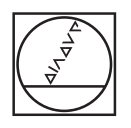

# **HEIDENHAIN**

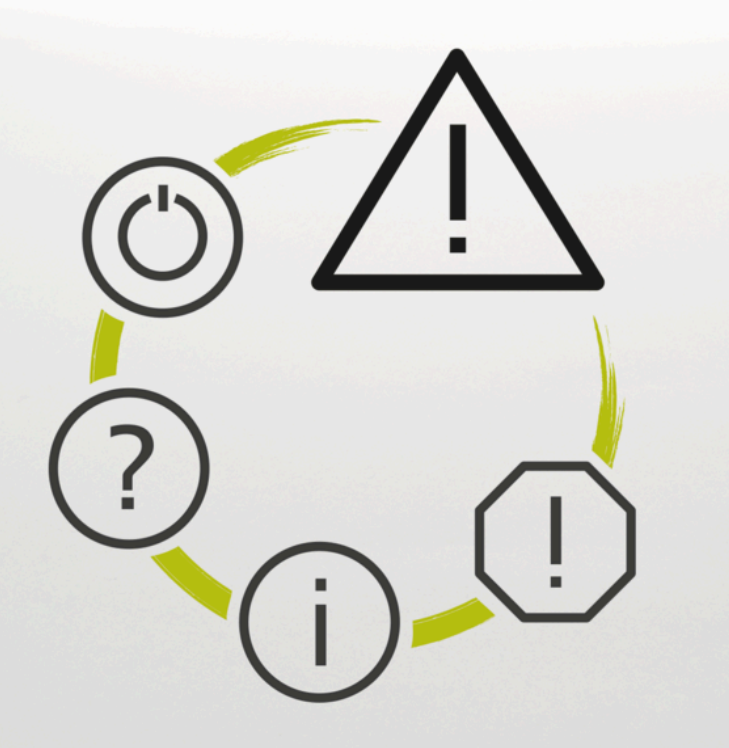

## **NC Error Messages**

**TNC7 TNC7 basic TNC 640 TNC 620 TNC 320 TNC 128 CNC PILOT 640 MANUALplus 620 NC yazılımı xxxxxx-18**

**Türkçe (tr) 10/2023**

### **NC Error Messages**

#### **Valid for:**

81762x-18, 34059x-18, 81760x-18, 77185x-18, 77184x-18, 68894x-18, 54843x-18

#### **Release:**

10/2023 Copyright © 2023 DR. JOHANNES HEIDENHAIN GmbH. Tüm hakları saklıdır.

## **Tüm NC hata mesajlarının listesi**

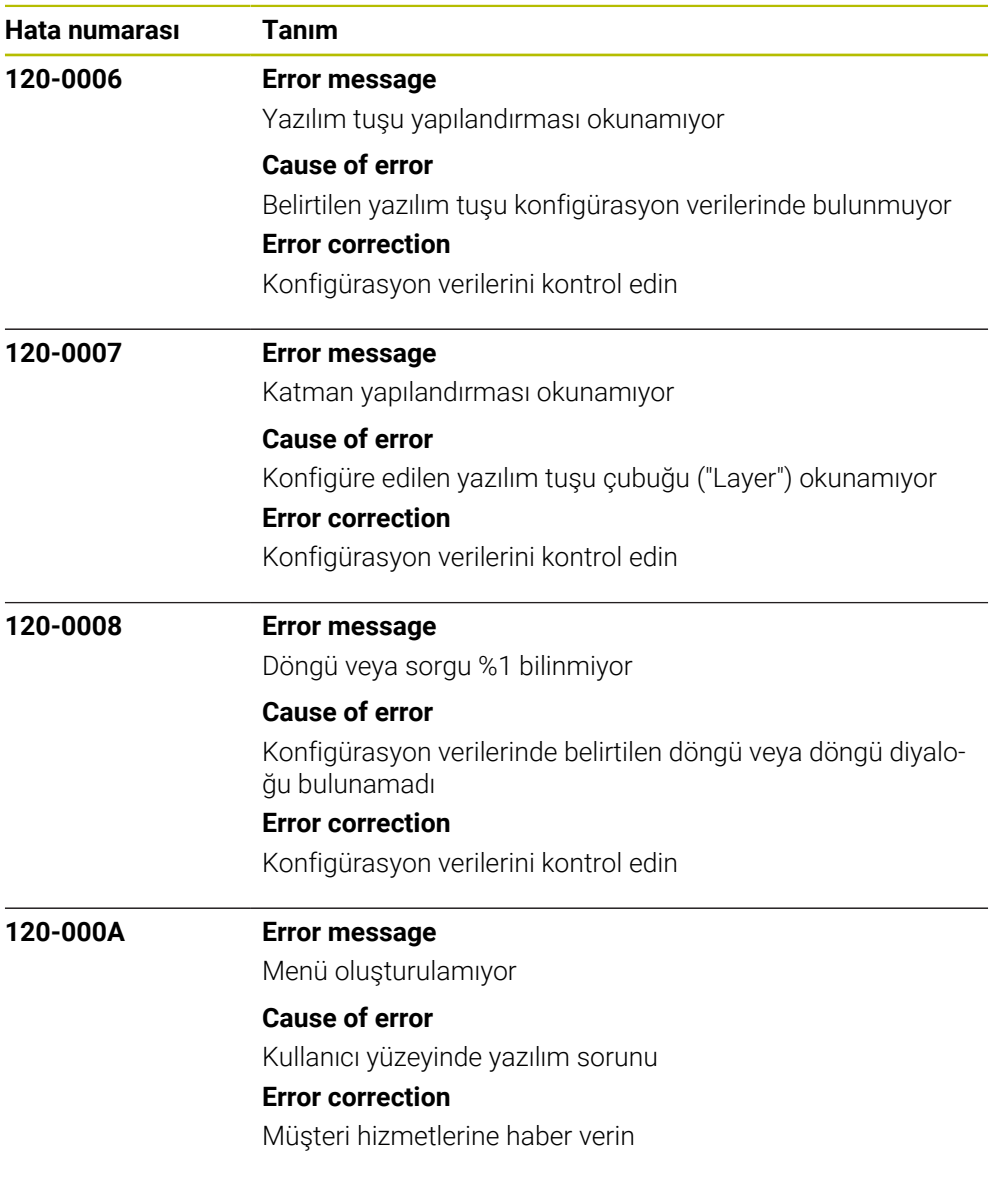

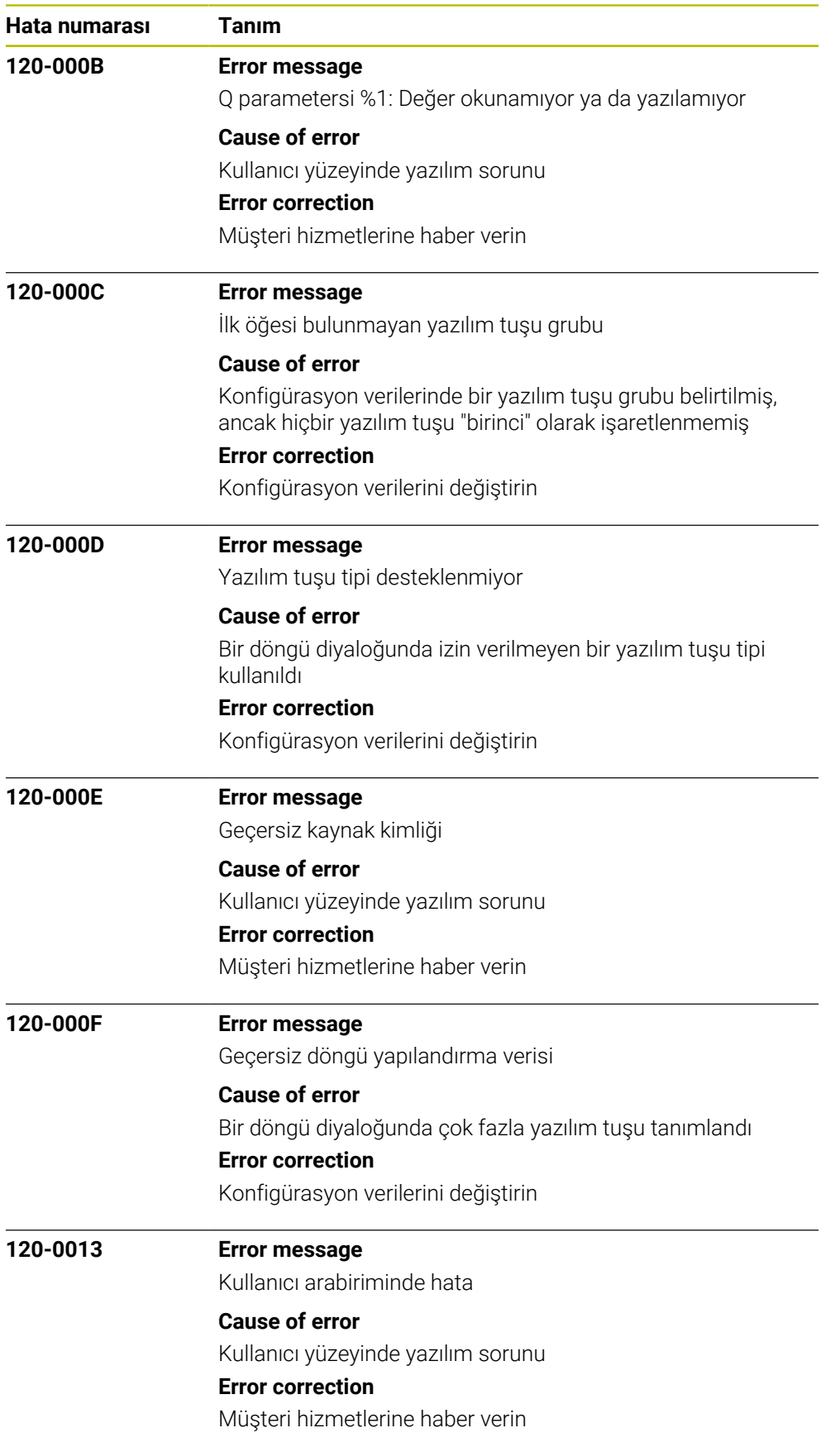

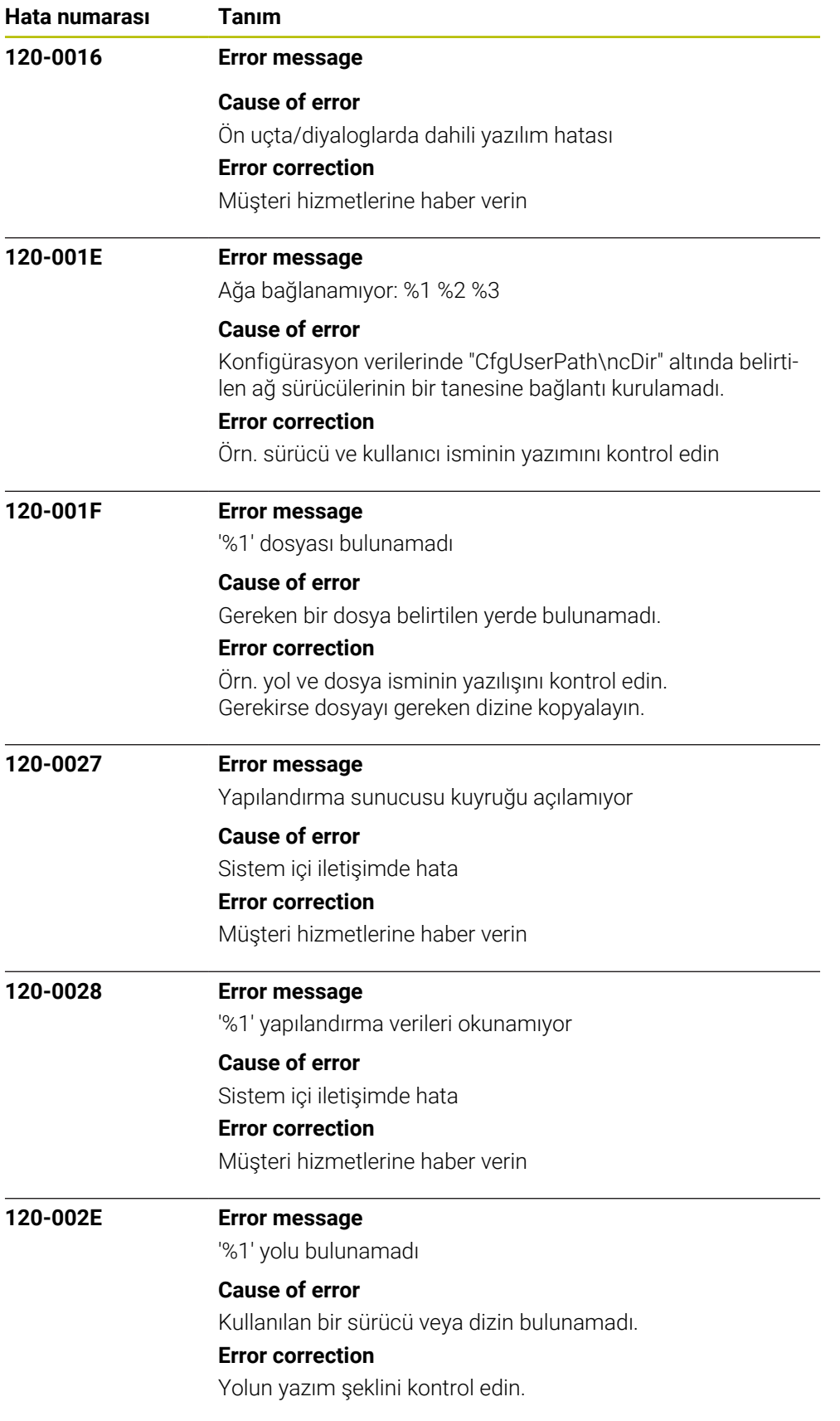

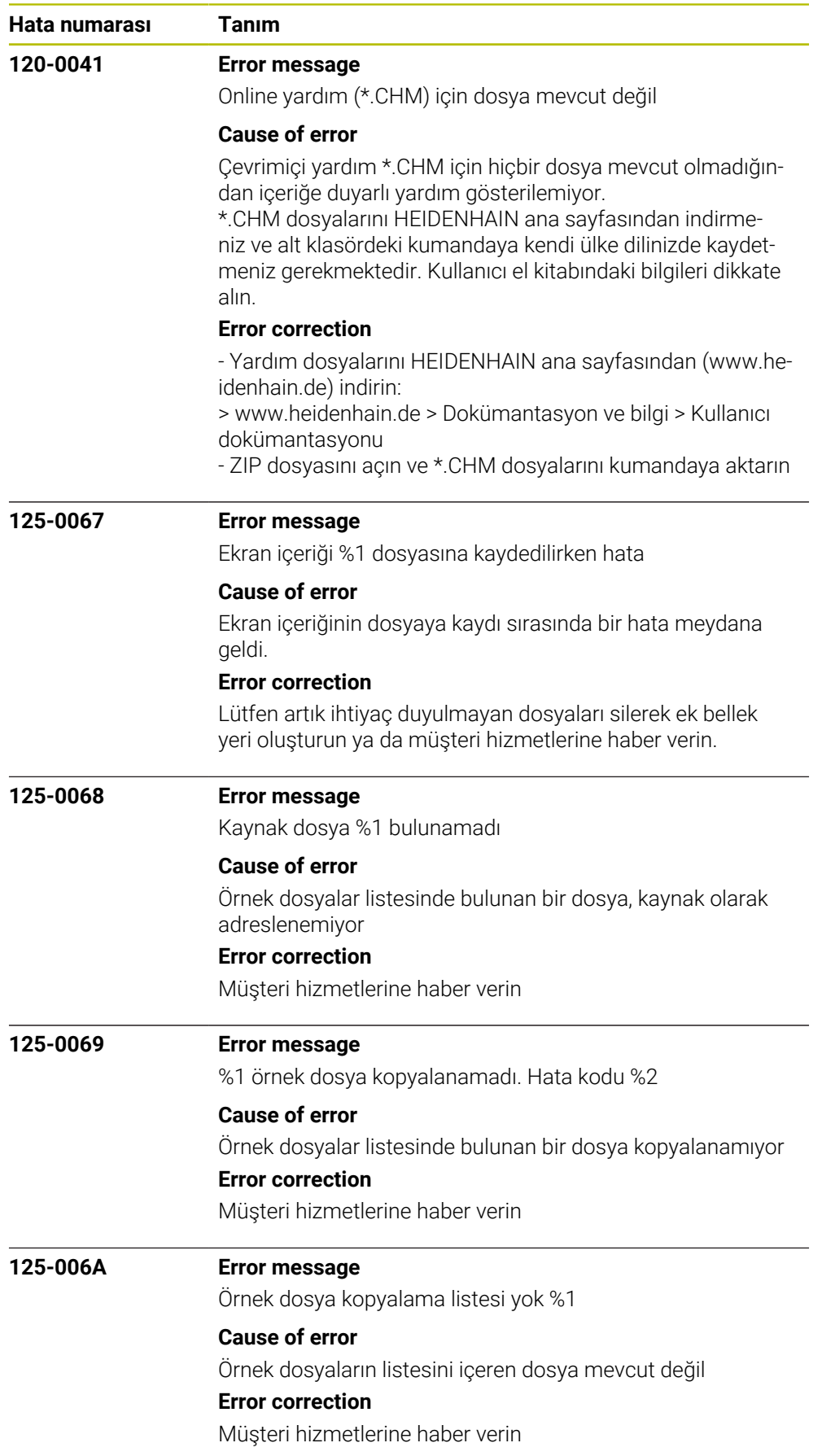

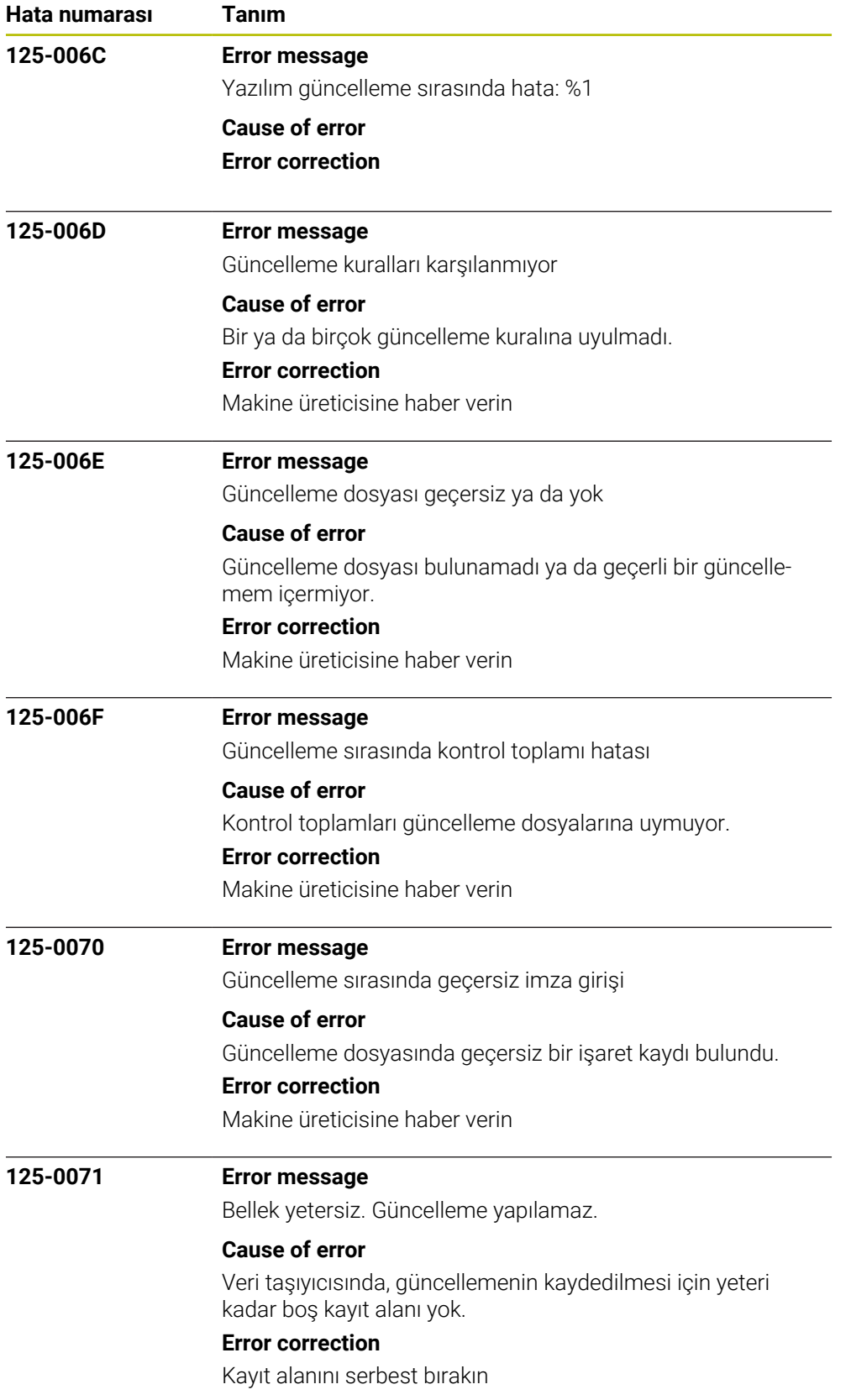

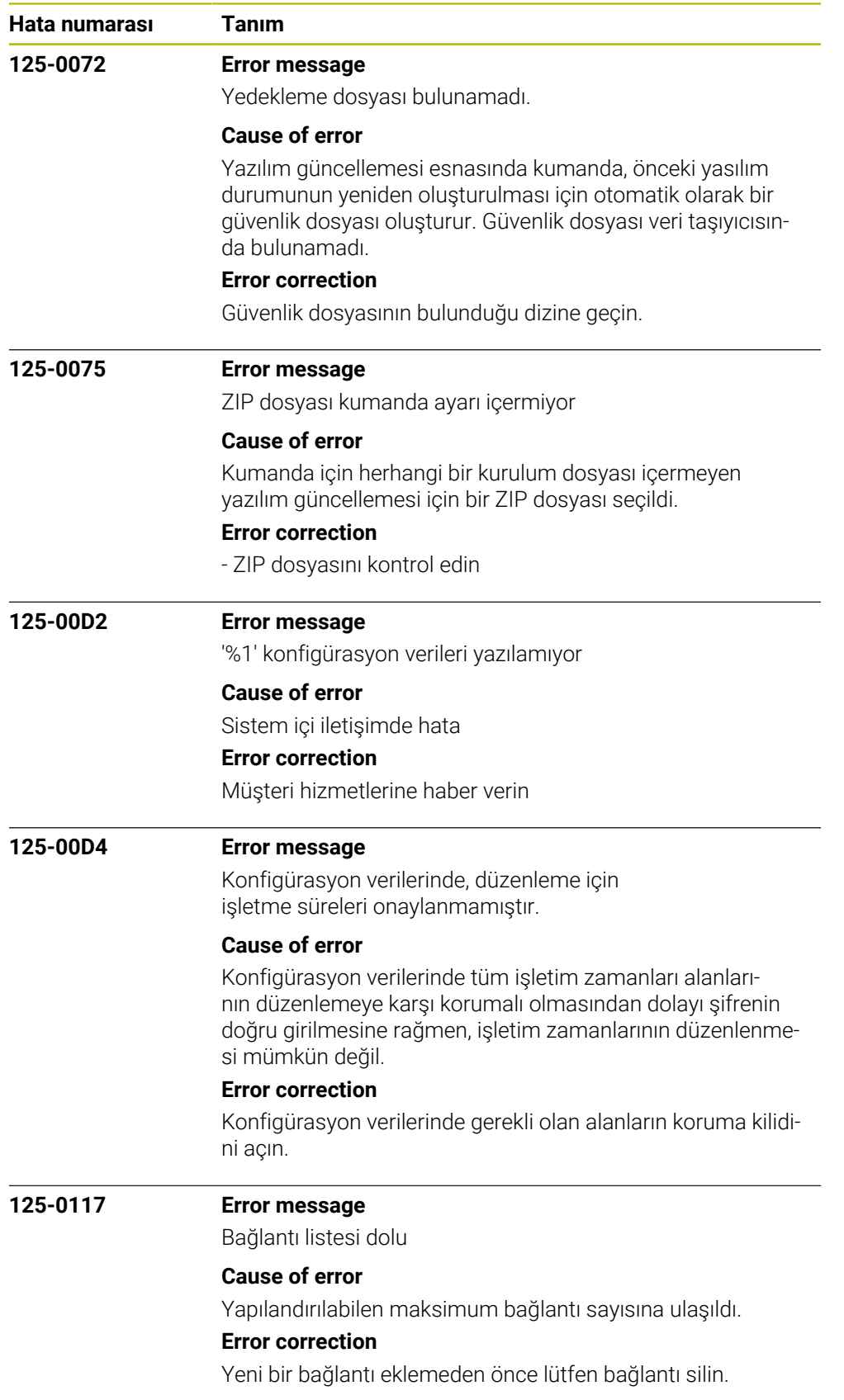

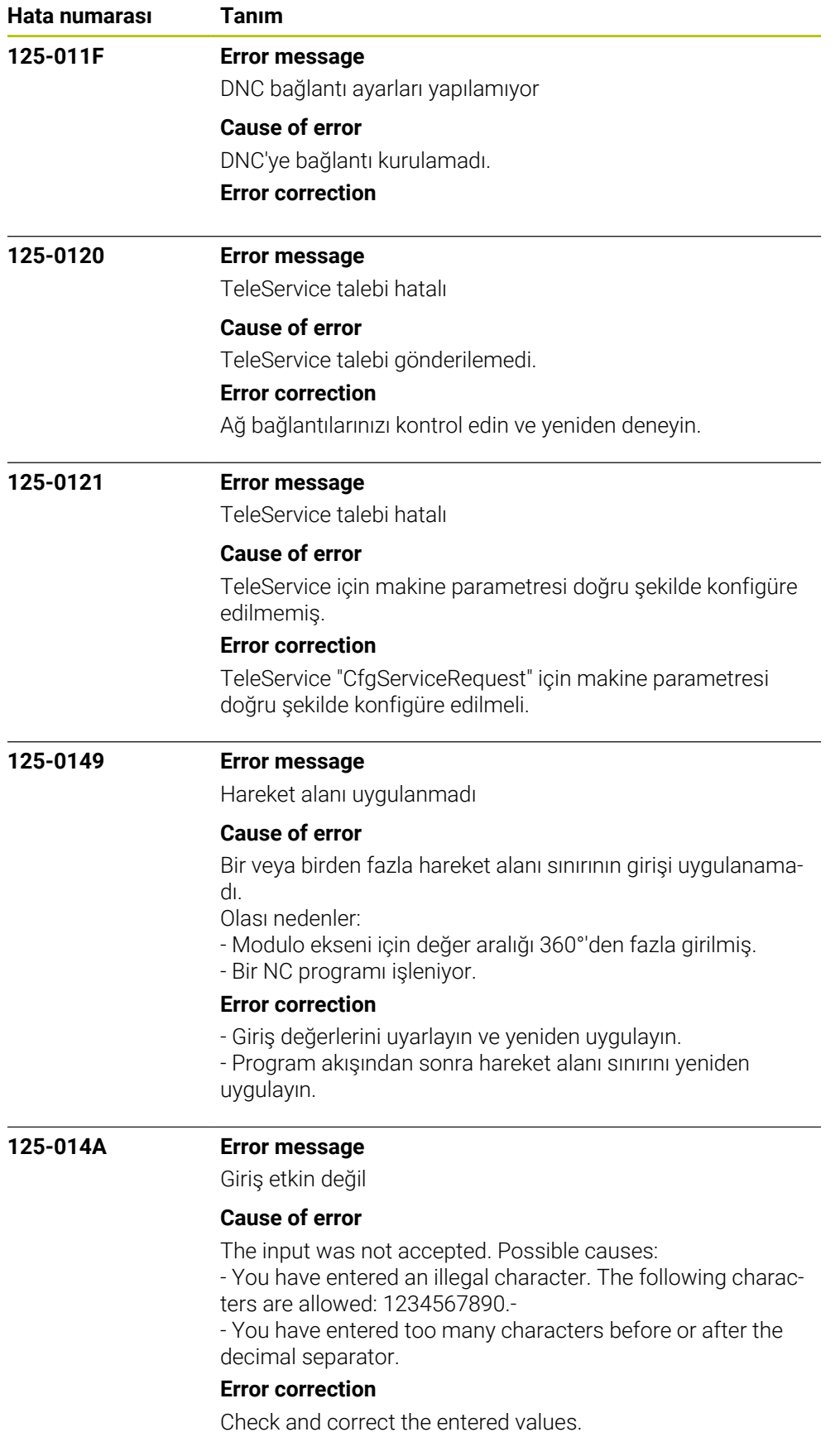

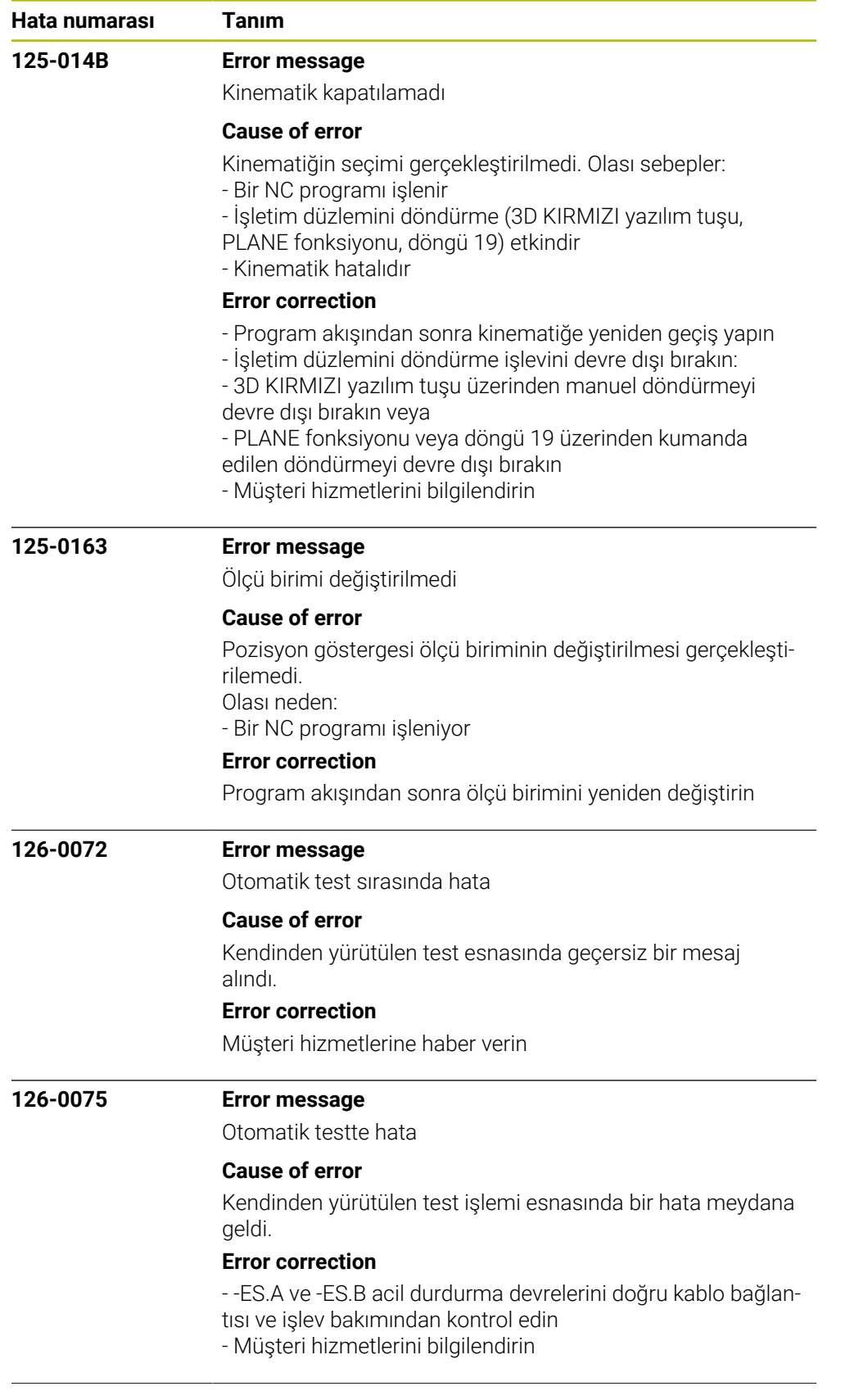

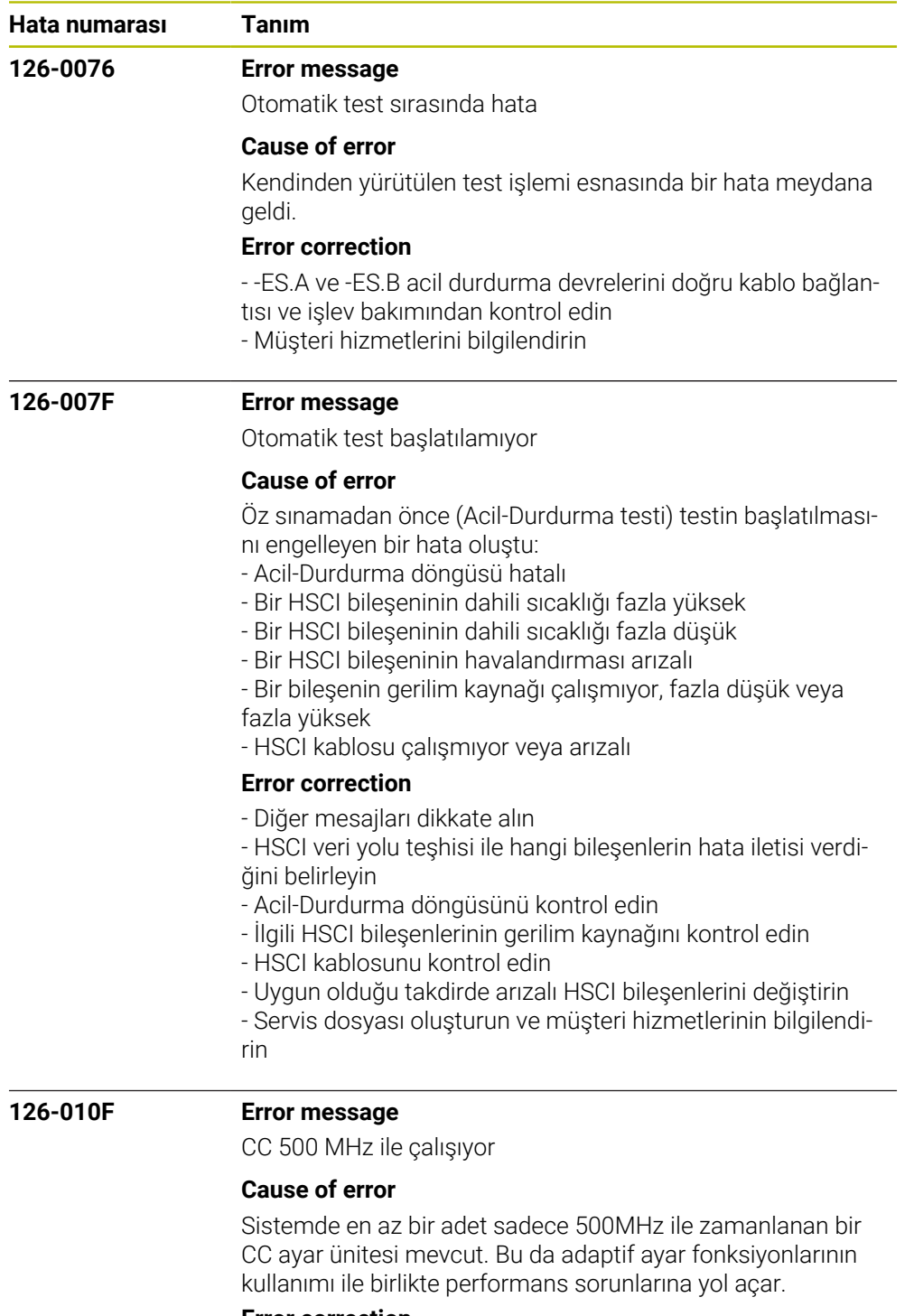

#### **Error correction**

- CCs kontrol edin ve gerekirse değiştirin
- Makine üreticisini bilgilendirin

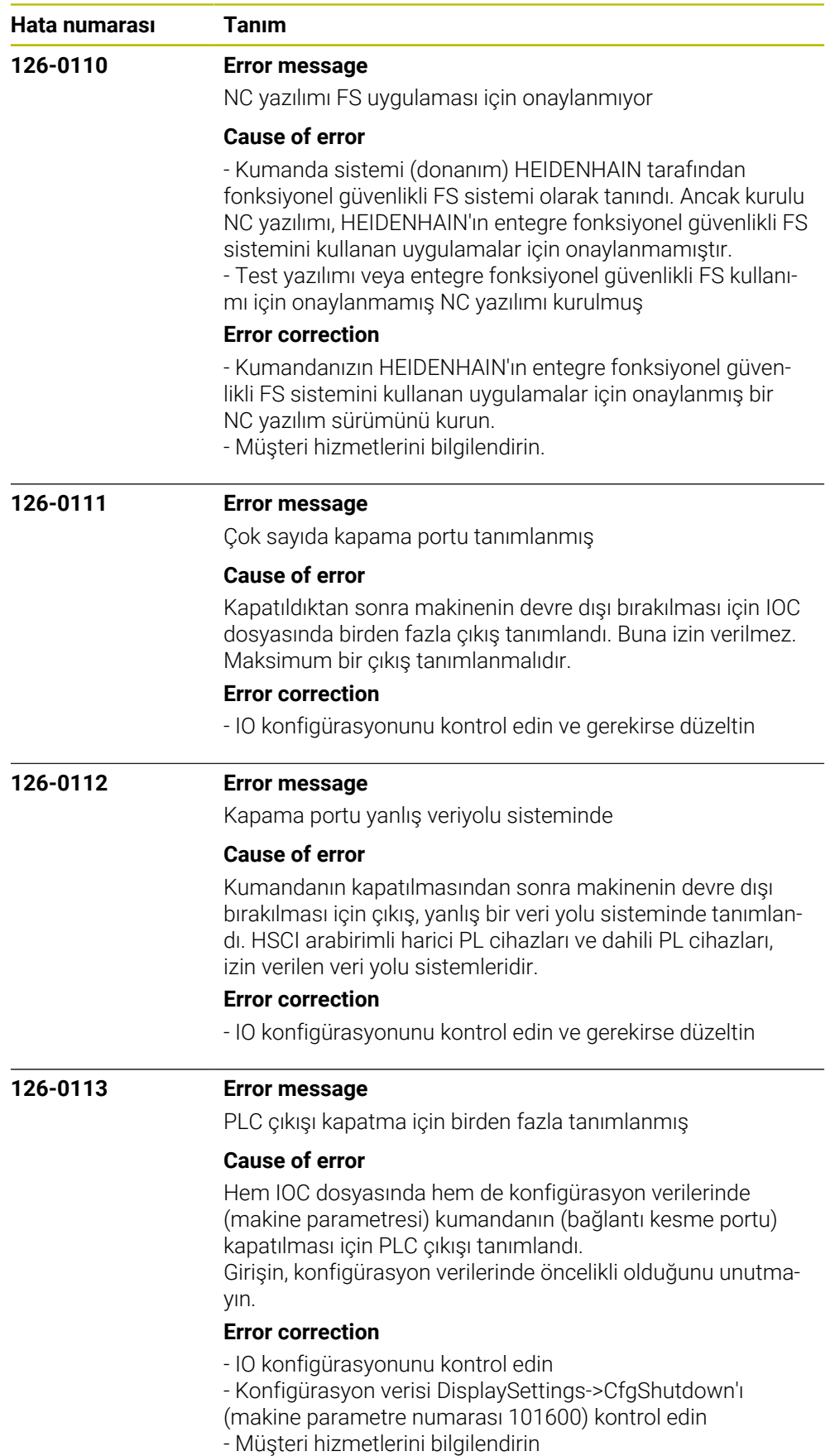

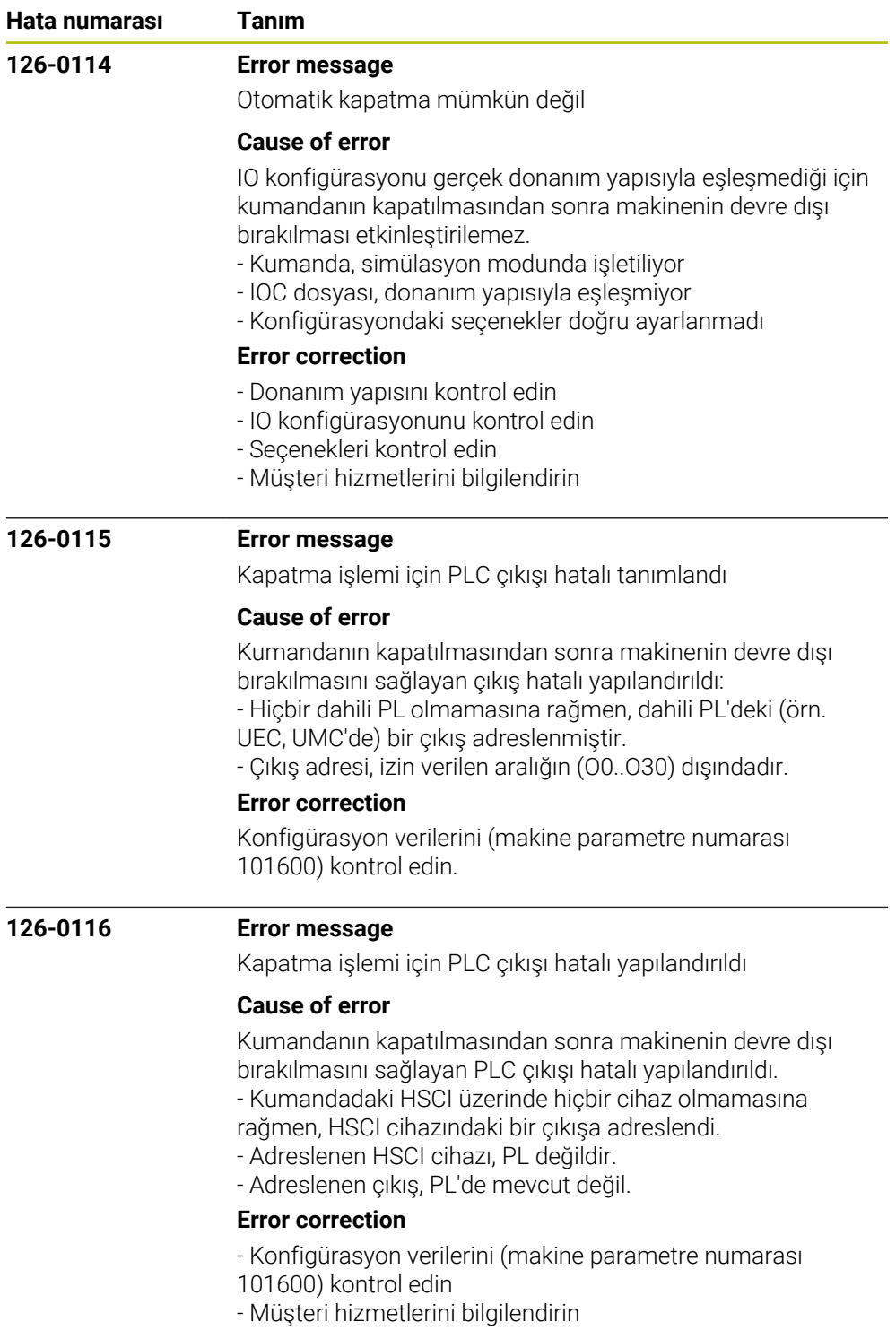

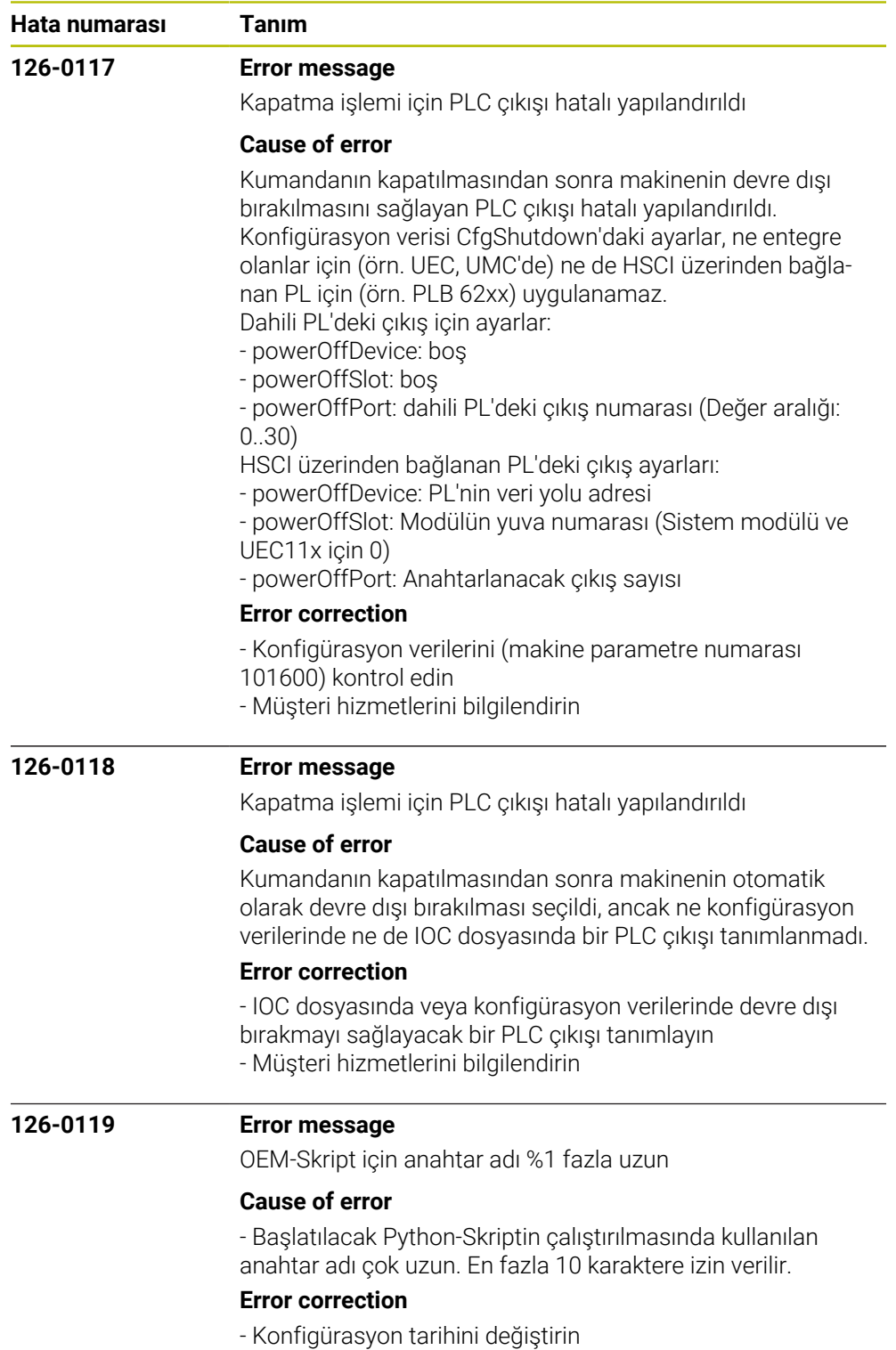

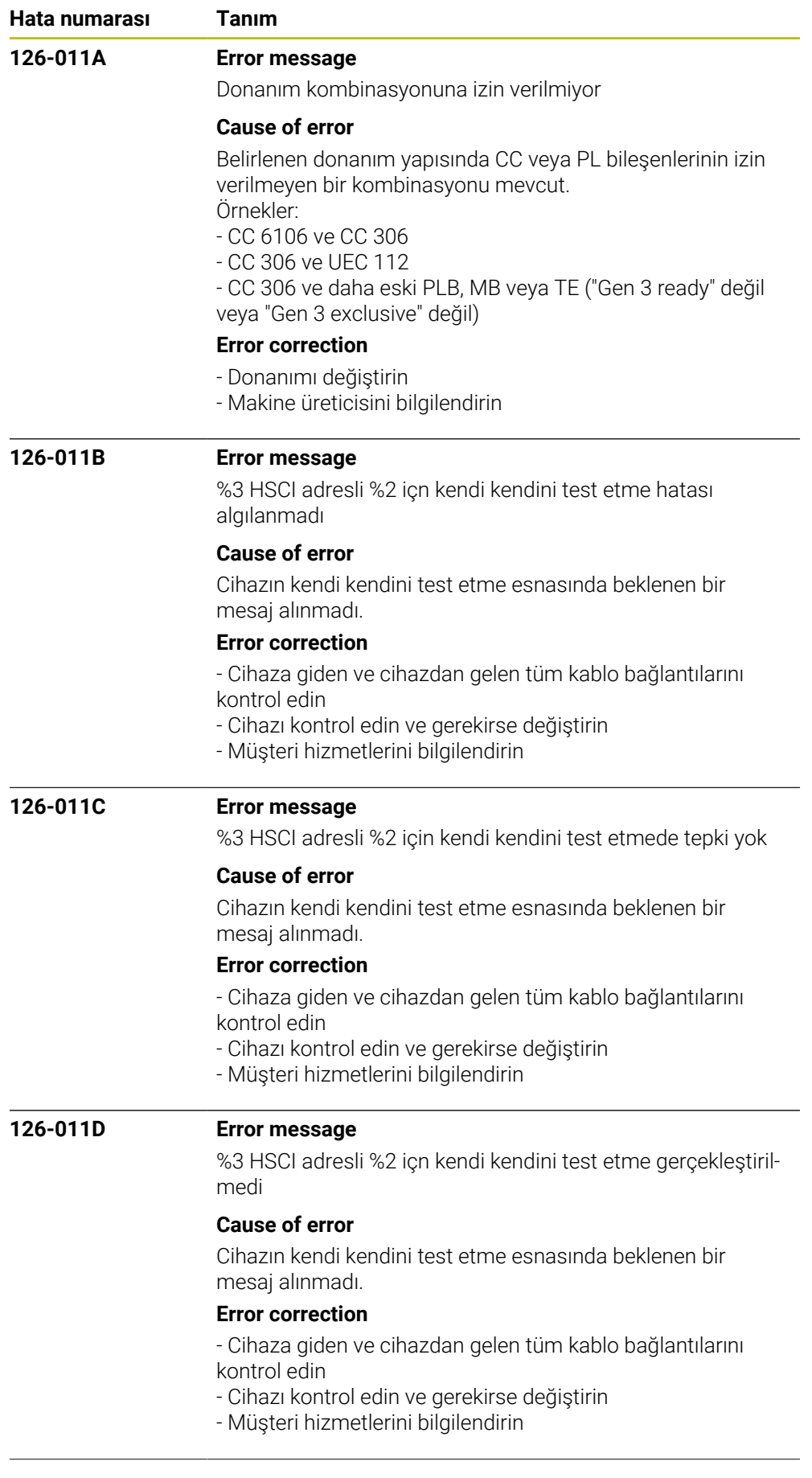

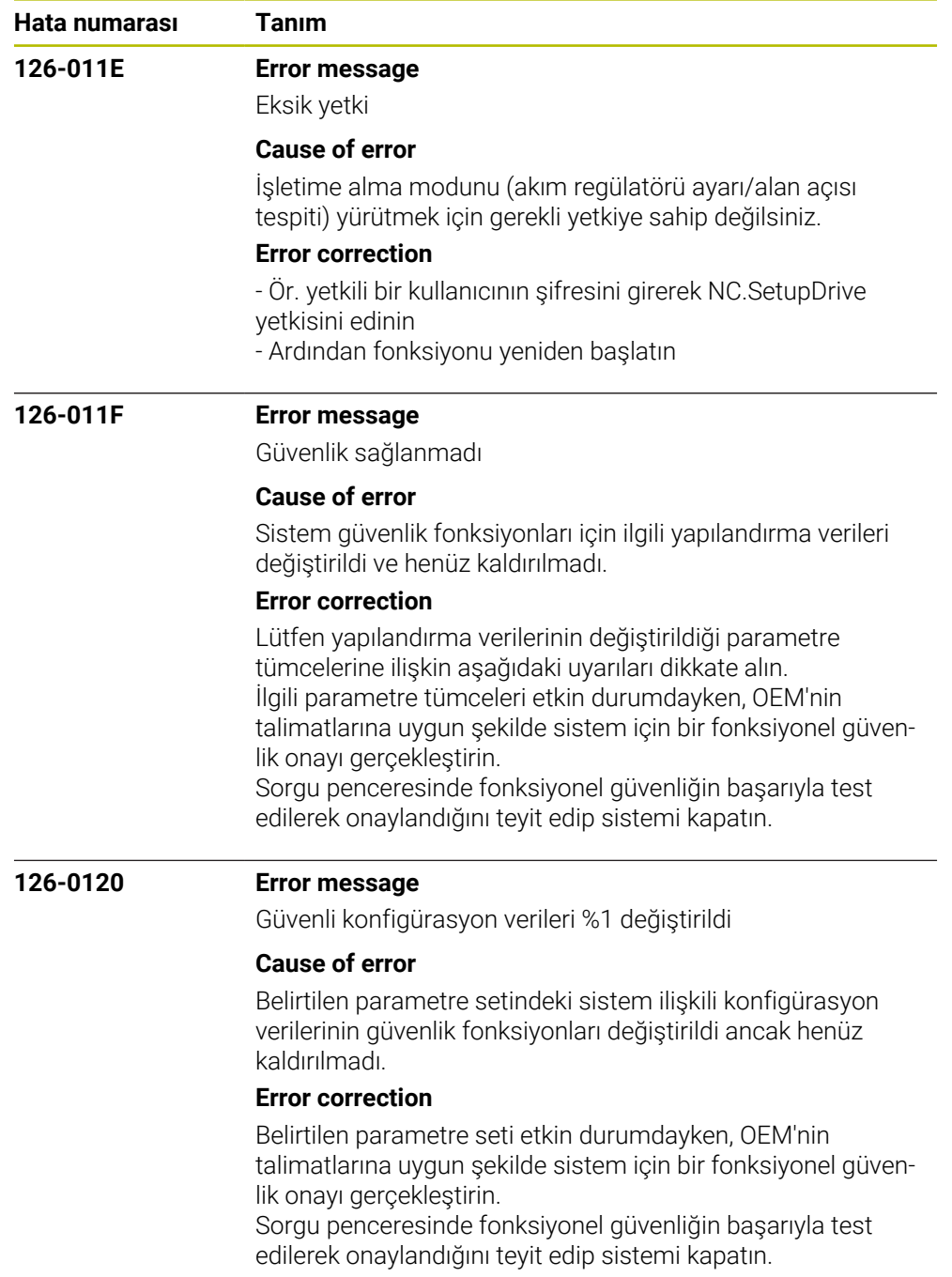

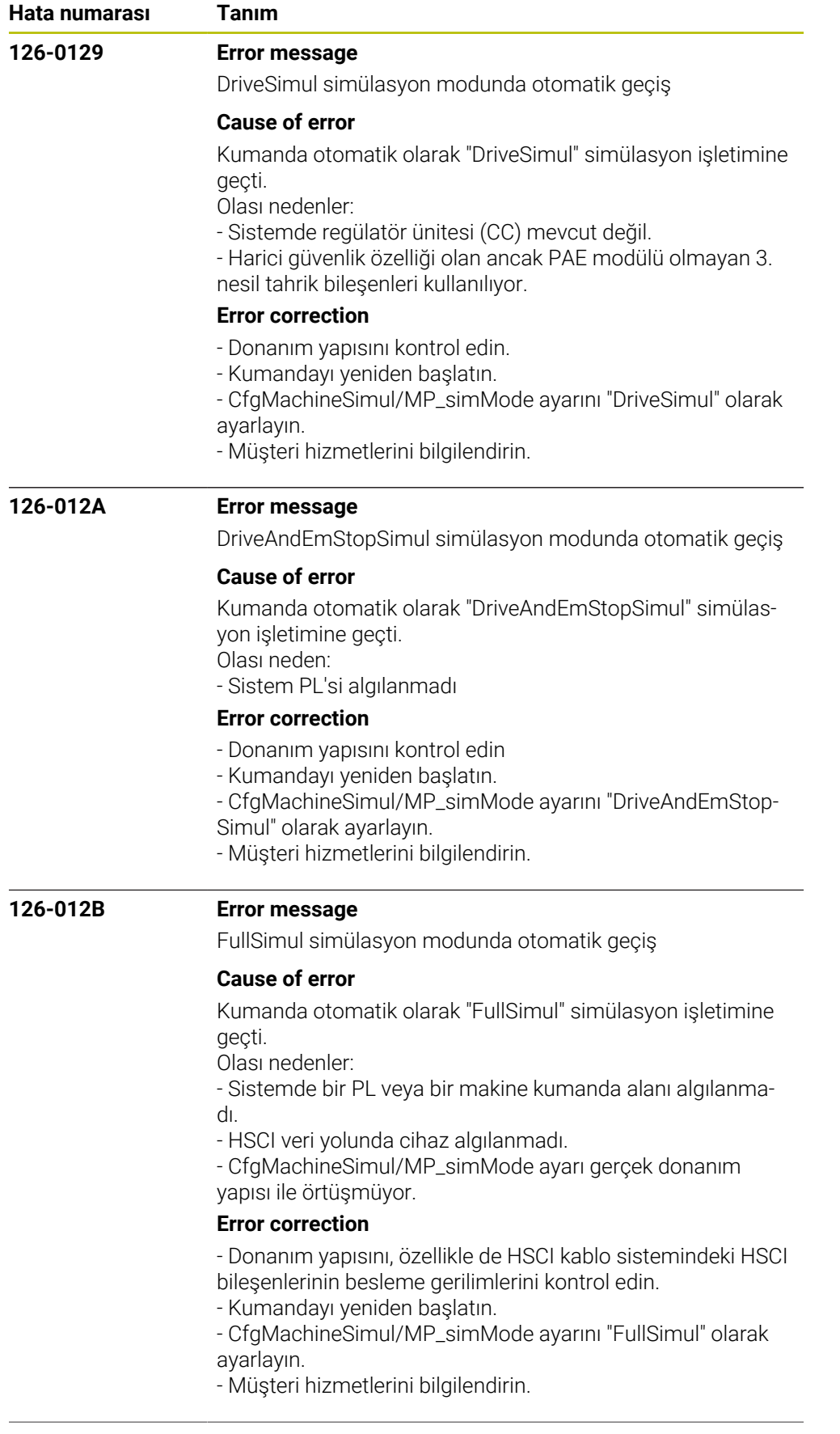

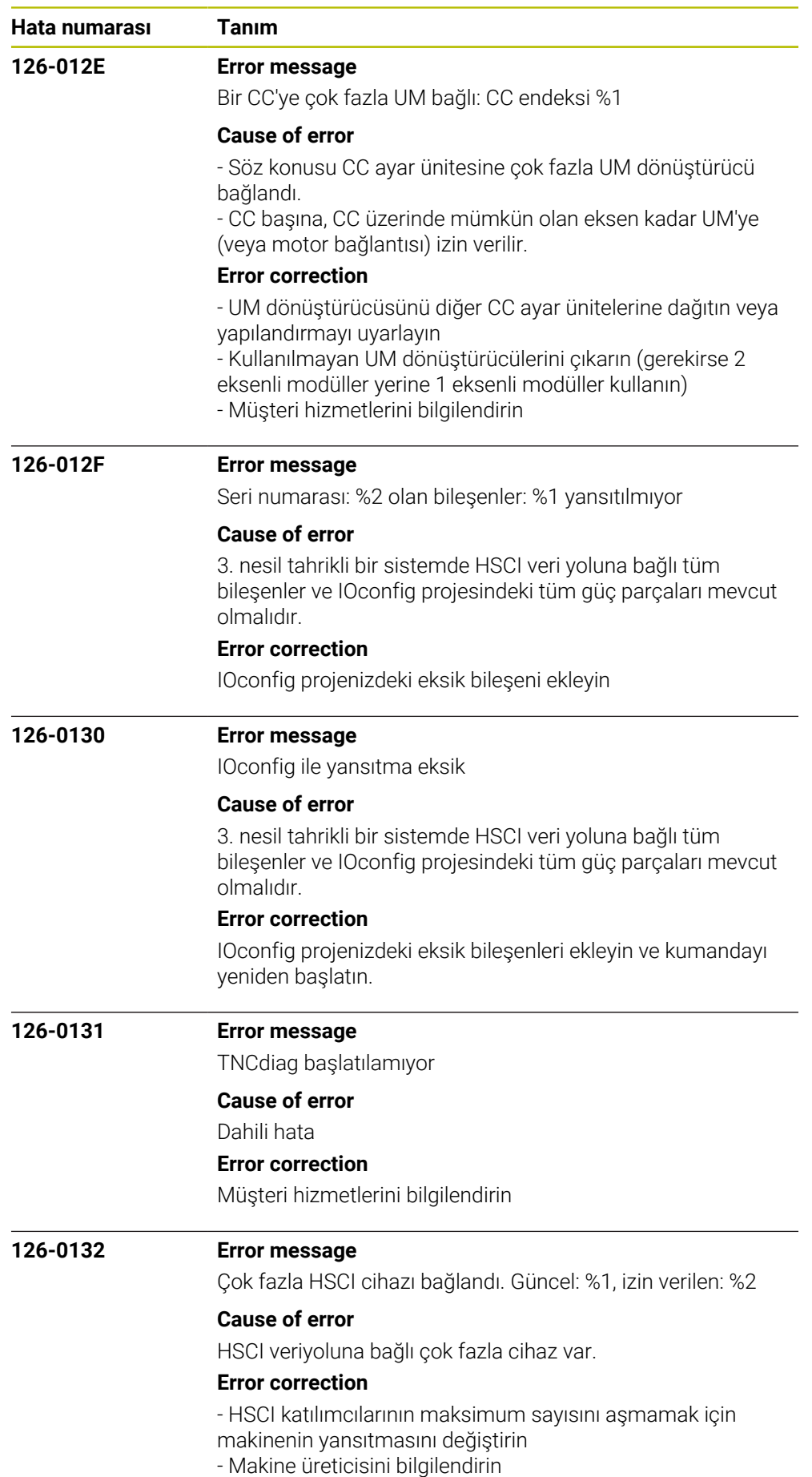

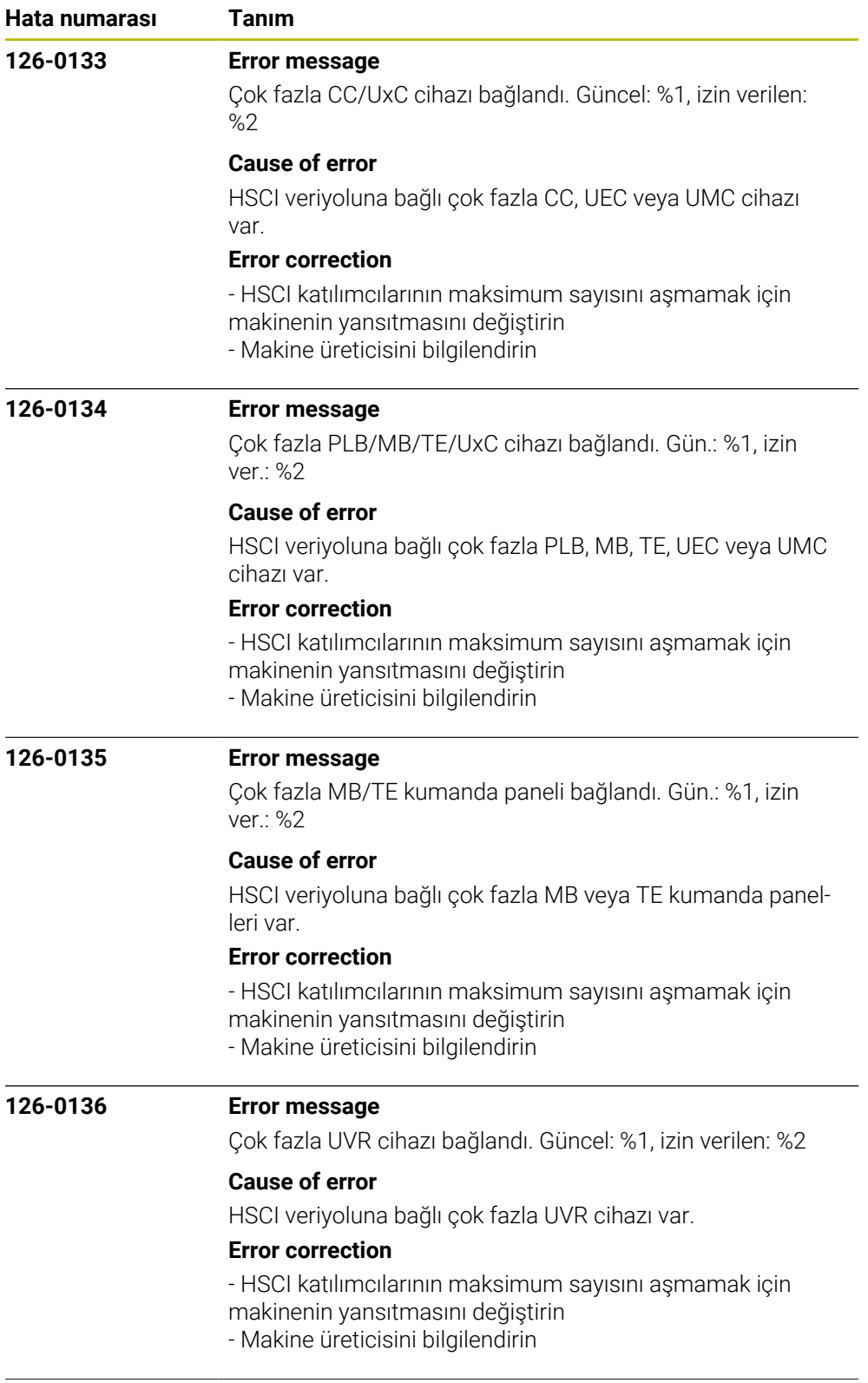

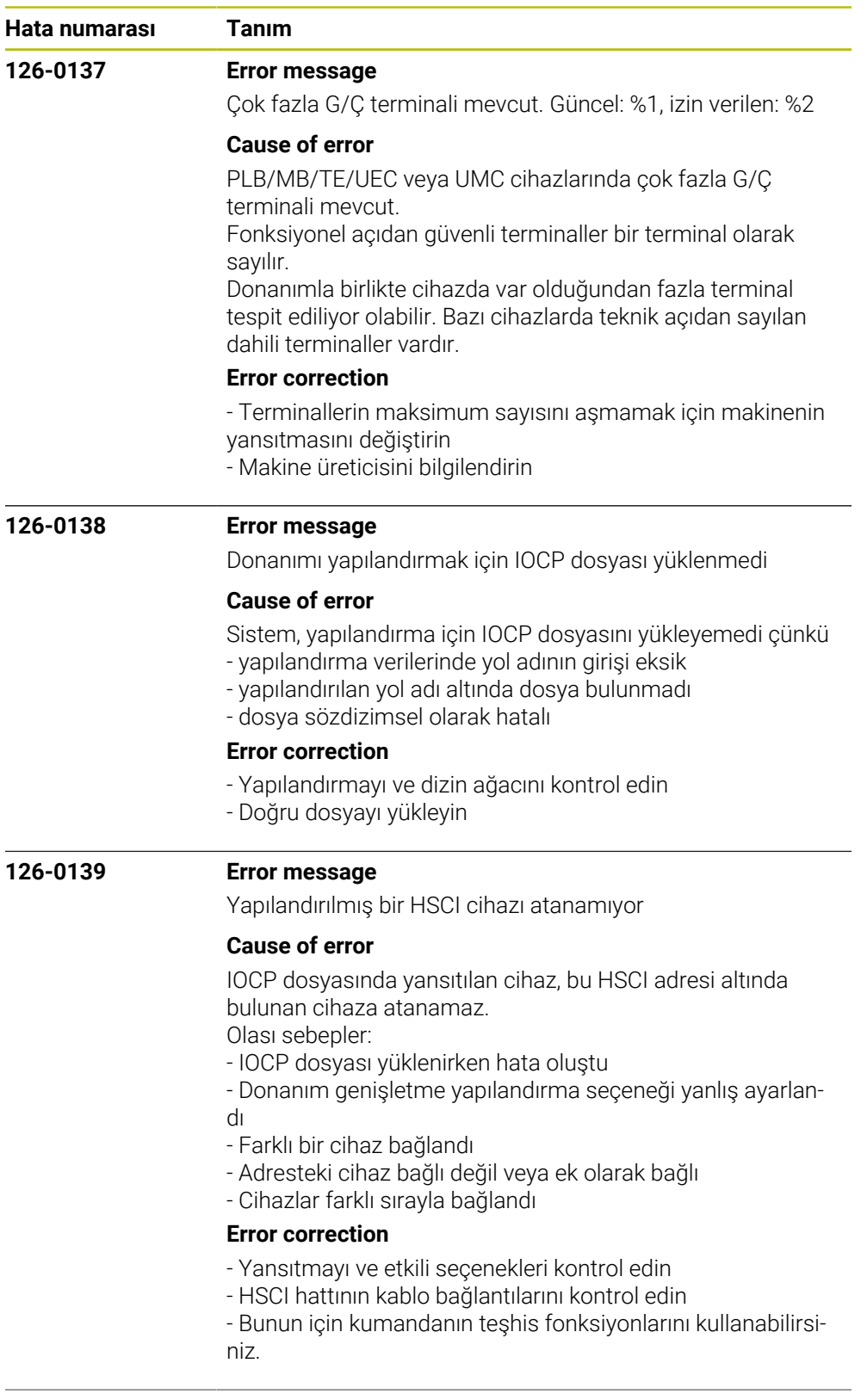

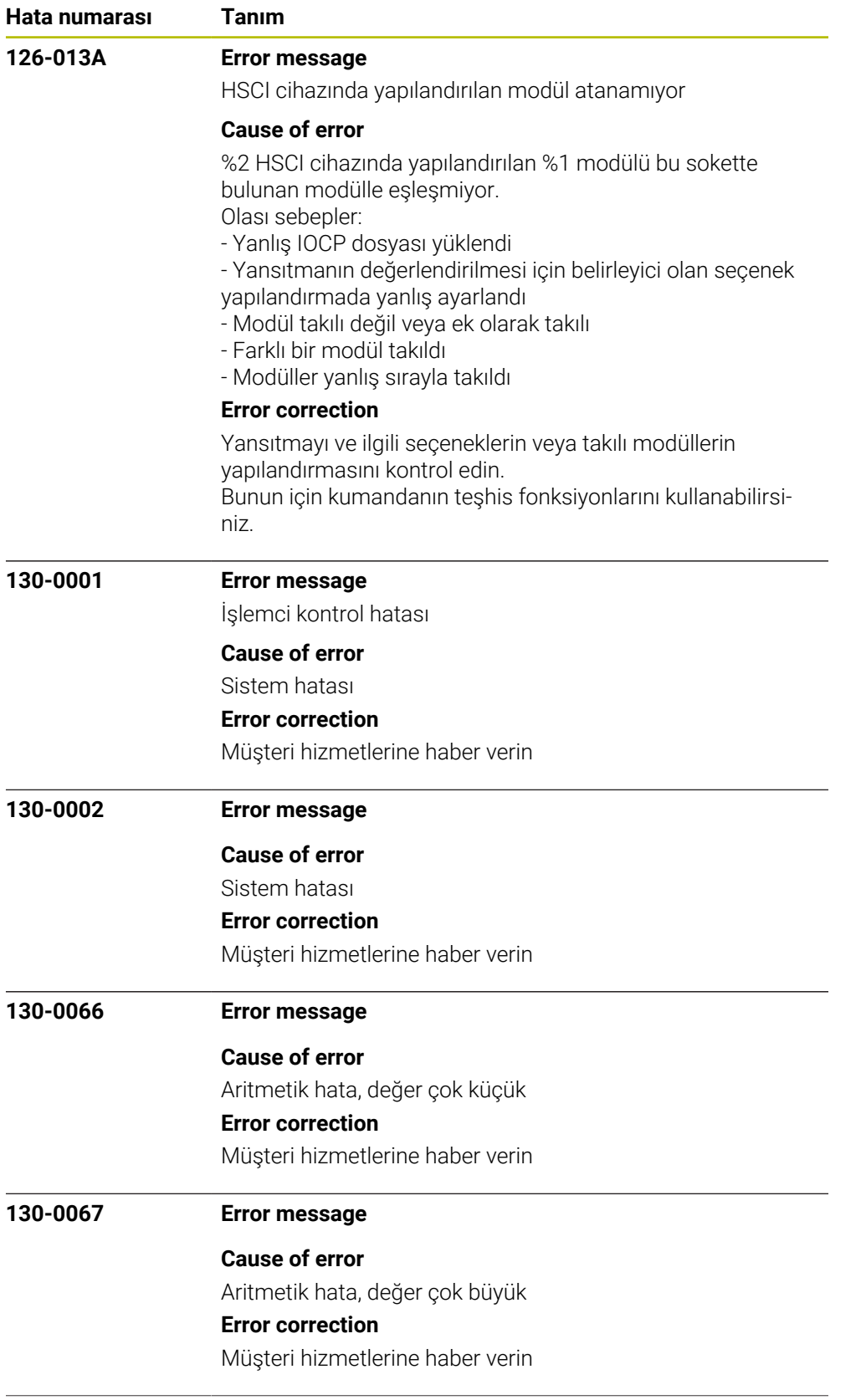

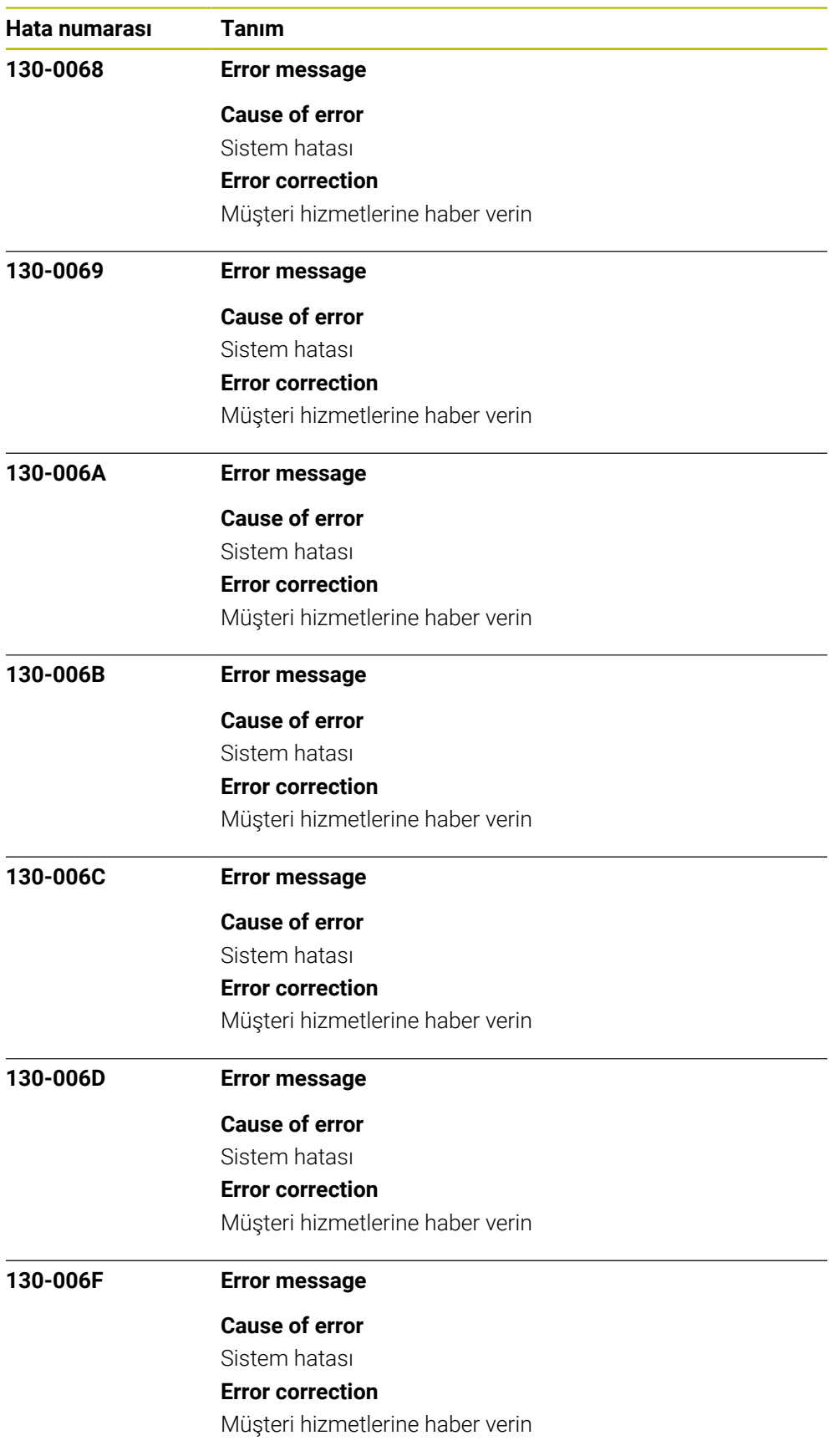

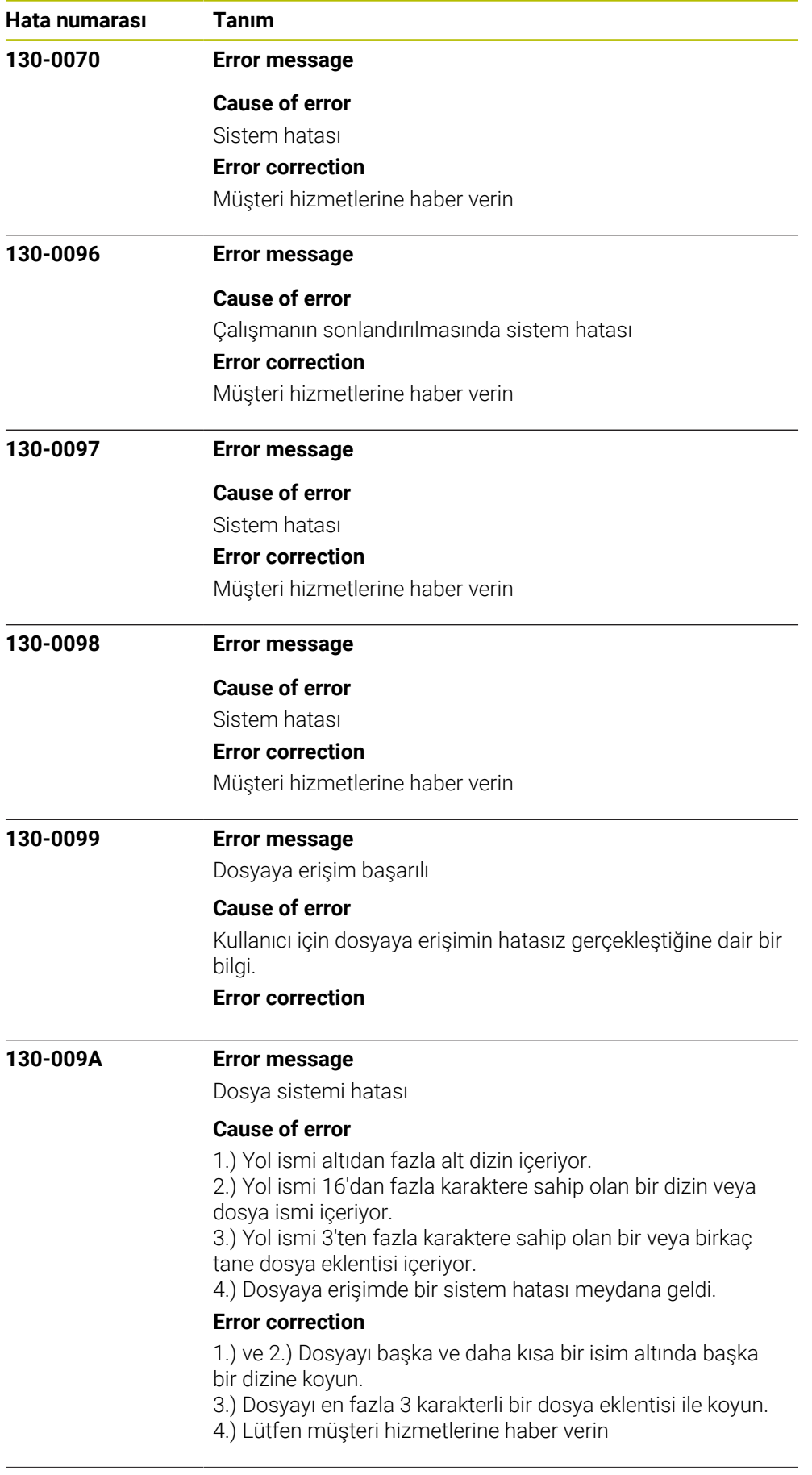

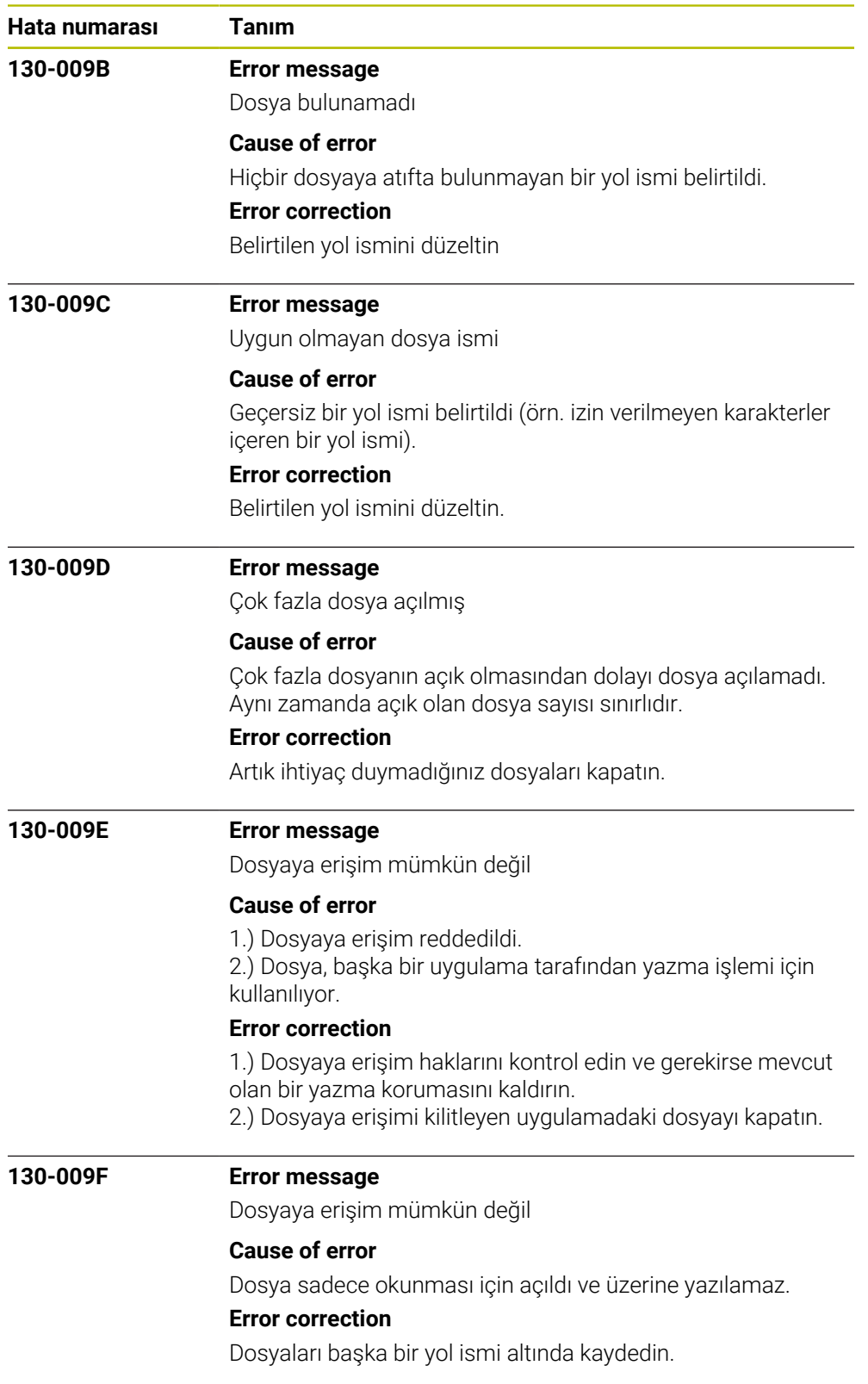

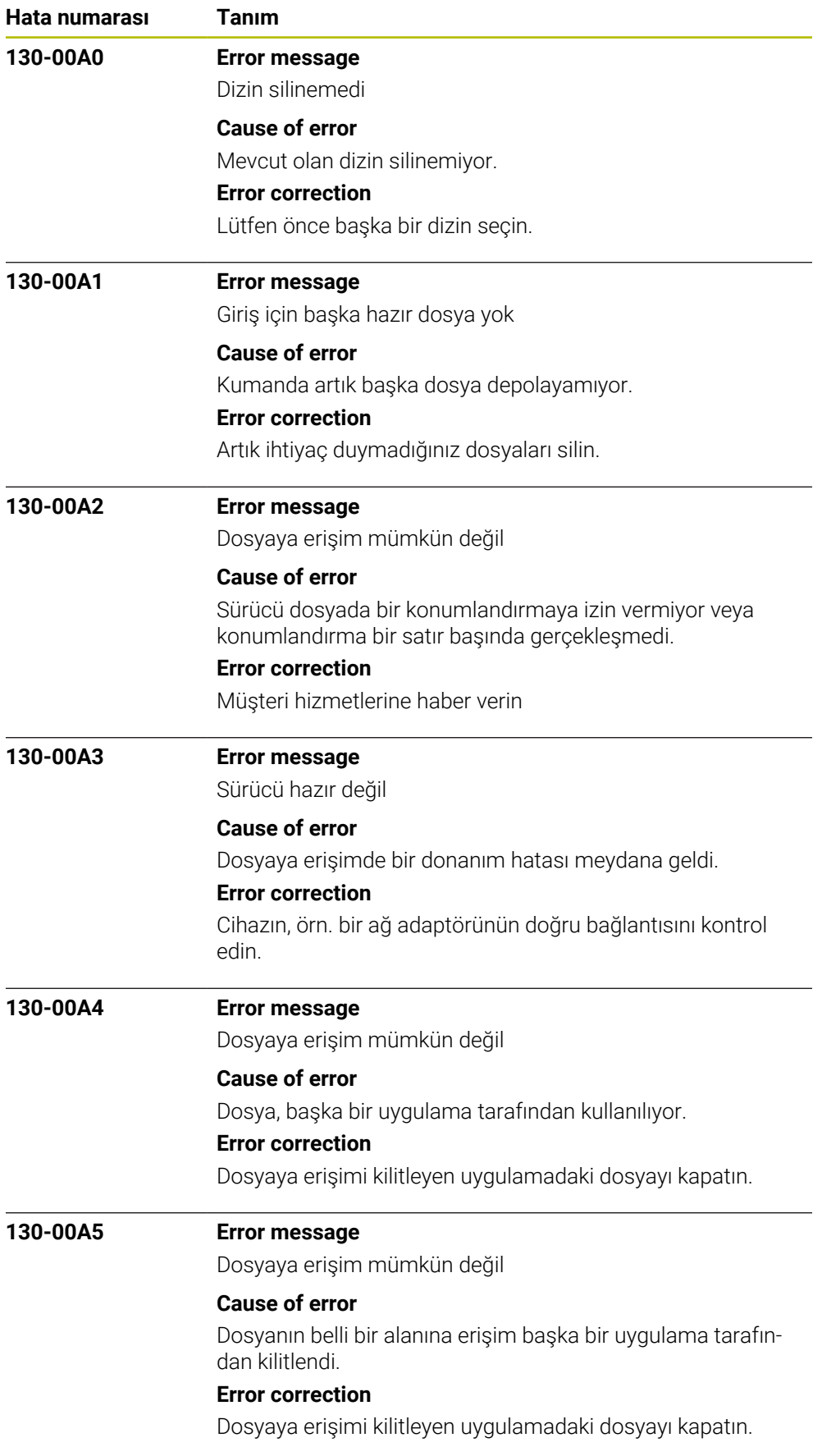

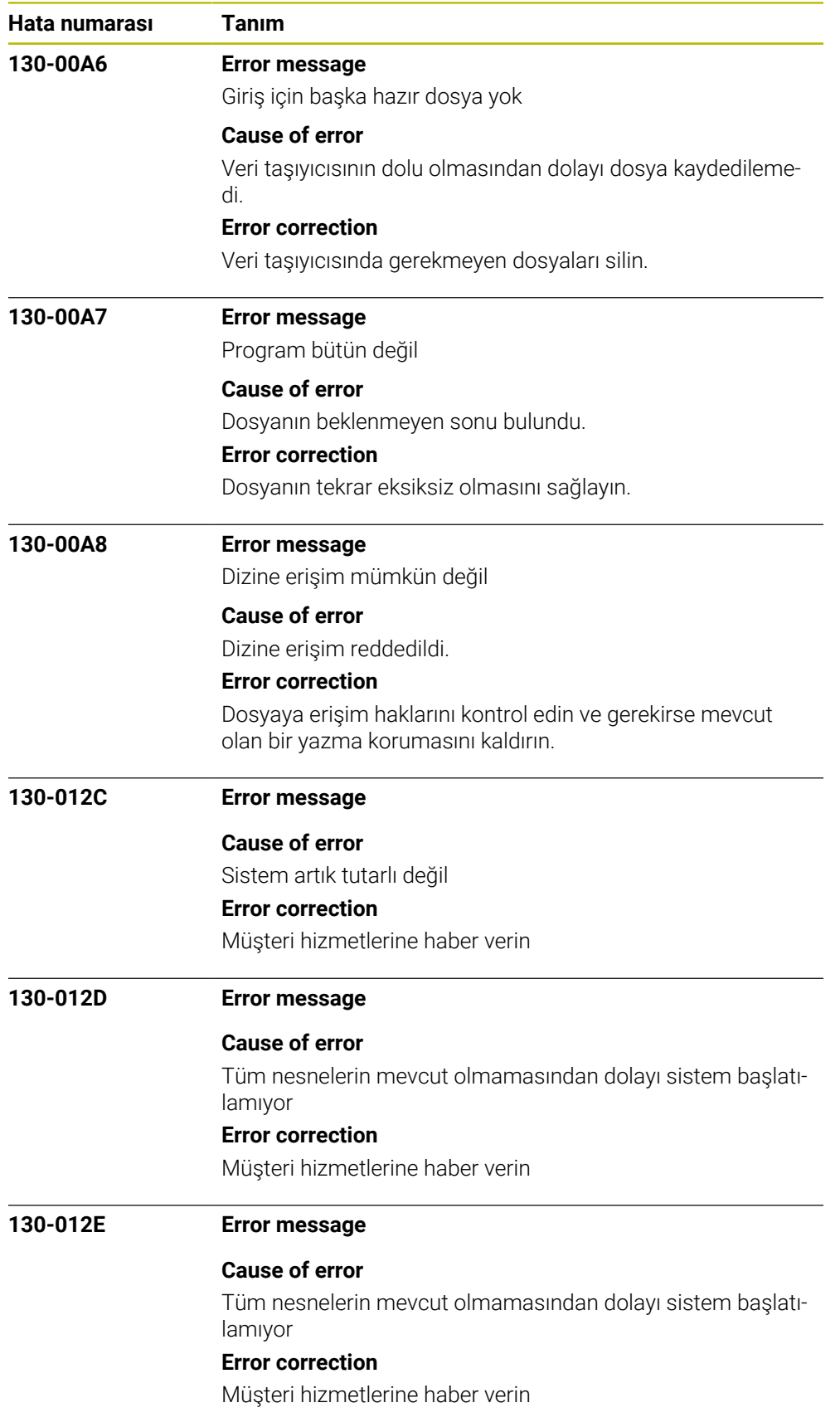

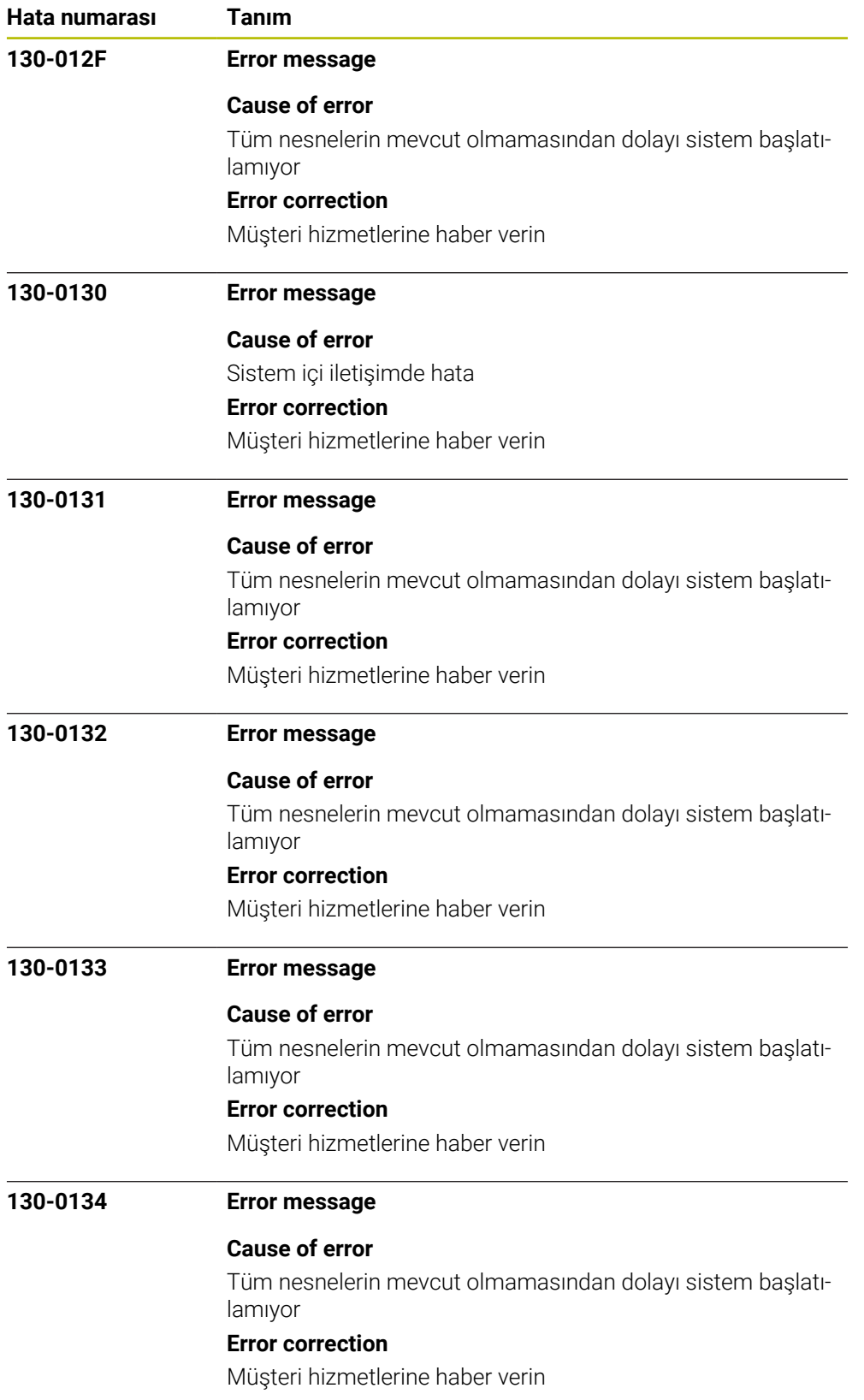

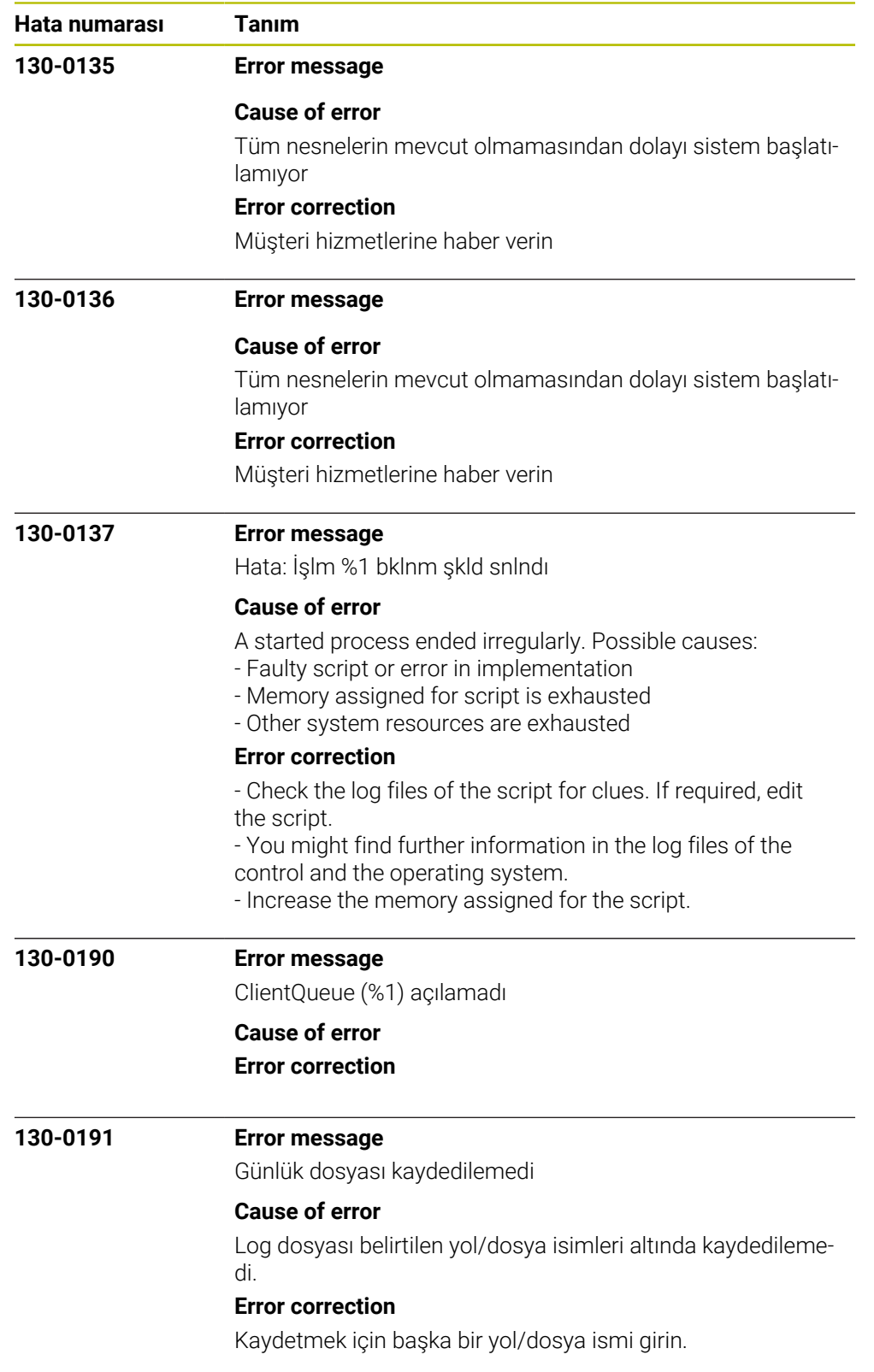

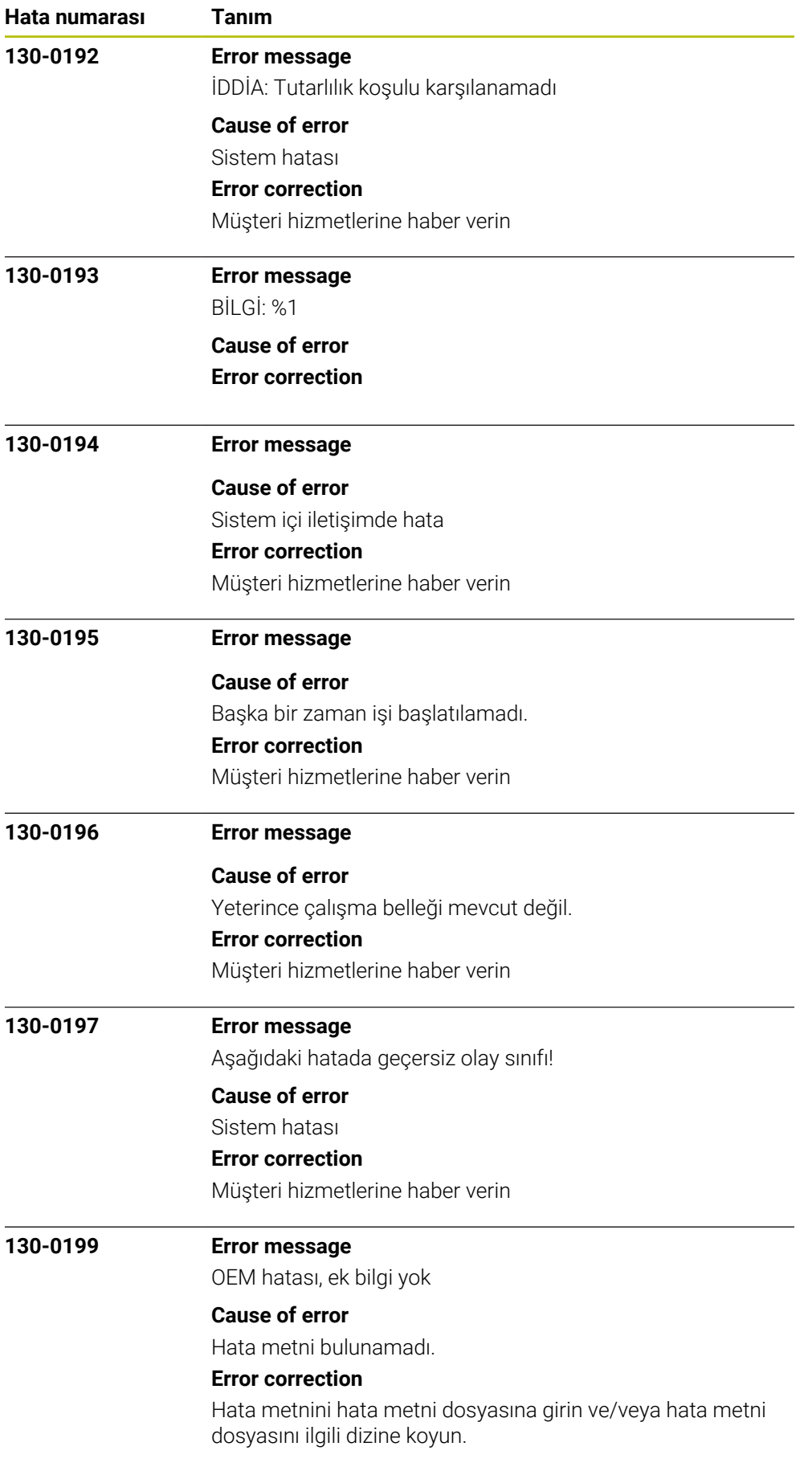

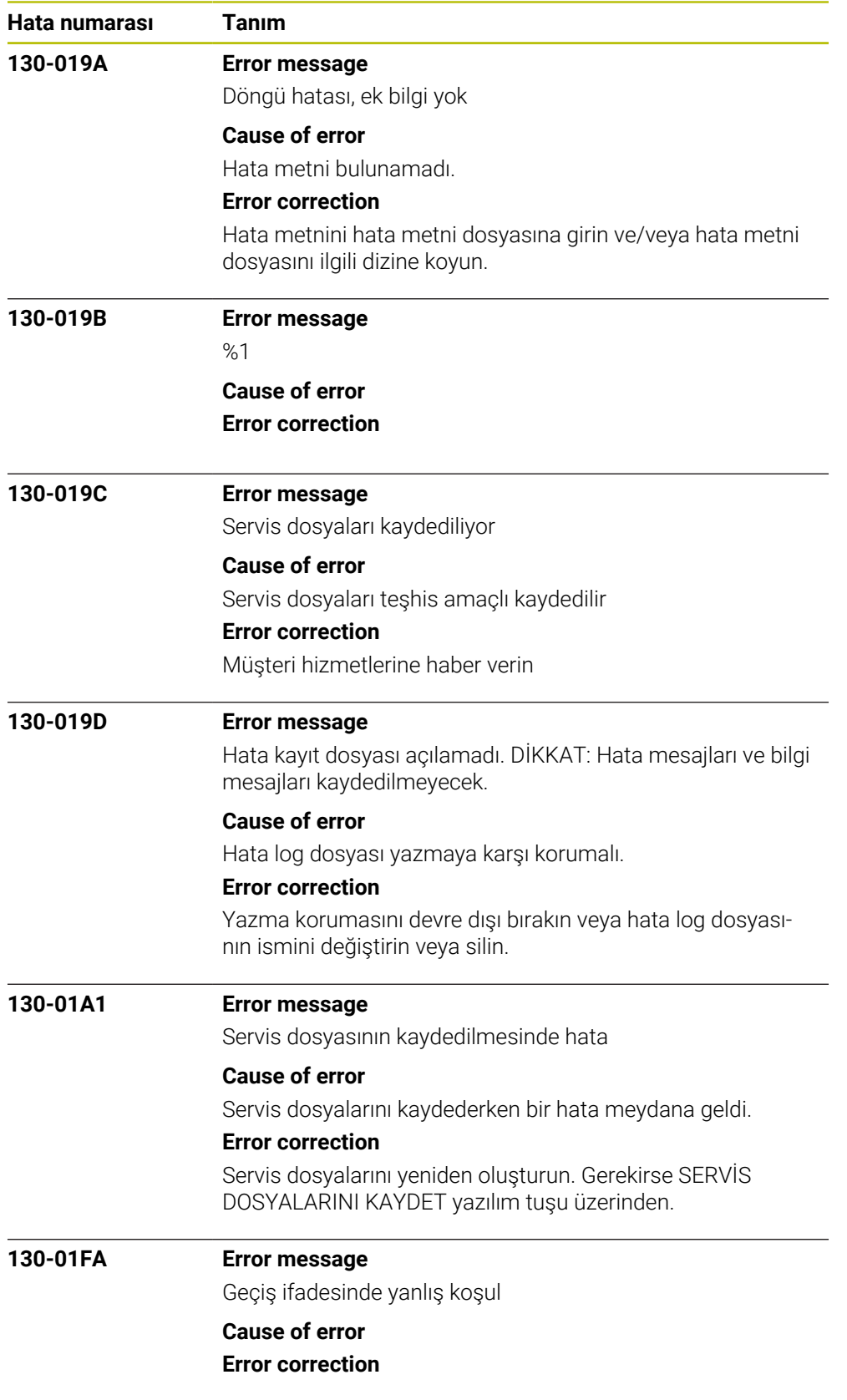

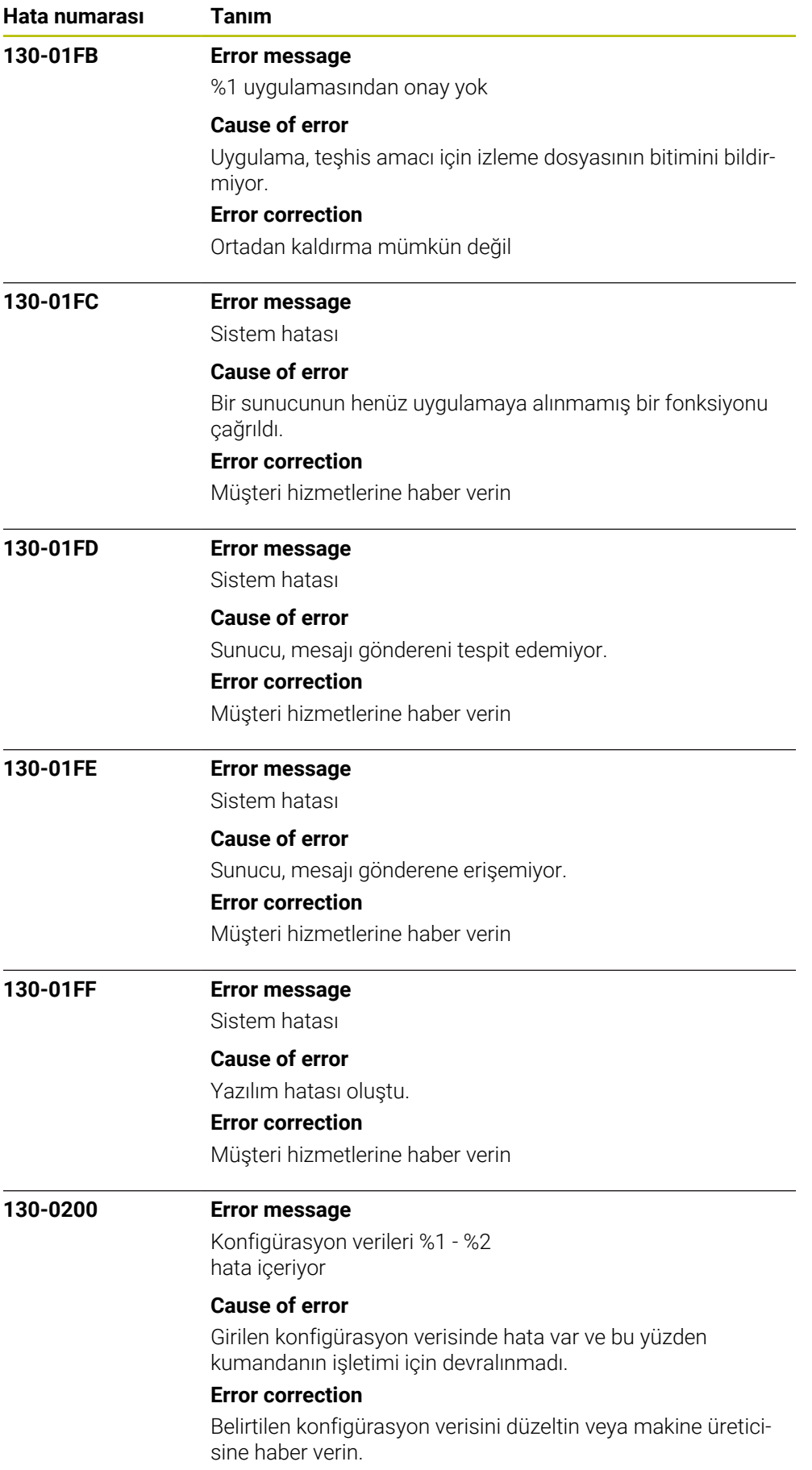

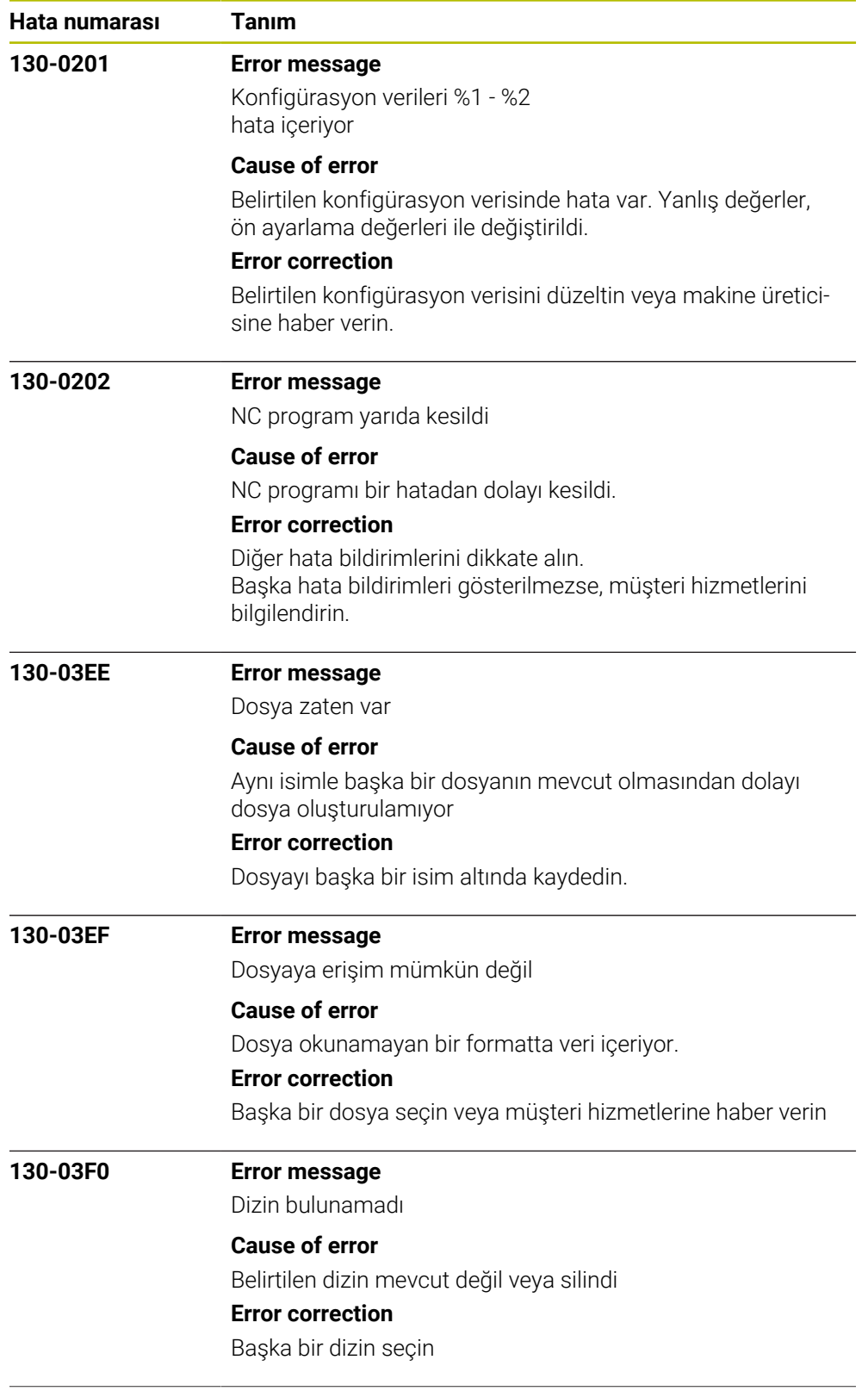

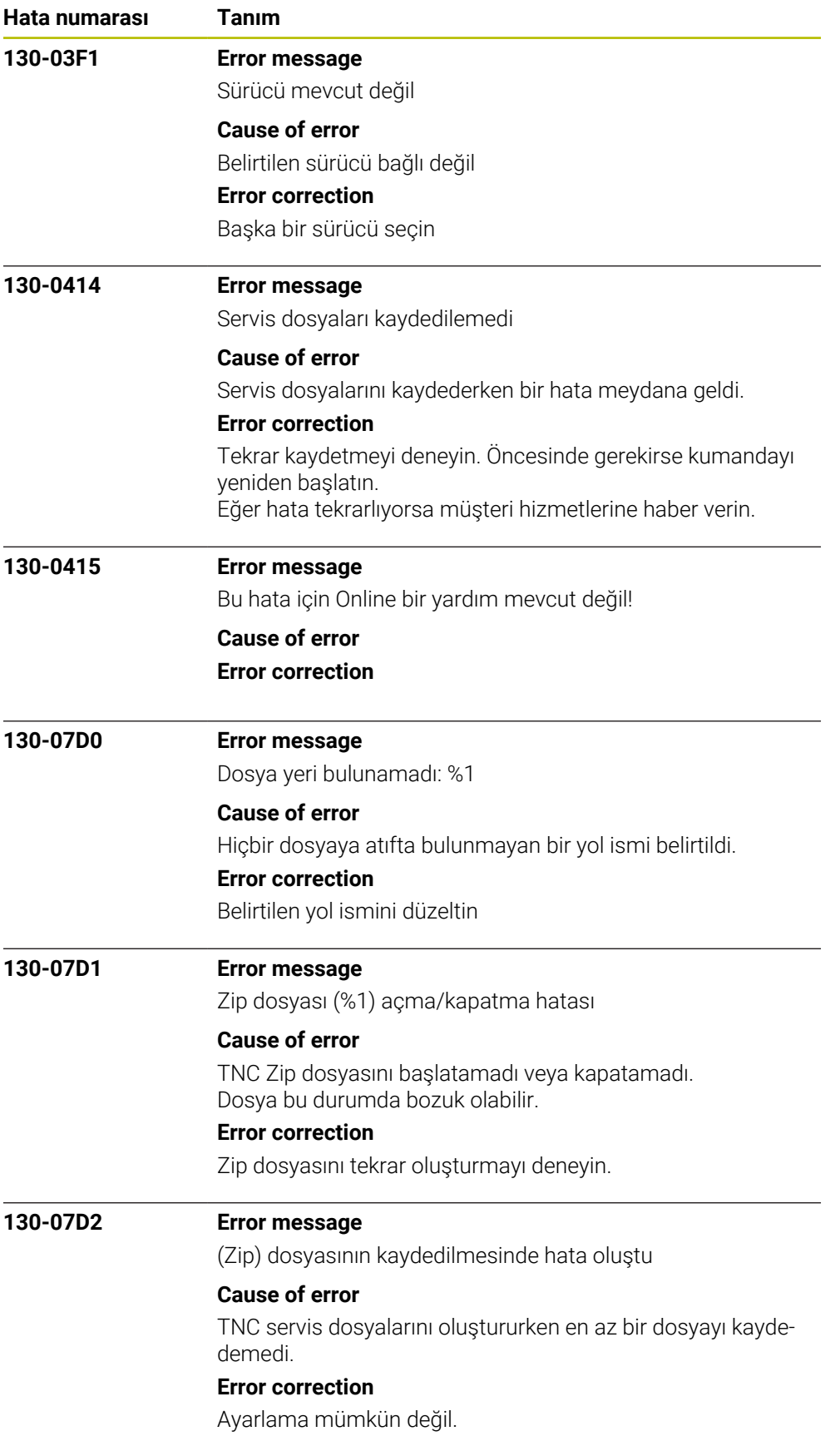

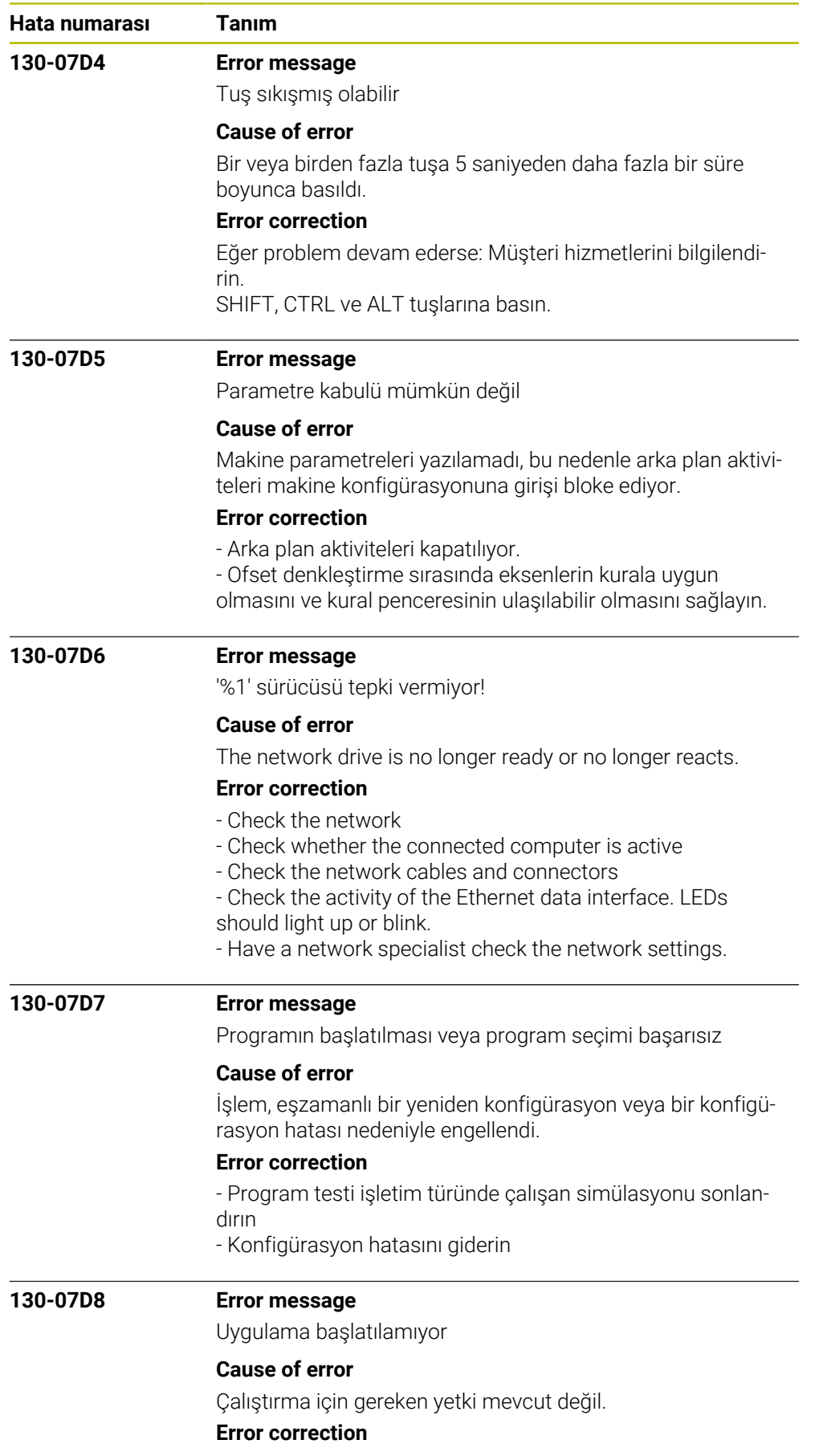

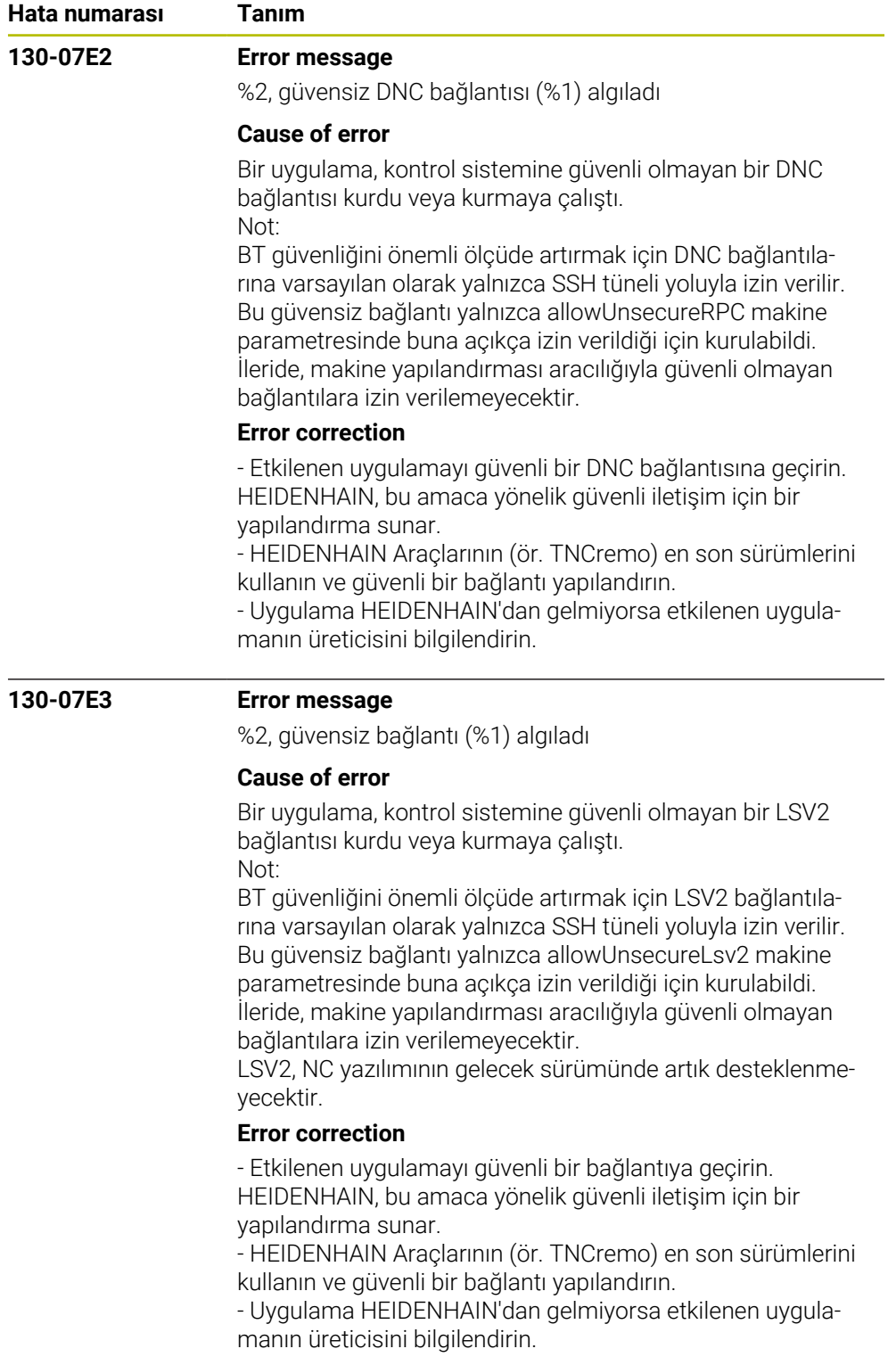

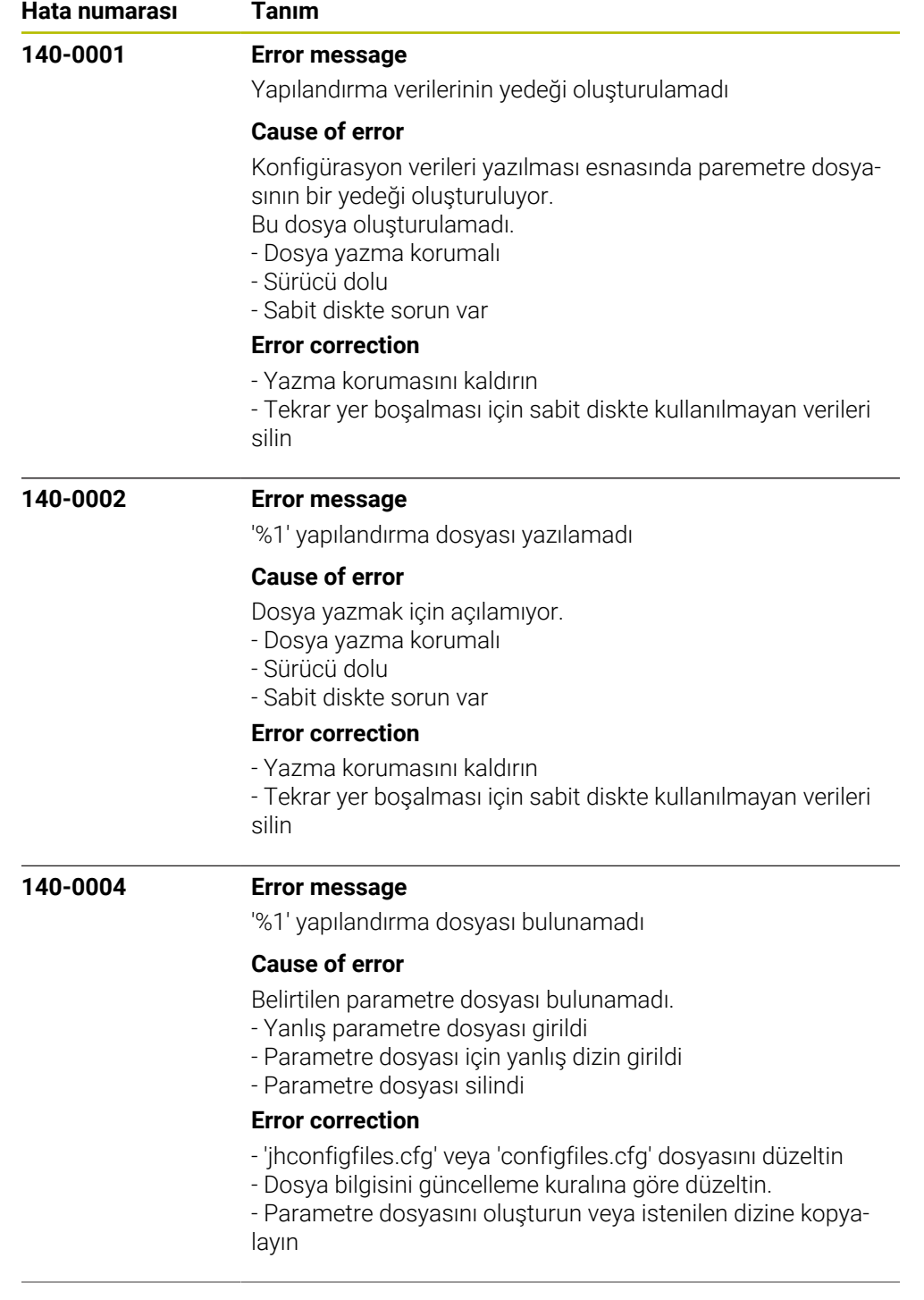

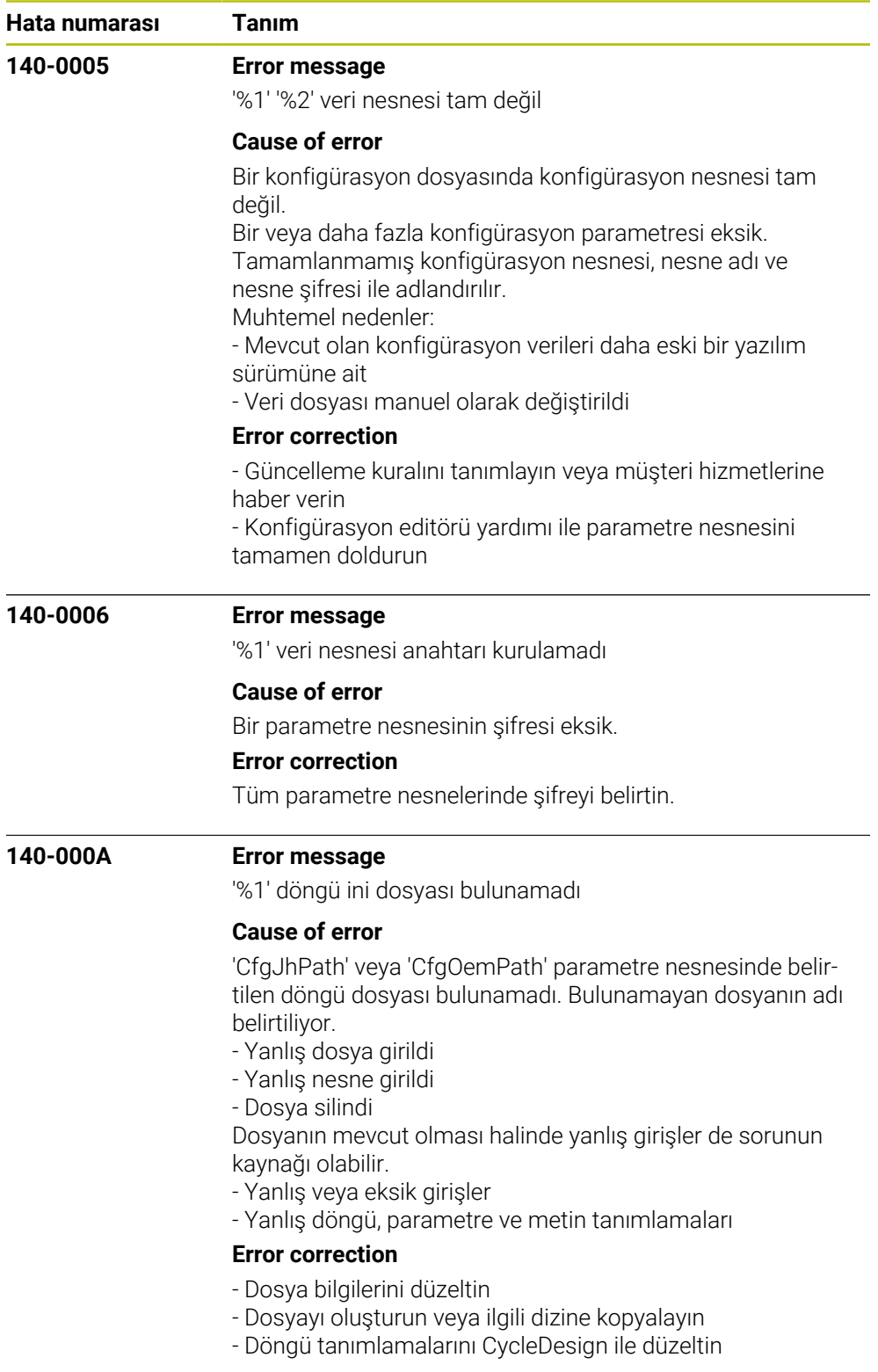
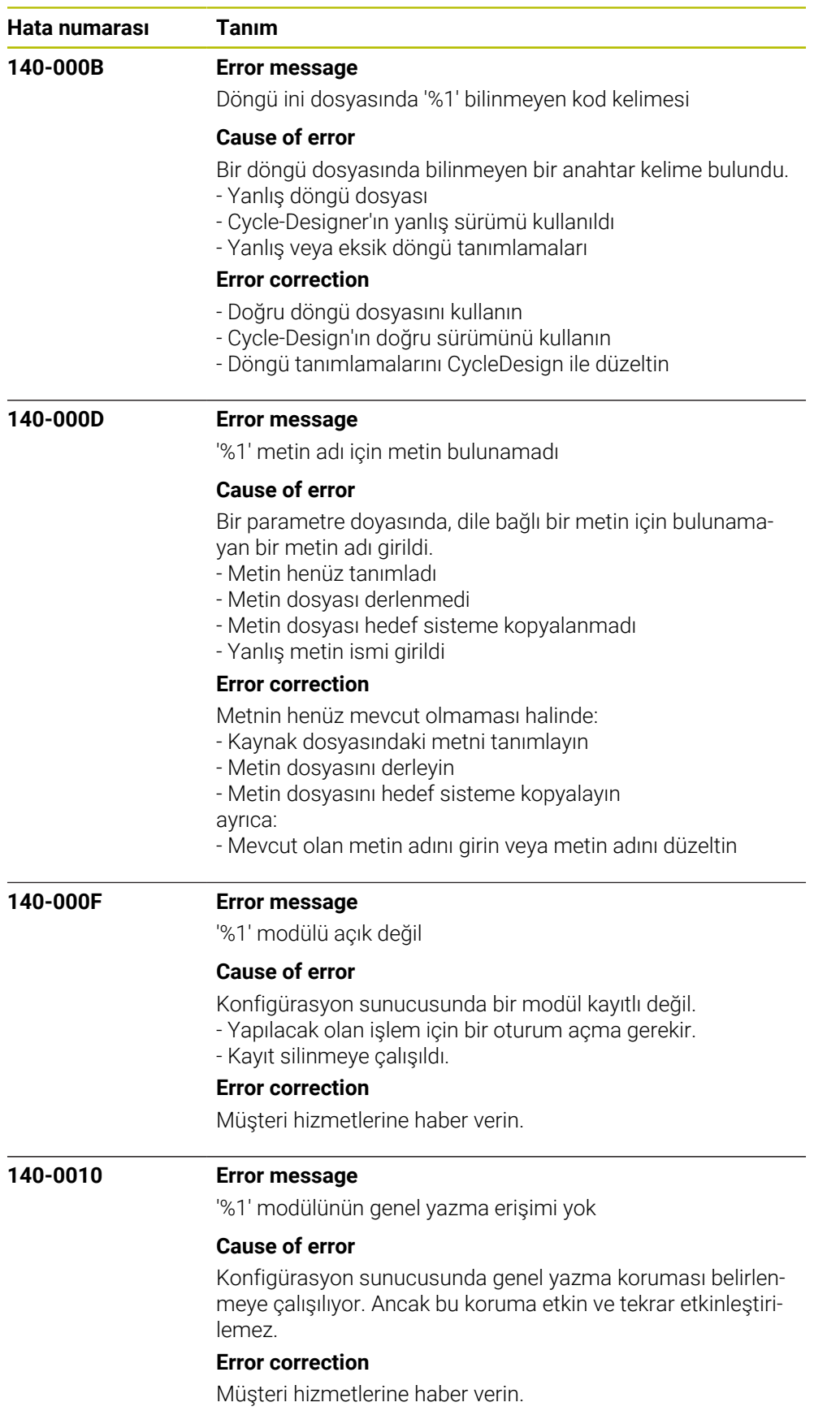

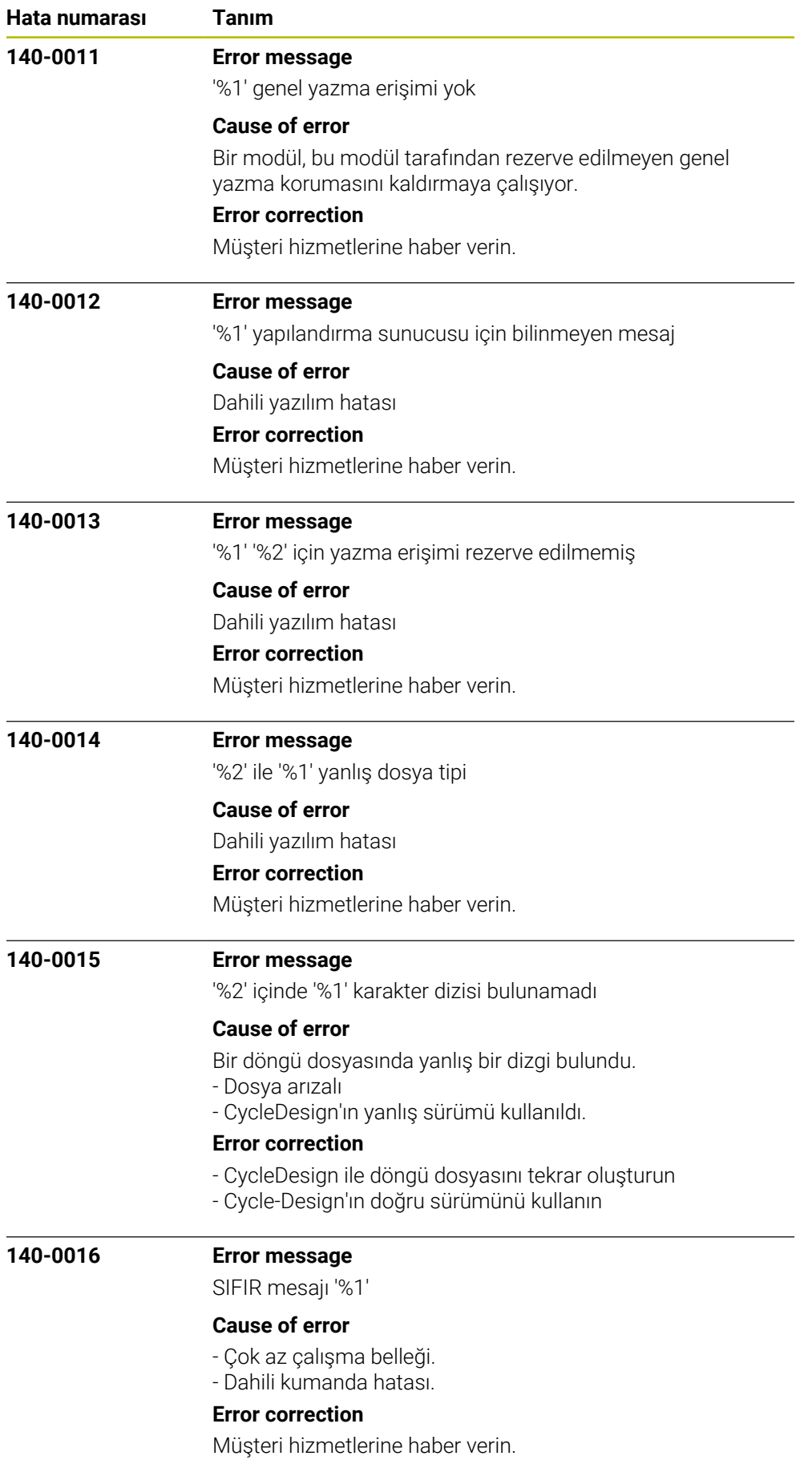

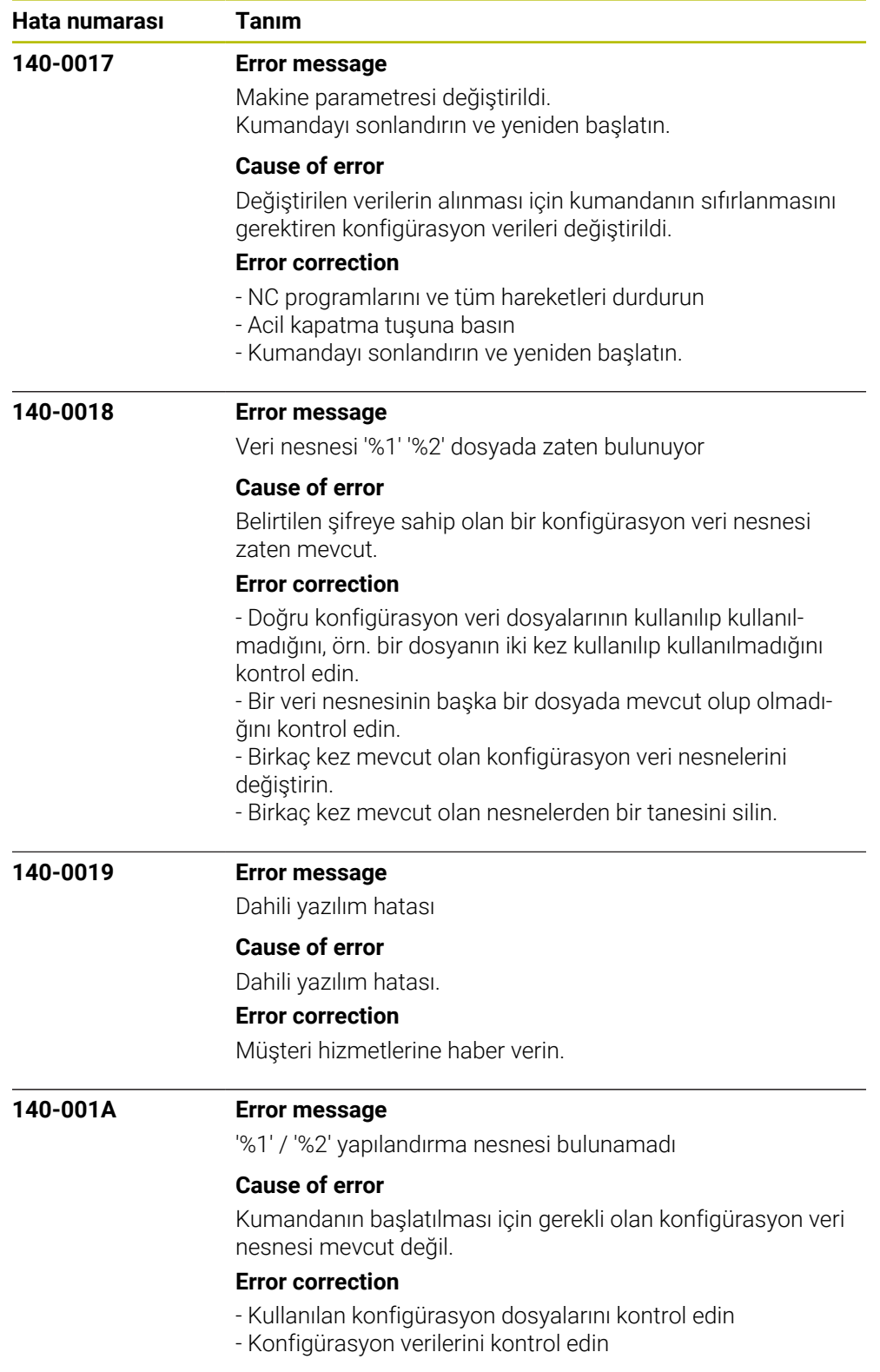

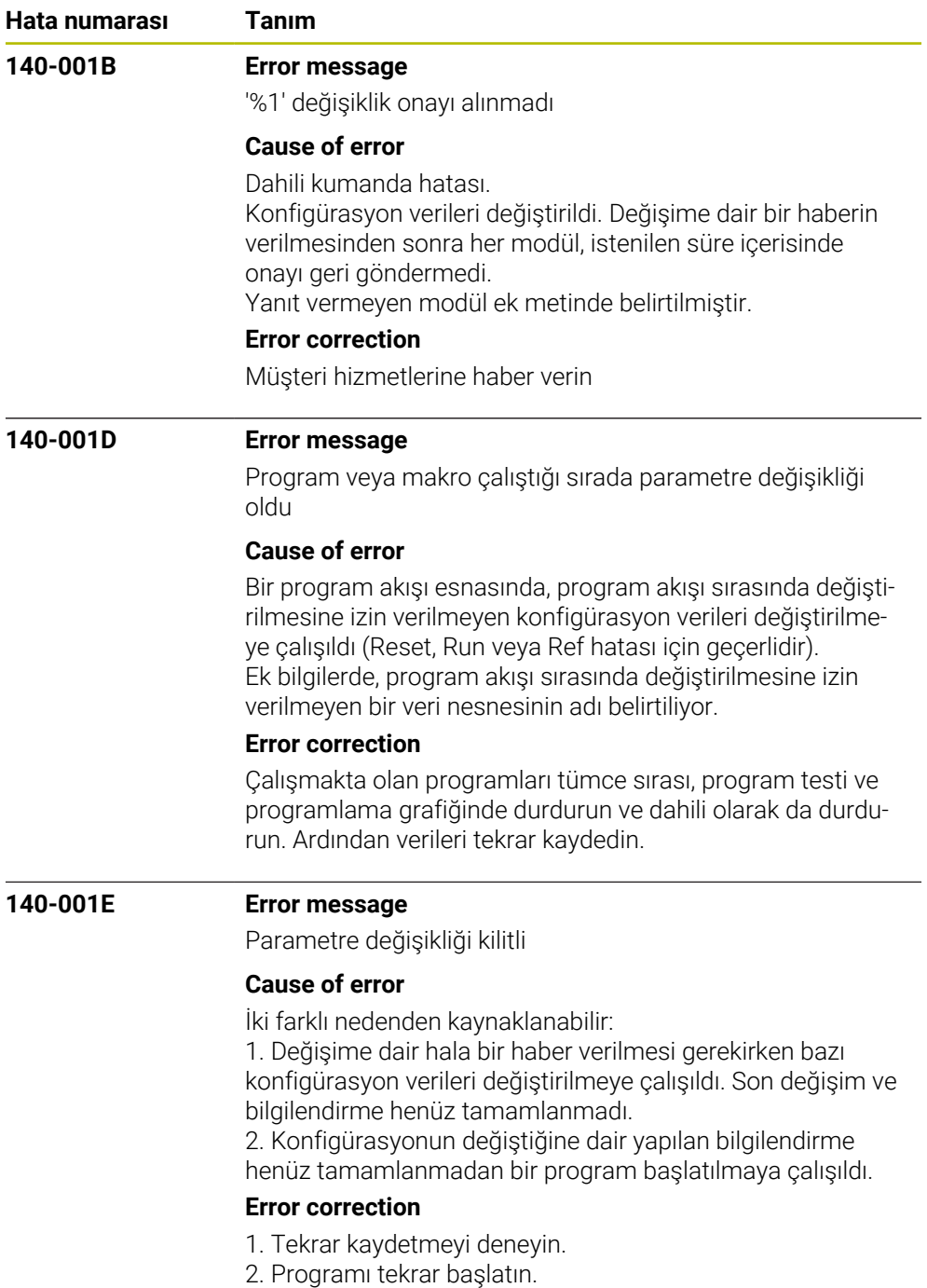

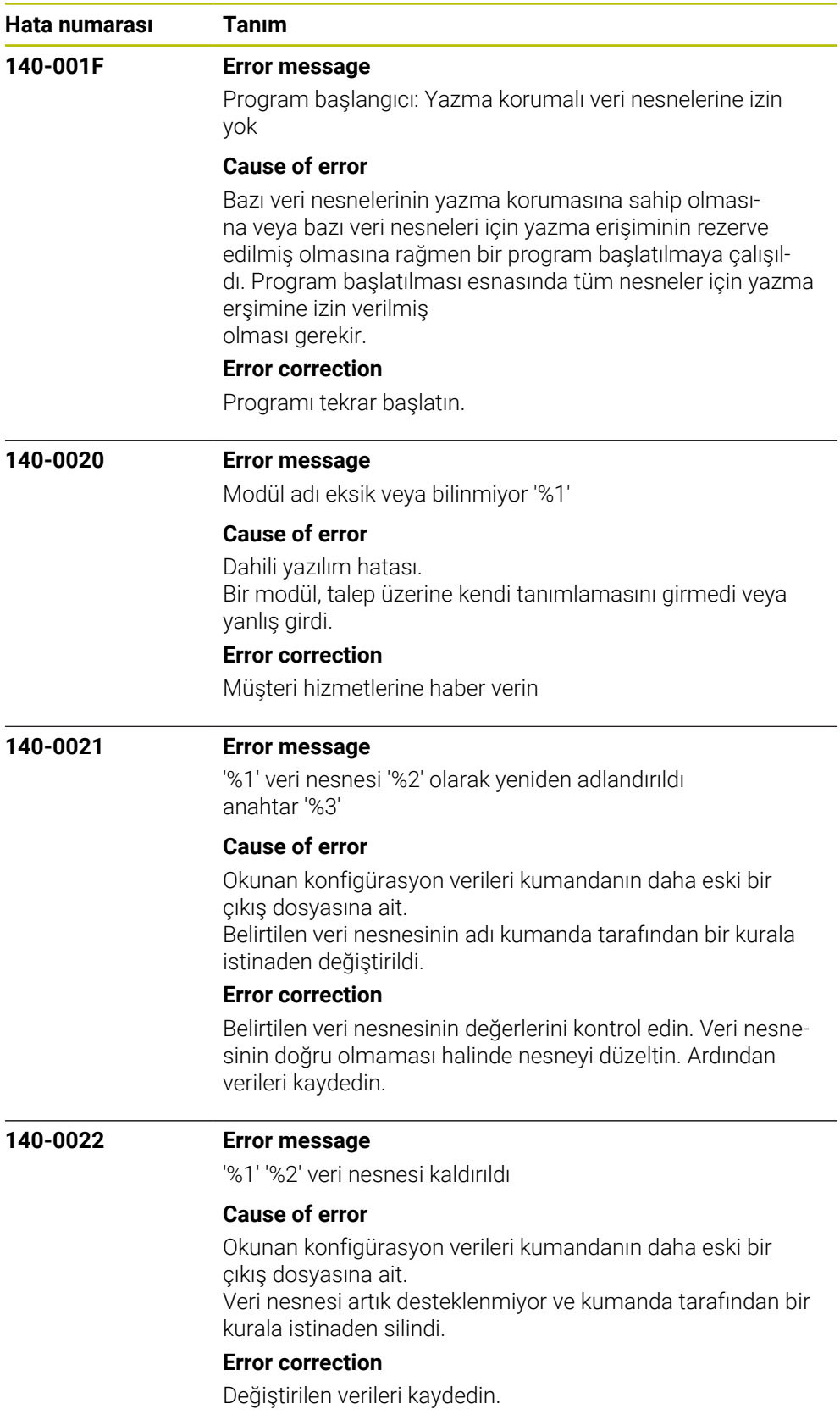

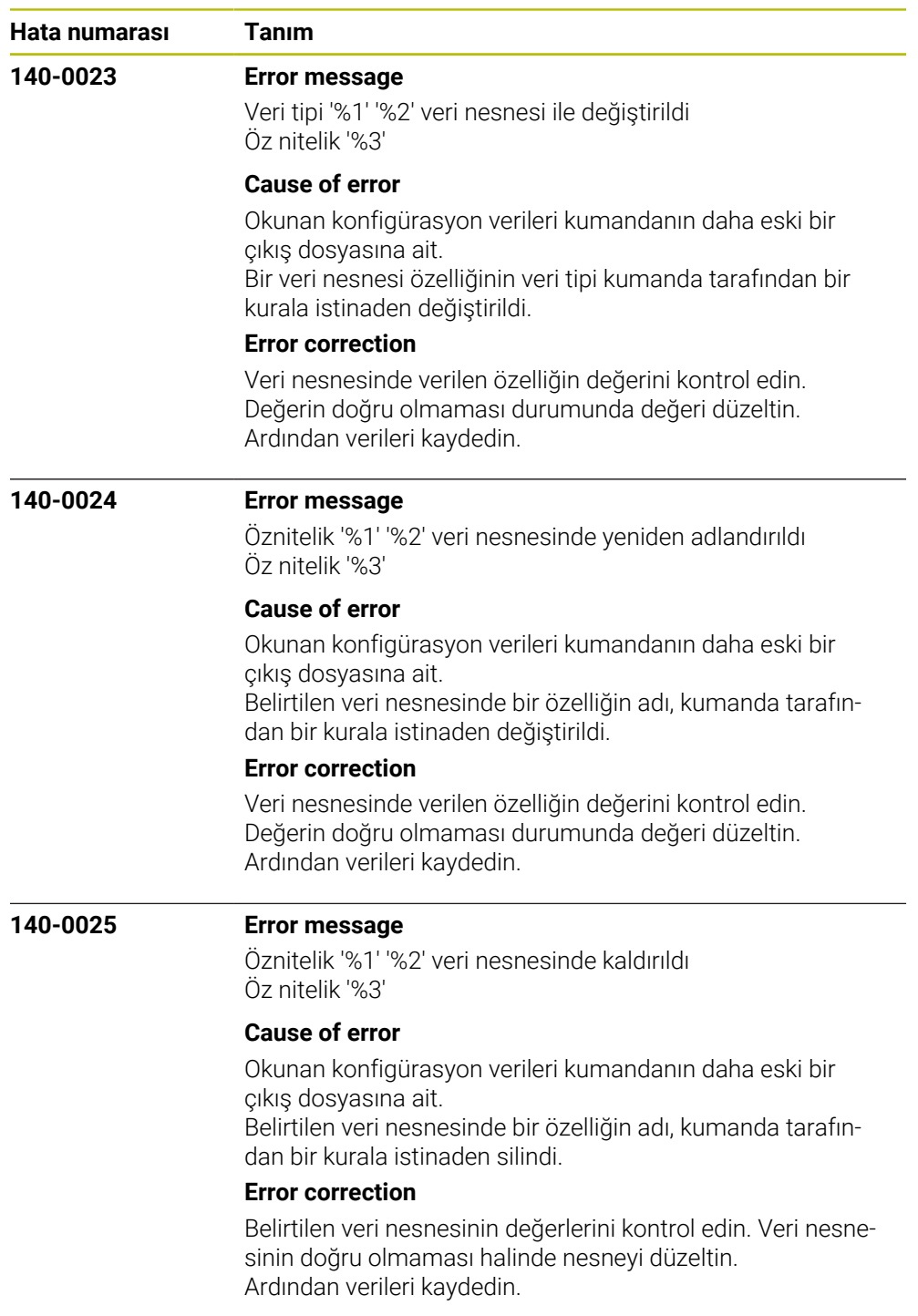

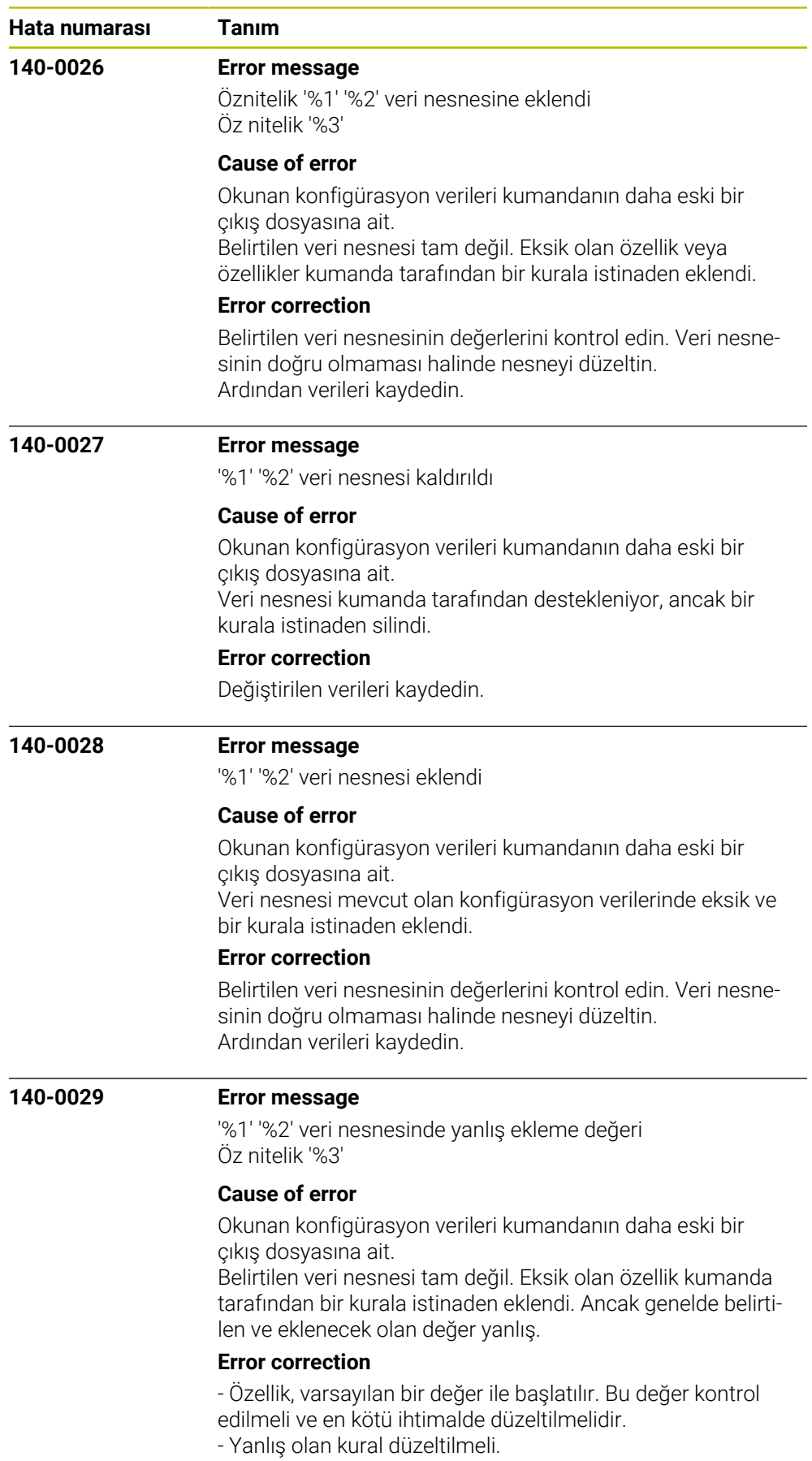

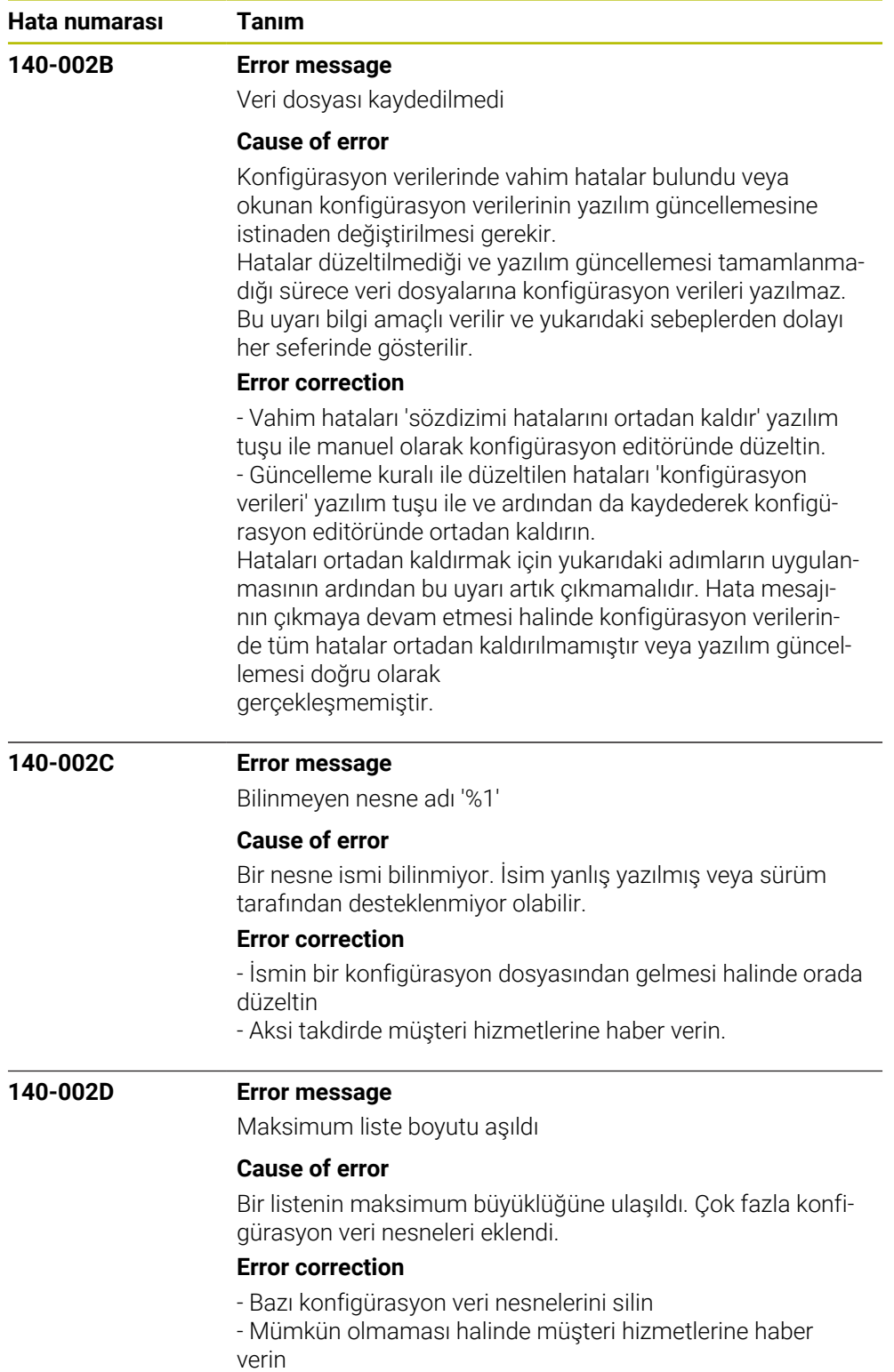

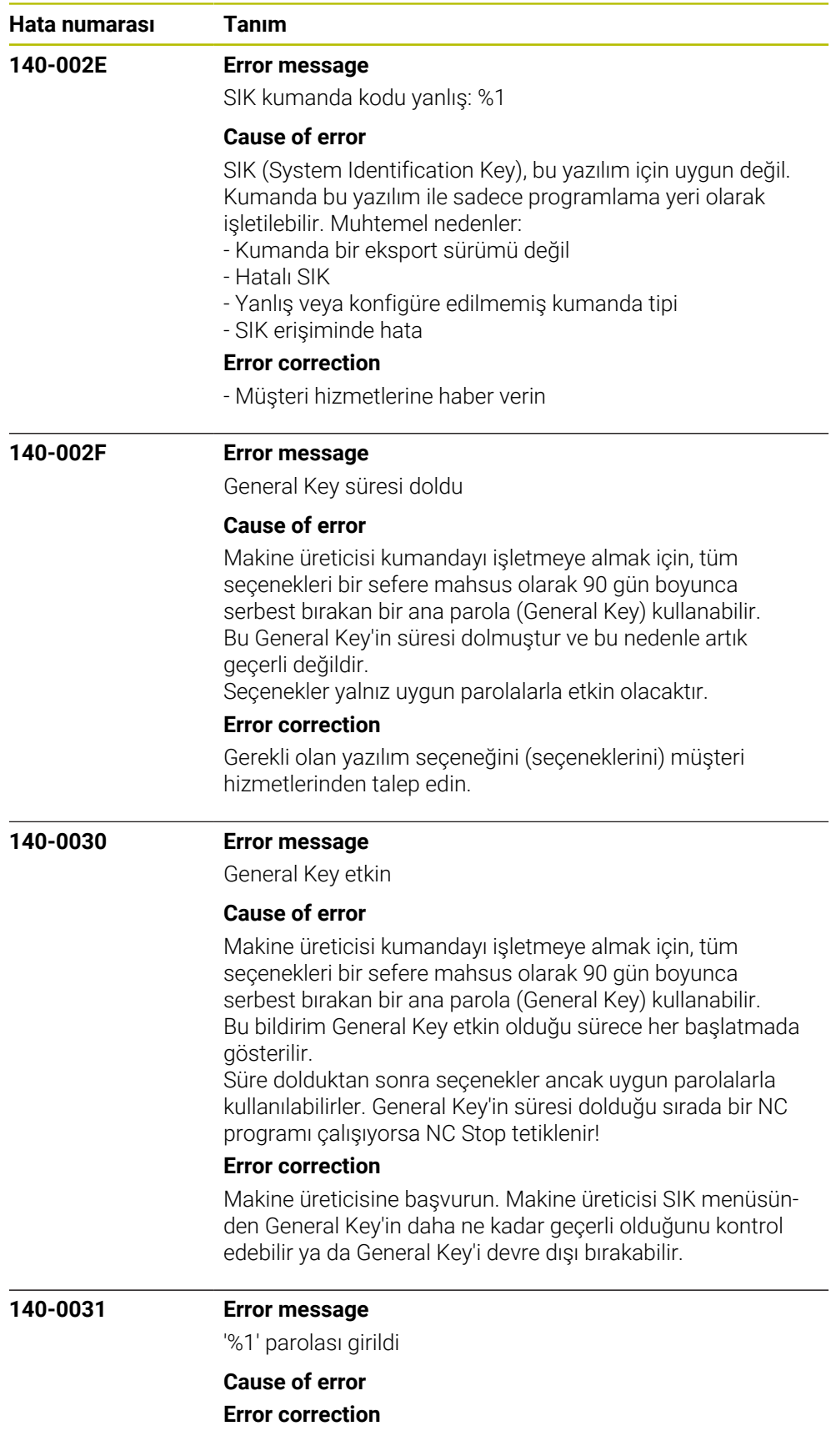

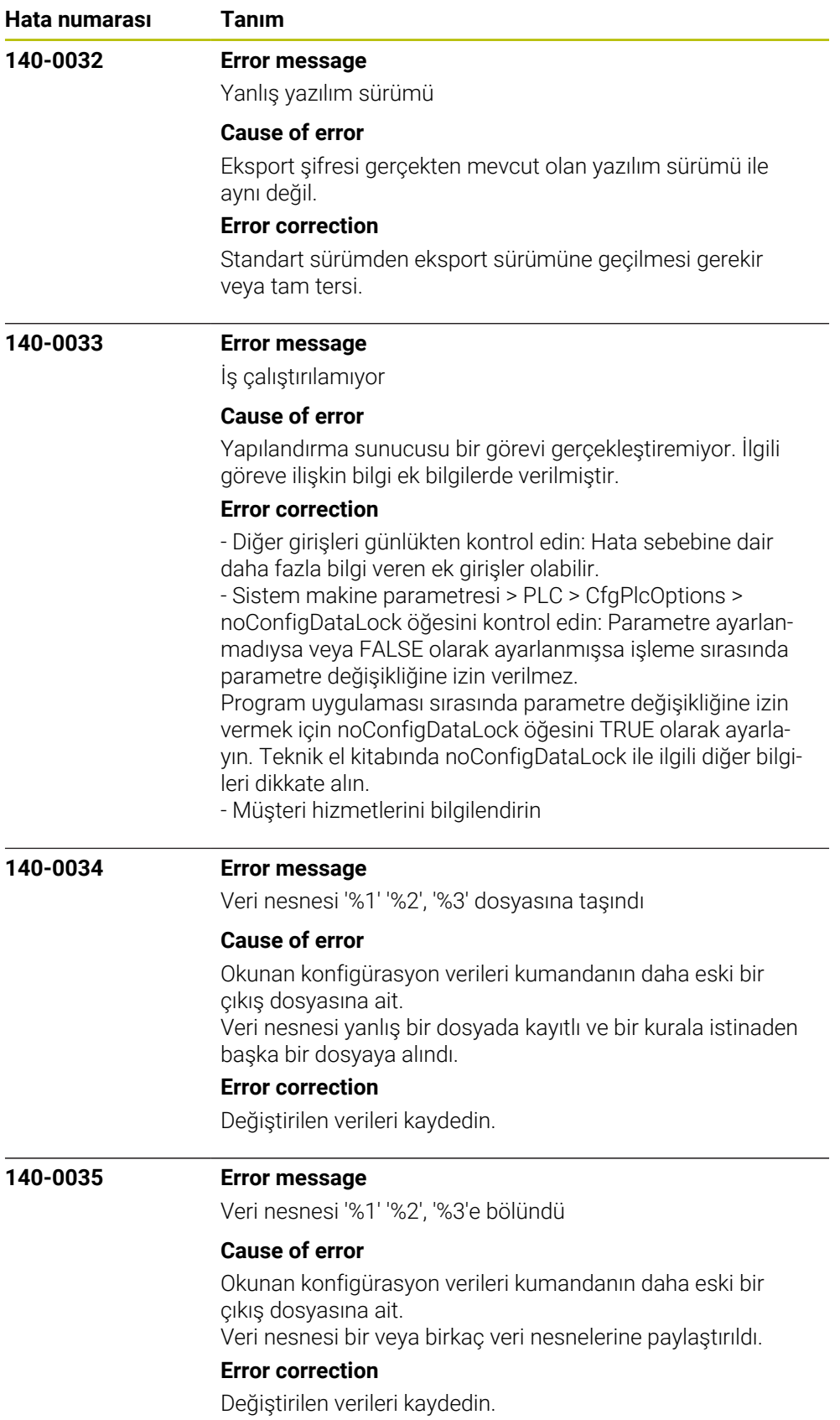

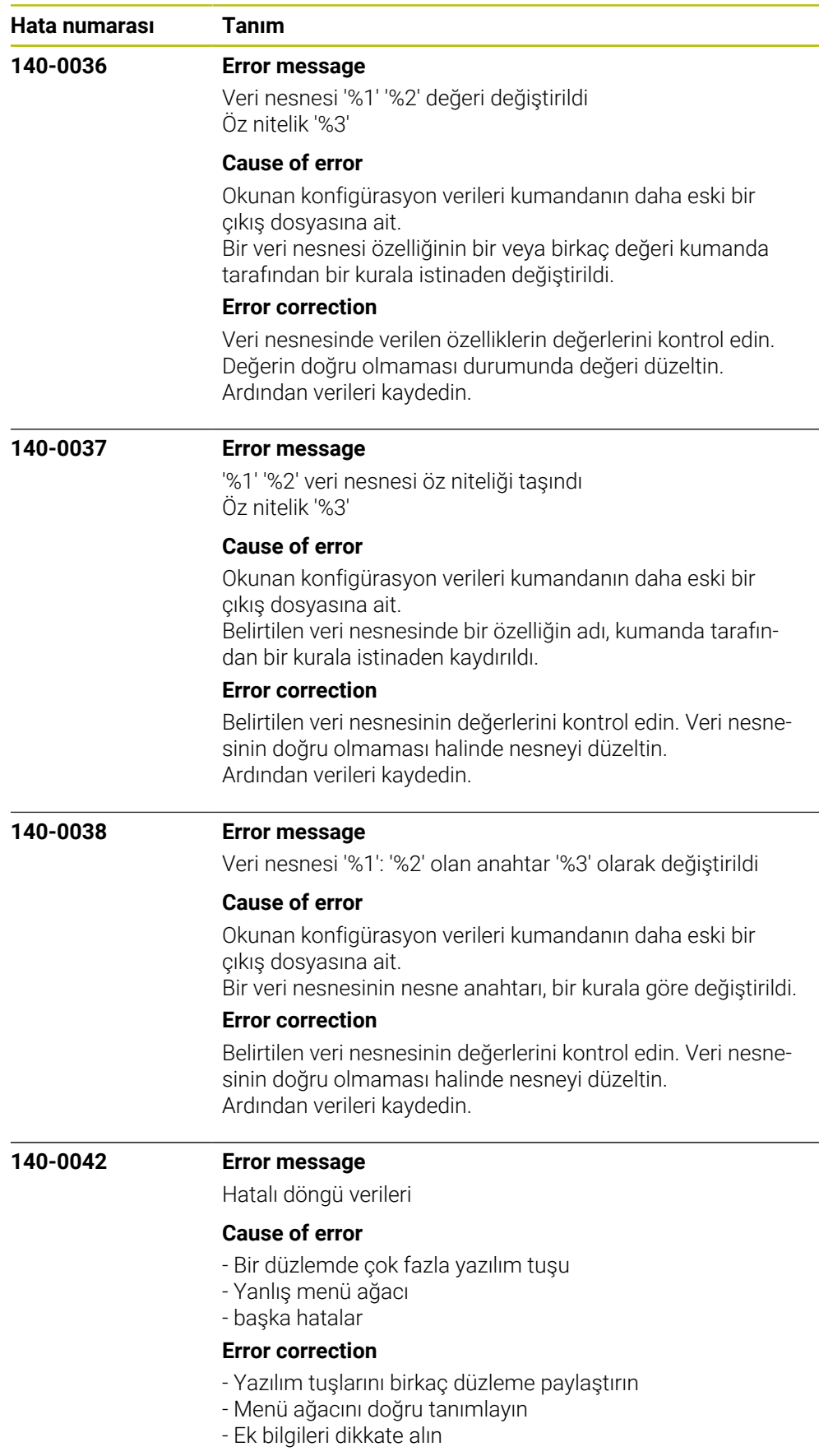

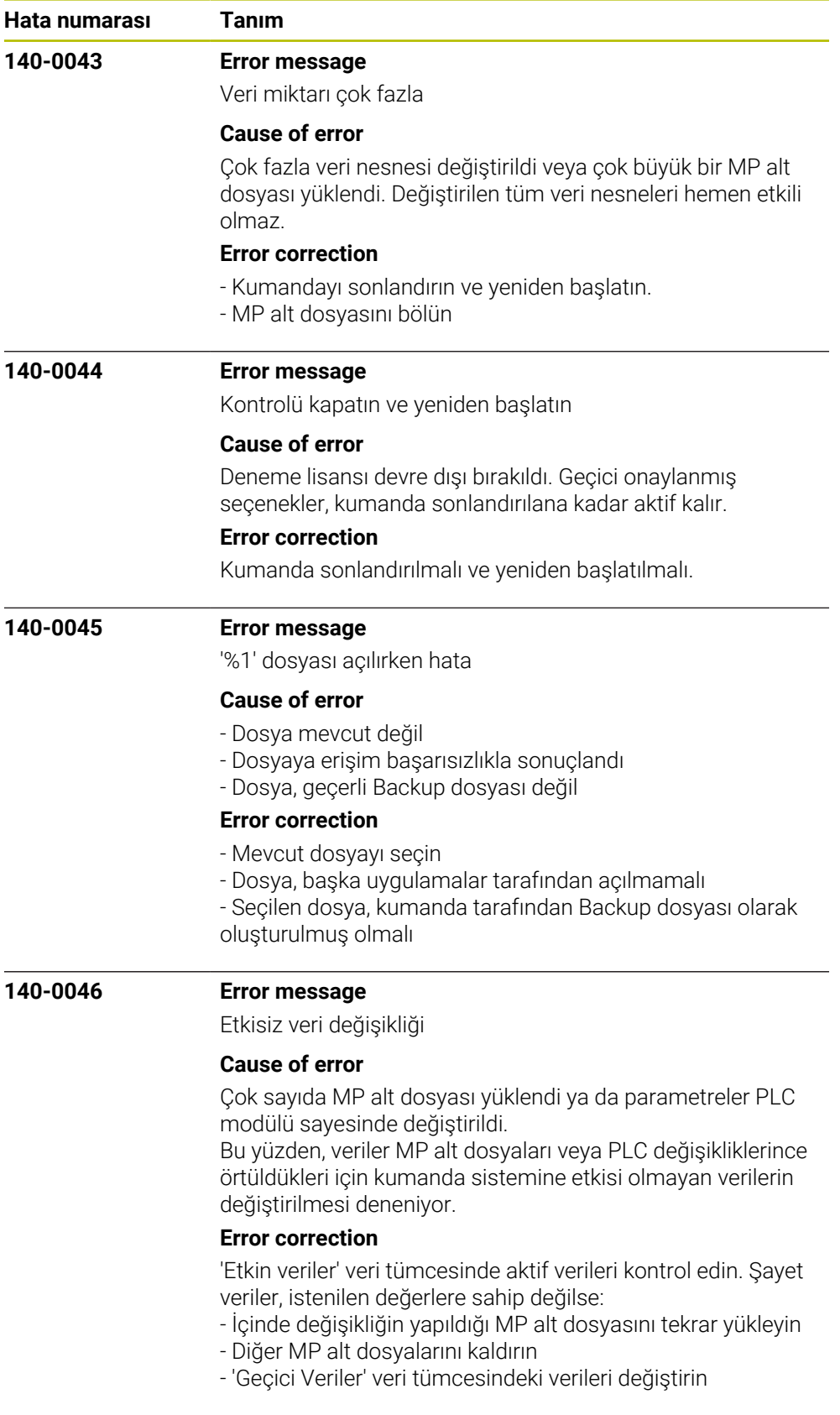

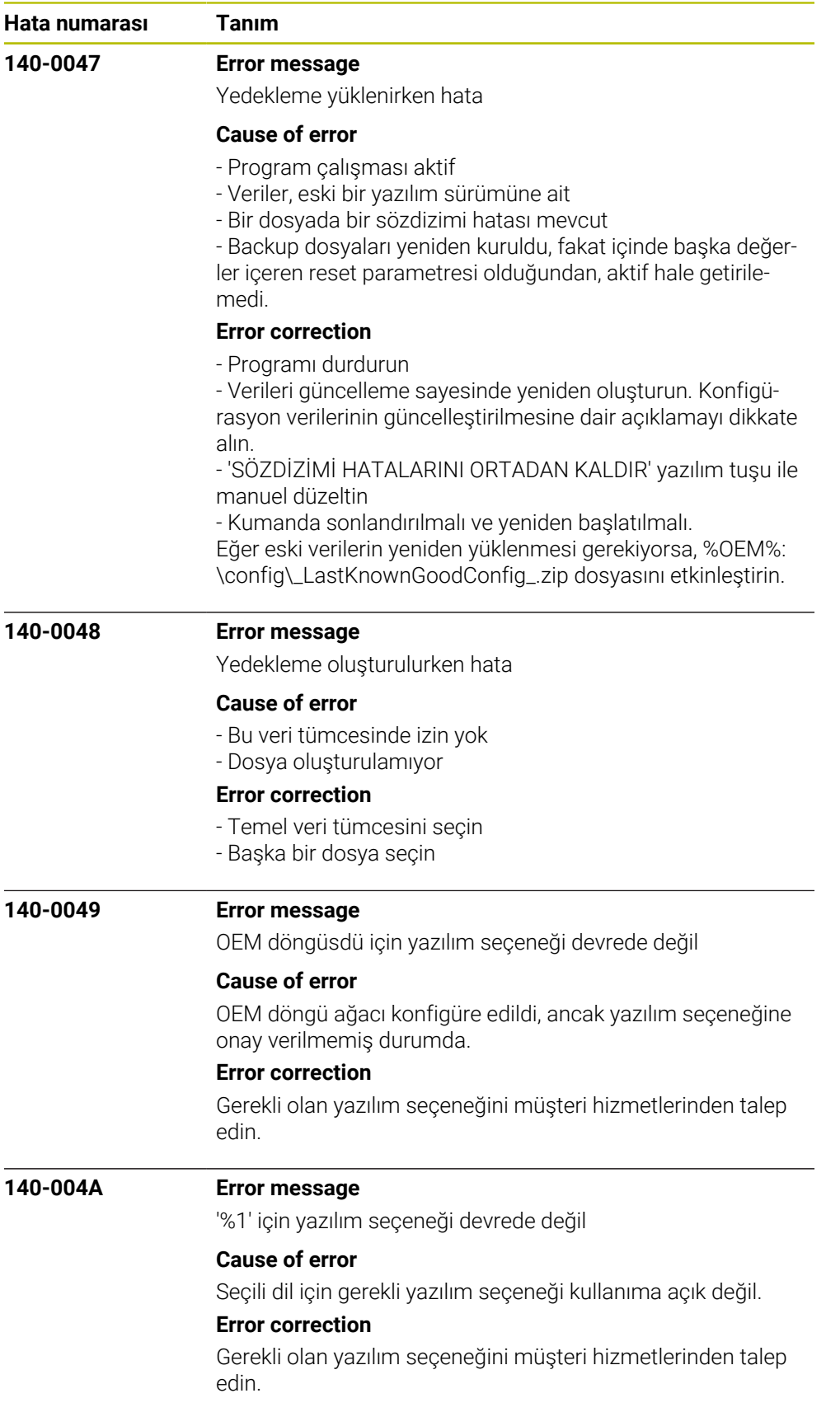

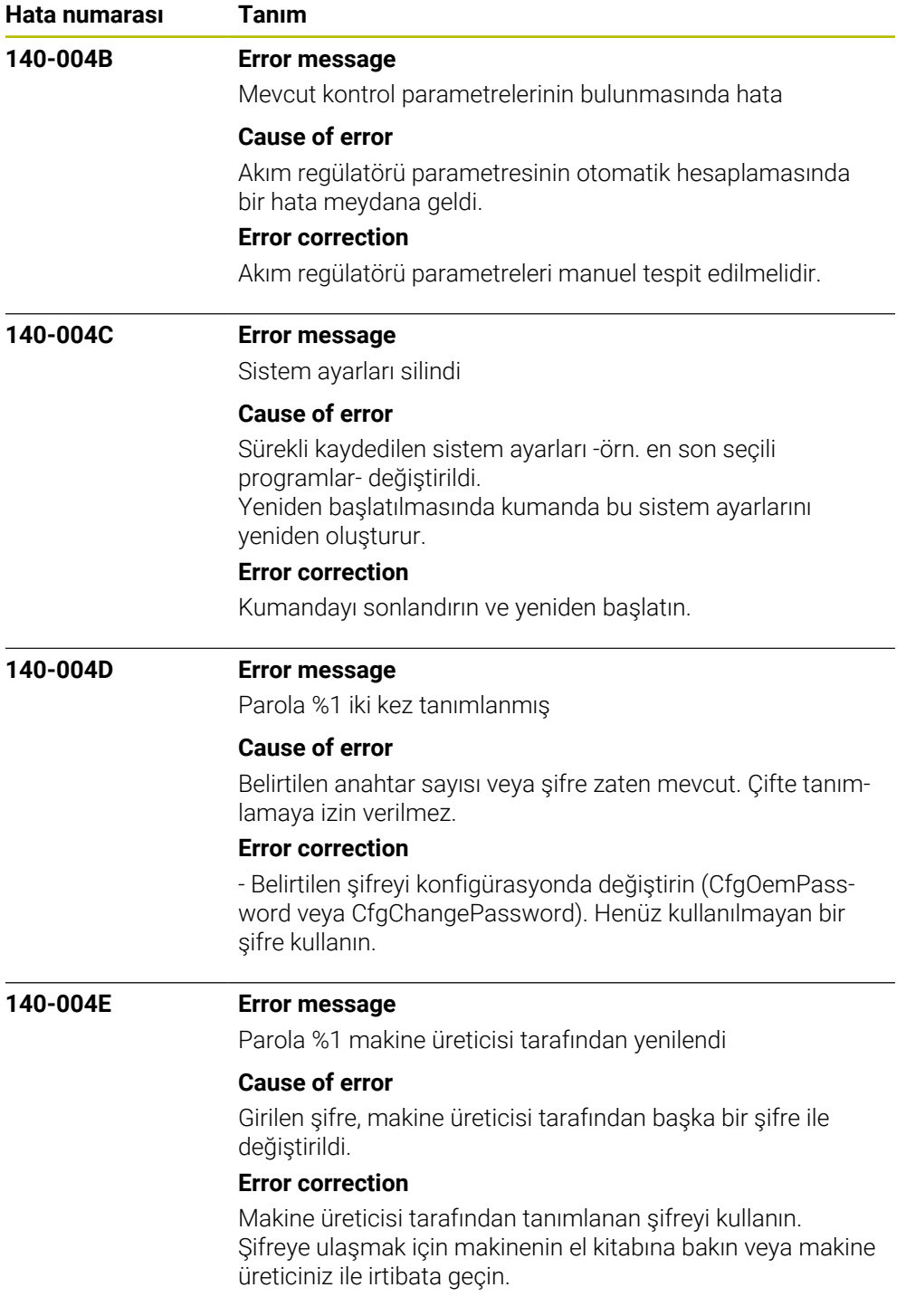

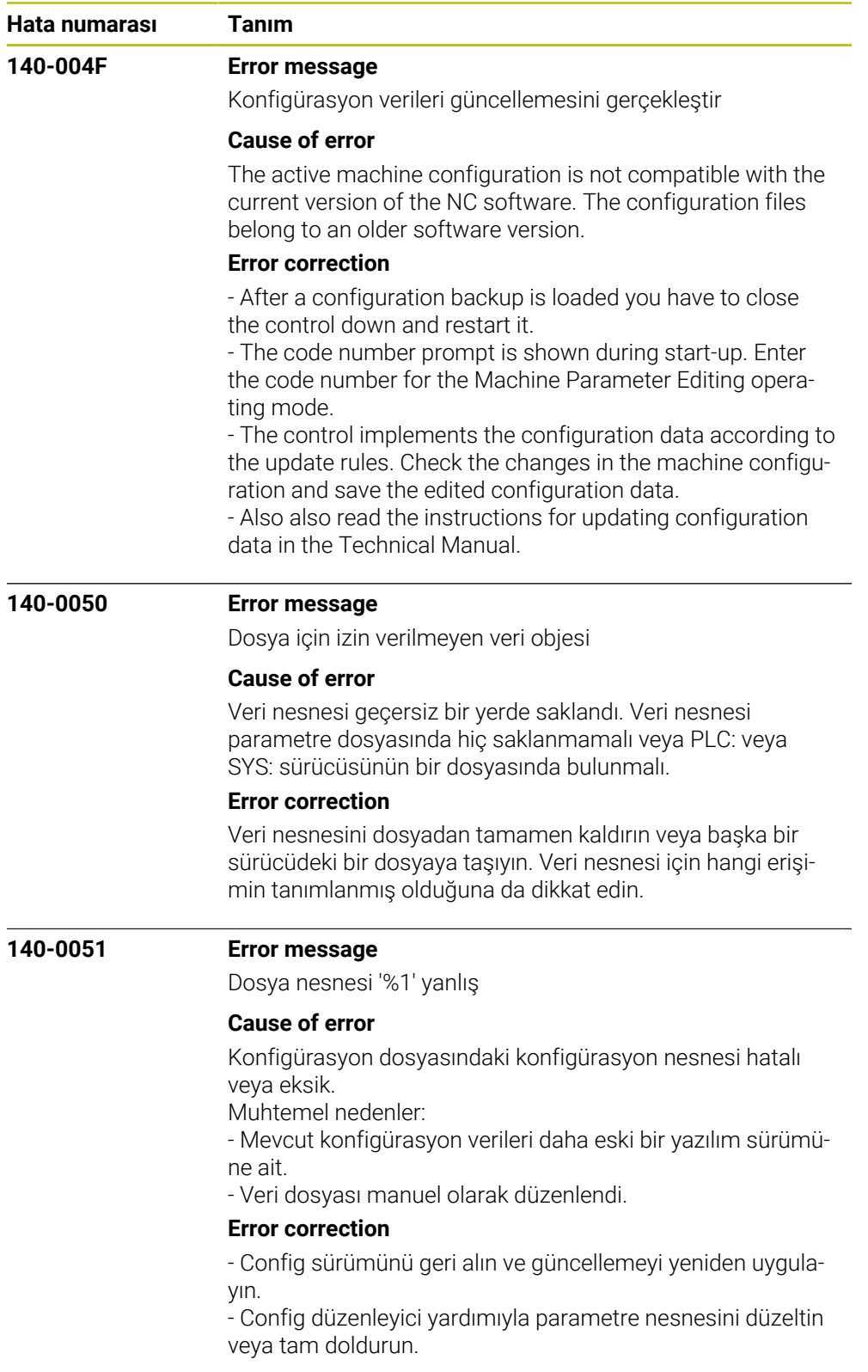

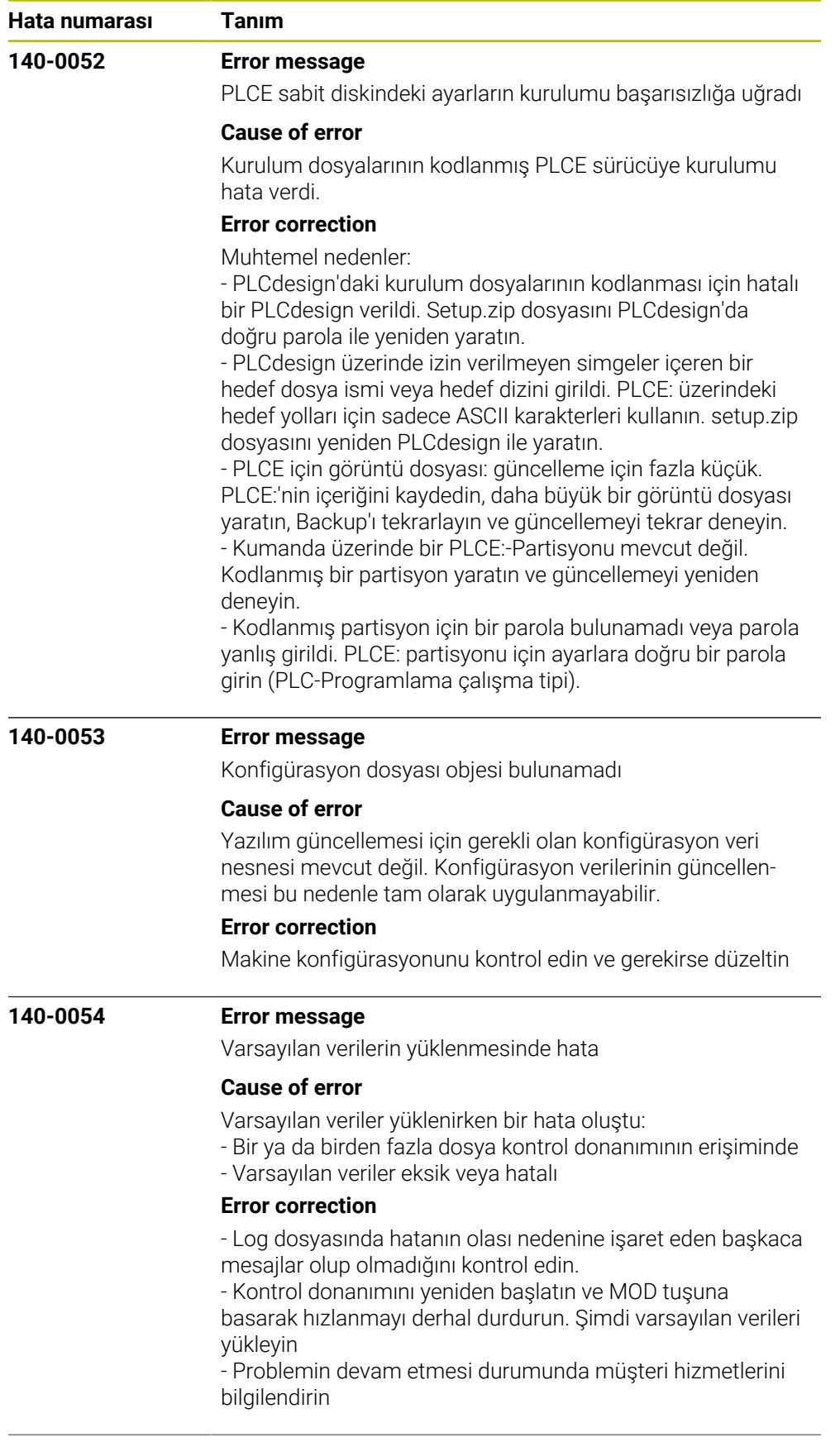

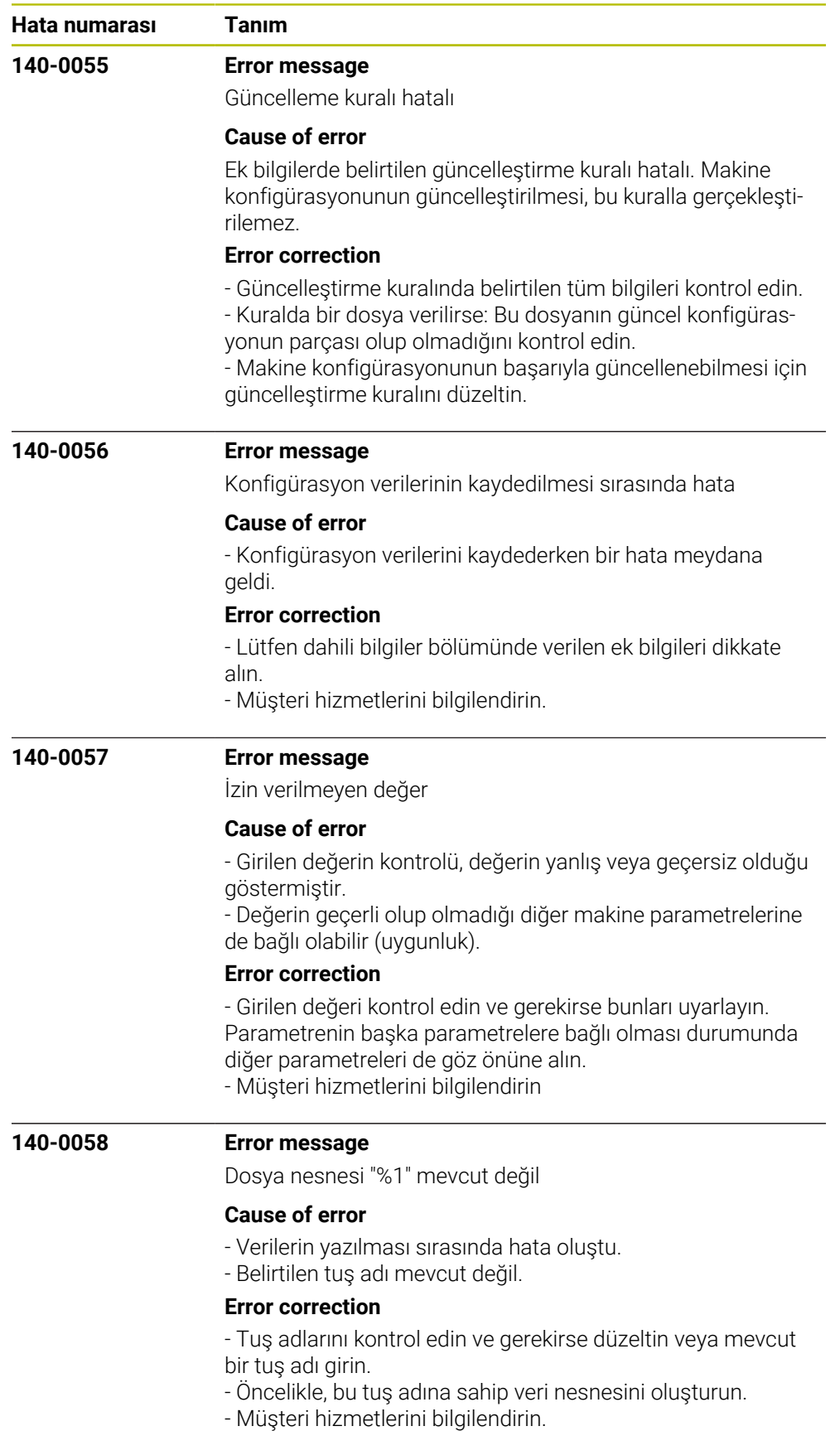

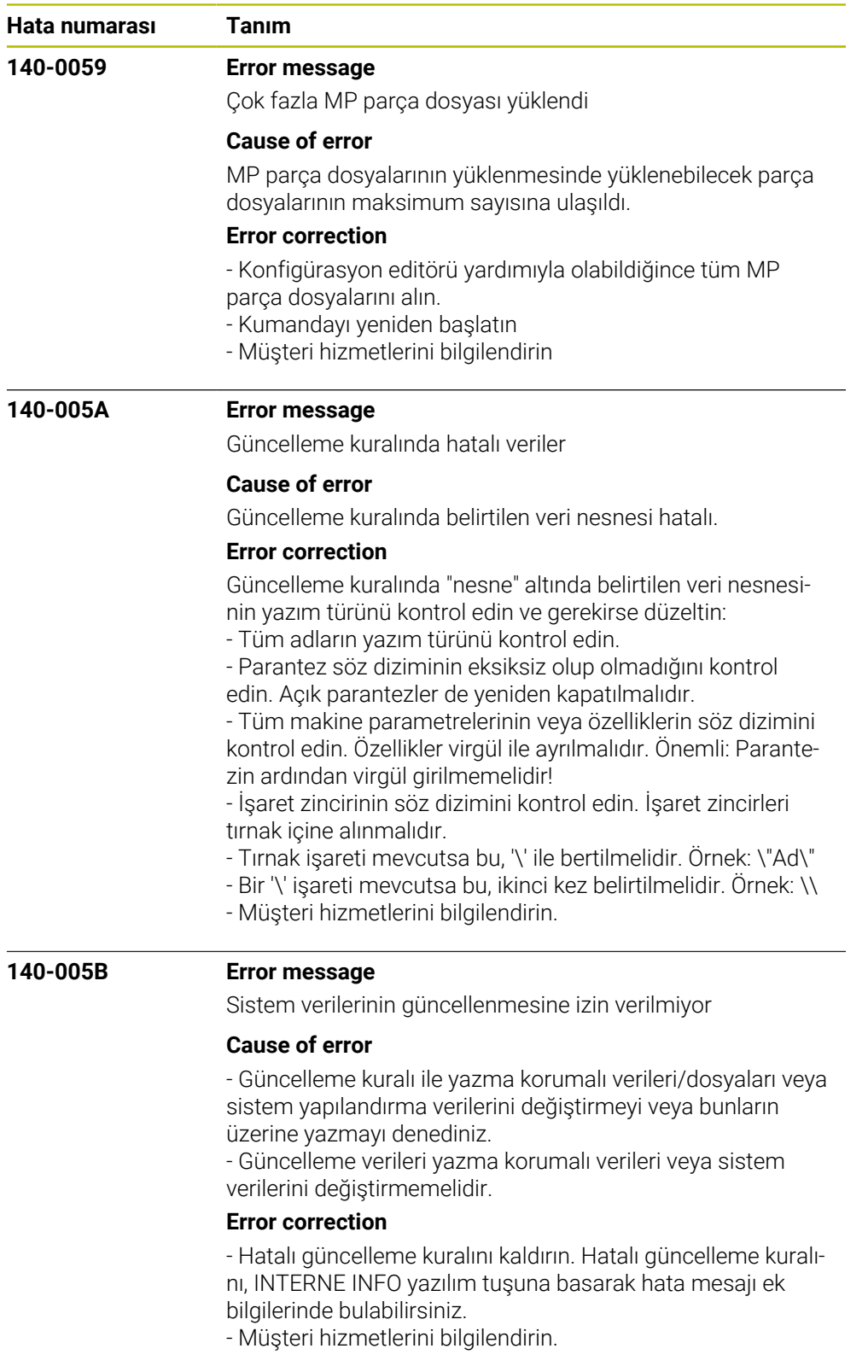

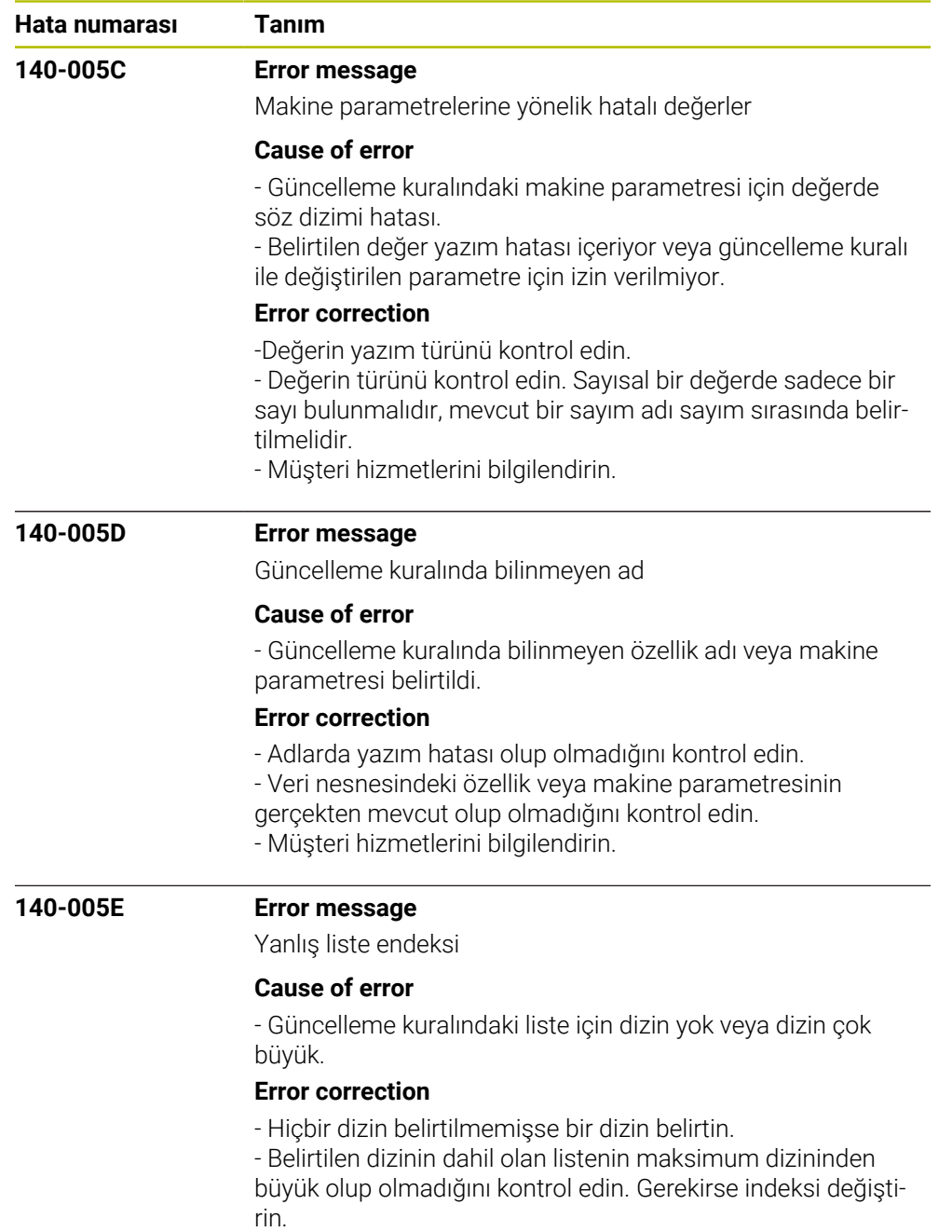

- Müşteri hizmetlerini bilgilendirin.

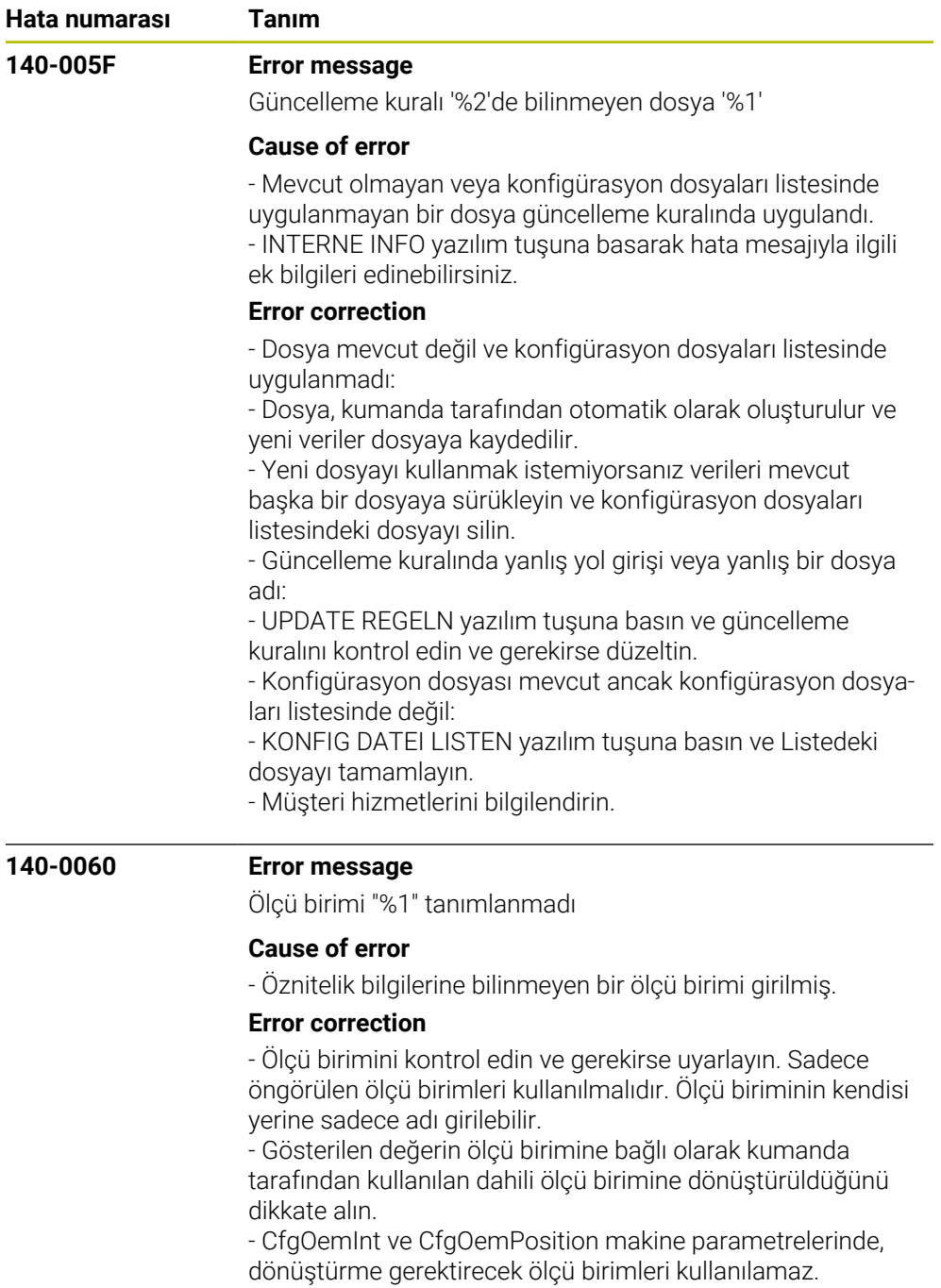

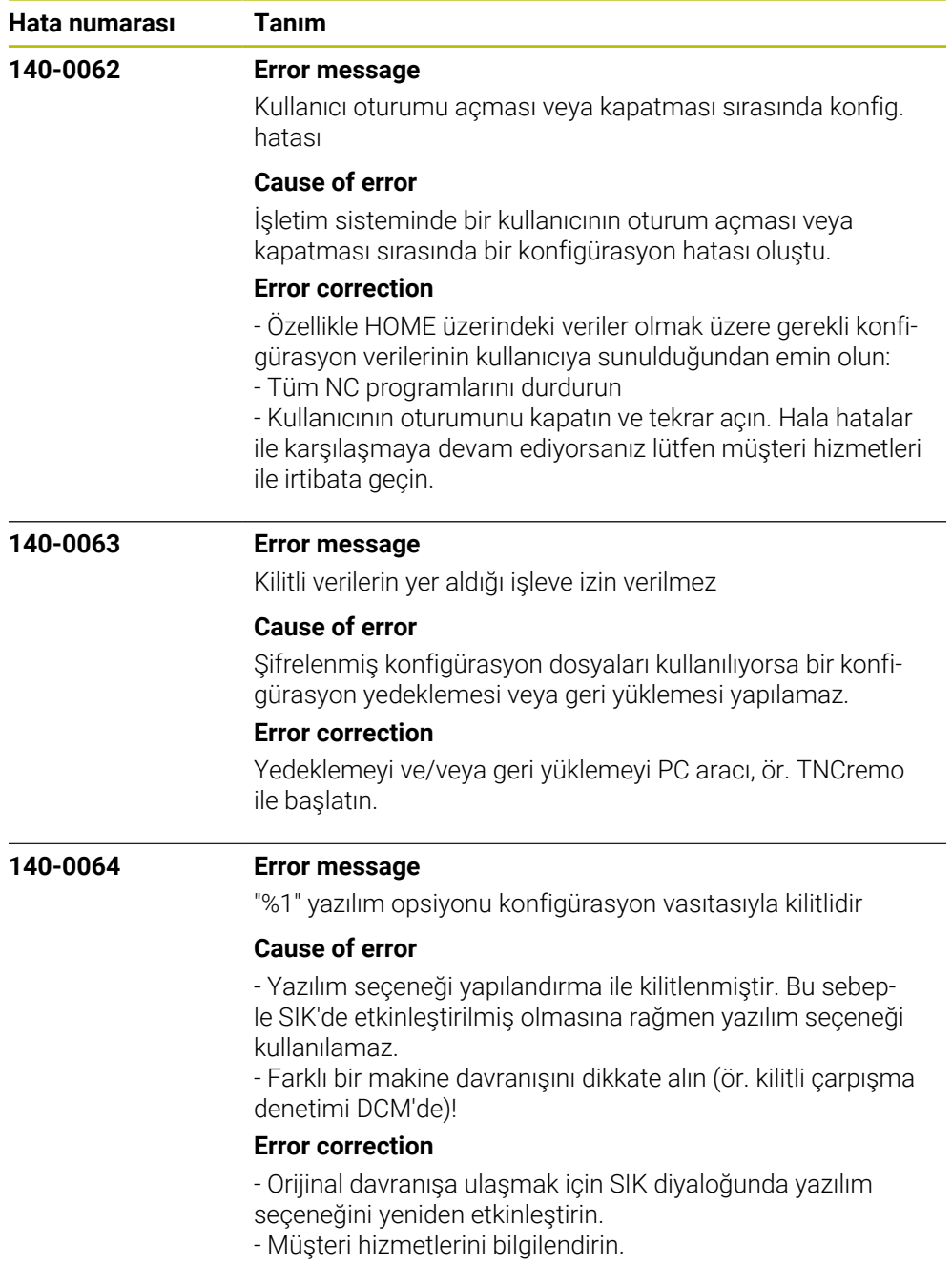

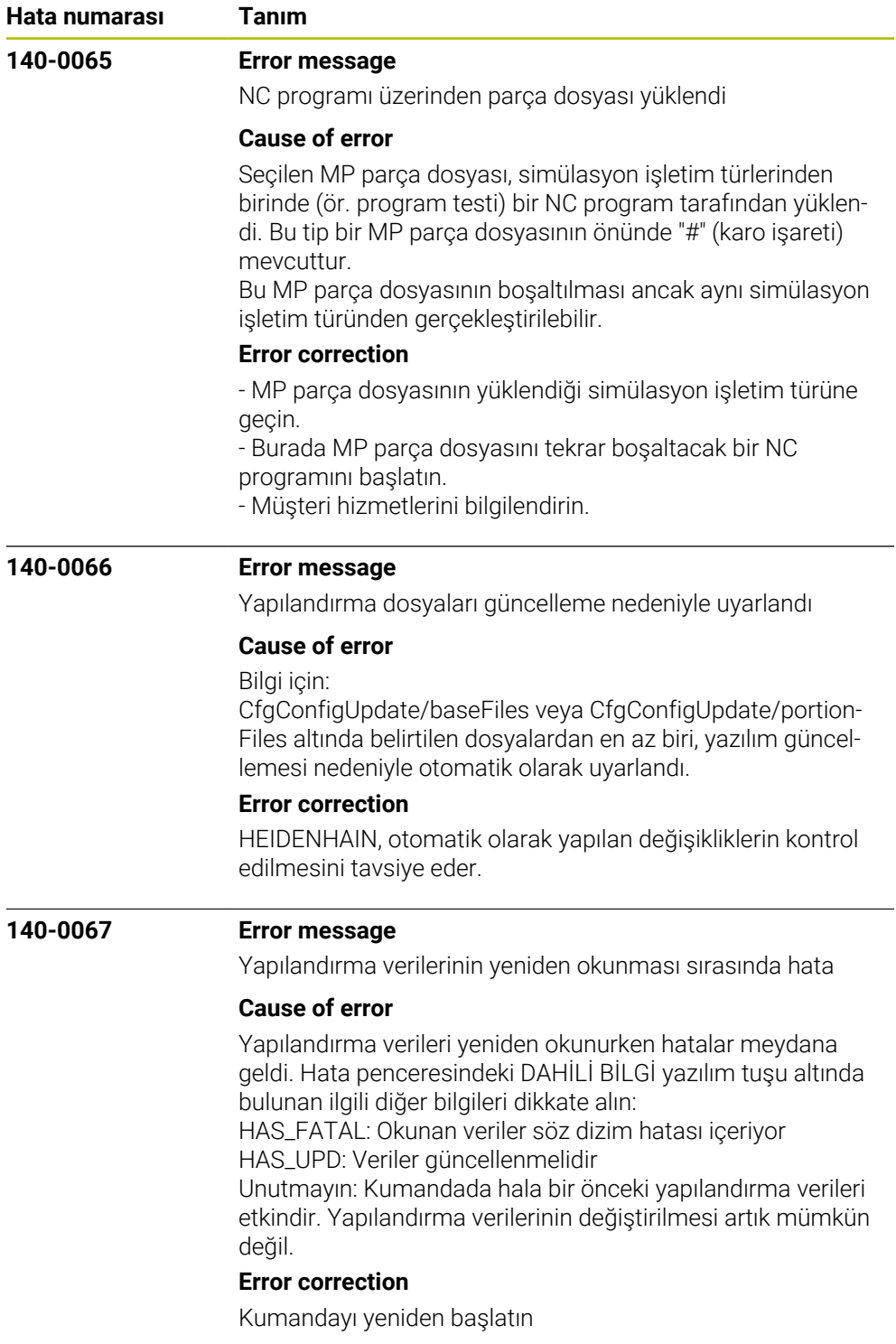

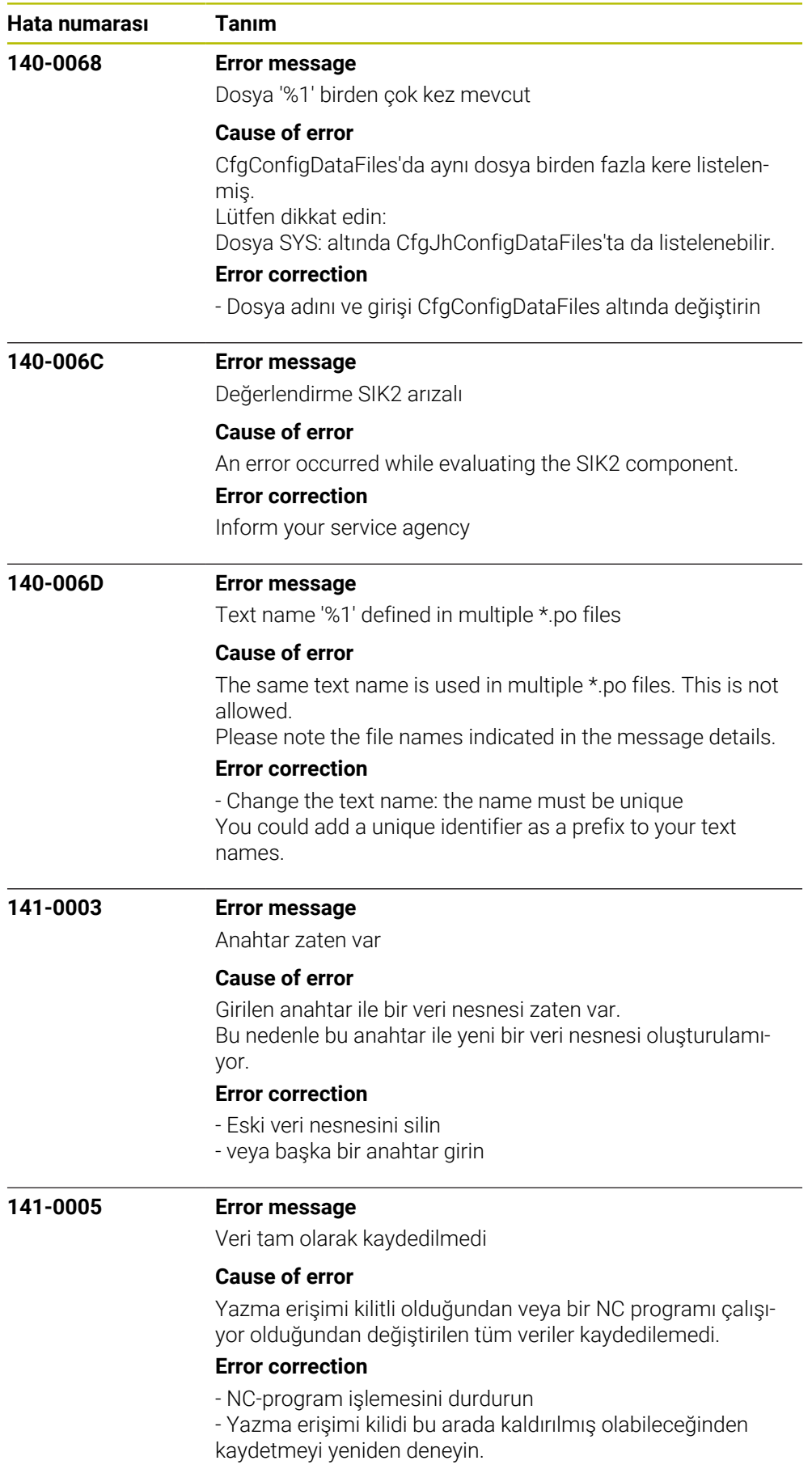

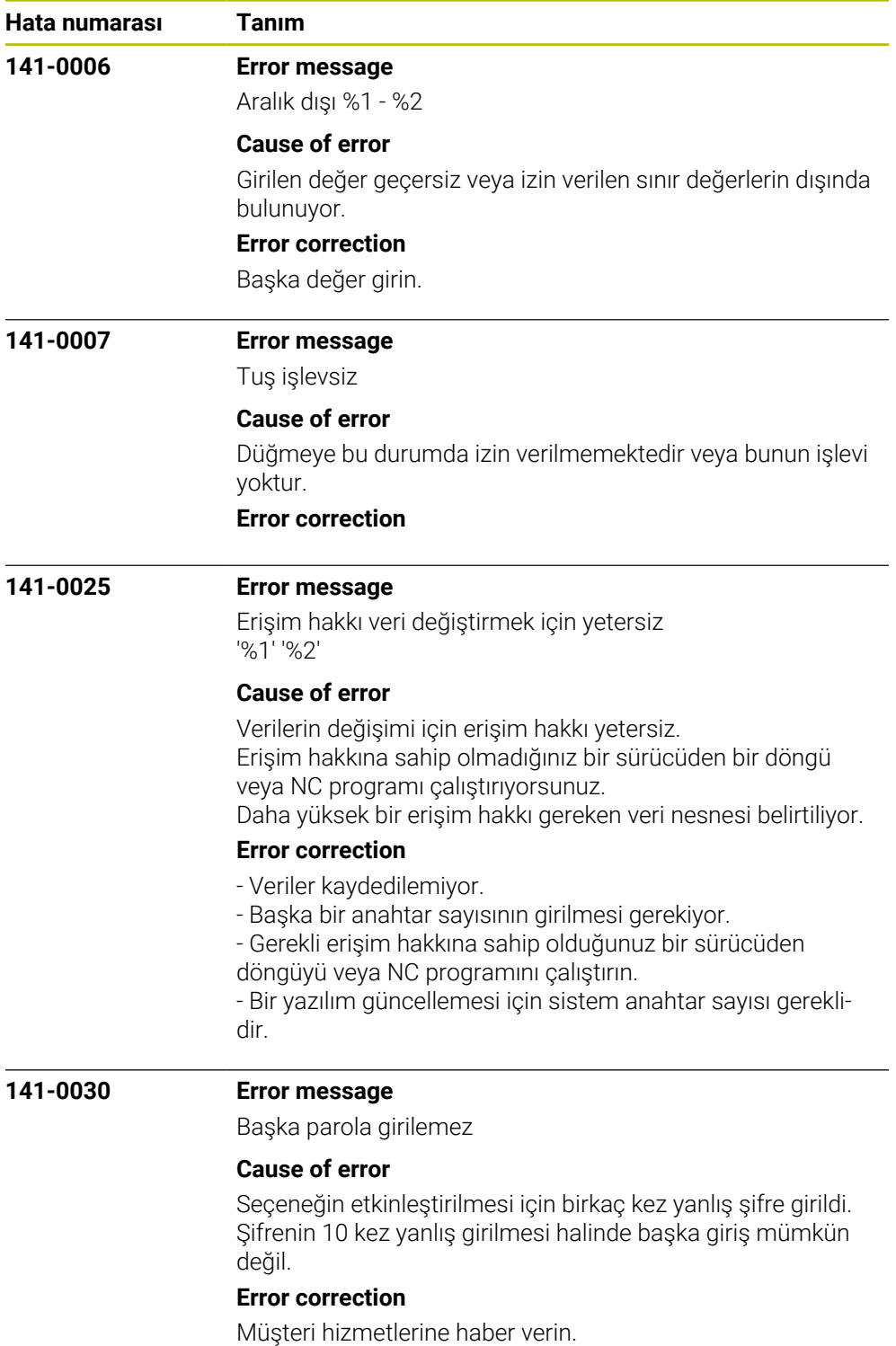

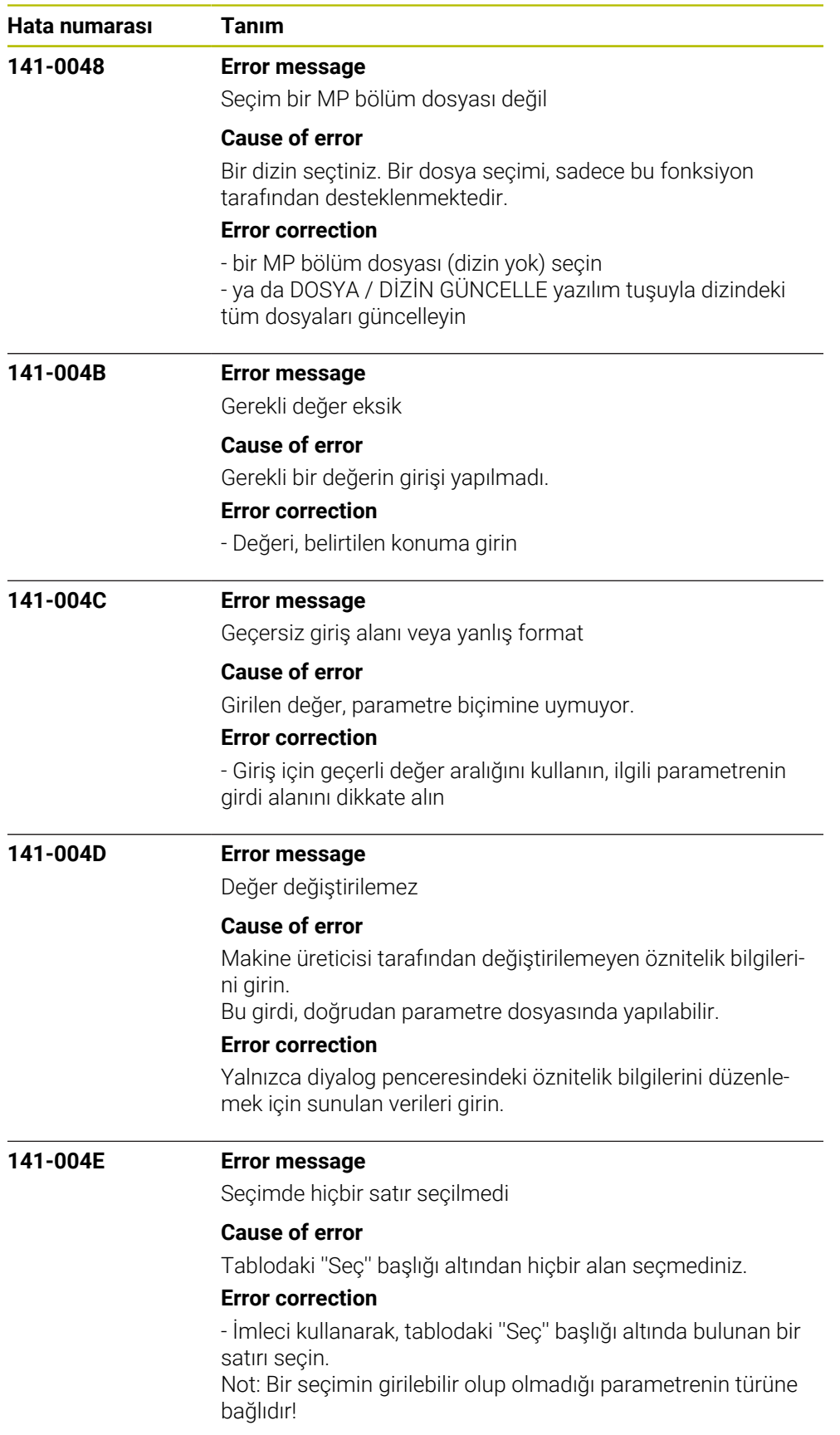

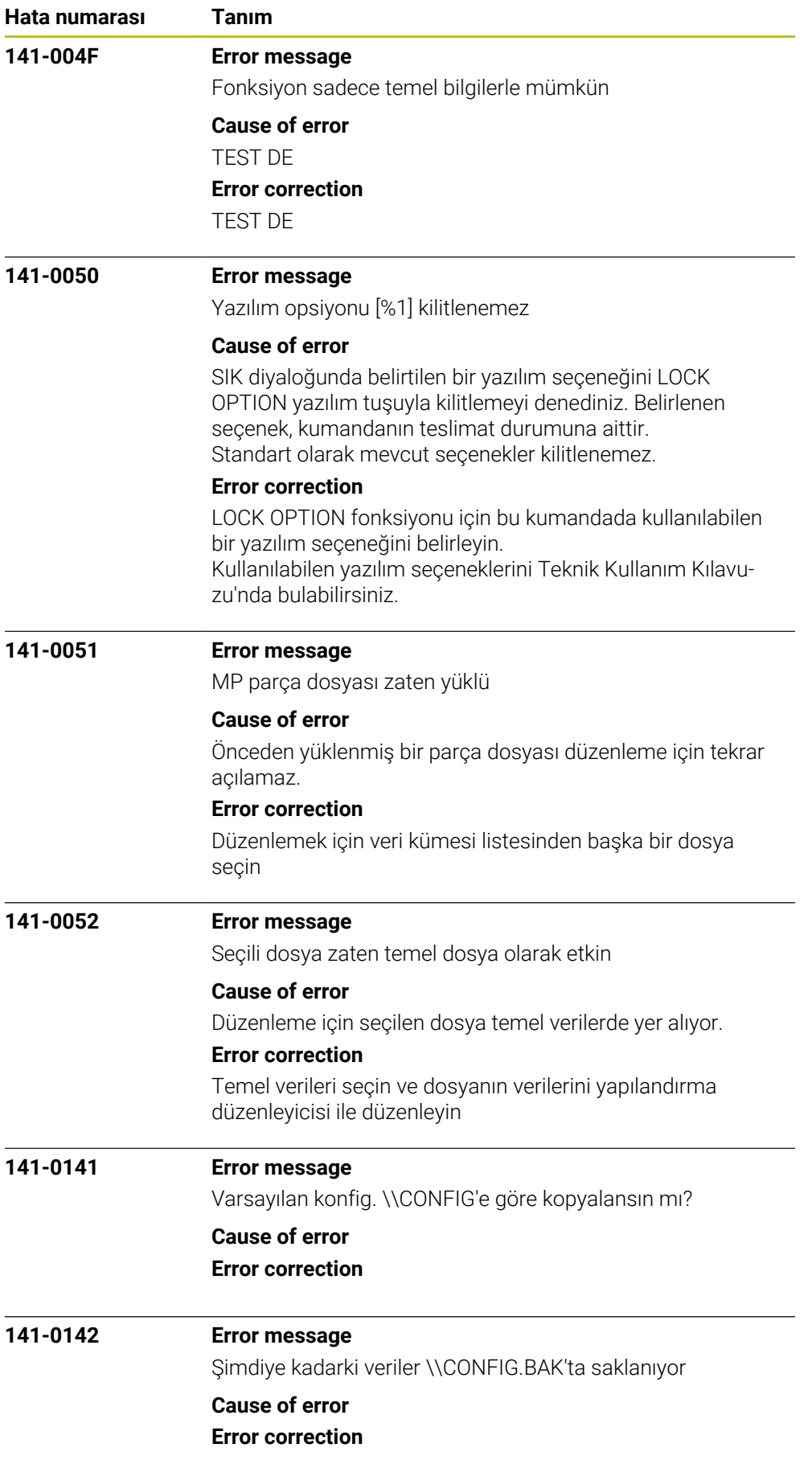

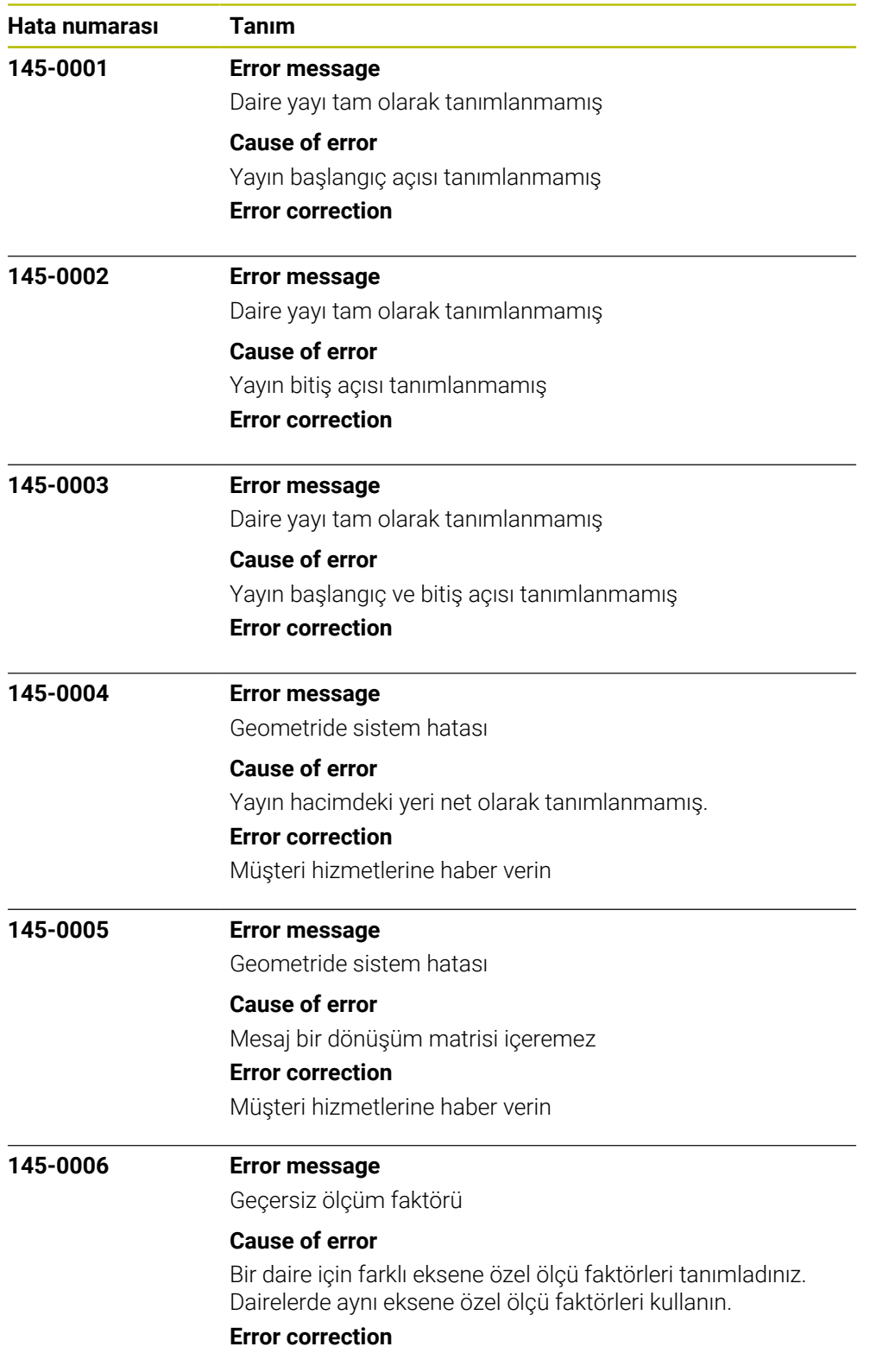

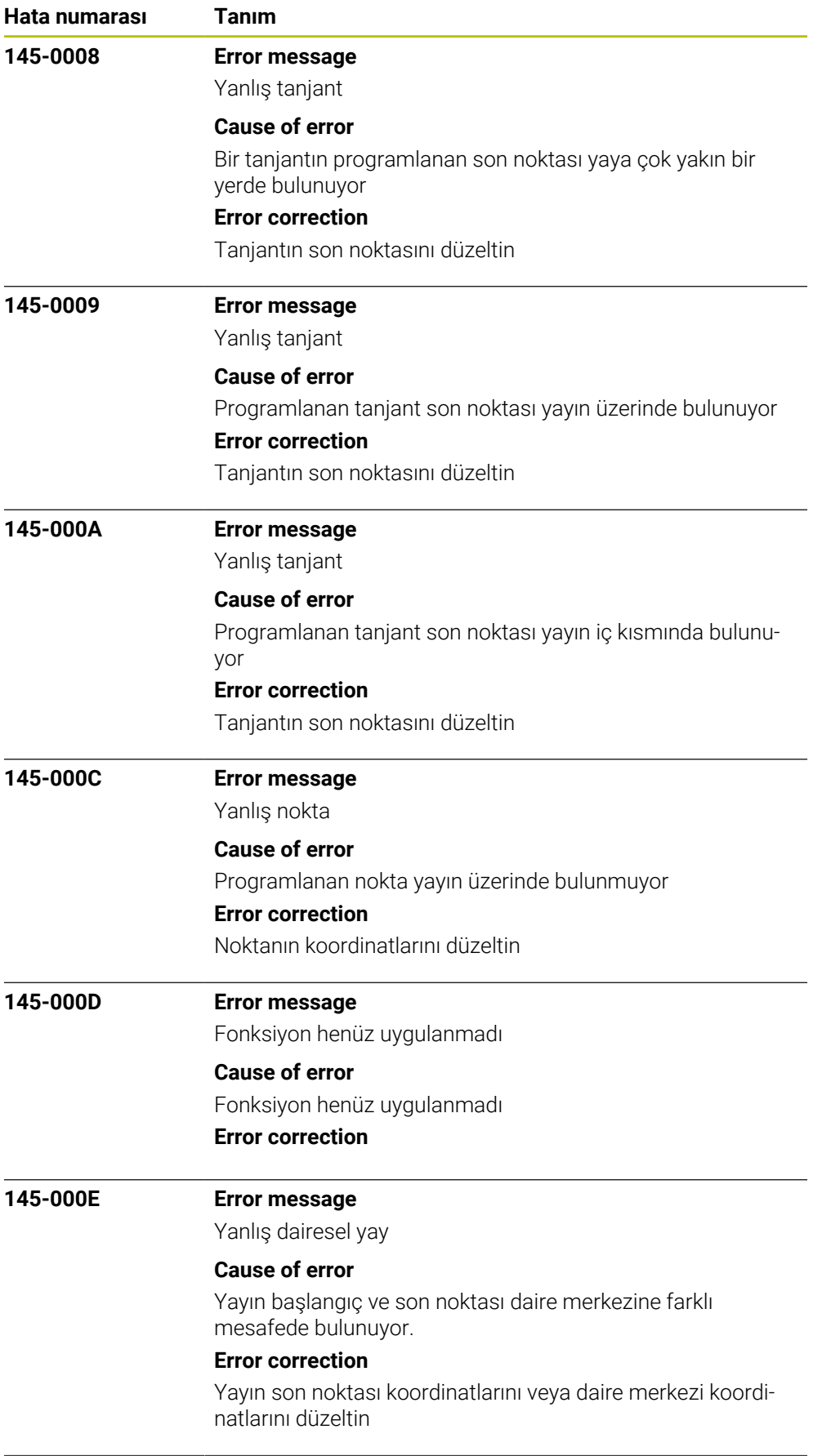

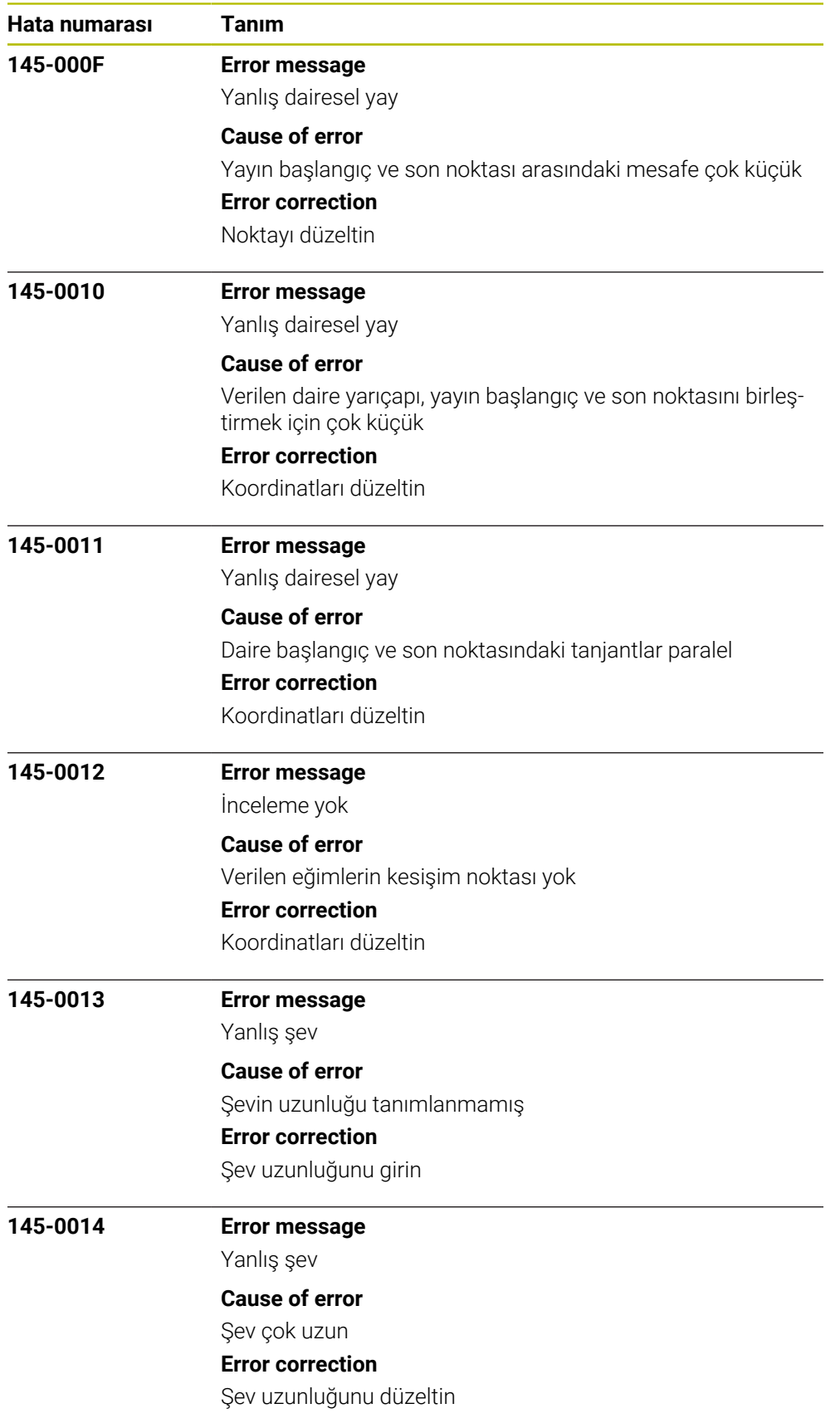

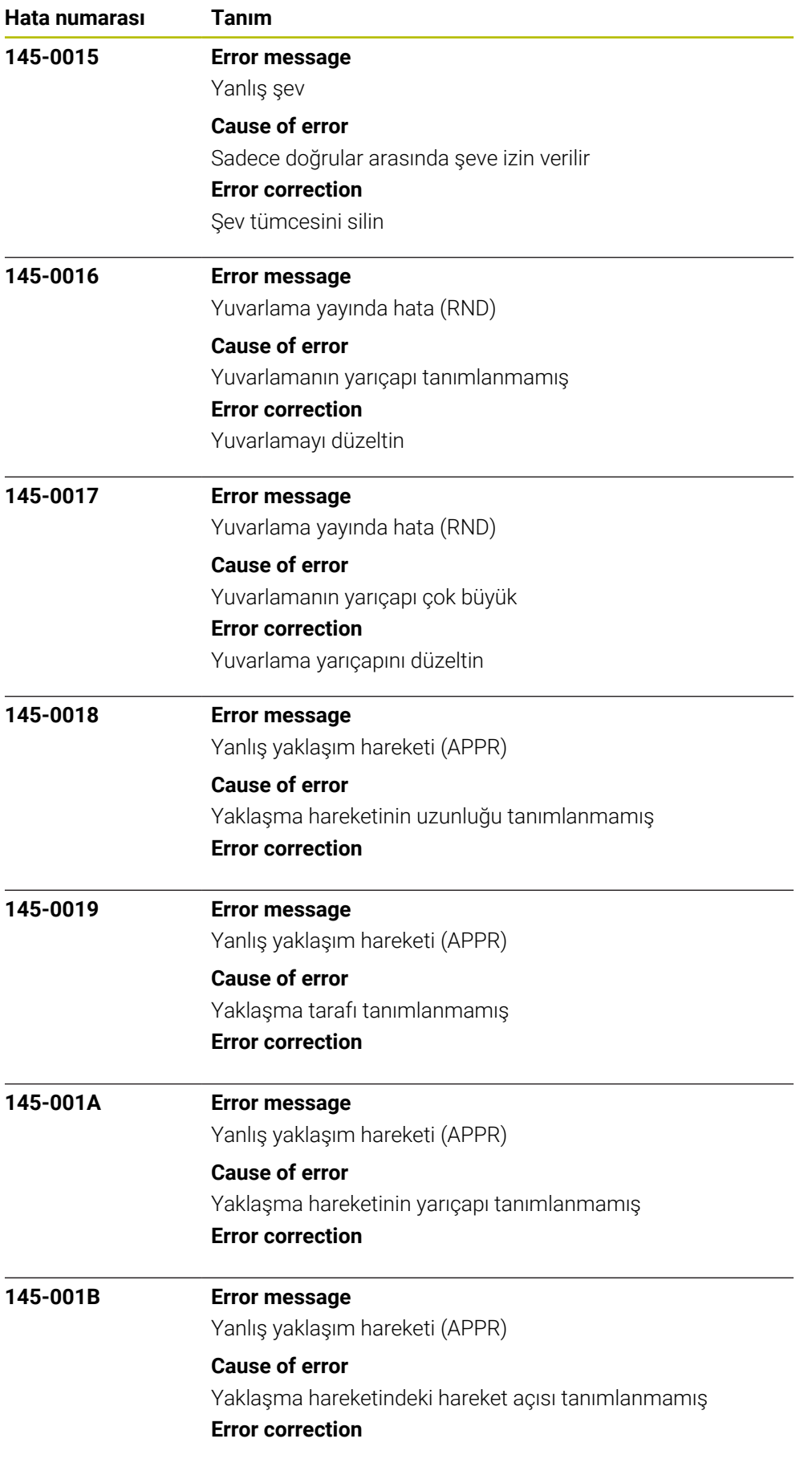

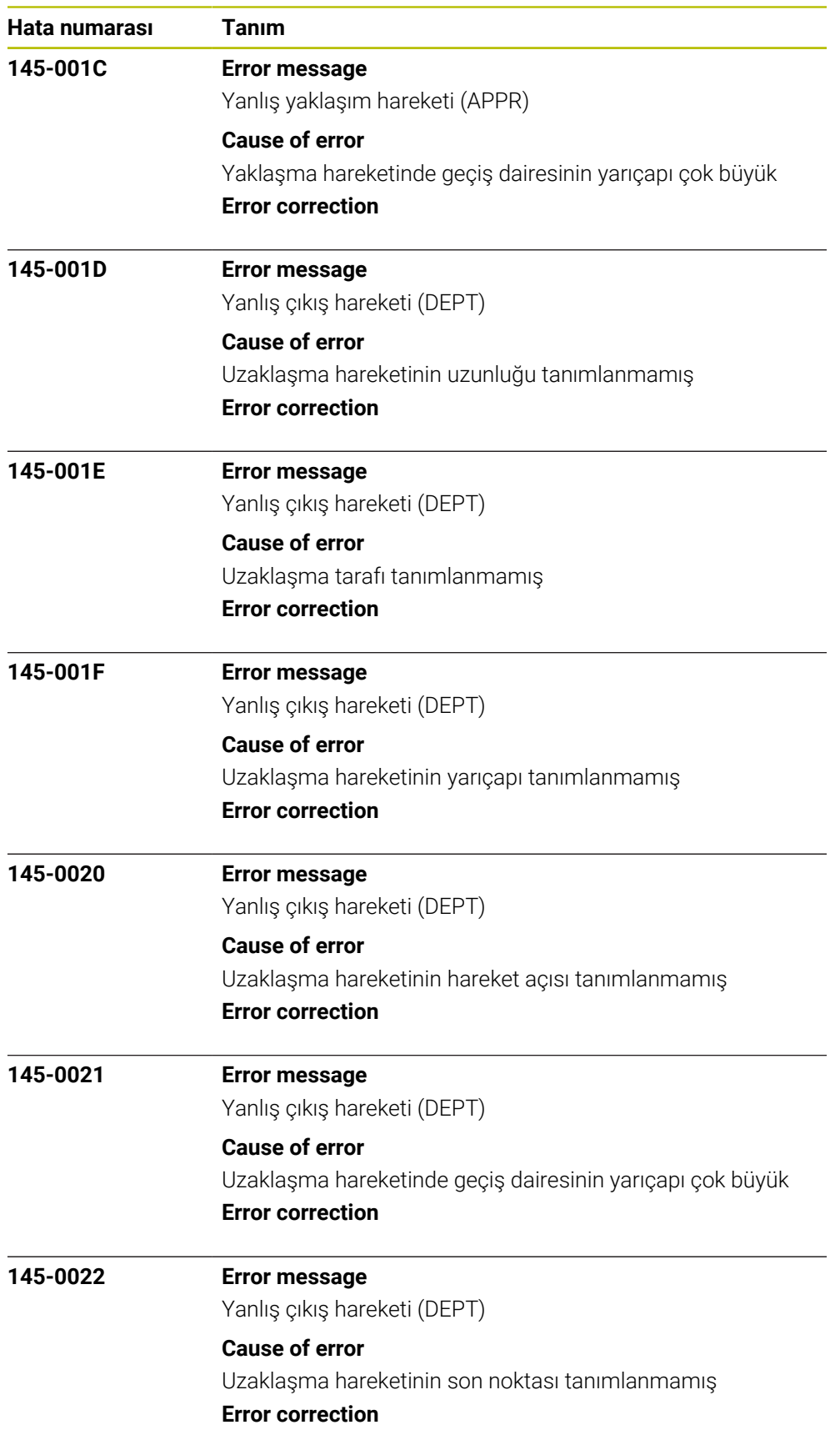

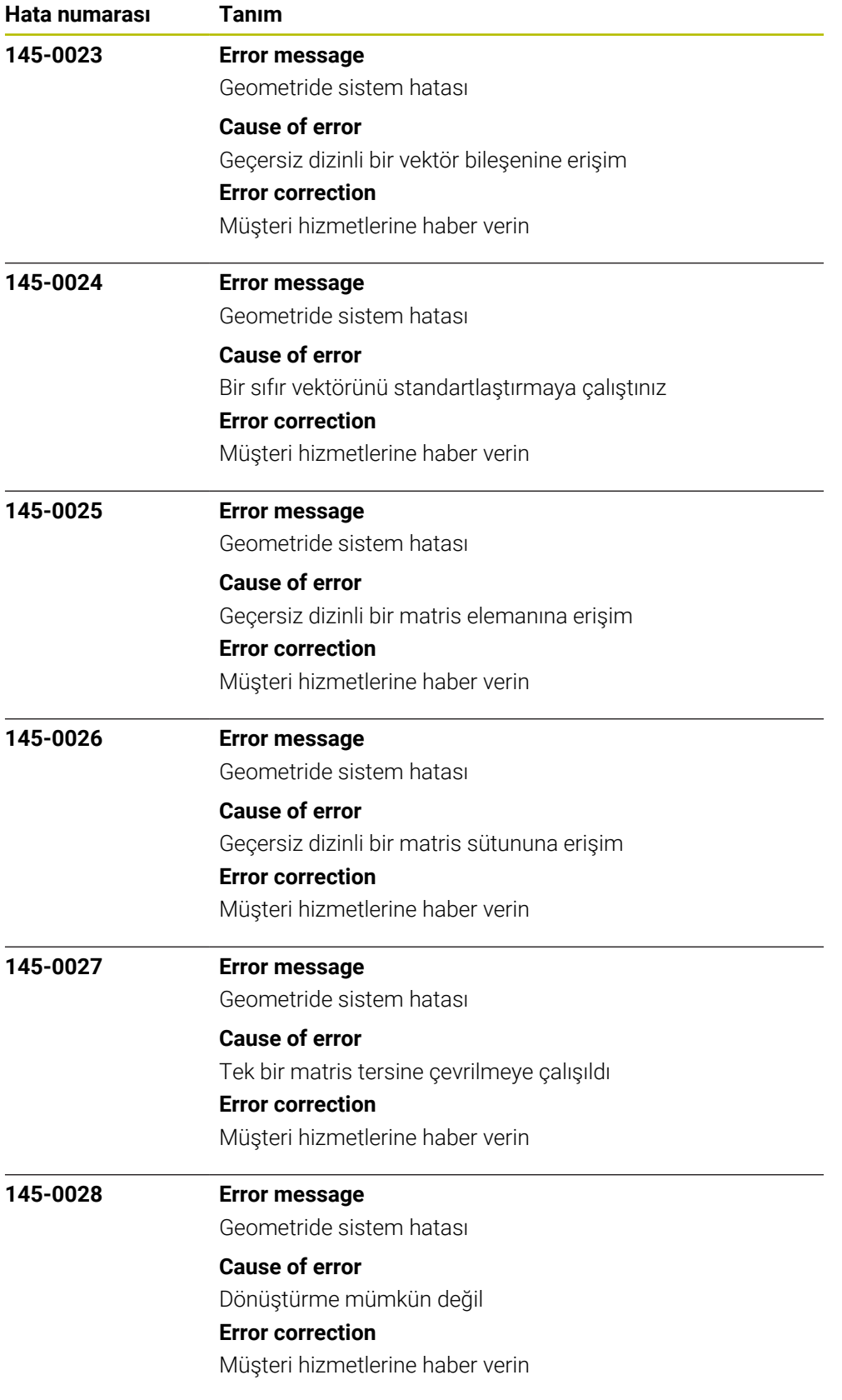

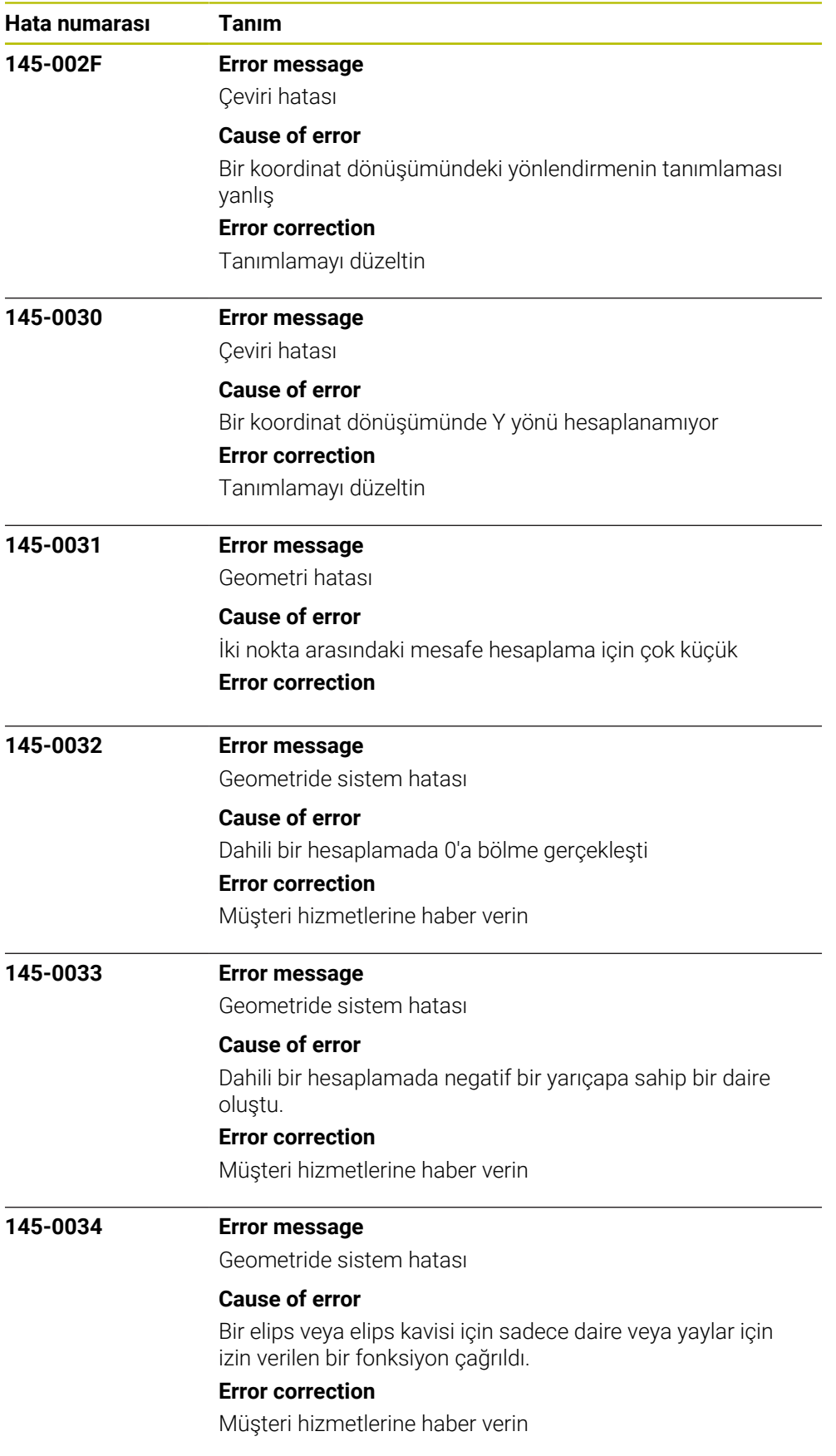

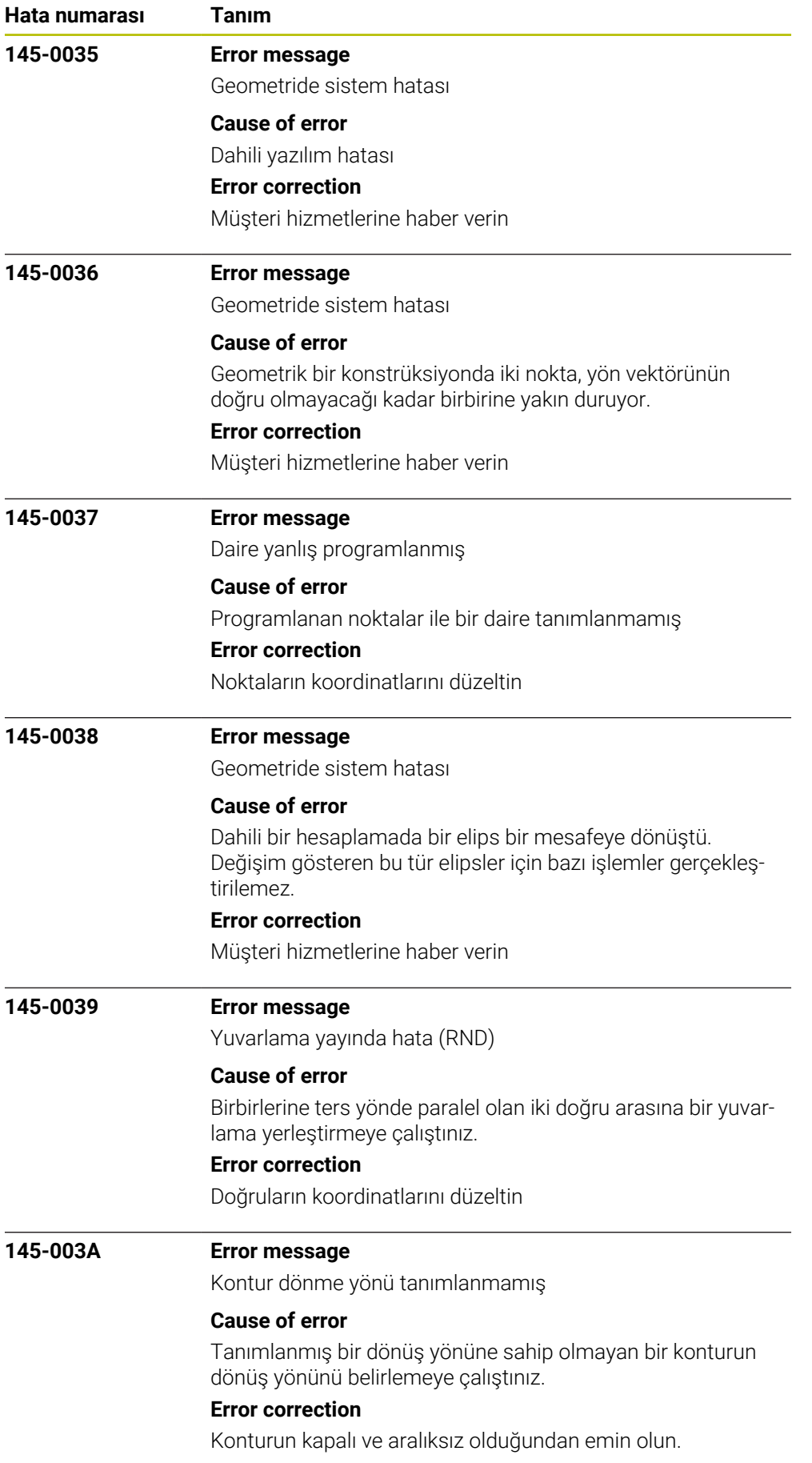

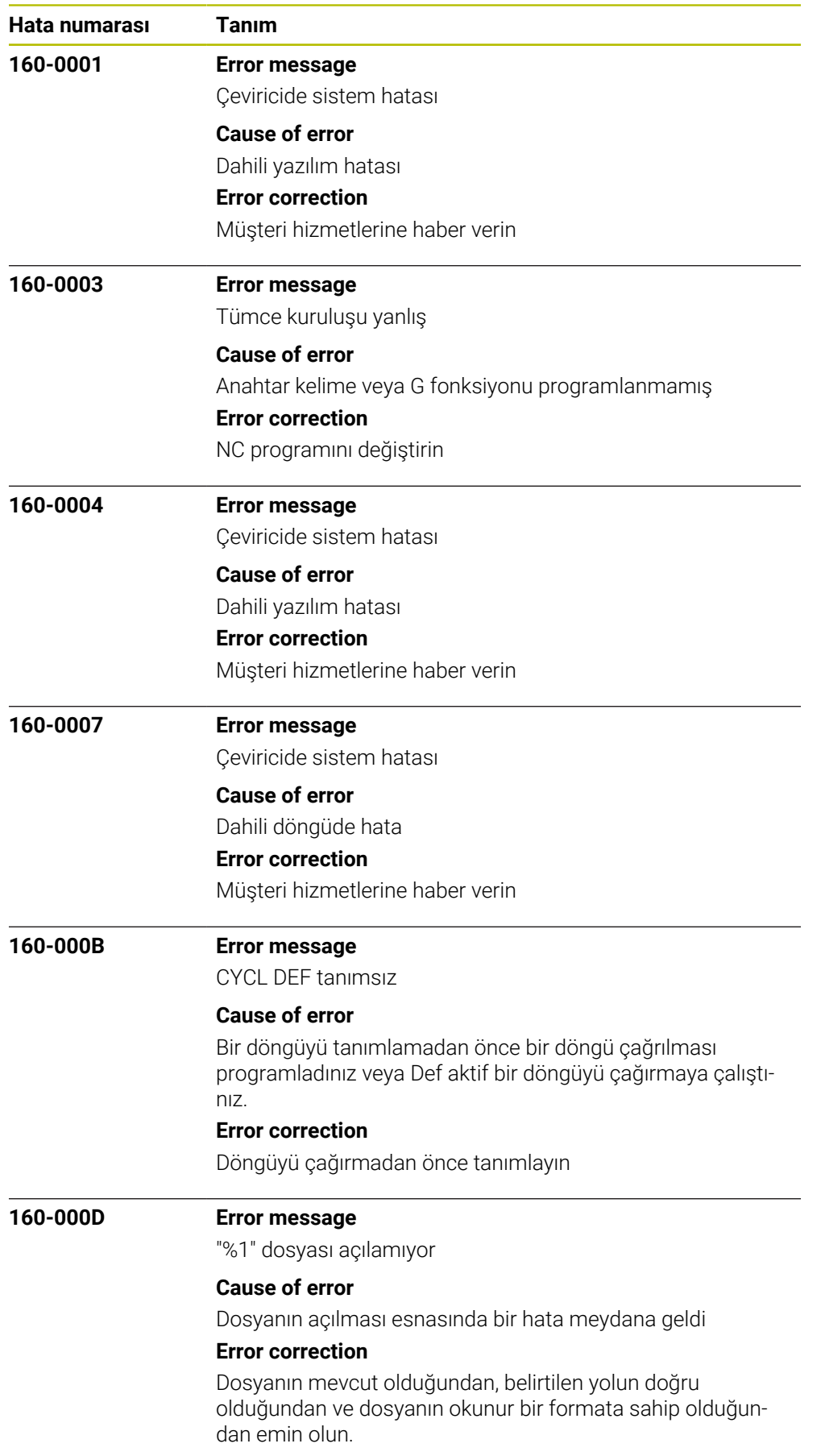

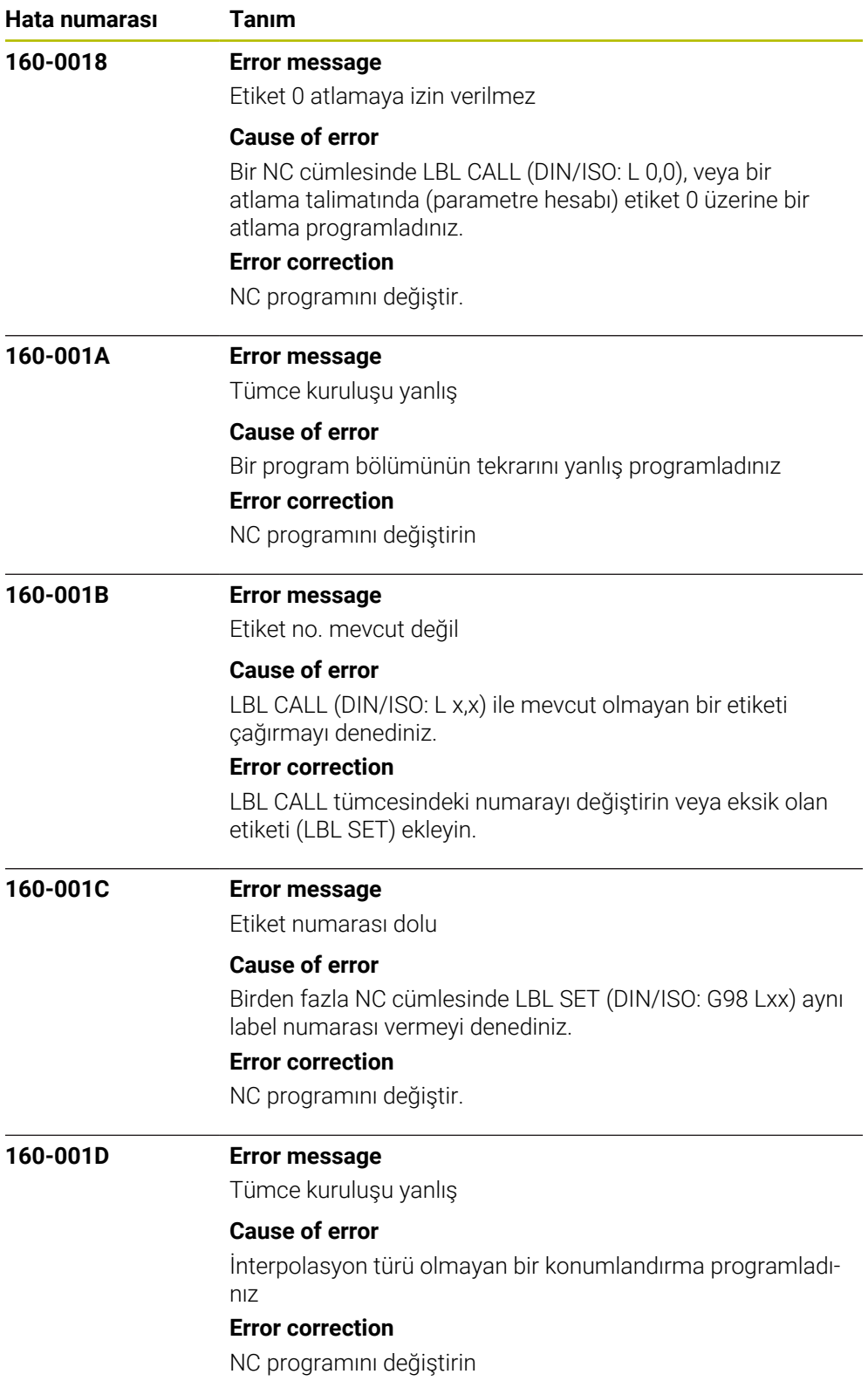
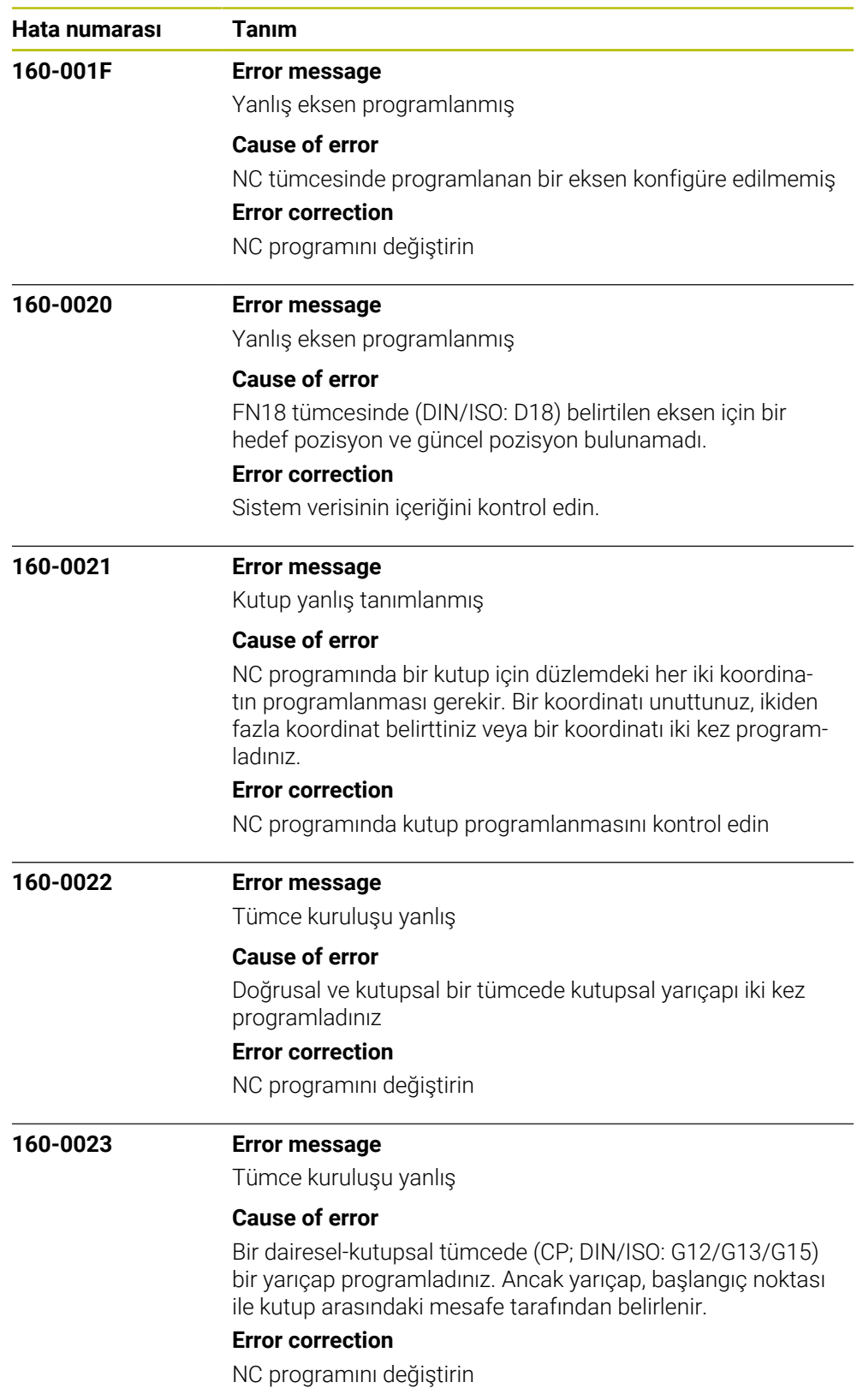

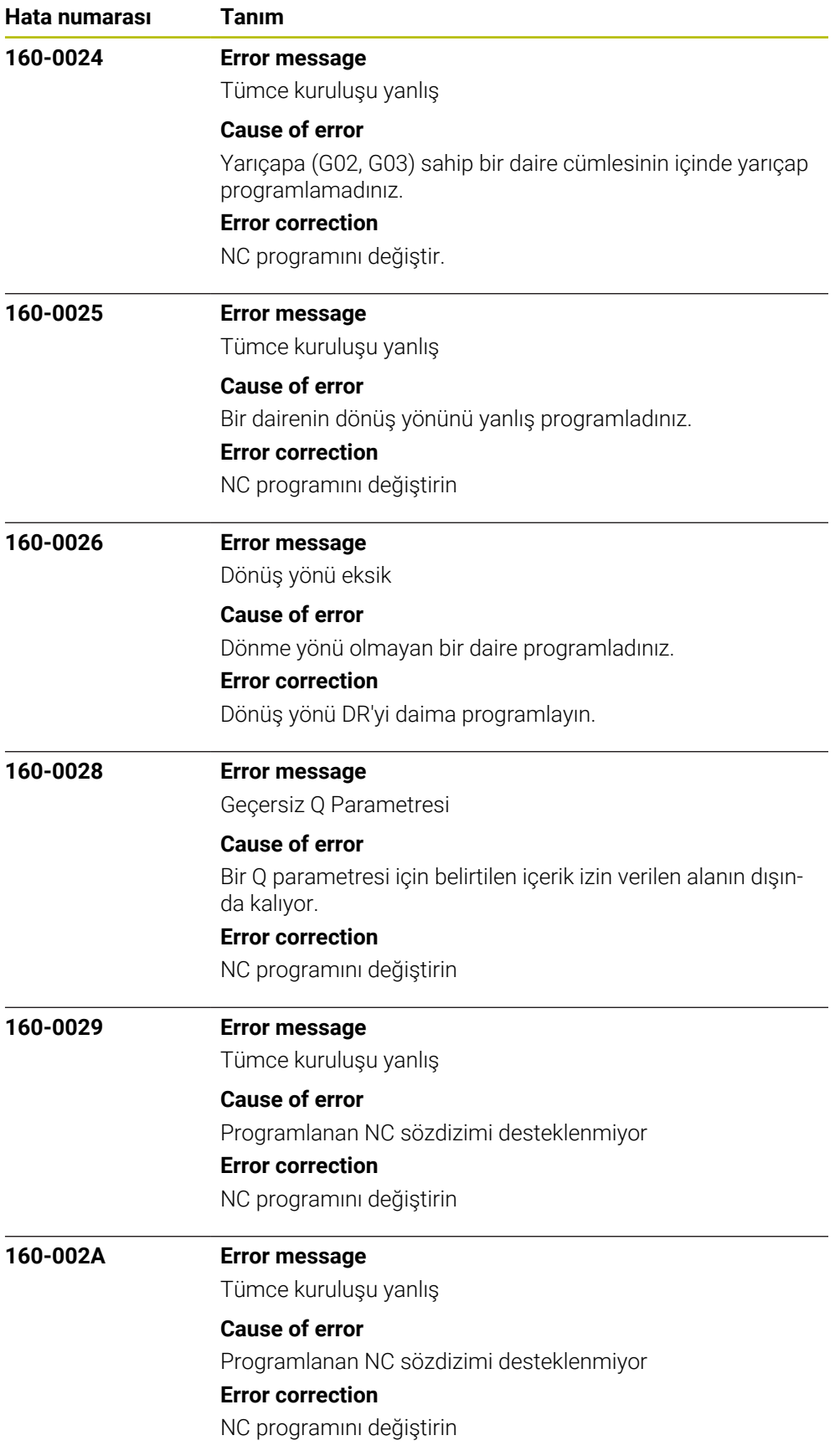

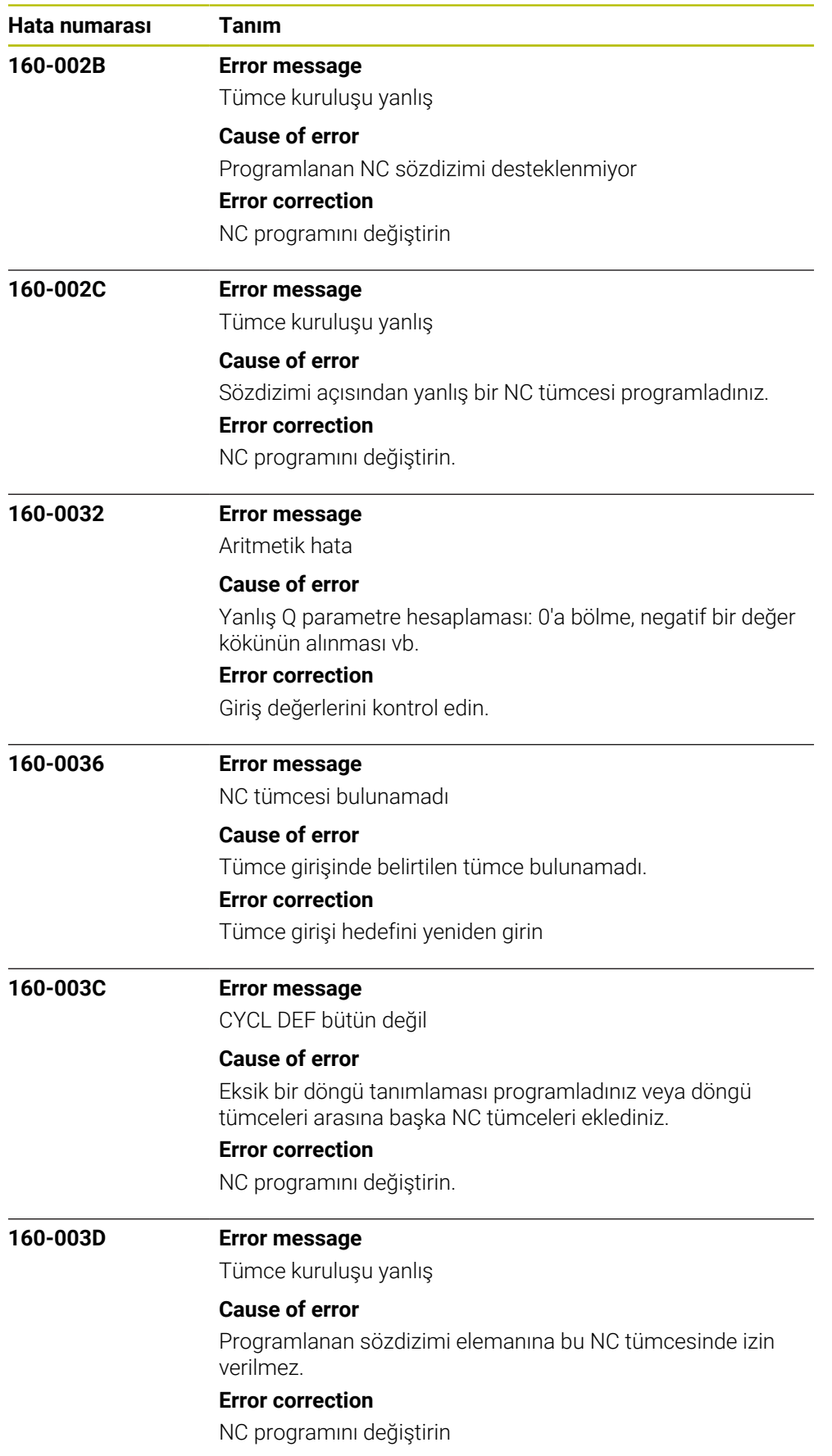

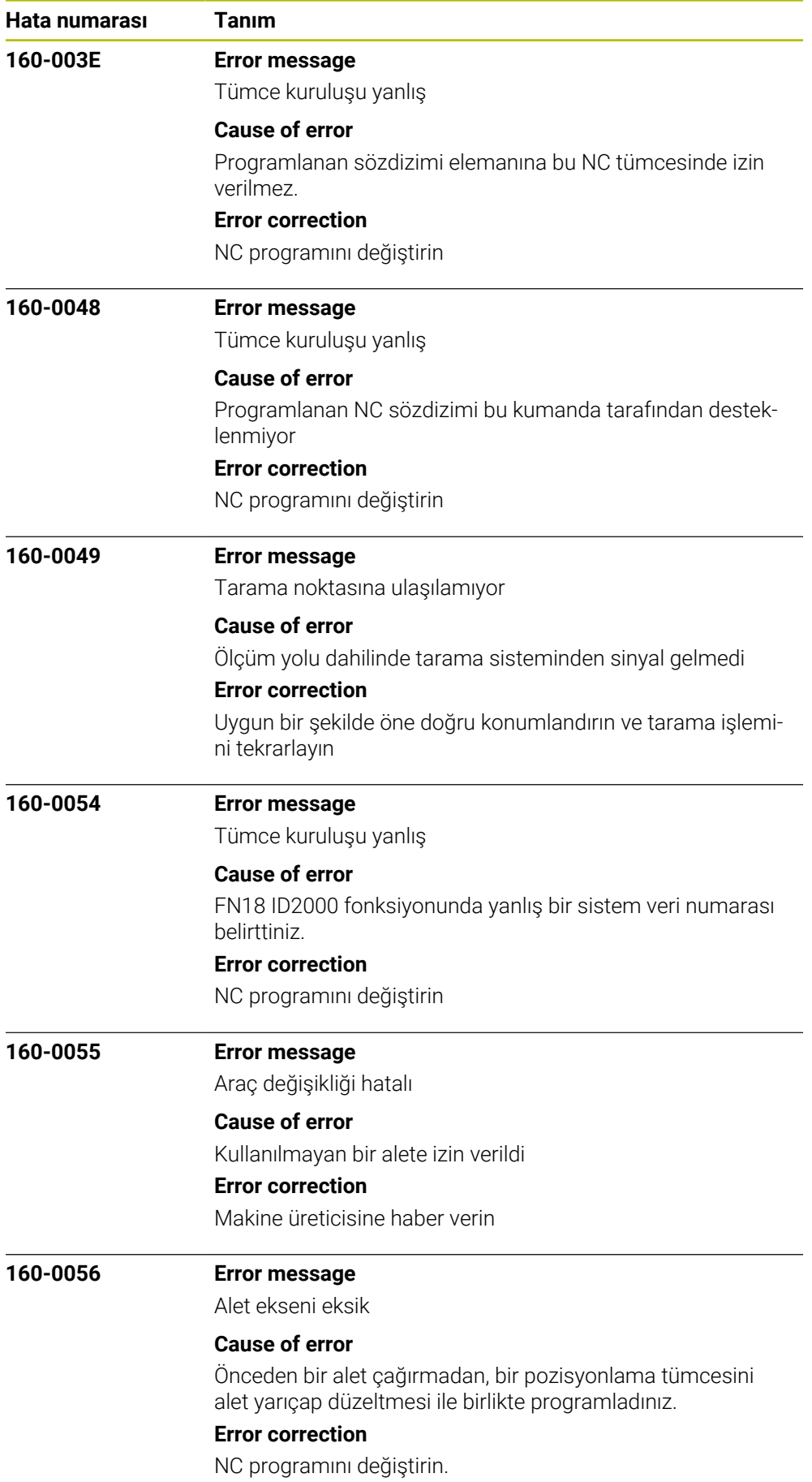

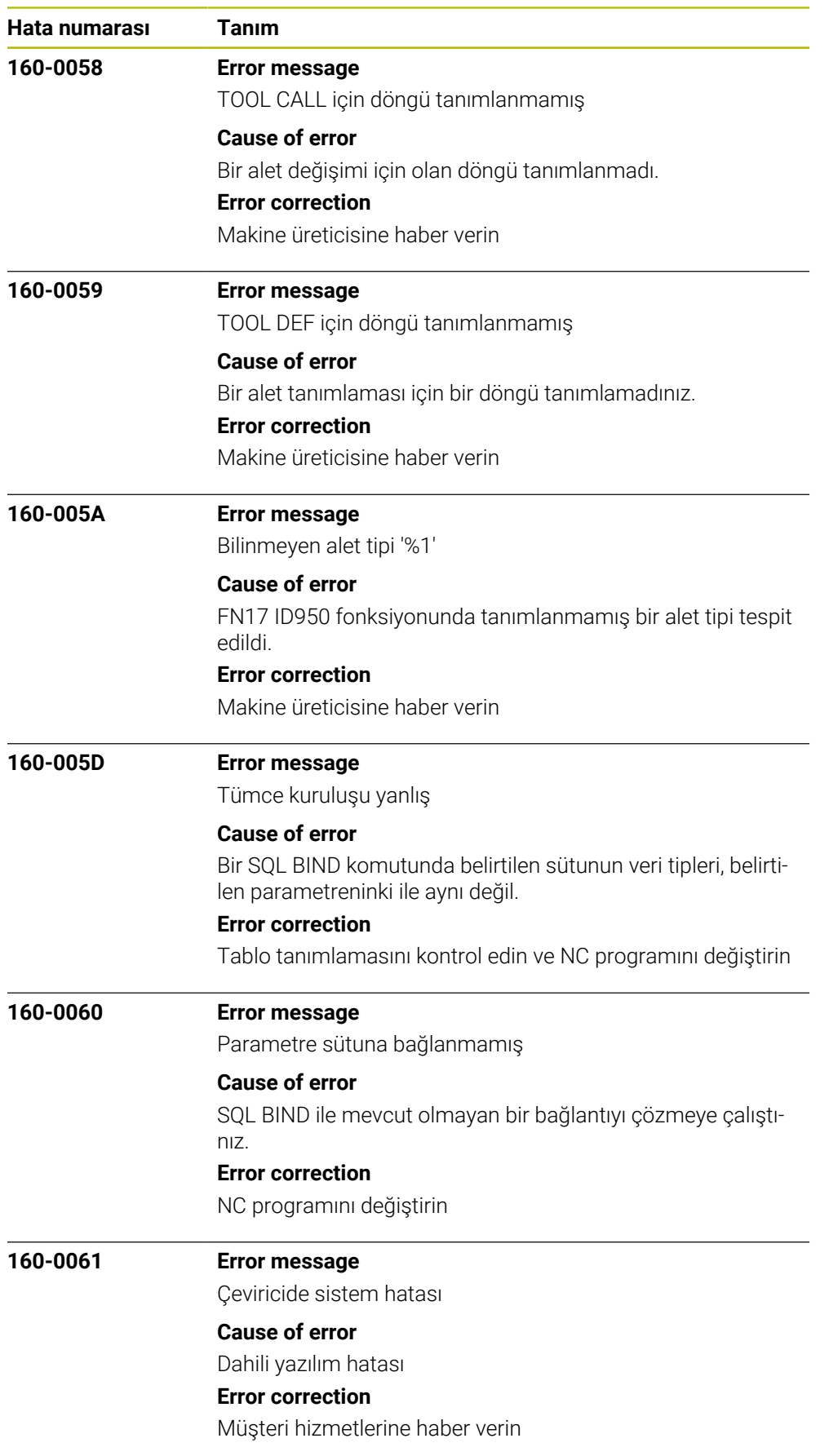

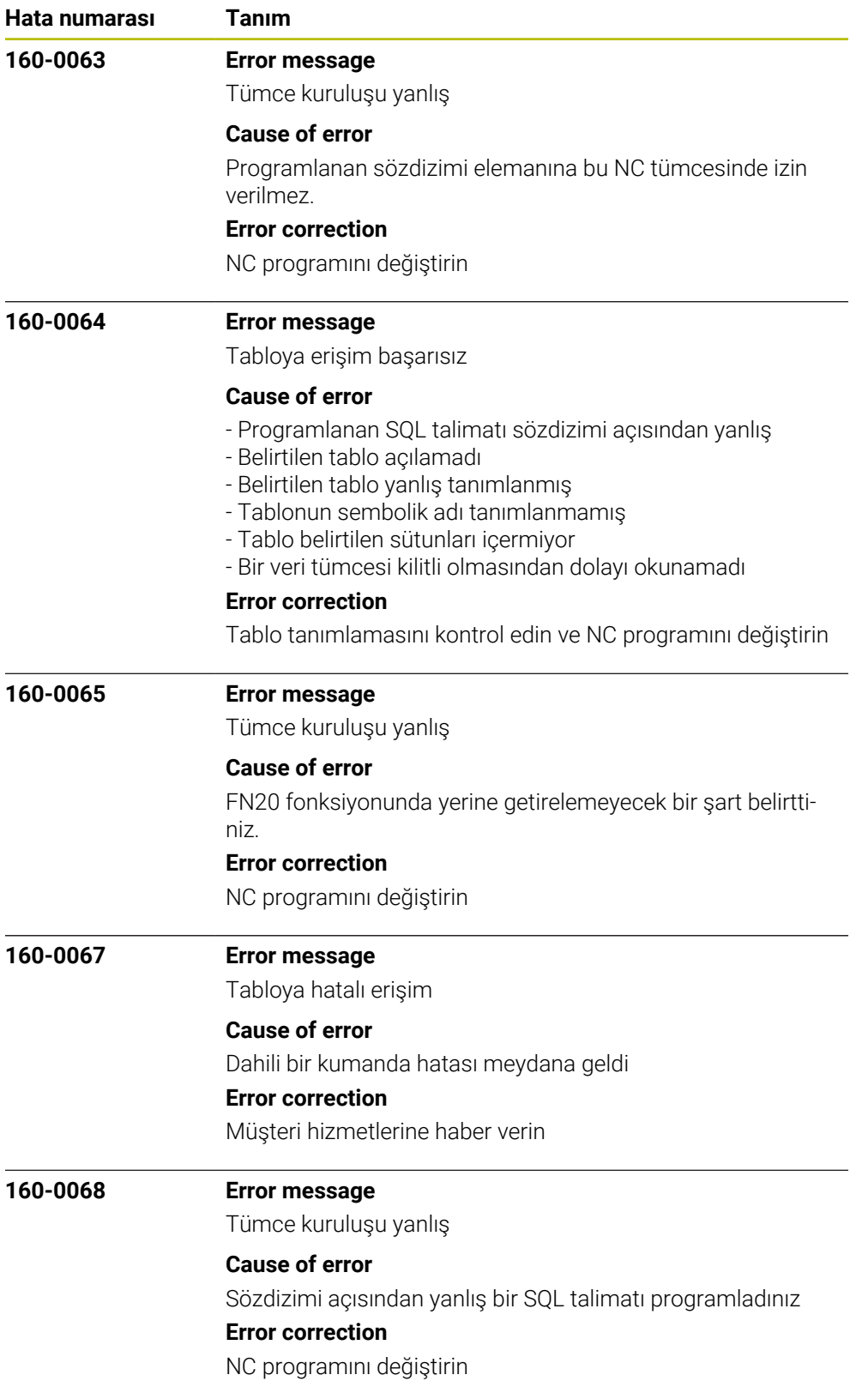

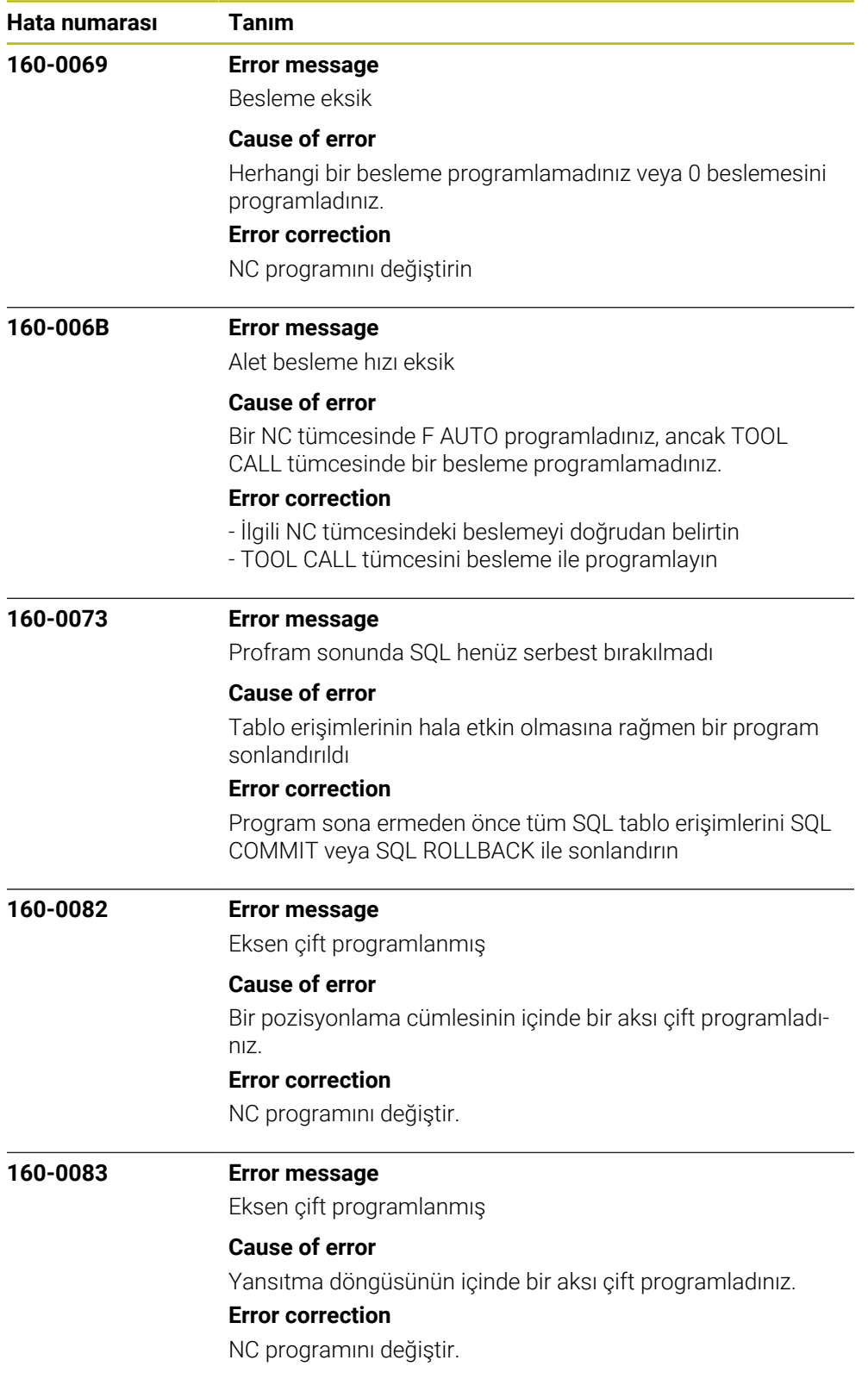

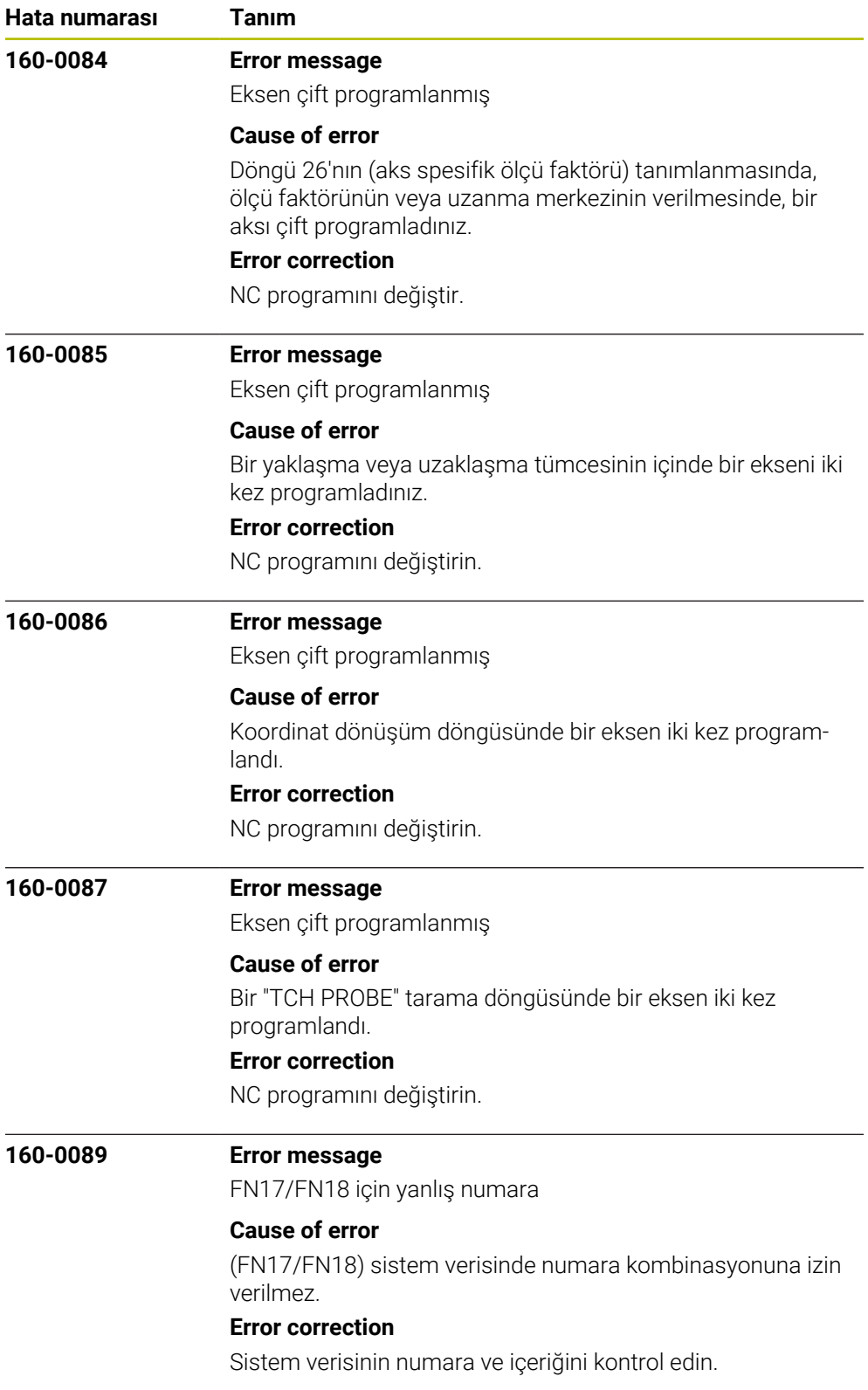

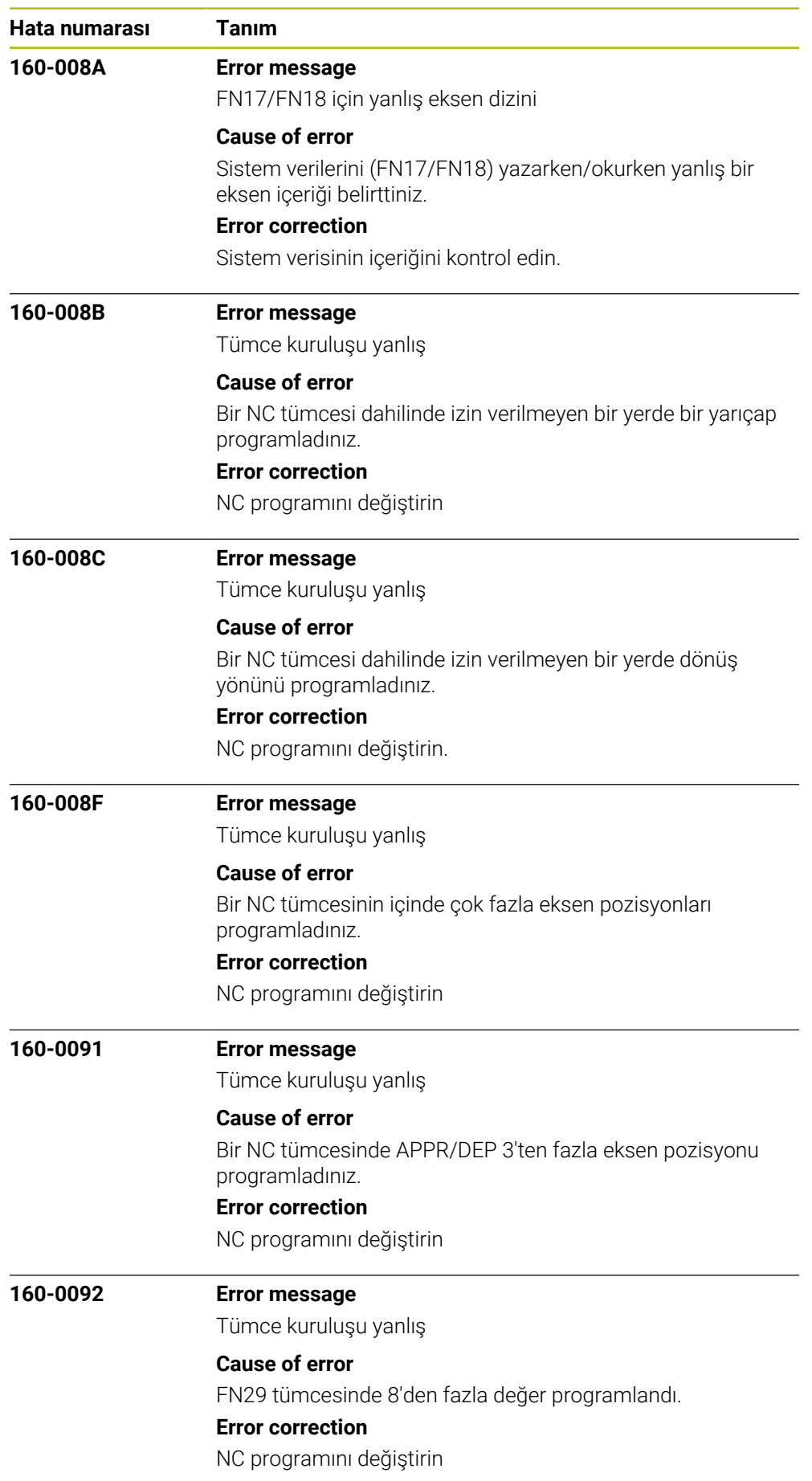

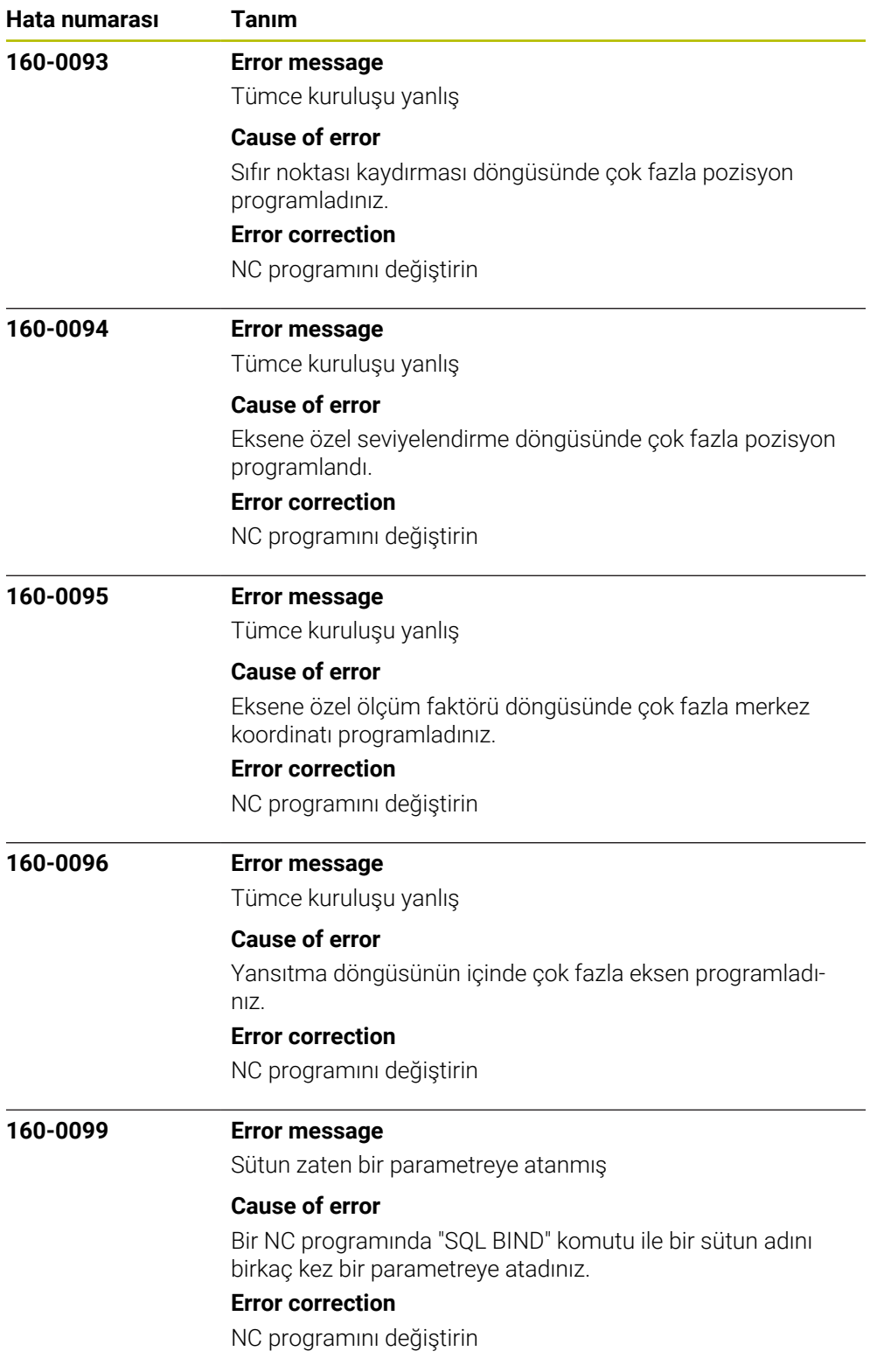

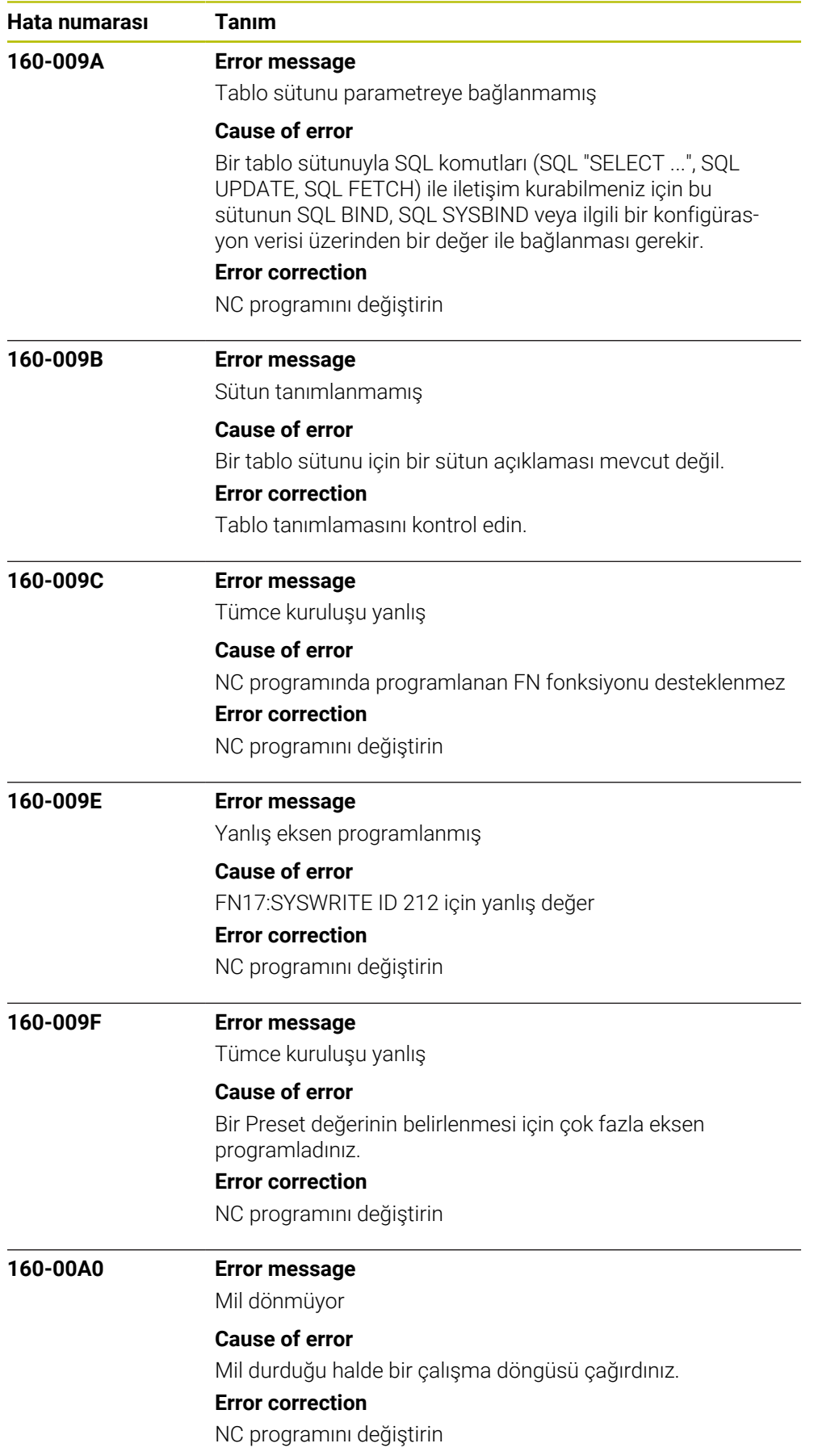

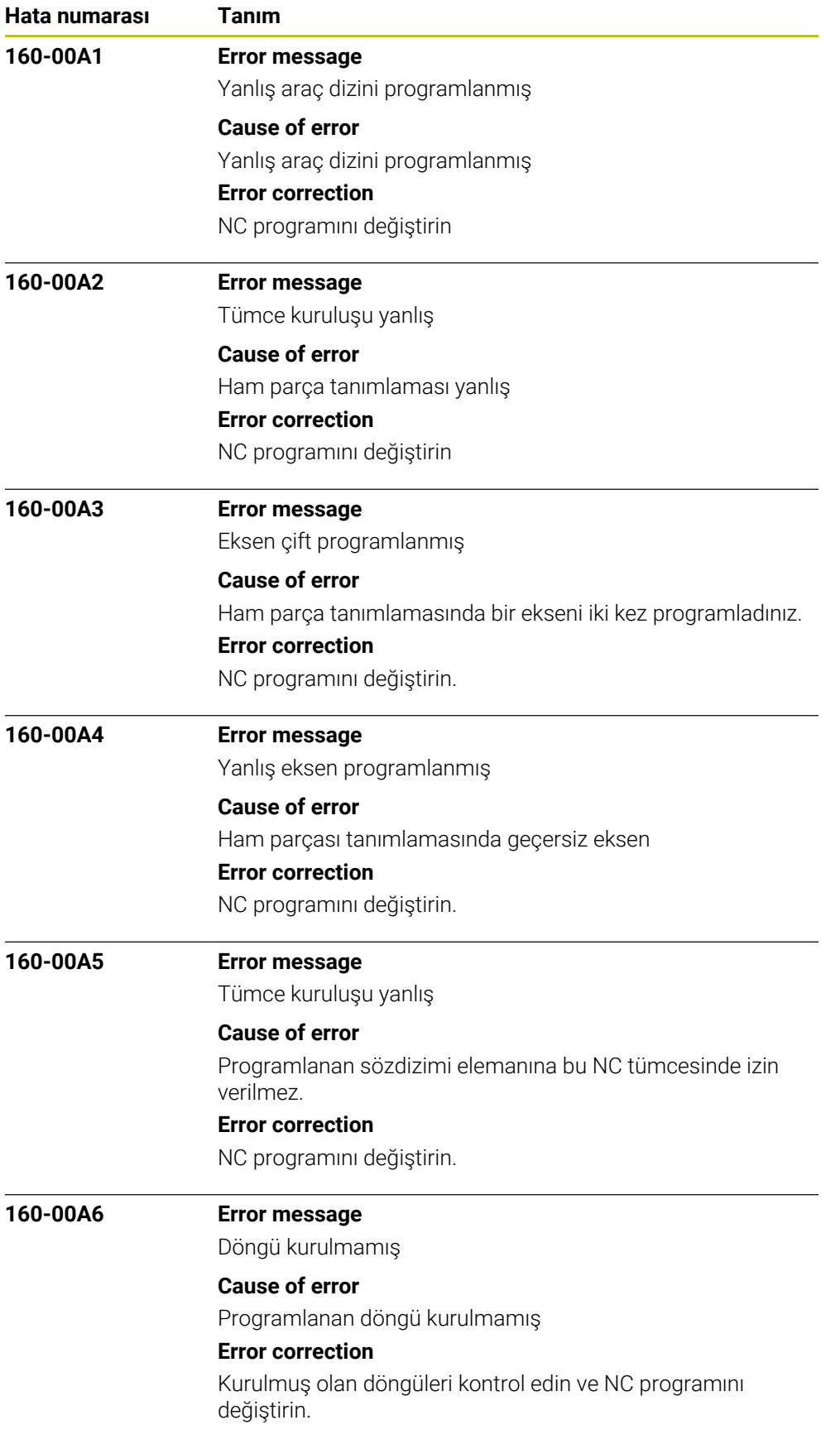

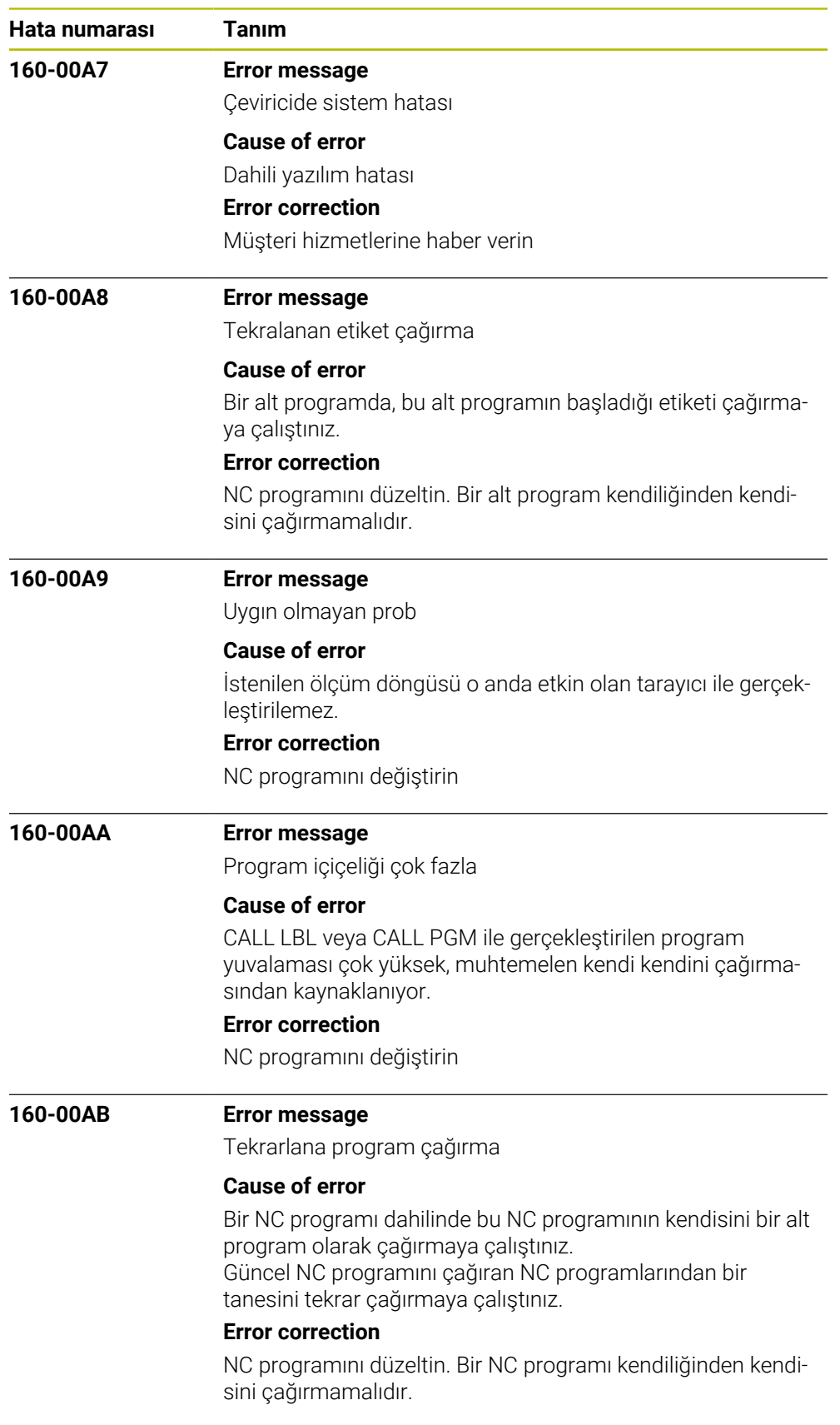

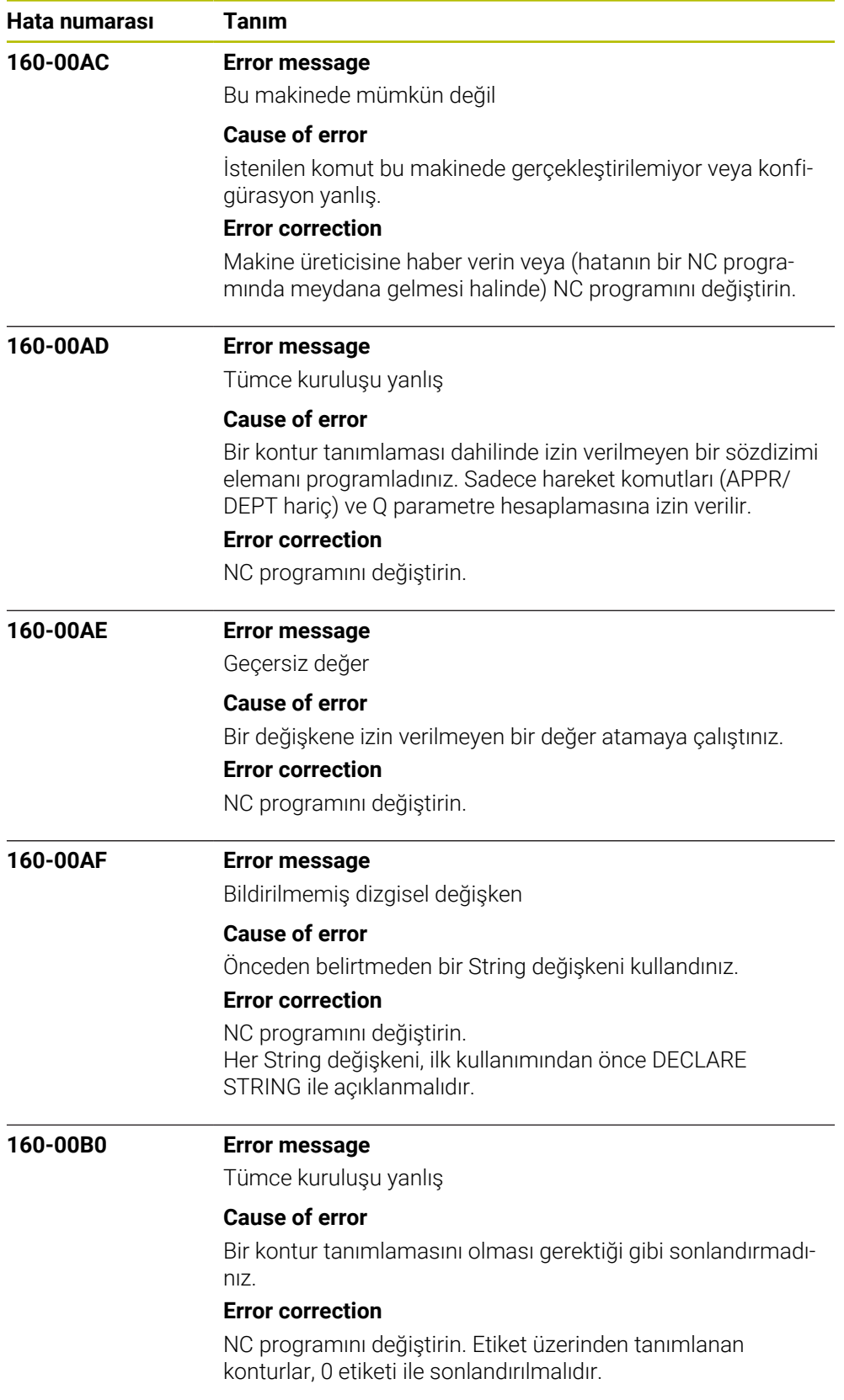

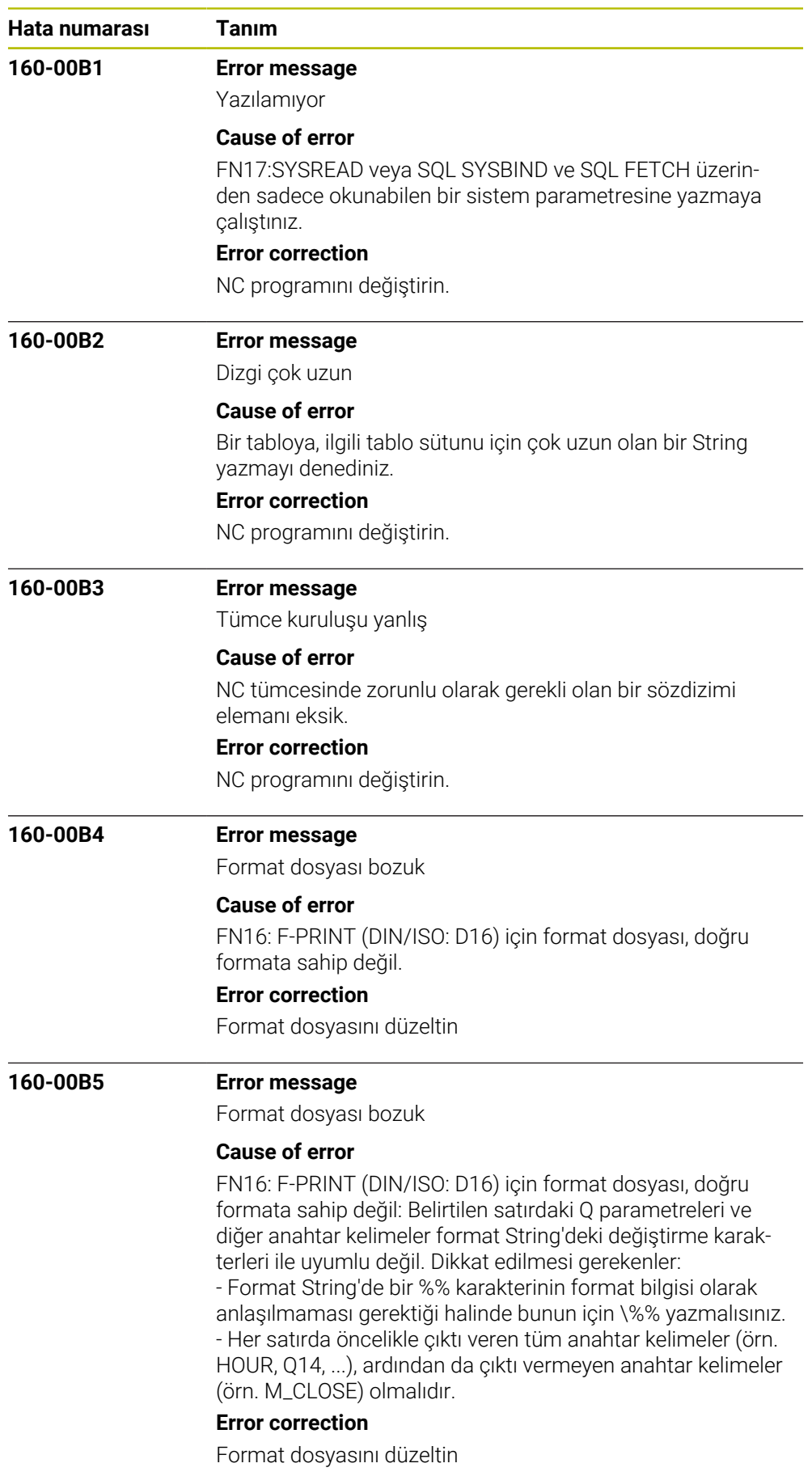

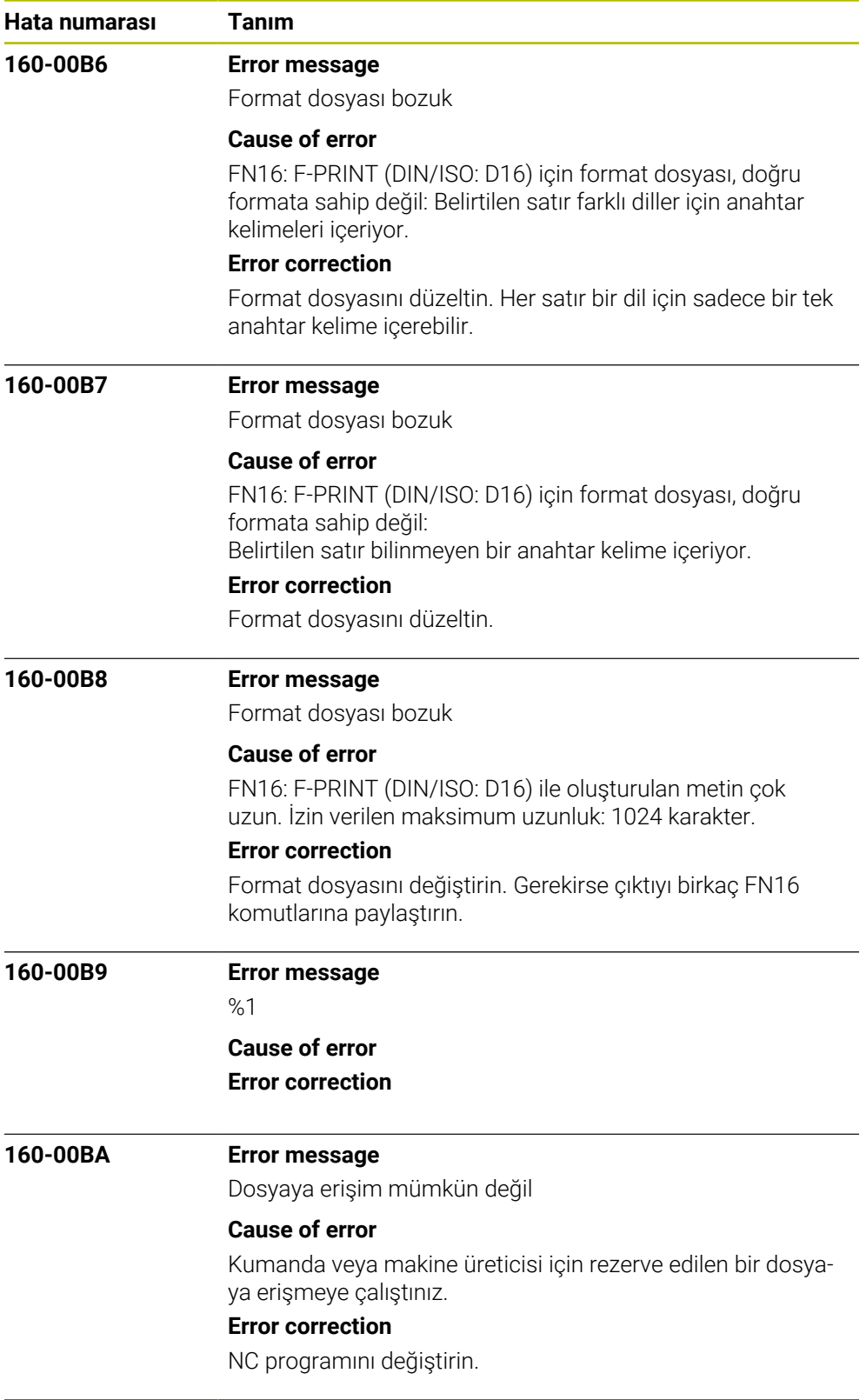

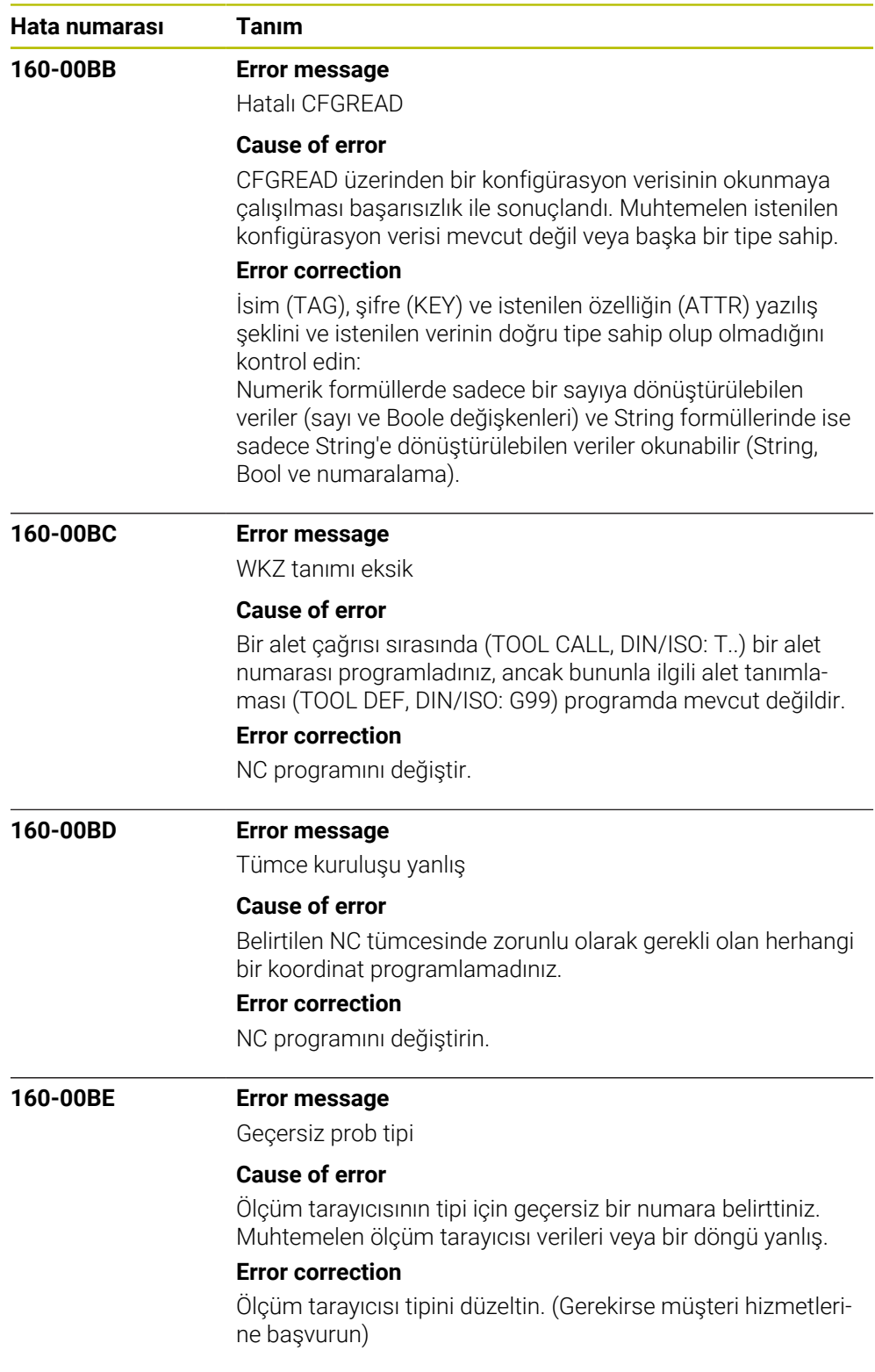

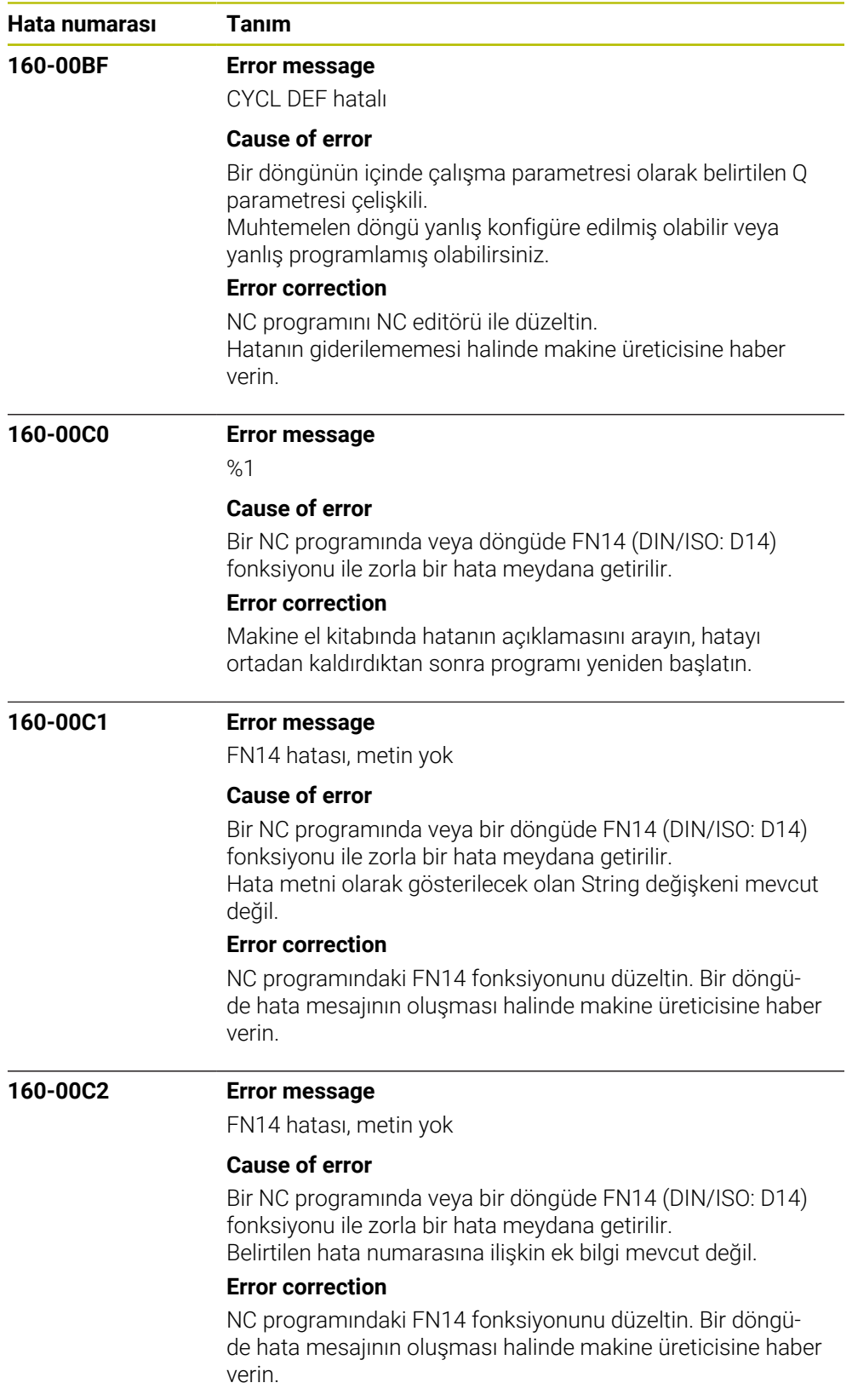

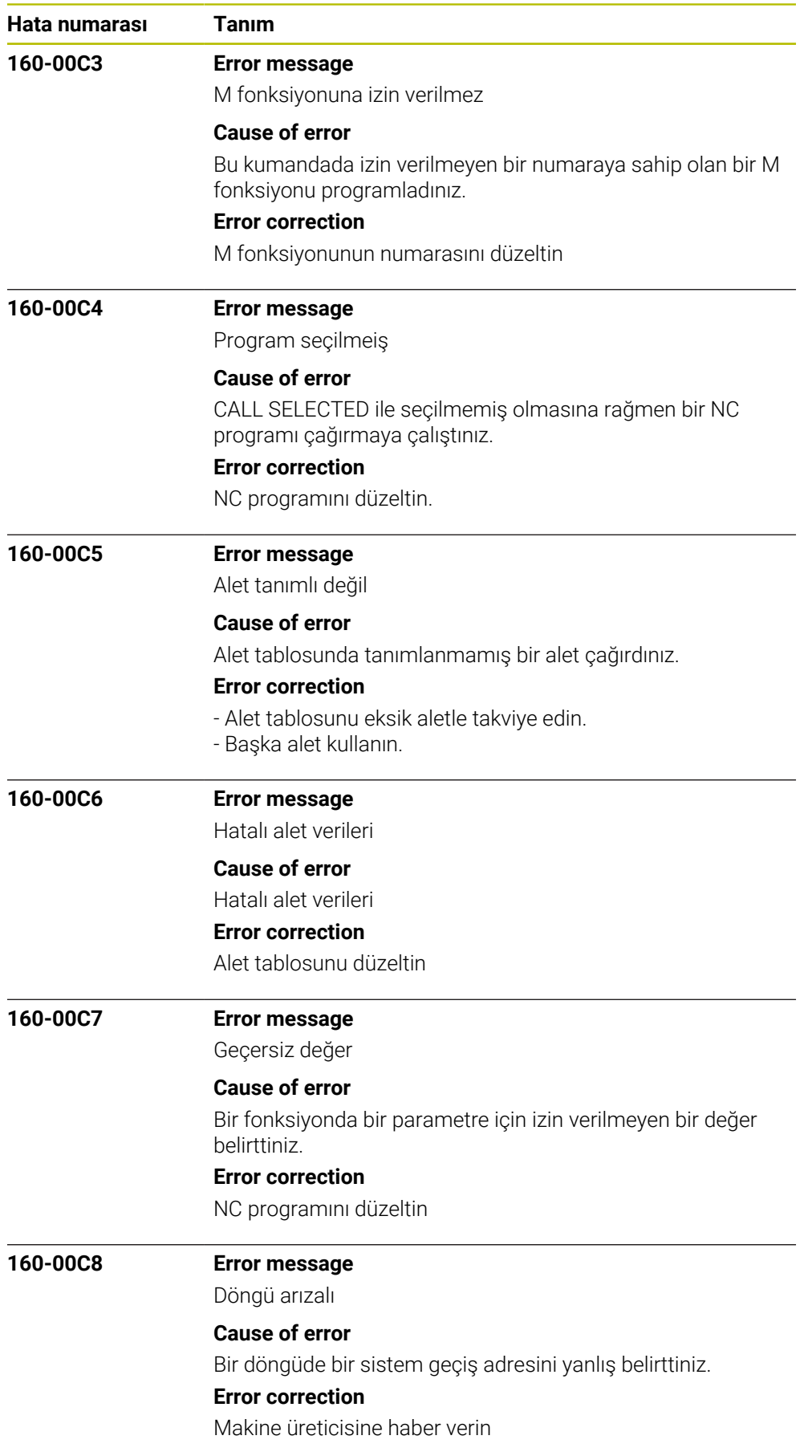

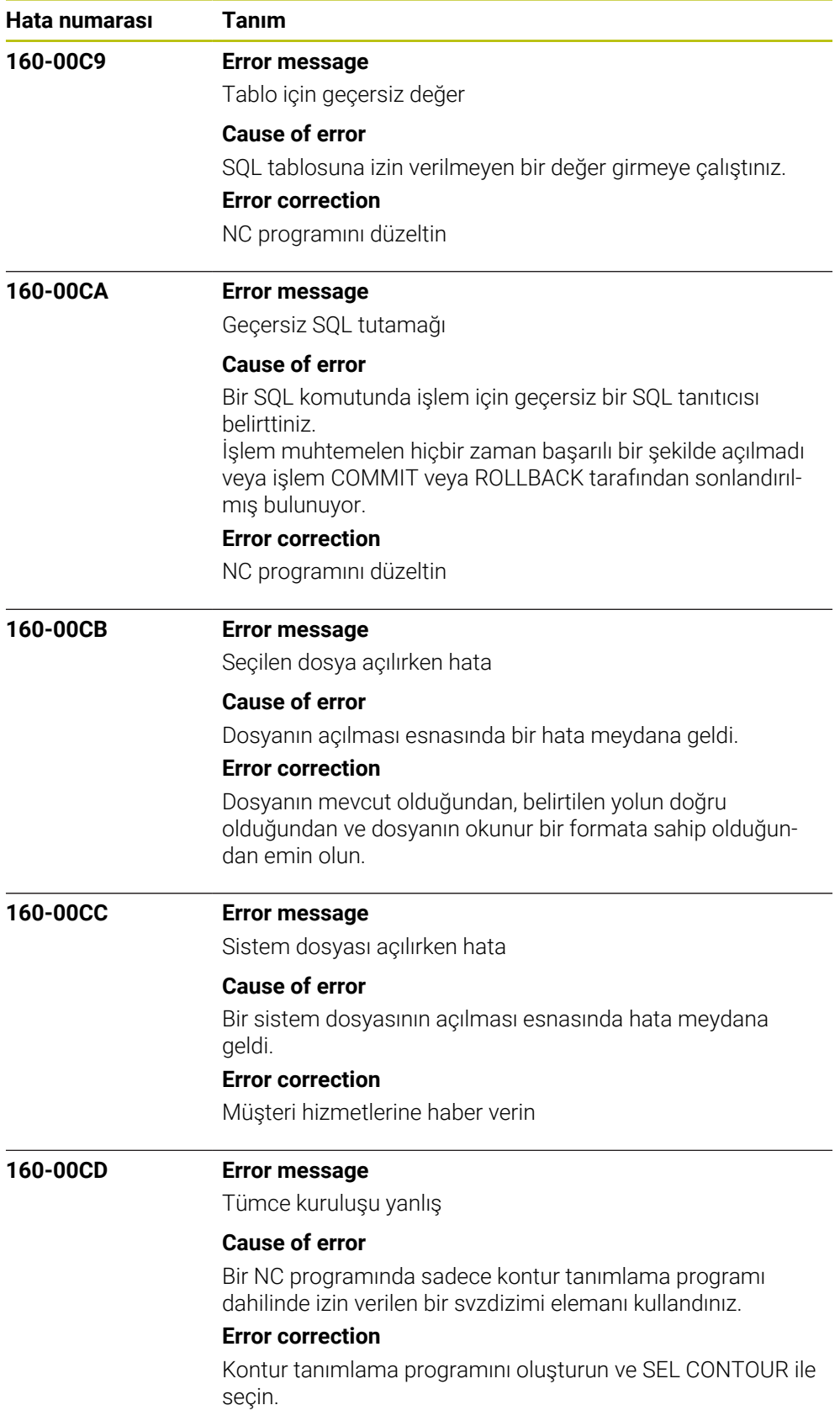

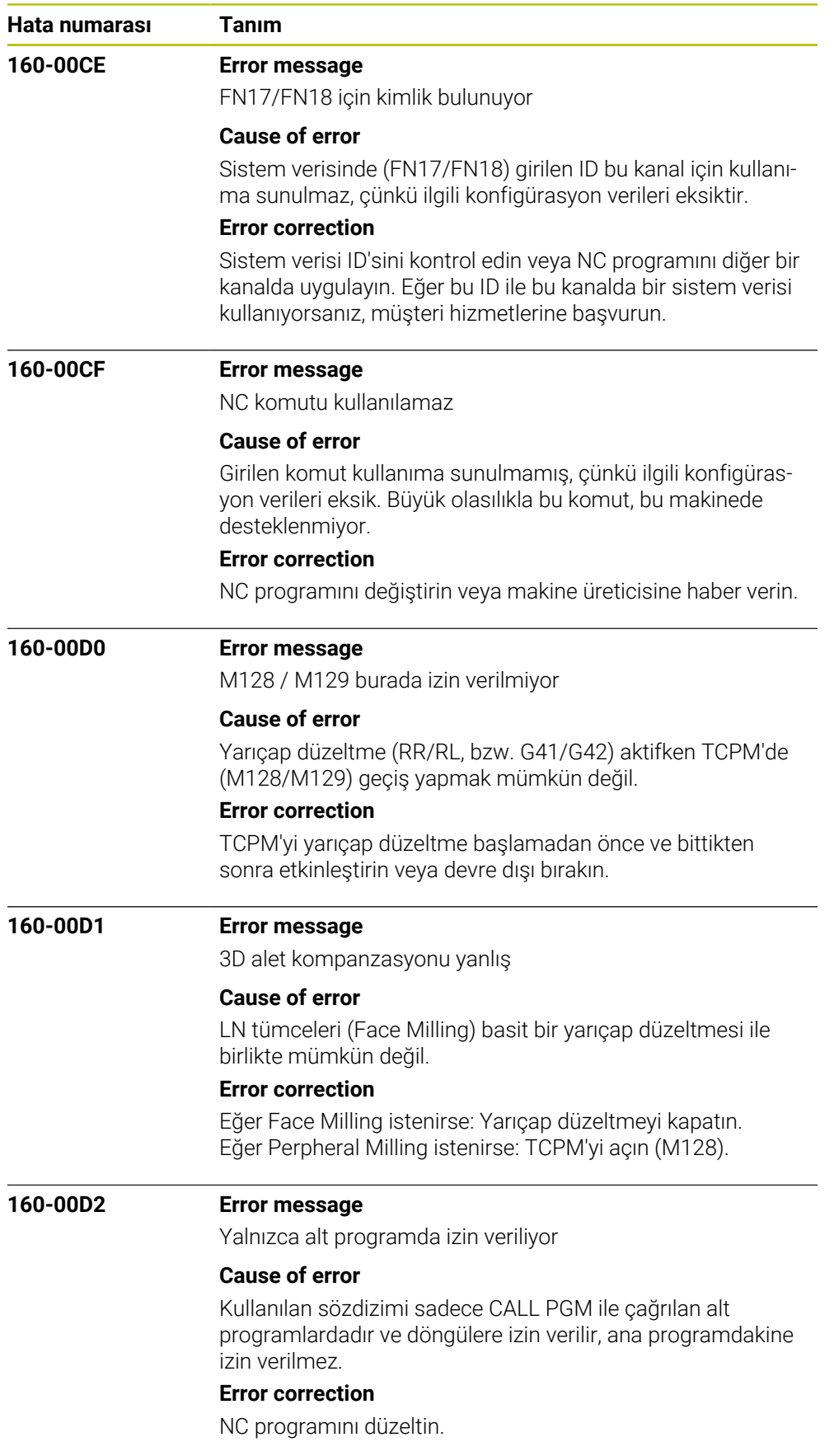

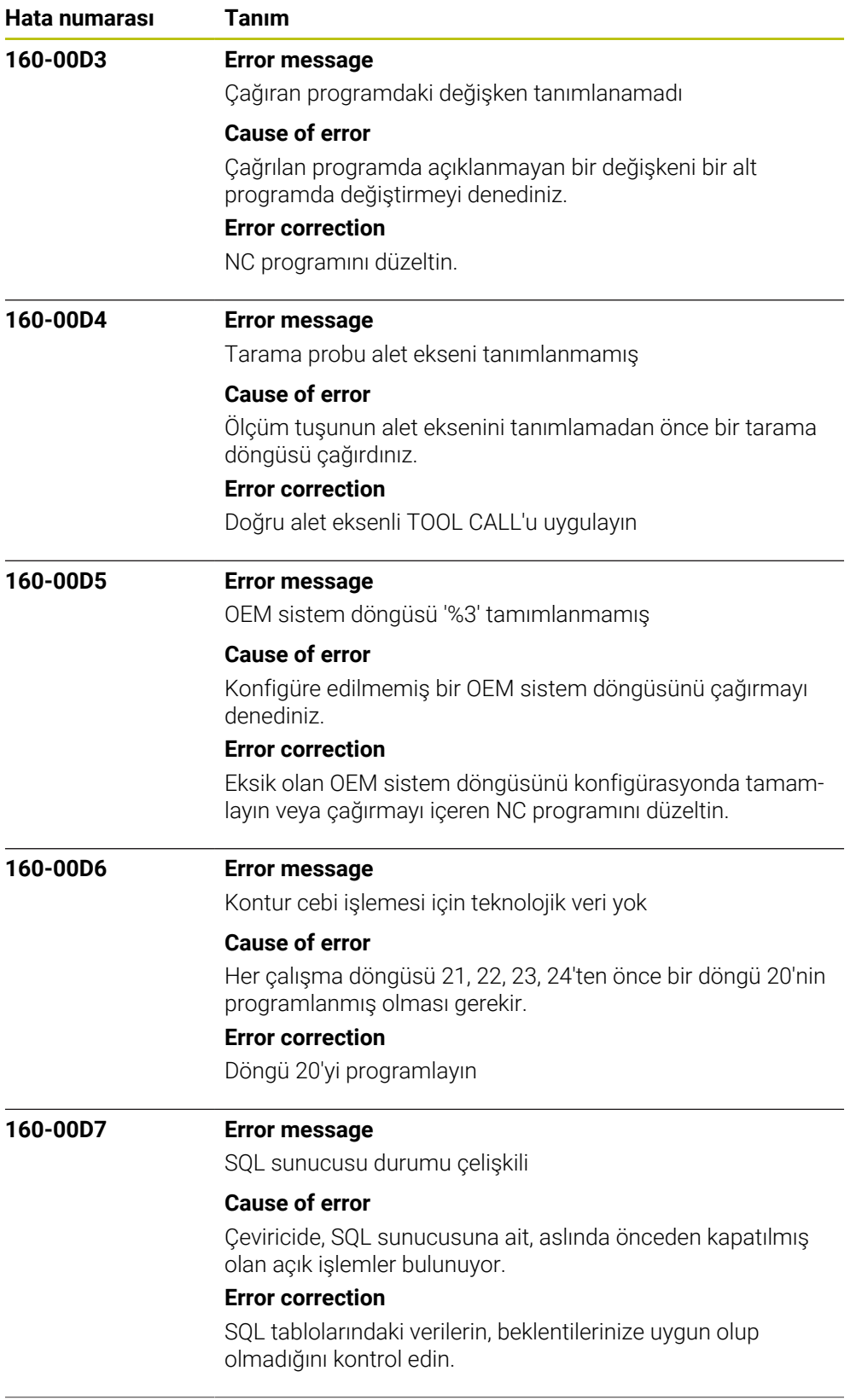

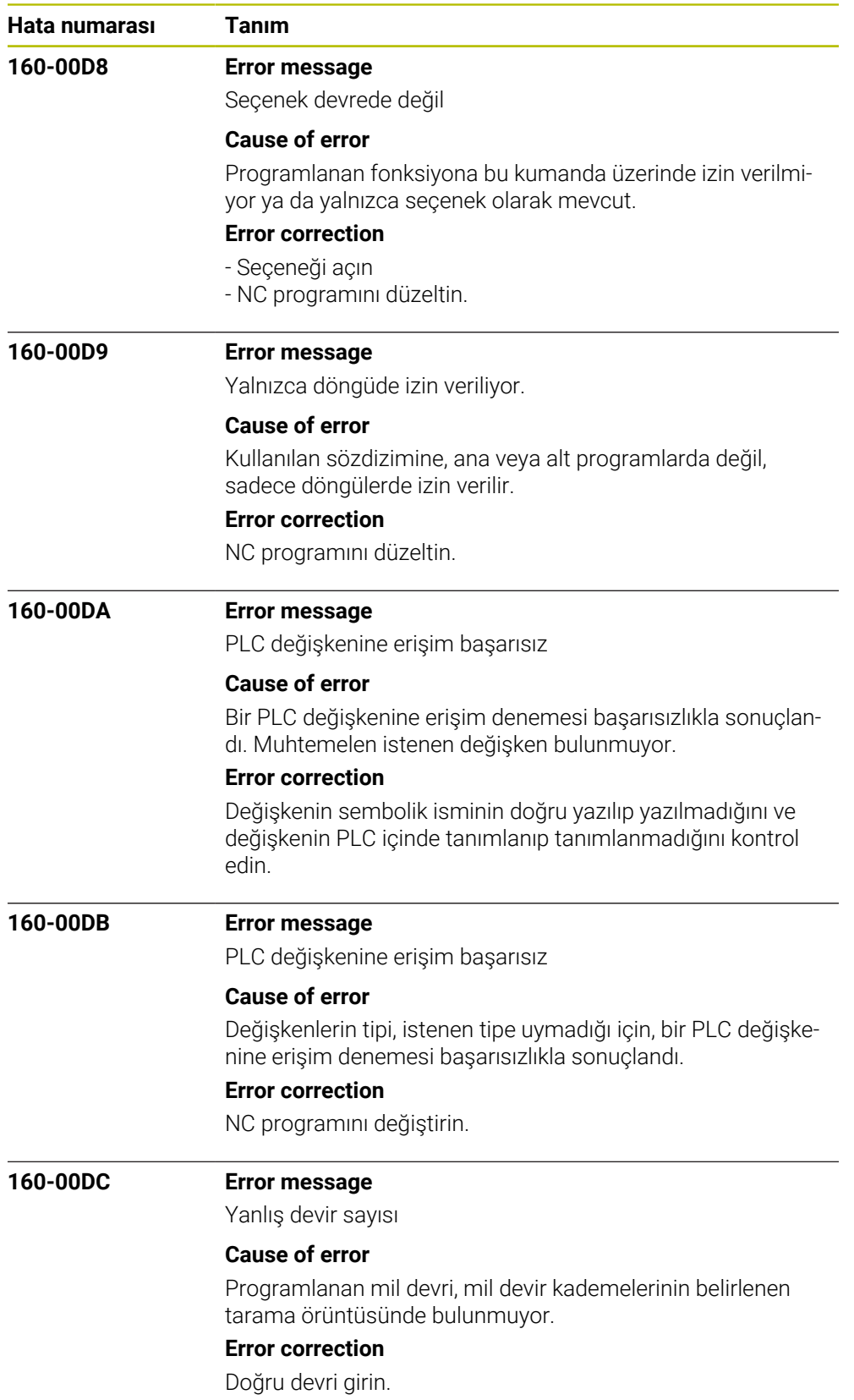

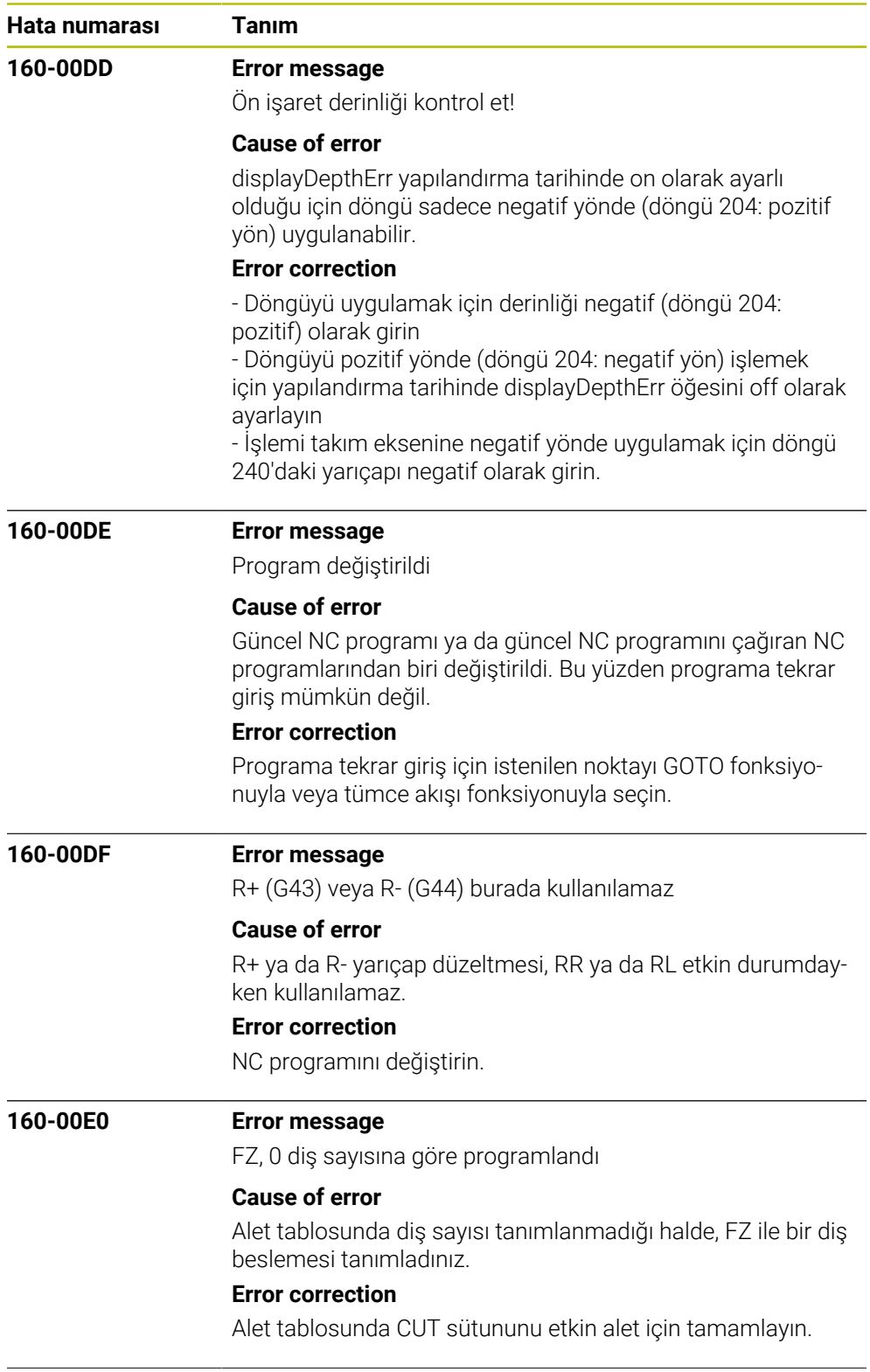

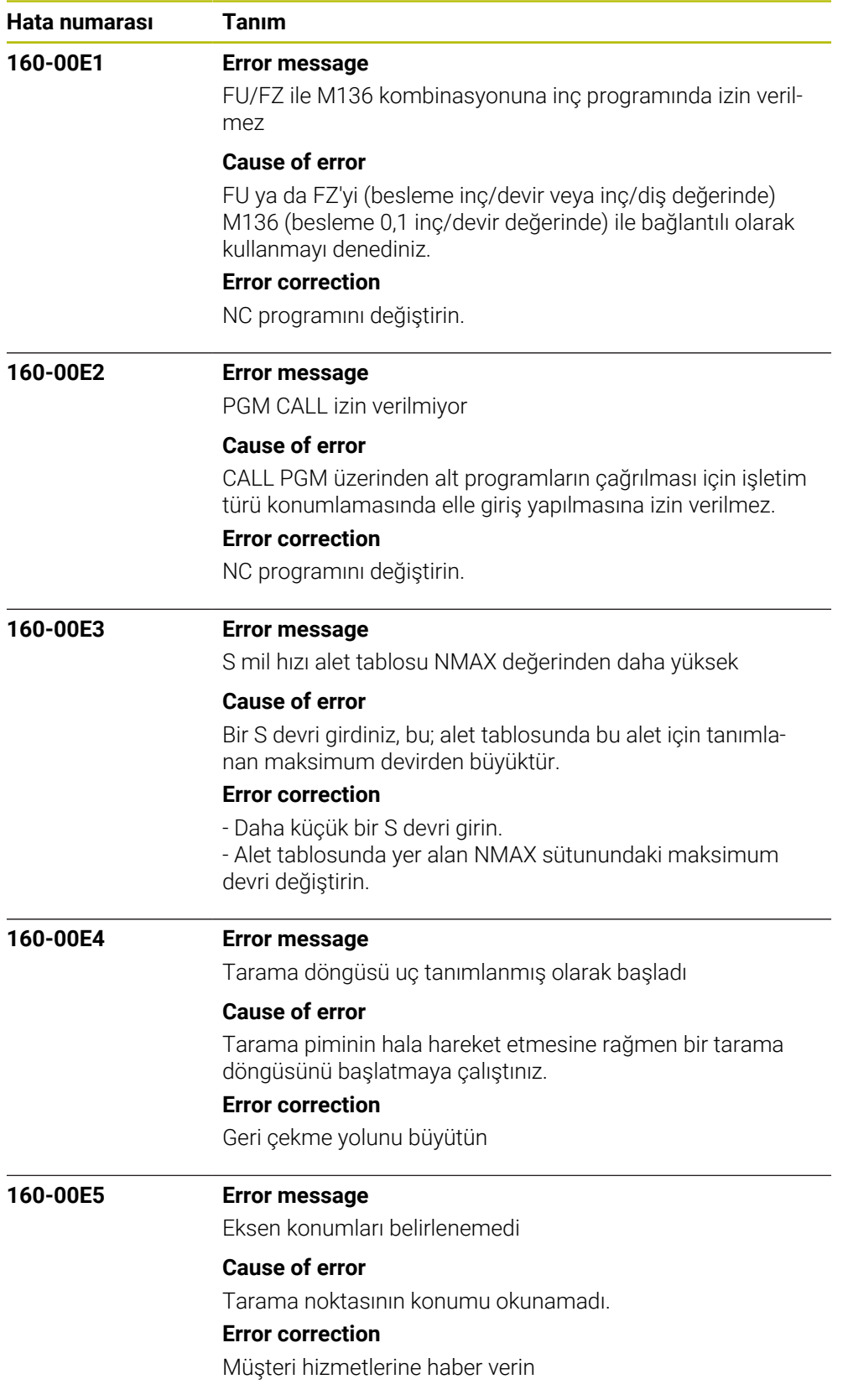

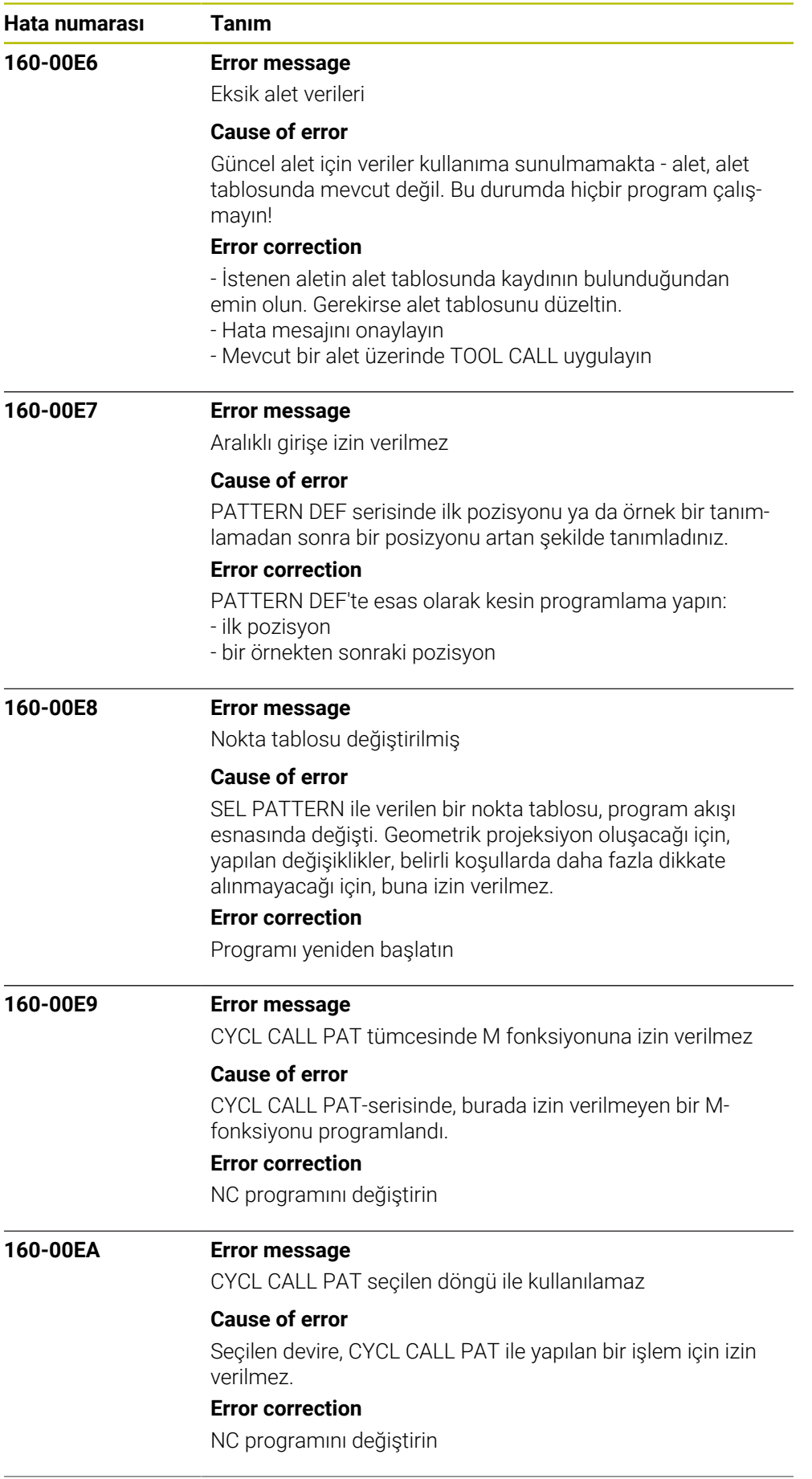

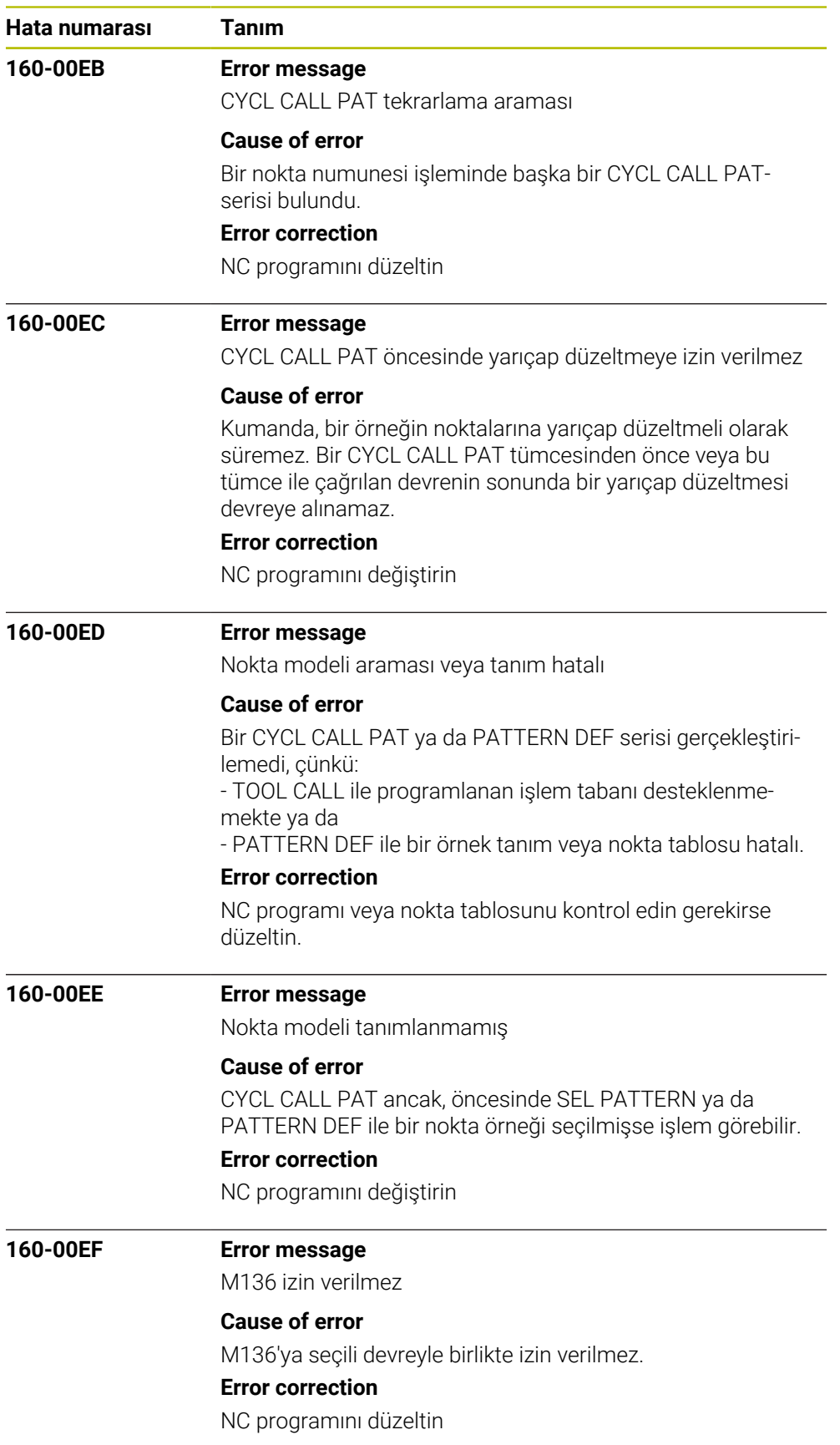

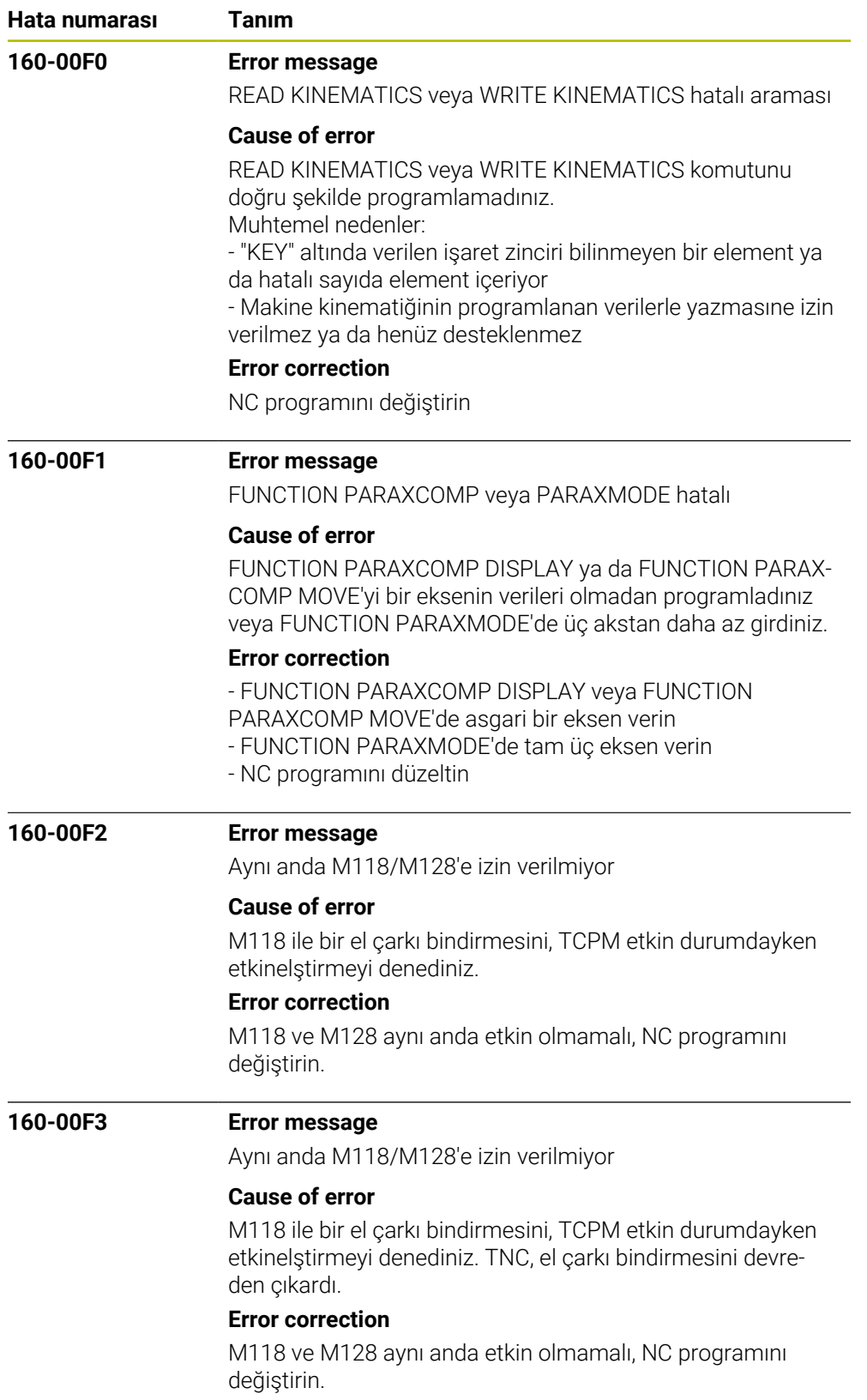

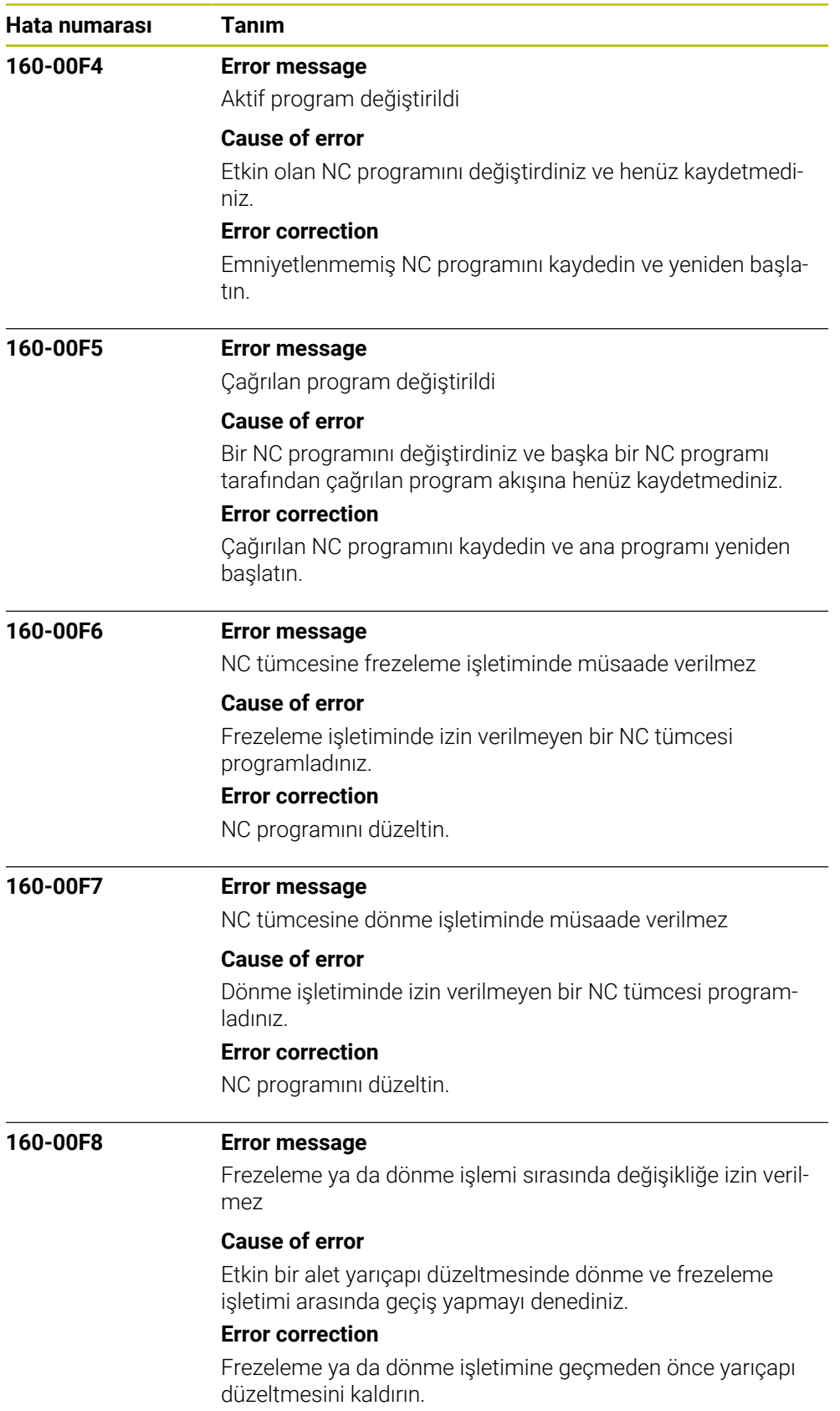

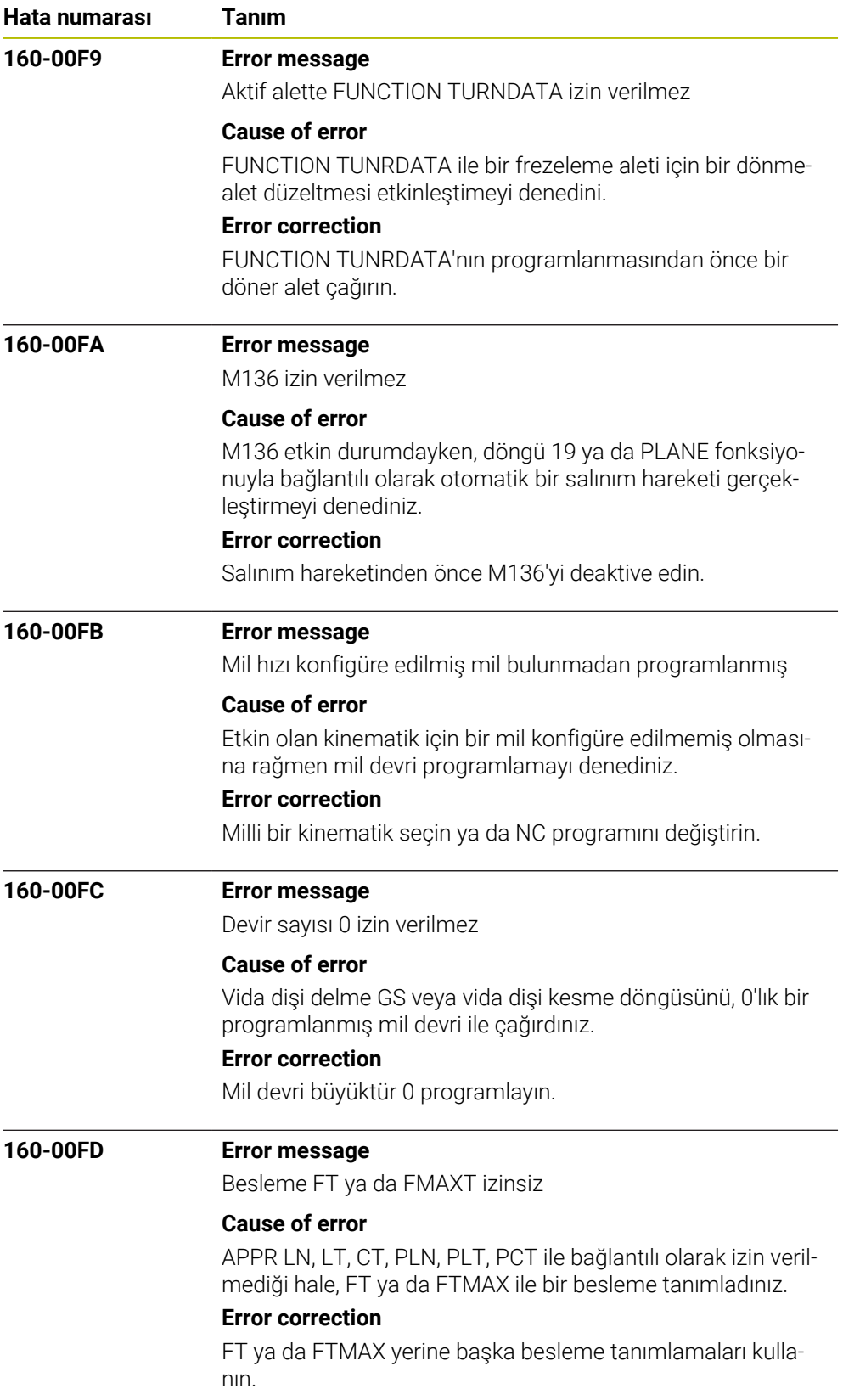

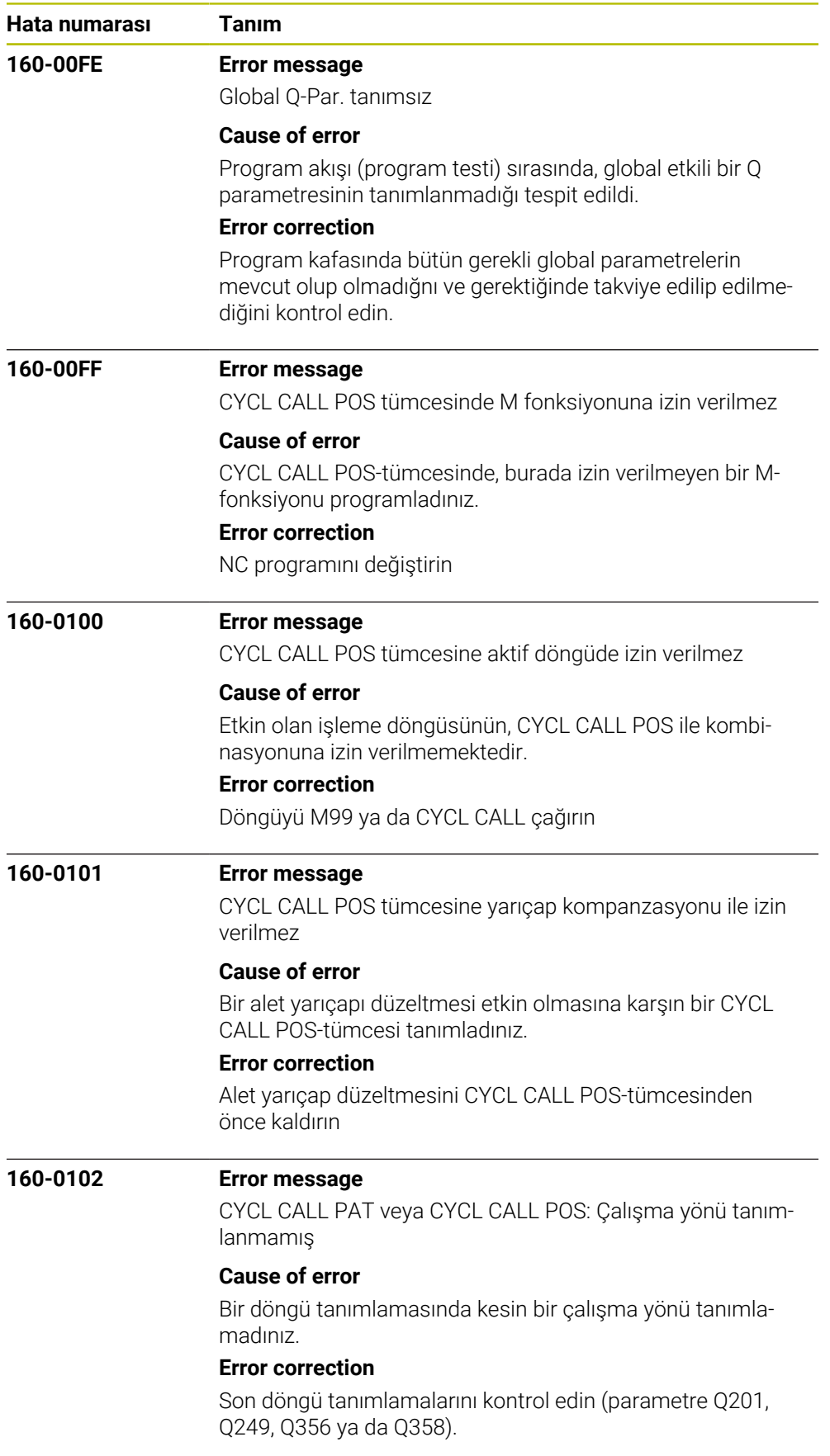

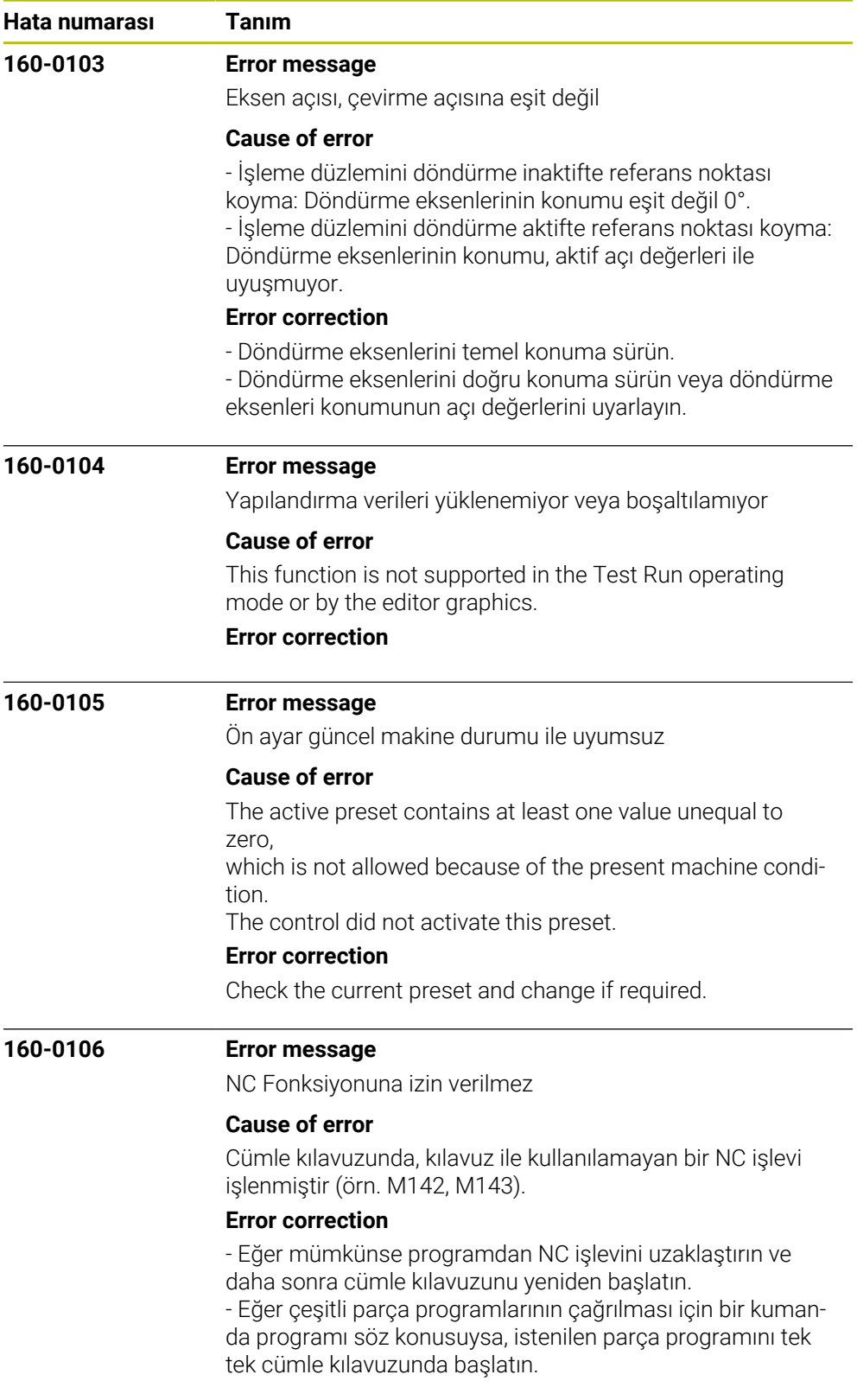

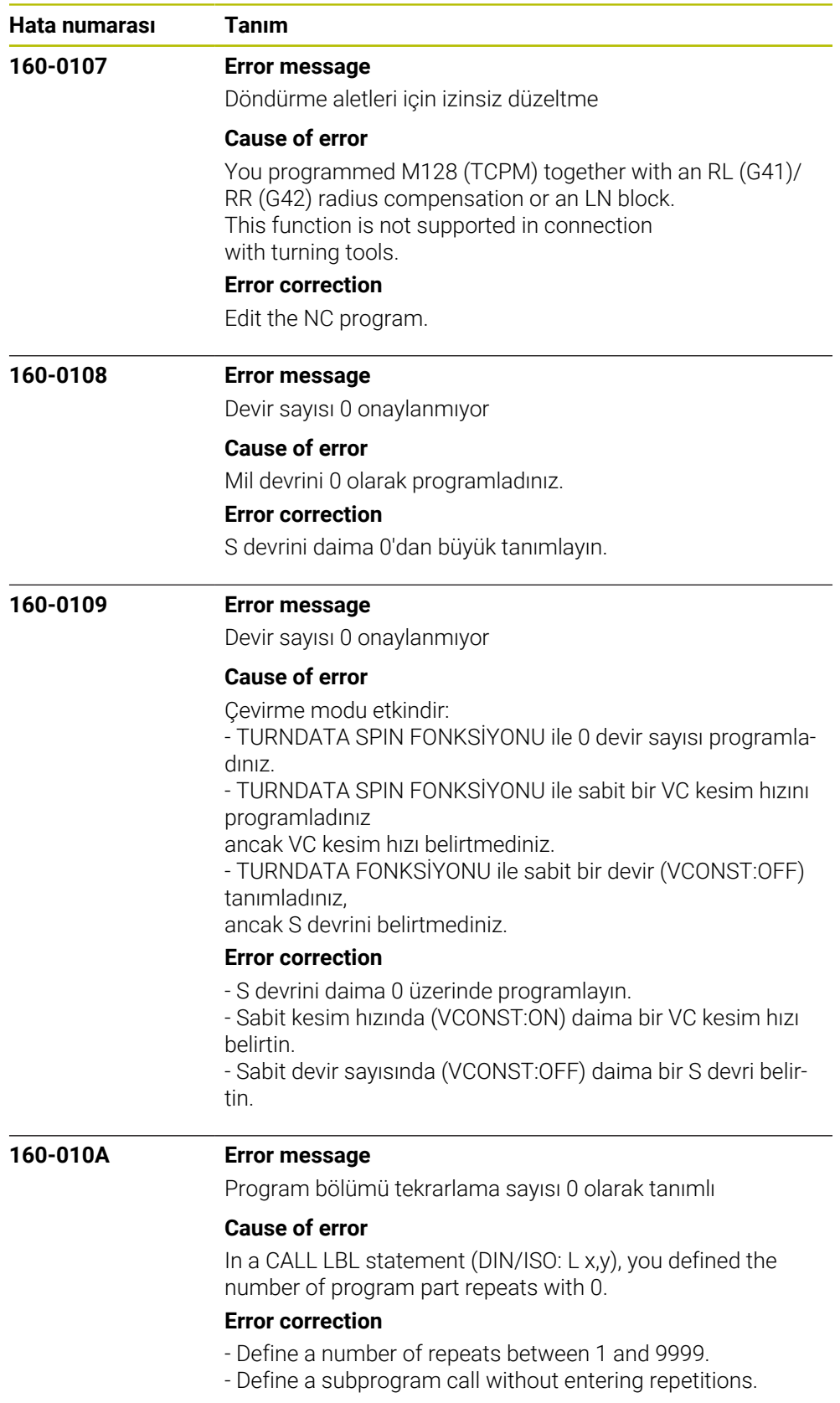

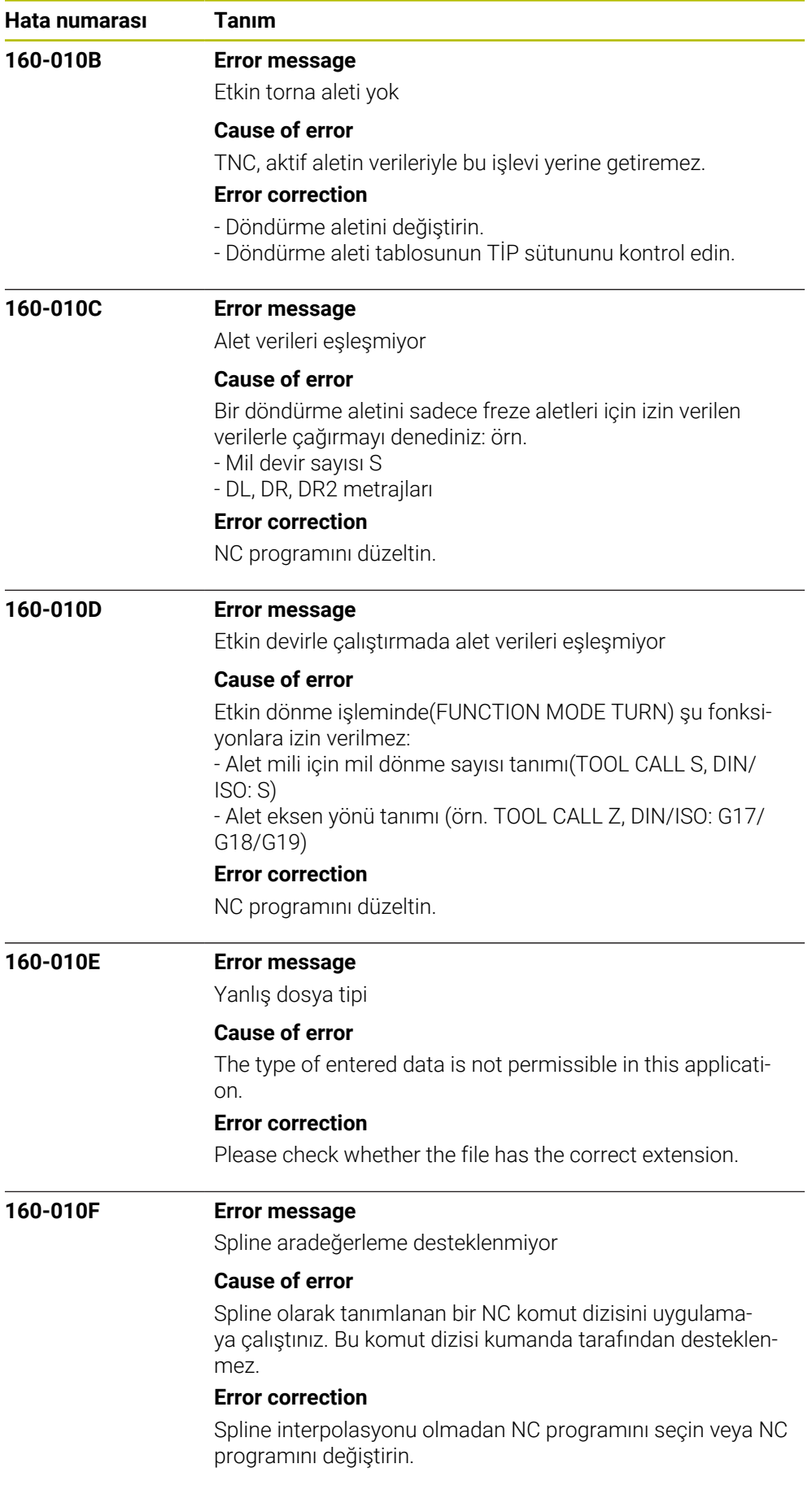

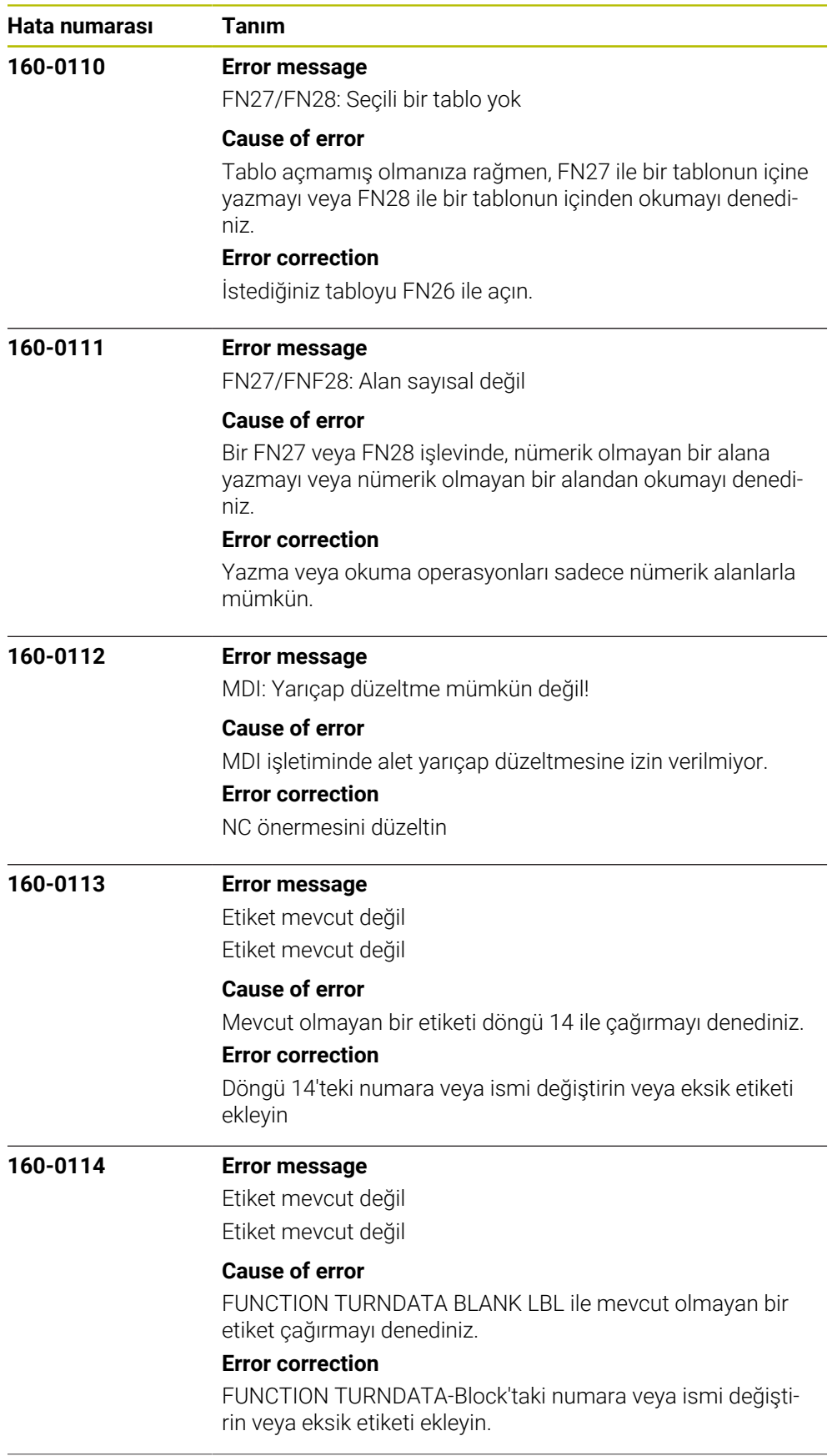

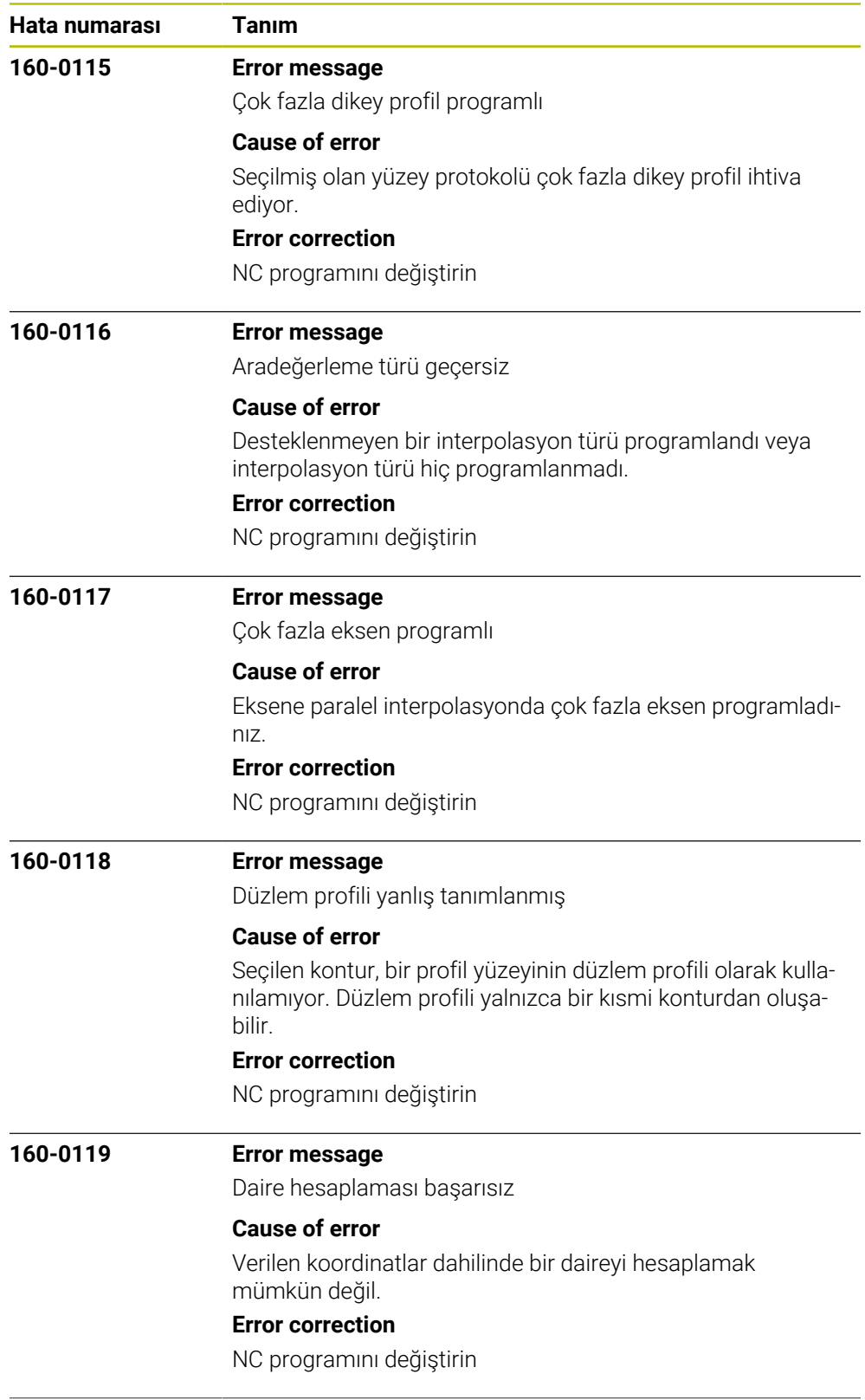
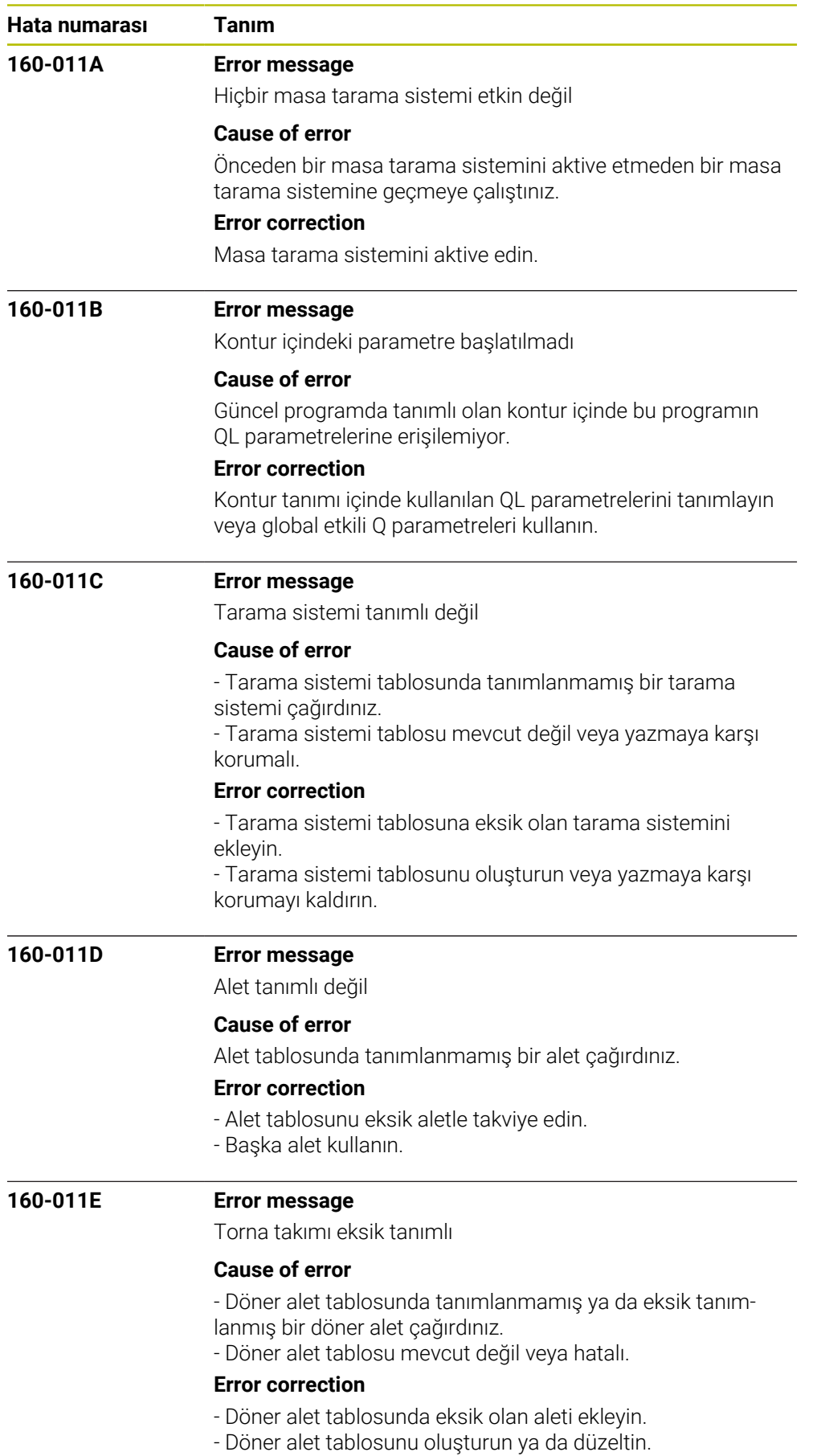

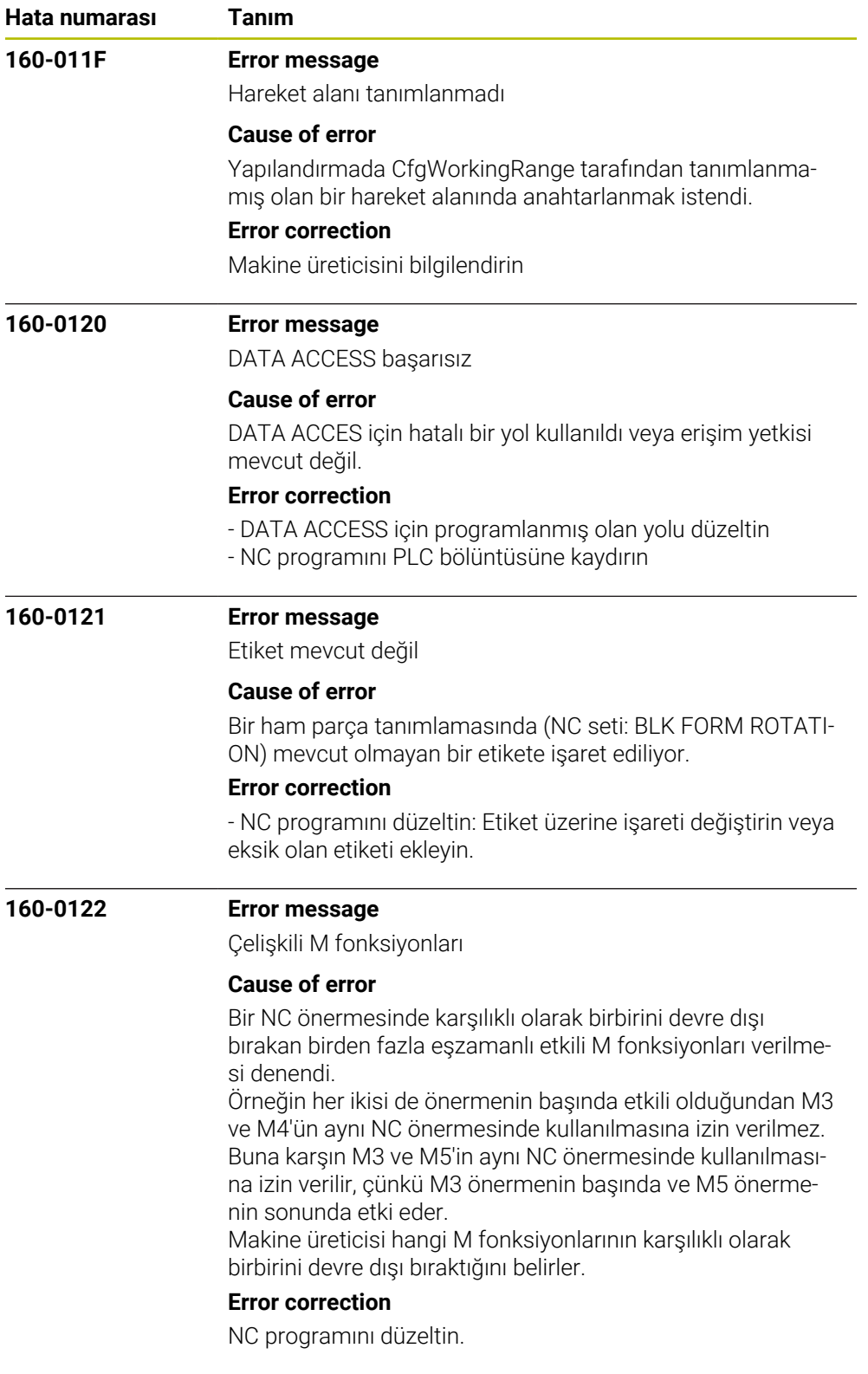

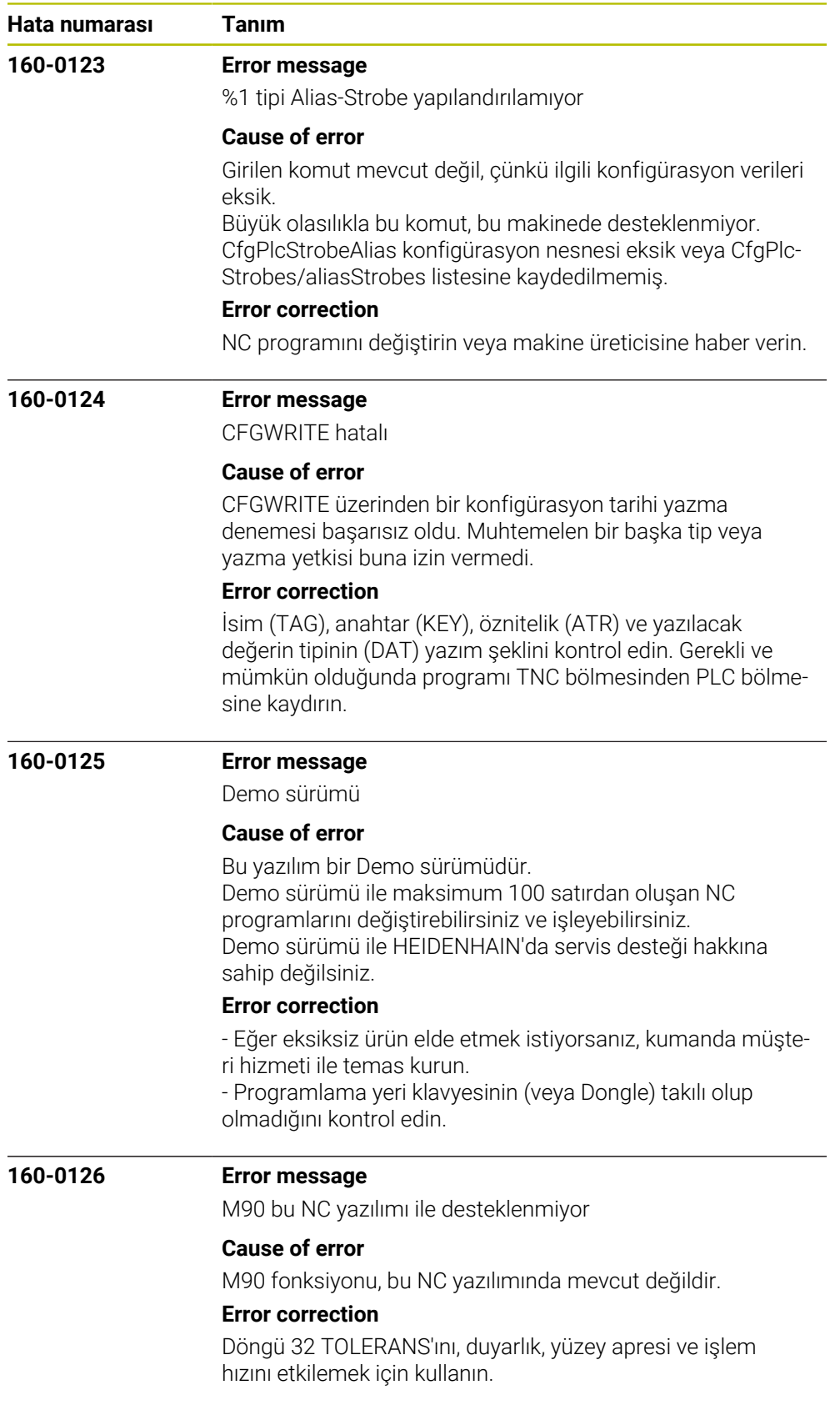

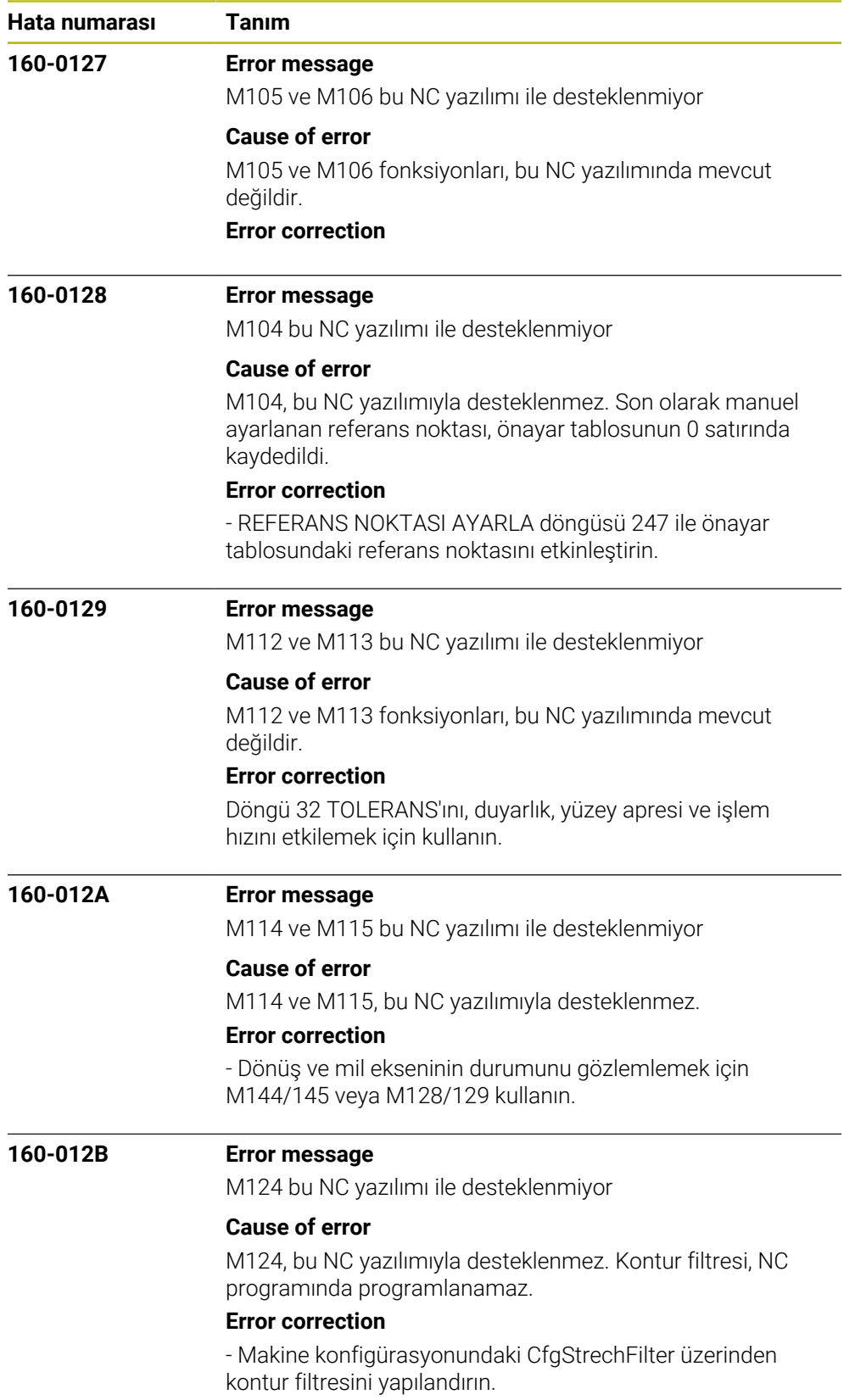

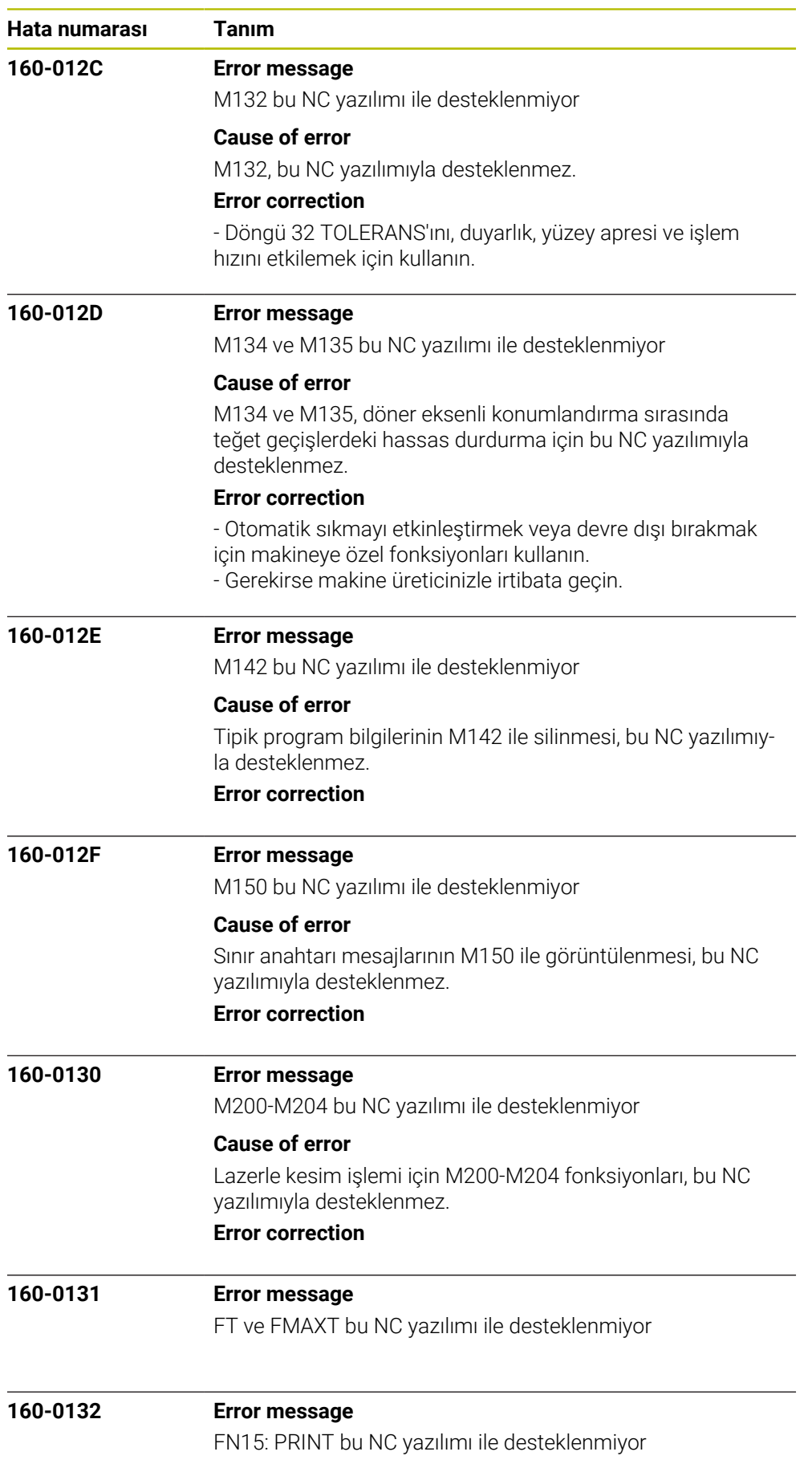

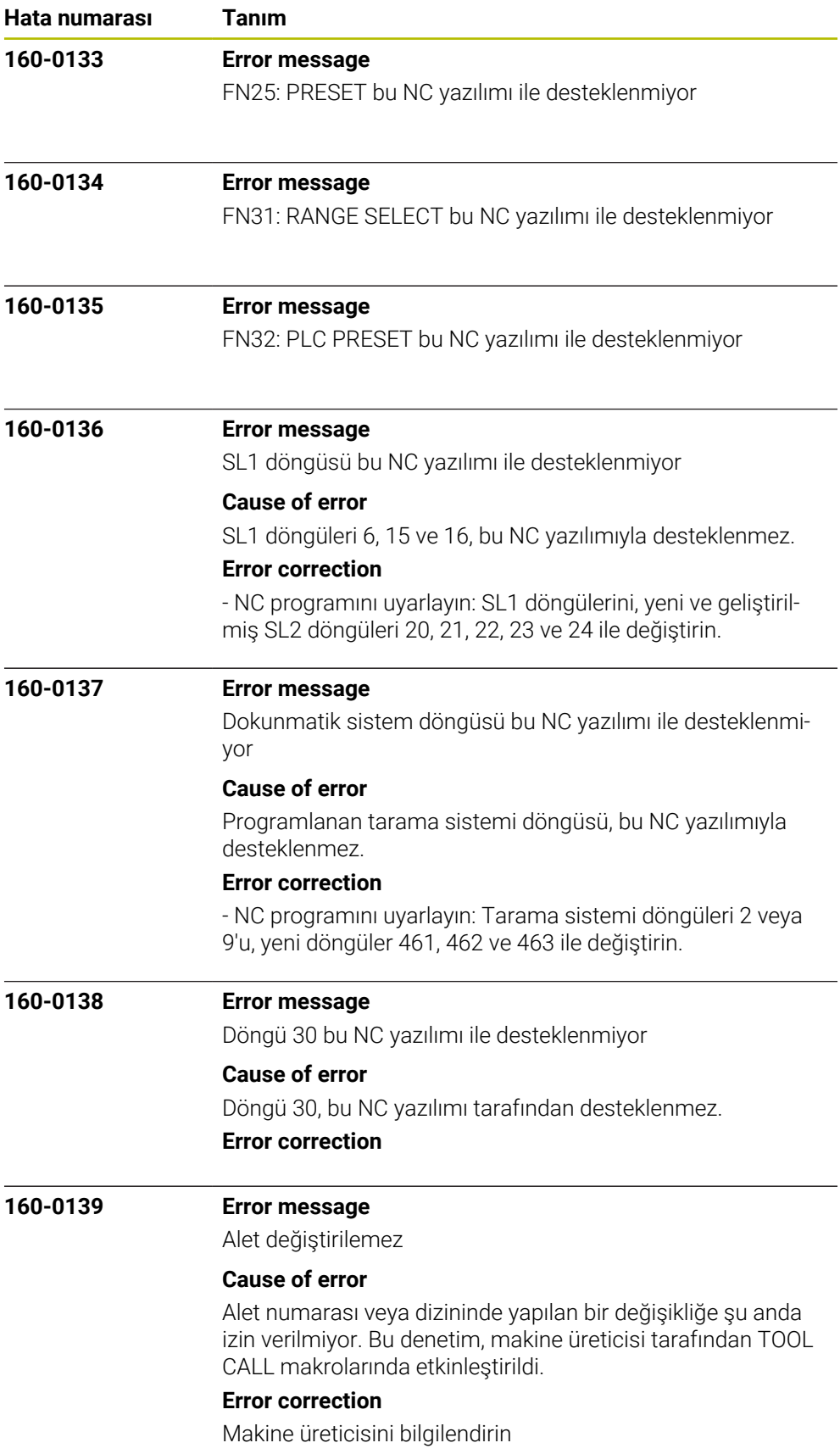

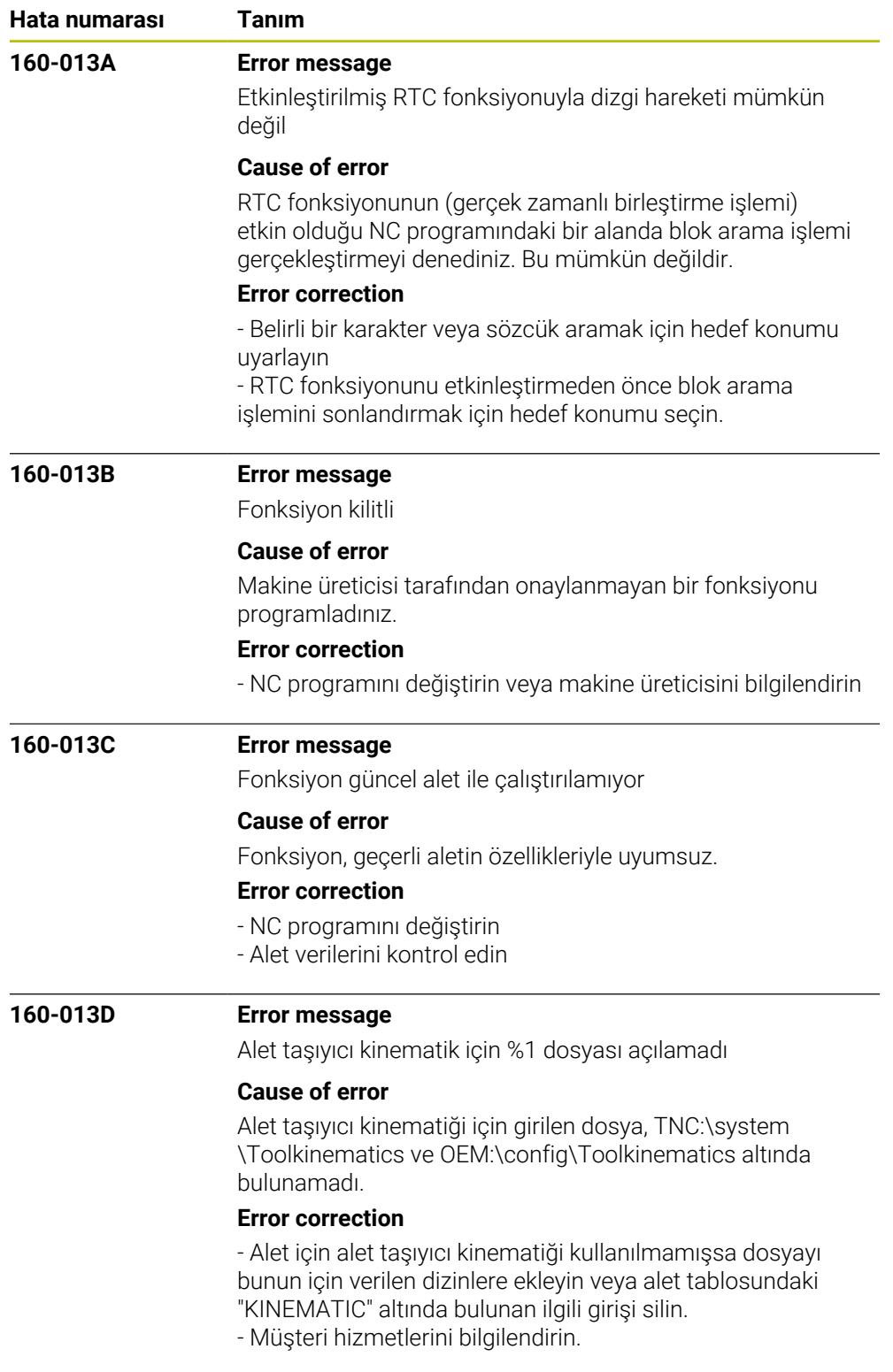

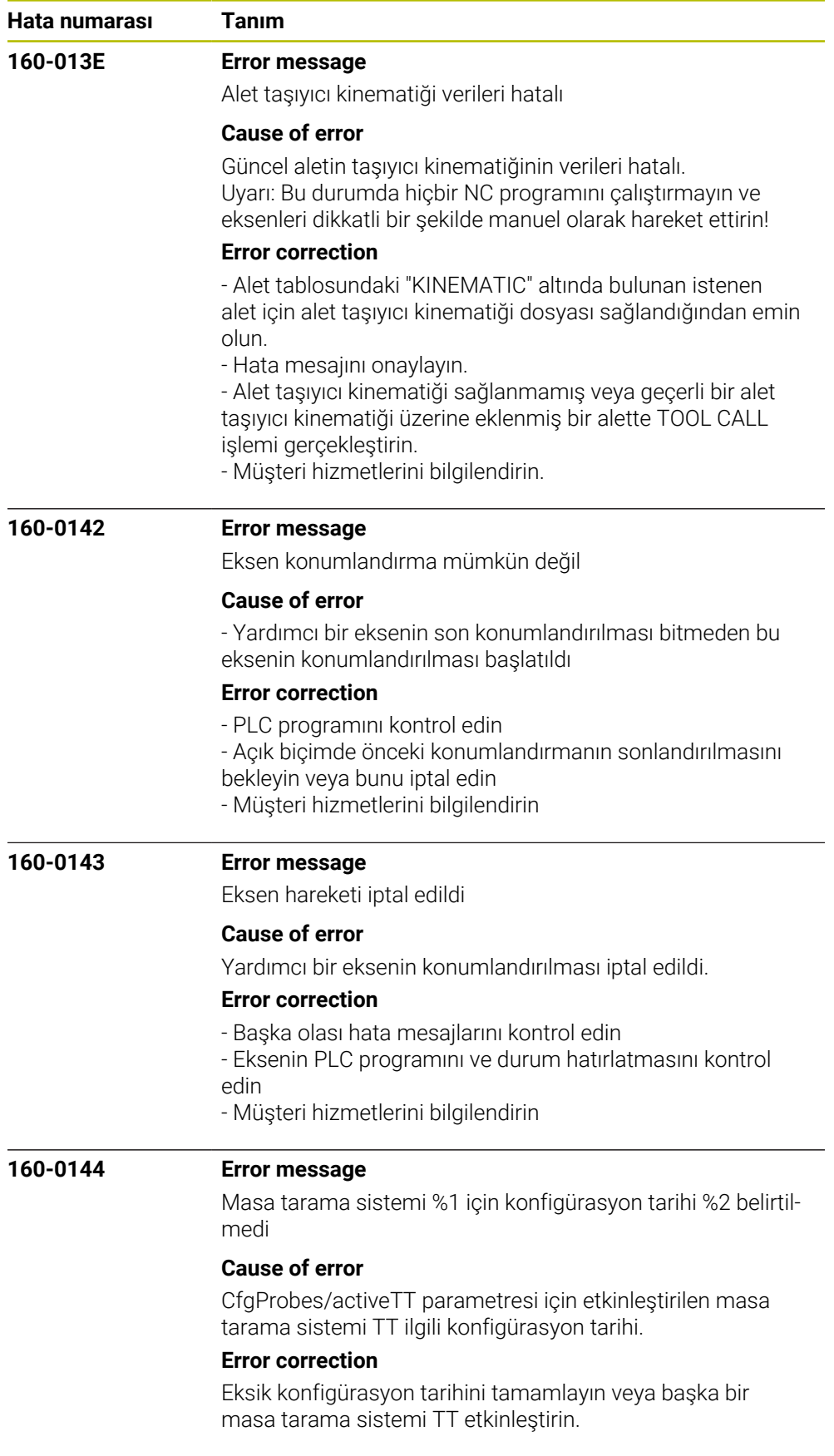

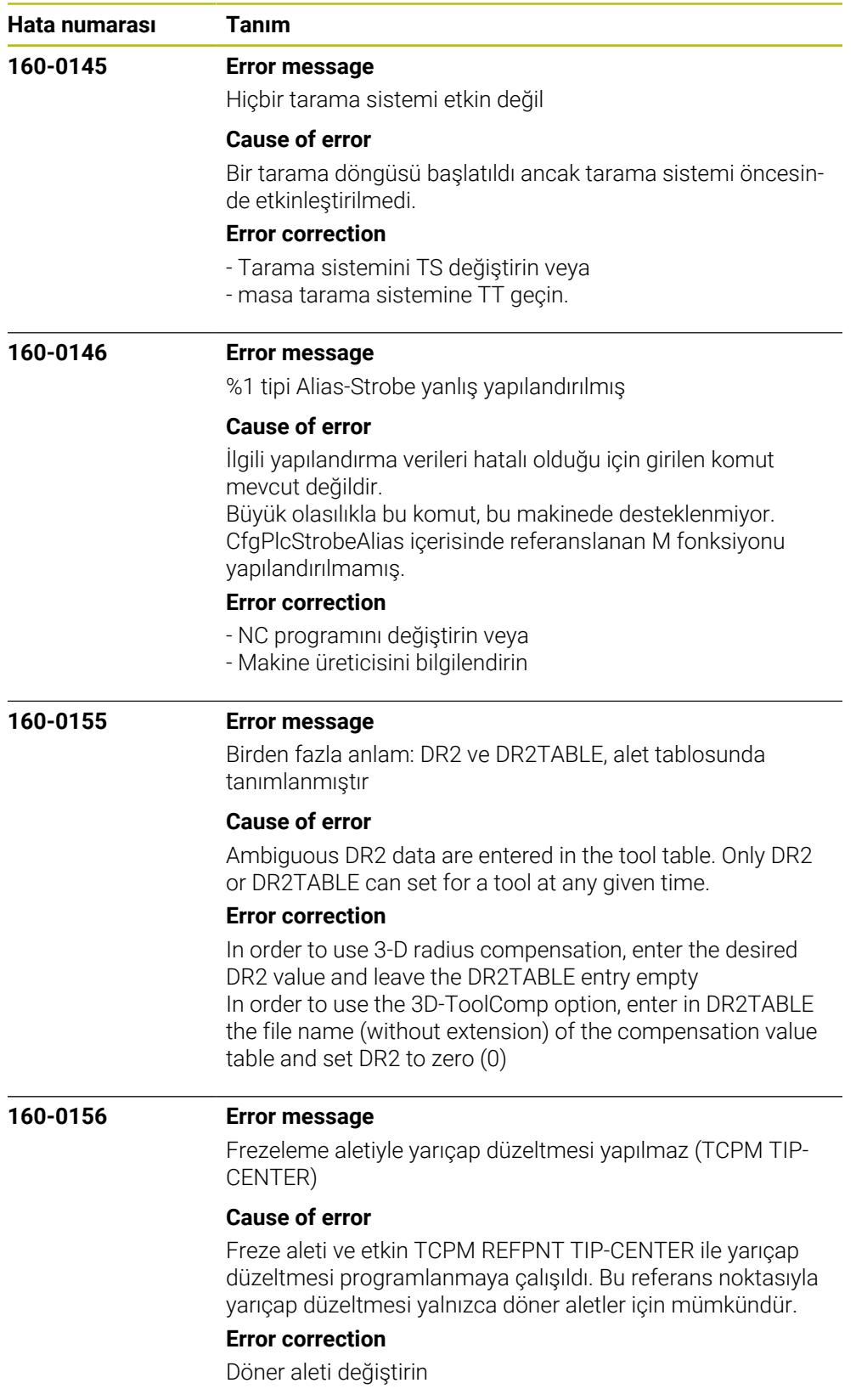

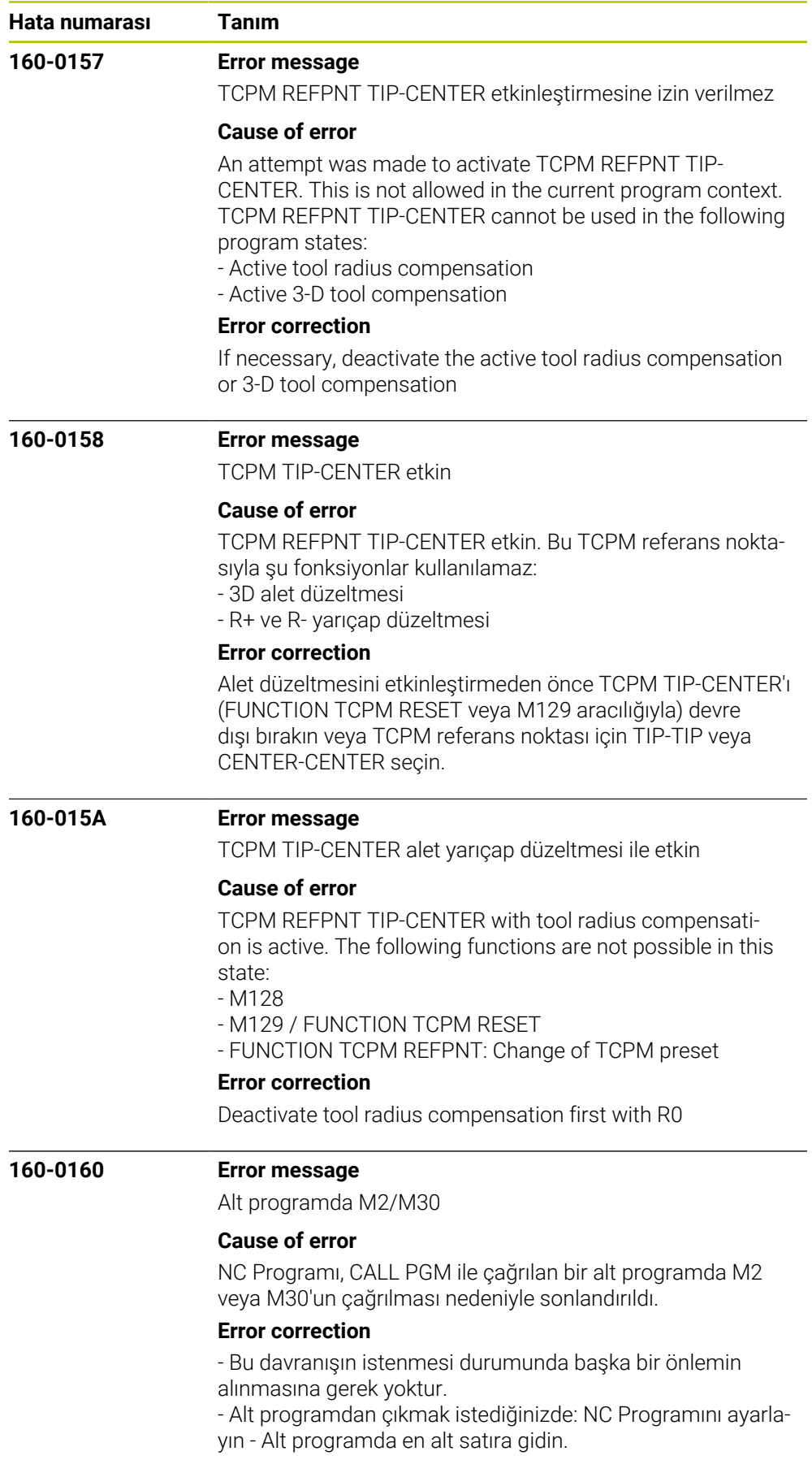

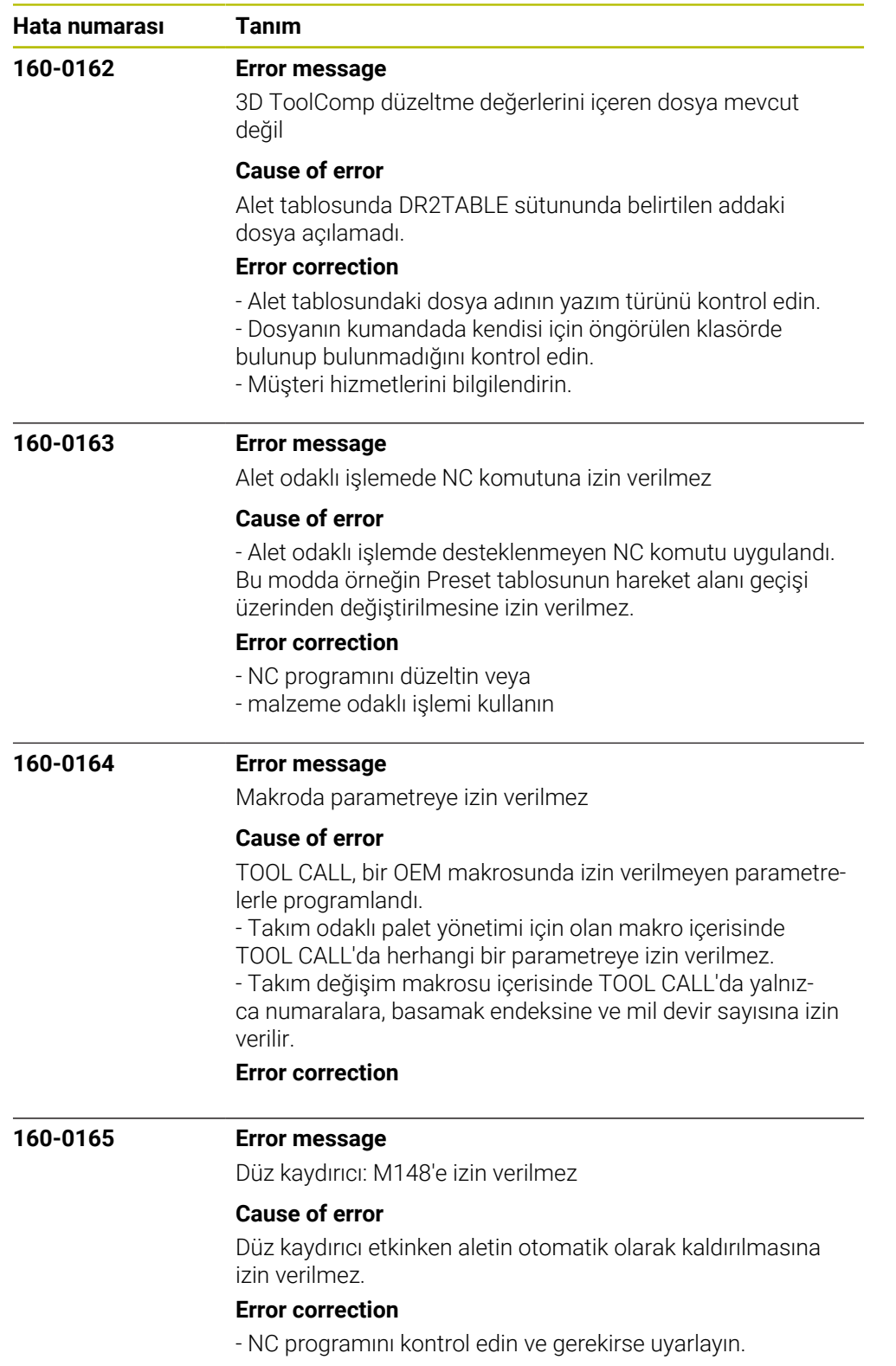

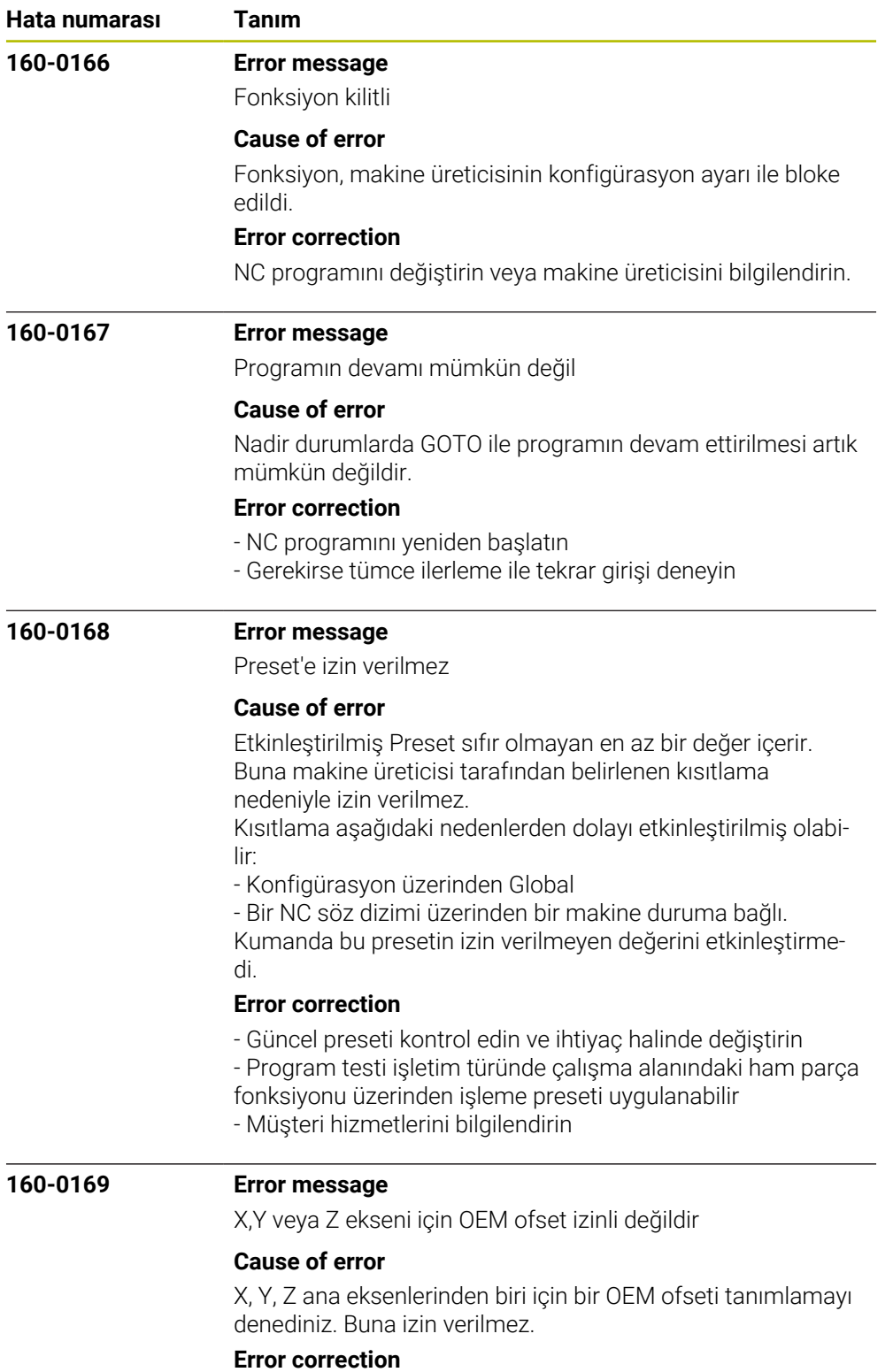

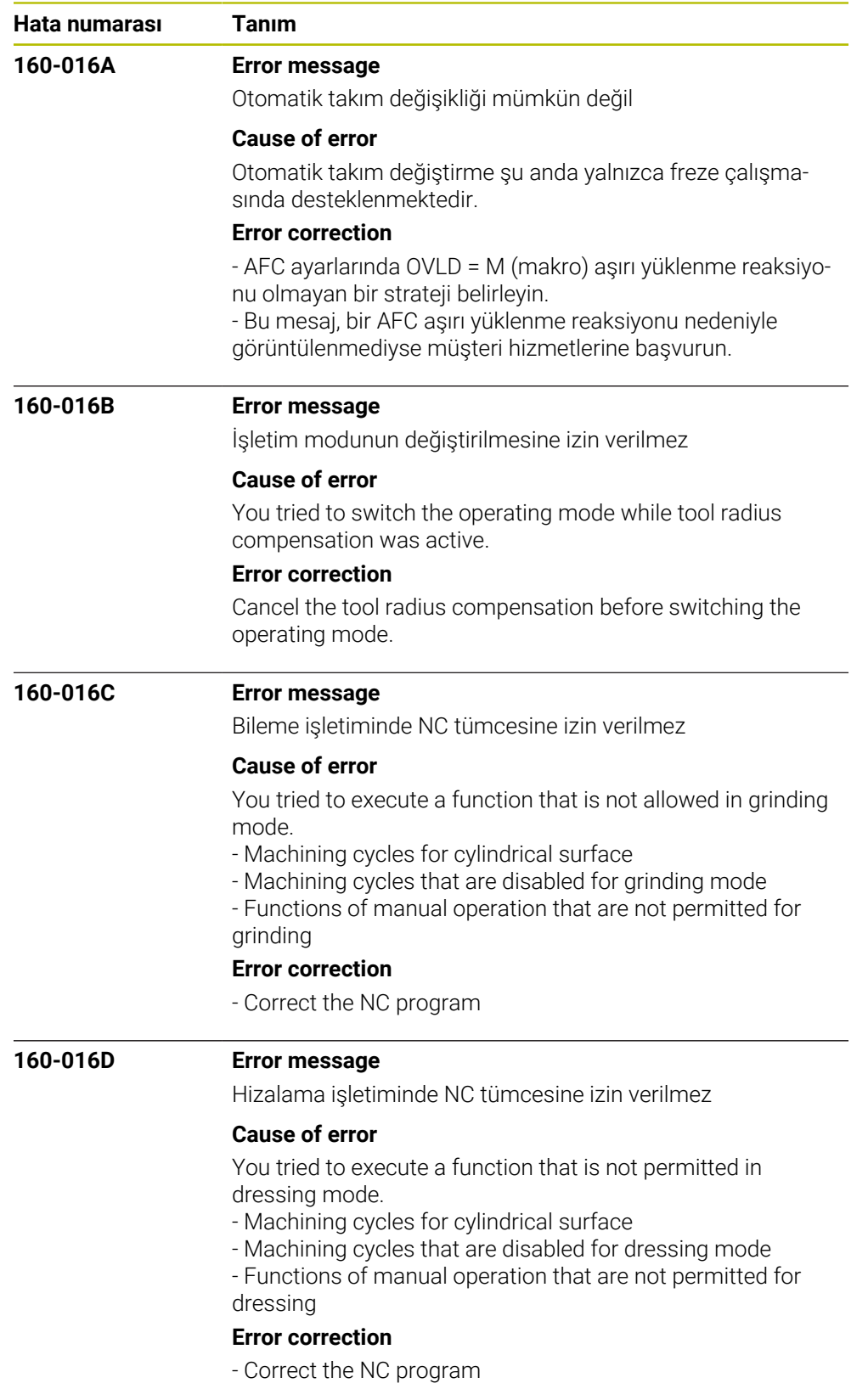

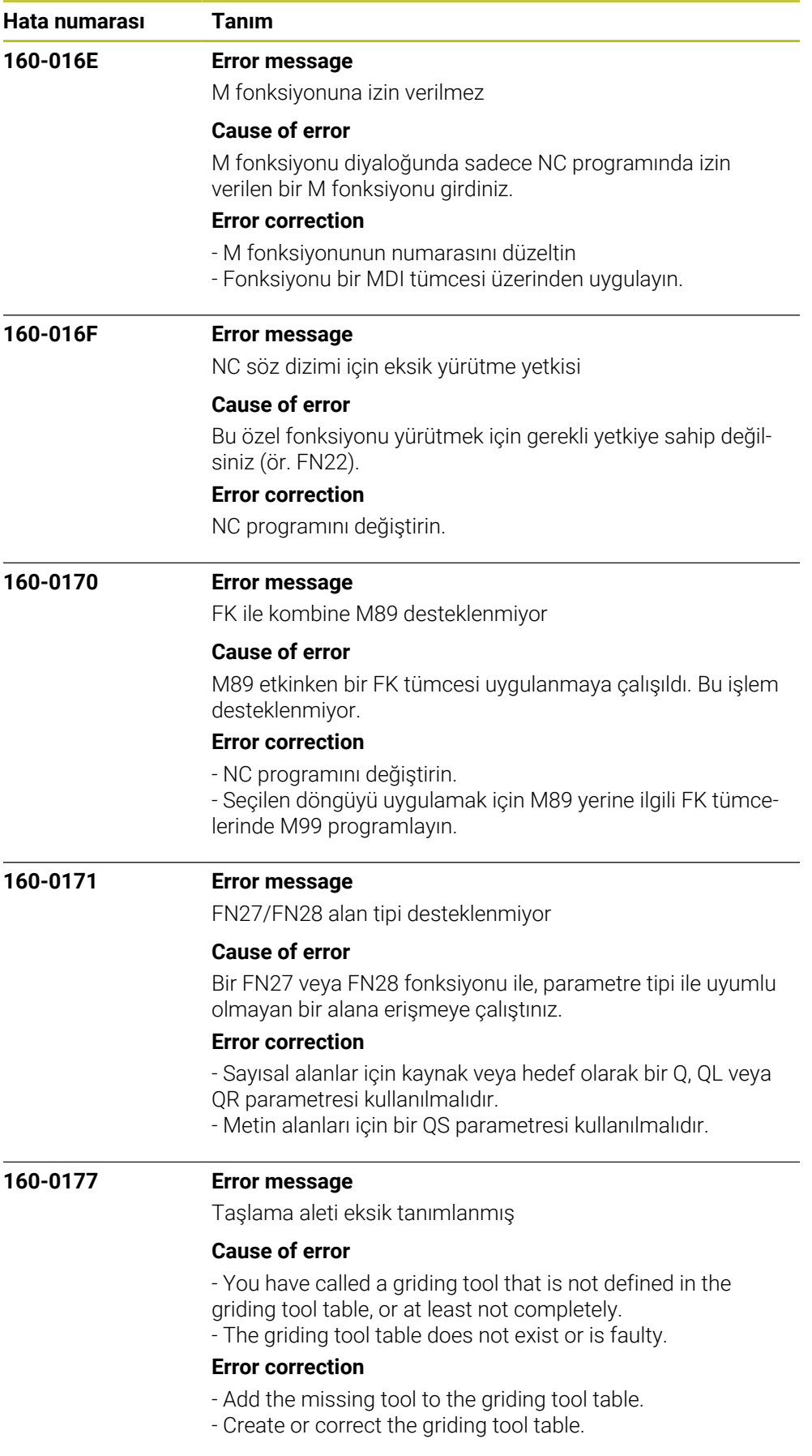

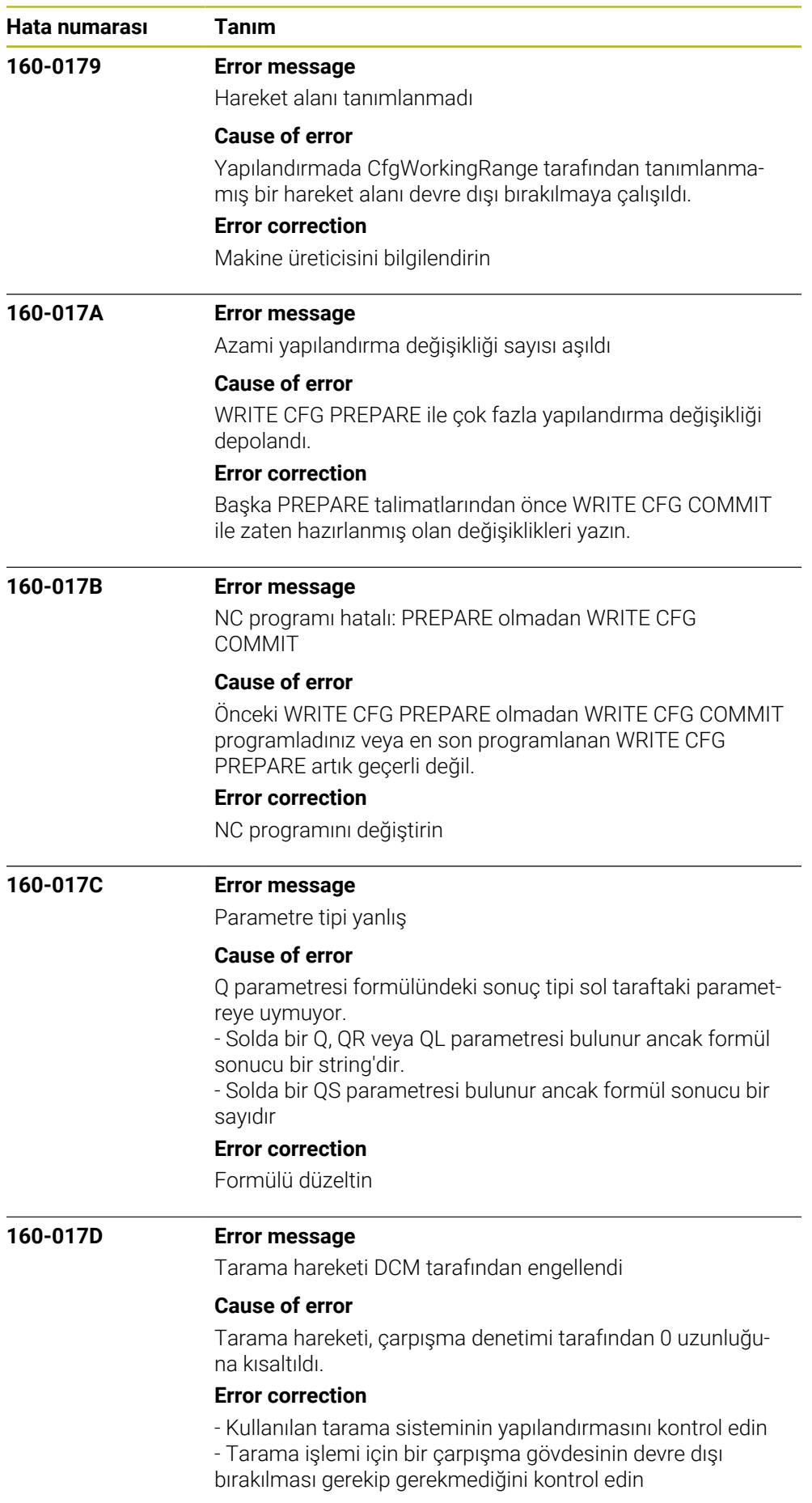

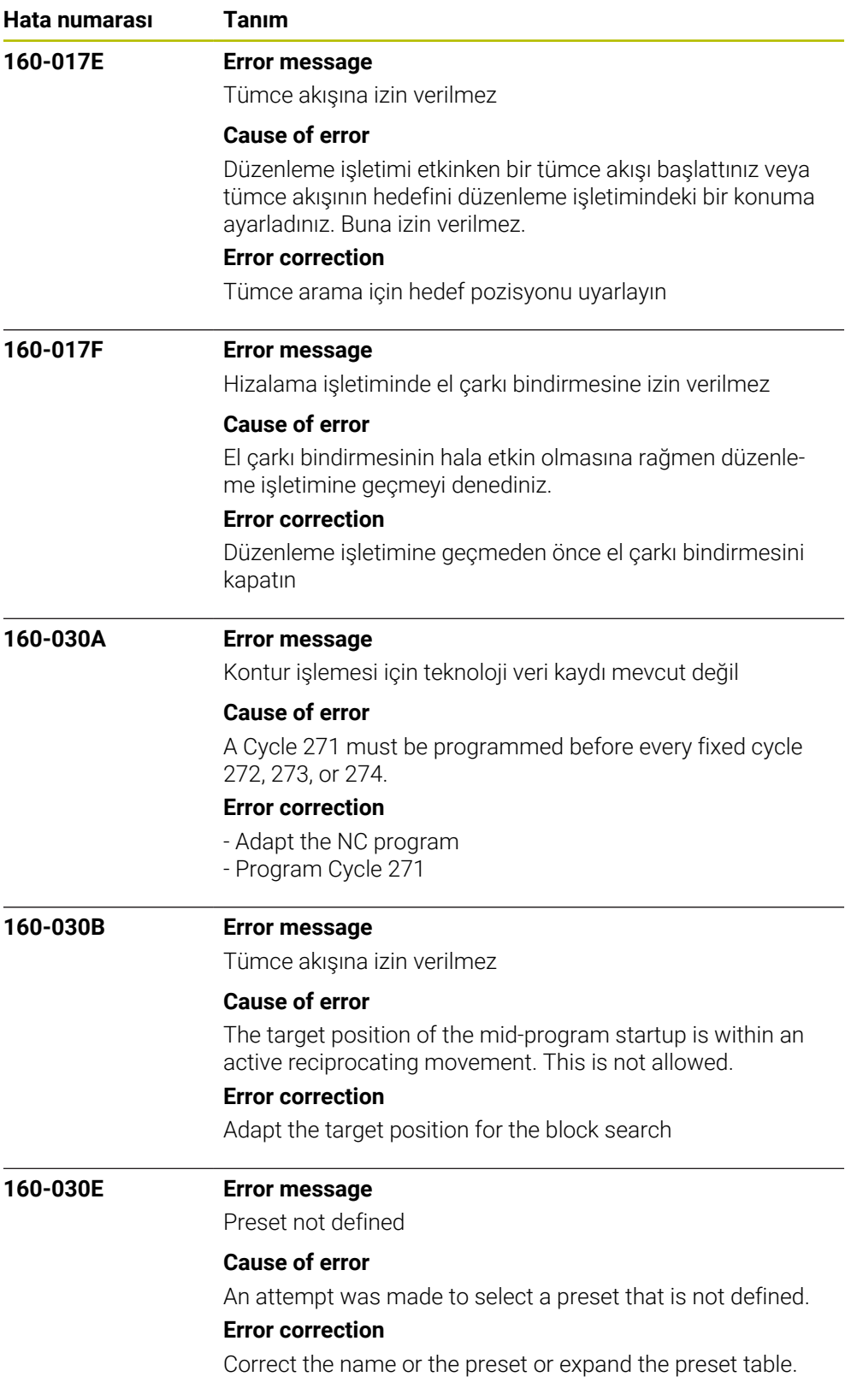

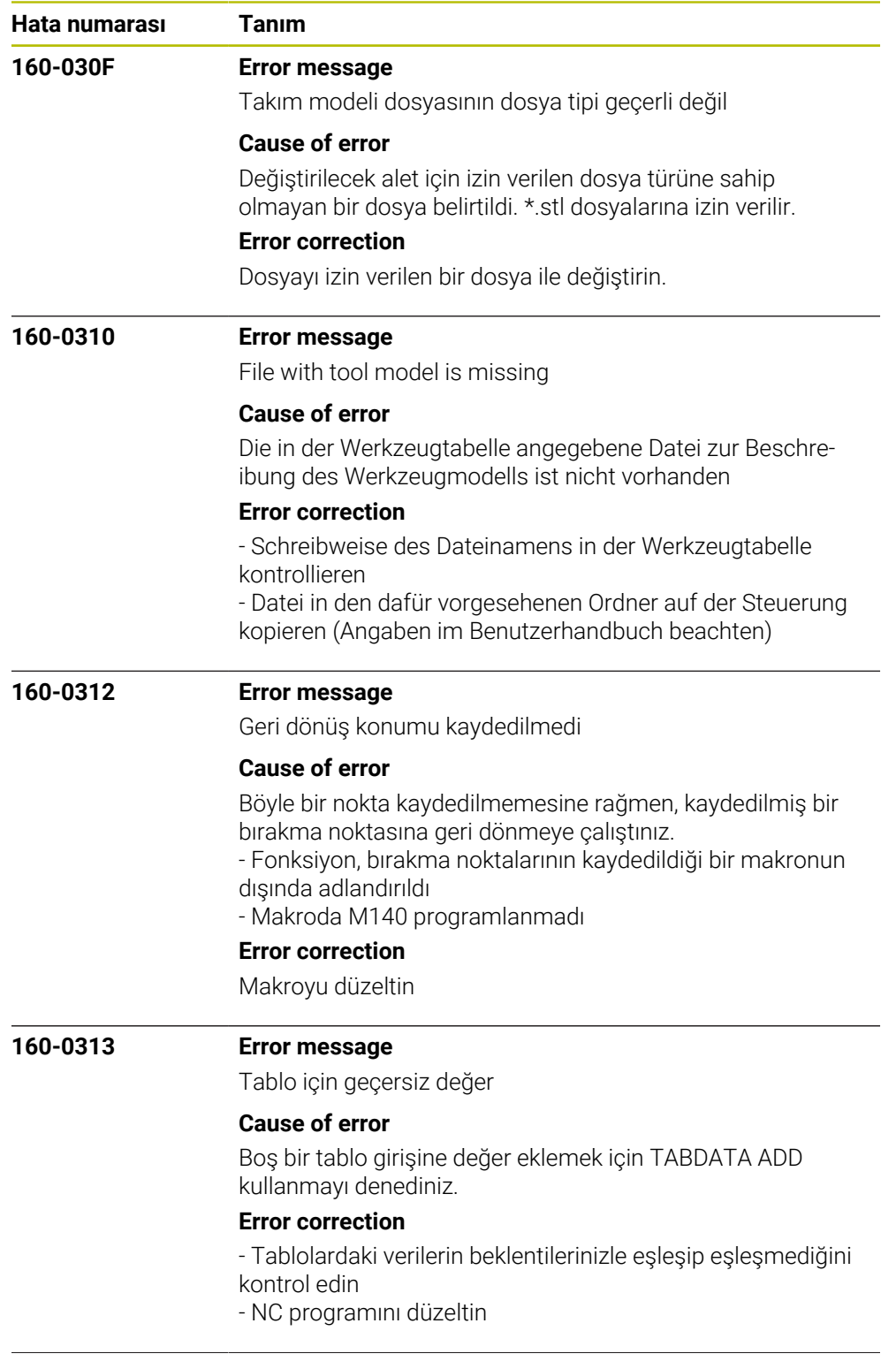

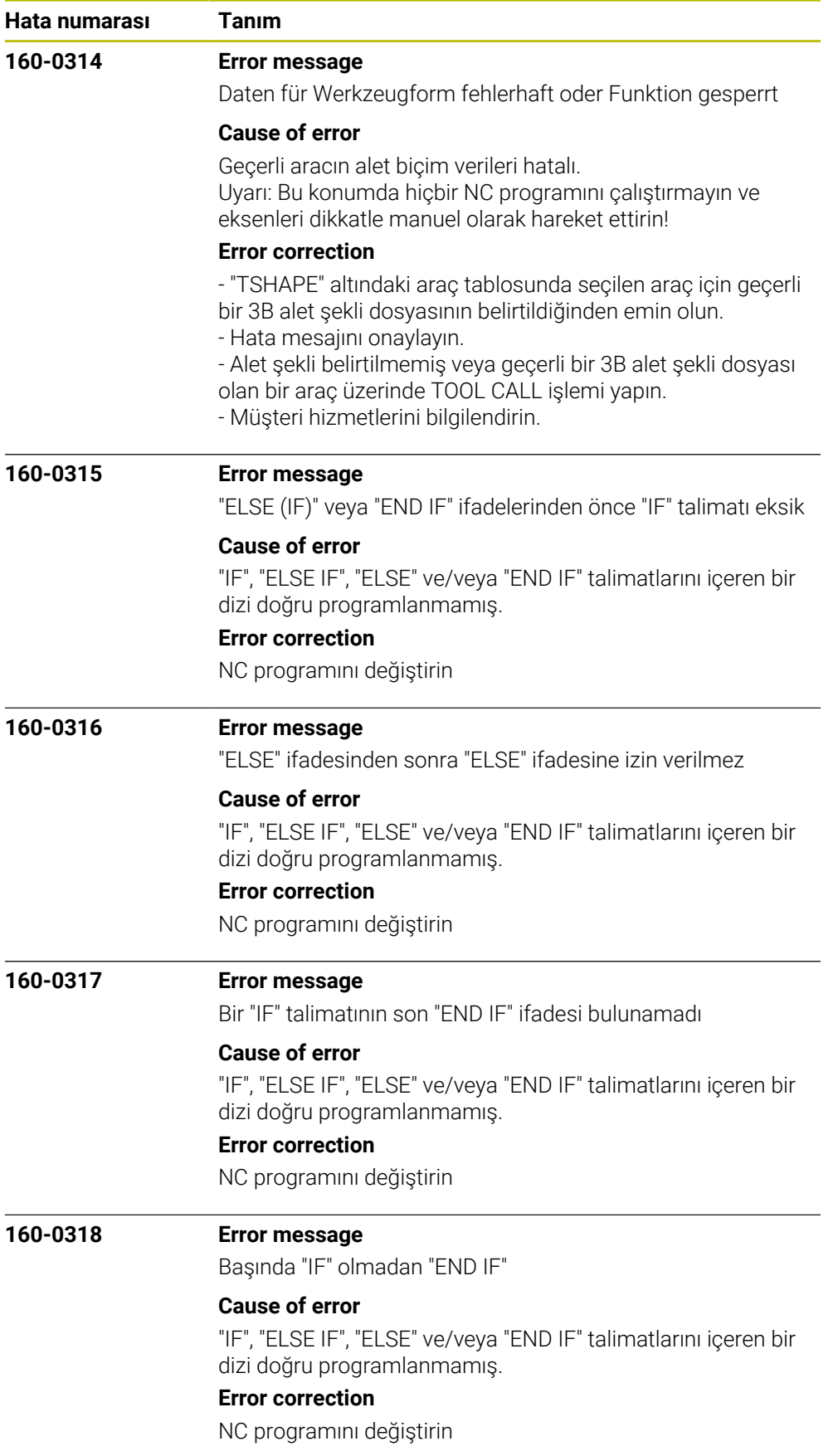

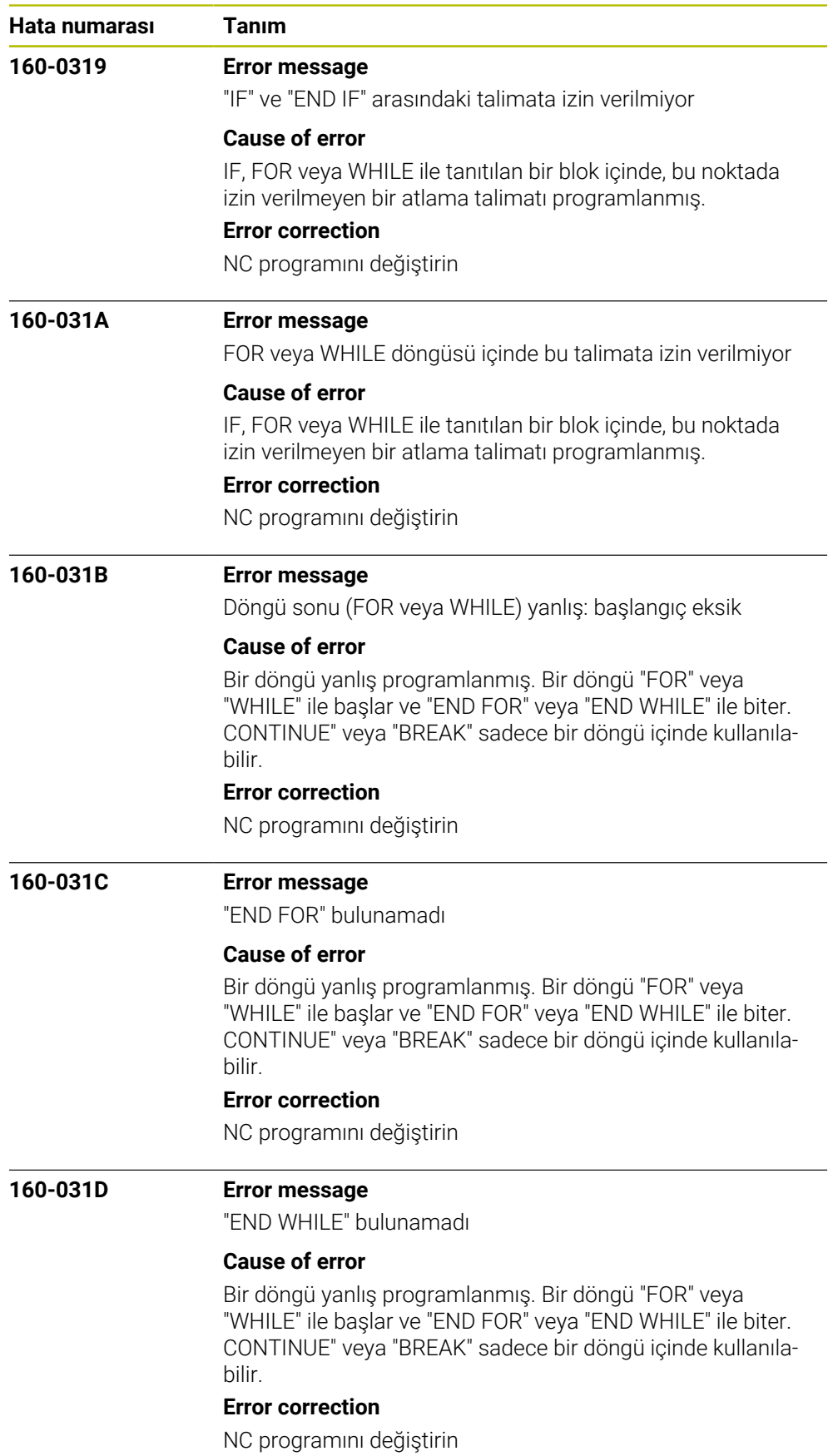

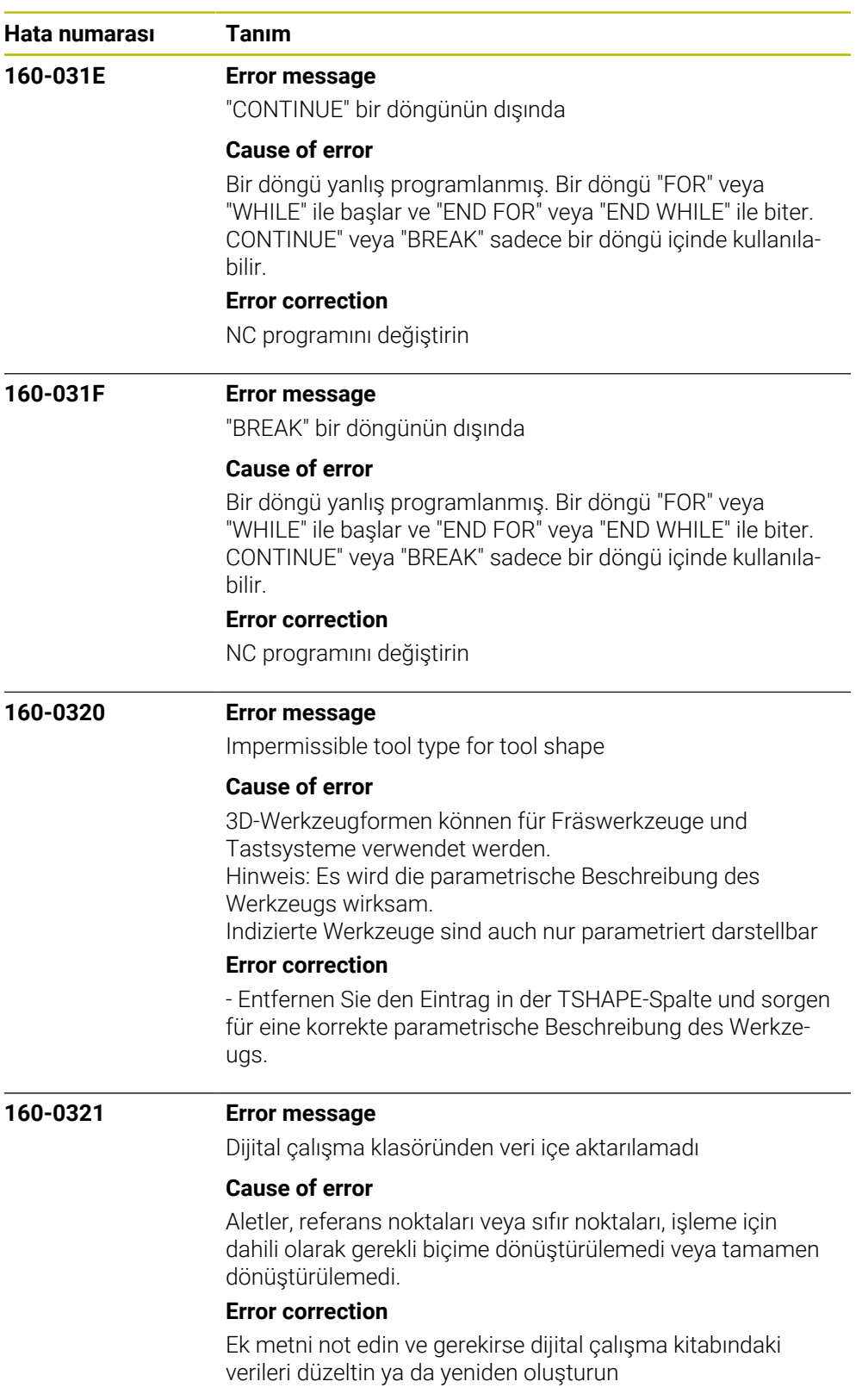

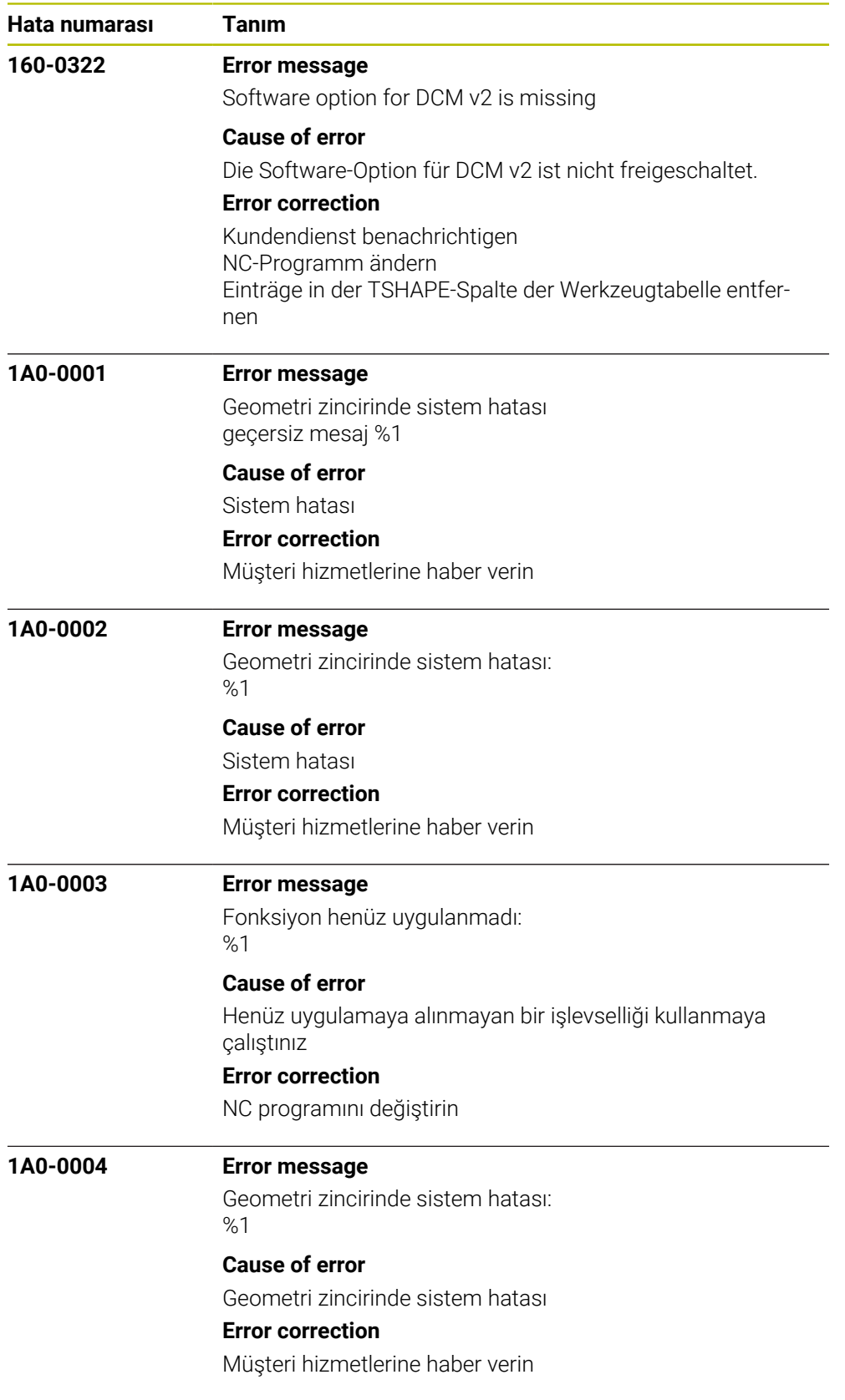

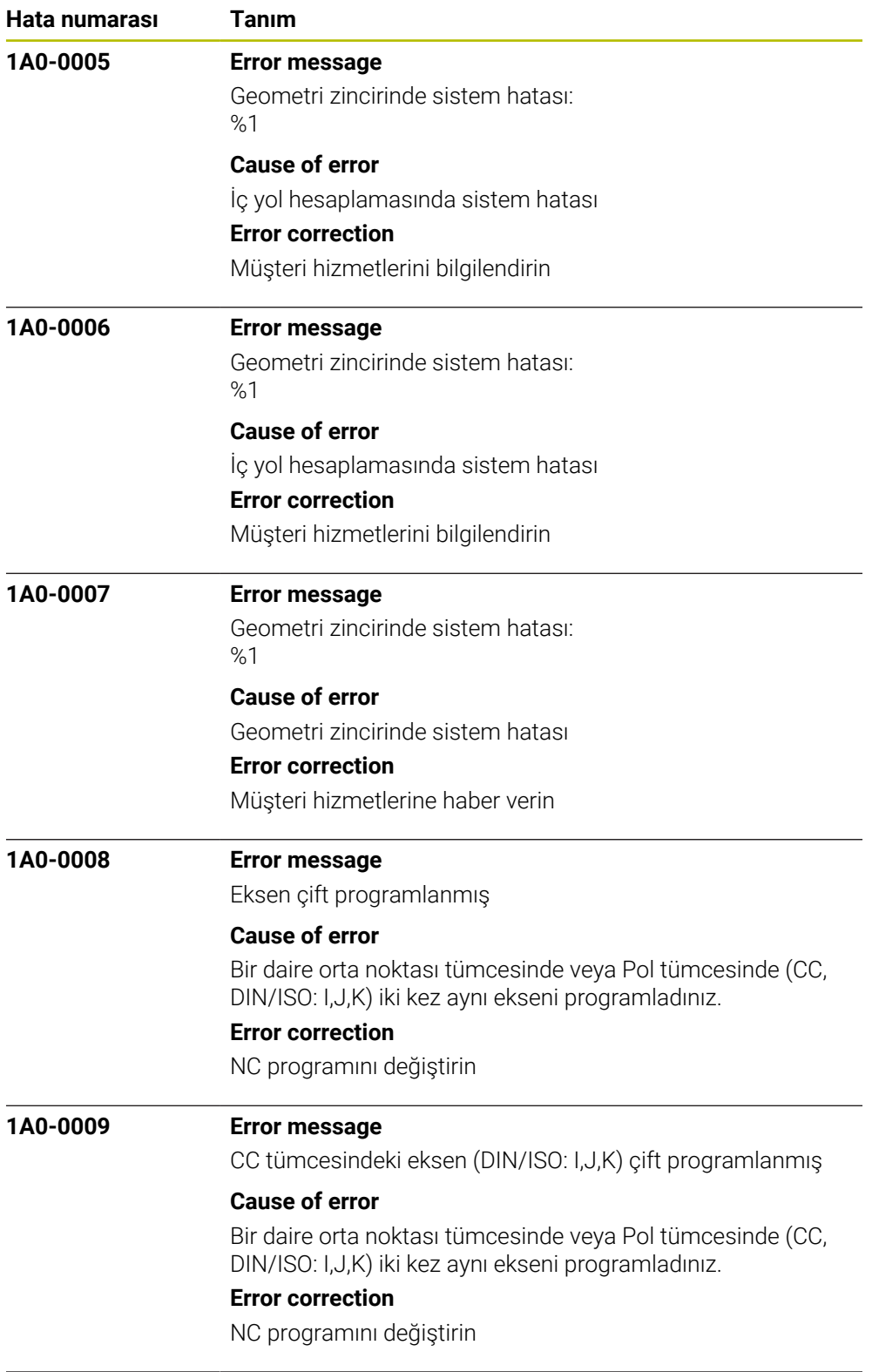

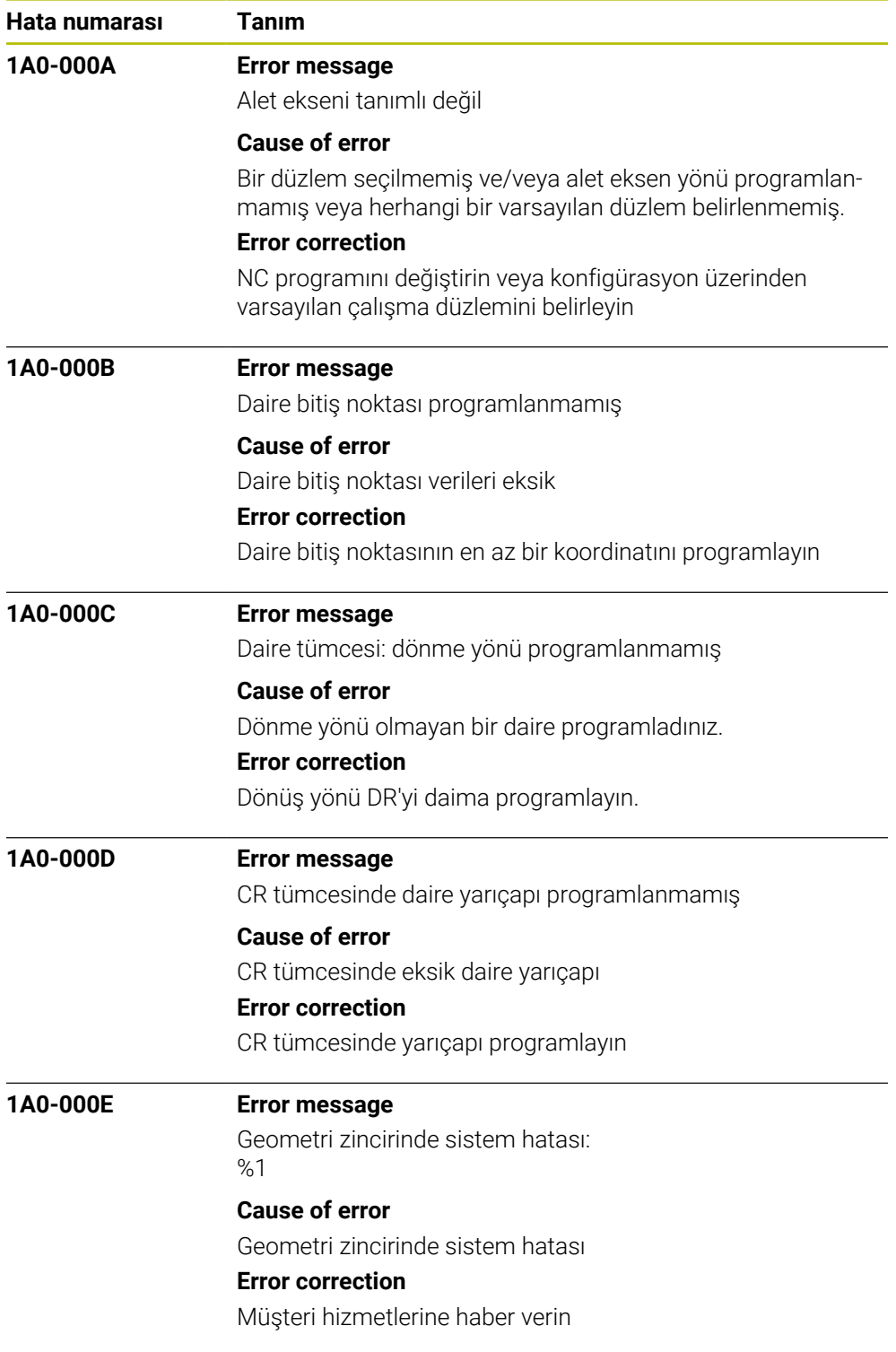

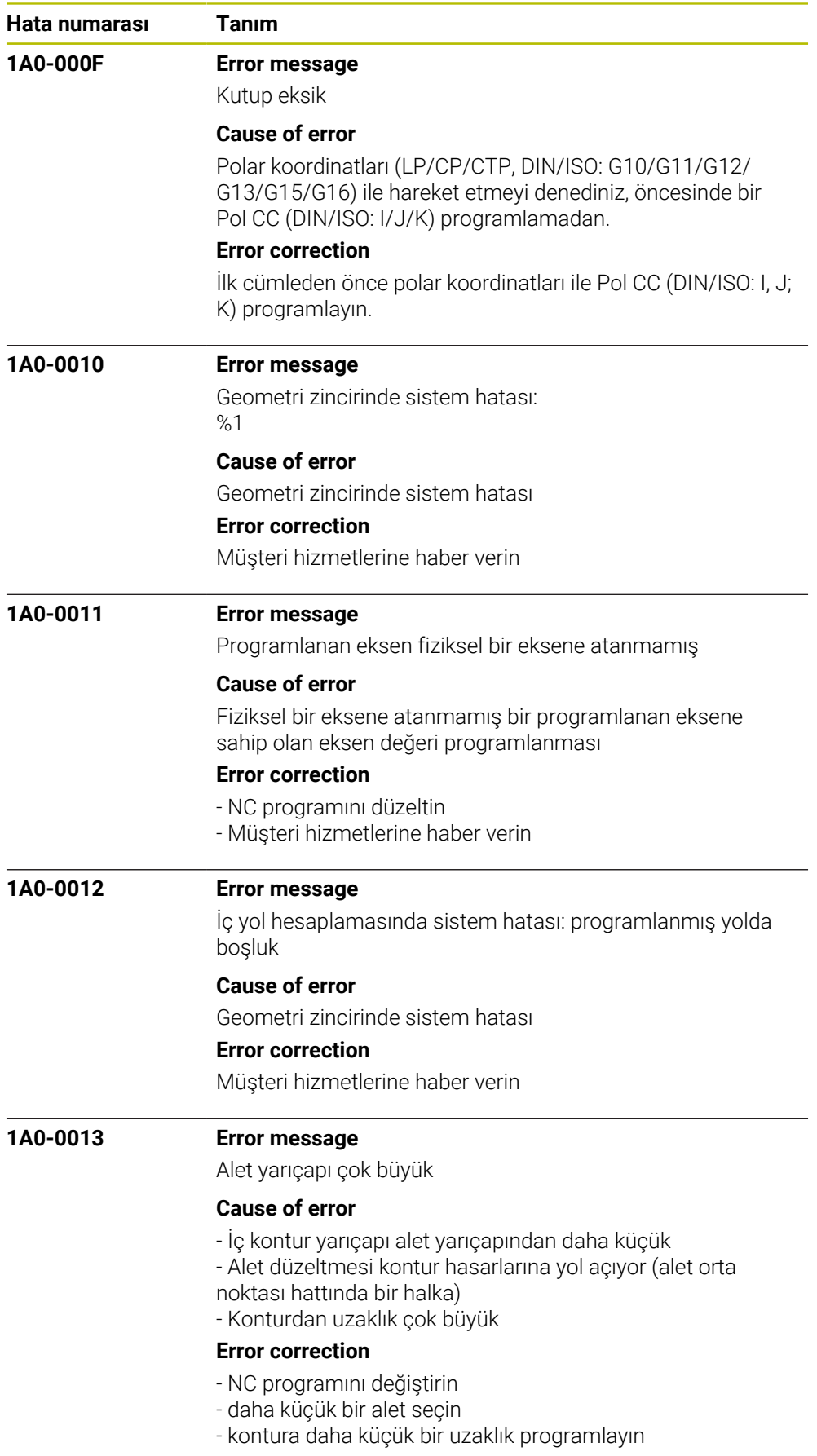

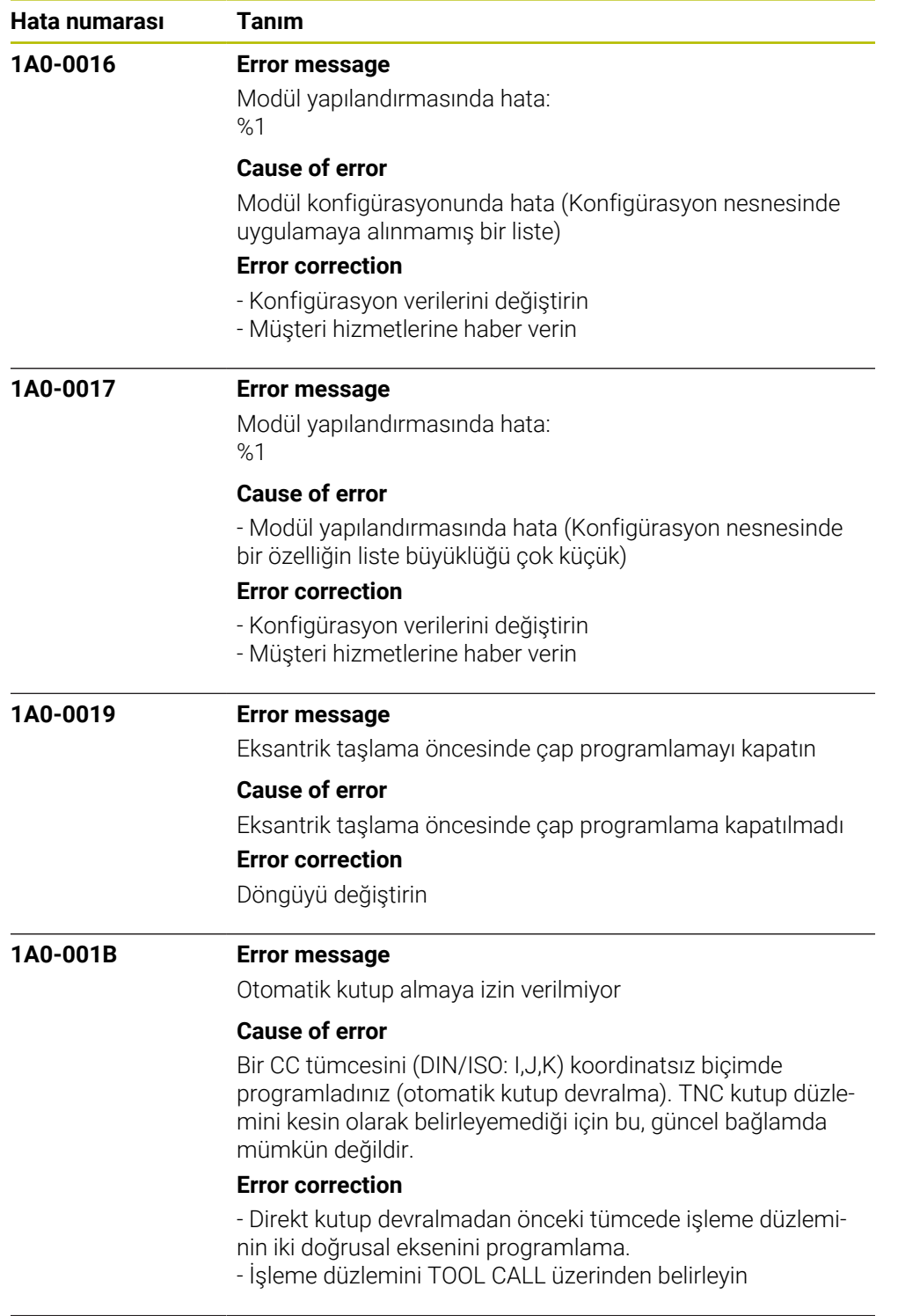

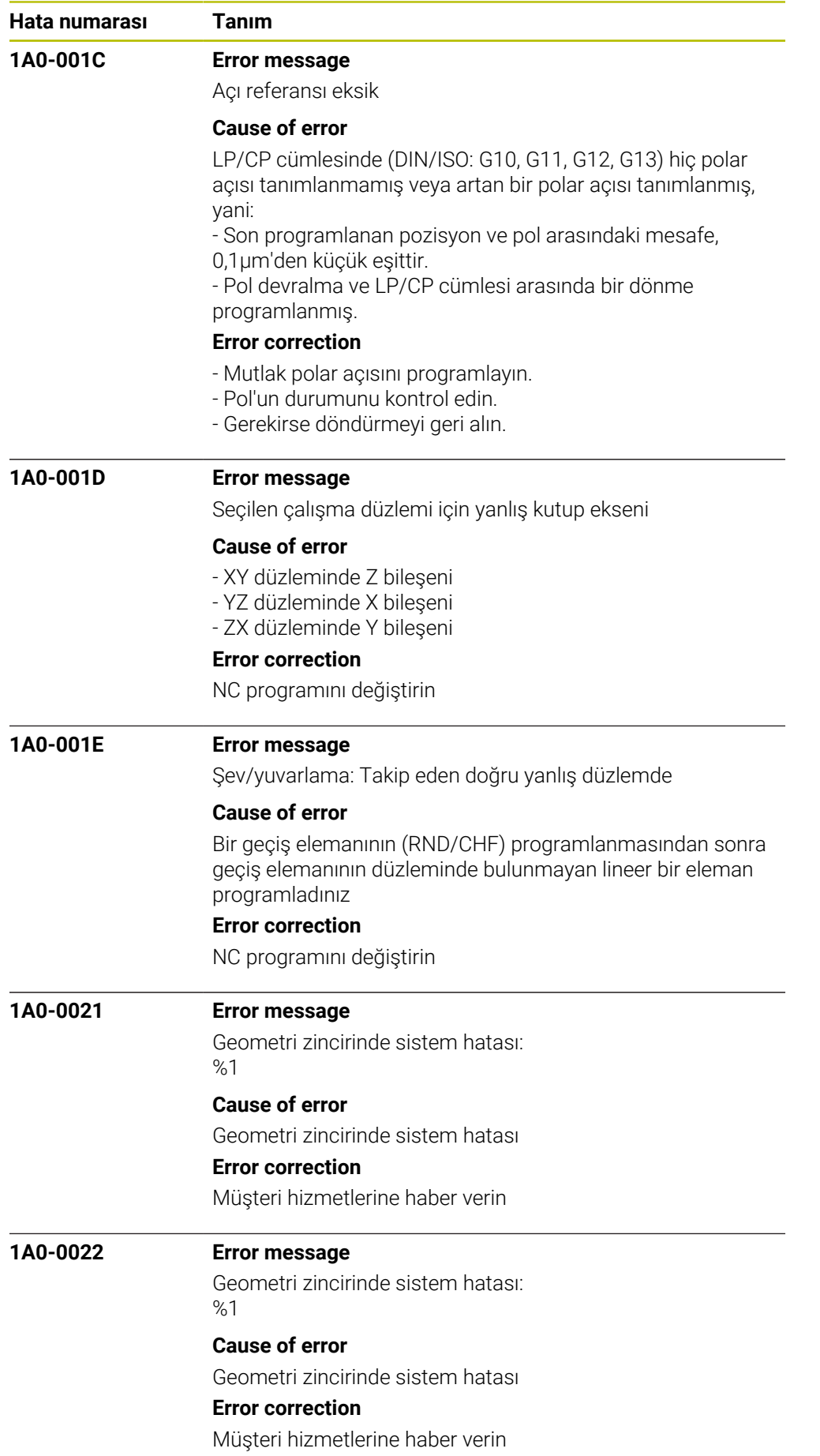

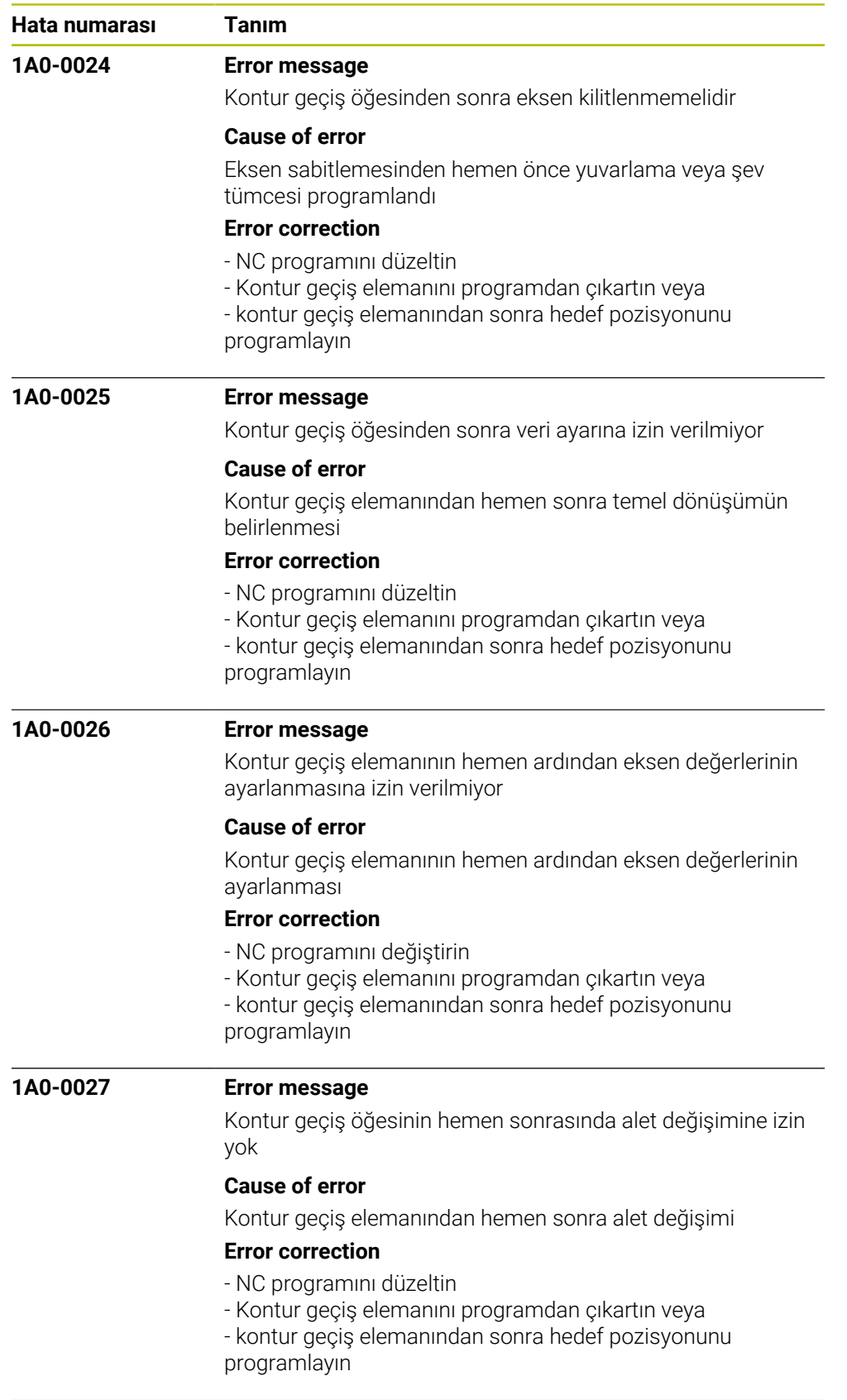

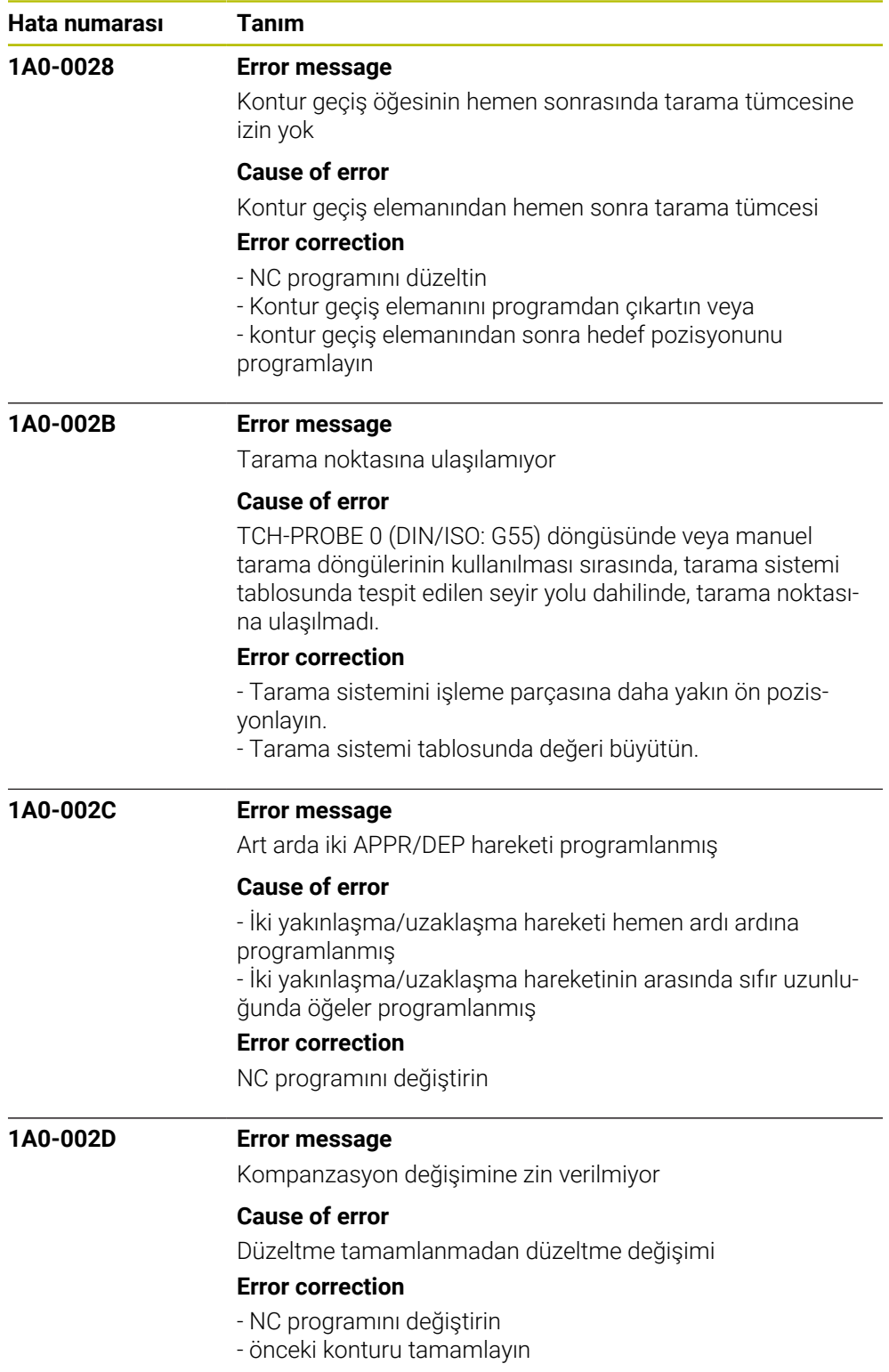

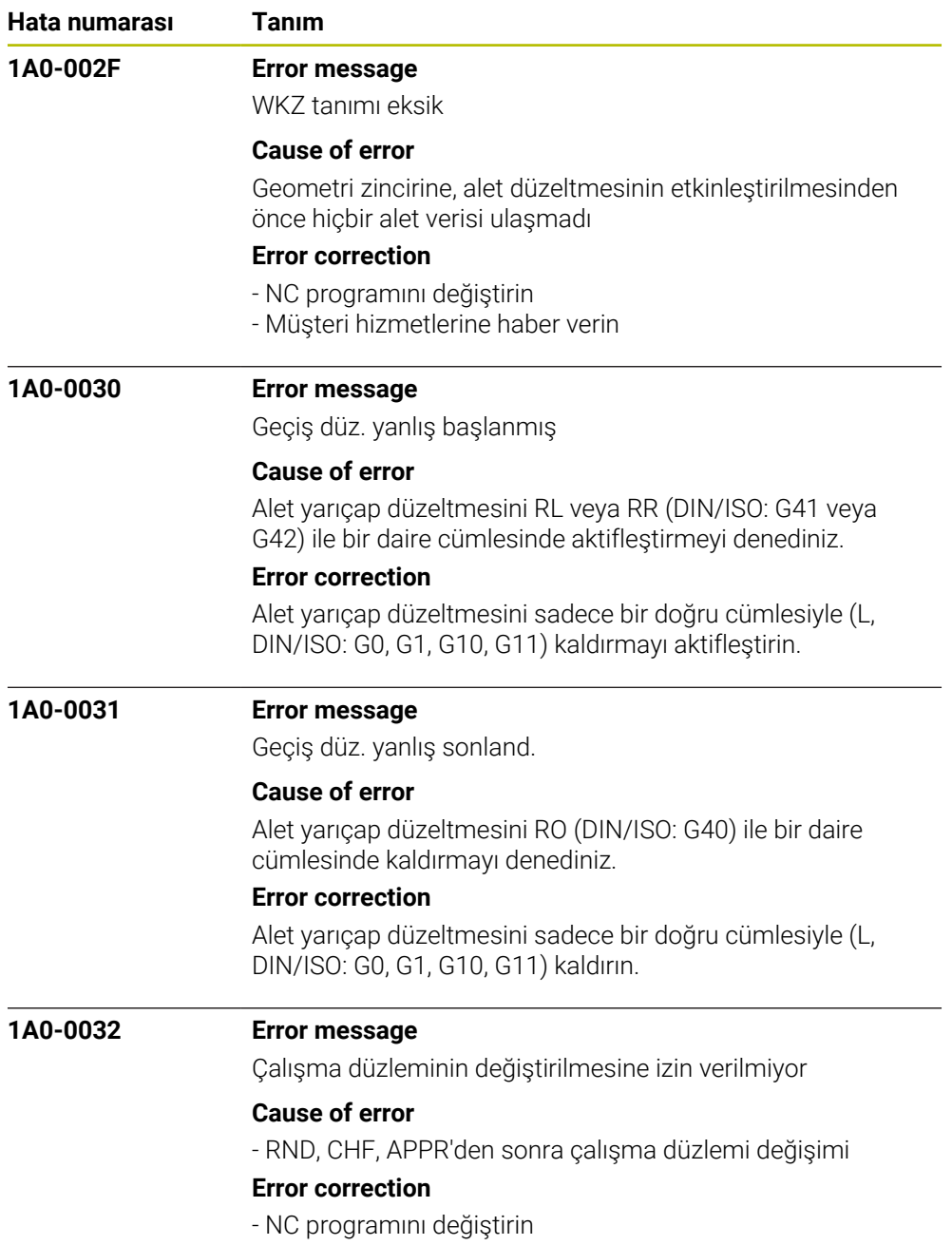

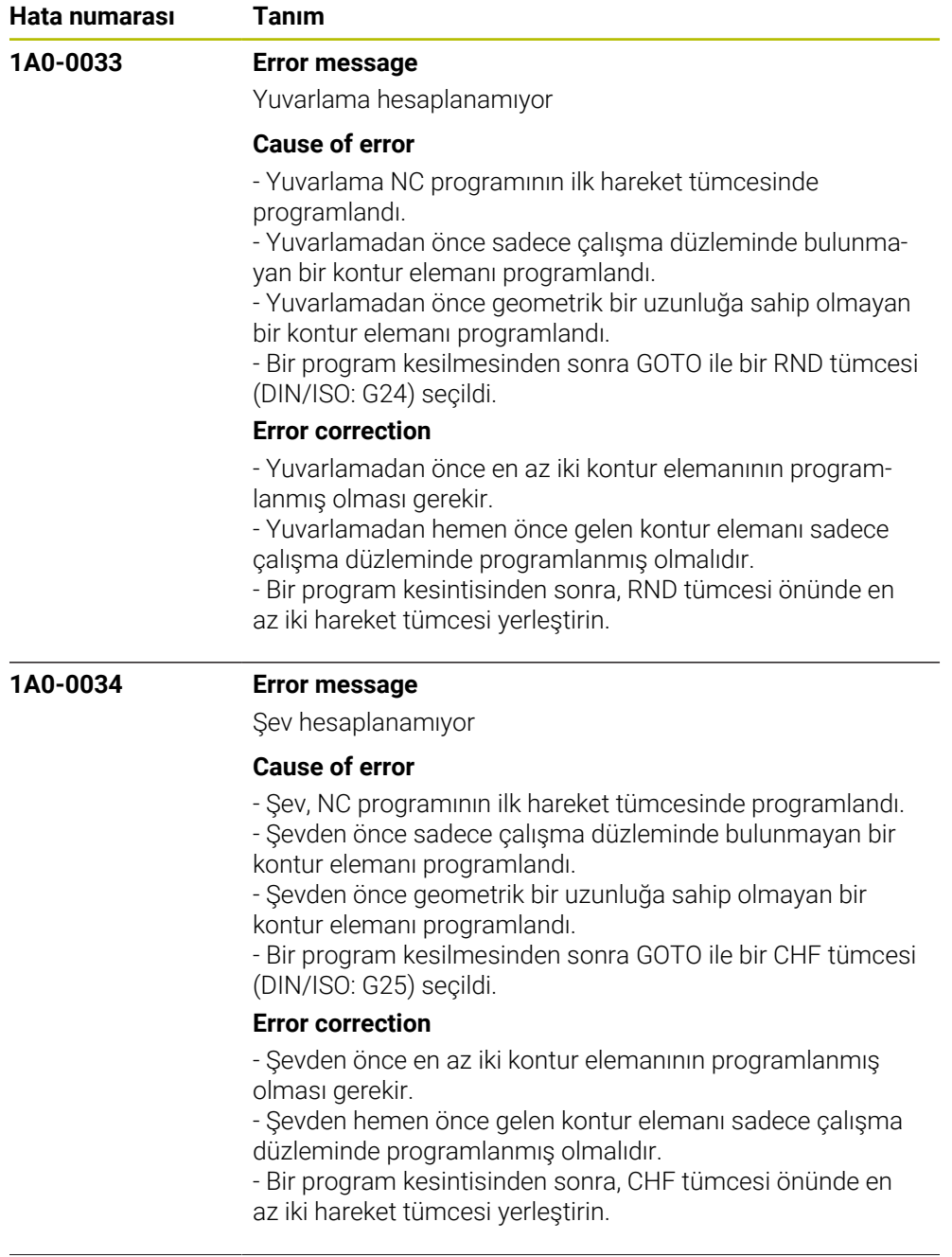

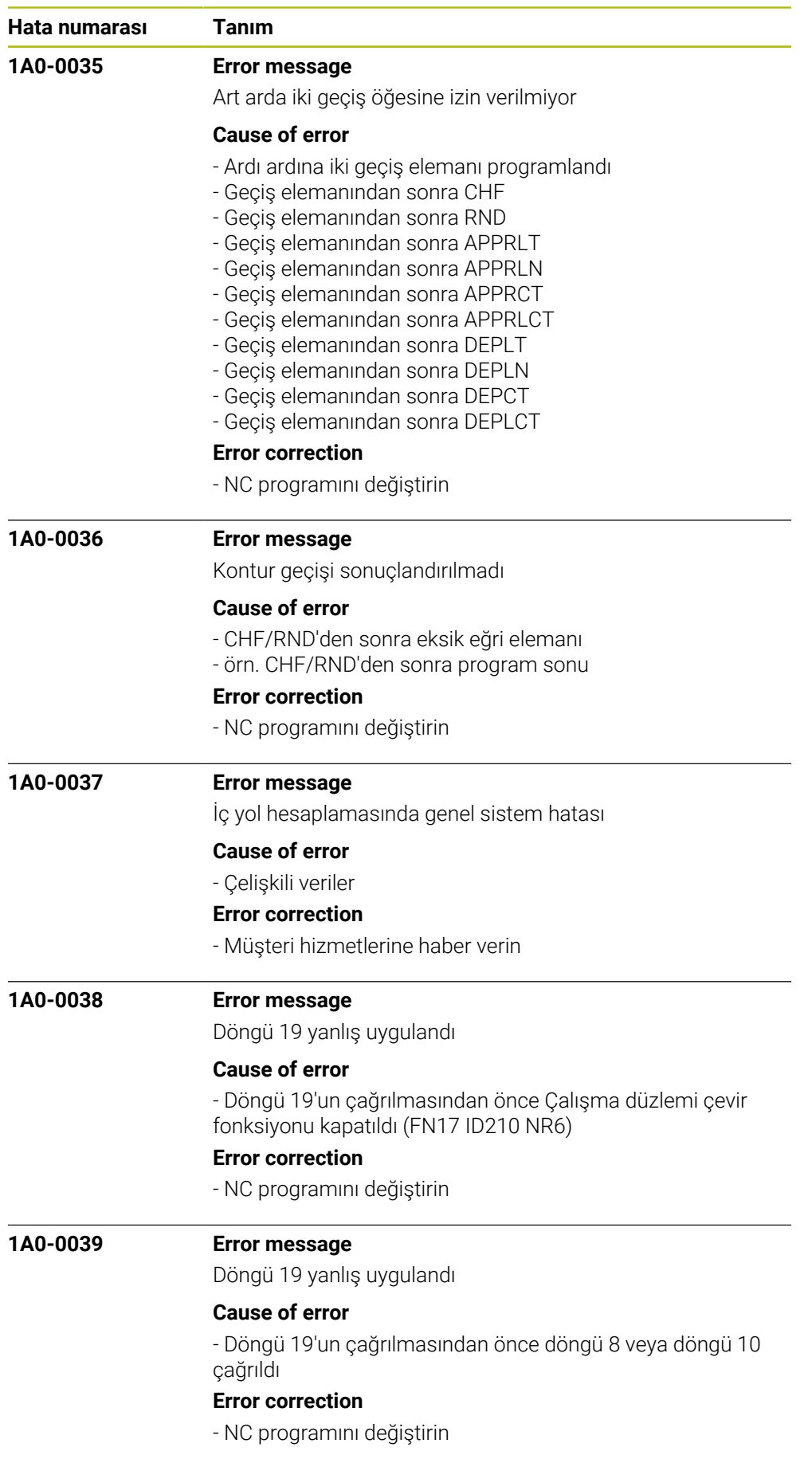

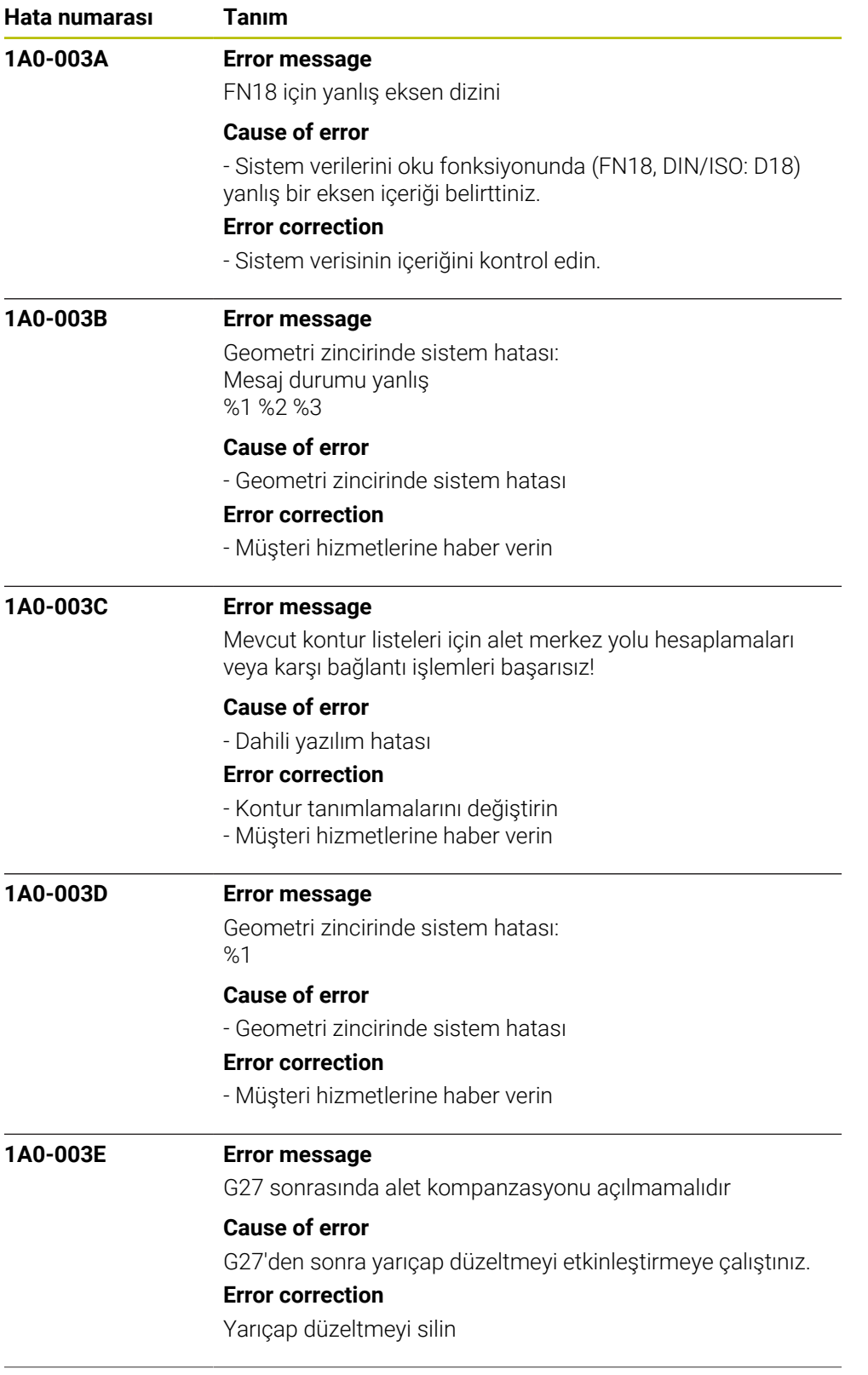

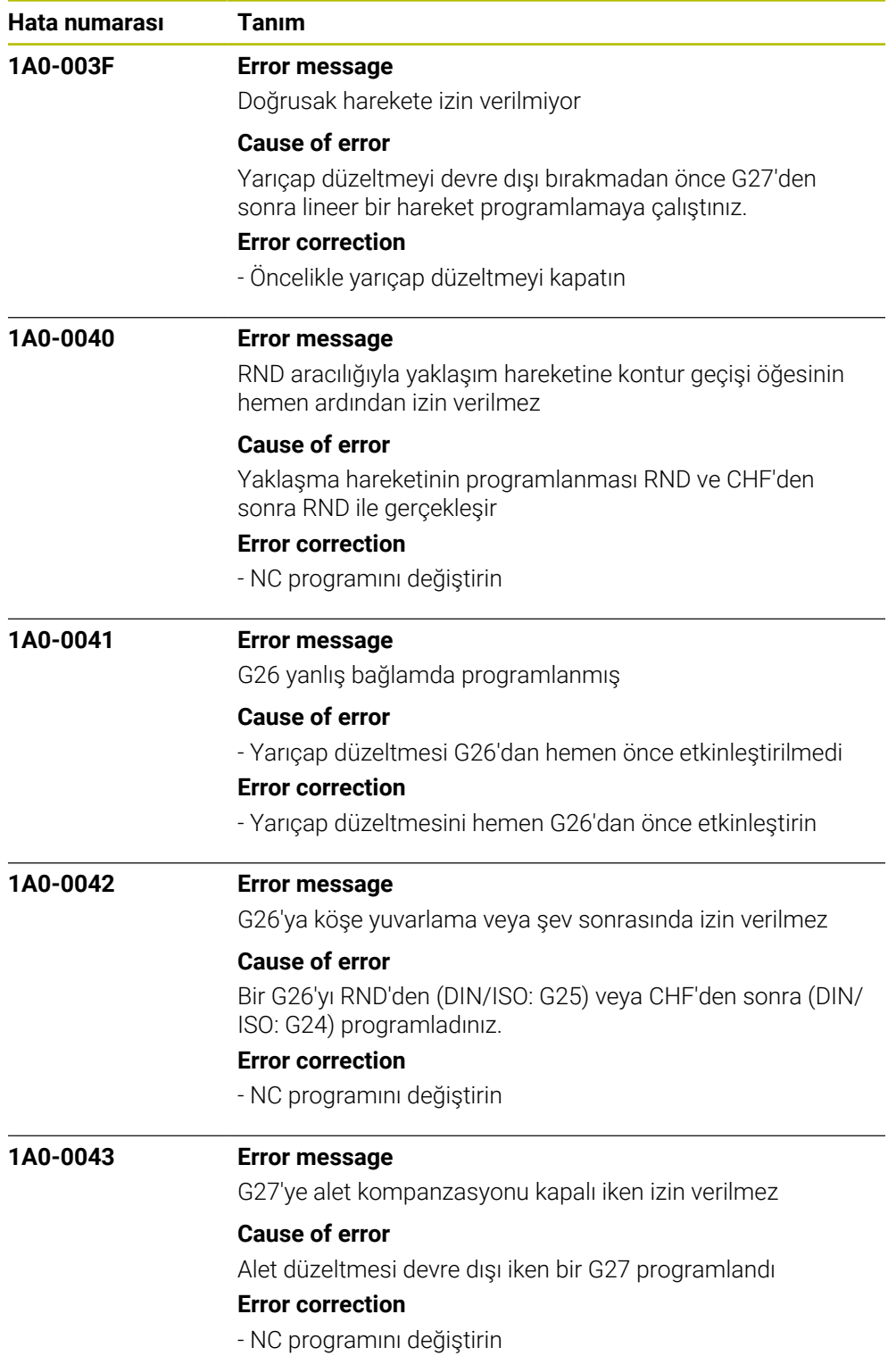

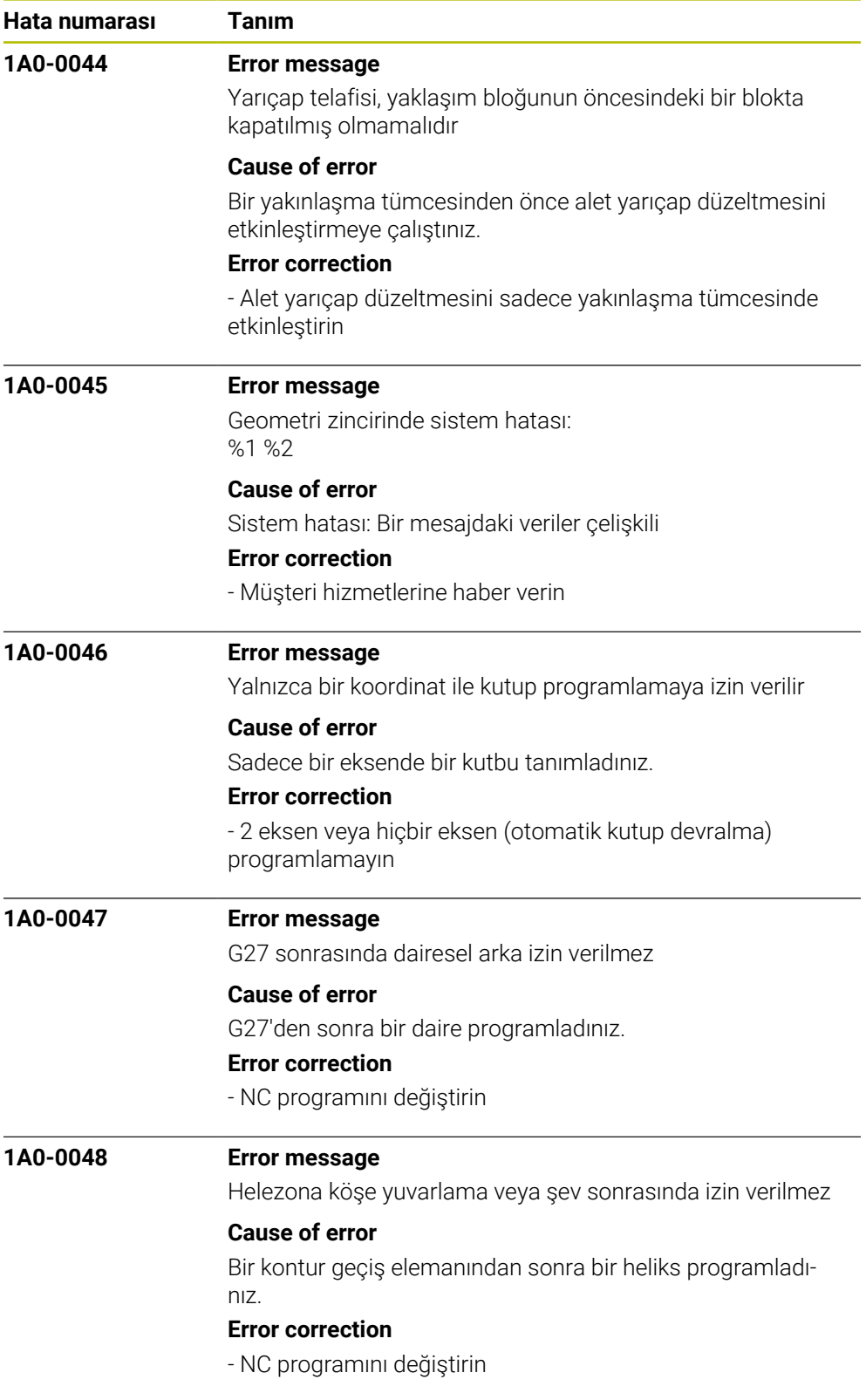

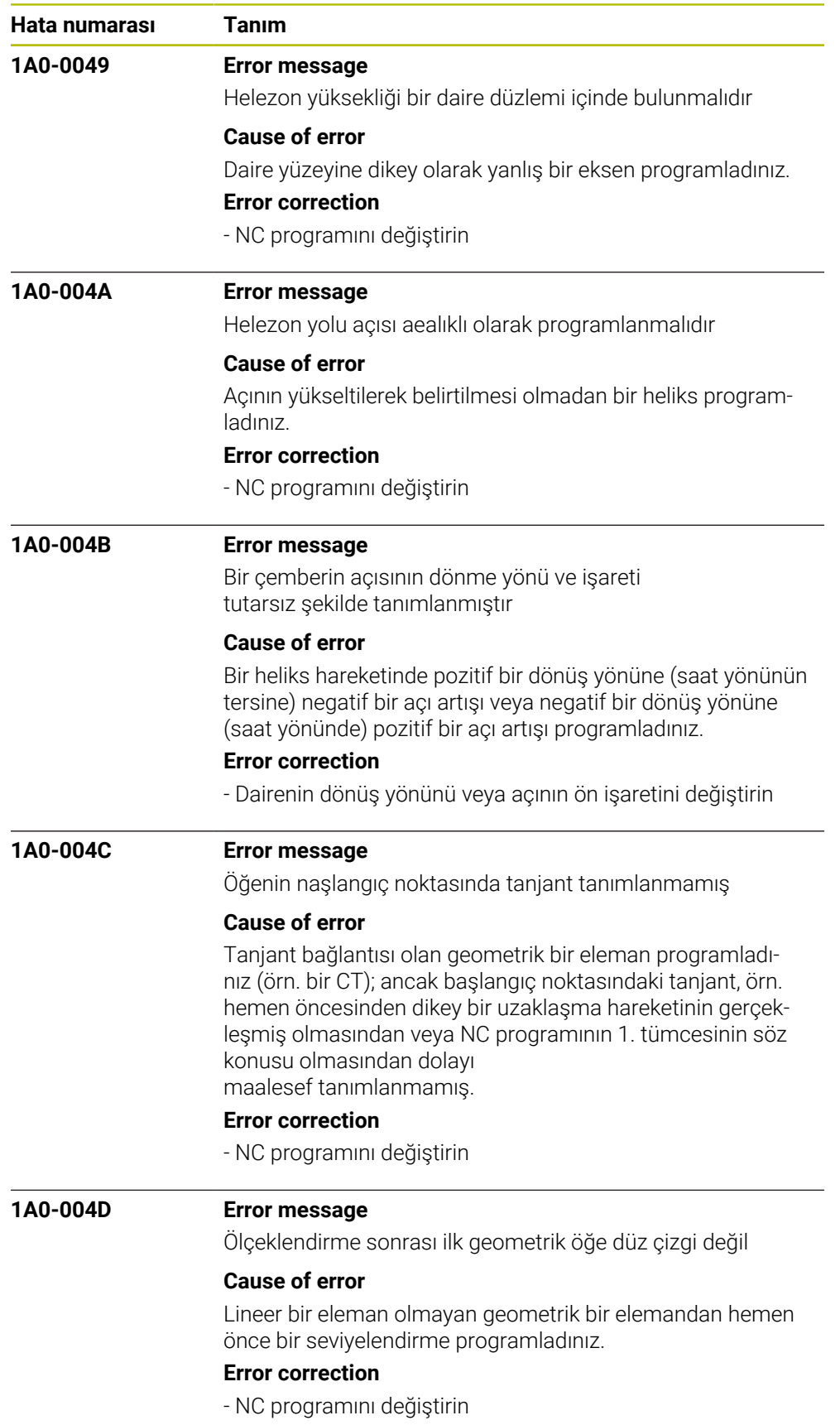

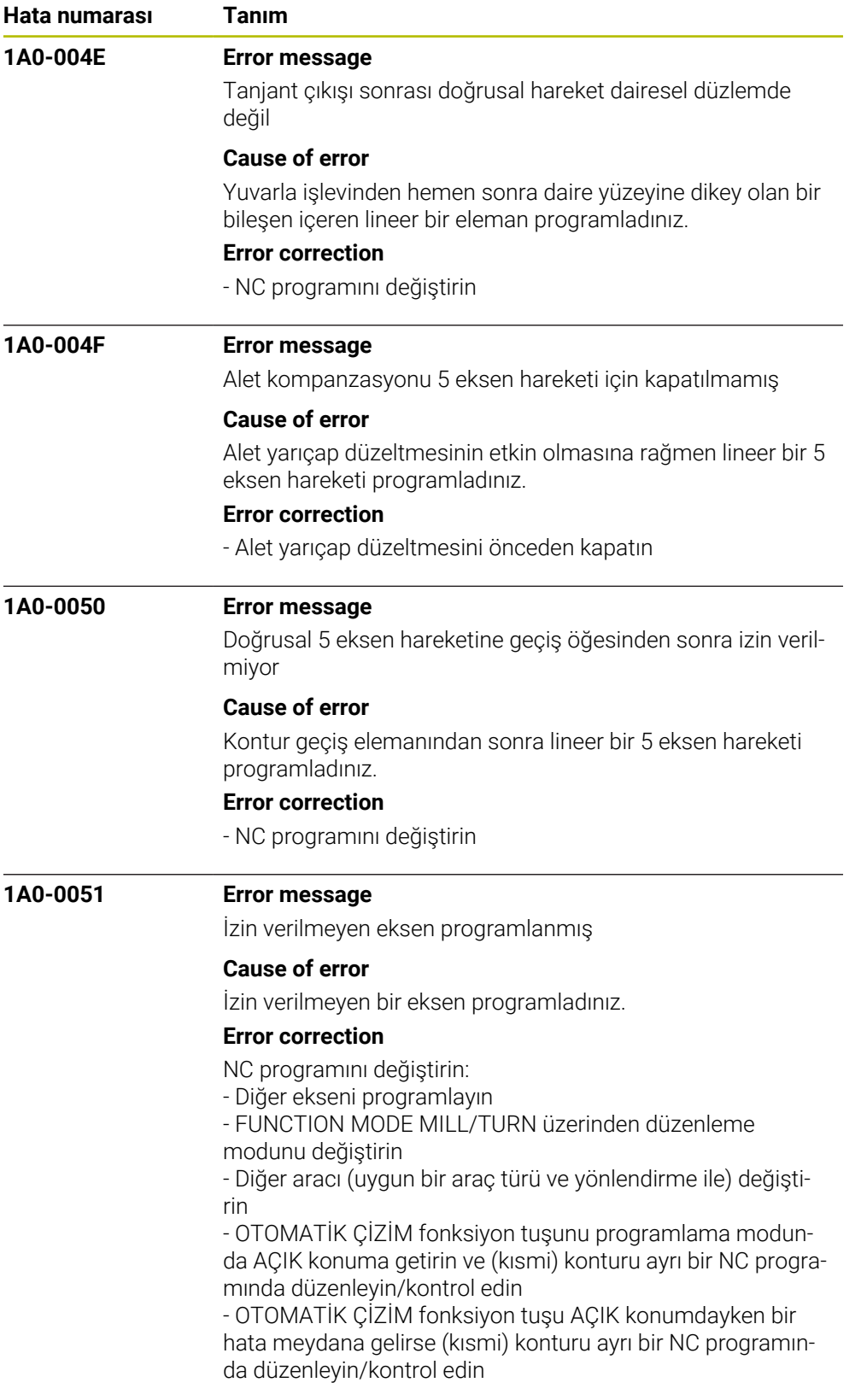
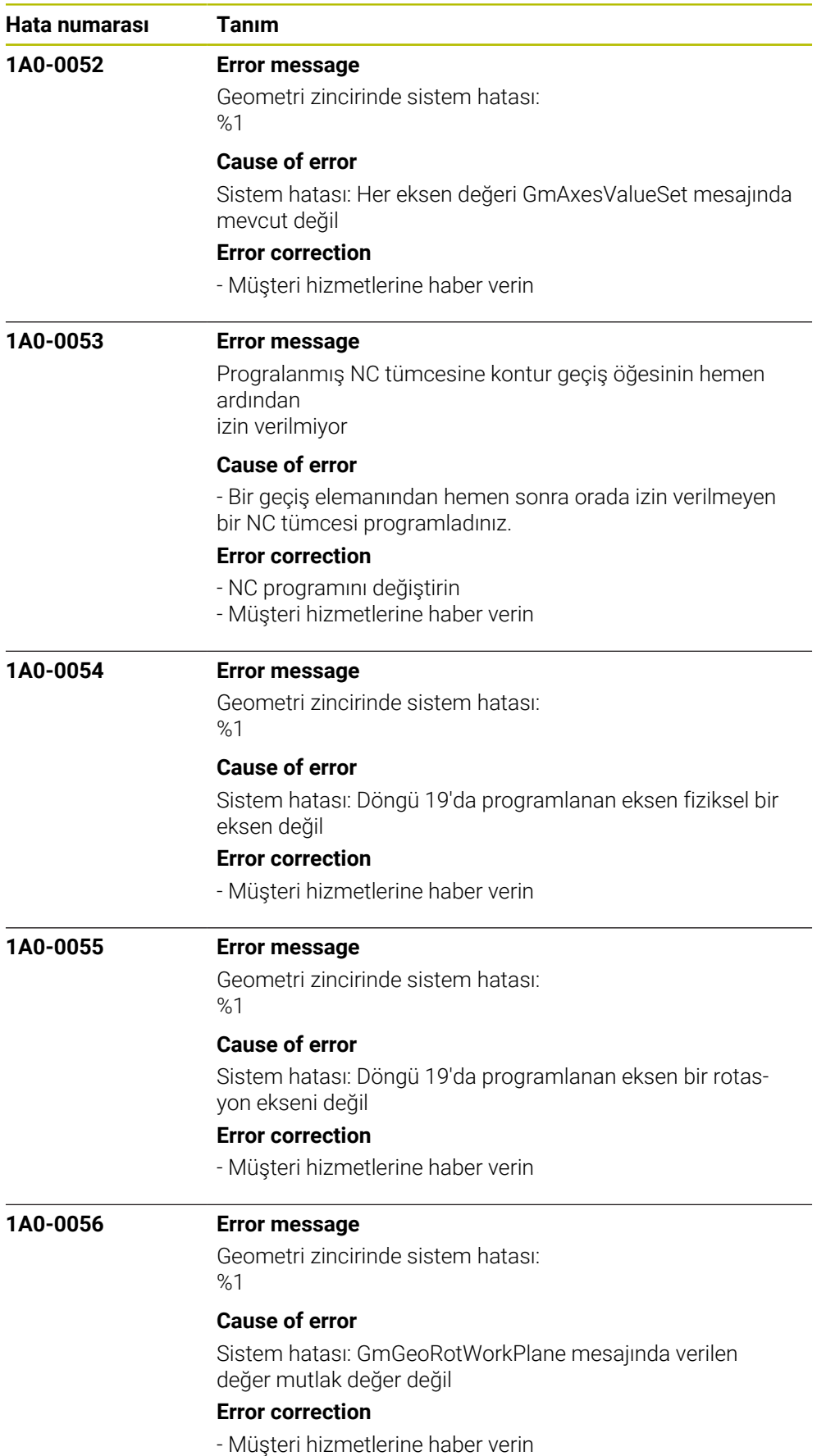

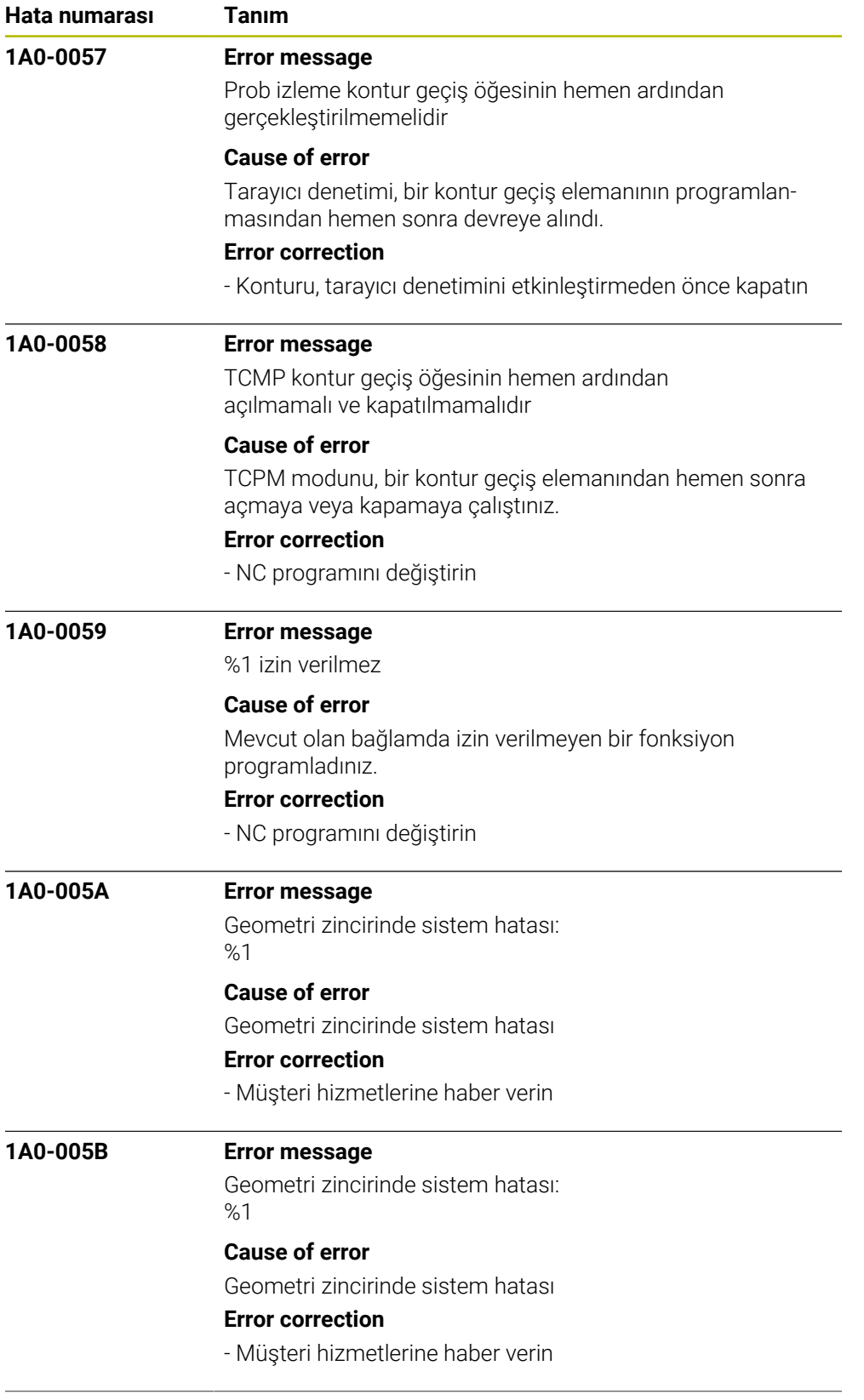

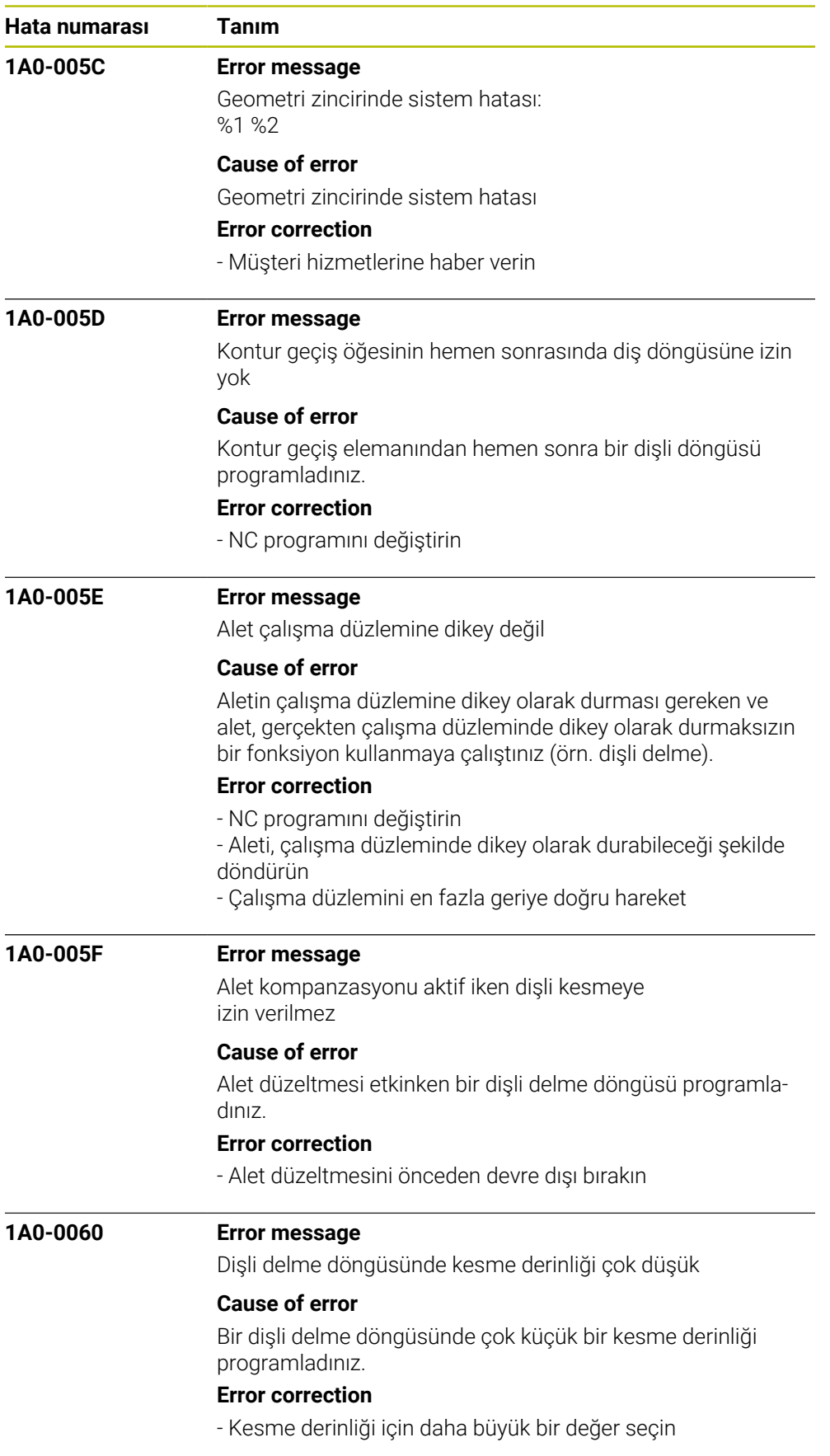

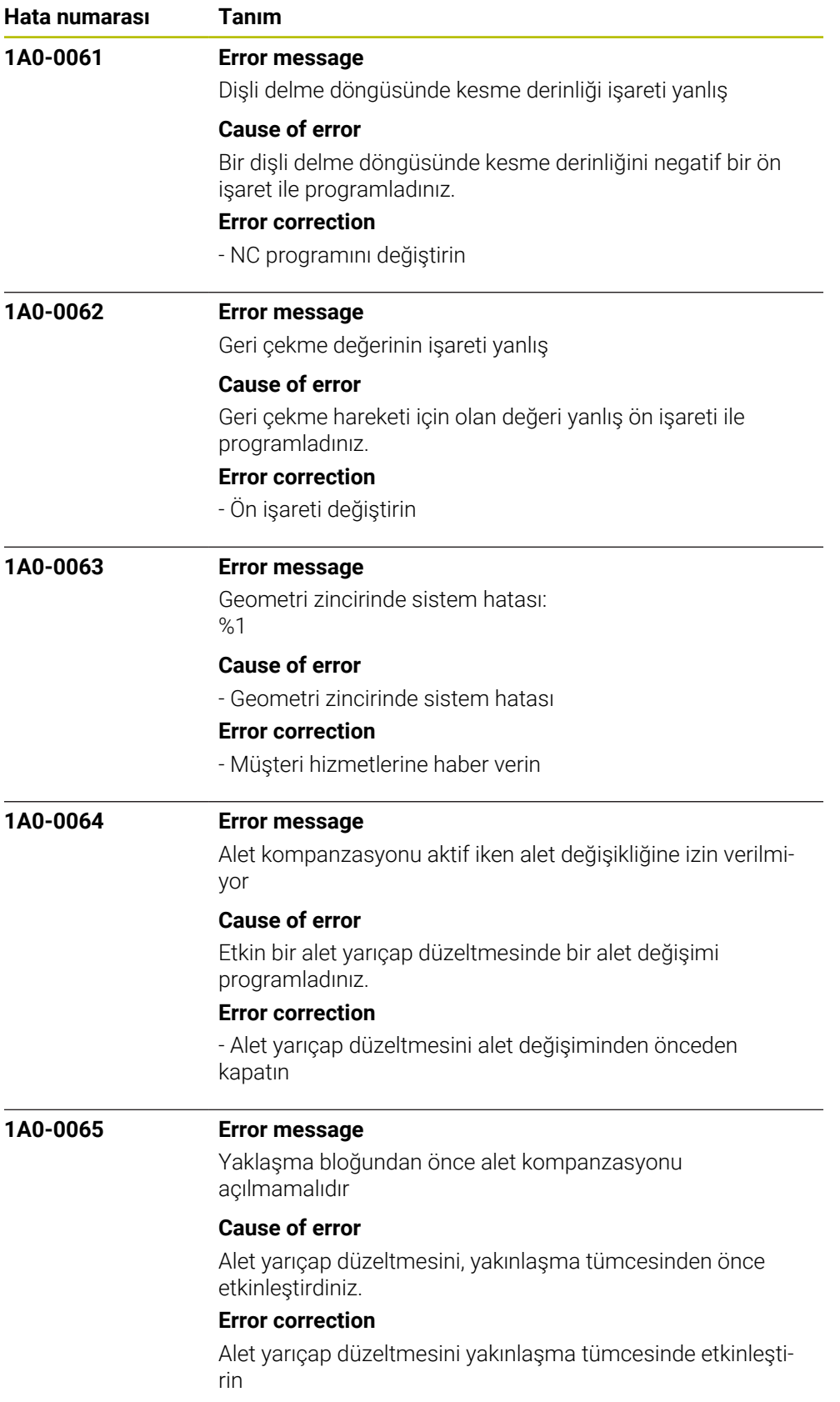

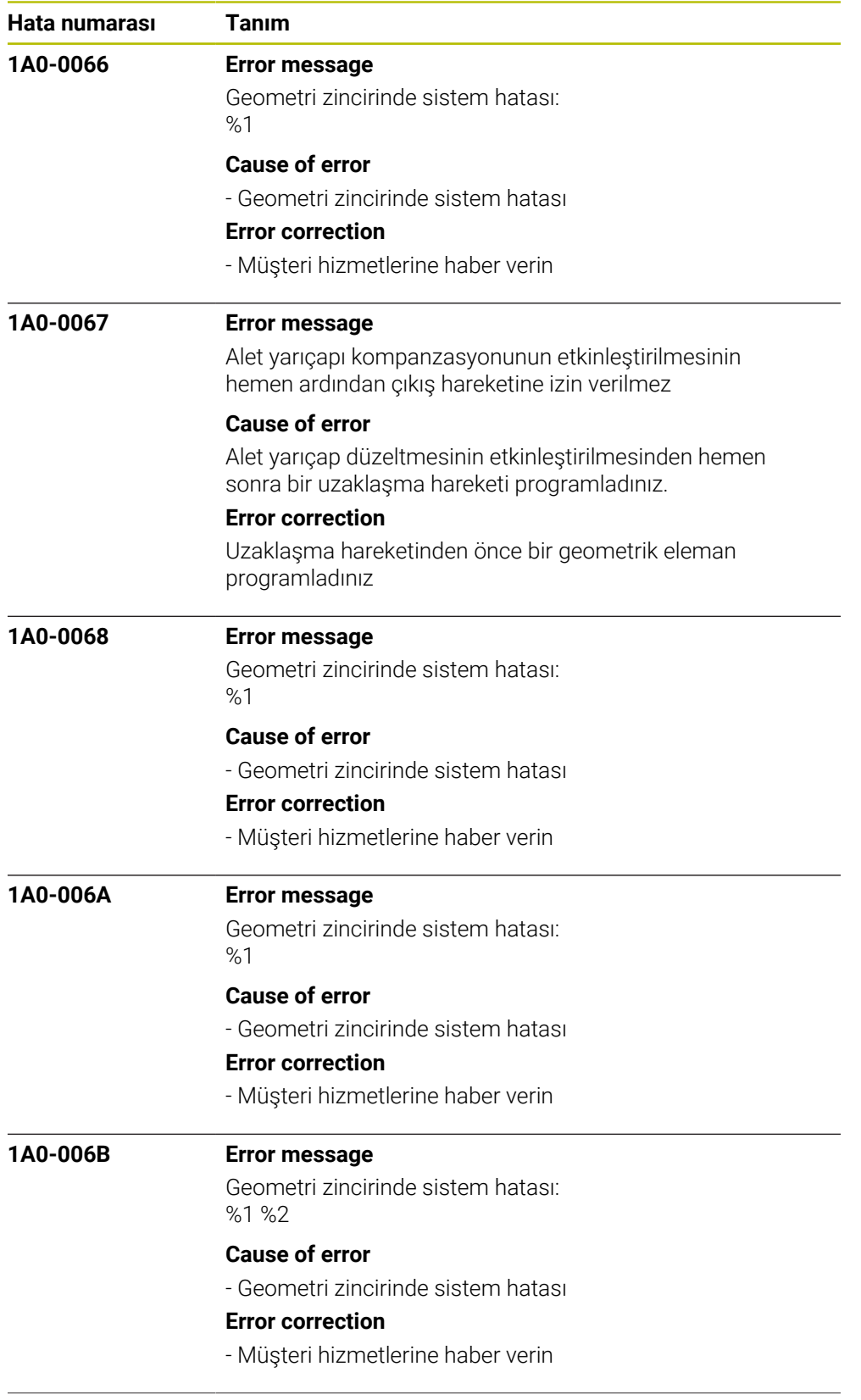

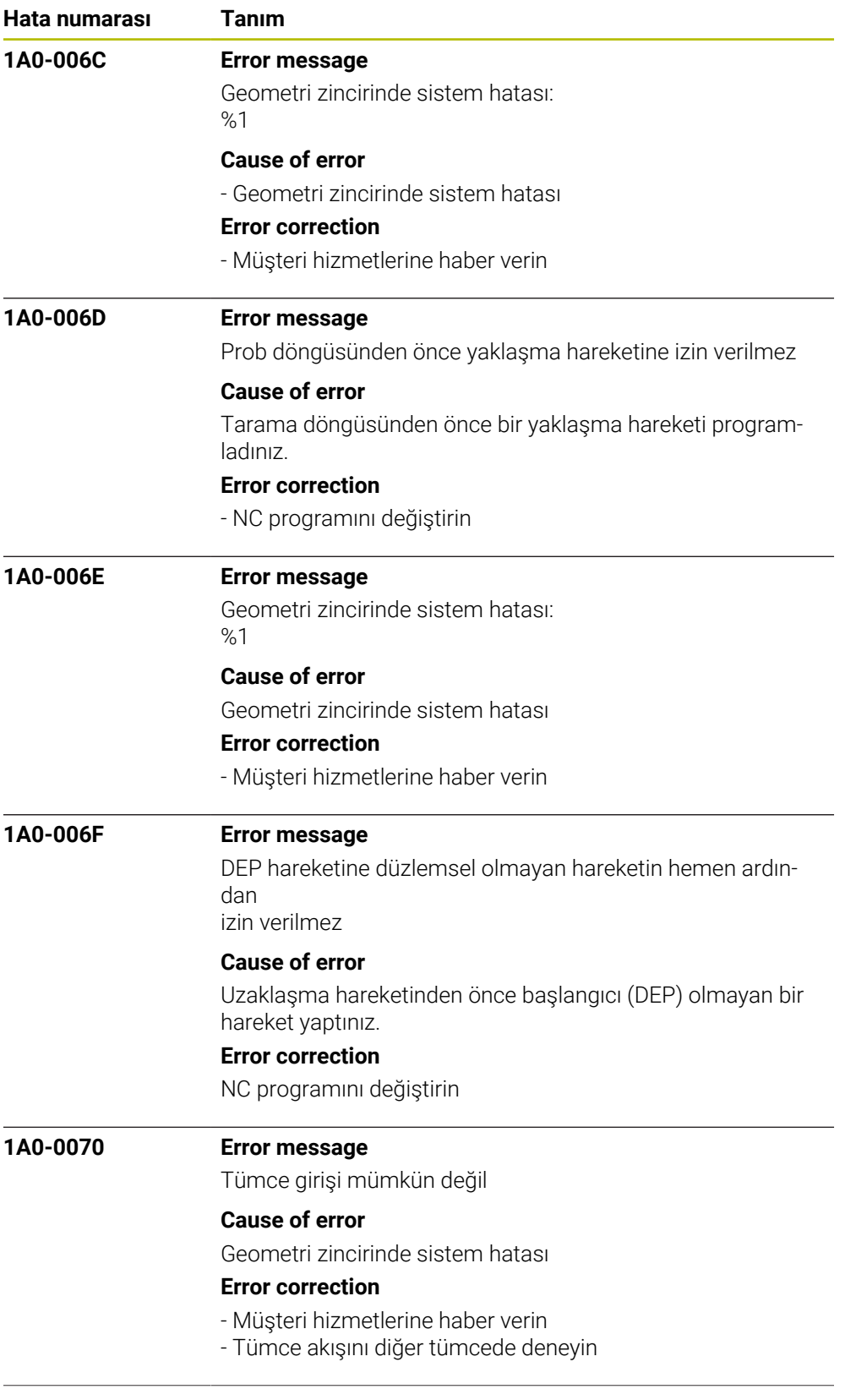

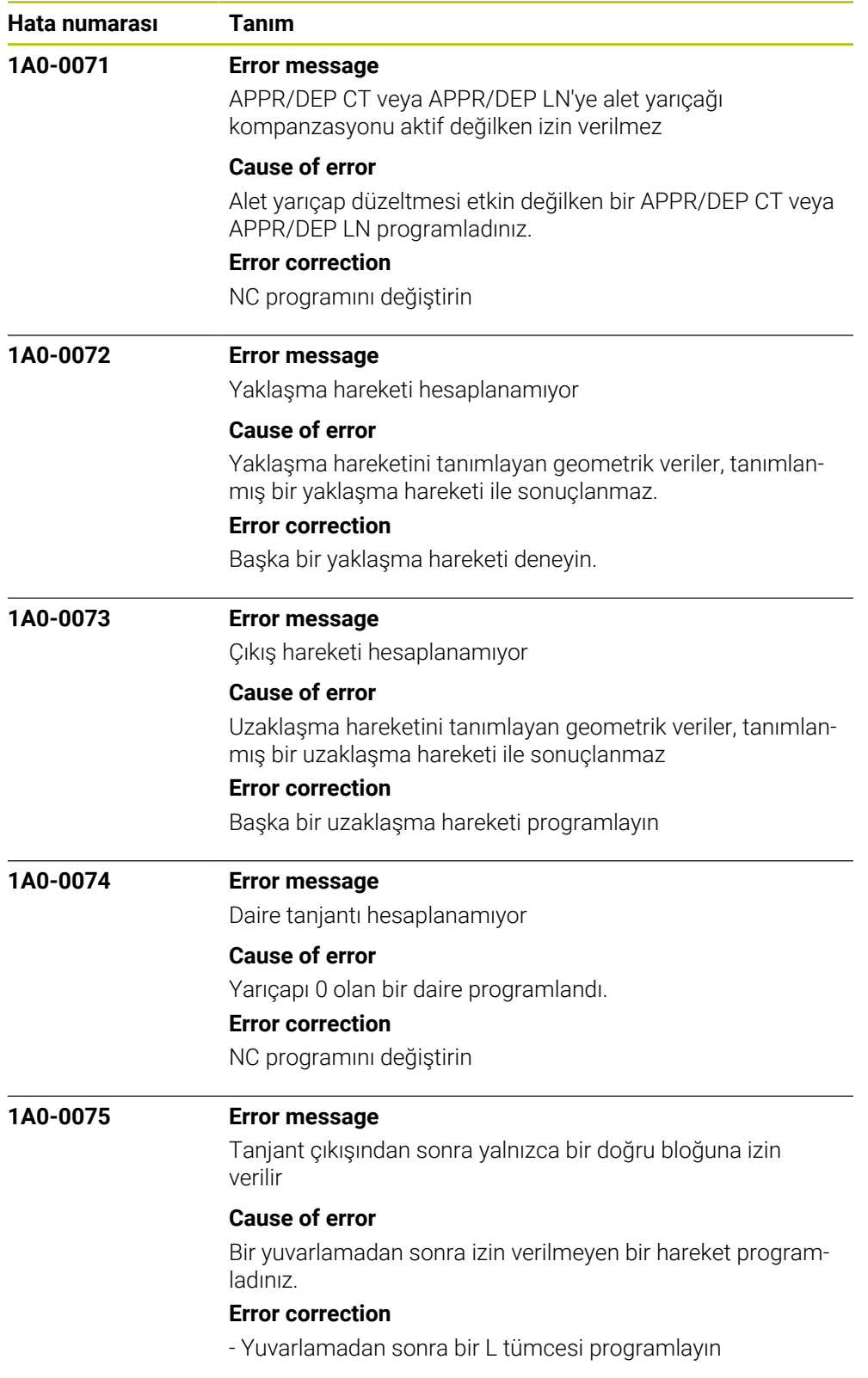

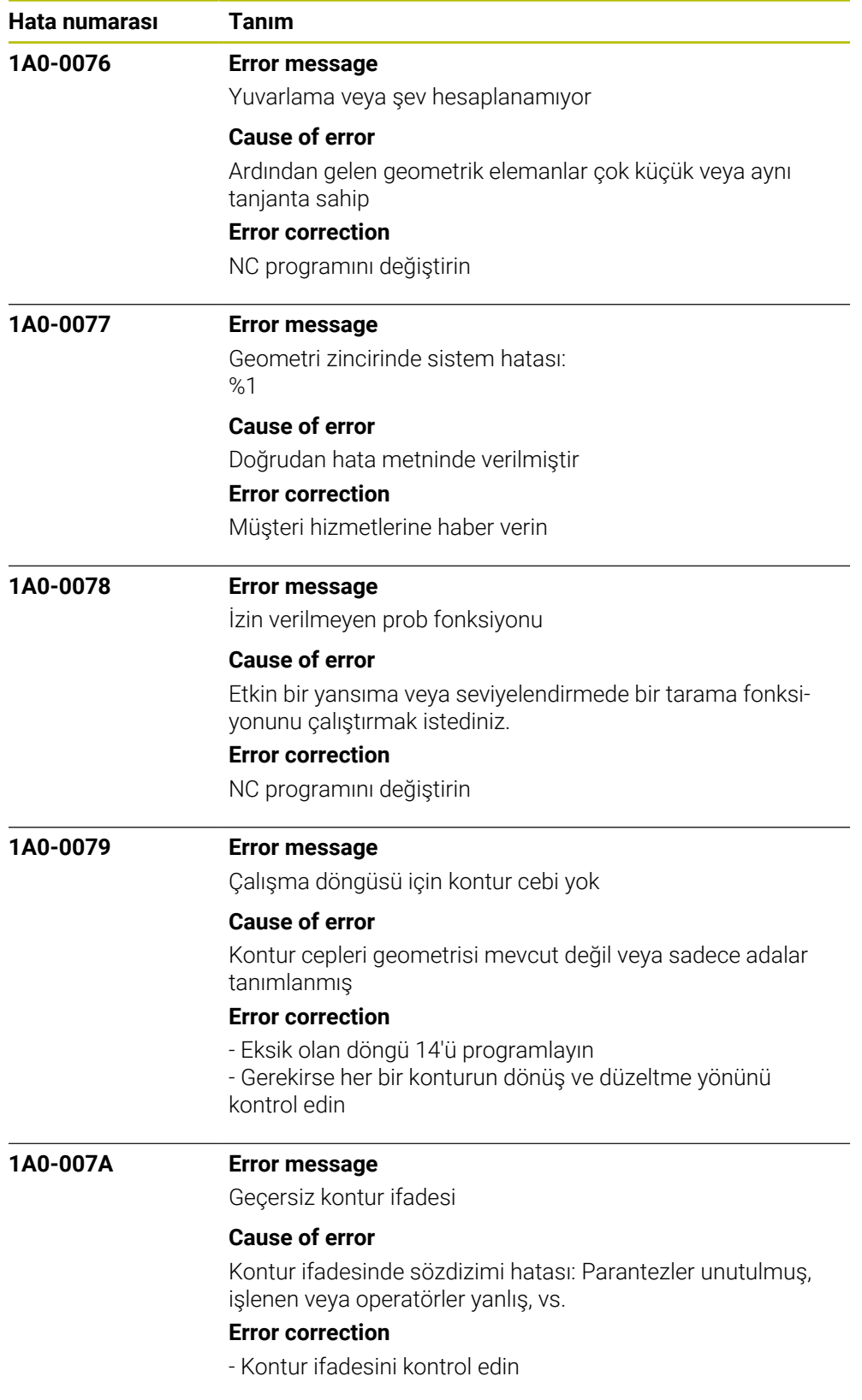

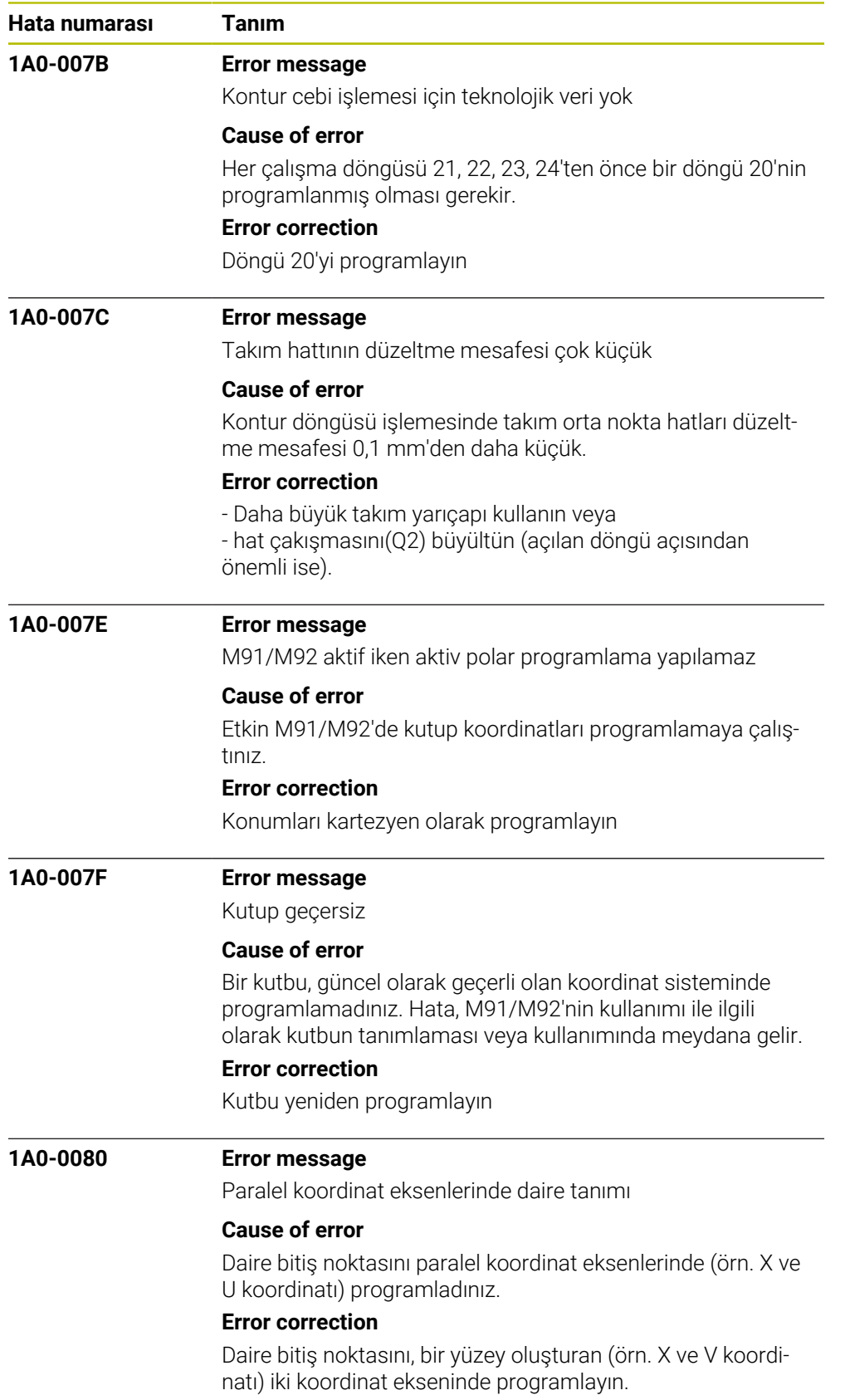

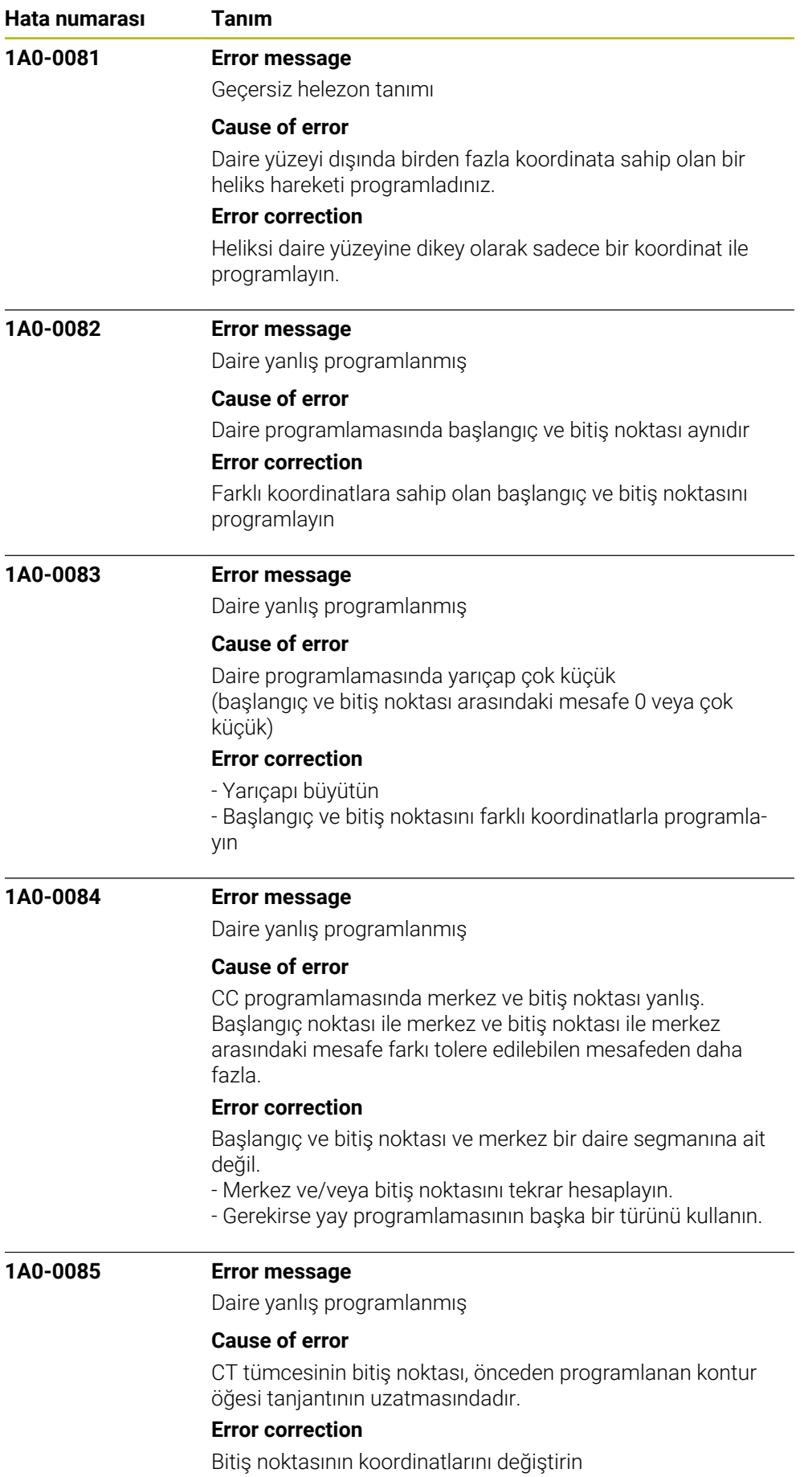

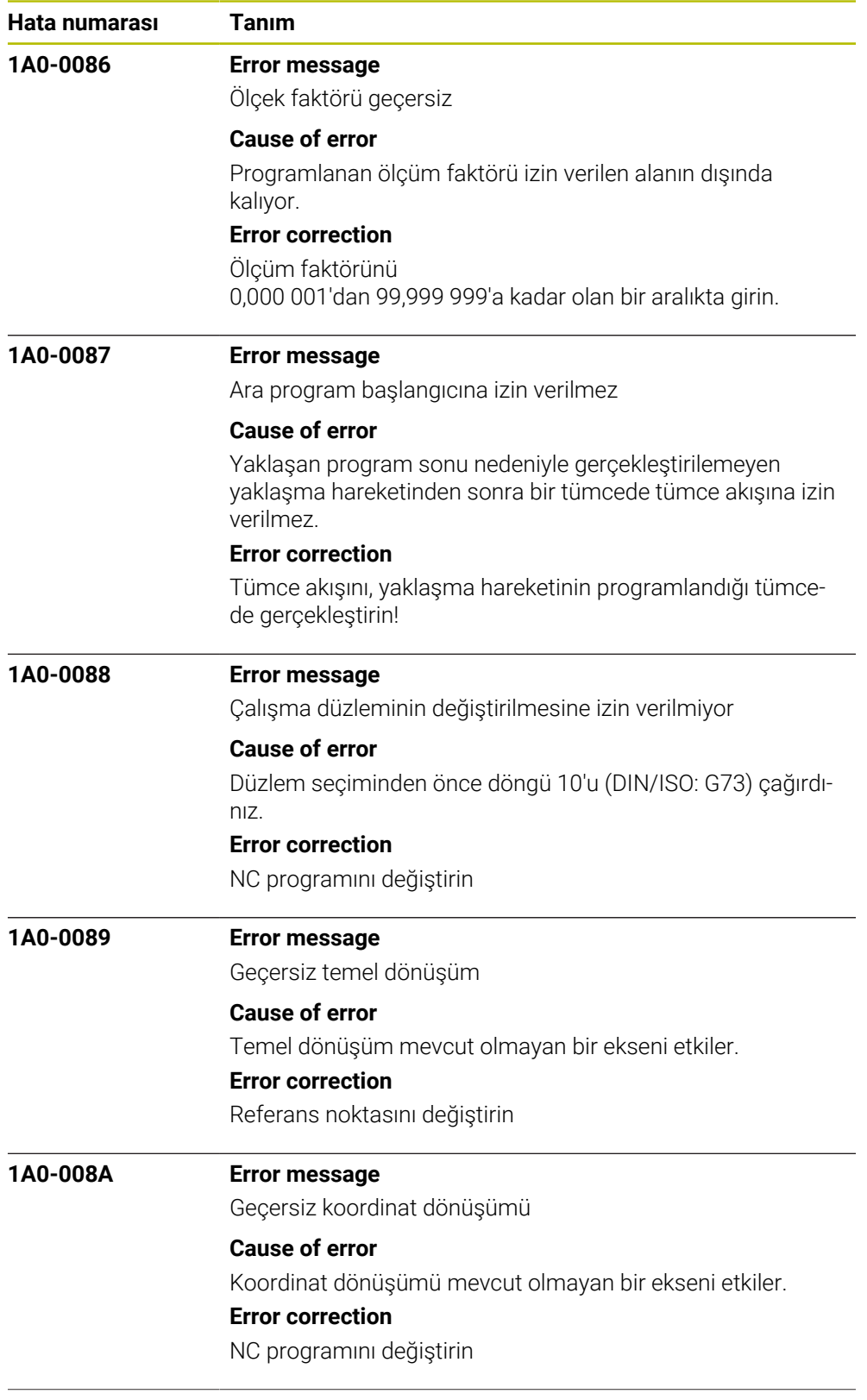

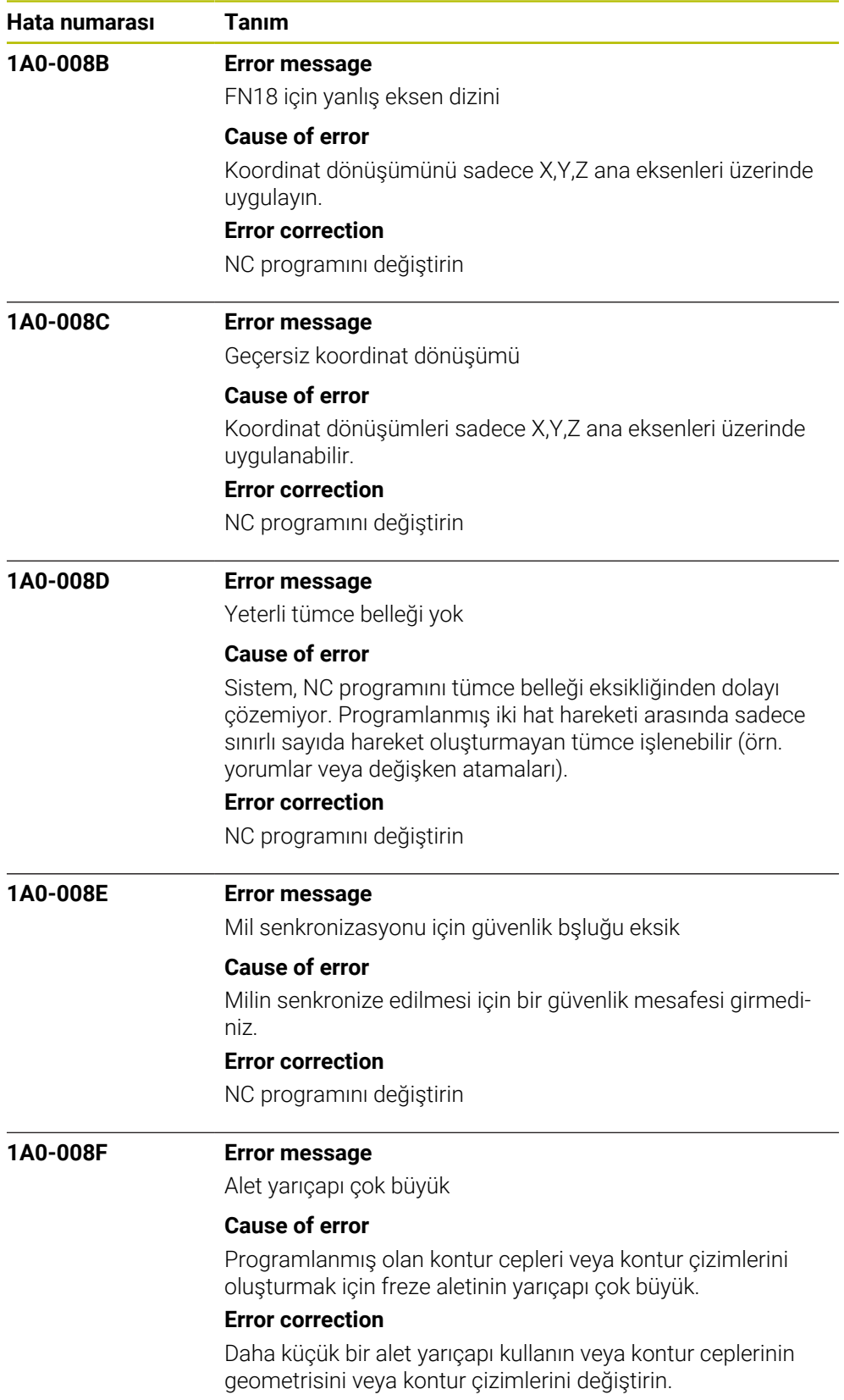

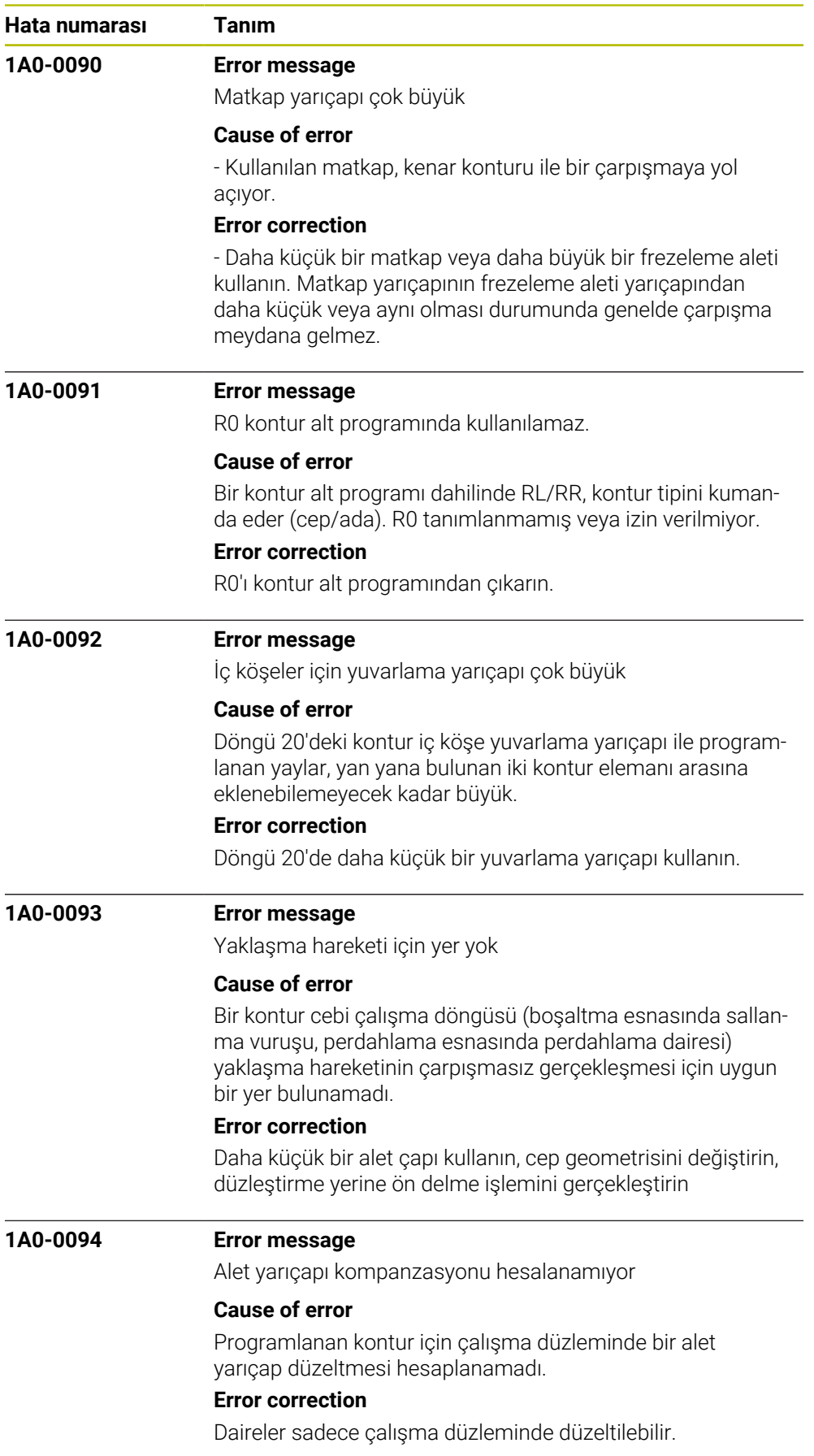

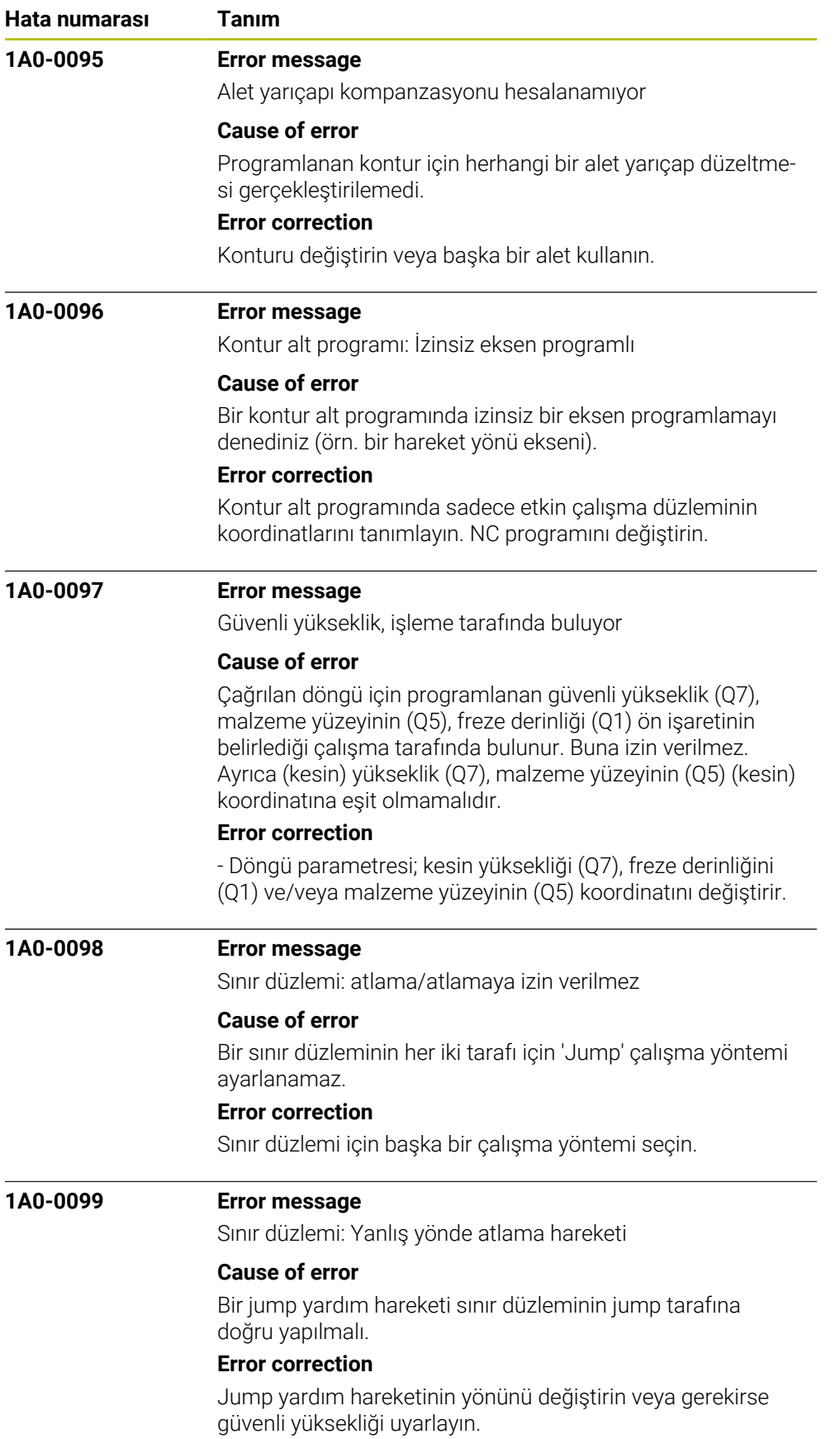

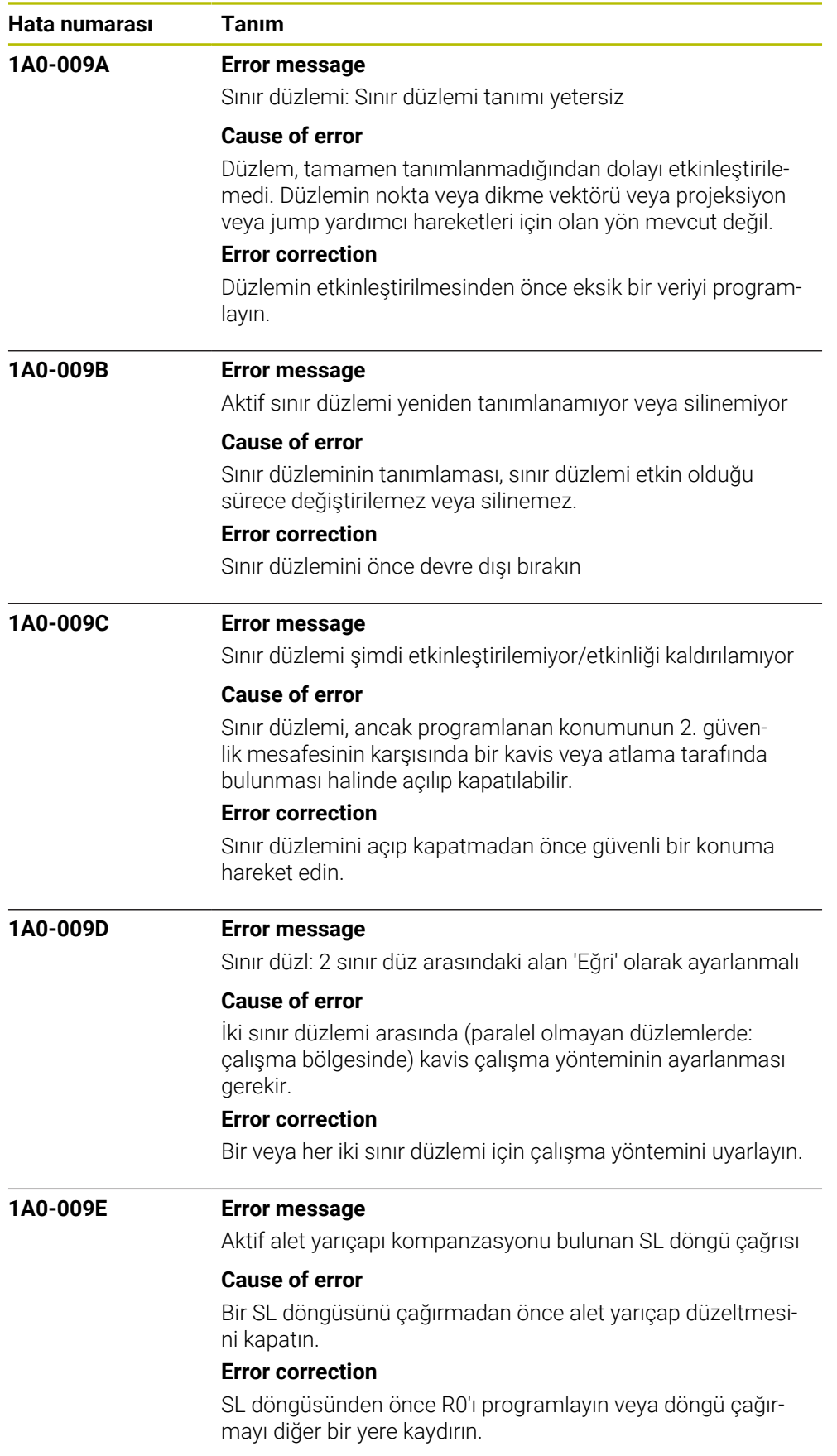

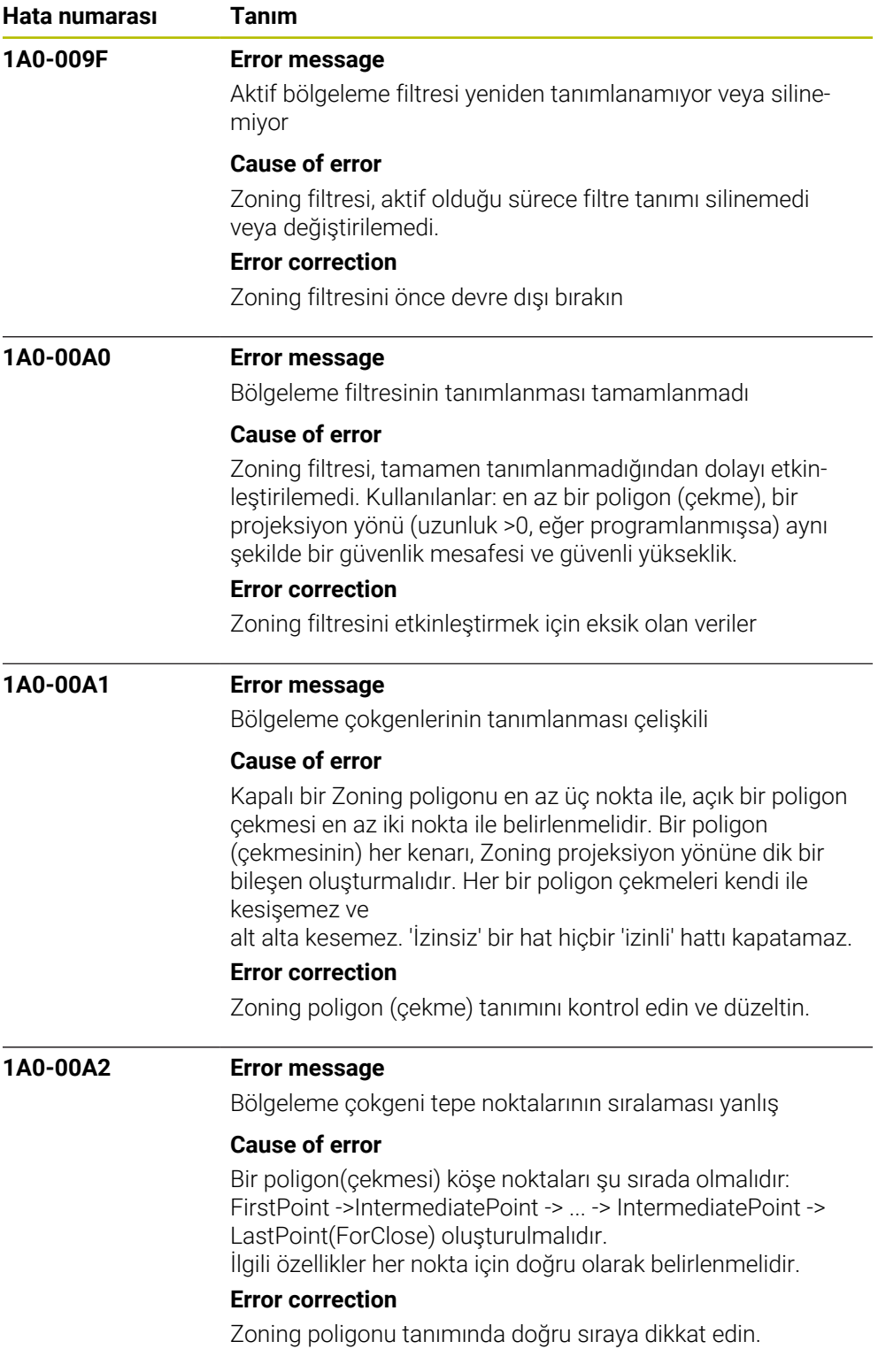

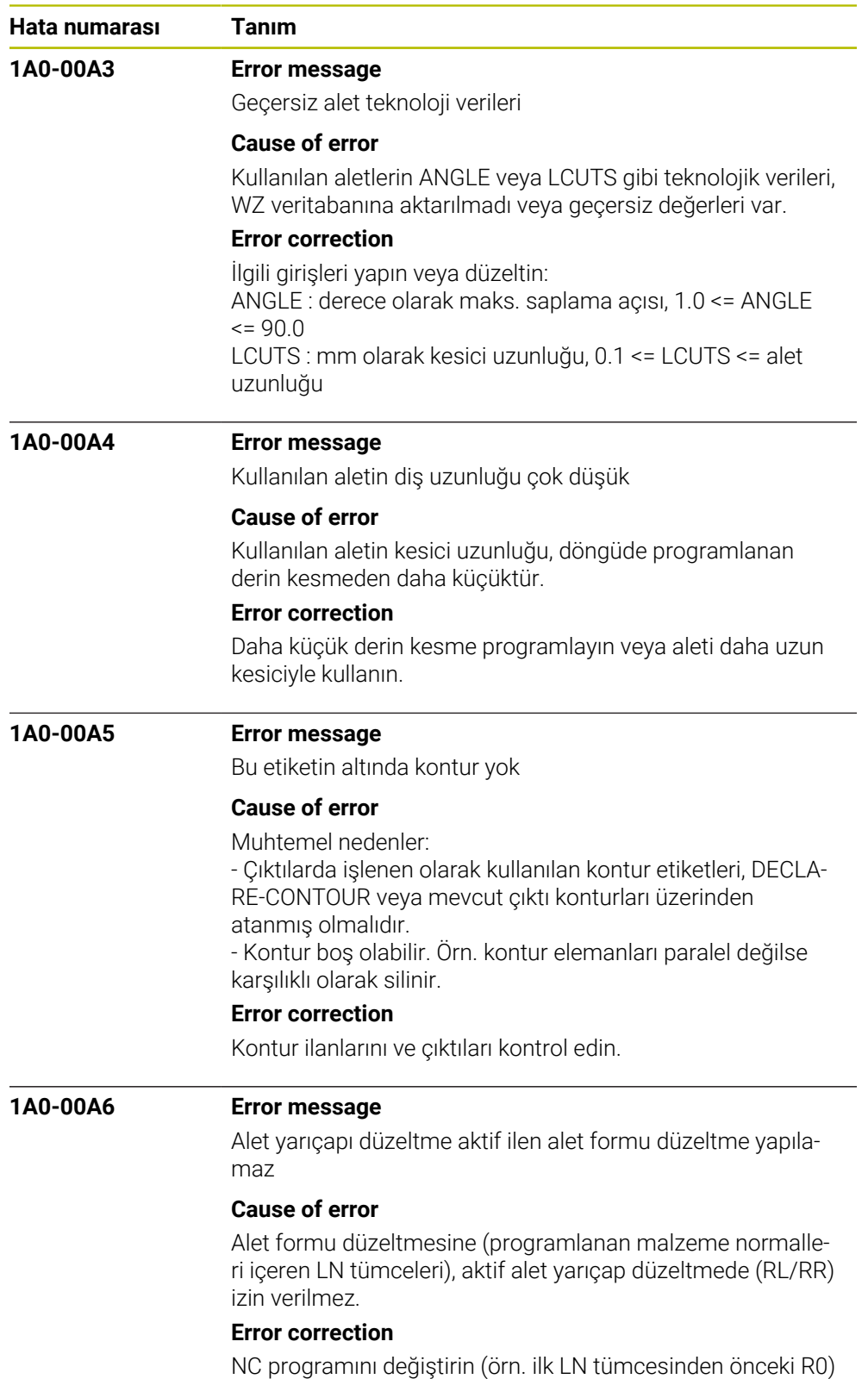

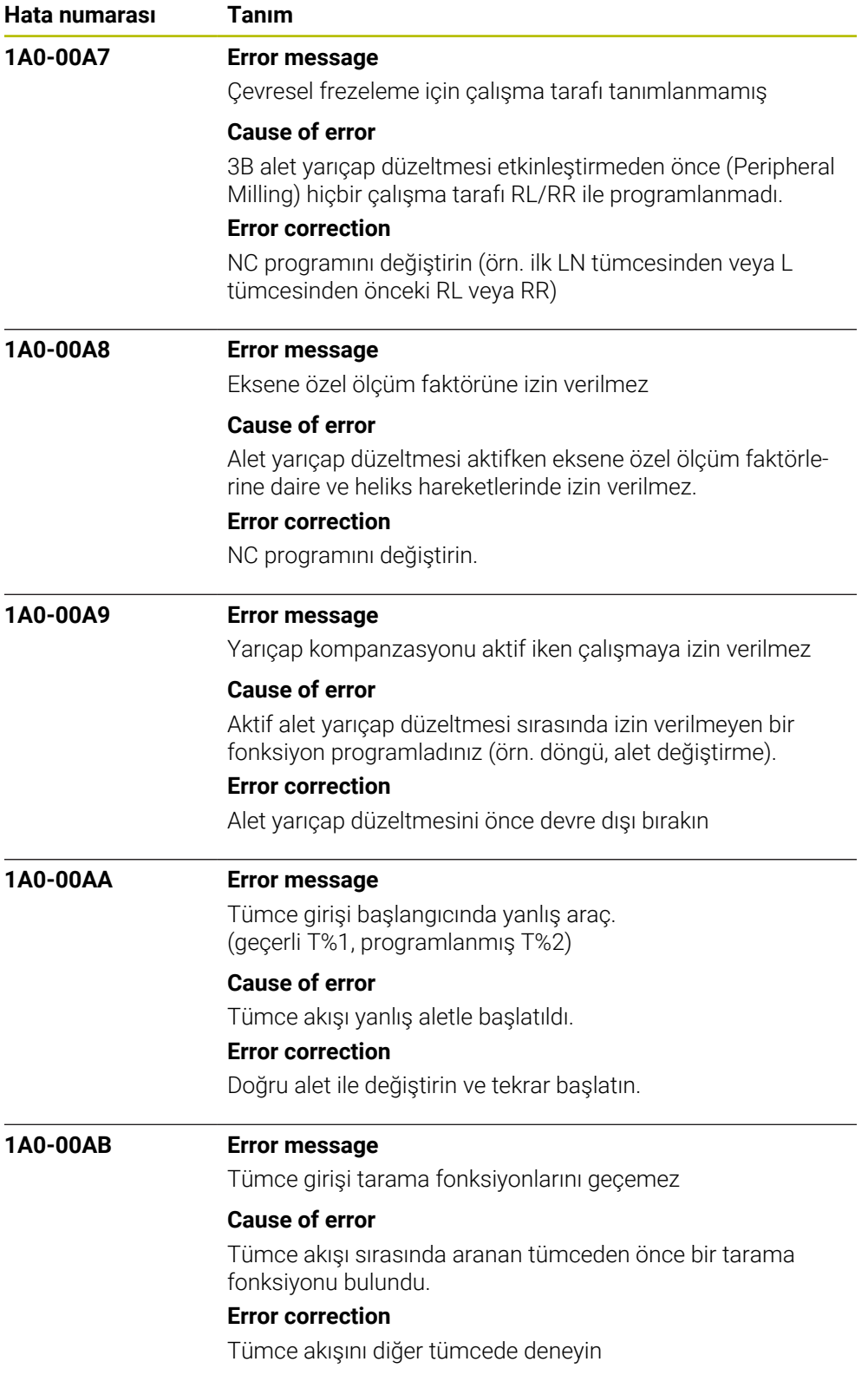

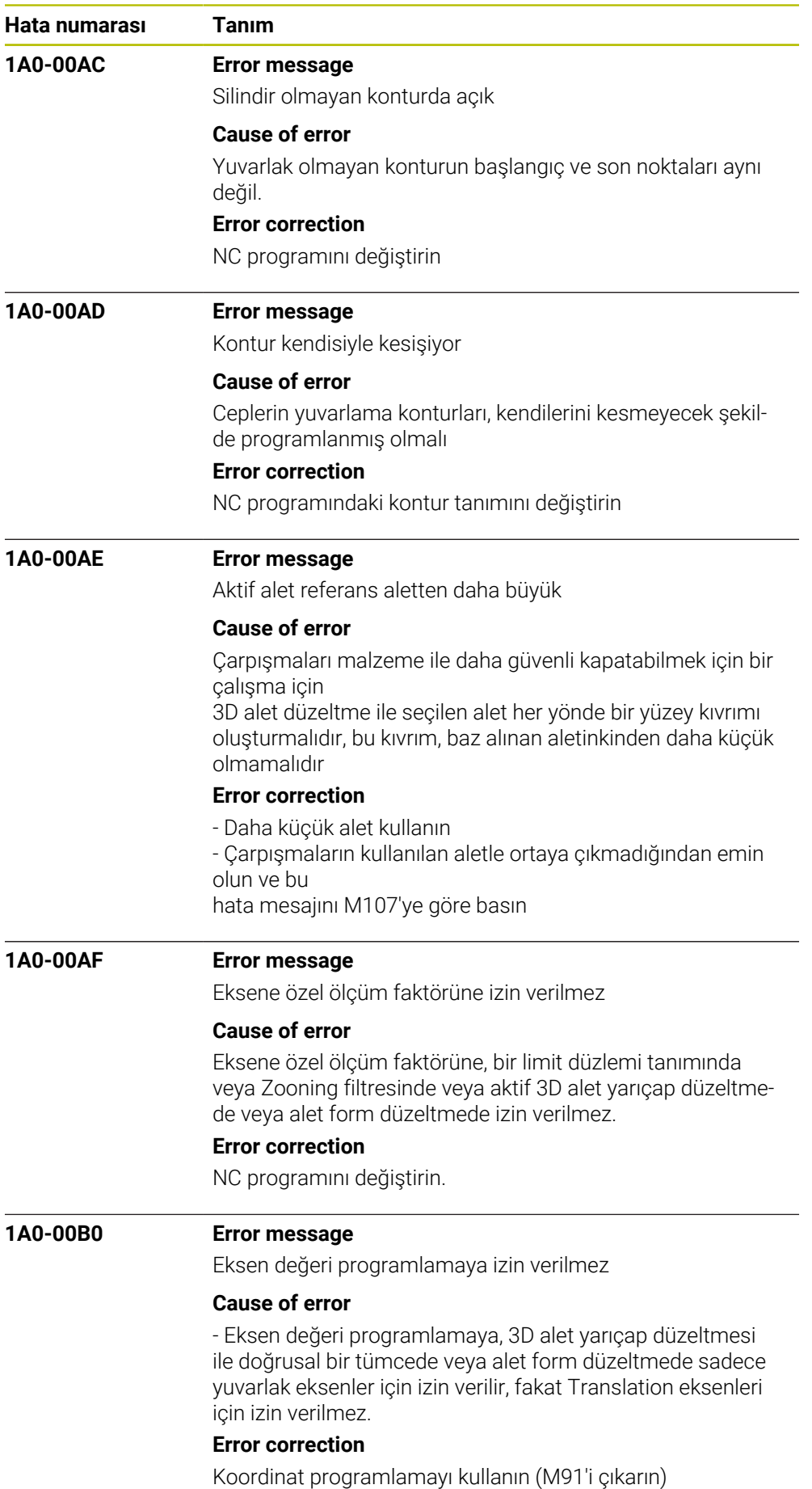

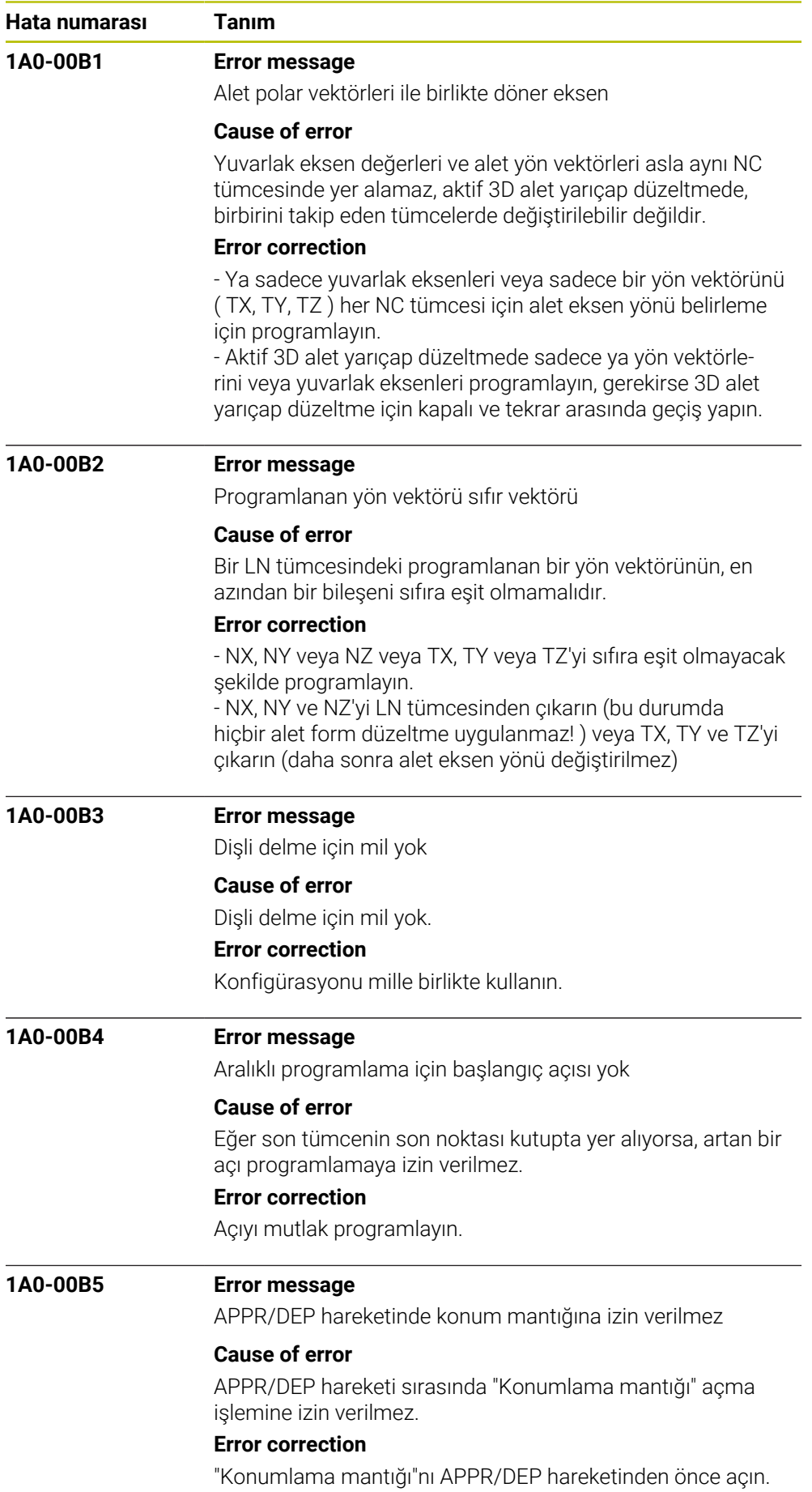

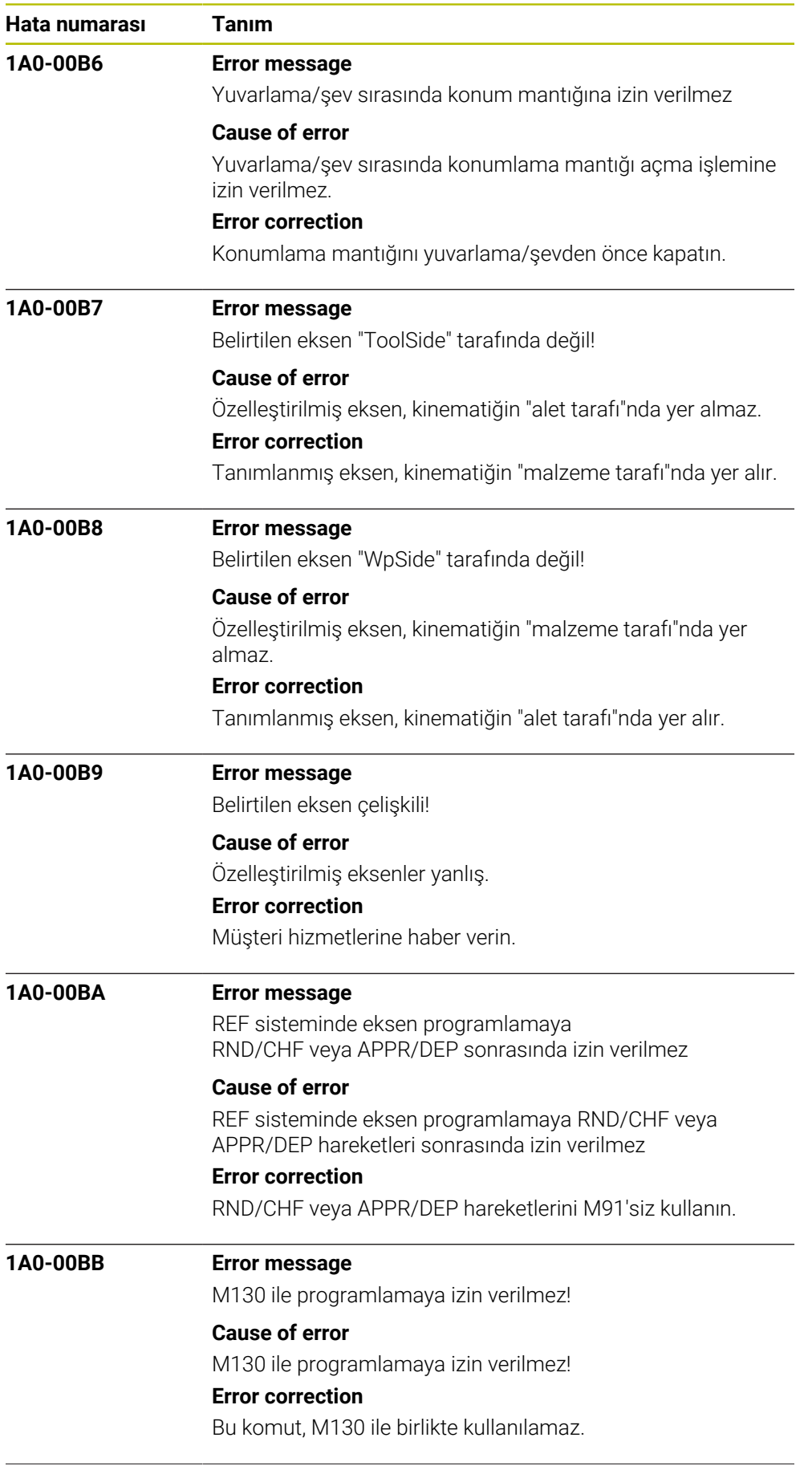

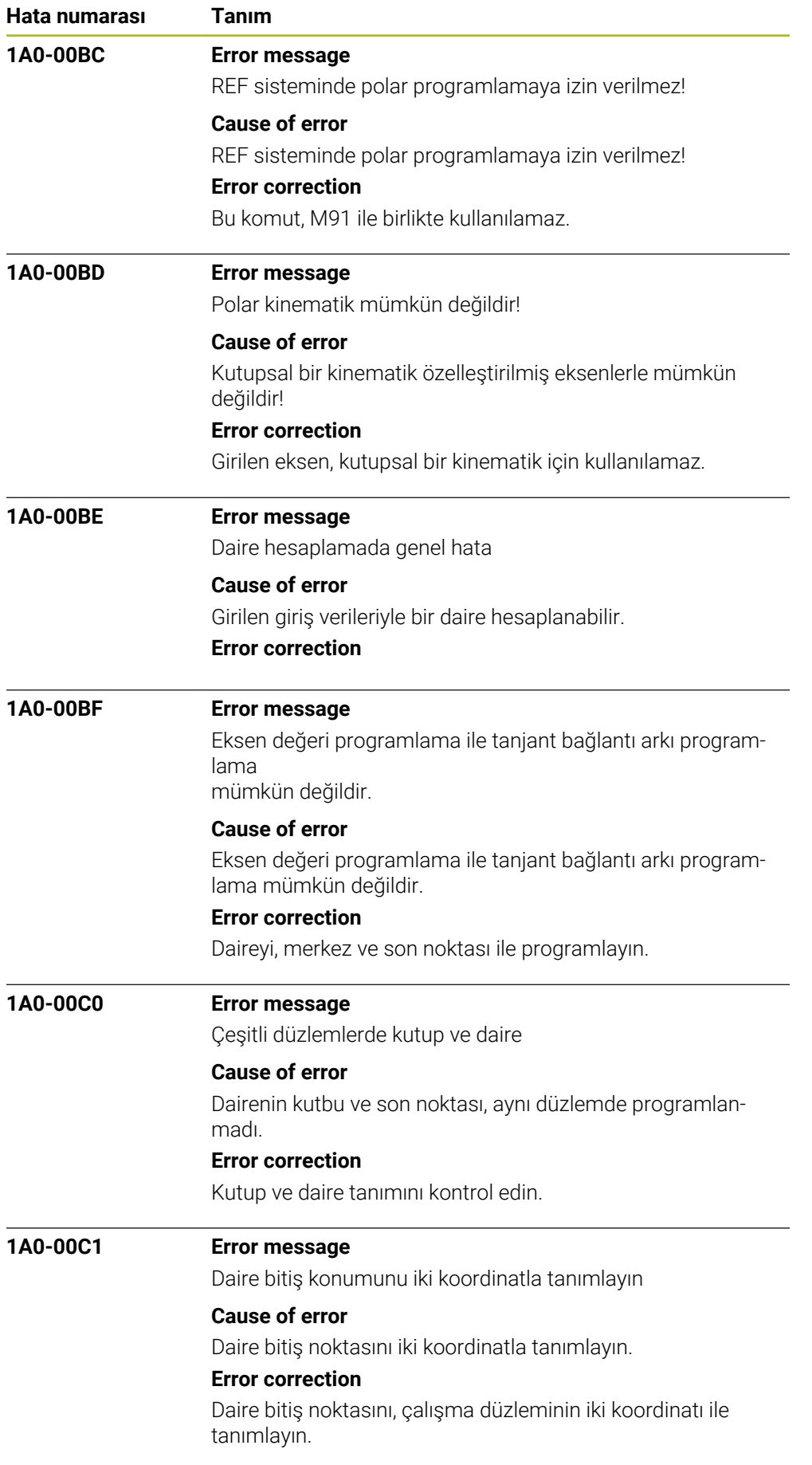

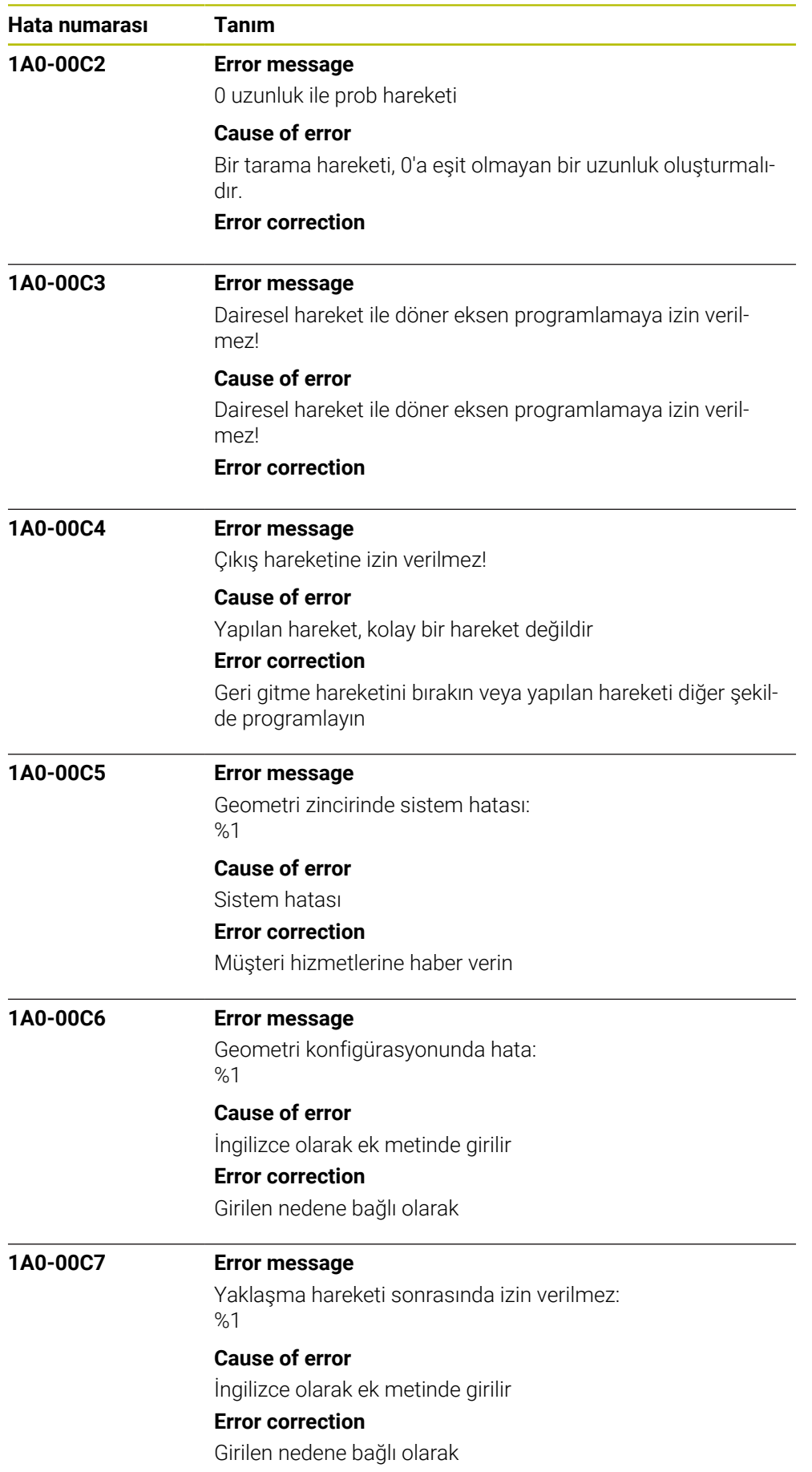

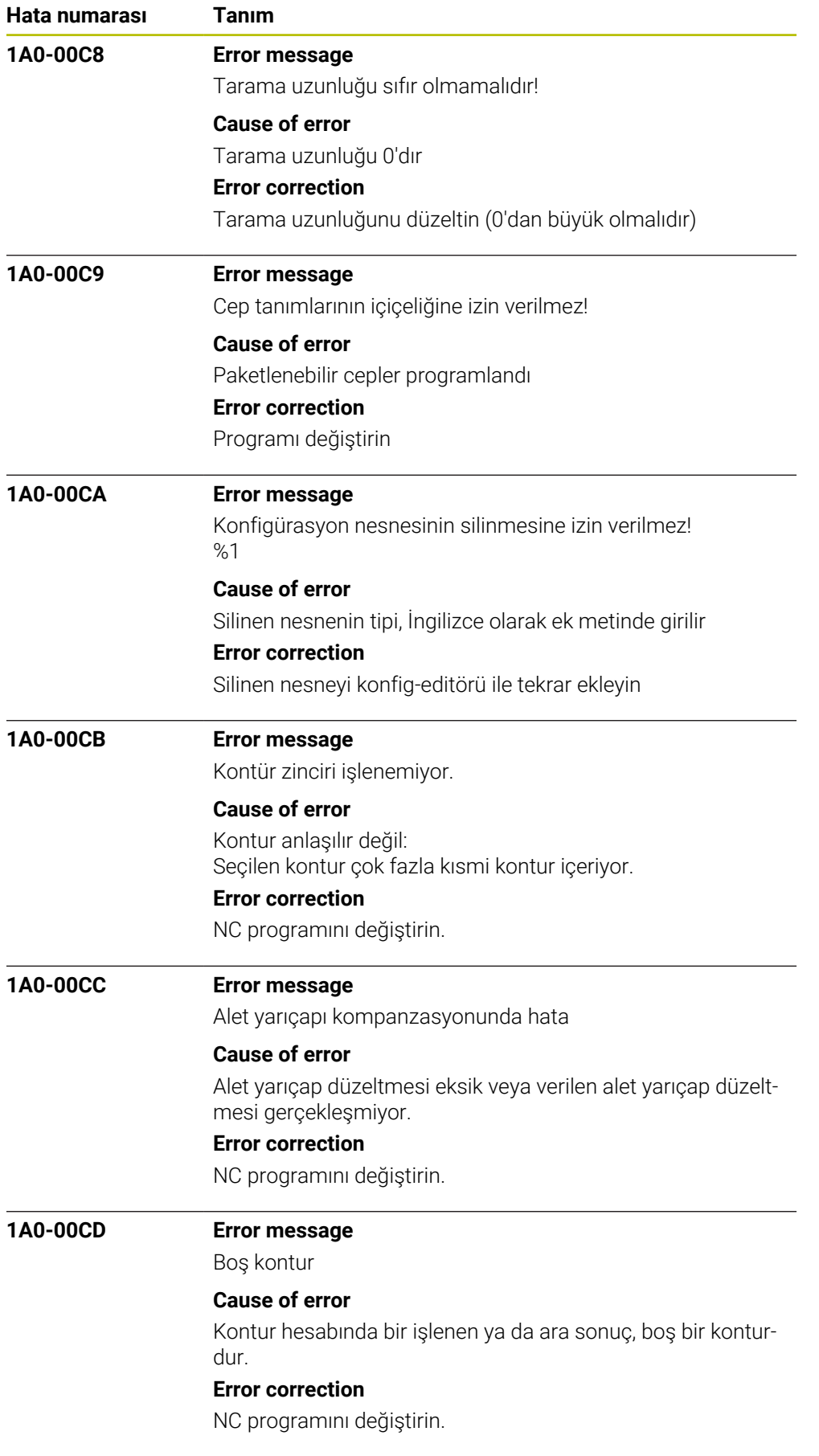

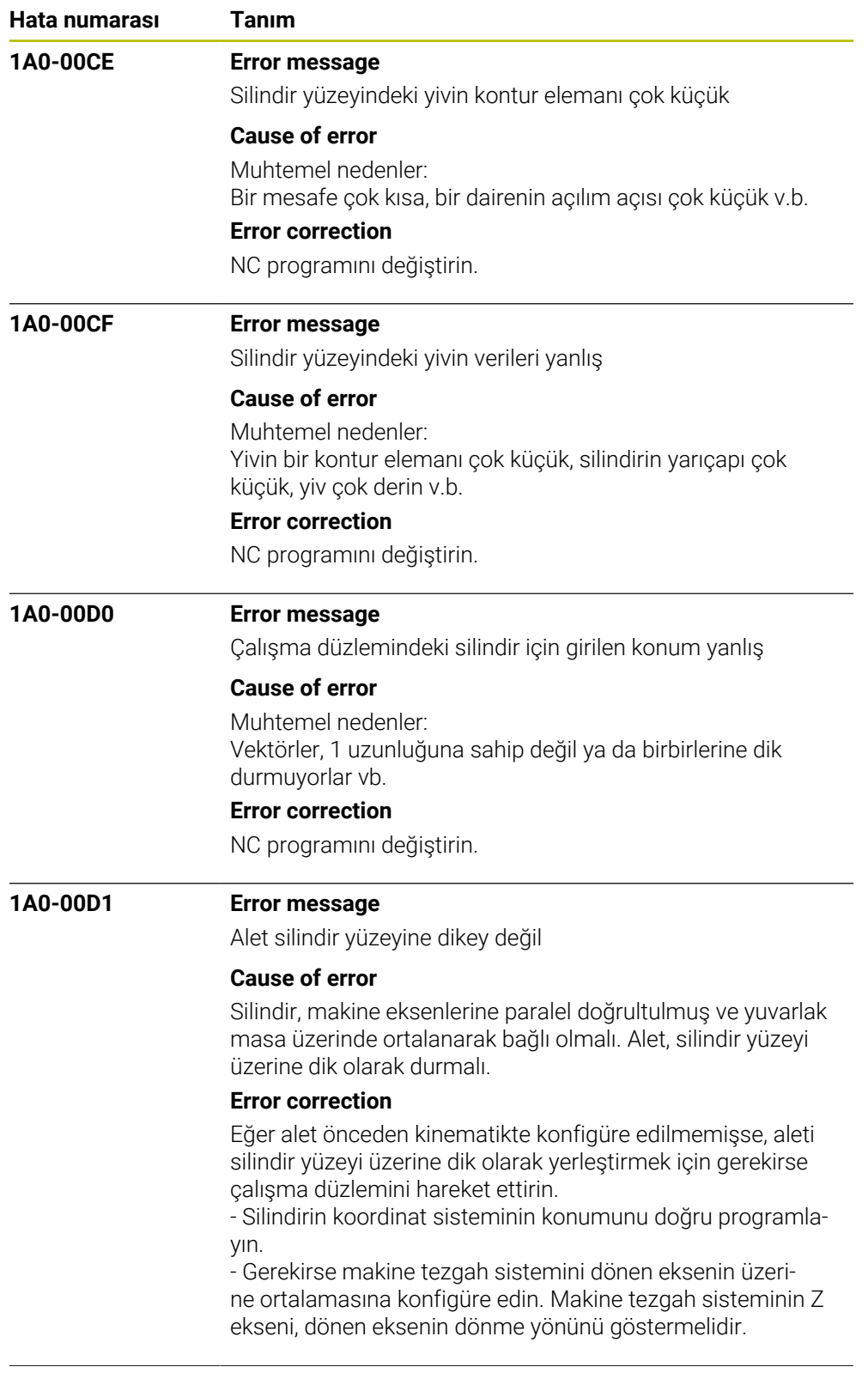

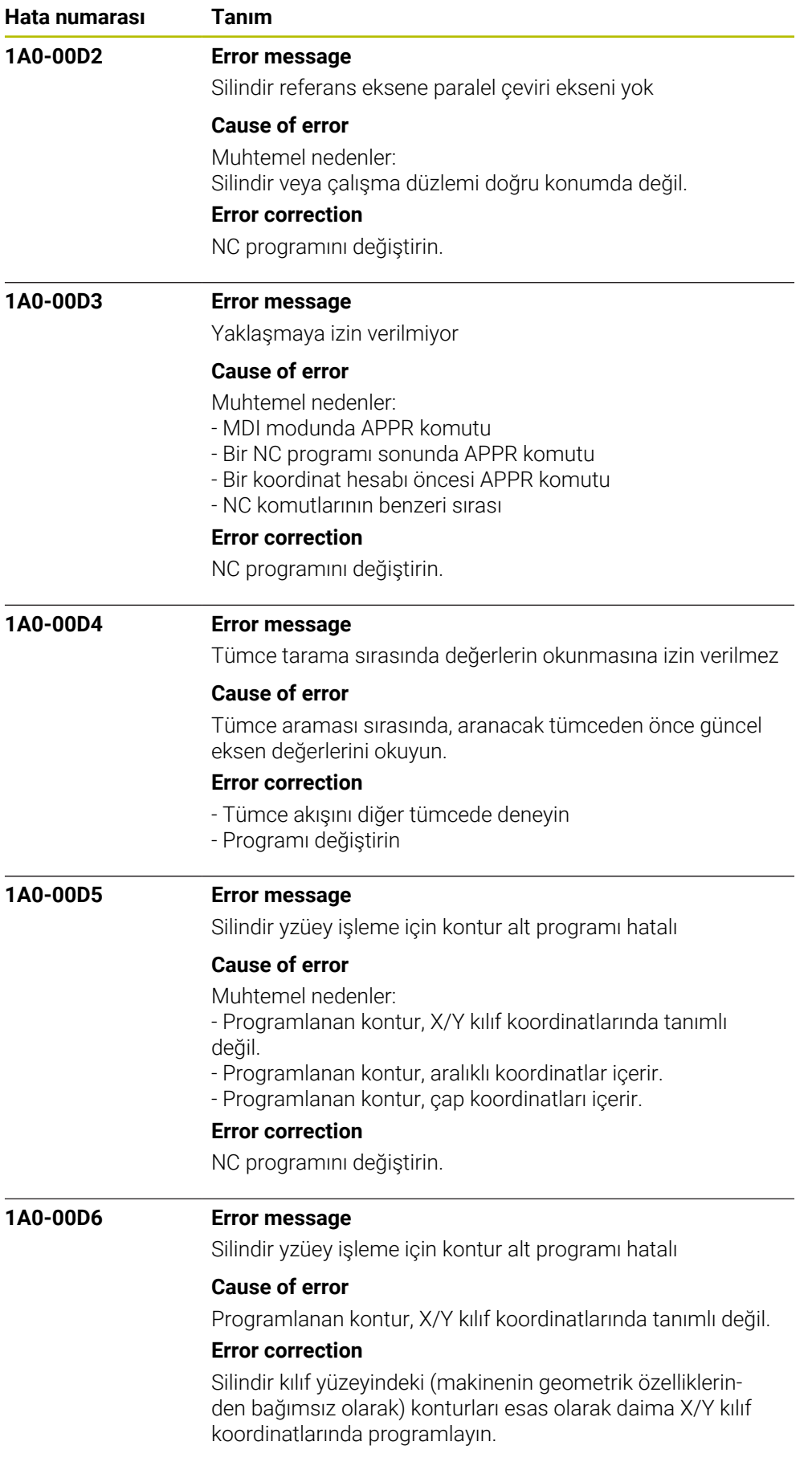

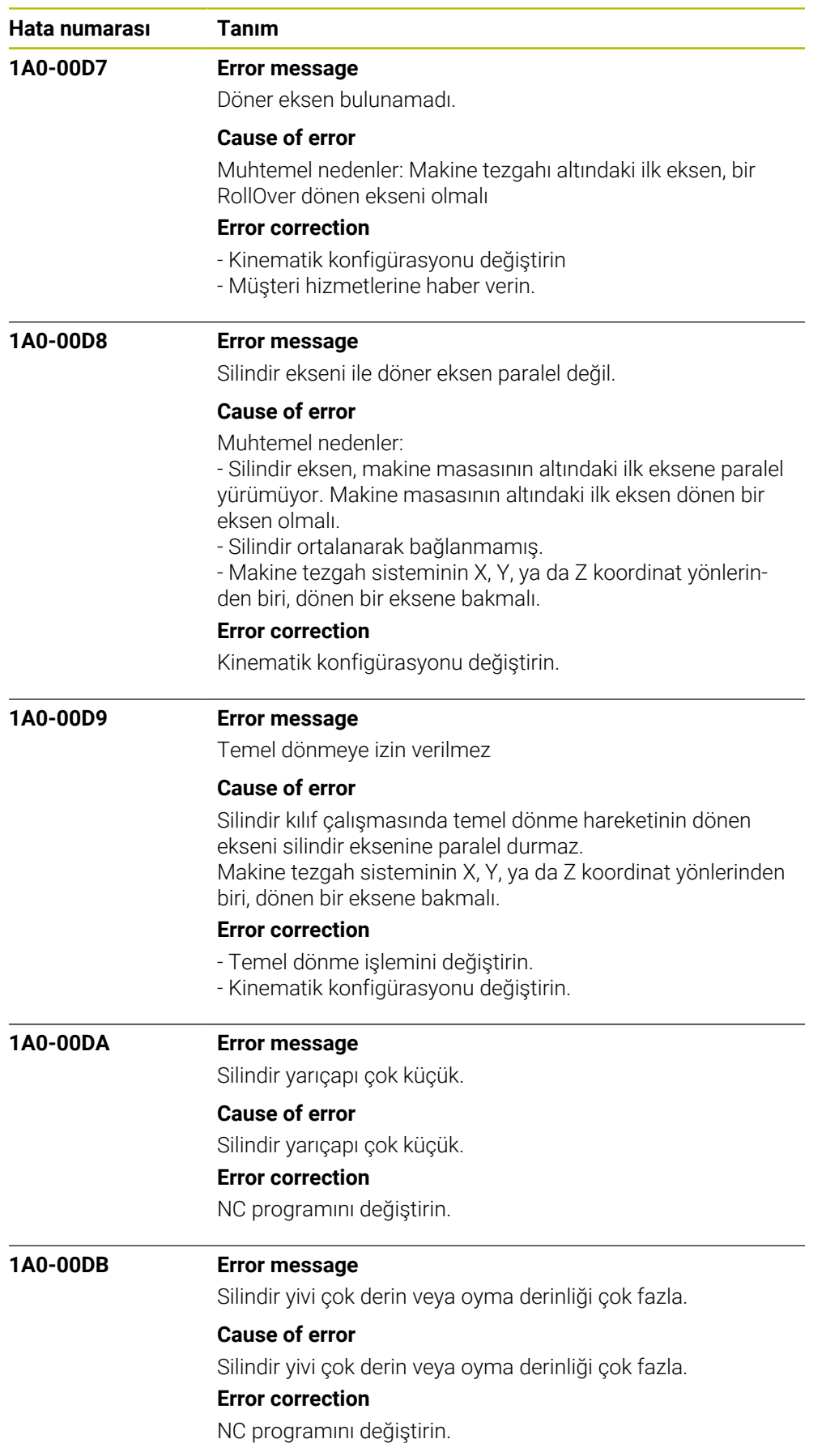

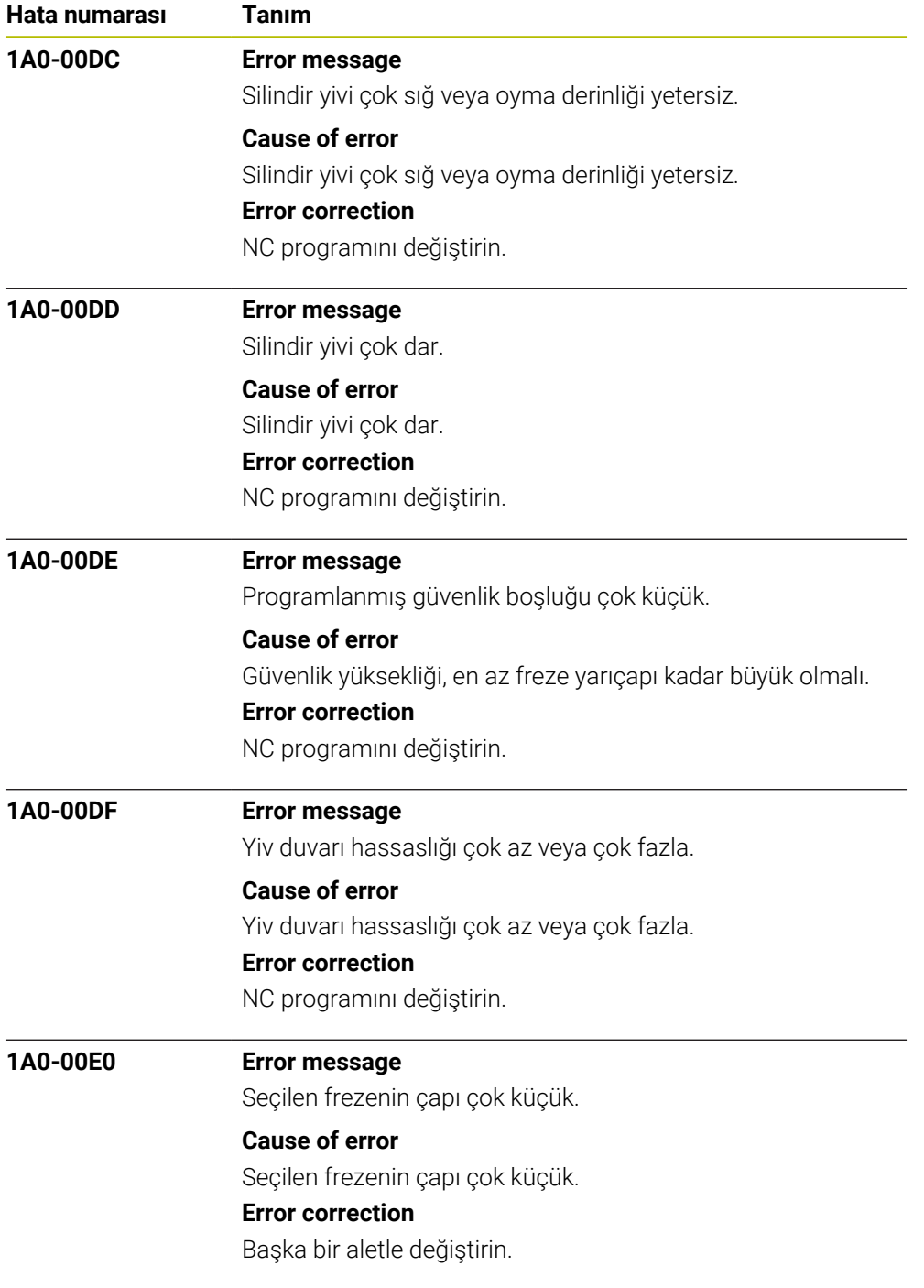

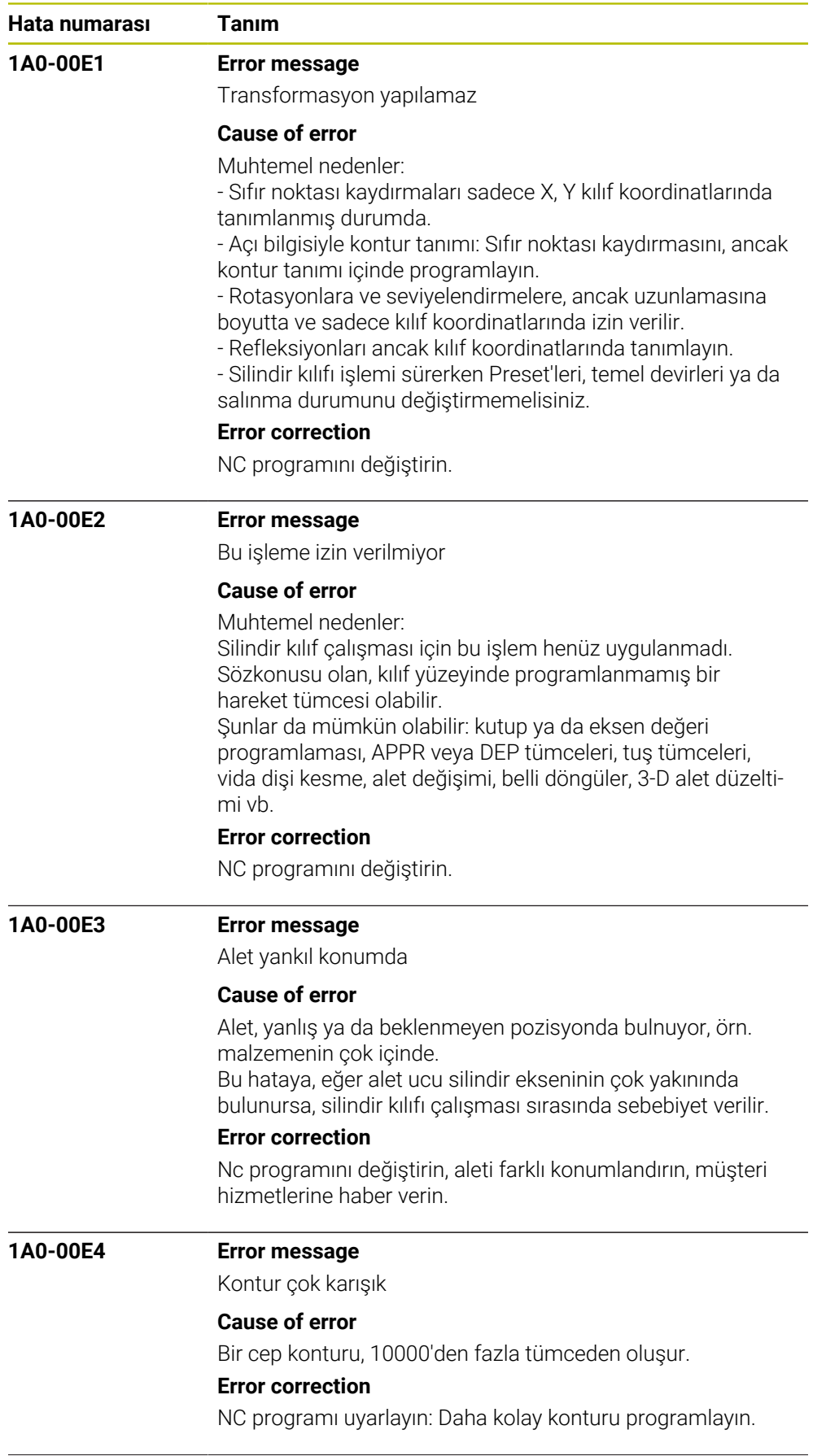

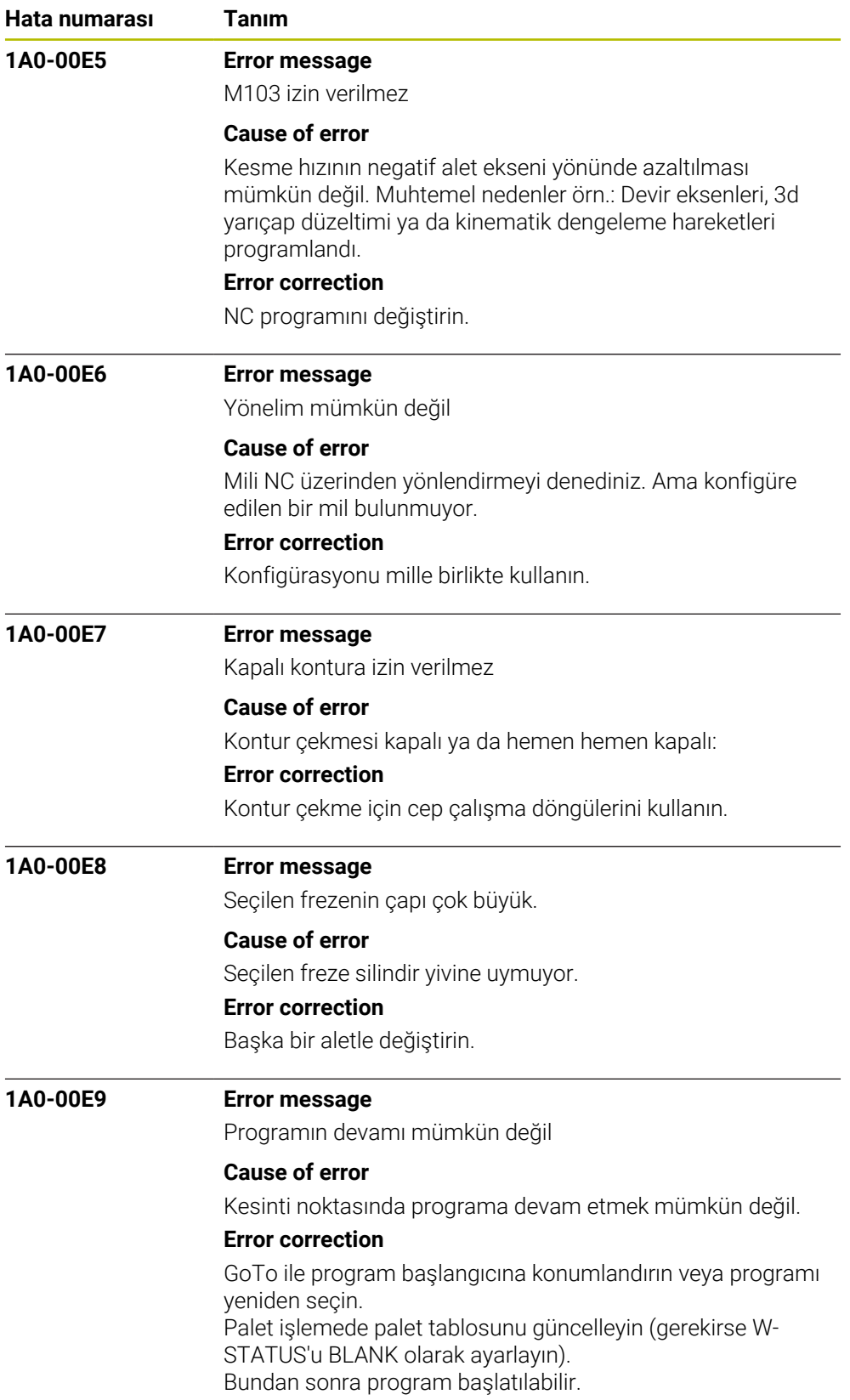

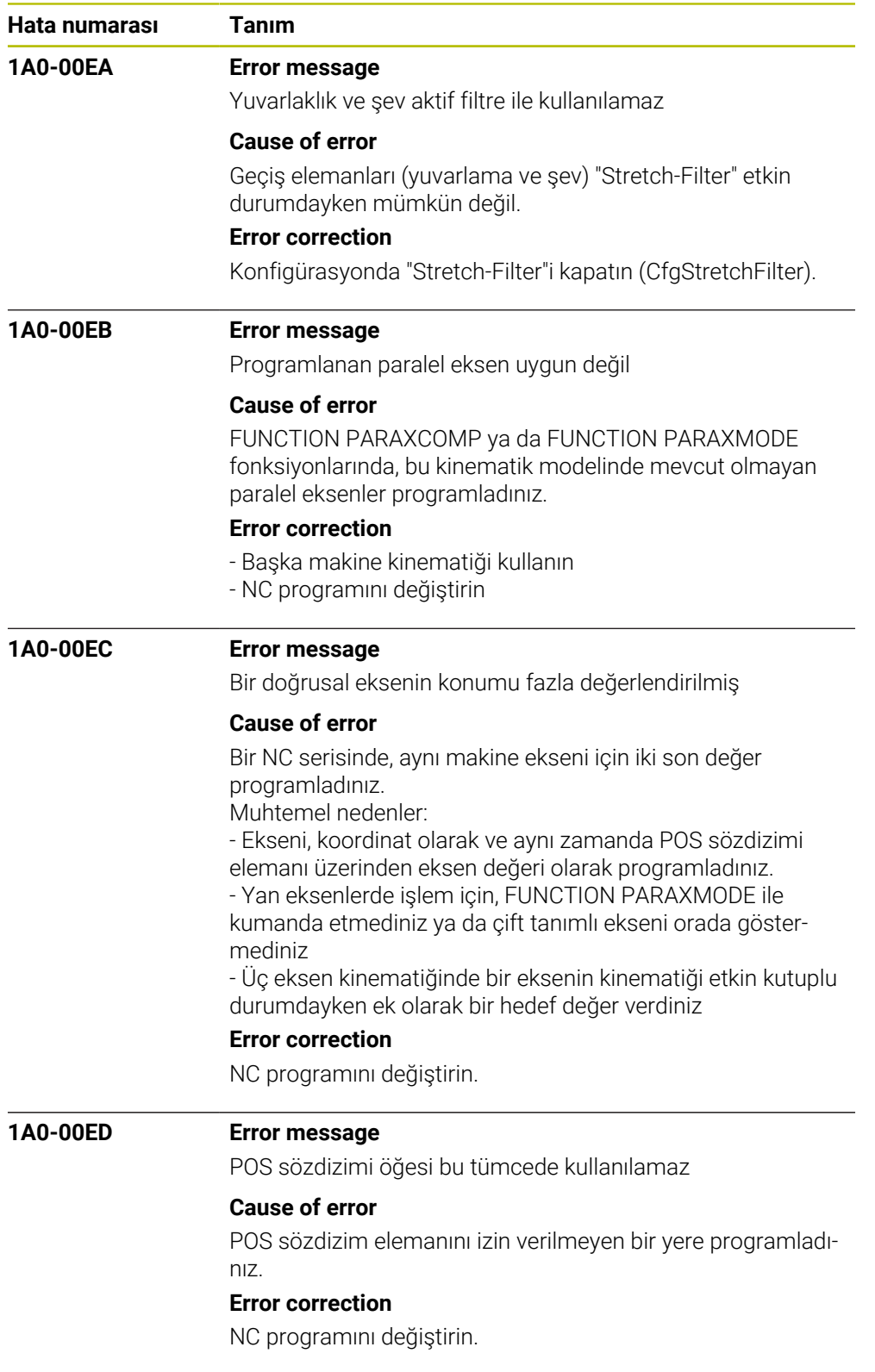

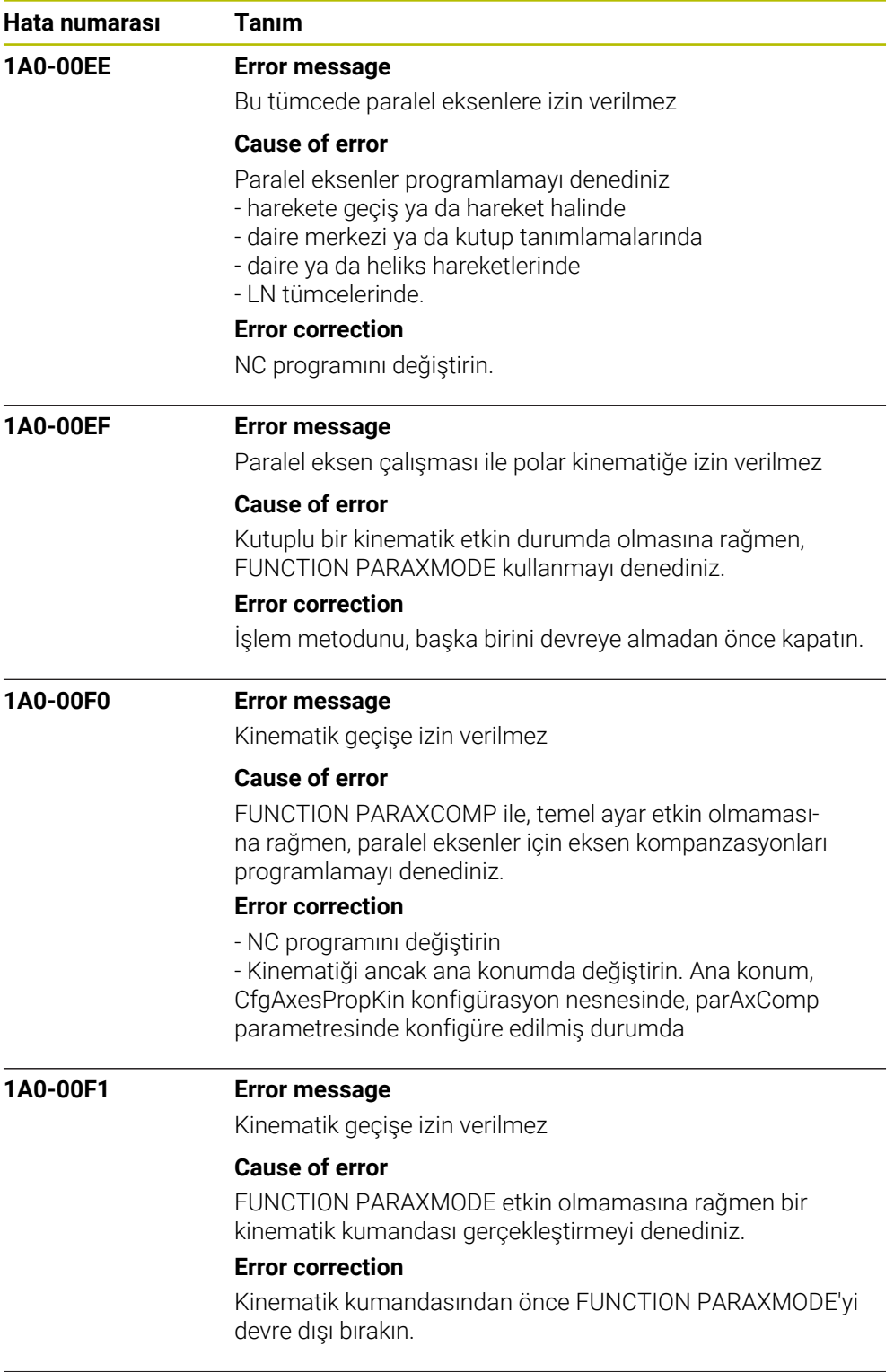

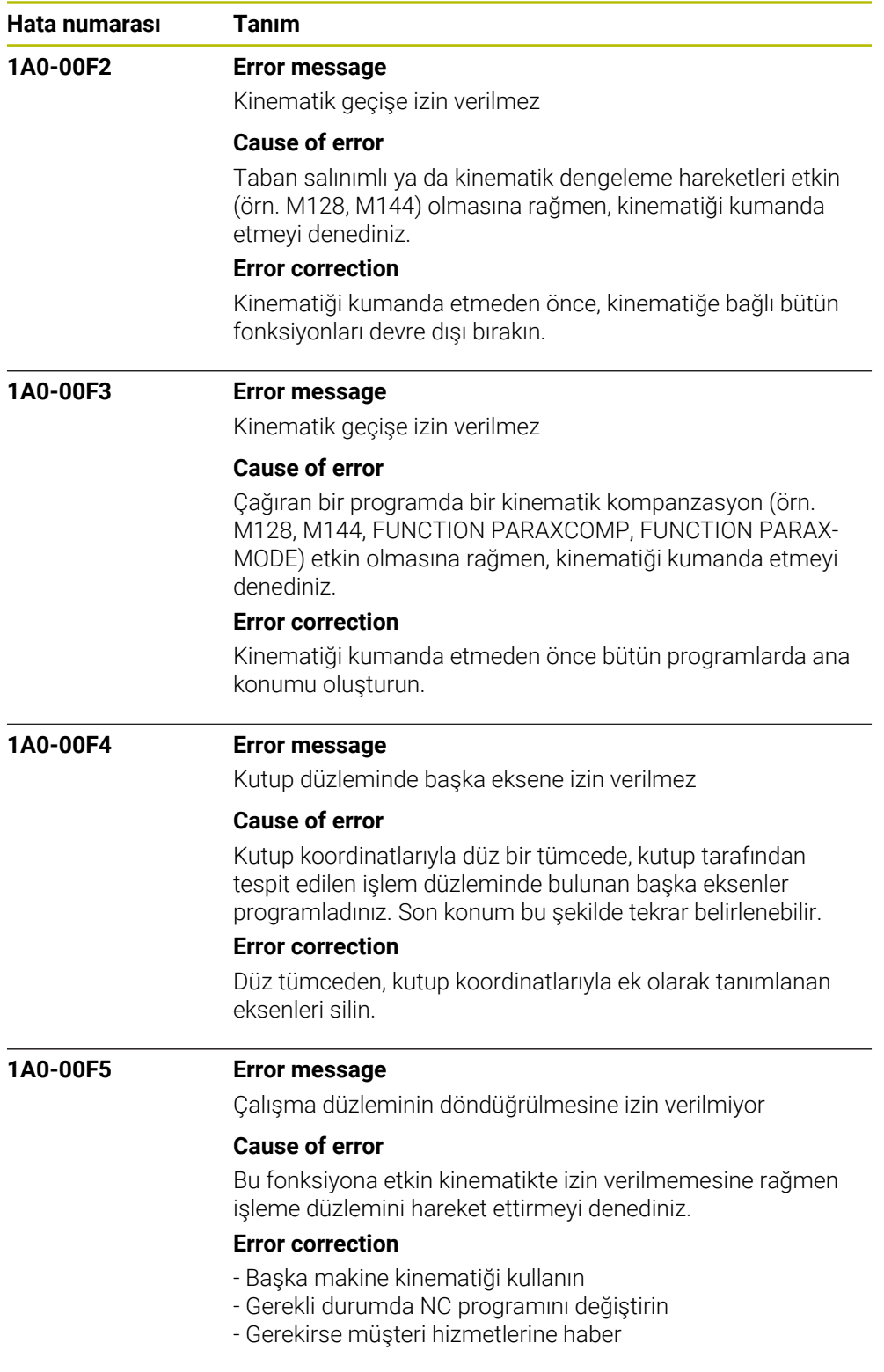

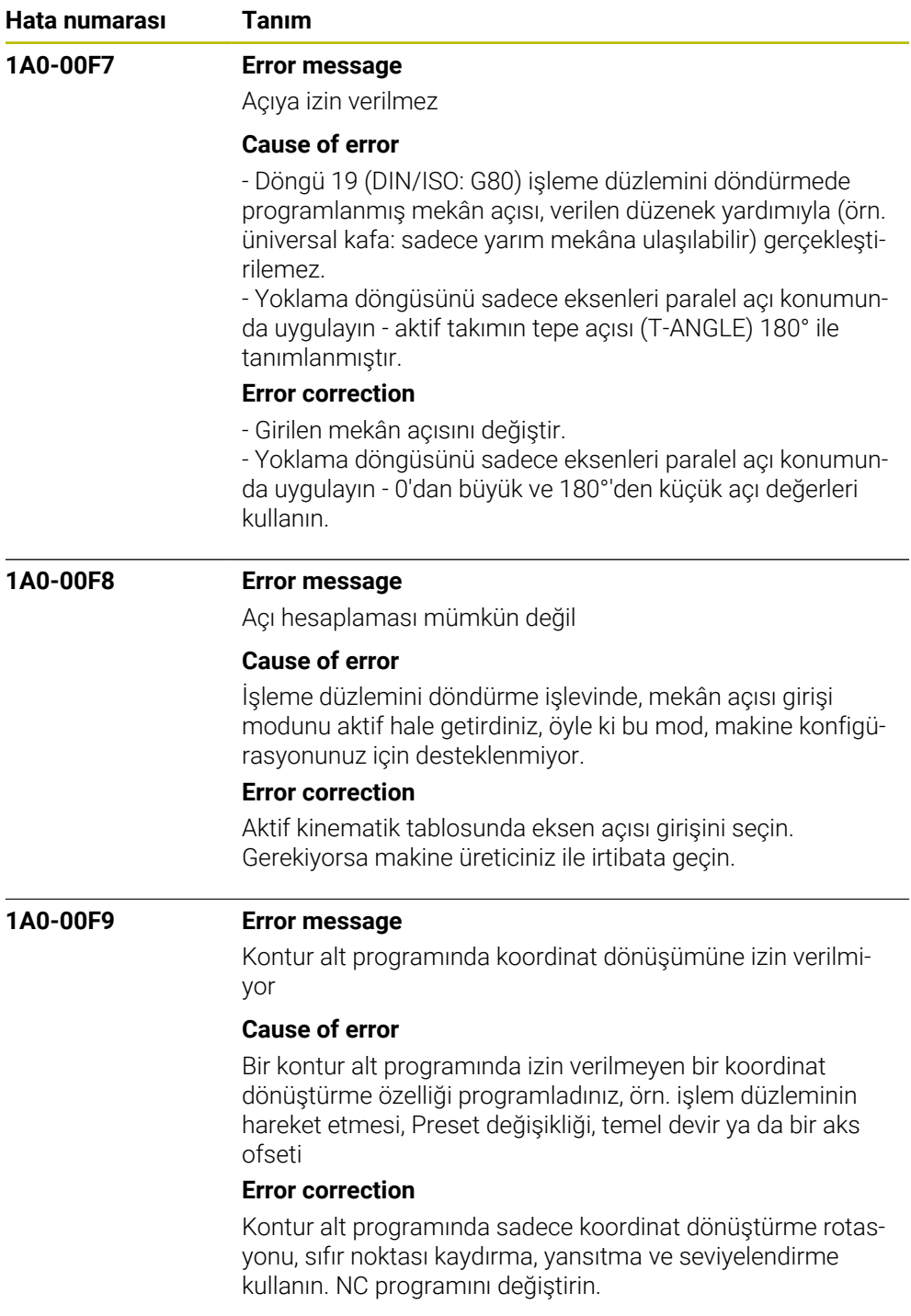

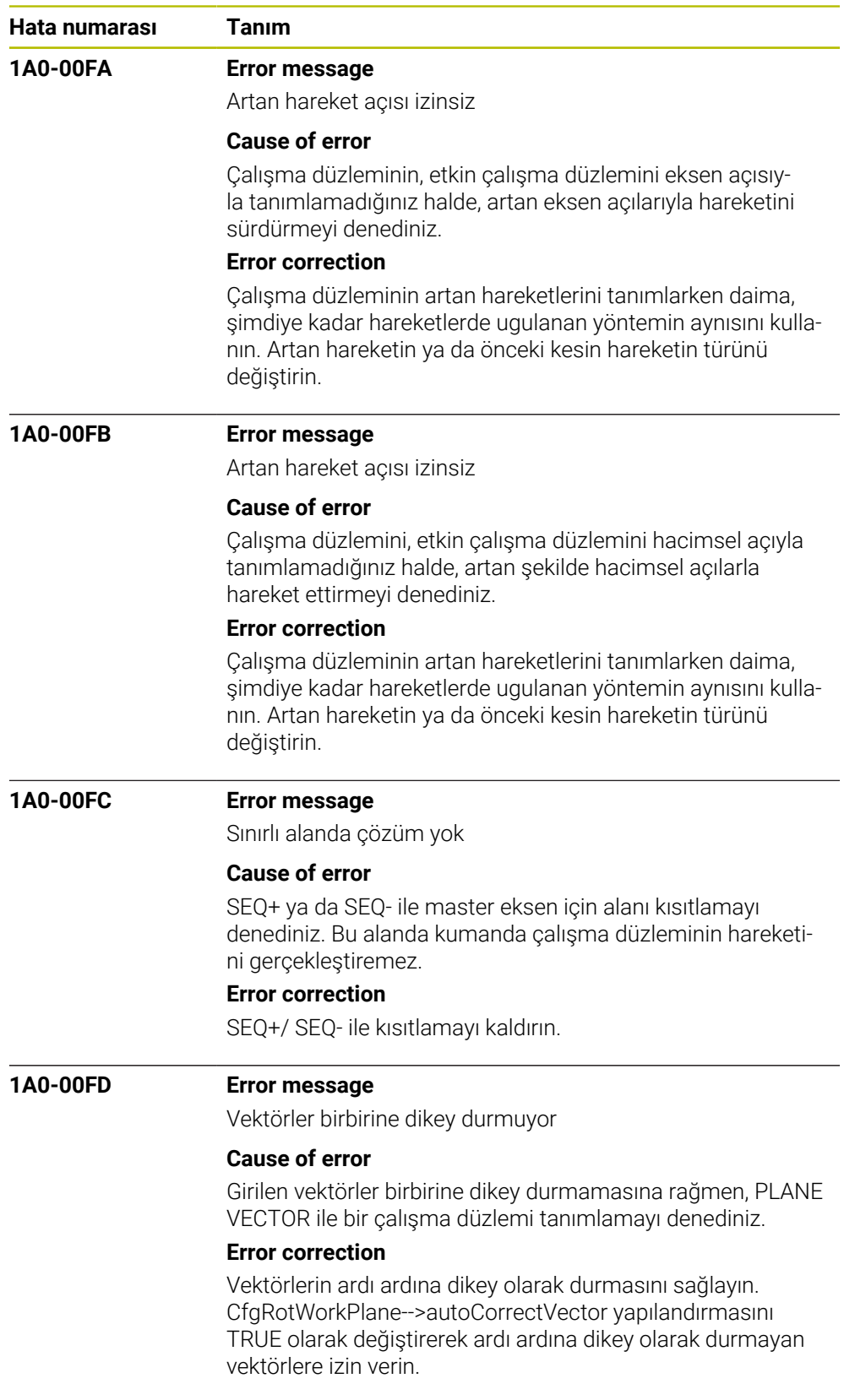

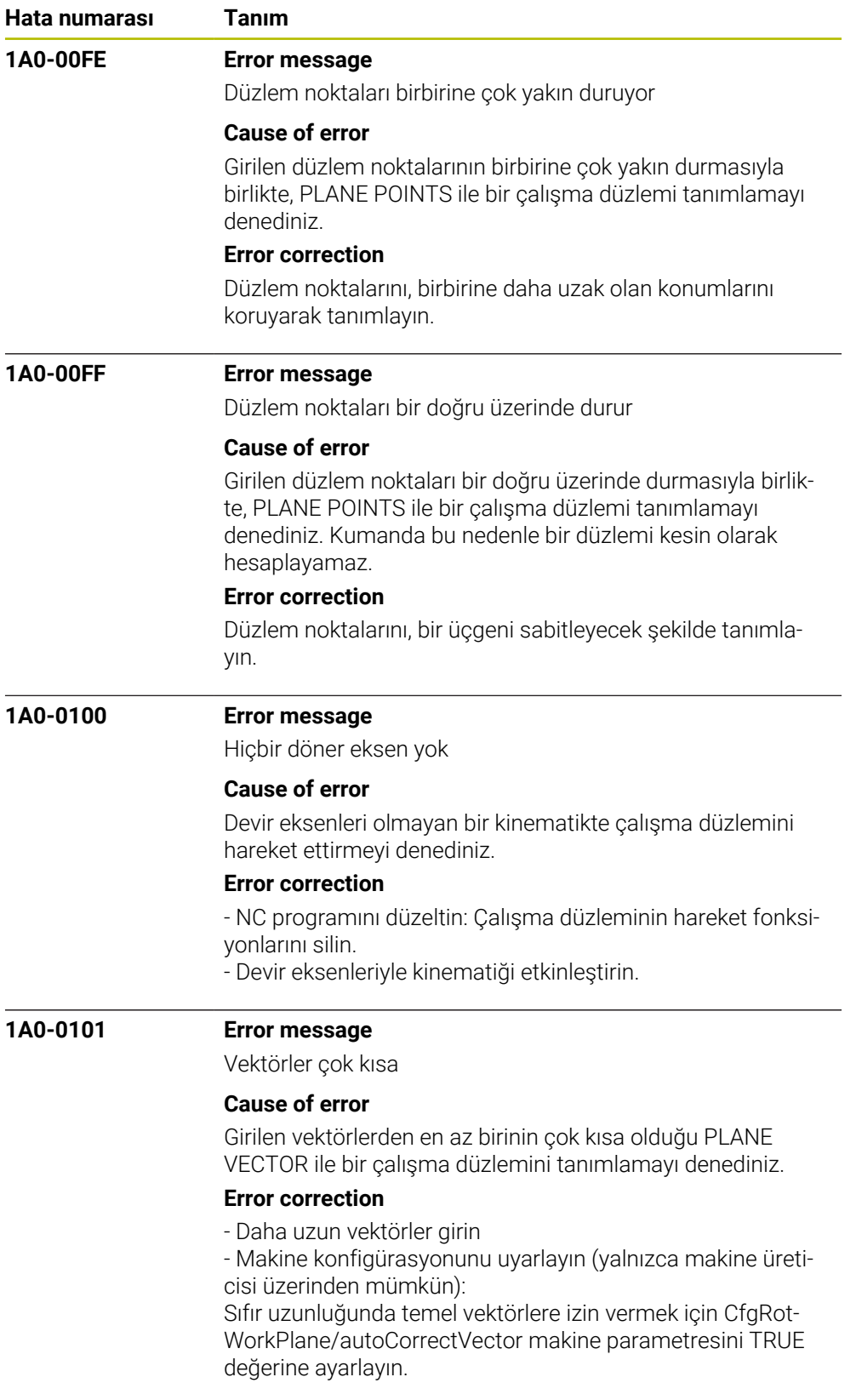
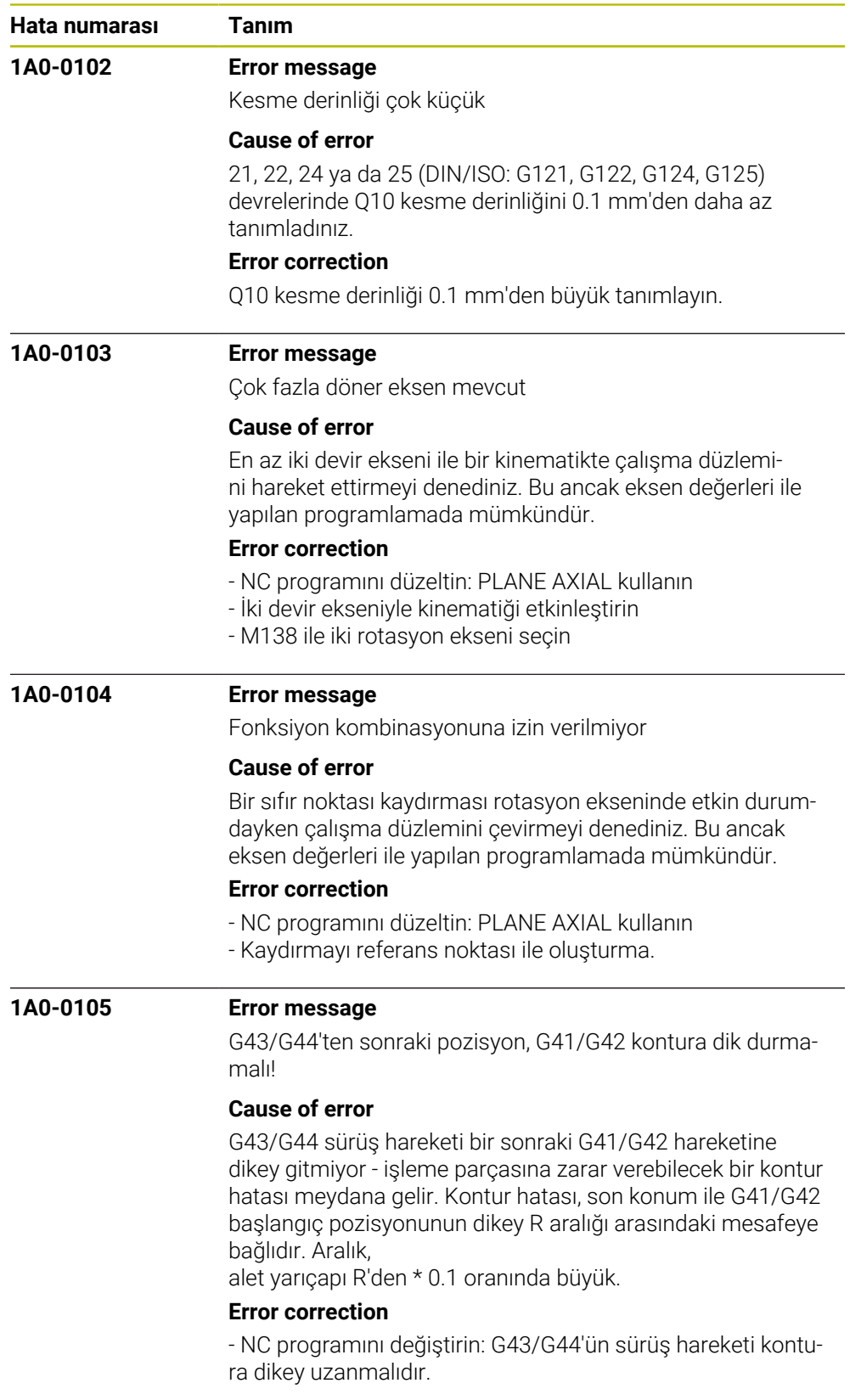

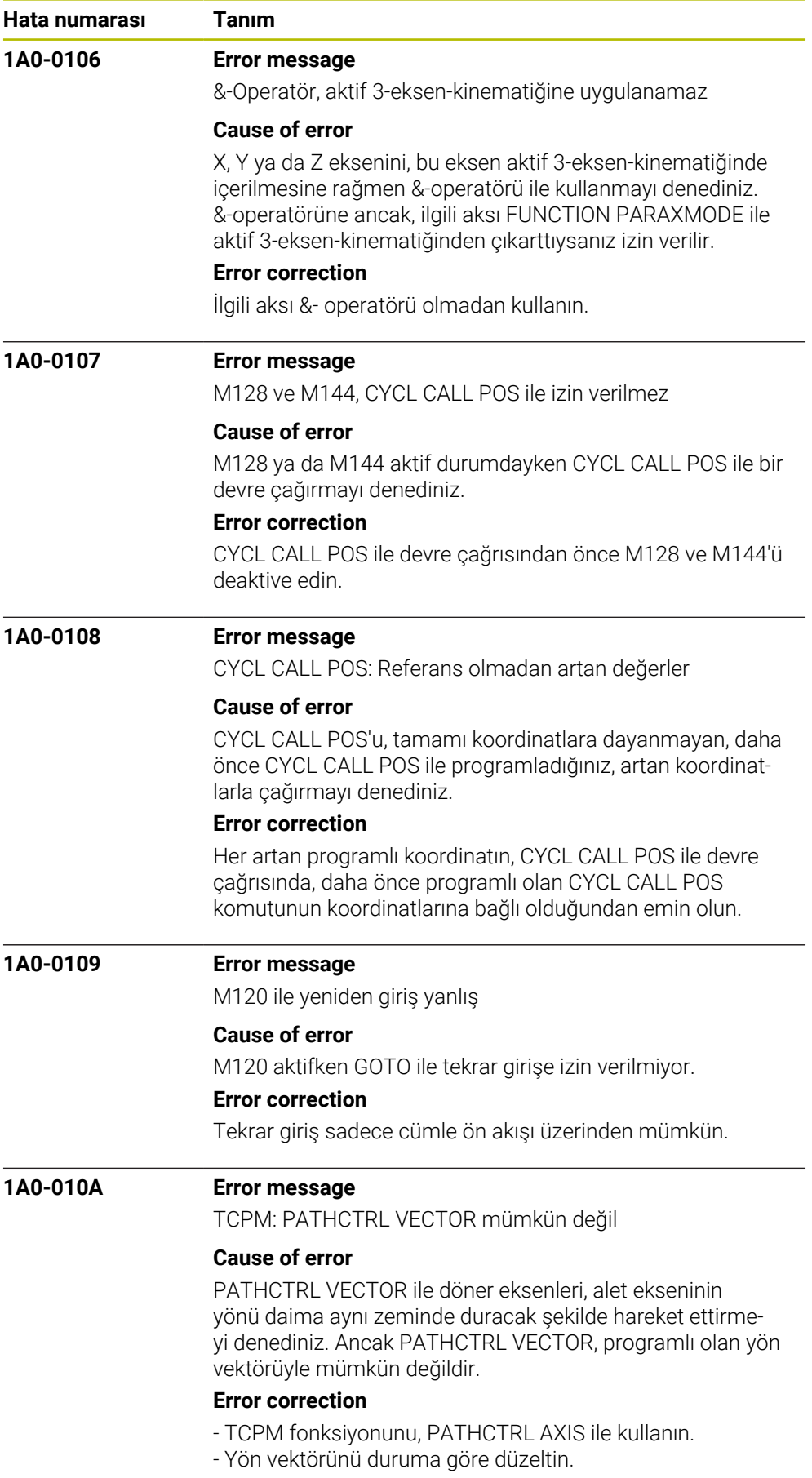

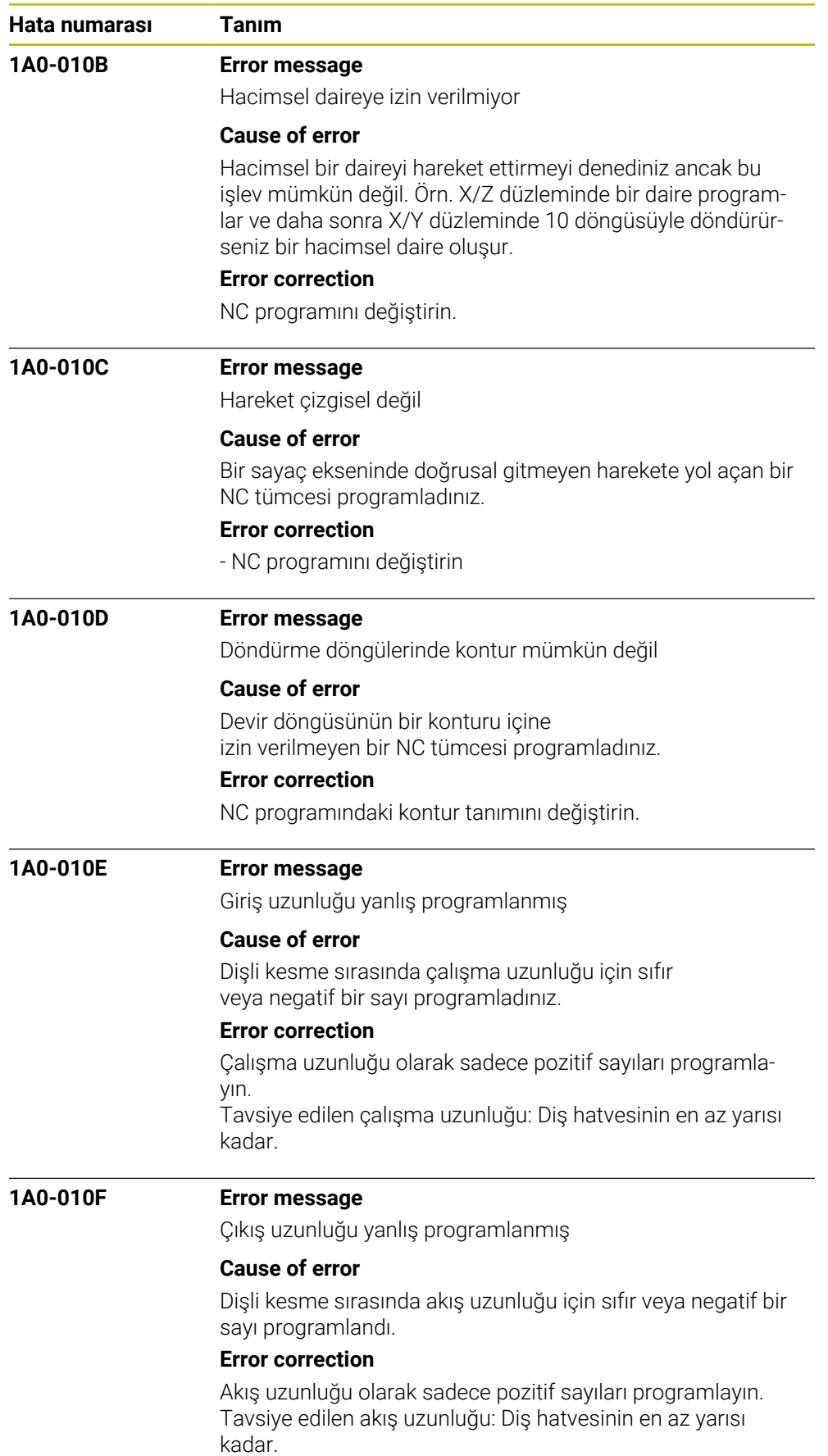

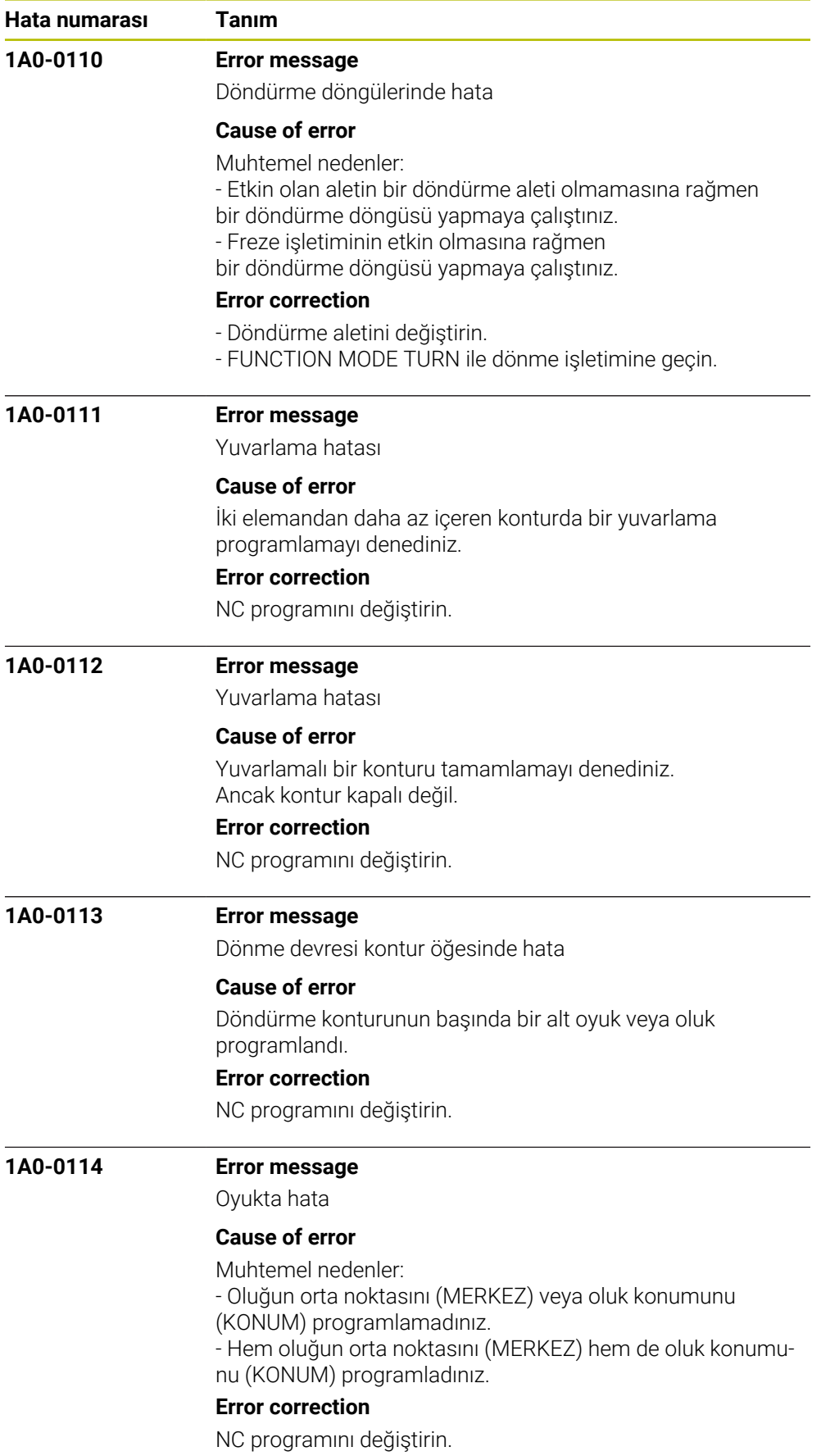

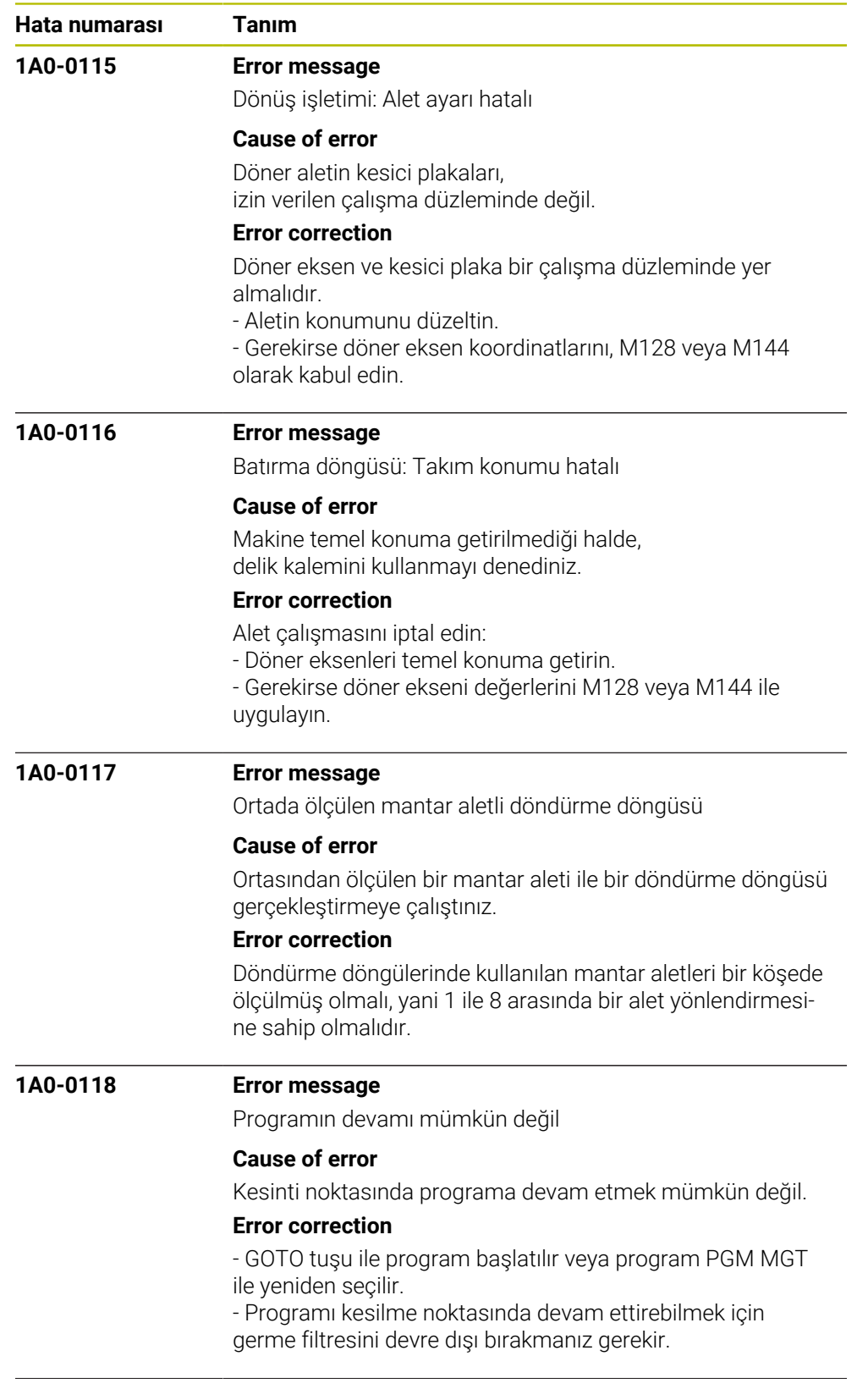

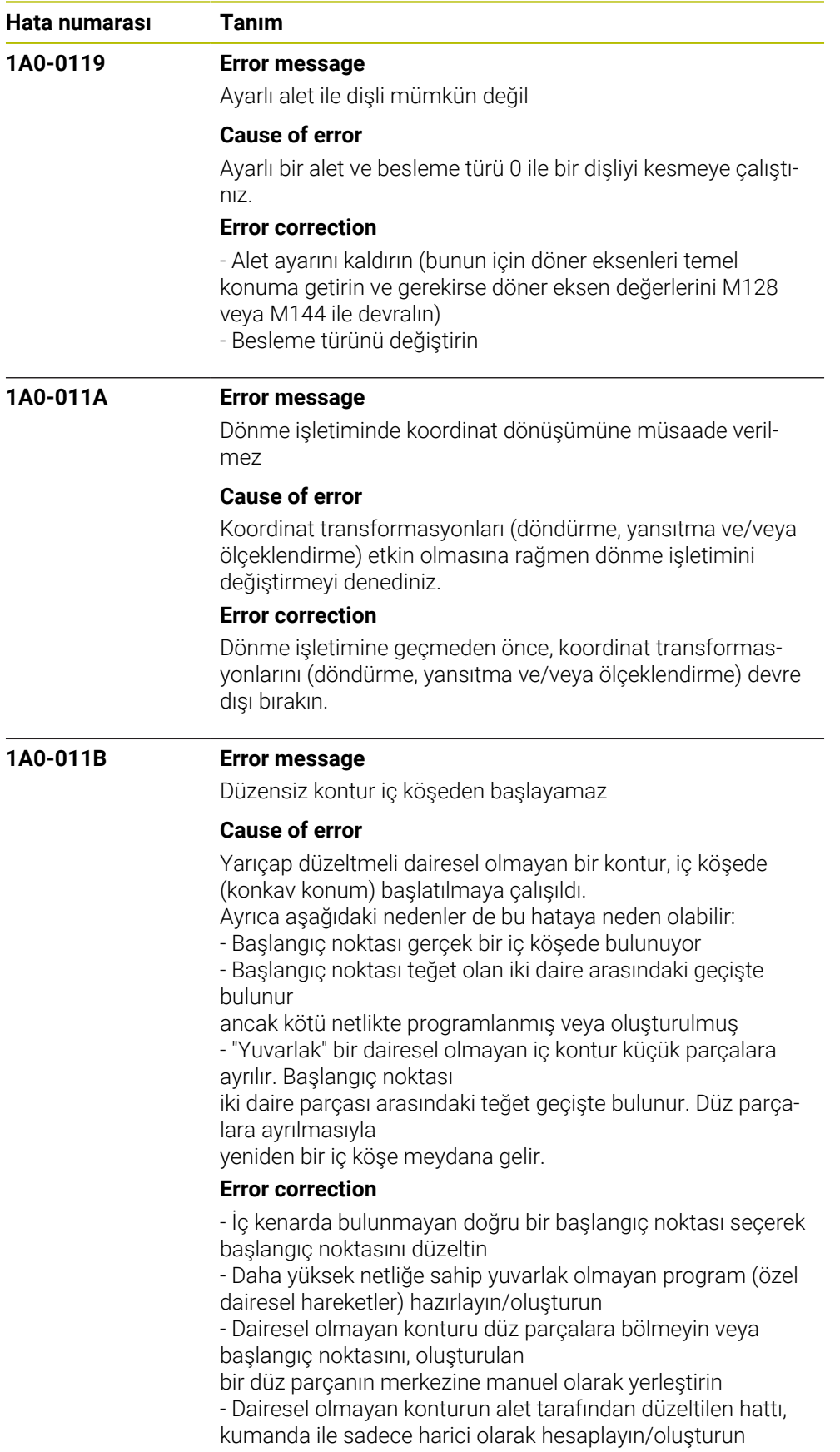

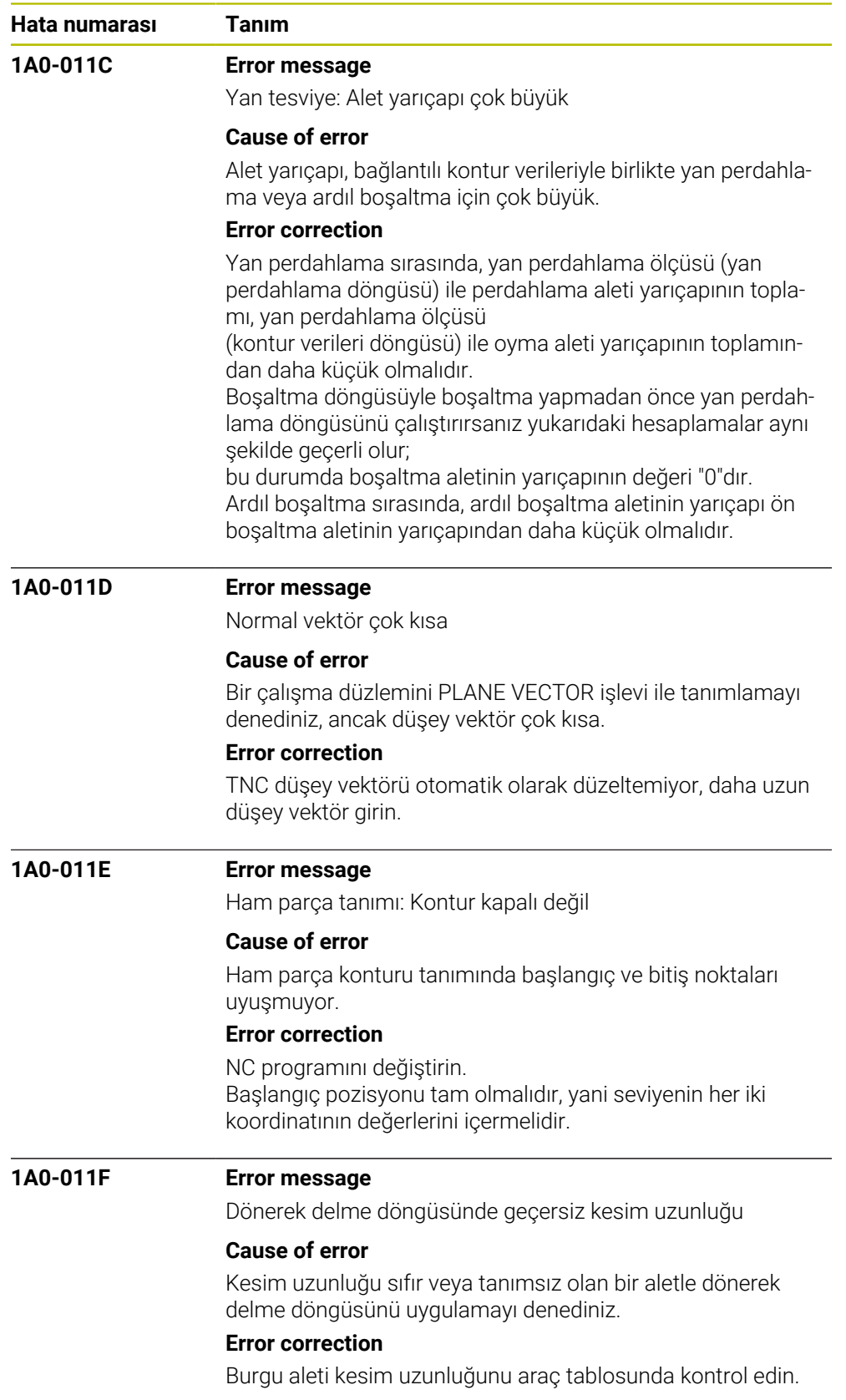

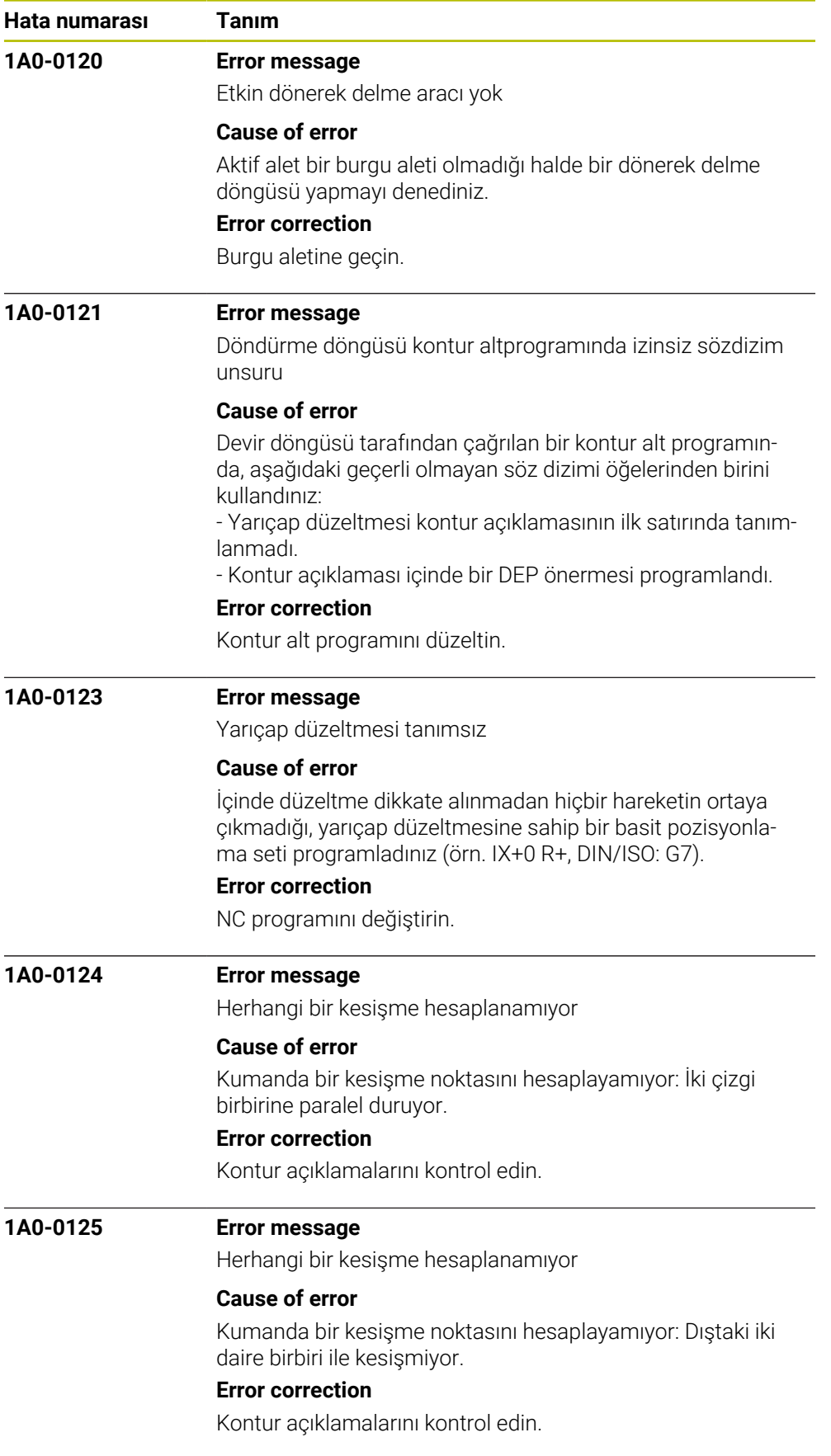

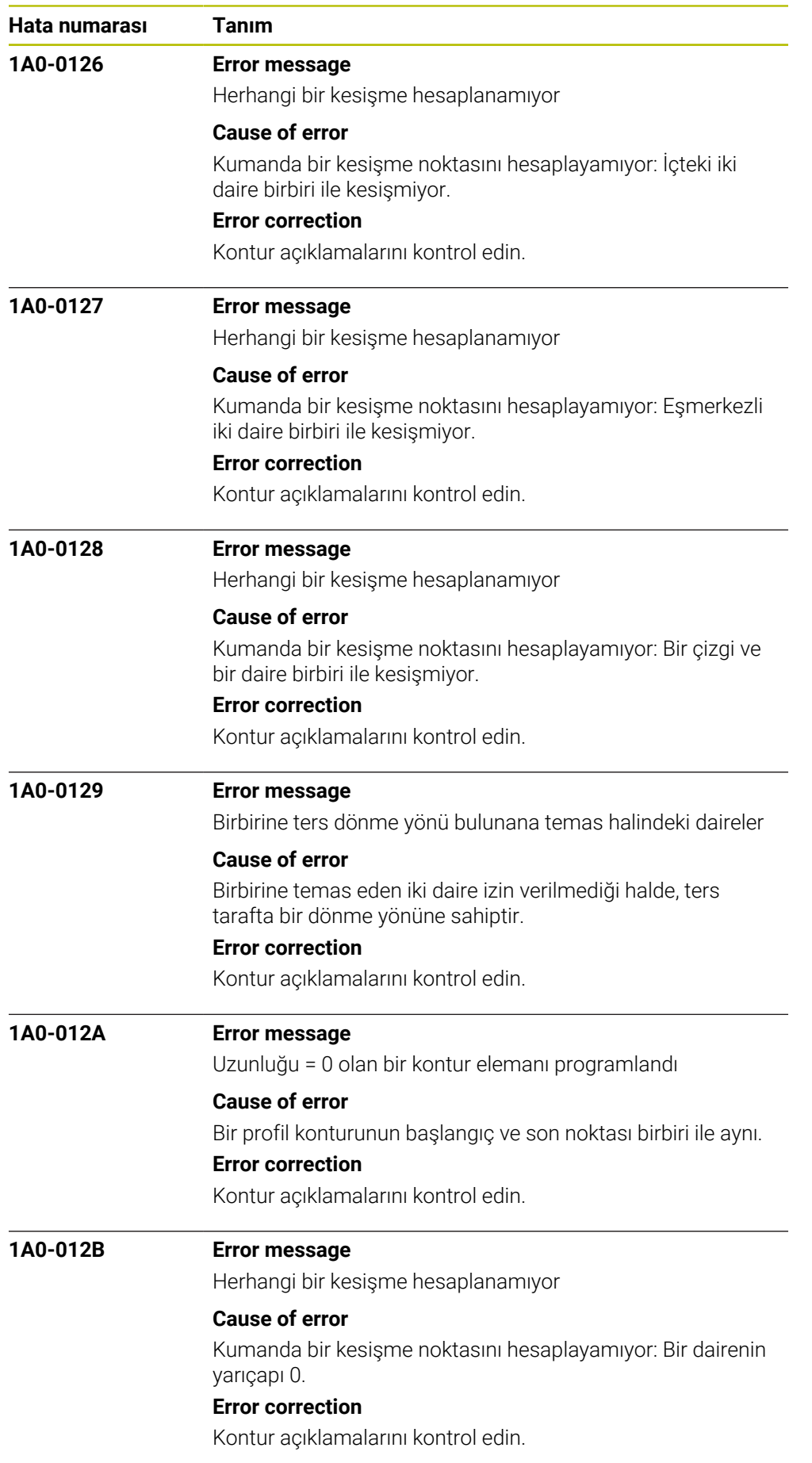

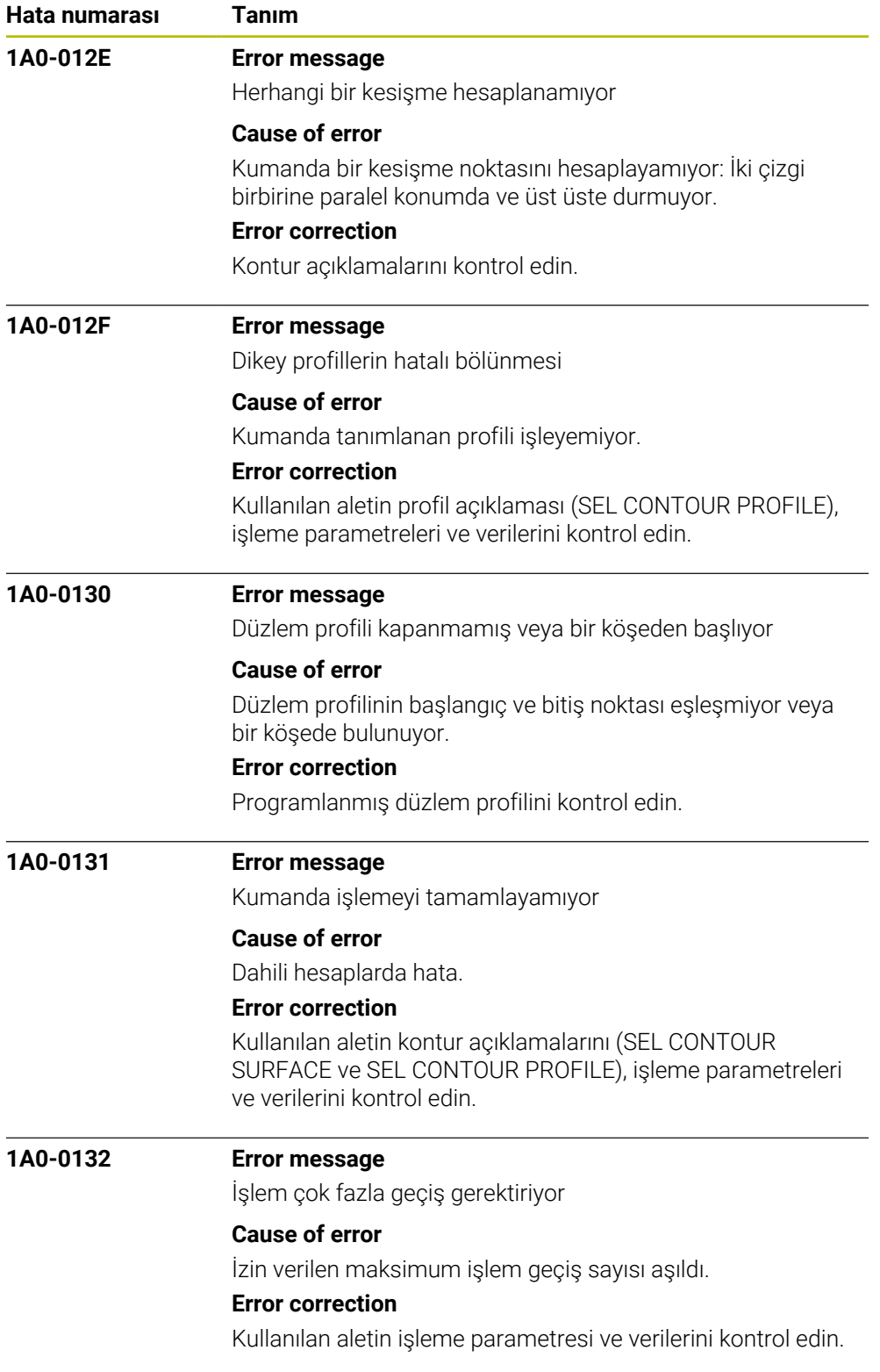

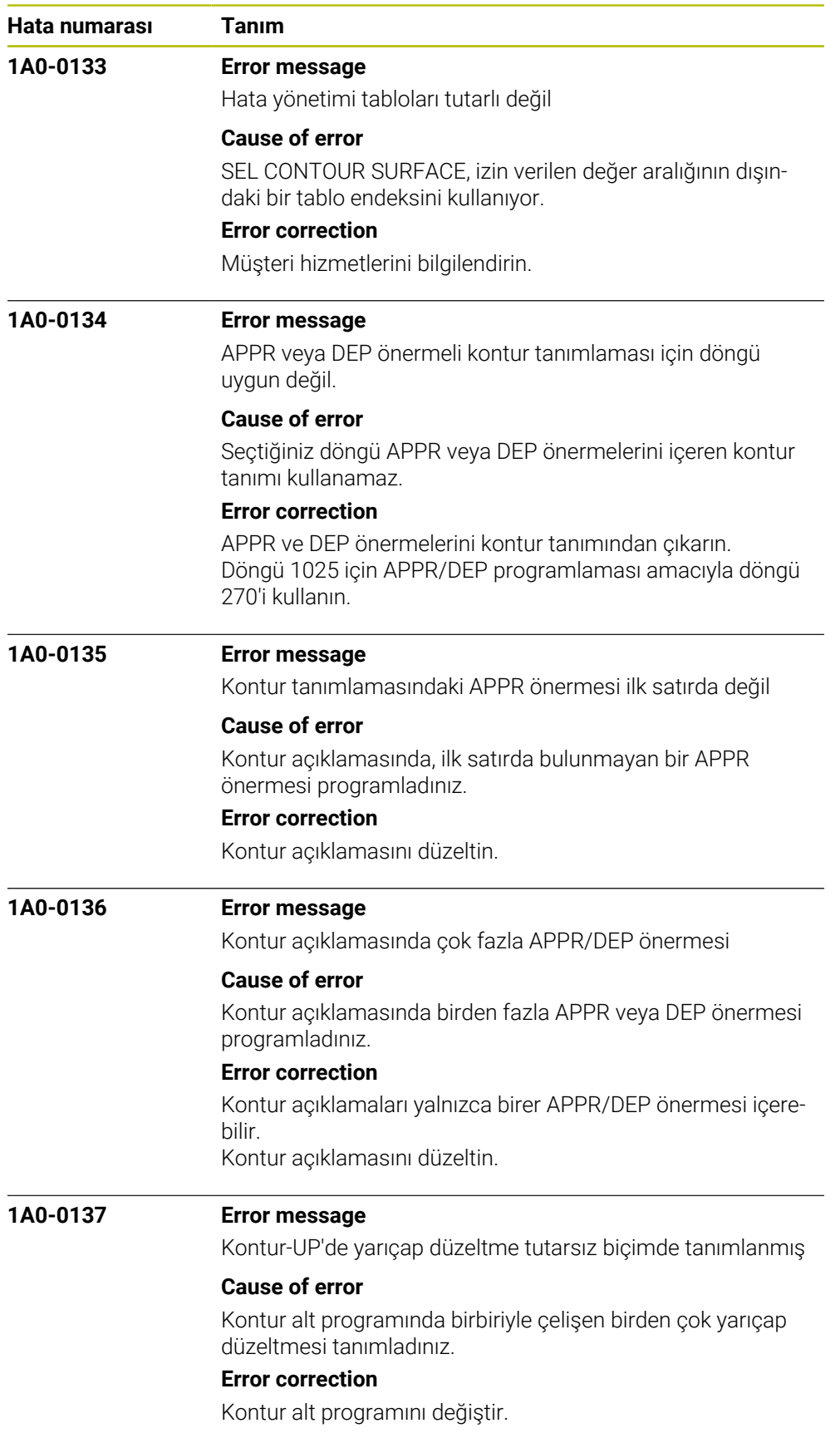

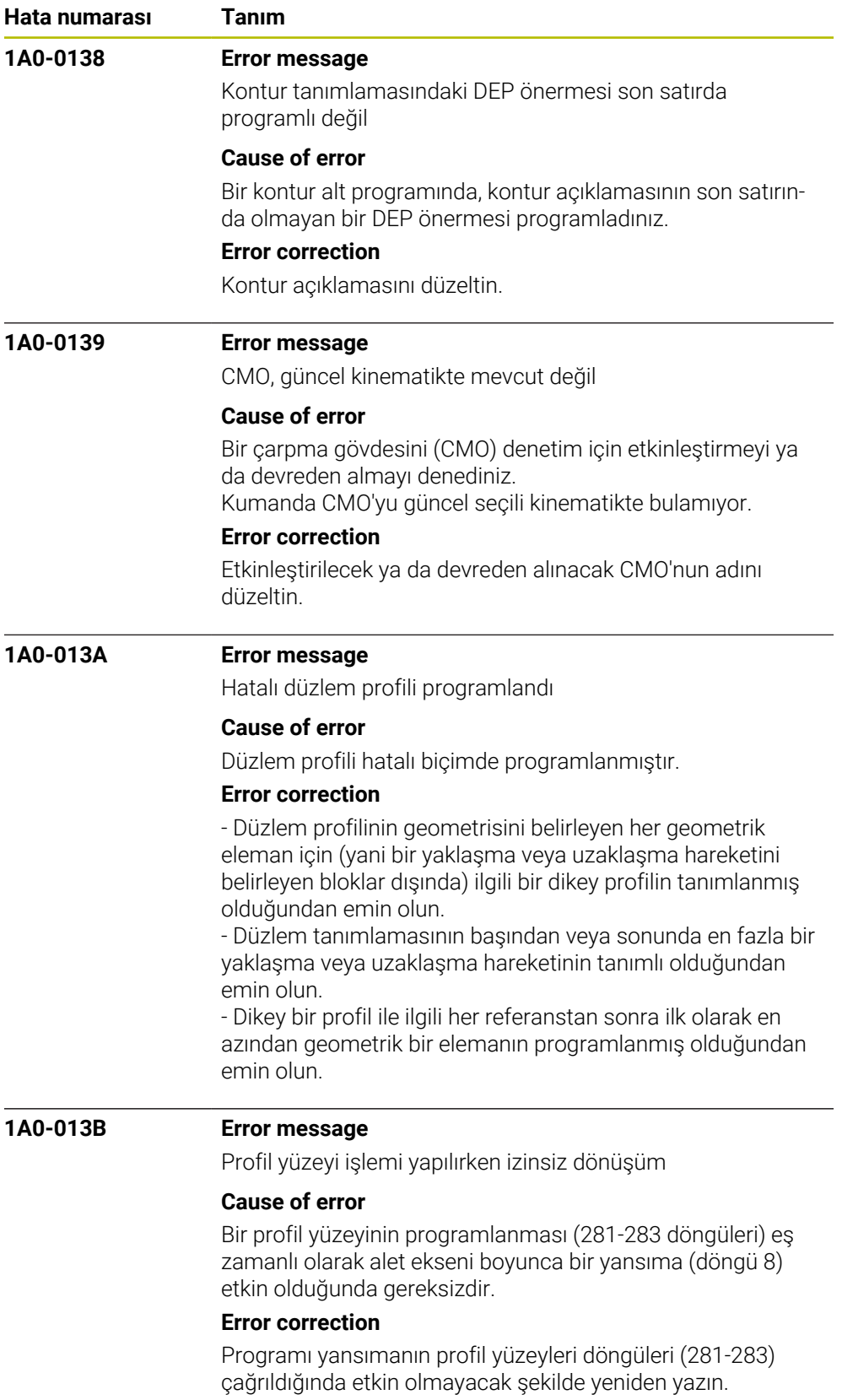

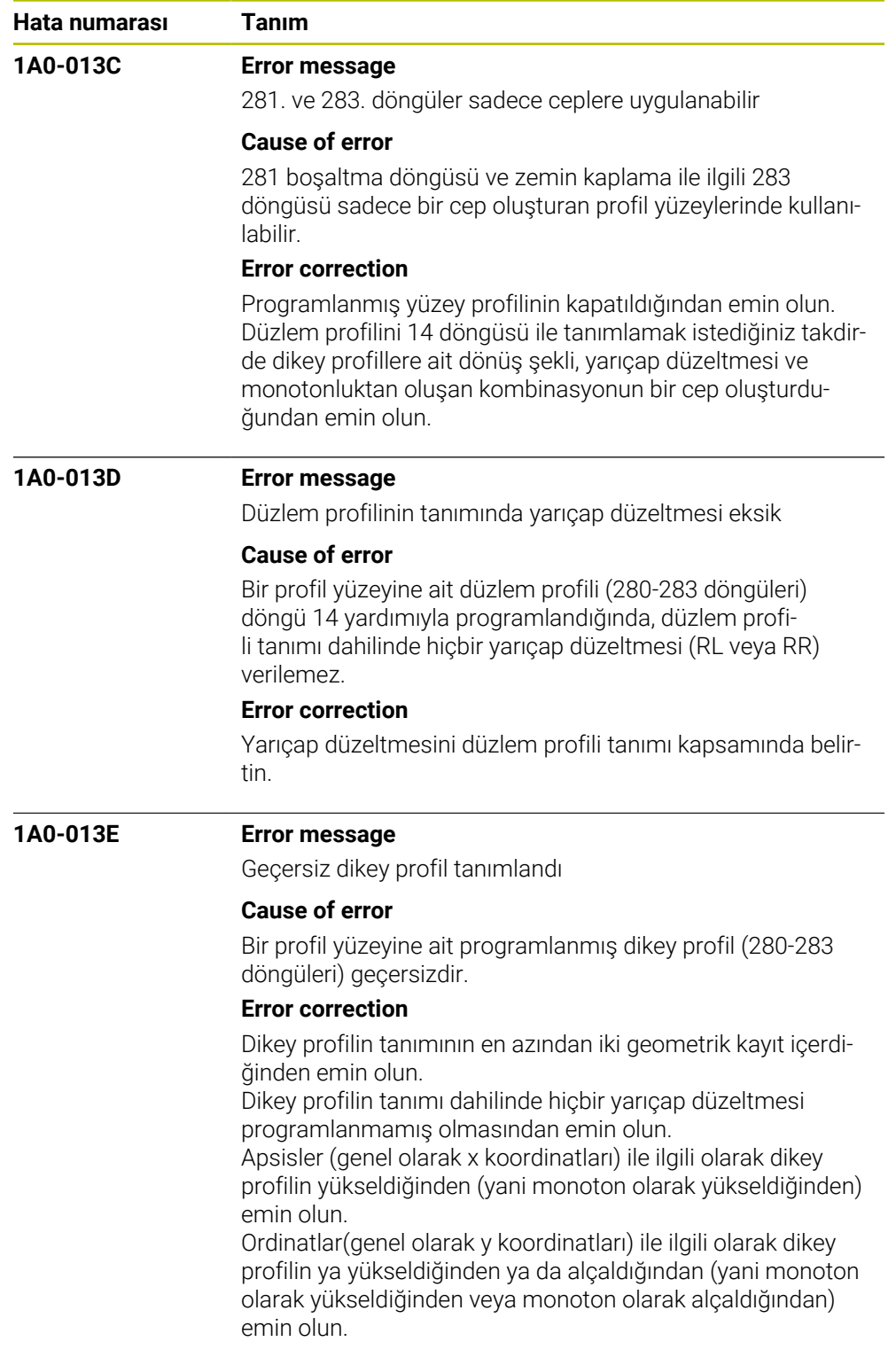

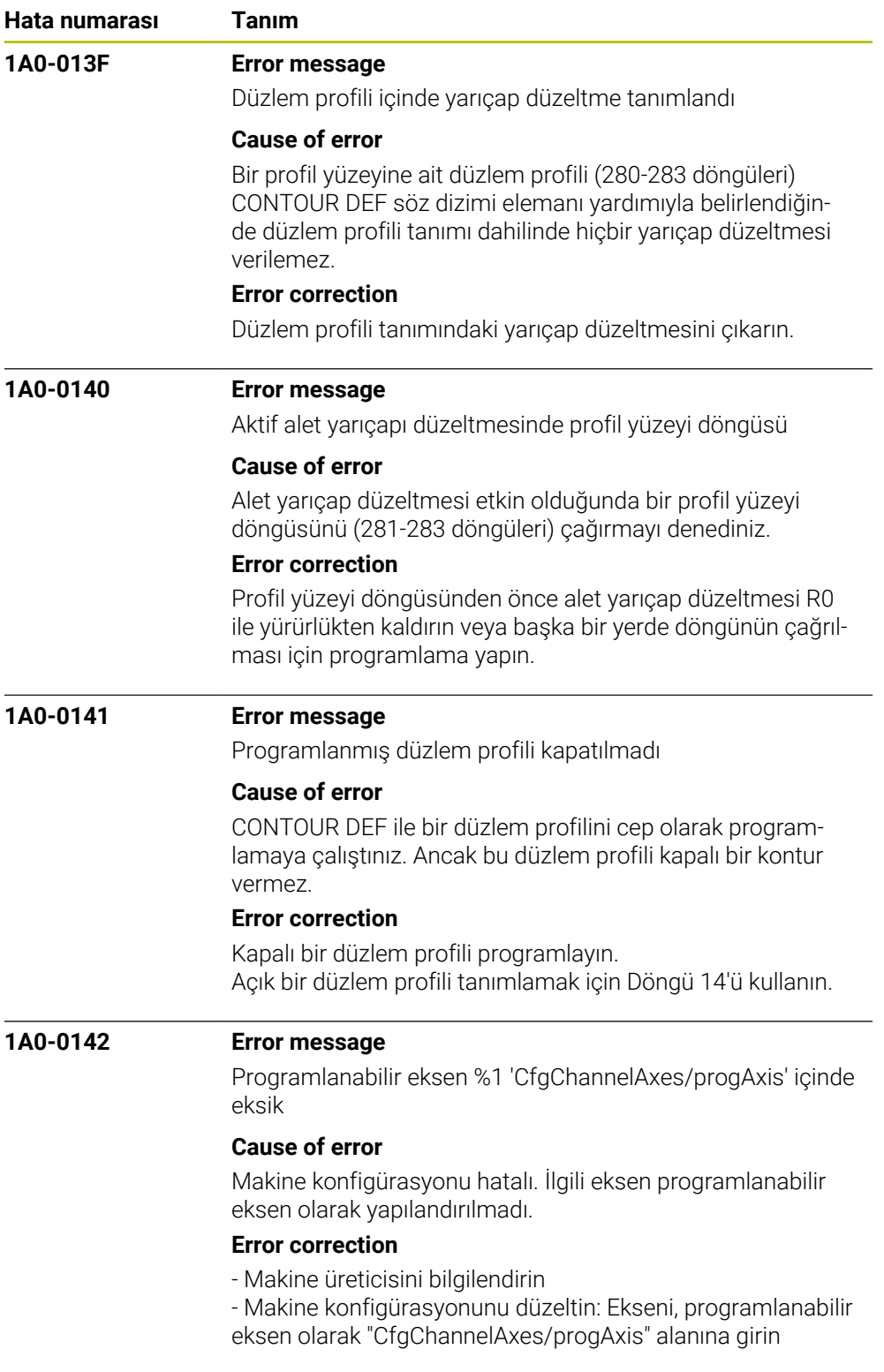

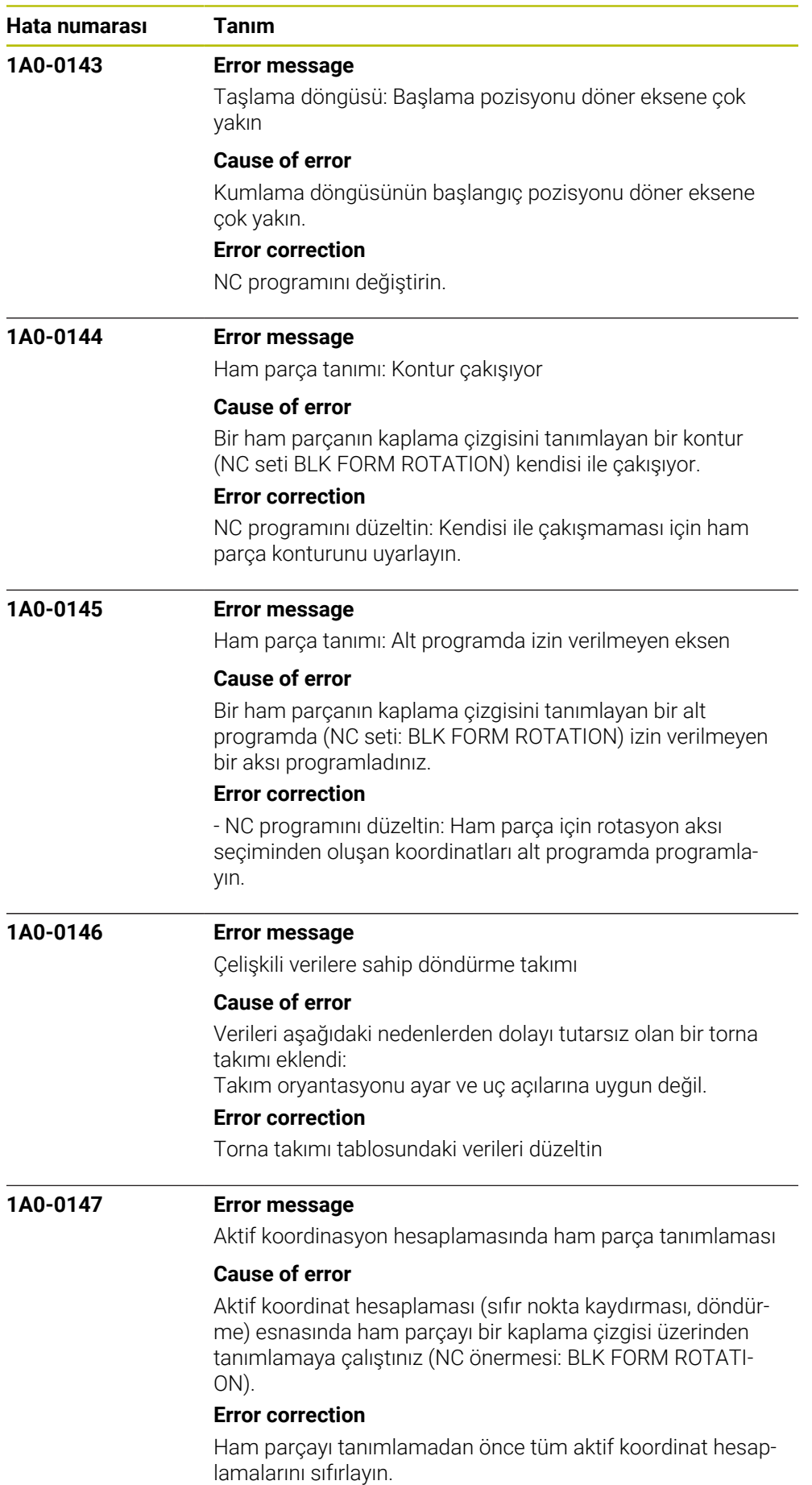

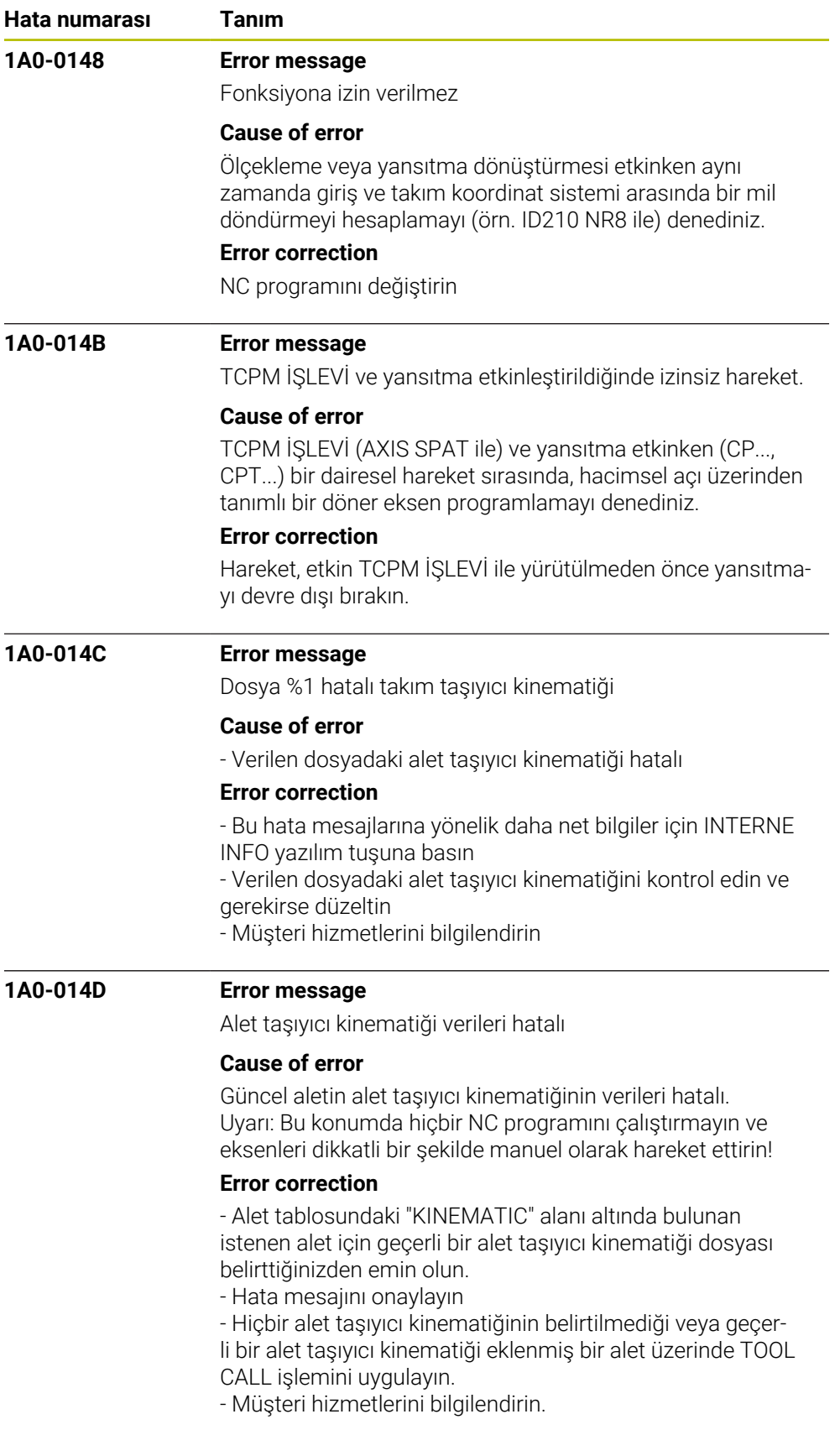

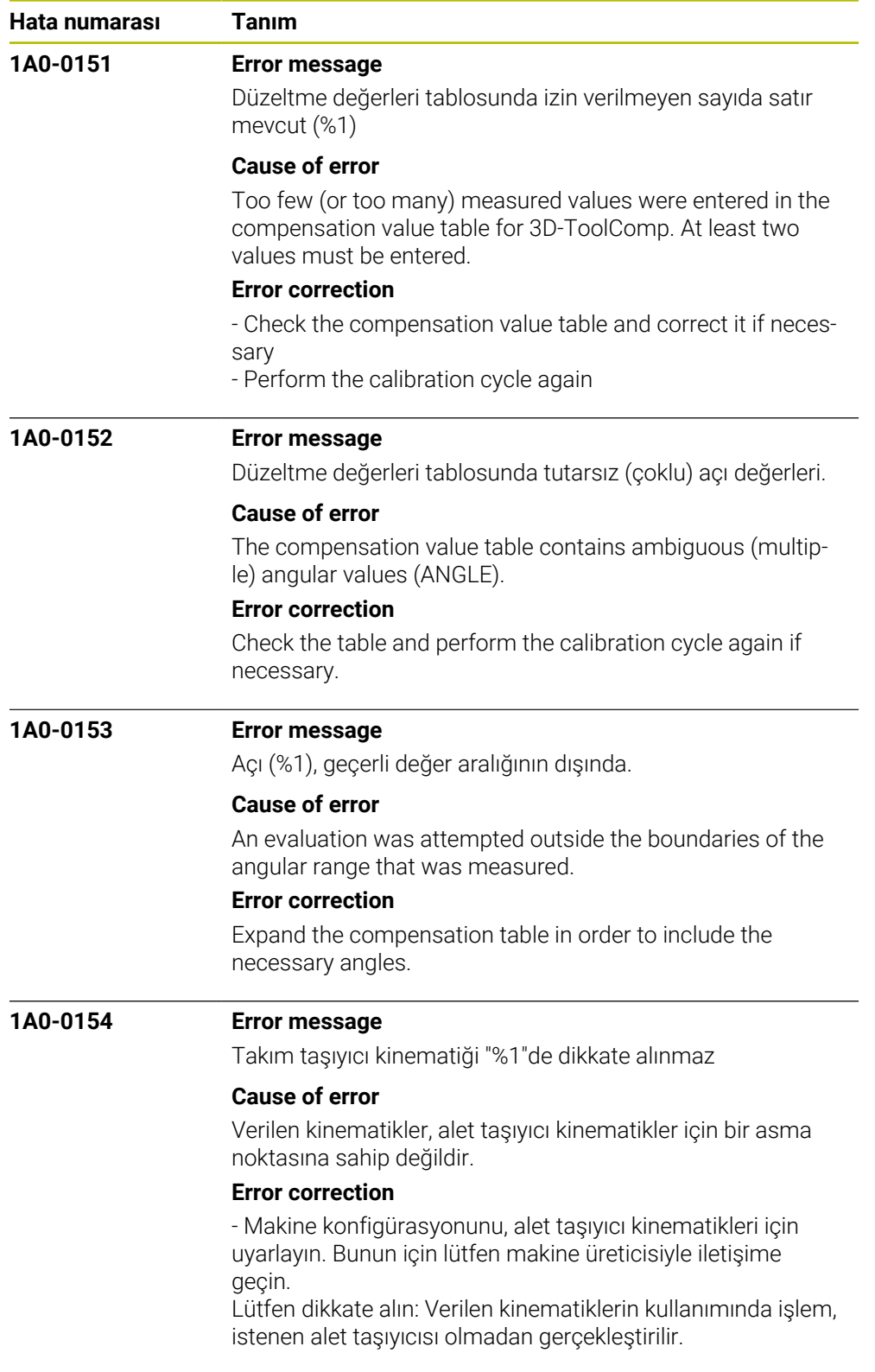

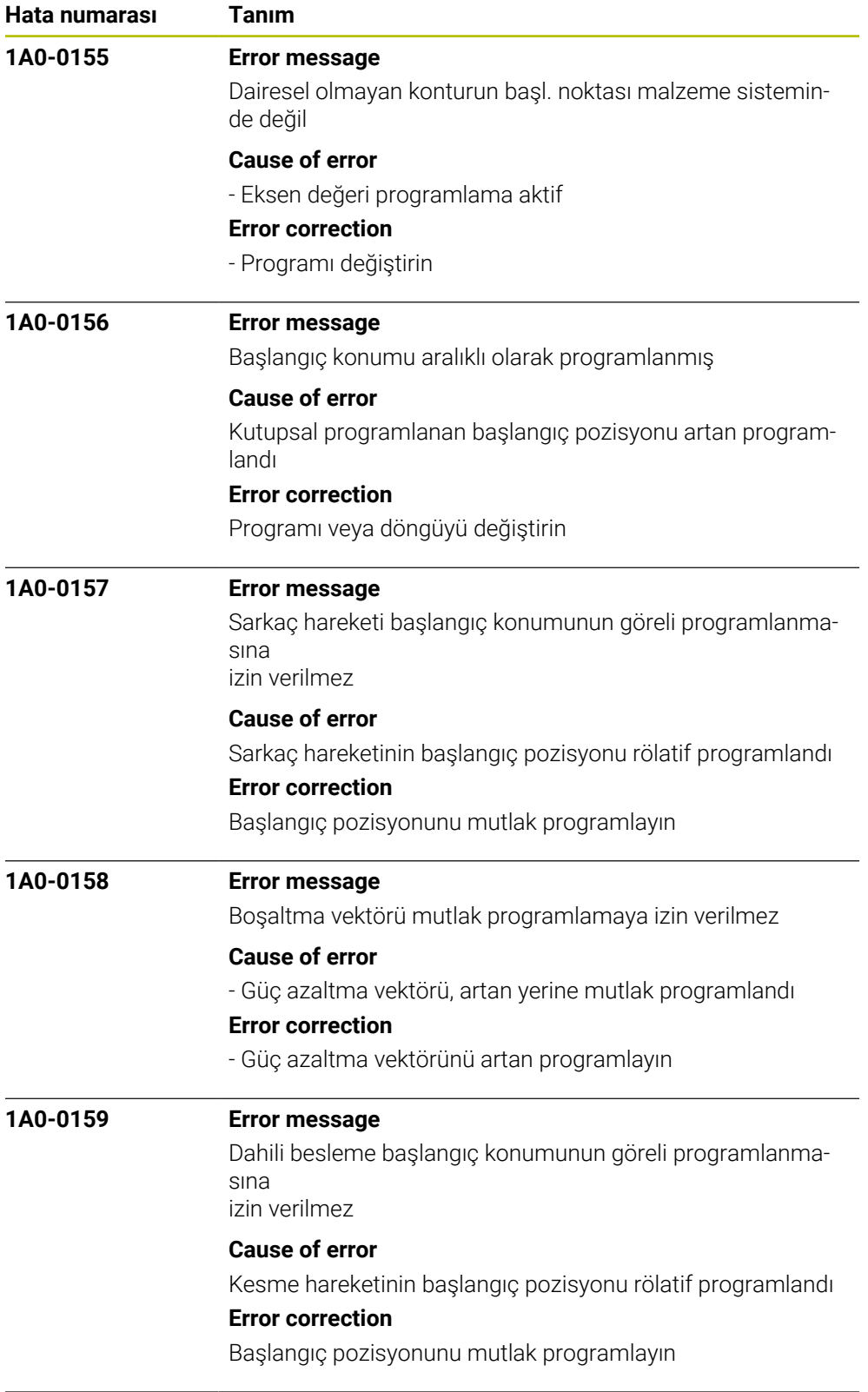

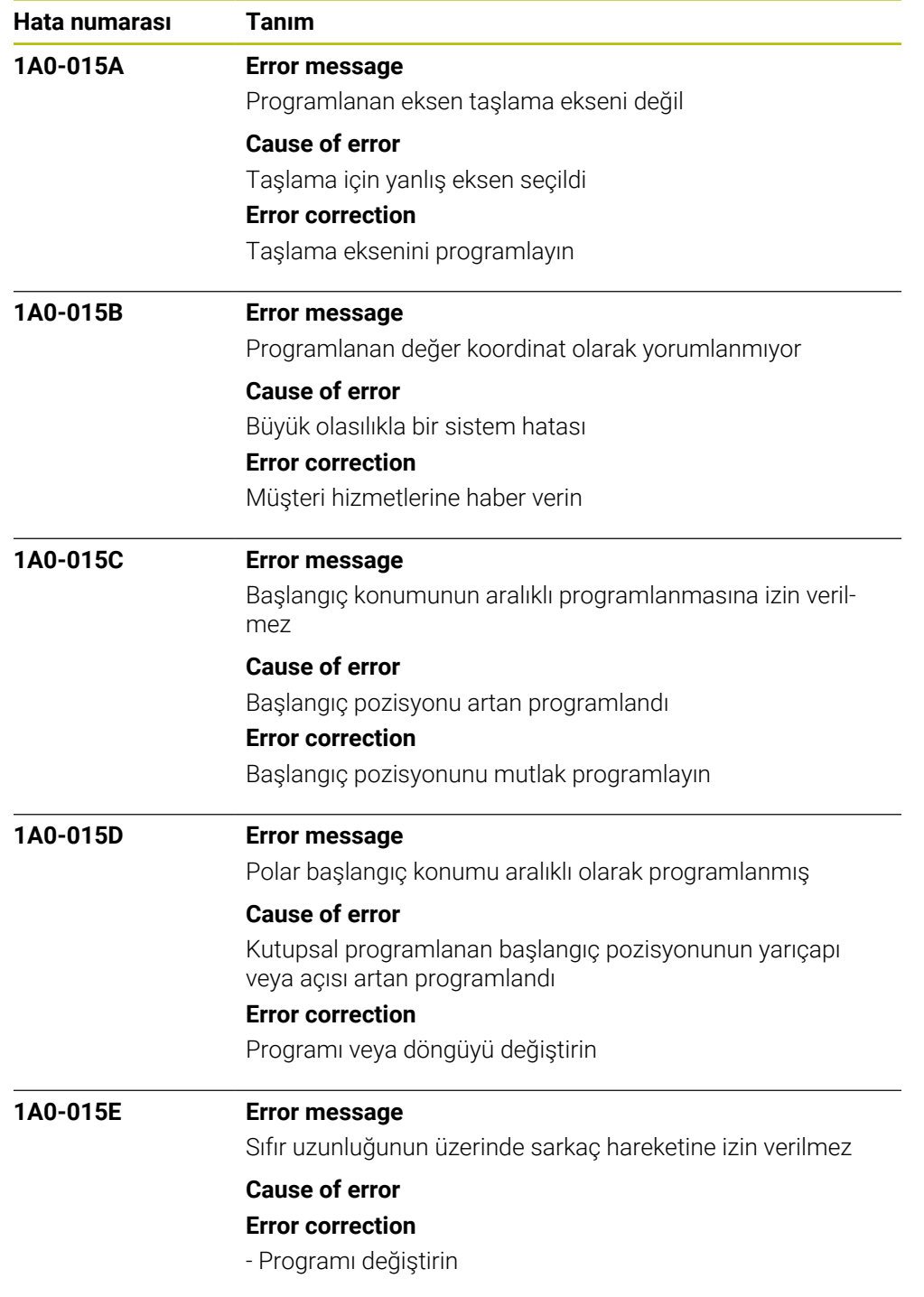

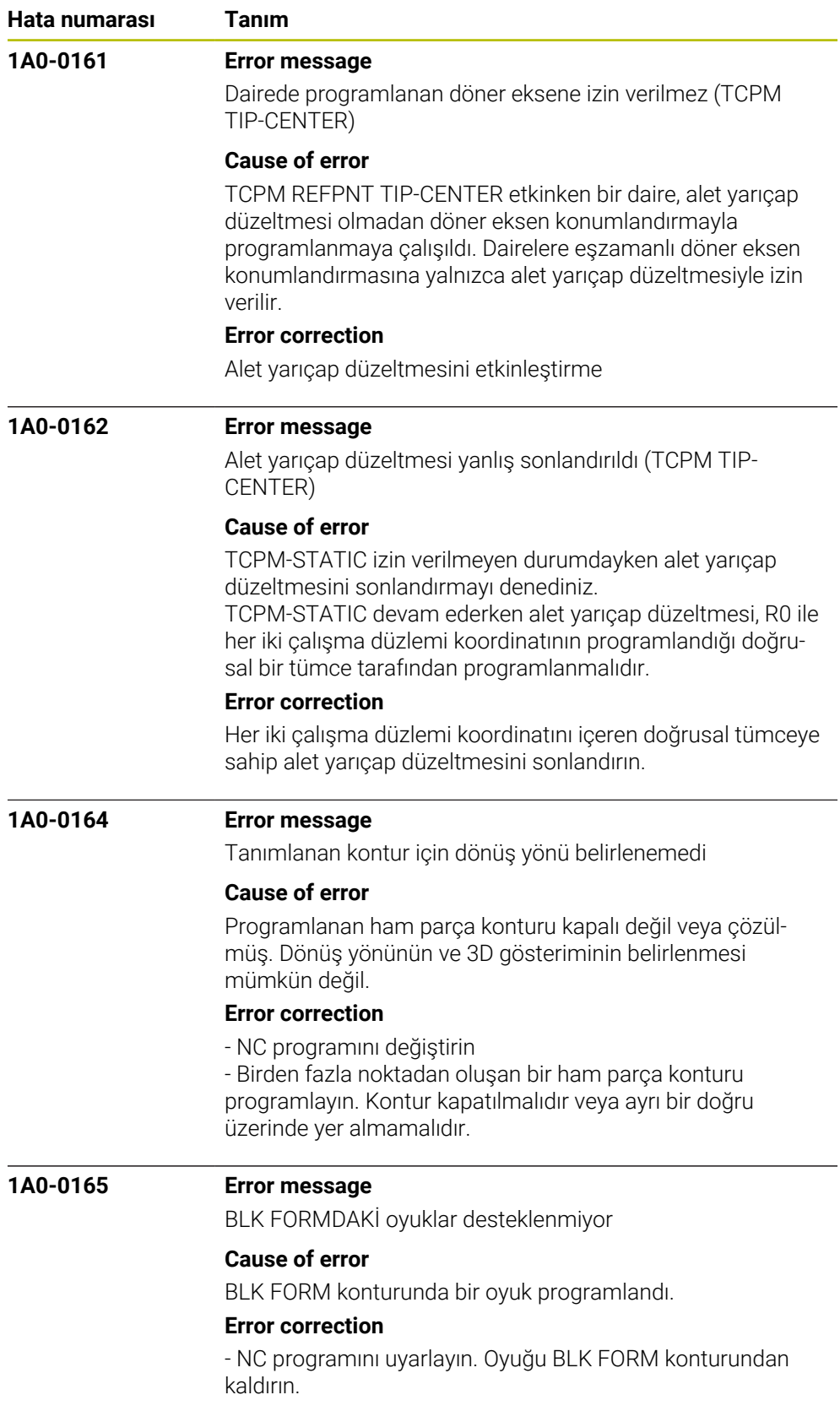

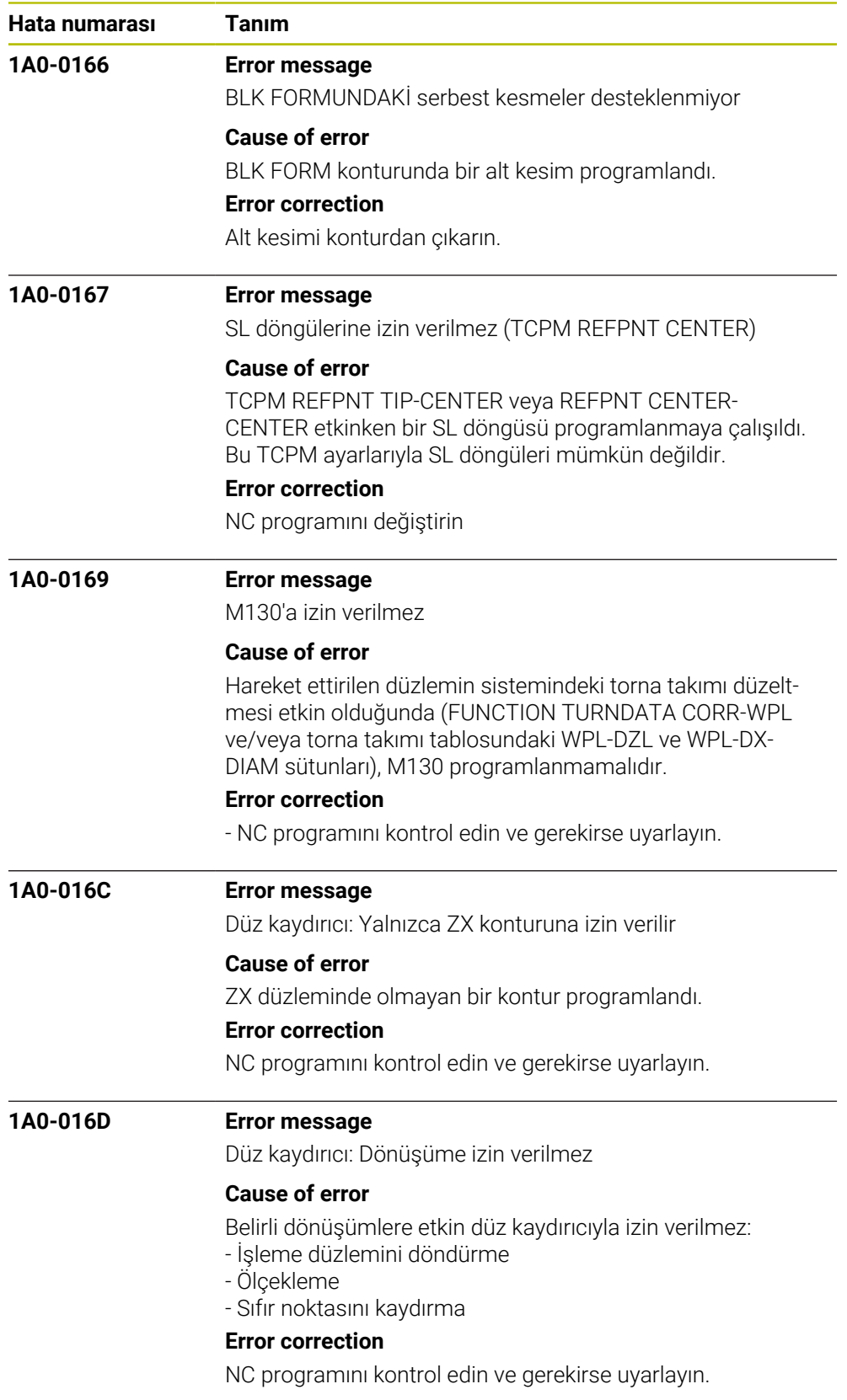

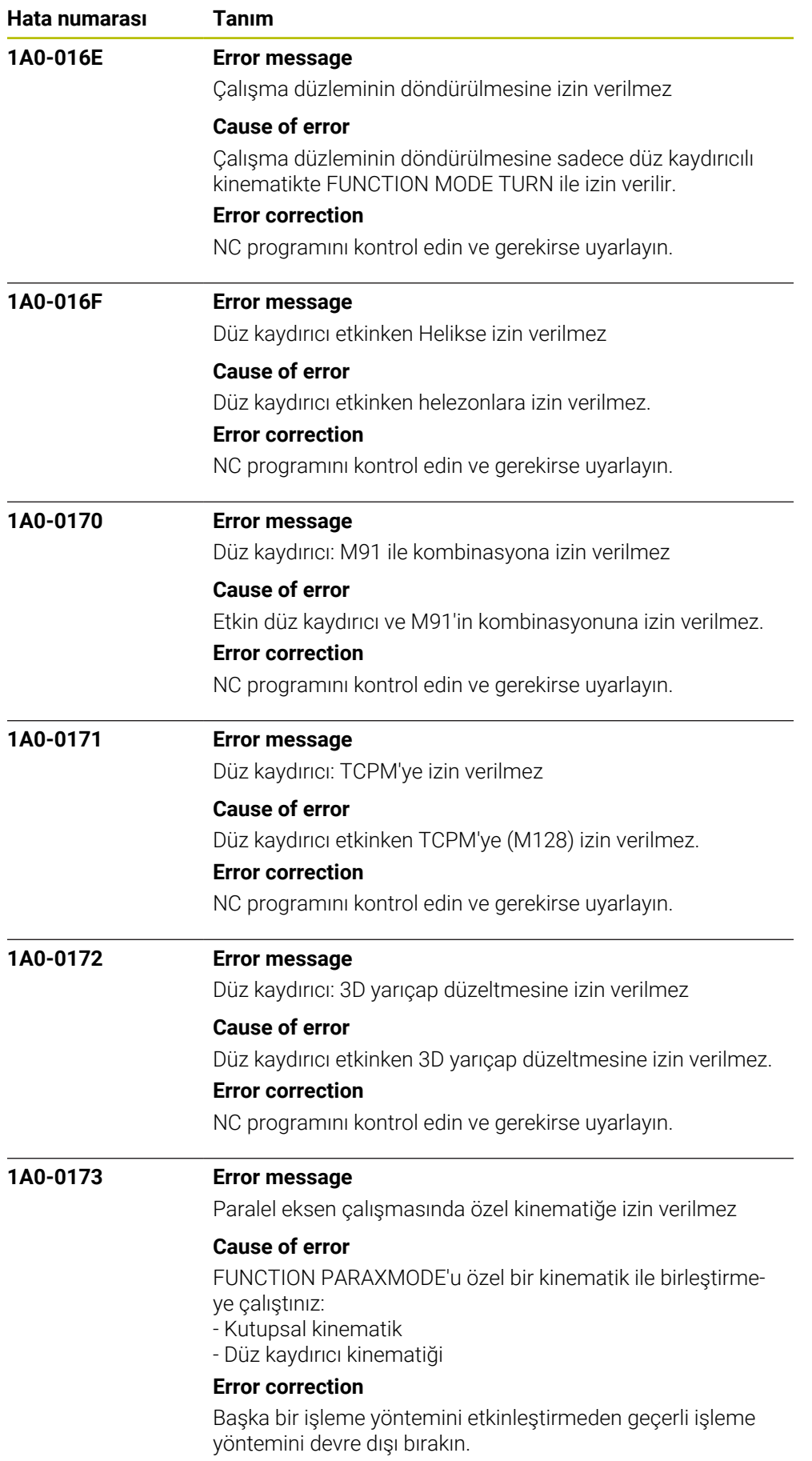

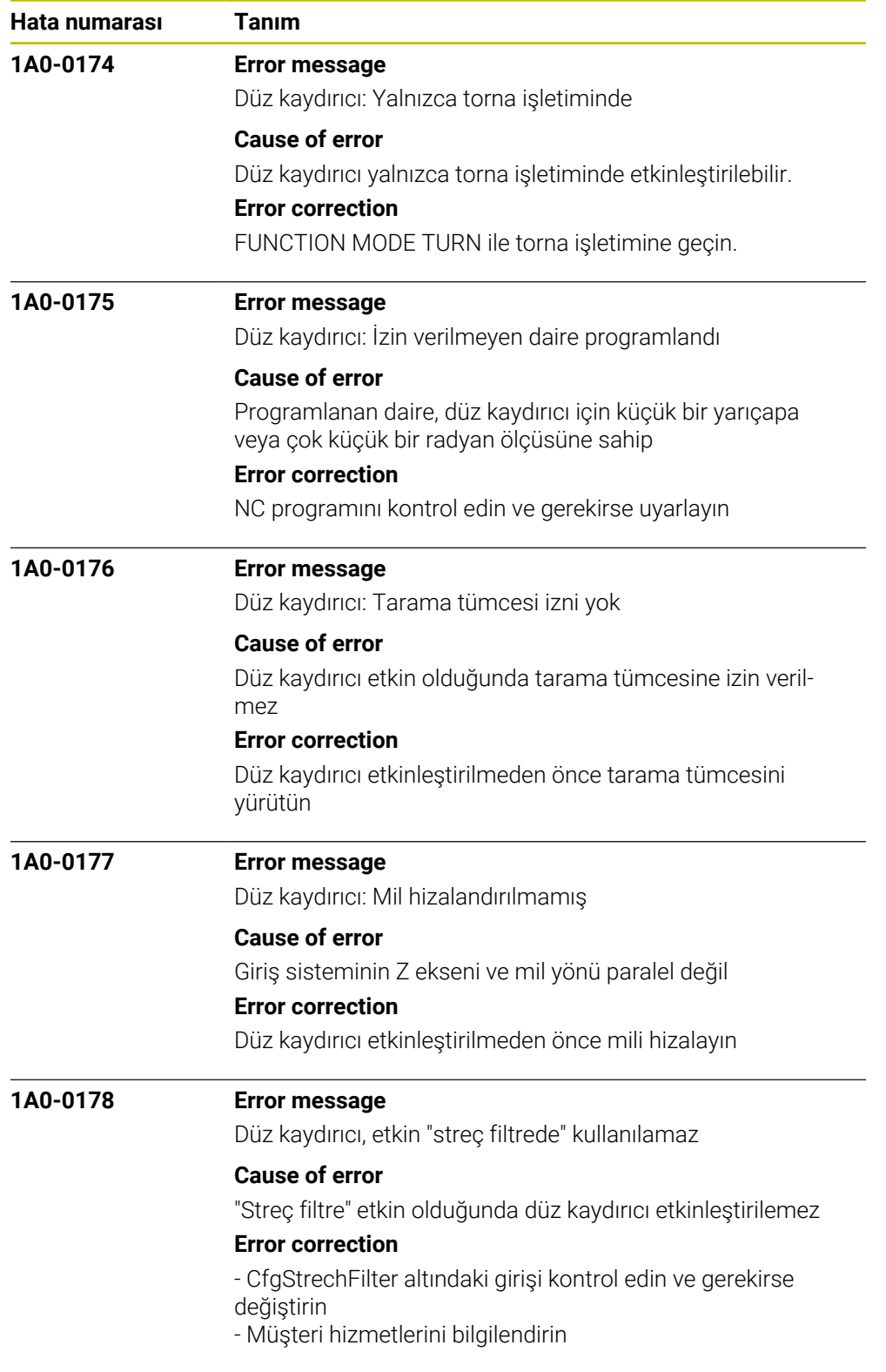

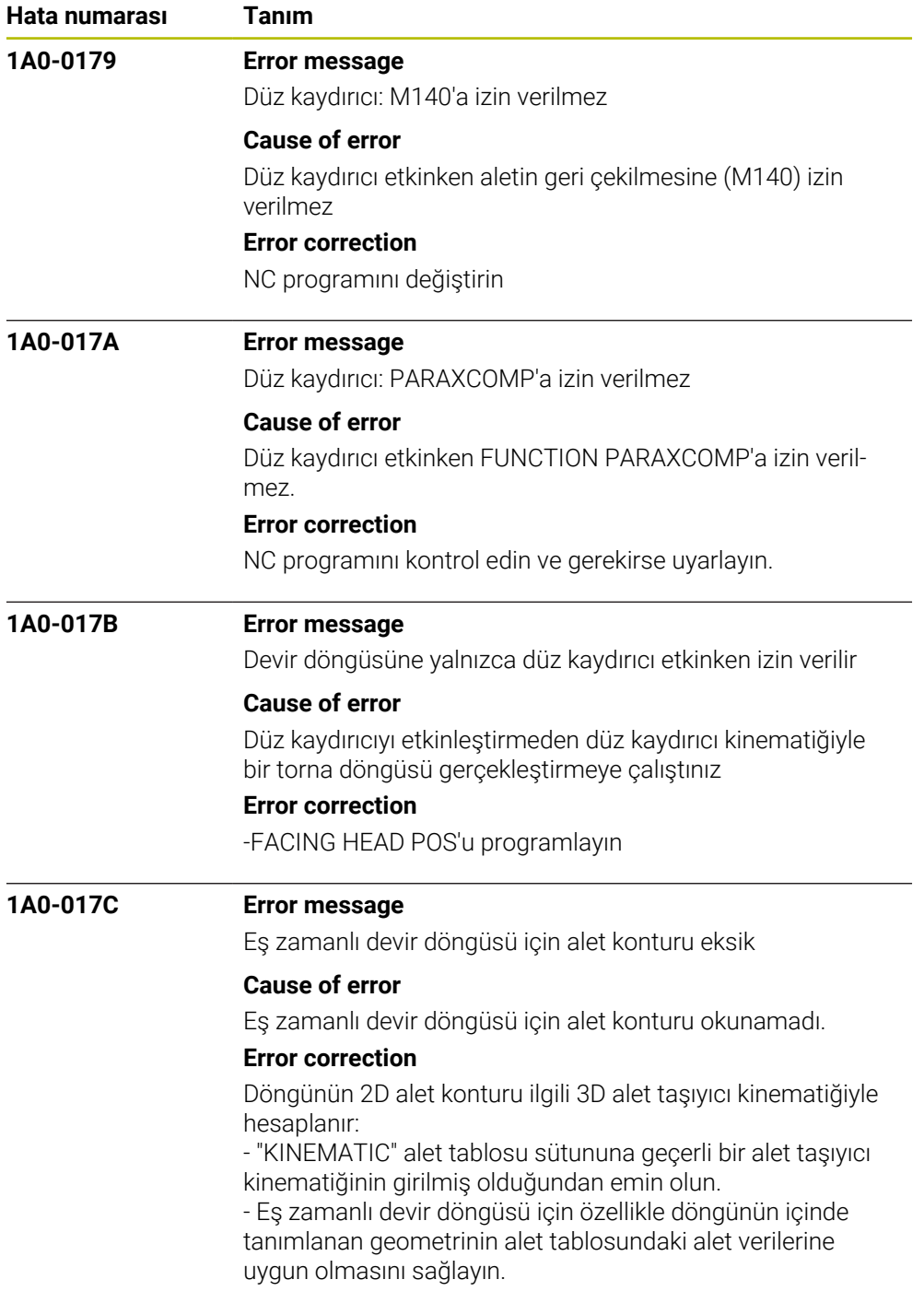

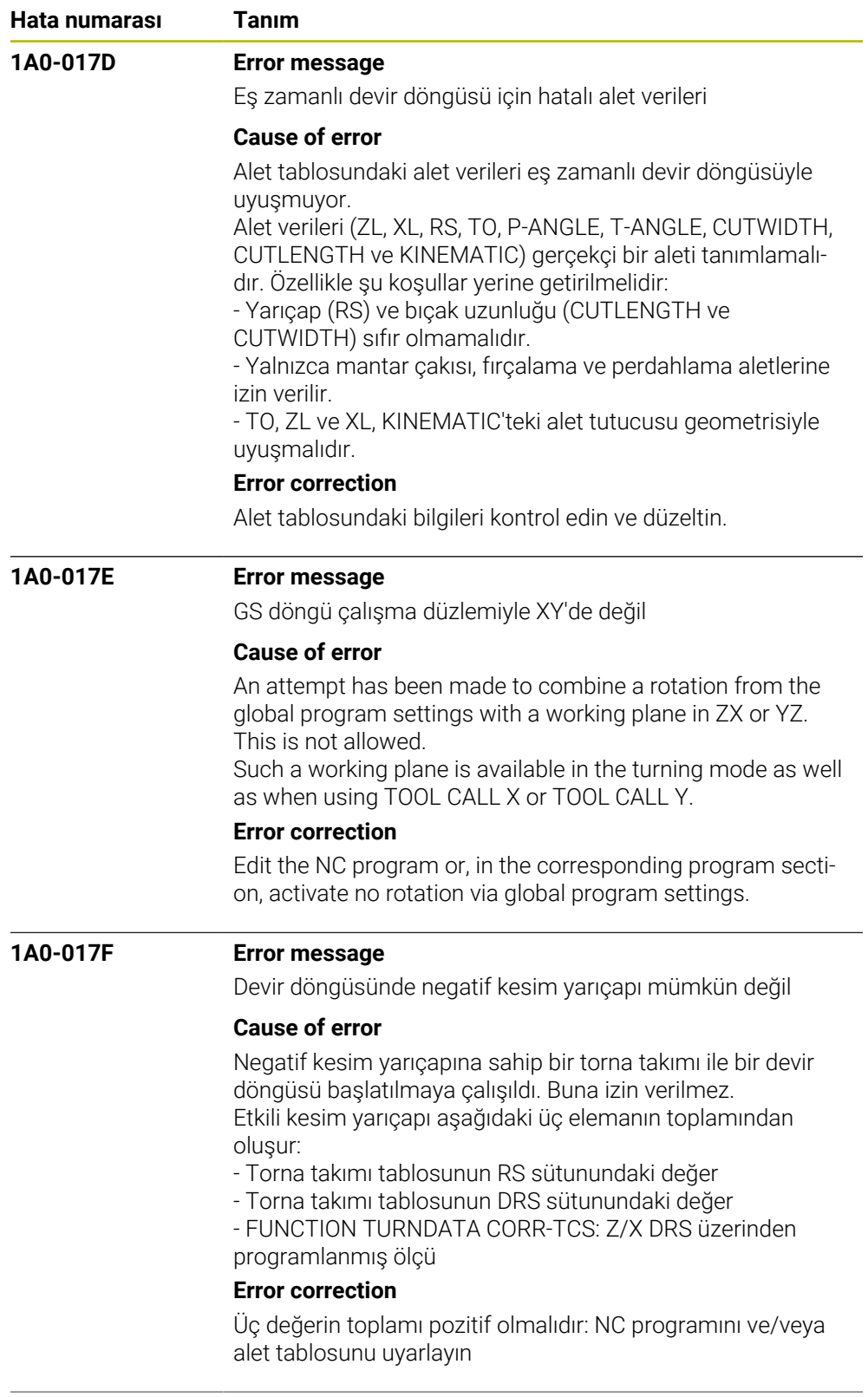

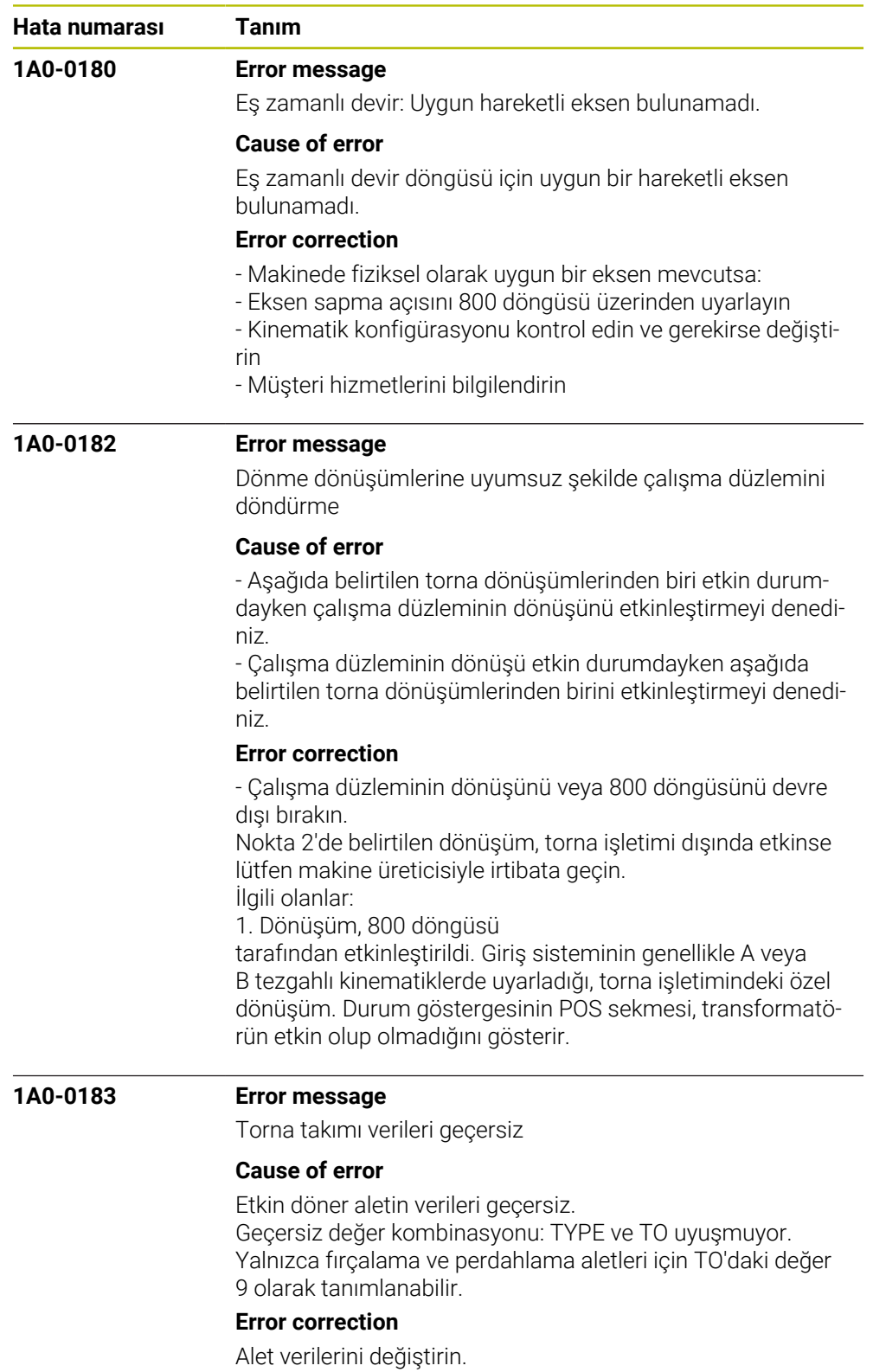

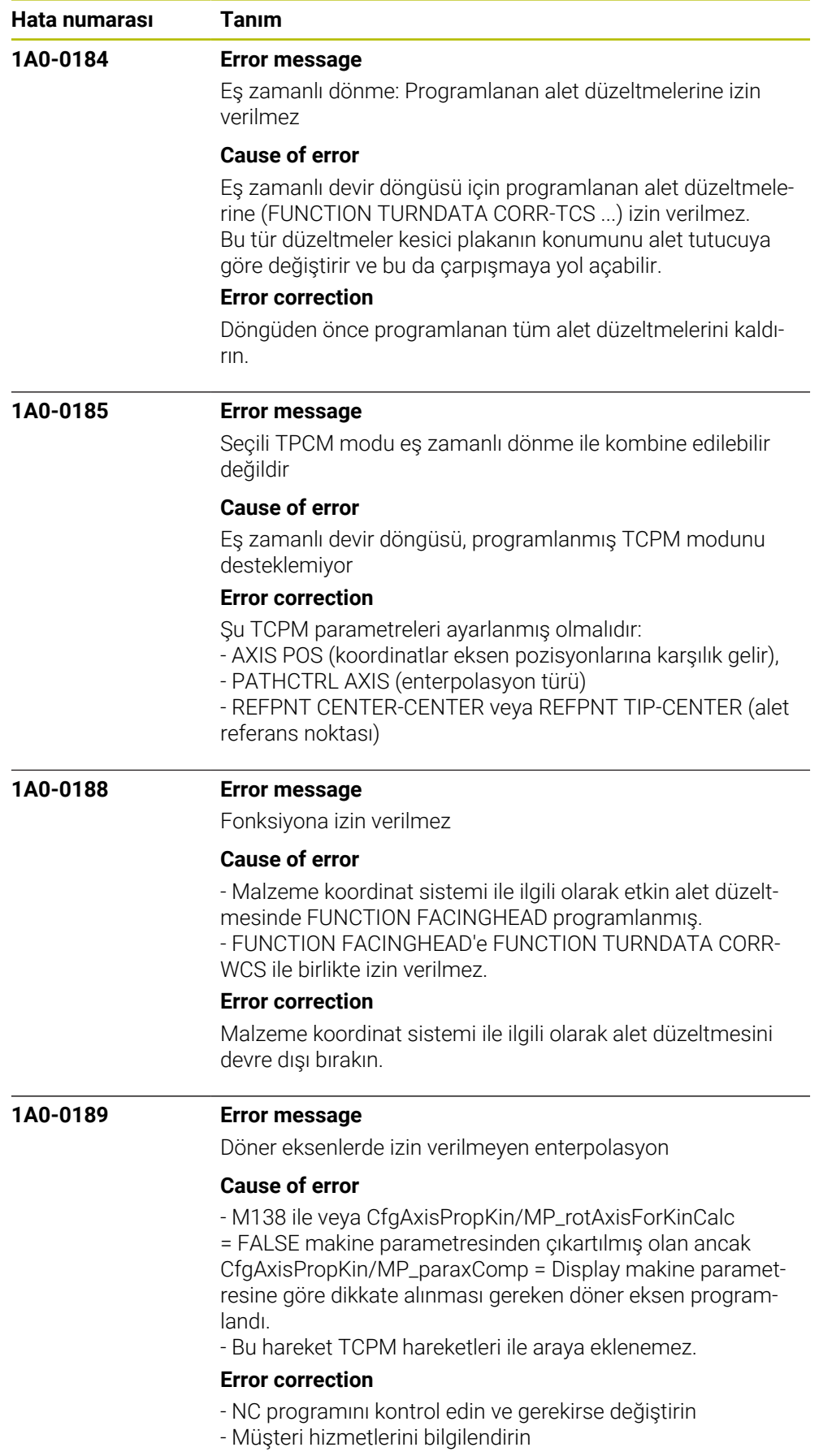

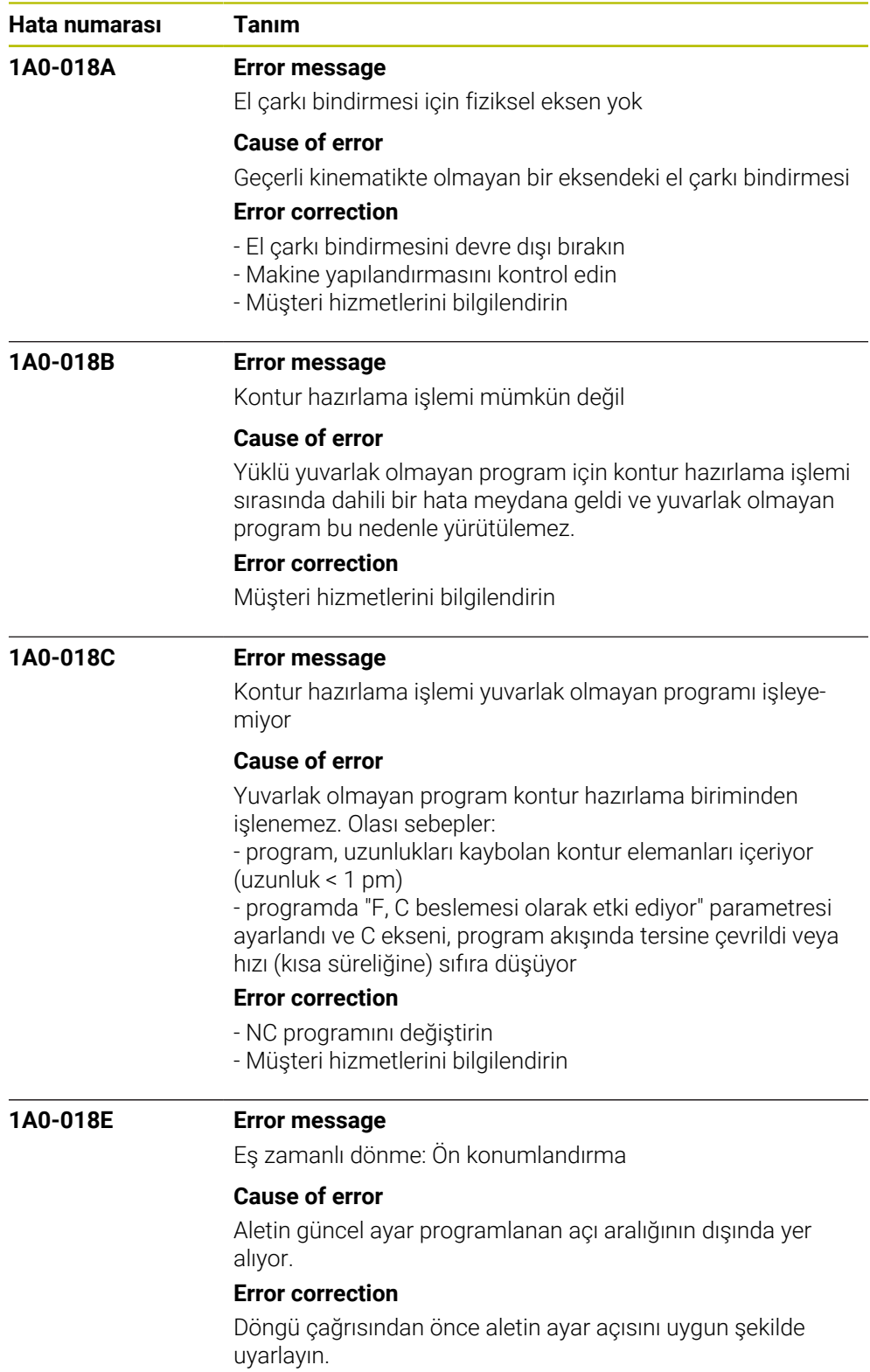

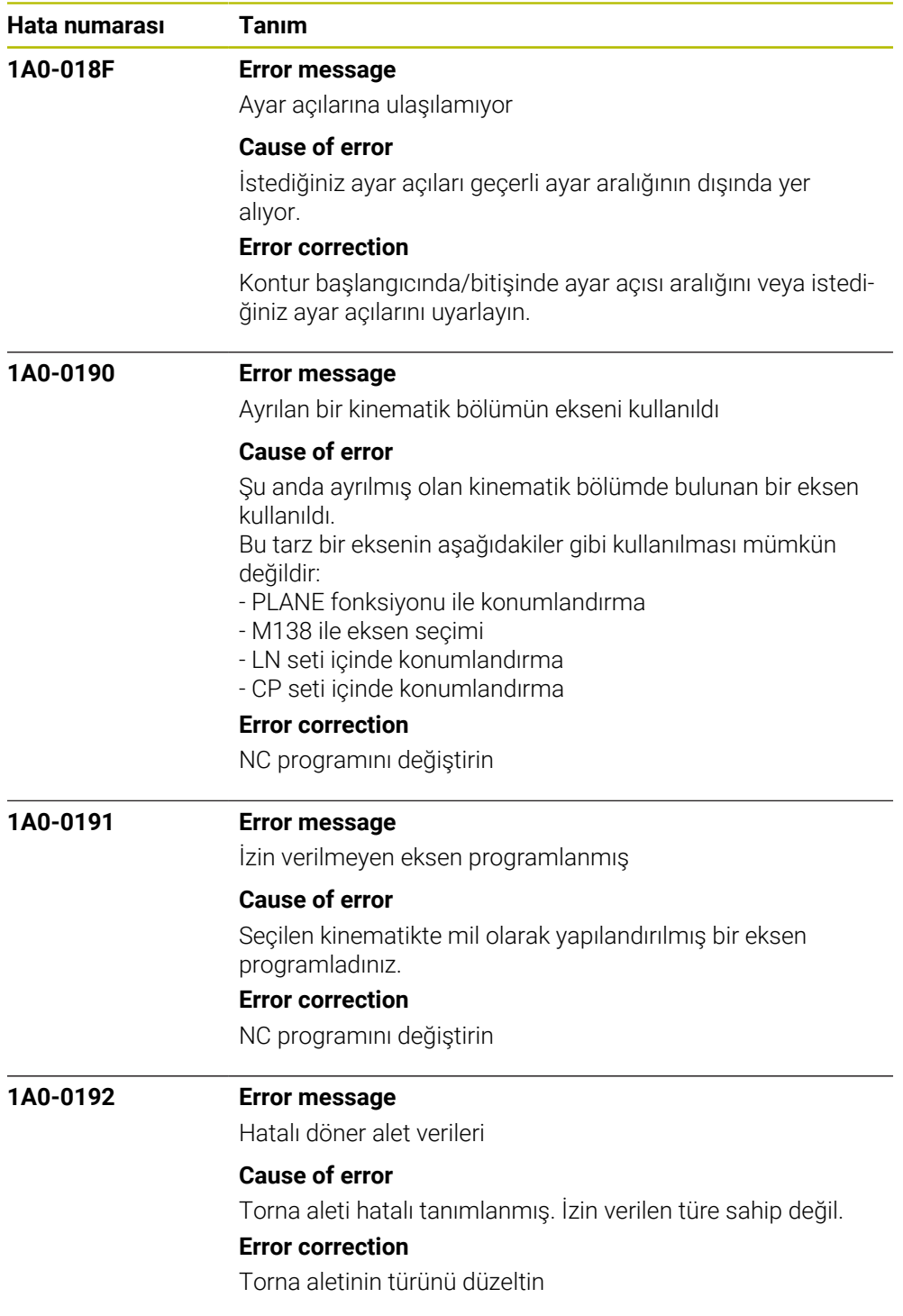

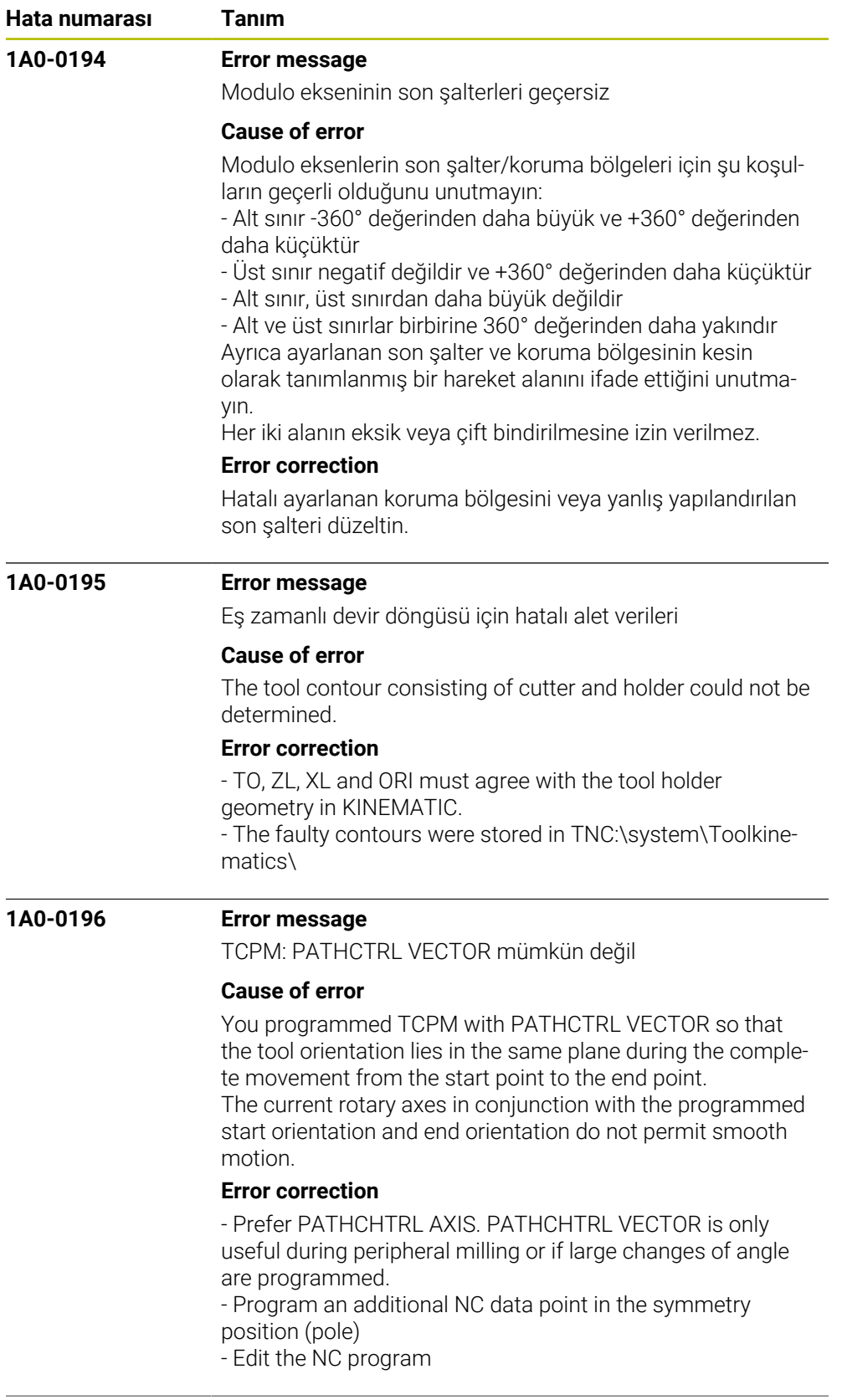

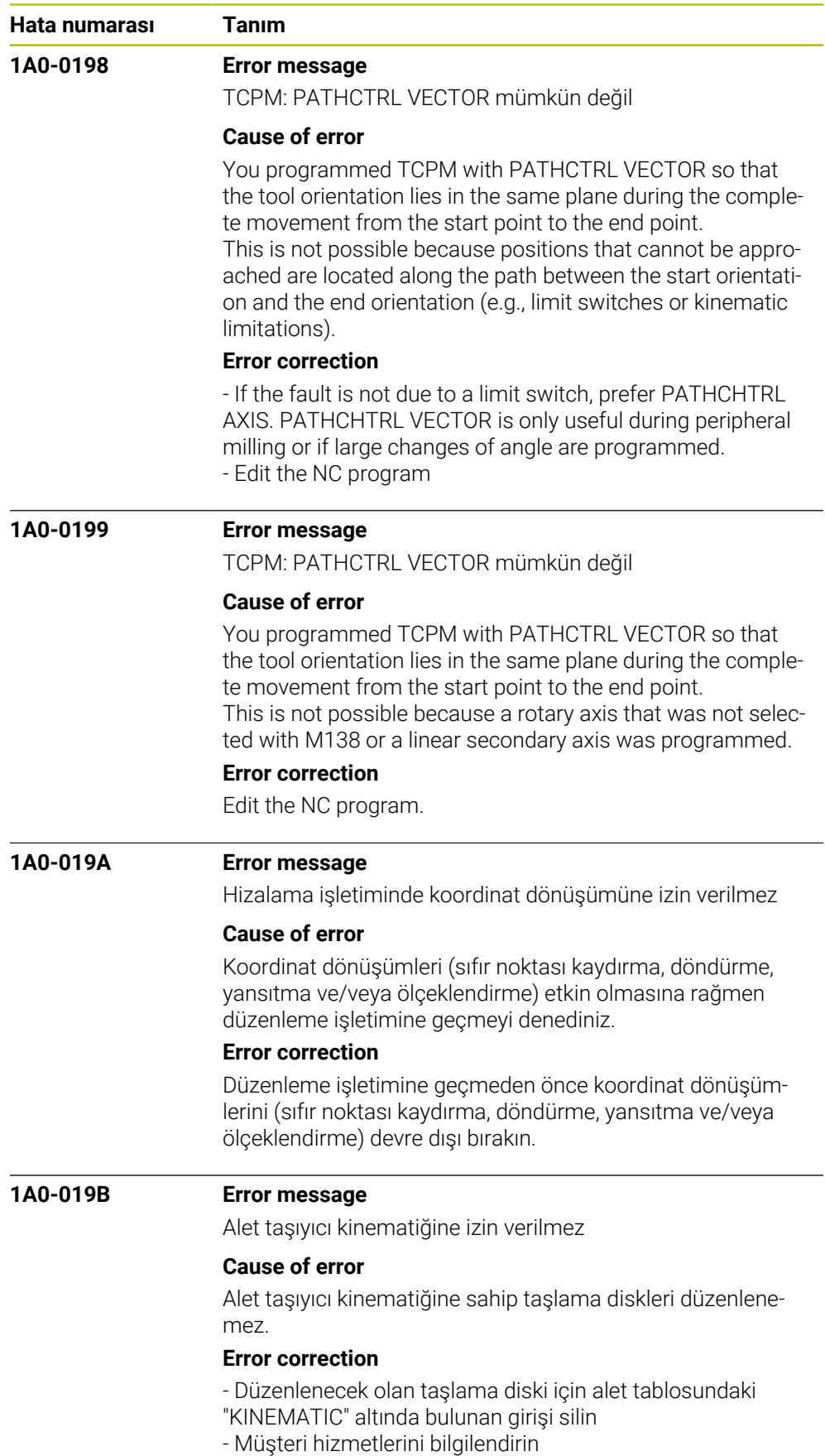

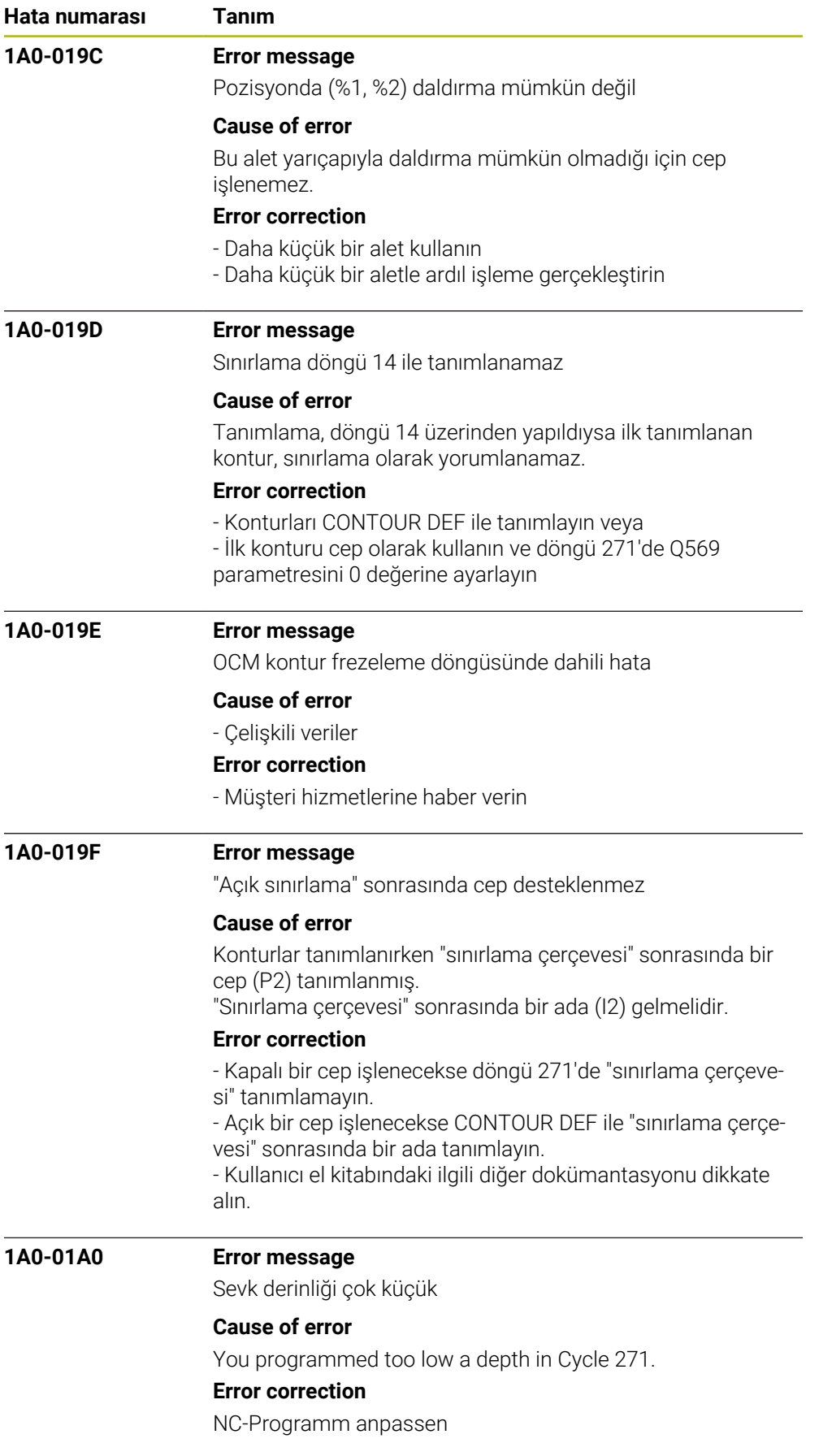

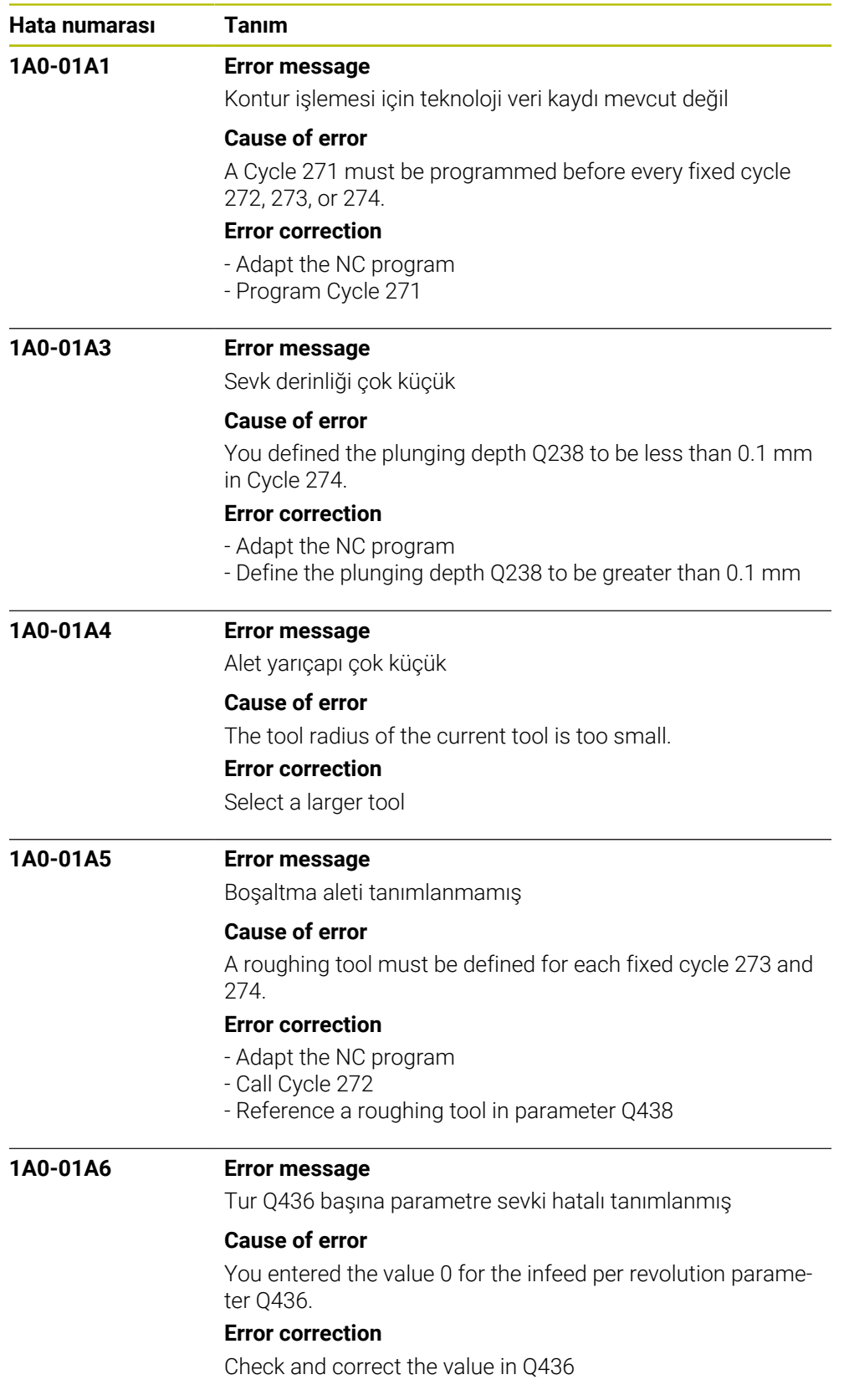

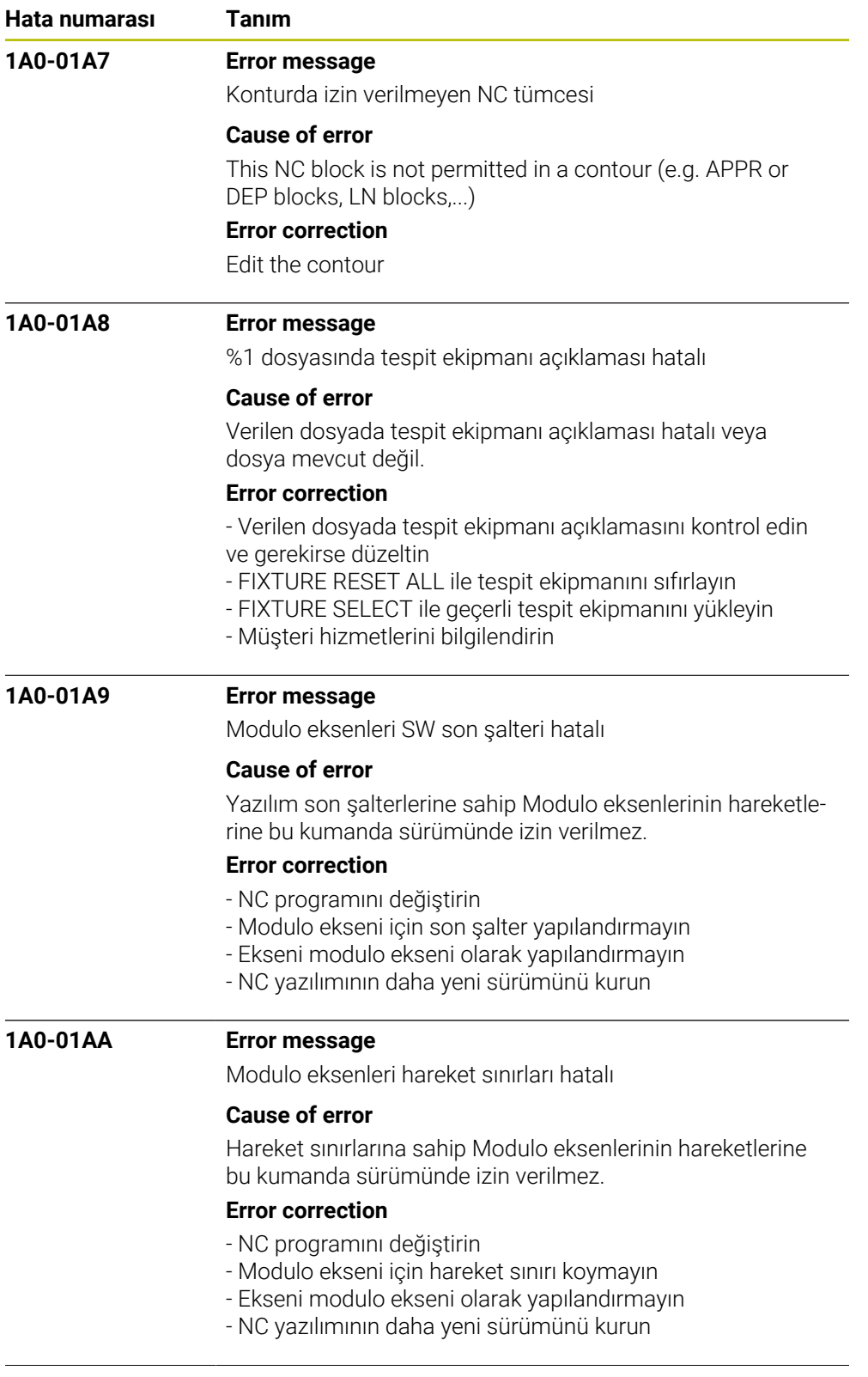

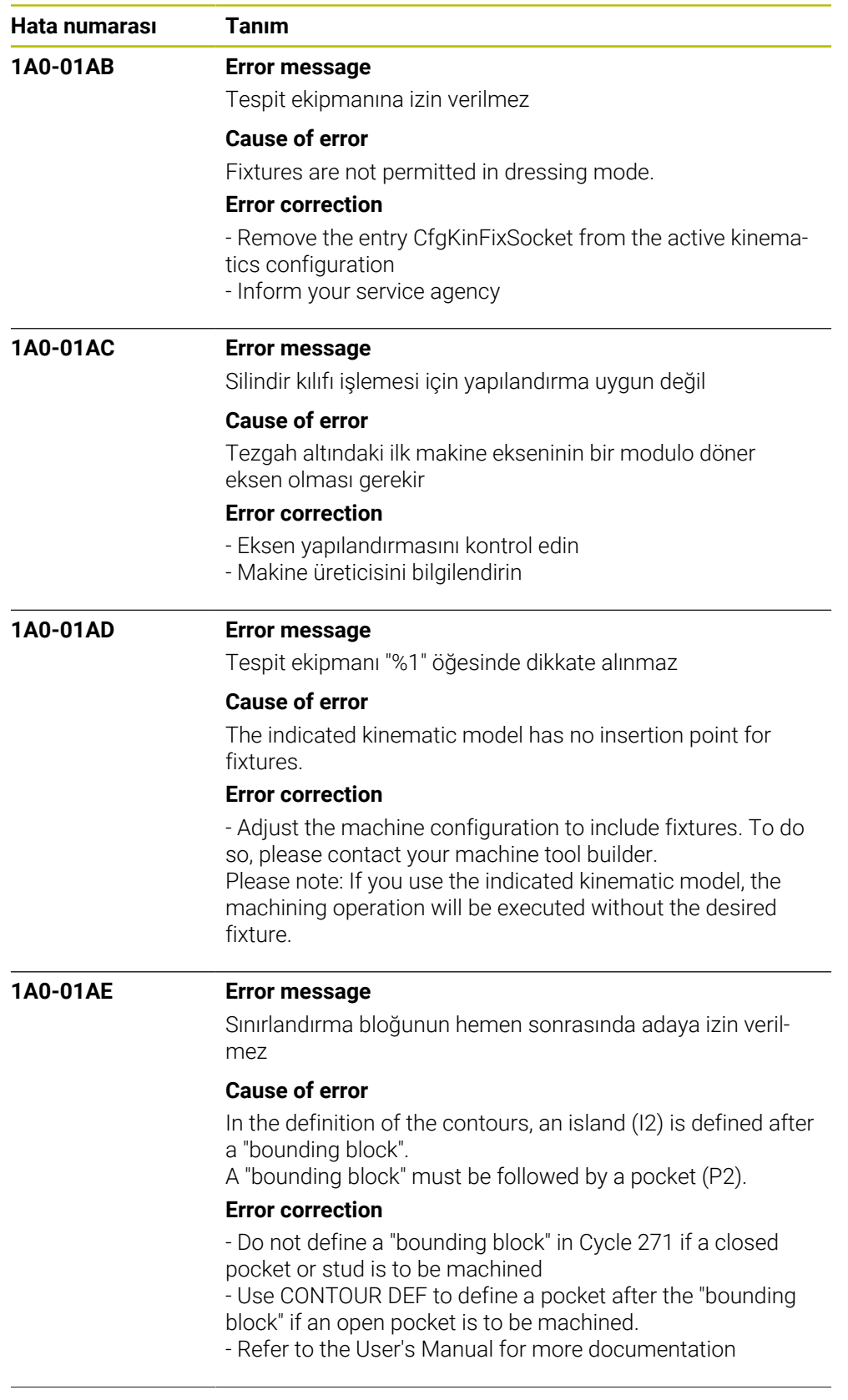

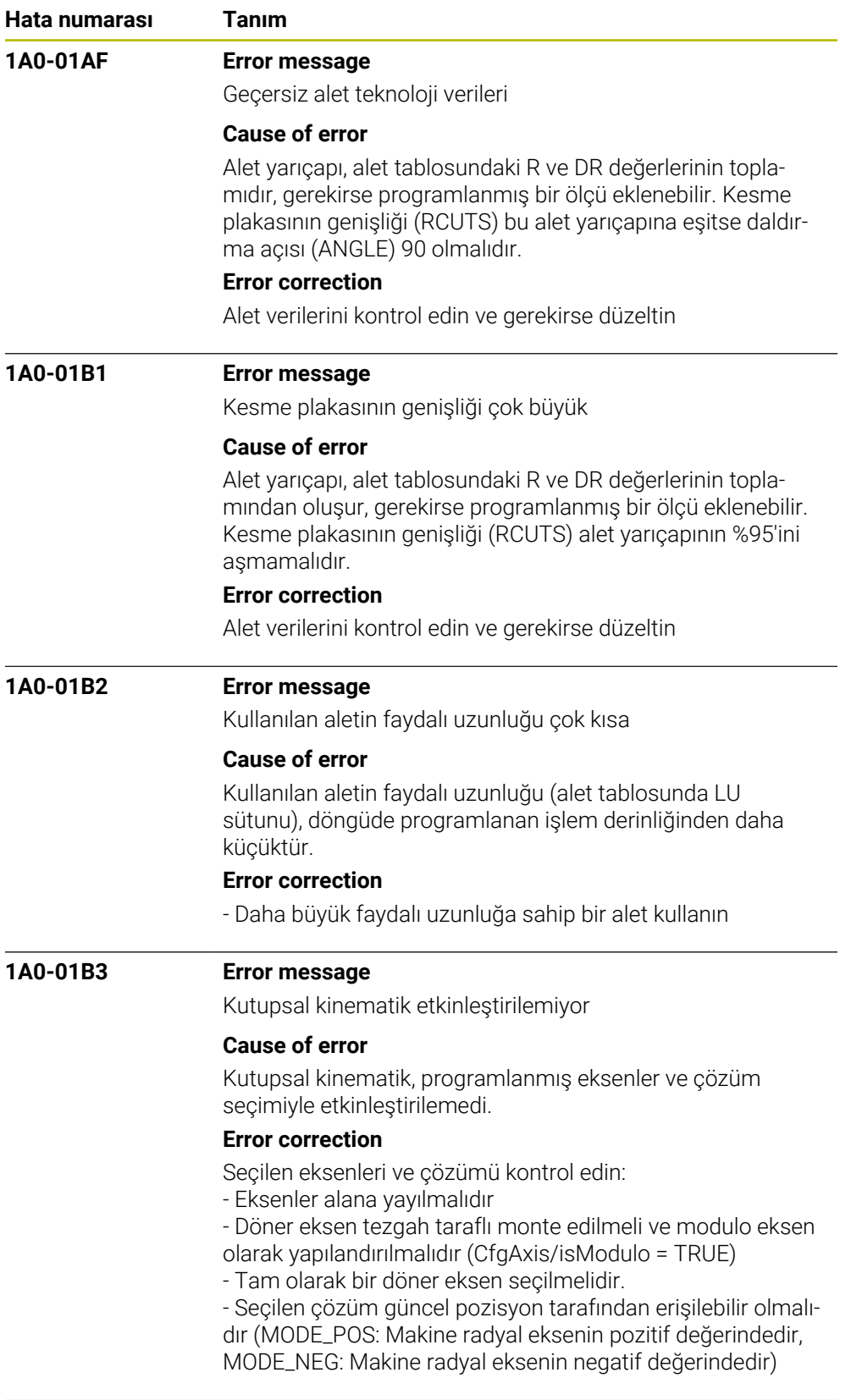
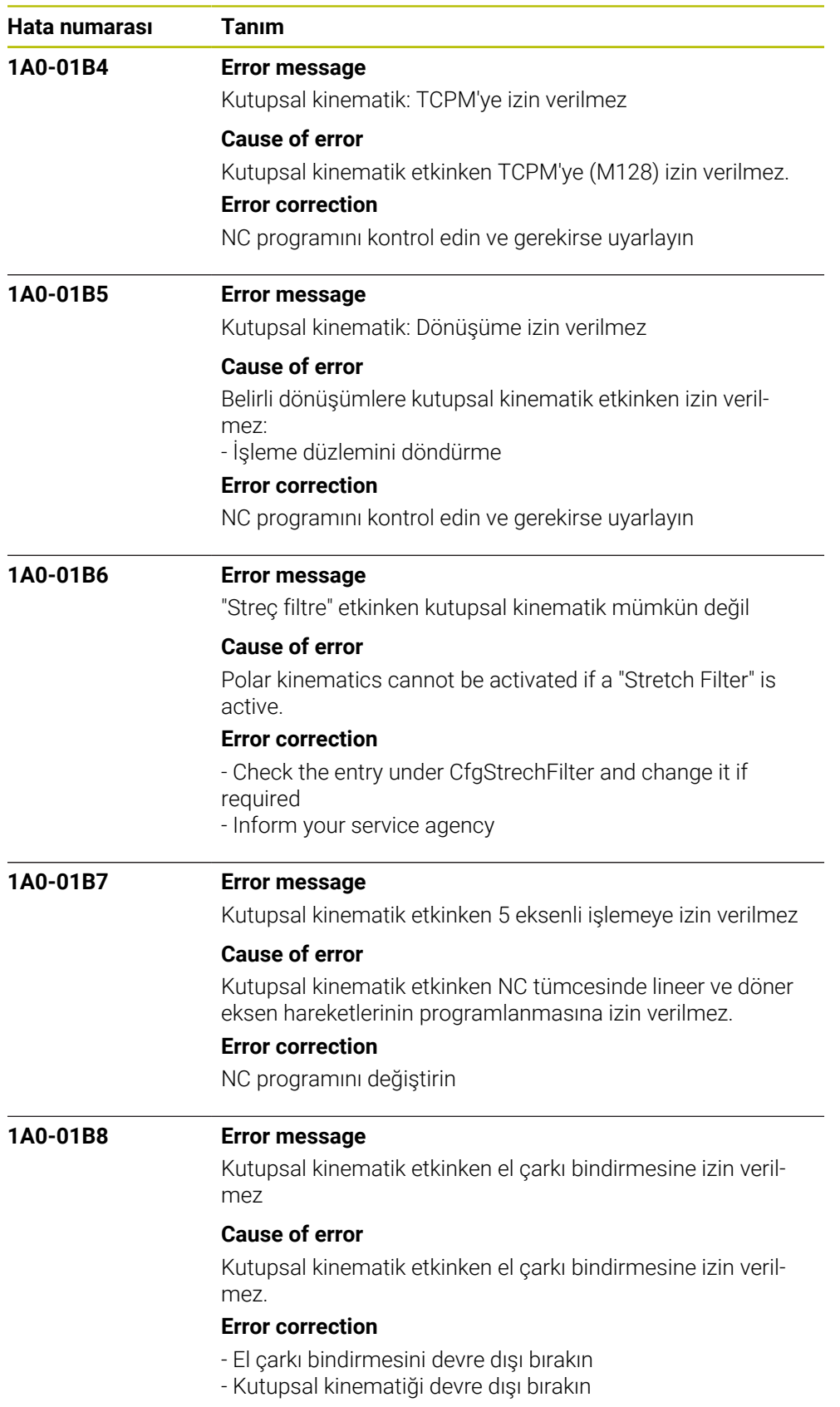

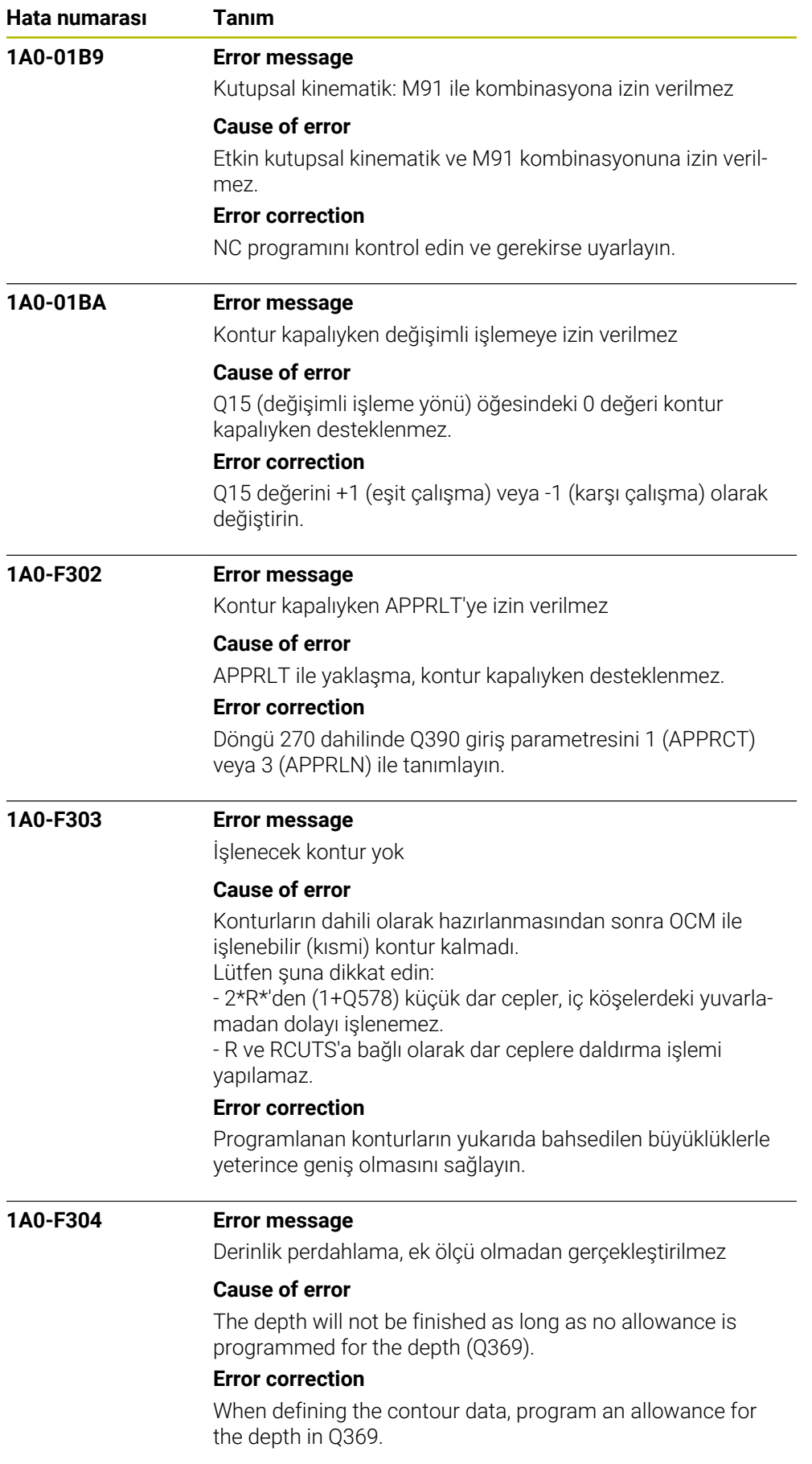

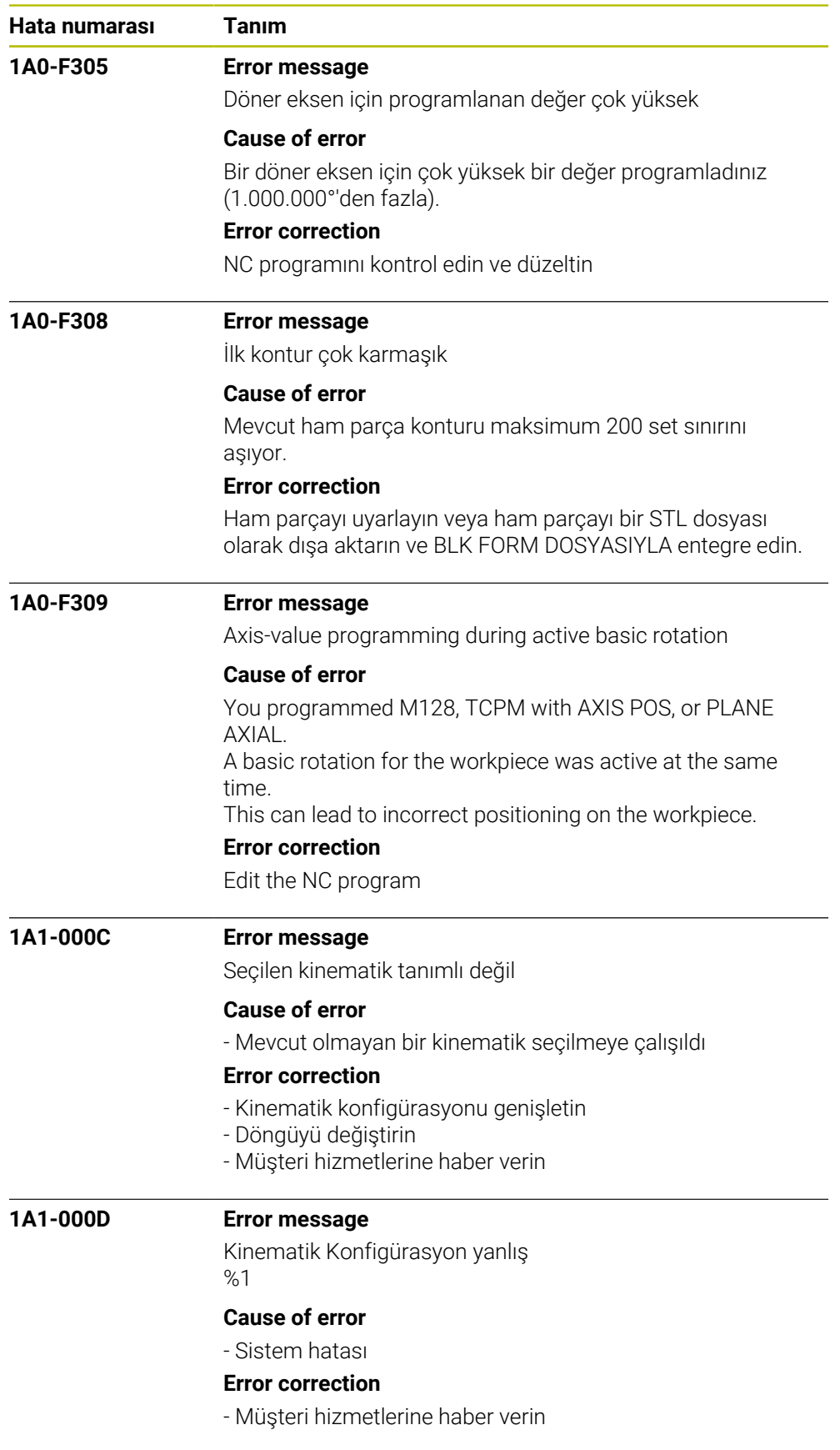

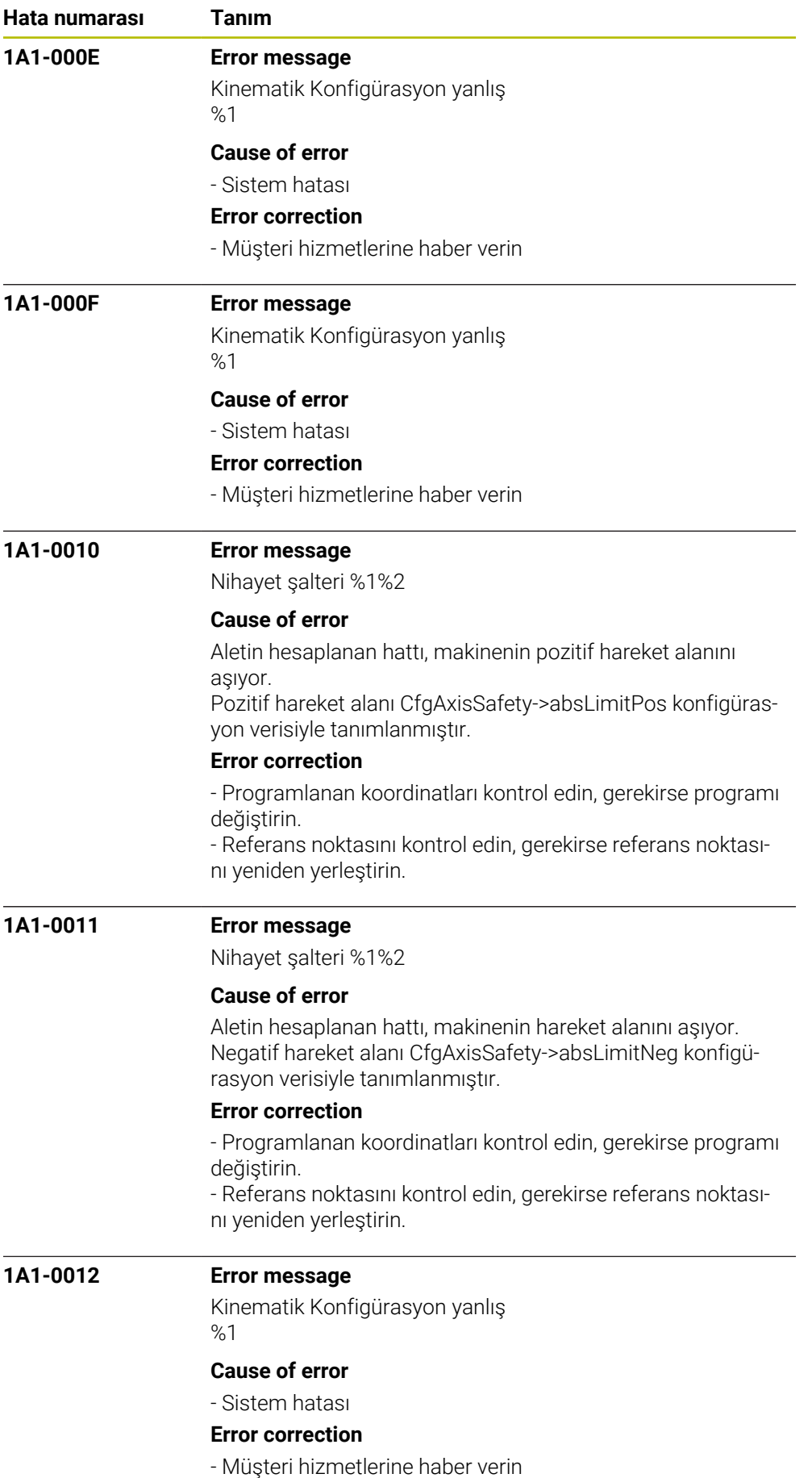

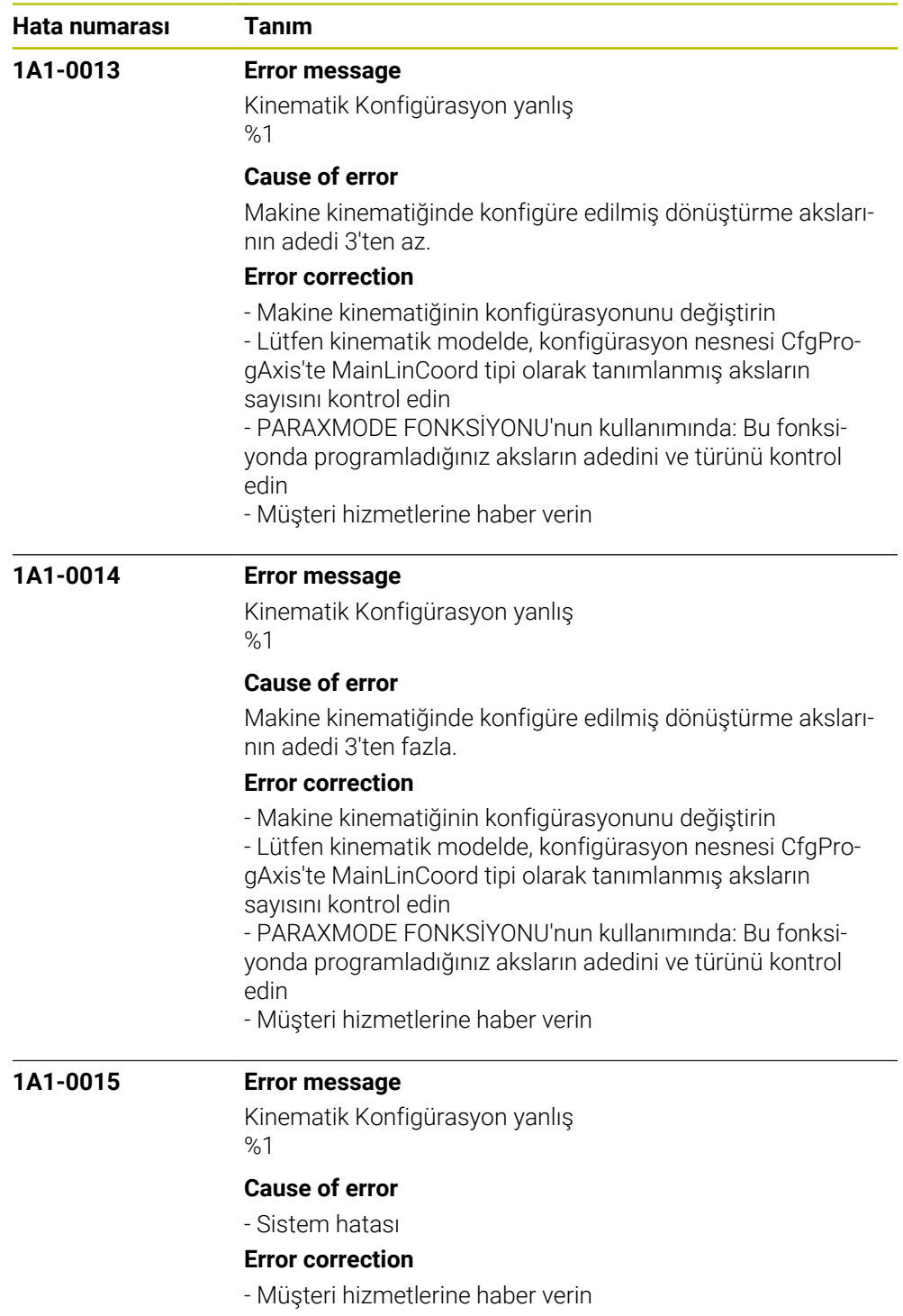

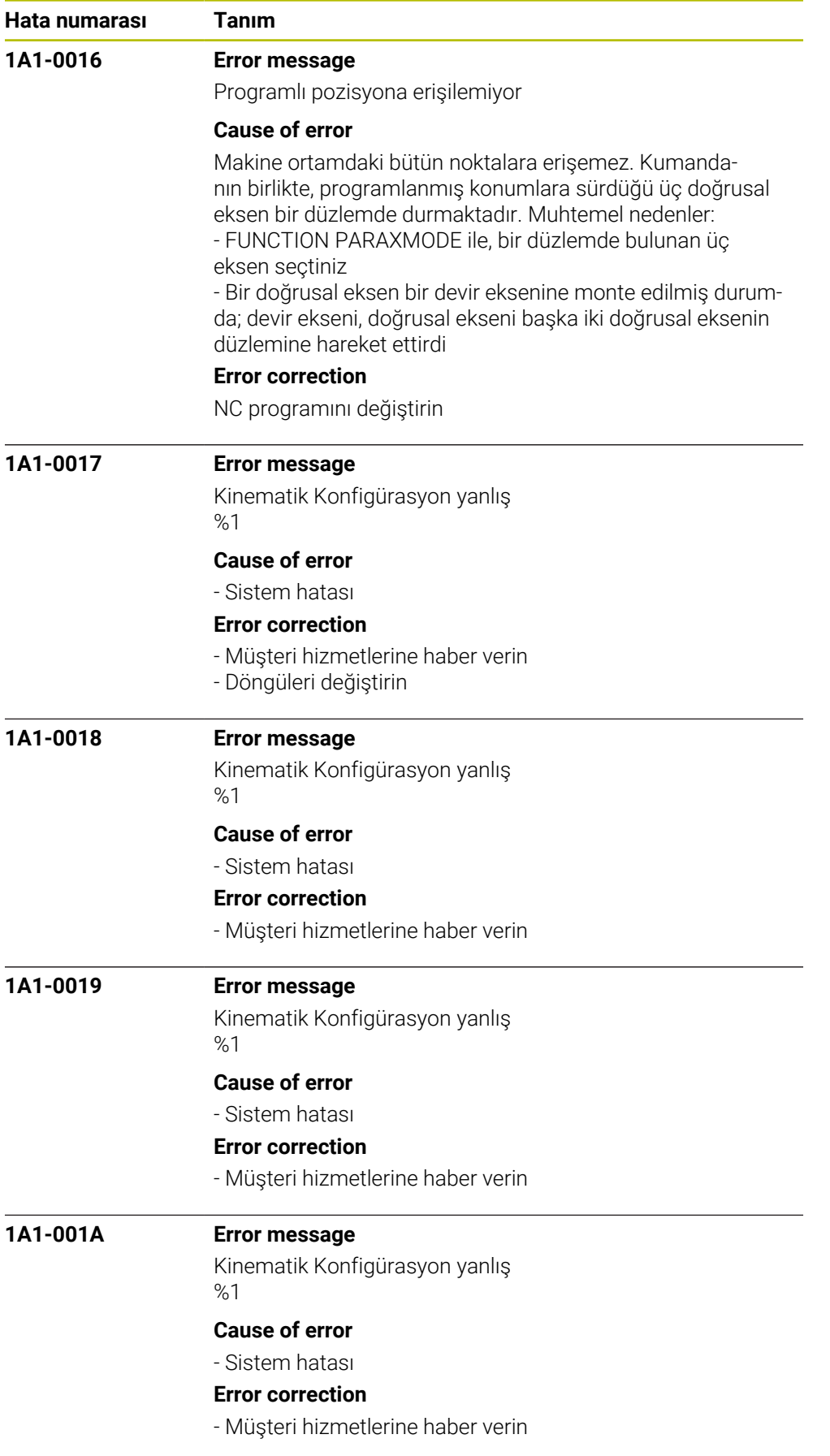

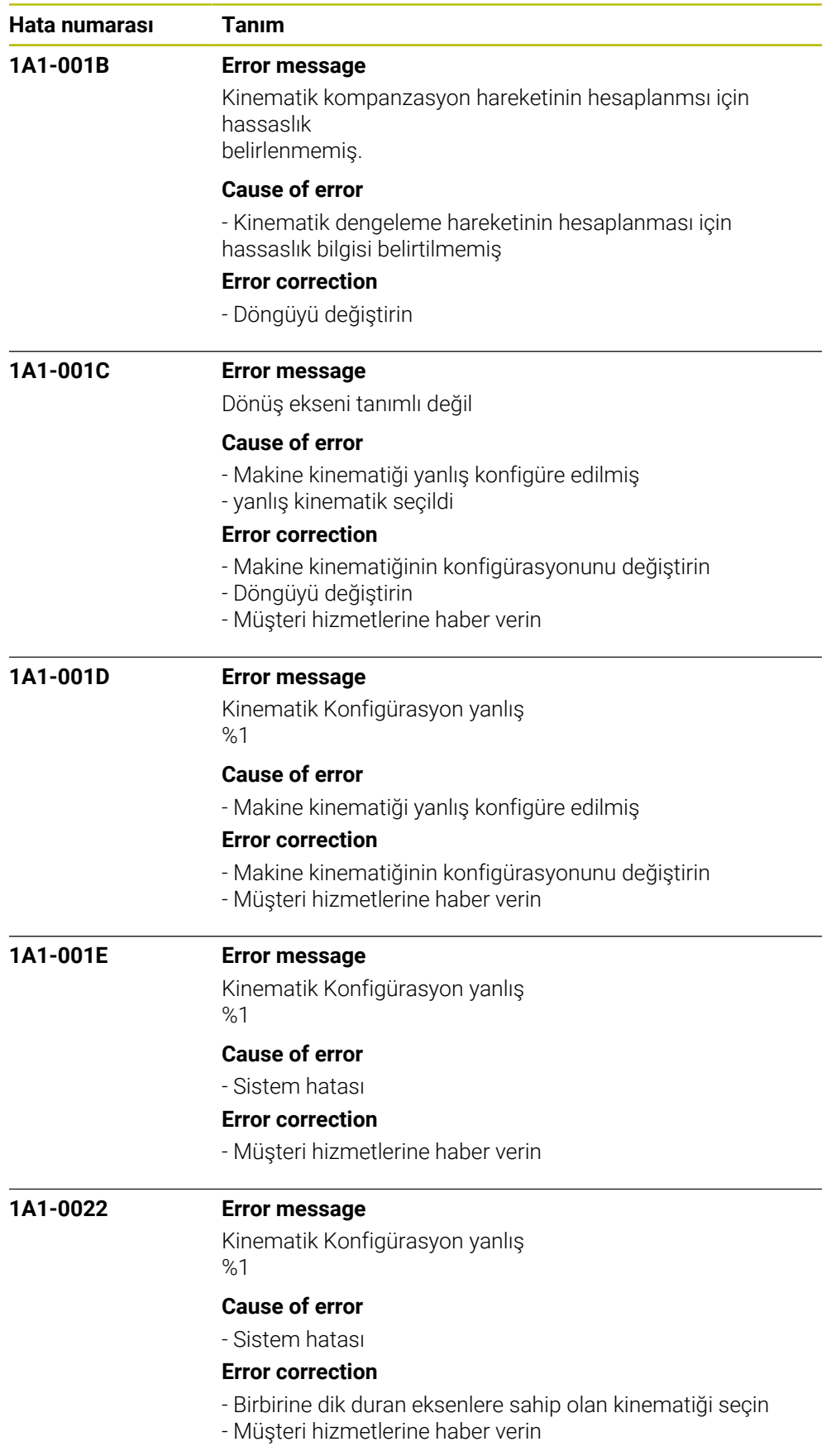

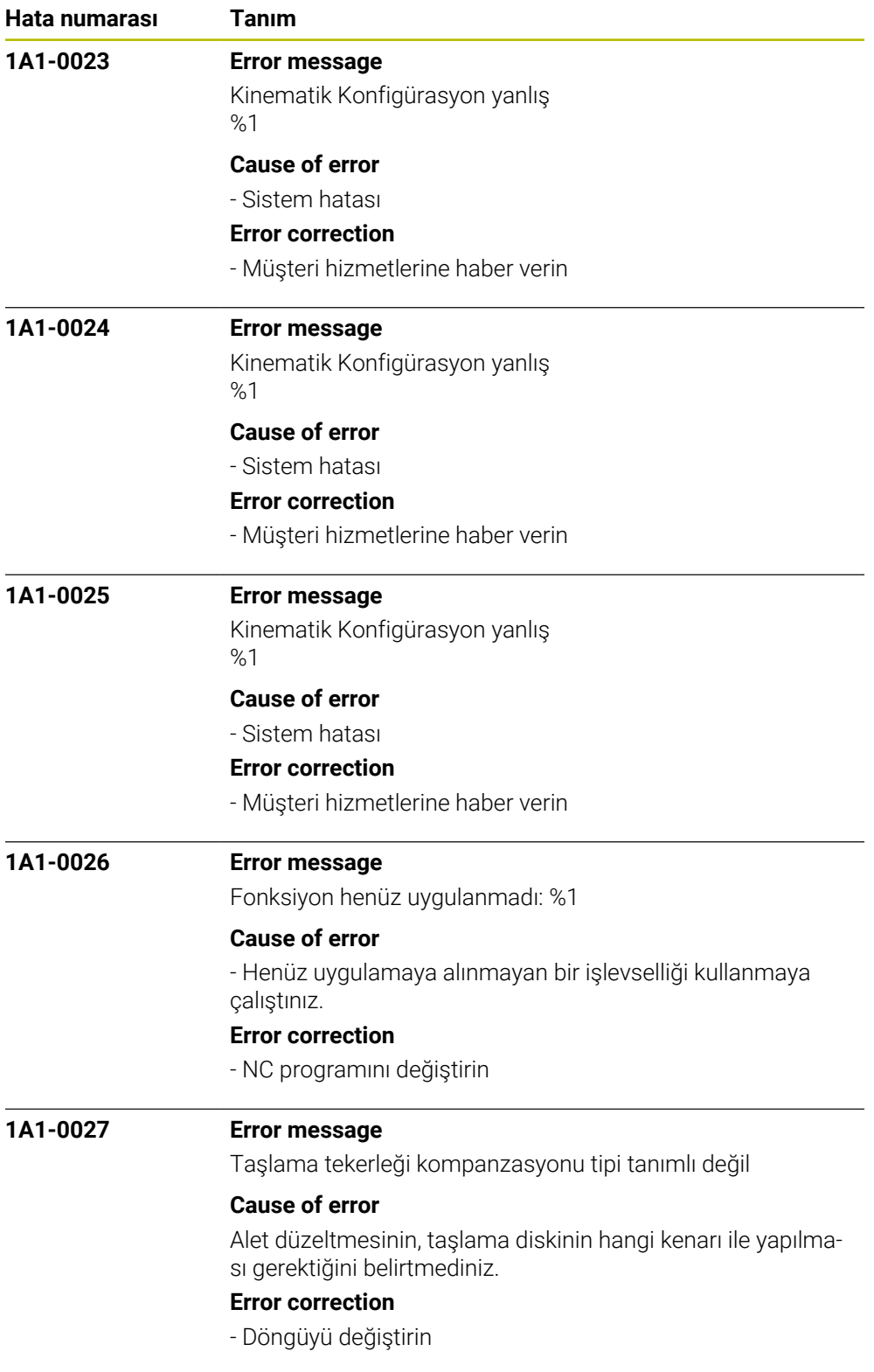

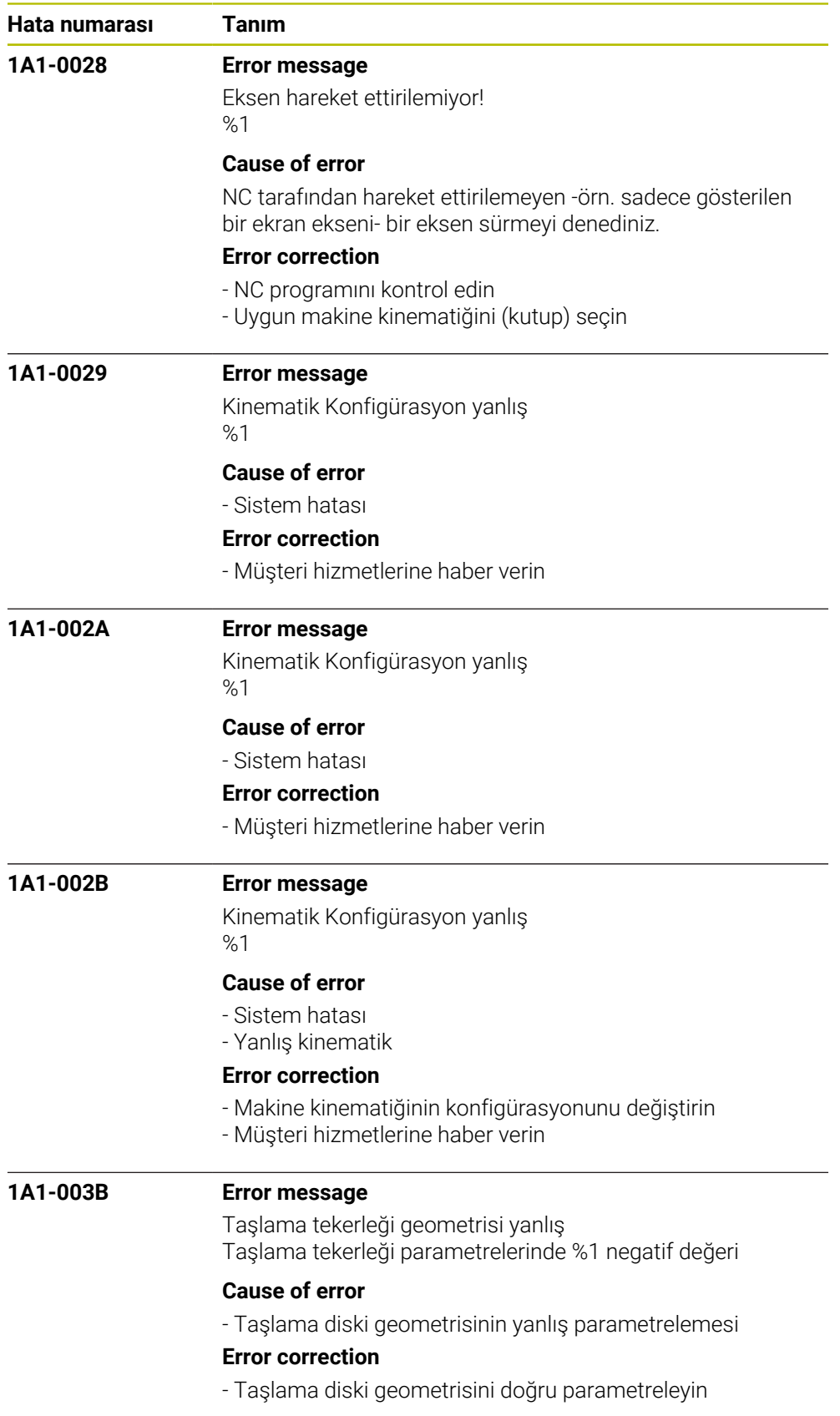

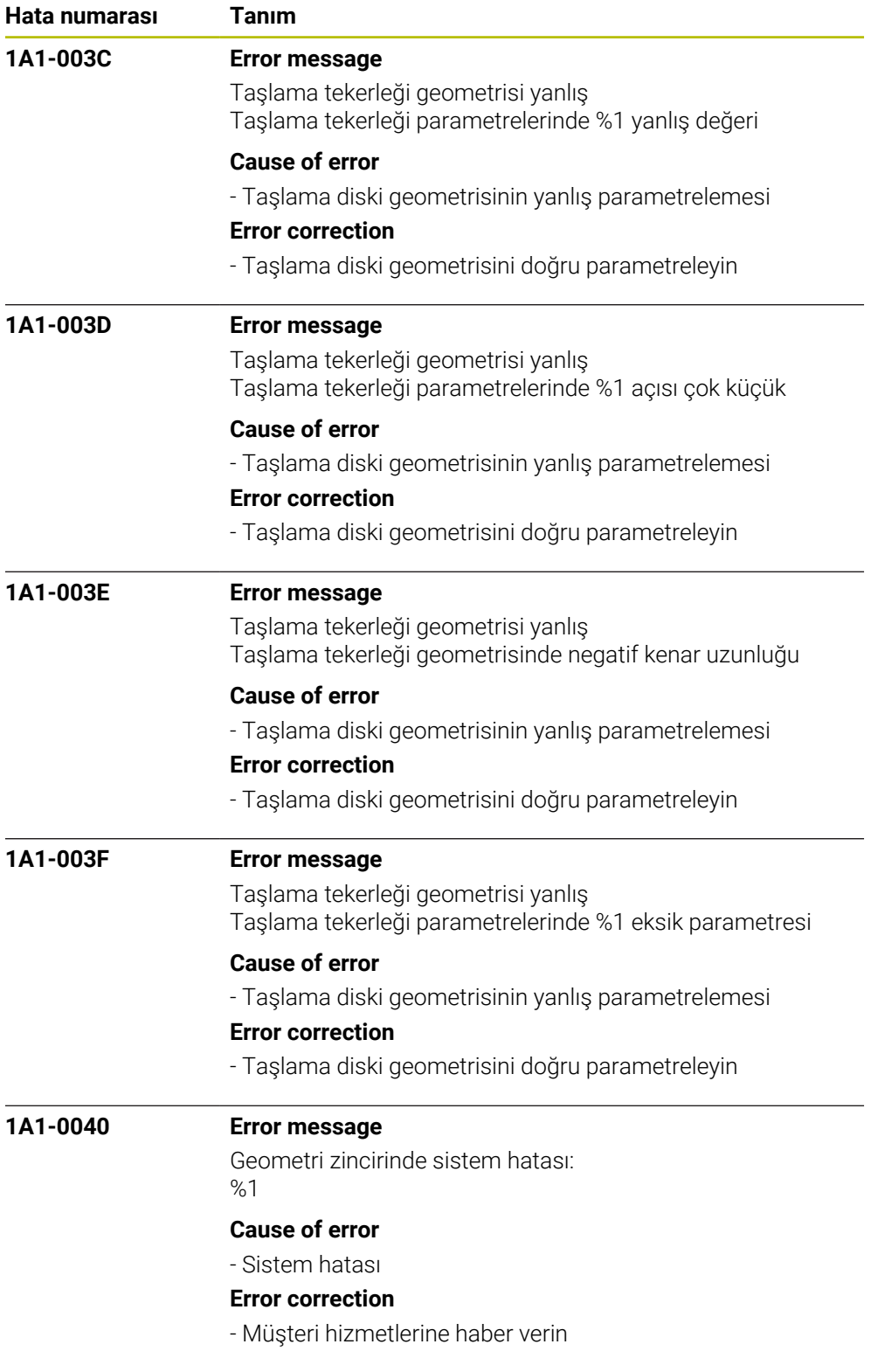

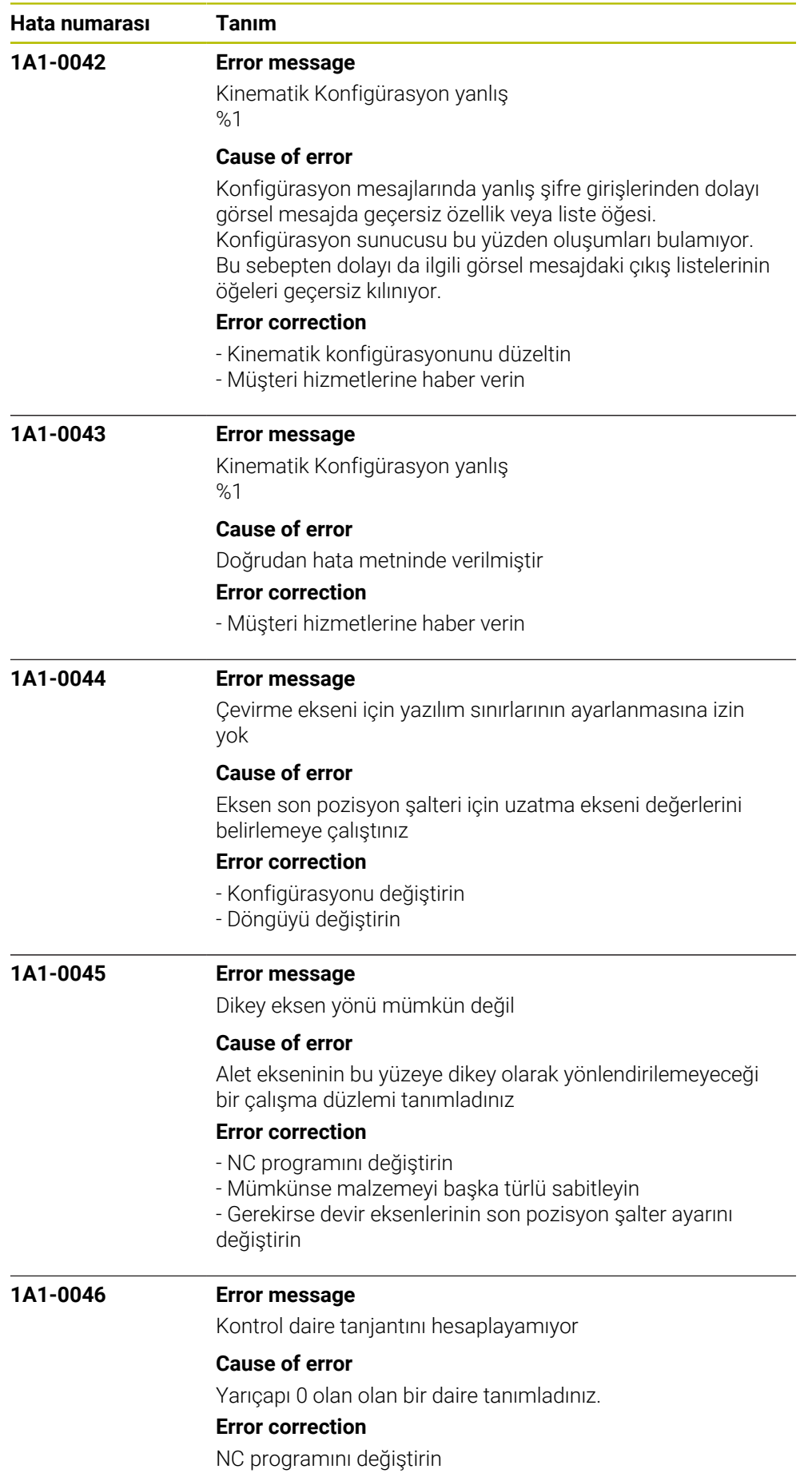

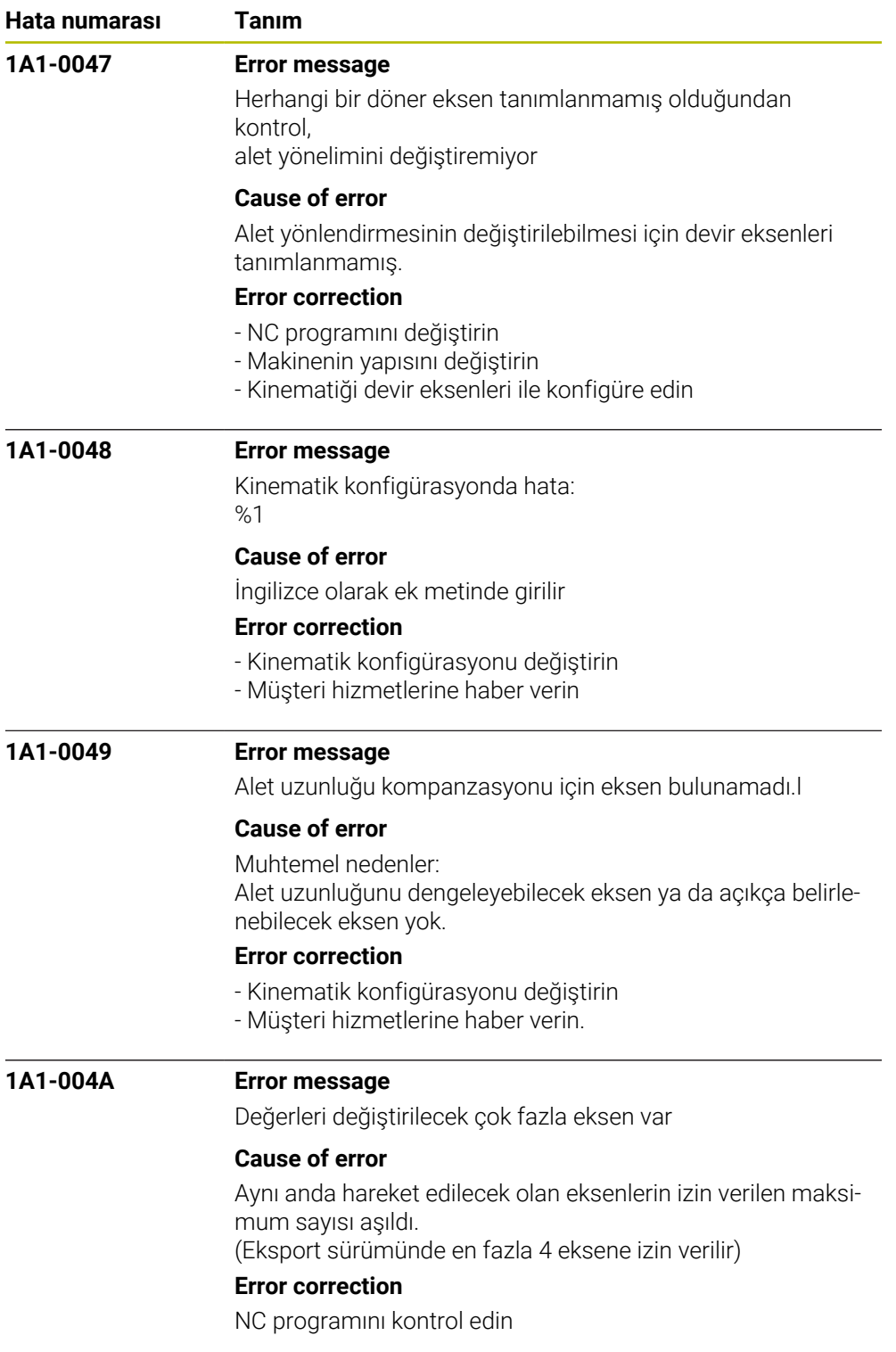

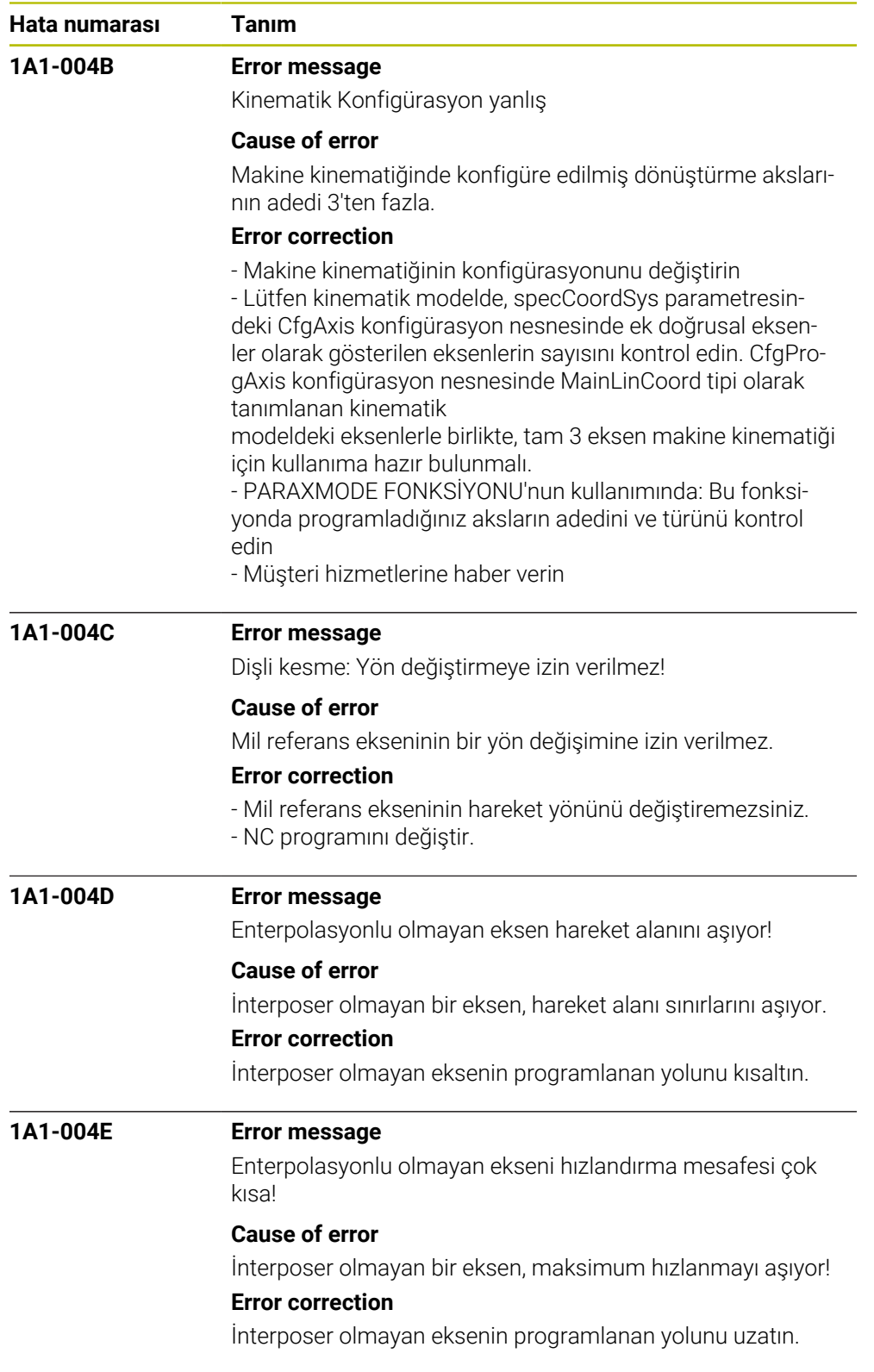

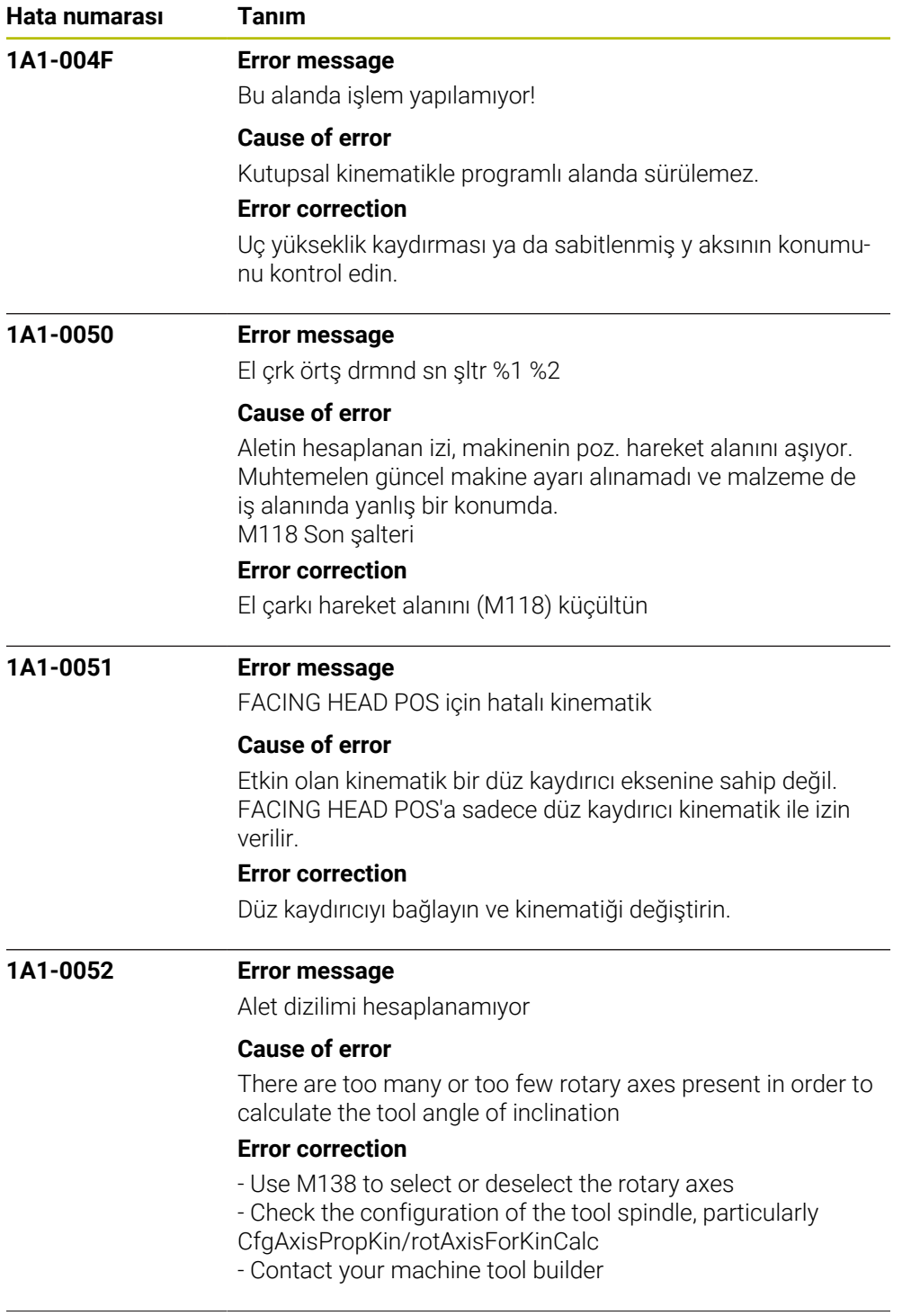

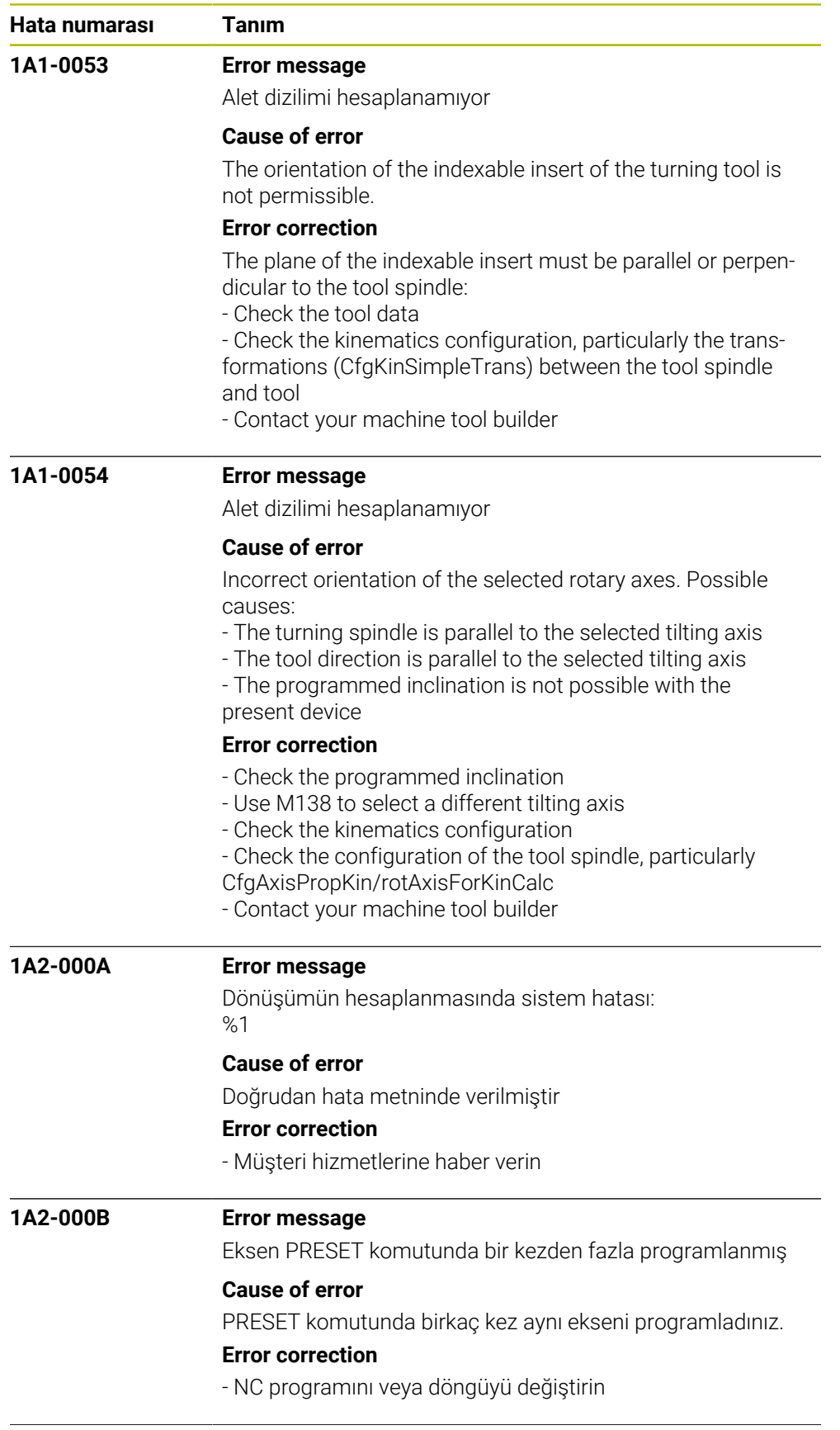

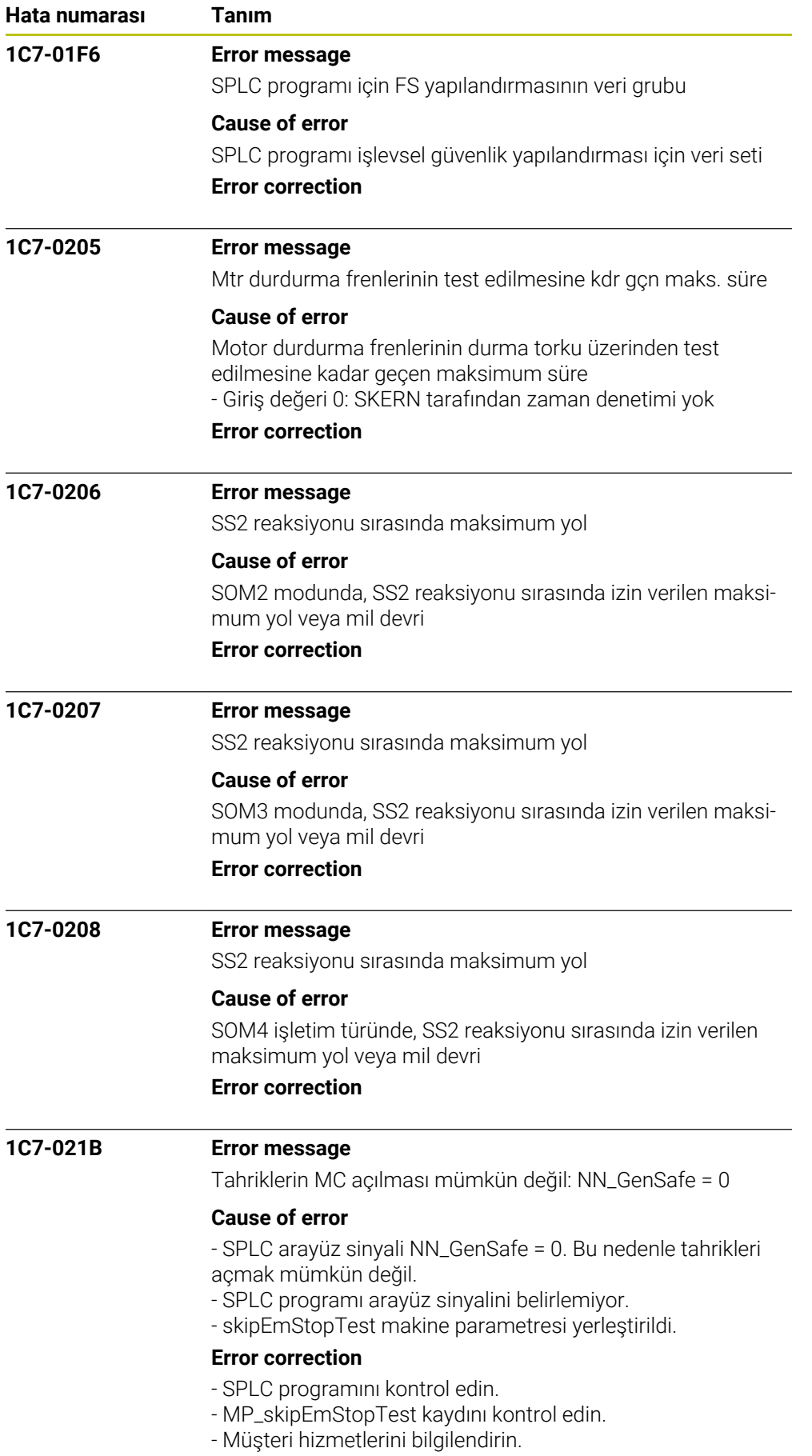

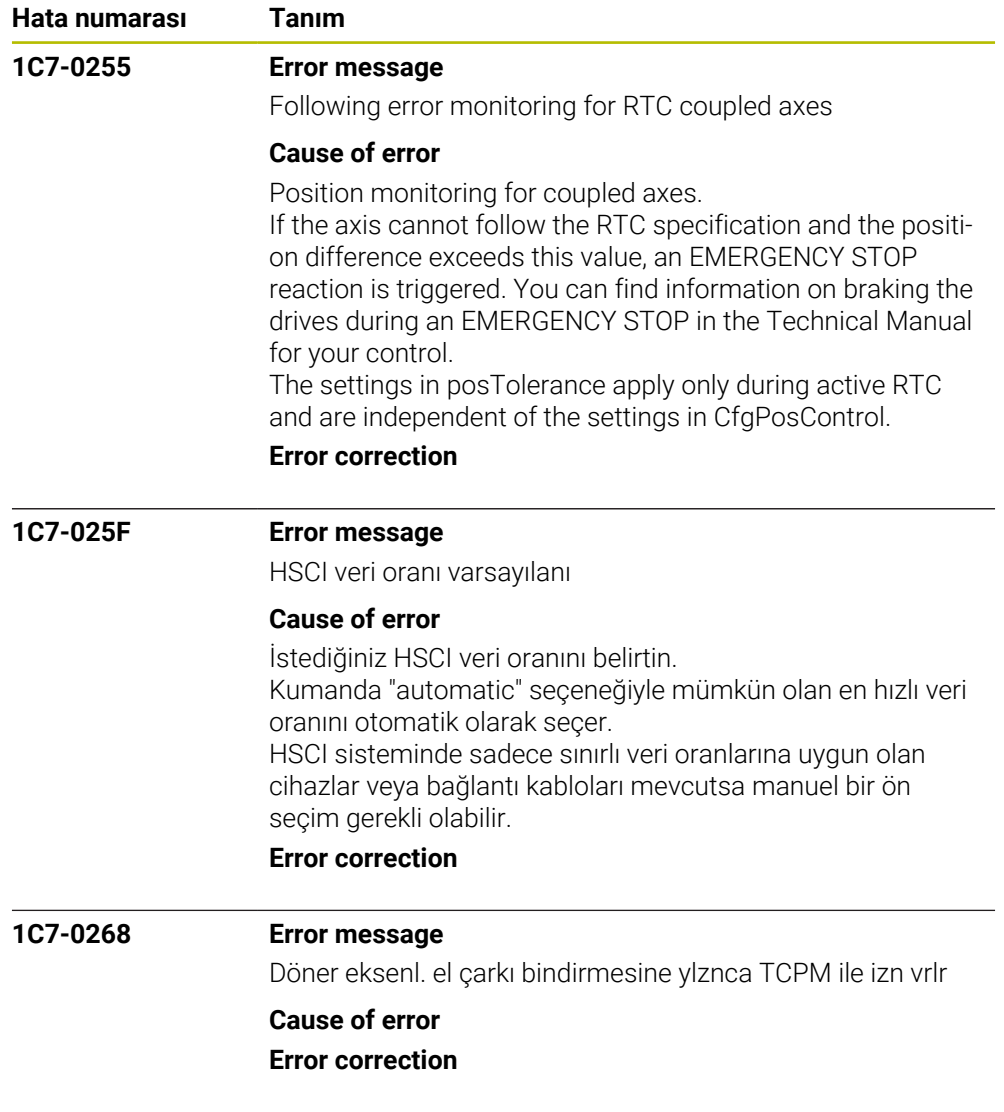

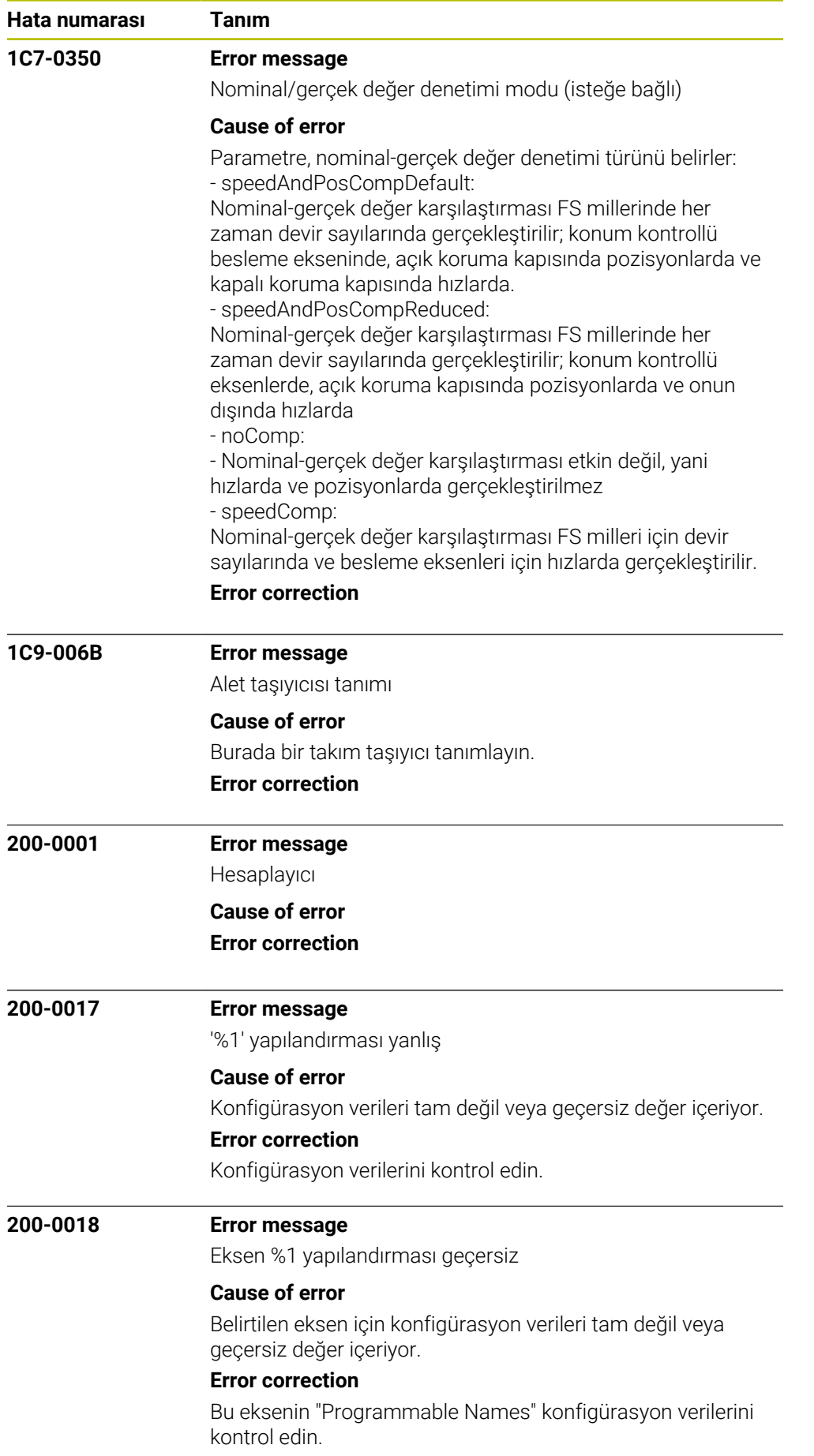

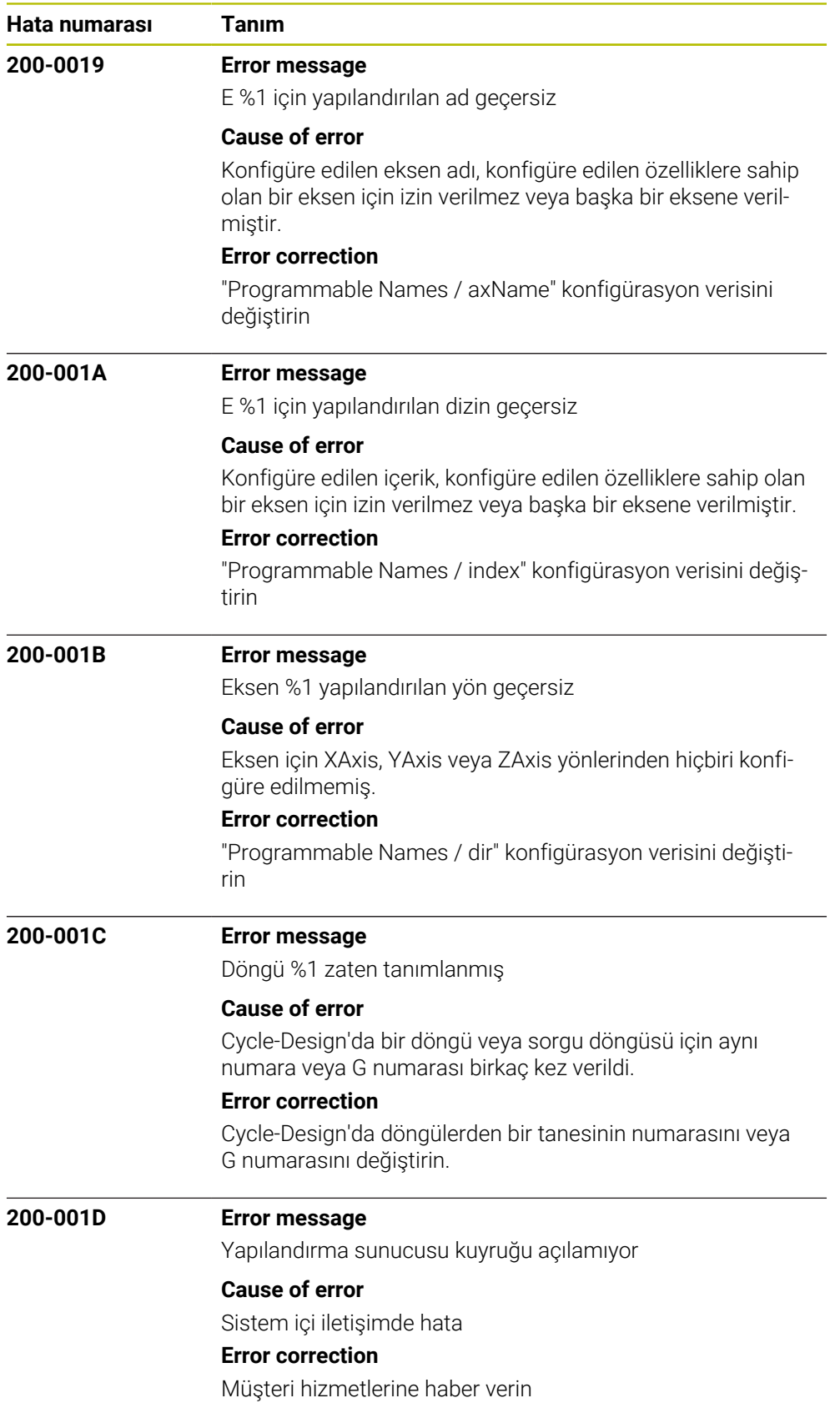

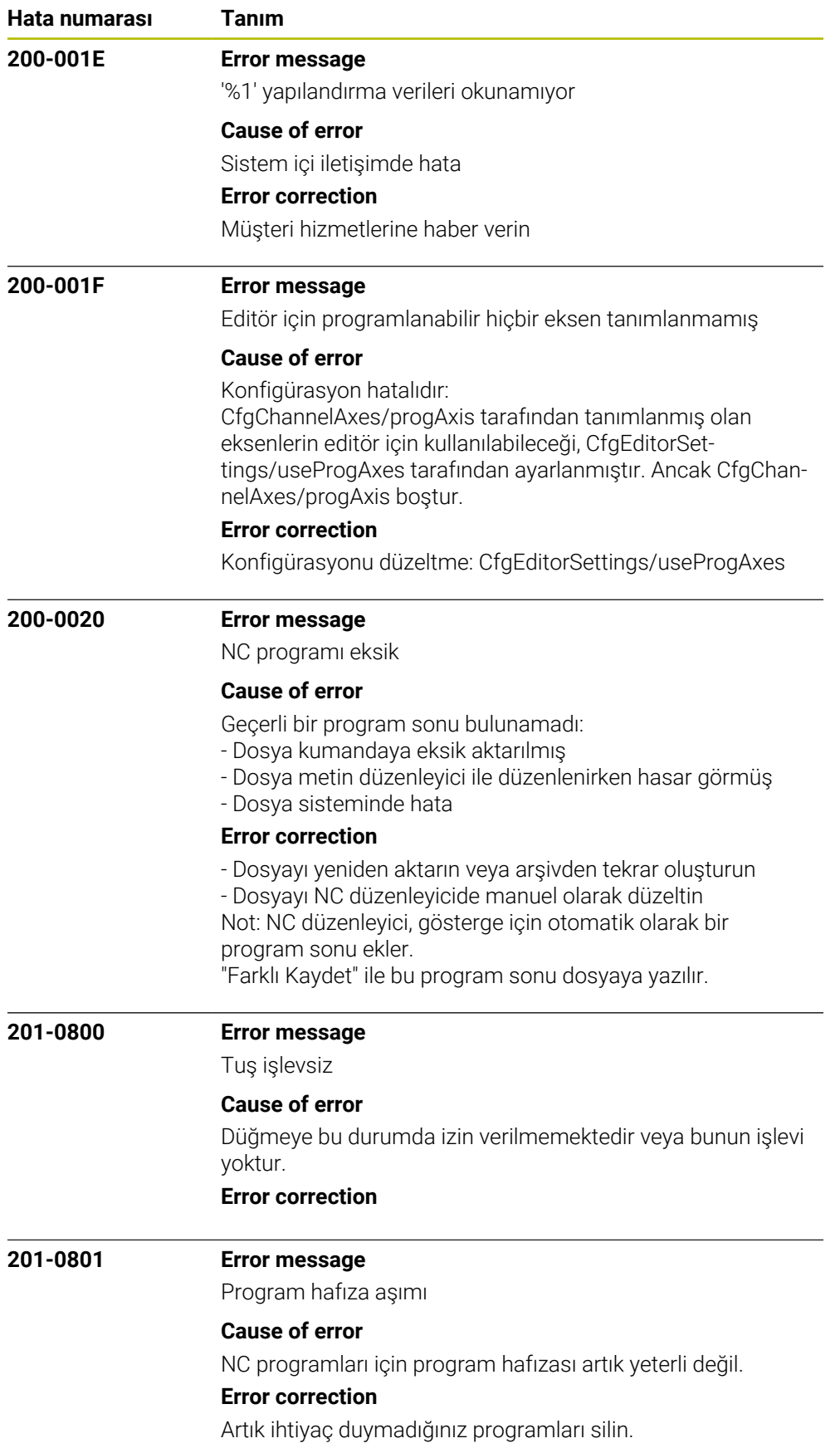

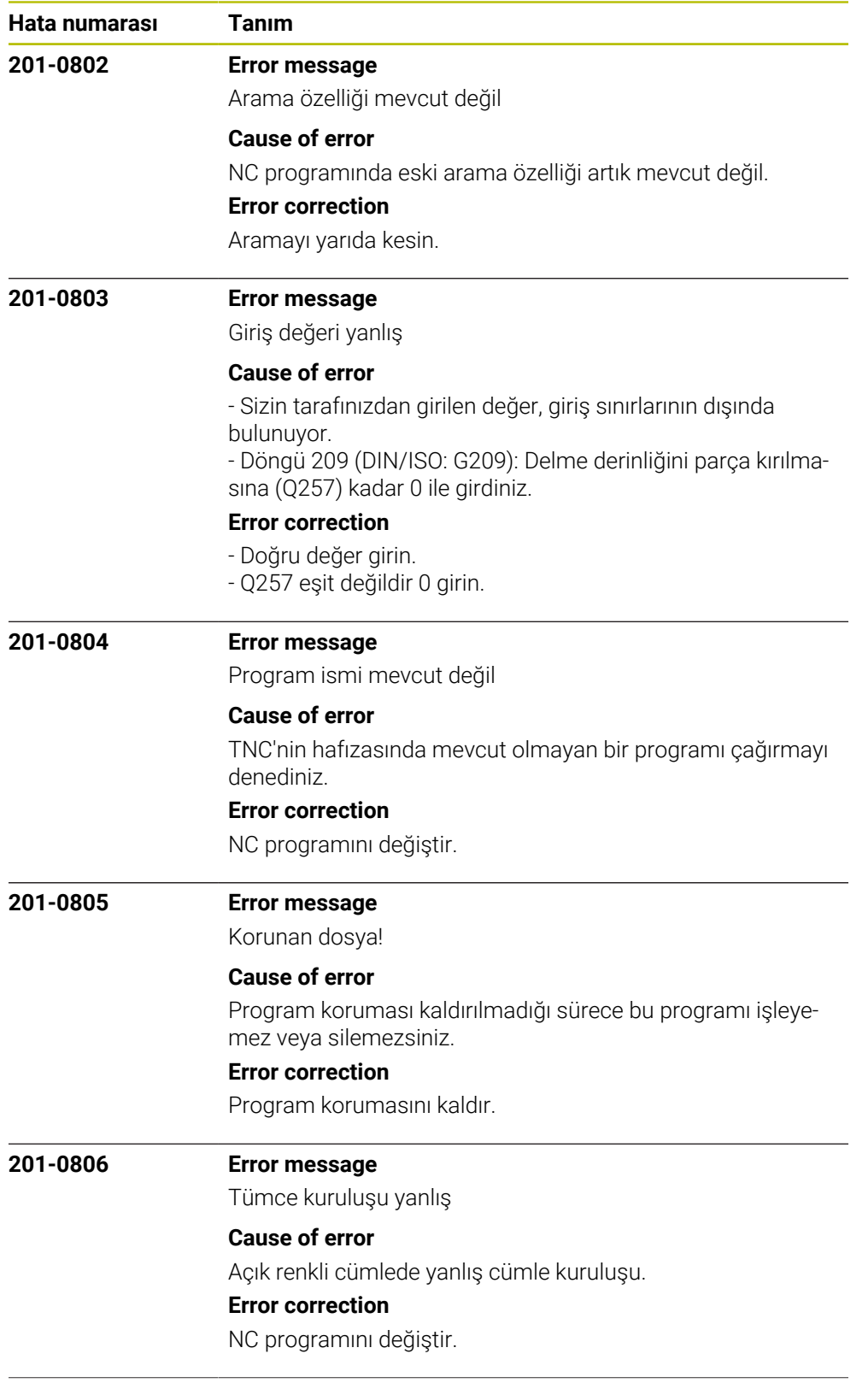

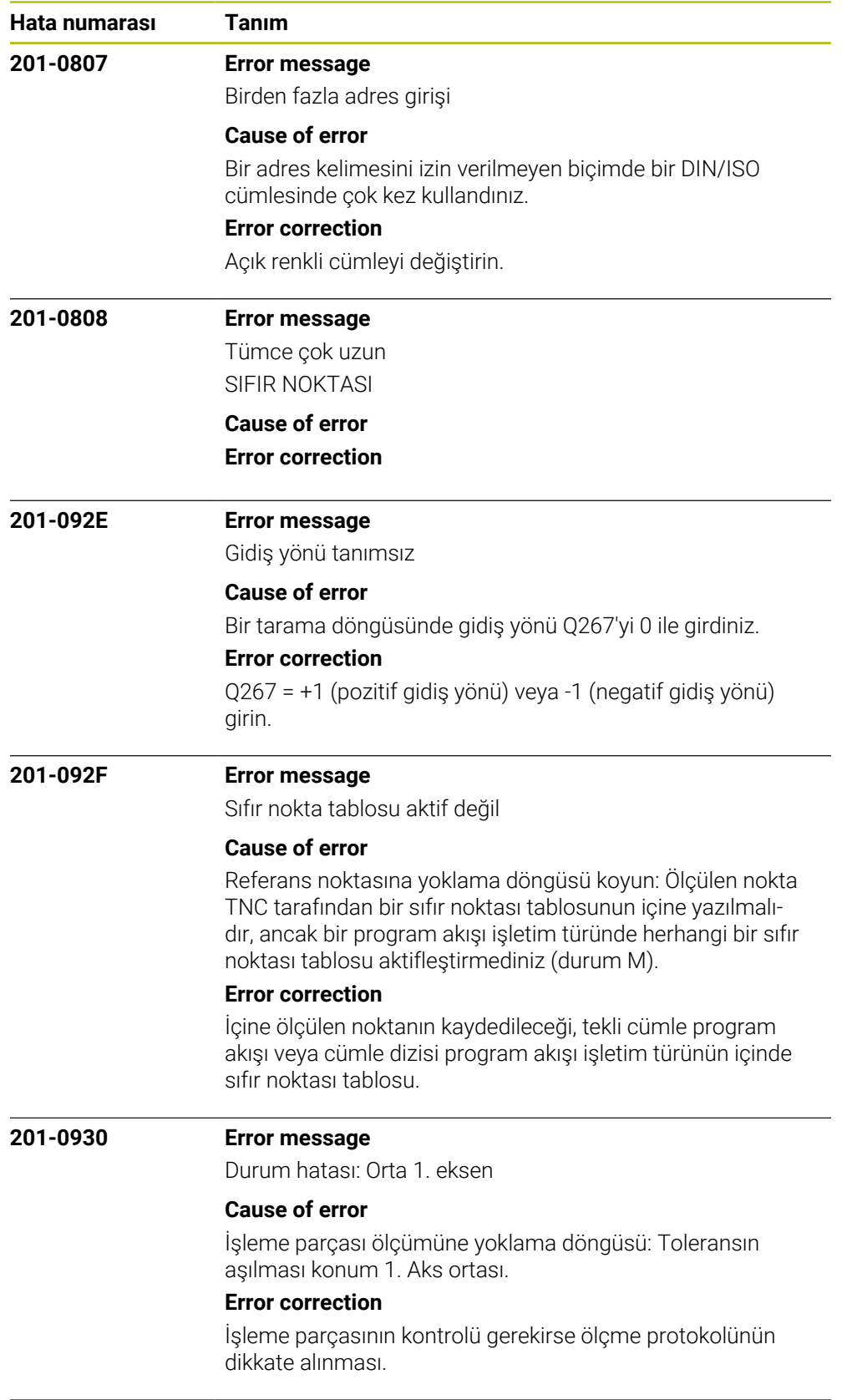

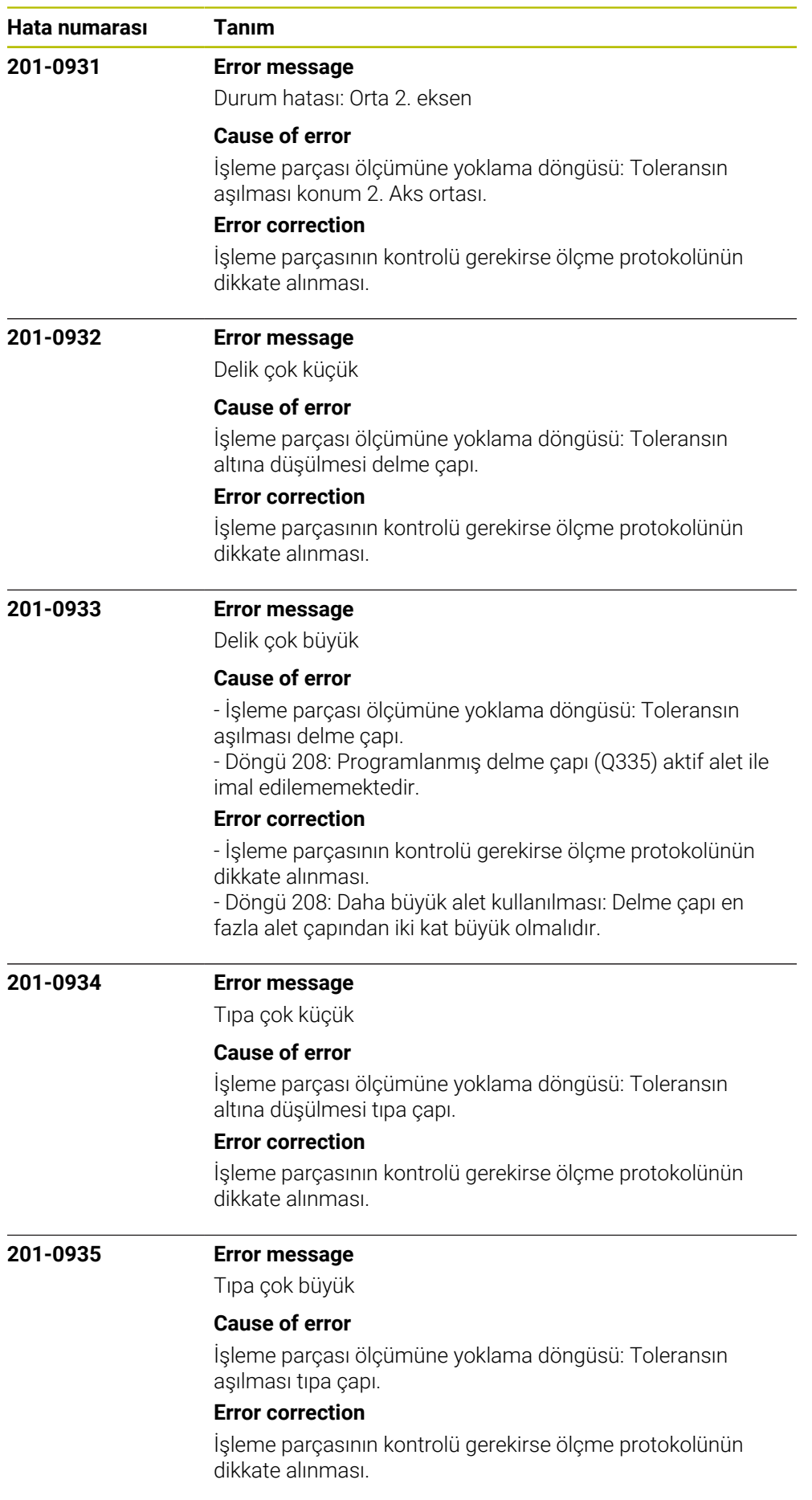

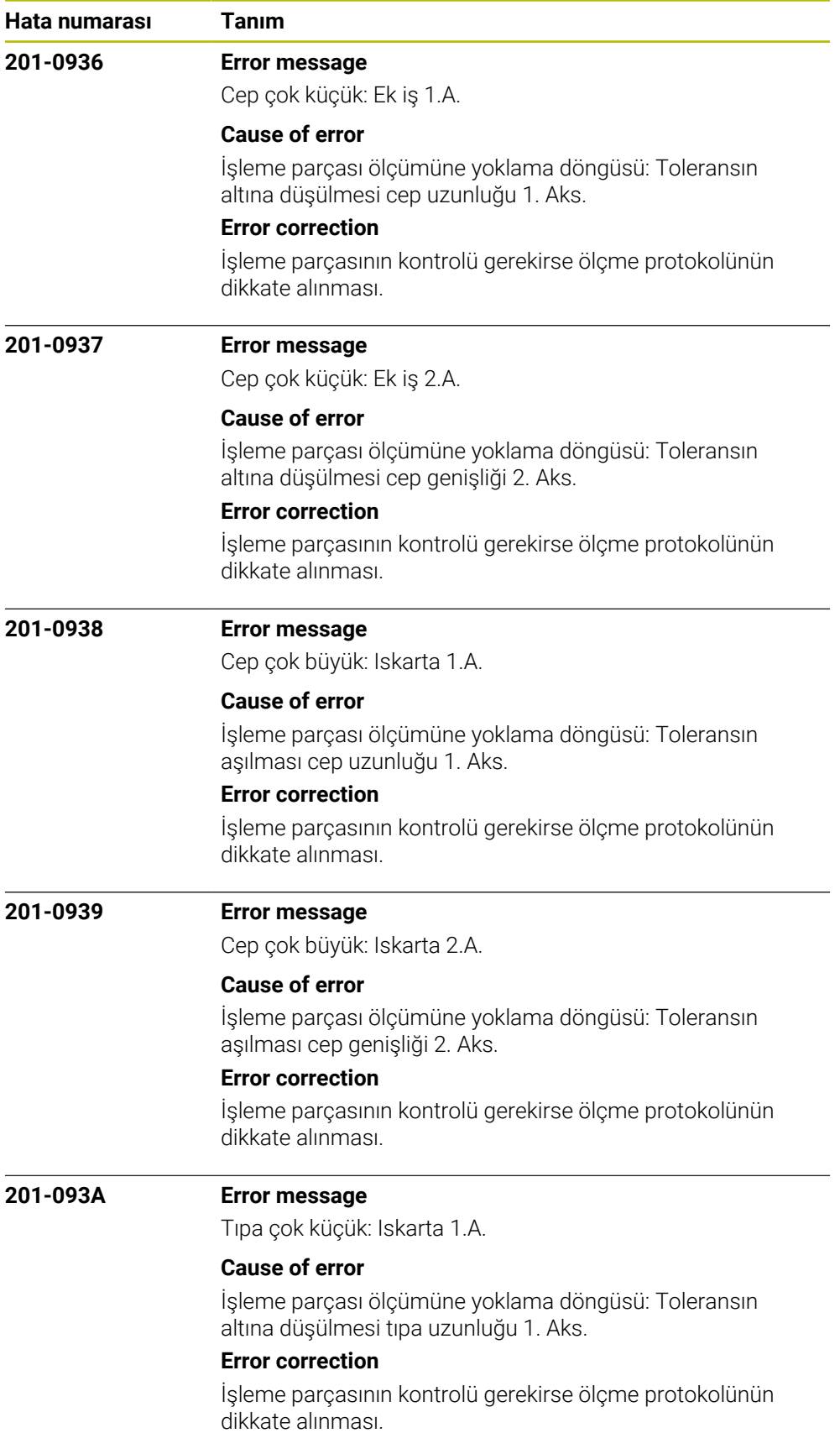

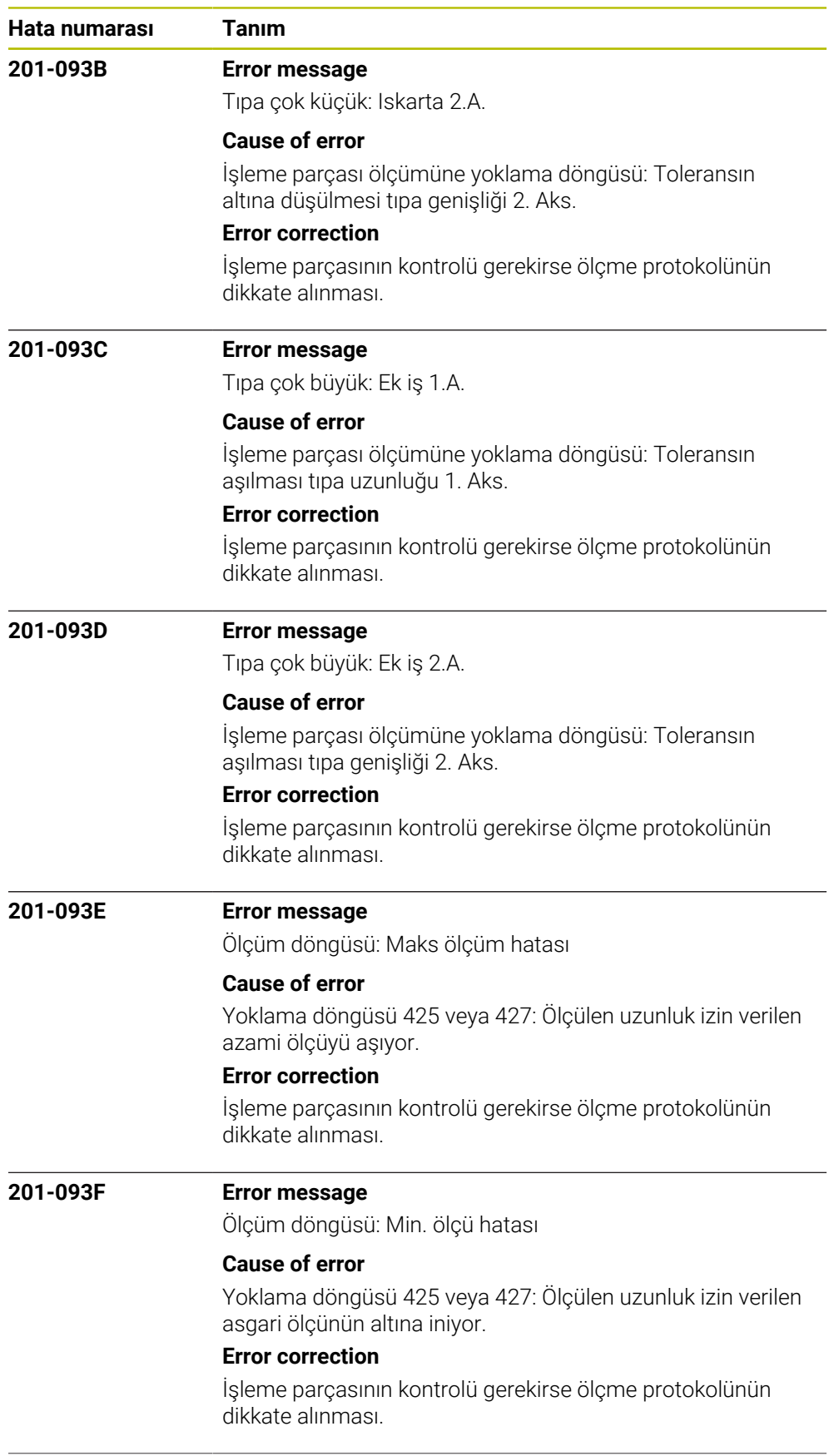

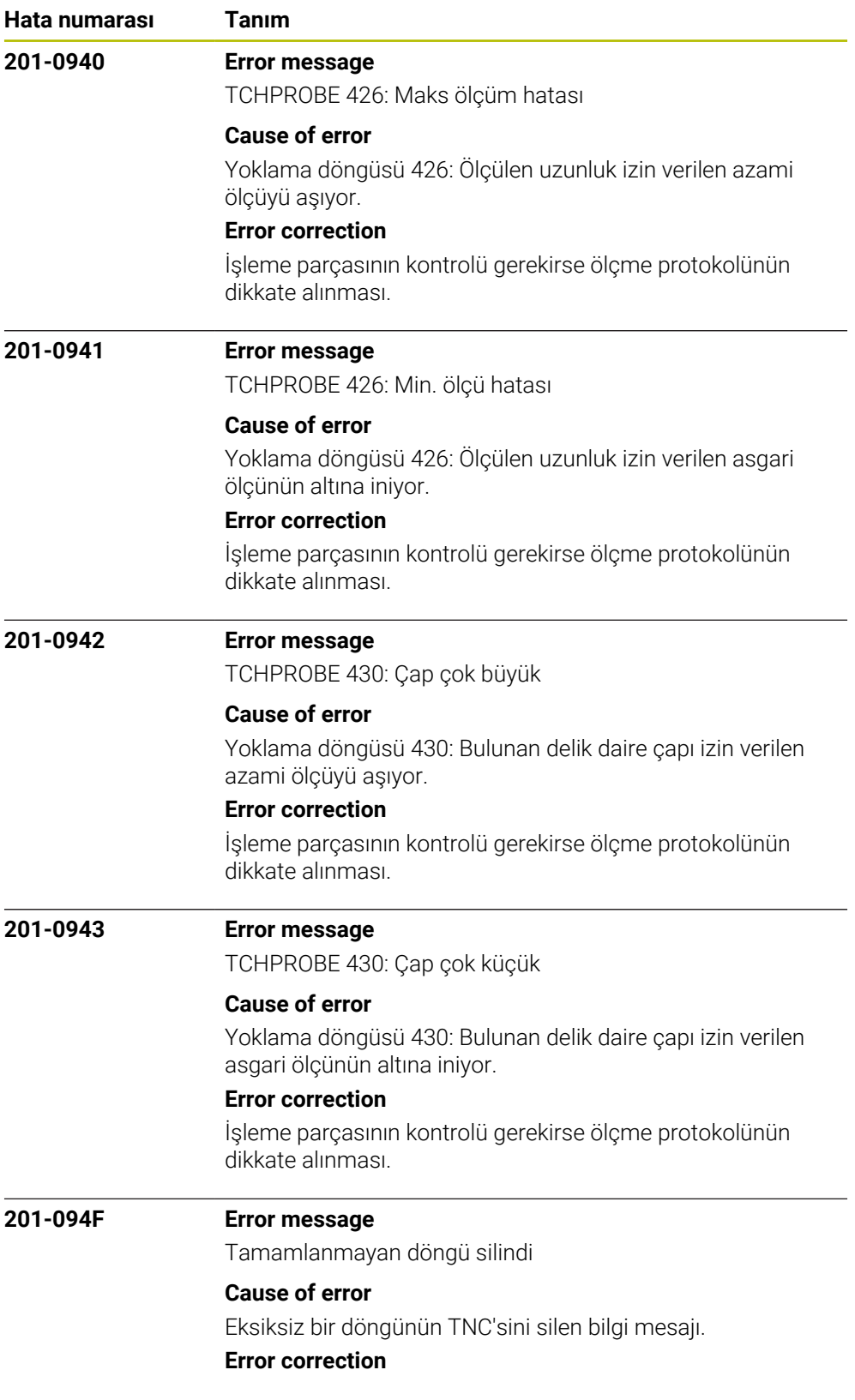

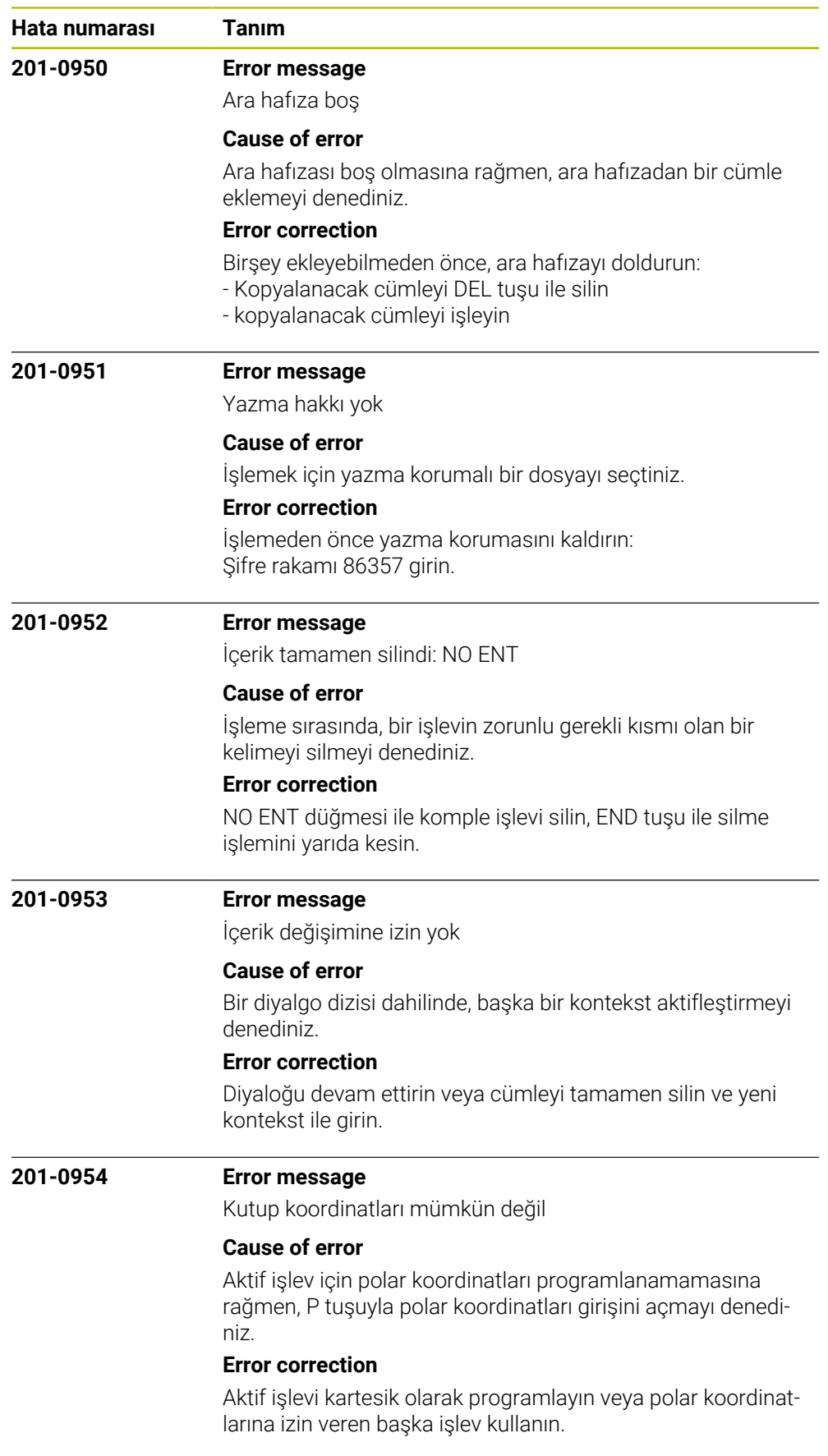

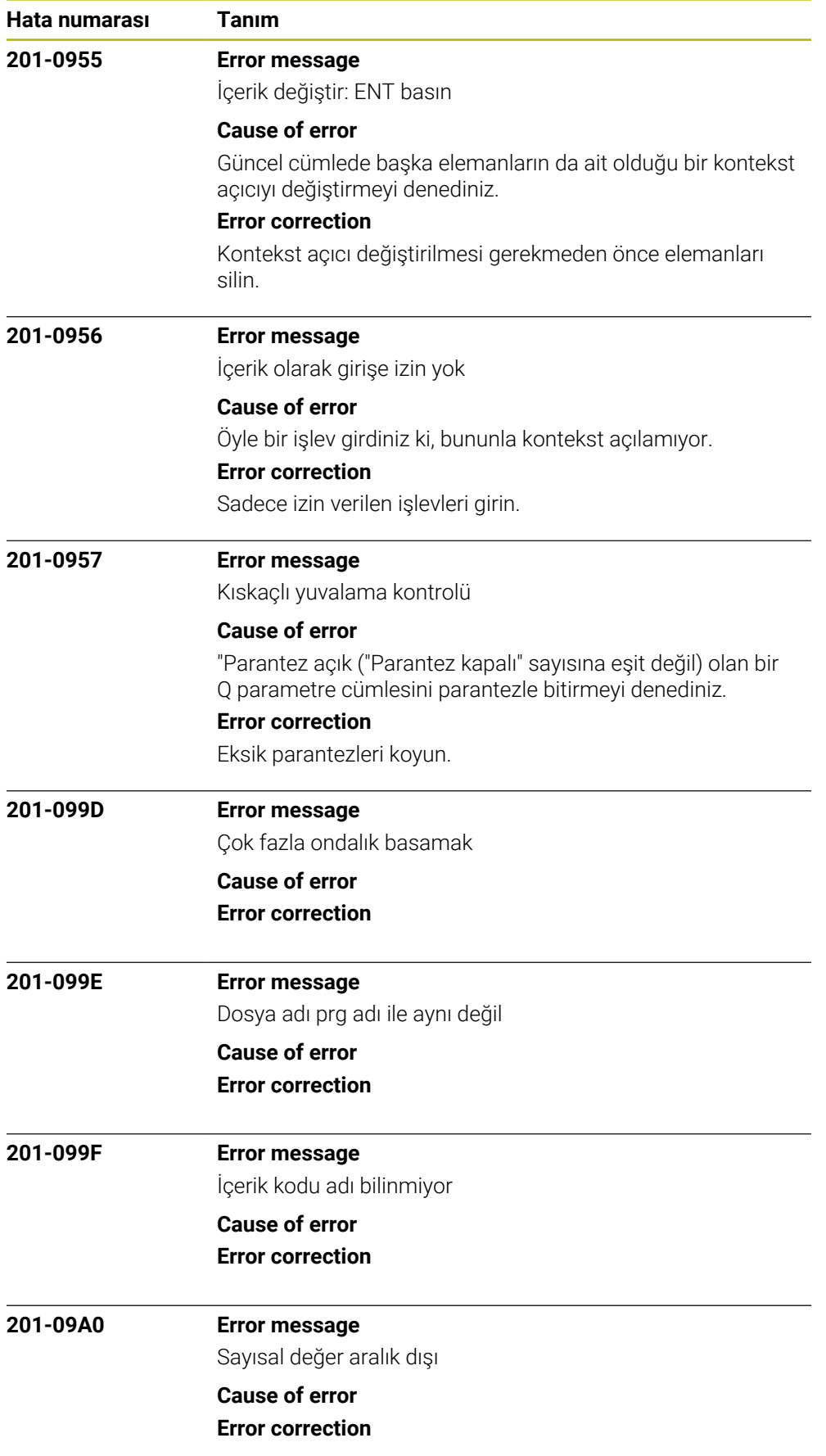

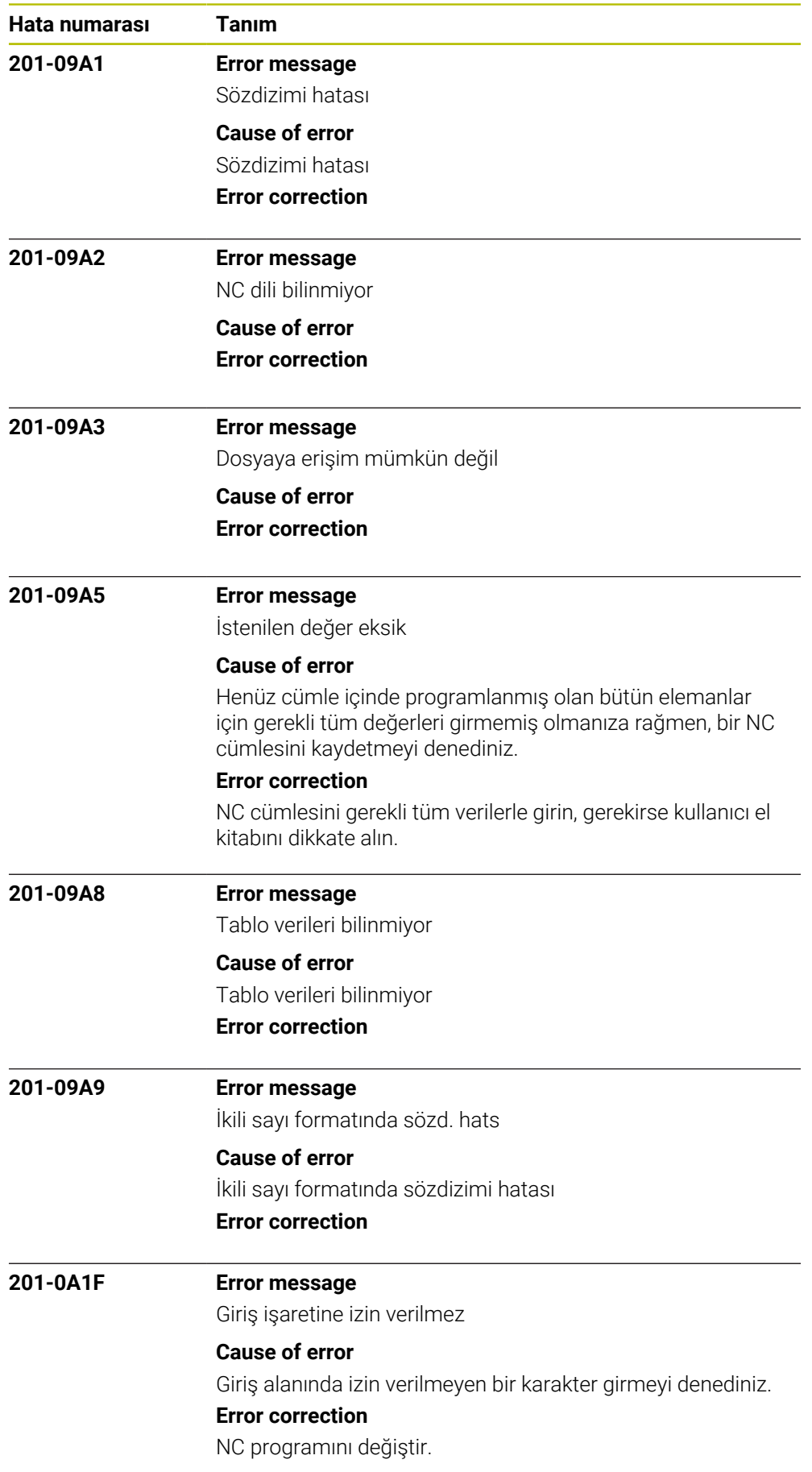

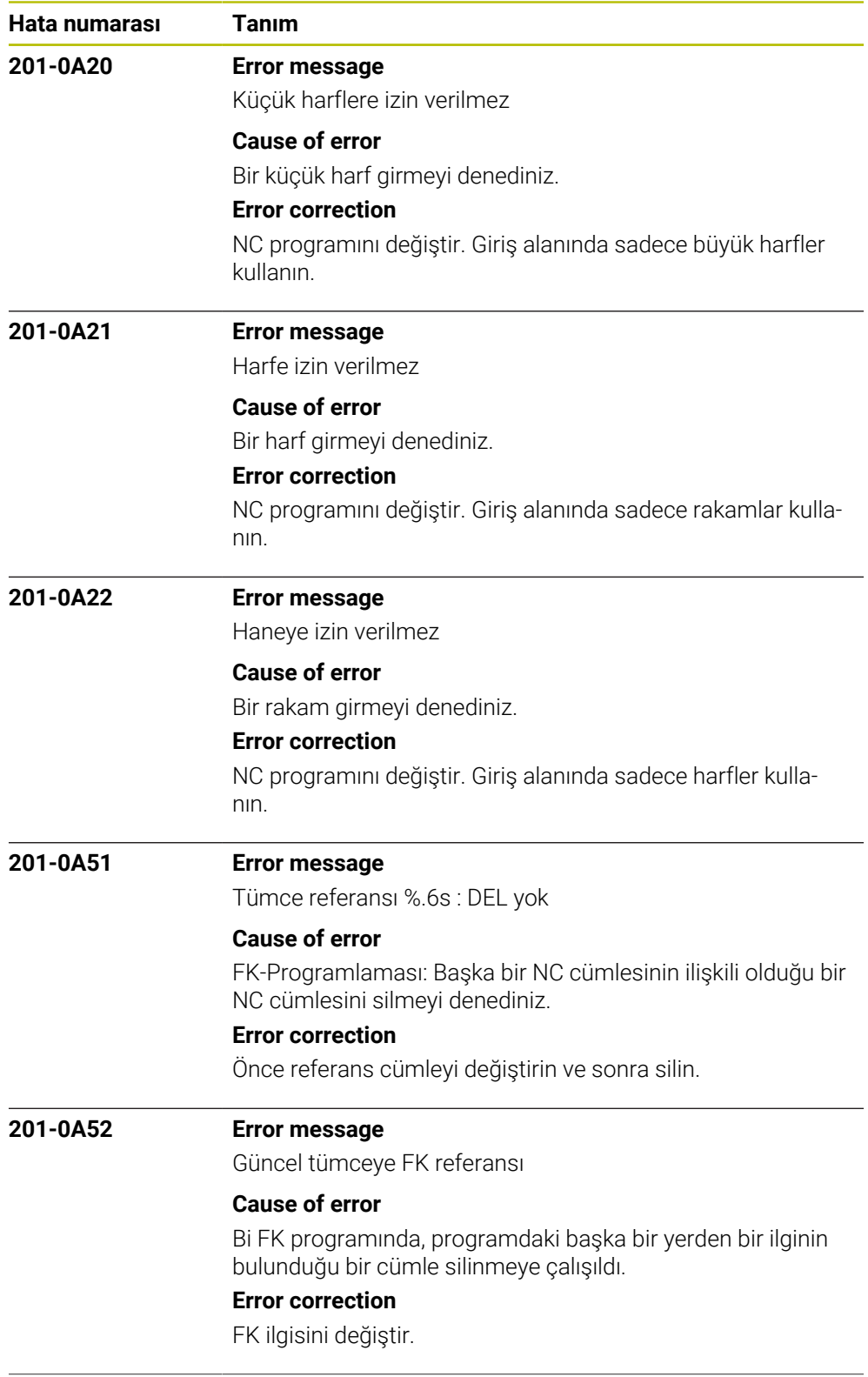

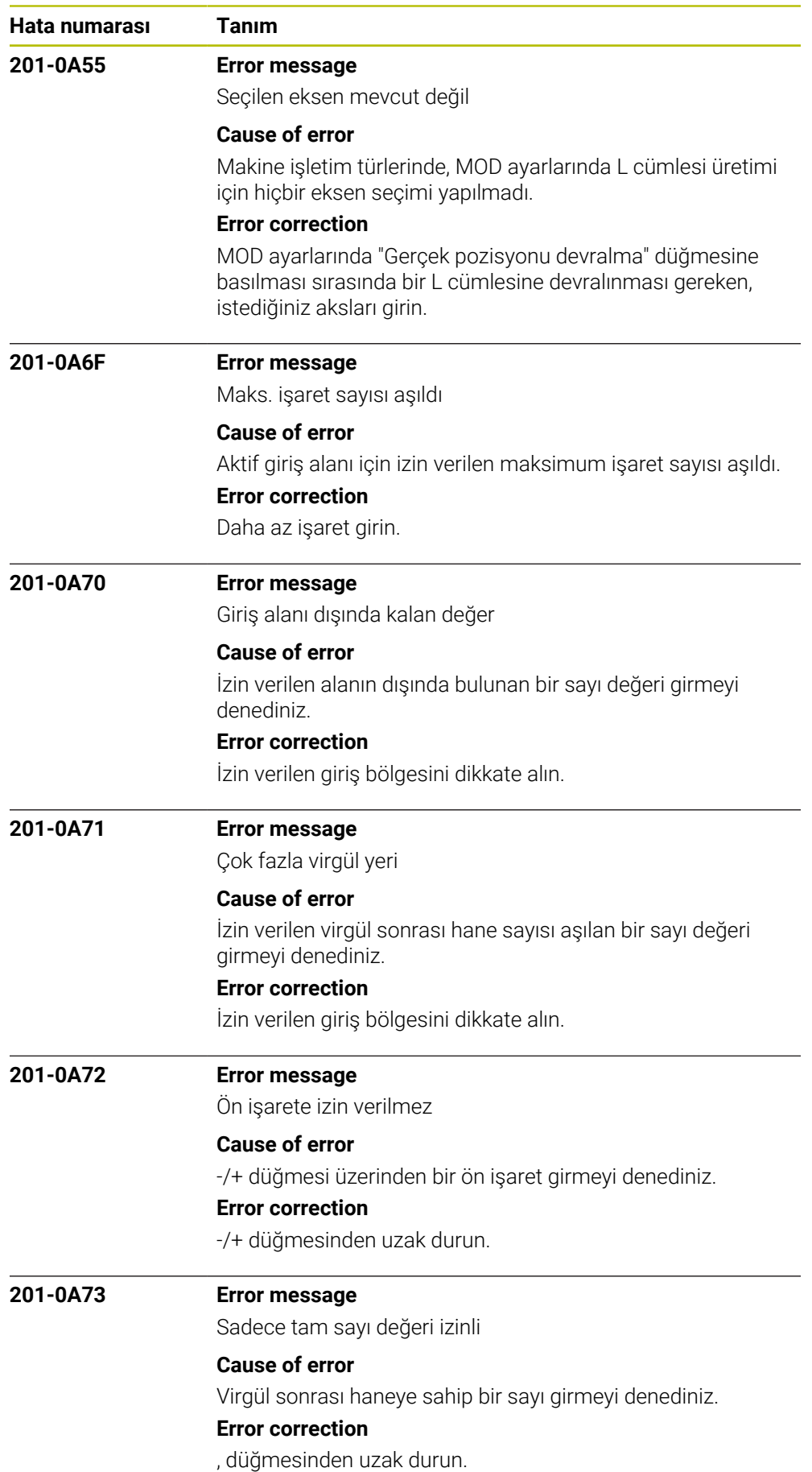

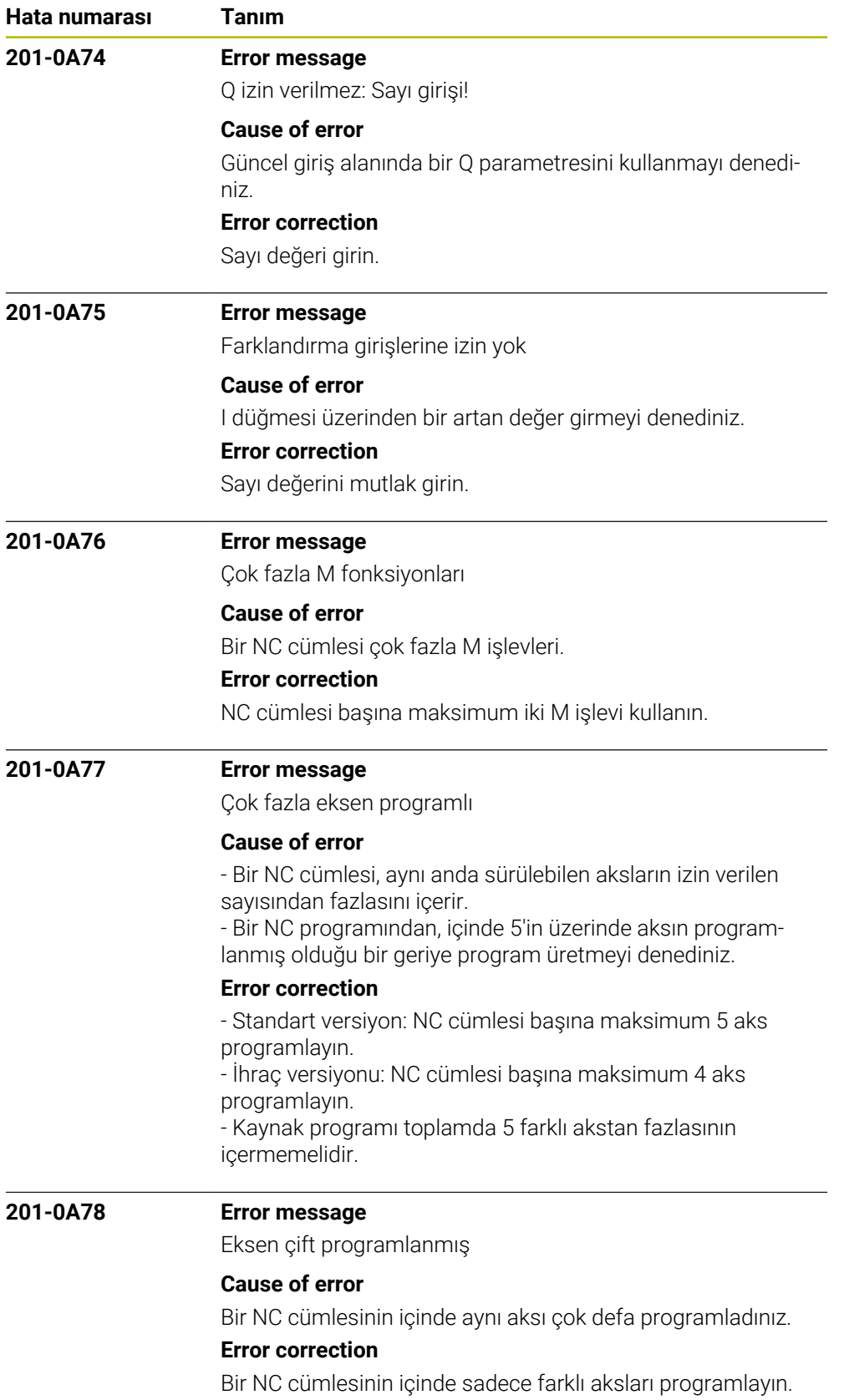

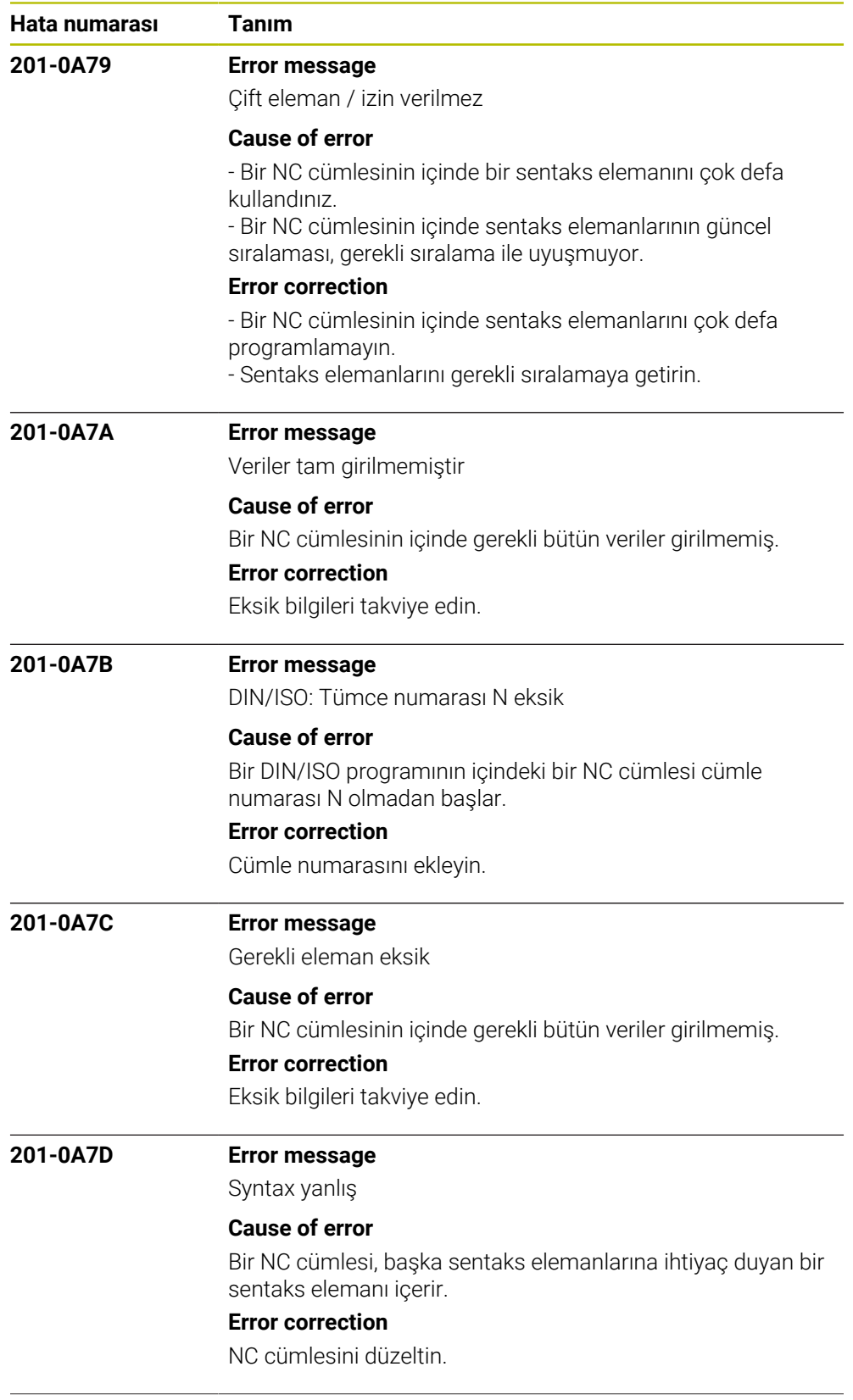

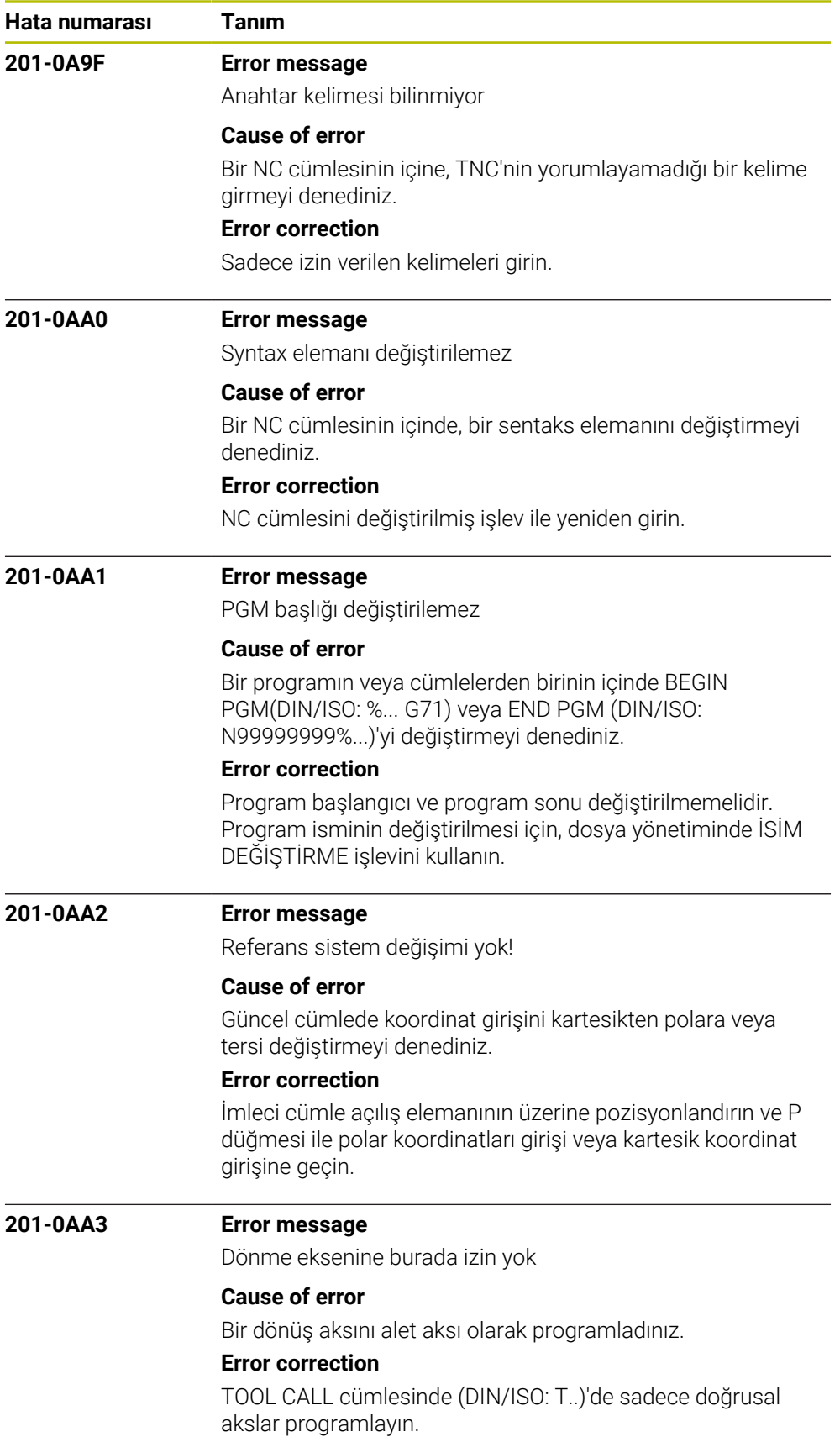

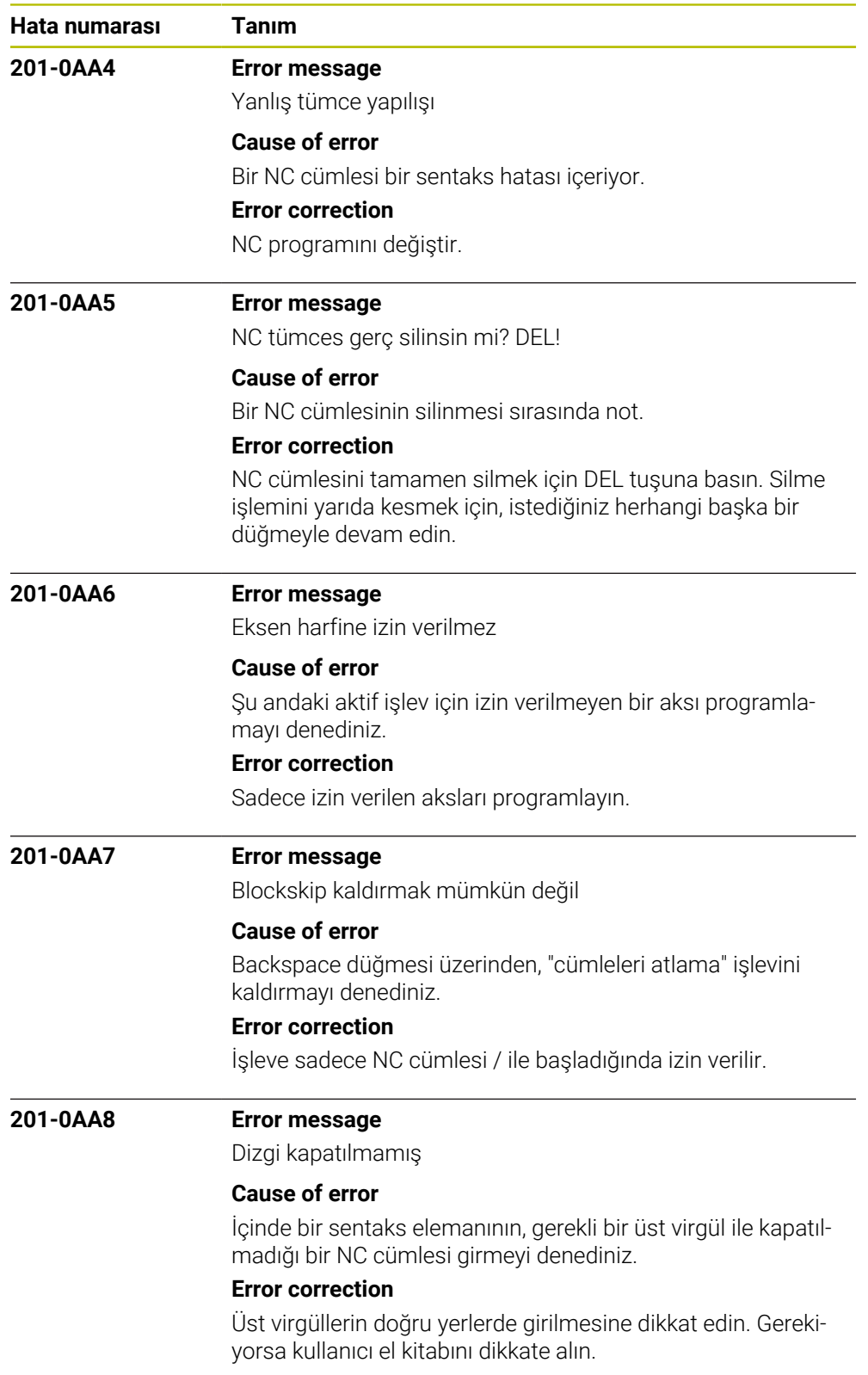

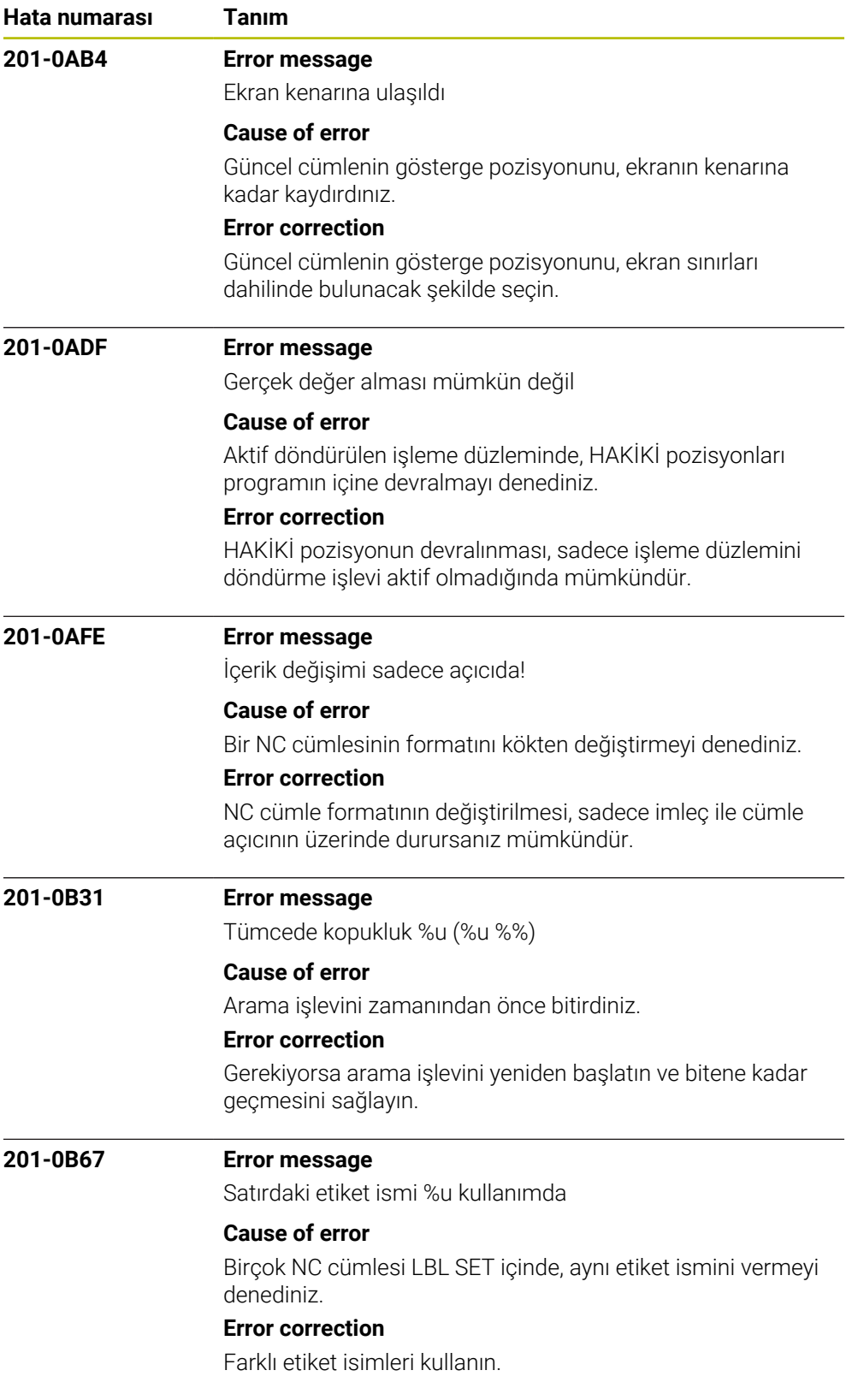
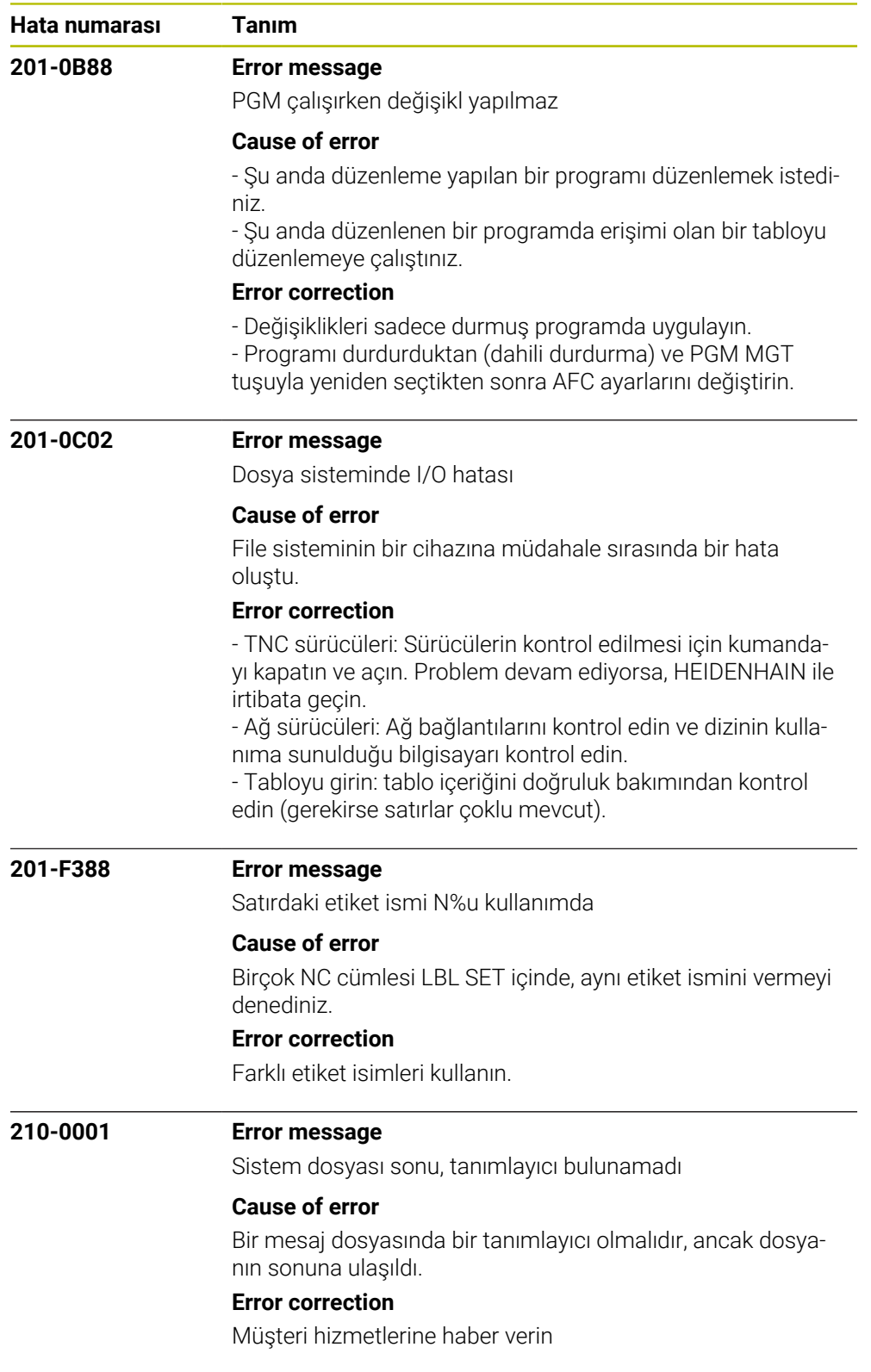

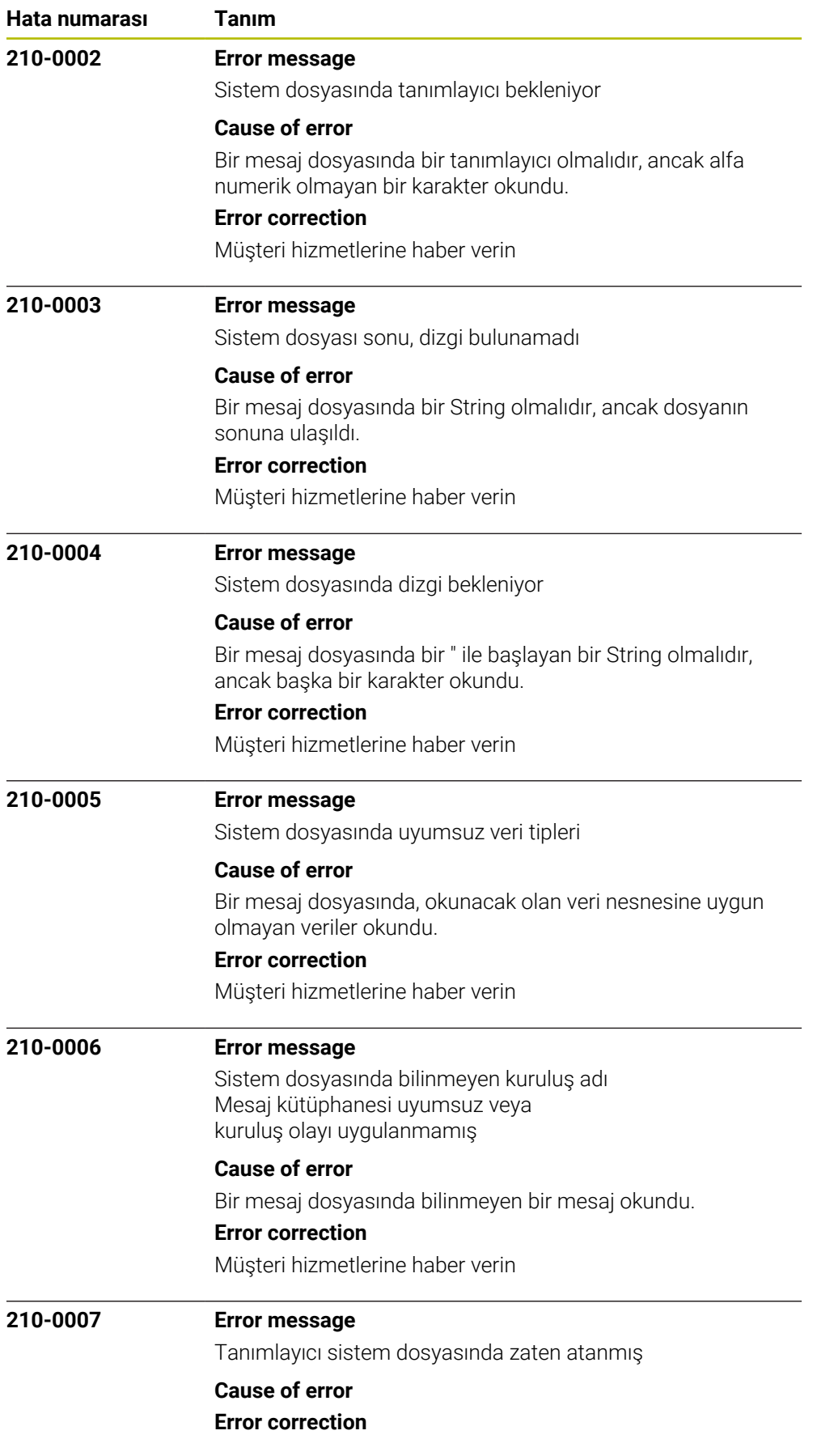

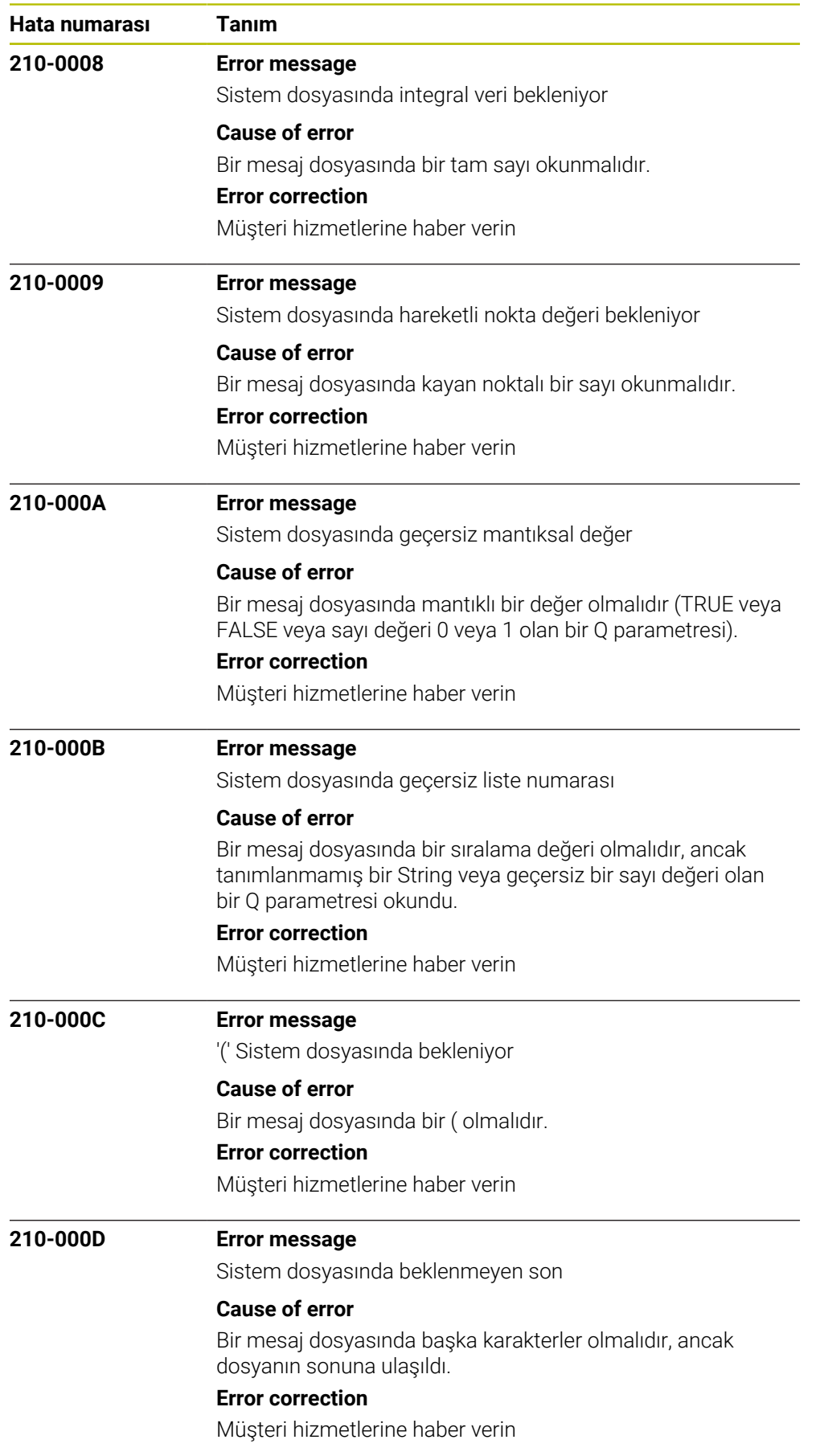

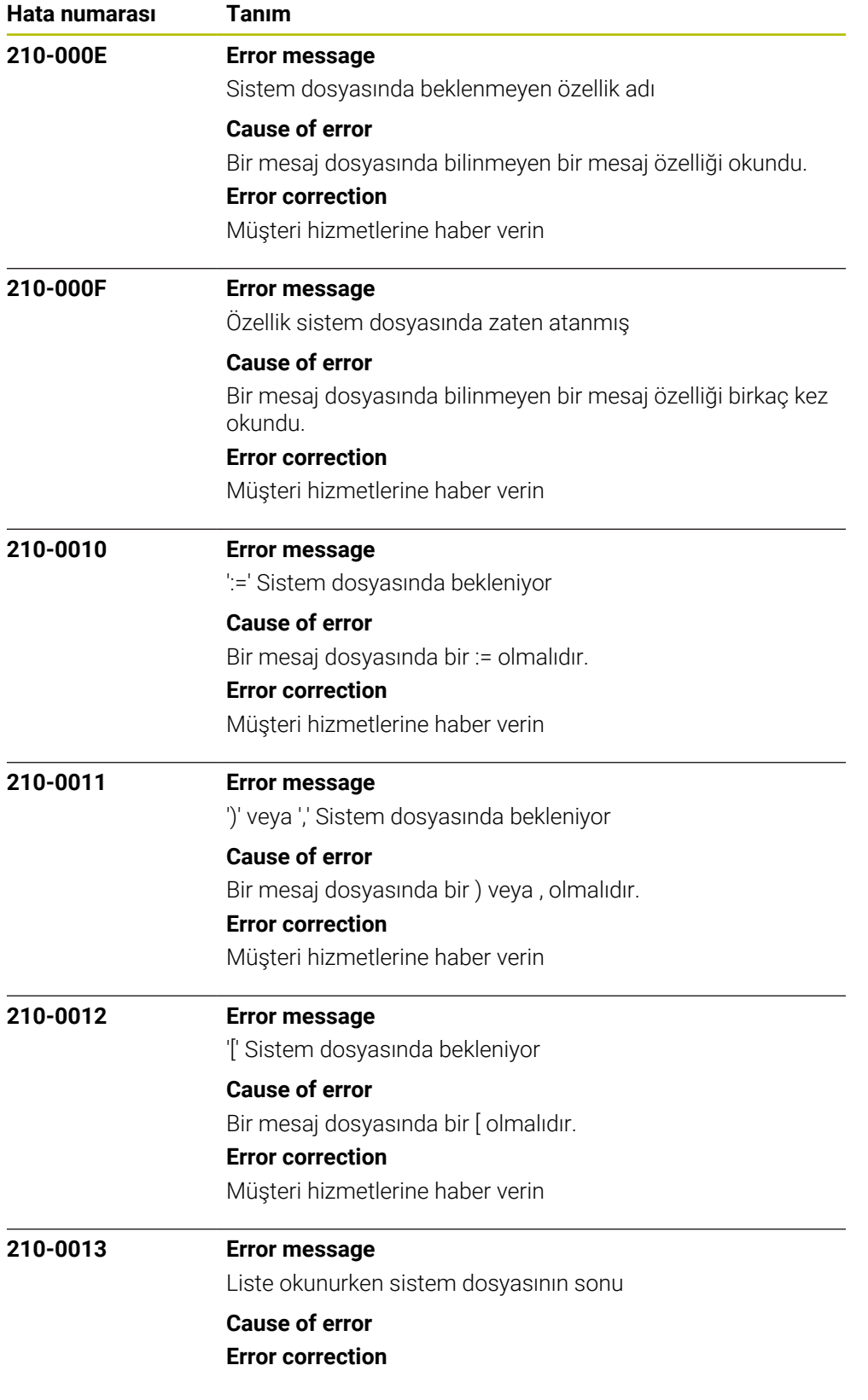

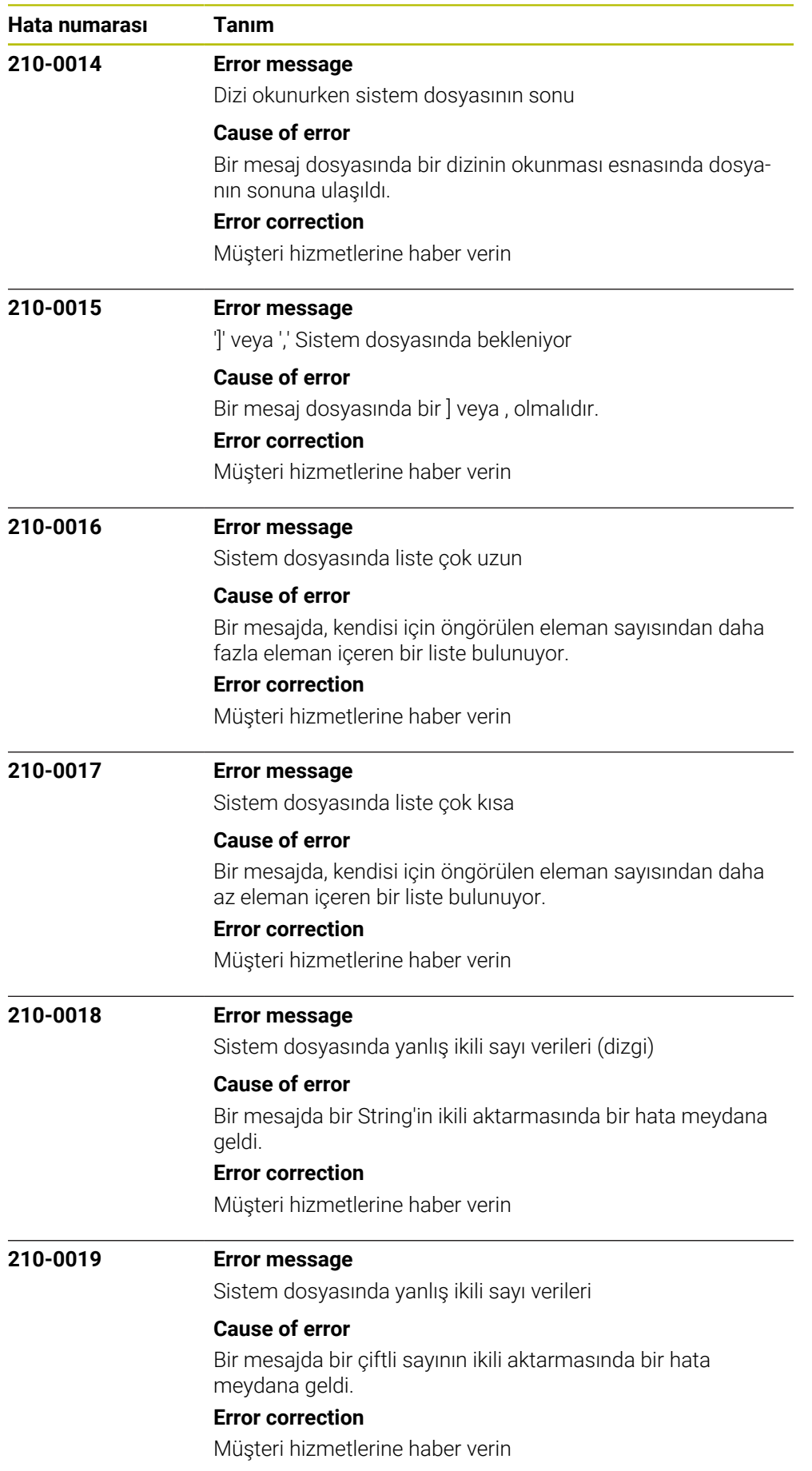

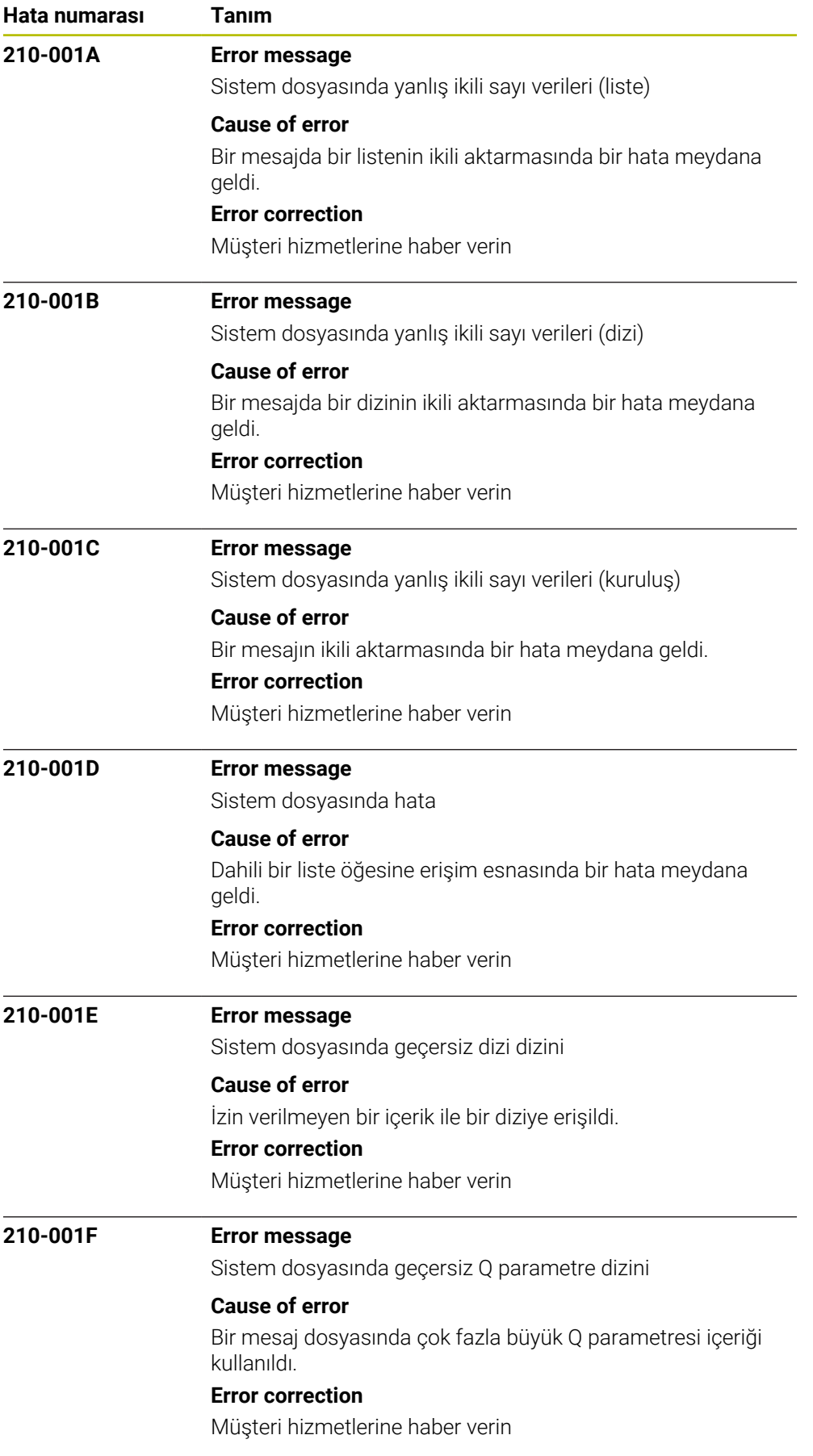

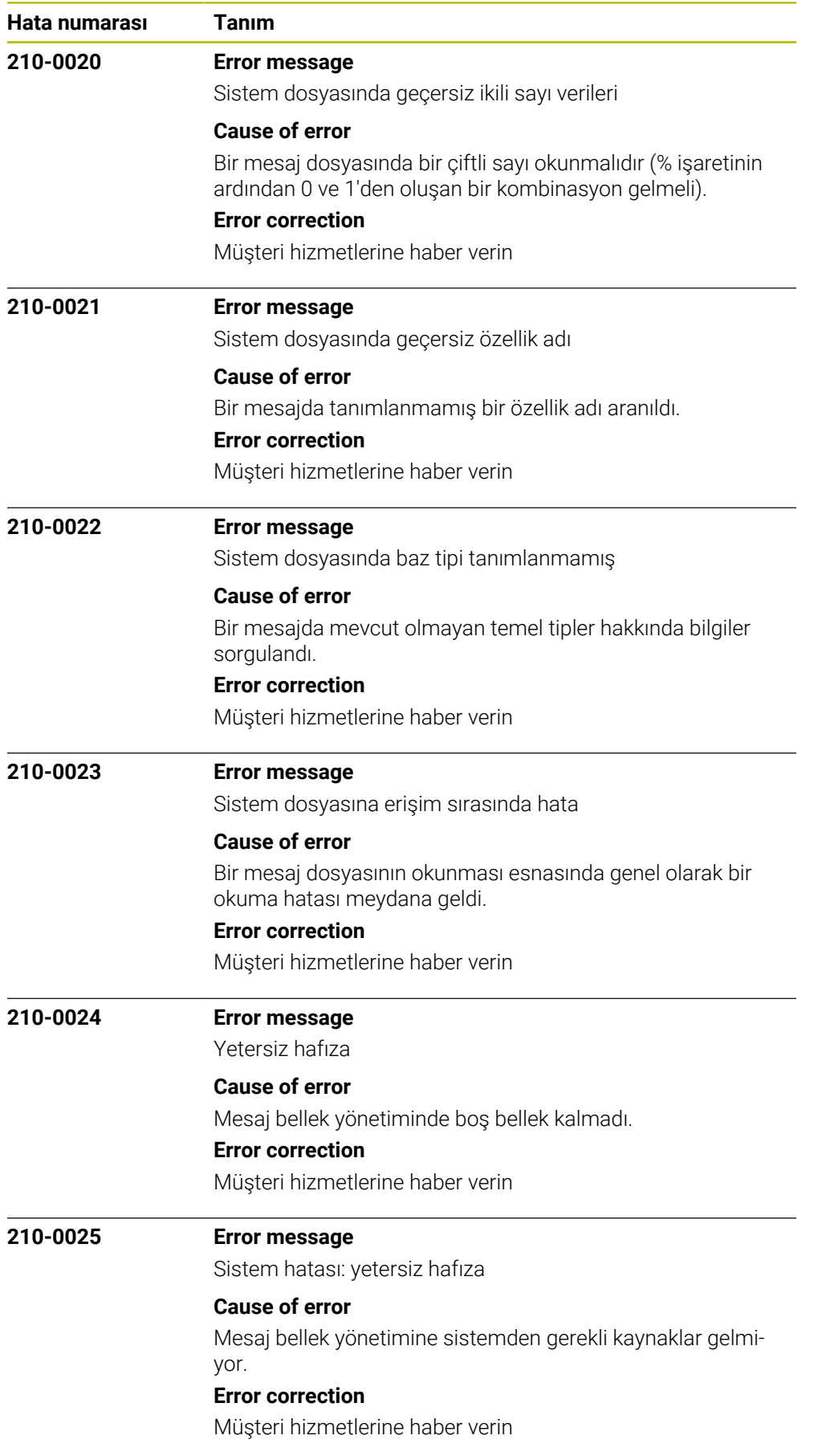

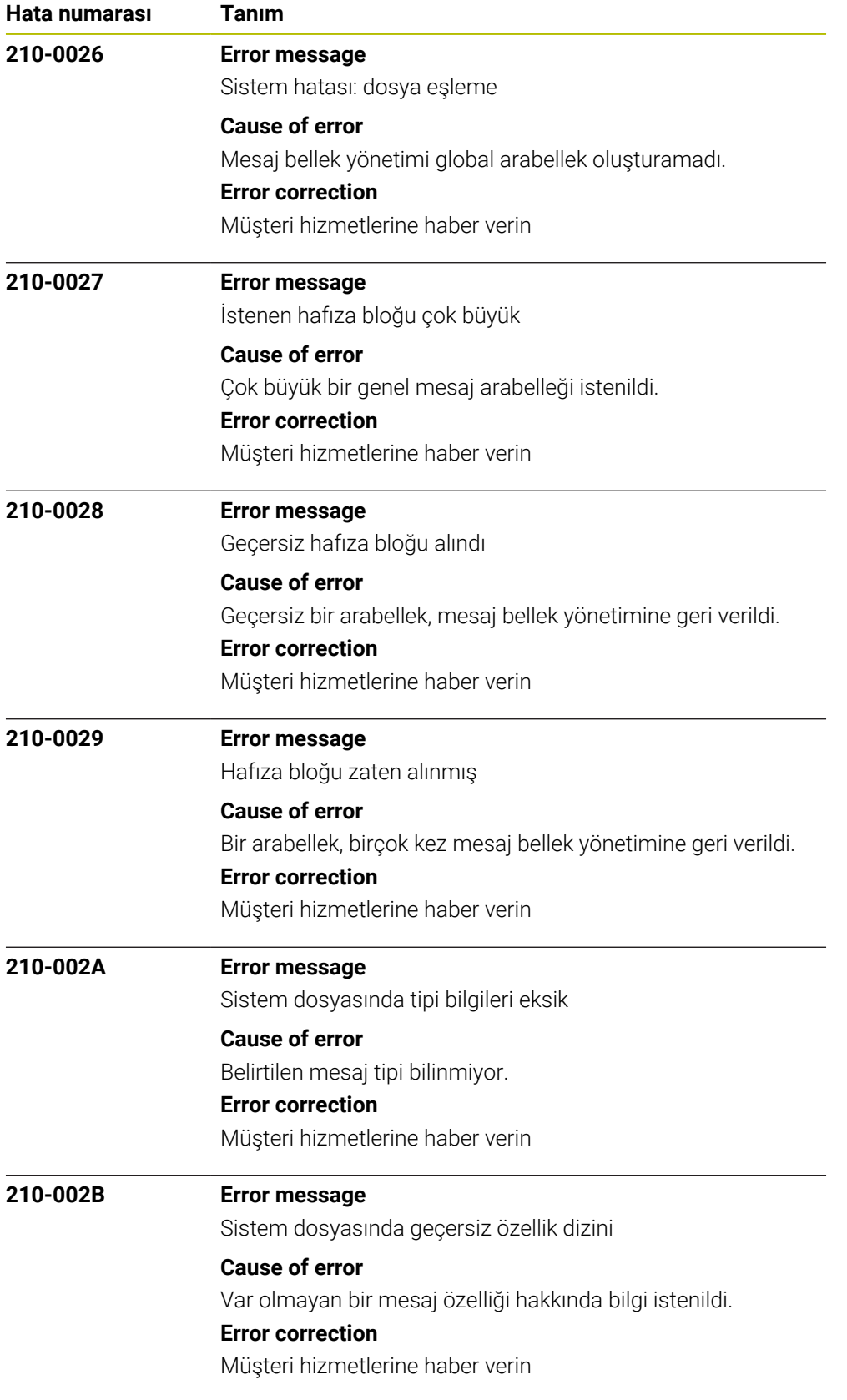

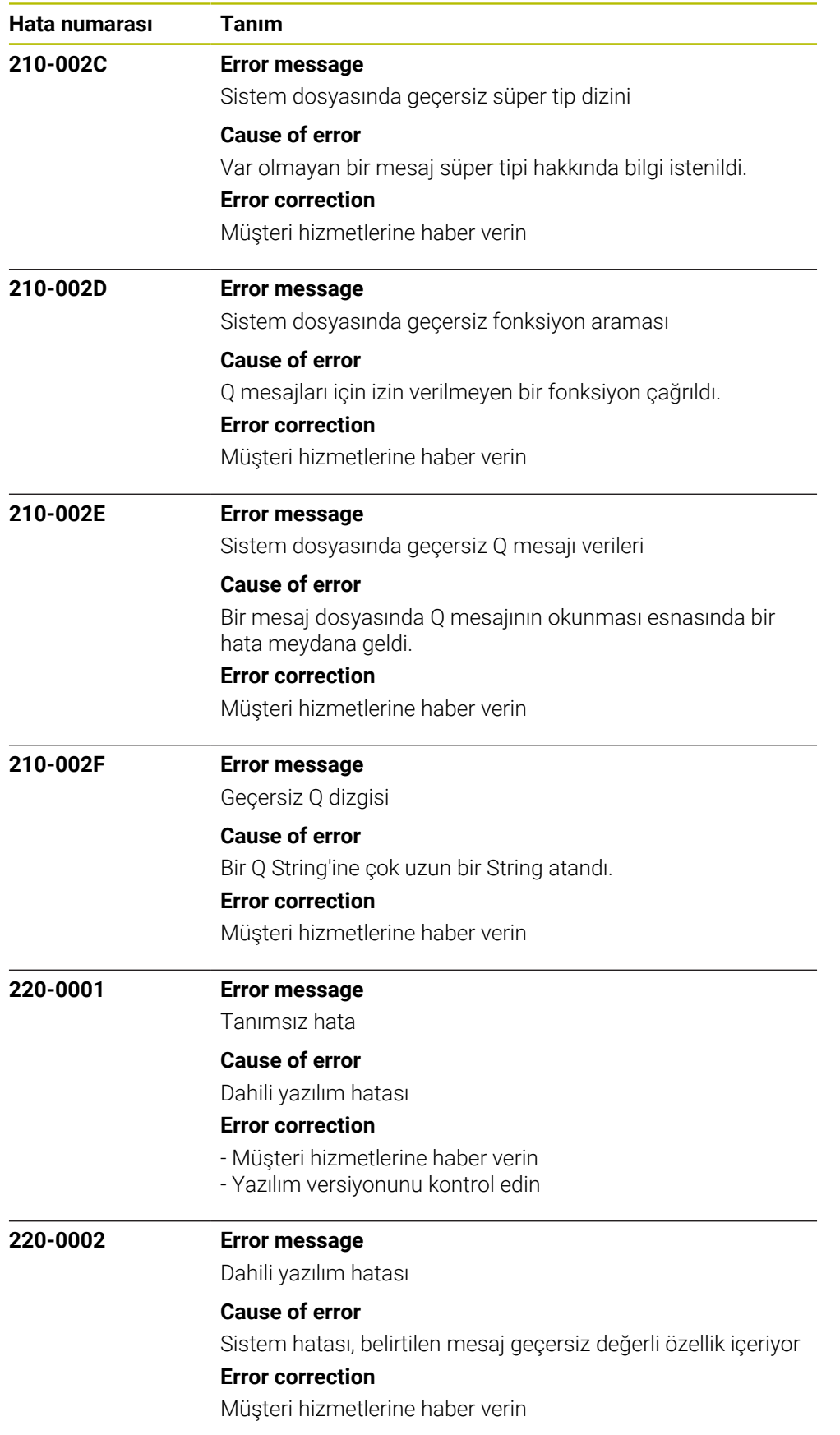

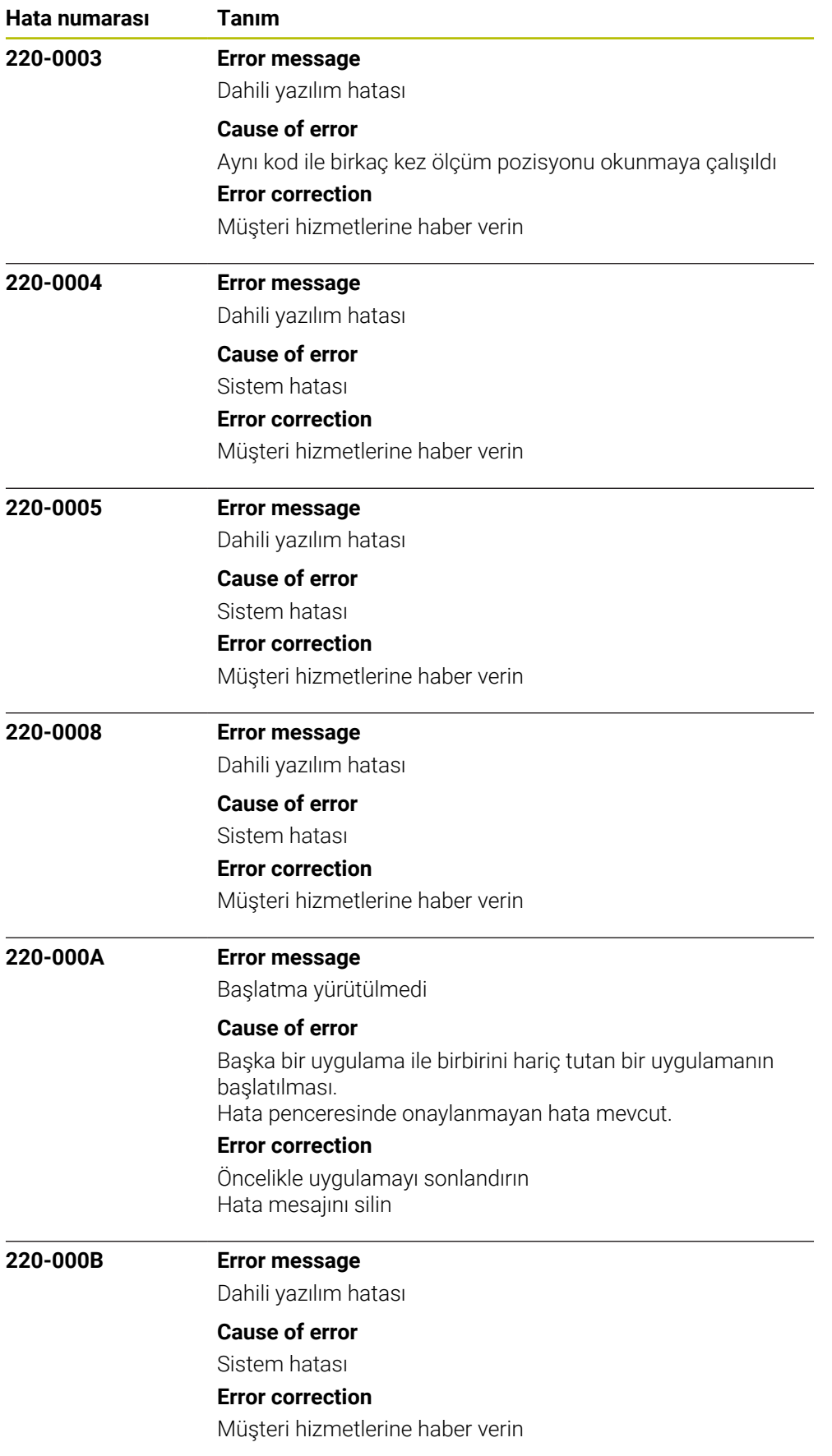

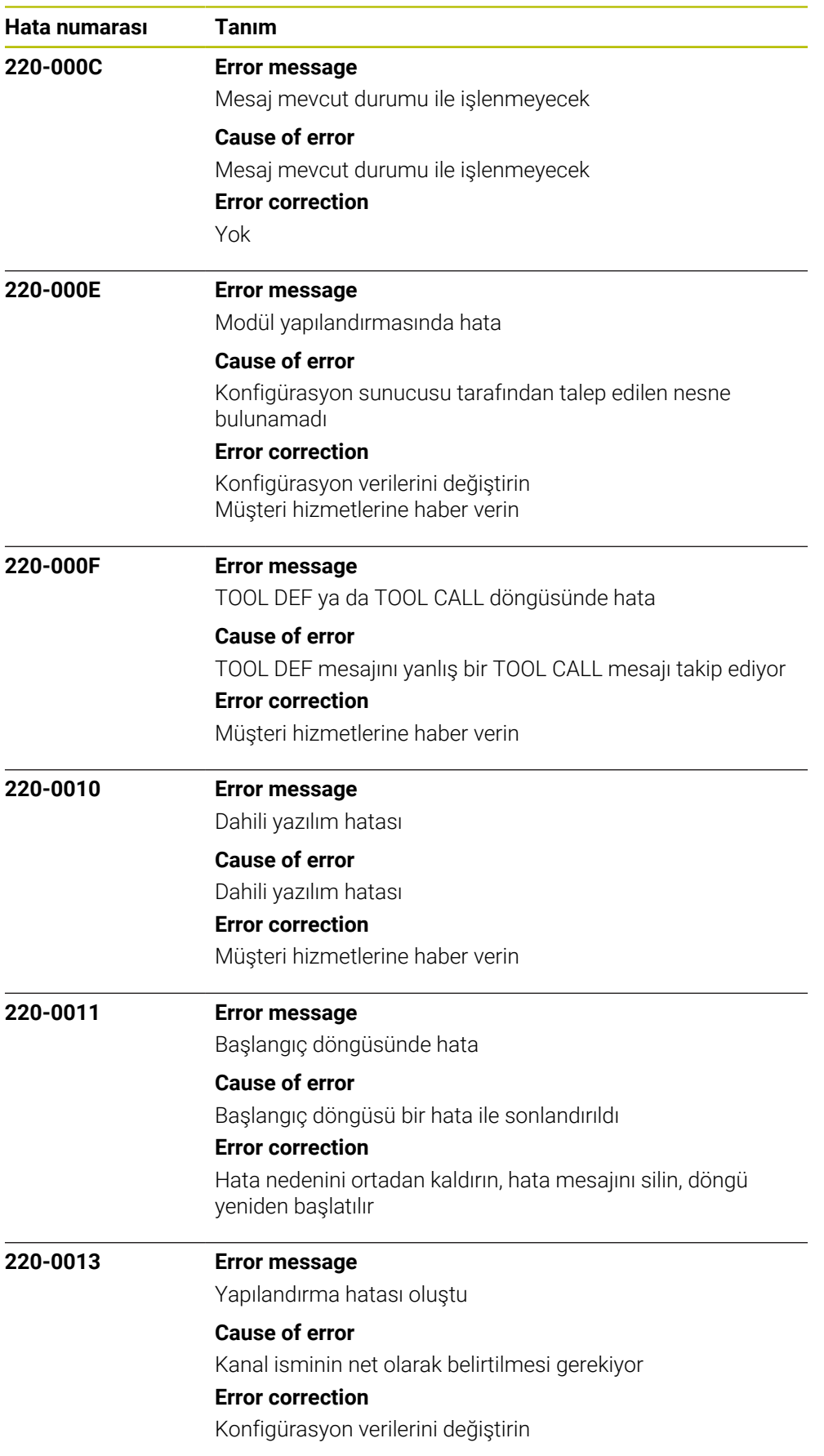

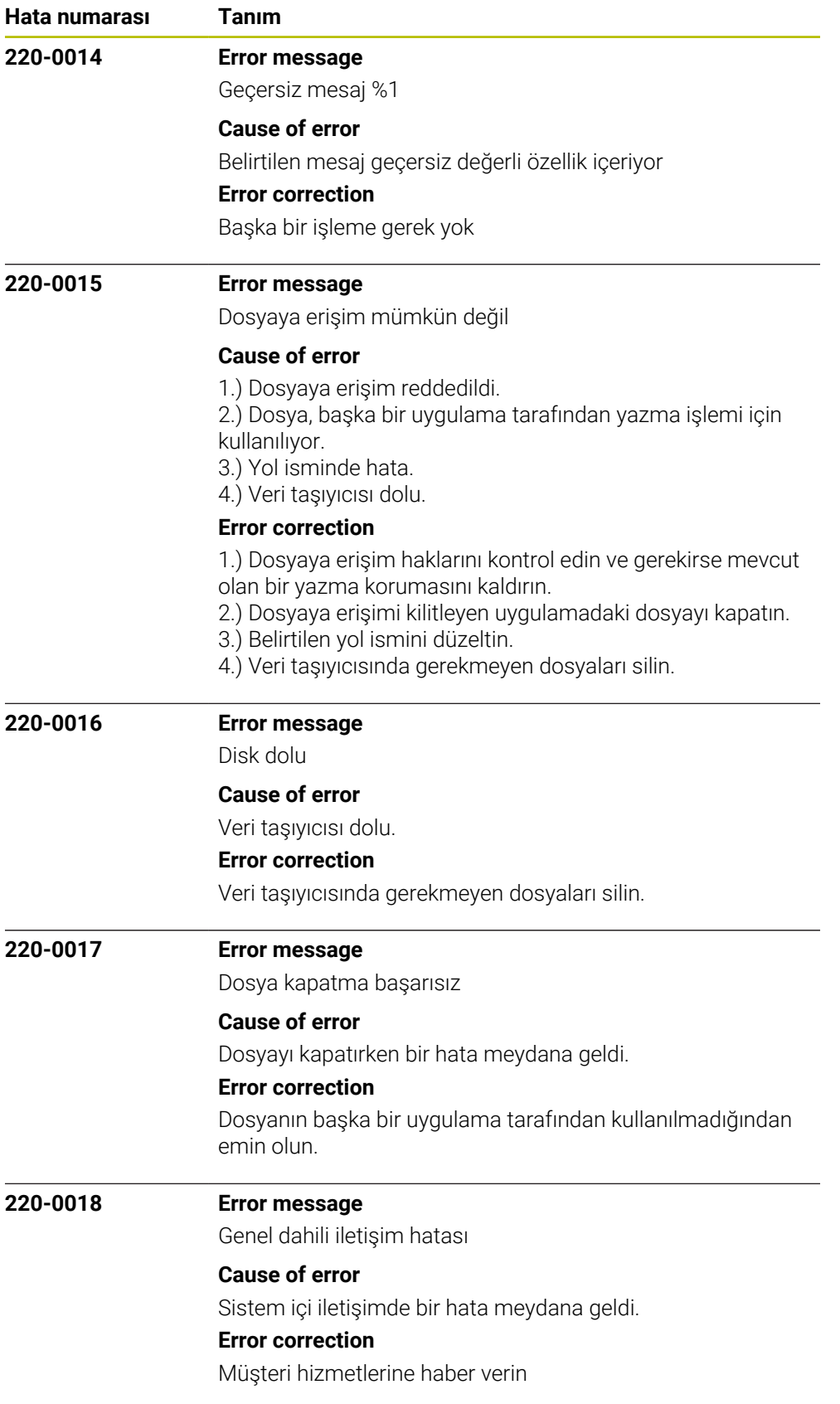

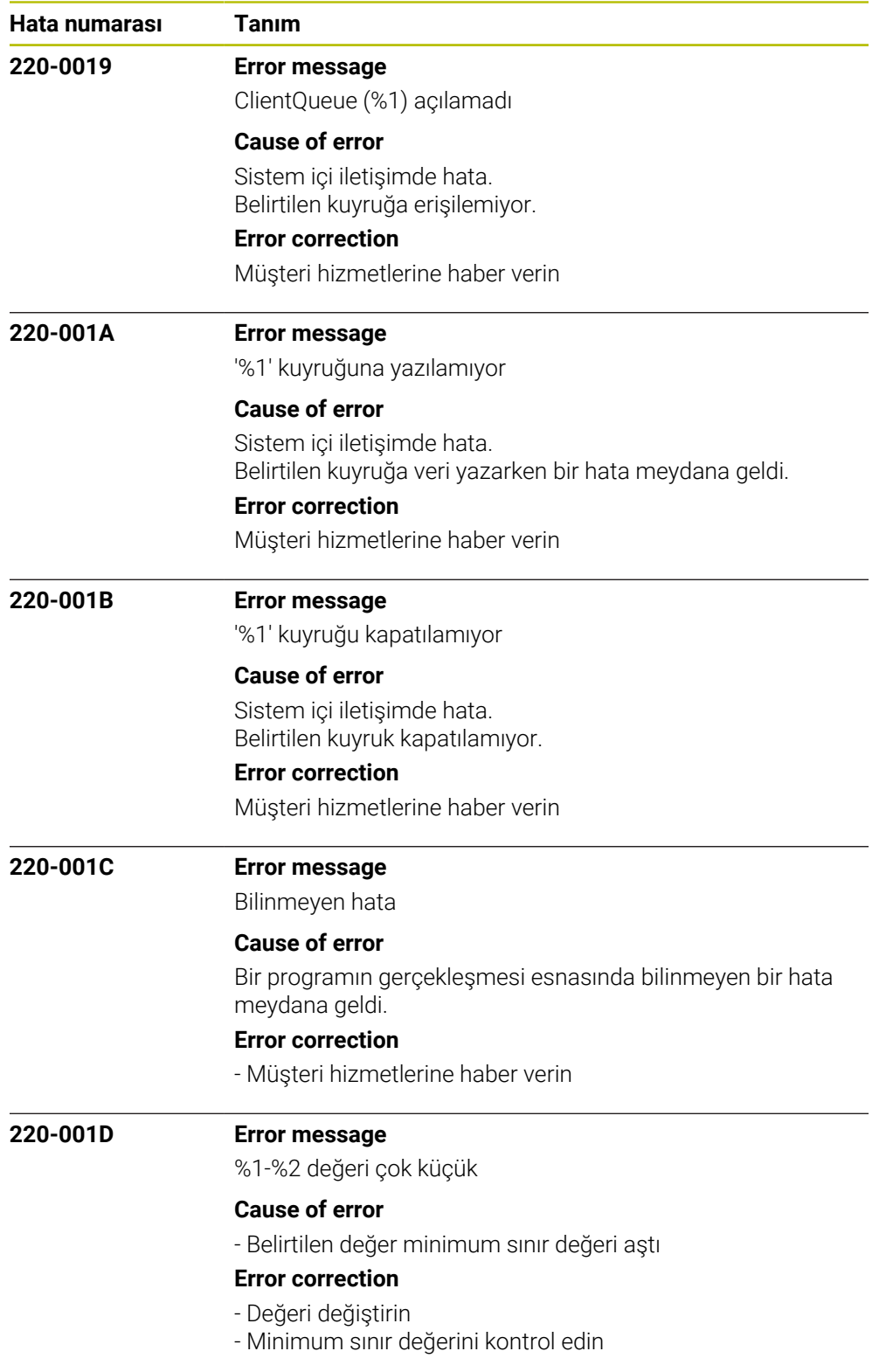

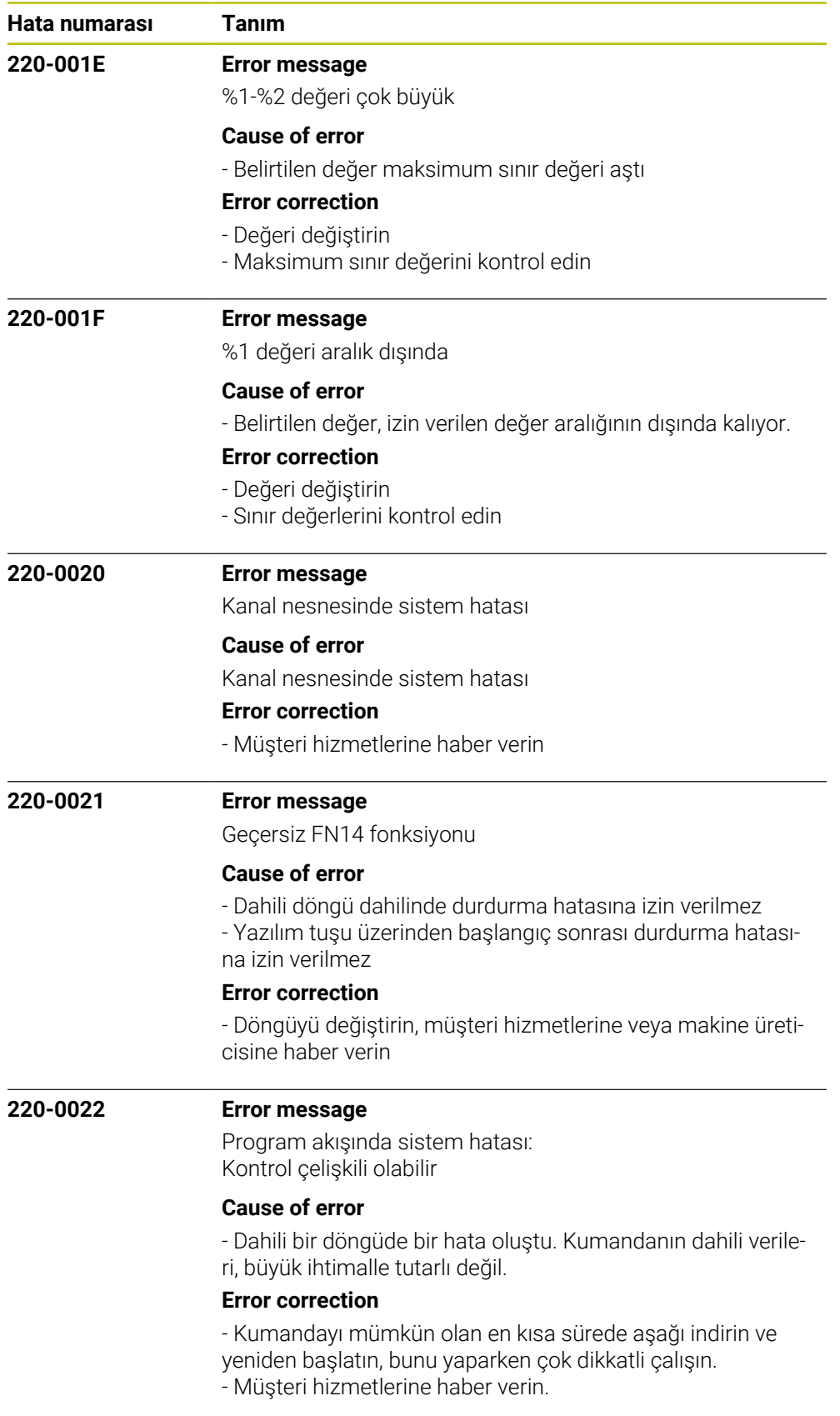

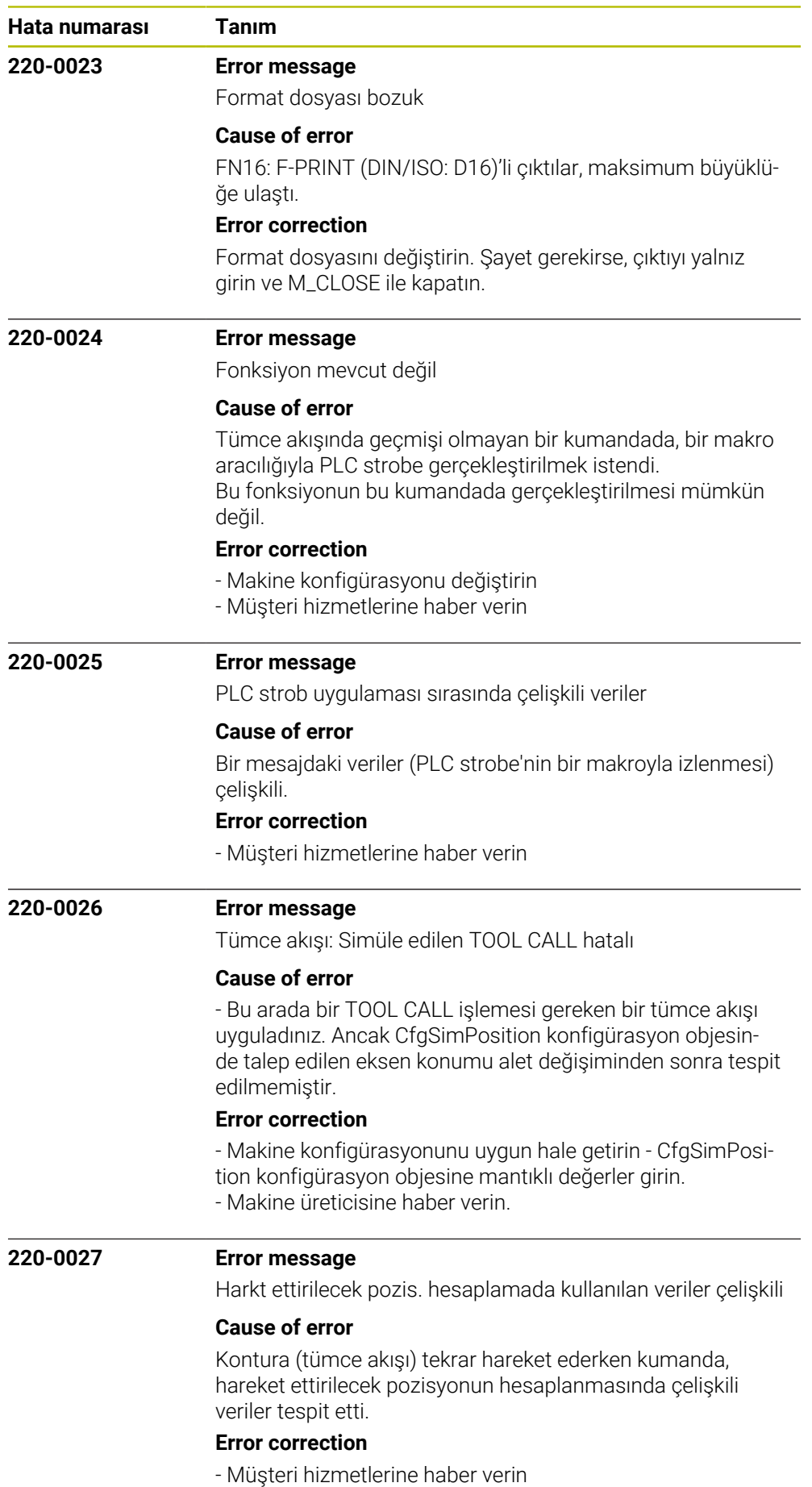

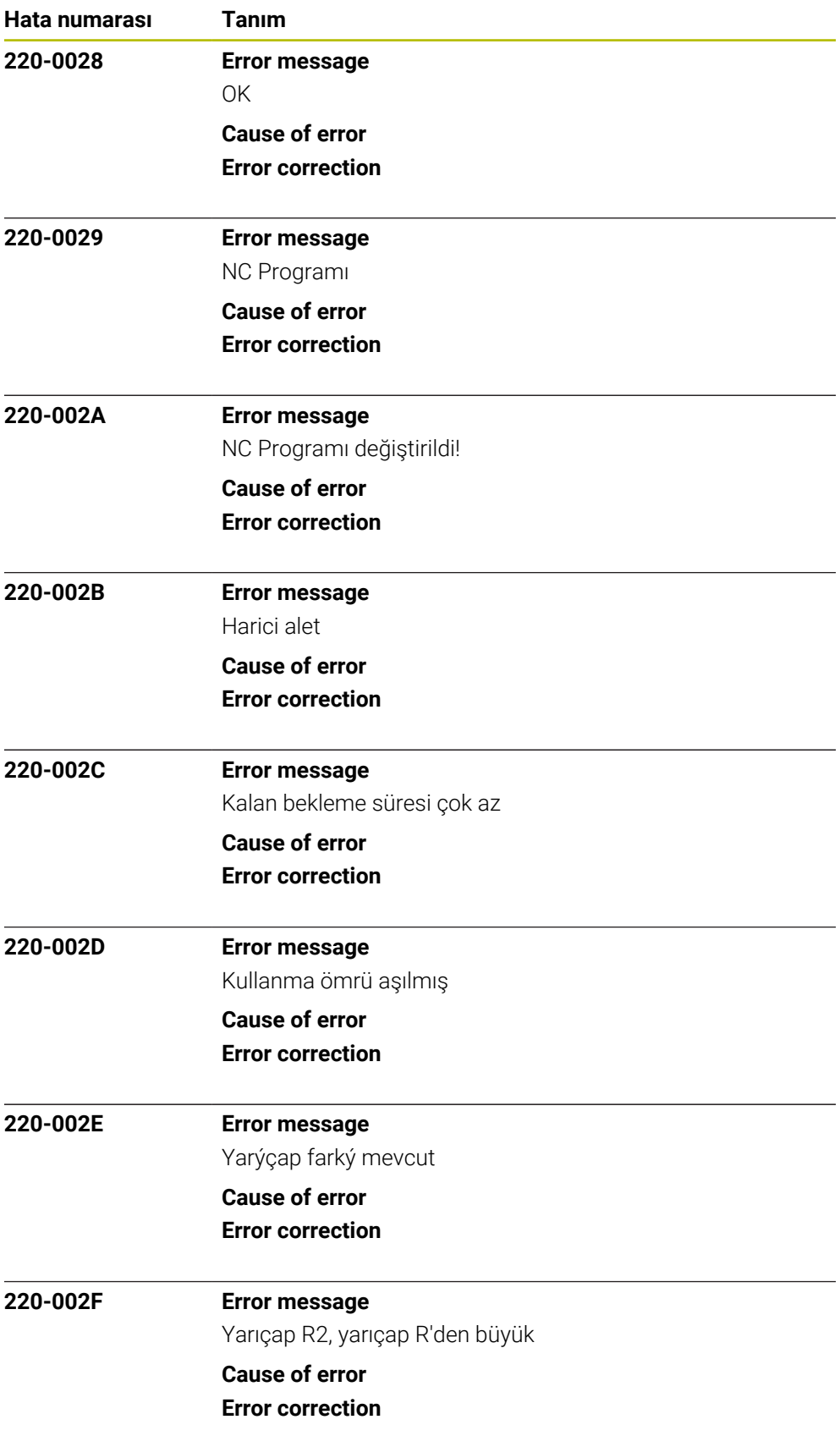

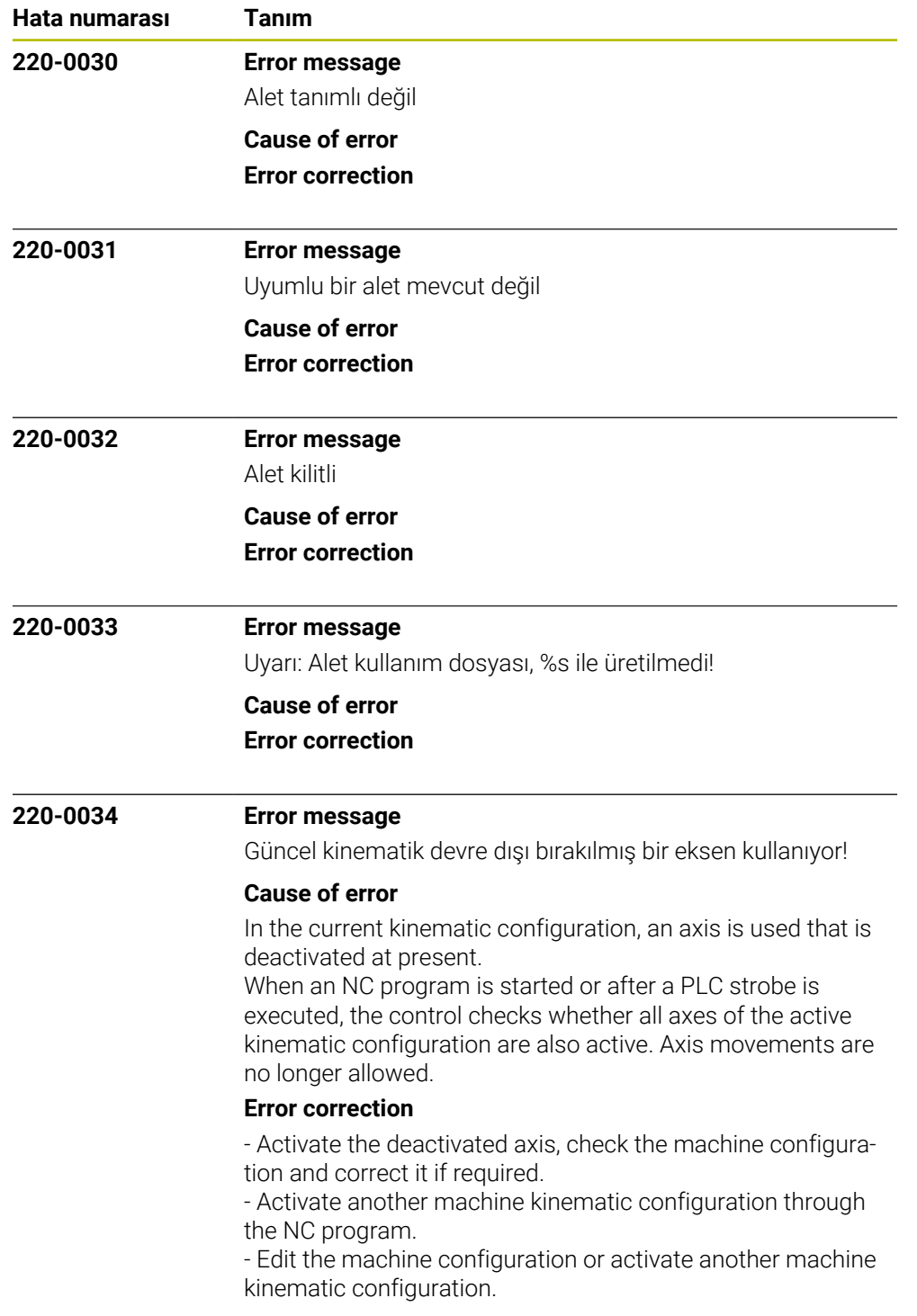

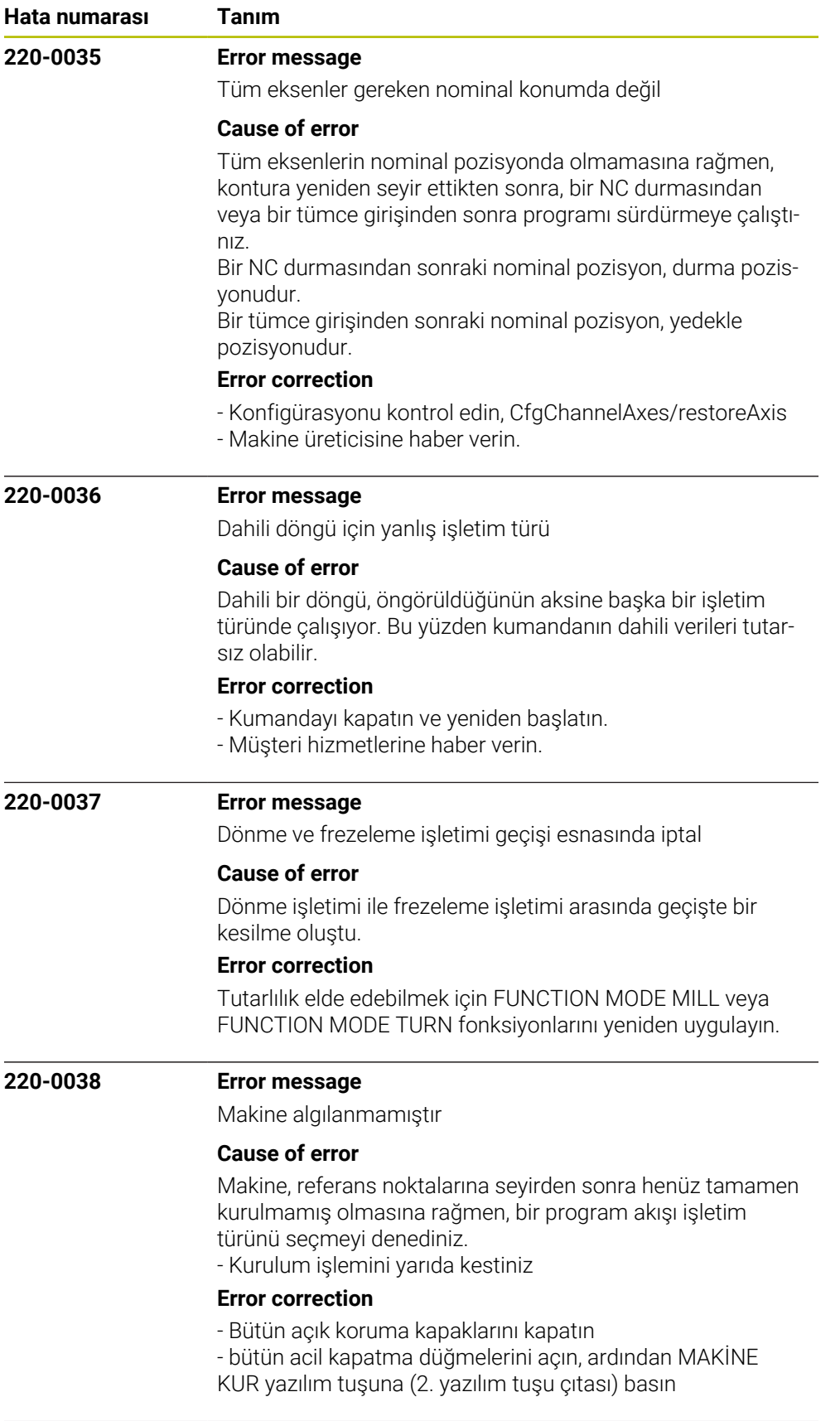

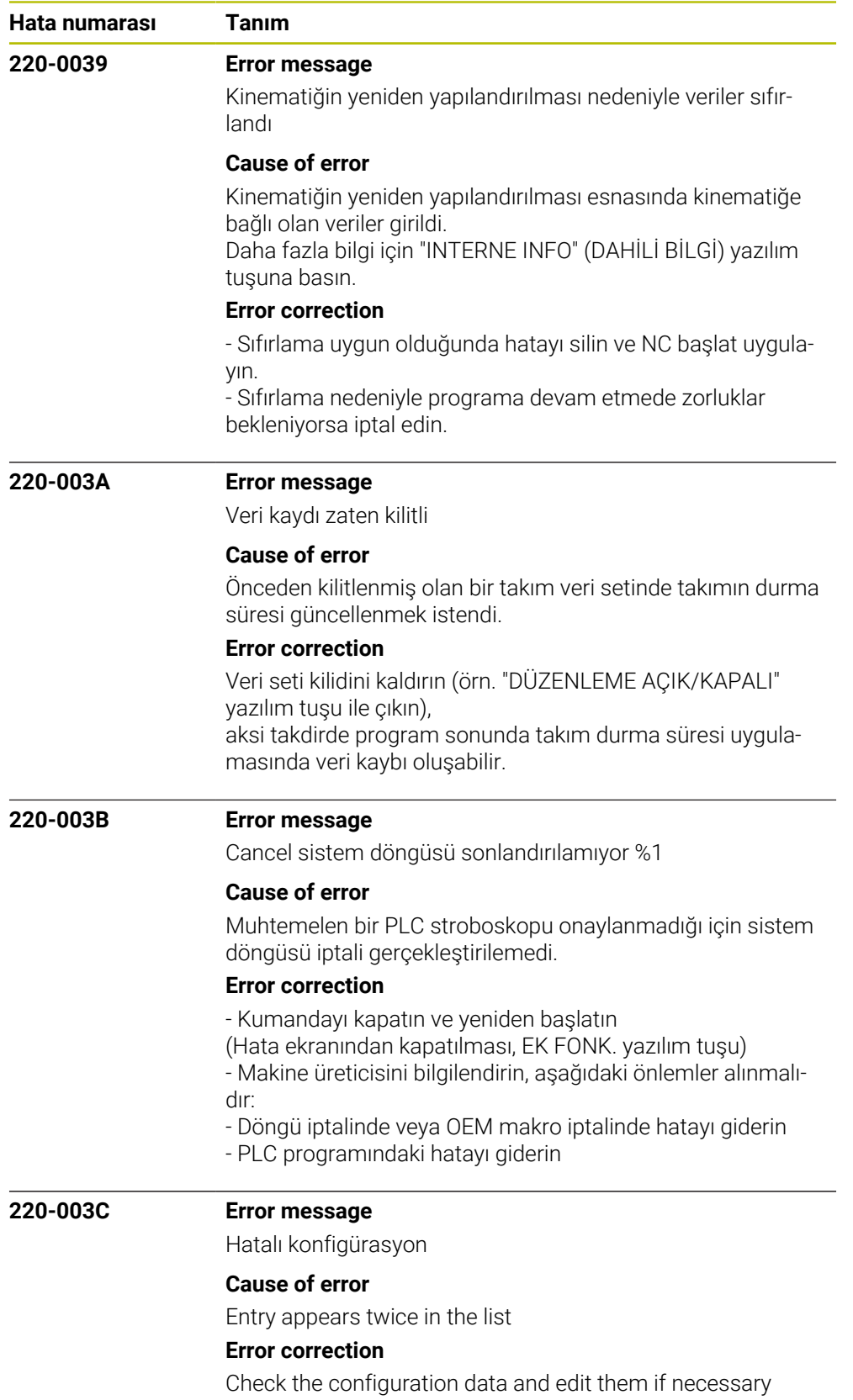

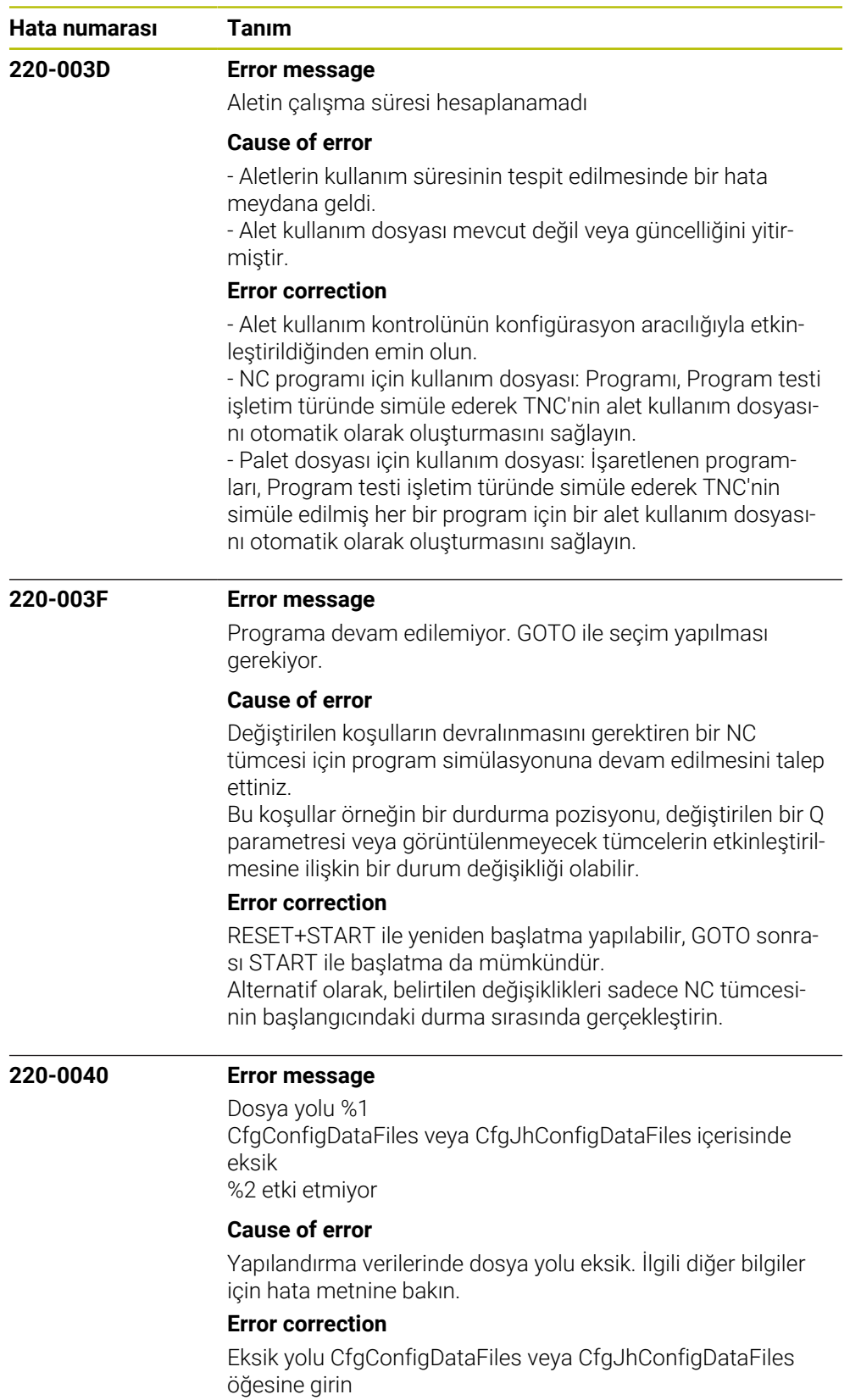

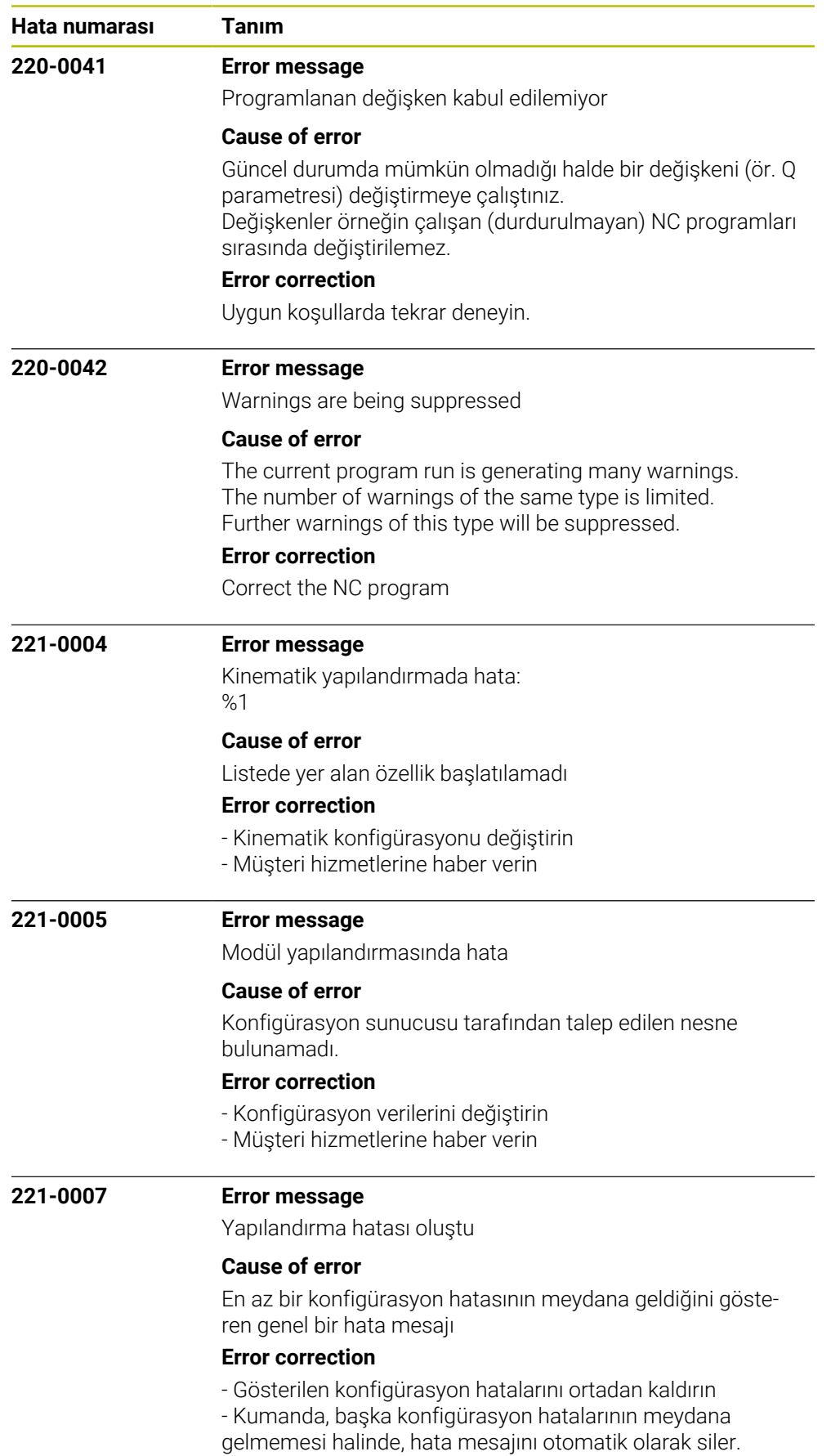

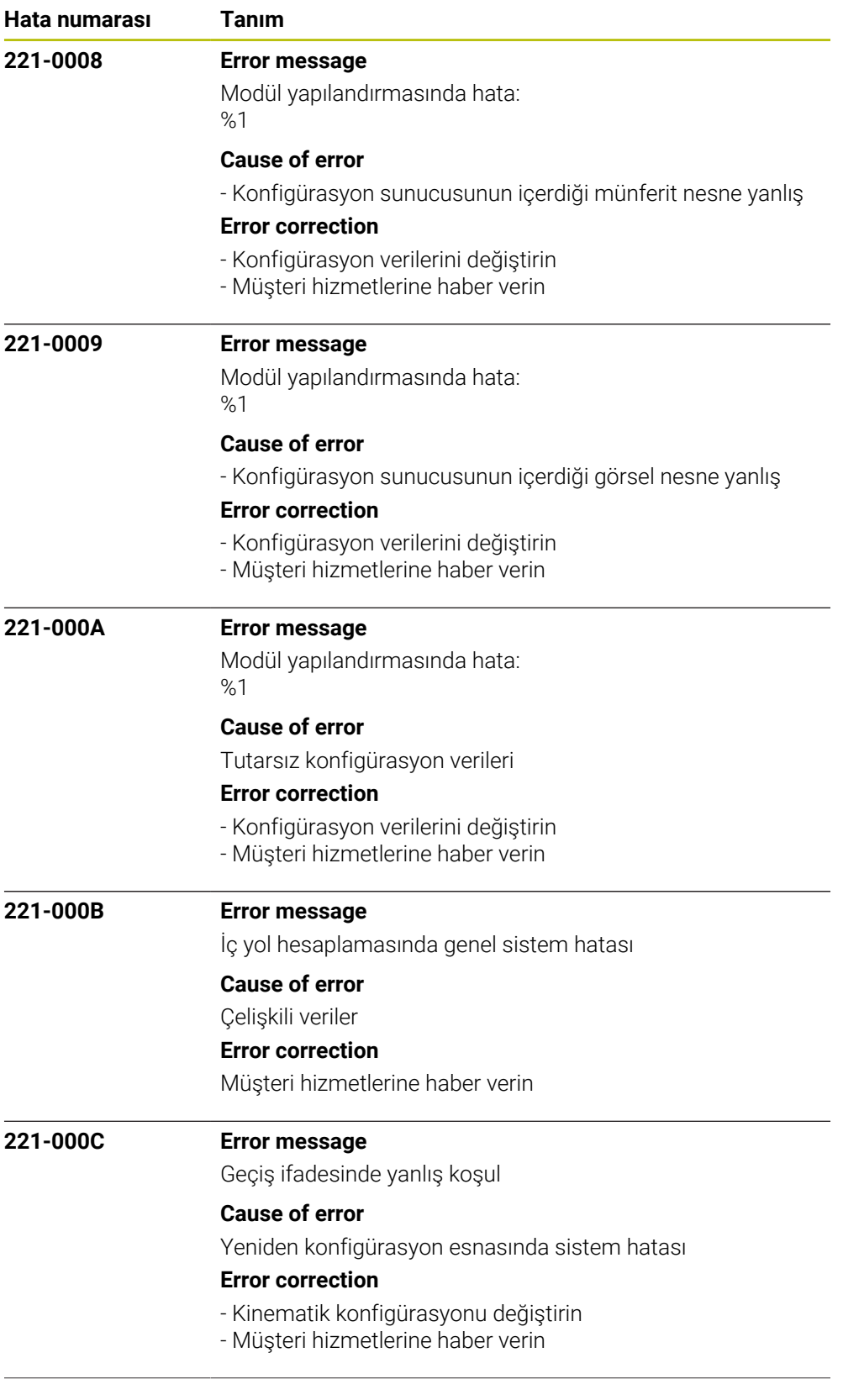

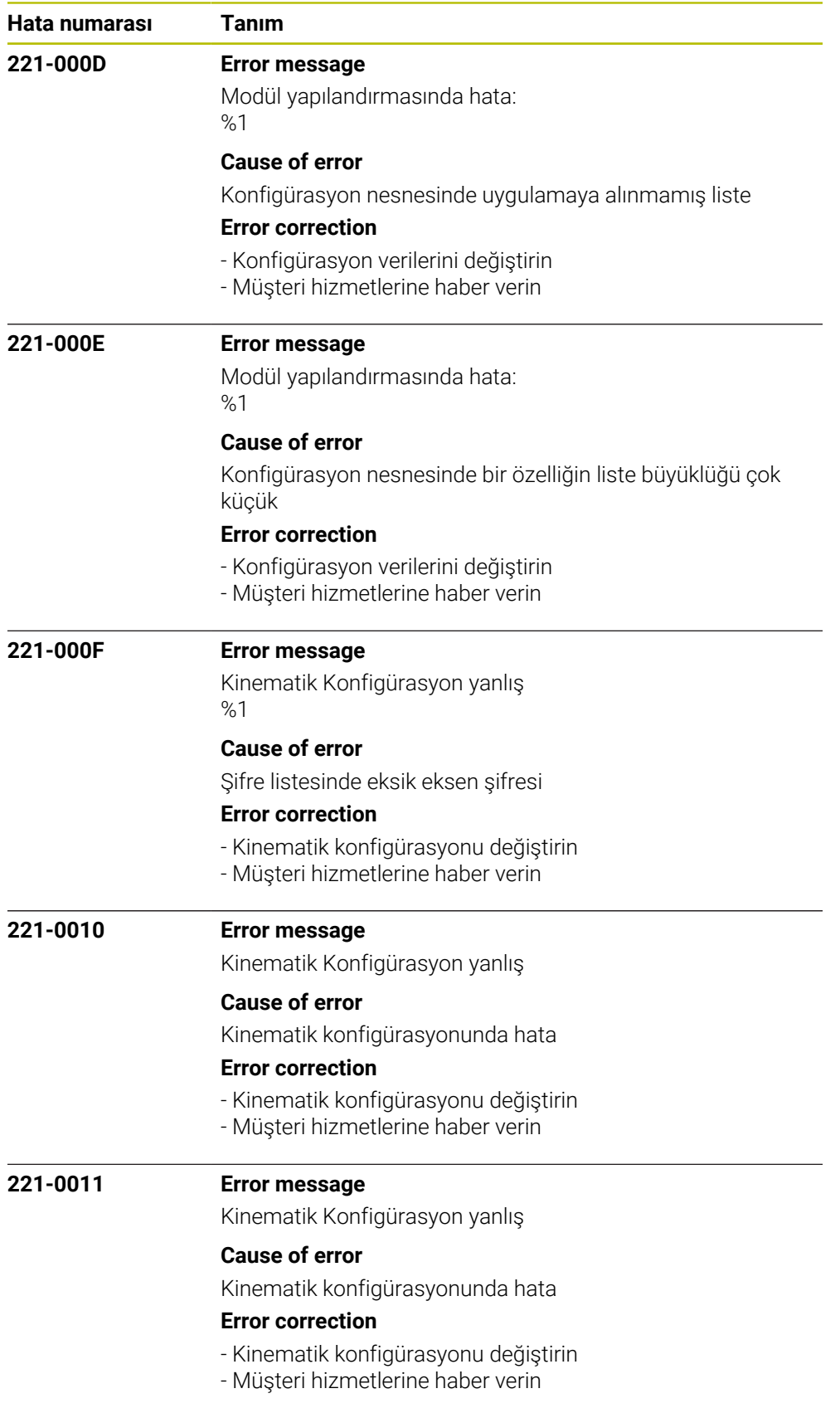

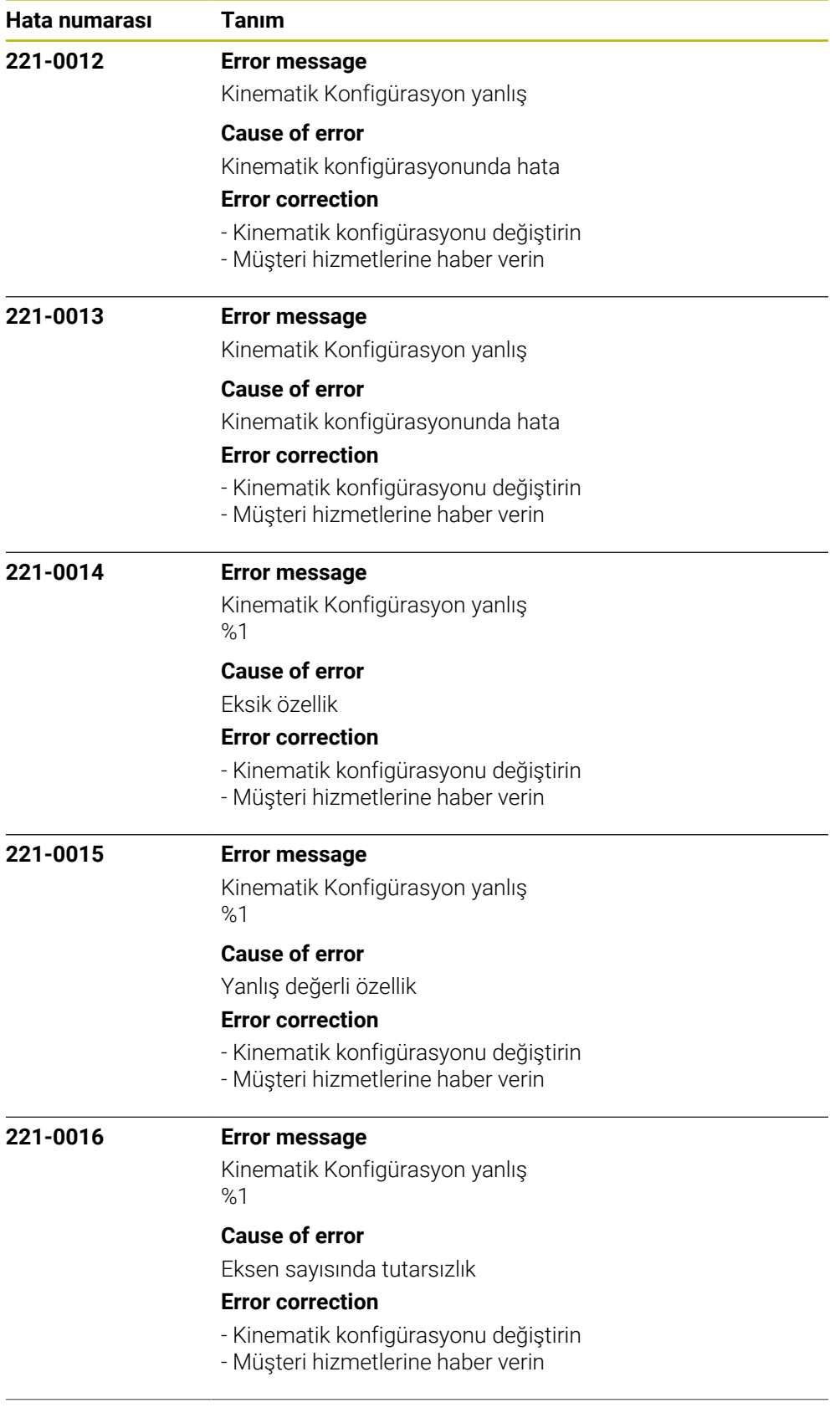

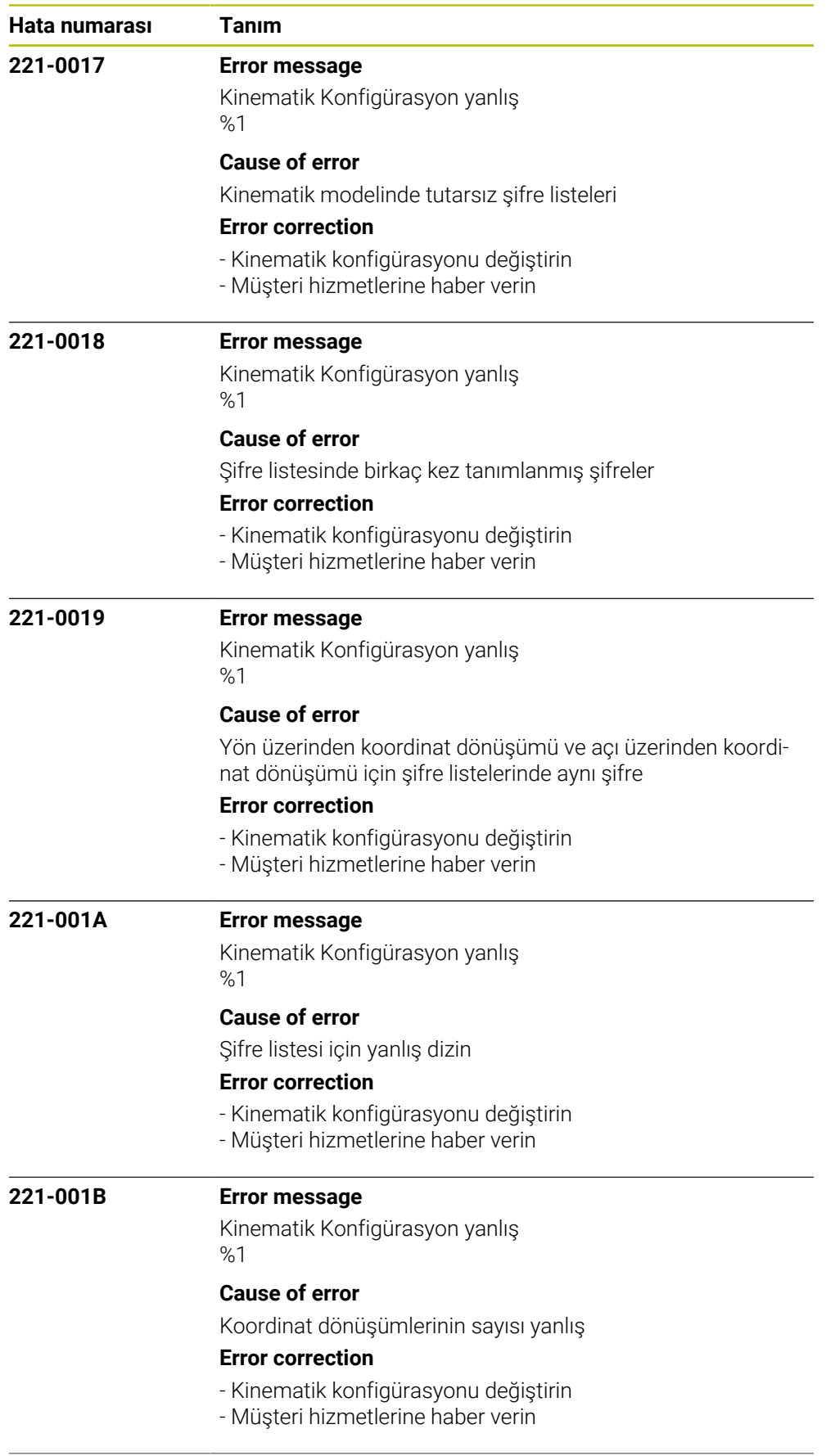

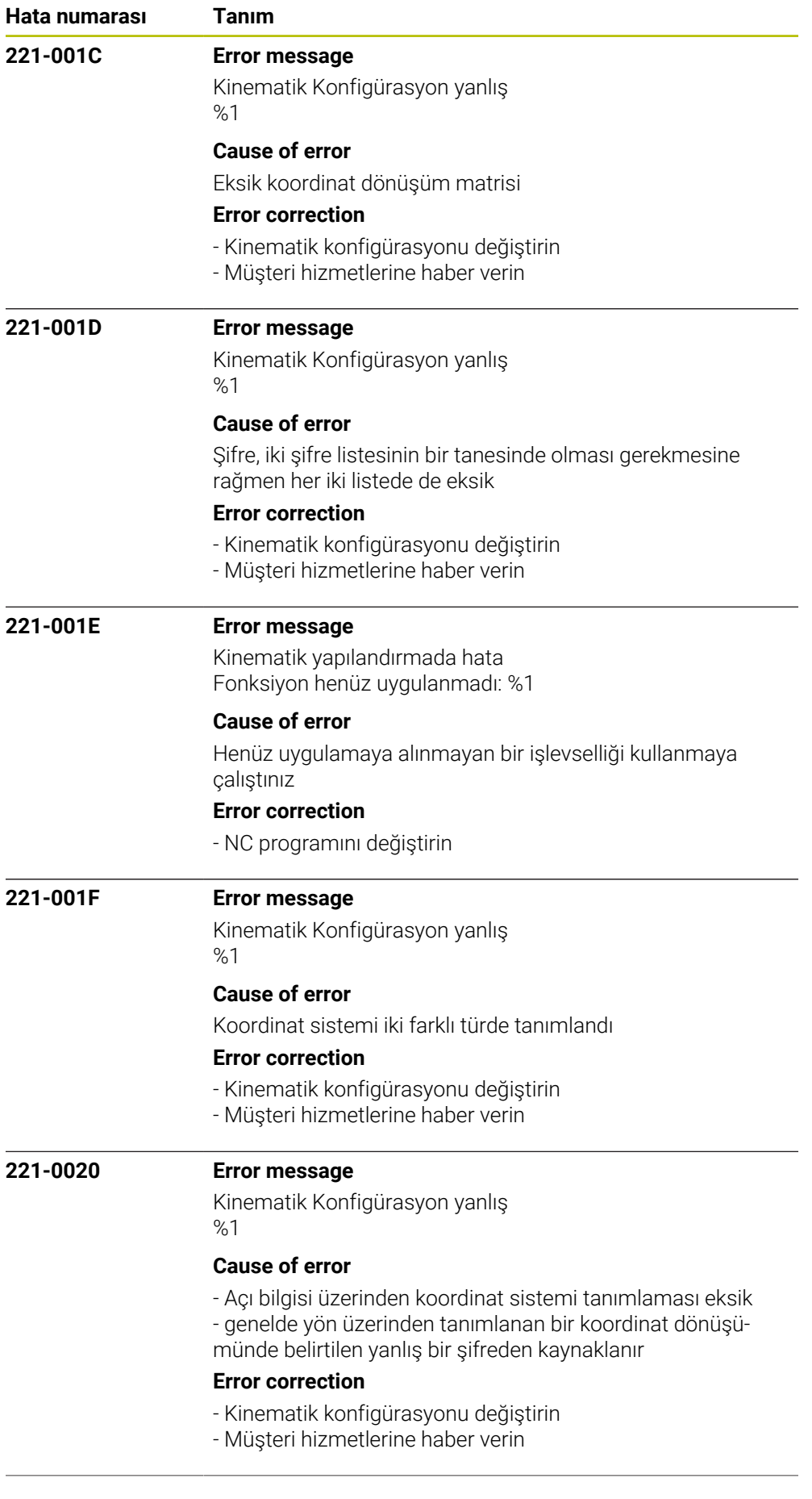

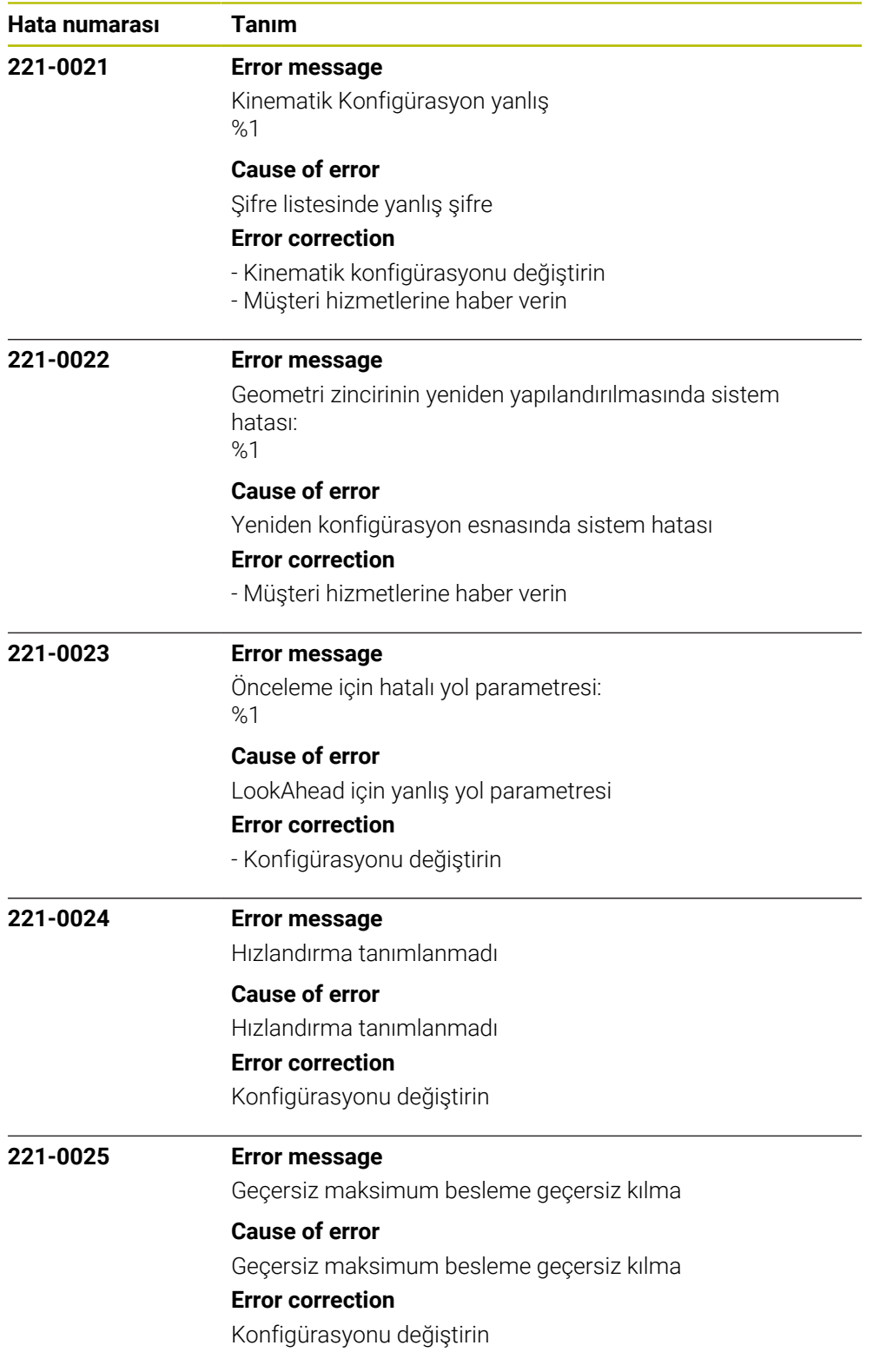

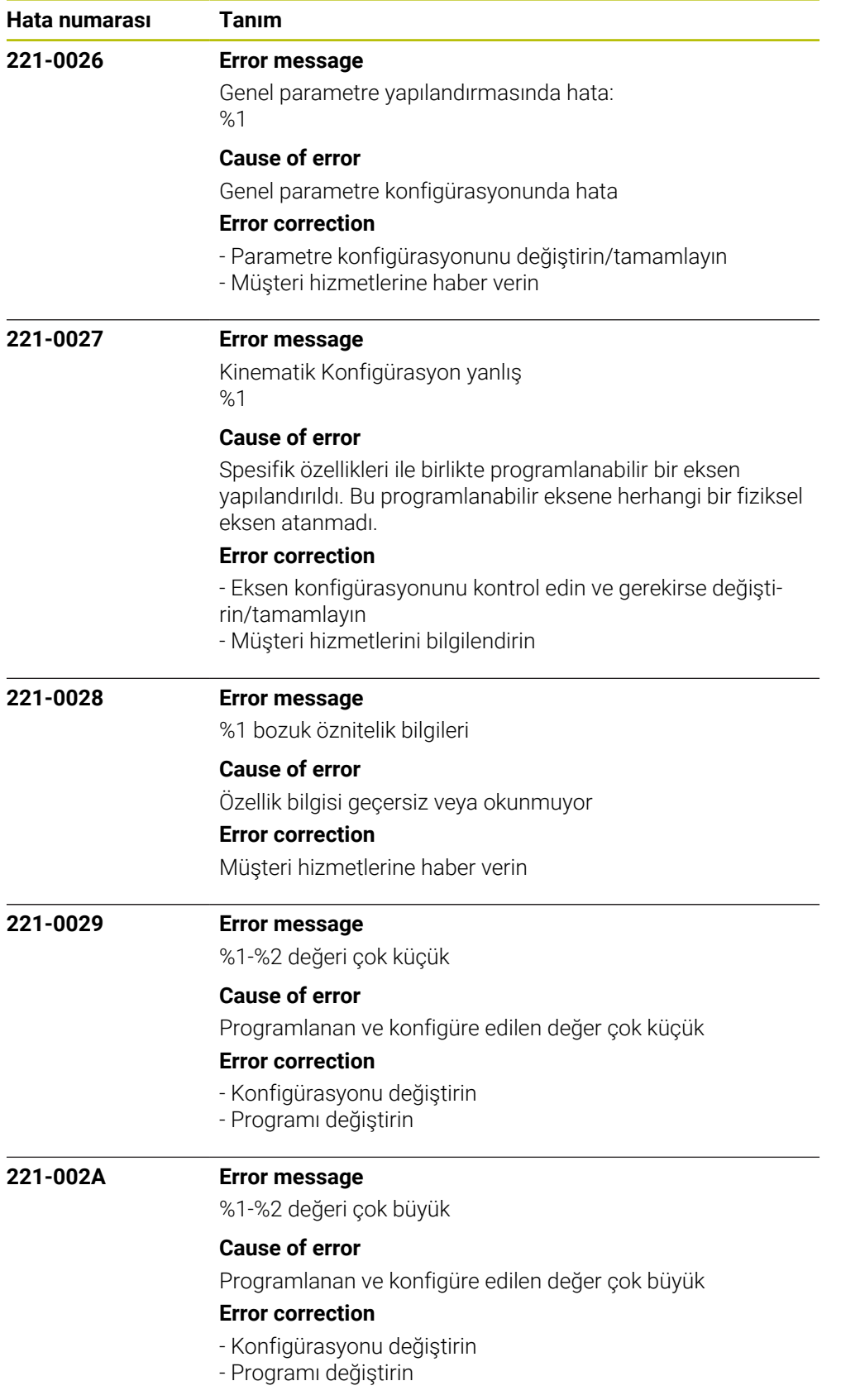

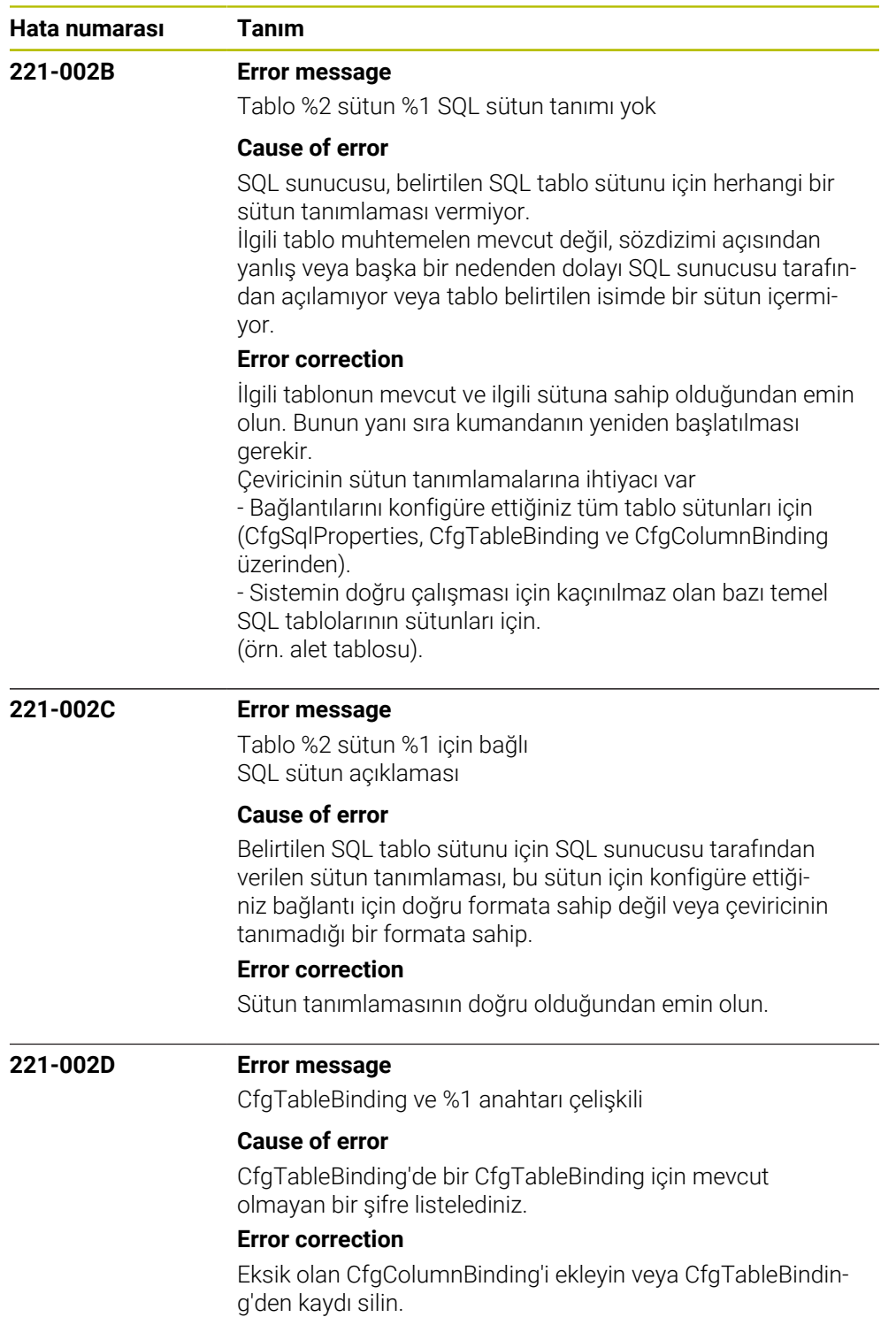

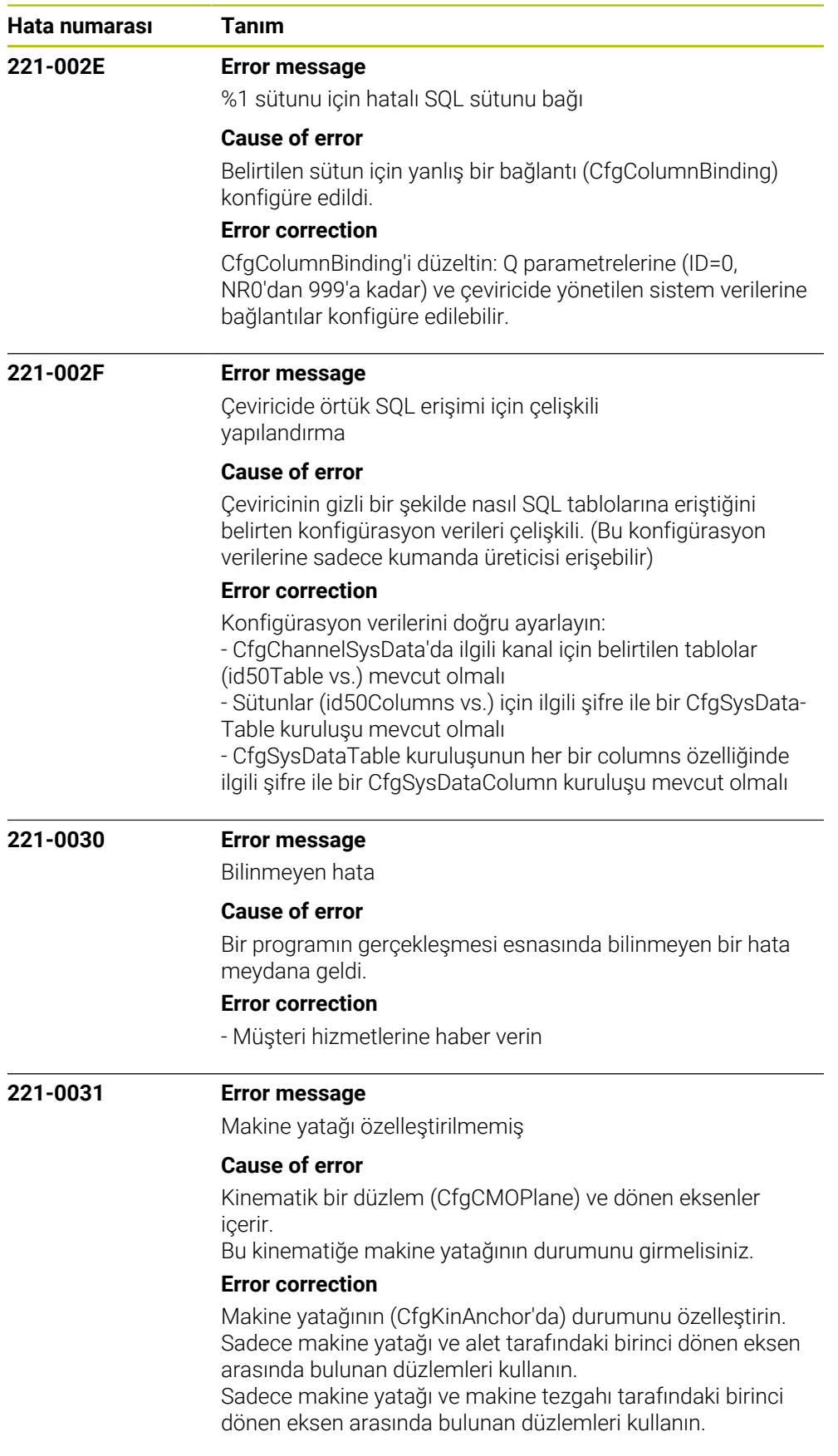

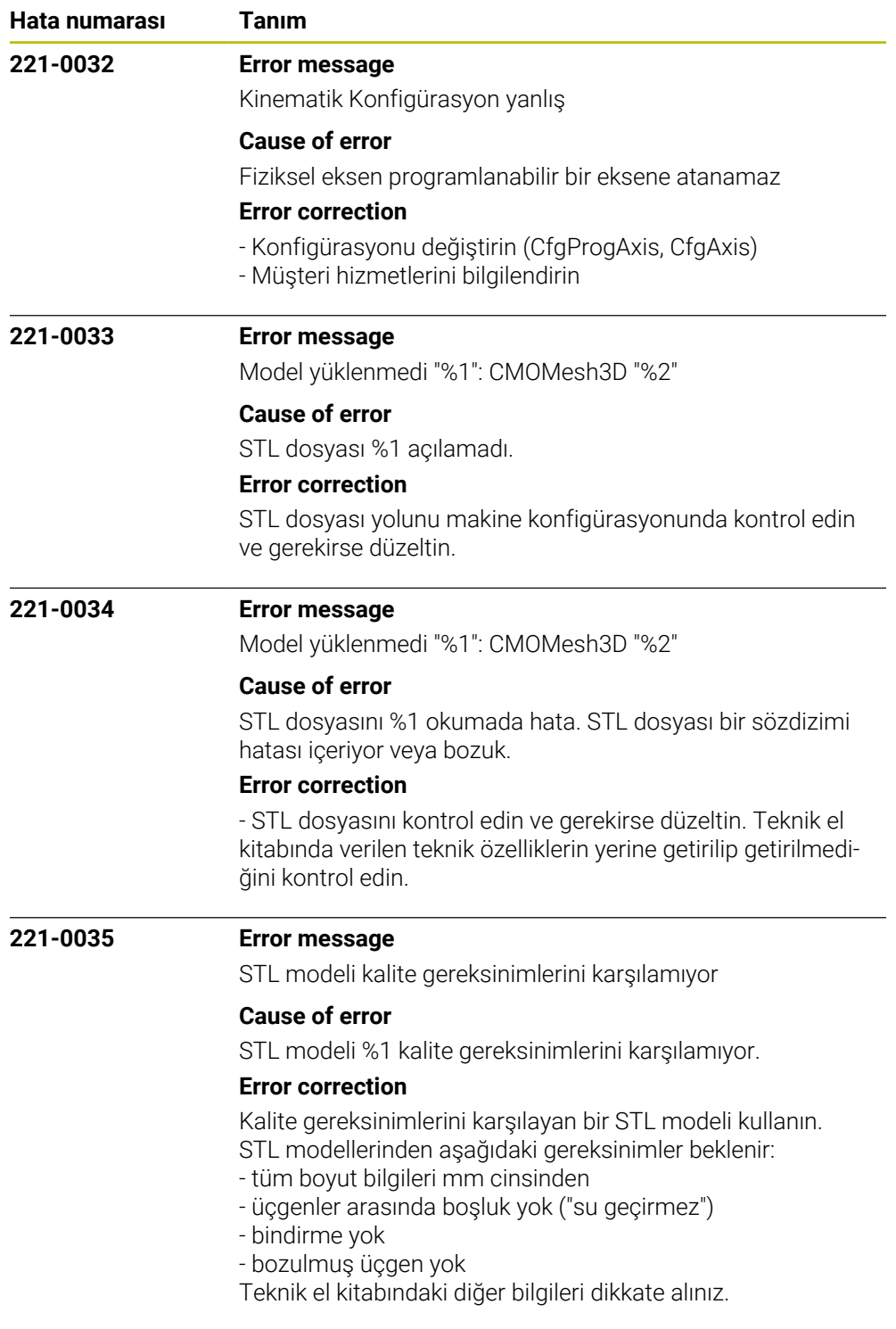

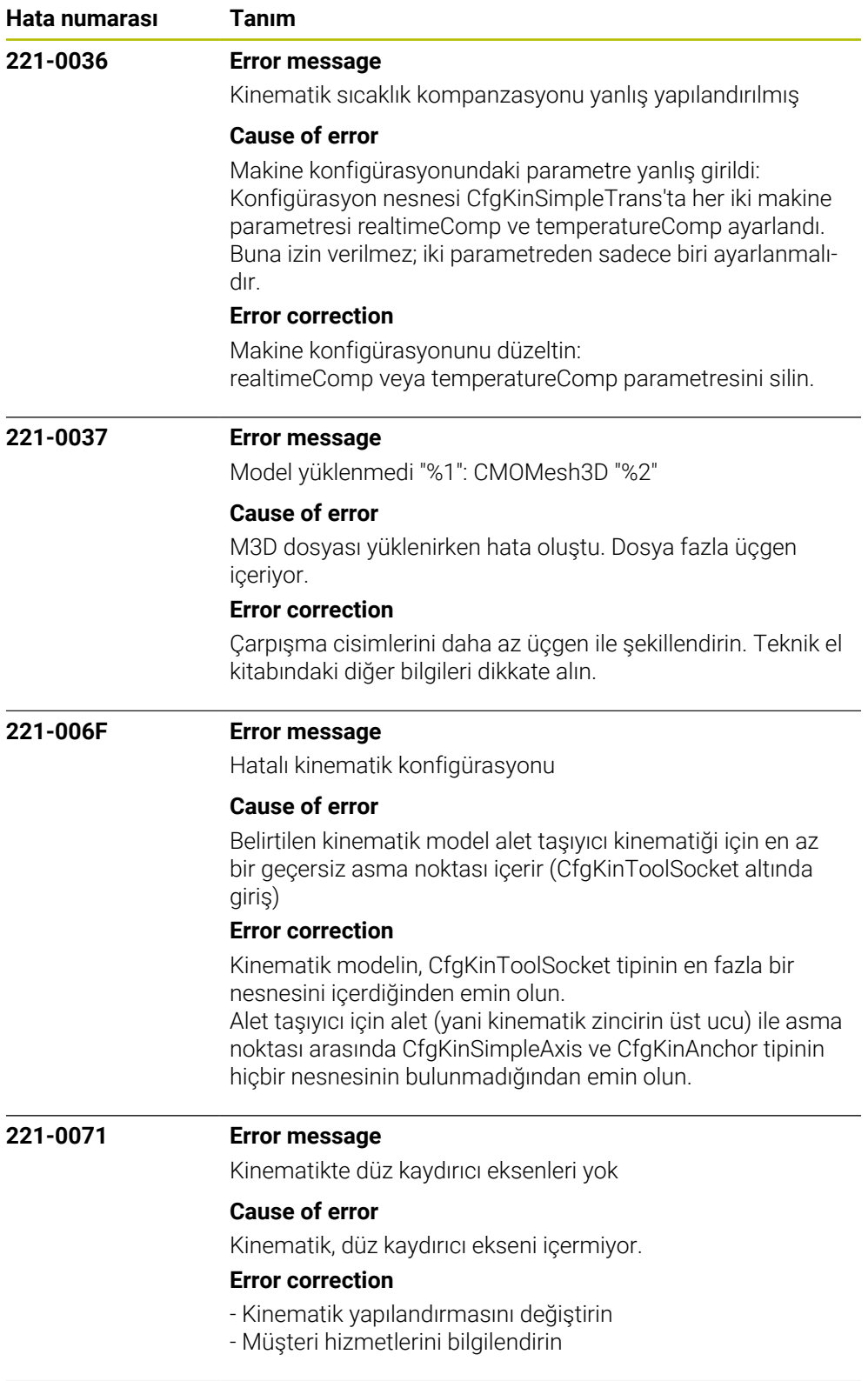

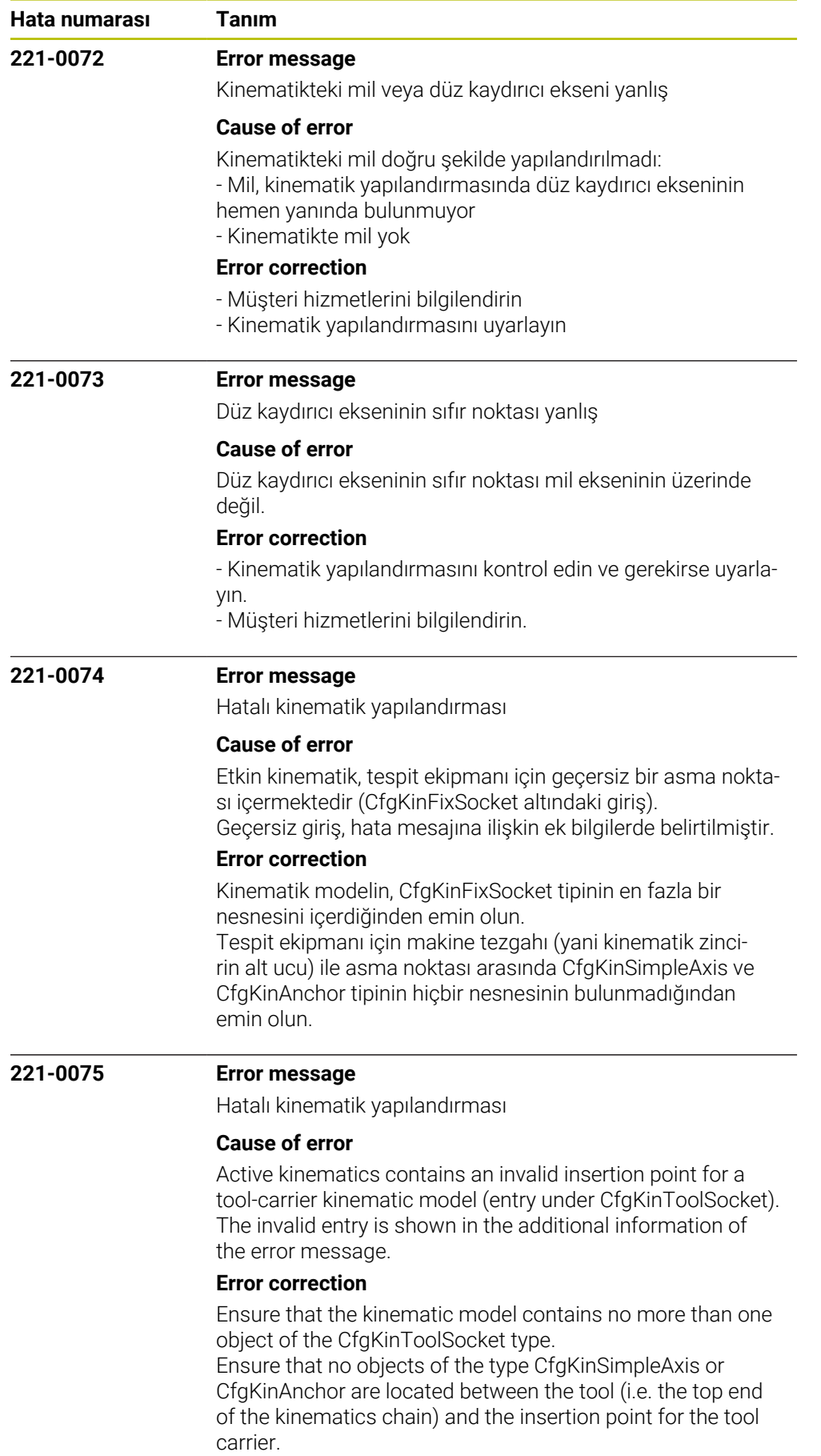

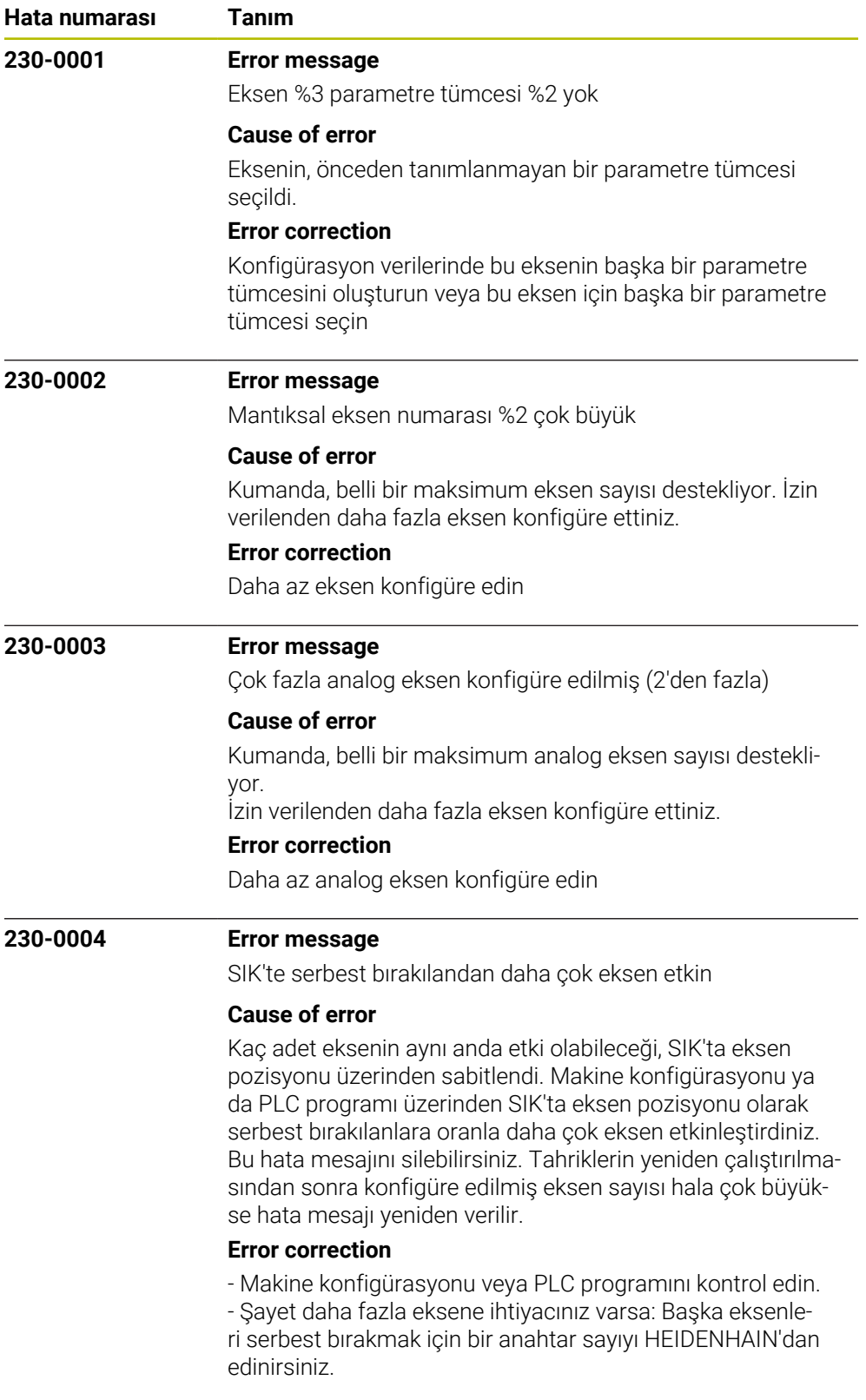

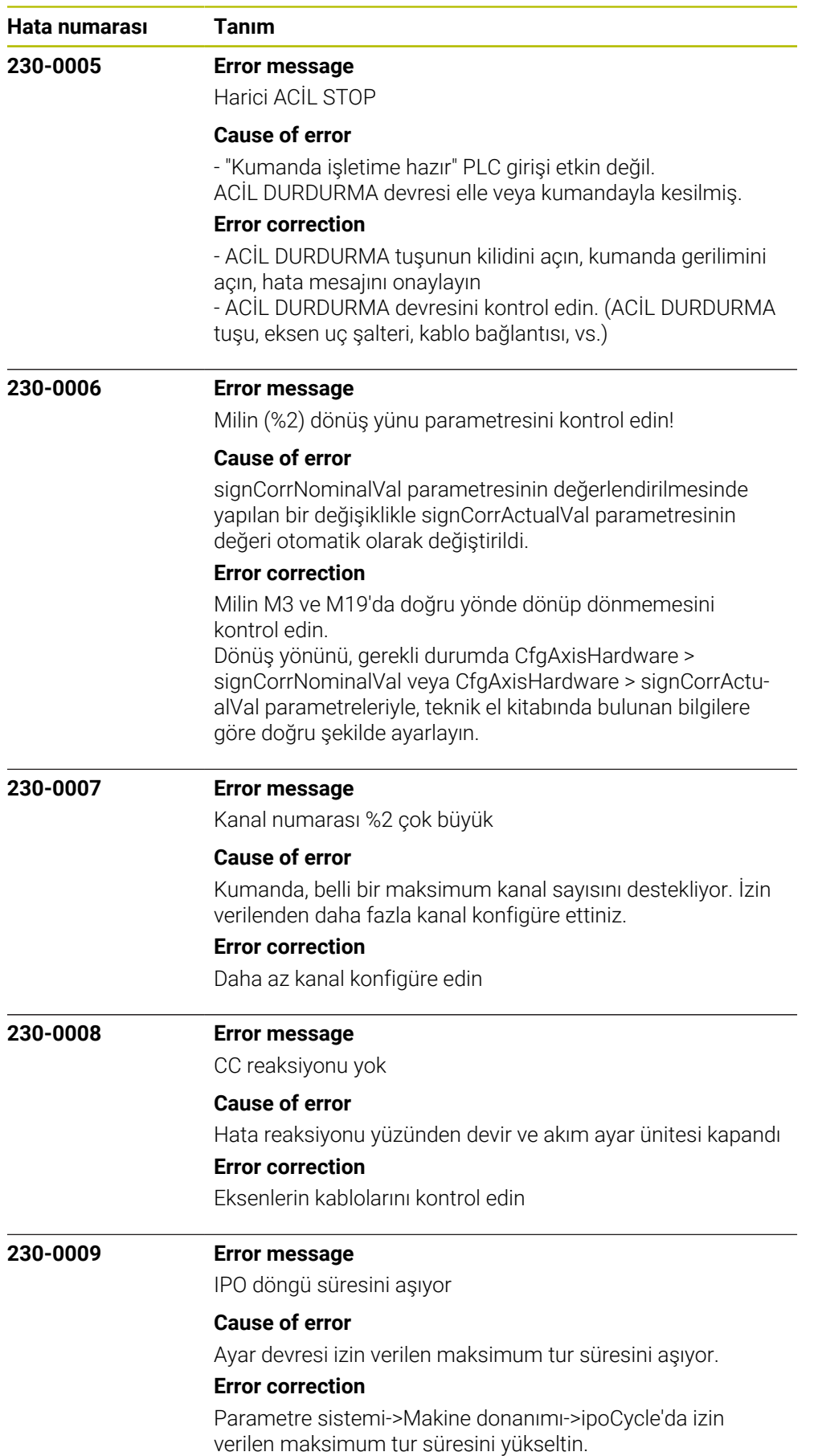

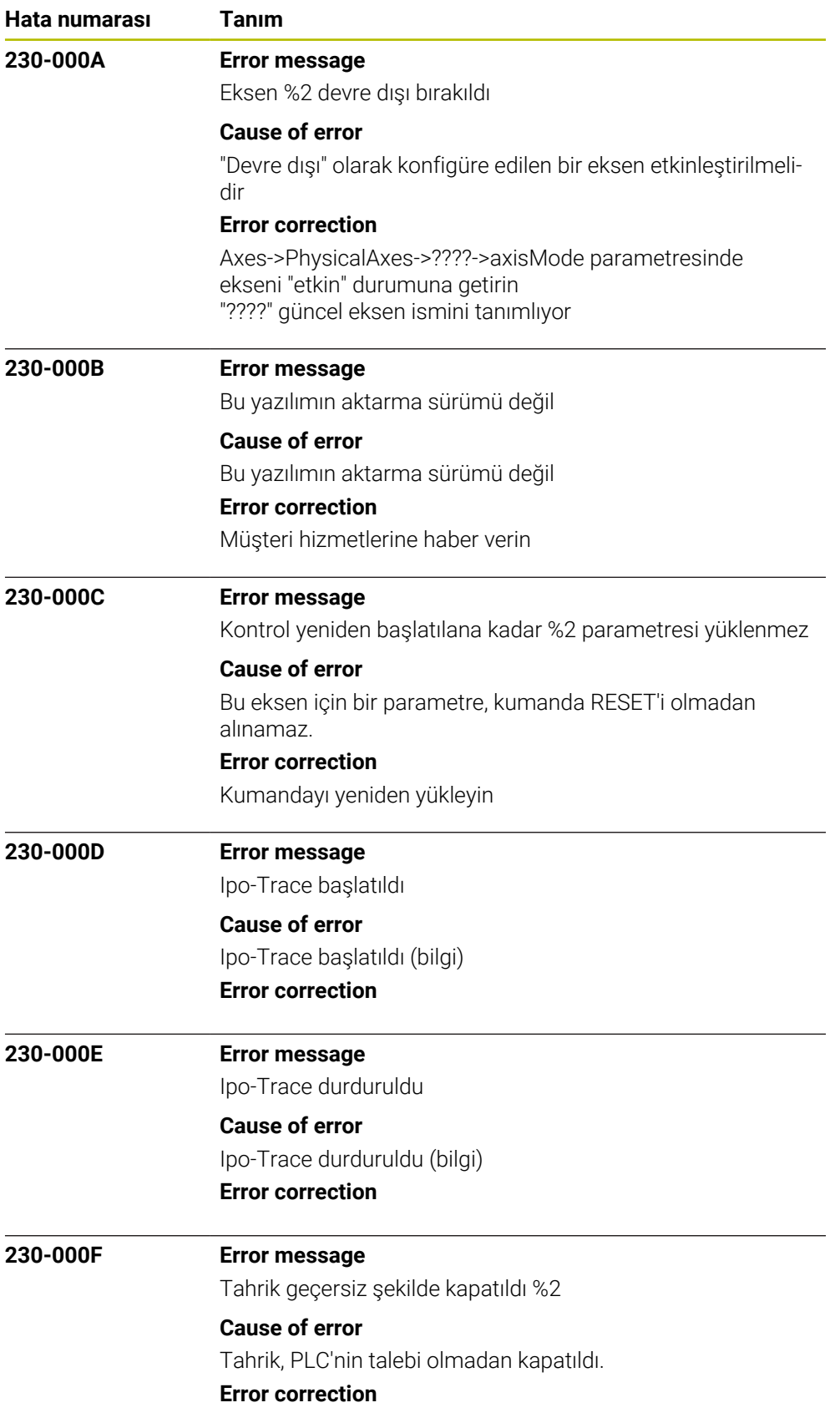
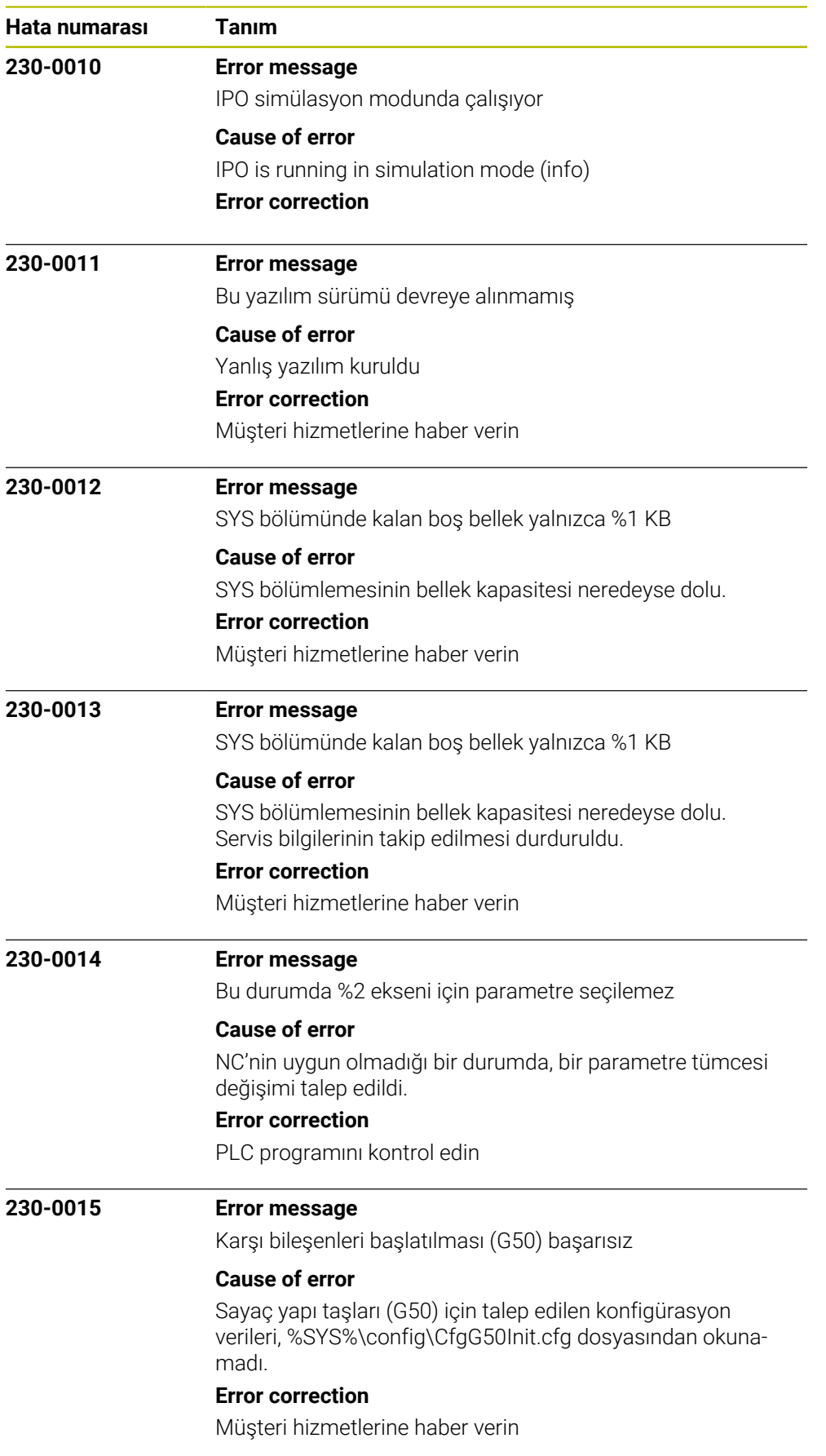

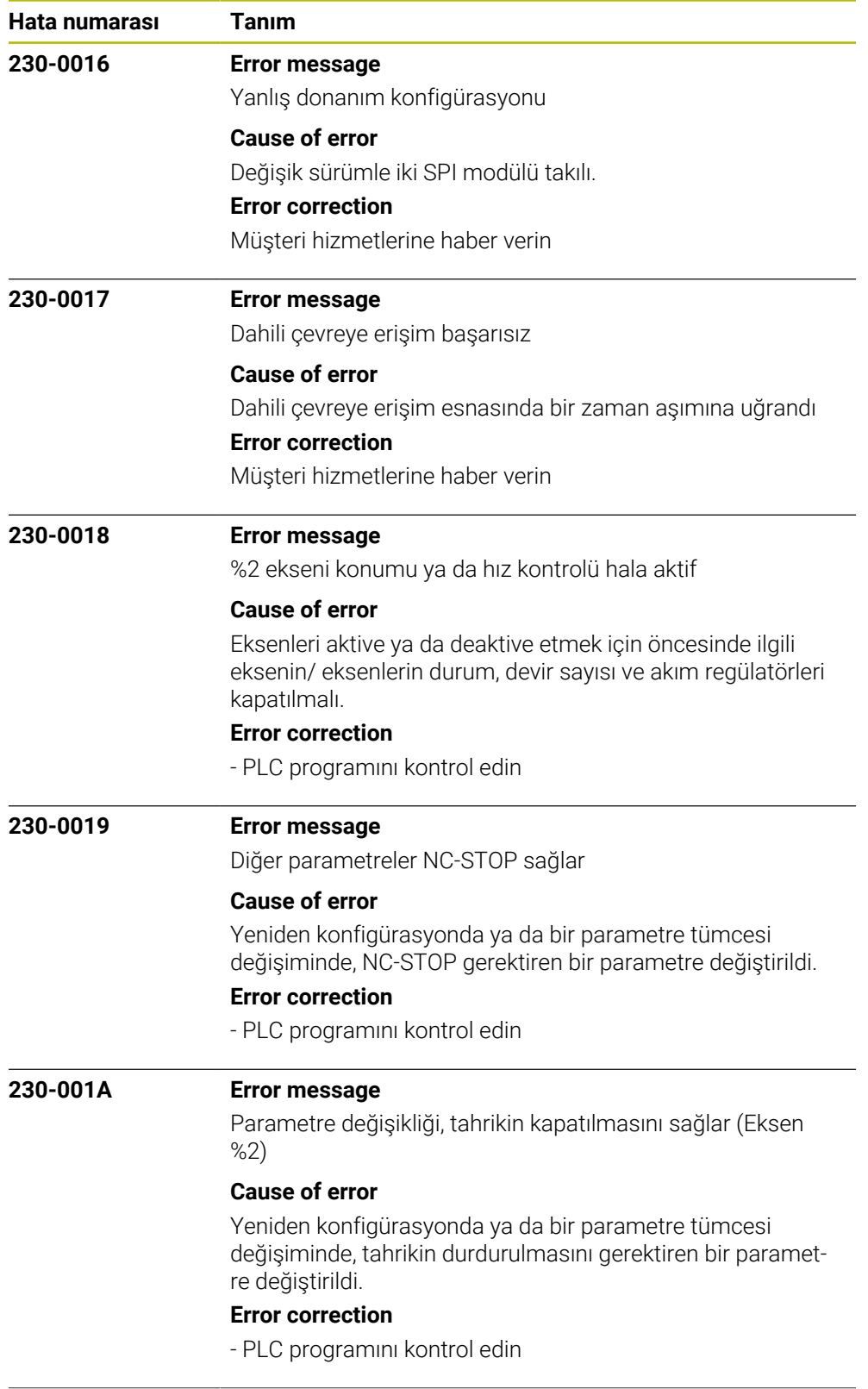

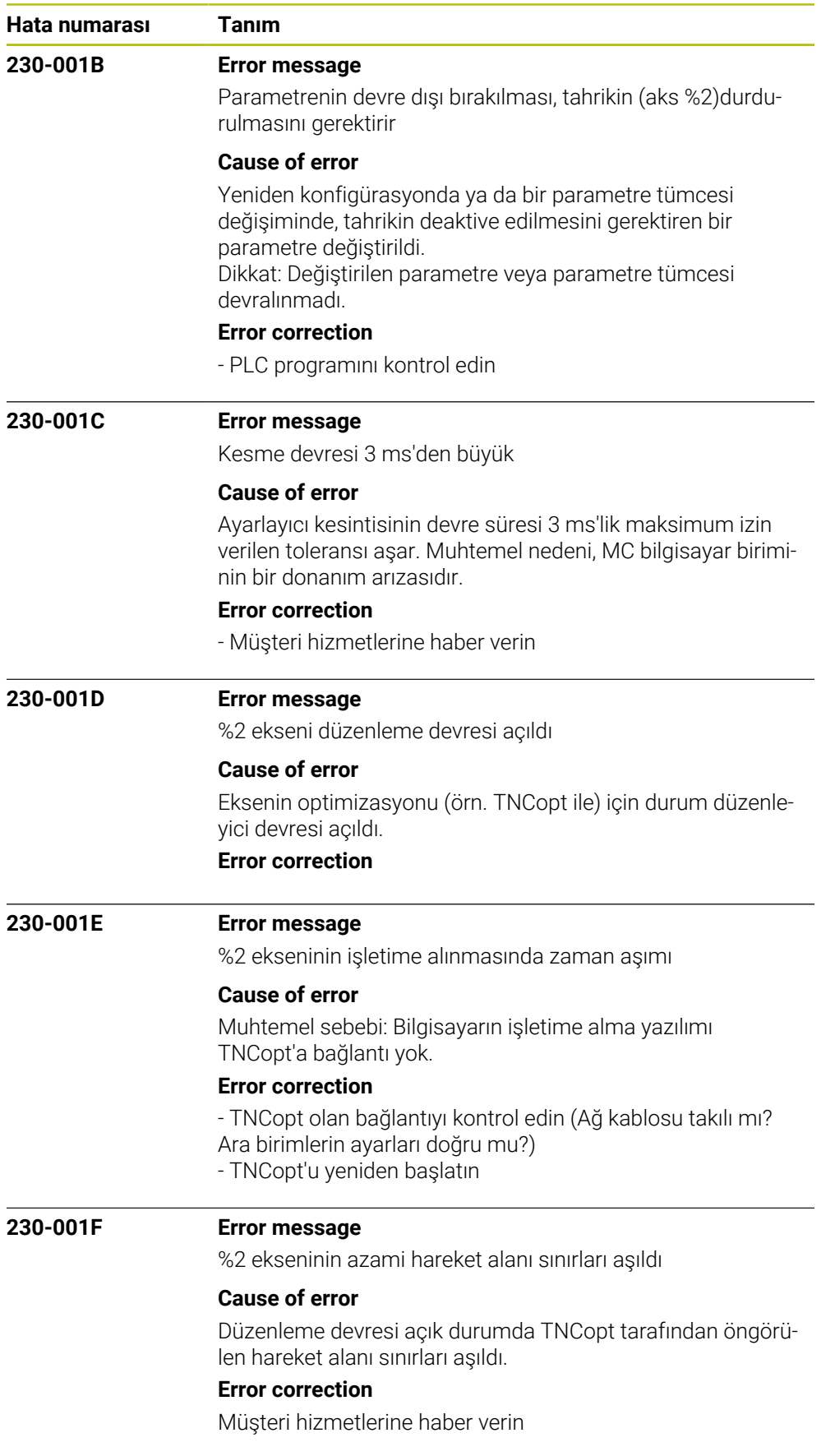

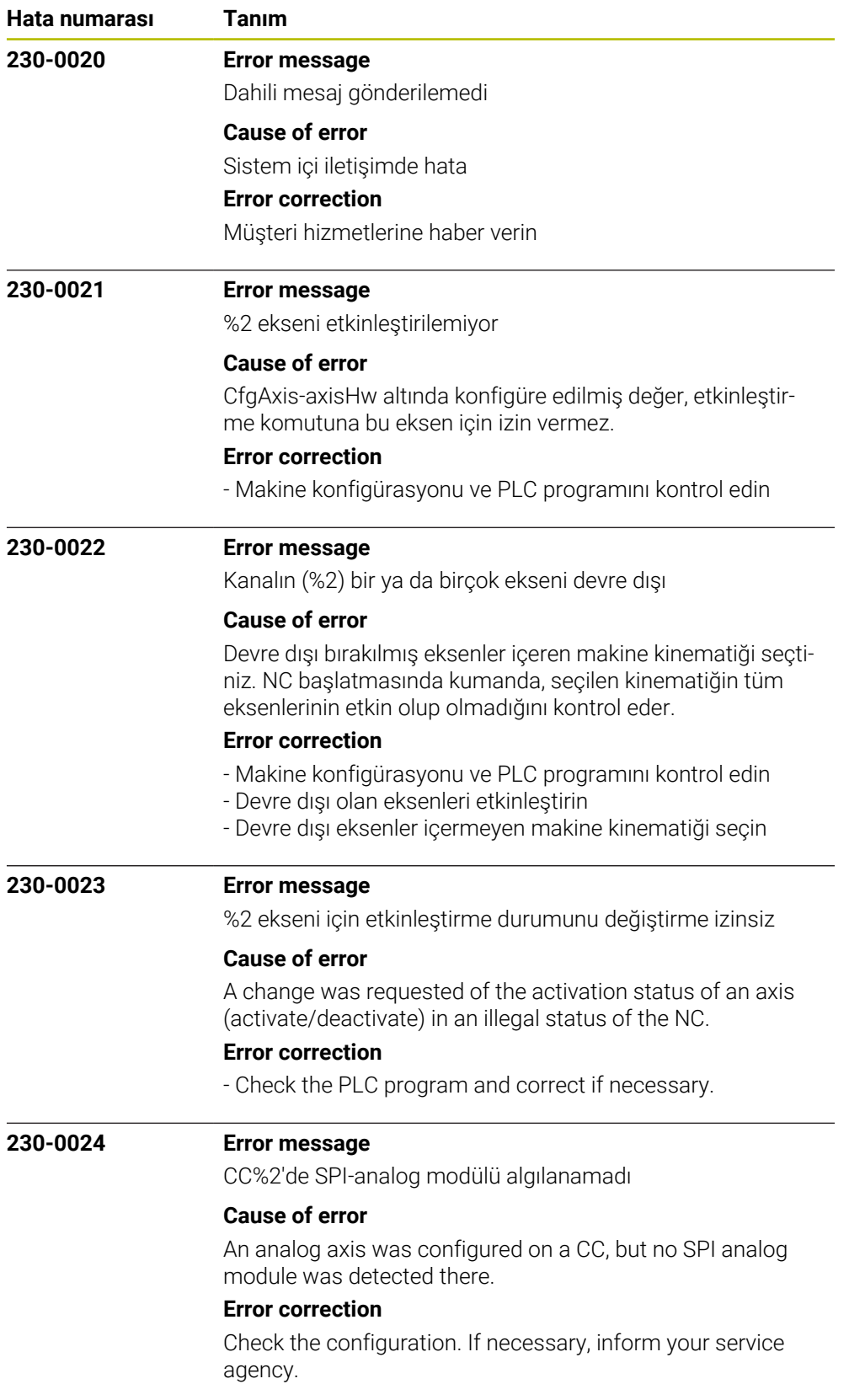

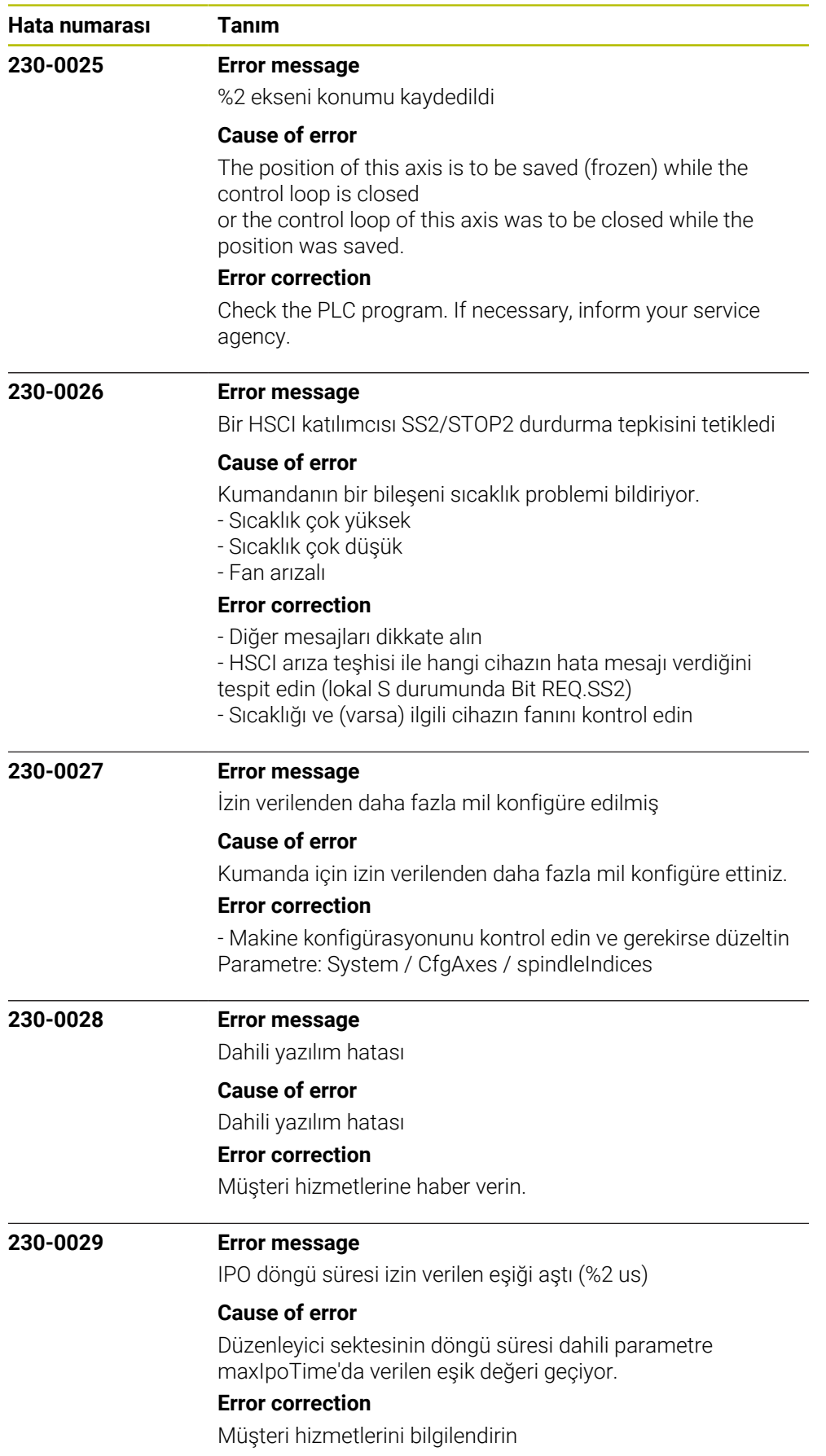

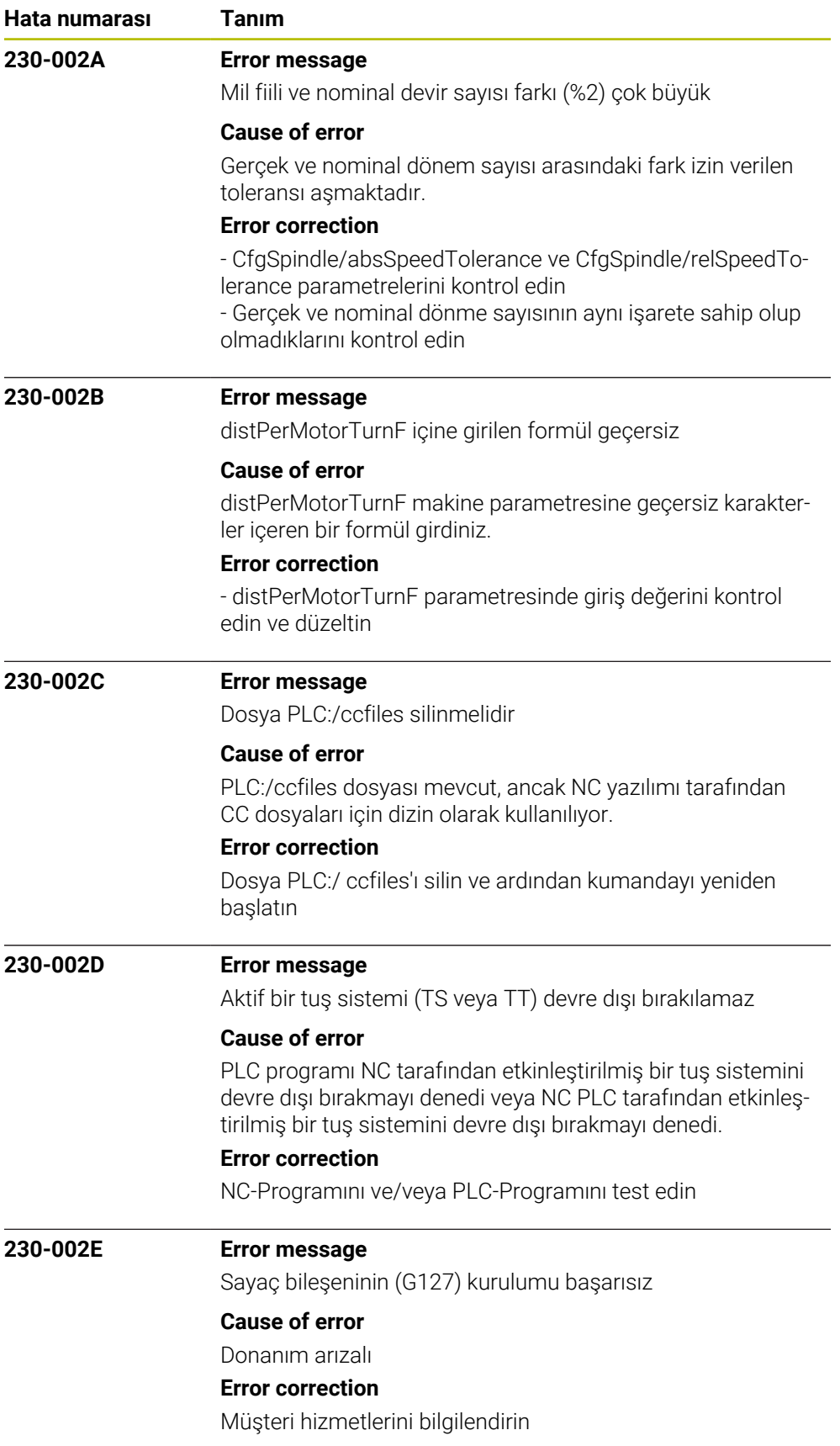

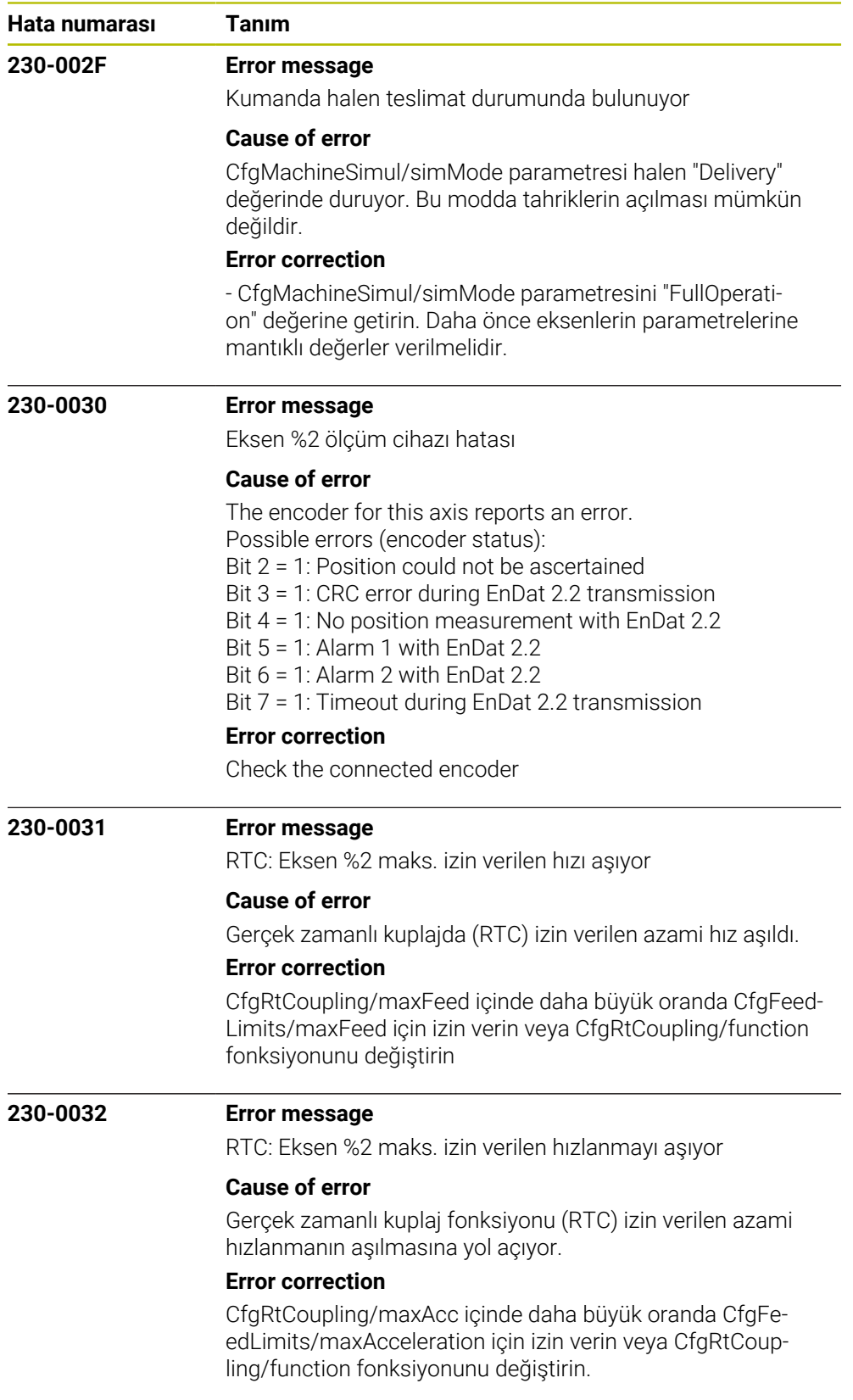

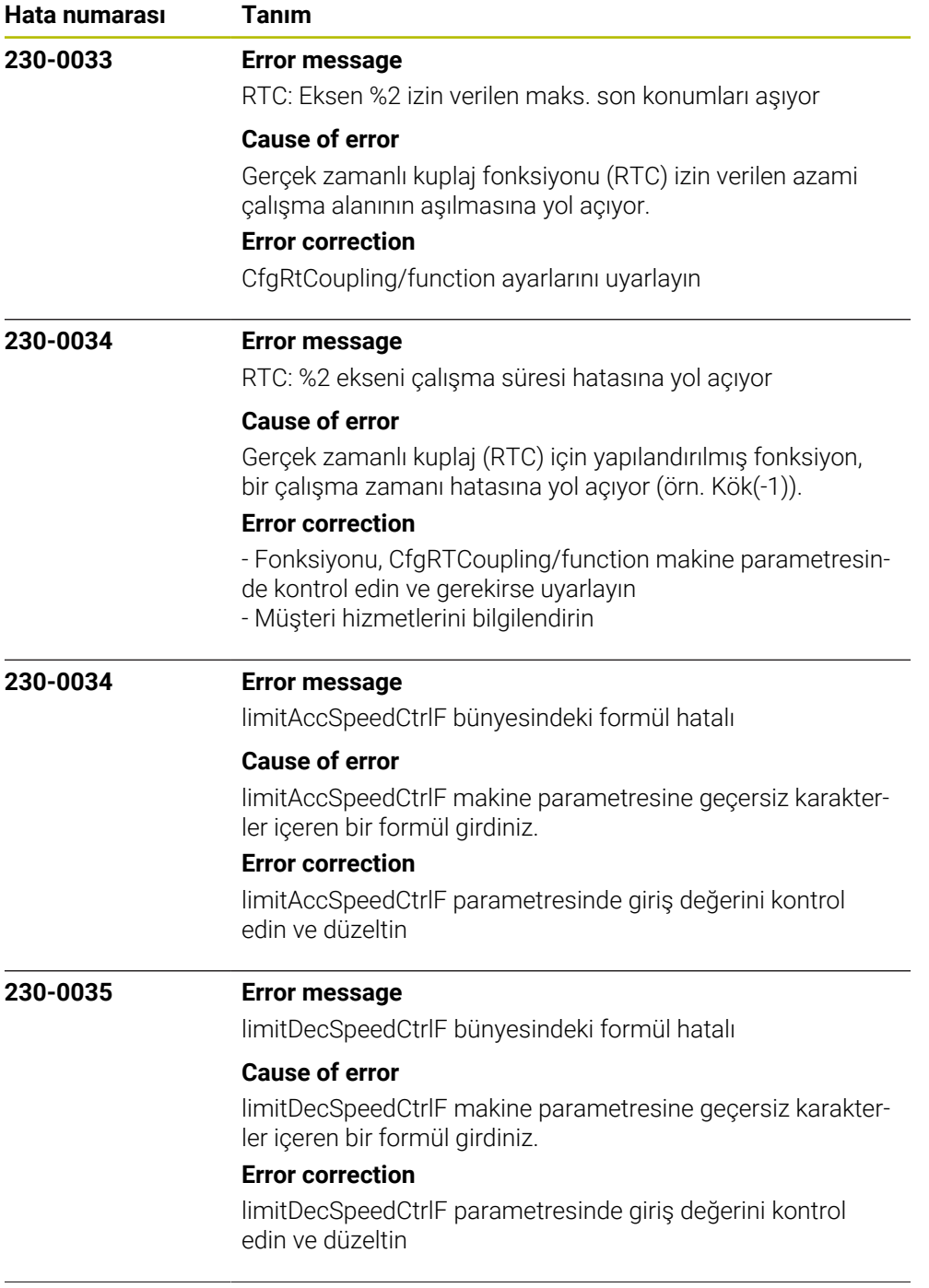

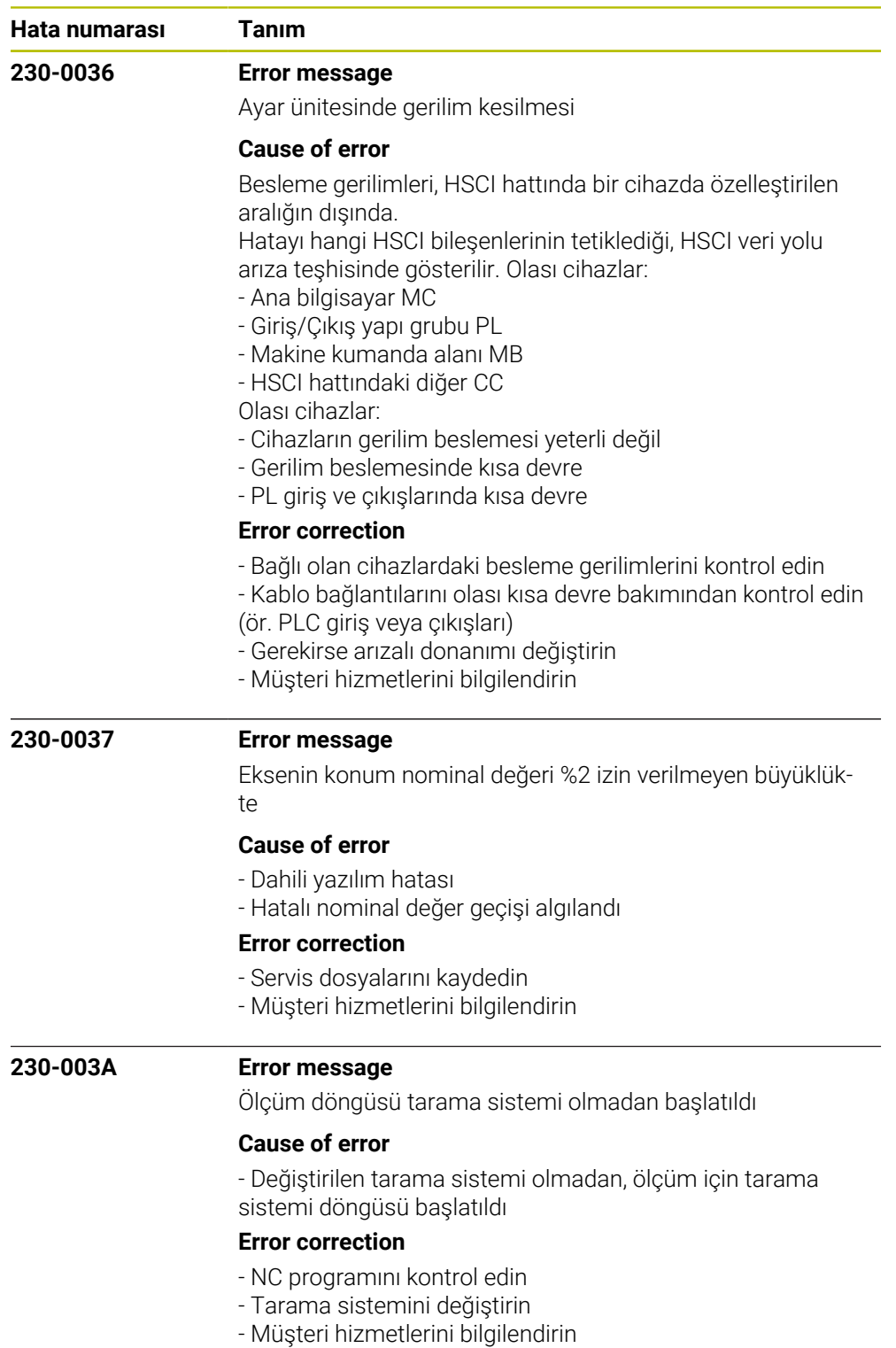

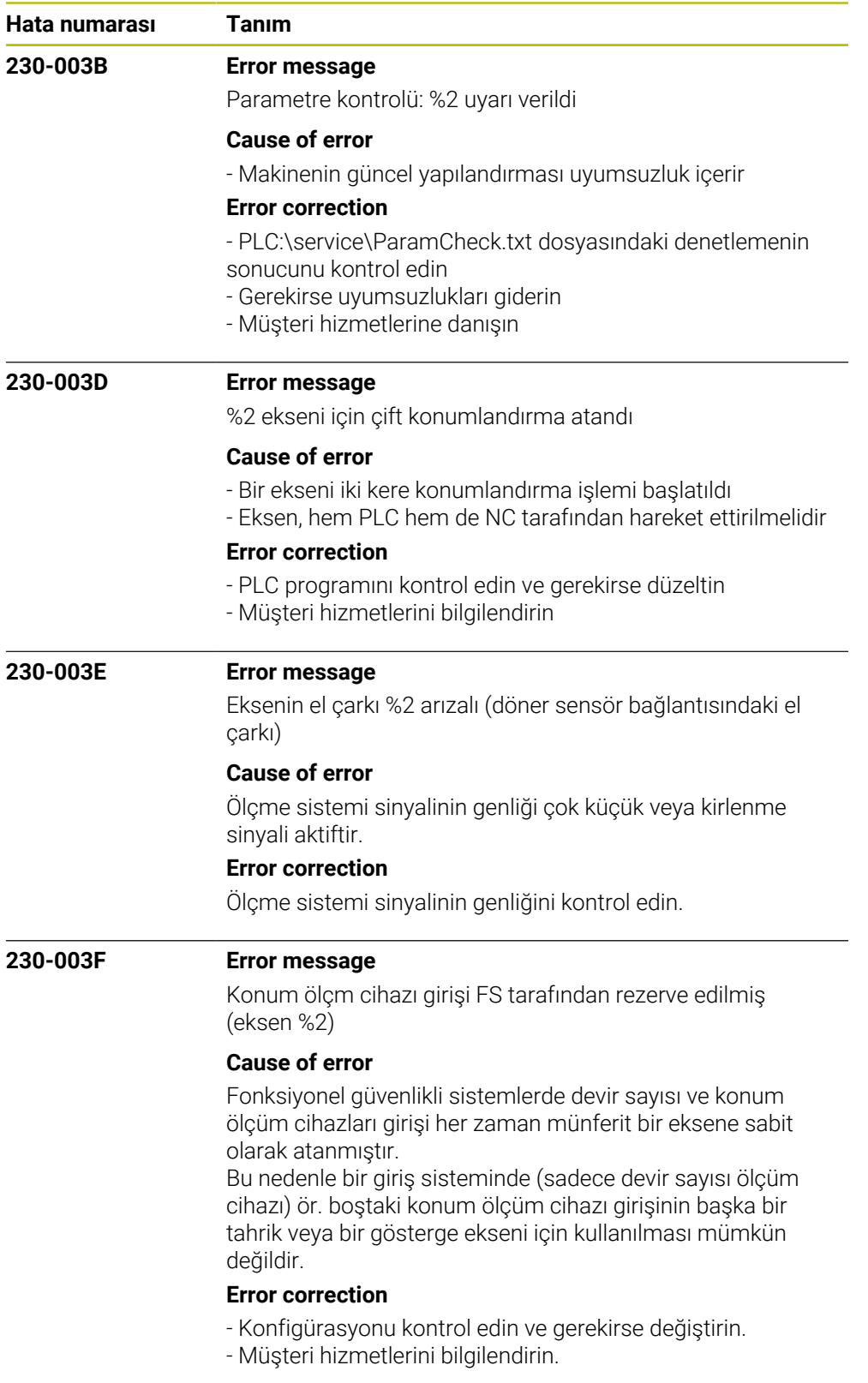

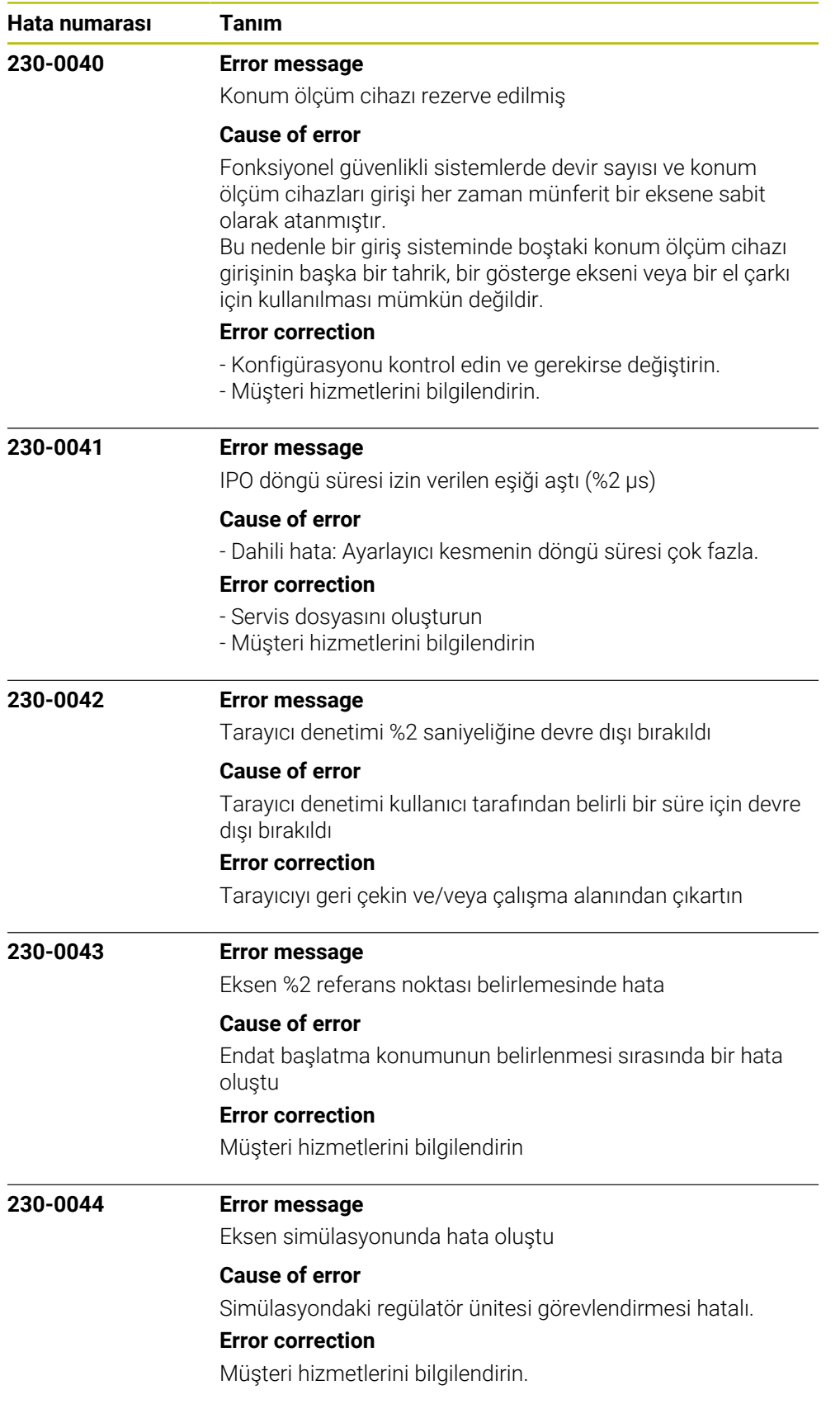

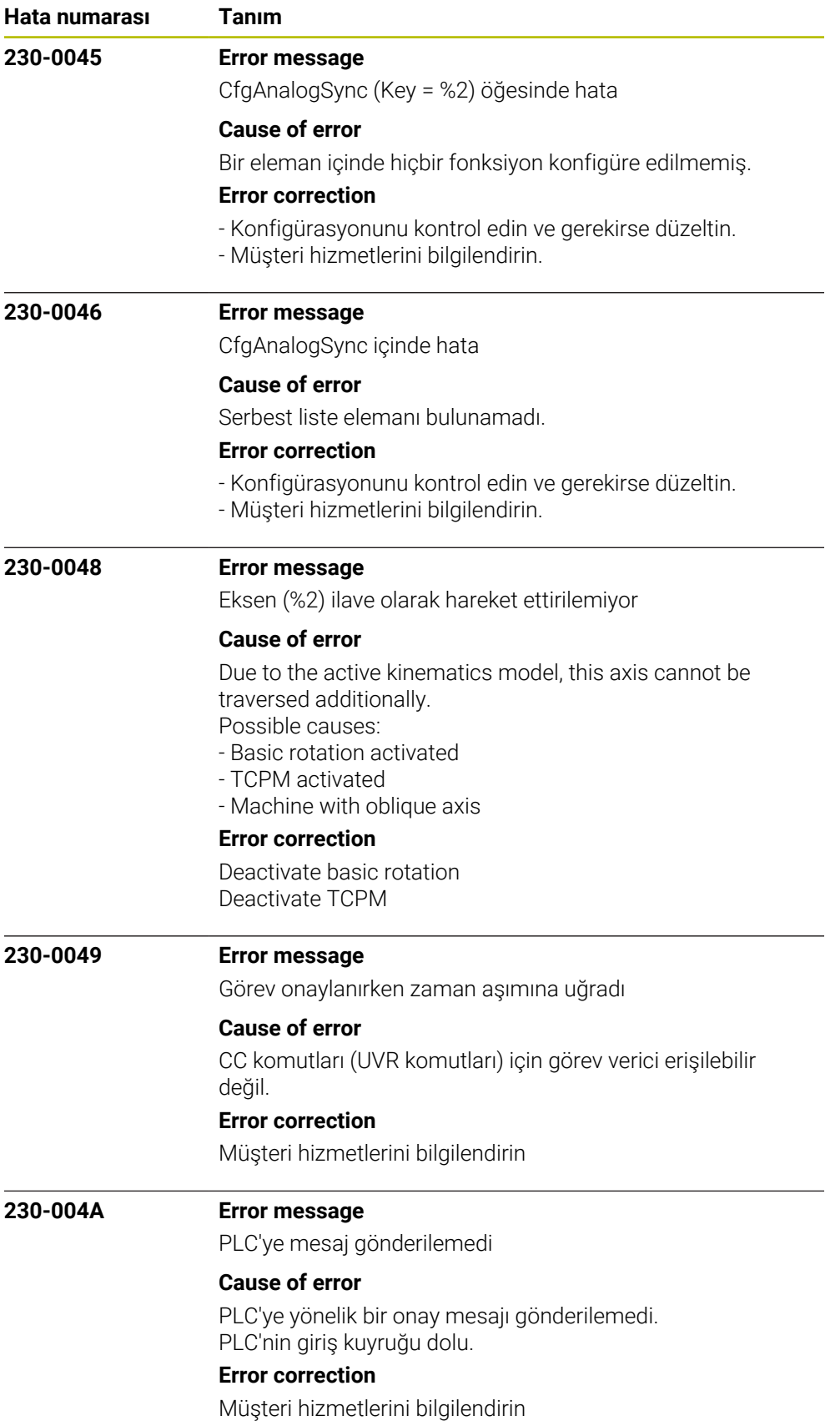

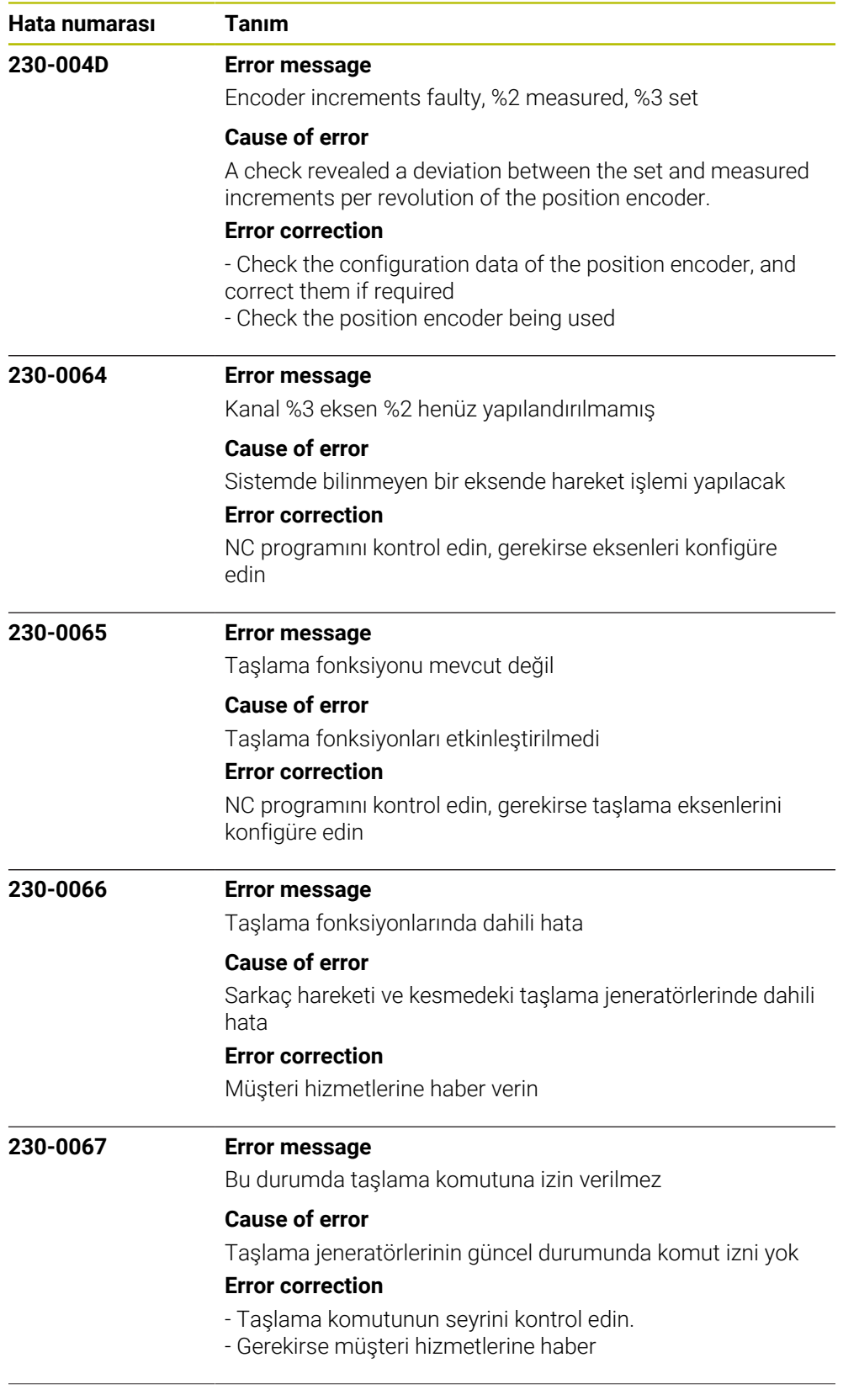

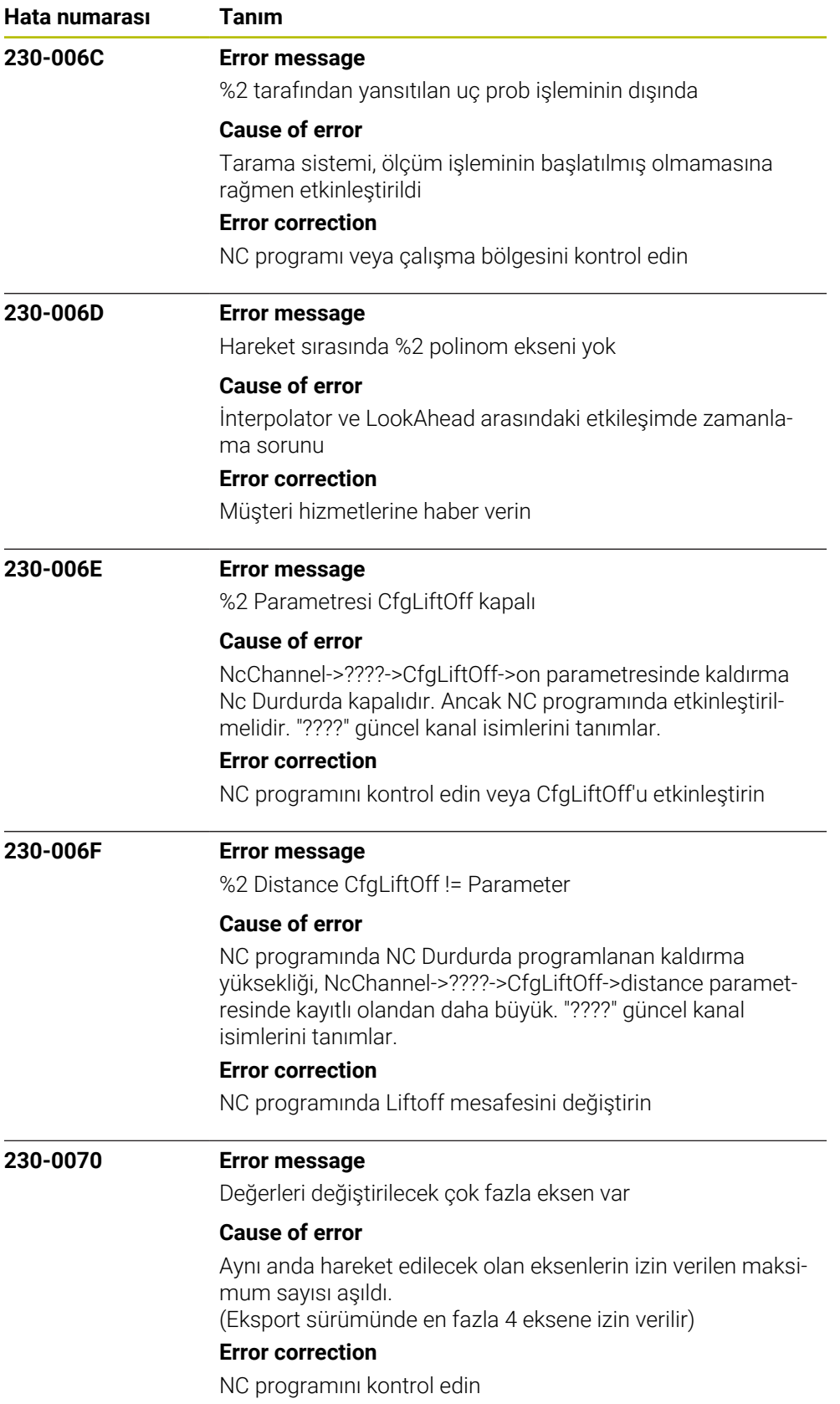

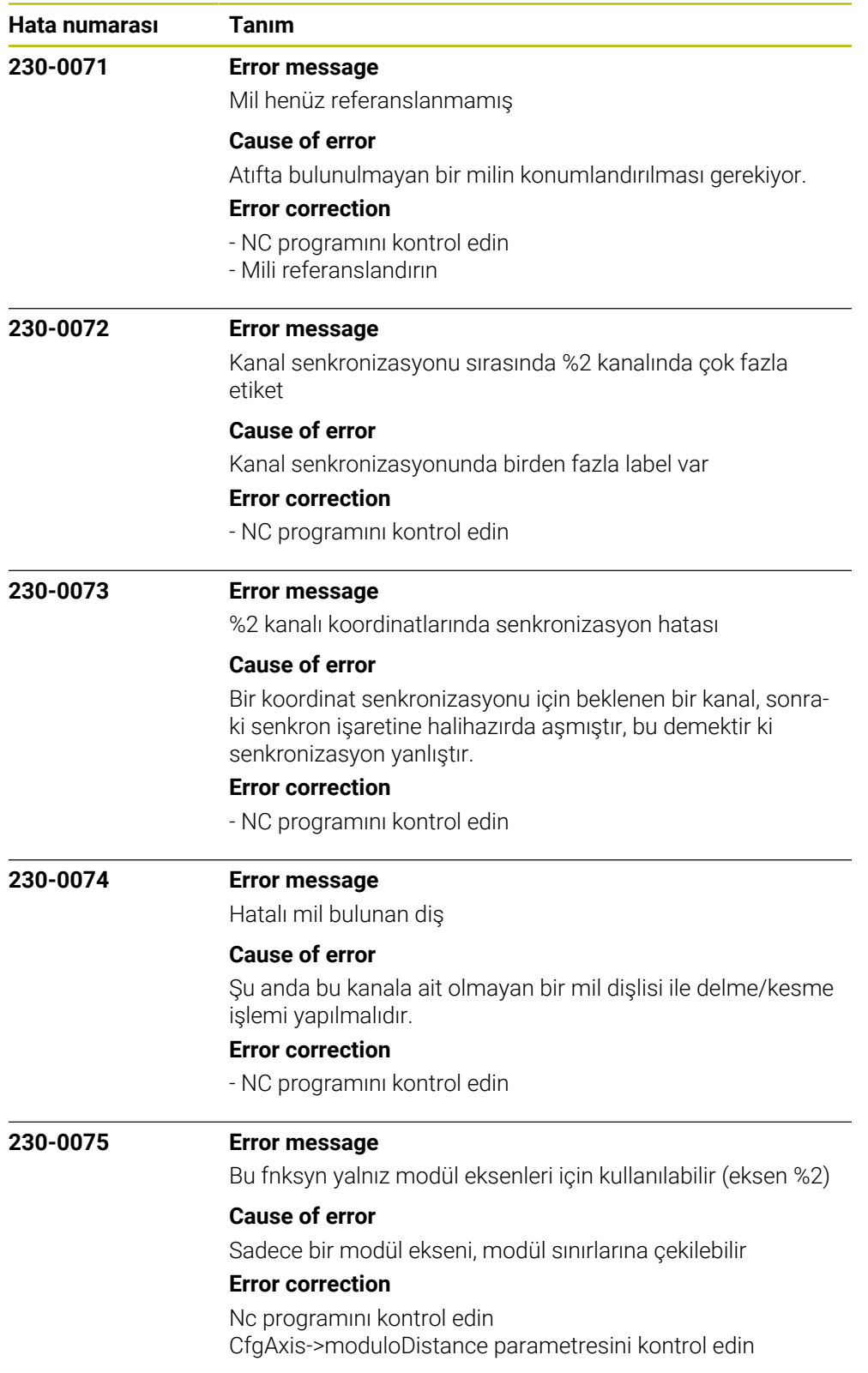

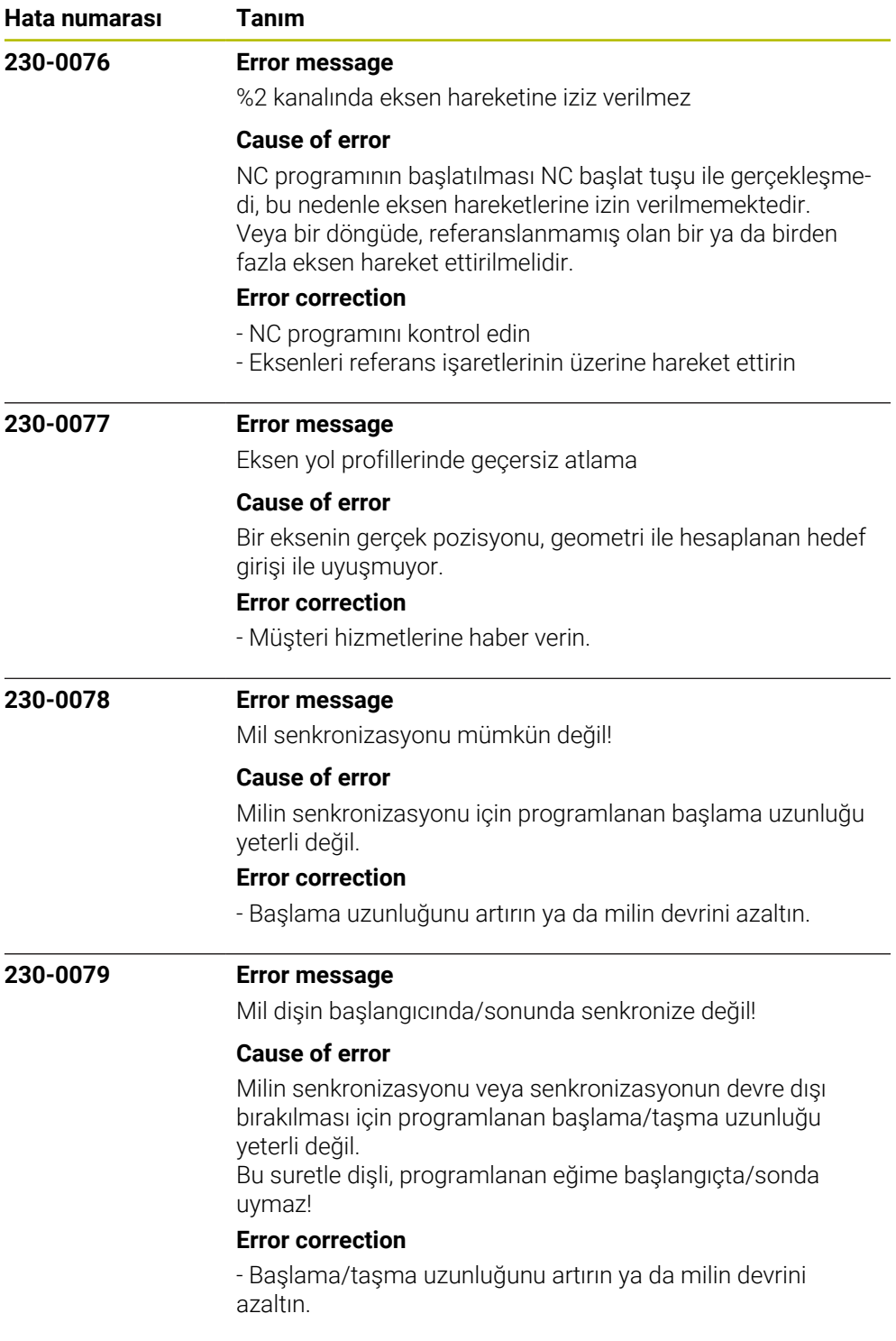

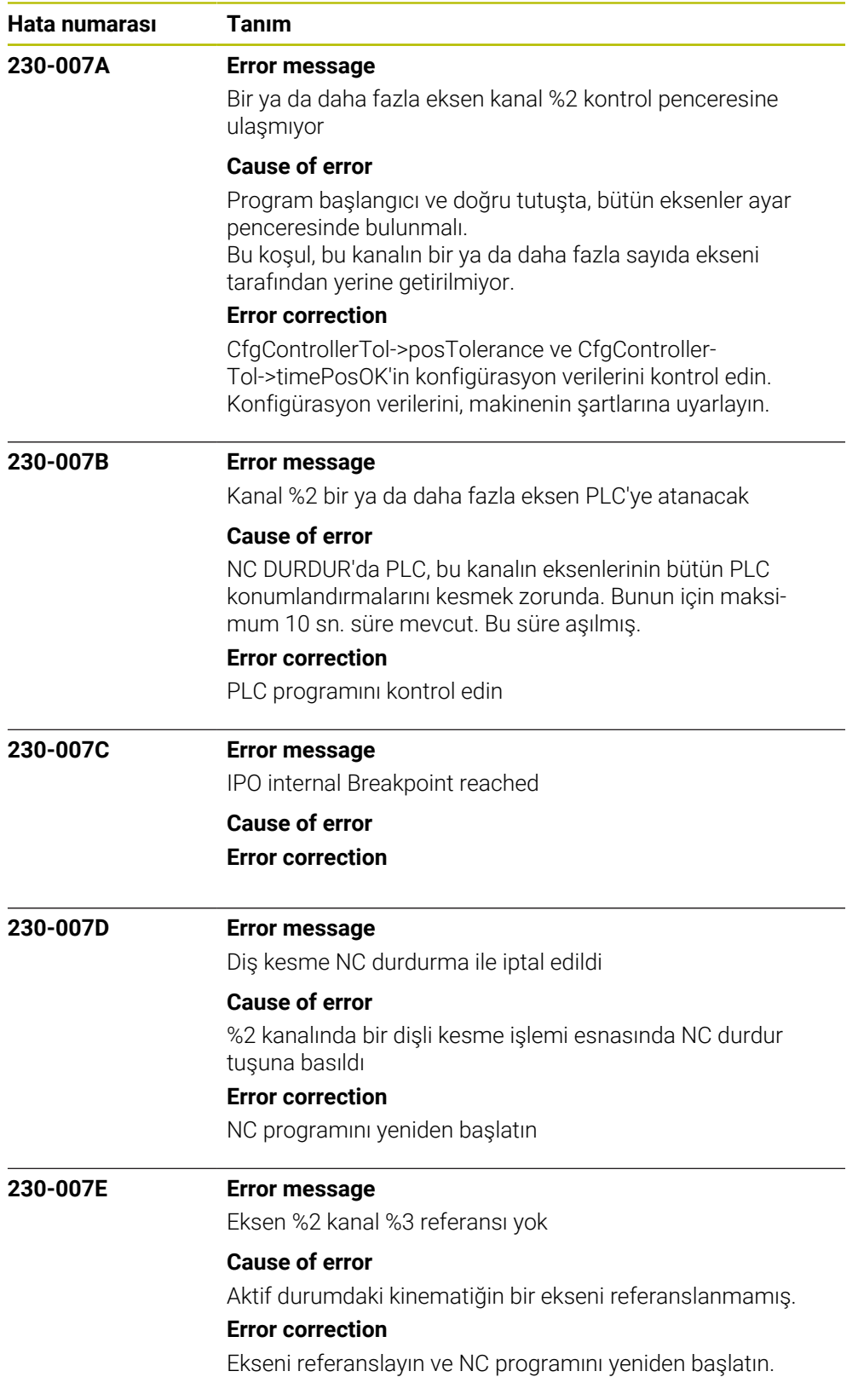

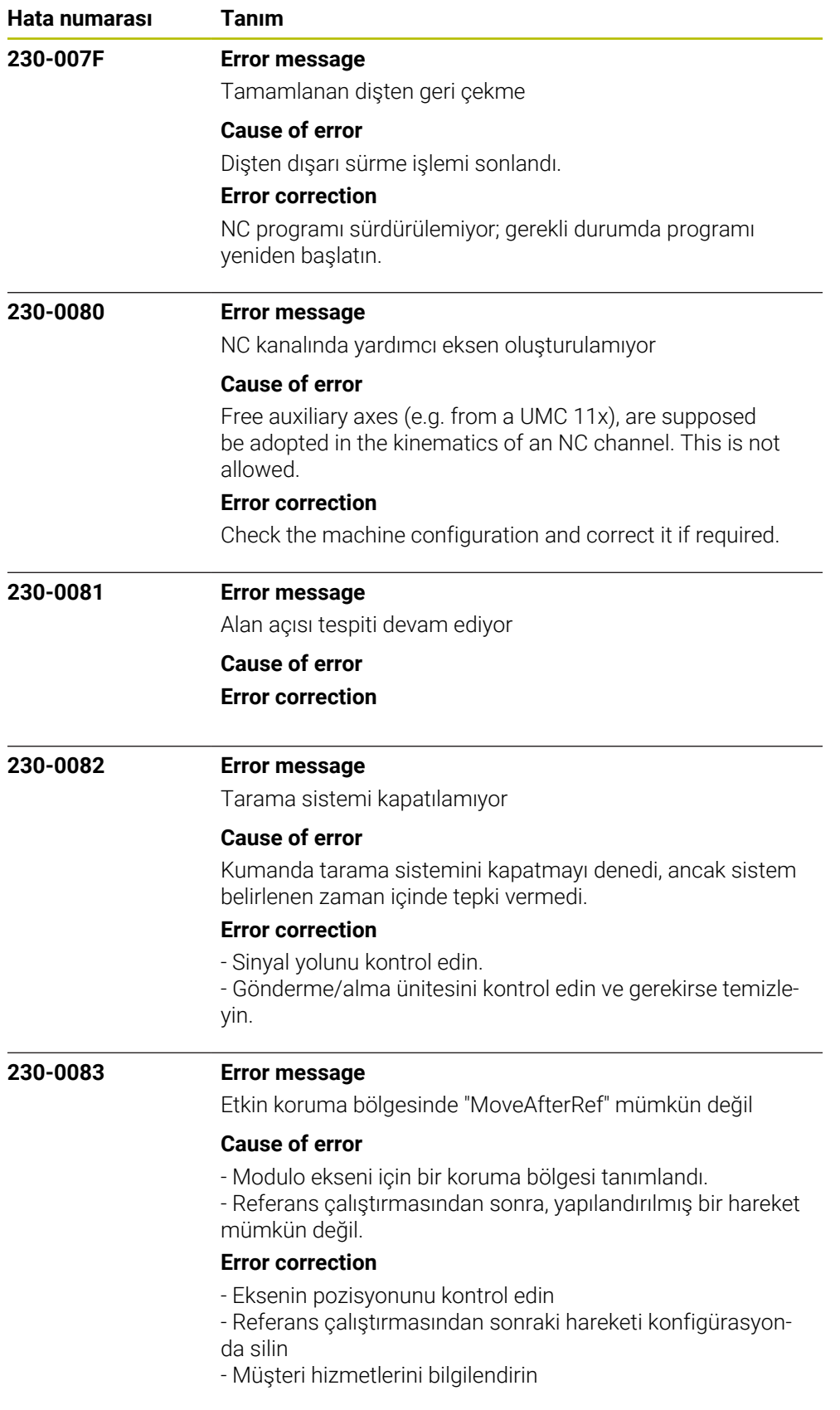

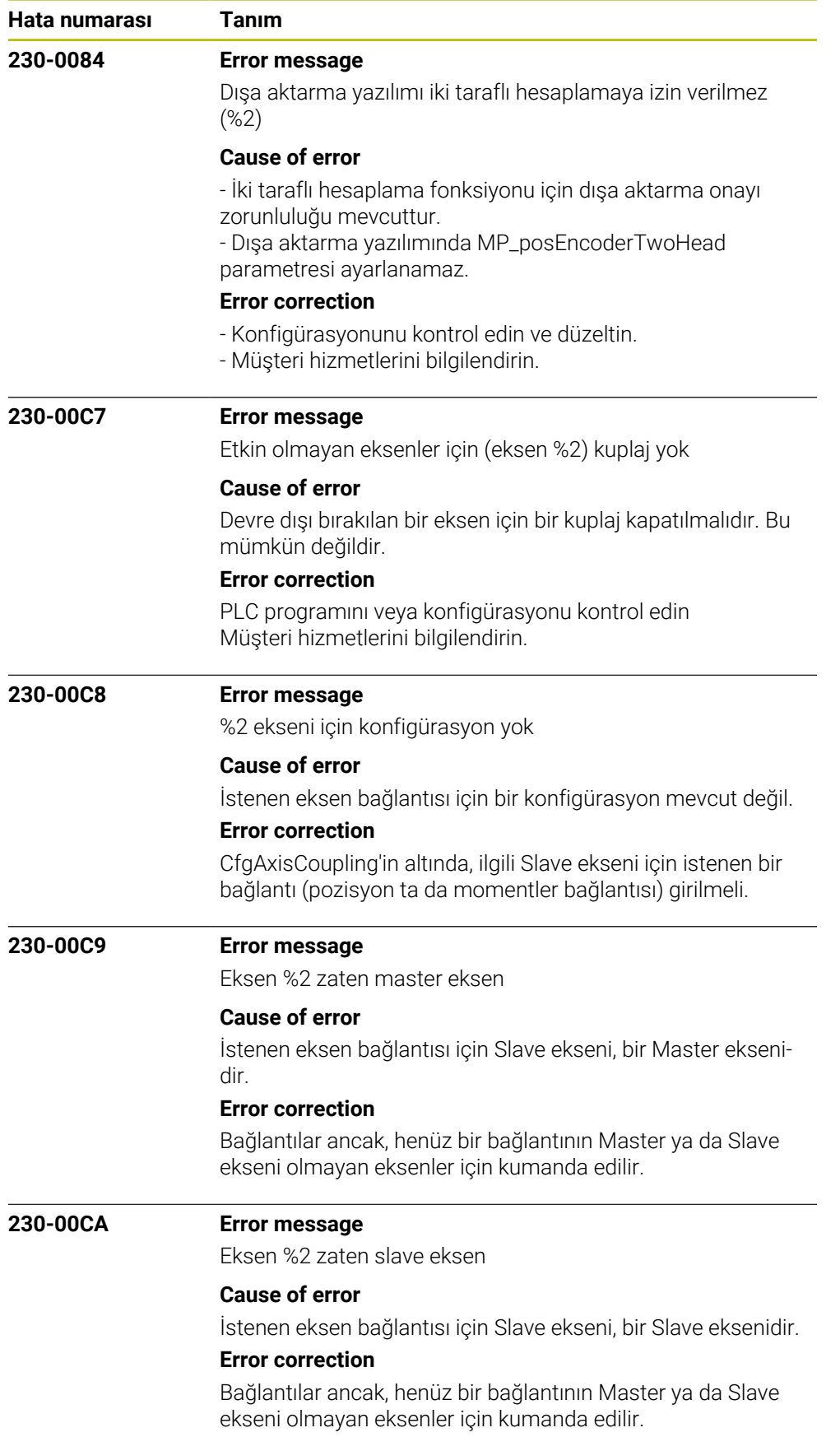

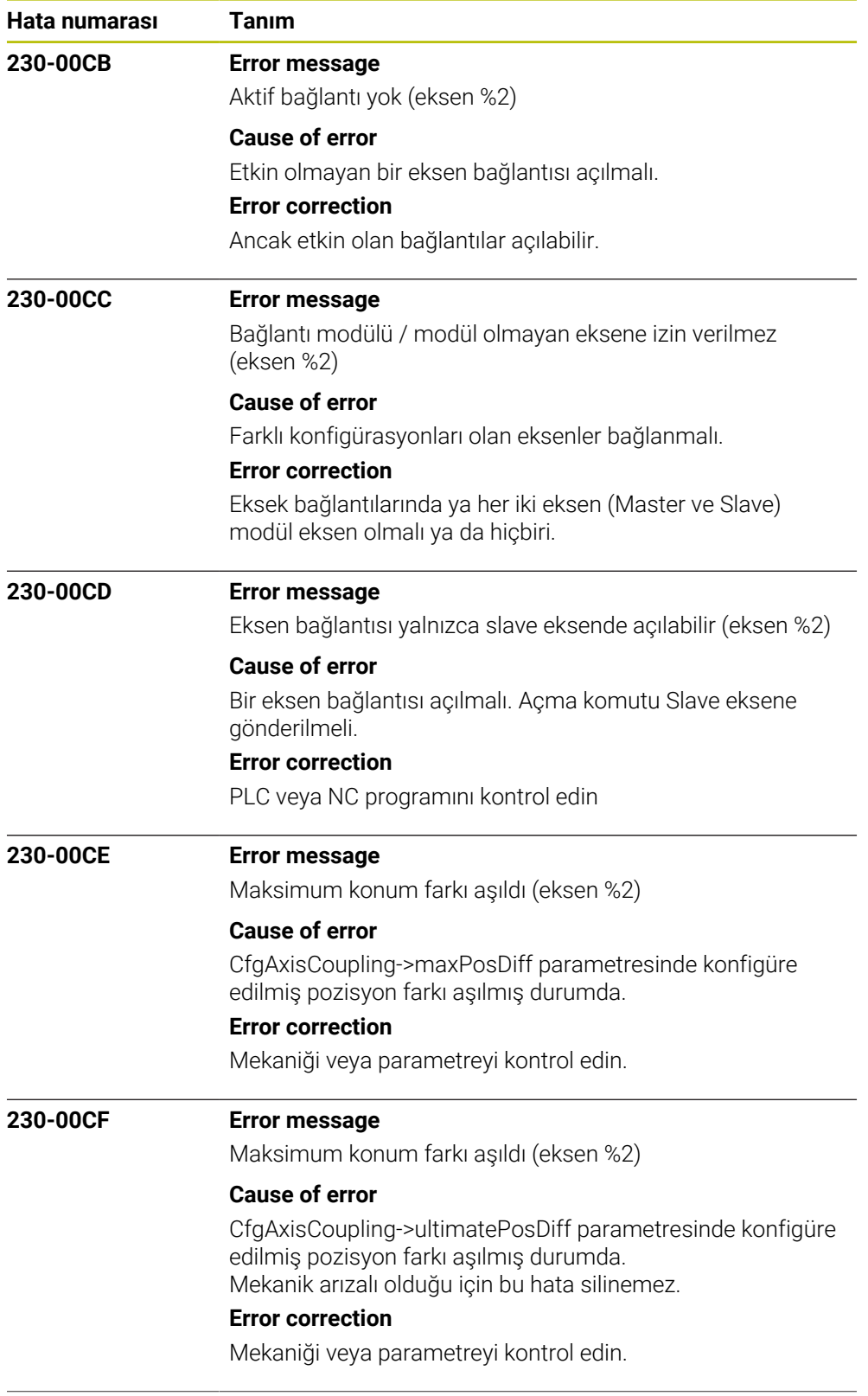

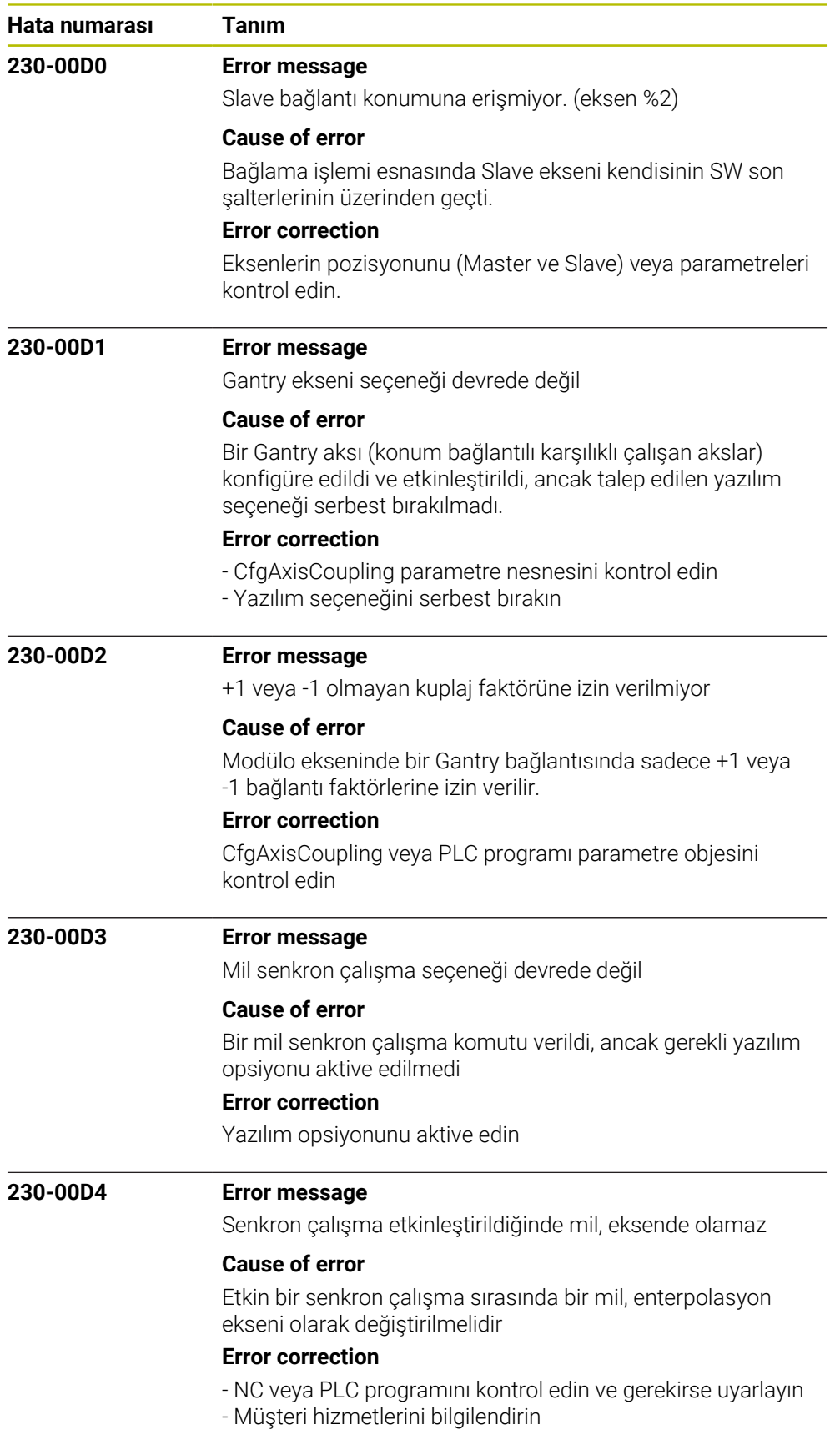

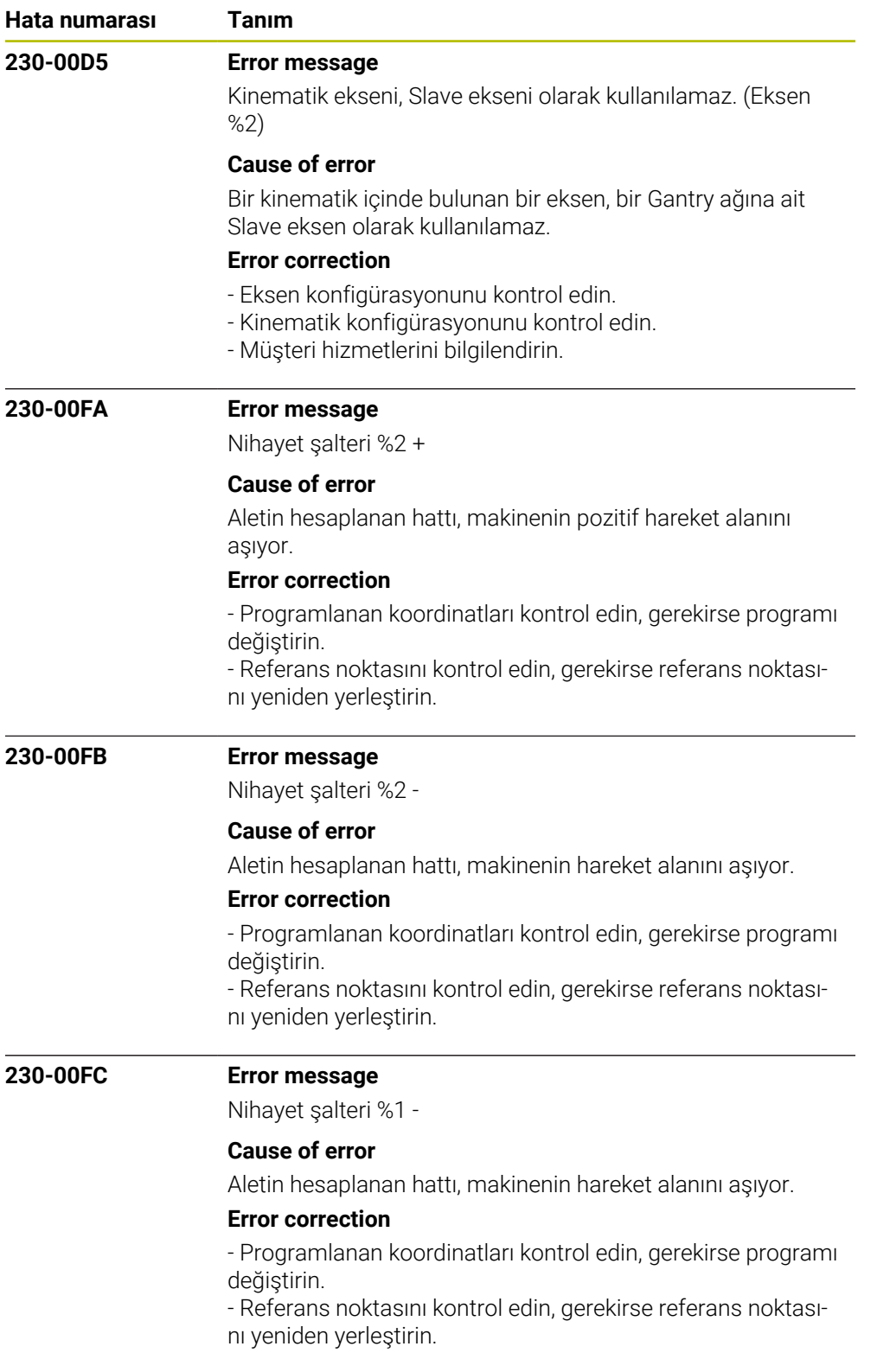

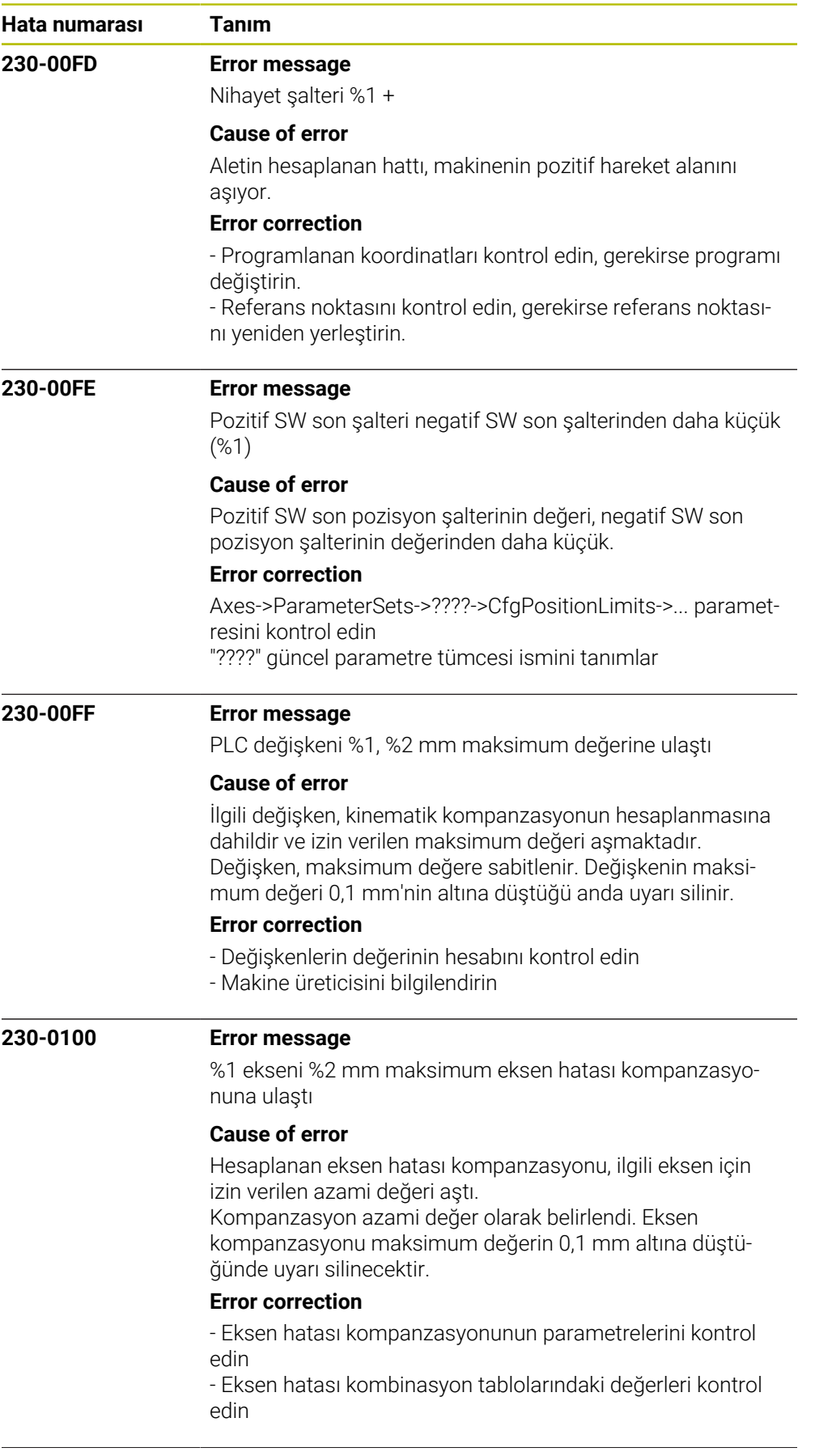

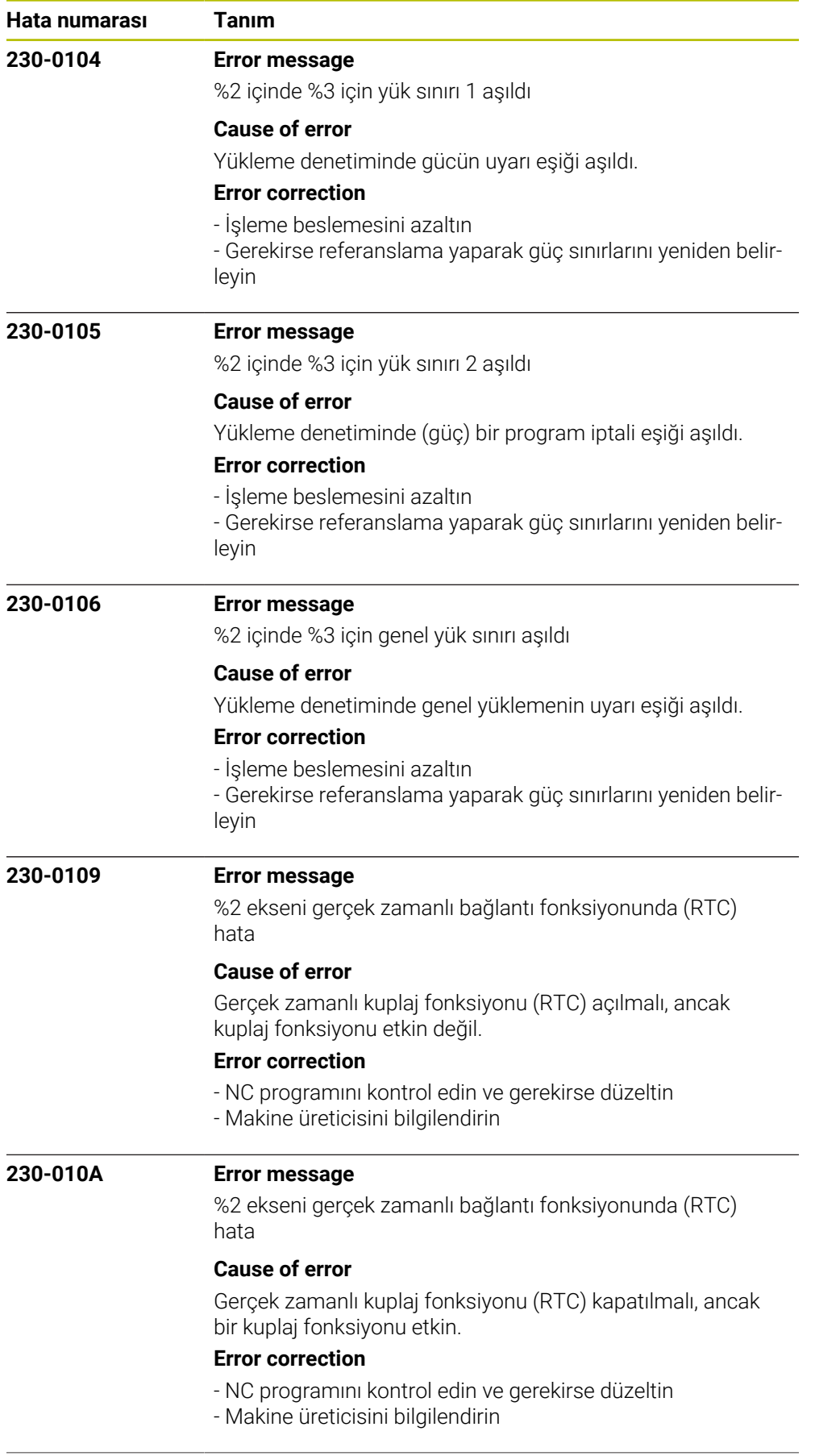

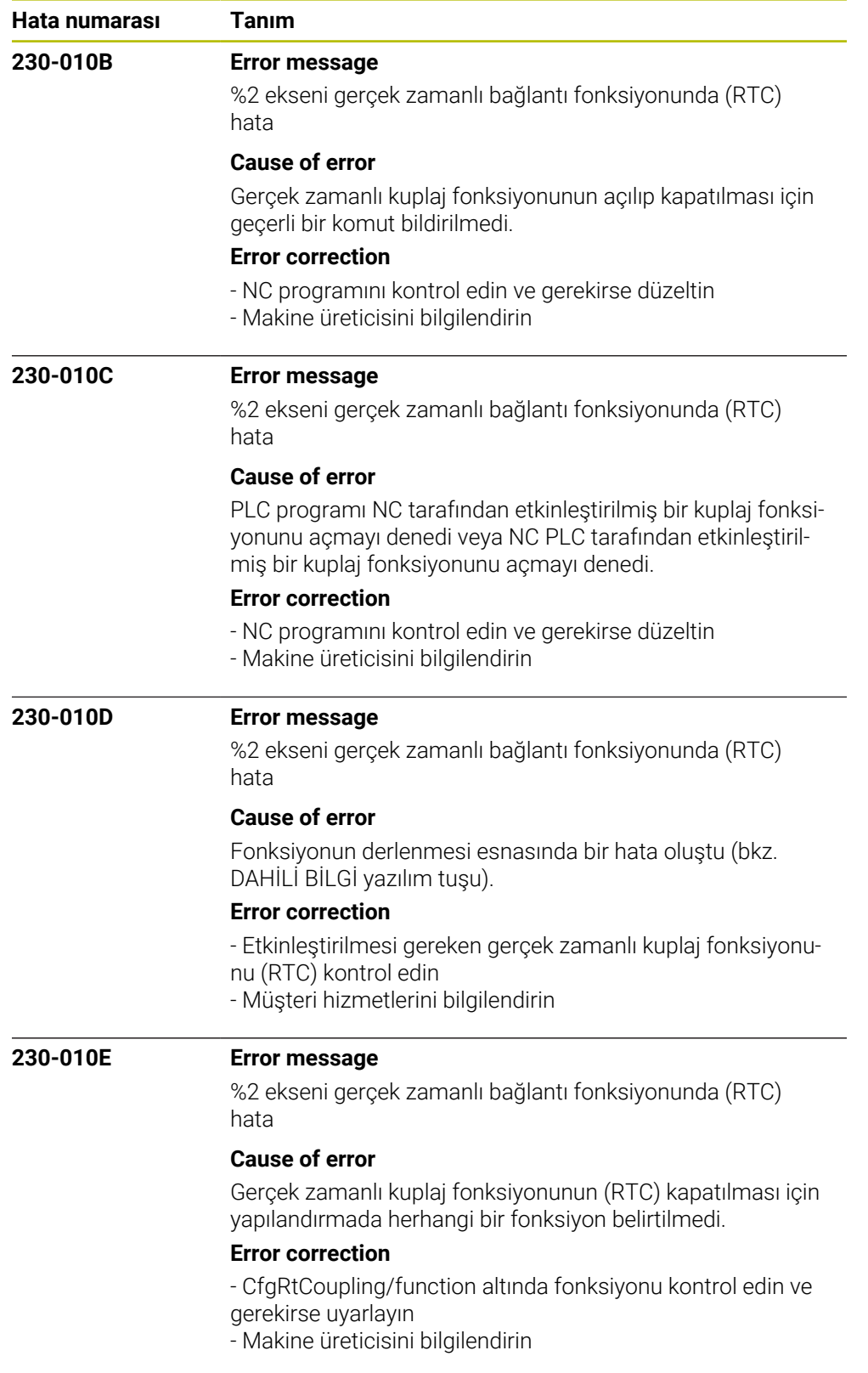

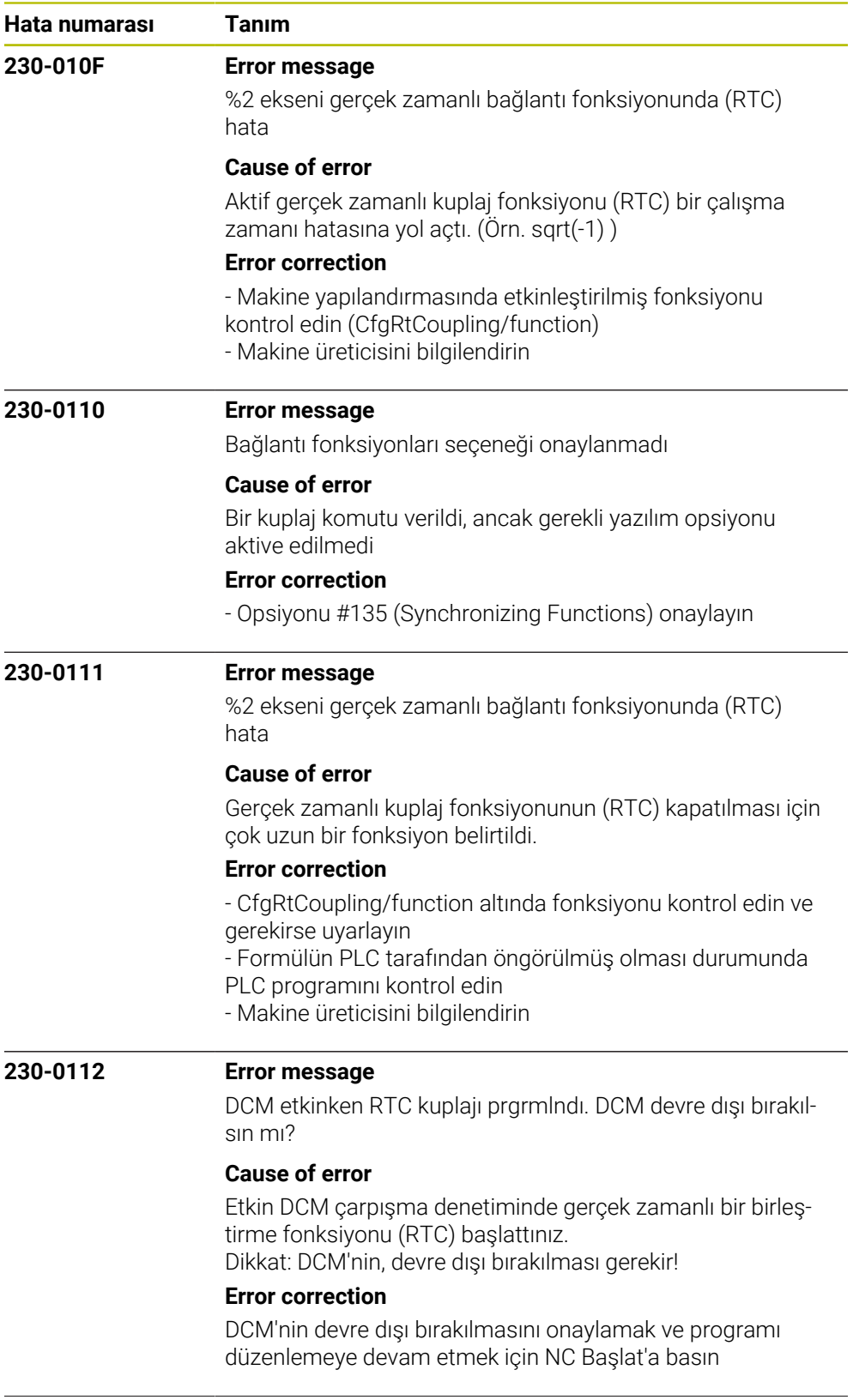

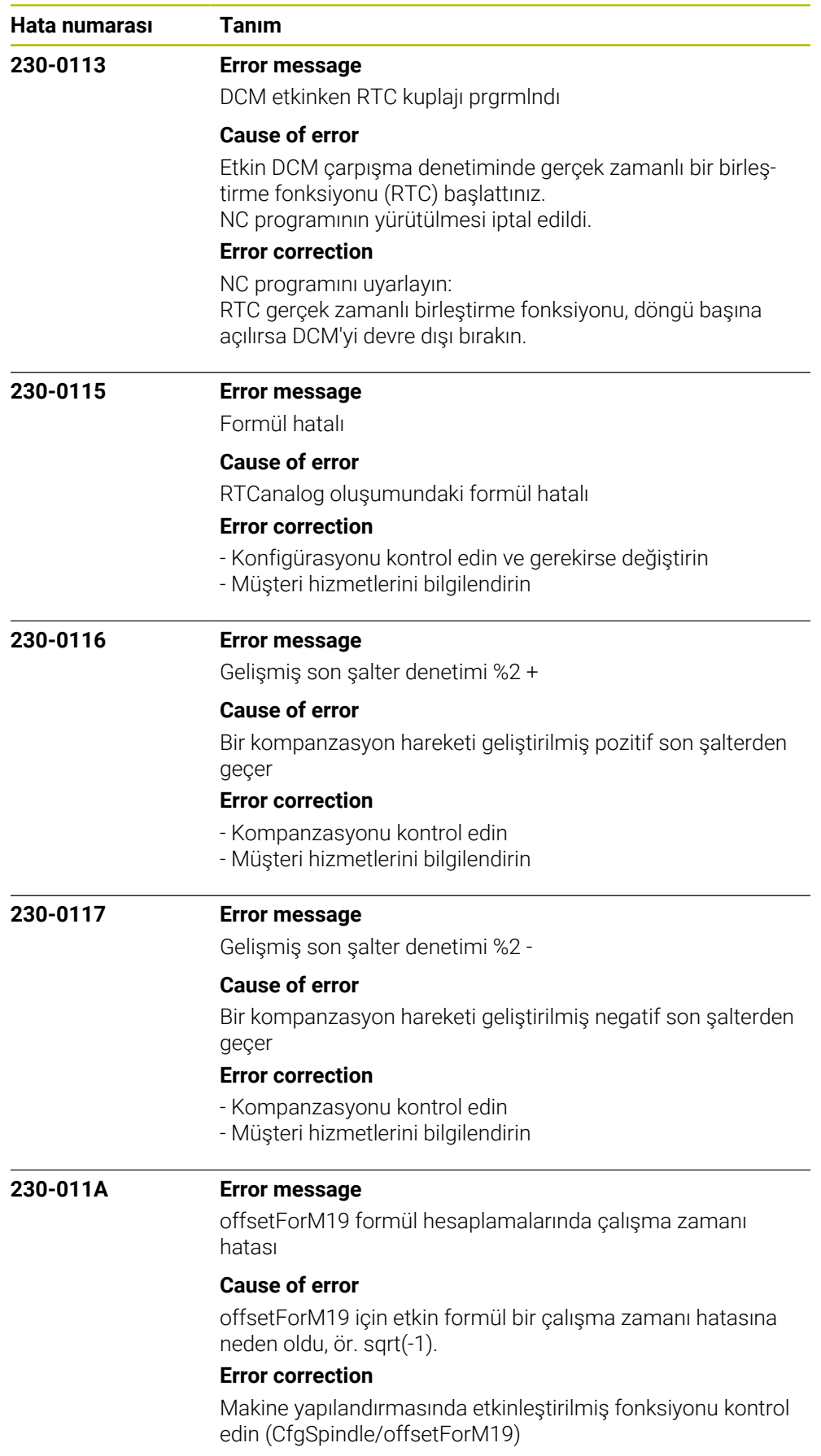

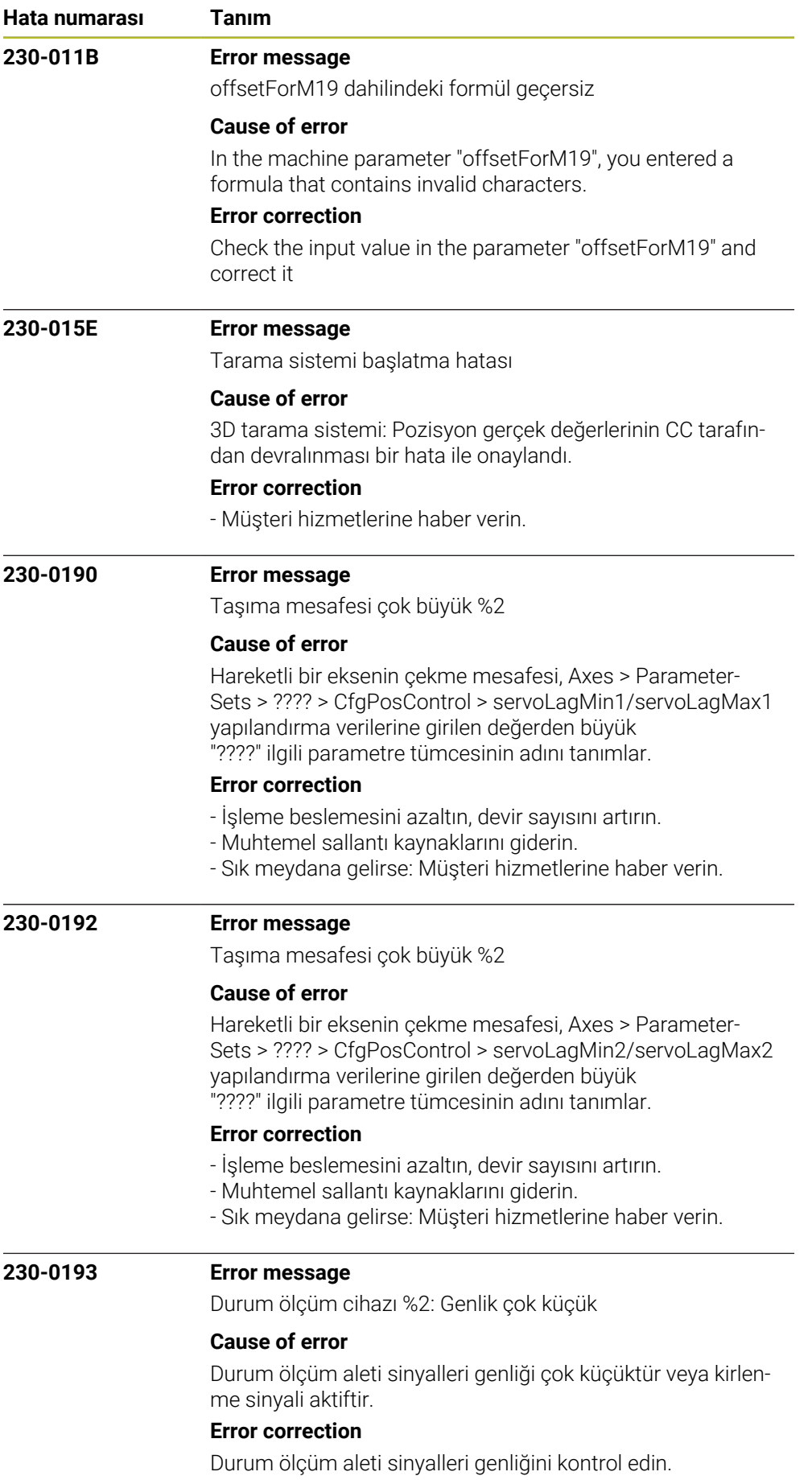

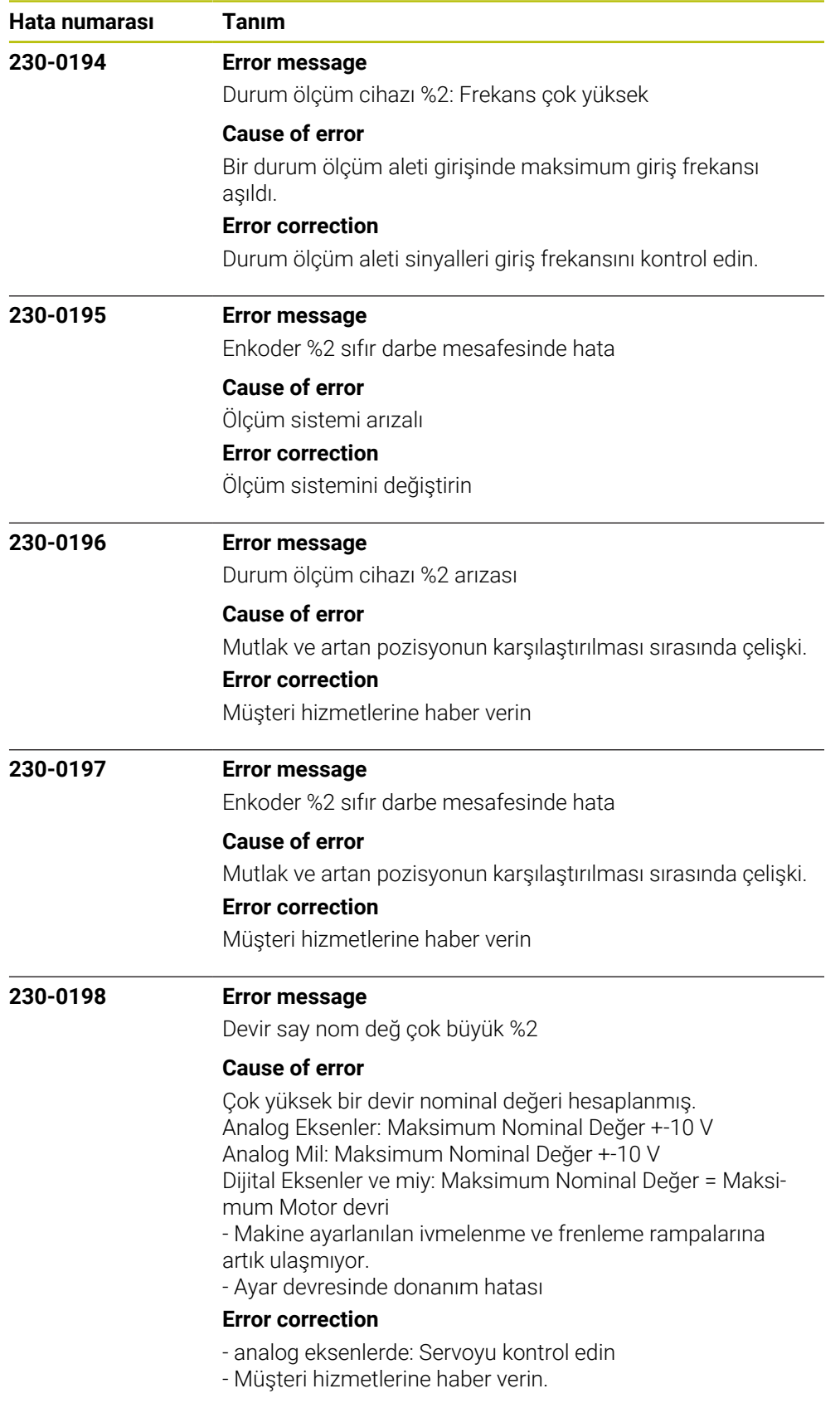

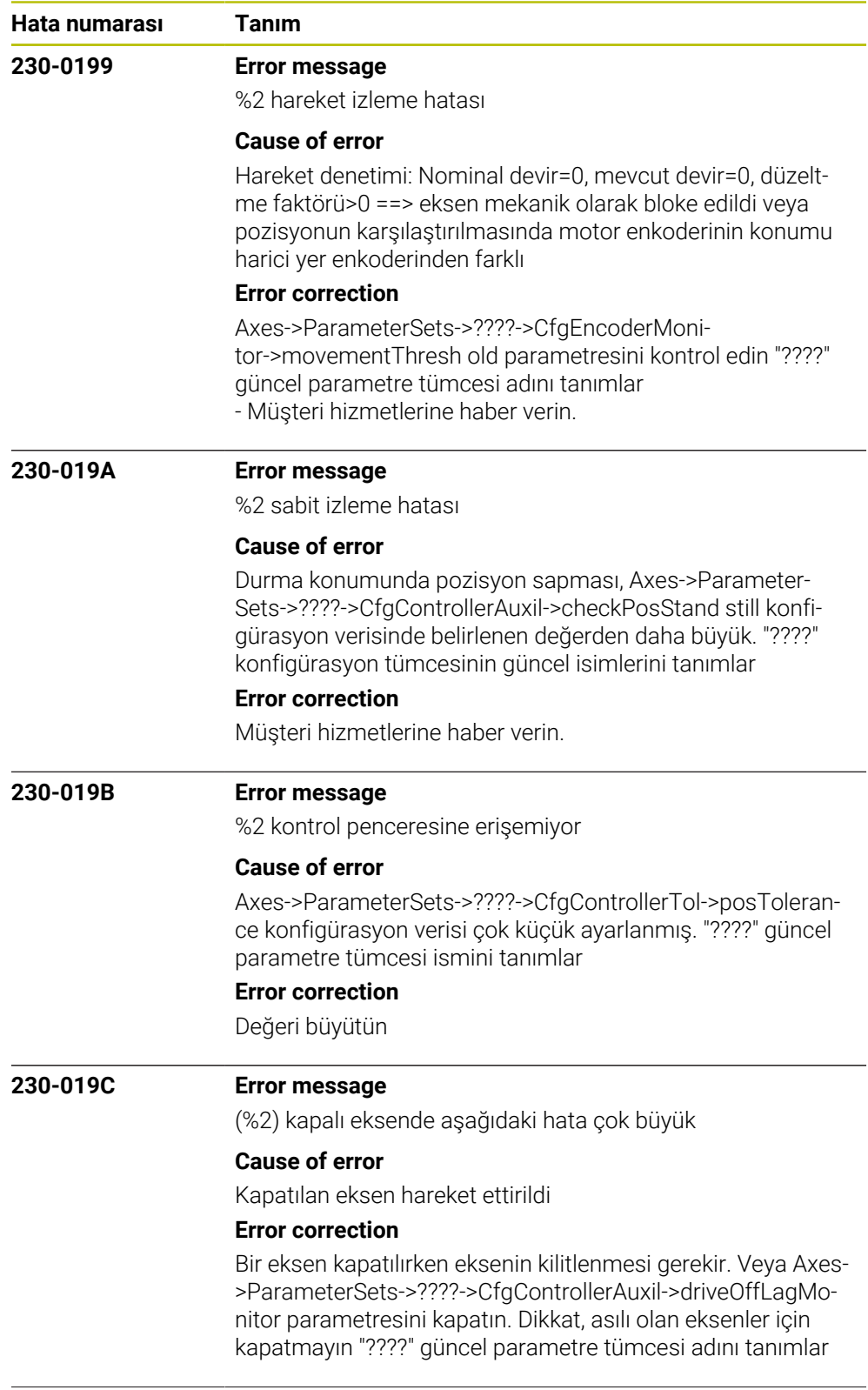

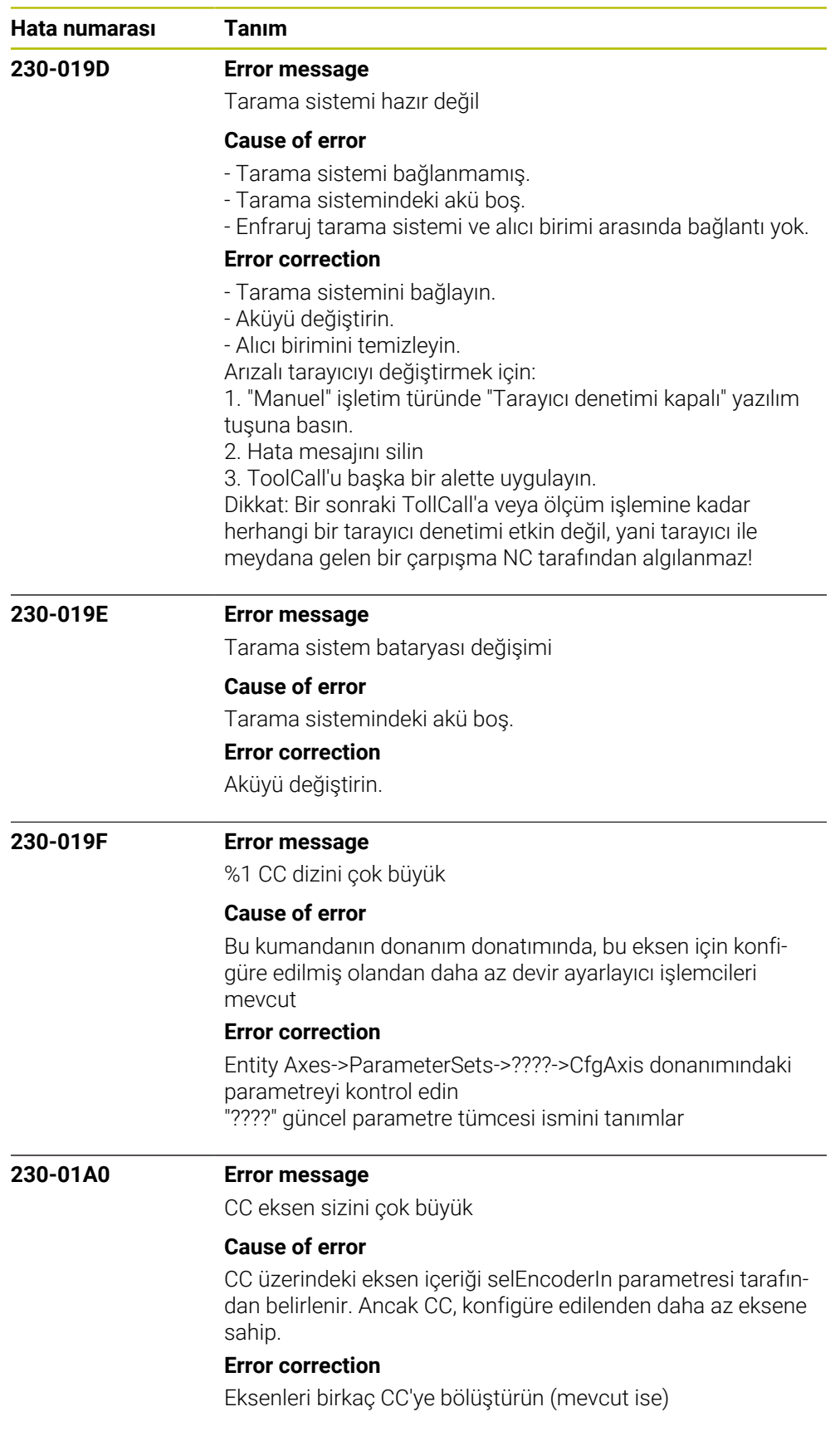

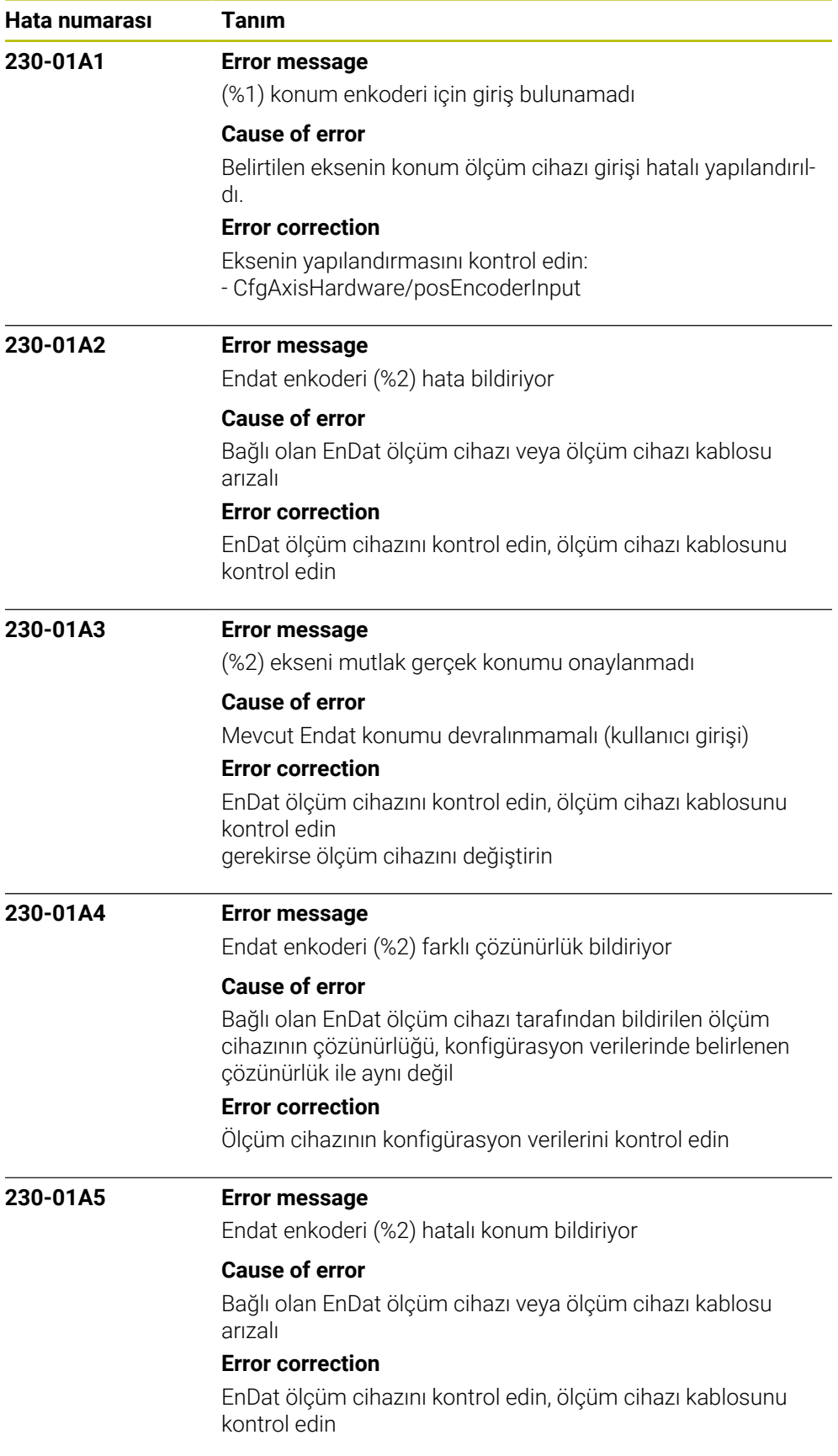

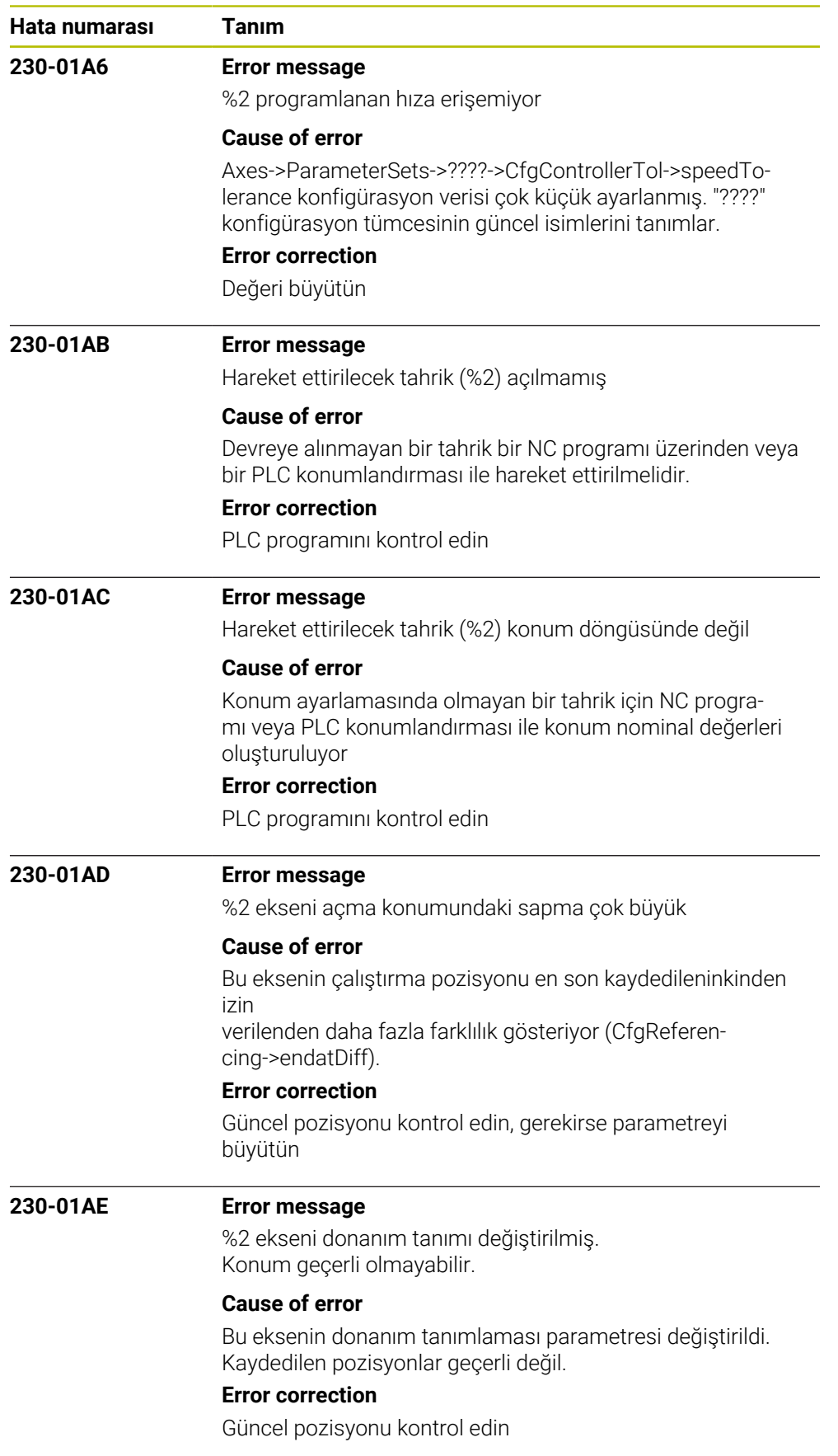

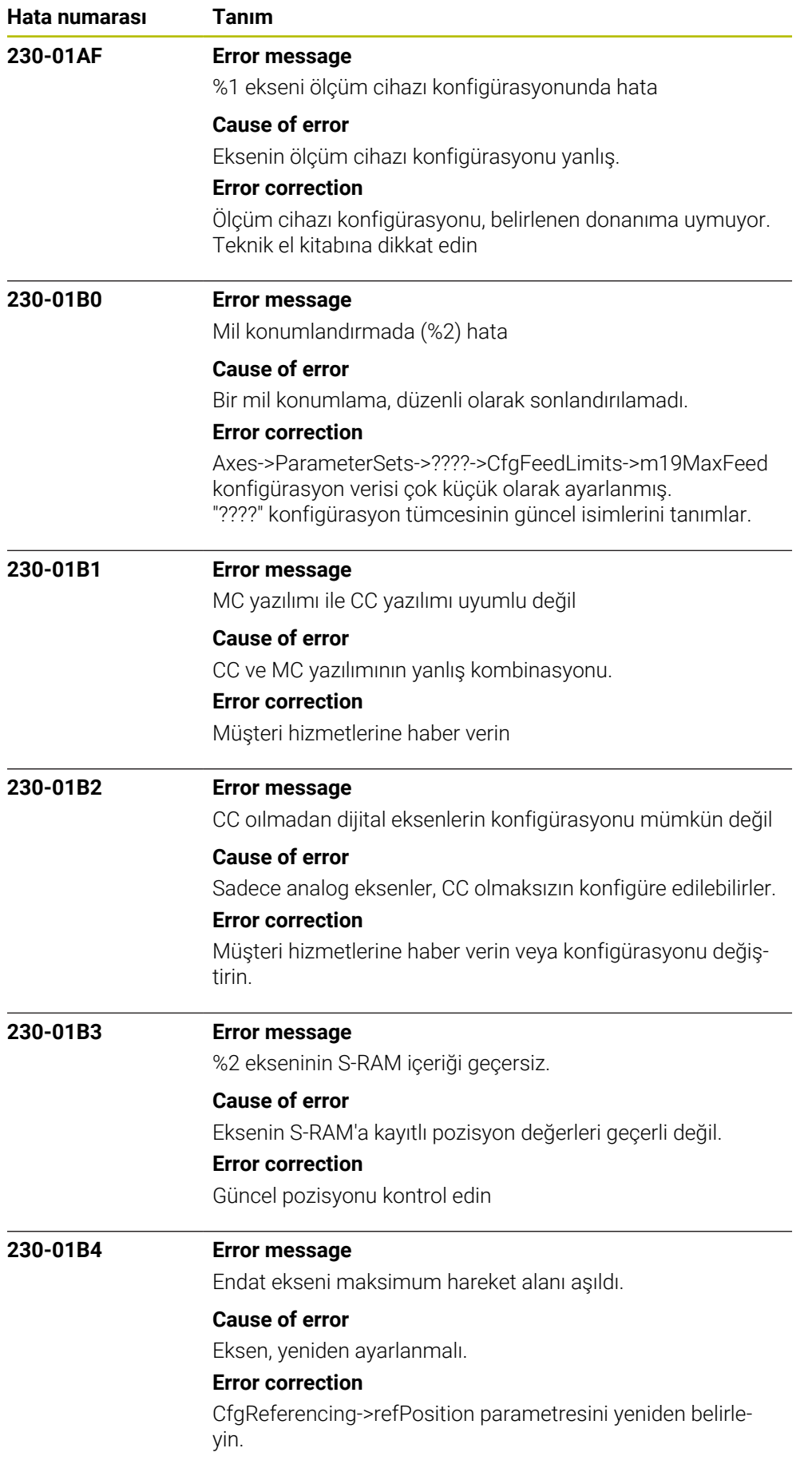

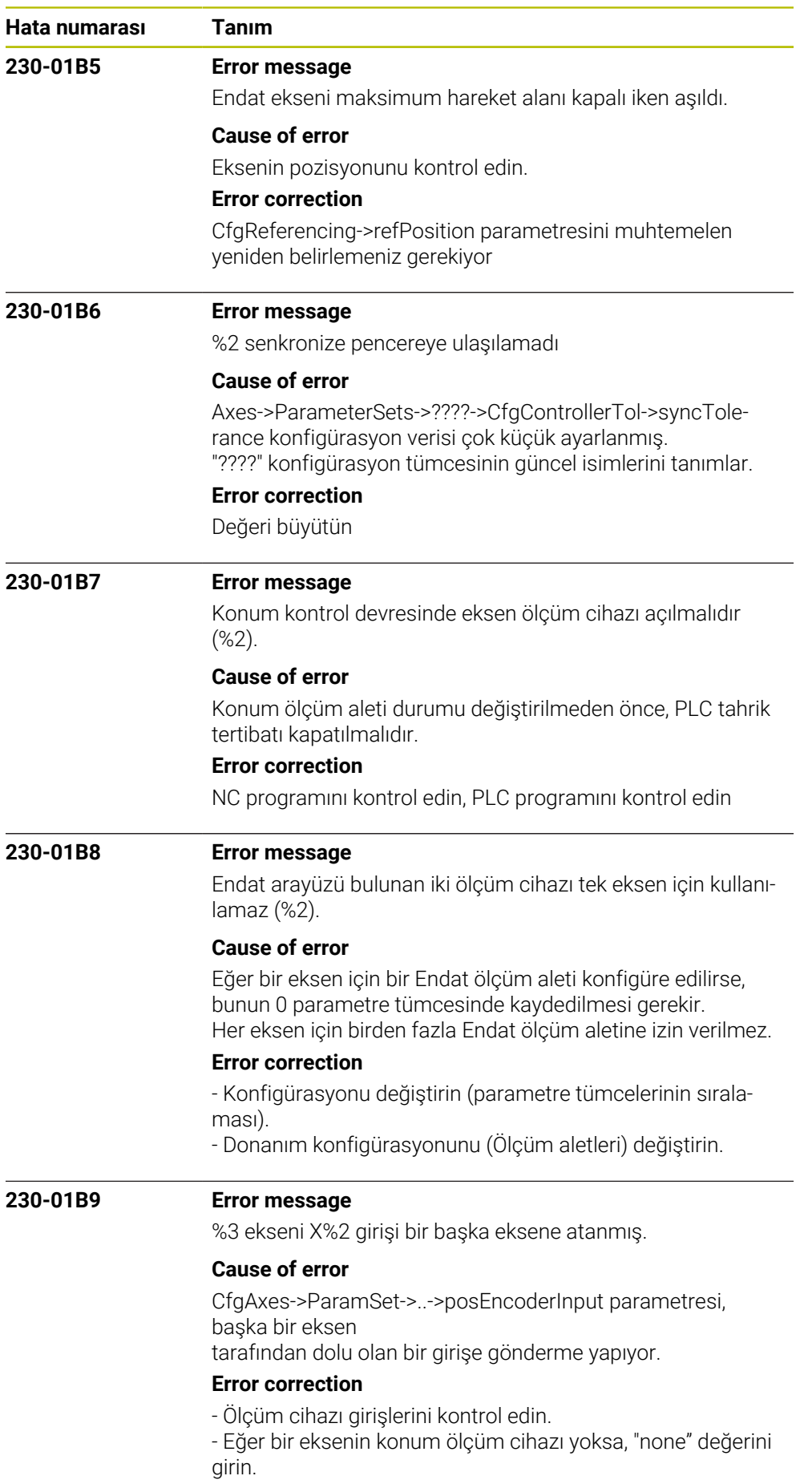

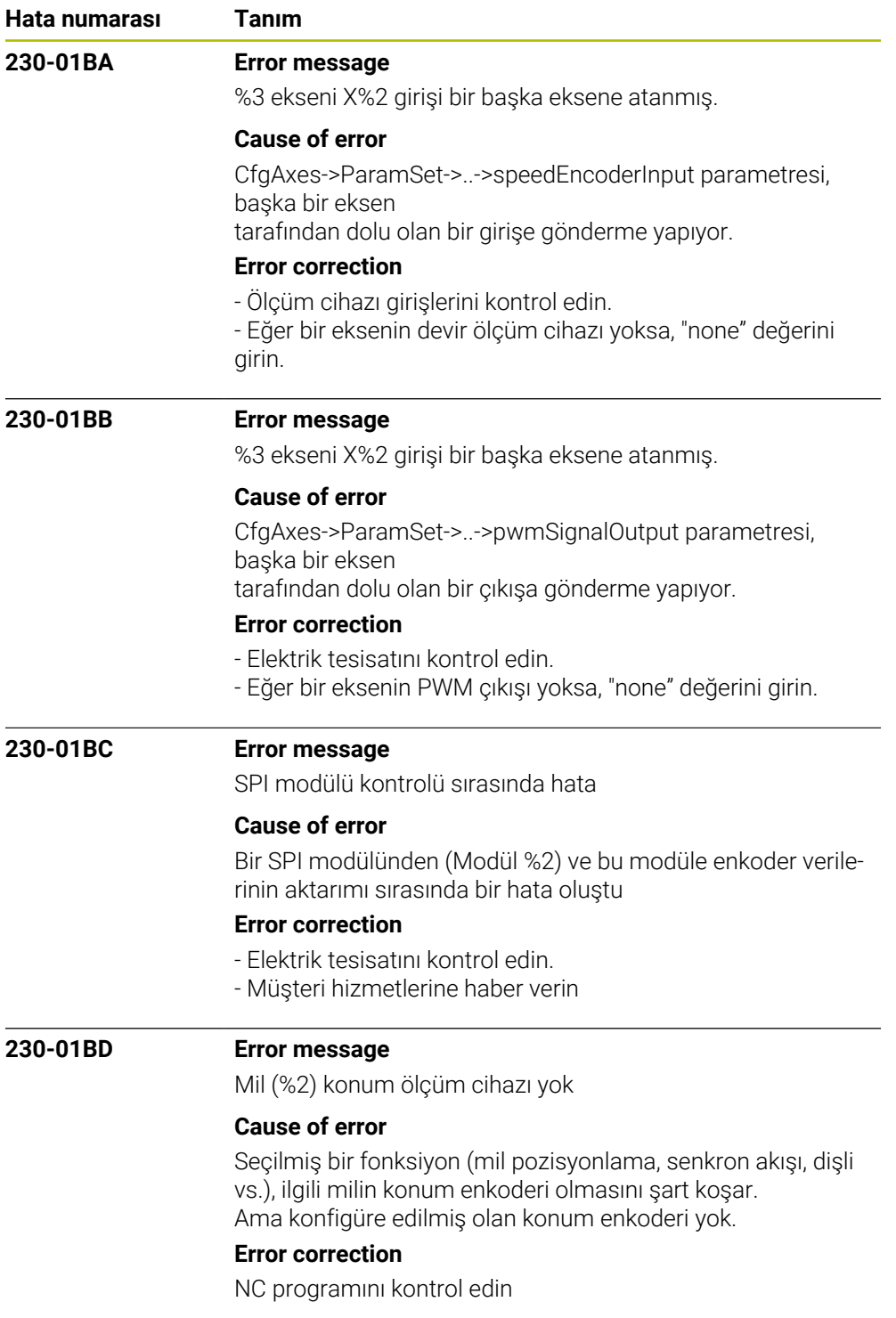
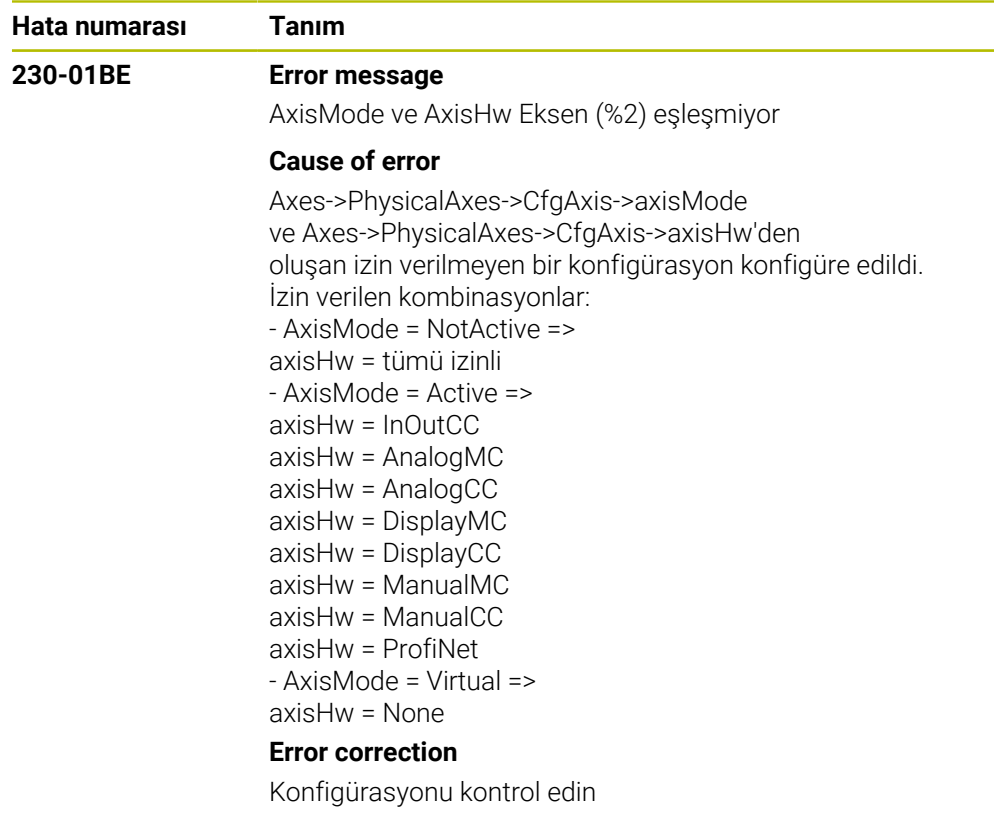

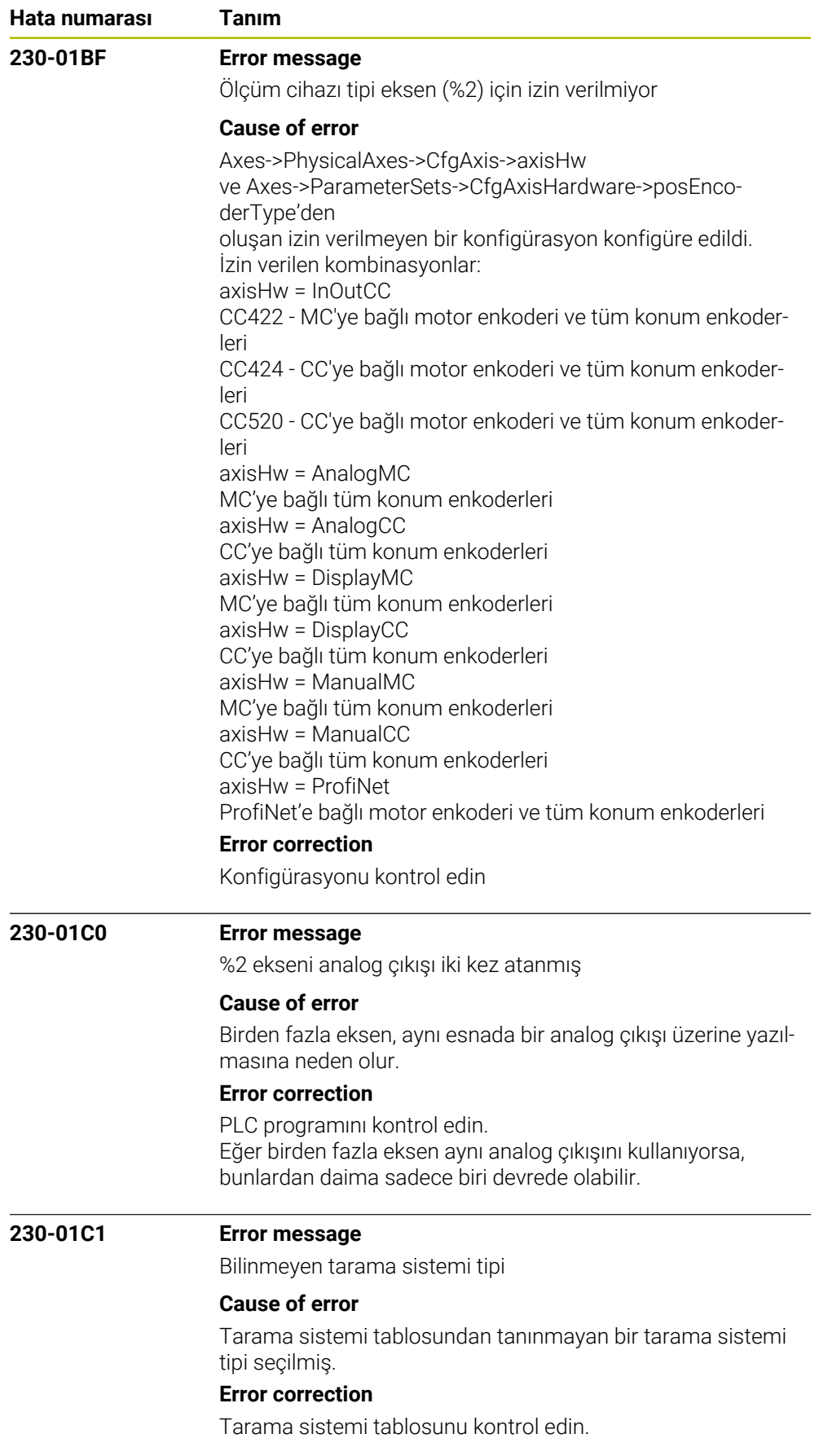

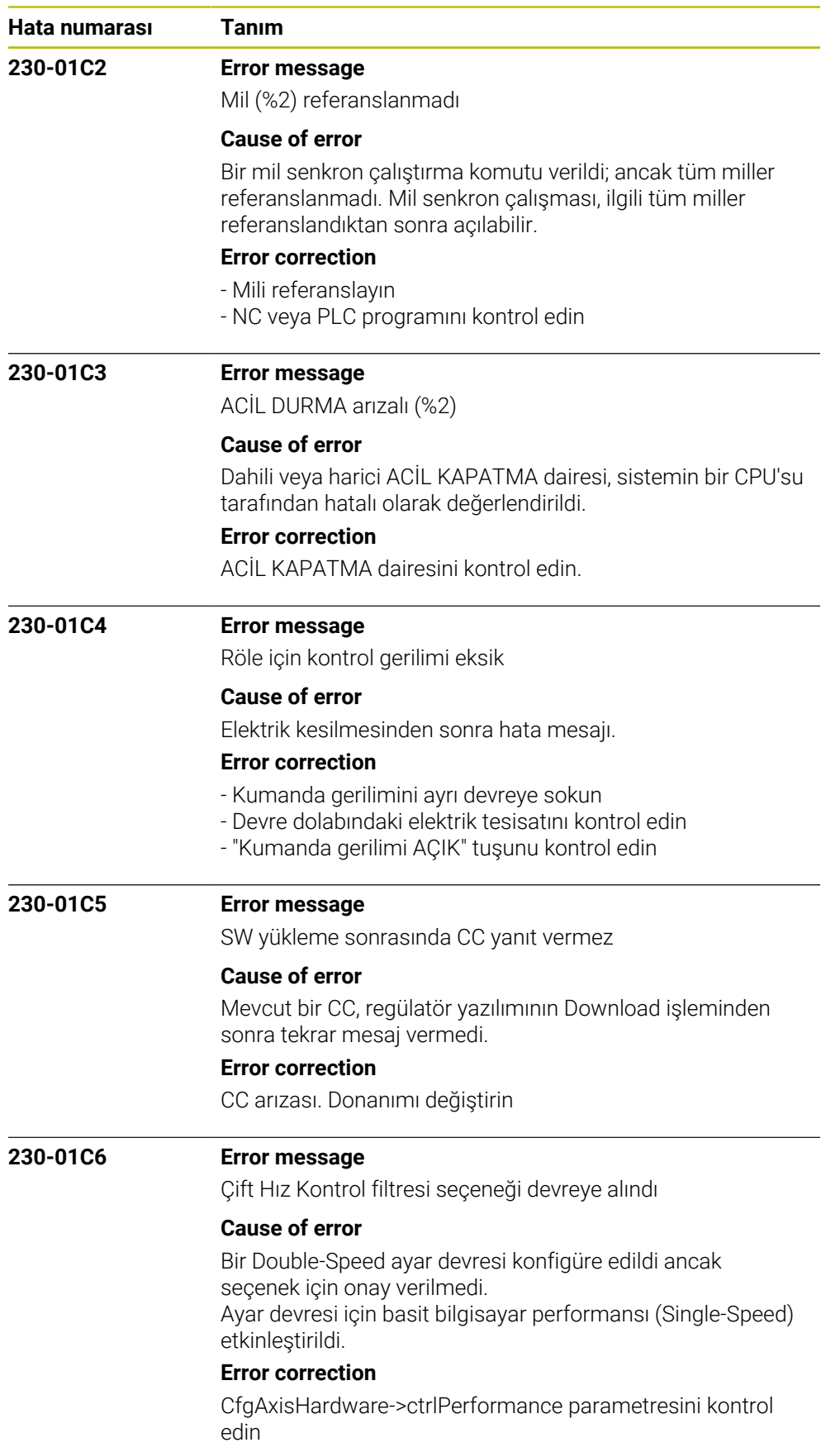

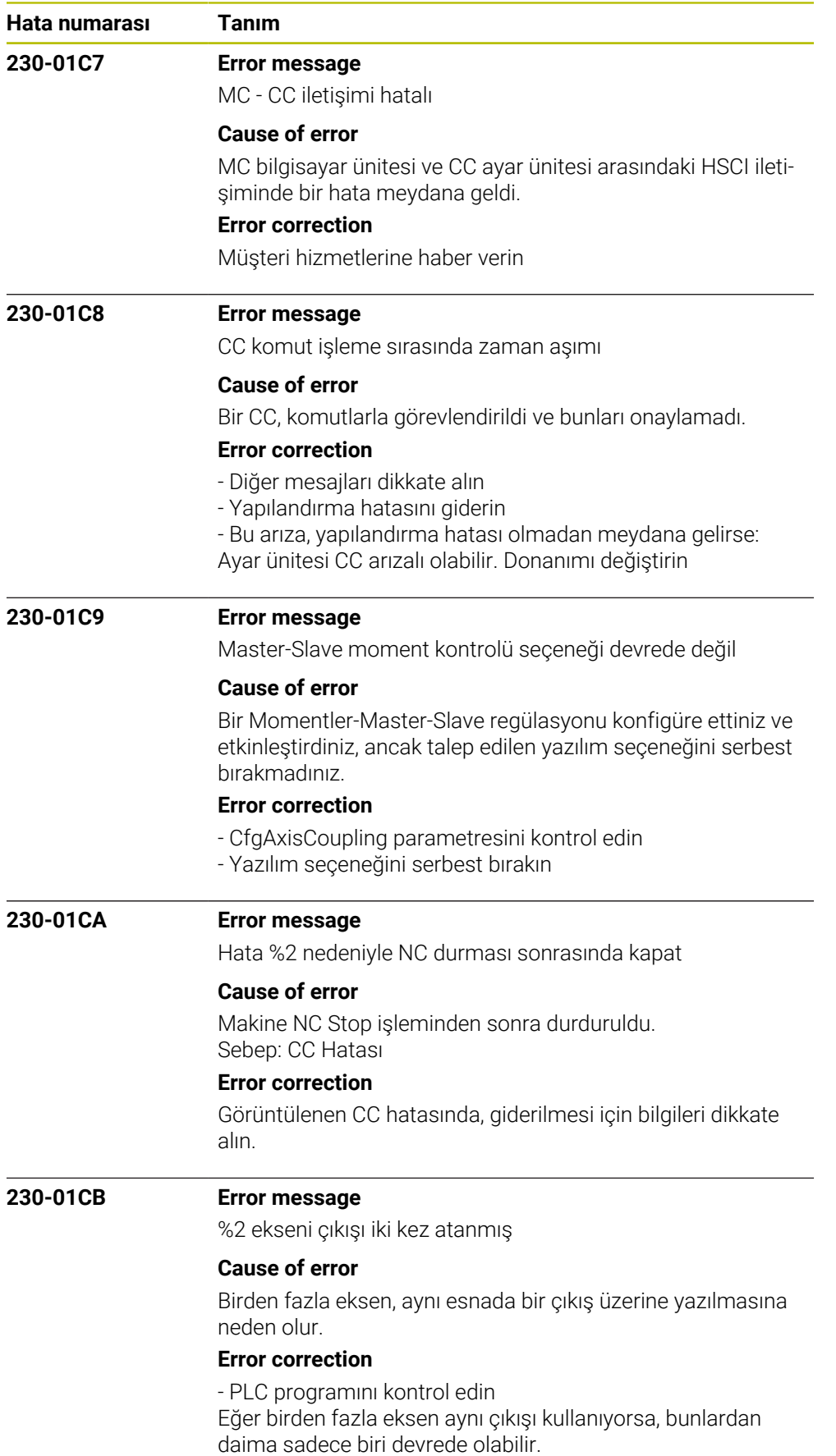

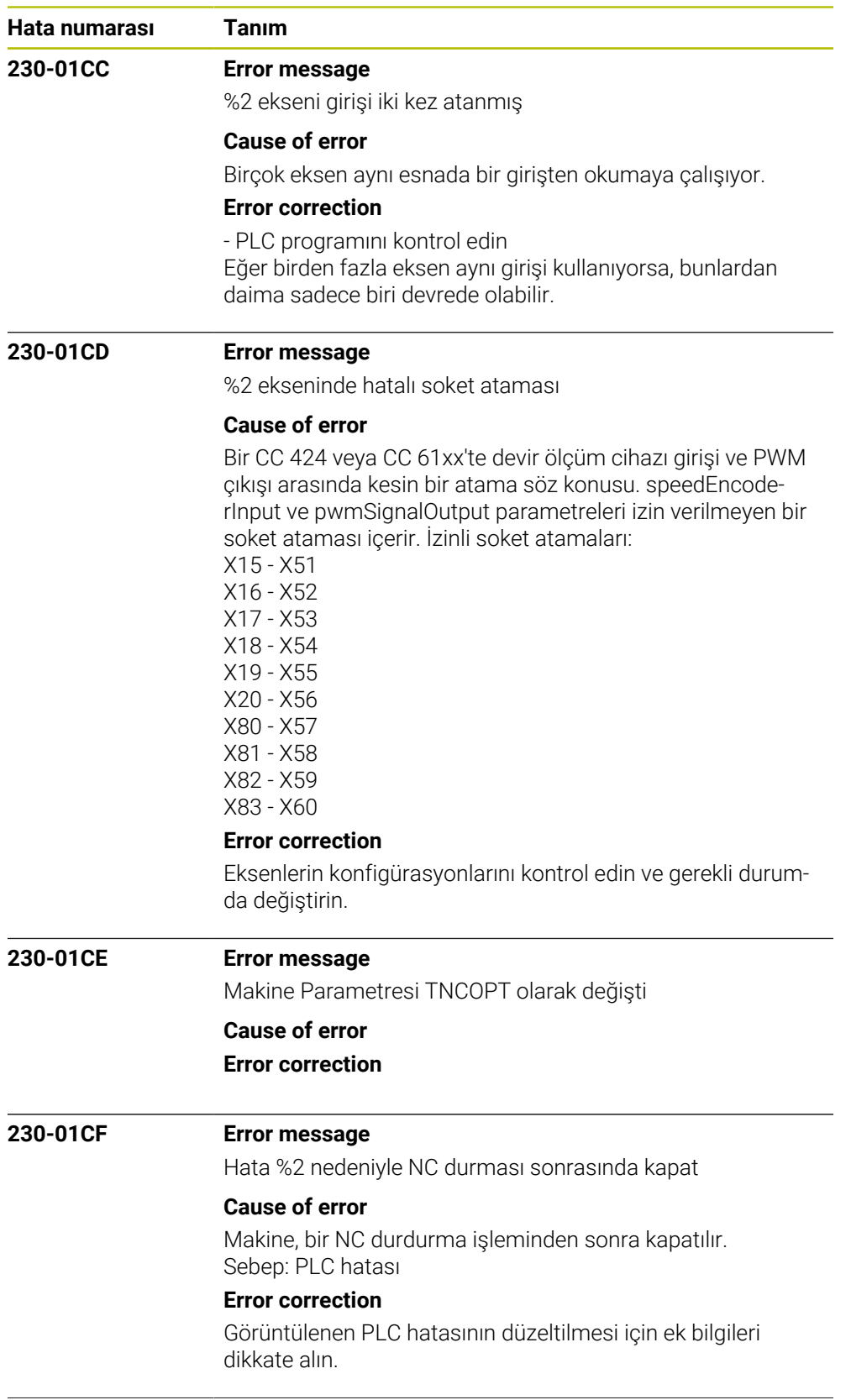

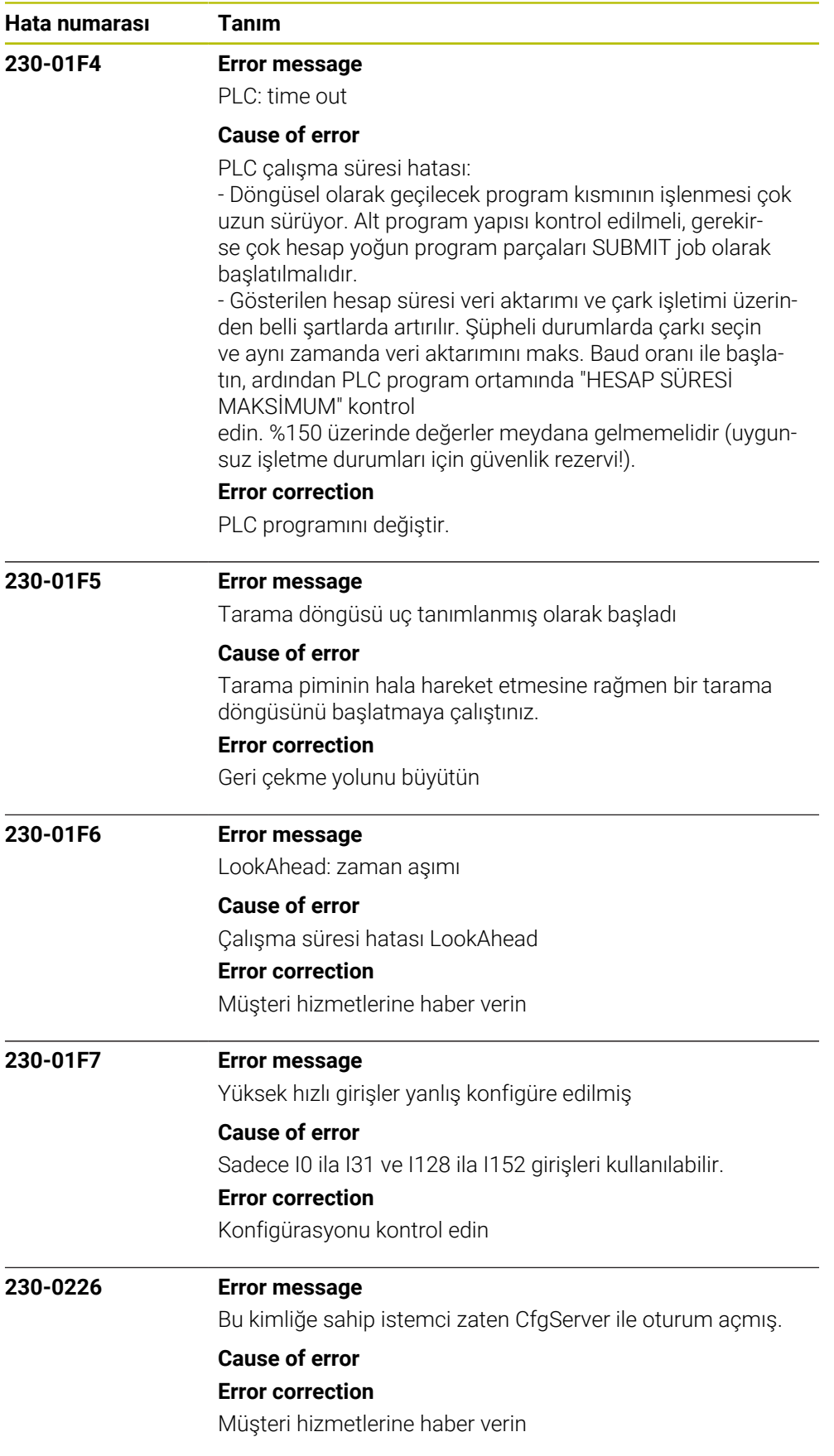

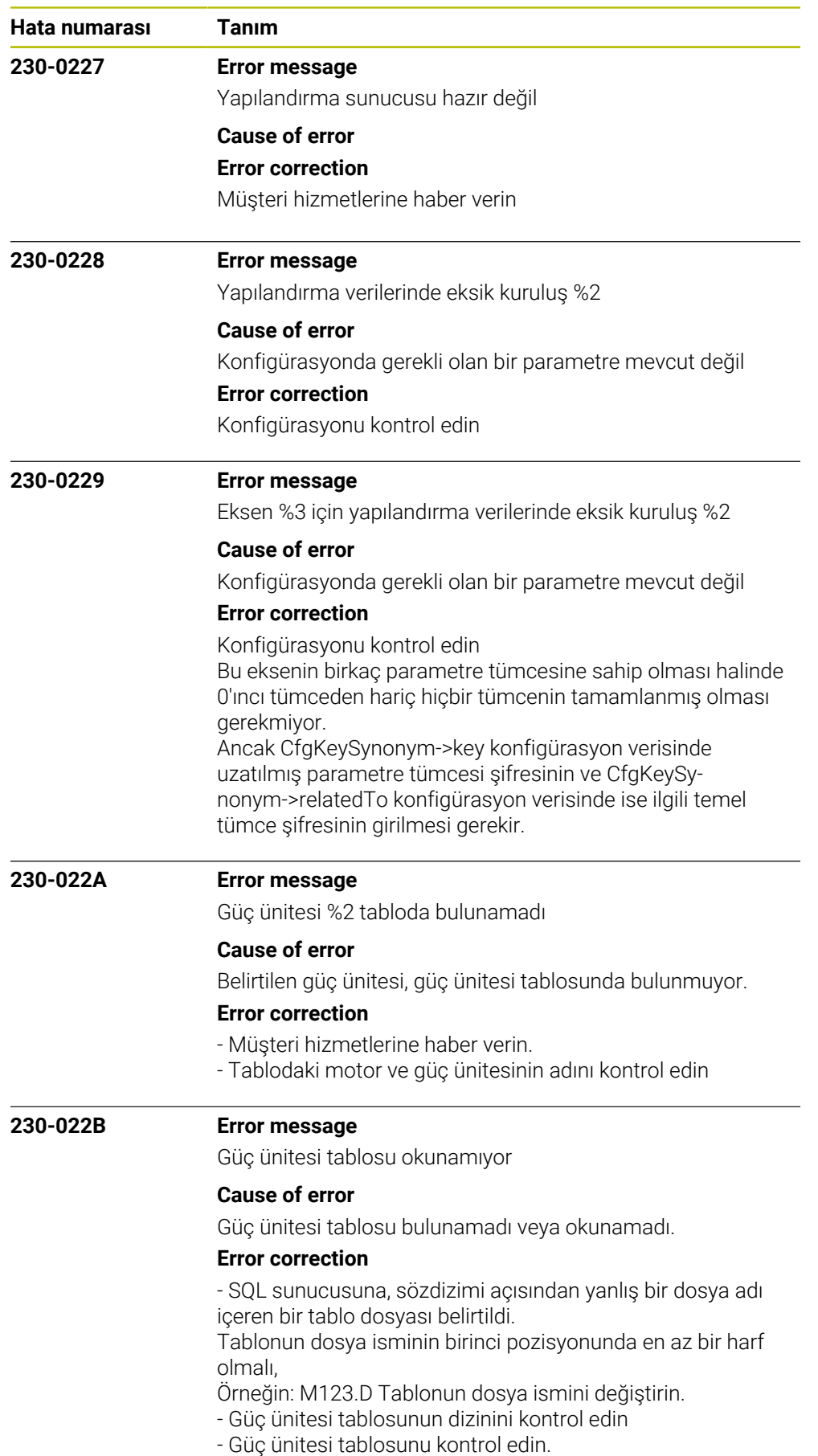

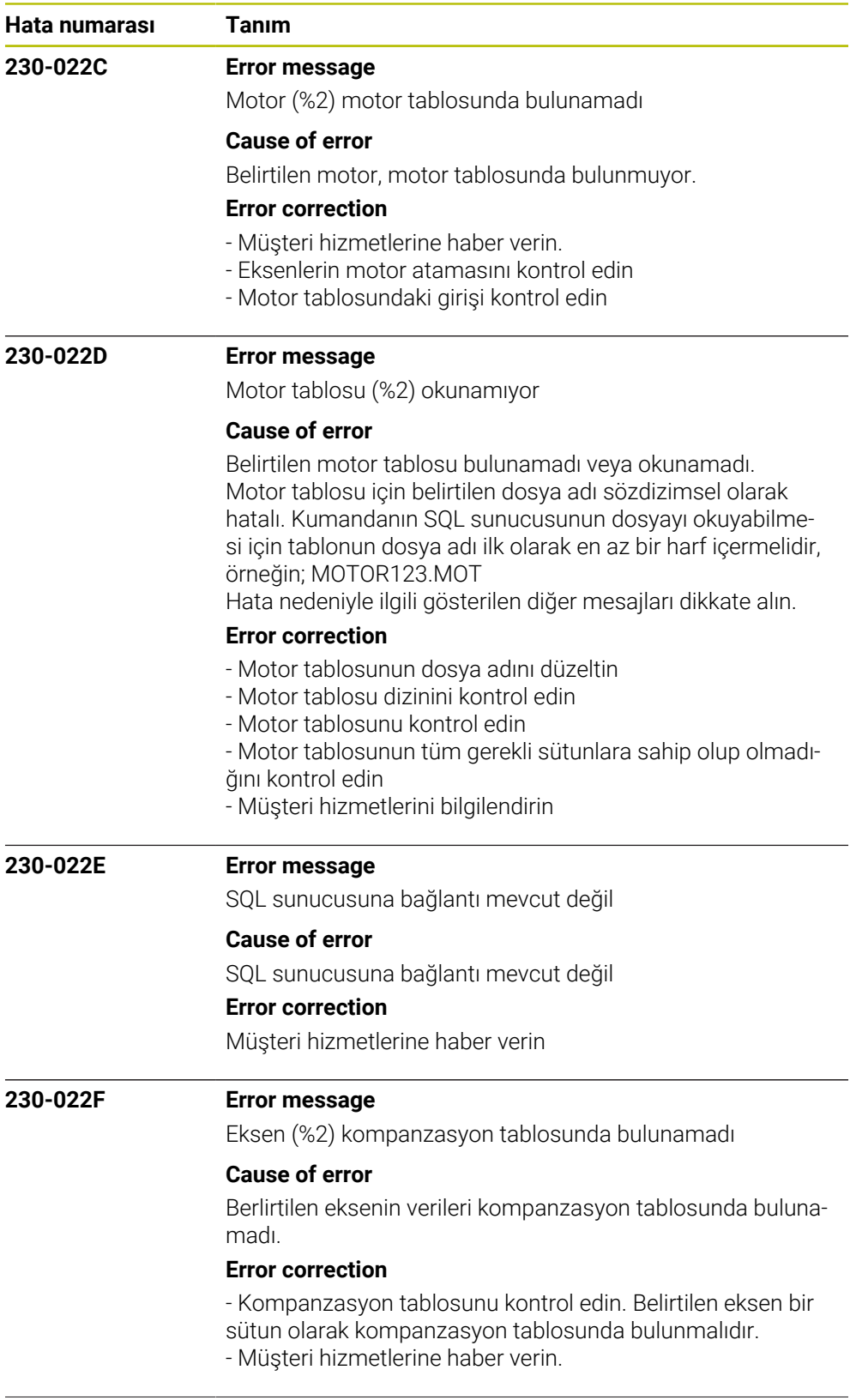

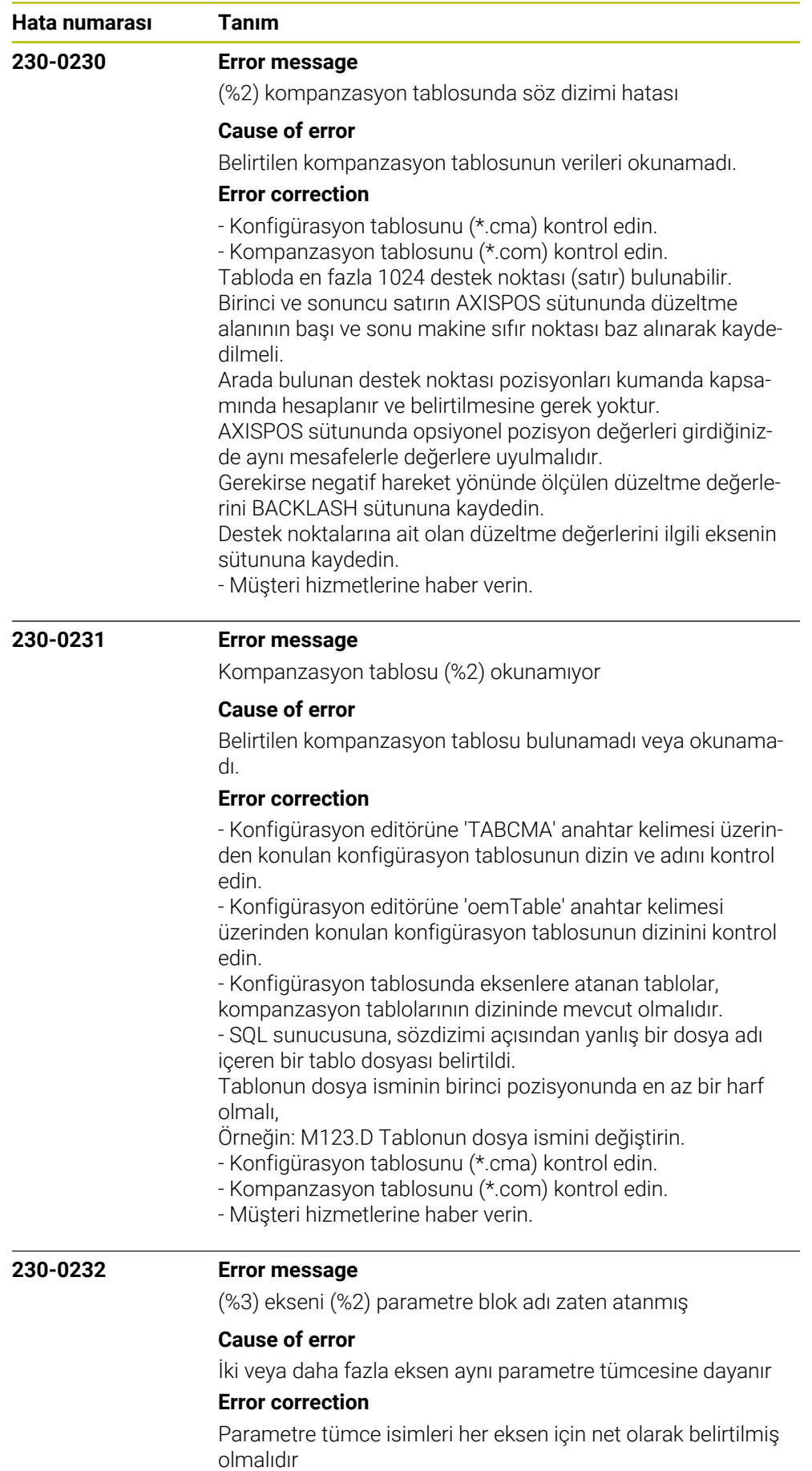

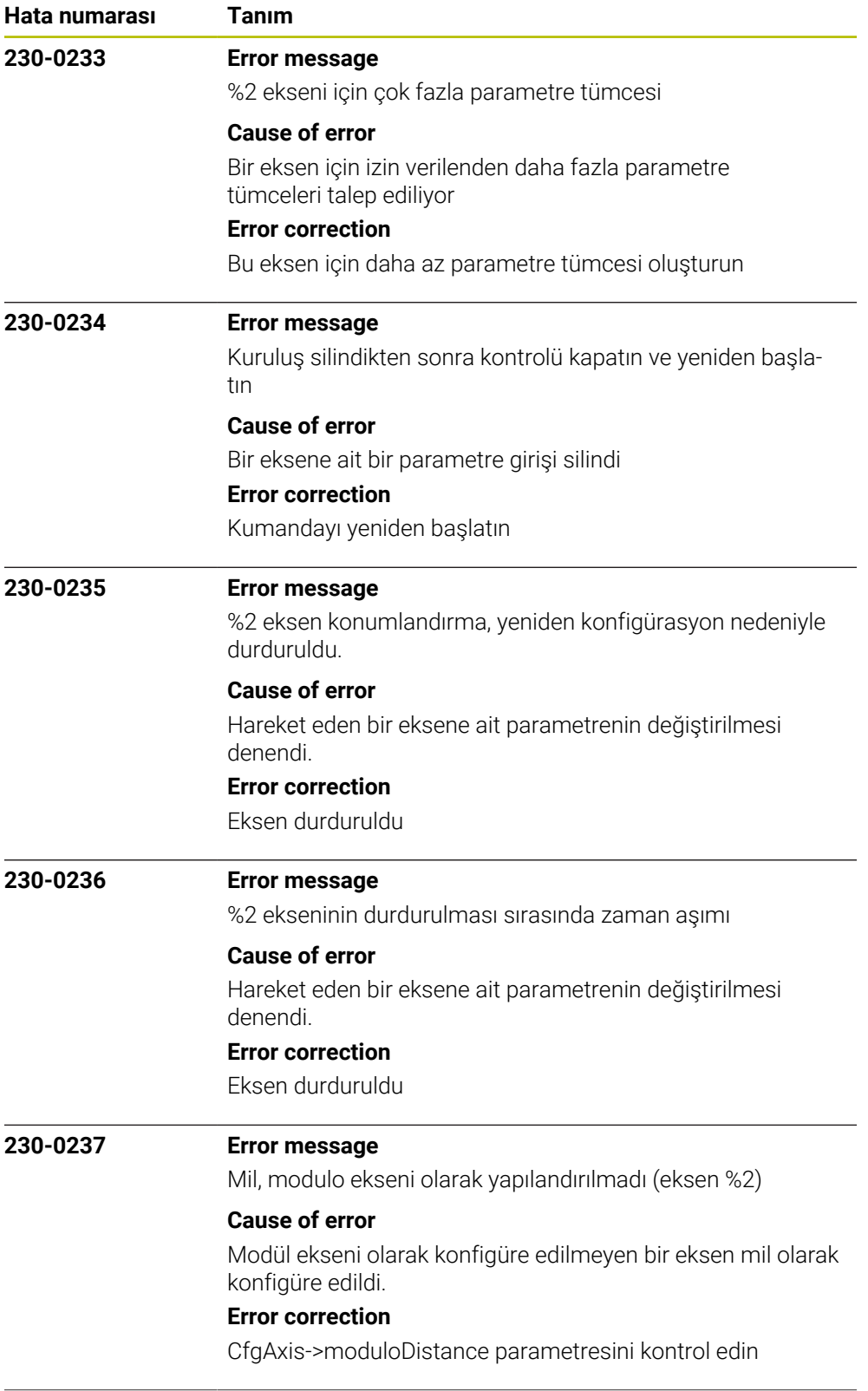

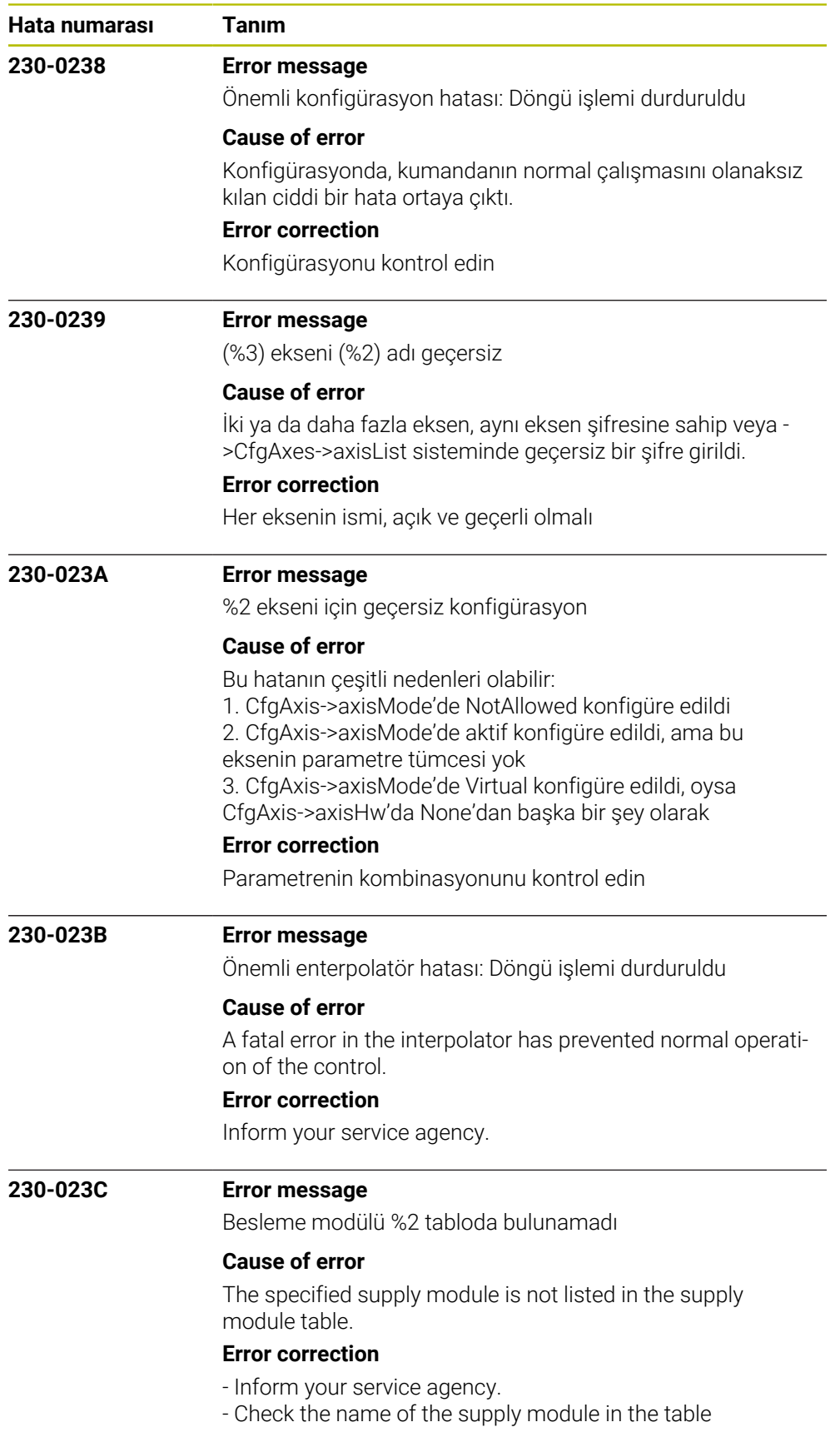

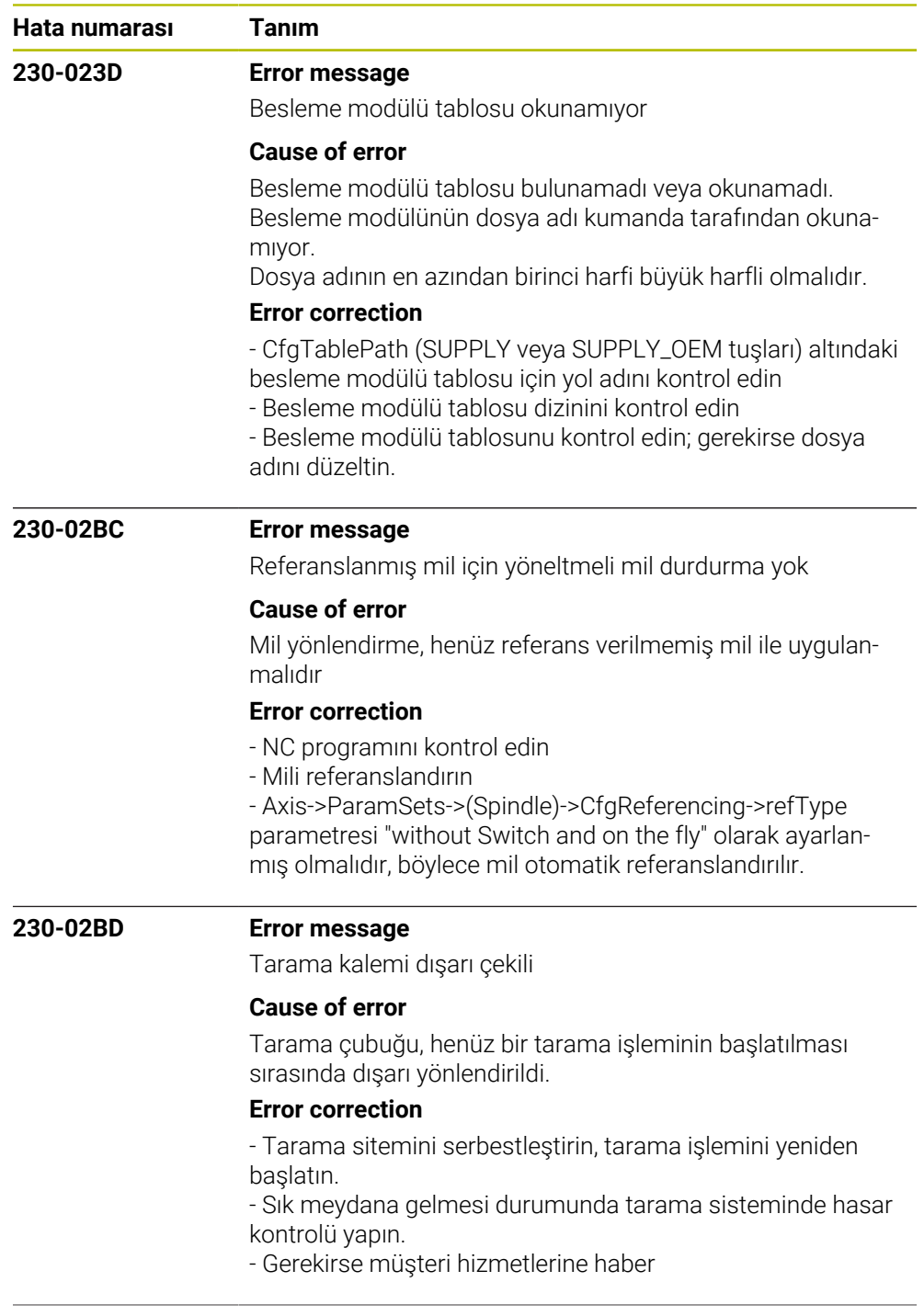

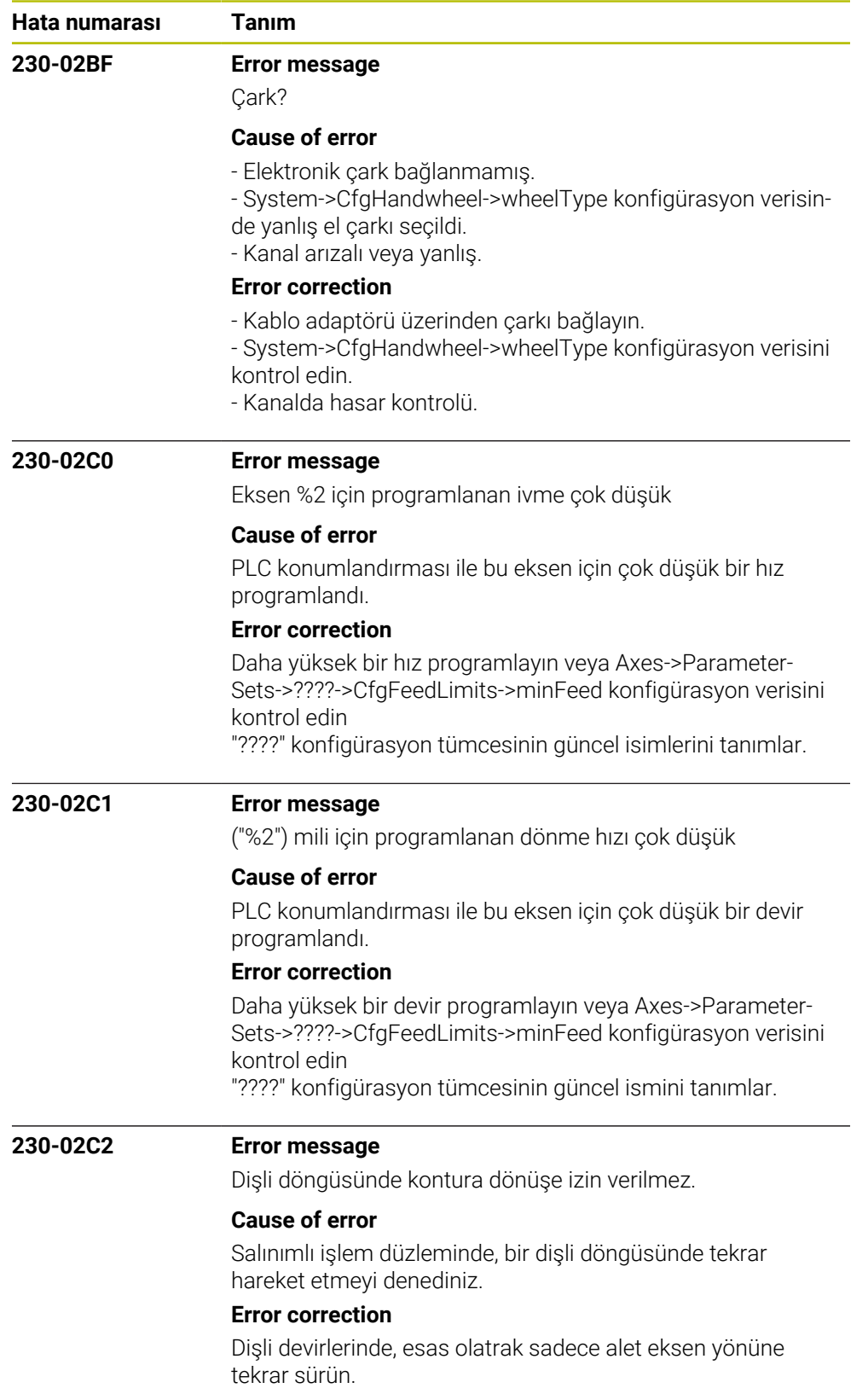

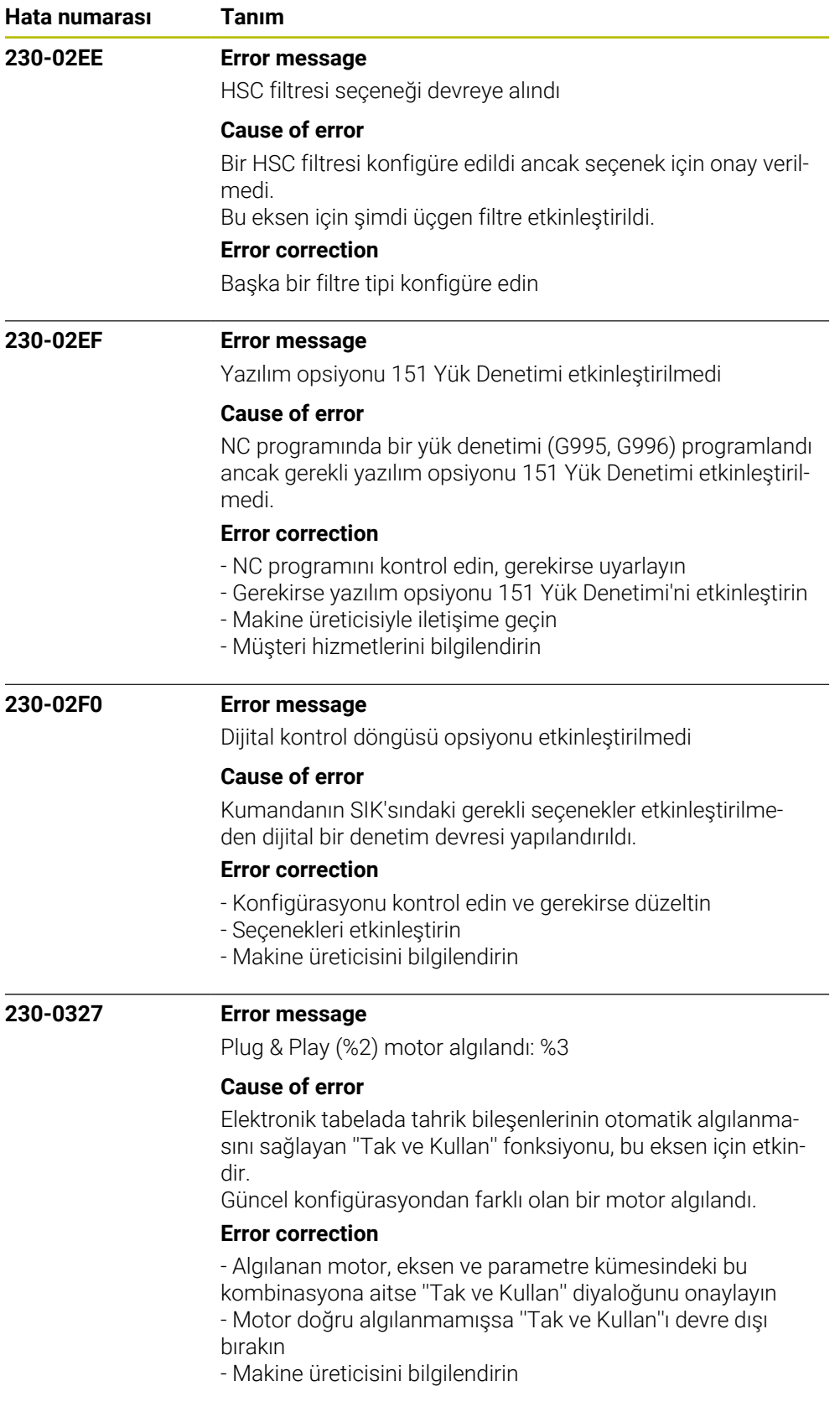

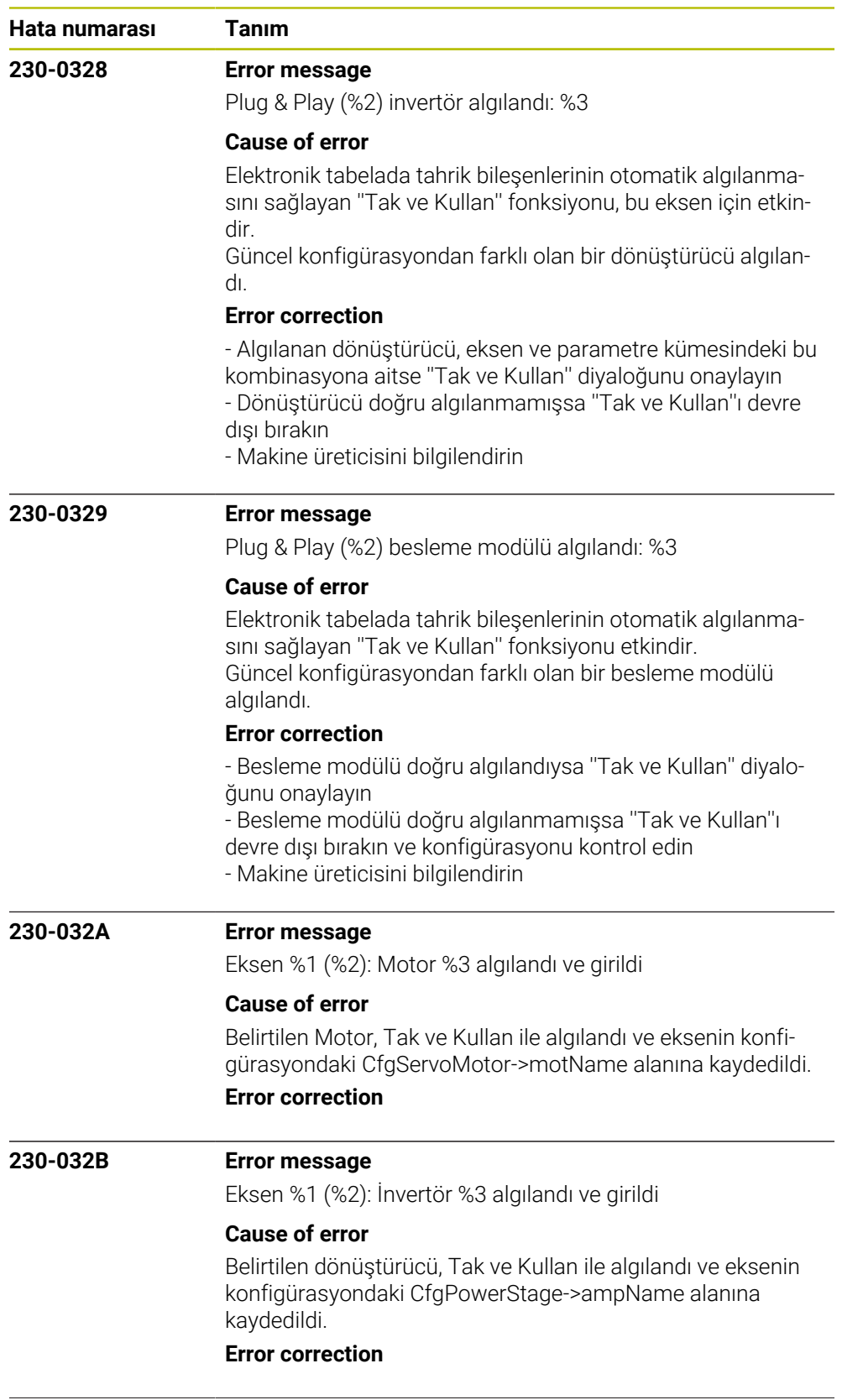

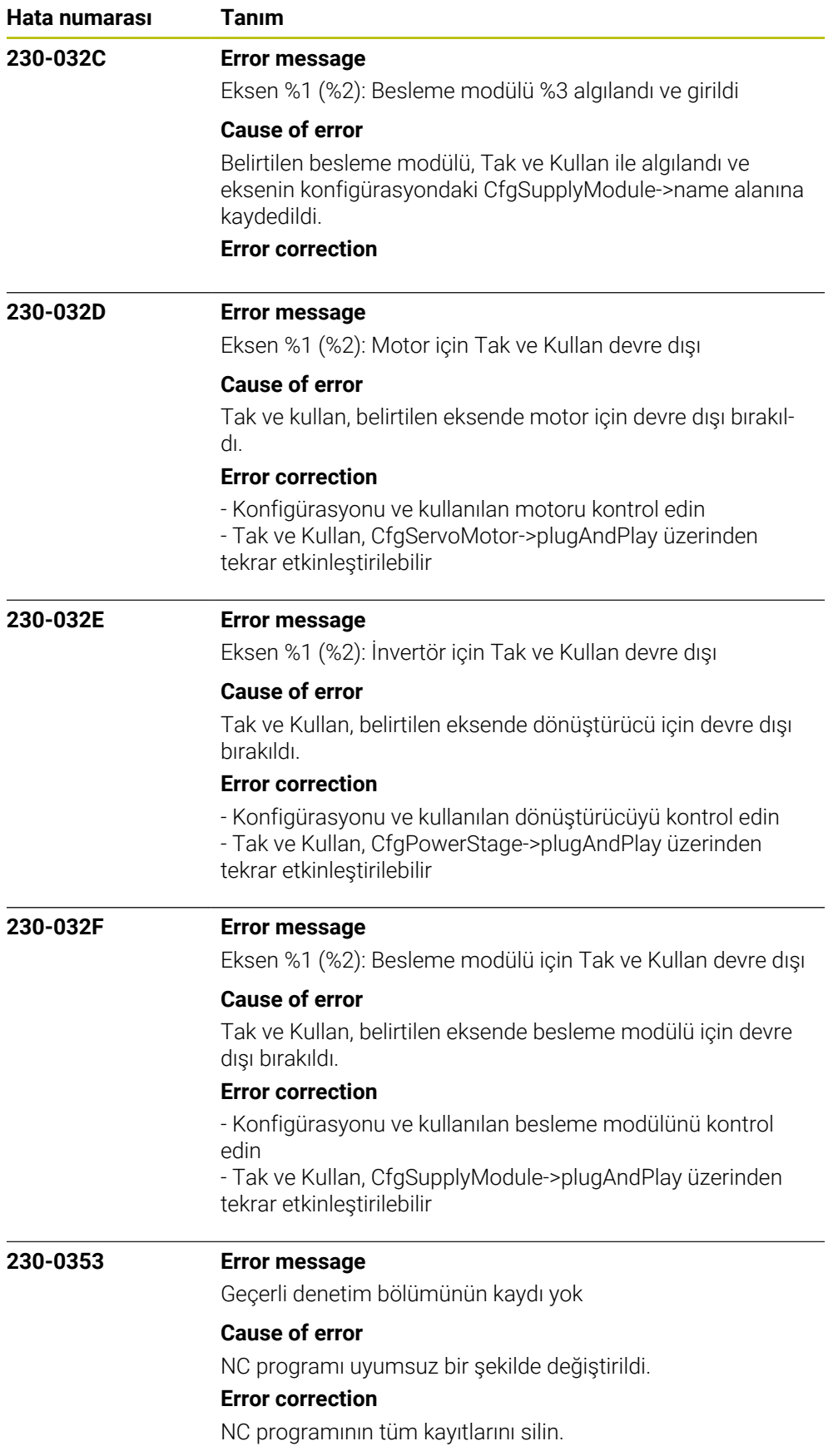

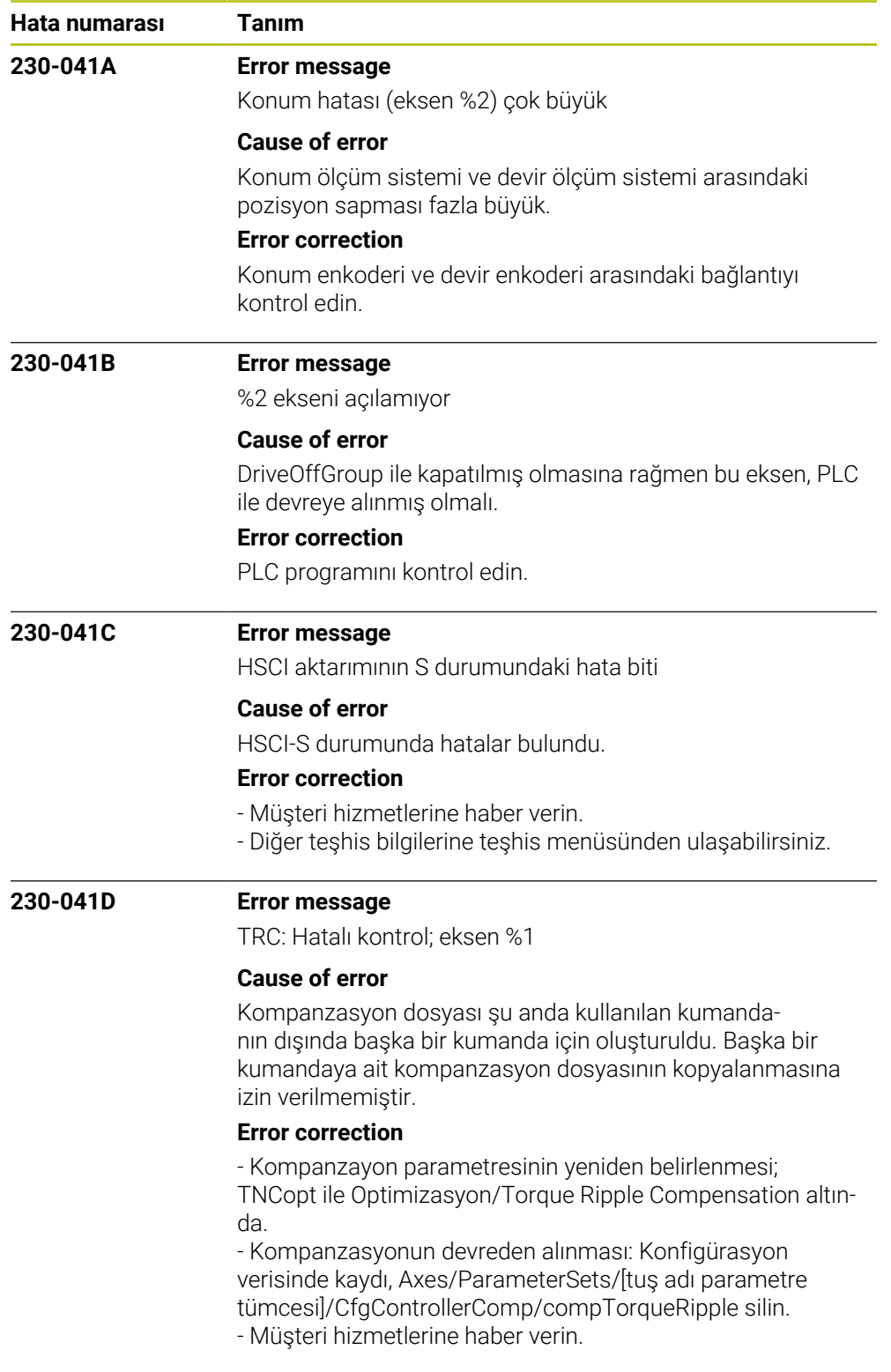

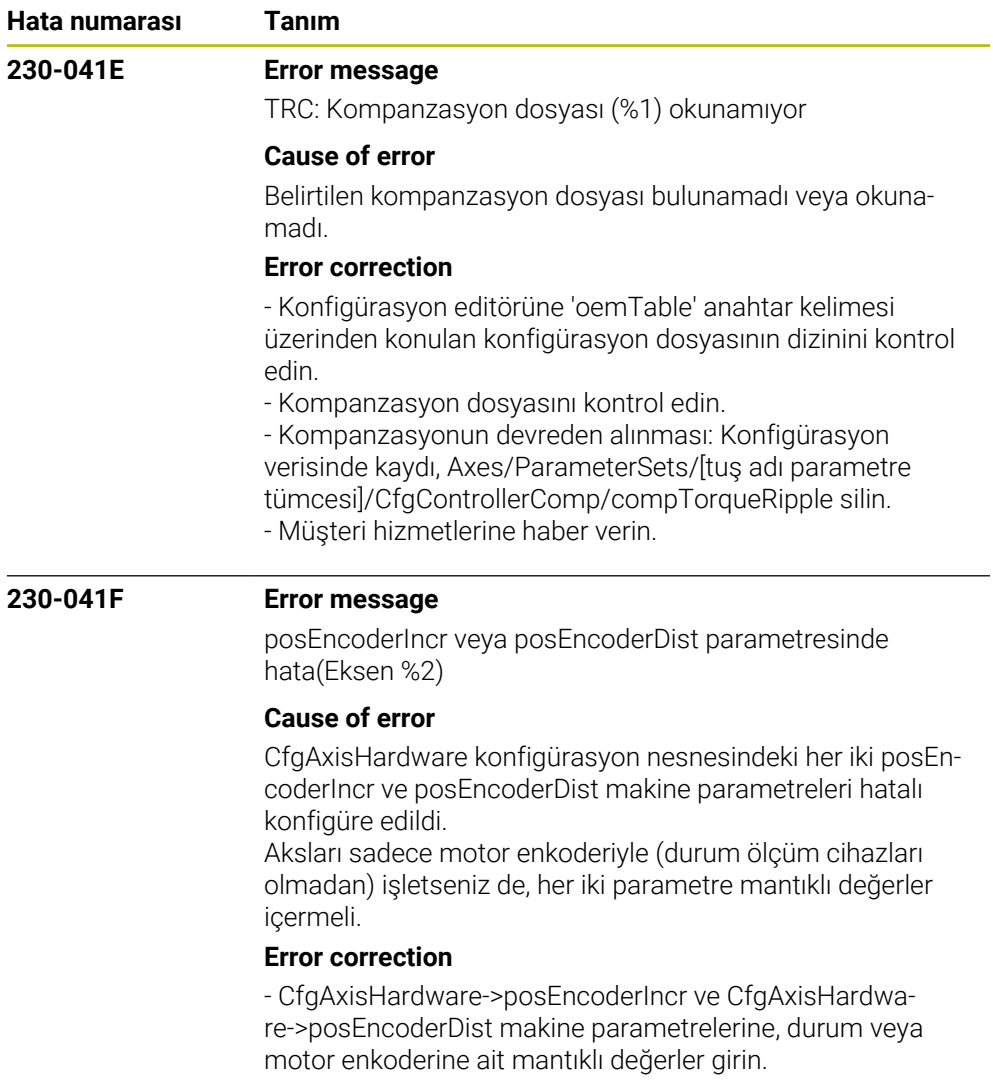

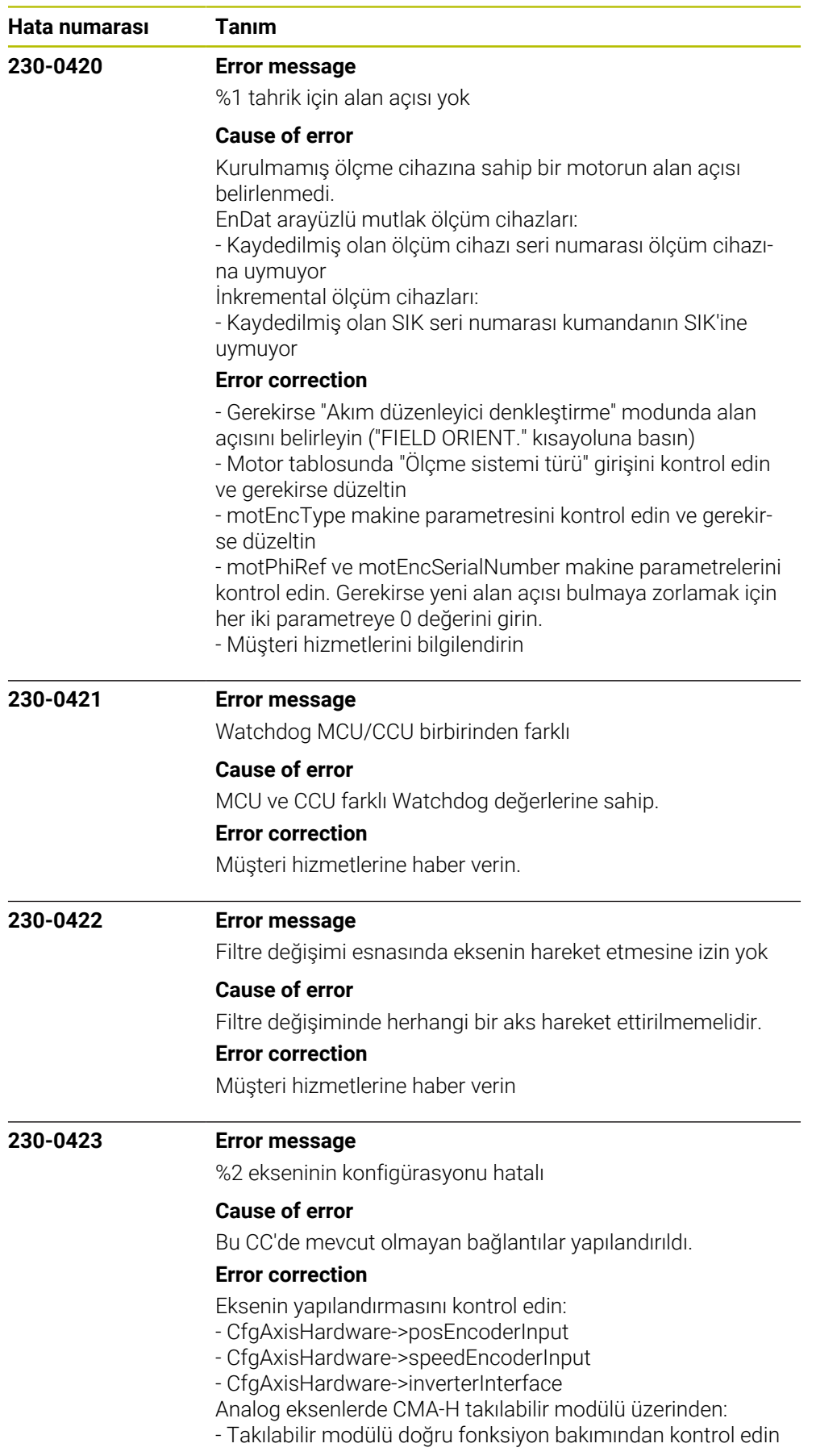

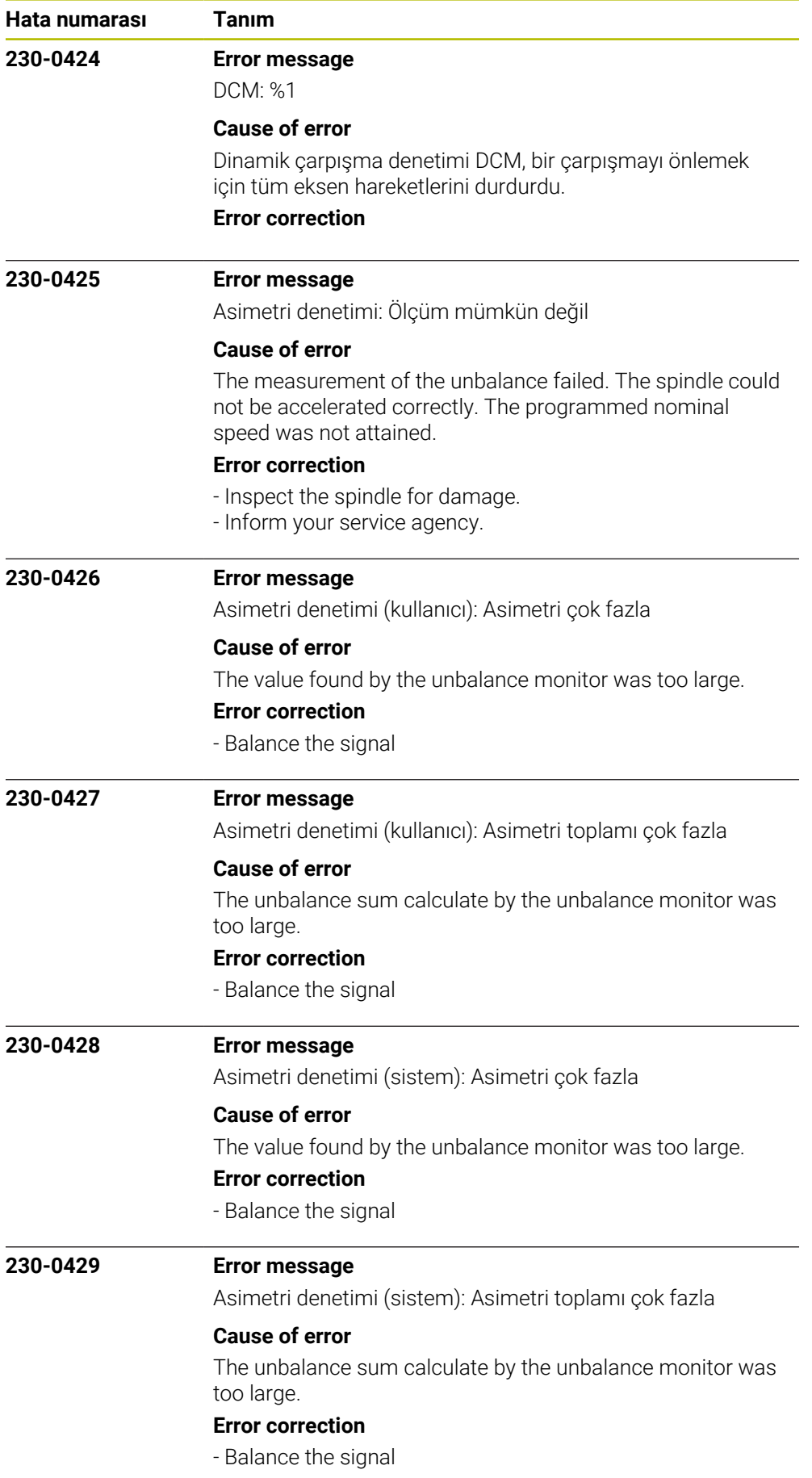

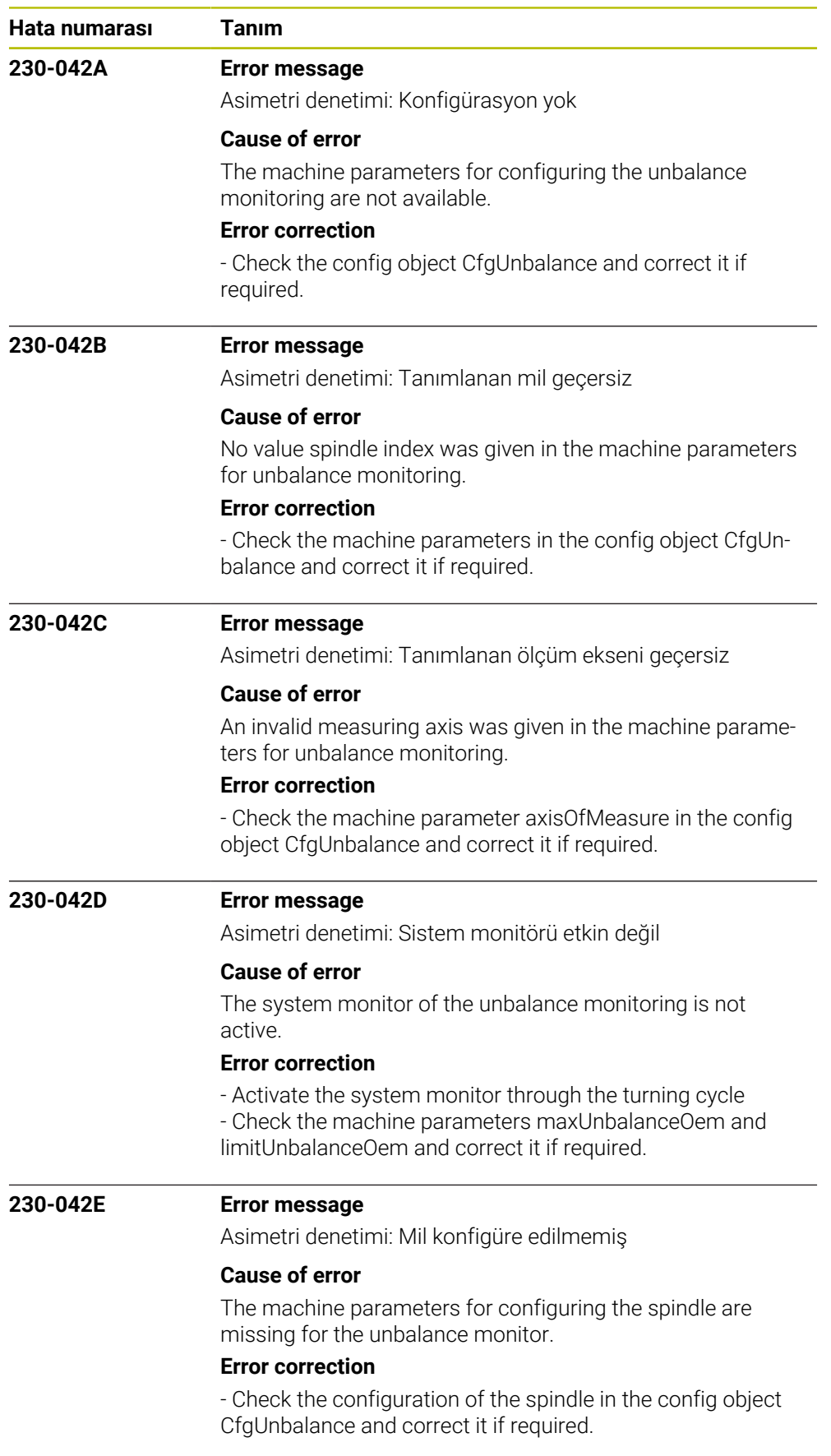

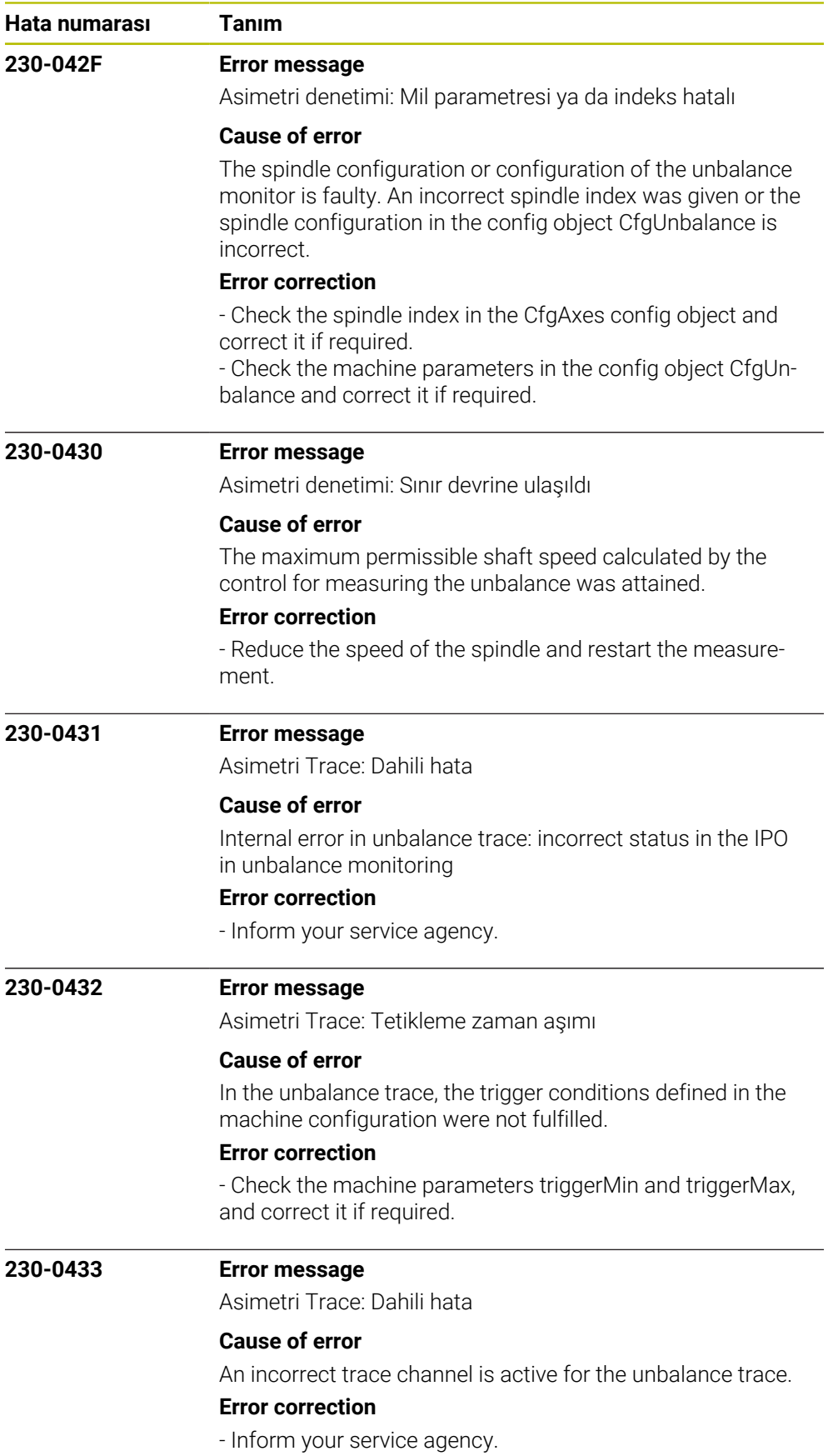

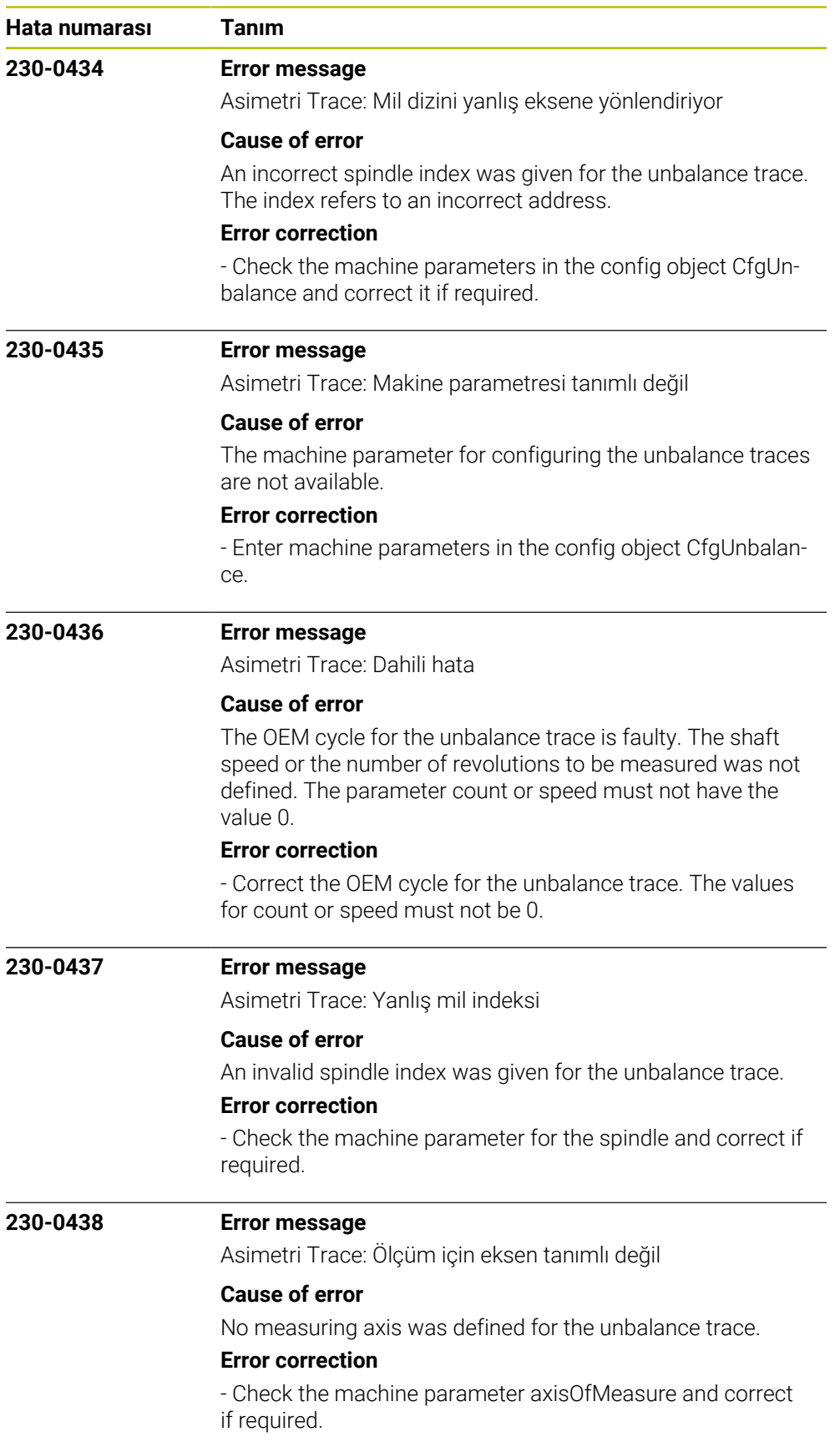

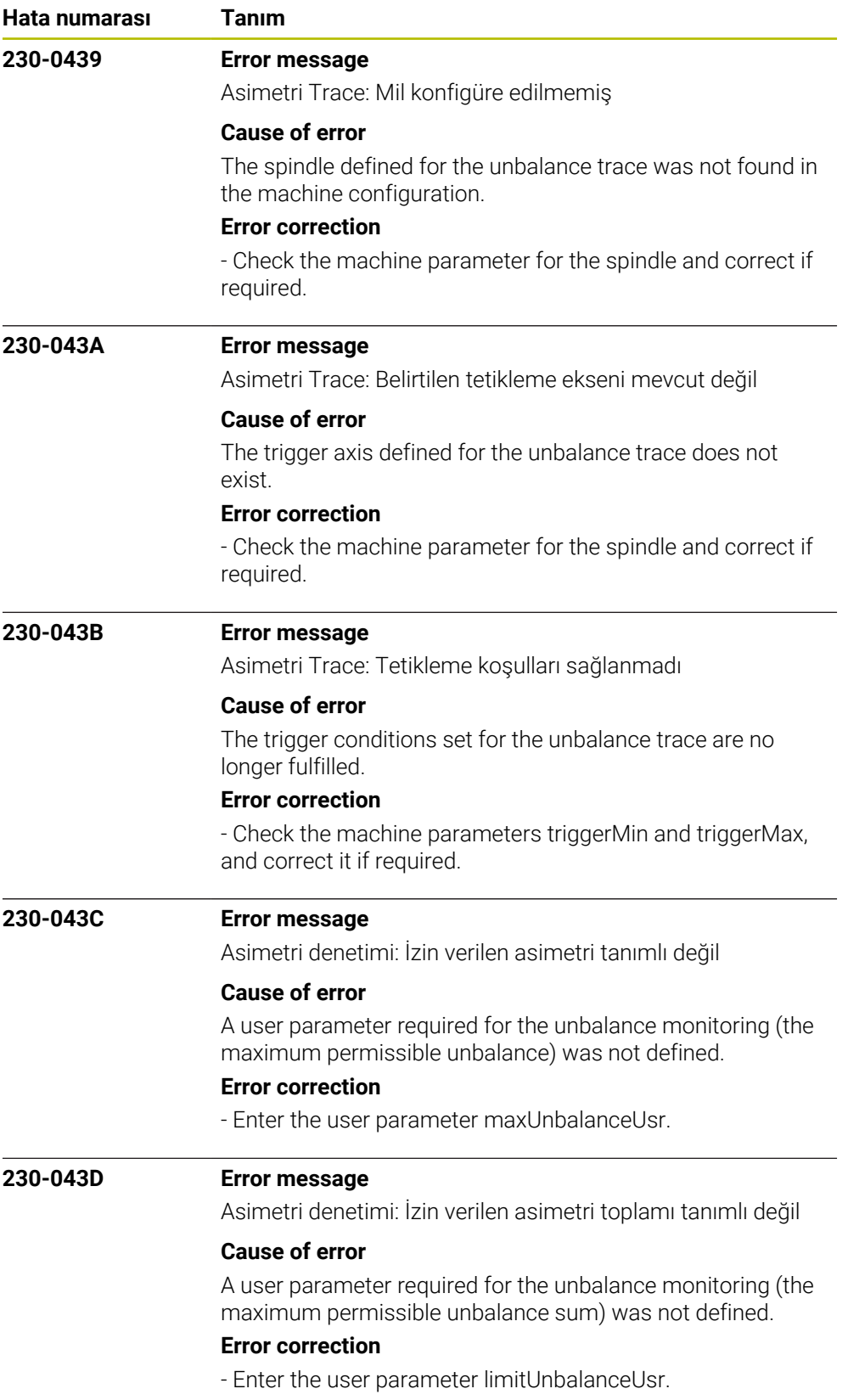

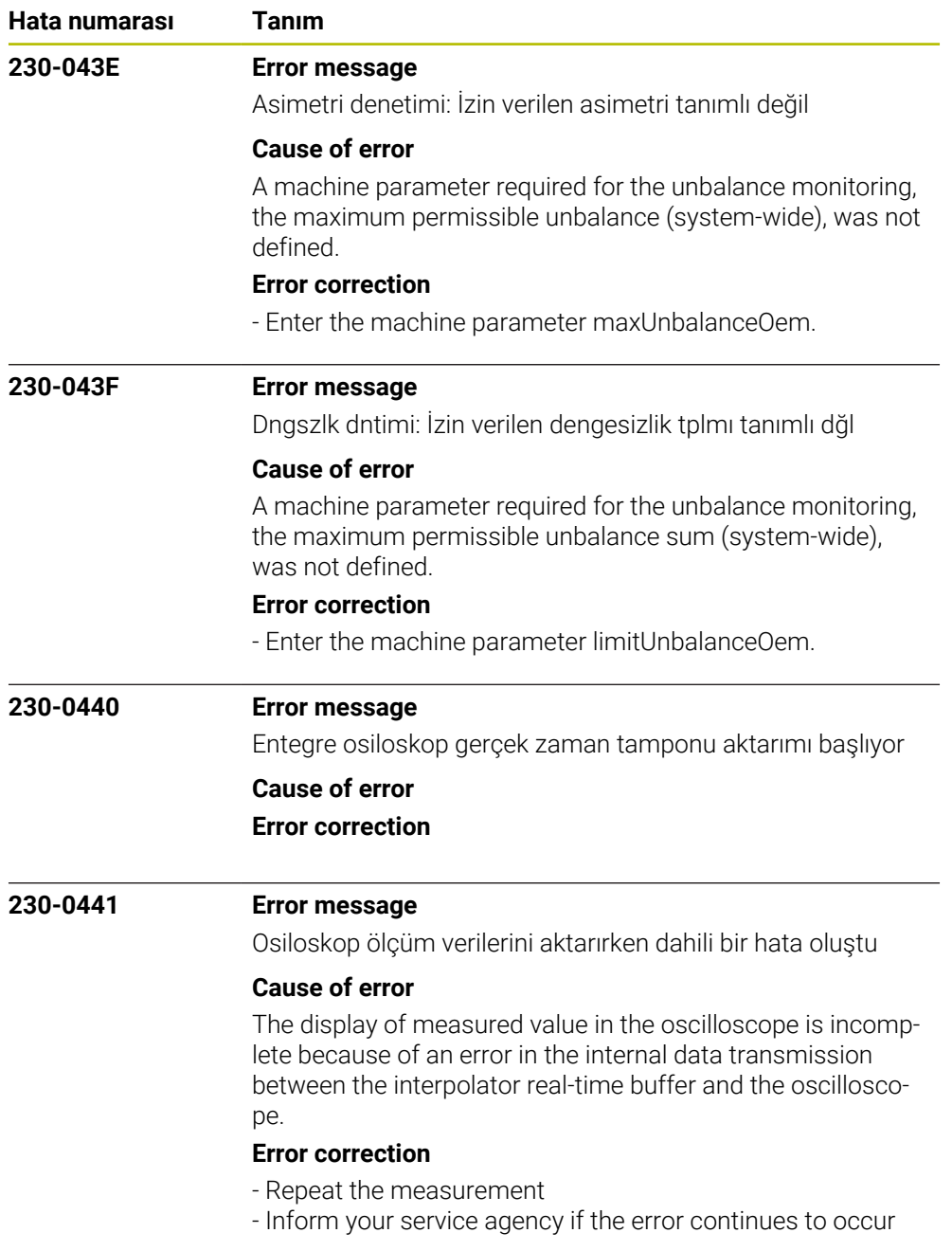

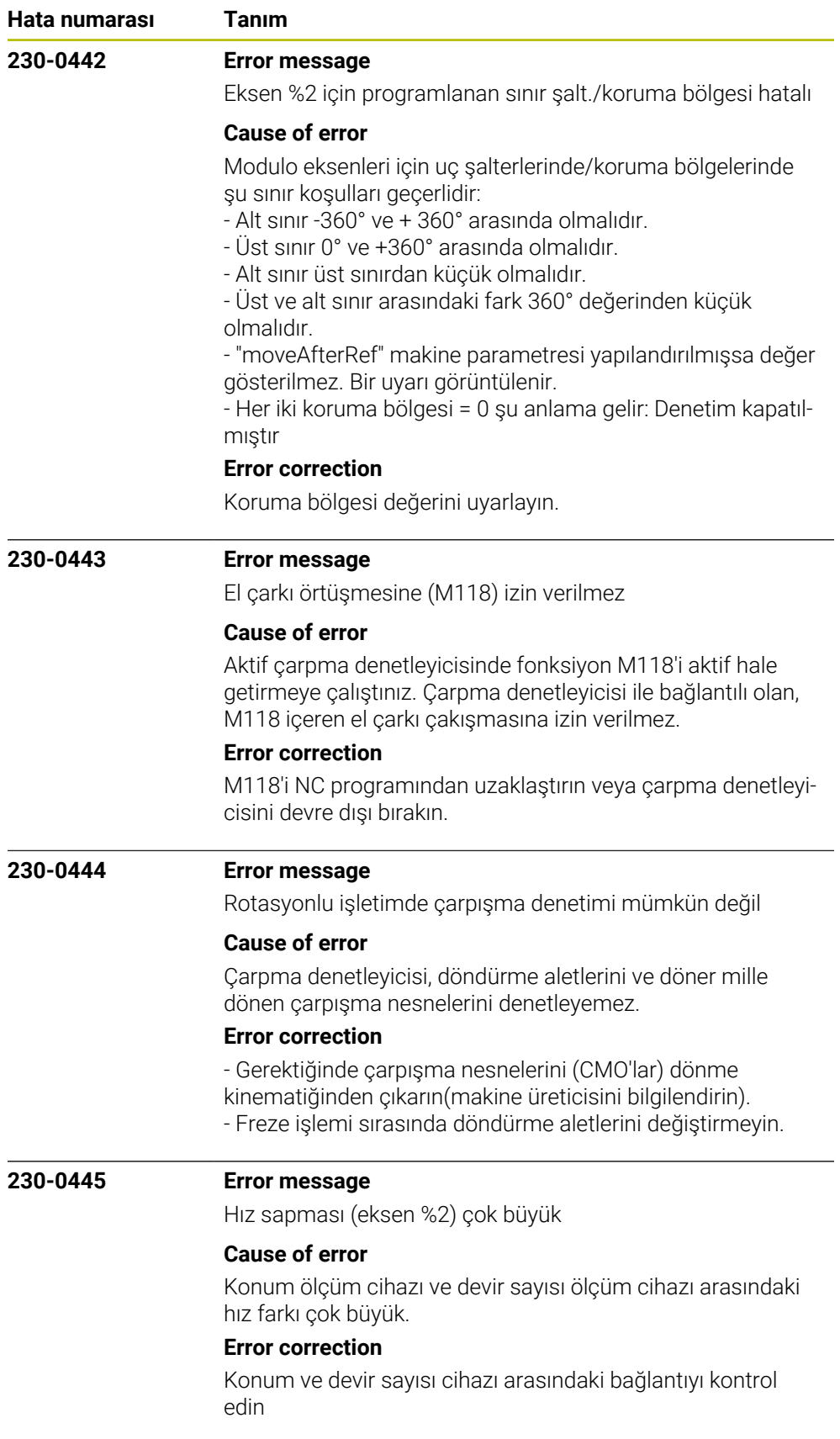

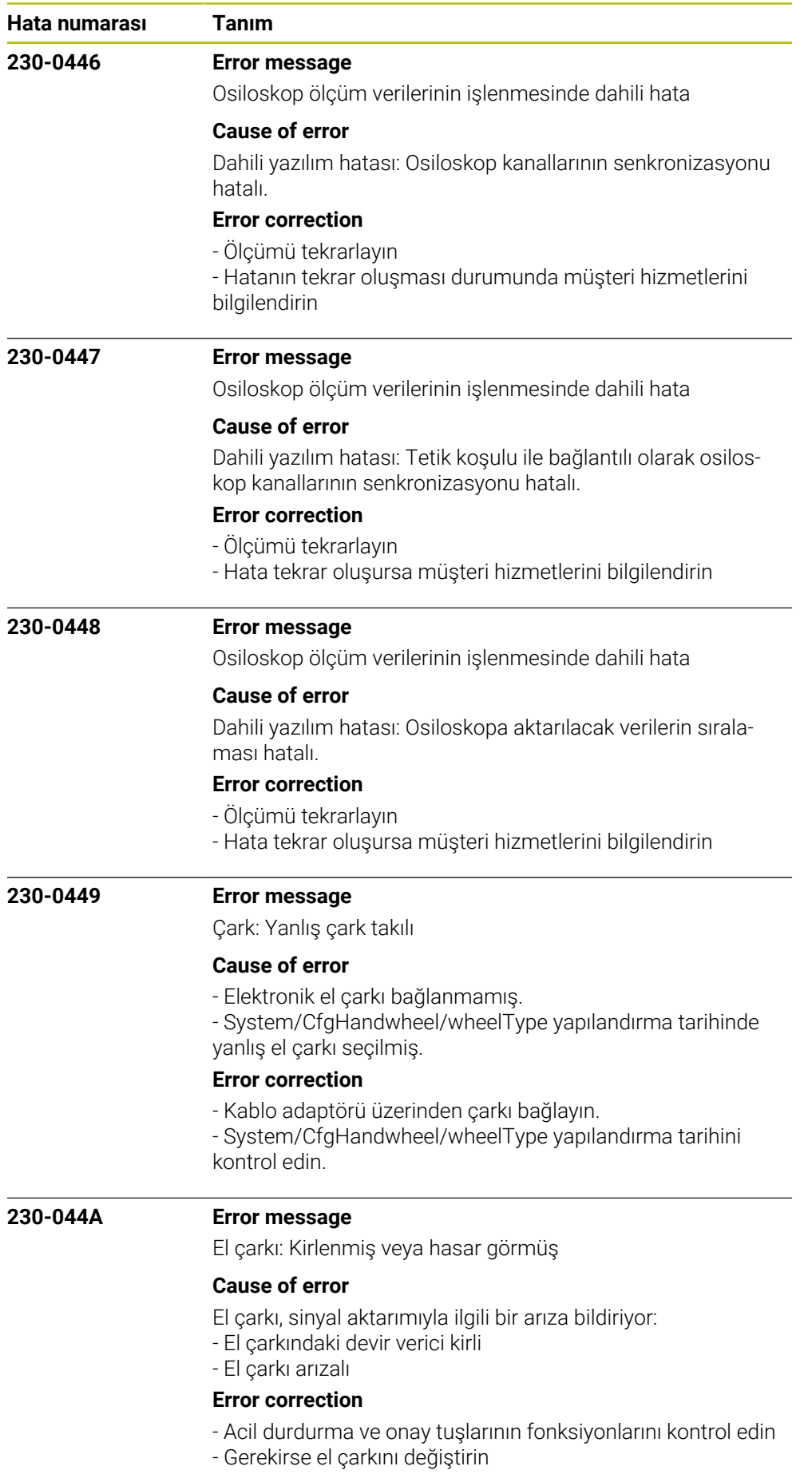

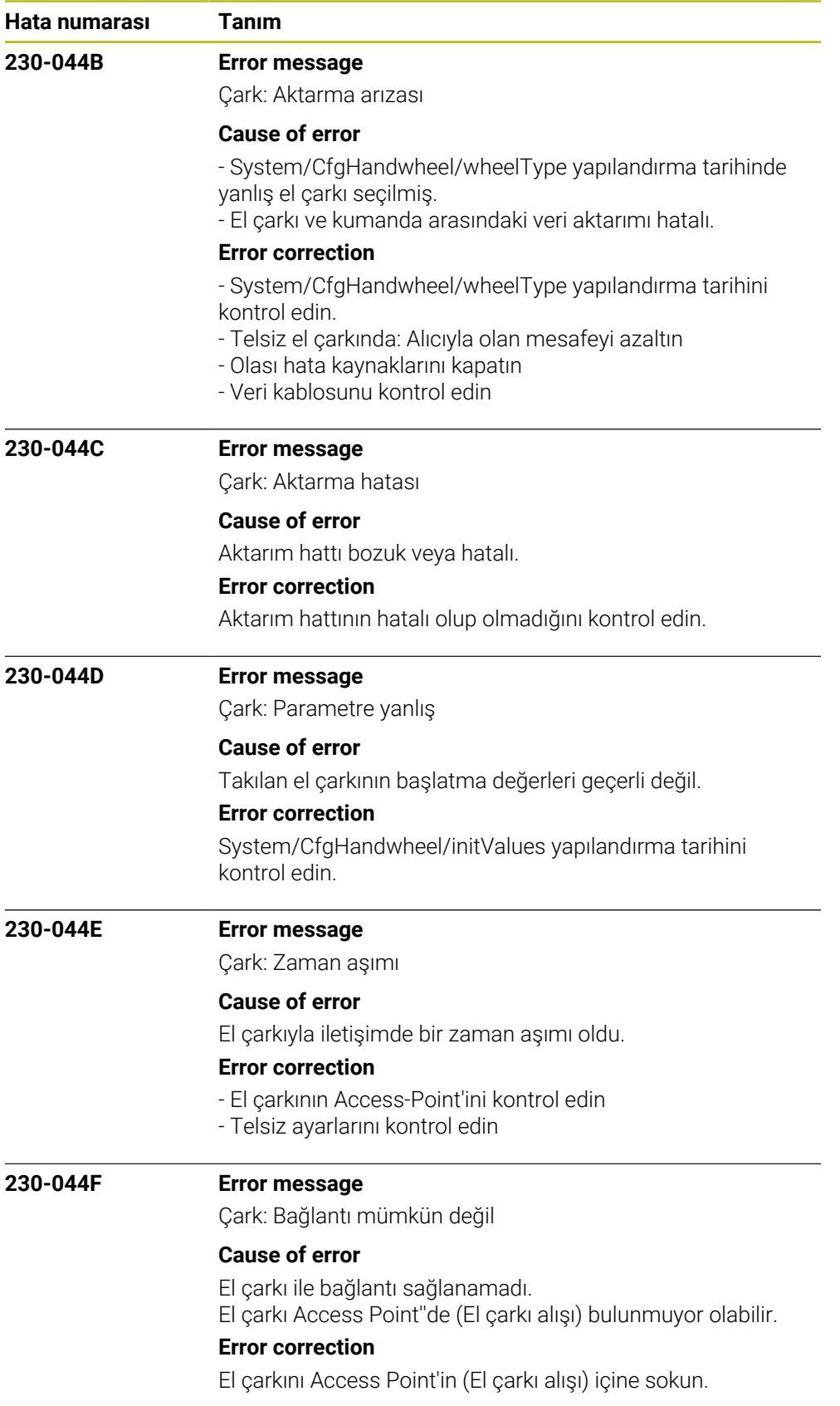

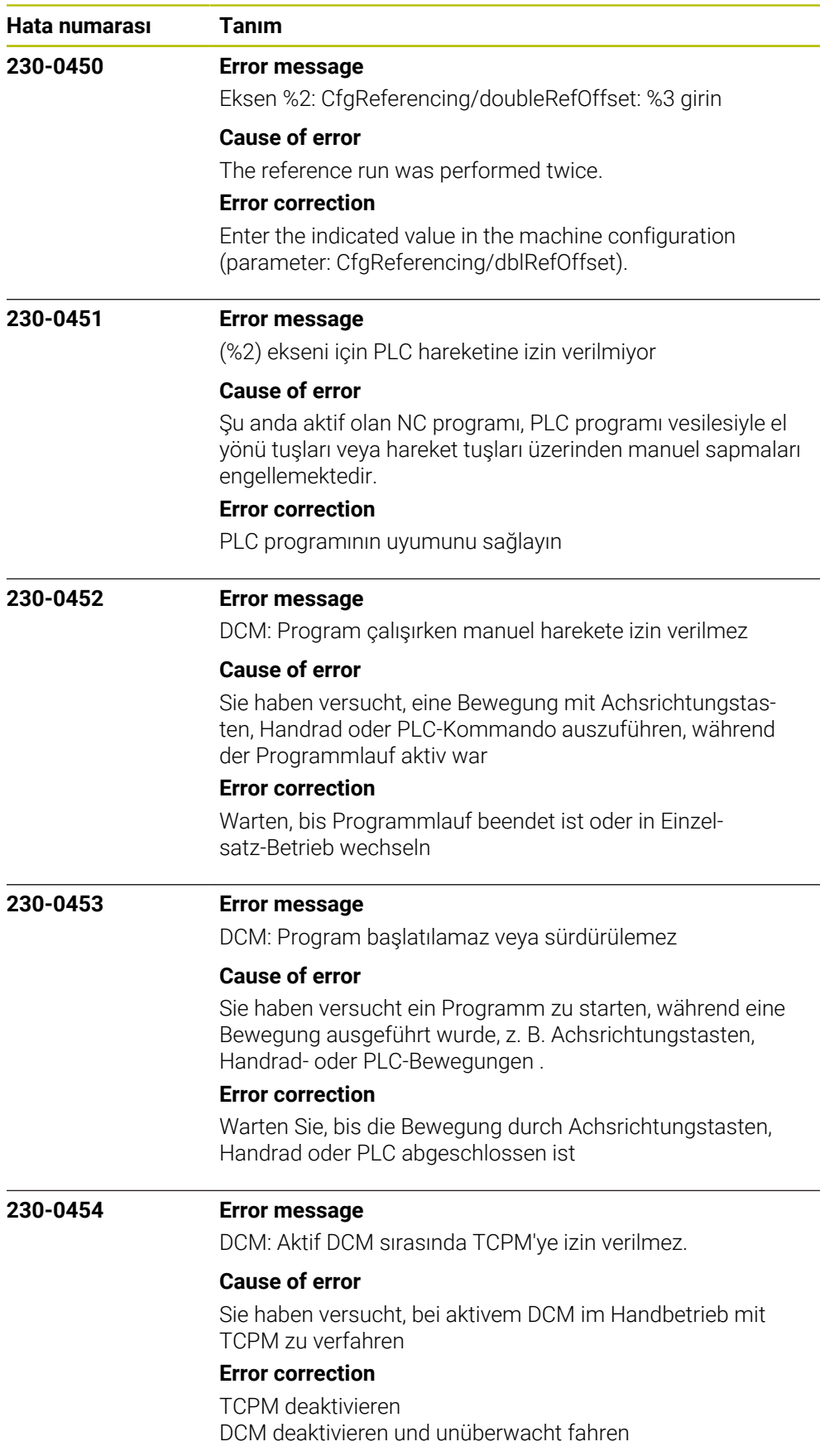

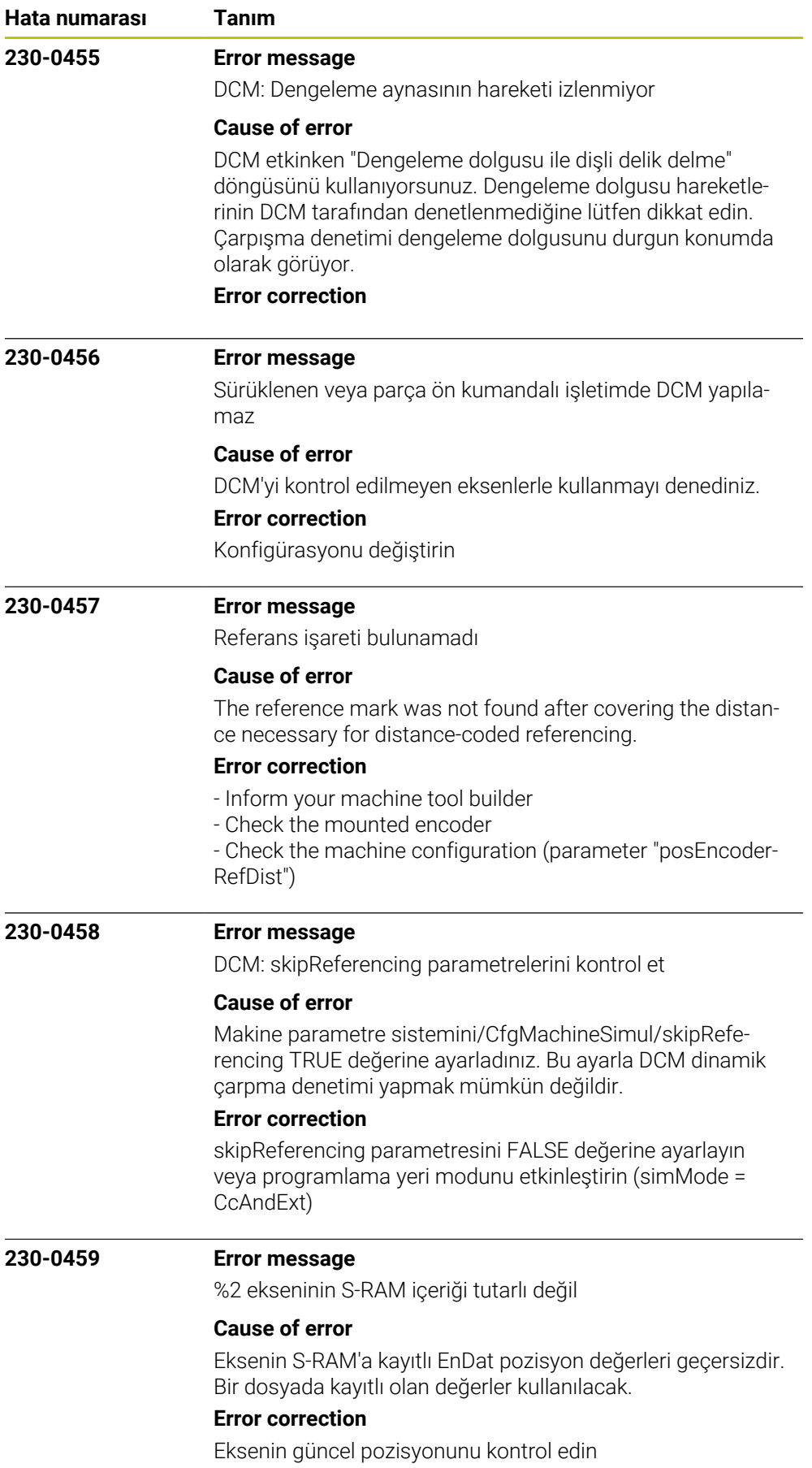

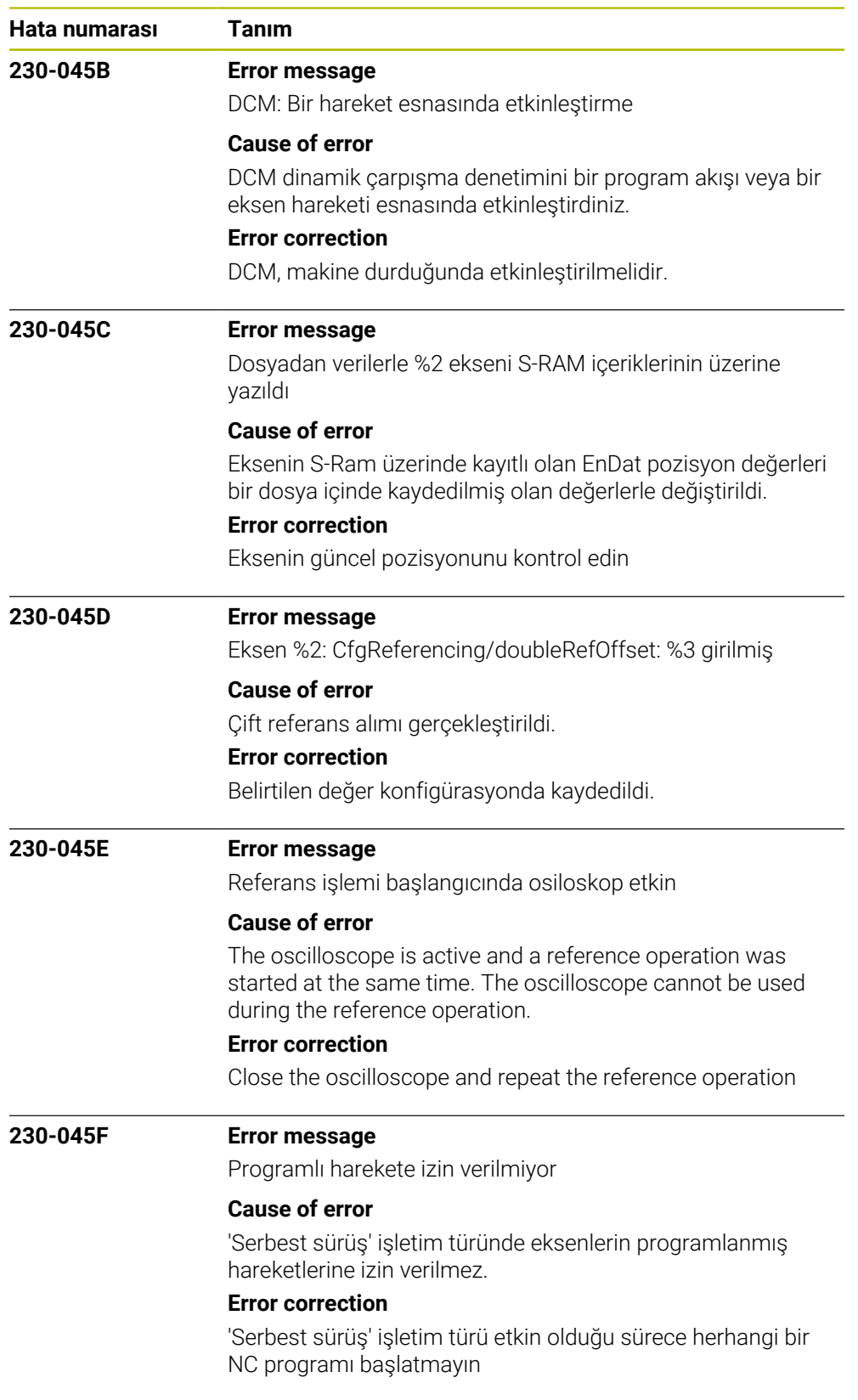

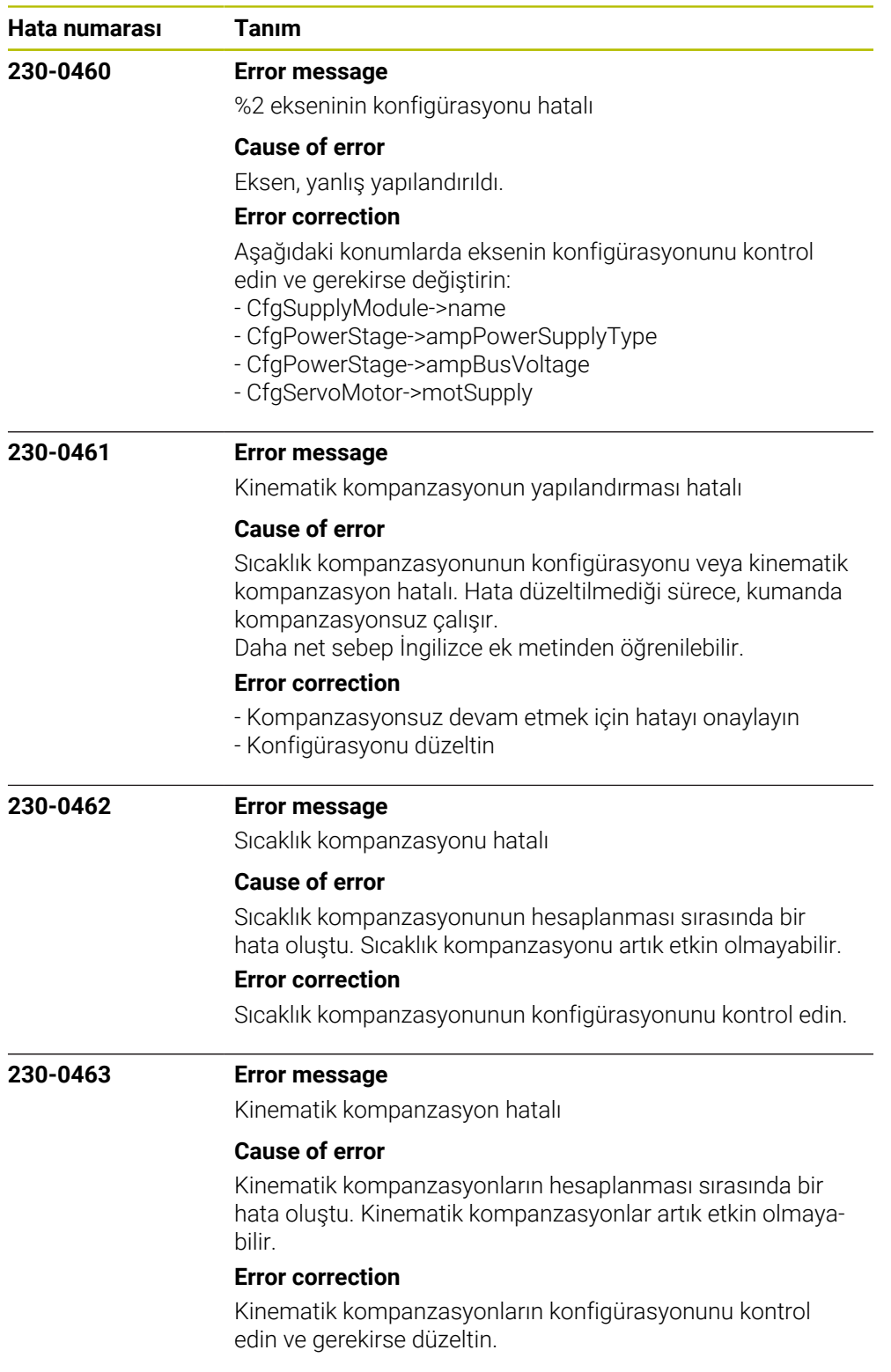

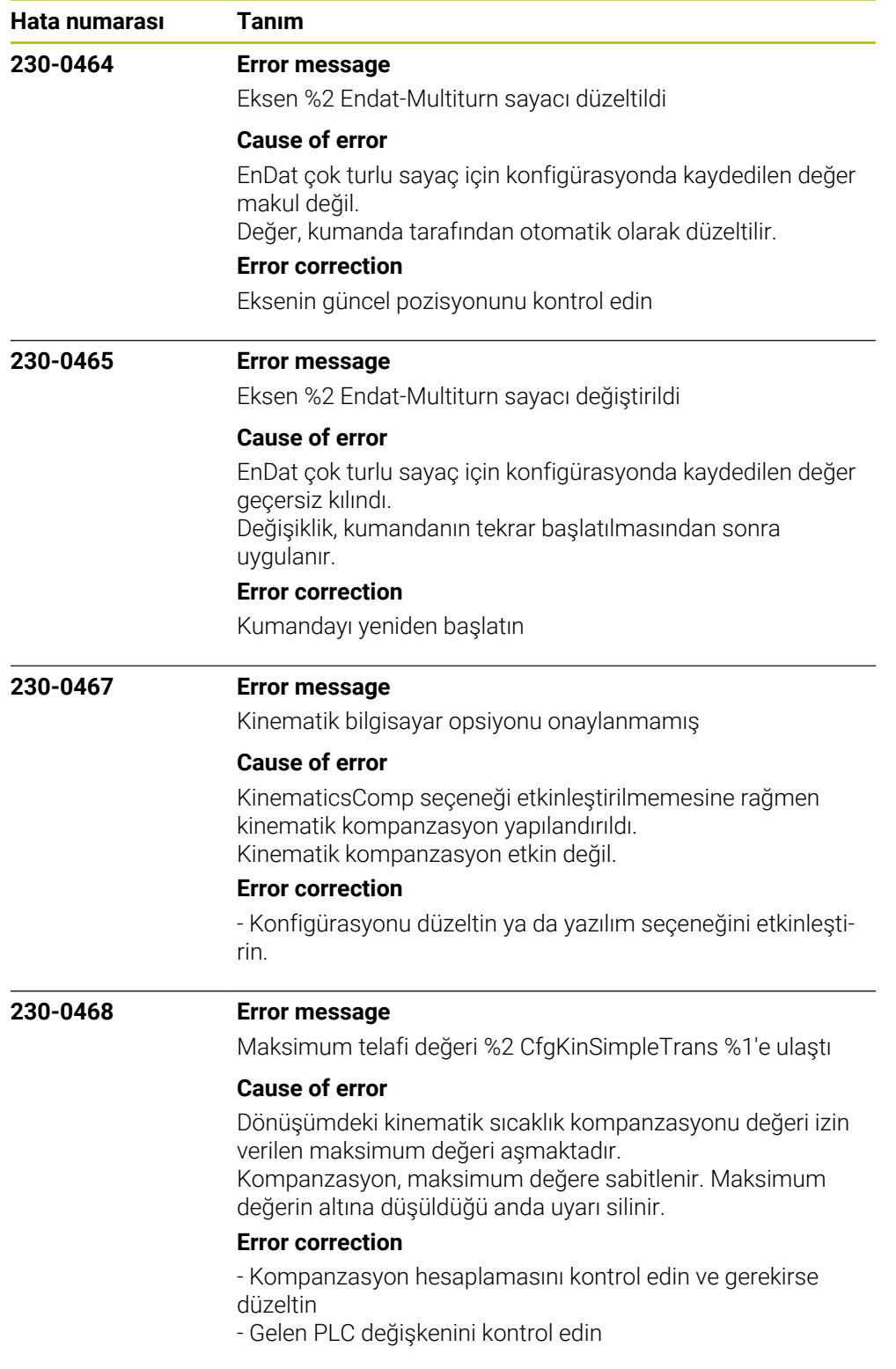

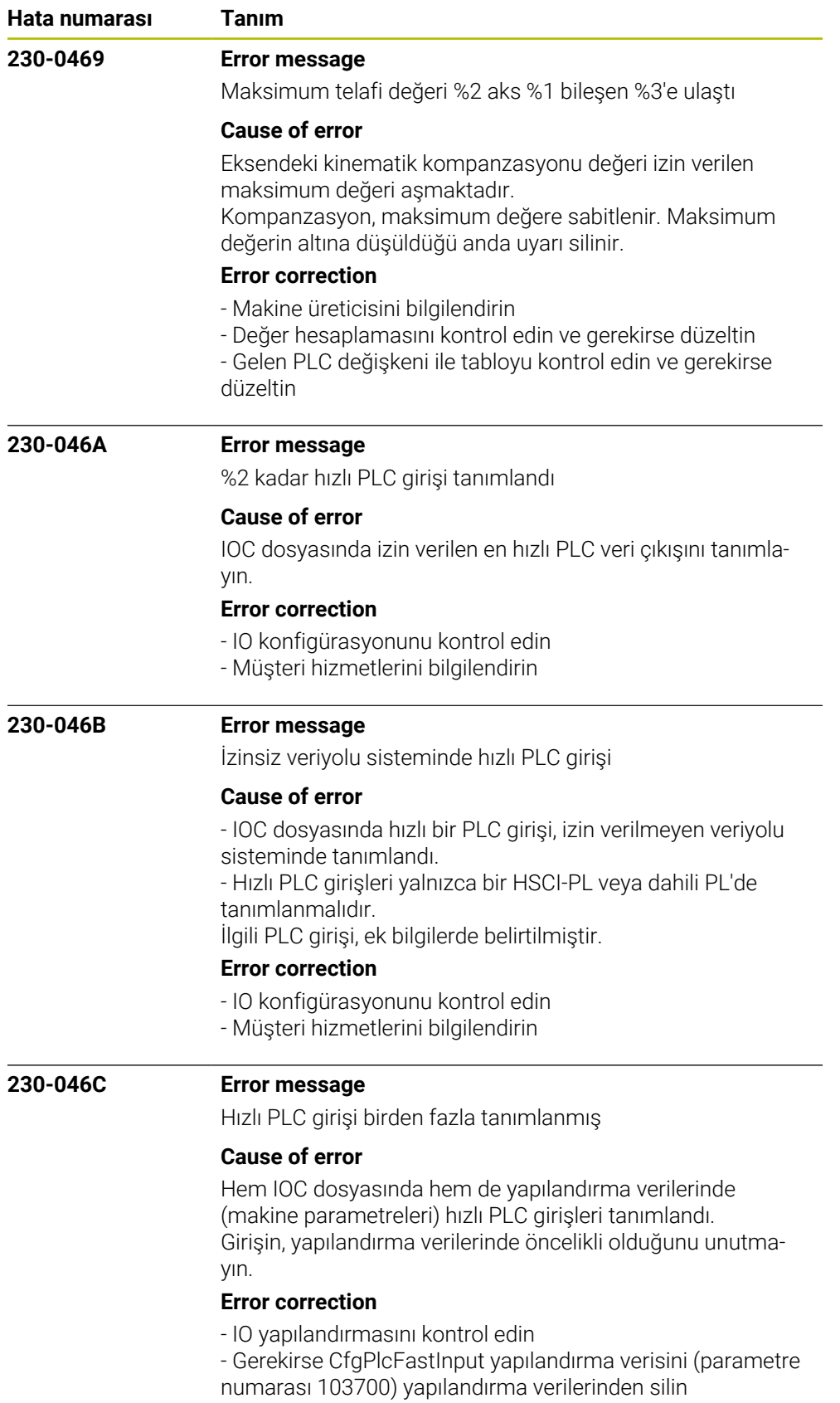

- Müşteri hizmetlerini bilgilendirin

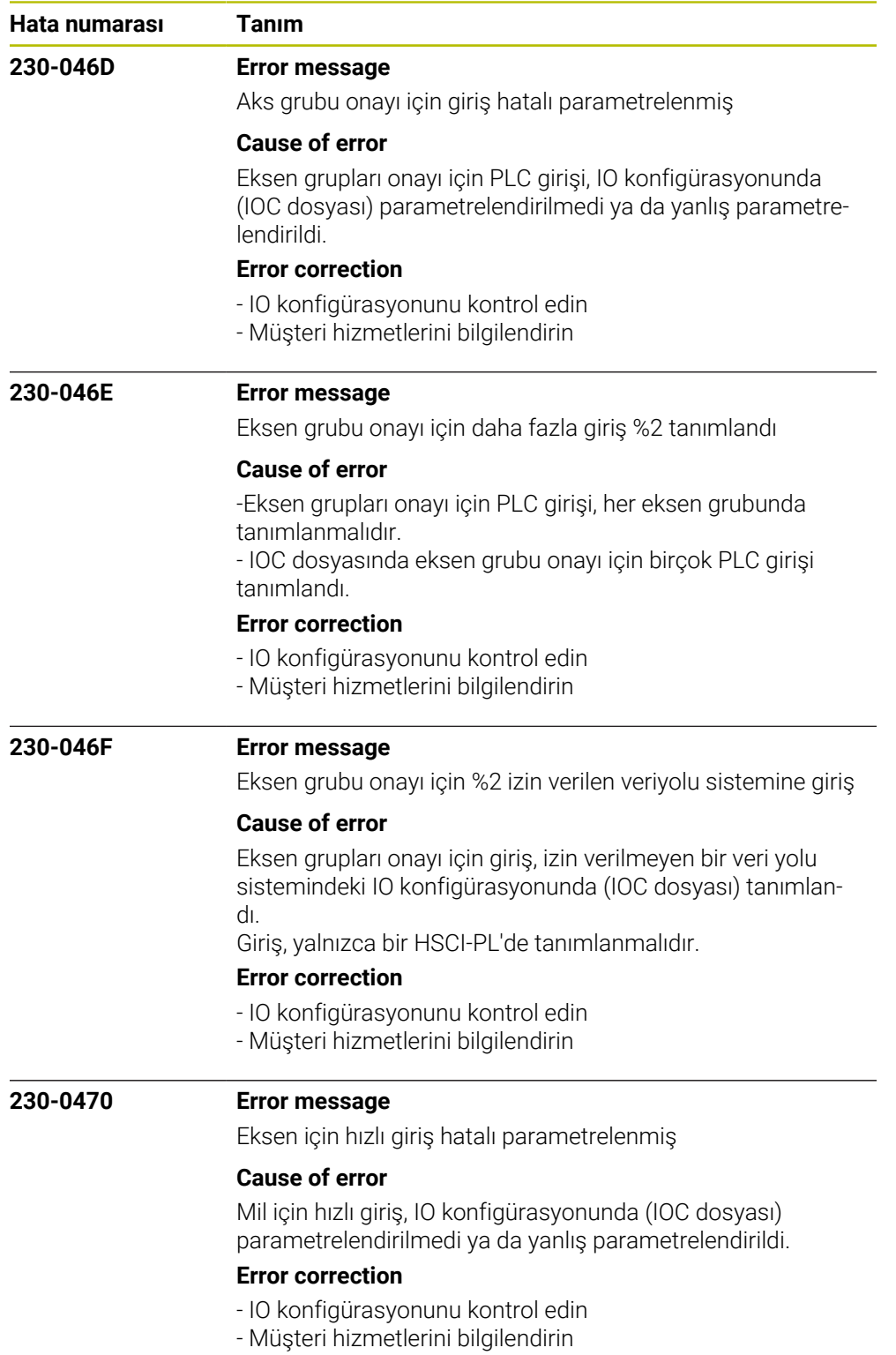

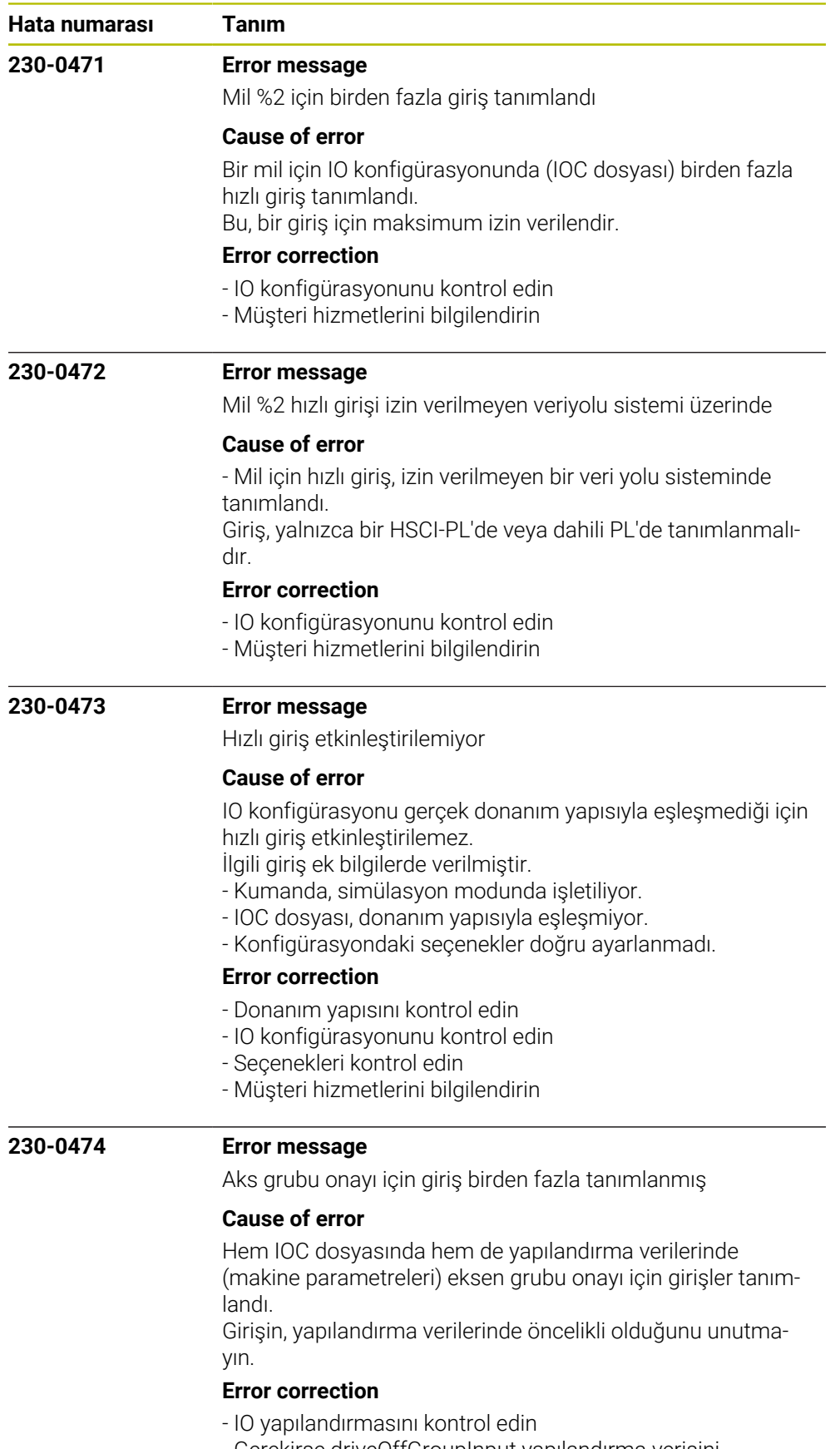

- Gerekirse driveOffGroupInput yapılandırma verisini

(parametre numarası 100106) yapılandırma verilerinden silin

- Müşteri hizmetlerini bilgilendirin
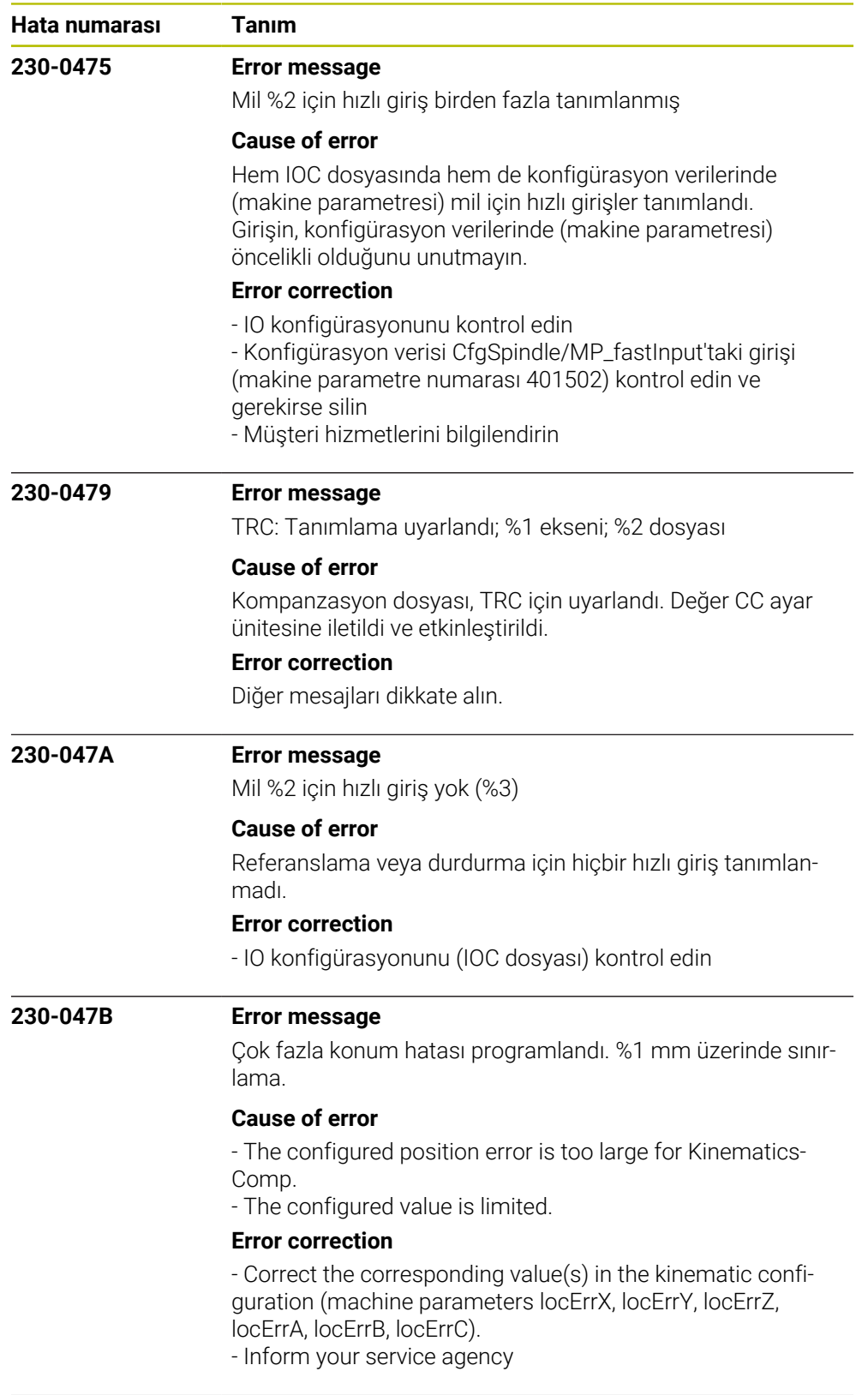

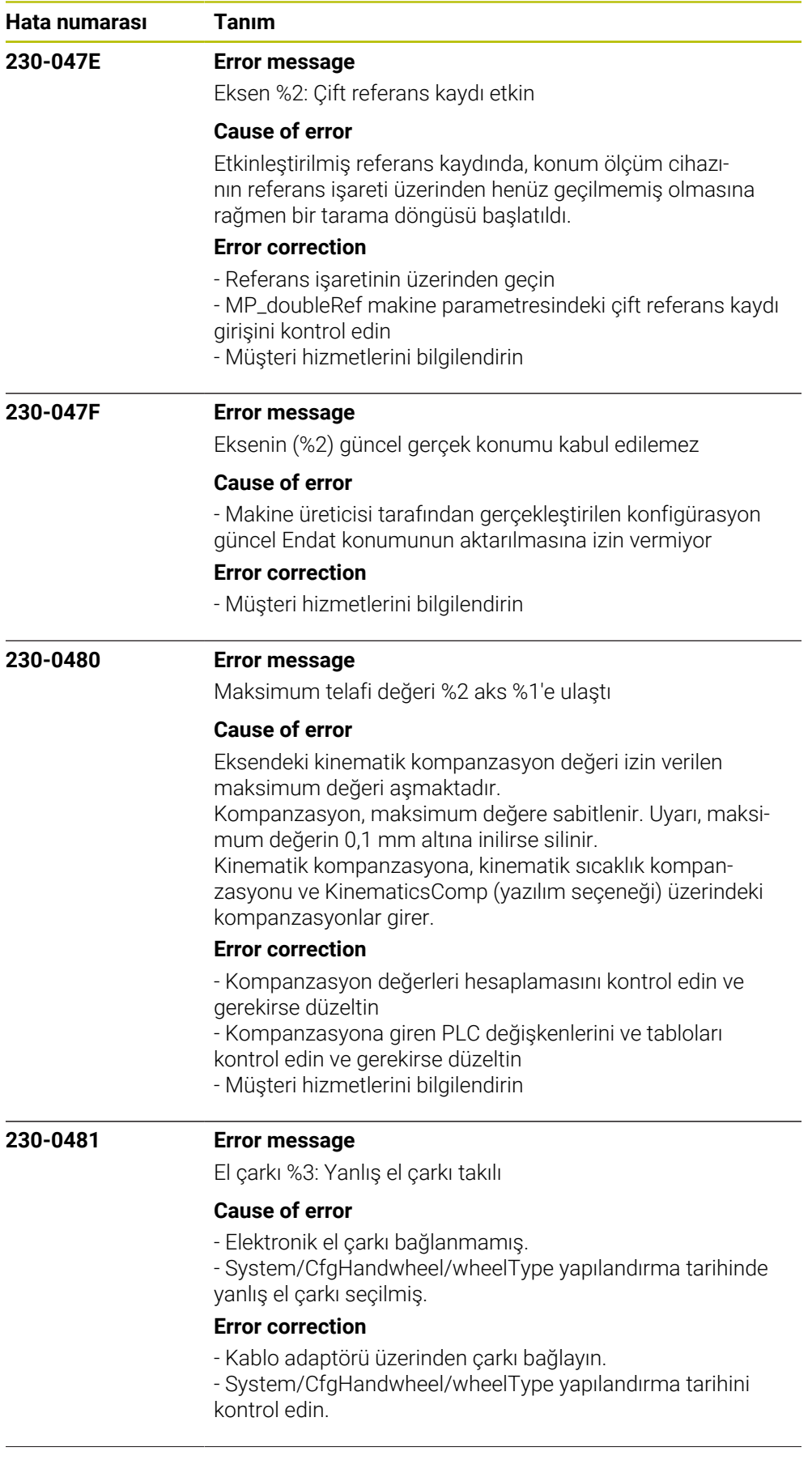

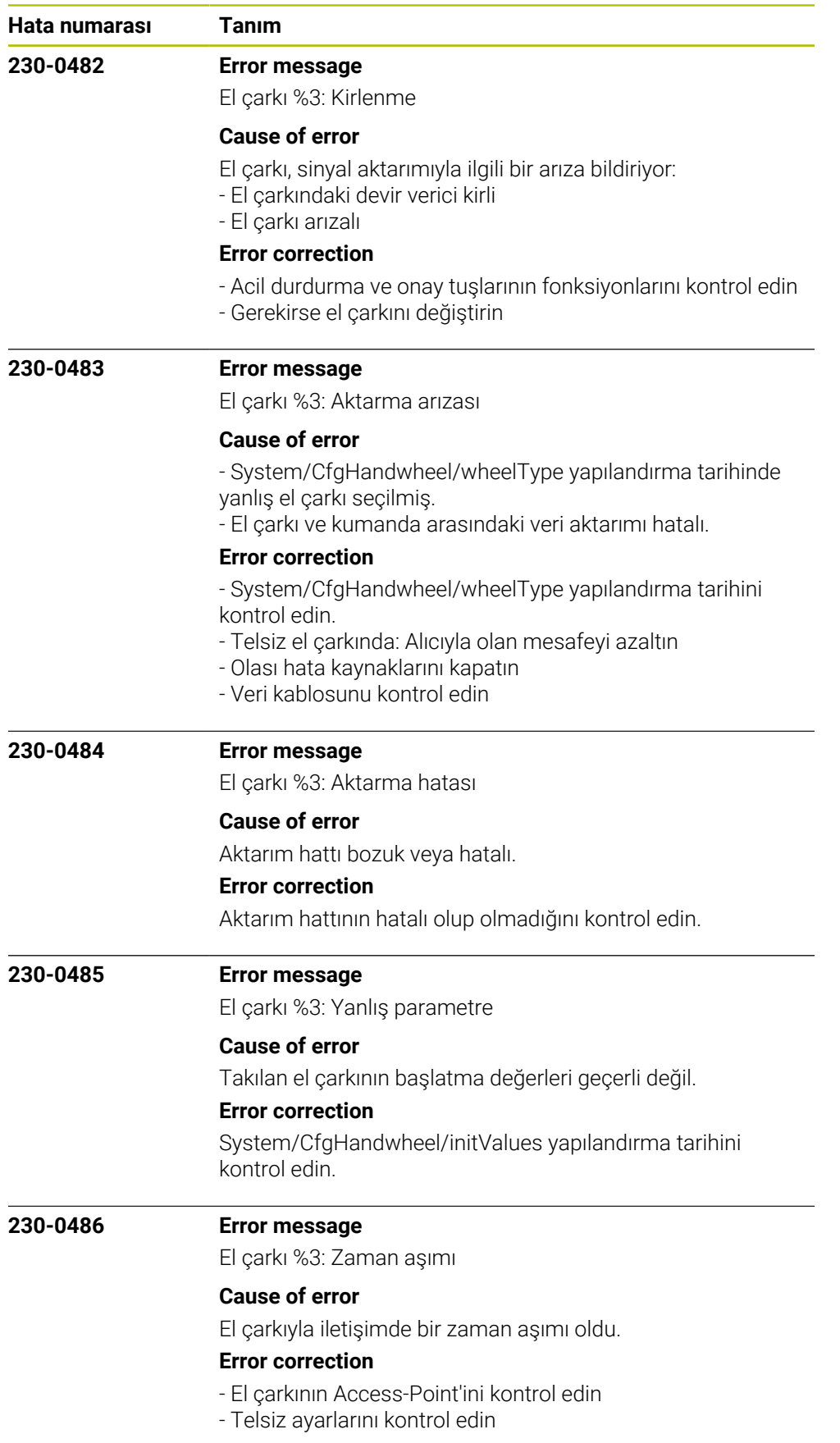

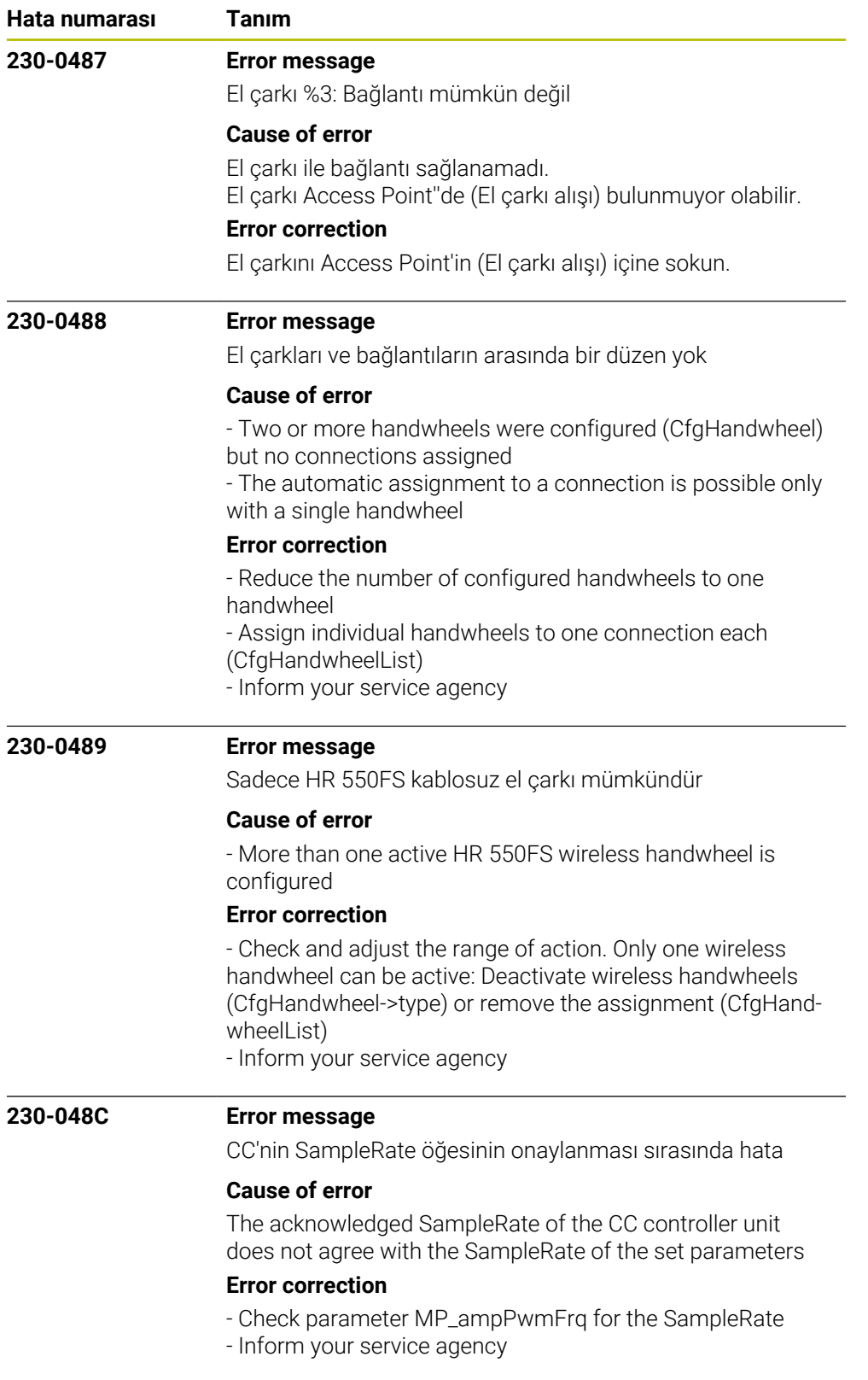

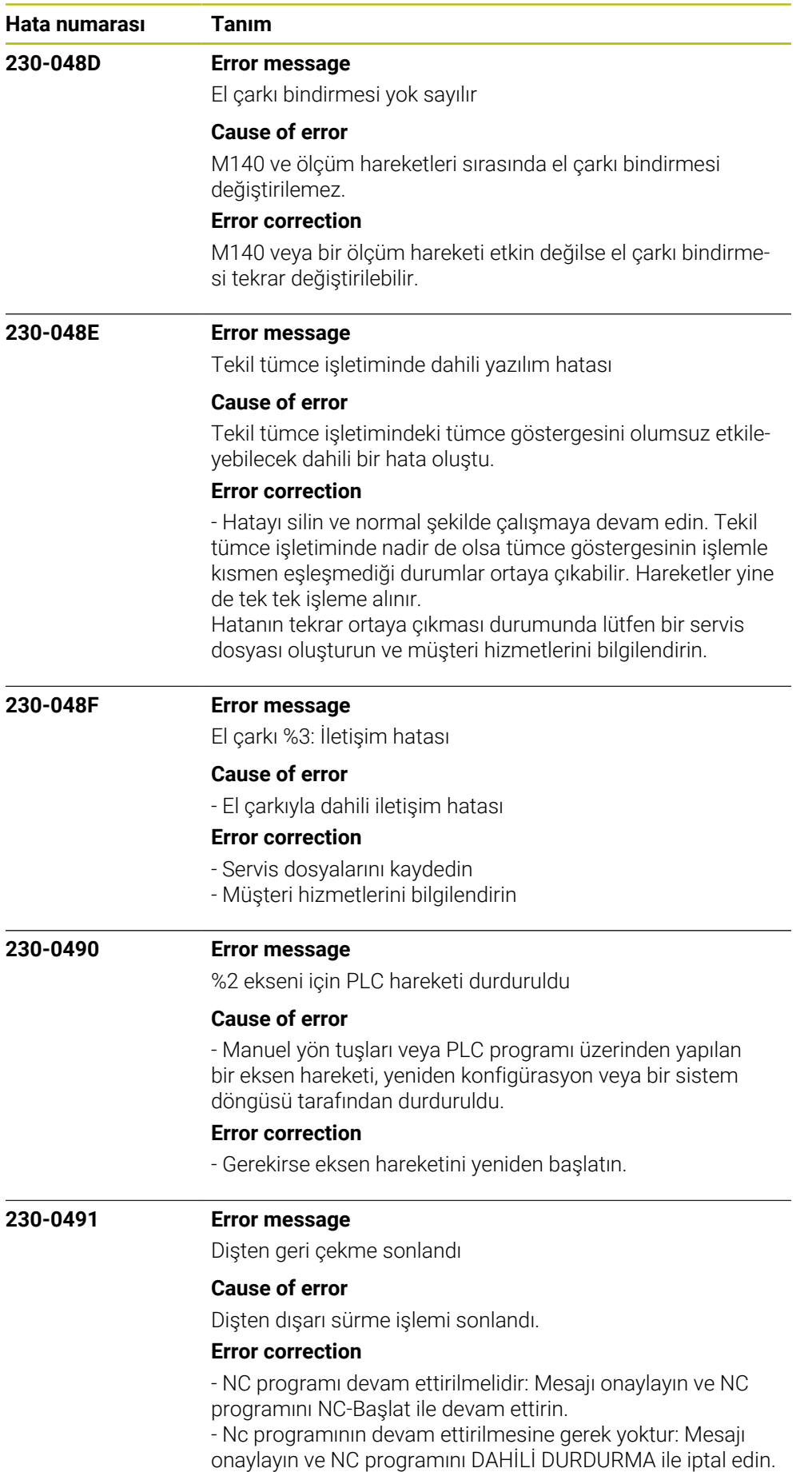

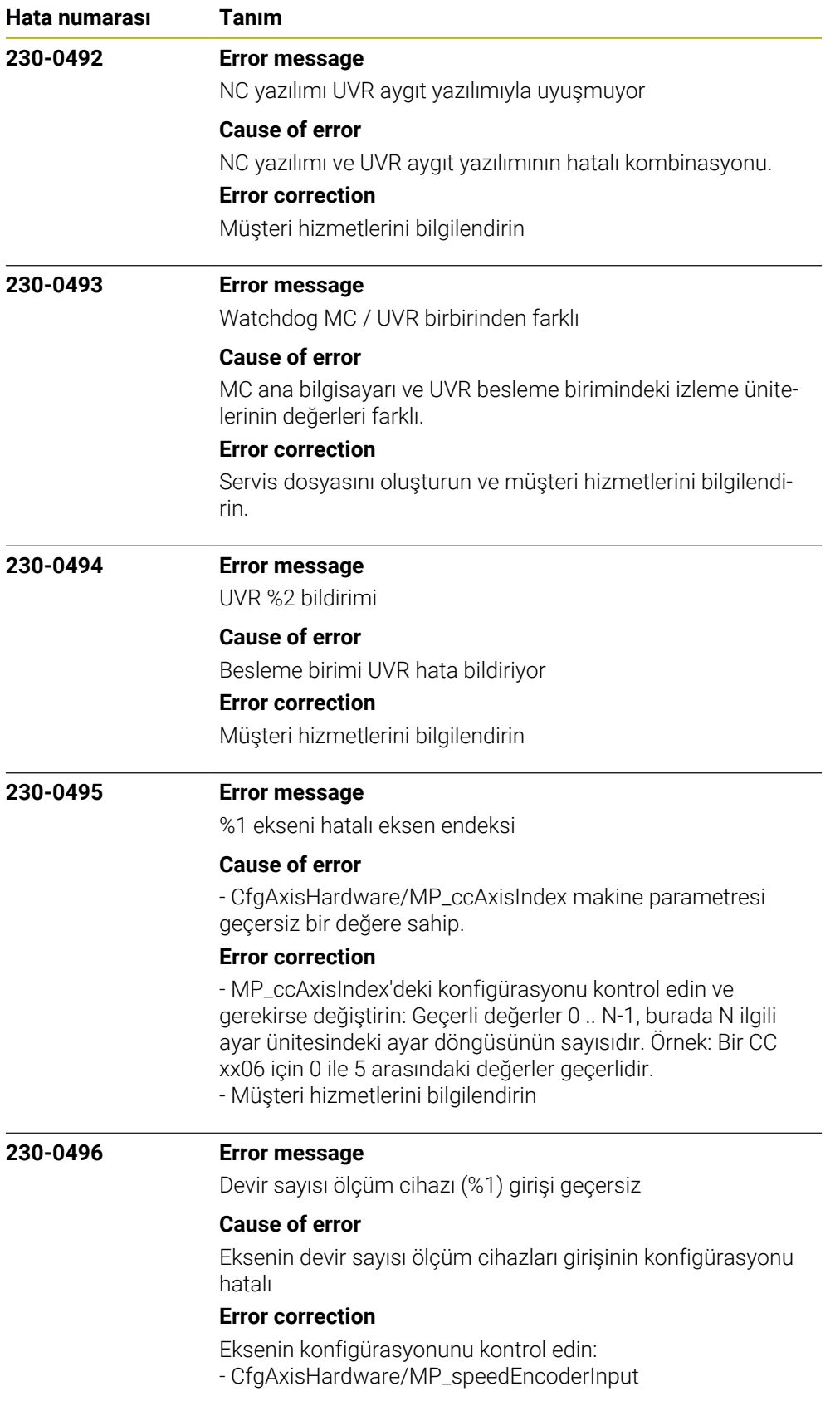

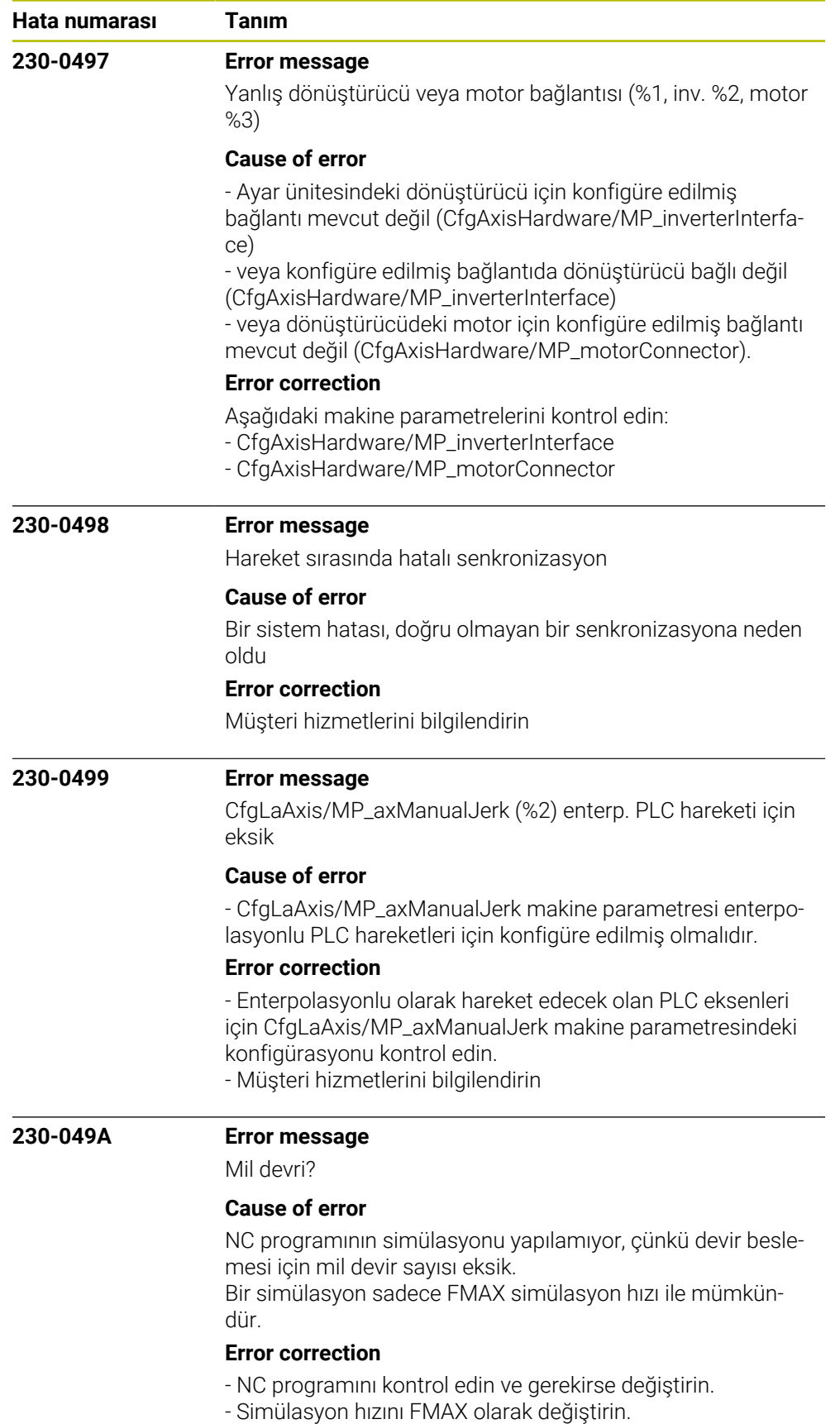

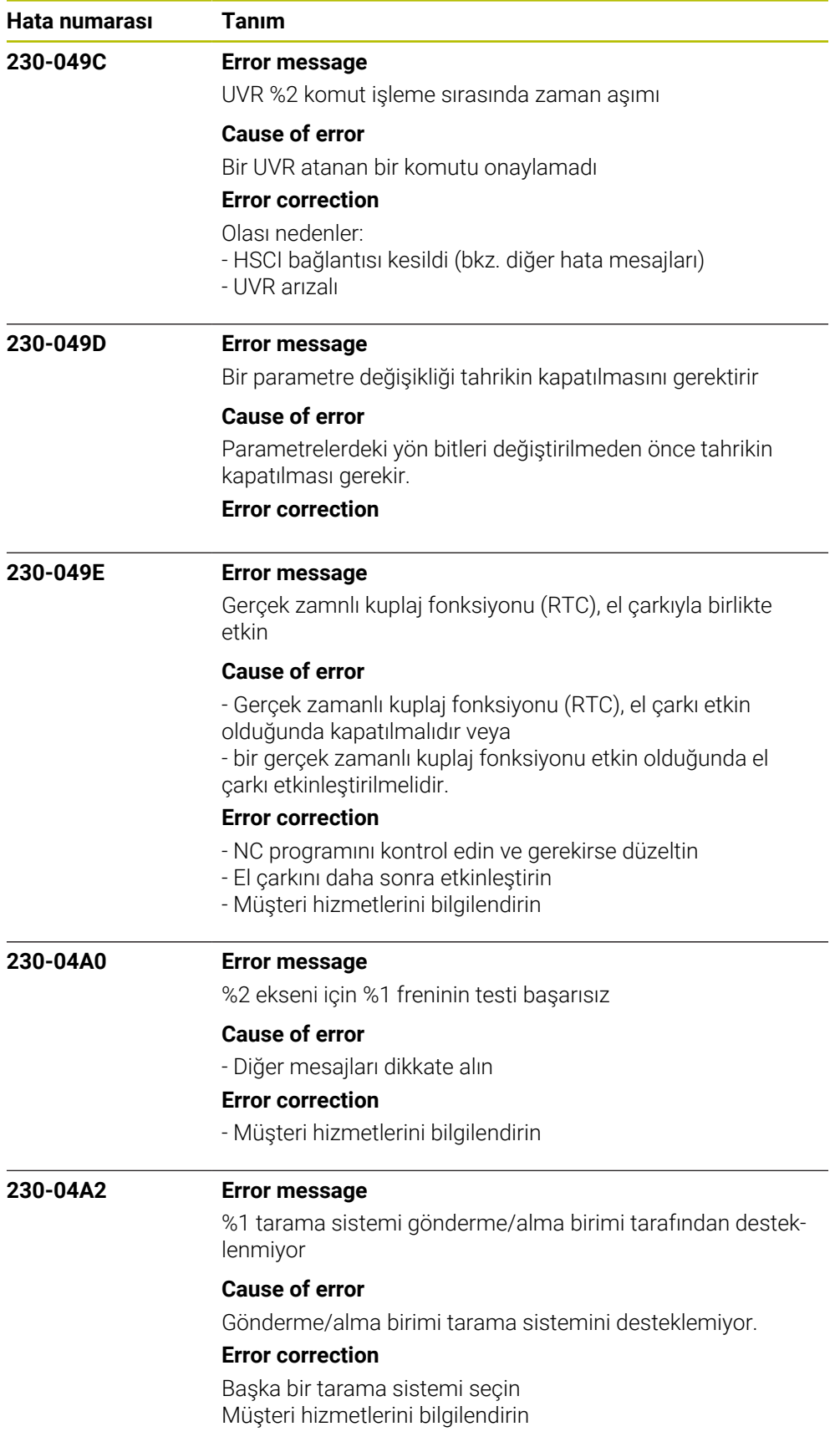

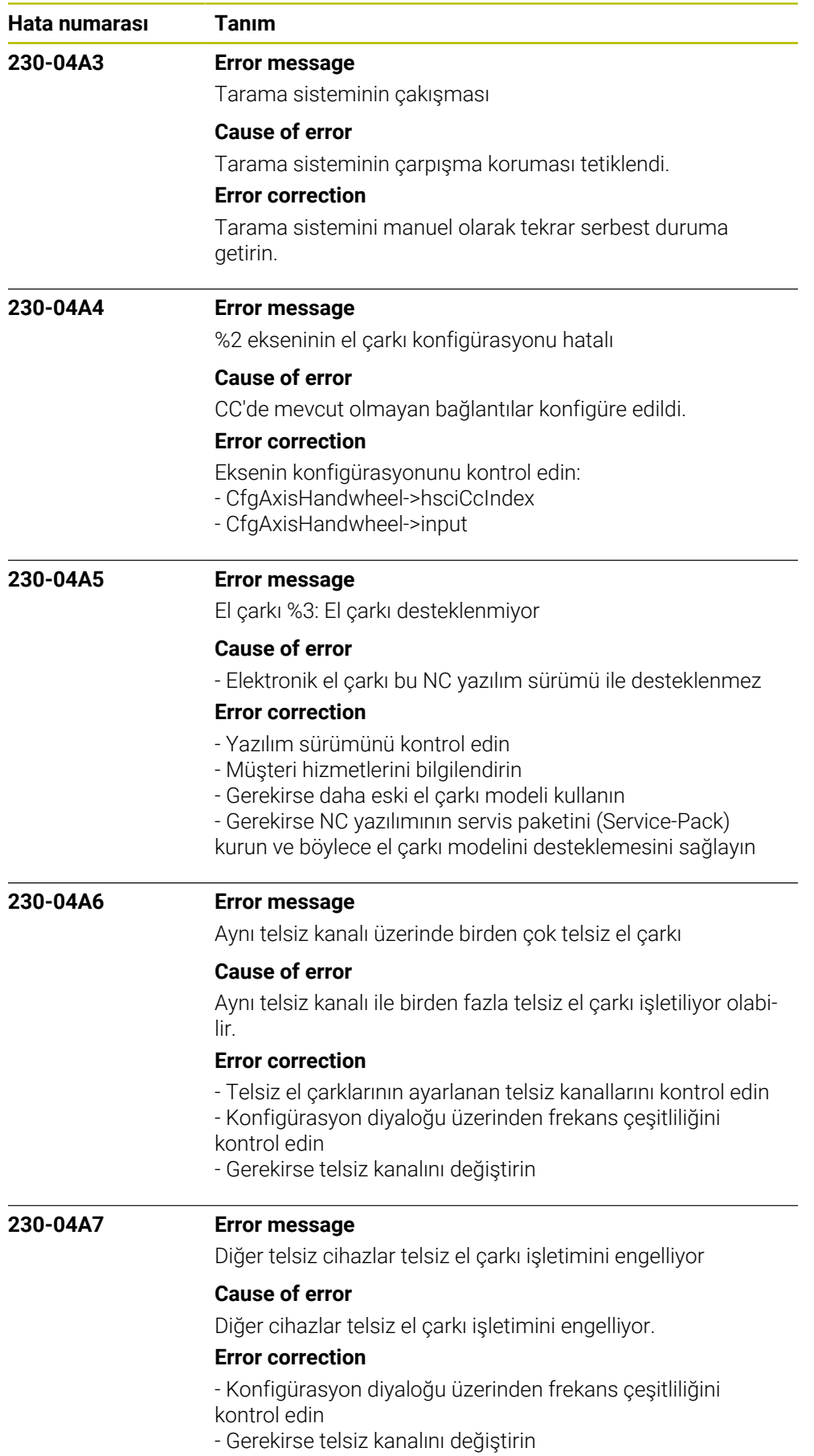

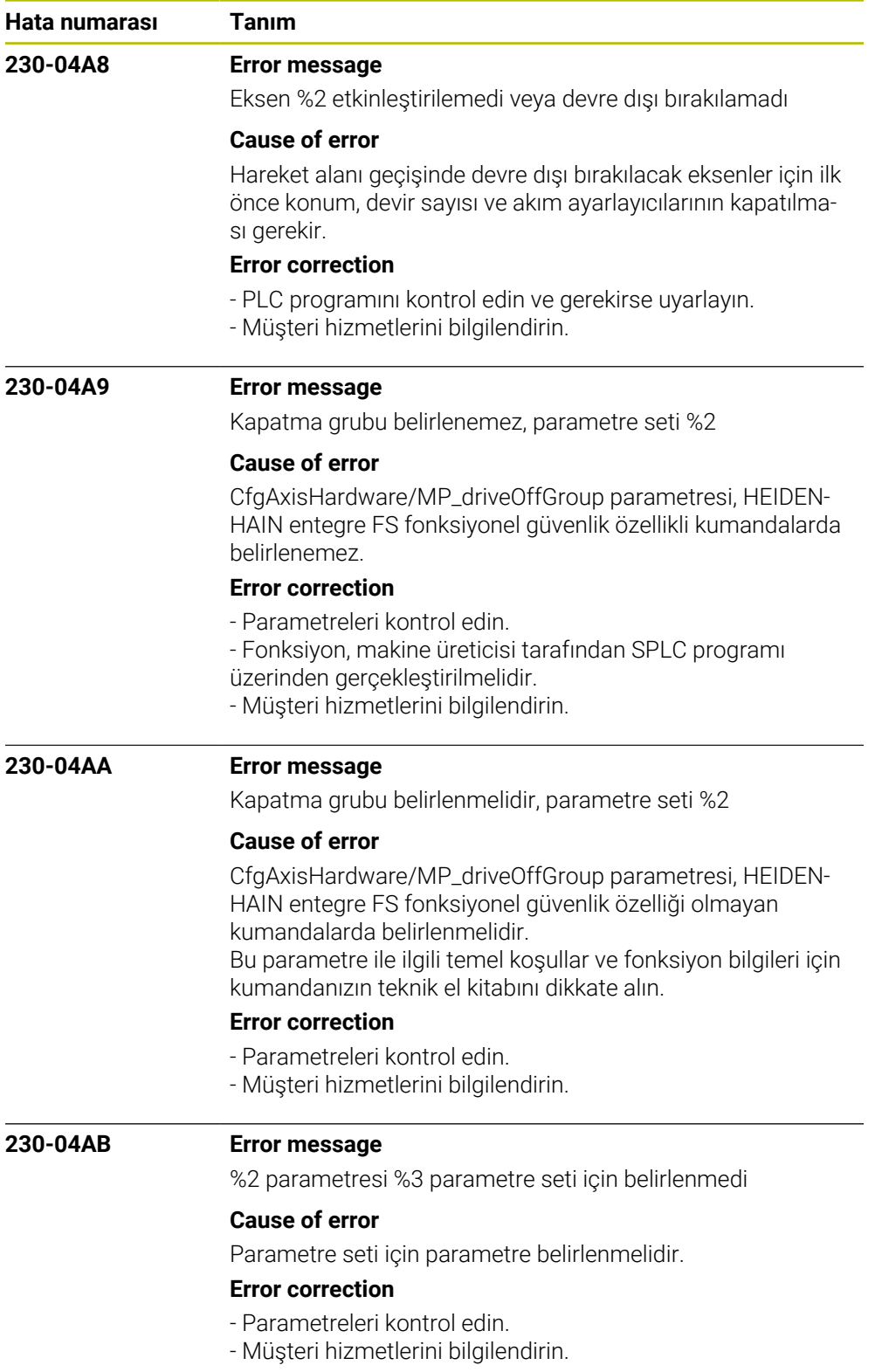

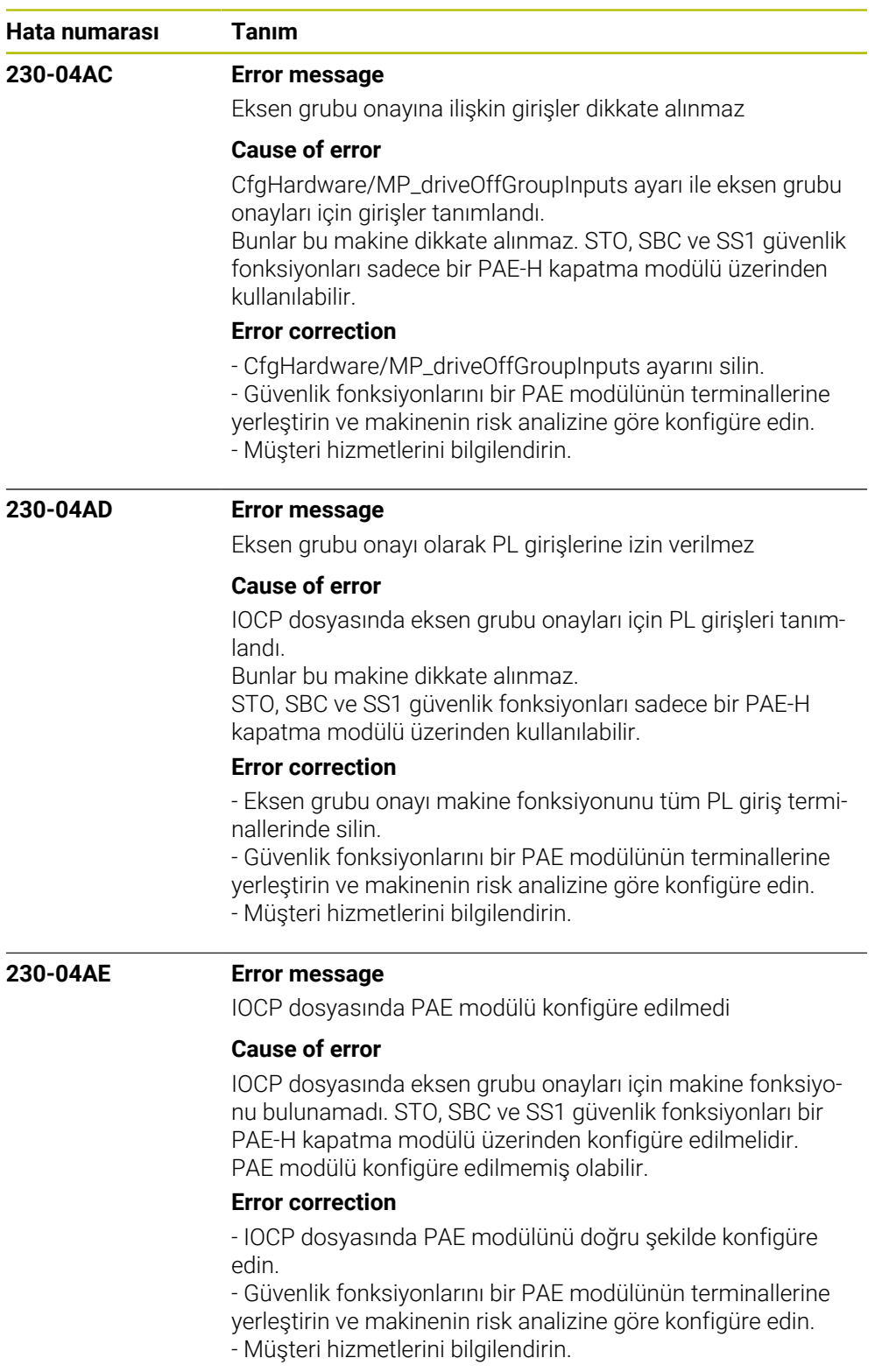

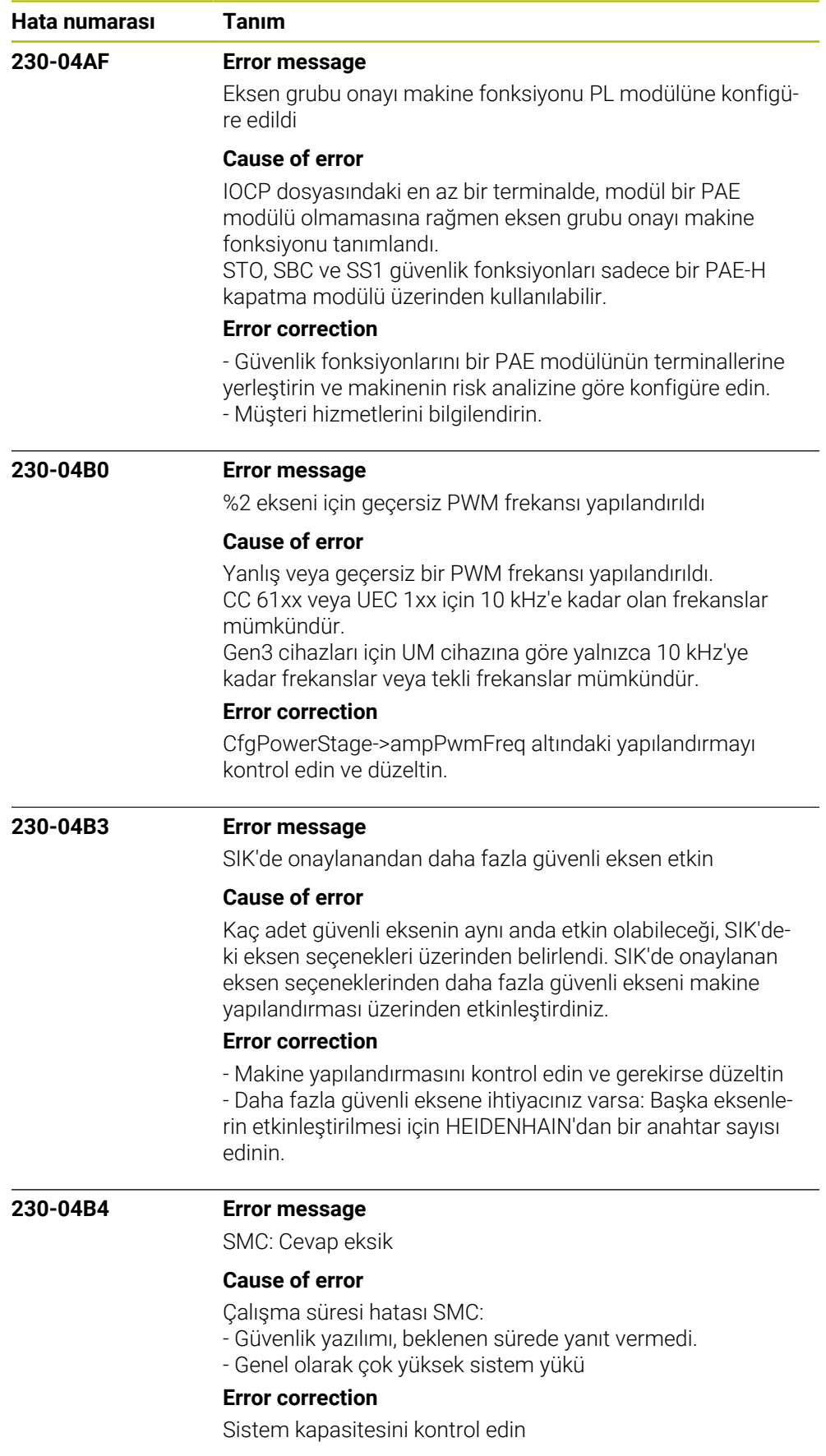

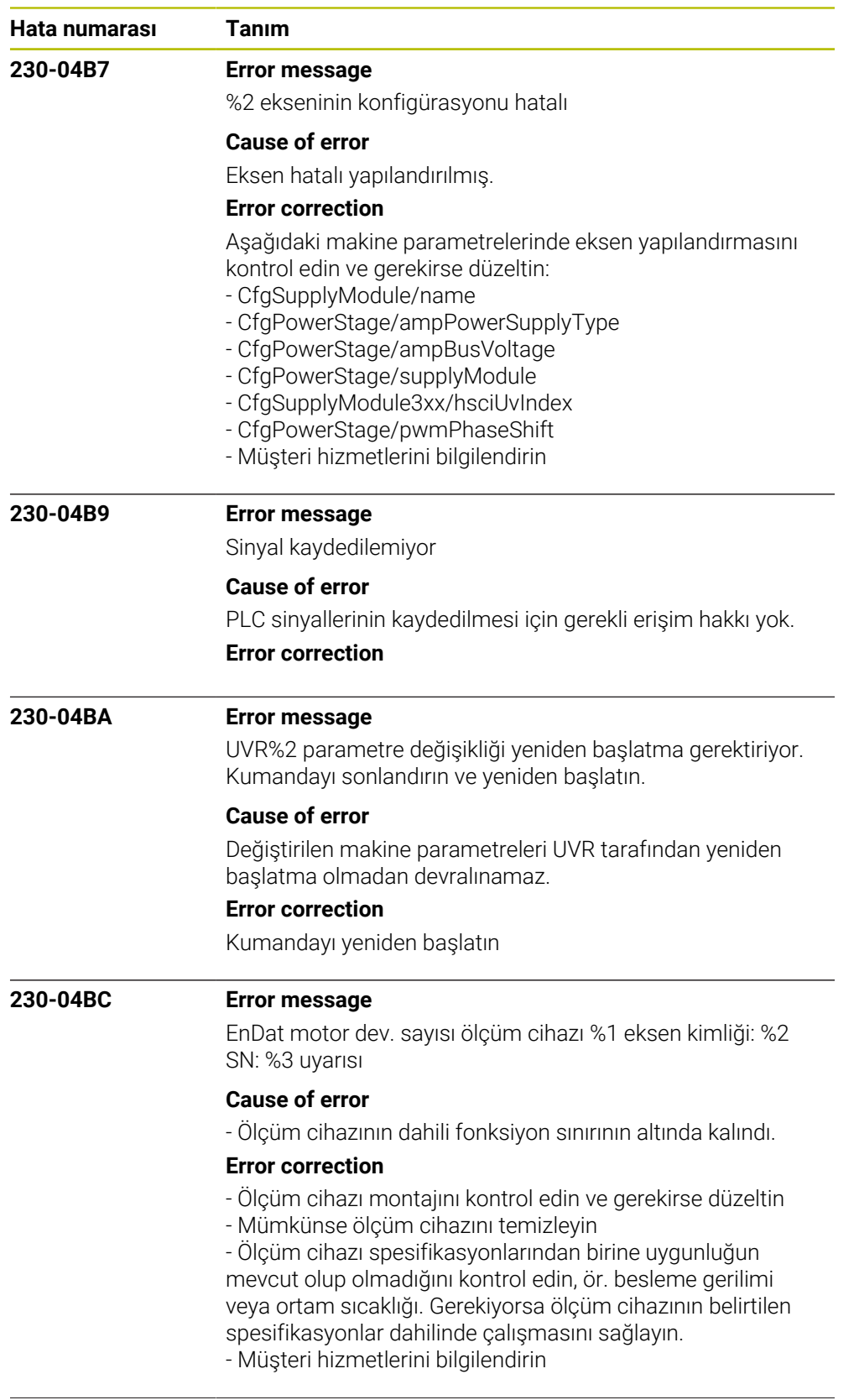

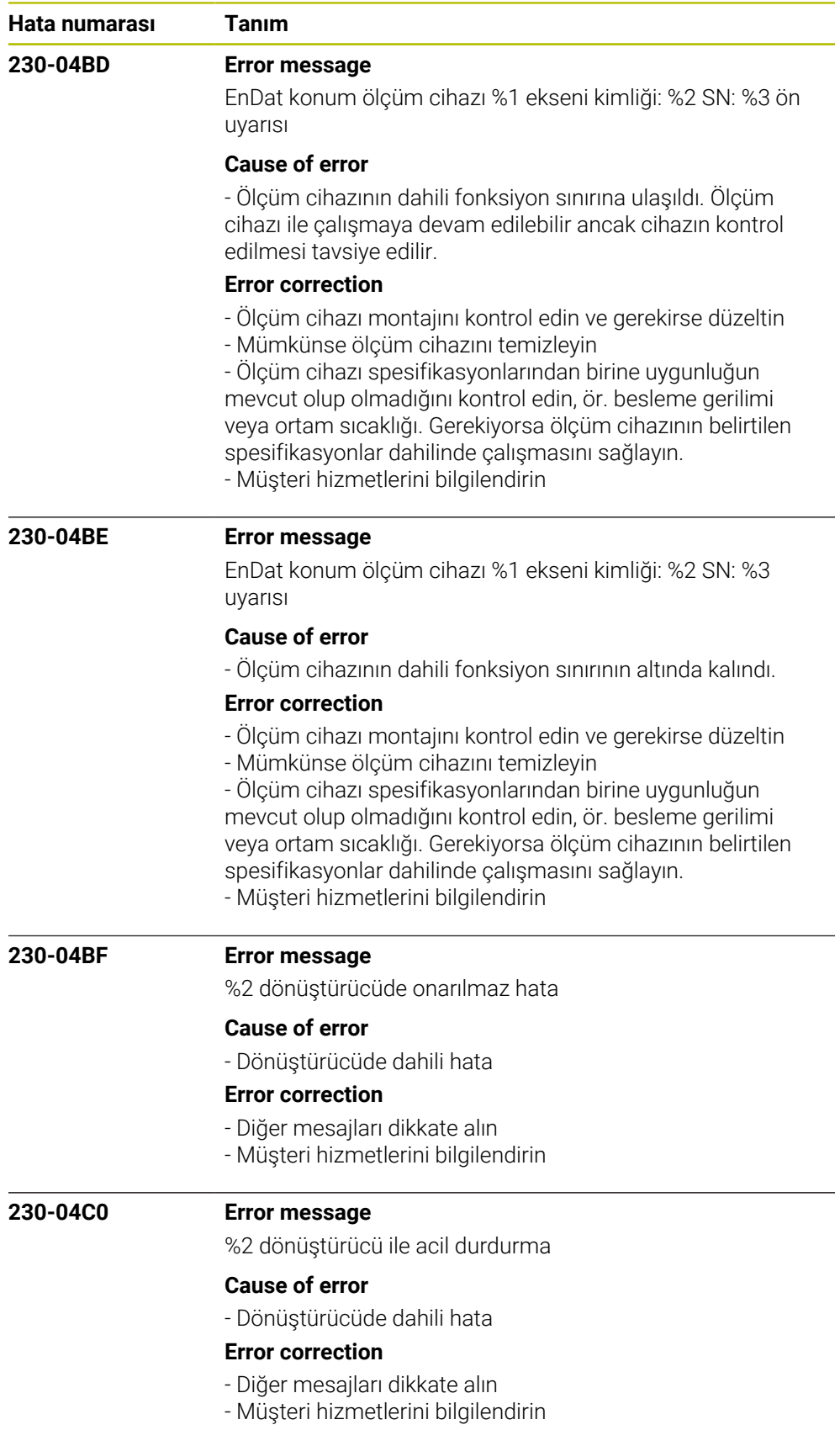

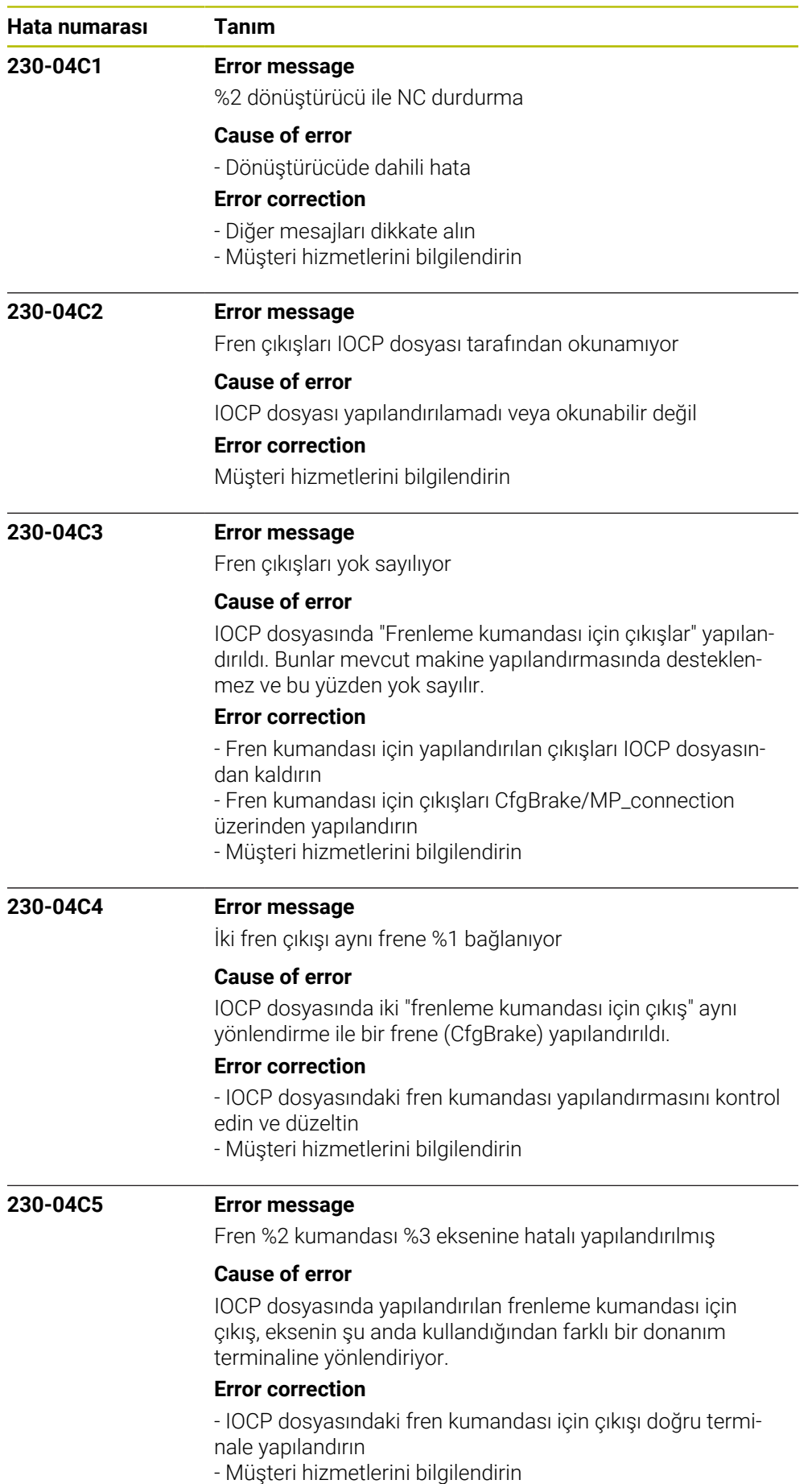

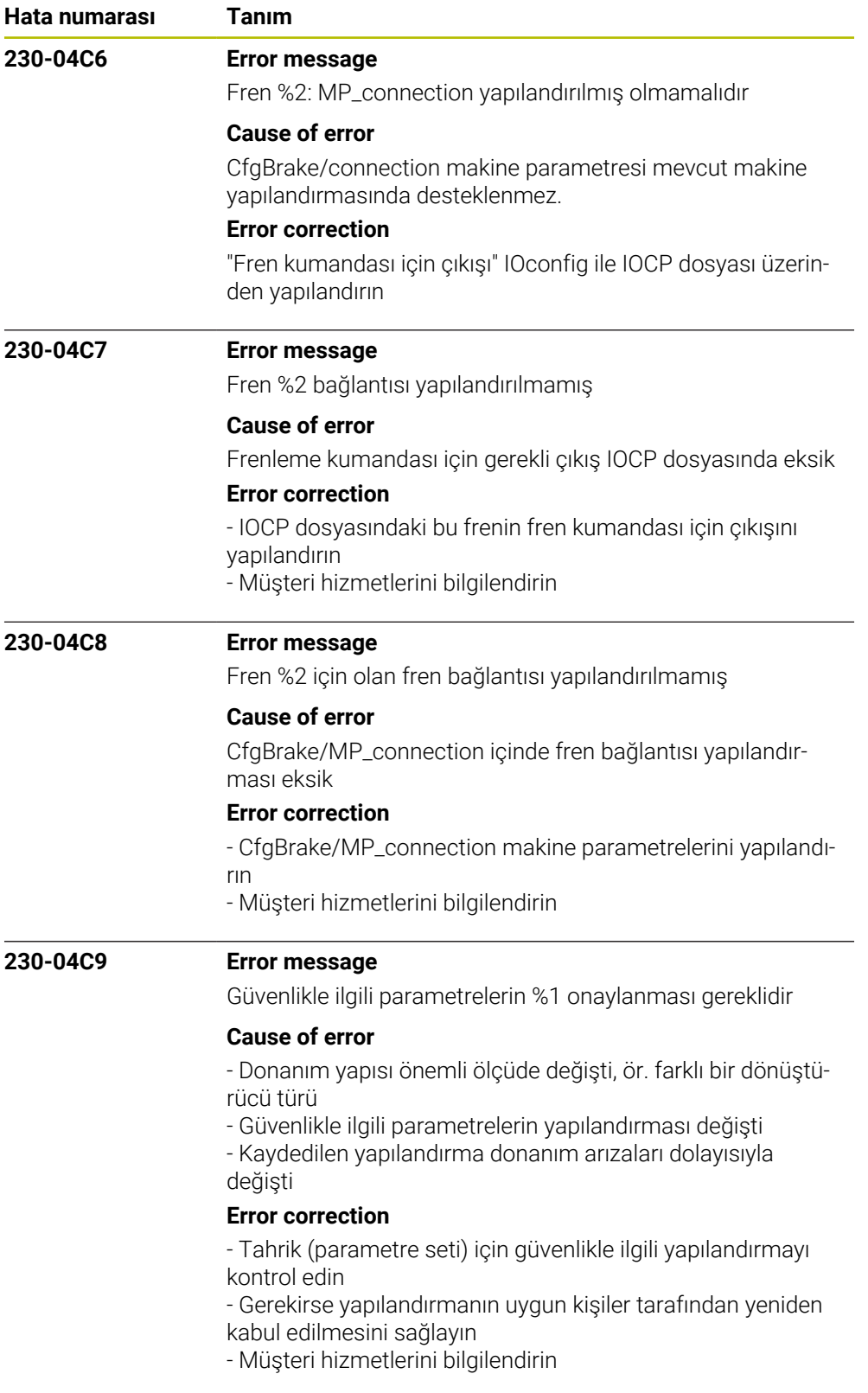

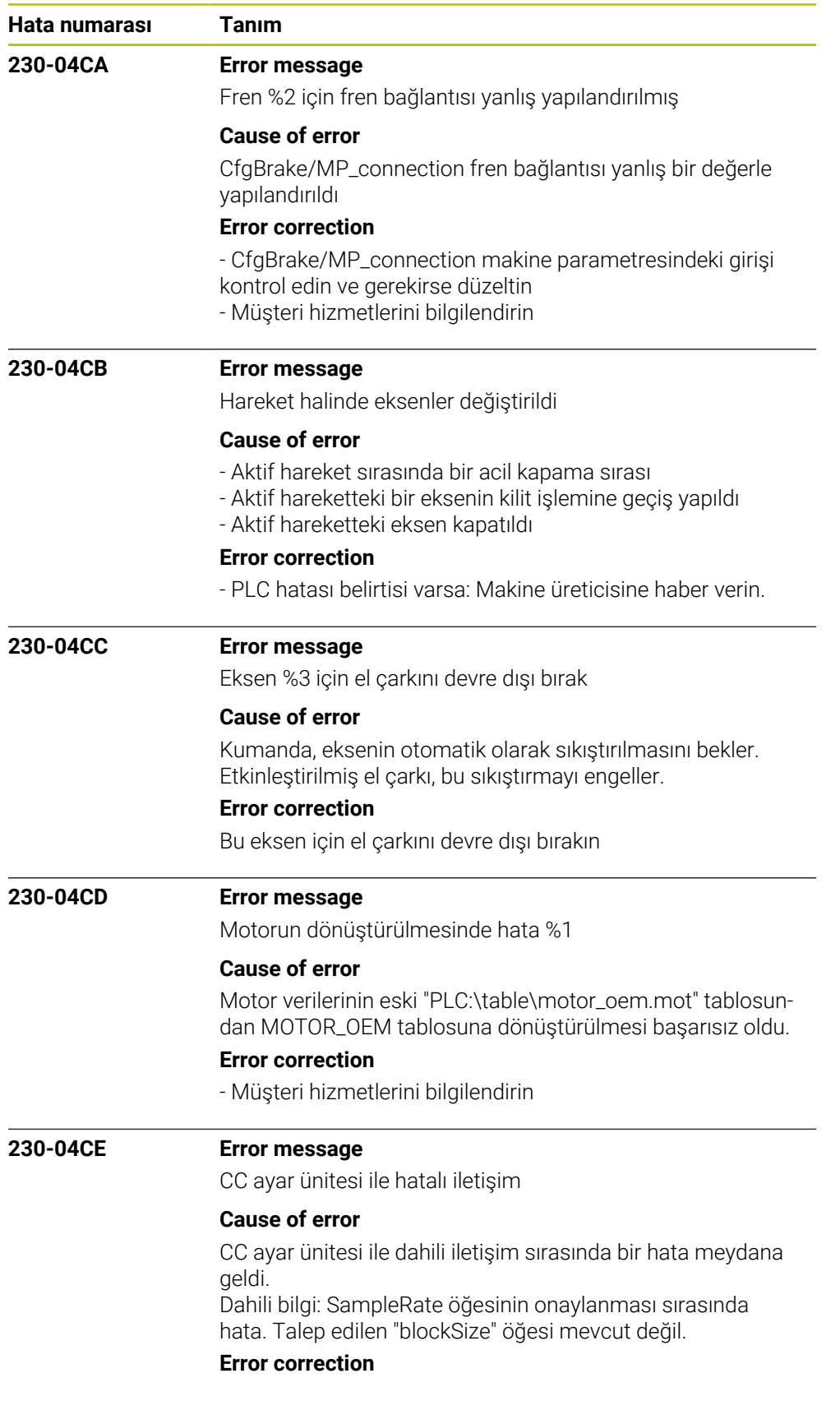

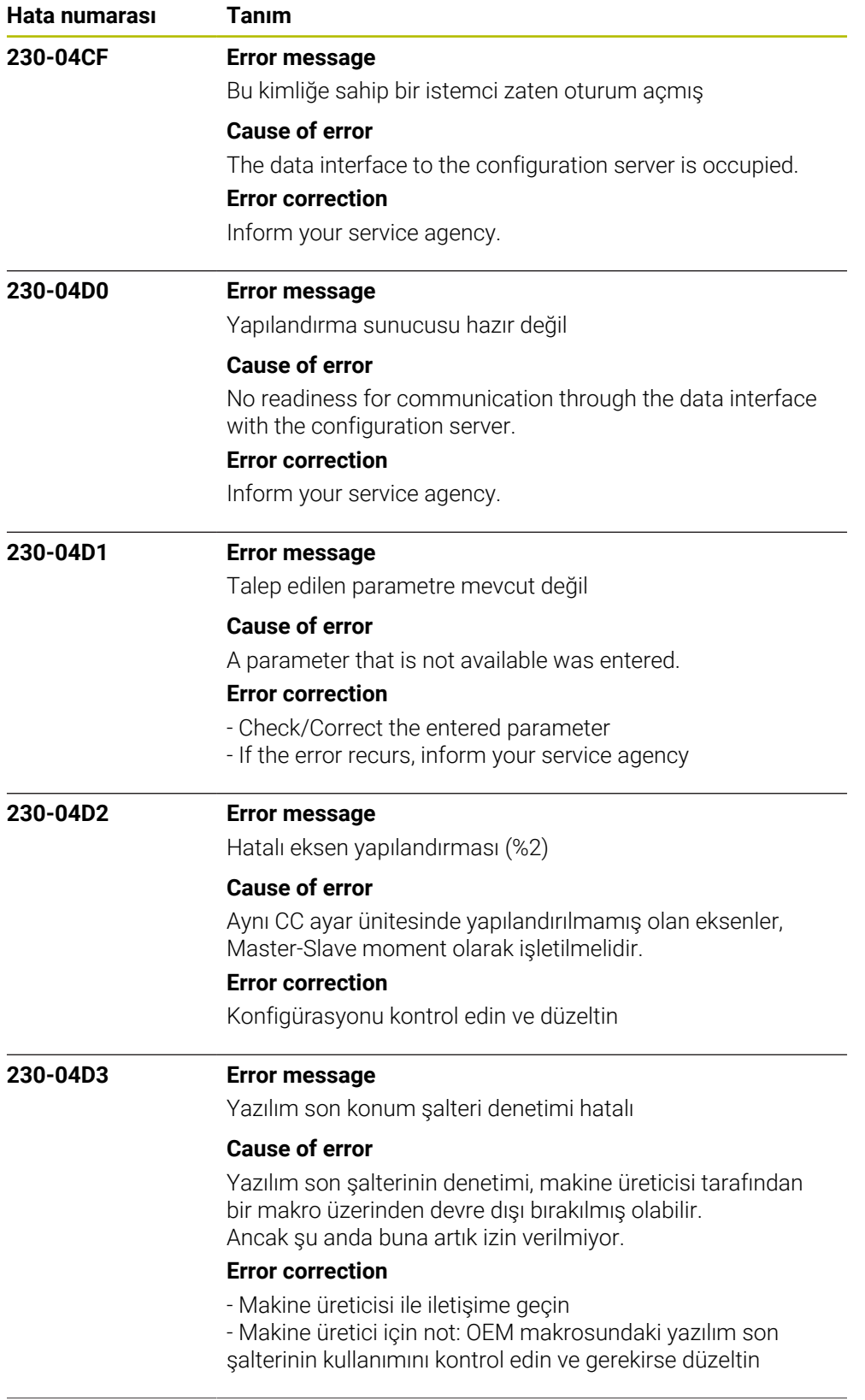

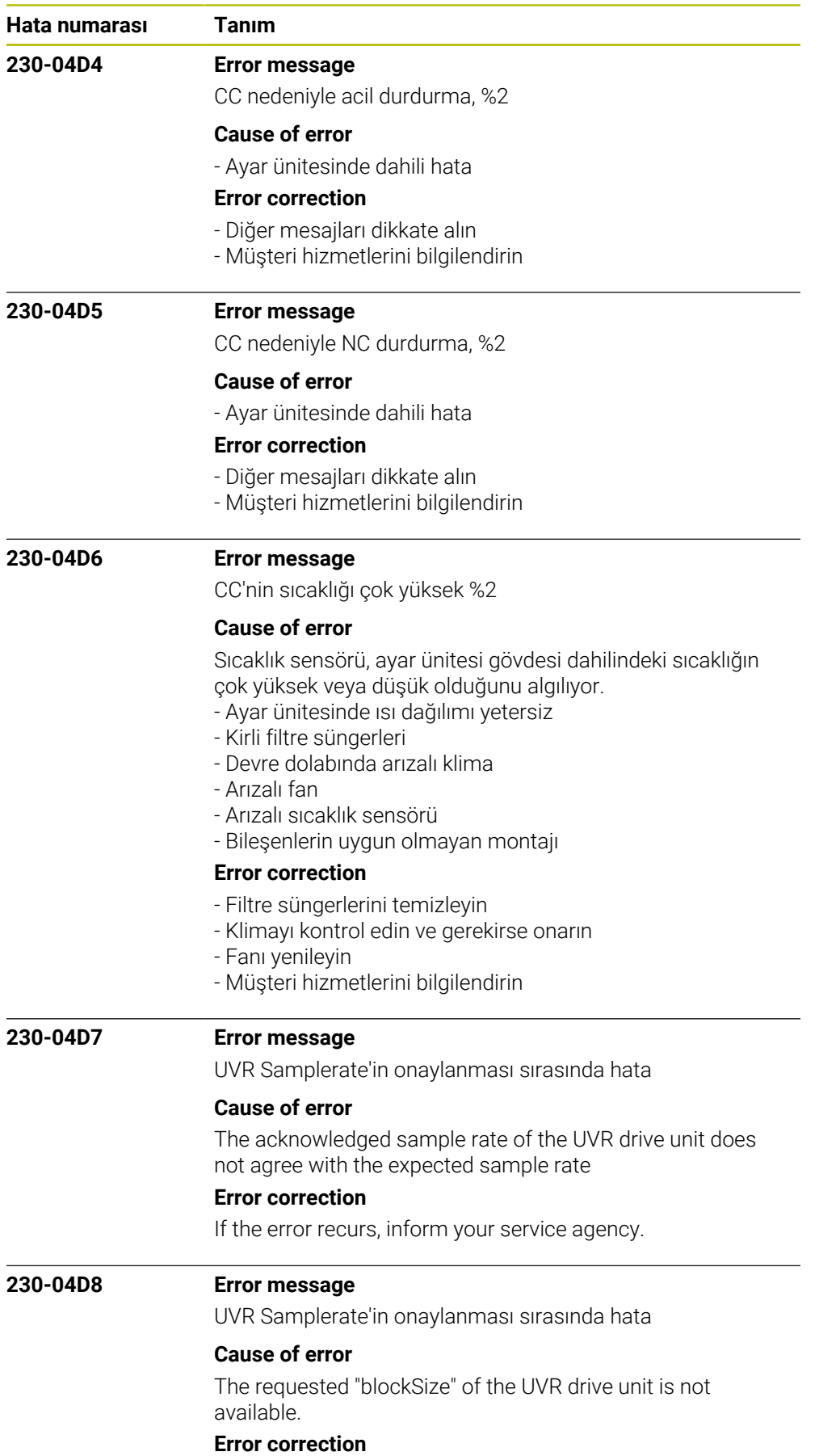

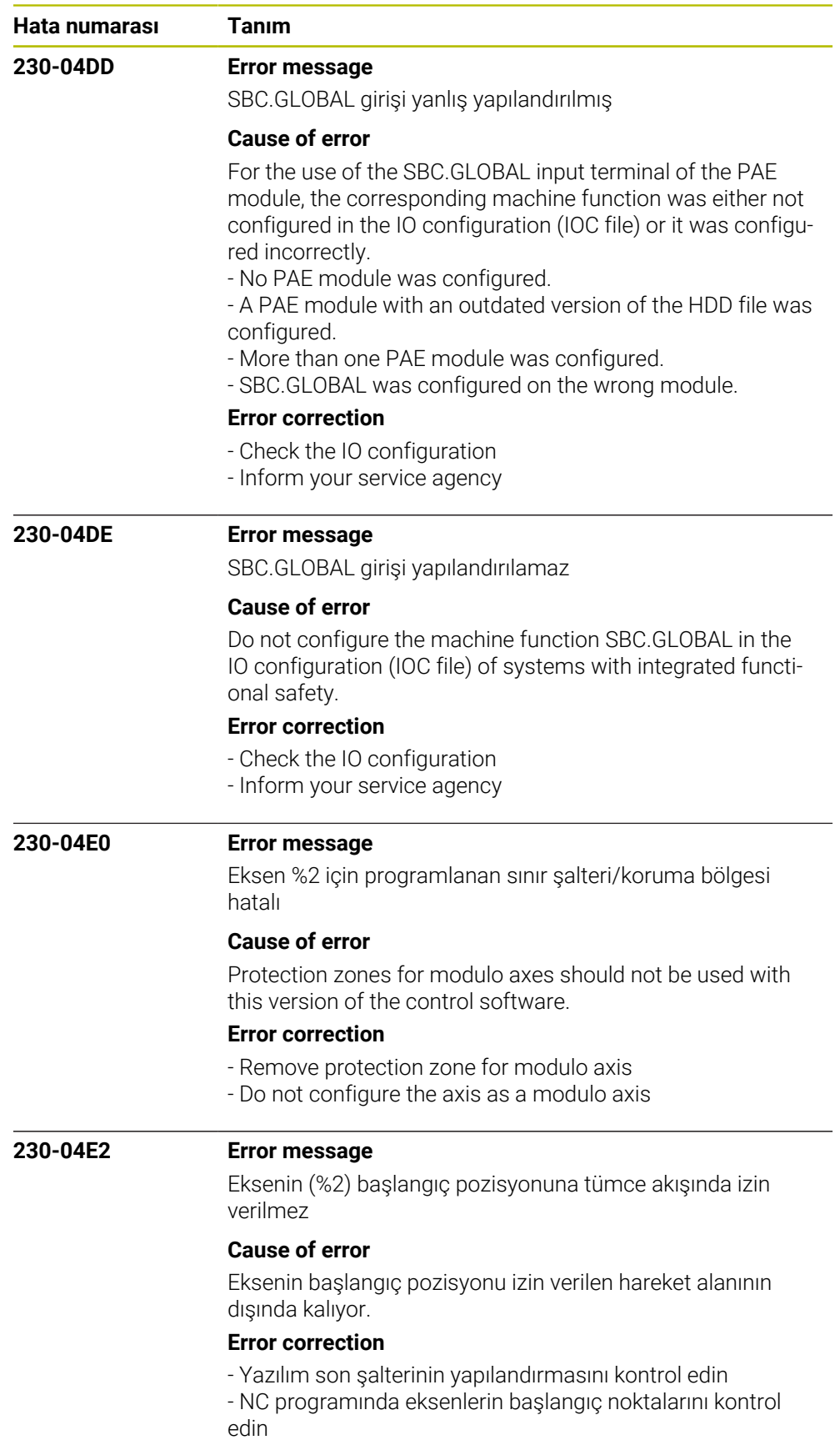

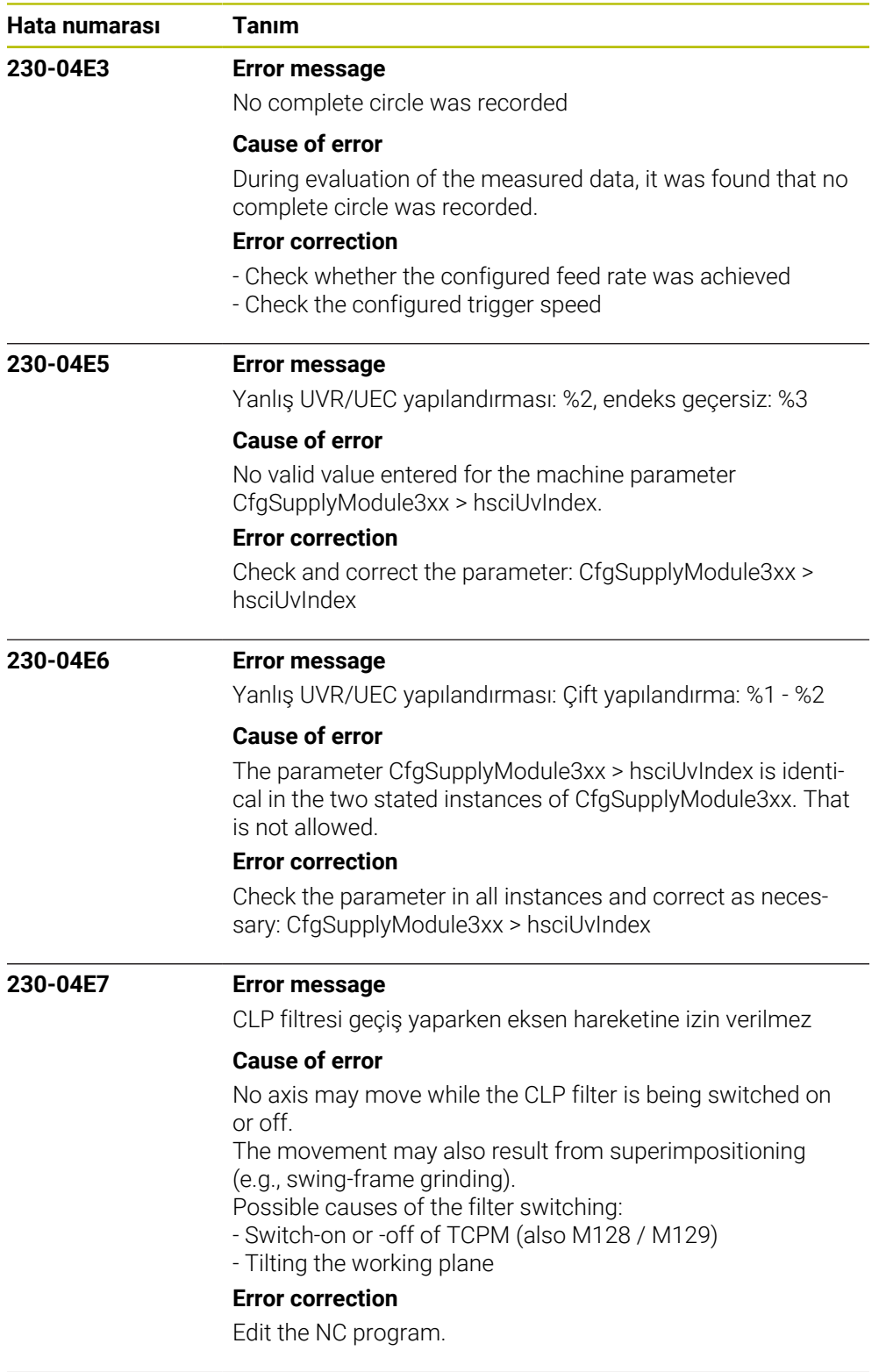

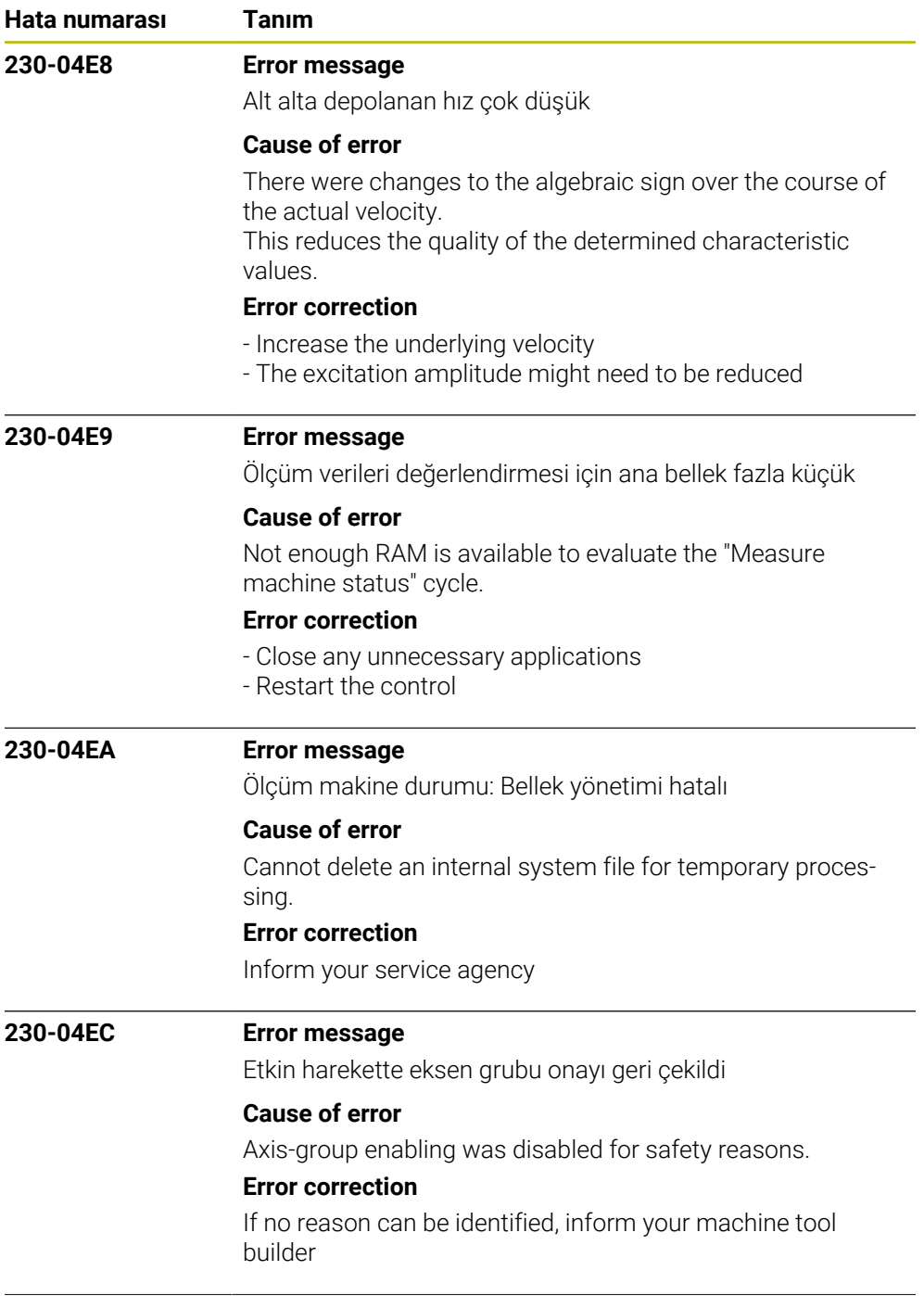

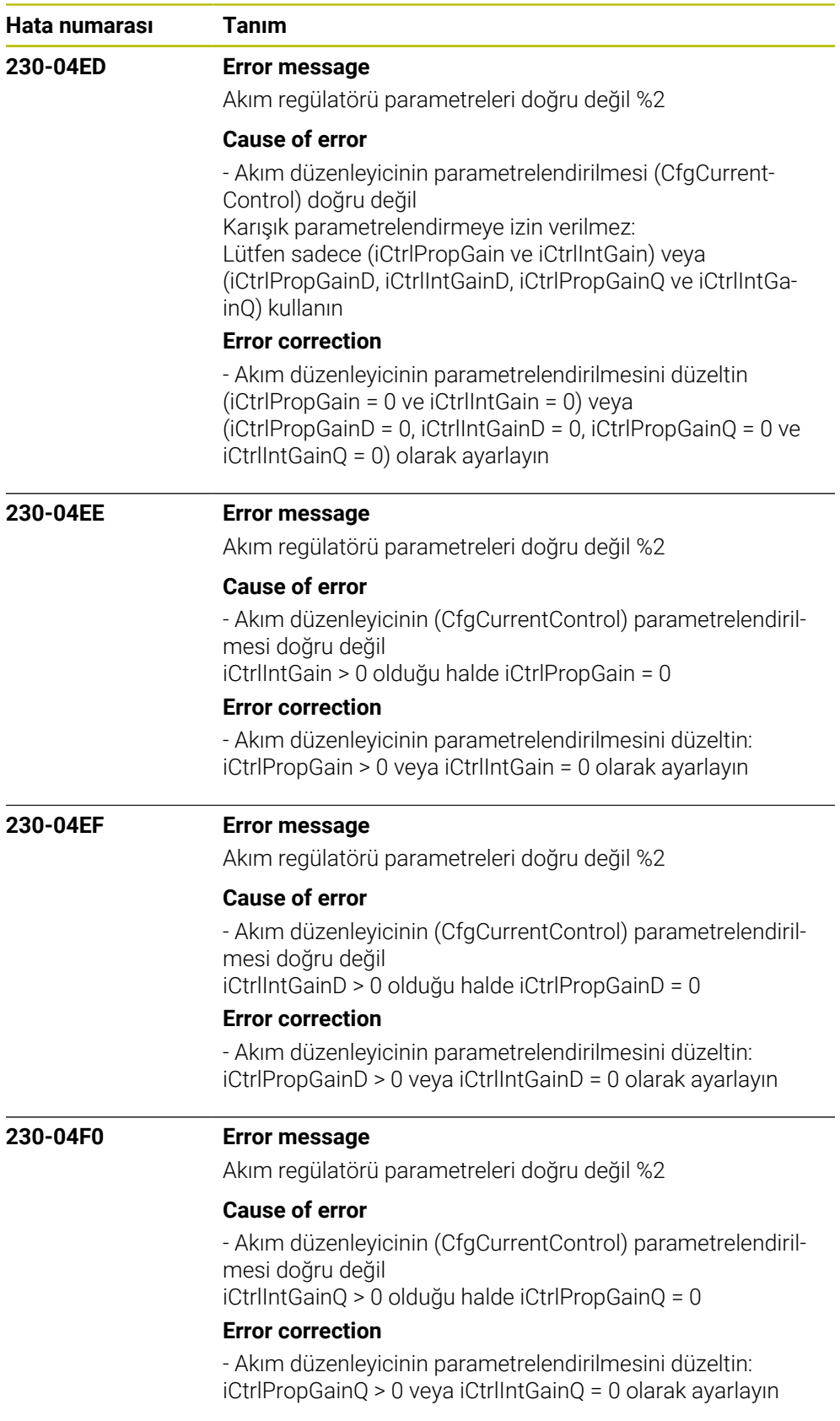

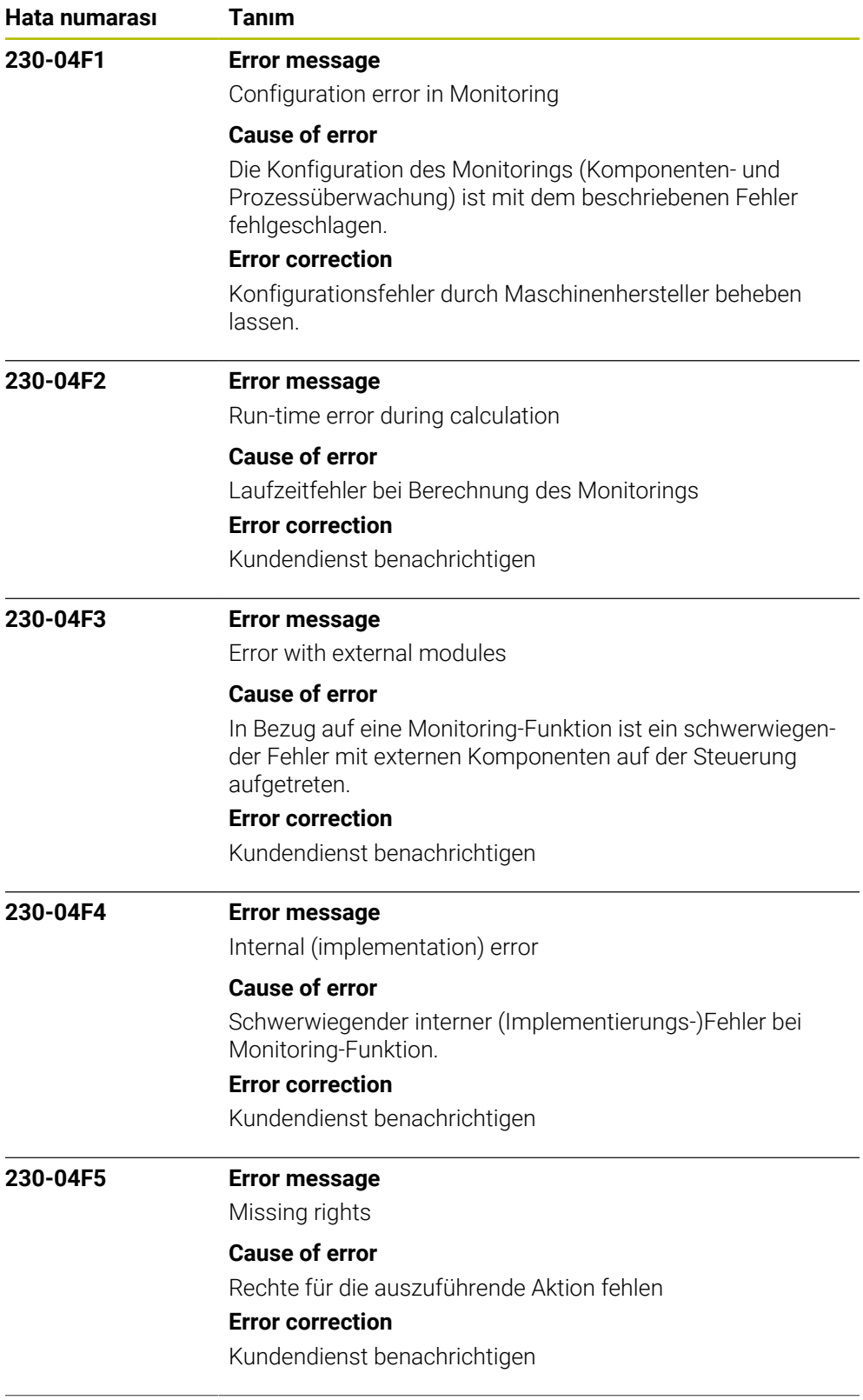

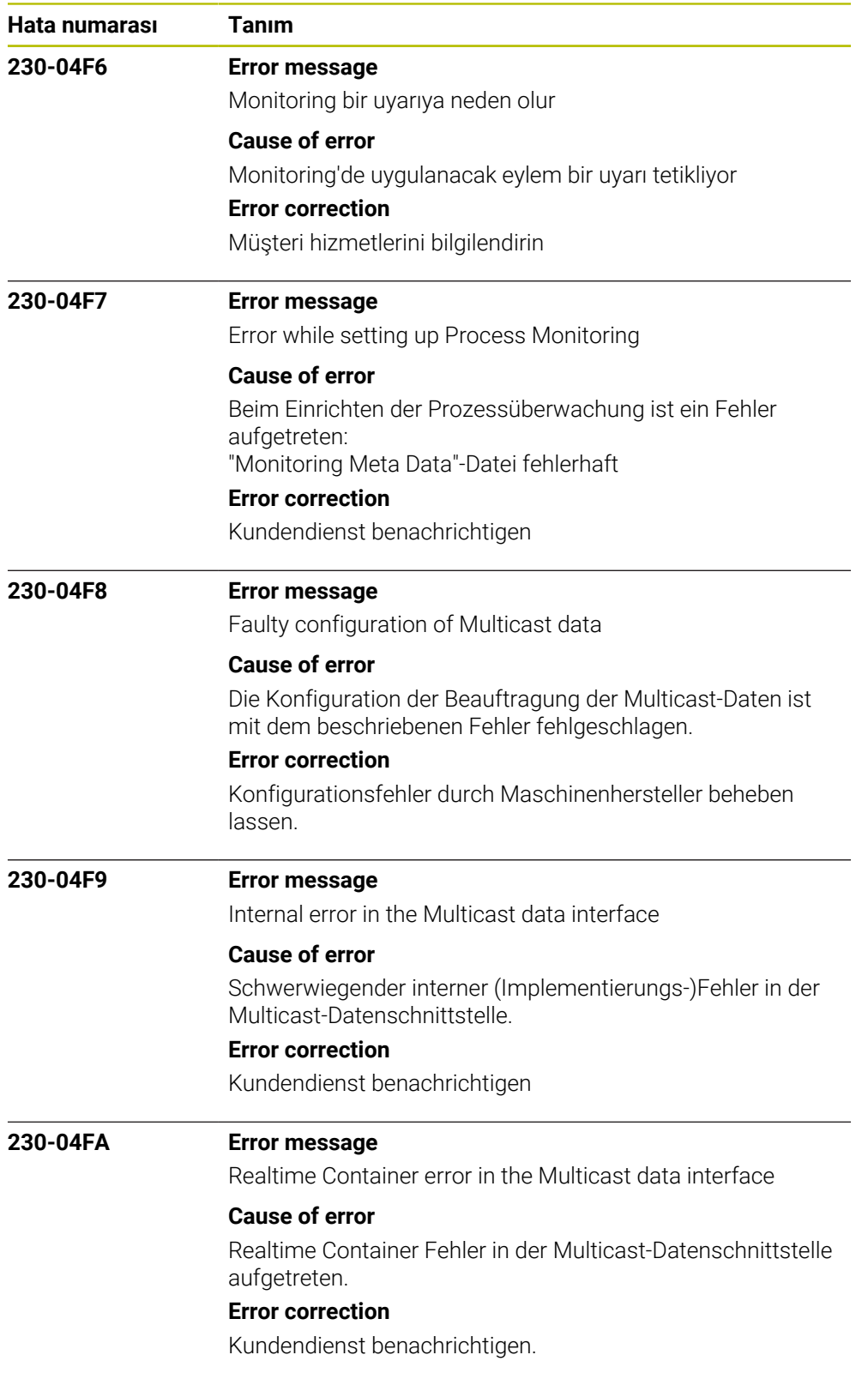

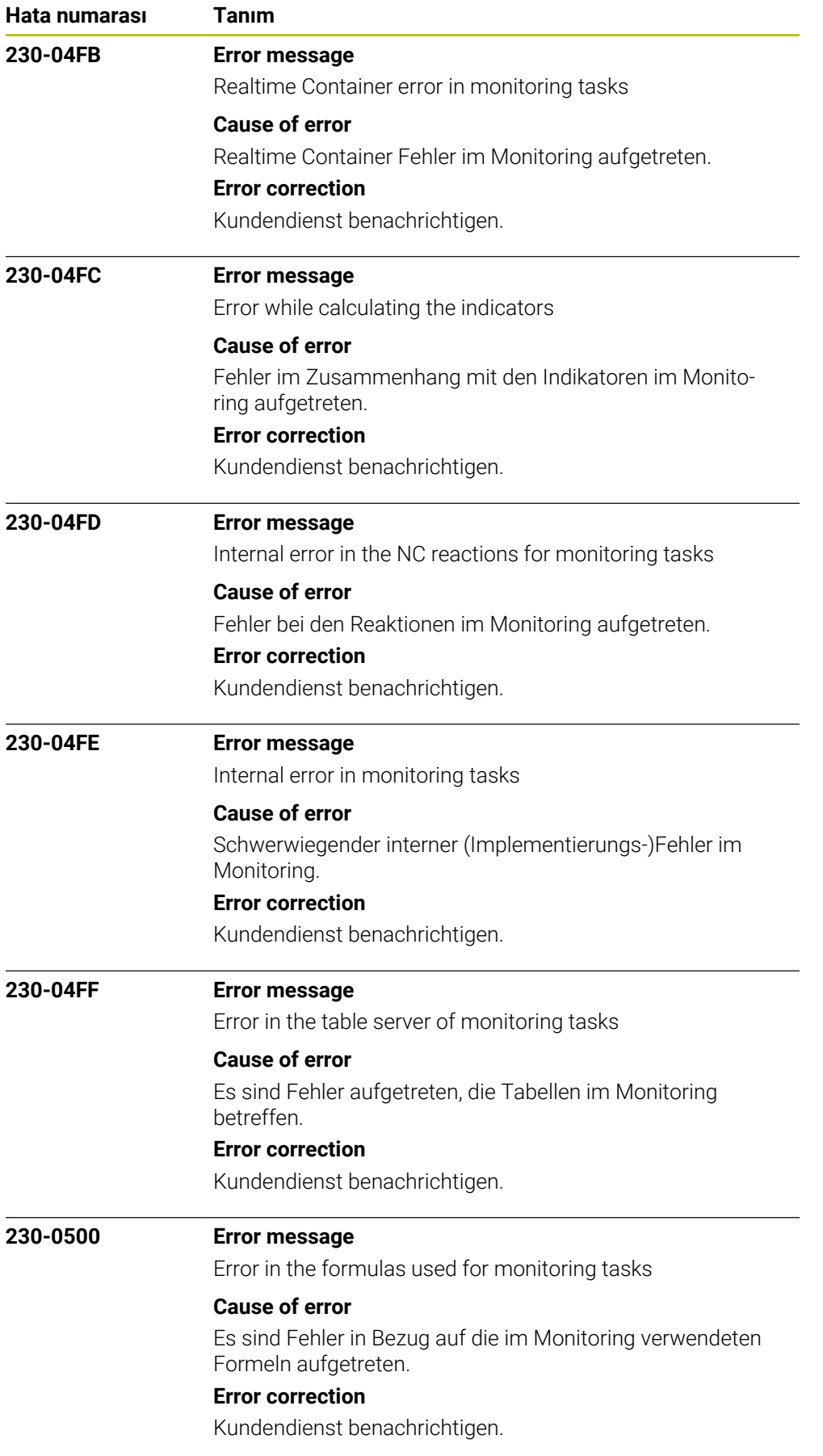

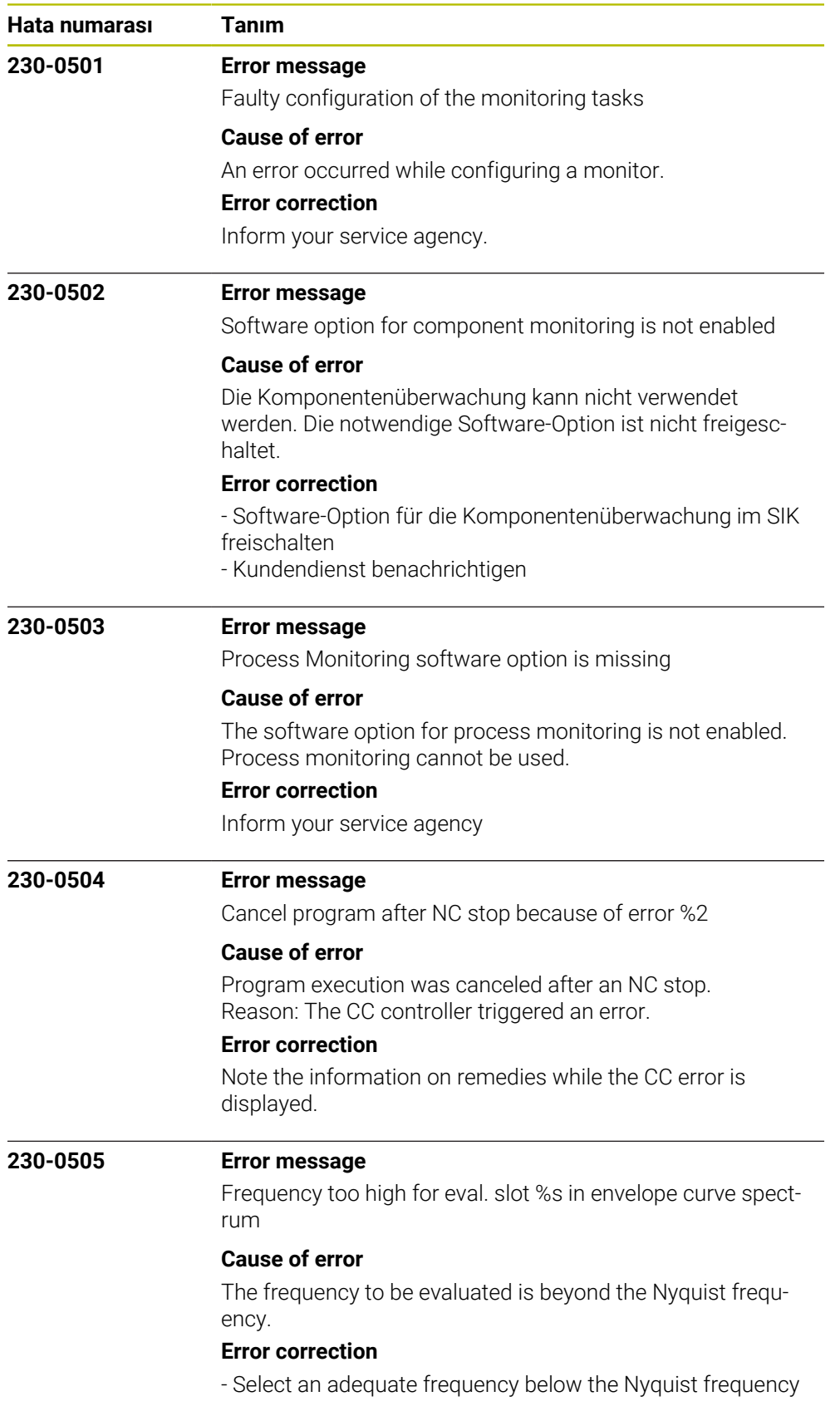

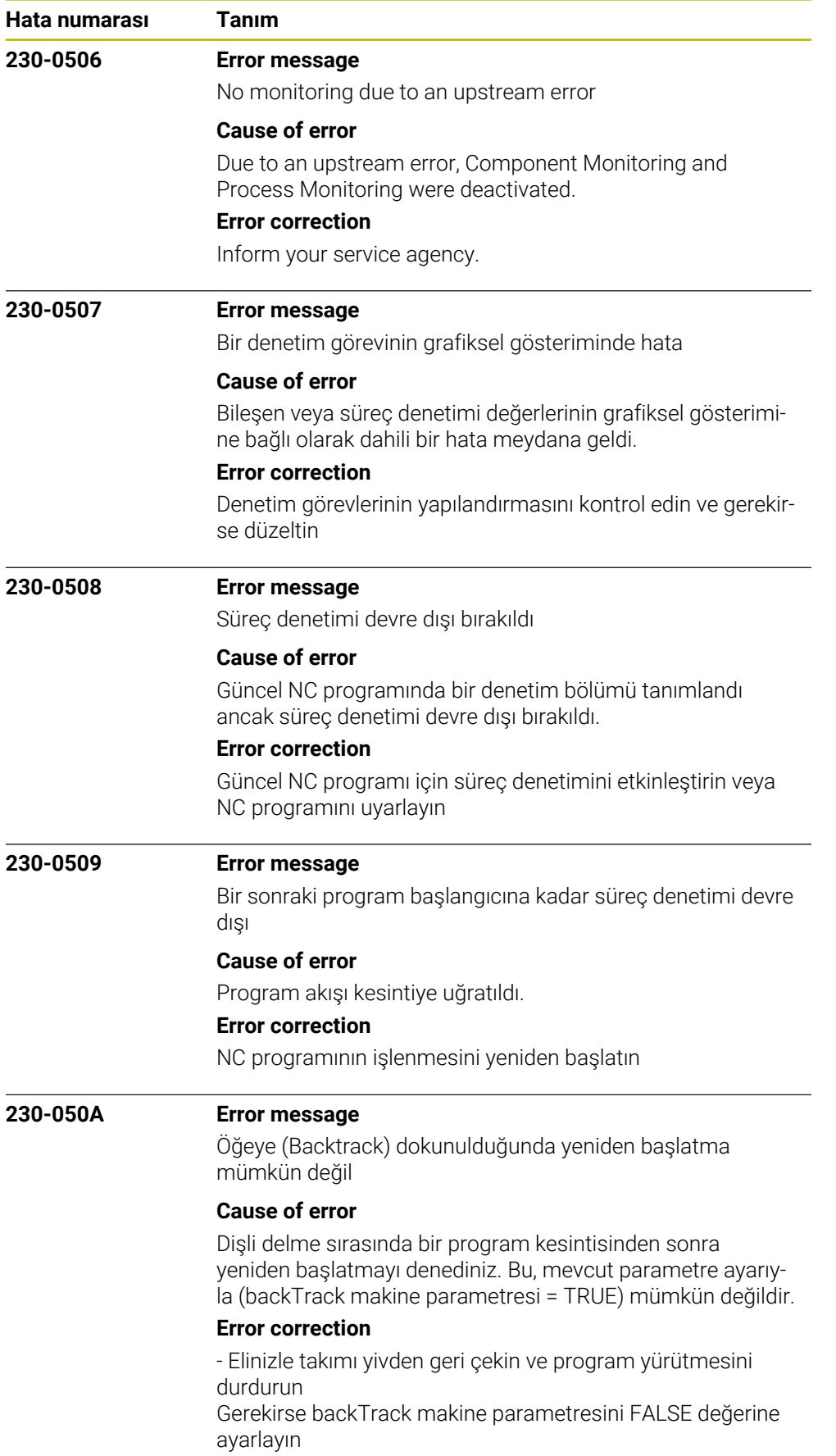

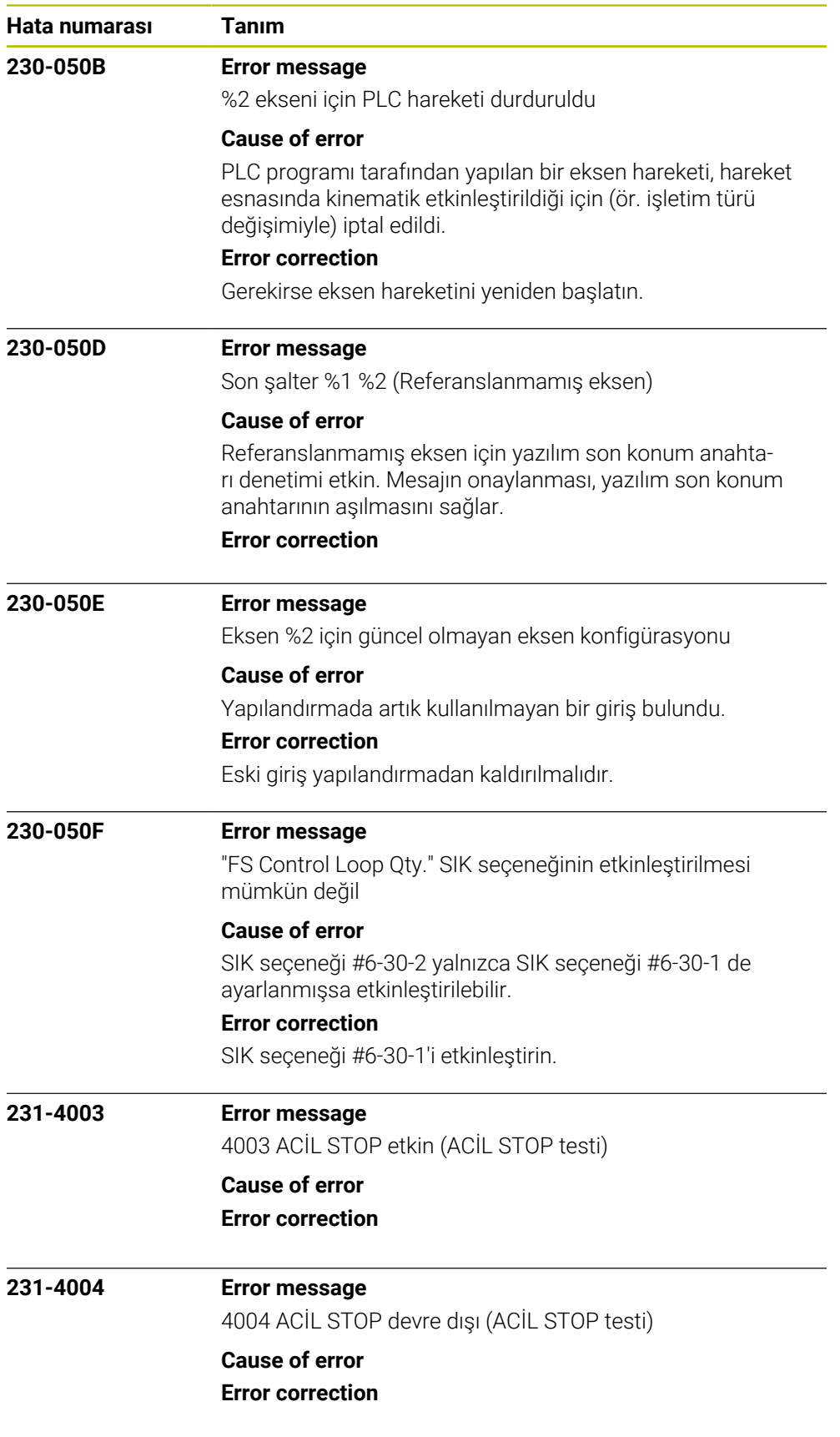

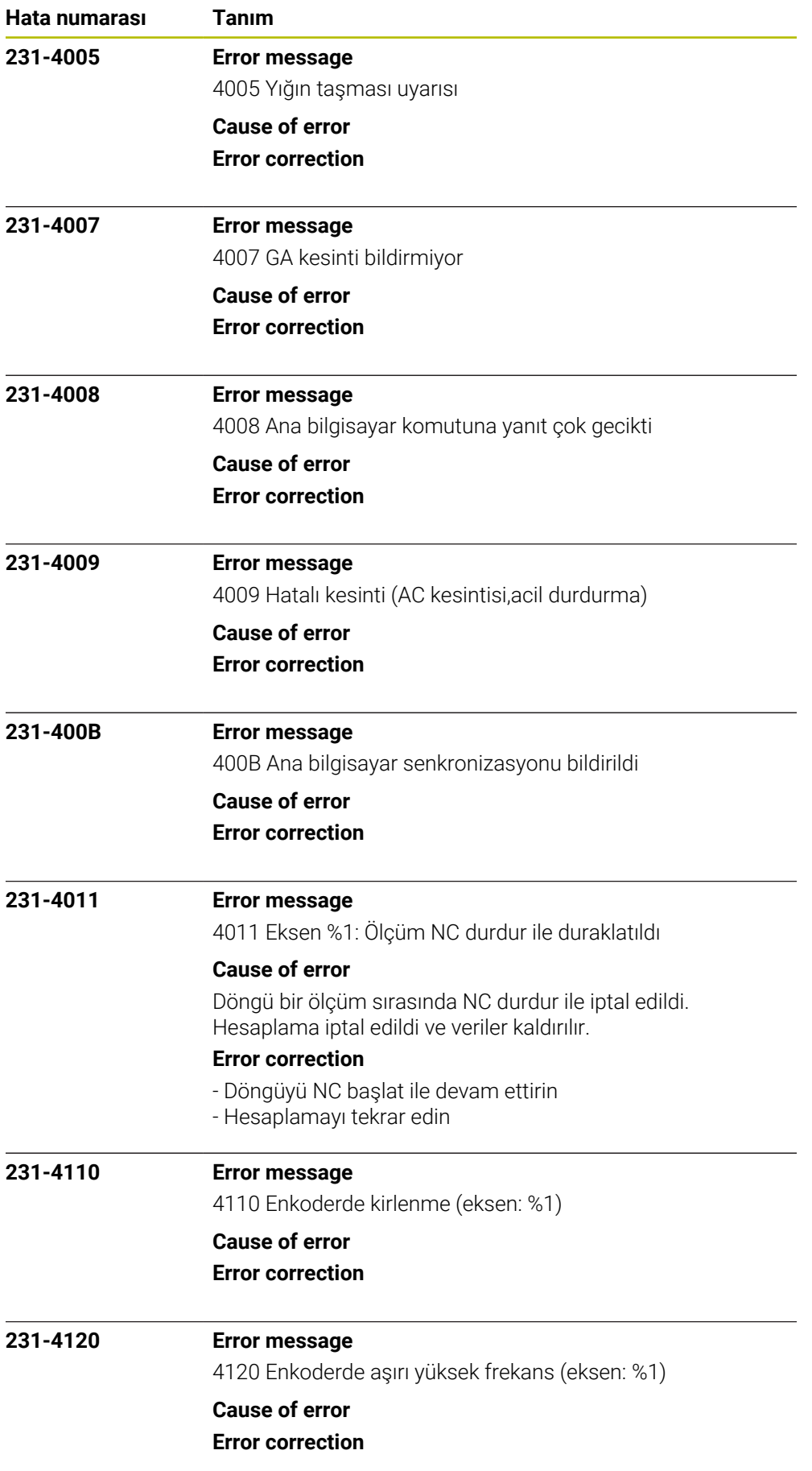

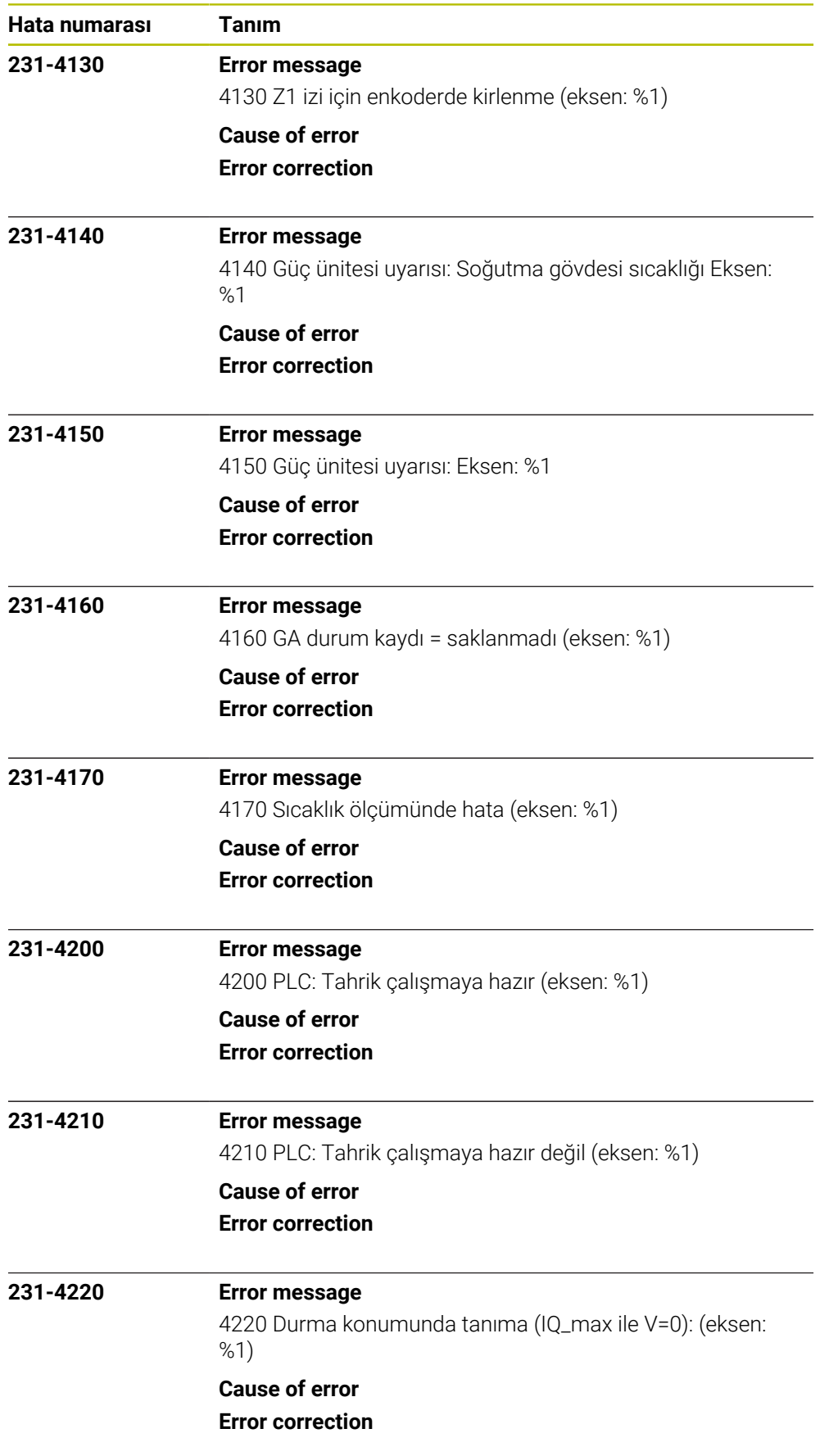

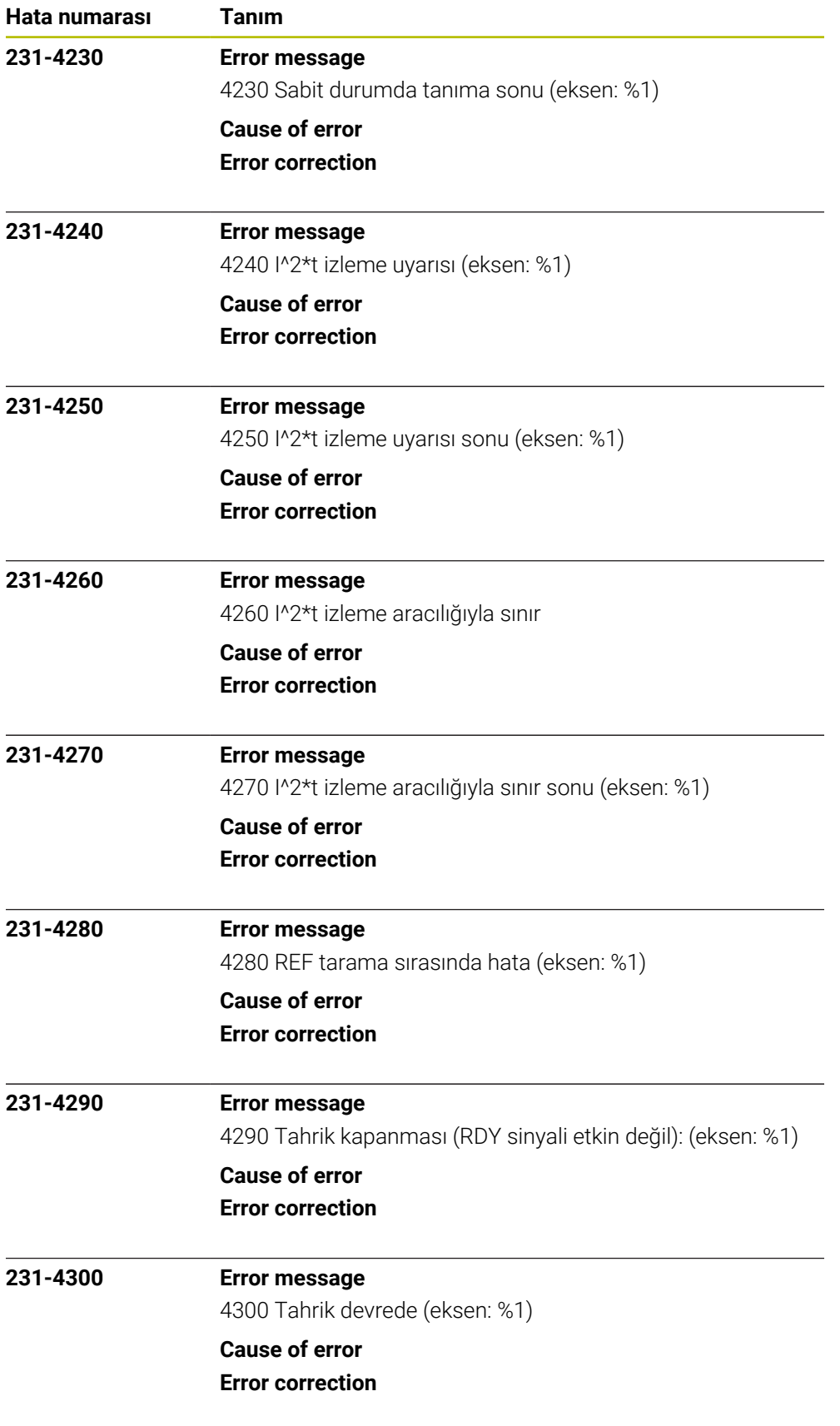

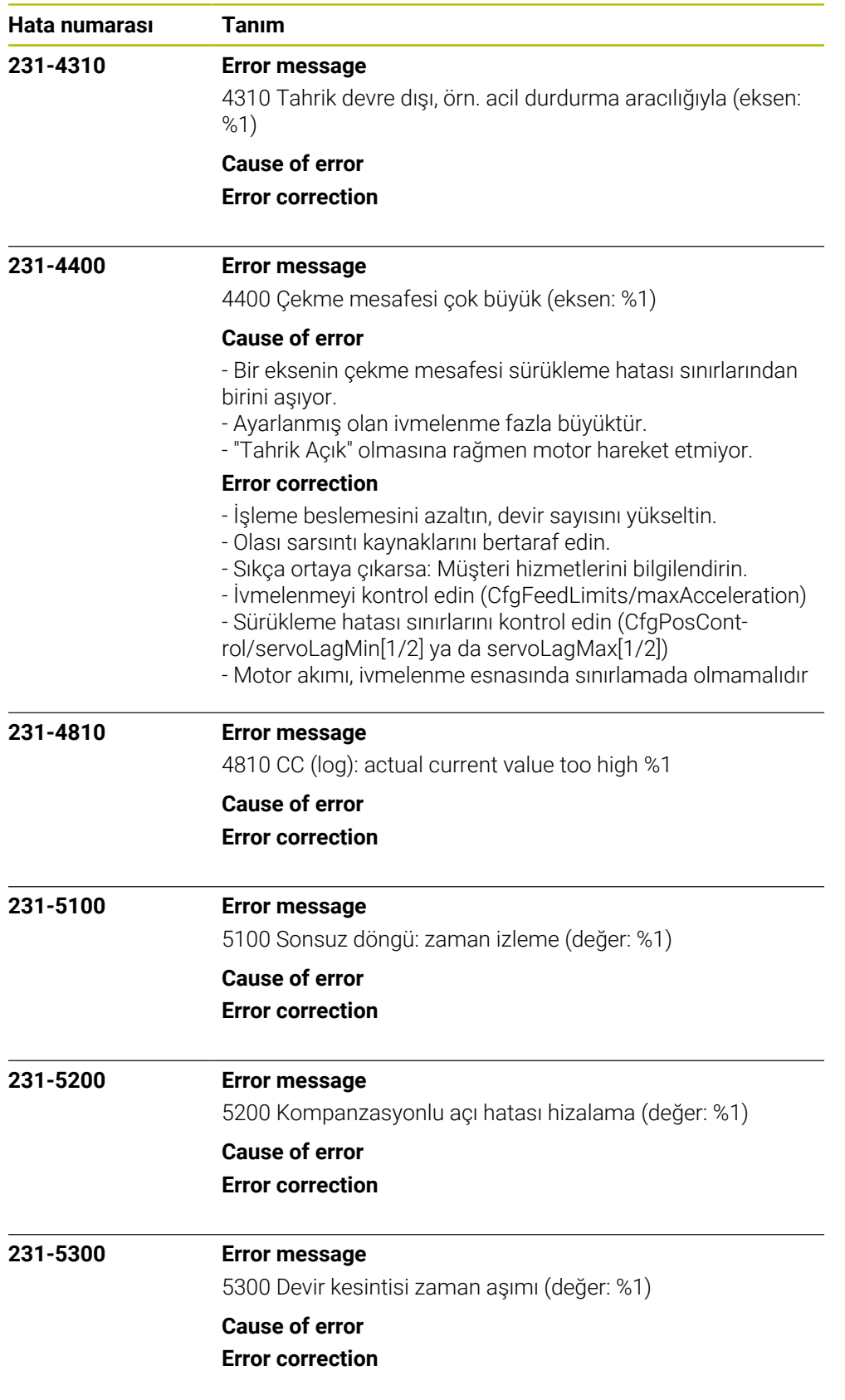

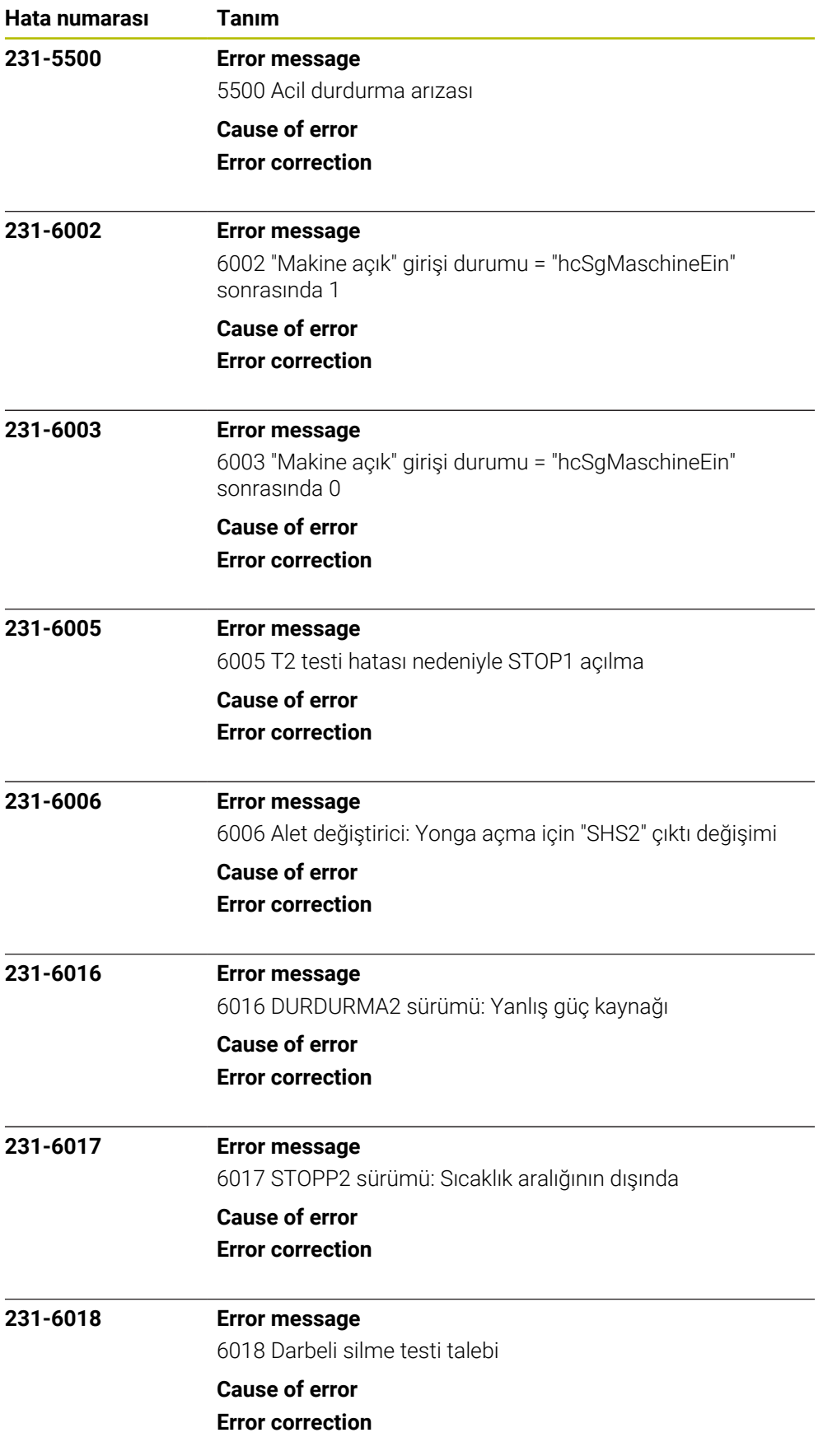

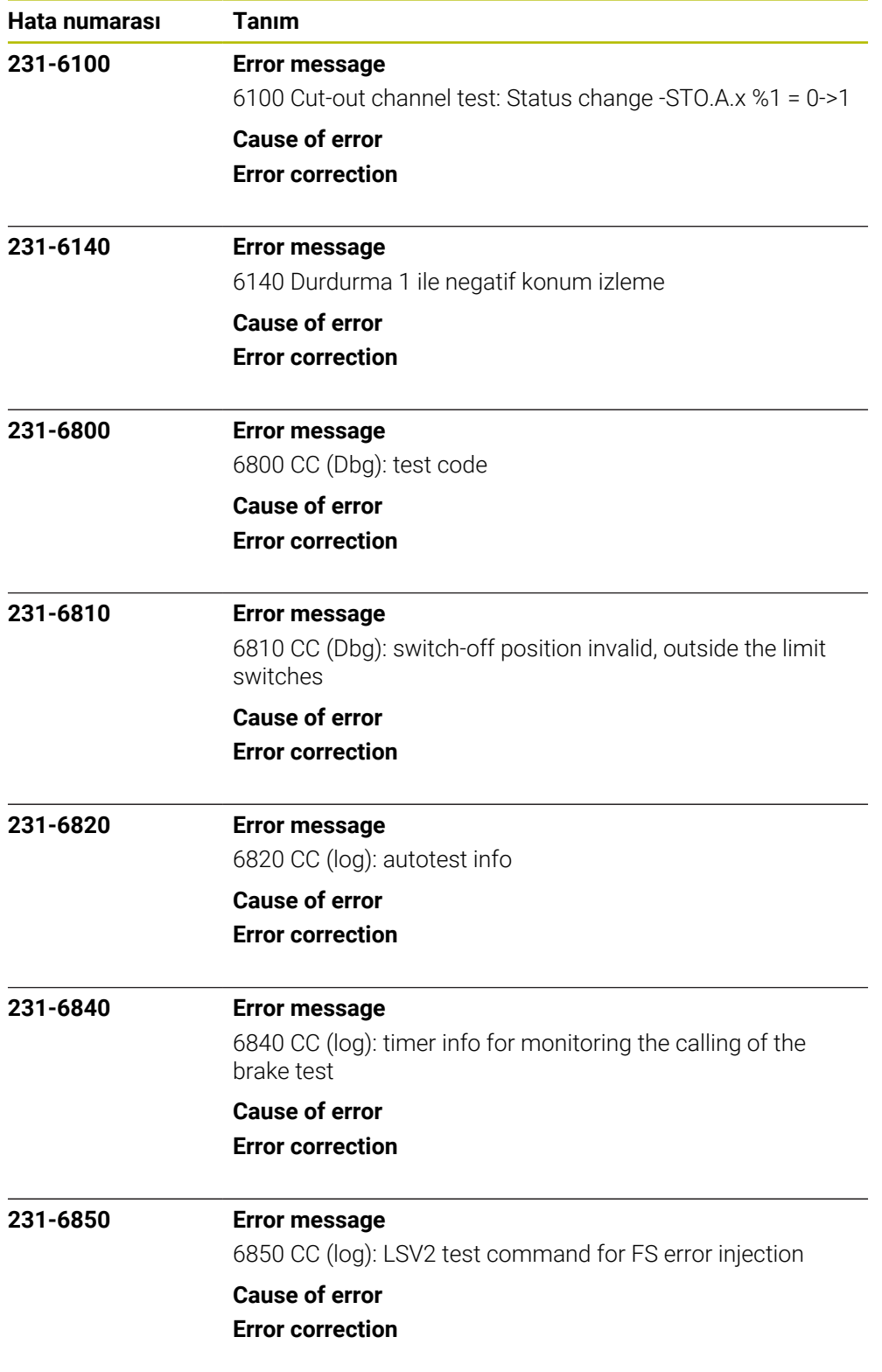

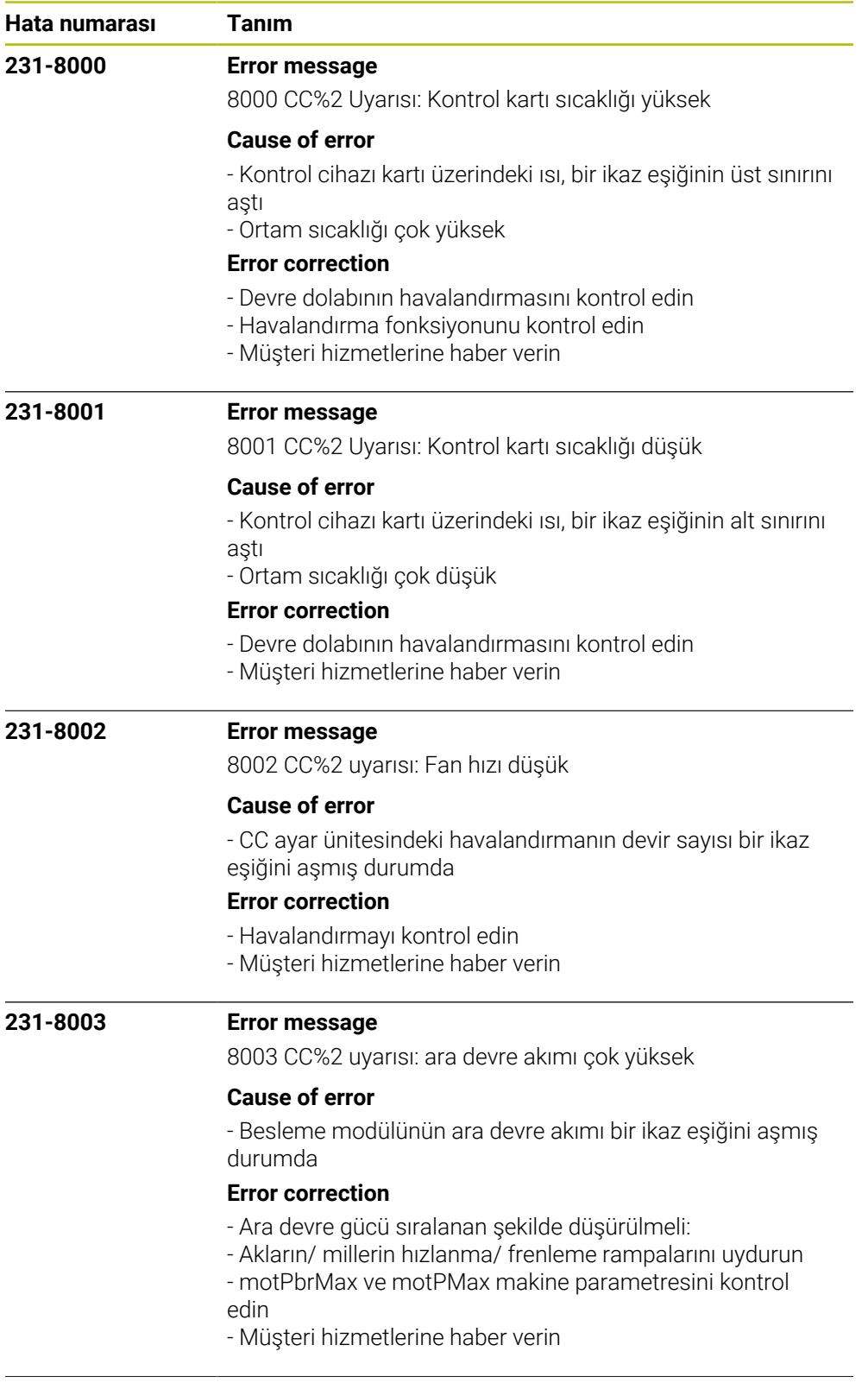
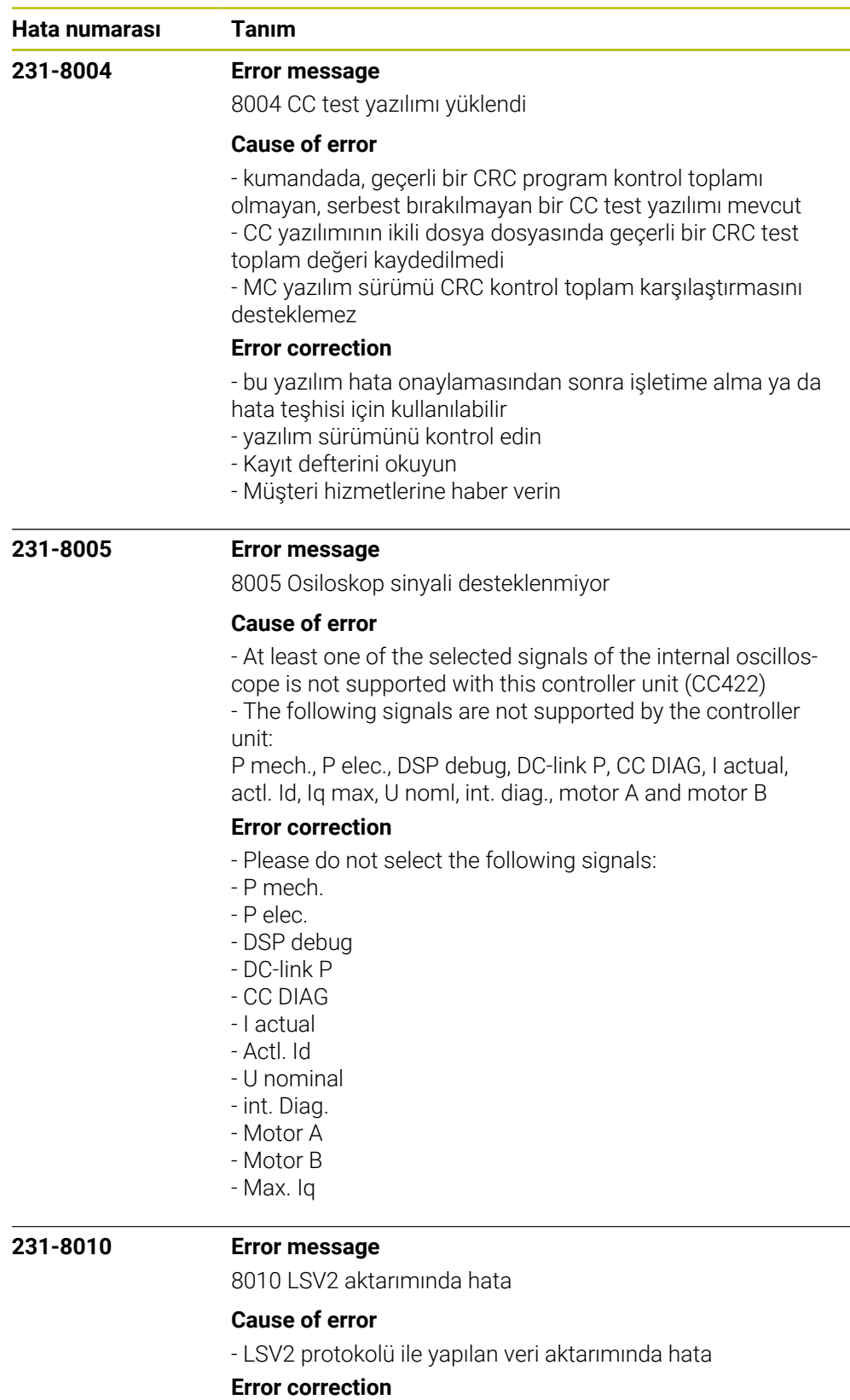

- Hatayı CE tuşu ile onaylayın
- Hata kumanda fonksiyonlarını etkilemiyor.
- Müşteri hizmetlerine haber verin

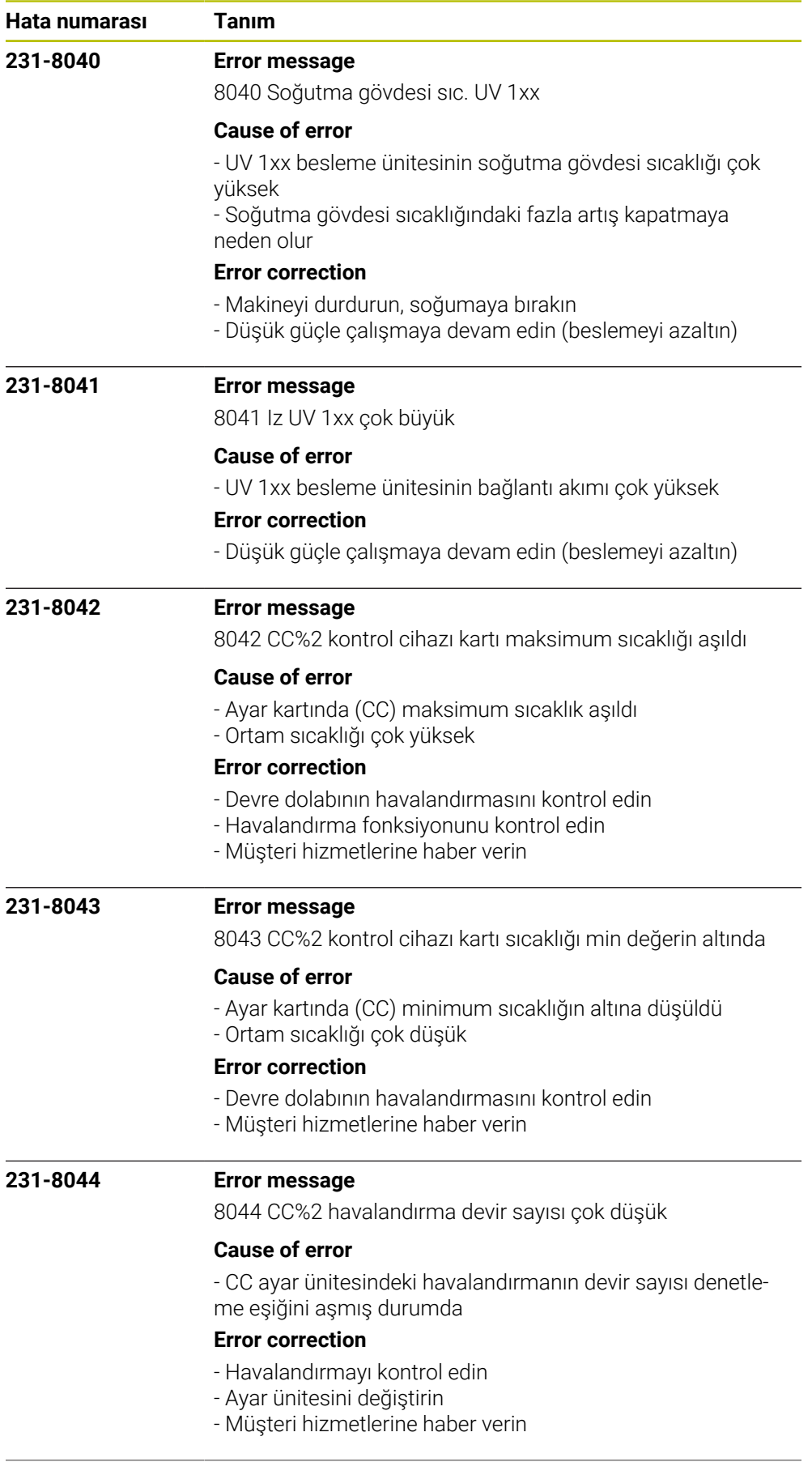

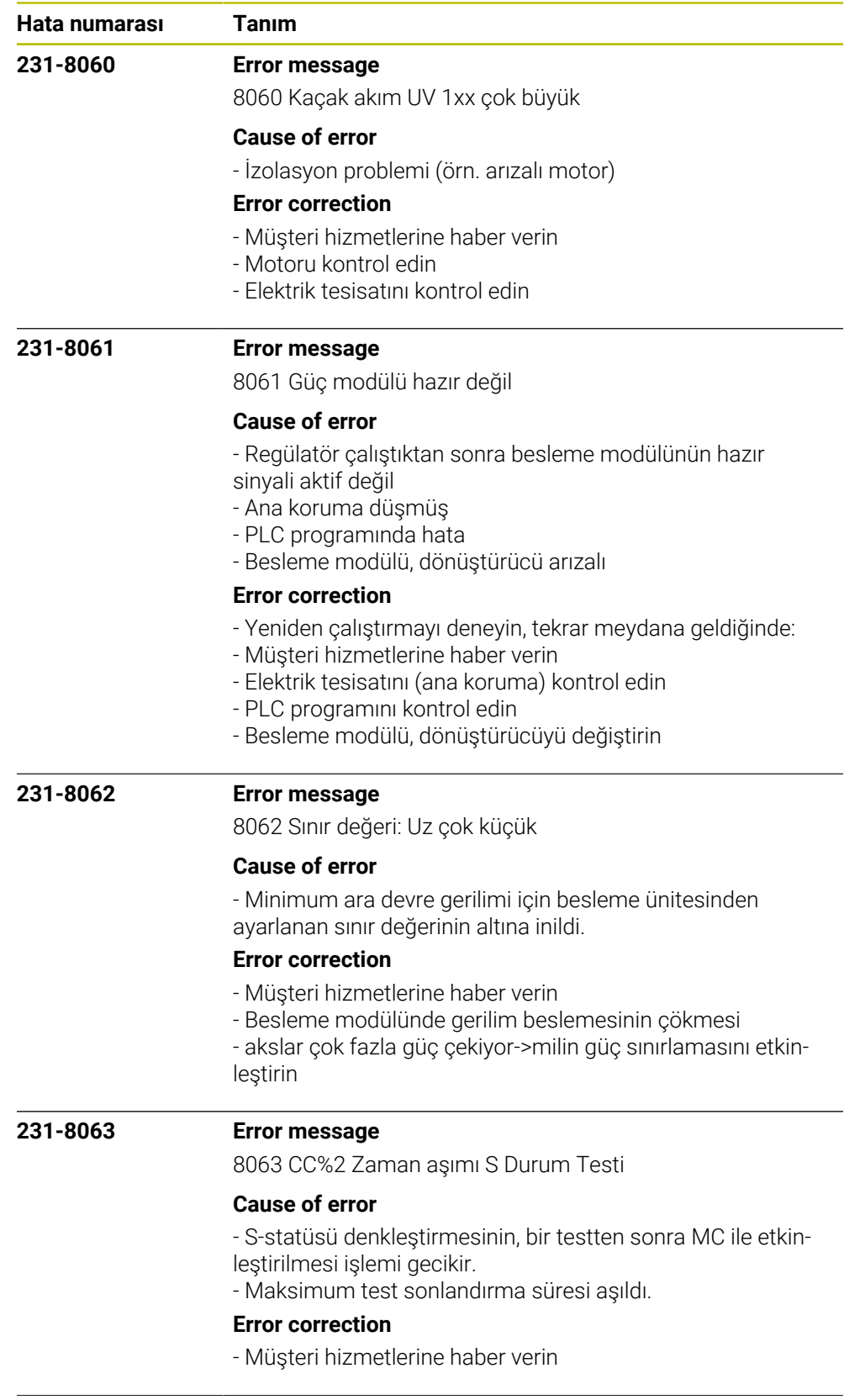

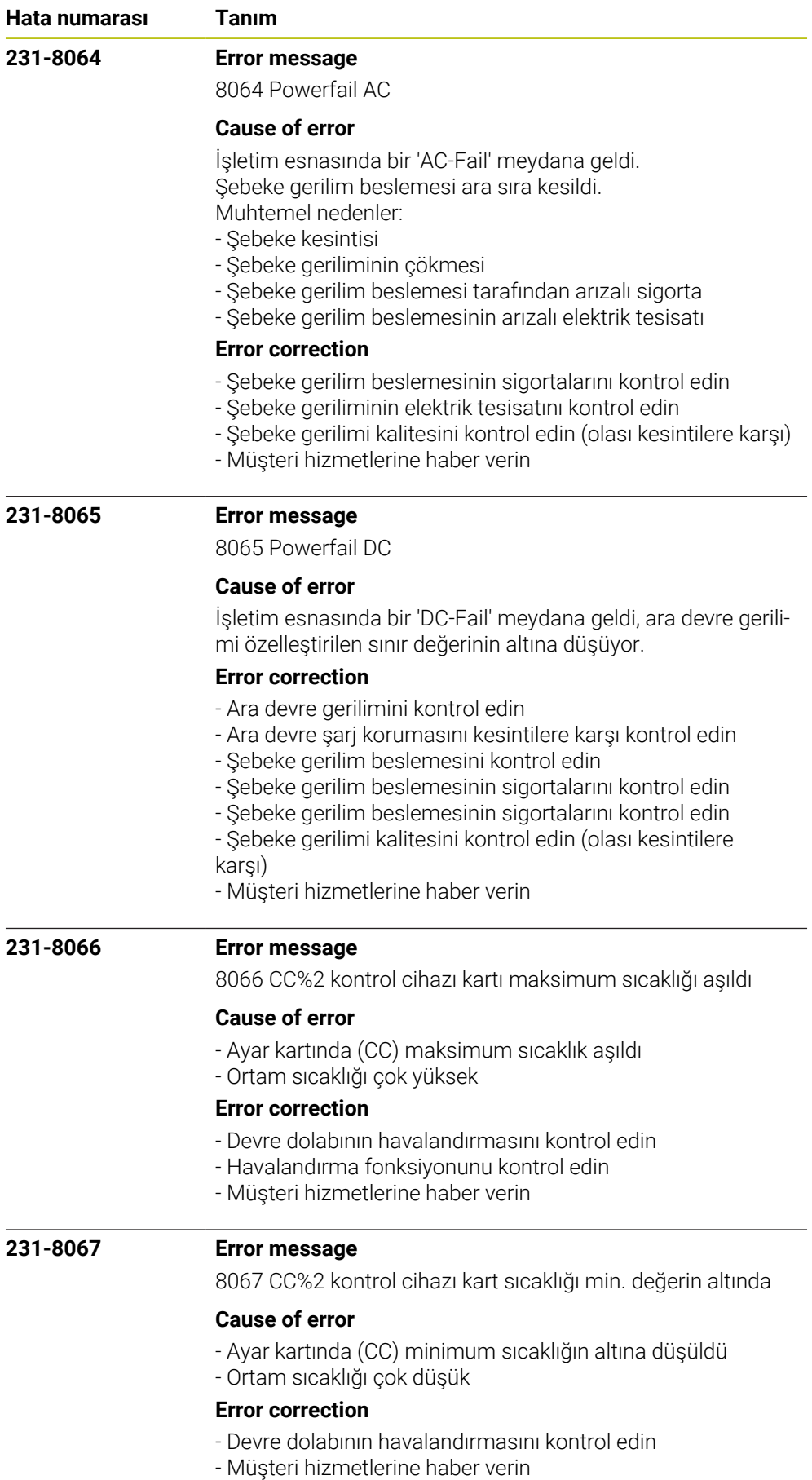

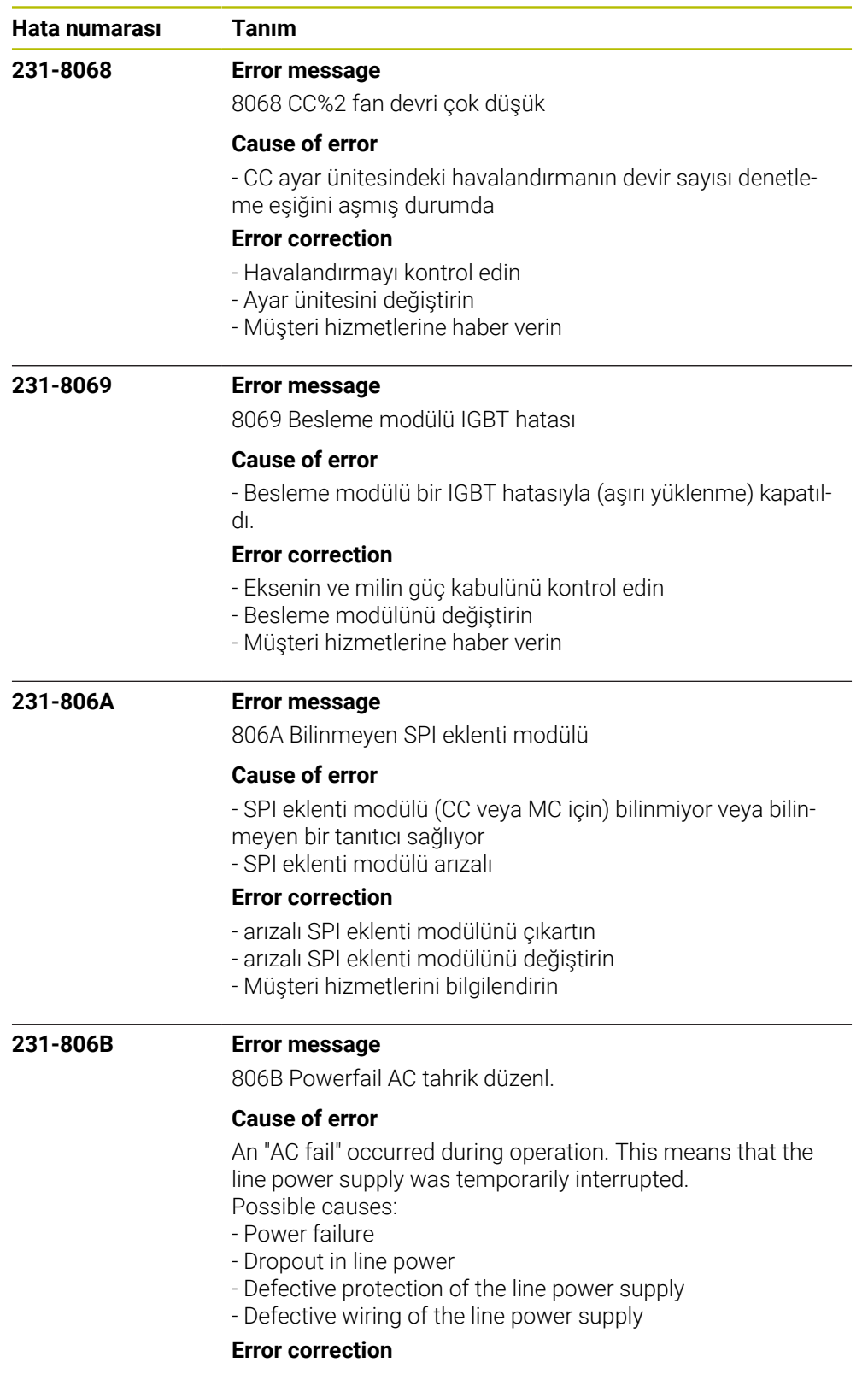

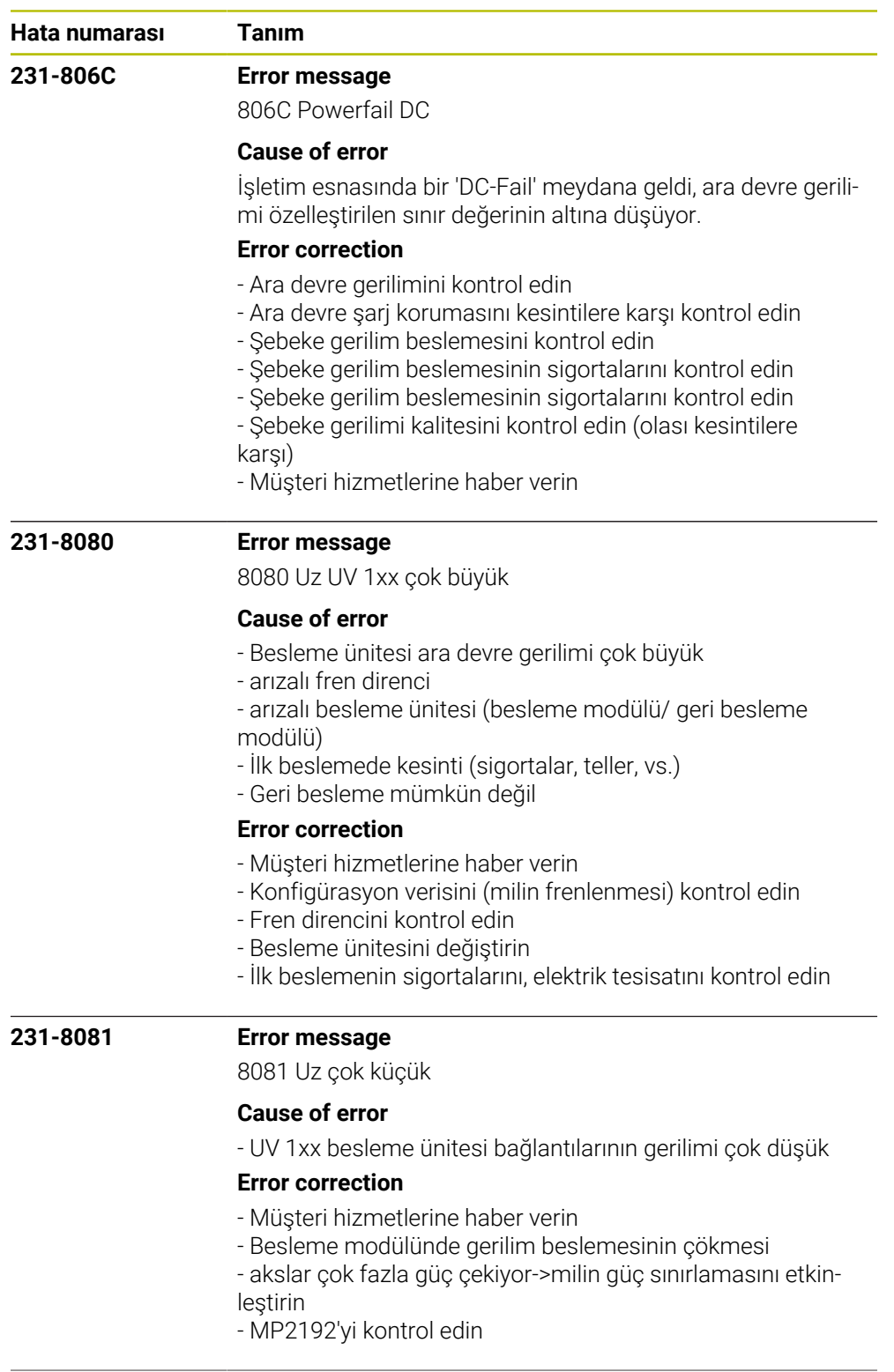

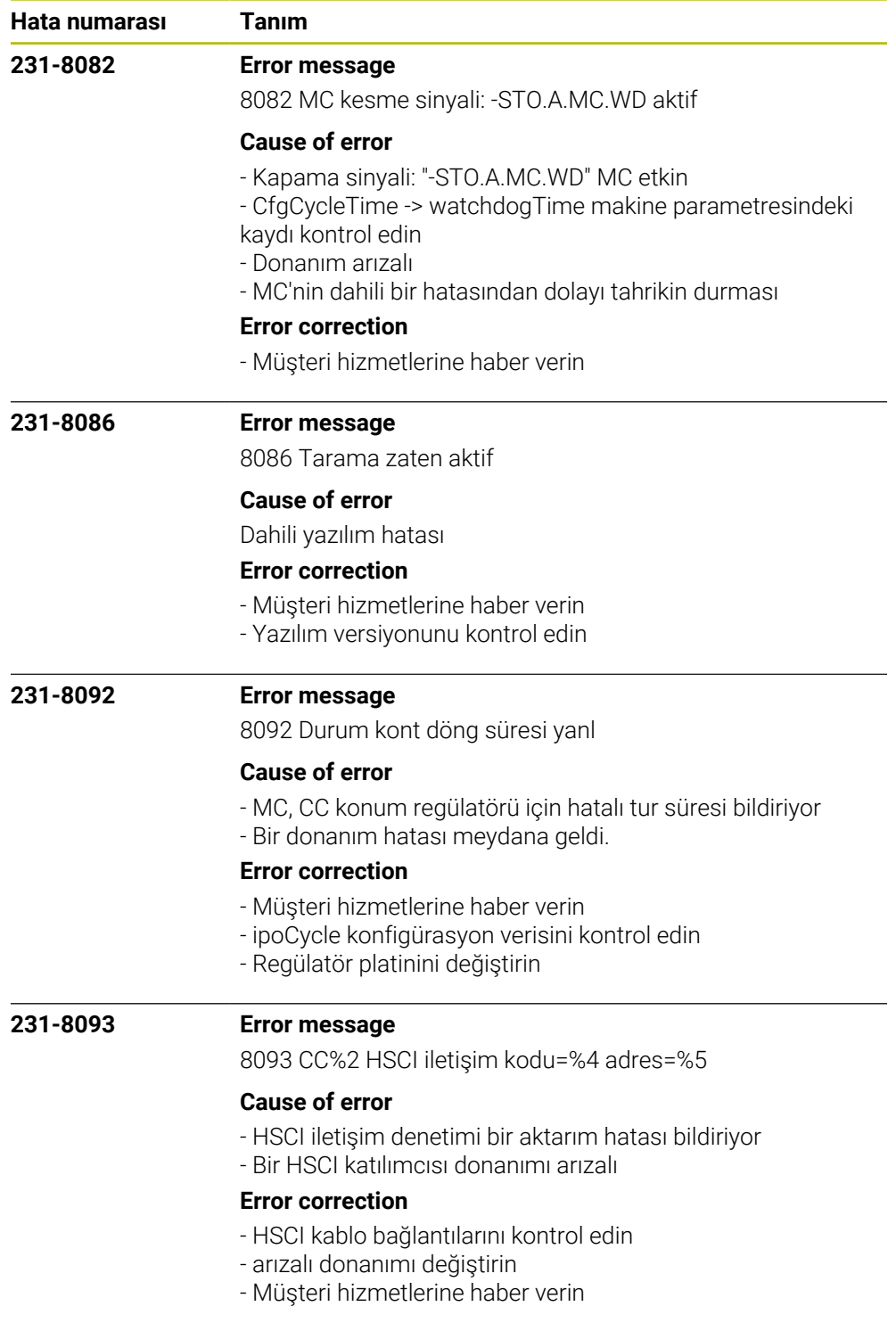

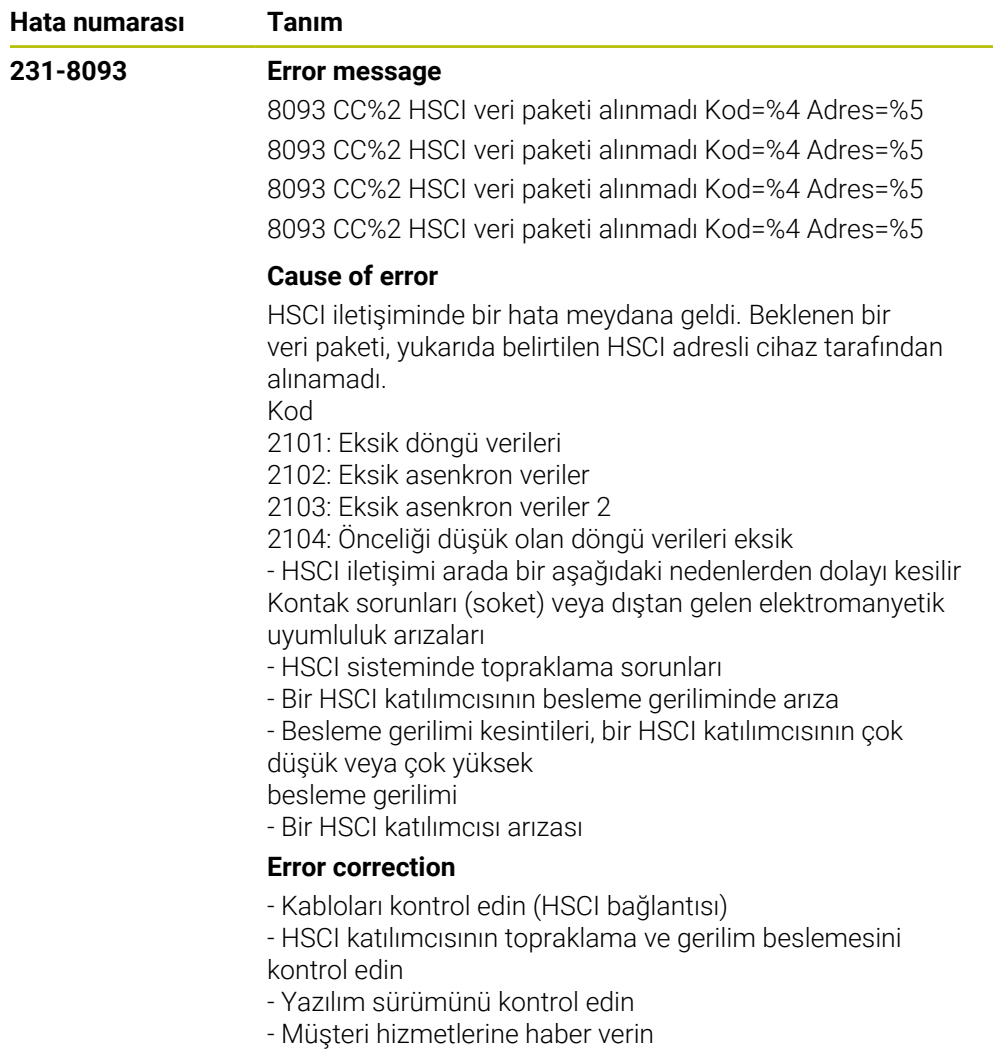

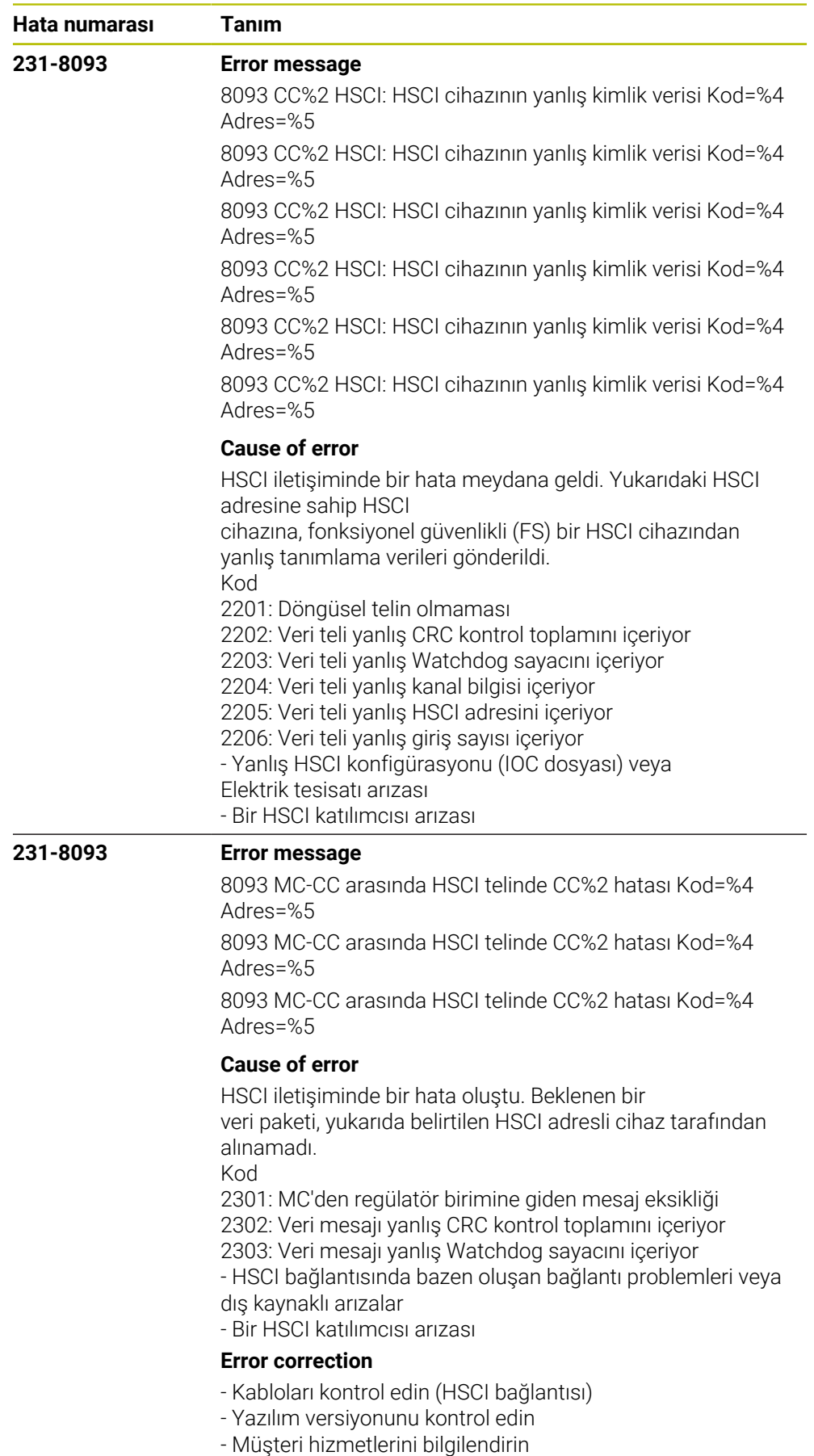

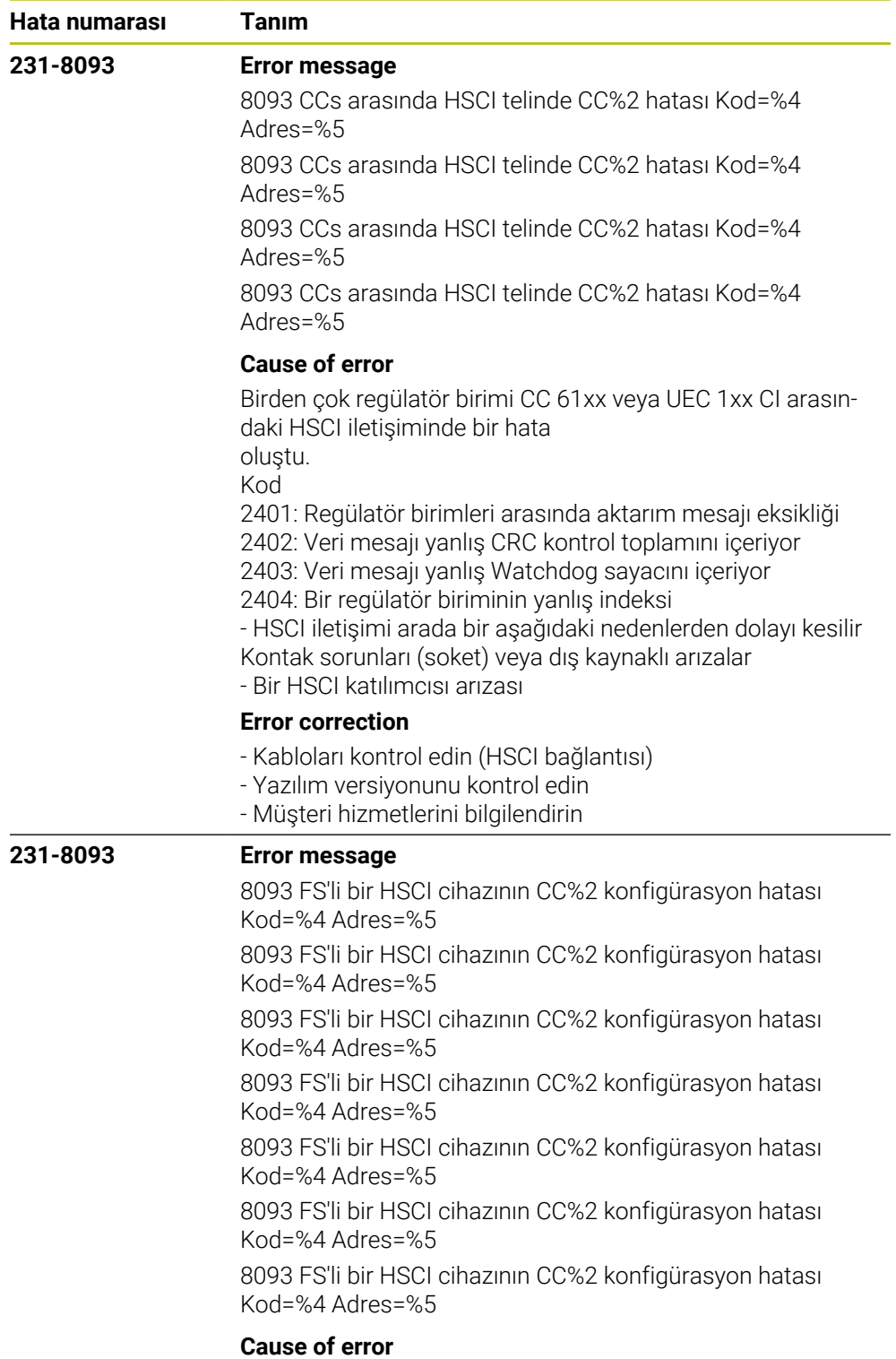

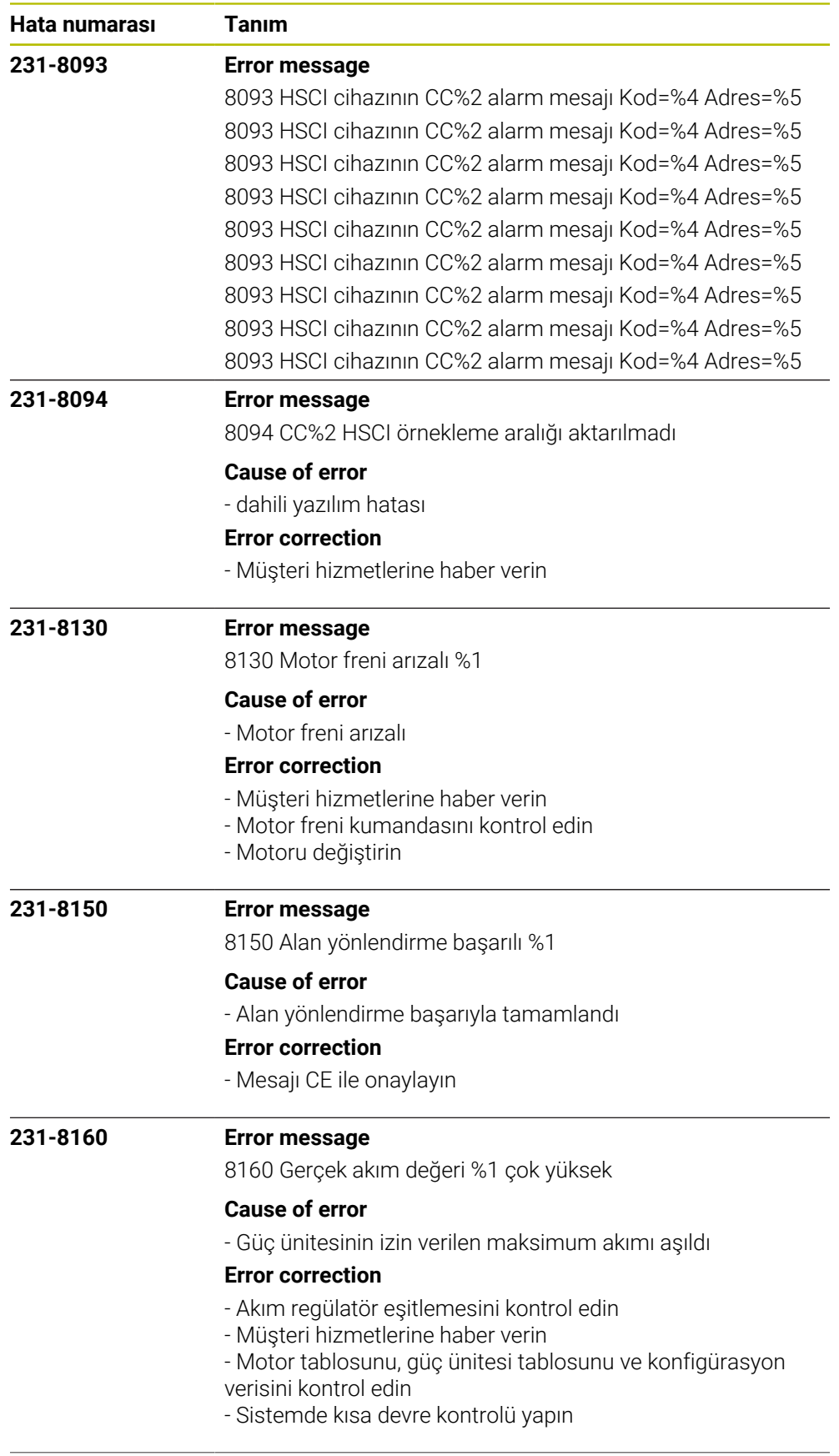

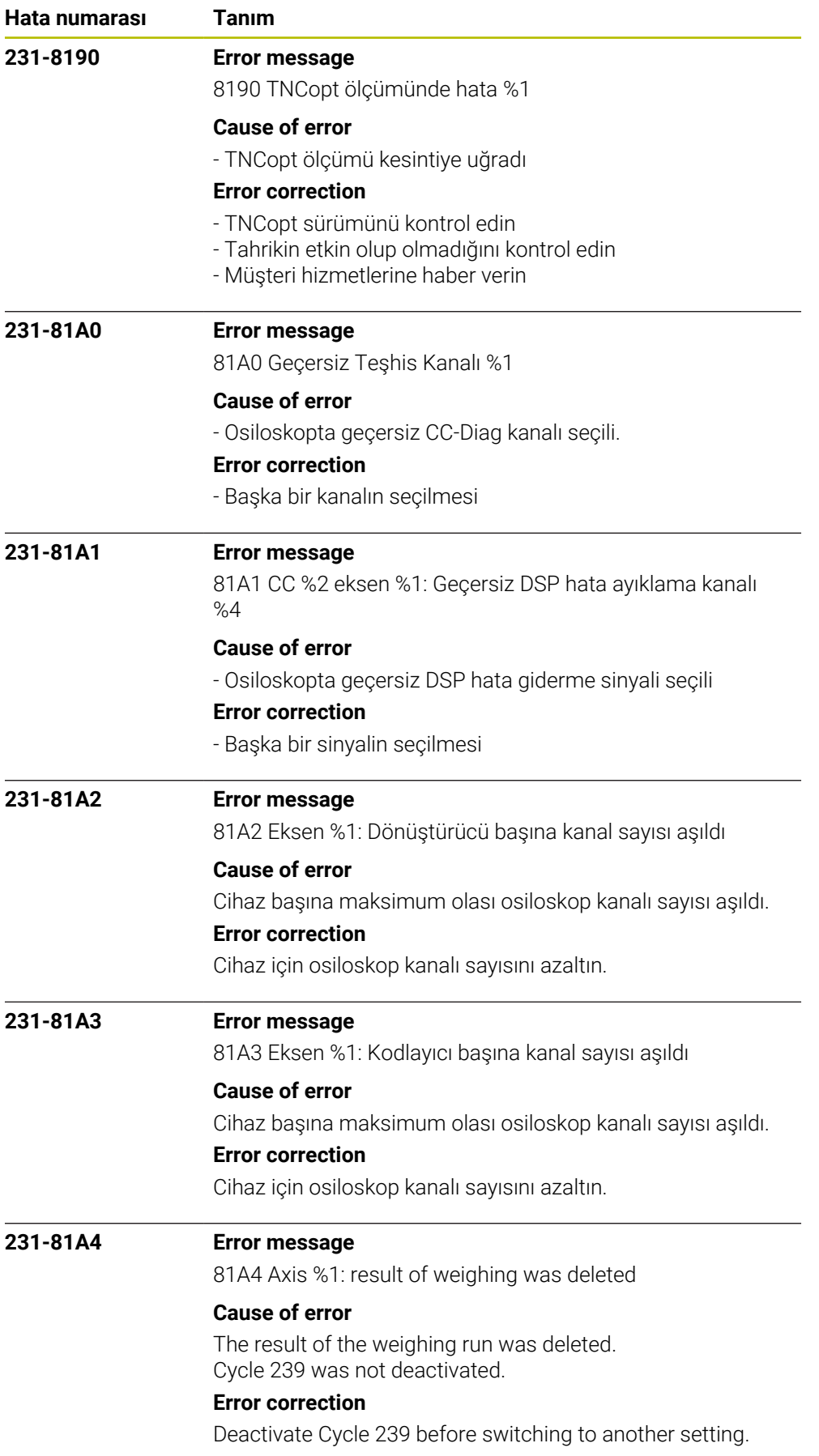

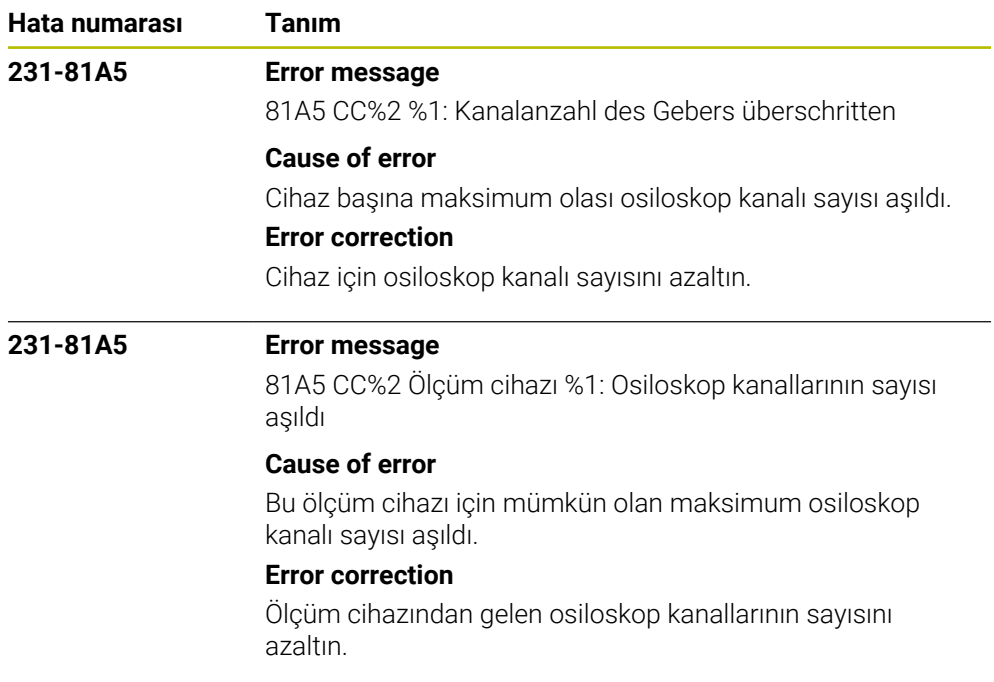

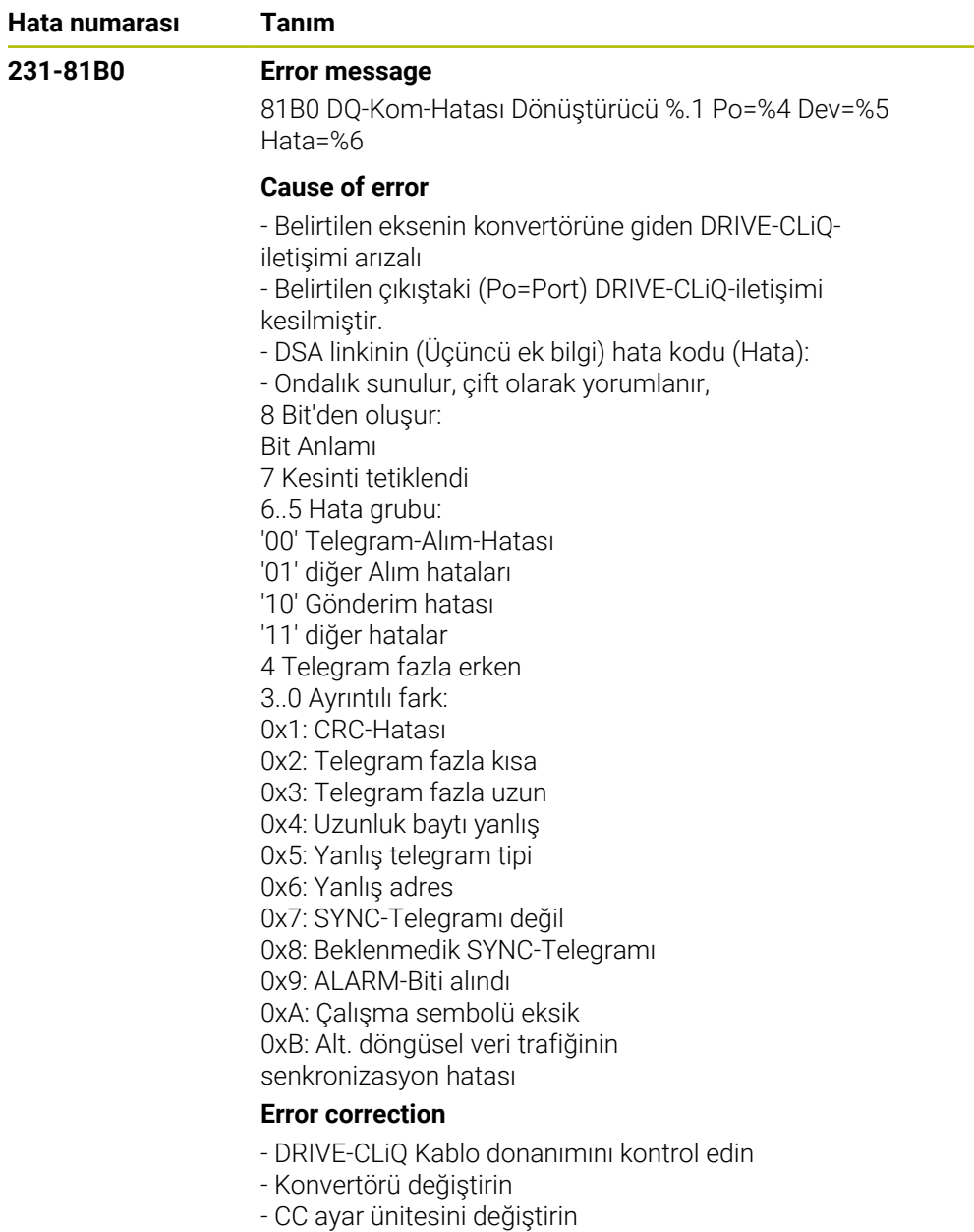

- Müşteri hizmetlerini bilgilendirin

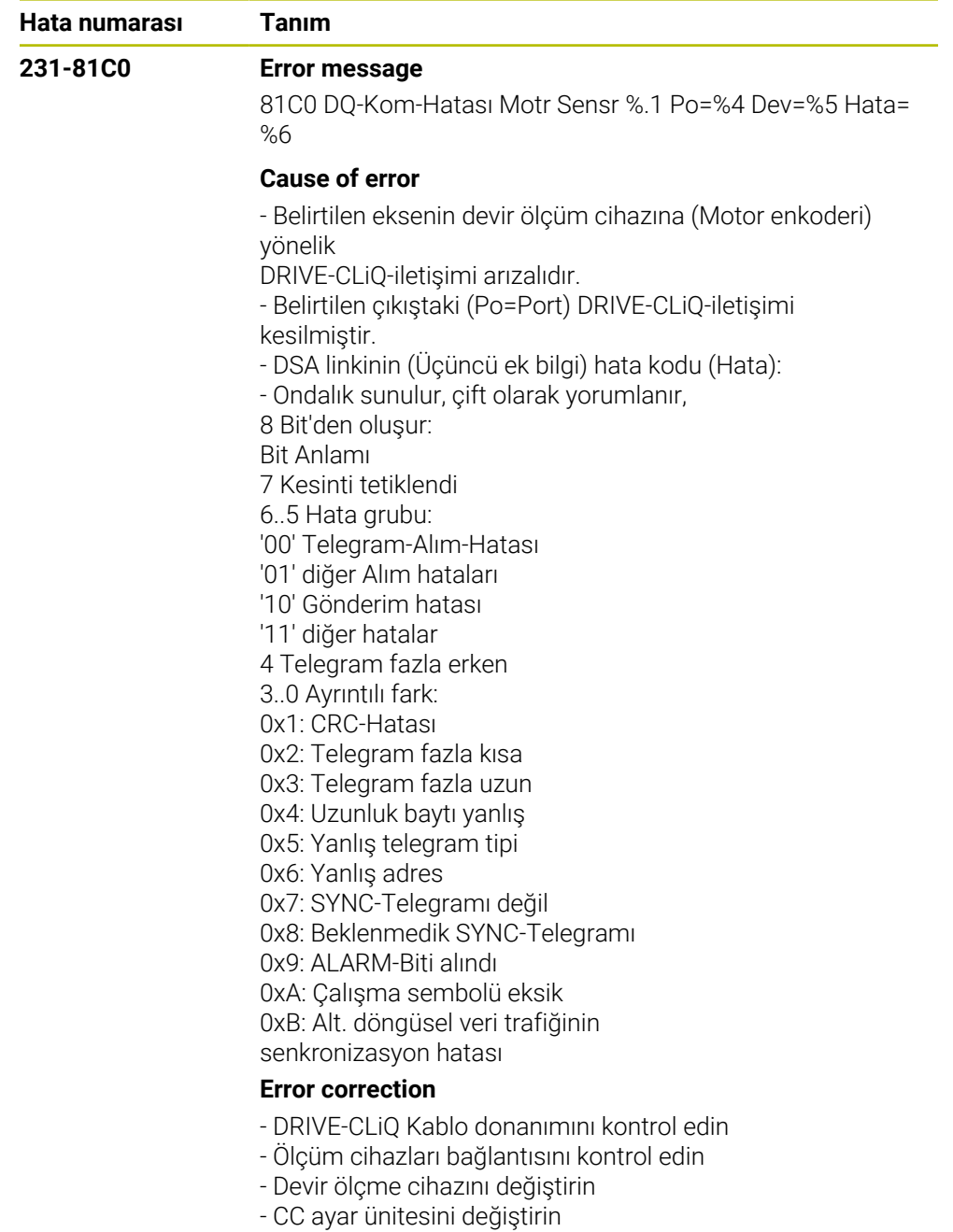

- Müşteri hizmetlerini bilgilendirin

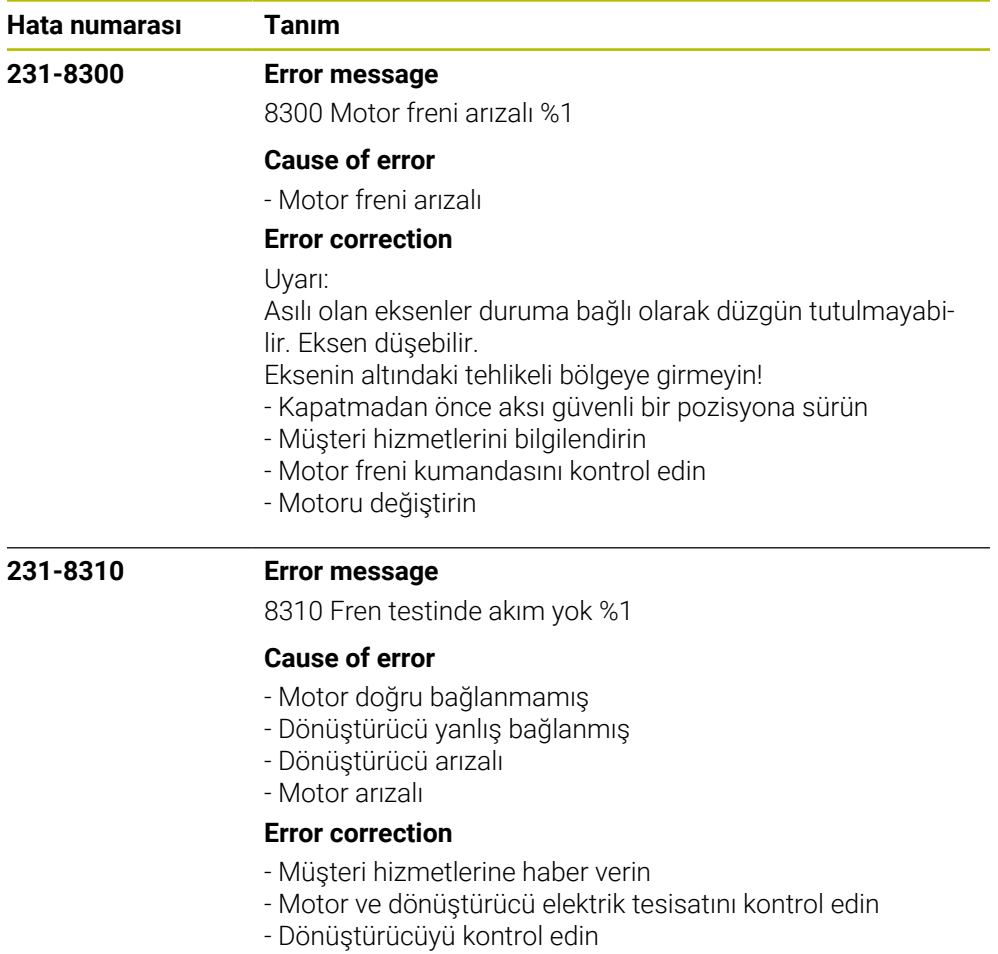

- Motoru kontrol edin

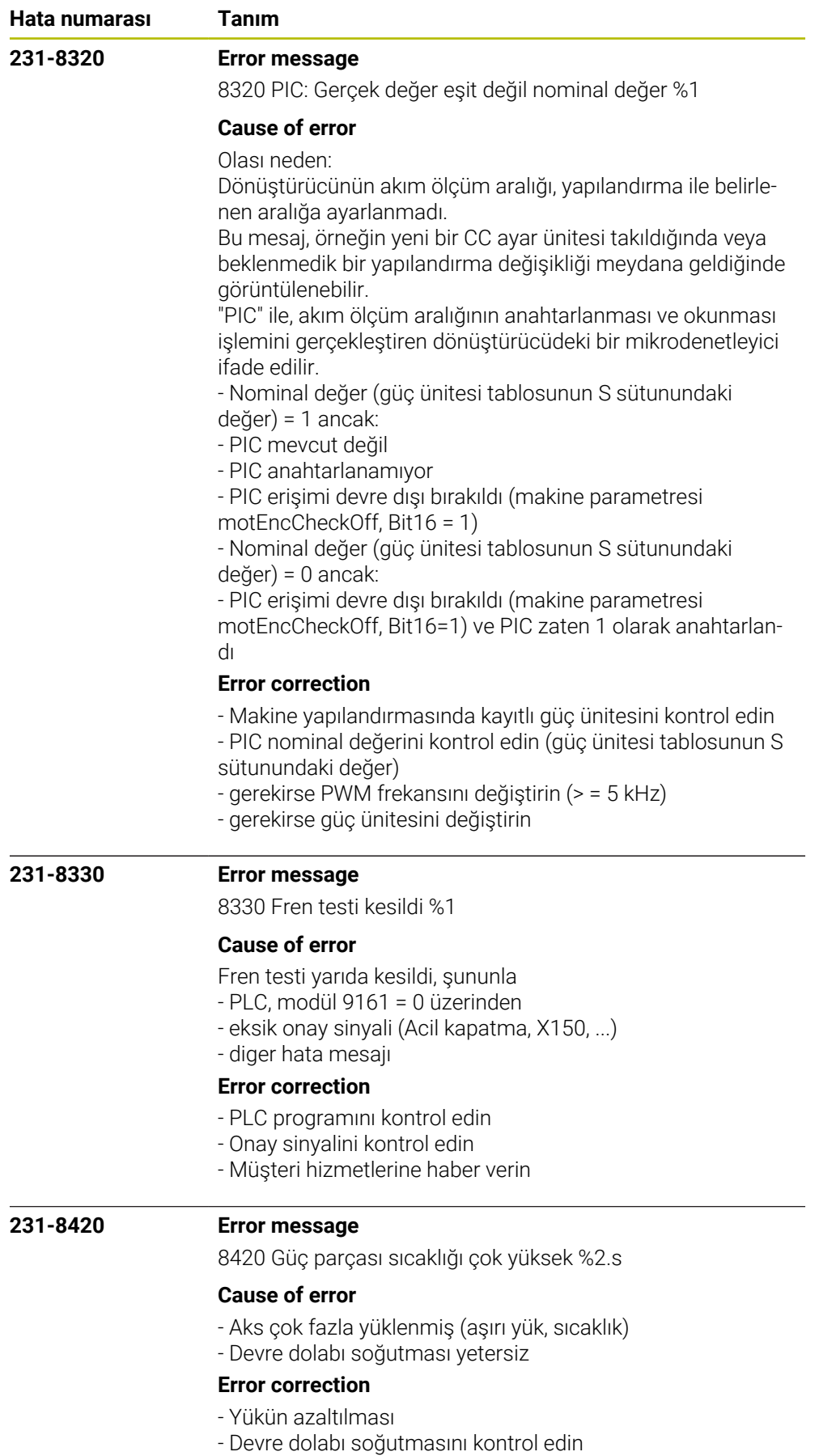

- Müşteri hizmetlerini bilgilendirin

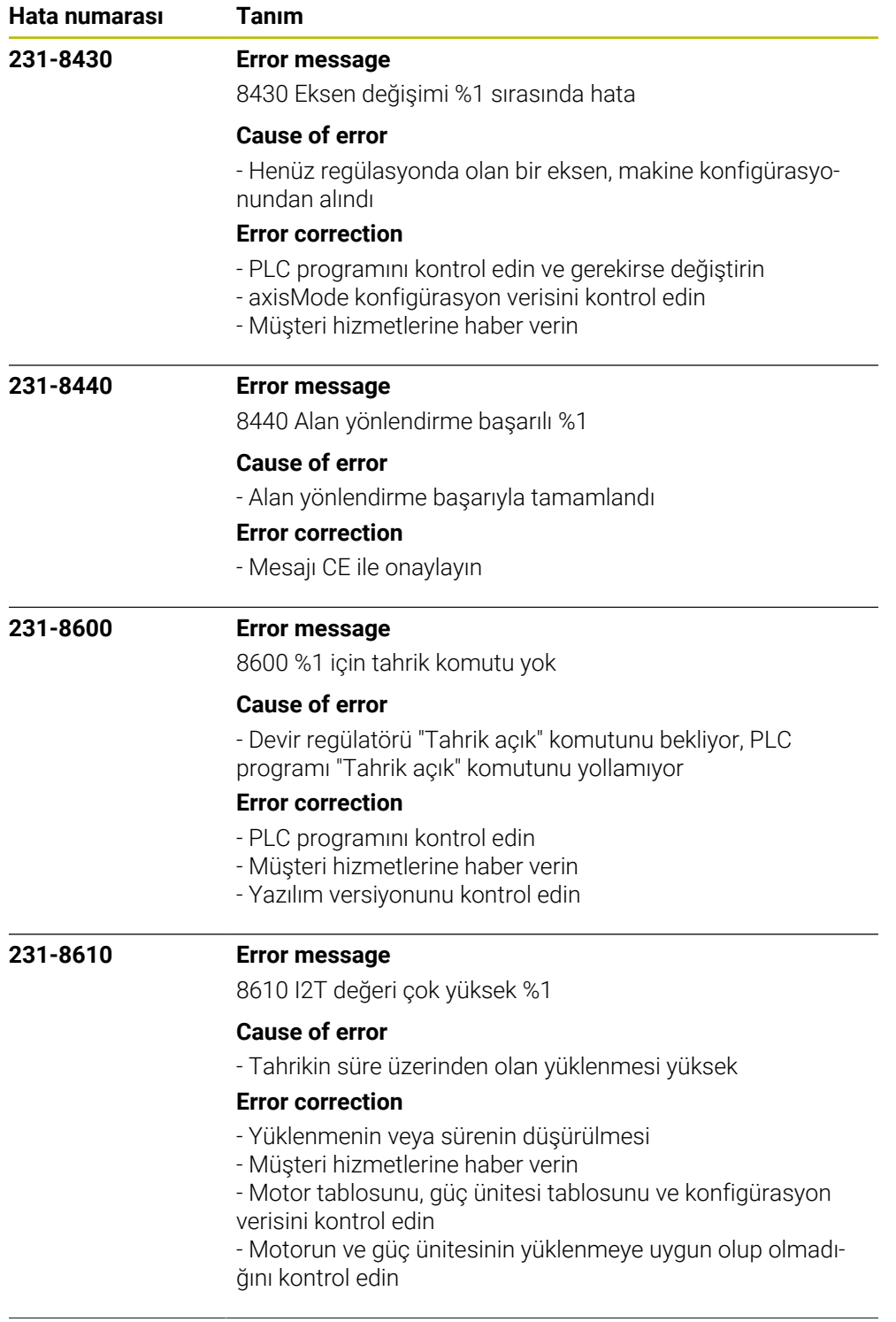

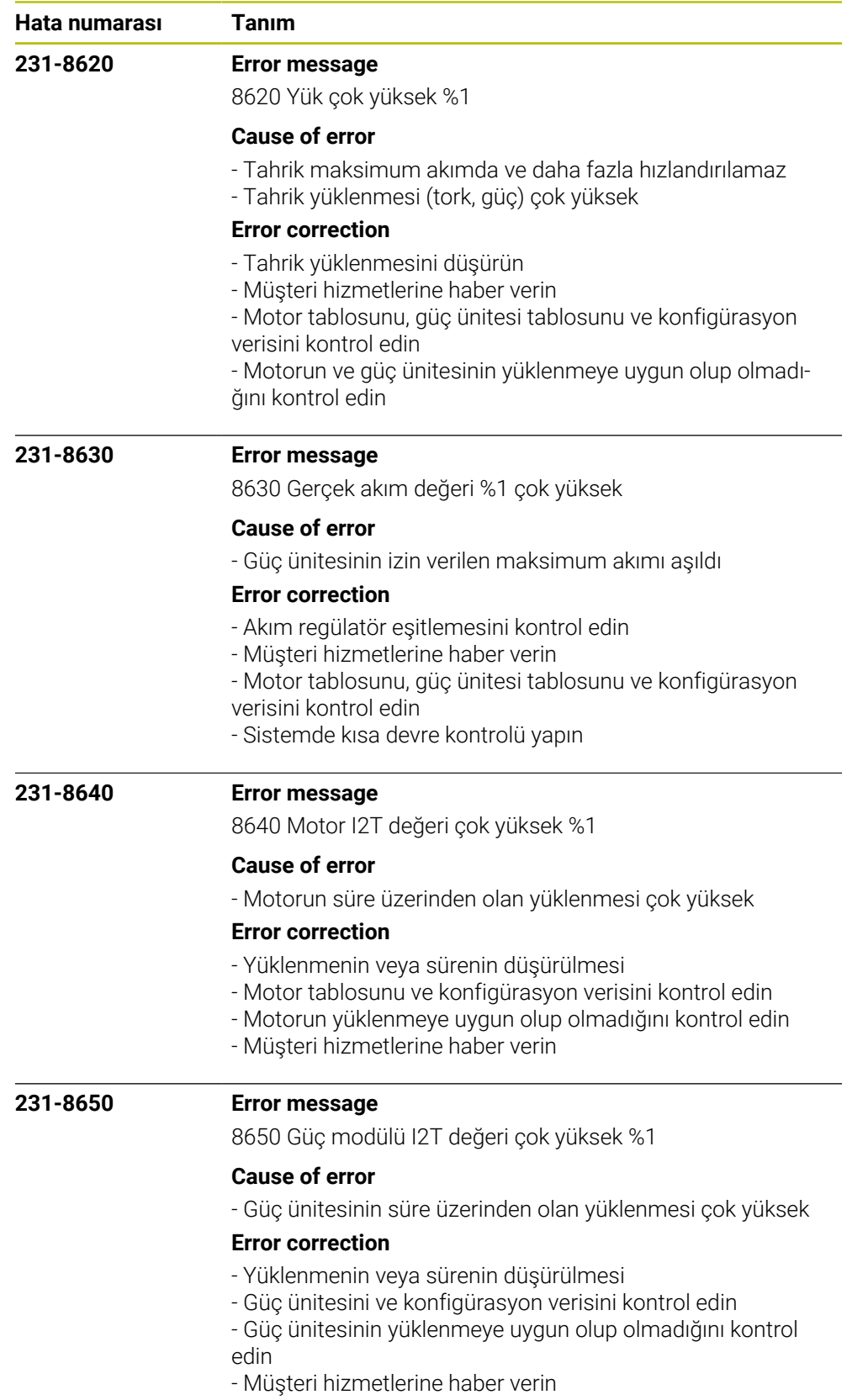

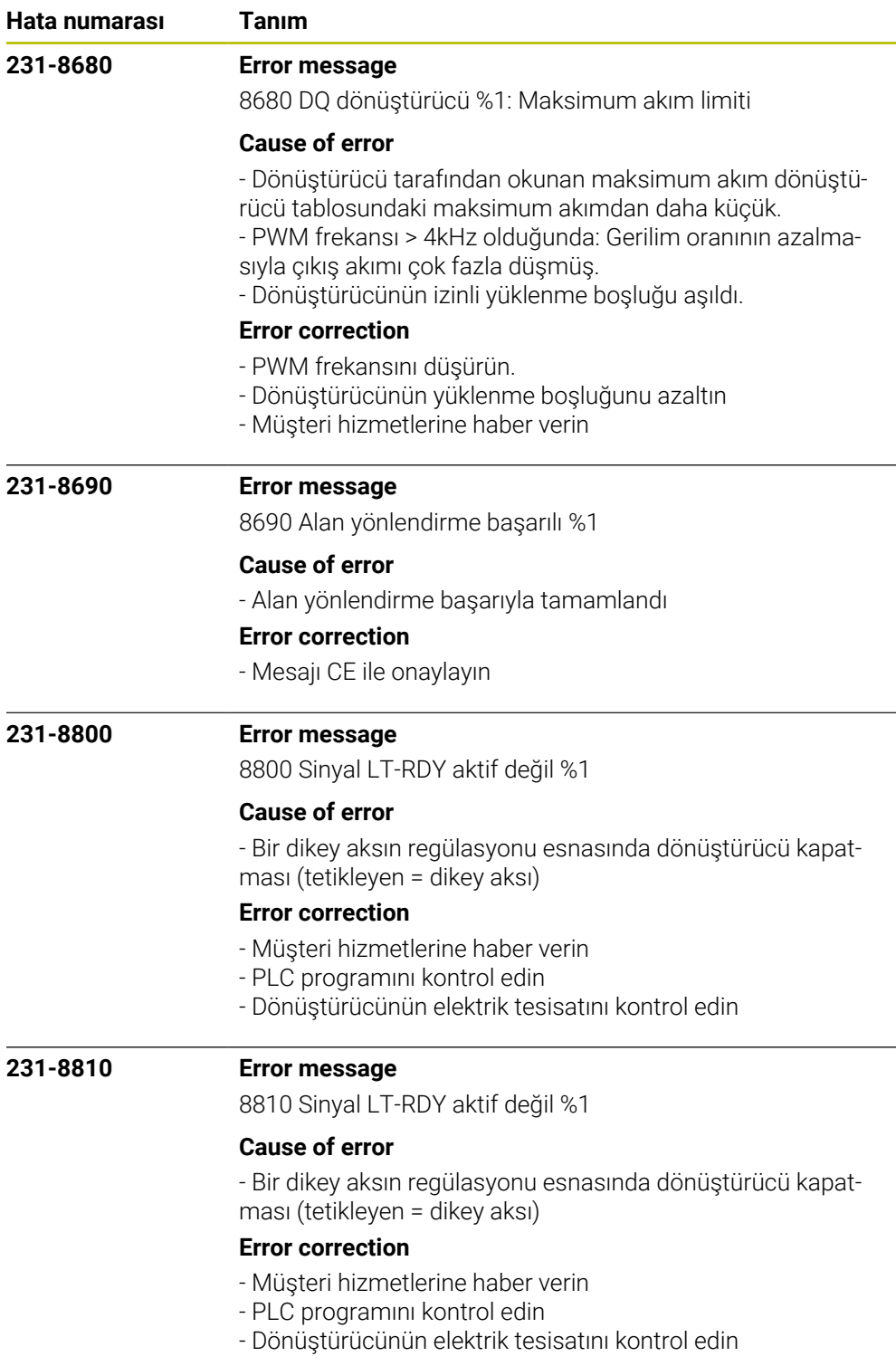

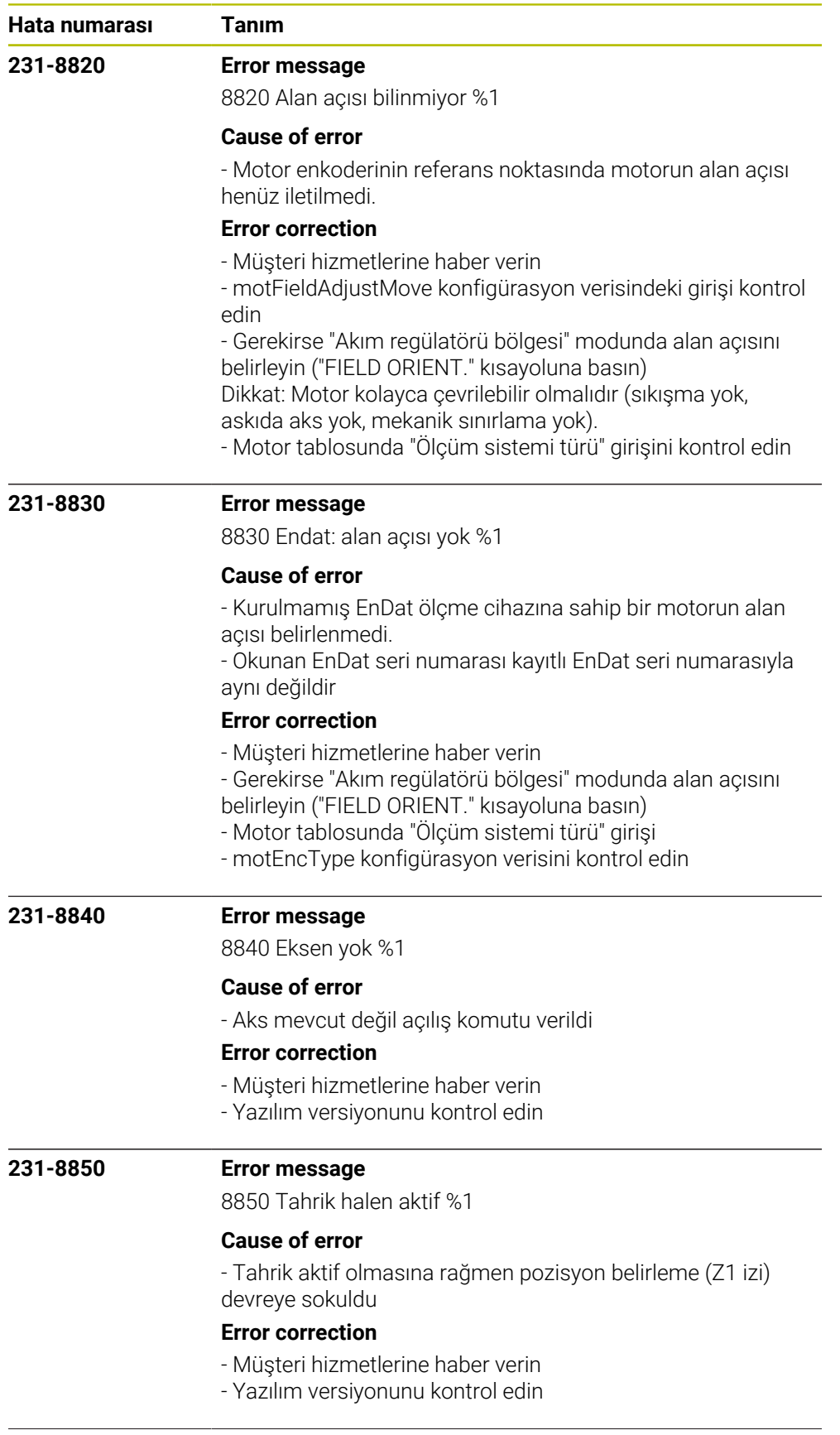

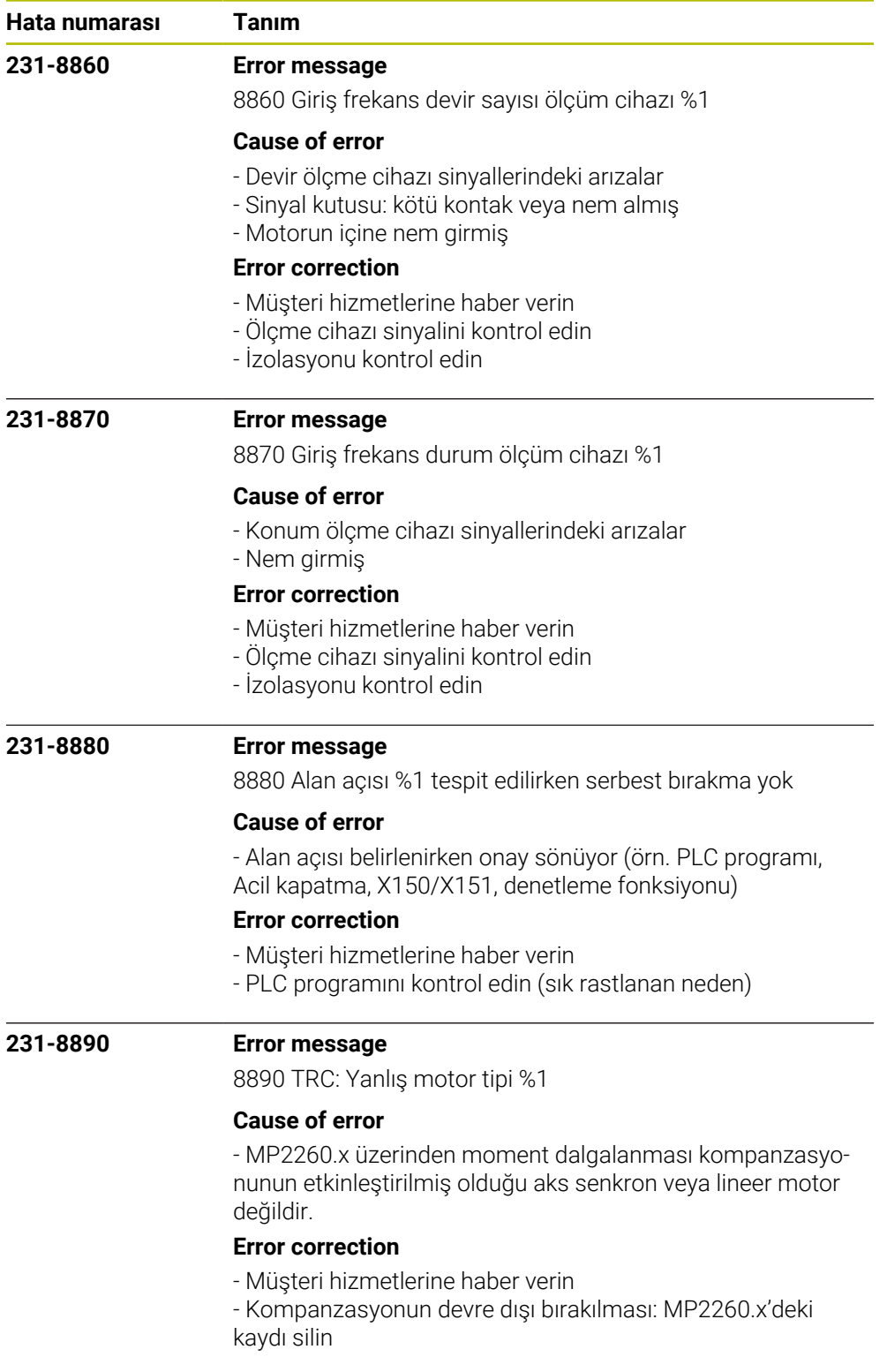

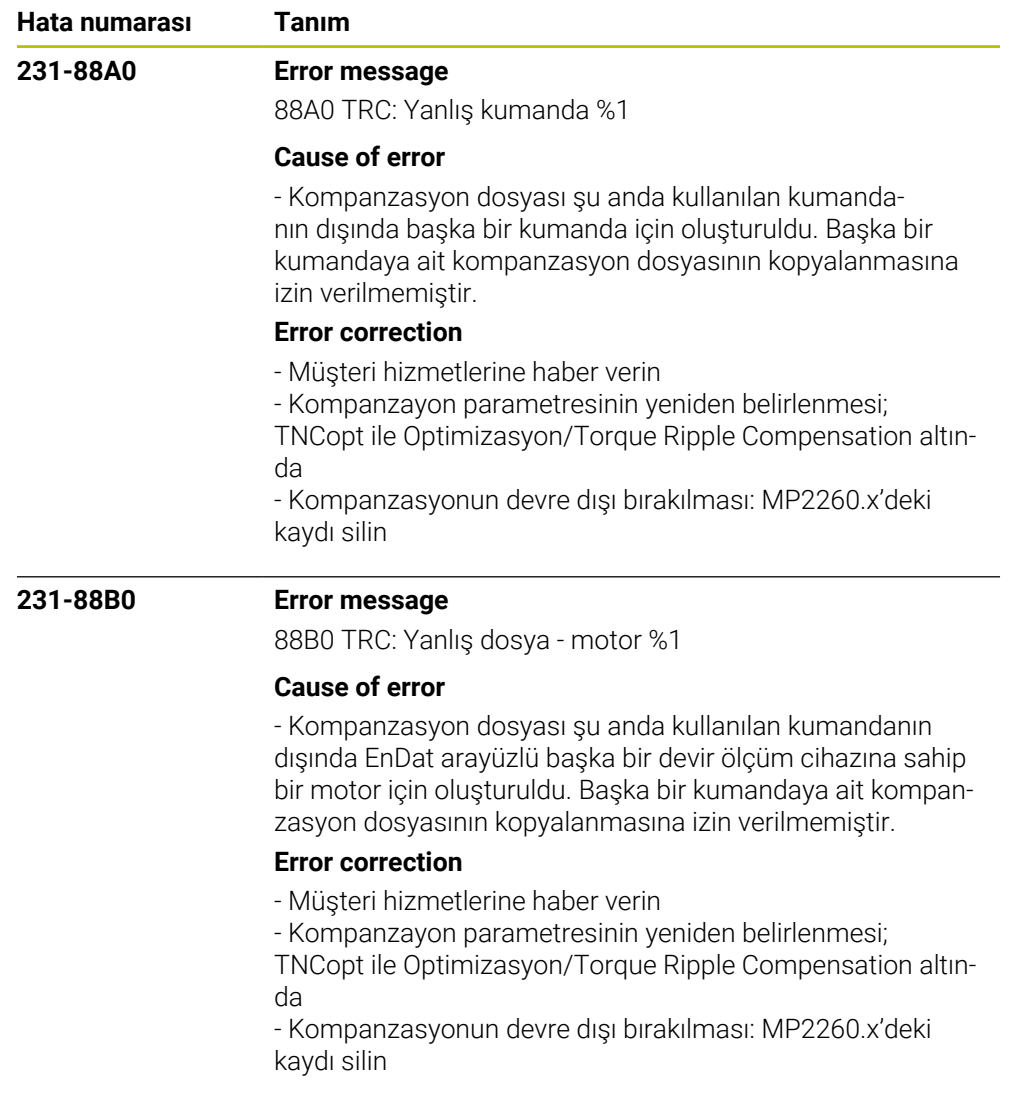

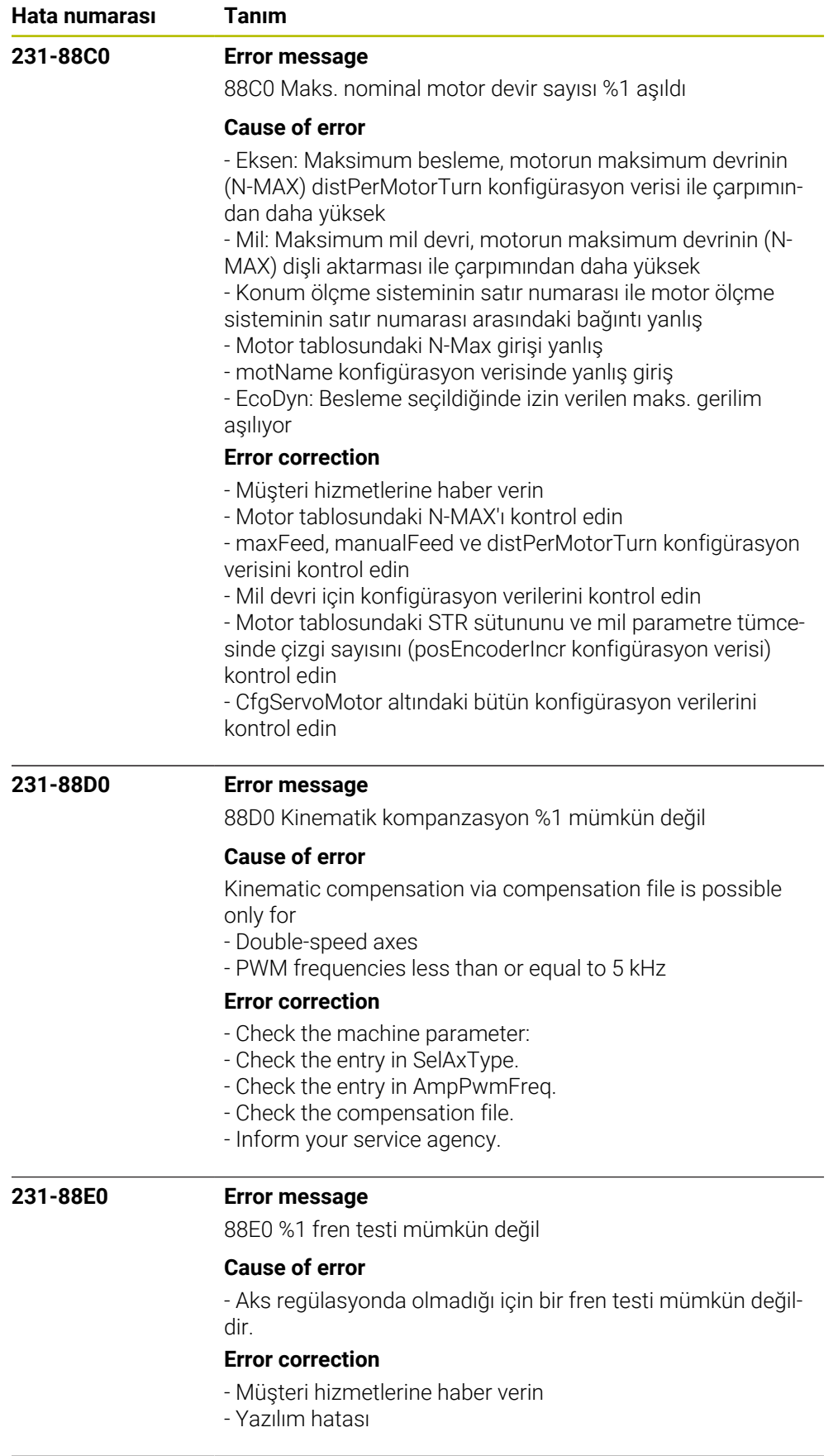

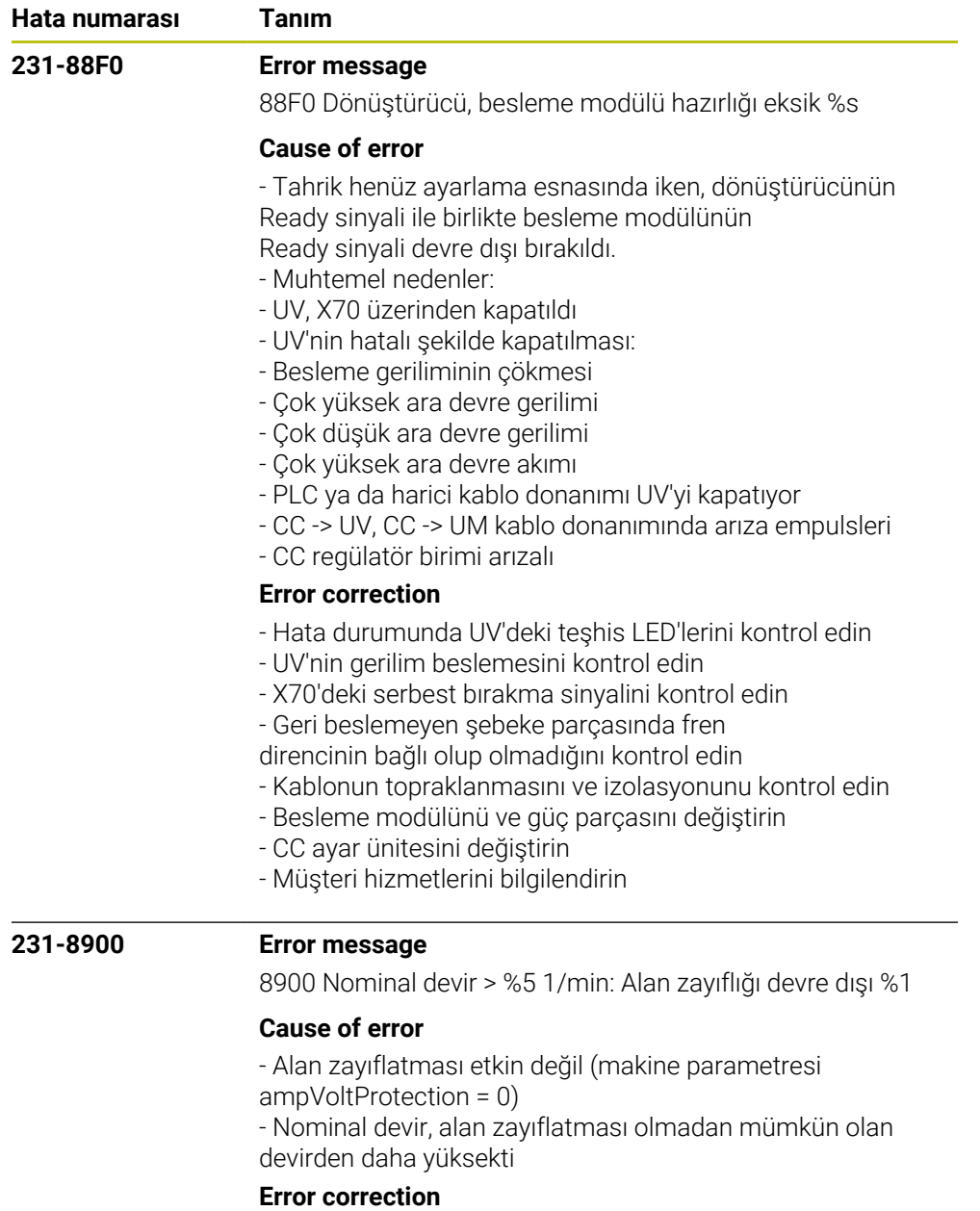

- Alan zayıflatmasını etkinleştirin (makine parametresi ampVoltProtection eşit değil 0 olarak ayarlayın)

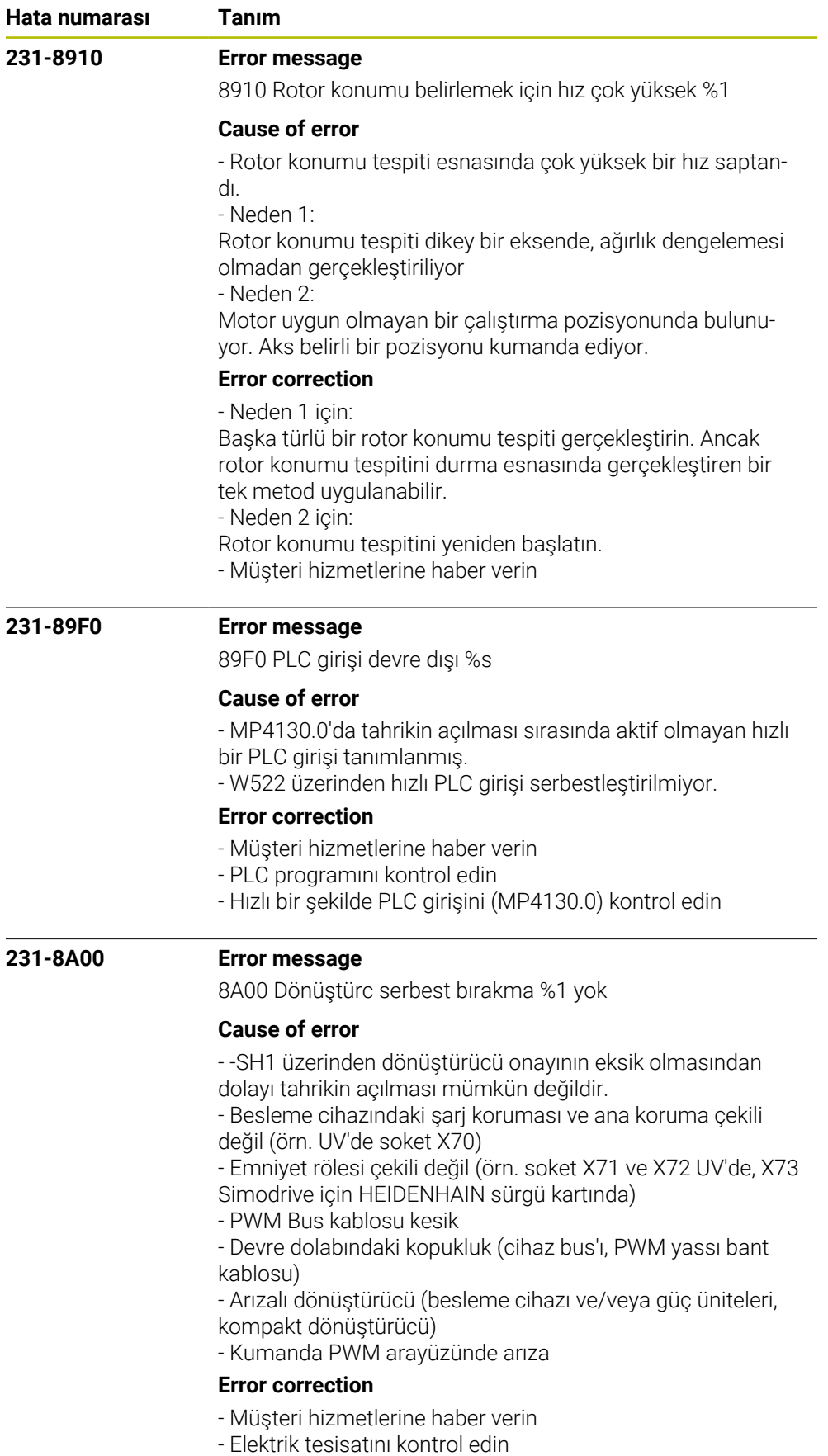

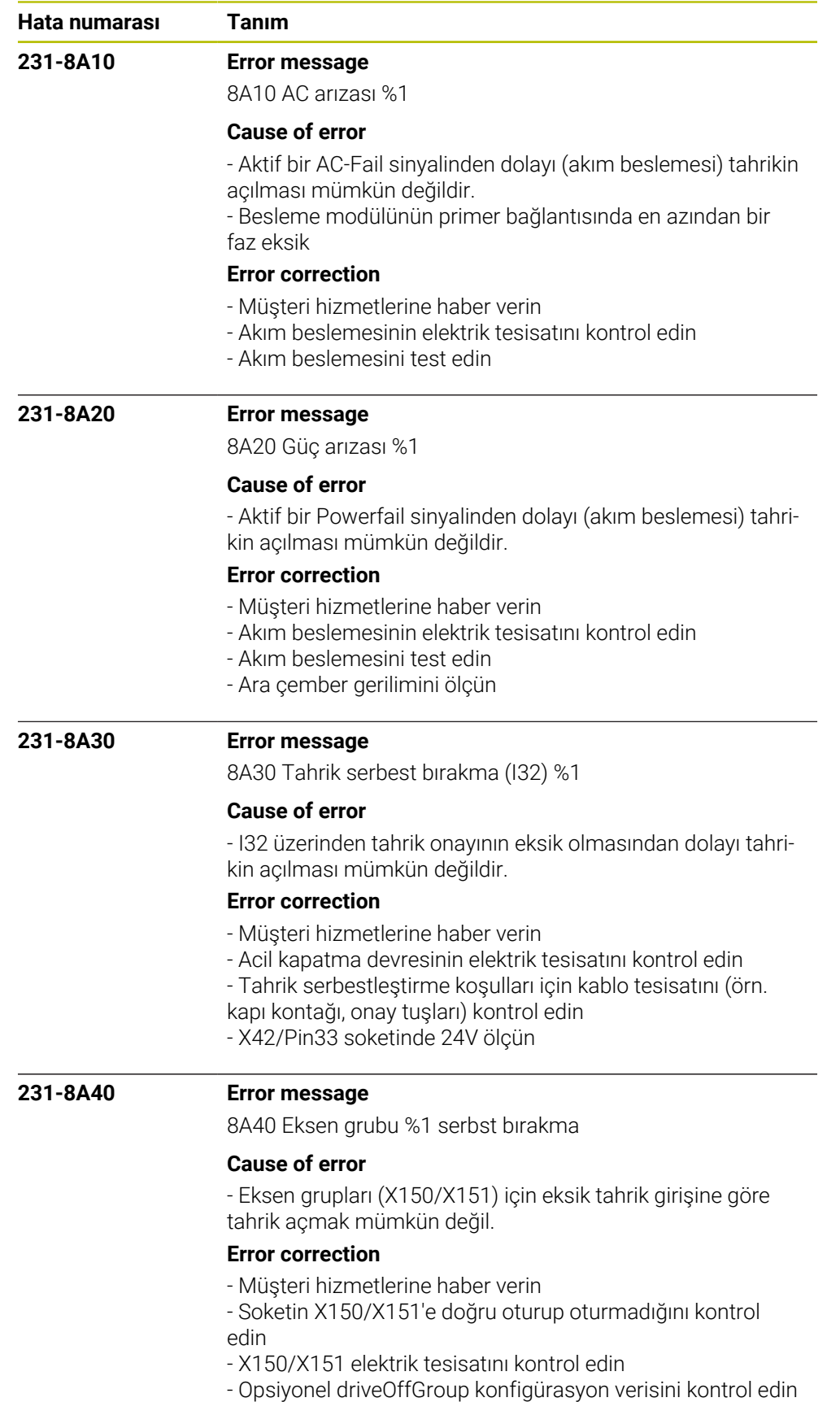

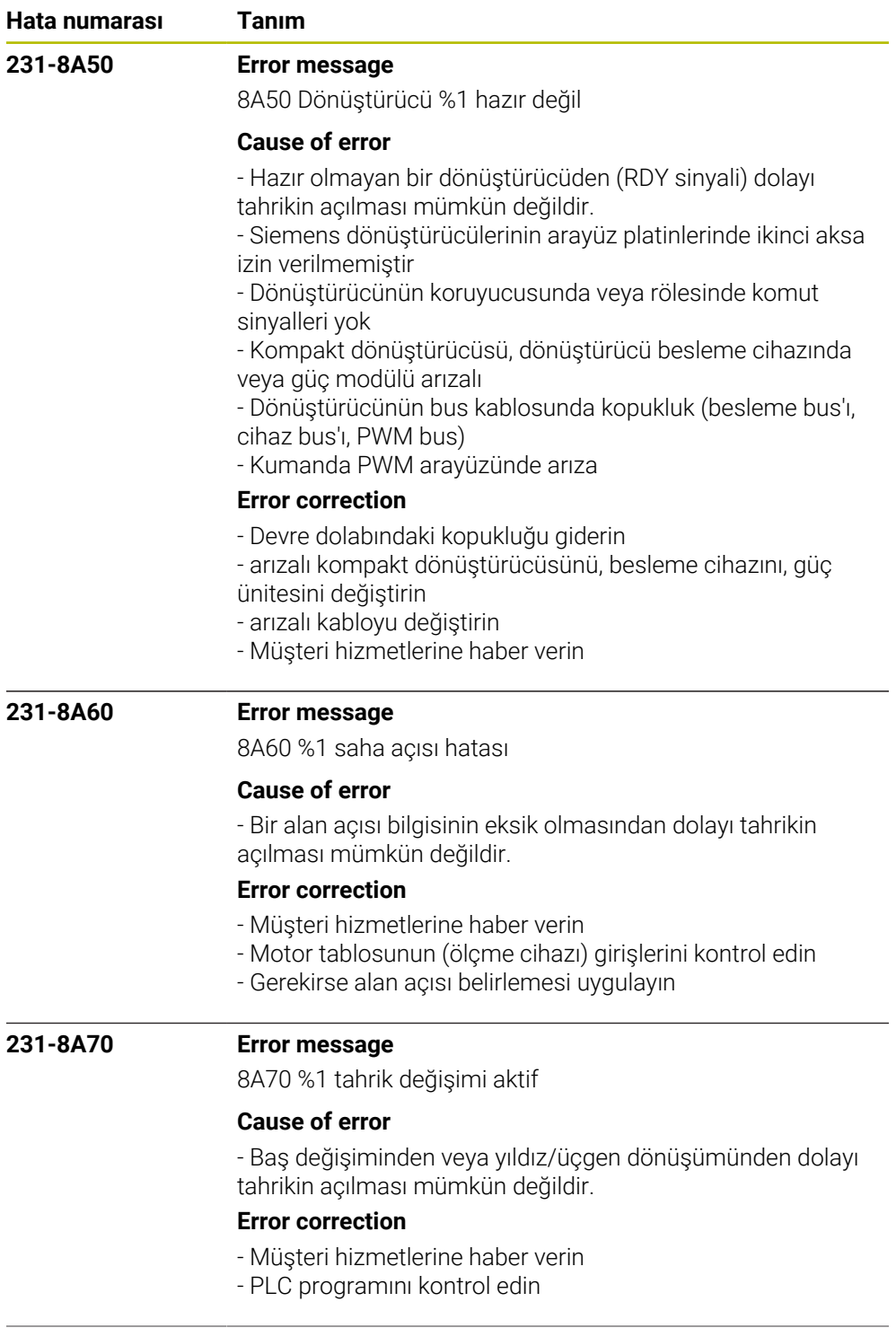

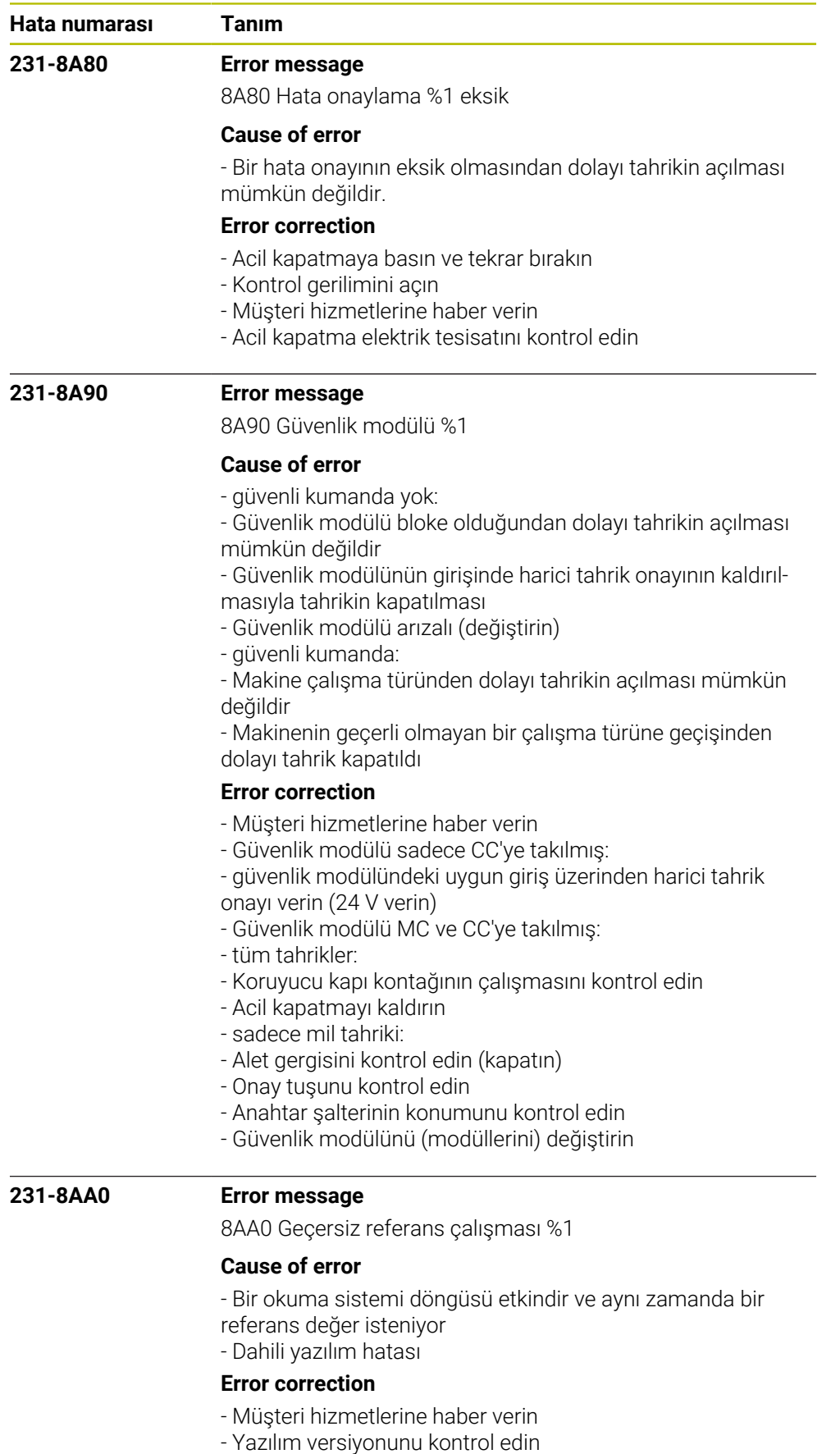

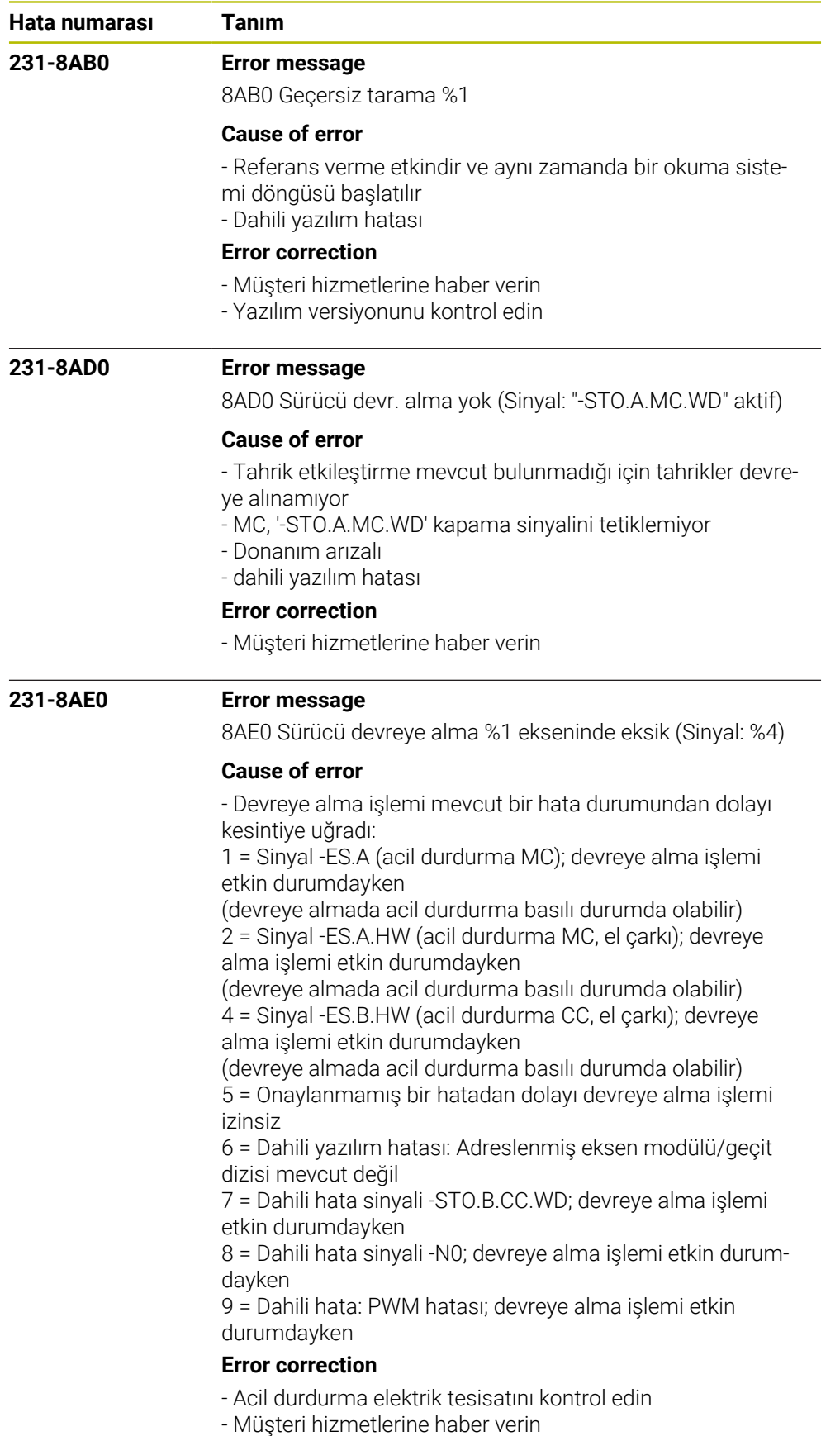

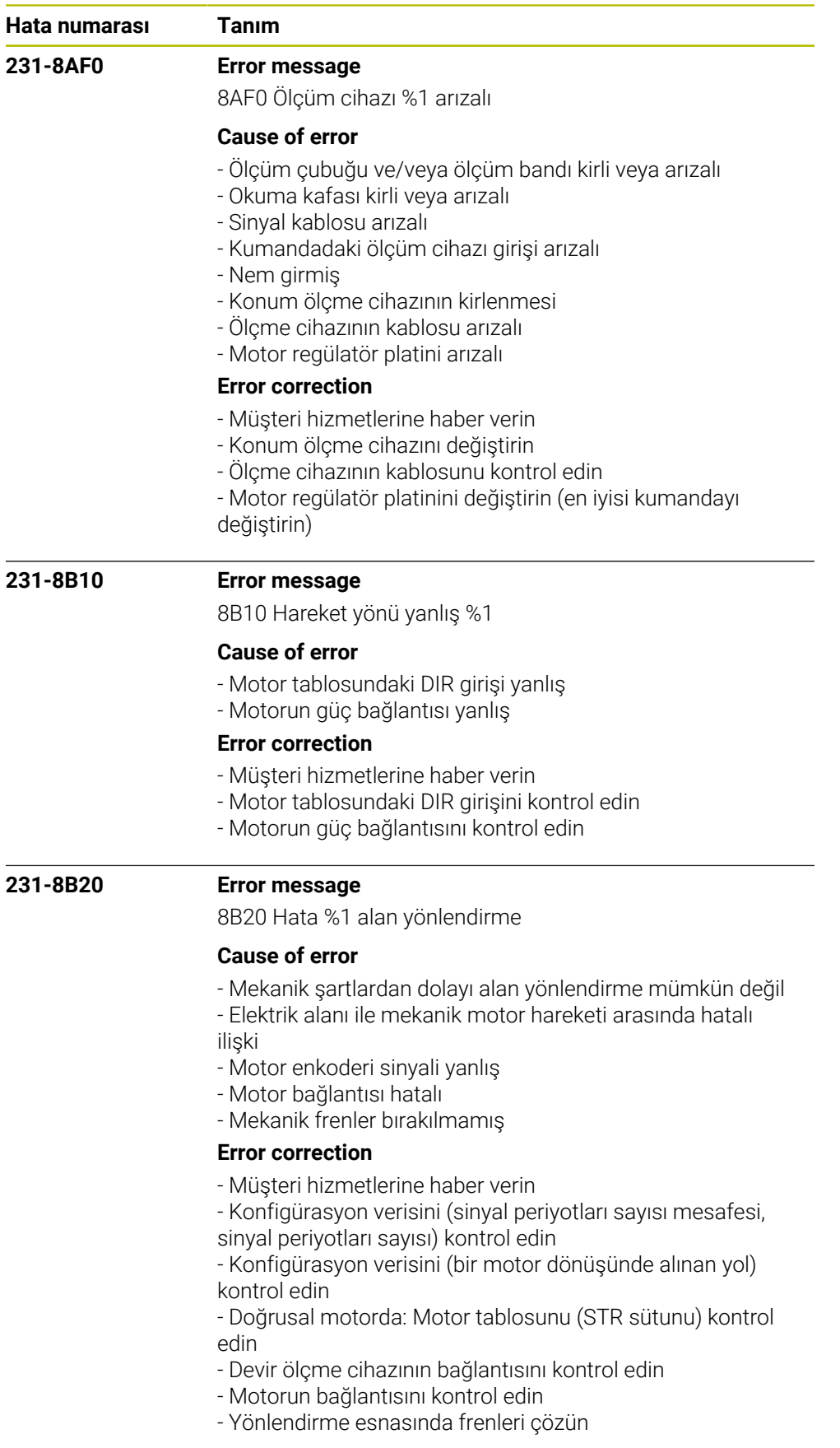

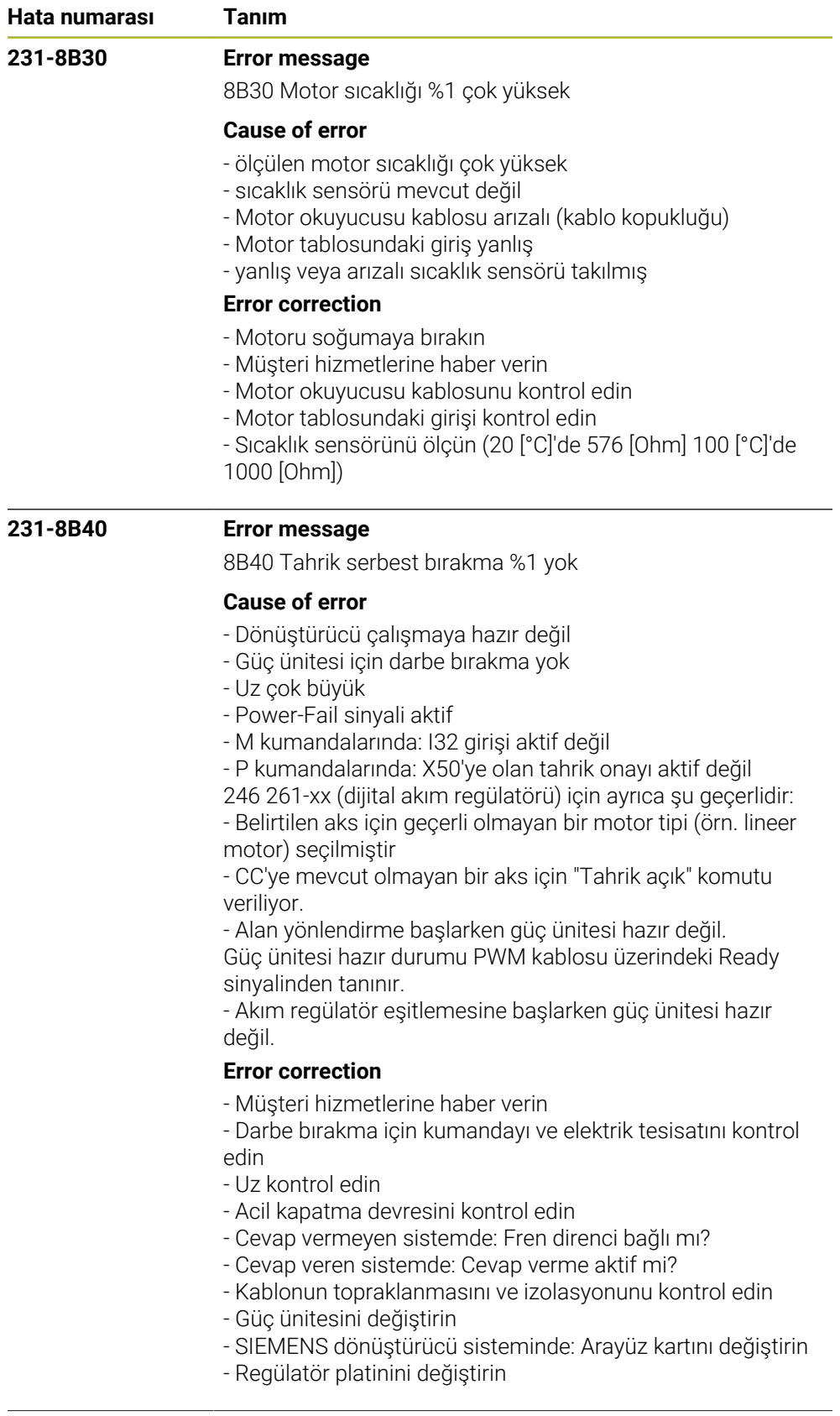

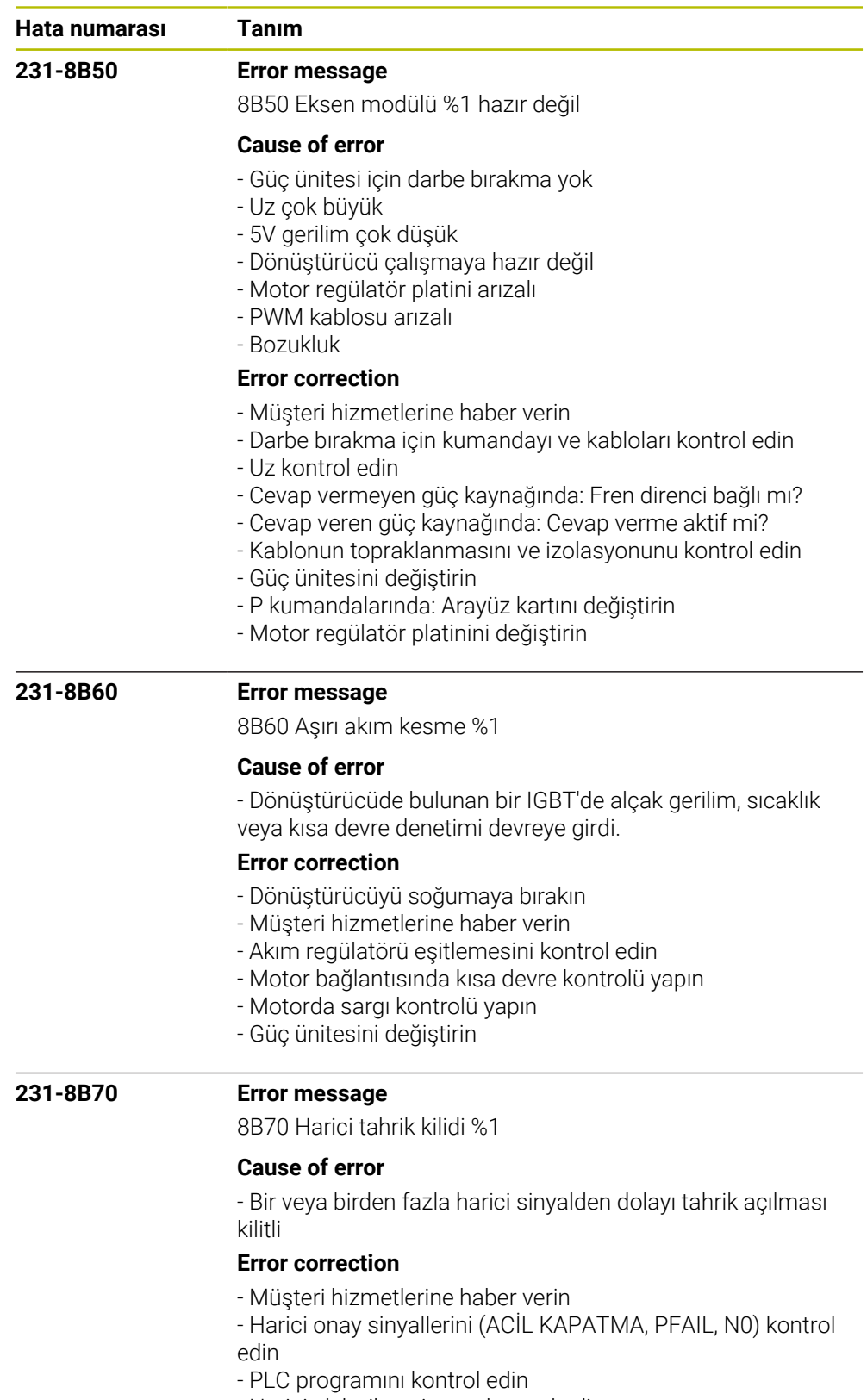

- Harici elektrik tesisatını kontrol edin

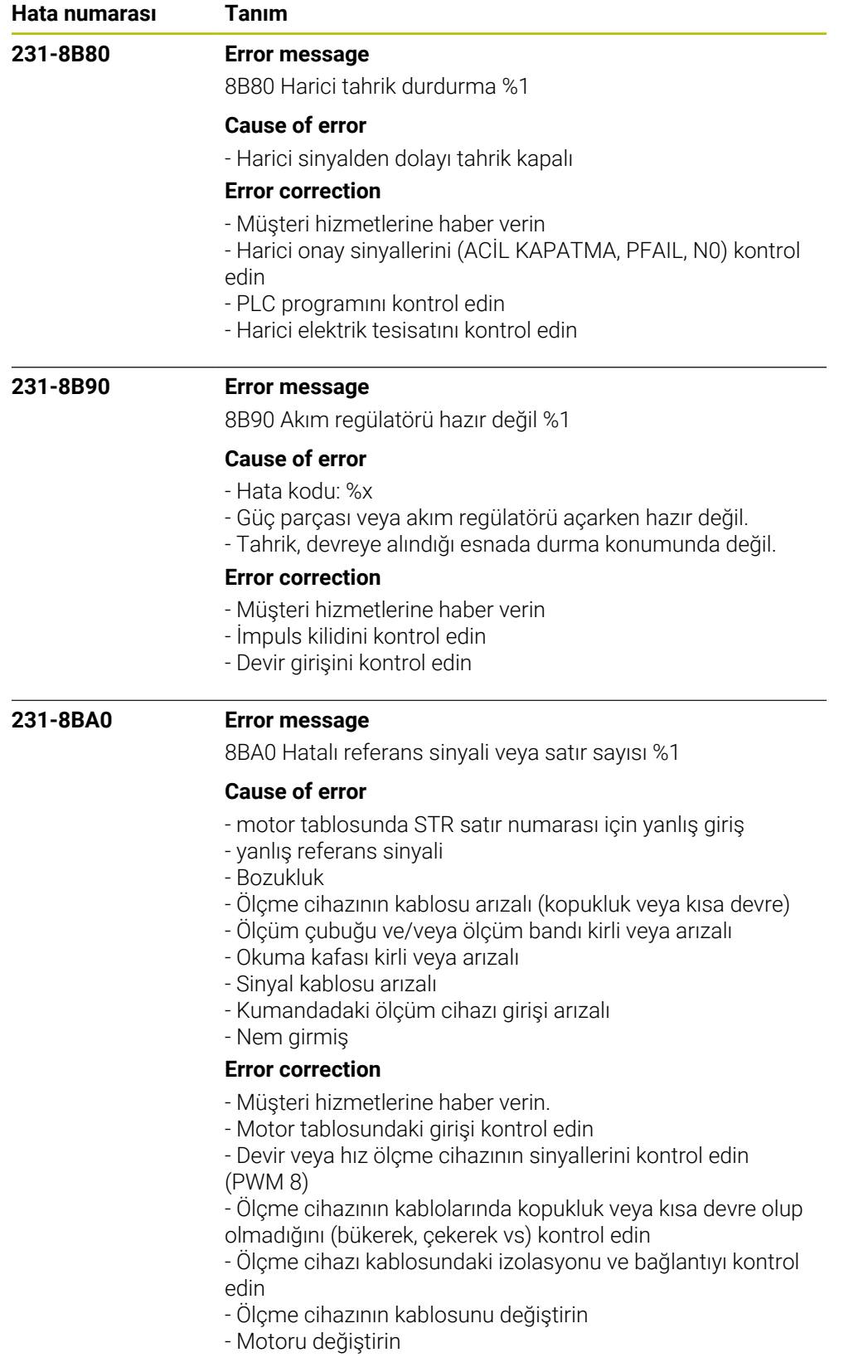

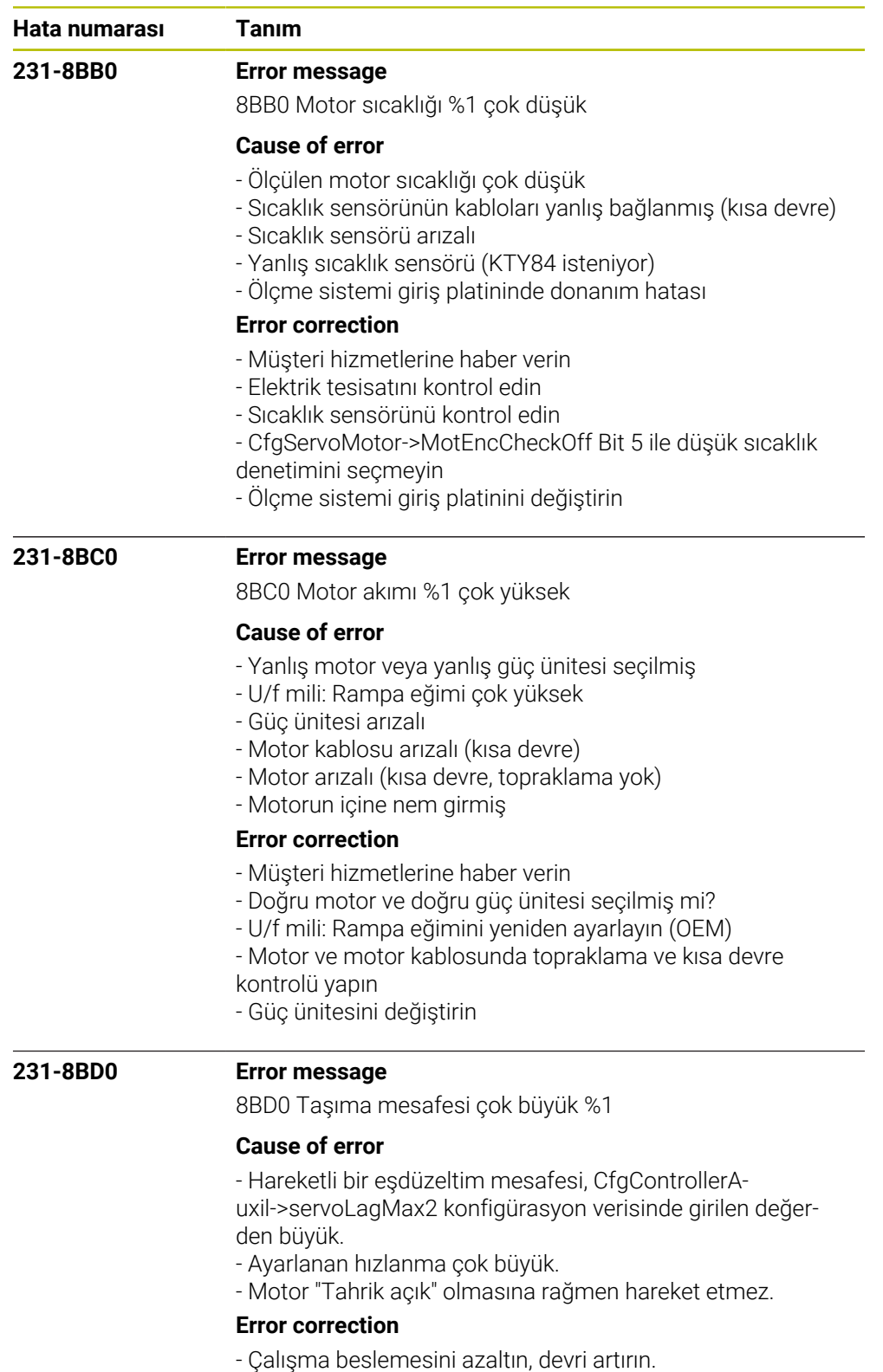

- Muhtemel sallantı kaynaklarını giderin.
- Sık meydana gelirse: Müşteri hizmetlerine haber verin.
- Müşteri hizmetlerine haber verin
- CfgFeedLimits->maxAcceleration parametresini kontrol edin
- Motor akımı hızlanma esnasında sınırda olmamalıdır

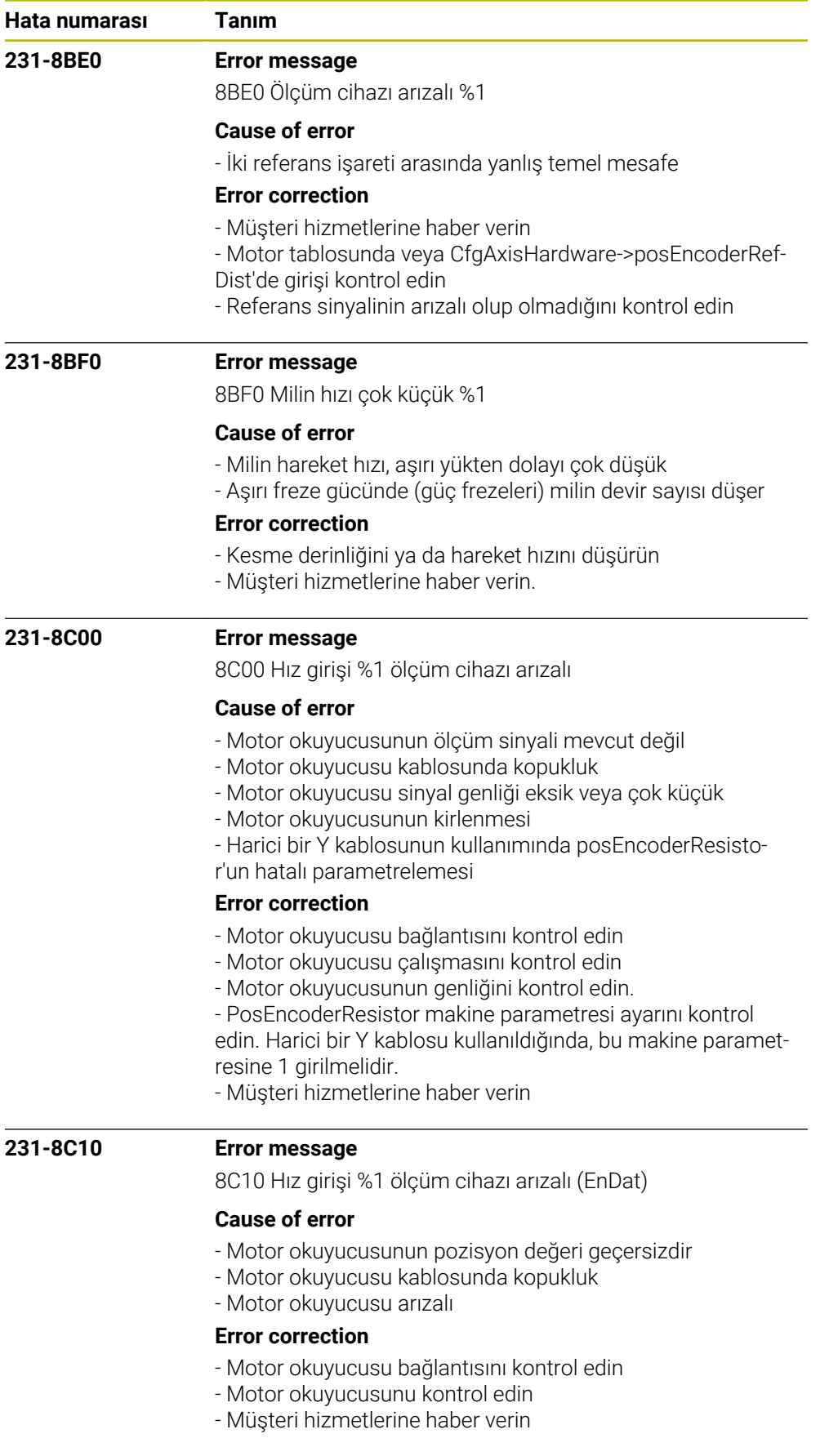
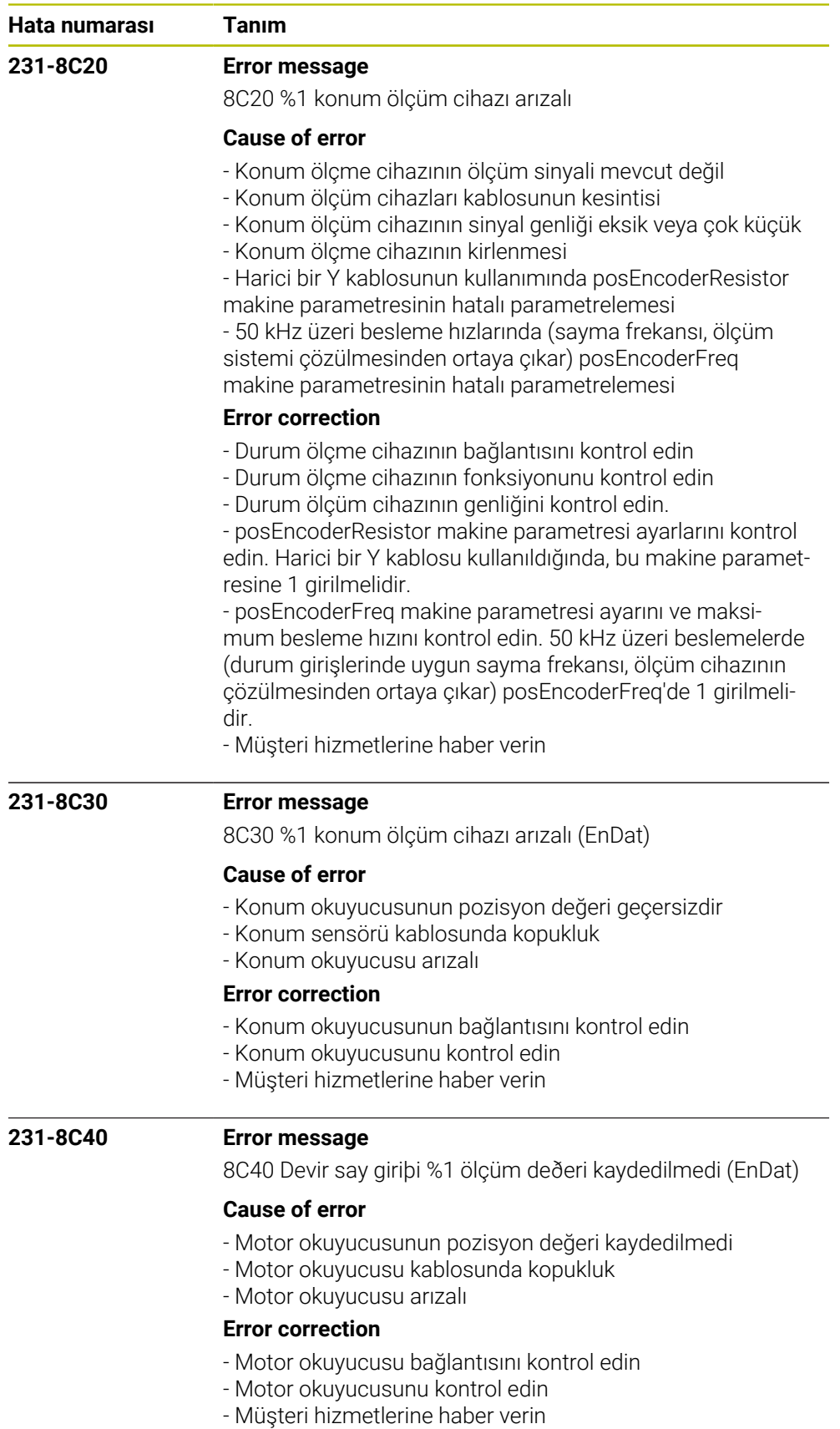

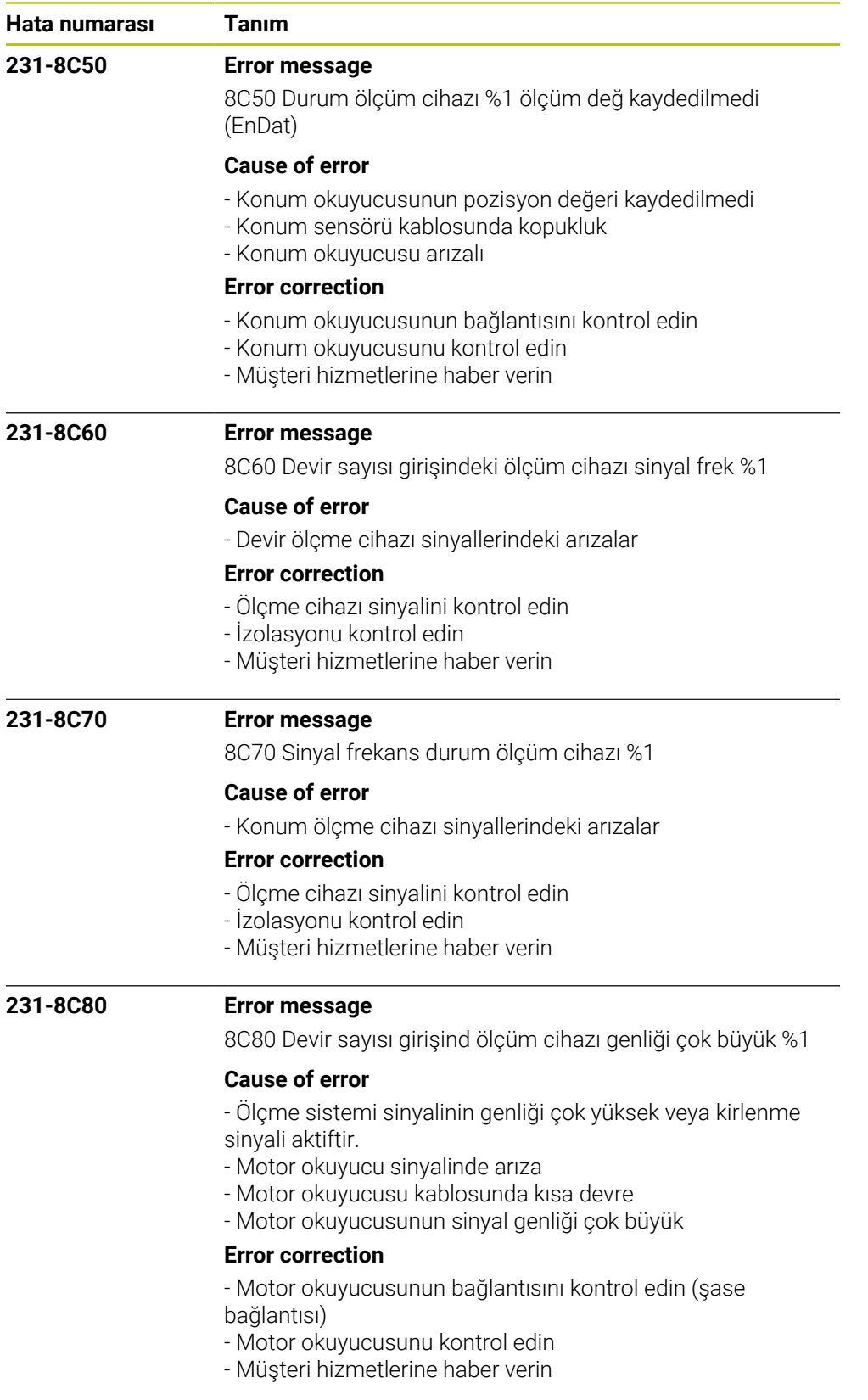

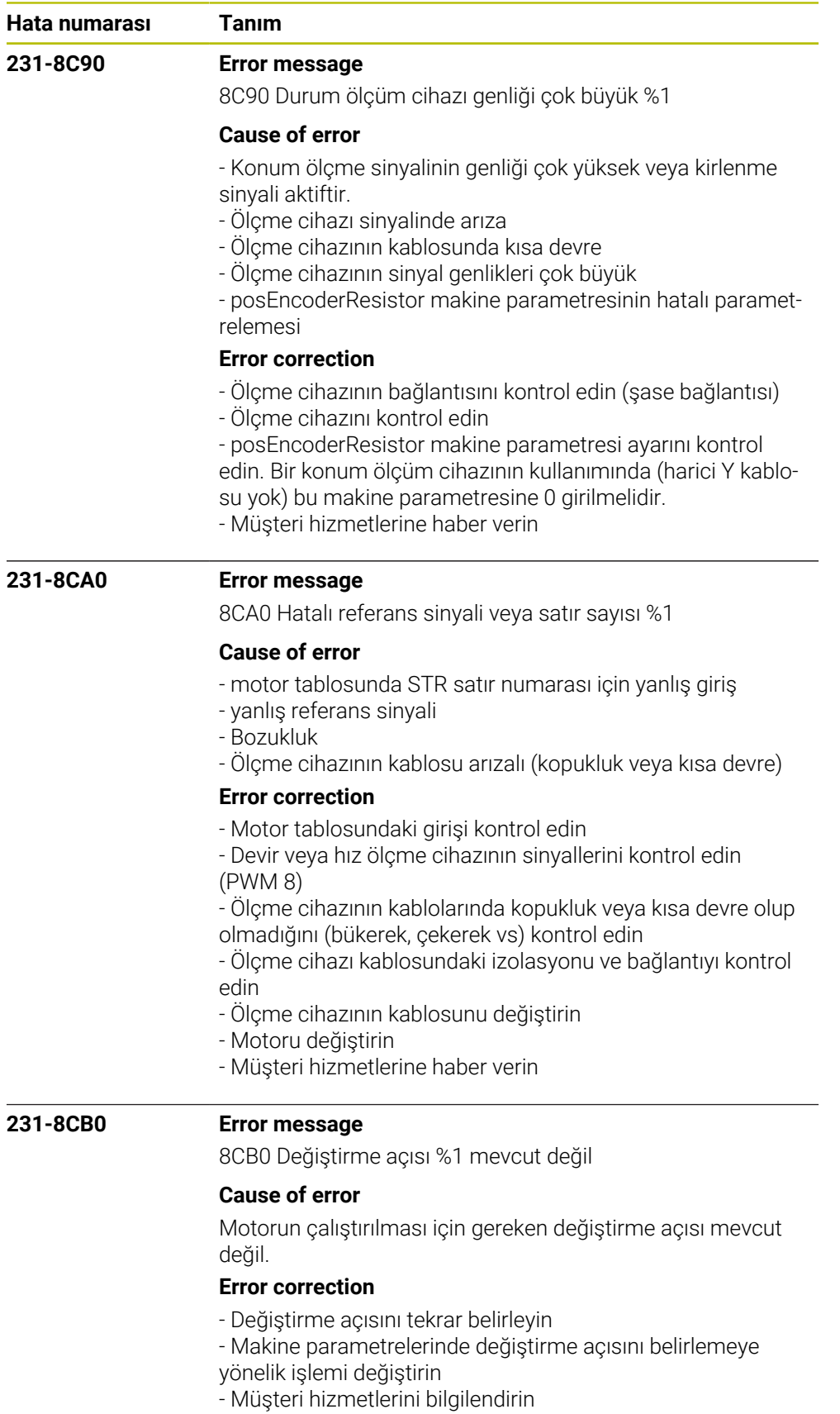

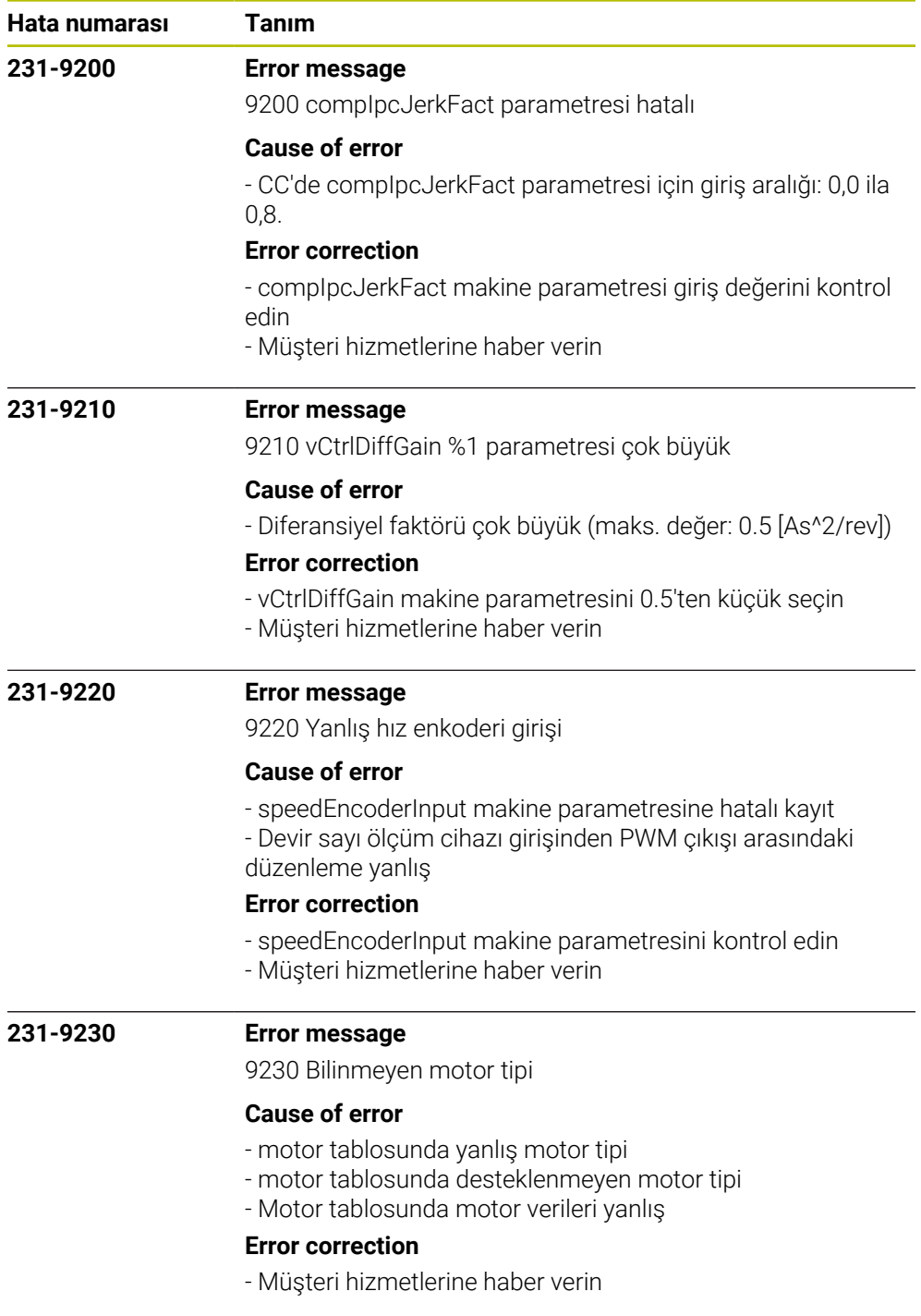

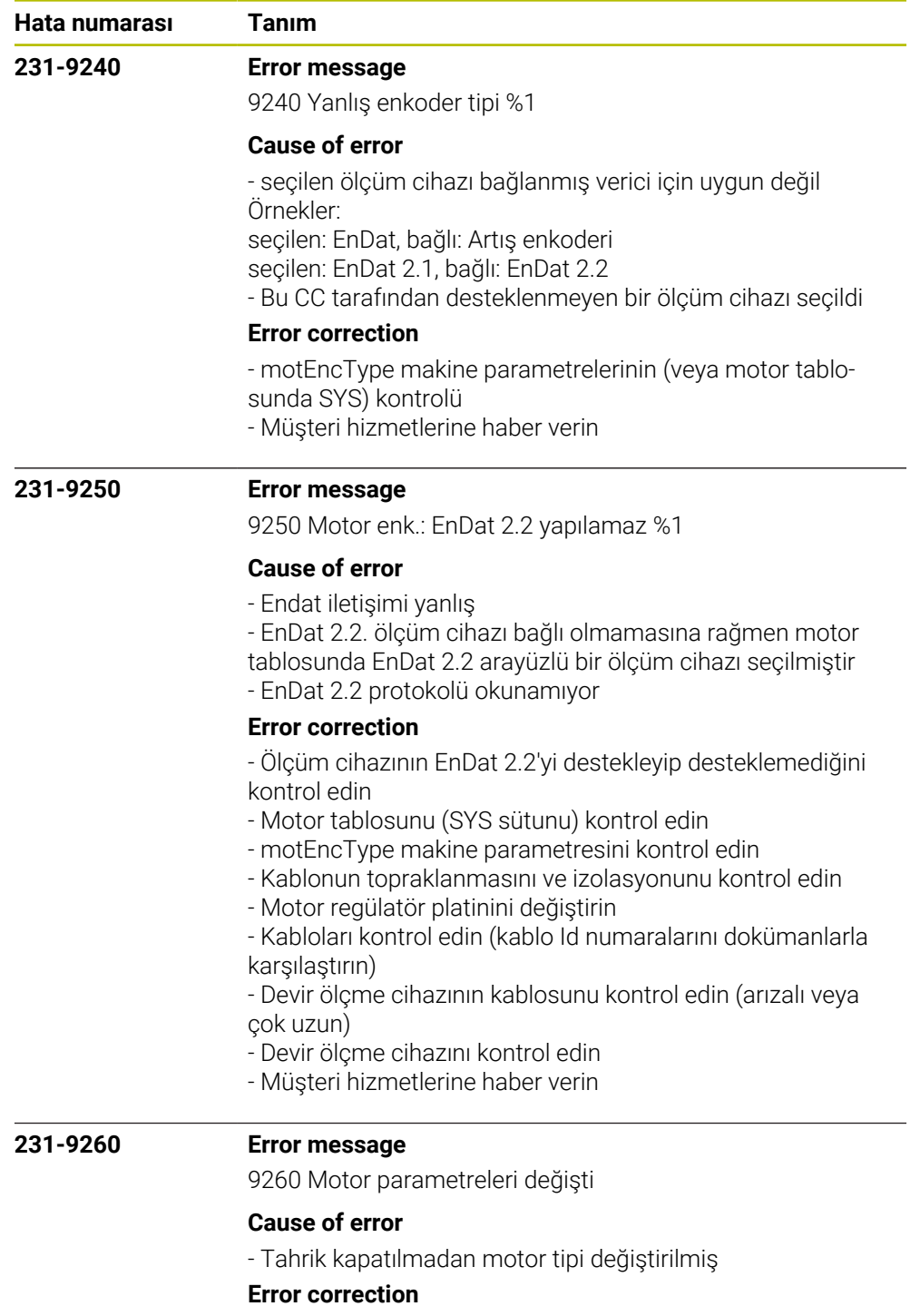

- Müşteri hizmetlerine haber verin

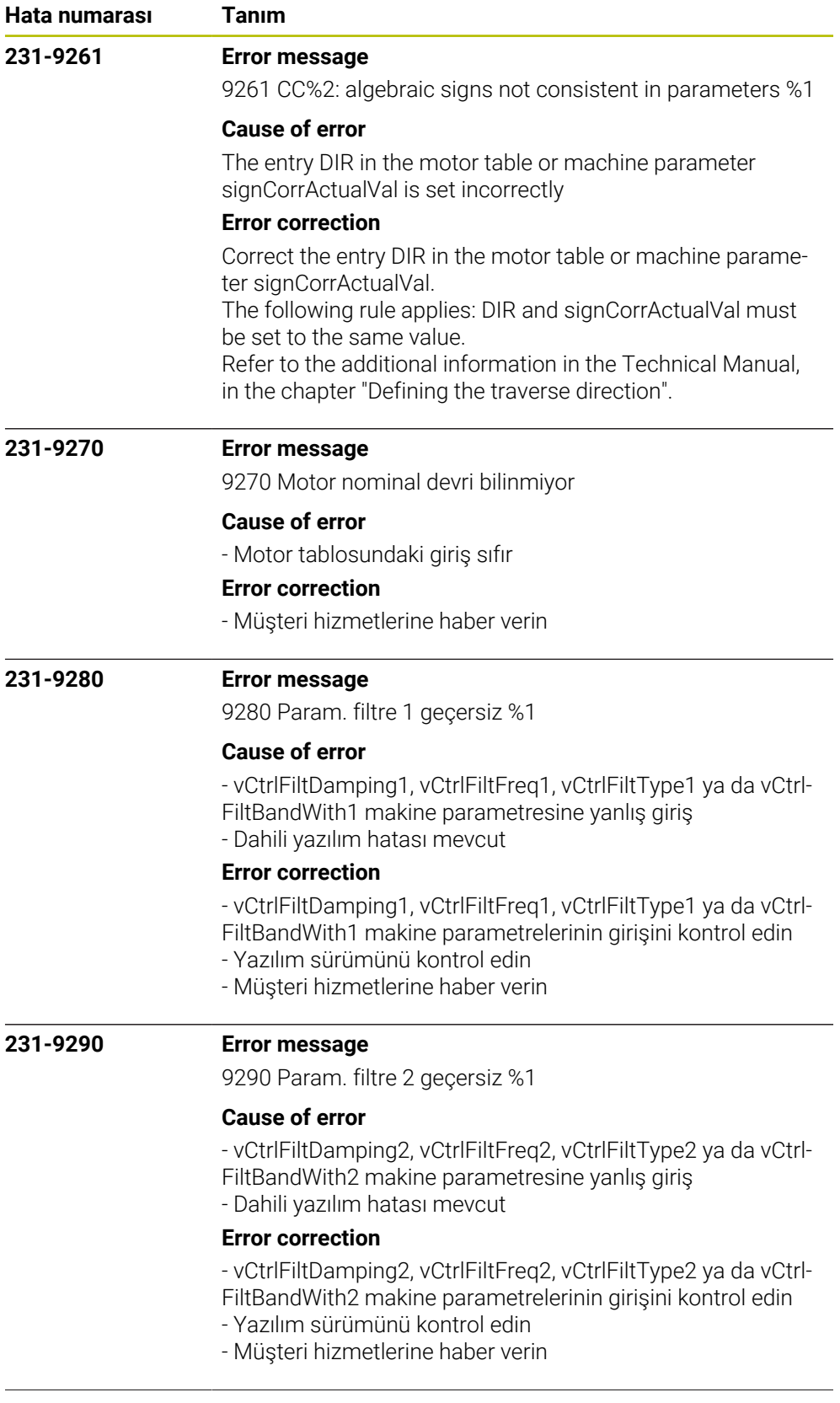

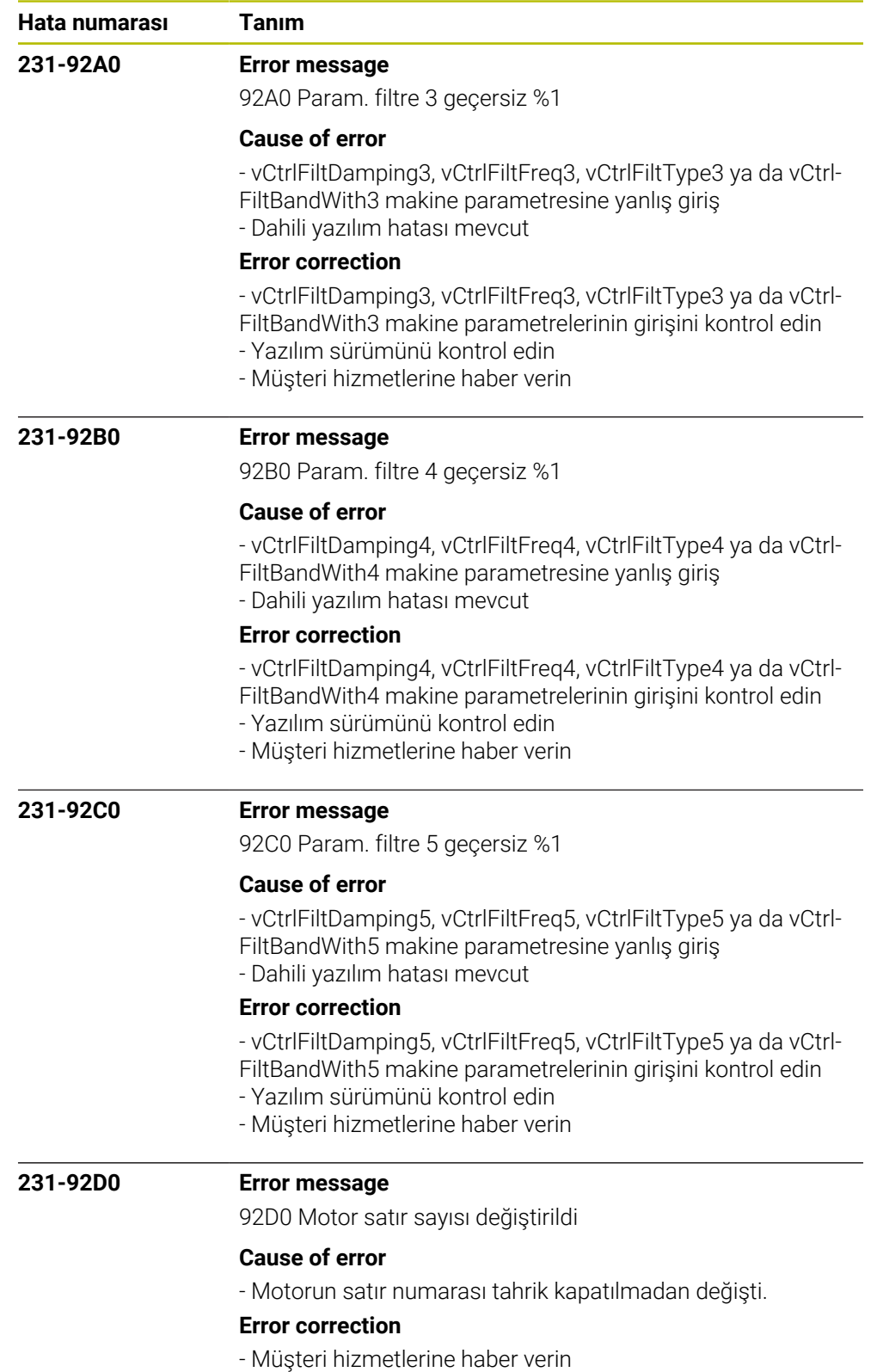

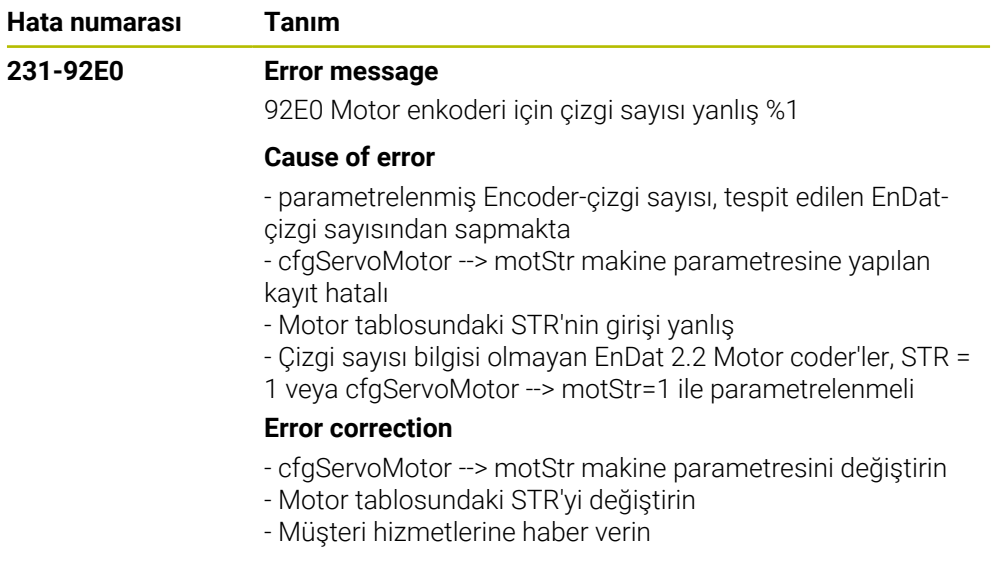

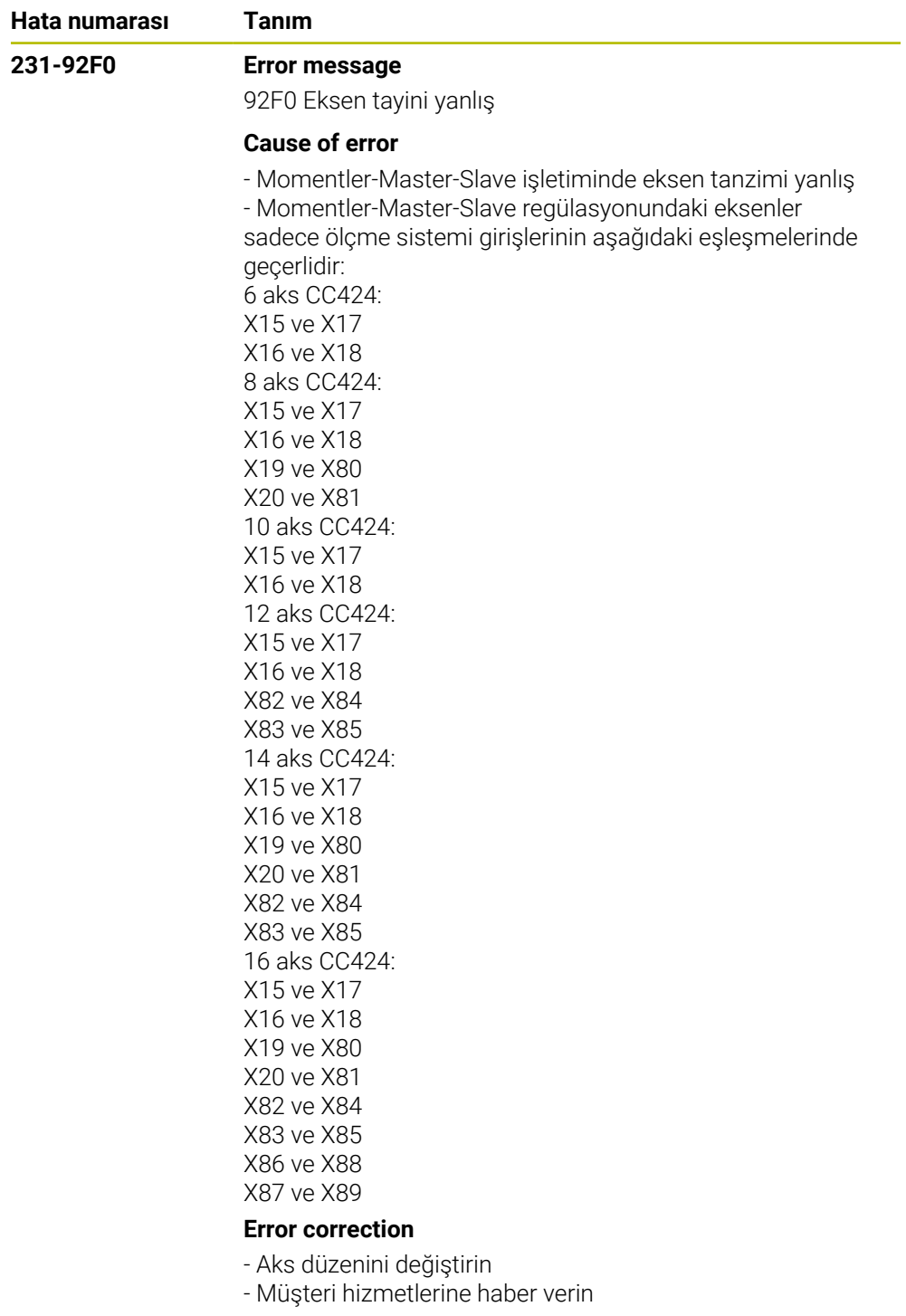

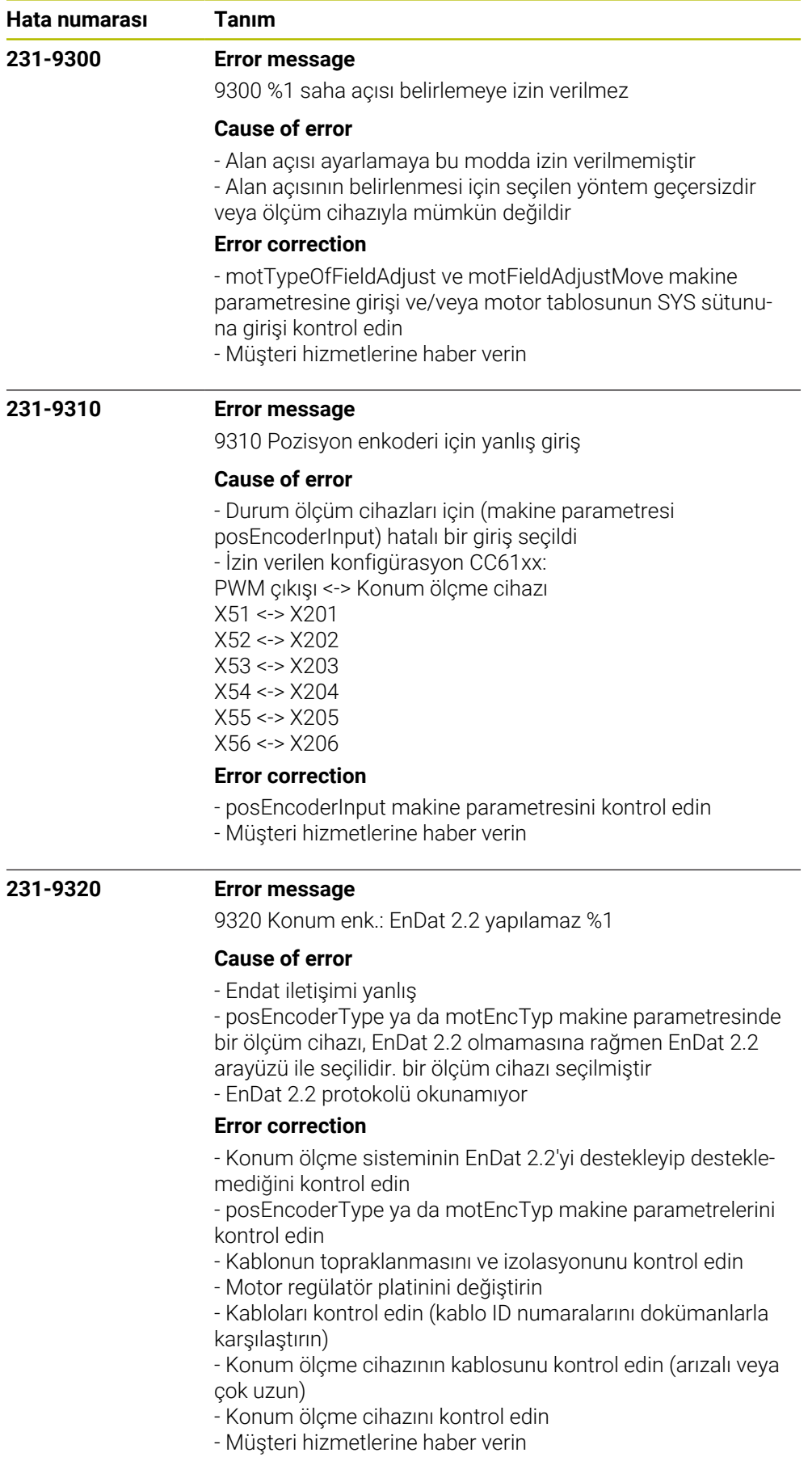

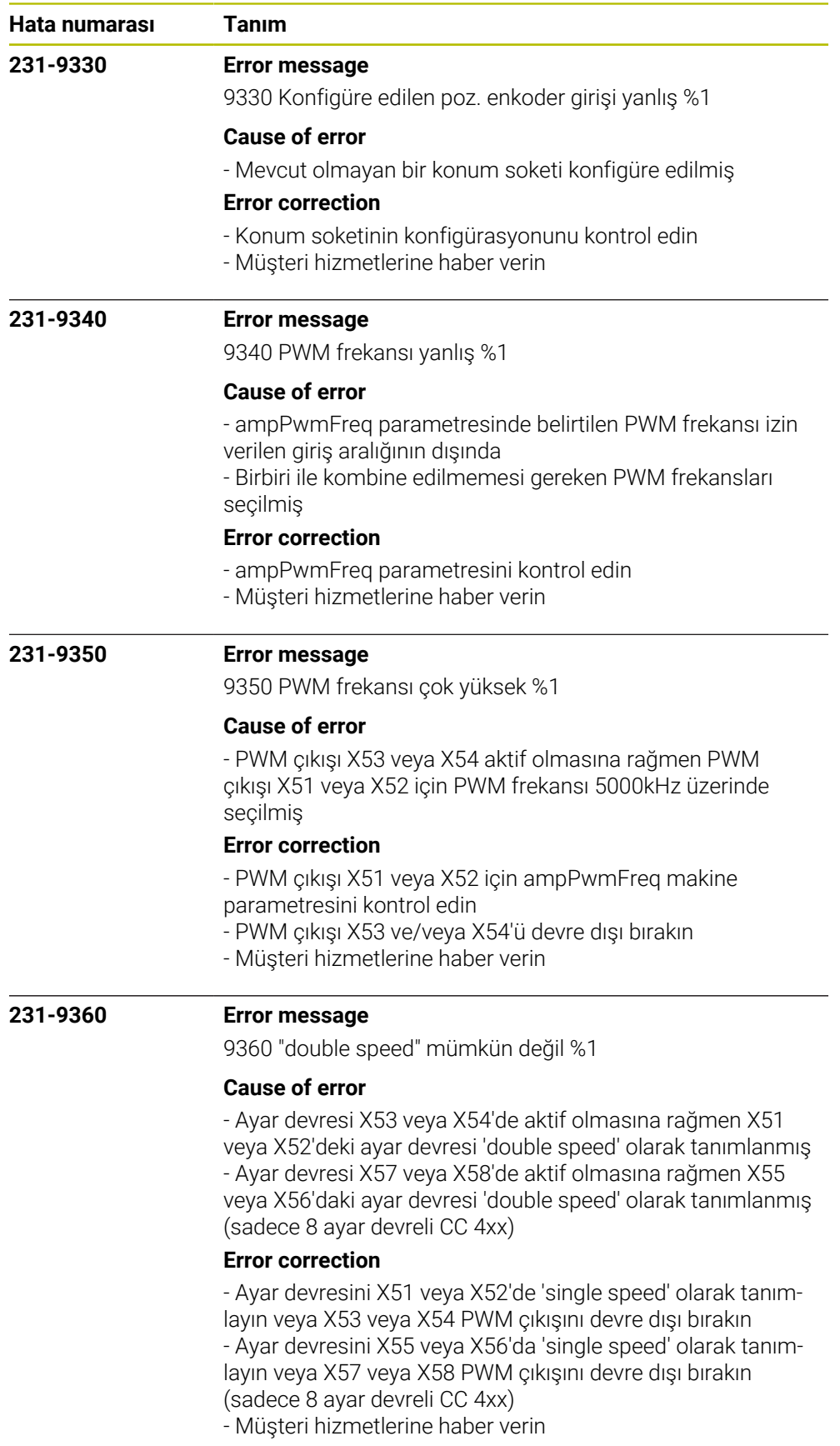

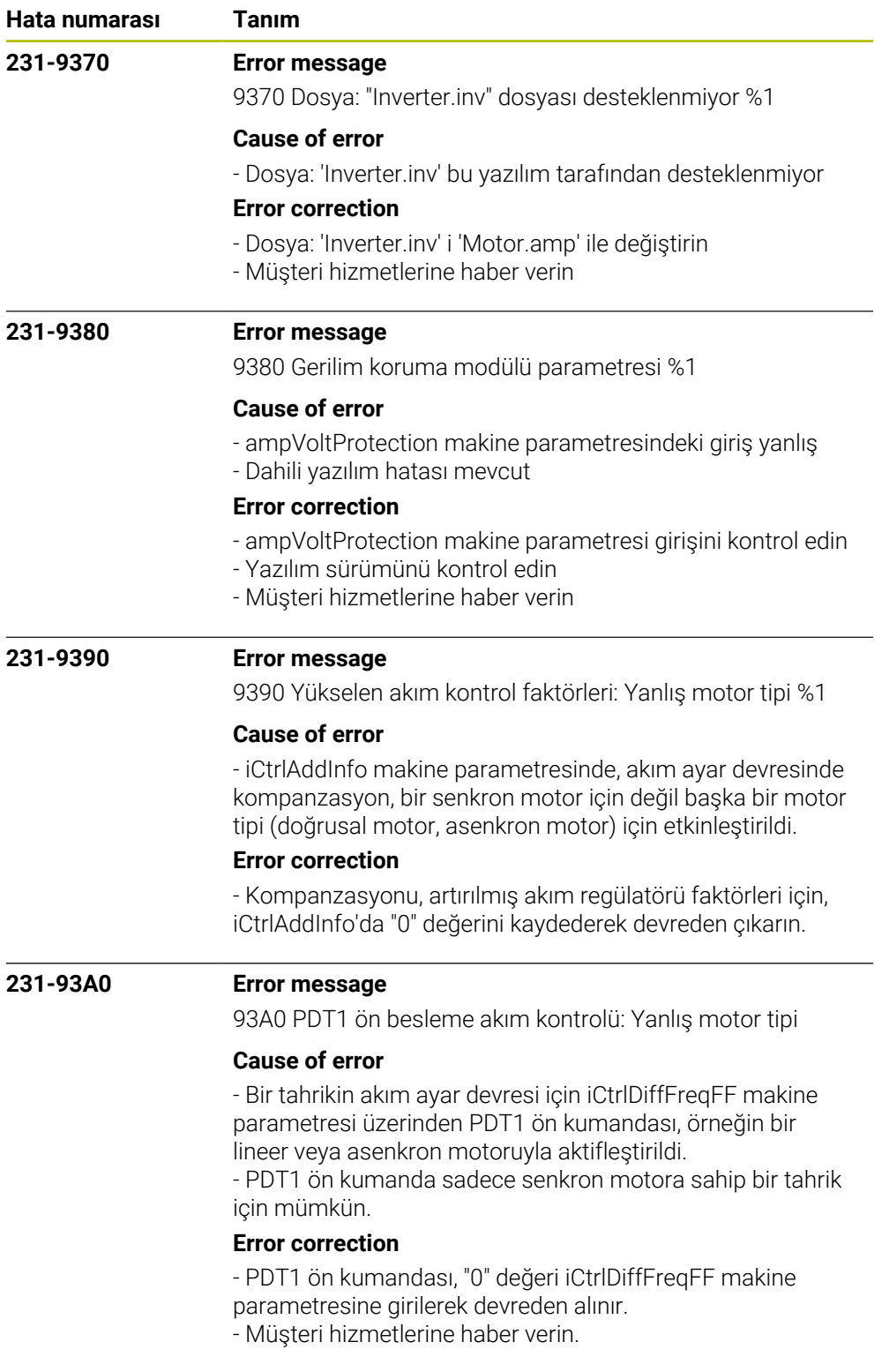

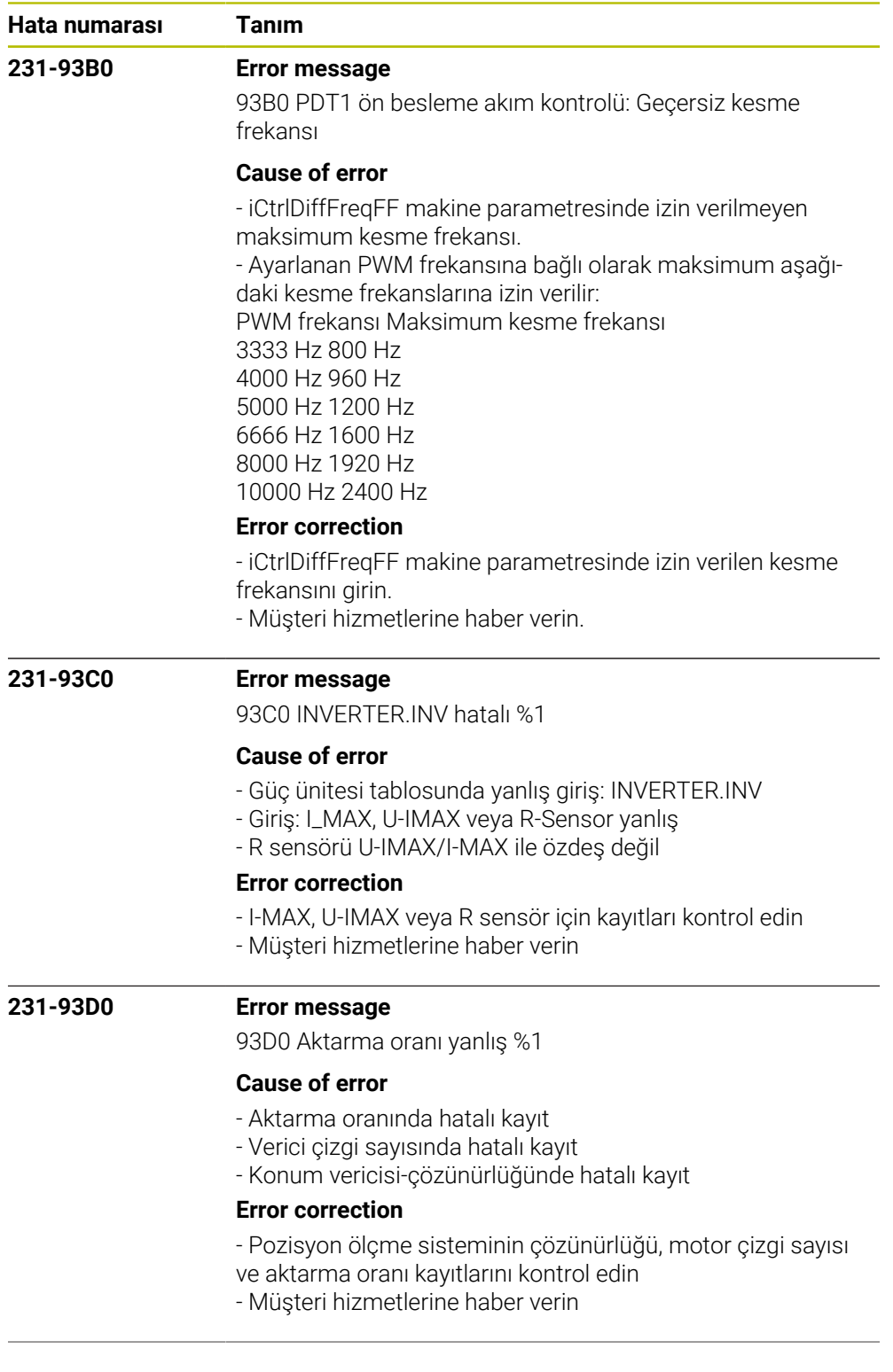

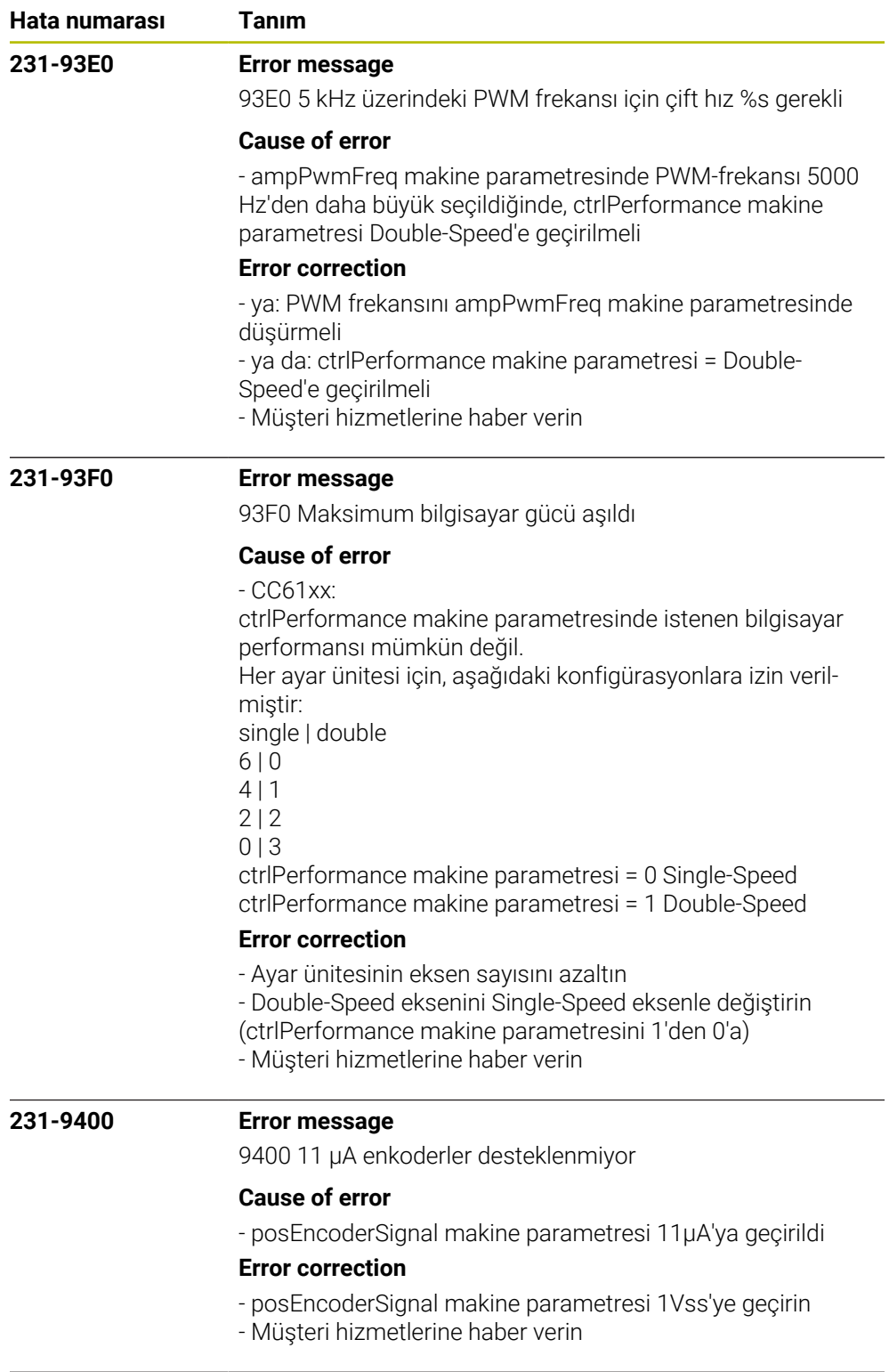

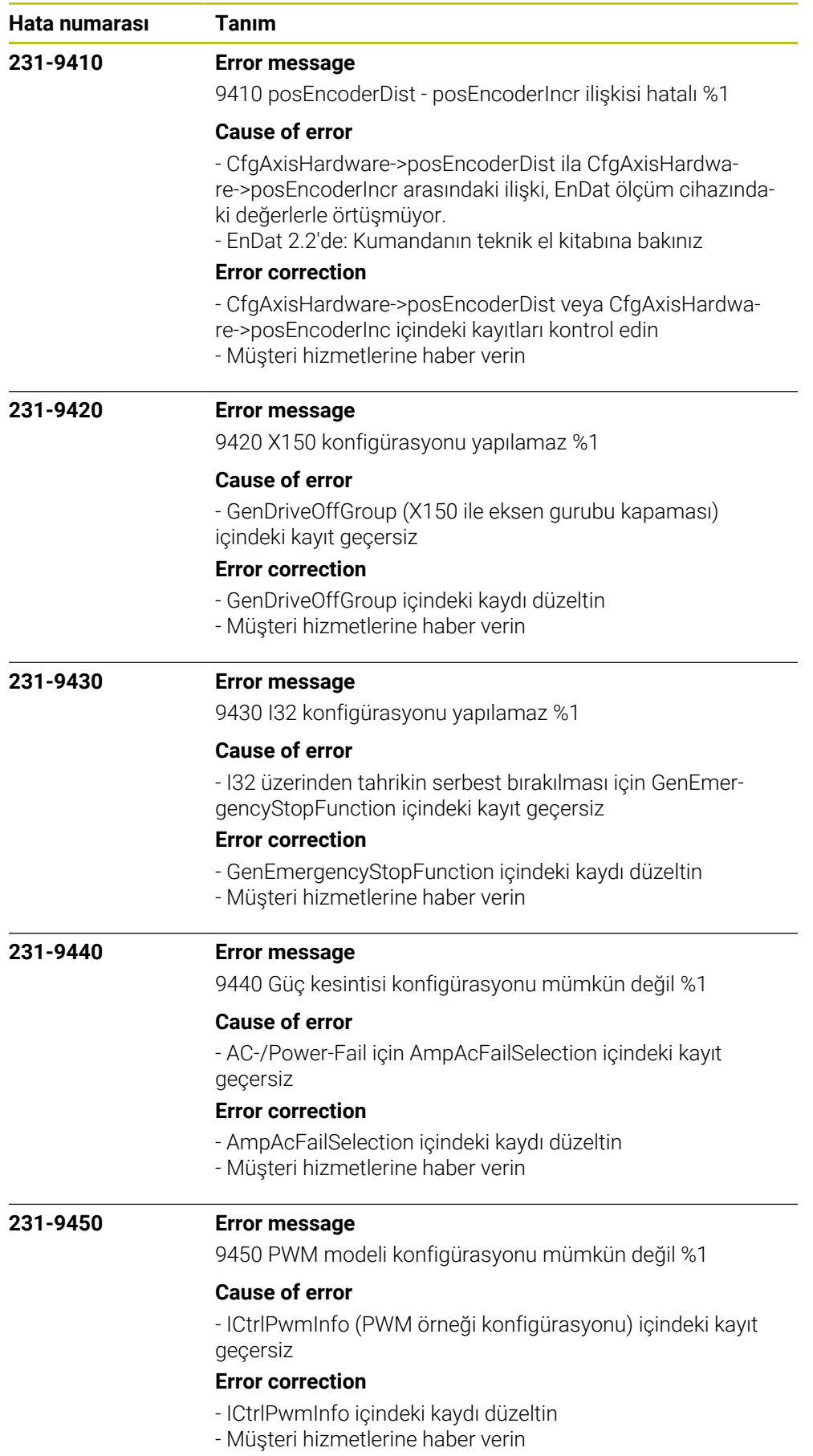

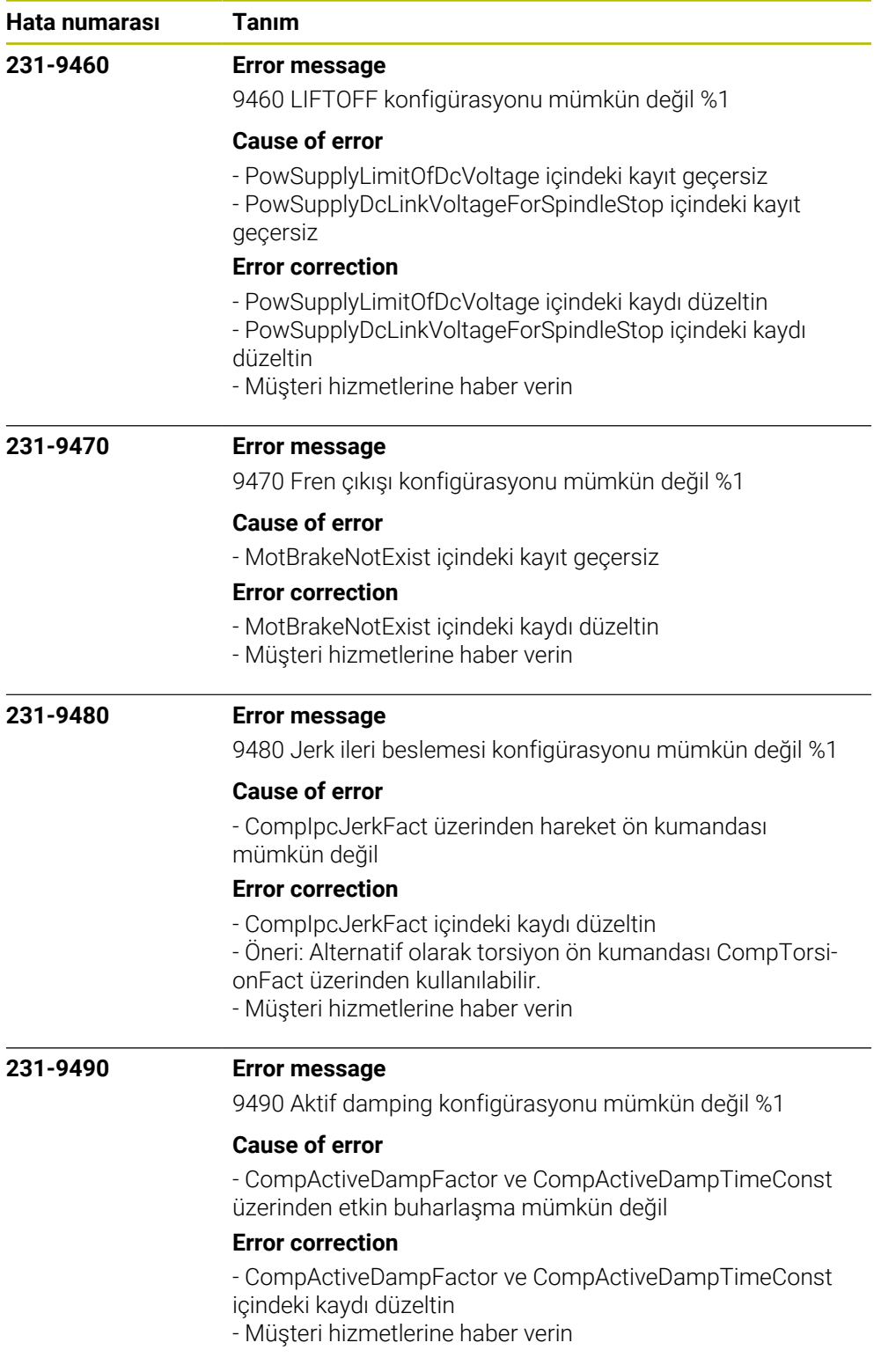

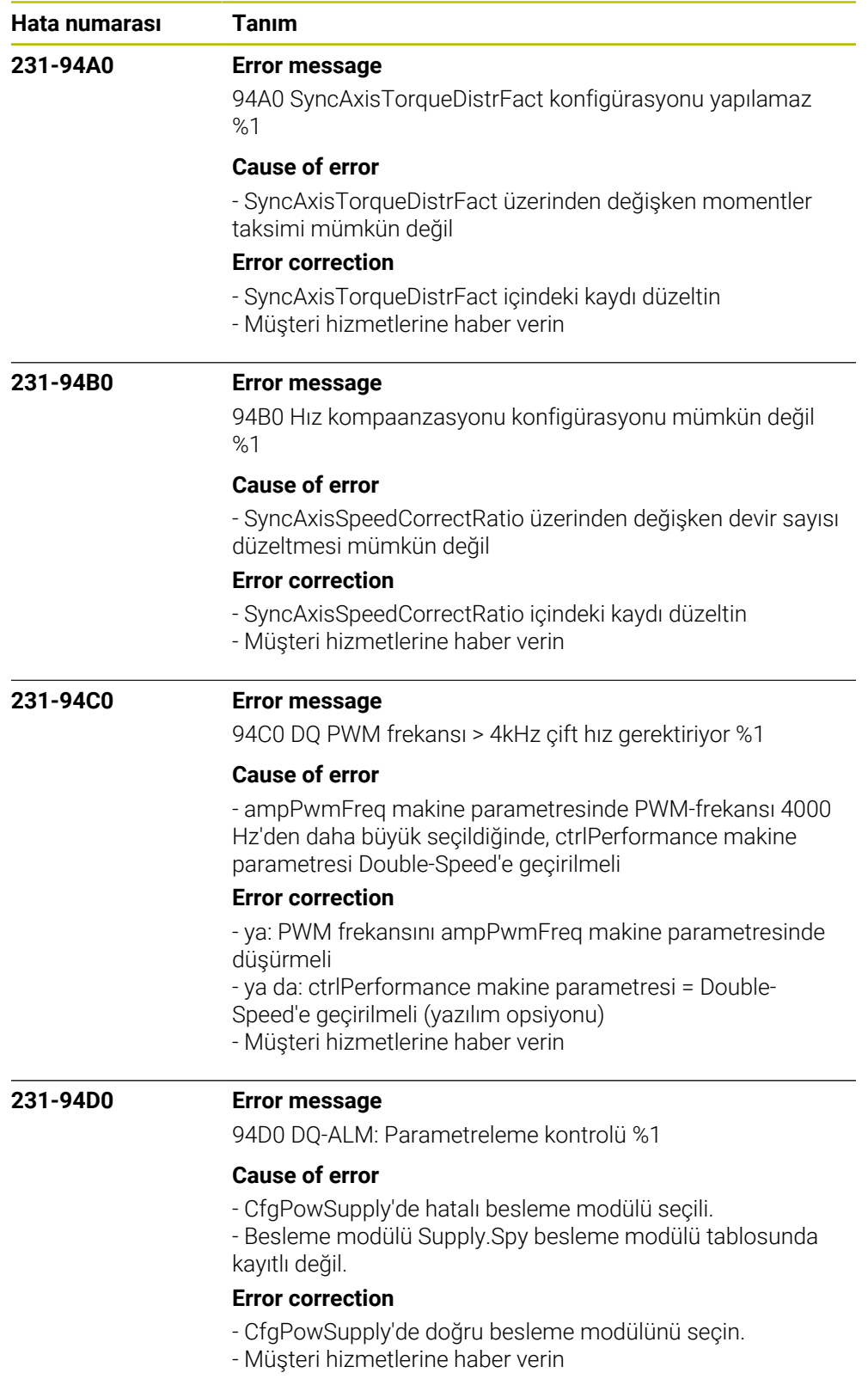

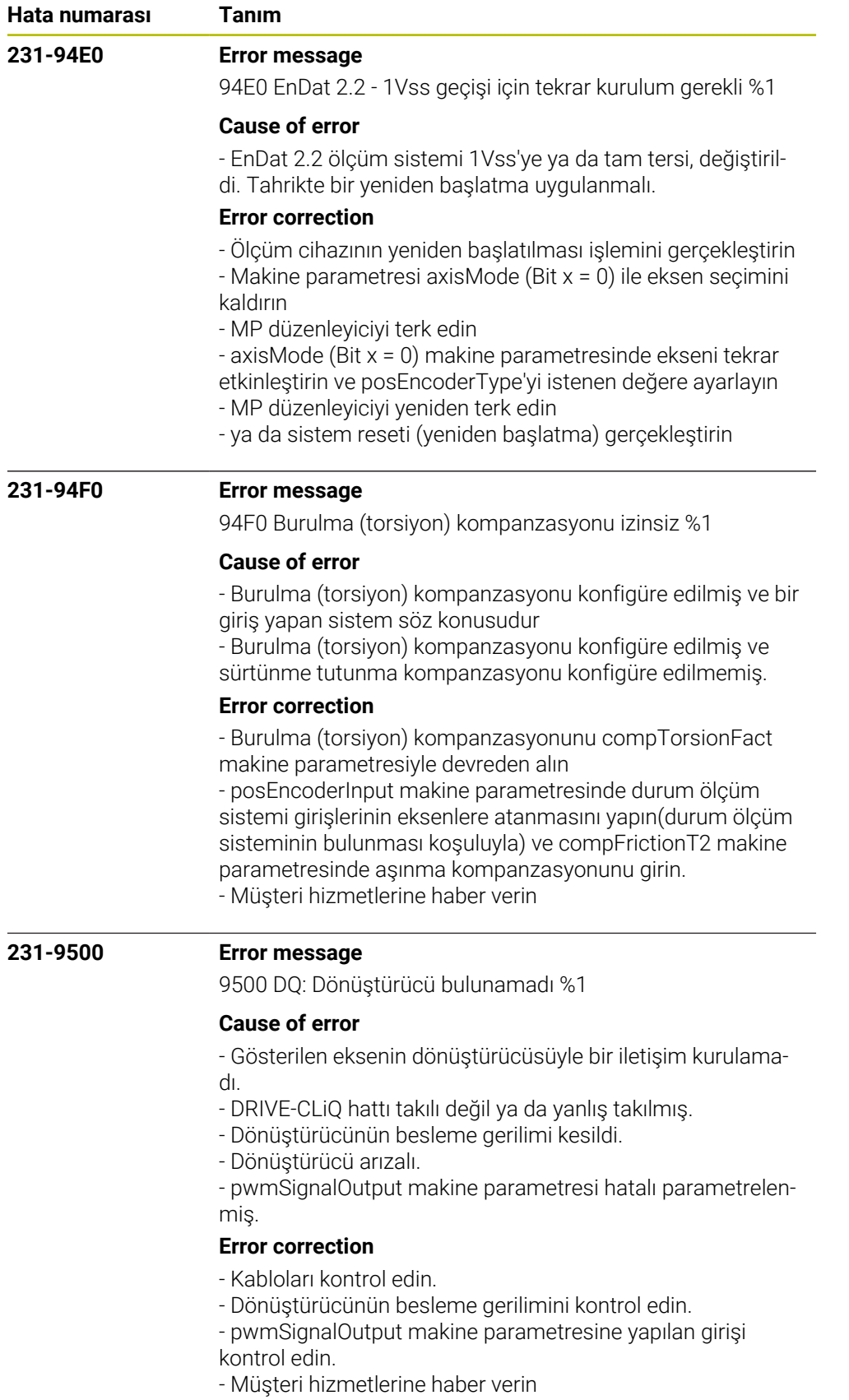

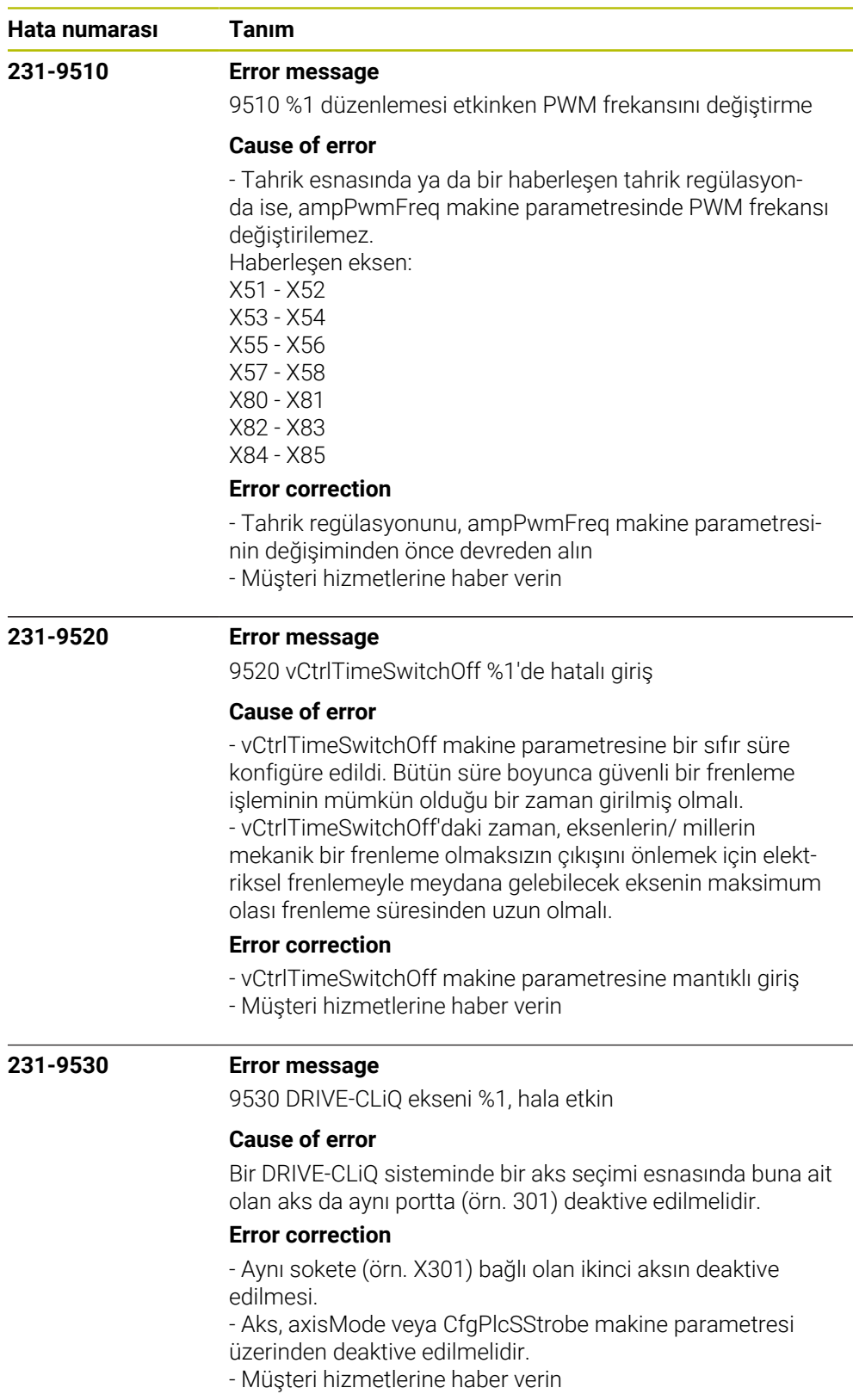

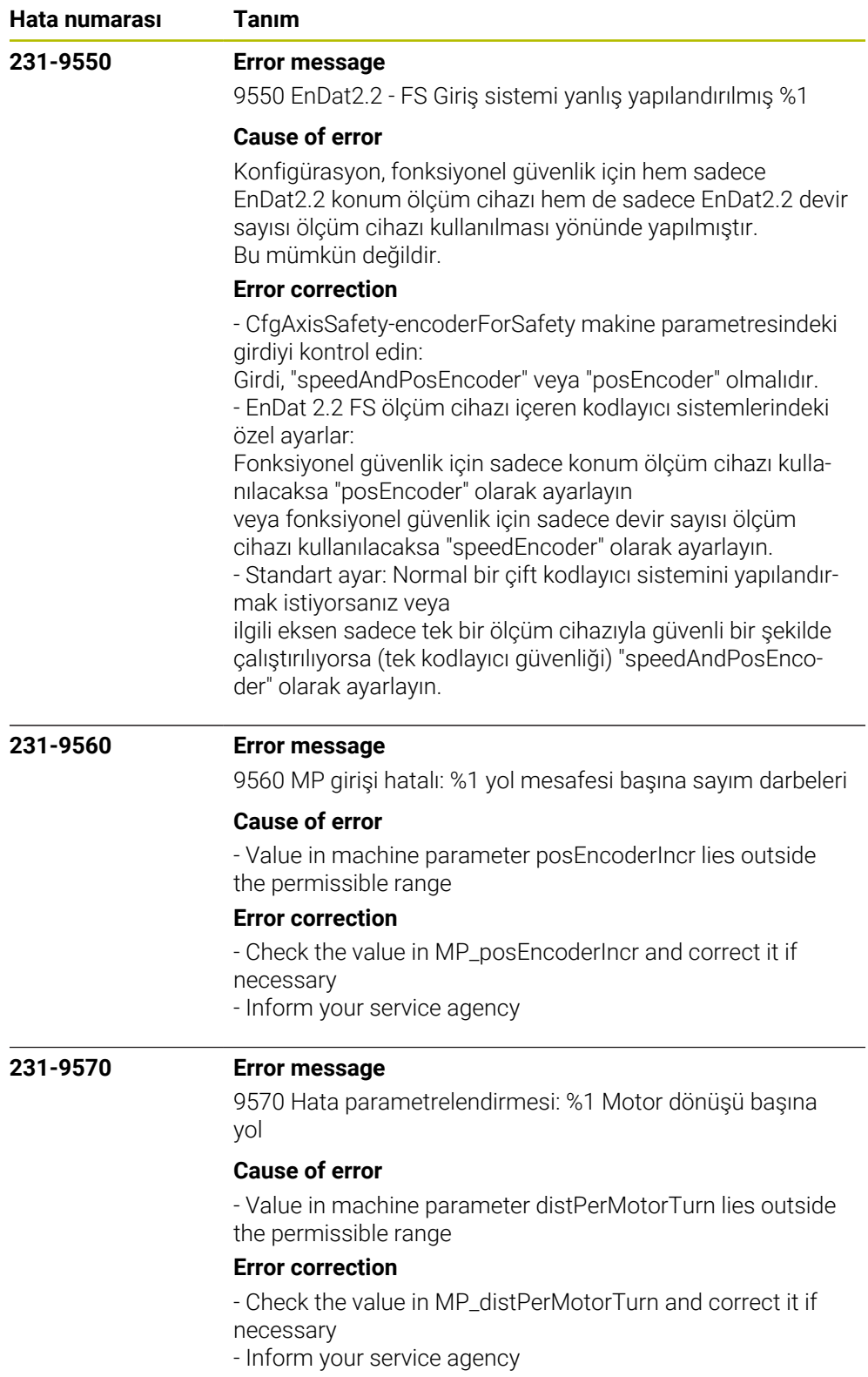

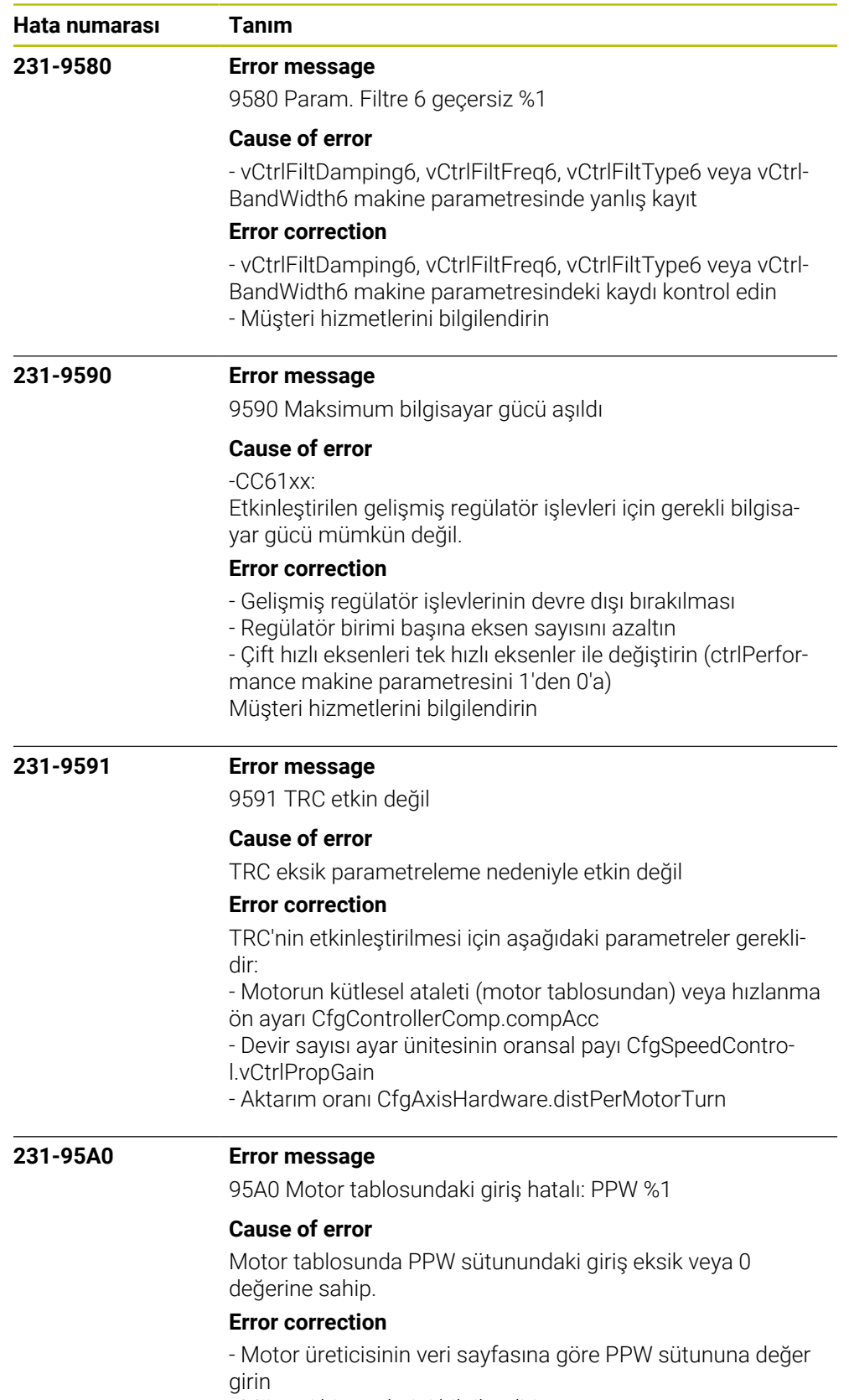

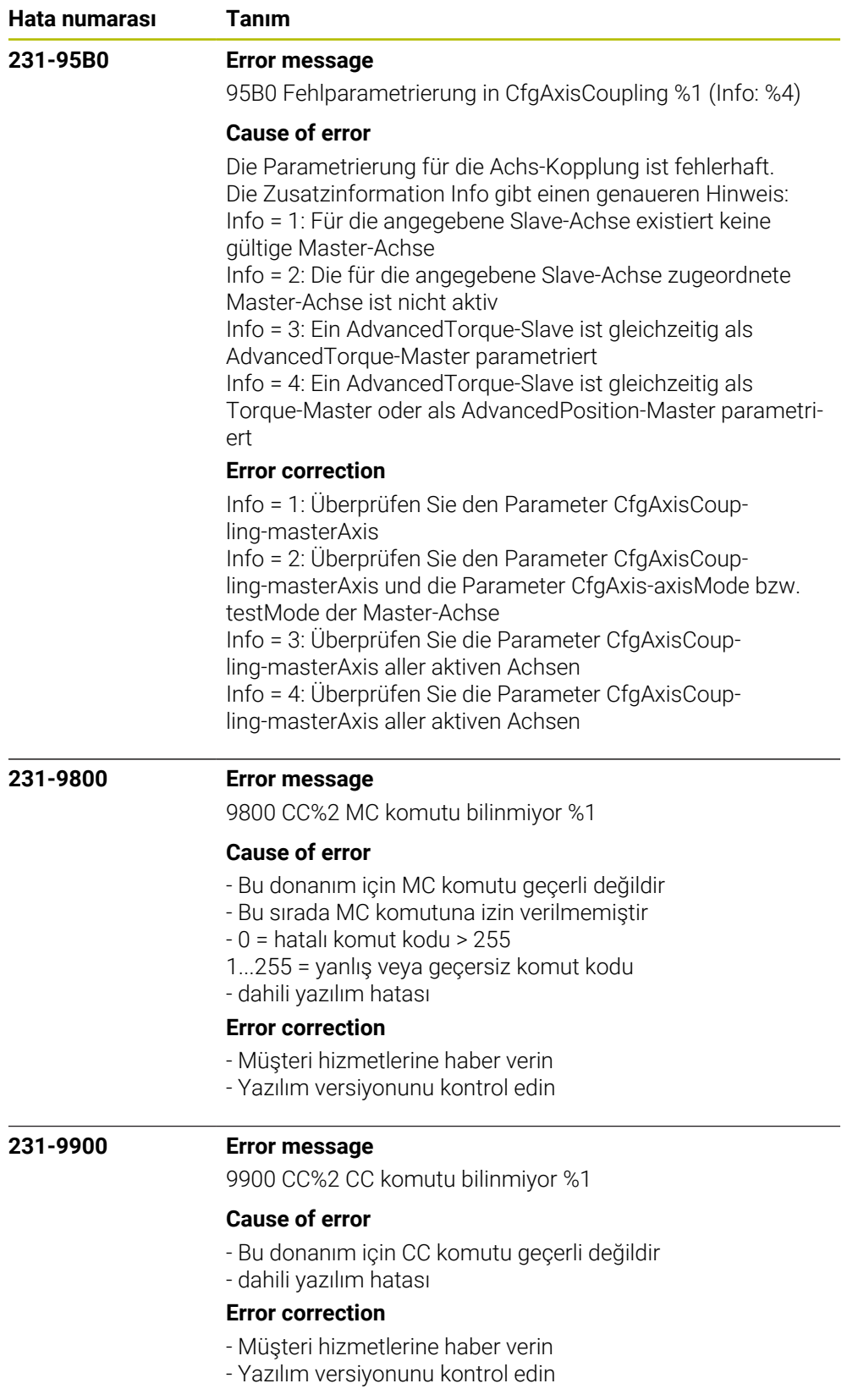

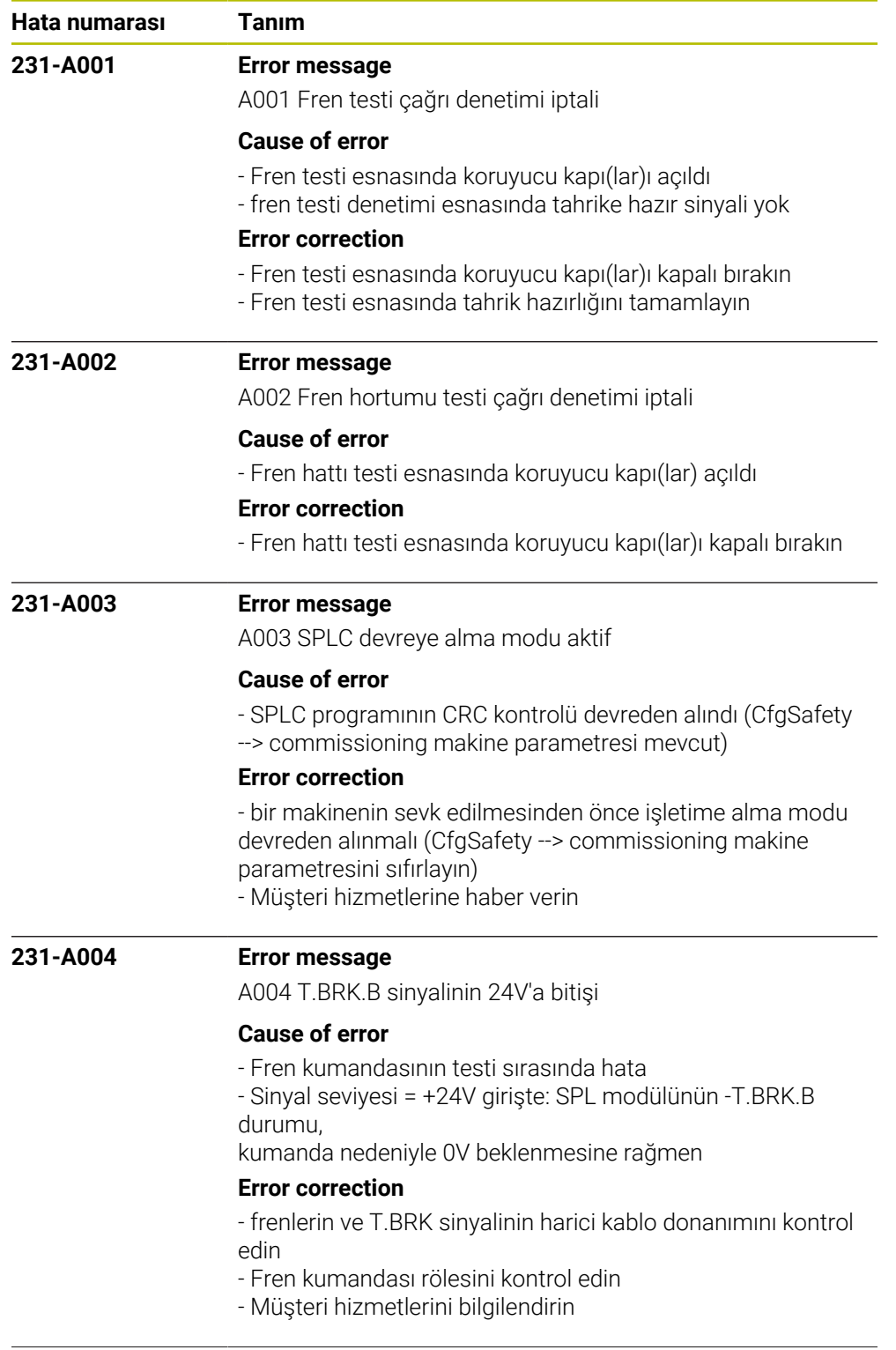

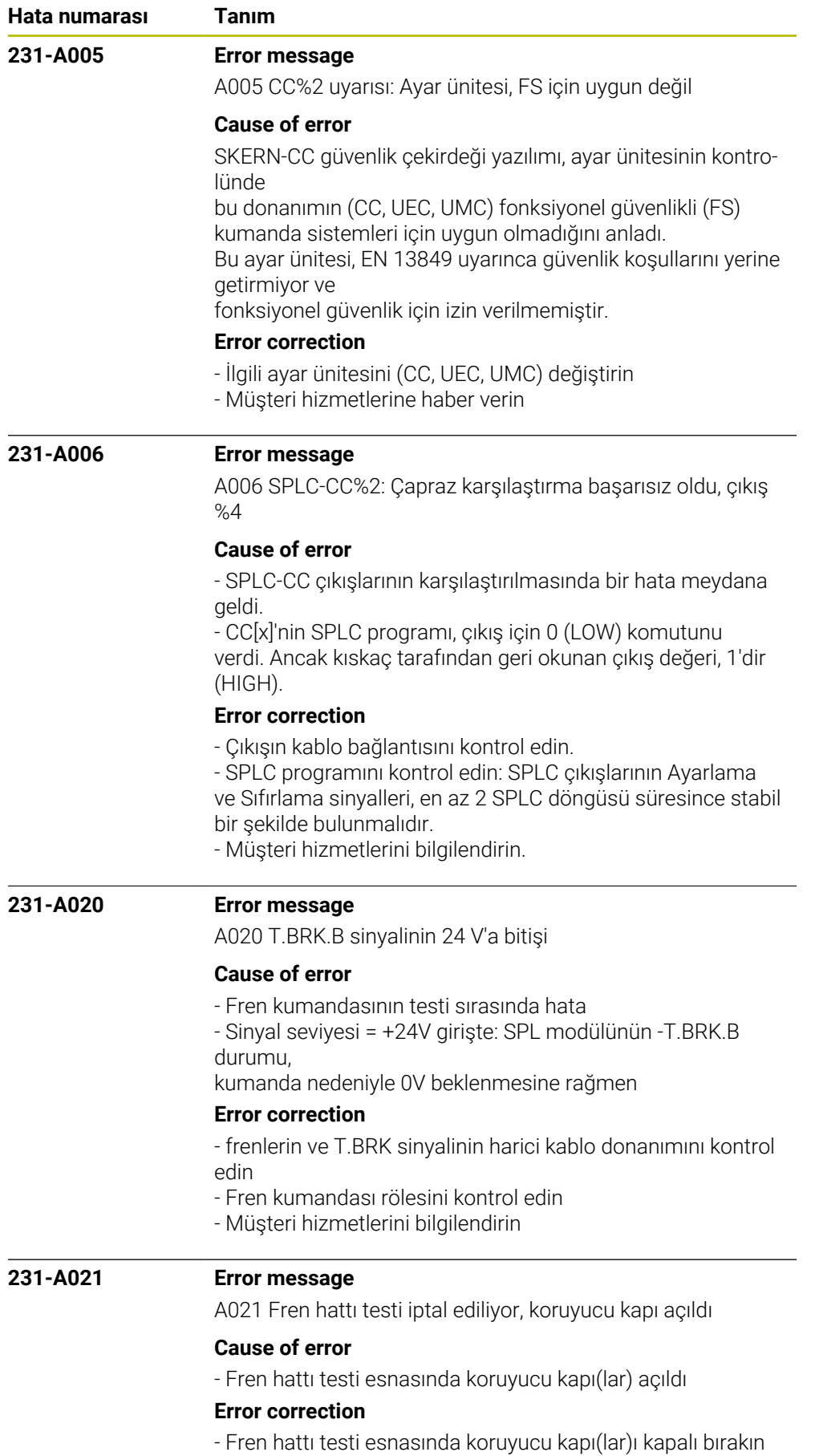

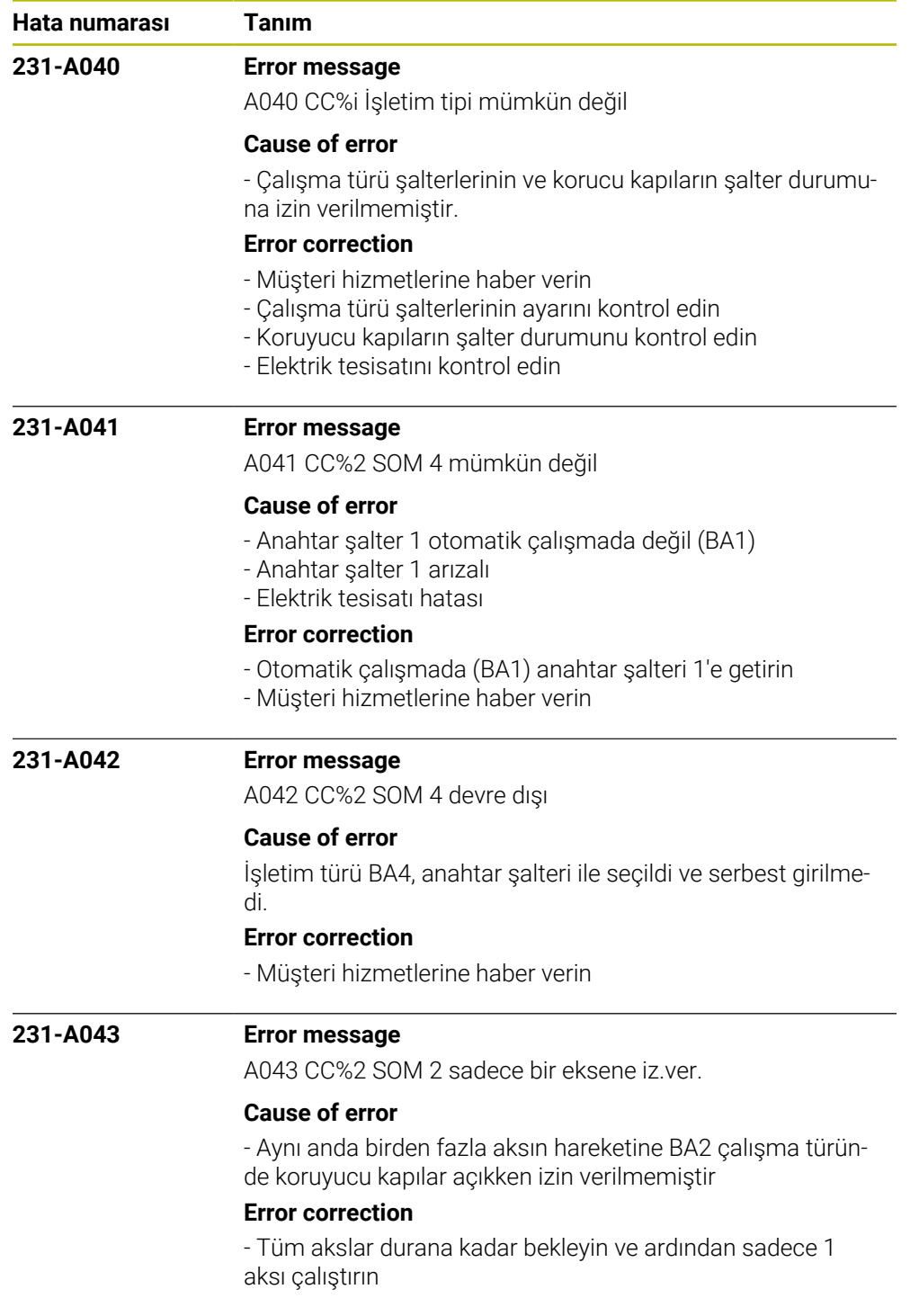

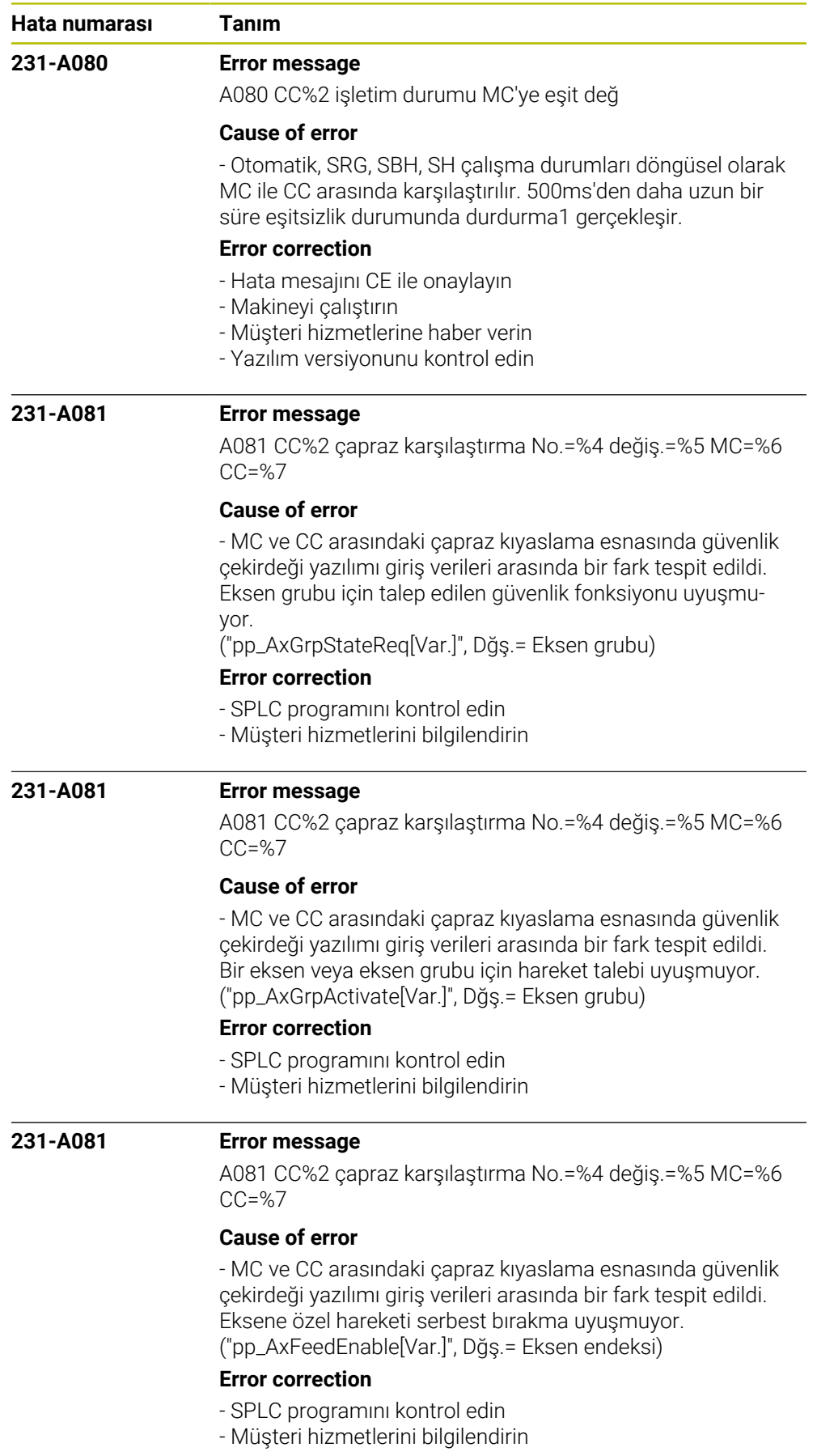

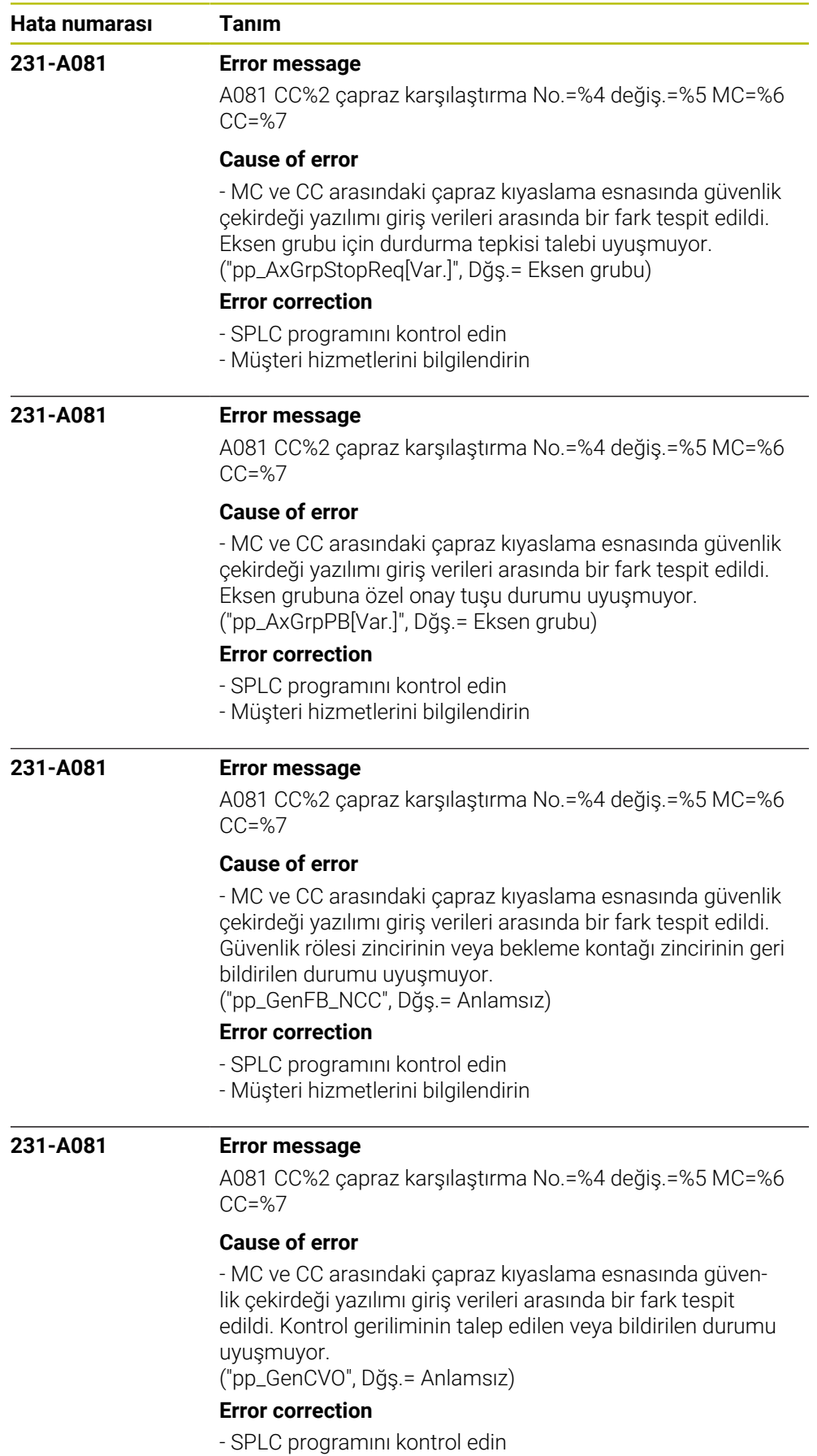

HEIDENHAIN | NC Error Messages | 10/2023 **459**

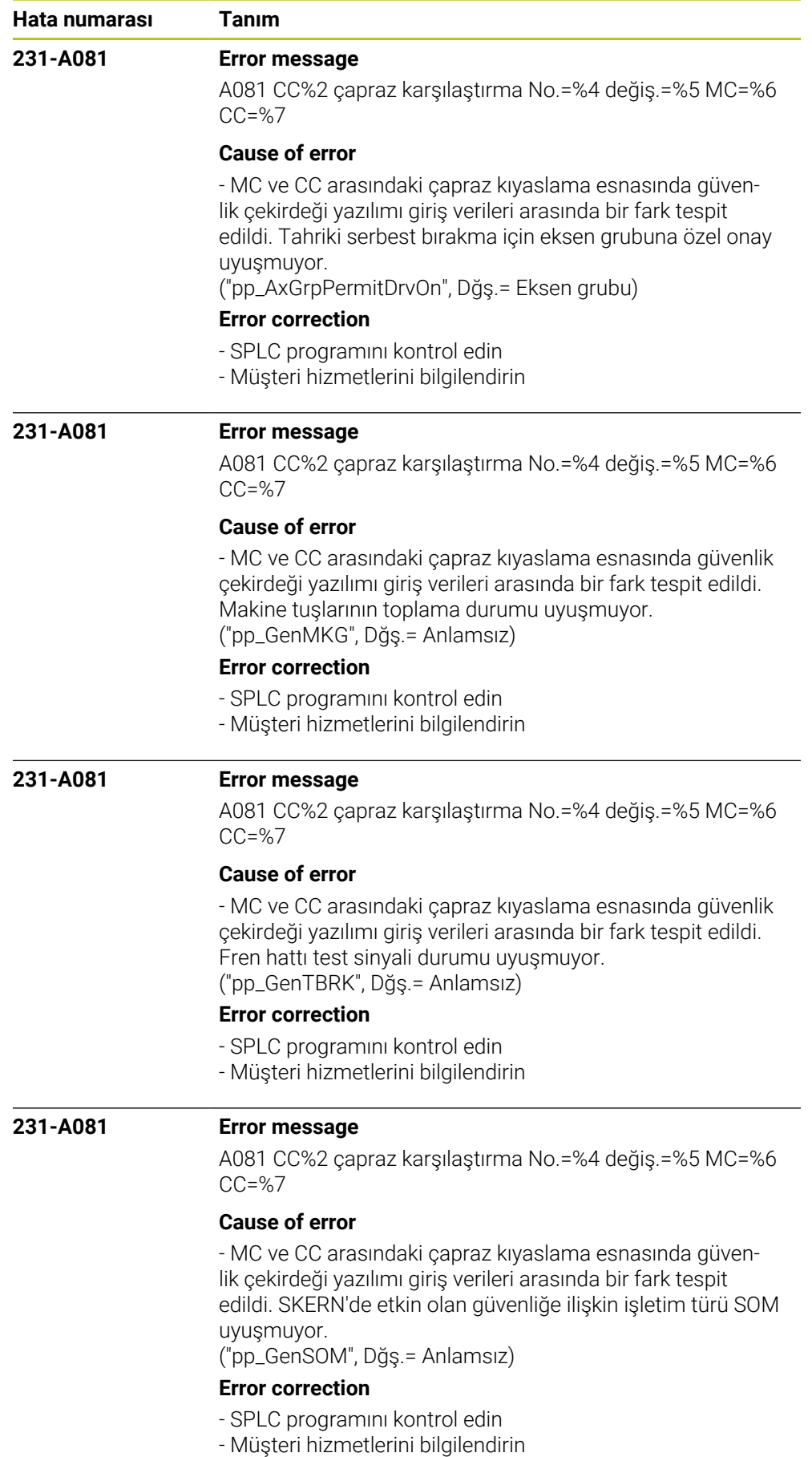

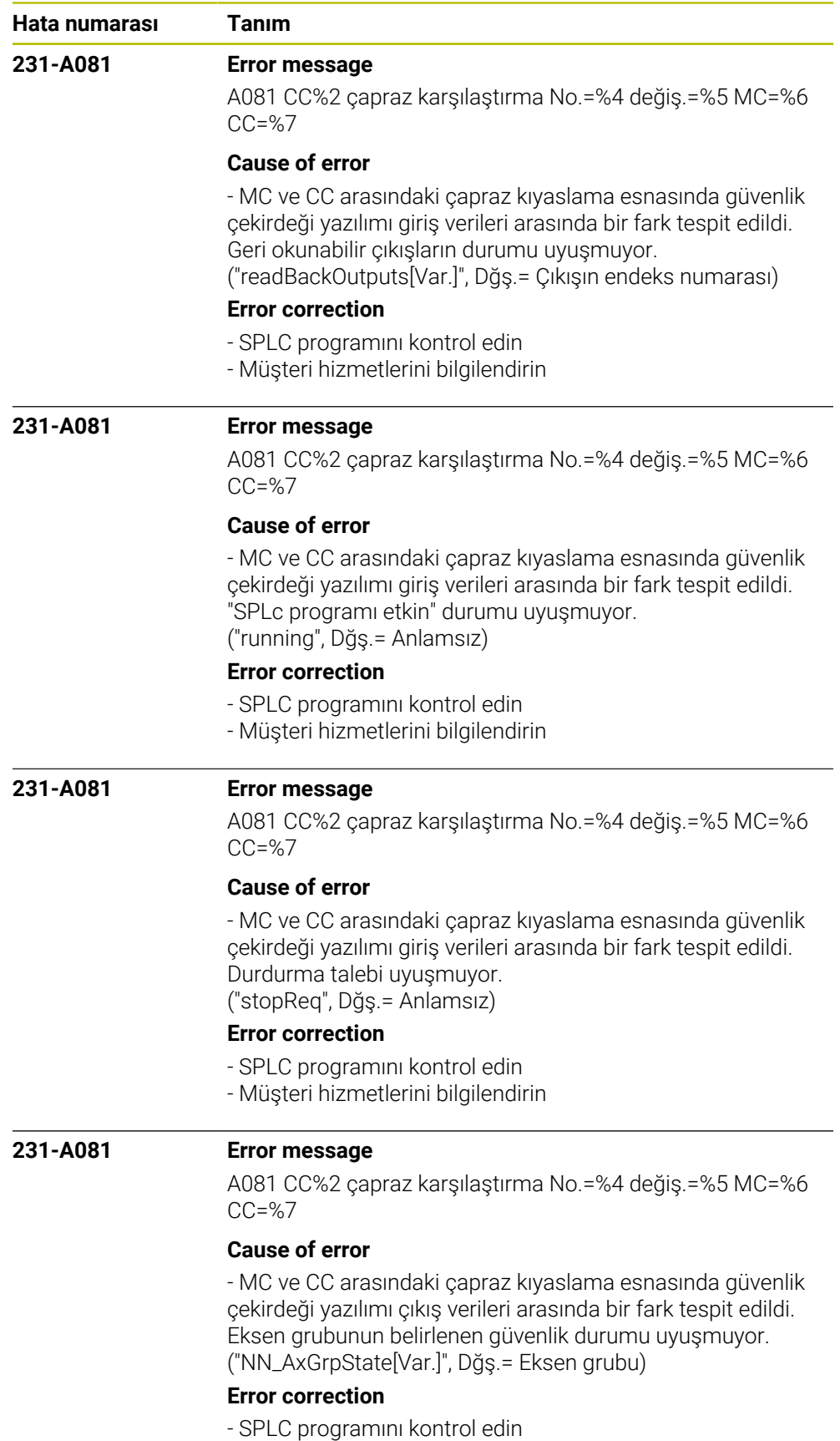

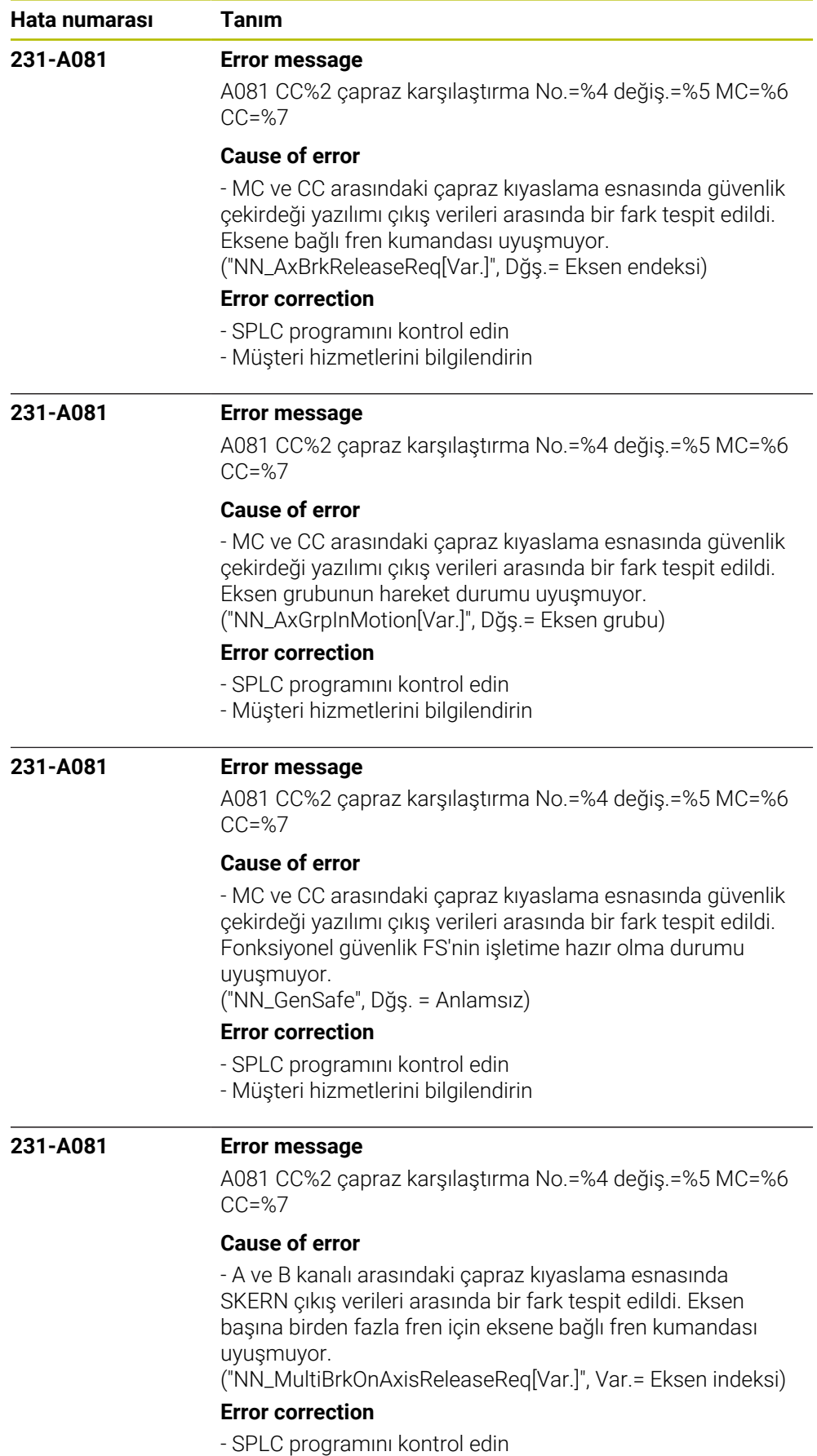

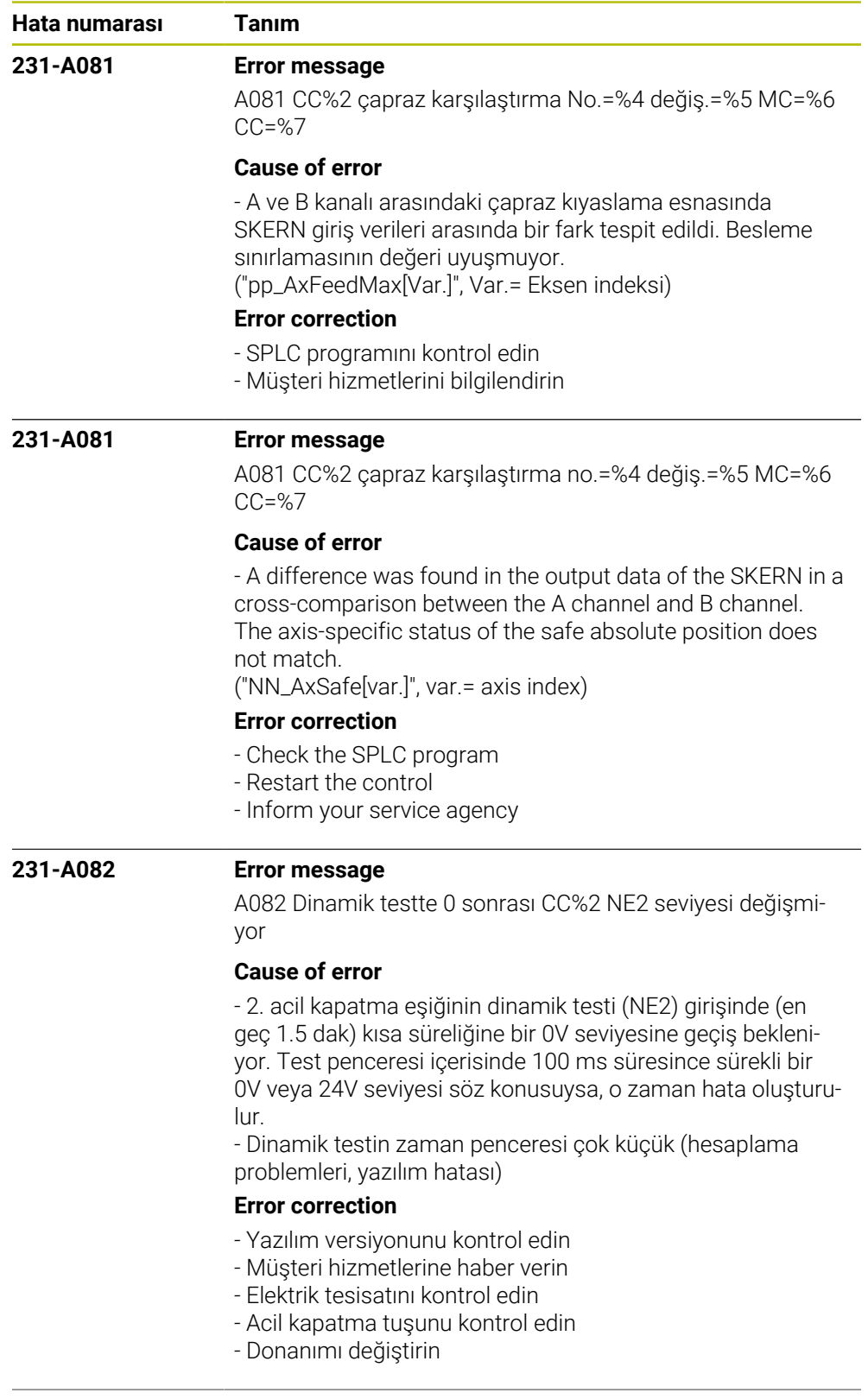

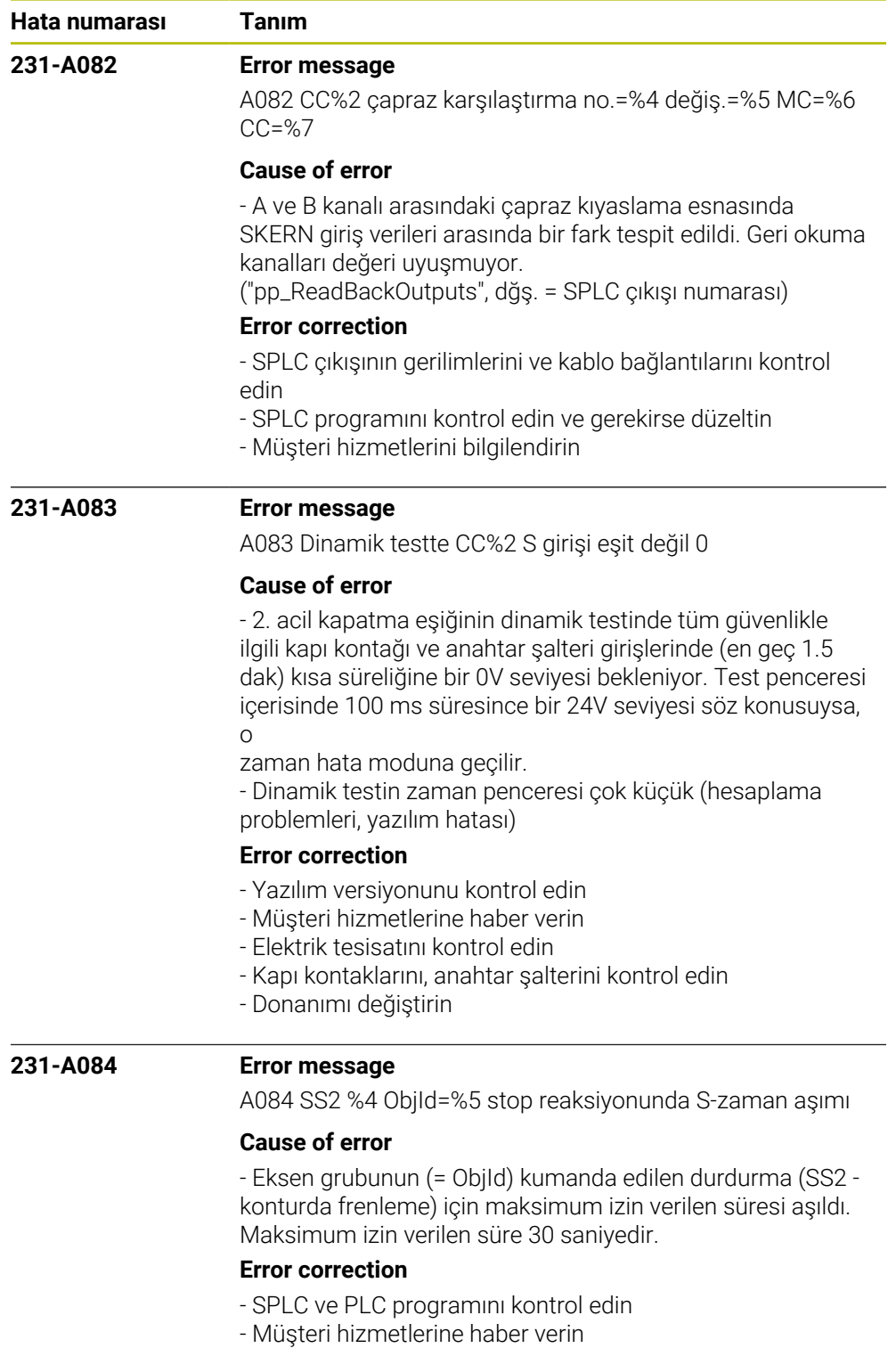

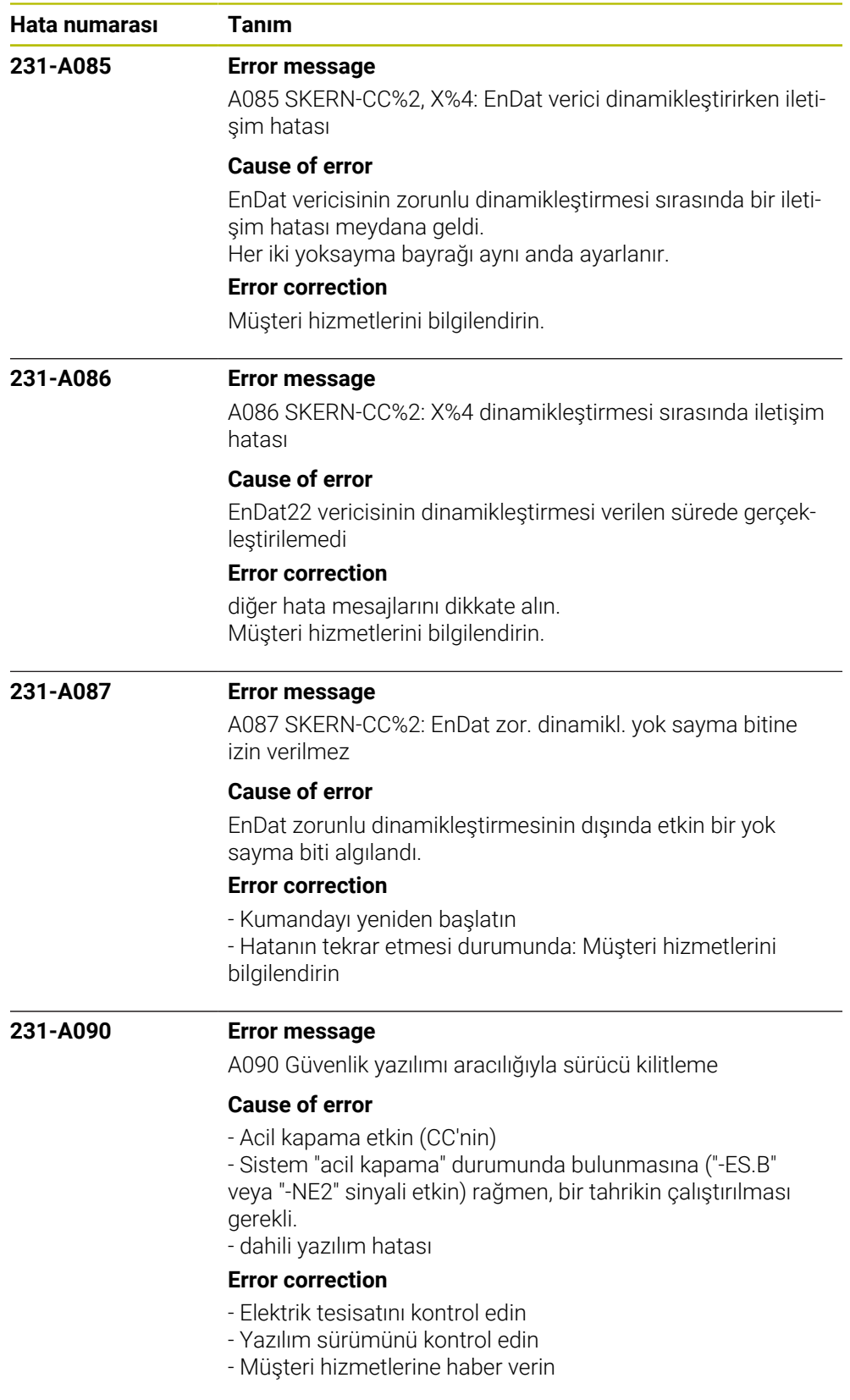

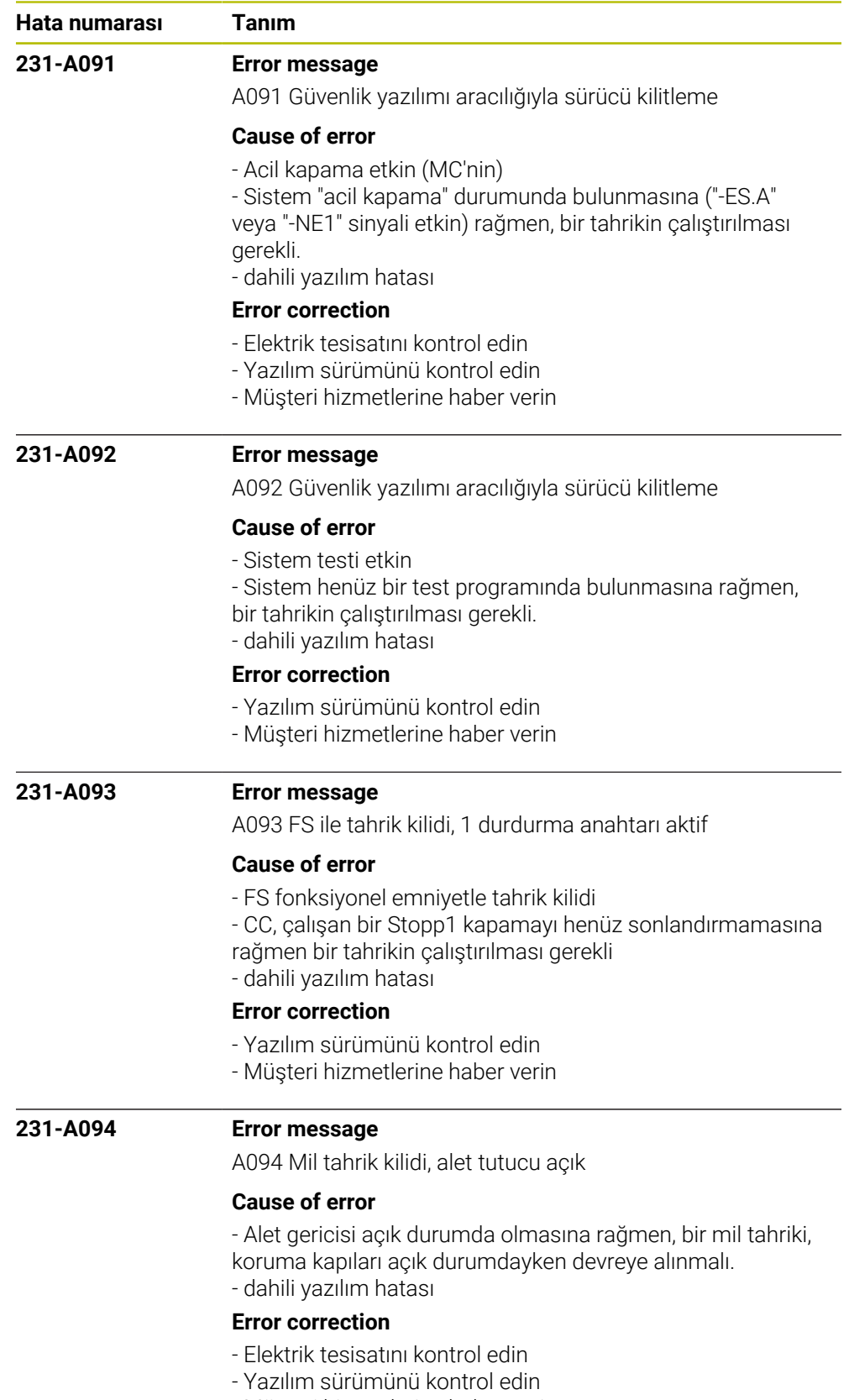

- Müşteri hizmetlerine haber verin

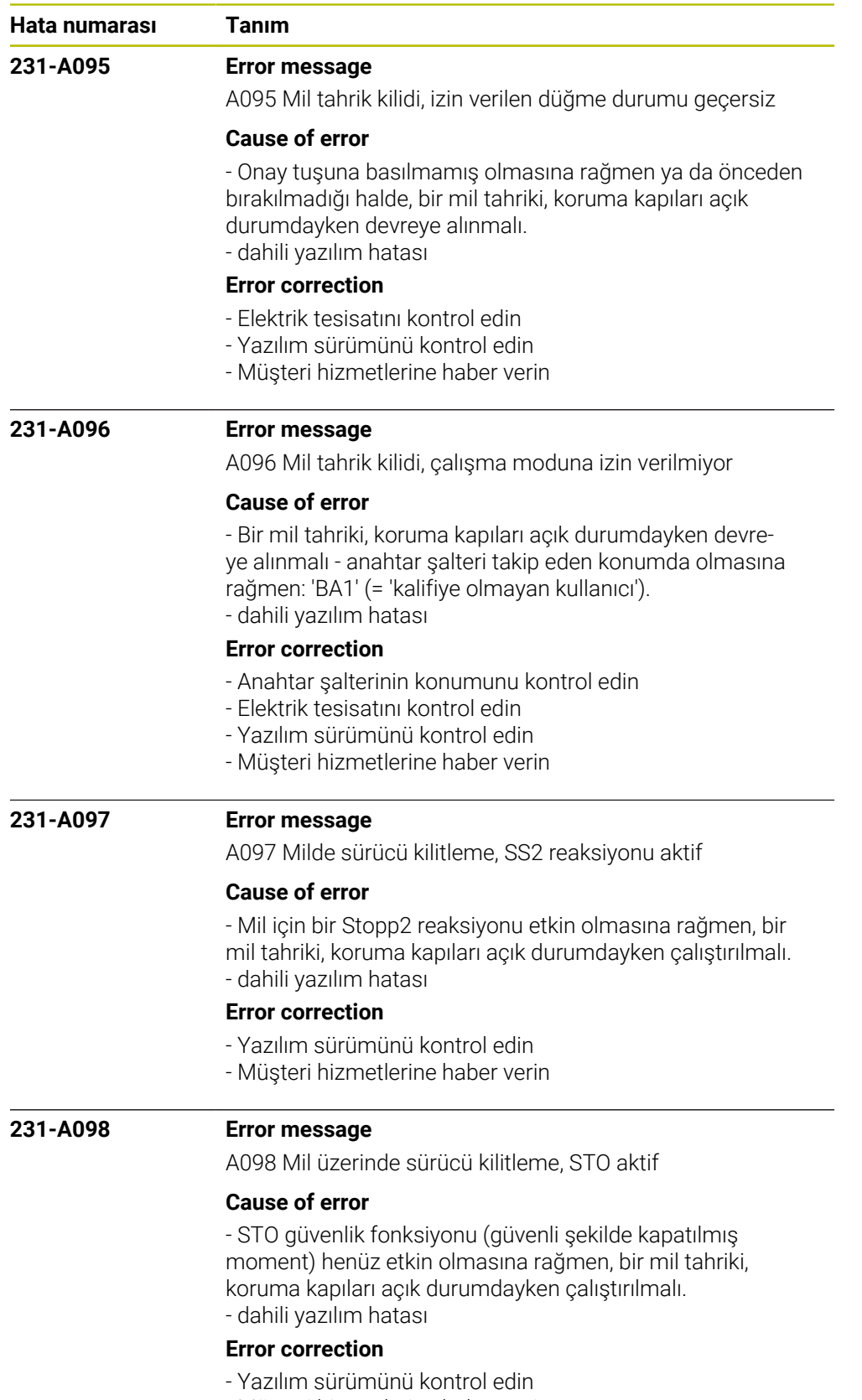

- Müşteri hizmetlerine haber verin

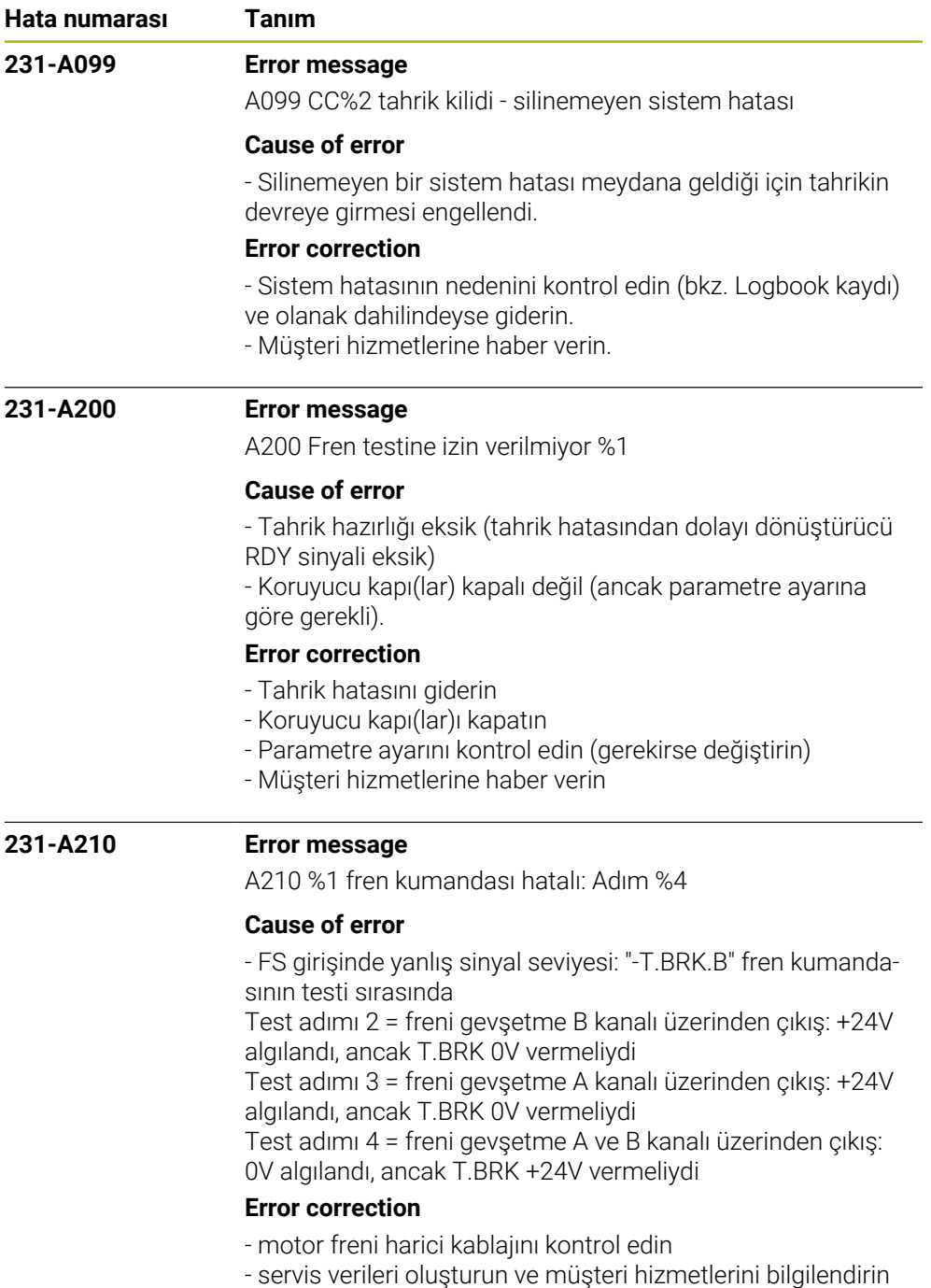
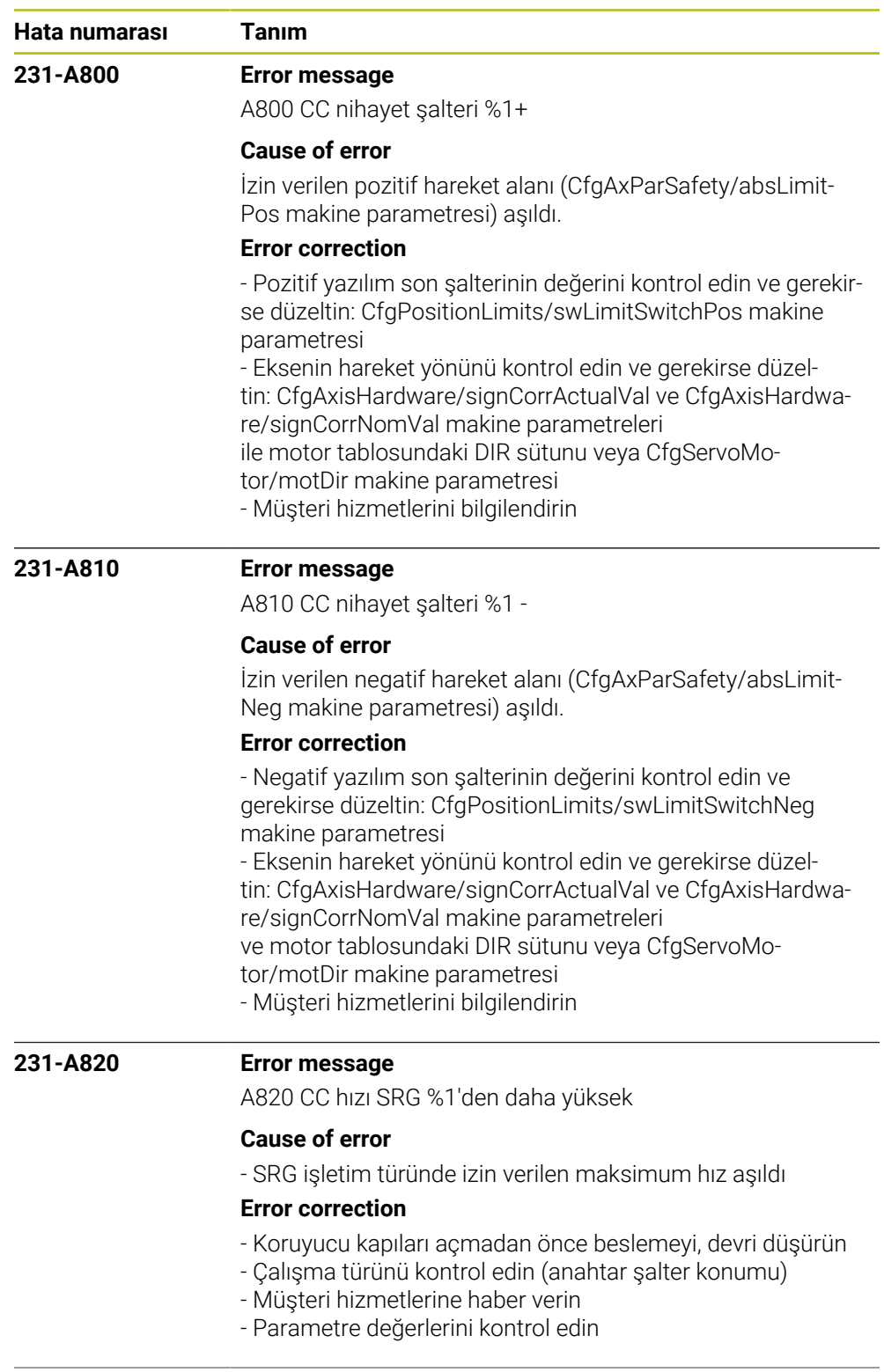

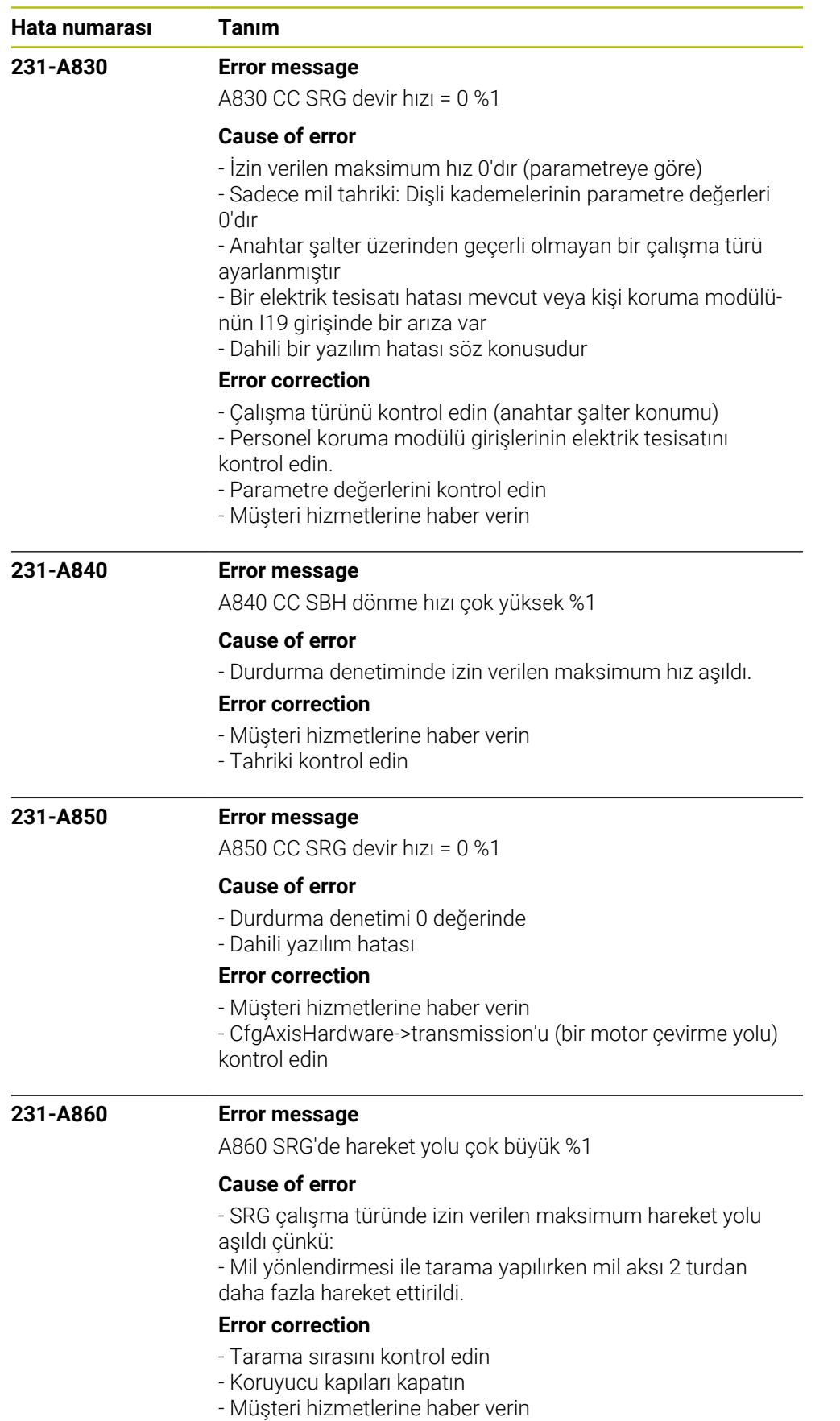

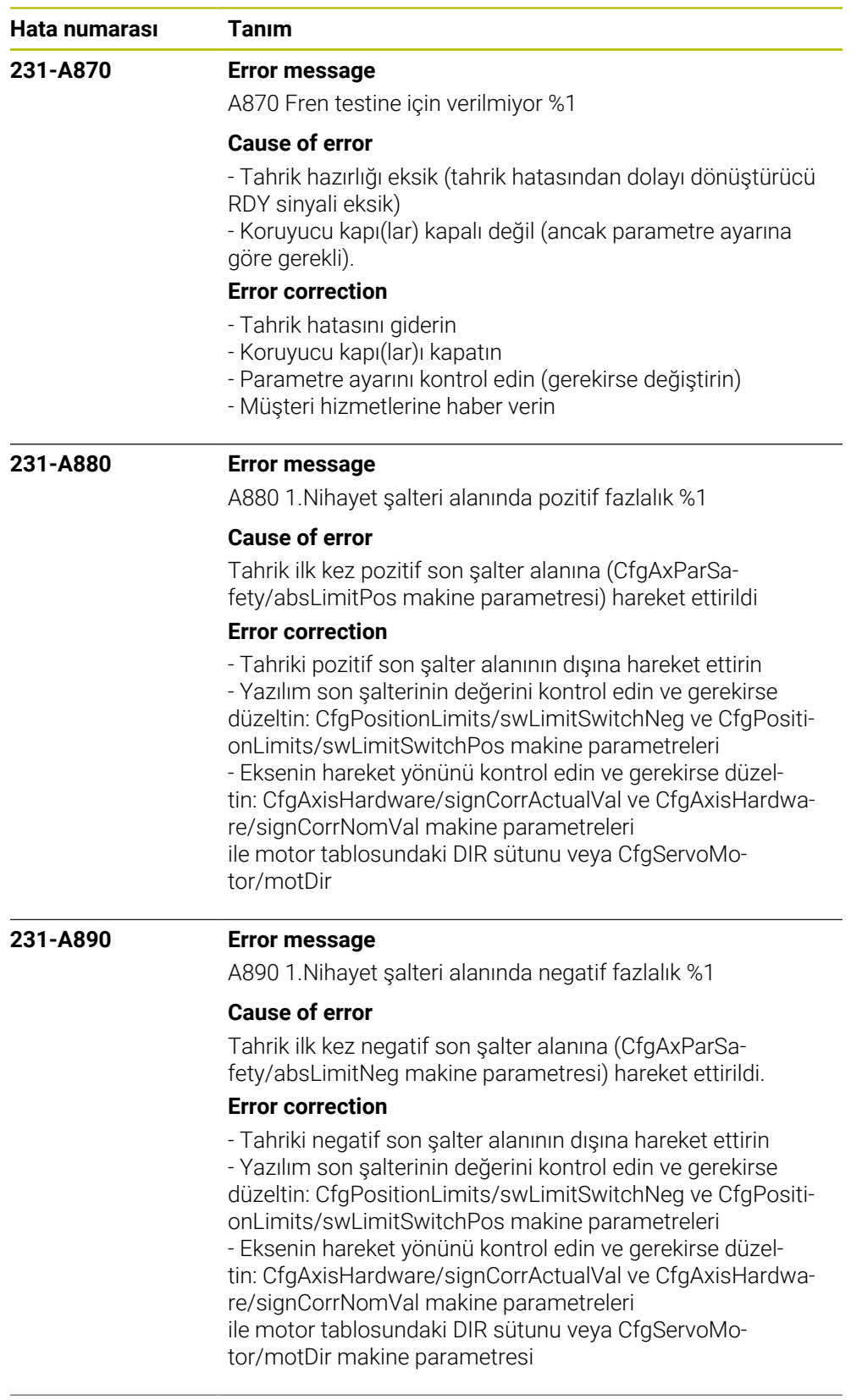

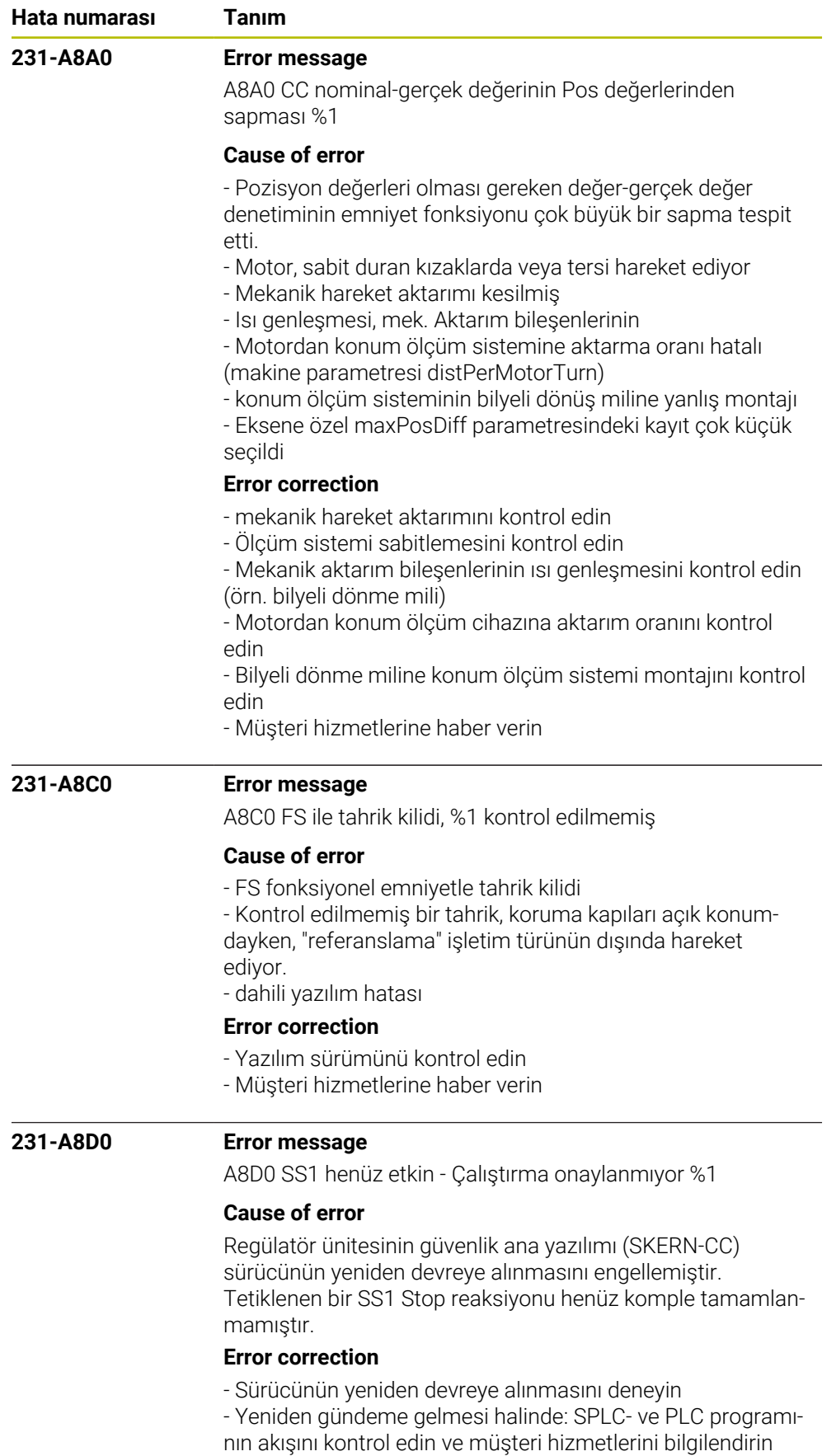

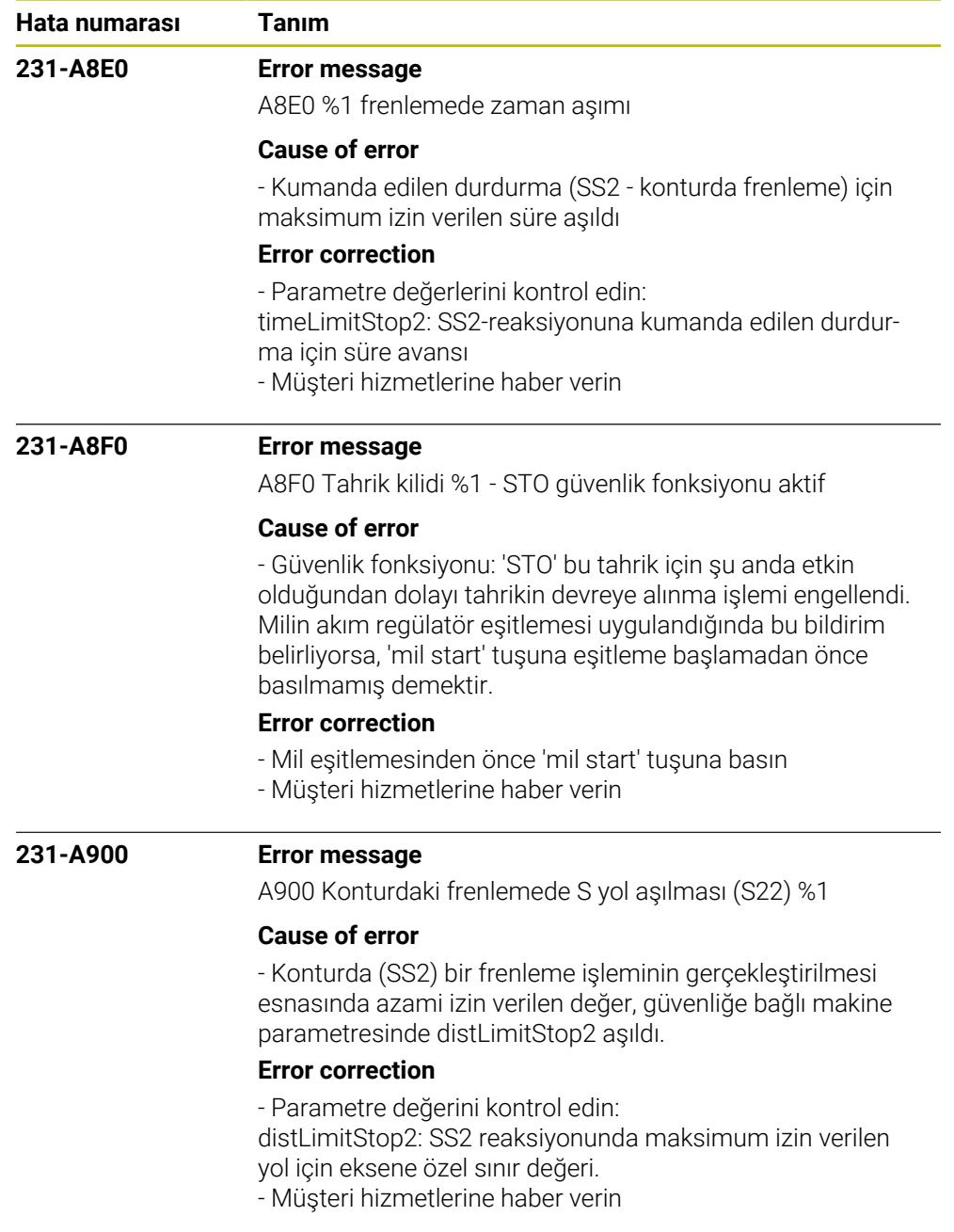

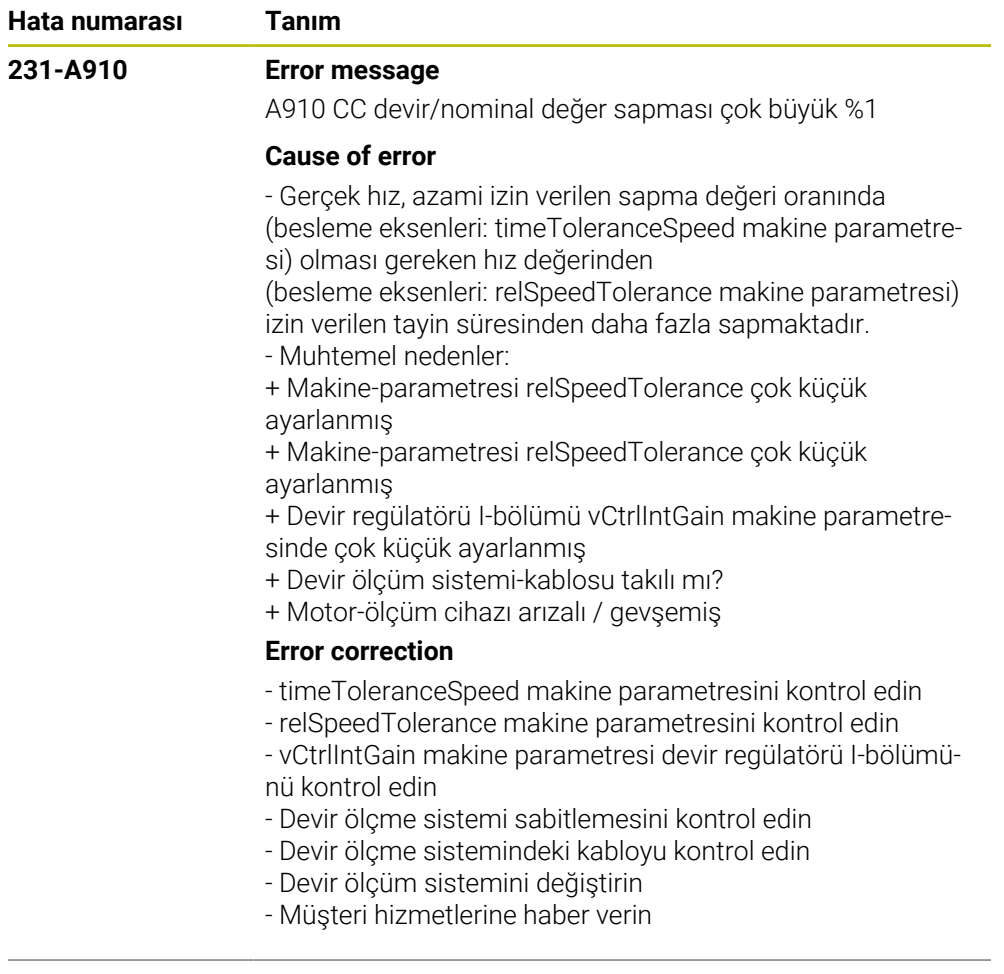

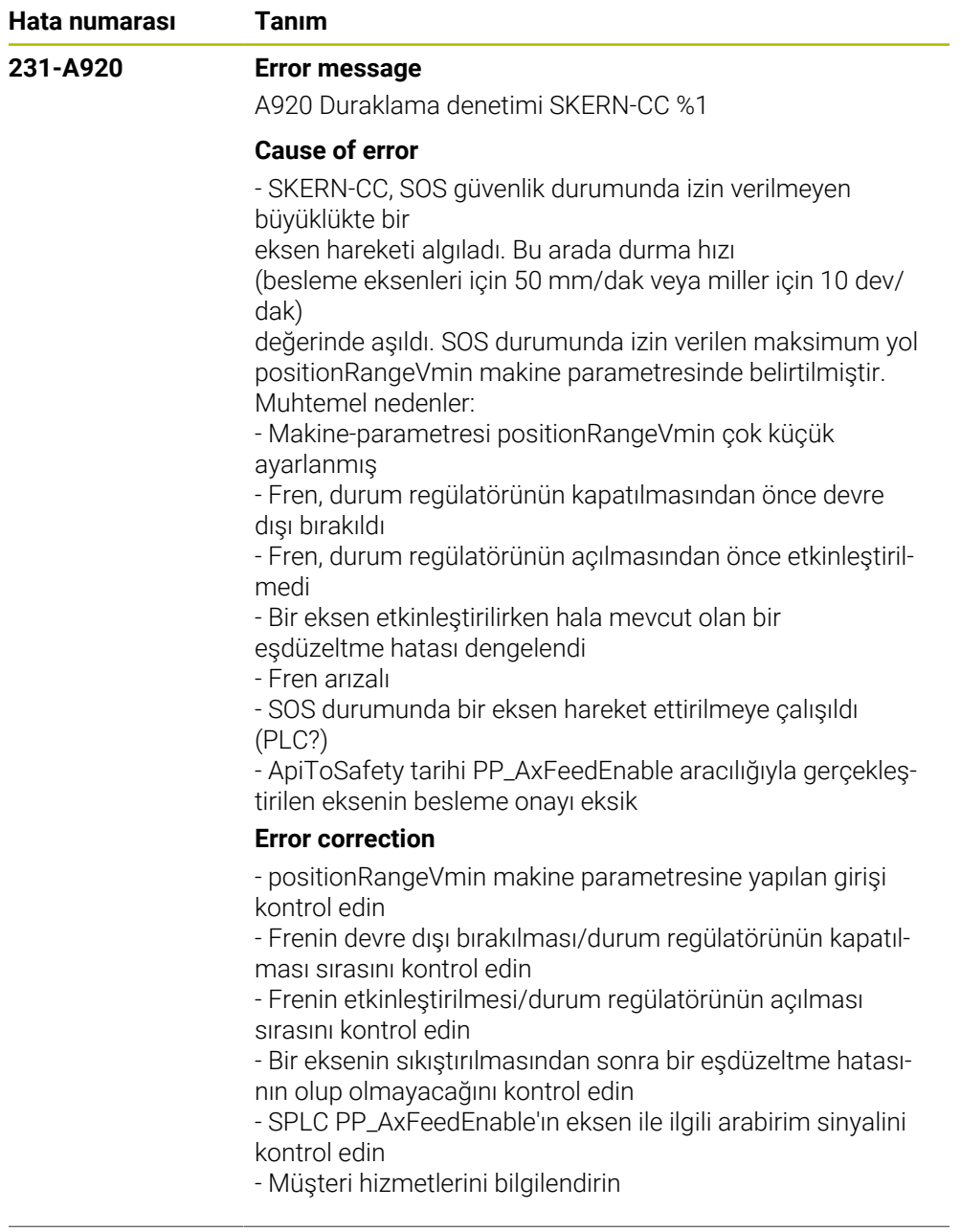

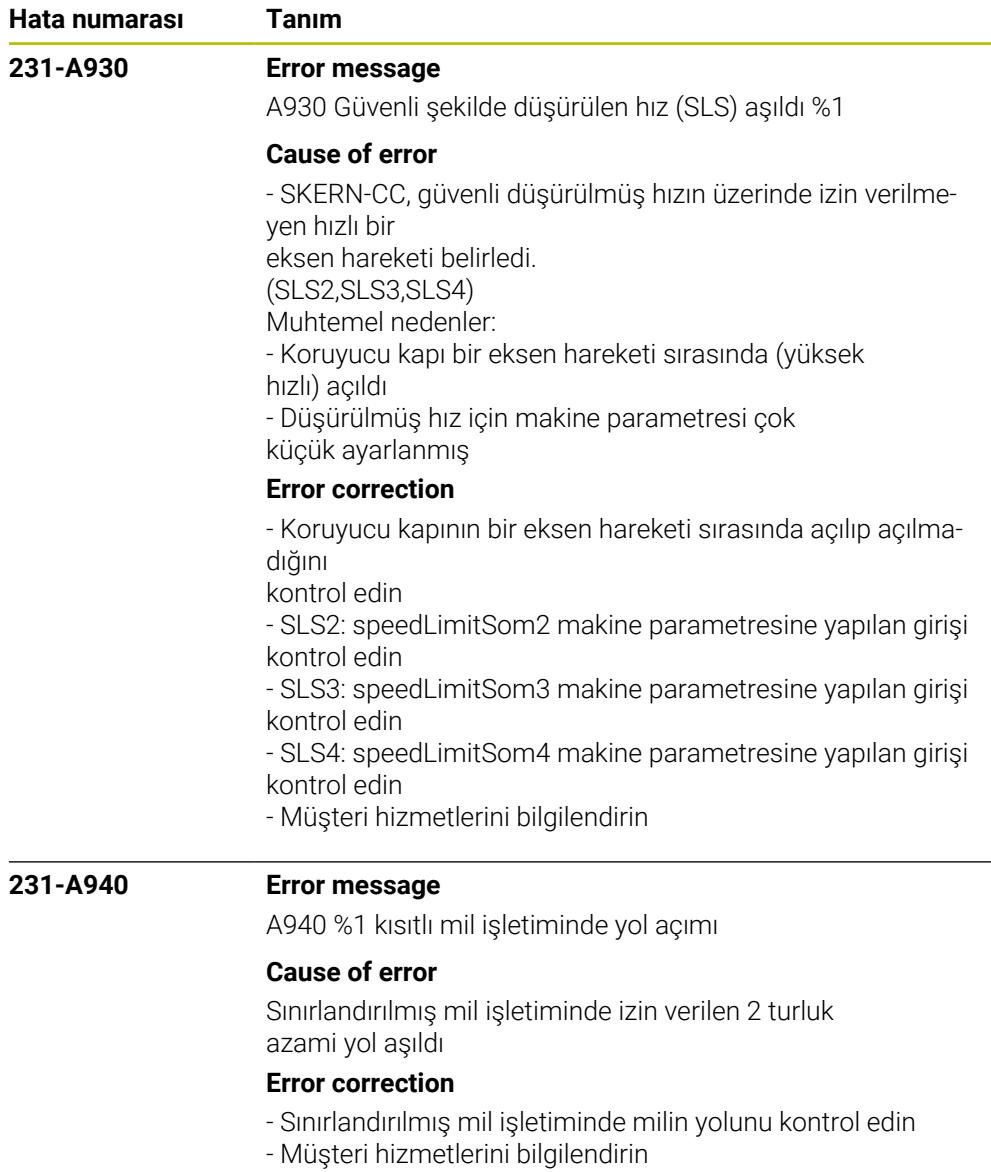

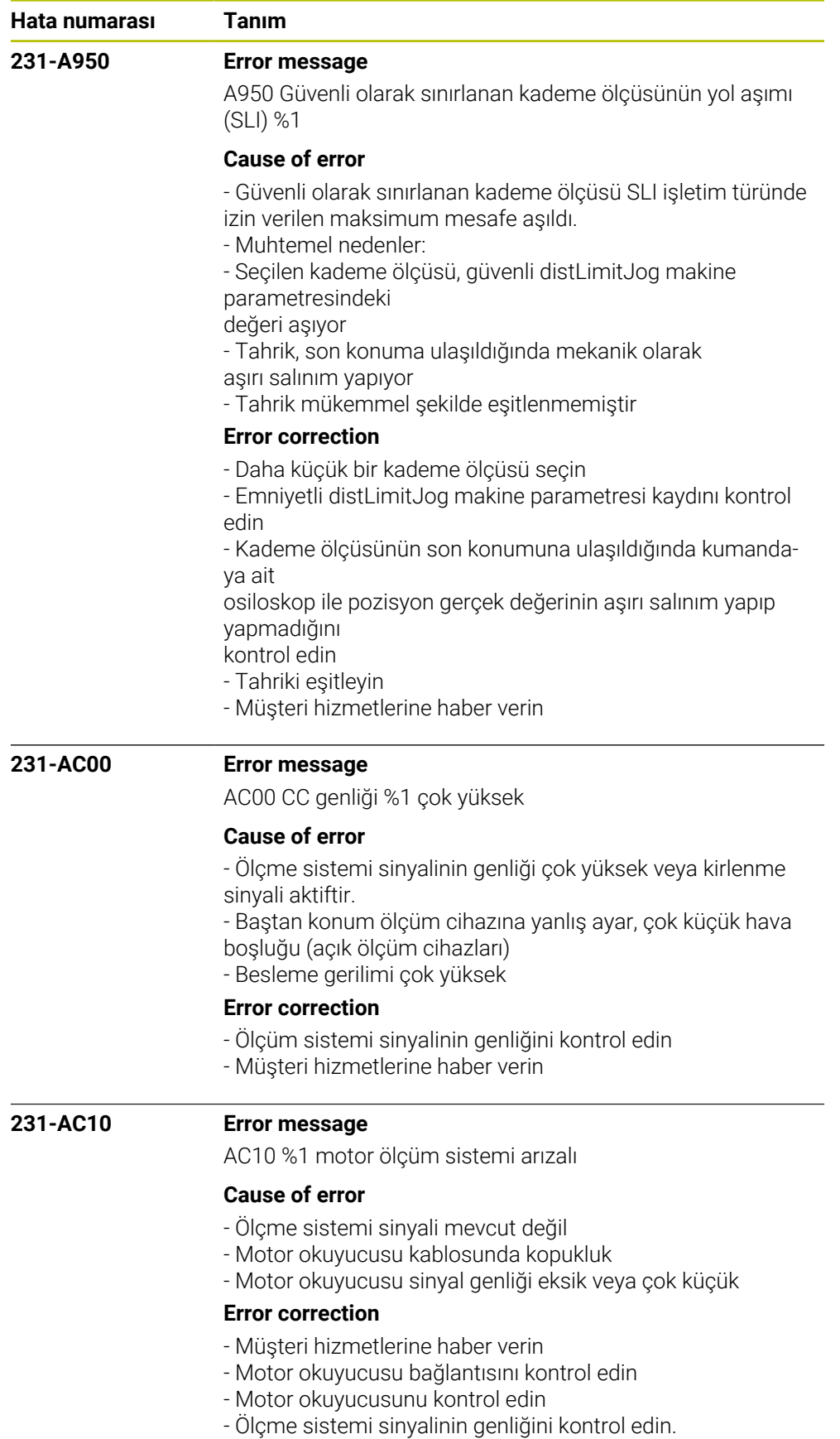

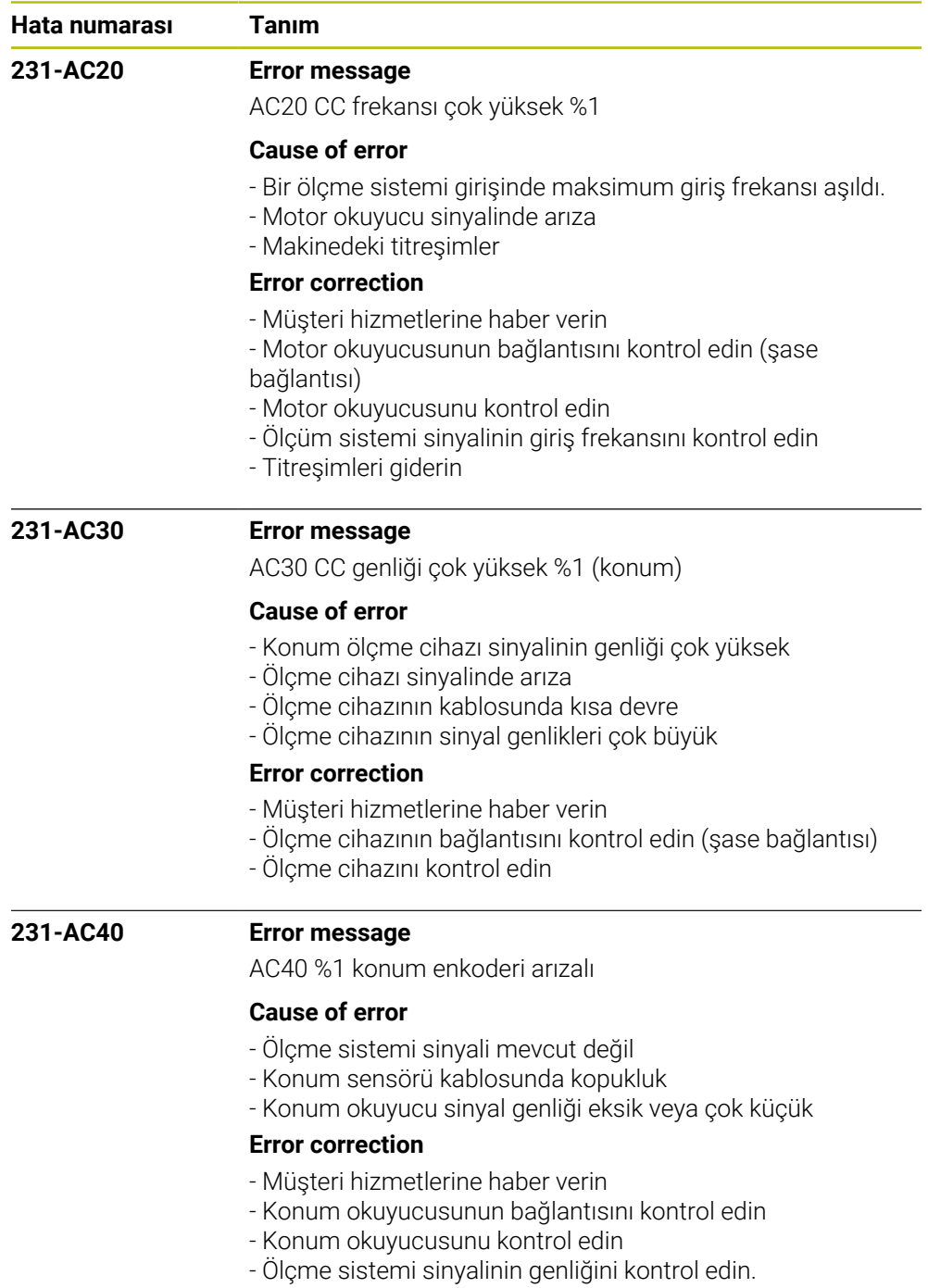

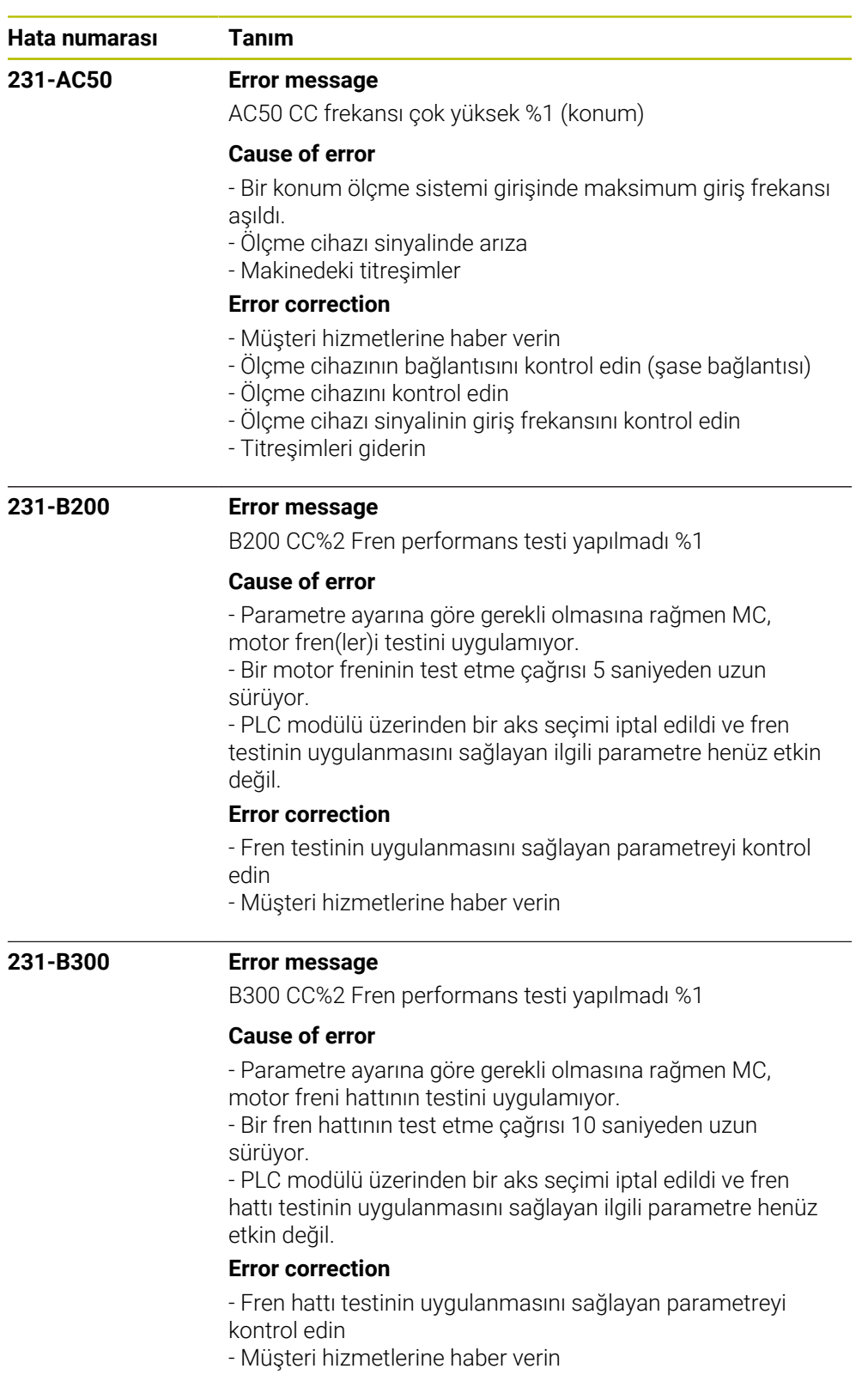

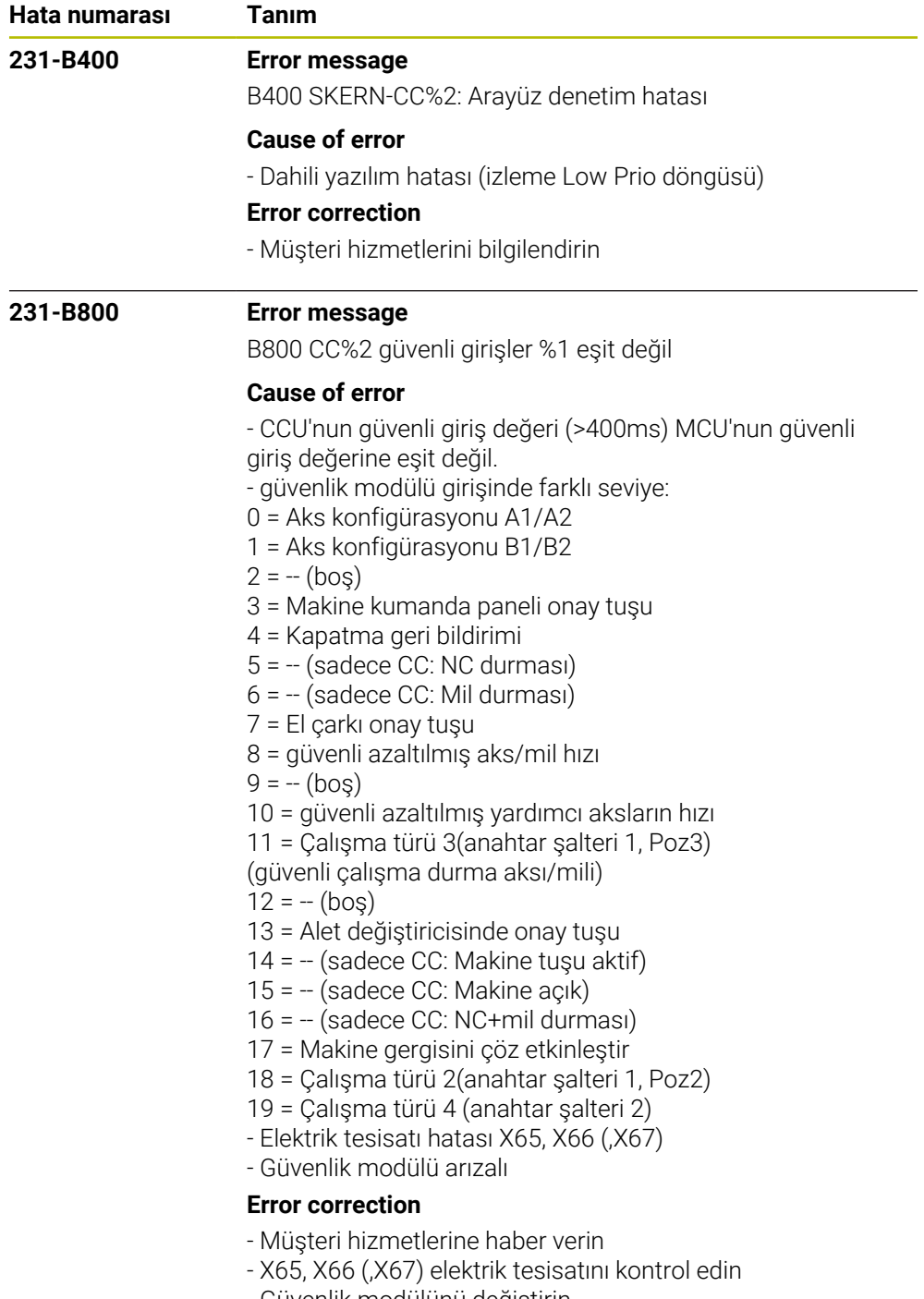

- Güvenlik modülünü değiştirin

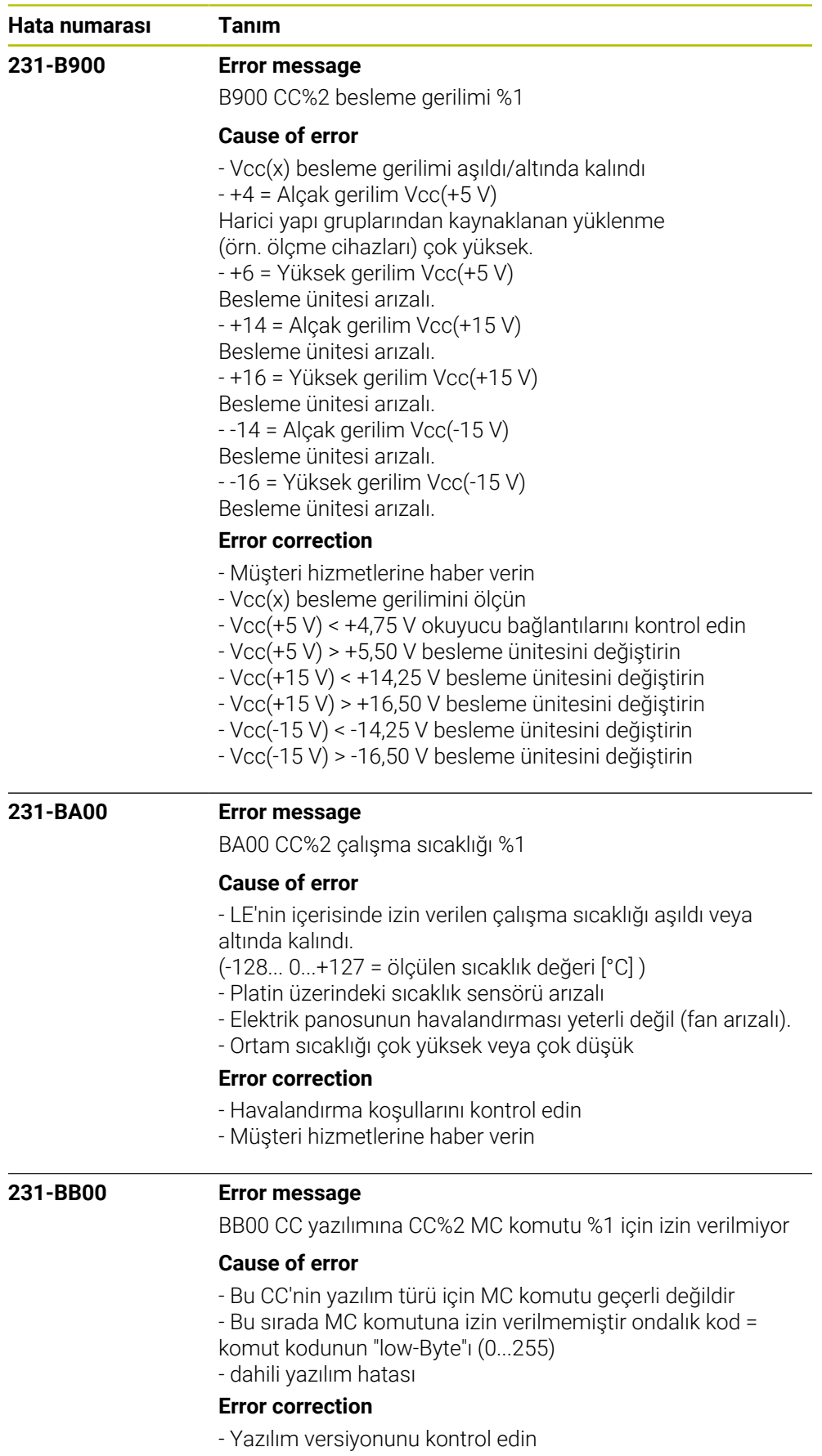

- Müşteri hizmetlerine haber verin

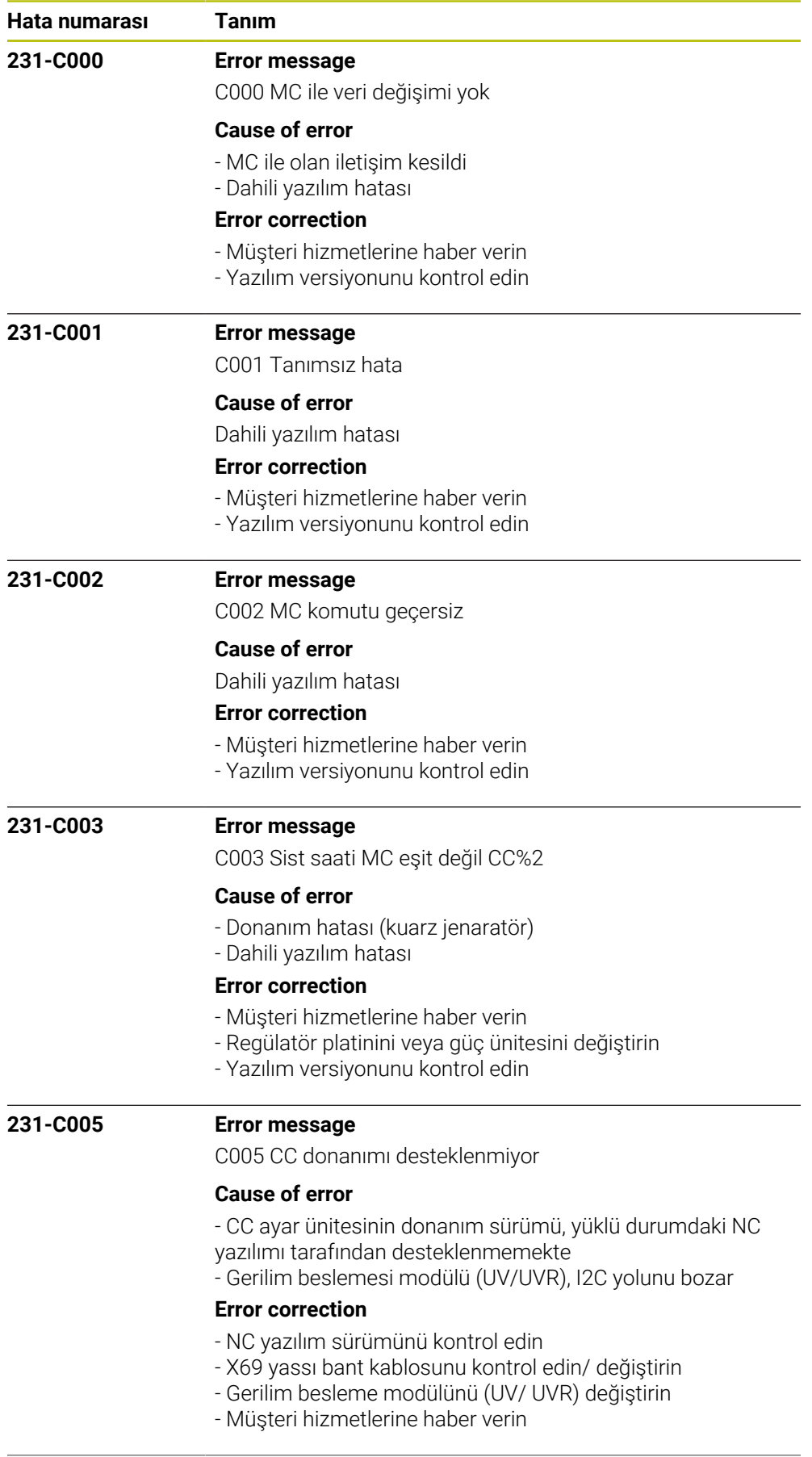

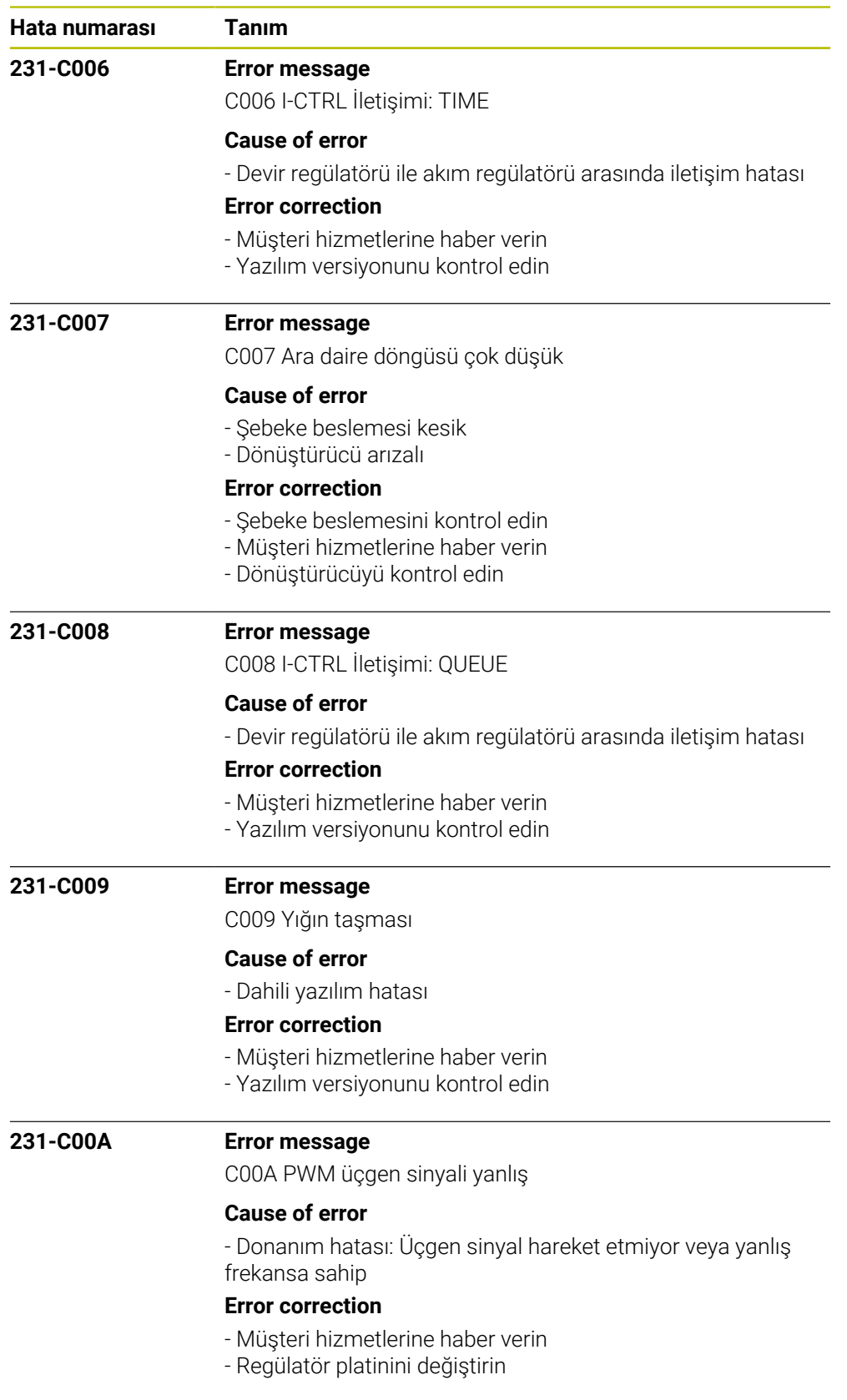

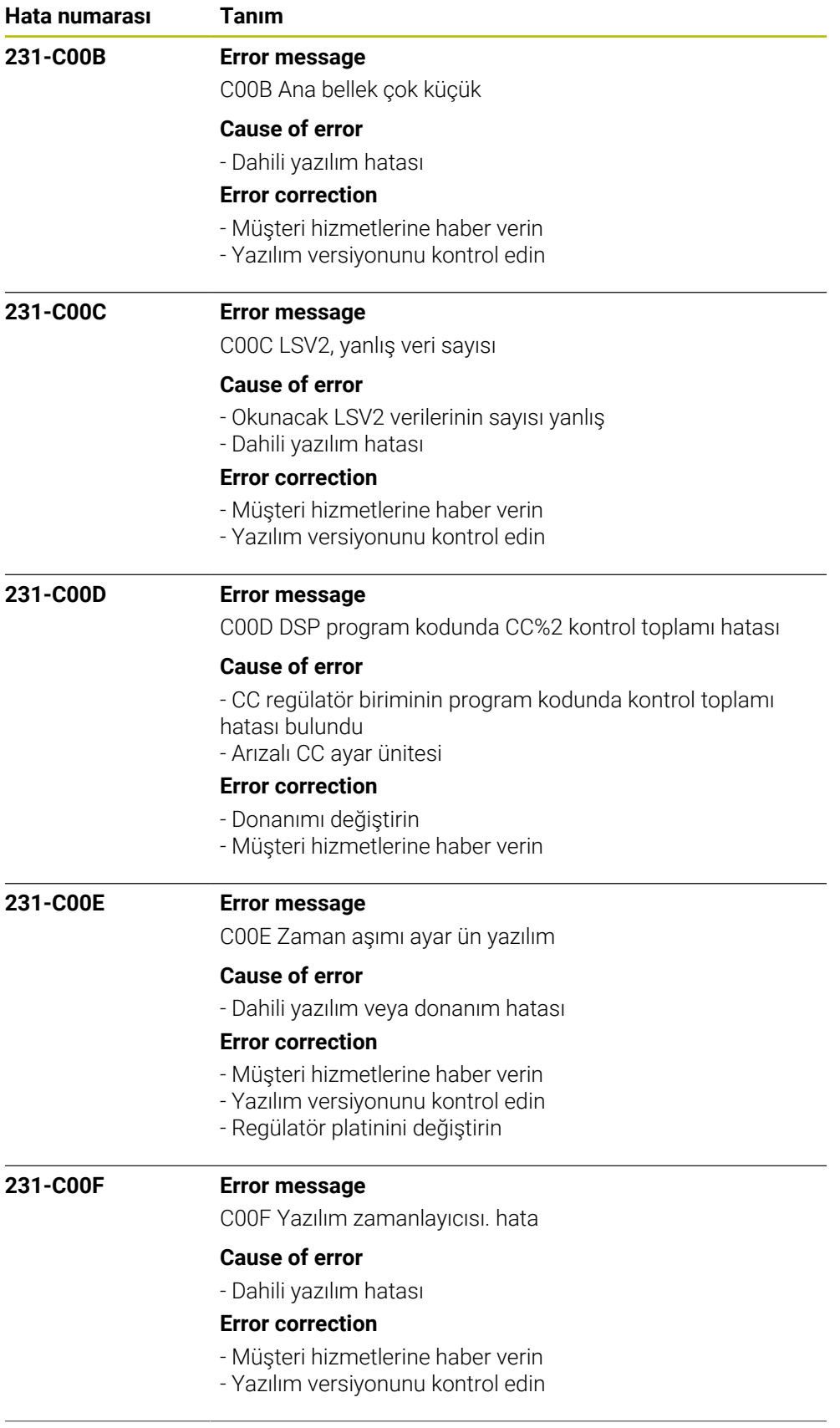

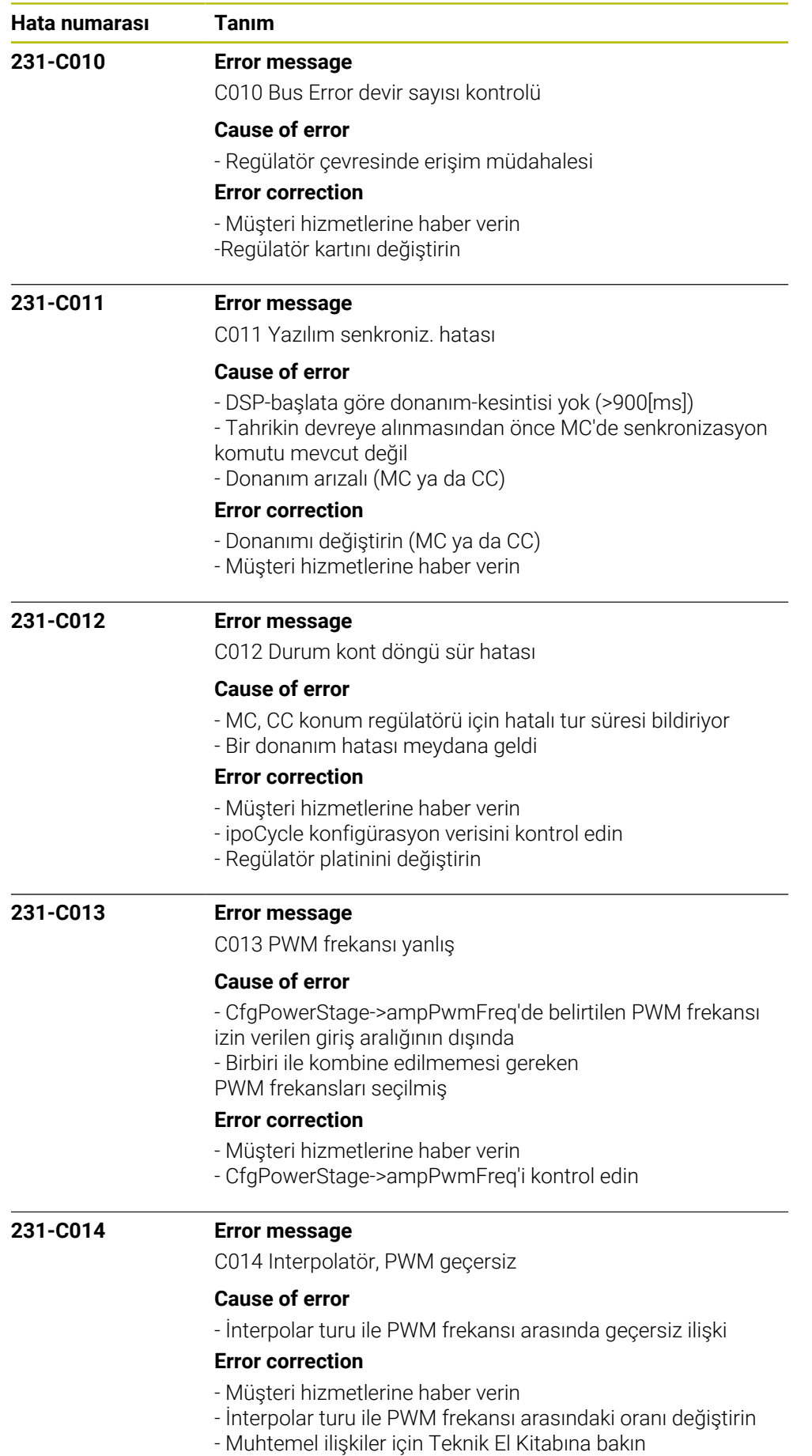

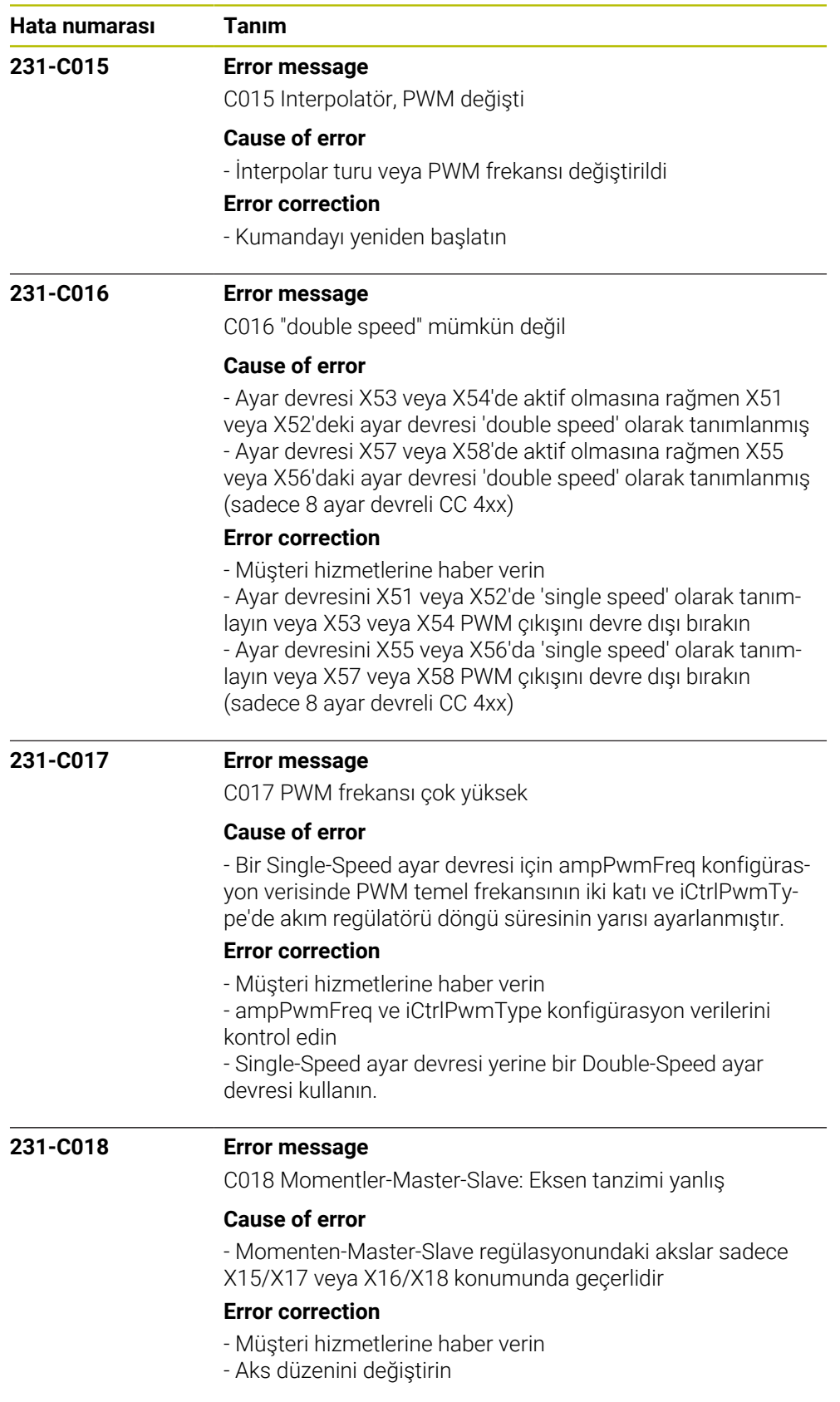

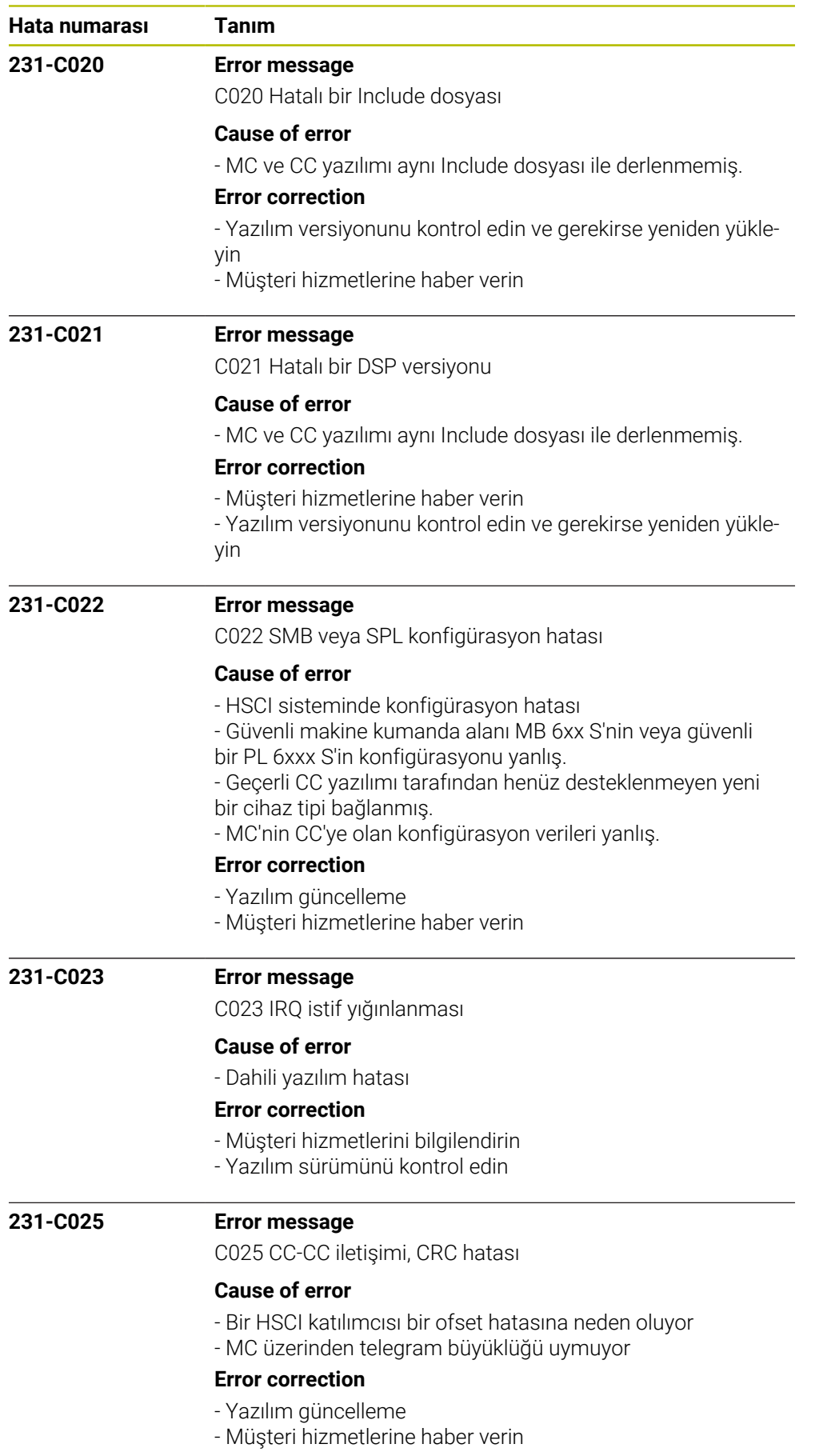

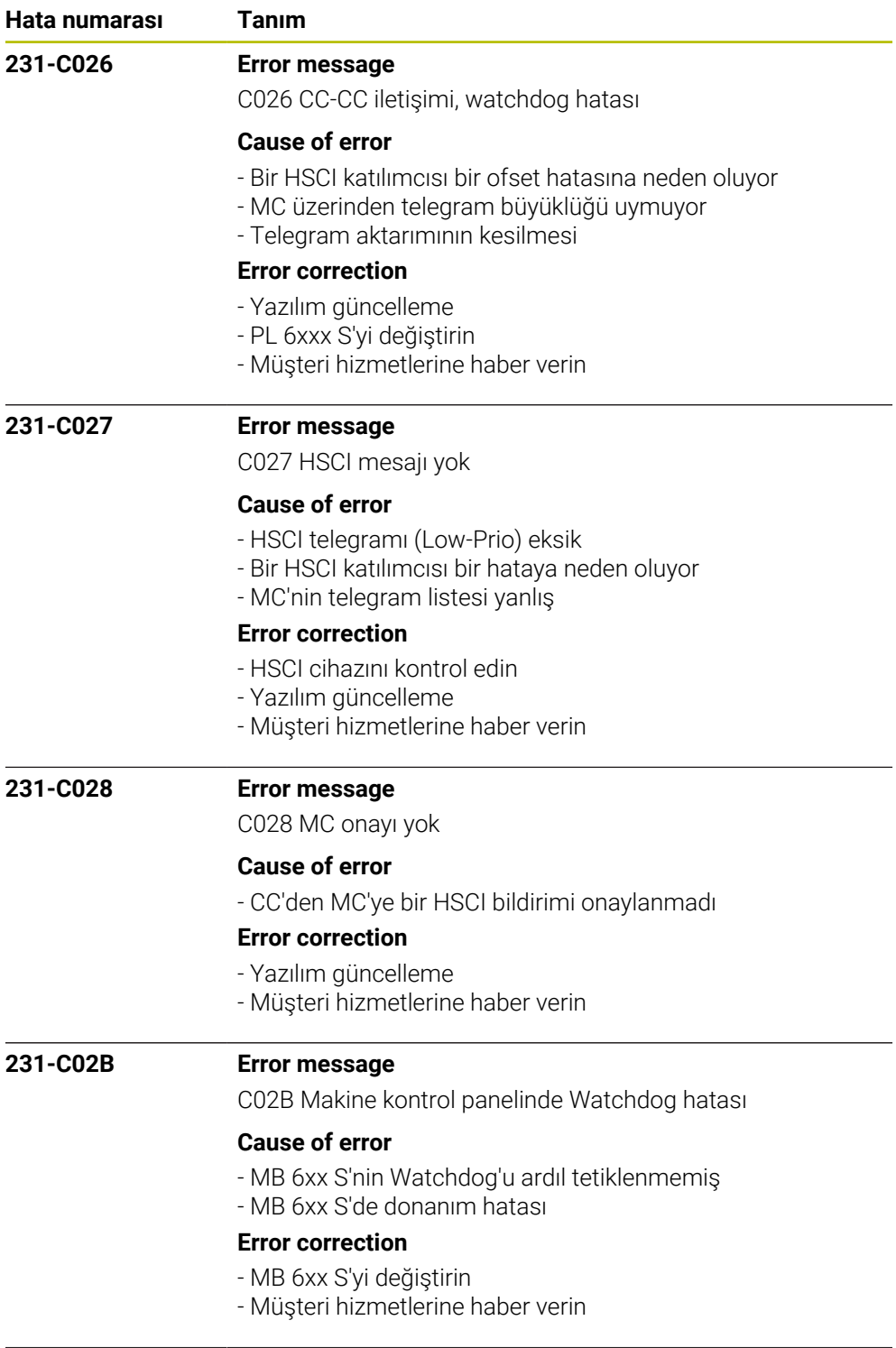

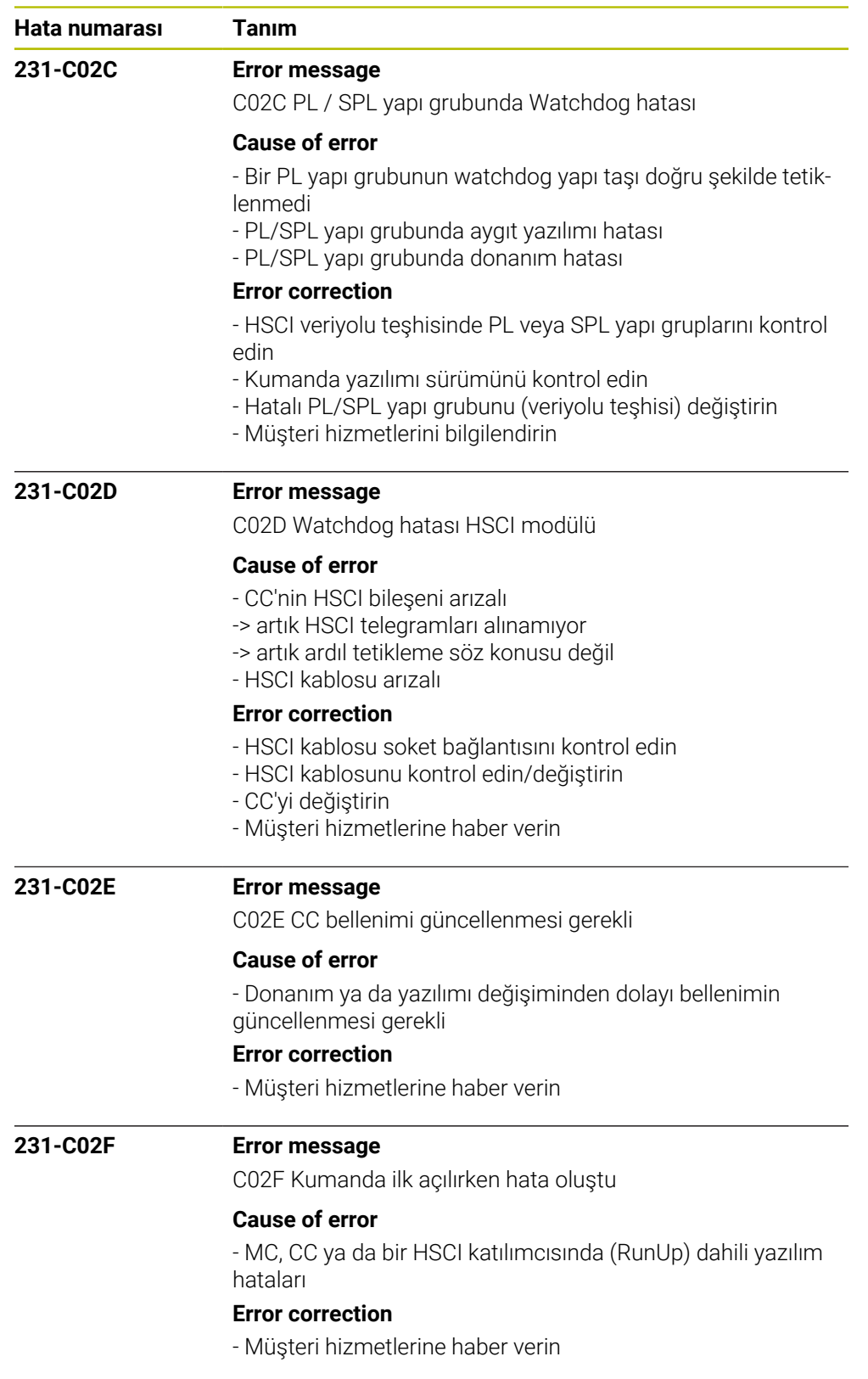

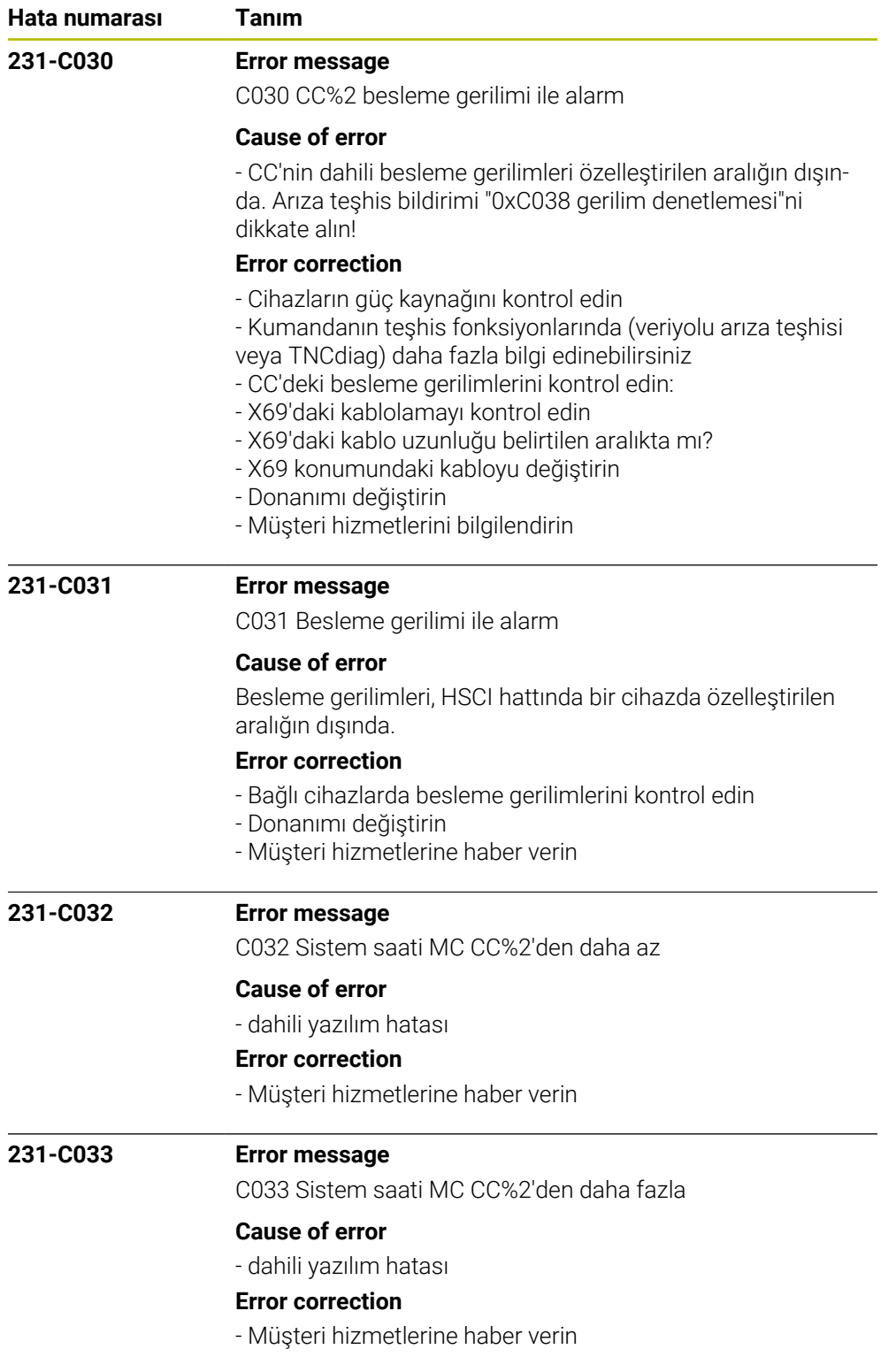

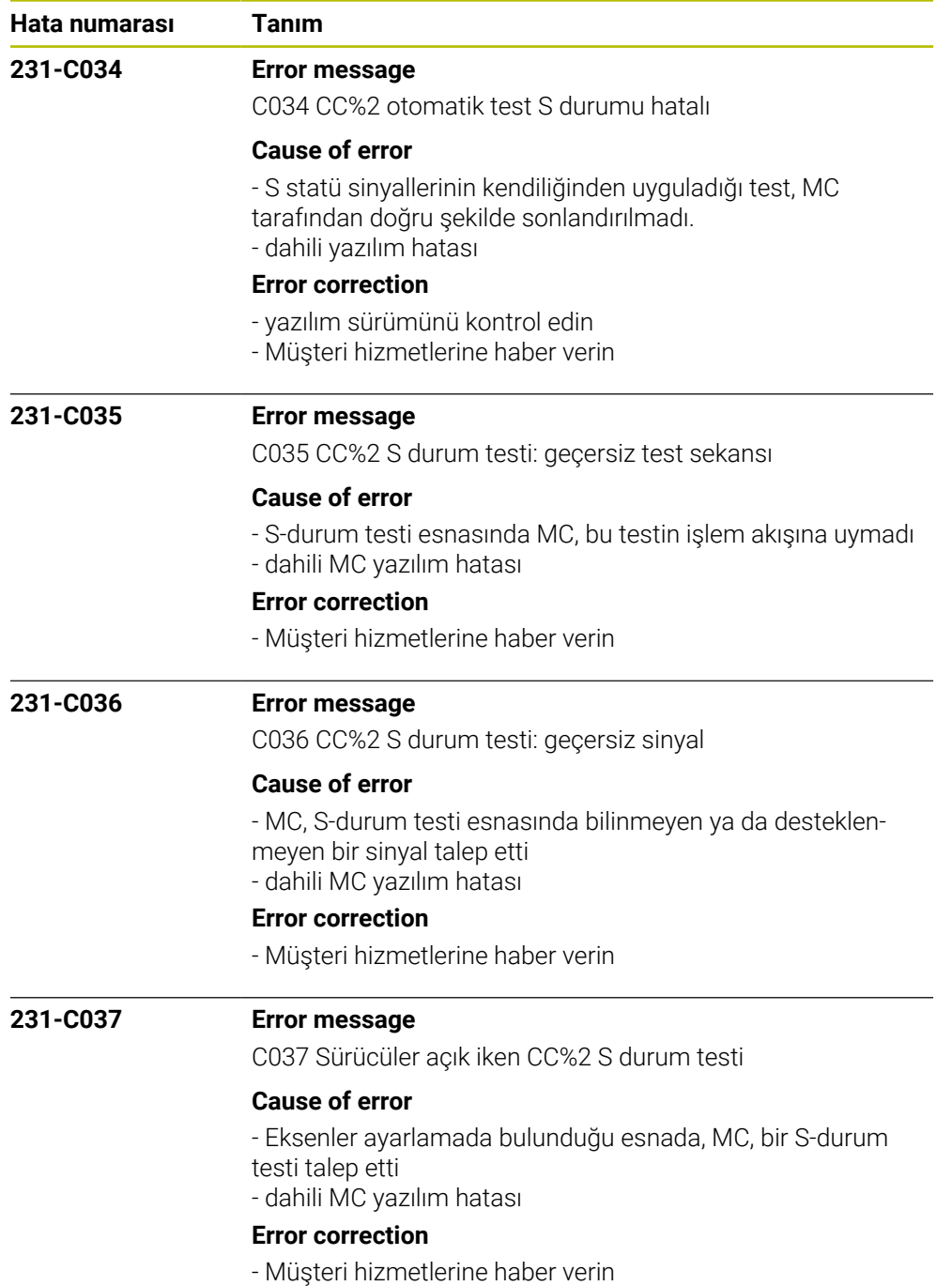

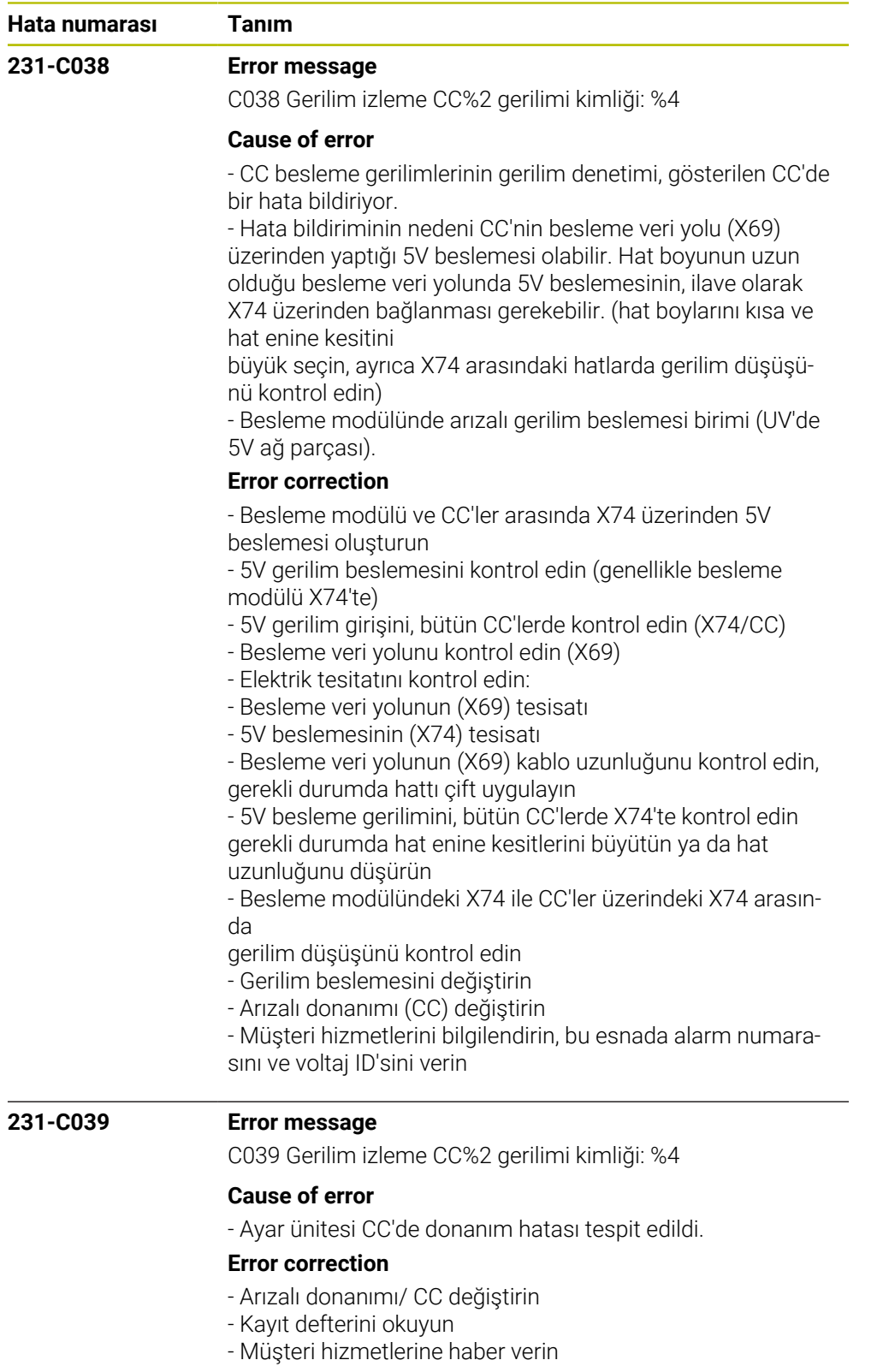

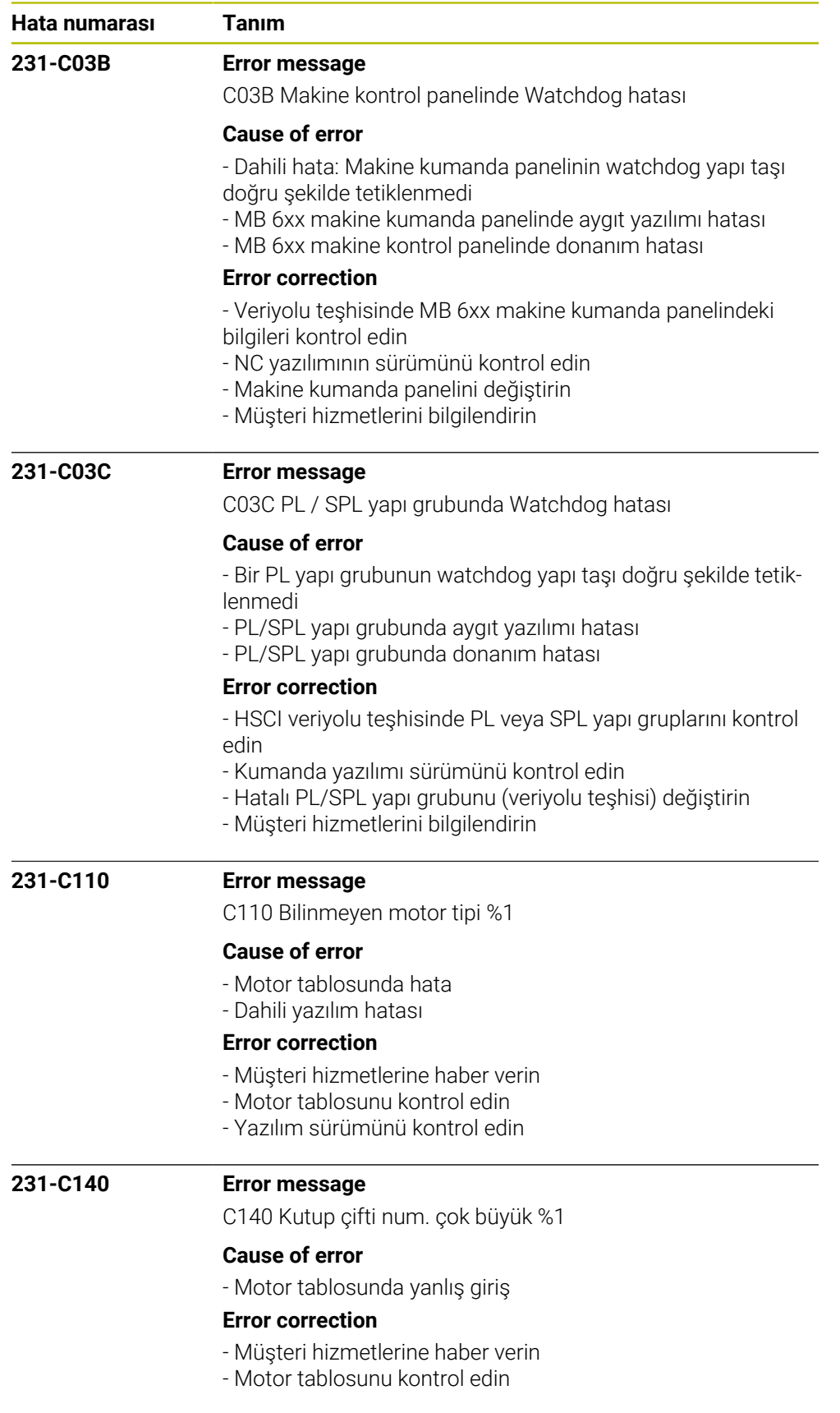

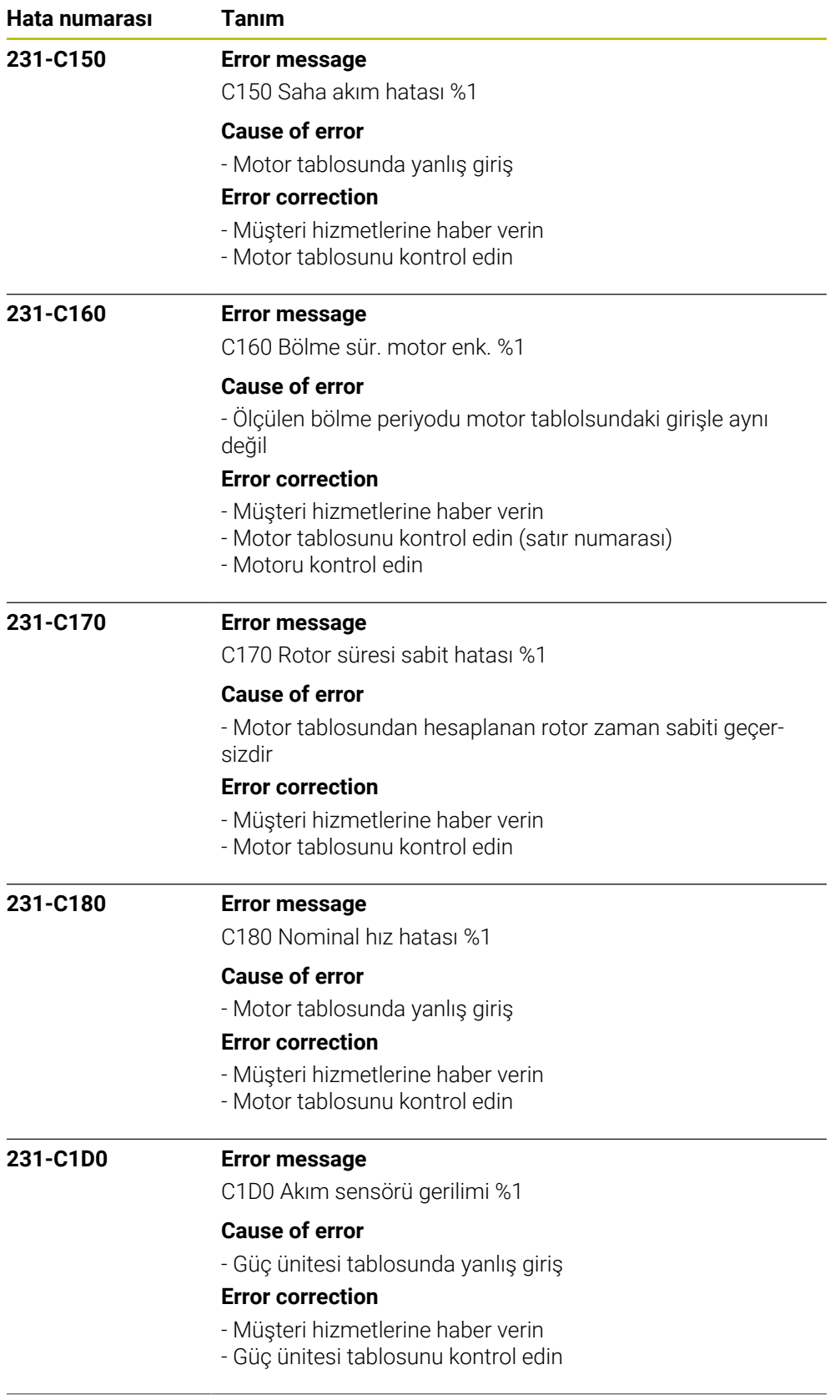

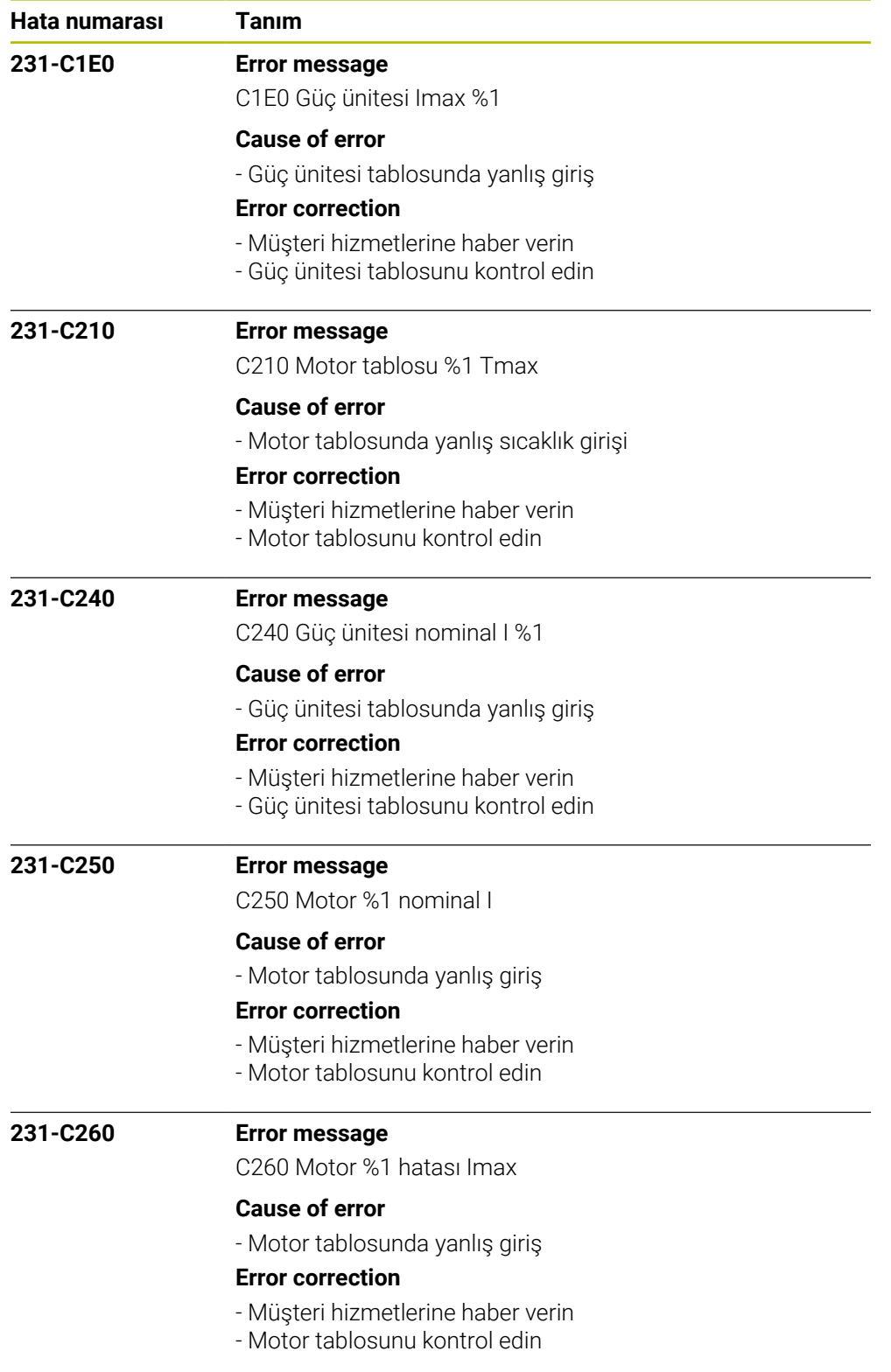

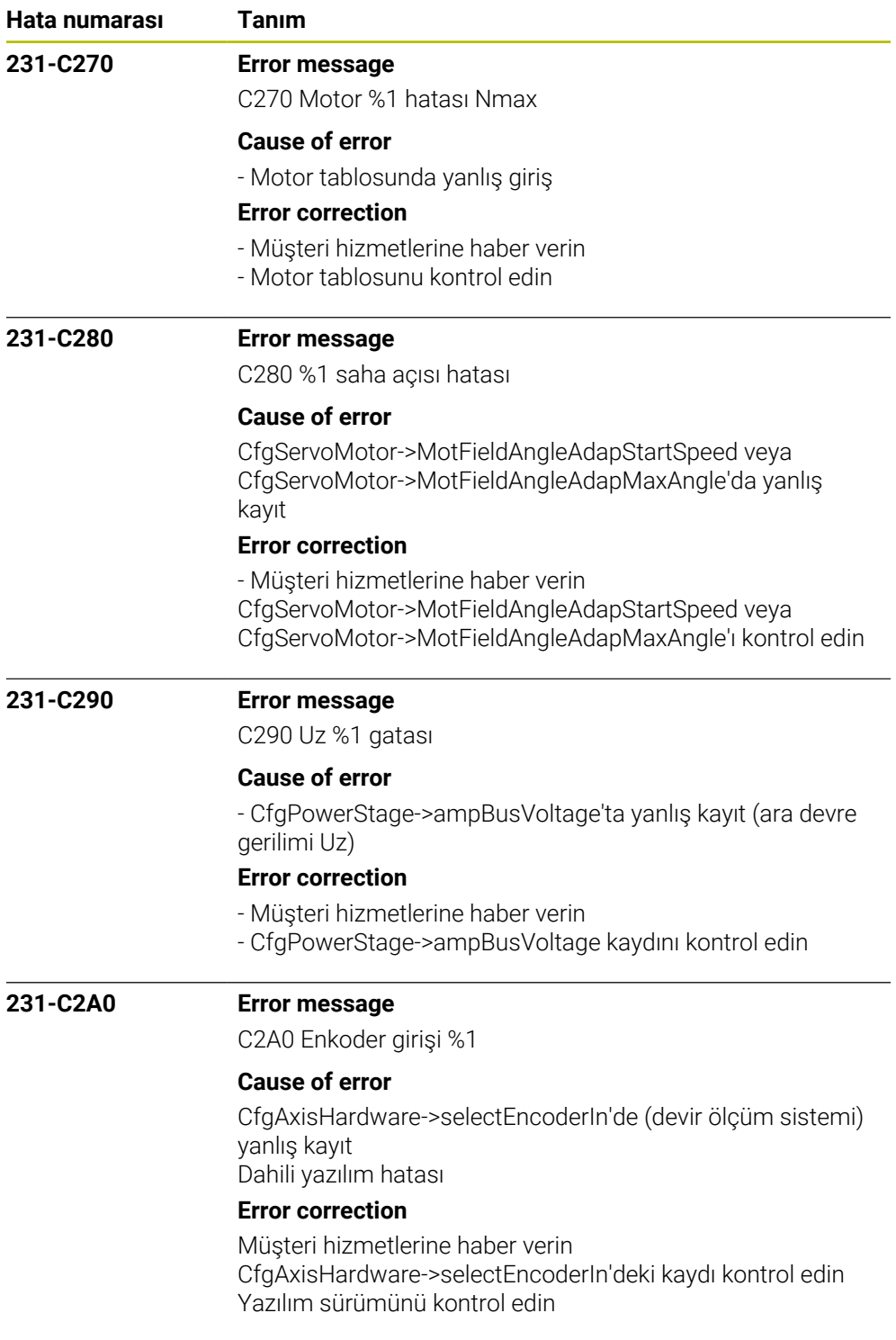

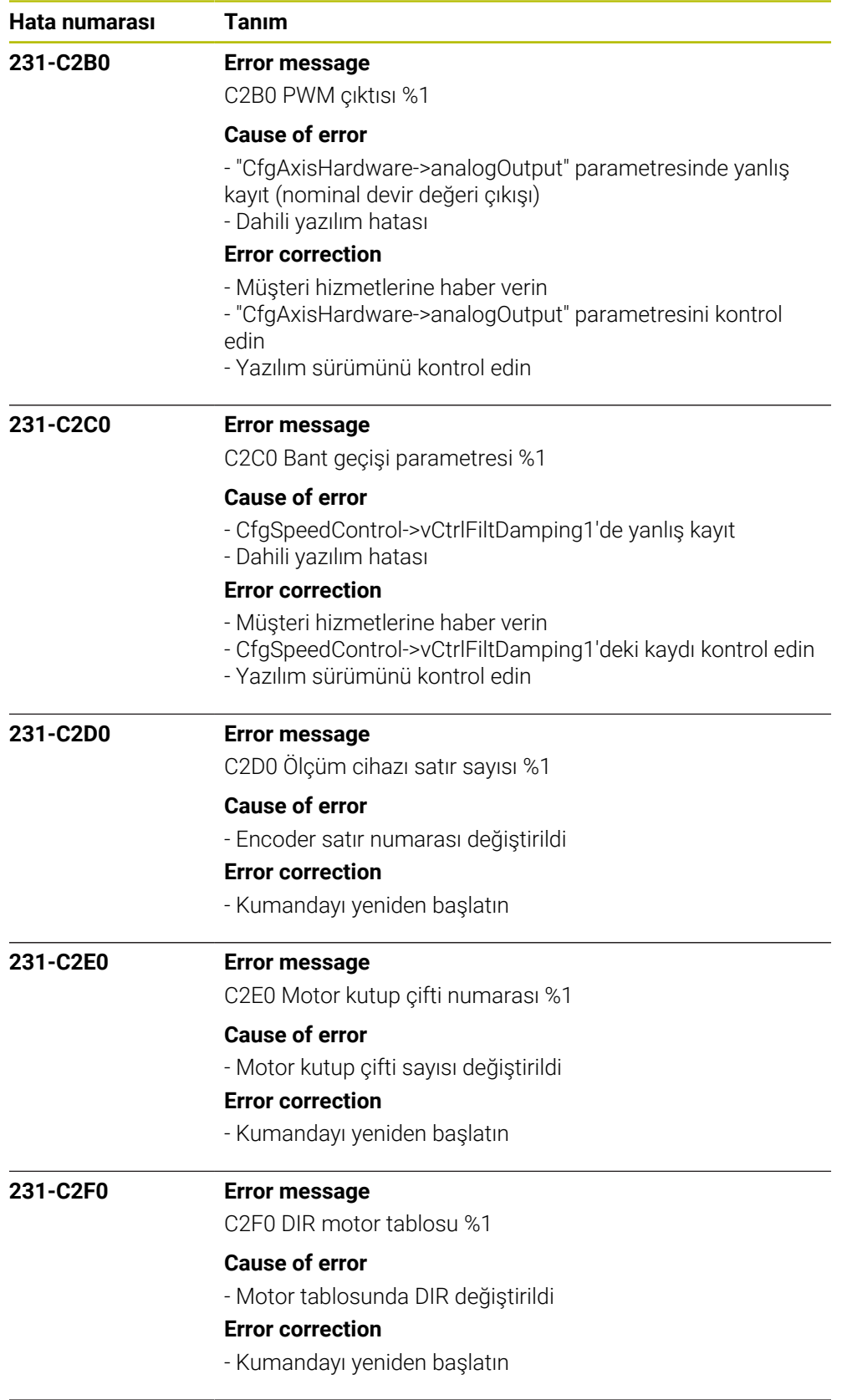

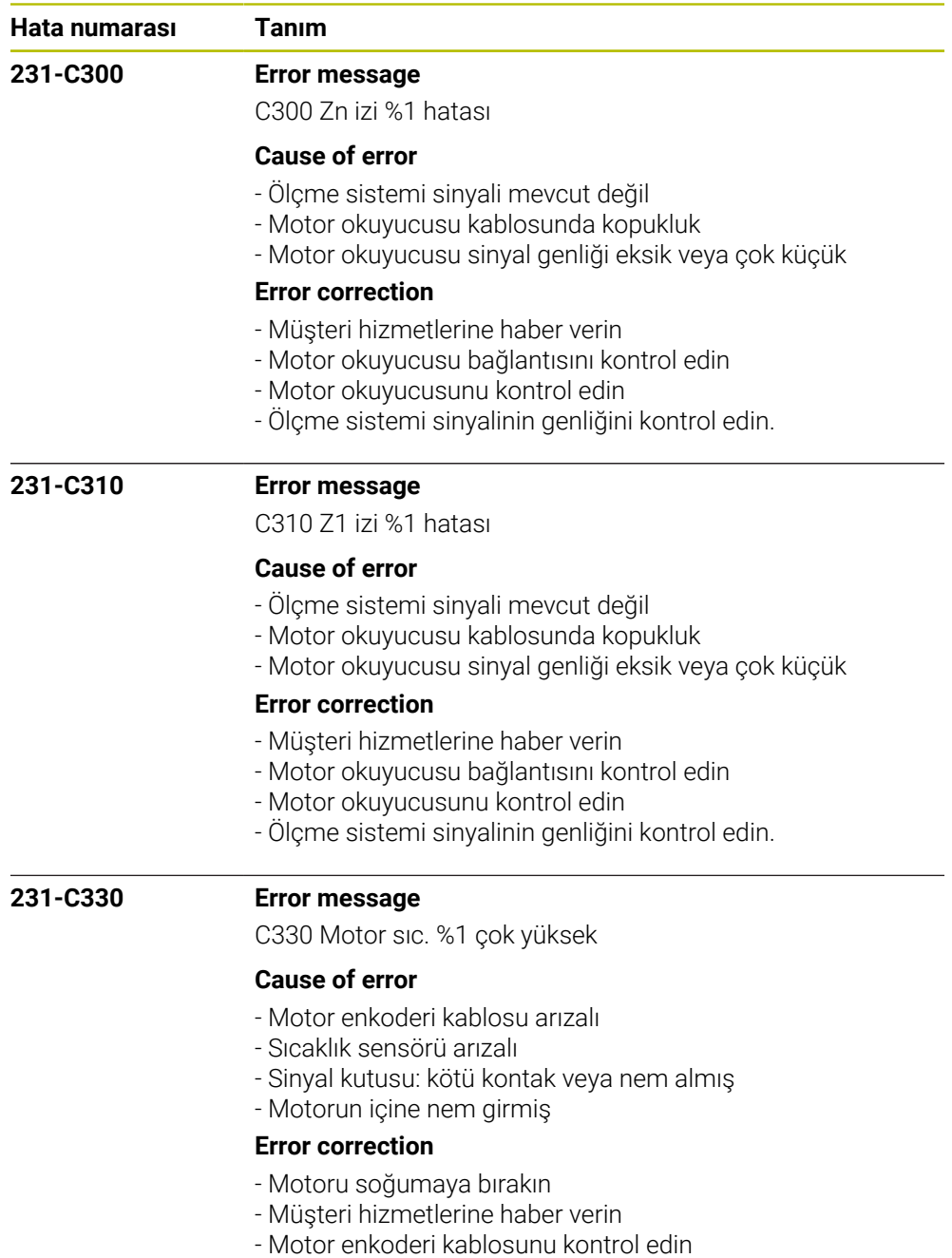

- Sıcaklık sensörünü ölçün

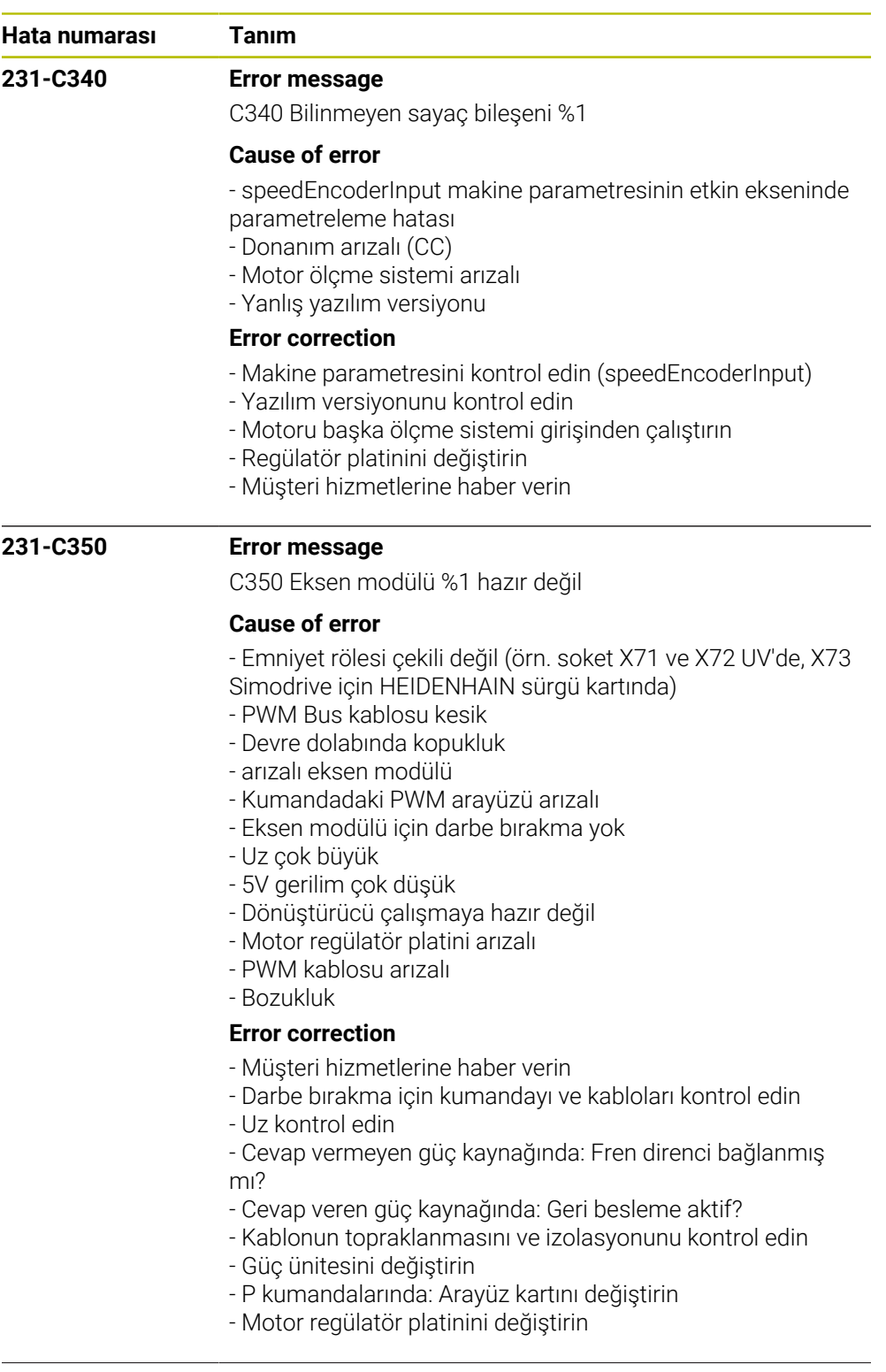

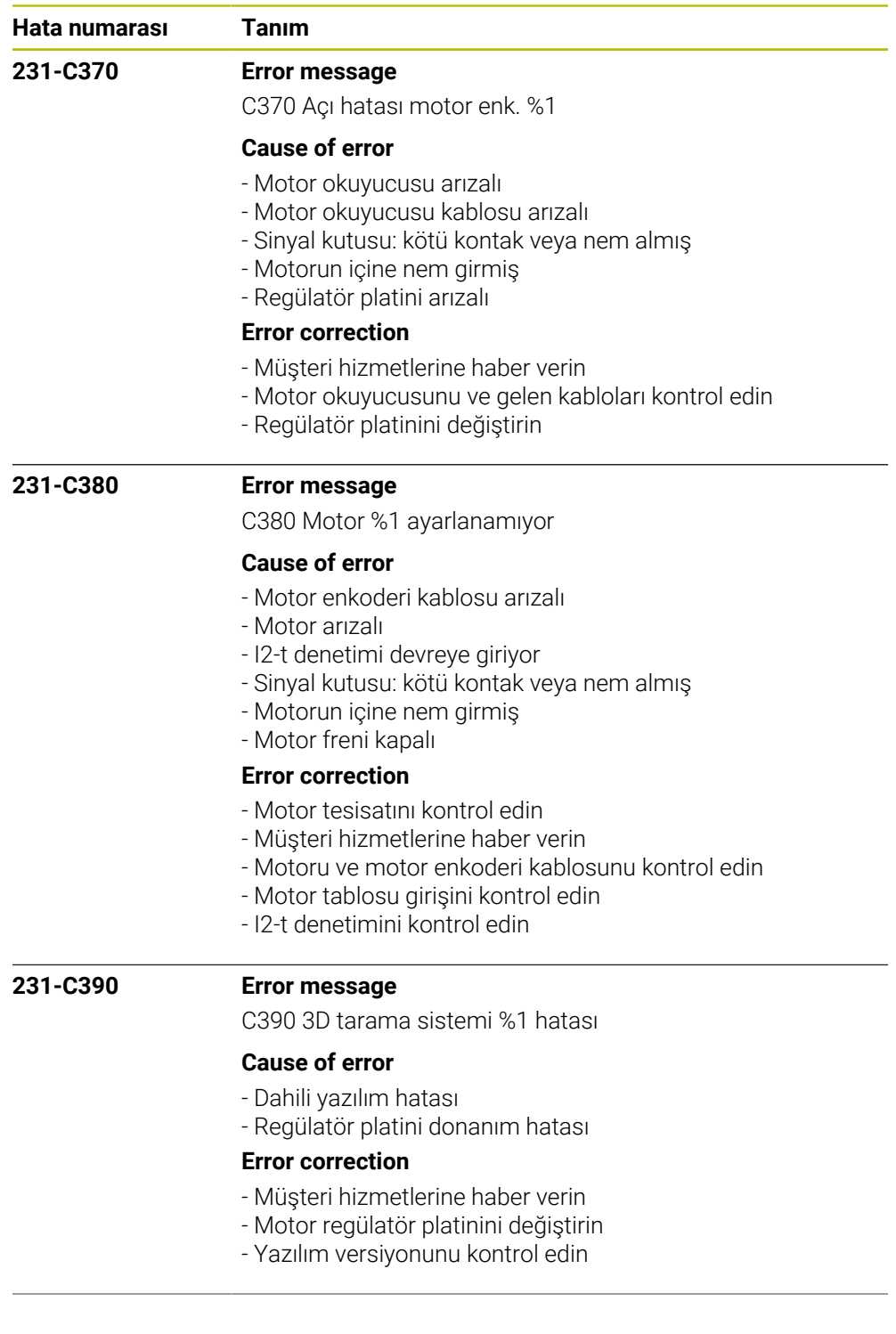

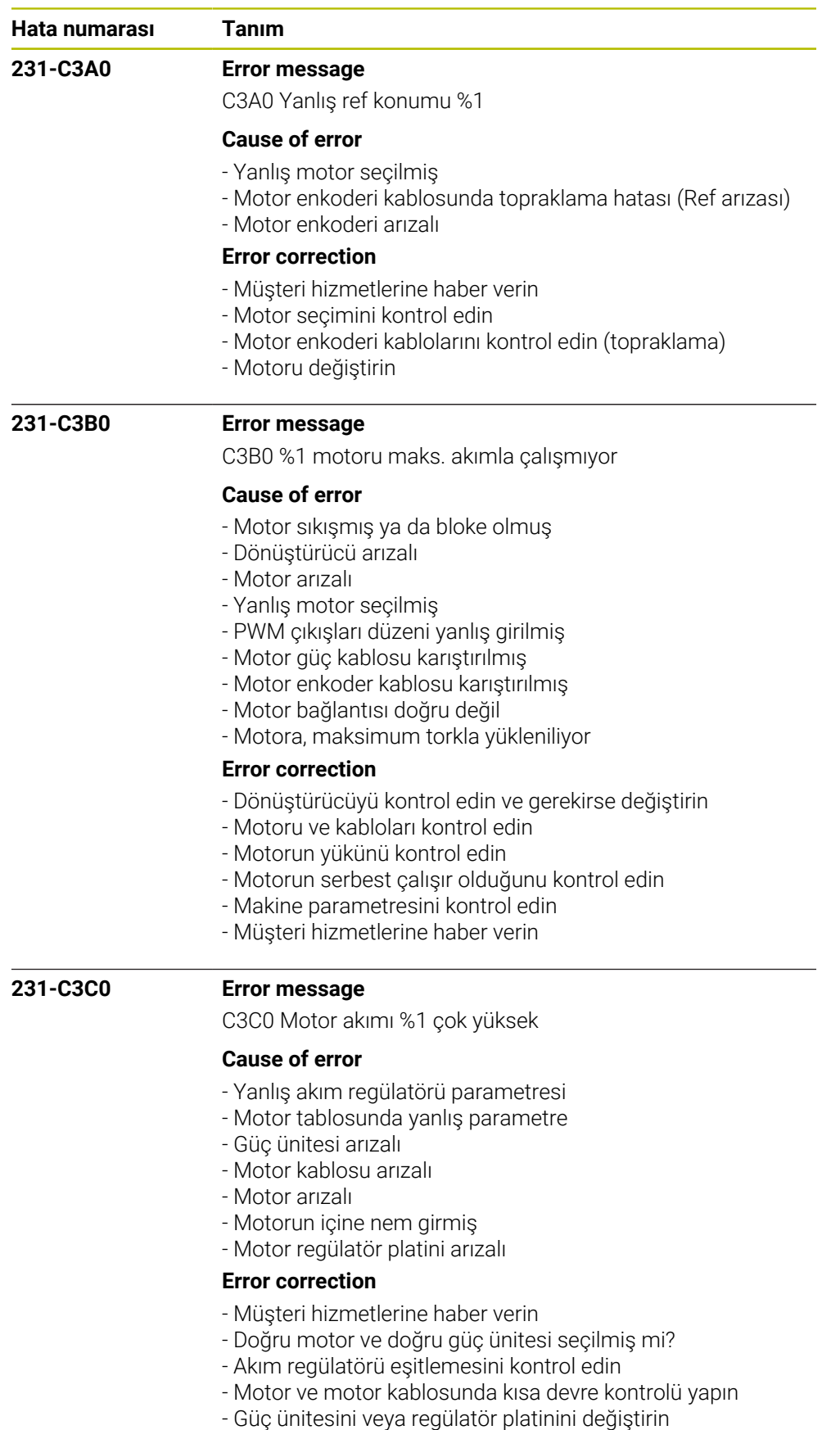

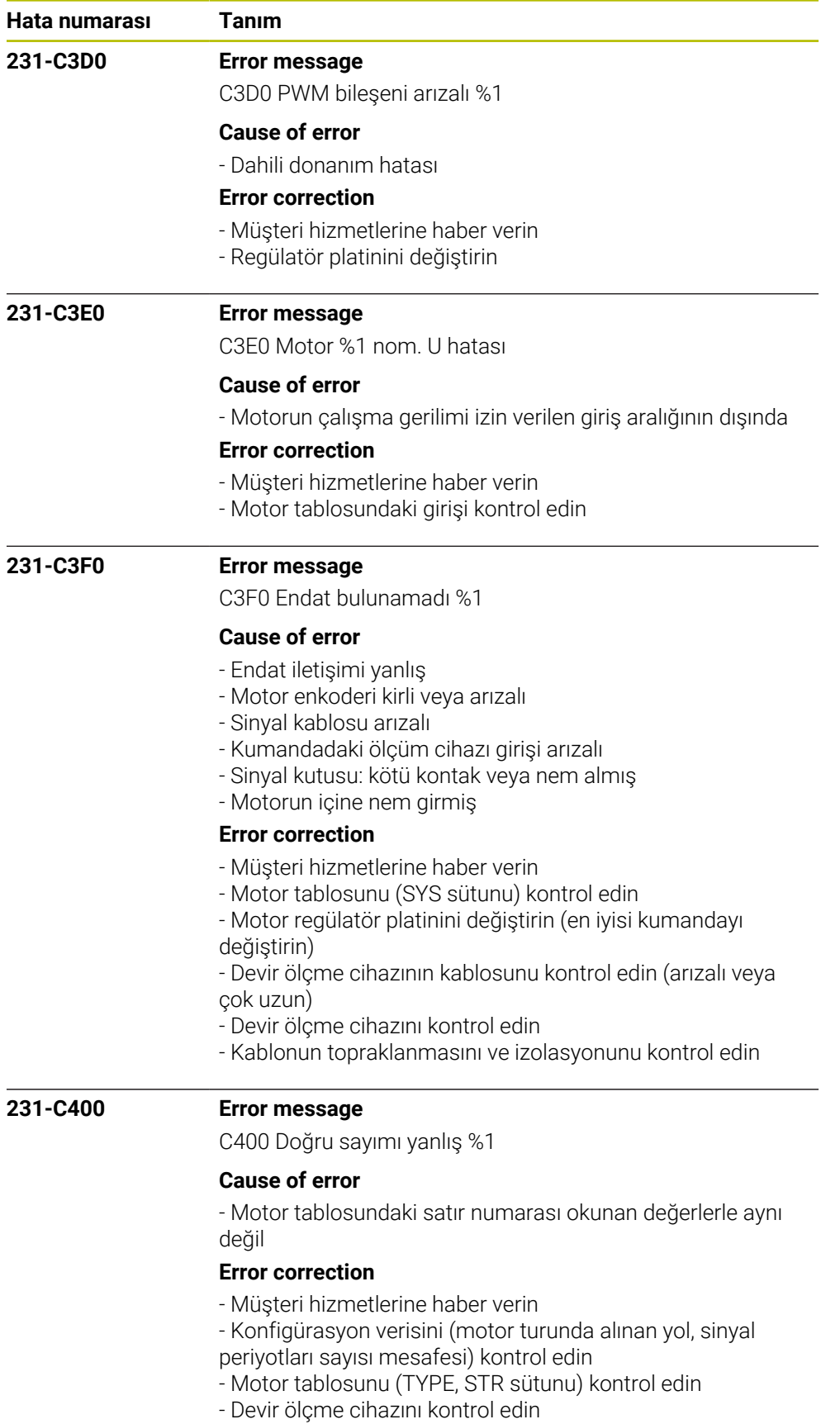

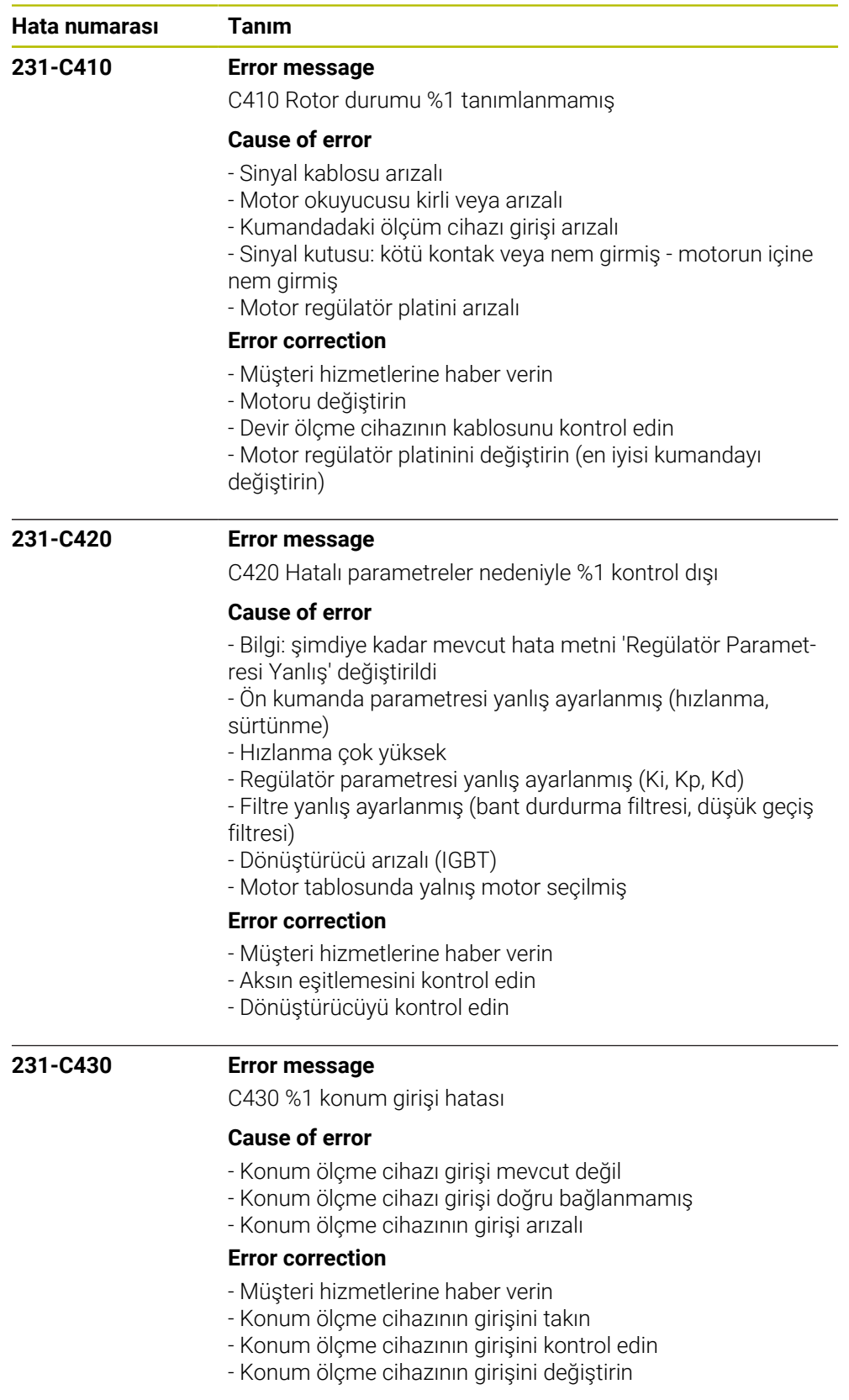

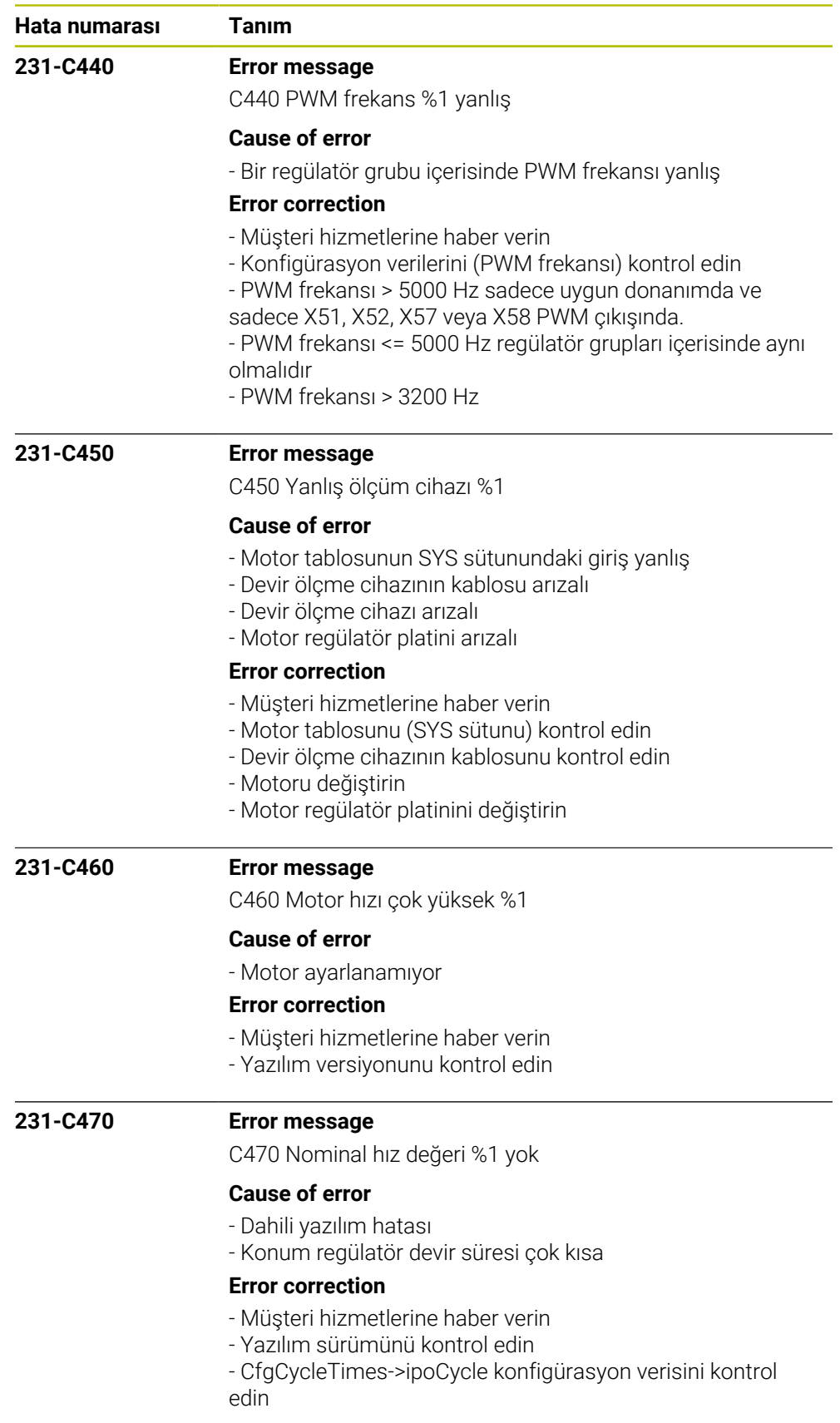
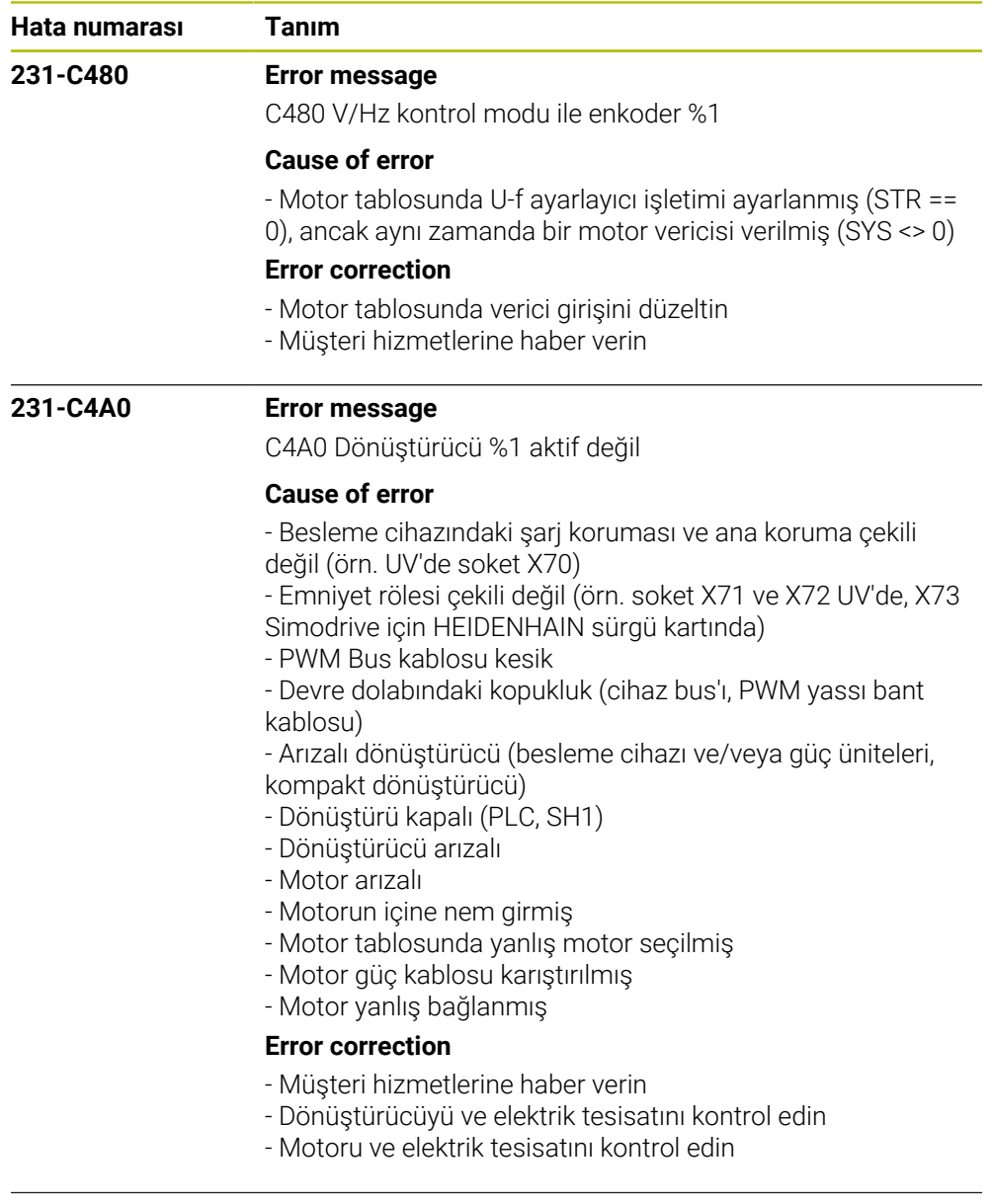

## **231-C4C0 Error message**

C4C0 Motor akımı %1 yok

## **Cause of error**

- Motor bağlanmamış veya yanlış bağlanmış (koruma)
- Dönüştürücü arızalı
- Motor arızalı
- Motor tablosunda yanlış motor seçilmiş
- Motor güç kablosu karıştırılmış
- Ara devre gerilimi mevcut değil

# **Error correction**

- Ara devrenin bağlantısını kontrol edin
- Motoru ve elektrik tesisatını kontrol edin
- Dönüştürücüyü kontrol edin
- Müşteri hizmetlerine haber verin

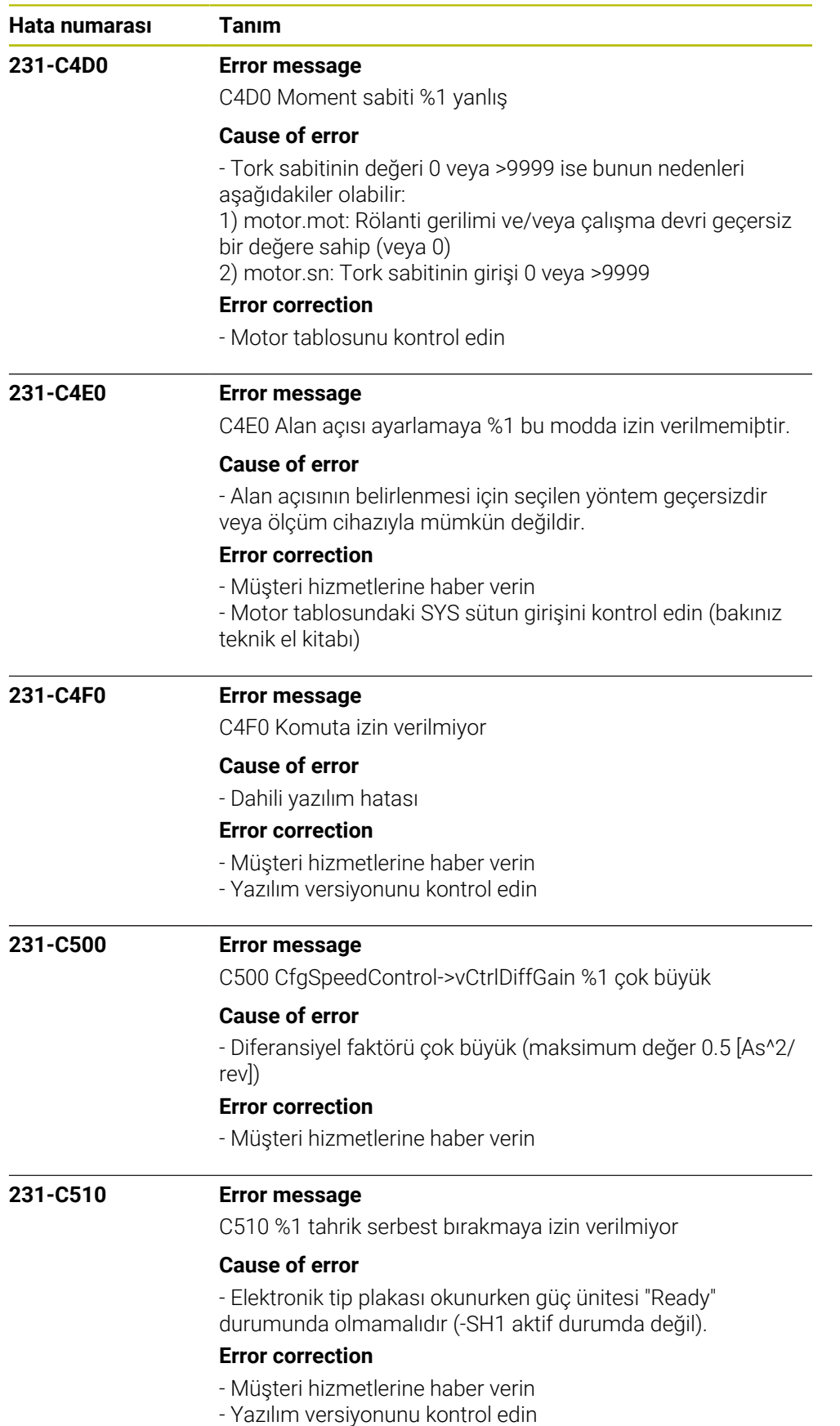

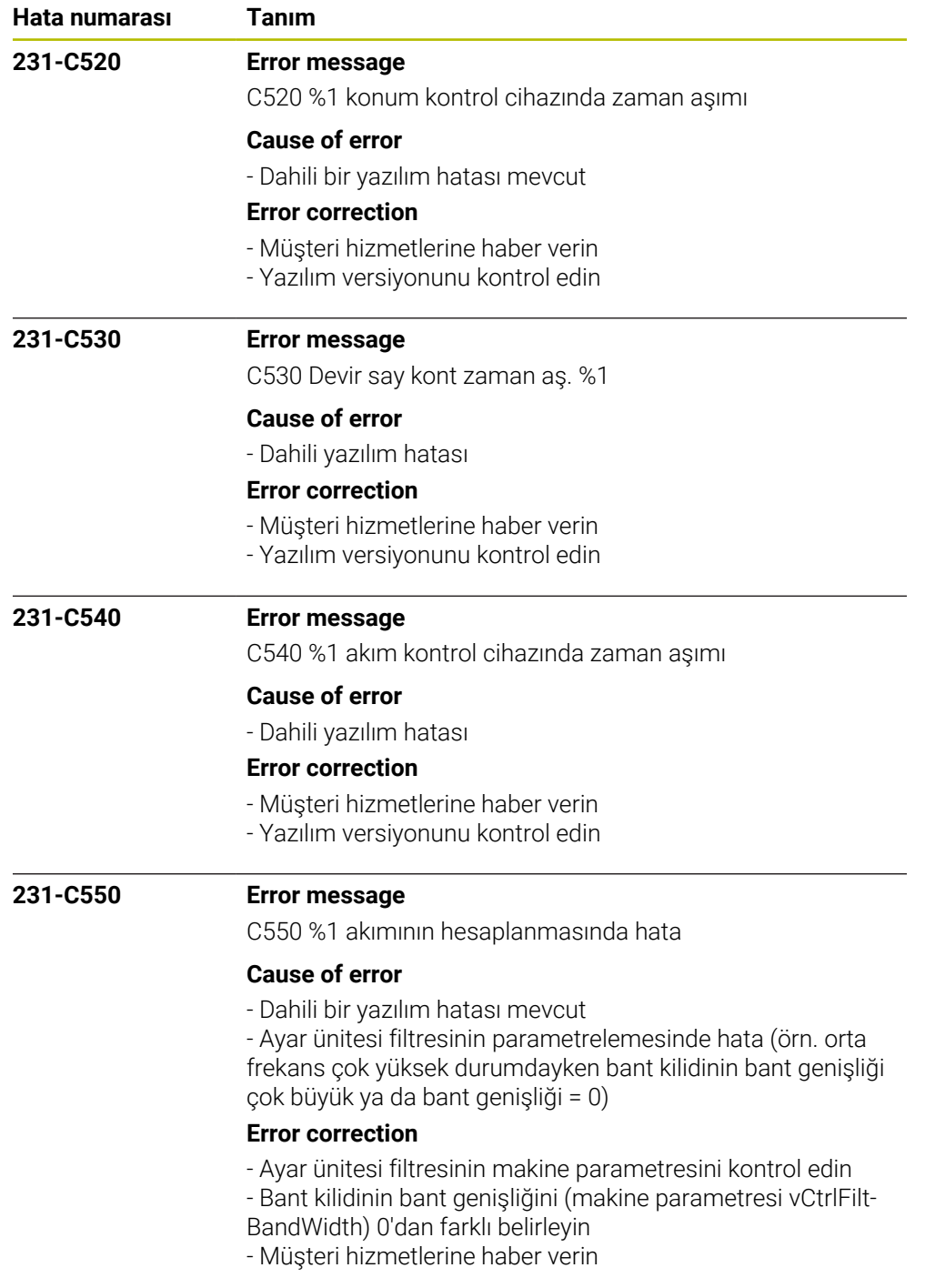

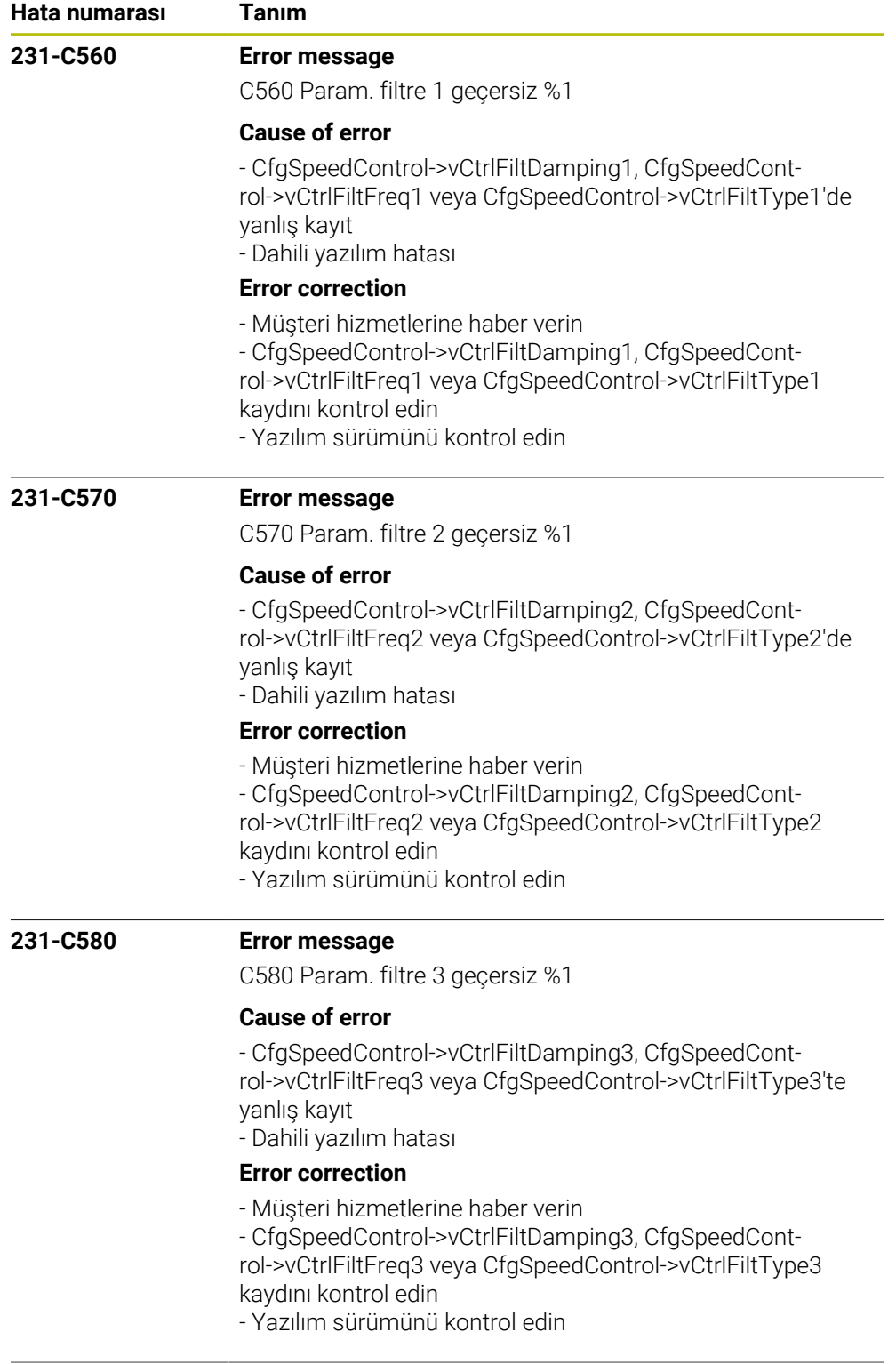

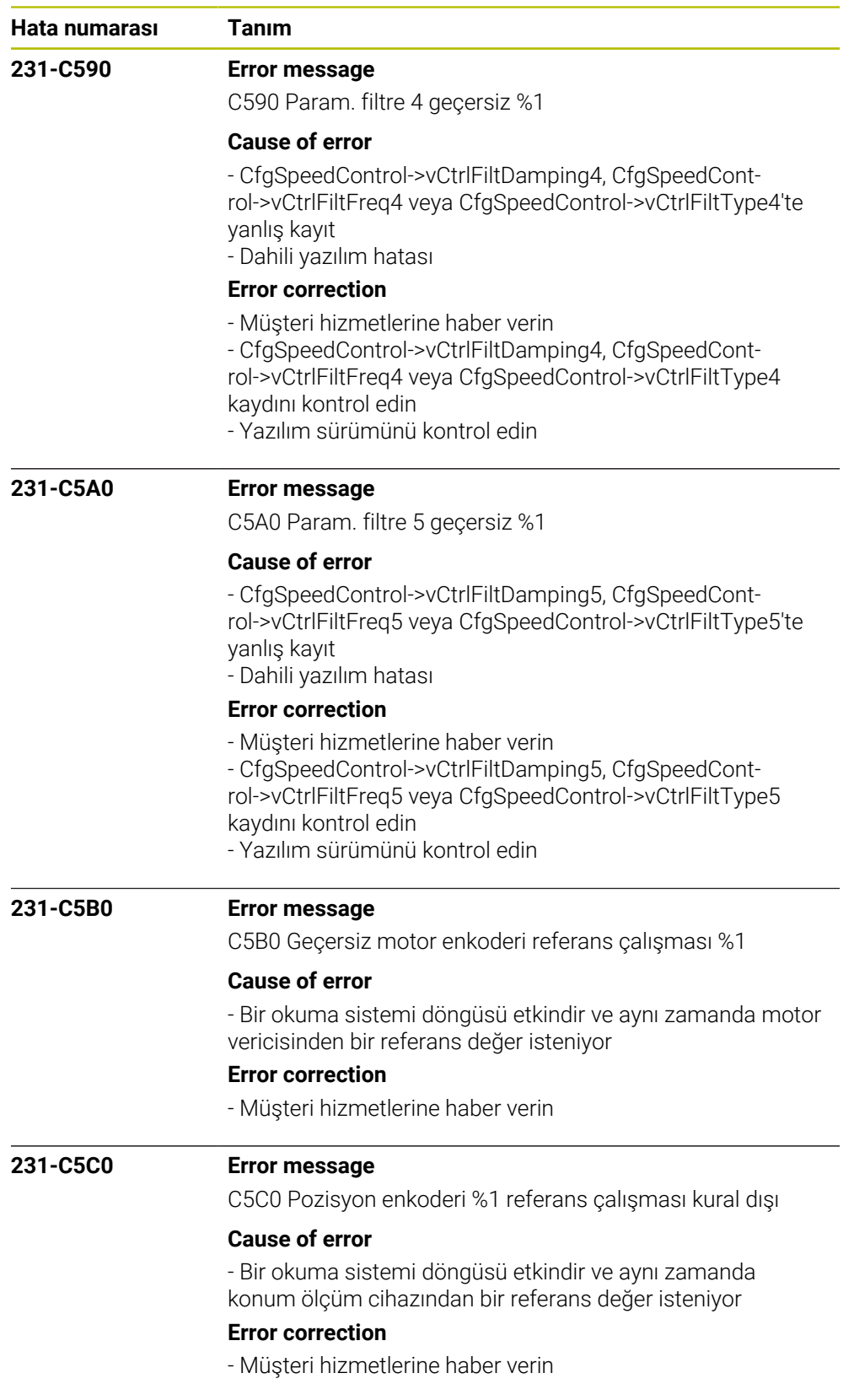

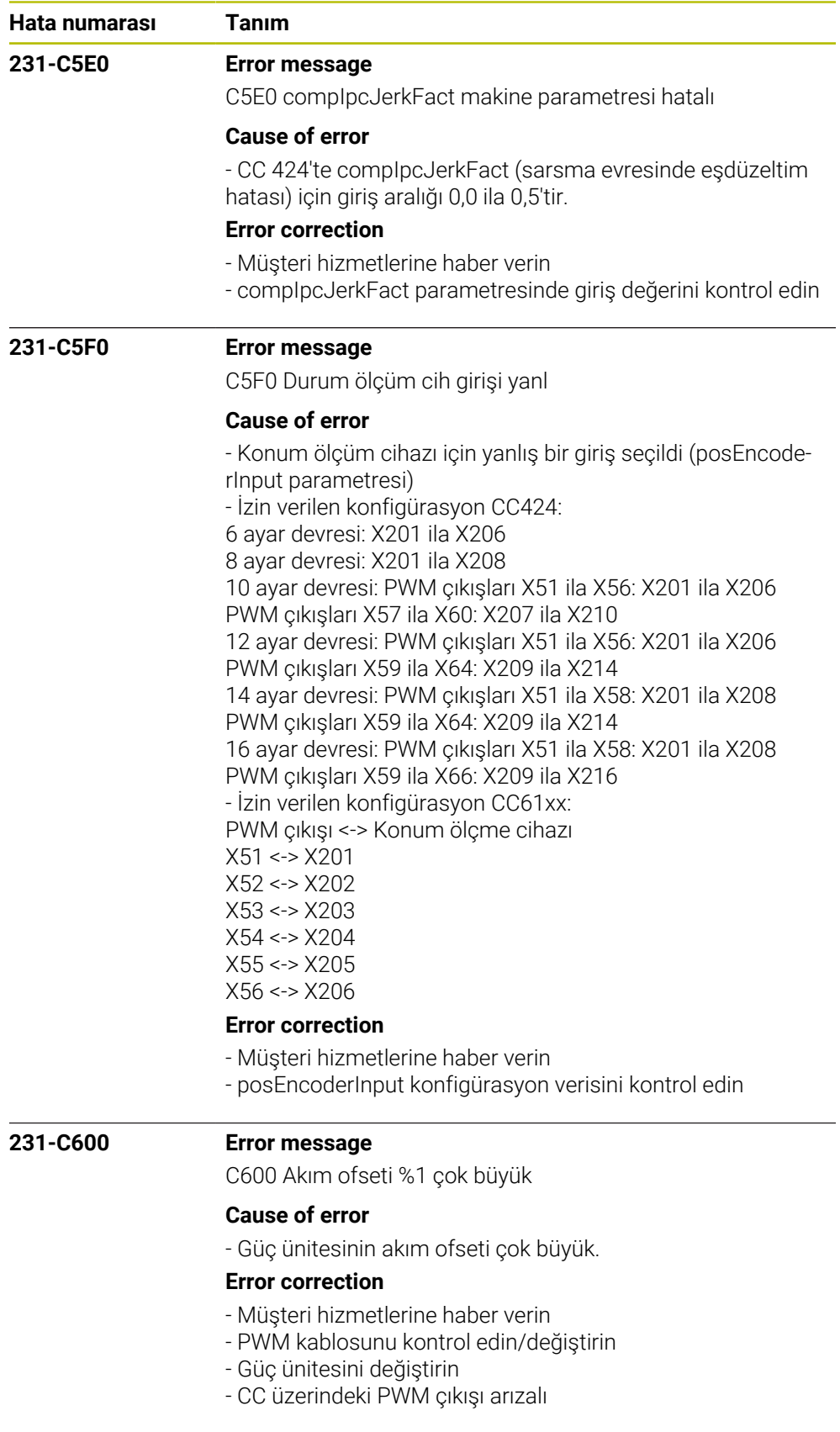

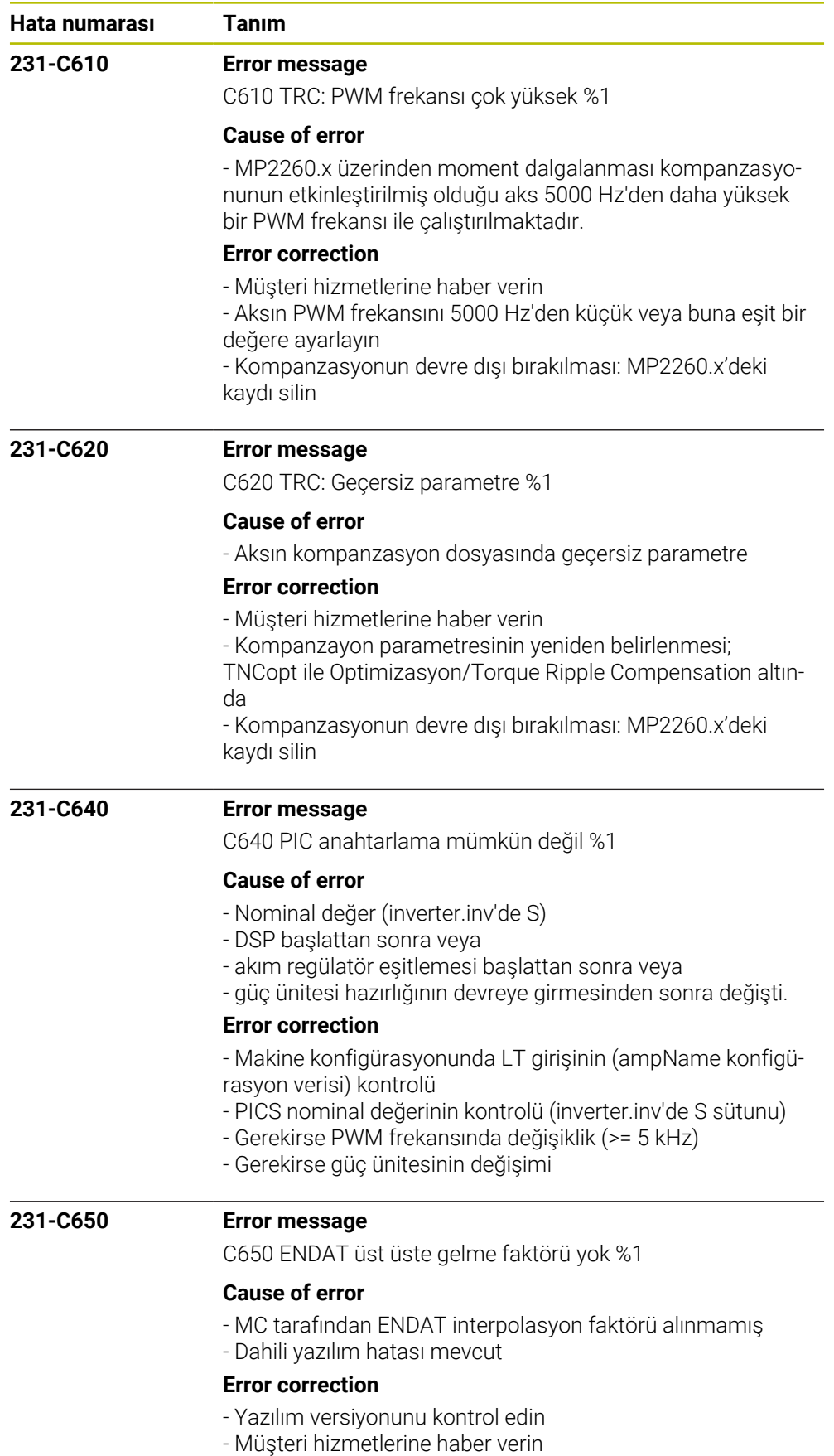

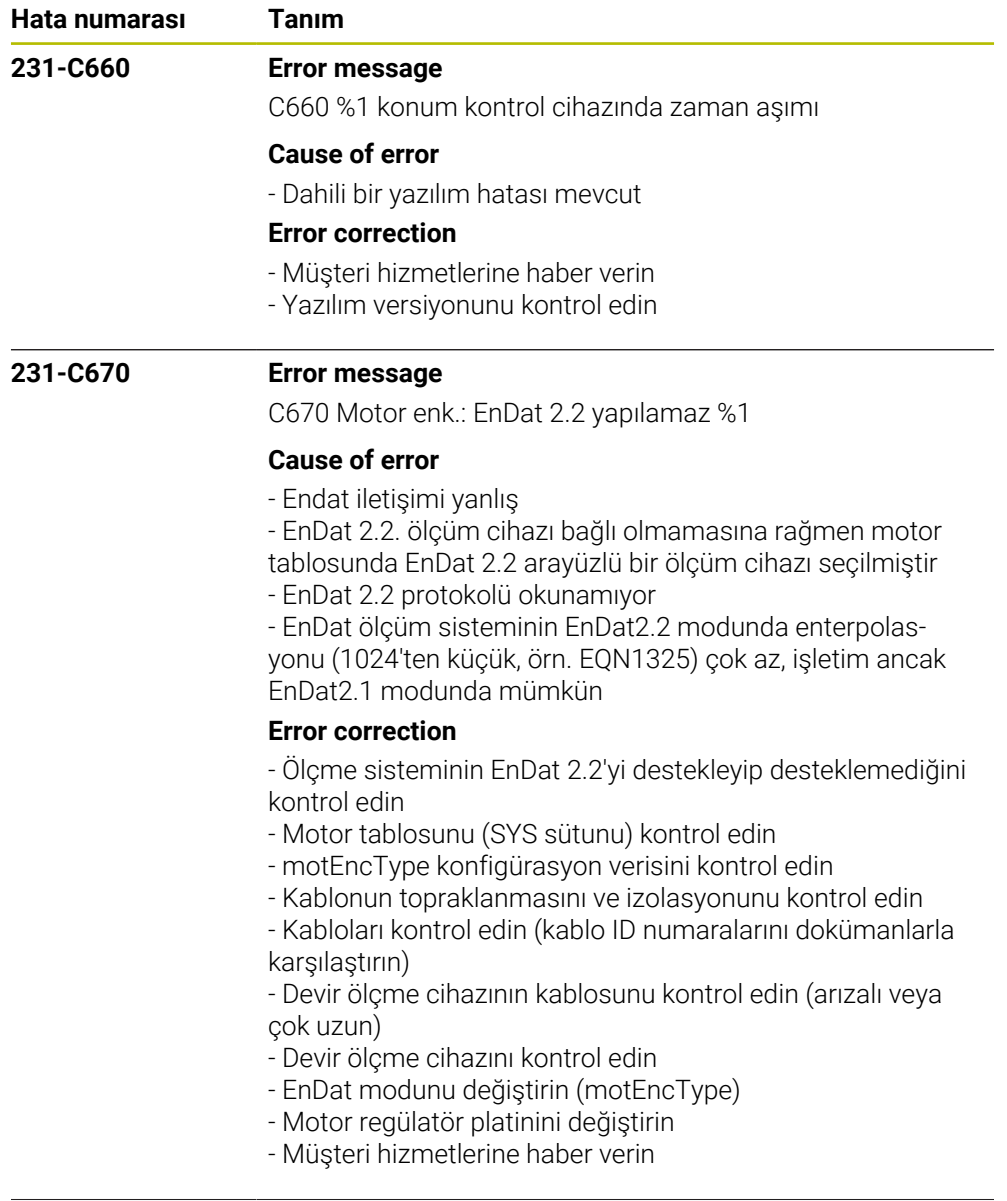

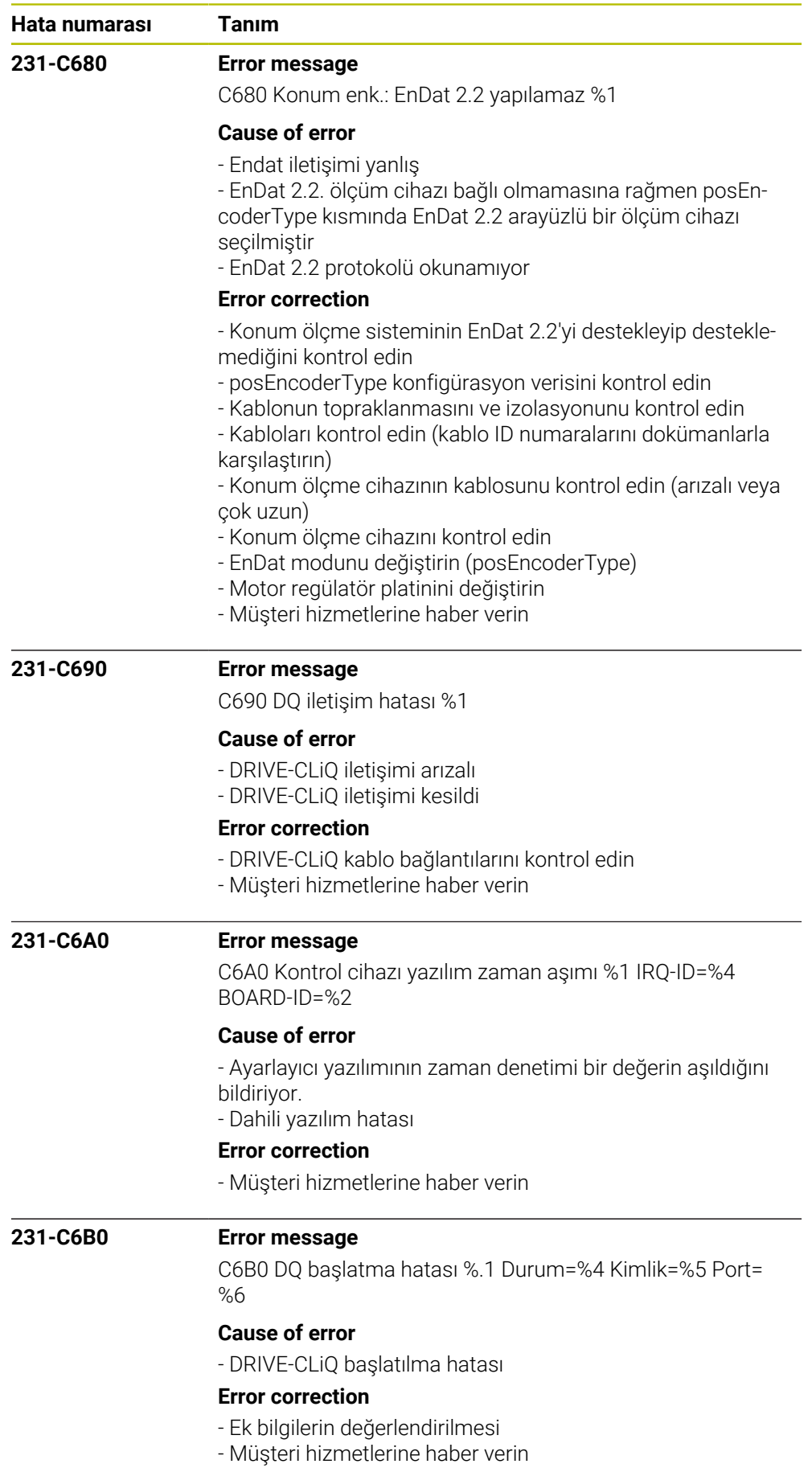

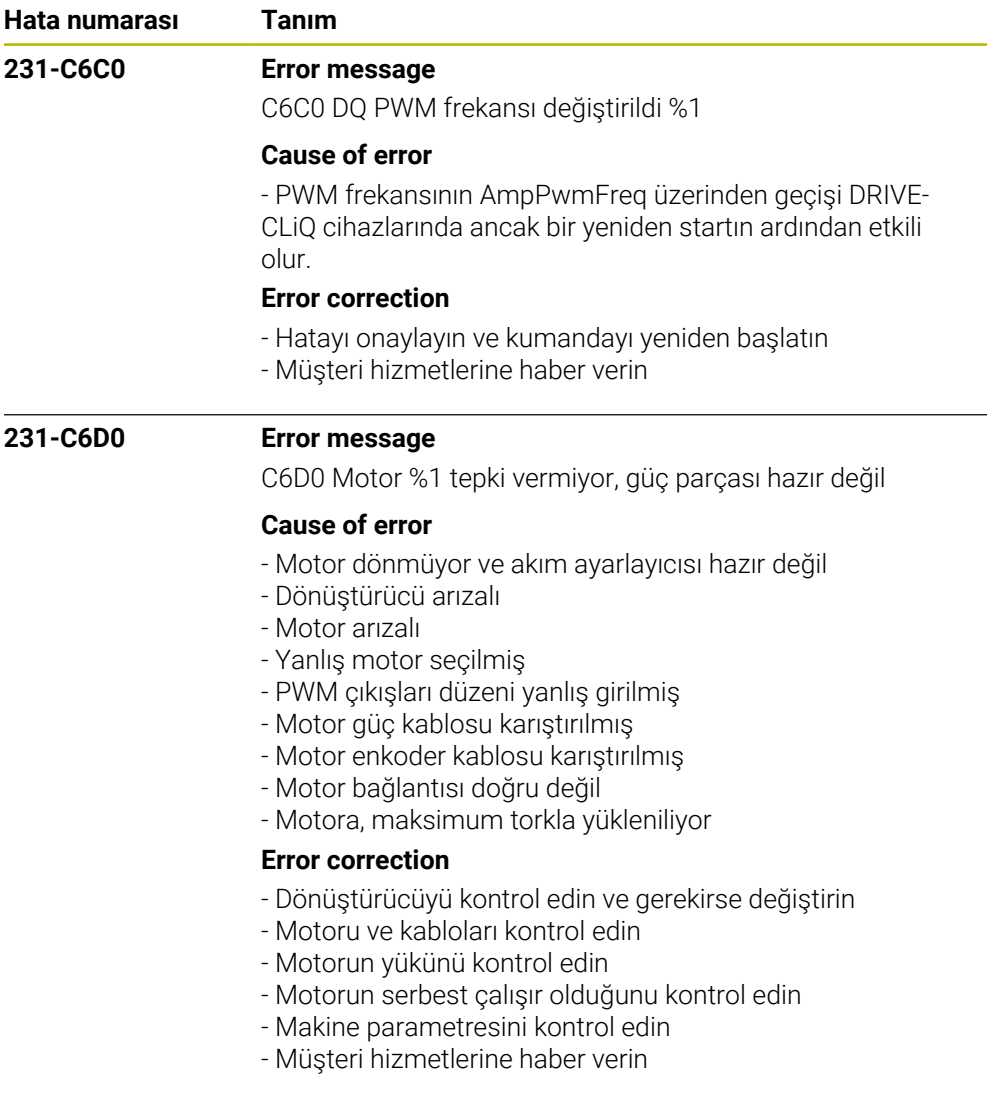

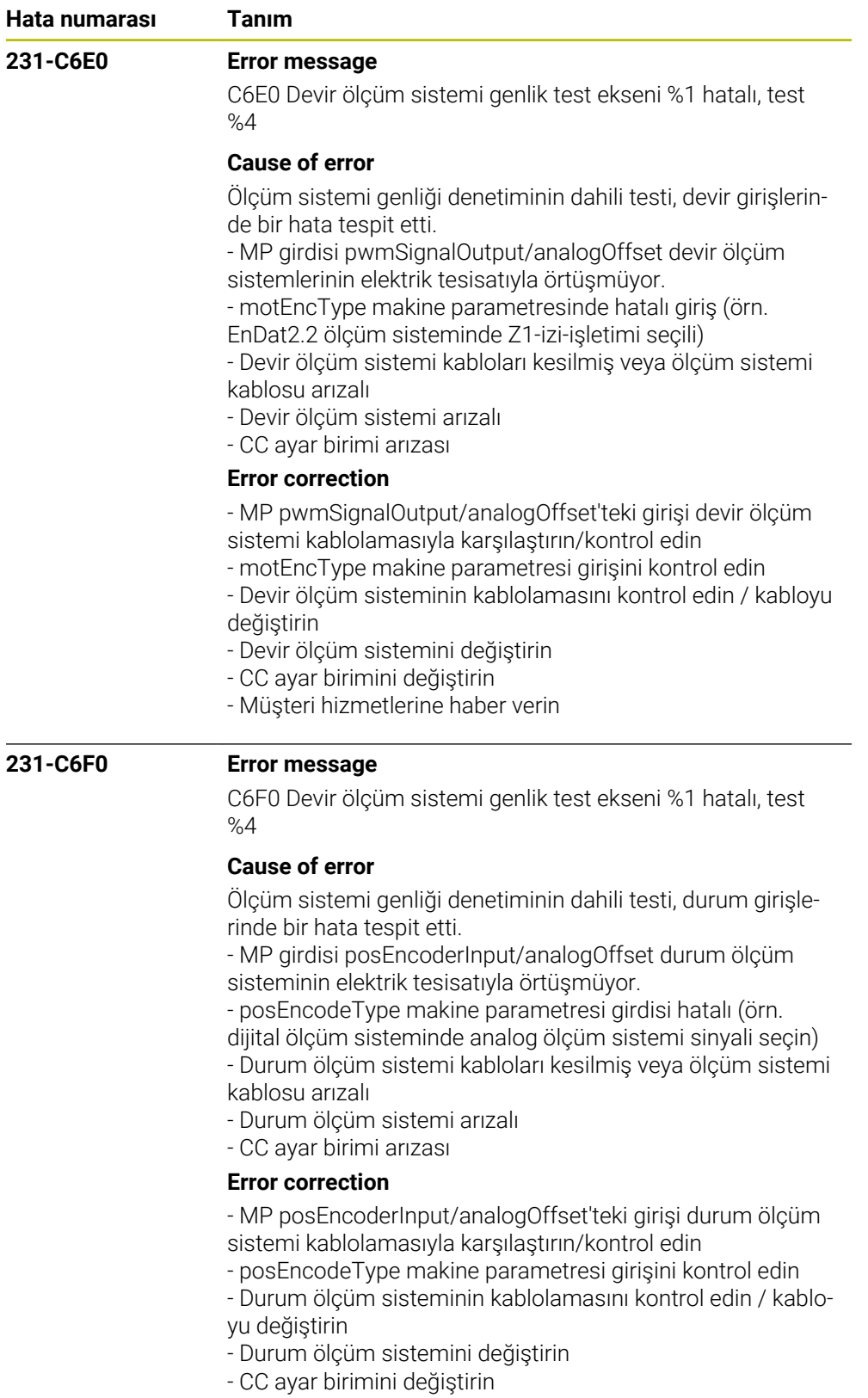

- Müşteri hizmetlerine haber verin

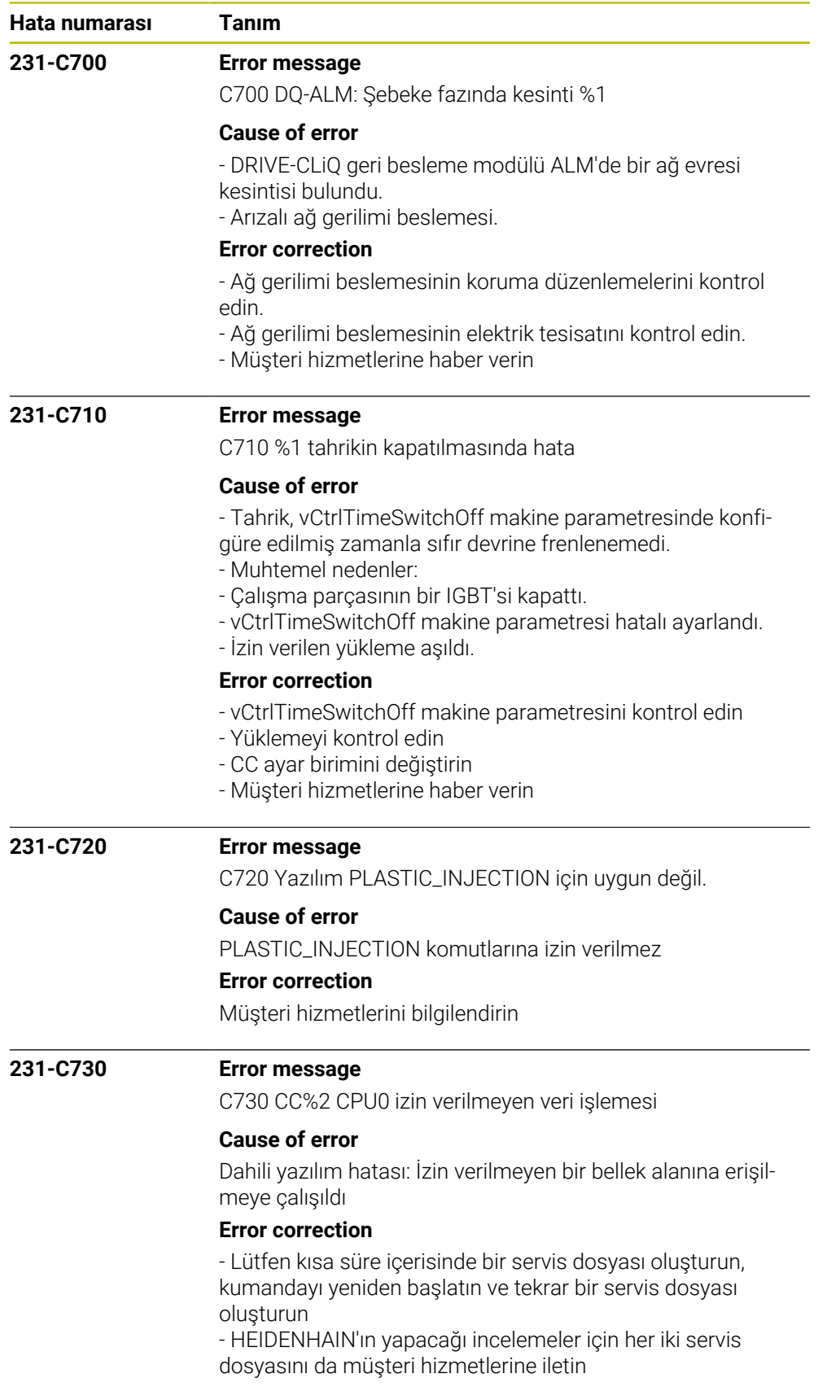

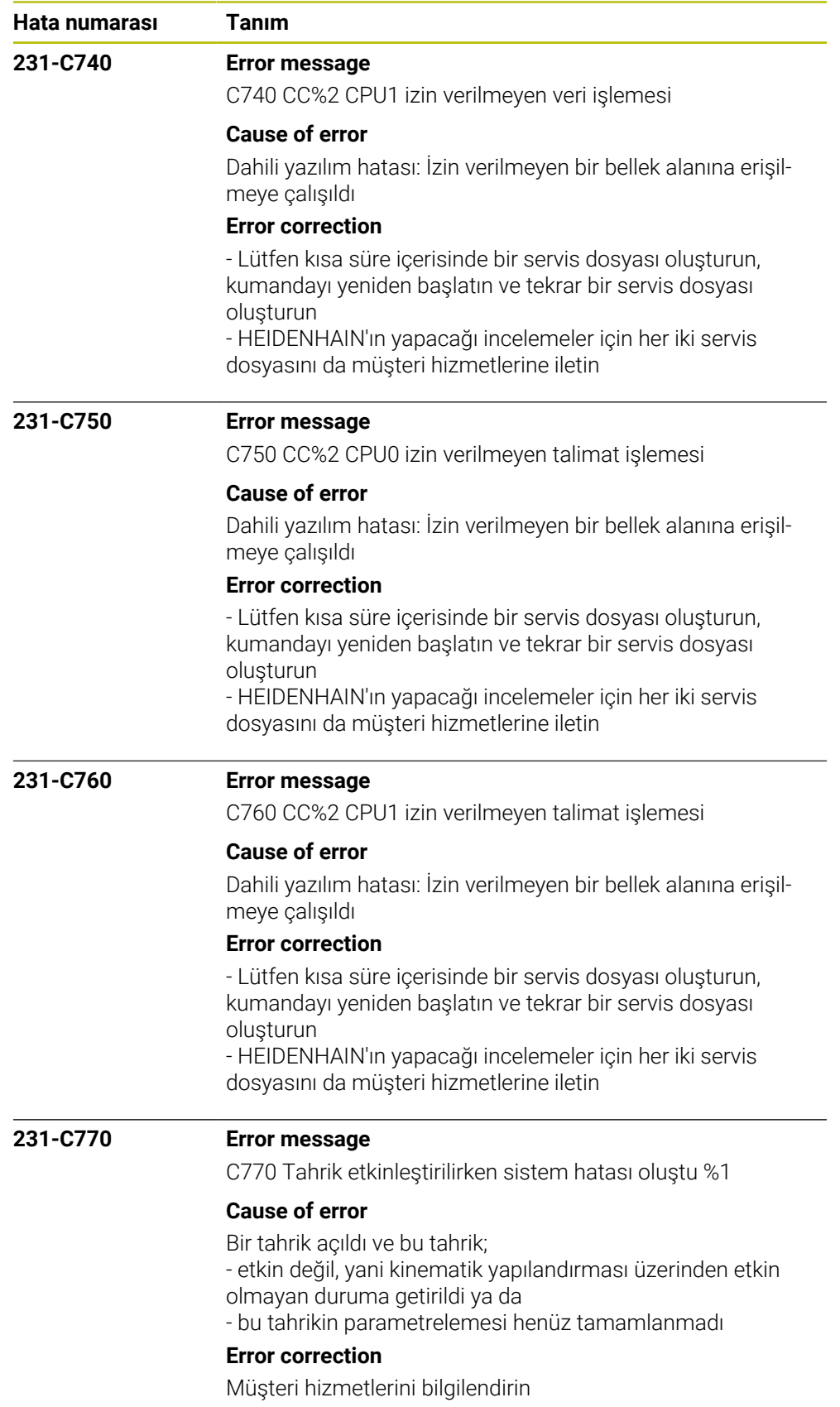

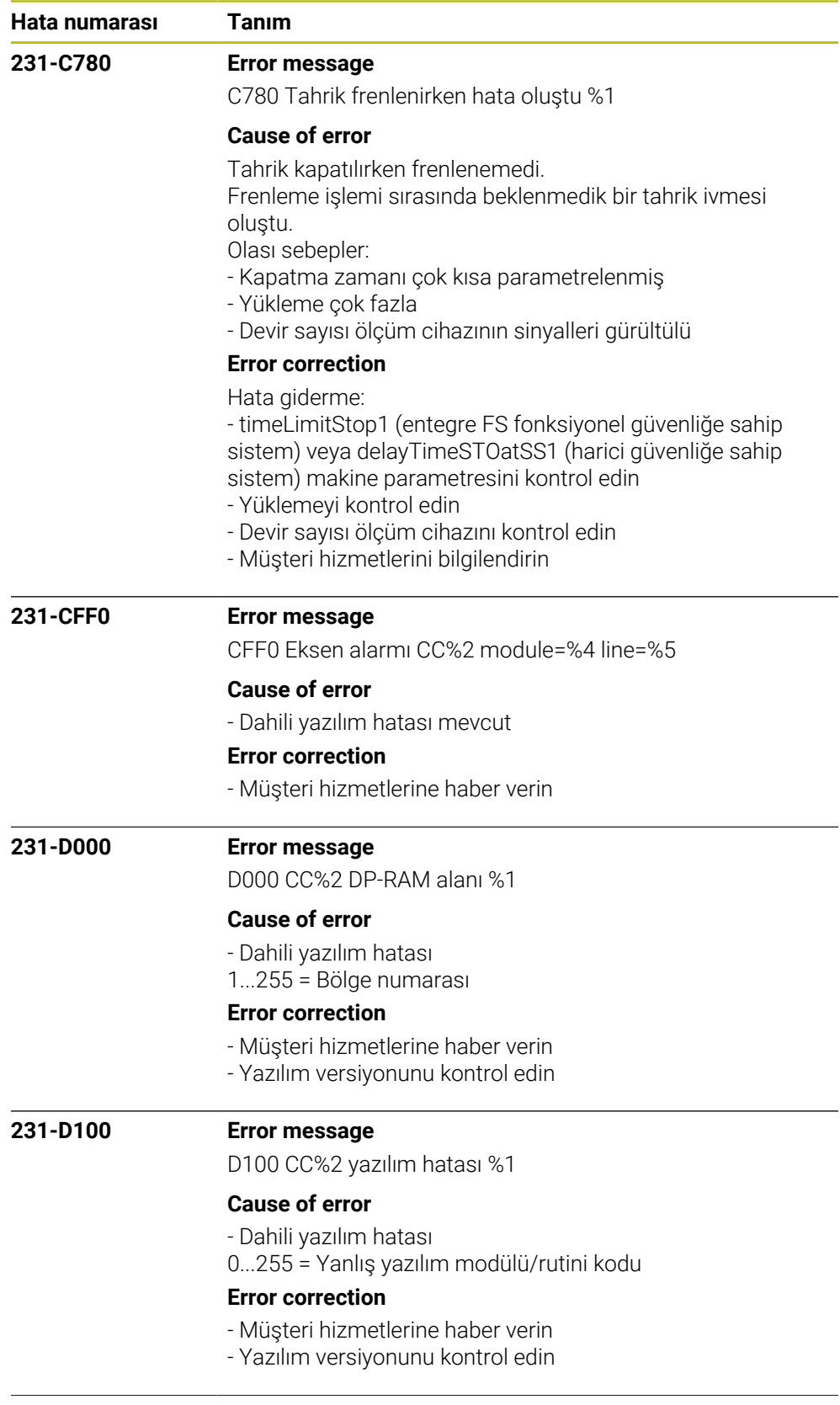

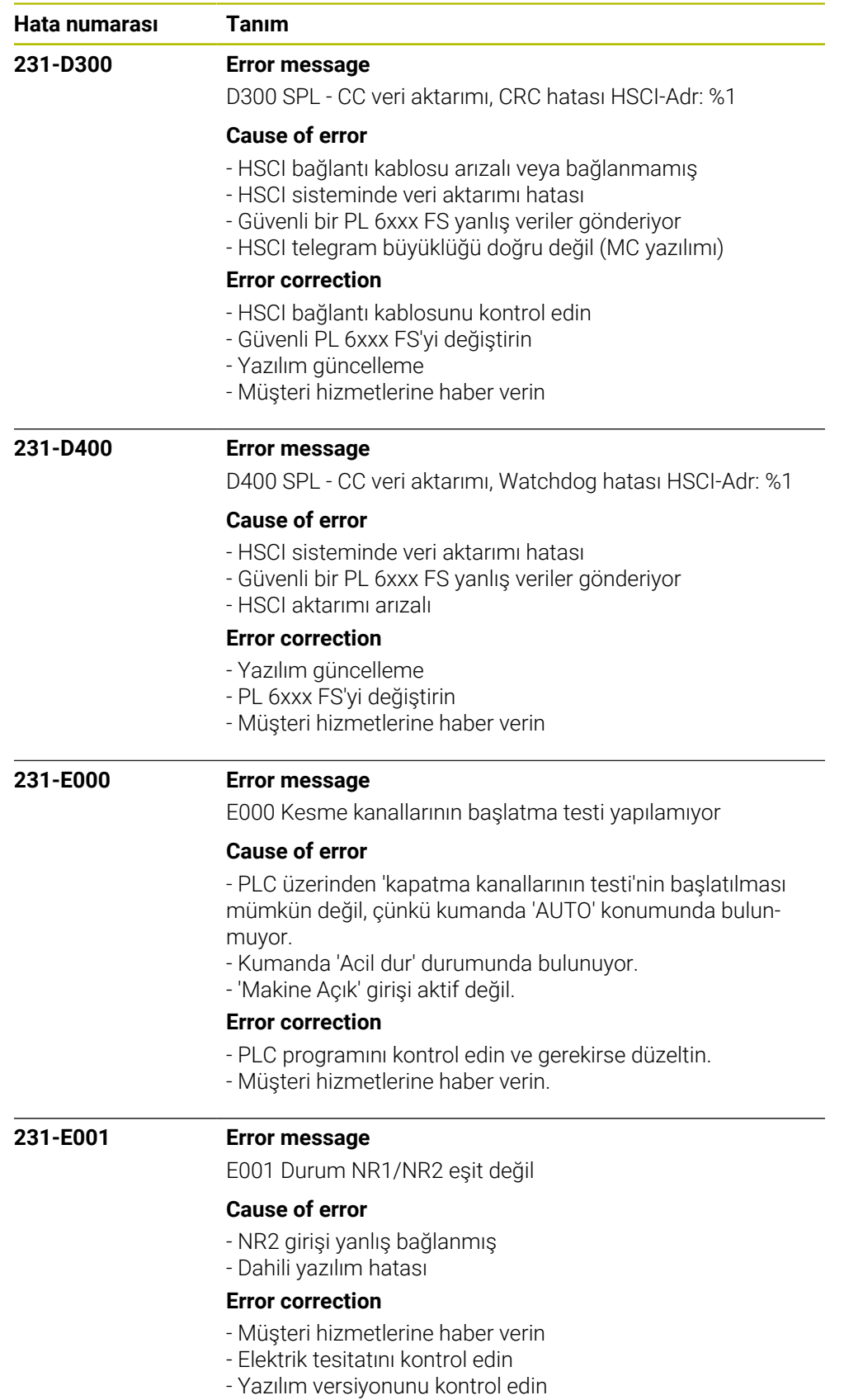

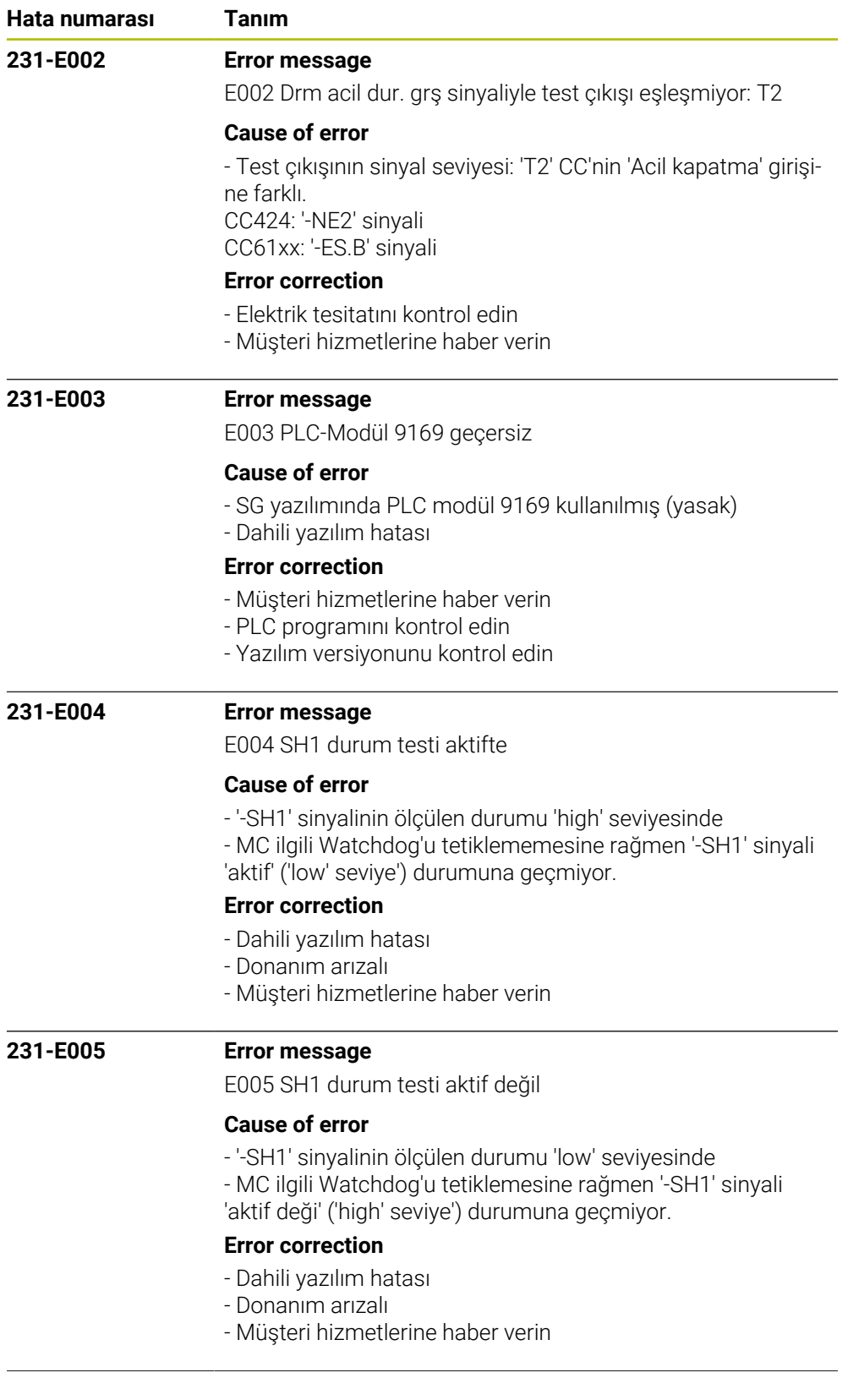

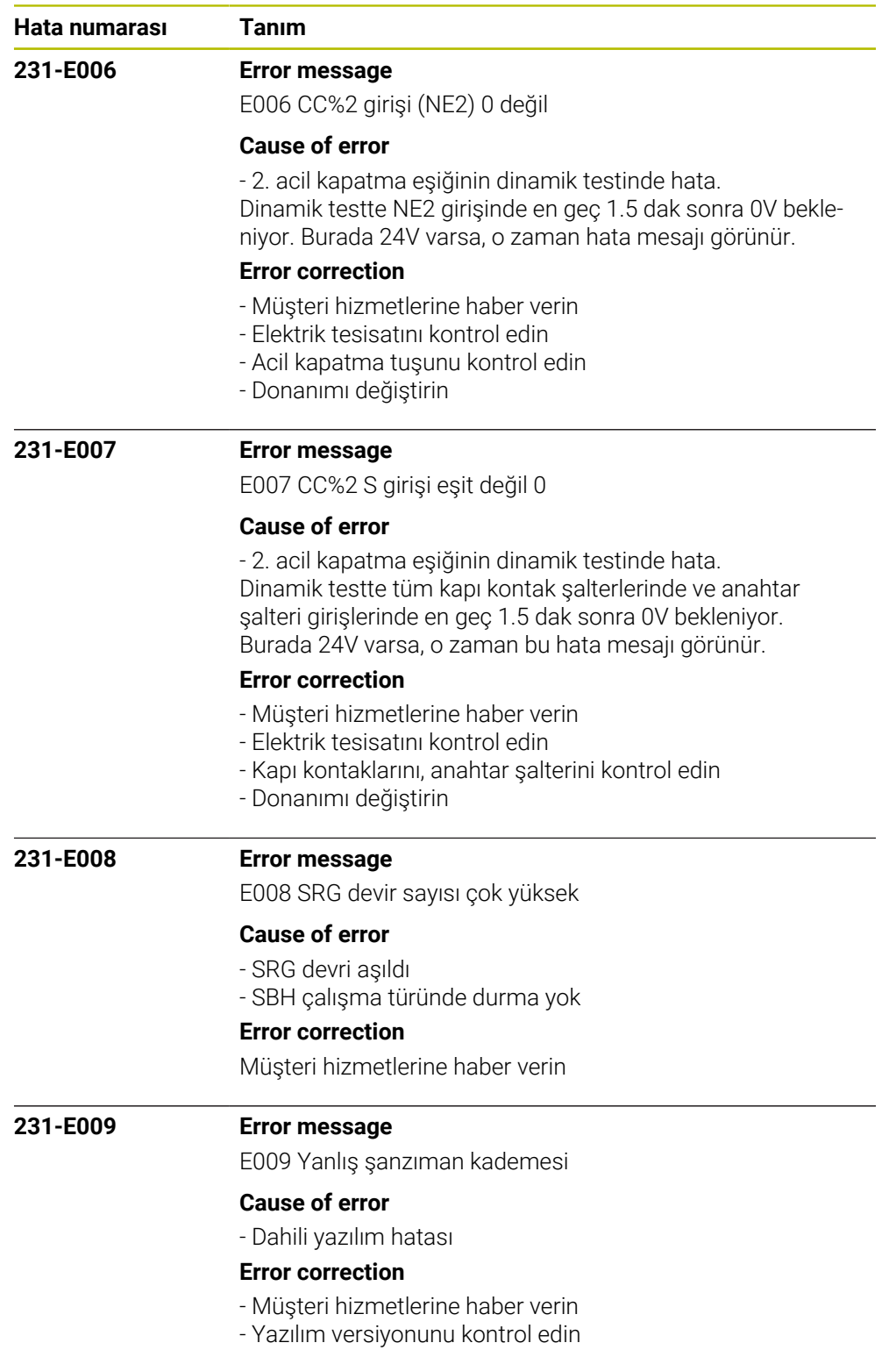

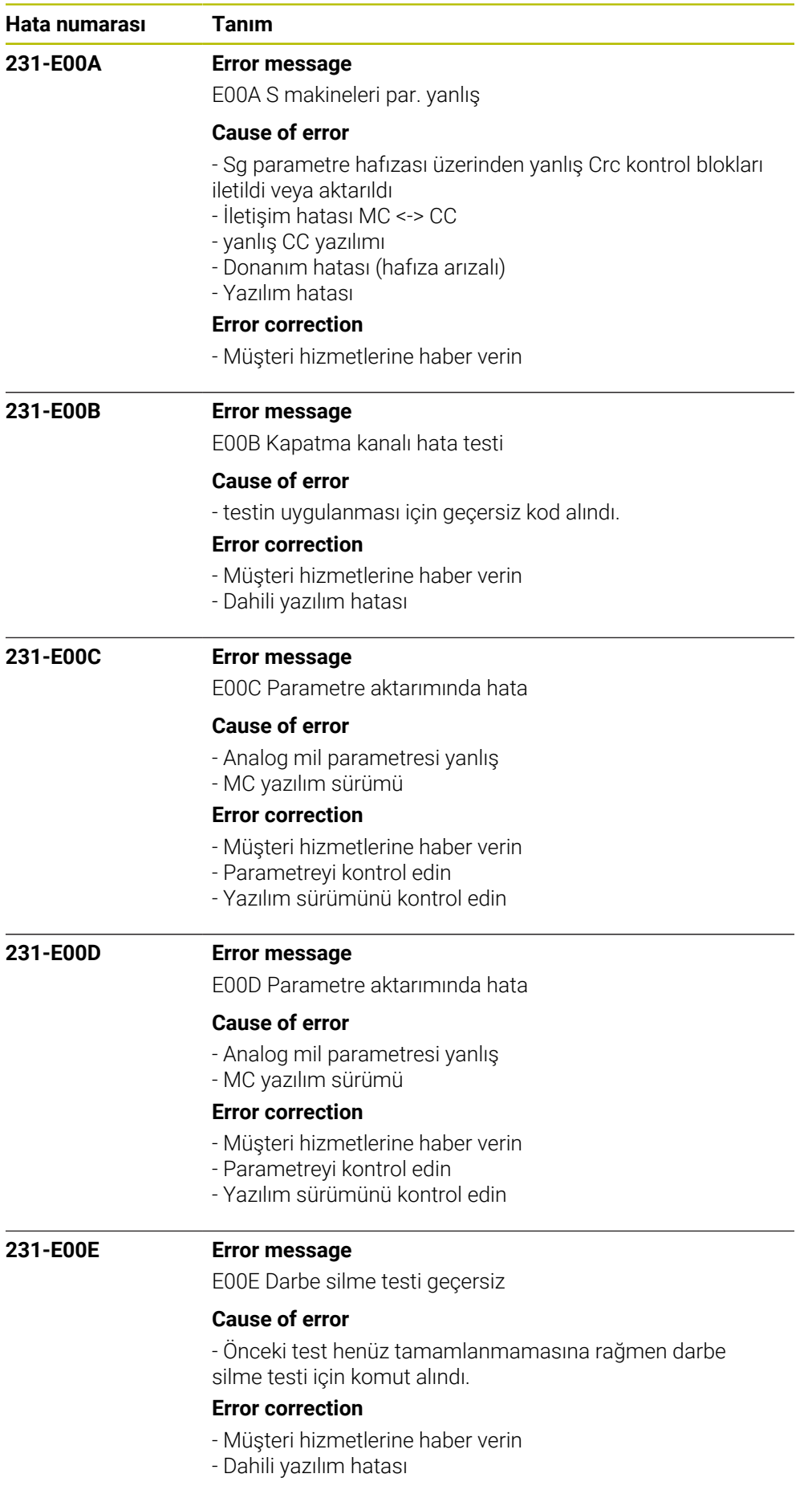

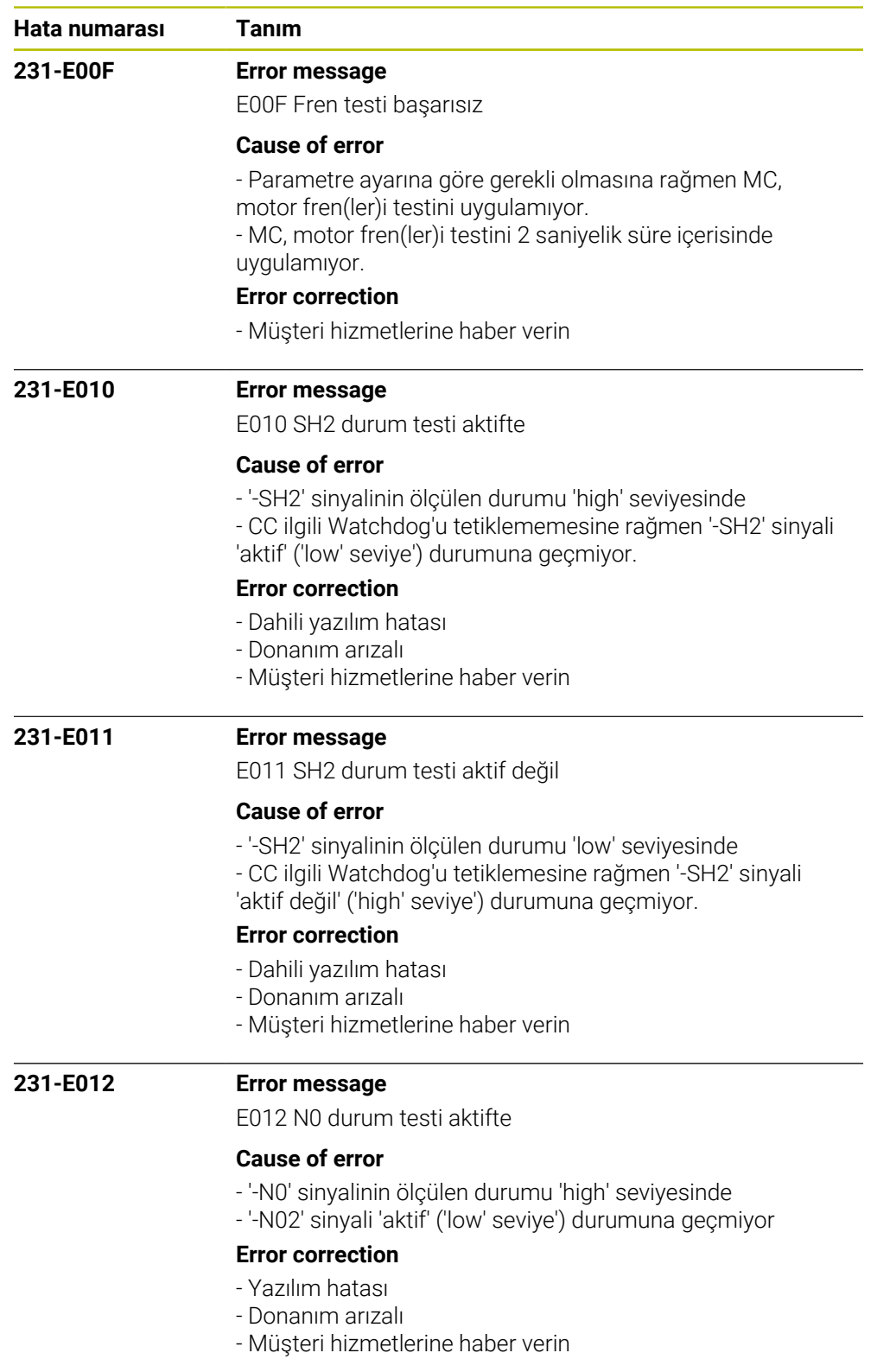

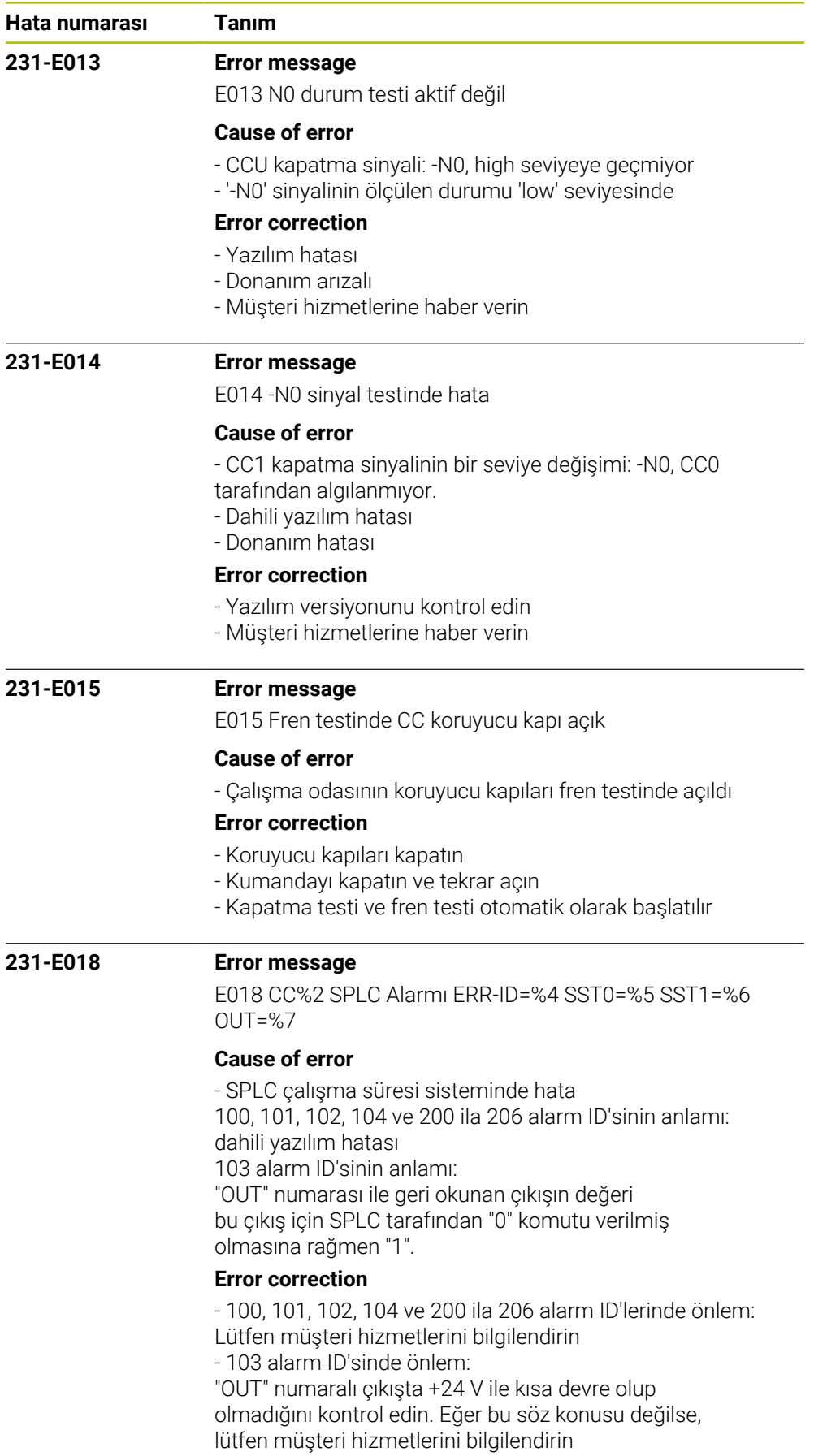

- Müşteri hizmetlerini bilgilendirin

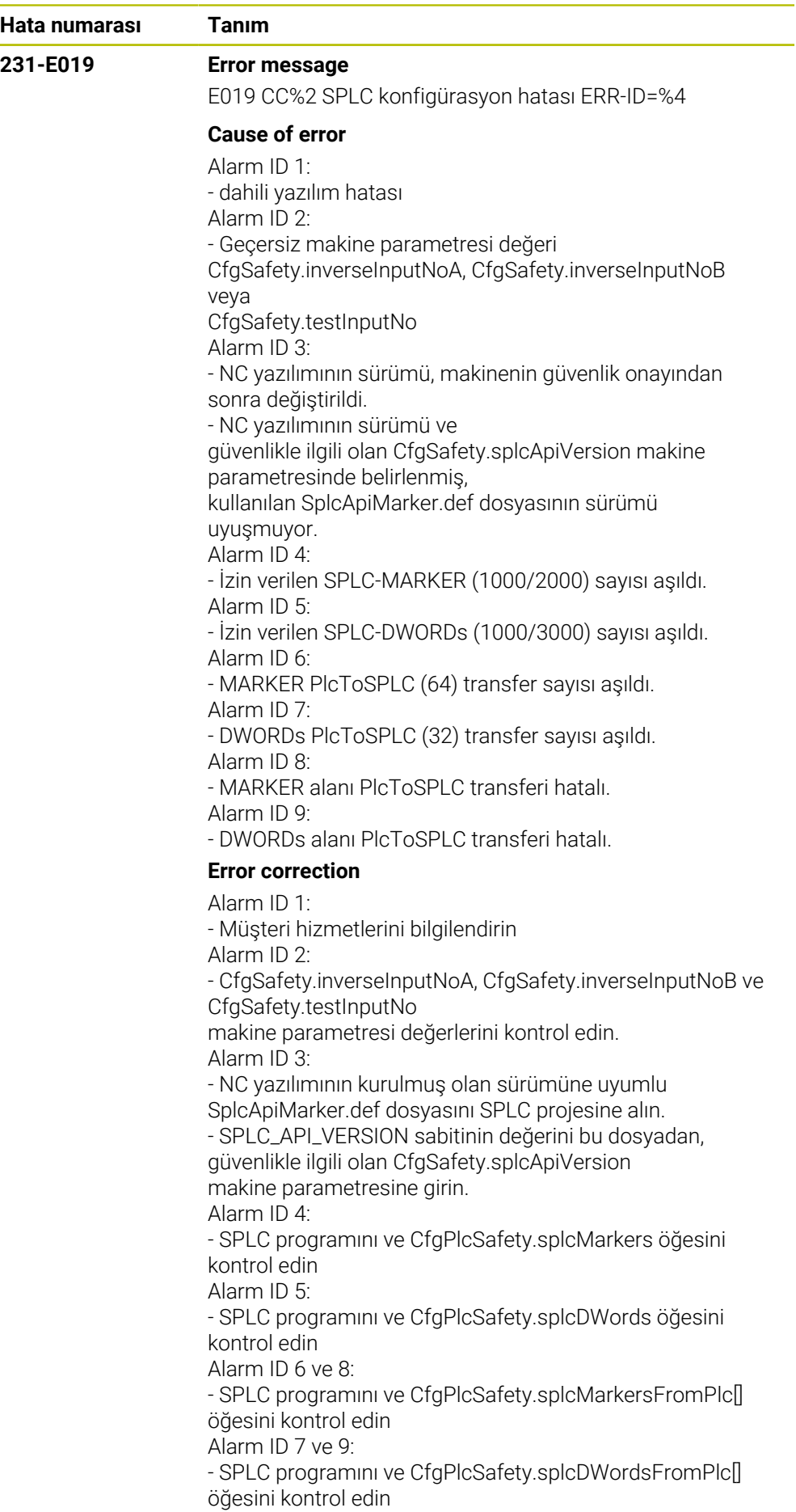

**Hata numarası Tanım**

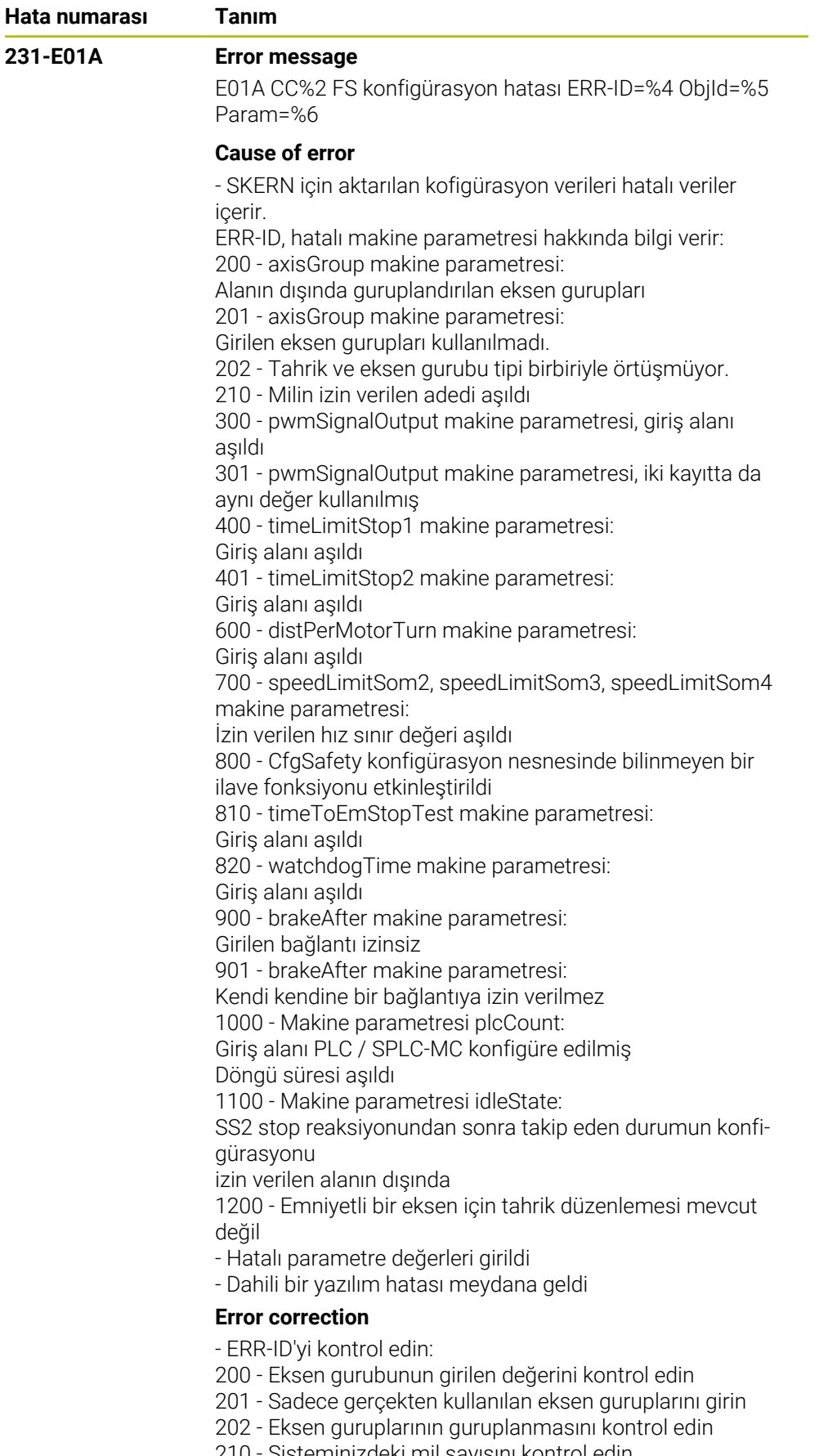

210 - Sisteminizdeki mil sayısını kontrol edin

300 - Giriş değeri çok büyük, Entity pwmSignalOutput'u kontrol edin

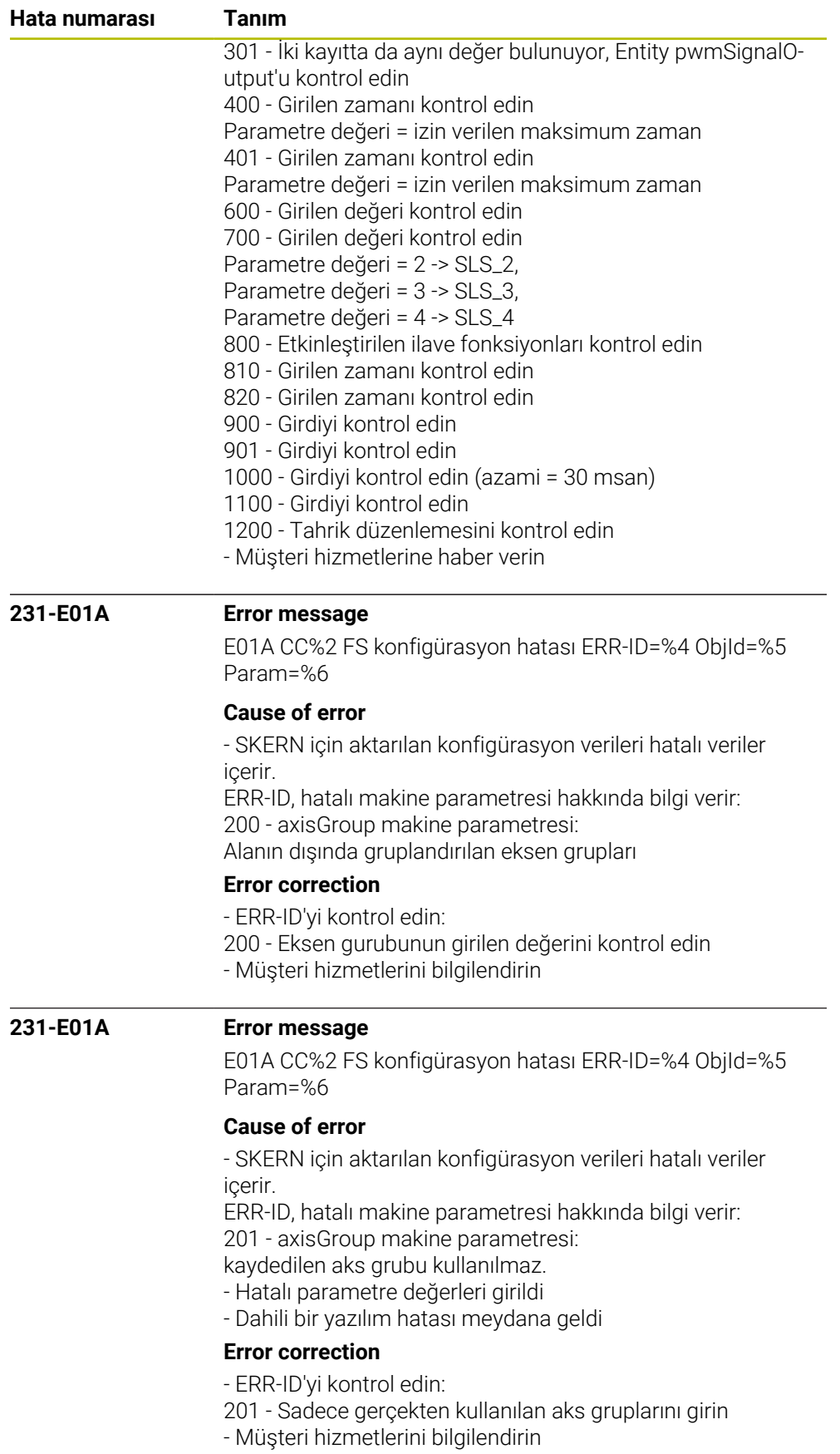

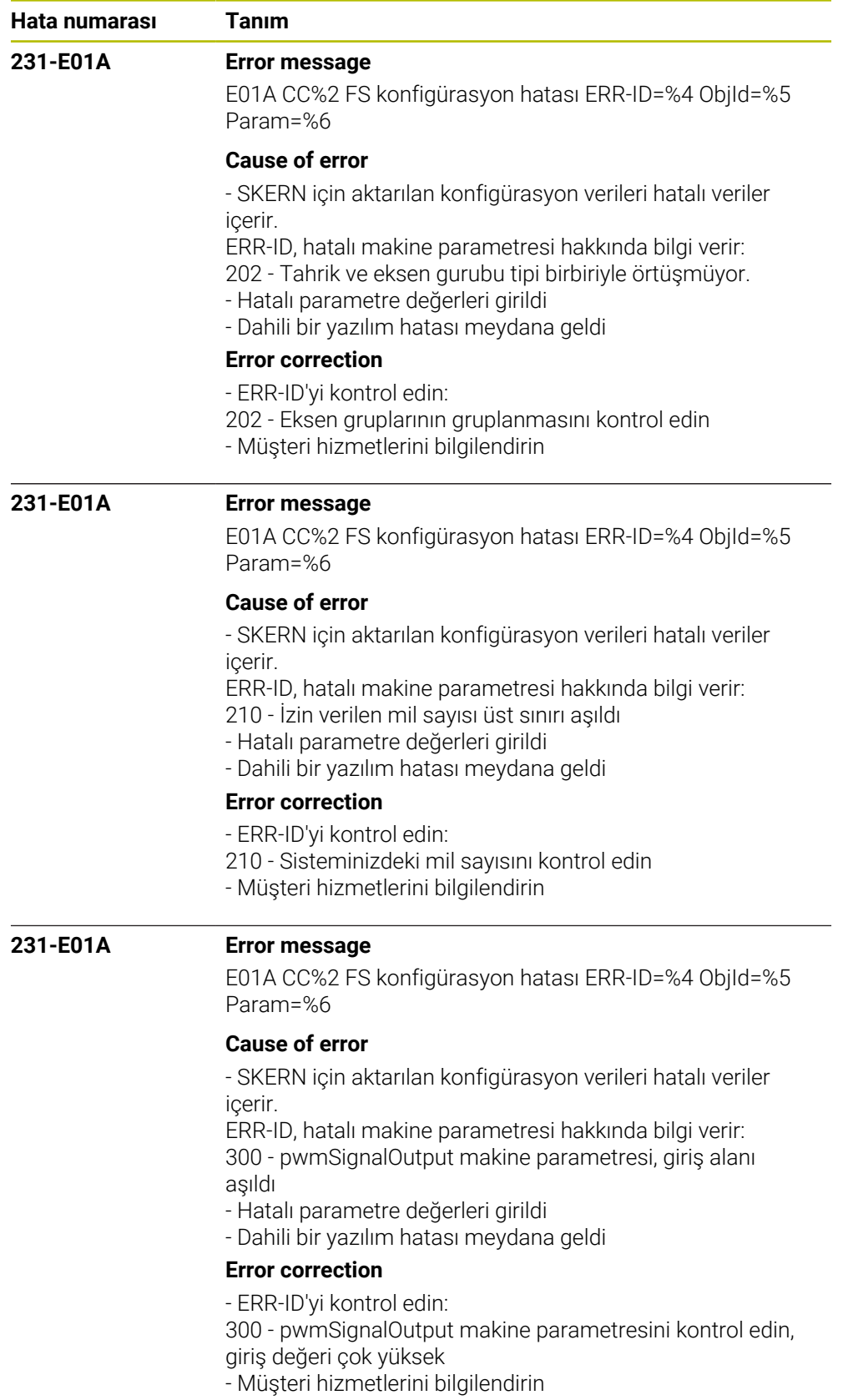

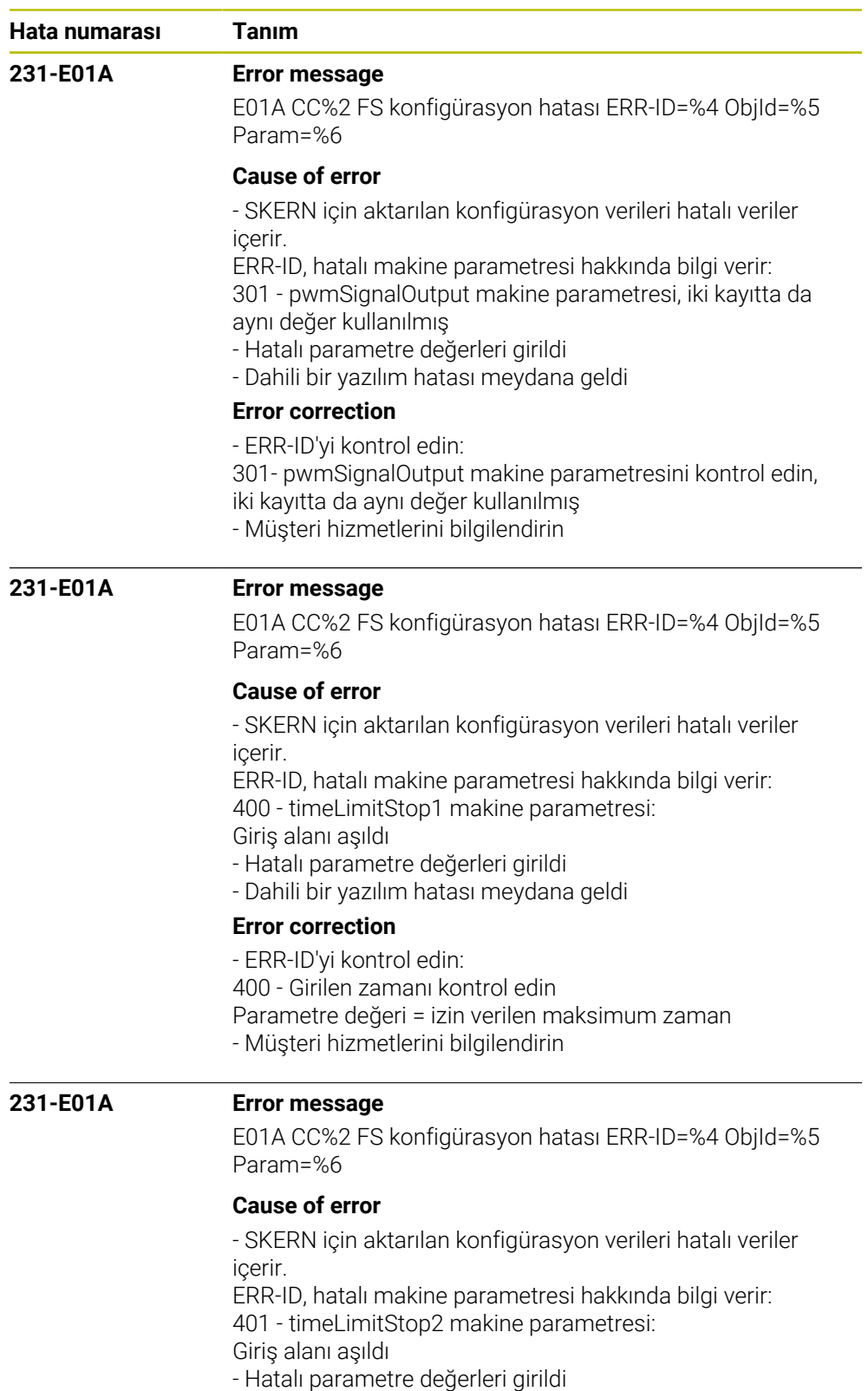

- Dahili bir yazılım hatası meydana geldi

# **Error correction**

- ERR-ID'yi kontrol edin:
- 401 Girilen zamanı kontrol edin
- Parametre değeri = izin verilen maksimum zaman
- Müşteri hizmetlerini bilgilendirin

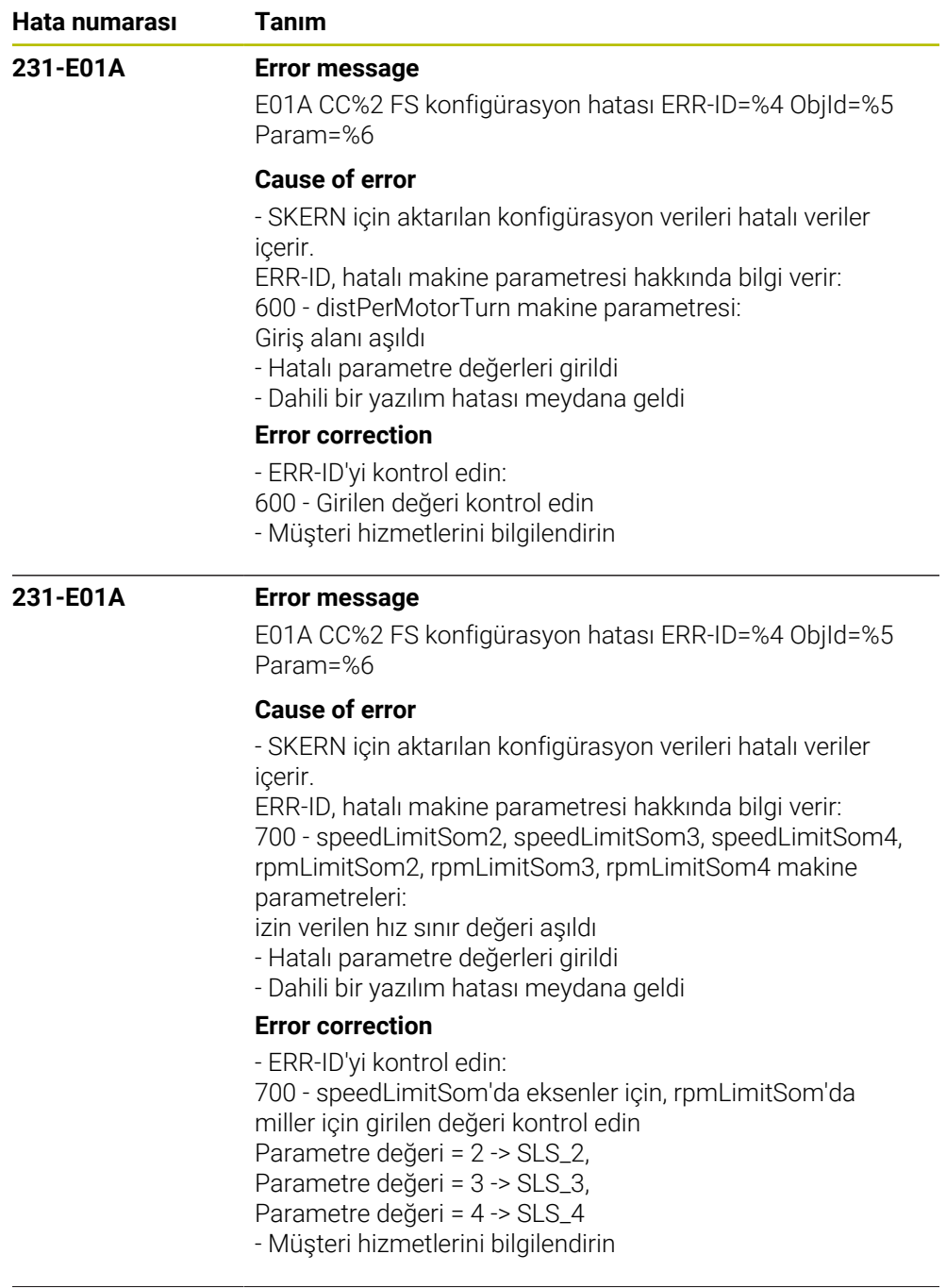

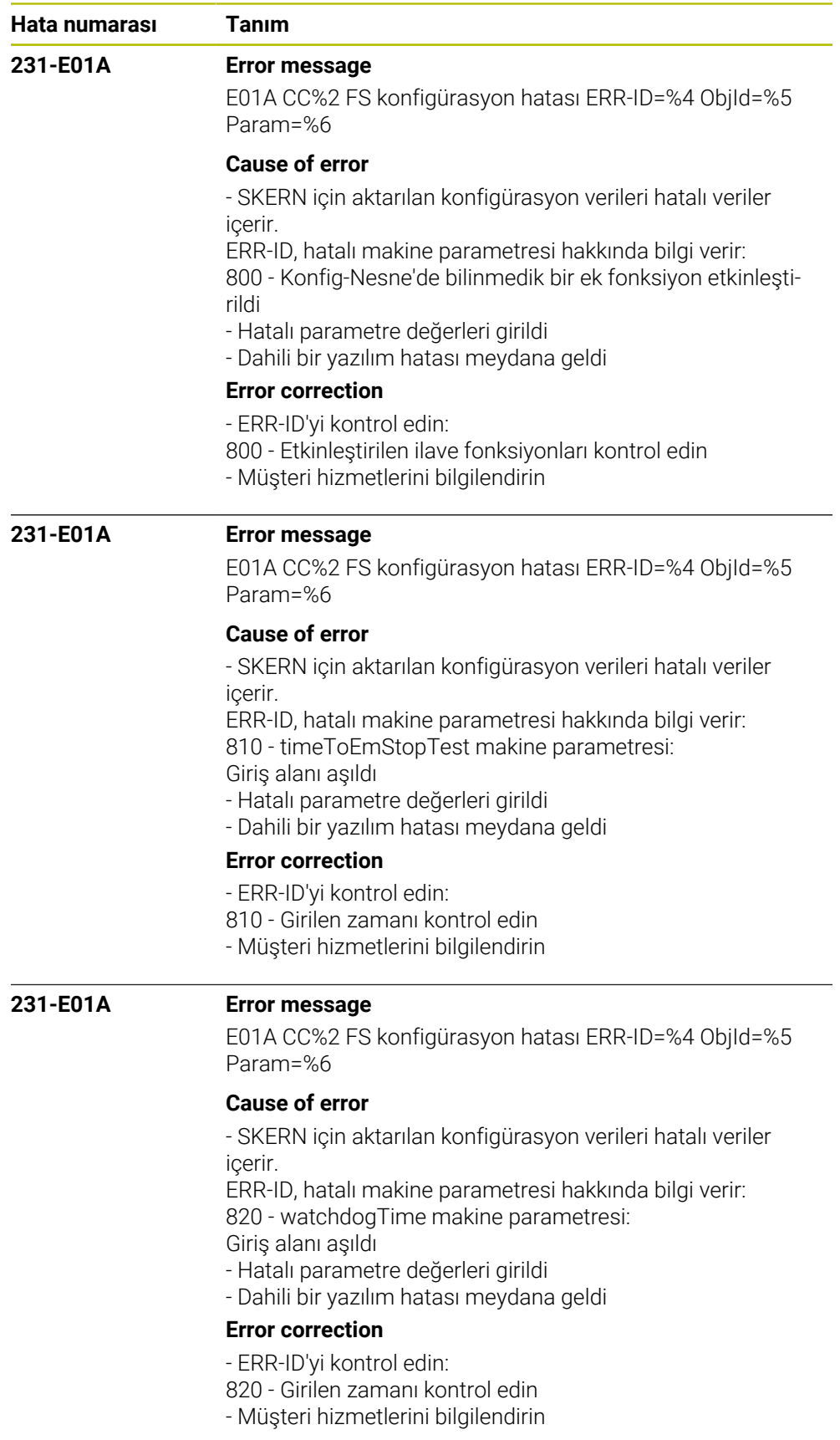

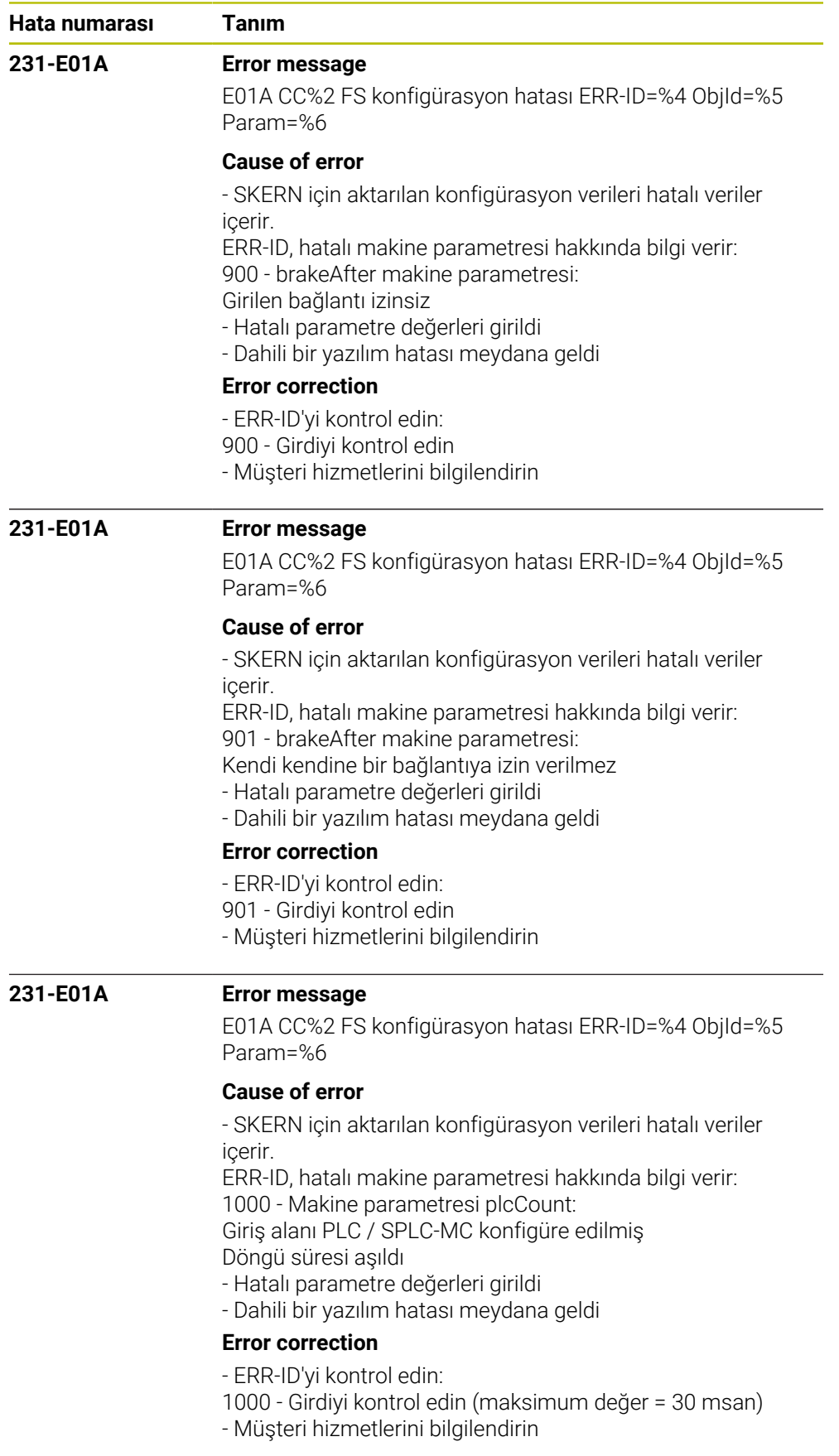

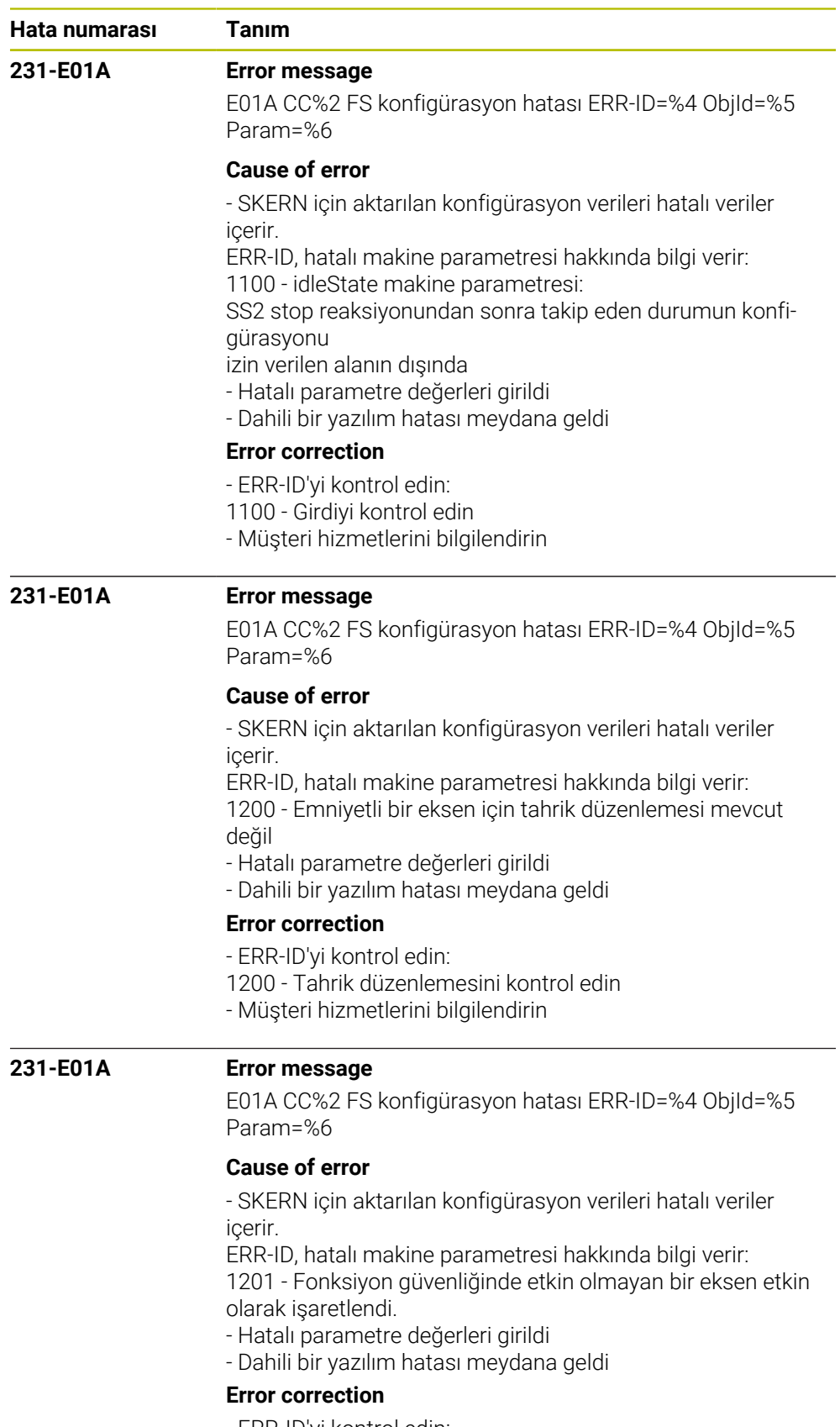

- ERR-ID'yi kontrol edin:
- 1201 Eksen konfigürasyonunu kontrol edin
- Müşteri hizmetlerini bilgilendirin

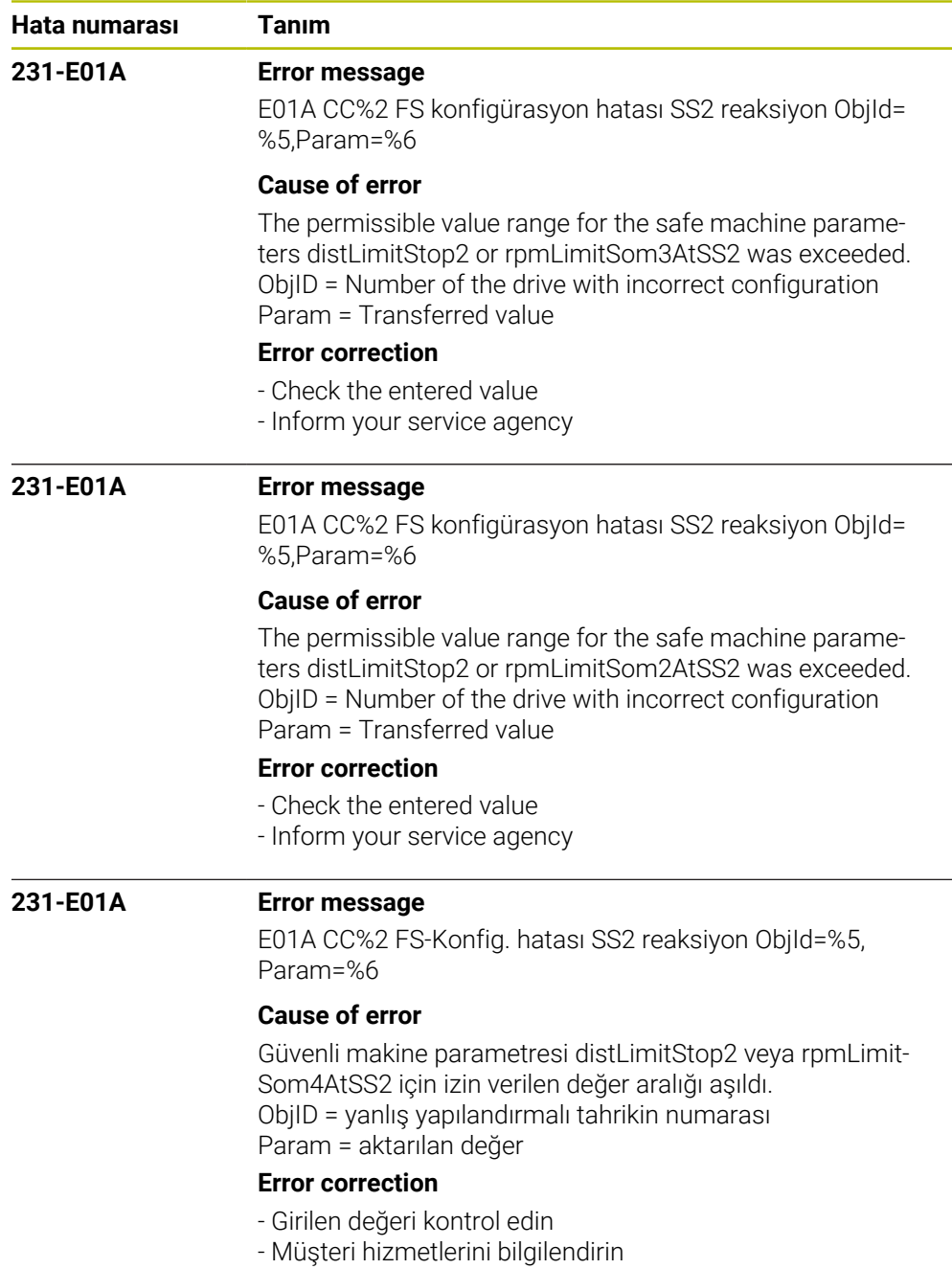

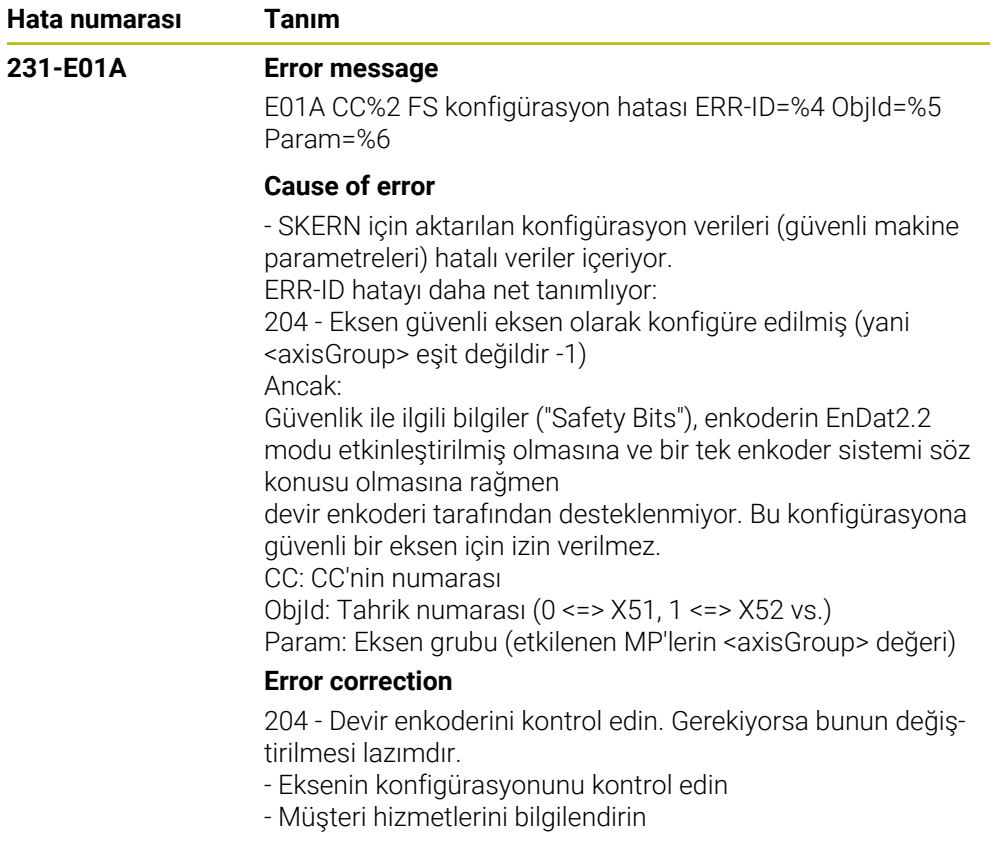

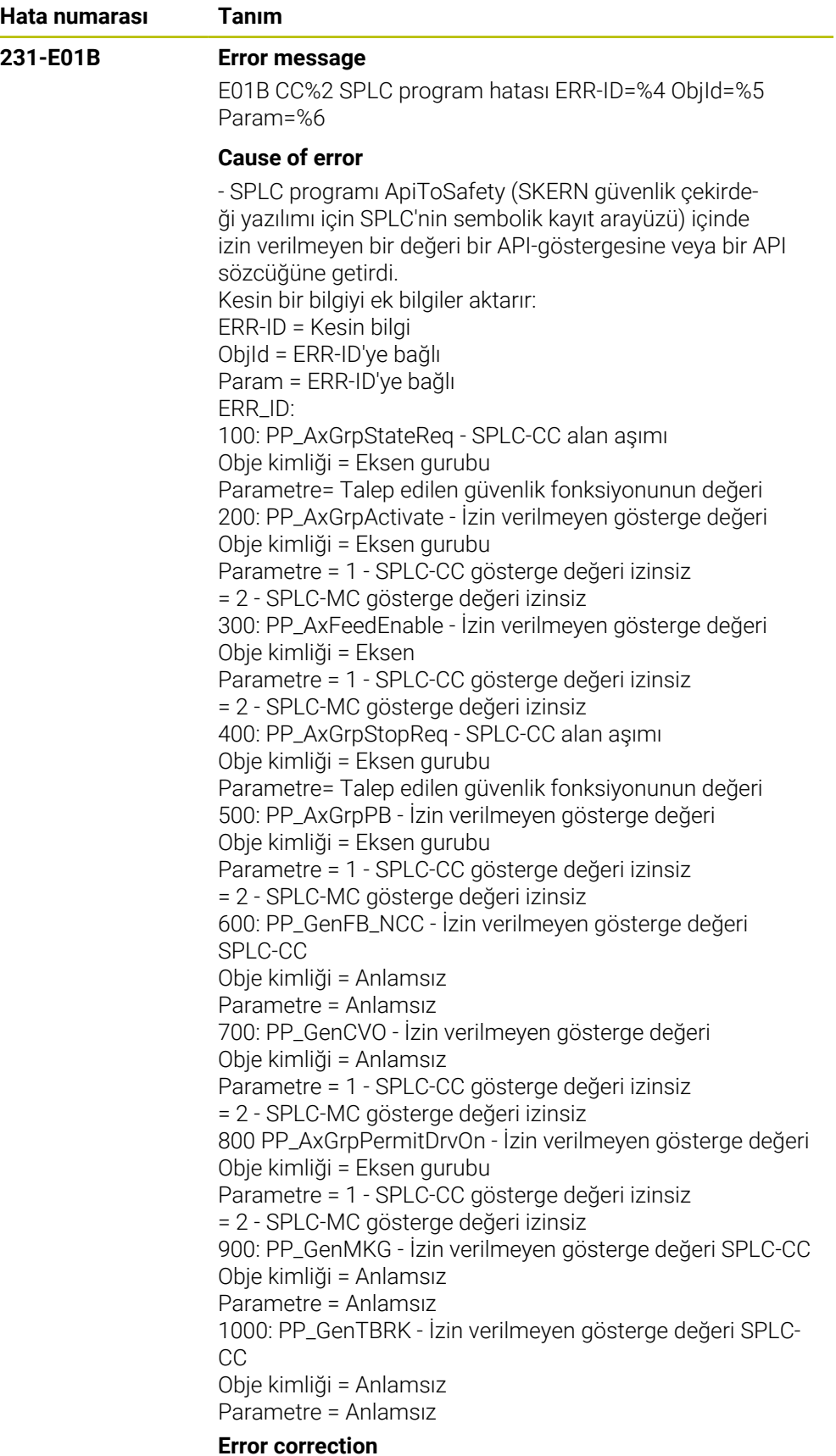

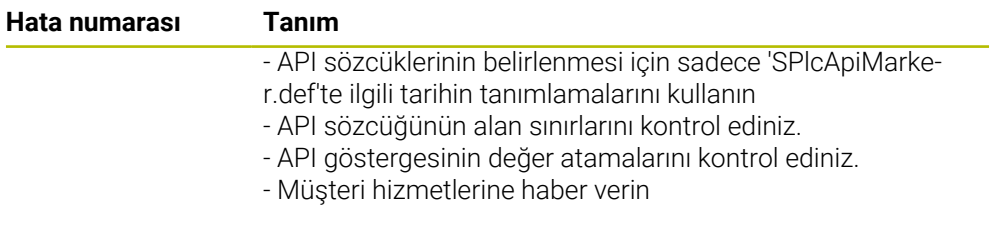

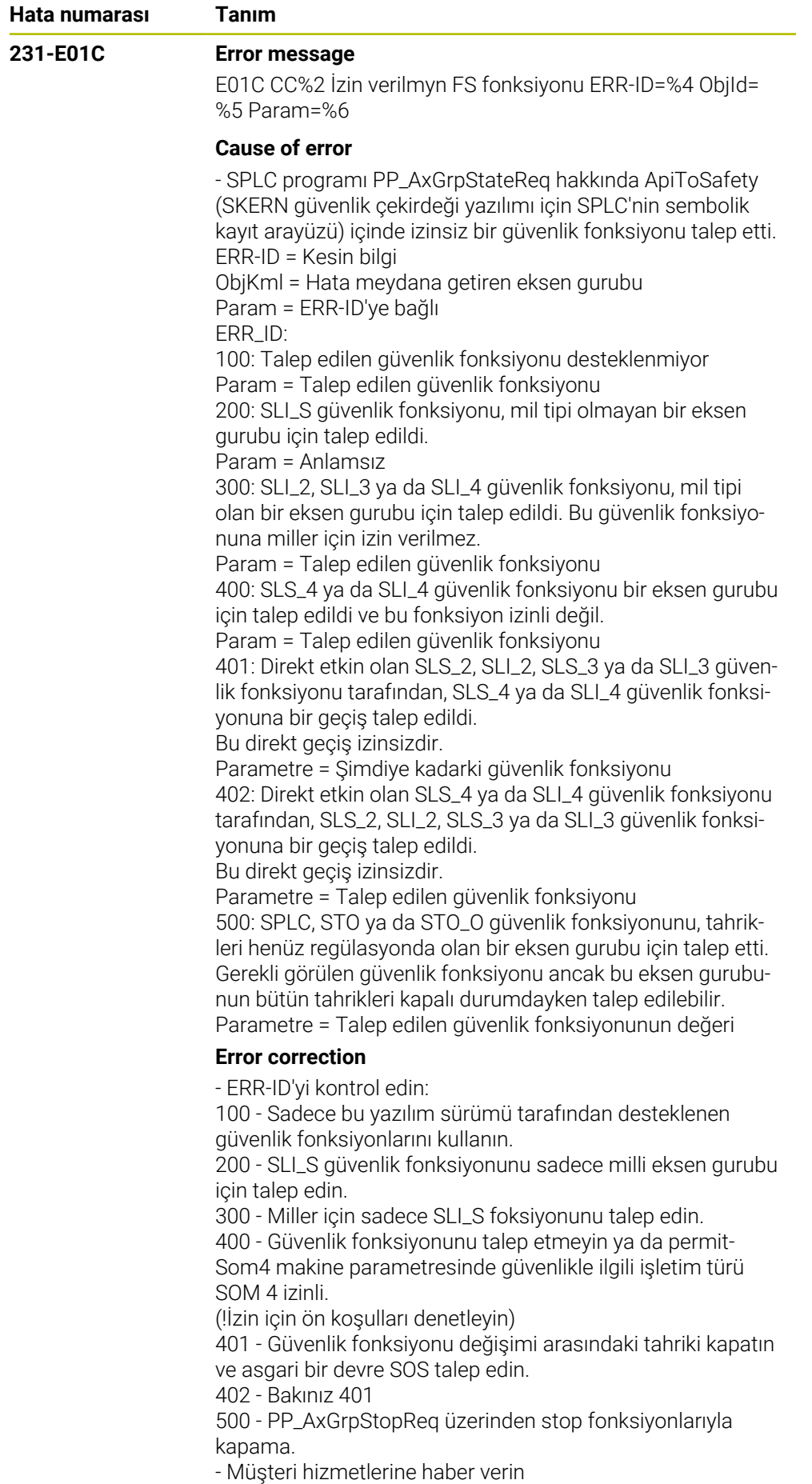

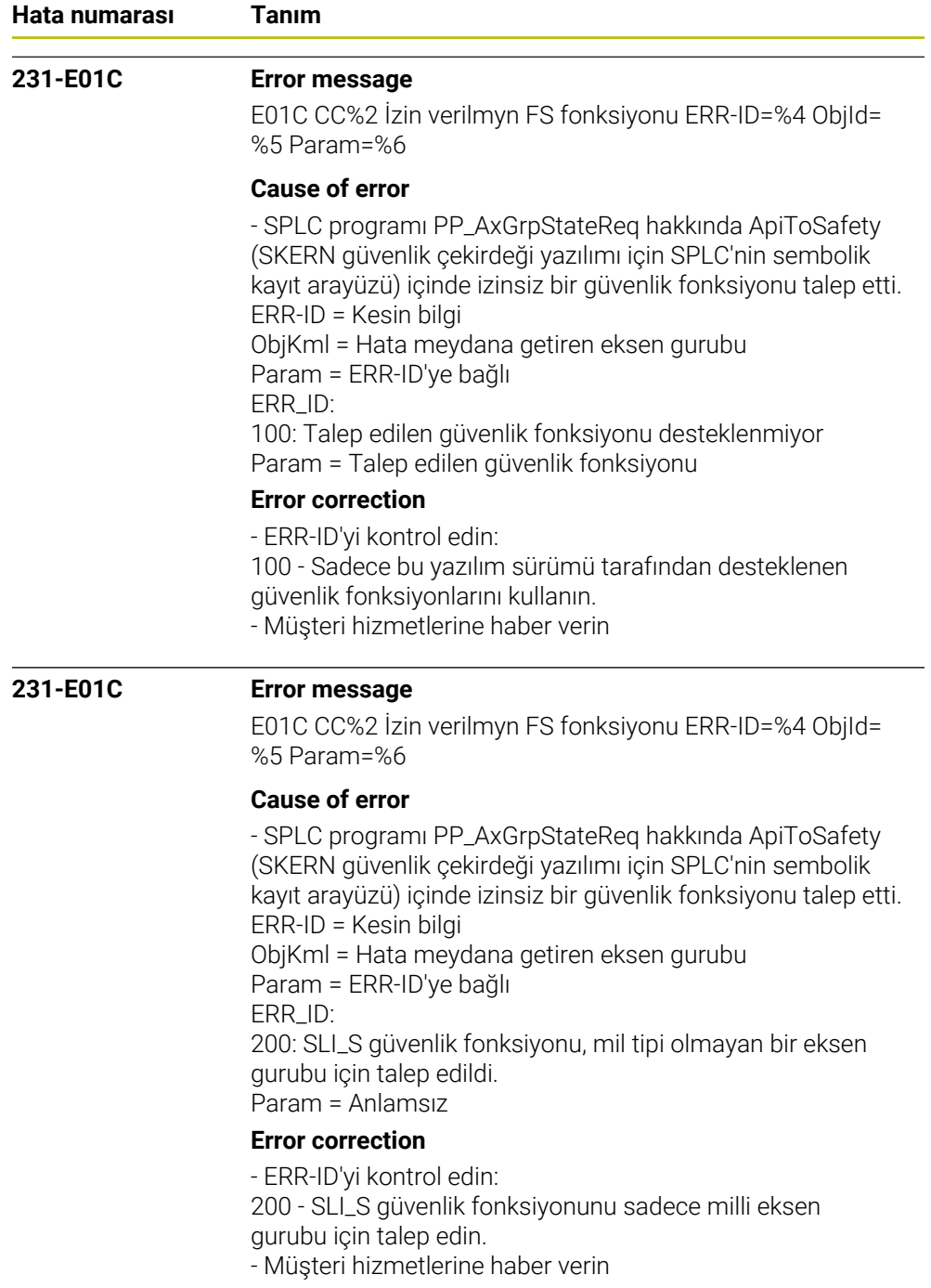
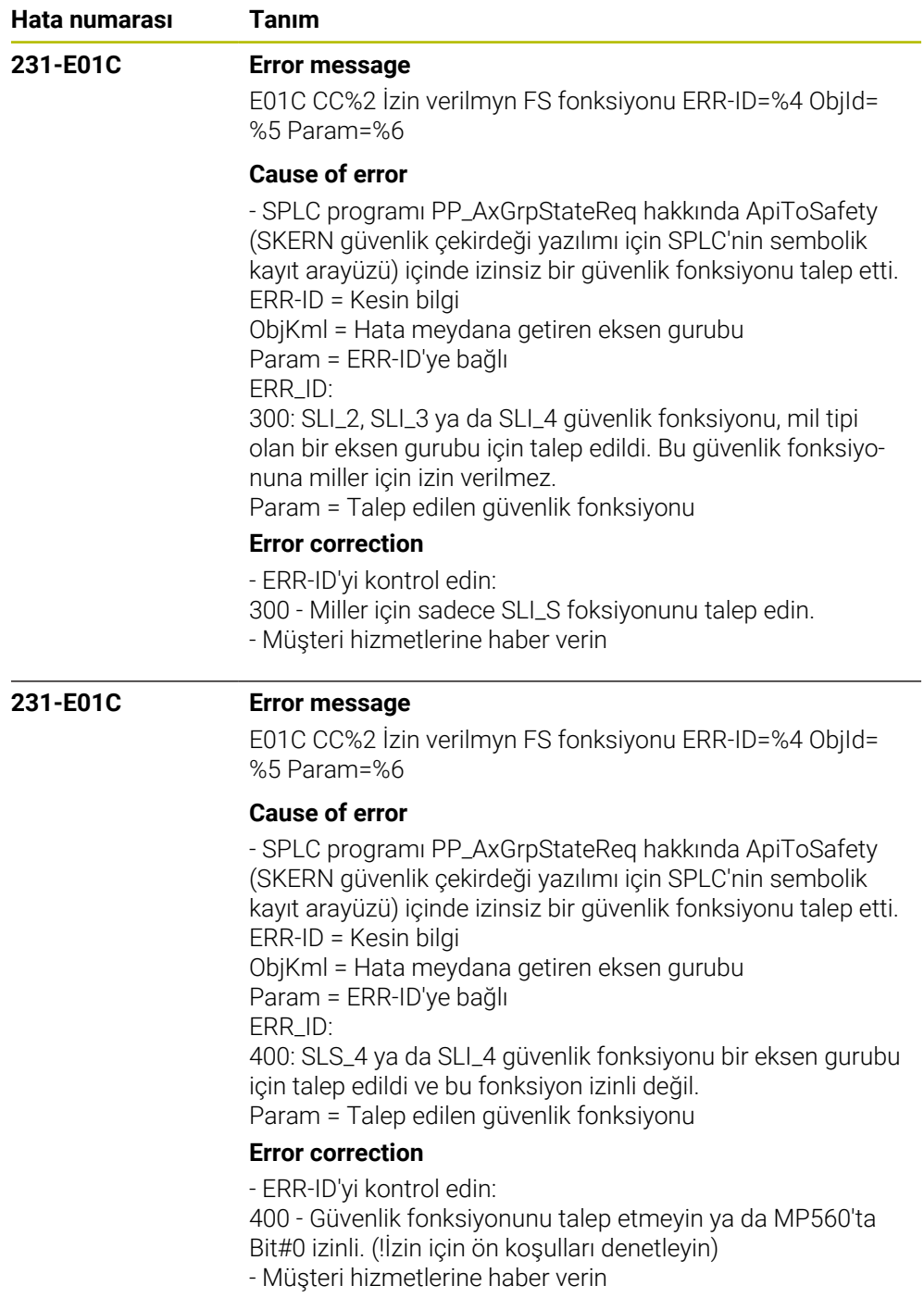

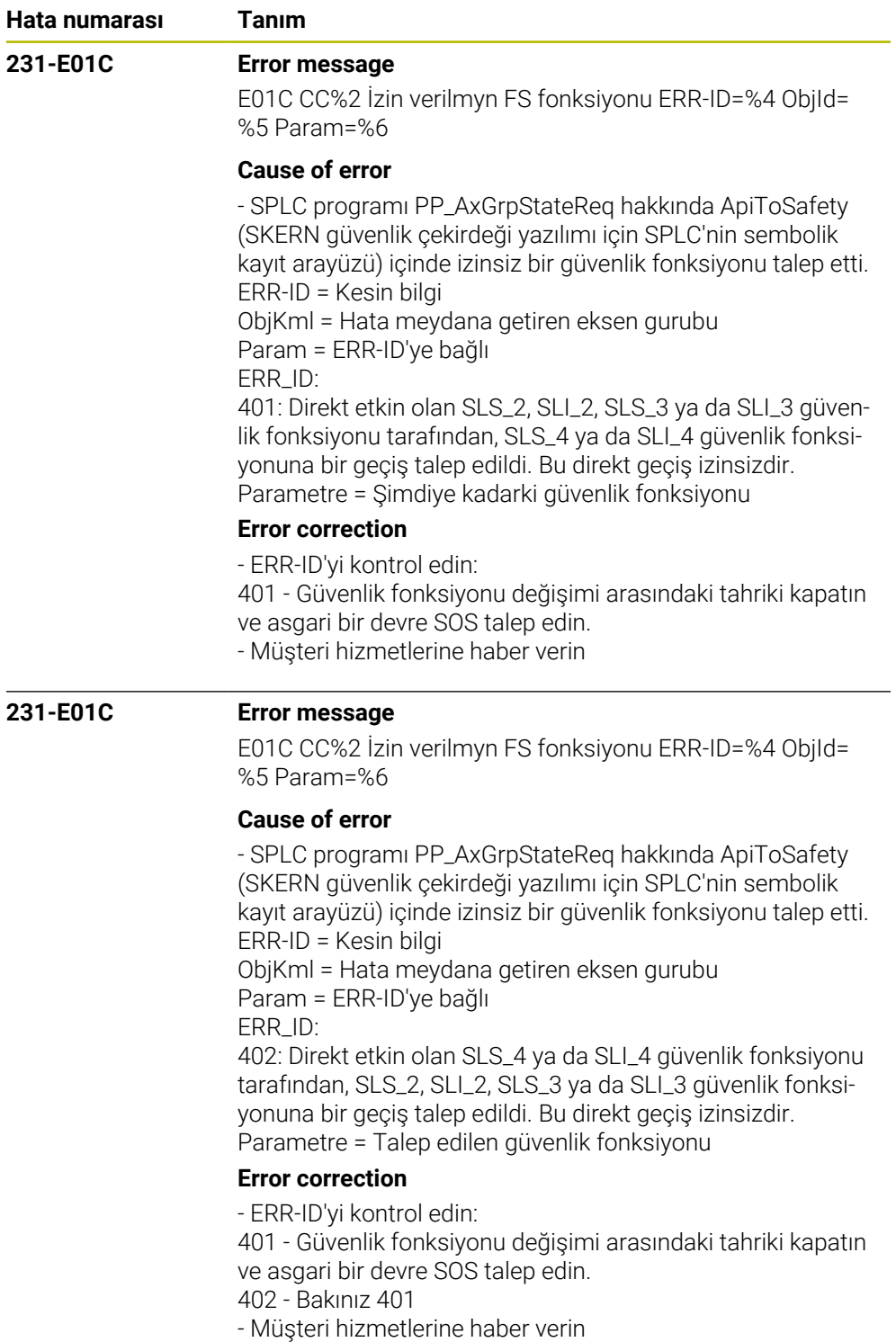

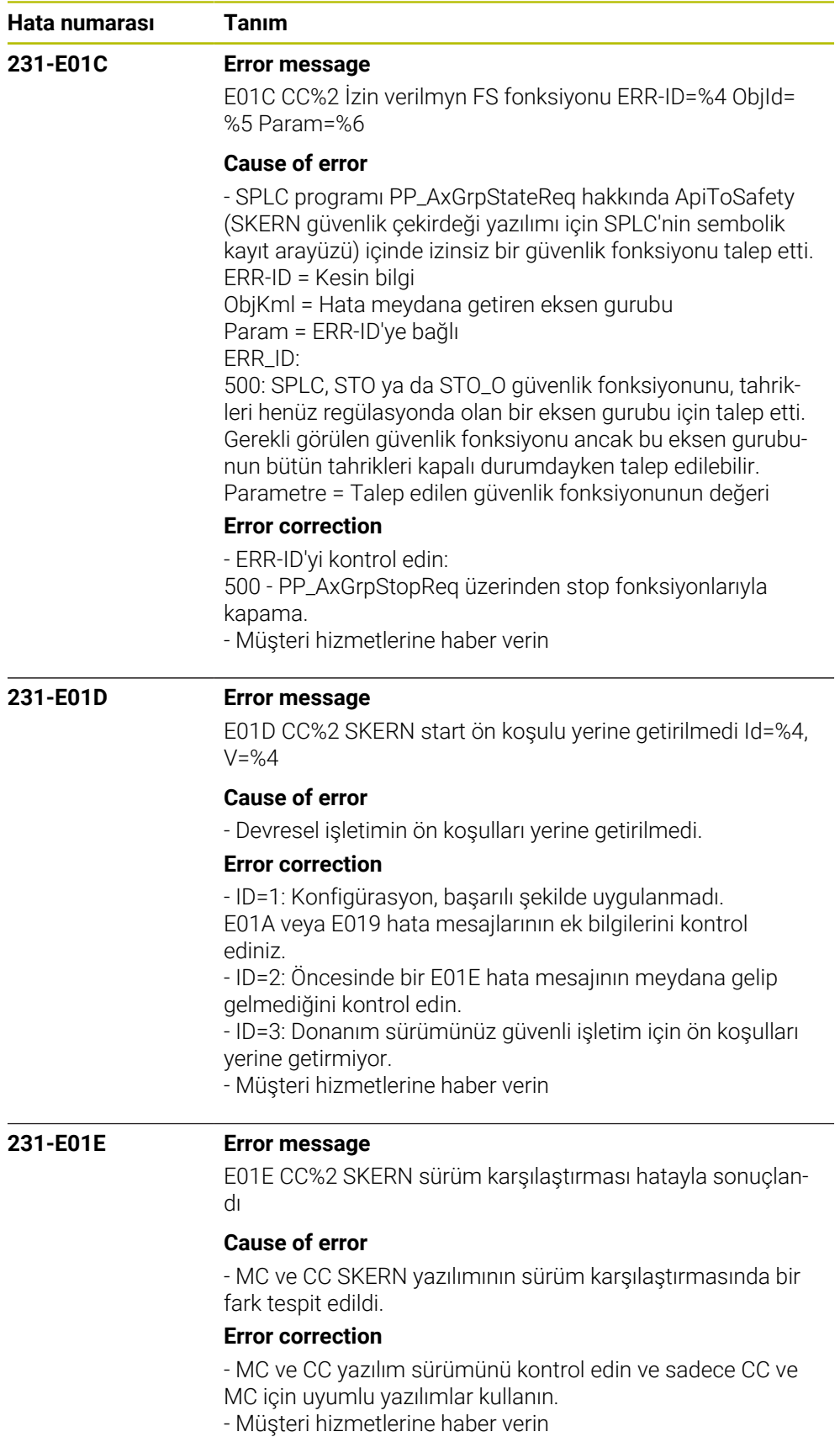

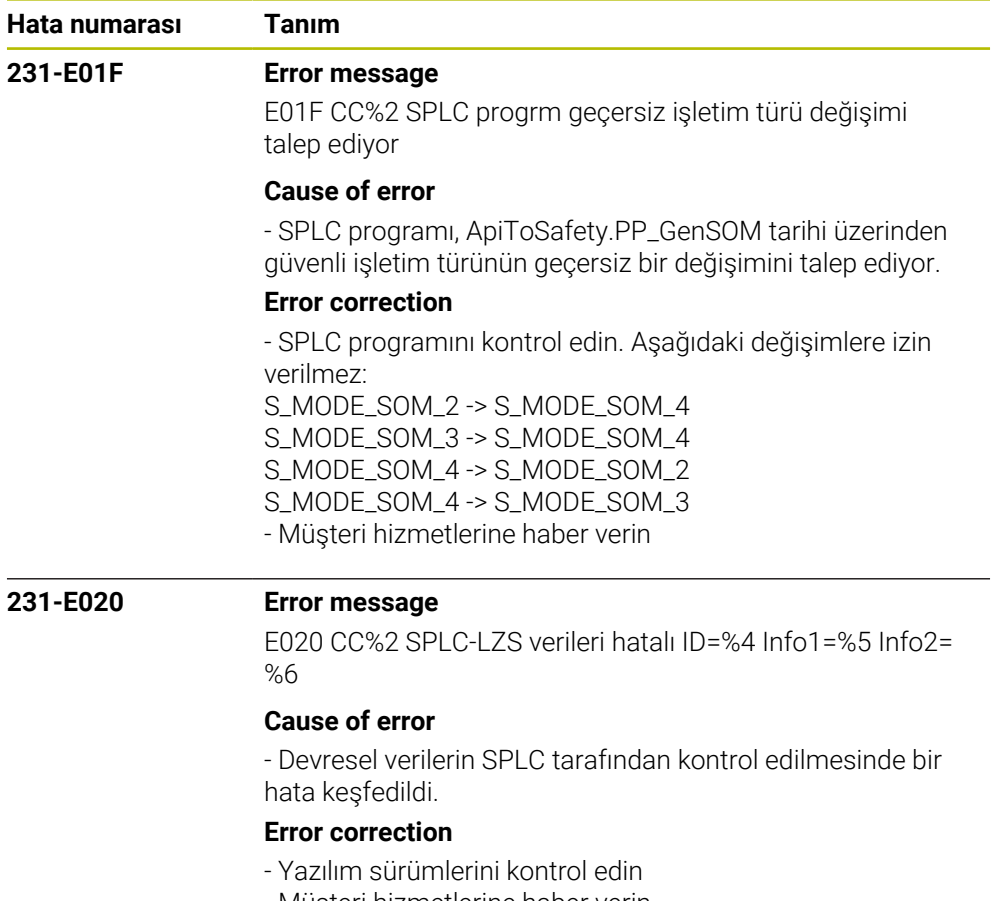

- Müşteri hizmetlerine haber verin

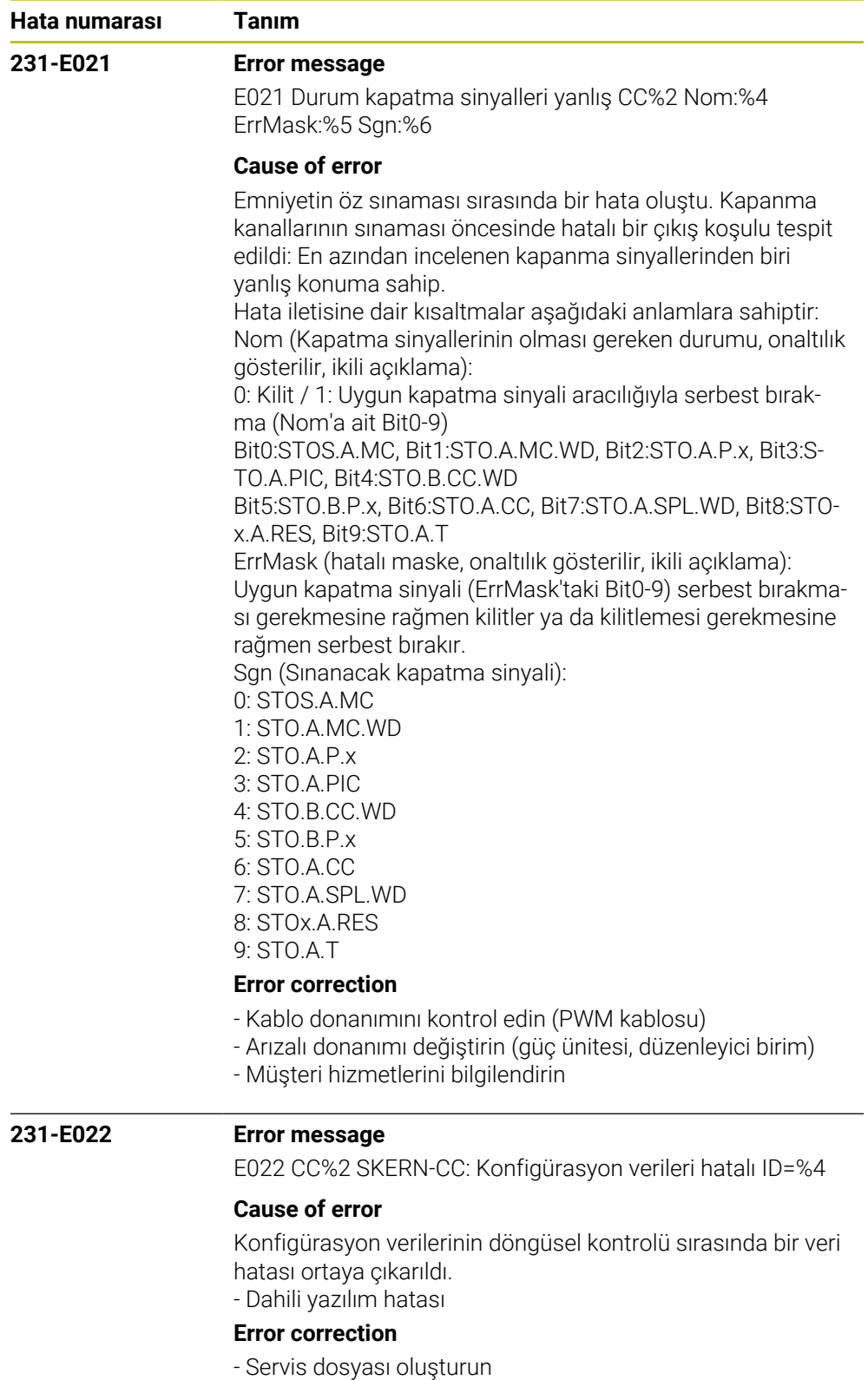

- Müşteri hizmetlerini bilgilendirin

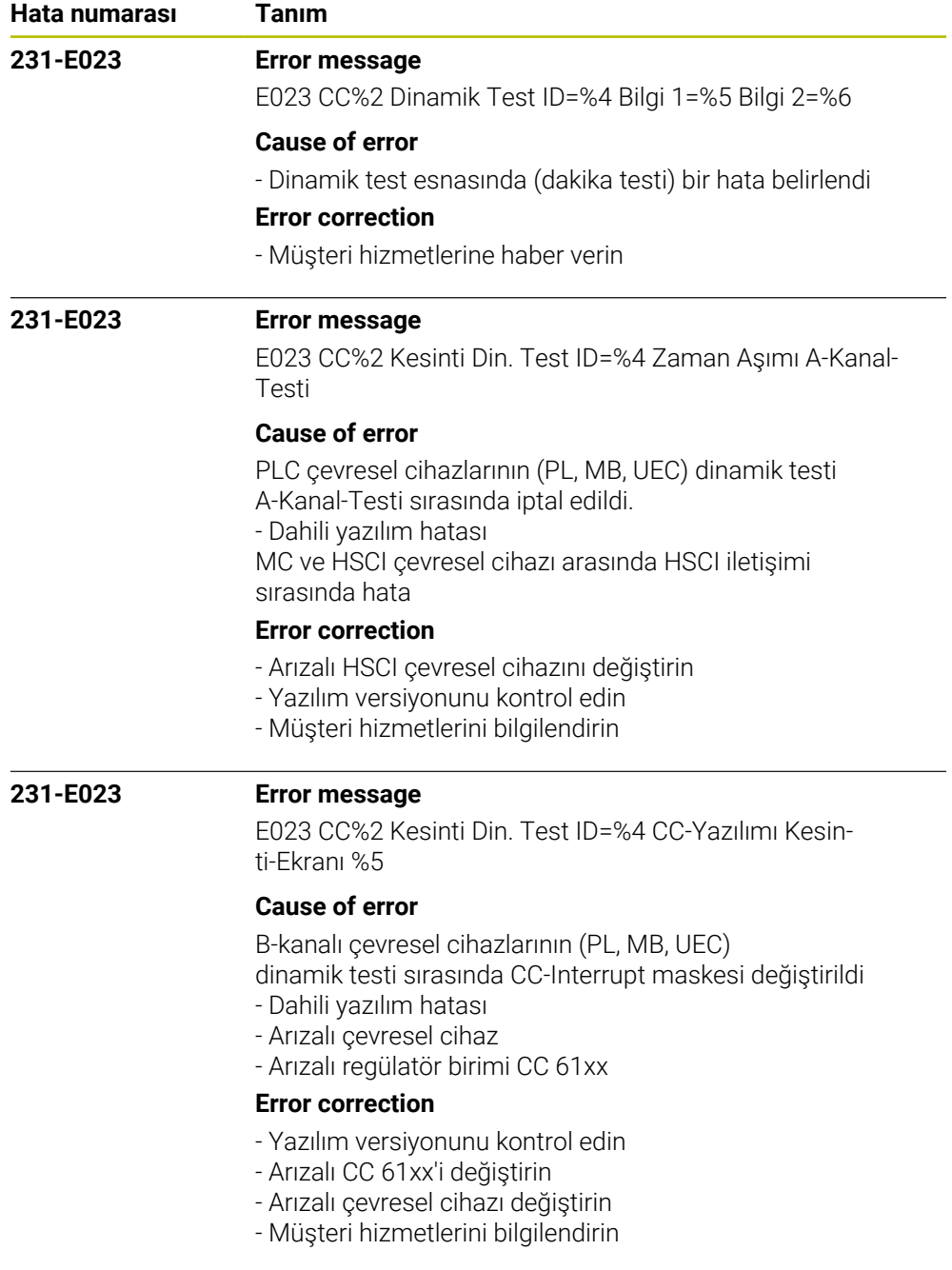

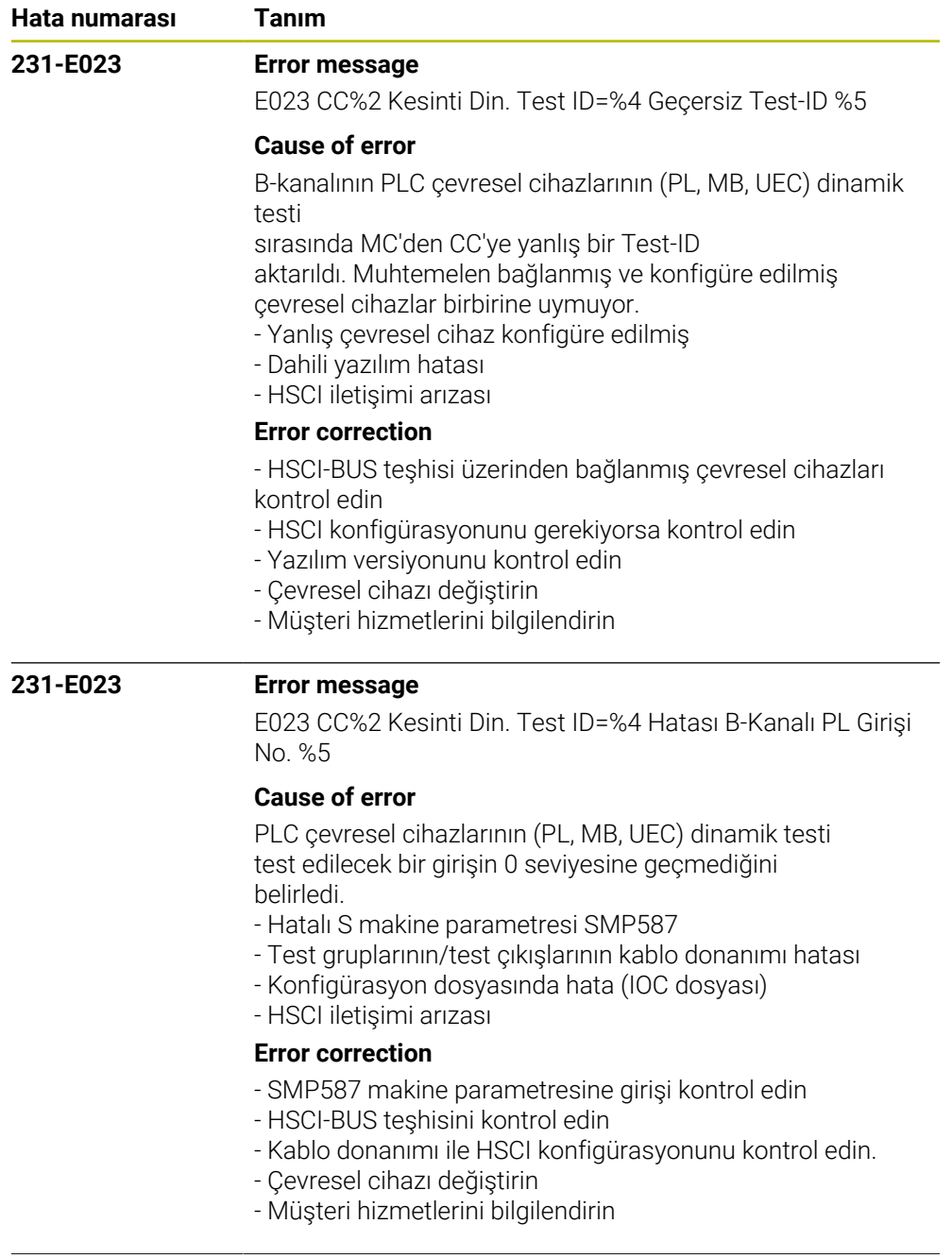

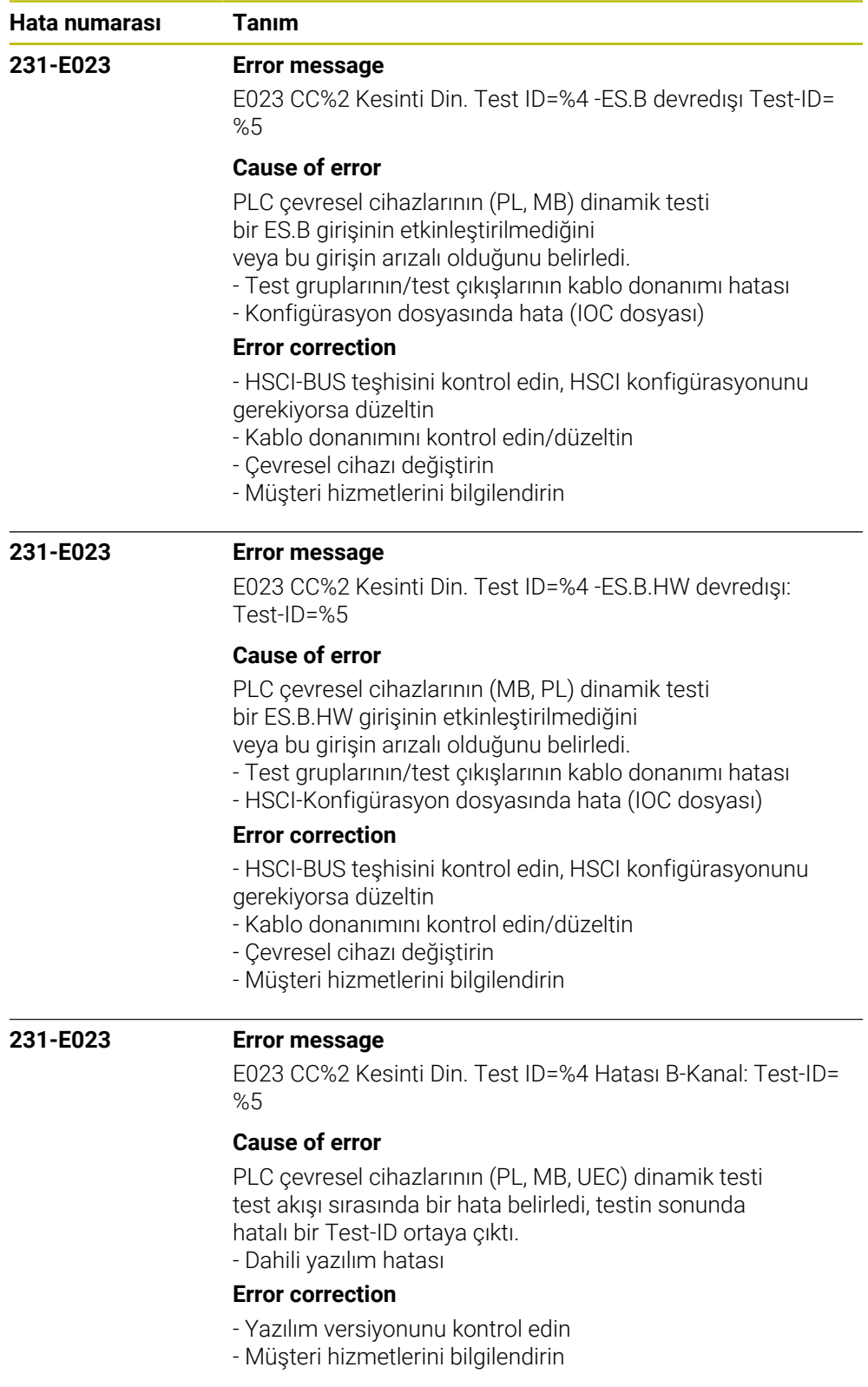

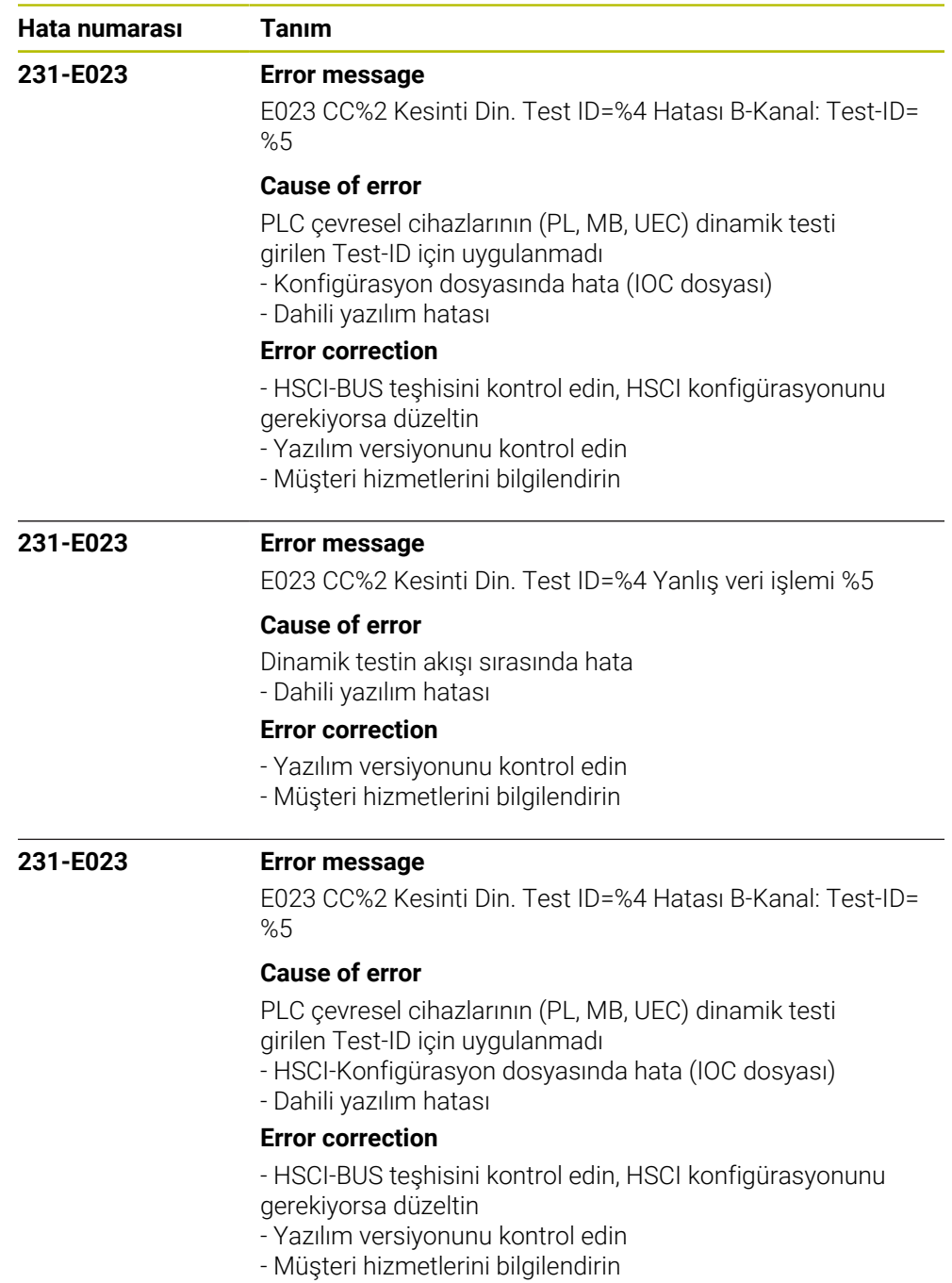

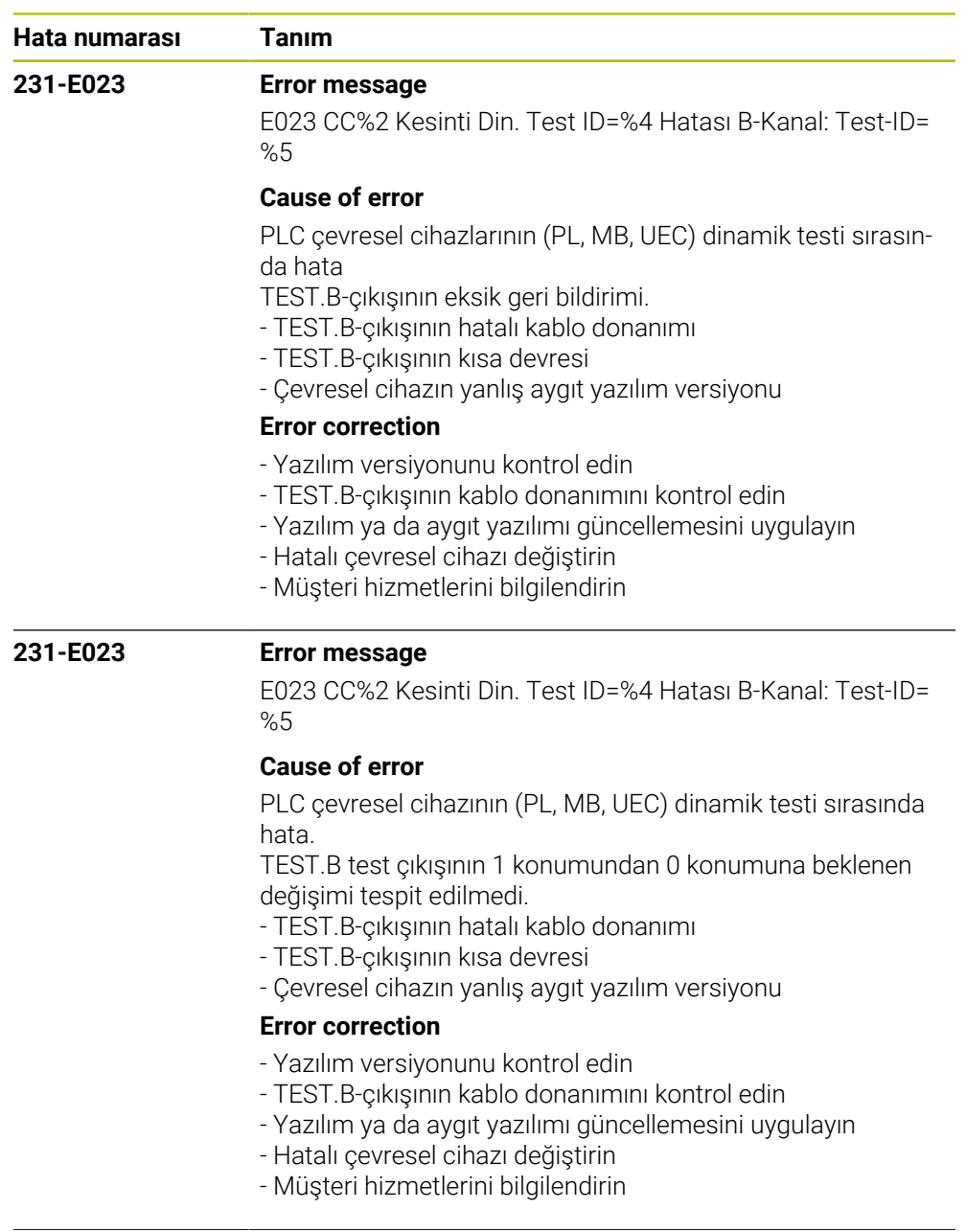

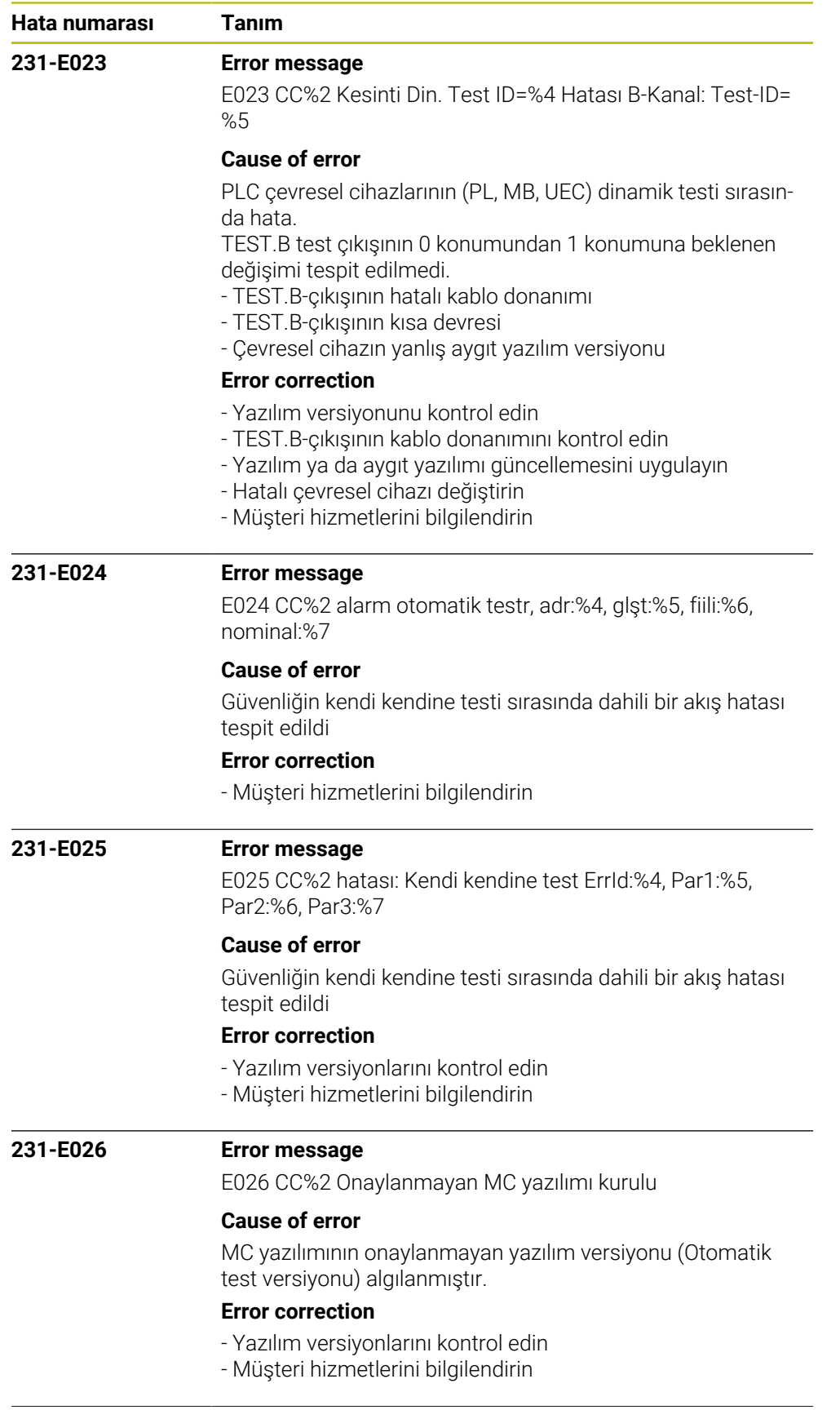

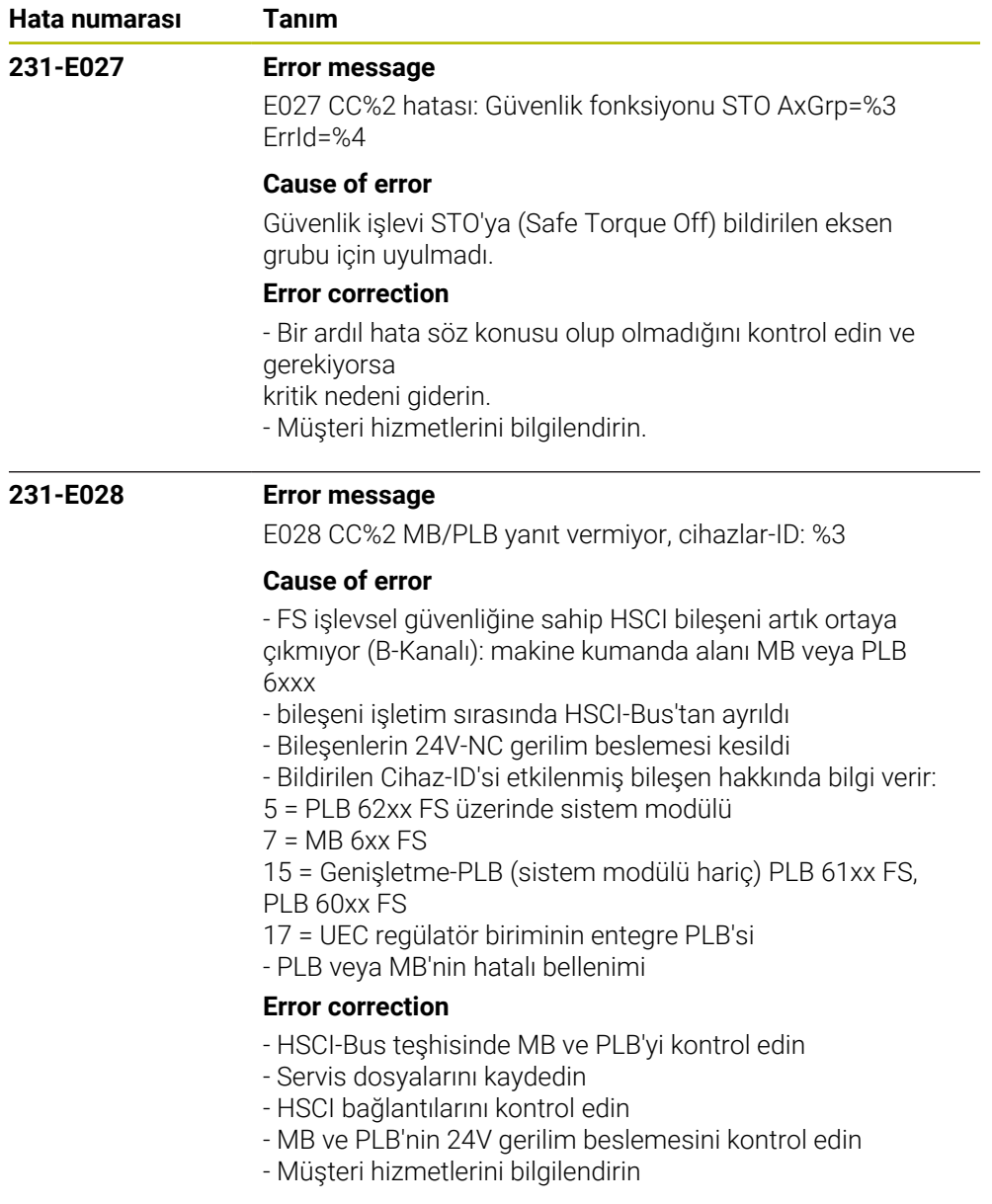

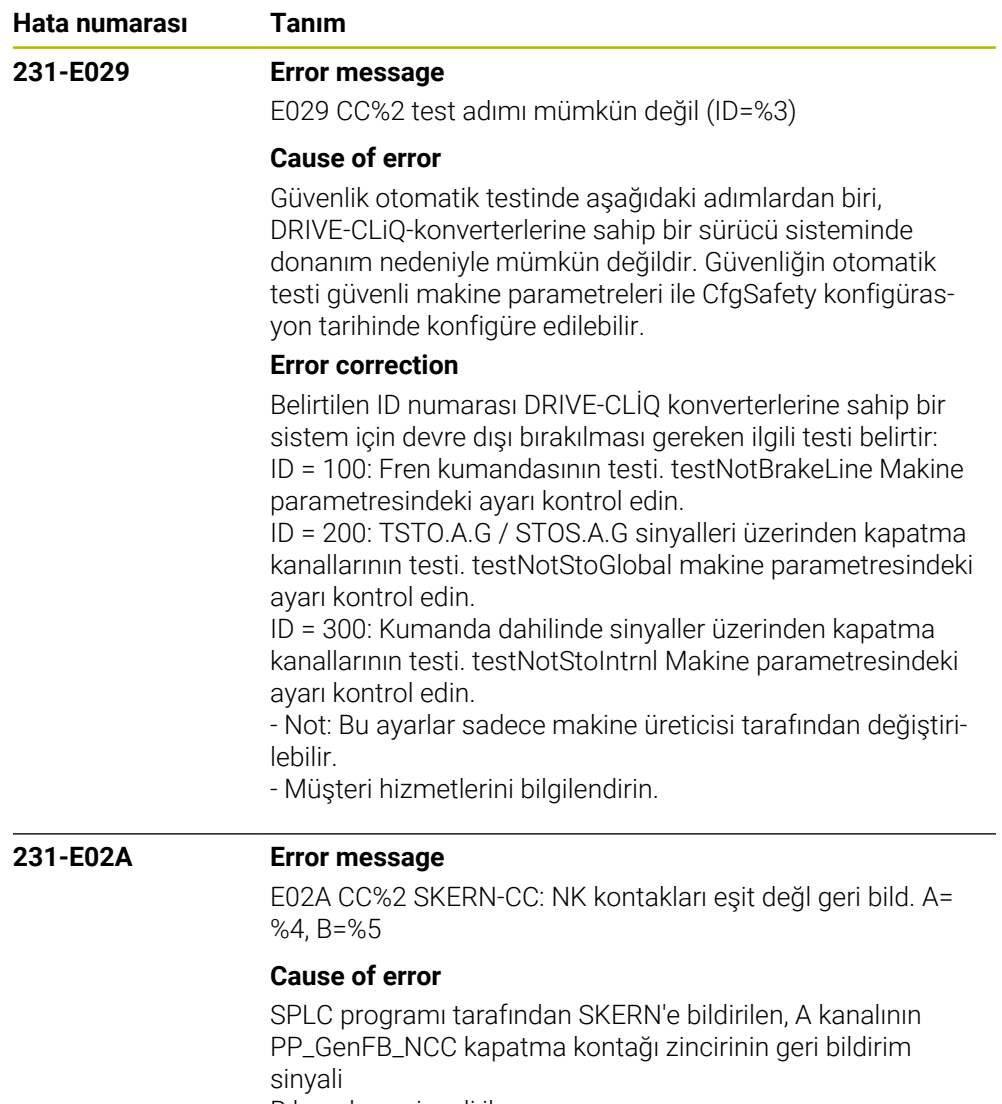

B kanalının sinyali ile uyuşmuyor.

## **Error correction**

- FB\_NCC.A ve FB\_NCC.B sinyalini kontrol edin
- Kapatma kontağı zincirinin kablo donanımını kontrol edin
- SPLC programını kontrol edin
- Müşteri hizmetlerini bilgilendirin

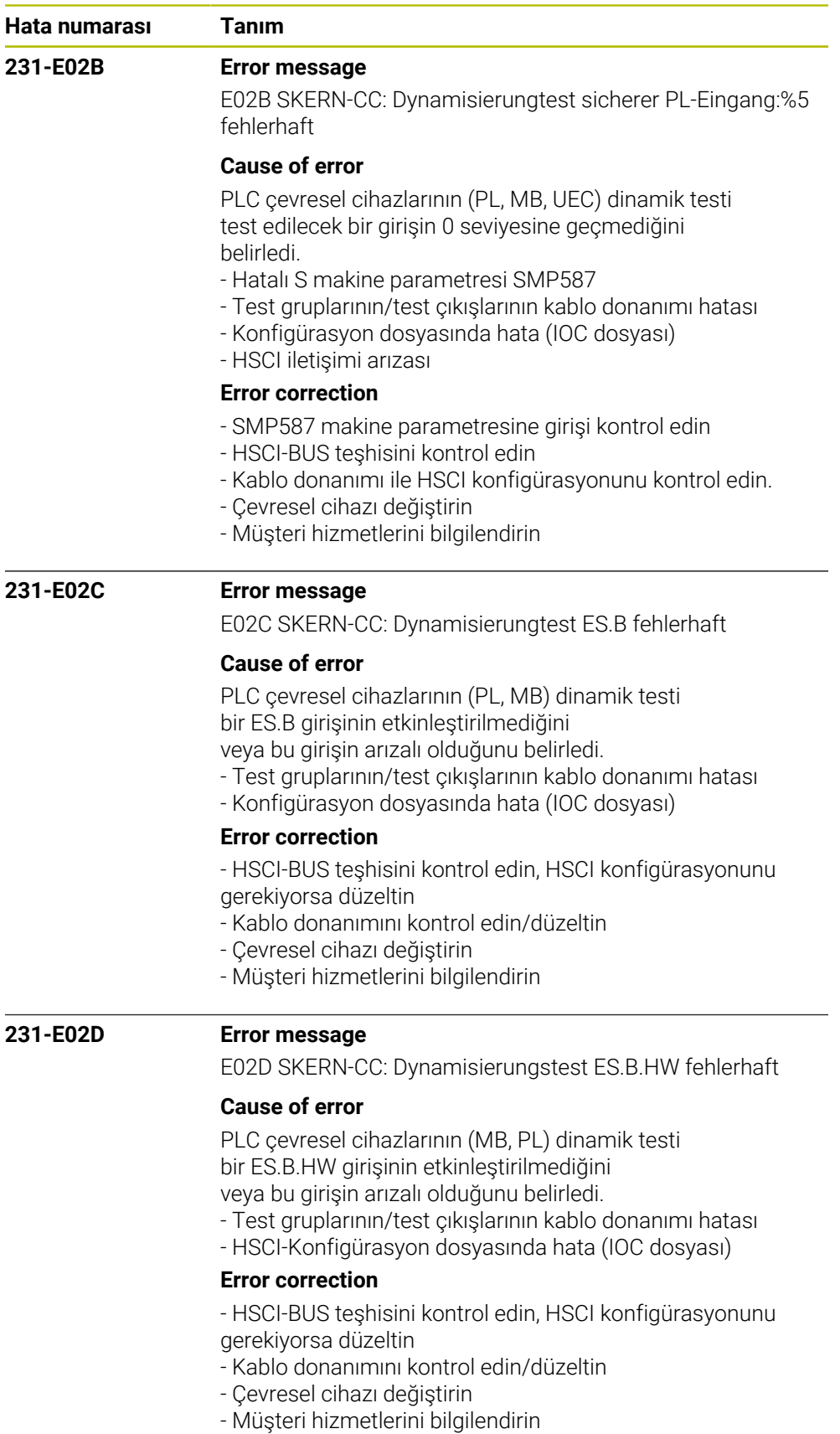

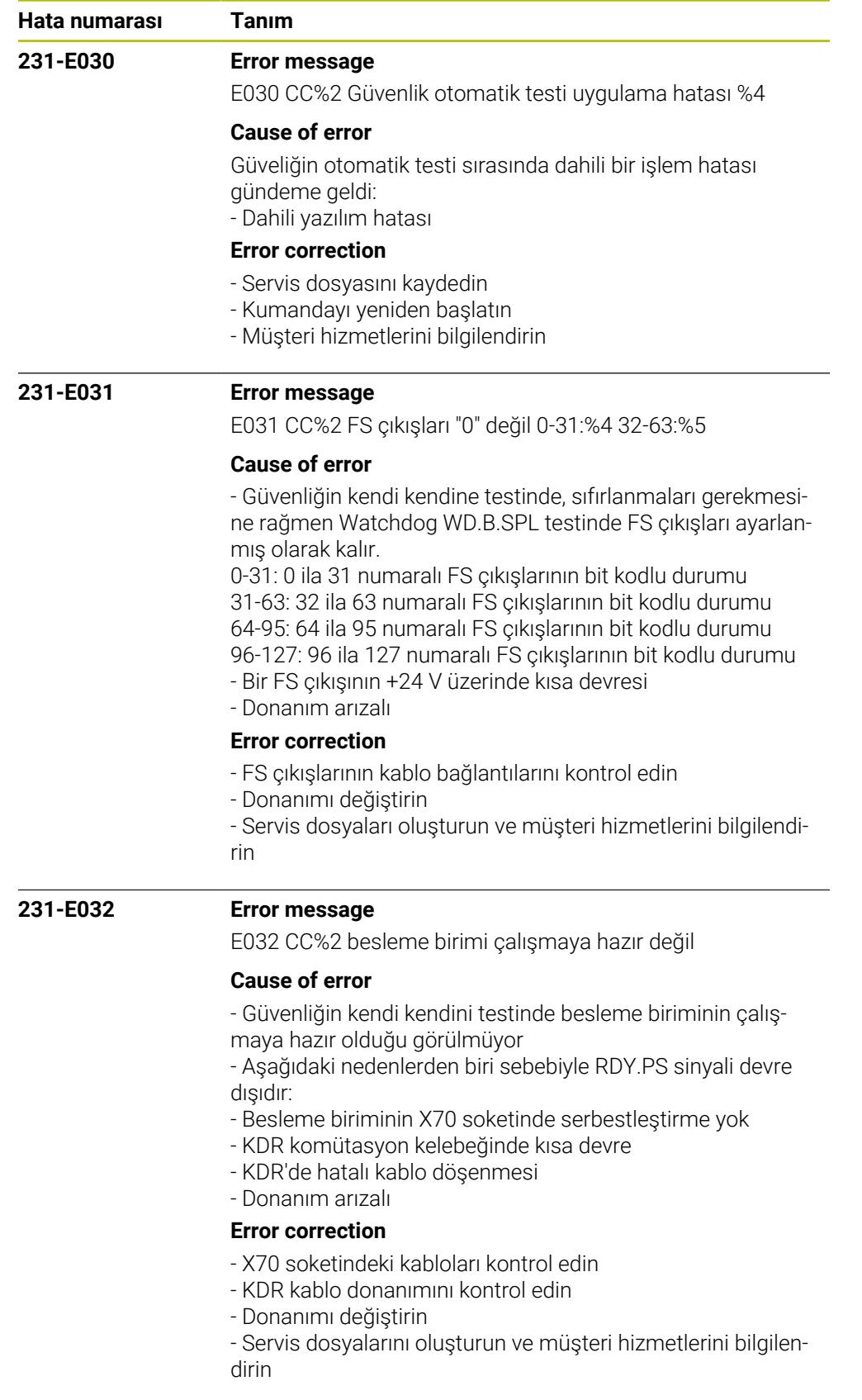

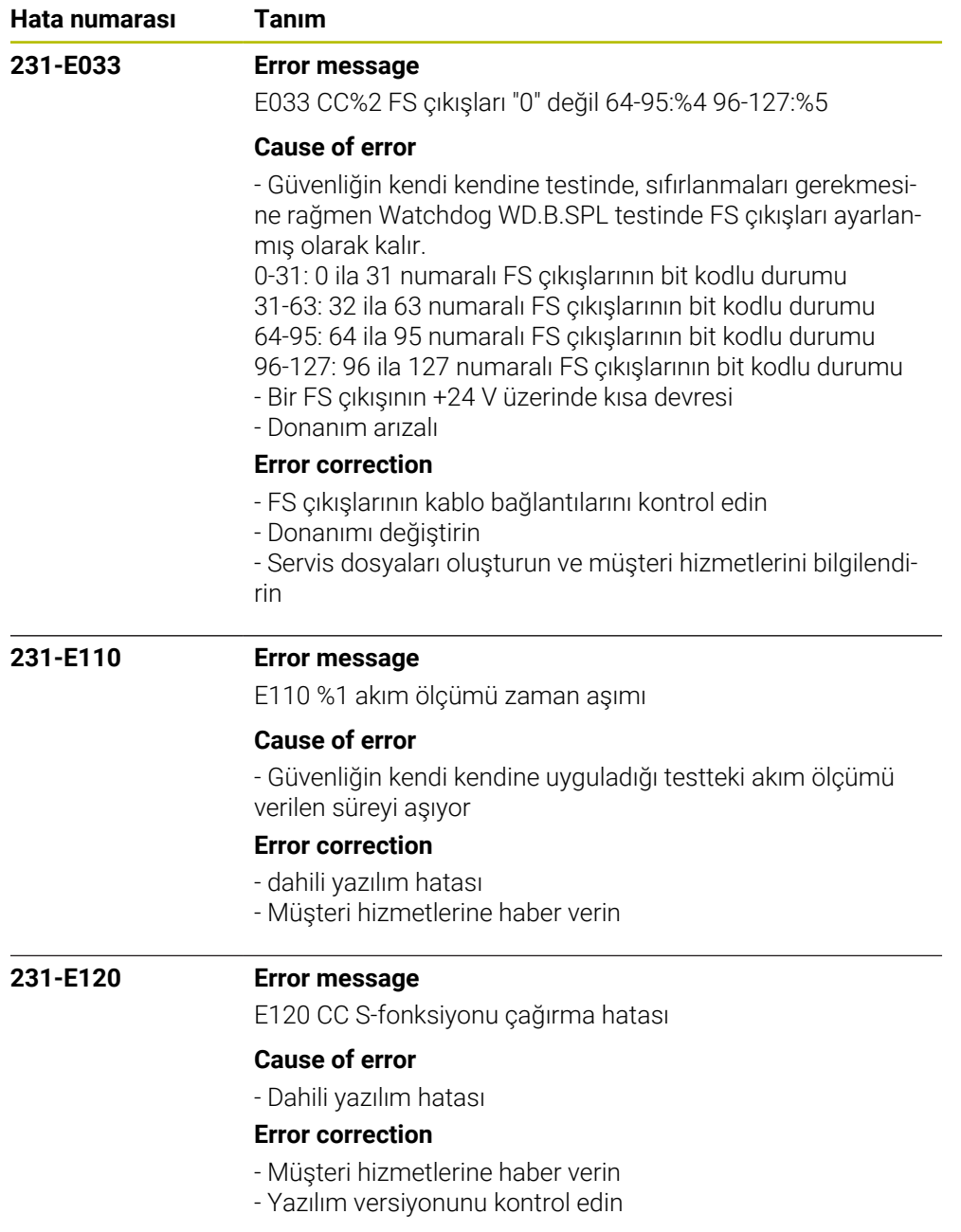

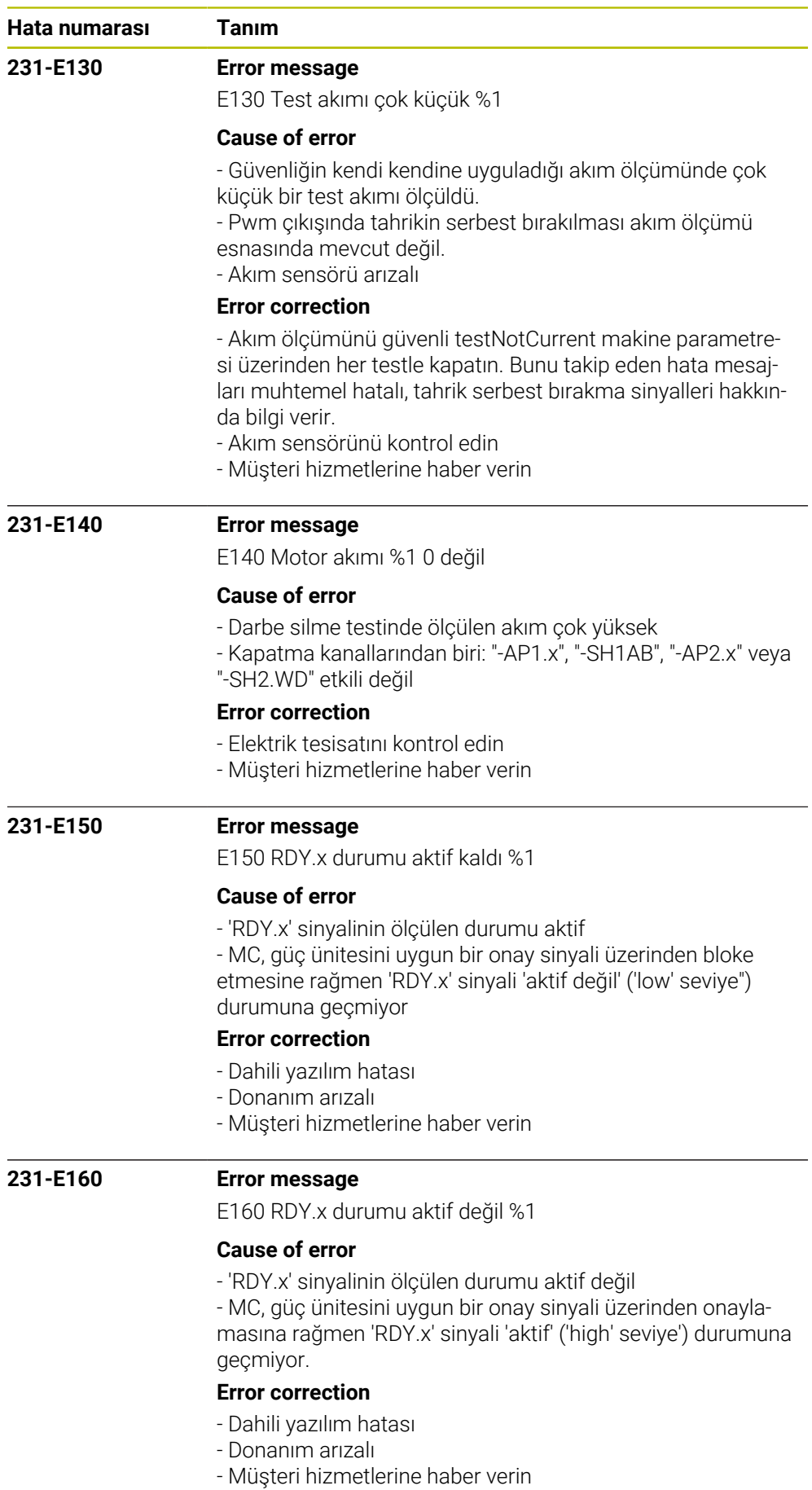

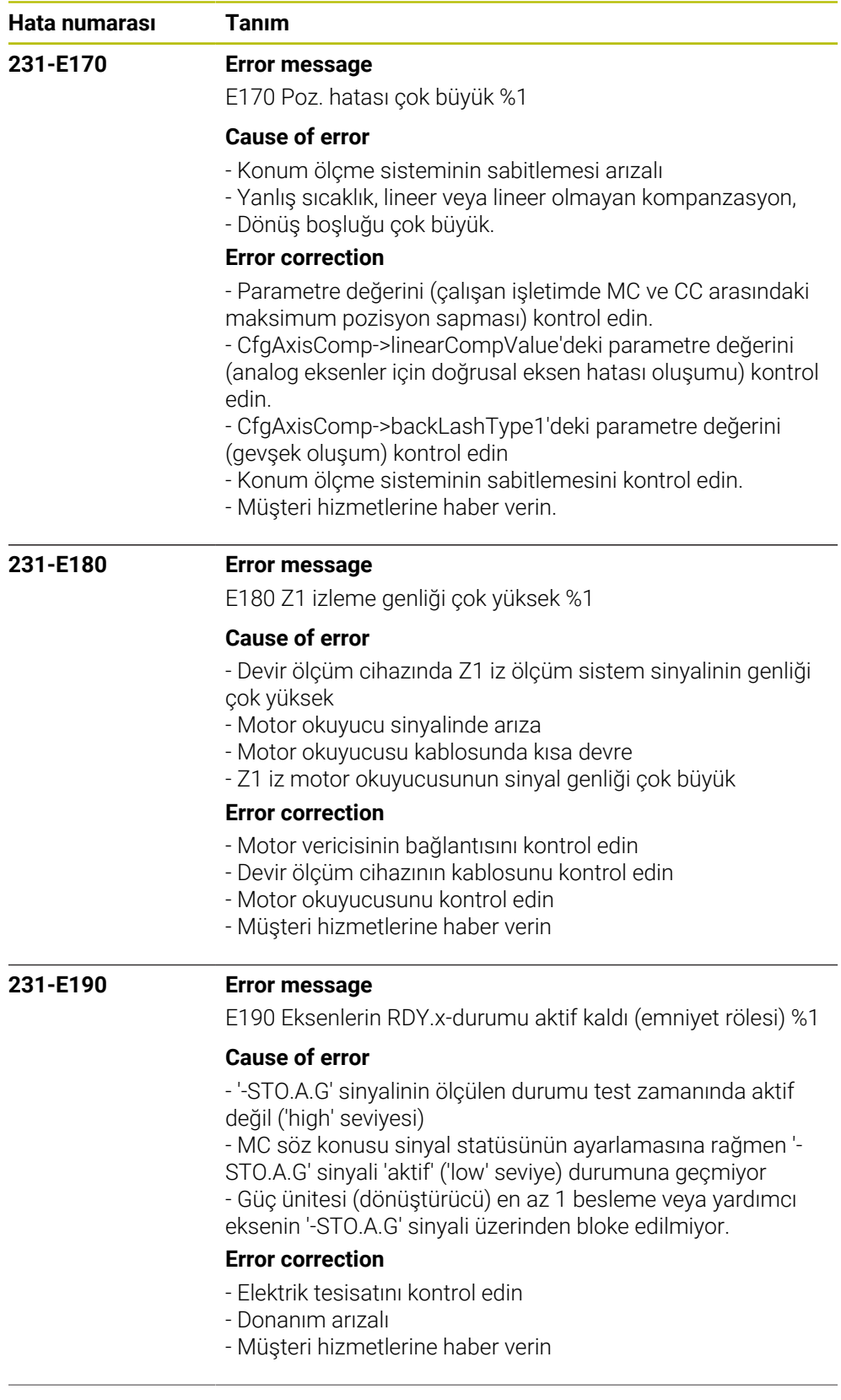

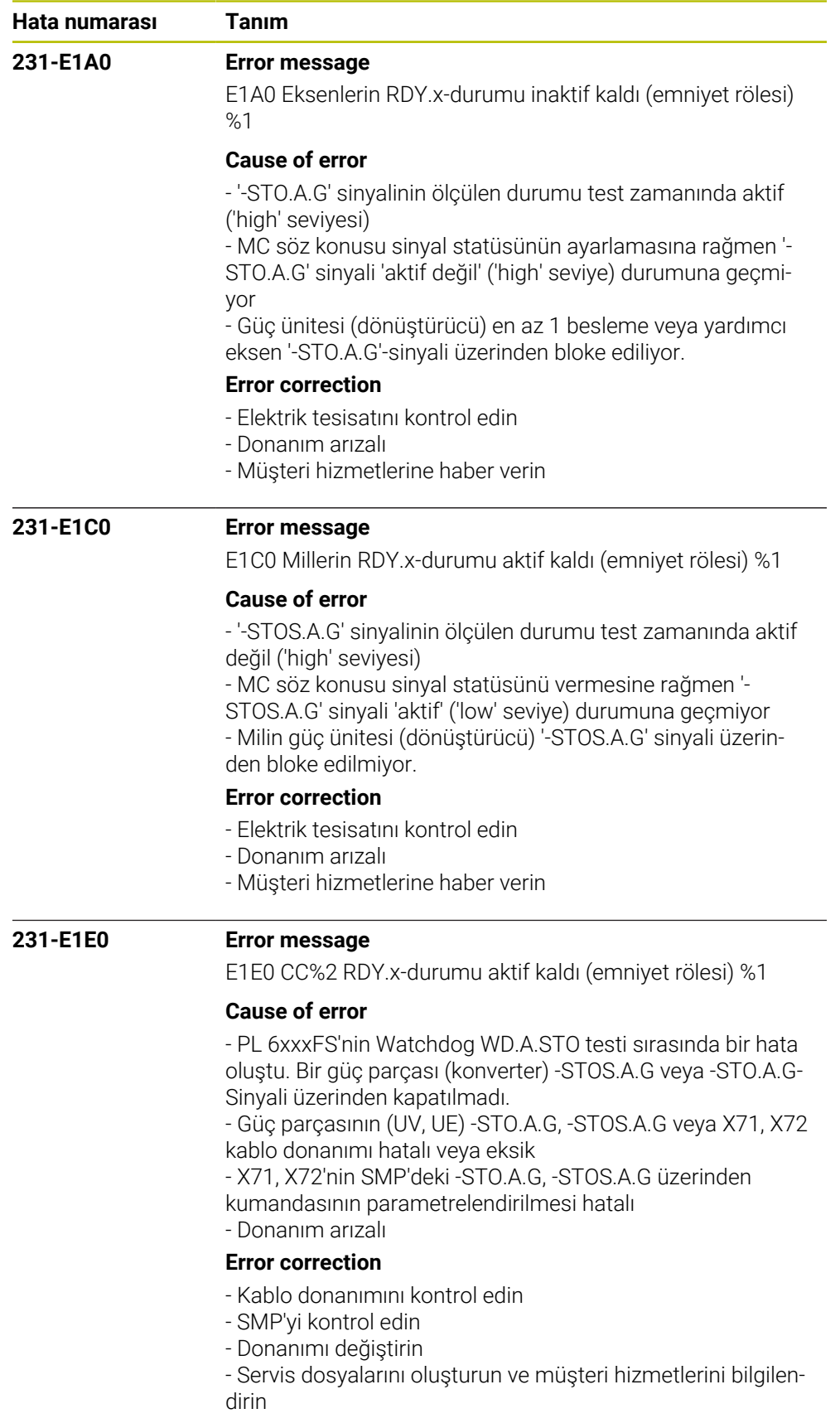

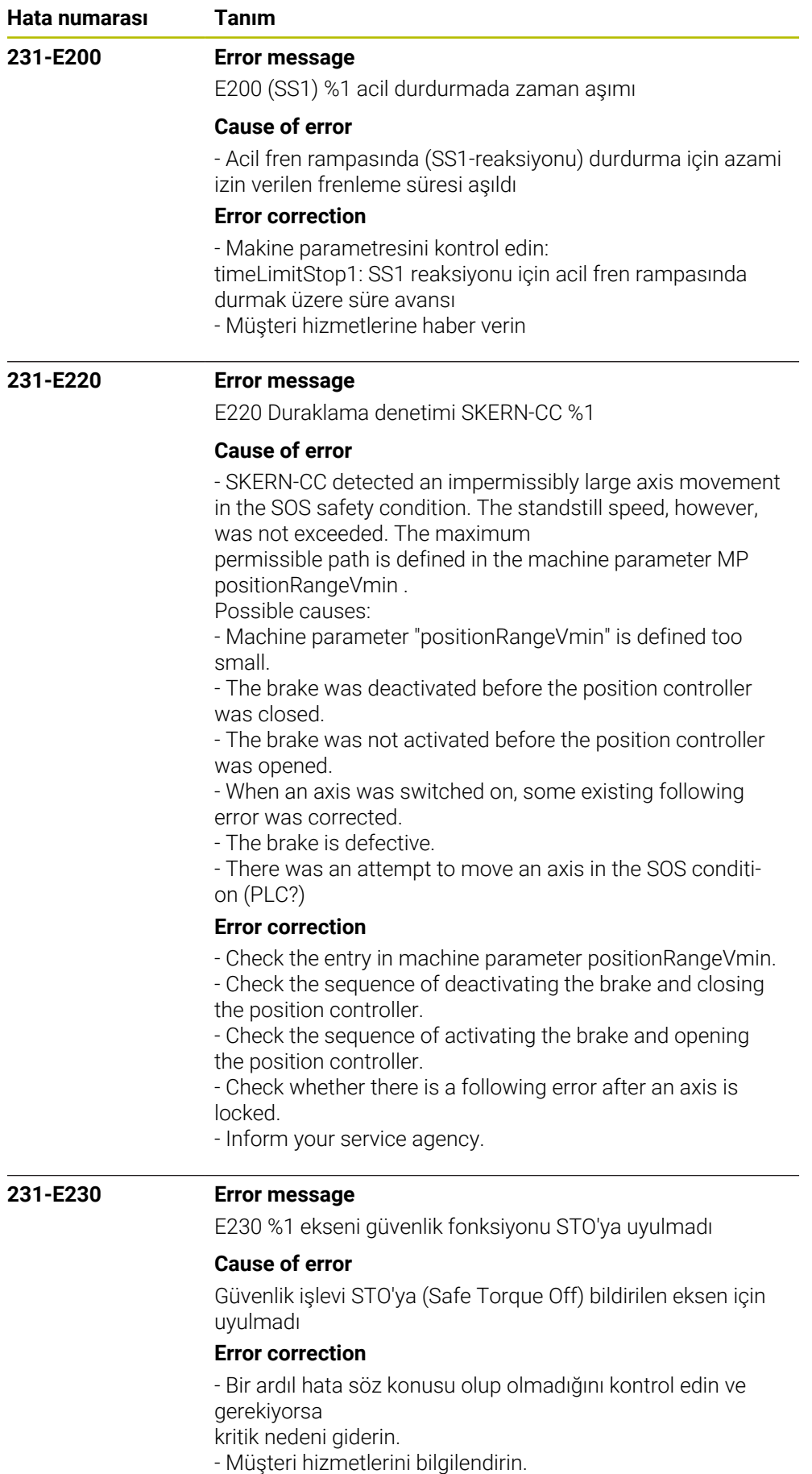

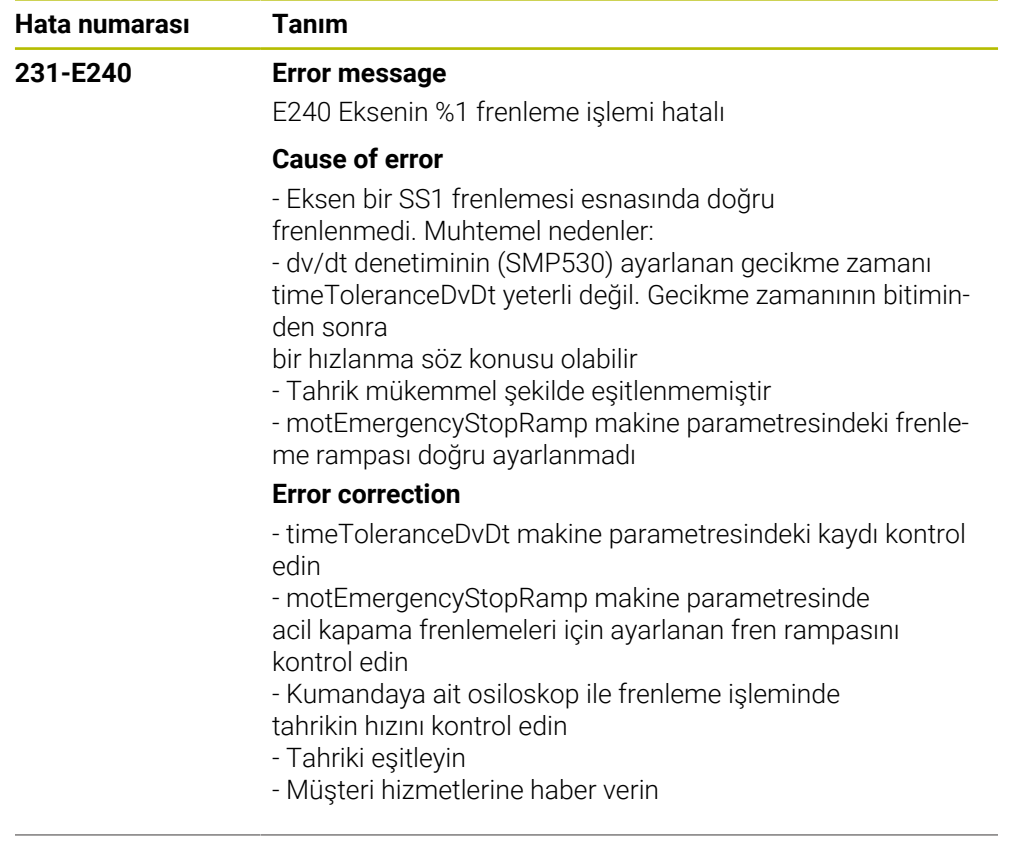

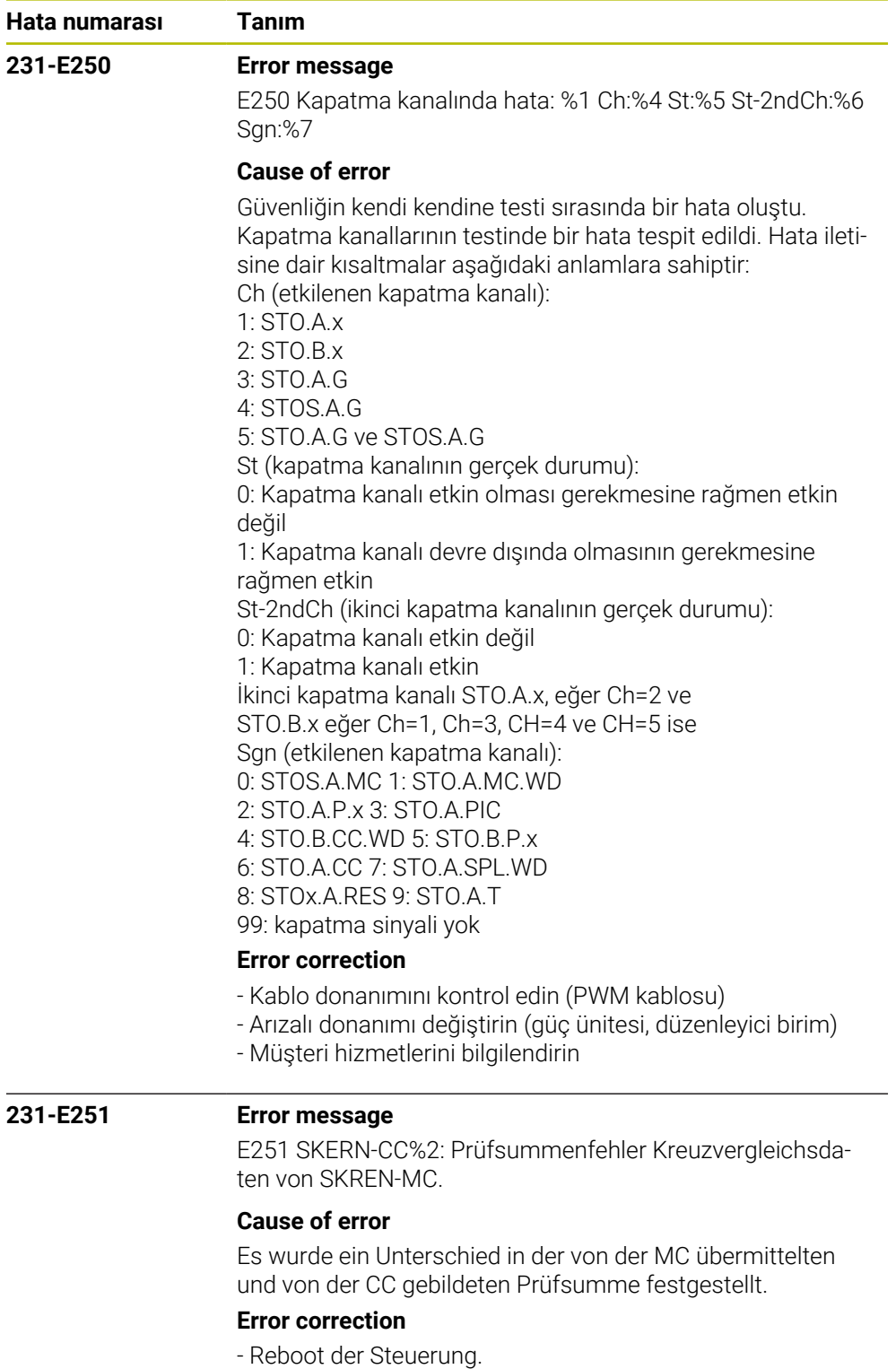

- Kundendienst benachrichtigen

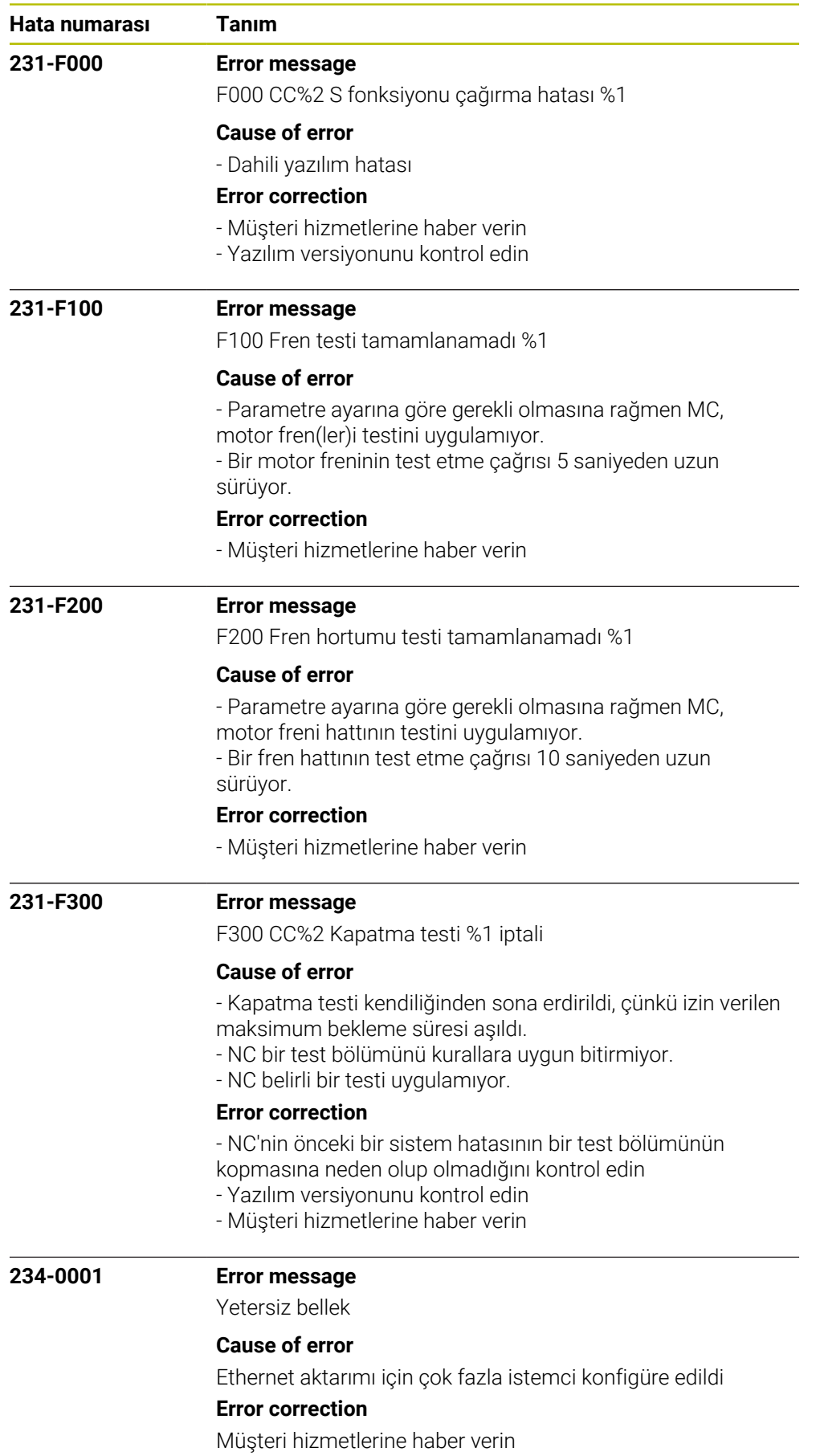

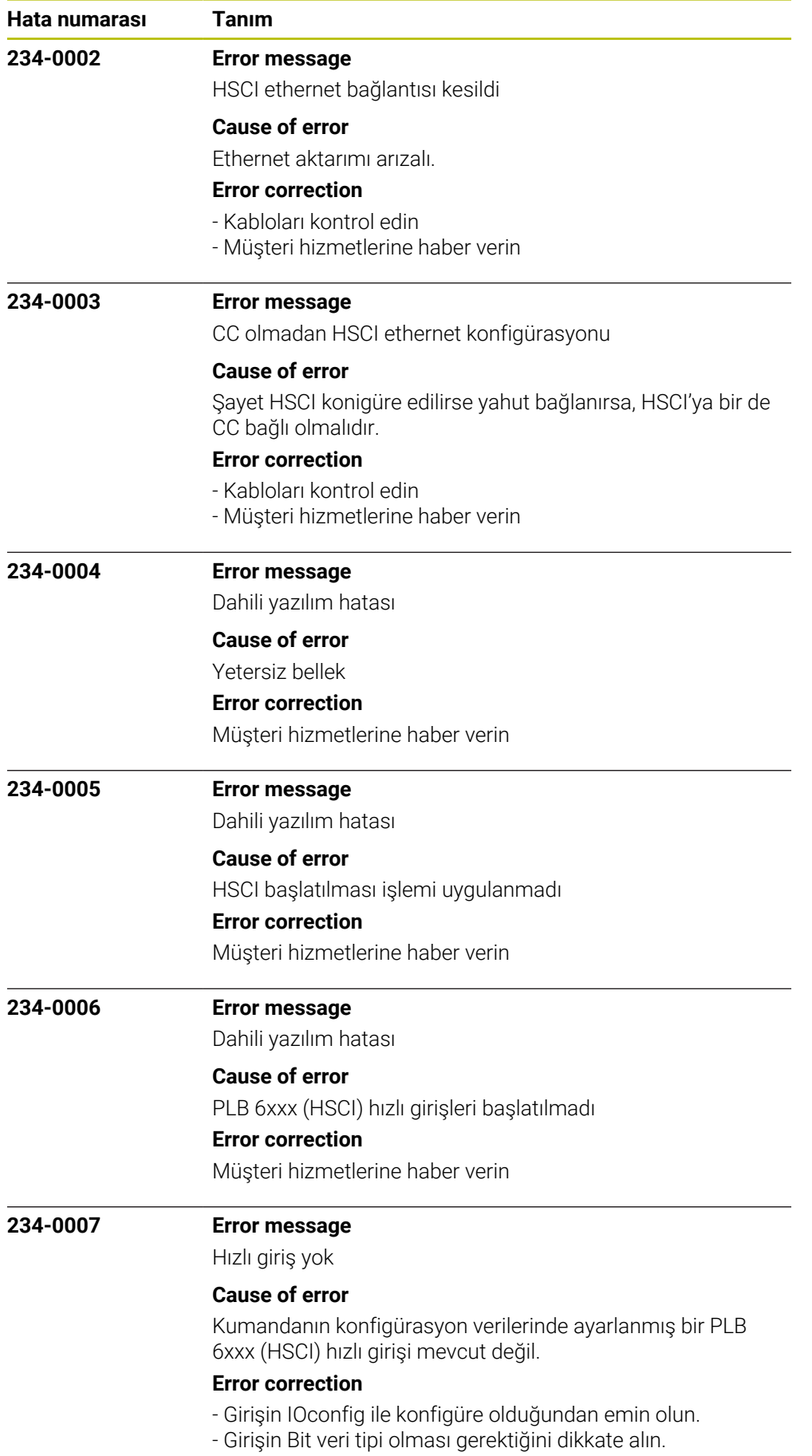

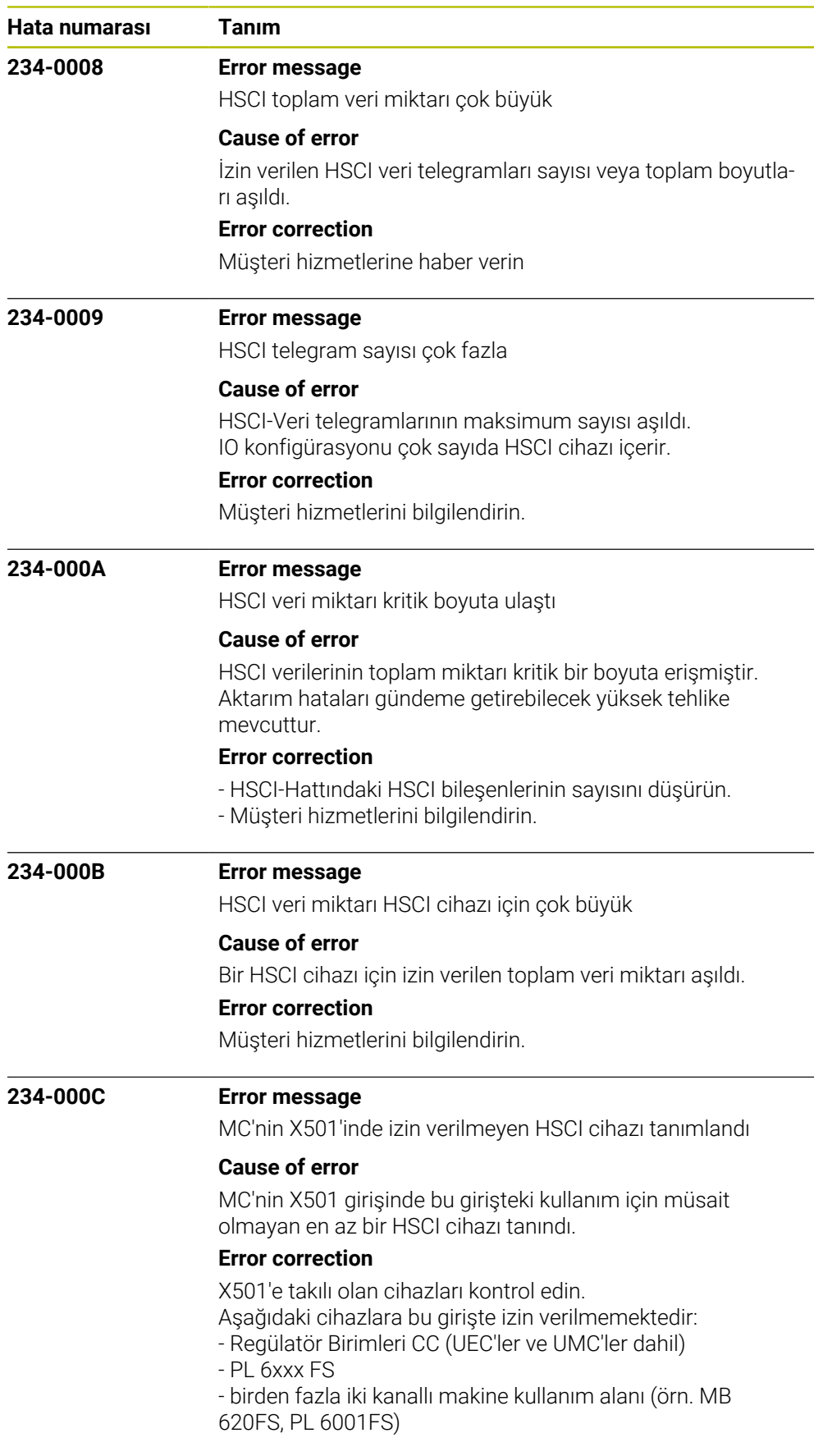

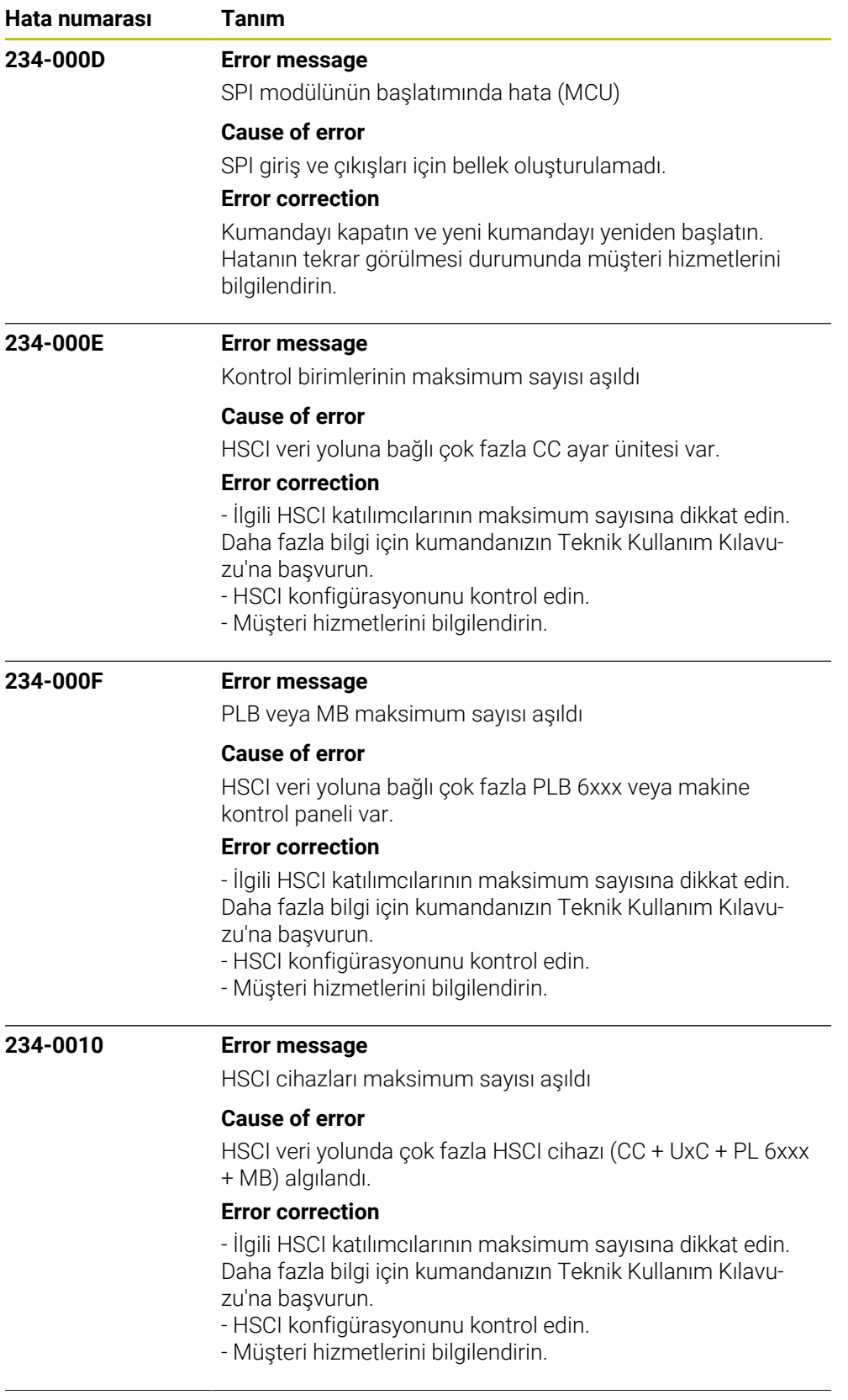

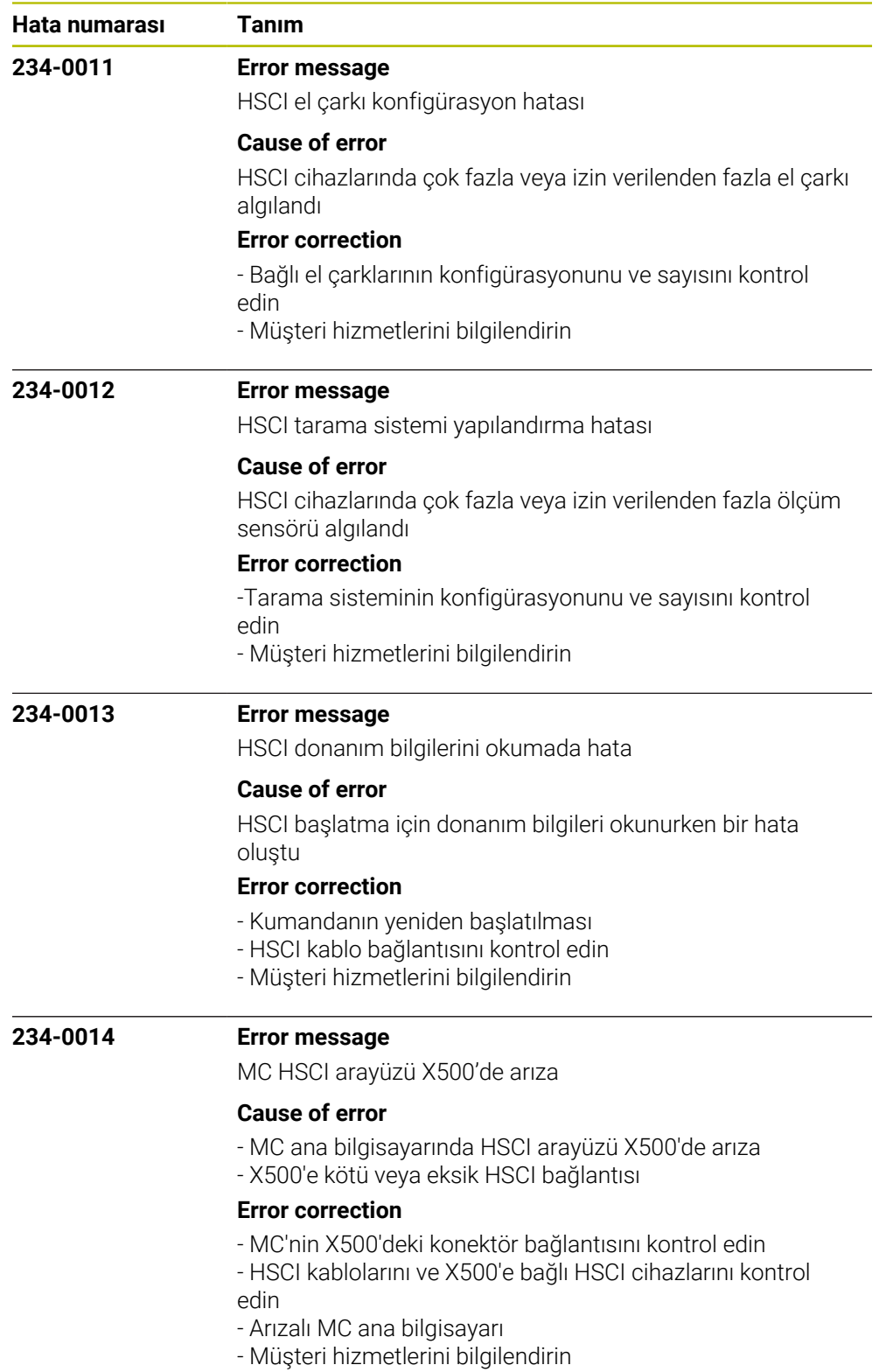

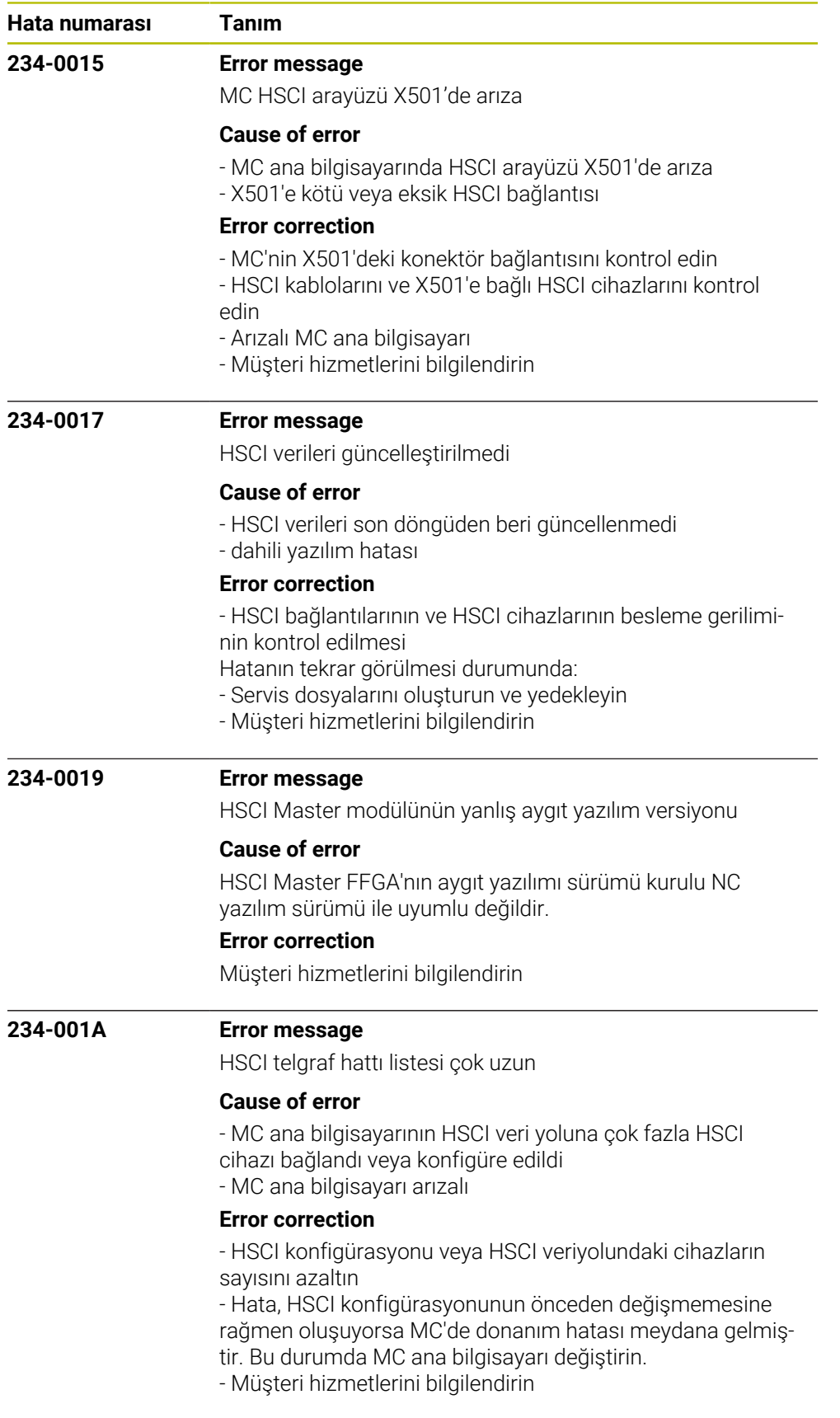

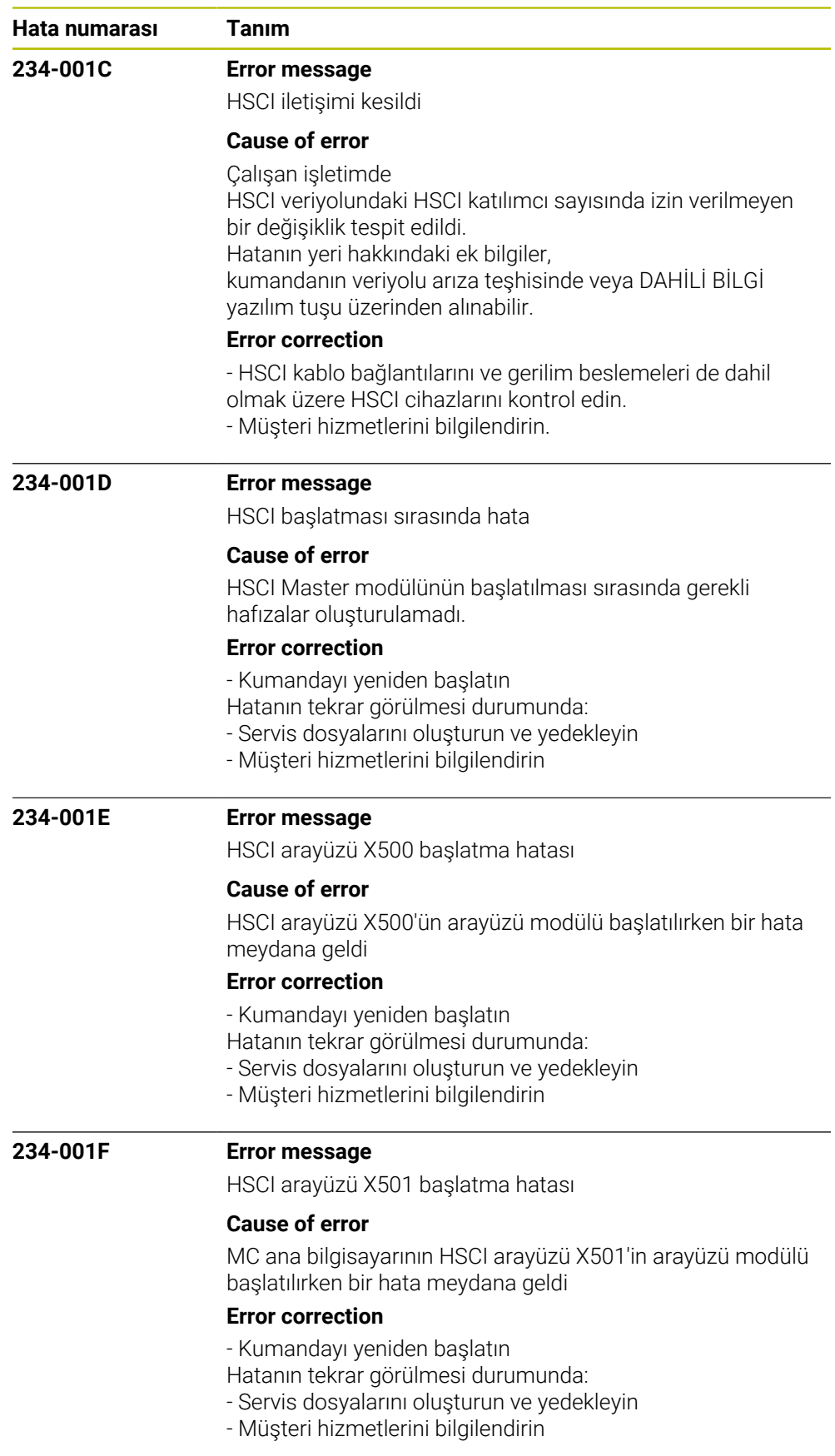

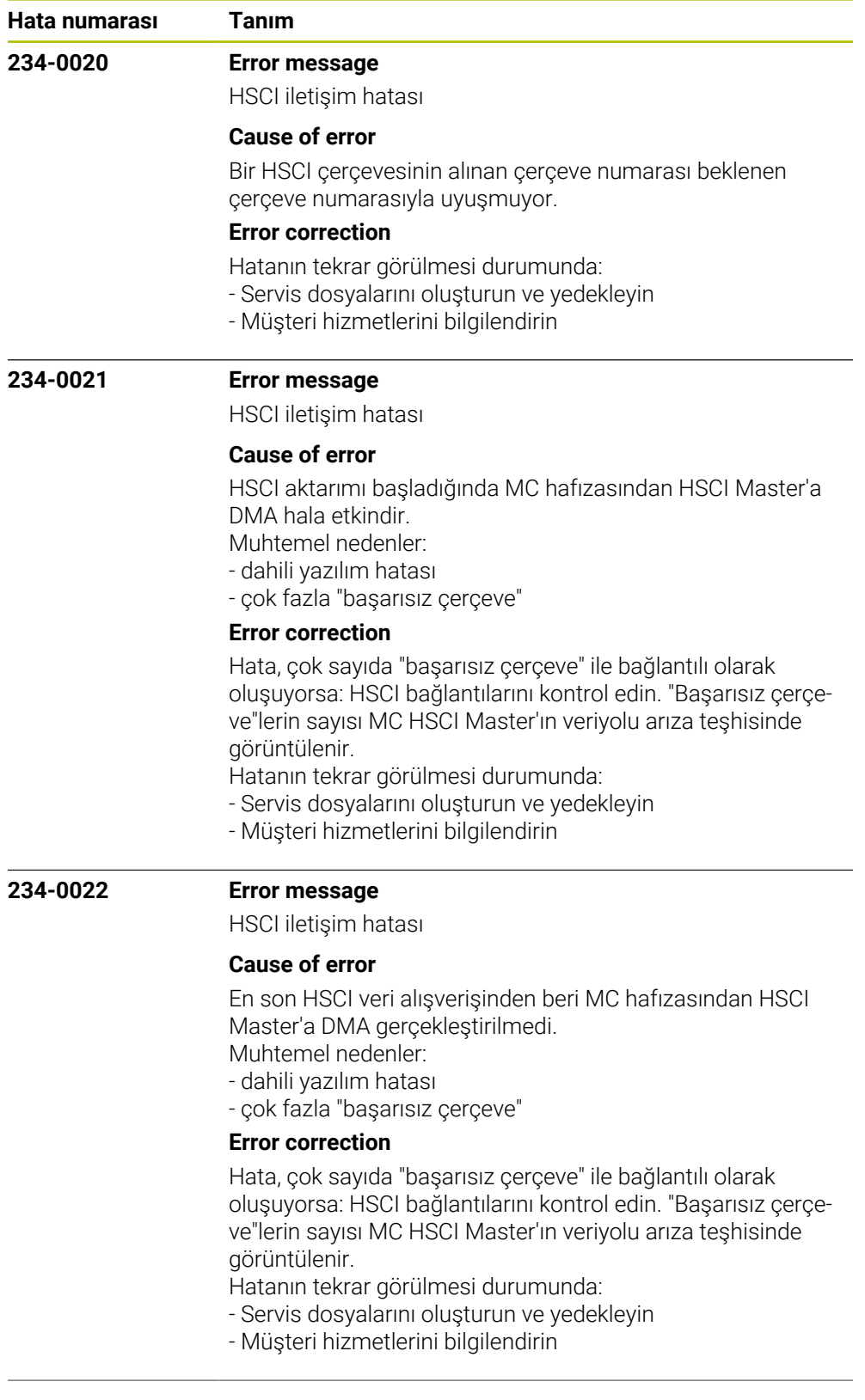

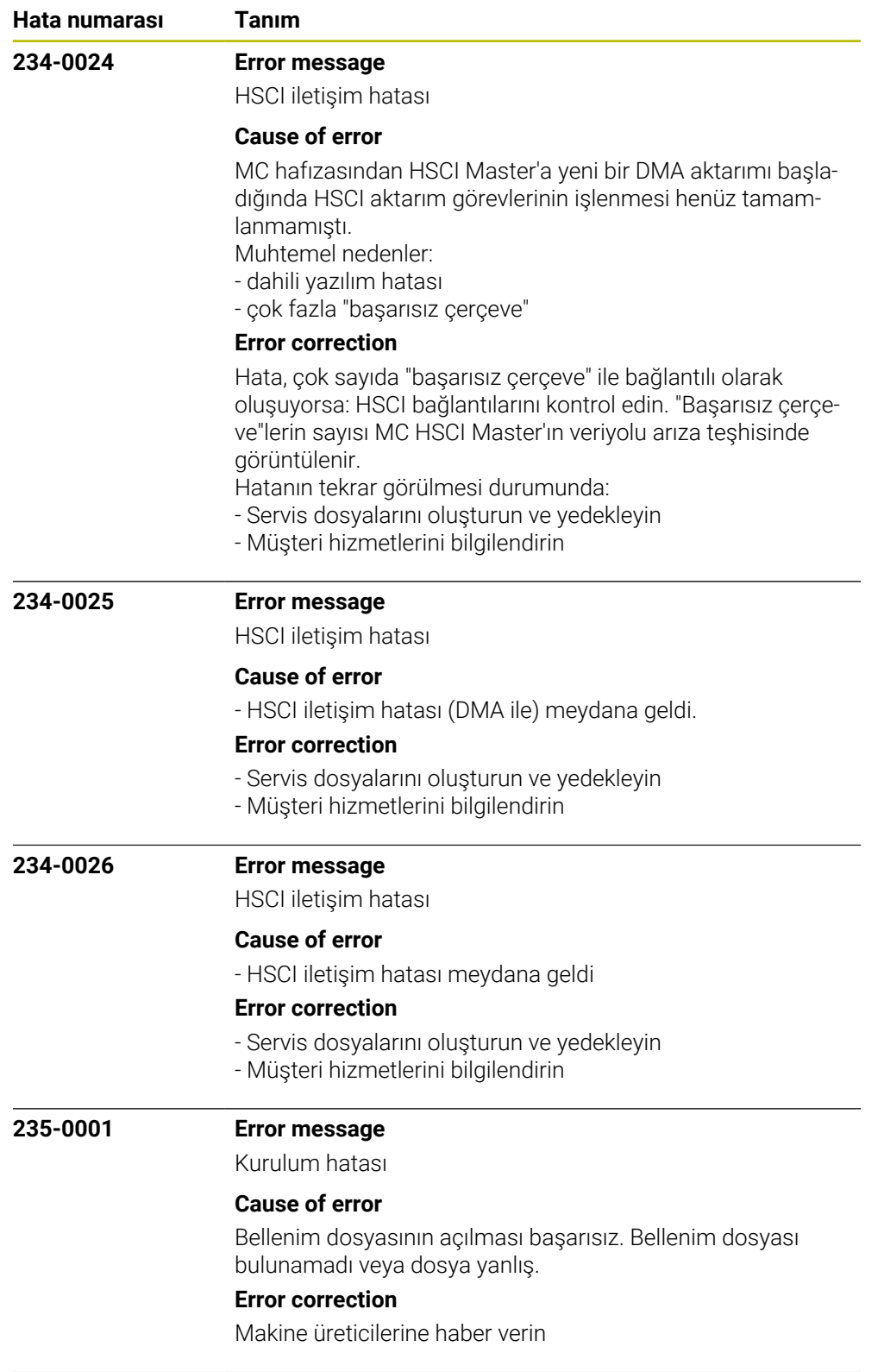

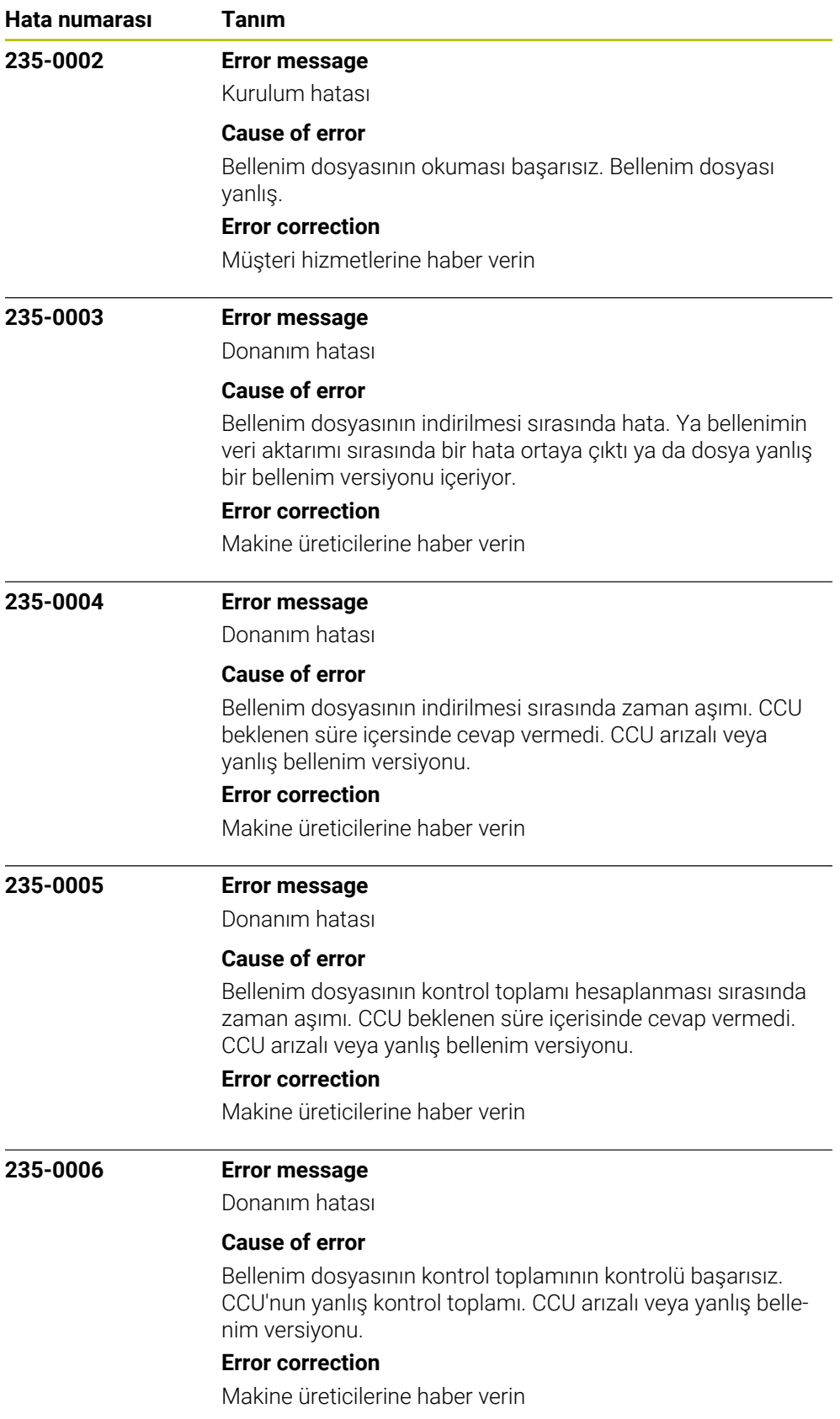

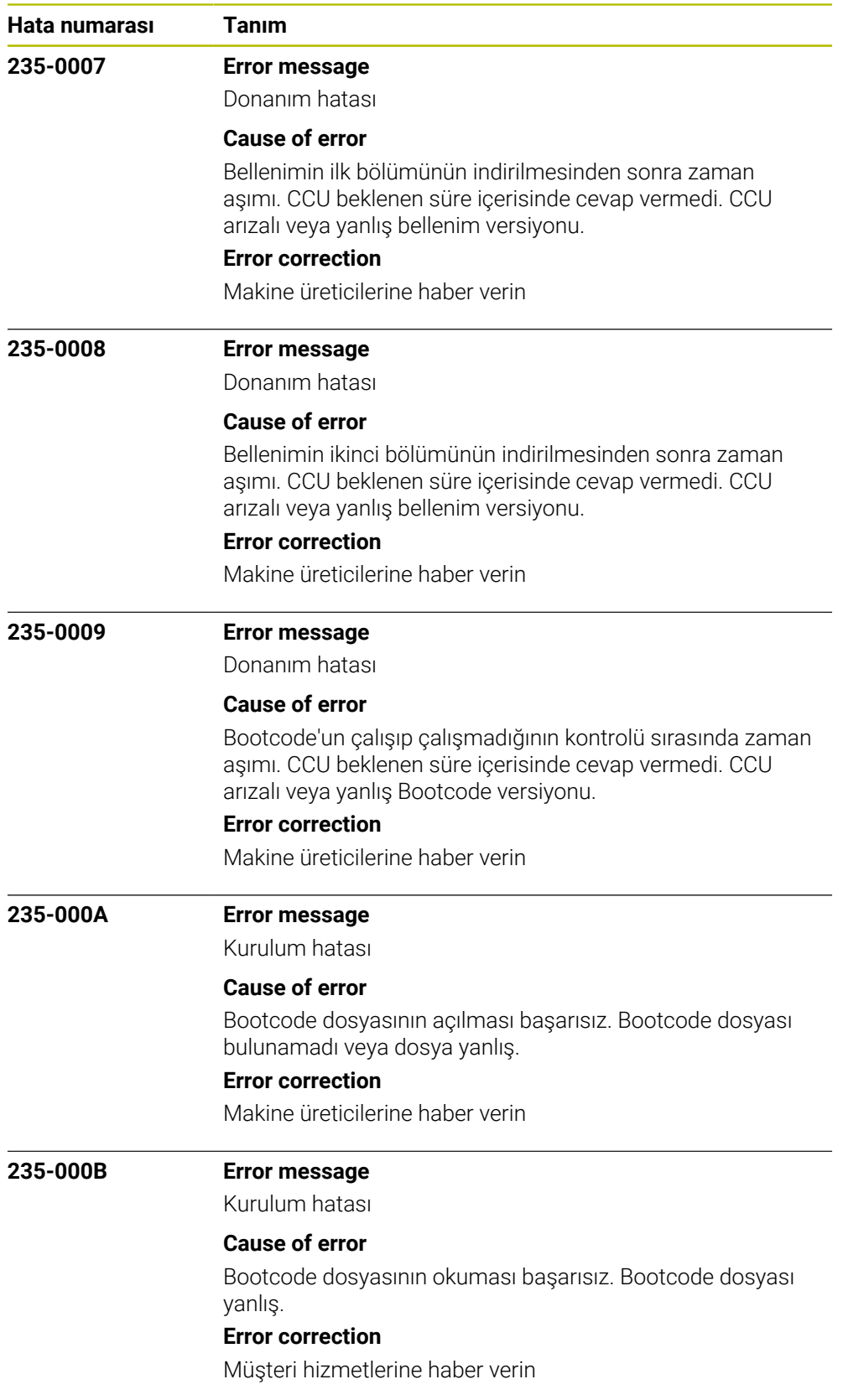

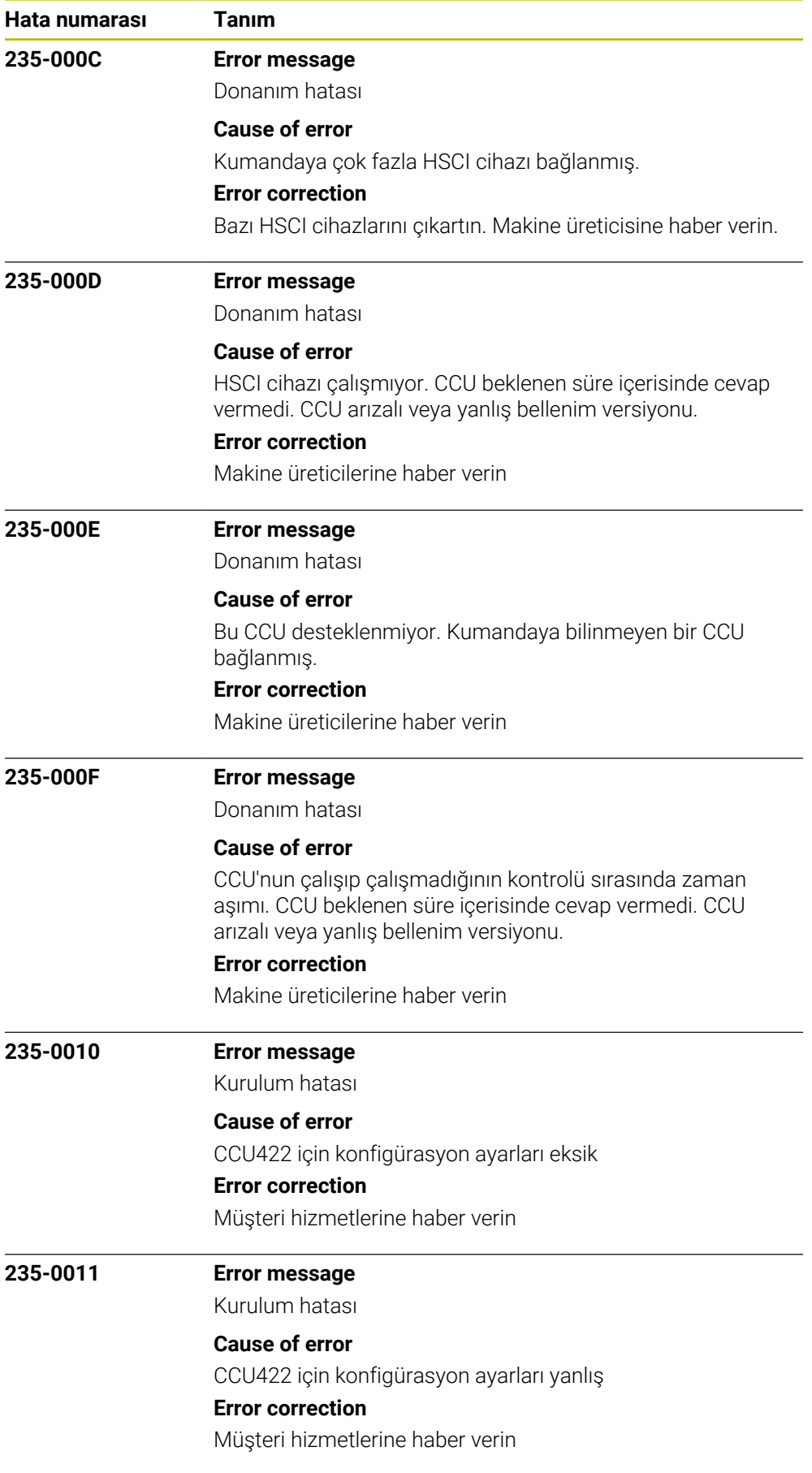

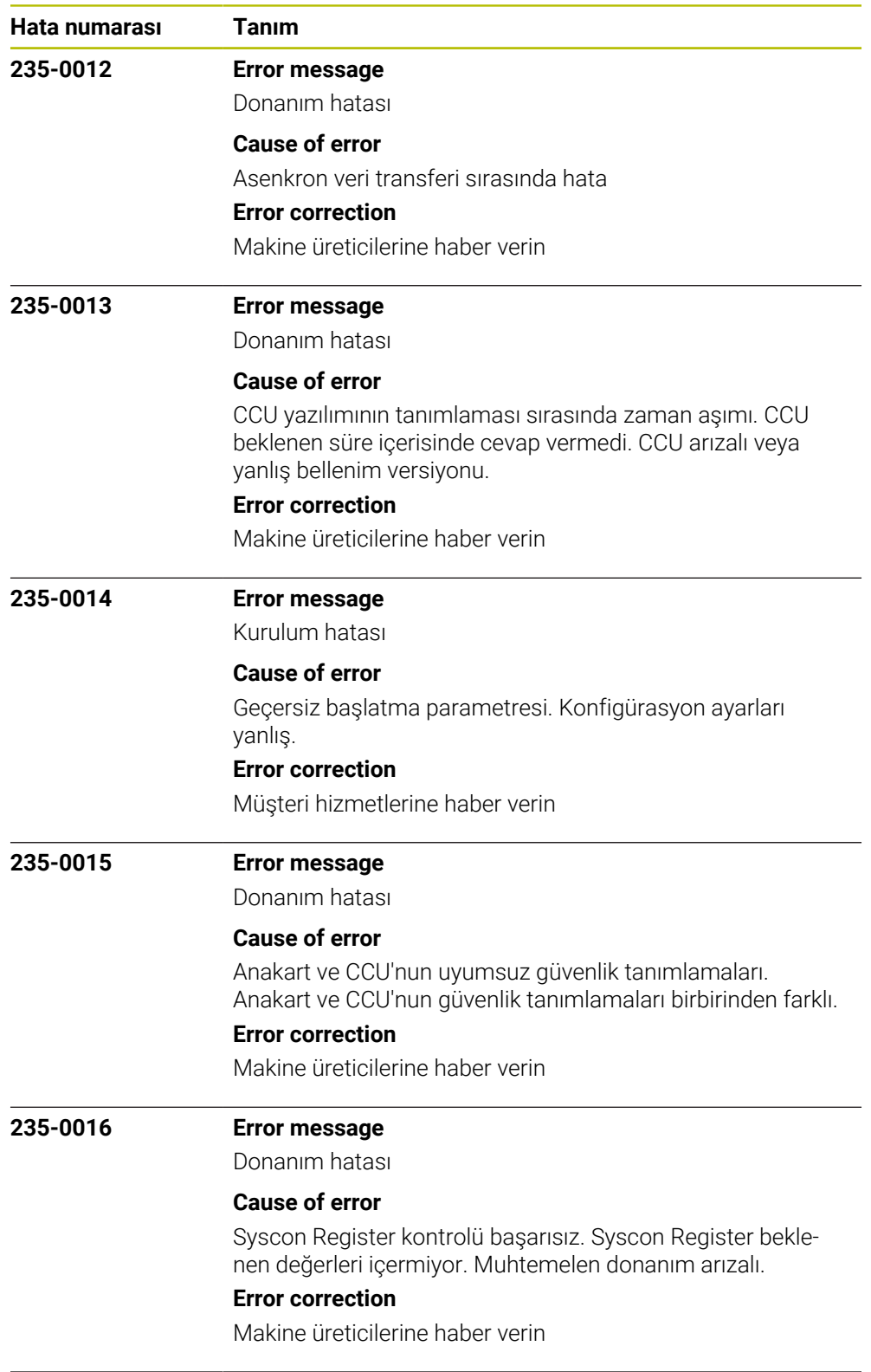

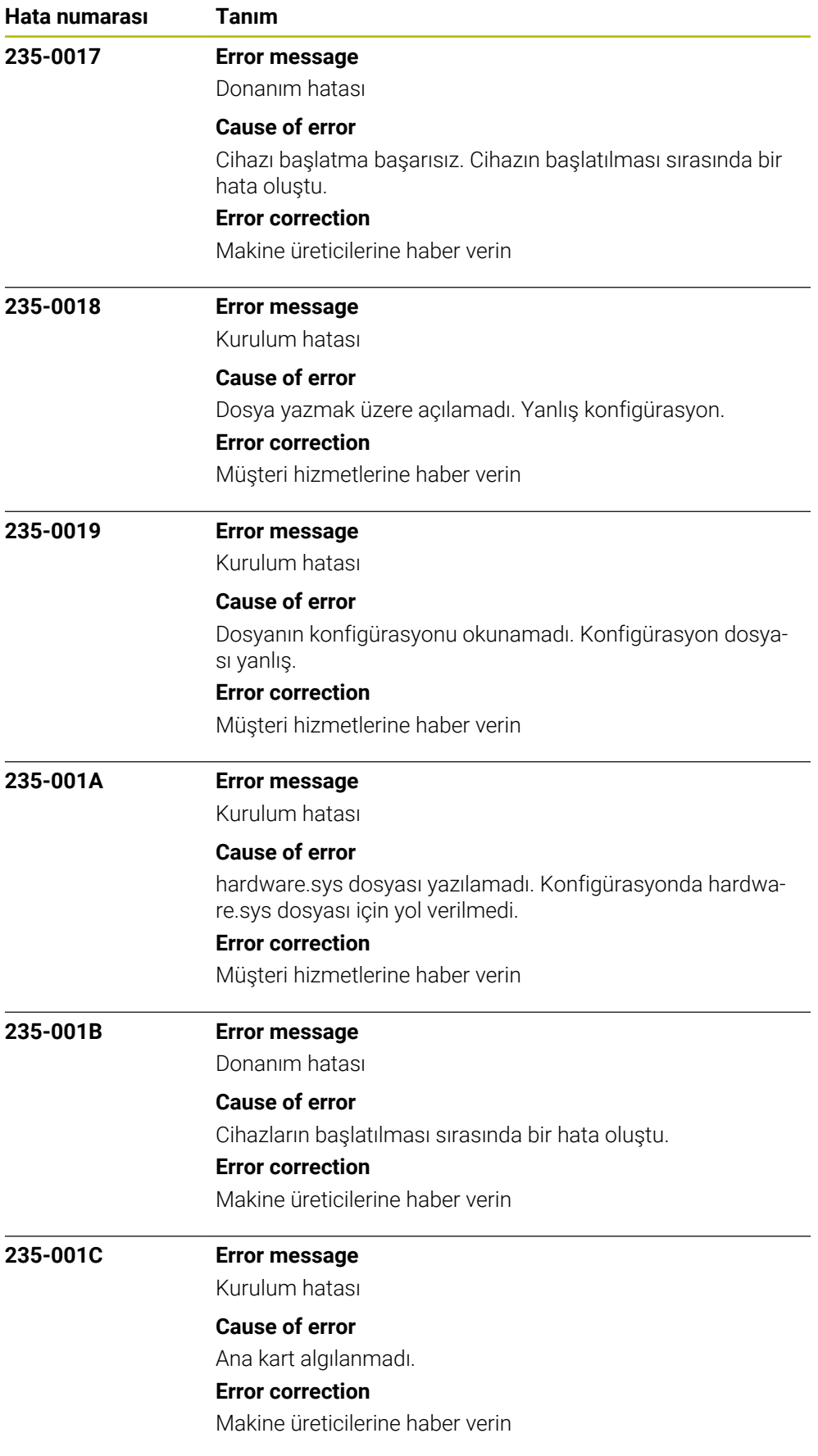
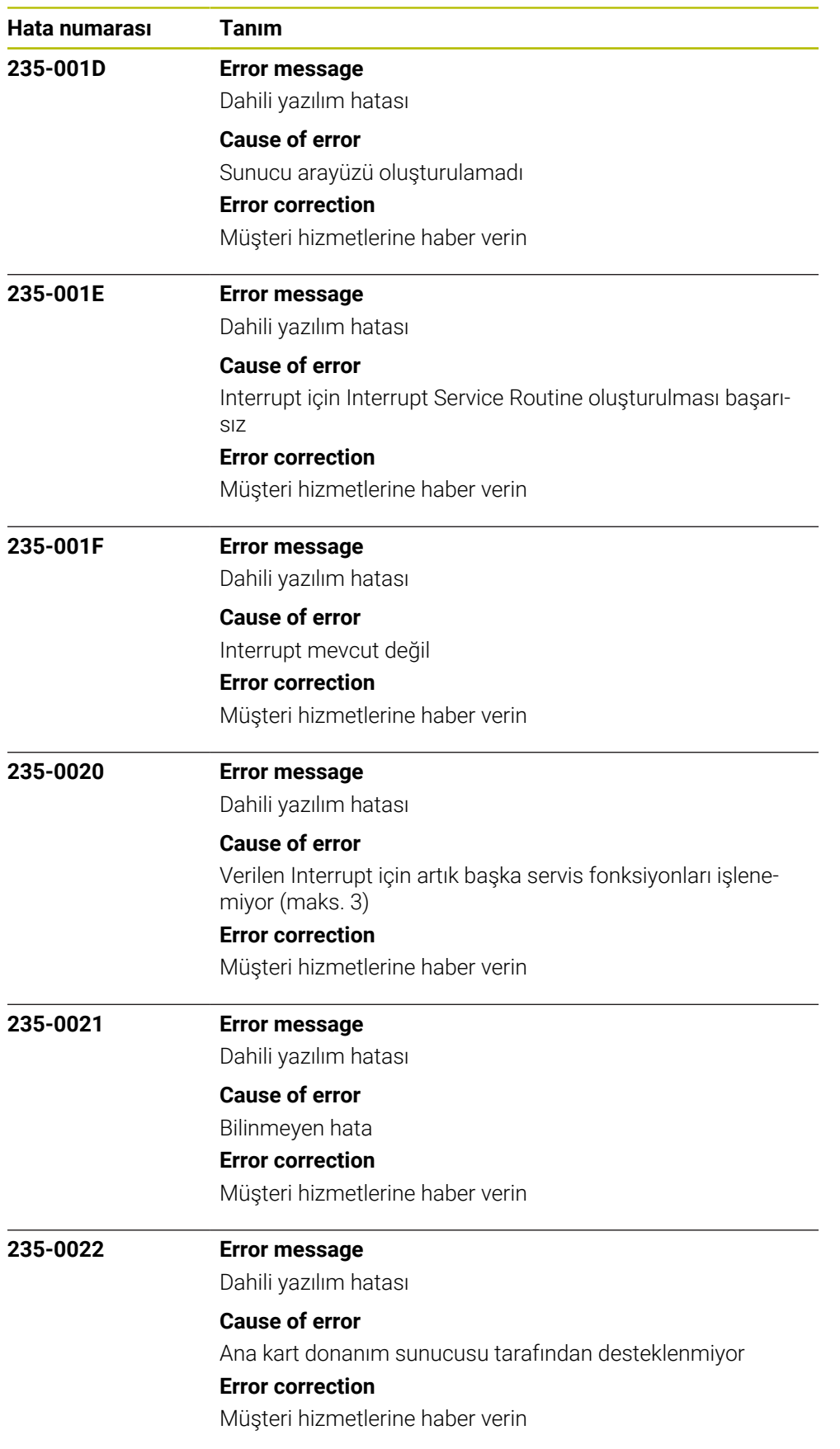

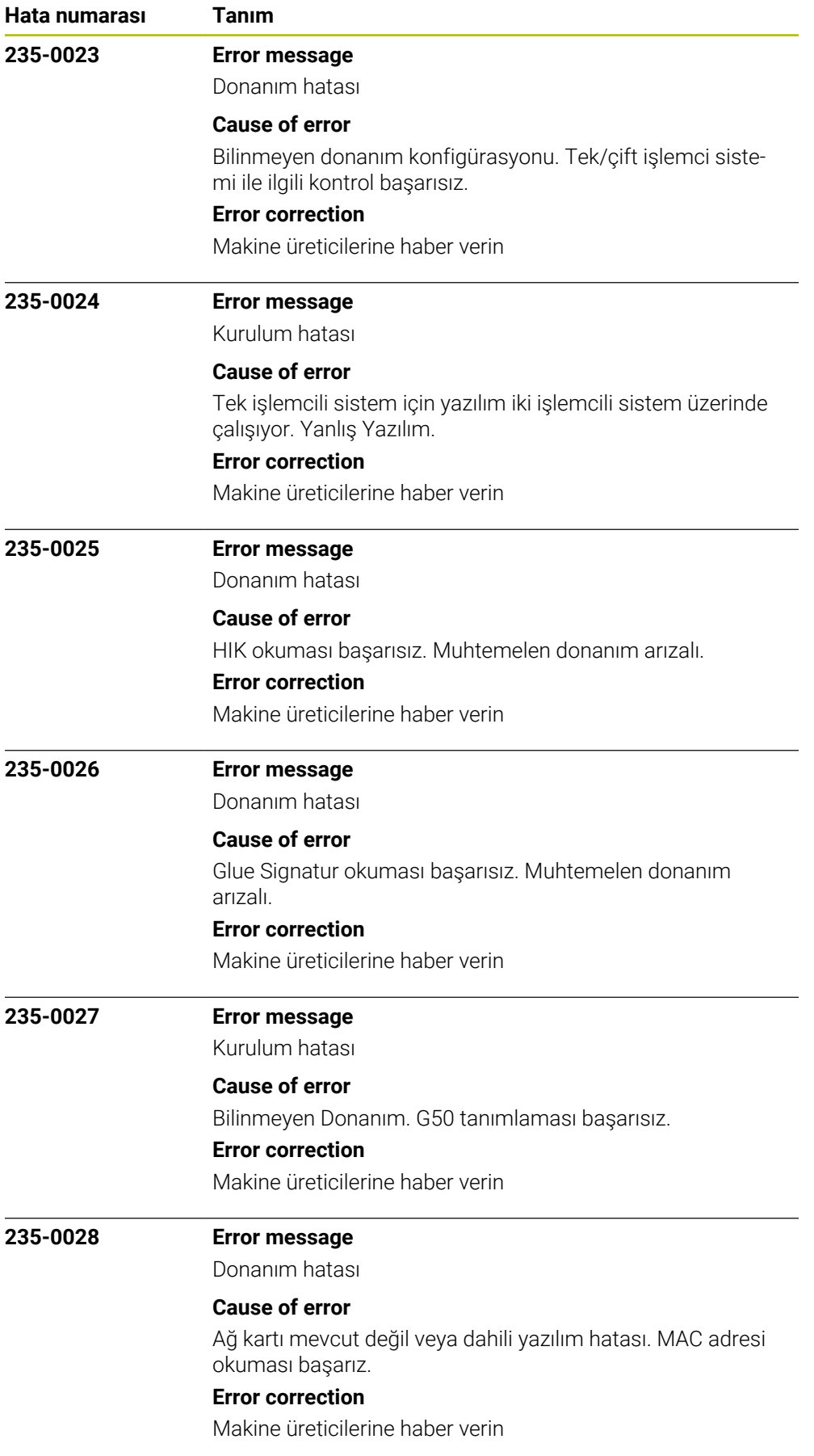

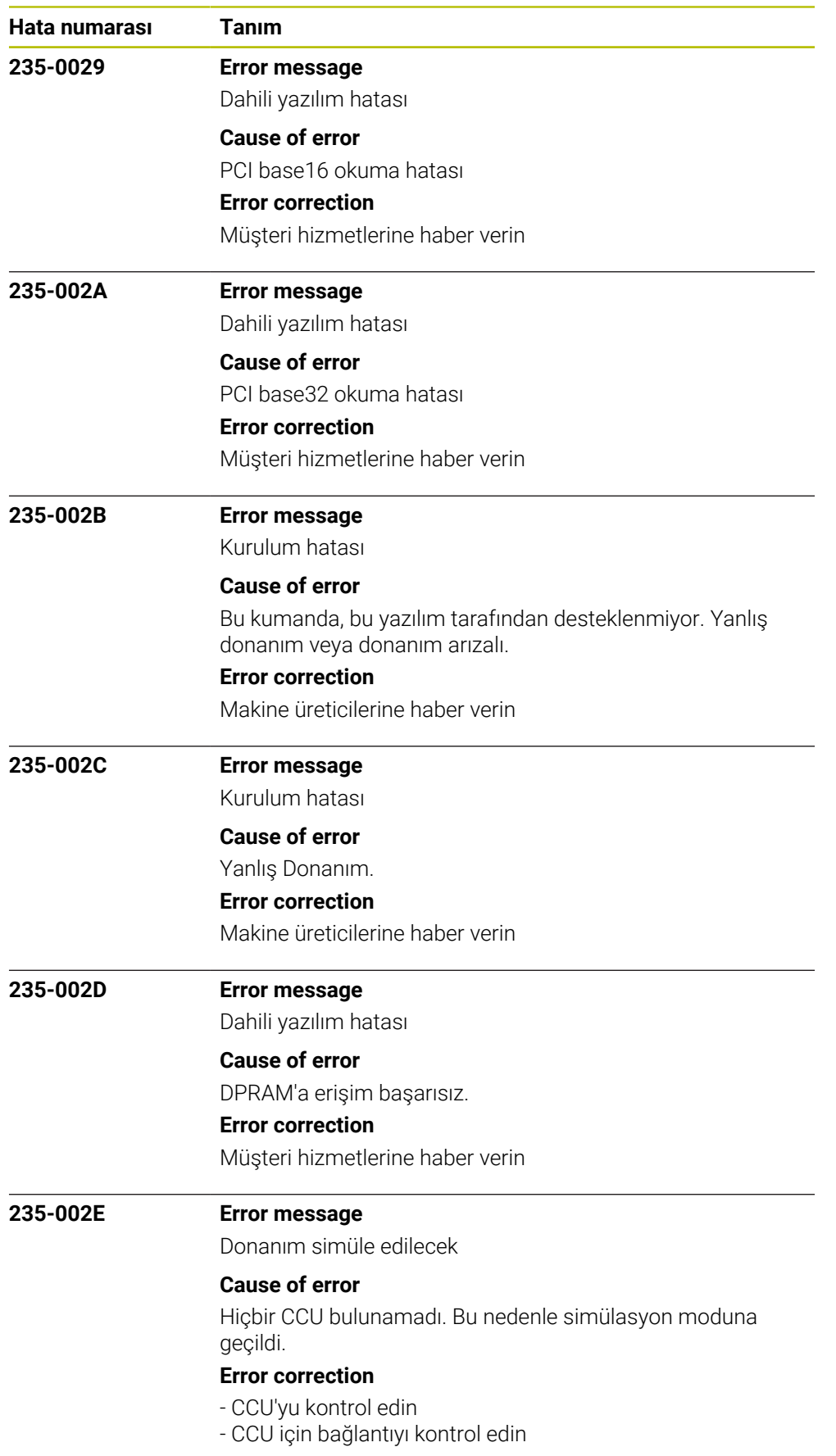

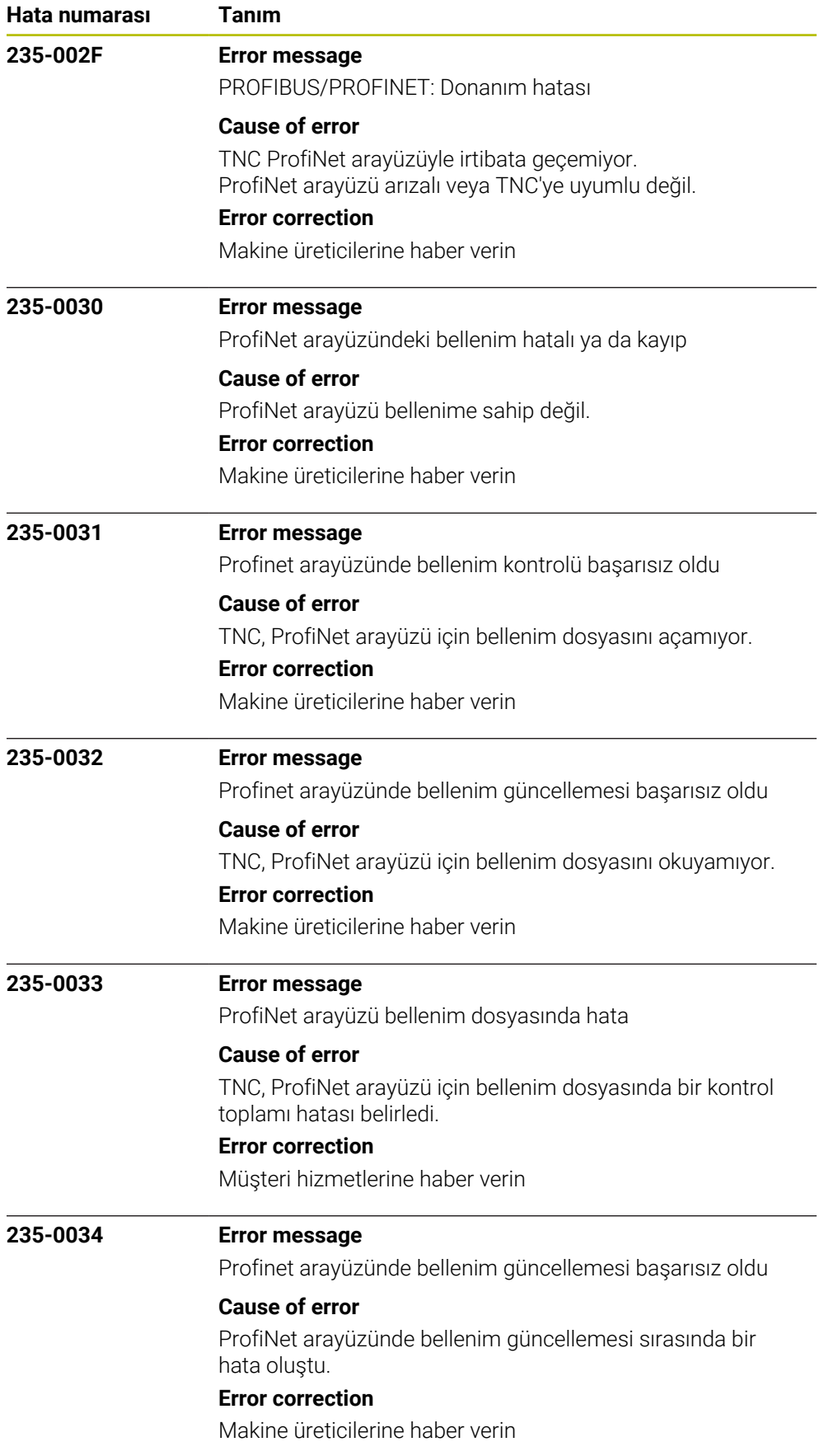

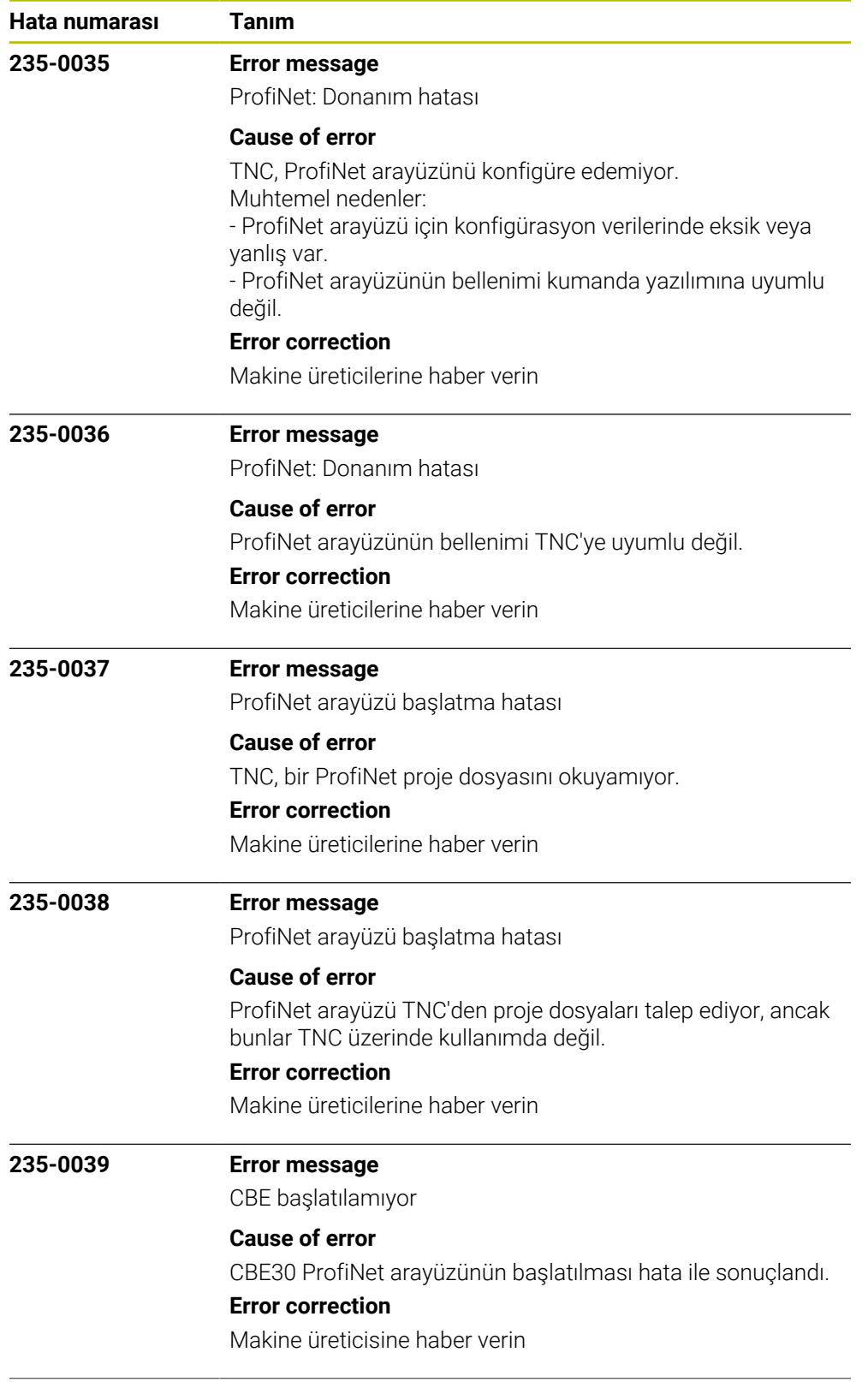

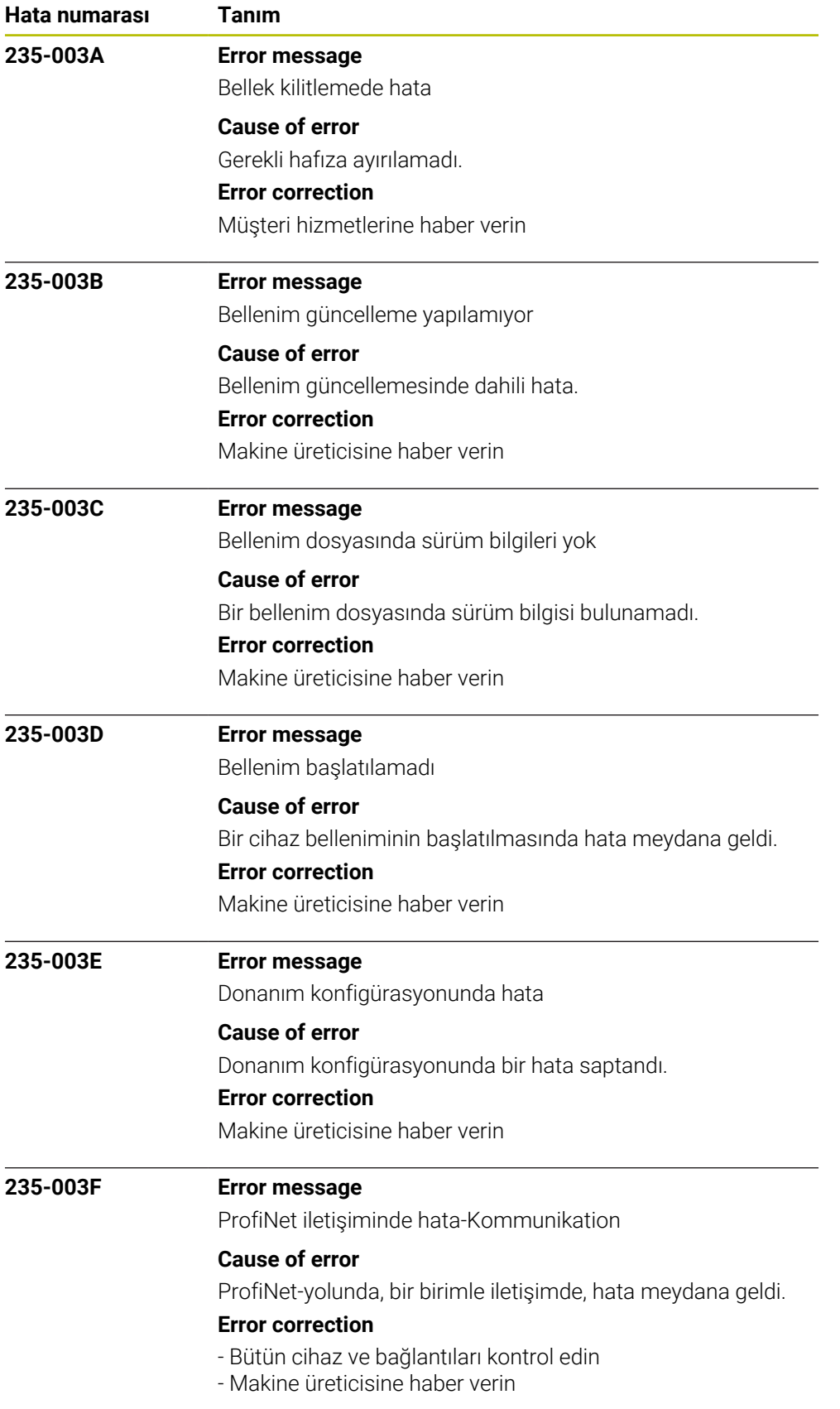

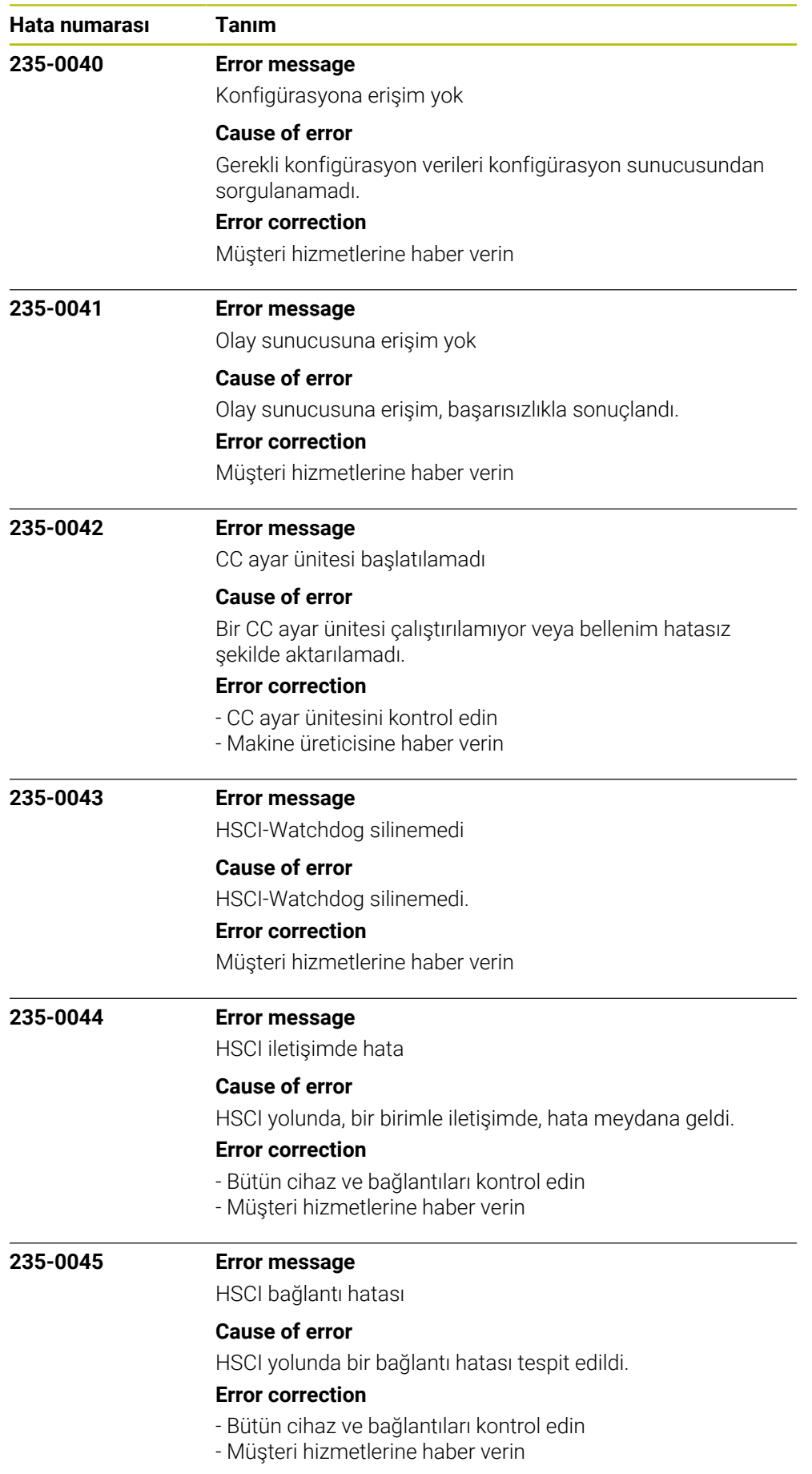

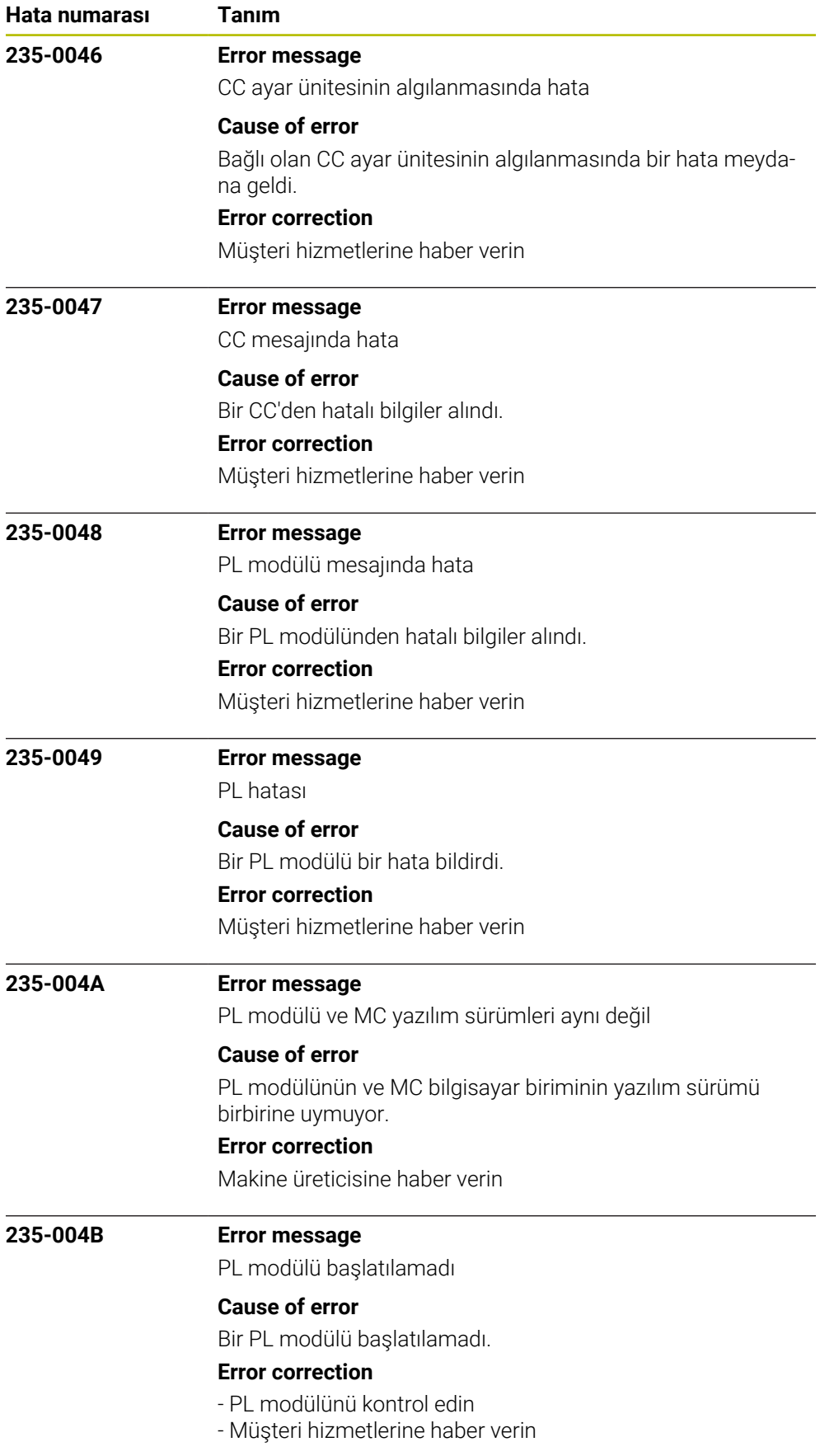

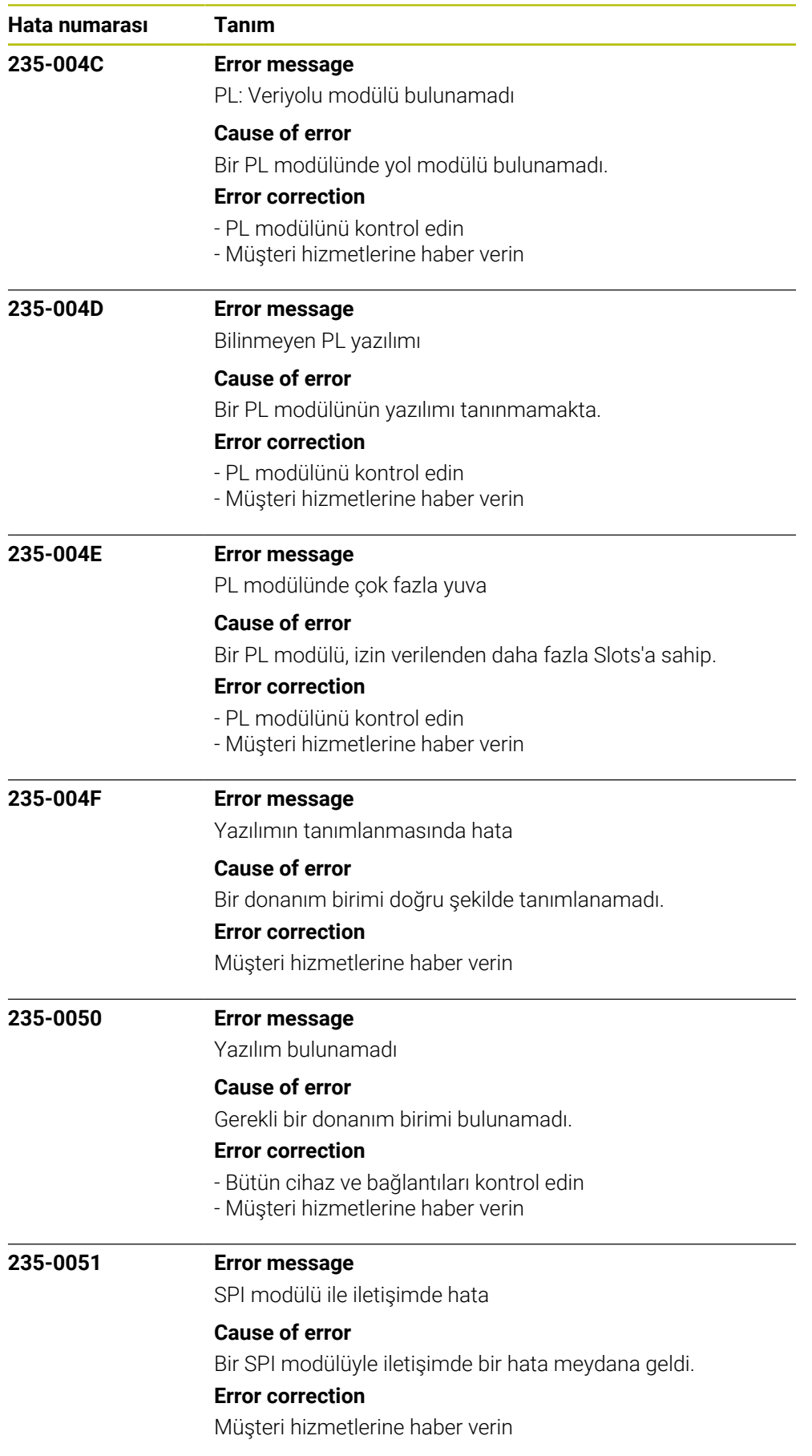

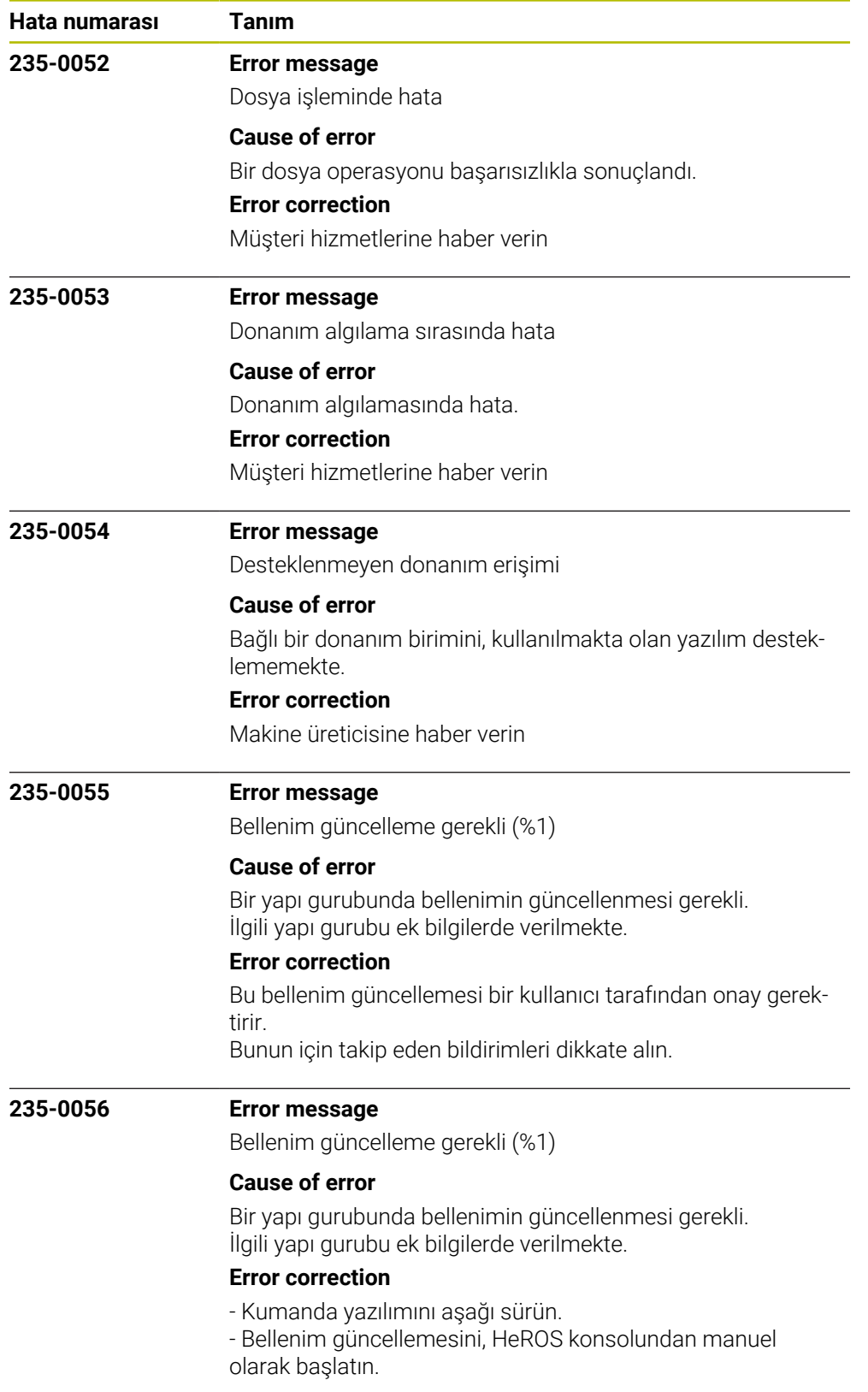

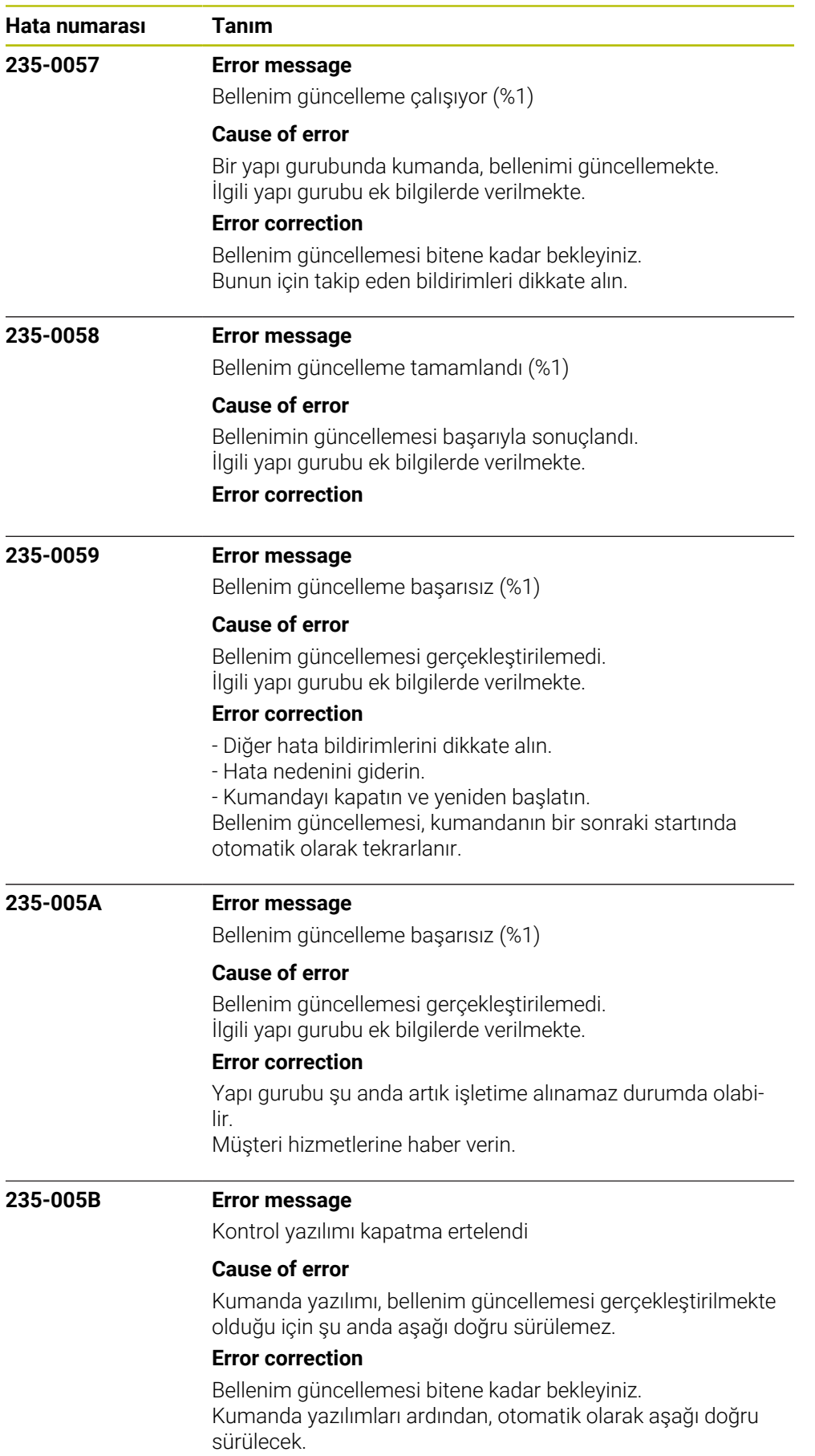

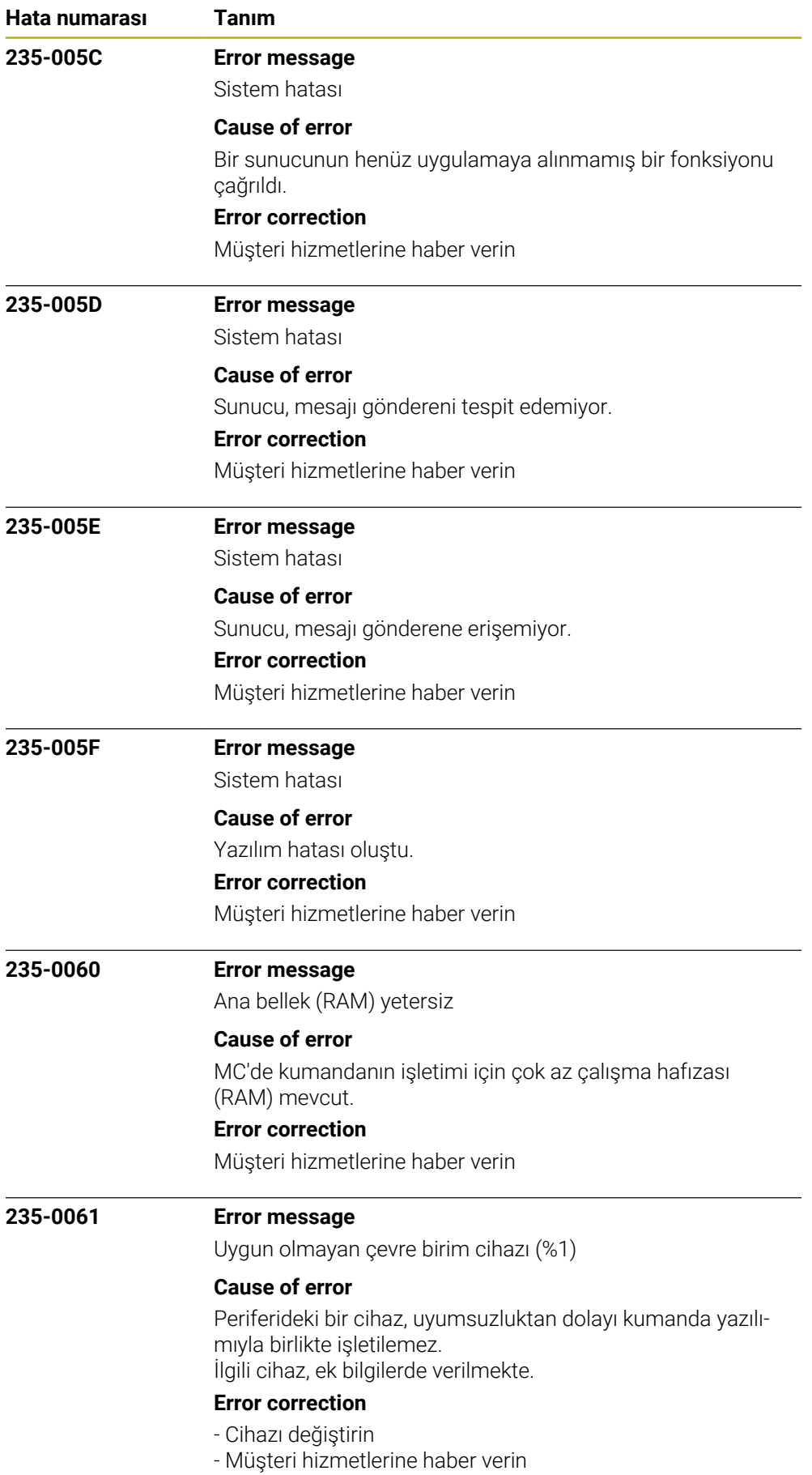

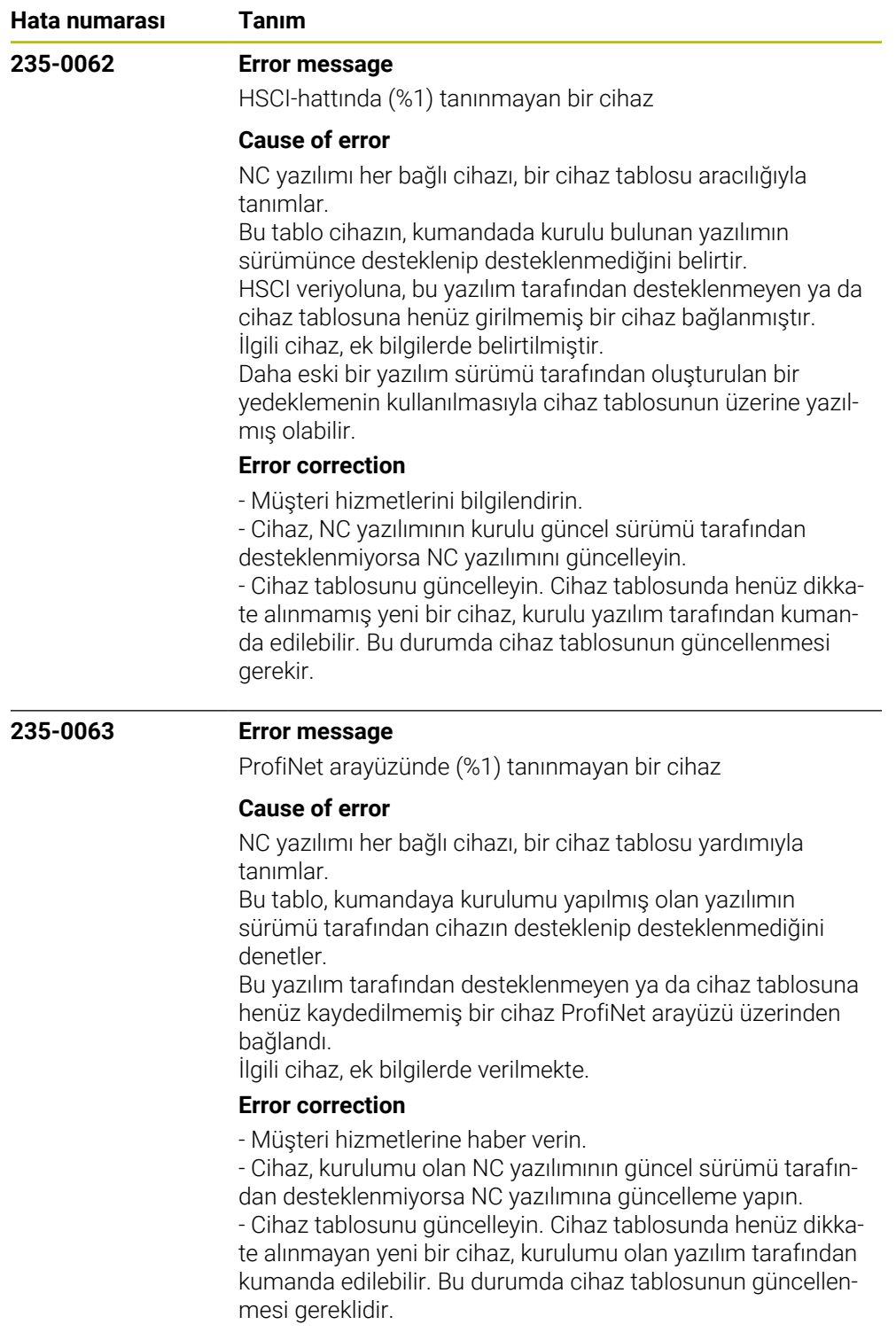

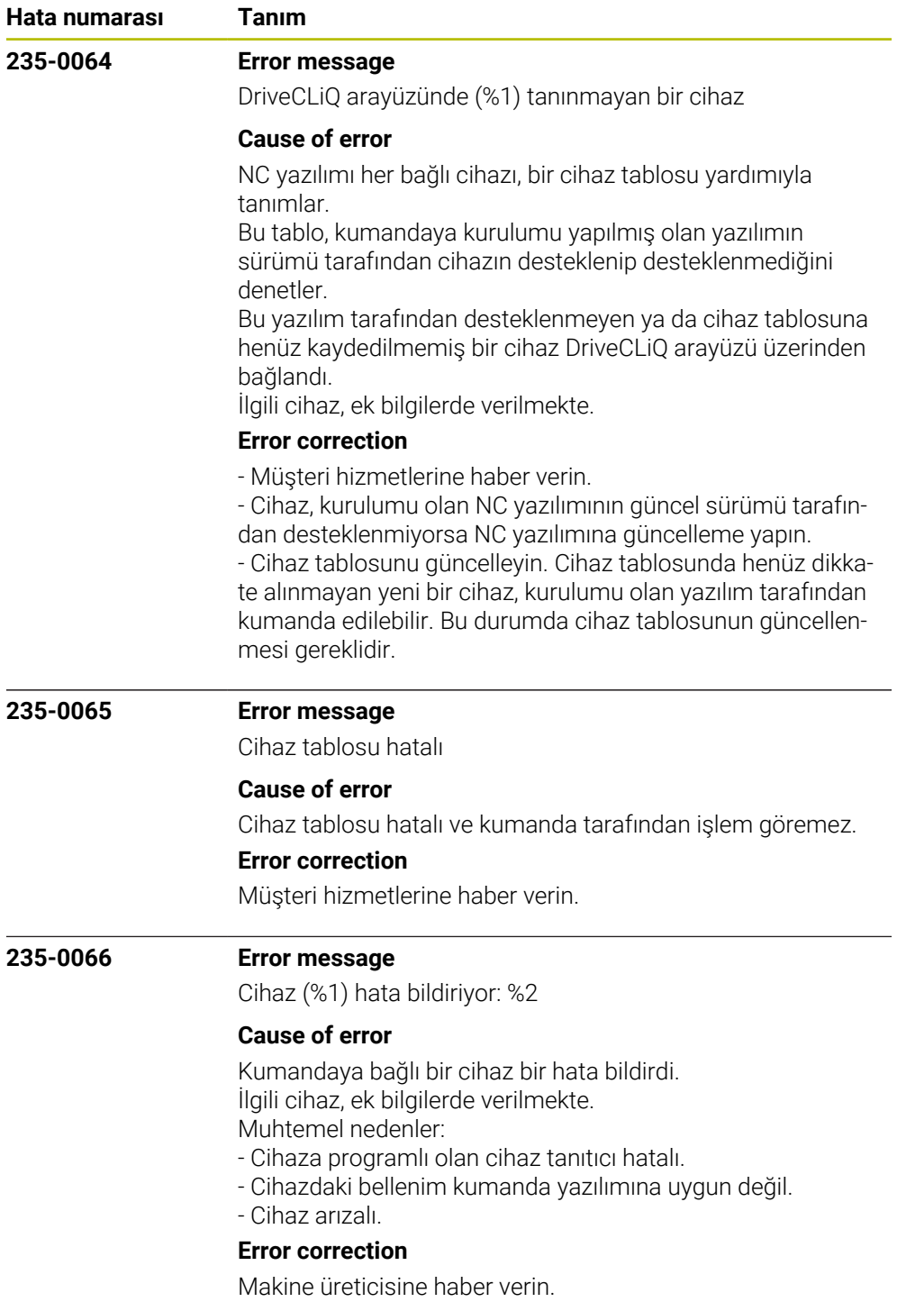

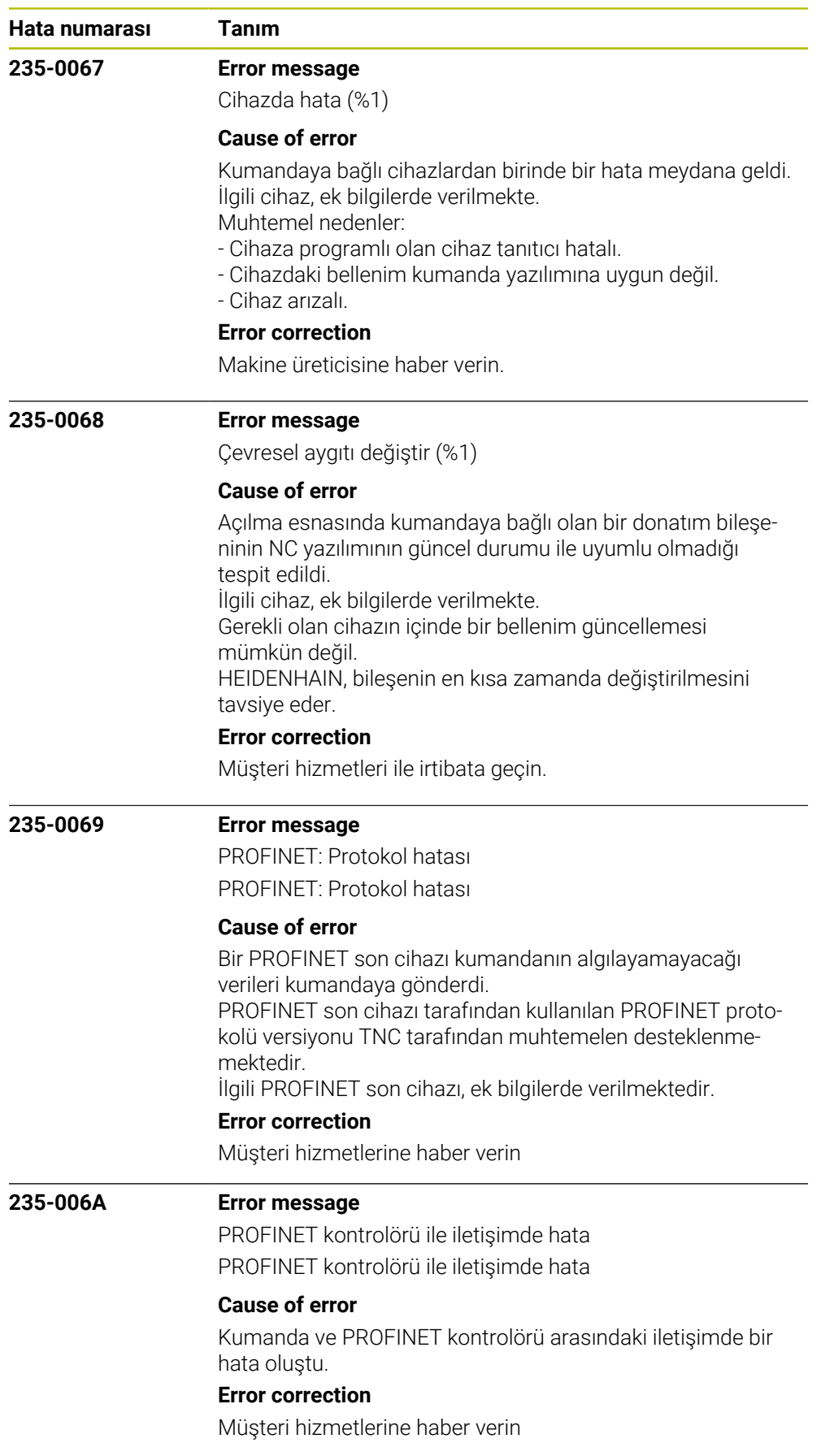

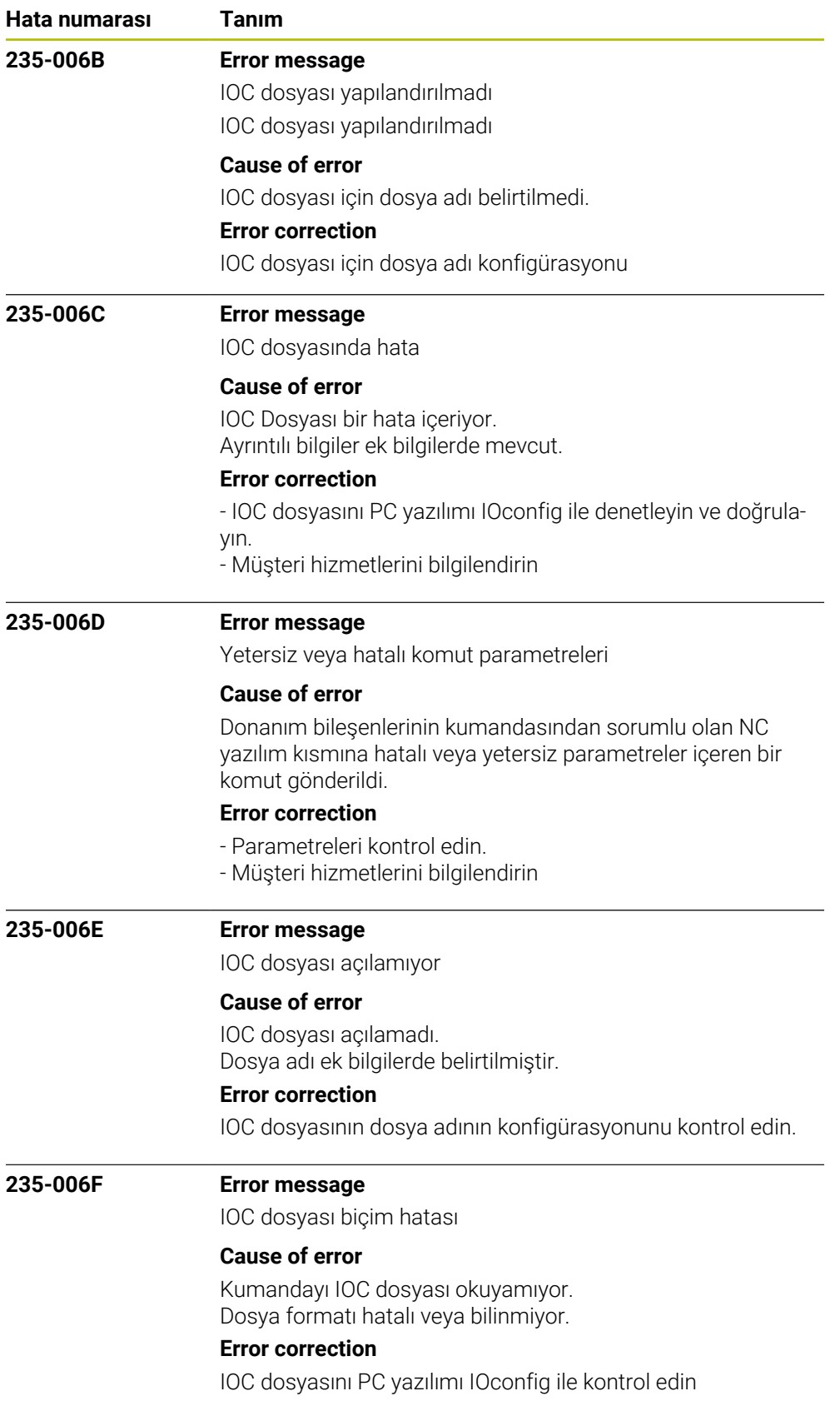

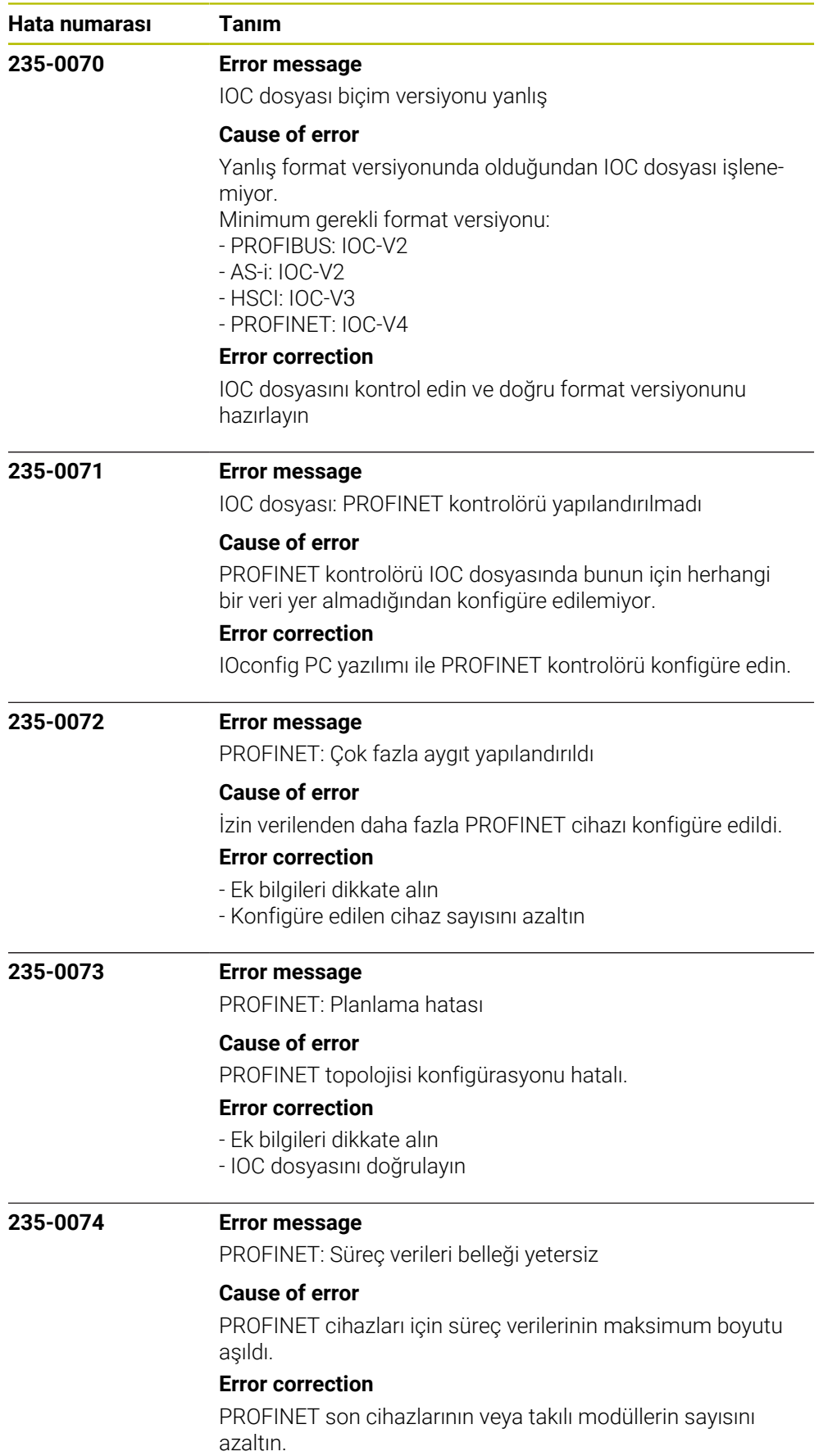

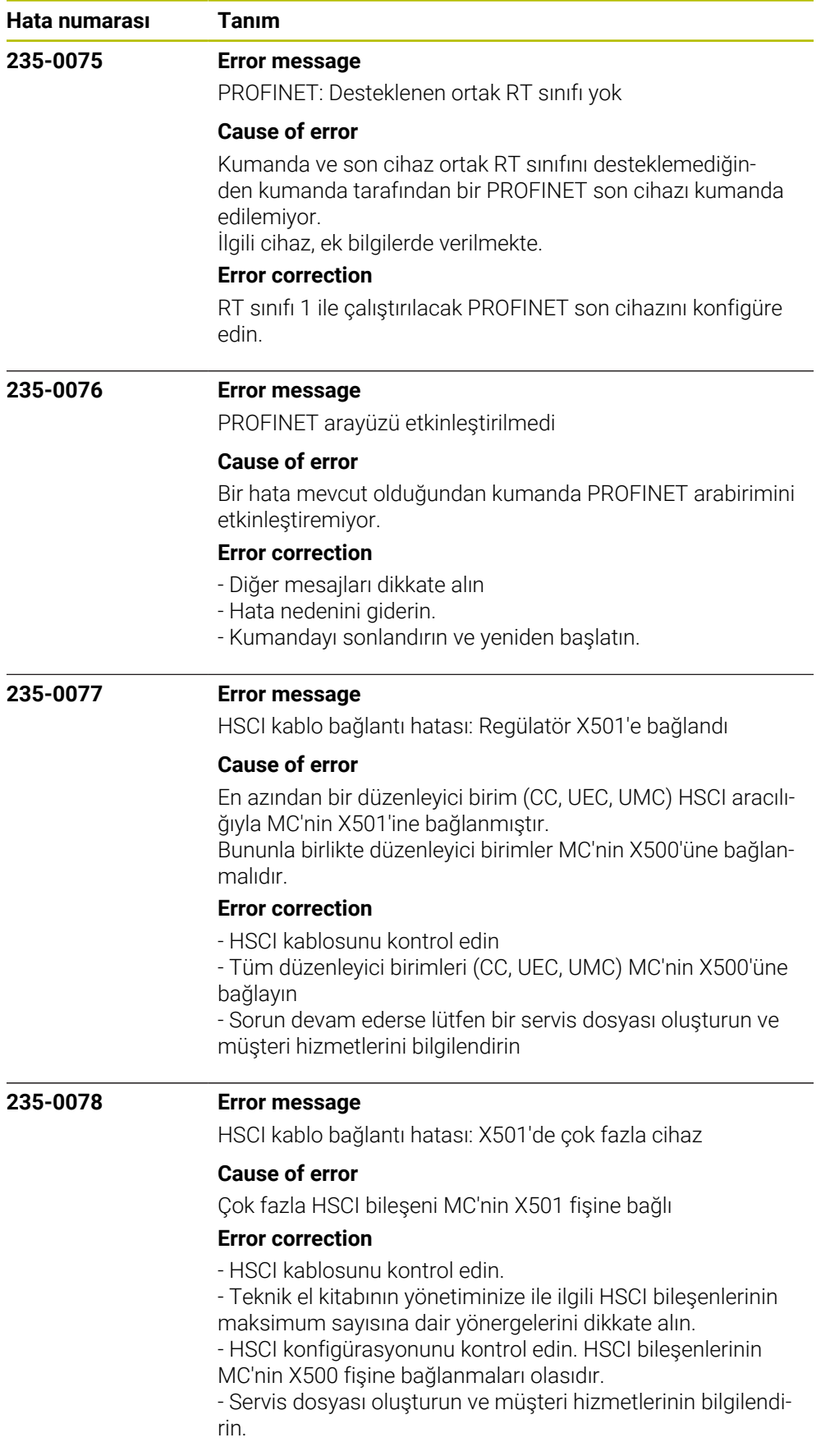

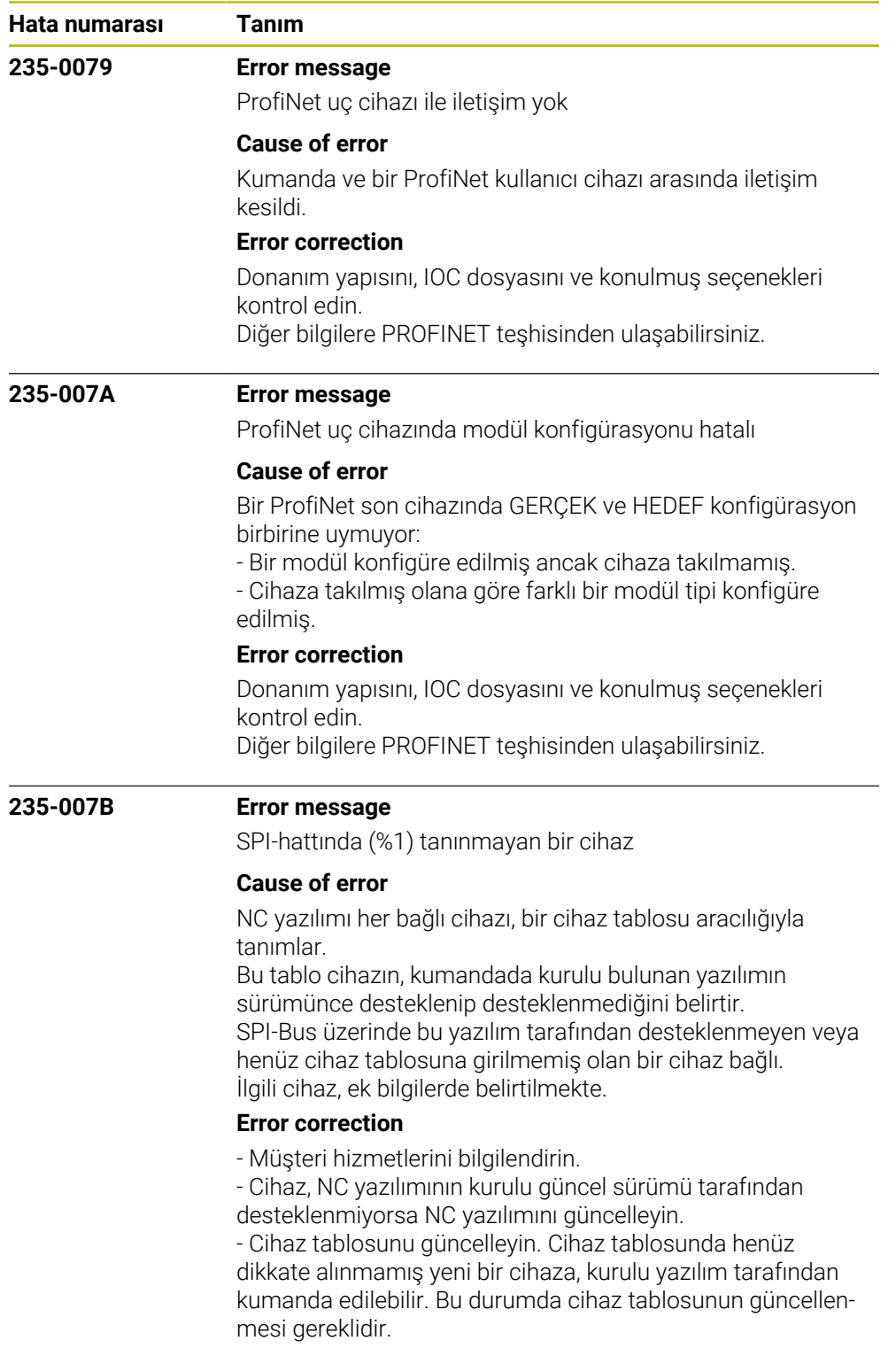

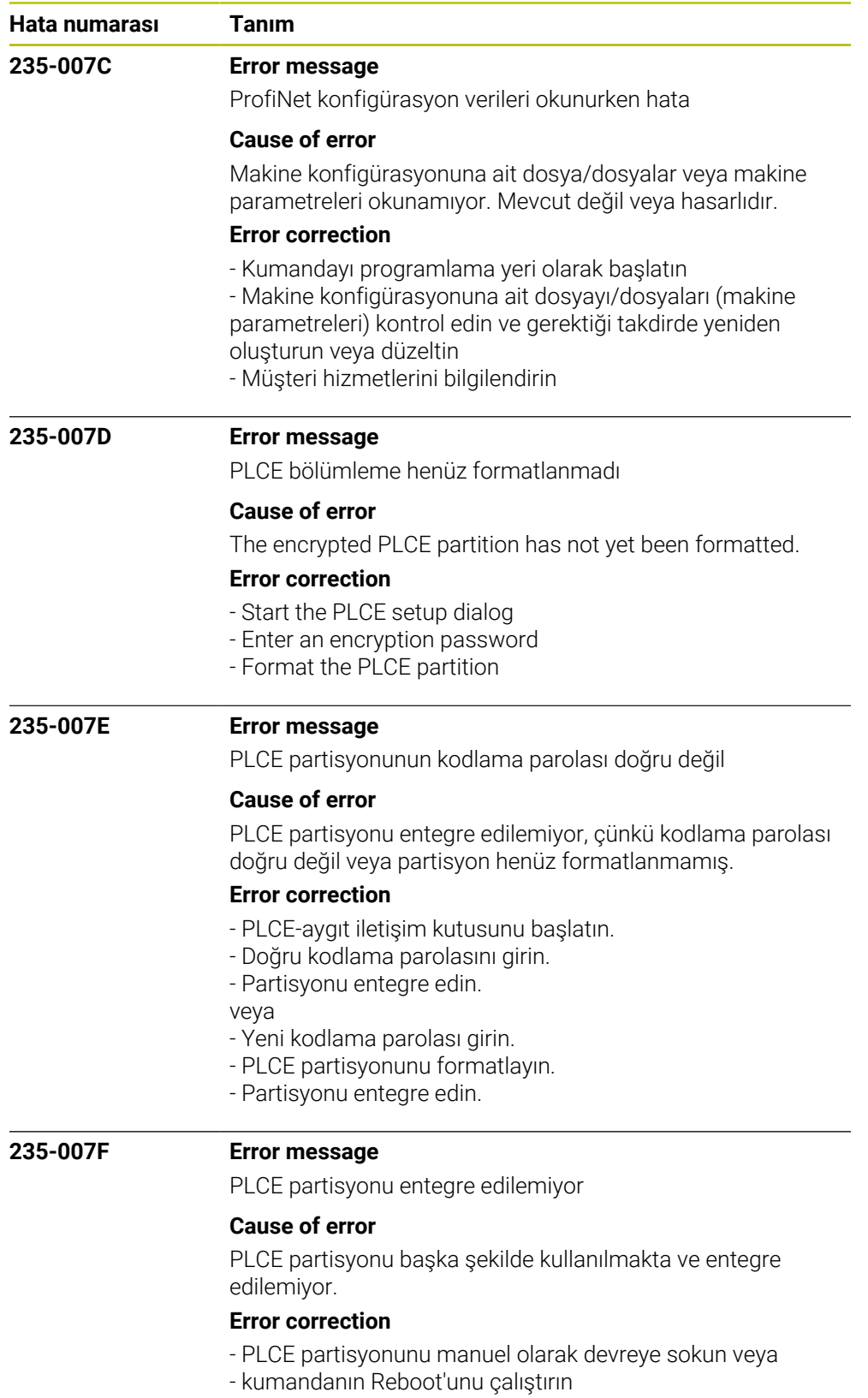

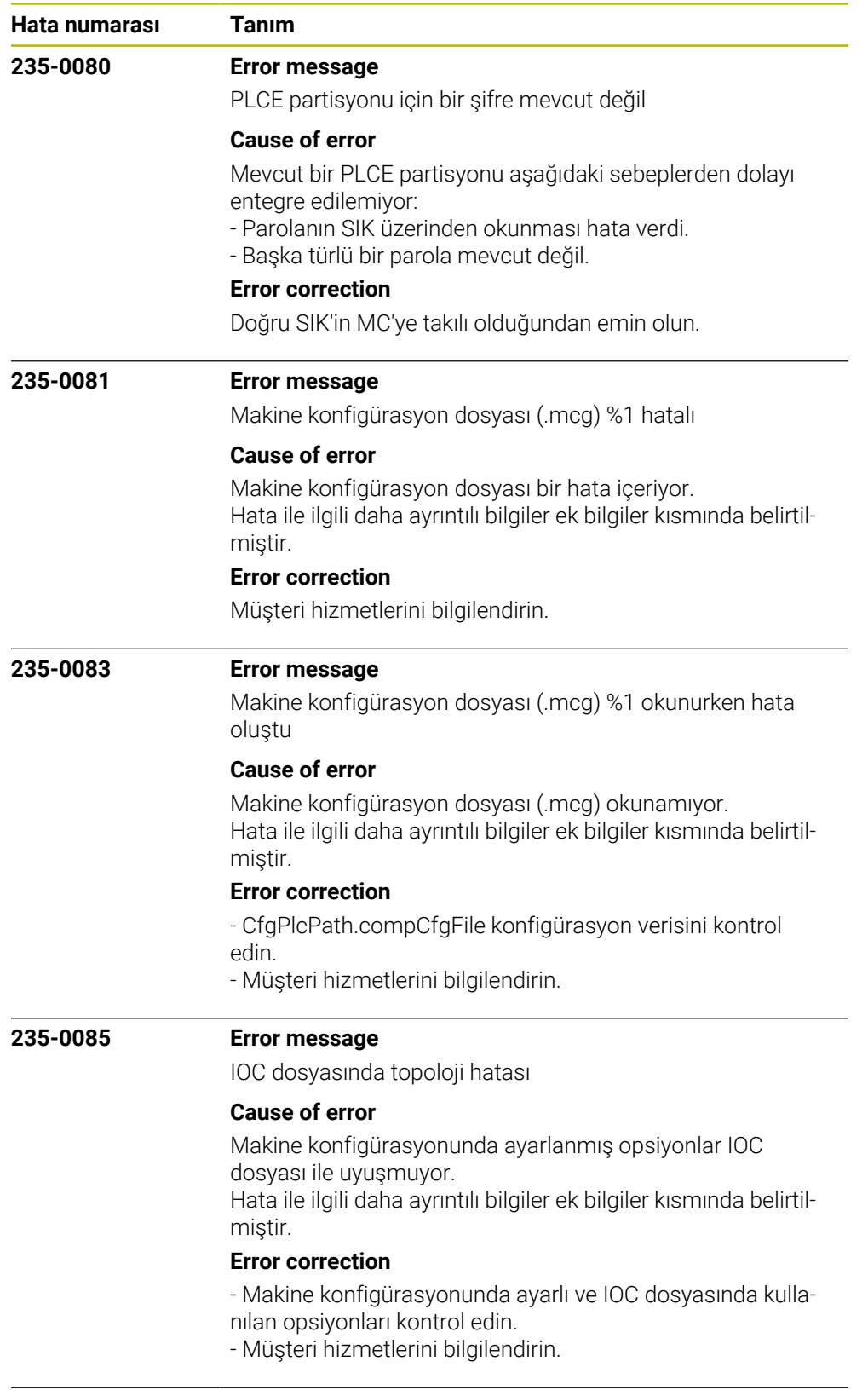

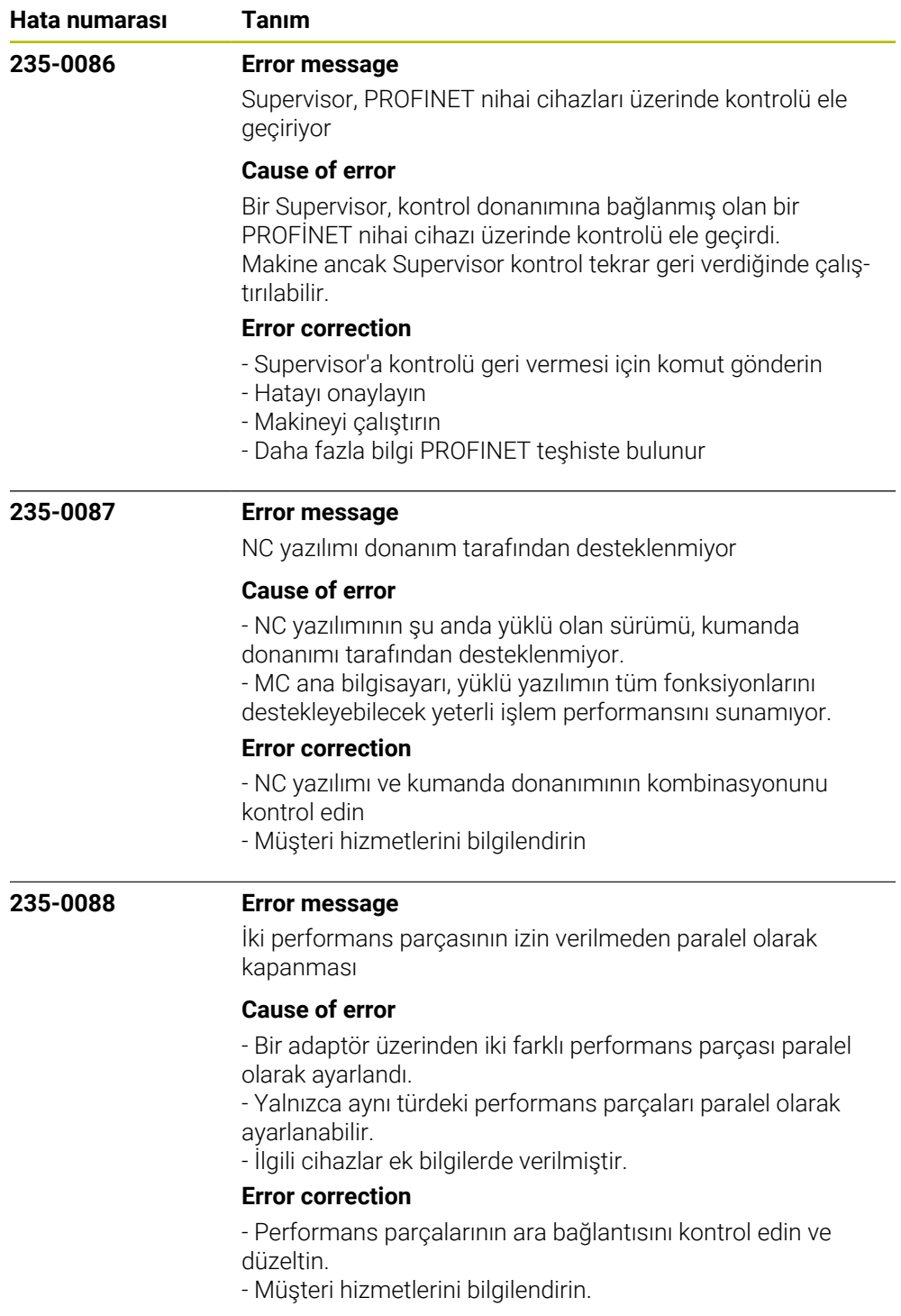

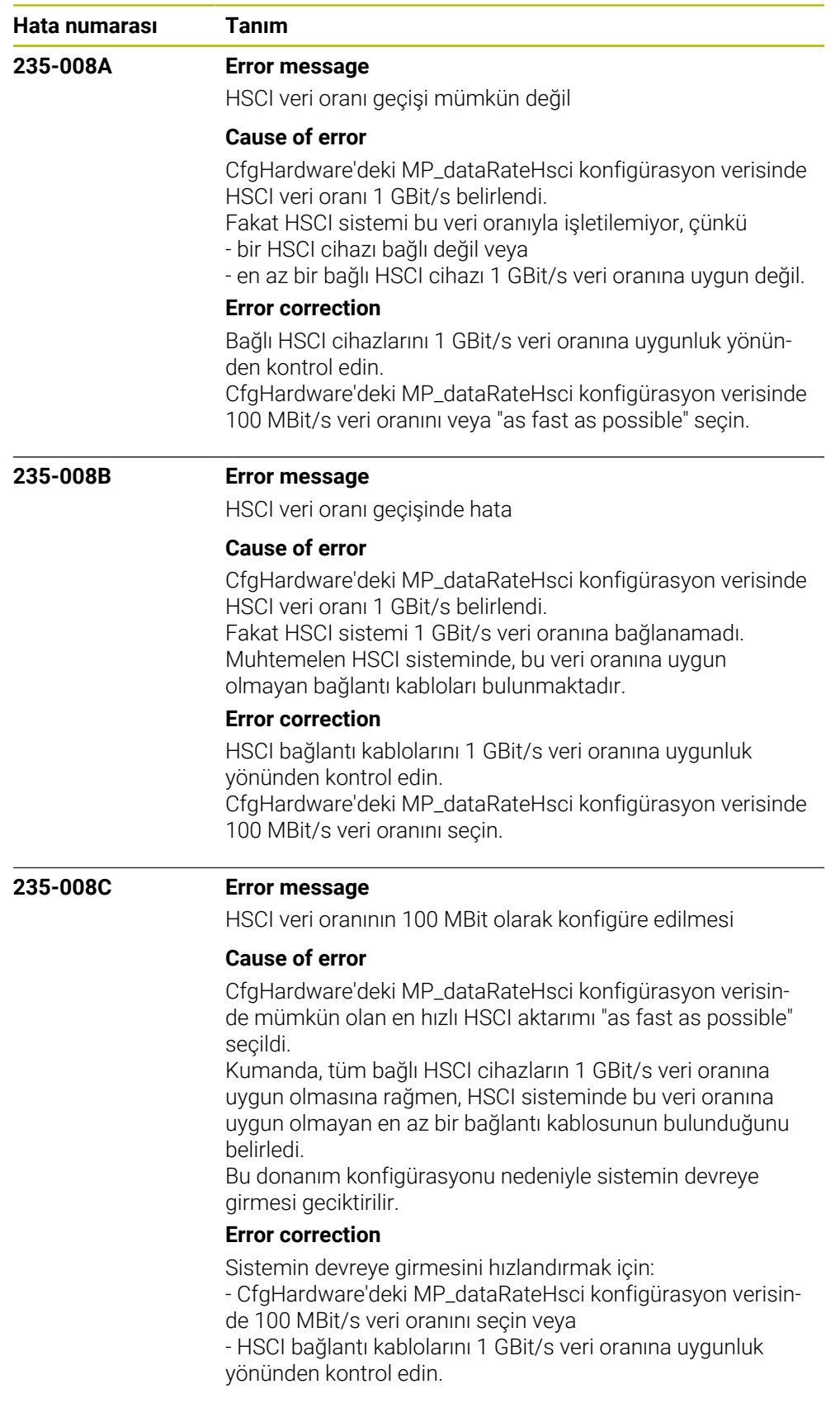

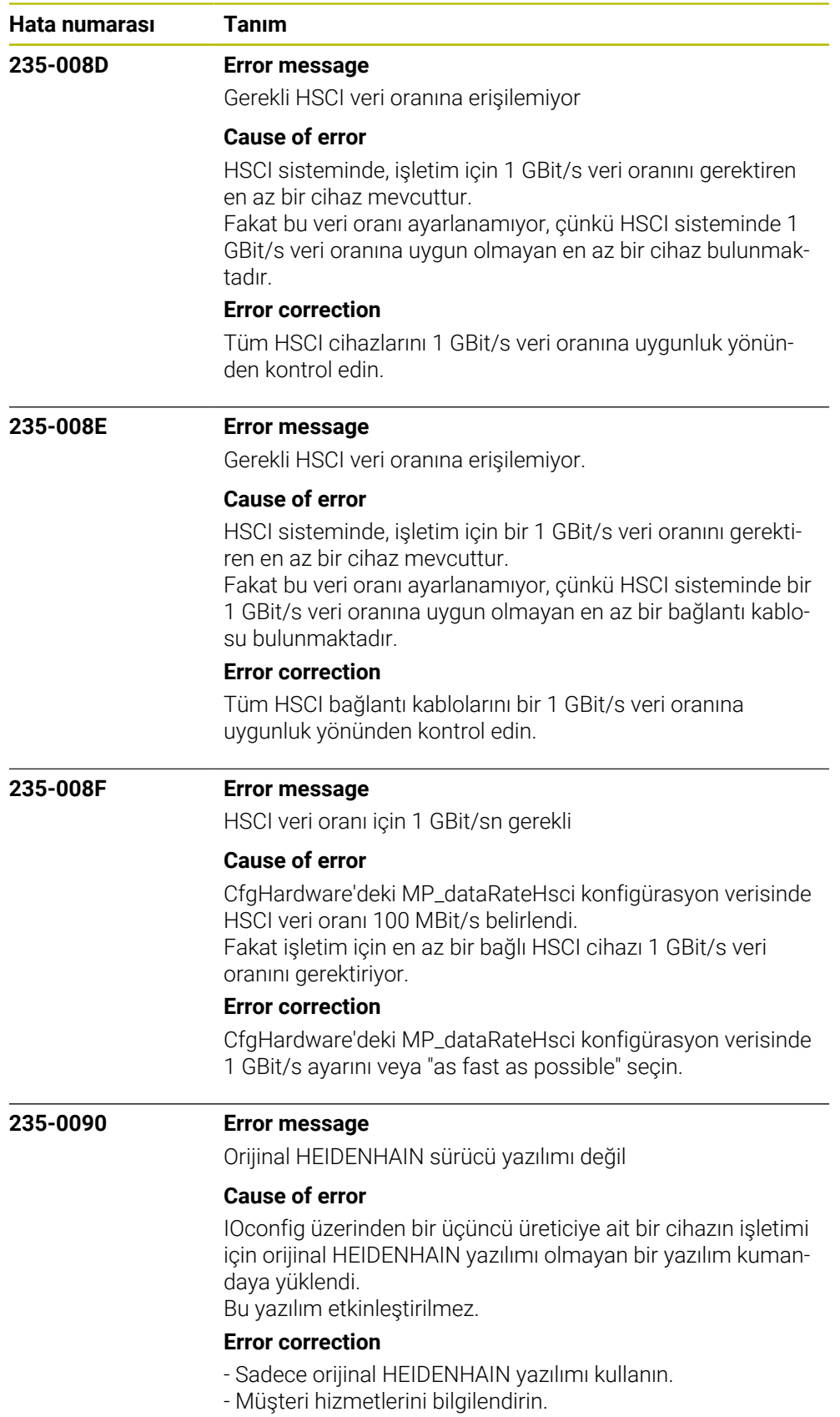

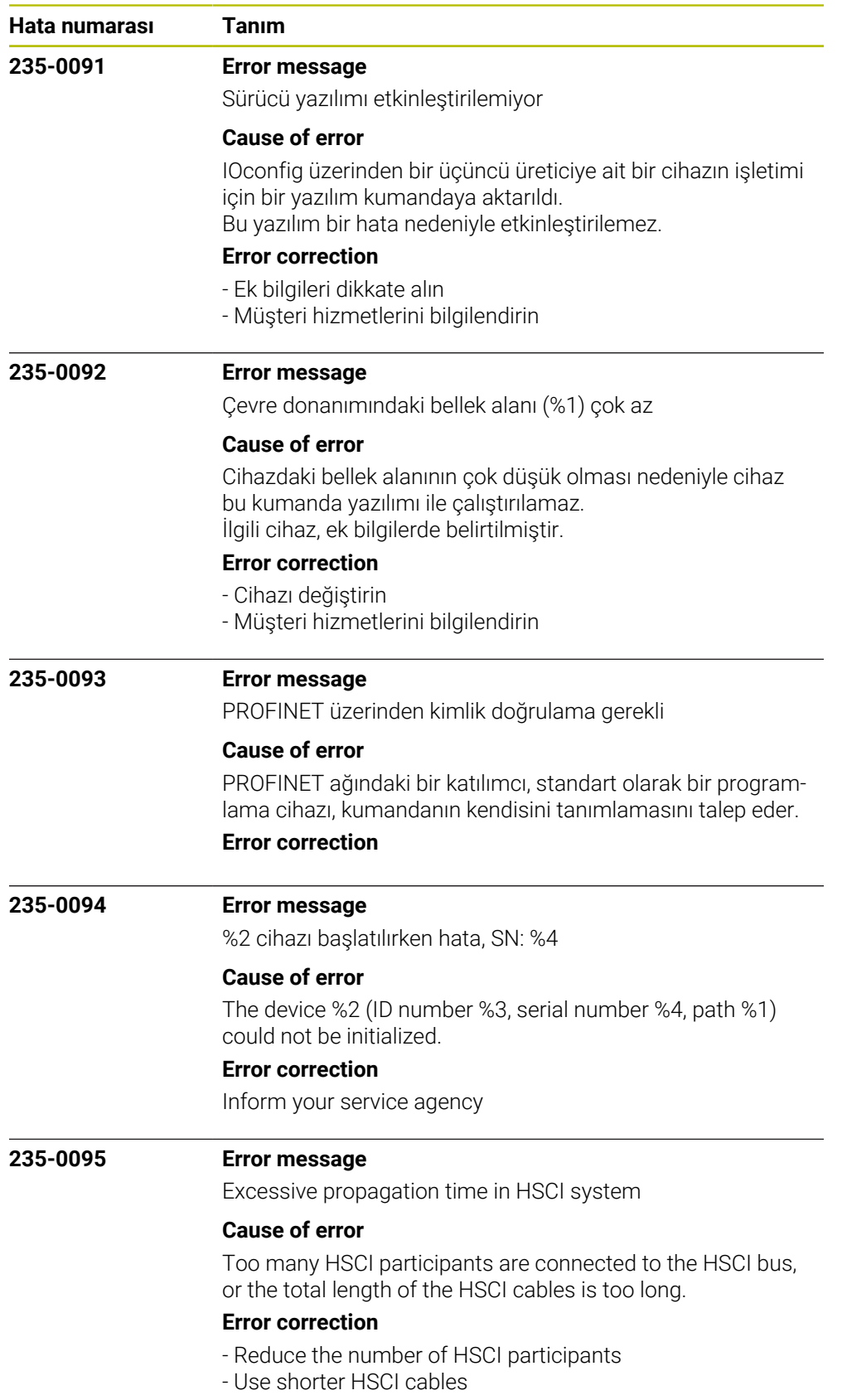

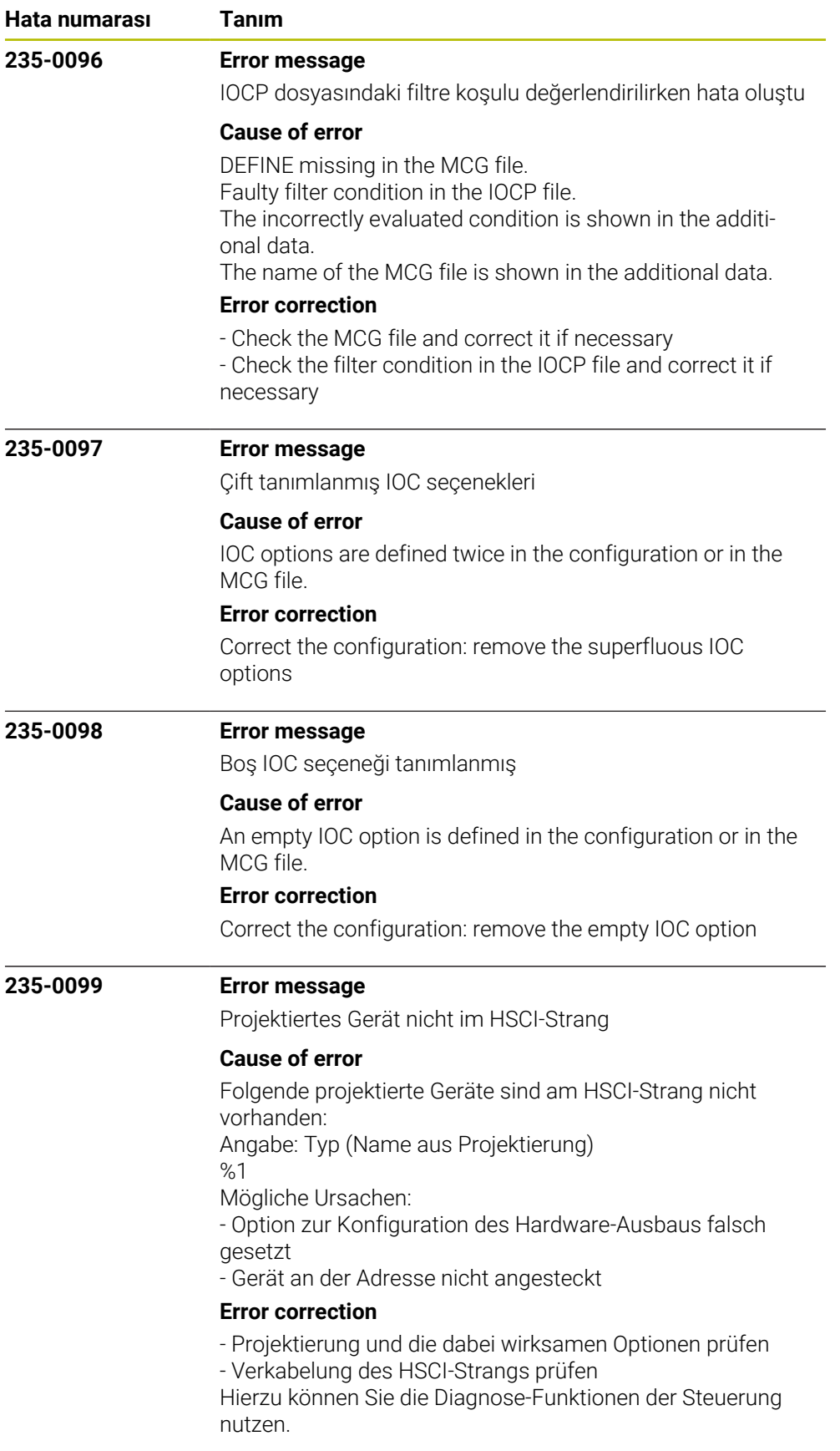

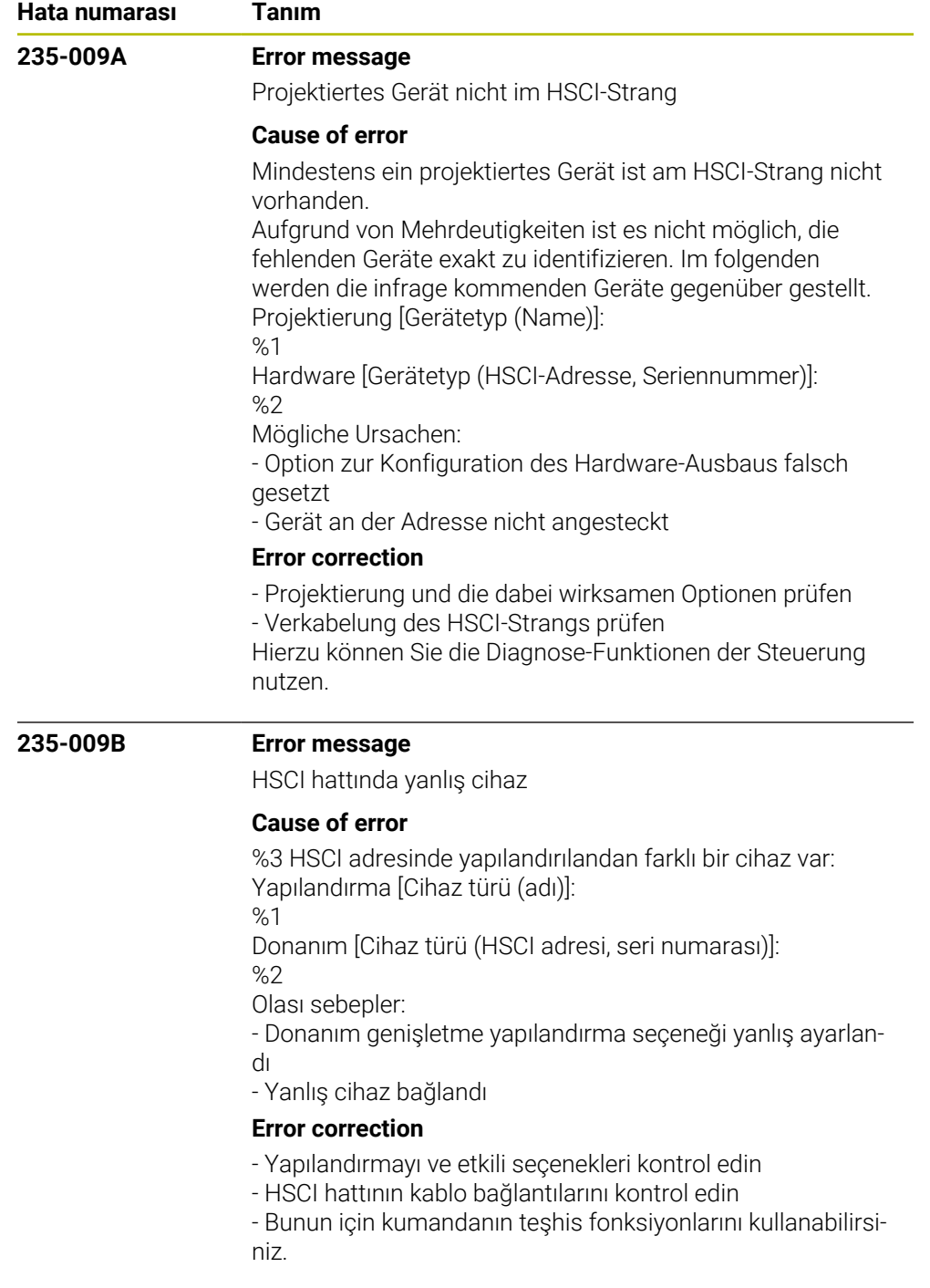

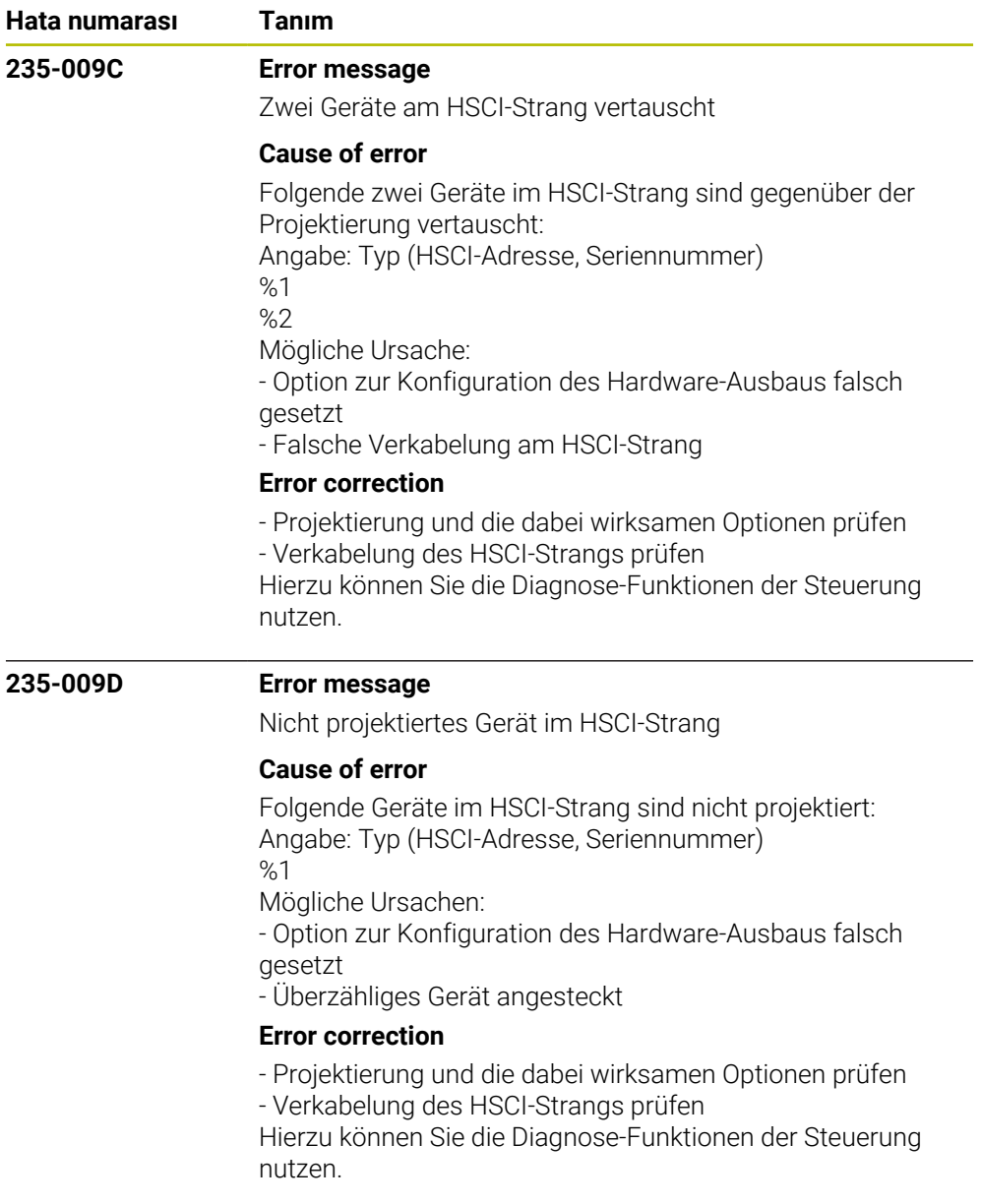

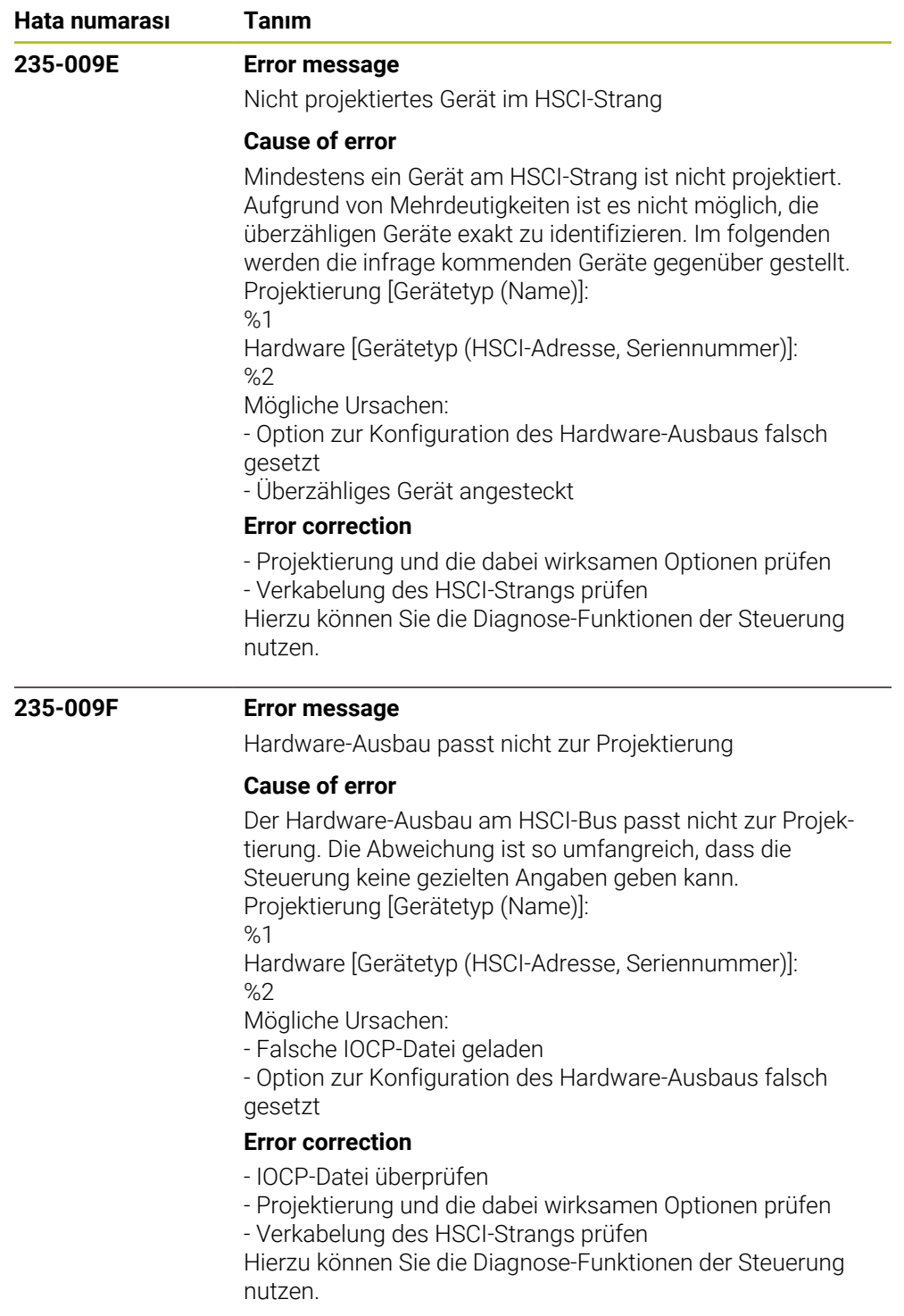

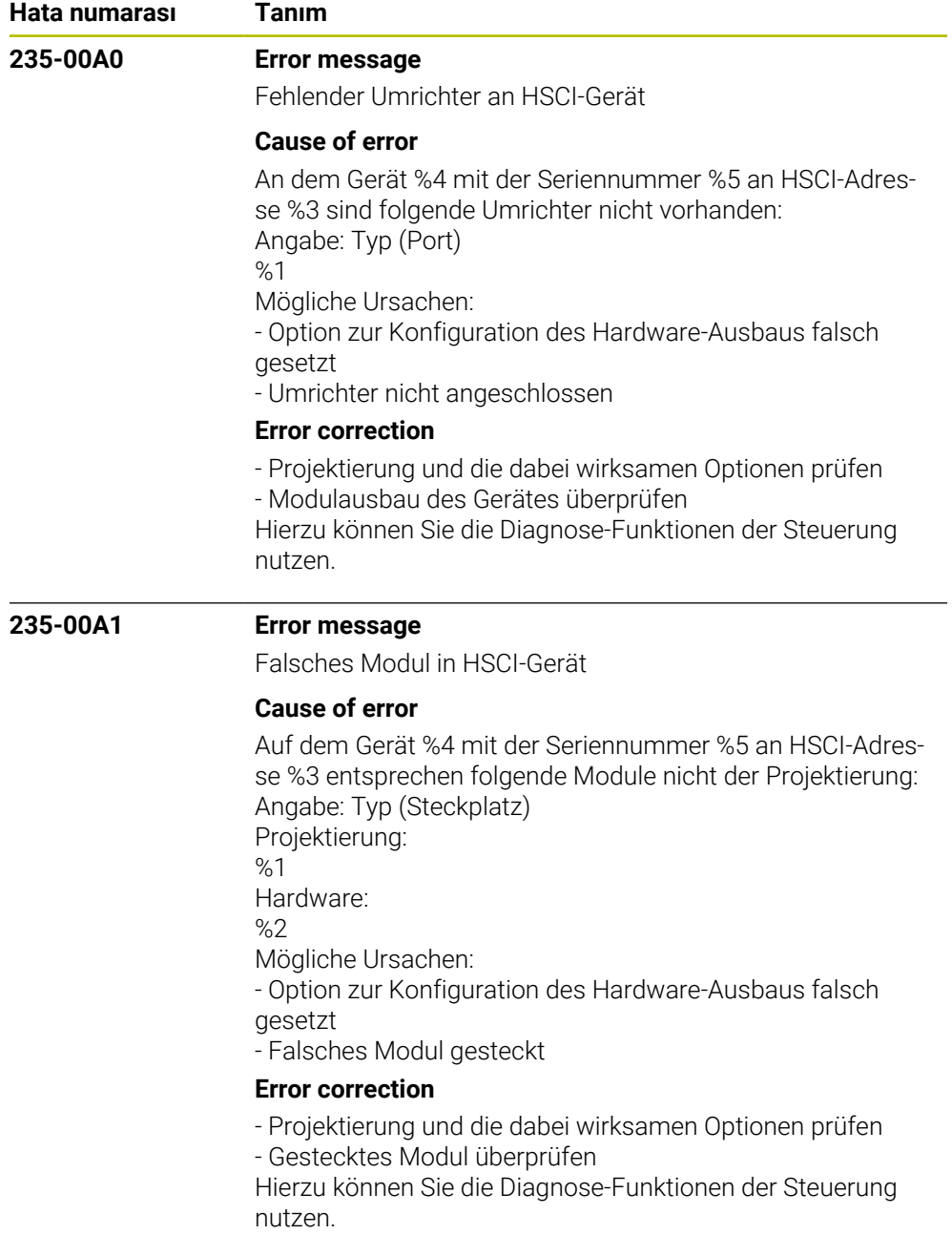

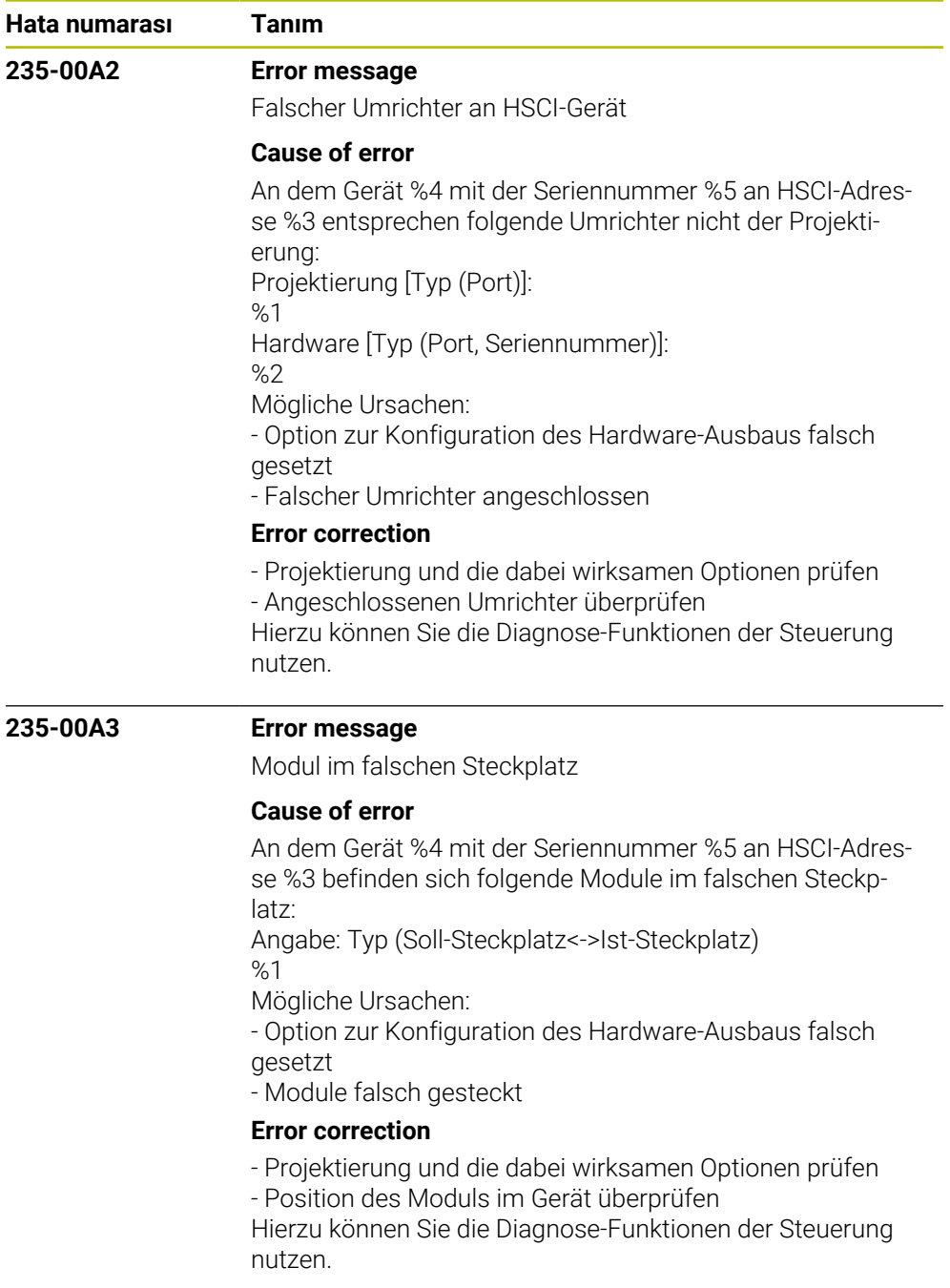

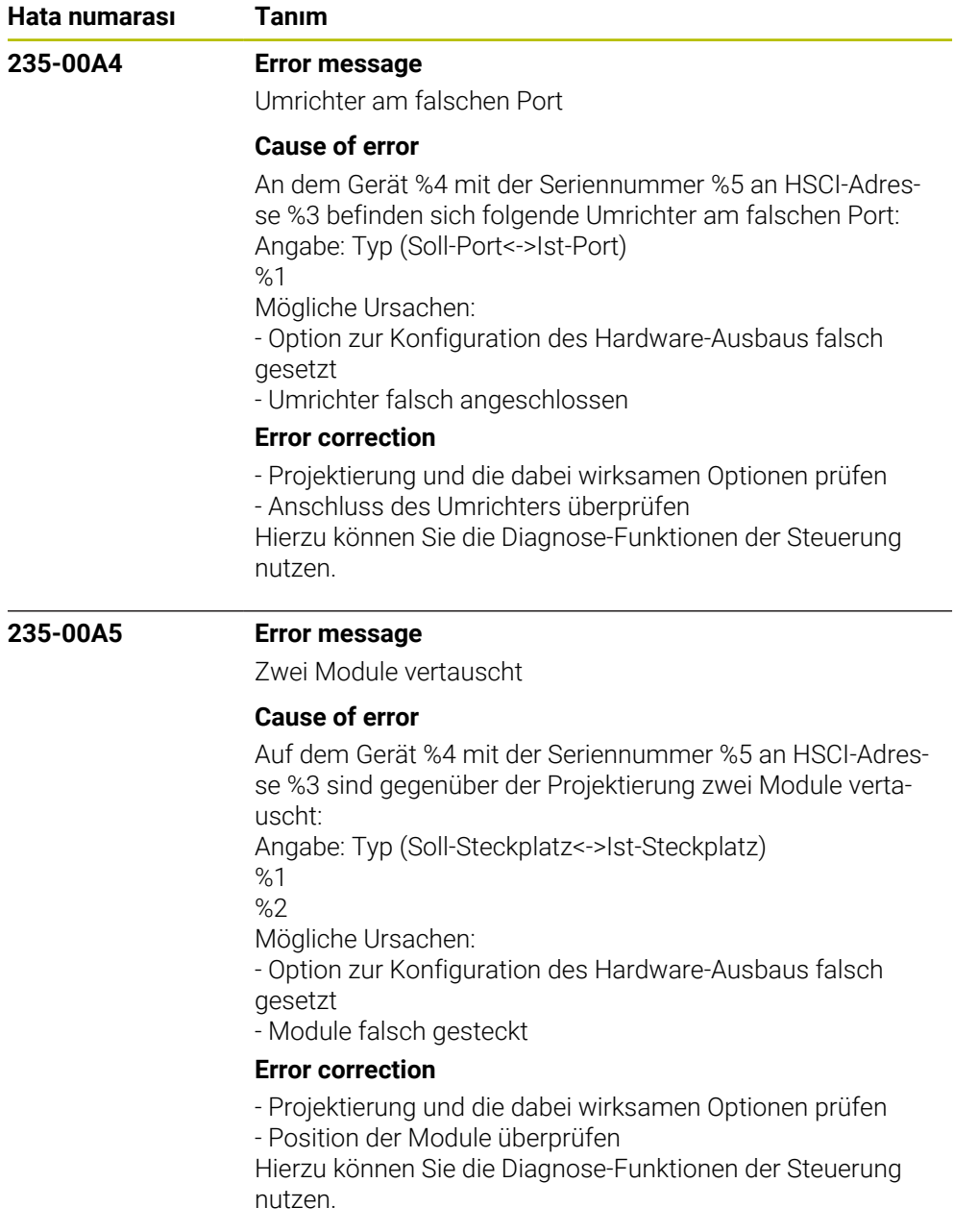

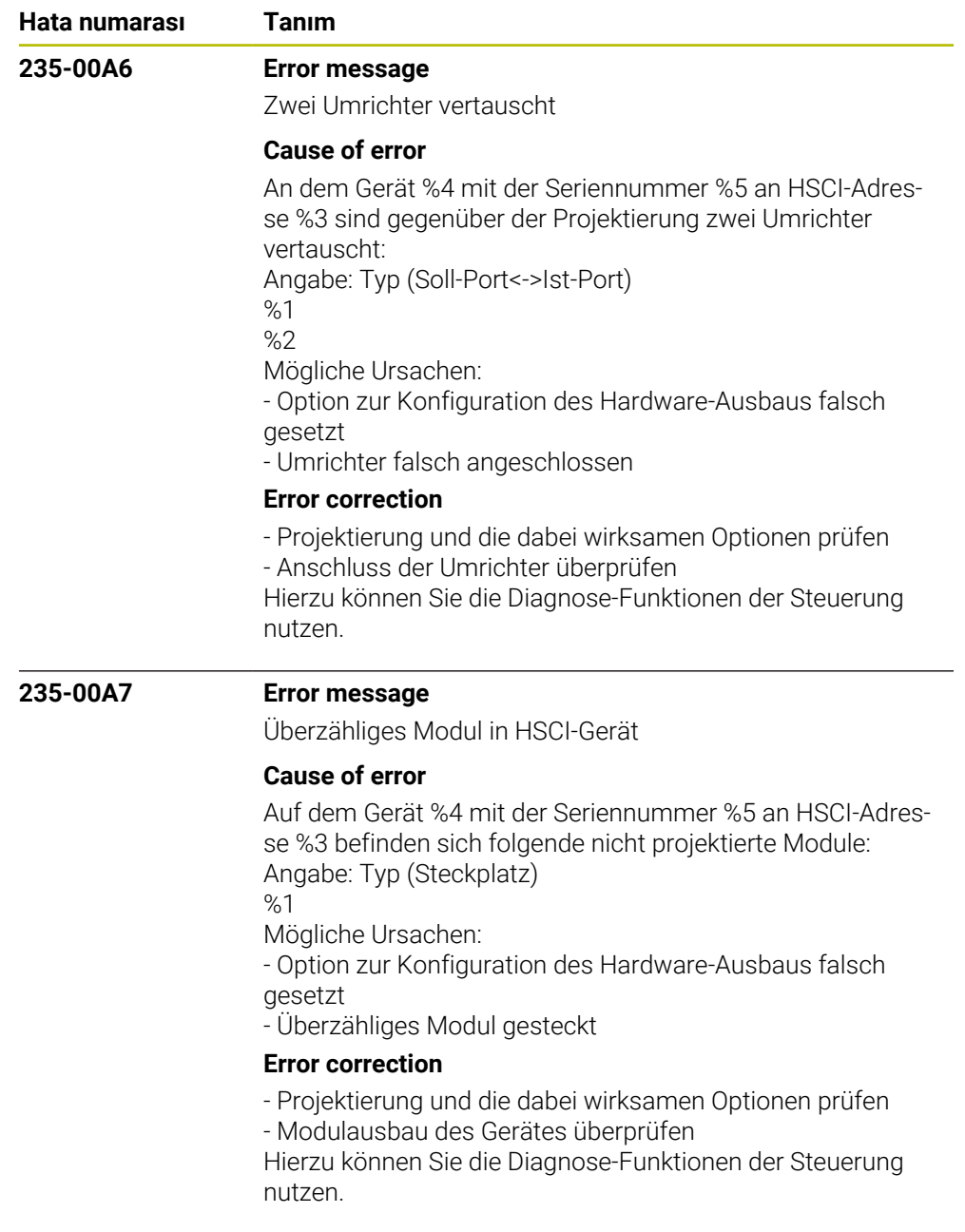

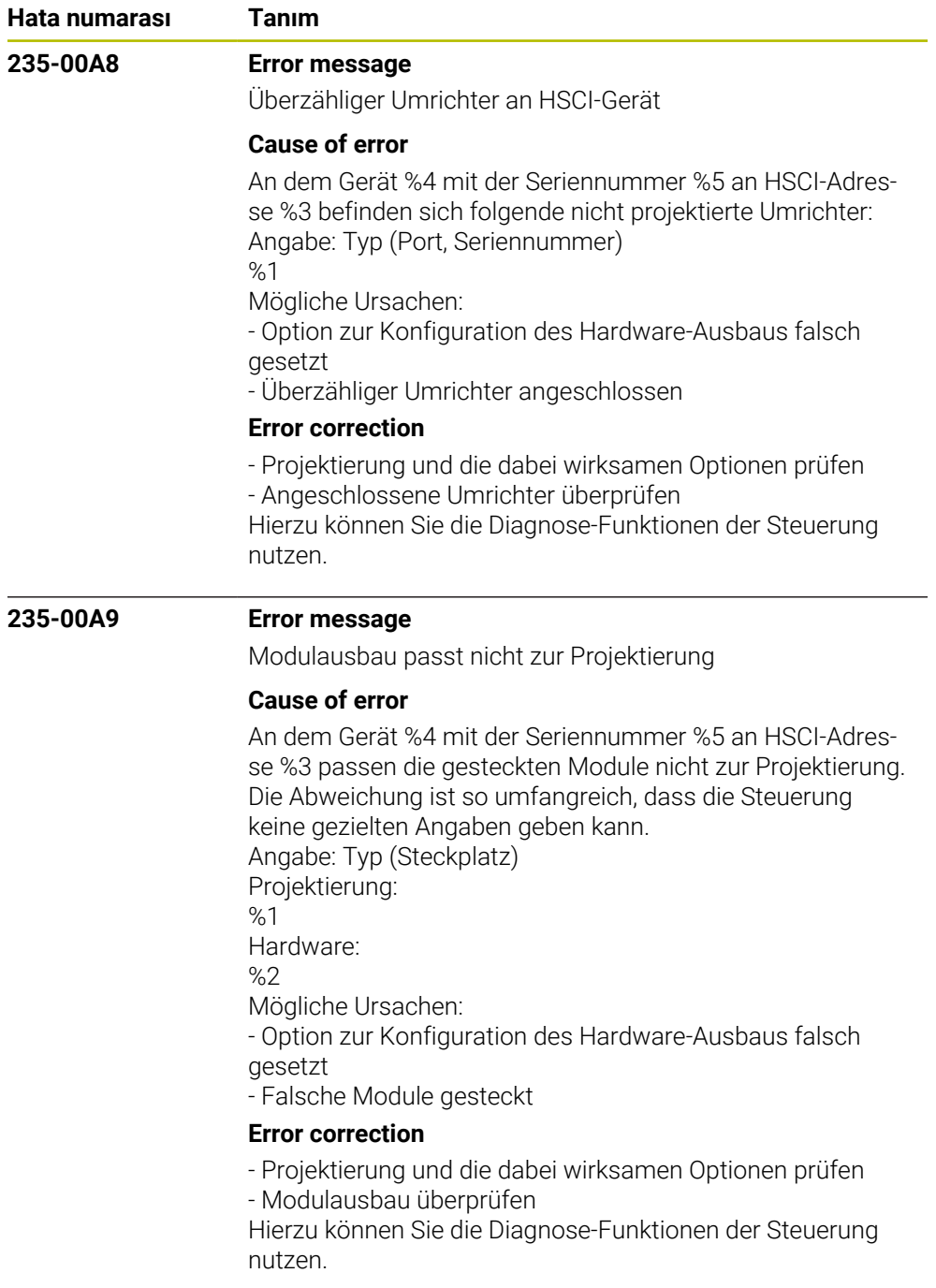

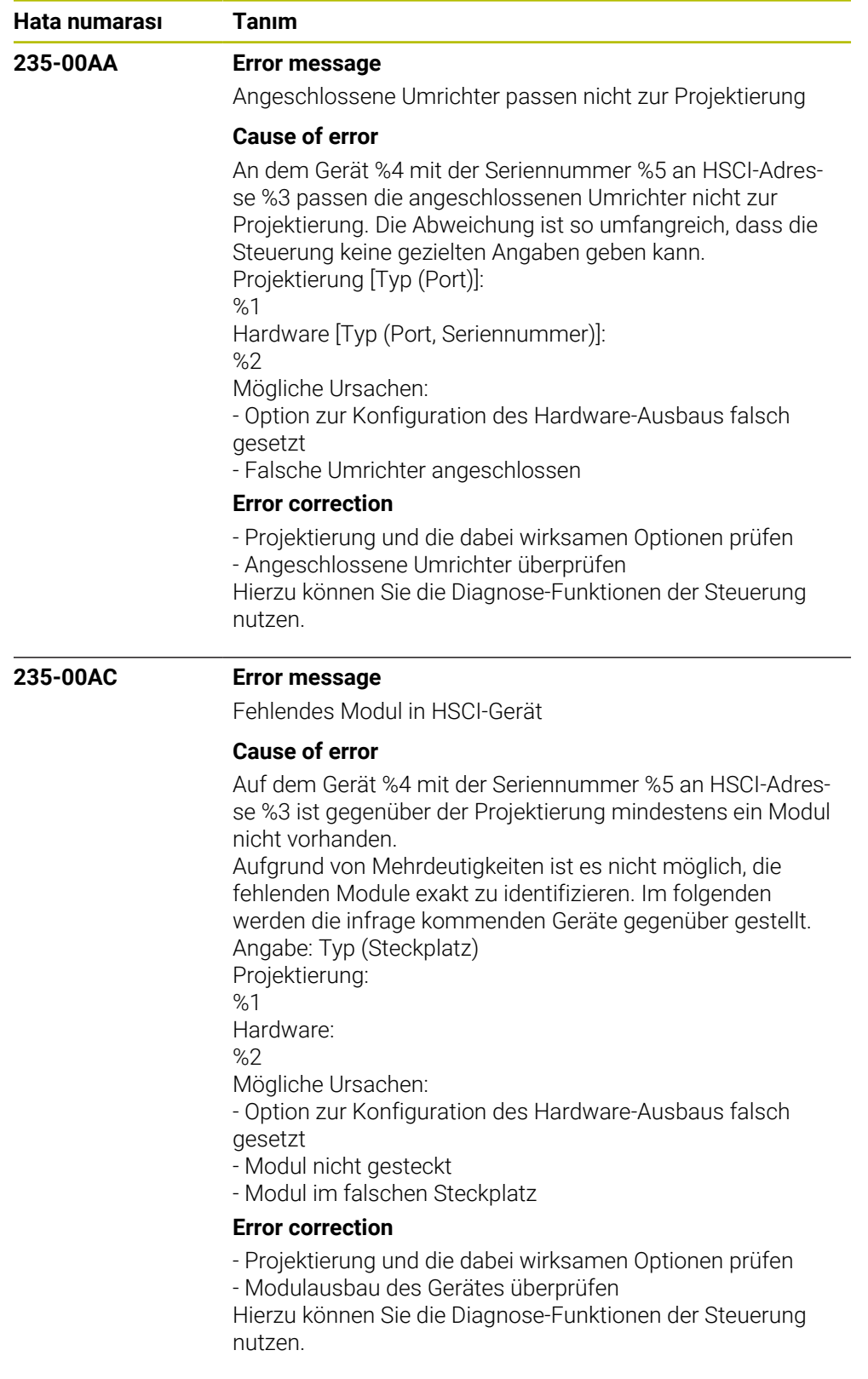

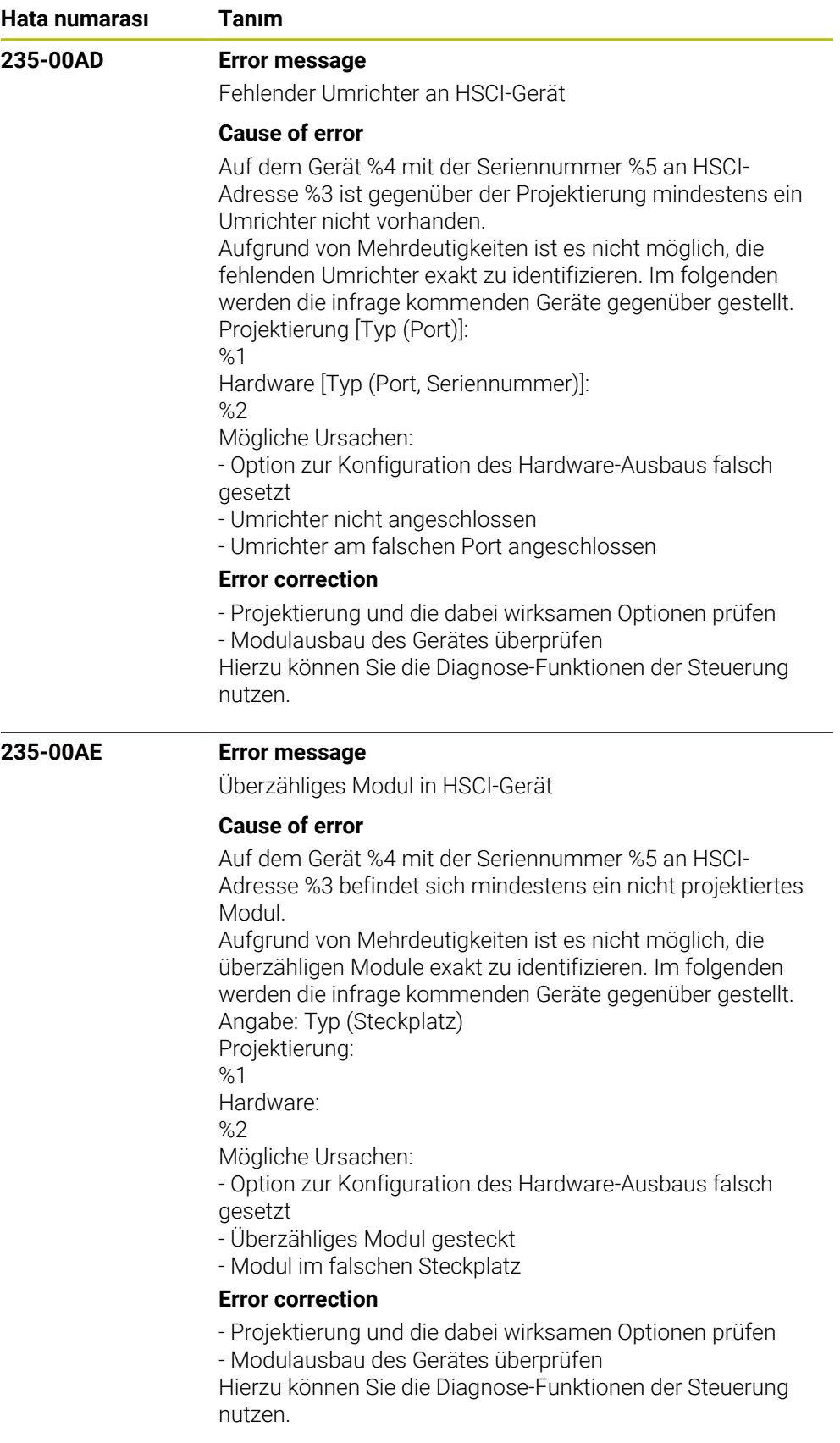
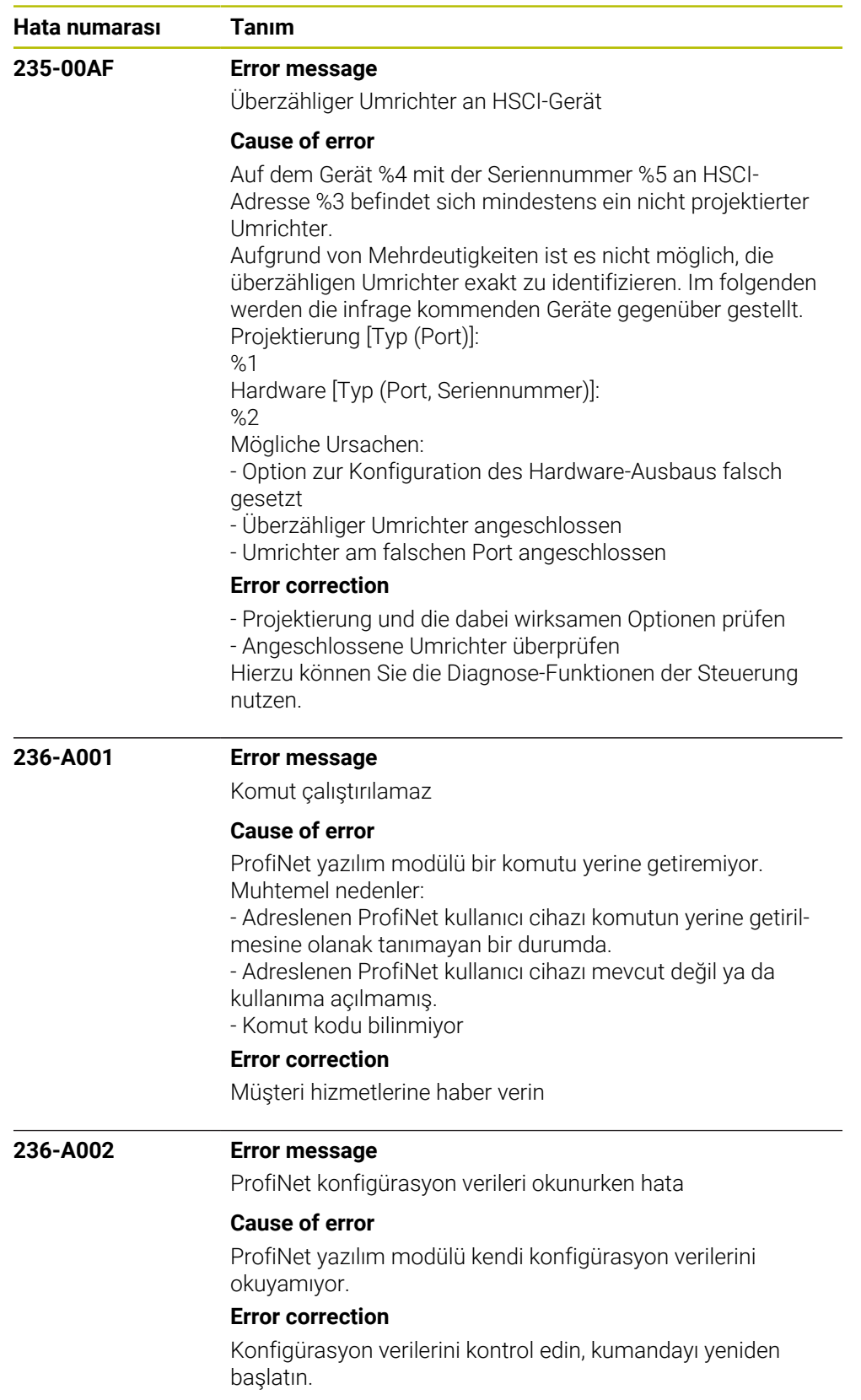

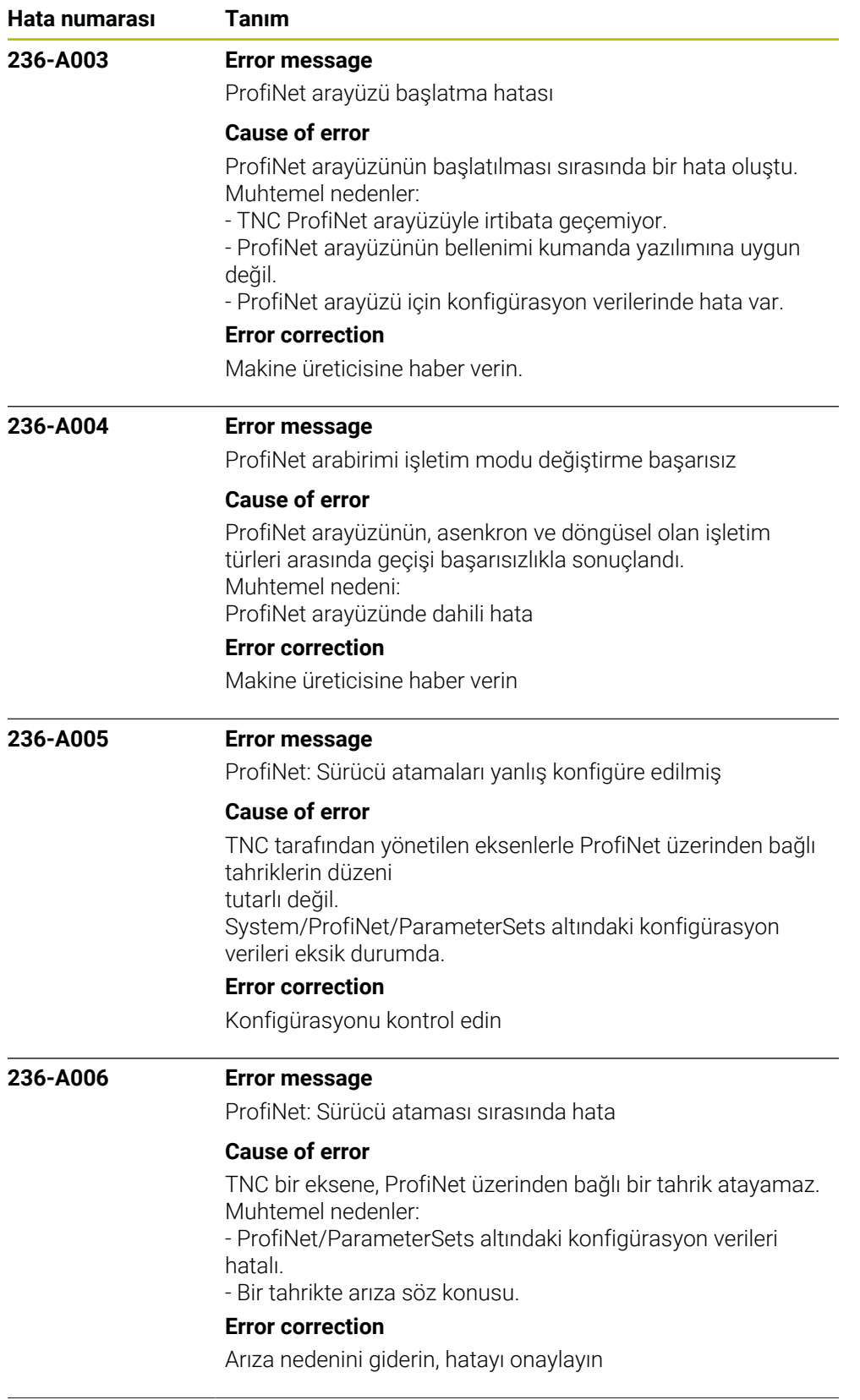

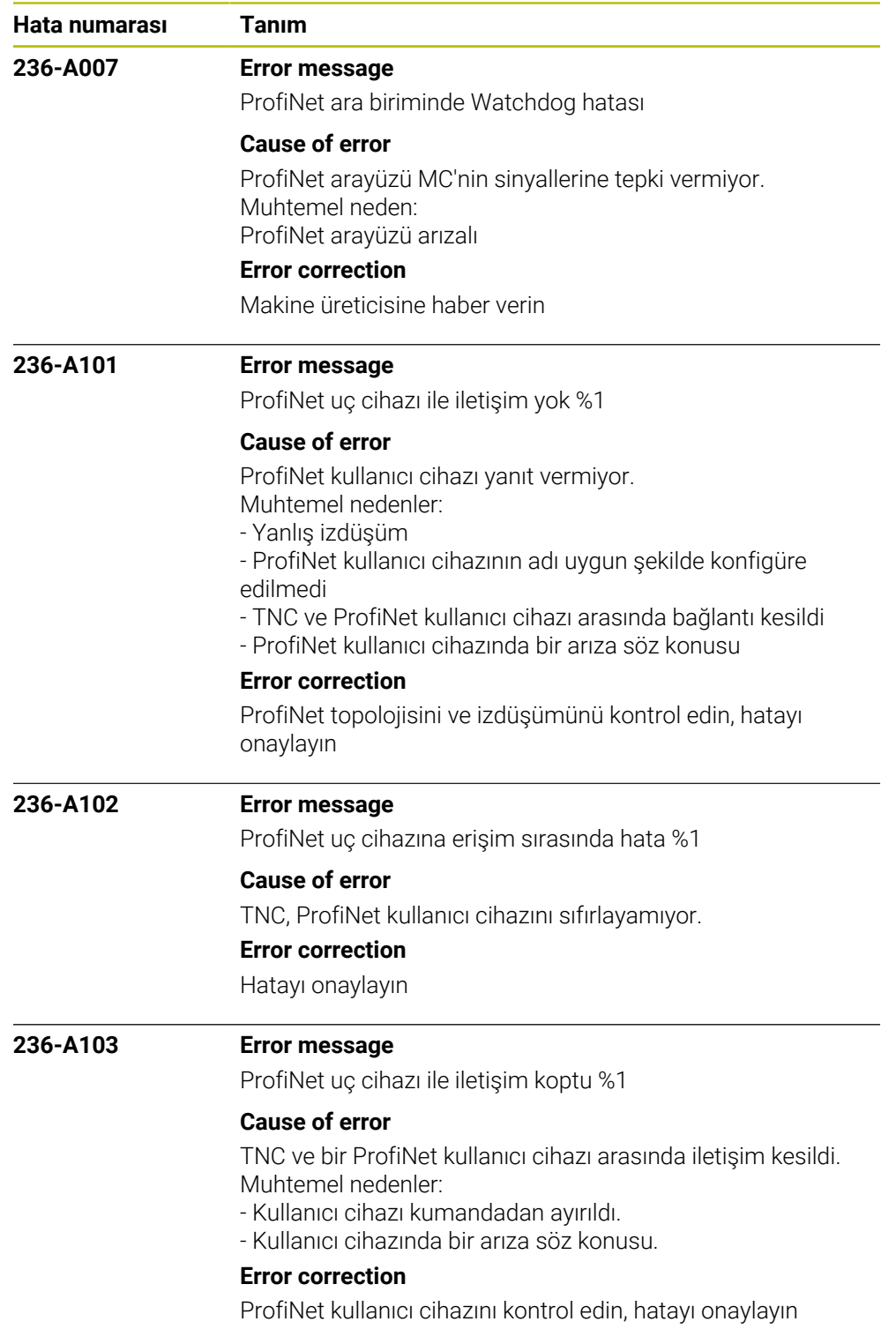

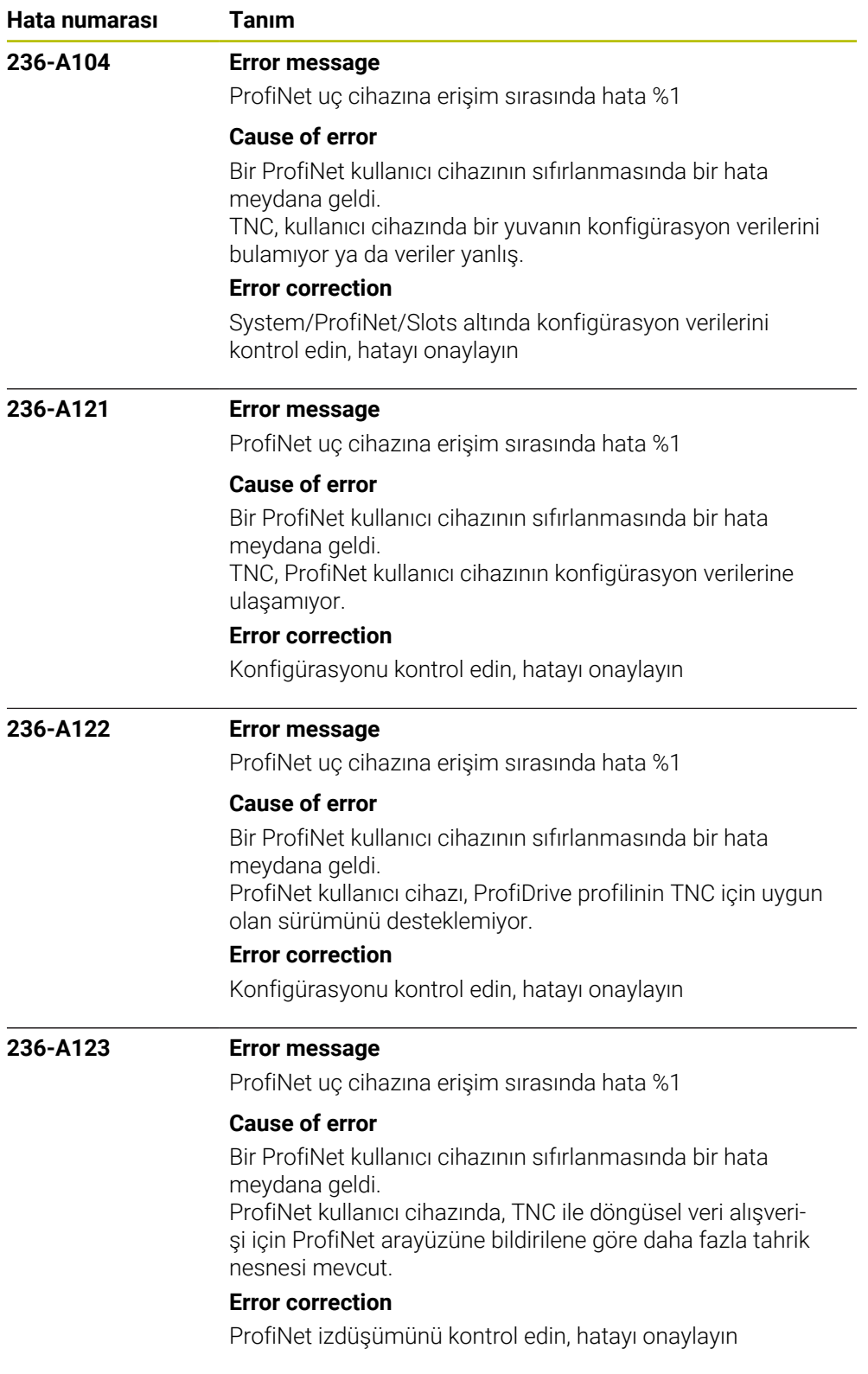

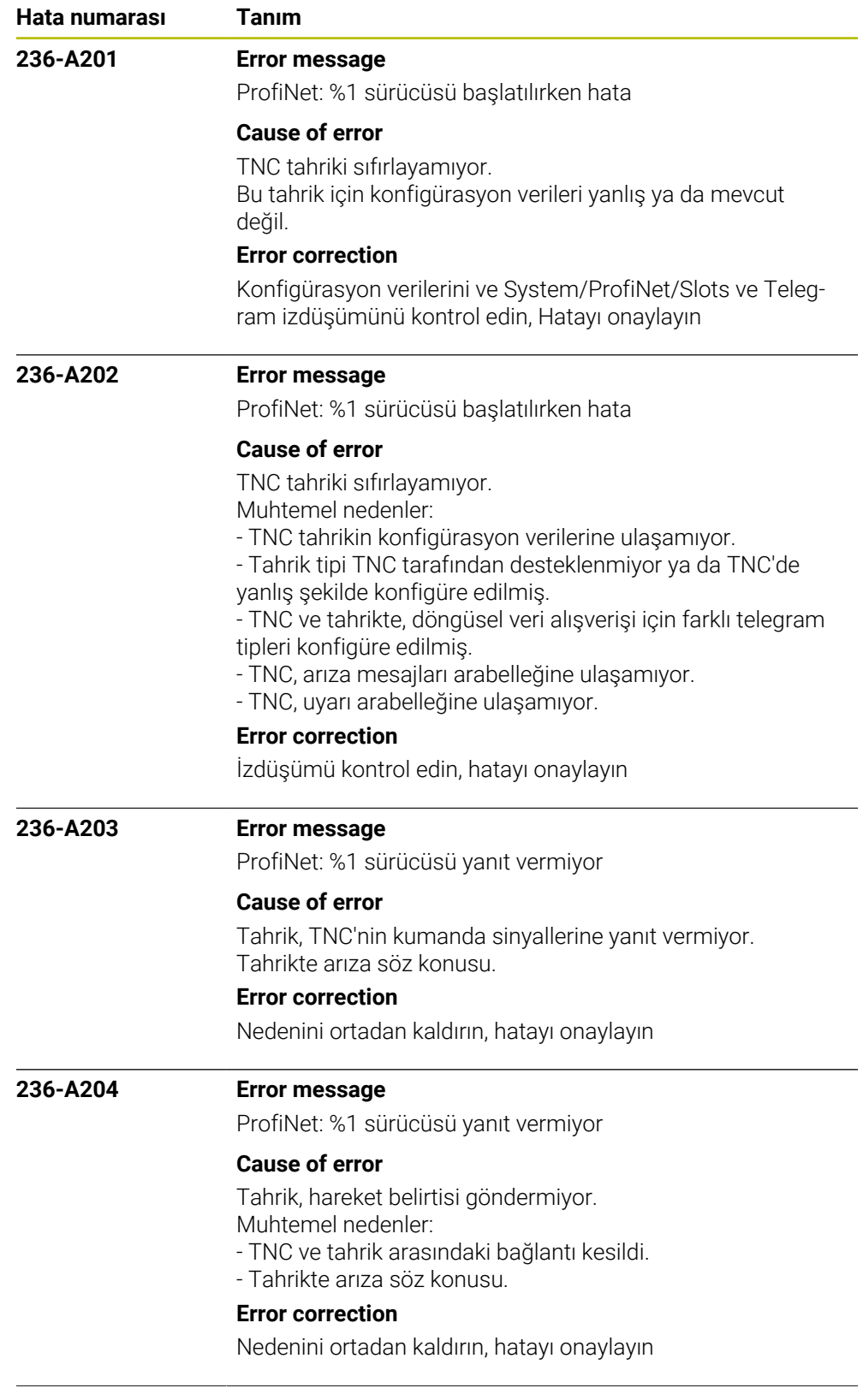

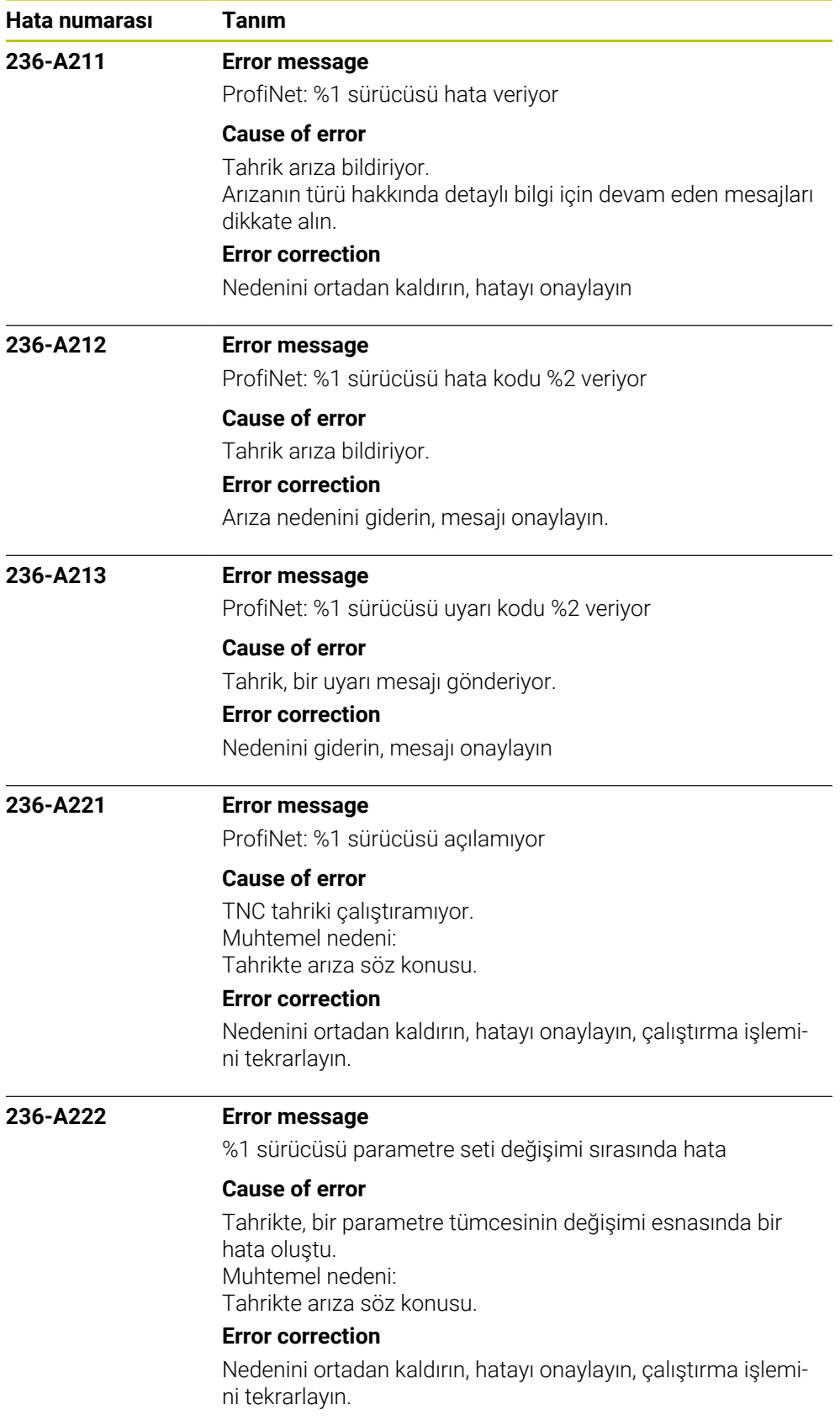

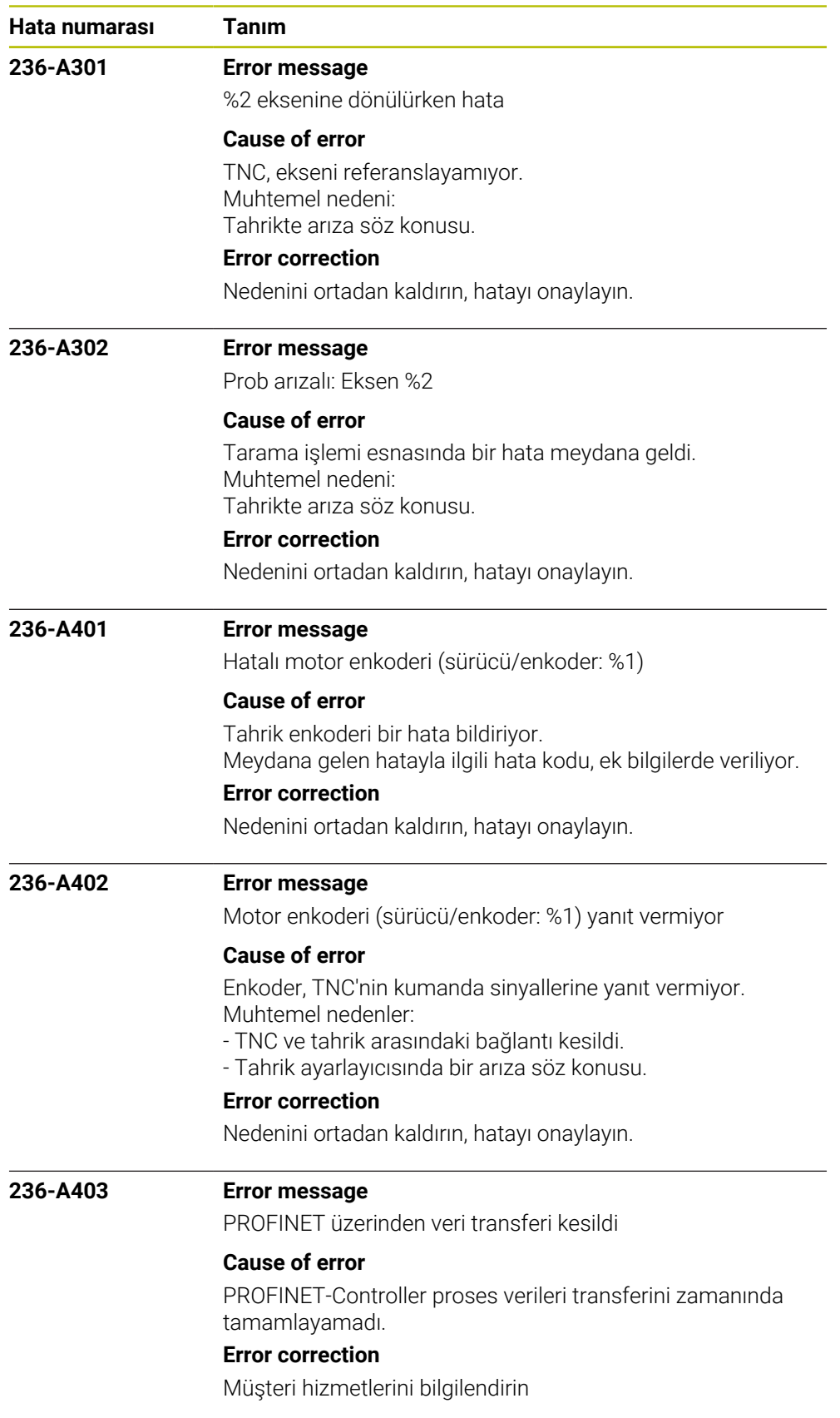

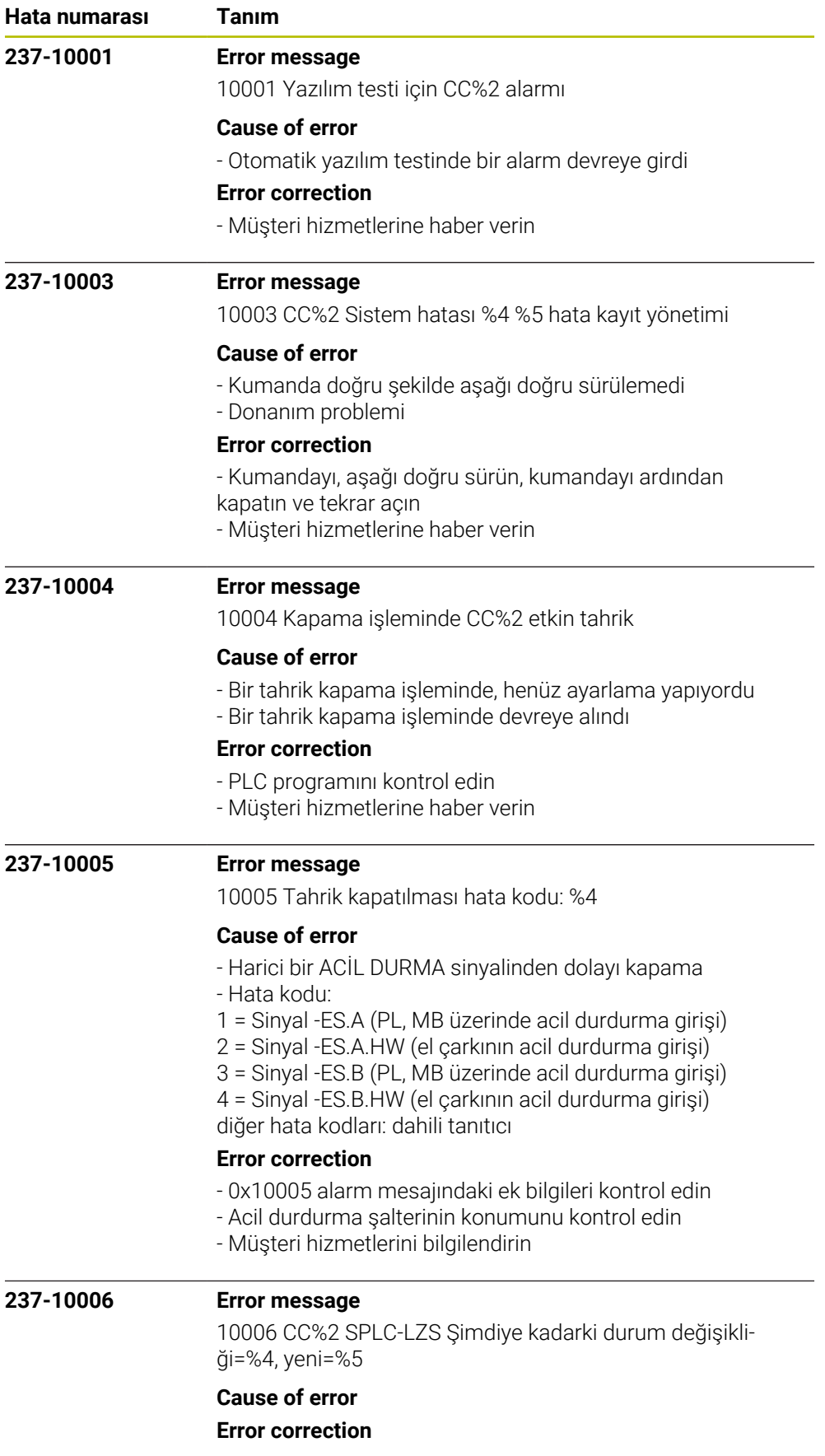

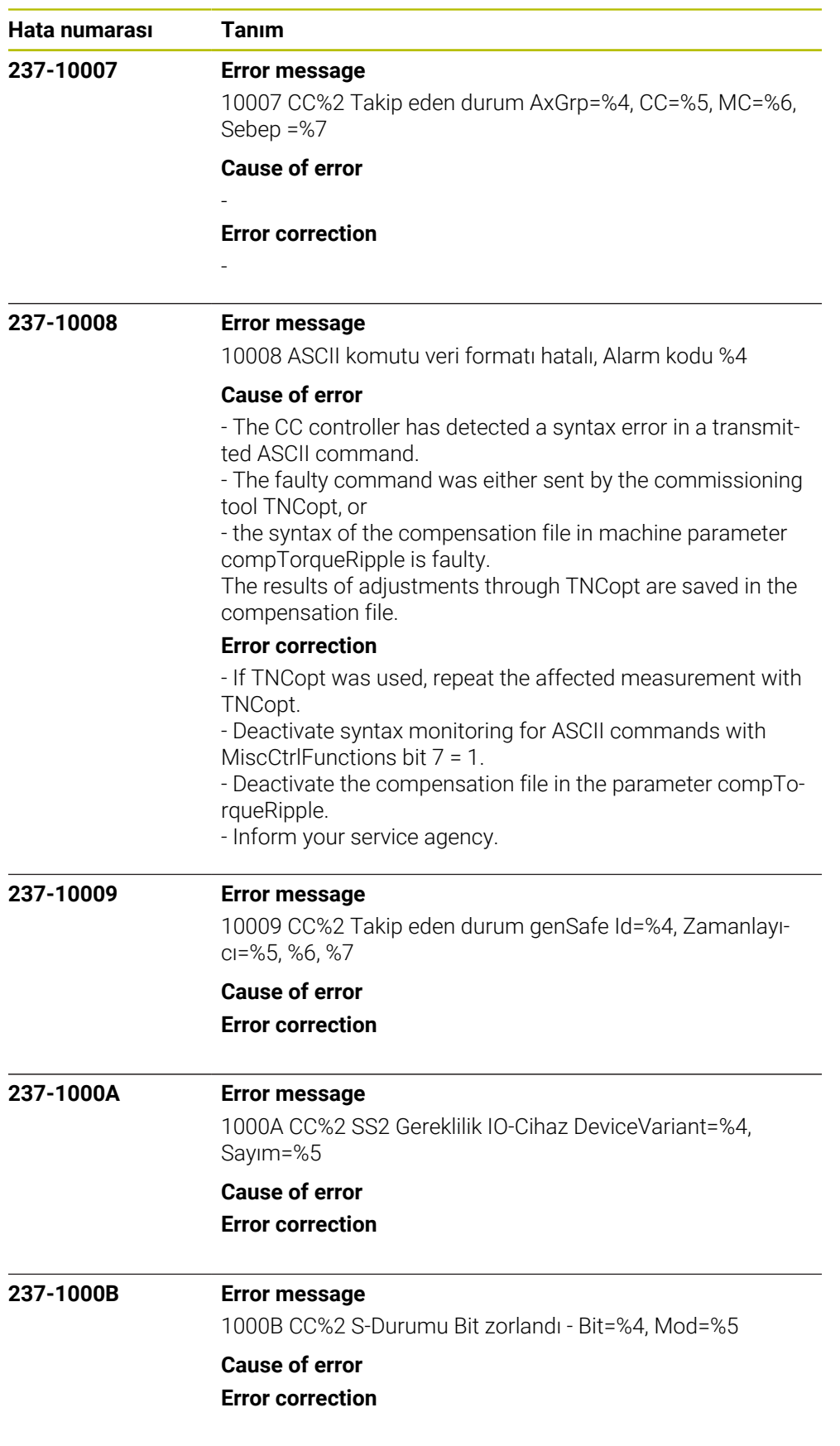

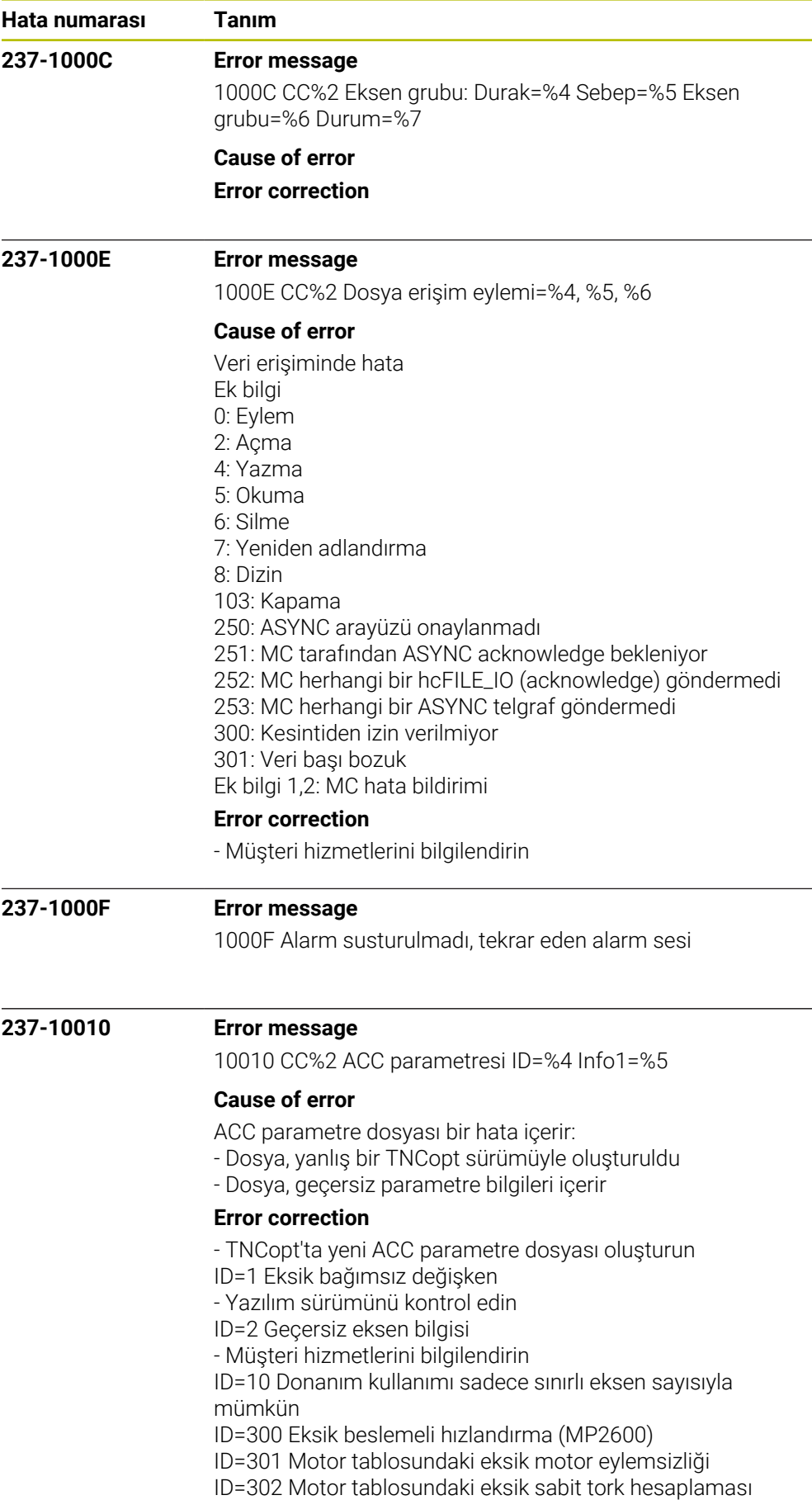

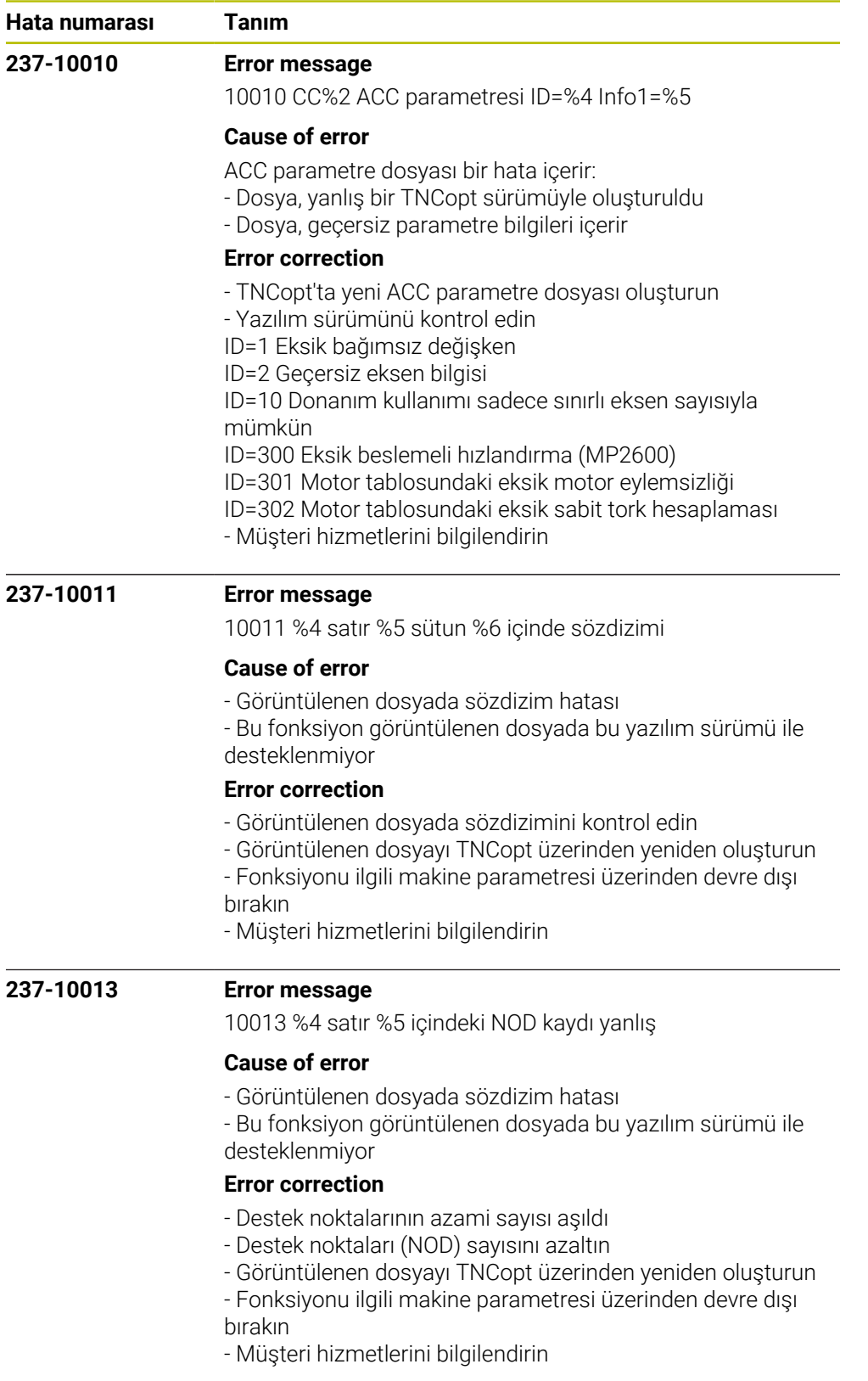

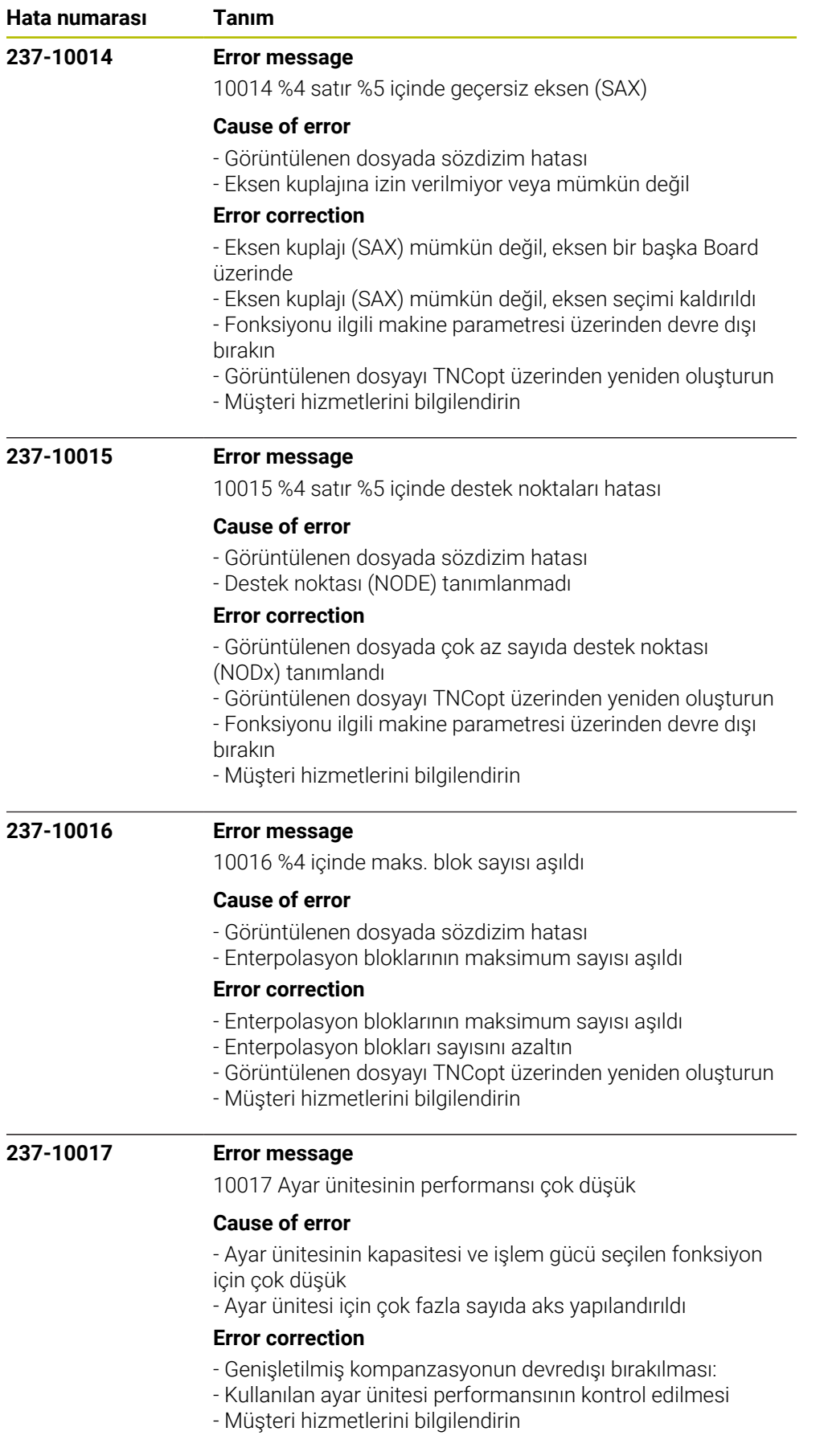

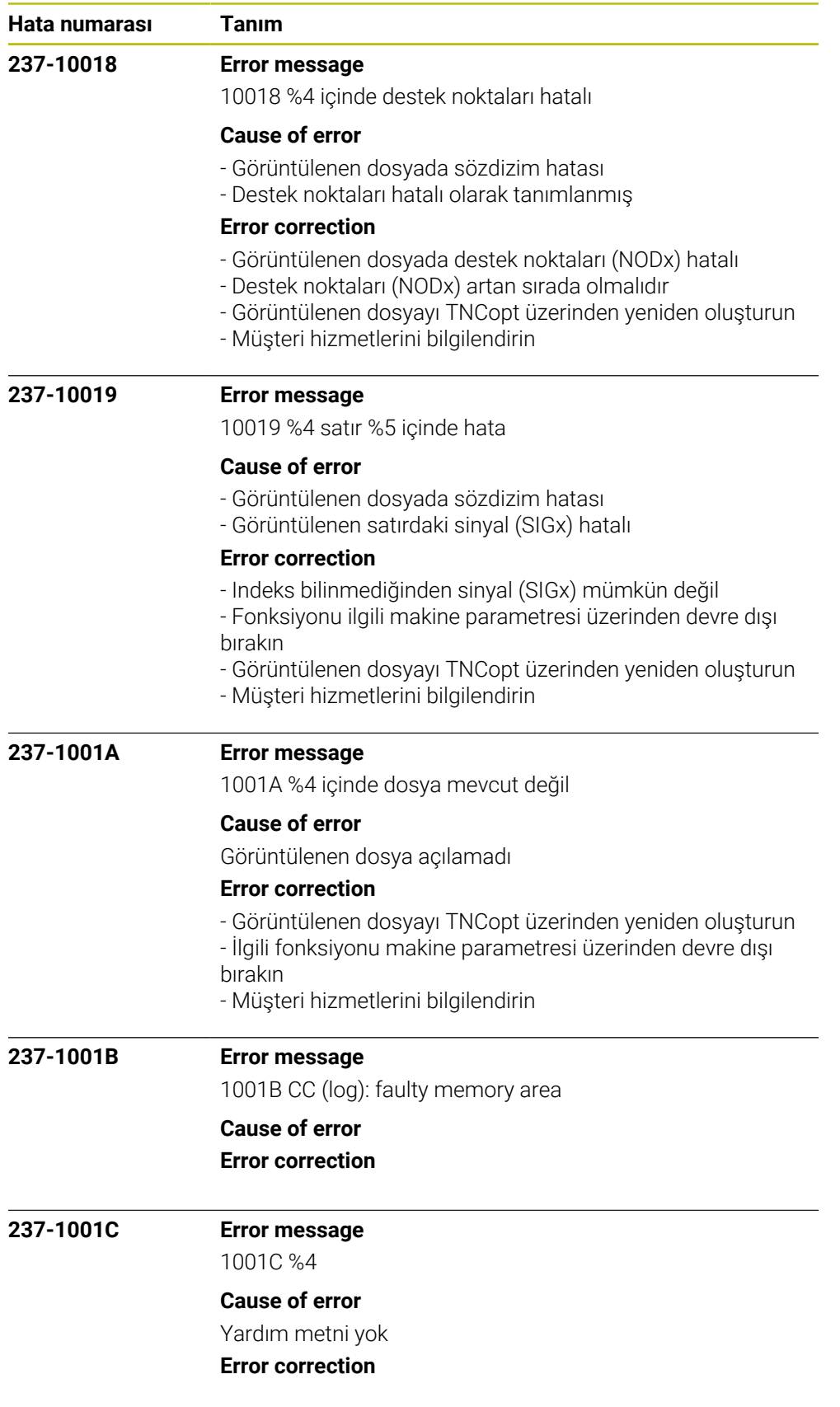

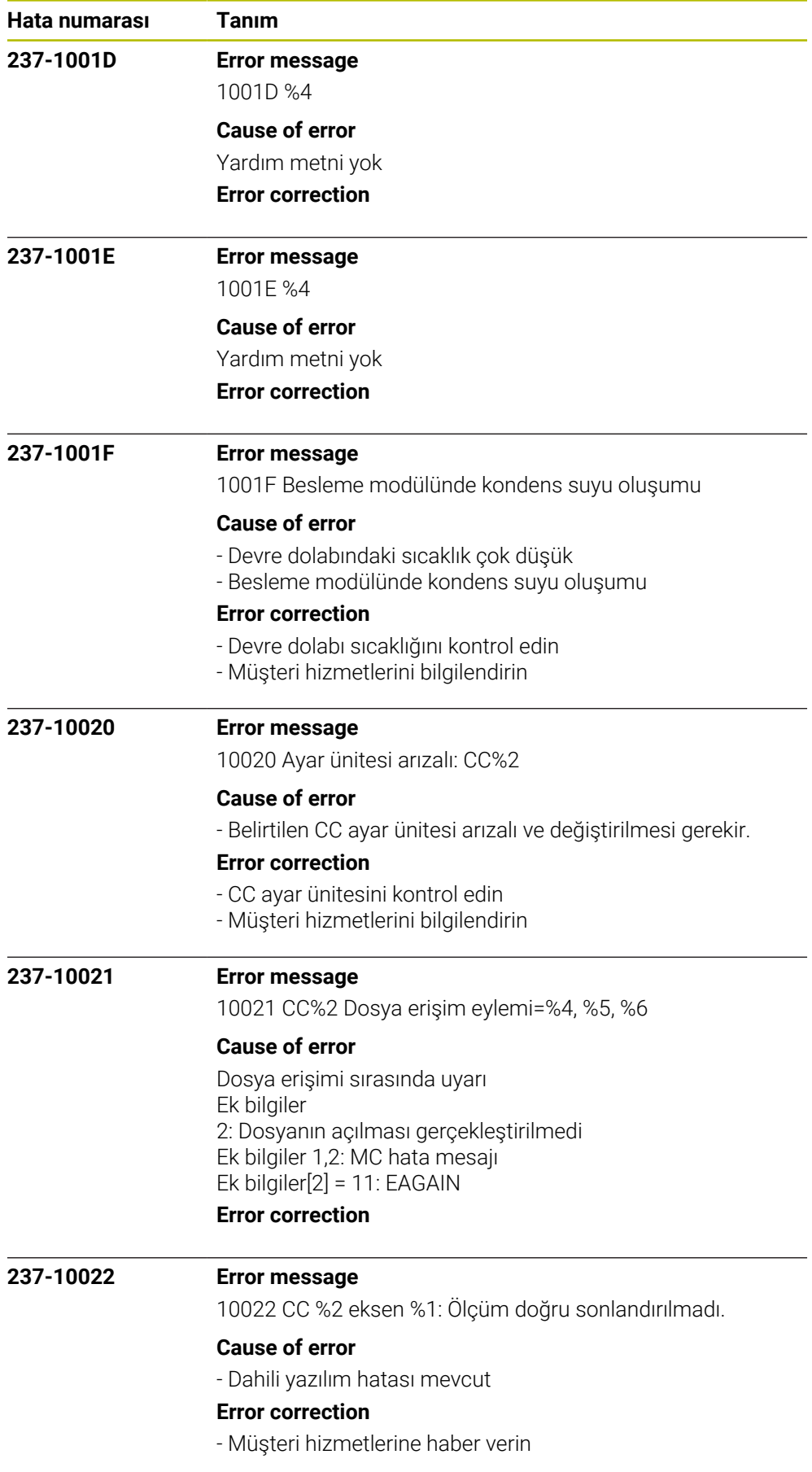

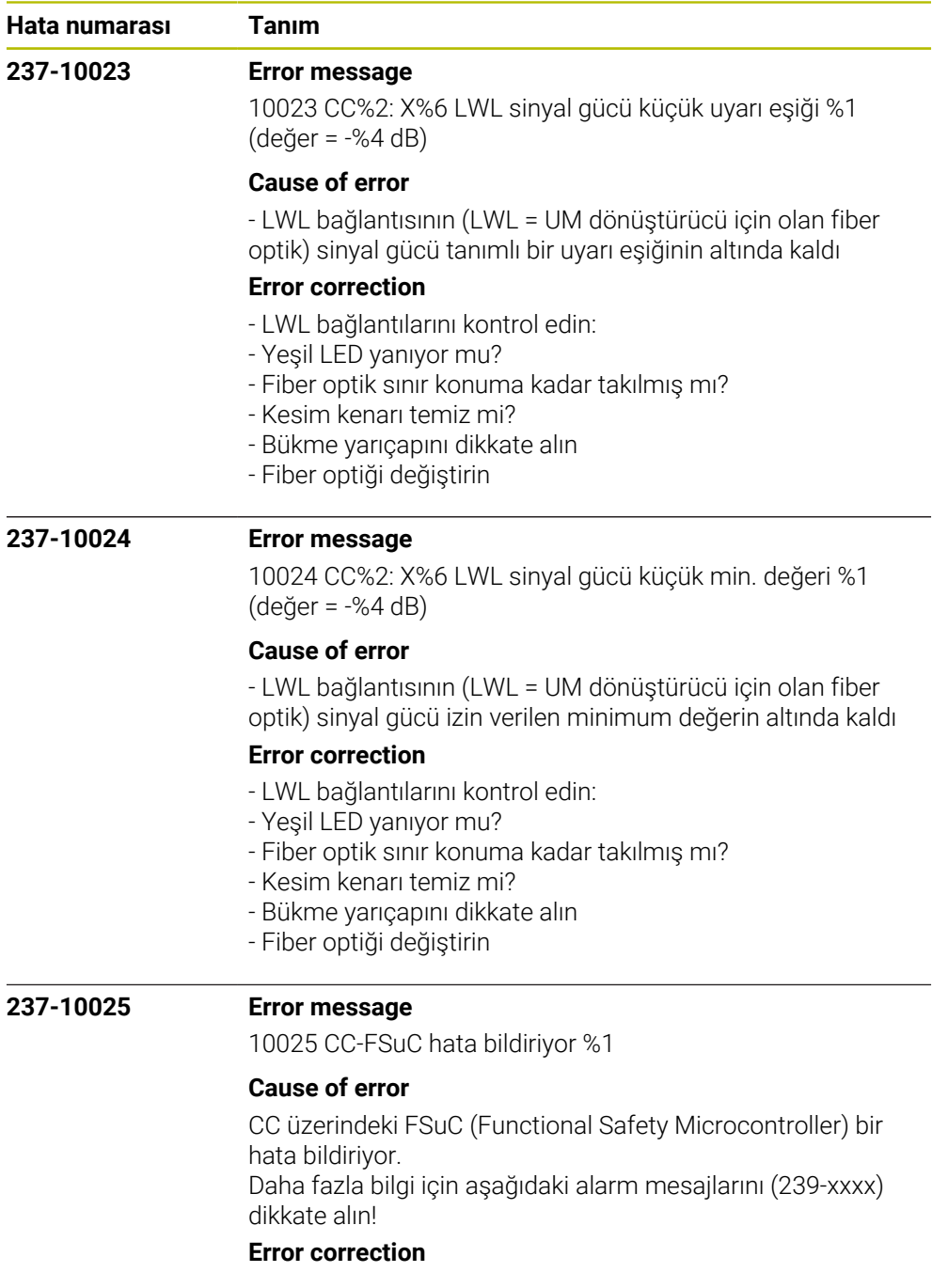

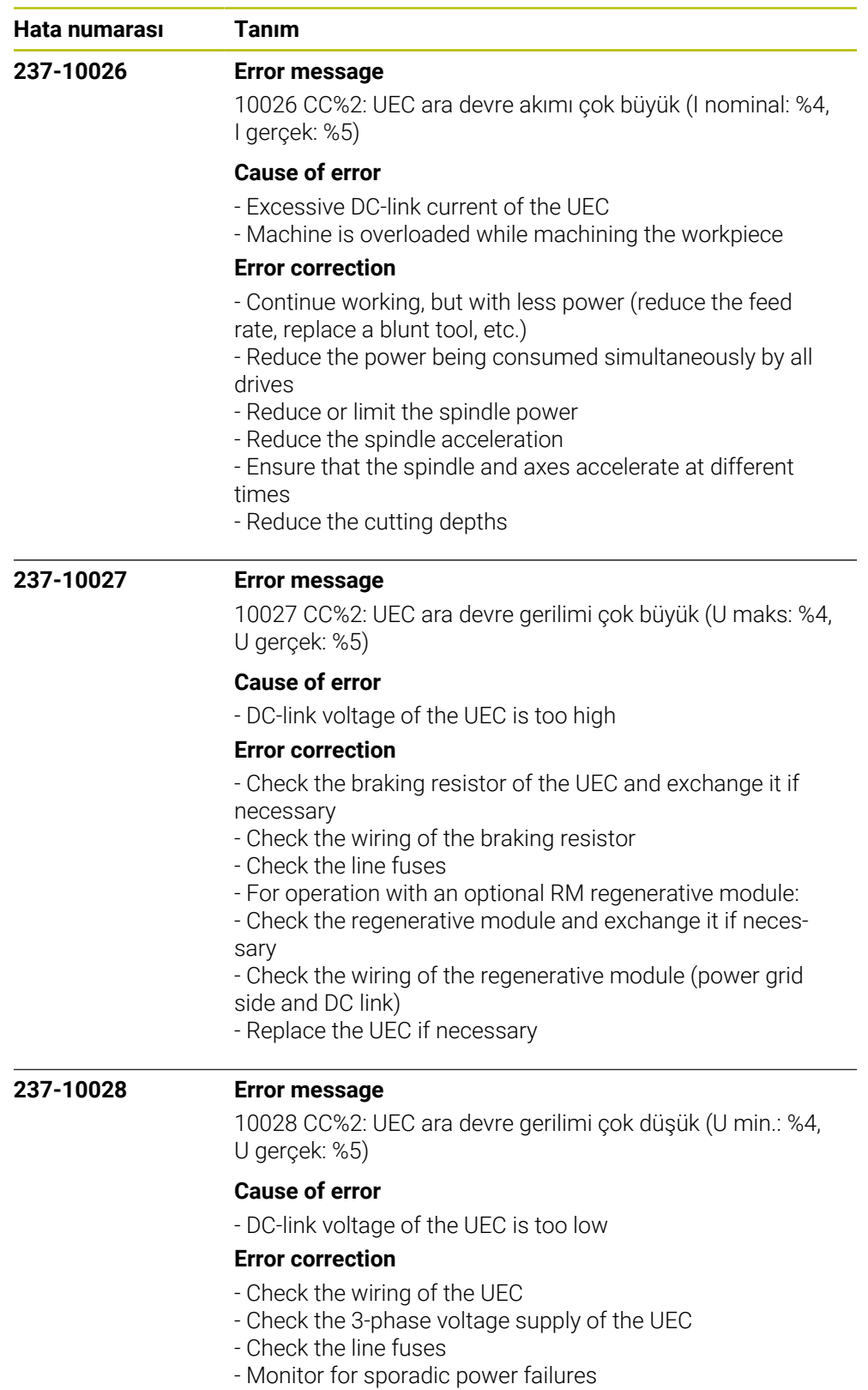

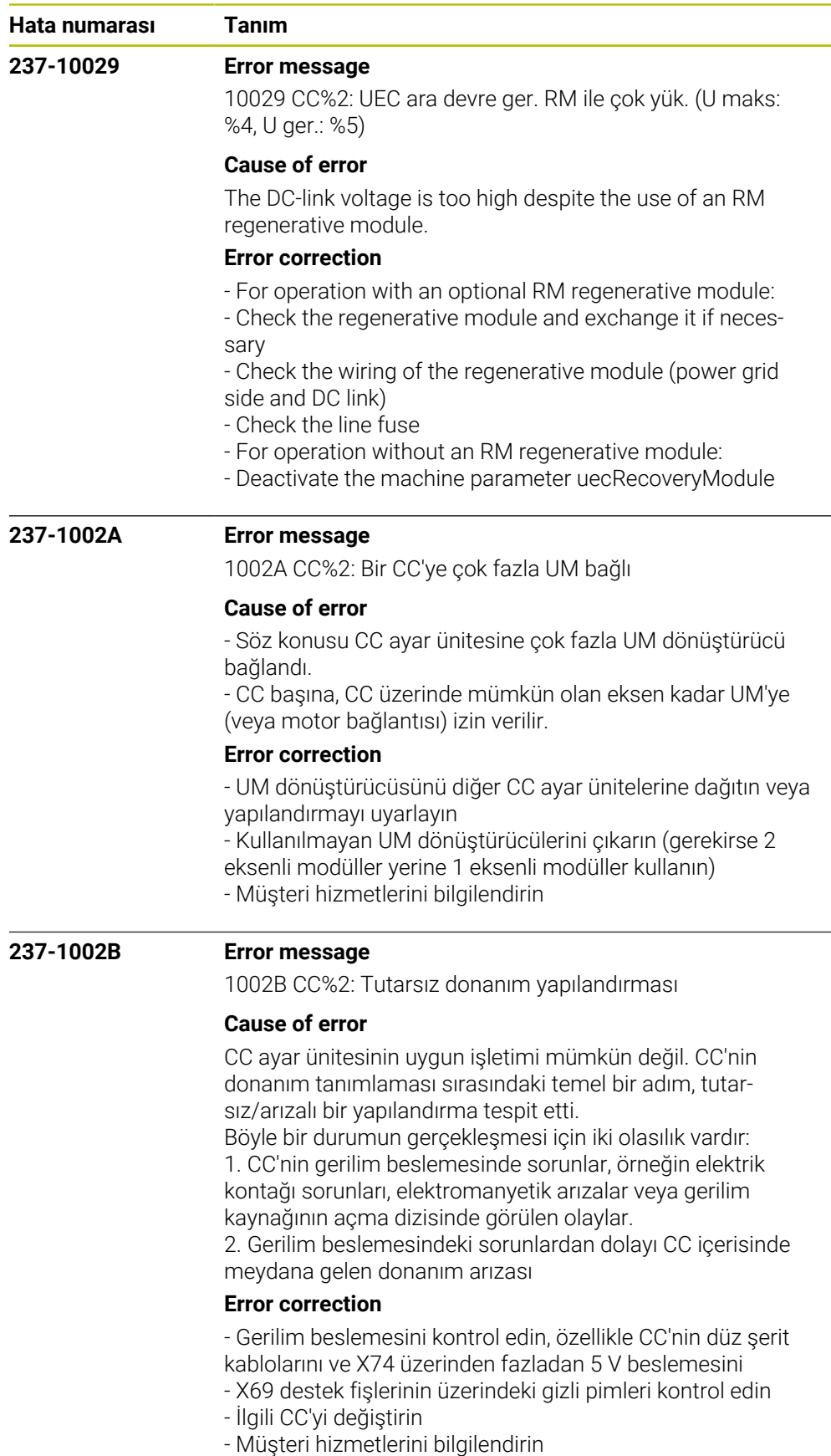

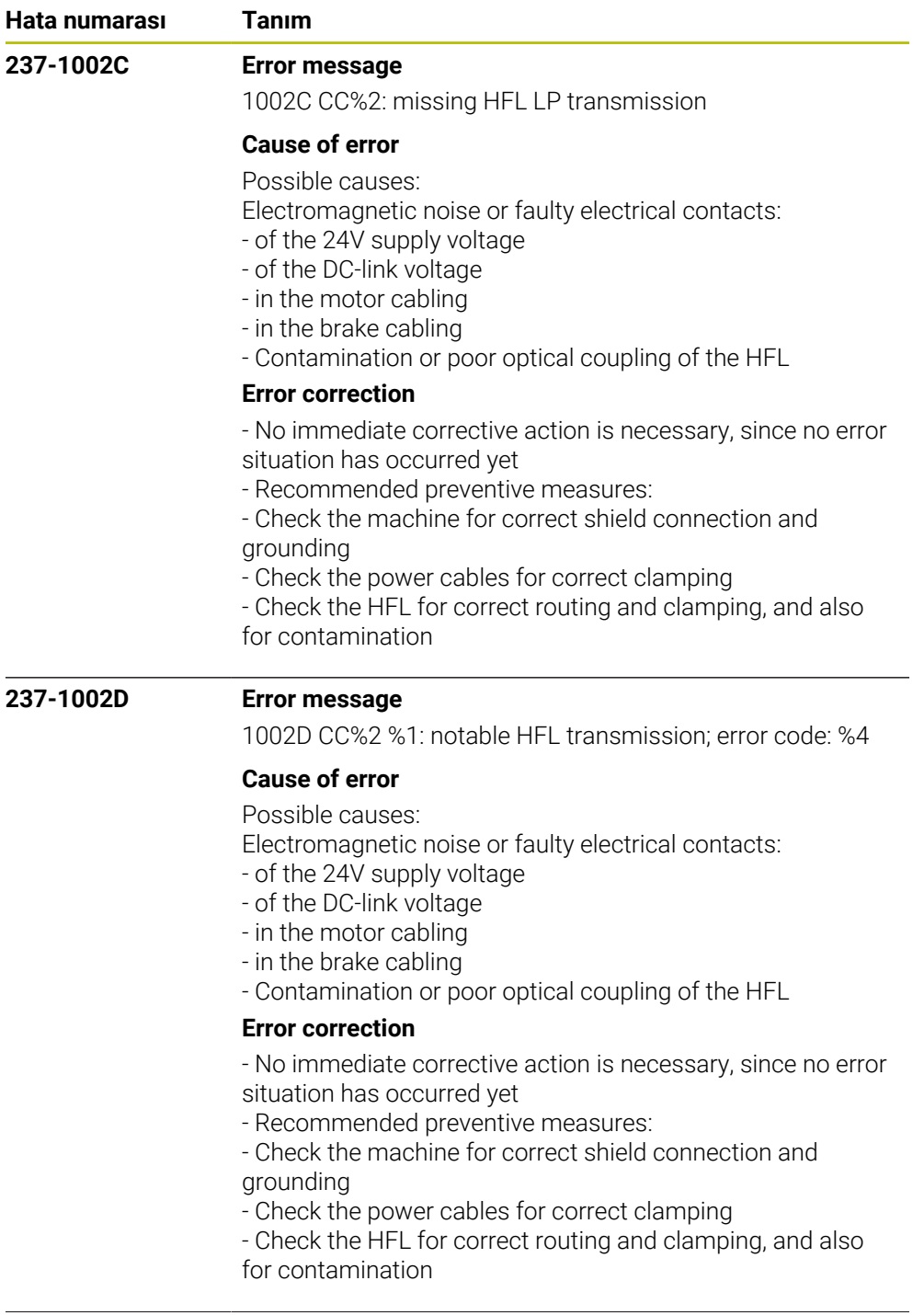

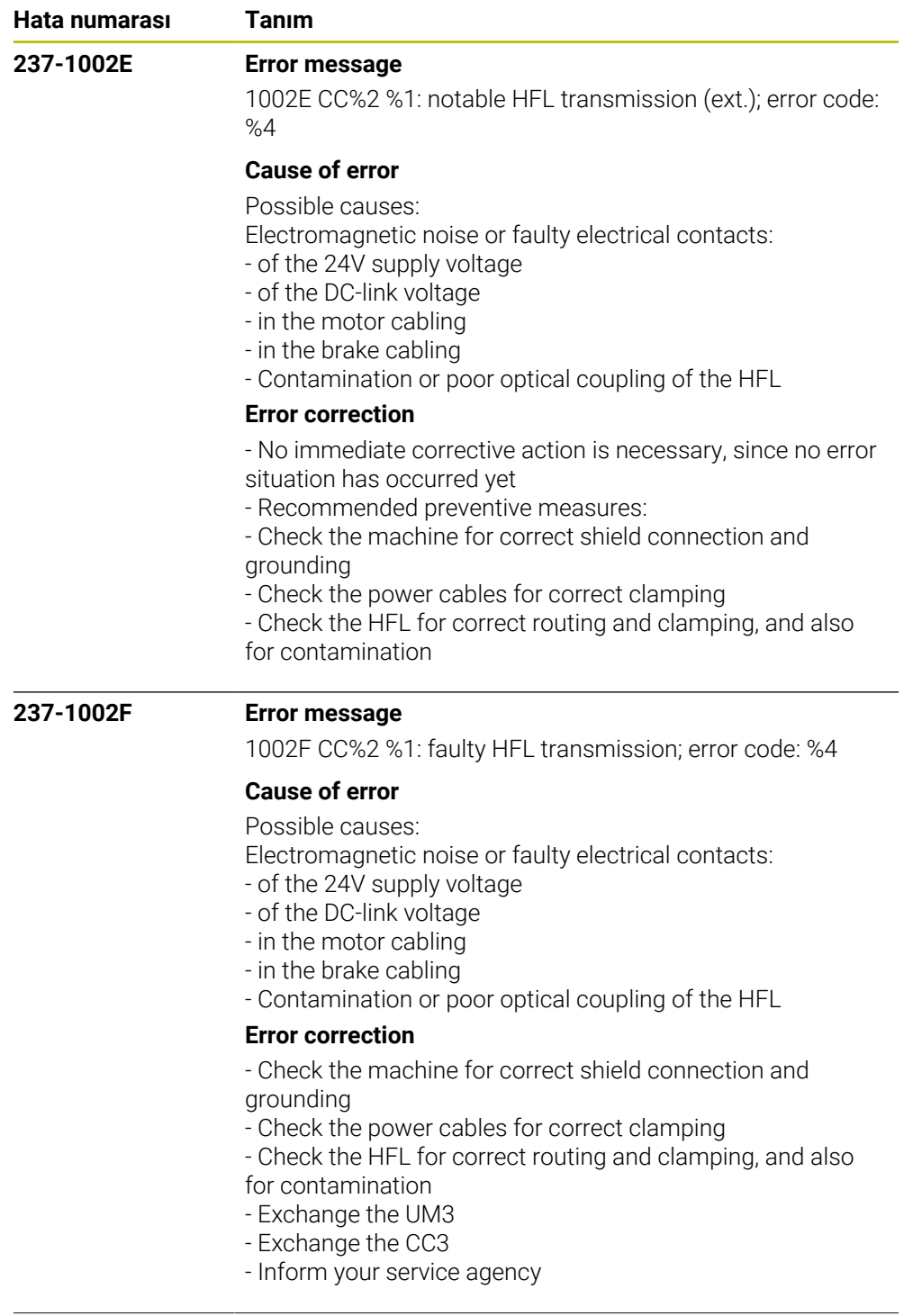

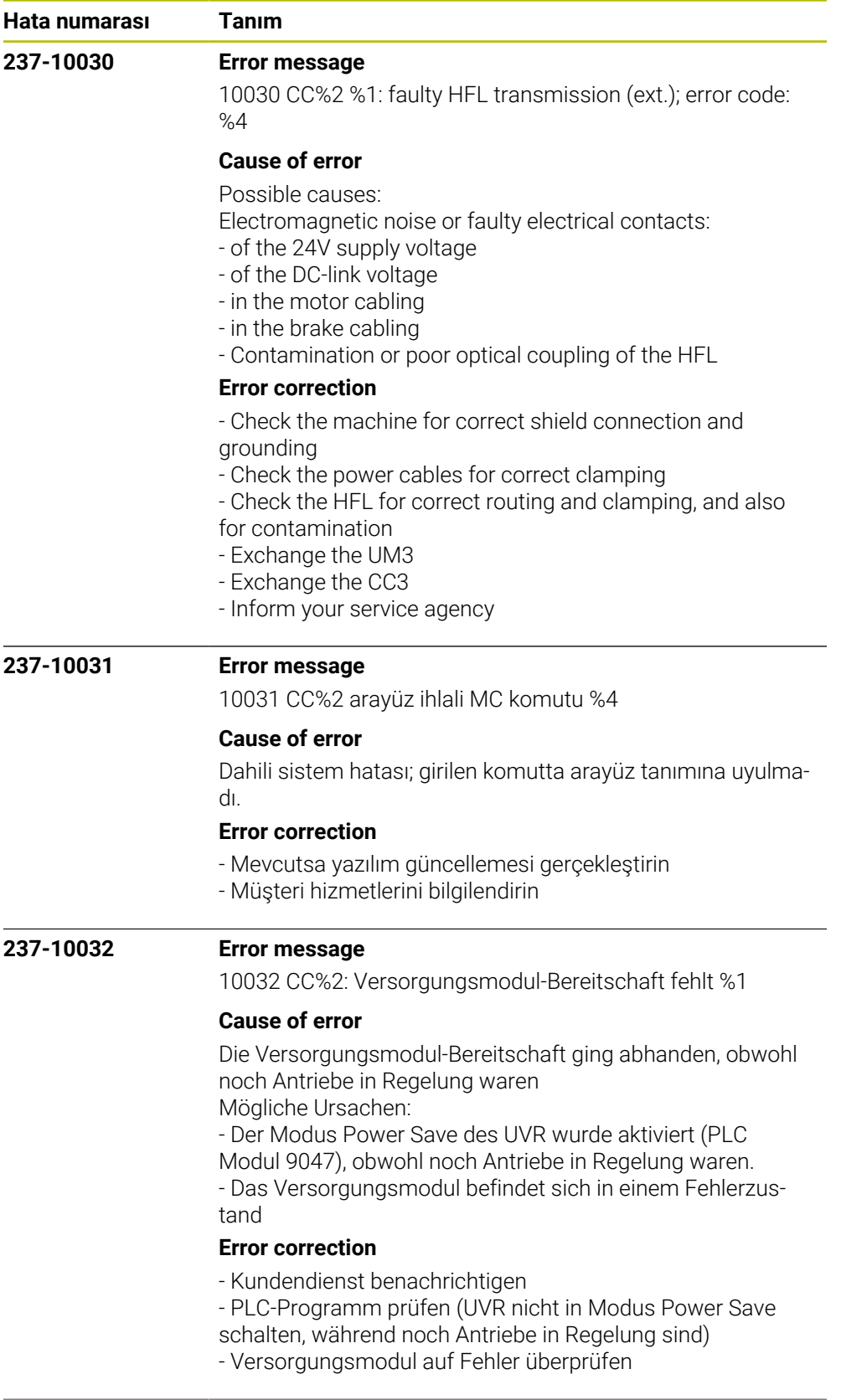

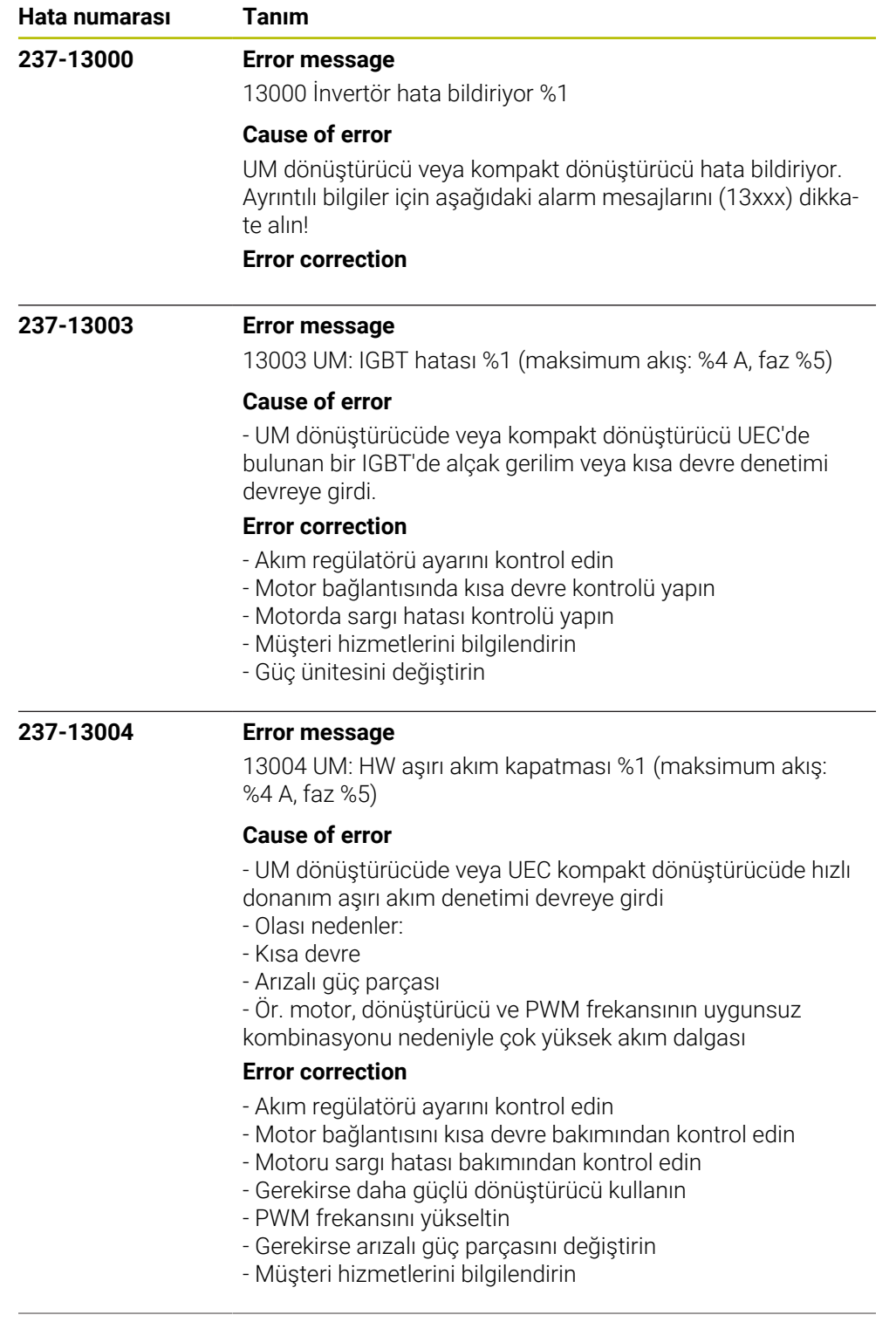

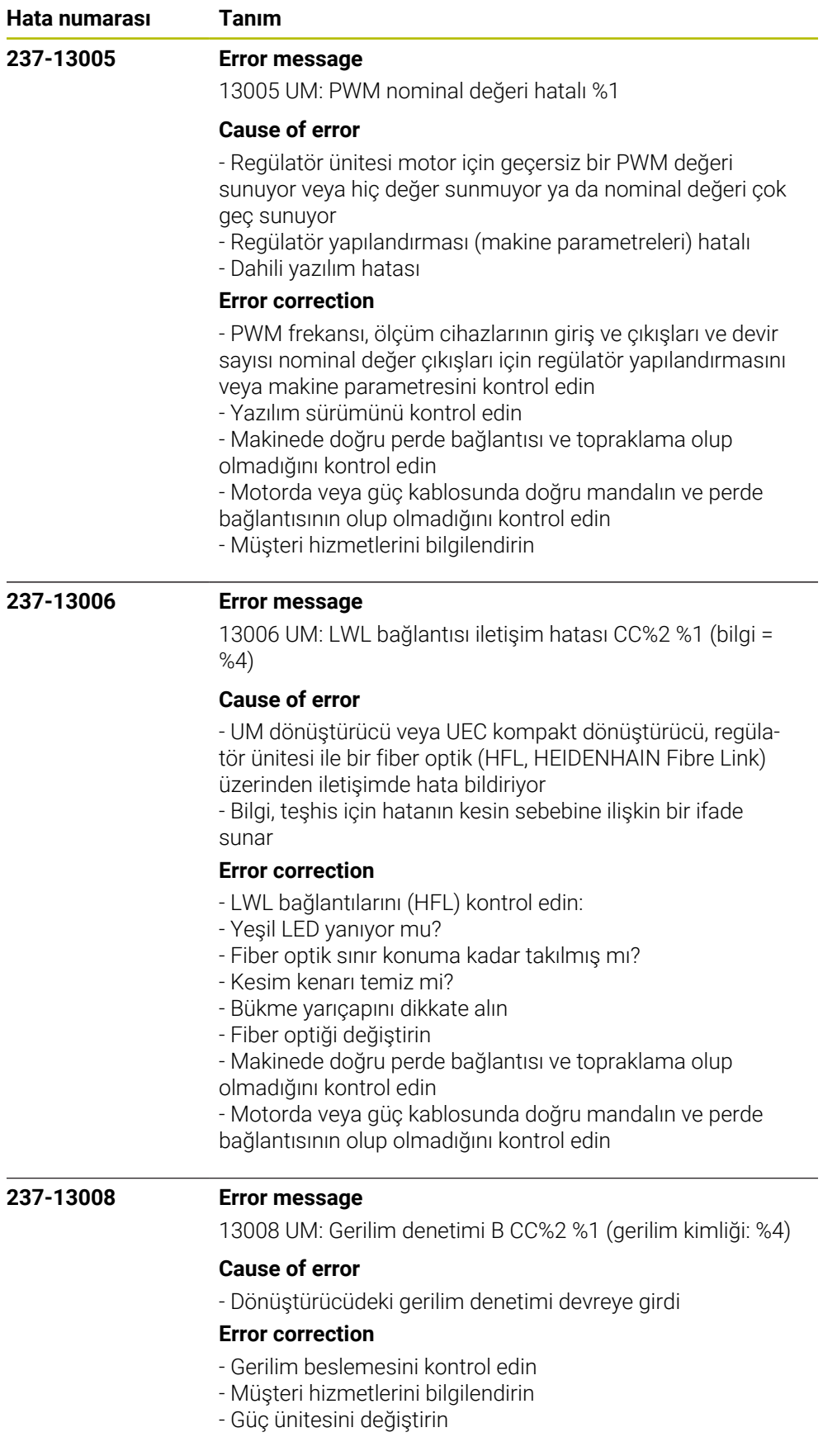

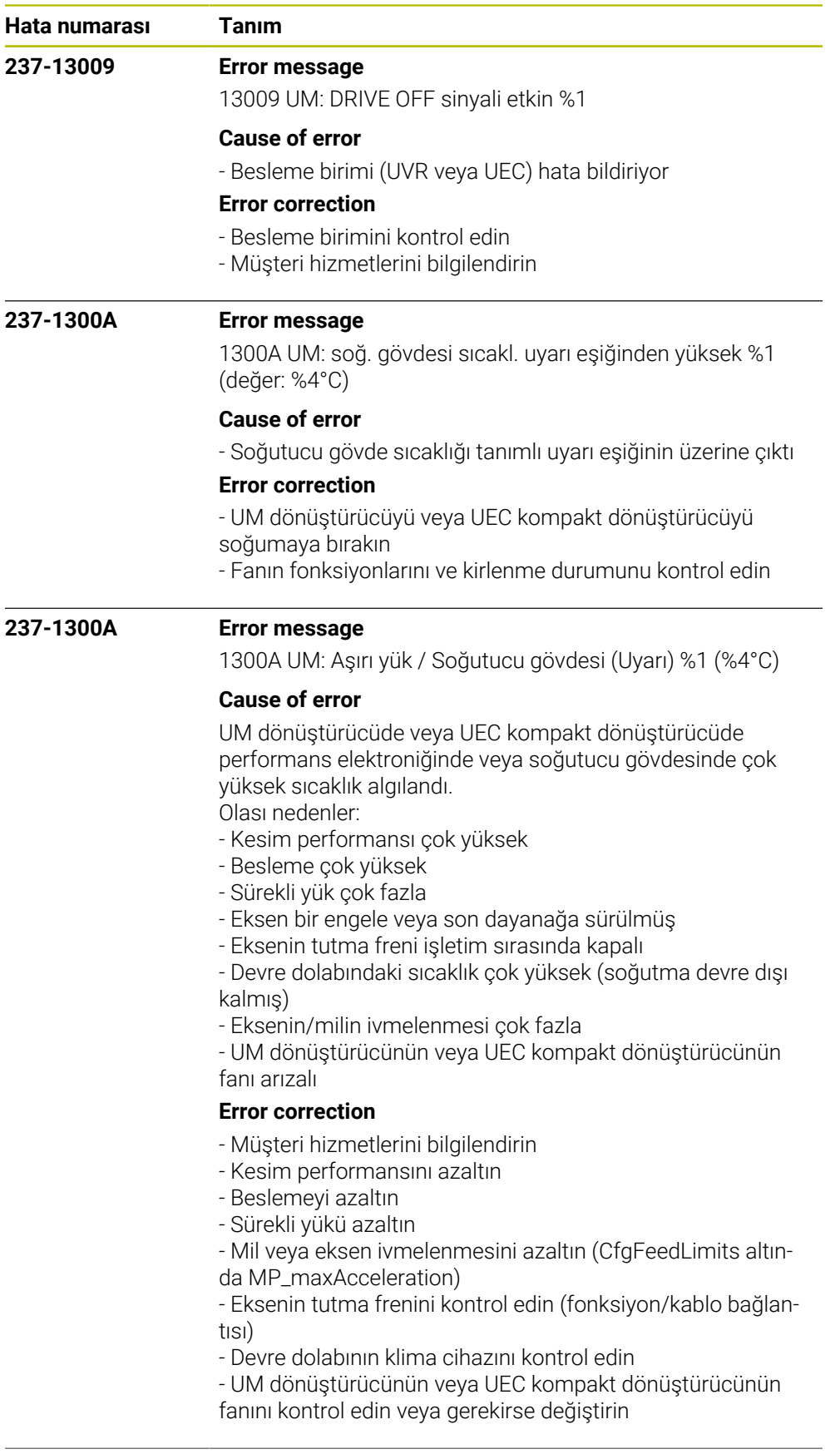

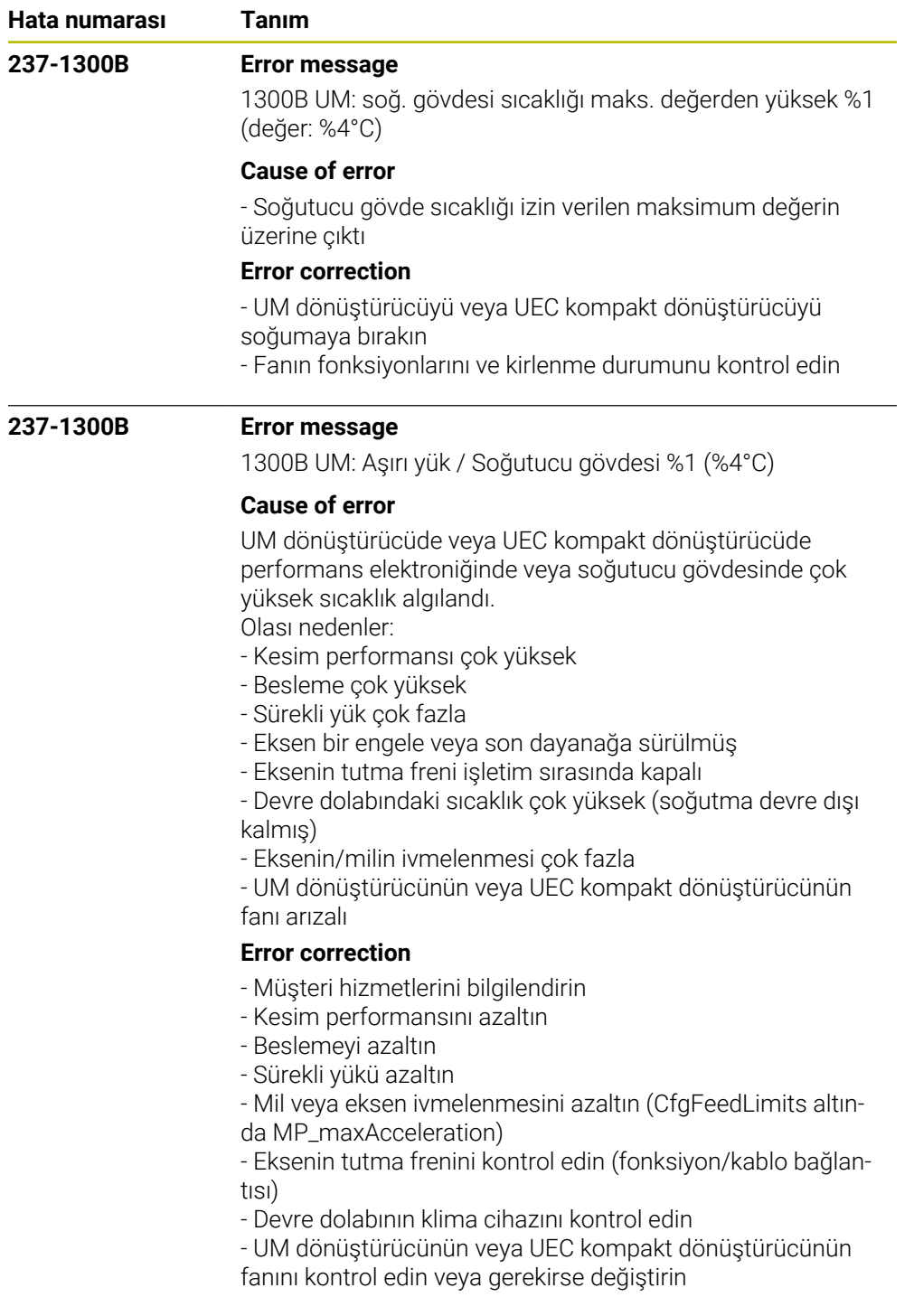

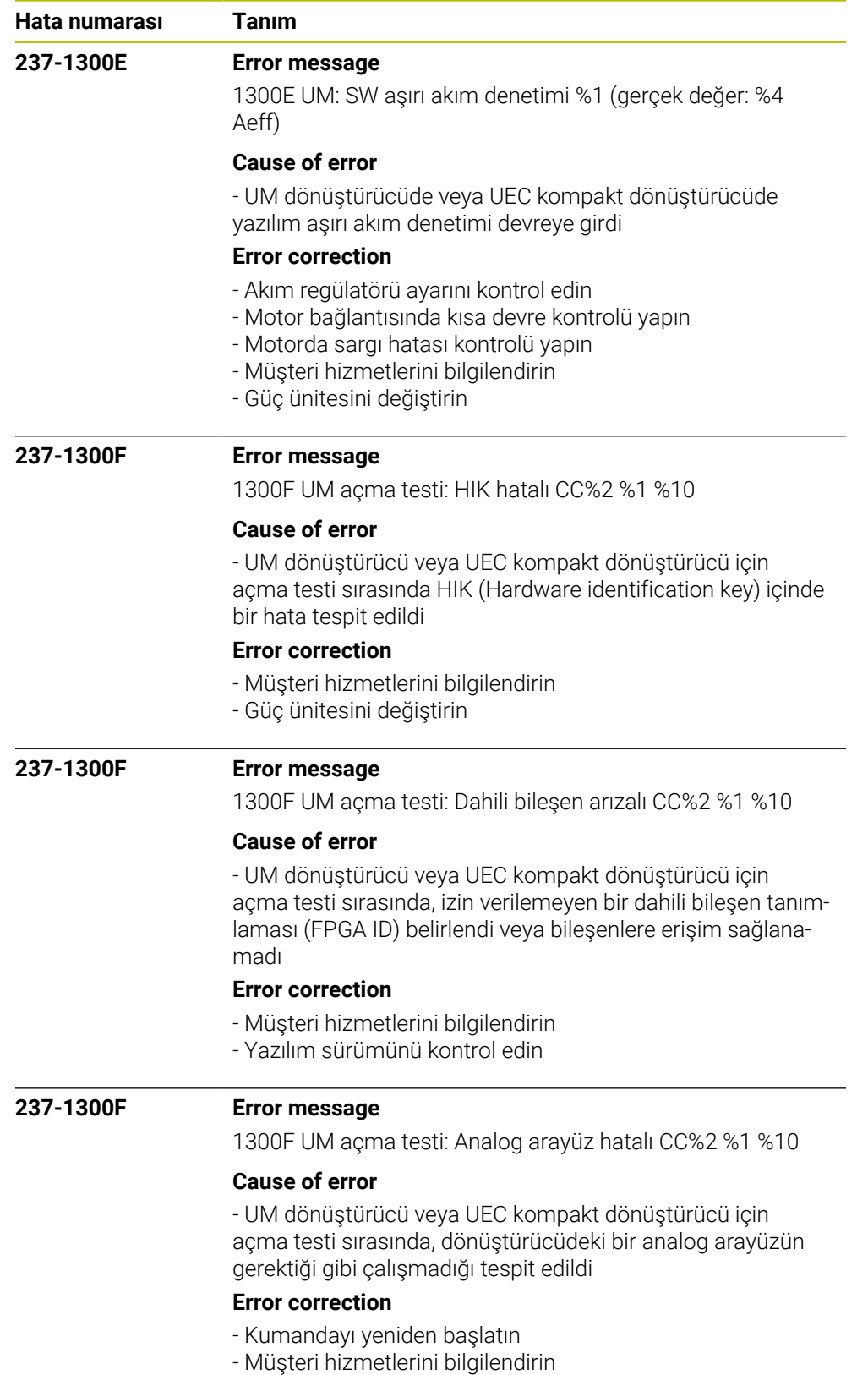

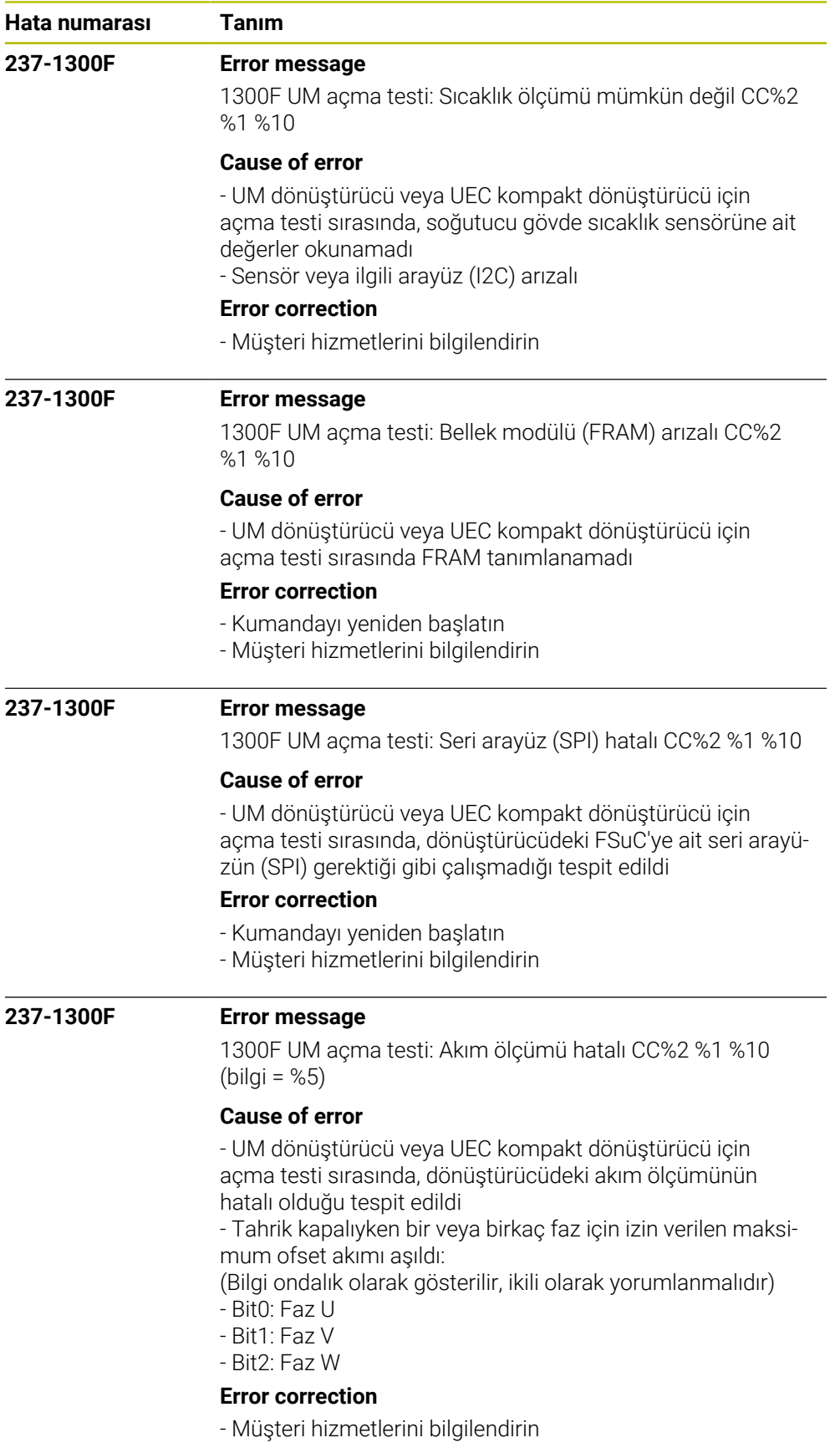

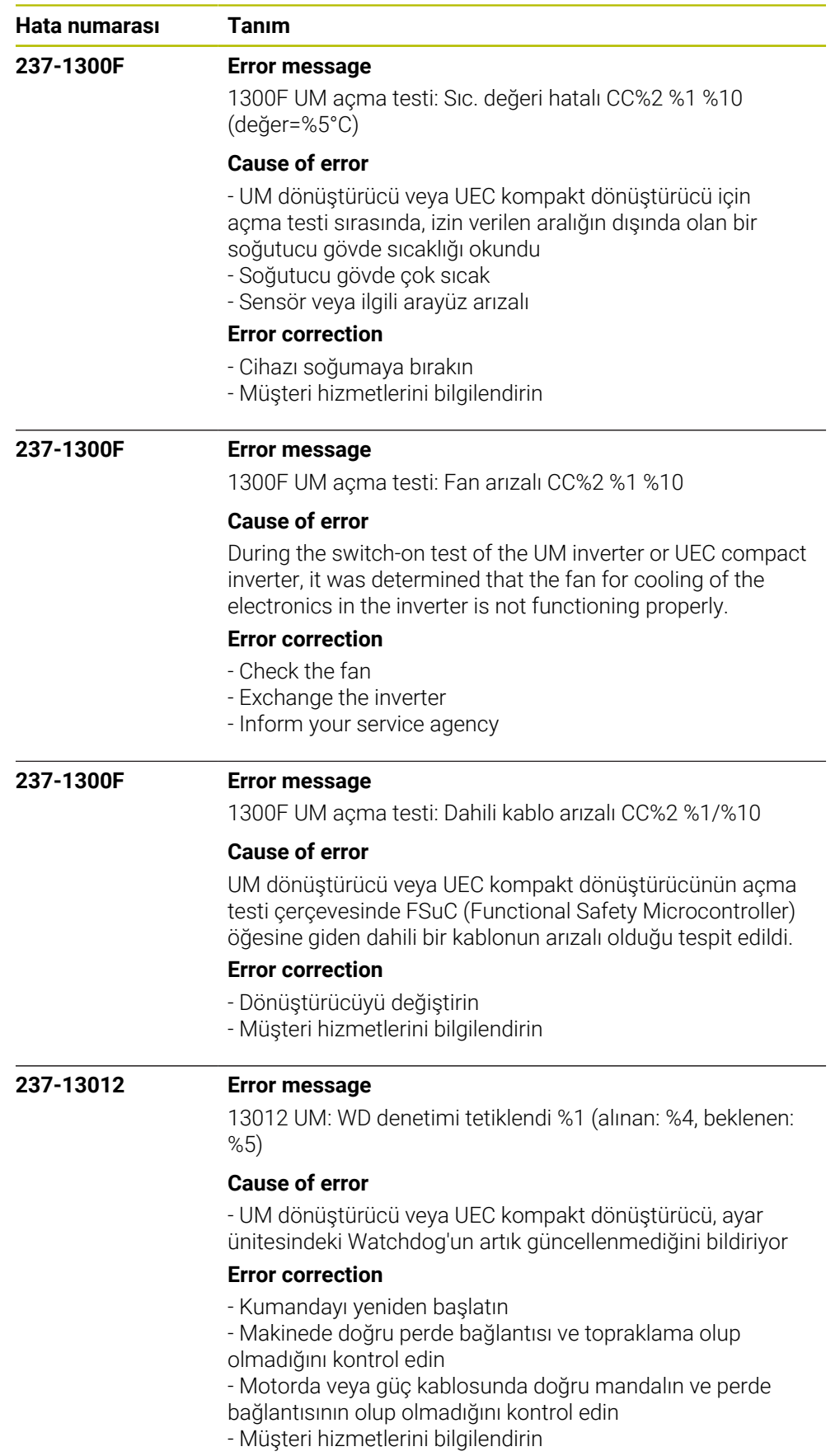

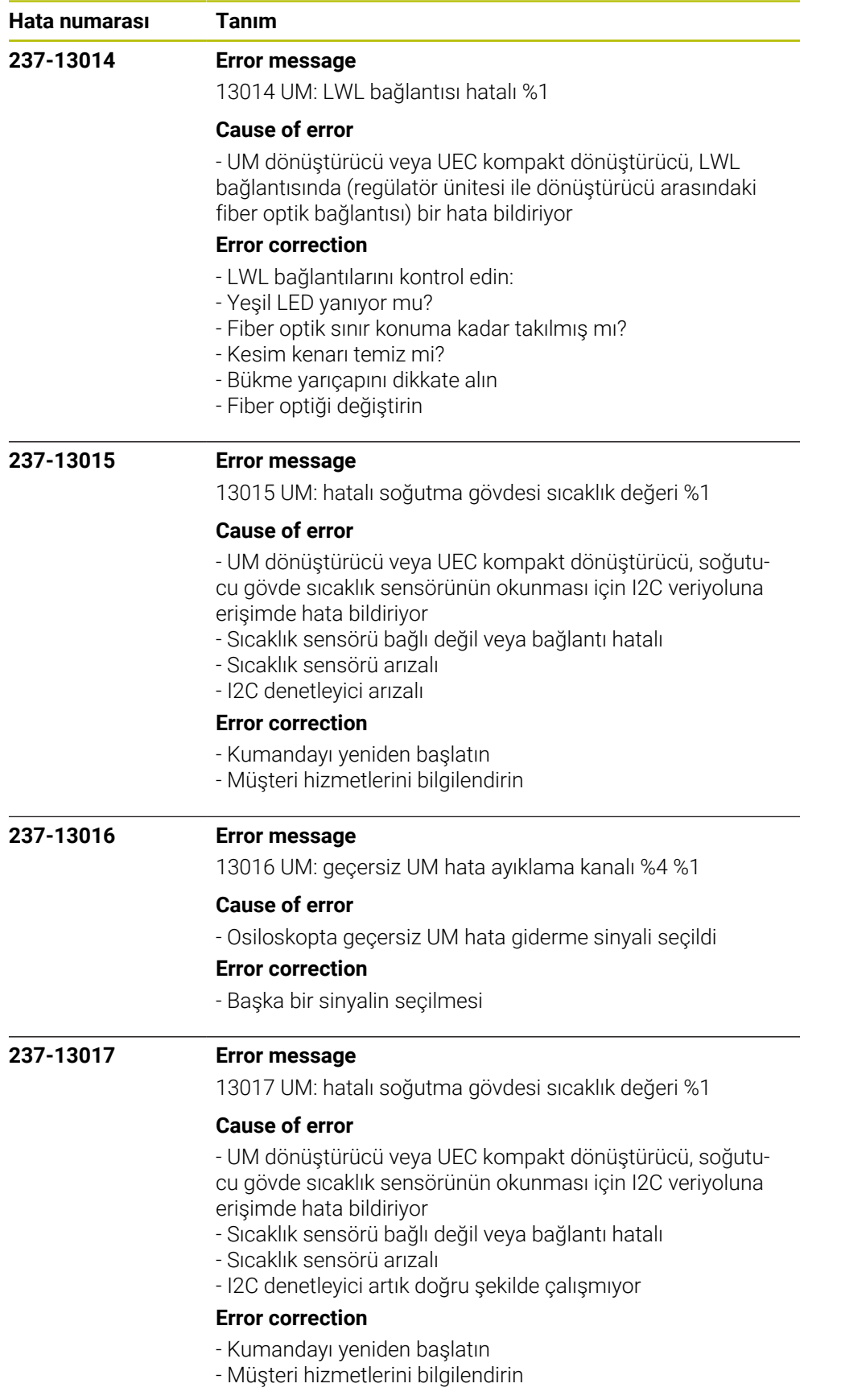

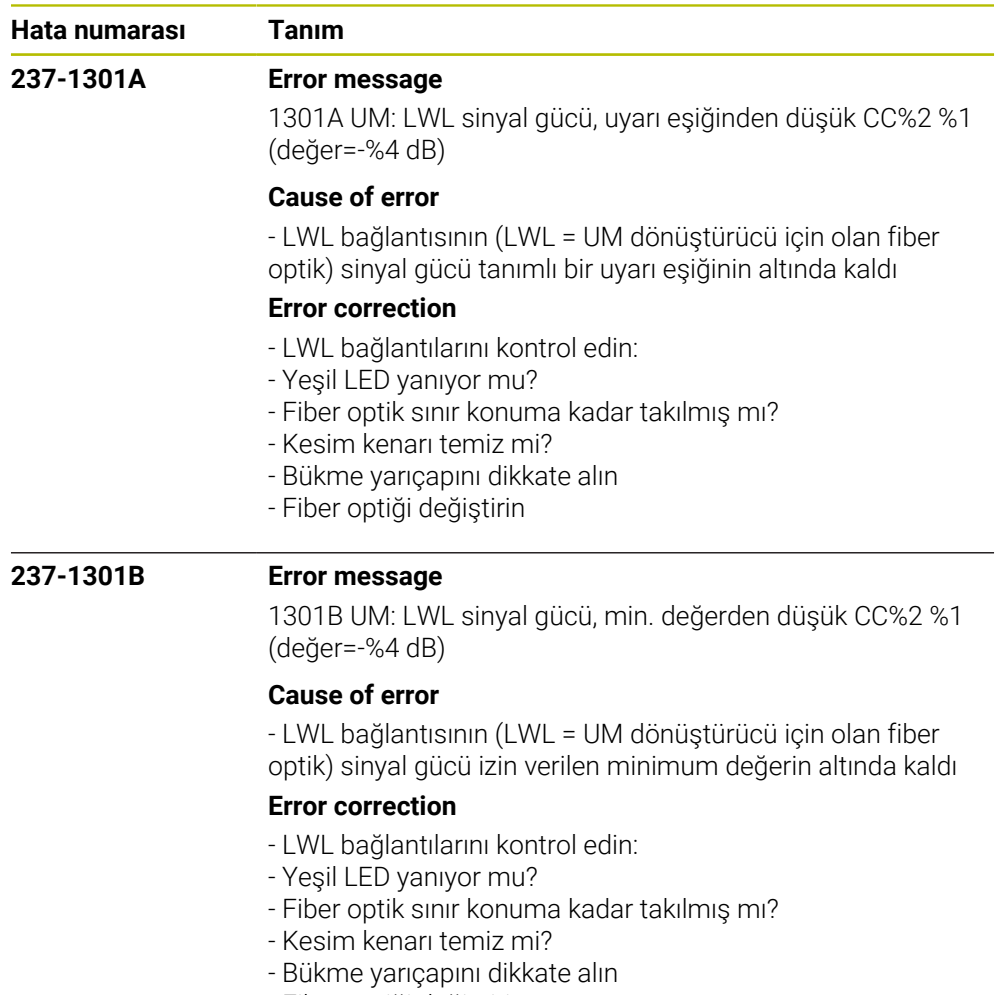

- Fiber optiği değiştirin

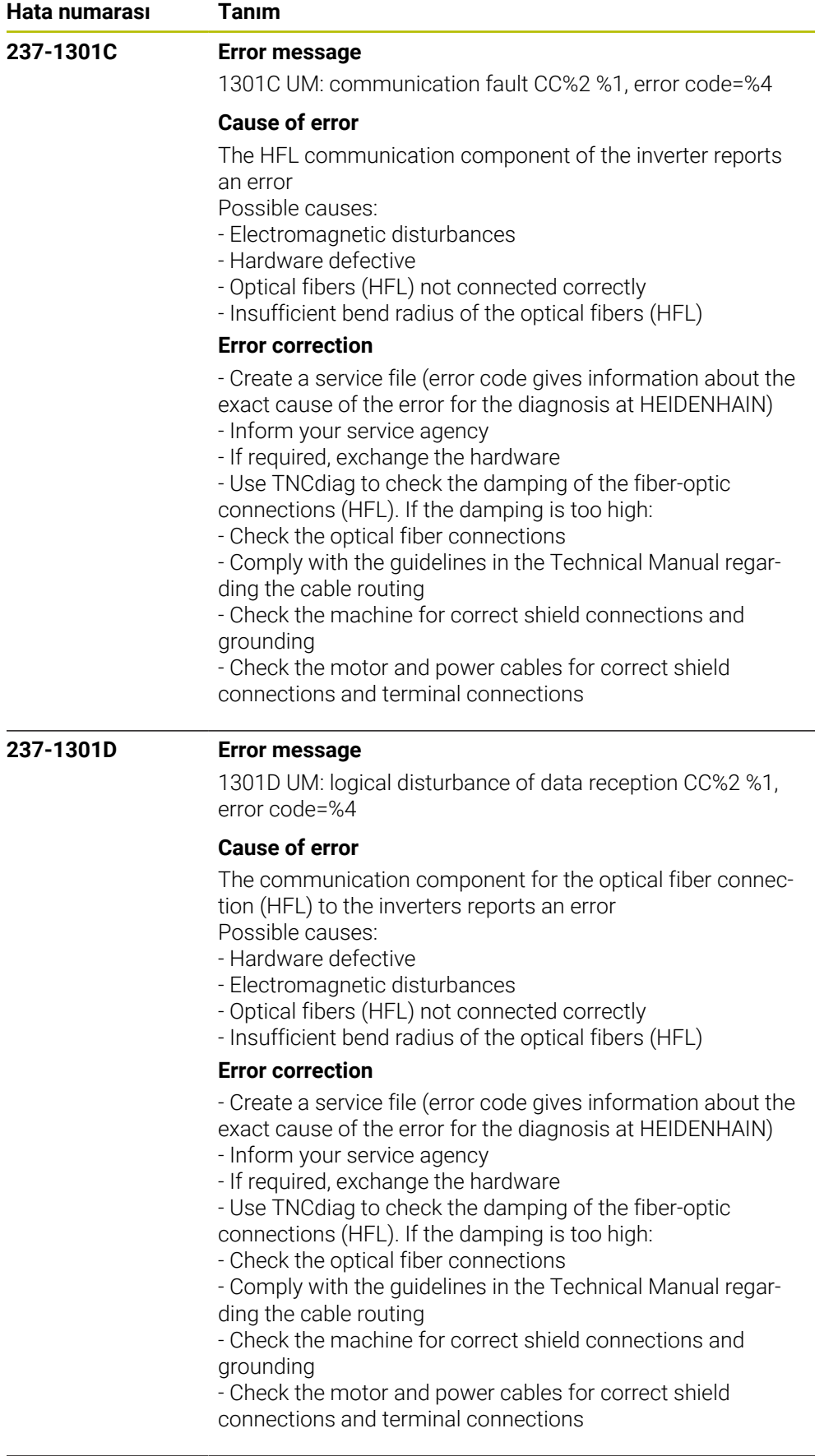

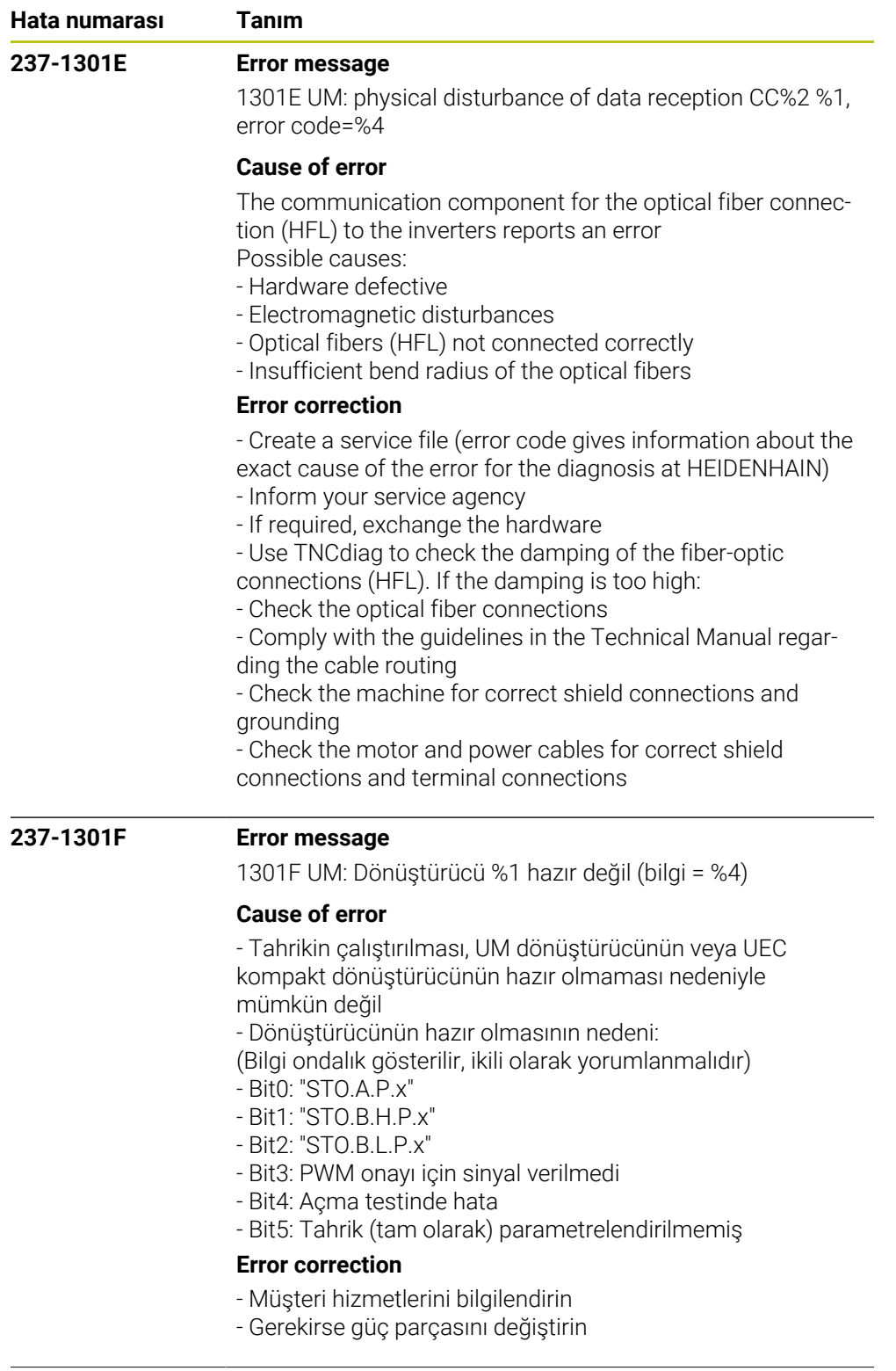

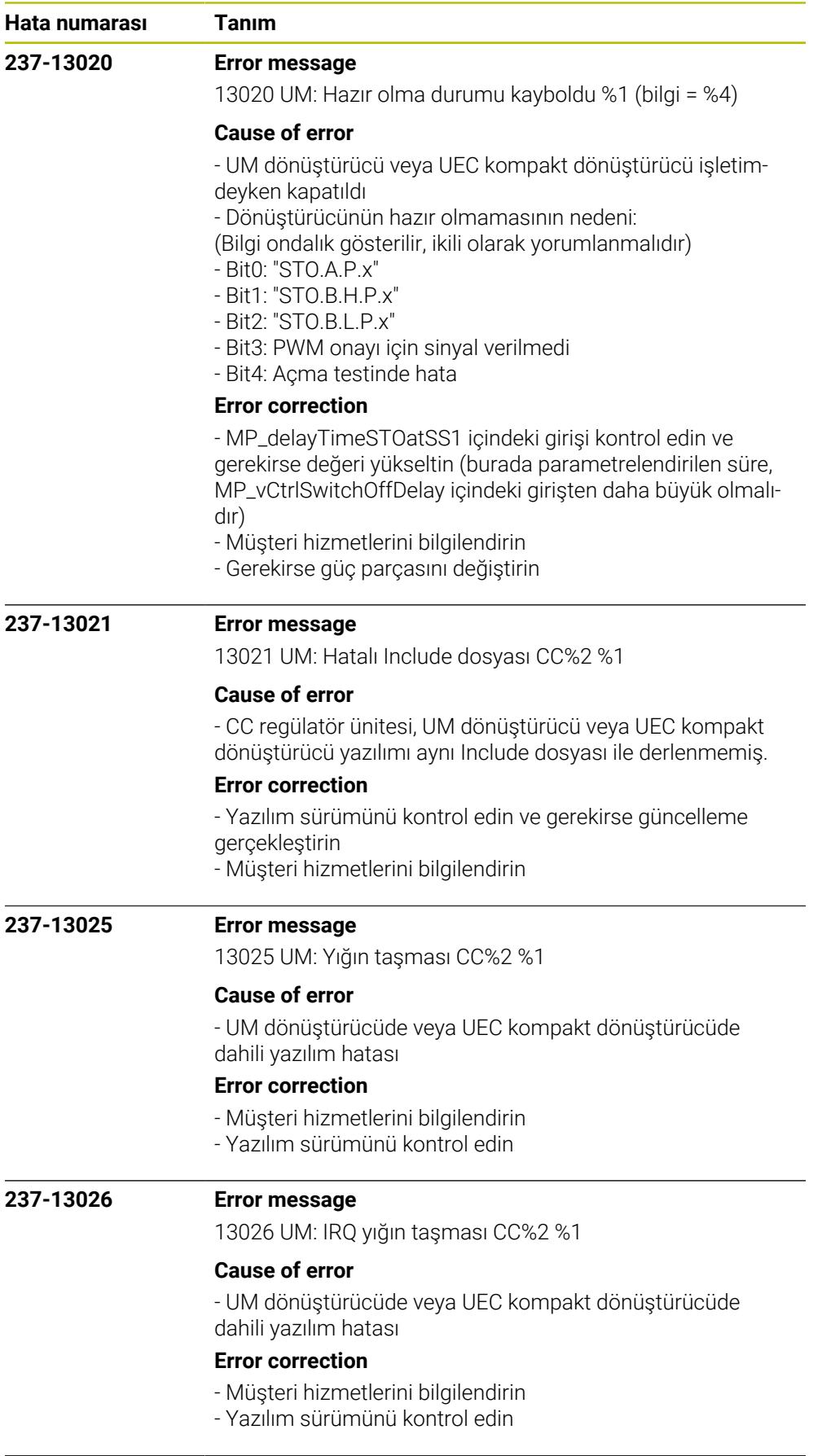

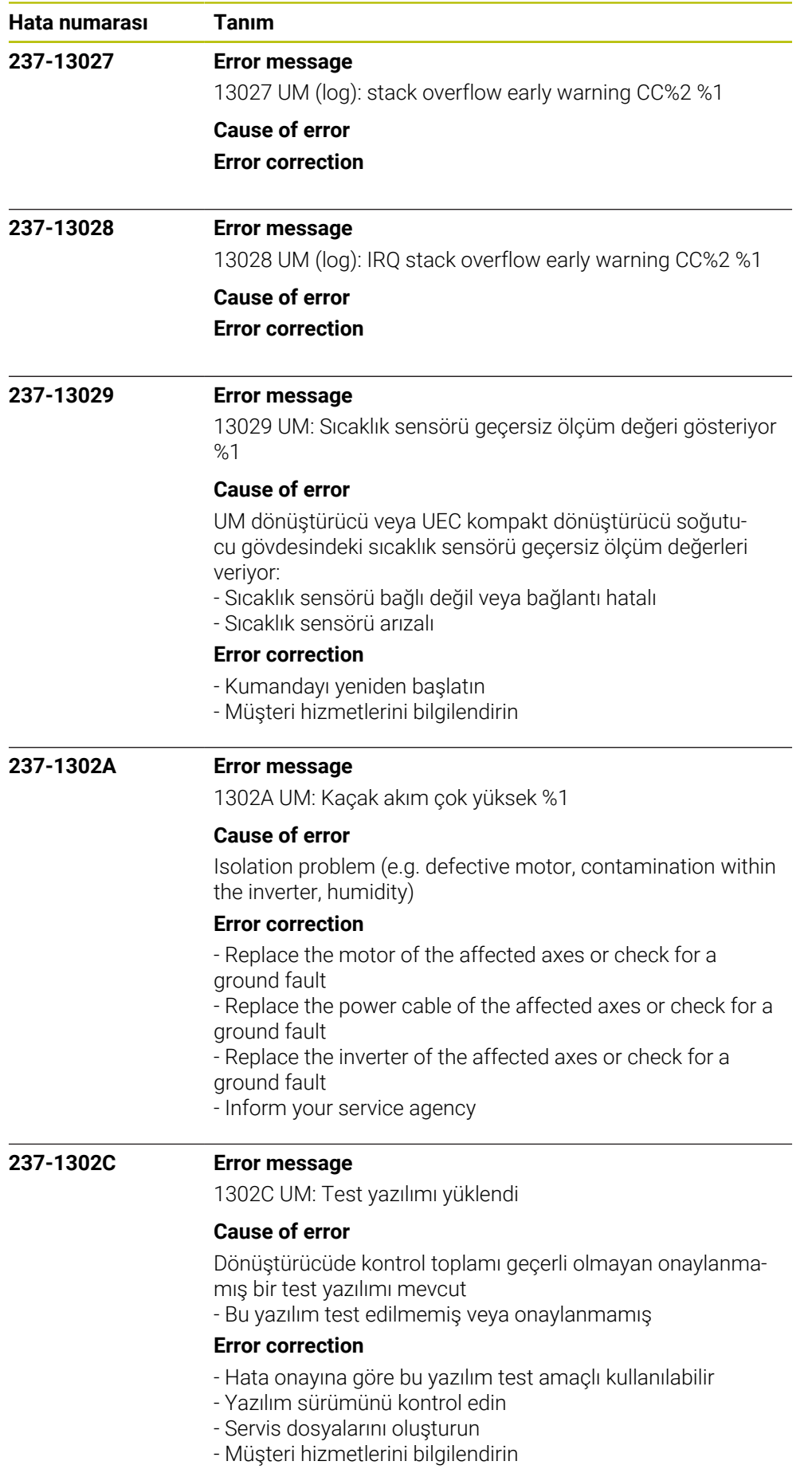

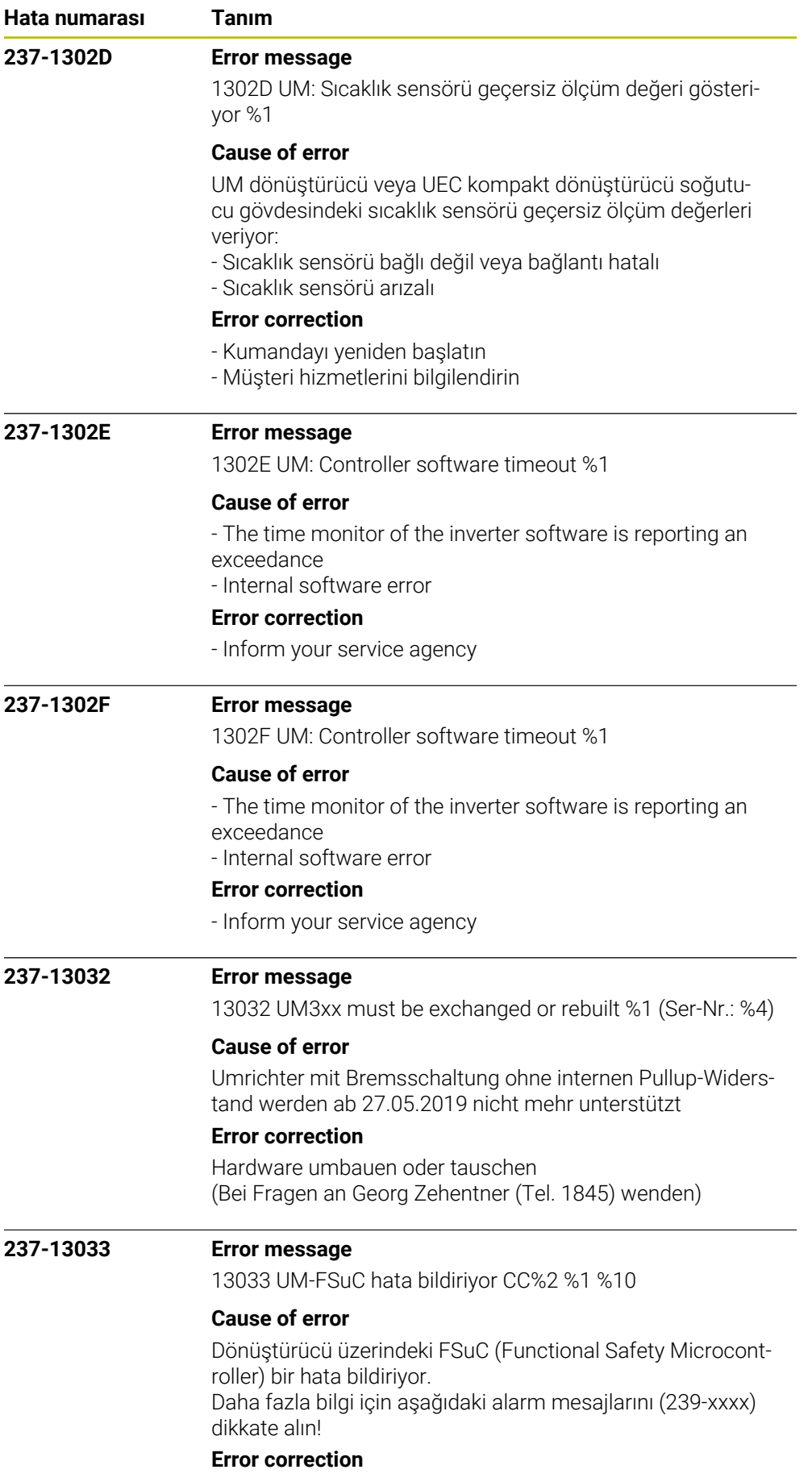

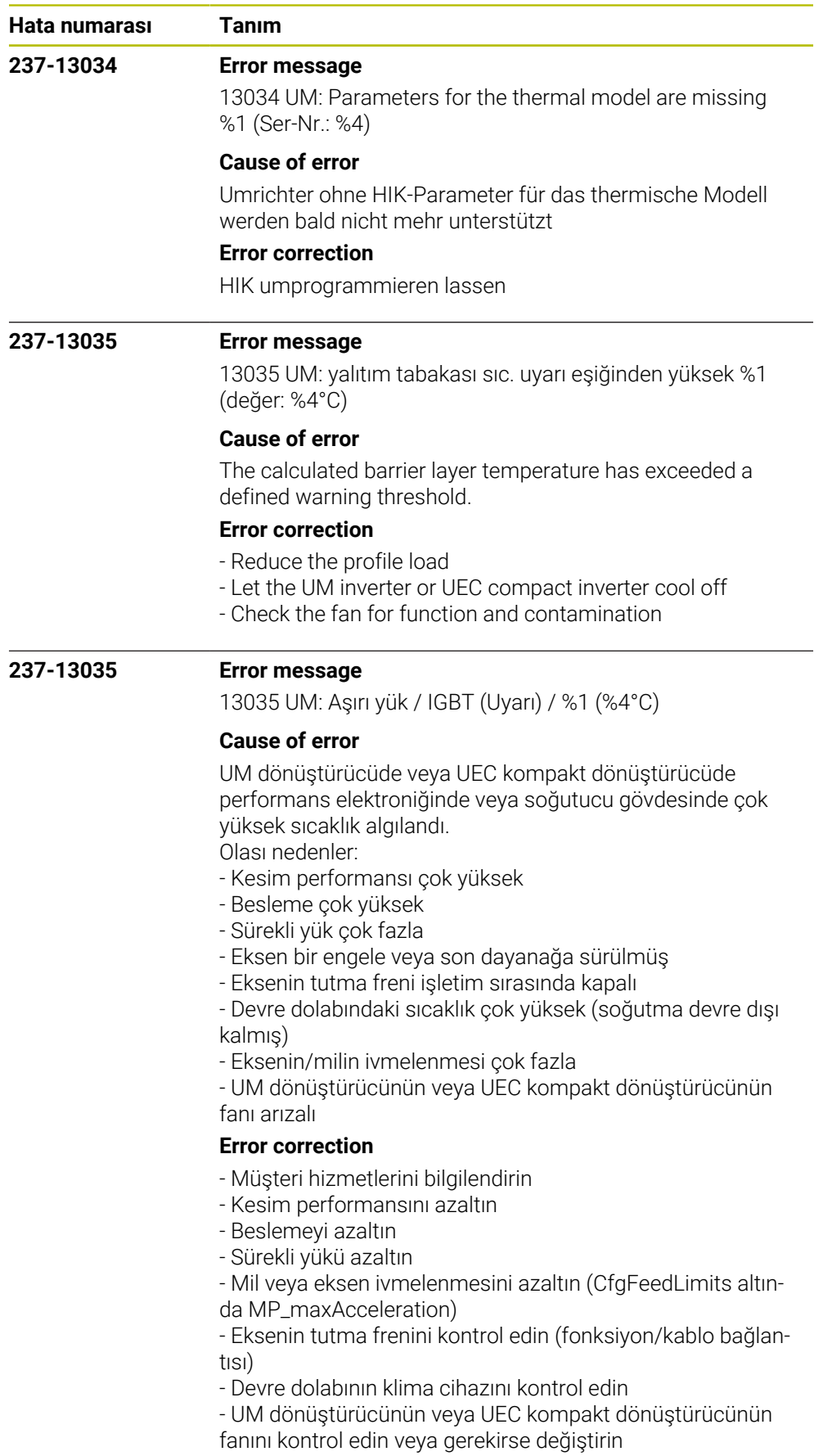

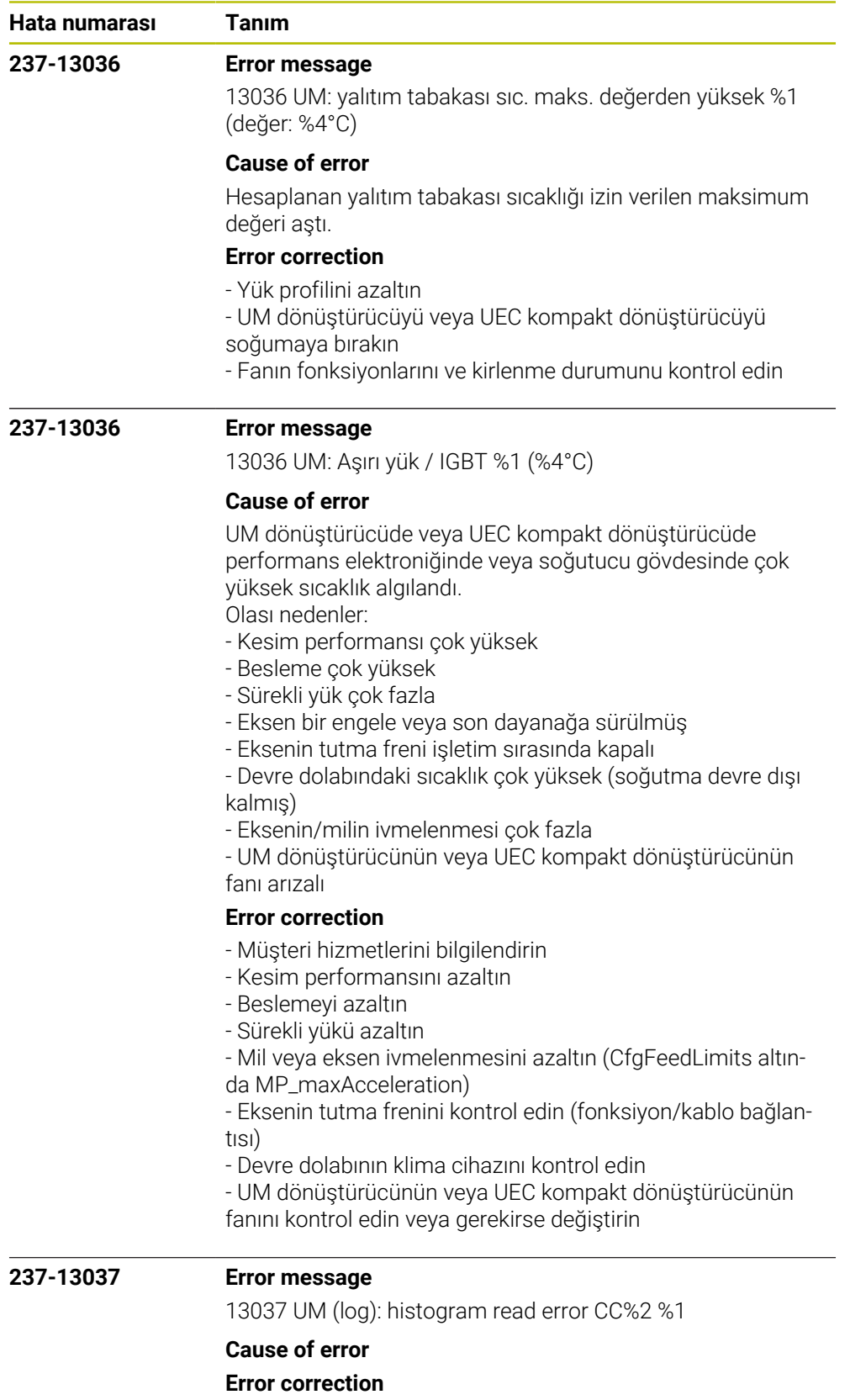
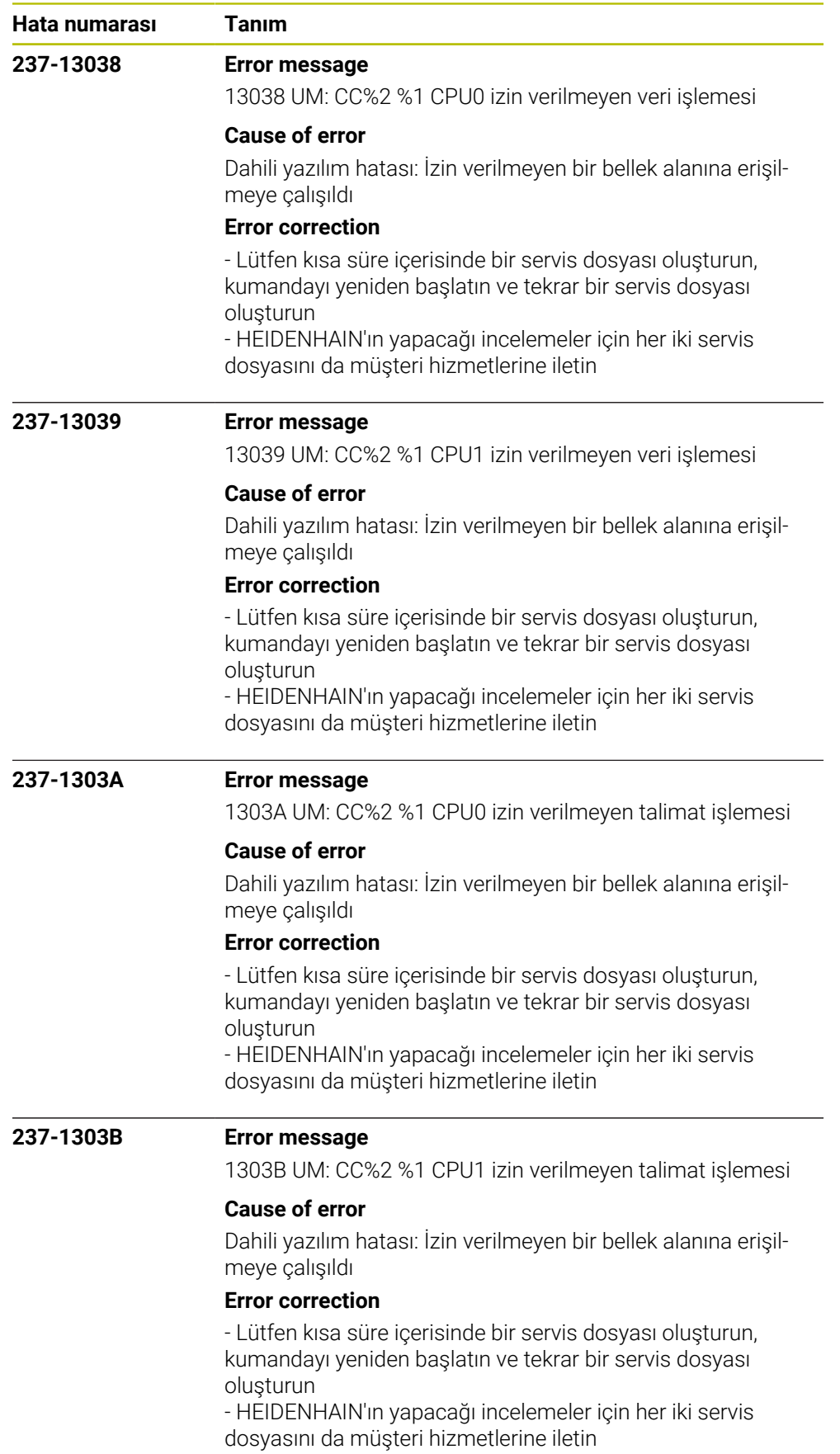

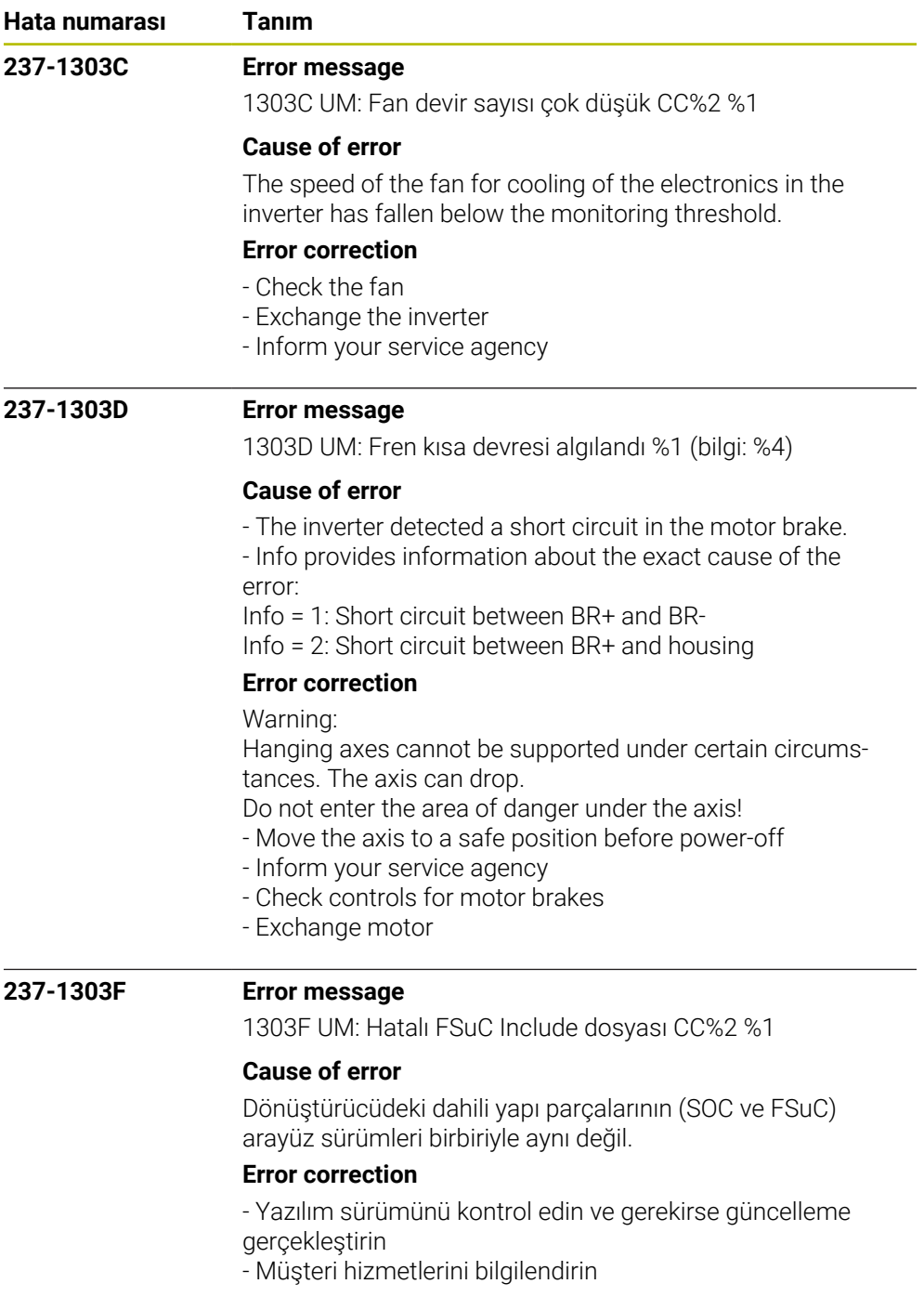

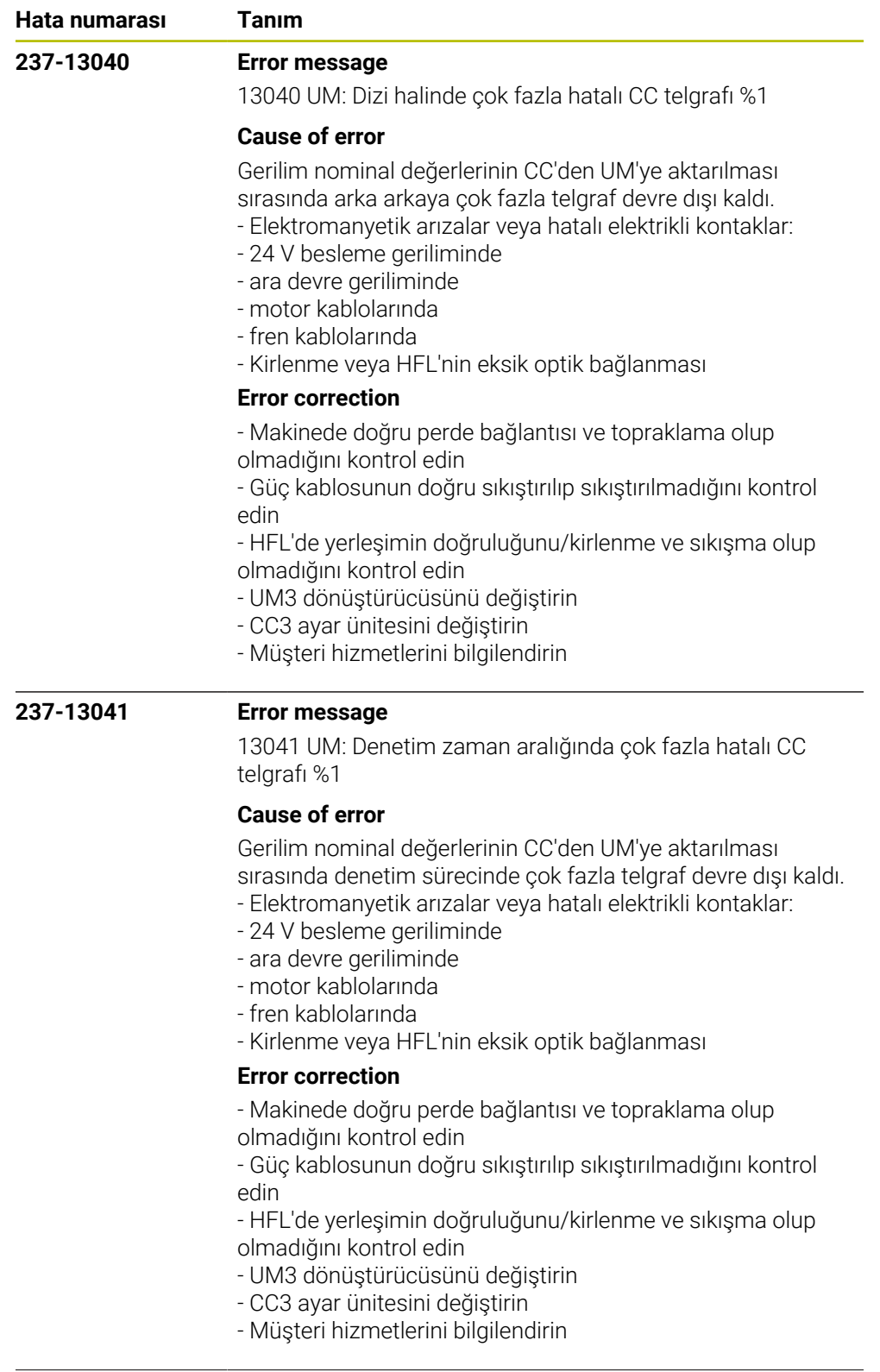

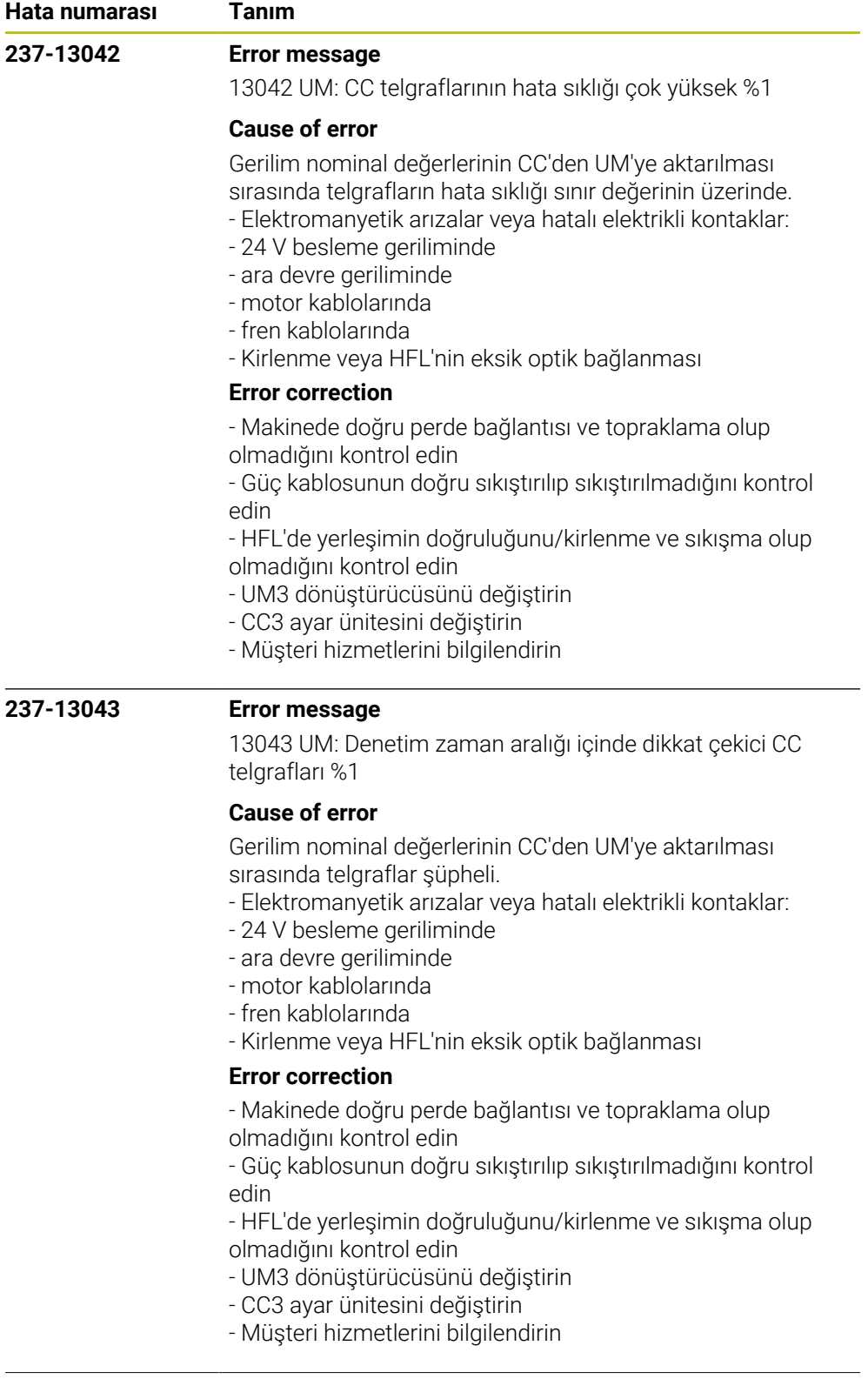

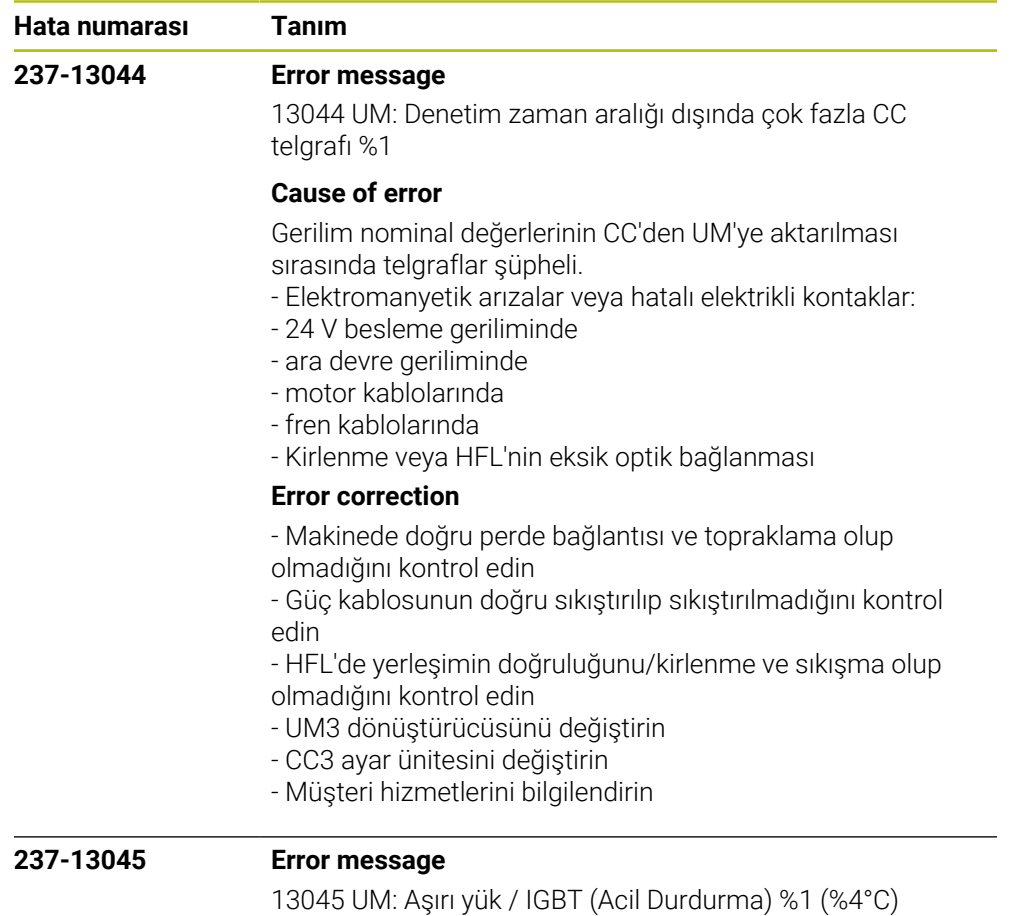

## **Cause of error**

UM dönüştürücüde veya UEC kompakt dönüştürücüde performans elektroniğinde veya soğutucu gövdesinde çok yüksek sıcaklık algılandı. Olası nedenler:

- Kesim performansı çok yüksek
- Besleme çok yüksek
- Sürekli yük çok fazla
- Eksen bir engele veya son dayanağa sürülmüş

- Eksenin tutma freni işletim sırasında kapalı

- Devre dolabındaki sıcaklık çok yüksek (soğutma devre dışı kalmış)

- Eksenin/milin ivmelenmesi çok fazla

- UM dönüştürücünün veya UEC kompakt dönüştürücünün fanı arızalı

## **Error correction**

- Müşteri hizmetlerini bilgilendirin
- Kesim performansını azaltın
- Beslemeyi azaltın
- Sürekli yükü azaltın
- Mil veya eksen ivmelenmesini azaltın (CfgFeedLimits altın-
- da MP\_maxAcceleration)

- Eksenin tutma frenini kontrol edin (fonksiyon/kablo bağlantısı)

- Devre dolabının klima cihazını kontrol edin

- UM dönüştürücünün veya UEC kompakt dönüştürücünün fanını kontrol edin veya gerekirse değiştirin

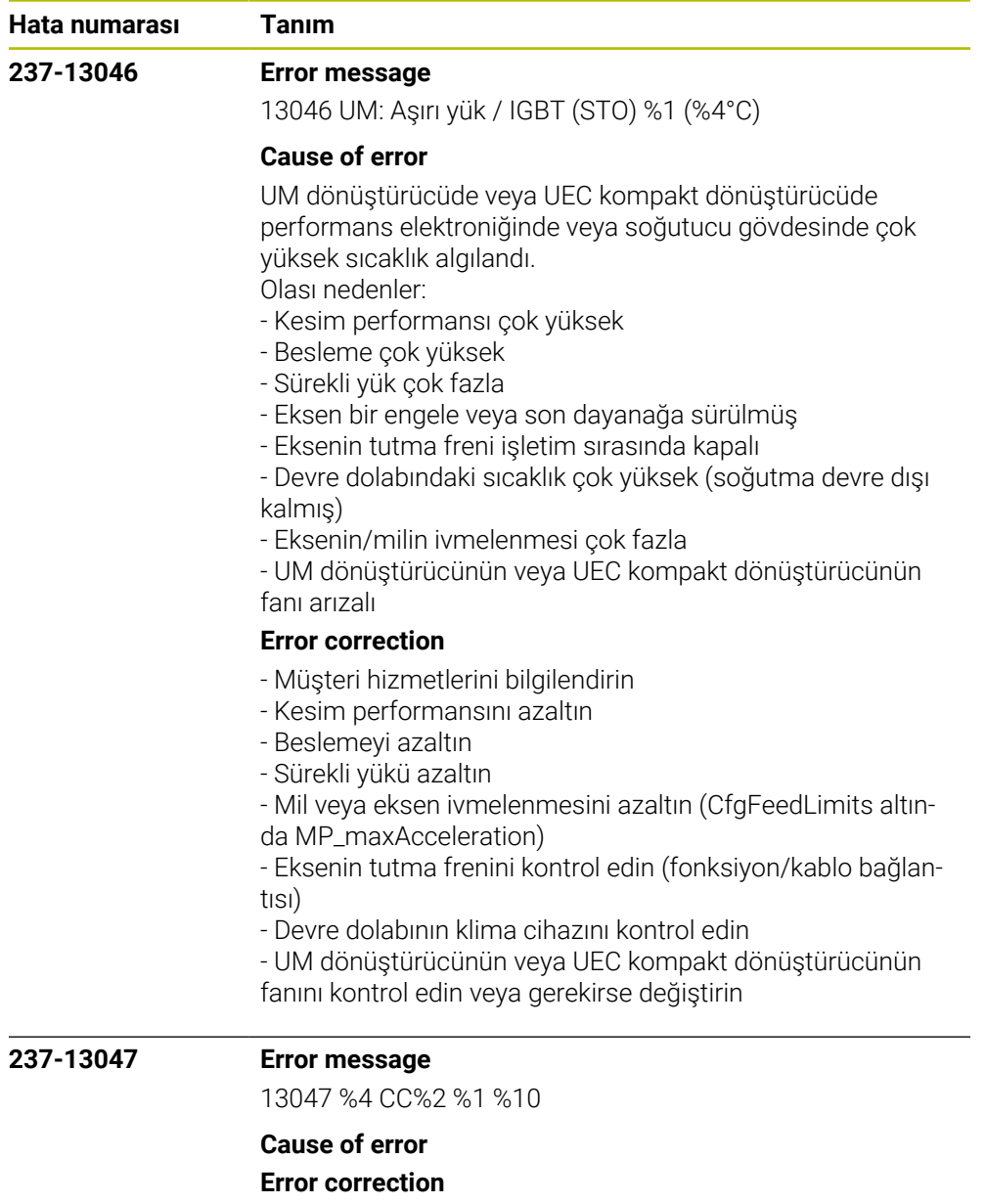

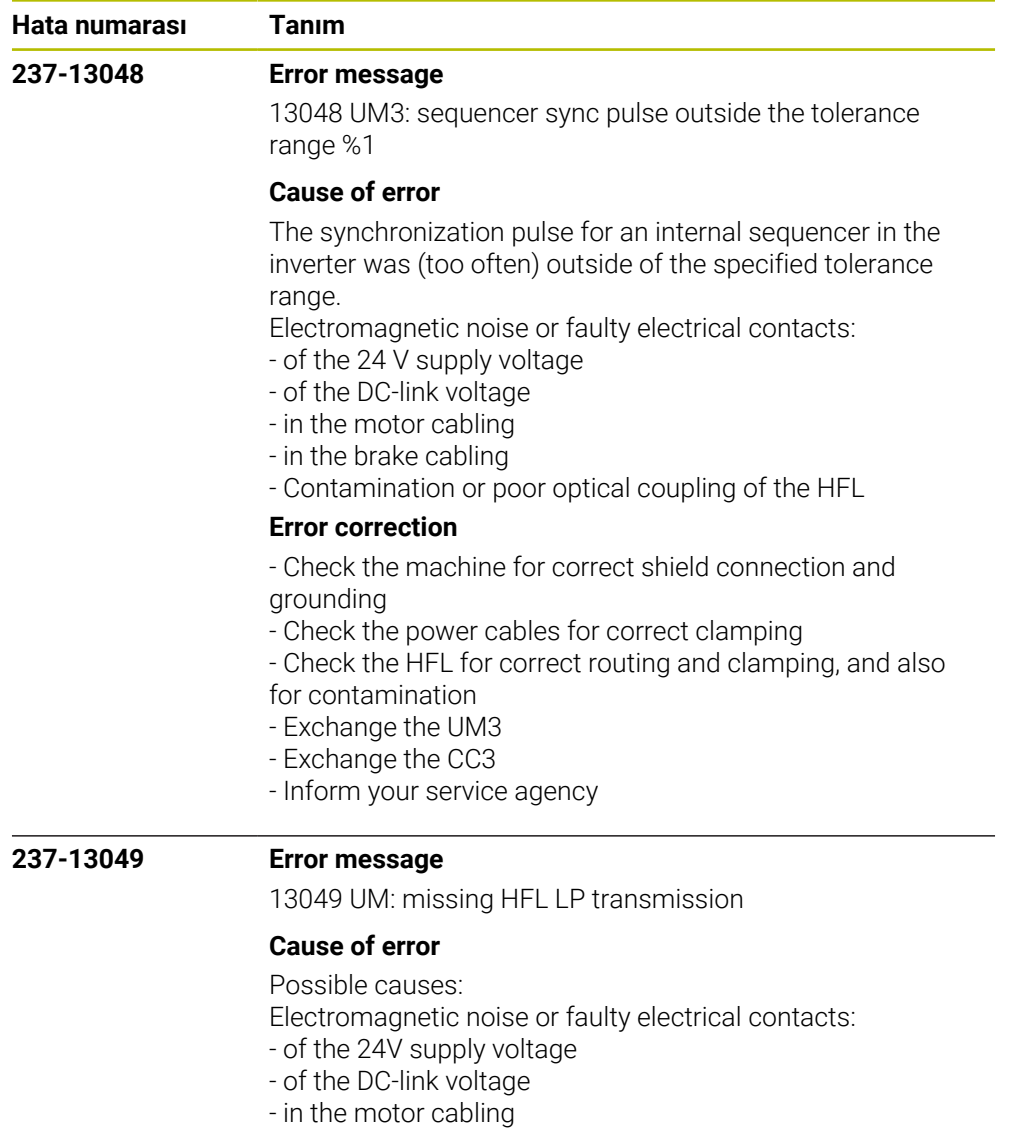

- in the brake cabling
- Contamination or poor optical coupling of the HFL

## **Error correction**

- No immediate corrective action is necessary, since no error situation has occurred yet

- Recommended preventive measures:
- Check the machine for correct shield connection and
- grounding
- Check the power cables for correct clamping
- Check the HFL for correct routing and clamping, and also for contamination

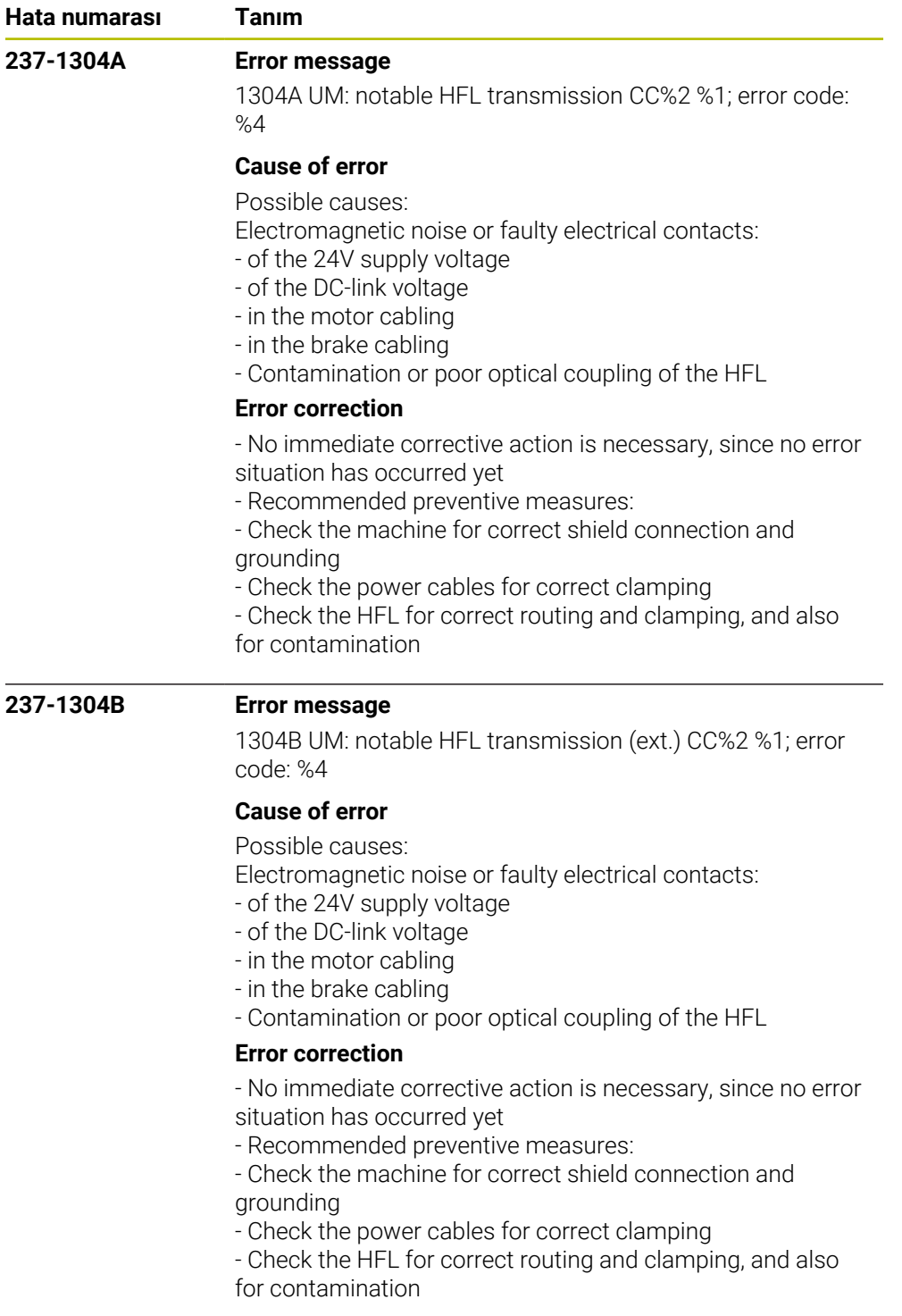

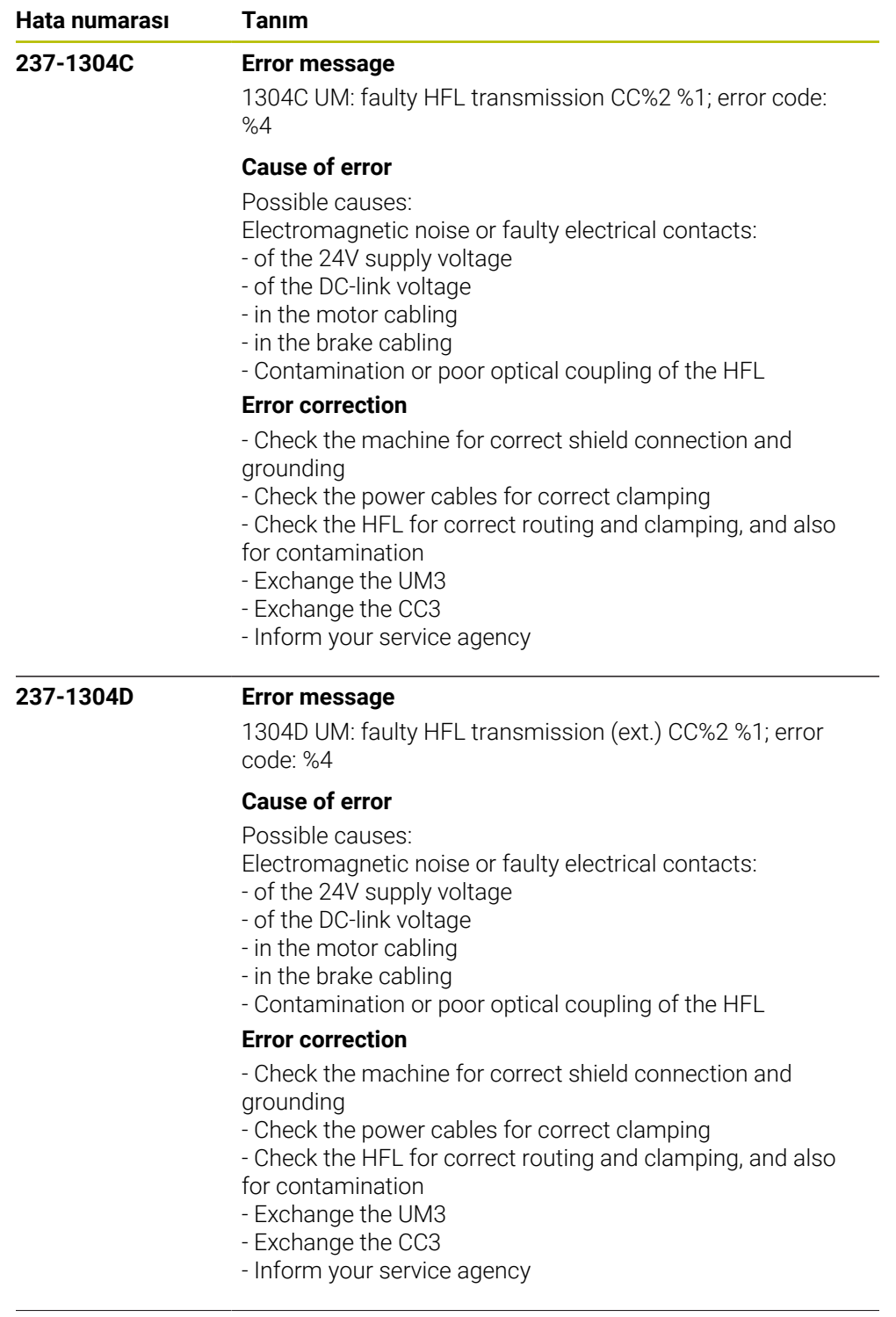

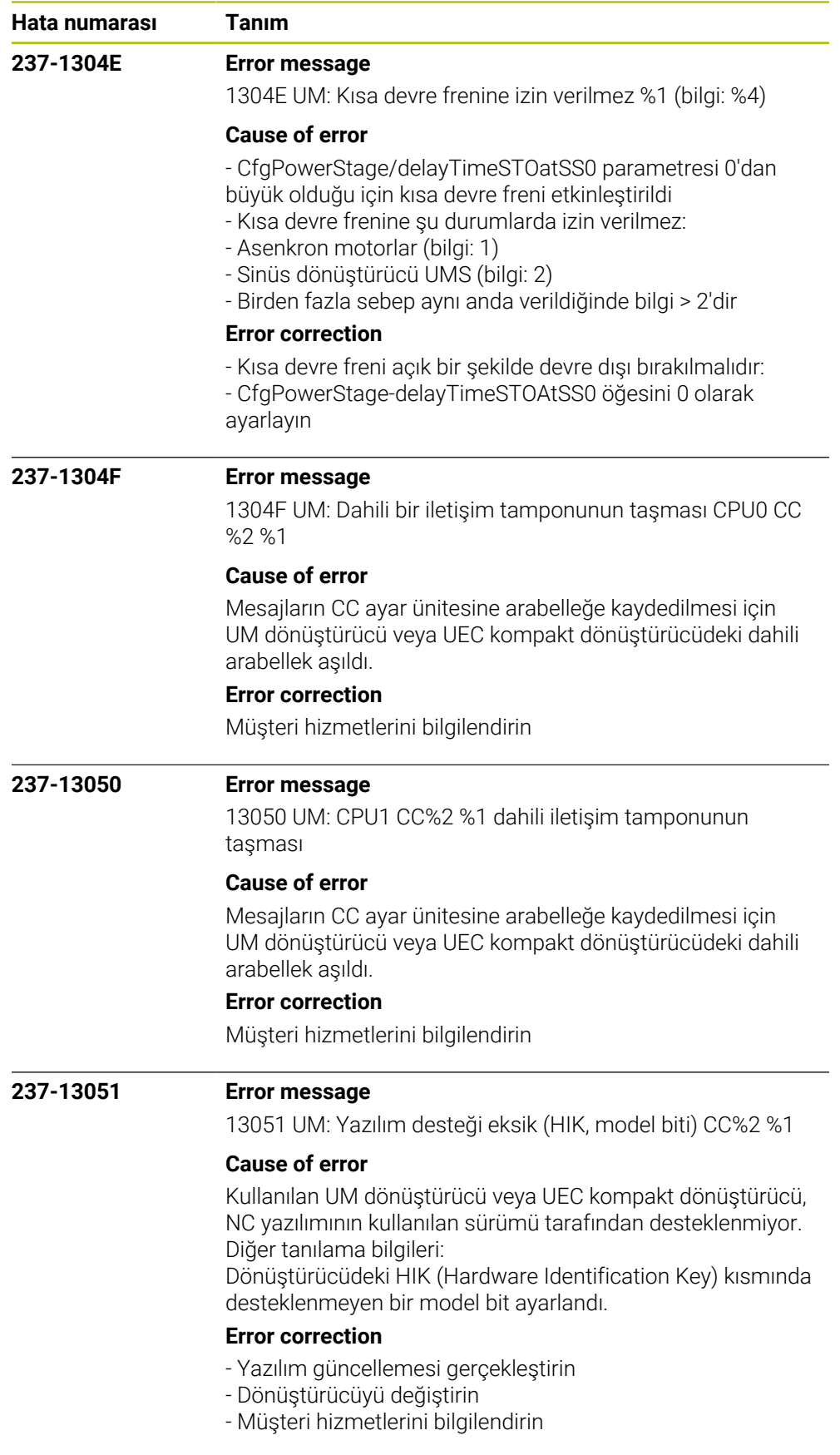

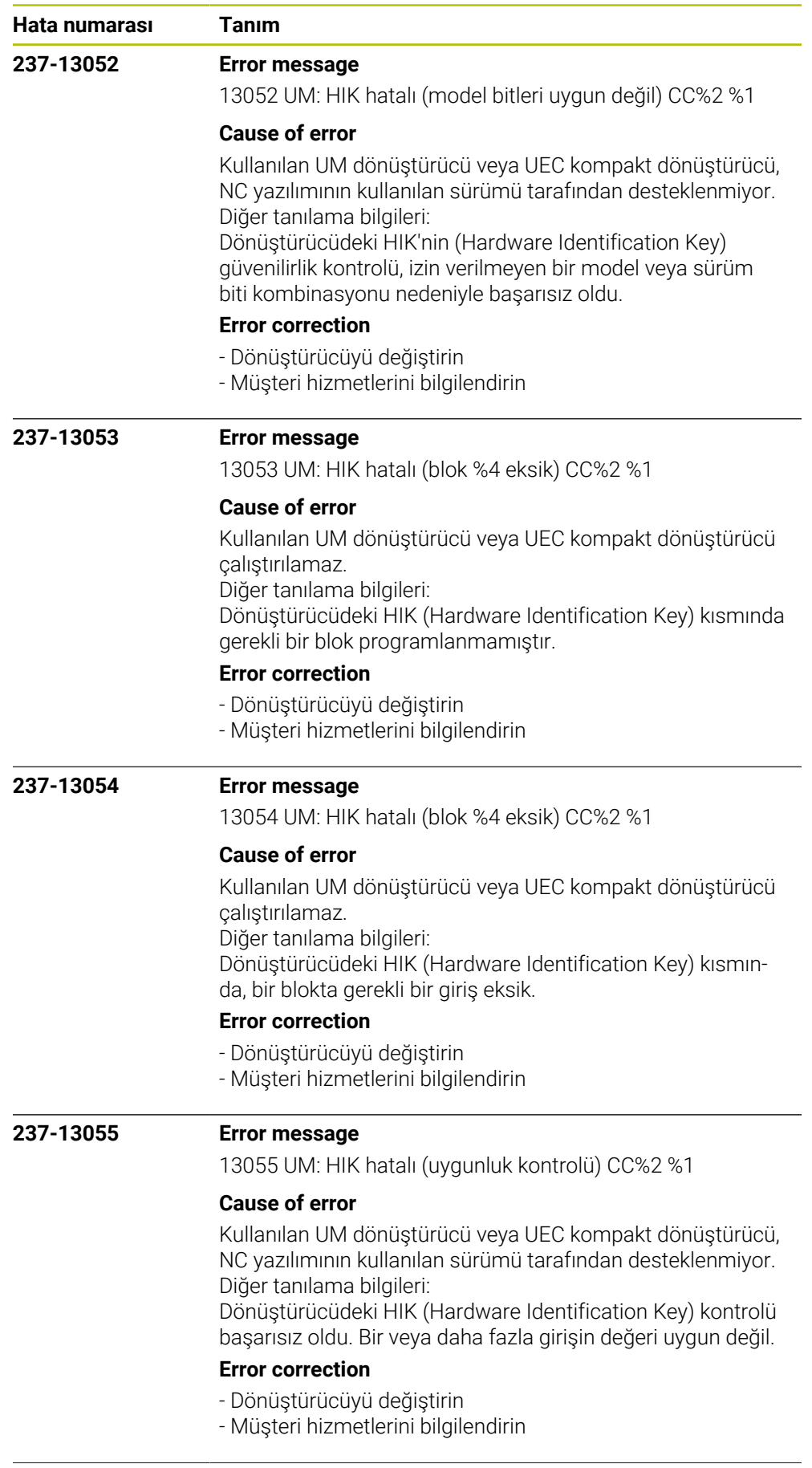

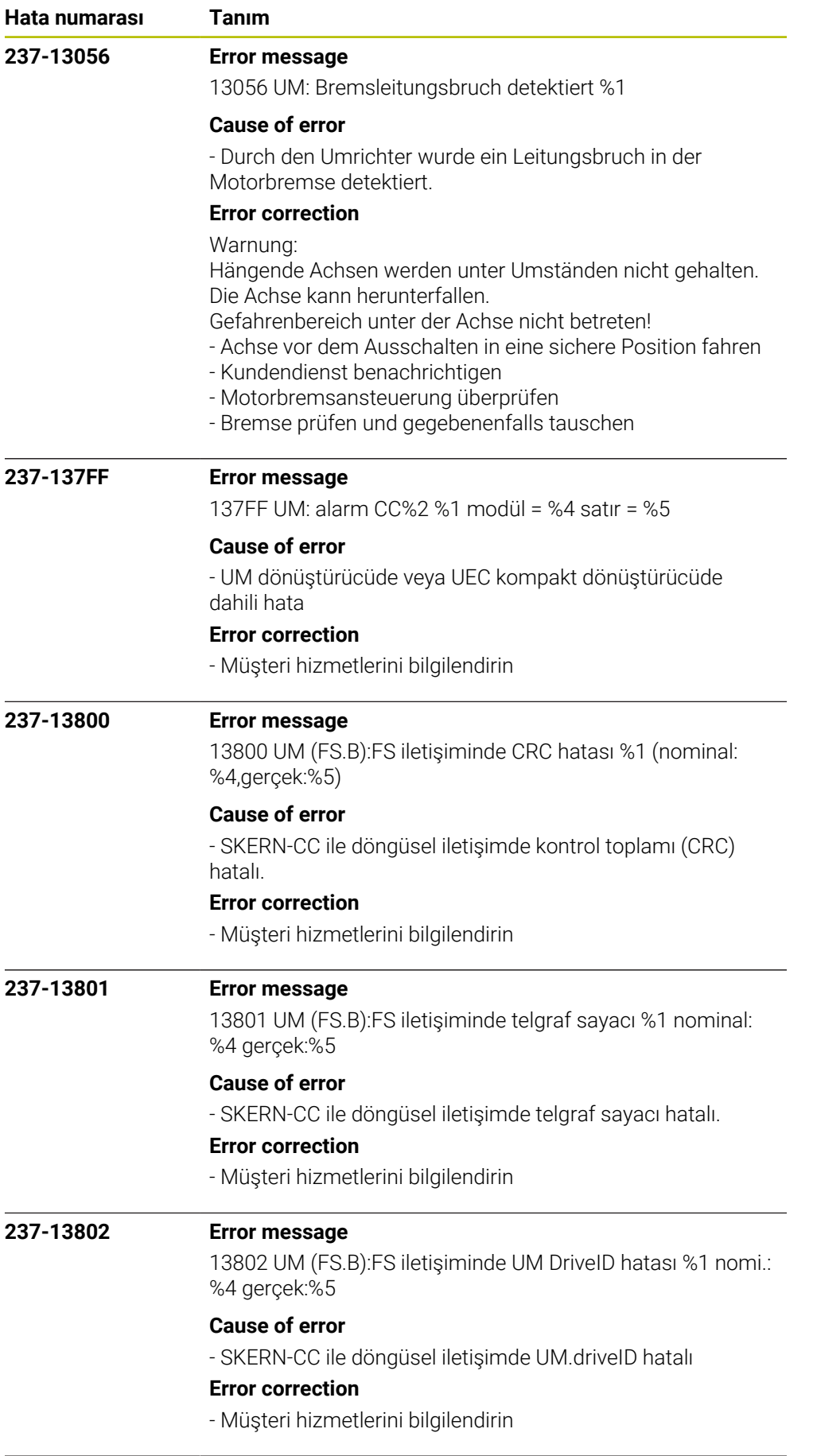

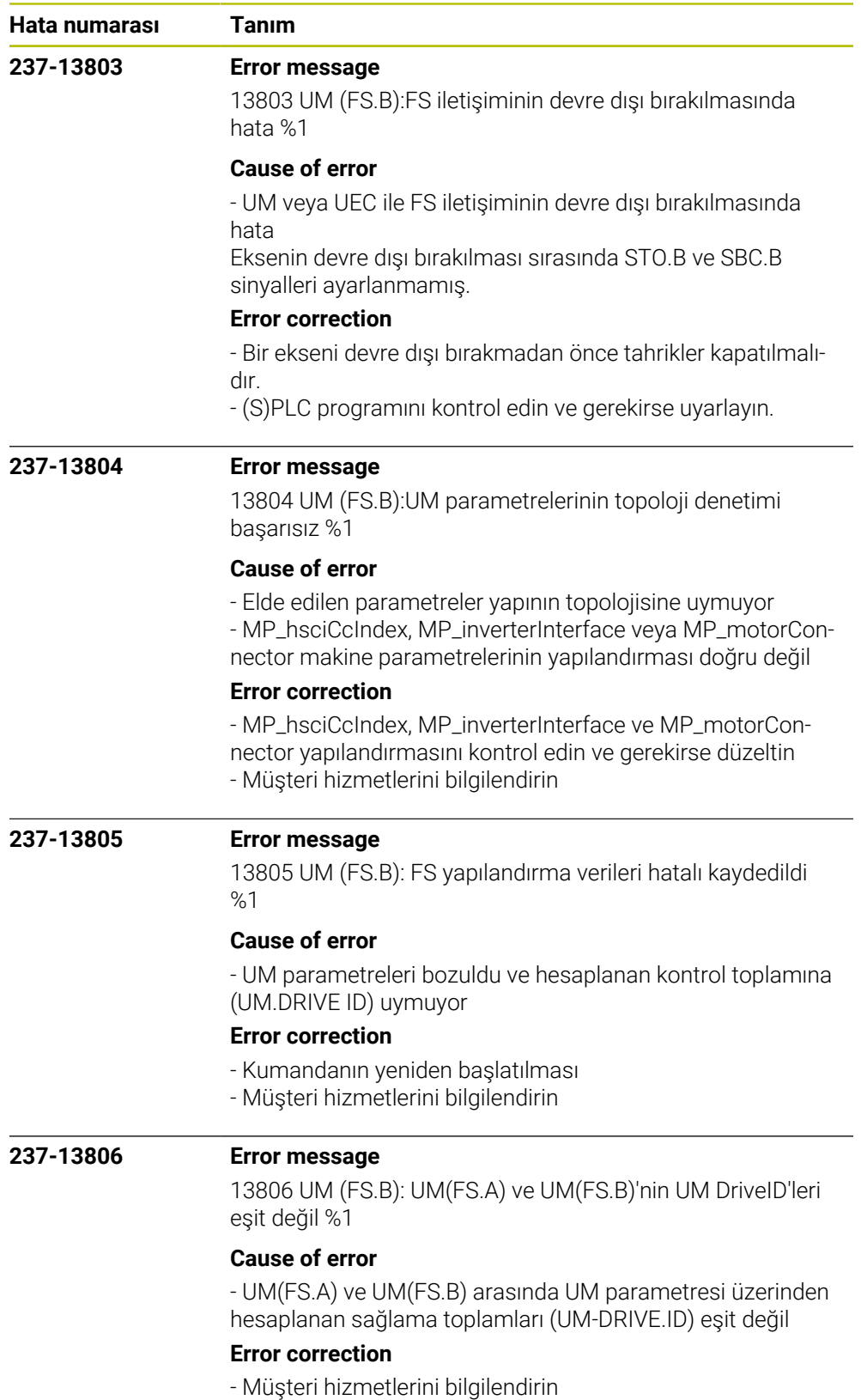

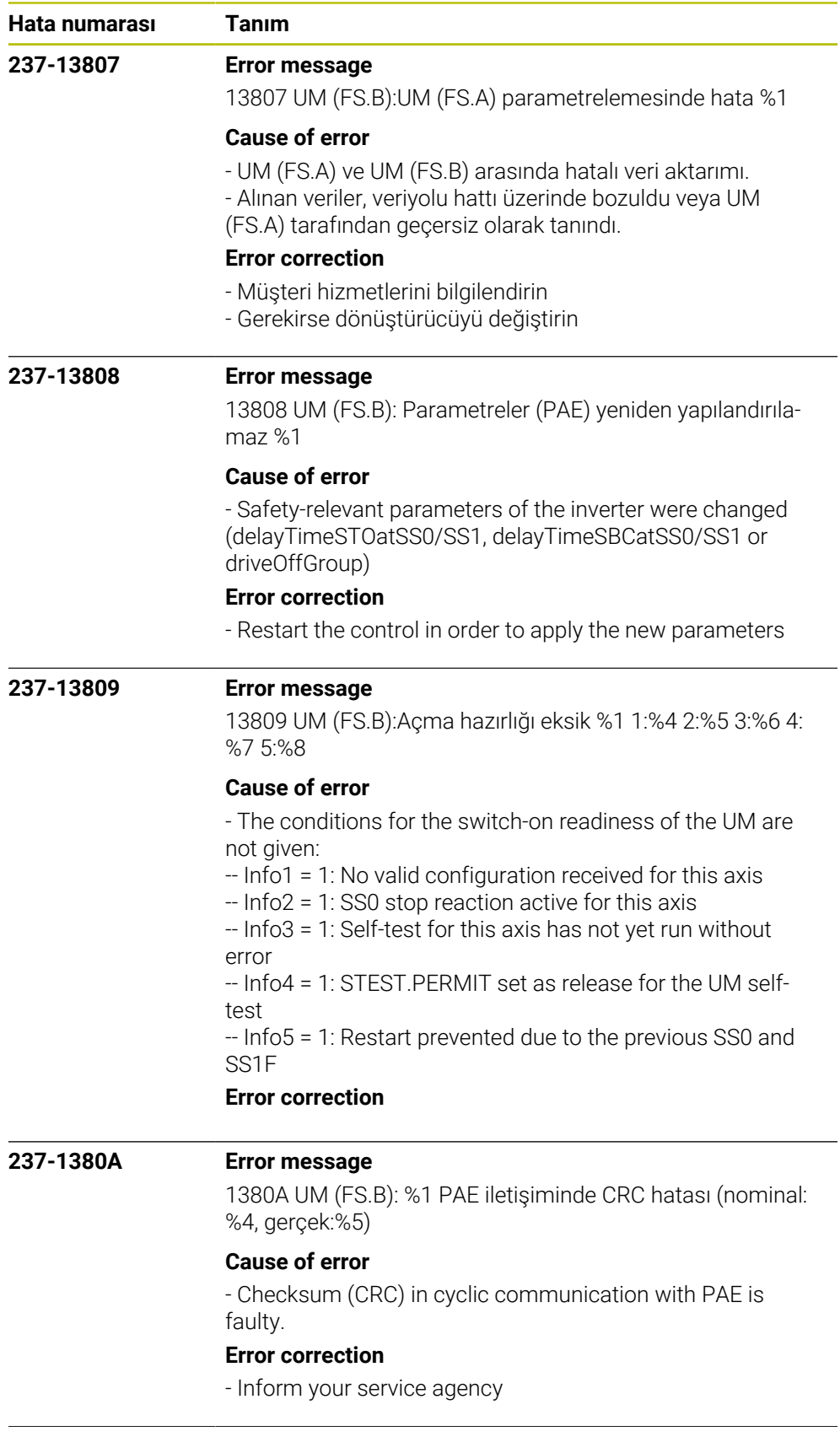

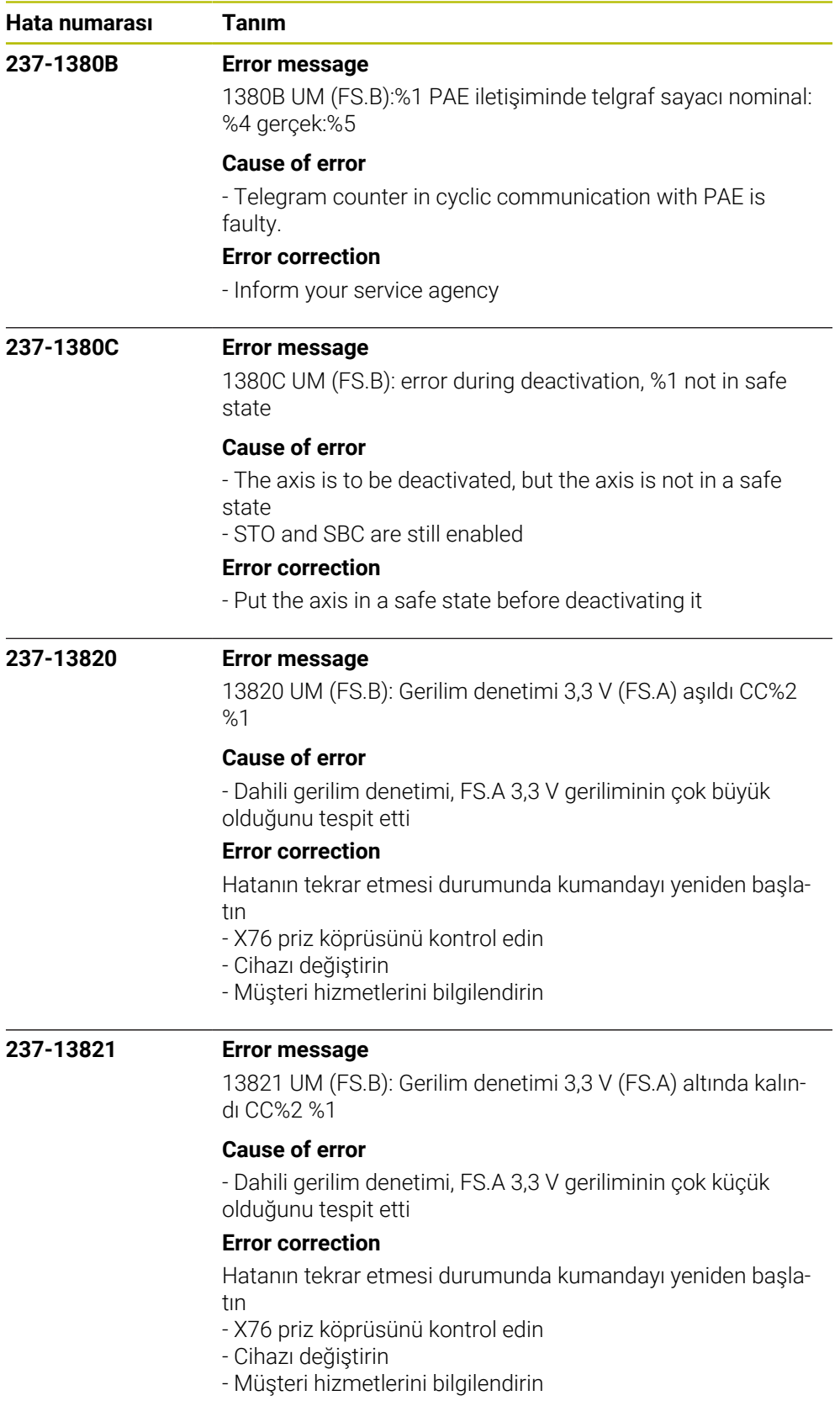

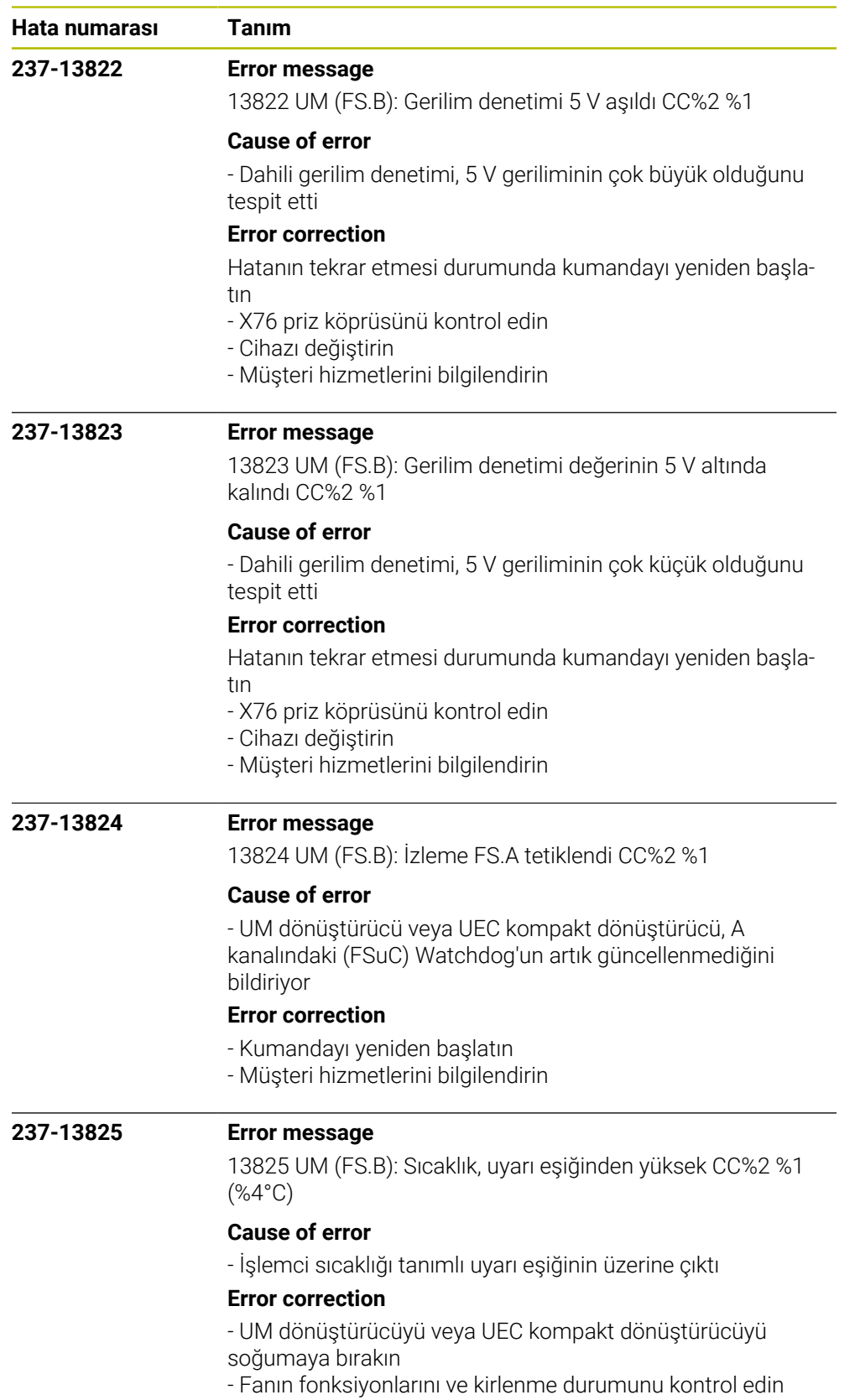

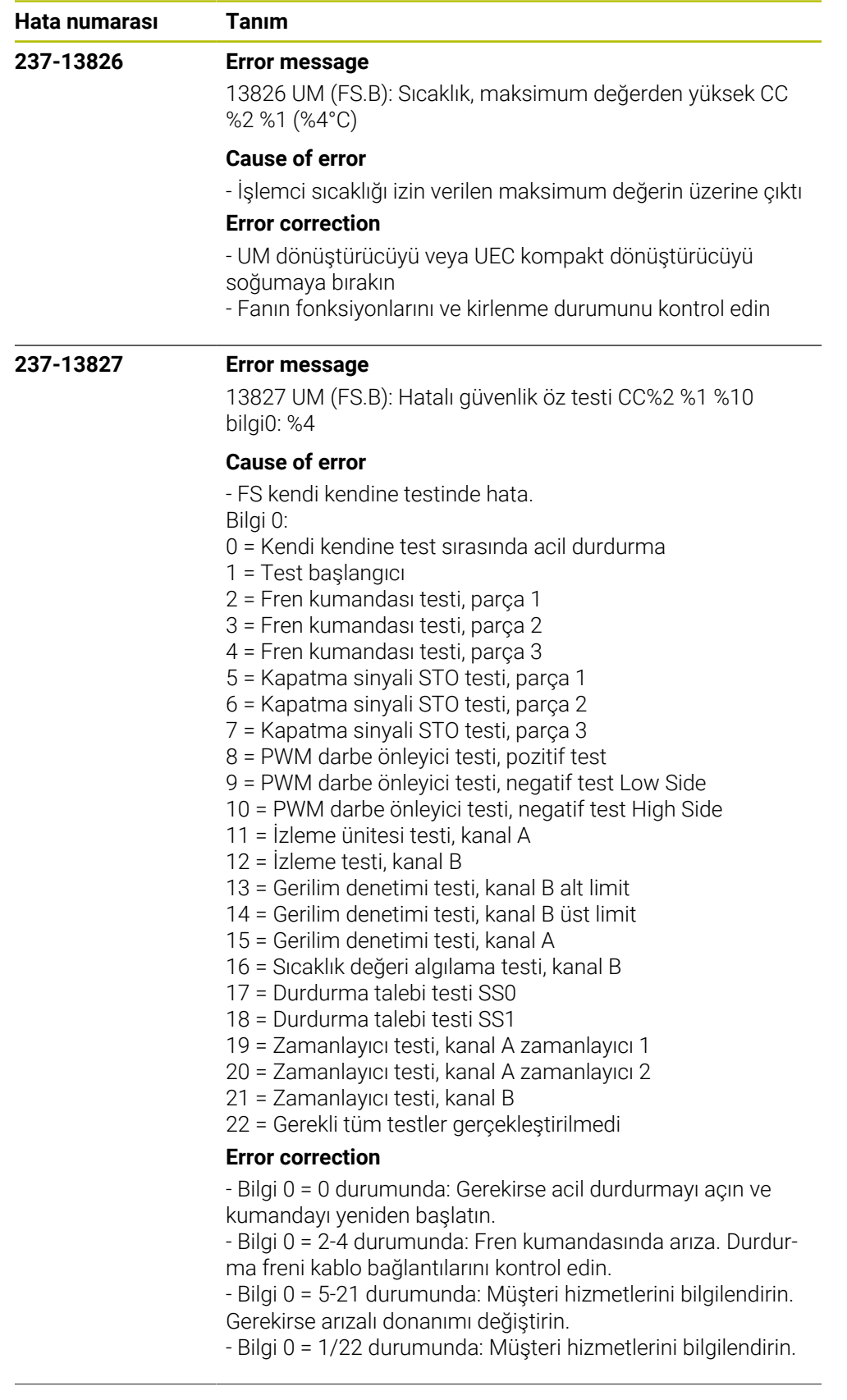

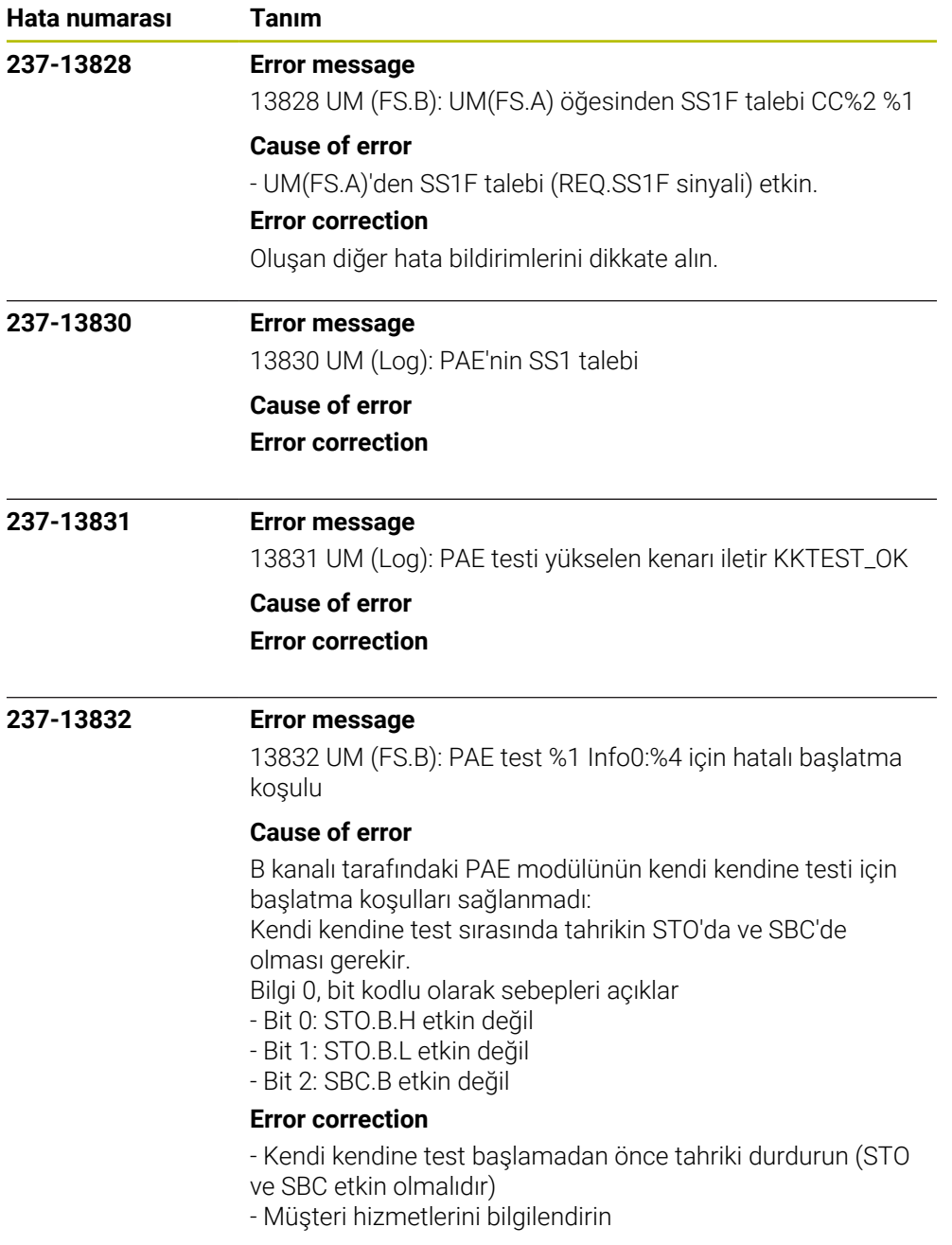

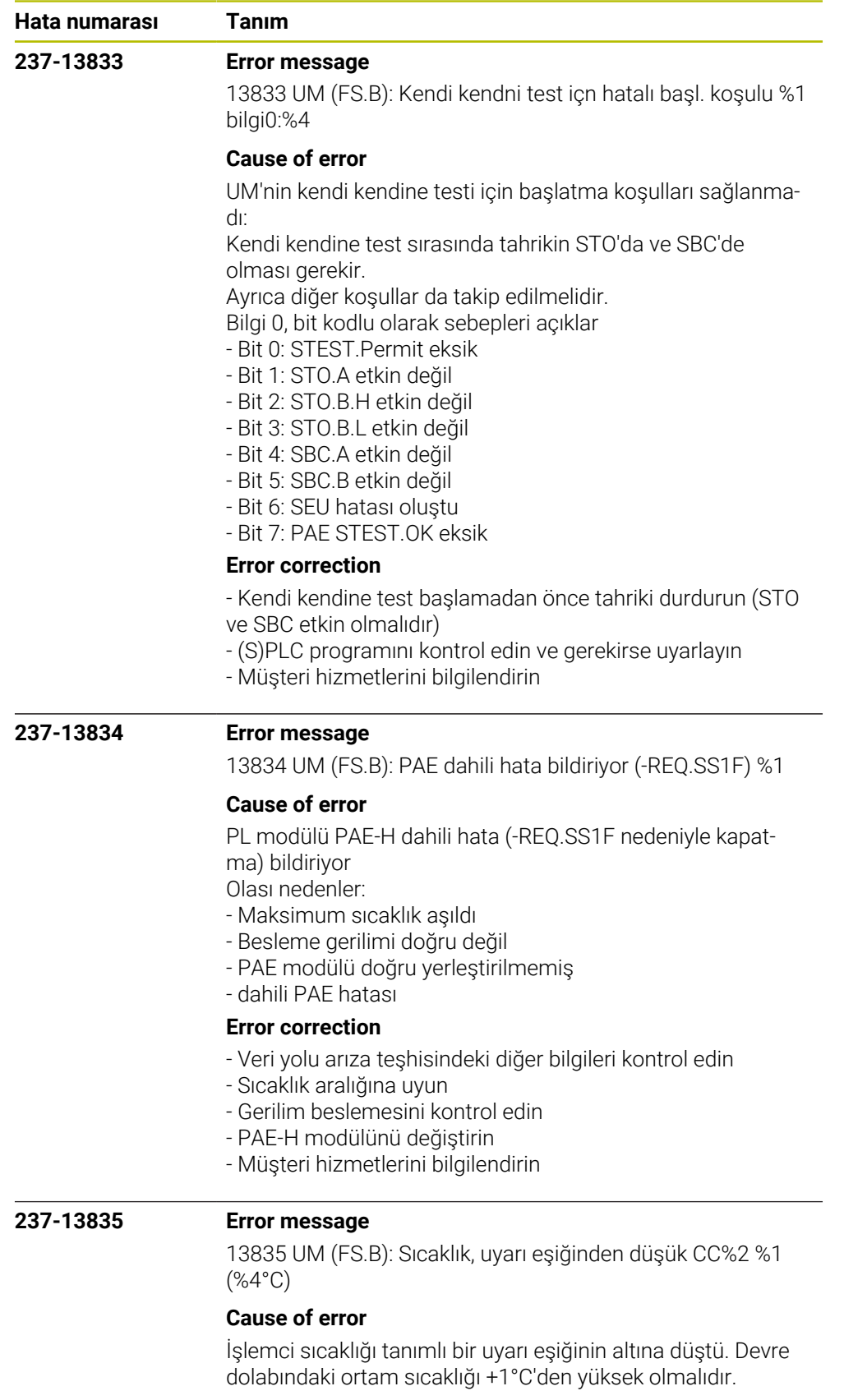

## **Error correction**

- Devre dolabındaki sıcaklık koşullarını kontrol edin
- Donanımı değiştirin
- Müşteri hizmetlerini bilgilendirin

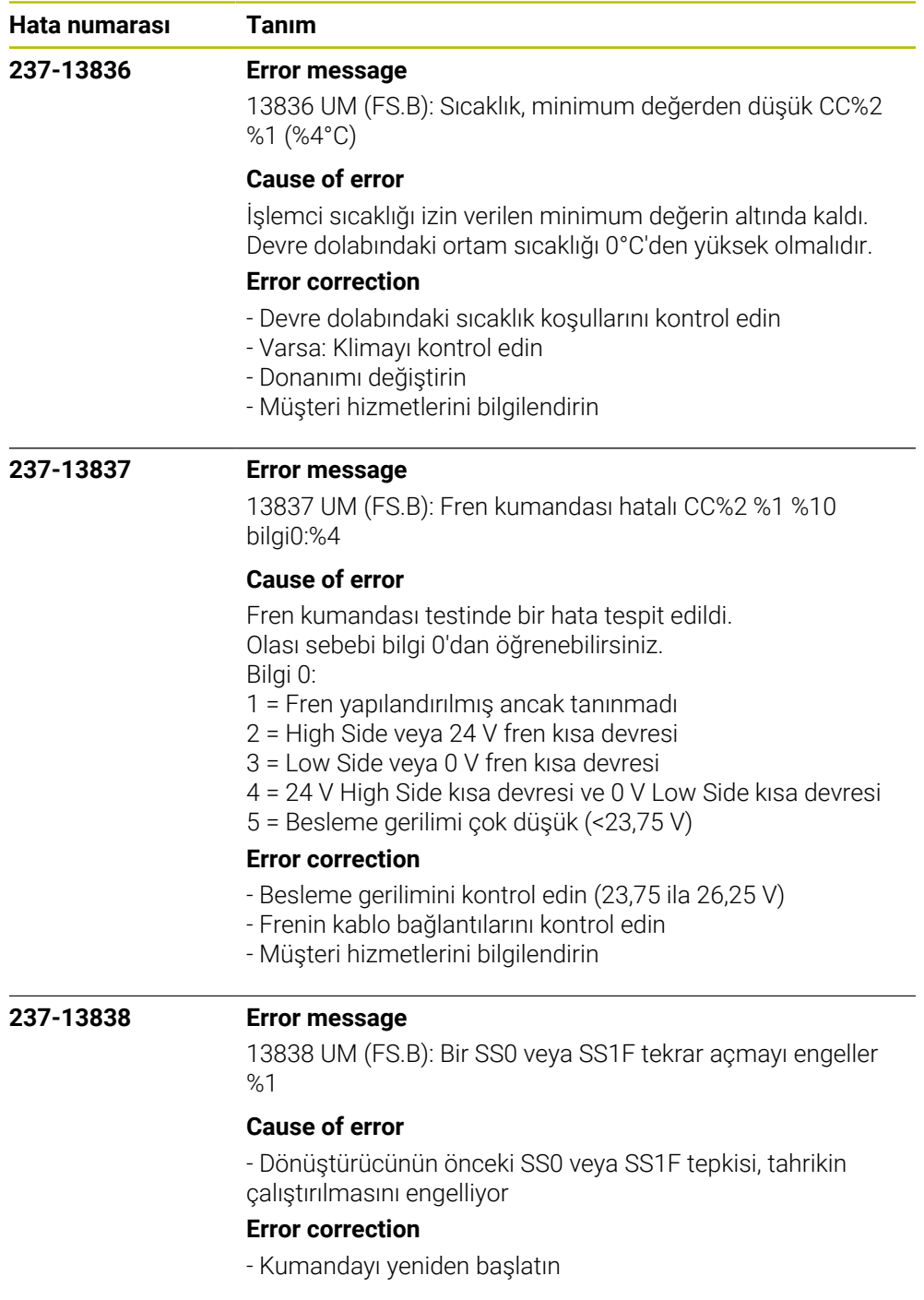

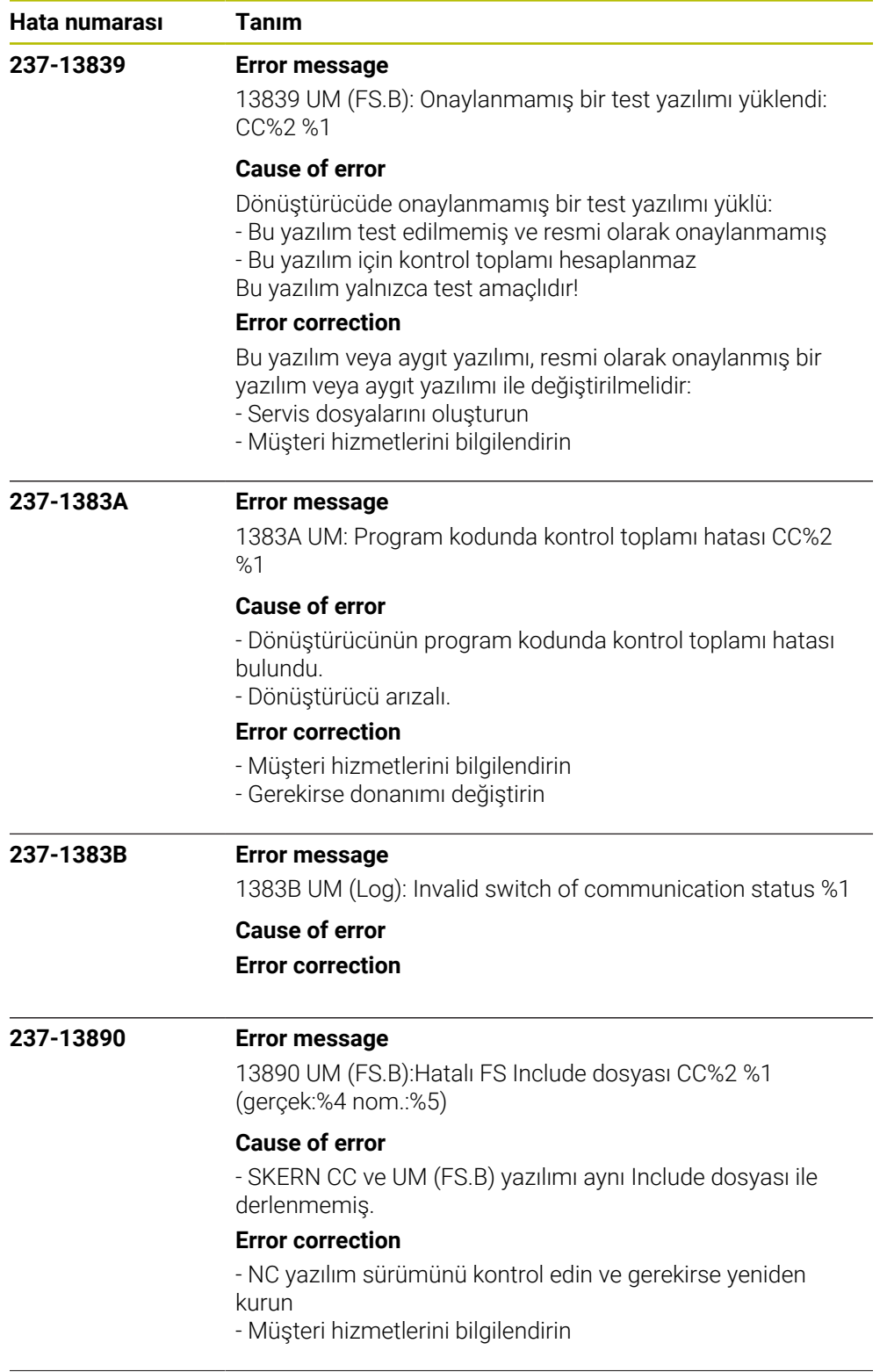

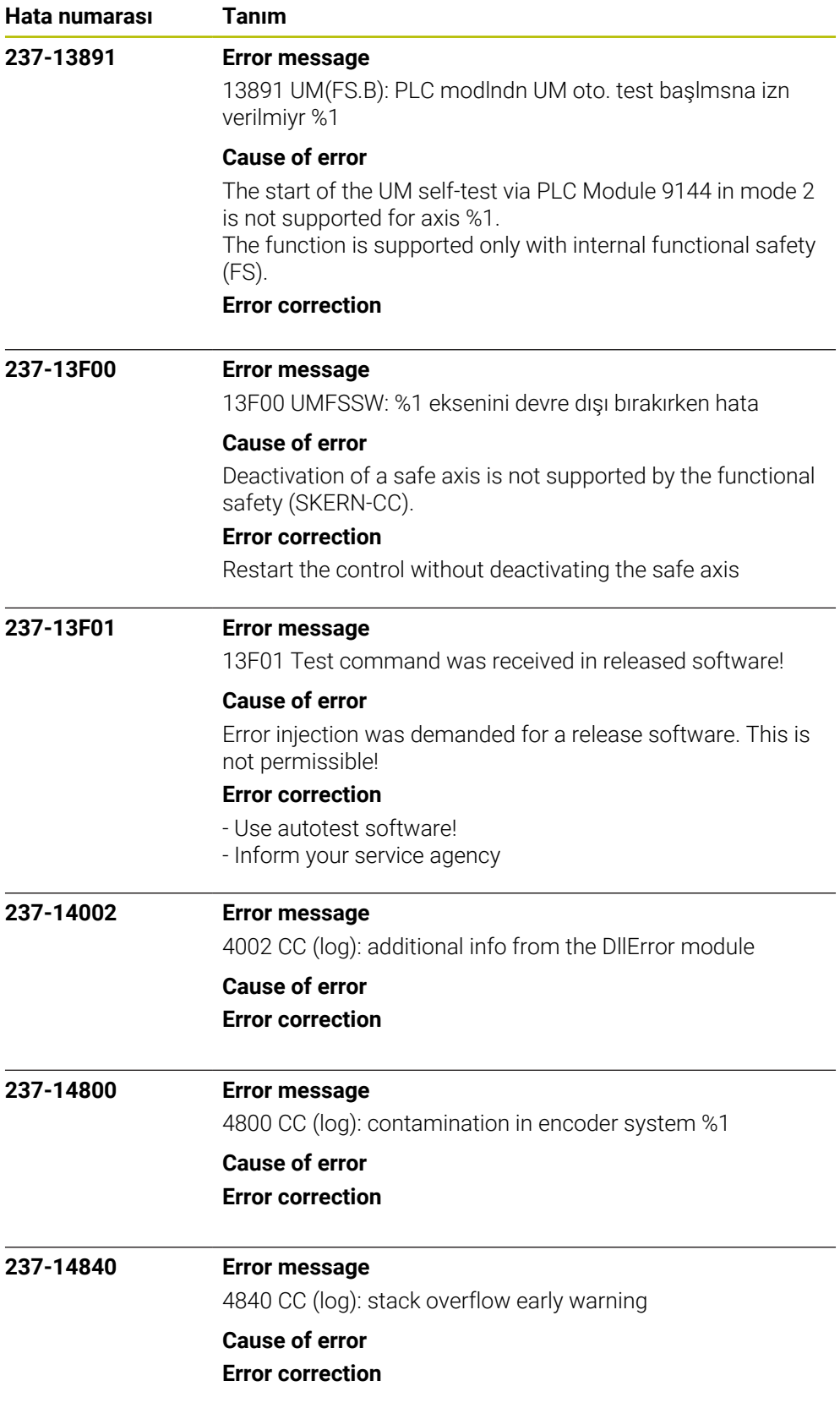

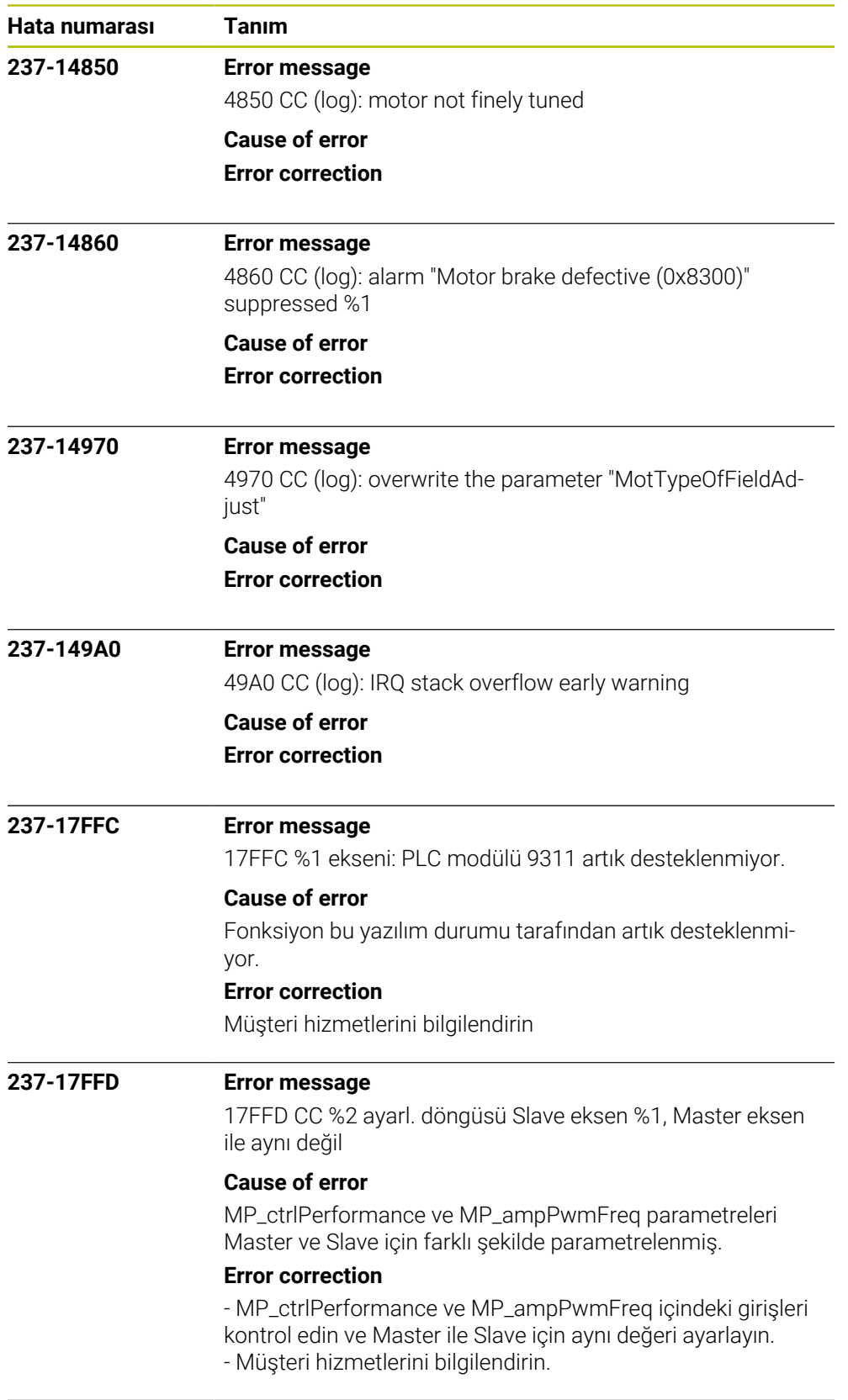

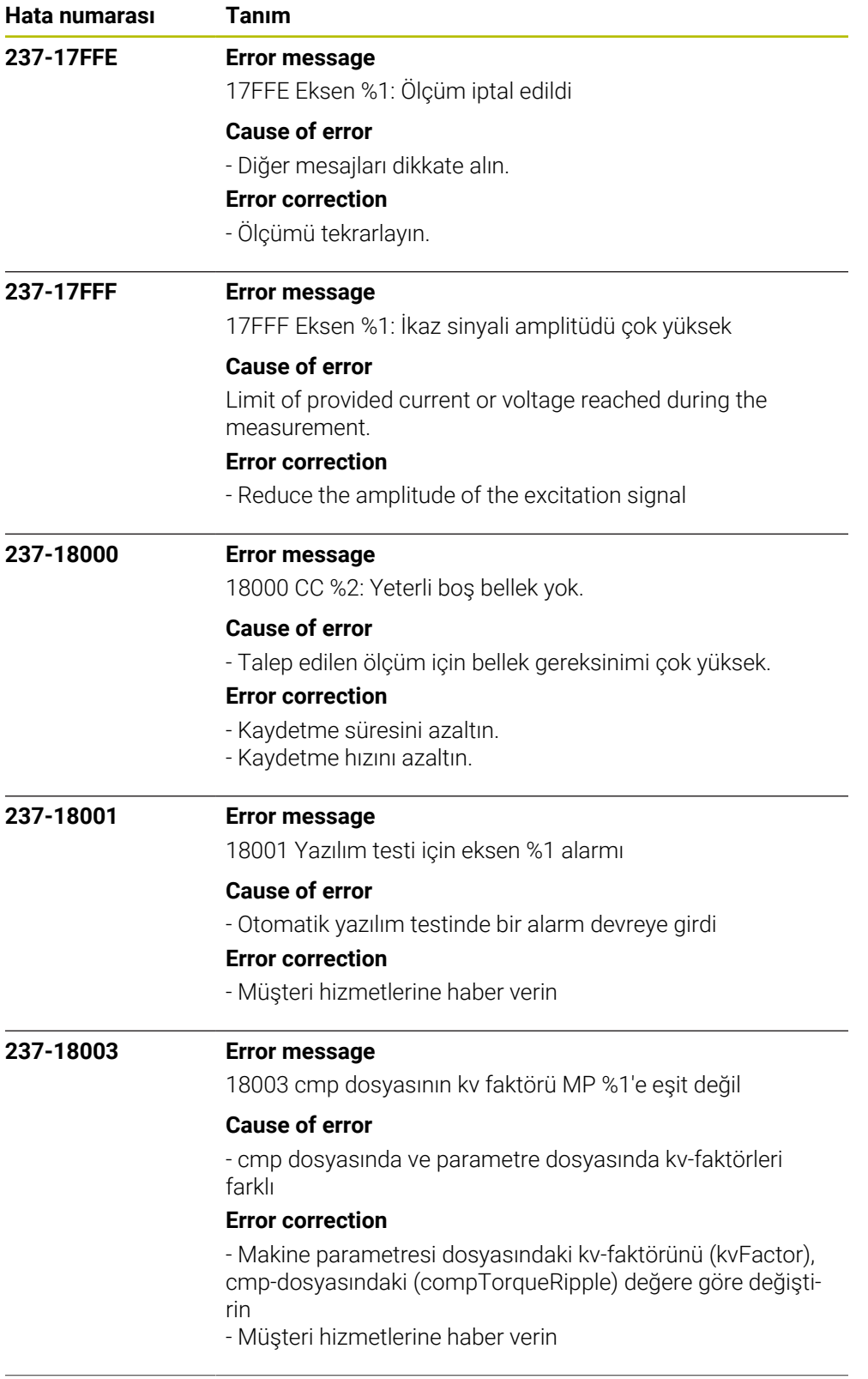

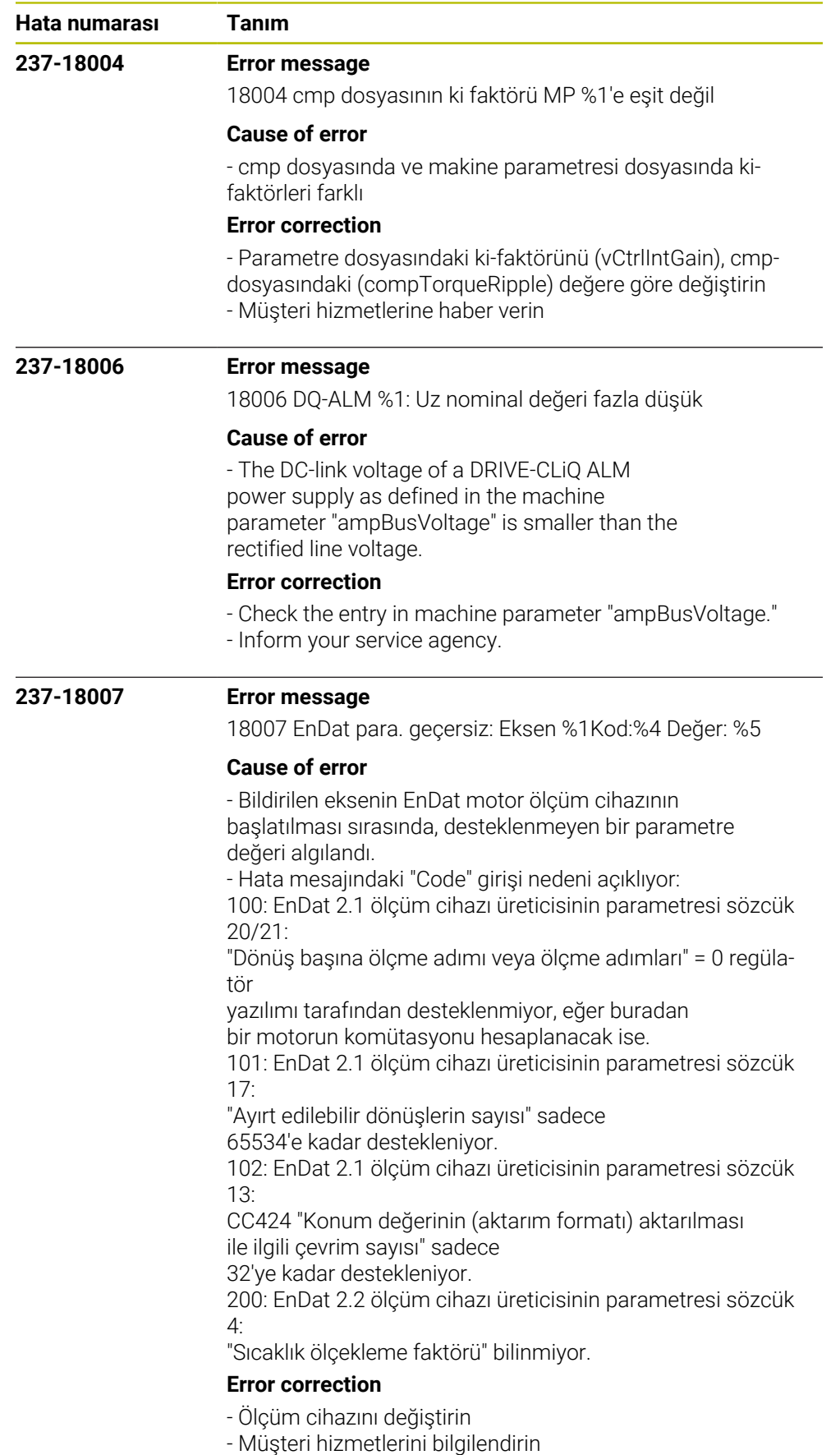

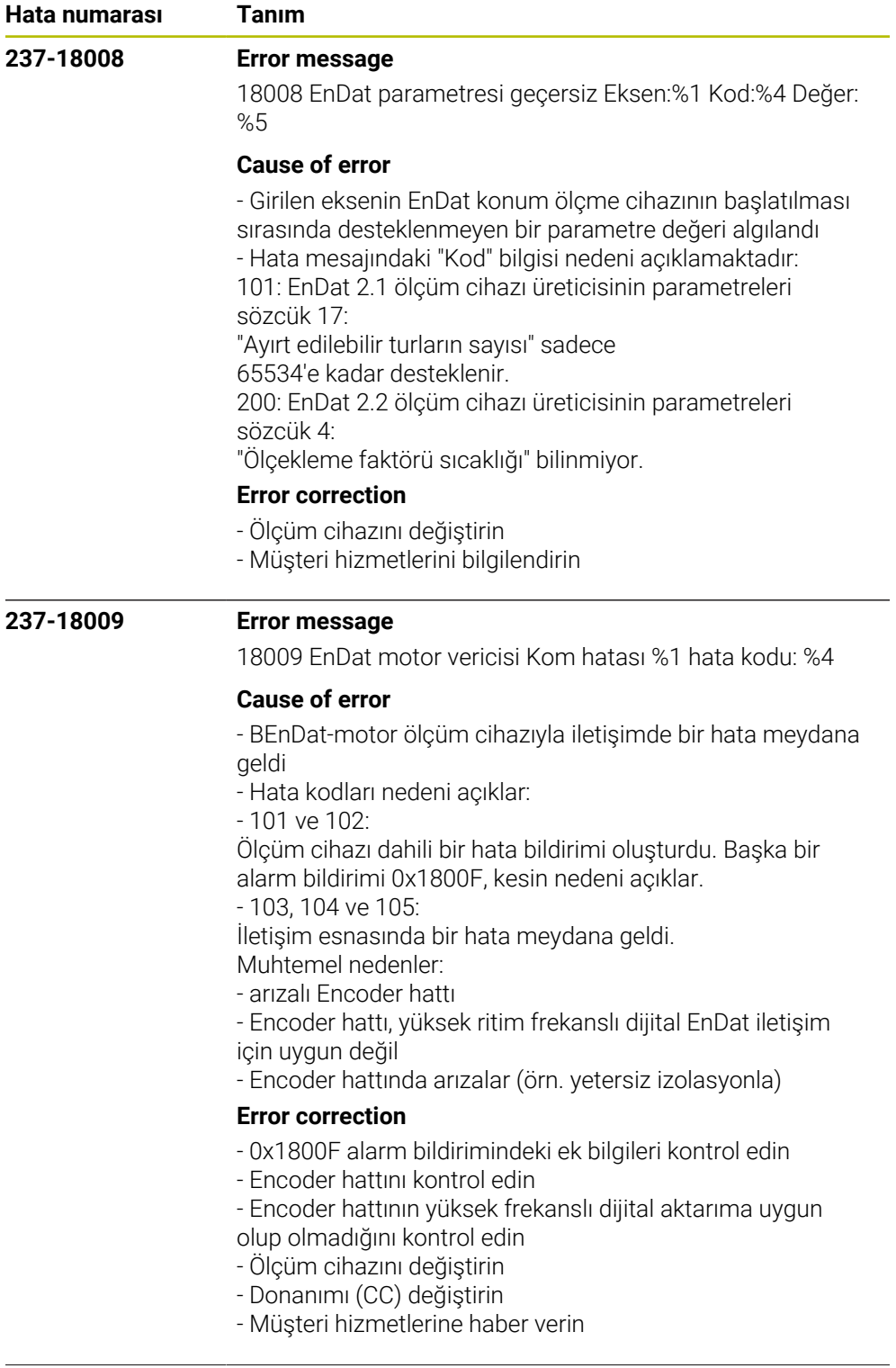

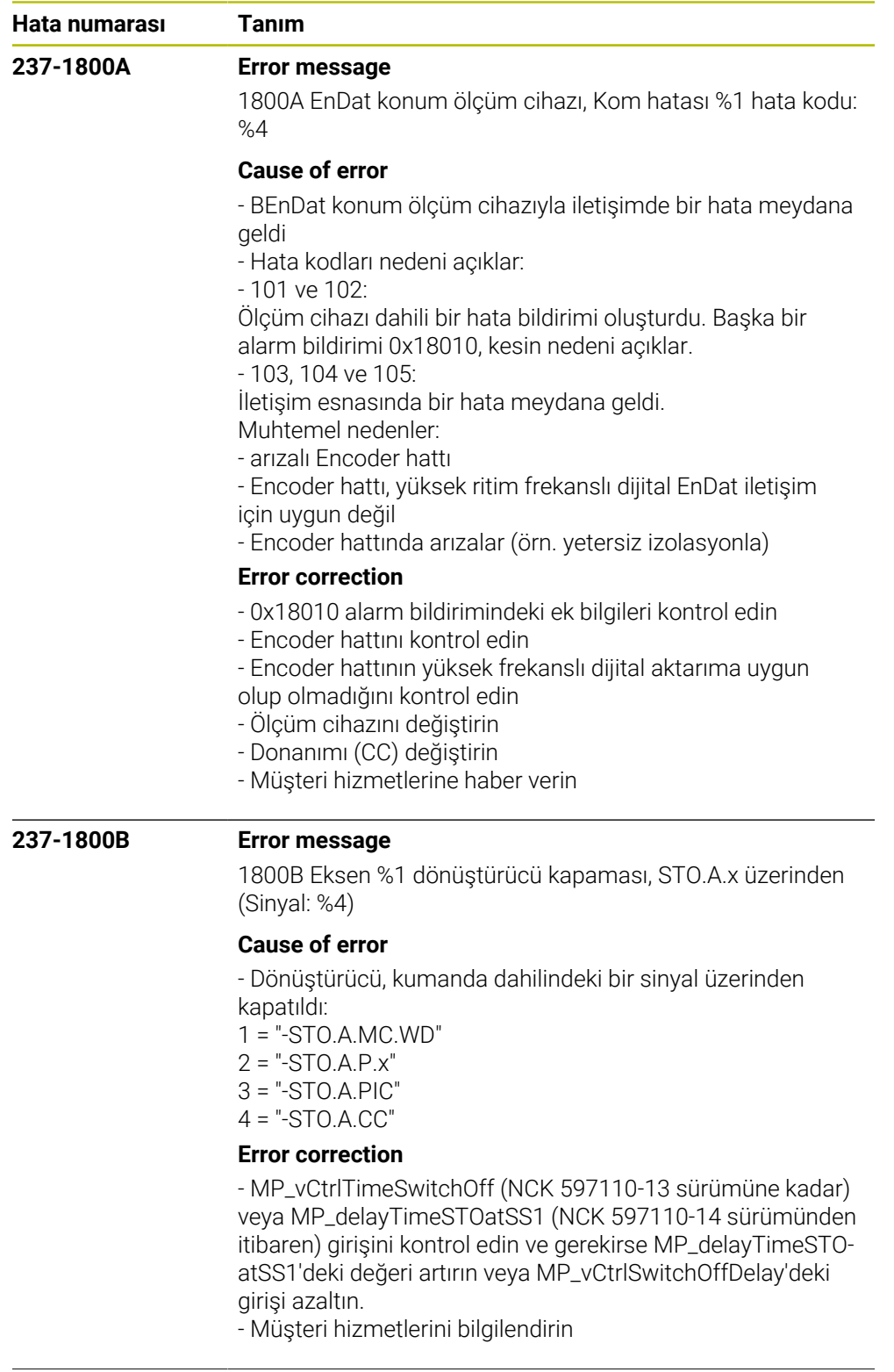

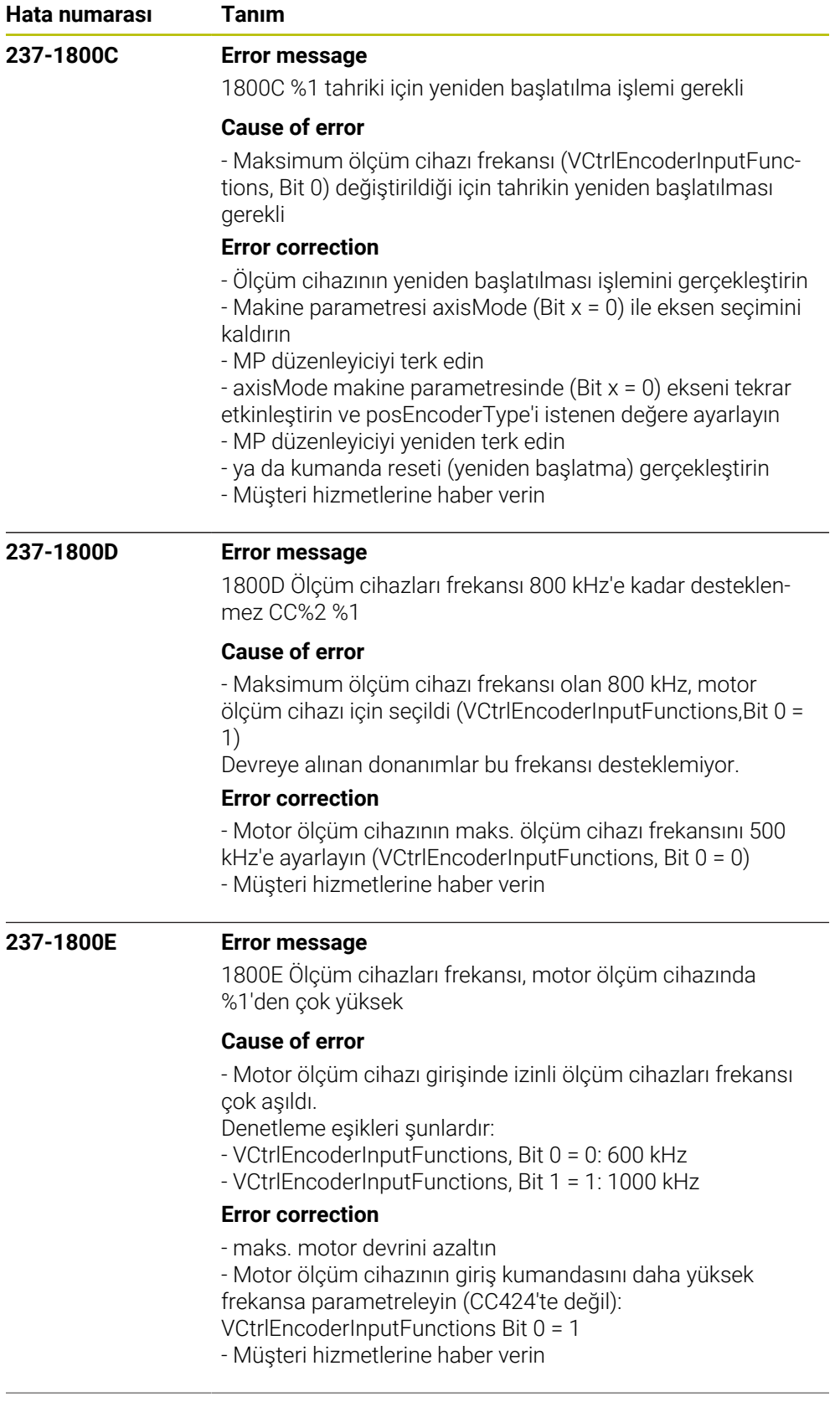

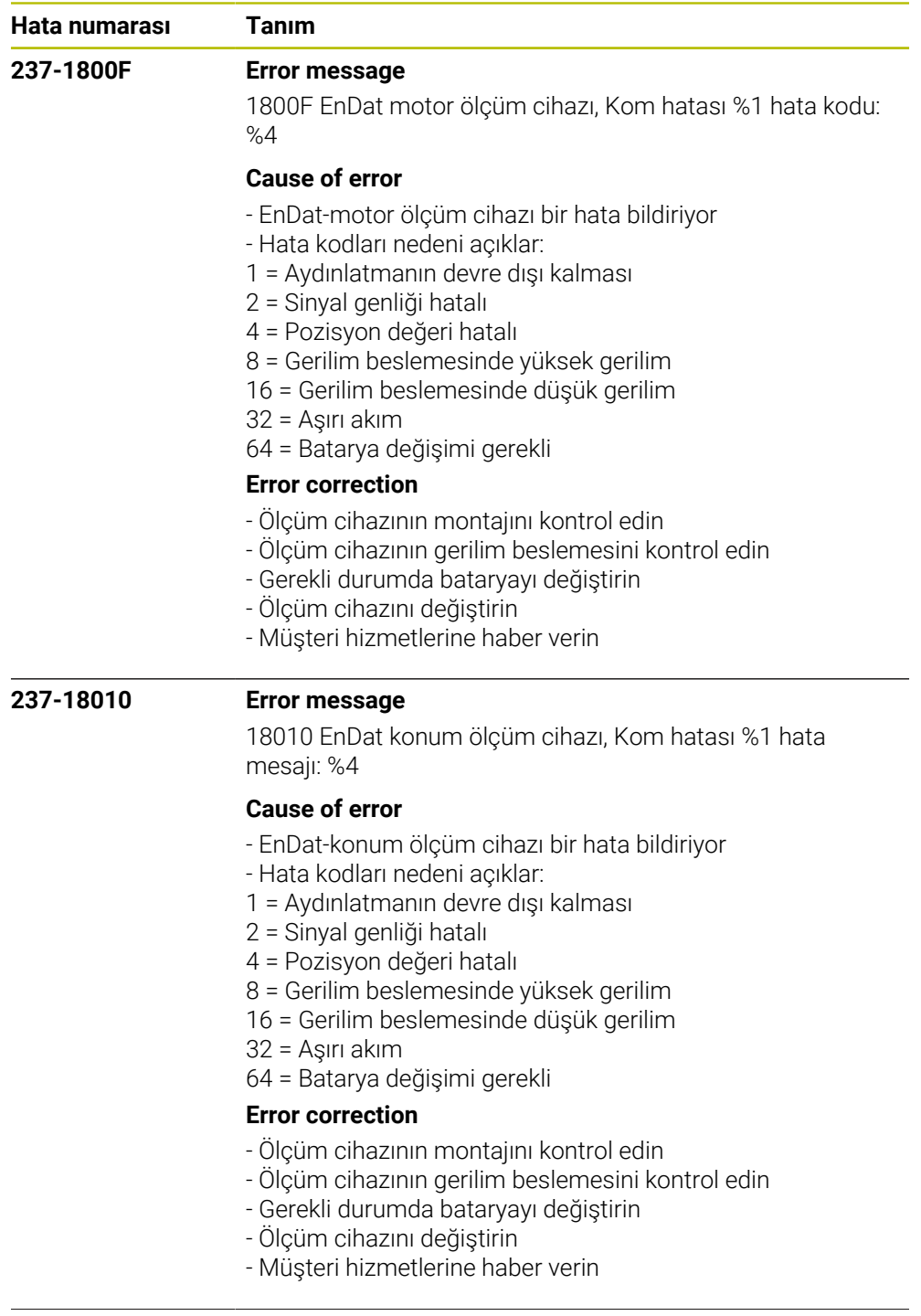

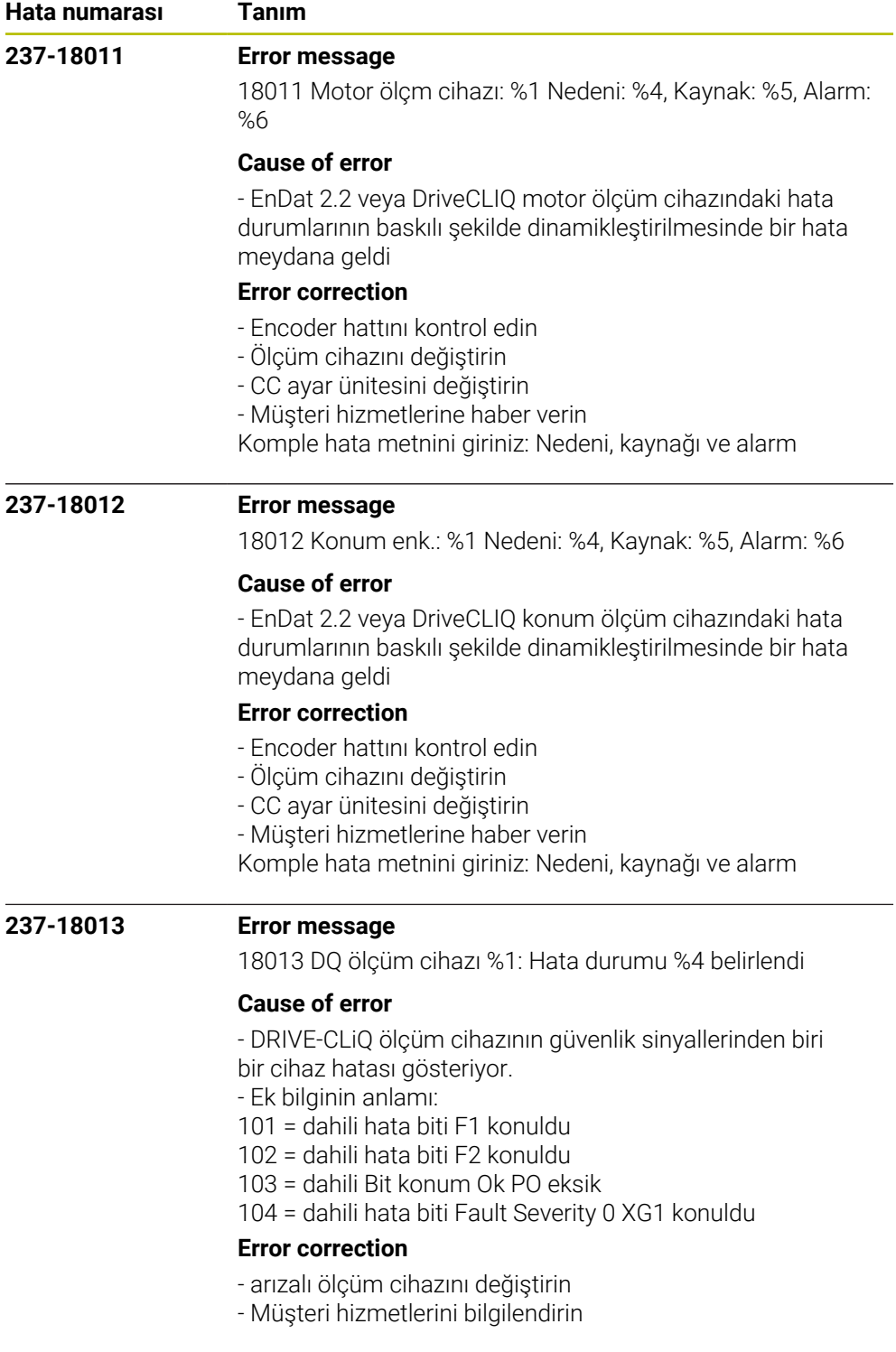

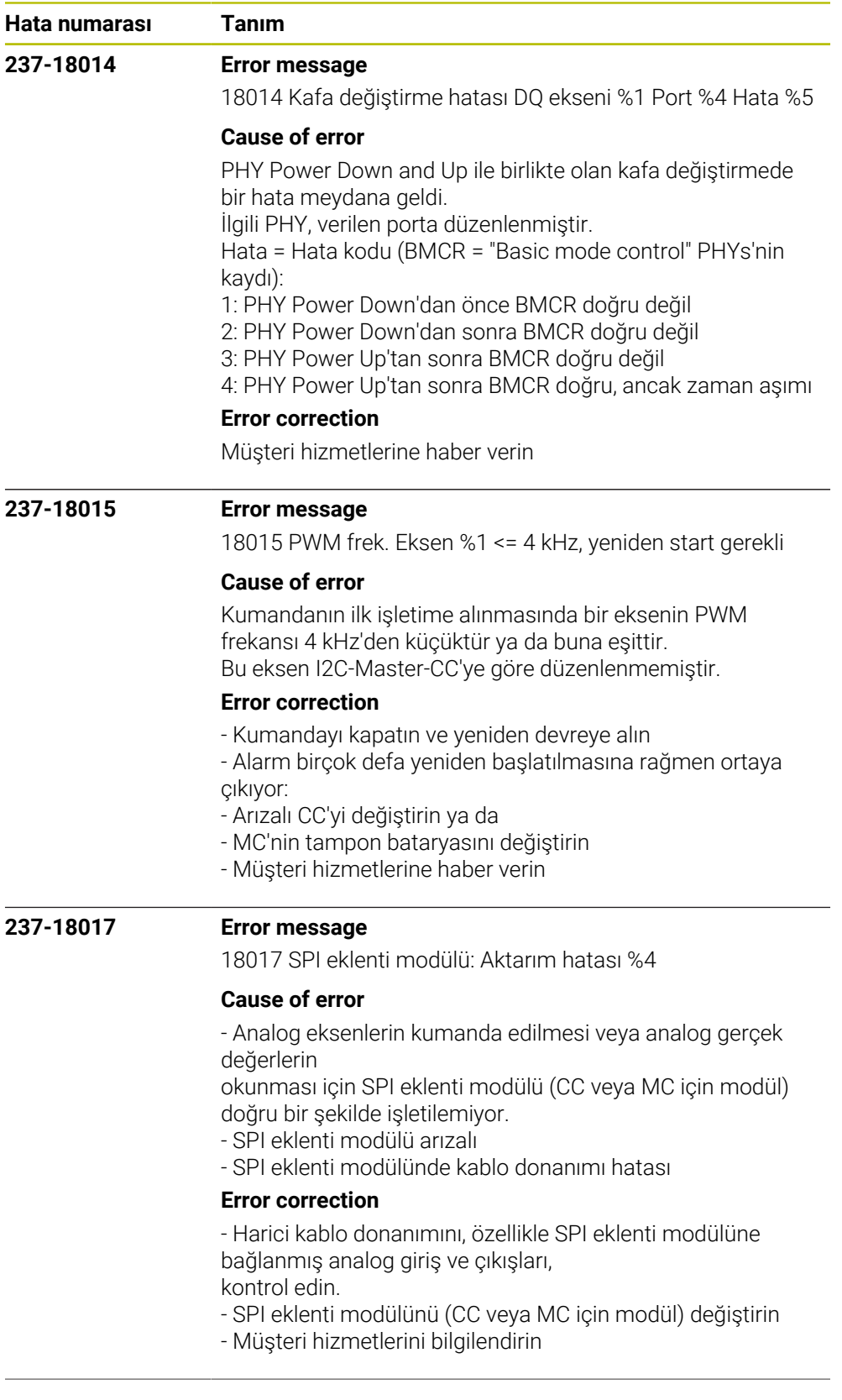

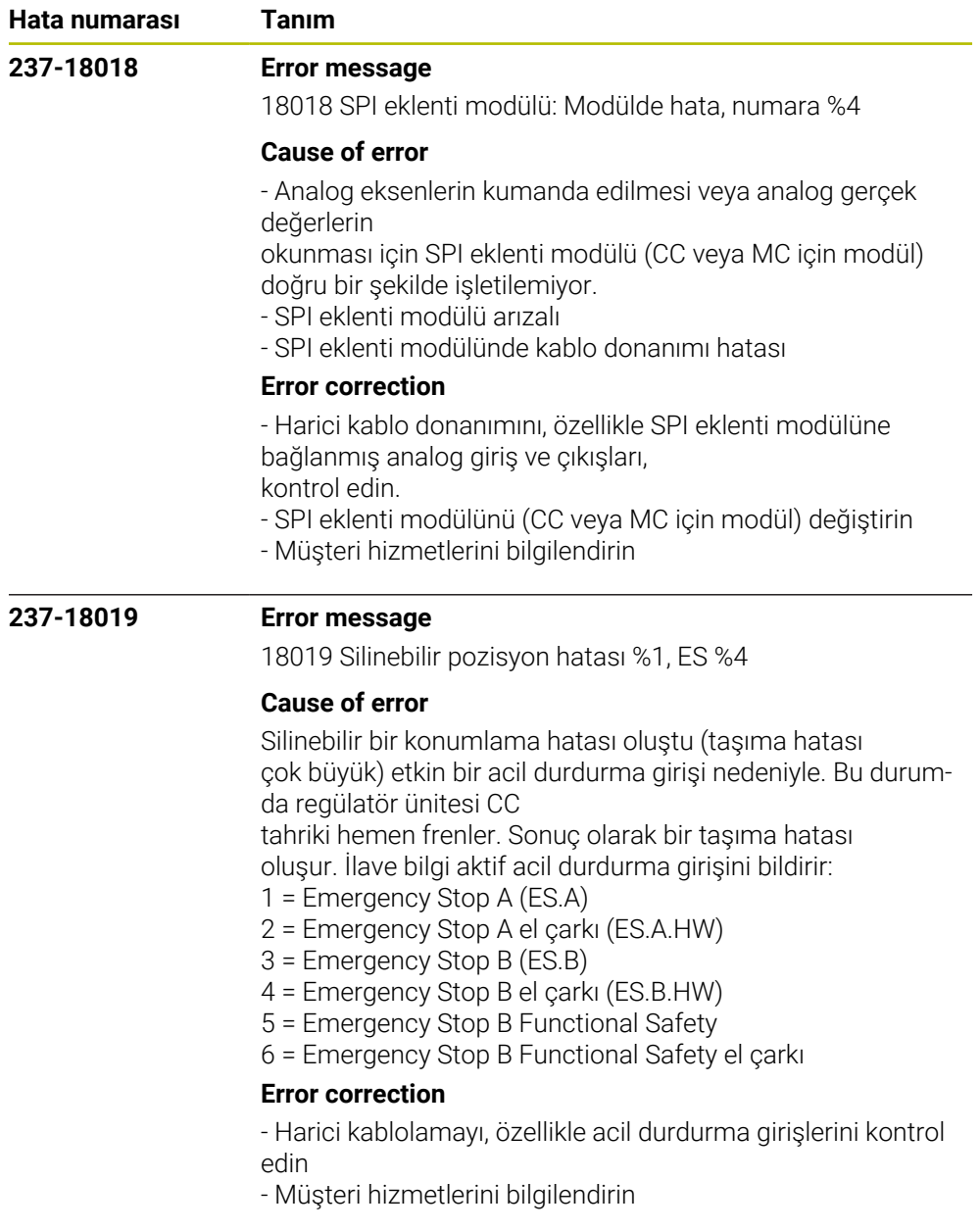

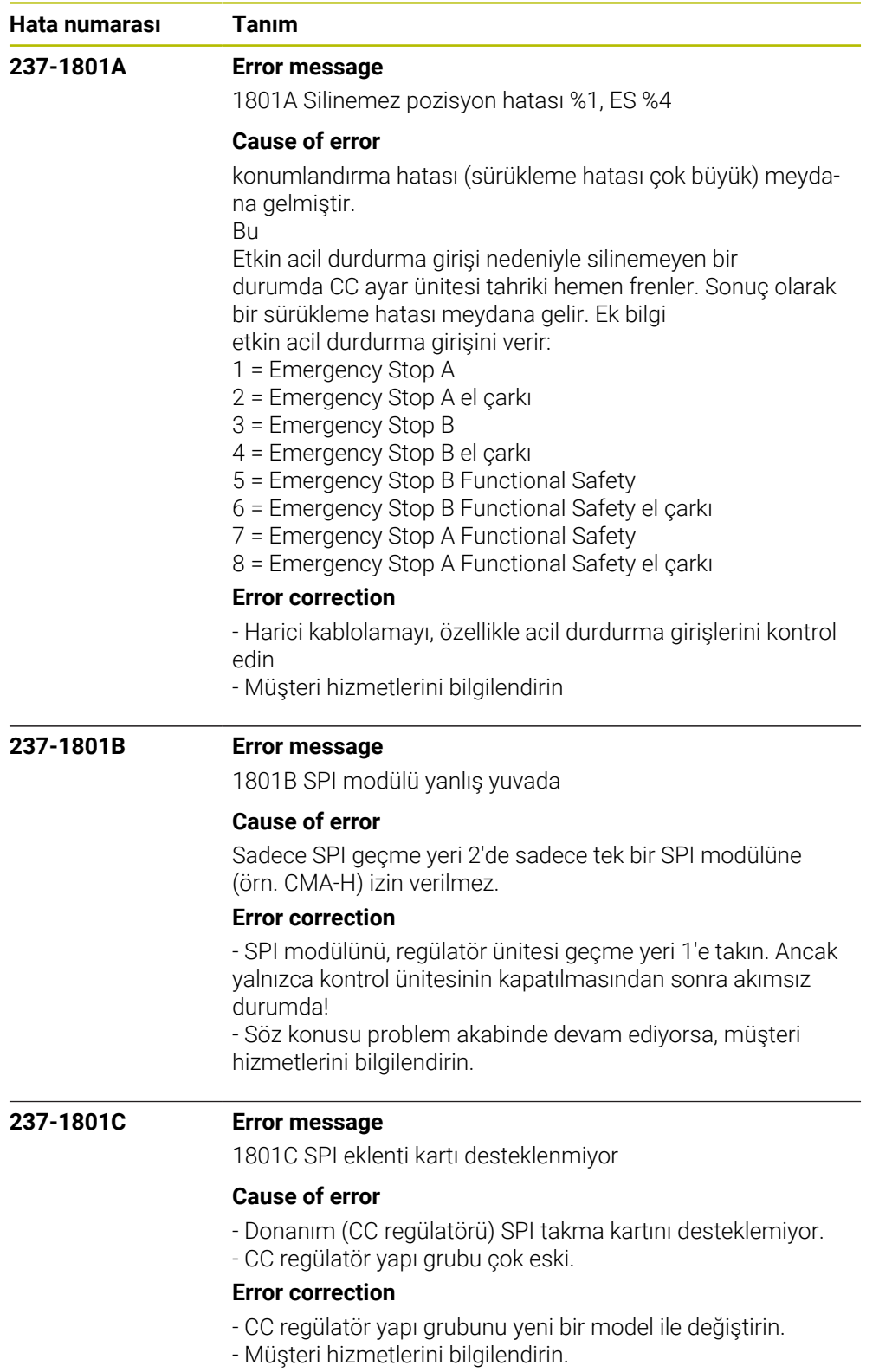

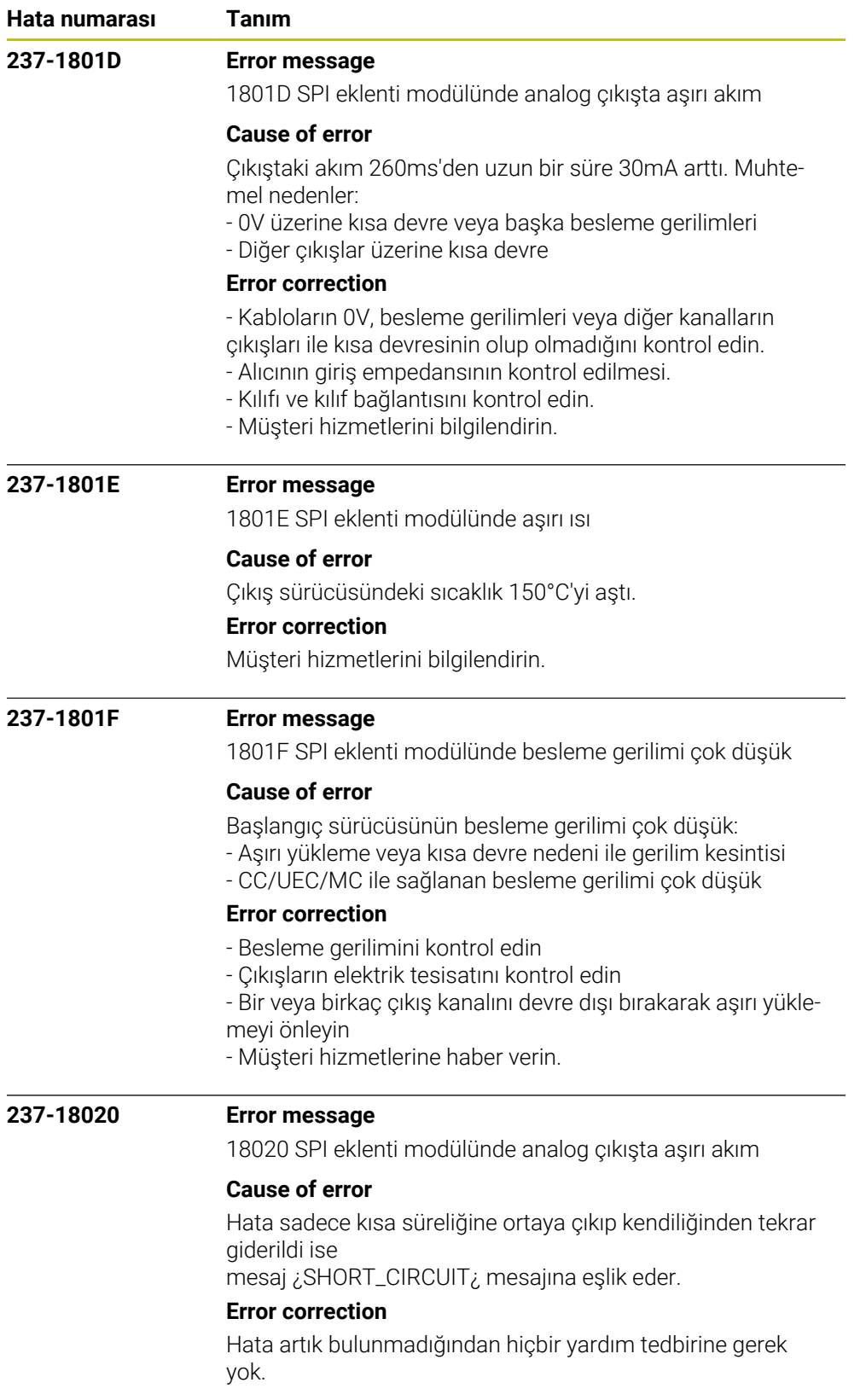

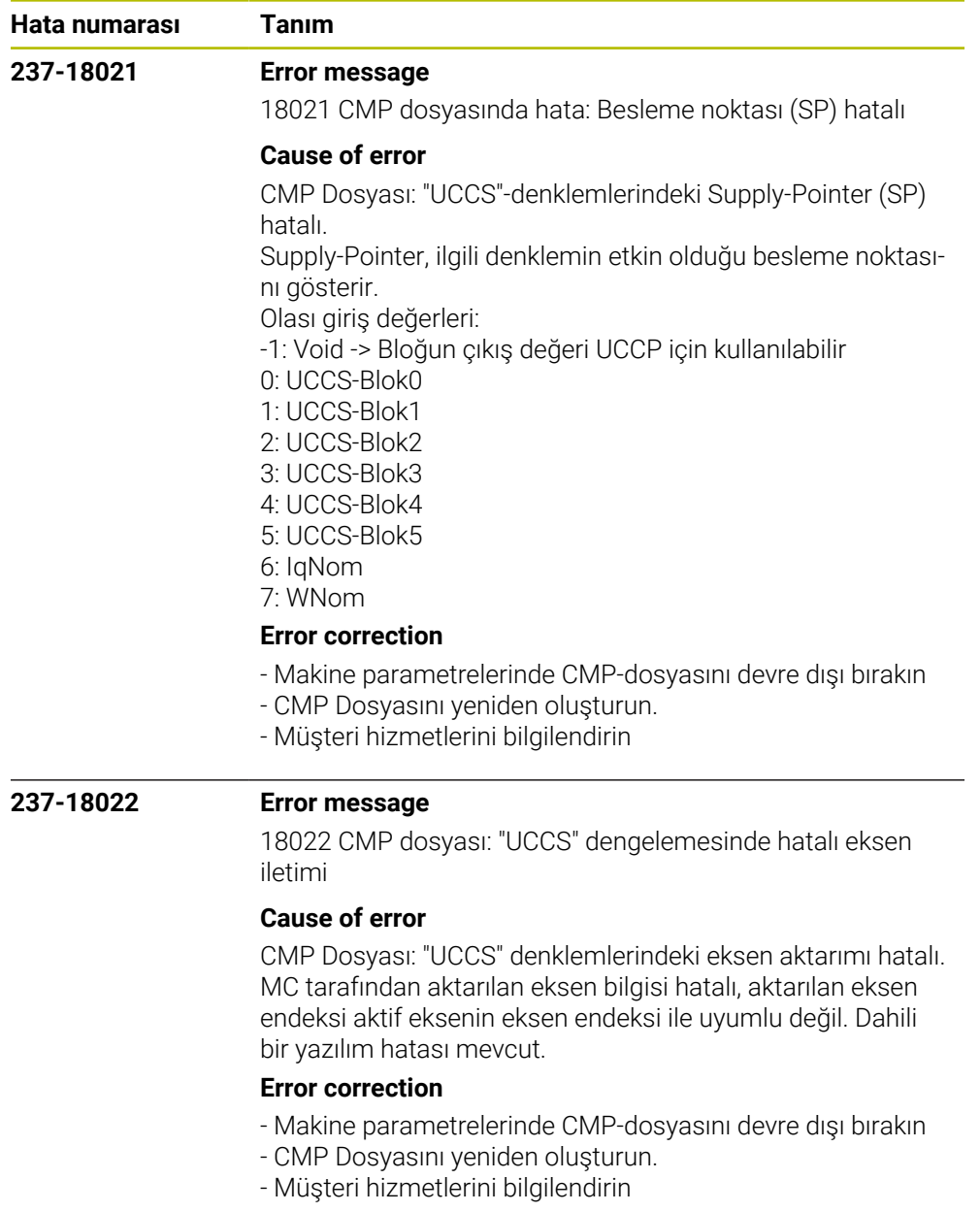

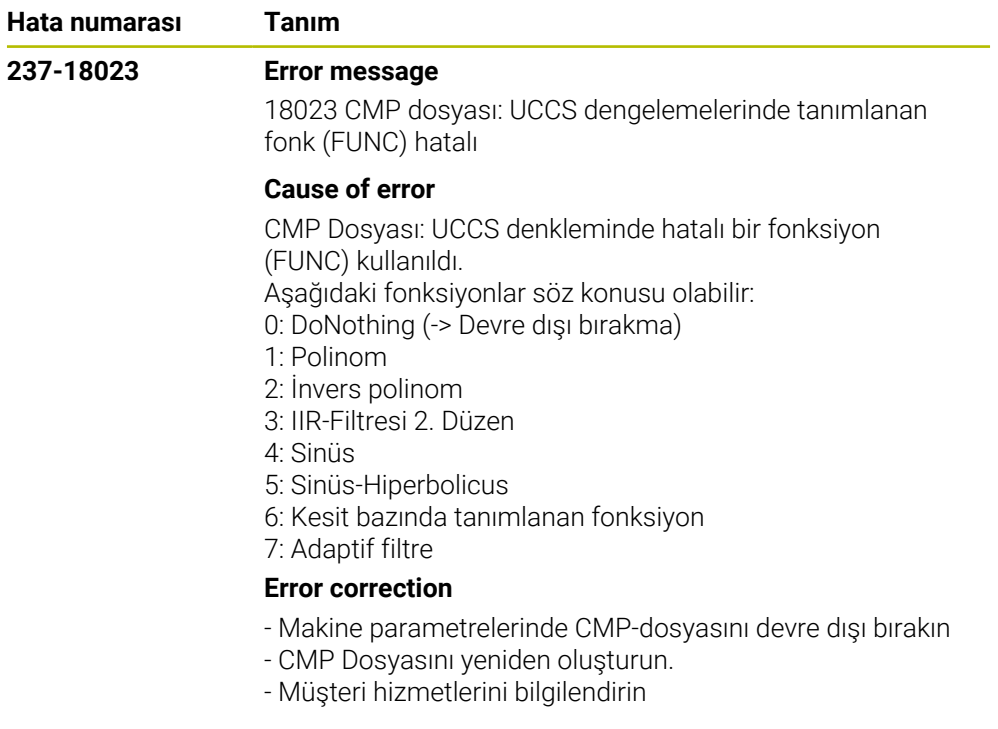
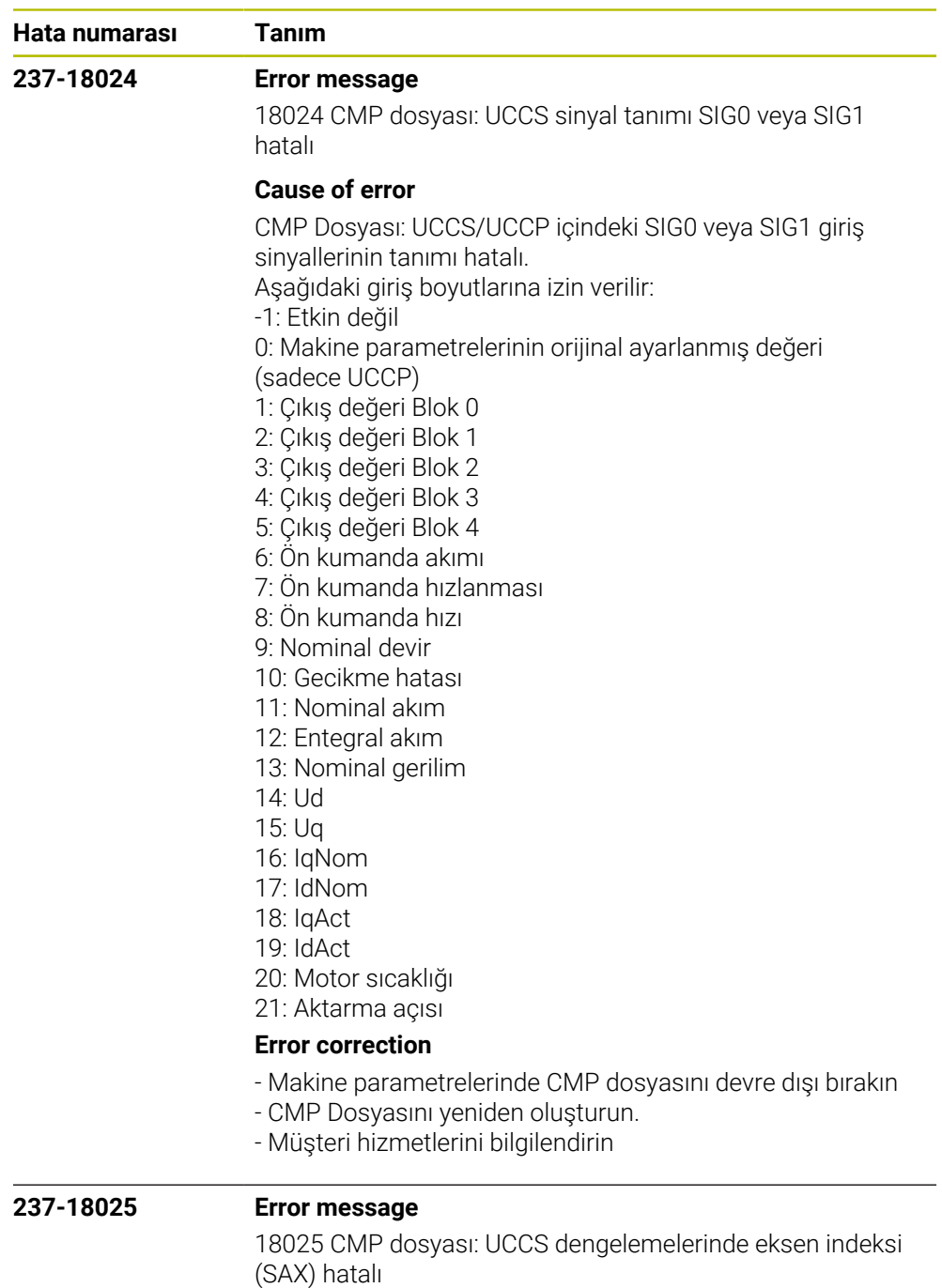

## **Cause of error**

CMP Dosyası: UCCS denklemlerindeki eksen endeksi (SAX) hatalı.

Eksen endeksi aynı CC bordunda bulunması zorunlu olan kendi eksenini veya bir diğer ekseni gösterir. Belirtilen endeks makine parametre dosyasının endeksini baz alır.

## **Error correction**

- Makine parametrelerinde CMP dosyasını devre dışı bırakın
- CMP Dosyasını yeniden oluşturun.
- Müşteri hizmetlerini bilgilendirin

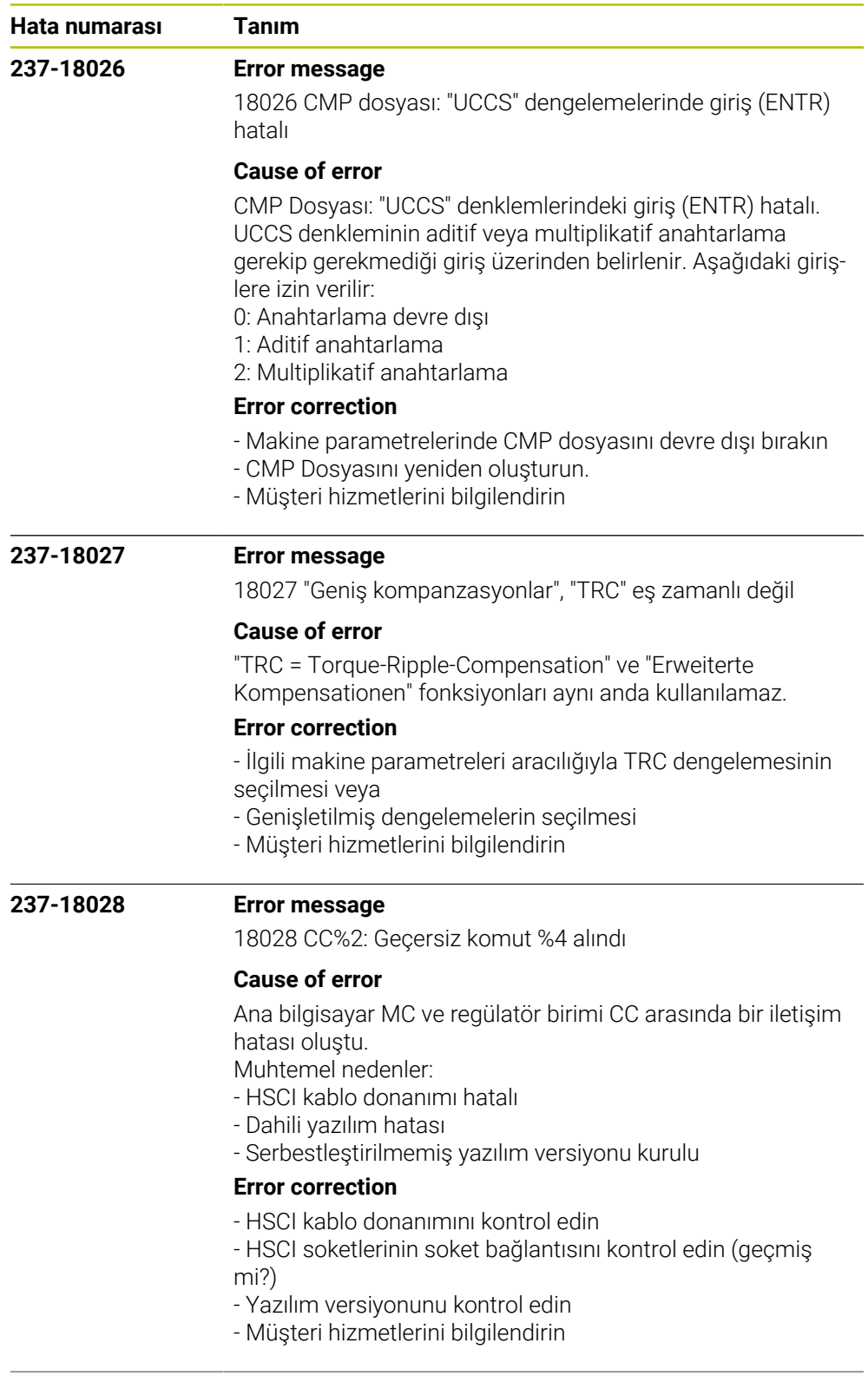

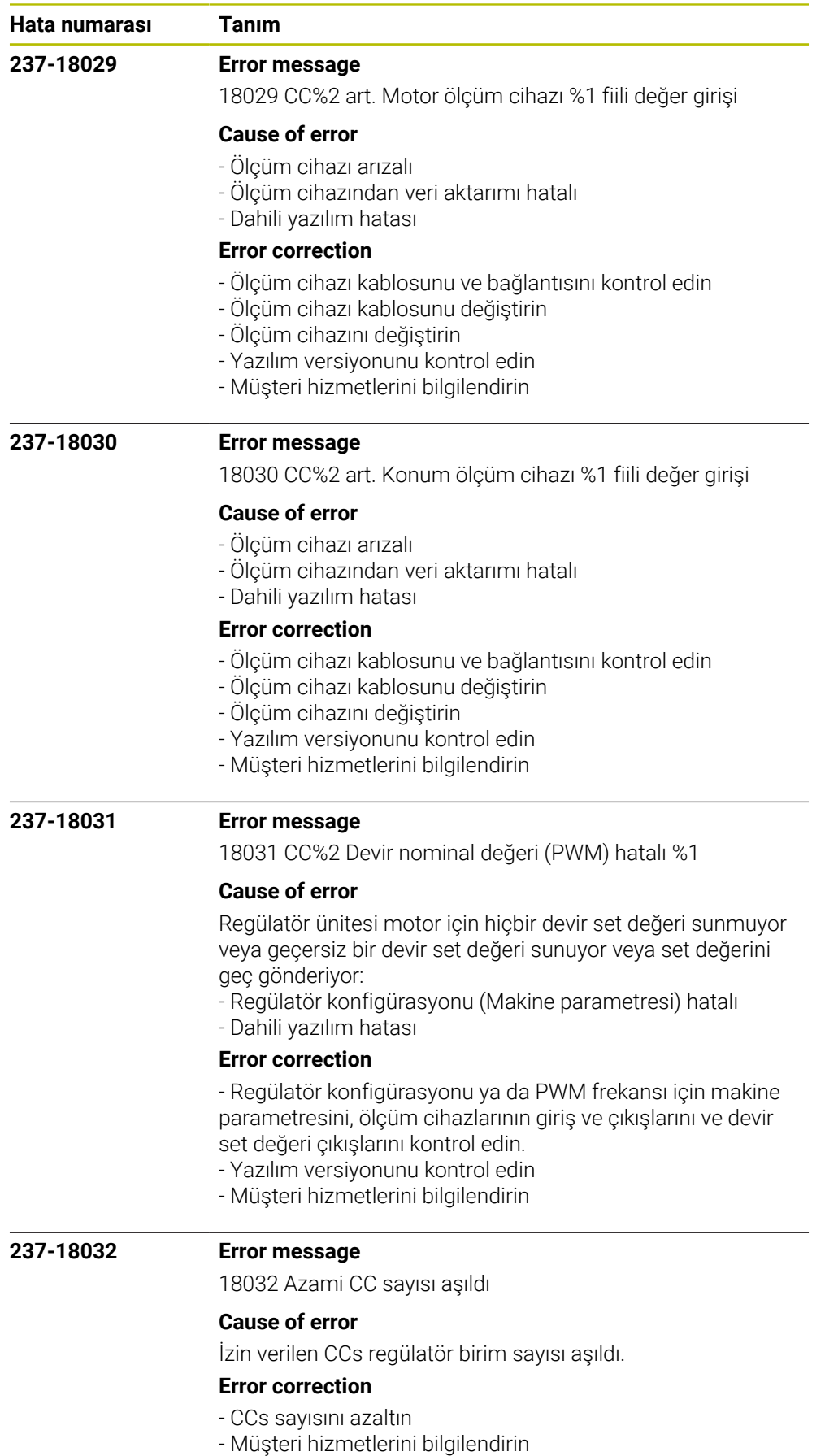

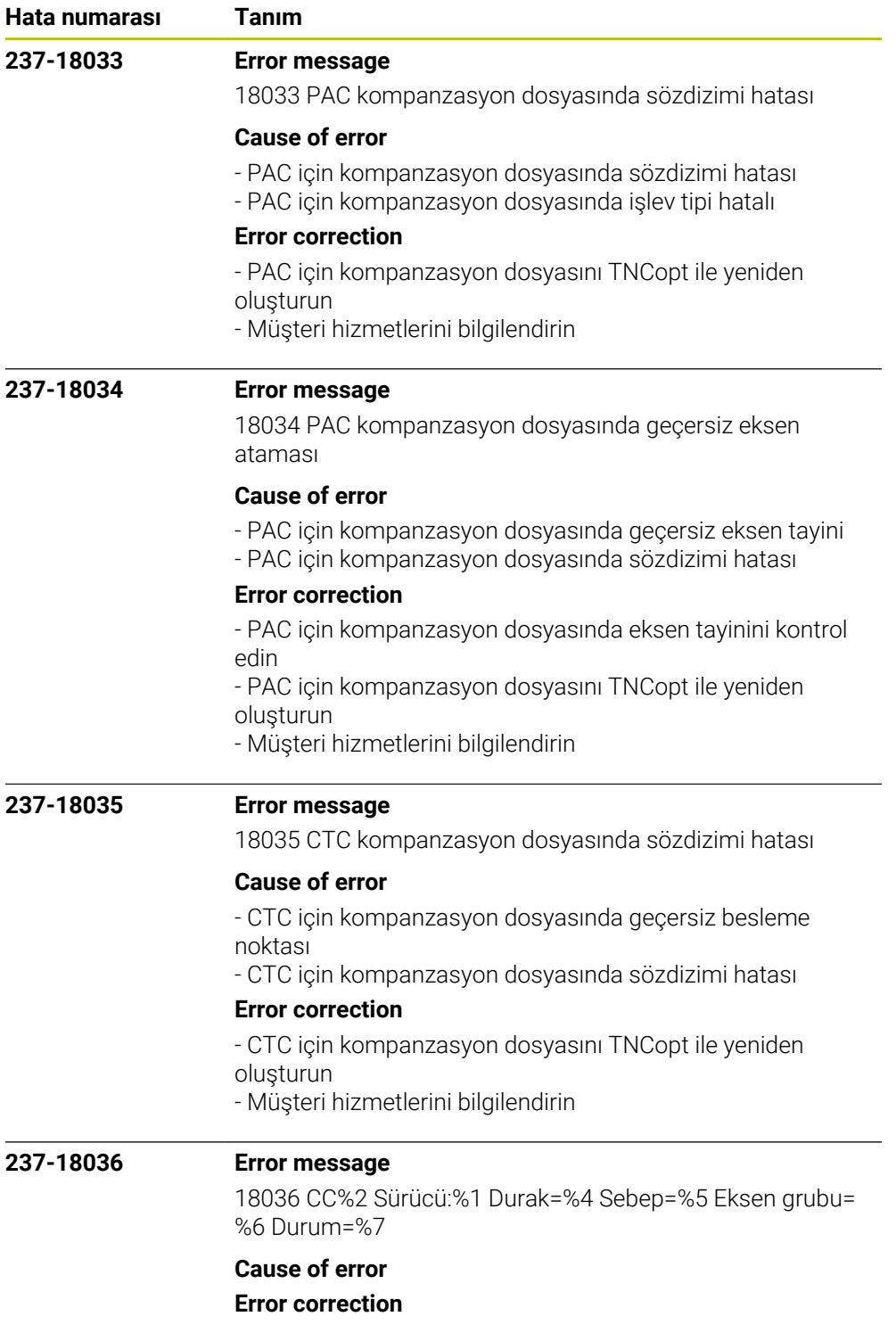

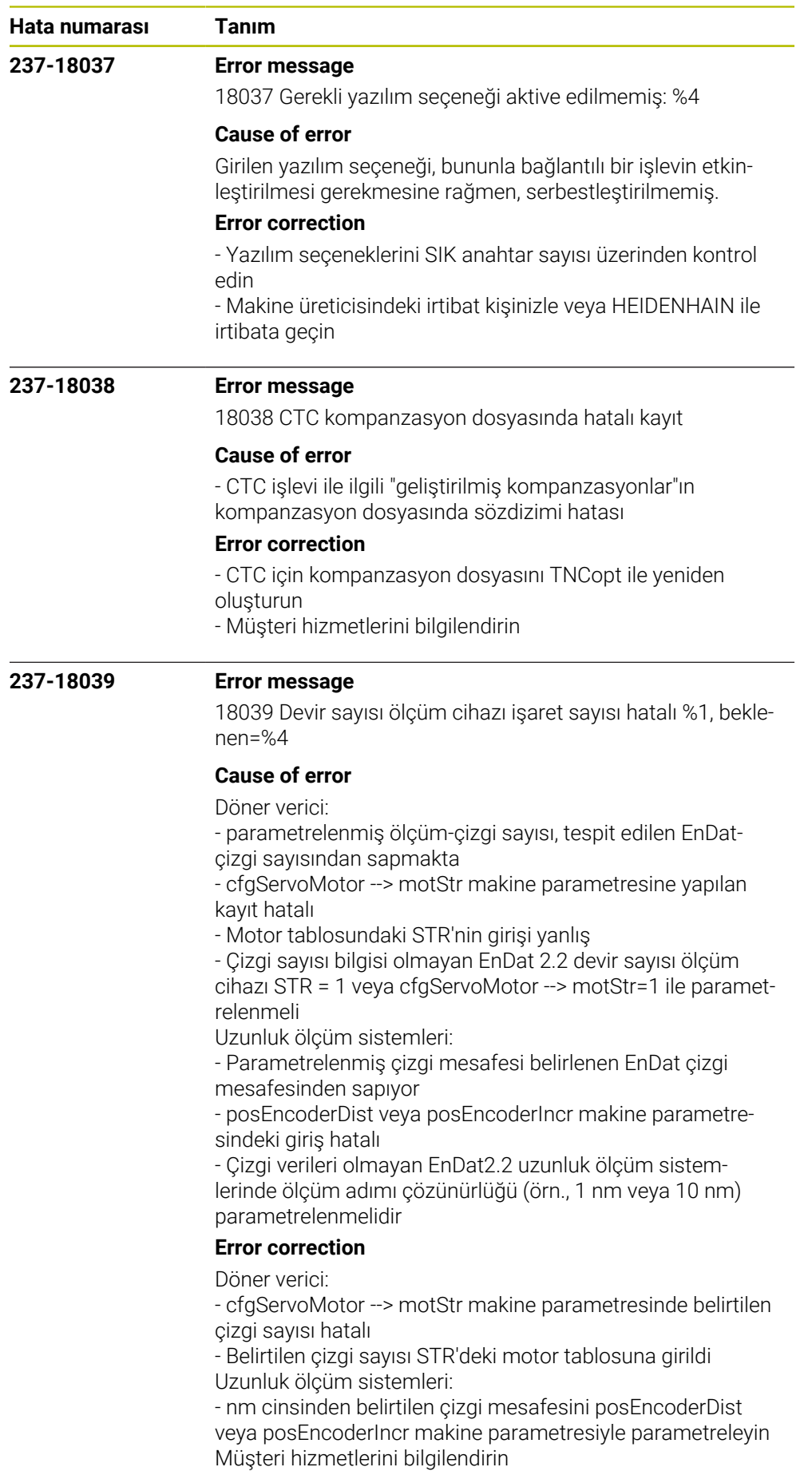

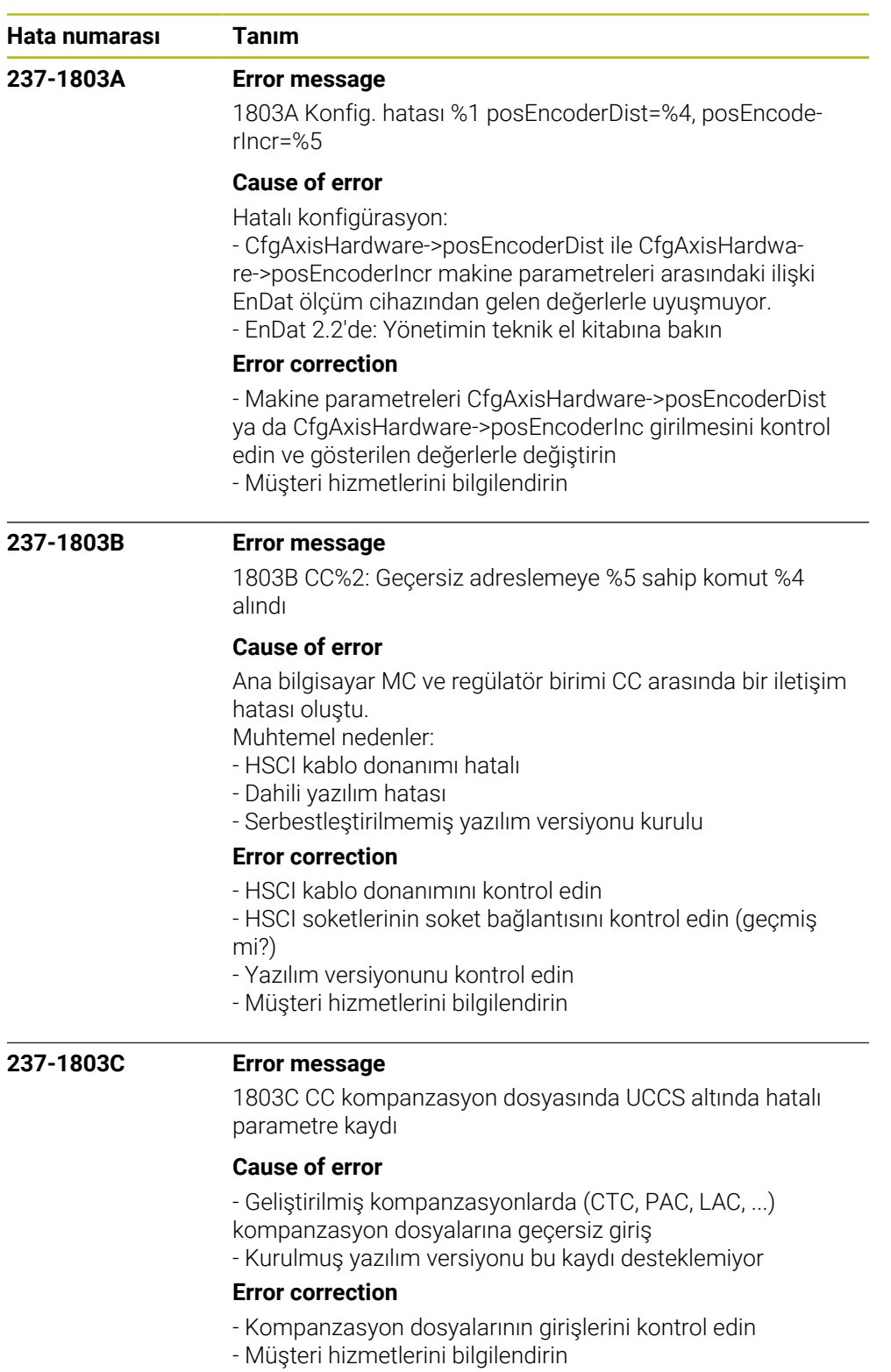

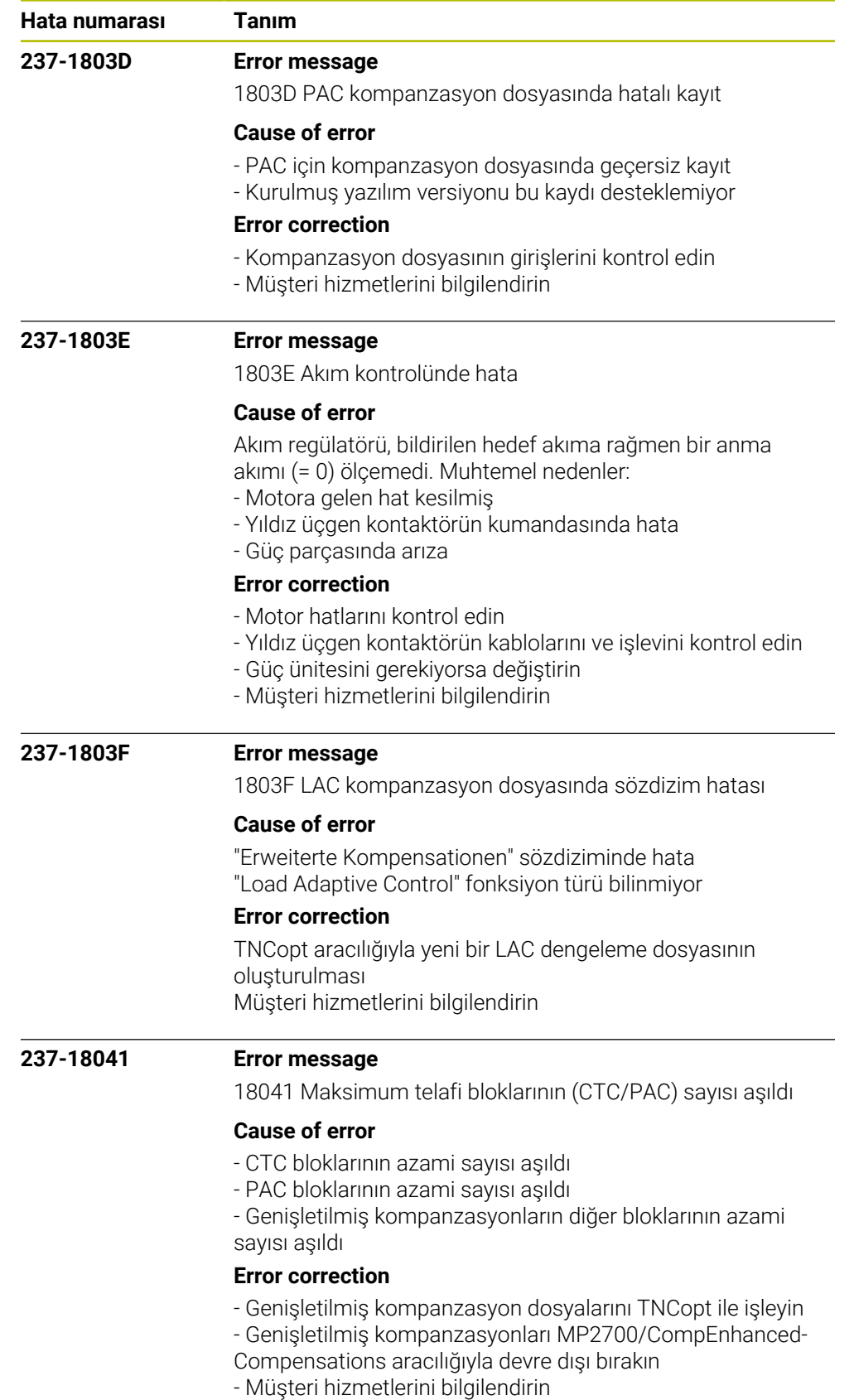

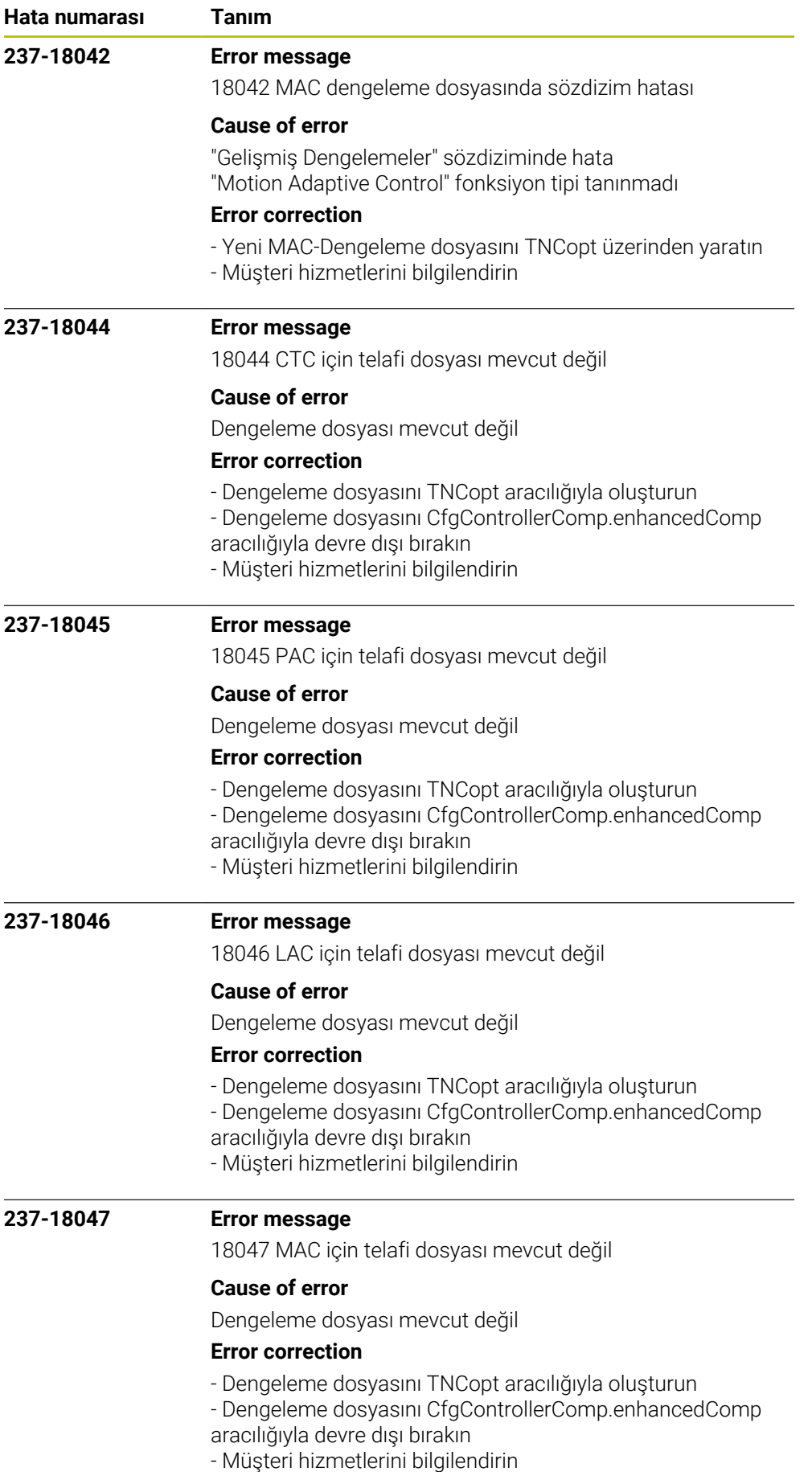

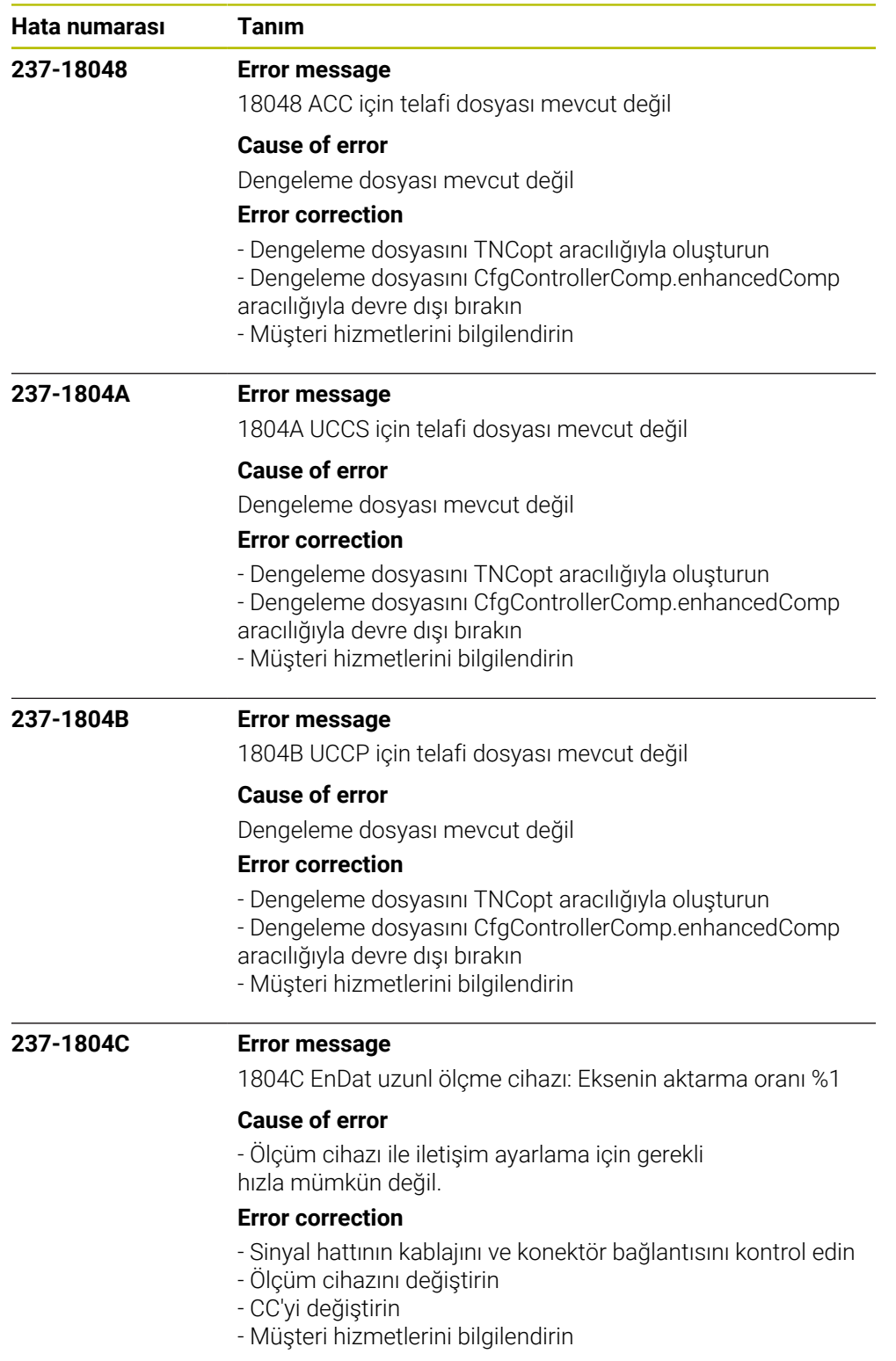

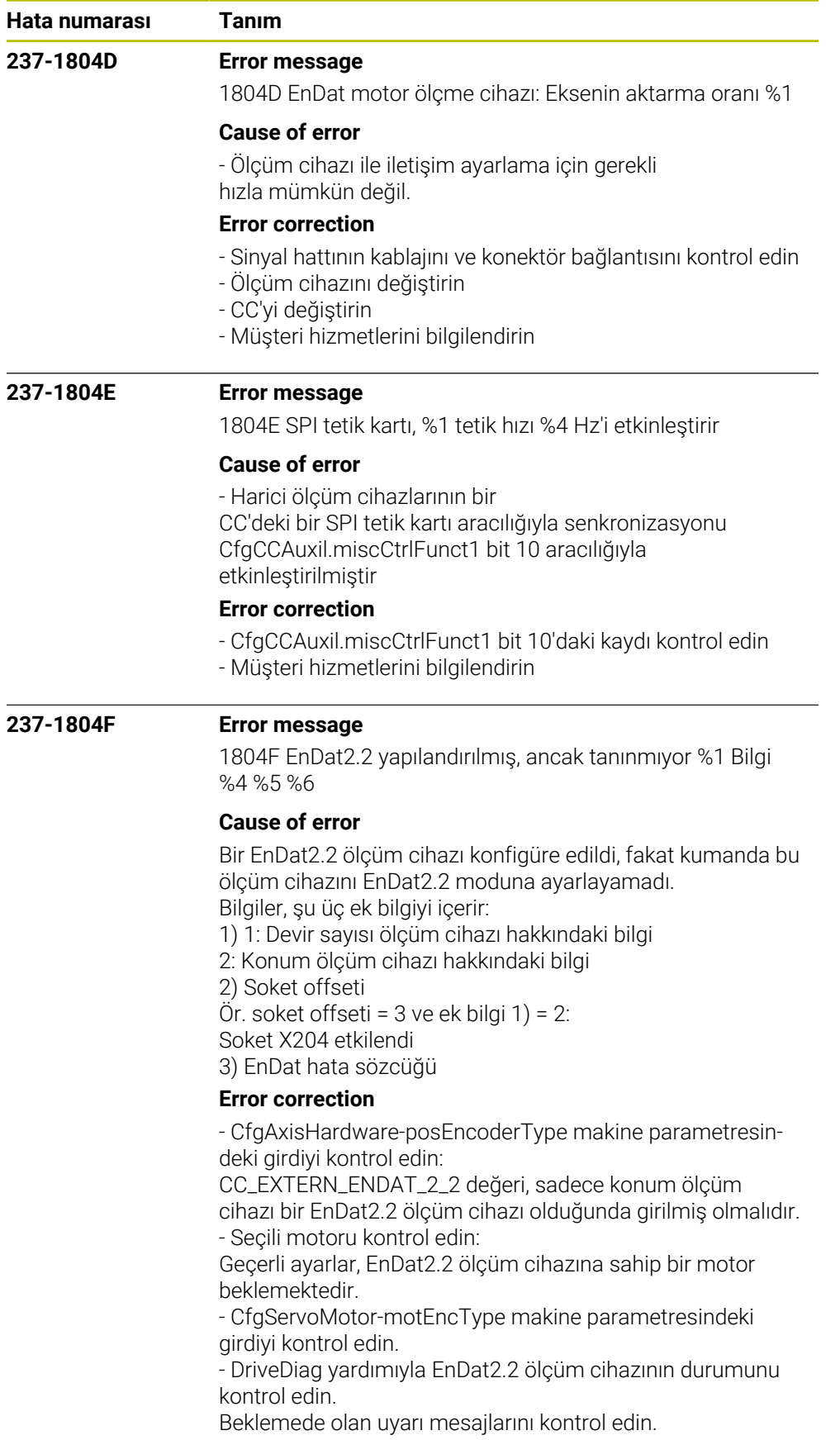

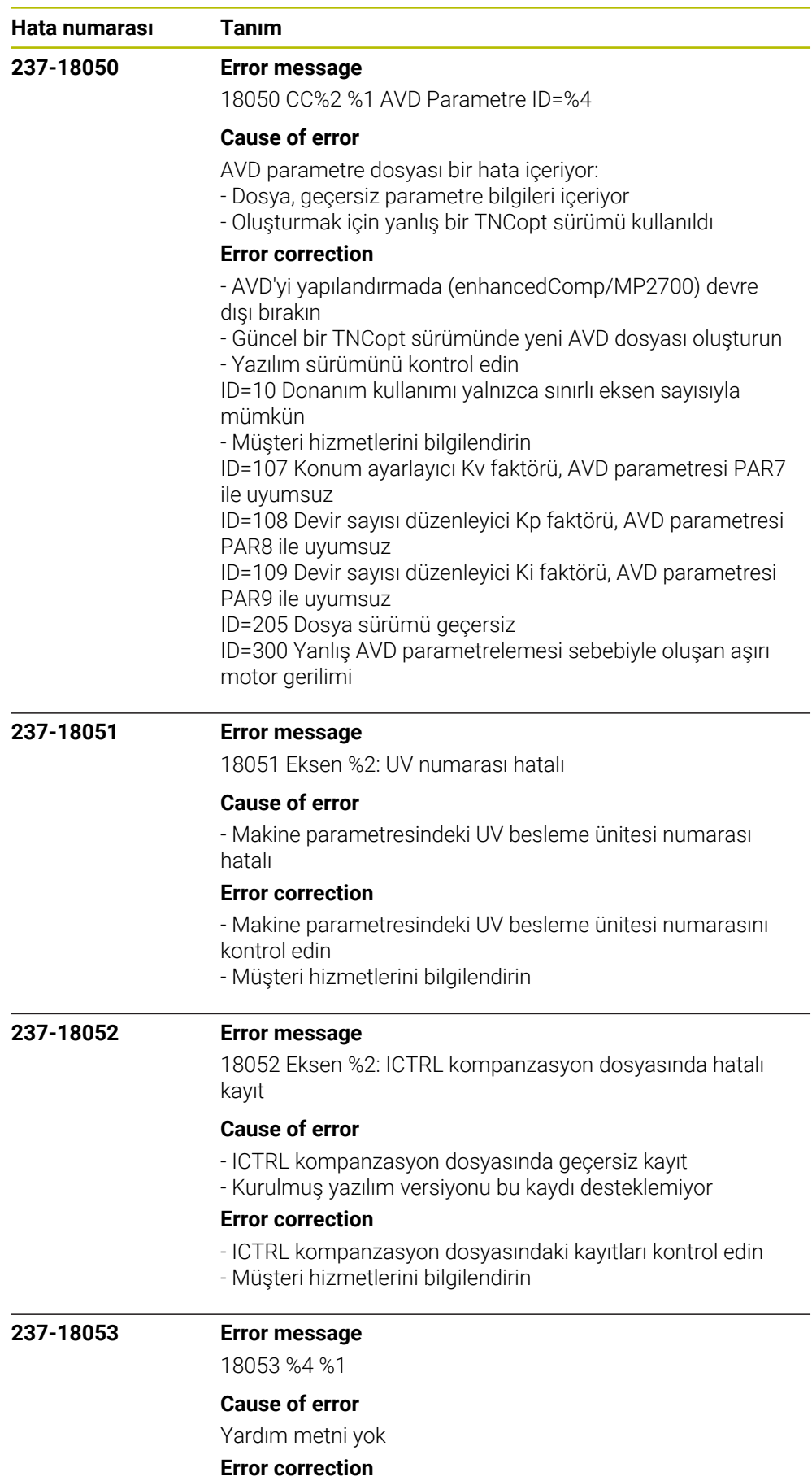

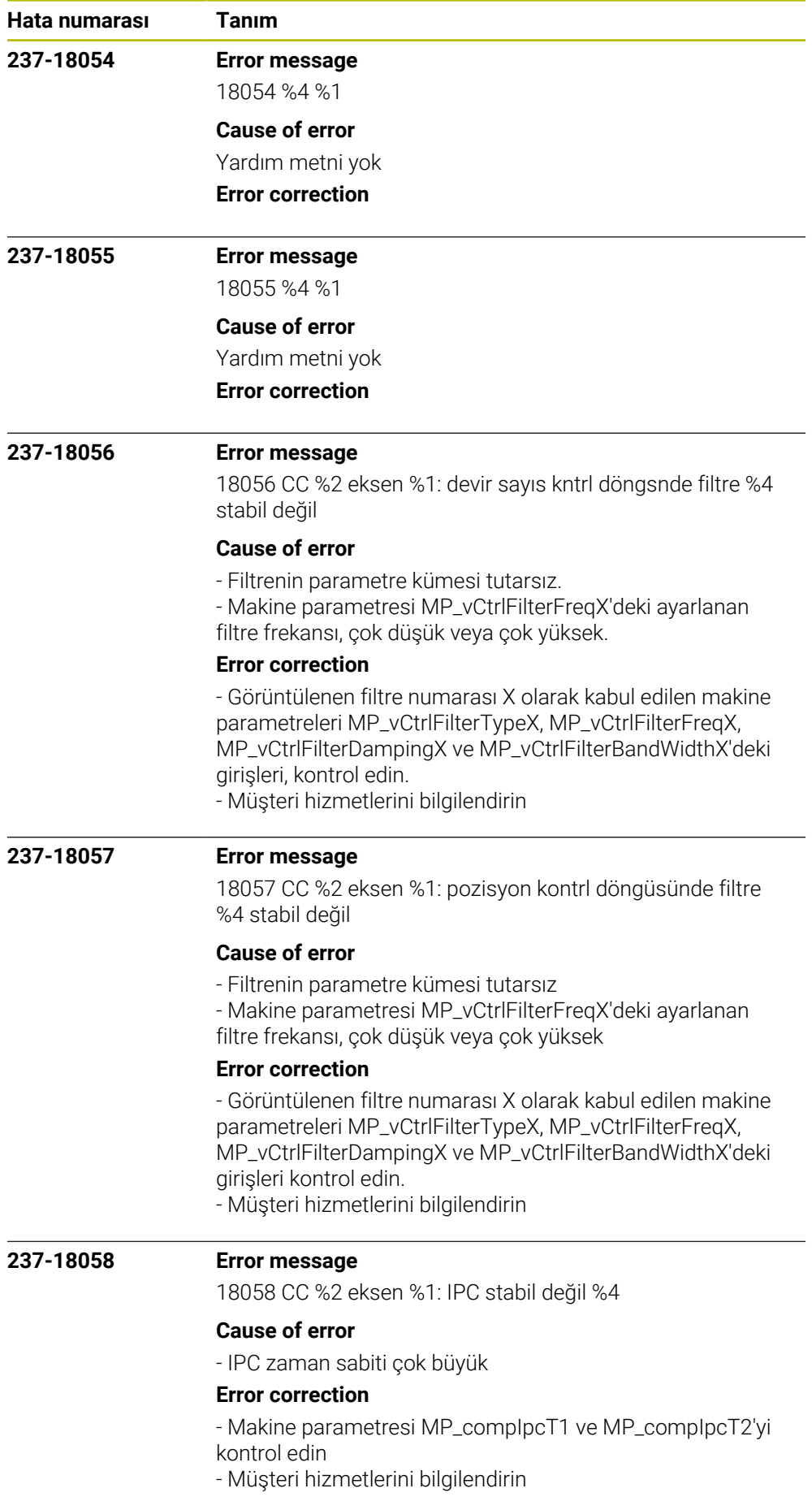

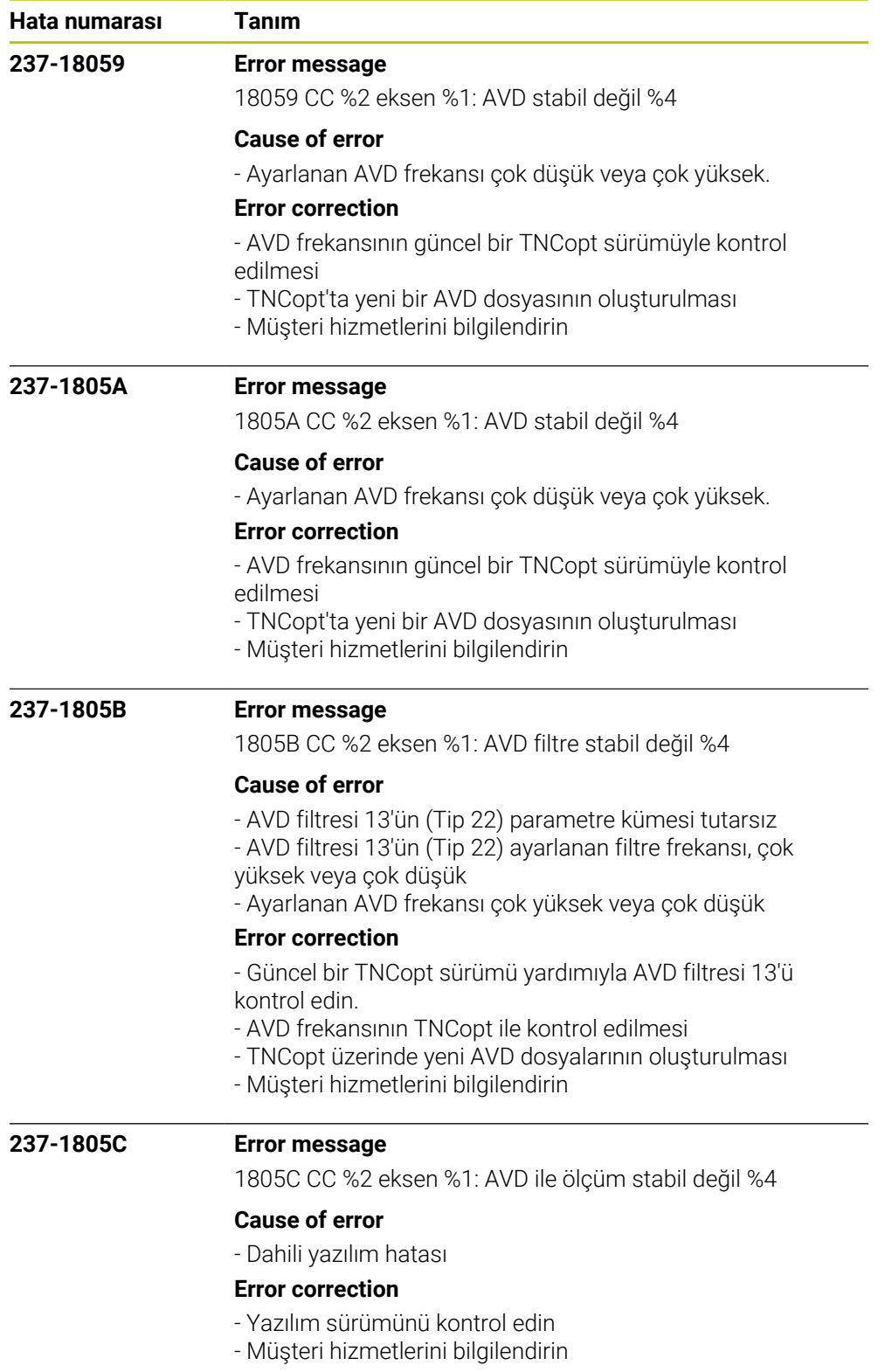

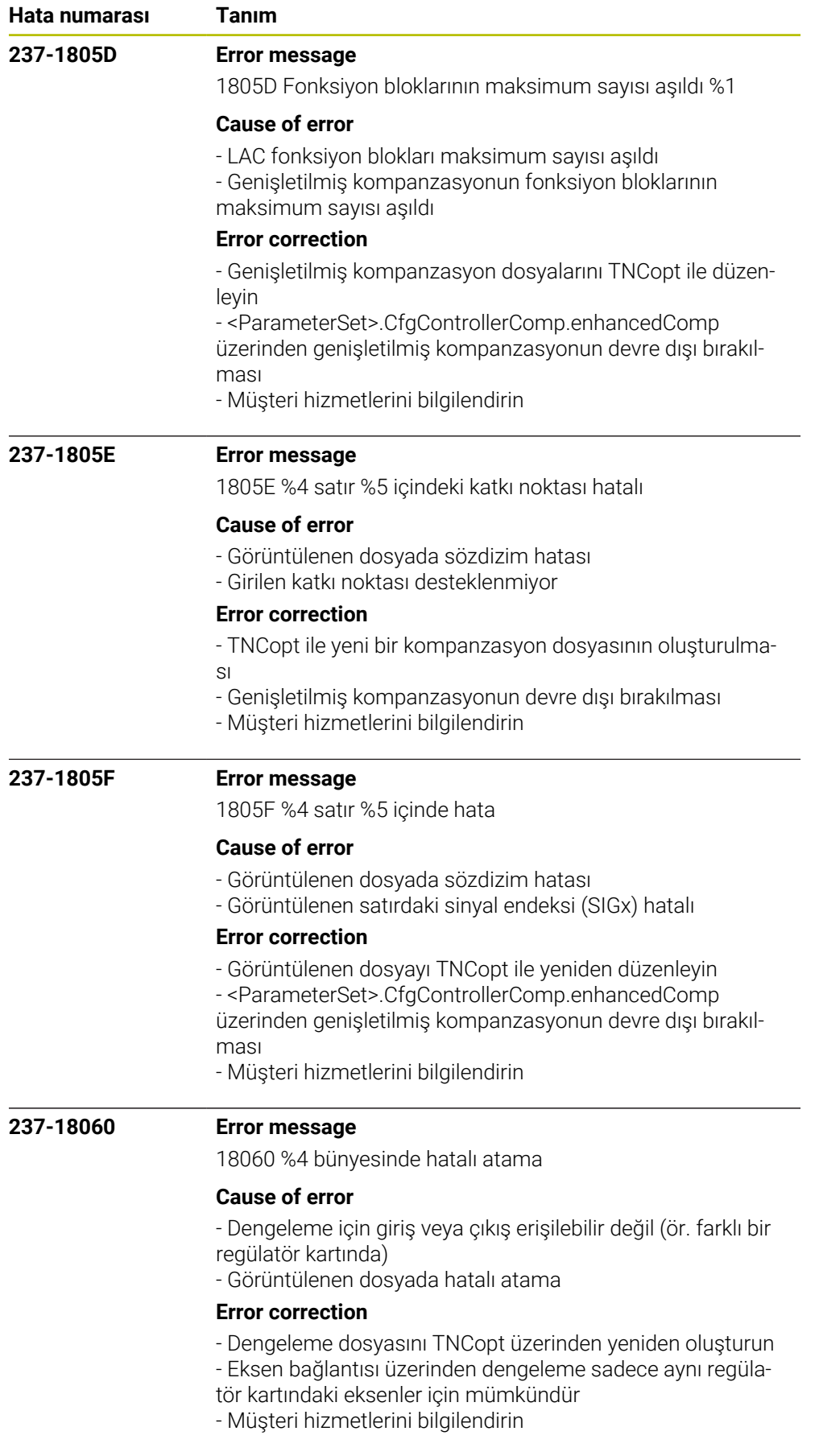

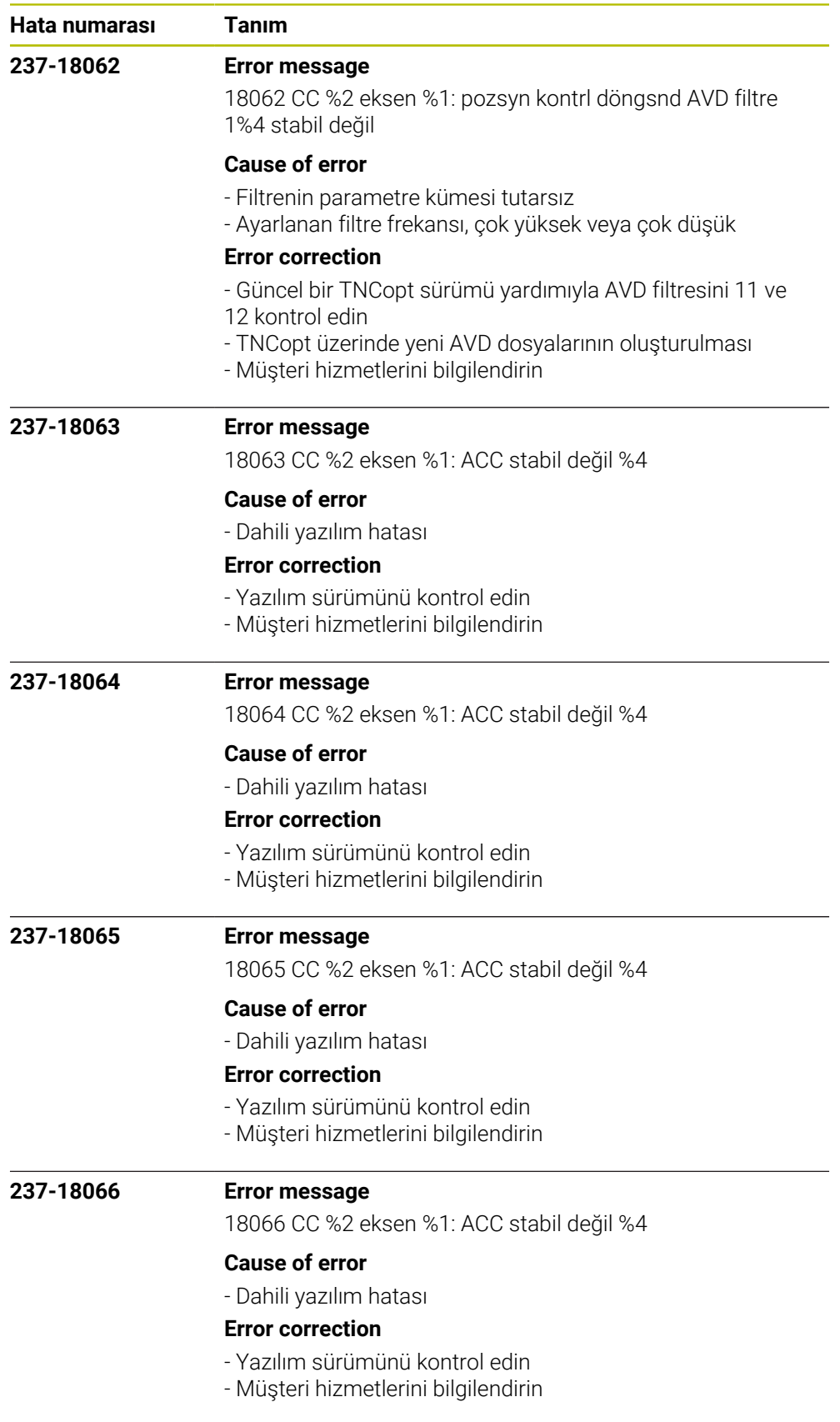

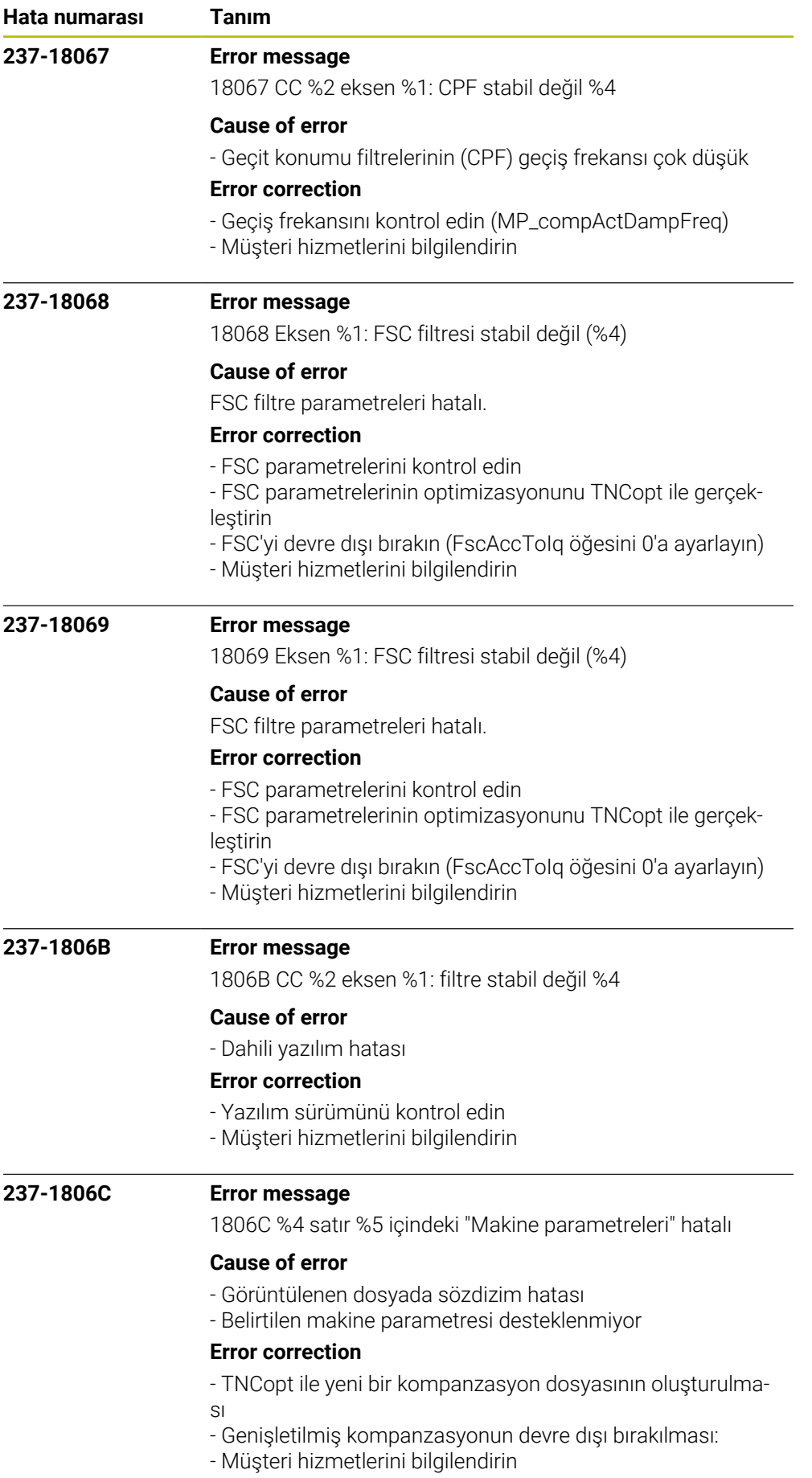

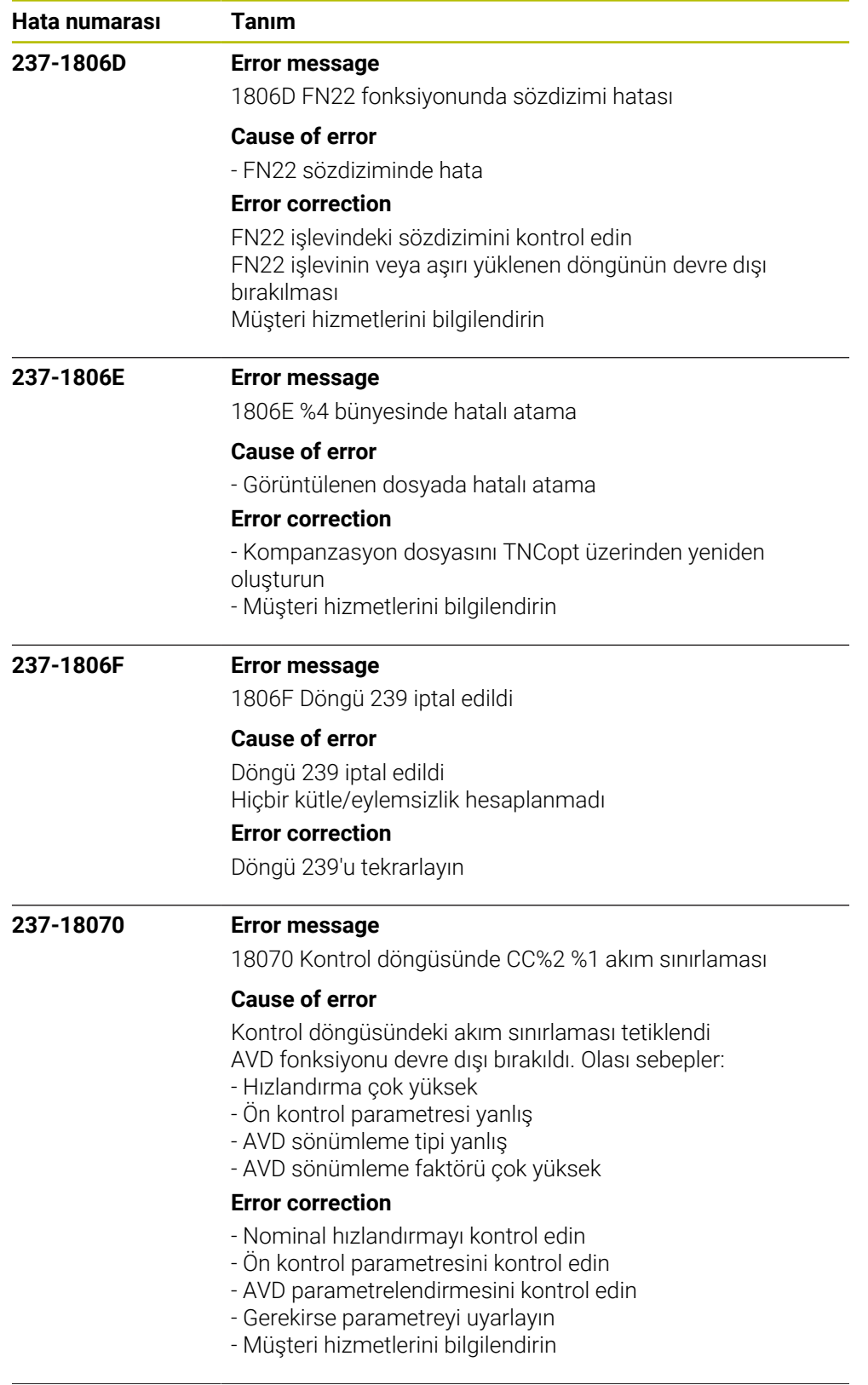

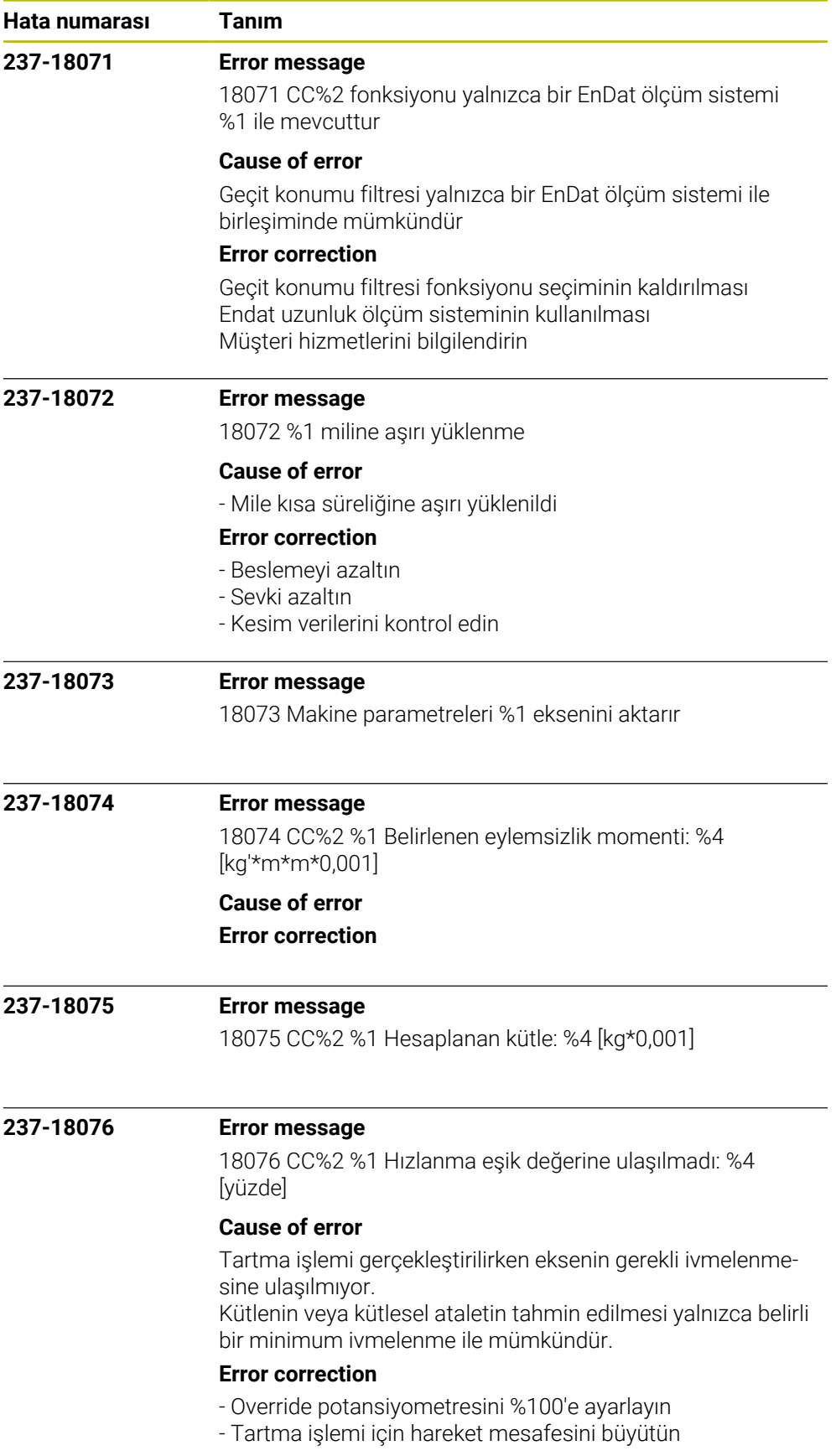

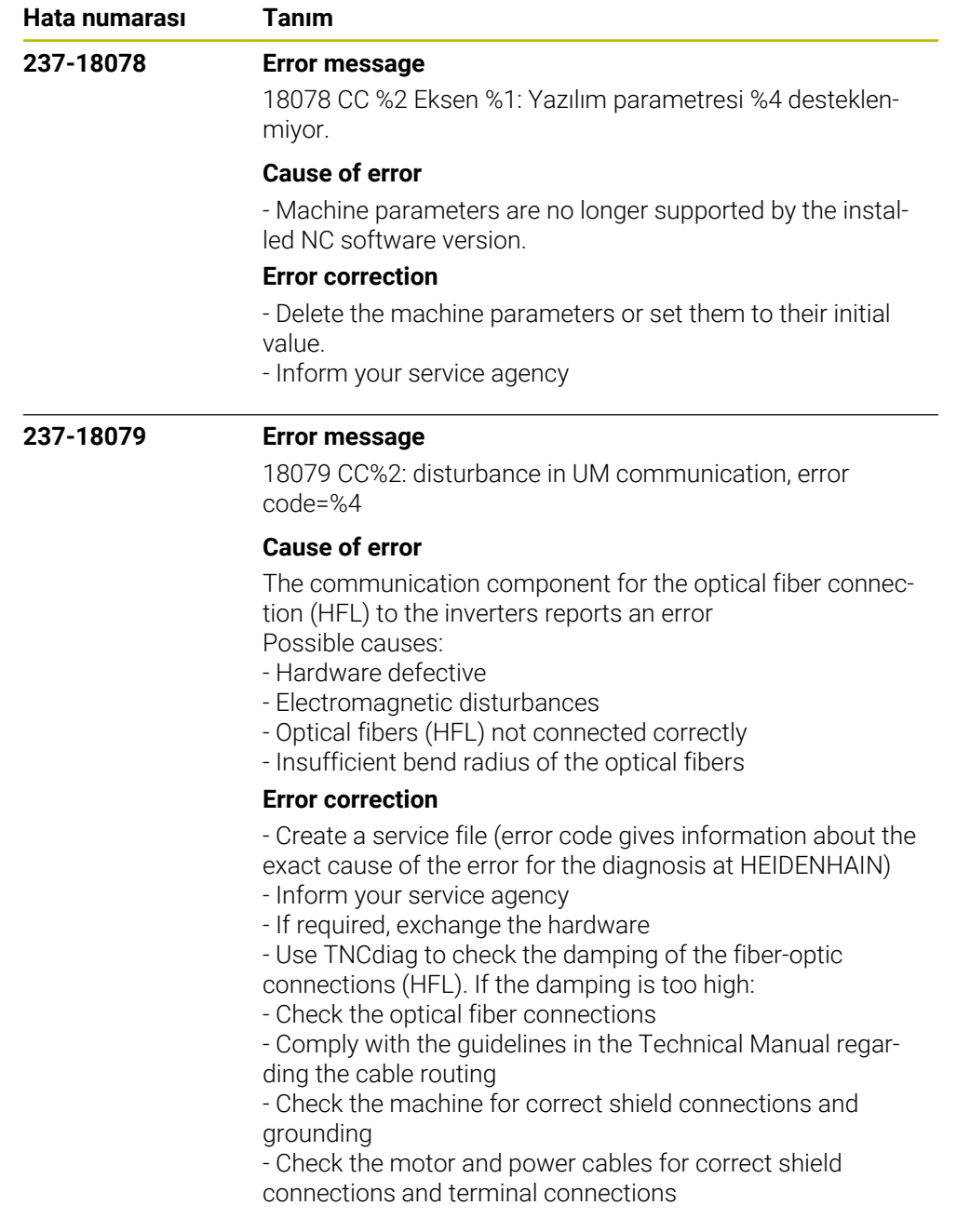

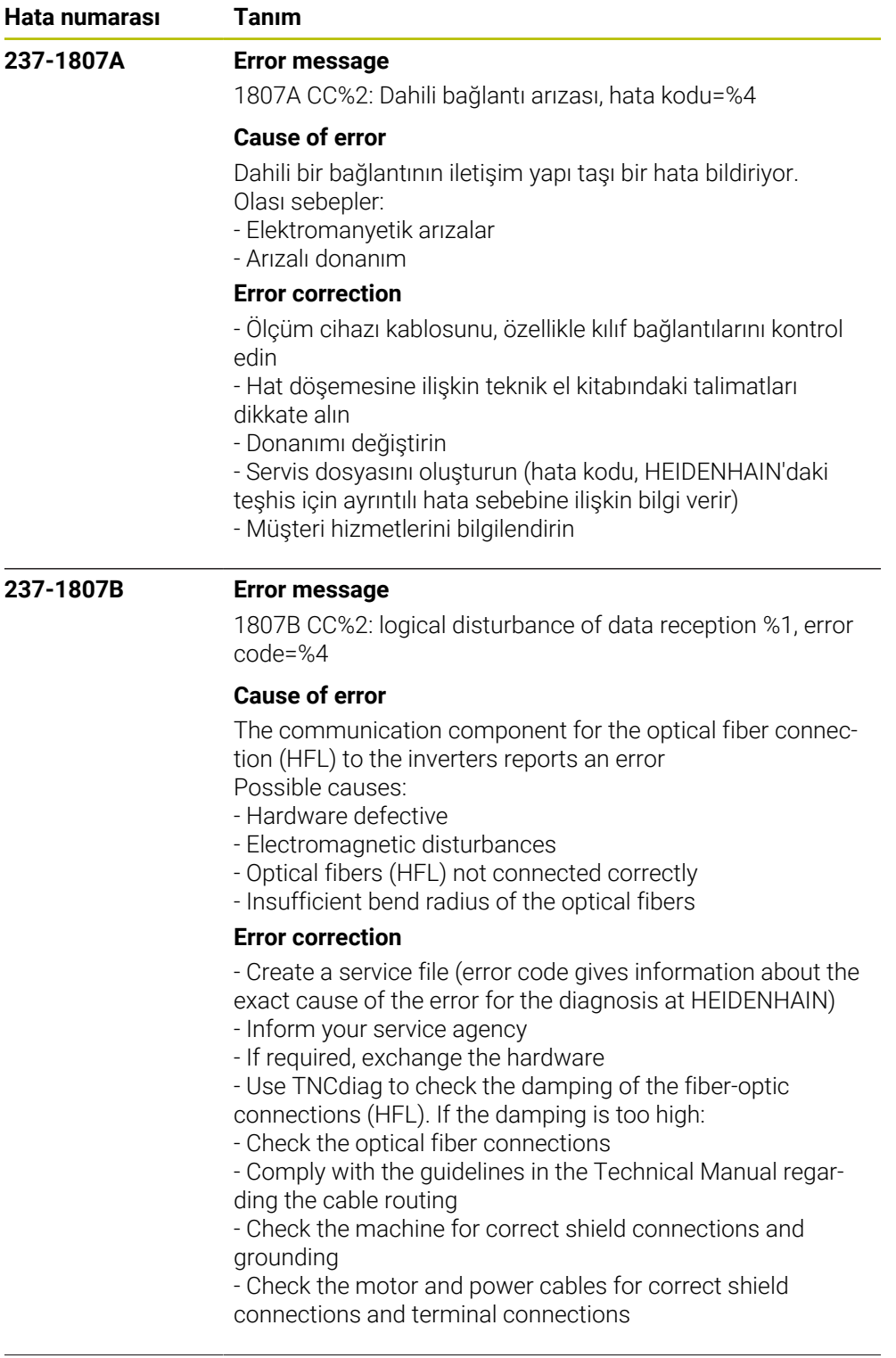

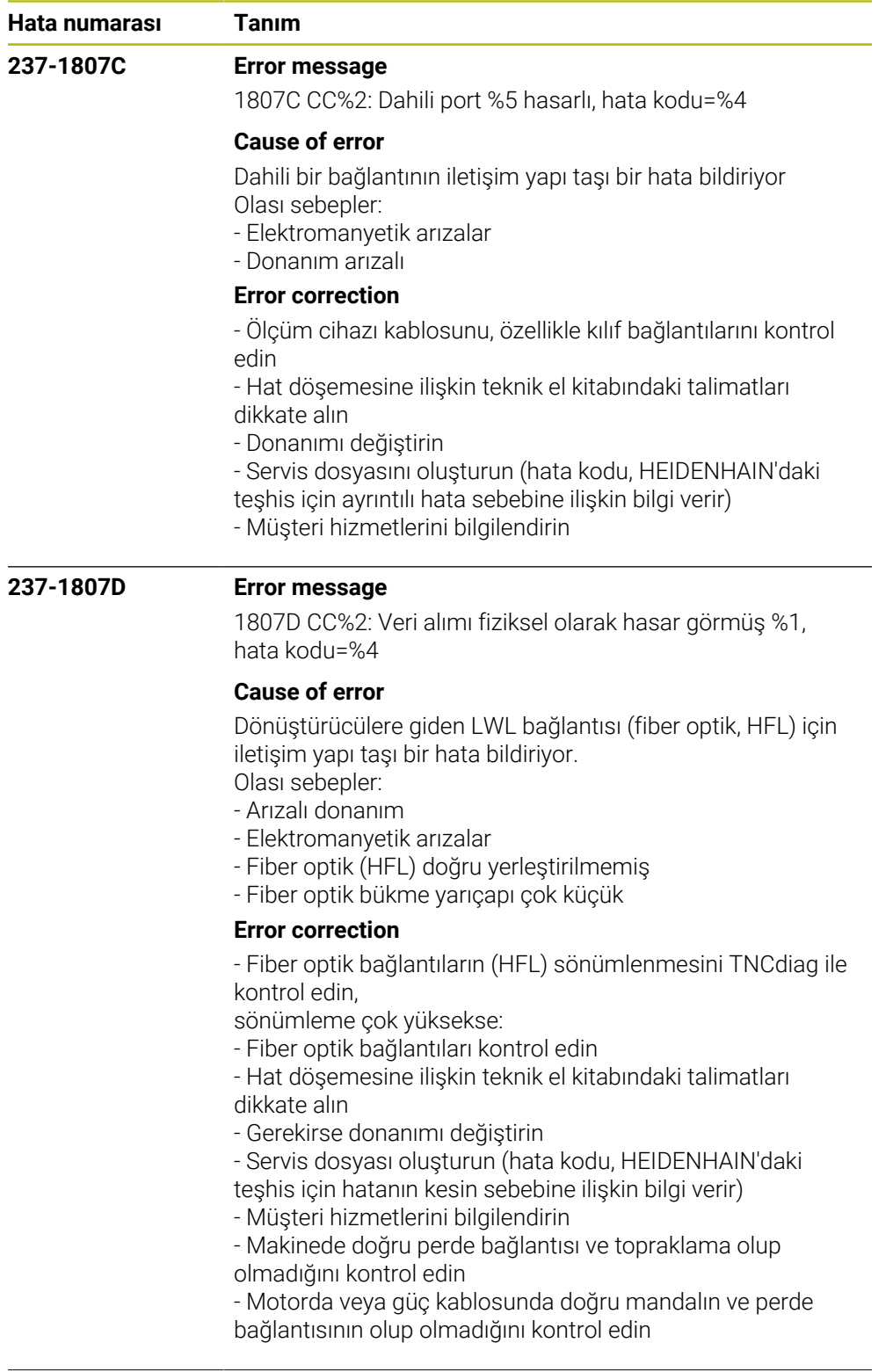

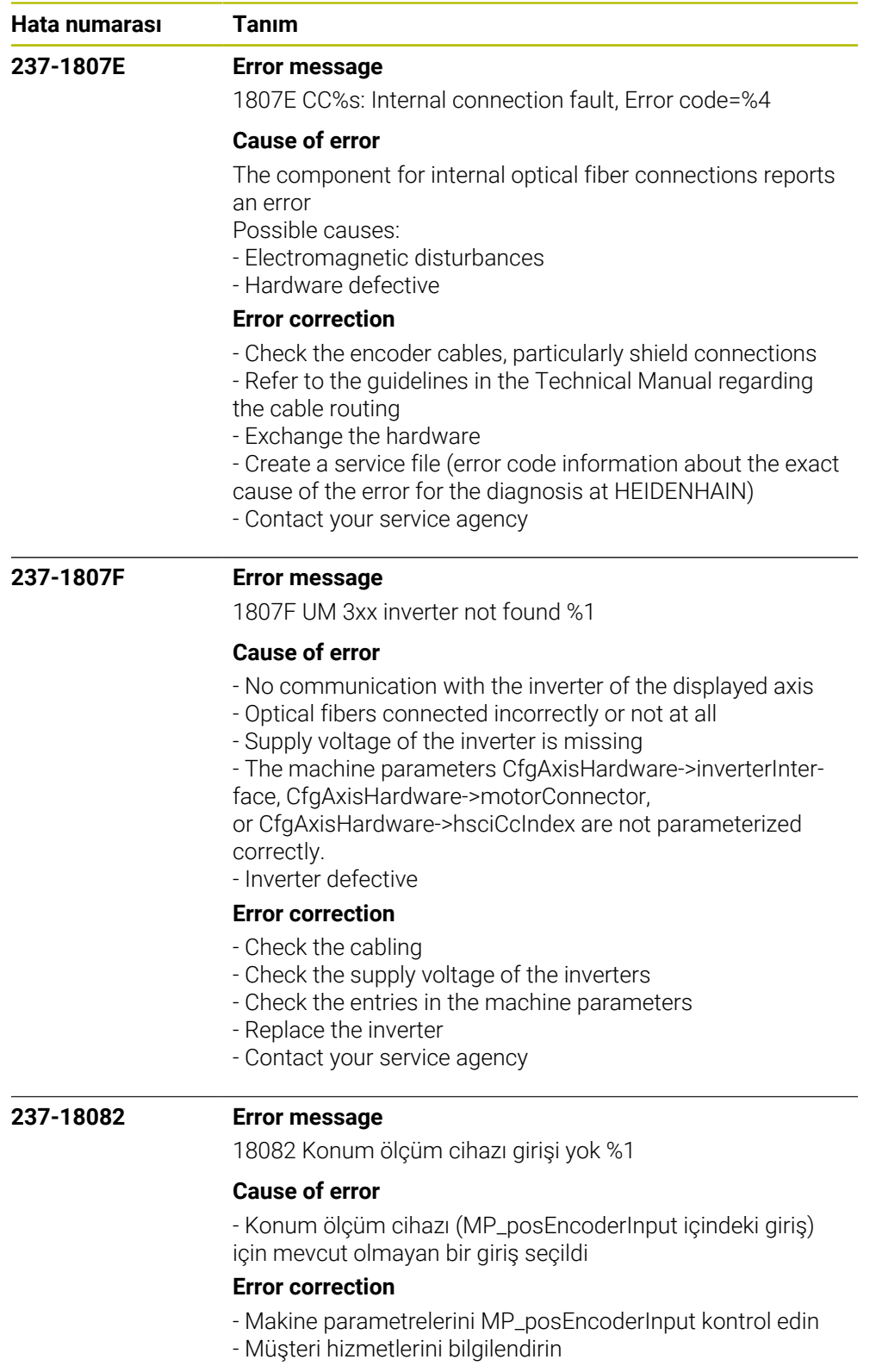

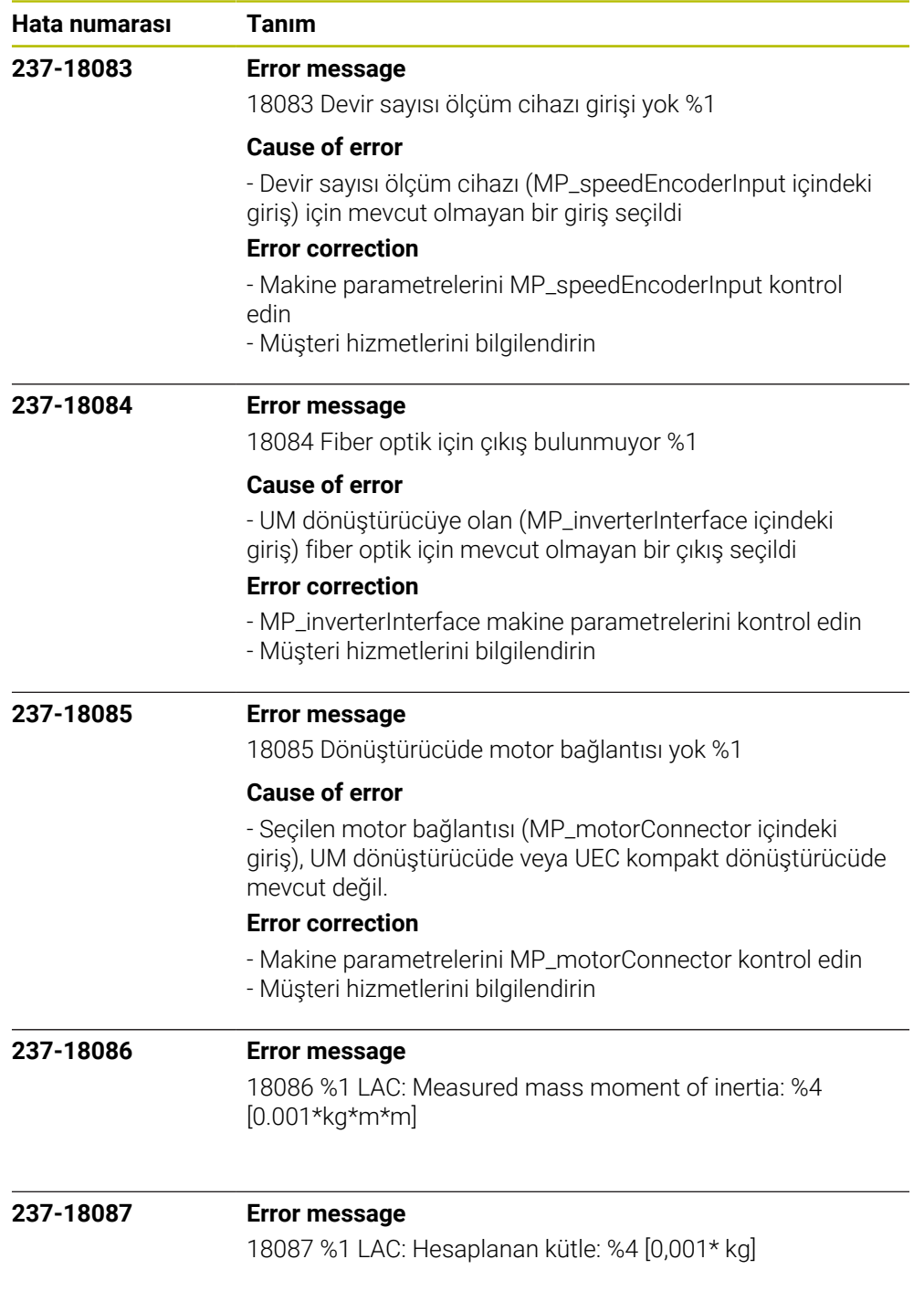

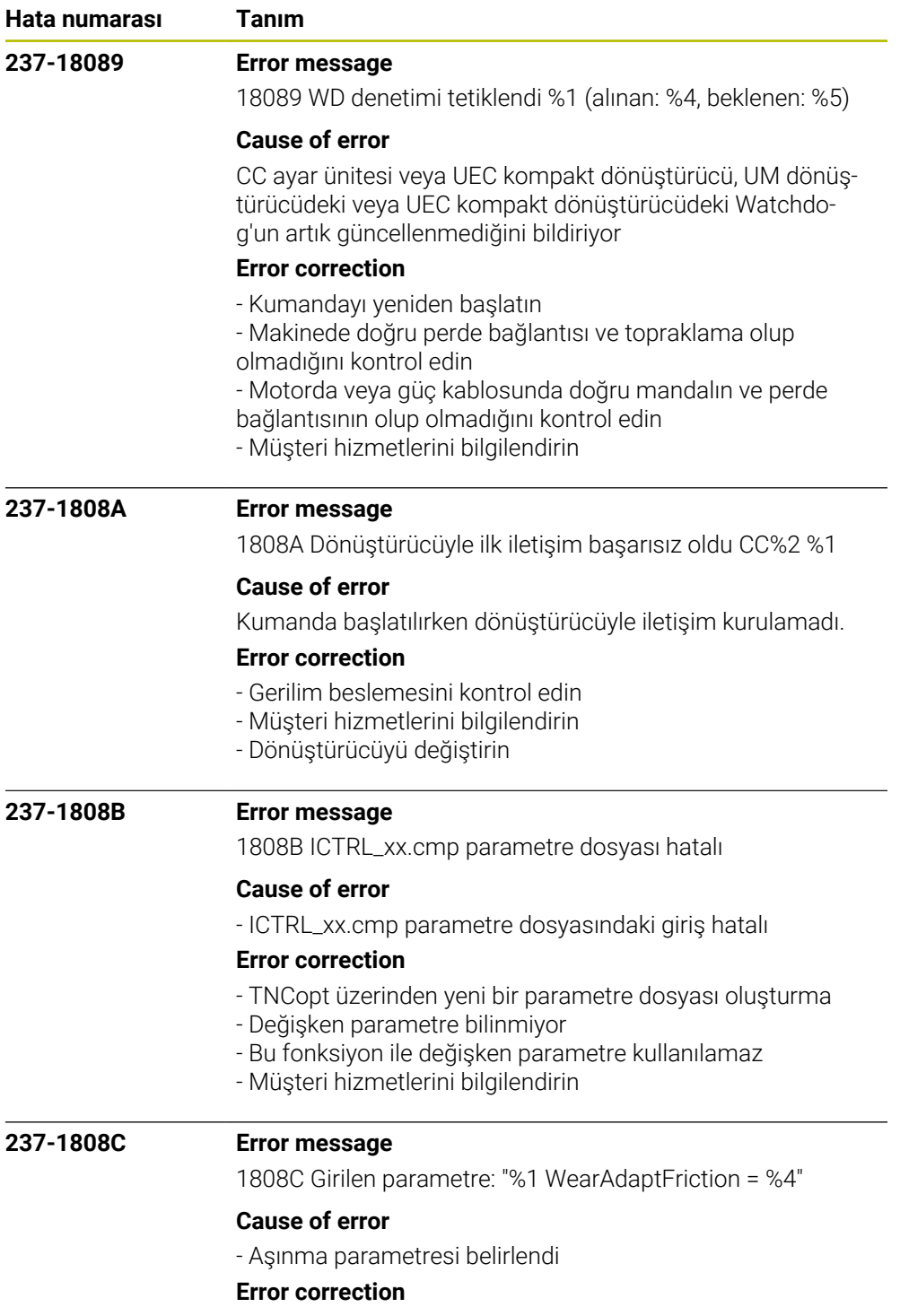

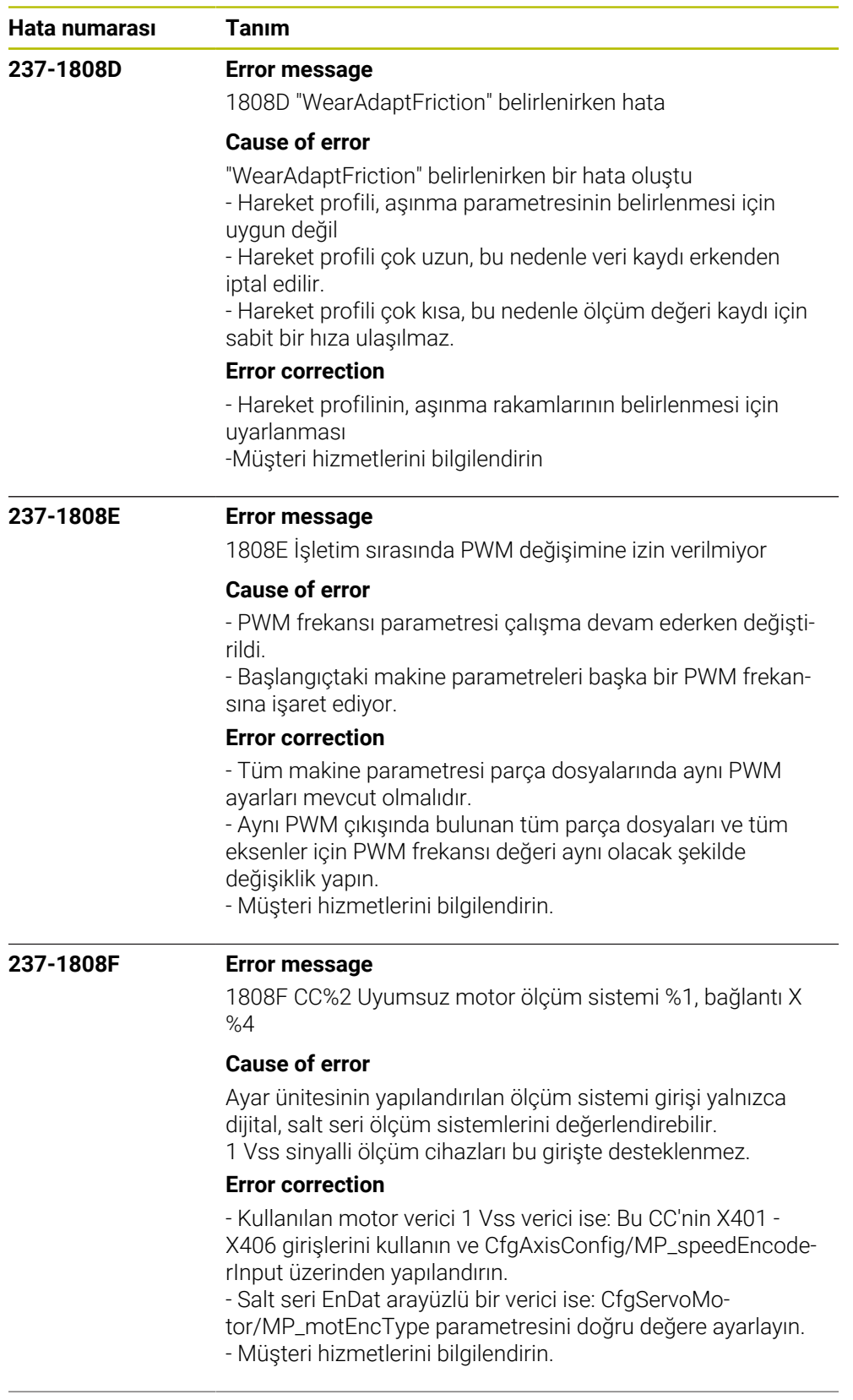

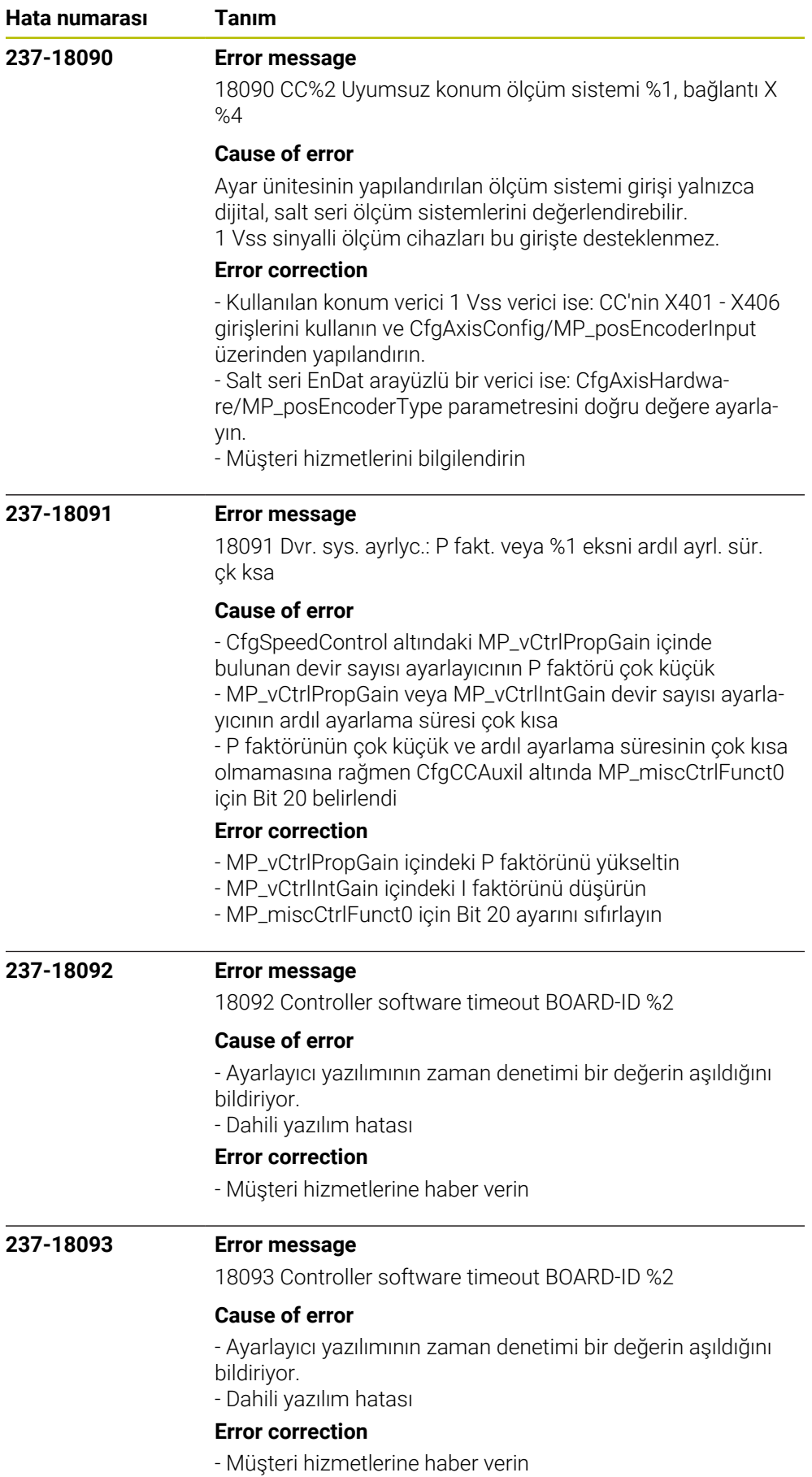

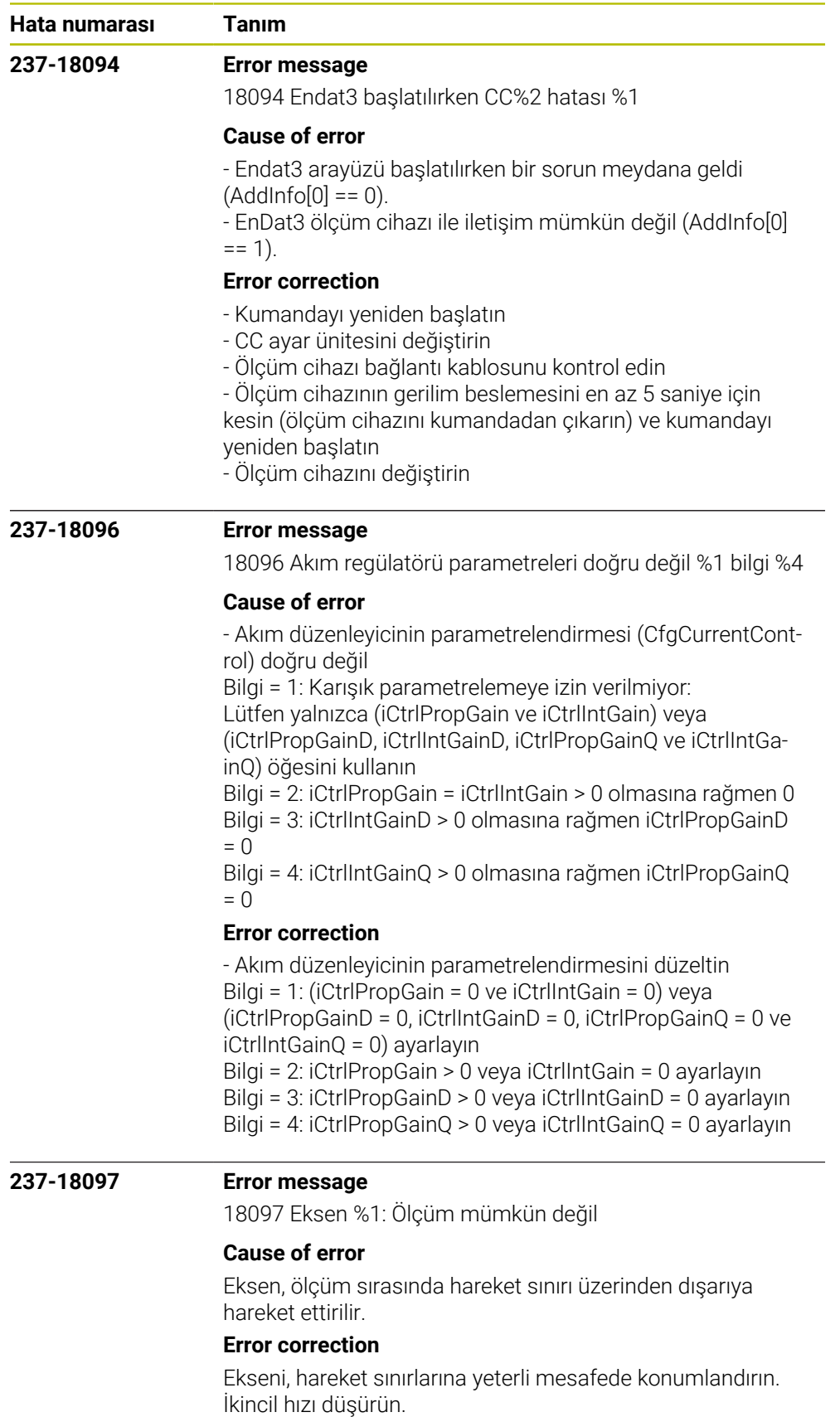

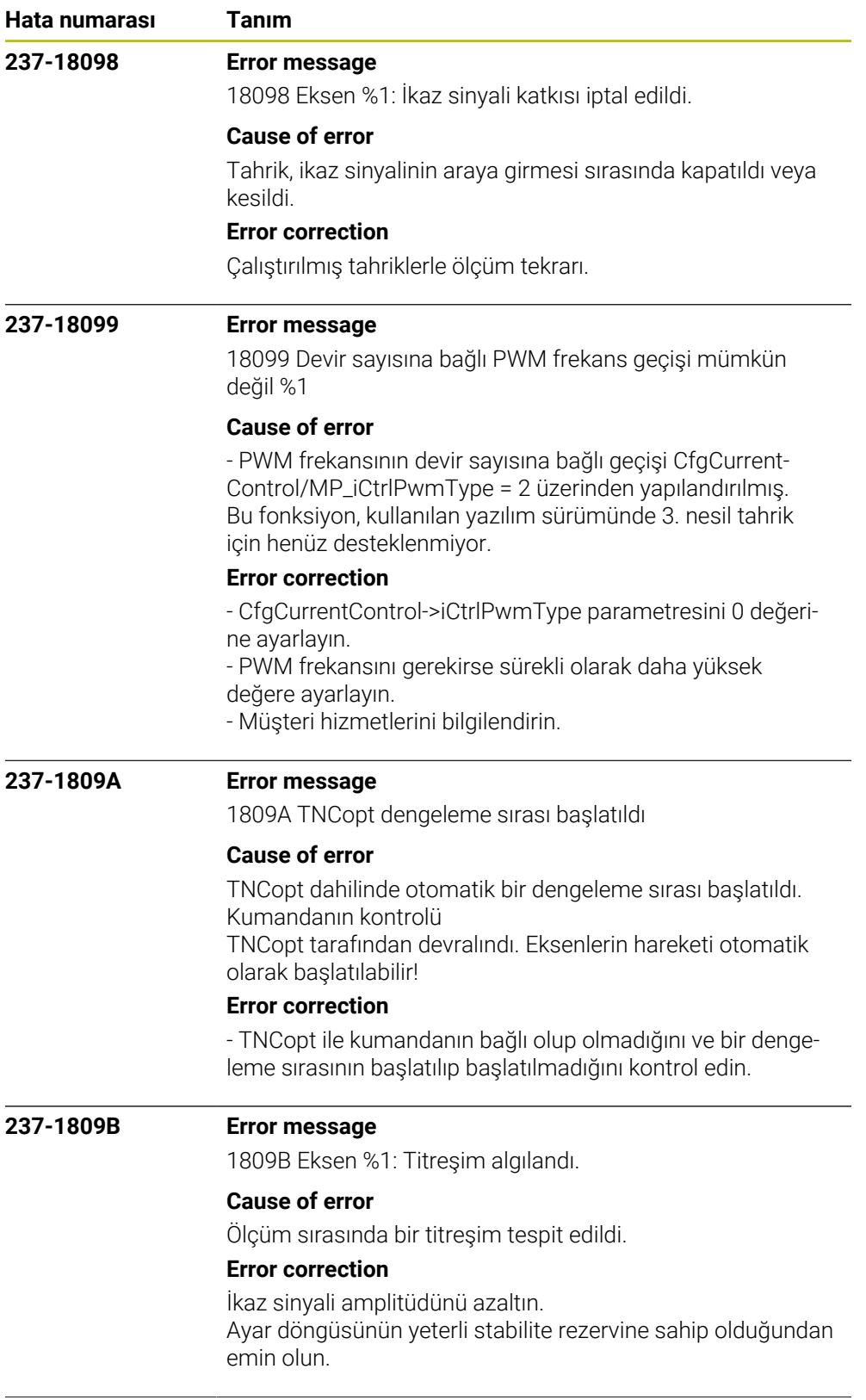

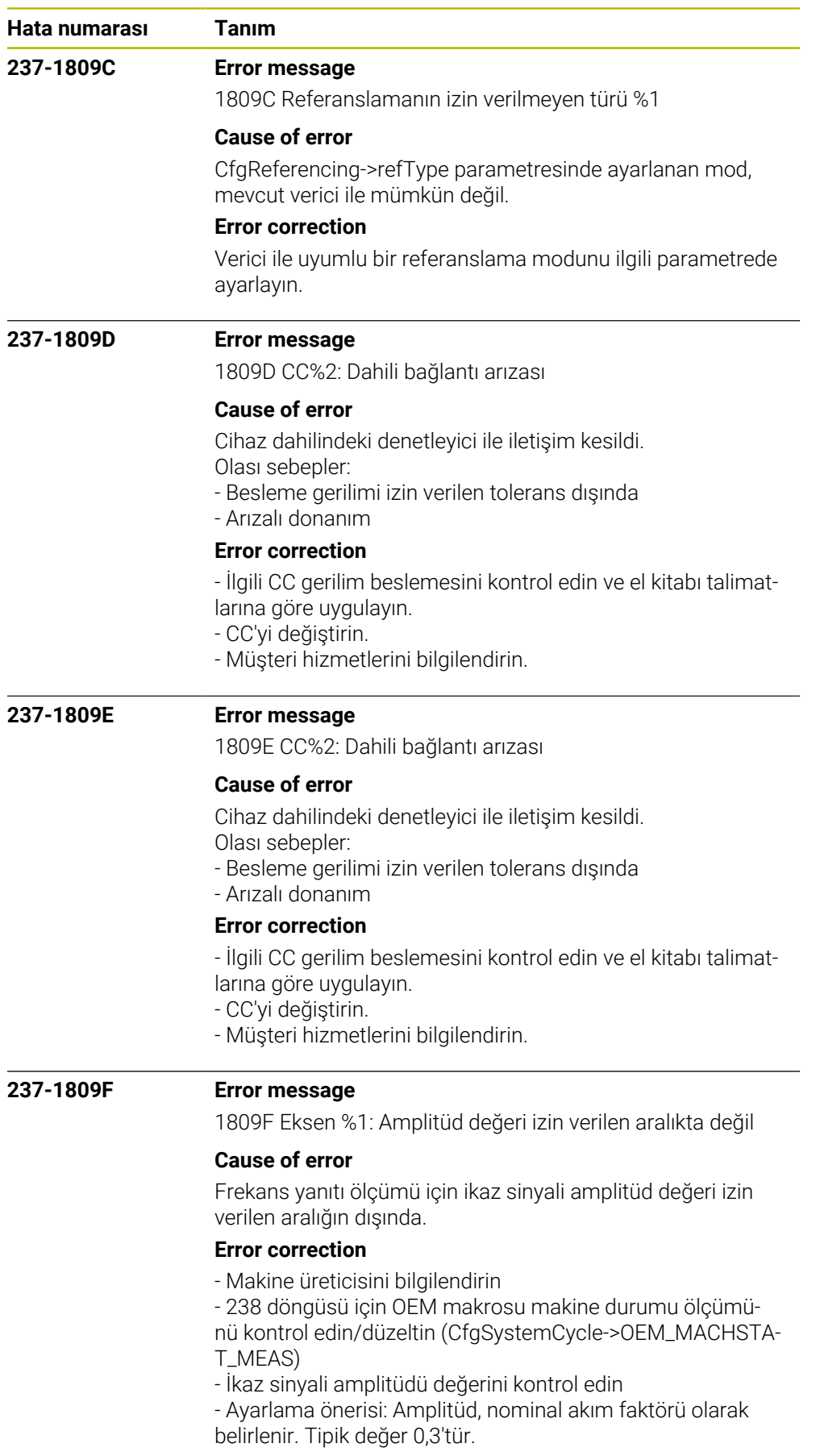

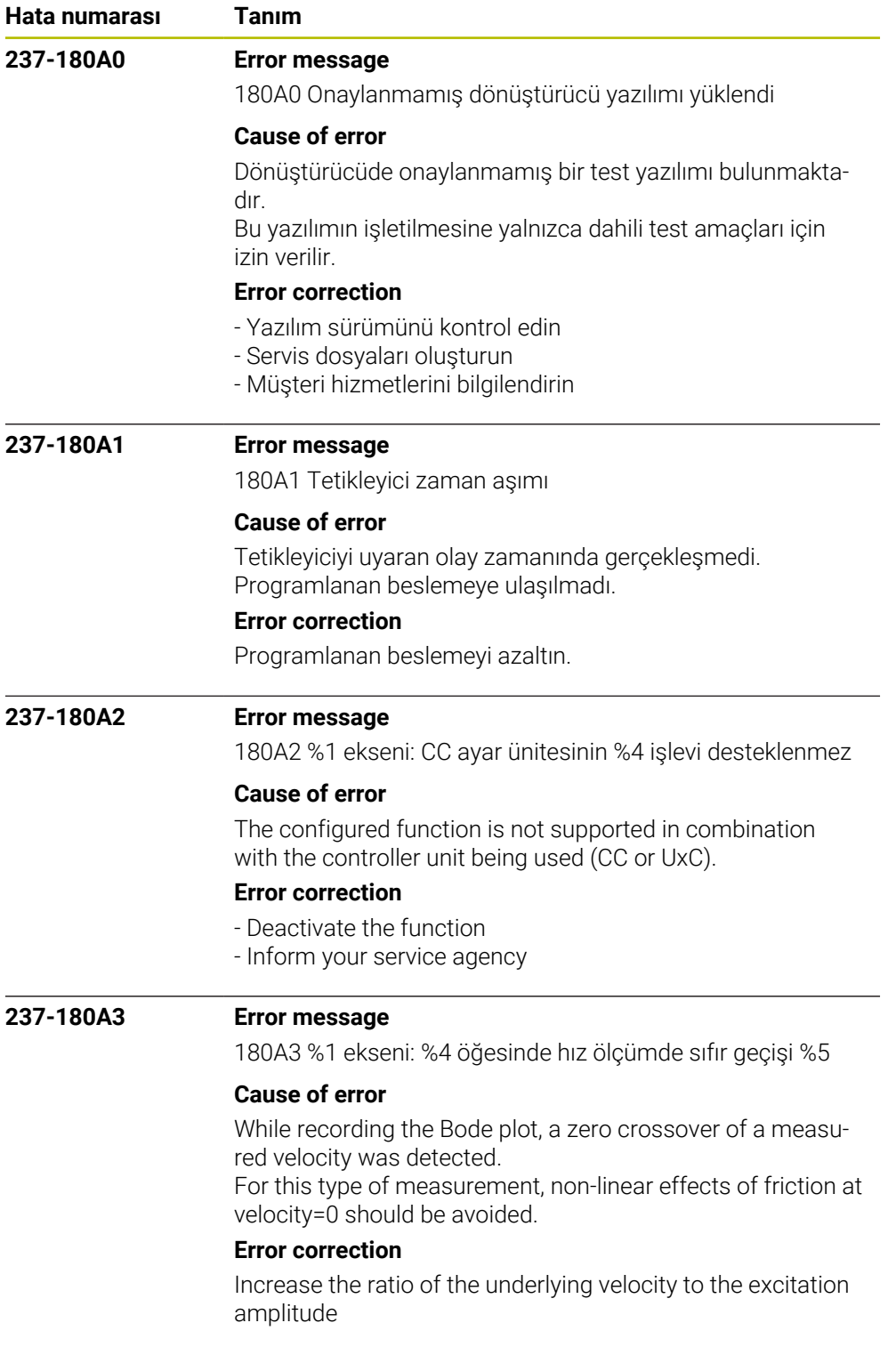

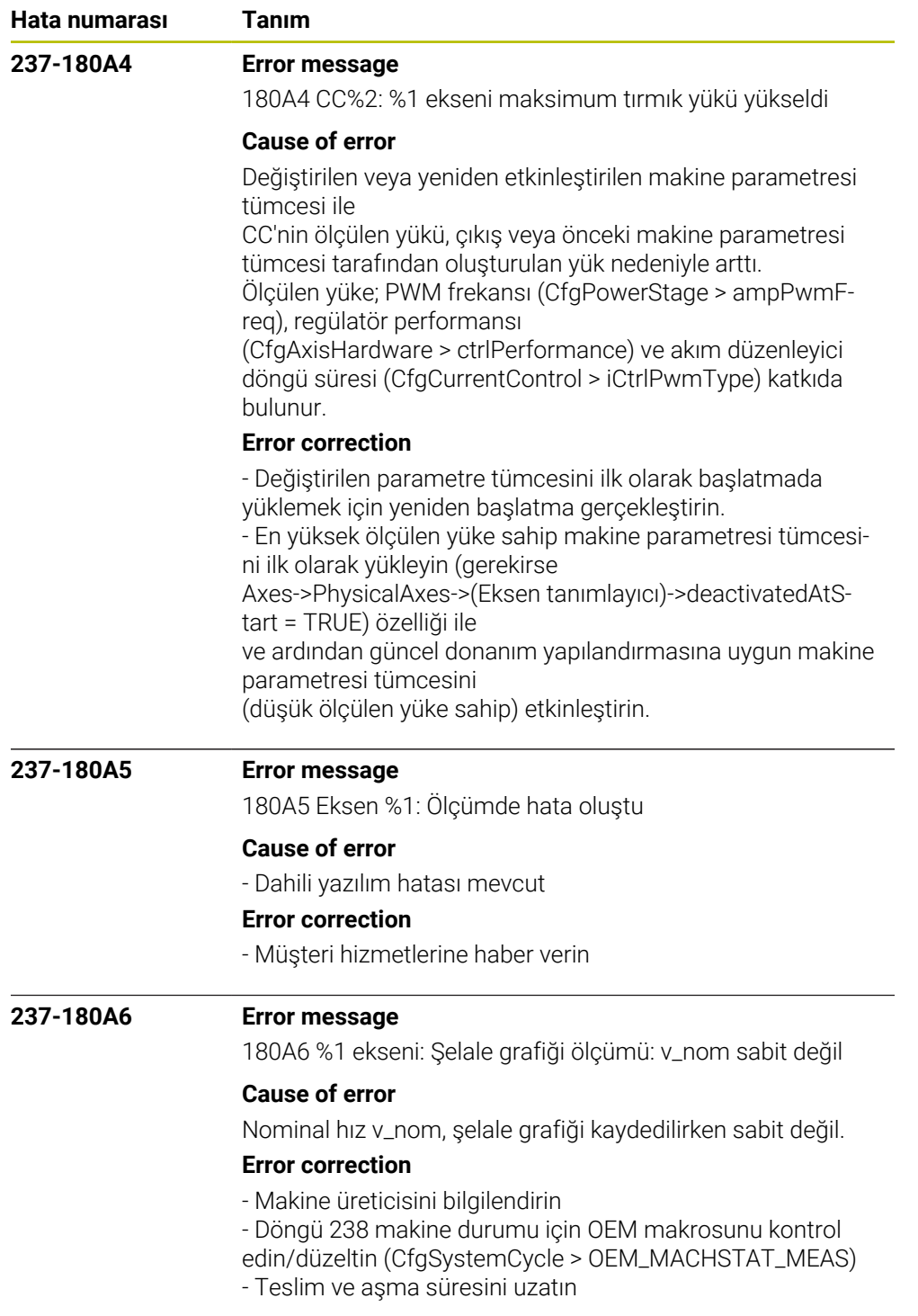

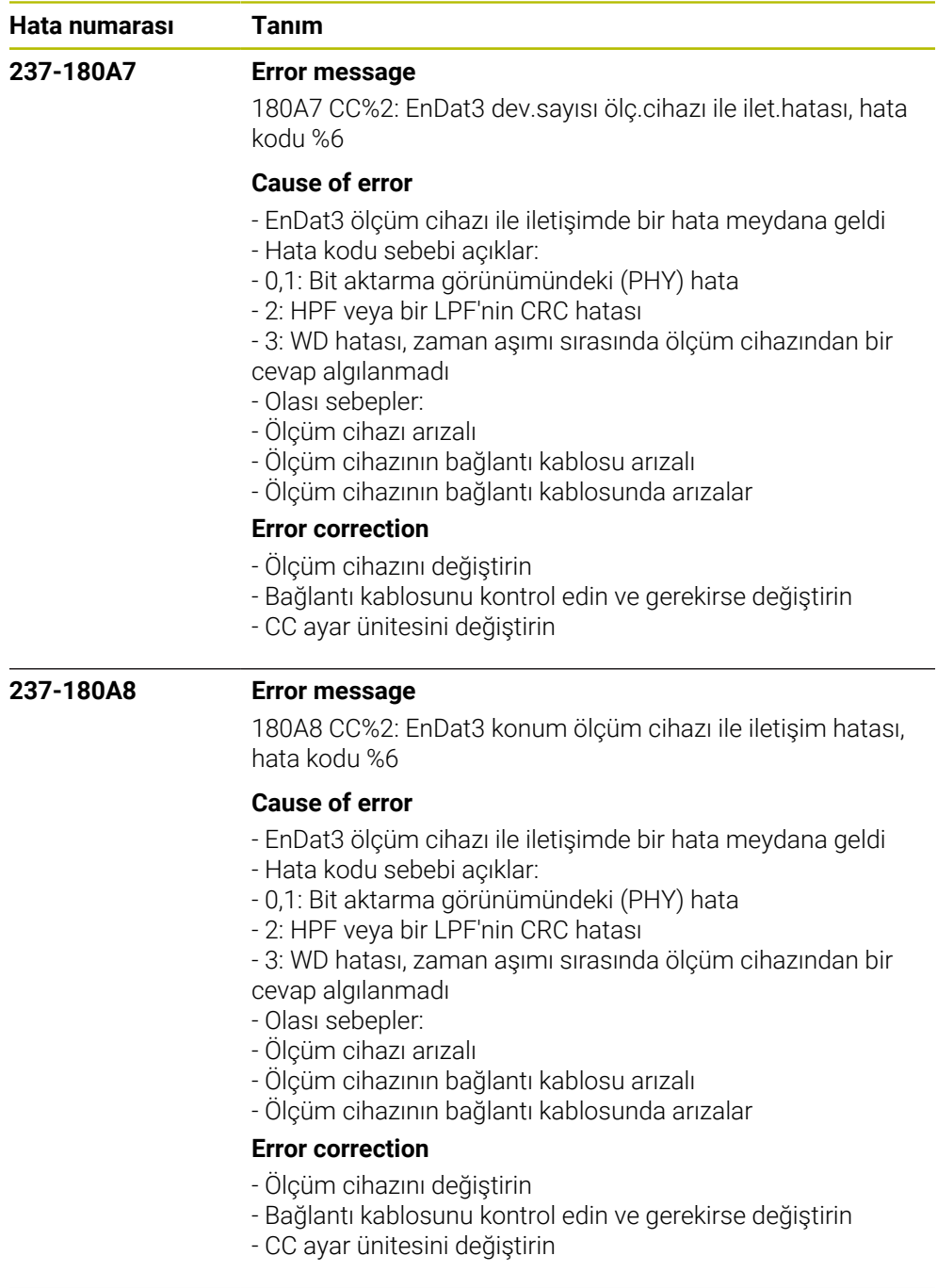

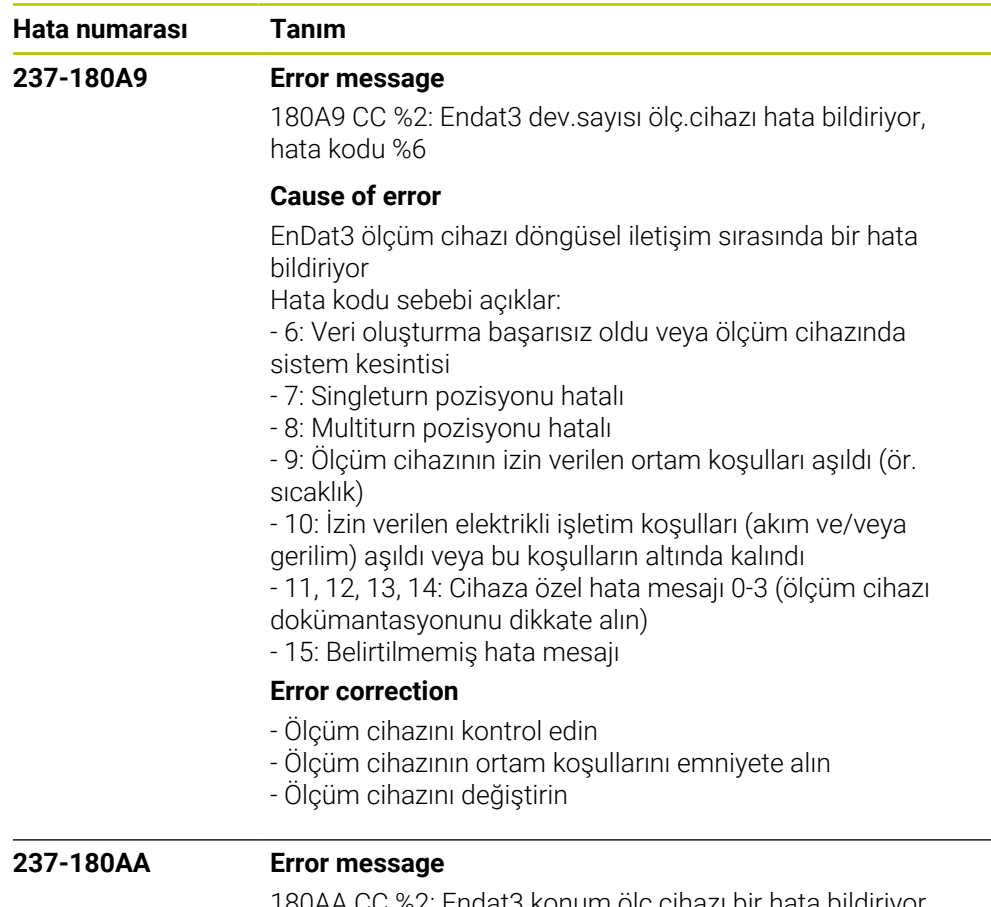

180AA CC %2: Endat3 konum ölç.cihazı bir hata bildiriyor, hata kodu %6

## **Cause of error**

EnDat3 ölçüm cihazı döngüsel iletişim sırasında bir hata bildiriyor

Hata kodu sebebi açıklar:

- 6: Veri oluşturma başarısız oldu veya ölçüm cihazında sistem kesintisi

- 7: Singleturn pozisyonu hatalı
- 8: Multiturn pozisyonu hatalı

- 9: Ölçüm cihazının izin verilen ortam koşulları aşıldı (ör. sıcaklık)

- 10: İzin verilen elektrikli işletim koşulları (akım ve/veya gerilim) aşıldı veya bu koşulların altında kalındı

- 11, 12, 13, 14: Cihaza özel hata mesajı 0-3 (ölçüm cihazı

dokümantasyonunu dikkate alın)

- 15: Belirtilmemiş hata mesajı

## **Error correction**

- Ölçüm cihazını kontrol edin
- Ölçüm cihazının ortam koşullarını emniyete alın
- Ölçüm cihazını değiştirin

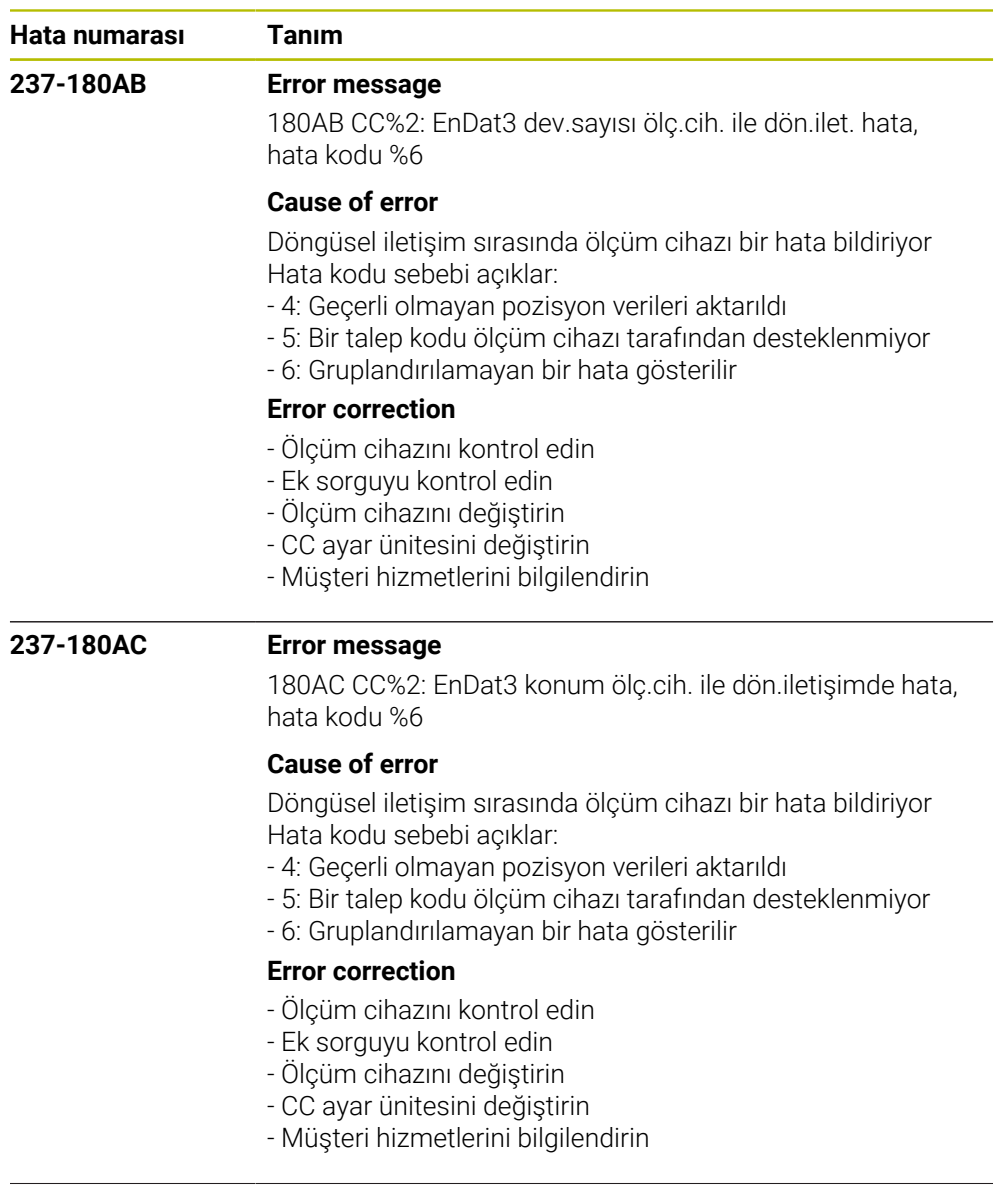

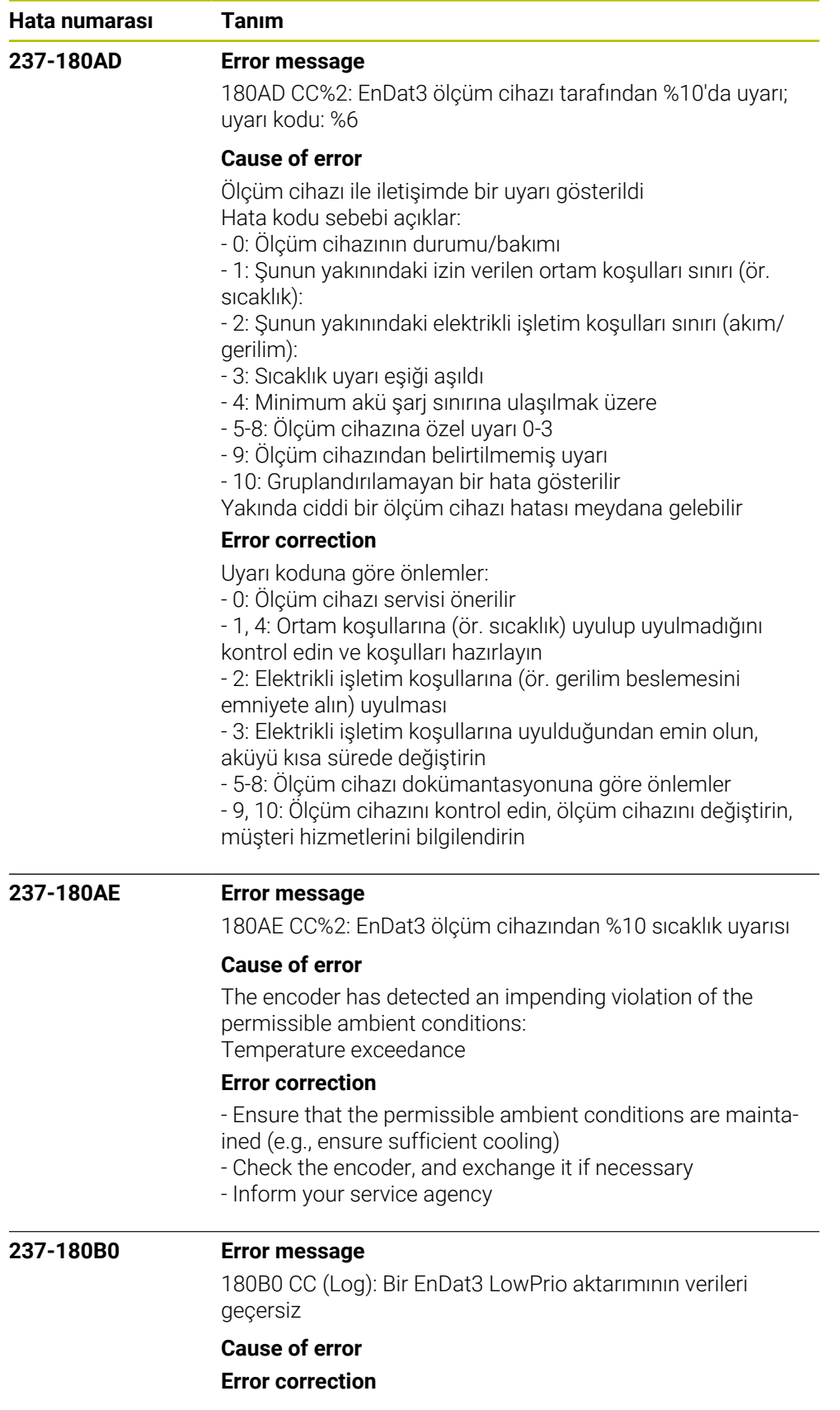

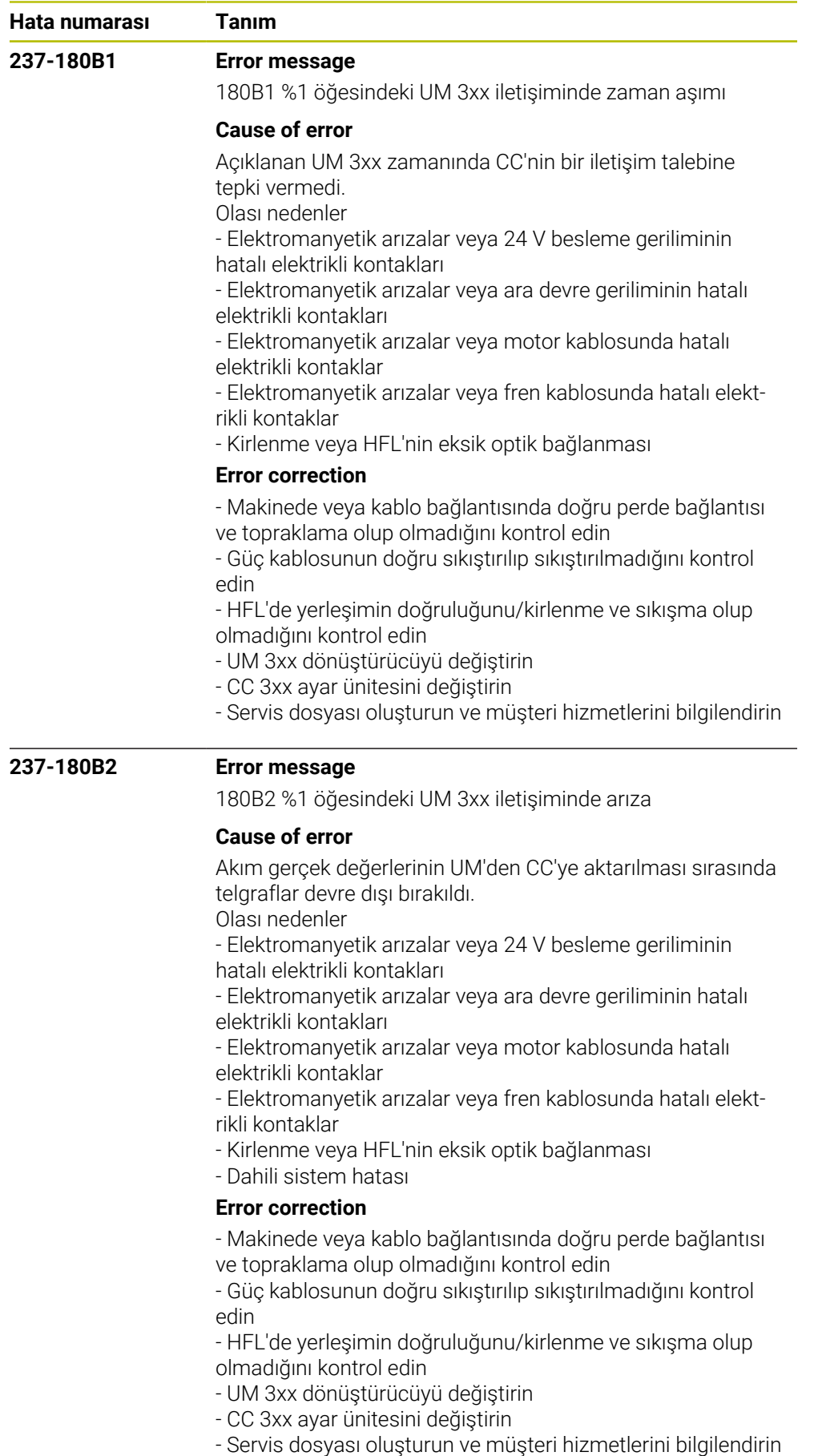
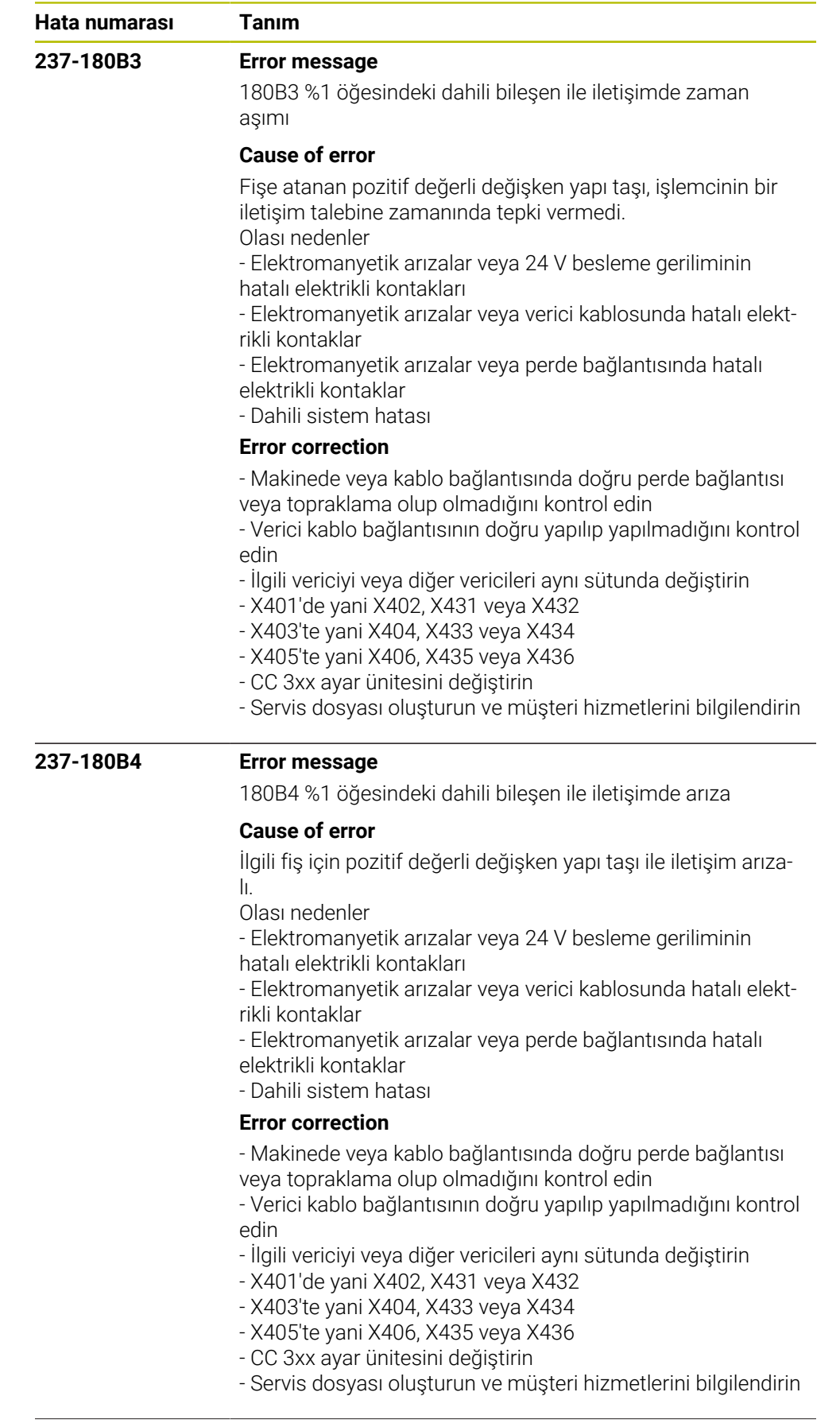

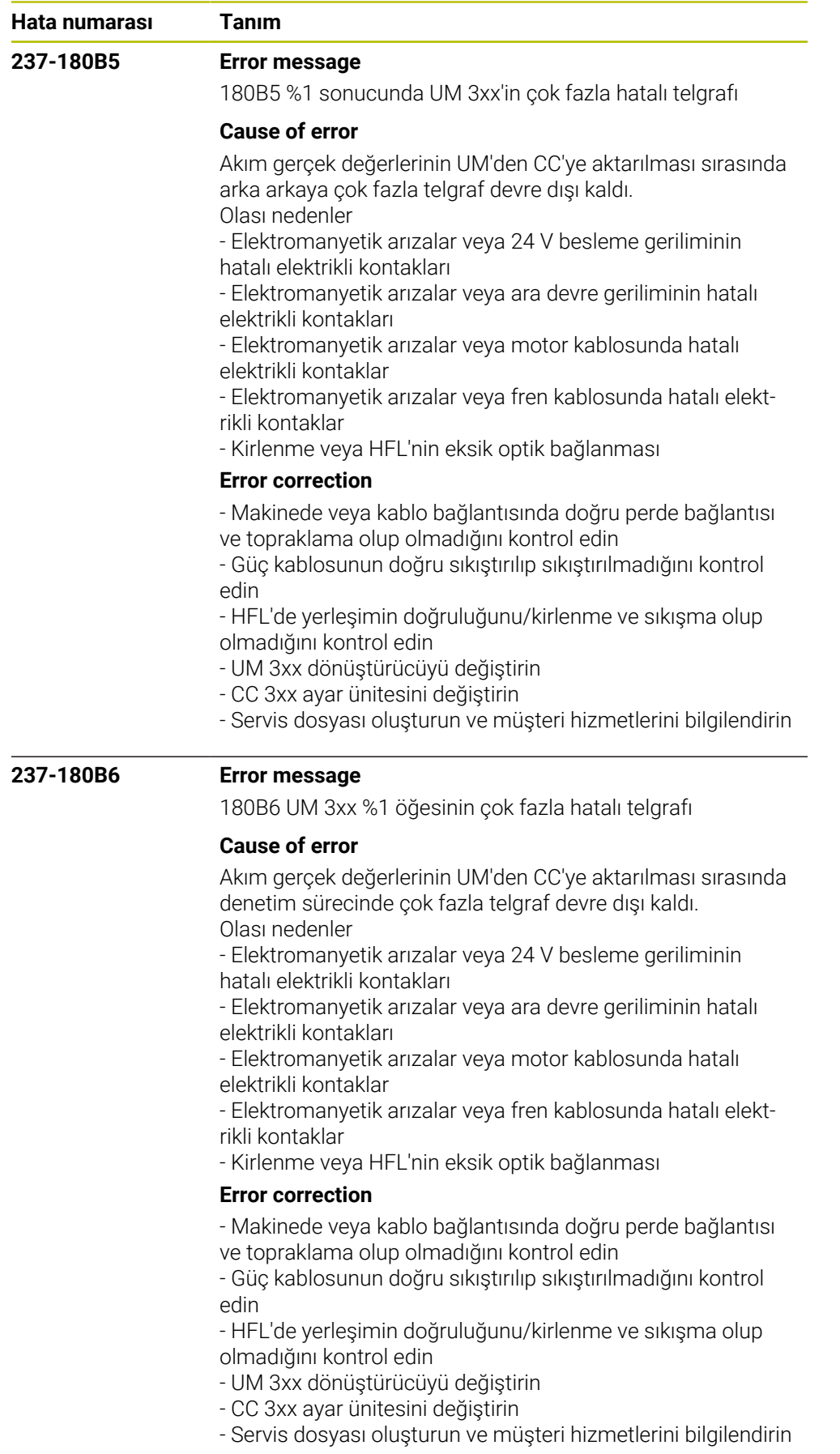

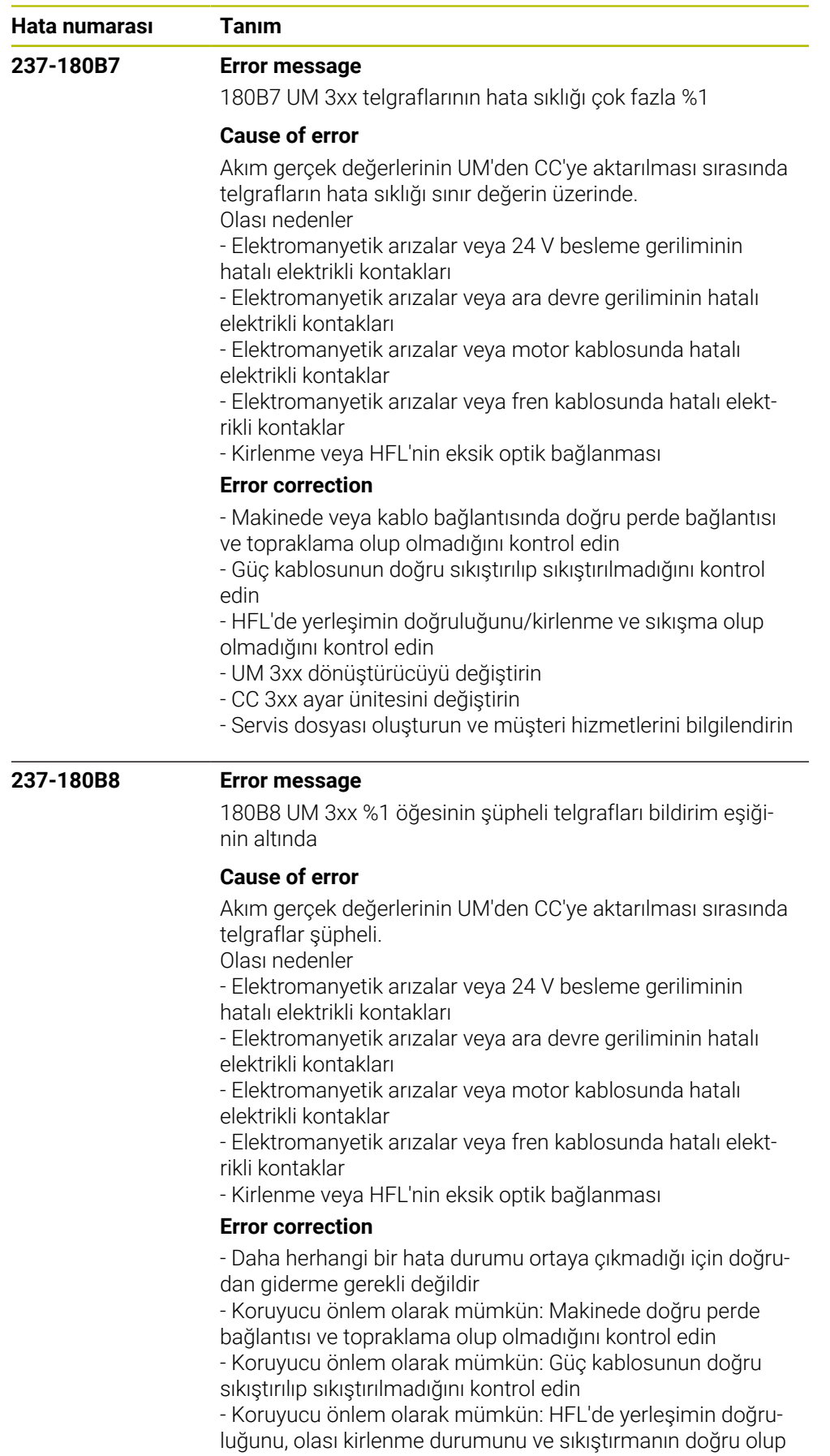

olmadığını kontrol edin

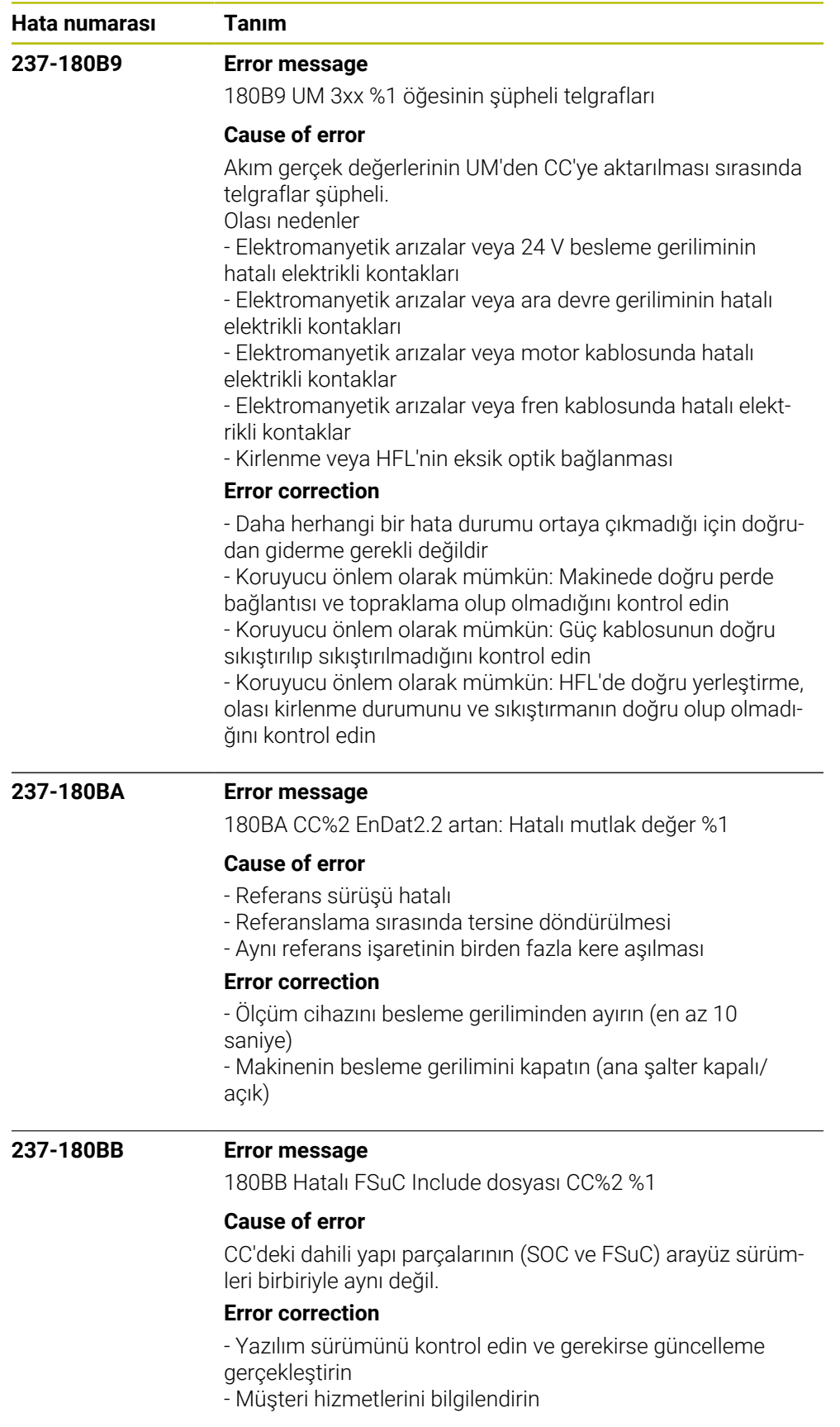

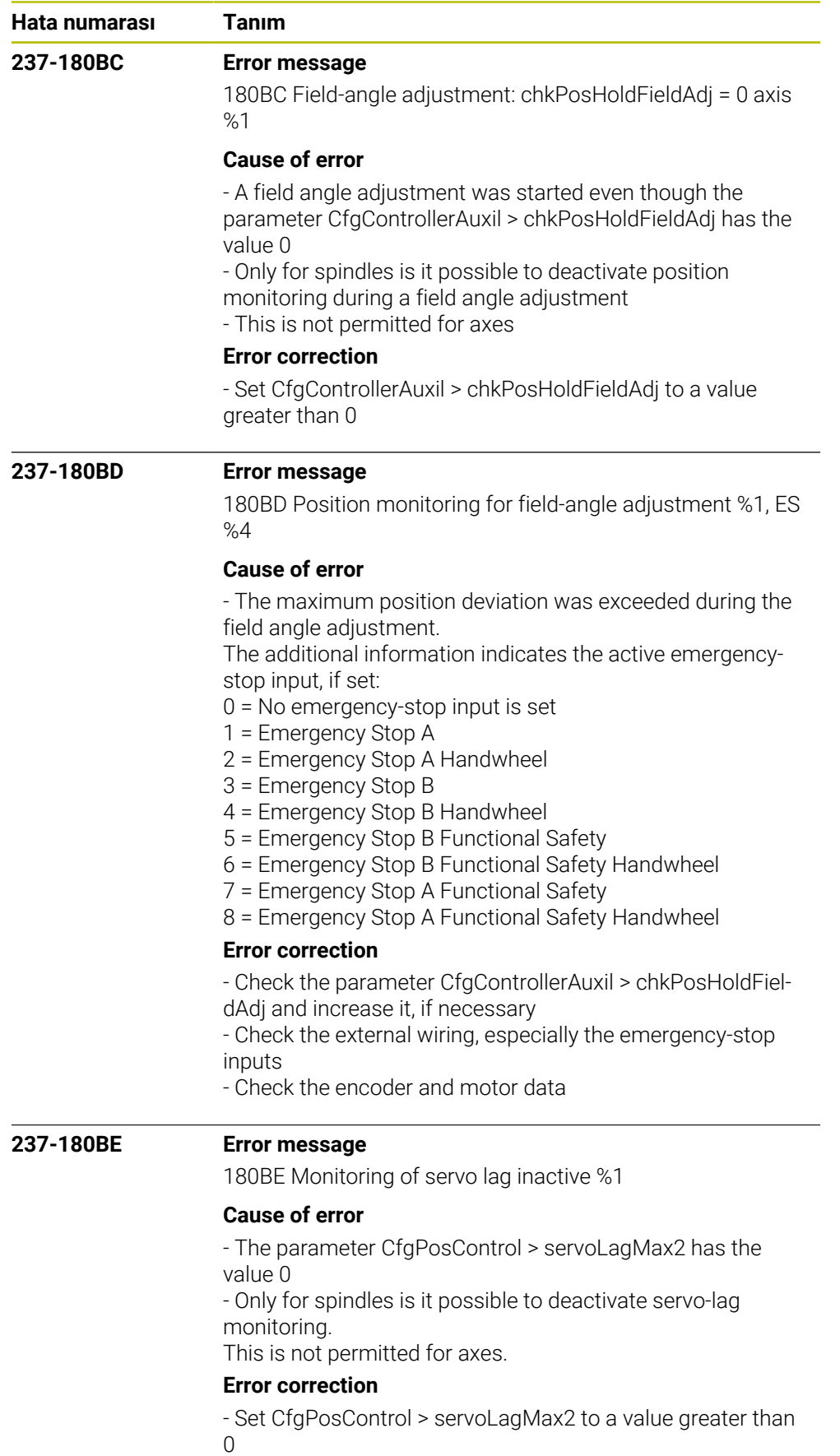

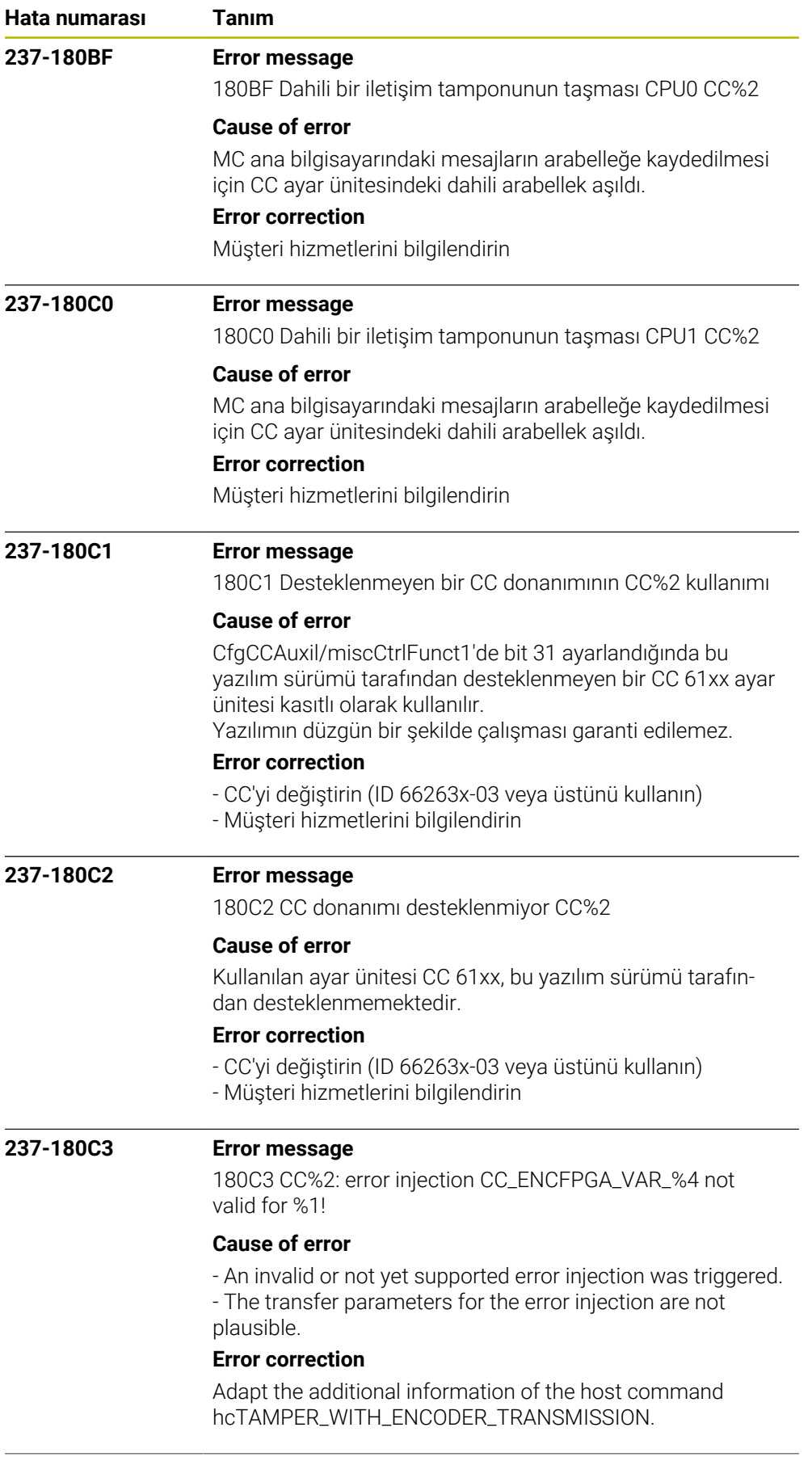

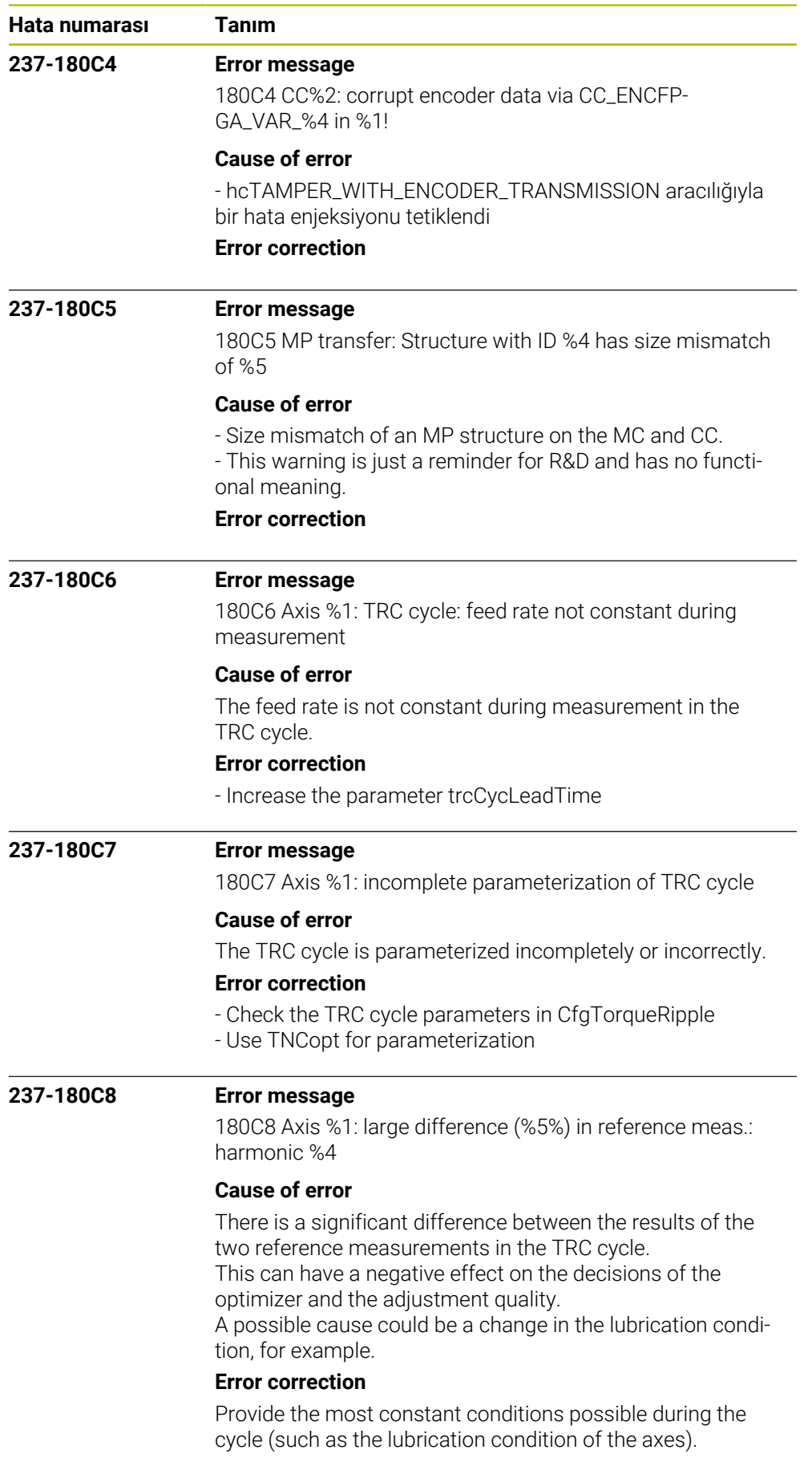

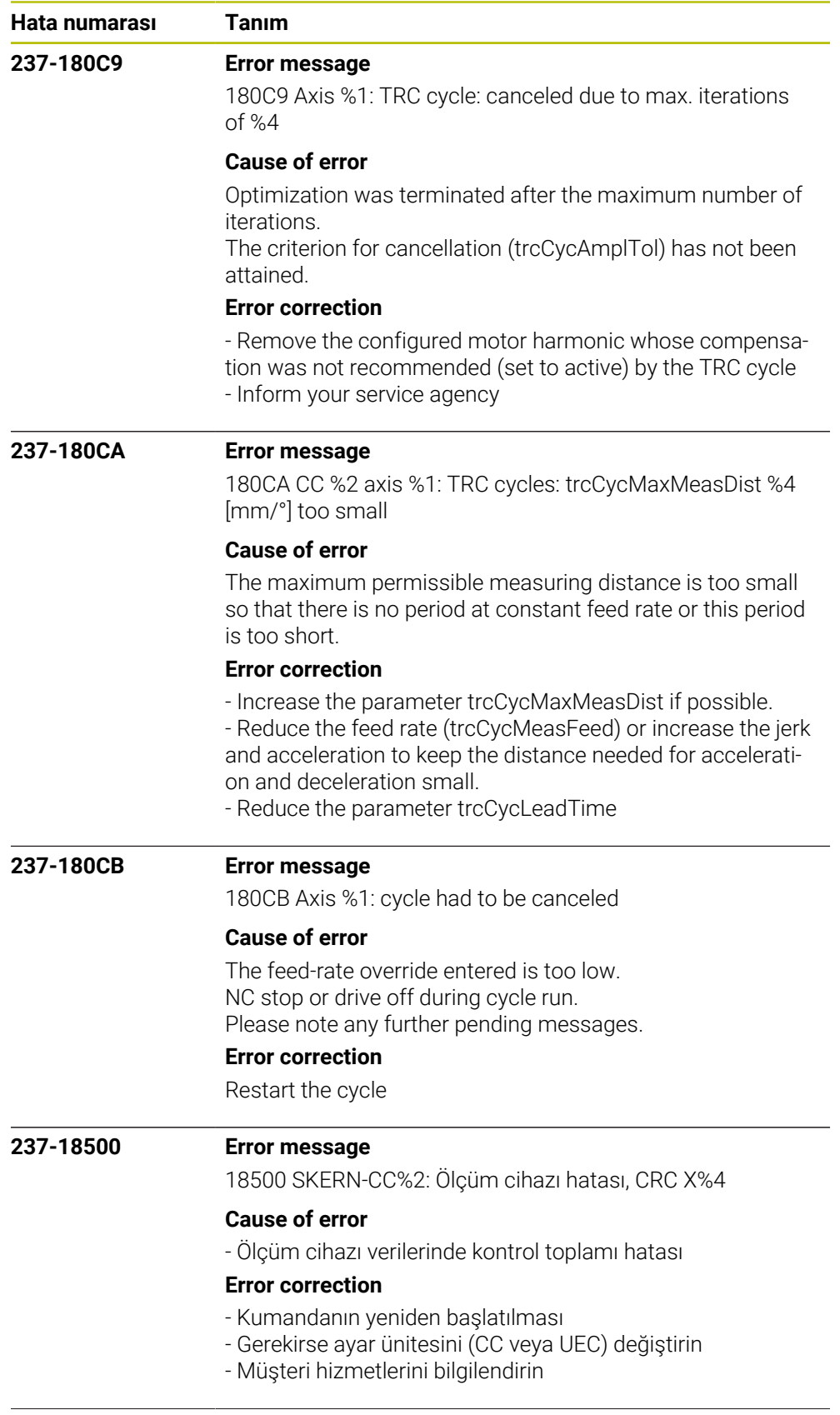

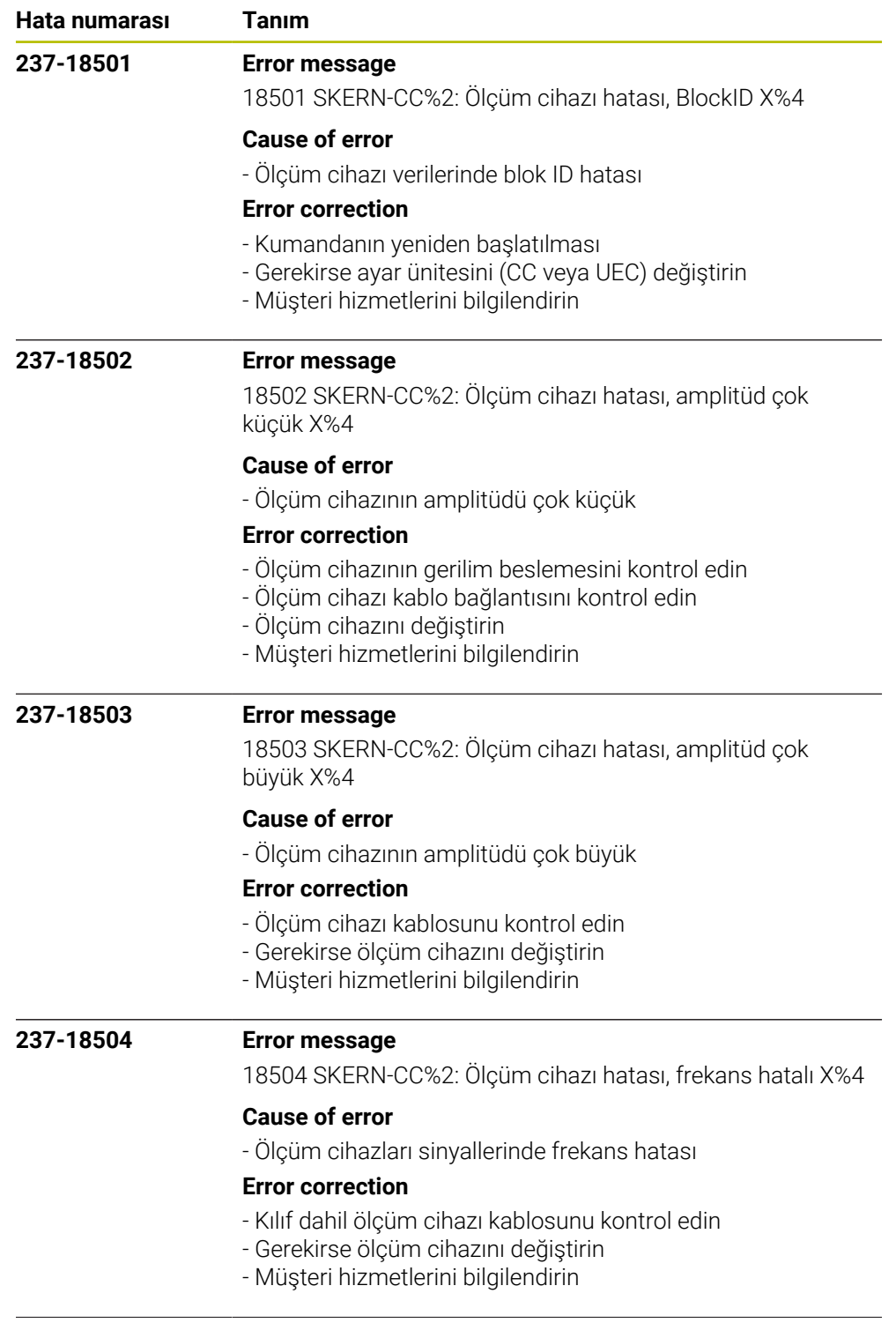

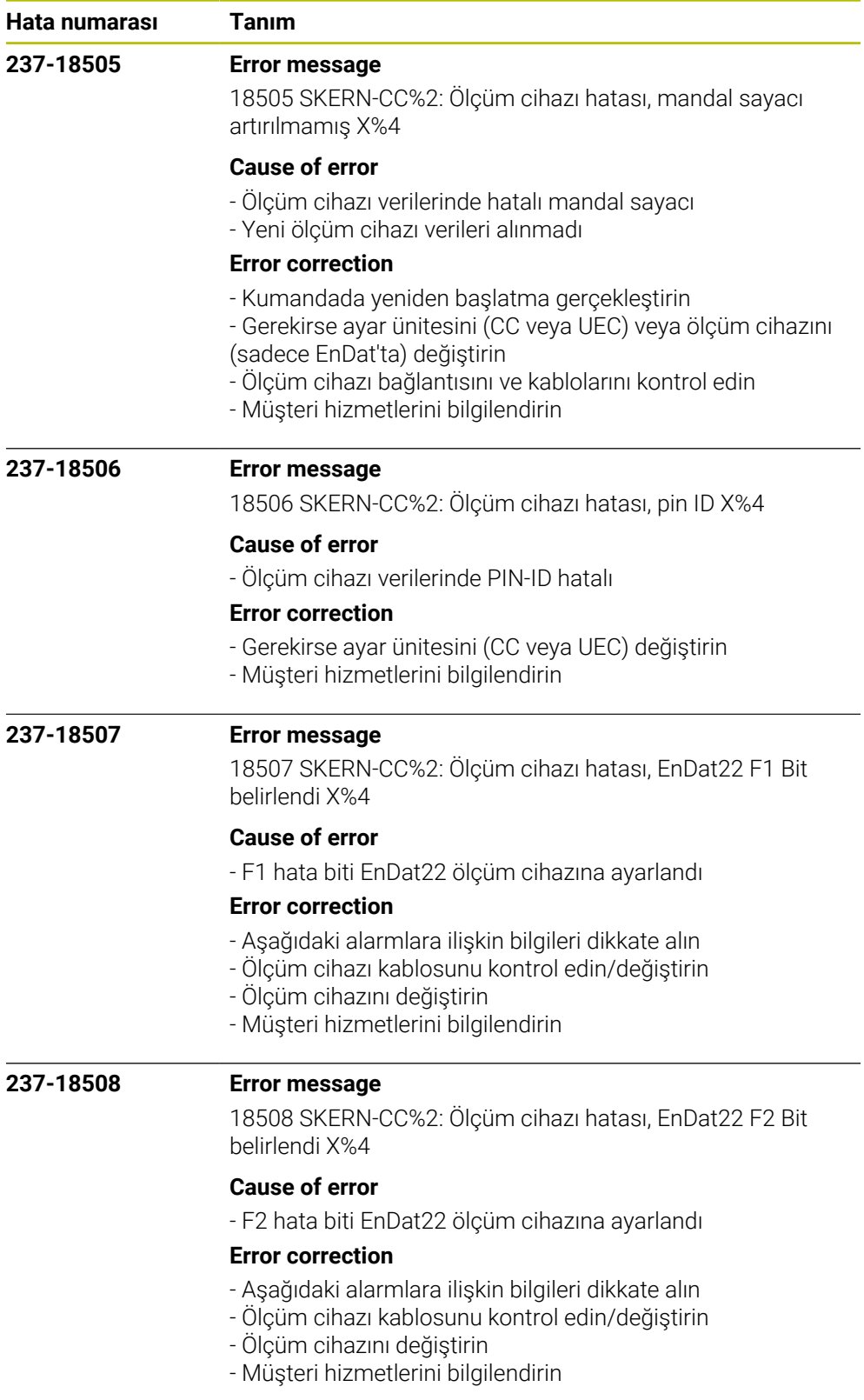

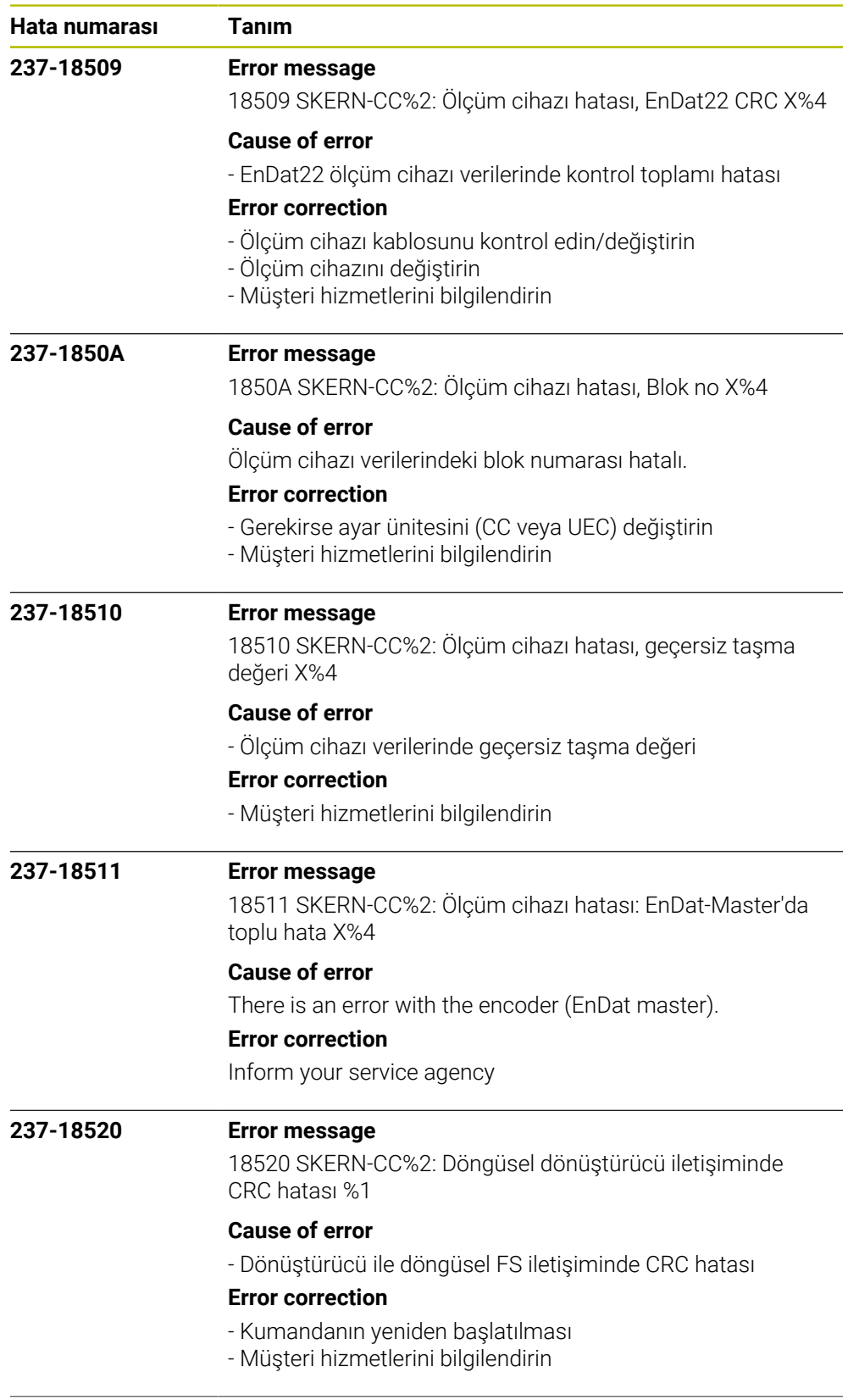

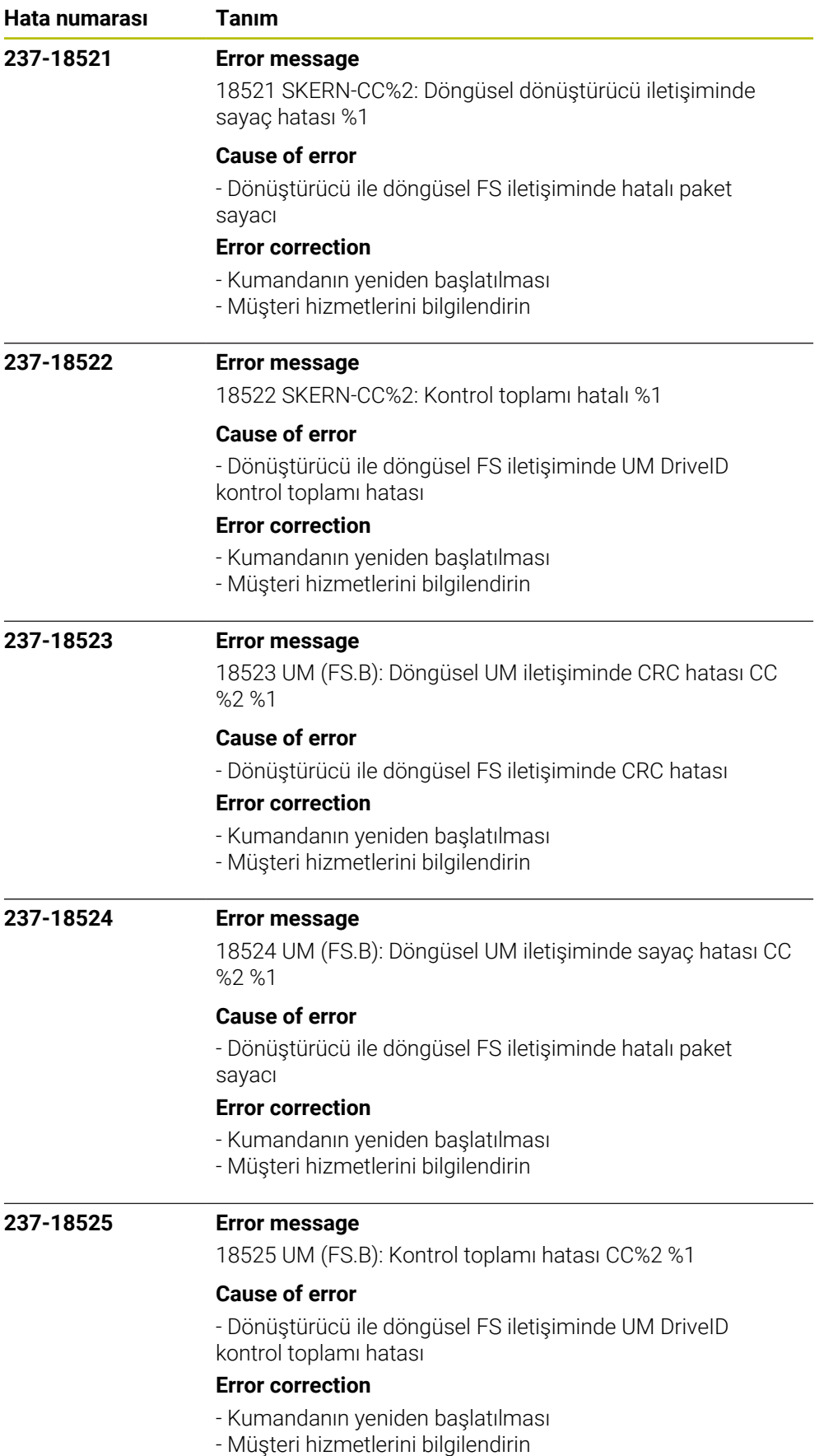

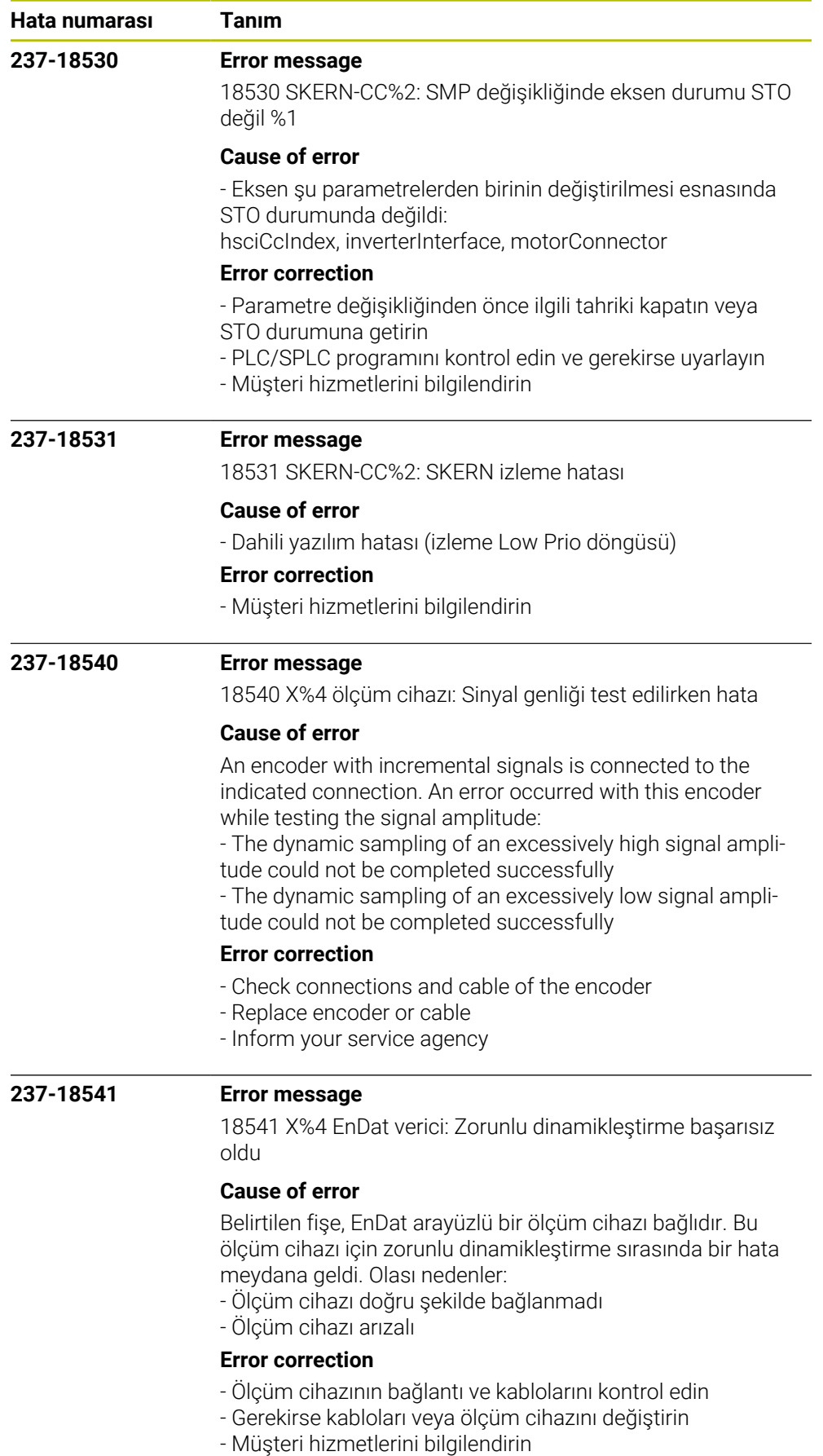

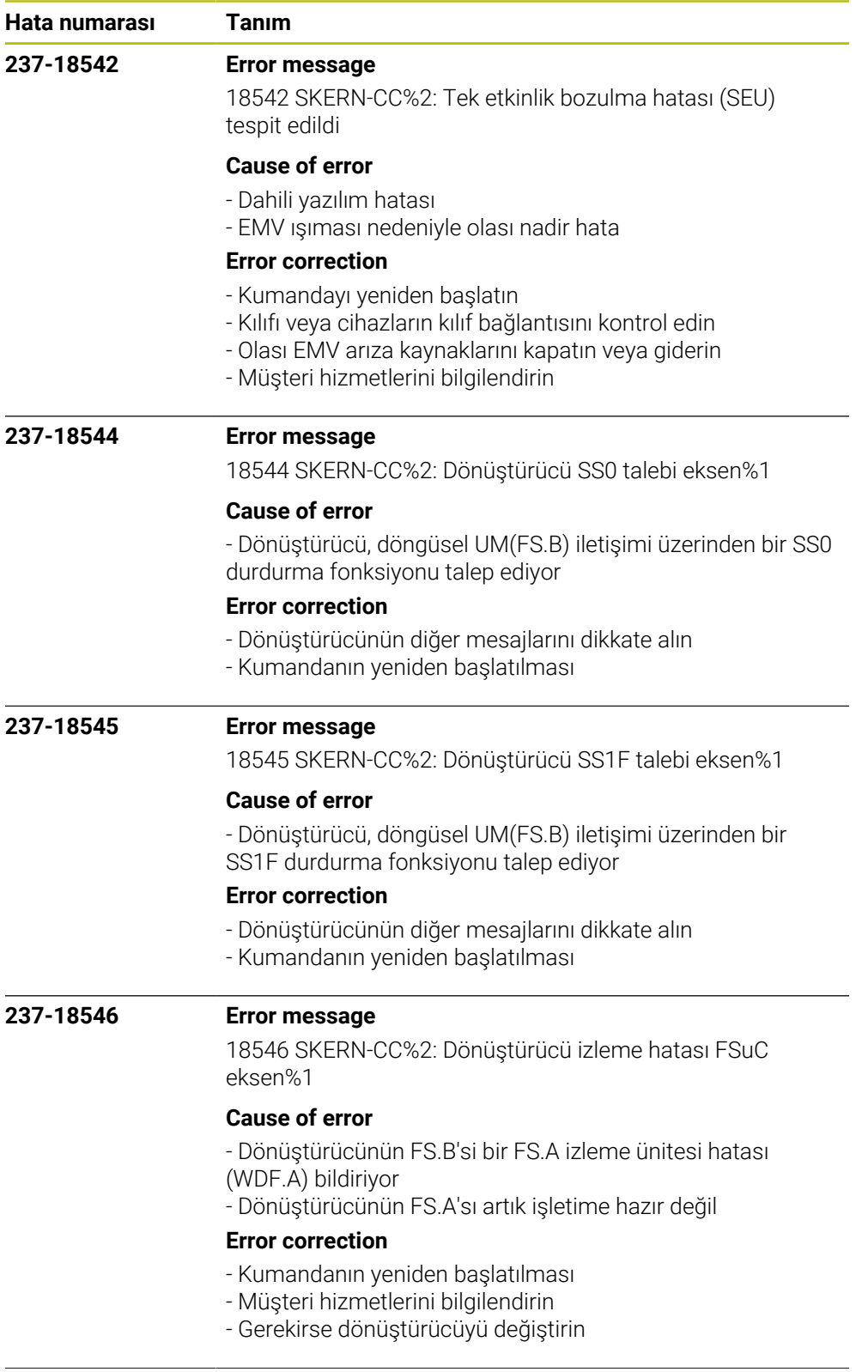

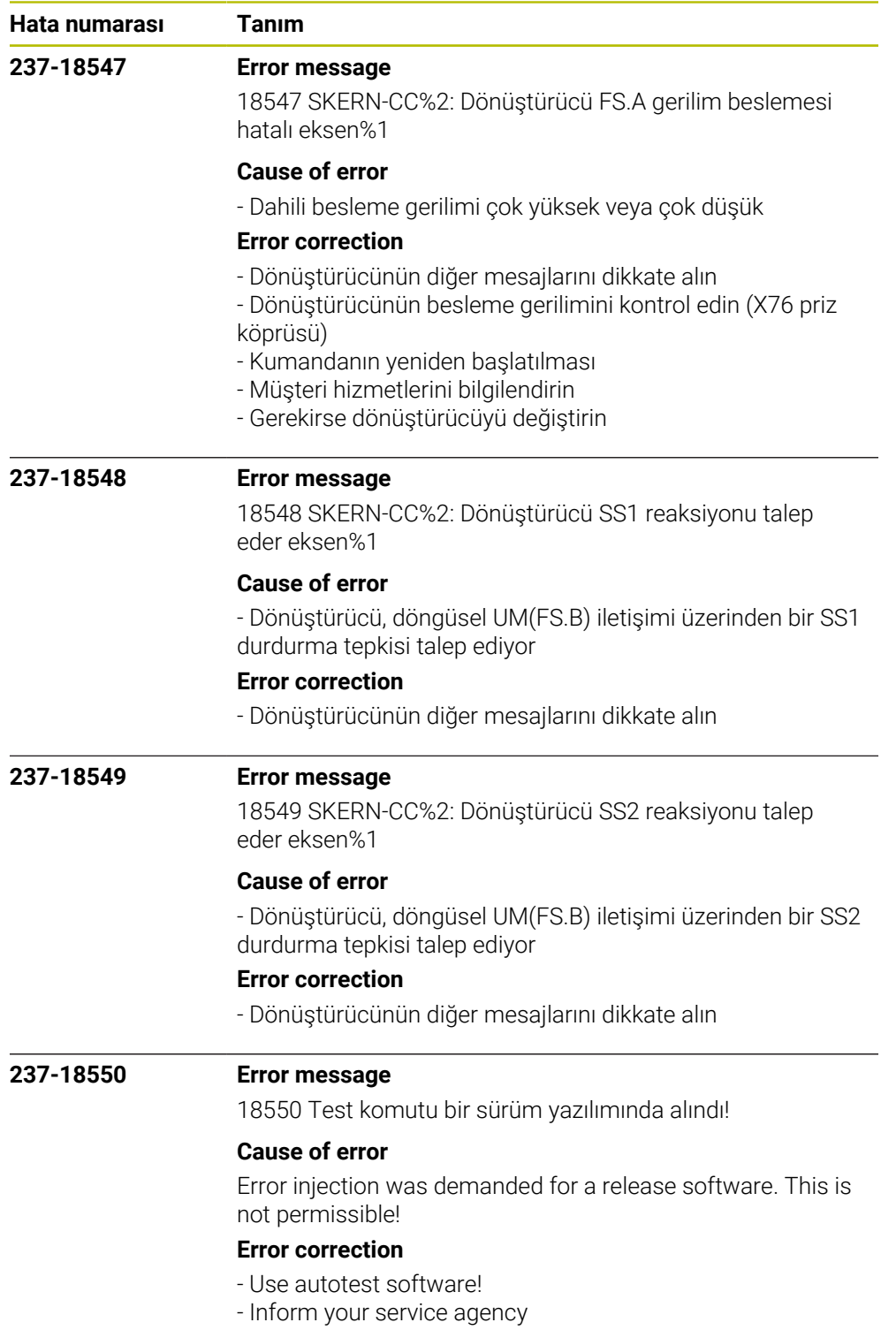

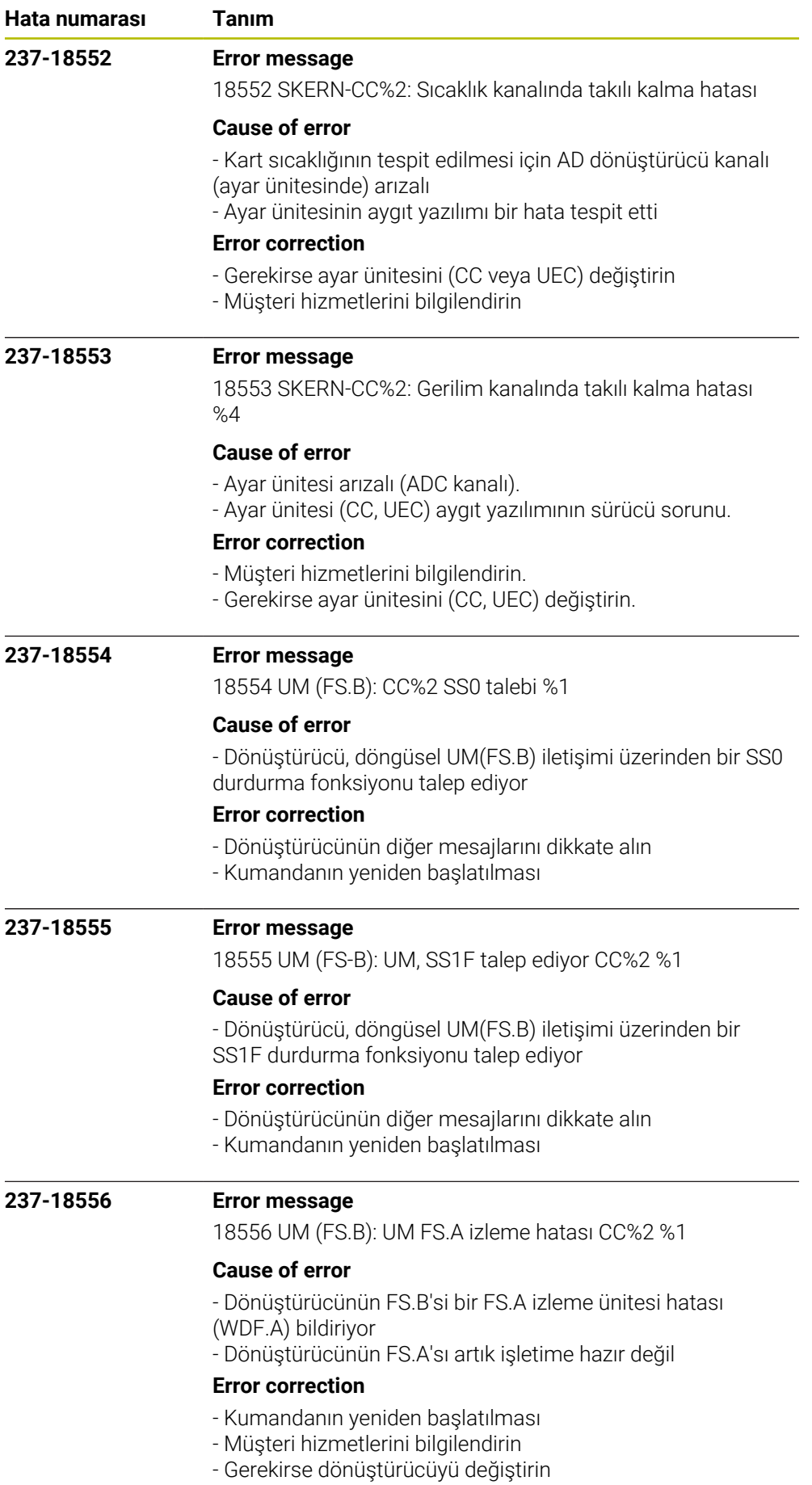

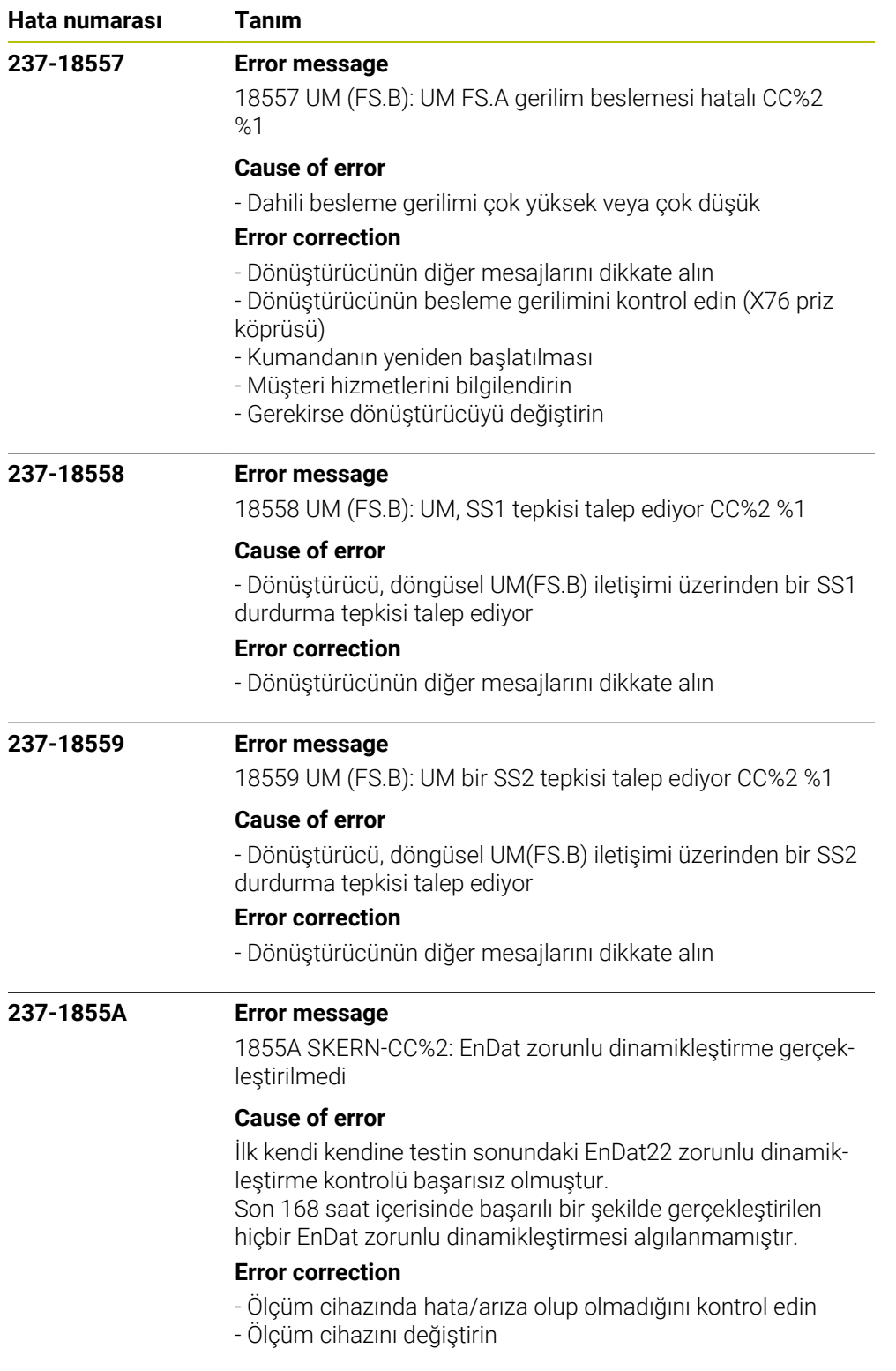

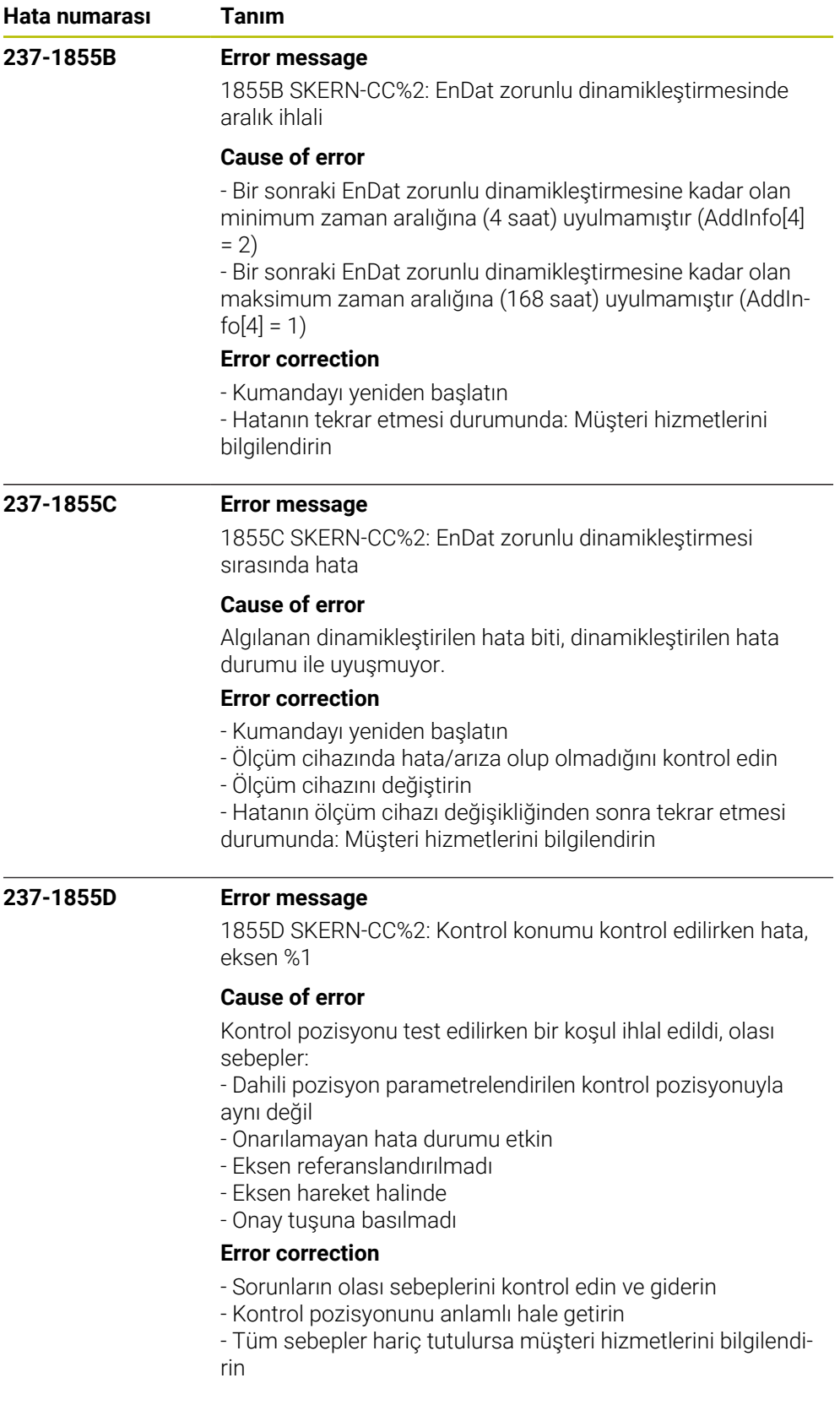

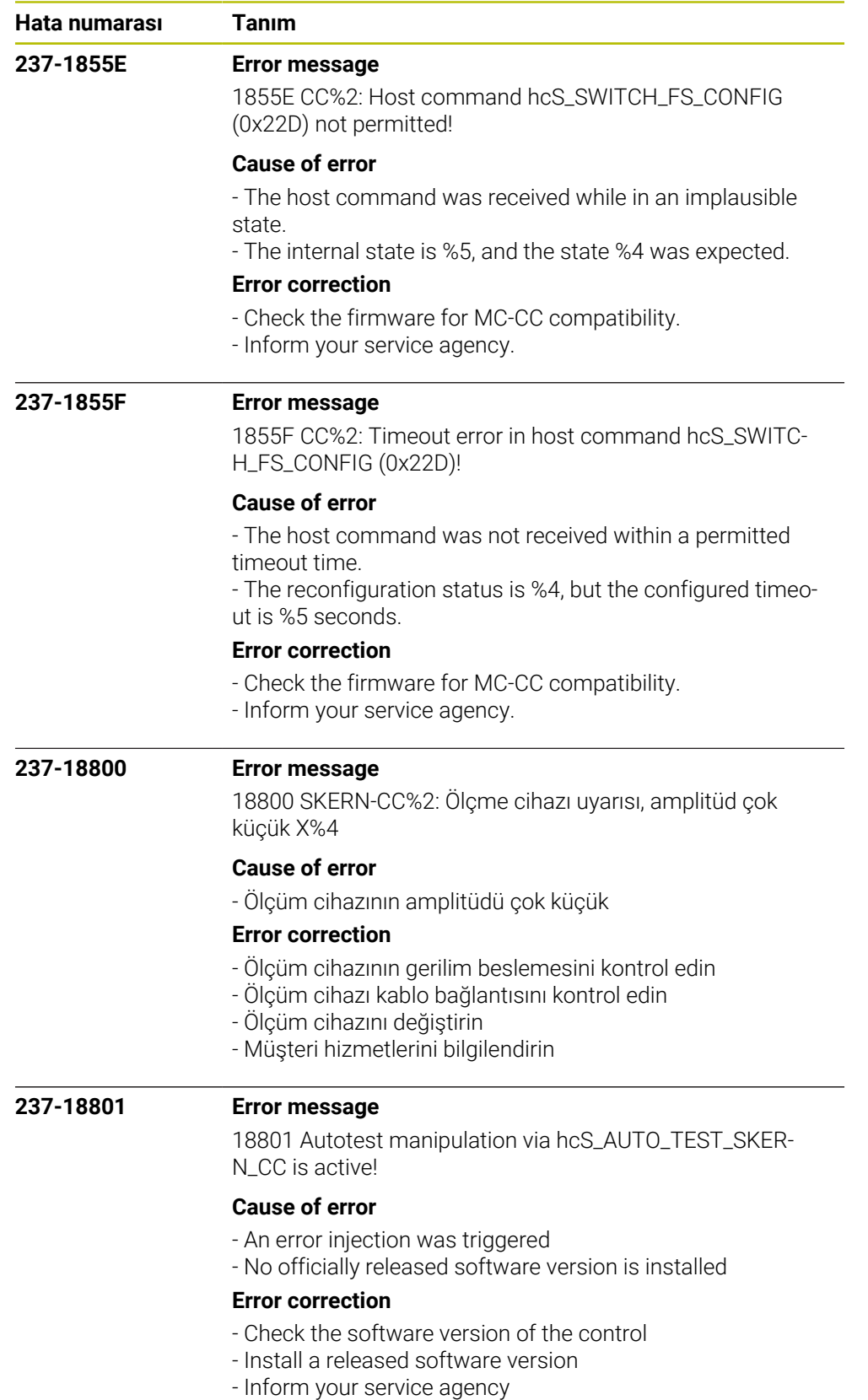

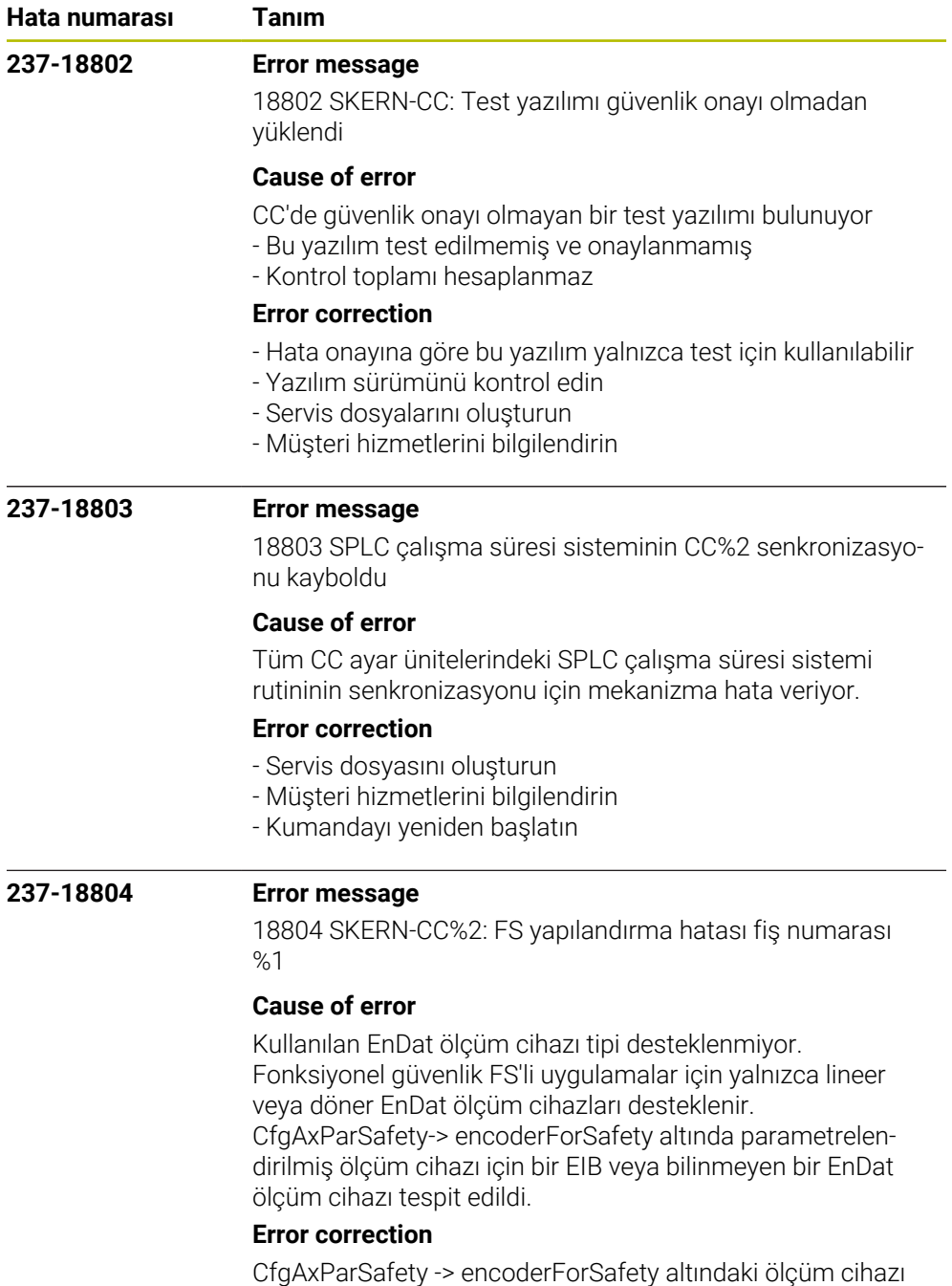

konfigürasyonunu kontrol edin

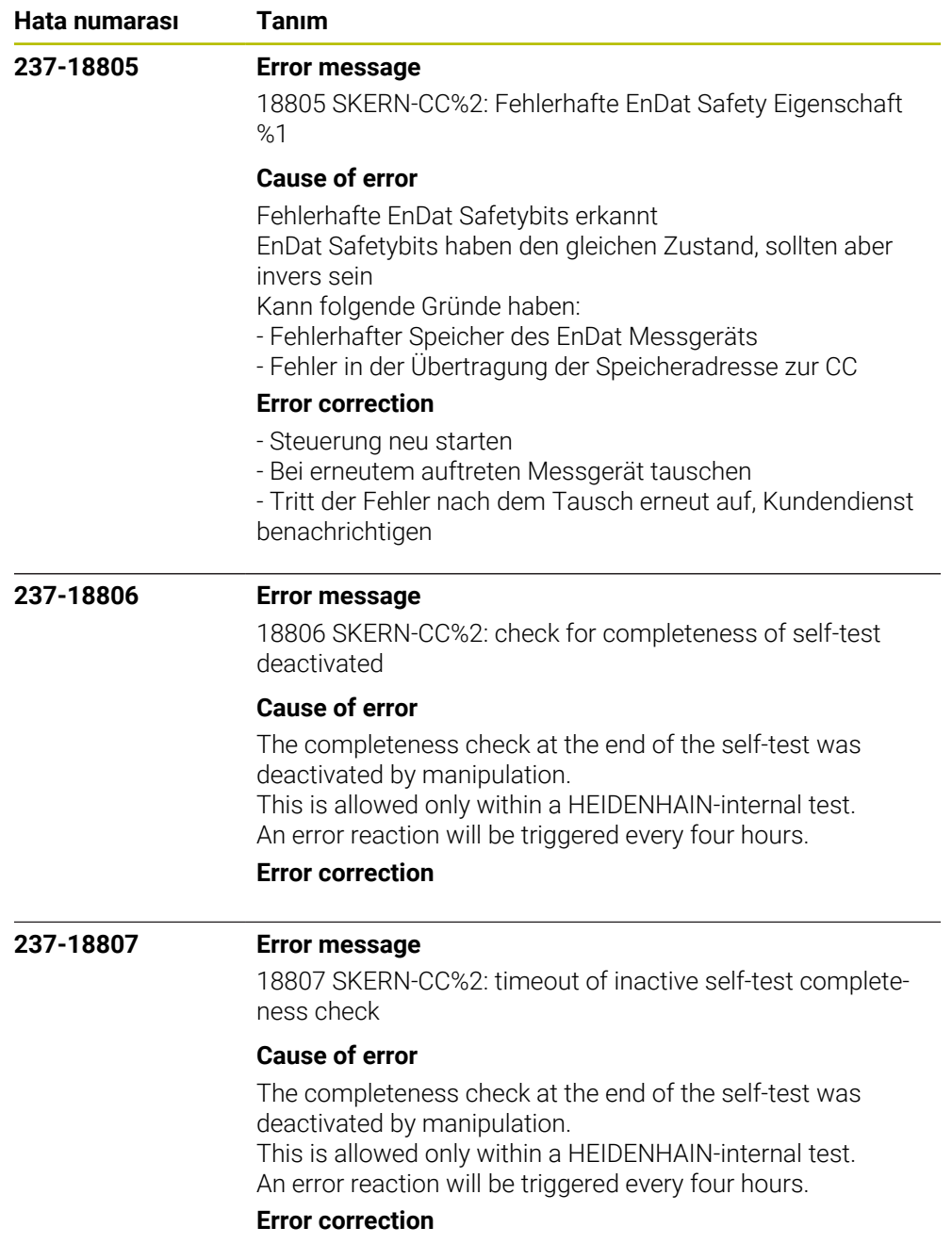

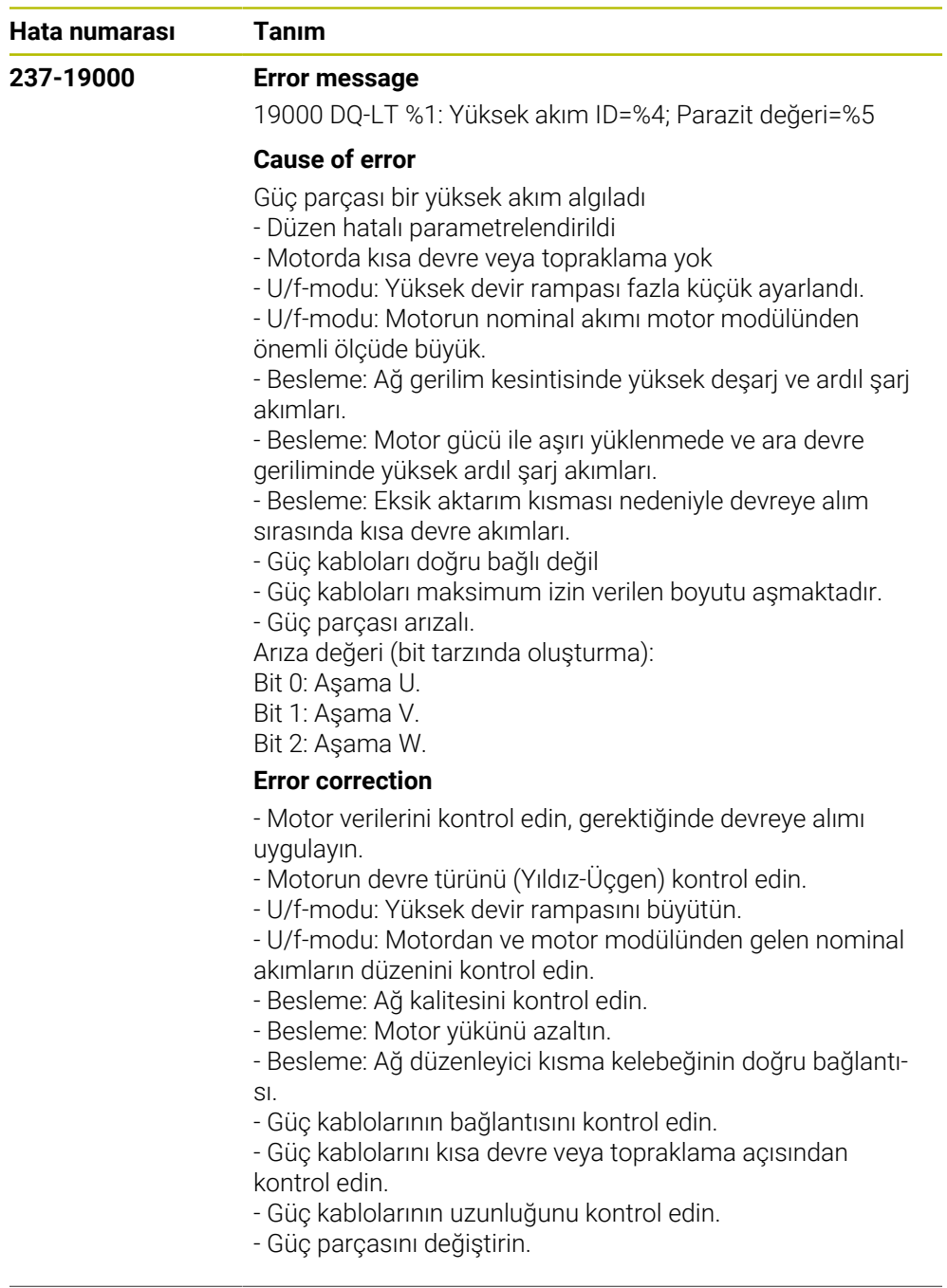

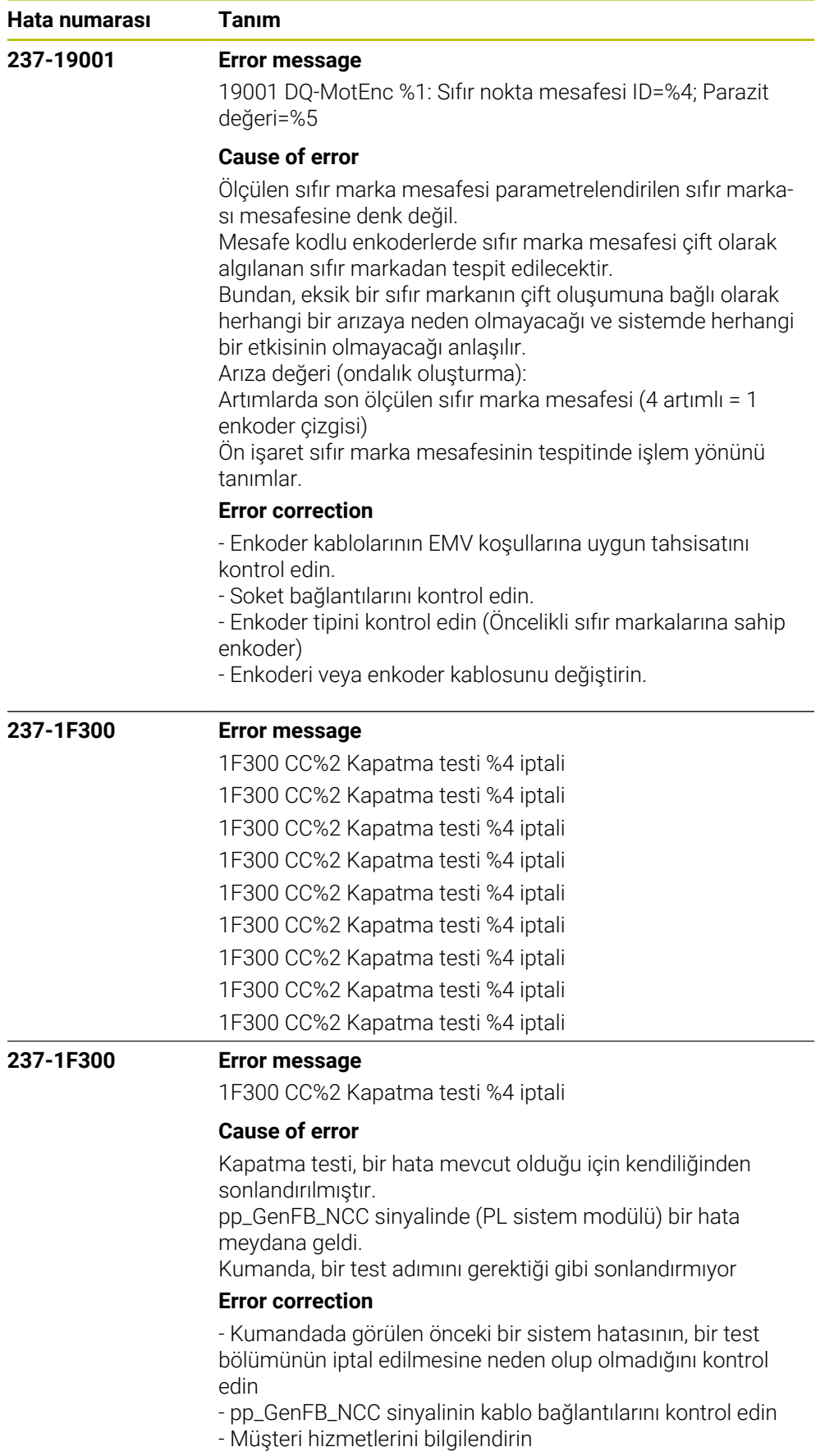

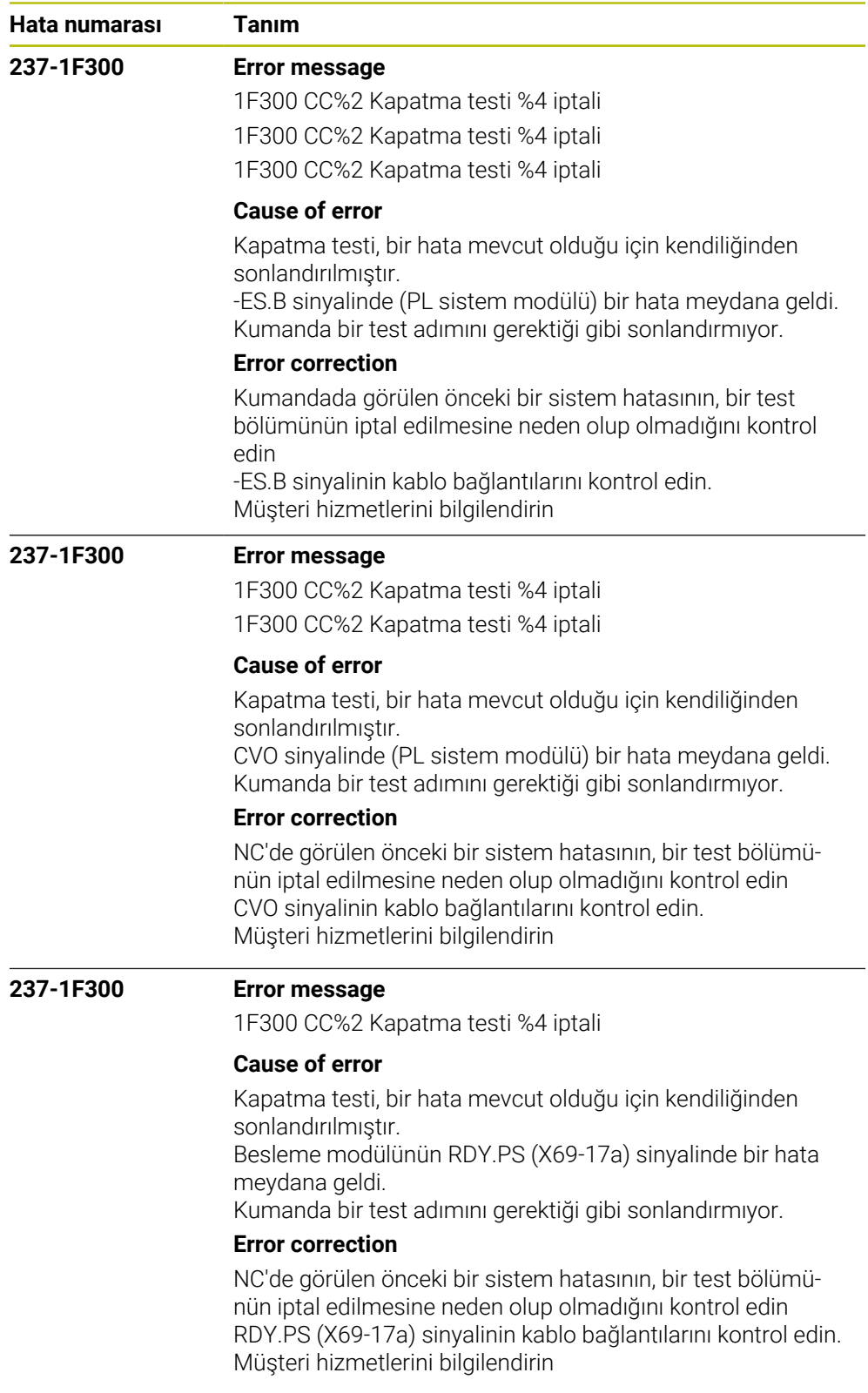

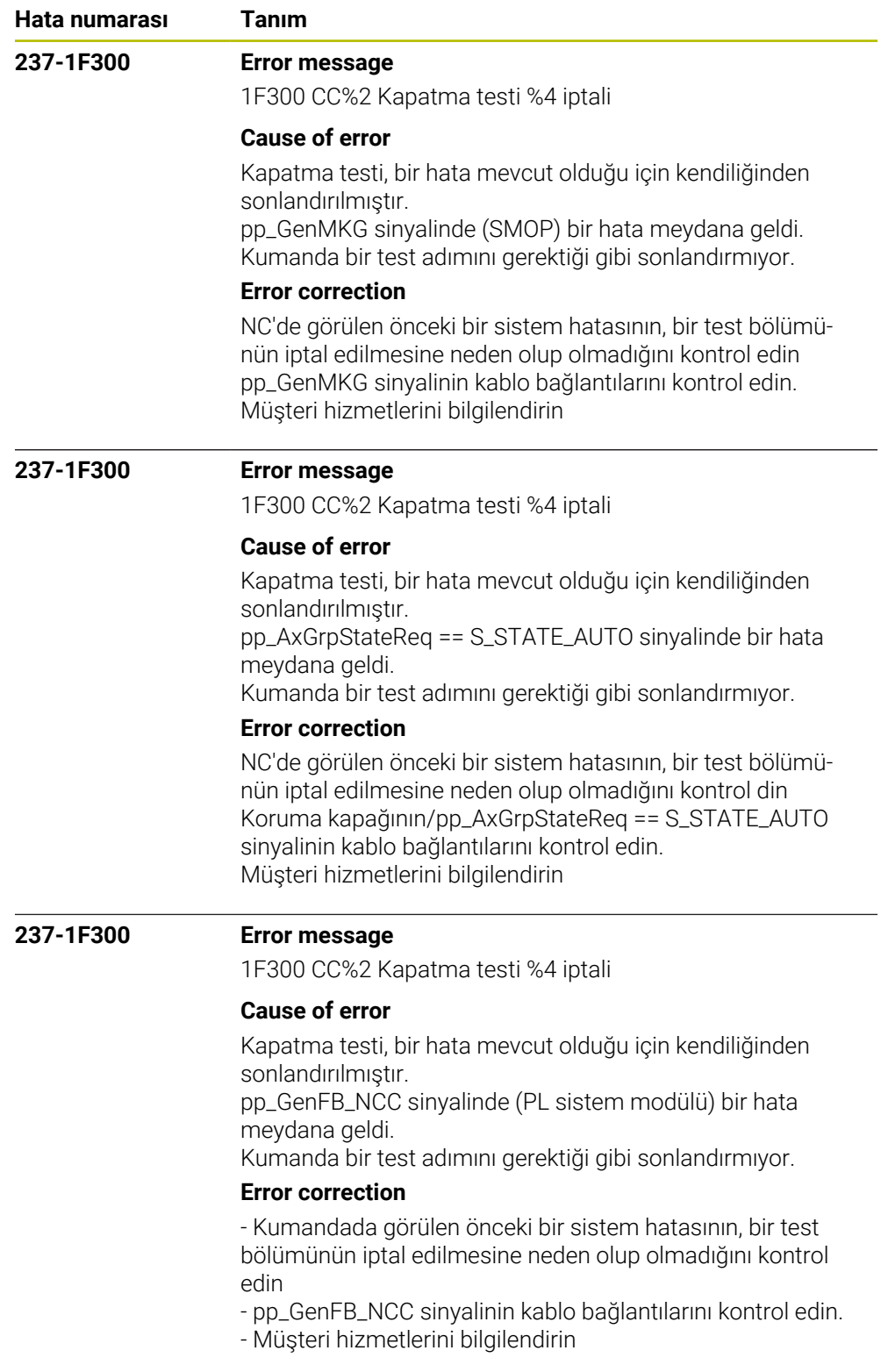

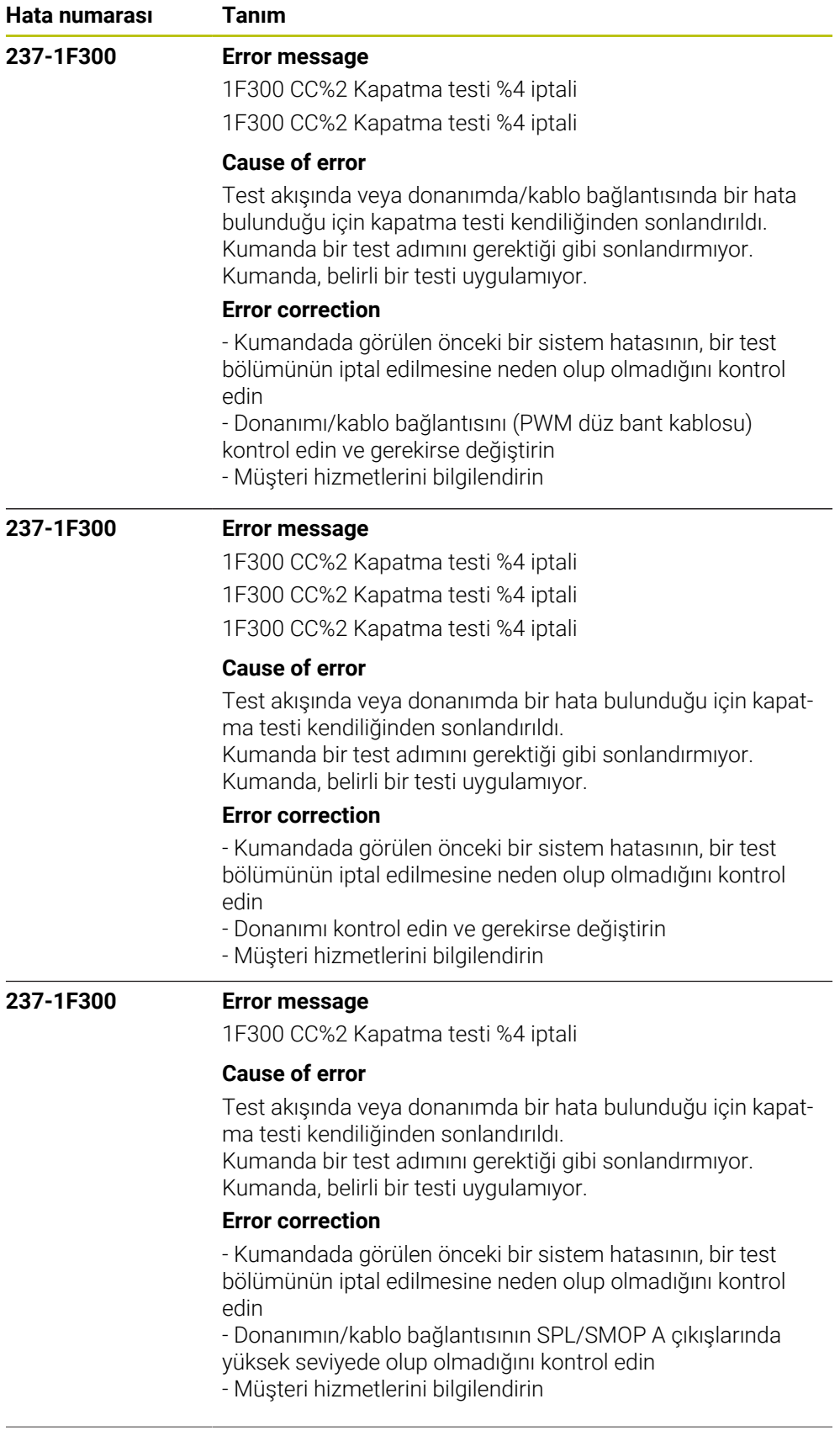

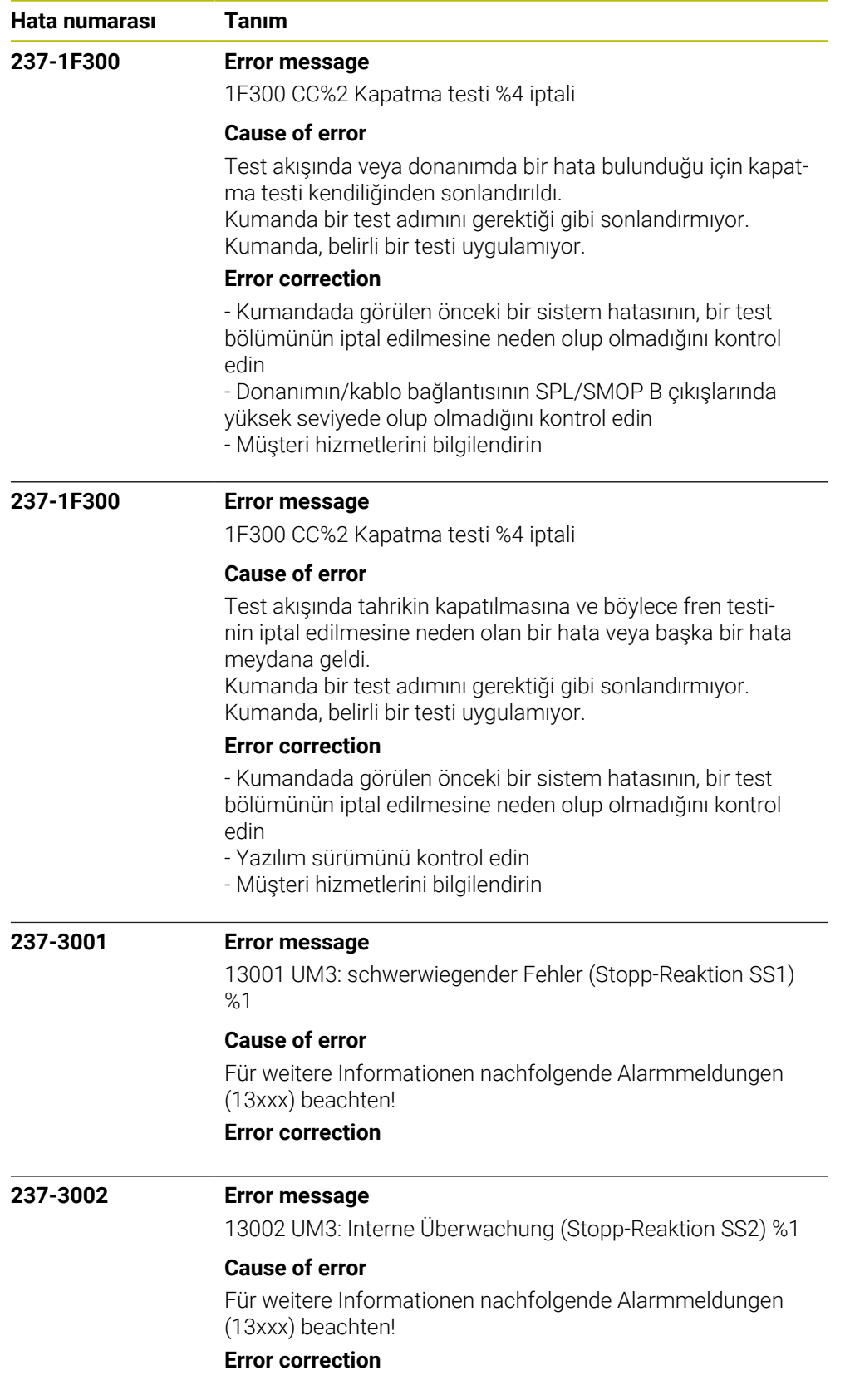

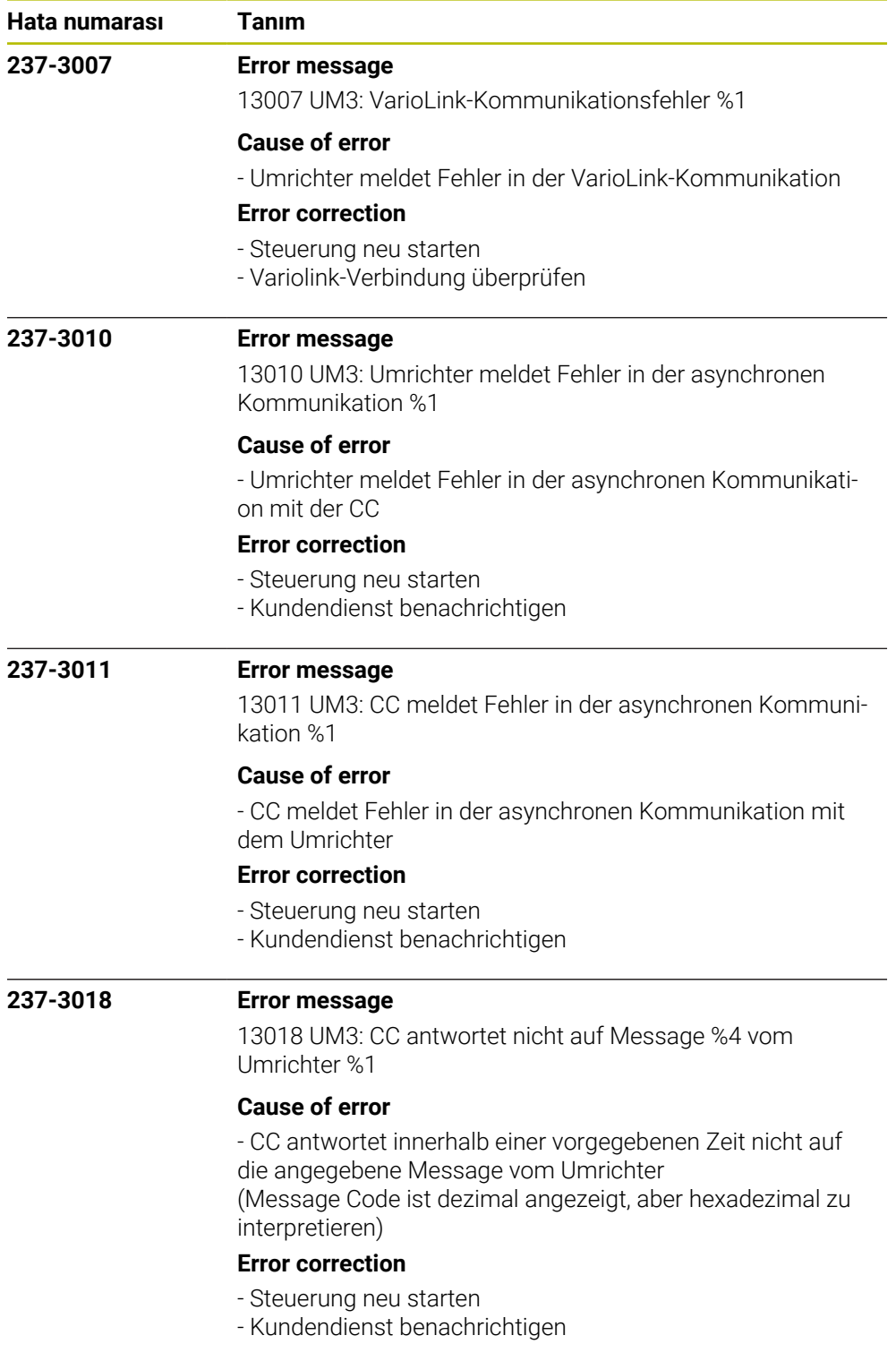

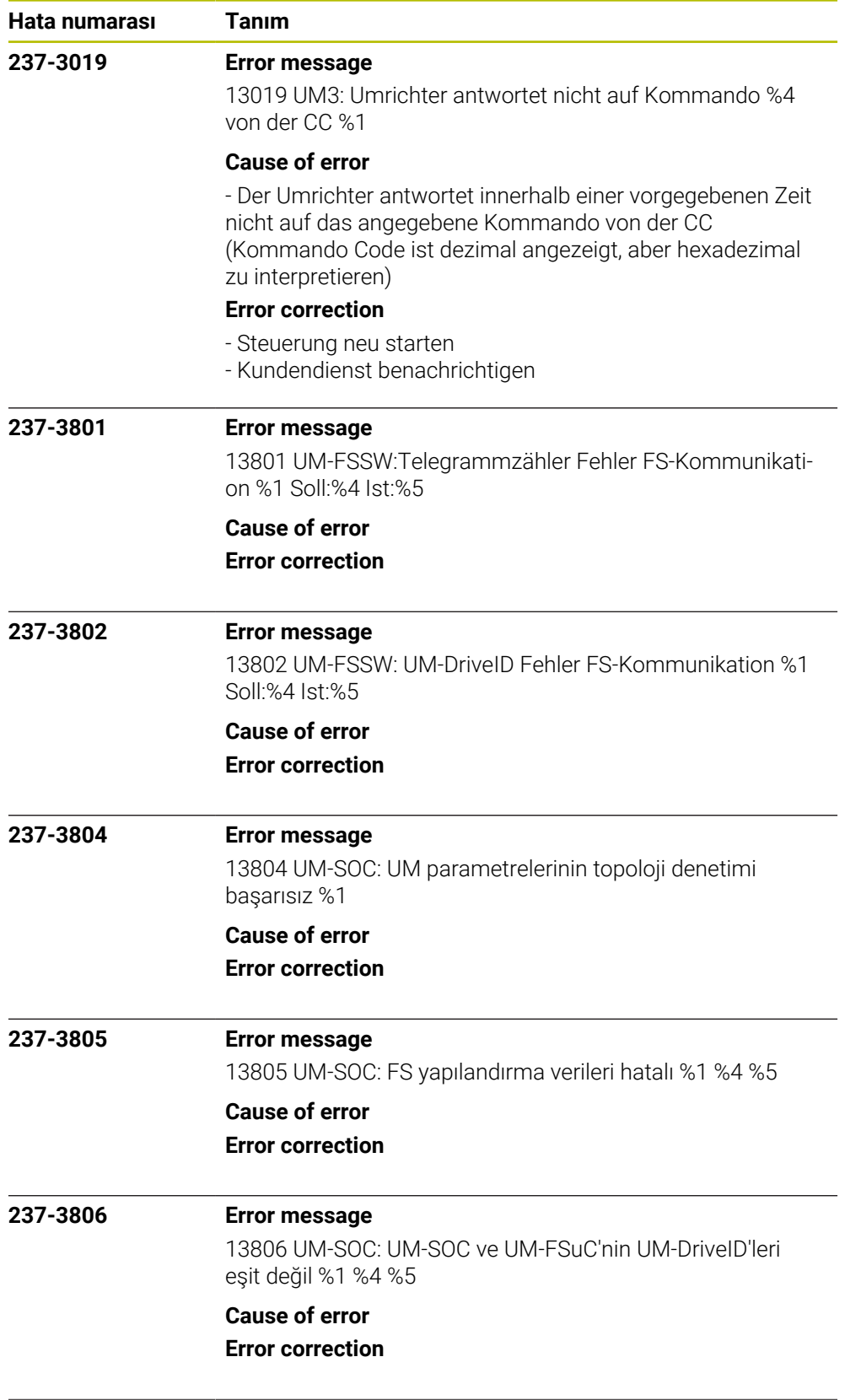

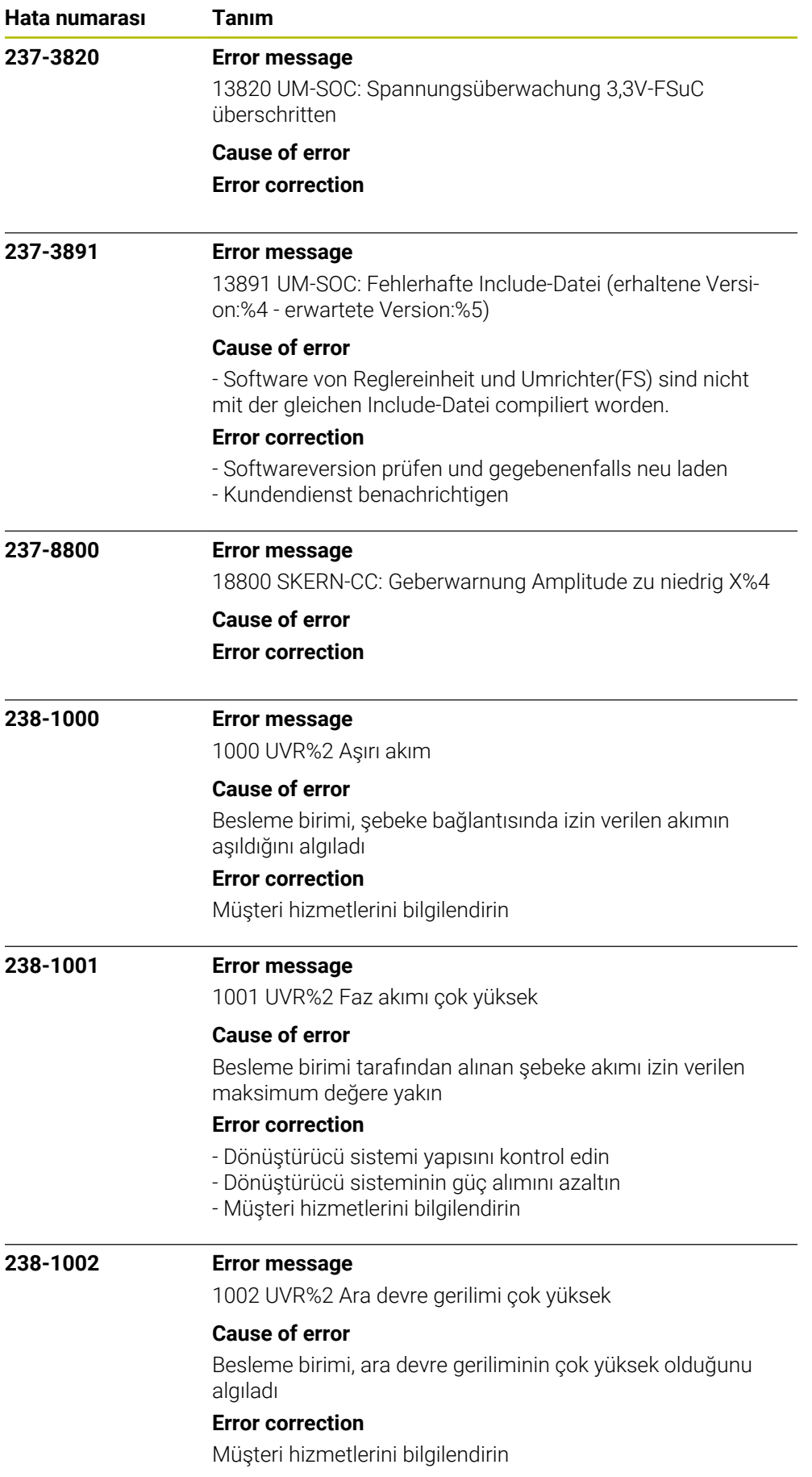

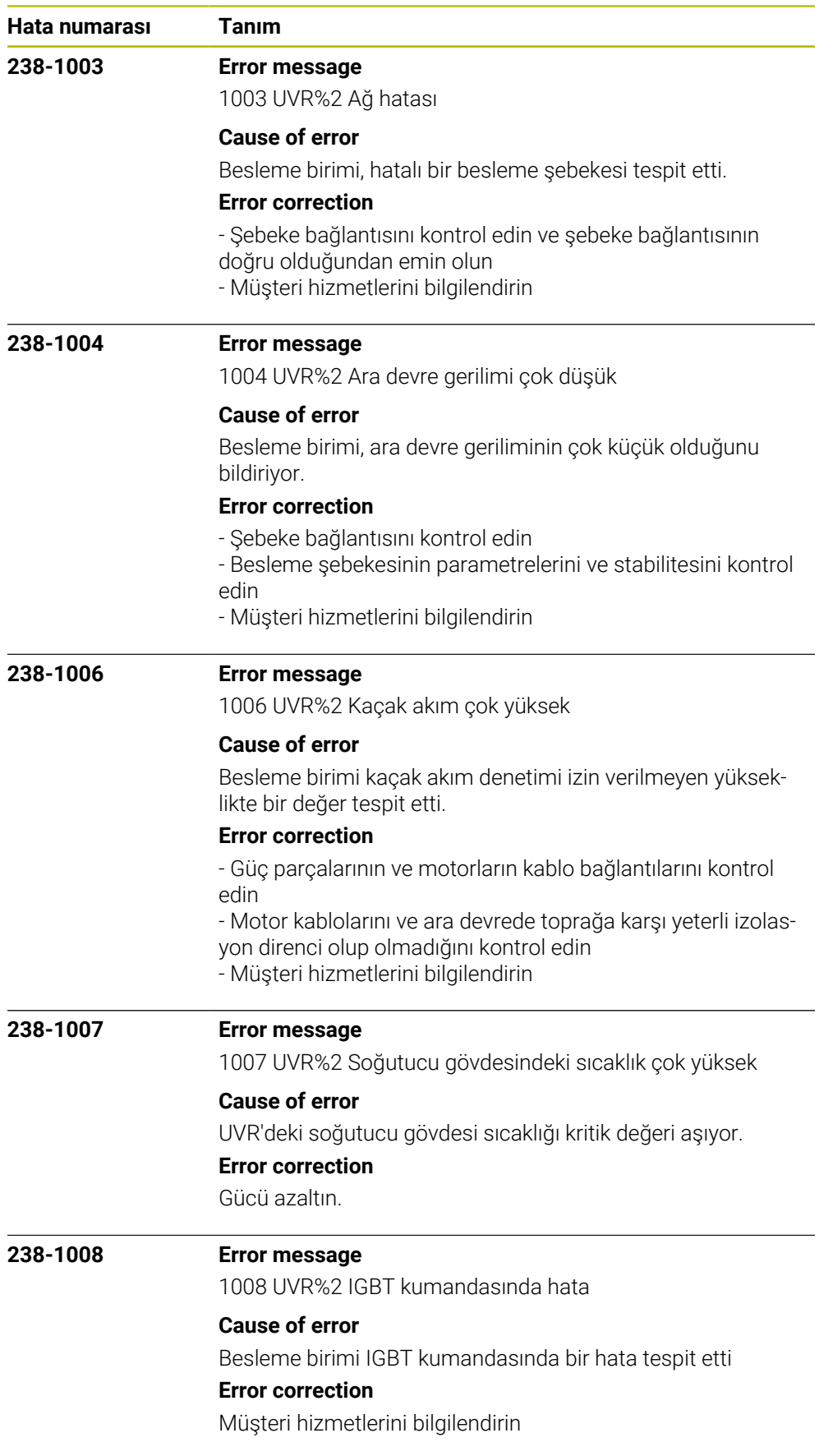

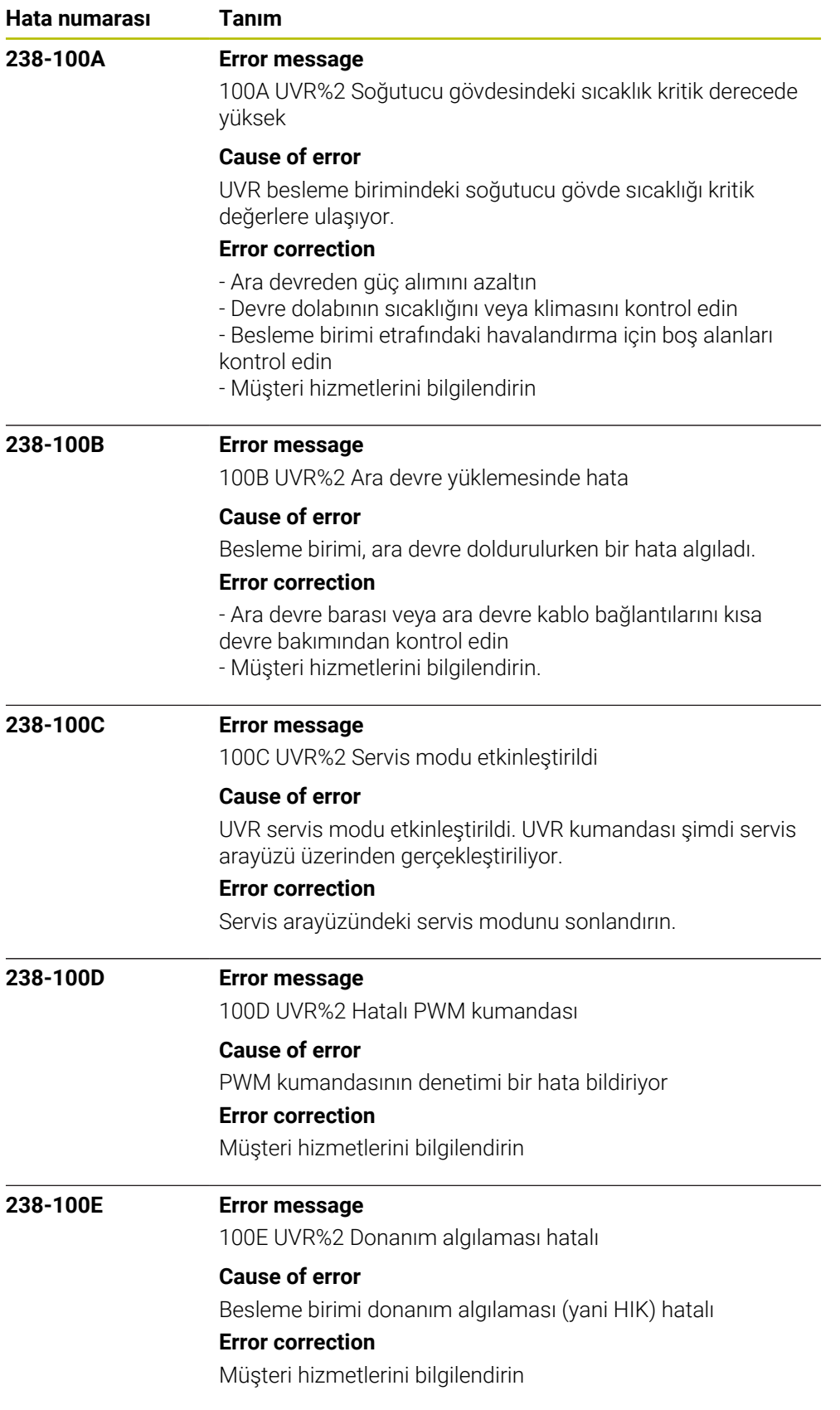

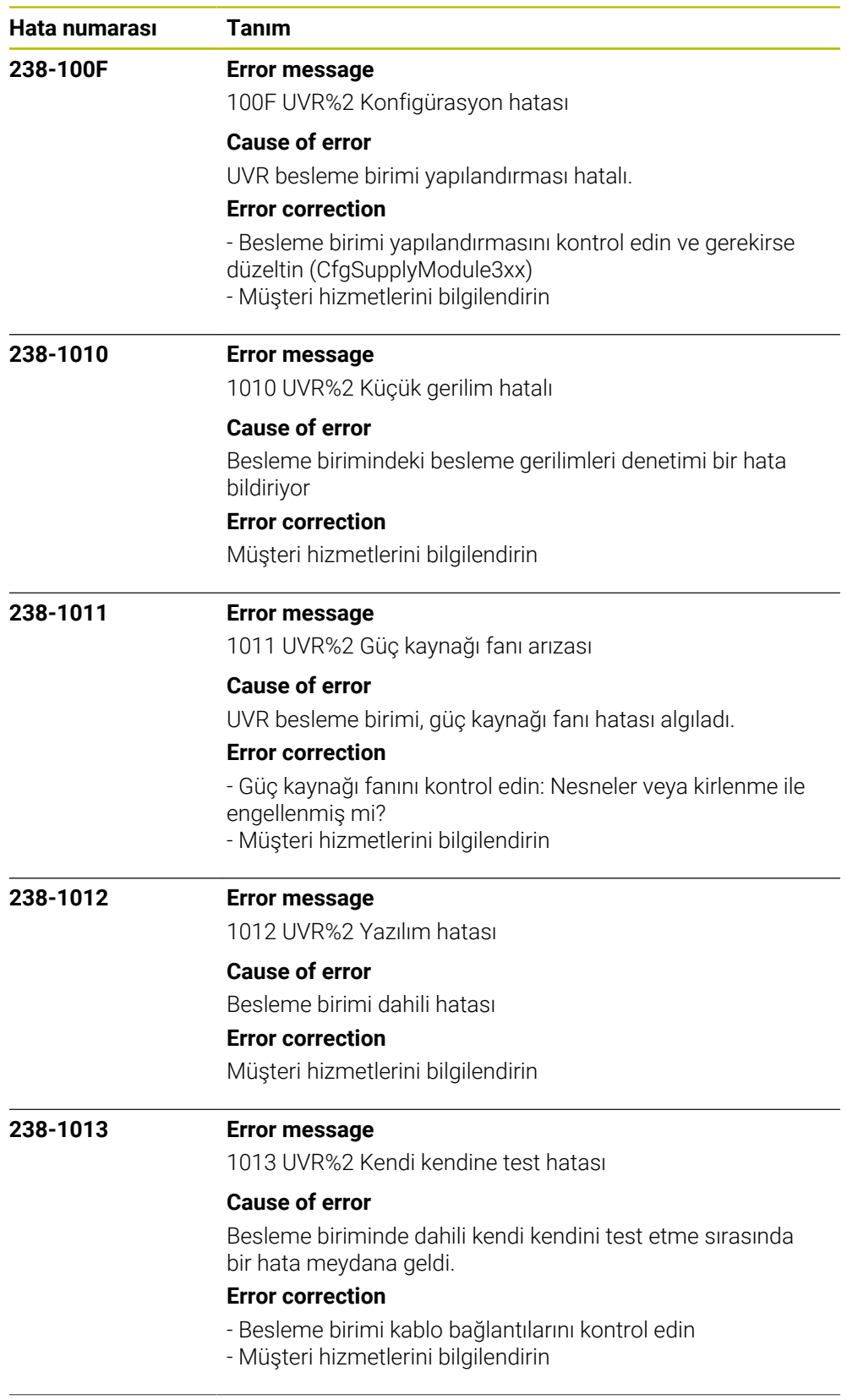

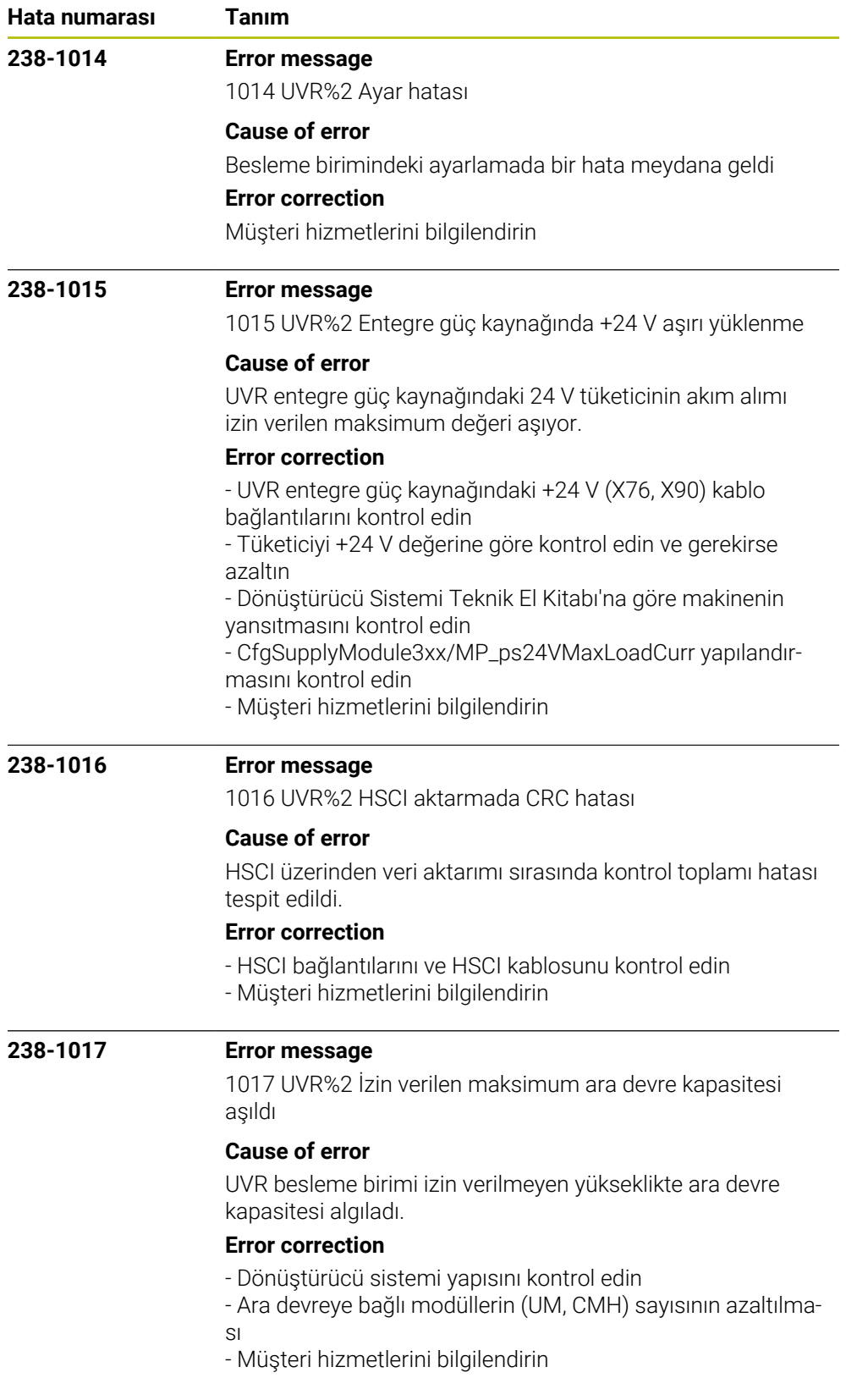

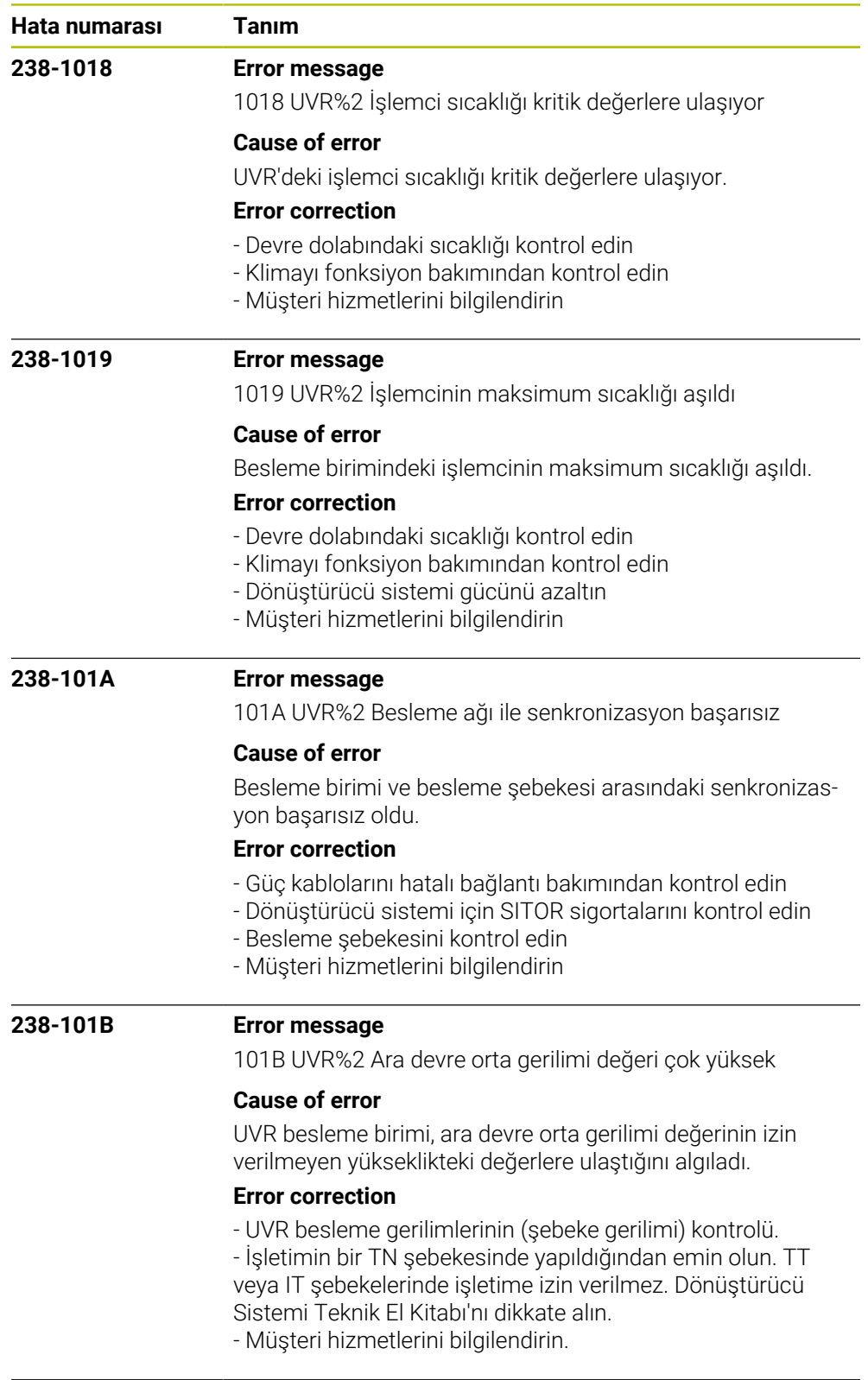

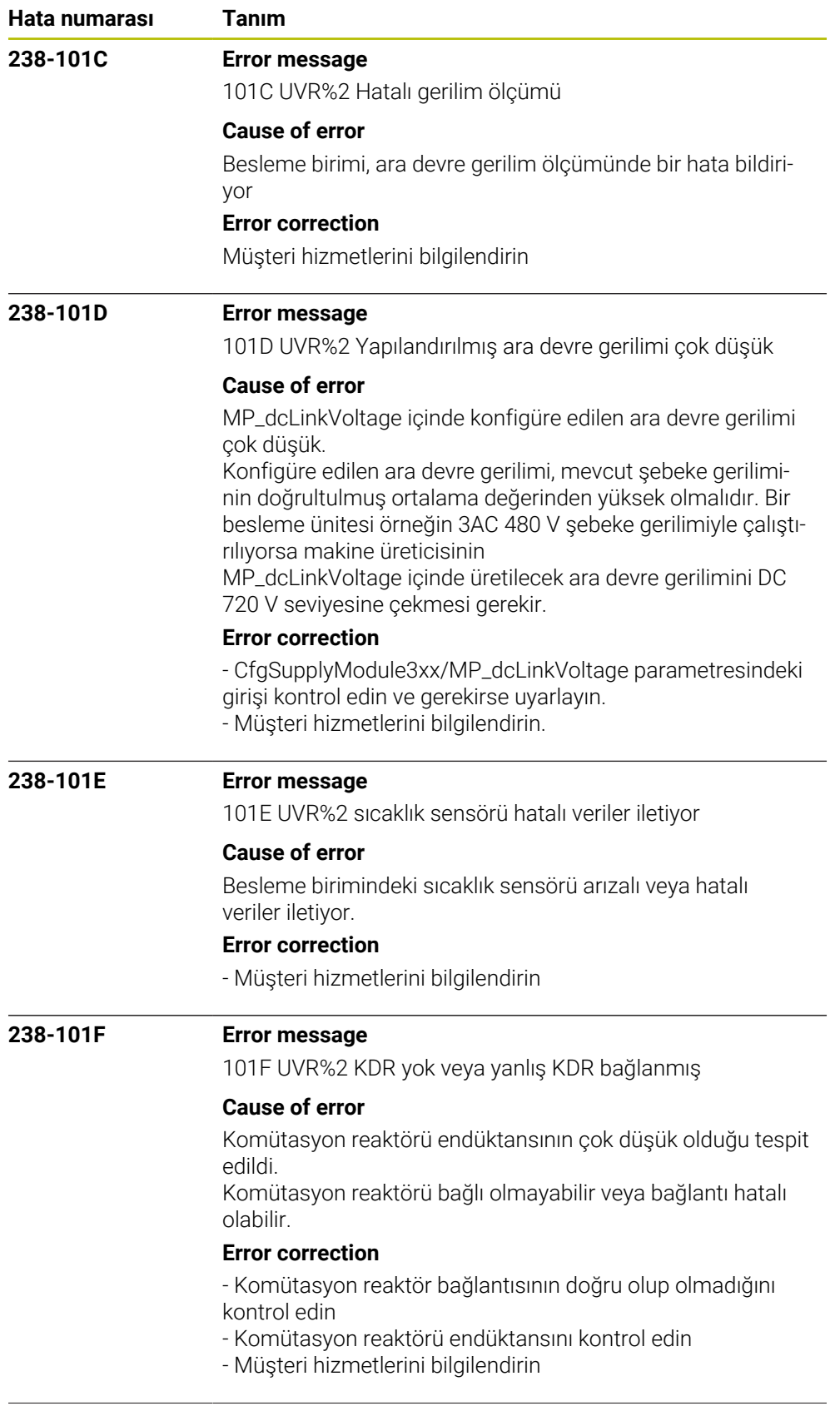
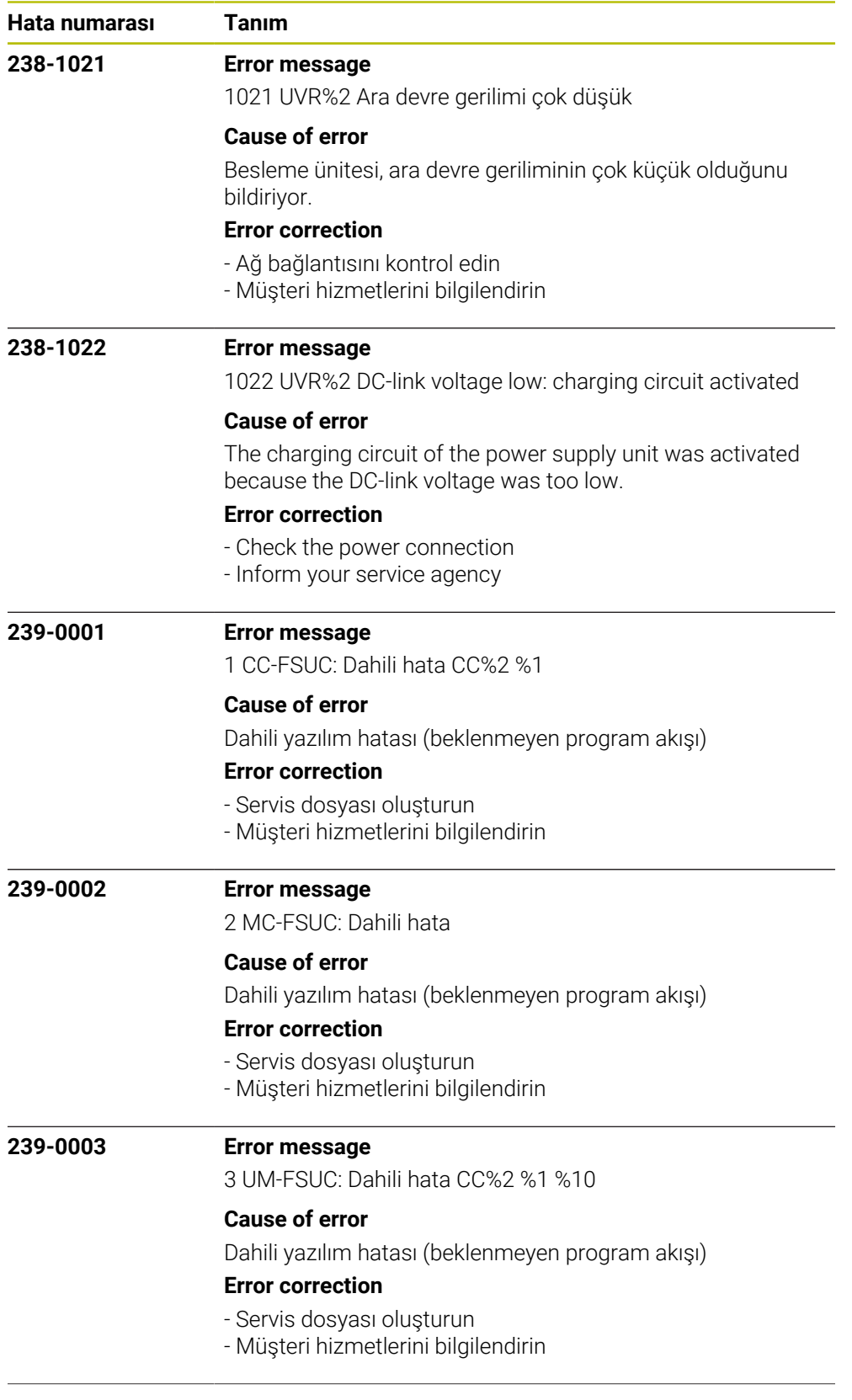

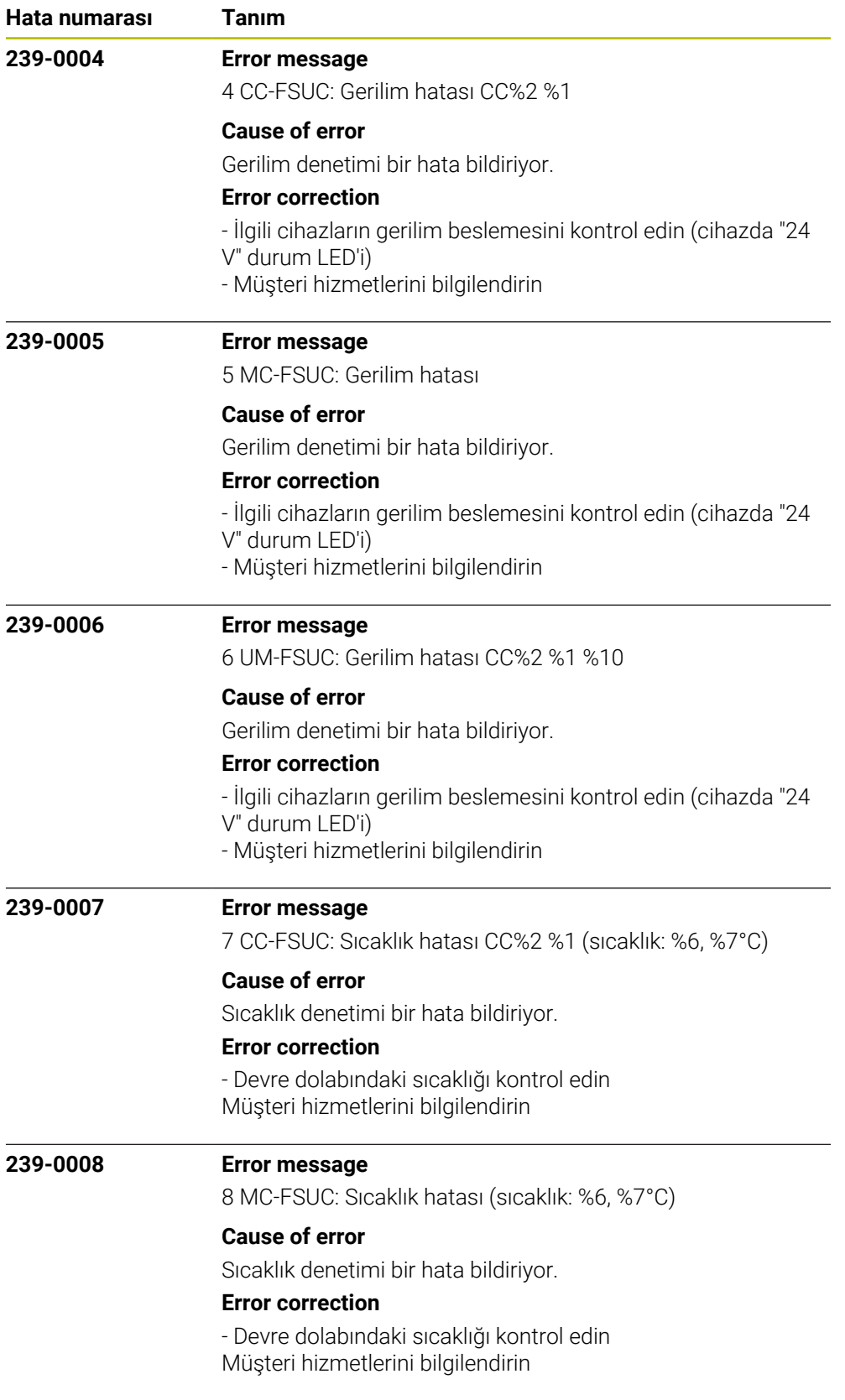

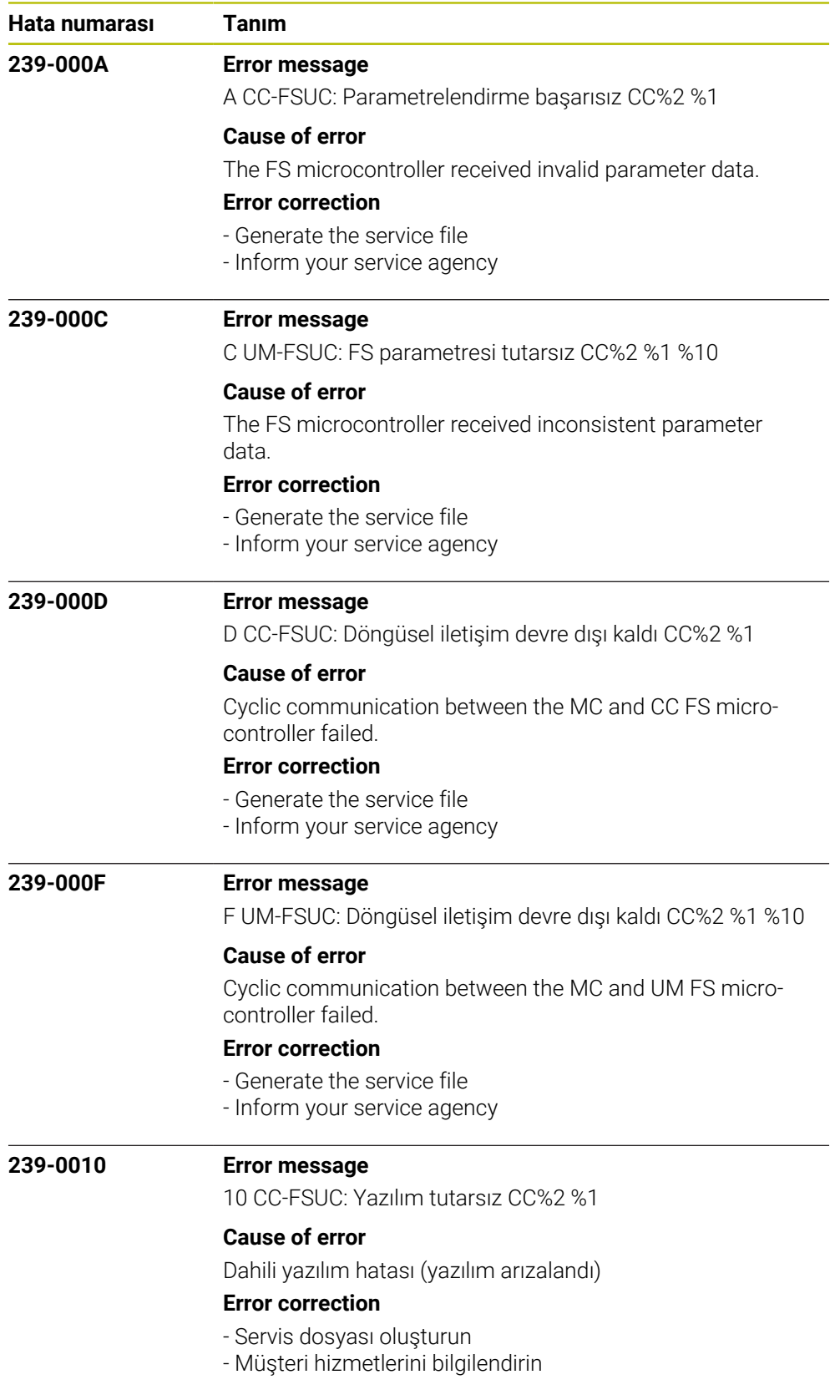

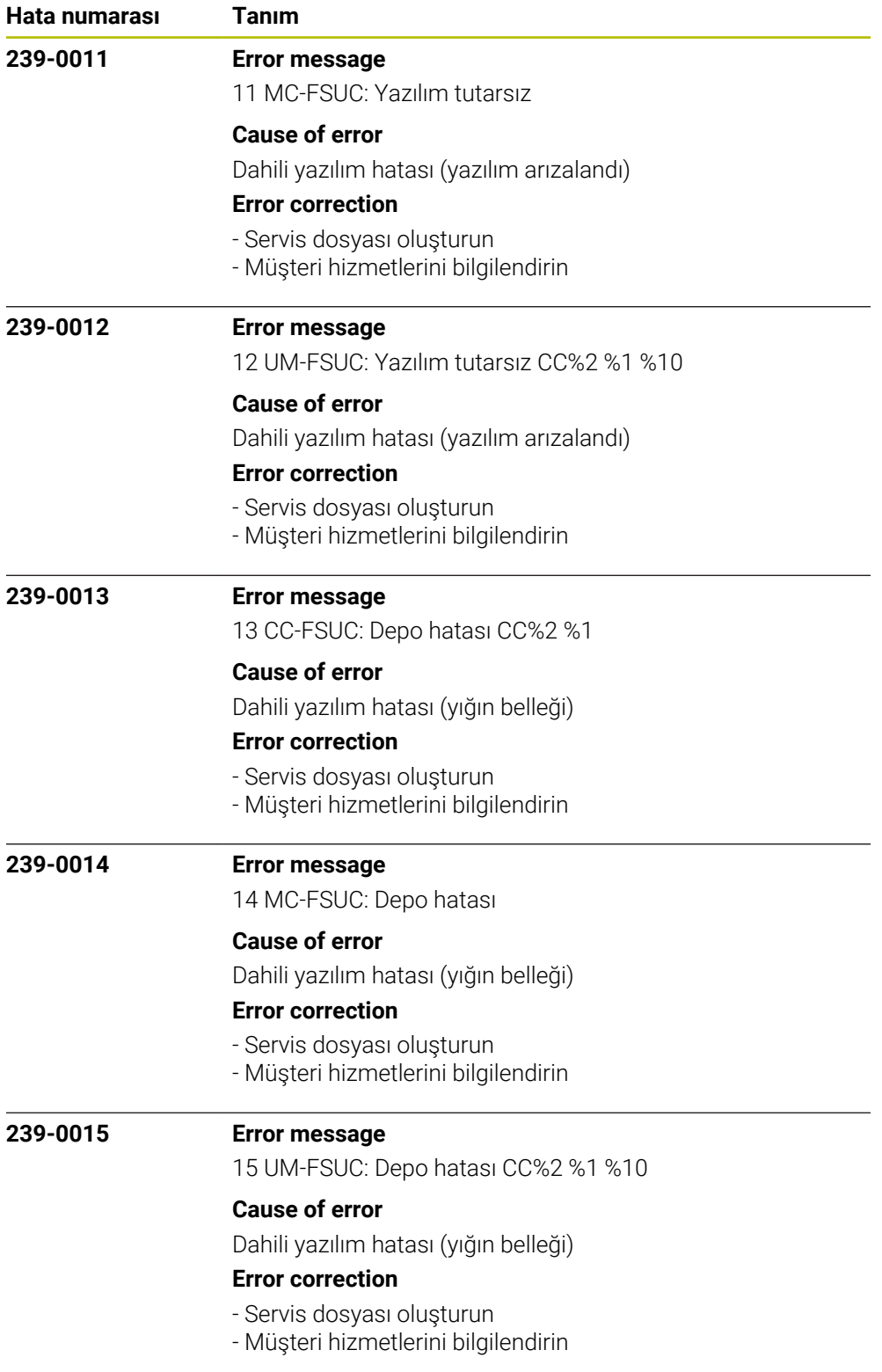

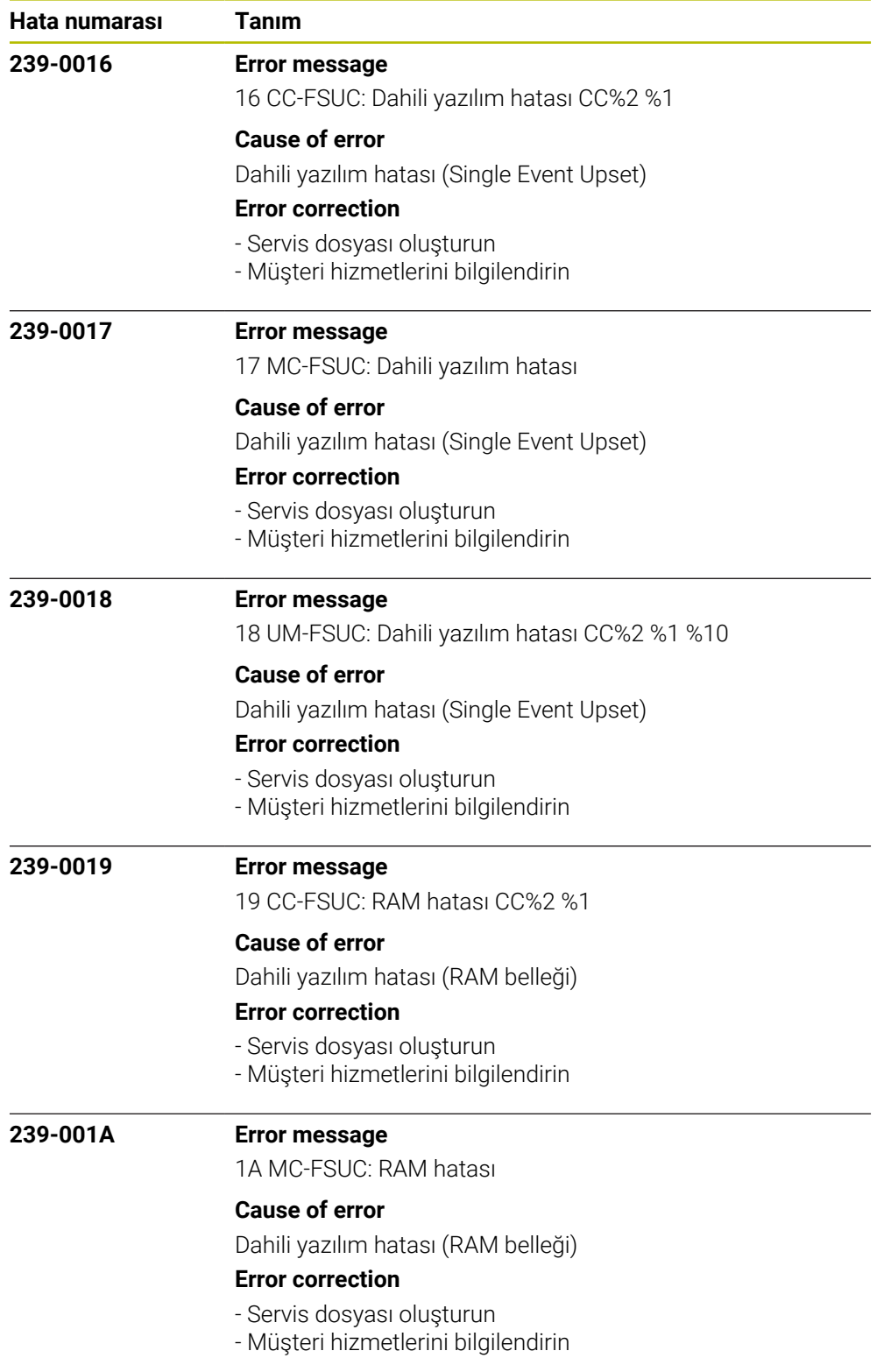

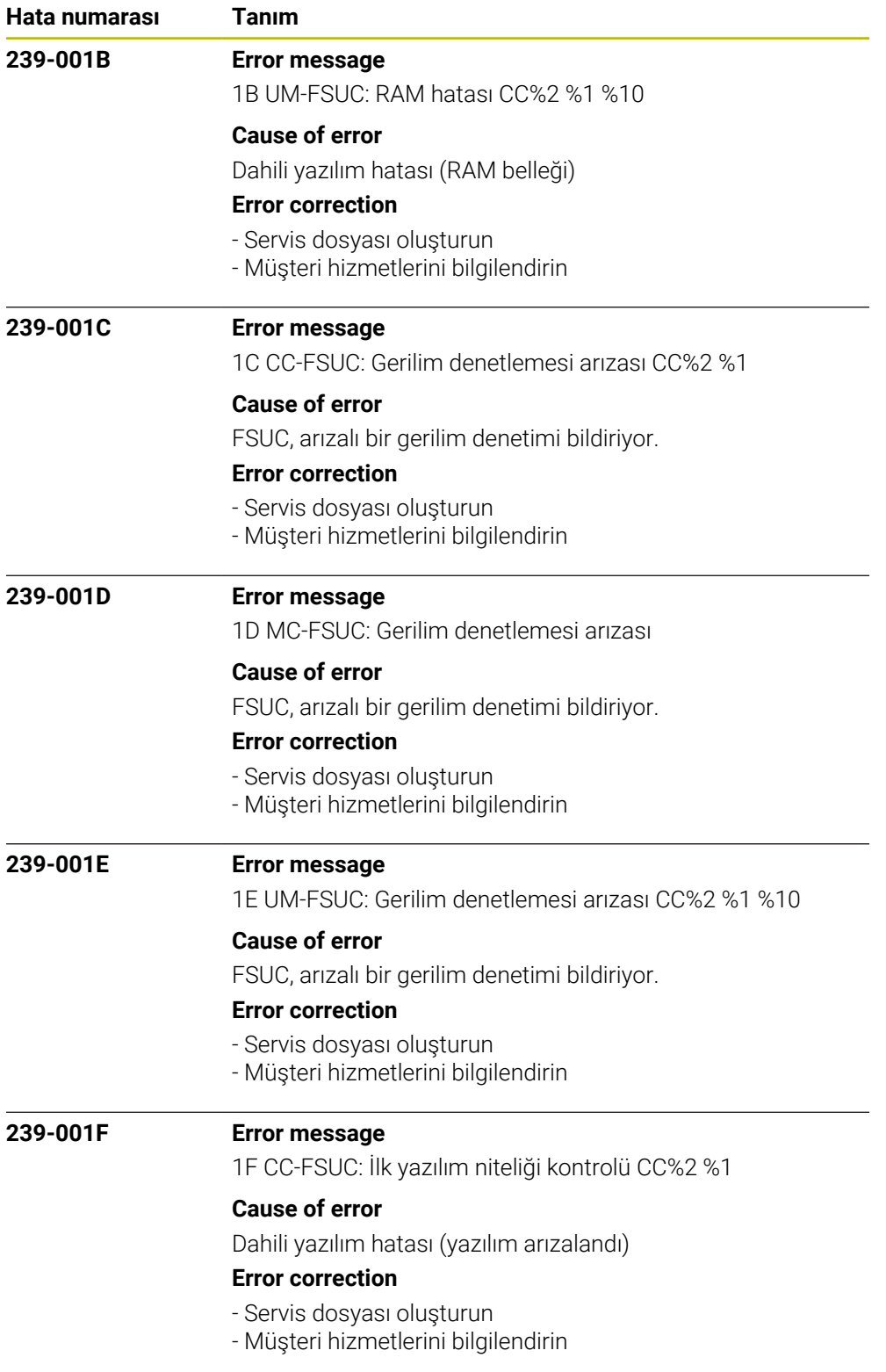

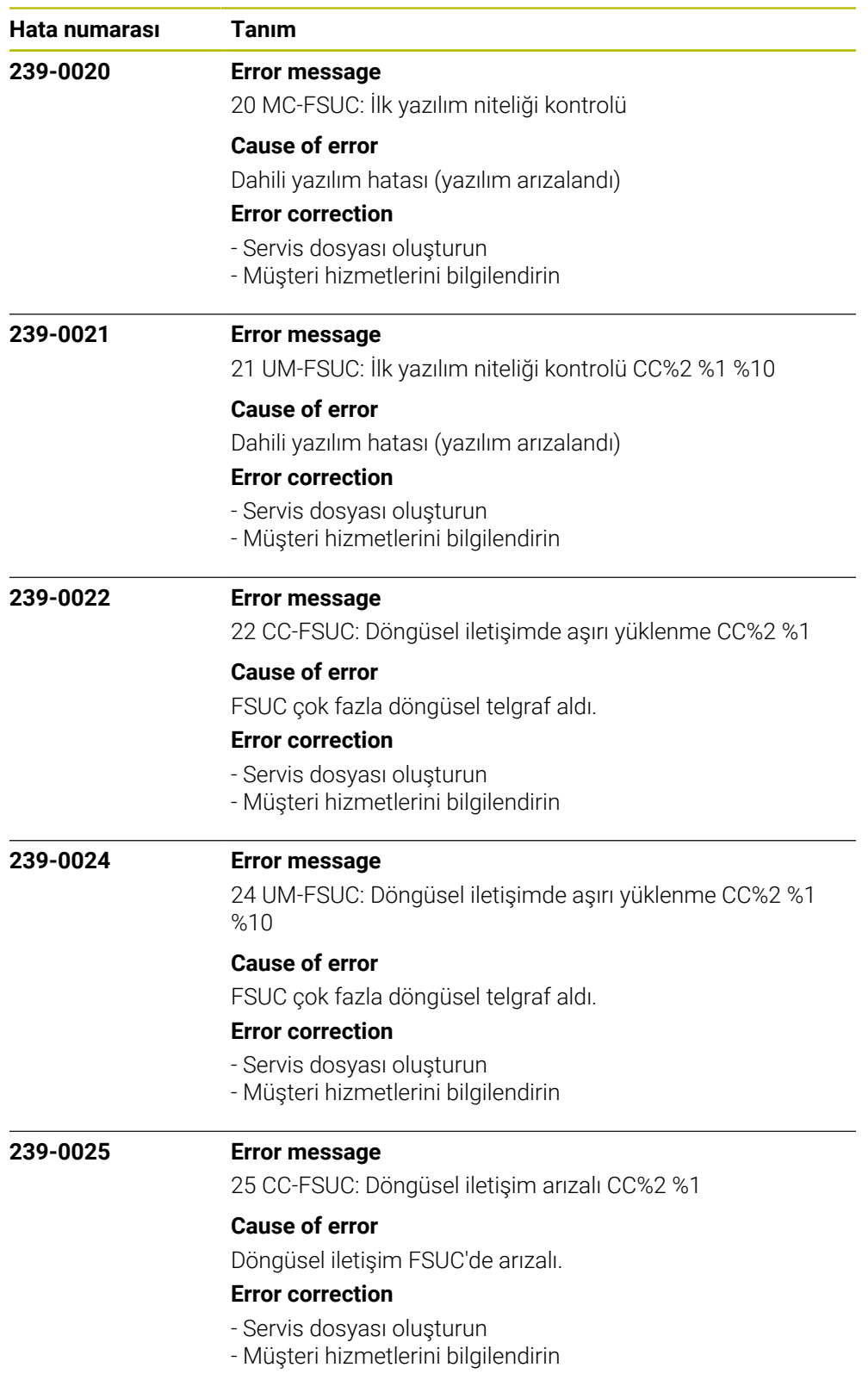

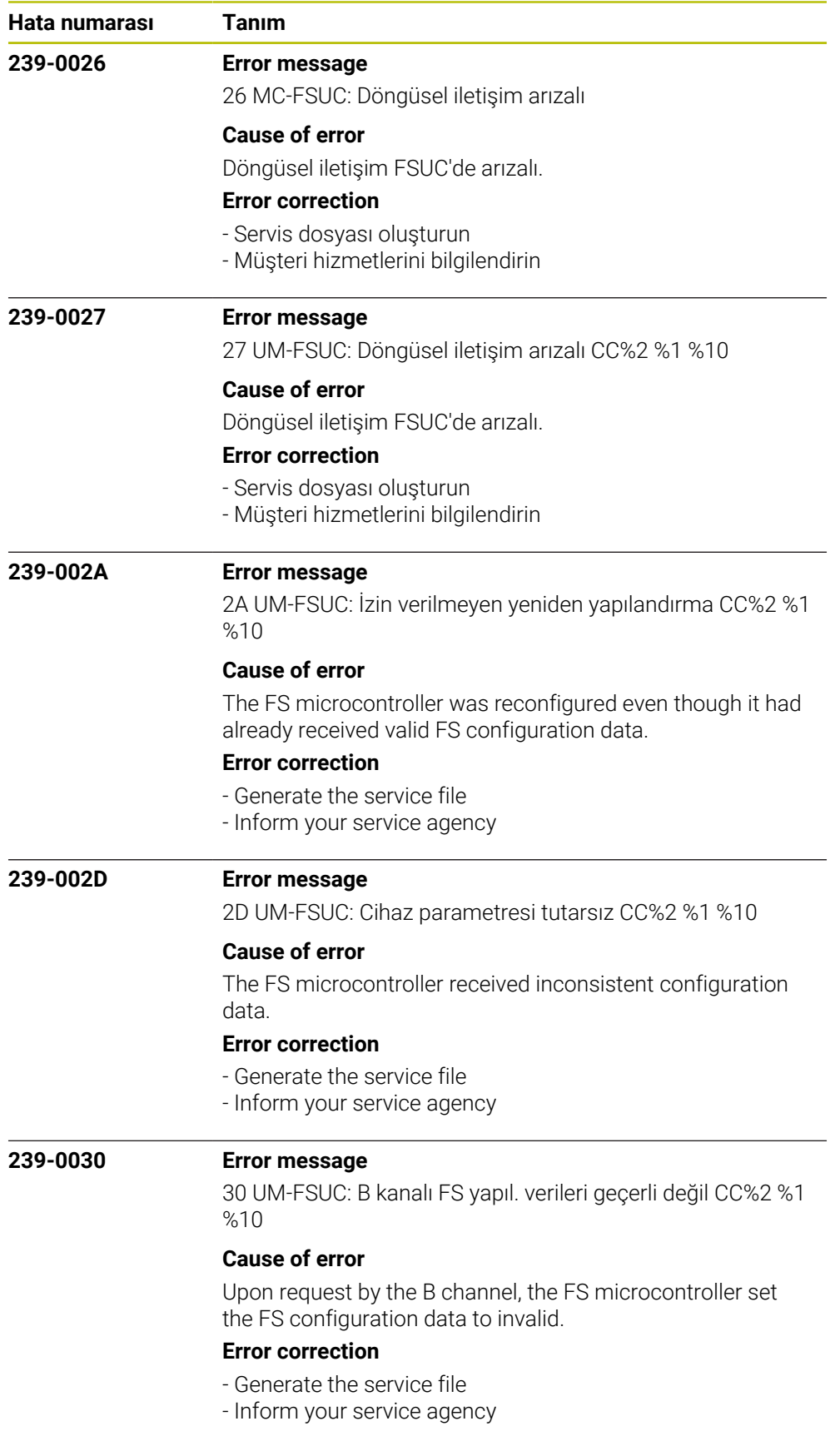

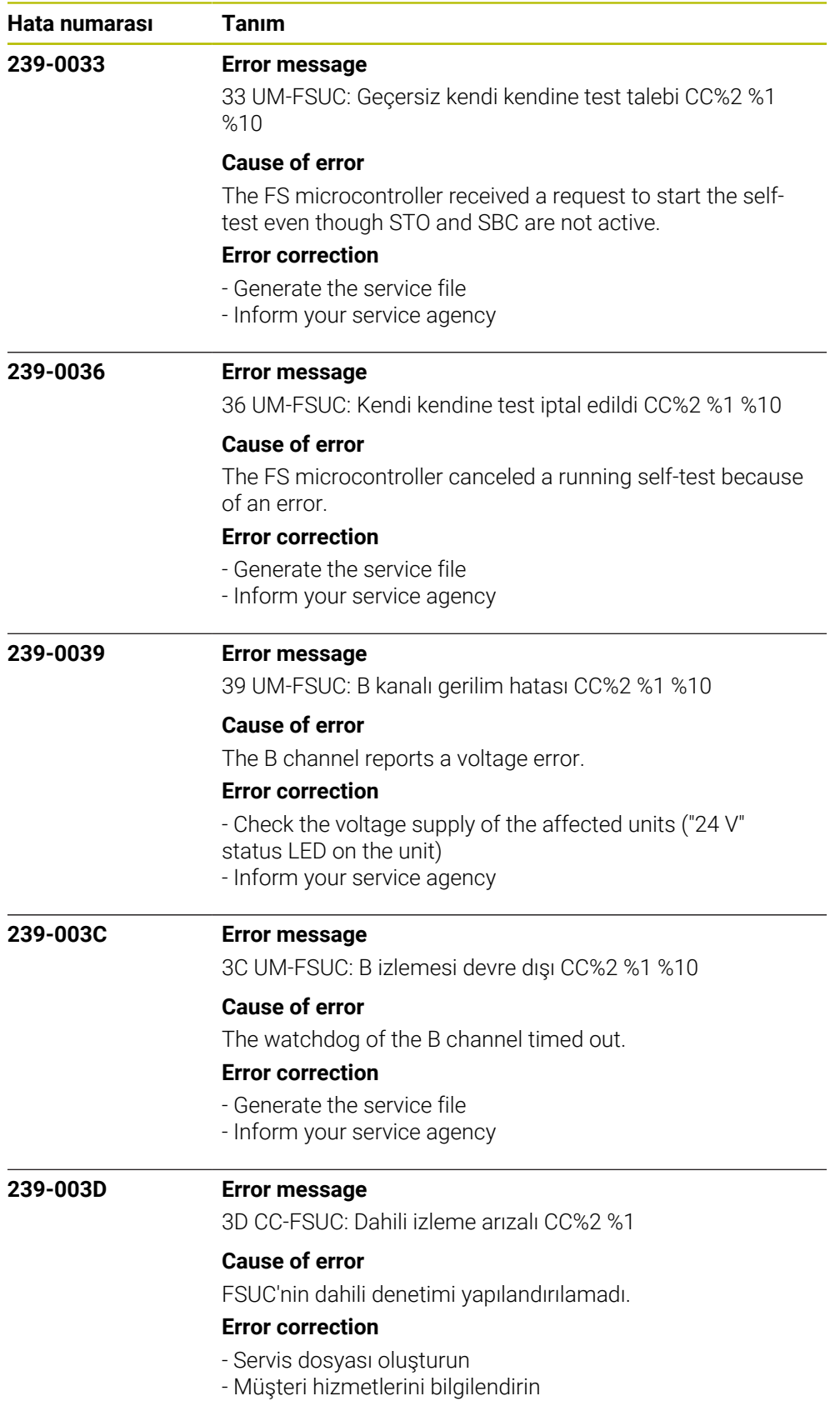

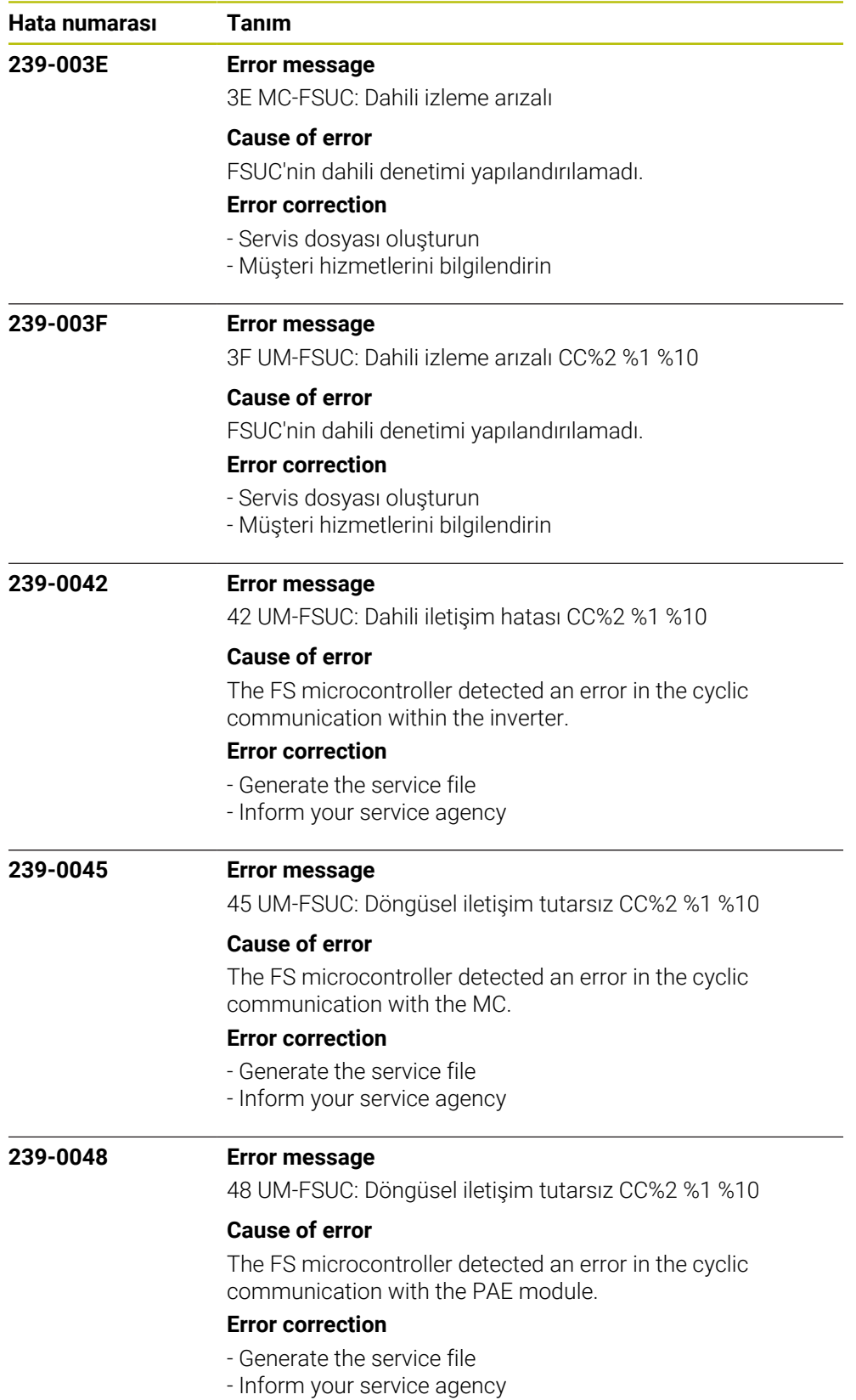

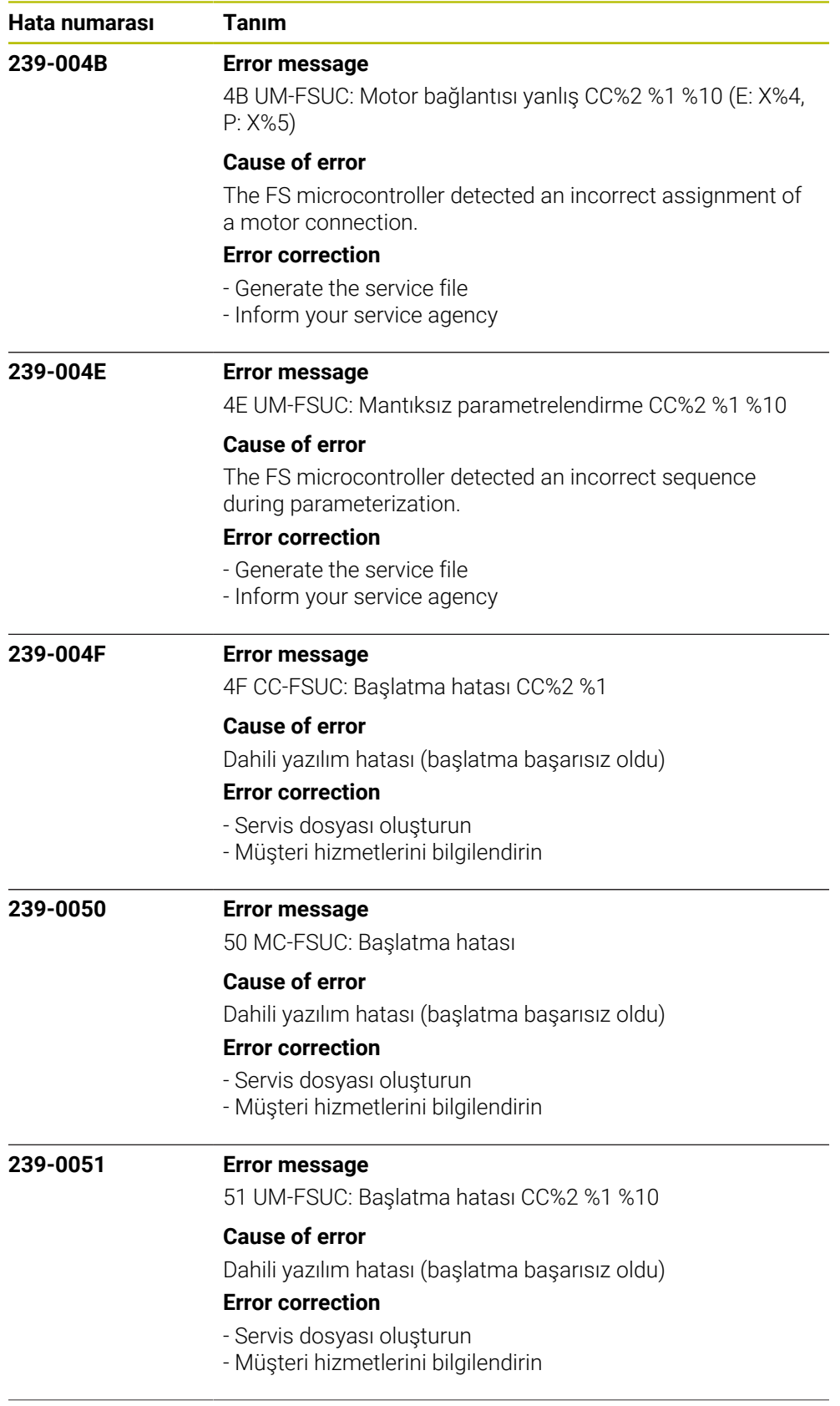

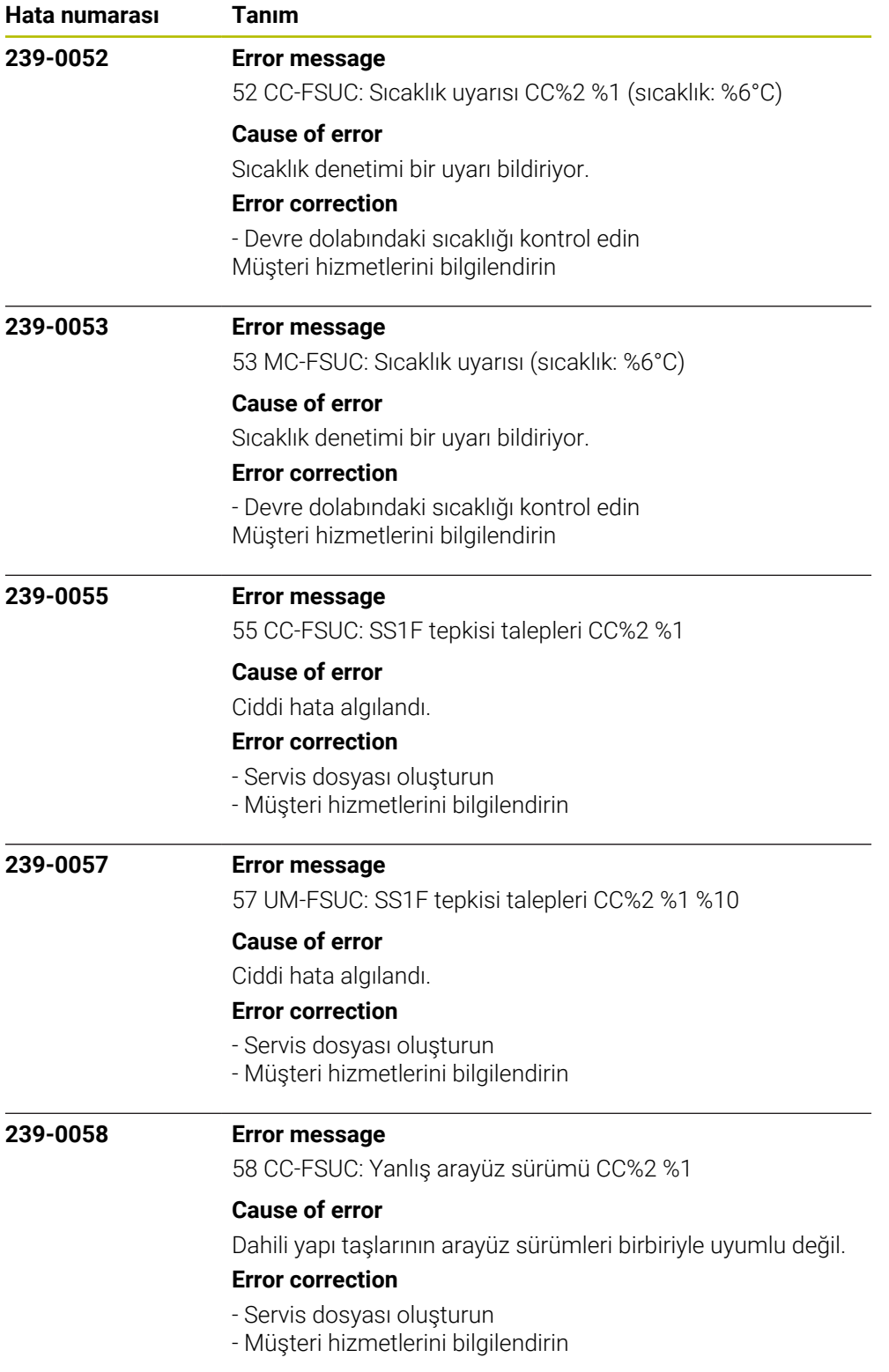

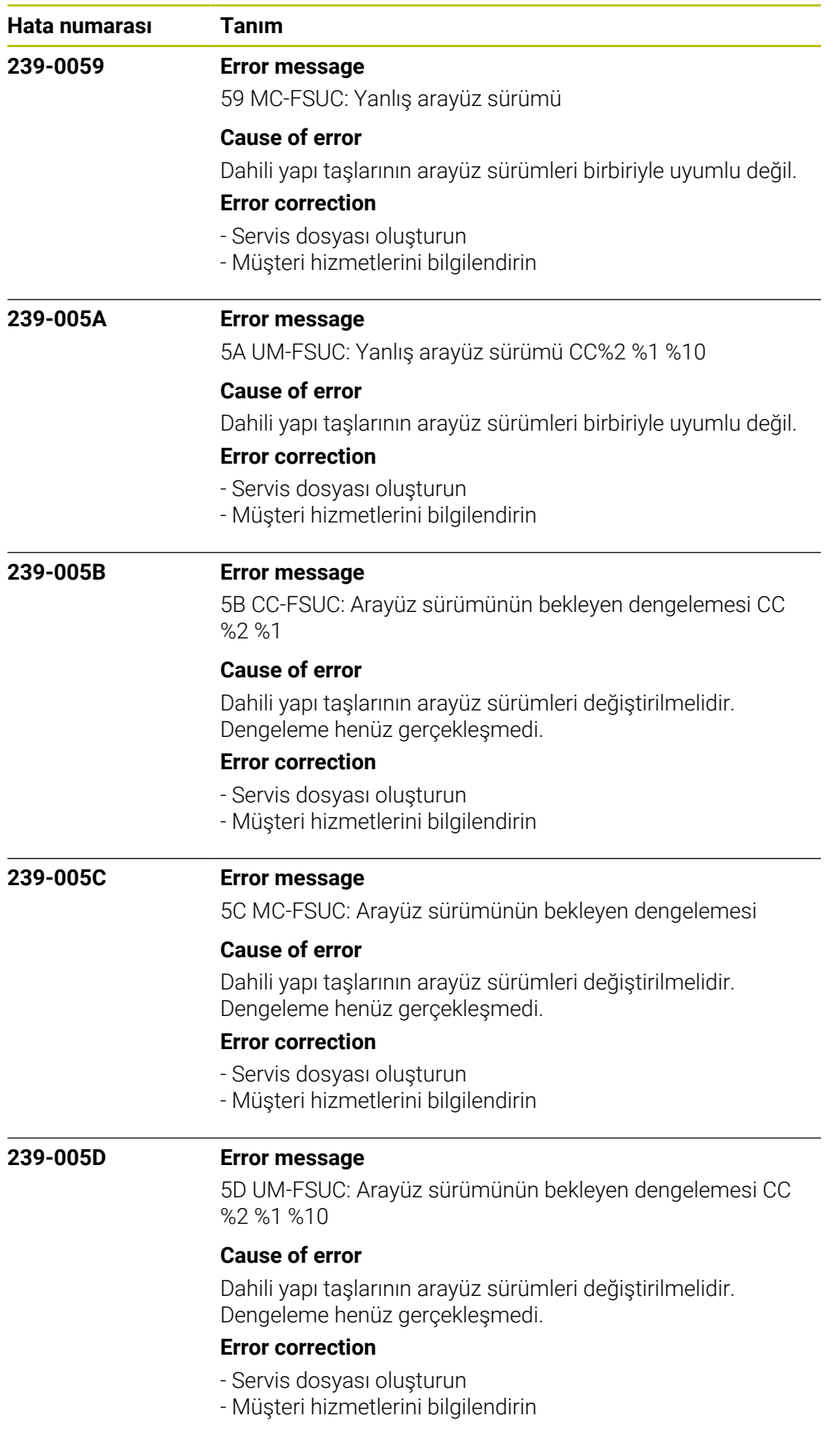

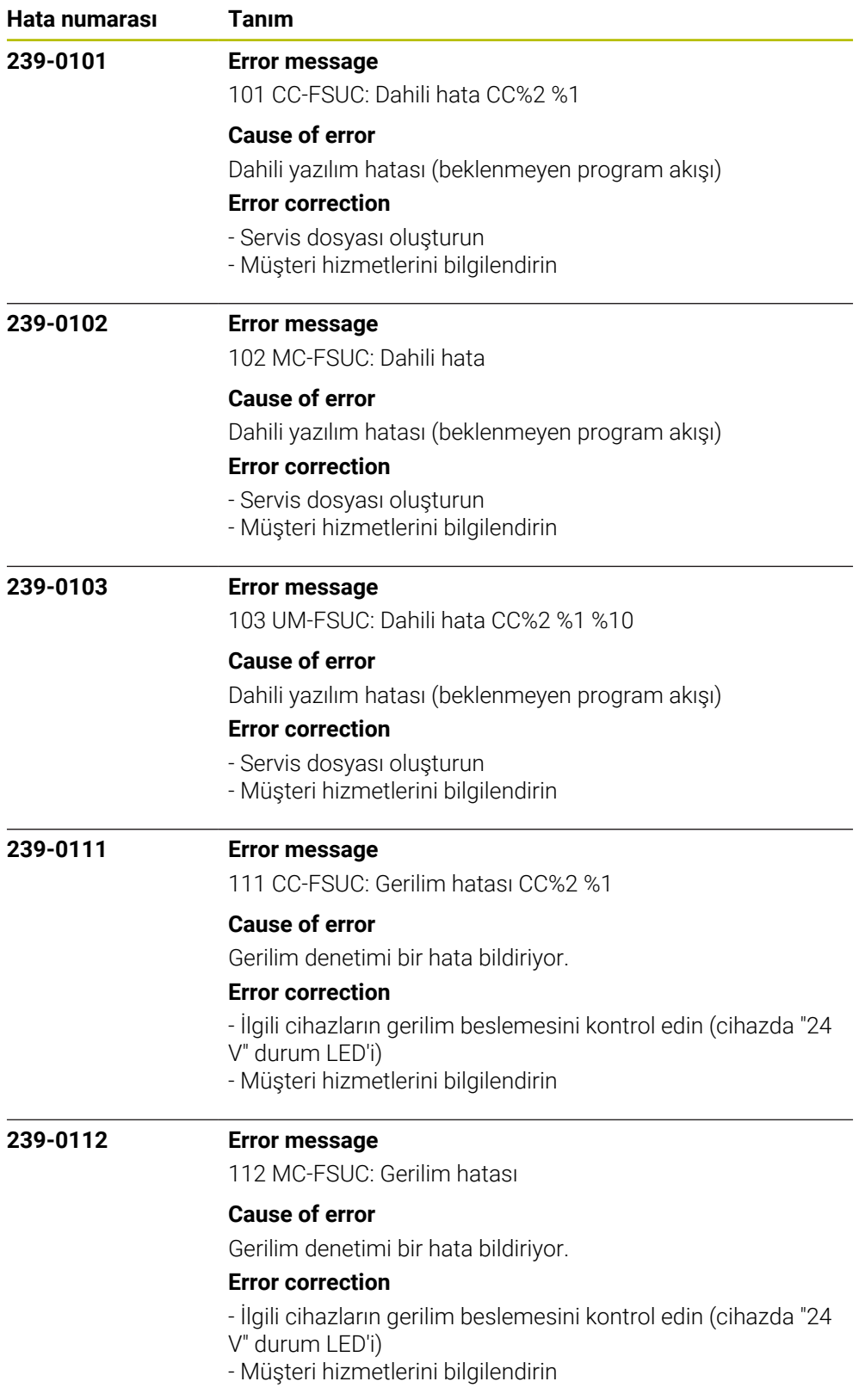

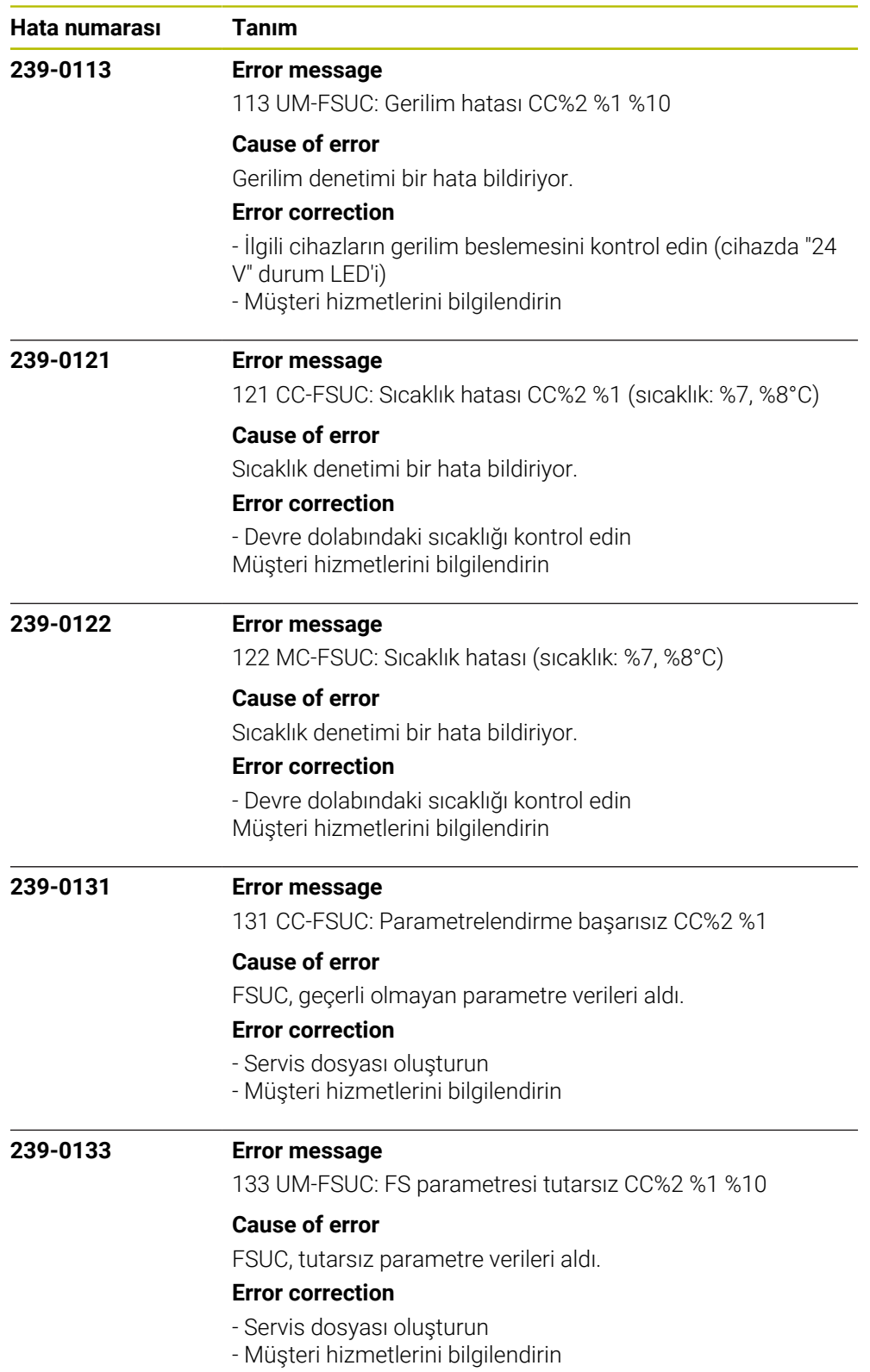

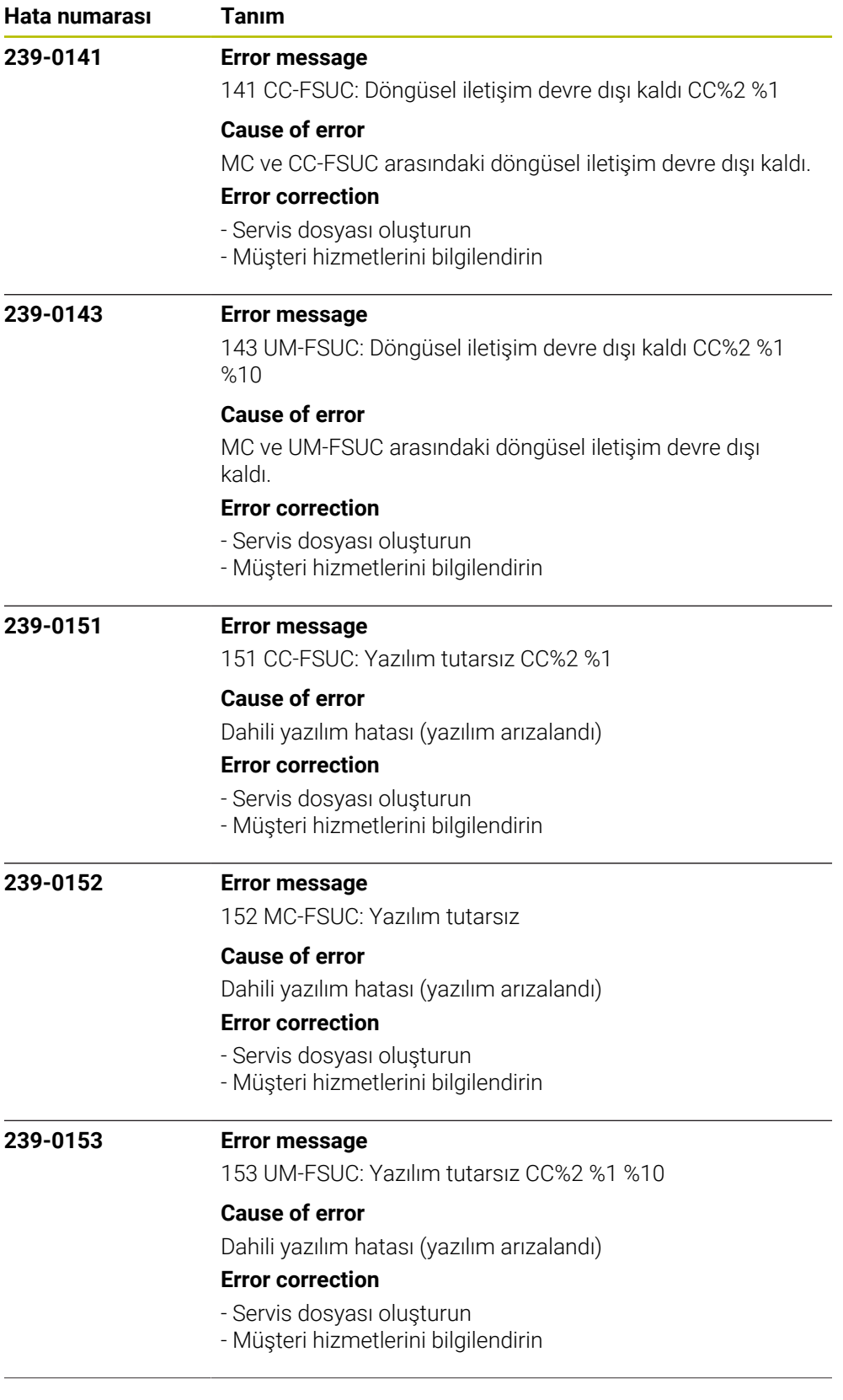

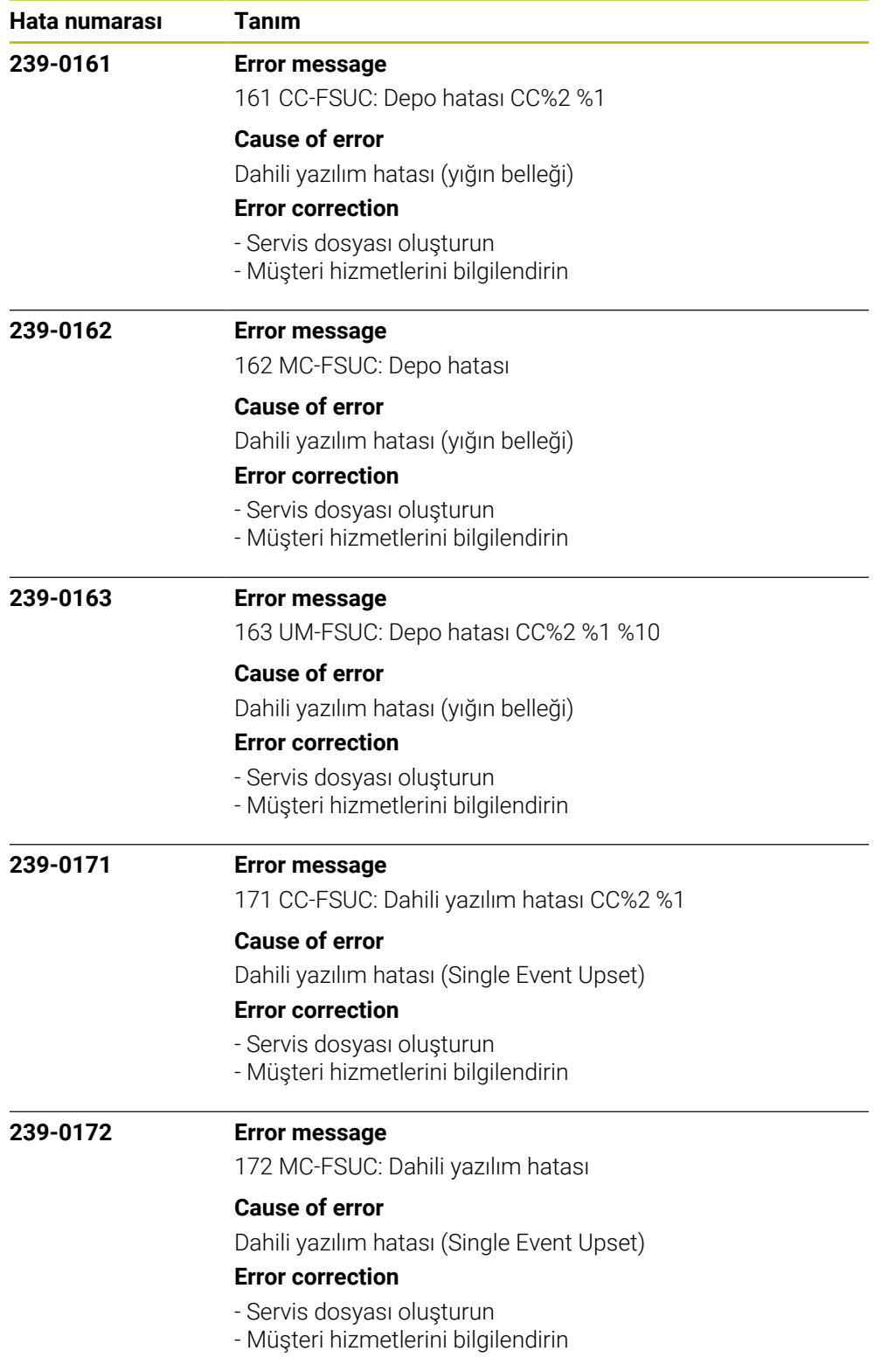

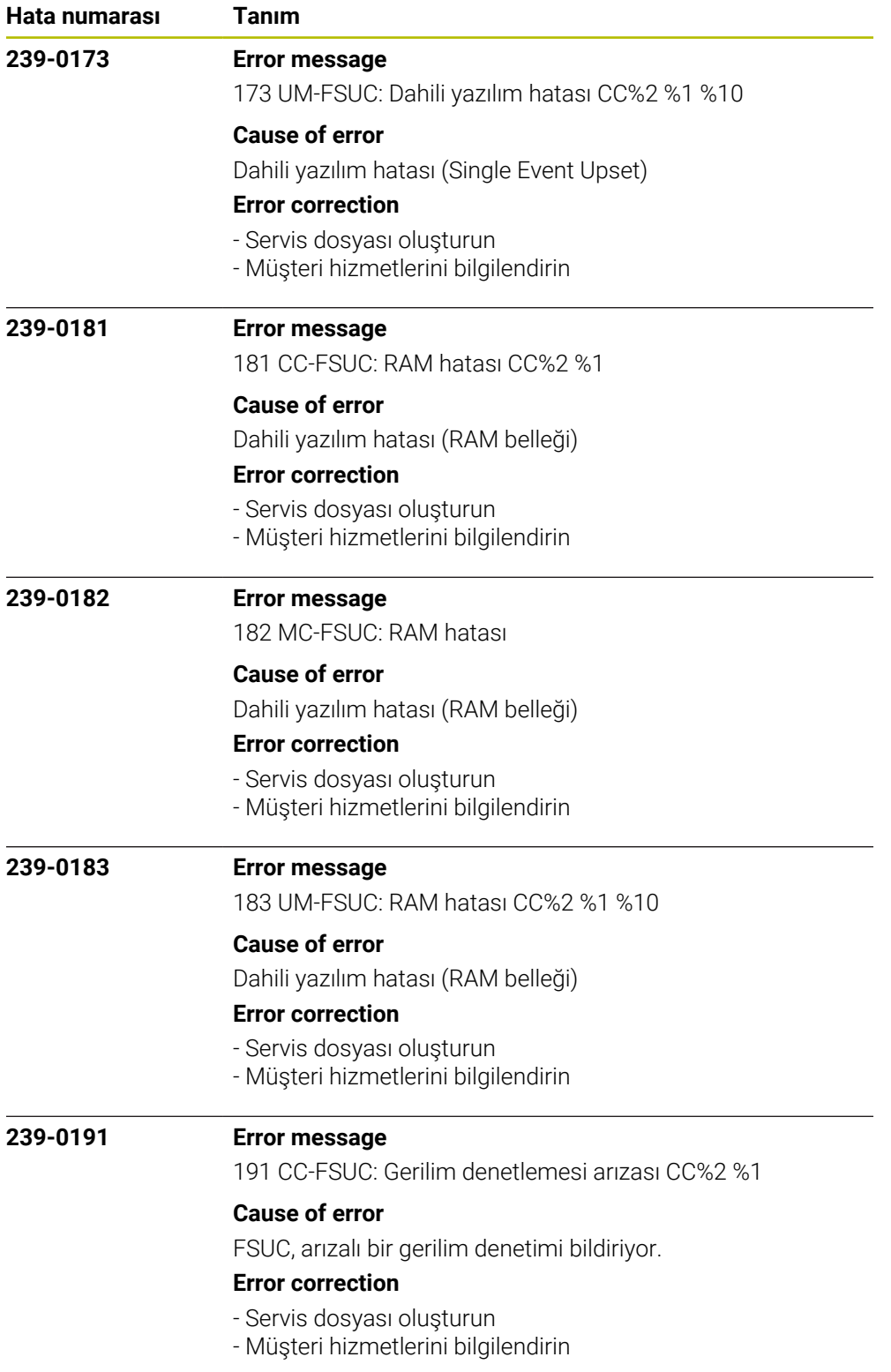

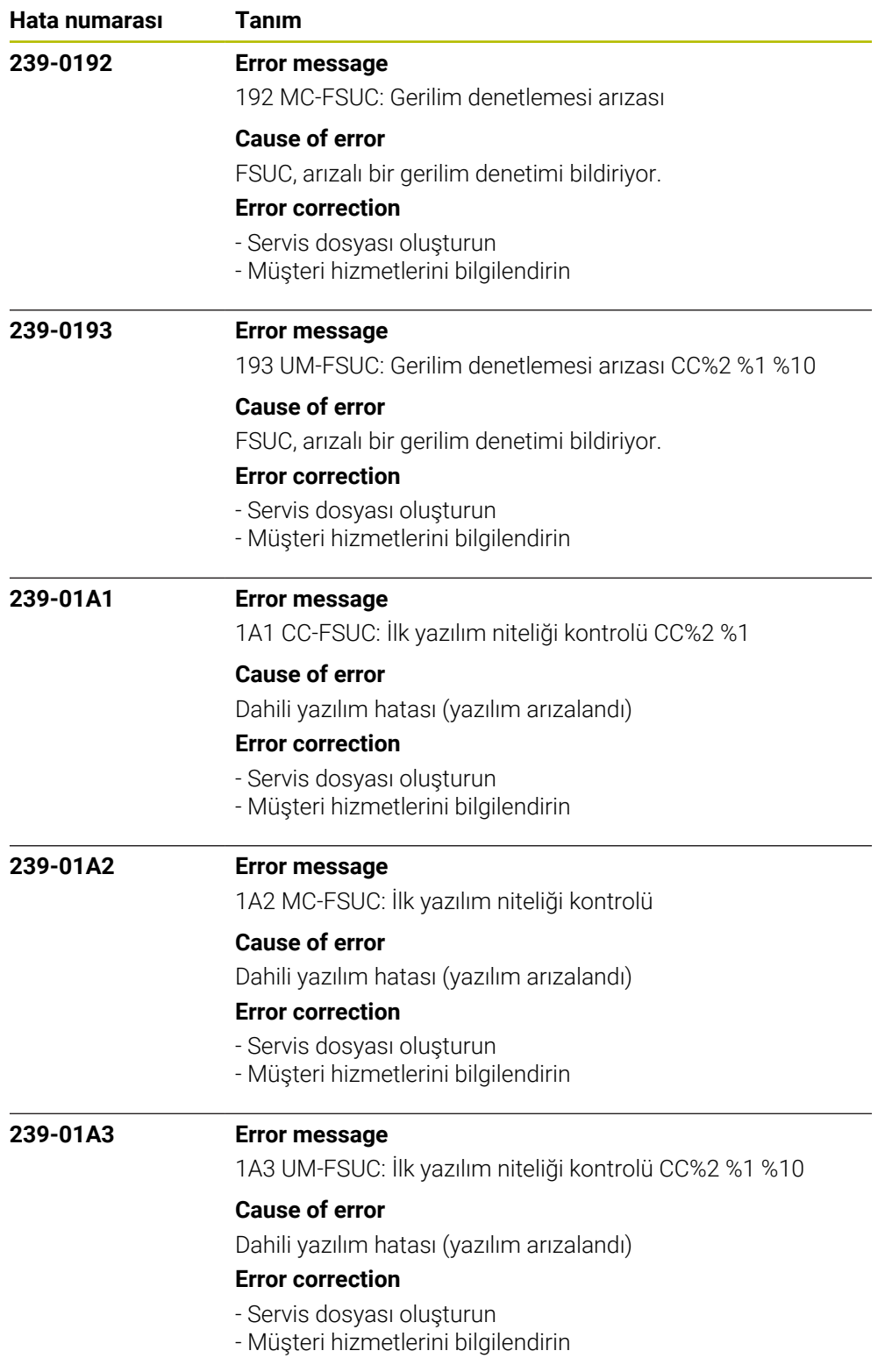

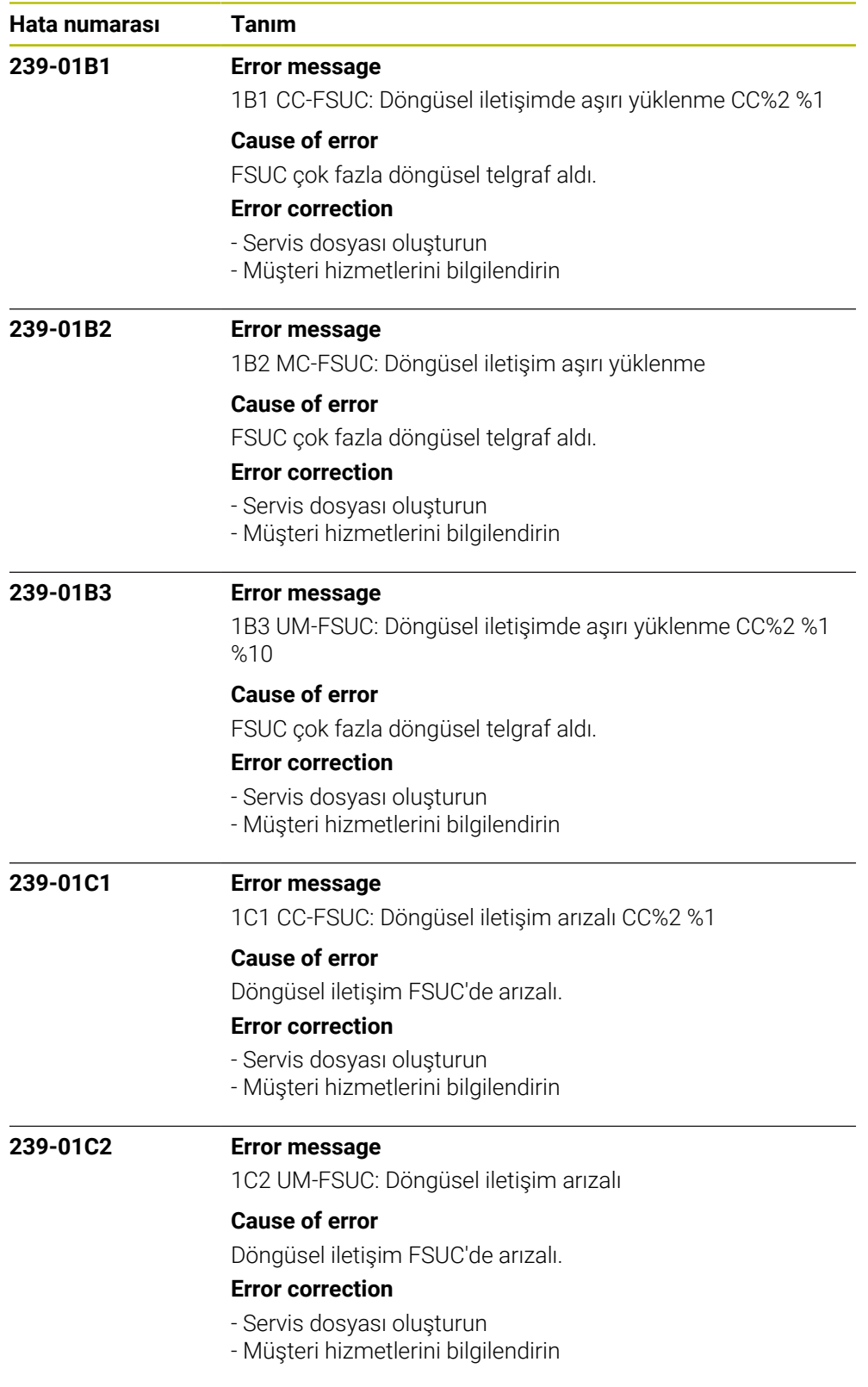

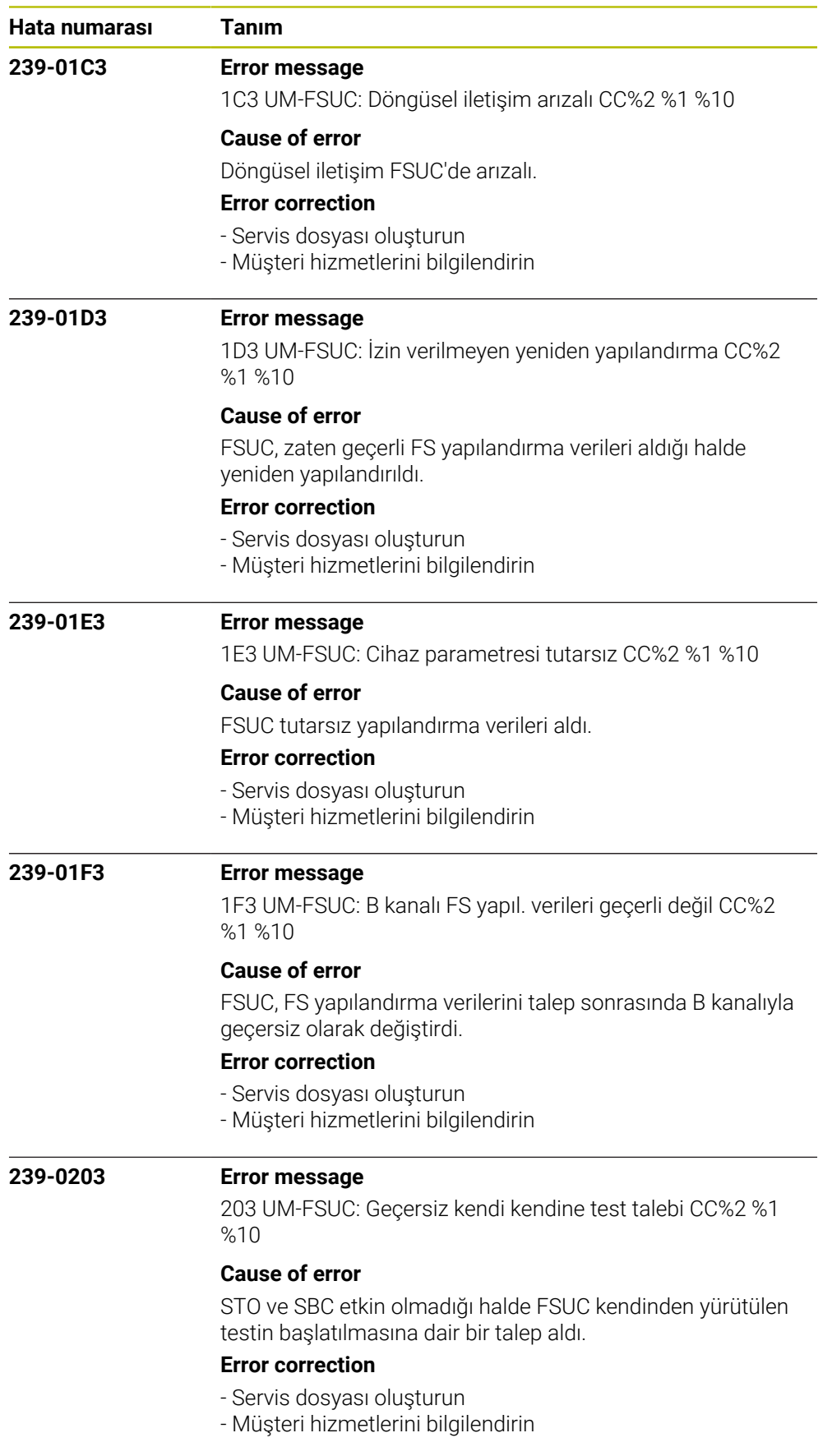

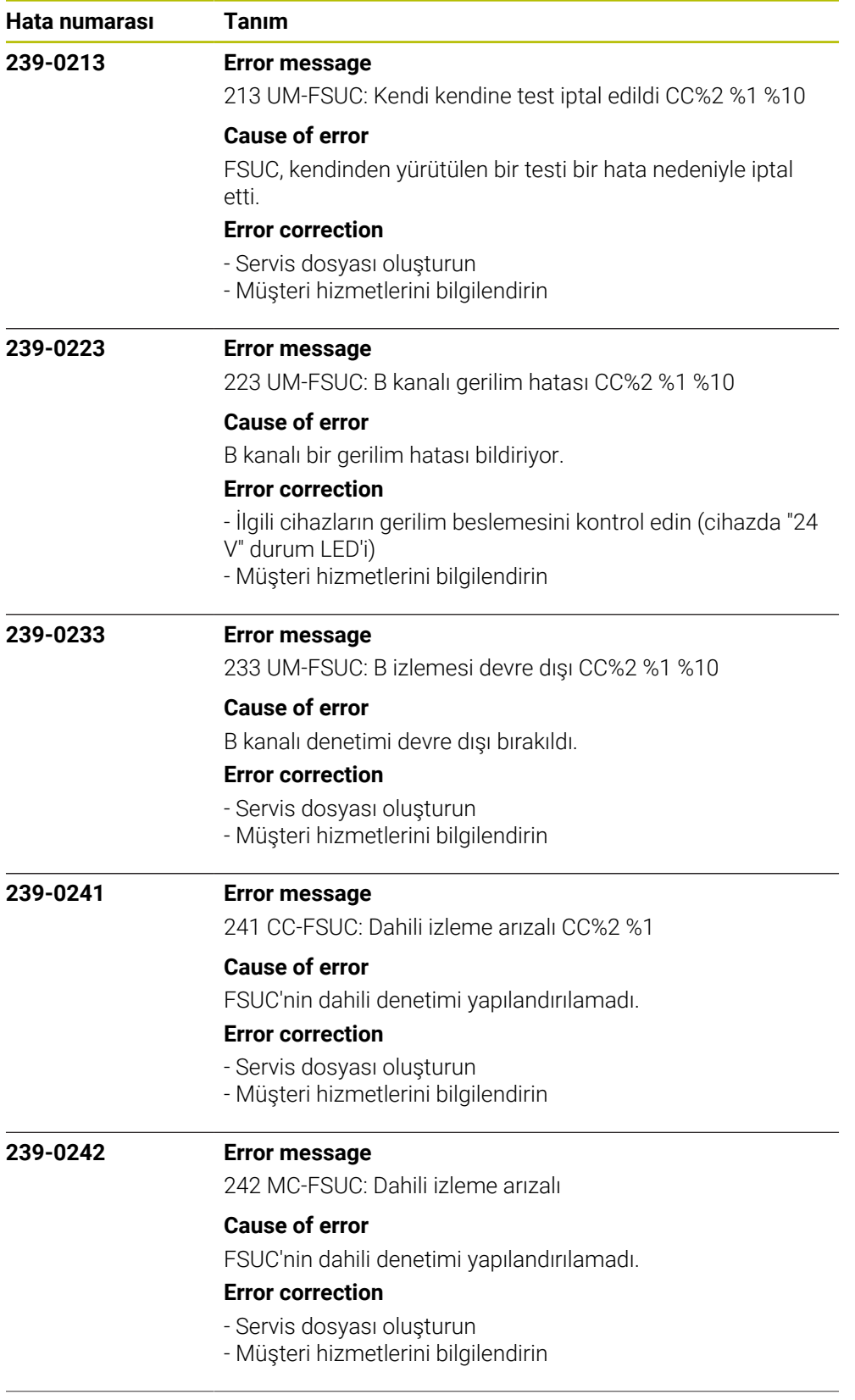

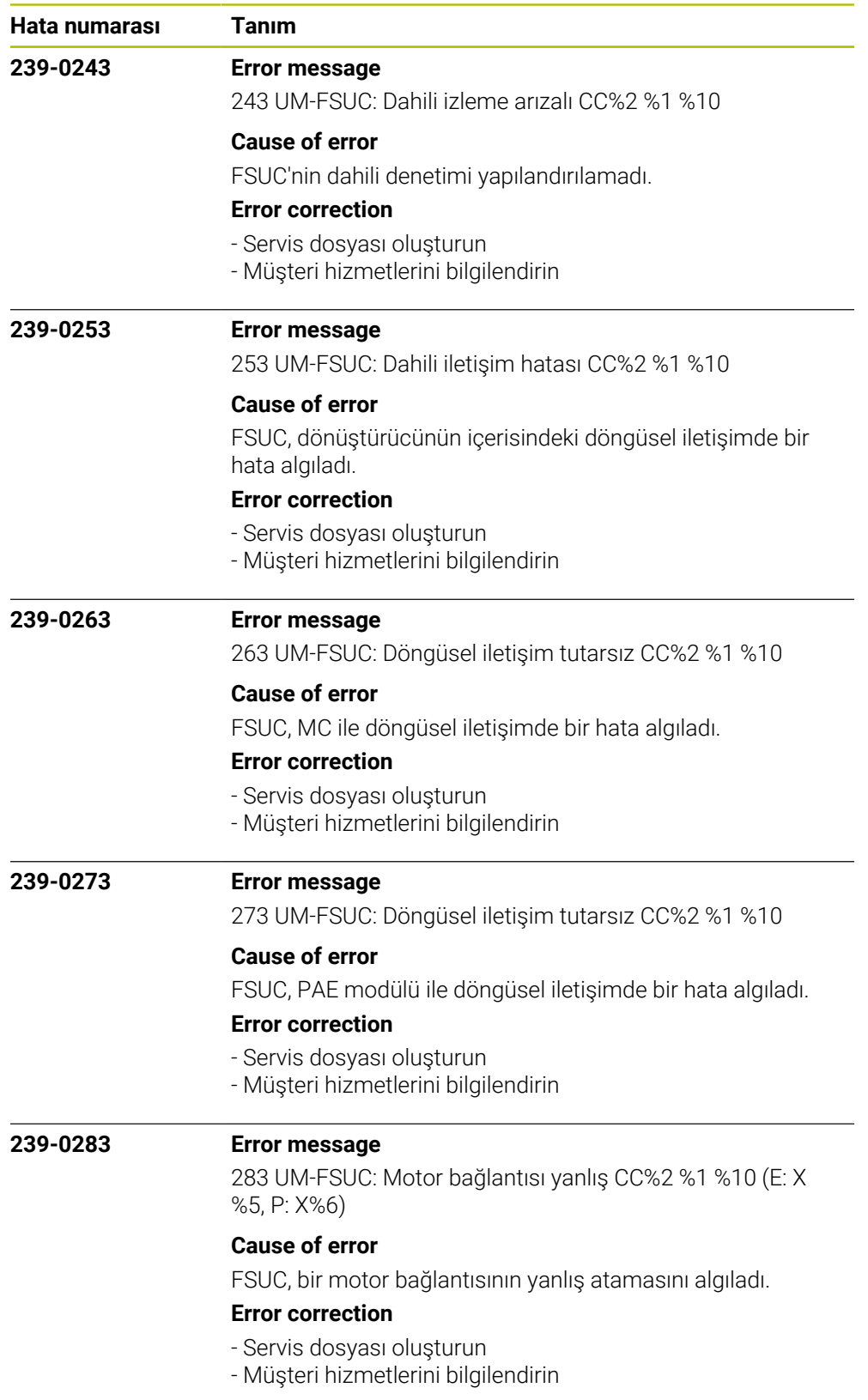

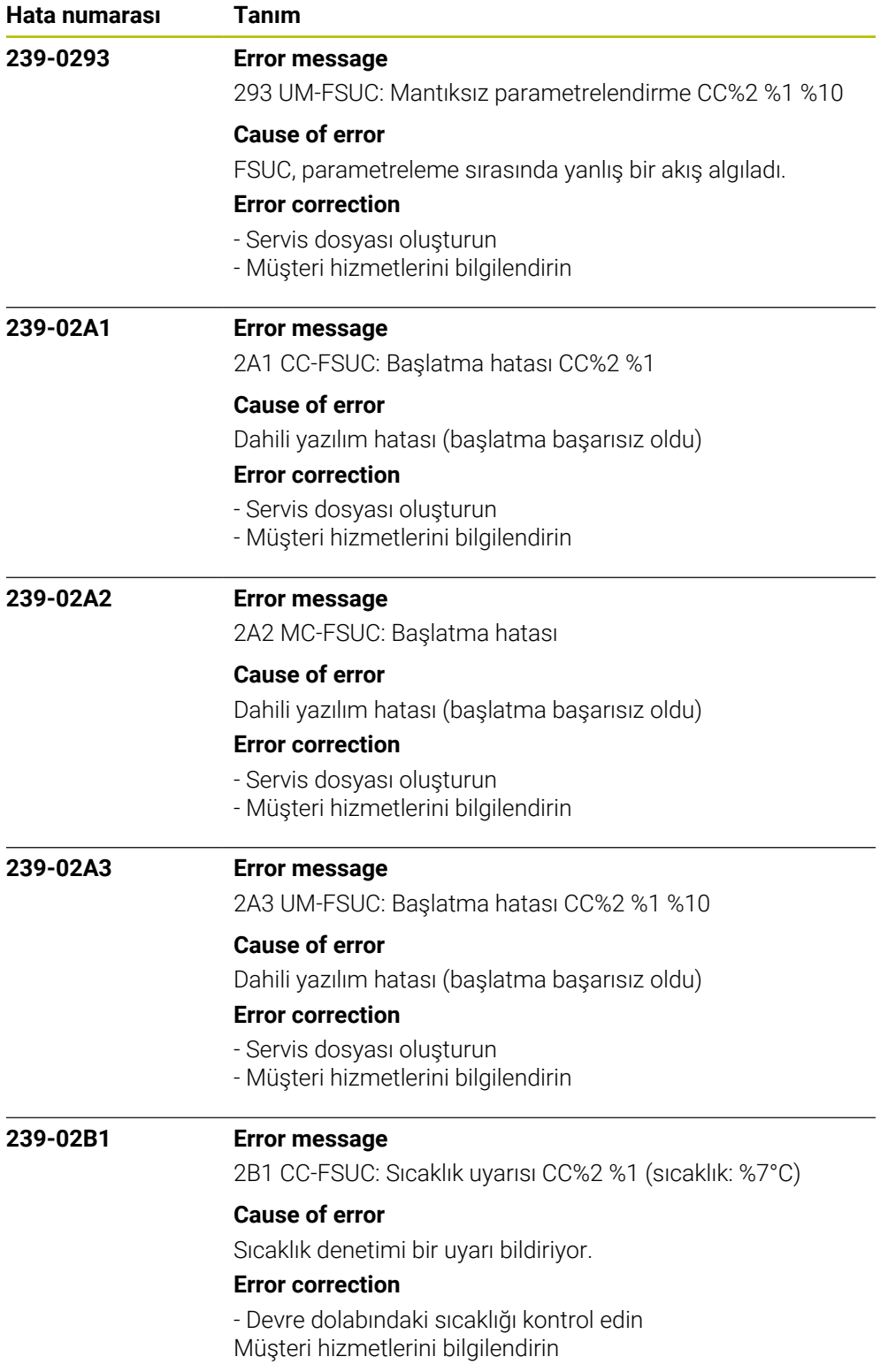

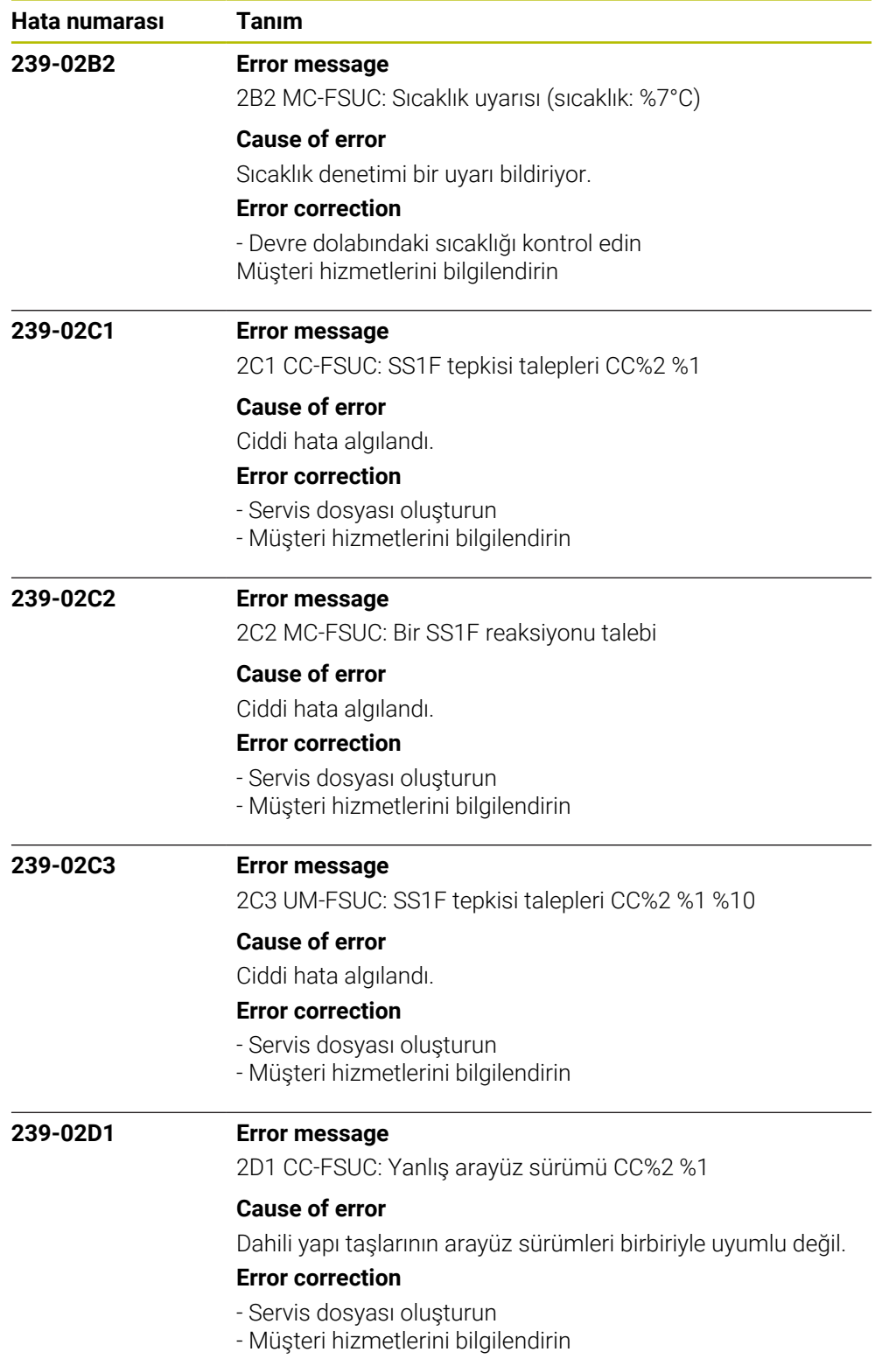

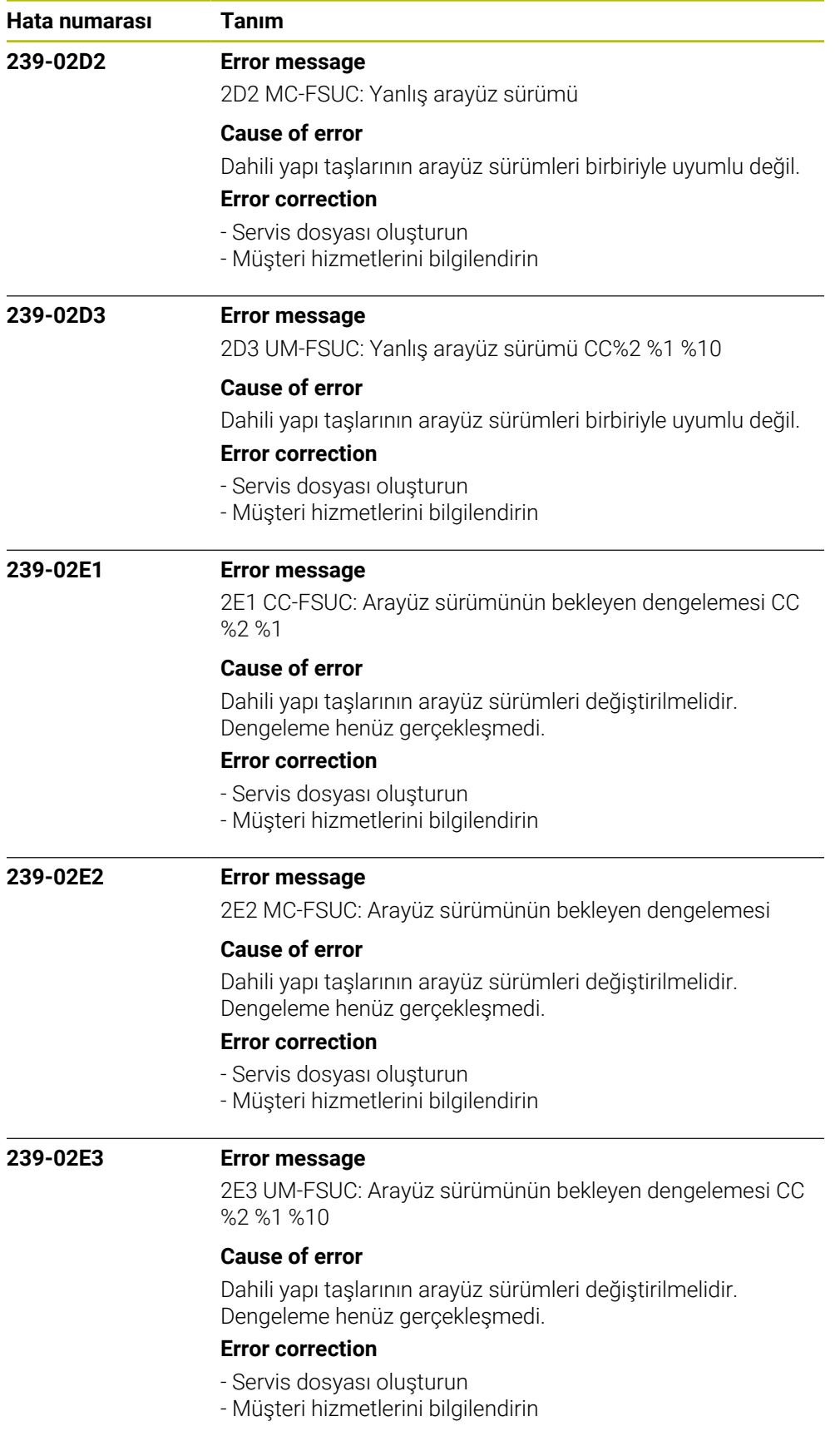

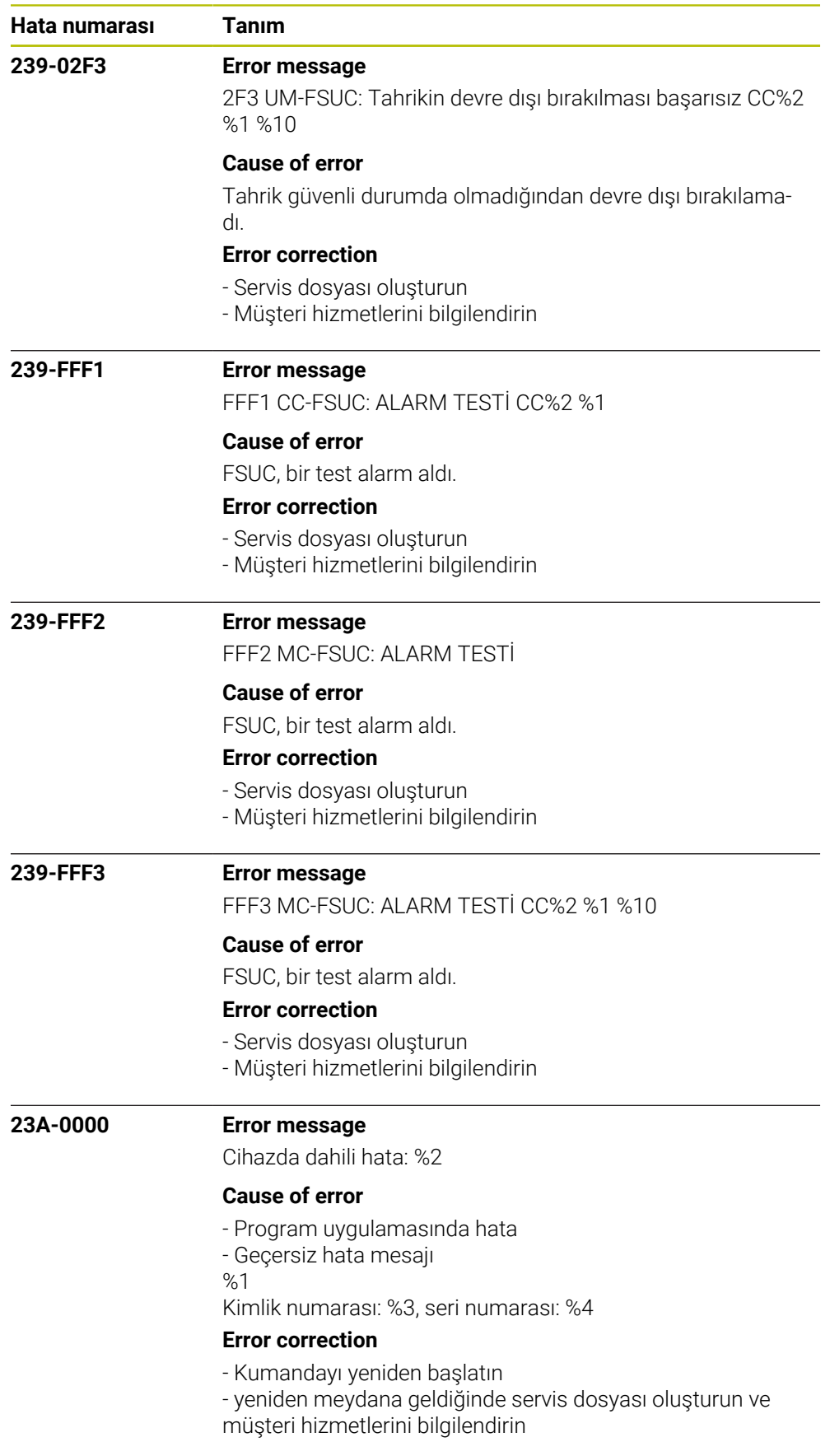

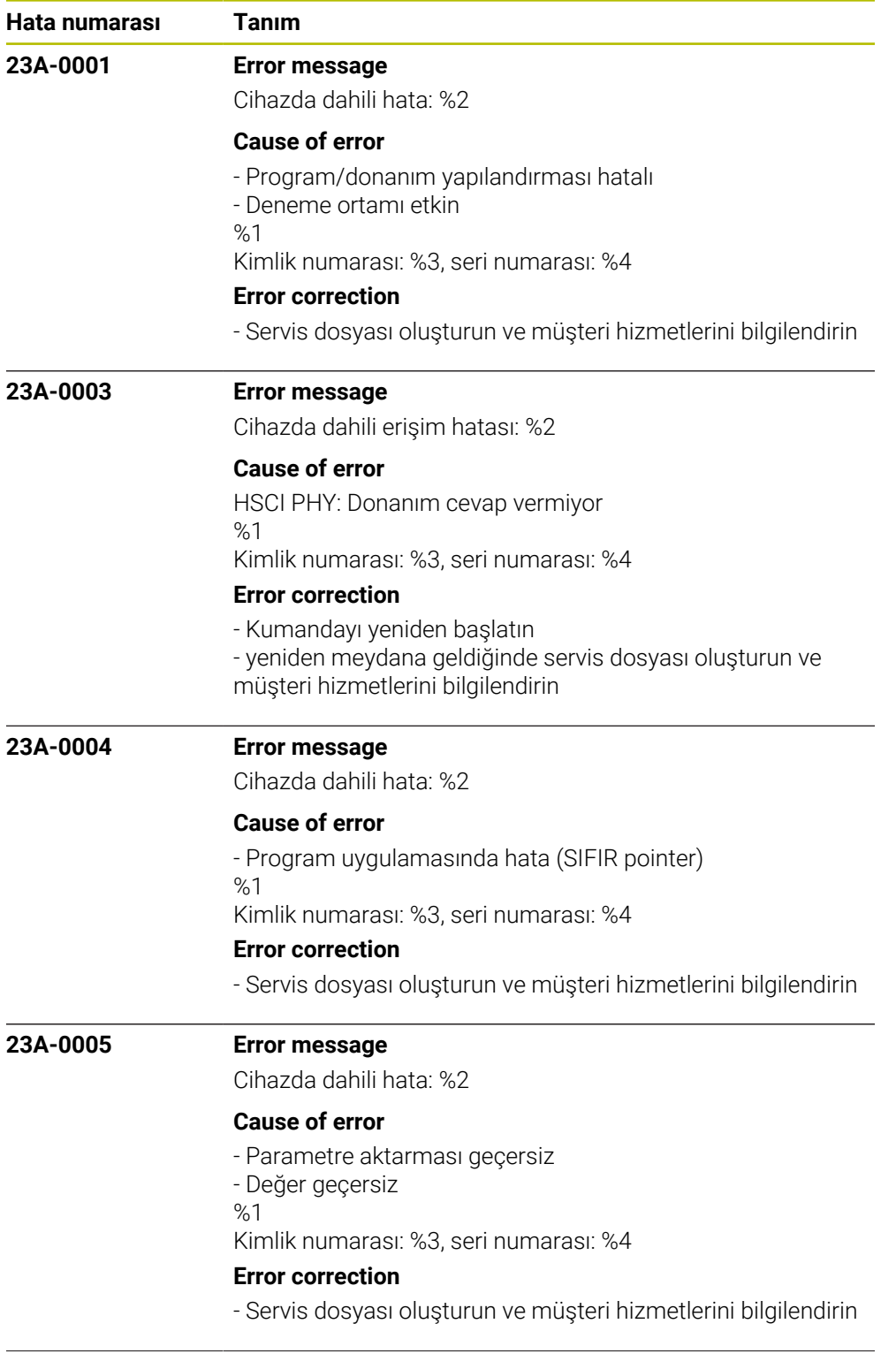

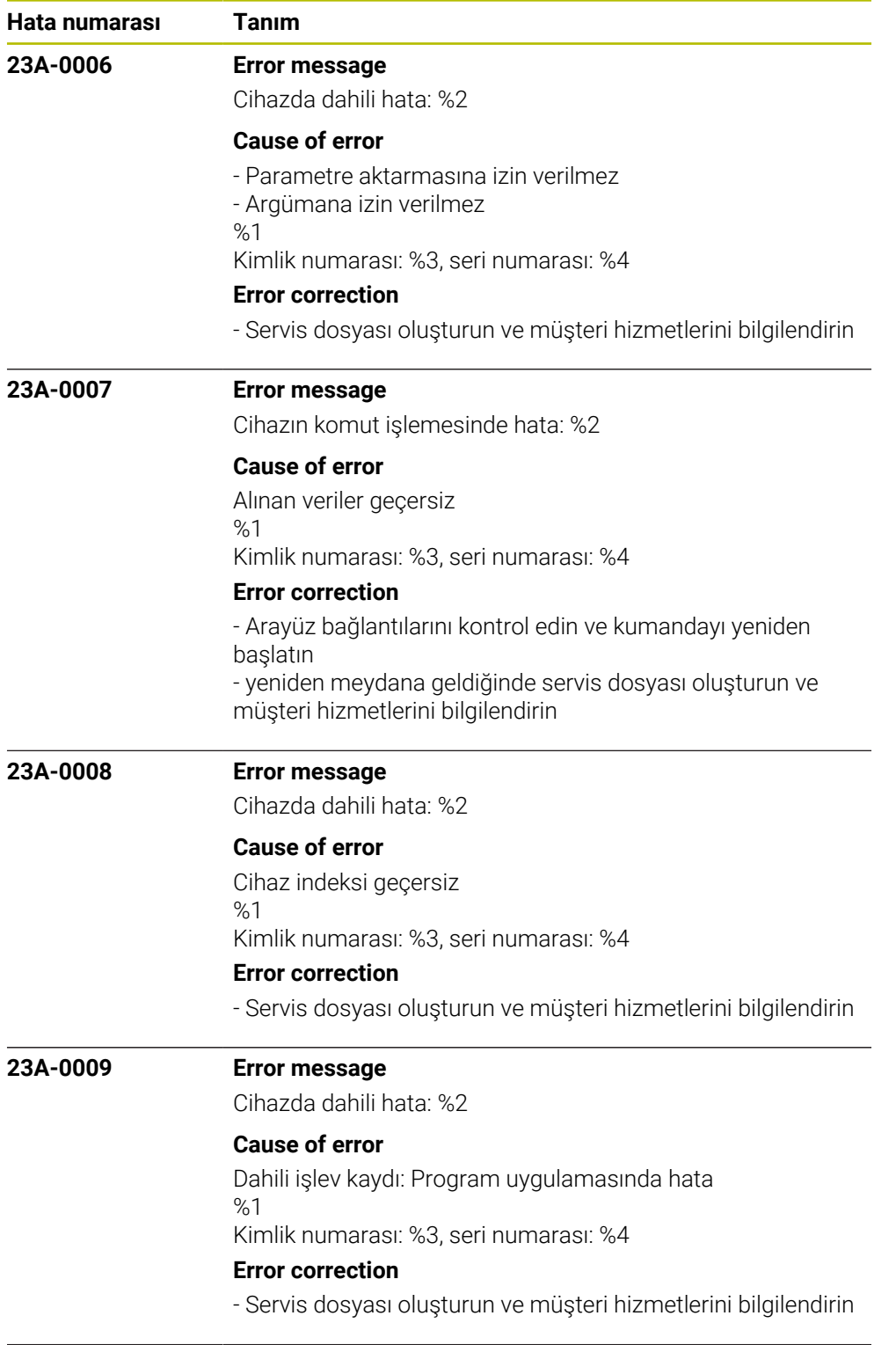

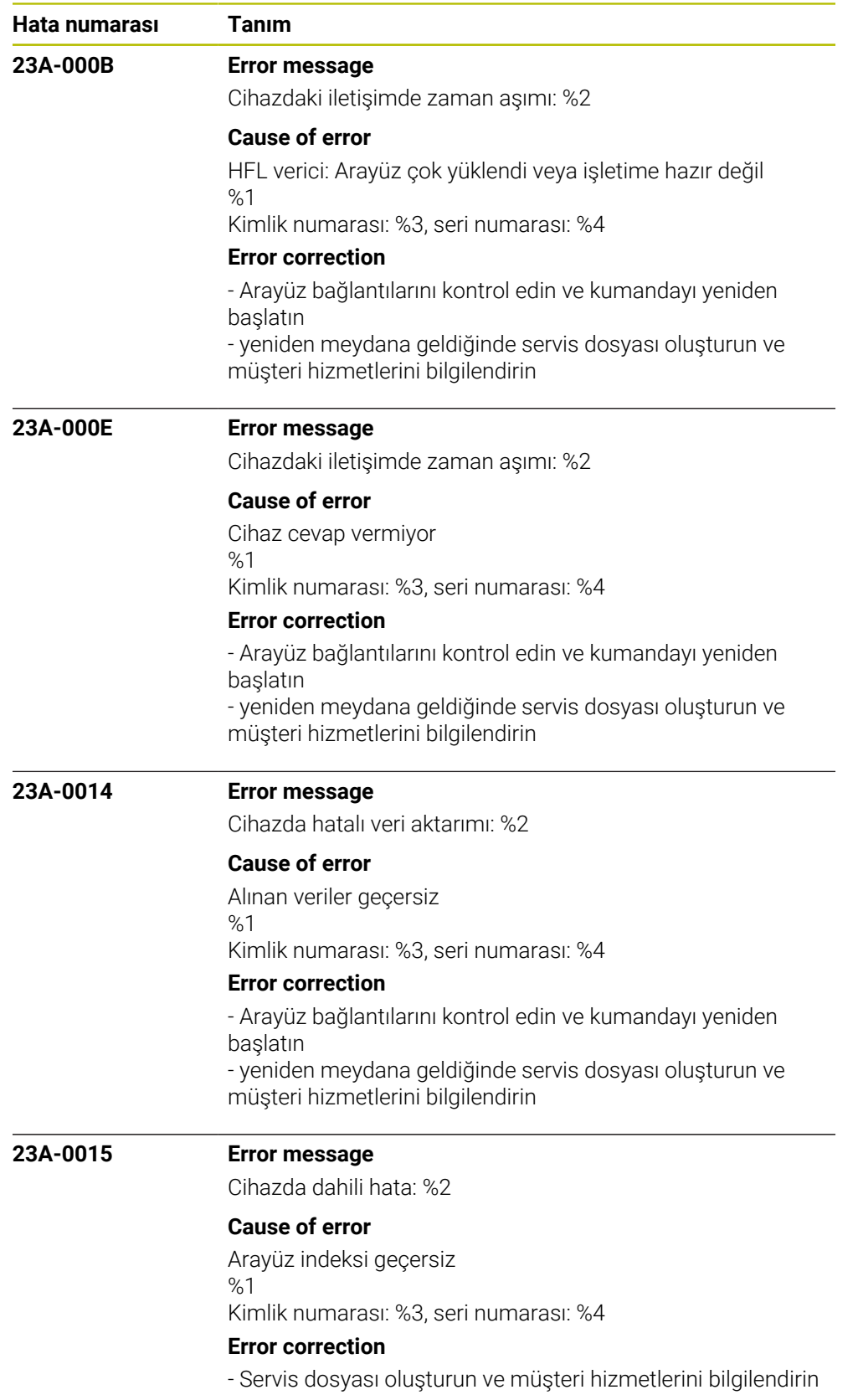

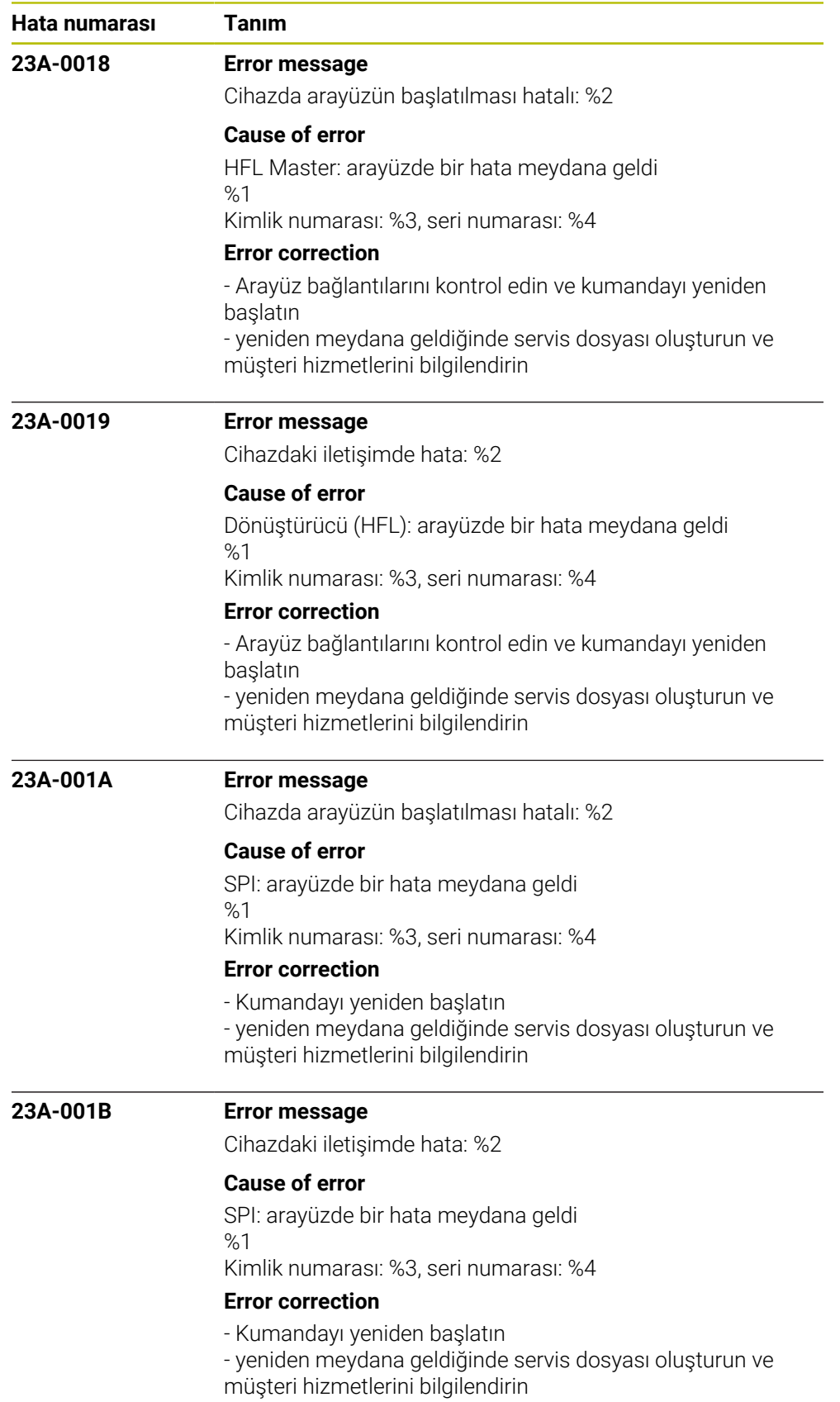

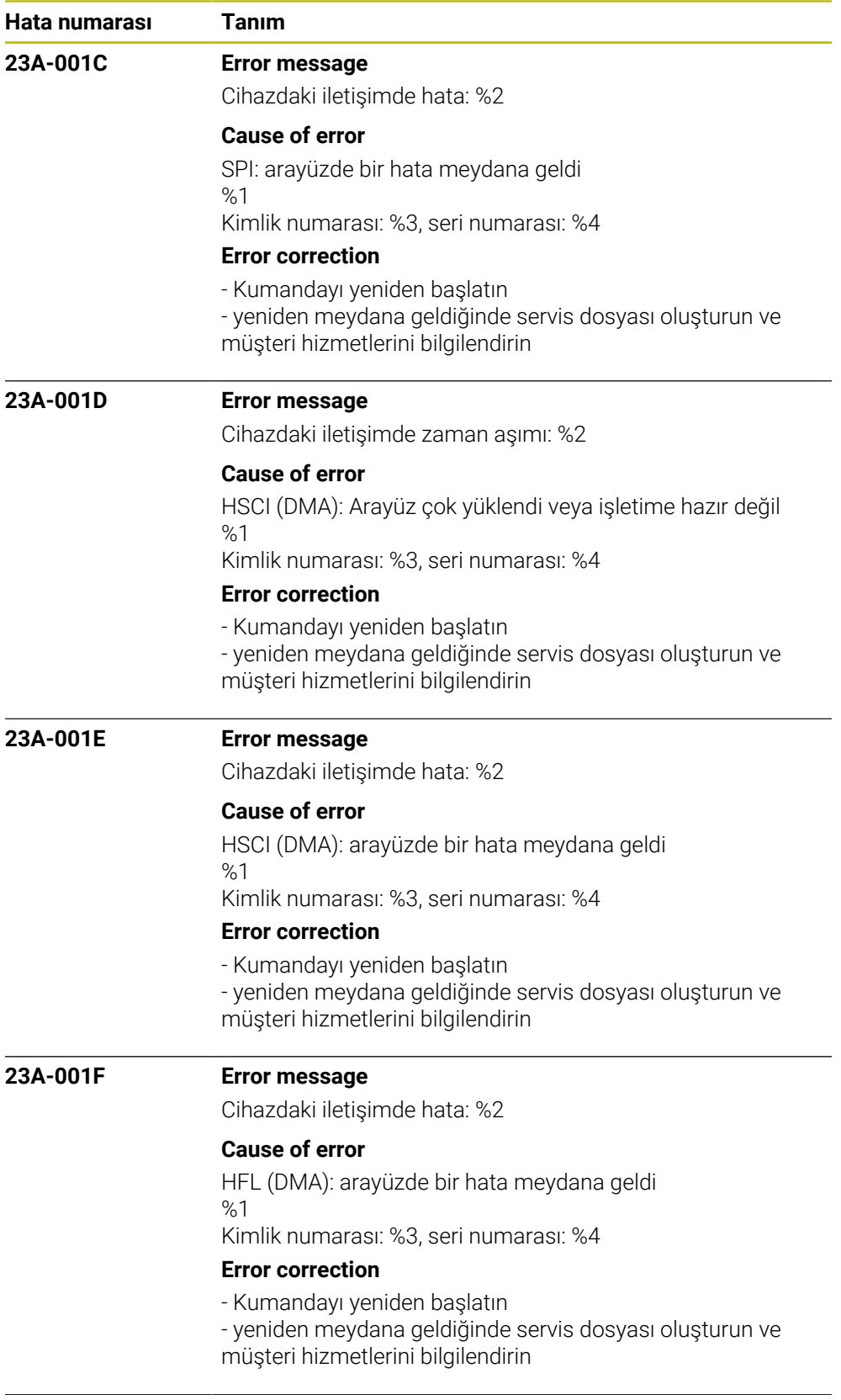

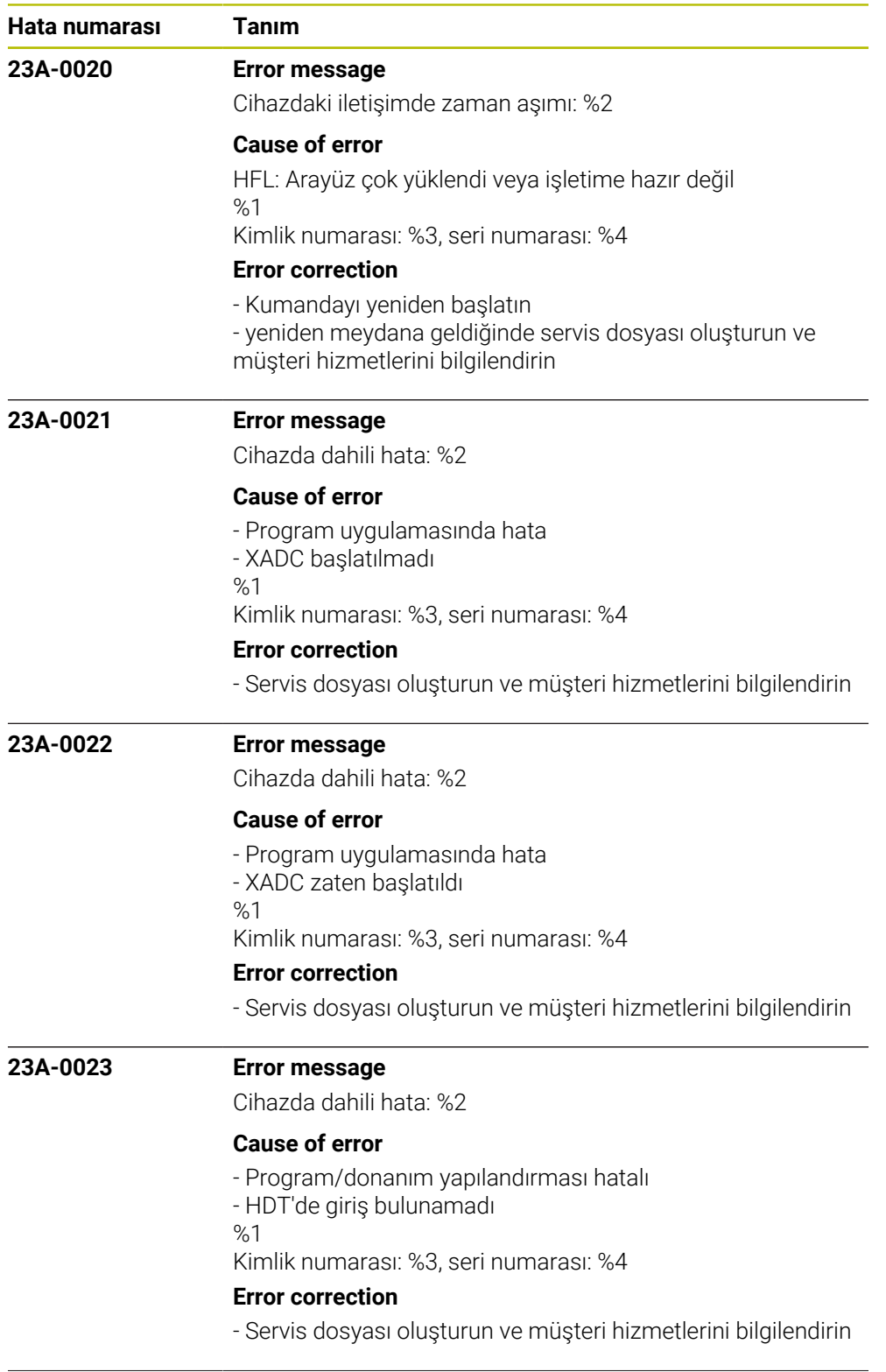

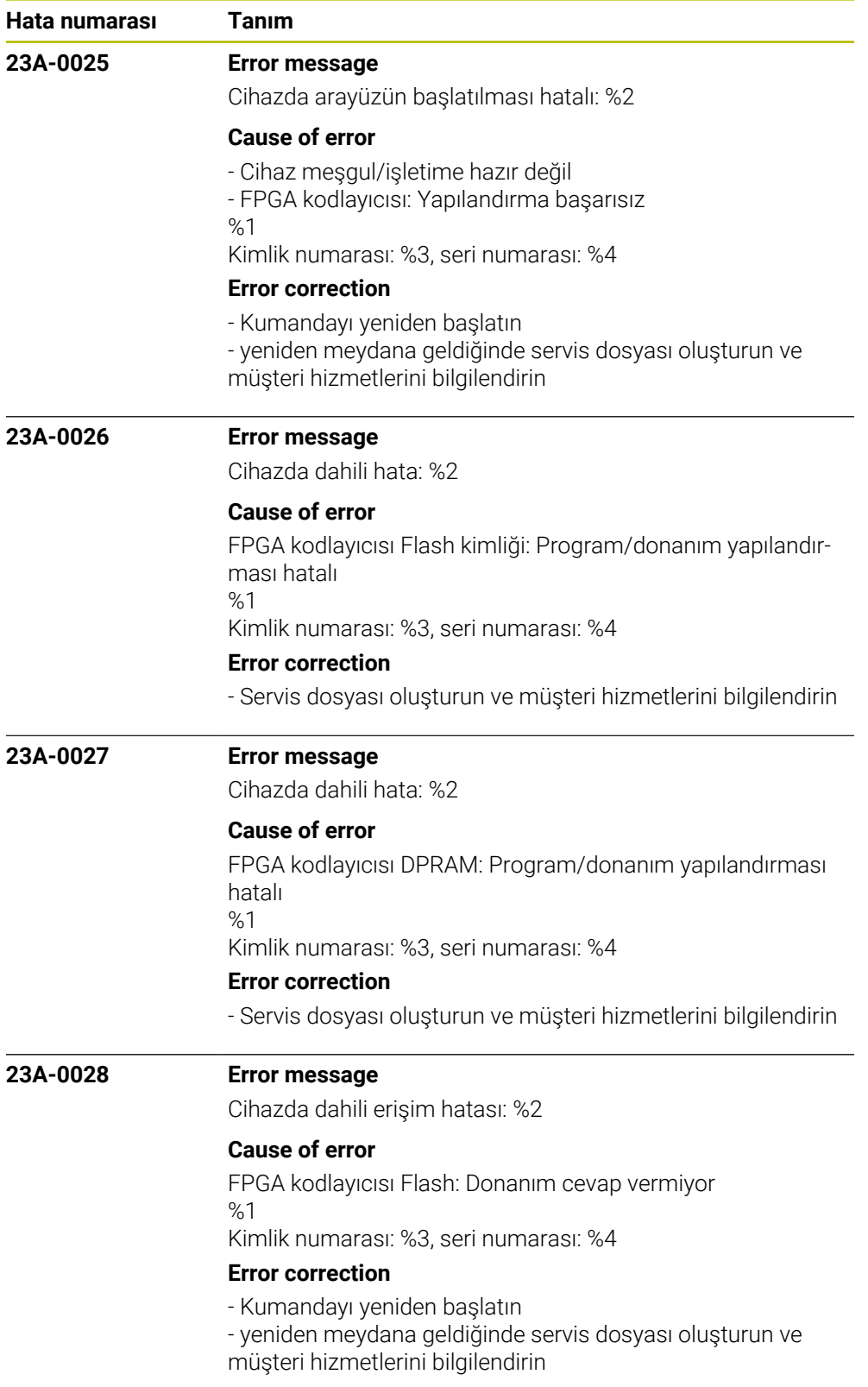

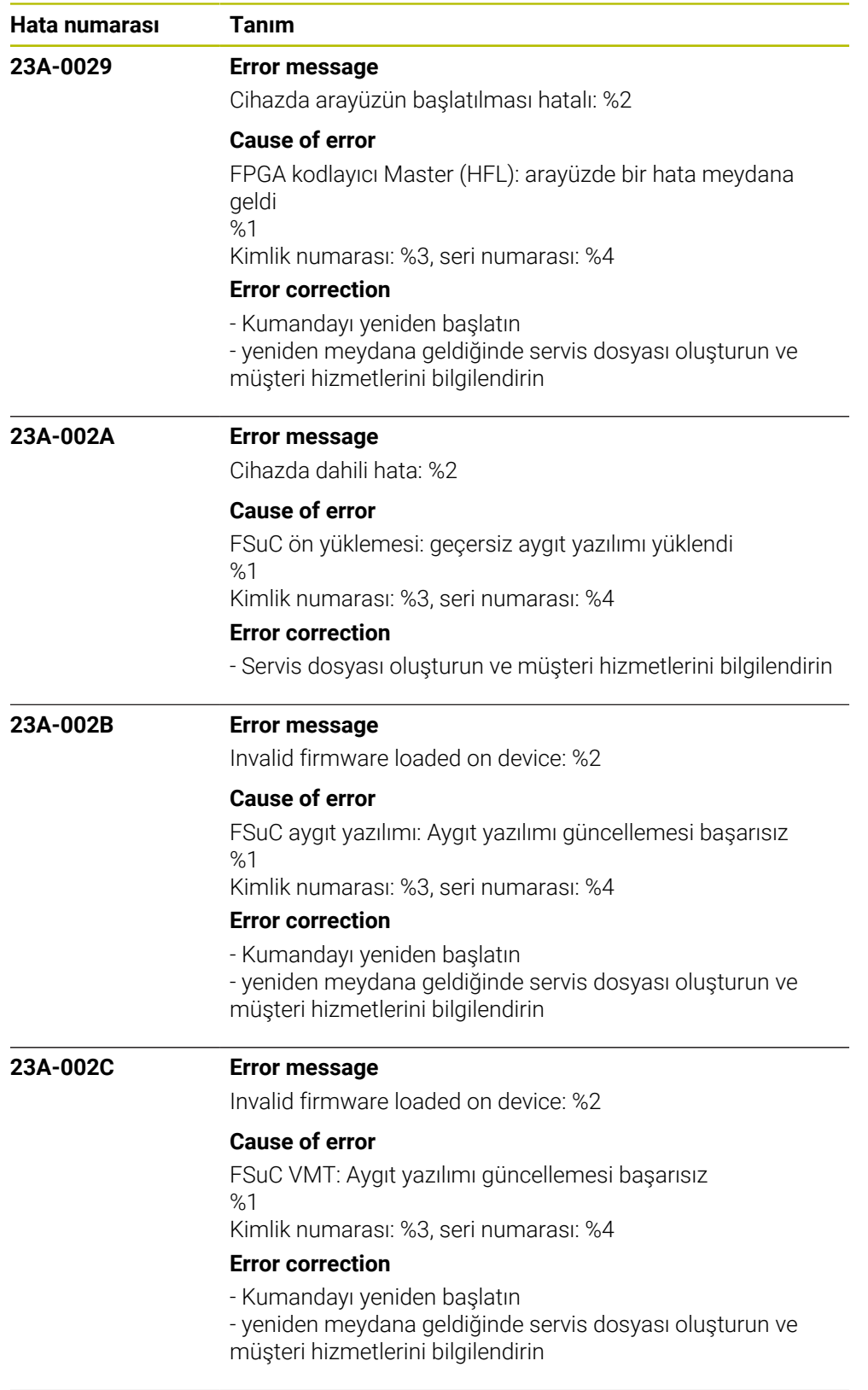

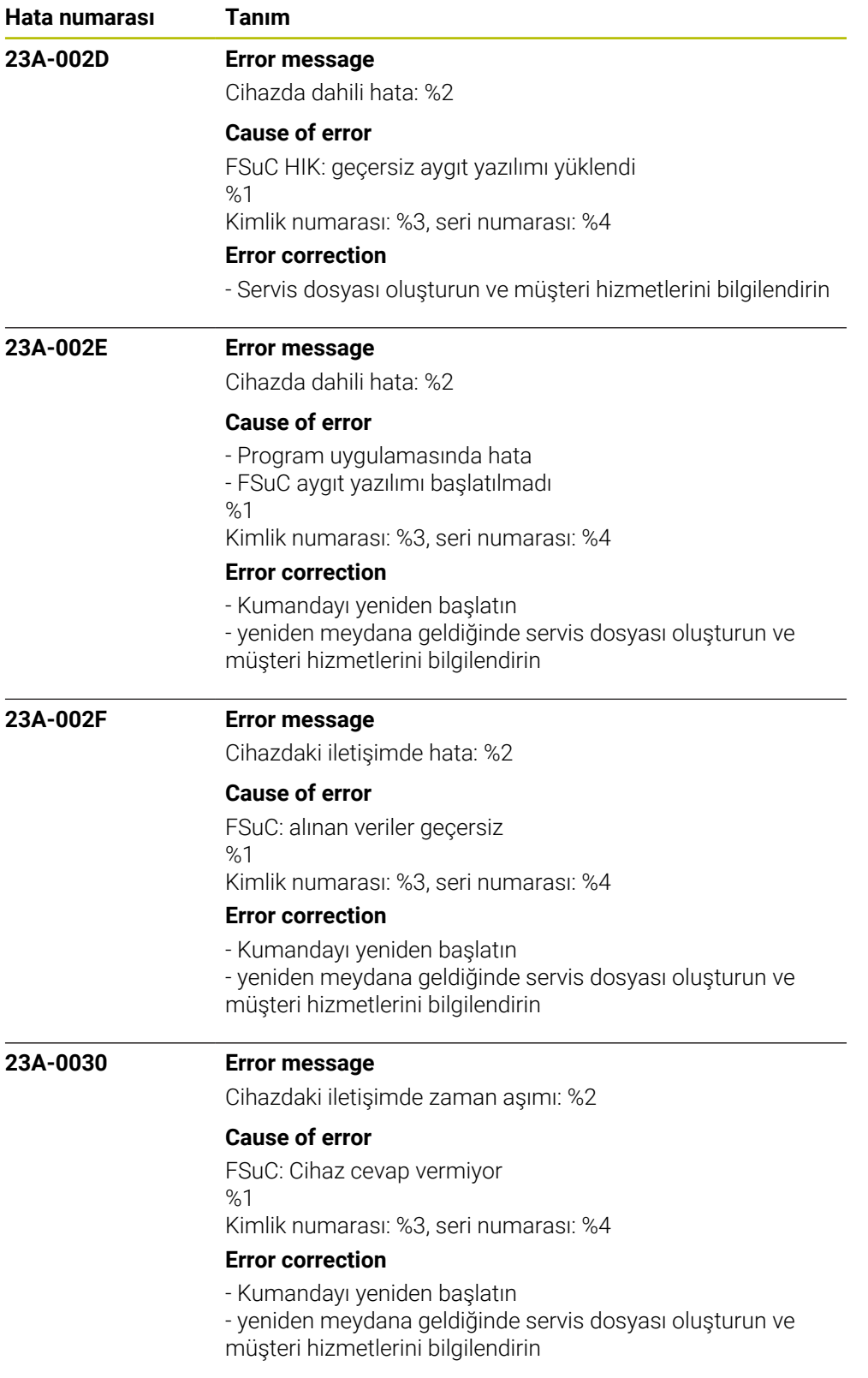
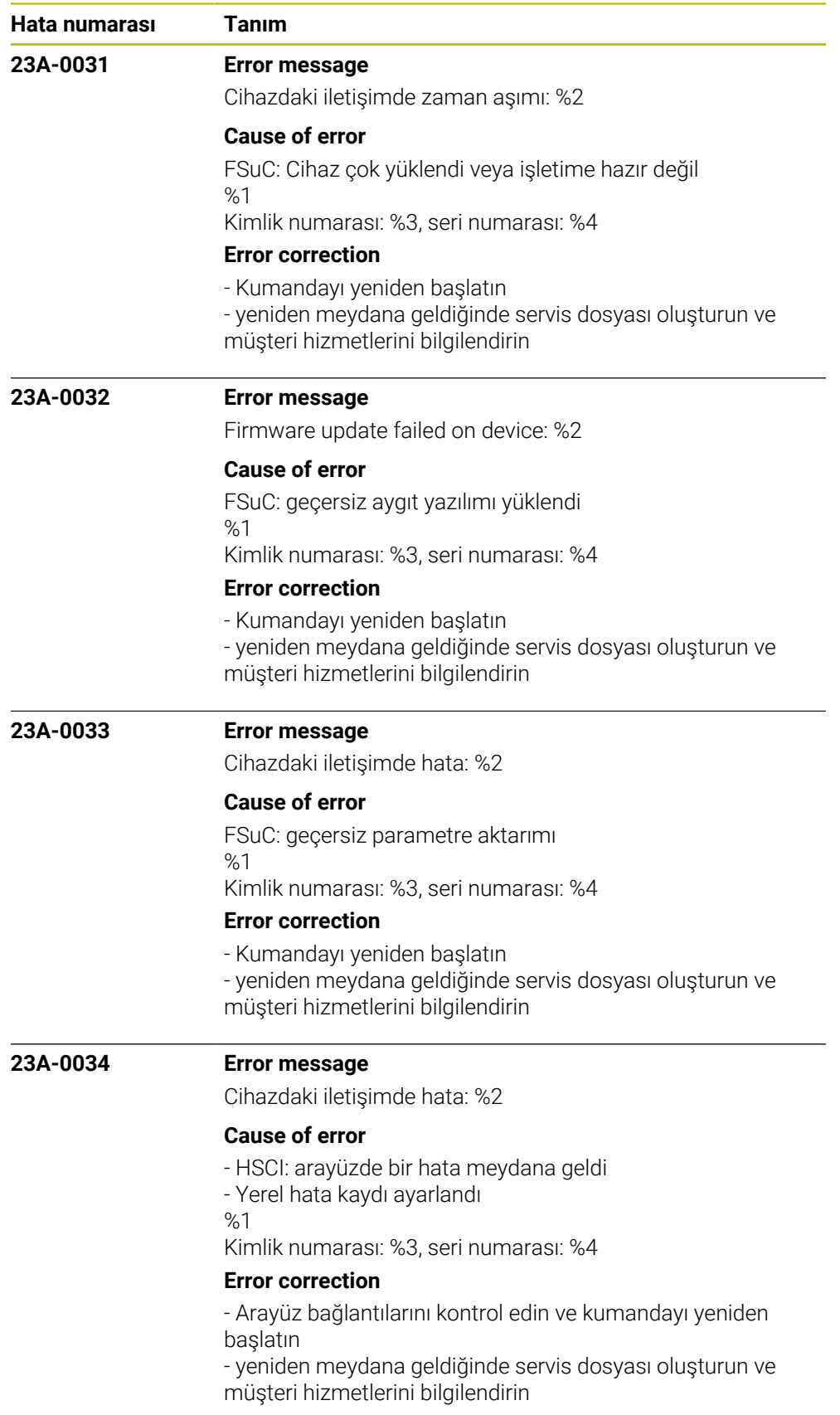

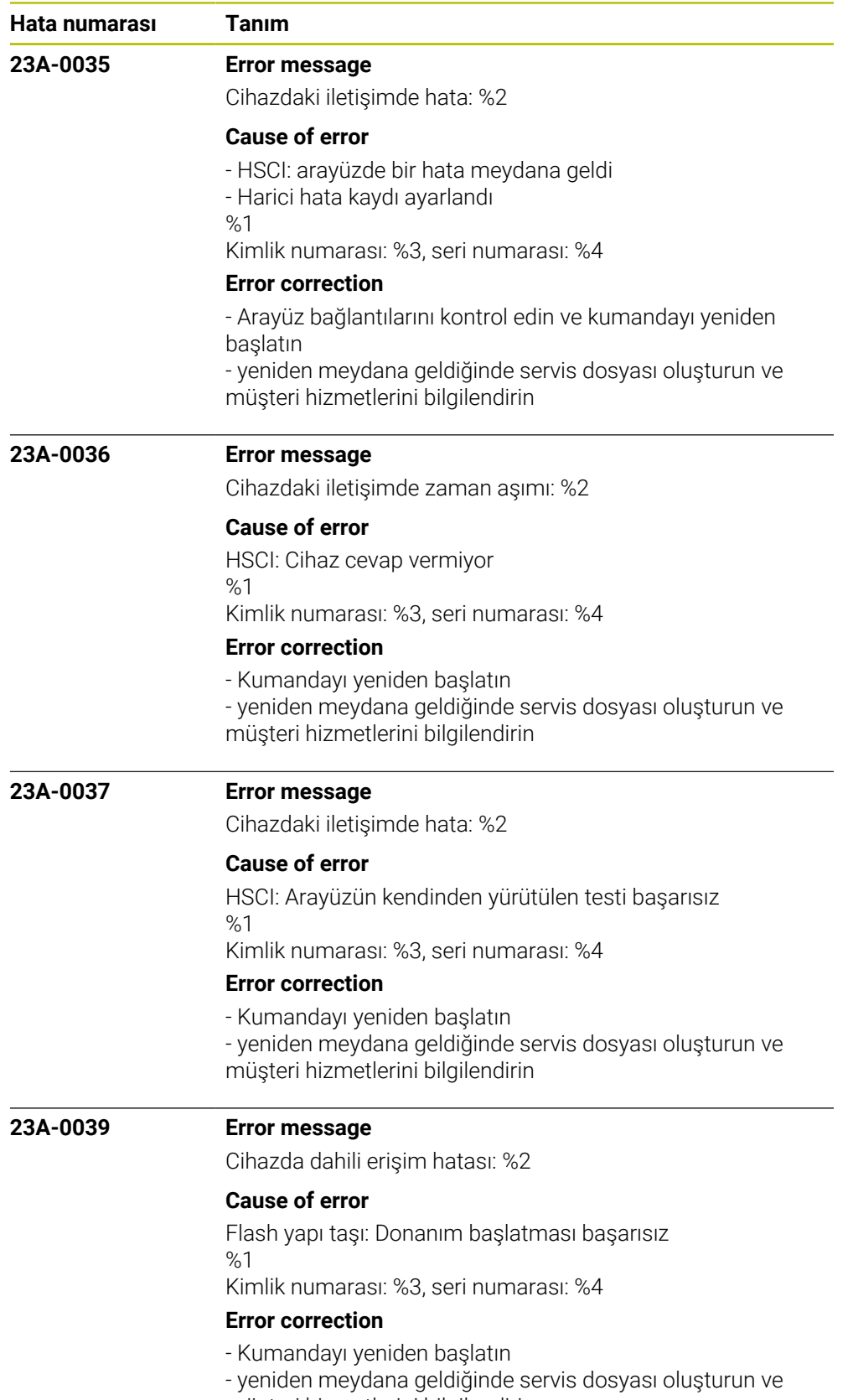

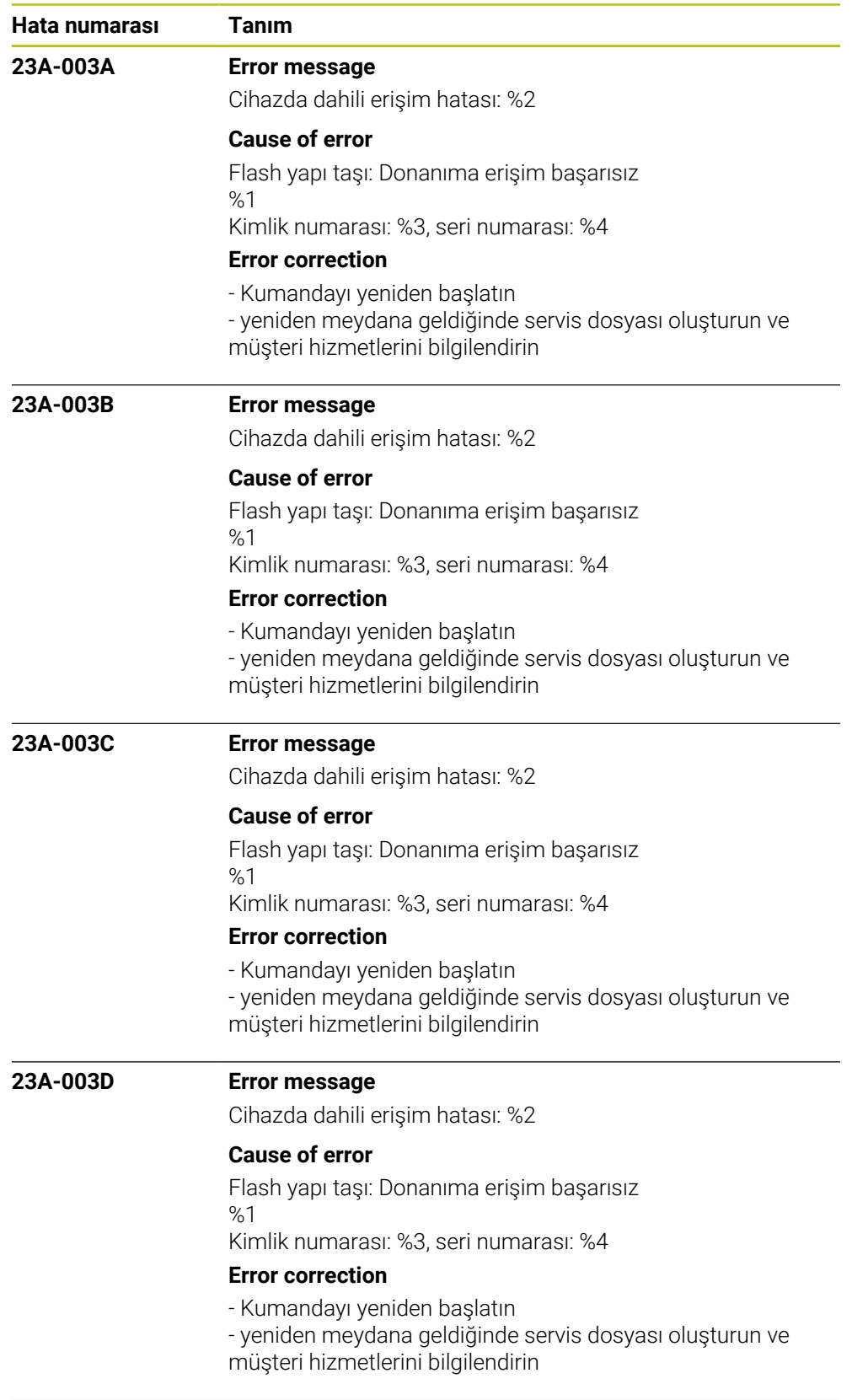

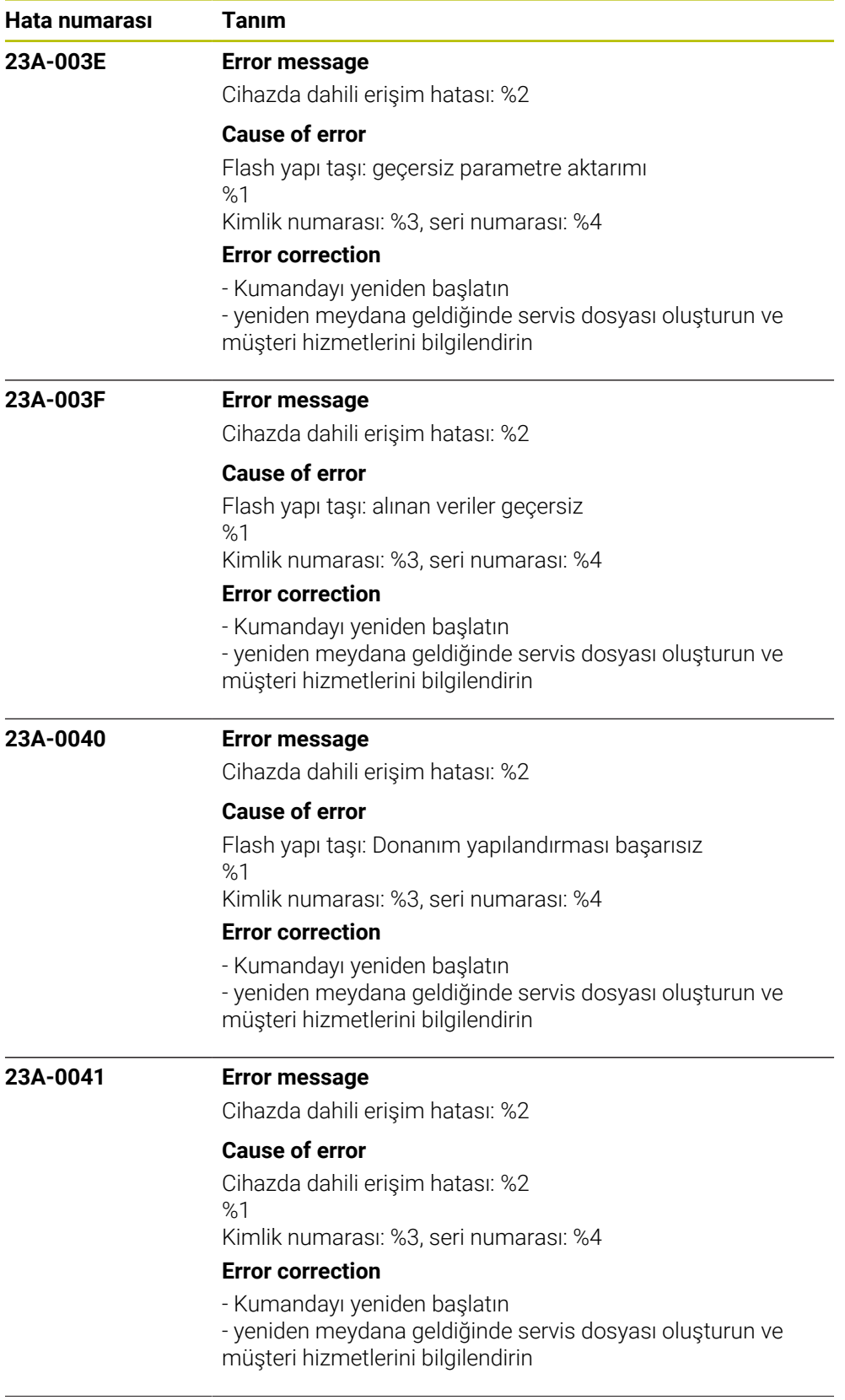

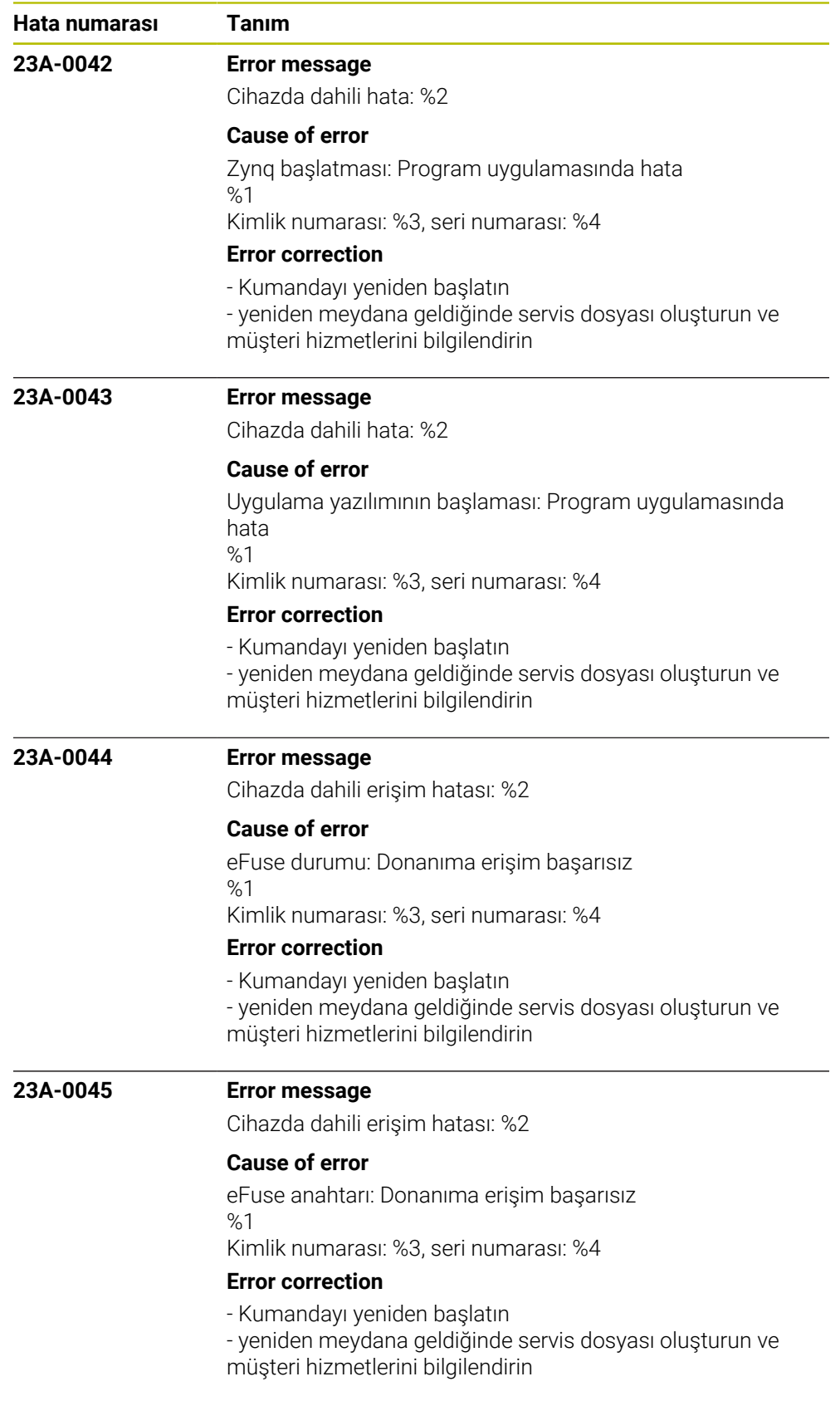

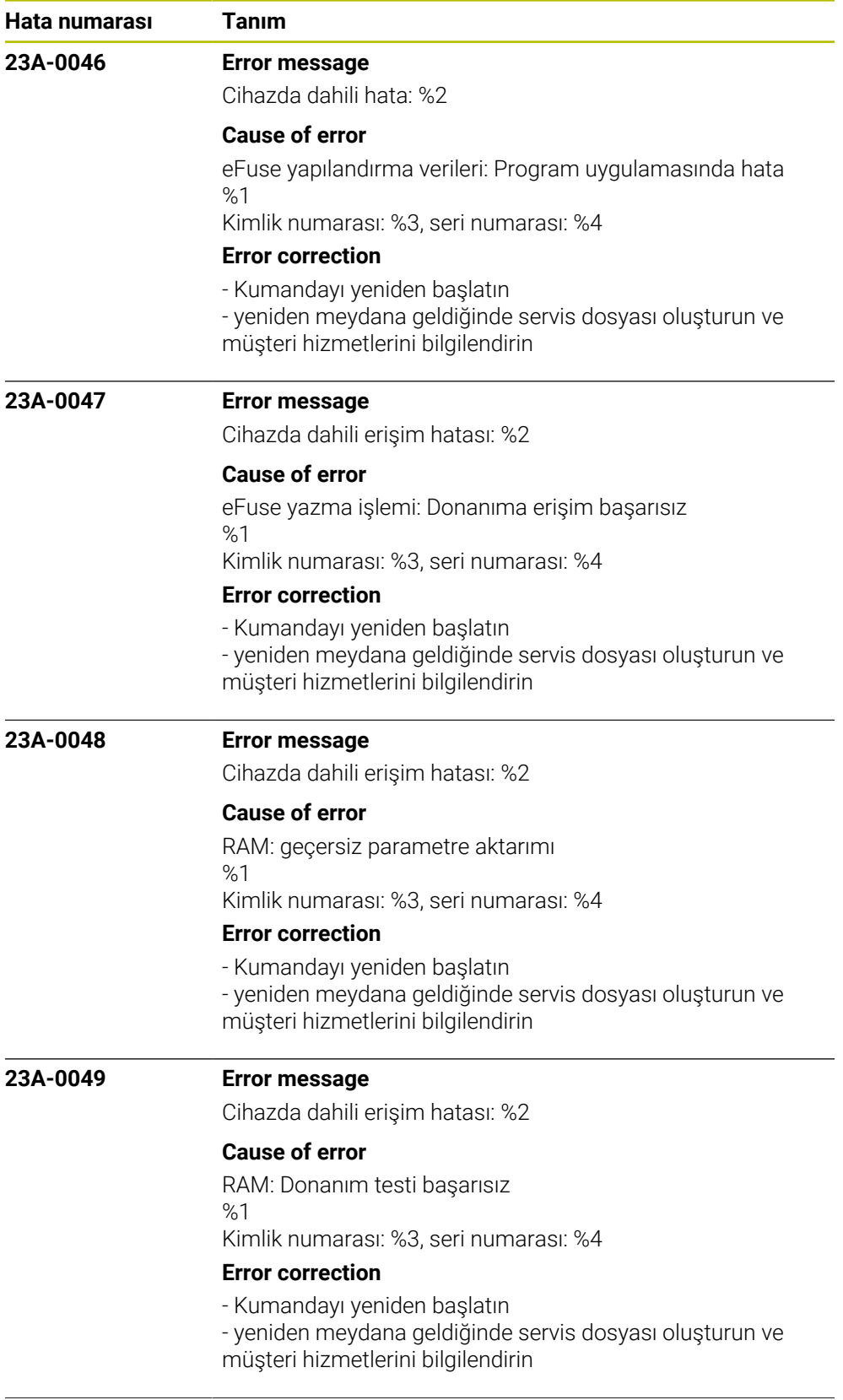

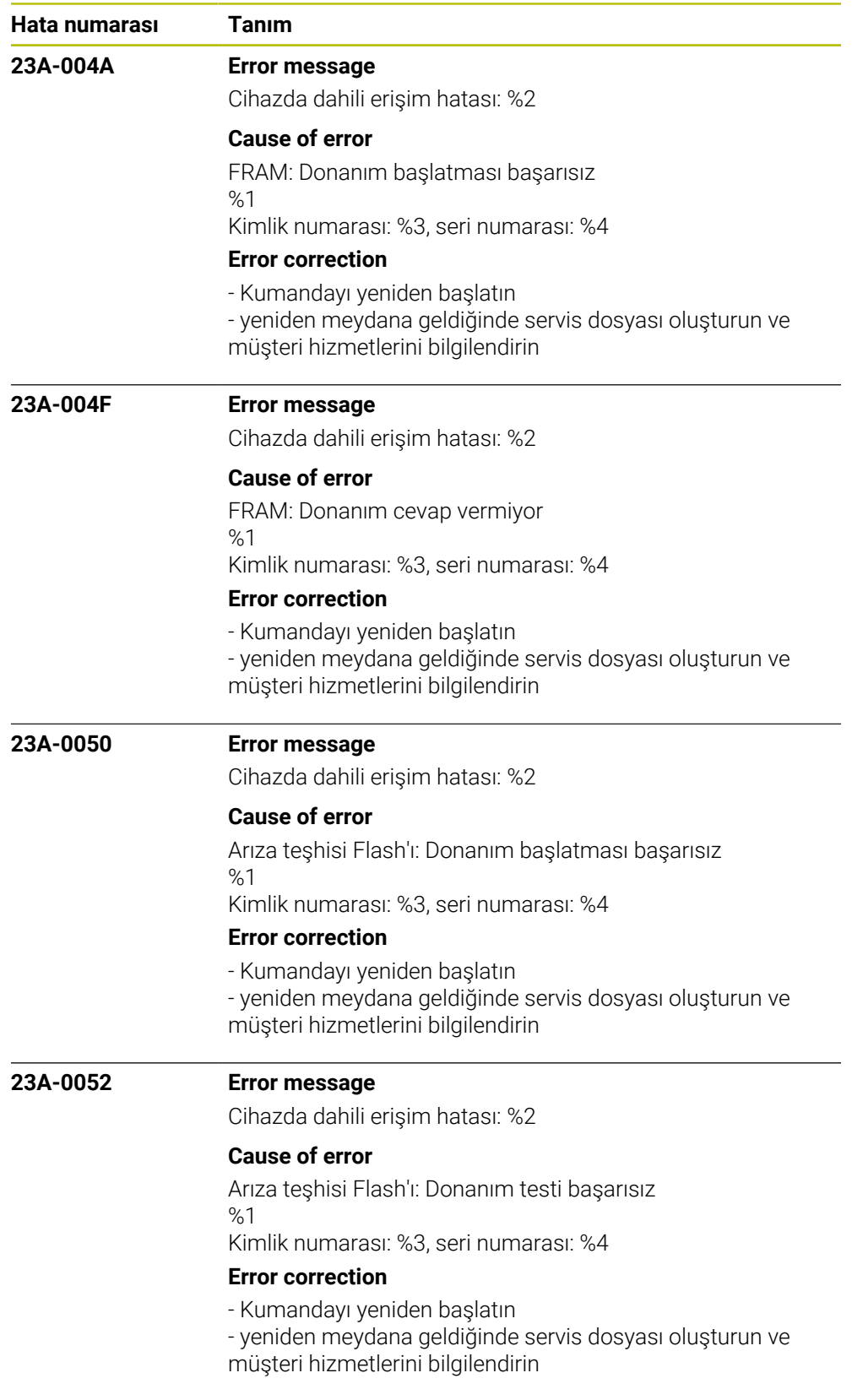

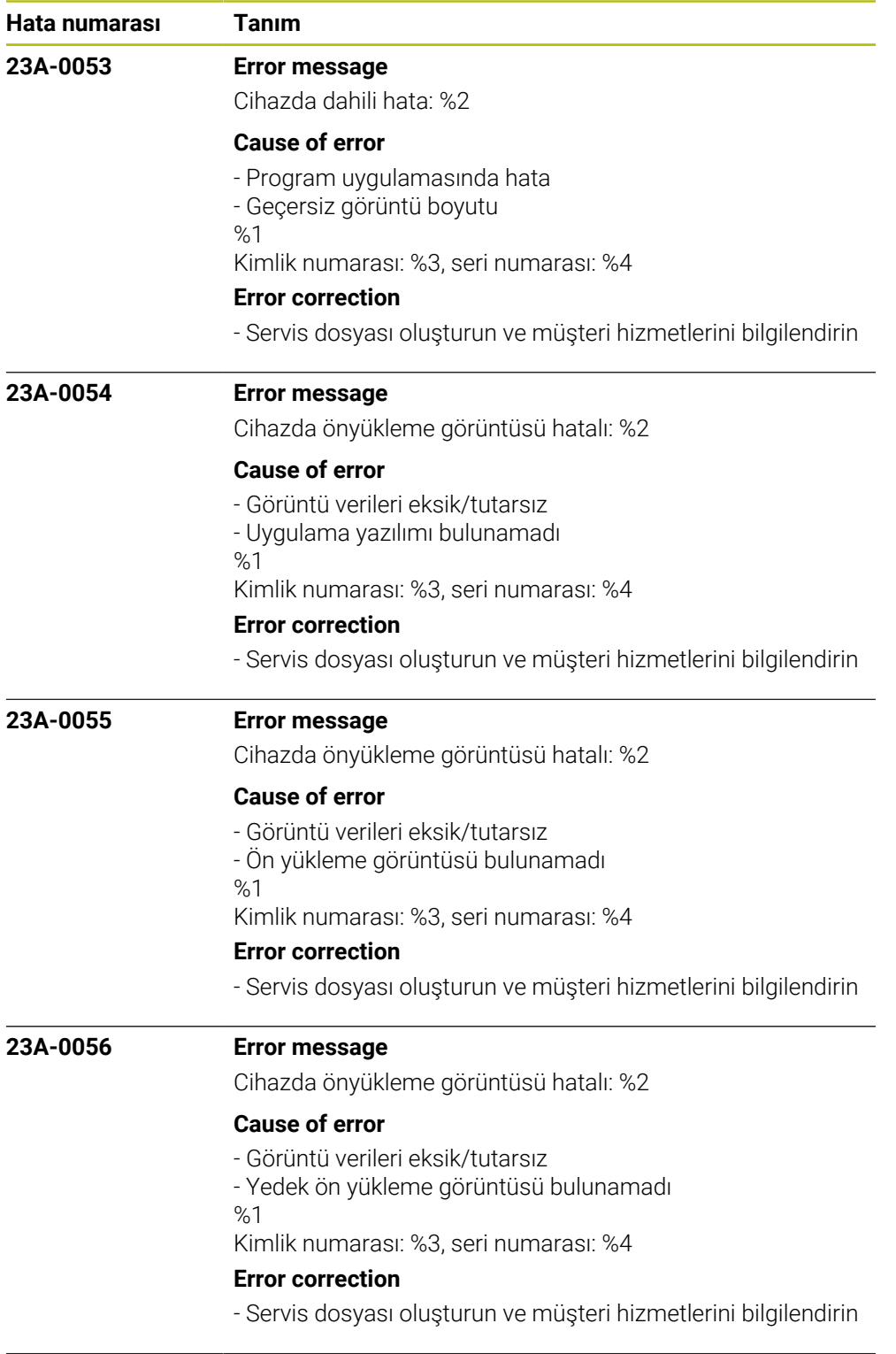

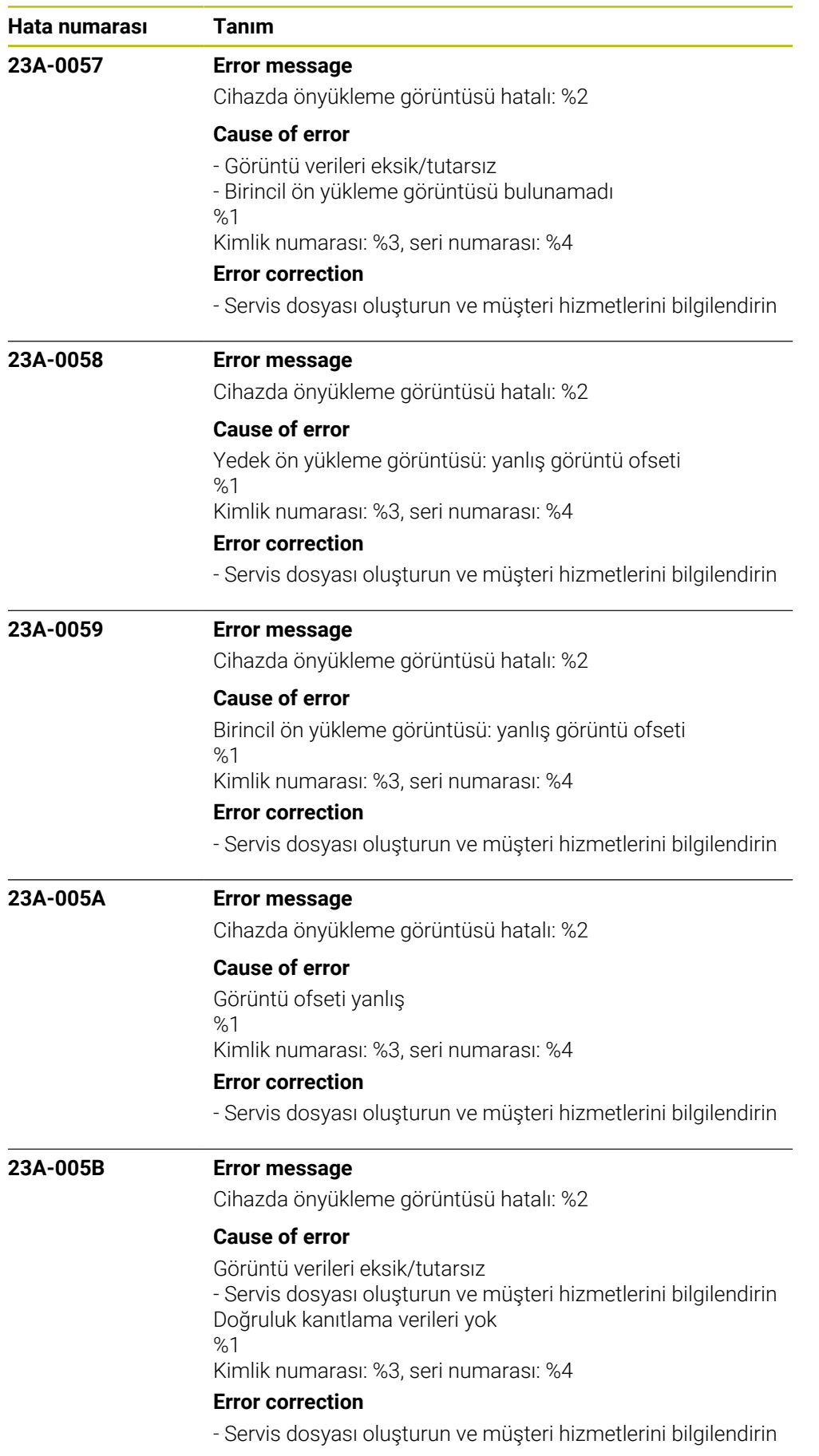

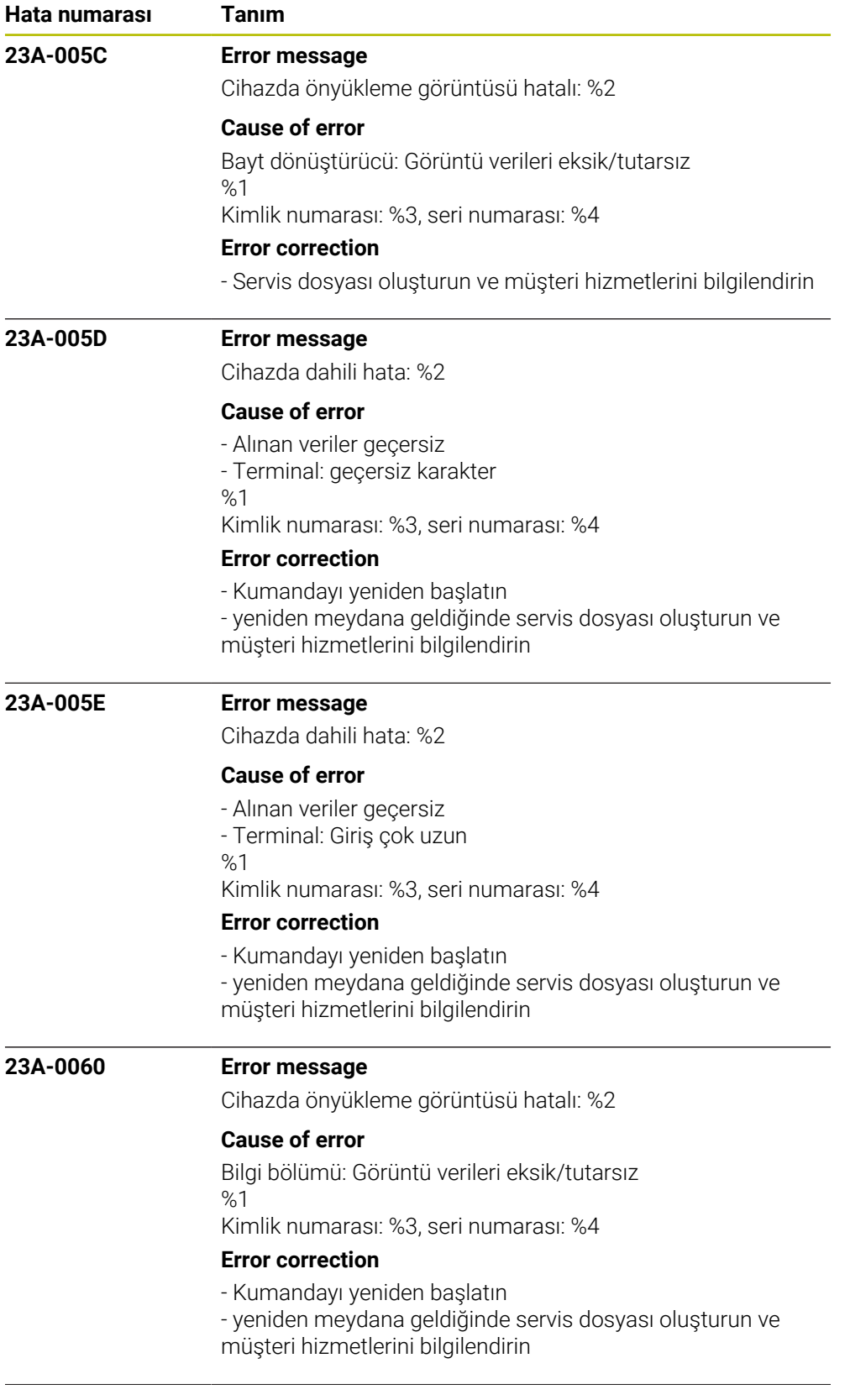

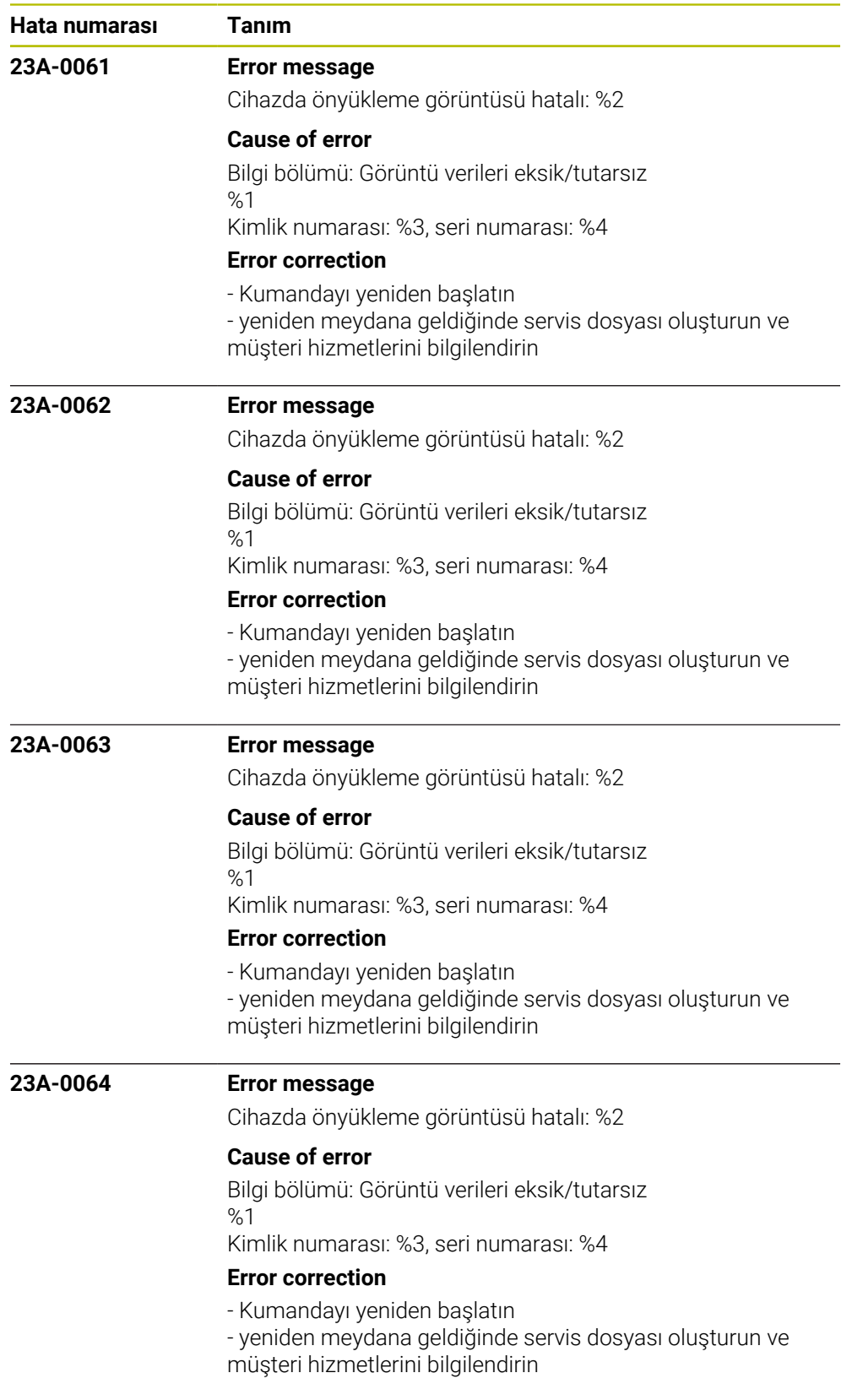

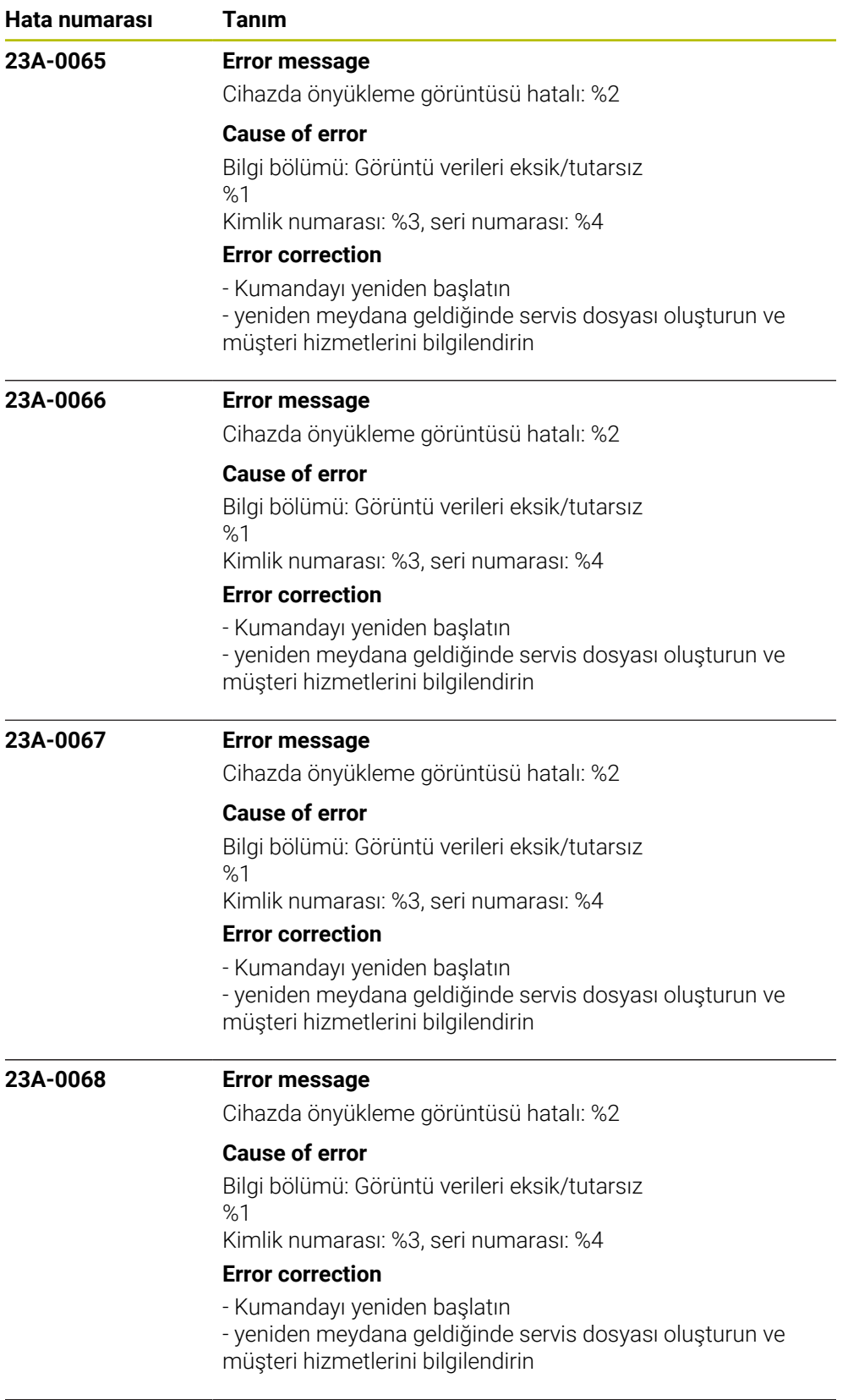

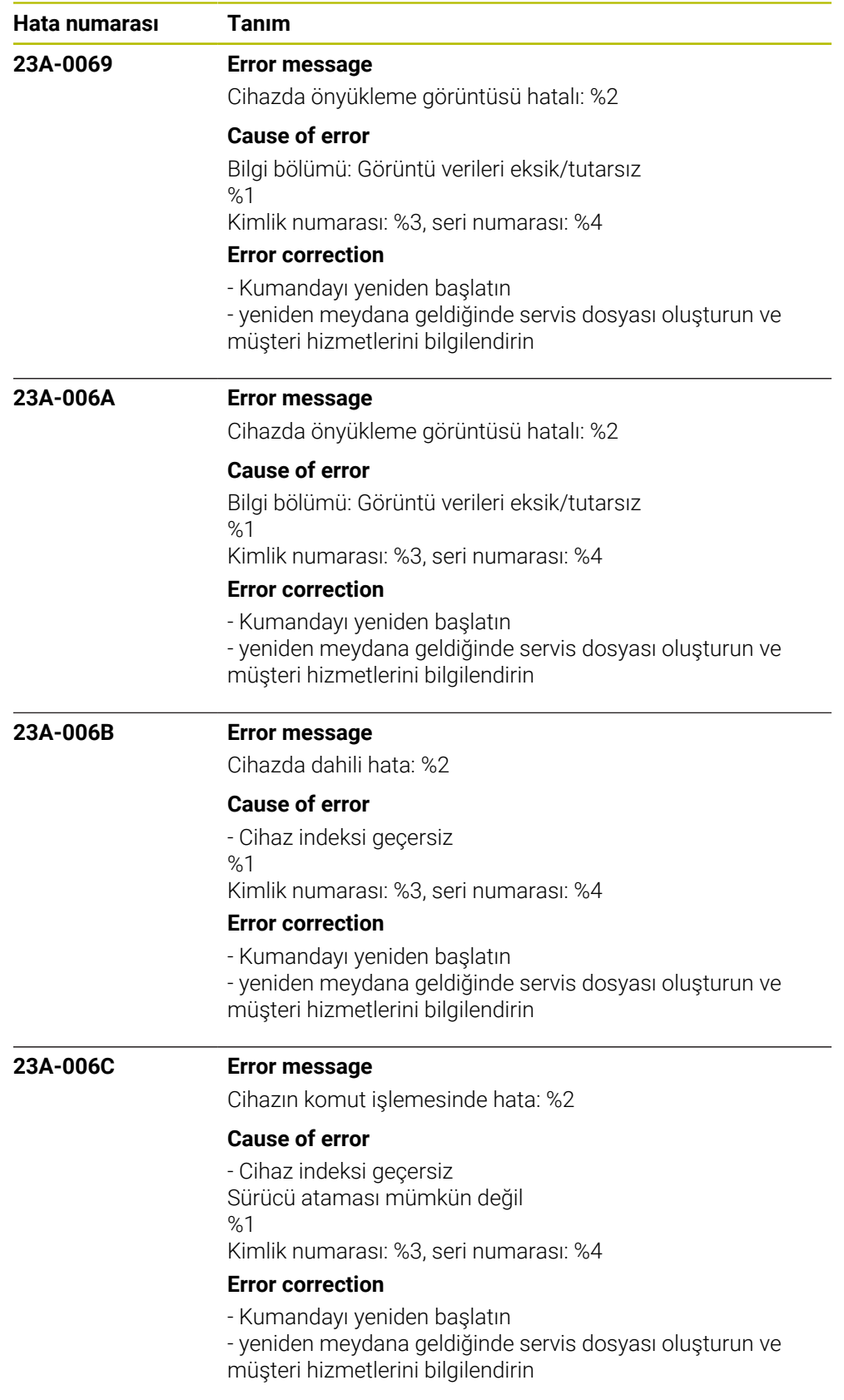

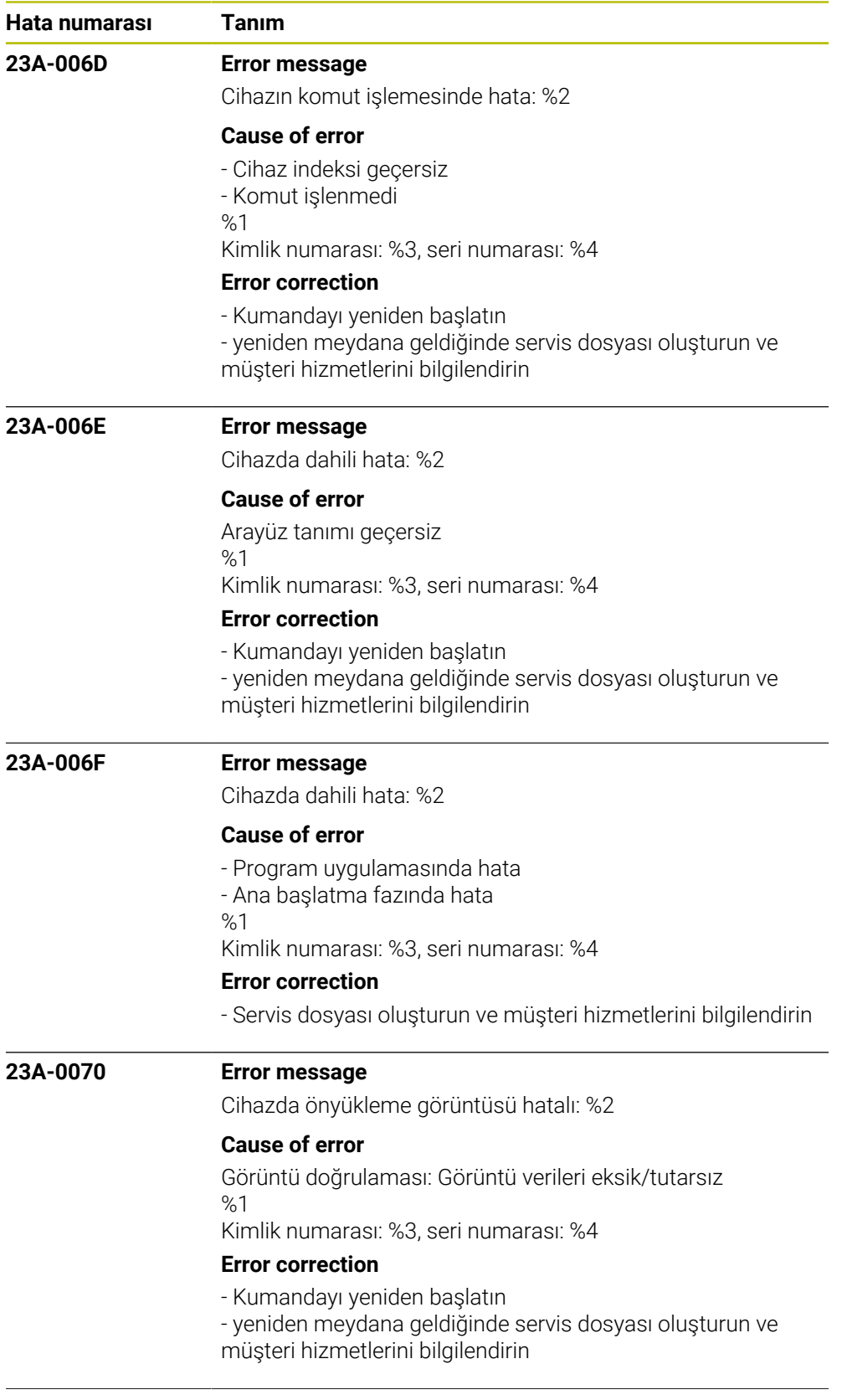

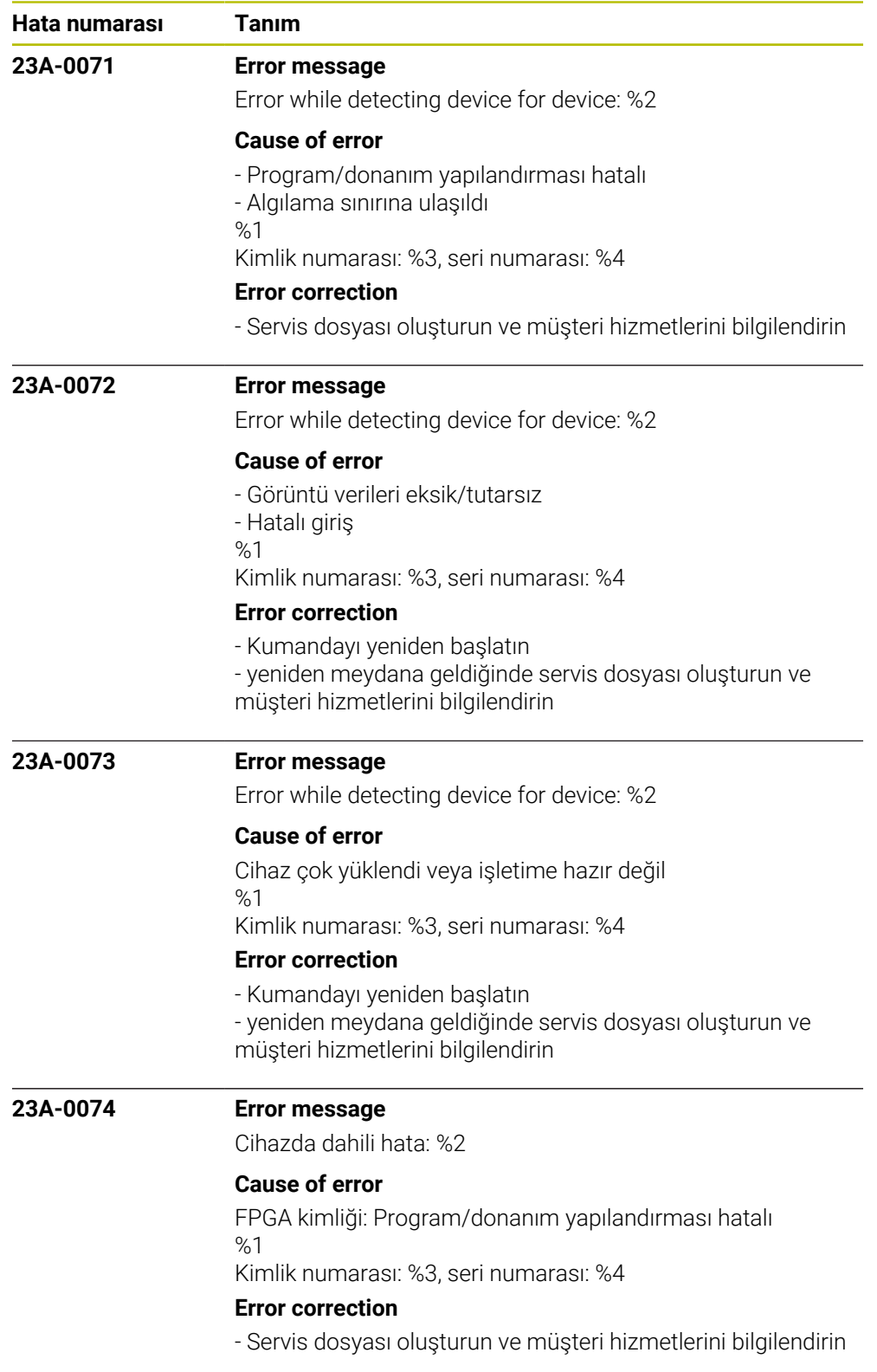

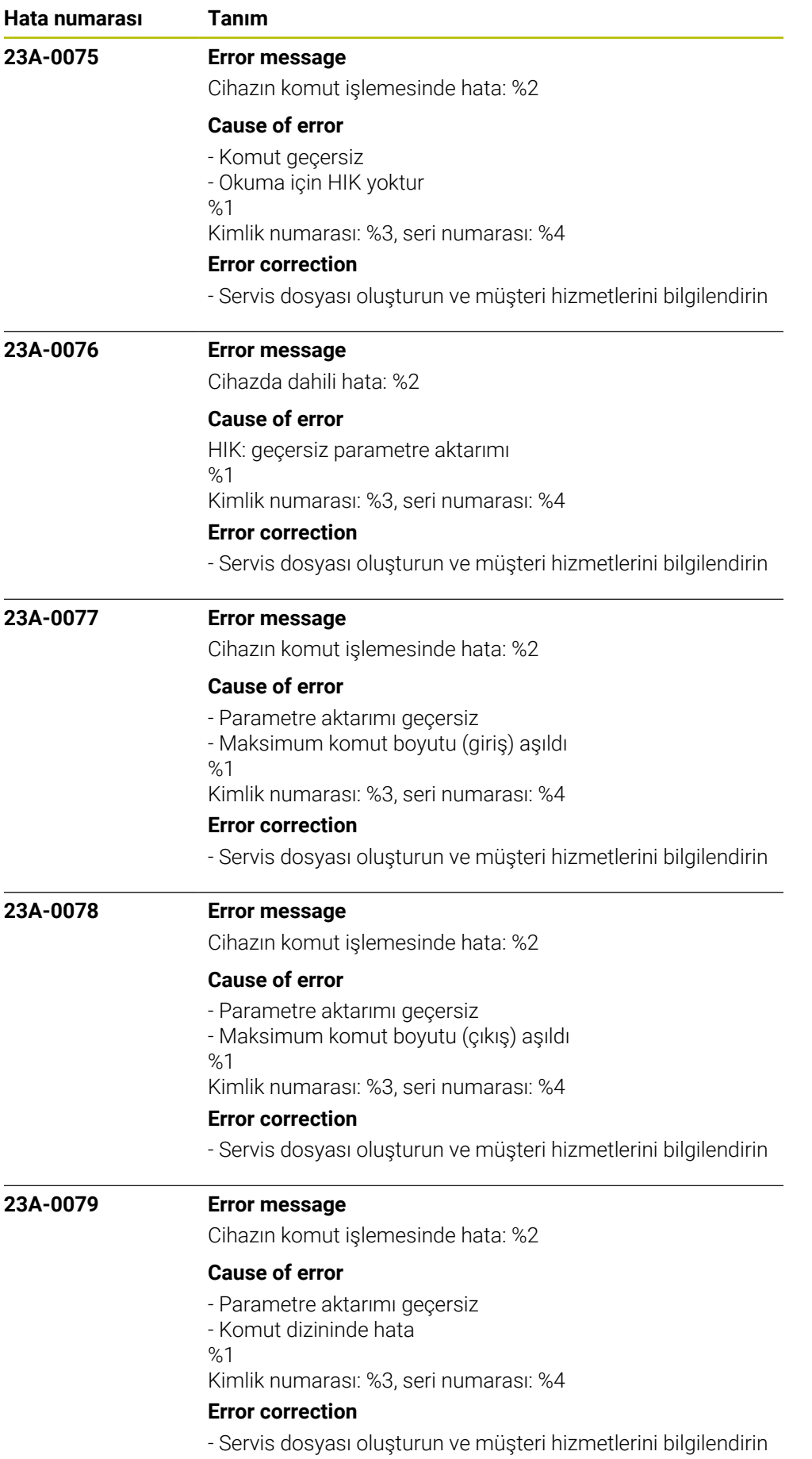

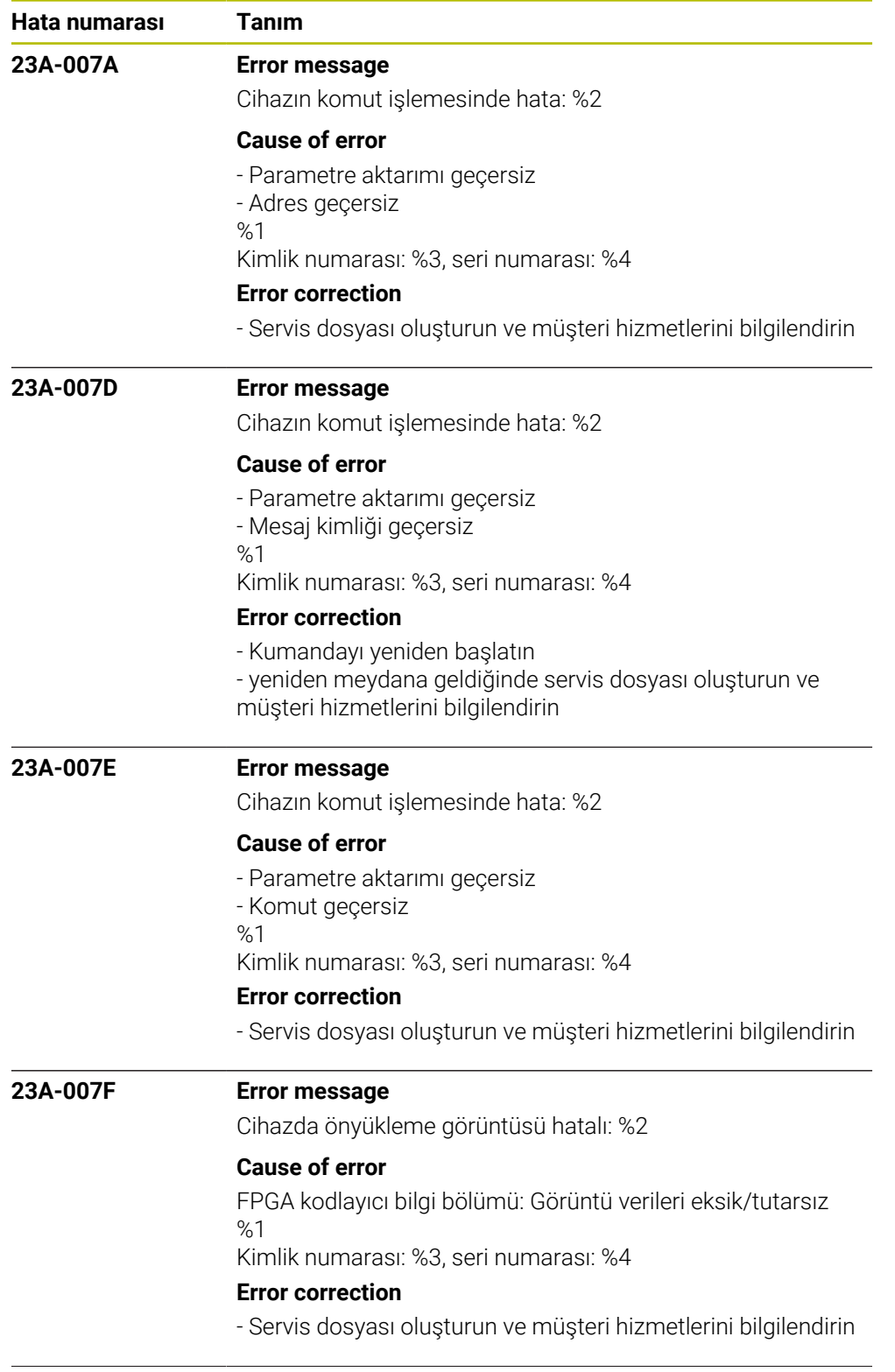

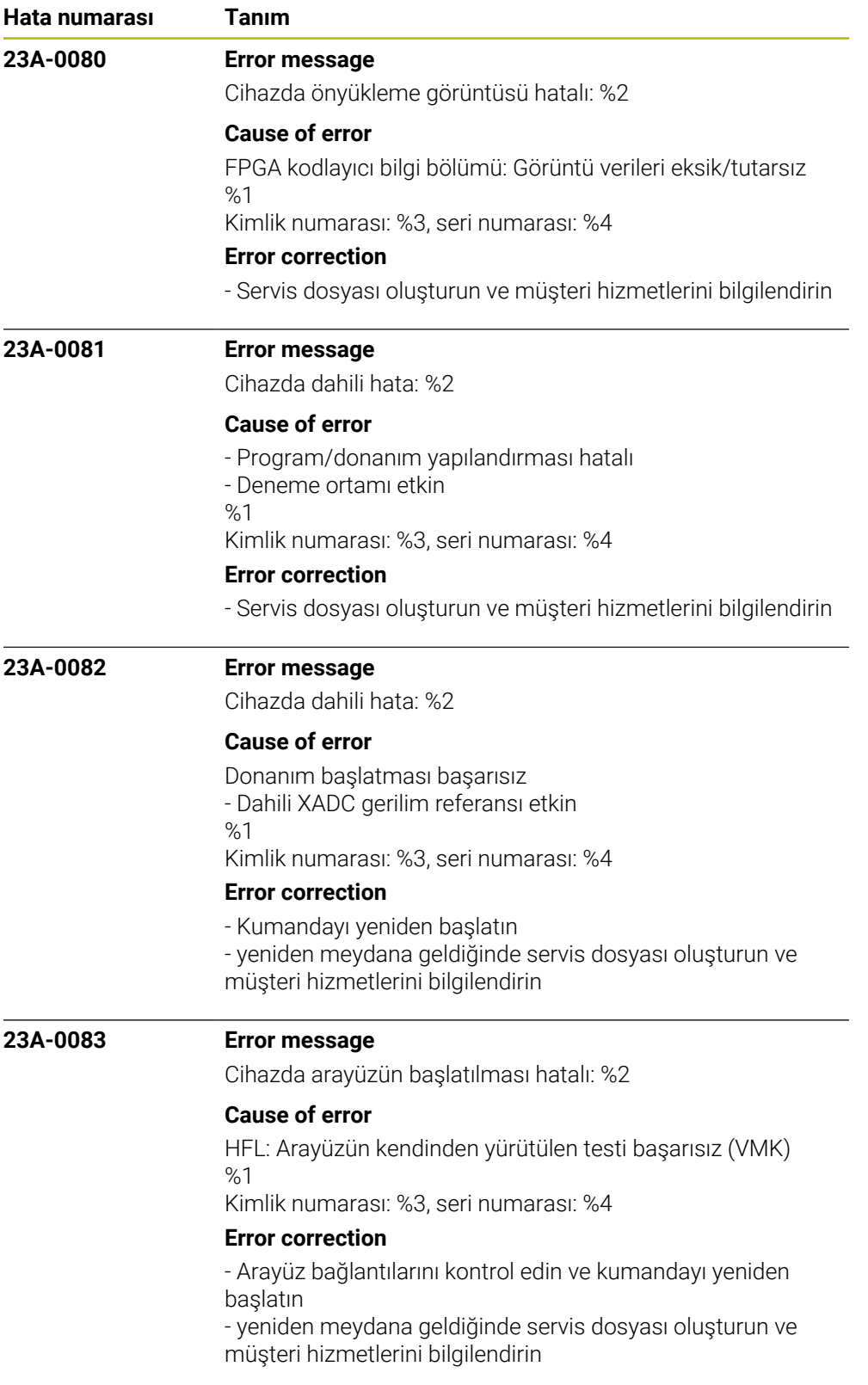

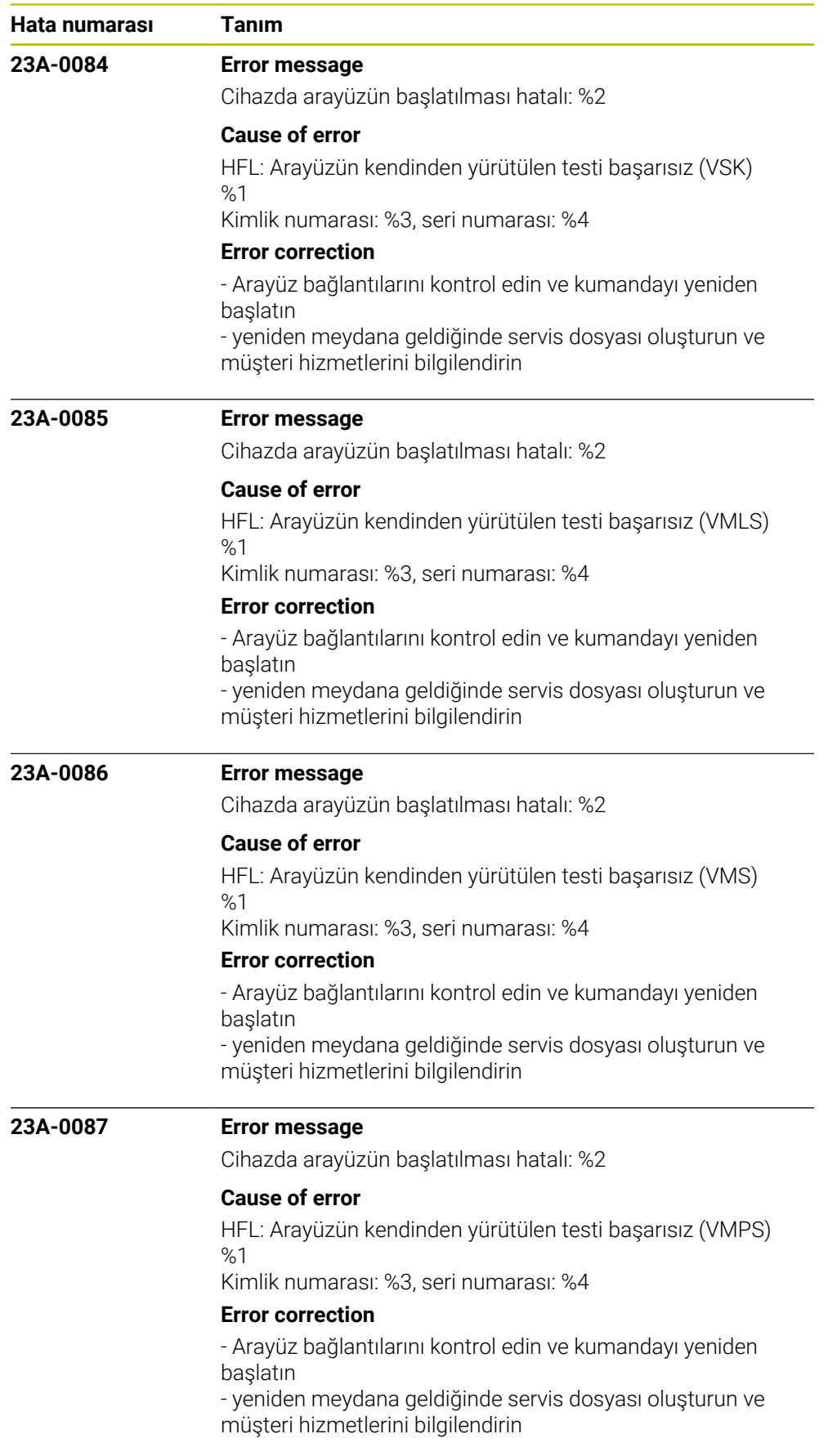

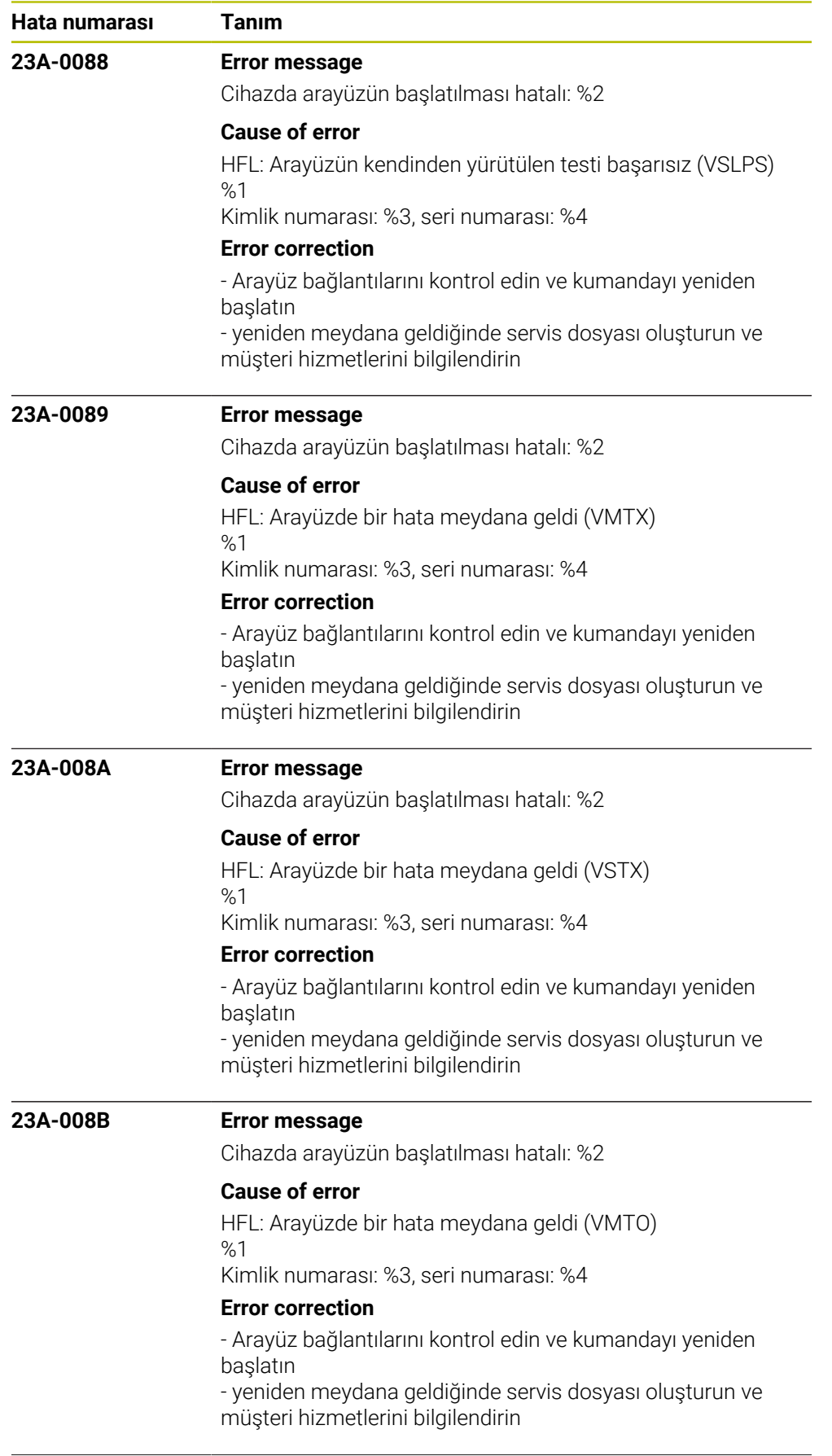

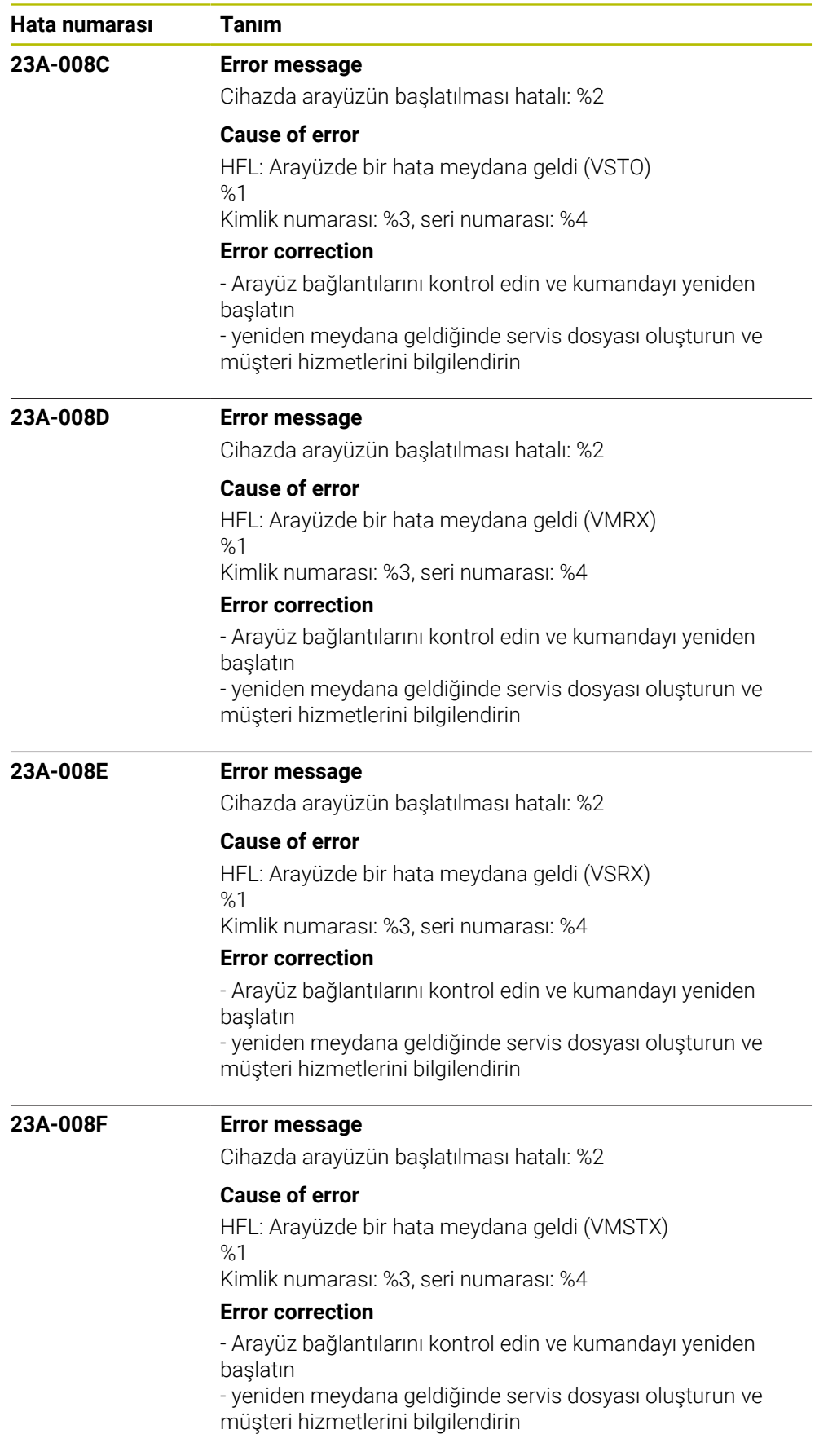

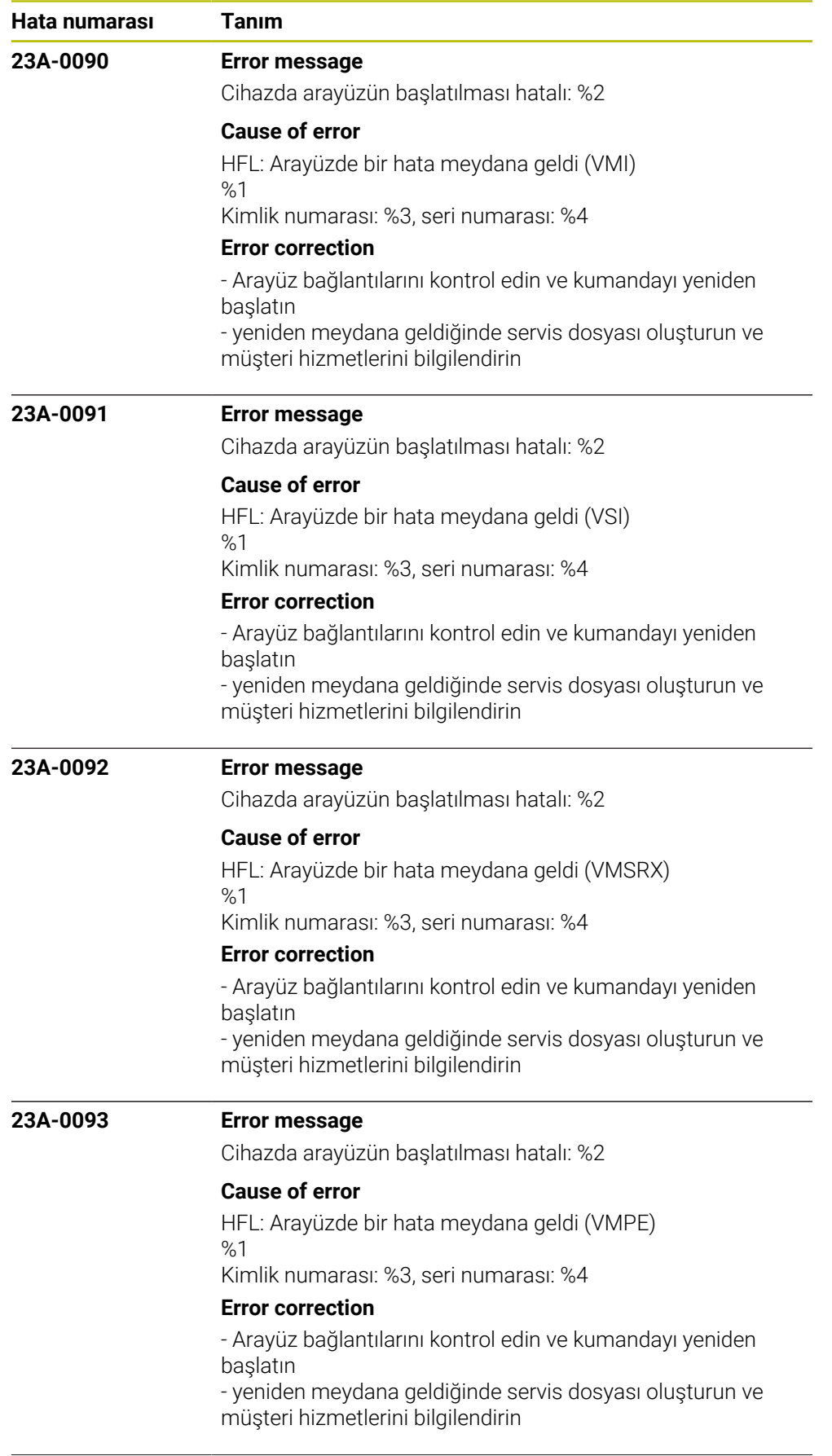

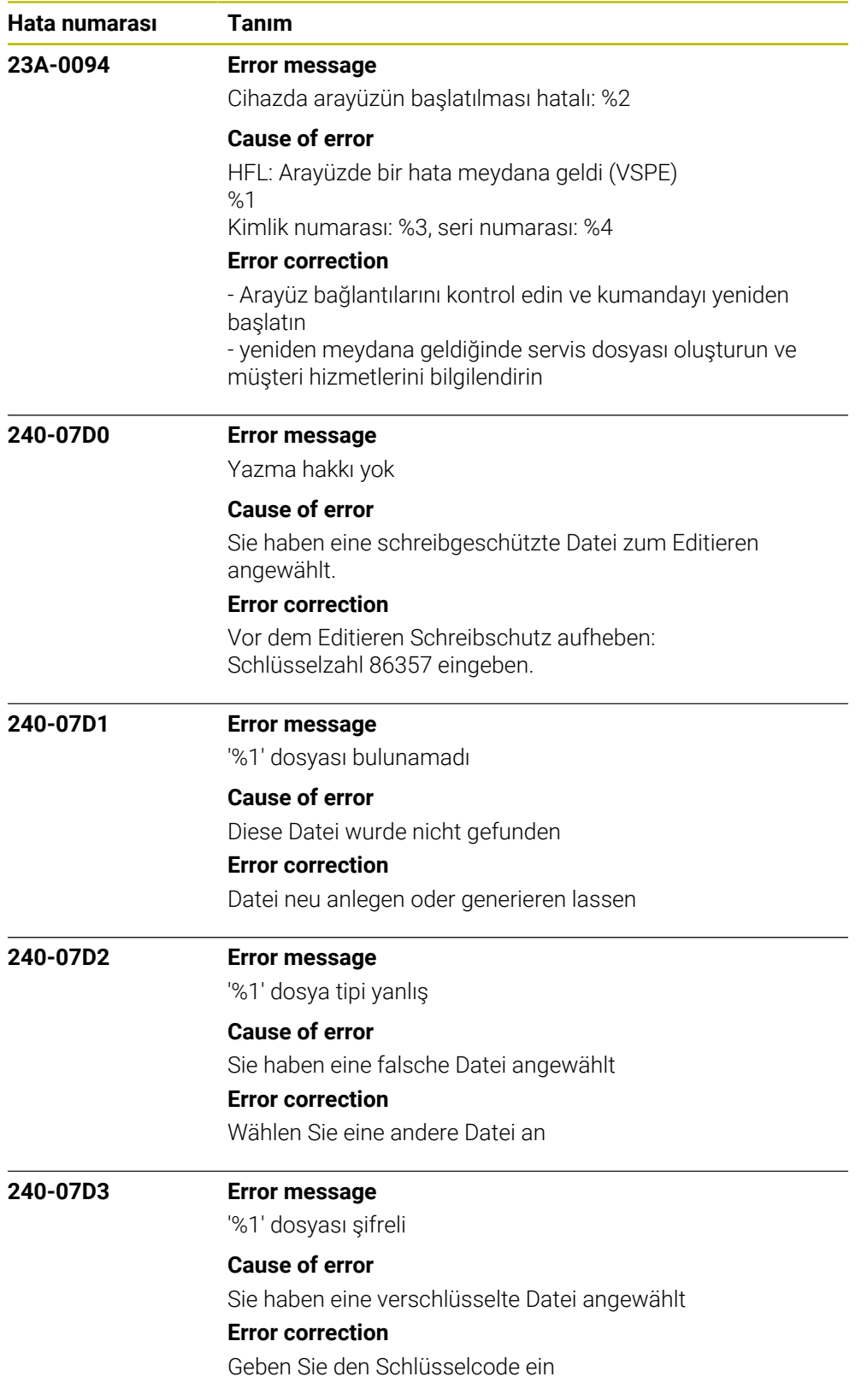

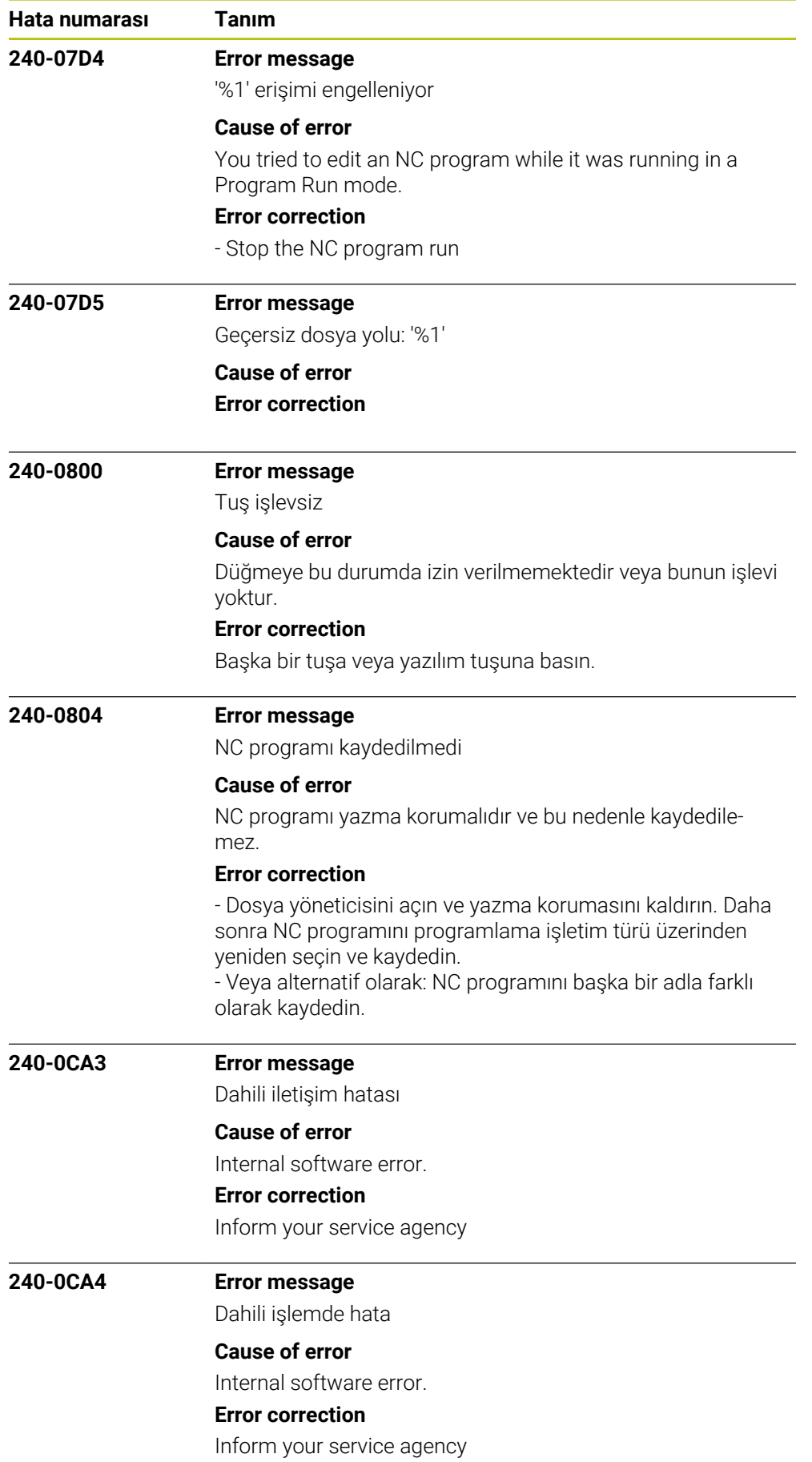

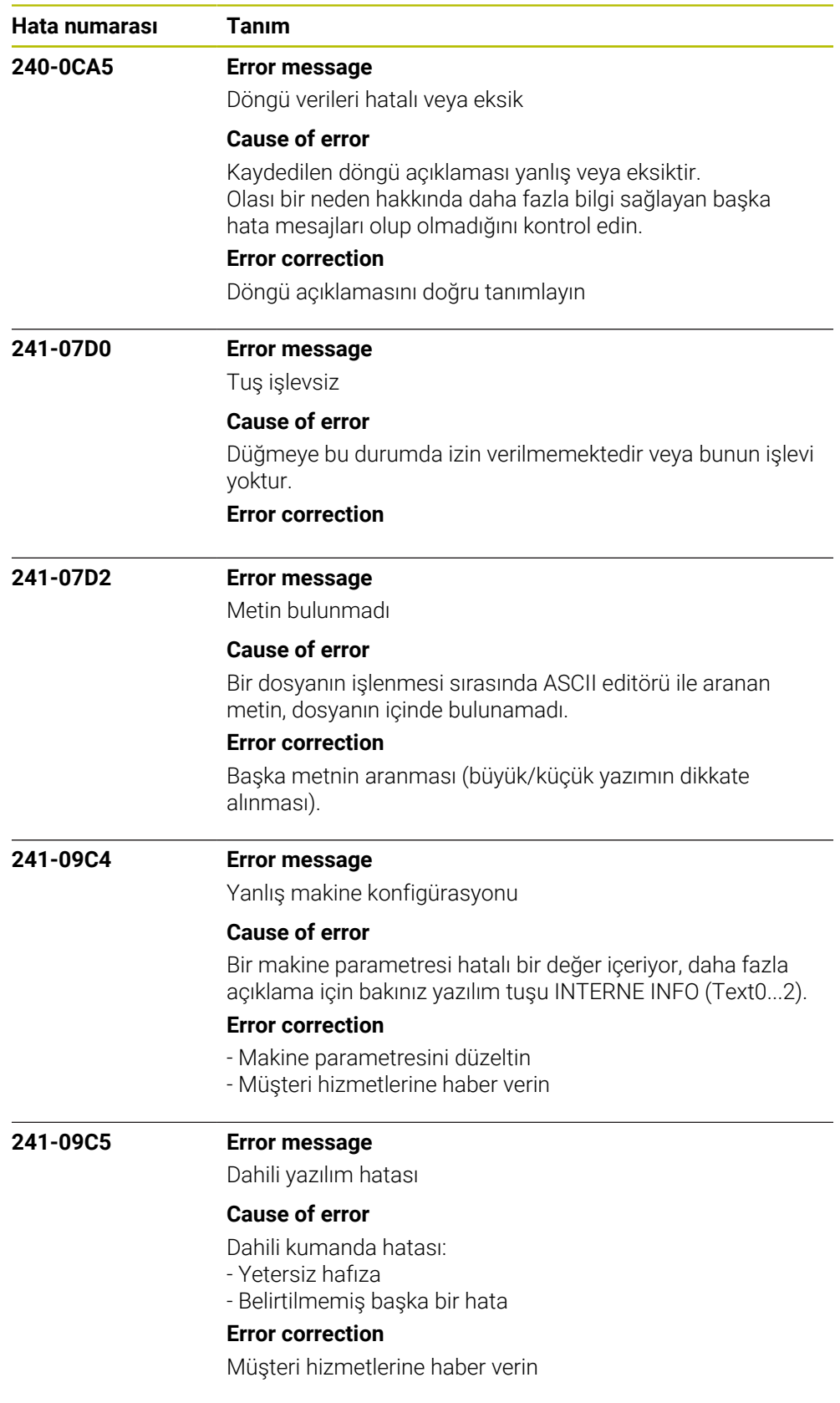

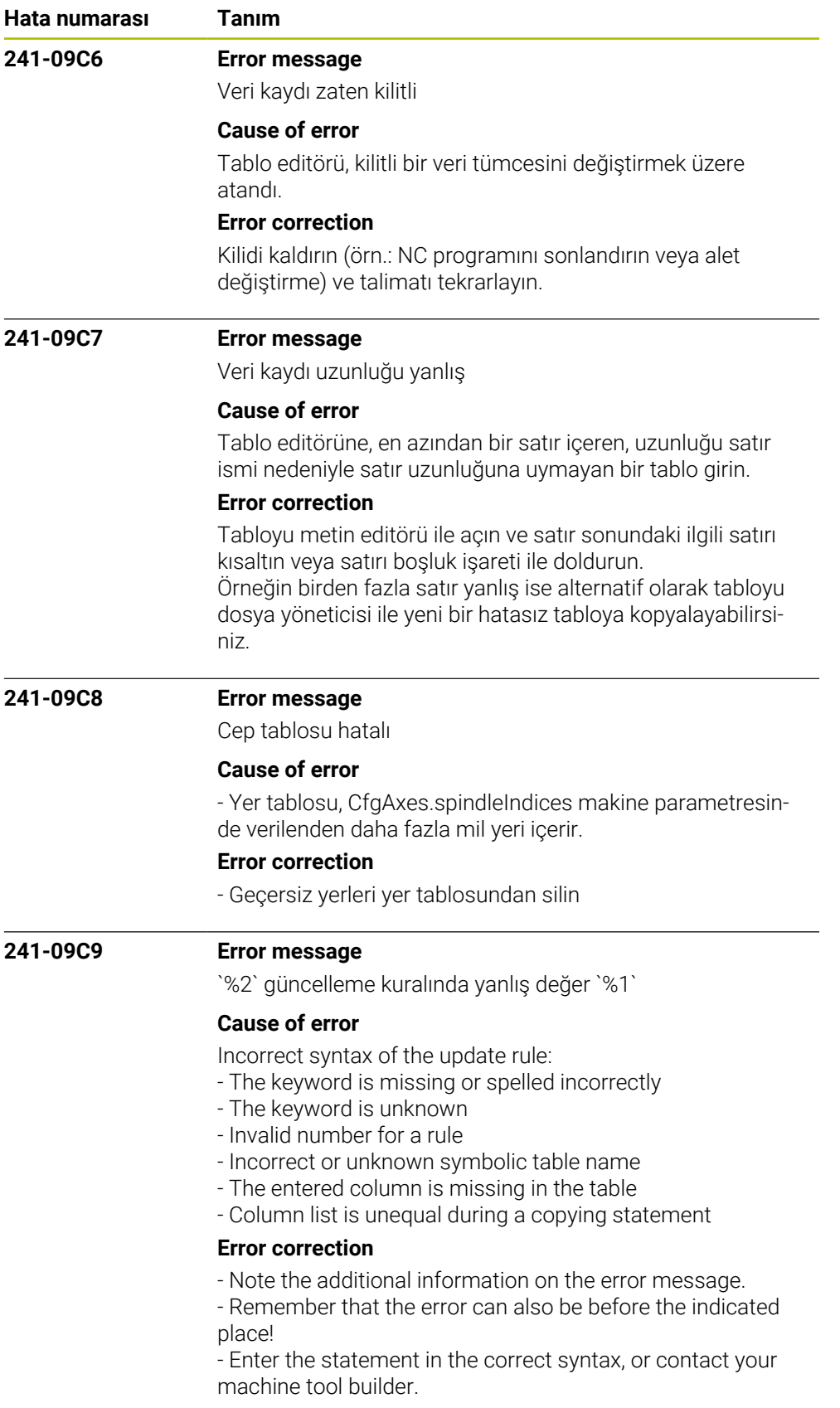

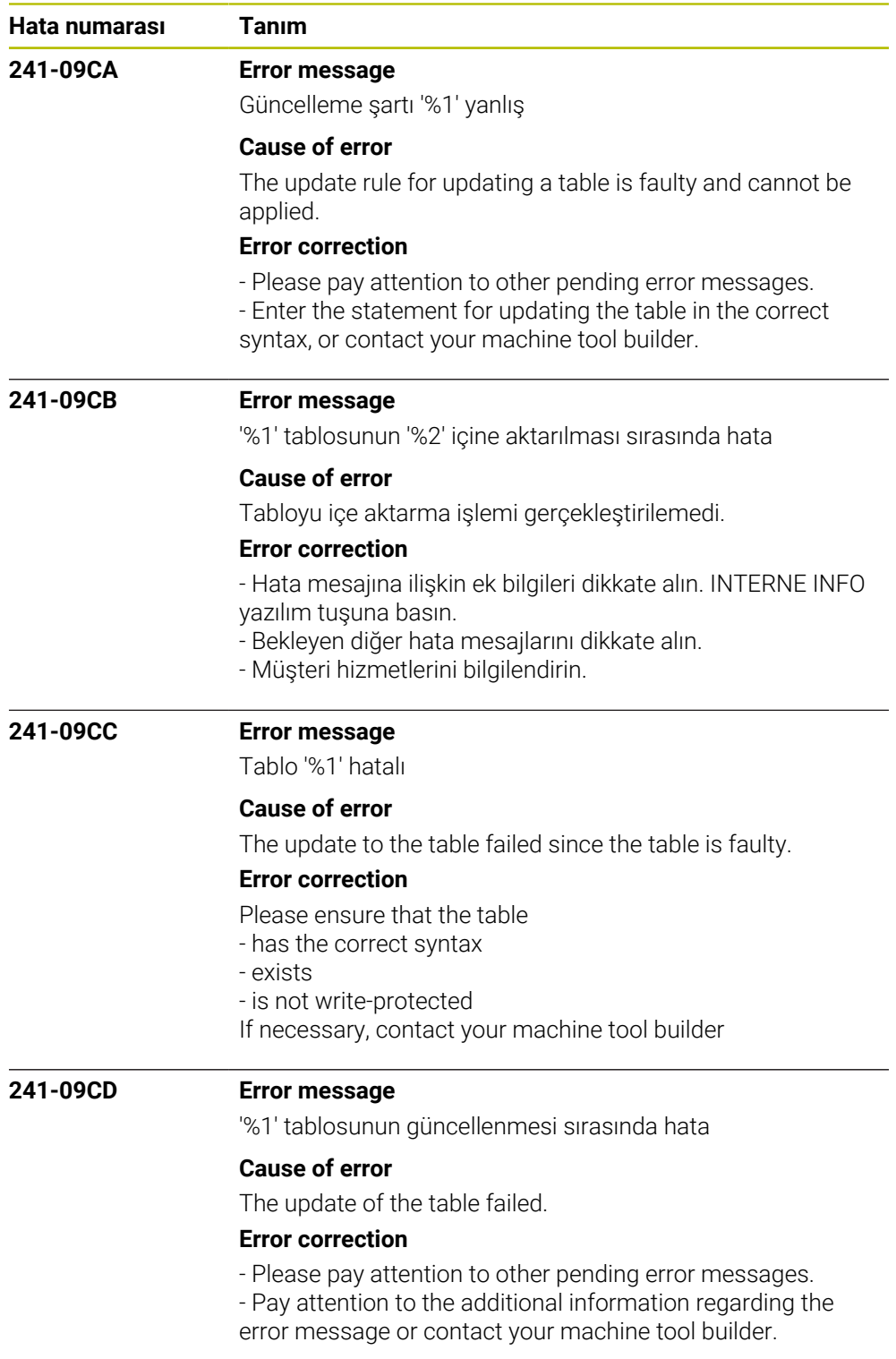

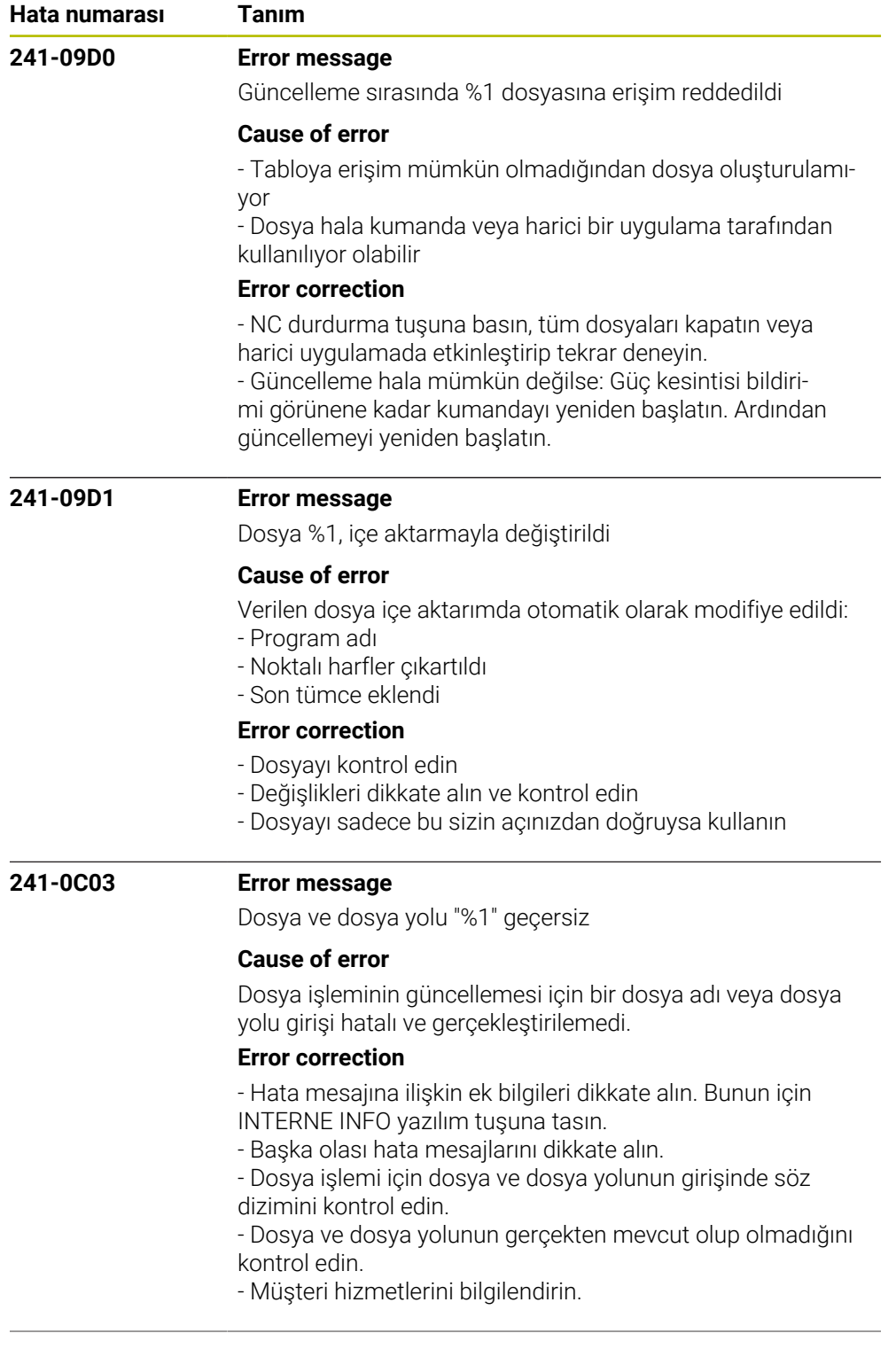

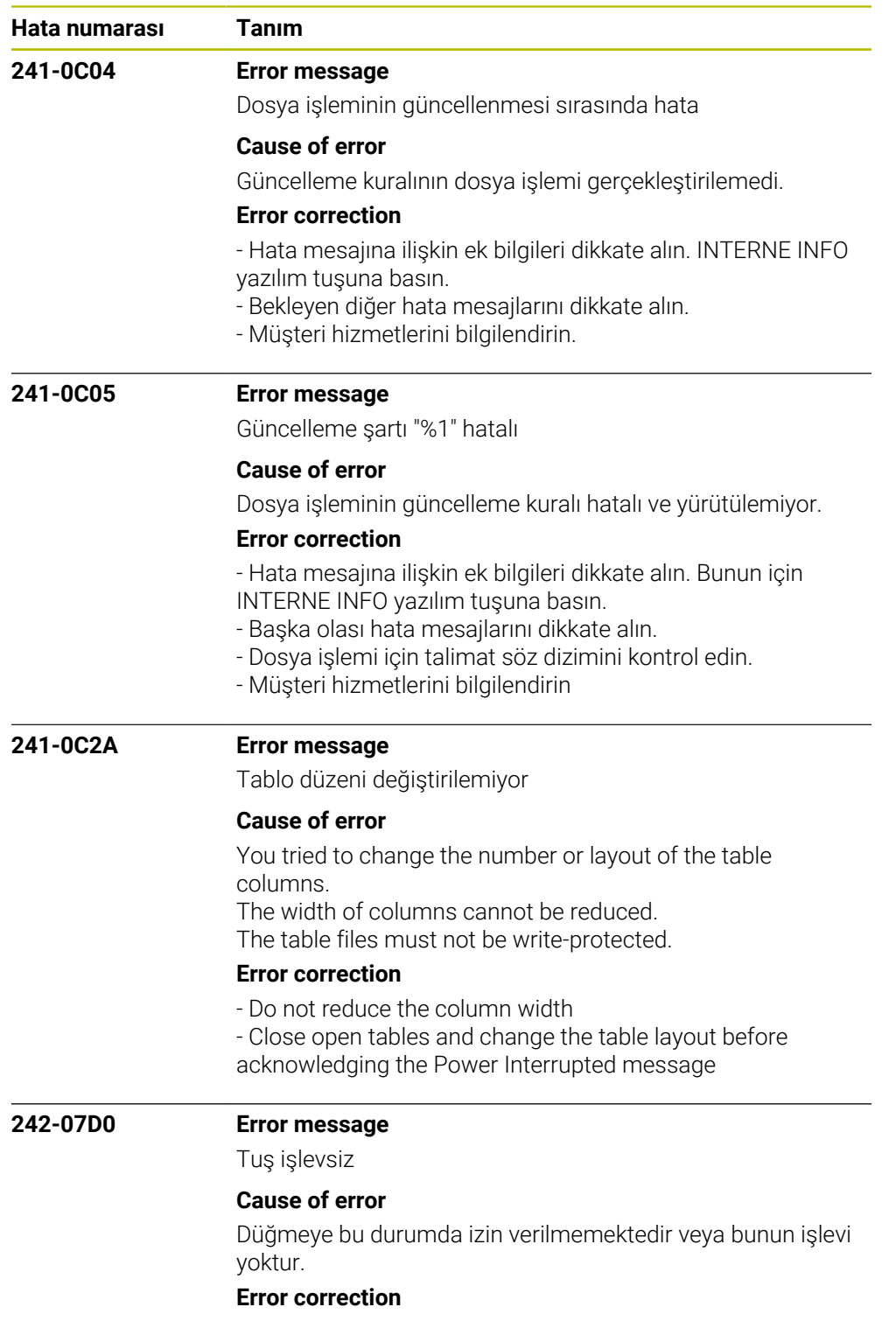

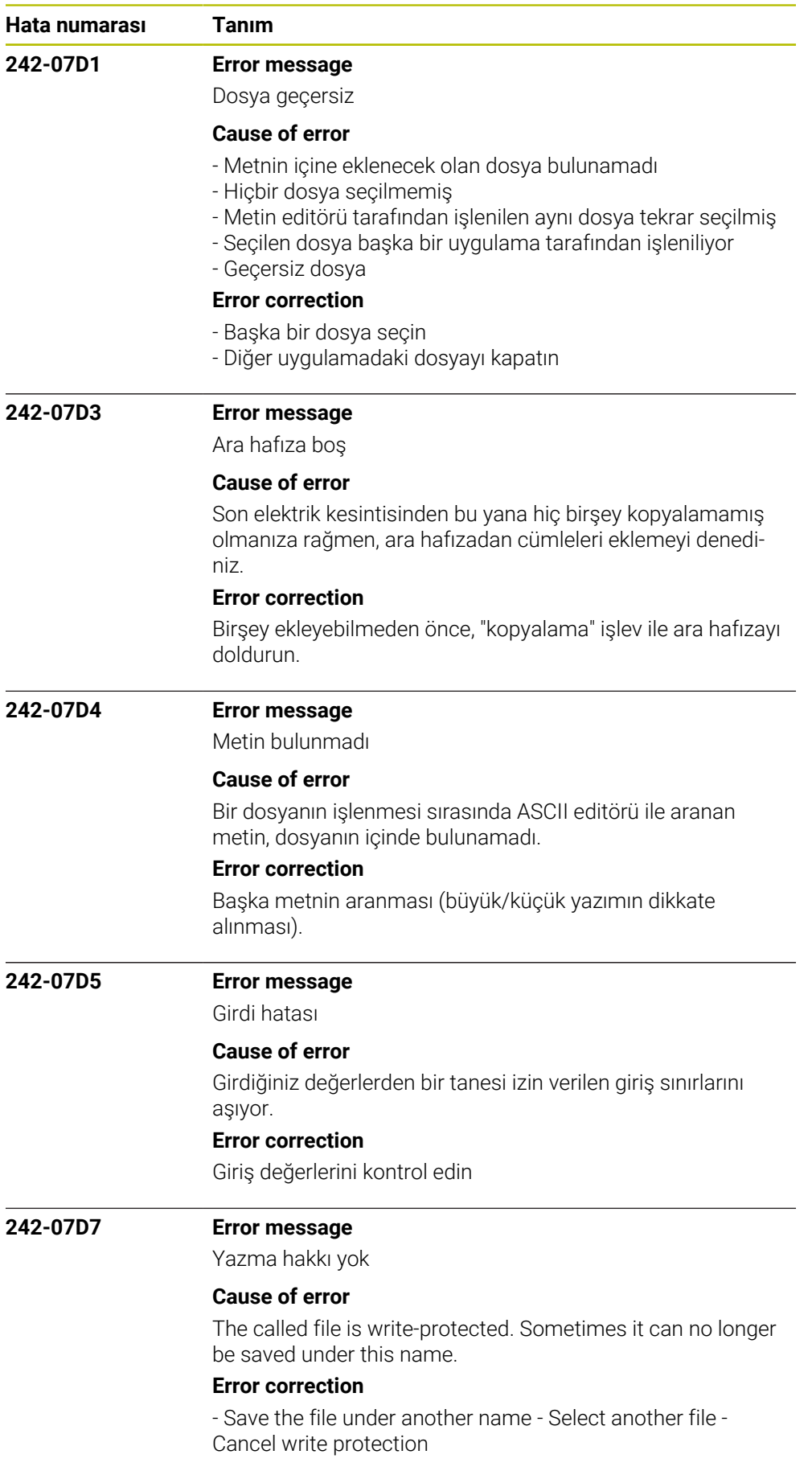

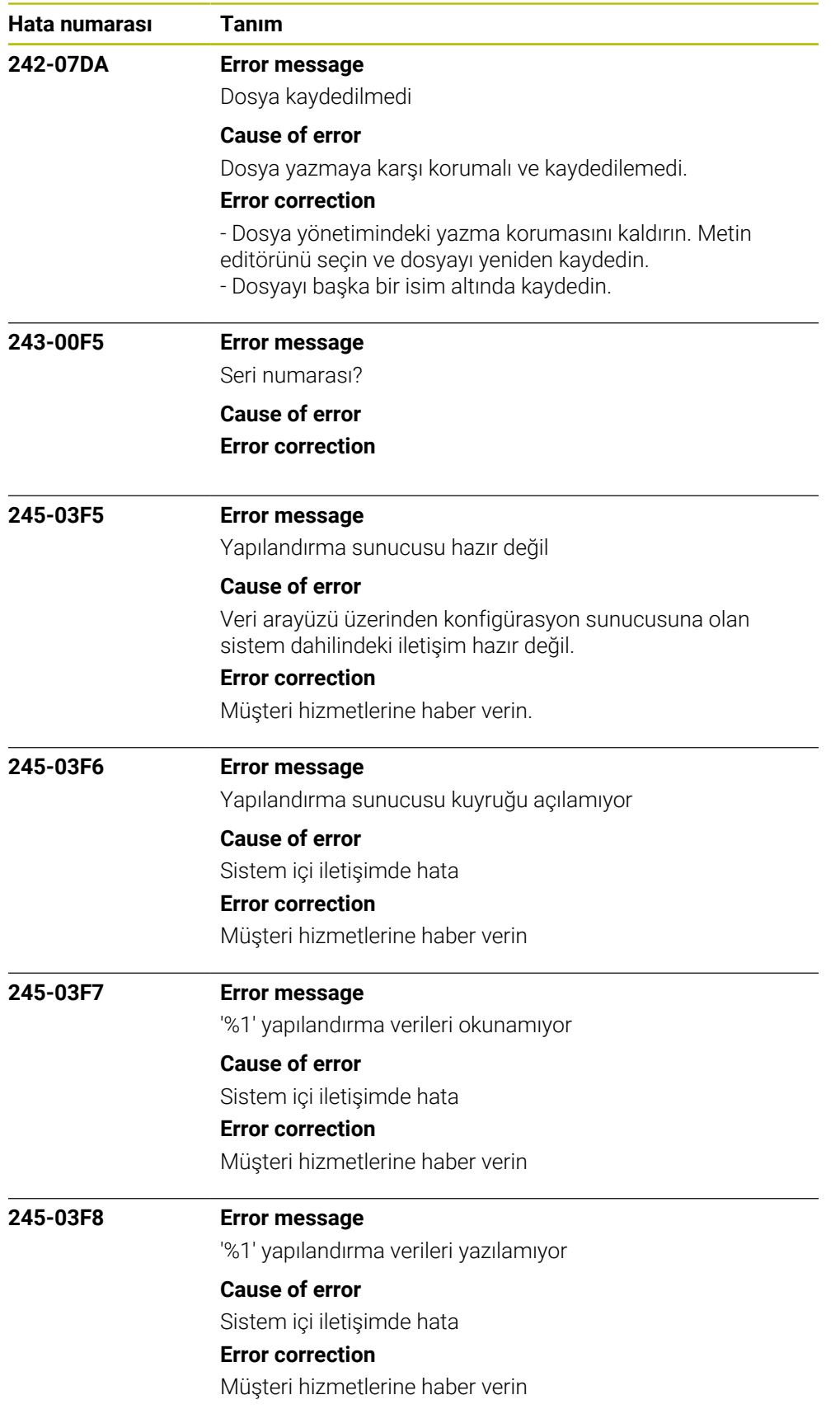

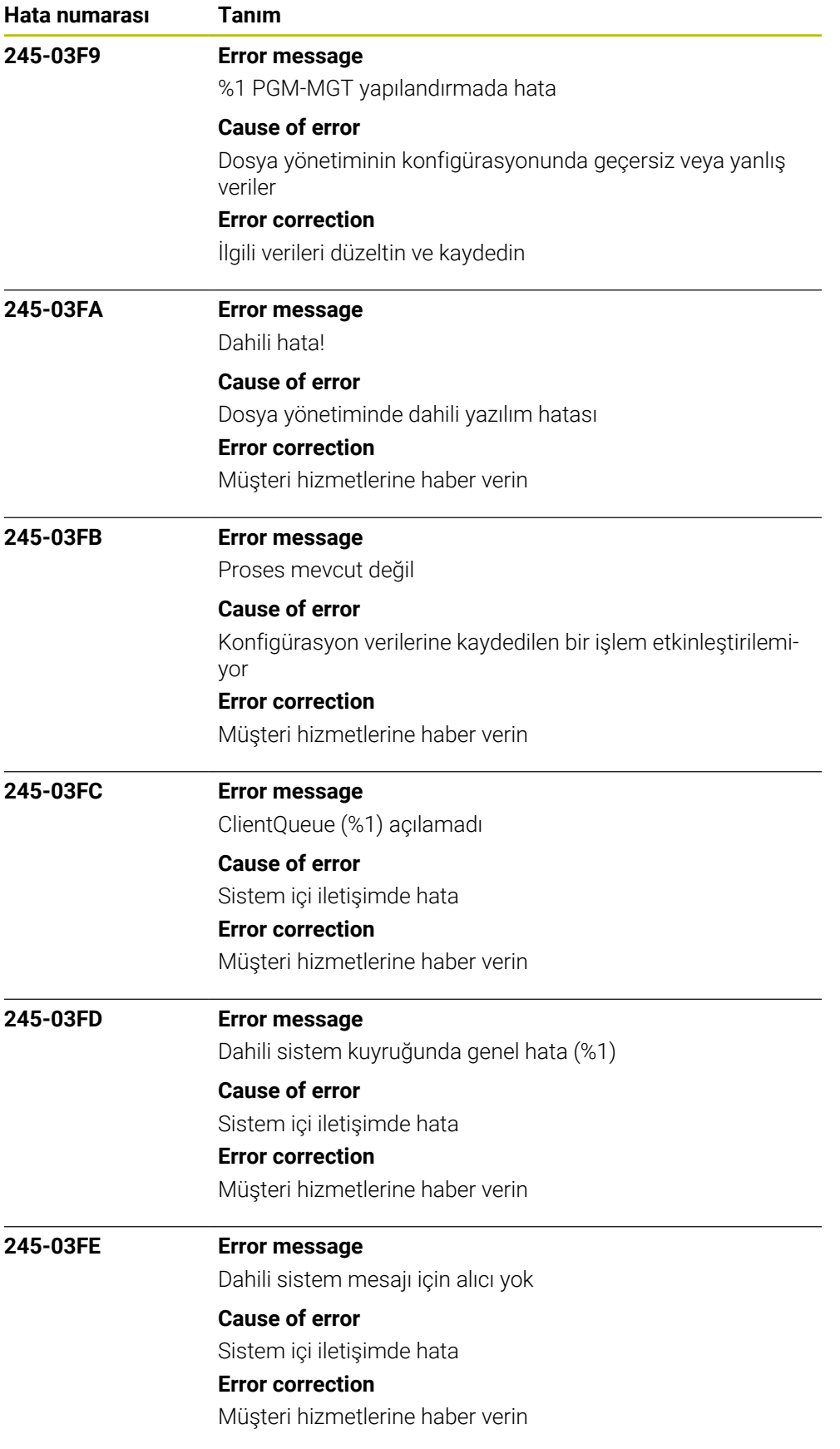

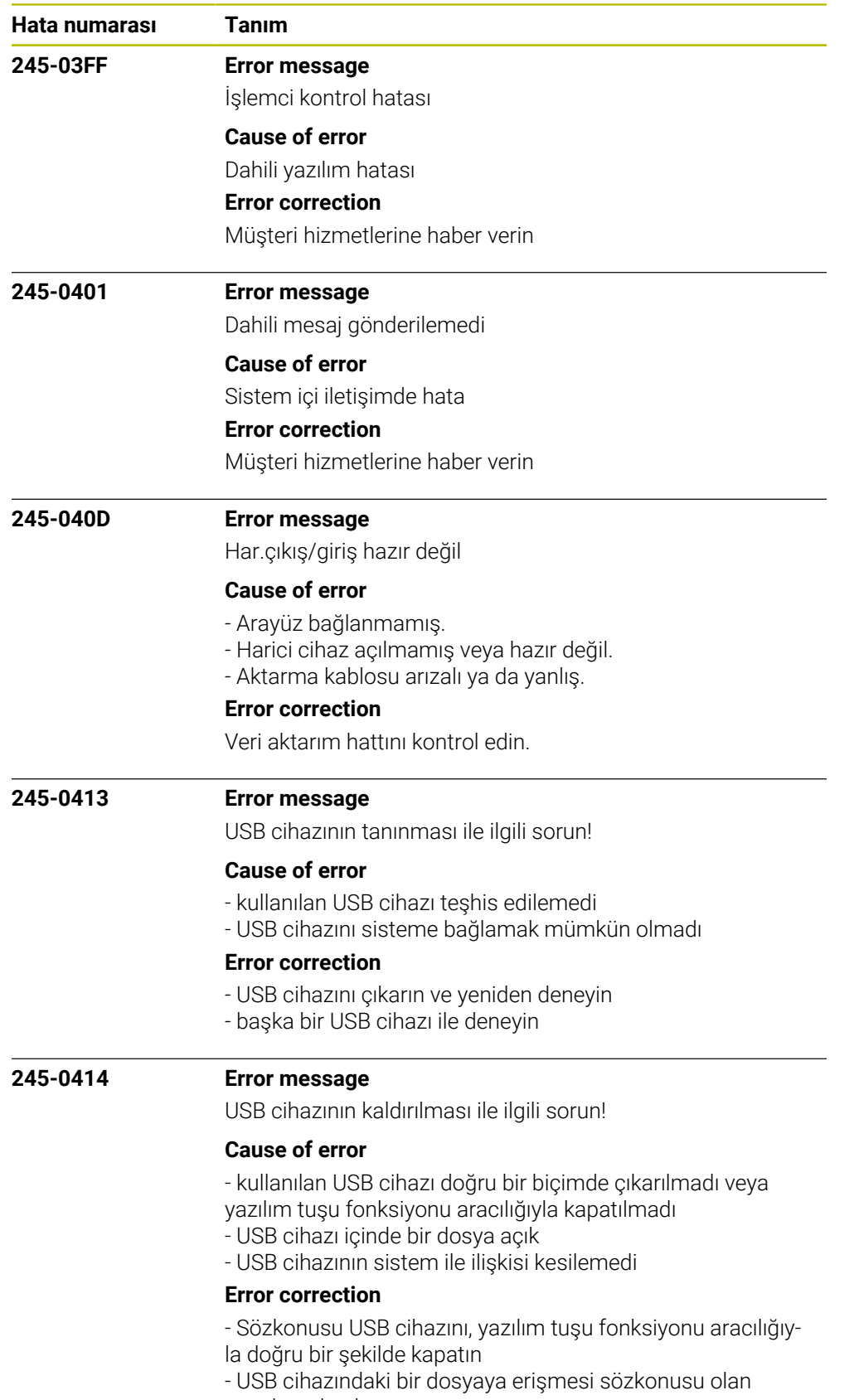

uygulamaları kapatın

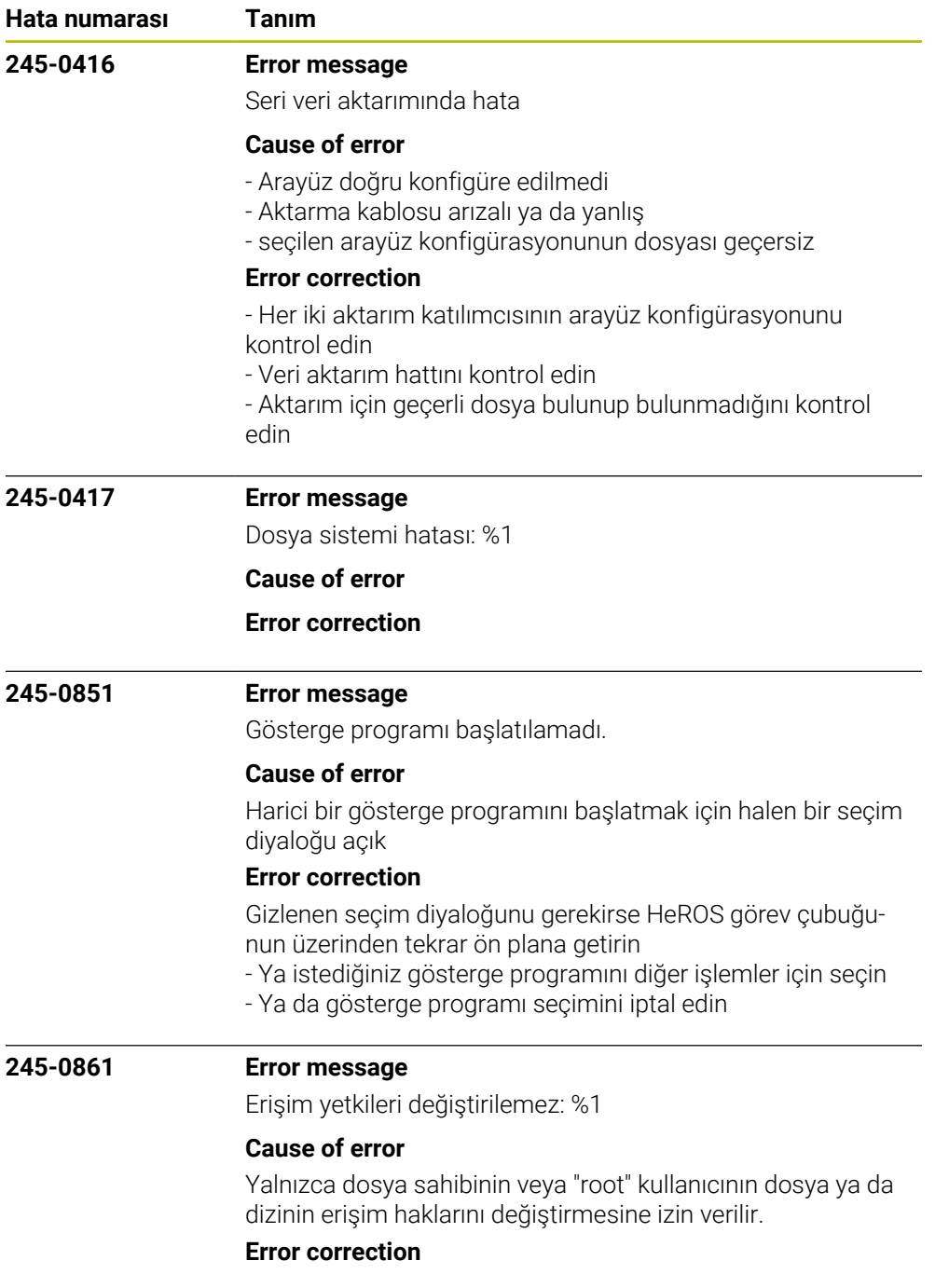

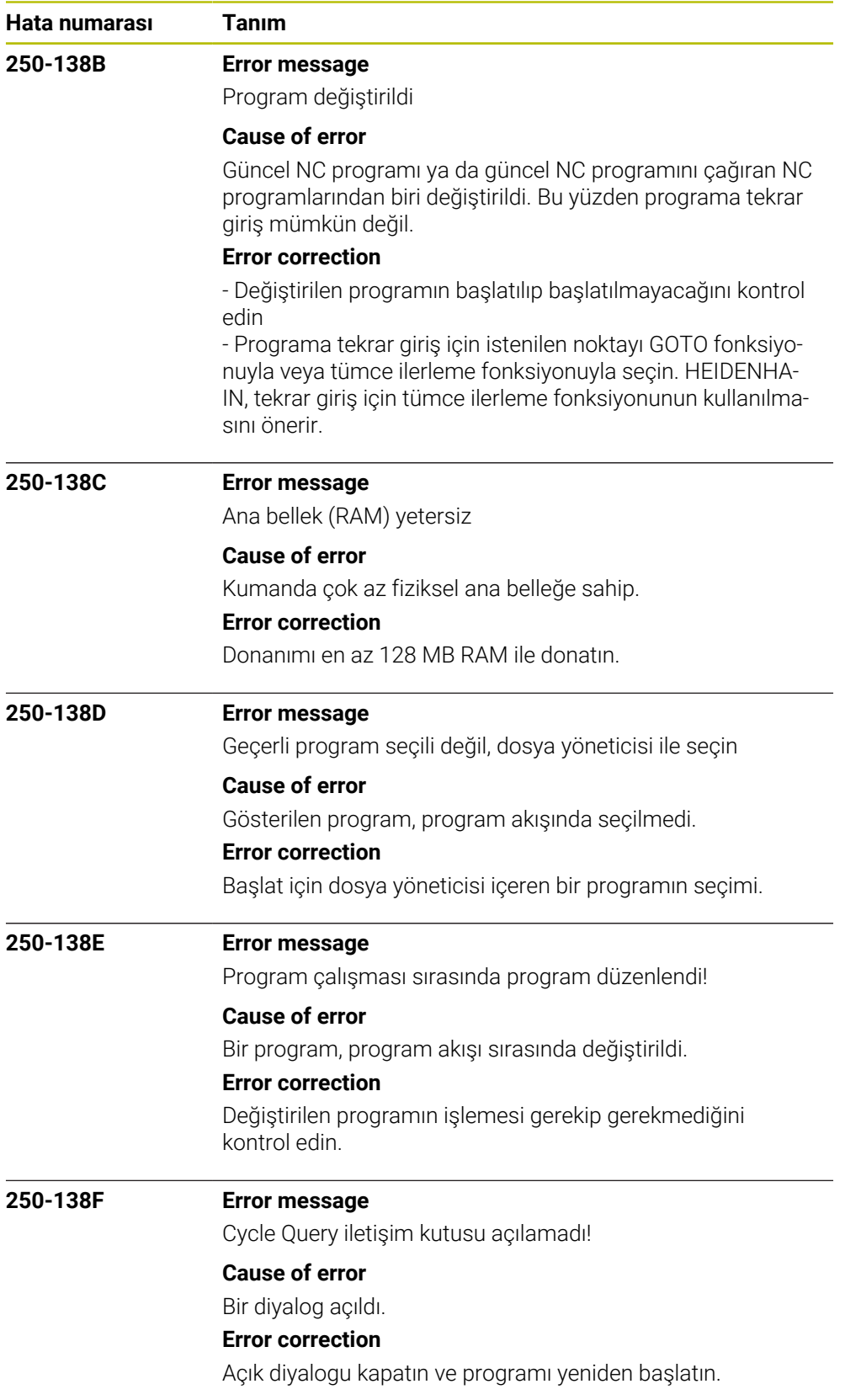

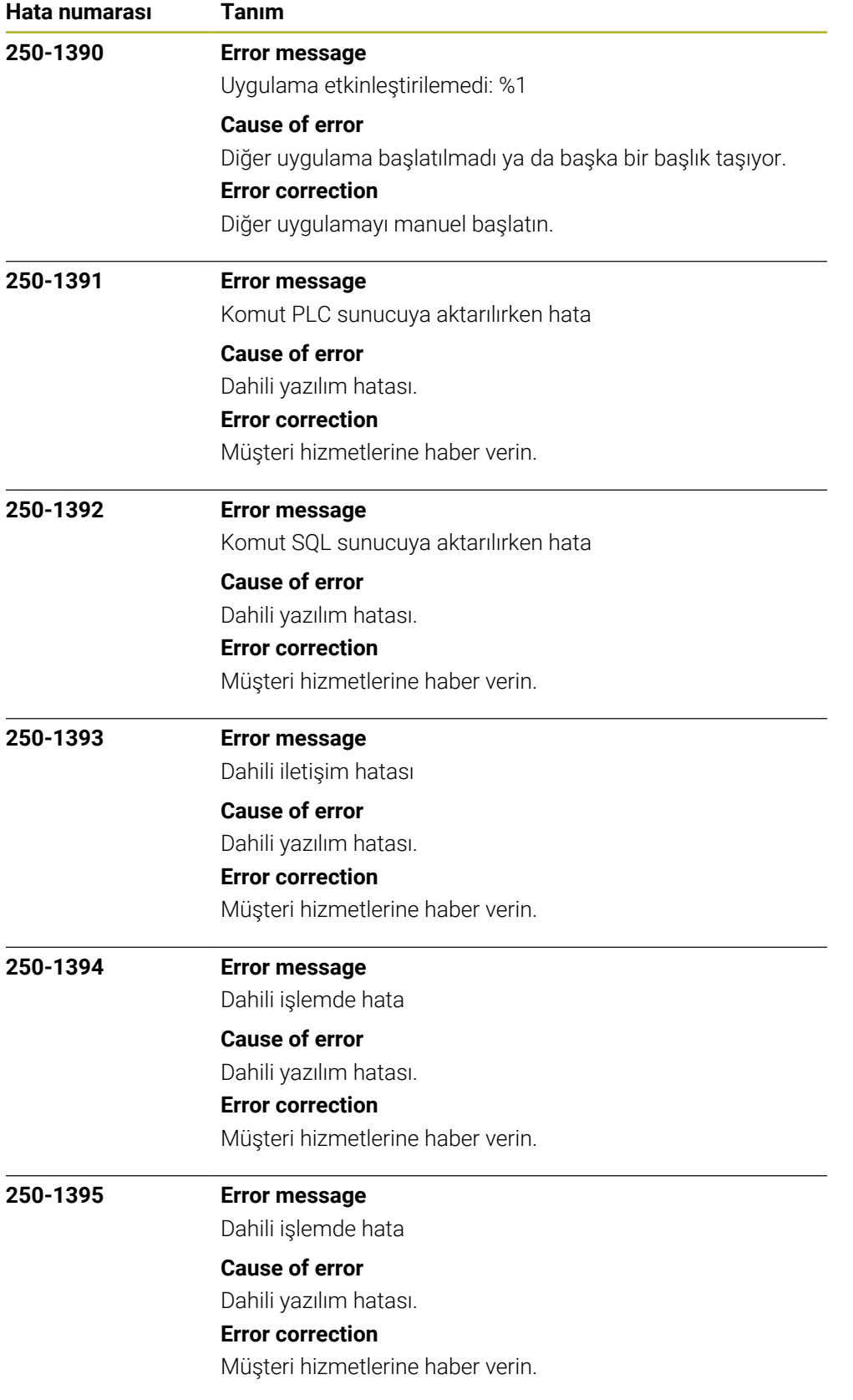
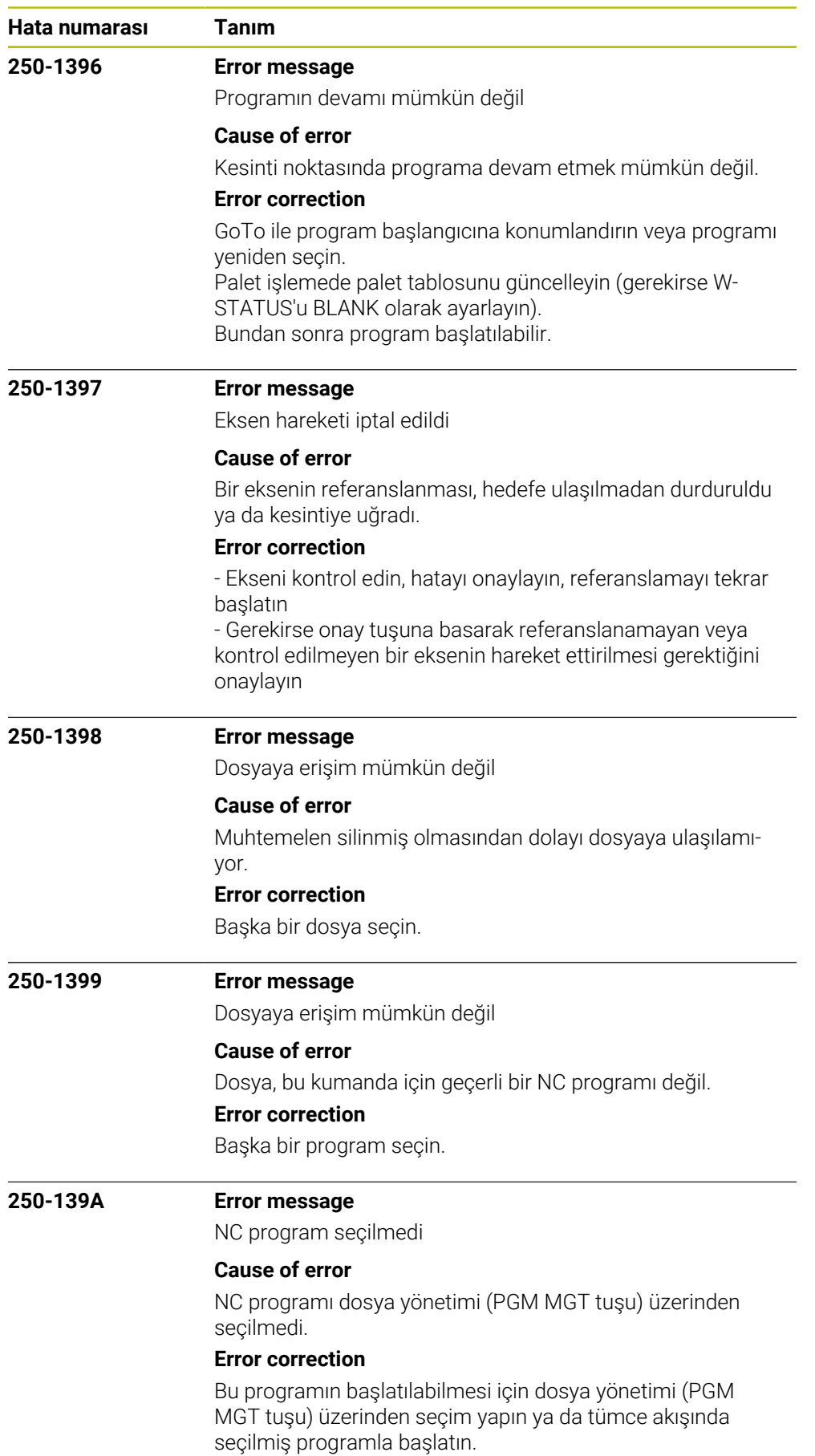

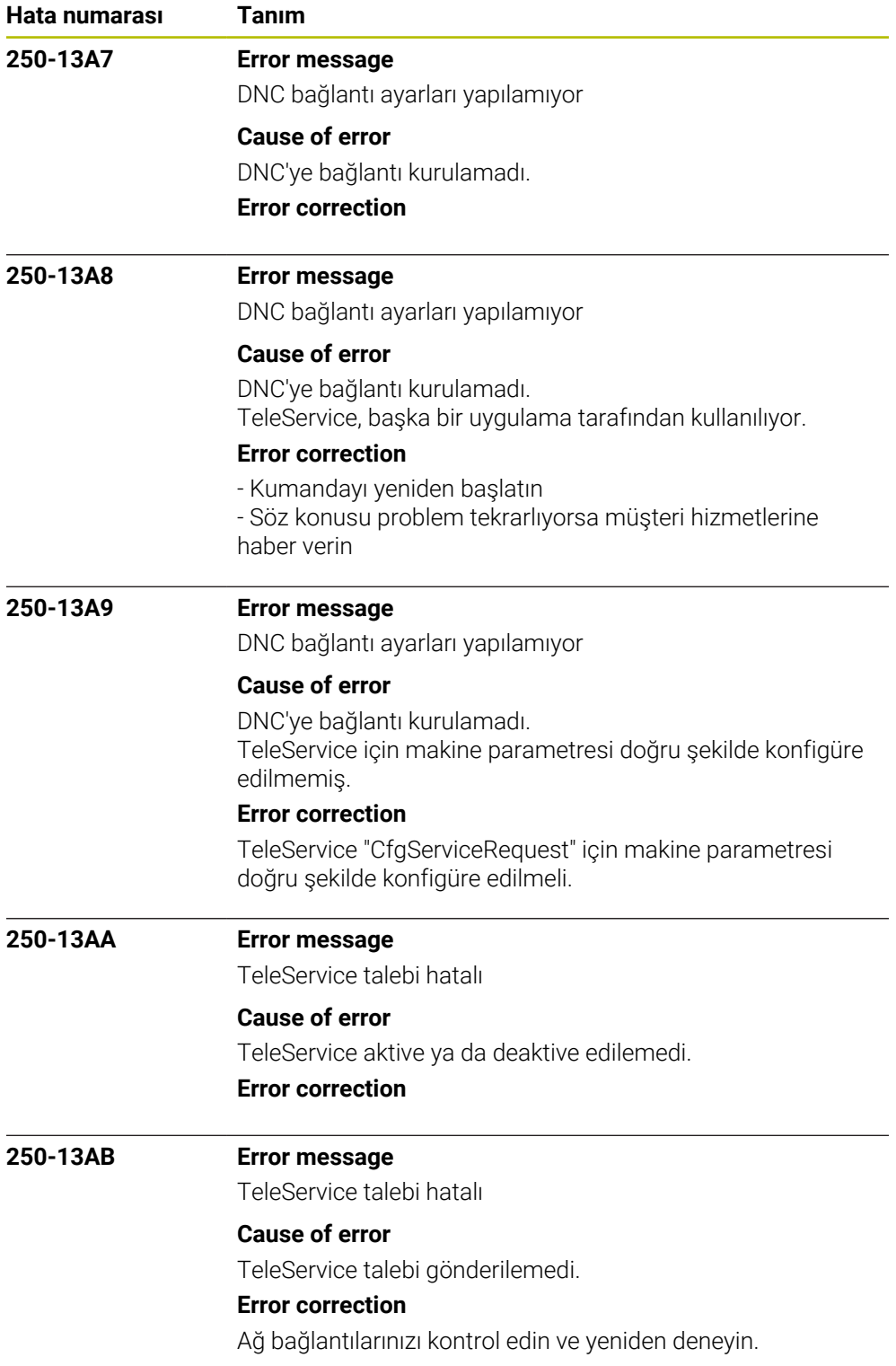

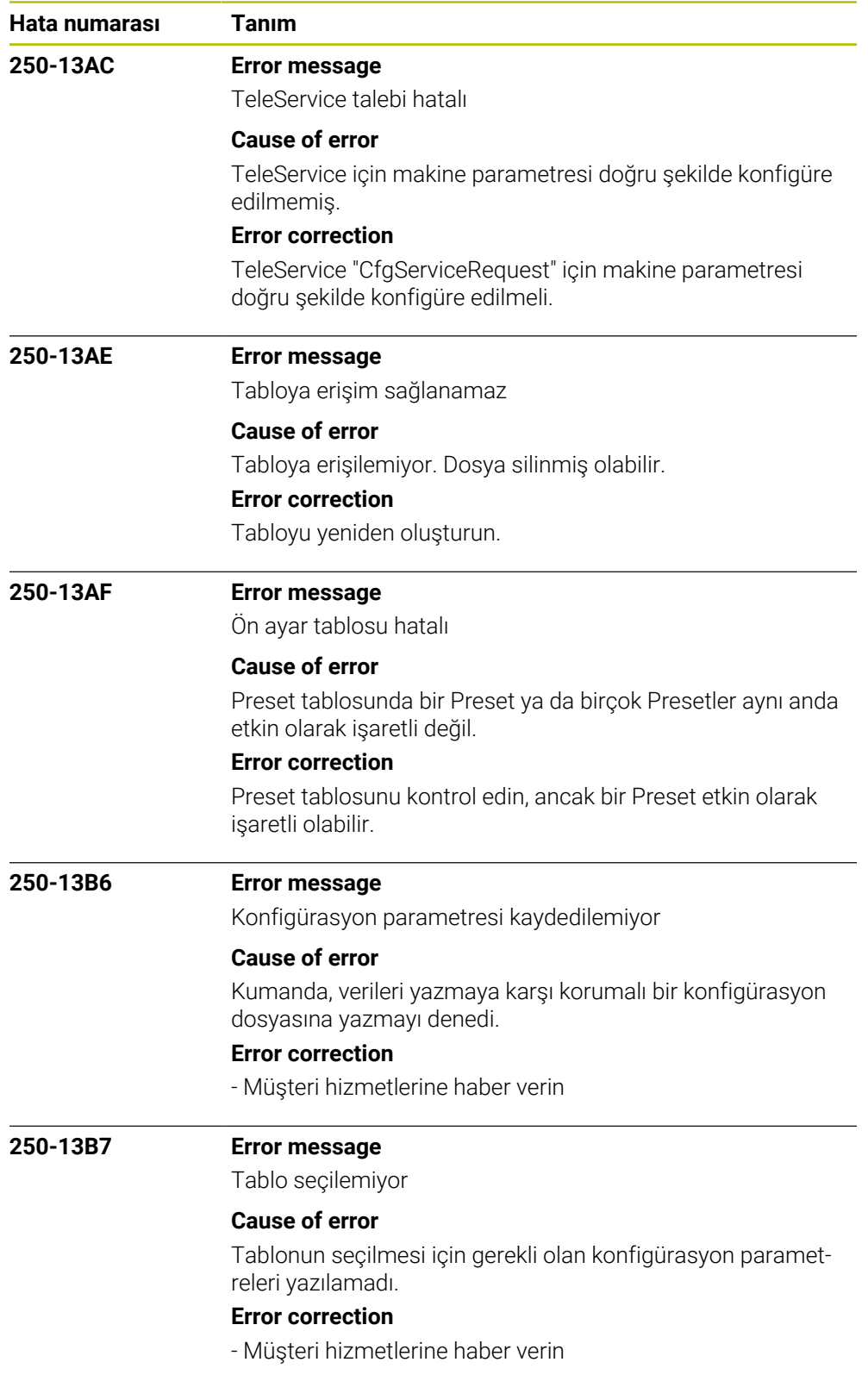

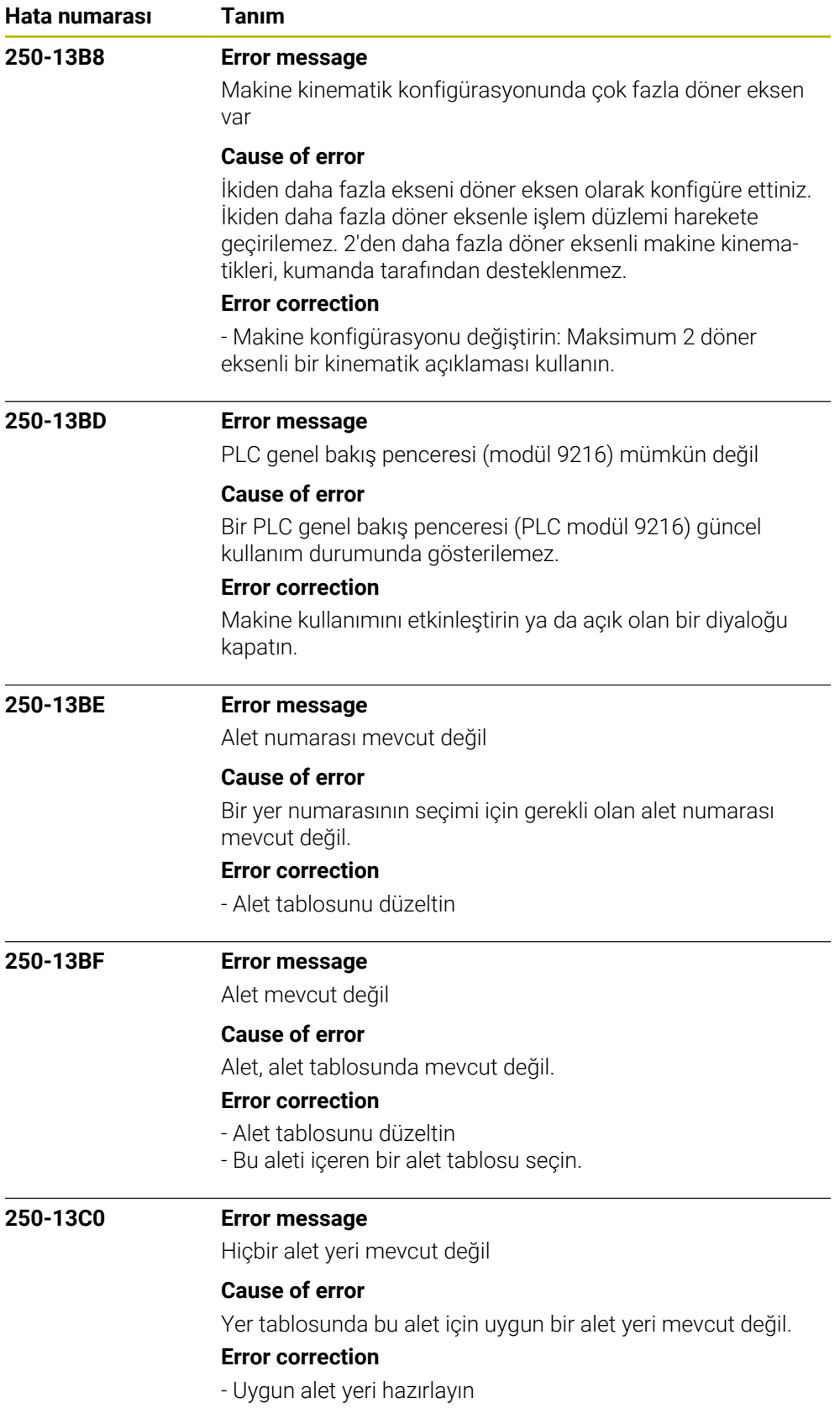

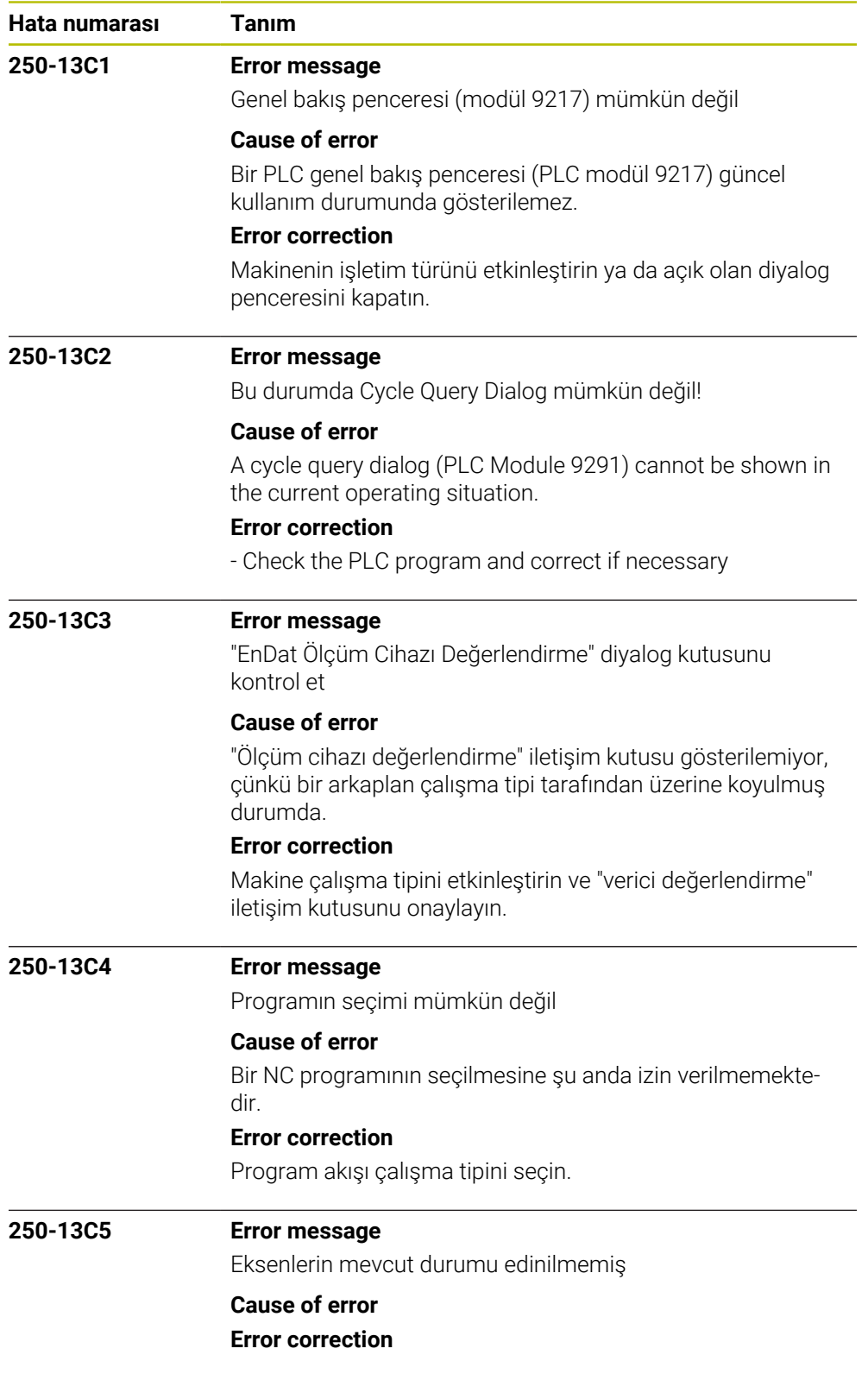

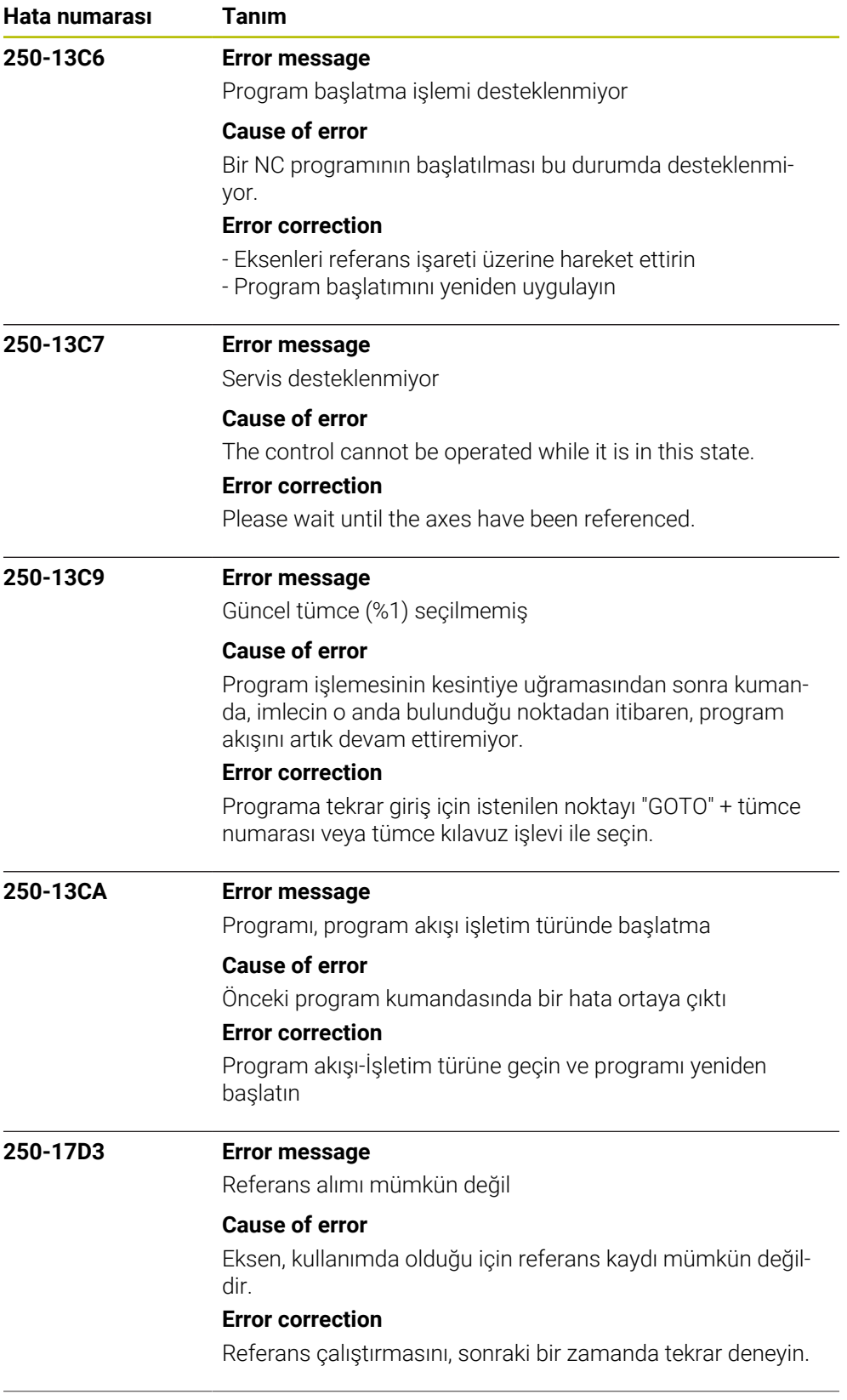

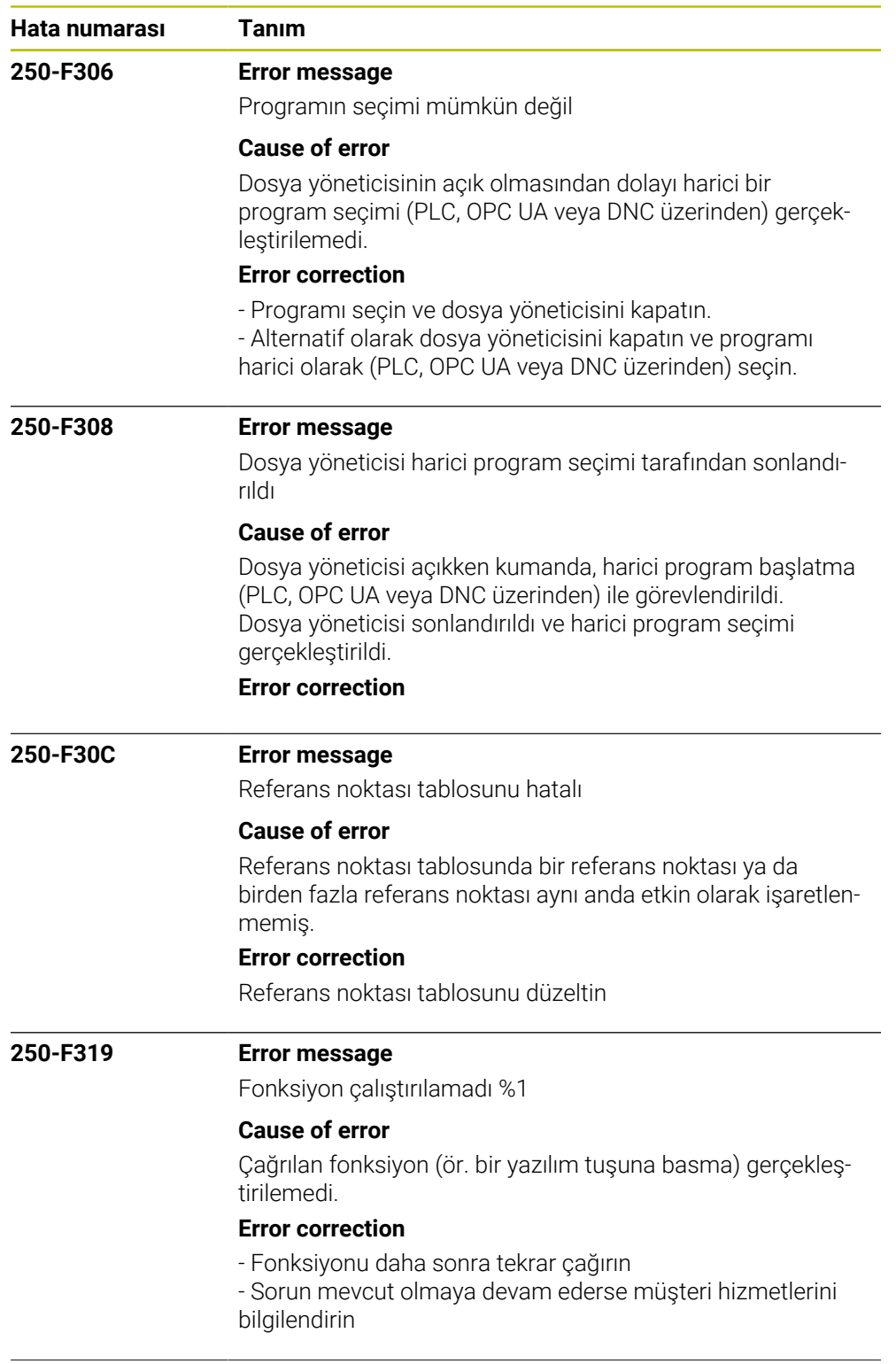

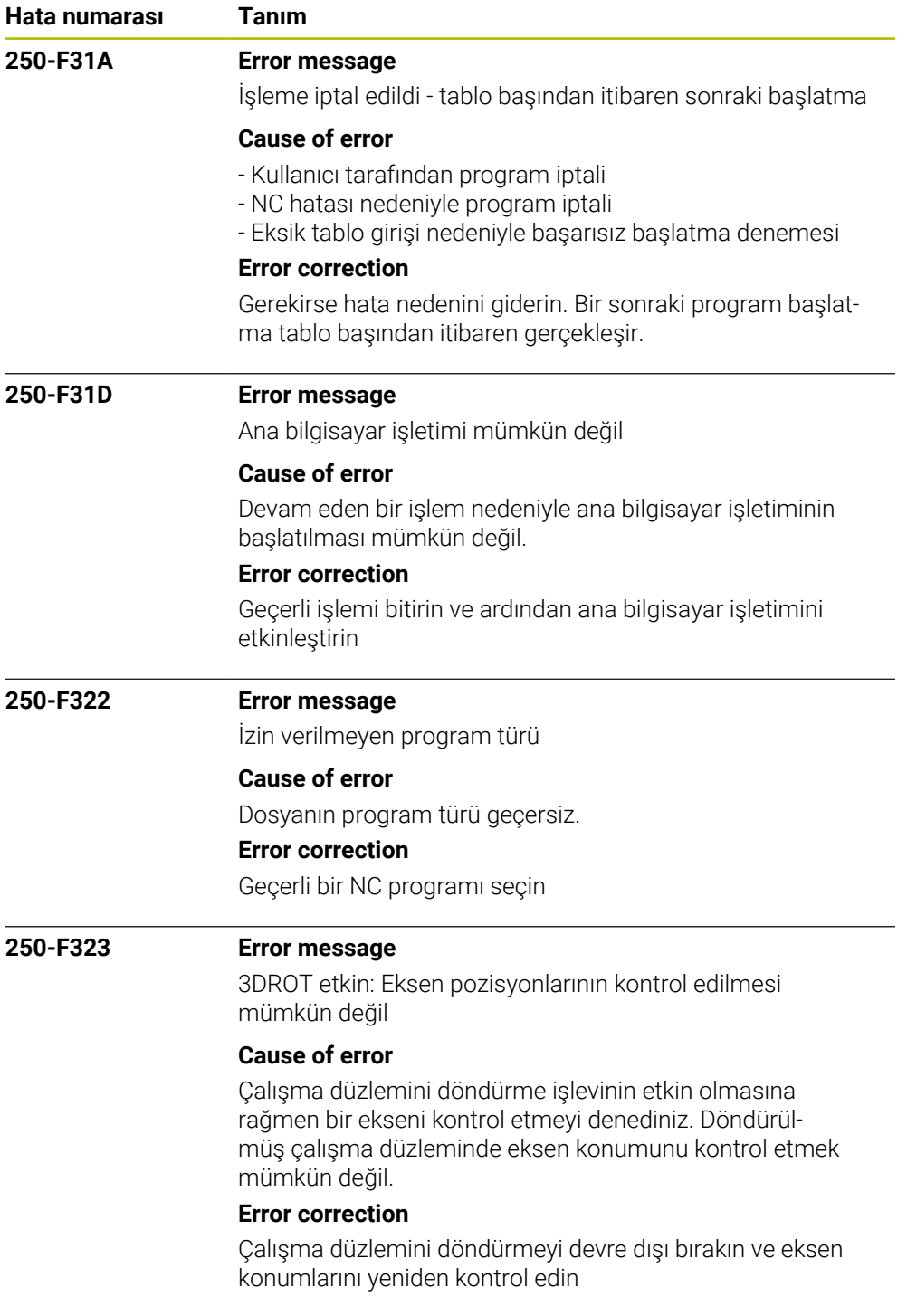

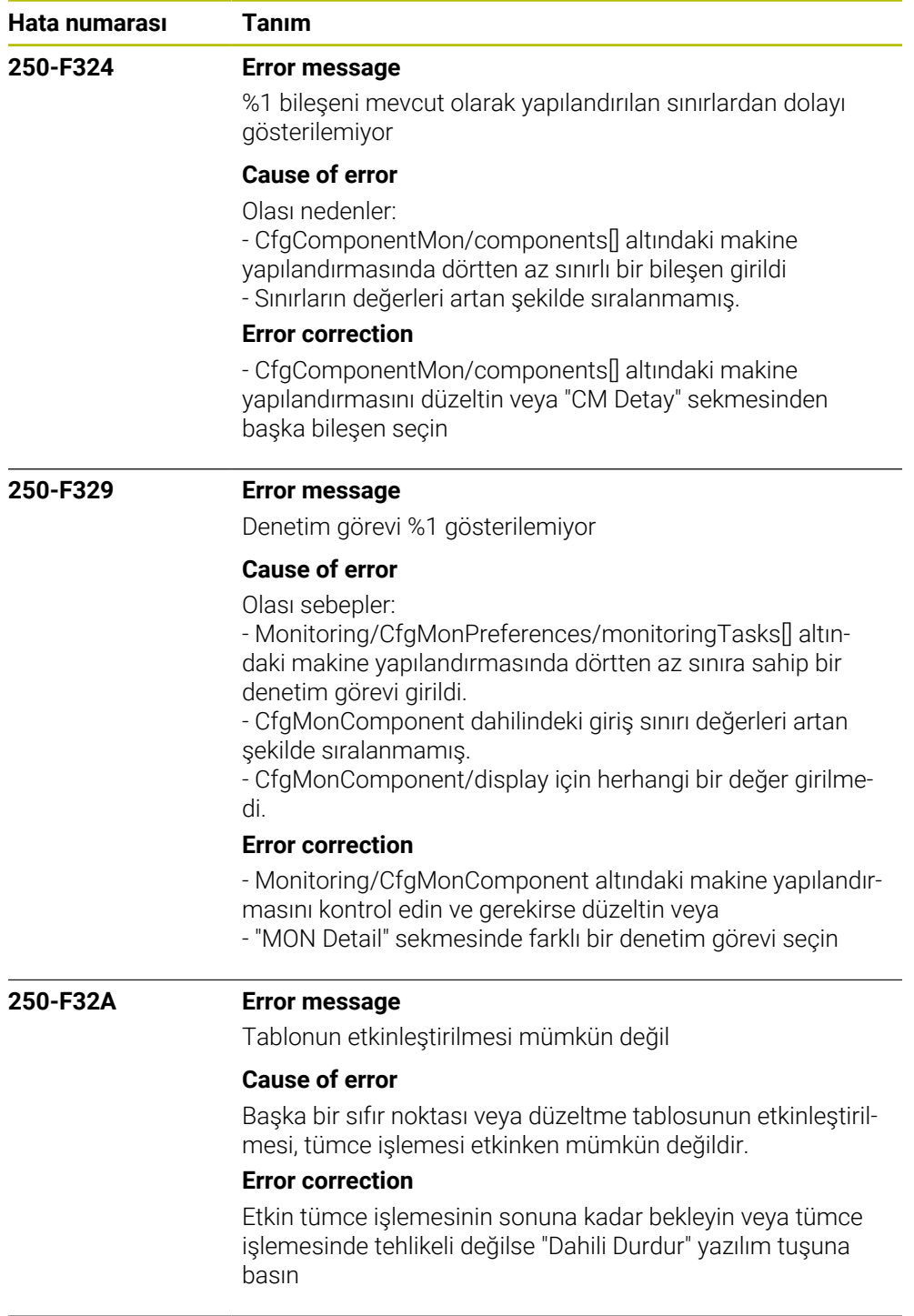

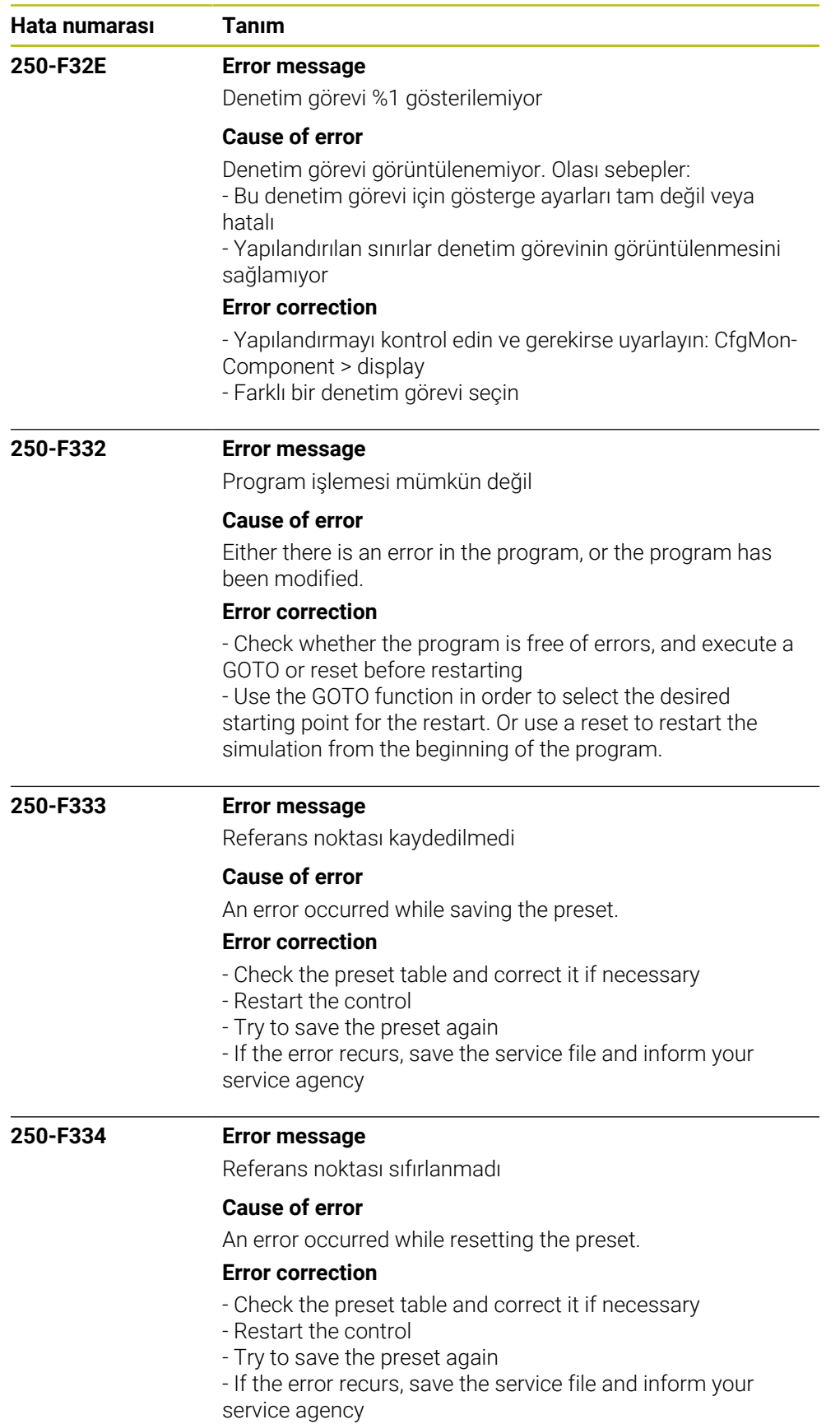

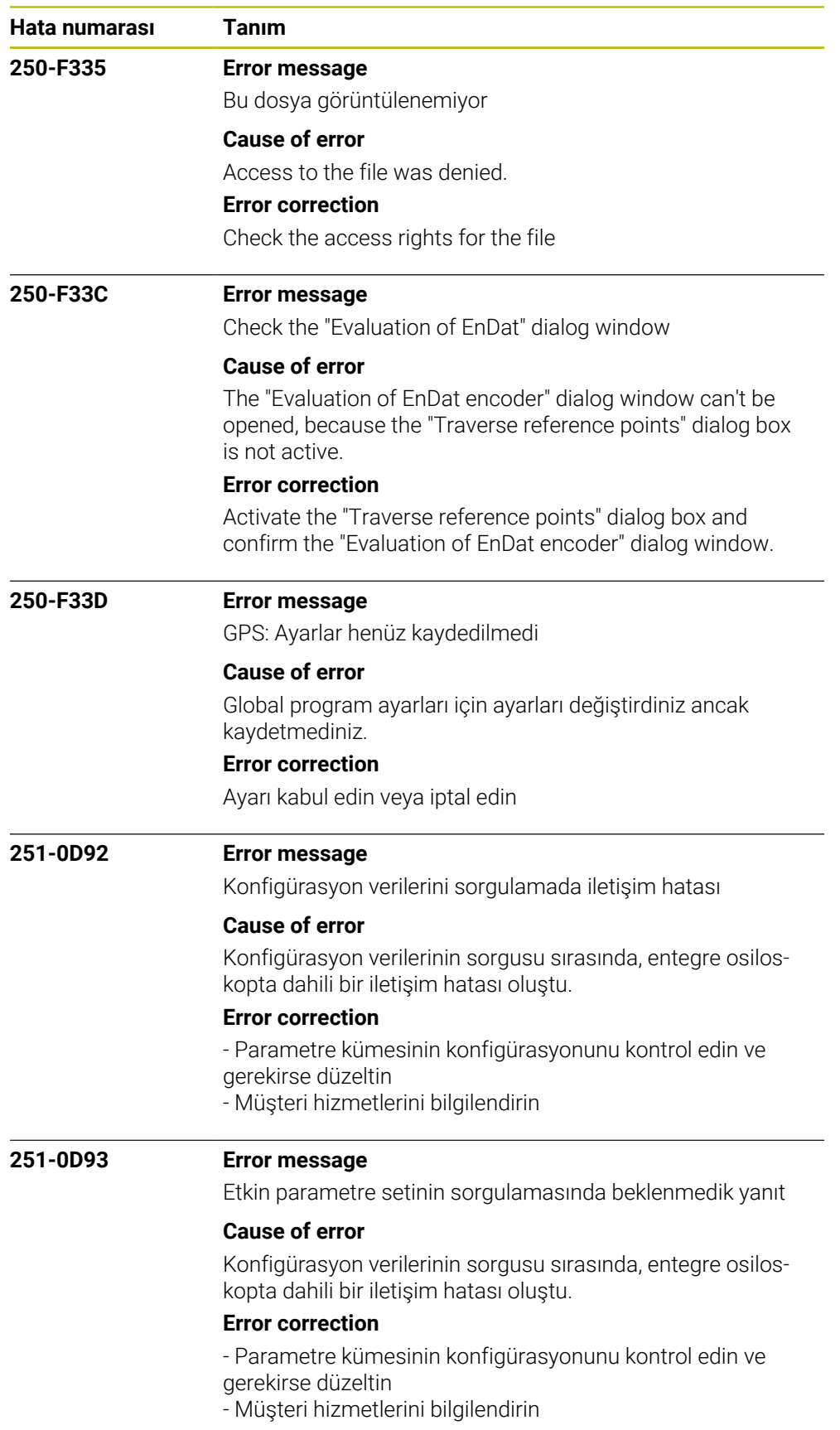

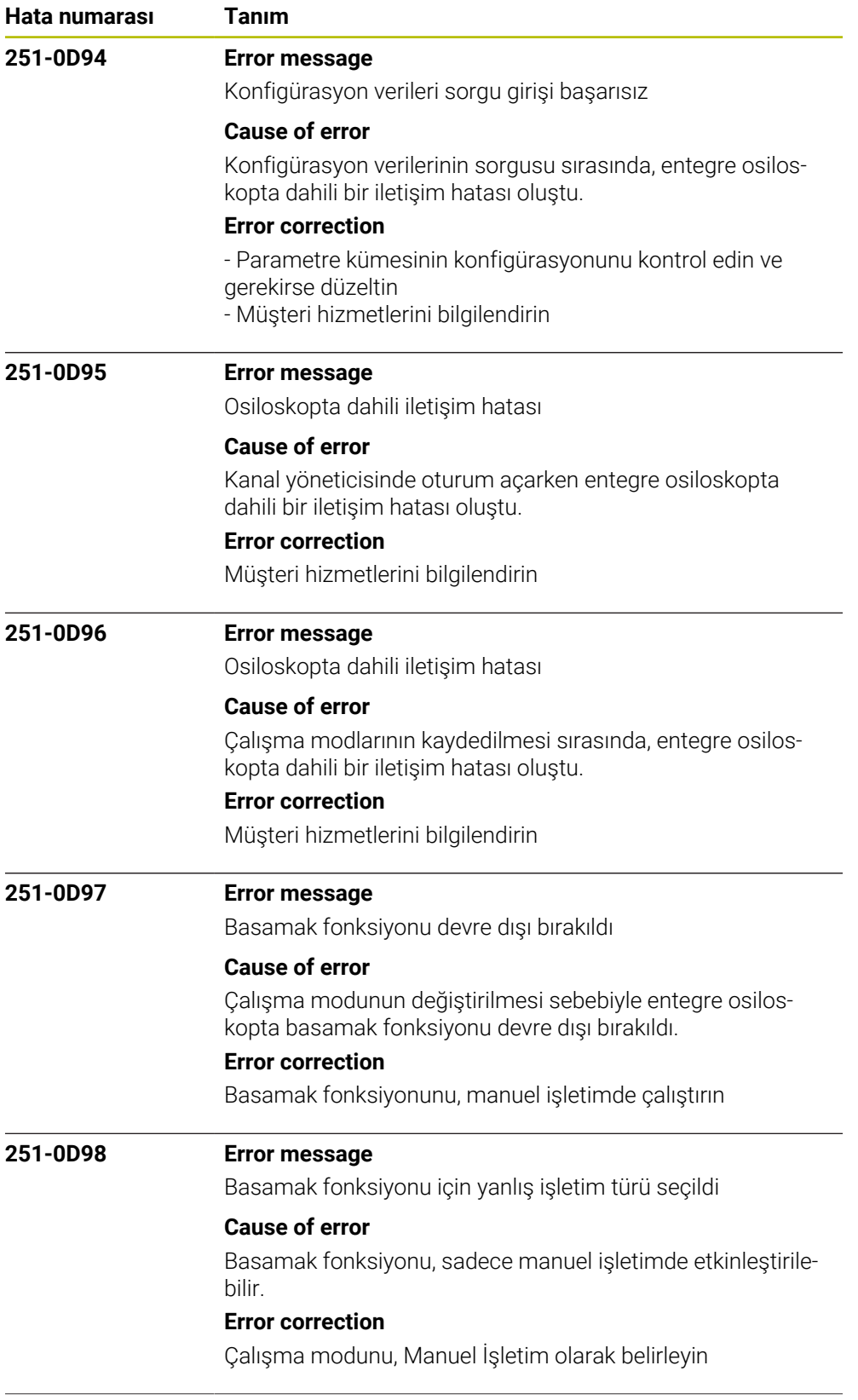

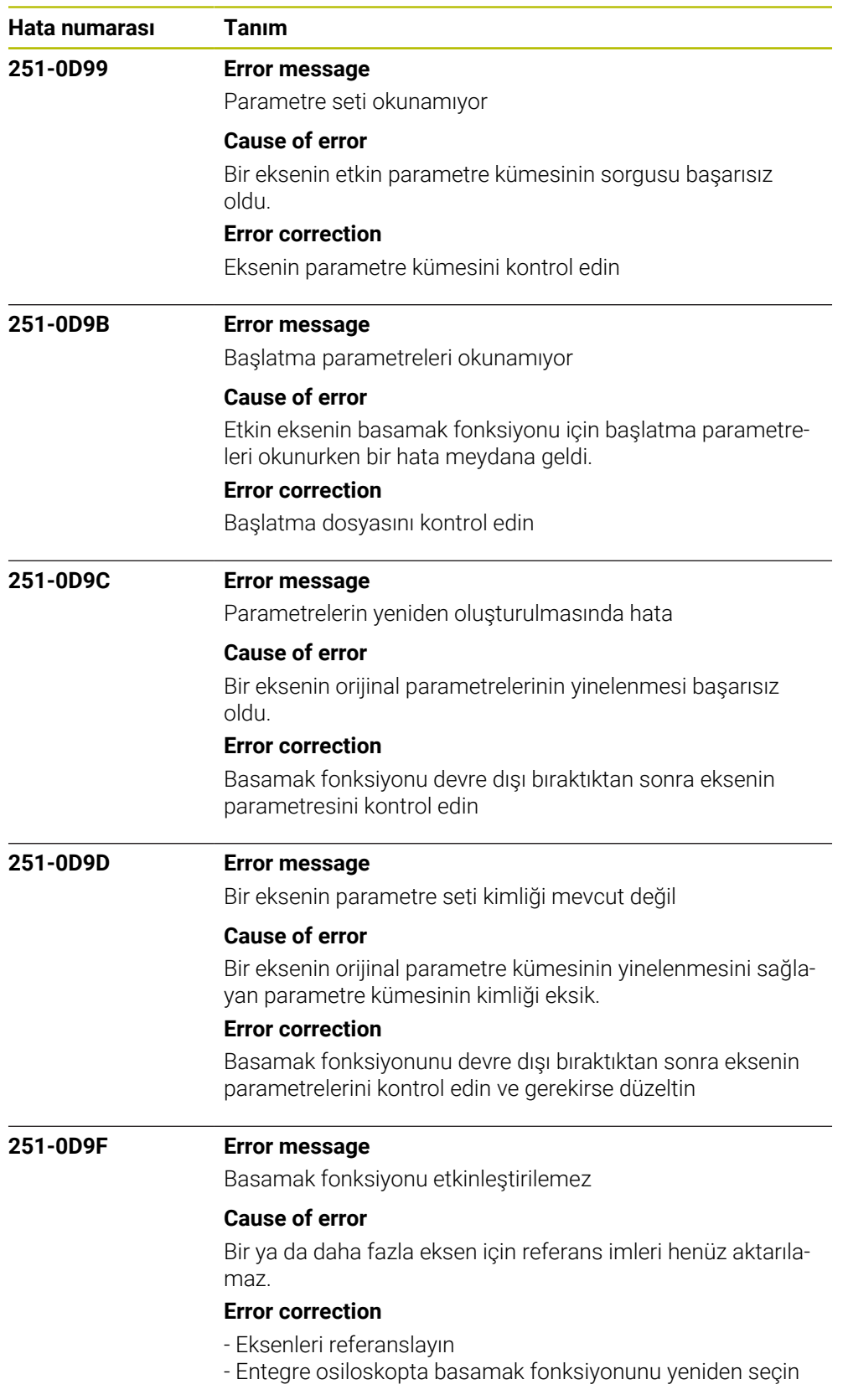

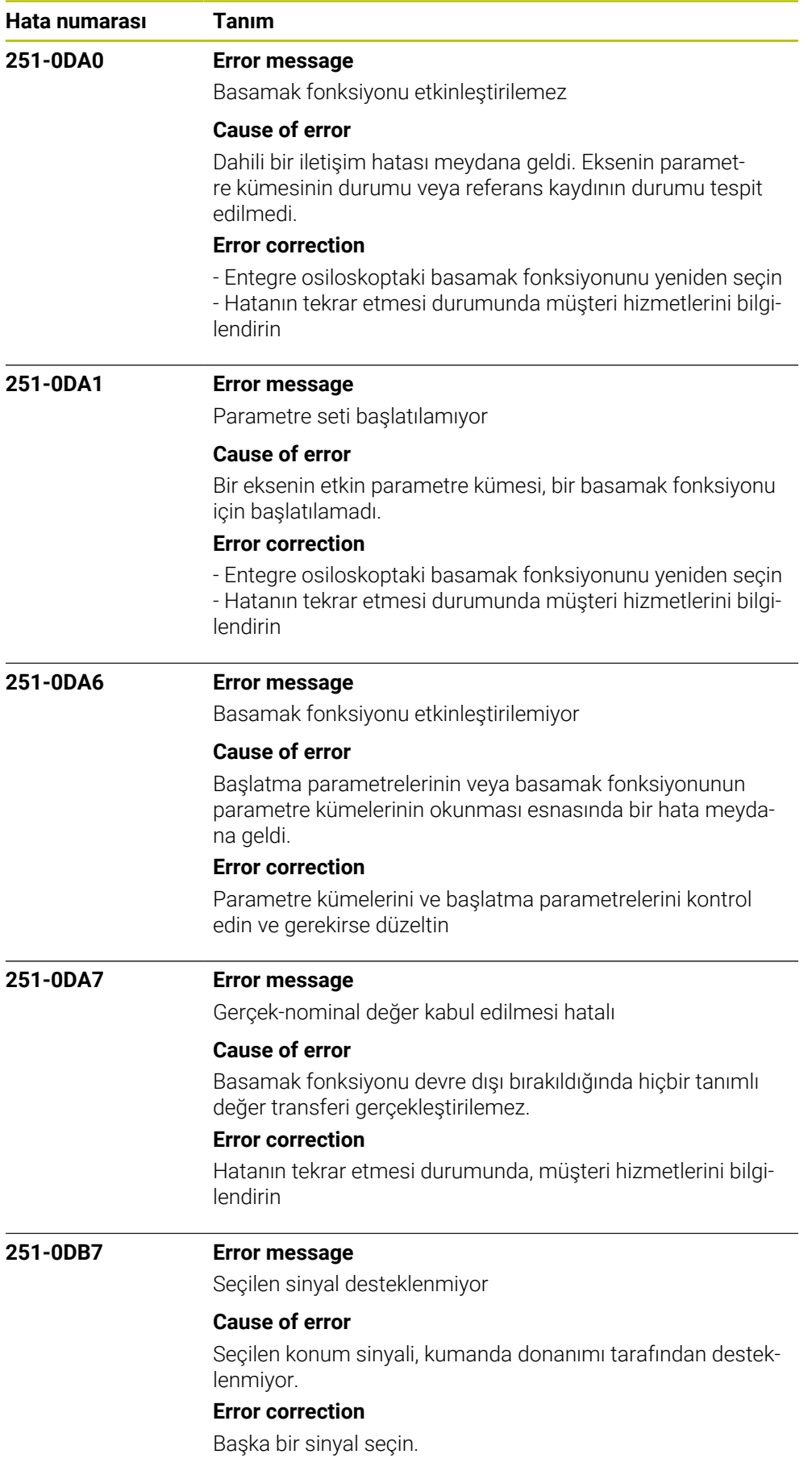

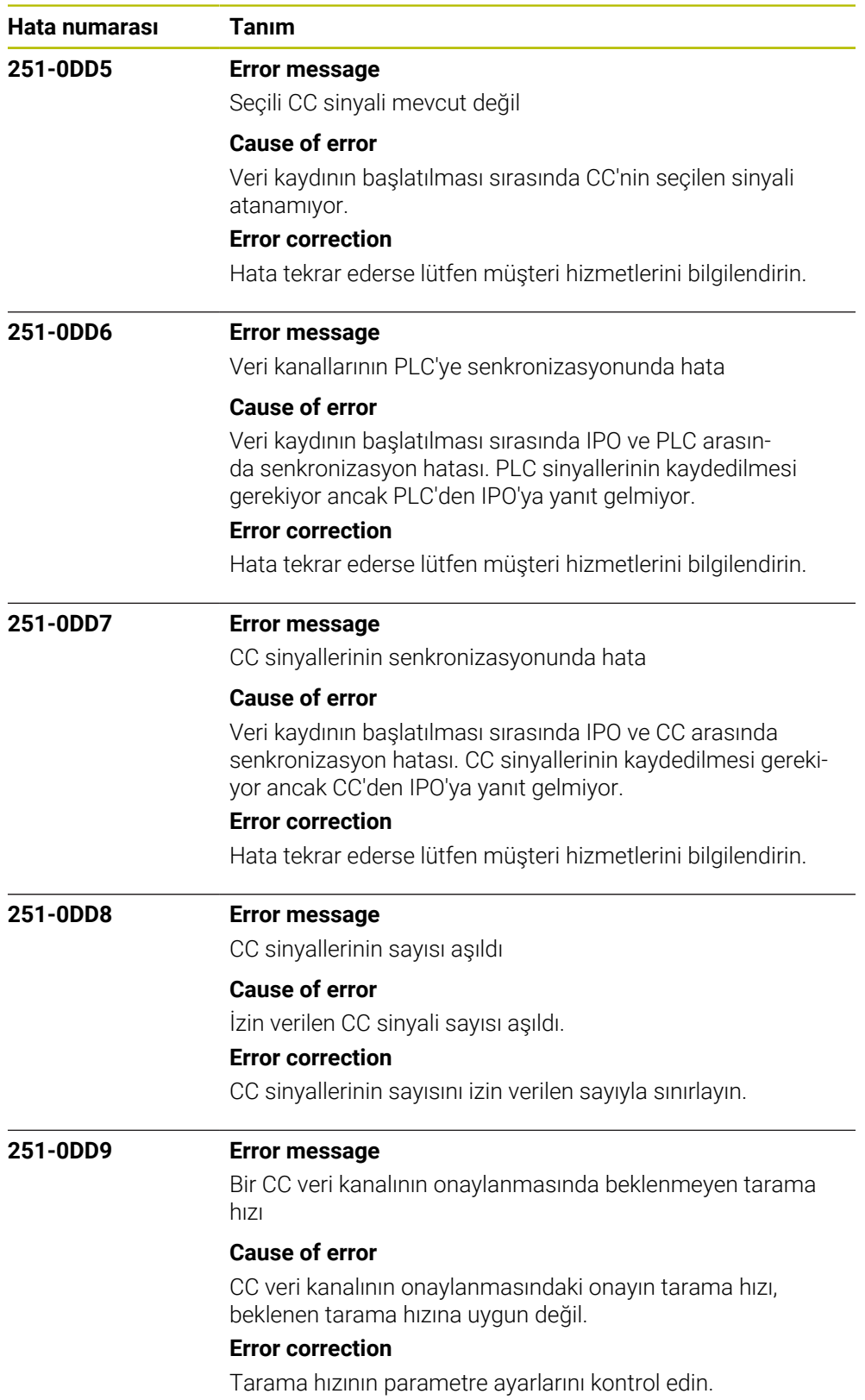

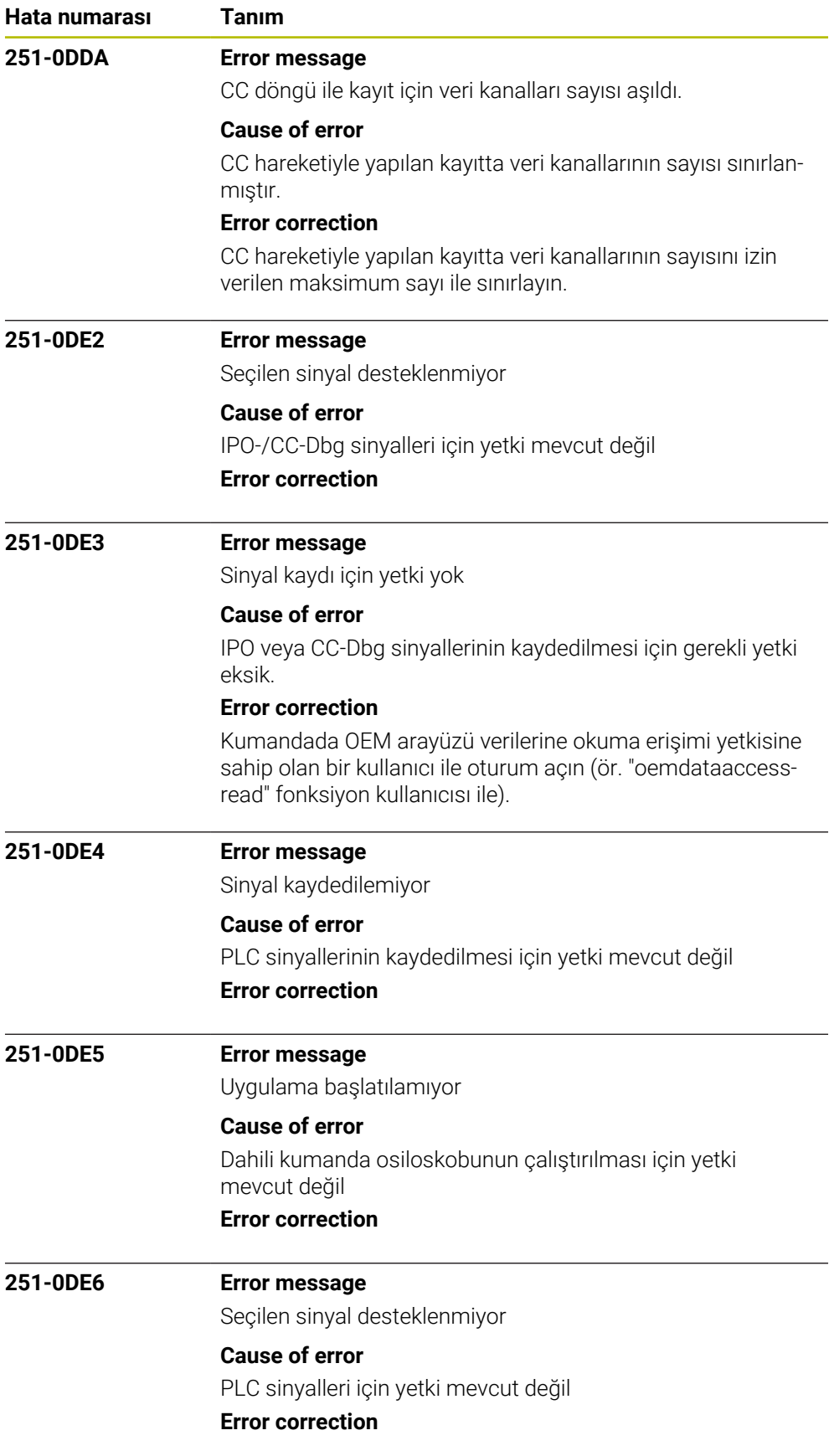

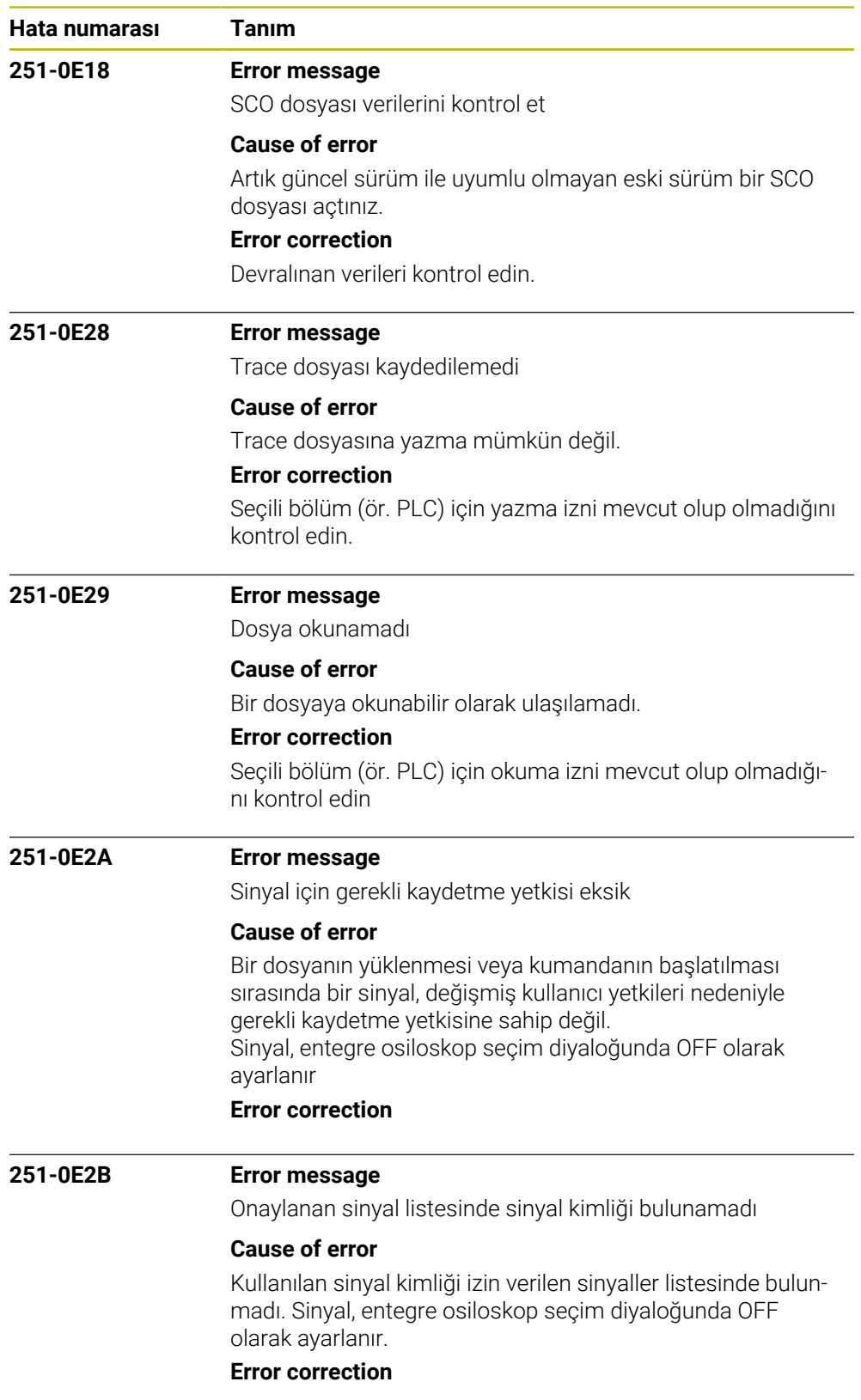

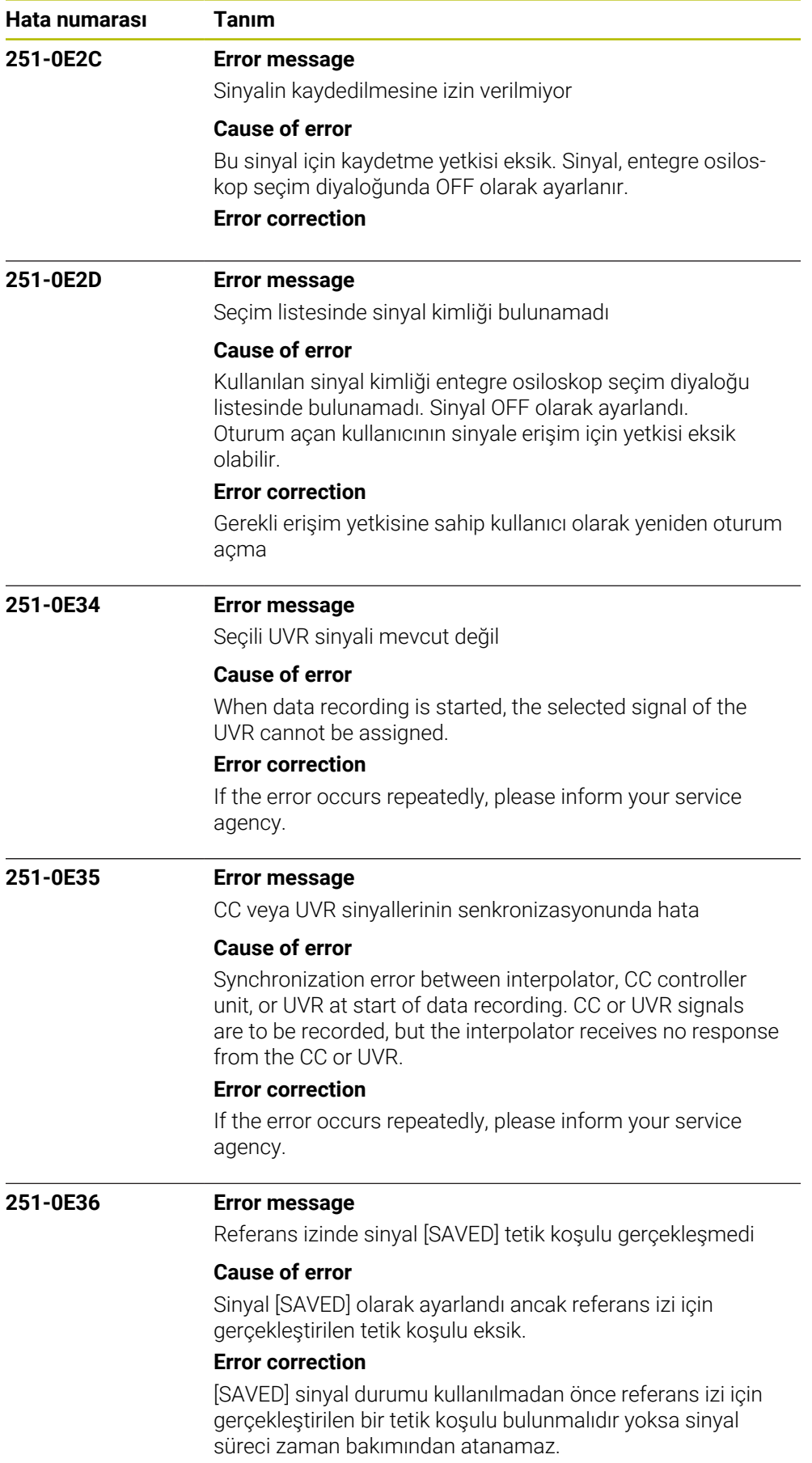

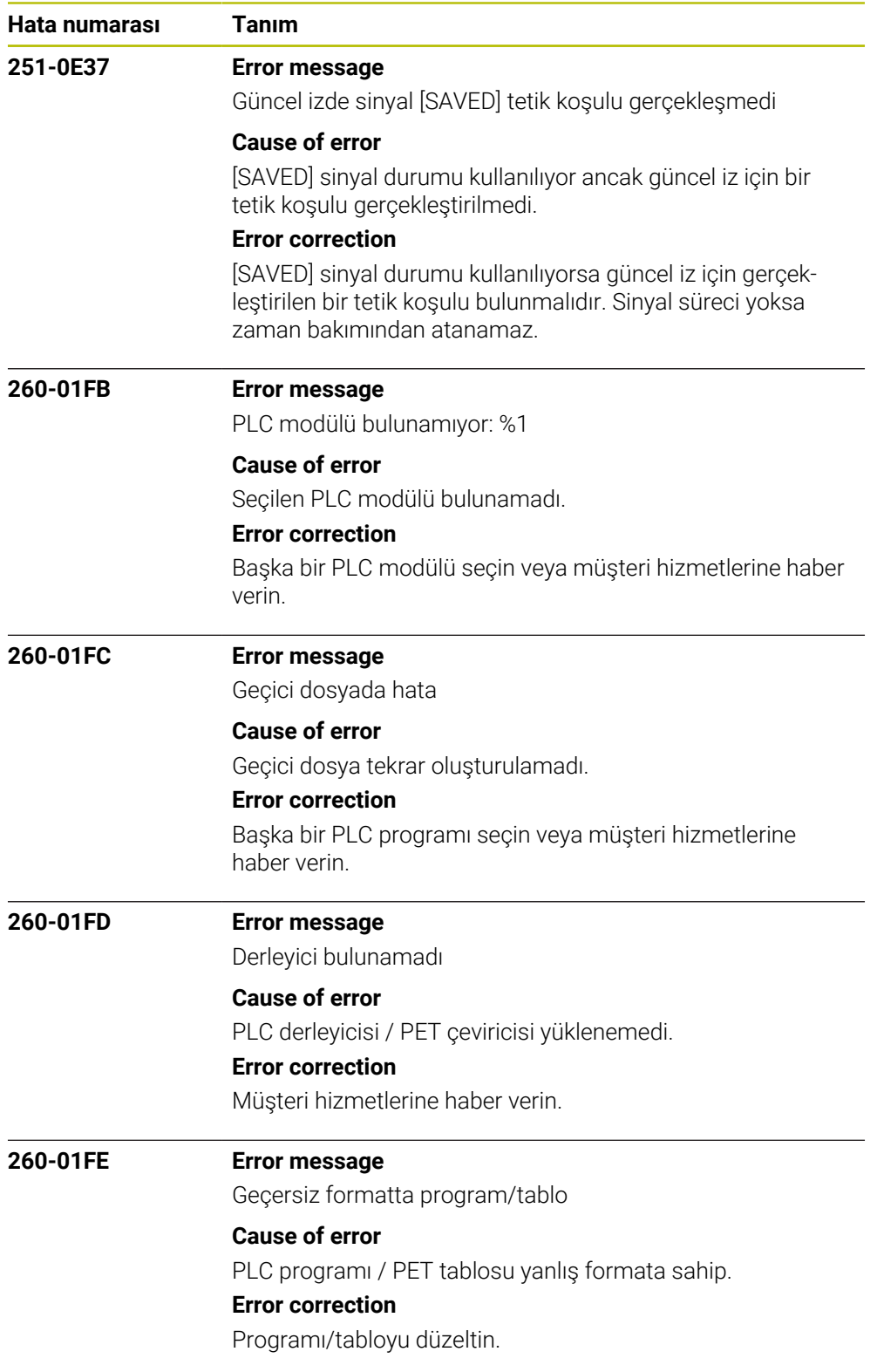

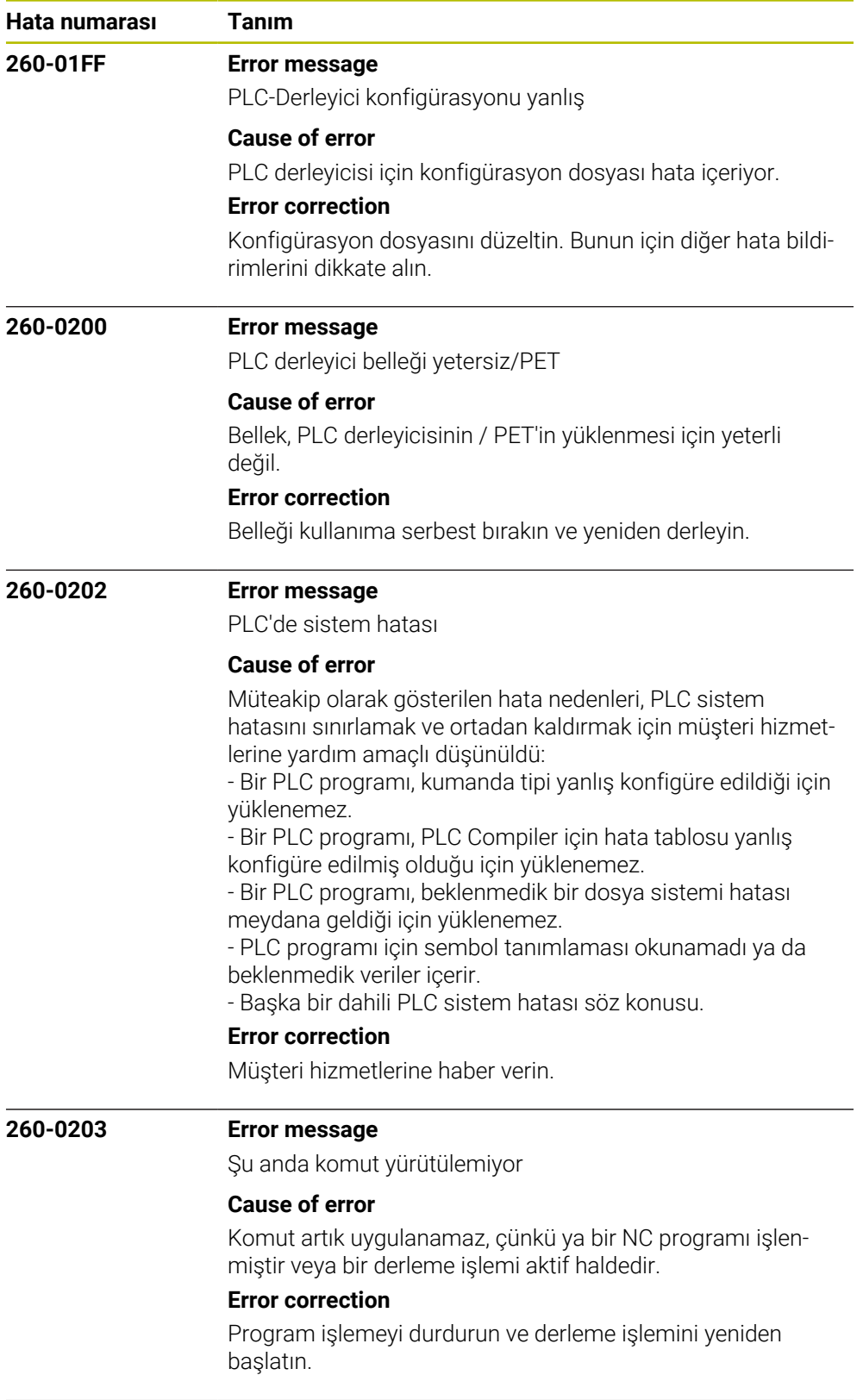

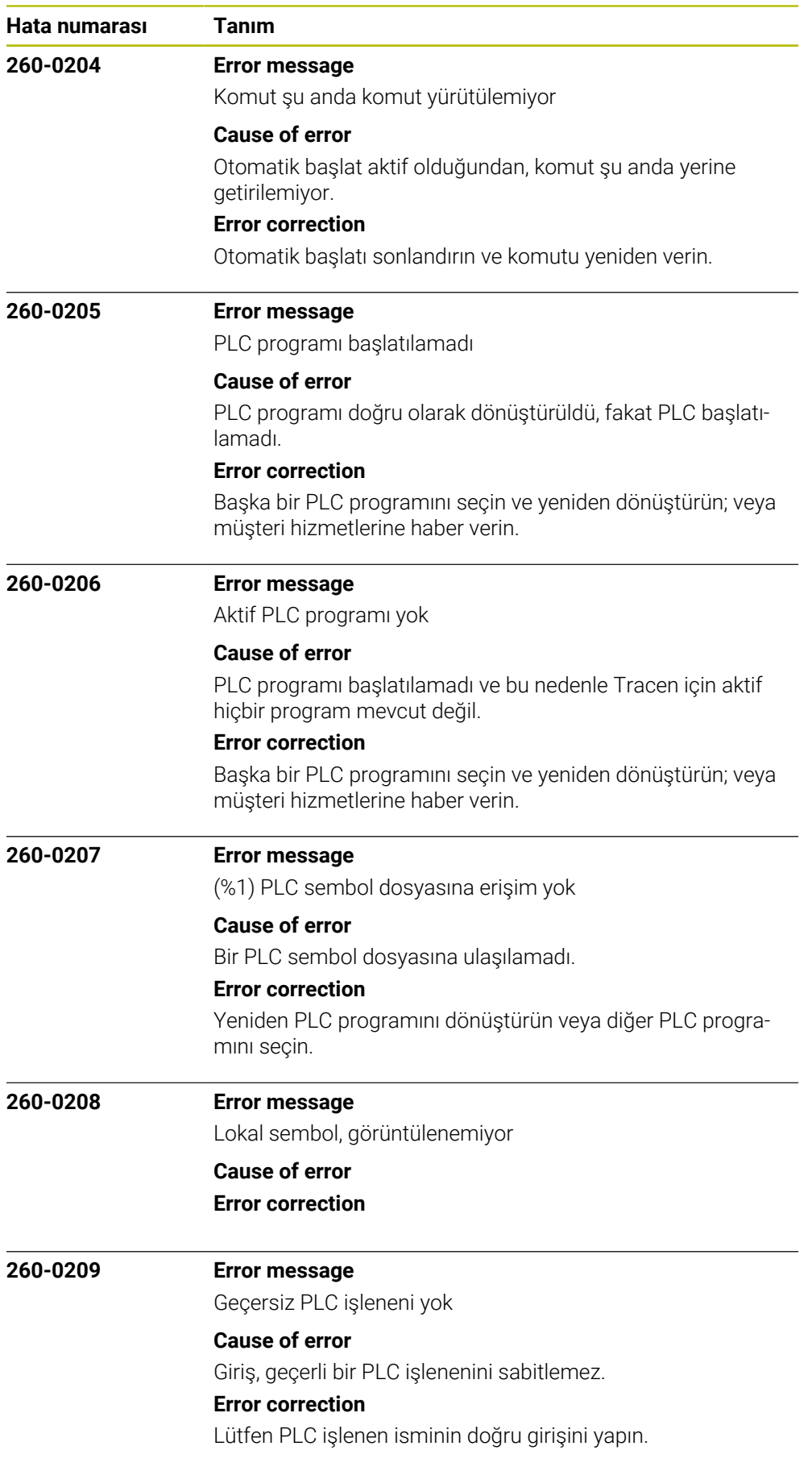

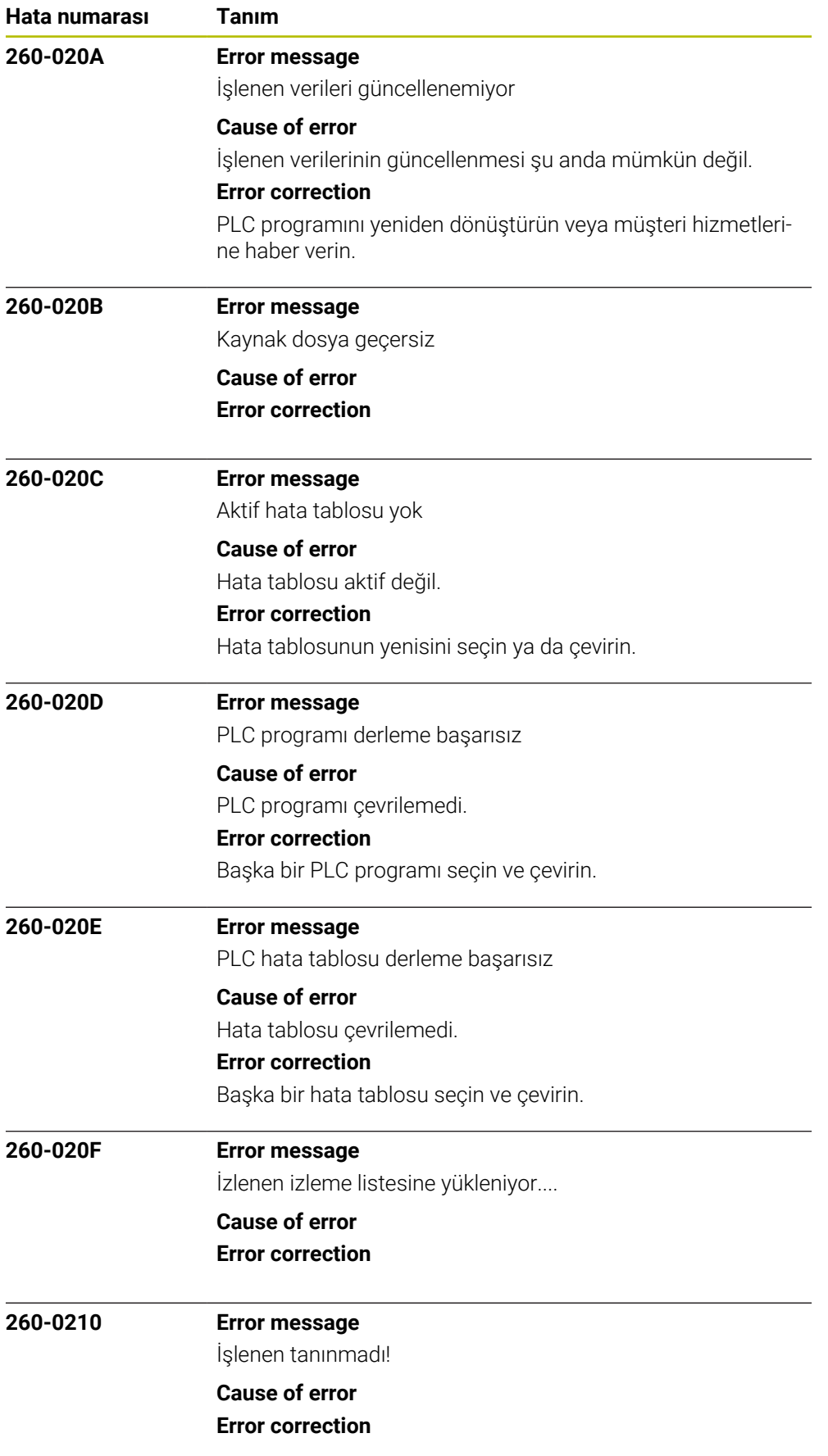

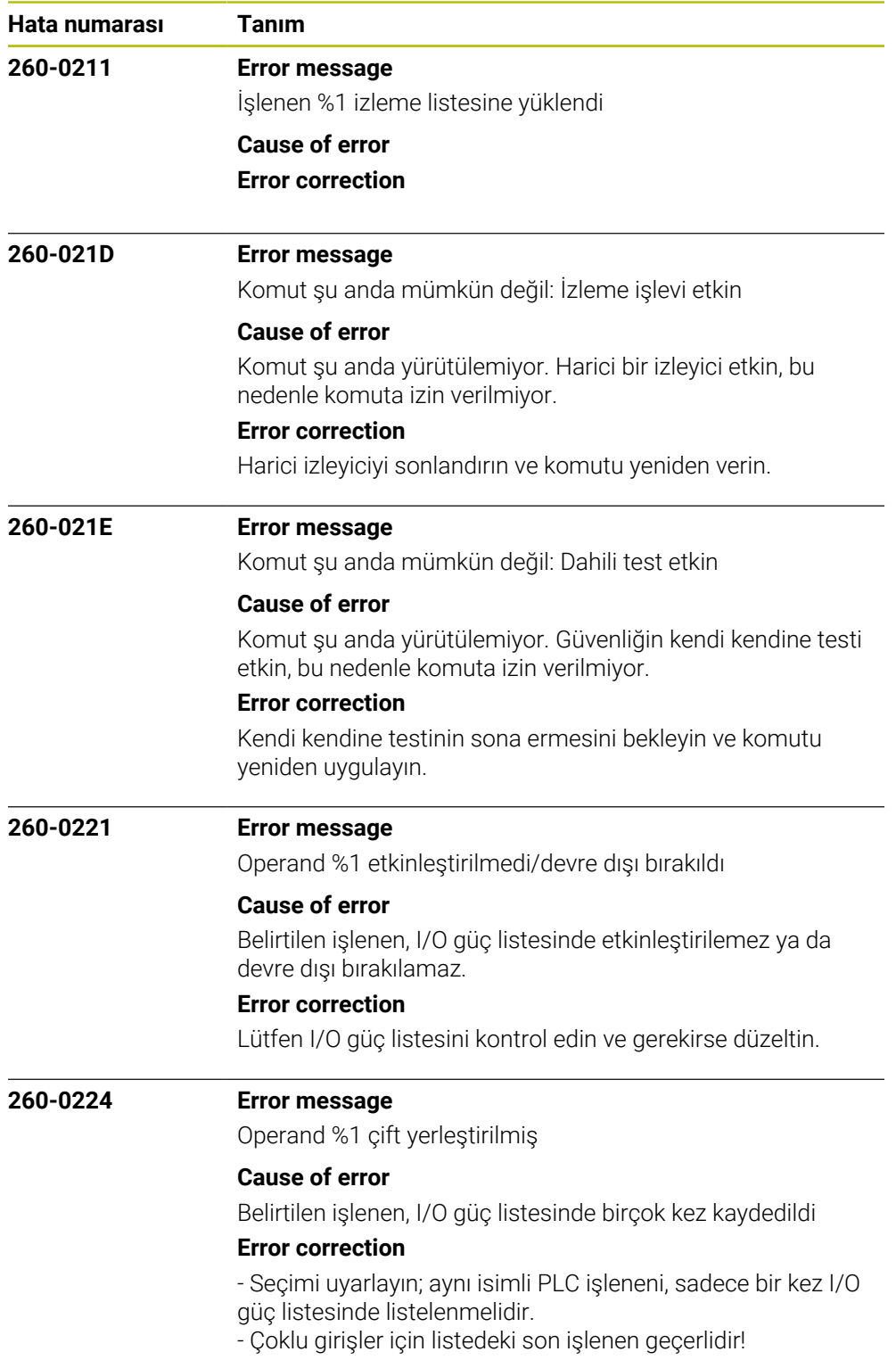

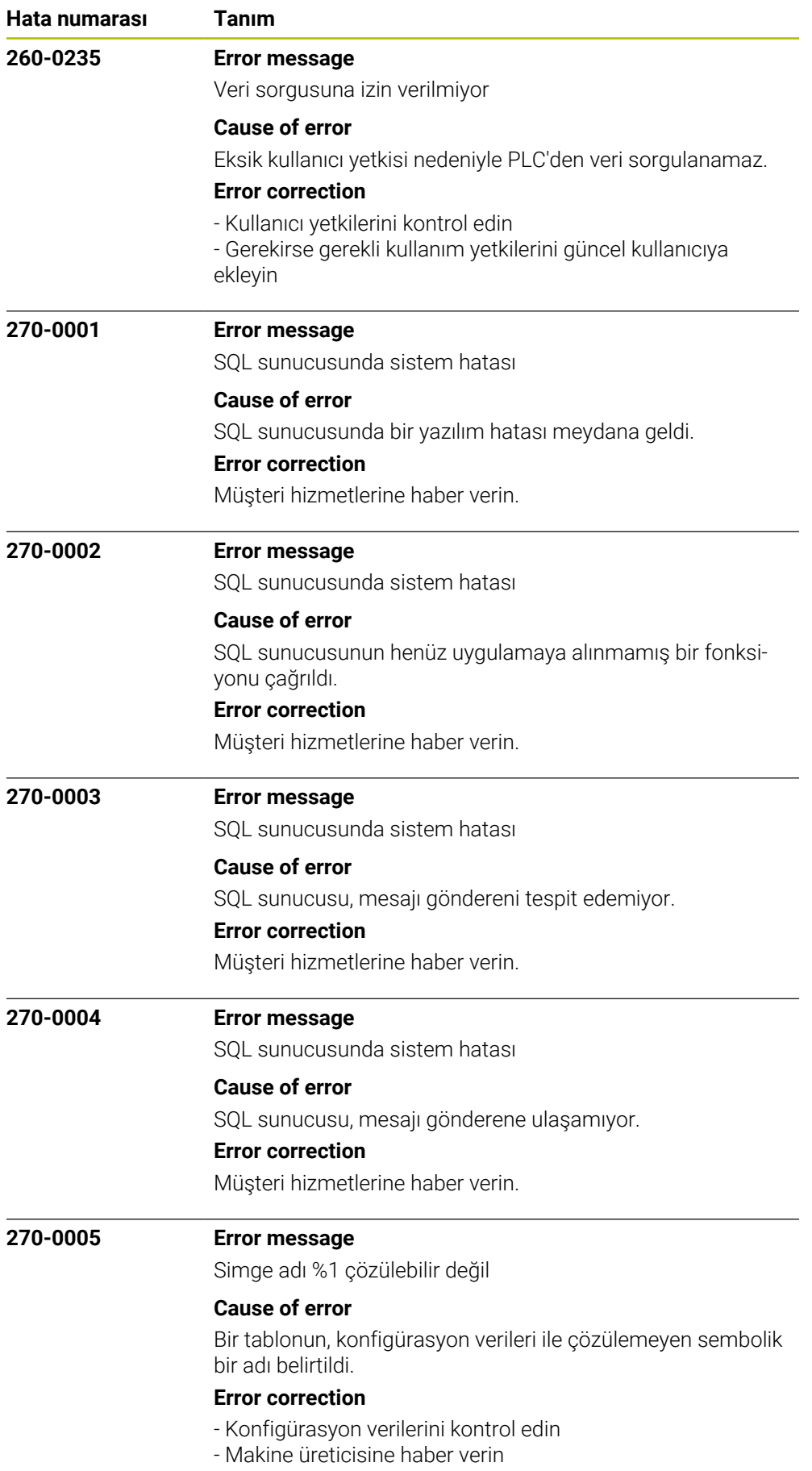

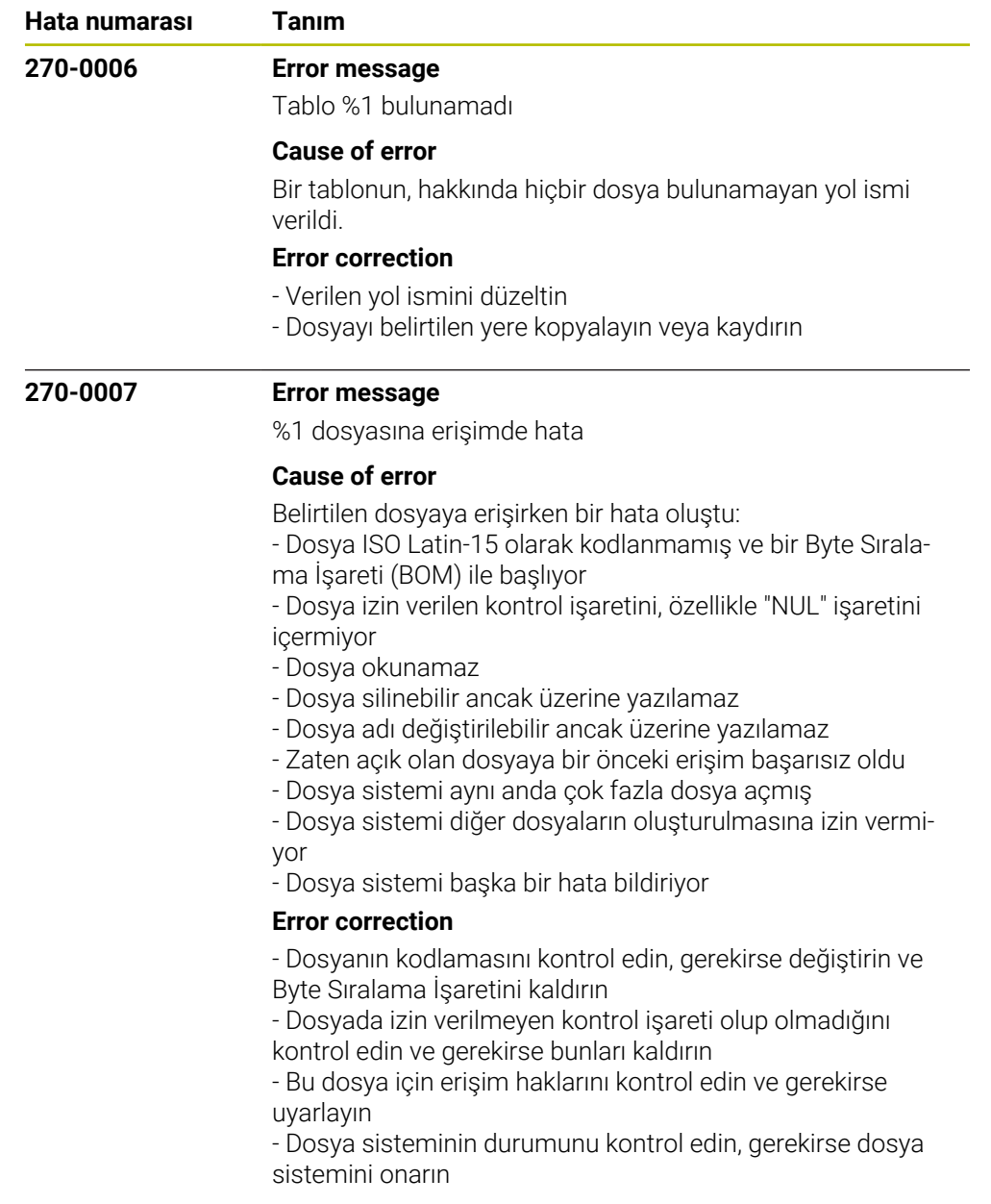

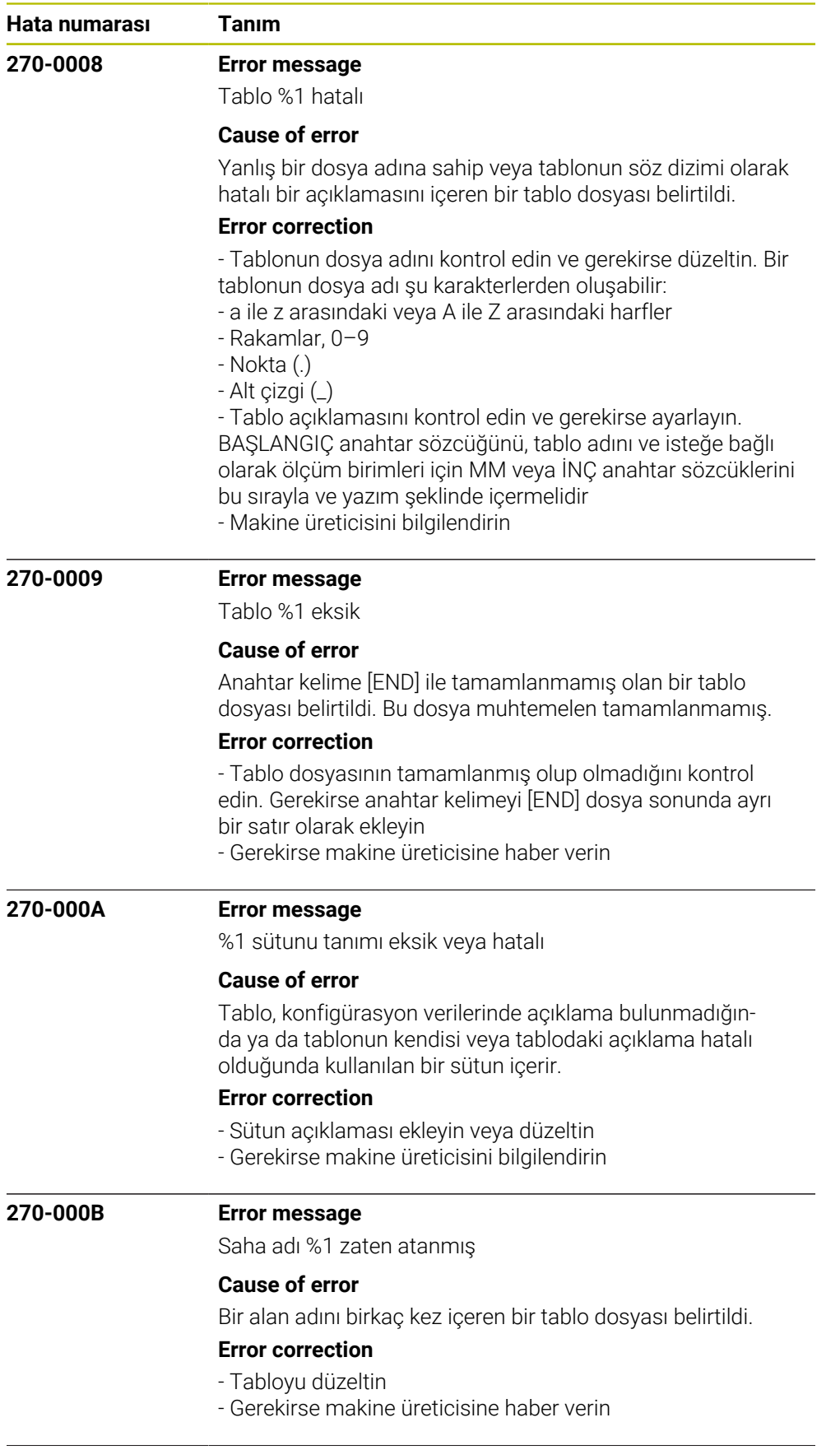

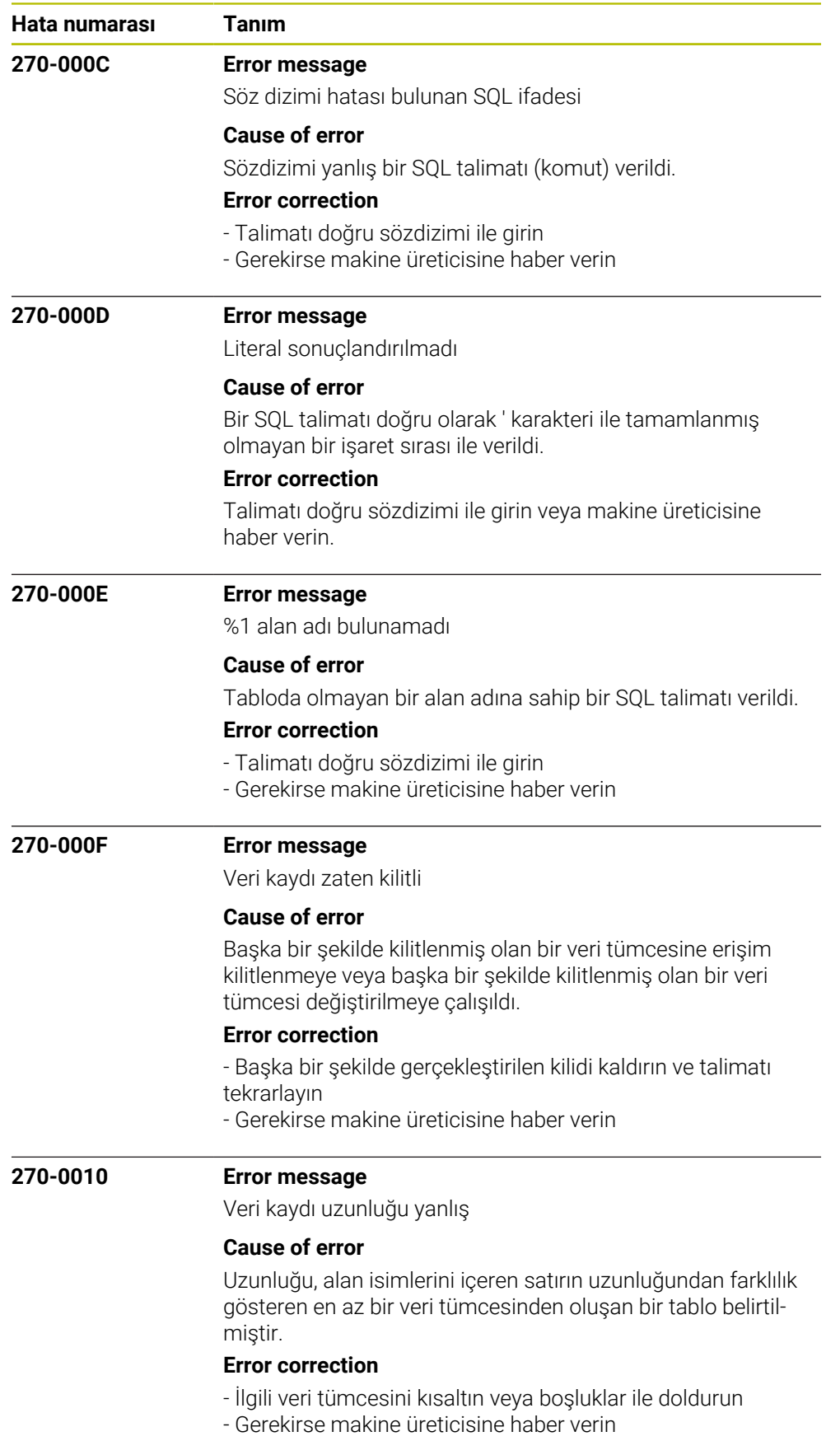

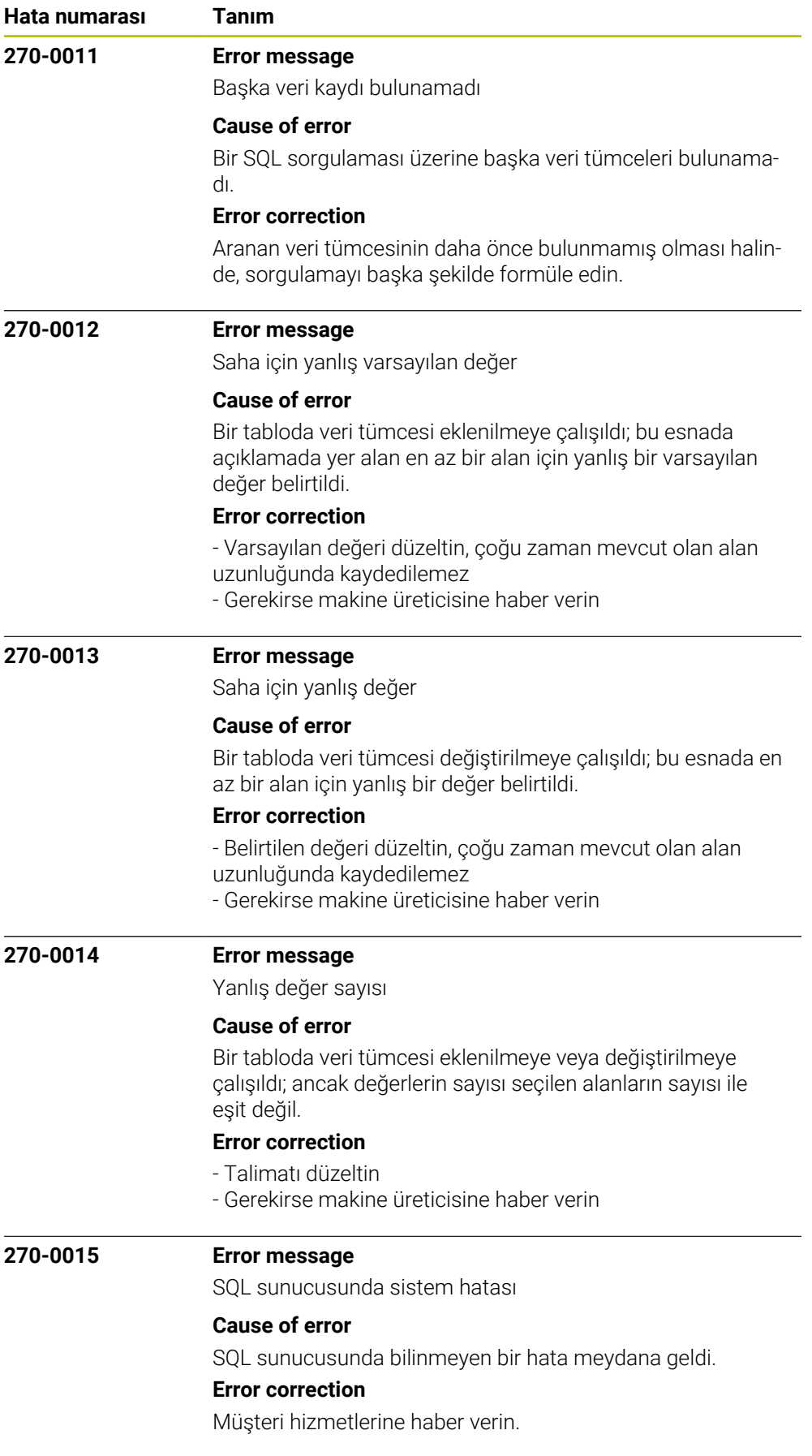

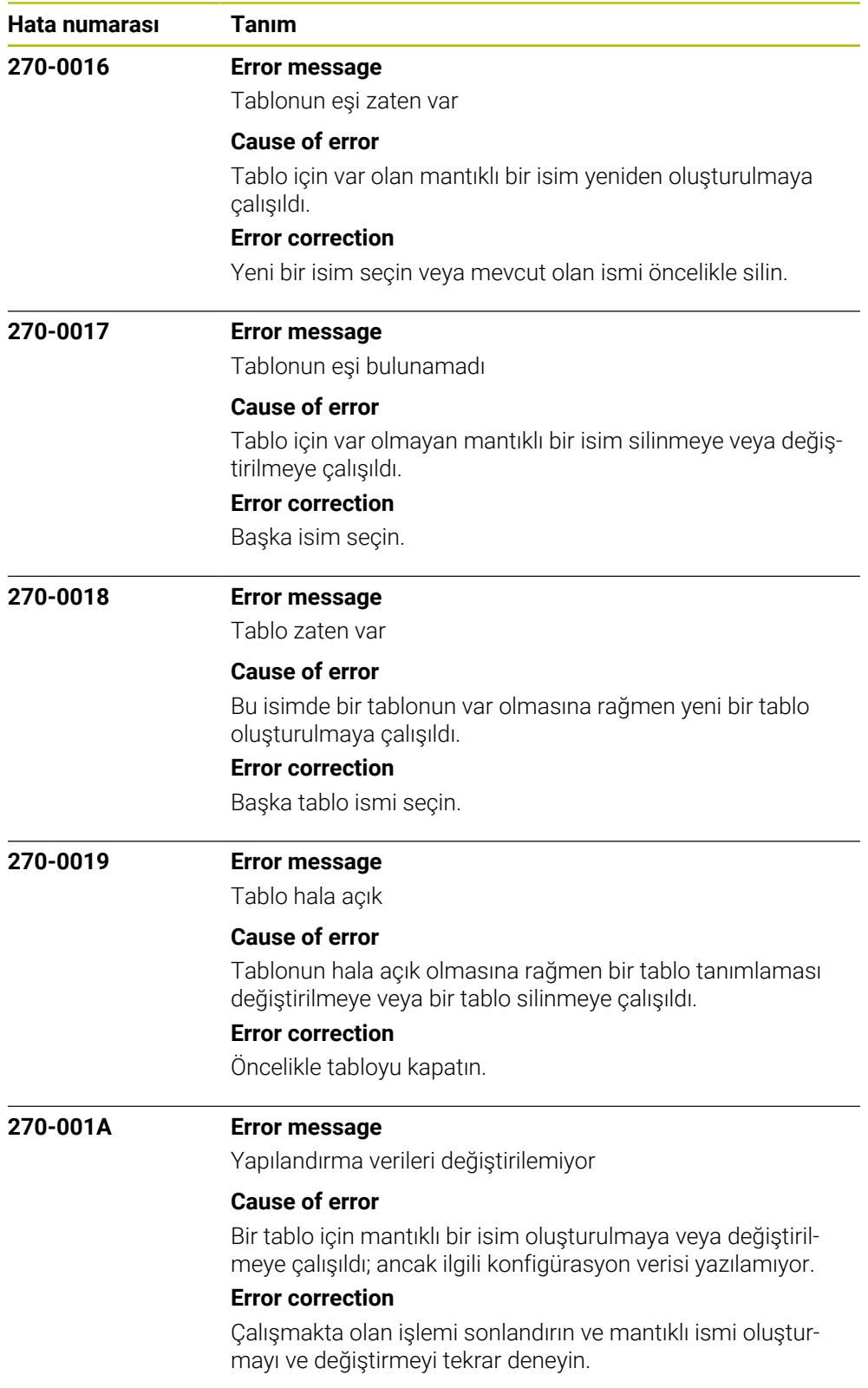

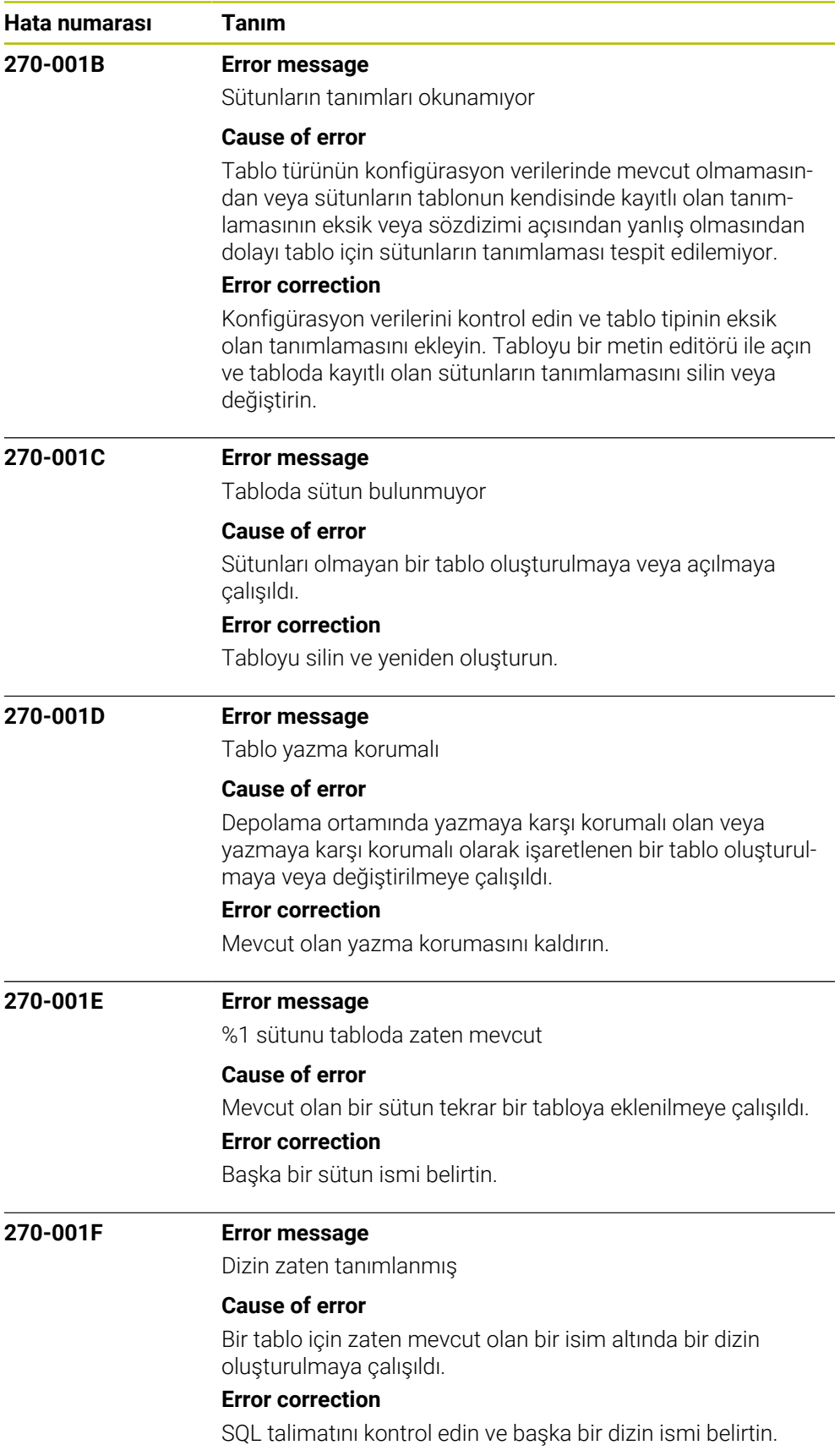

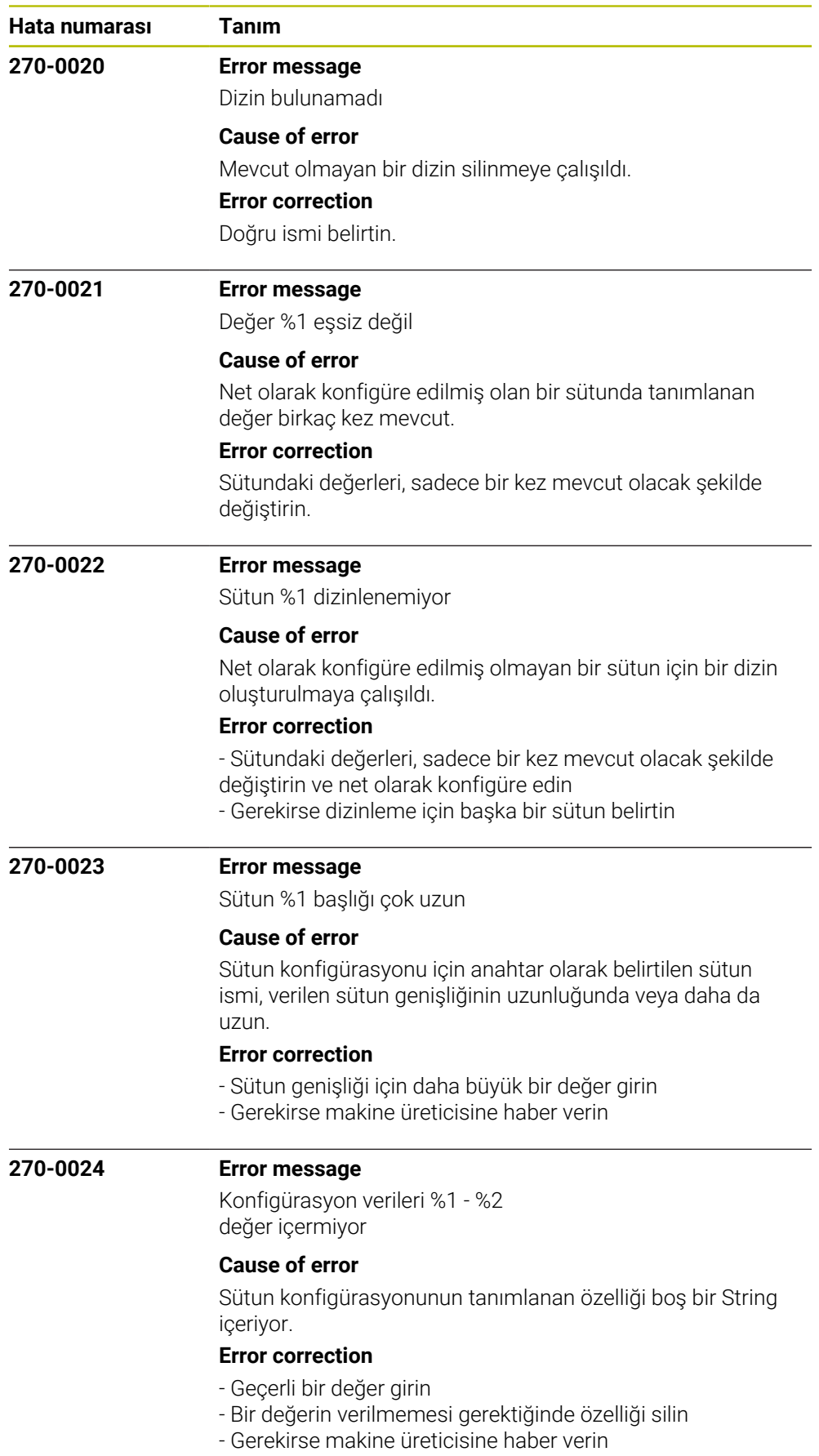

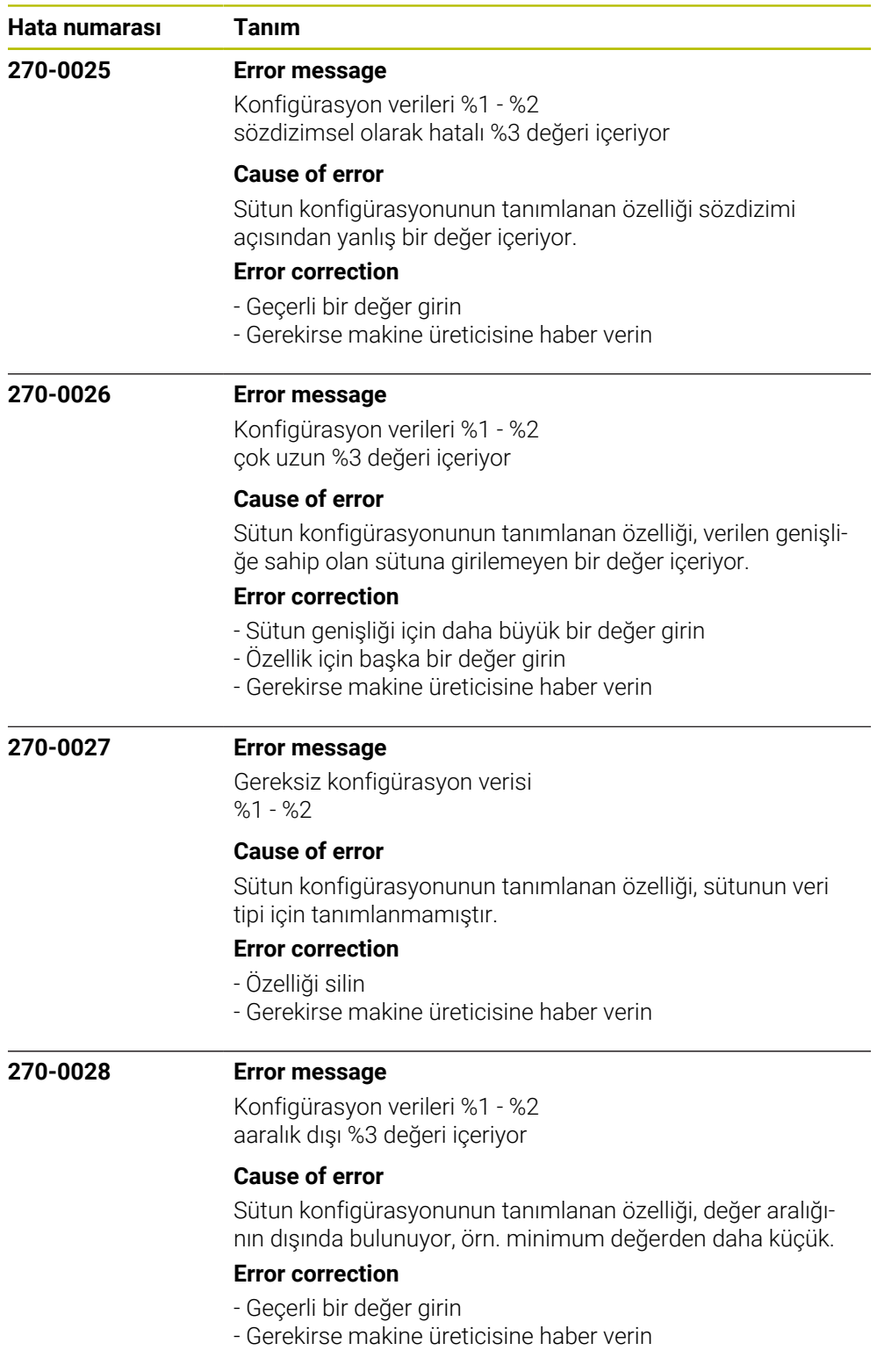

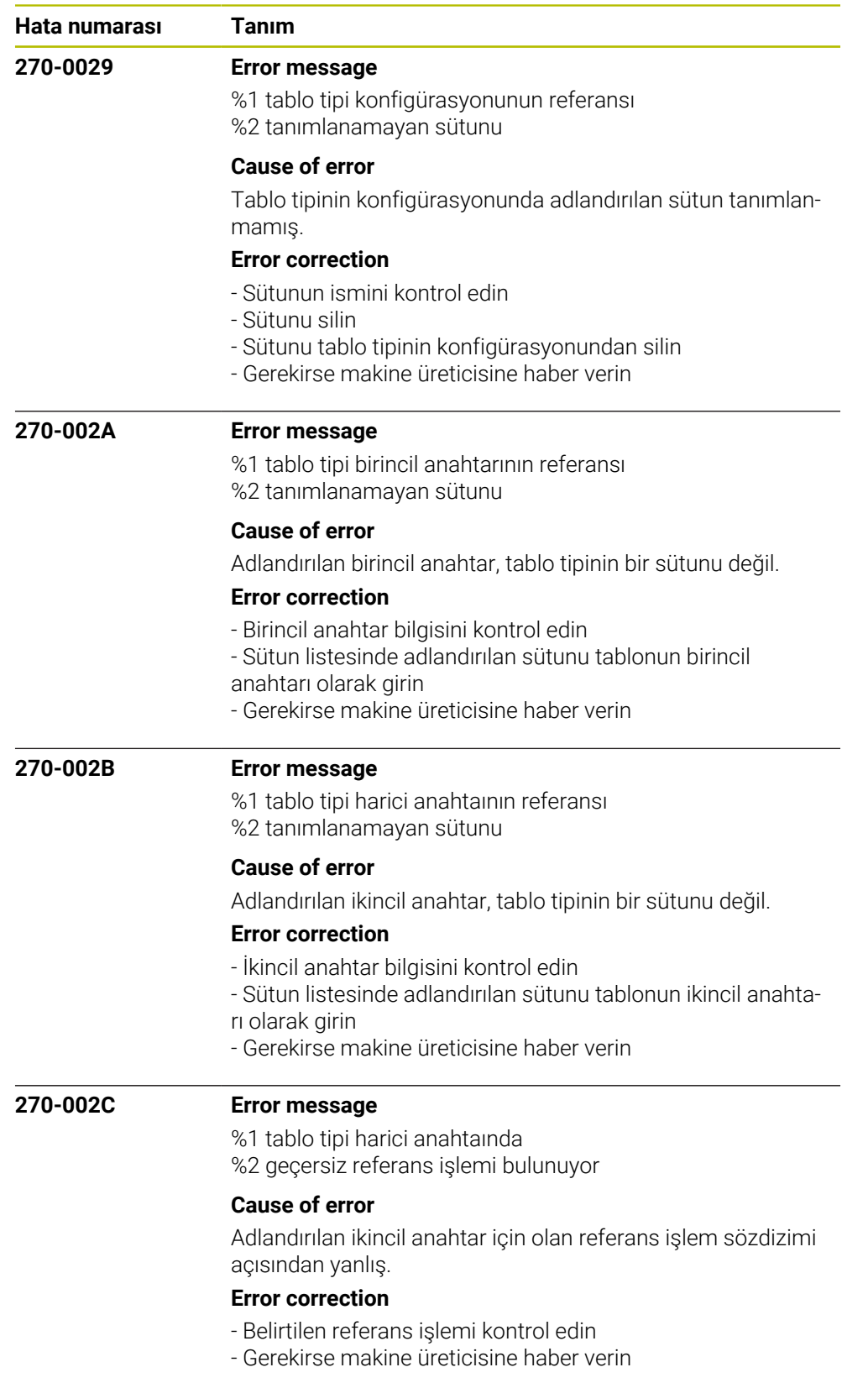

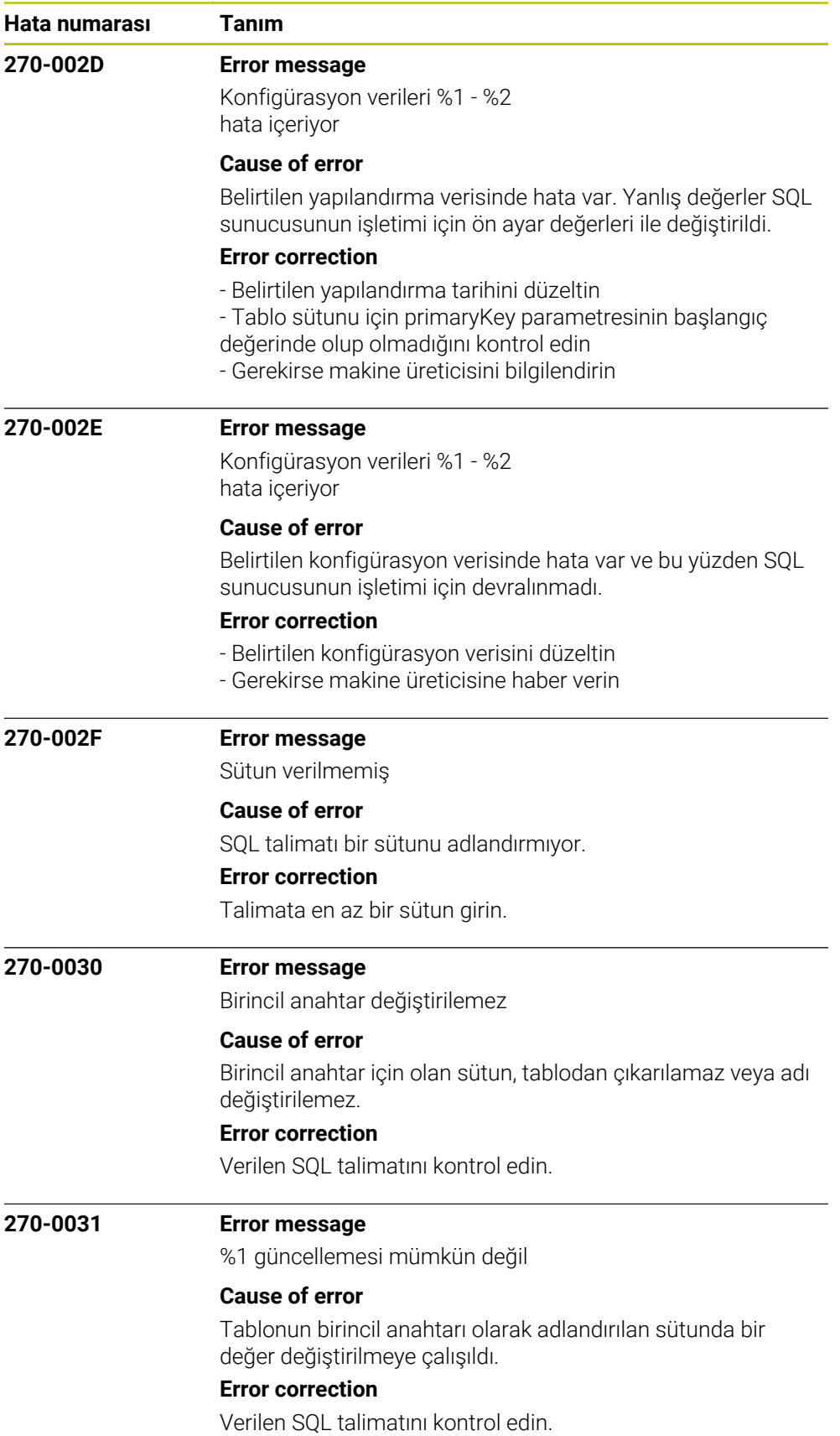

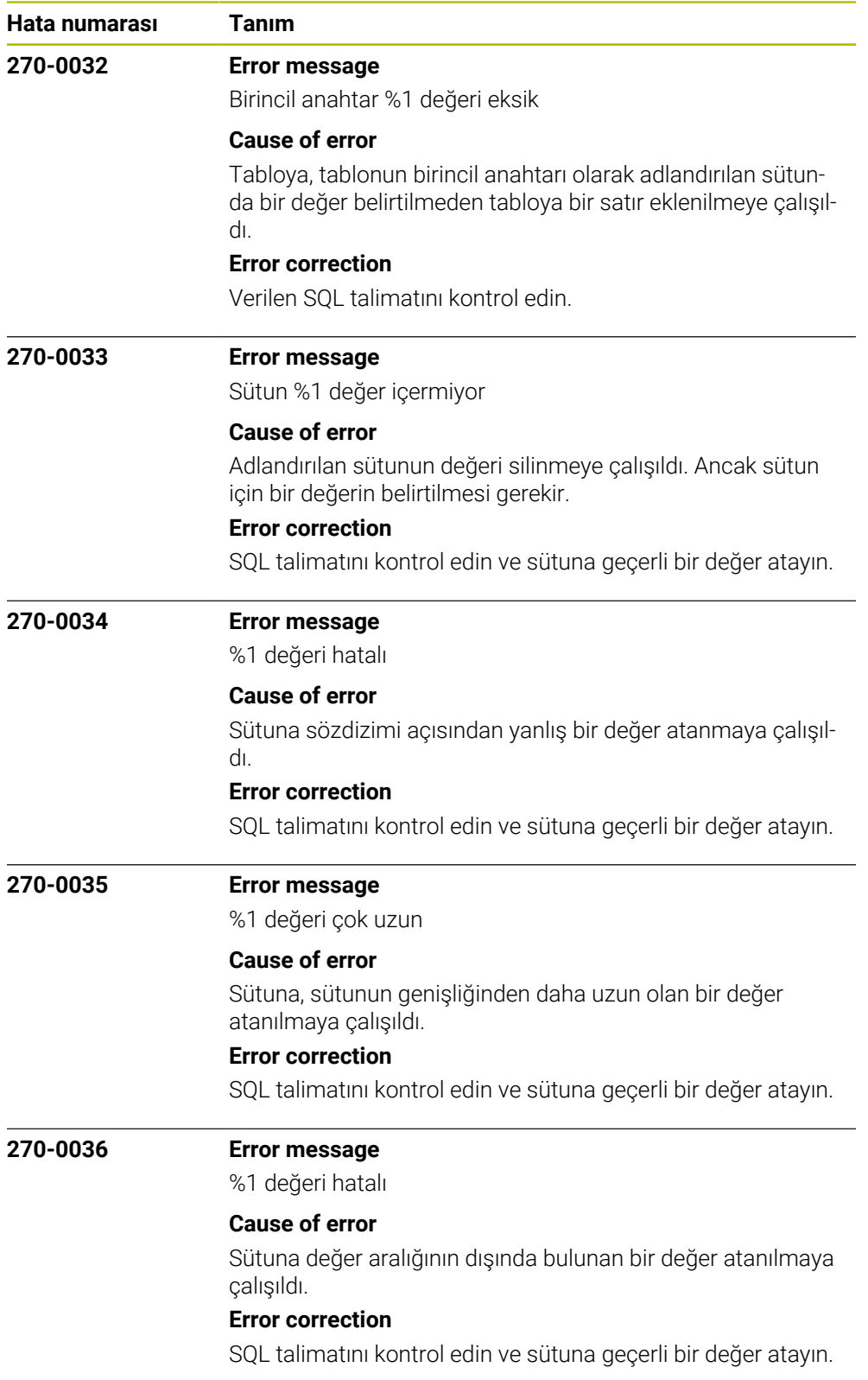

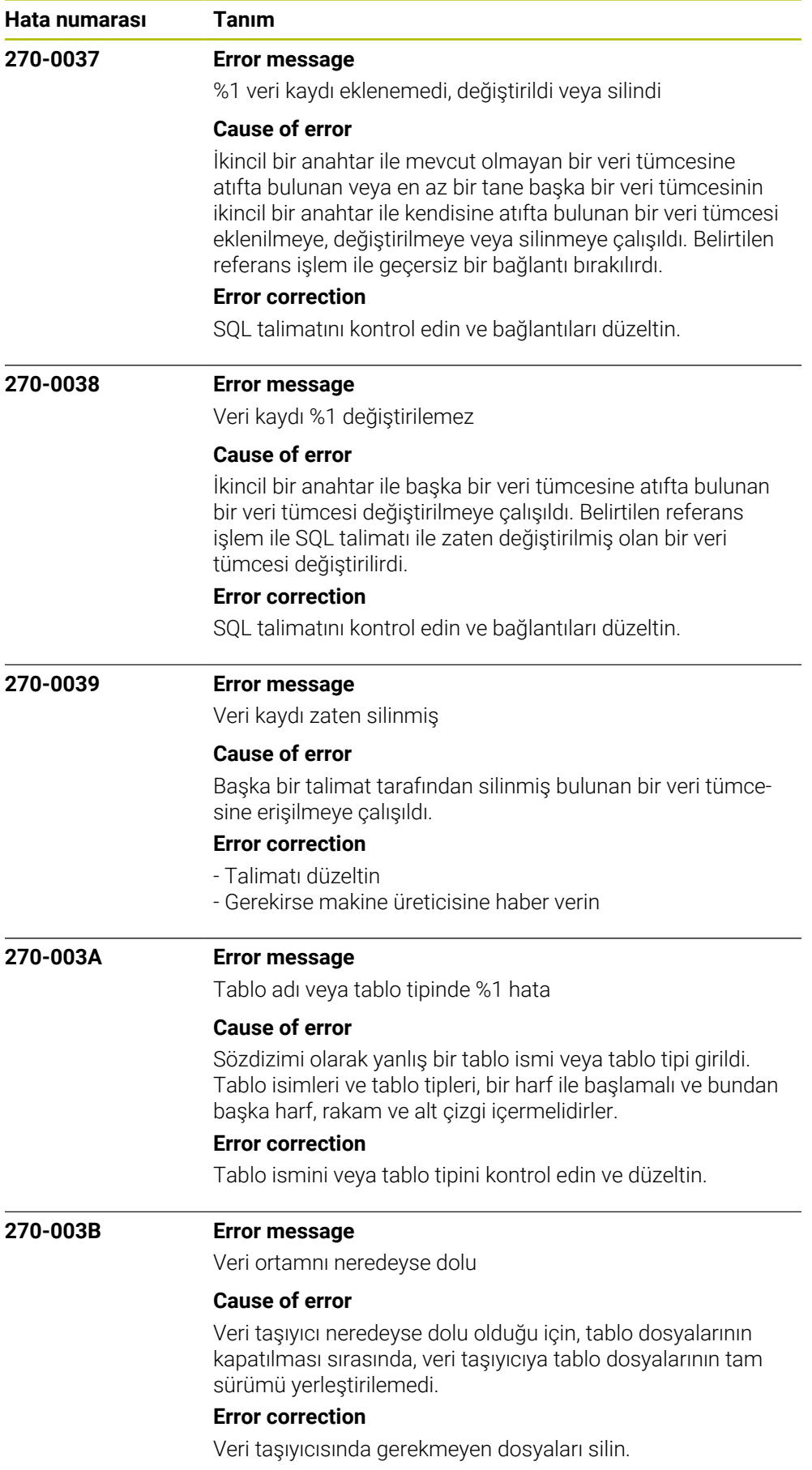
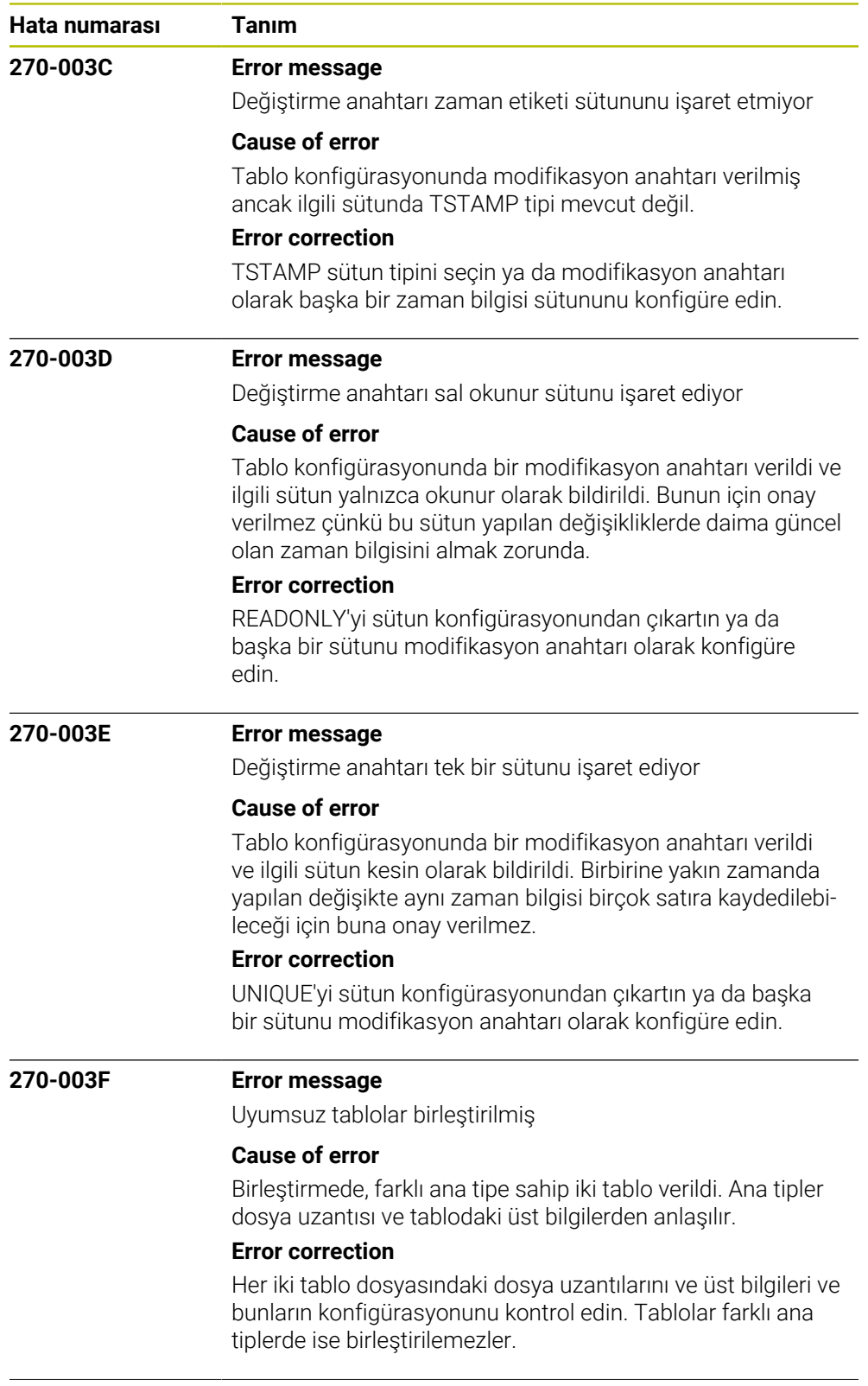

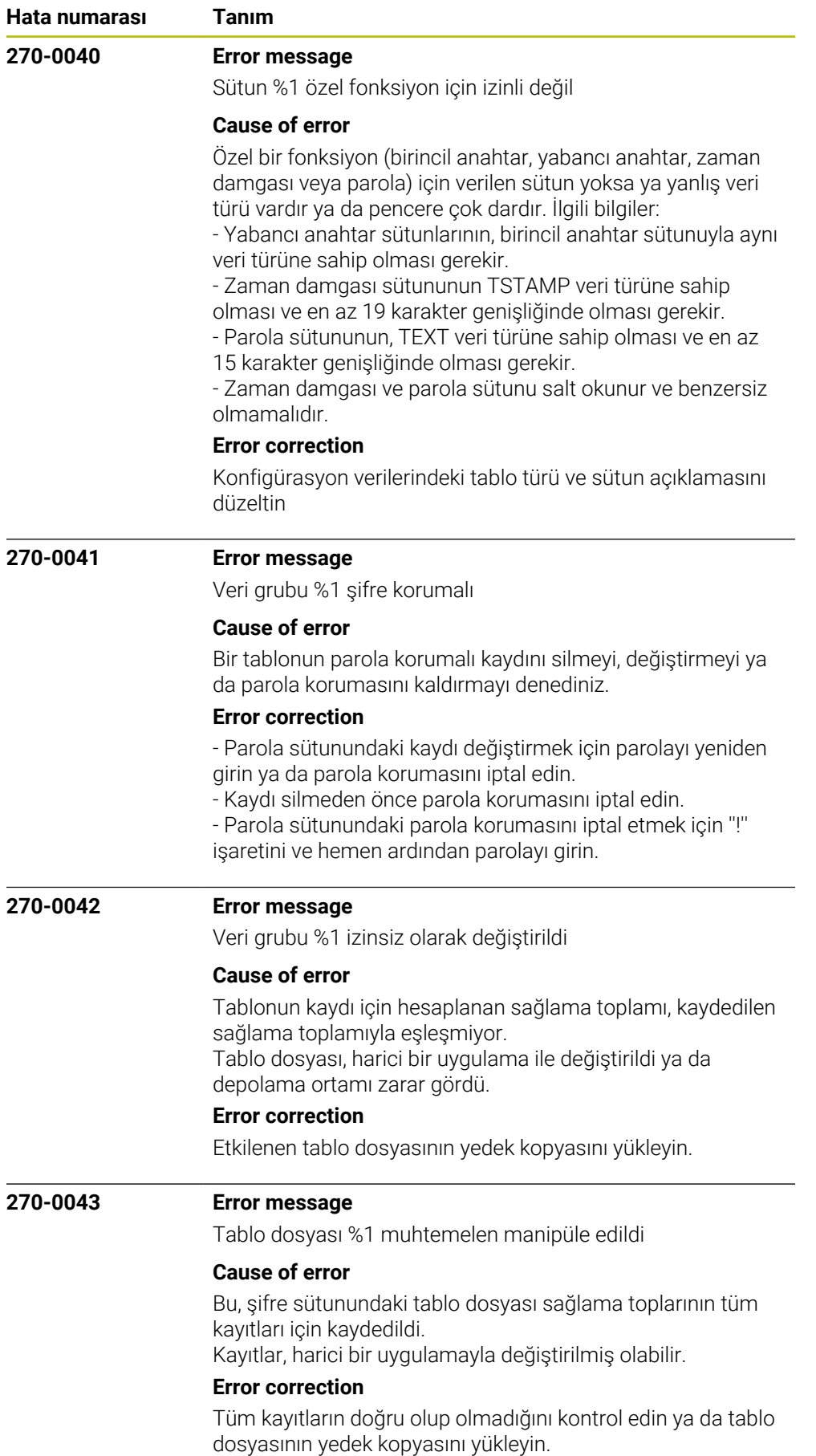

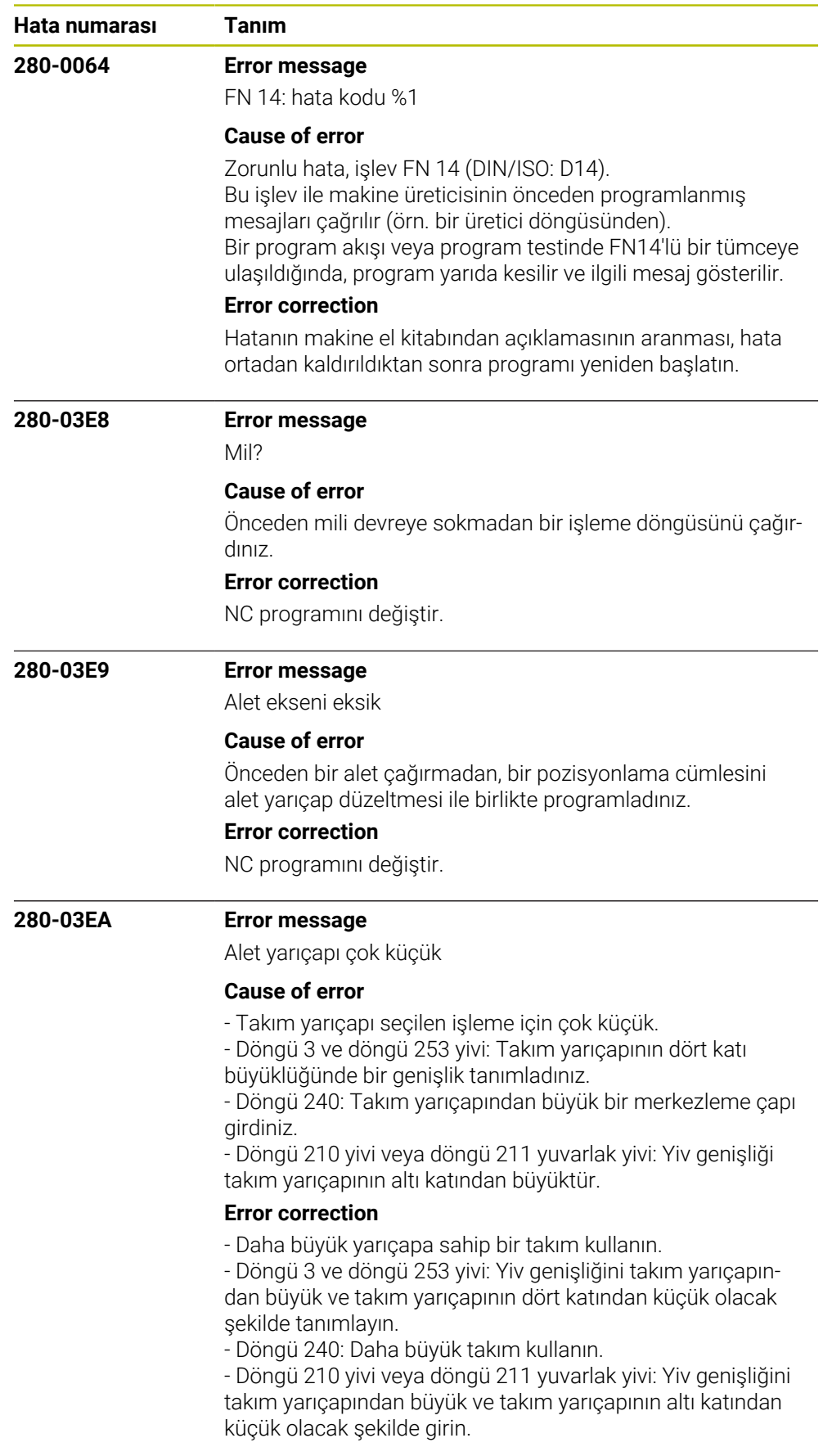

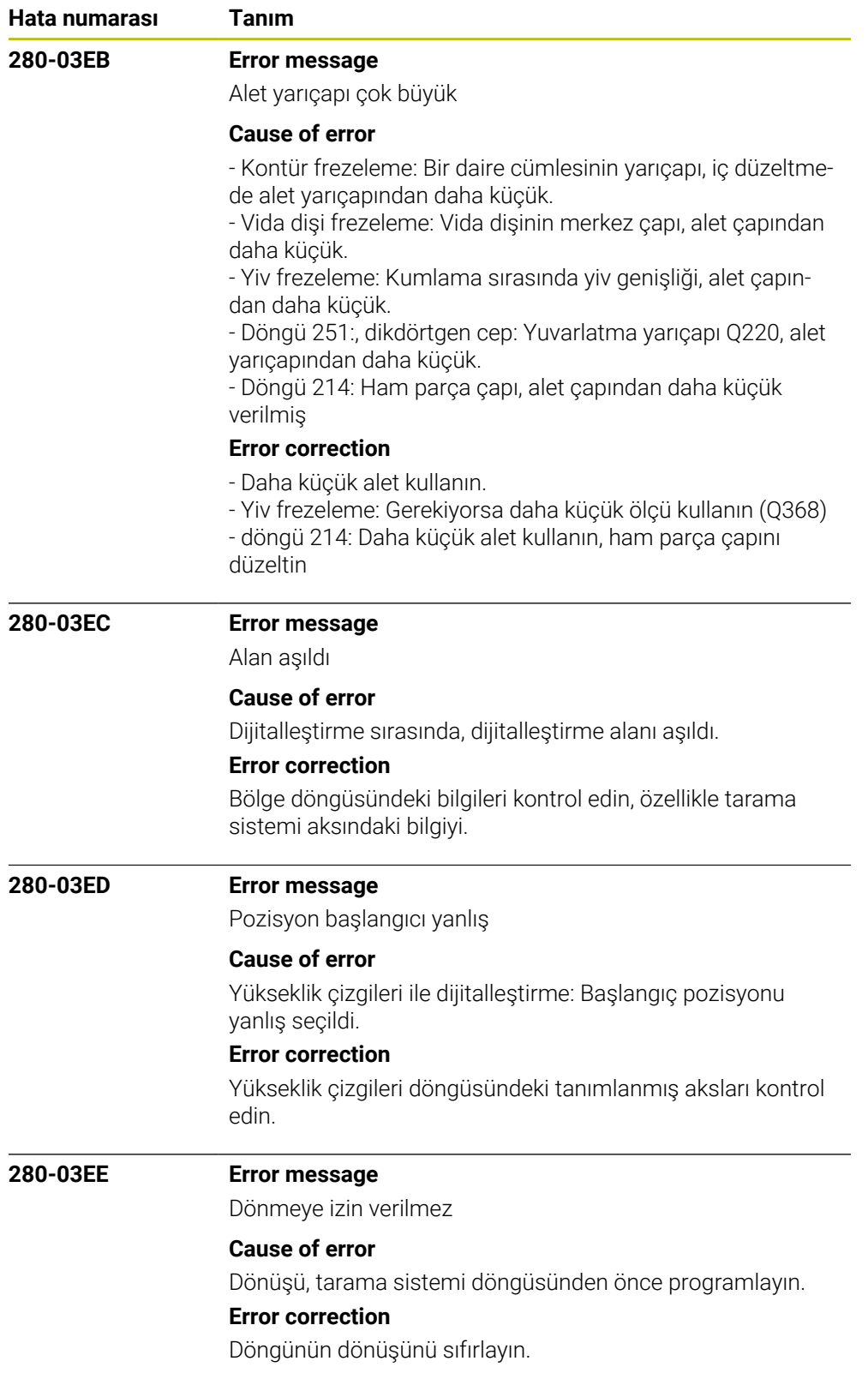

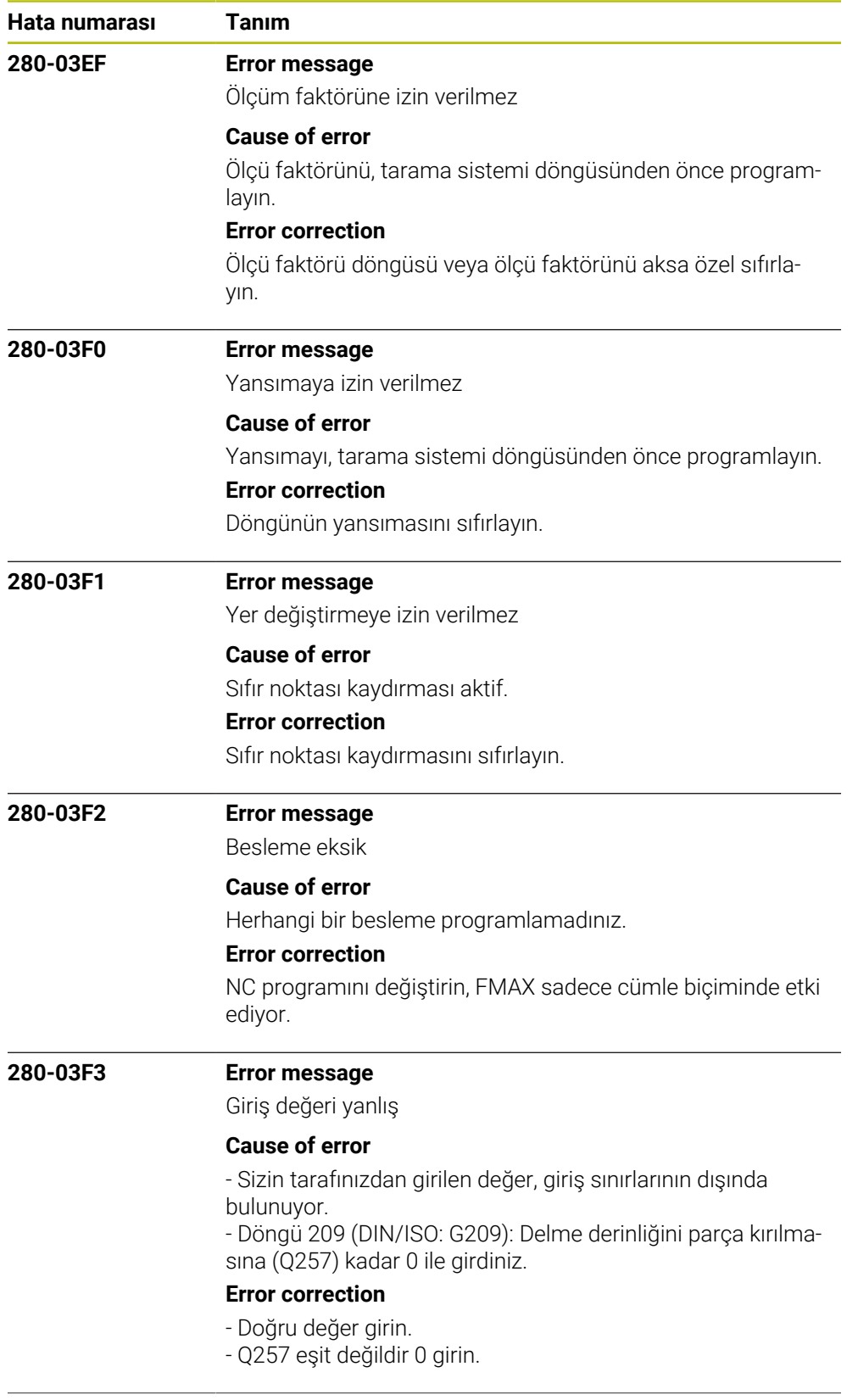

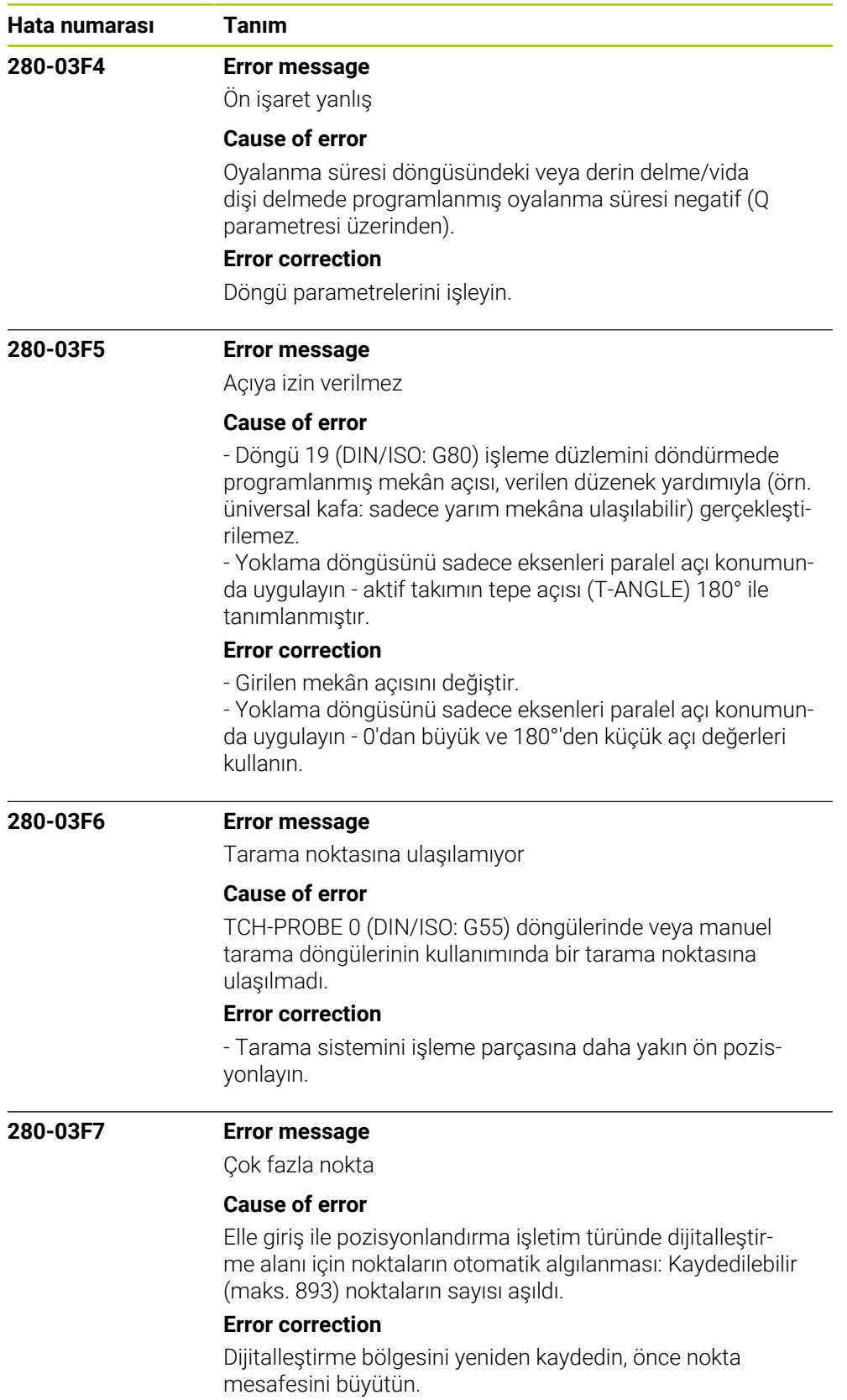

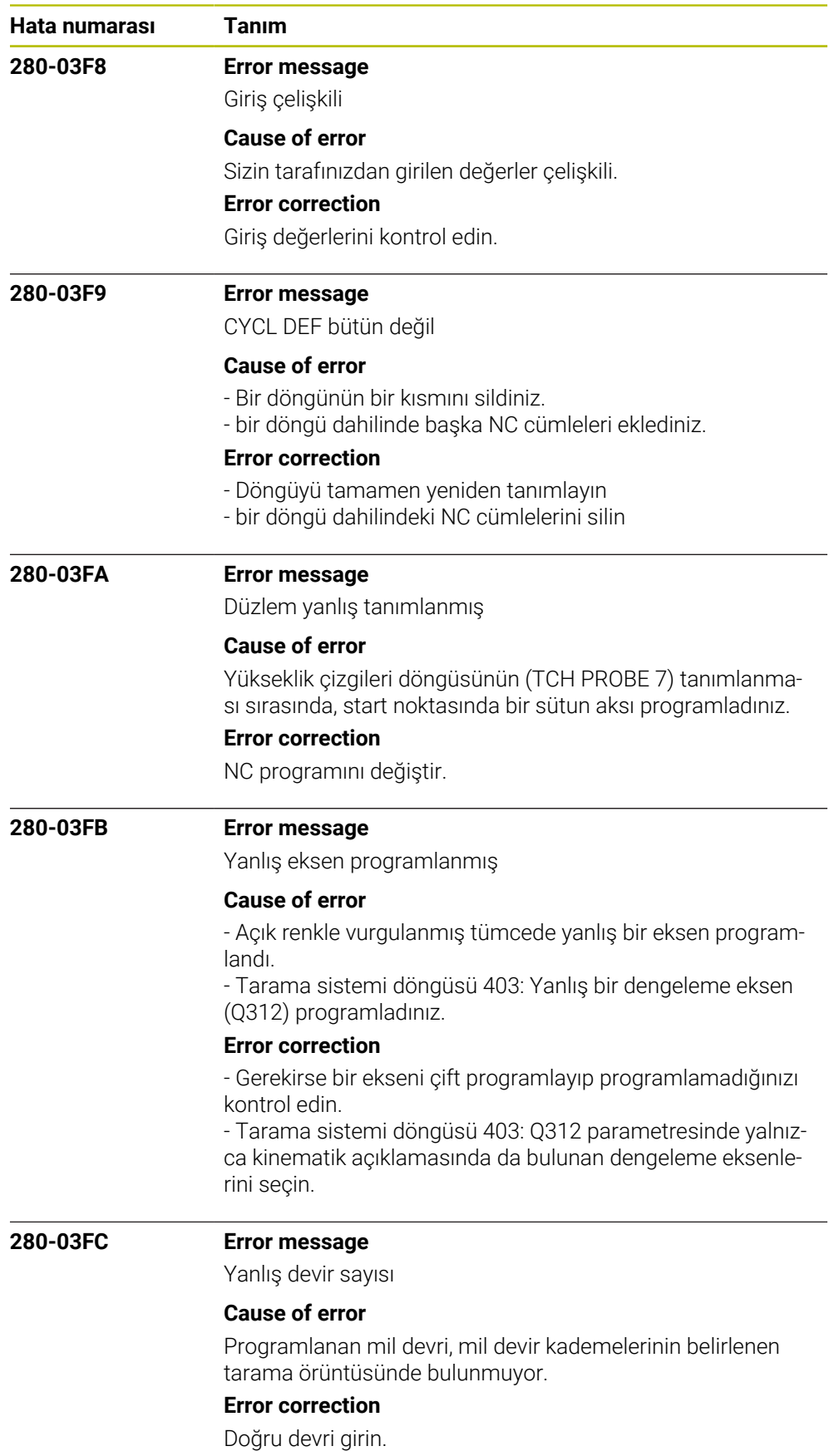

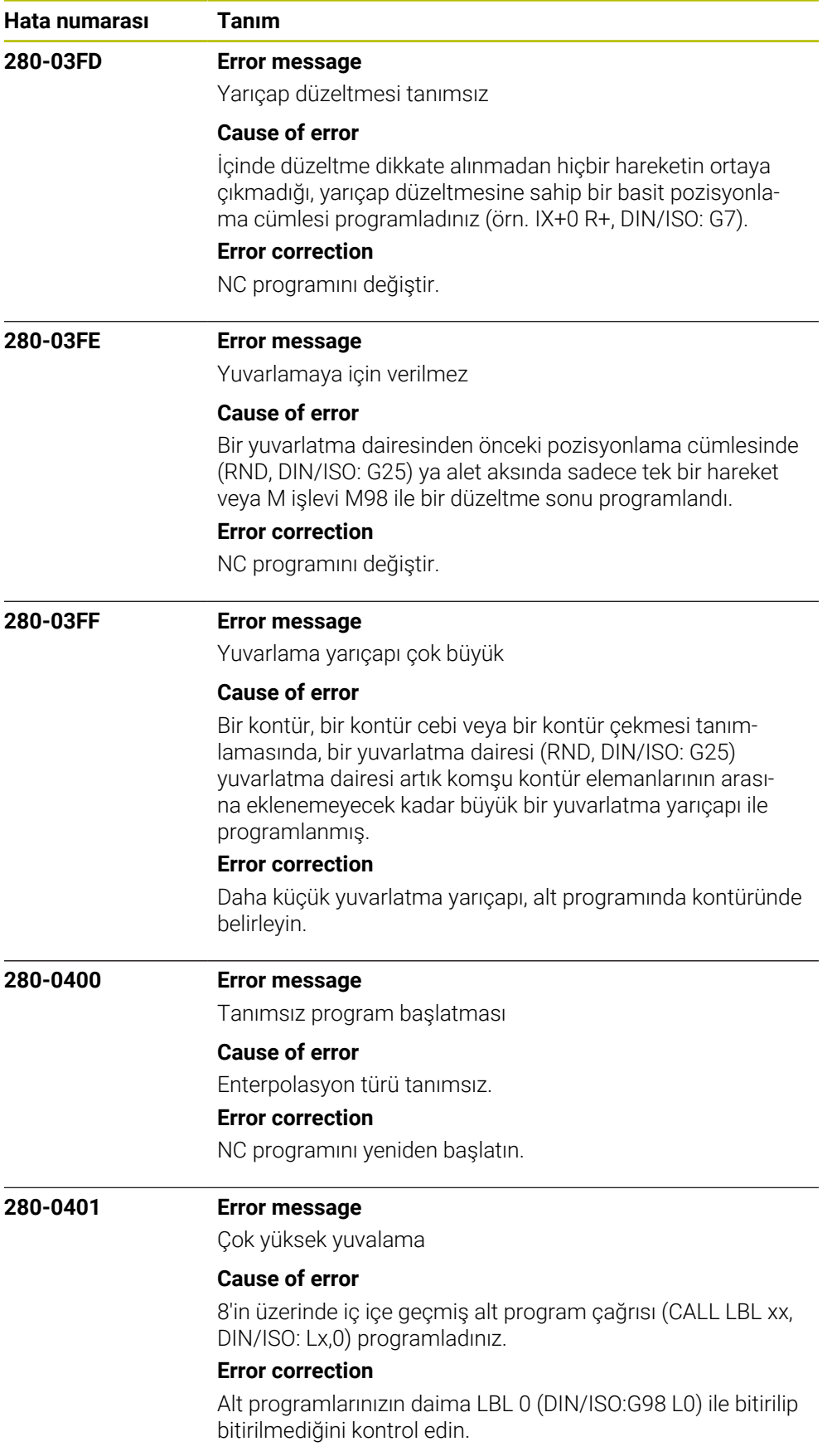

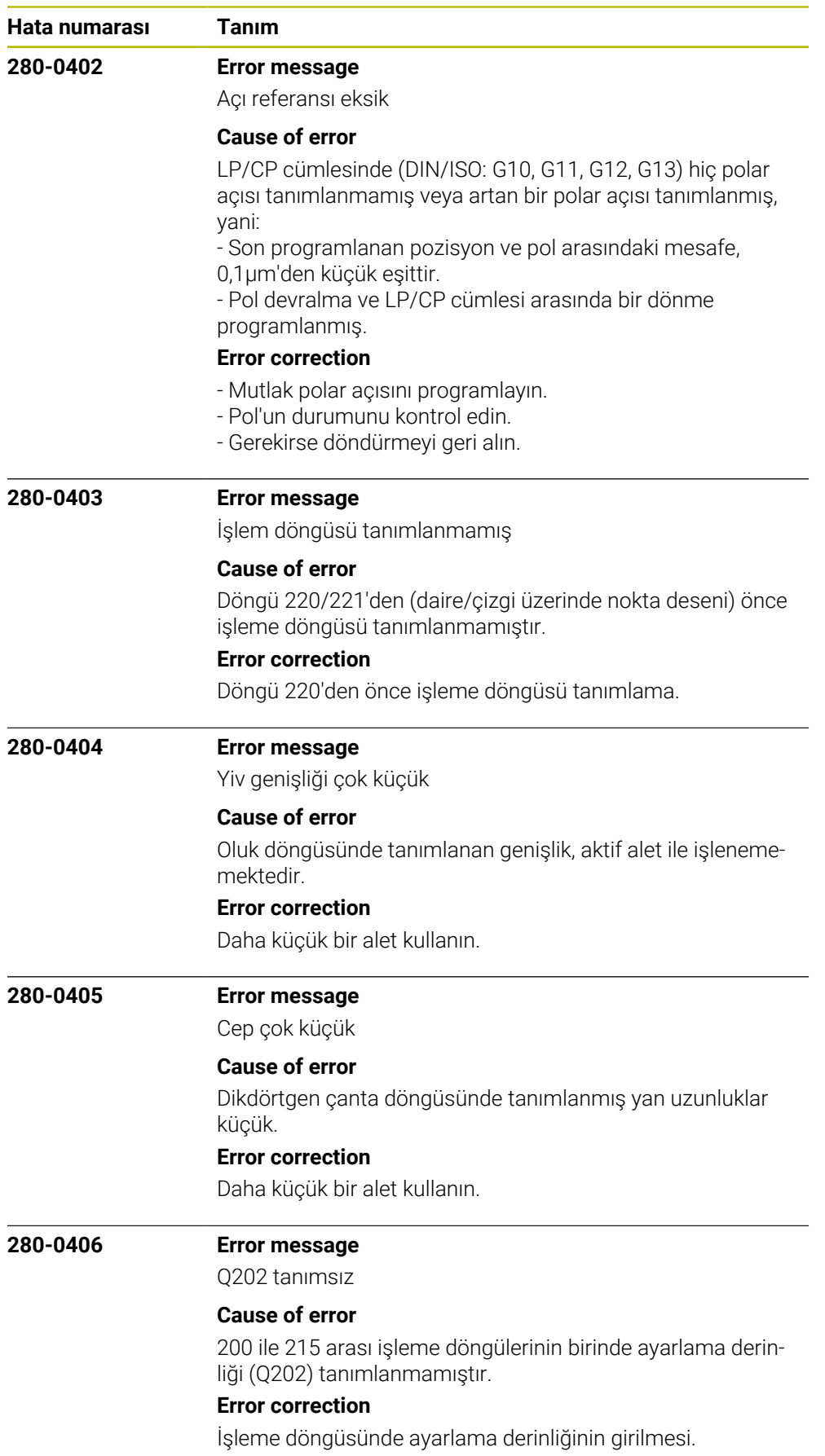

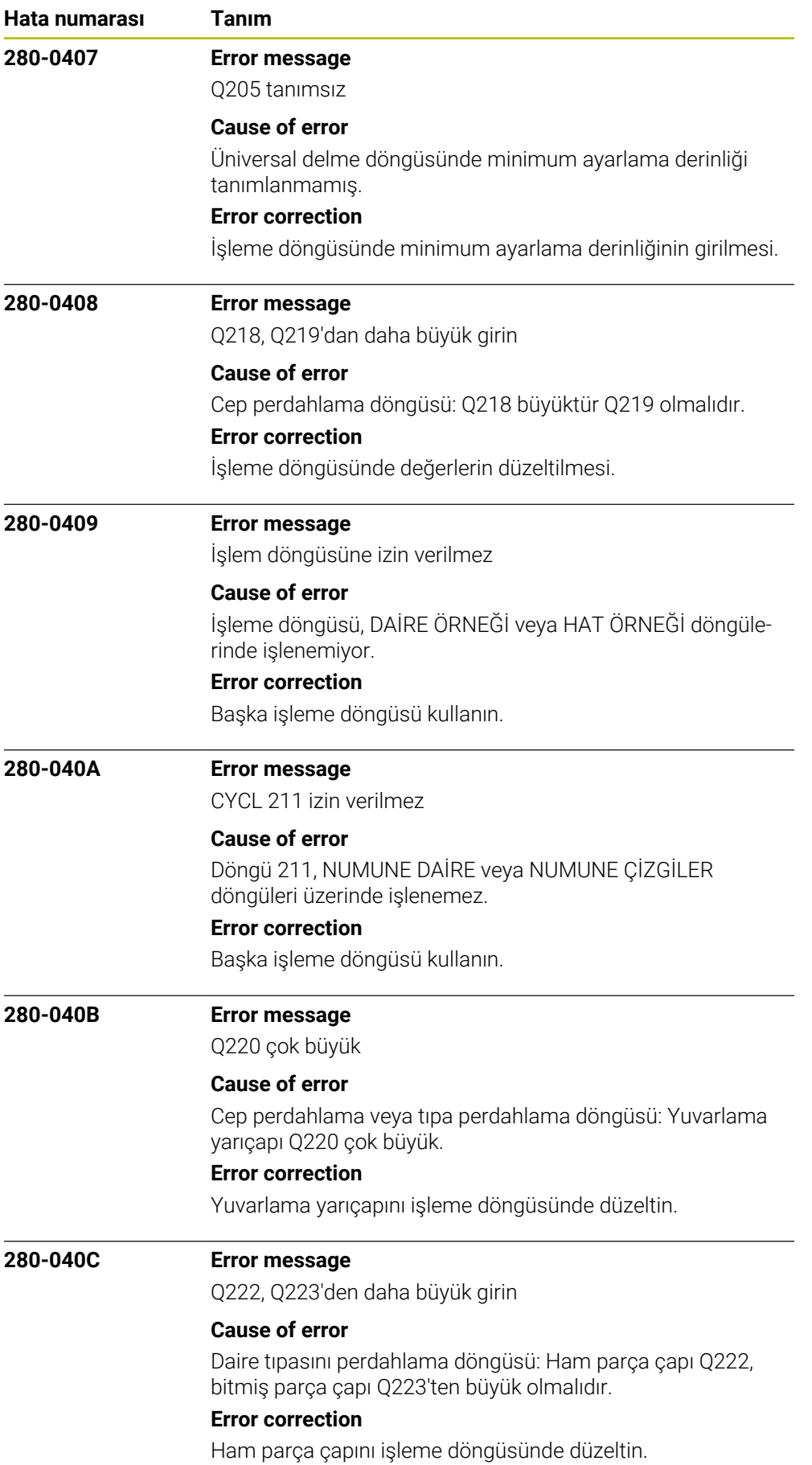

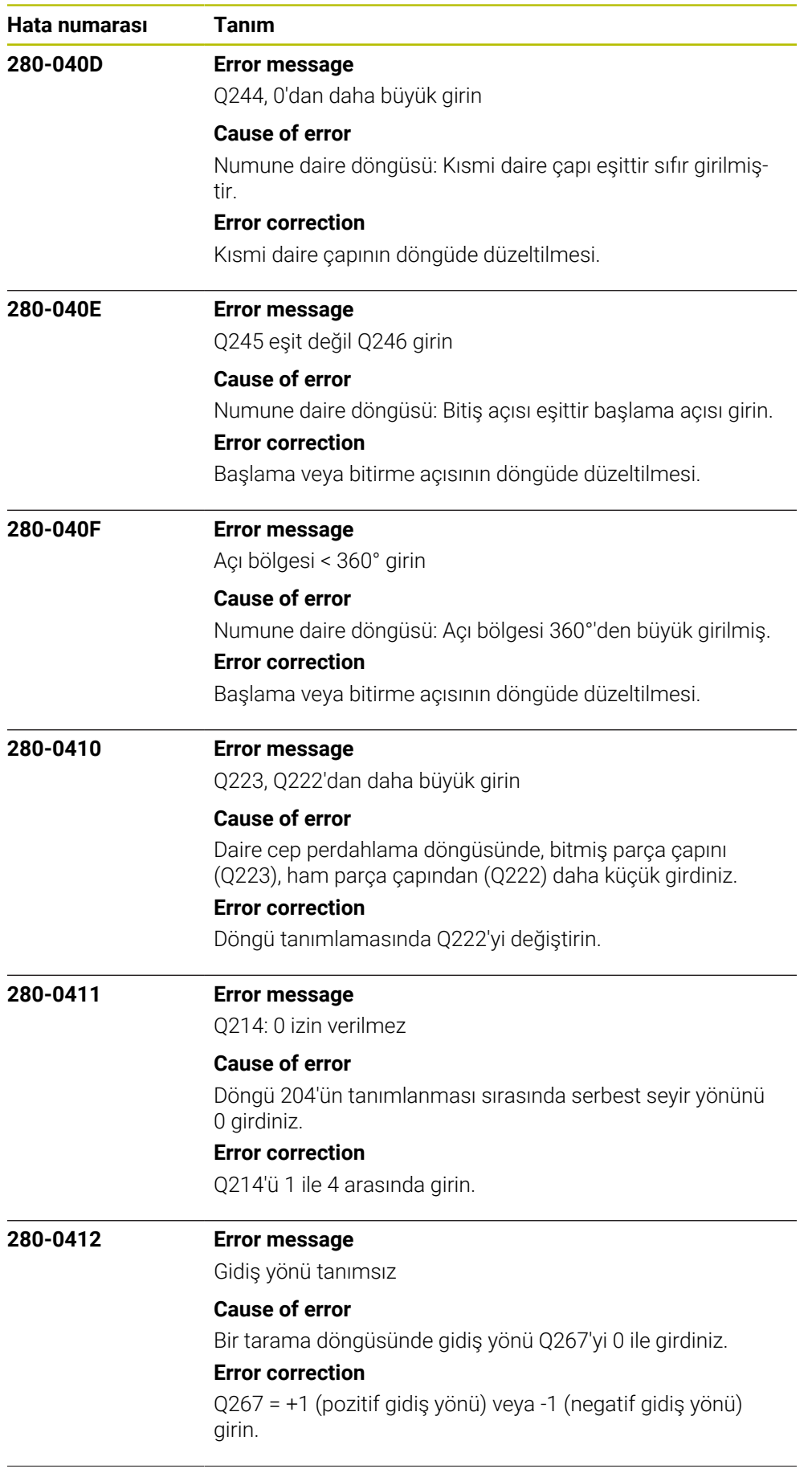

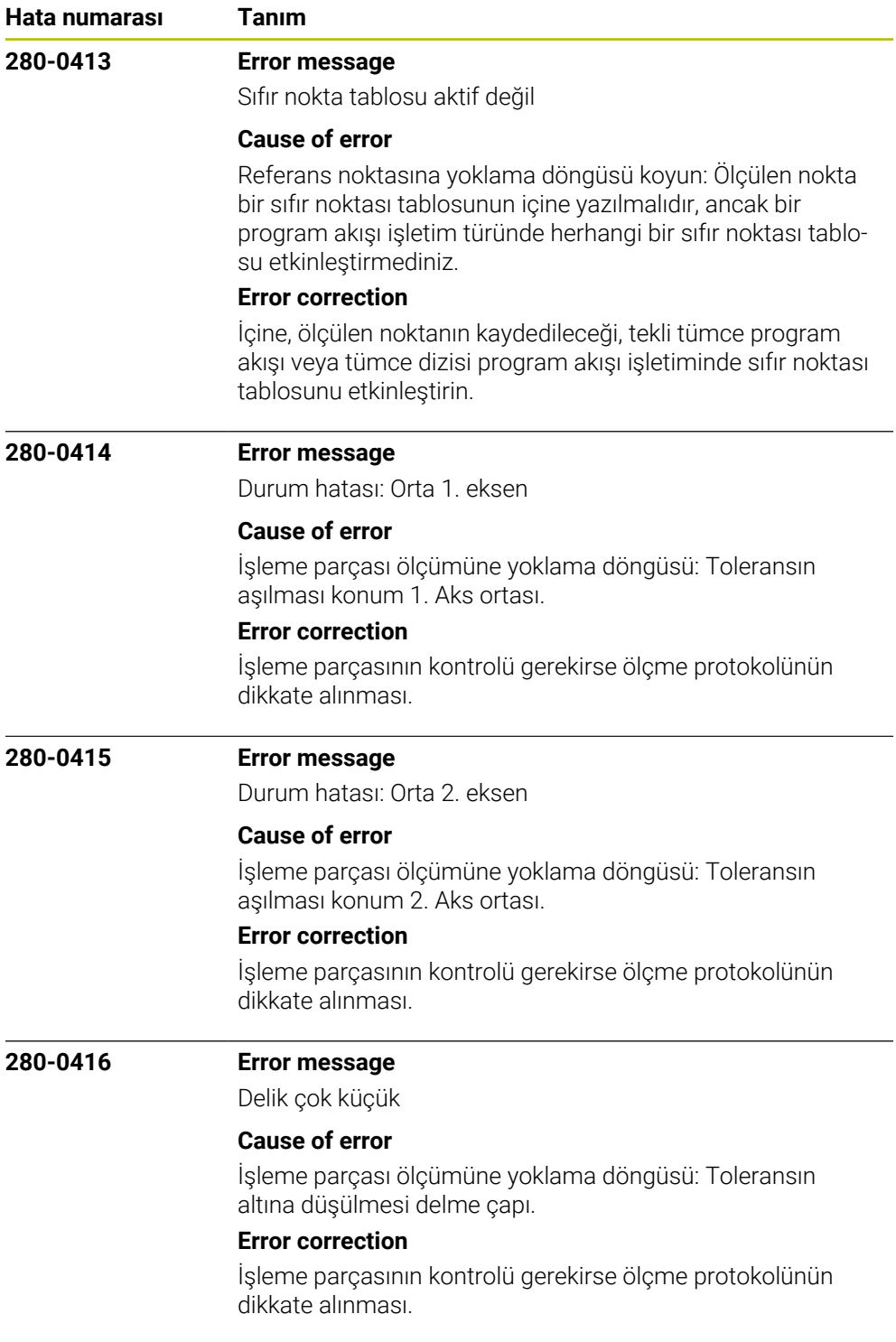

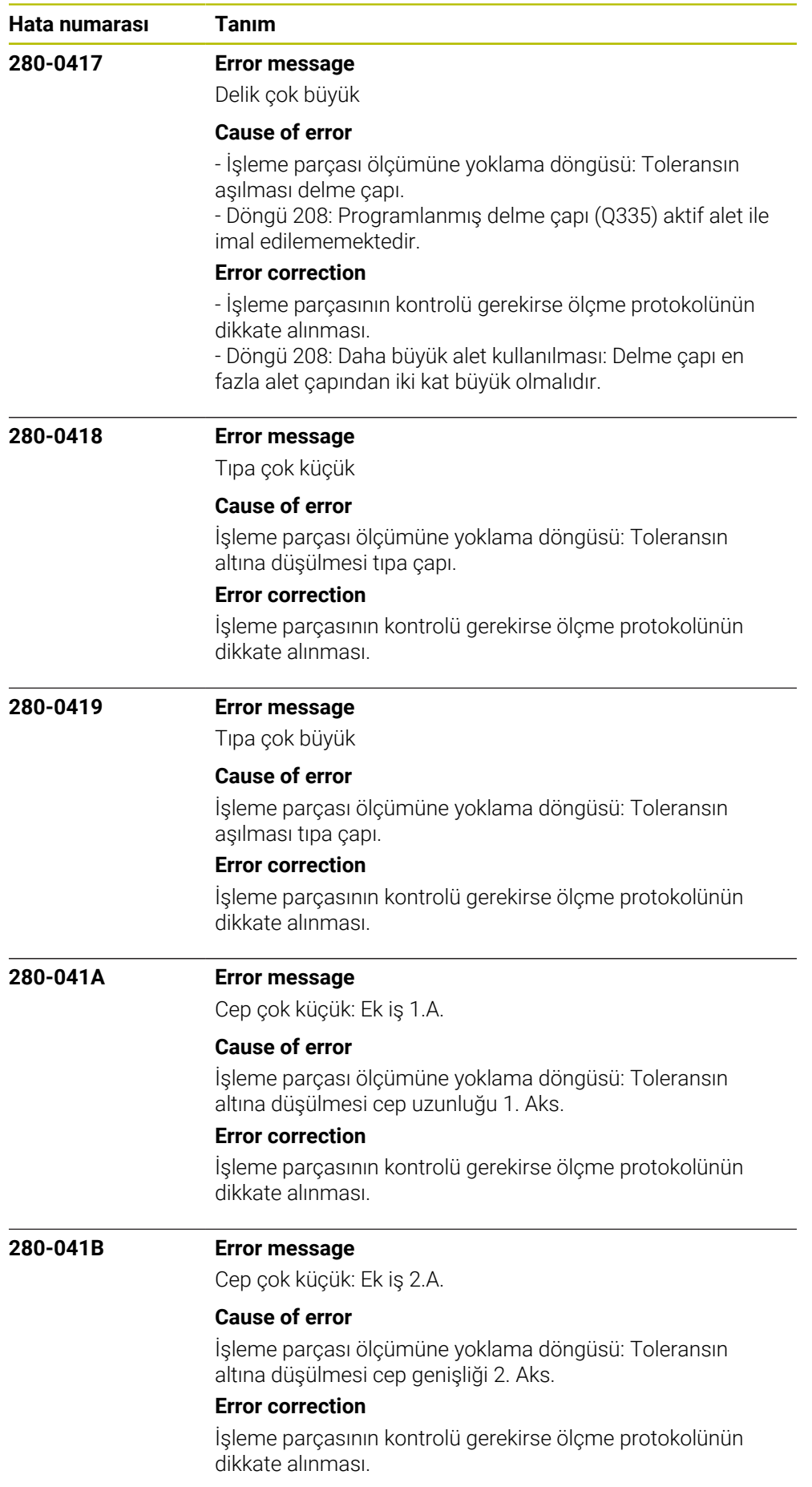

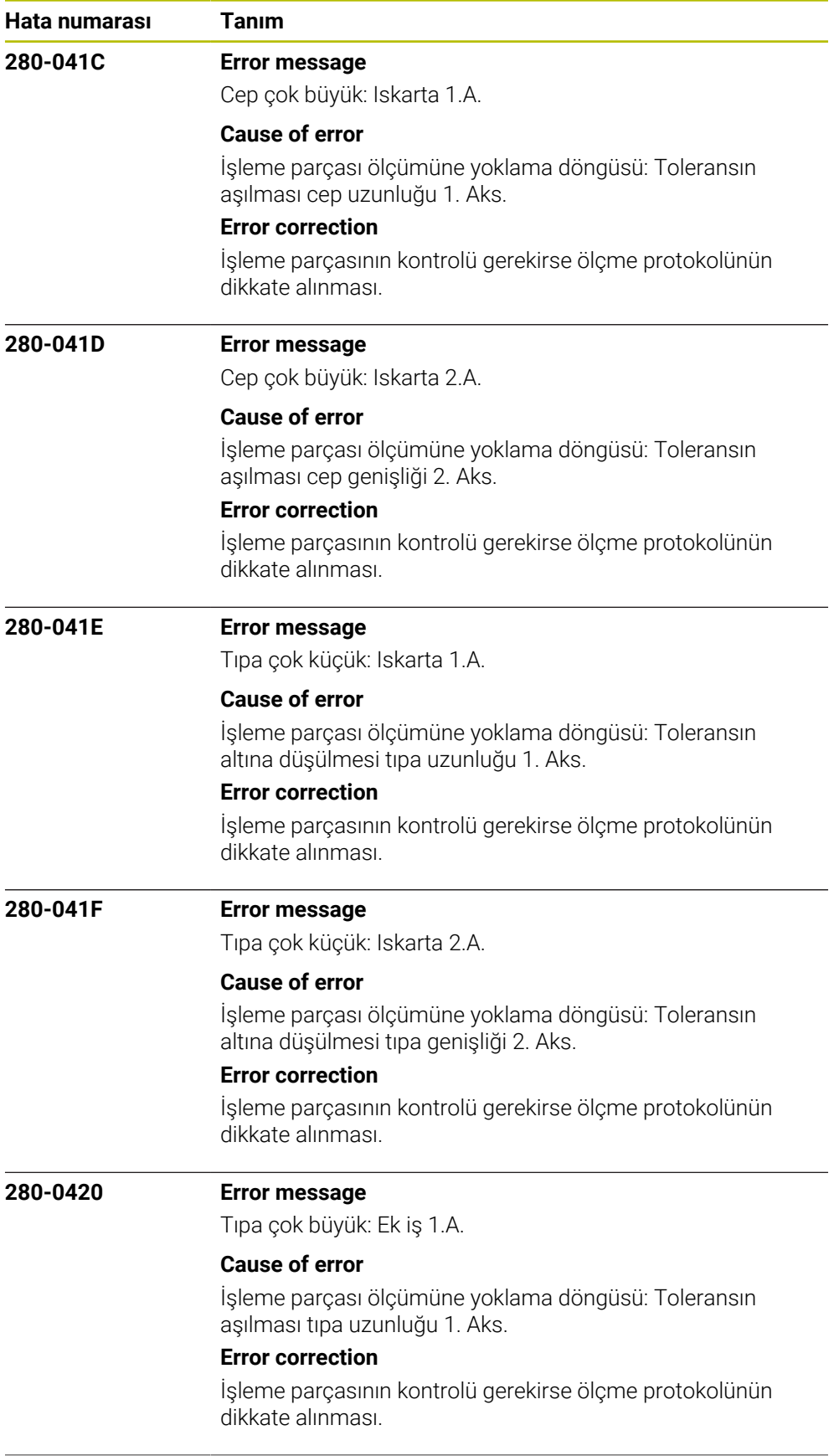

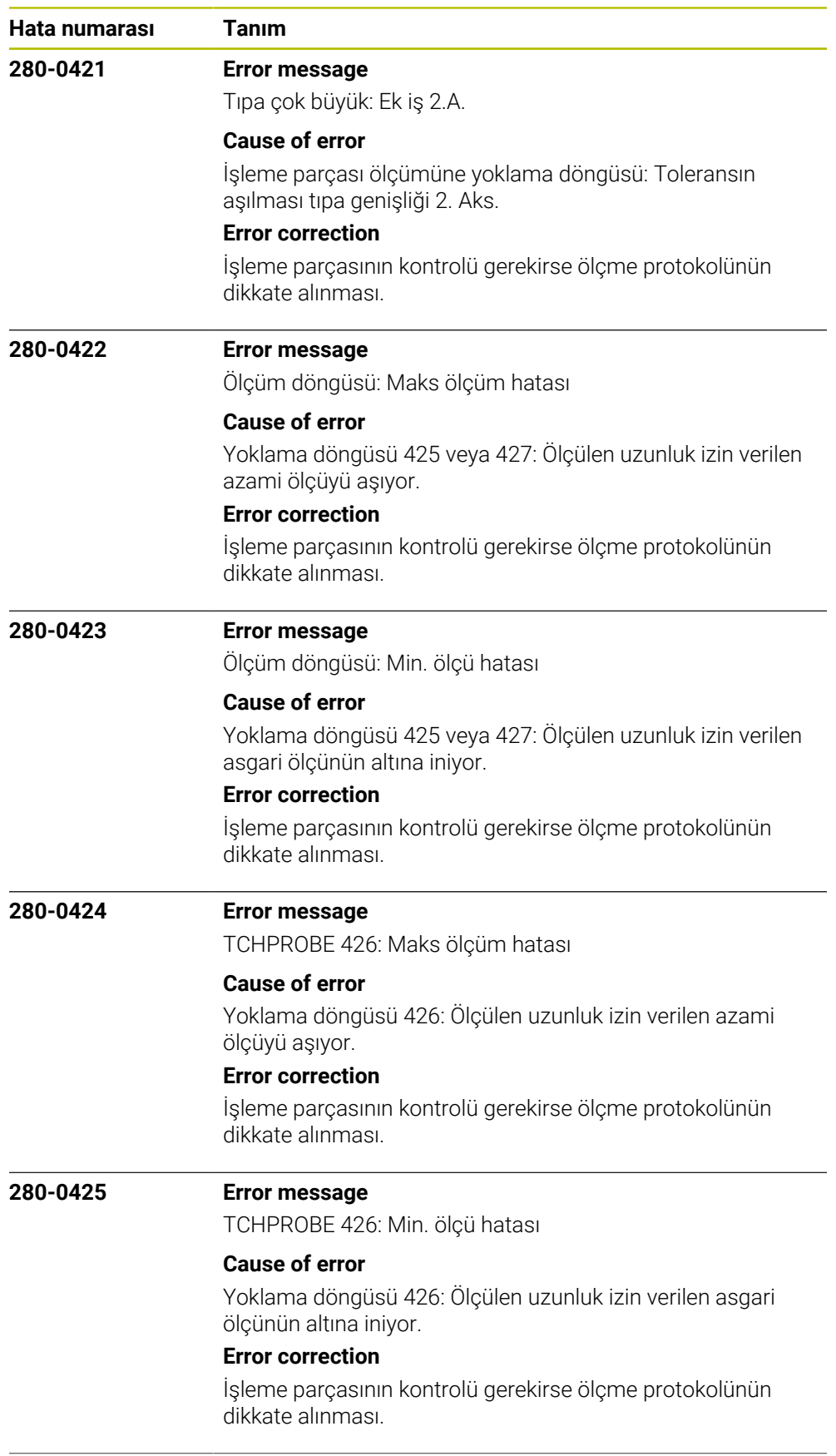

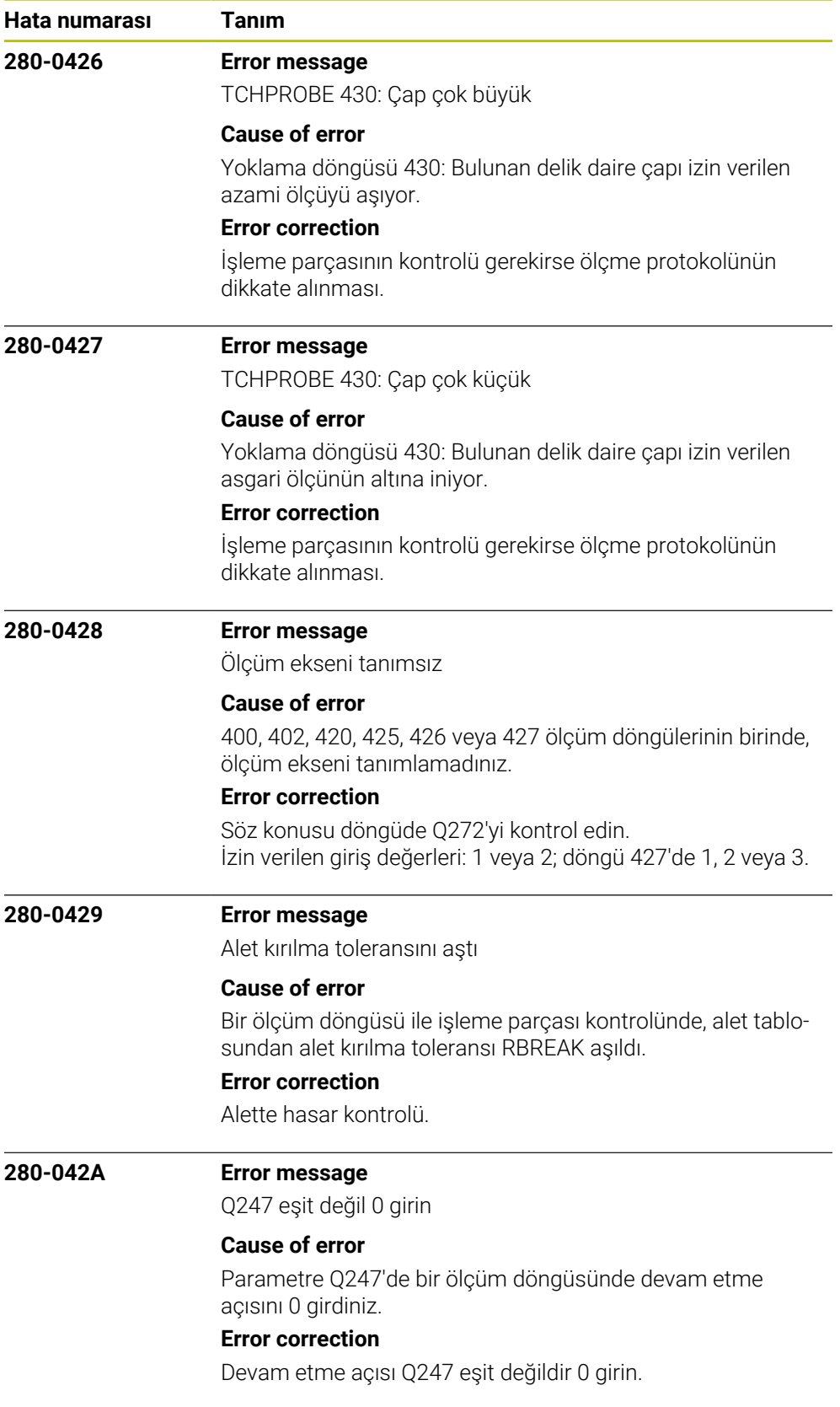

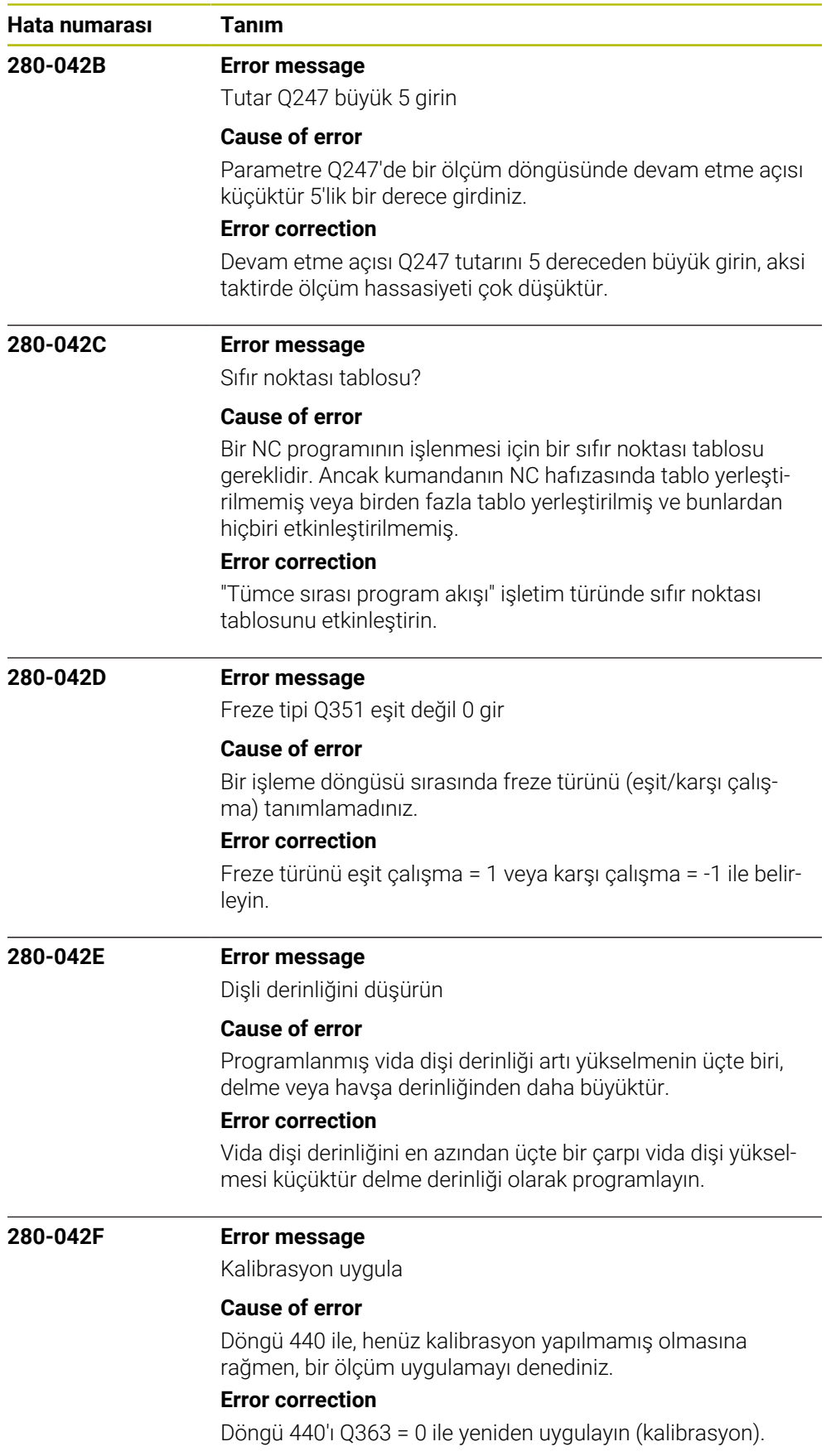

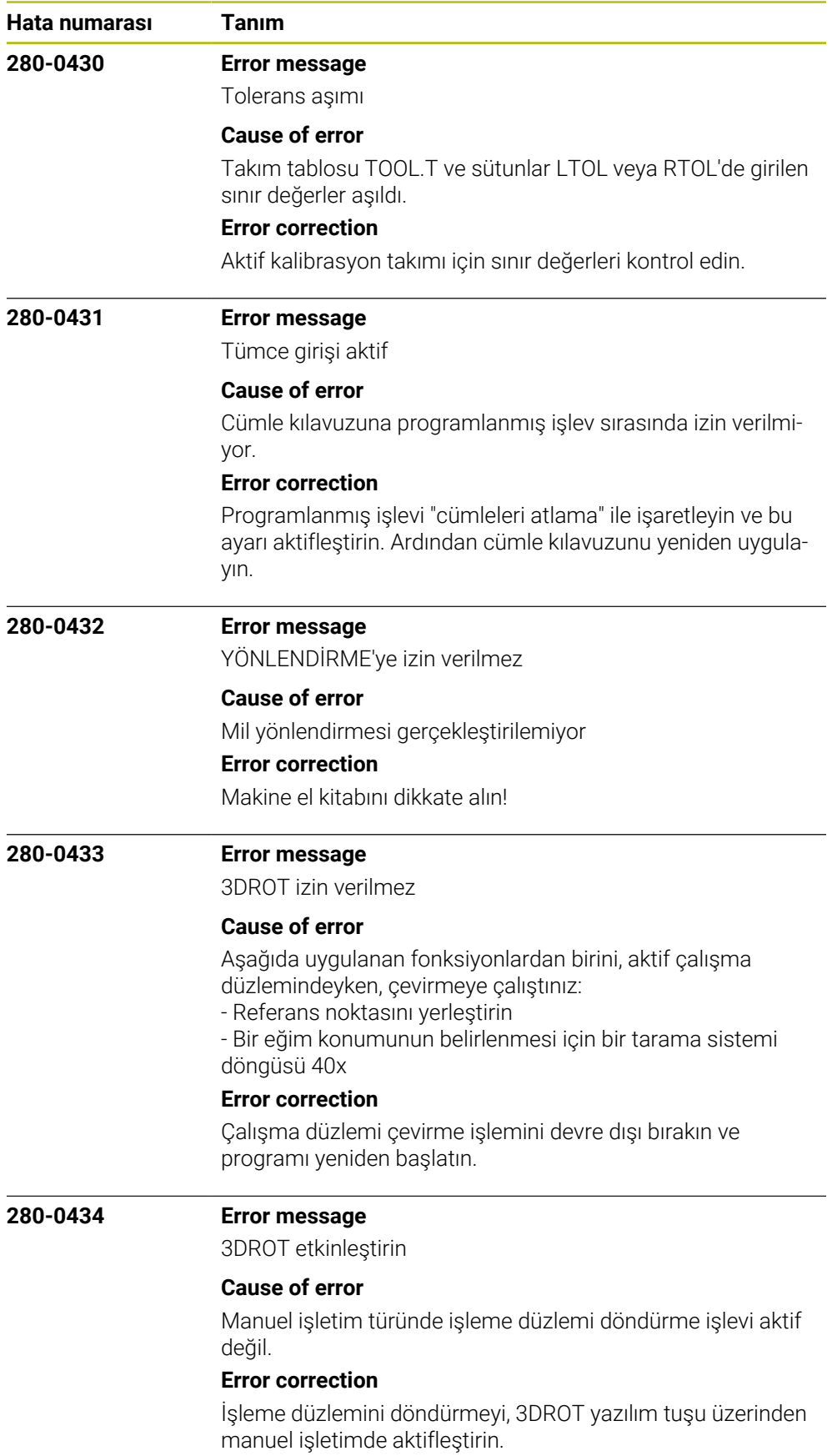

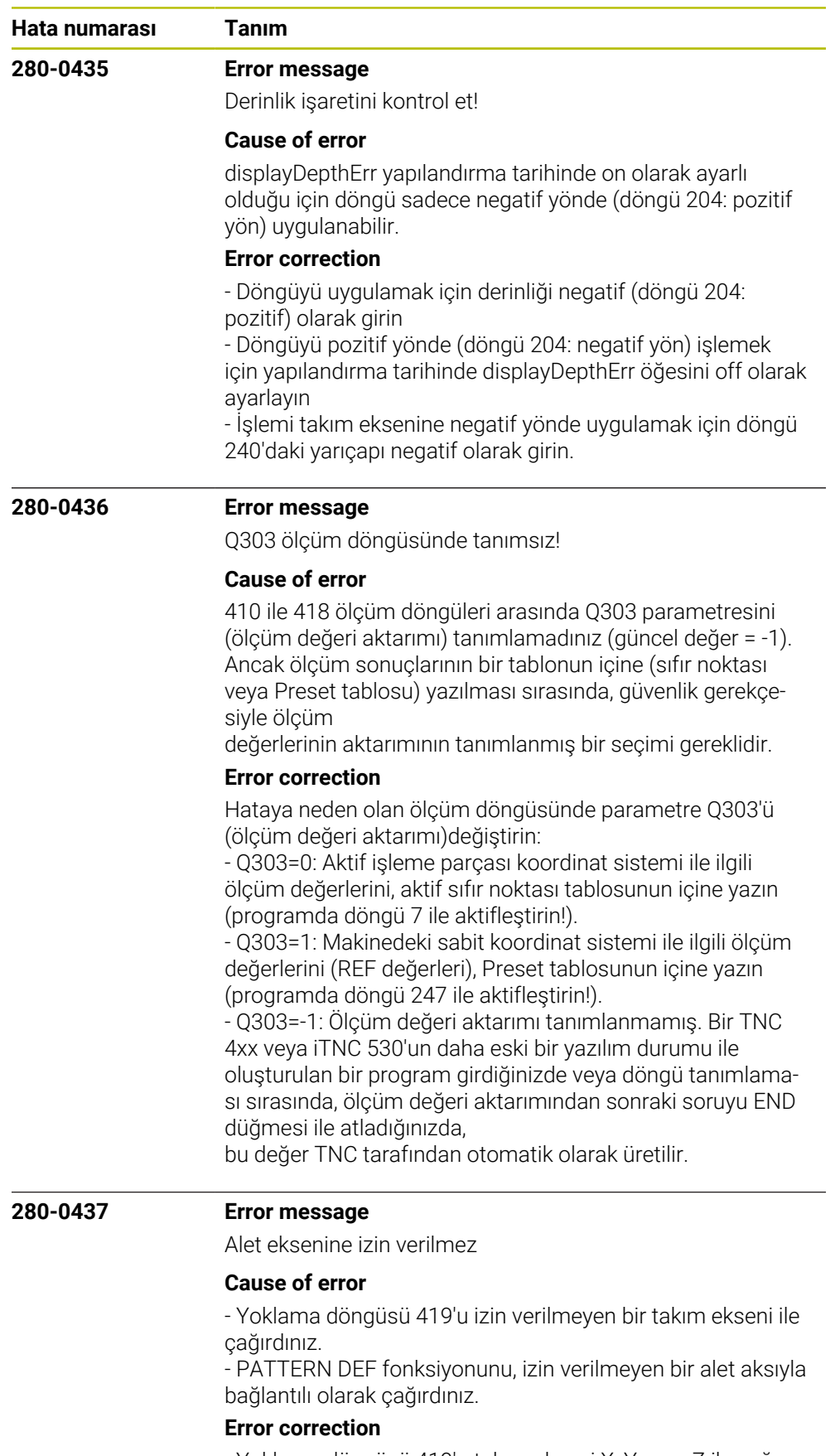

- Yoklama döngüsü 419'u takım ekseni X, Y veya Z ile çağırın. - PATTERN DEF fonksiyonunu, ancak alet aksı Z ile (TOOL

CALL Z) birlikte kullanın.

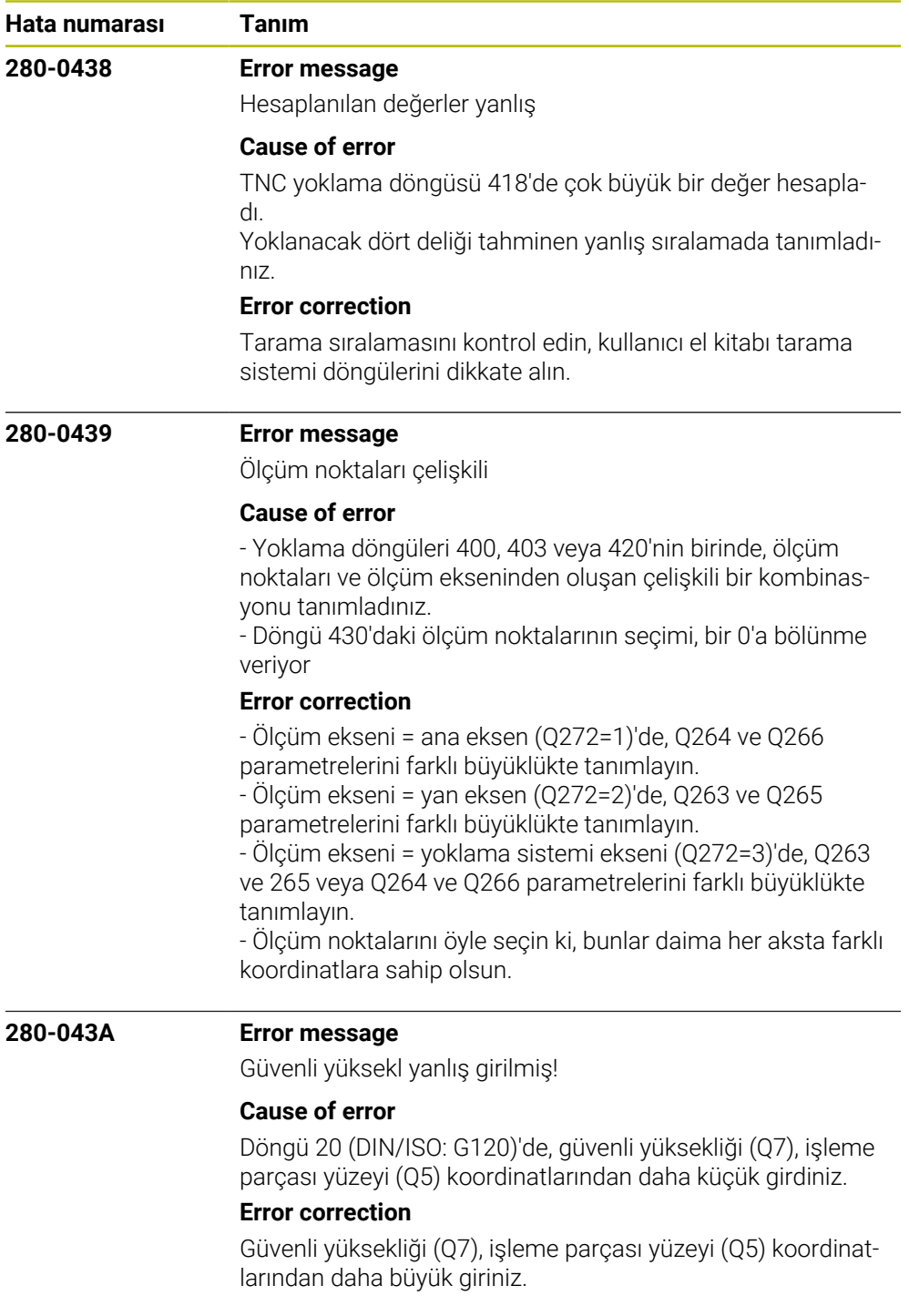

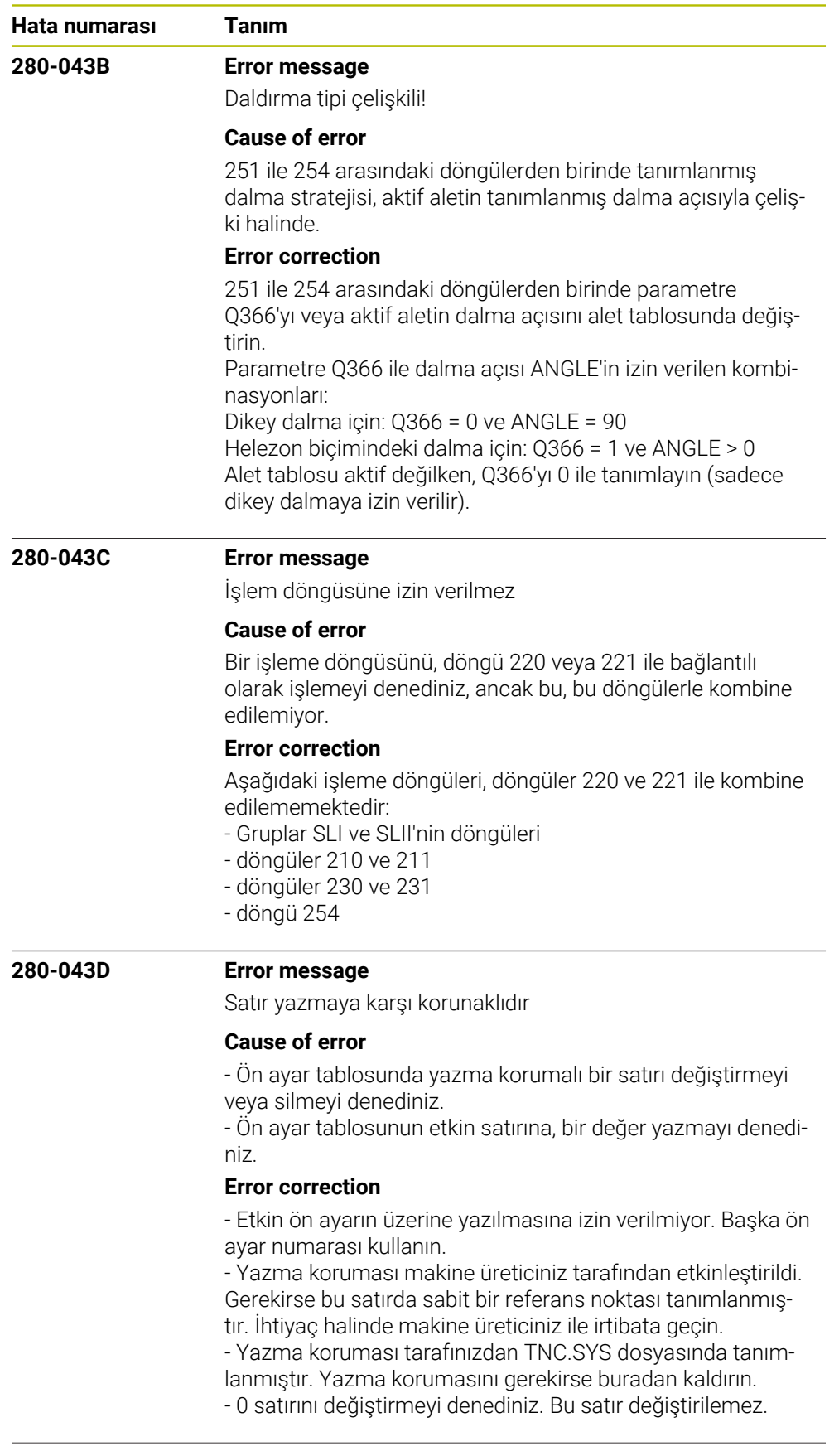

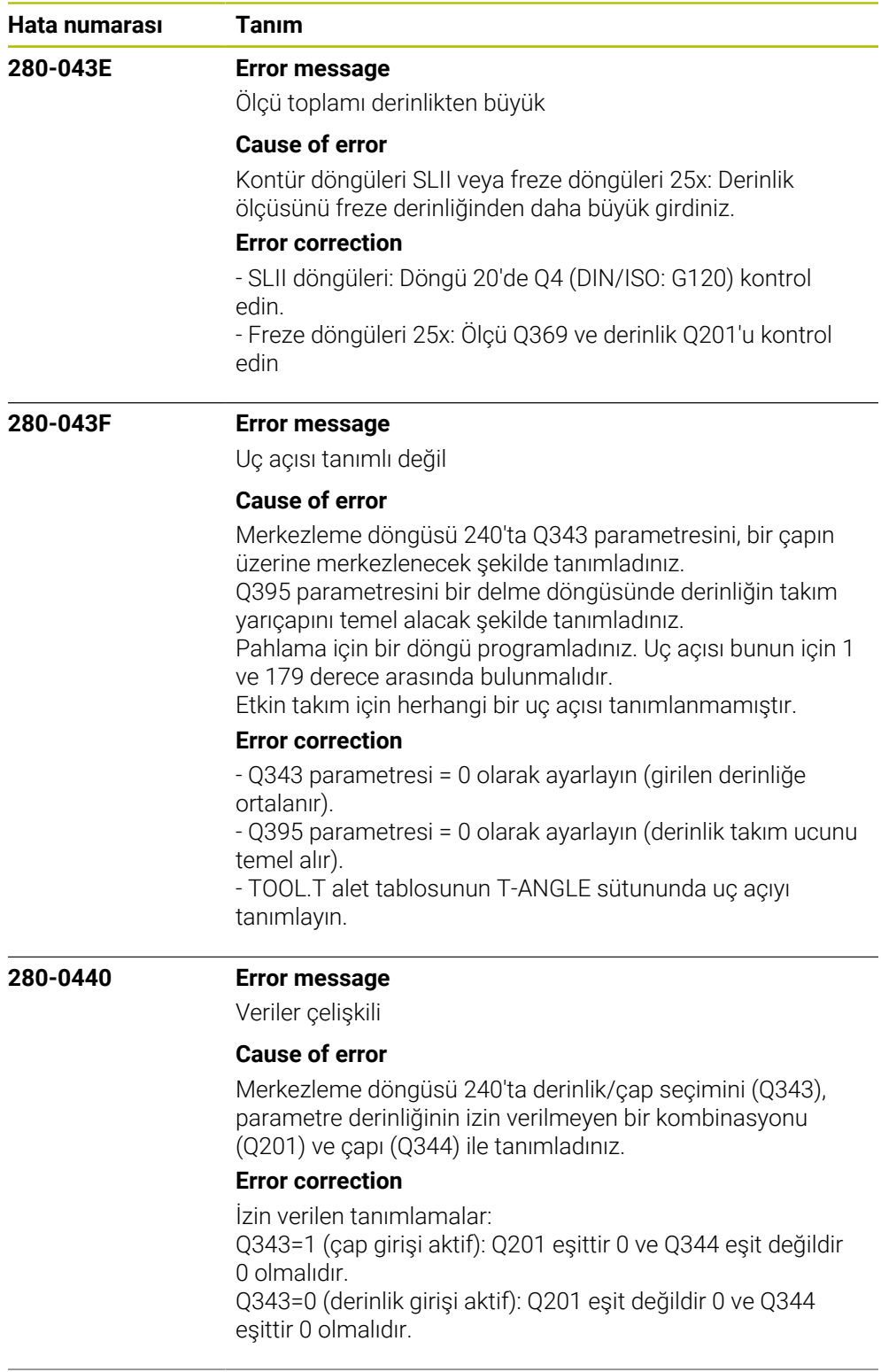

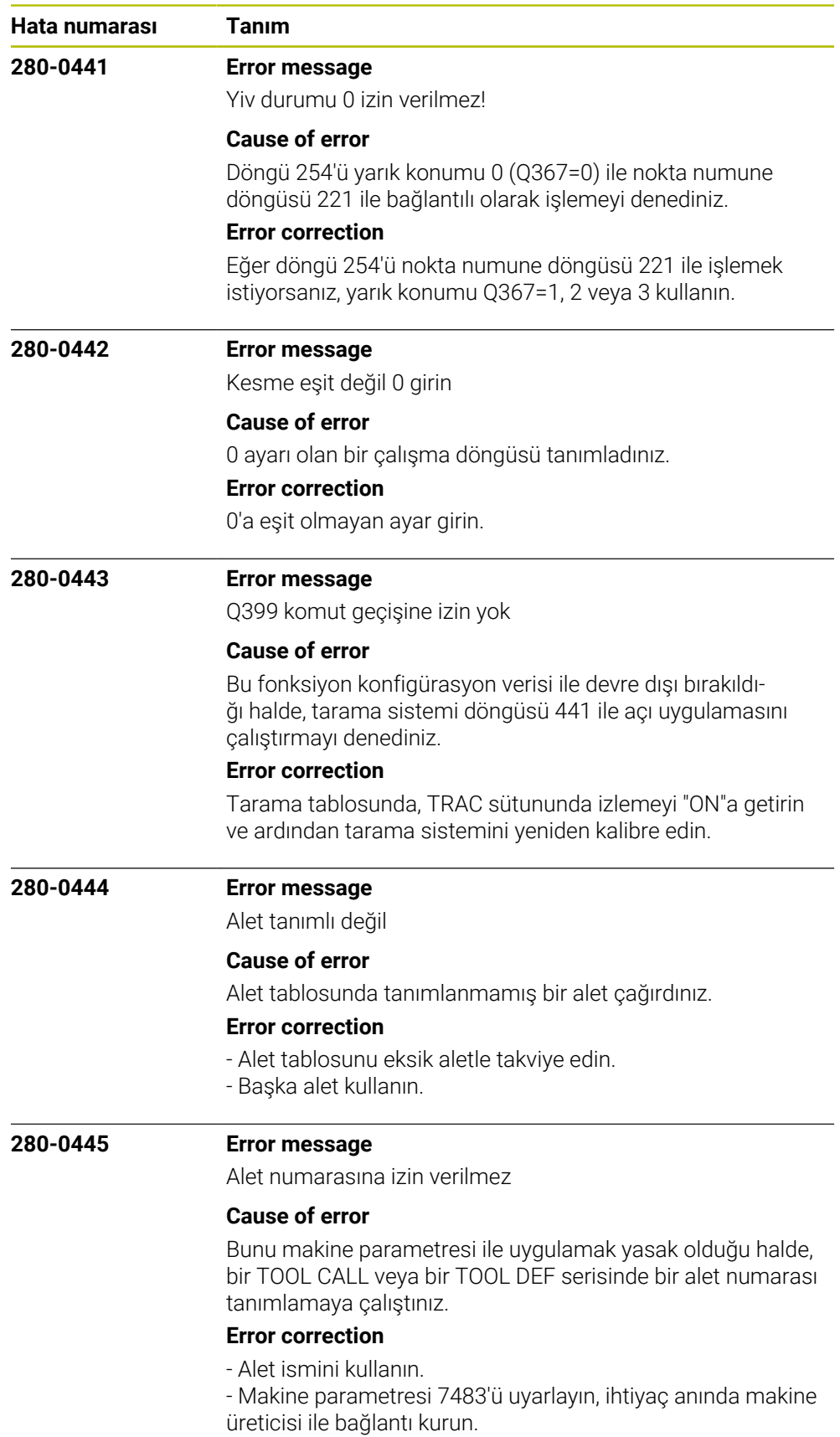

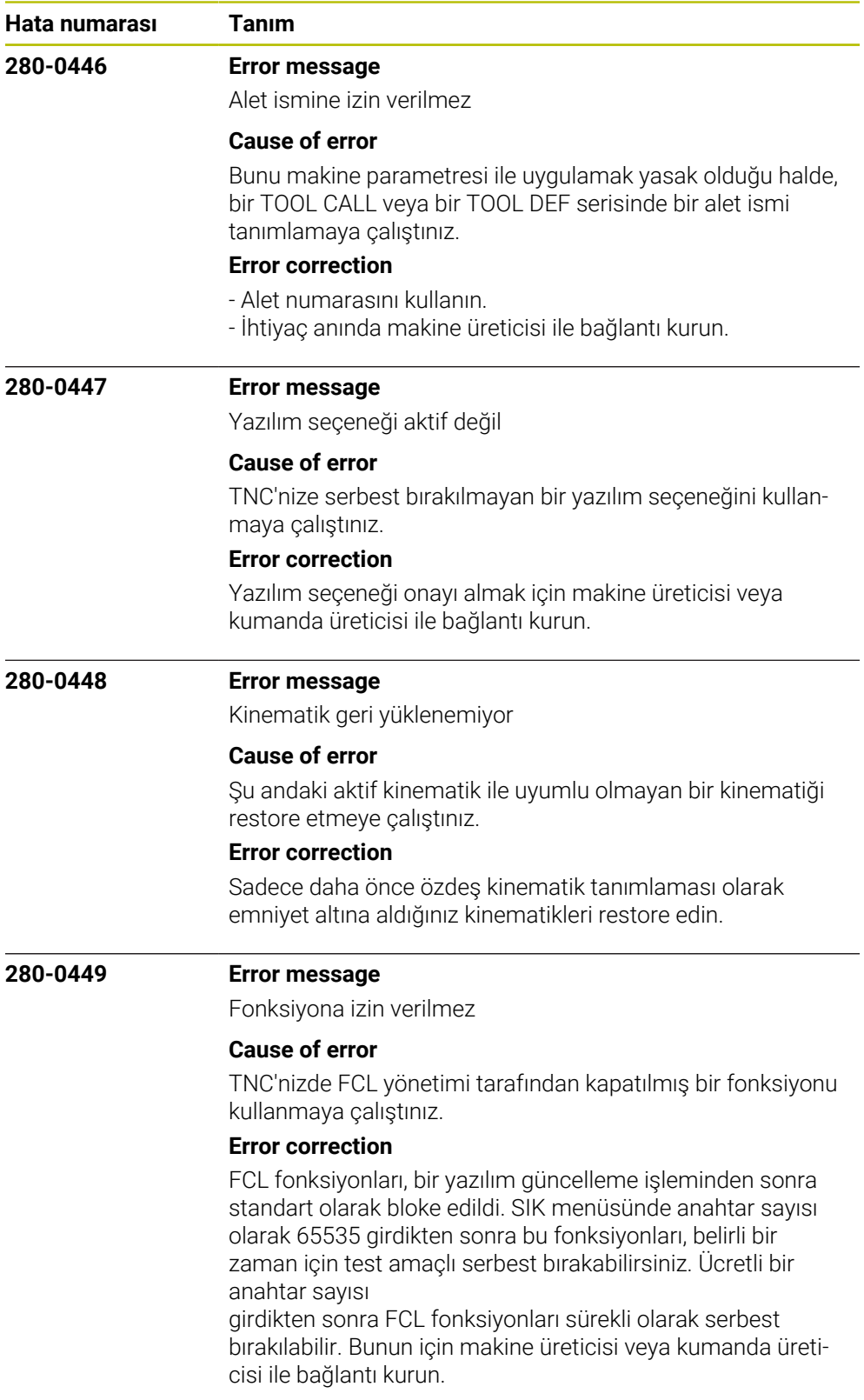

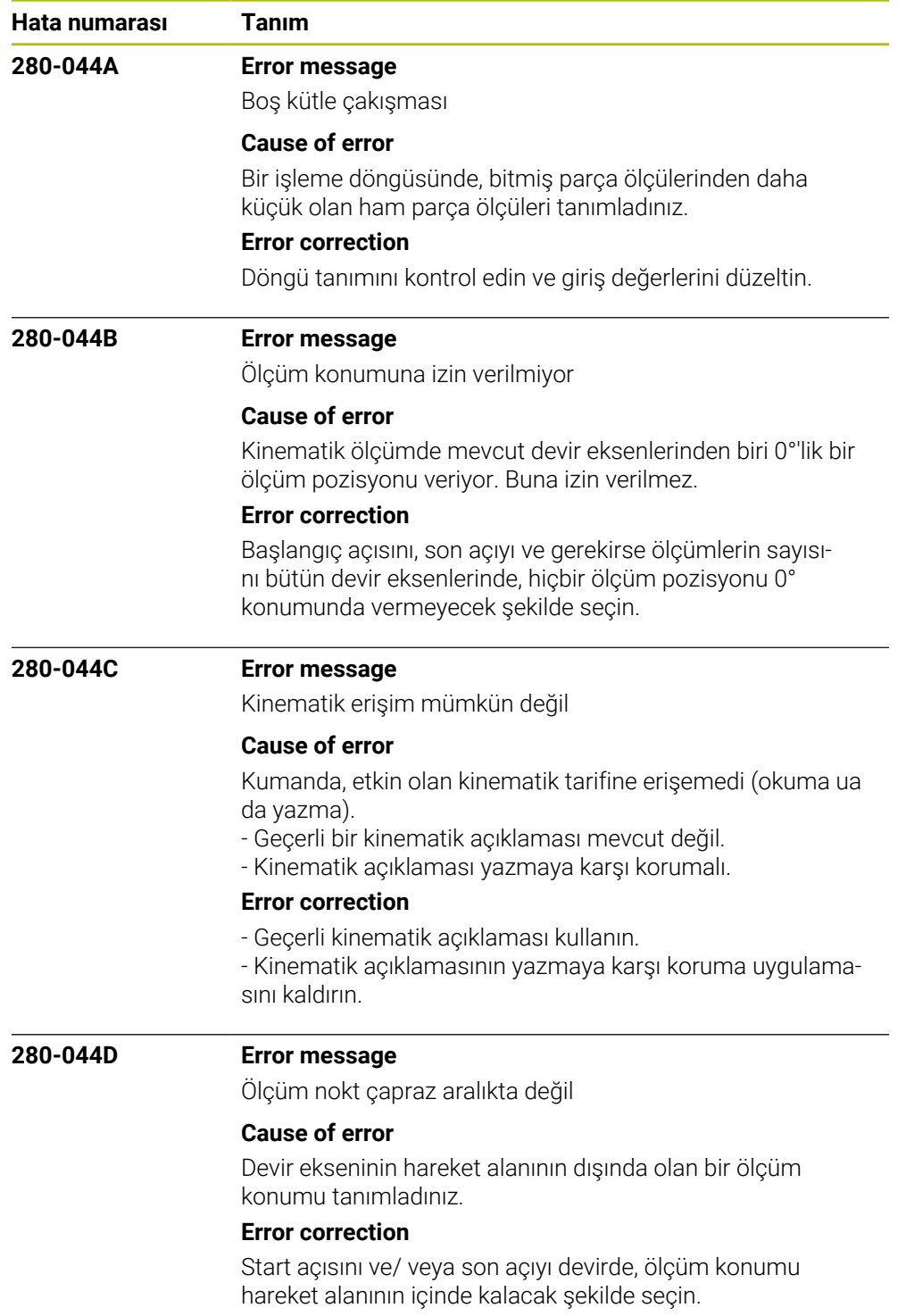

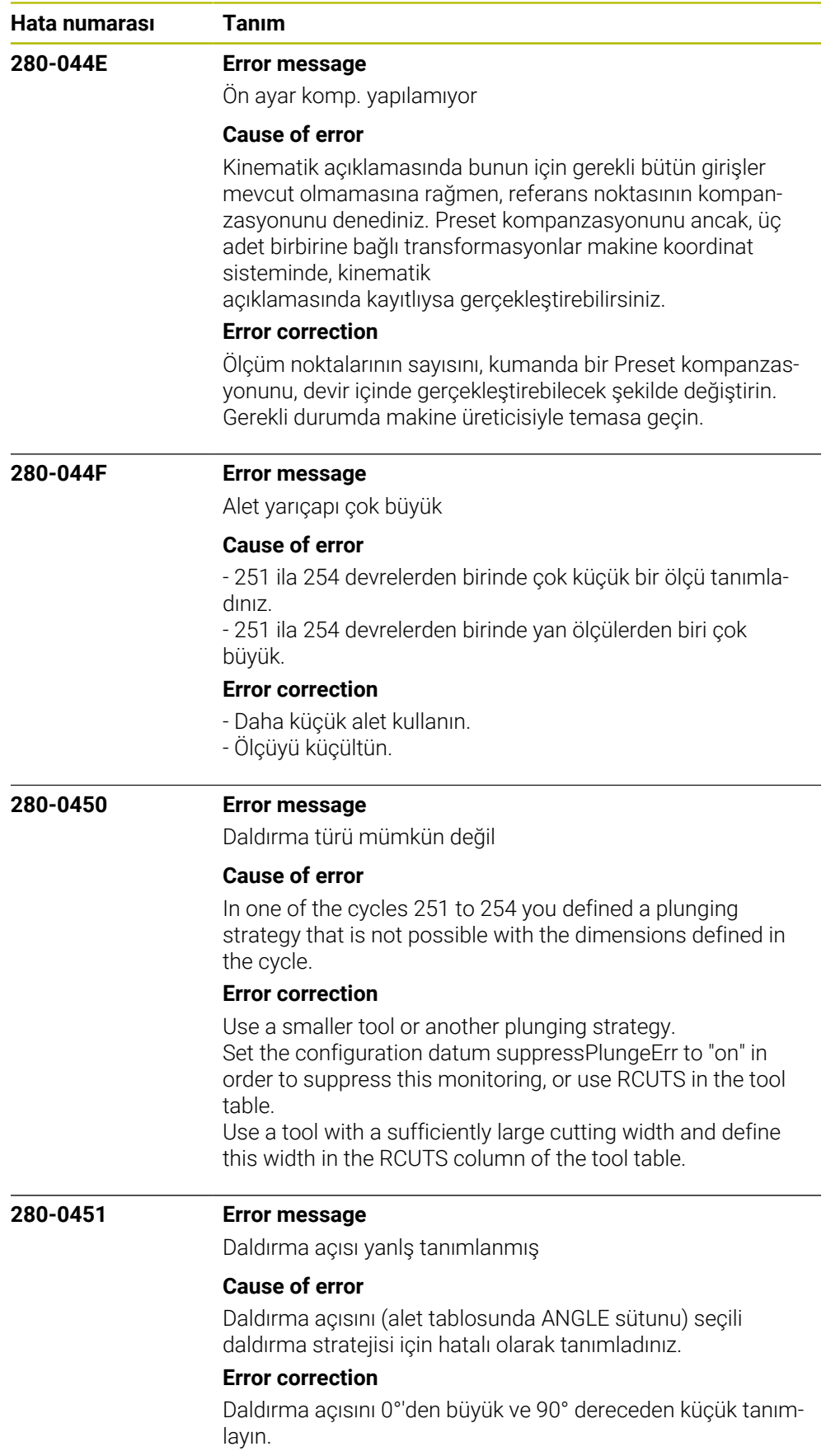

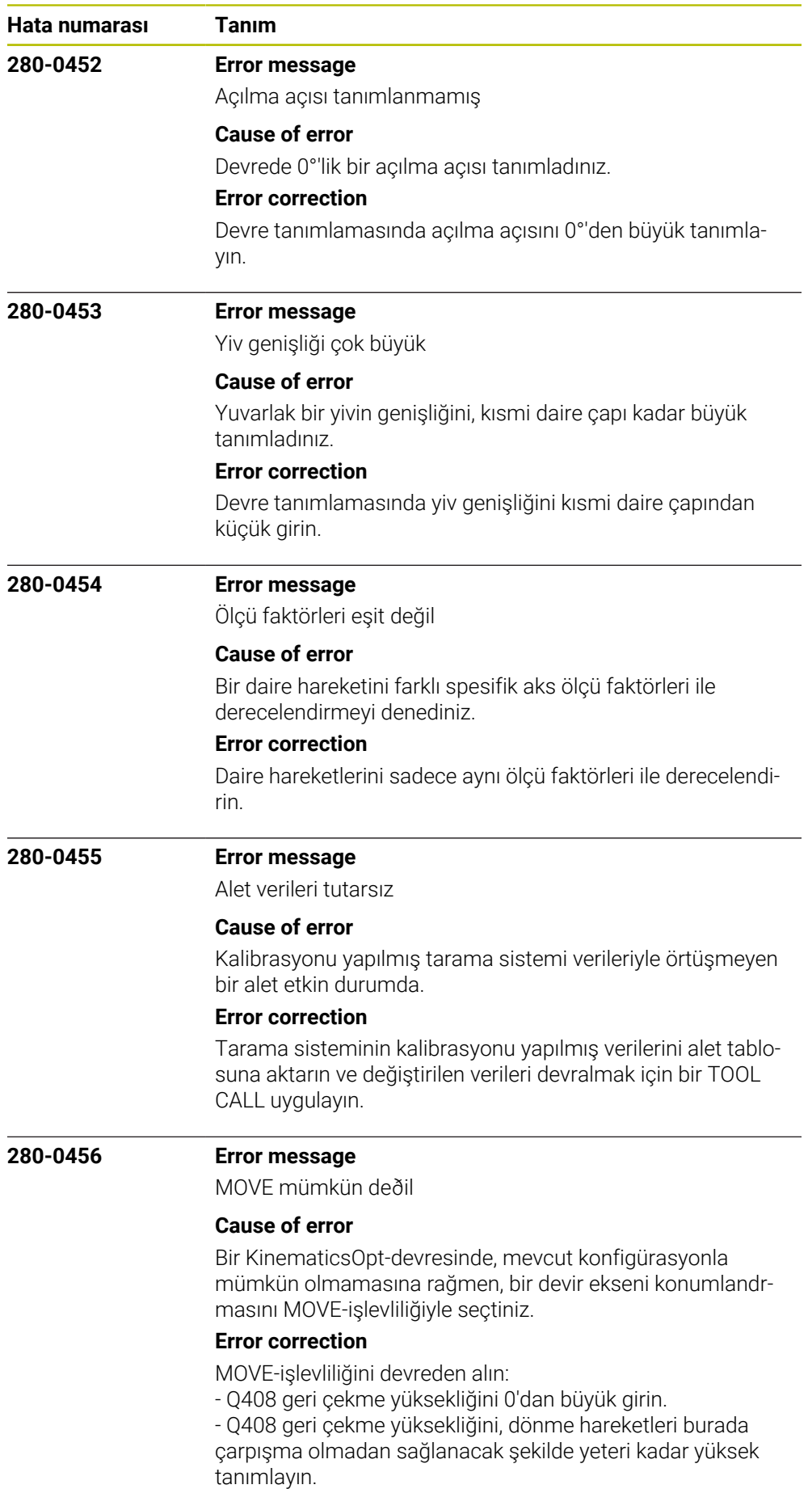

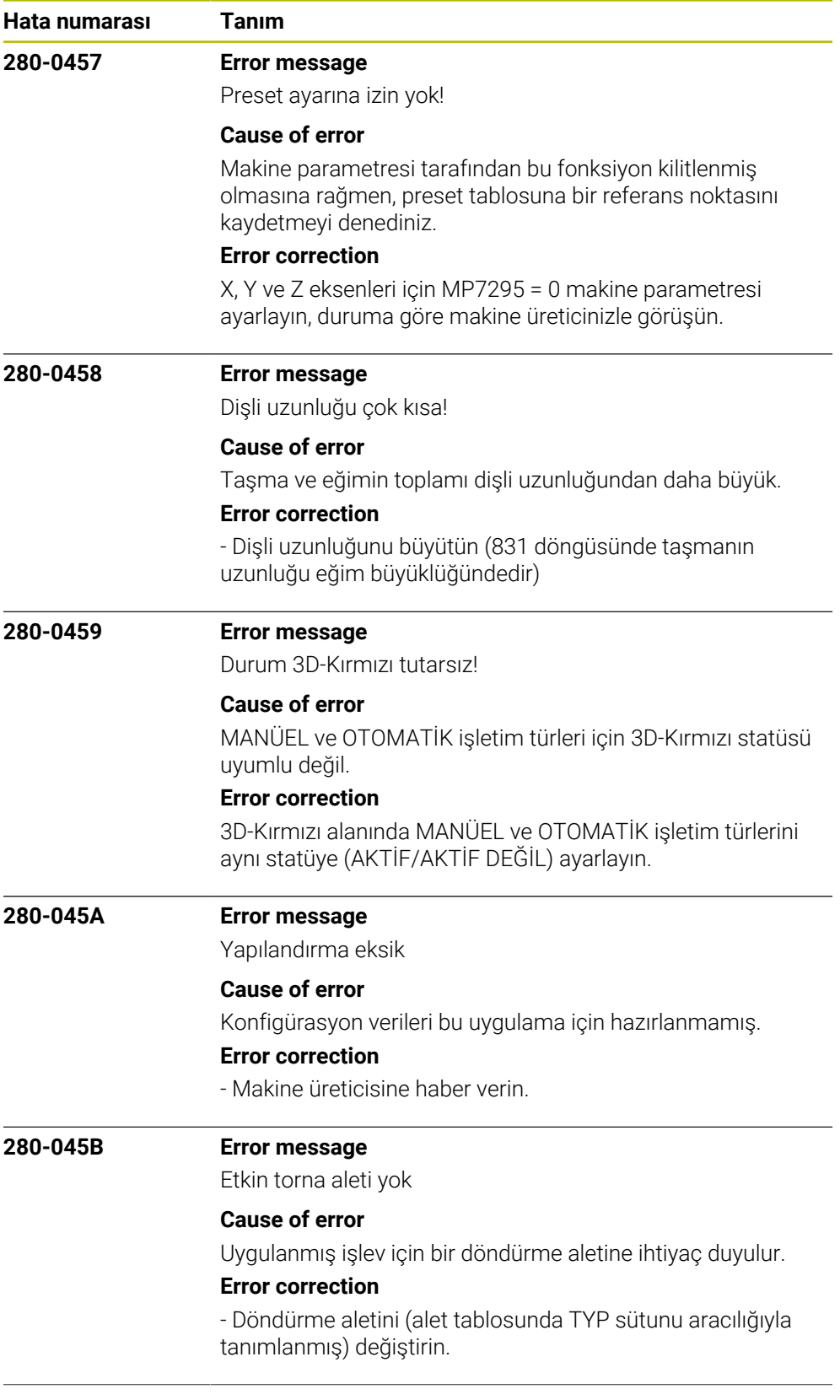

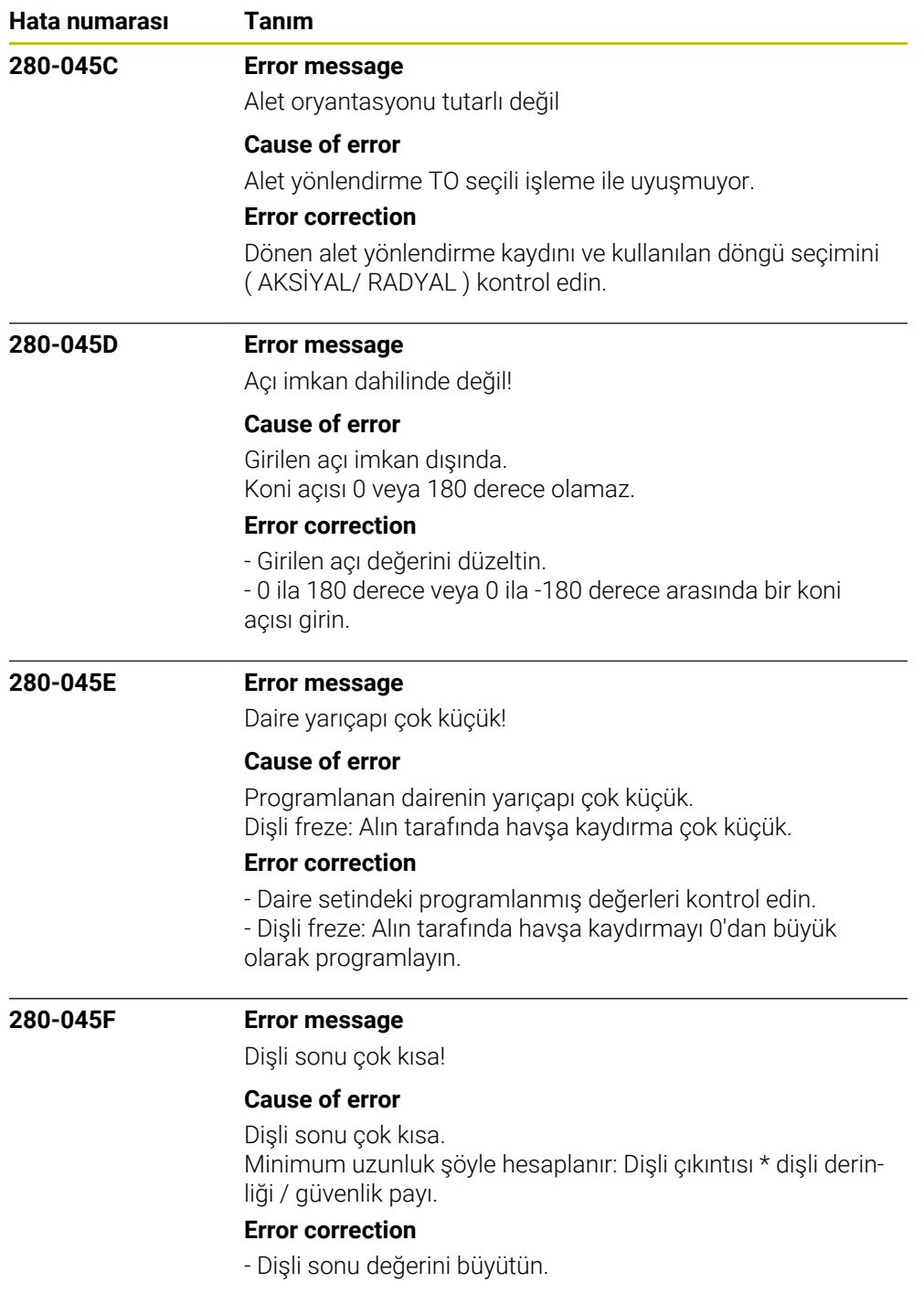

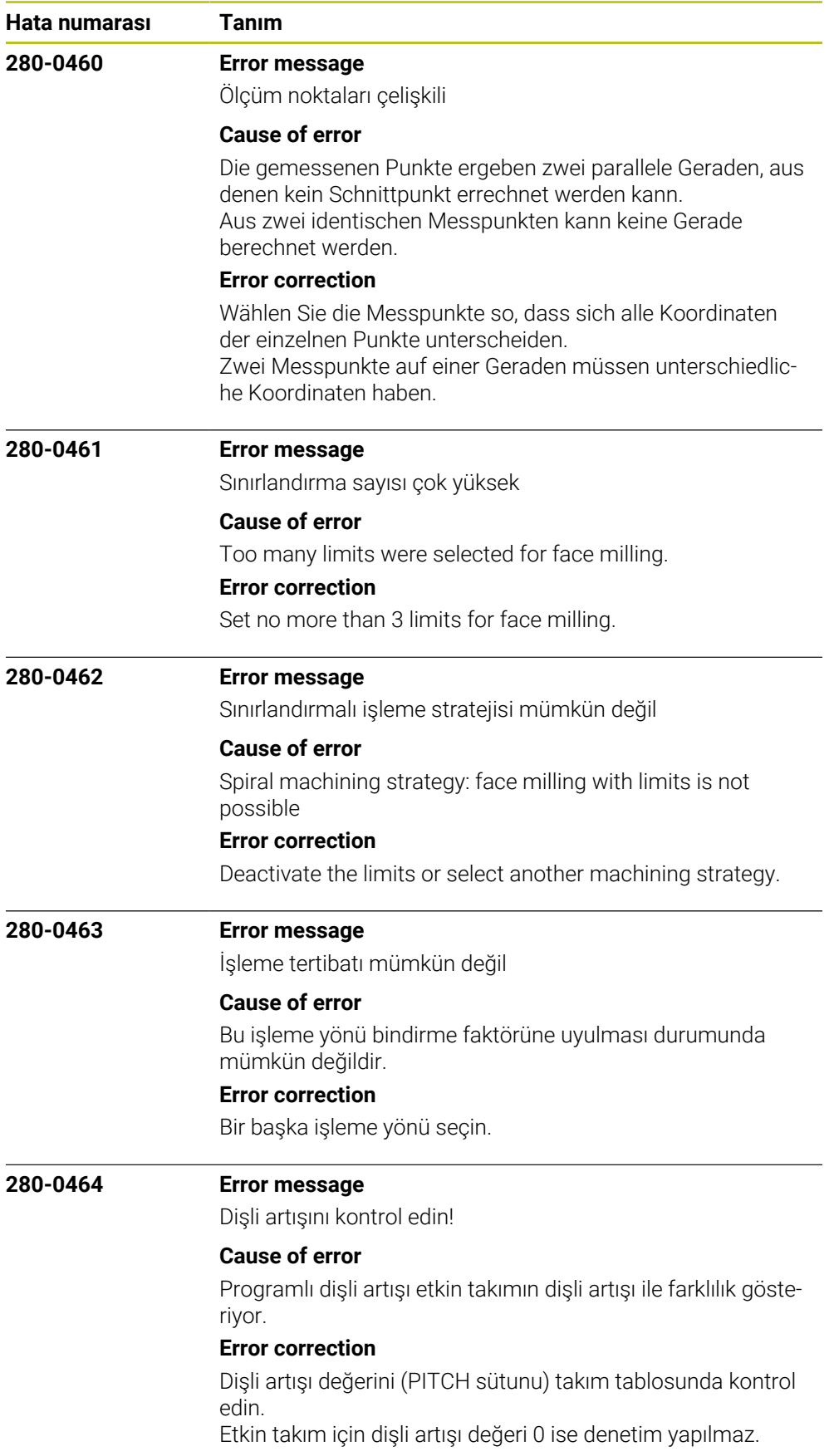

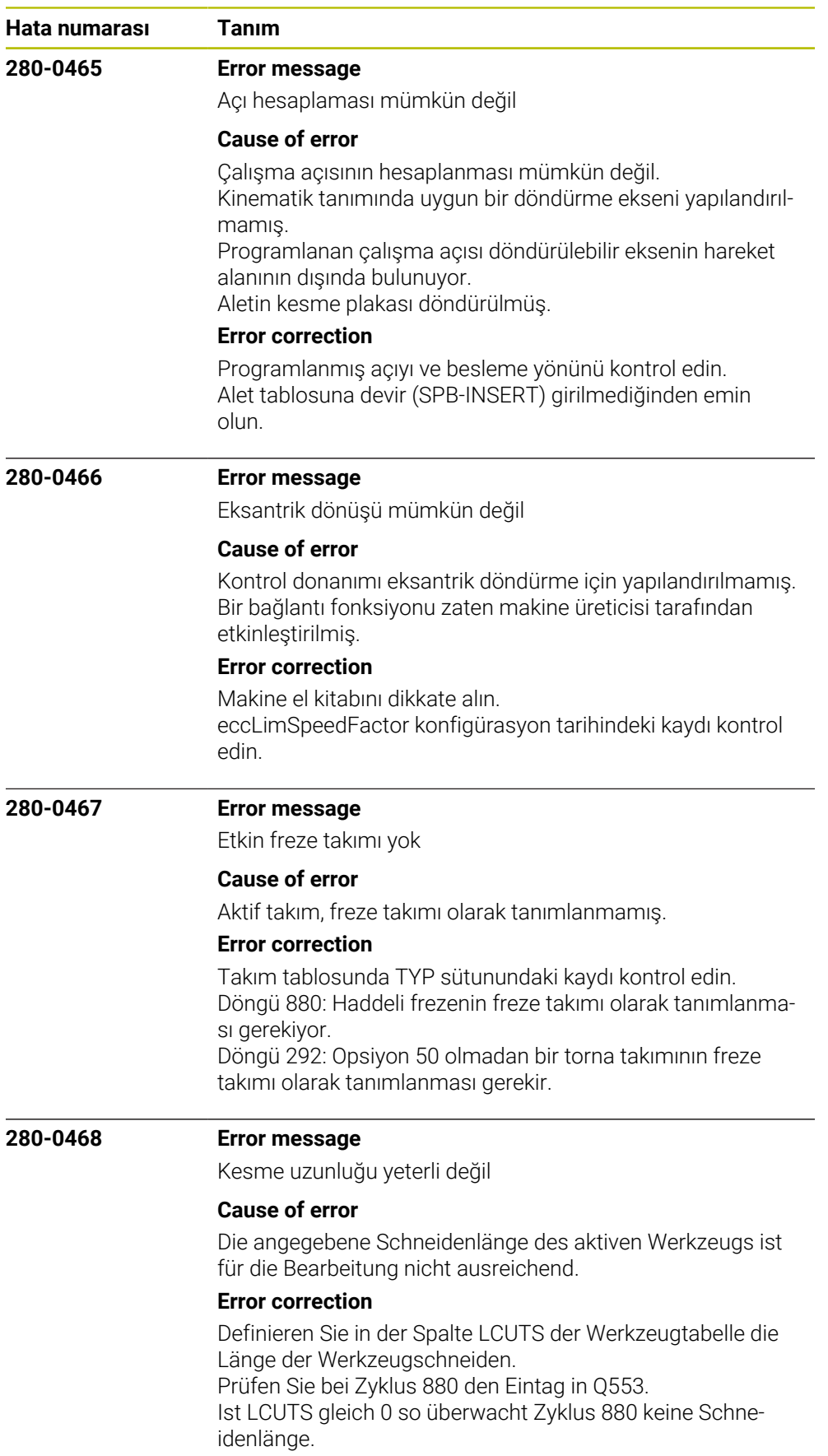

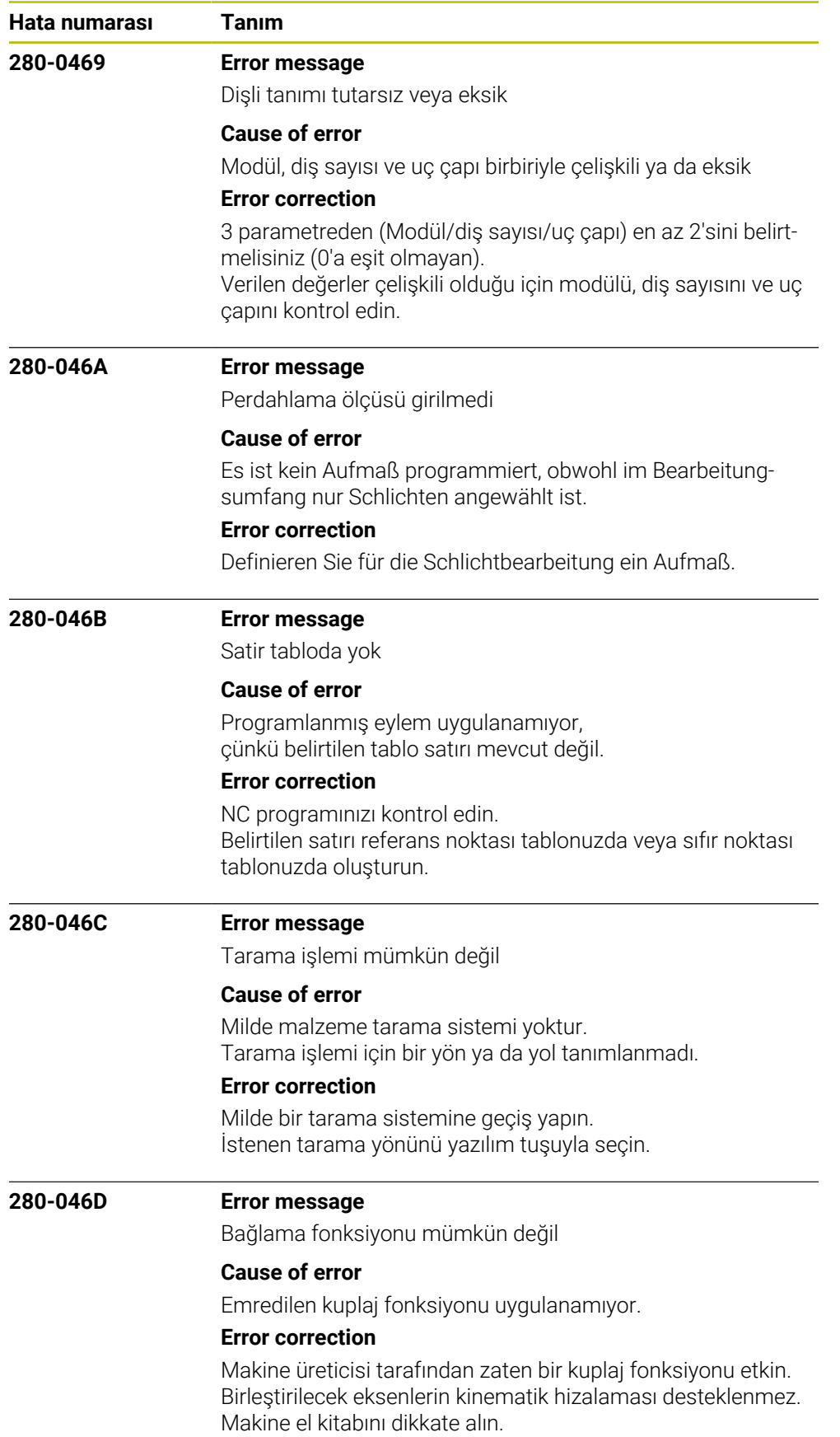

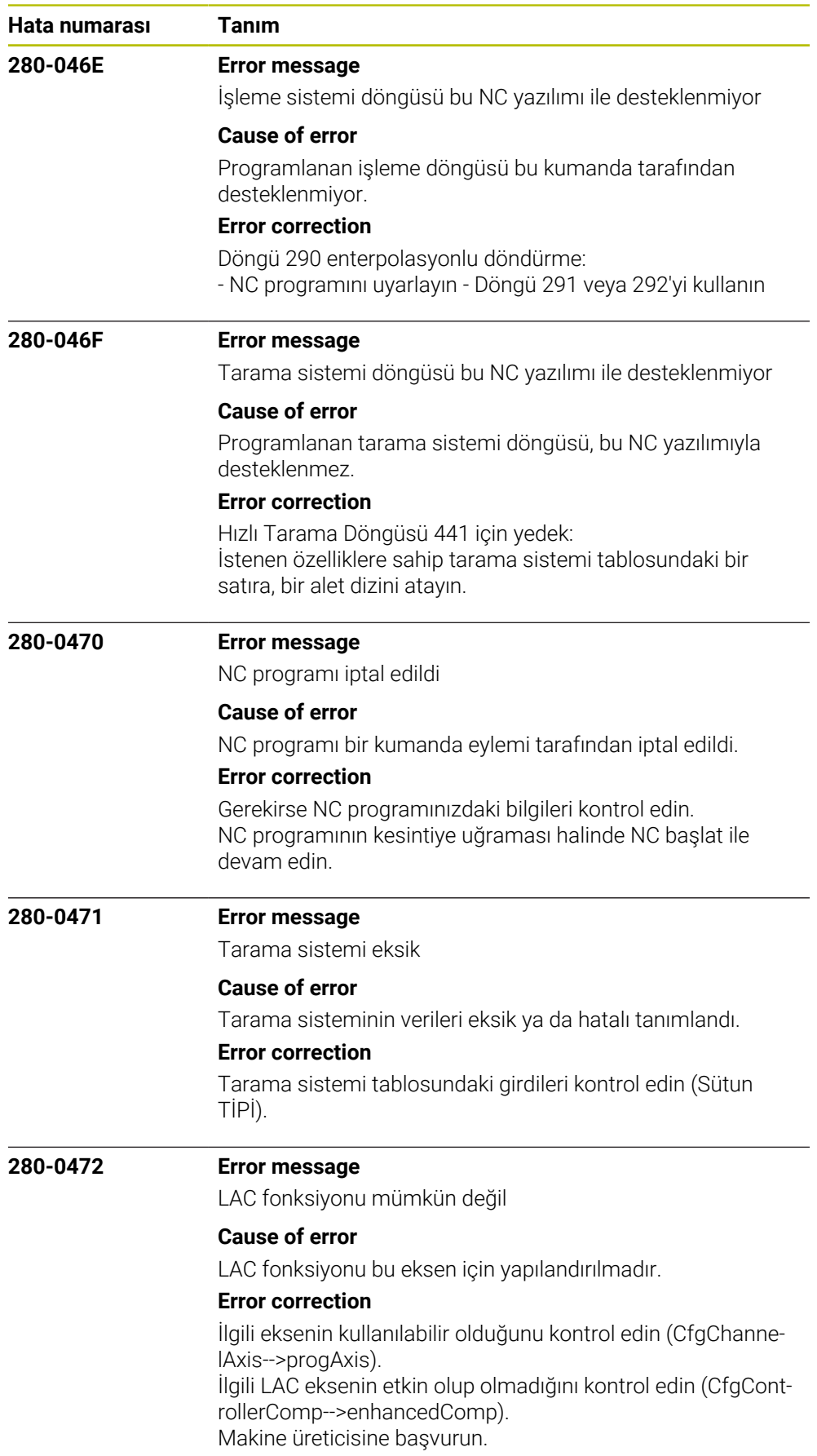

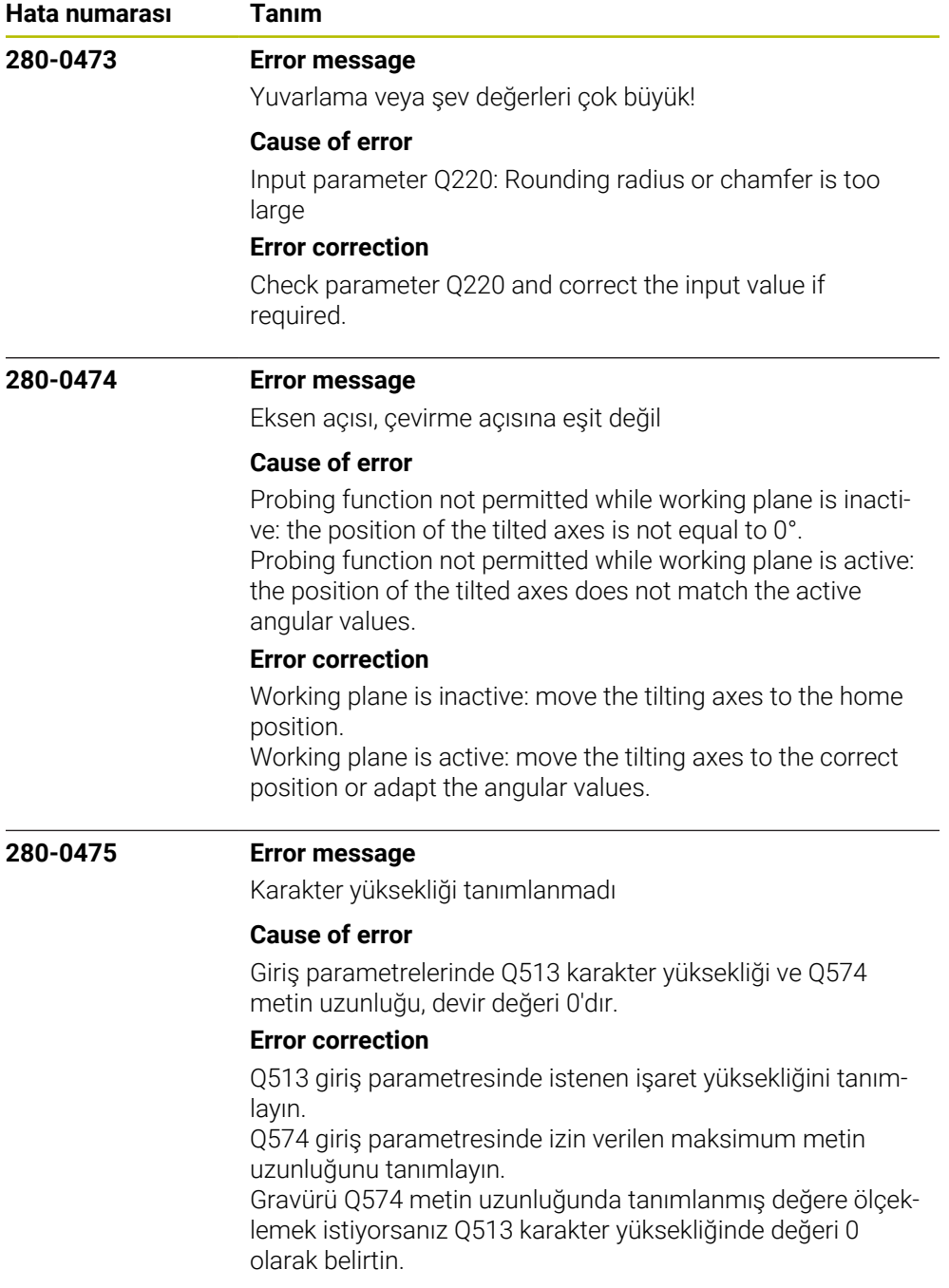

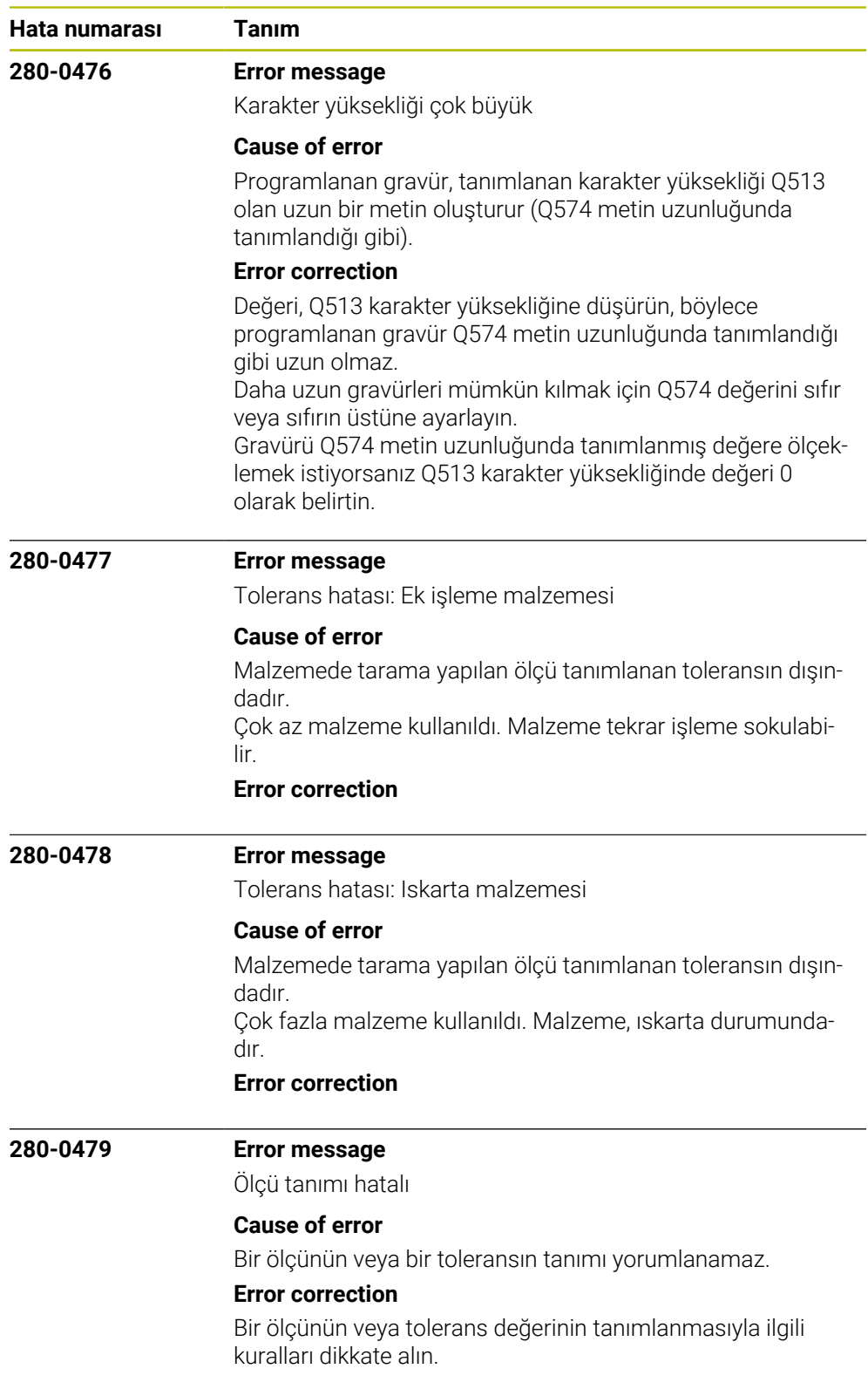

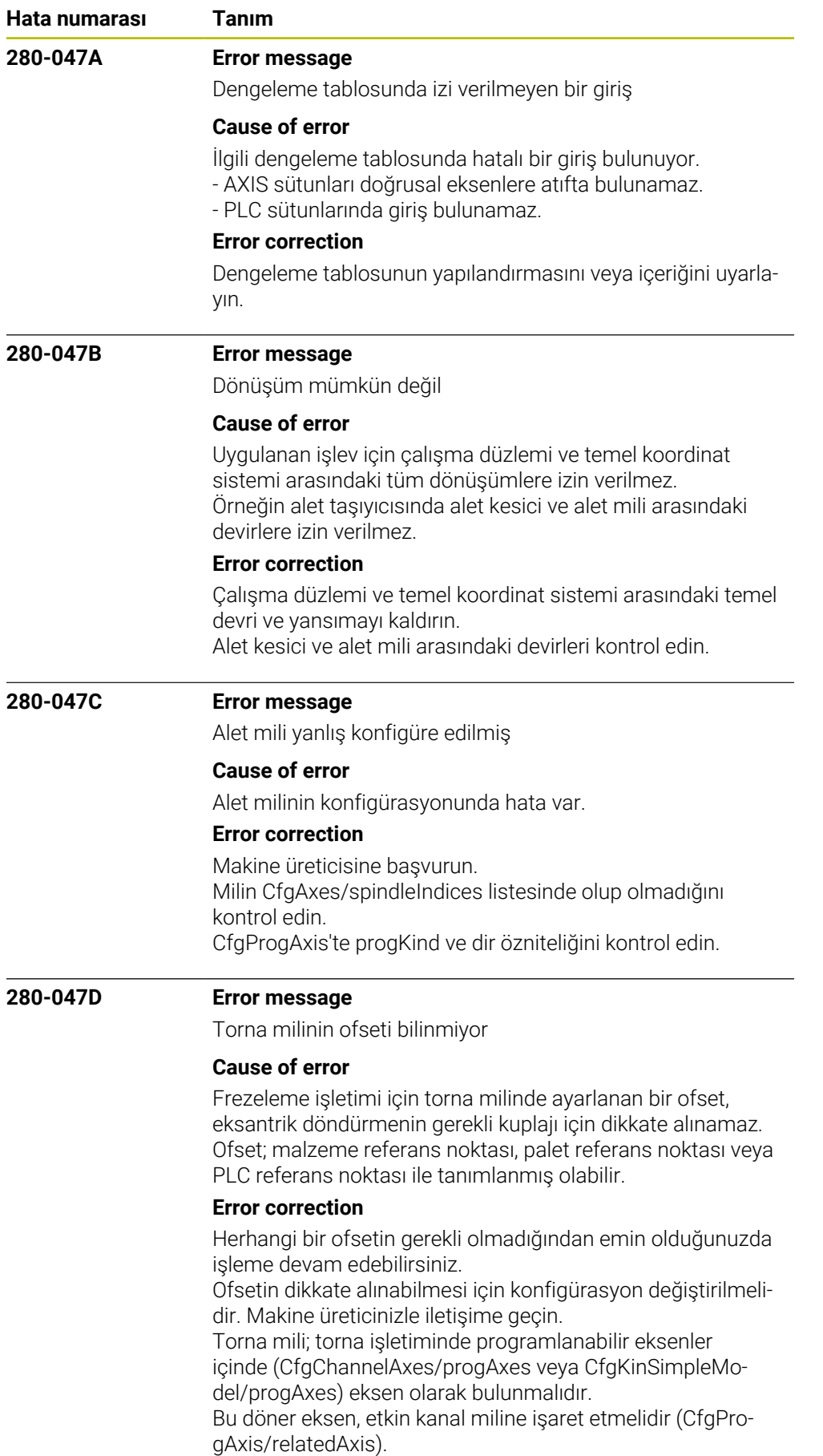
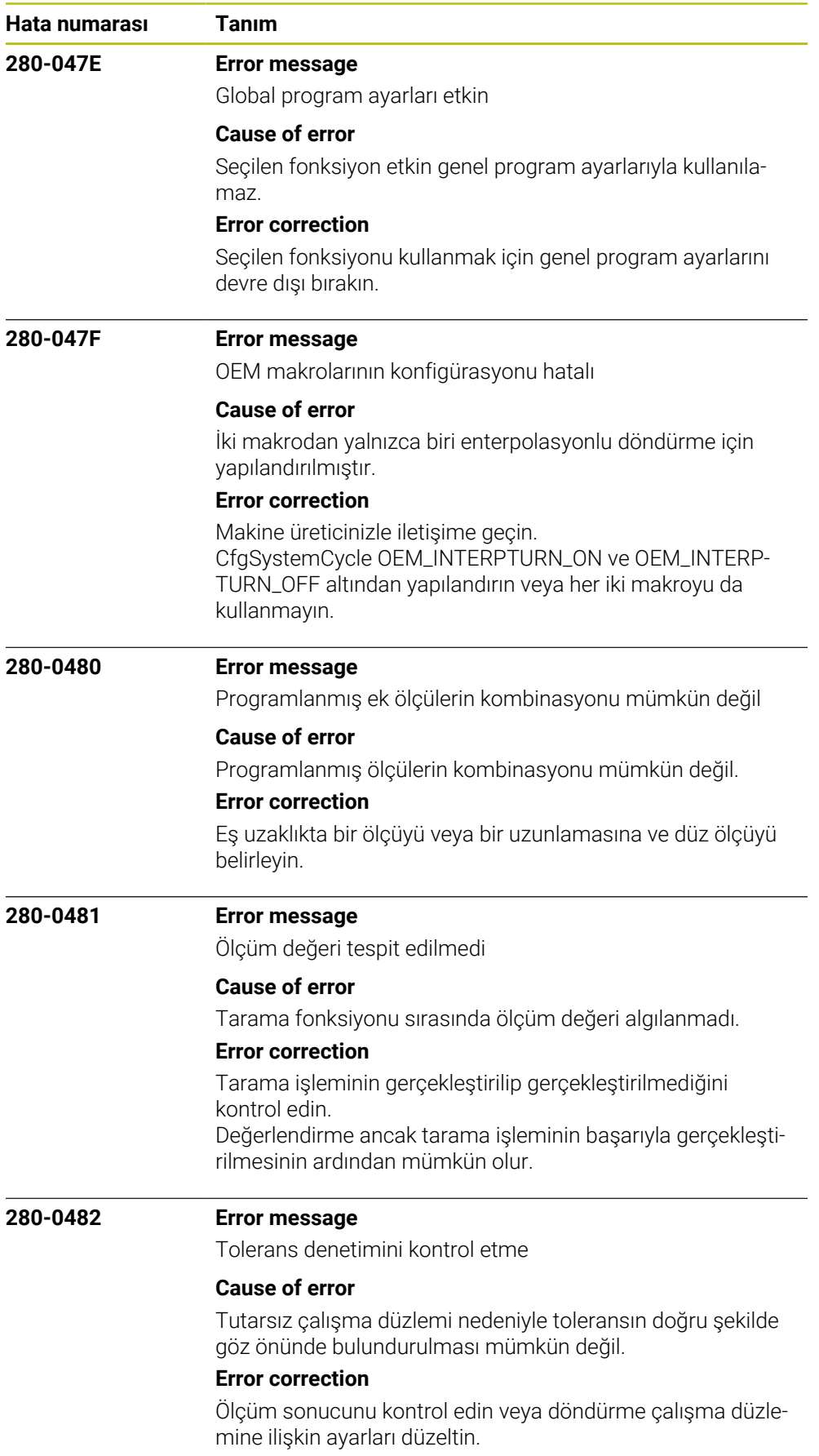

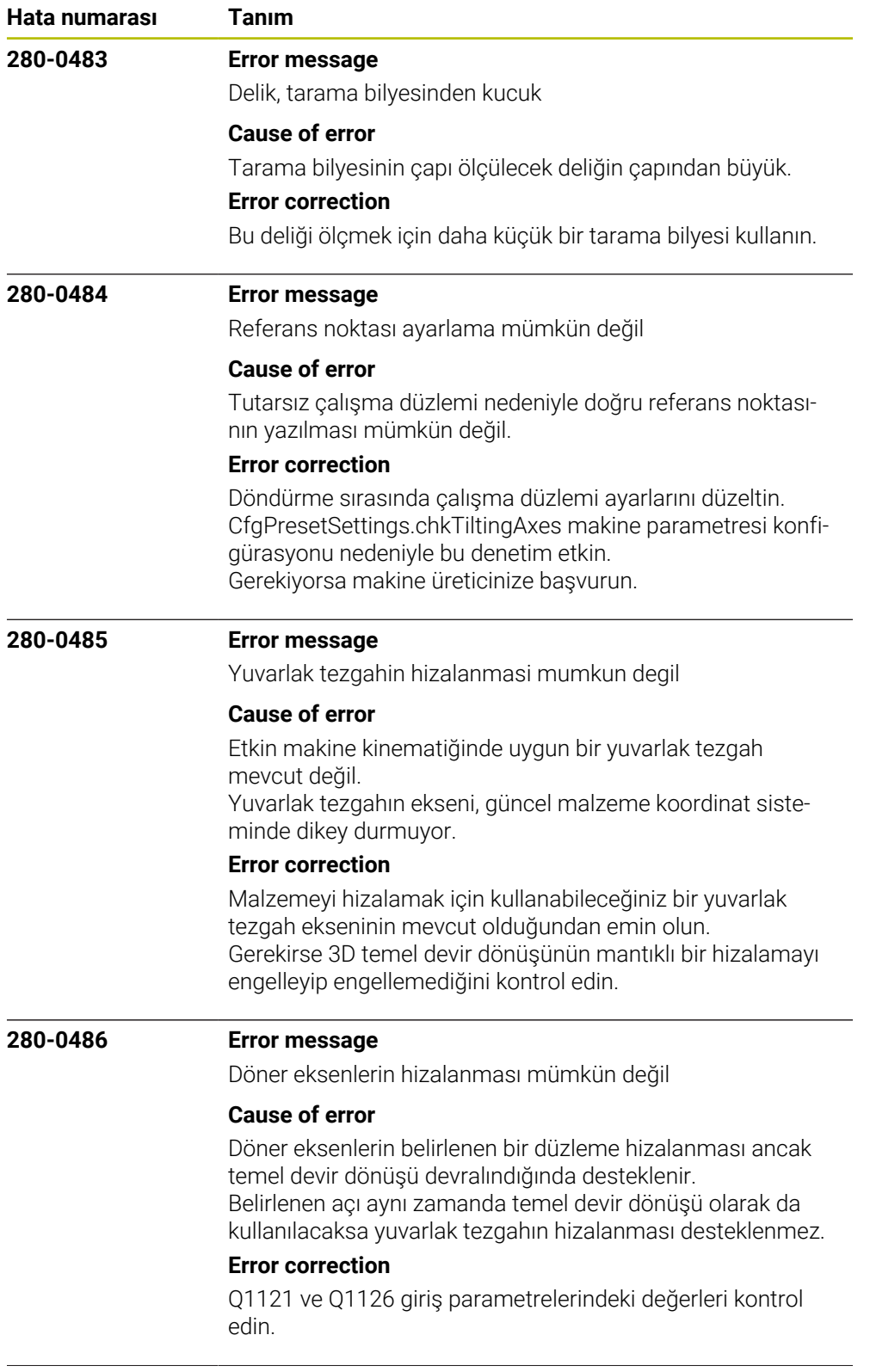

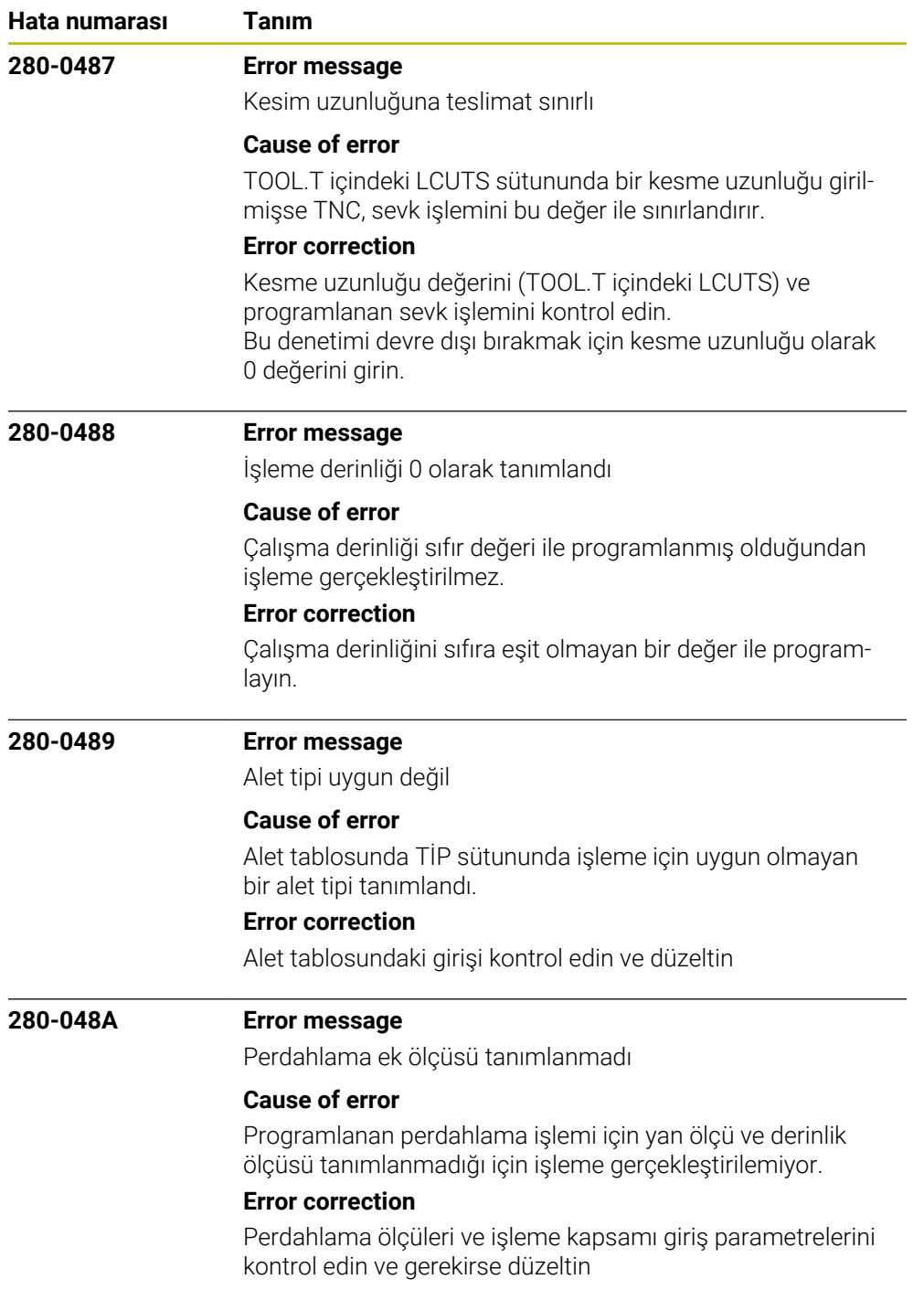

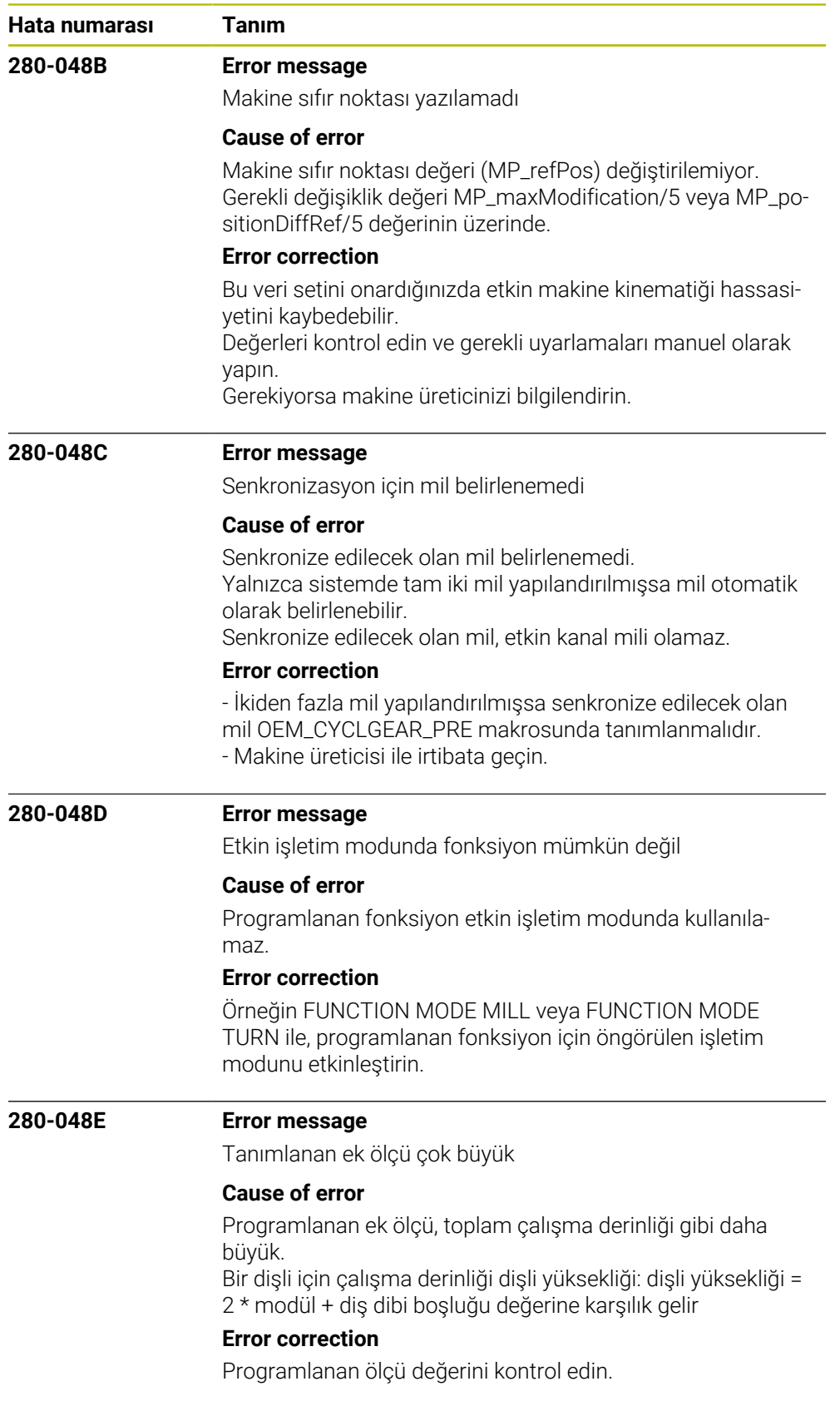

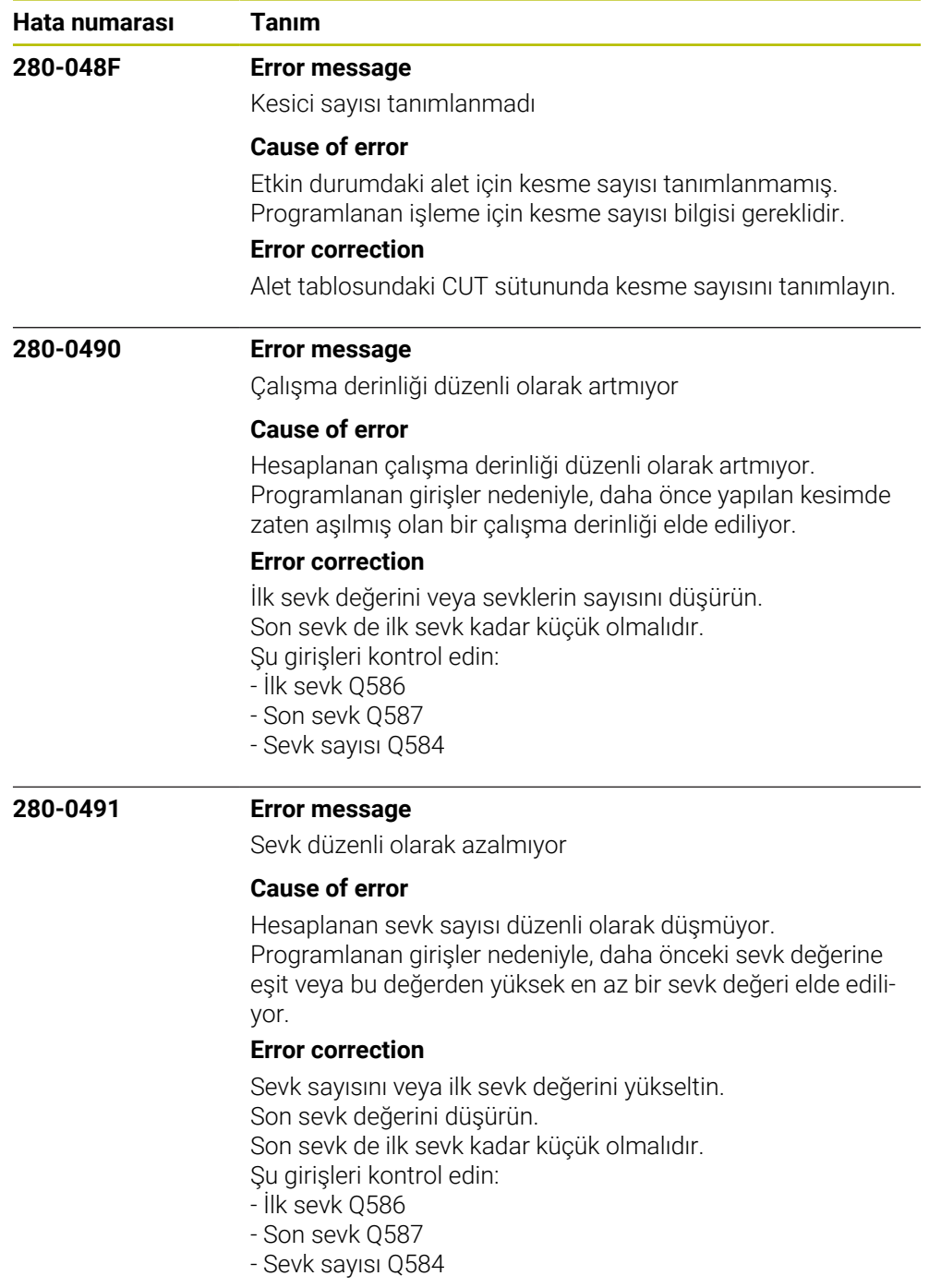

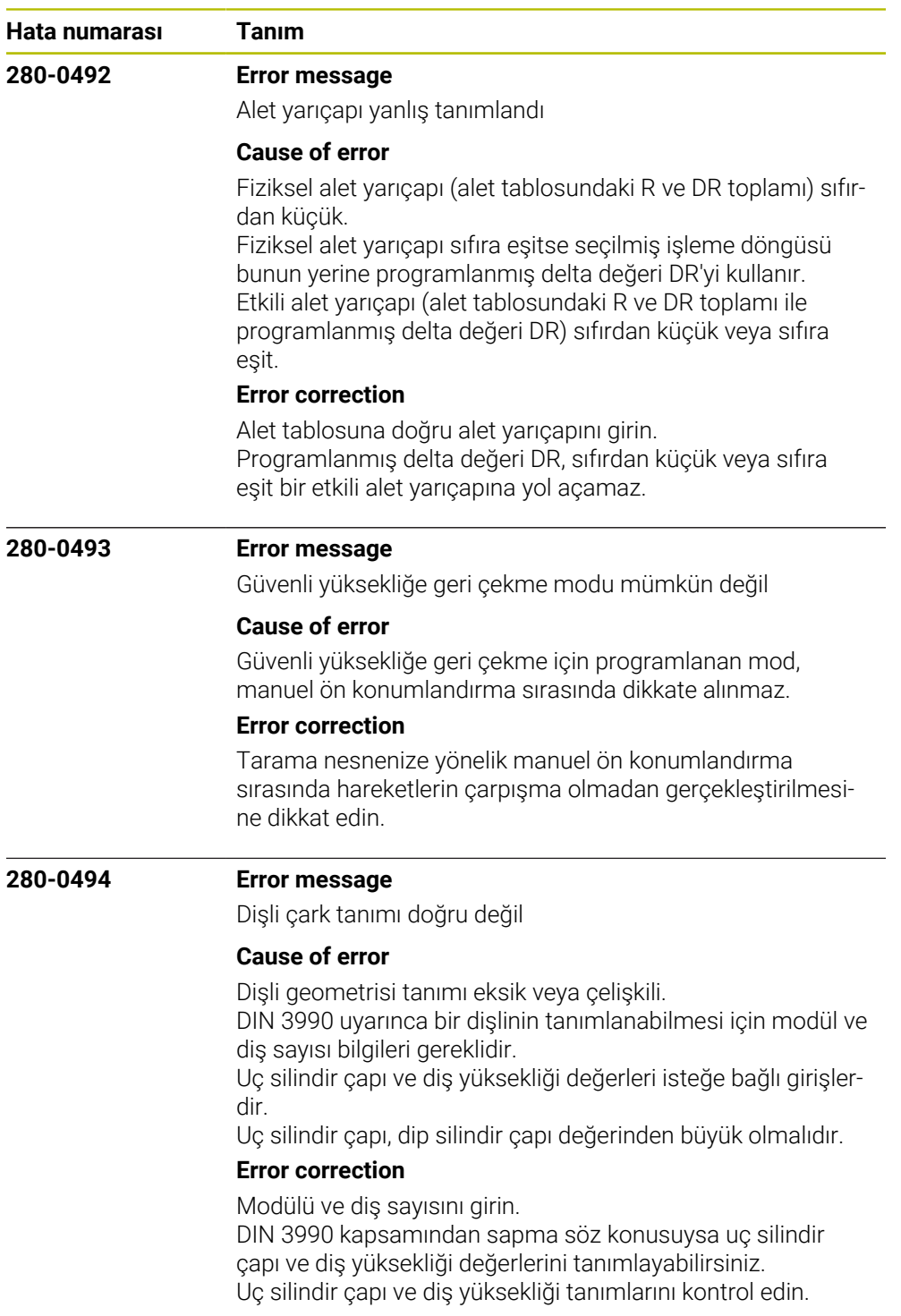

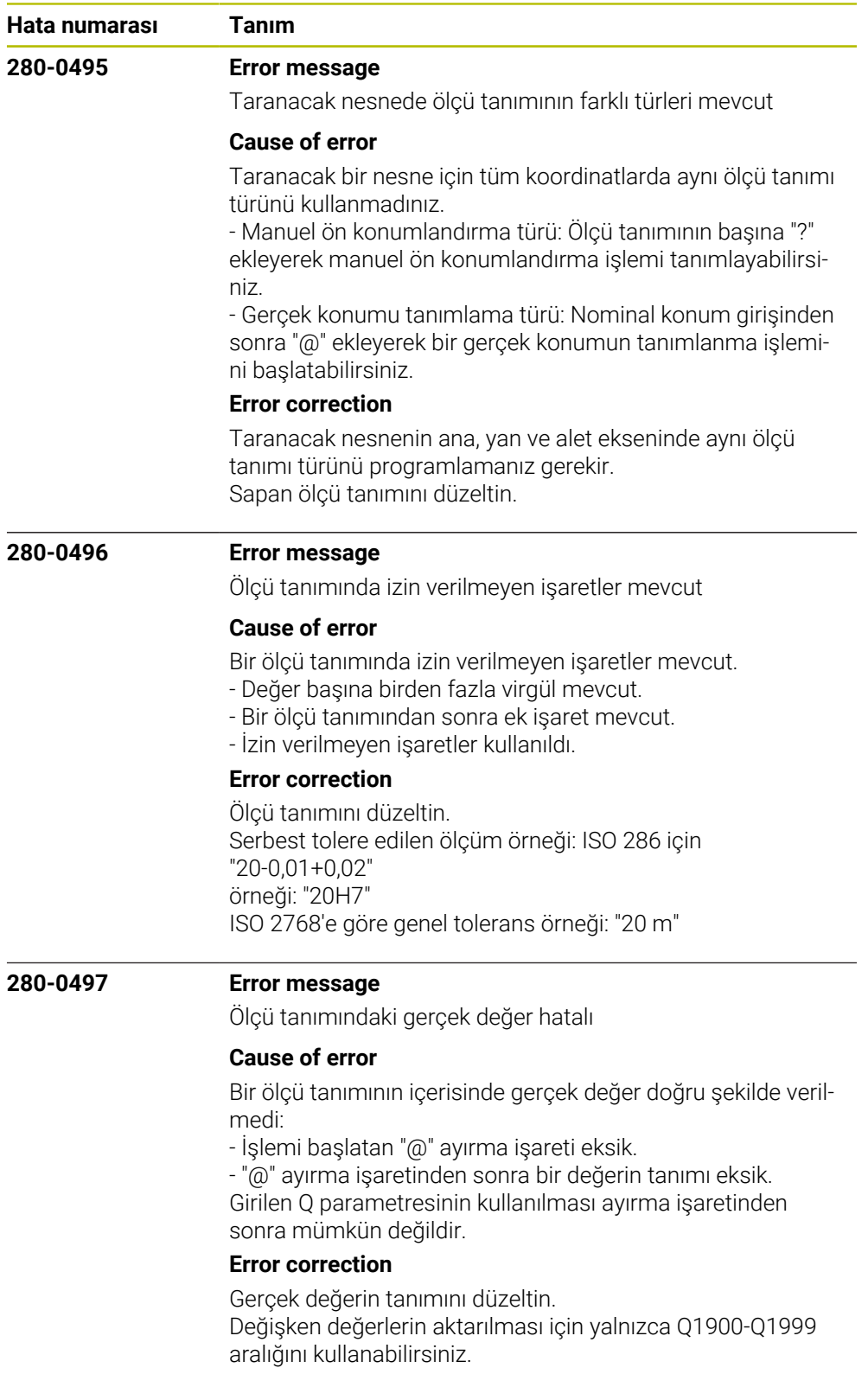

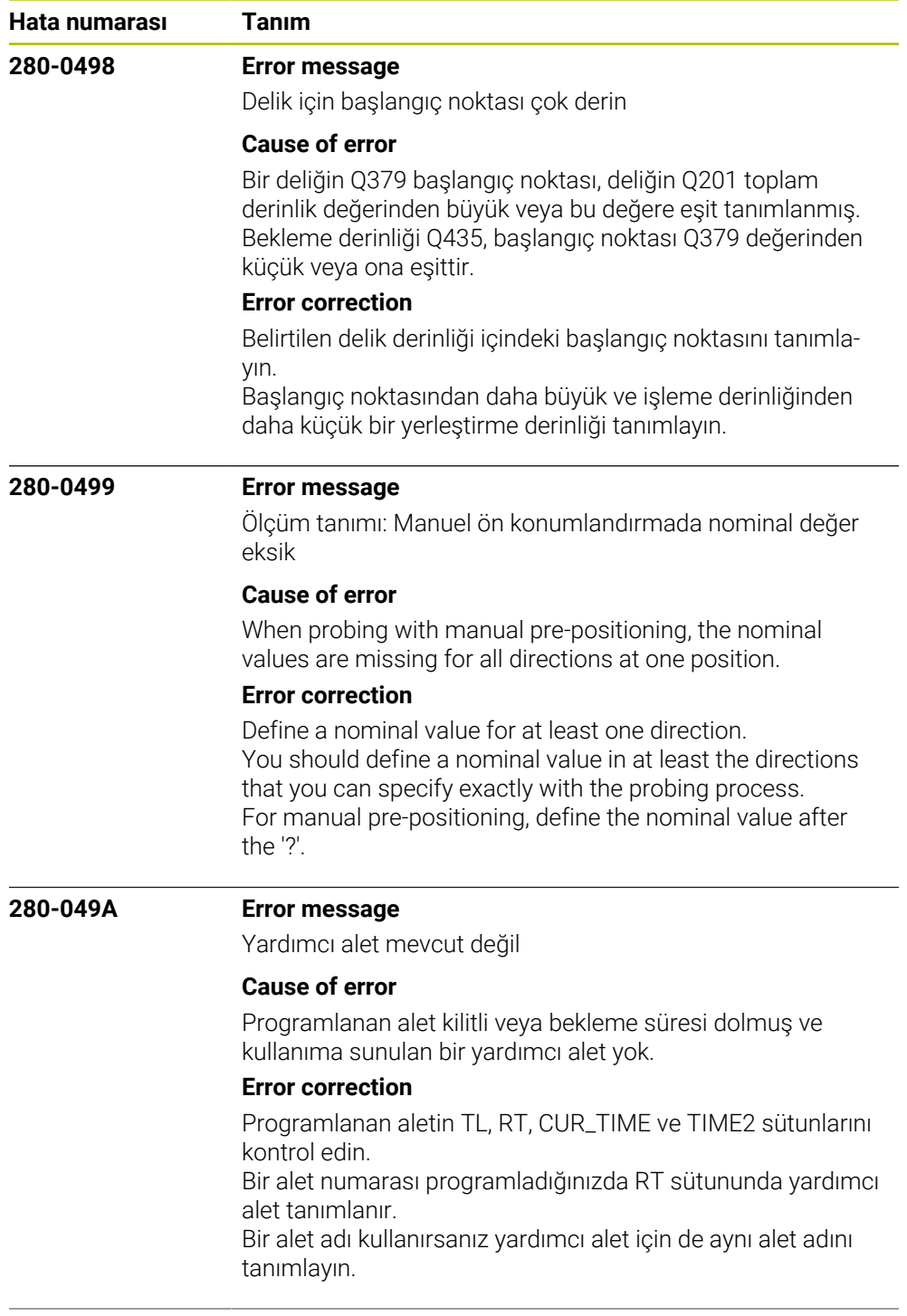

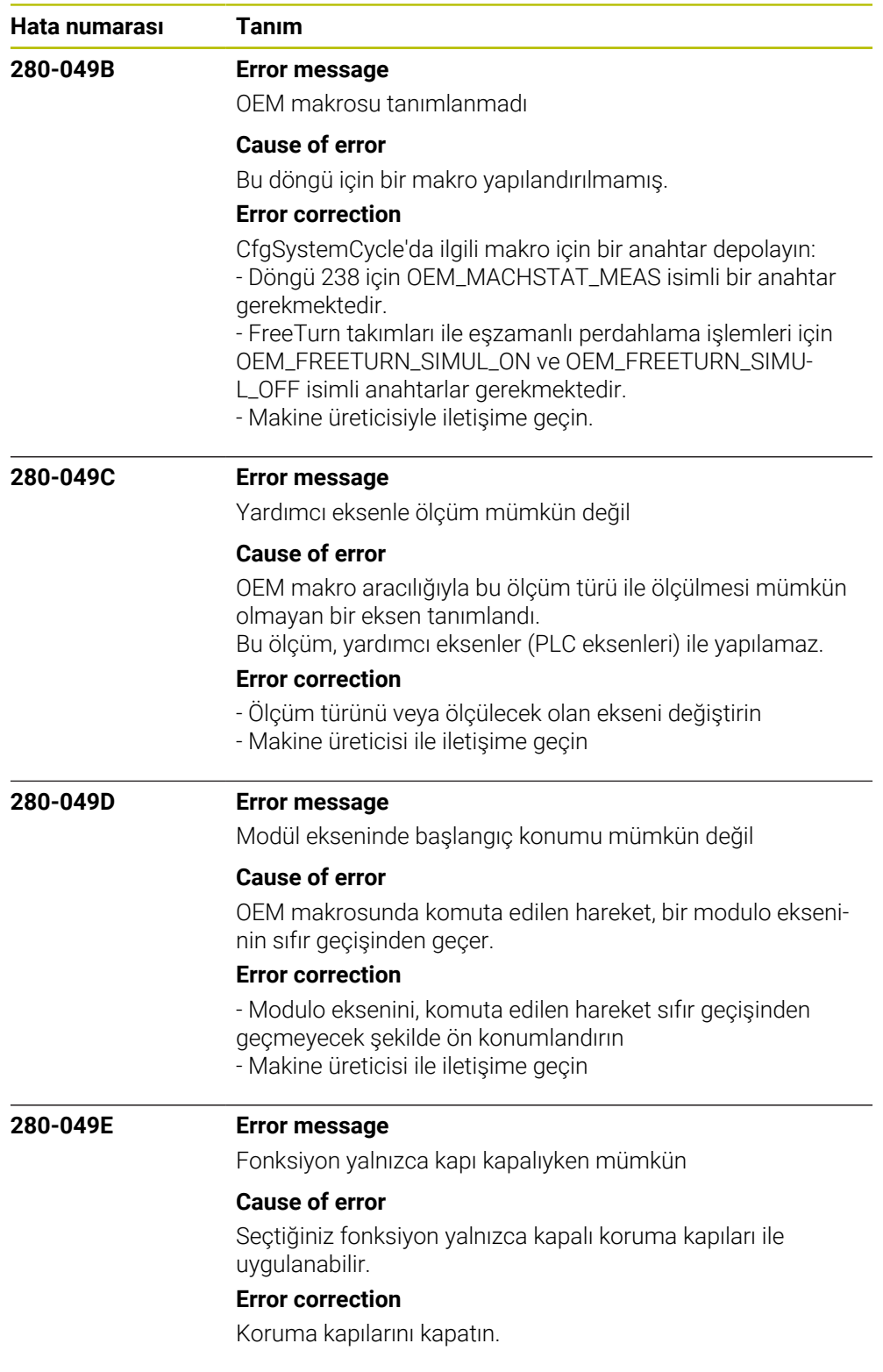

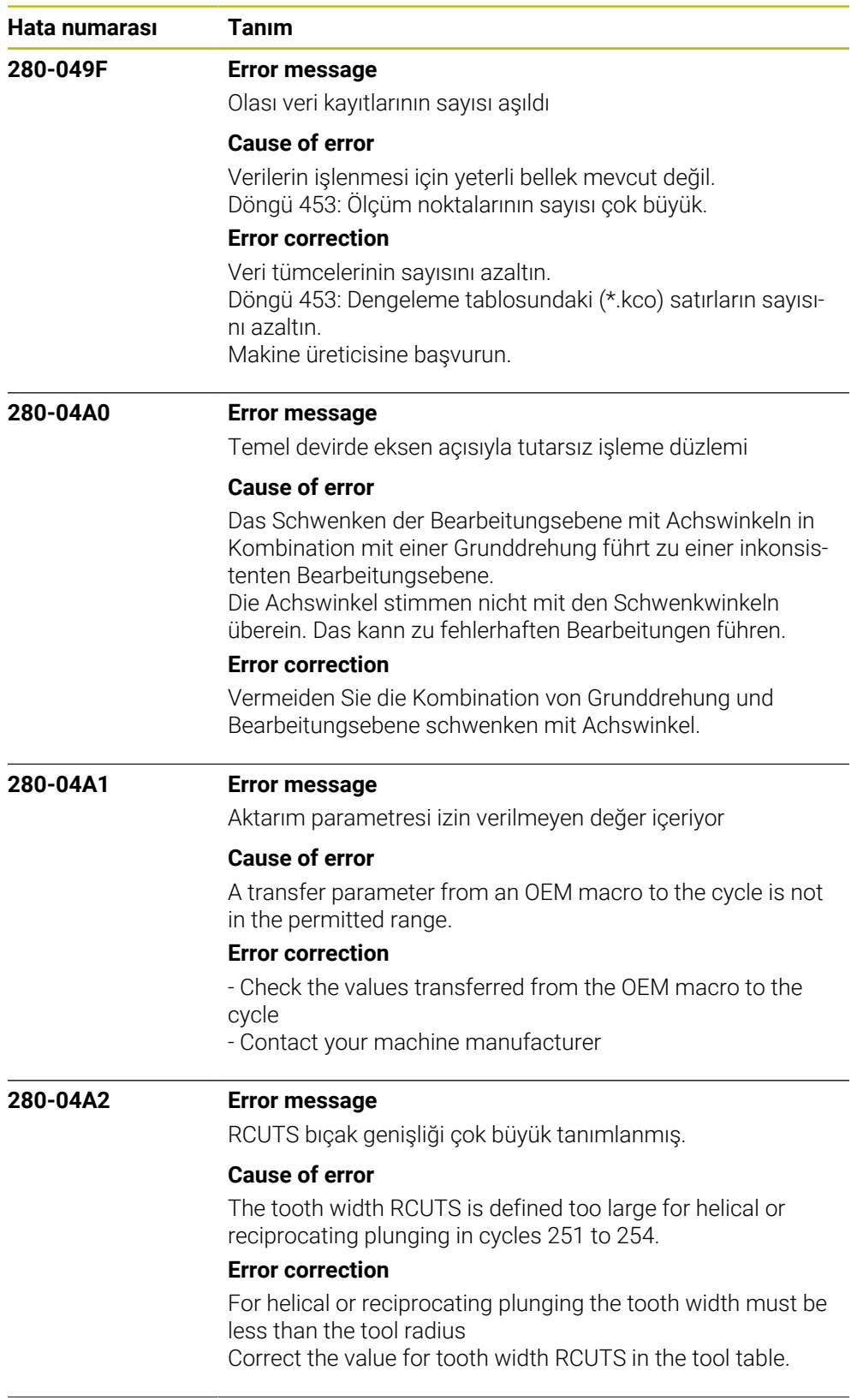

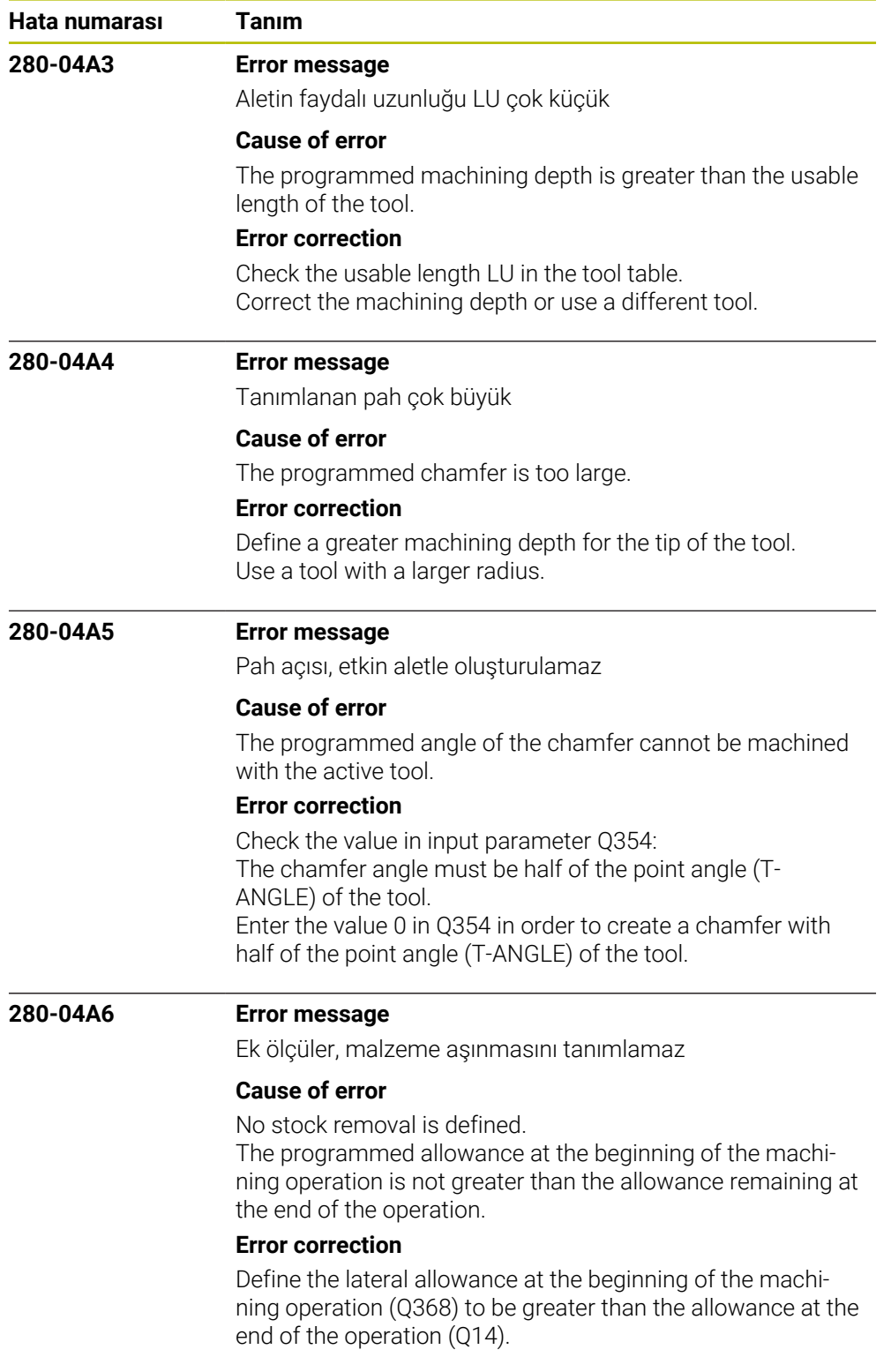

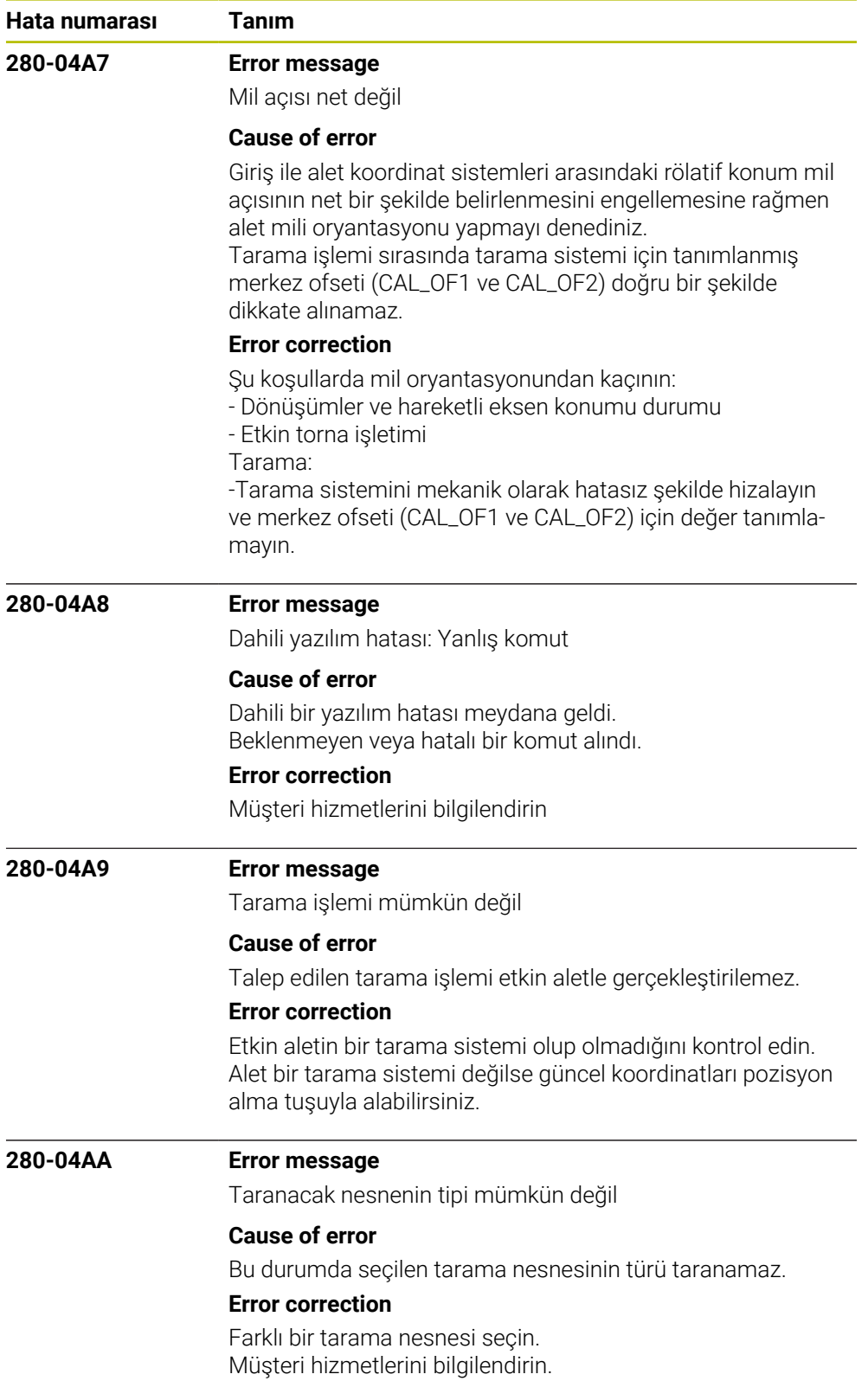

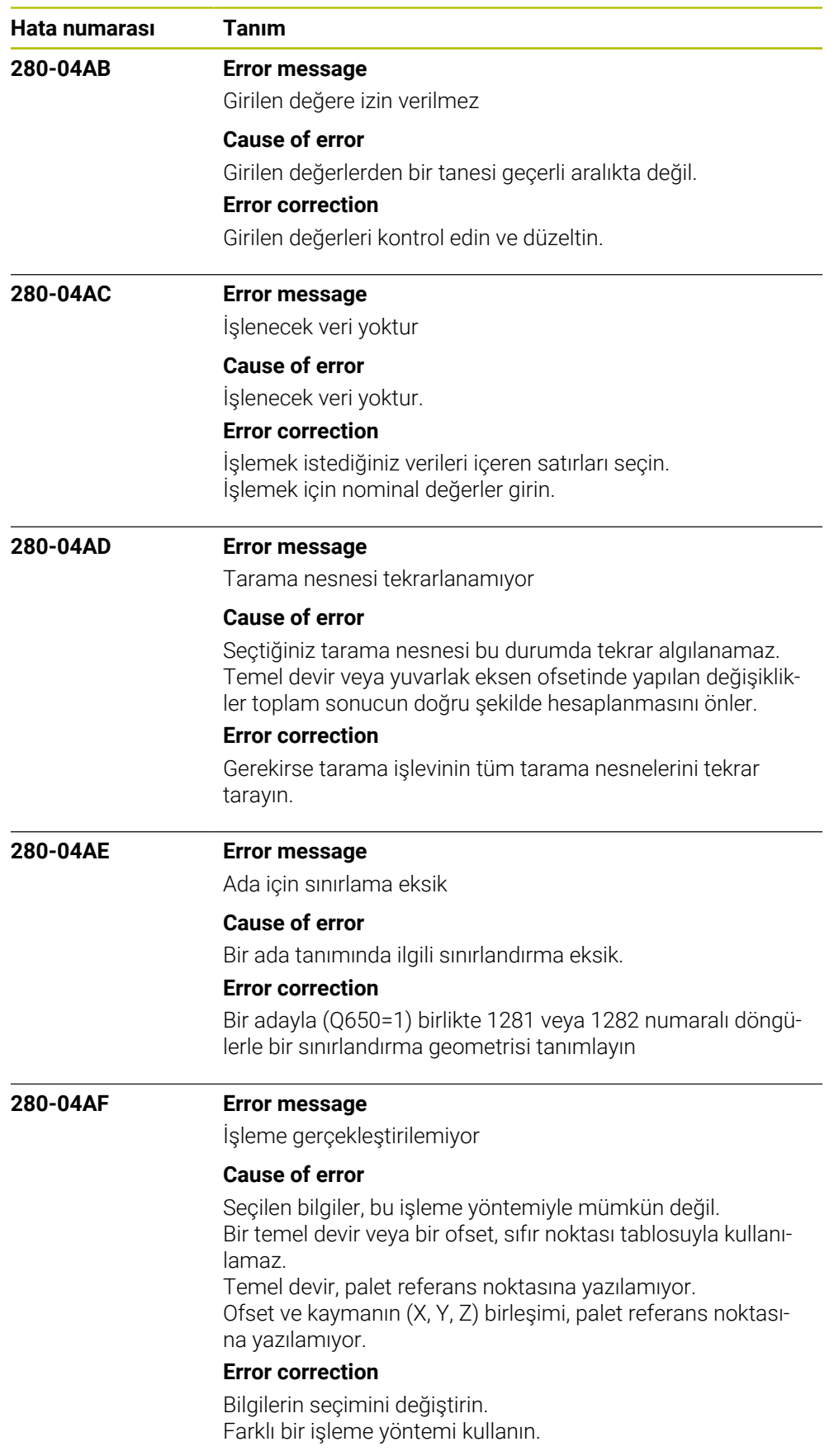

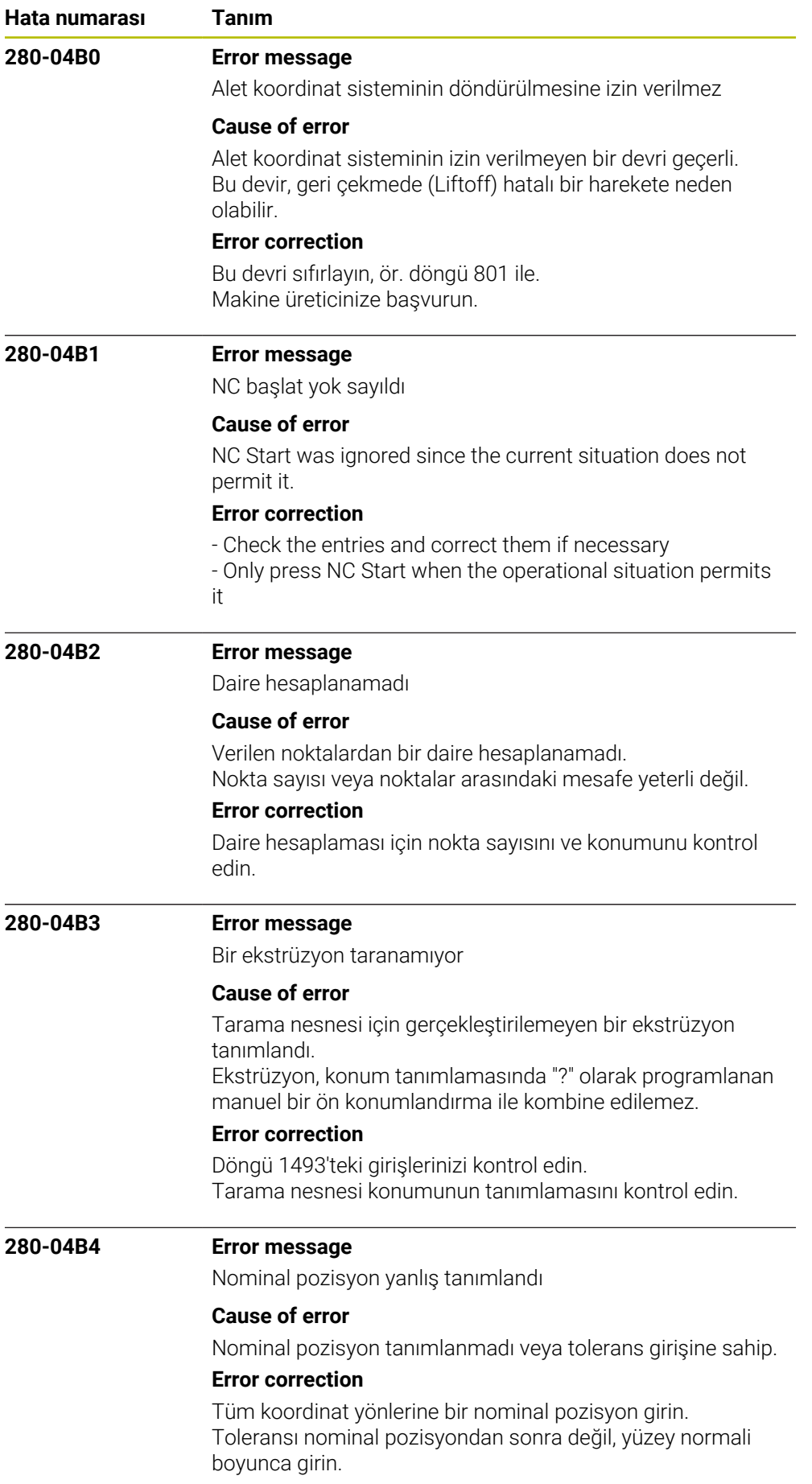

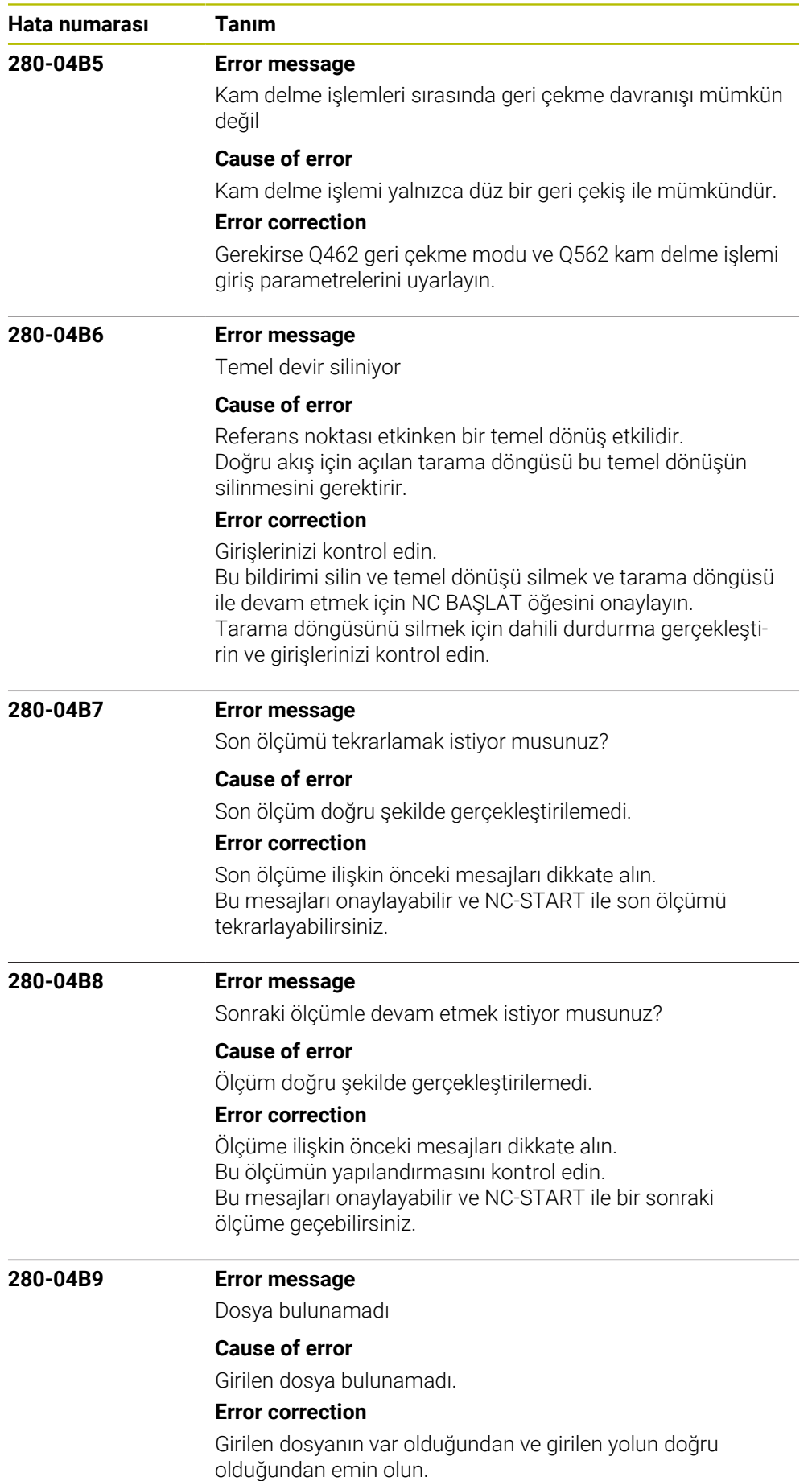

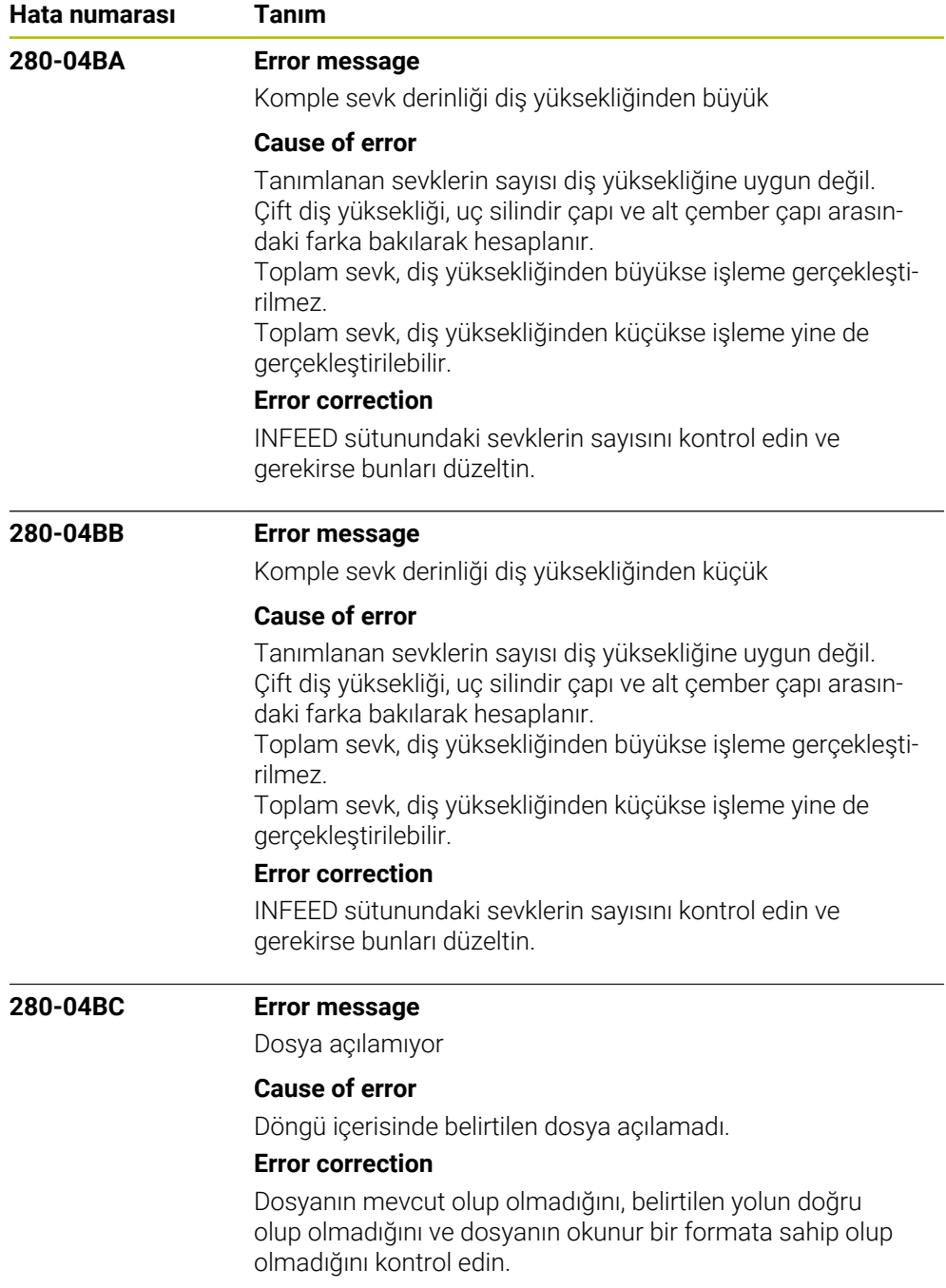

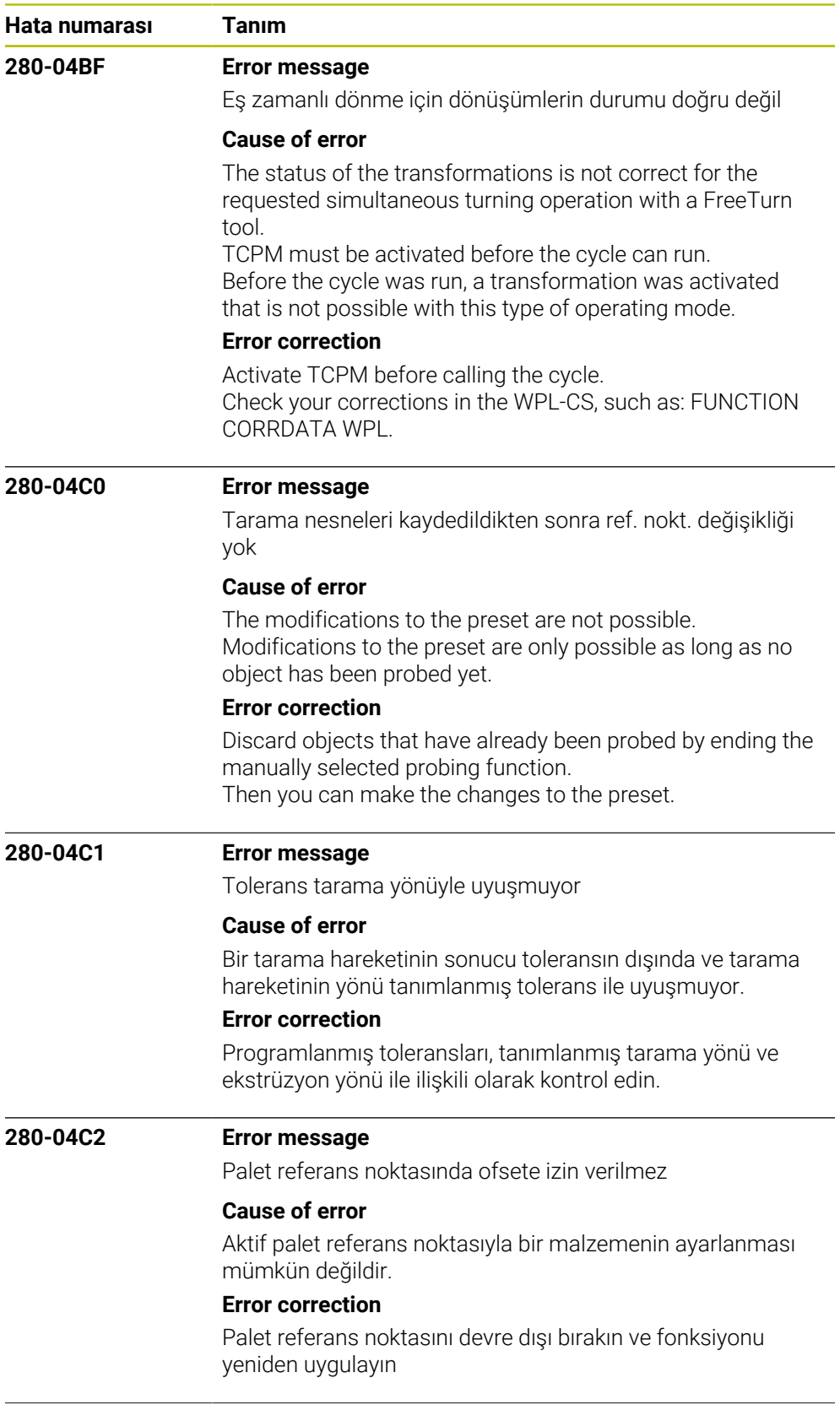

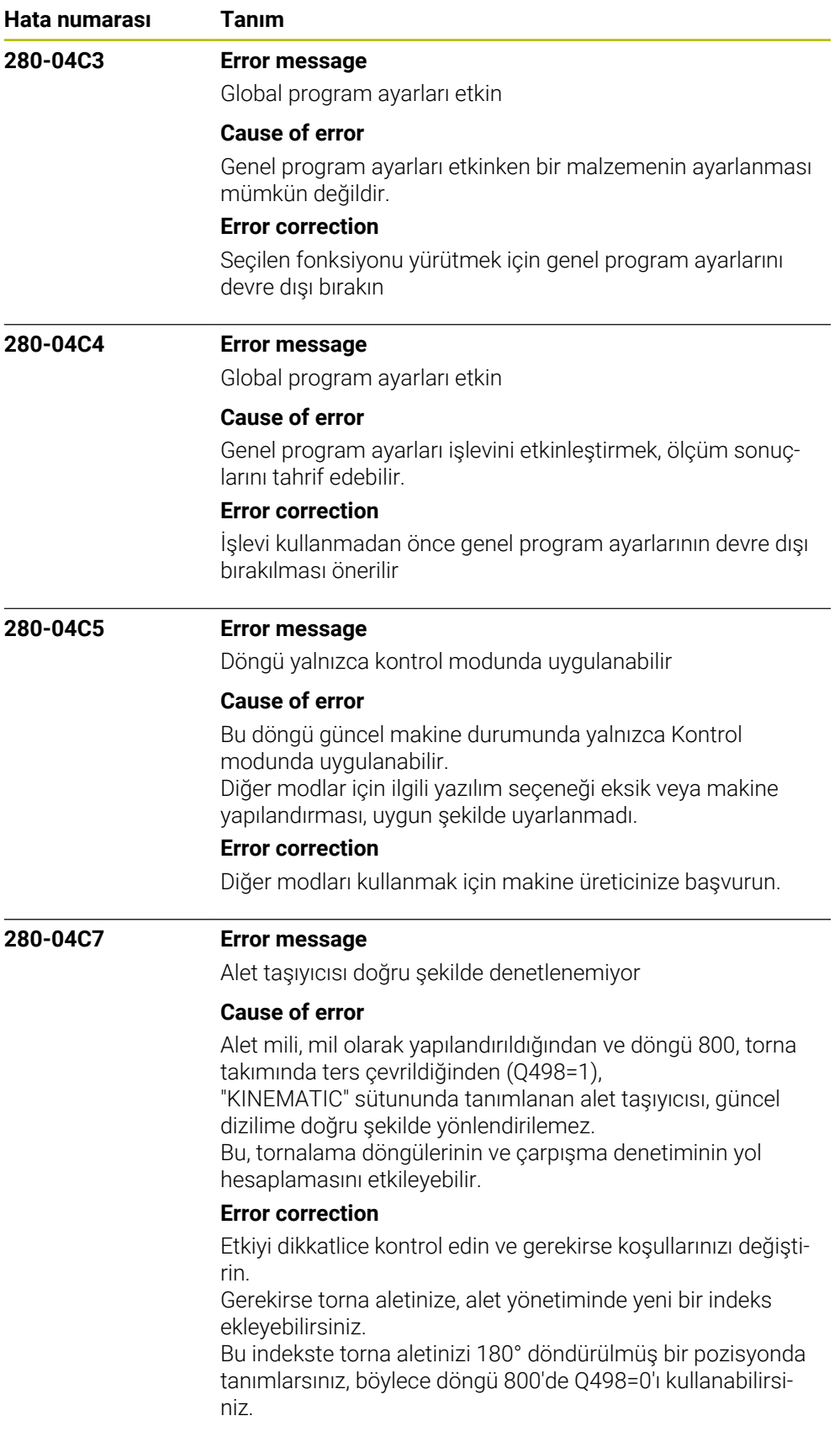

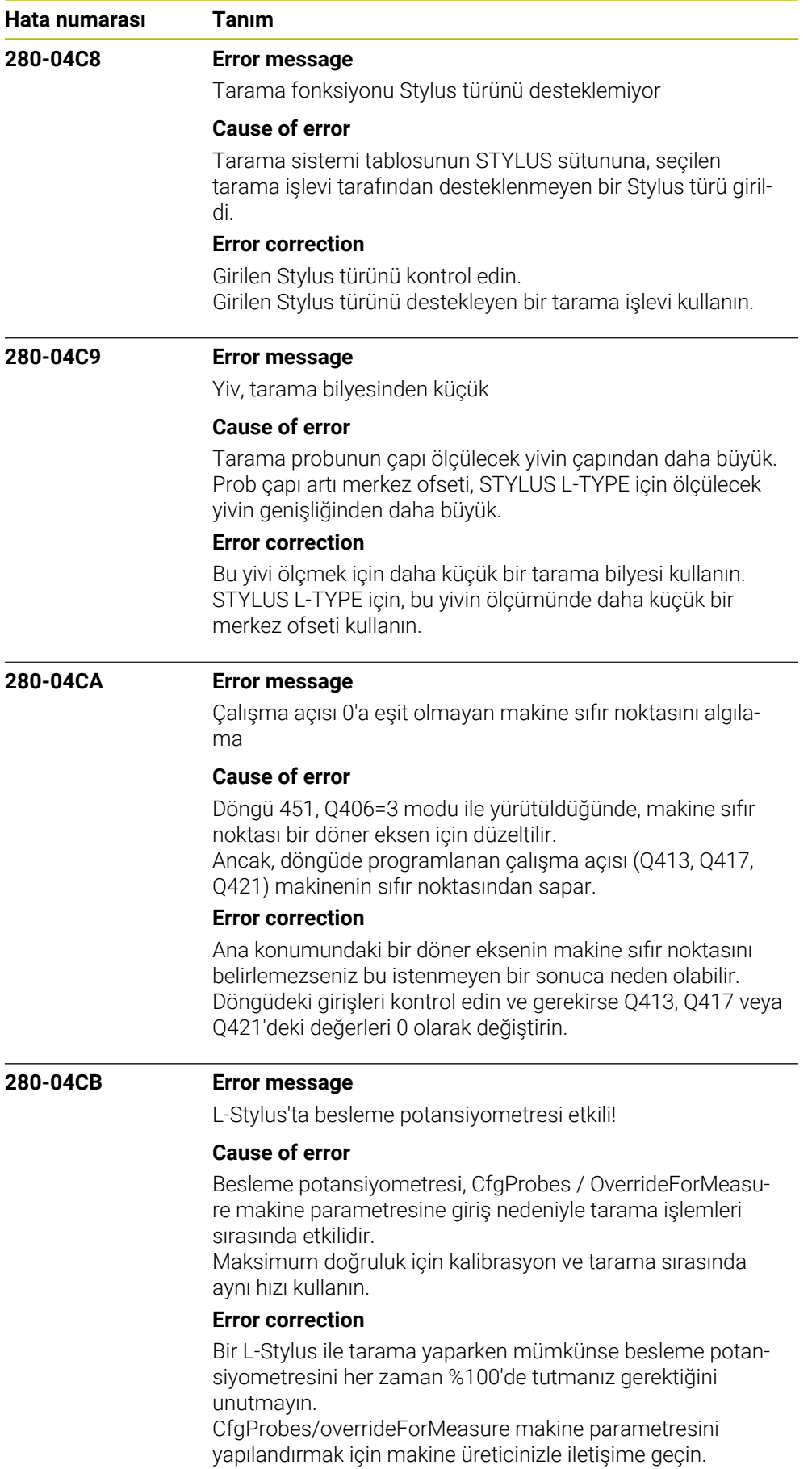

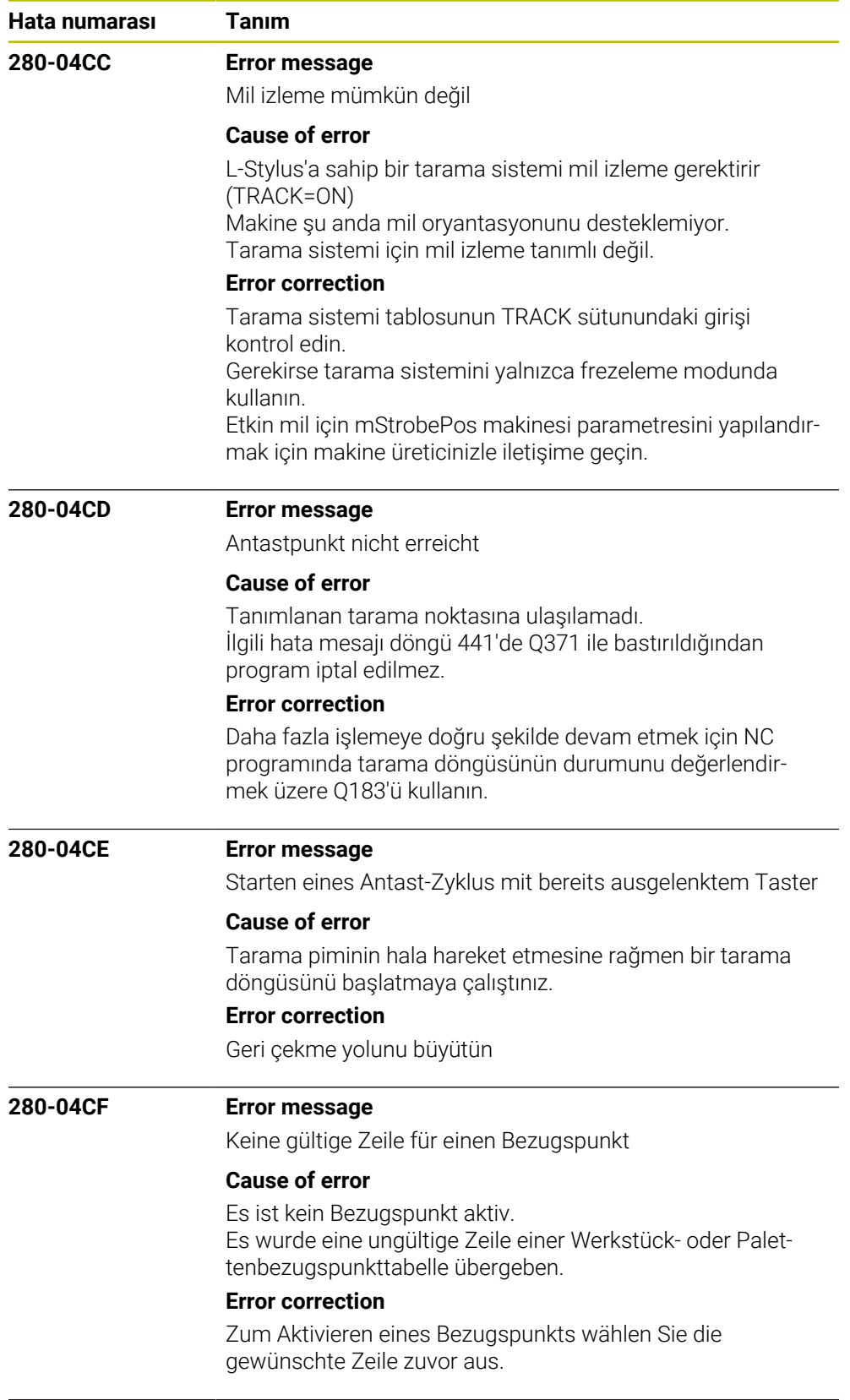

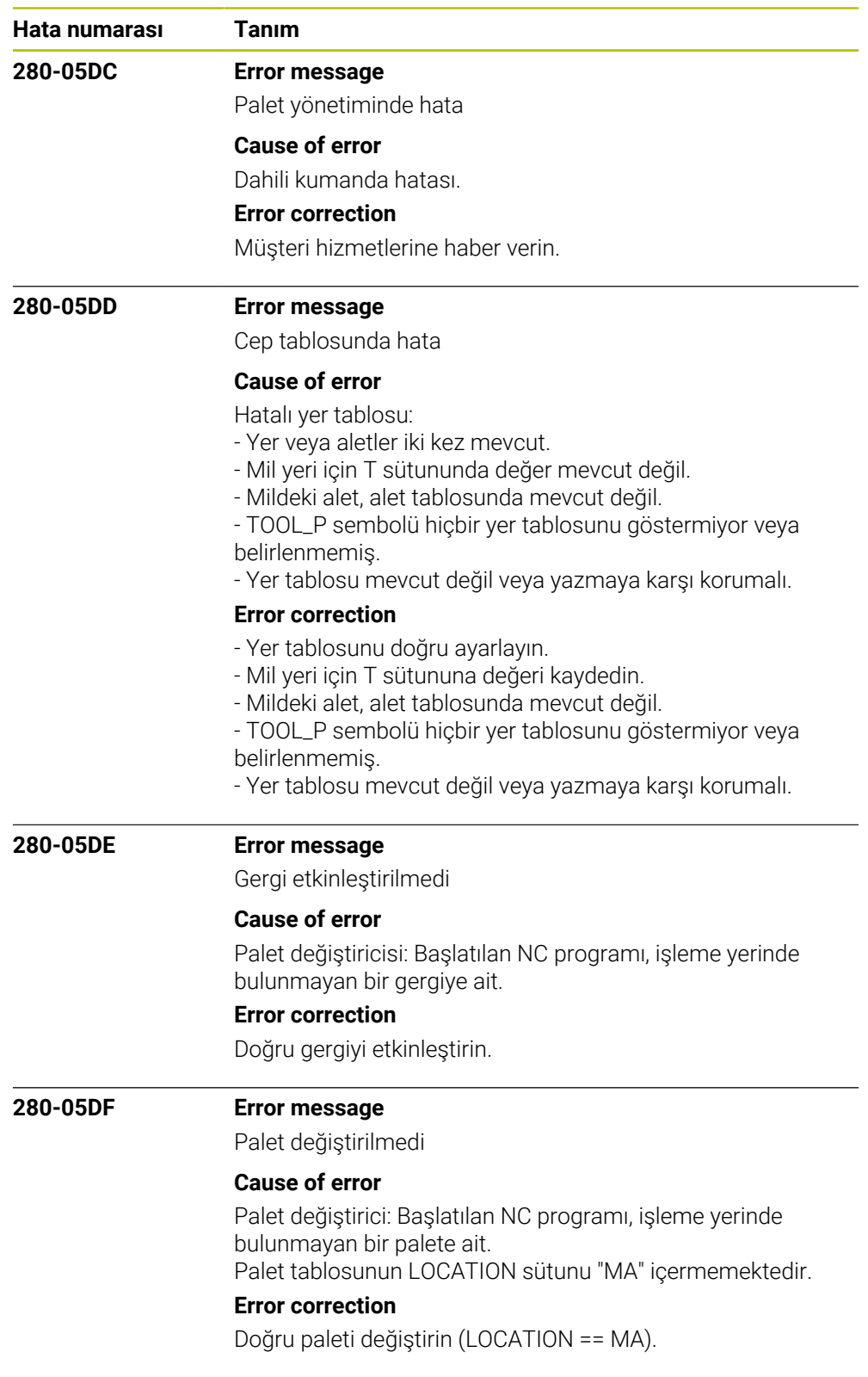

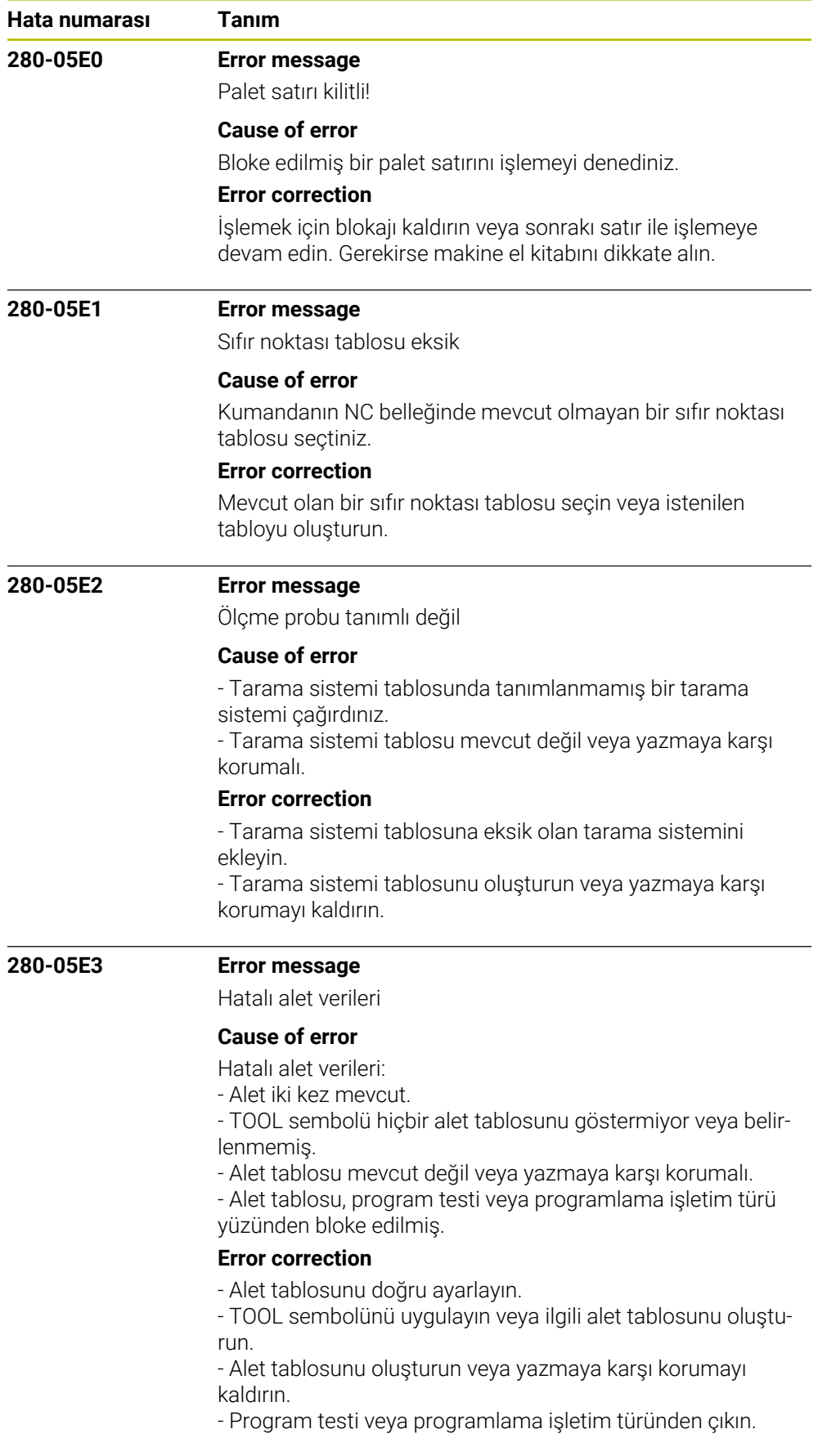

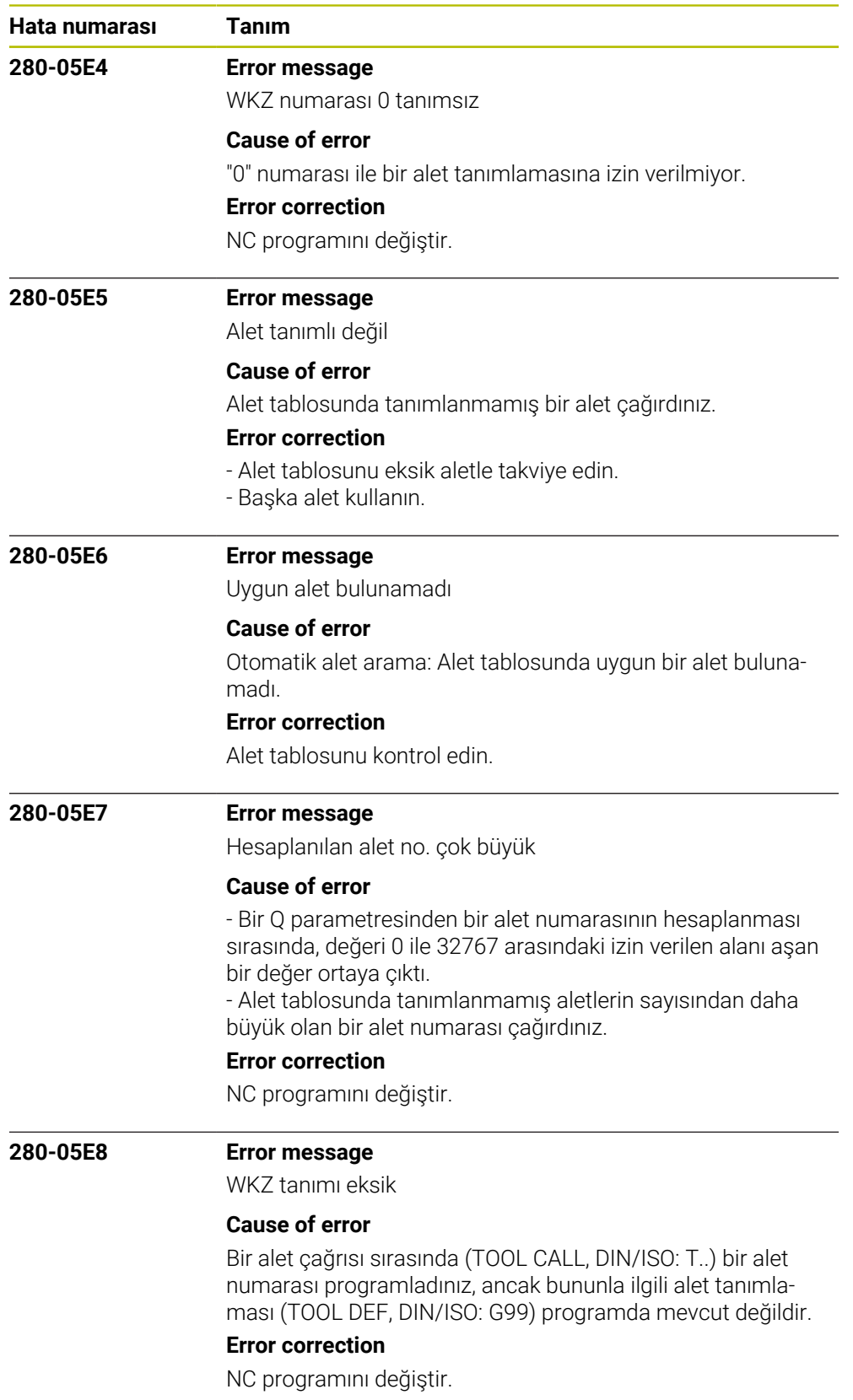

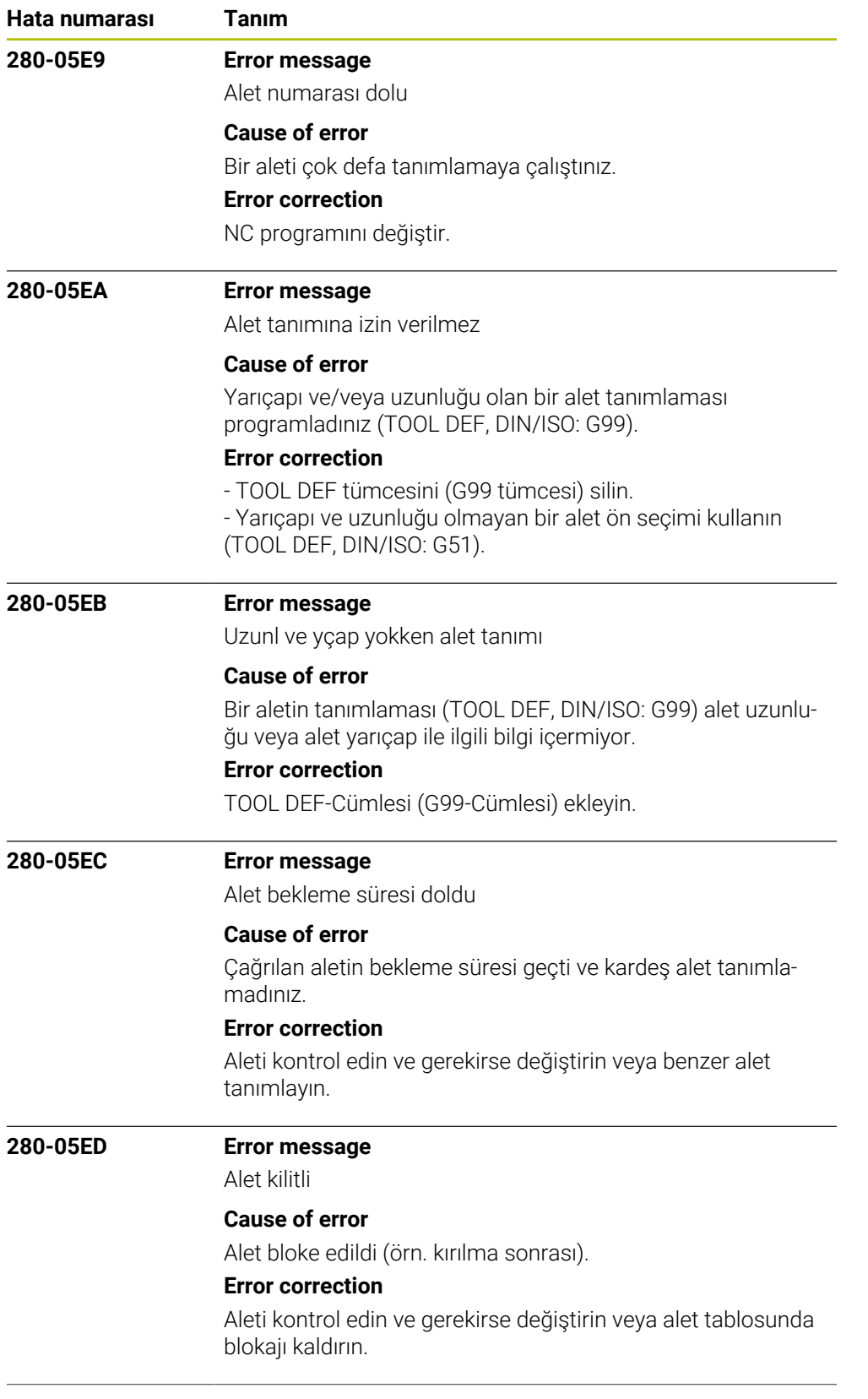

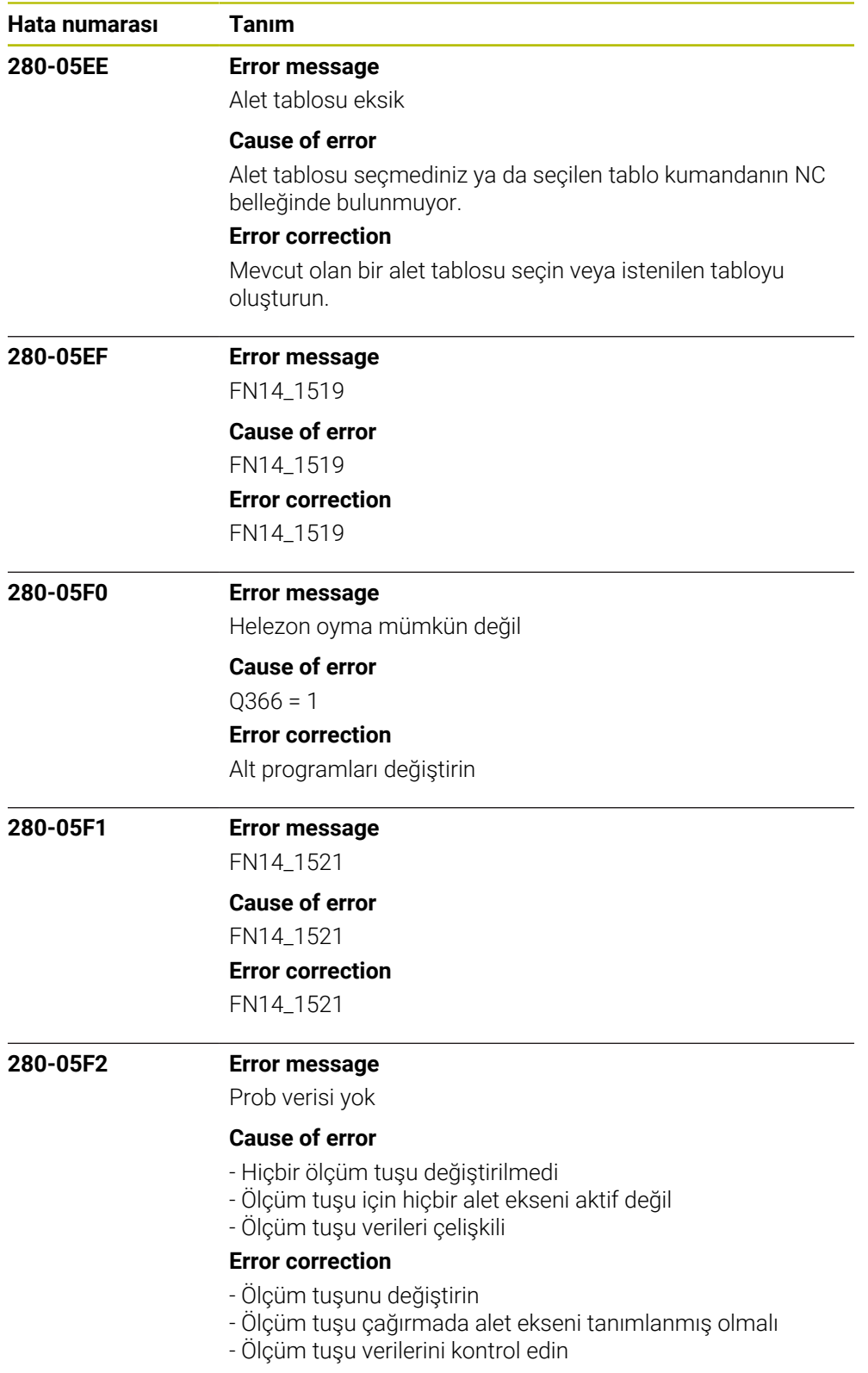

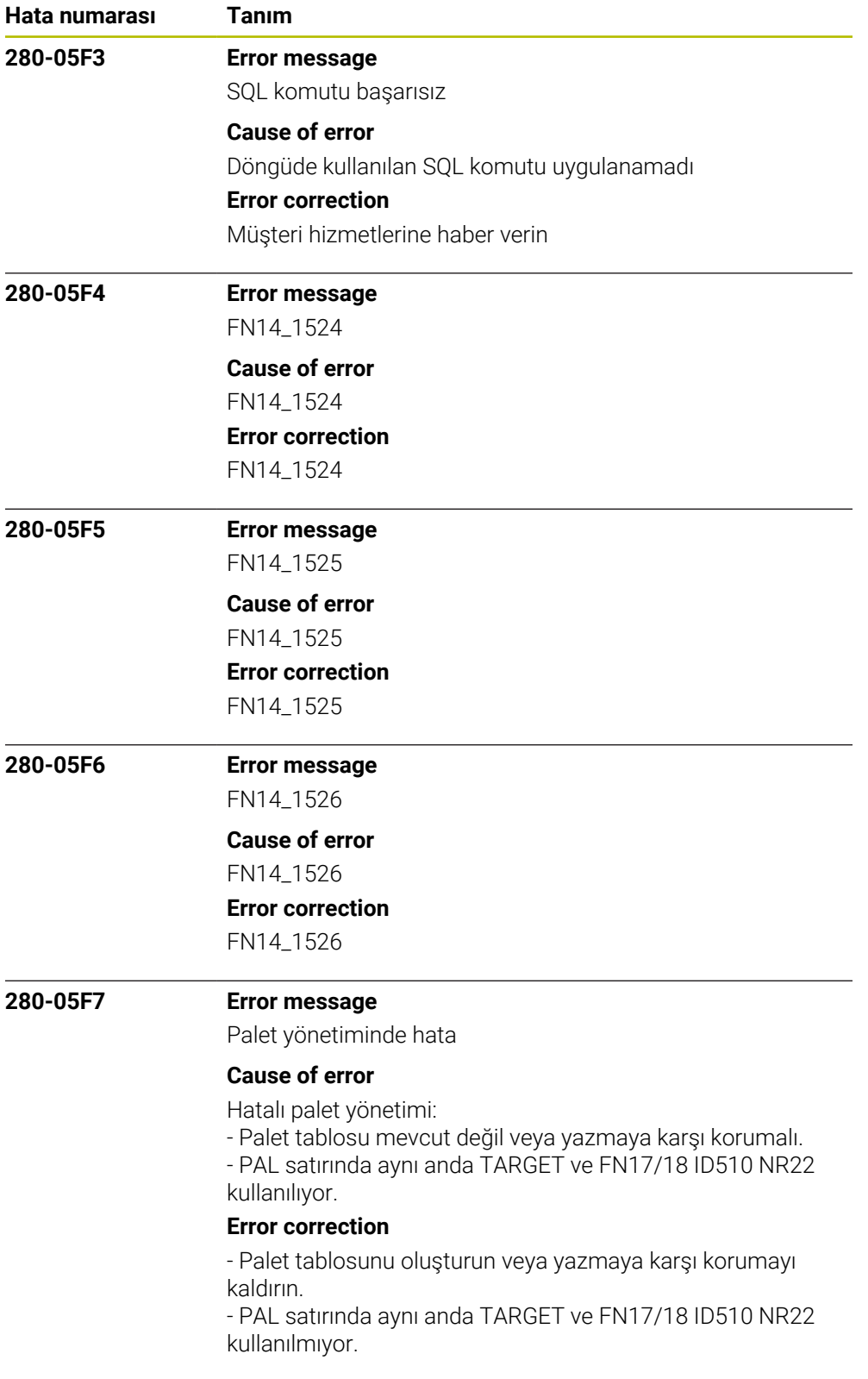

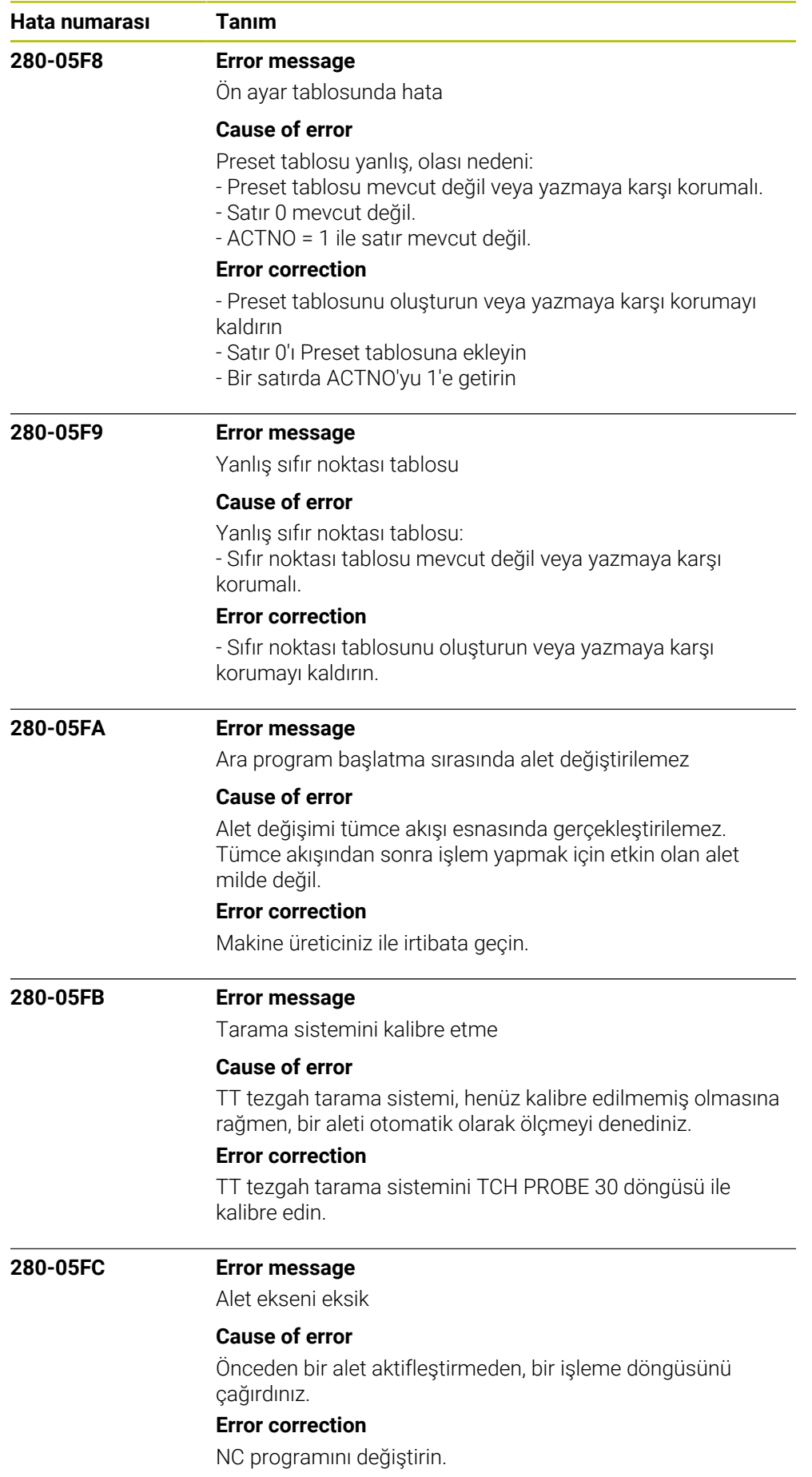

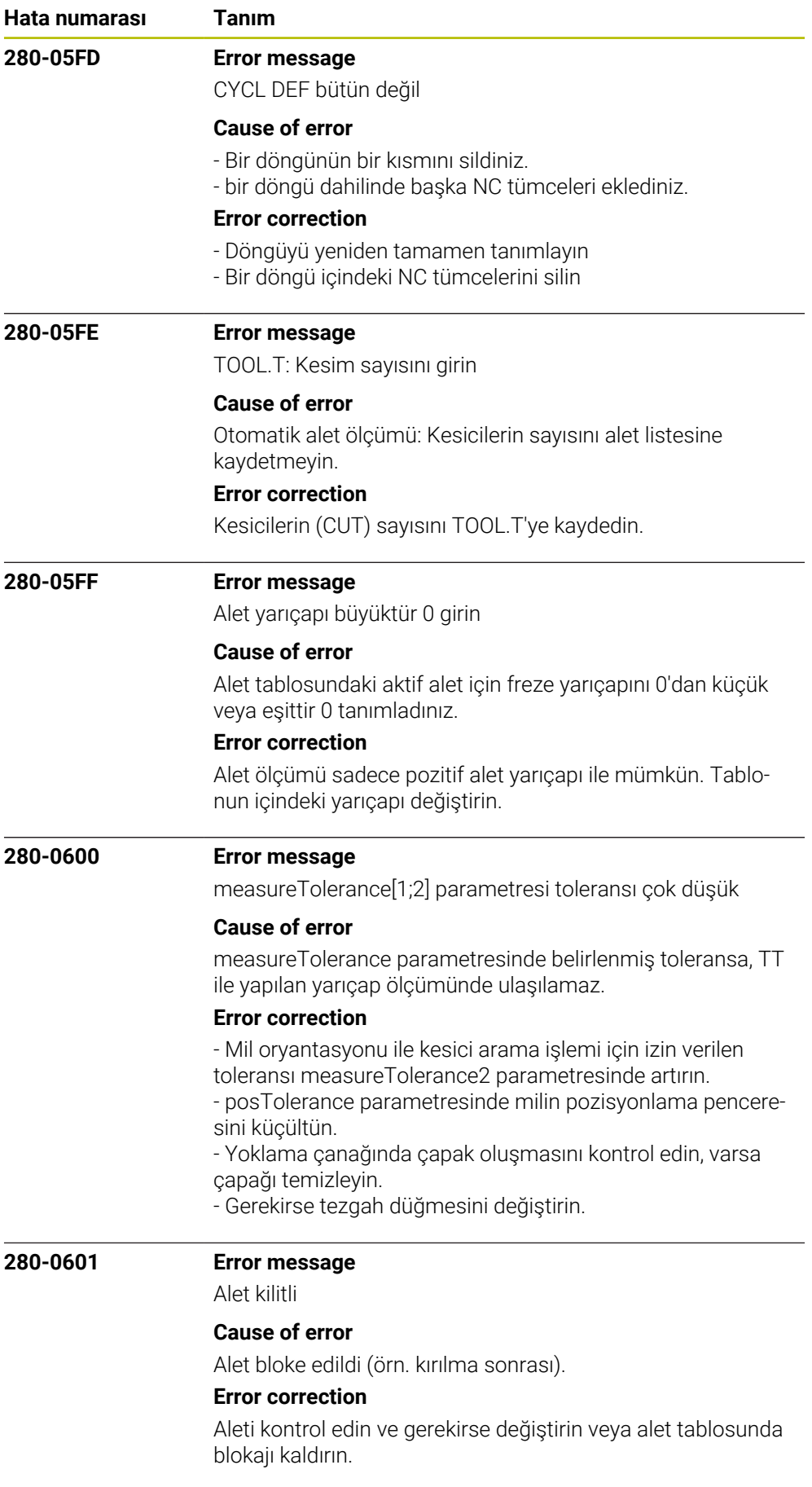

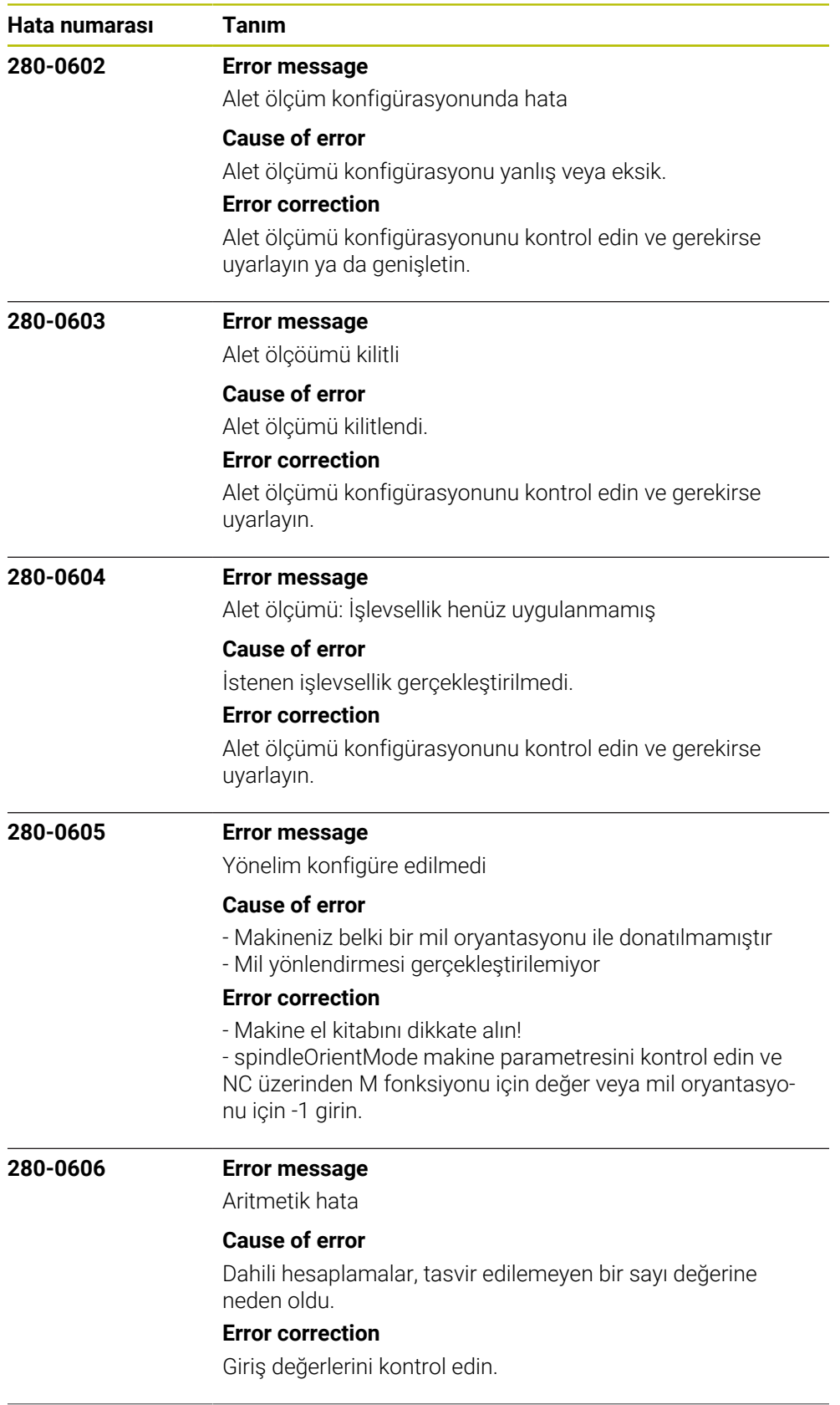

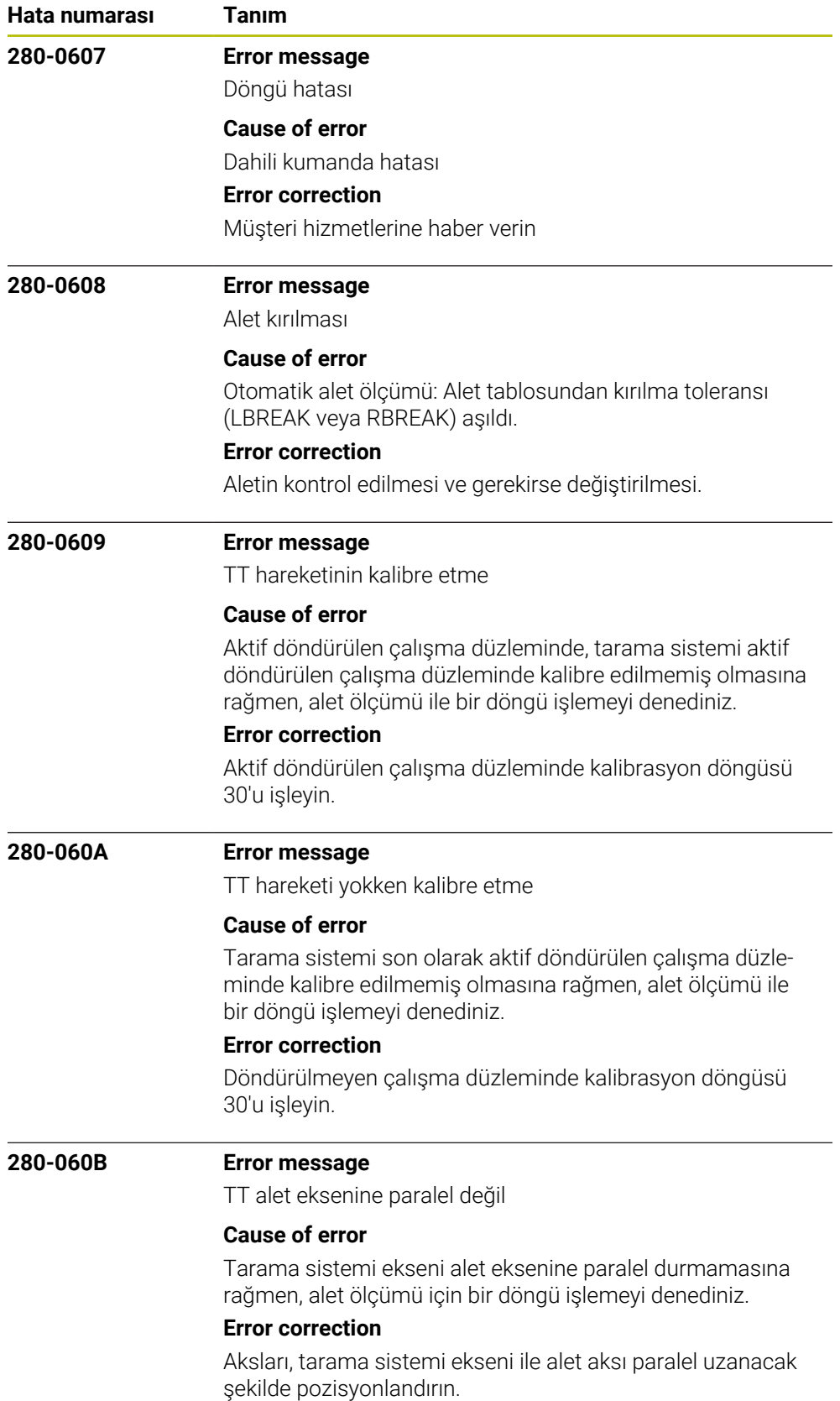

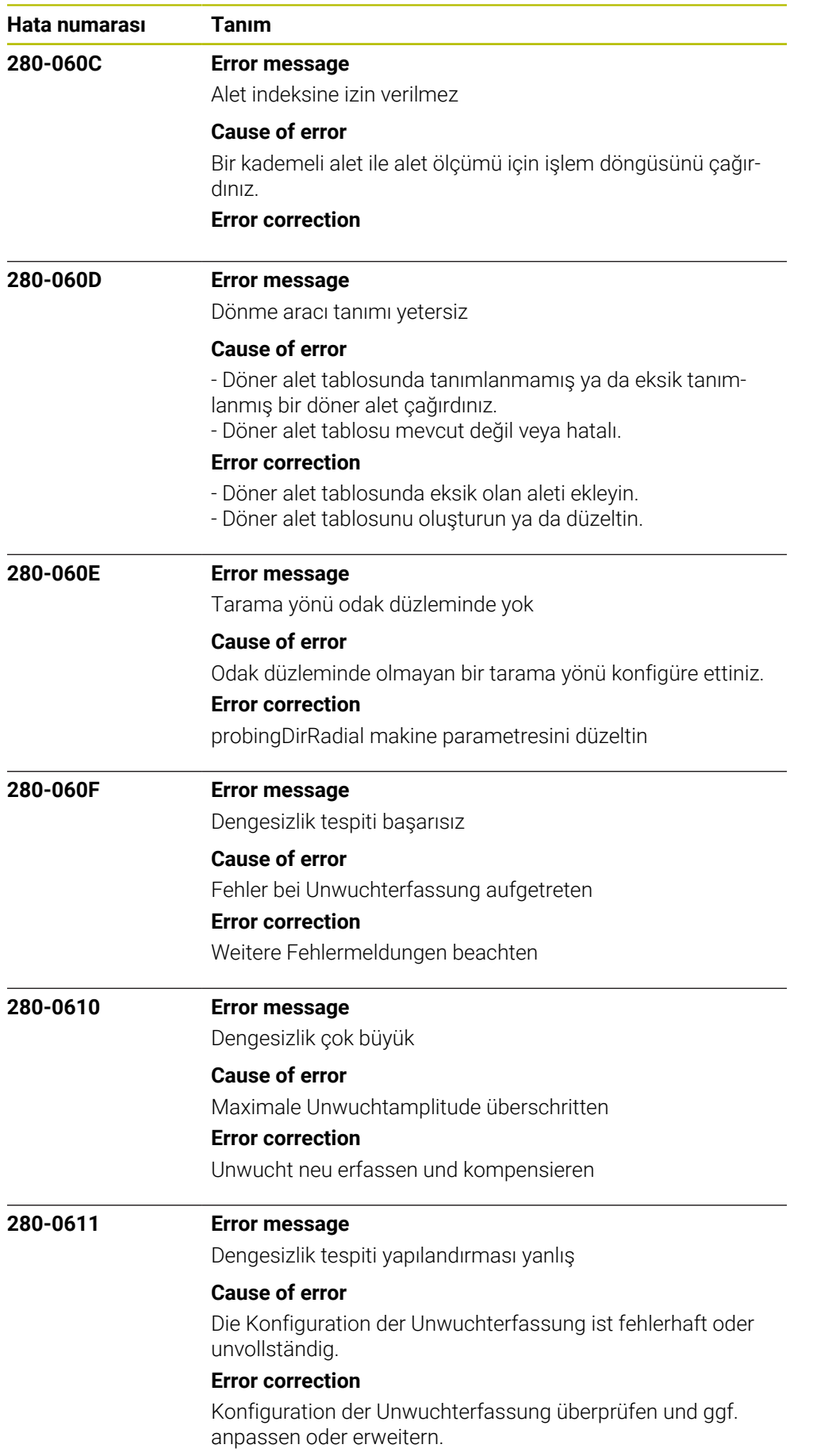

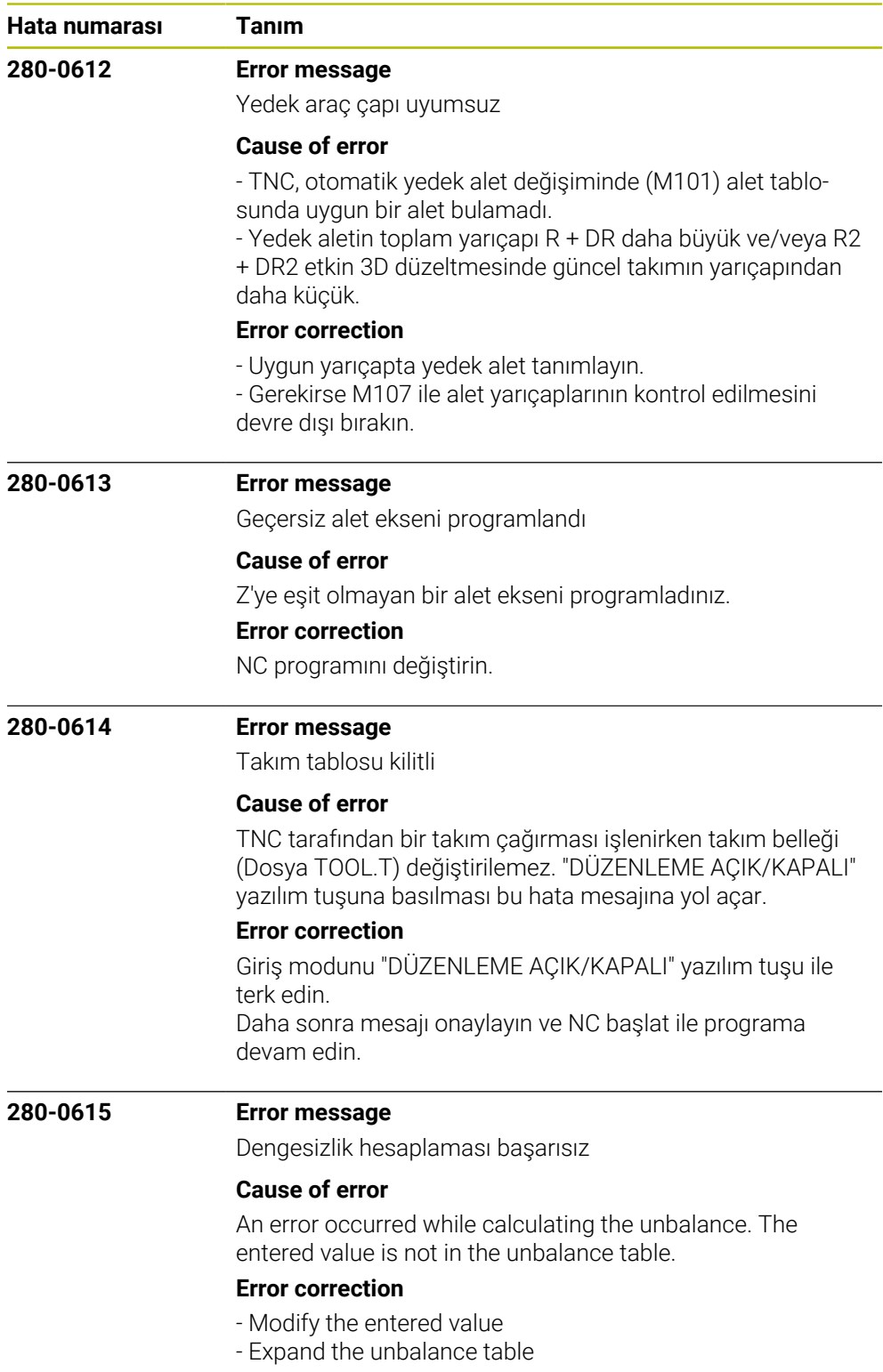

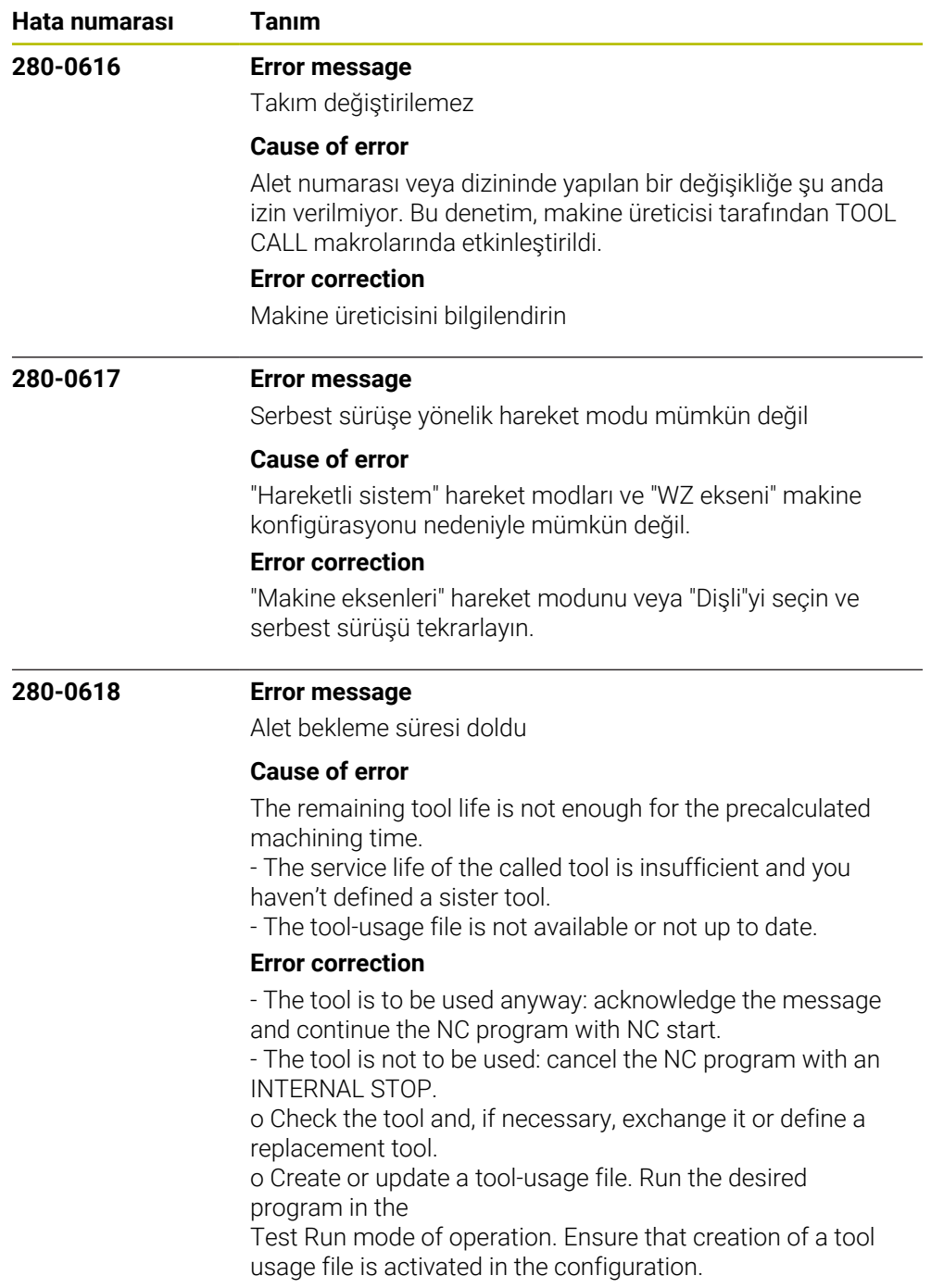

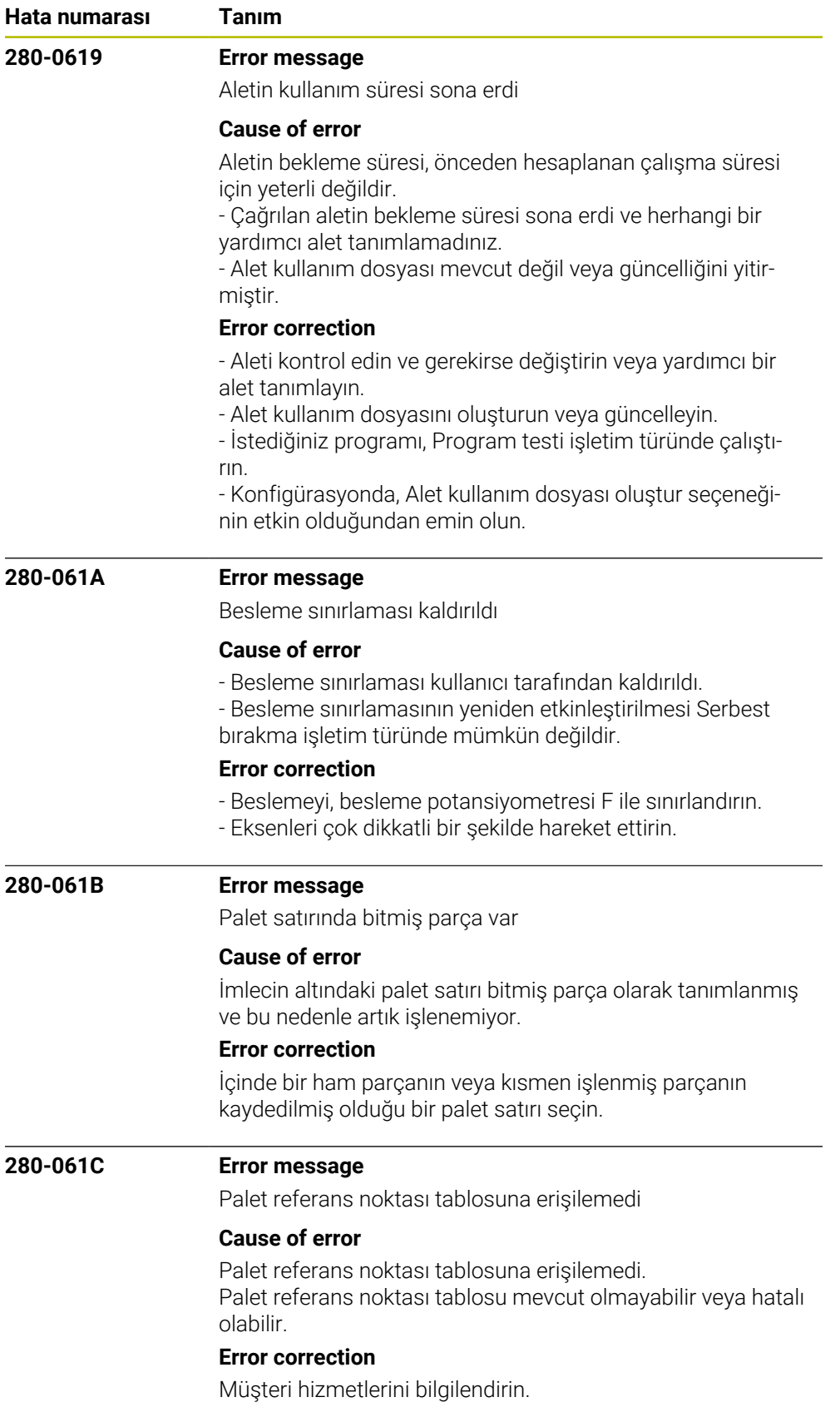

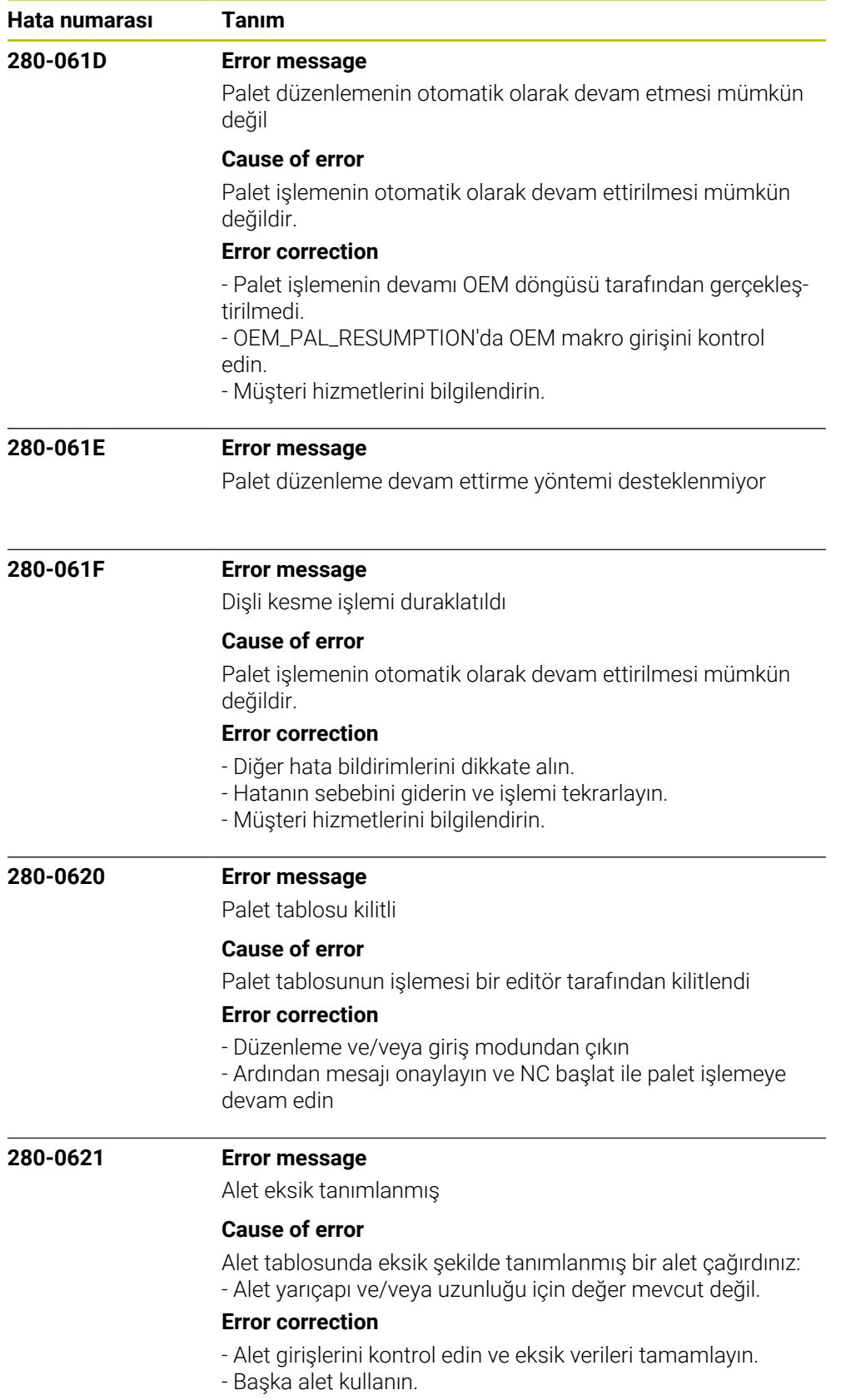

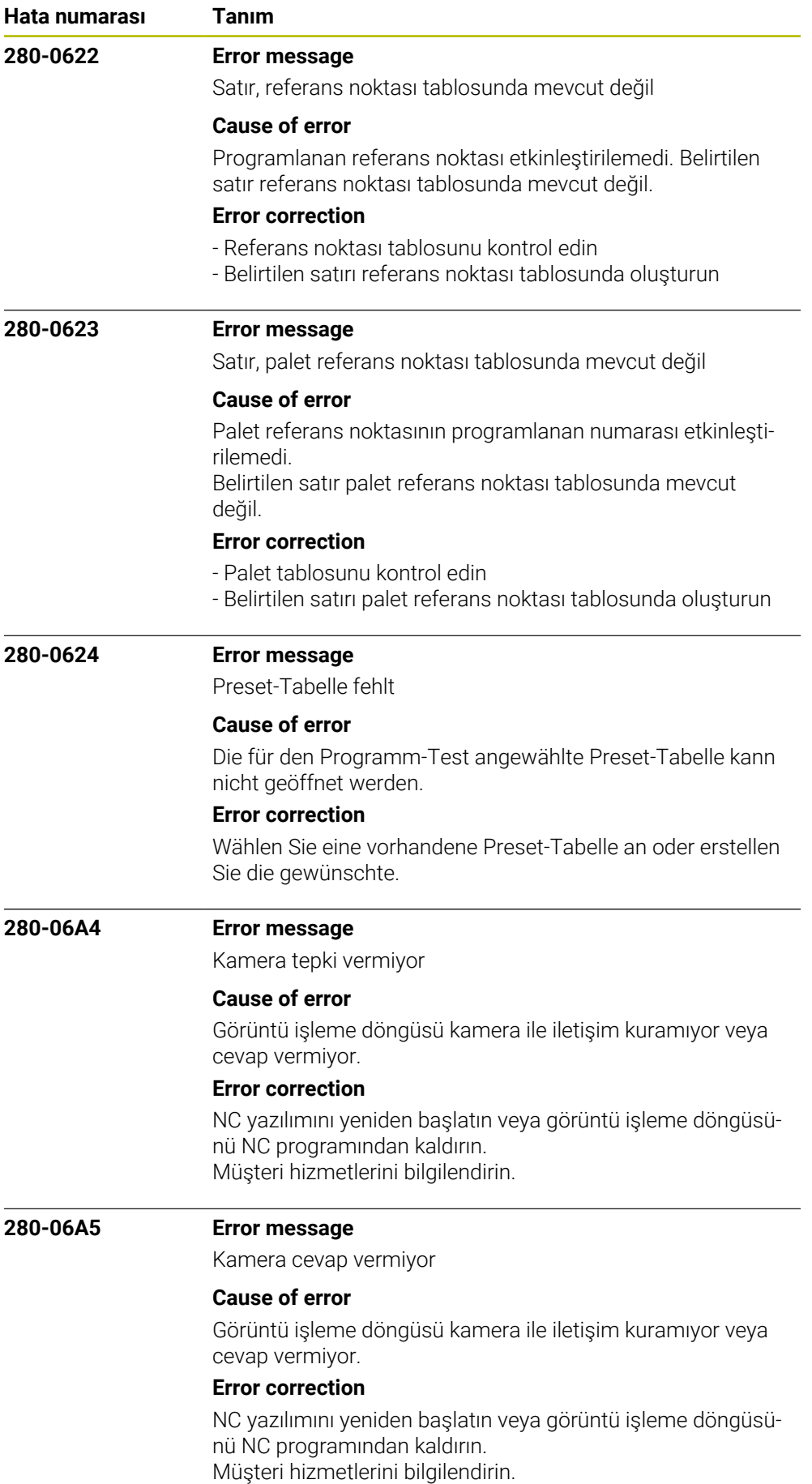
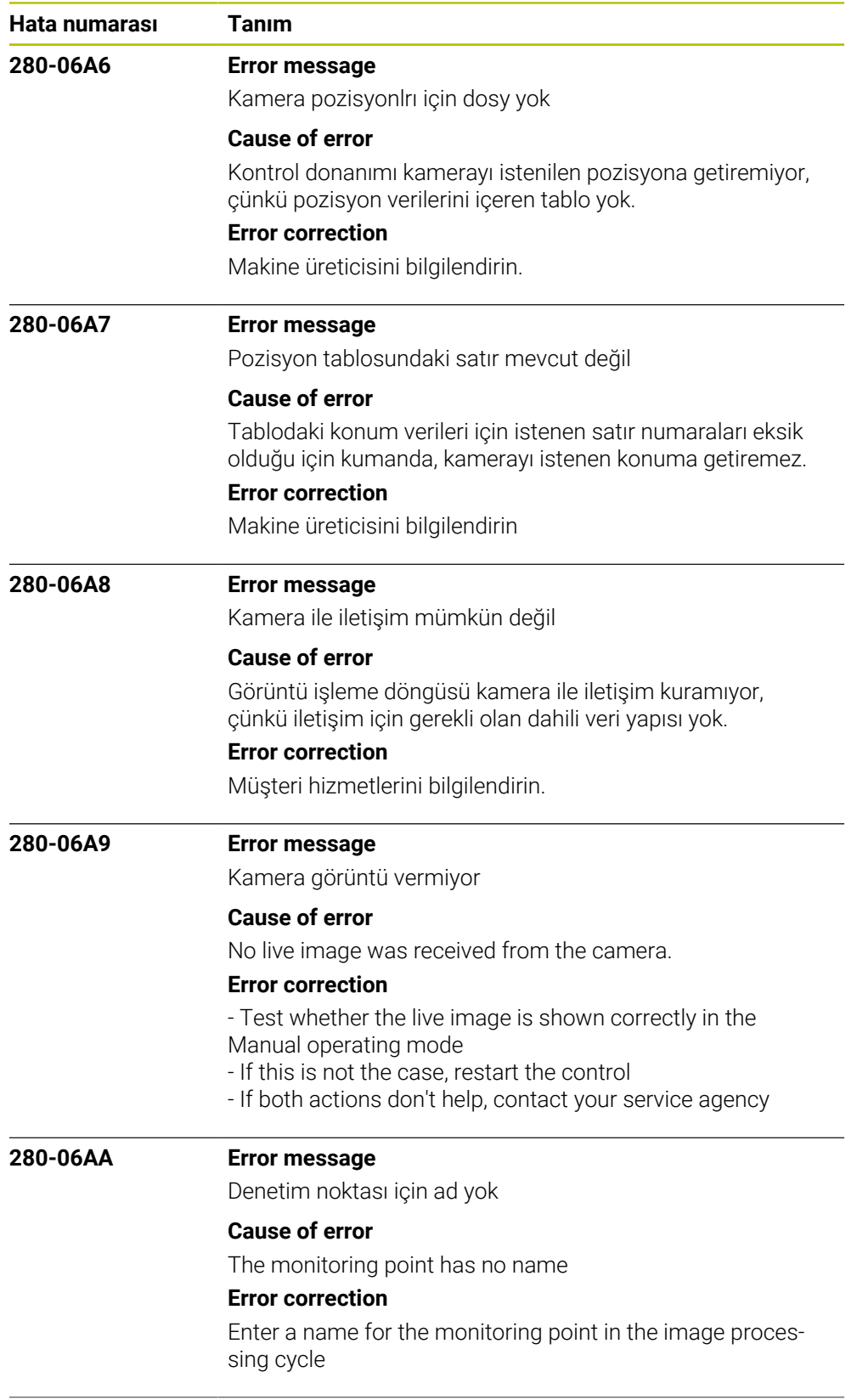

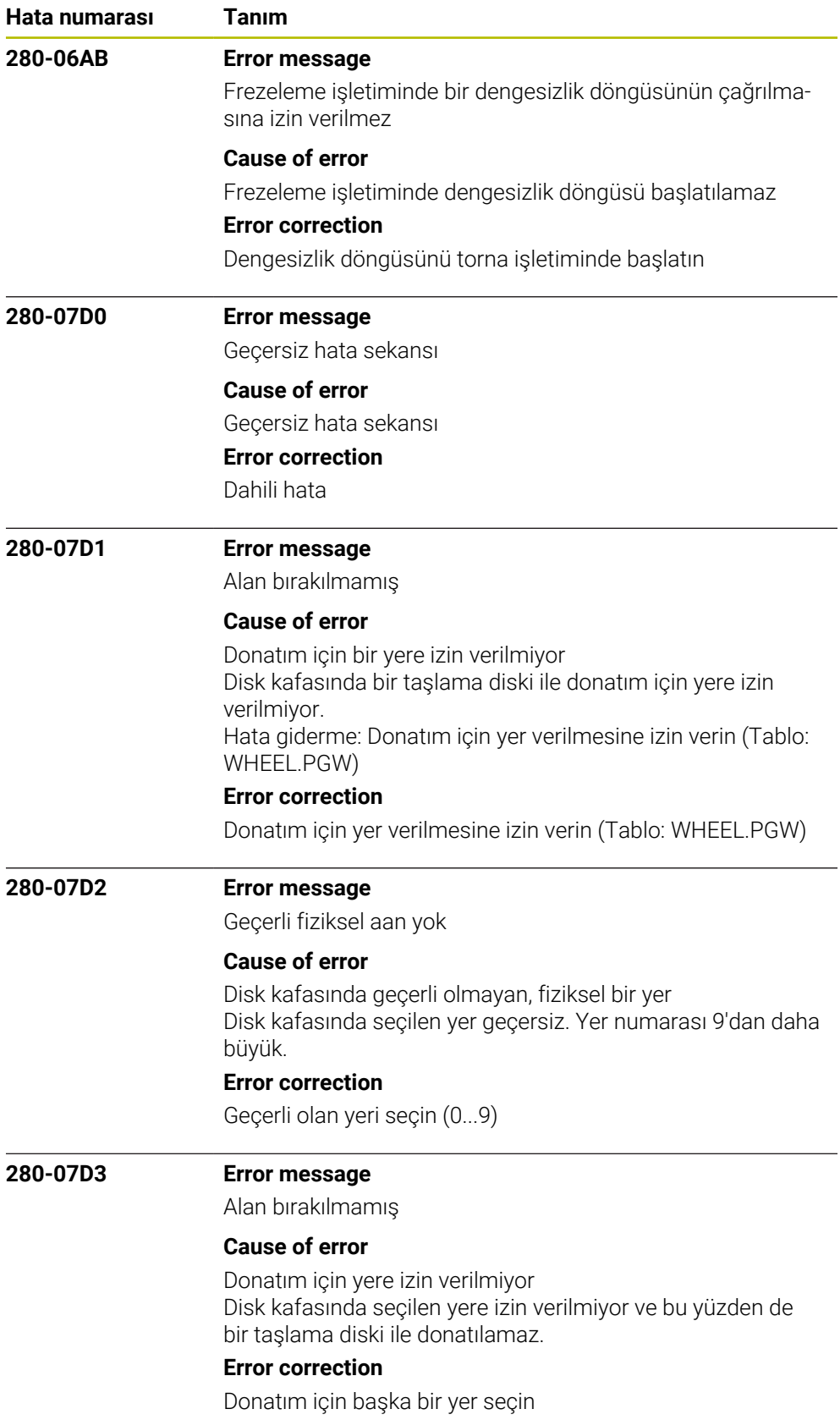

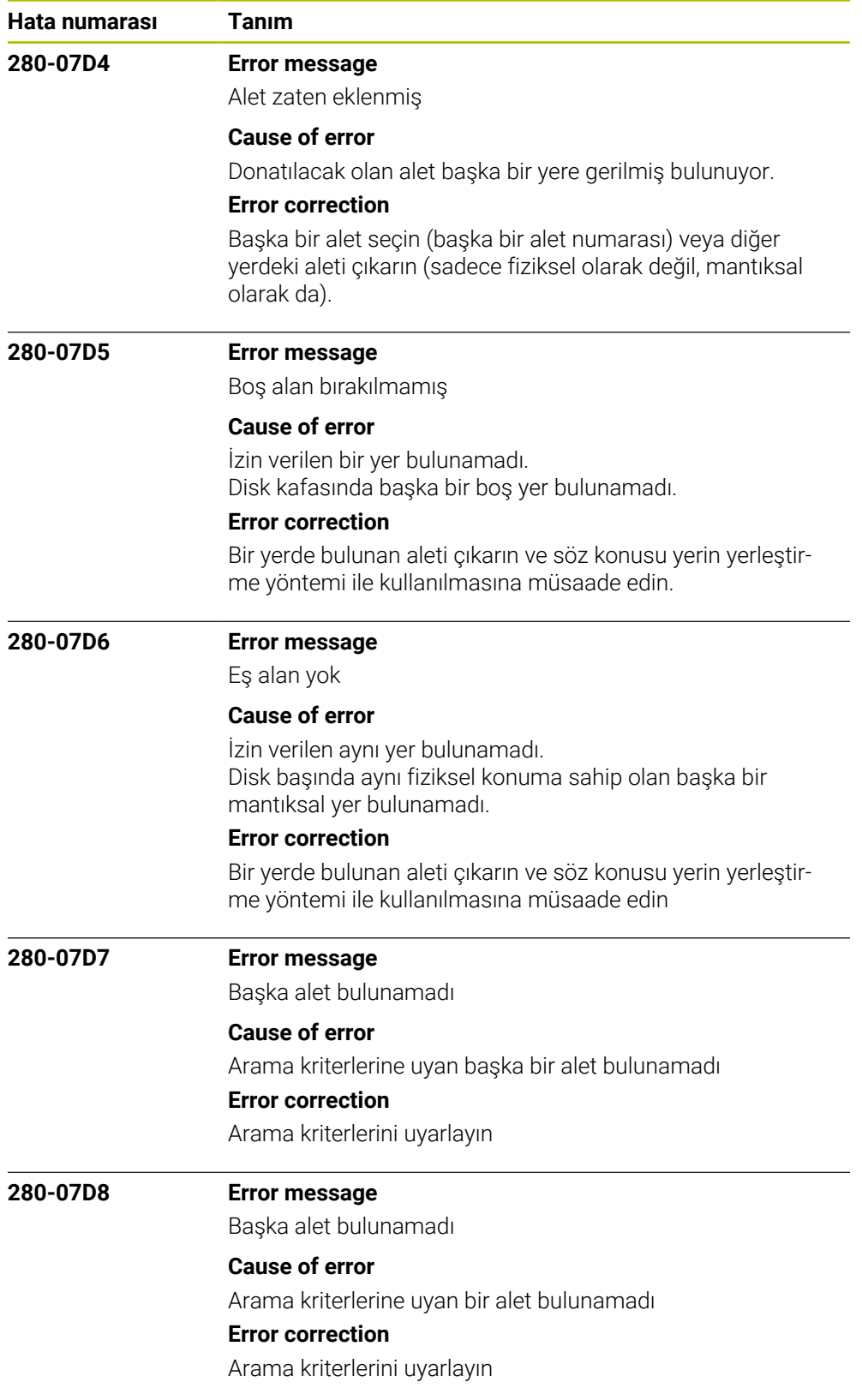

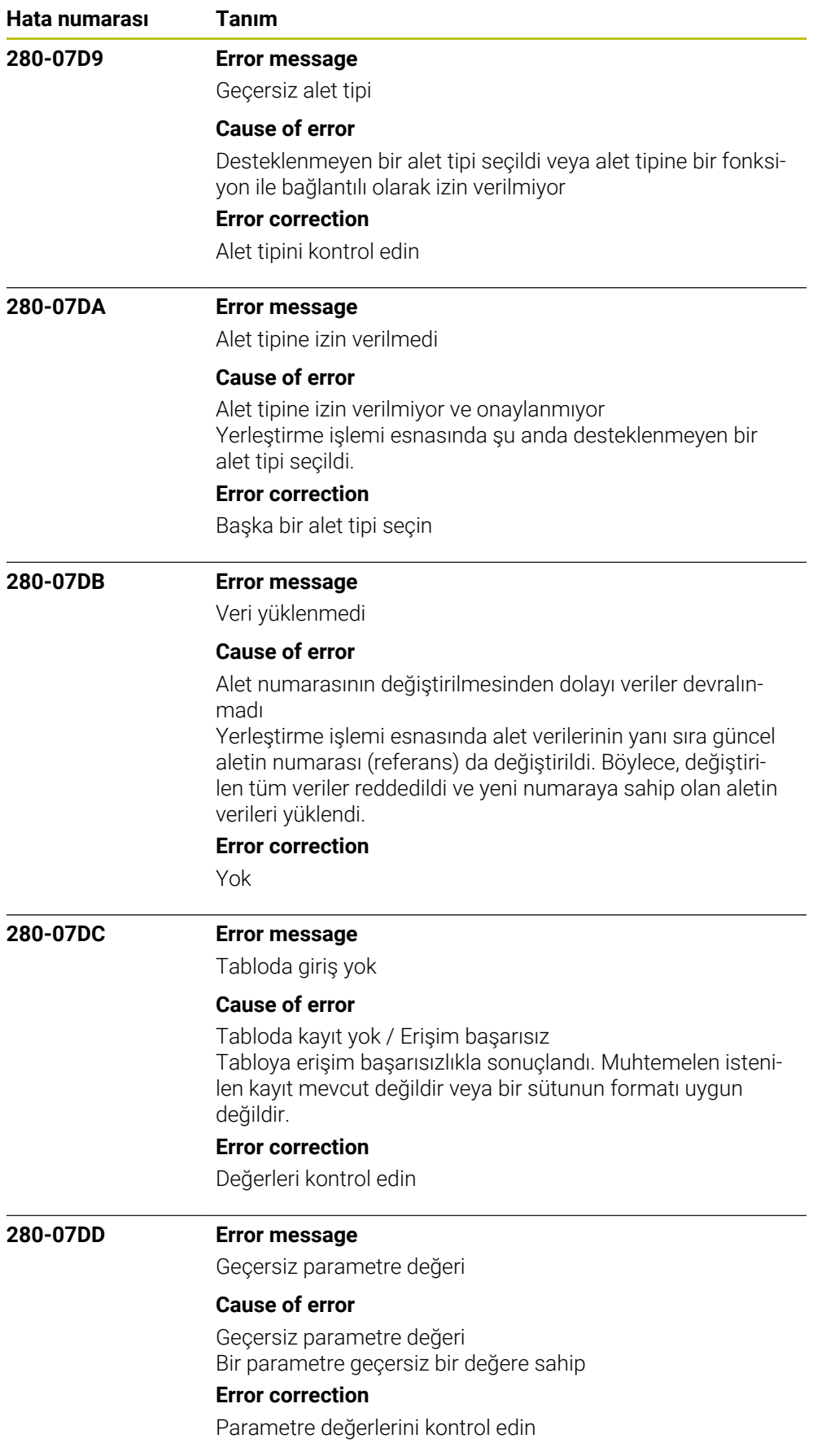

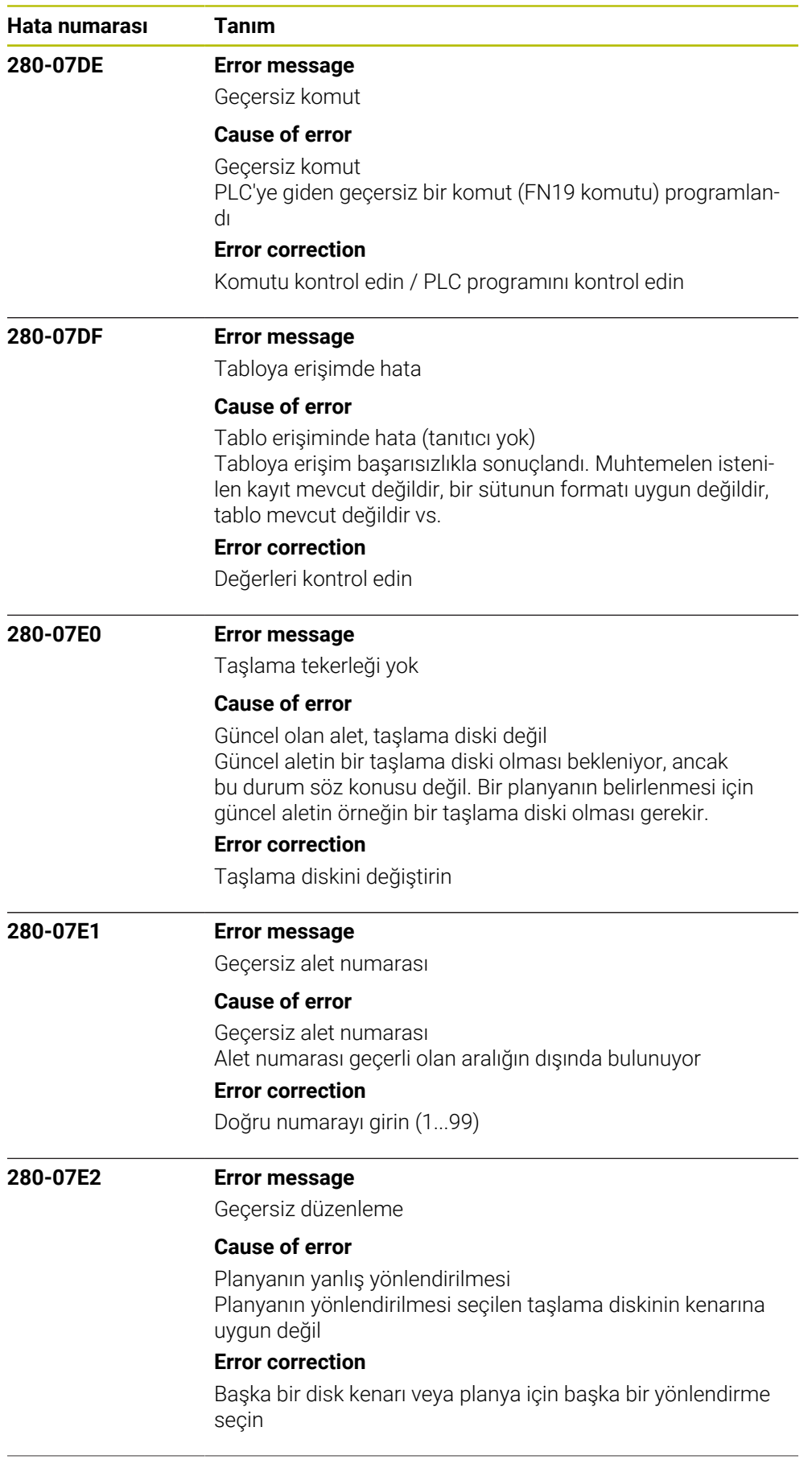

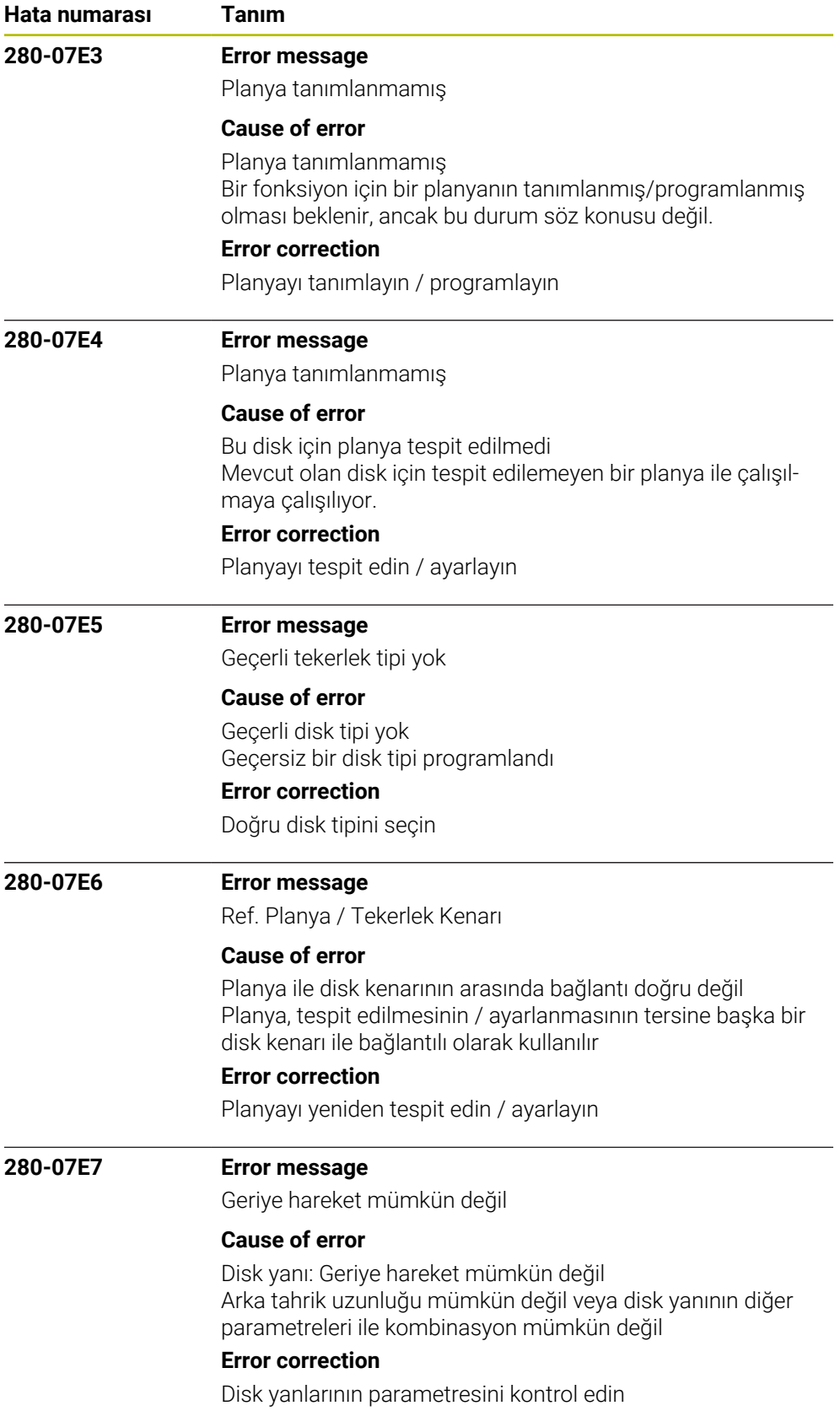

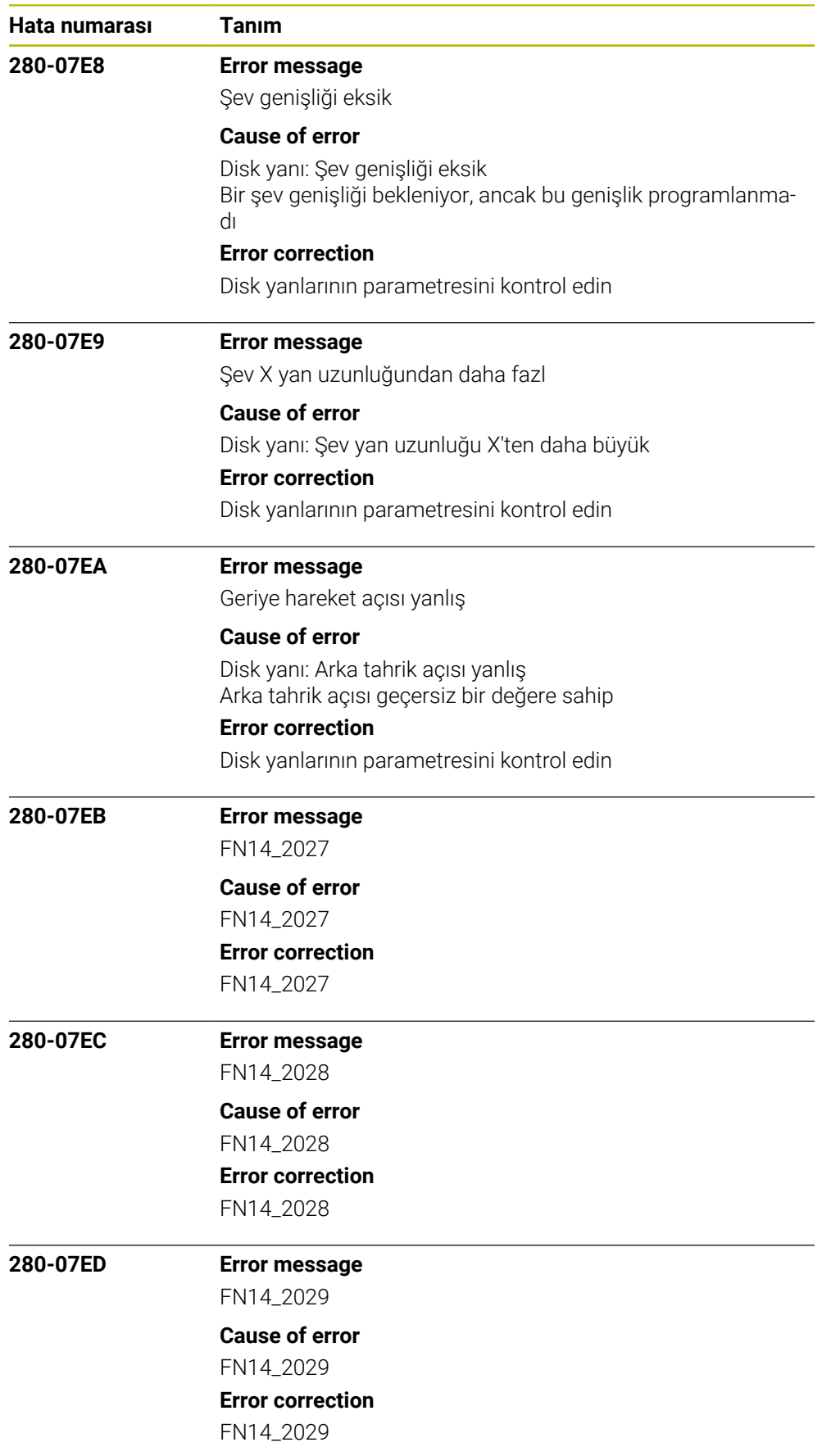

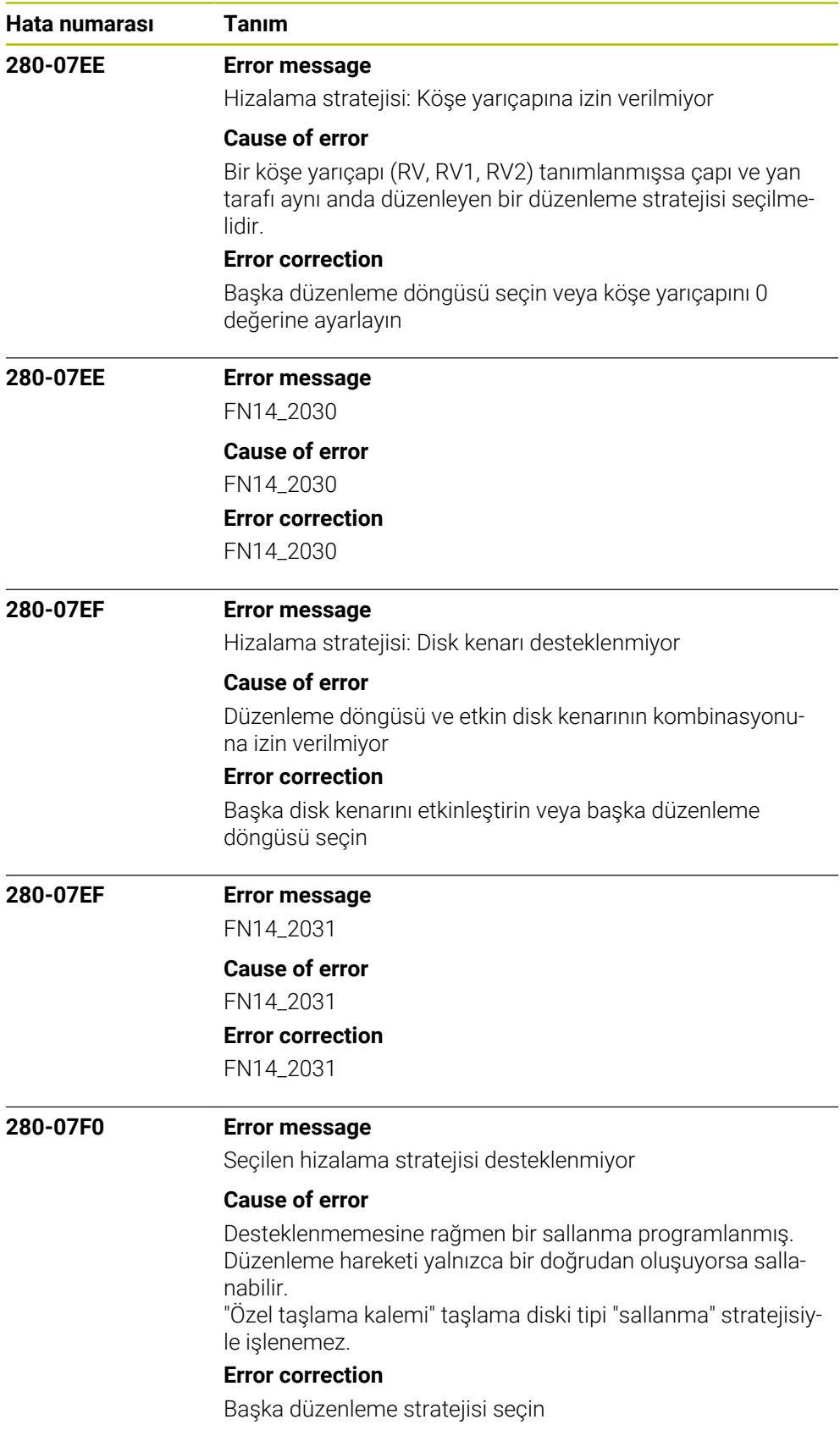

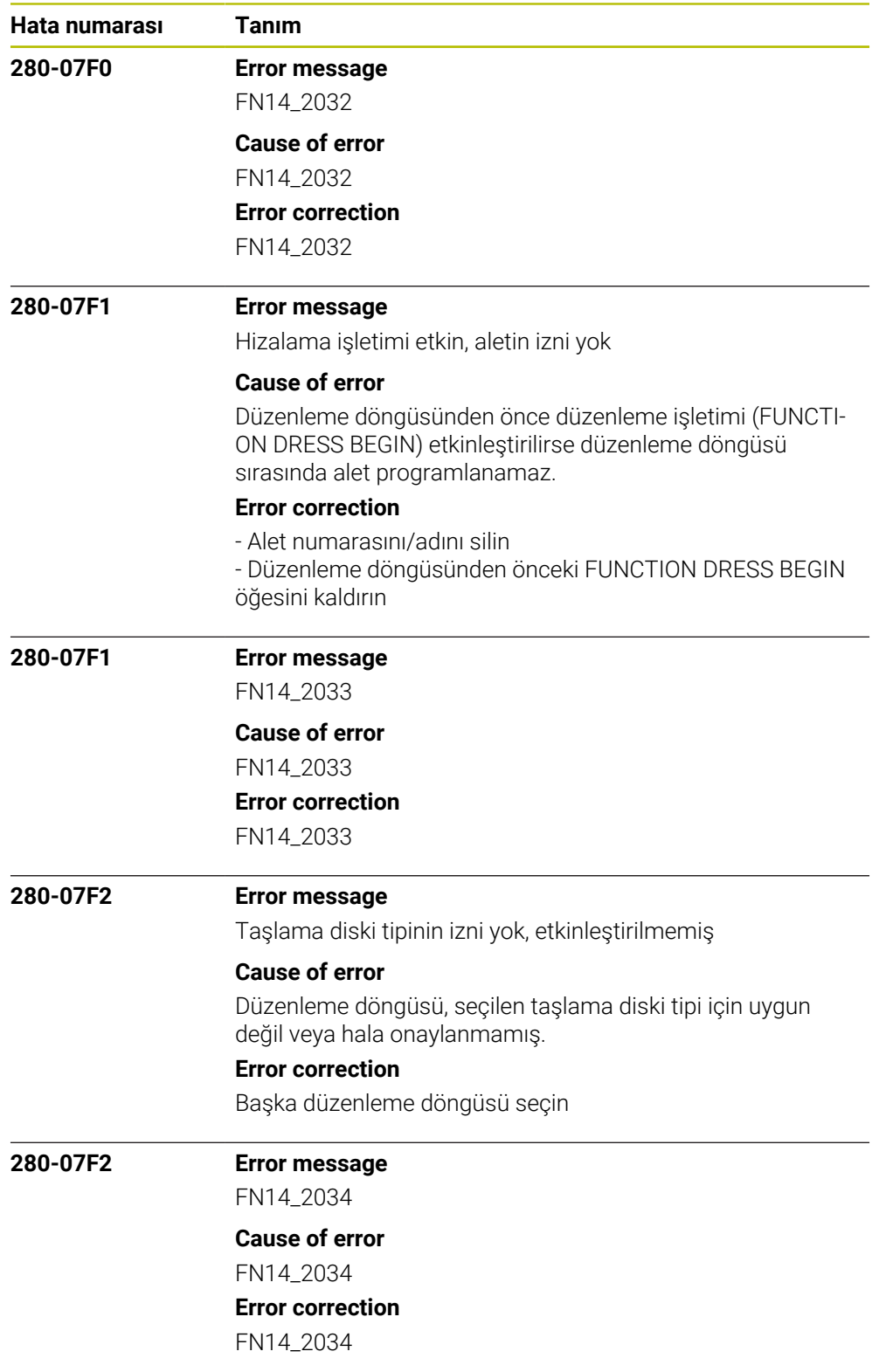

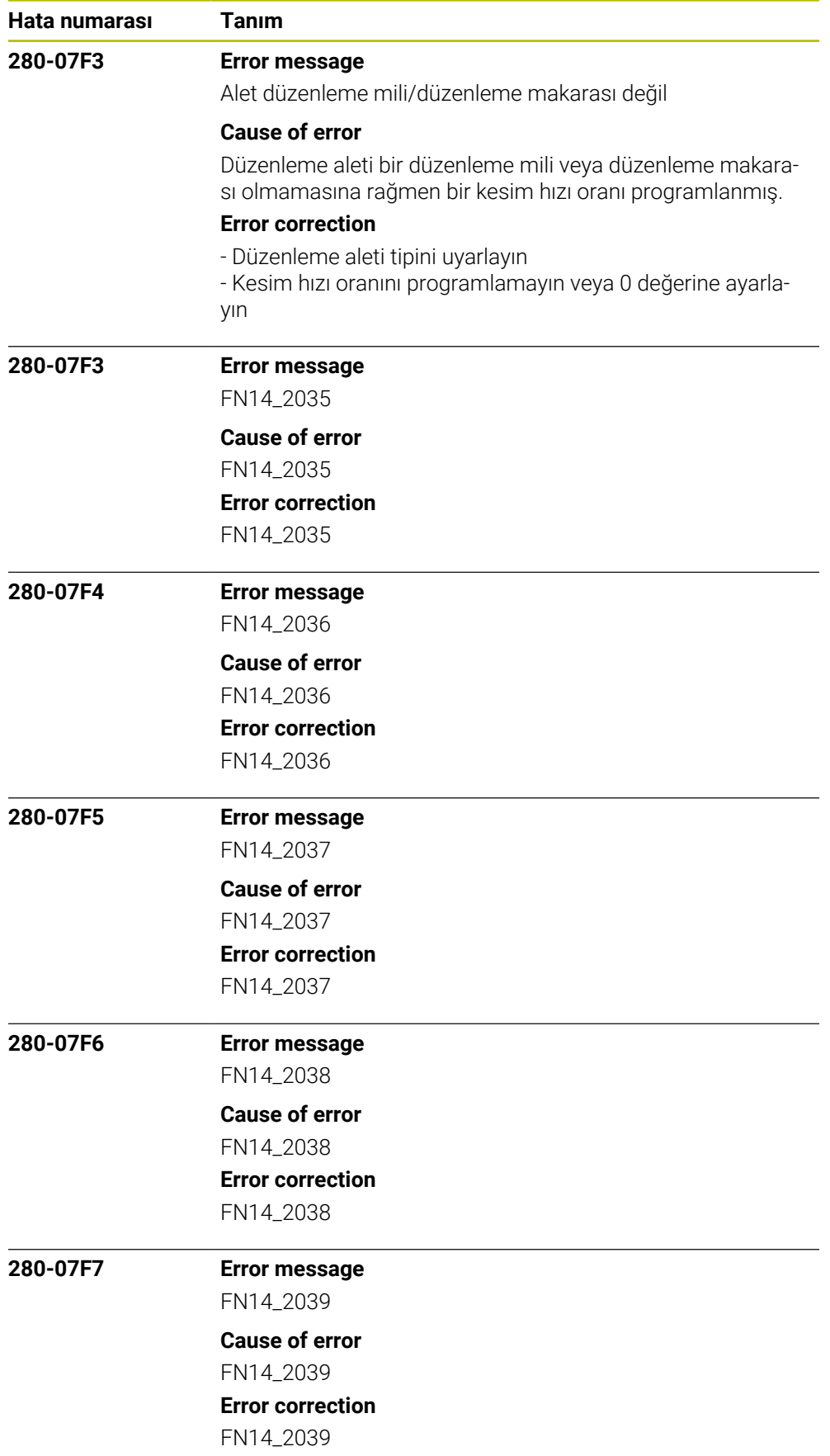

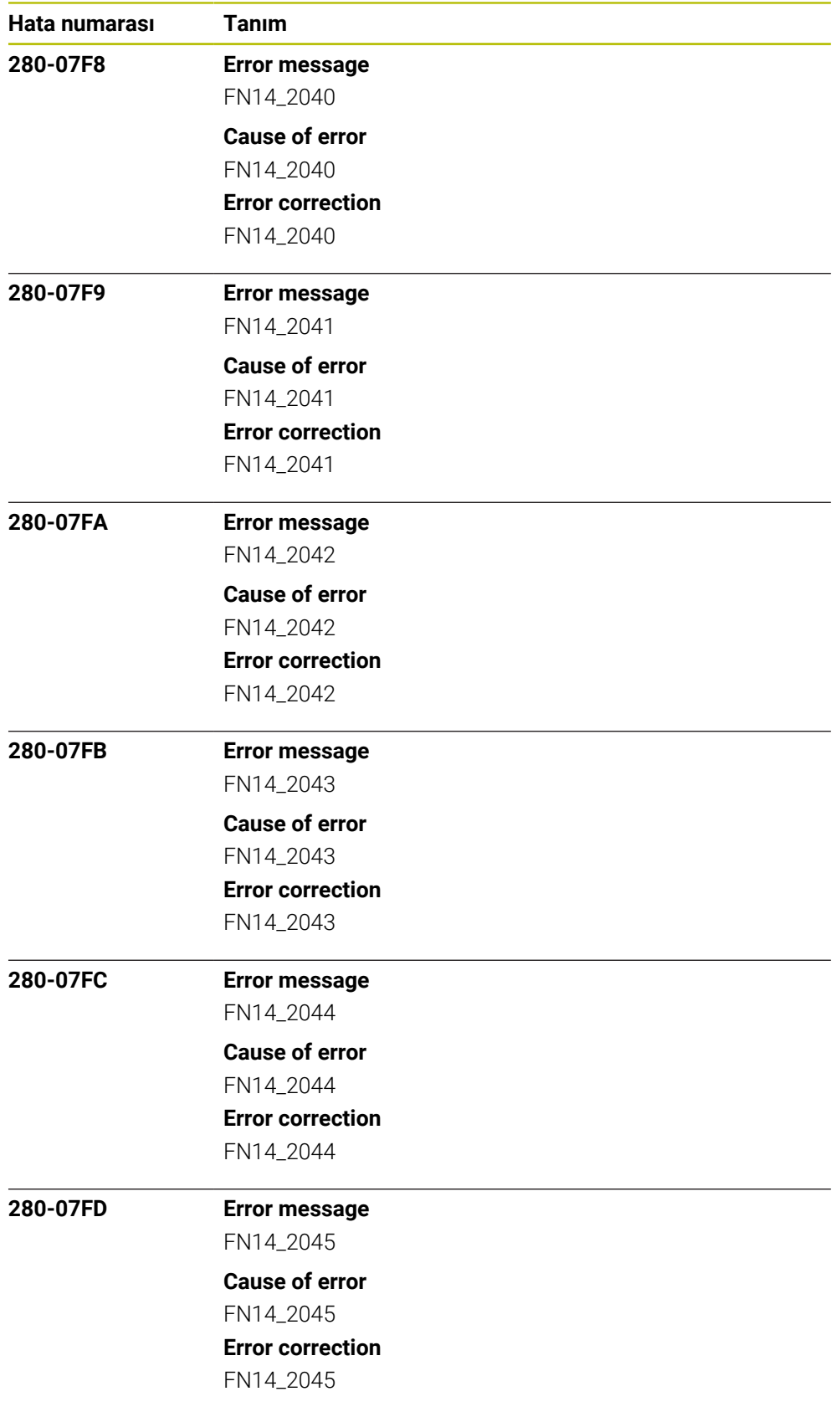

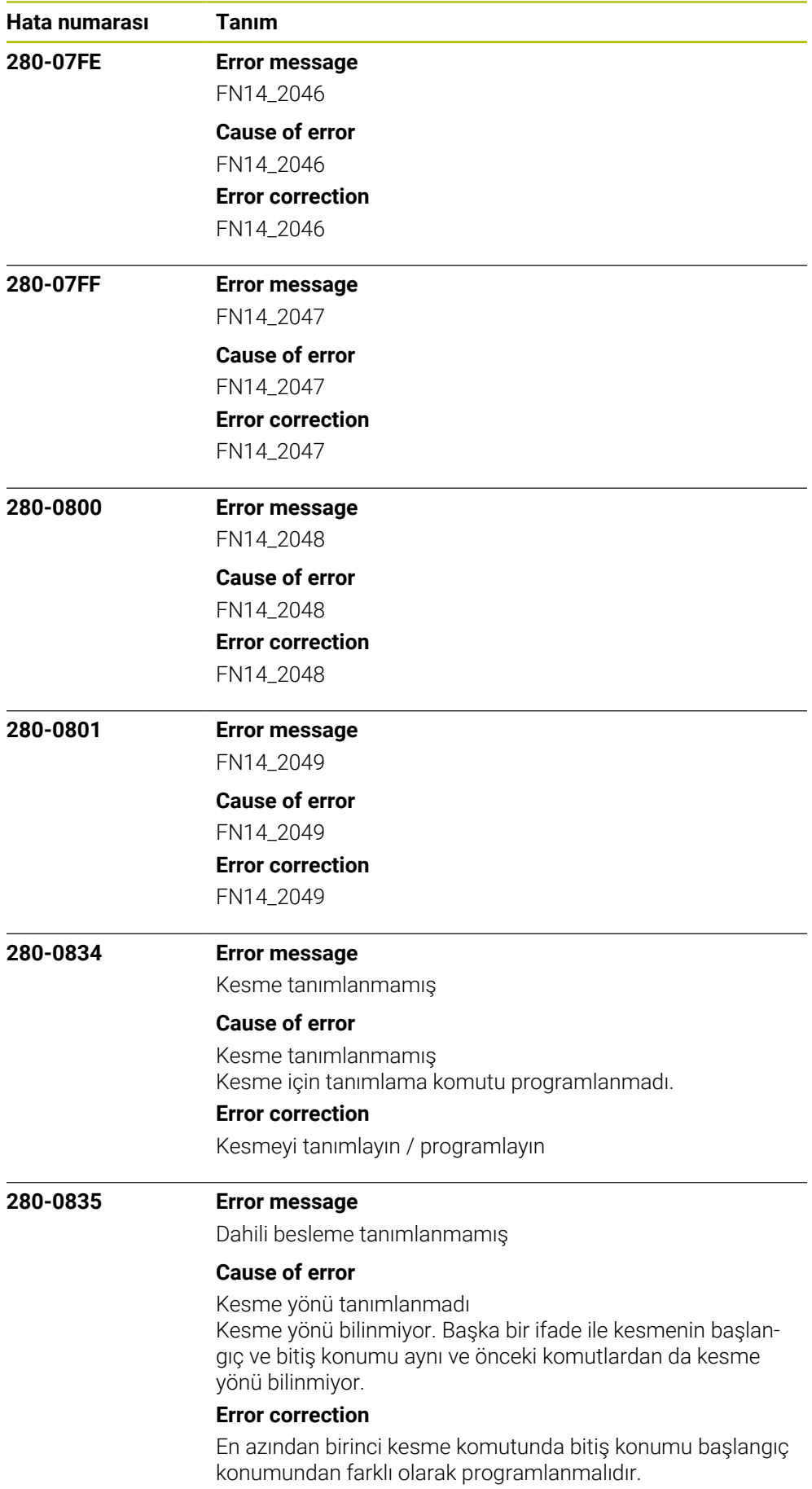

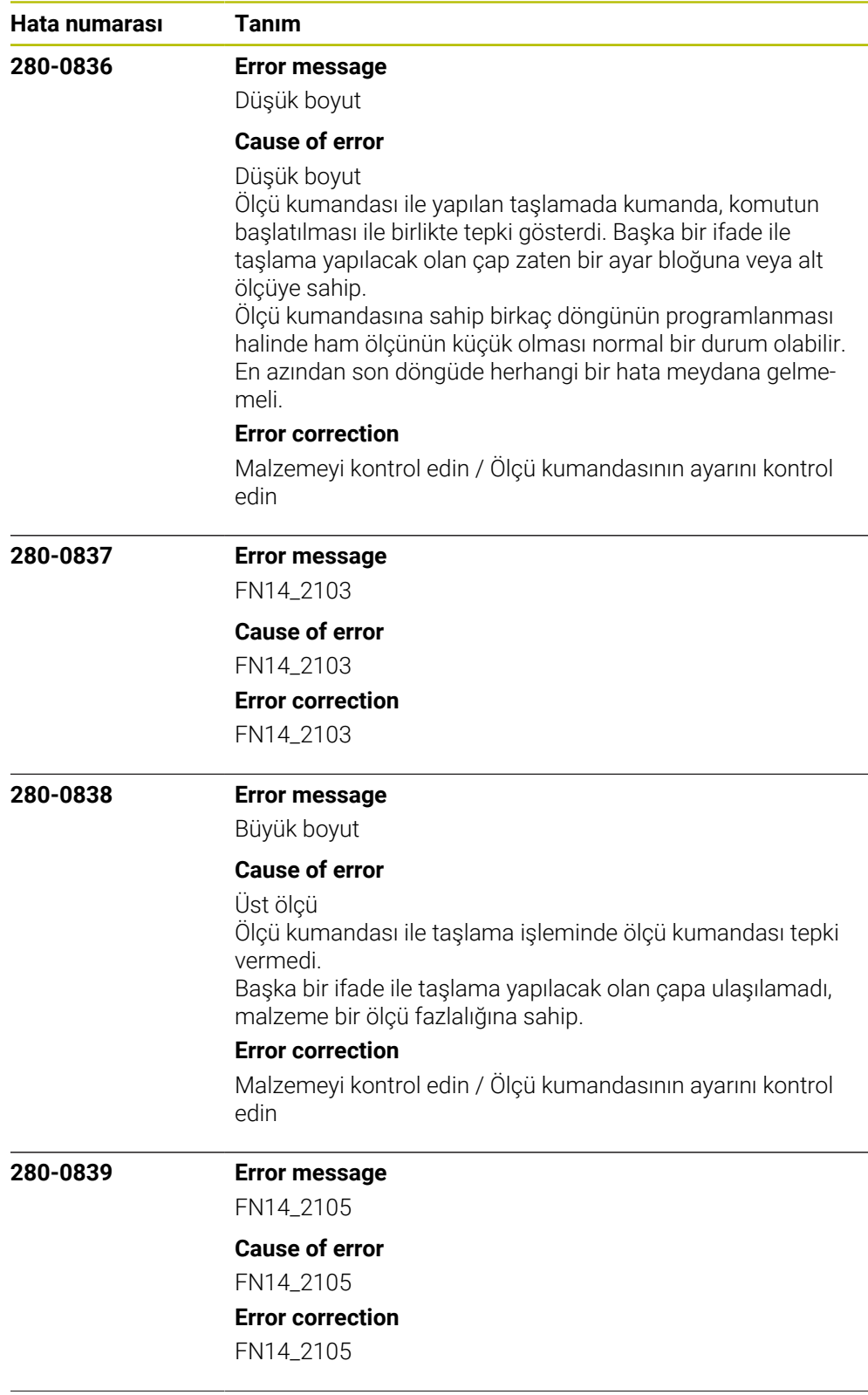

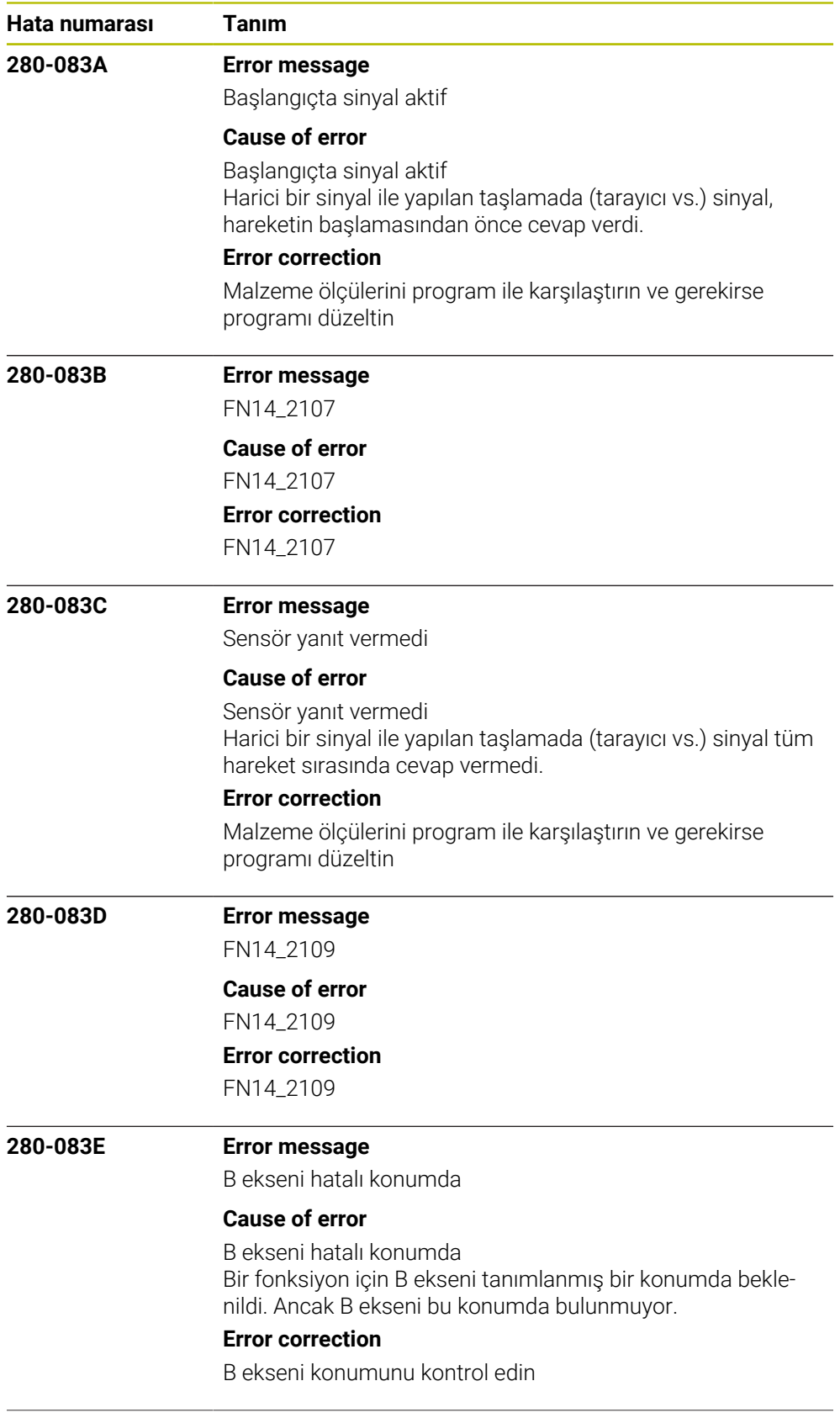

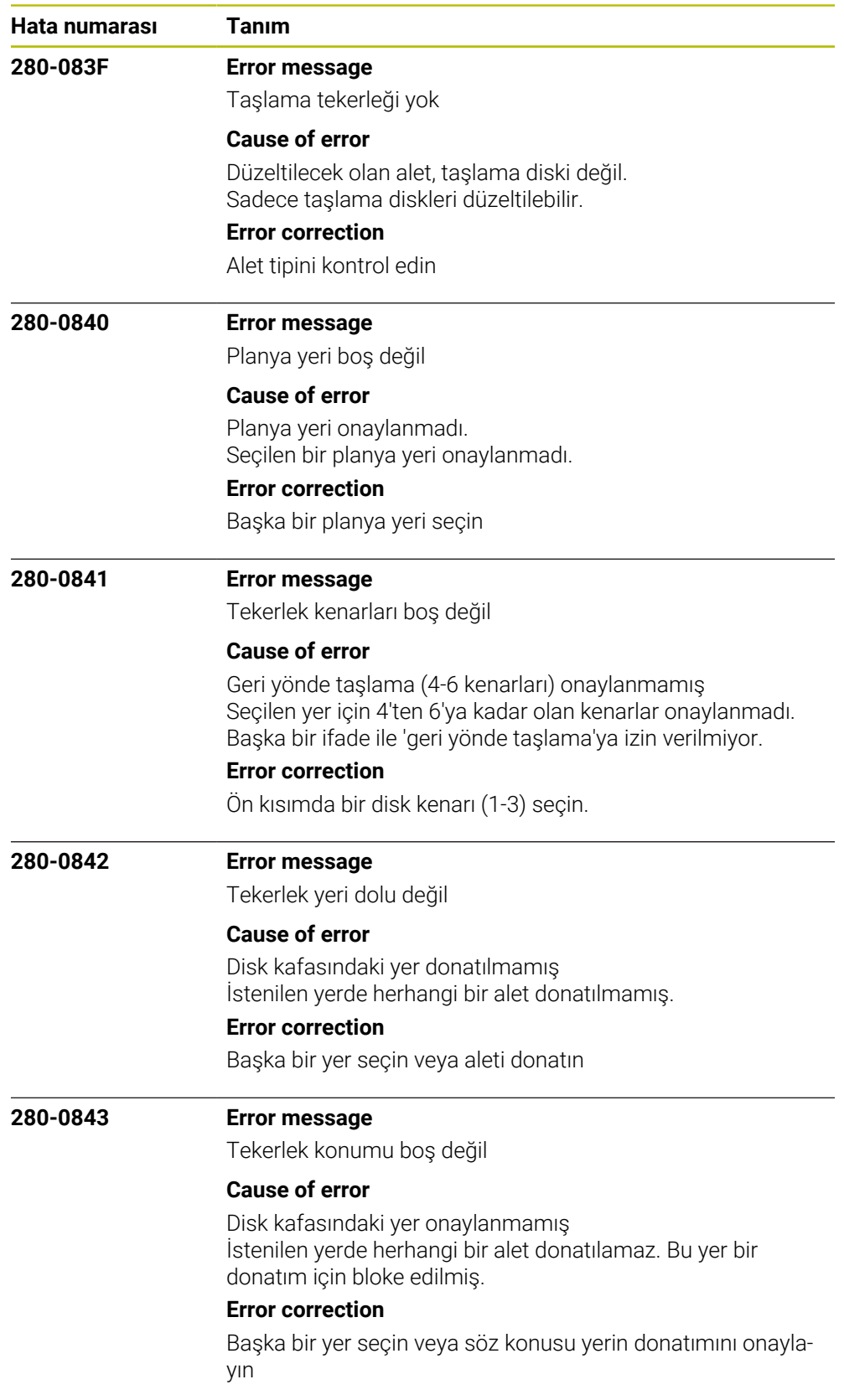

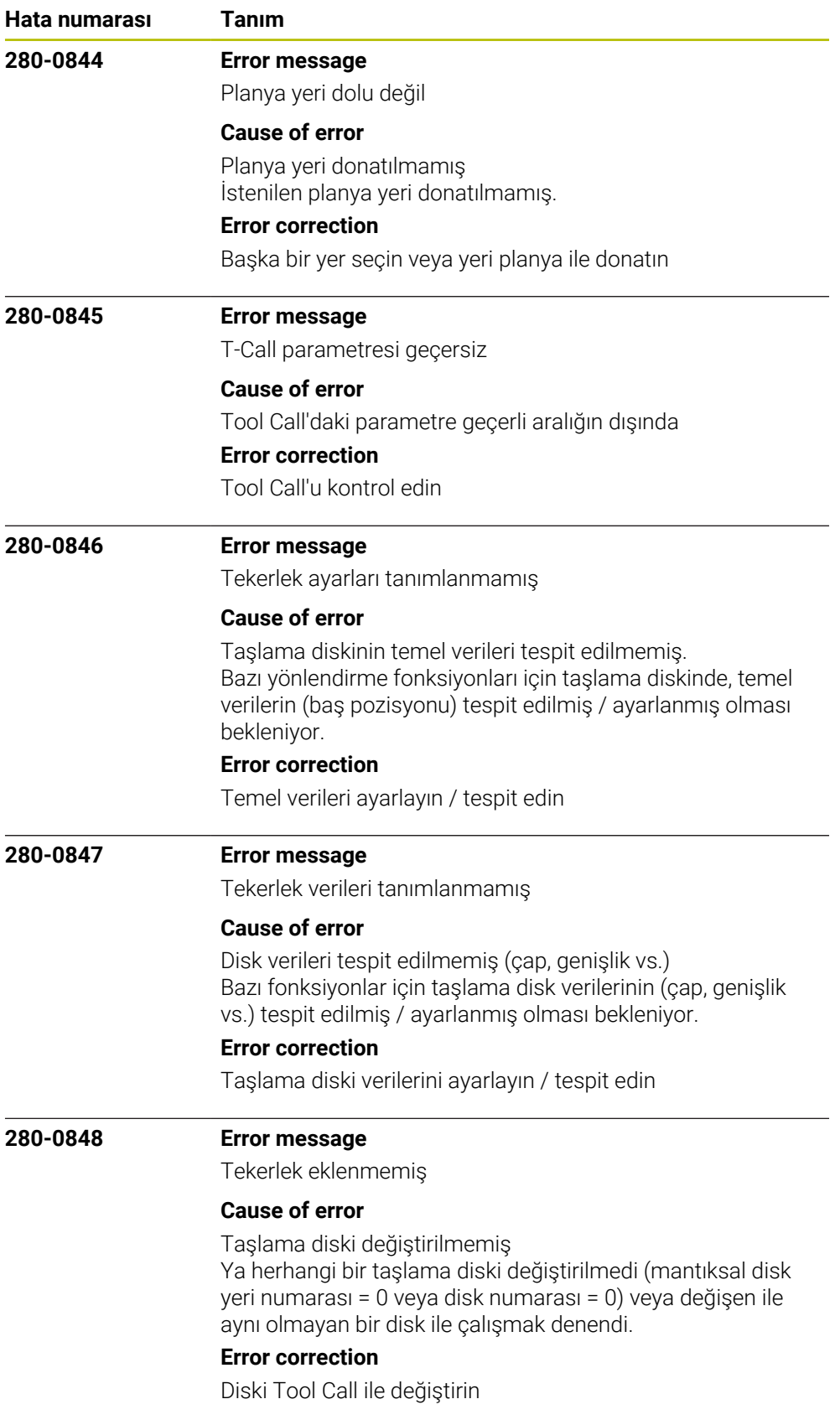

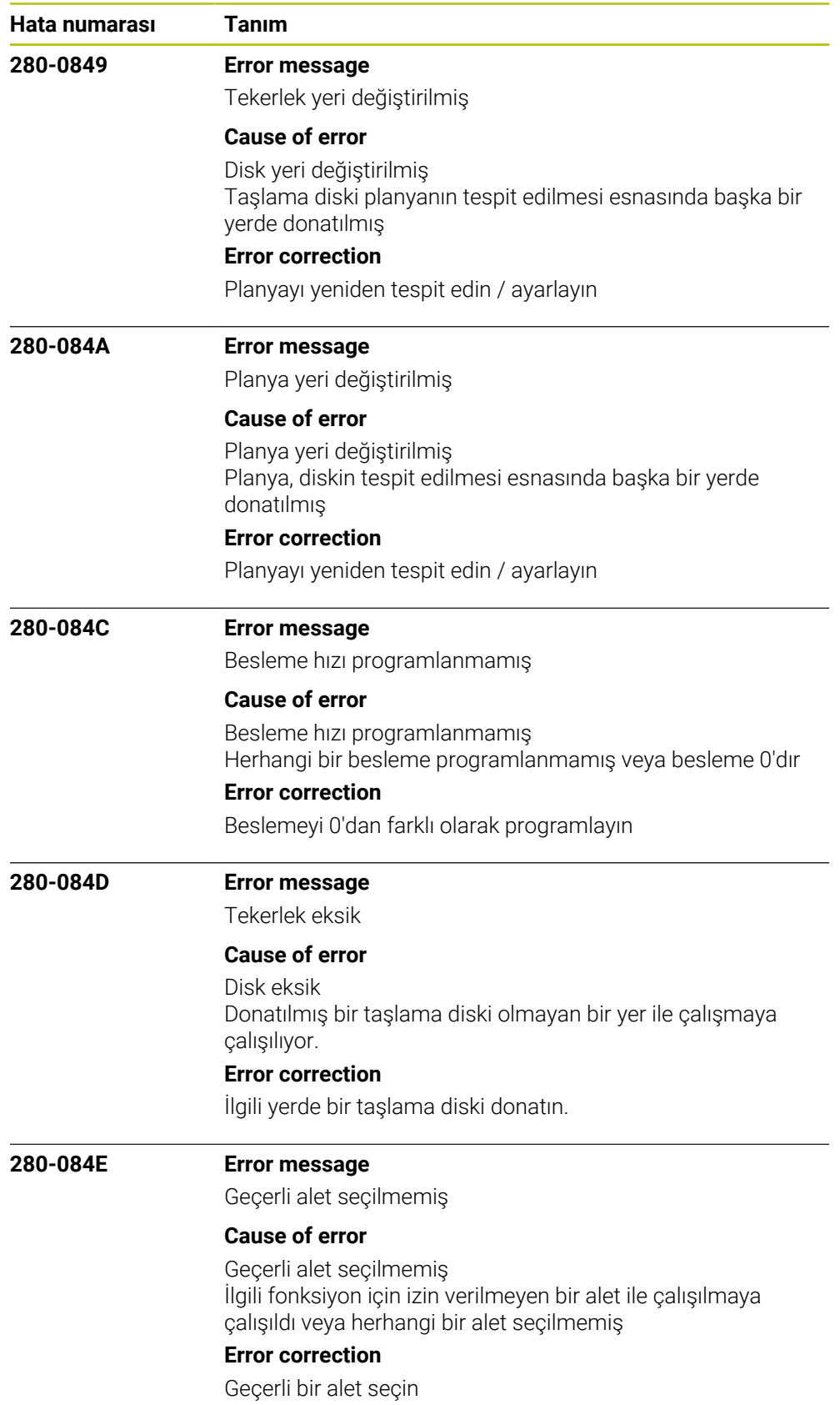

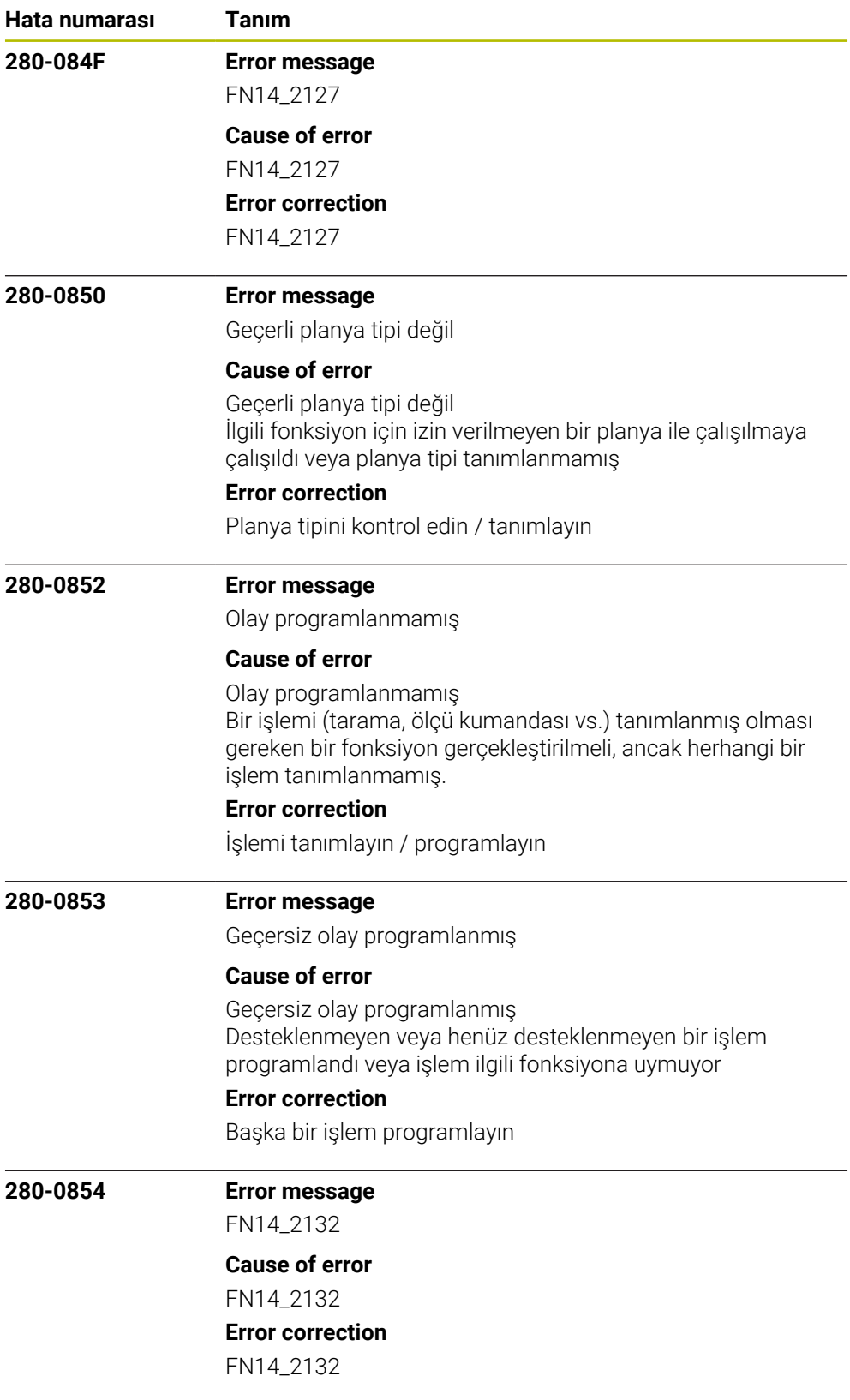

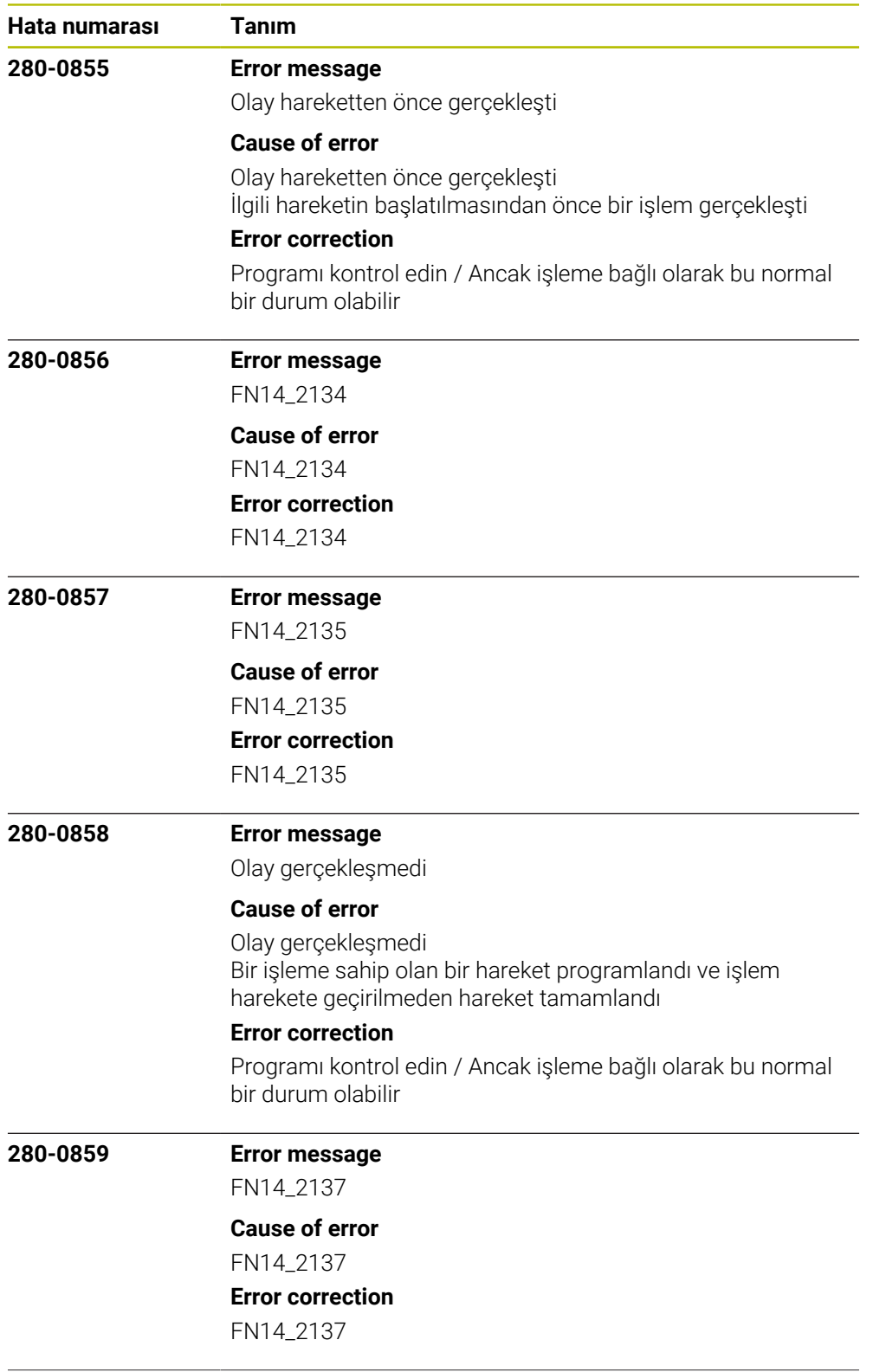

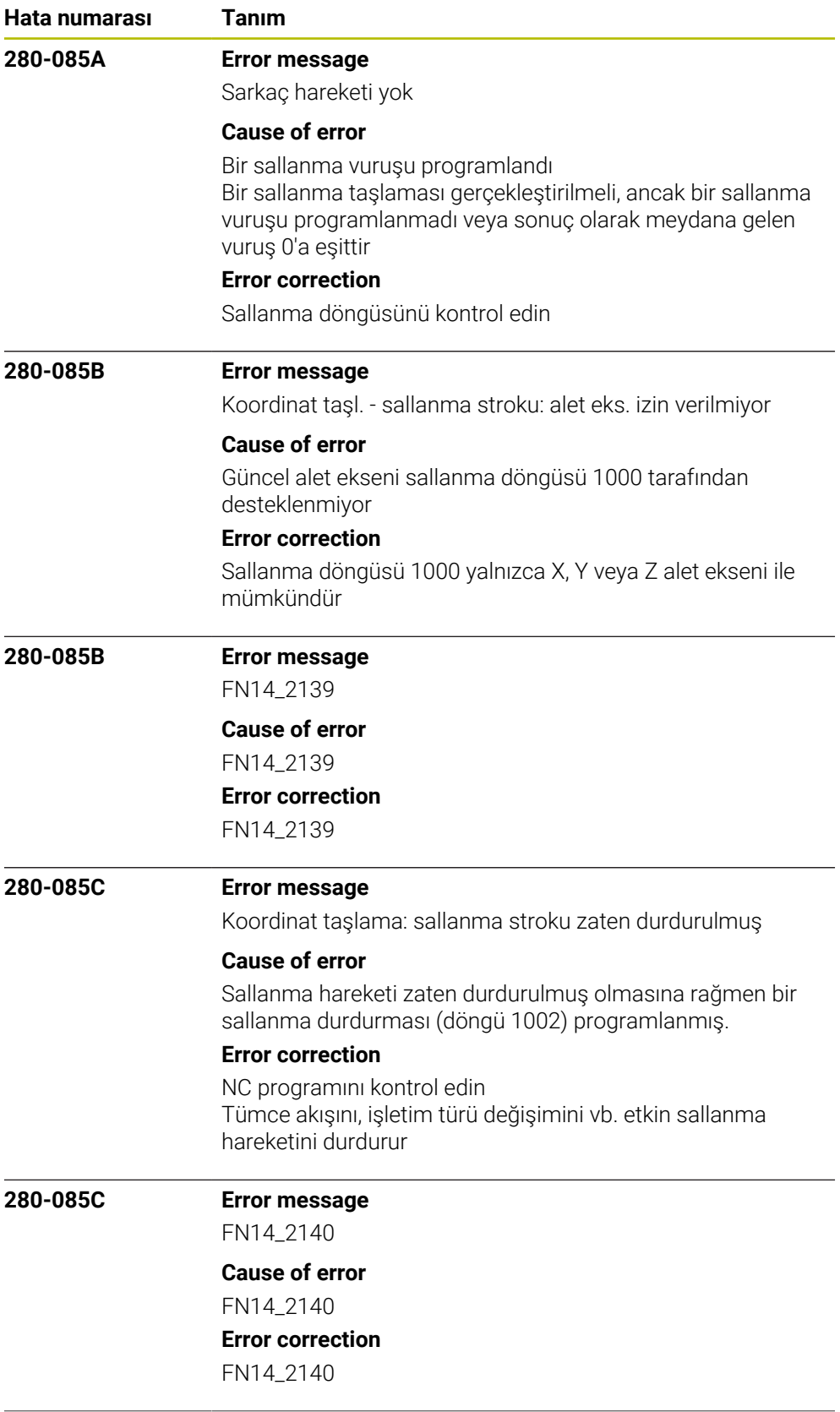

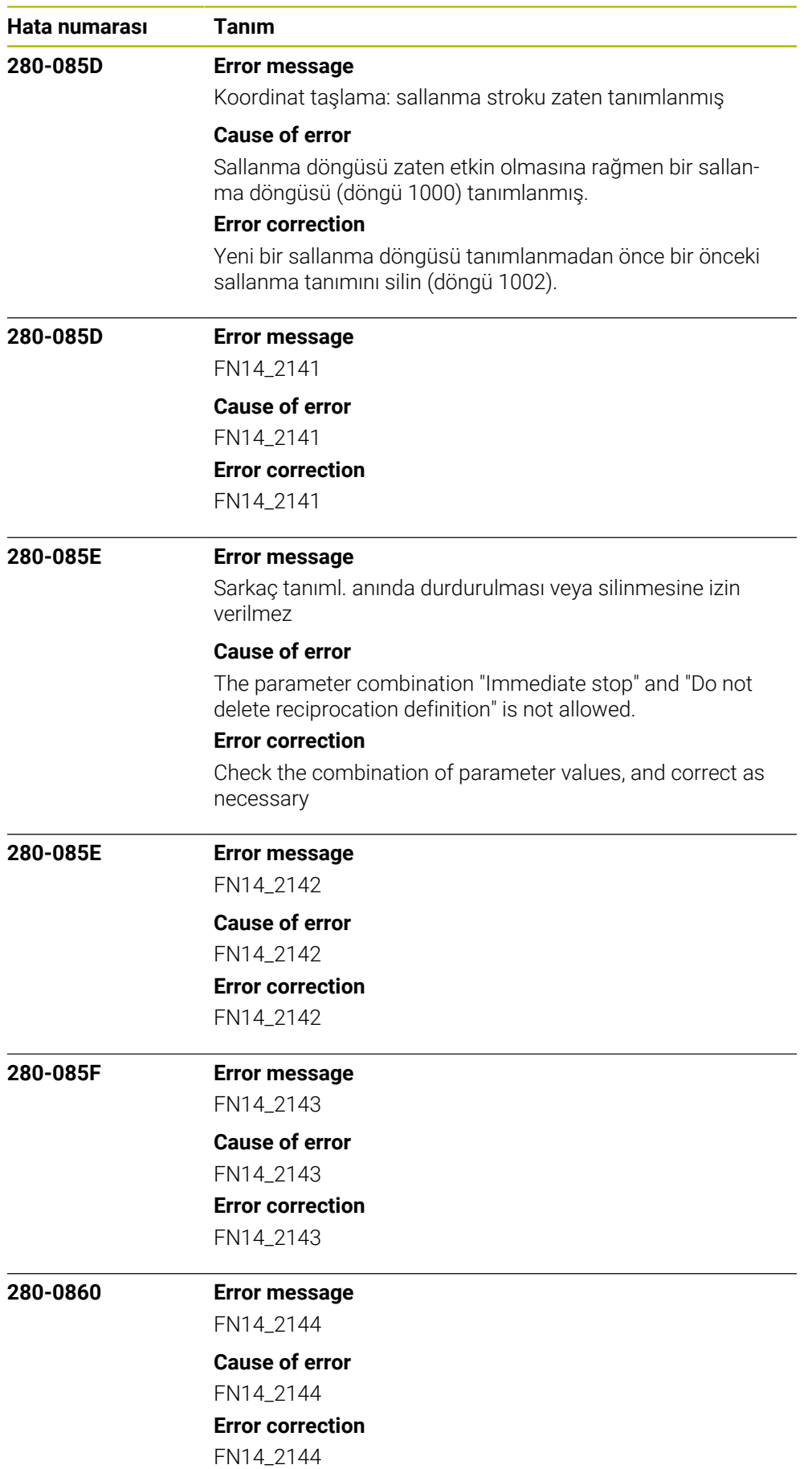

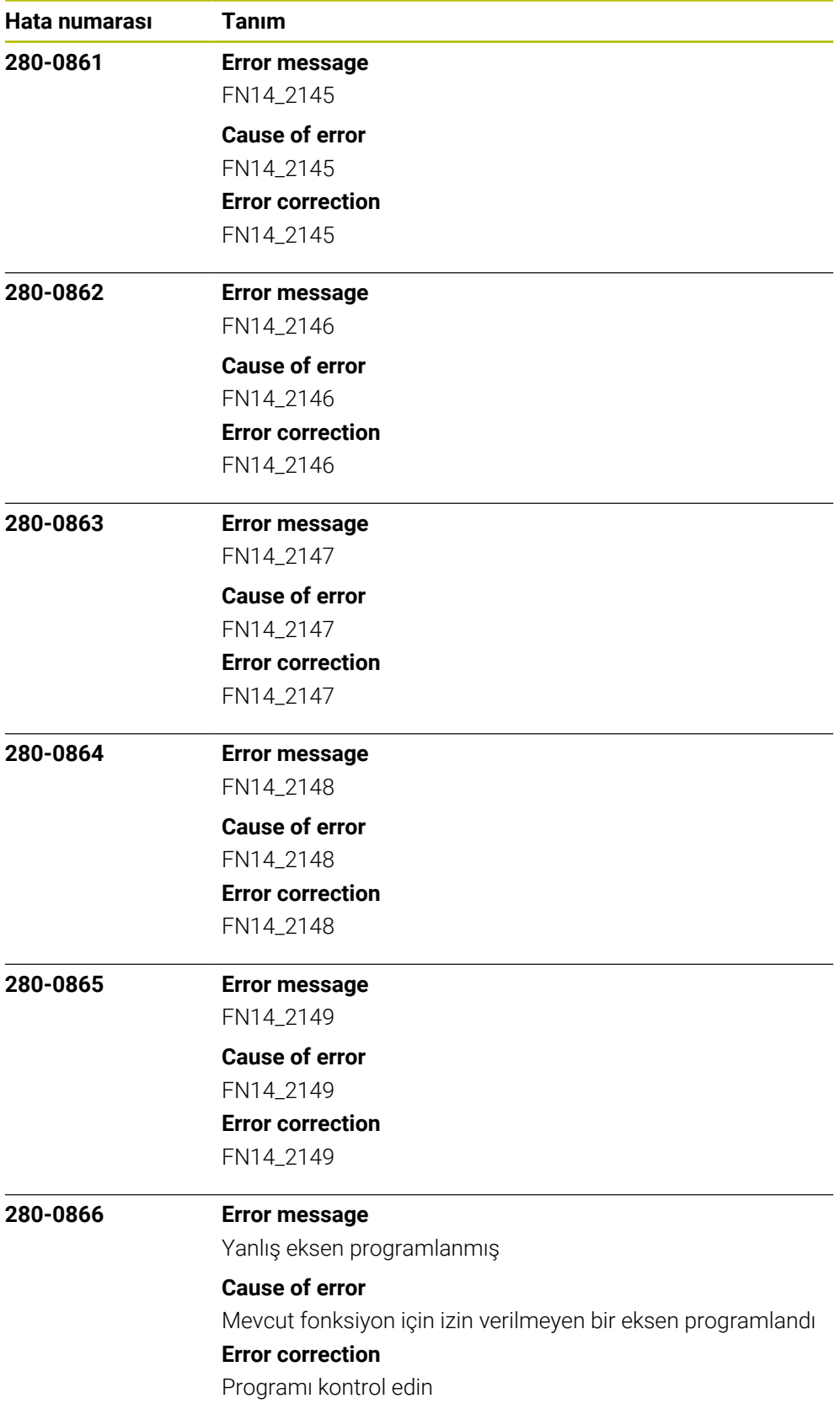

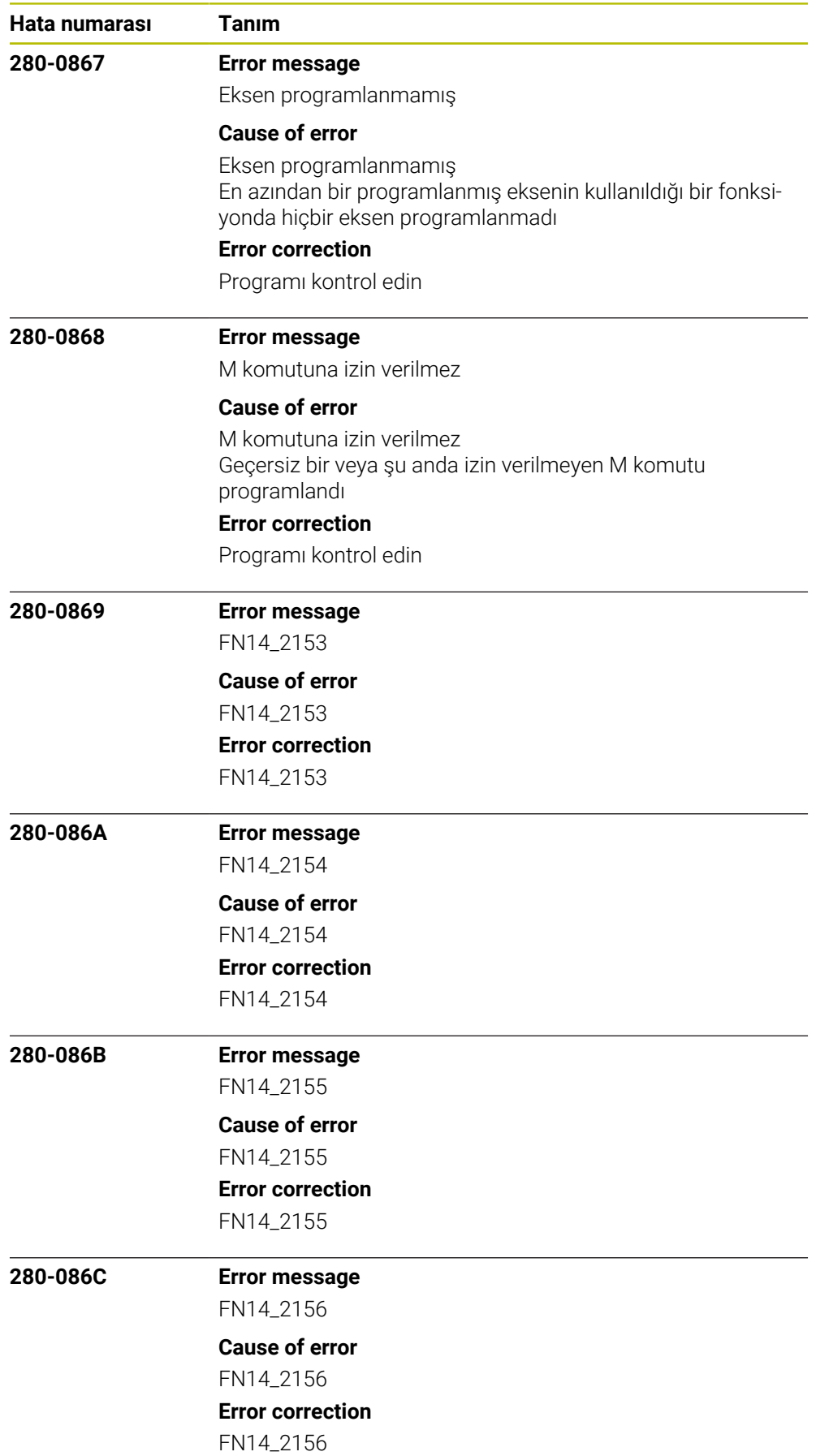

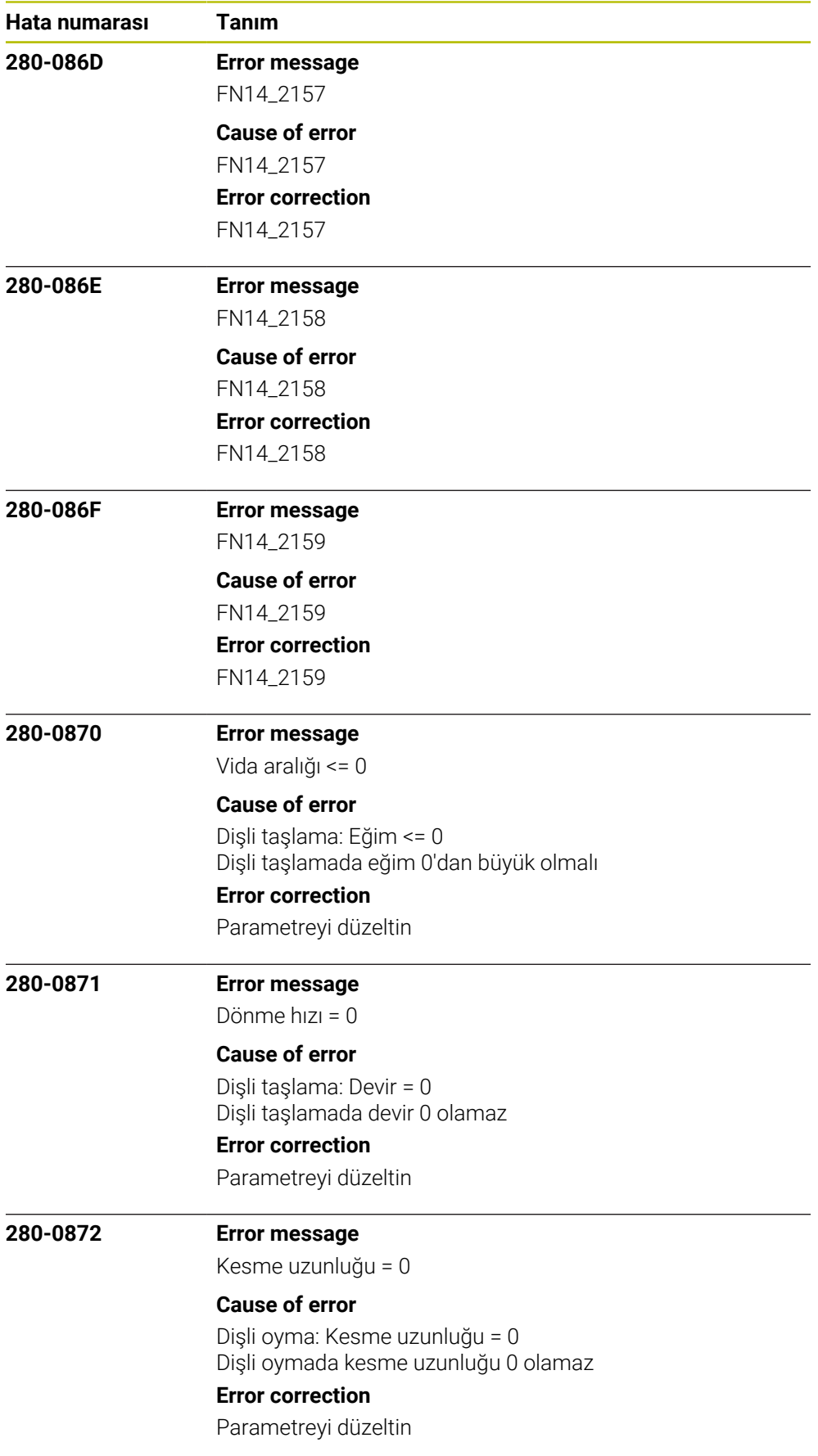

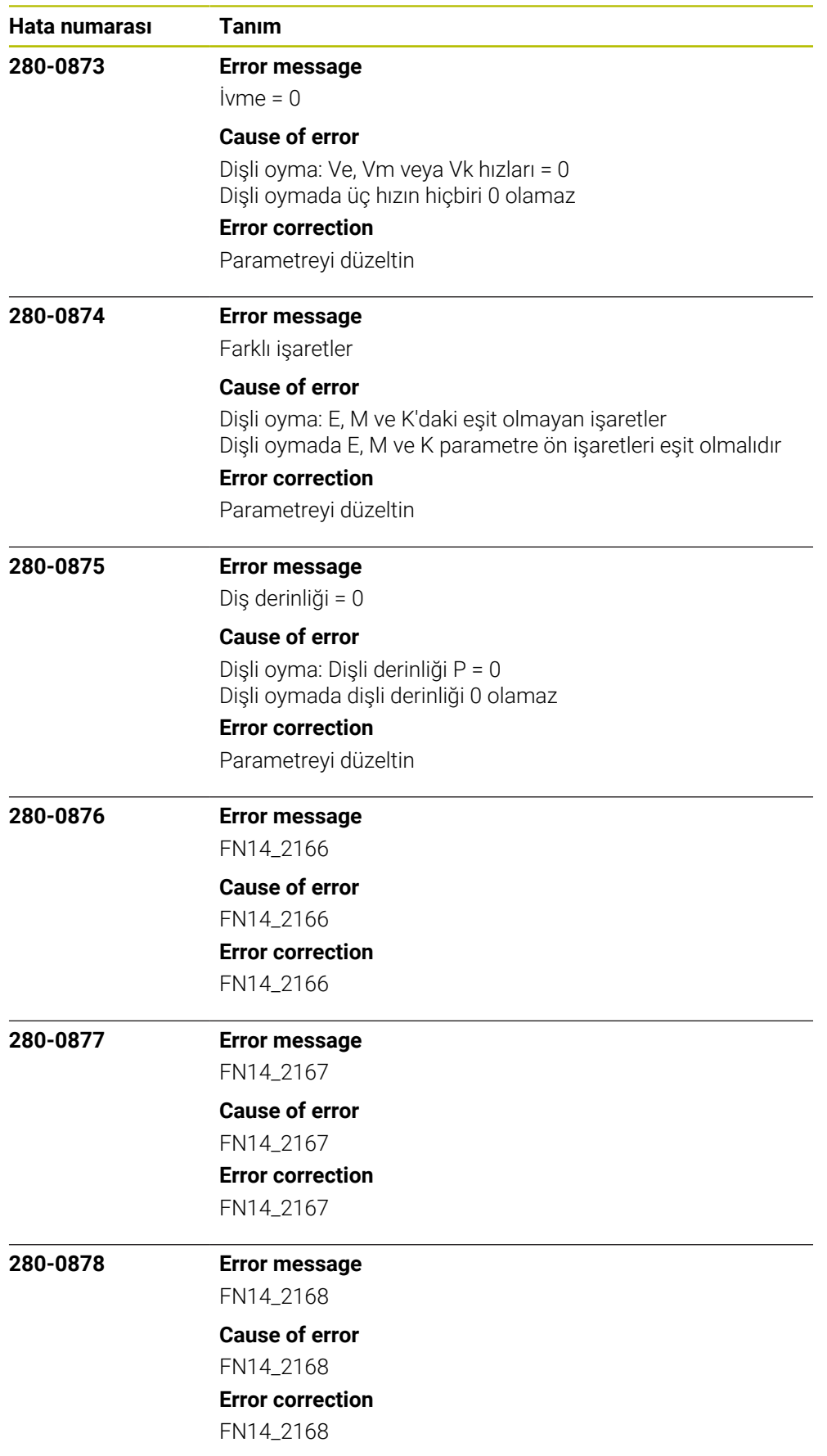

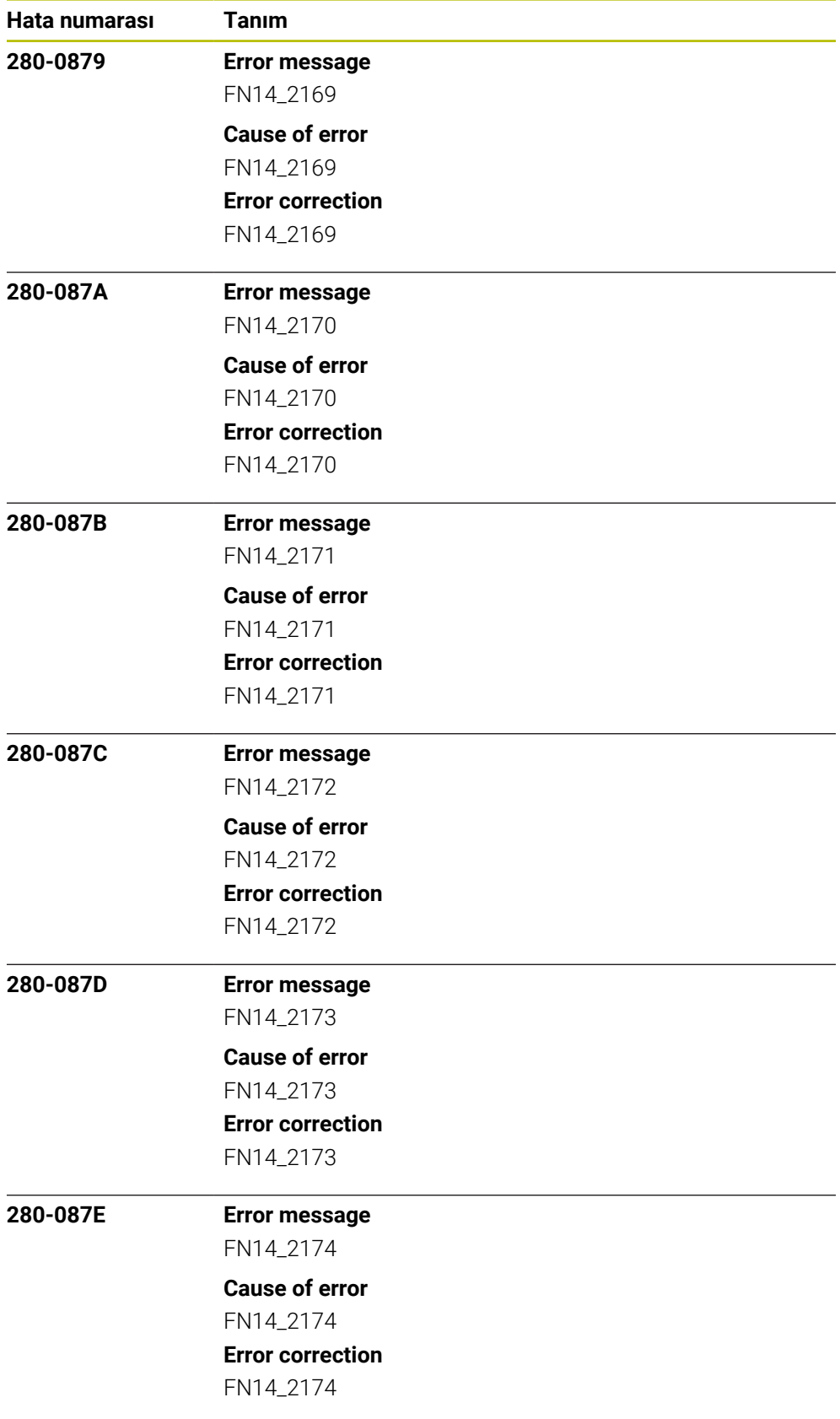

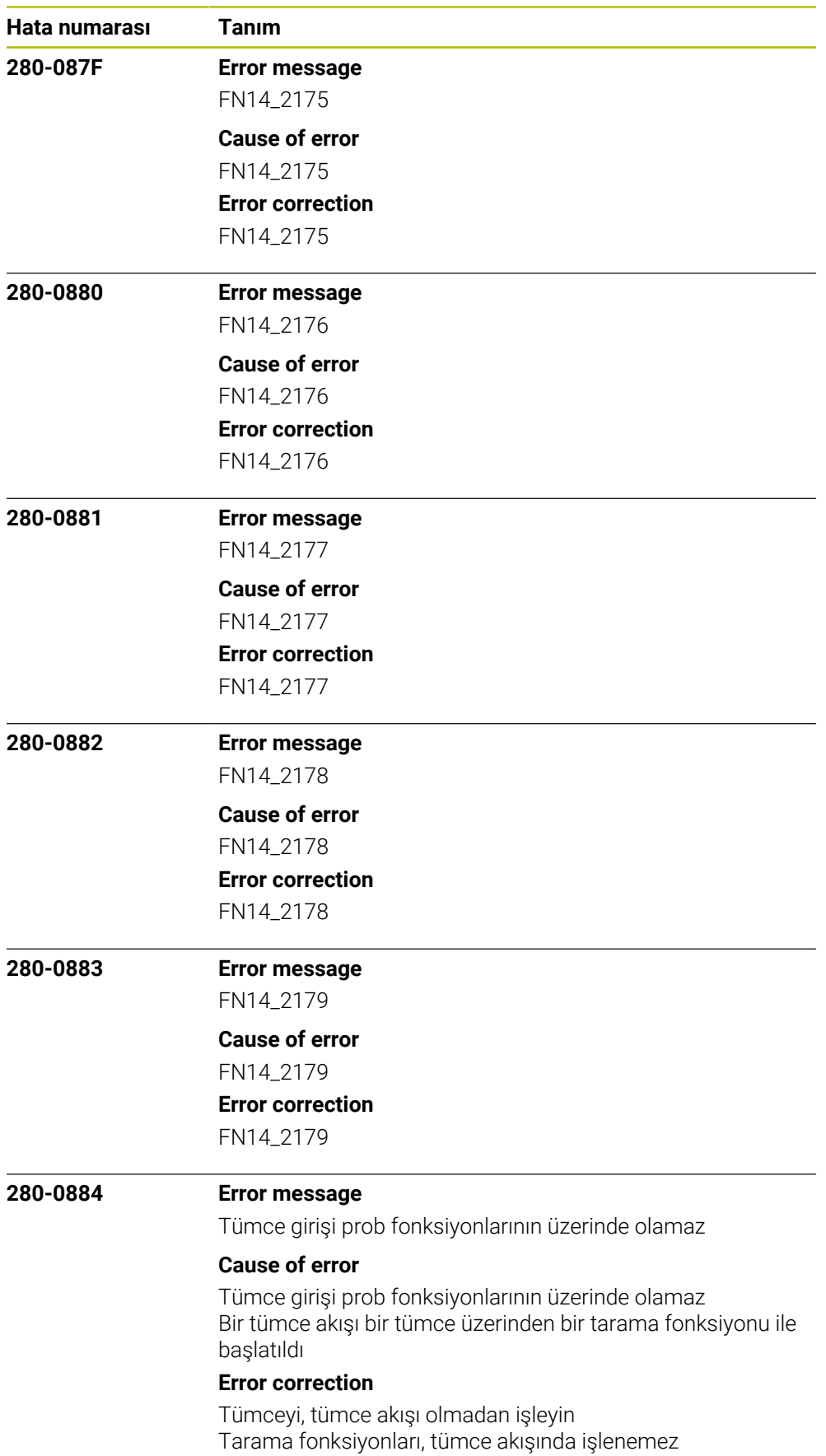

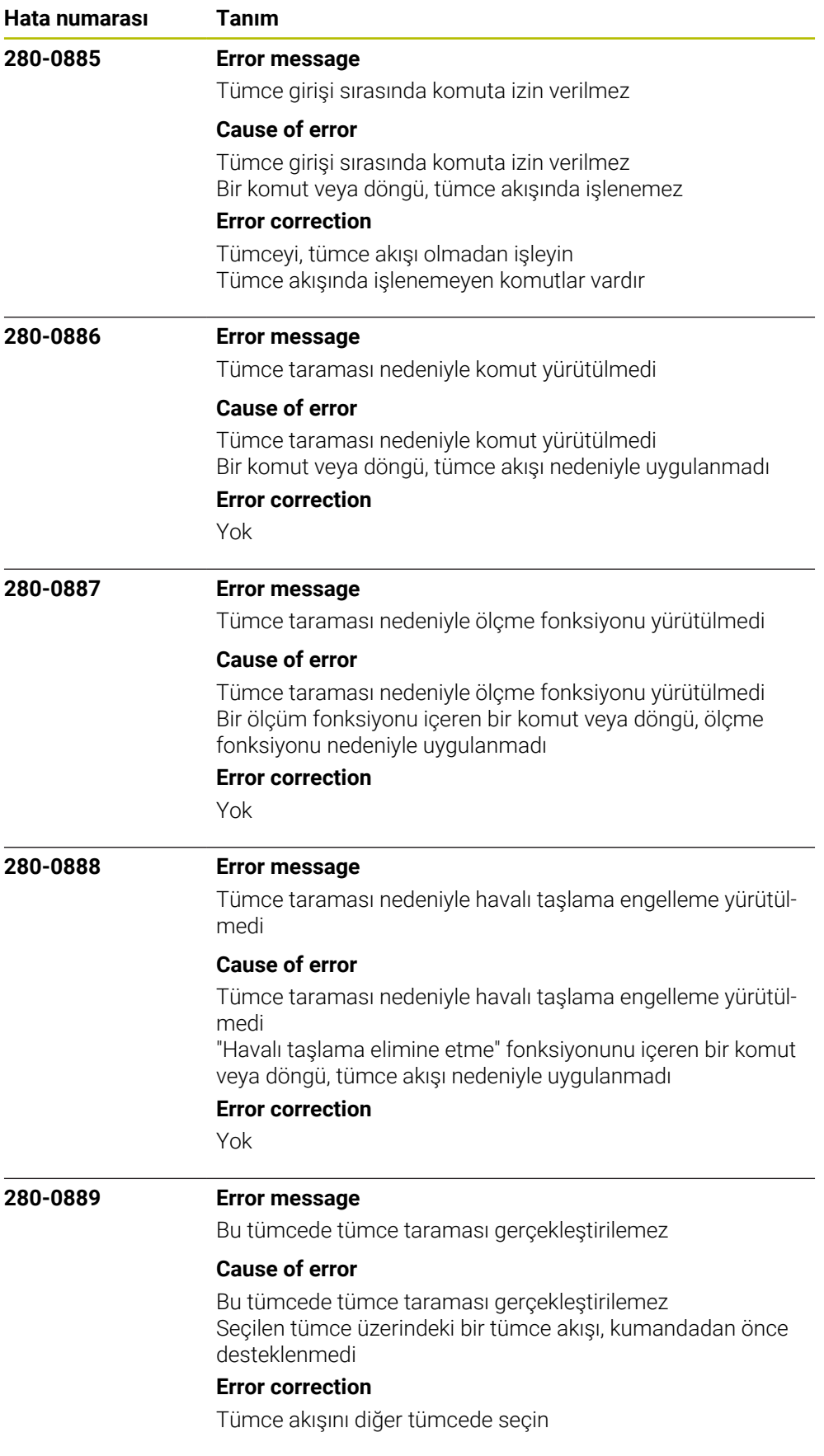

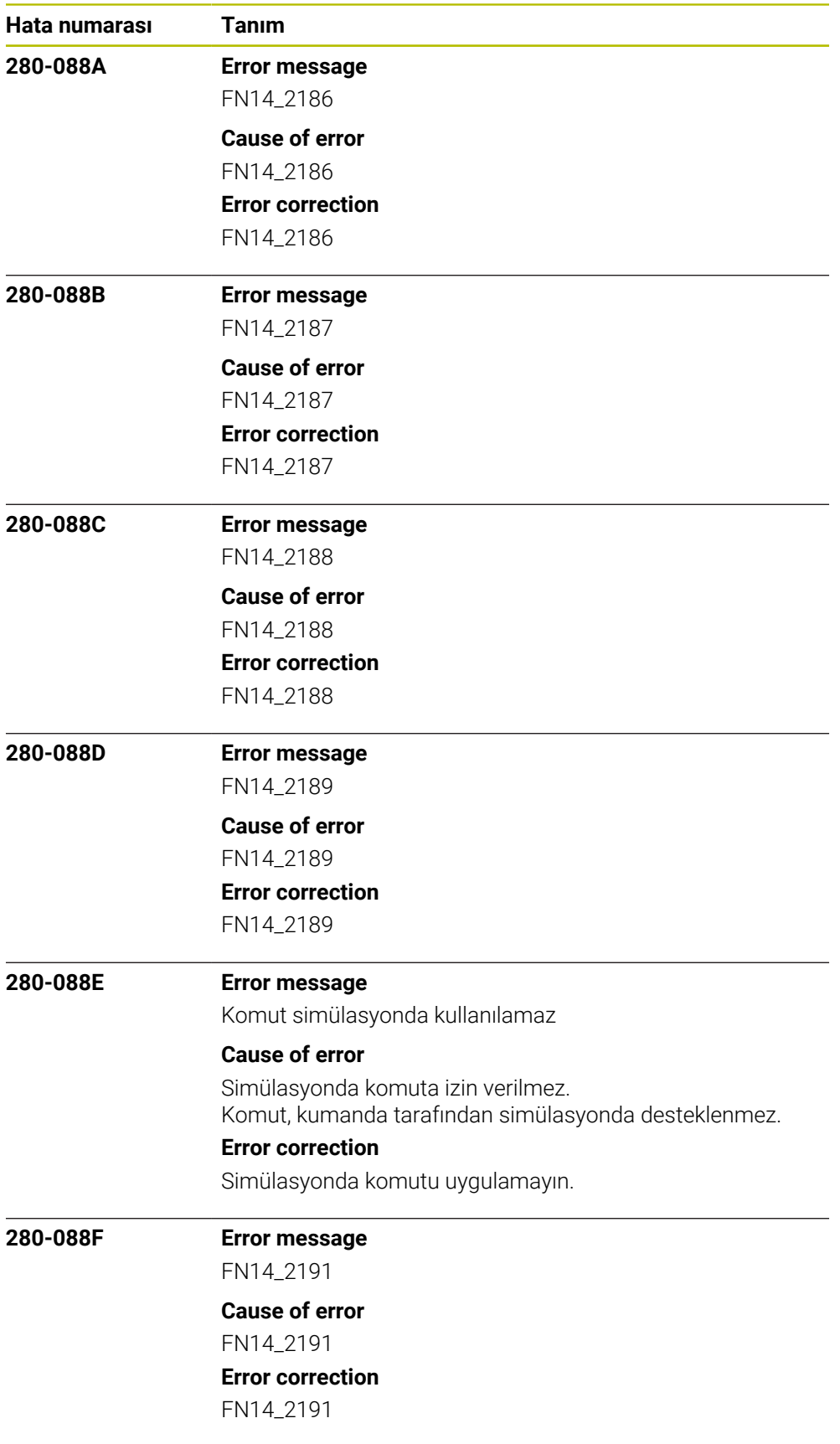

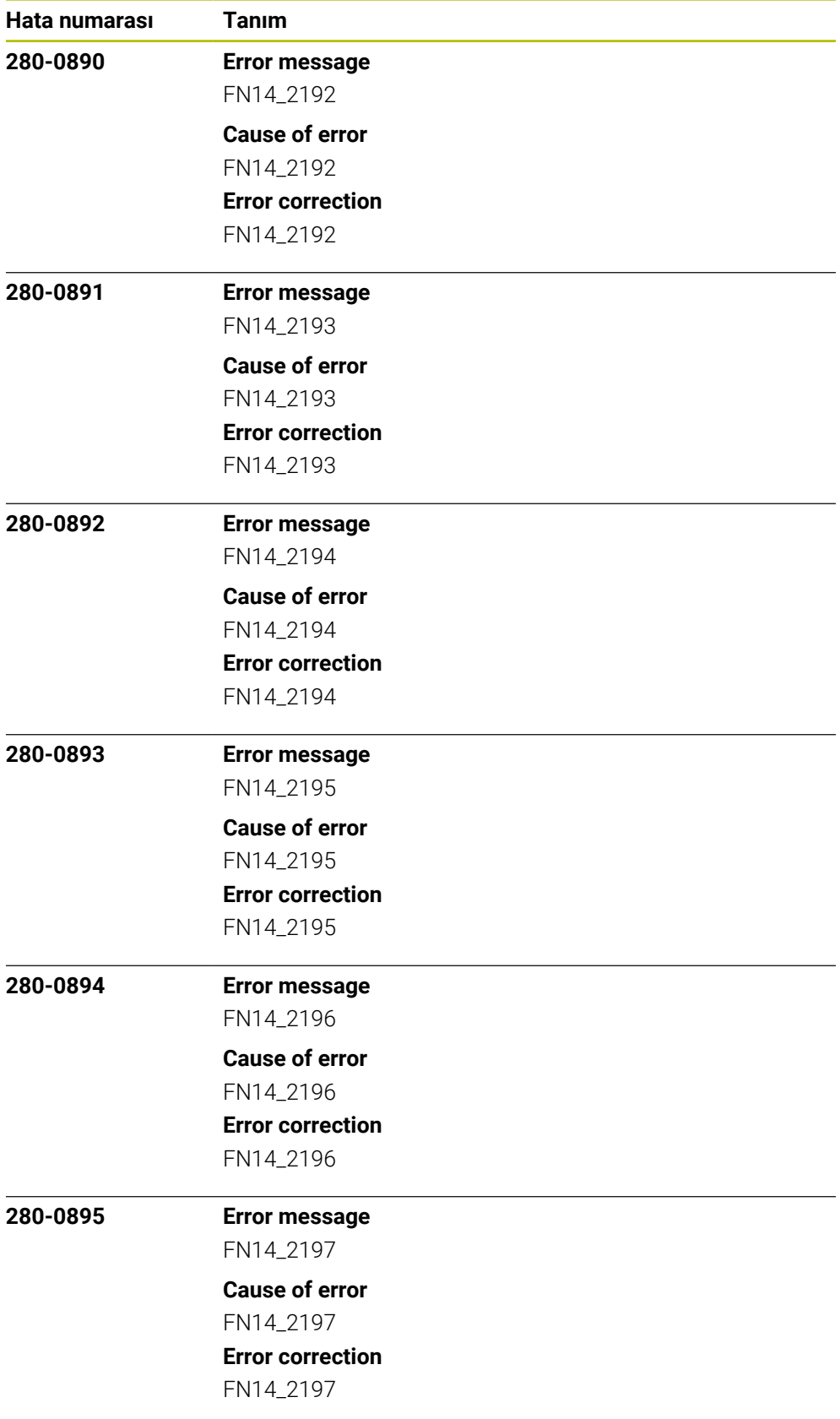

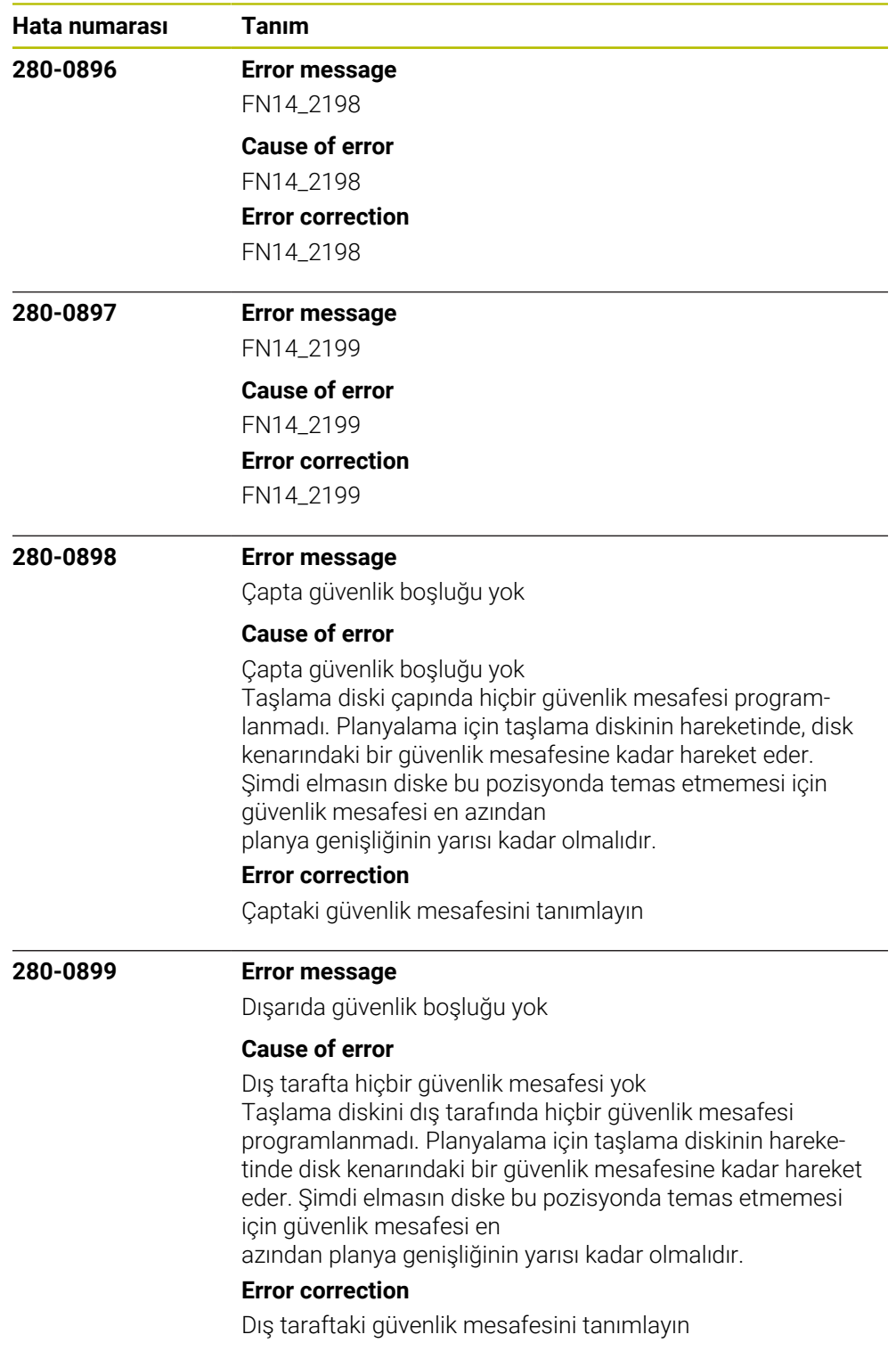

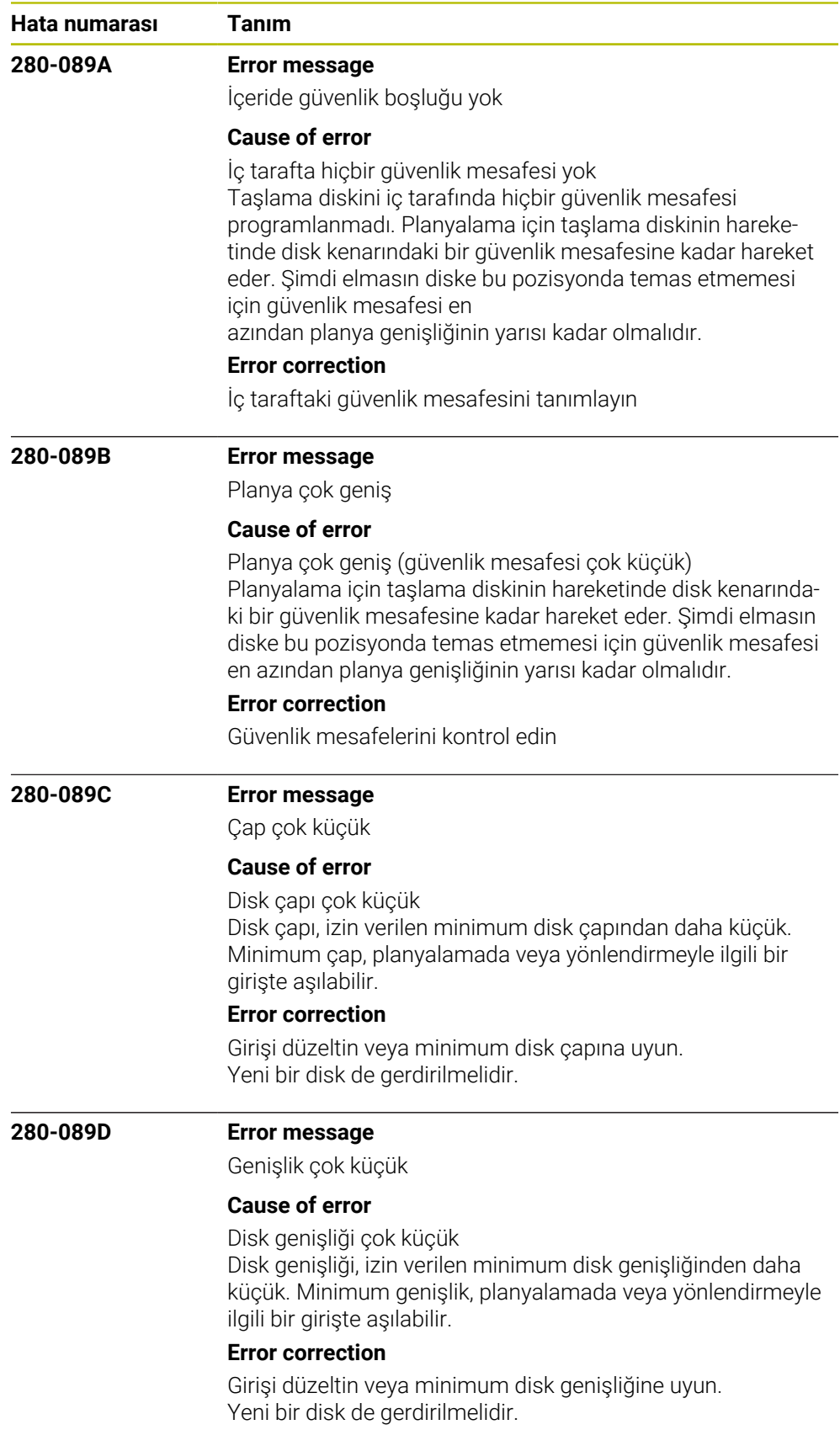

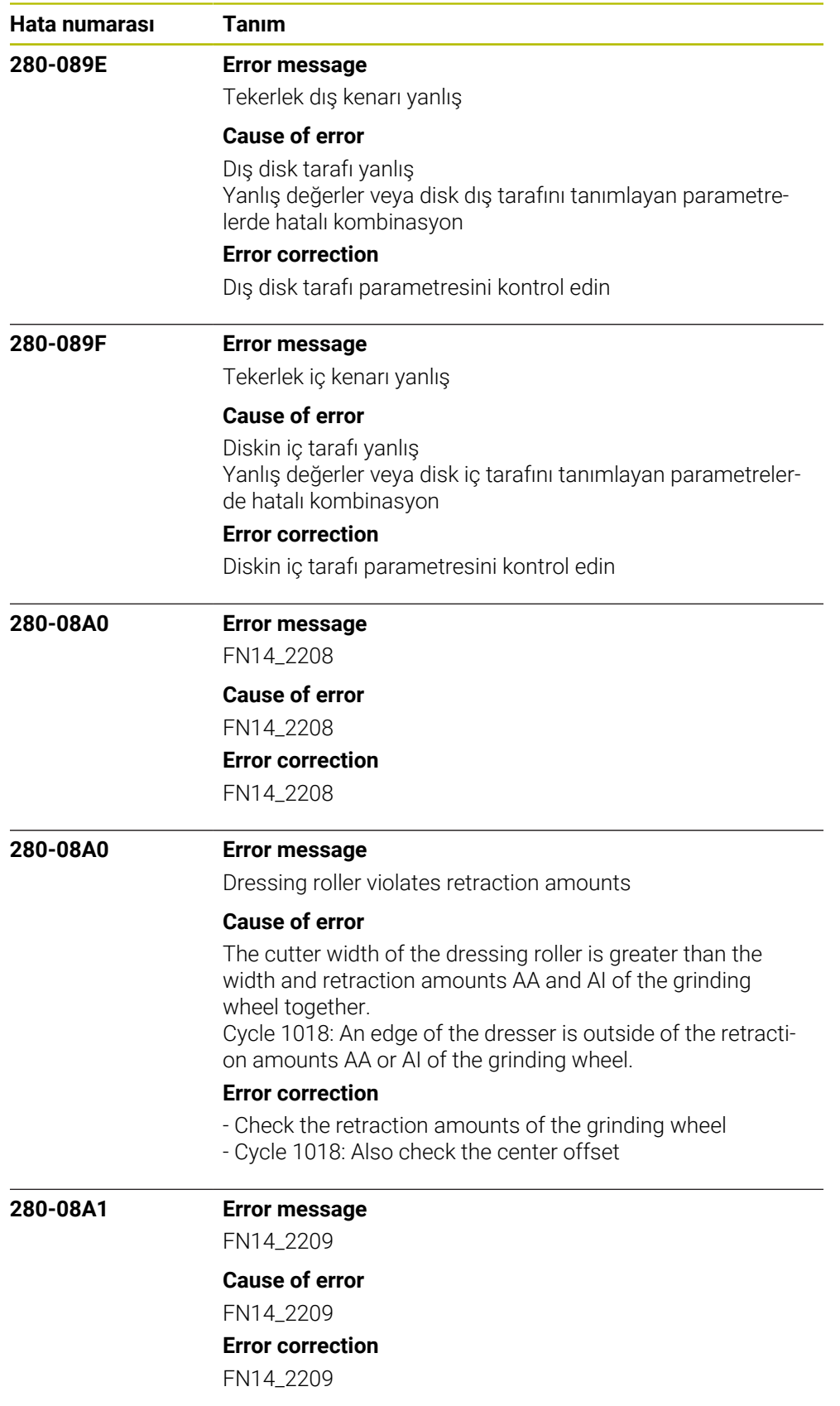

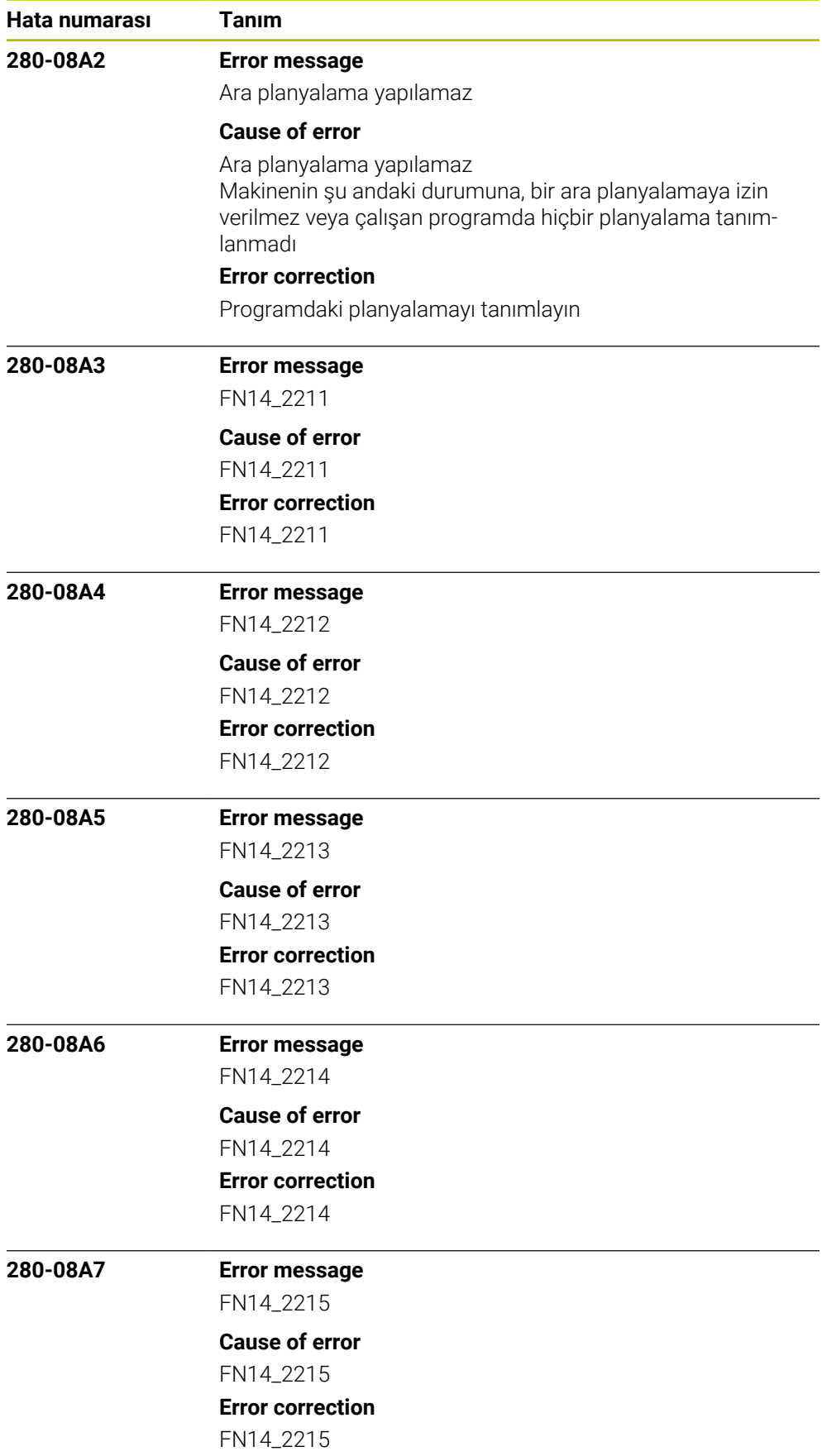

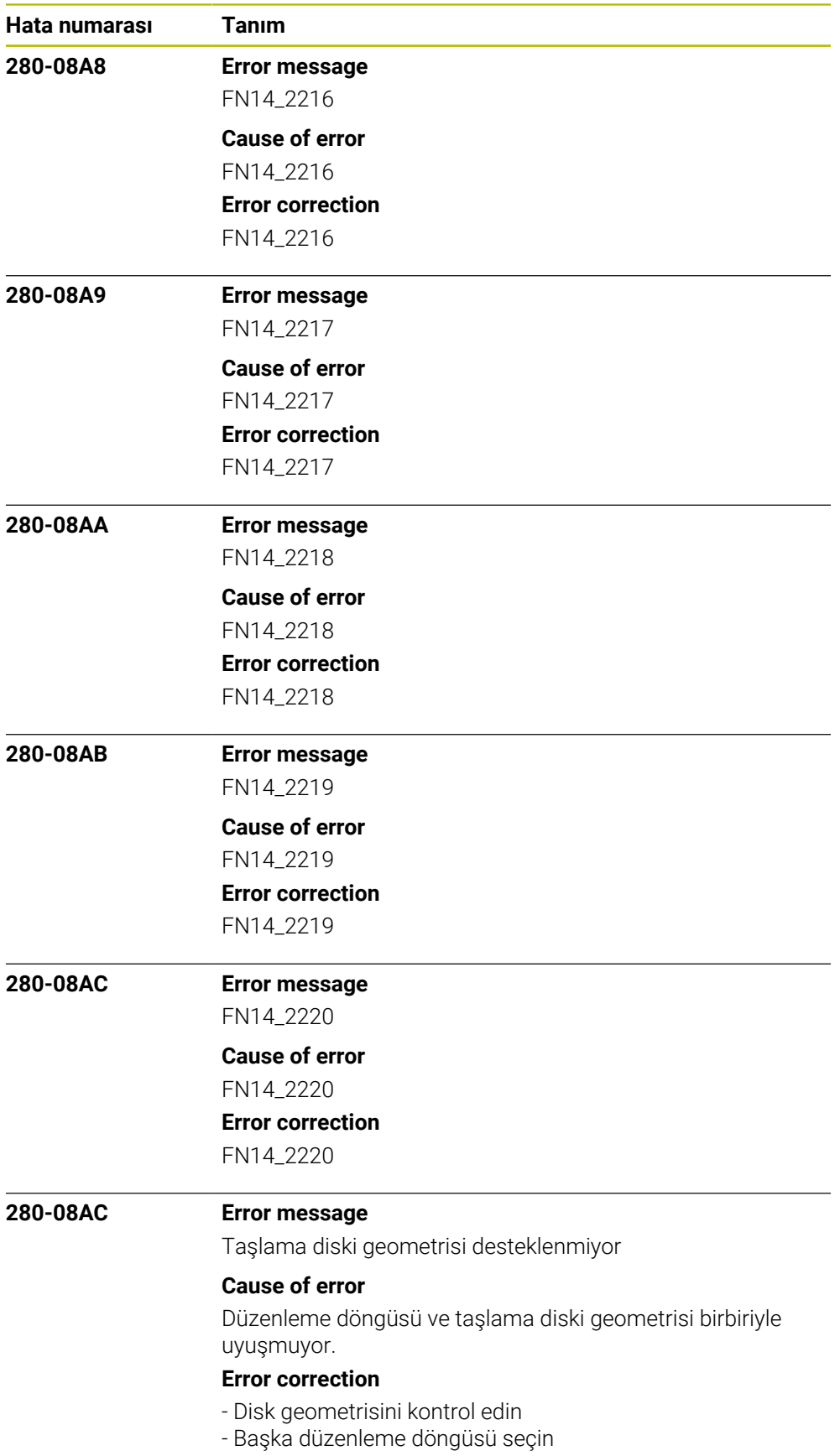

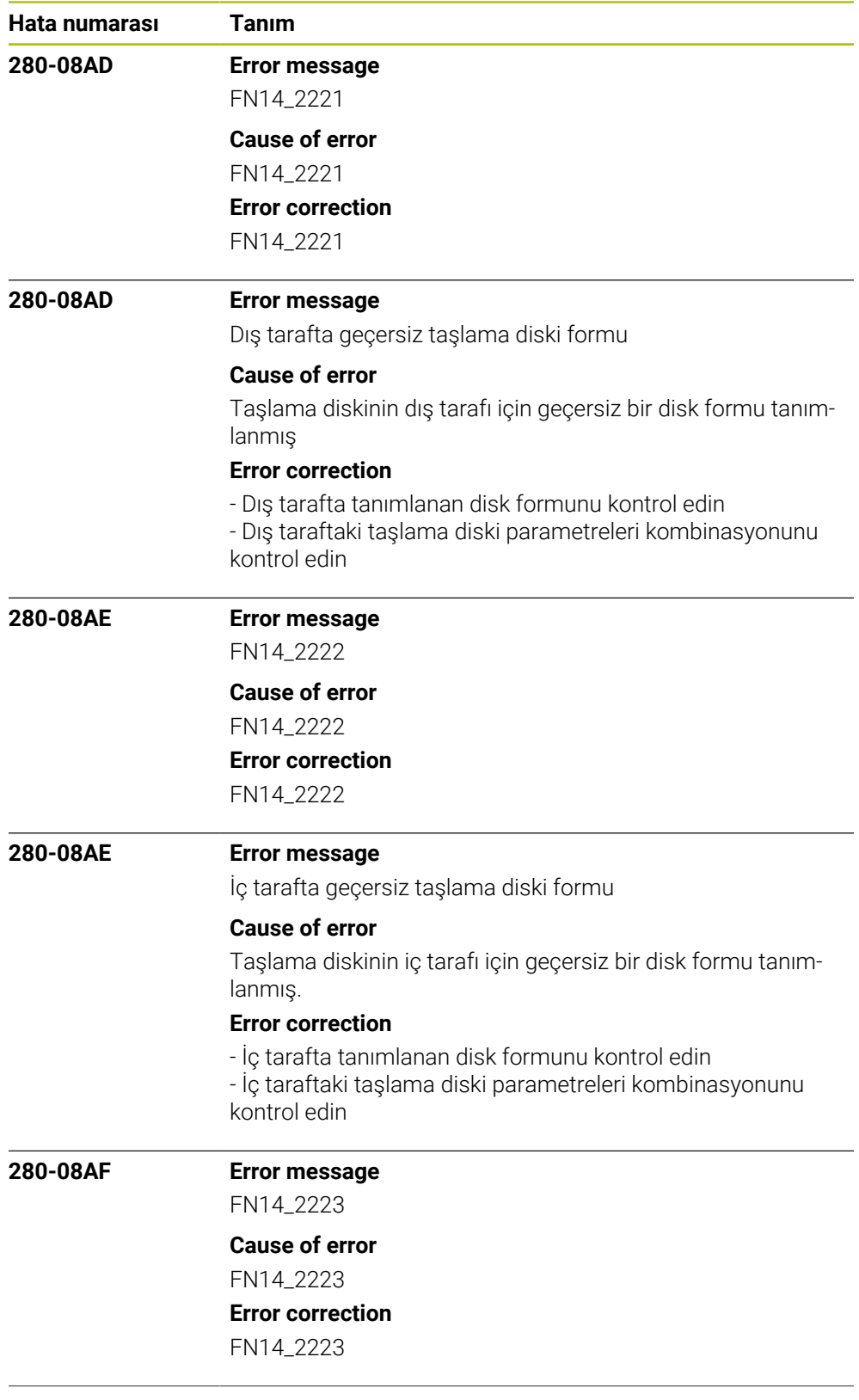
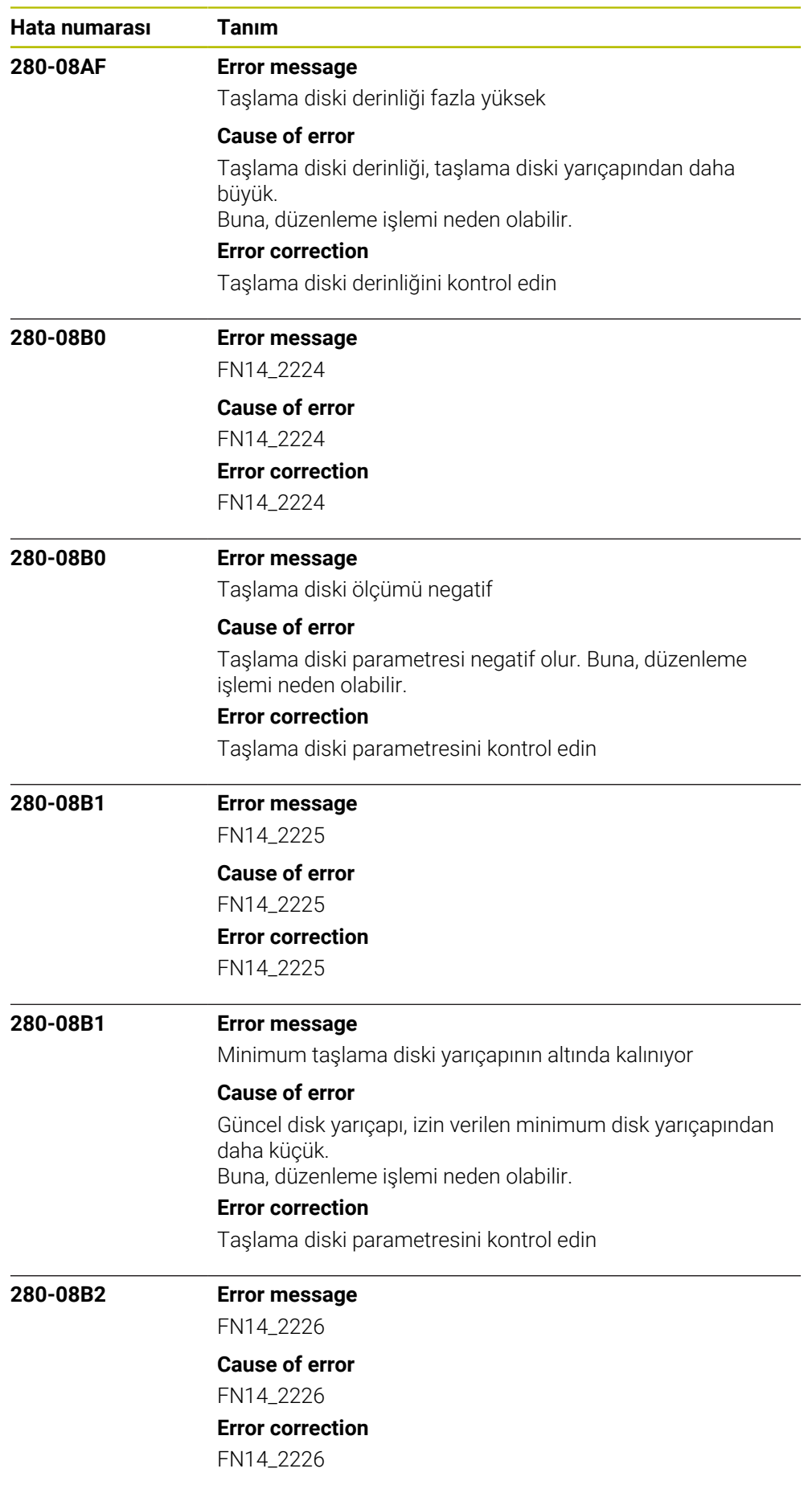

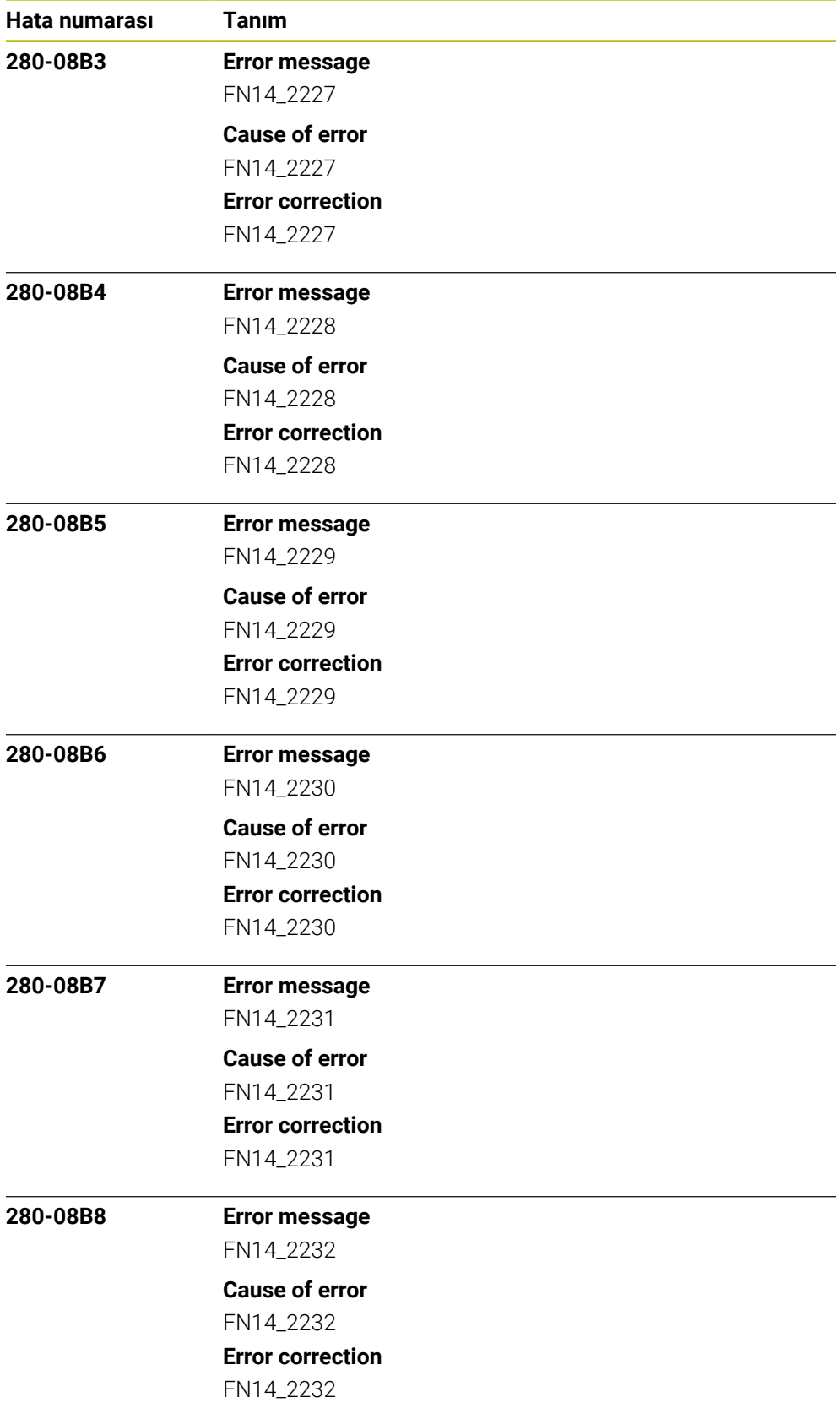

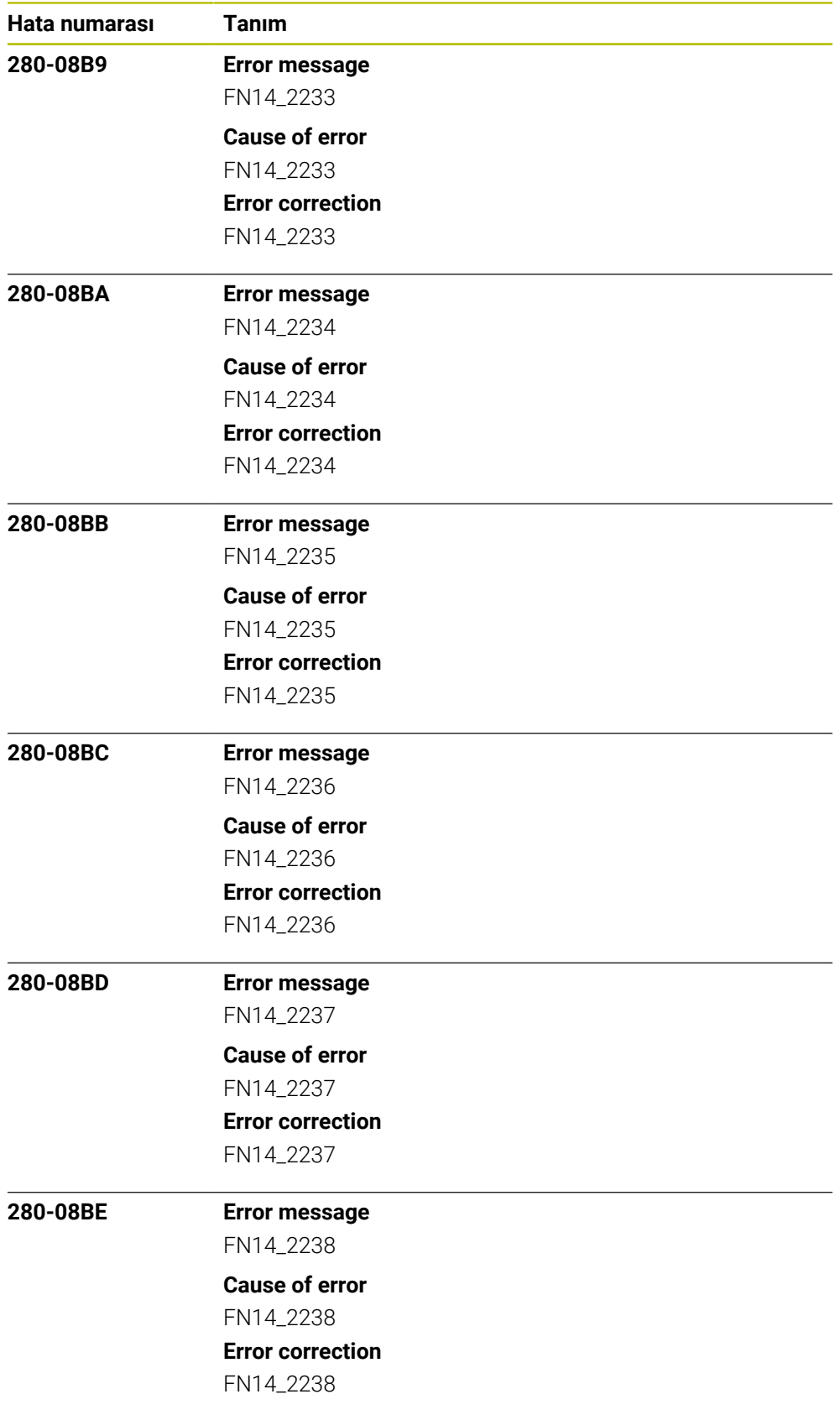

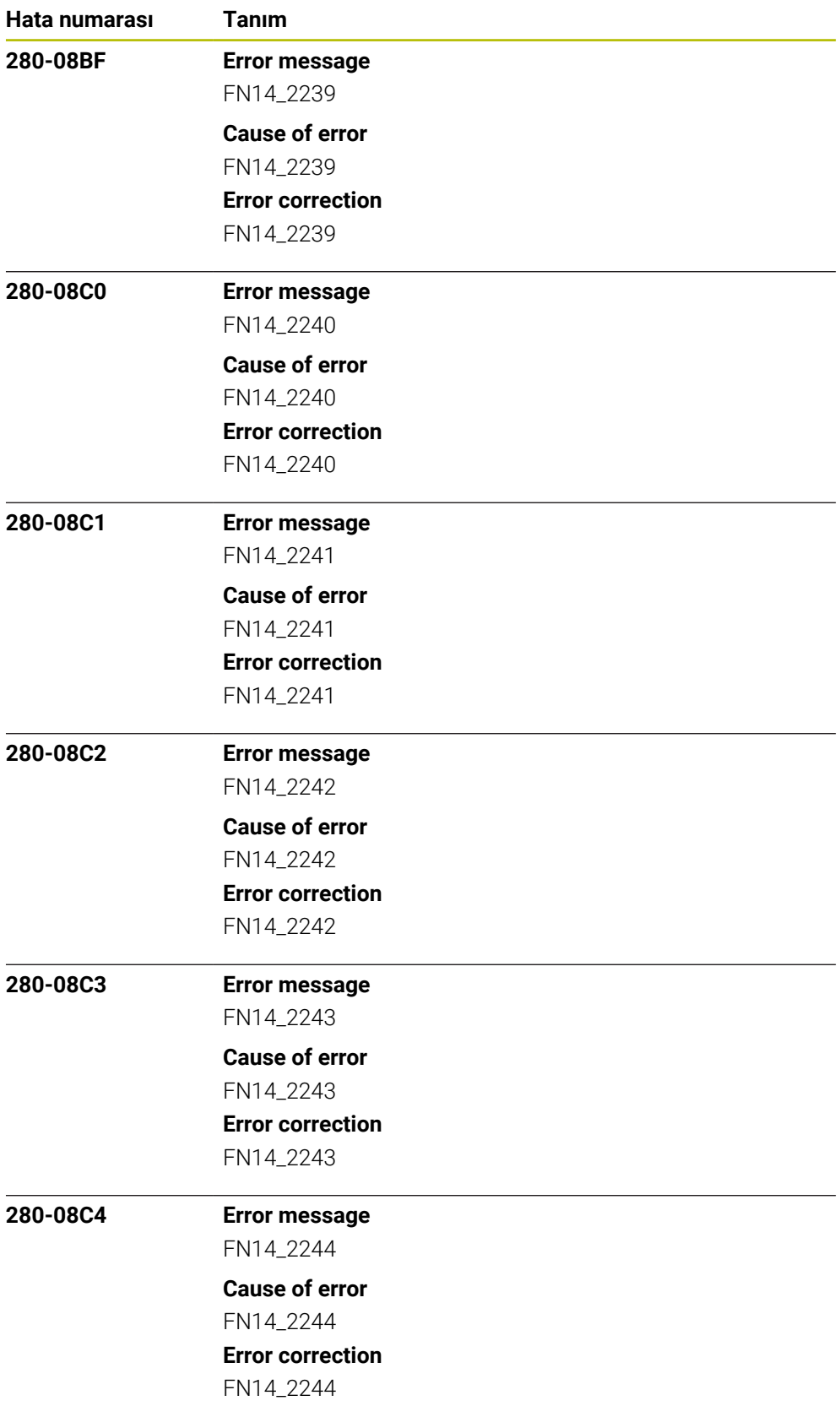

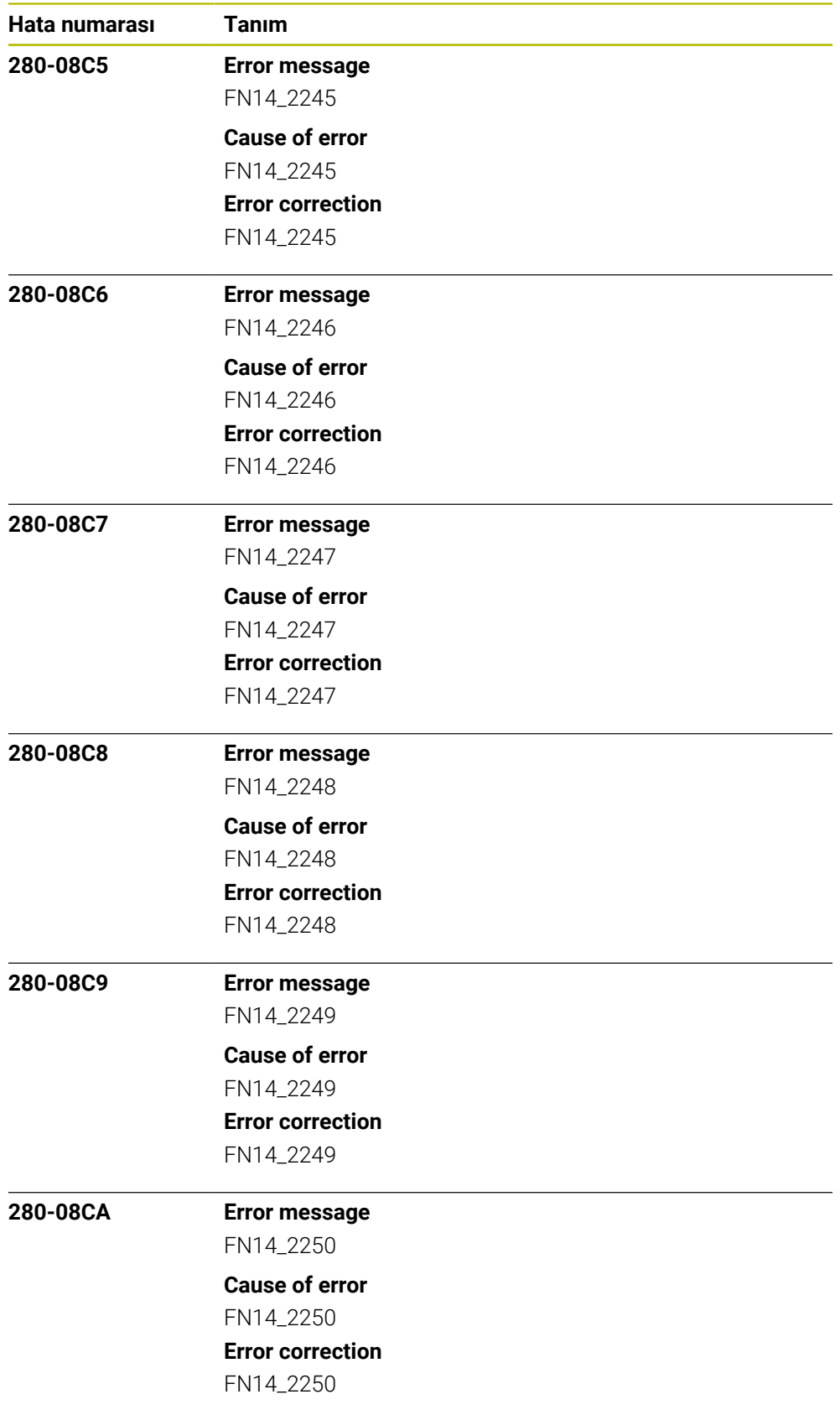

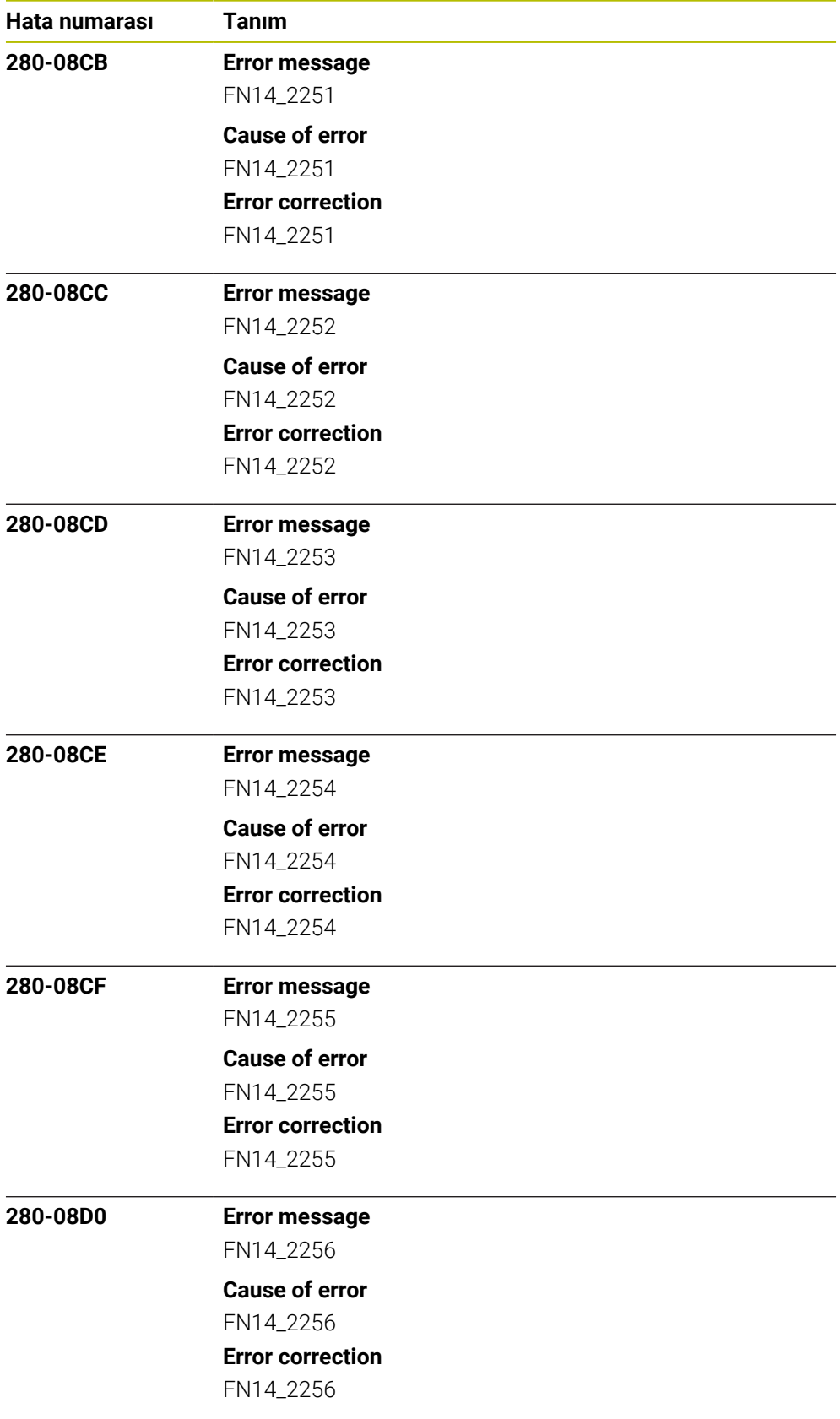

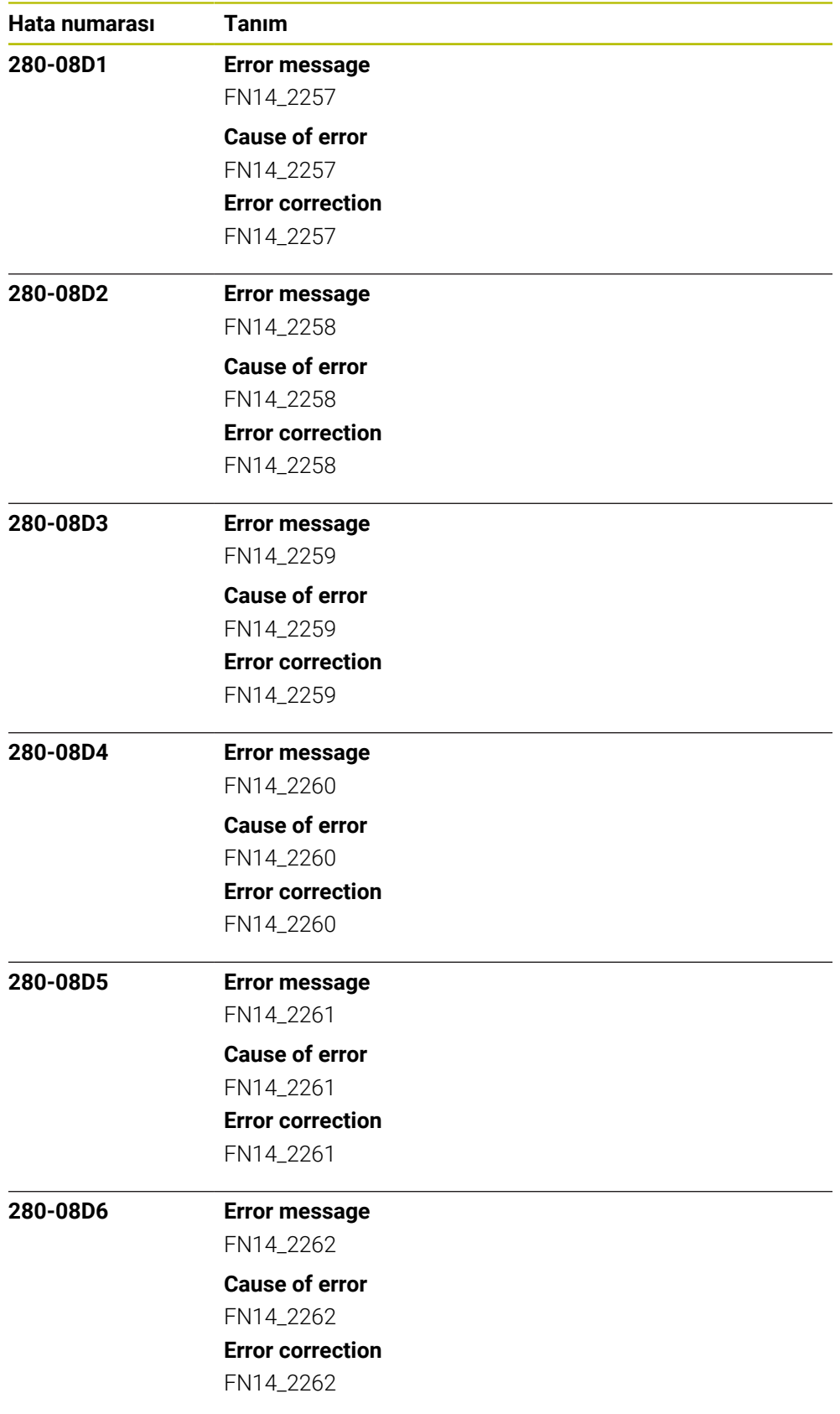

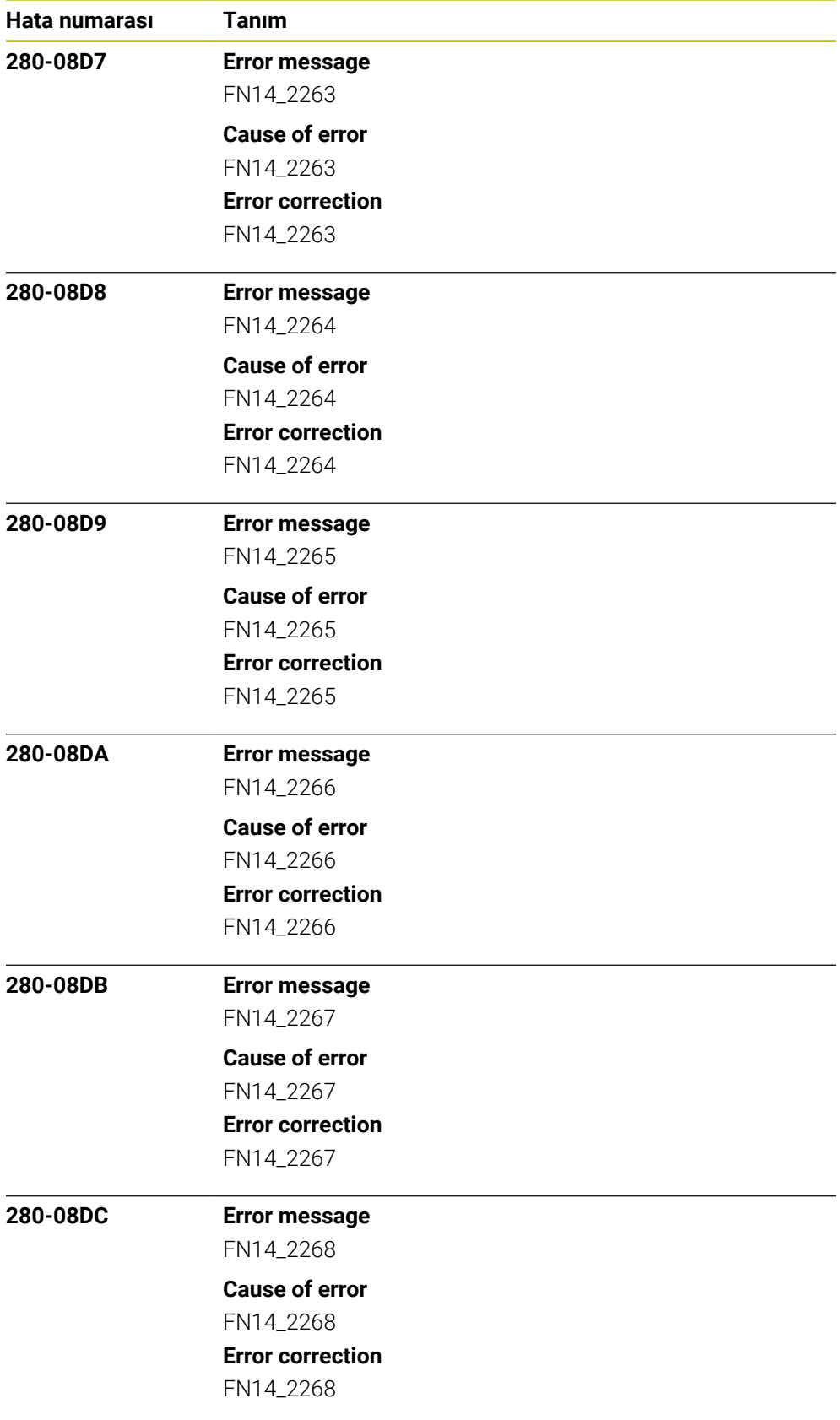

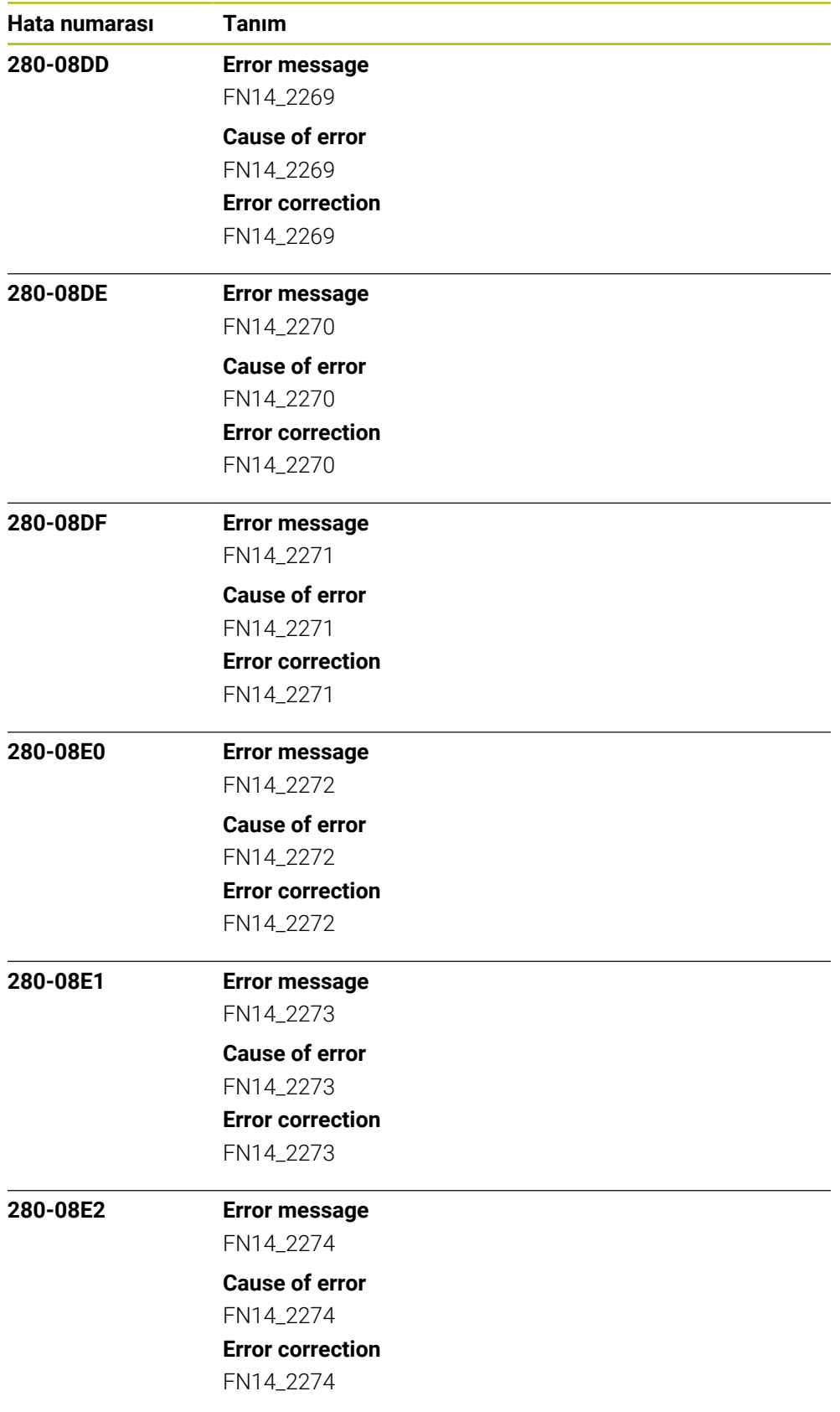

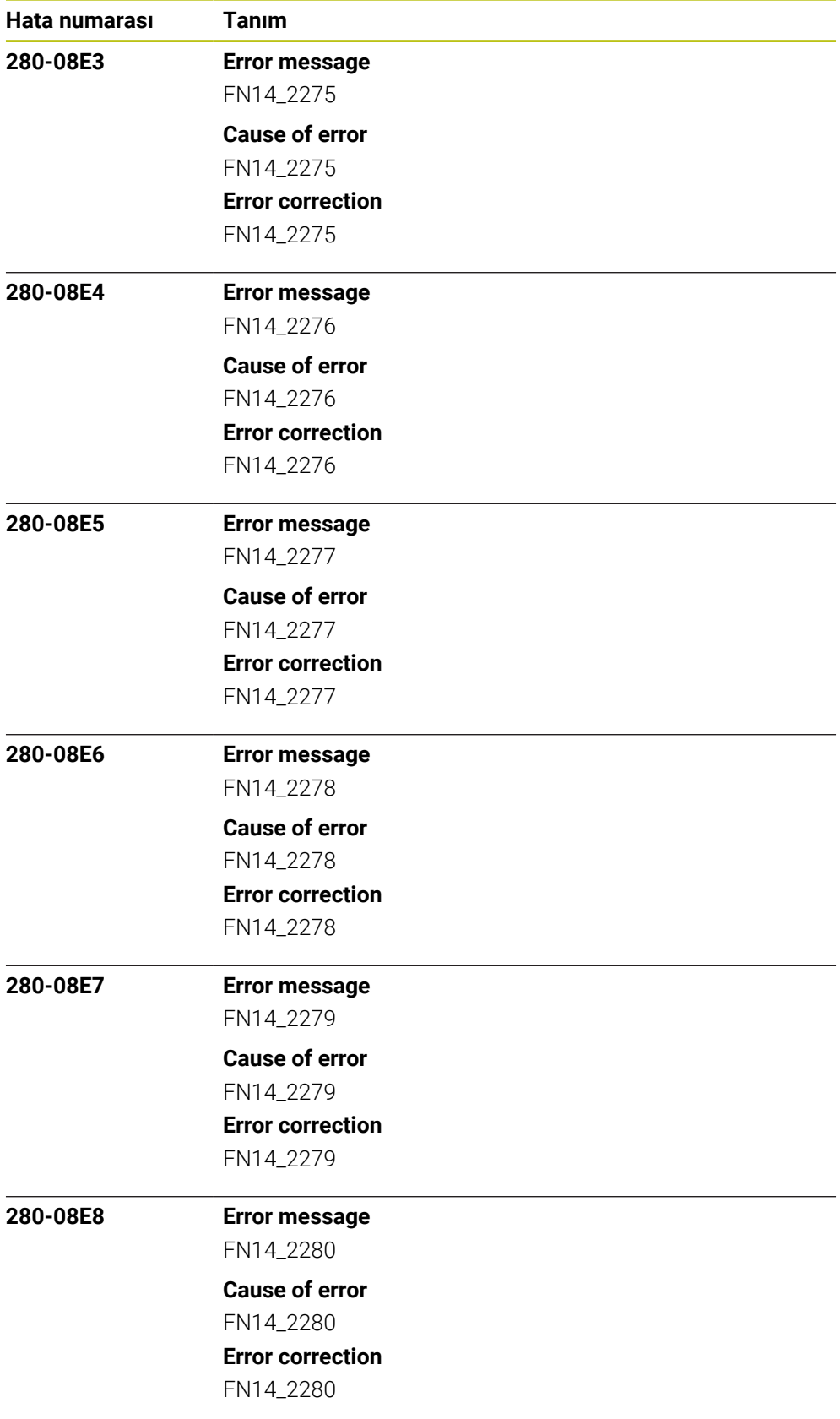

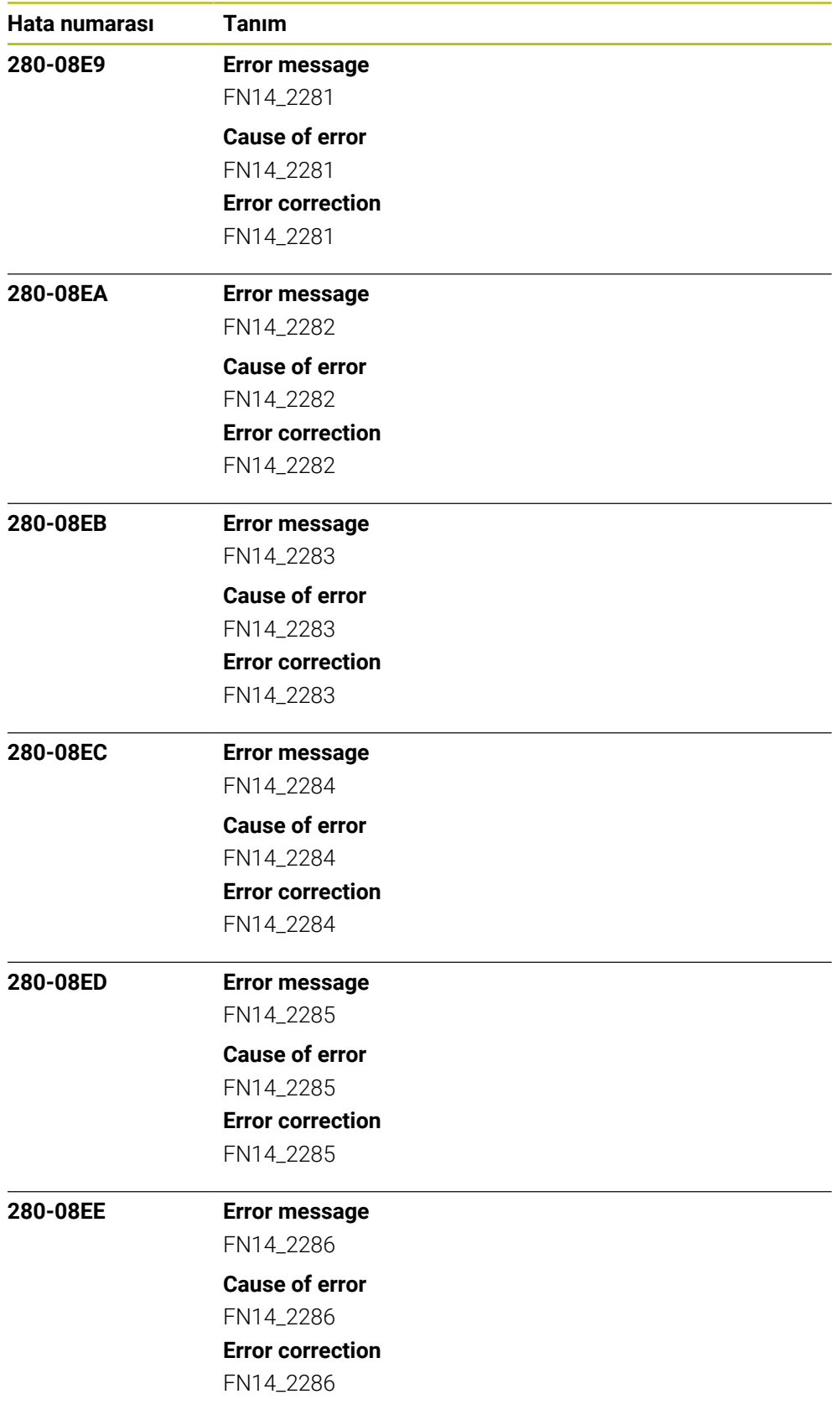

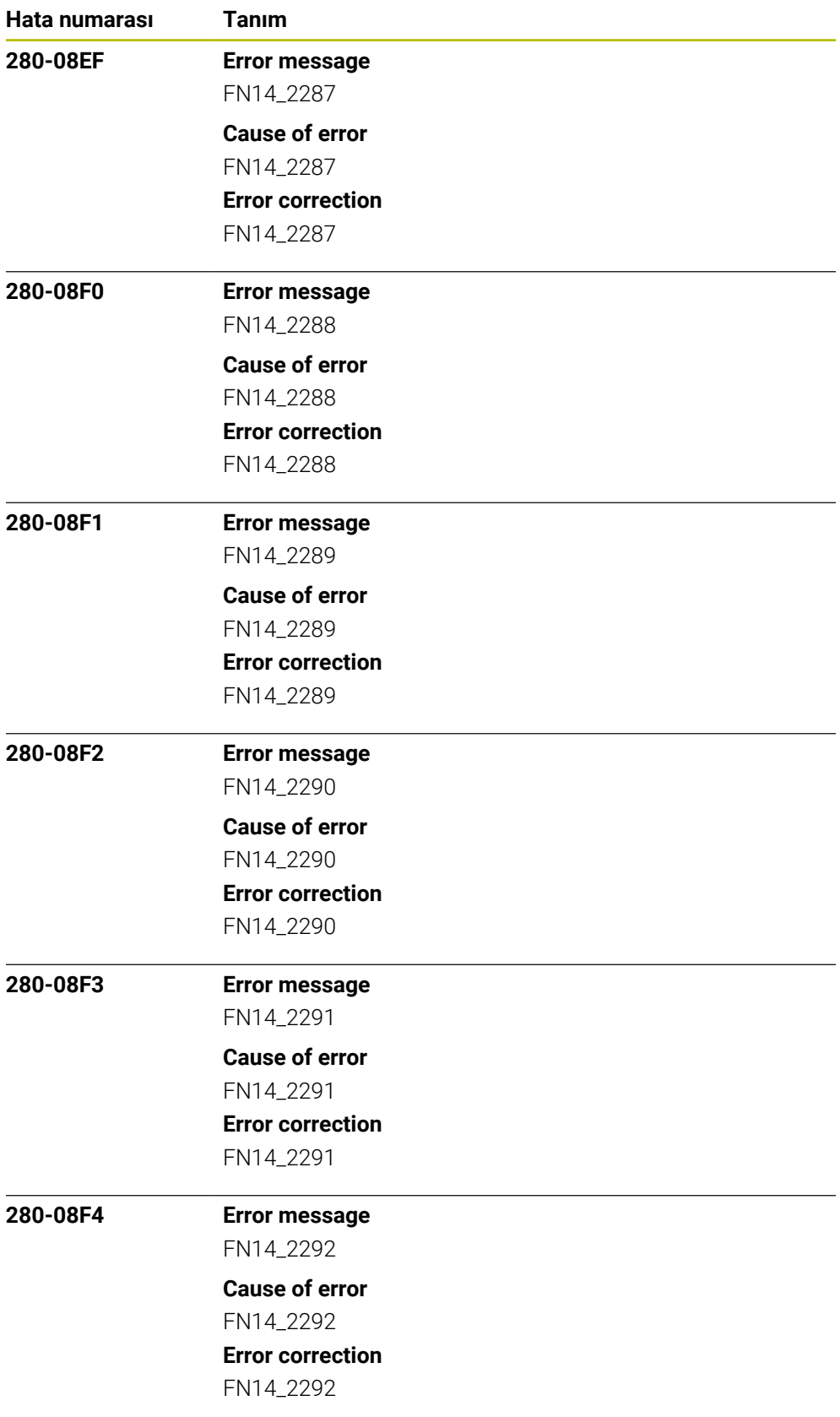

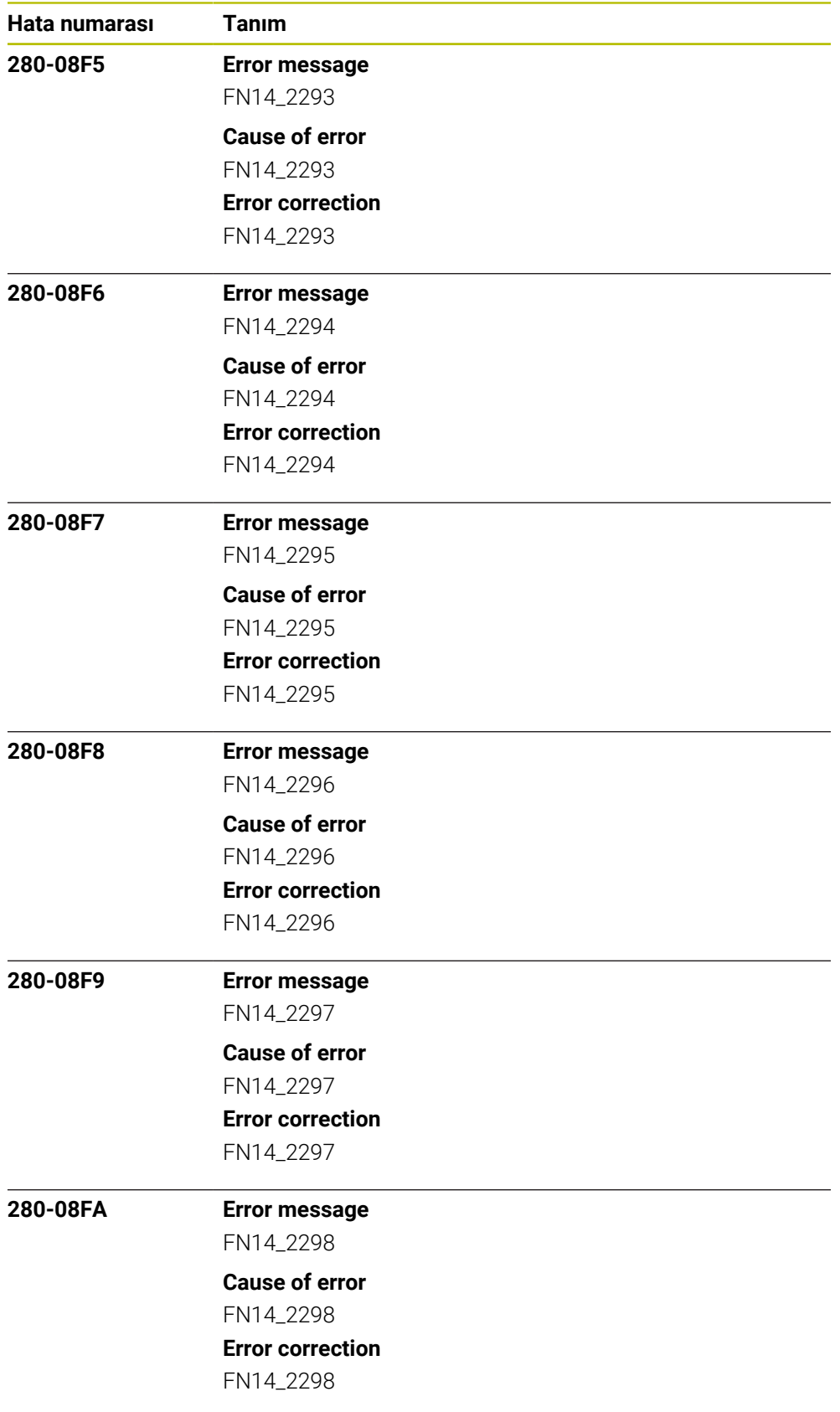

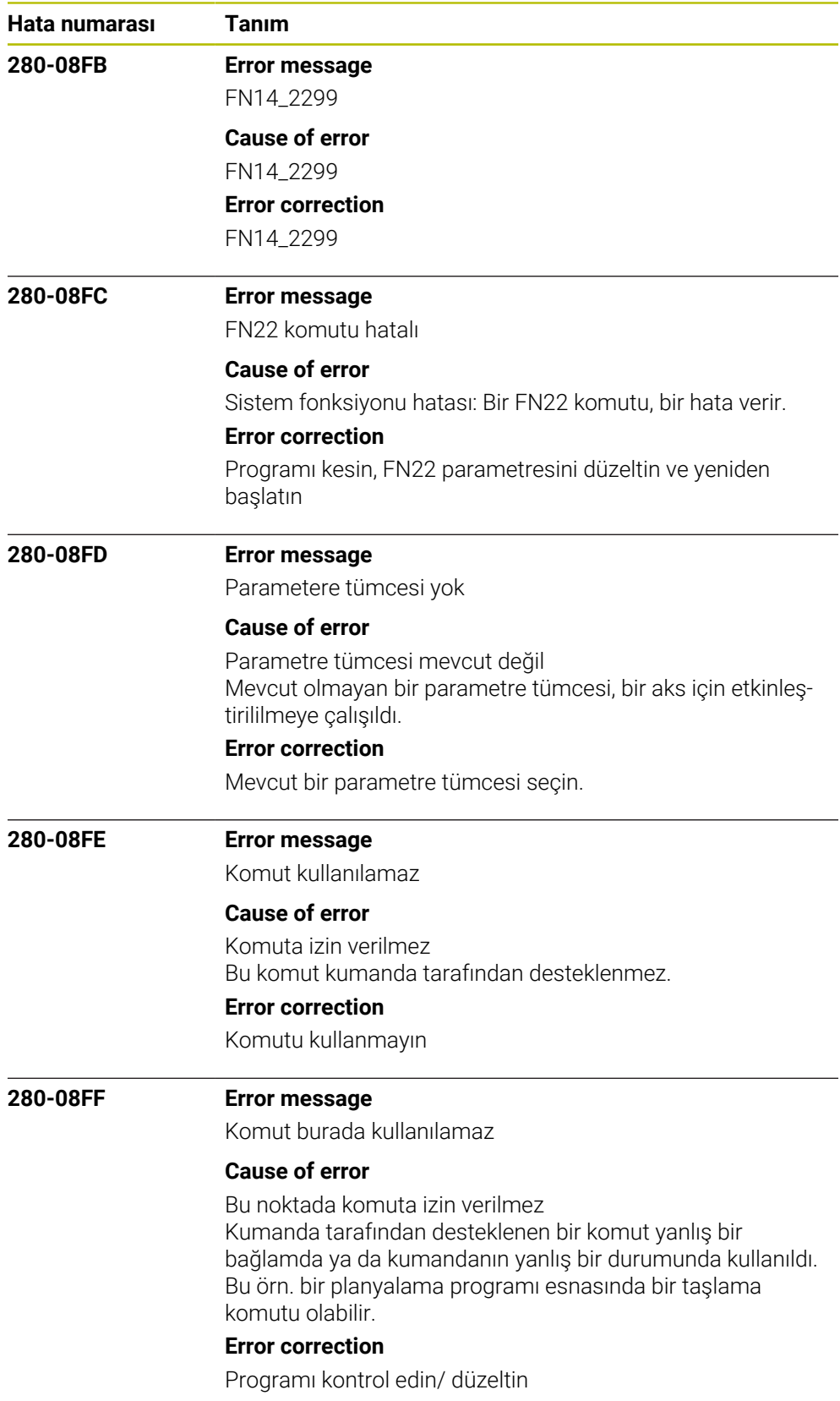

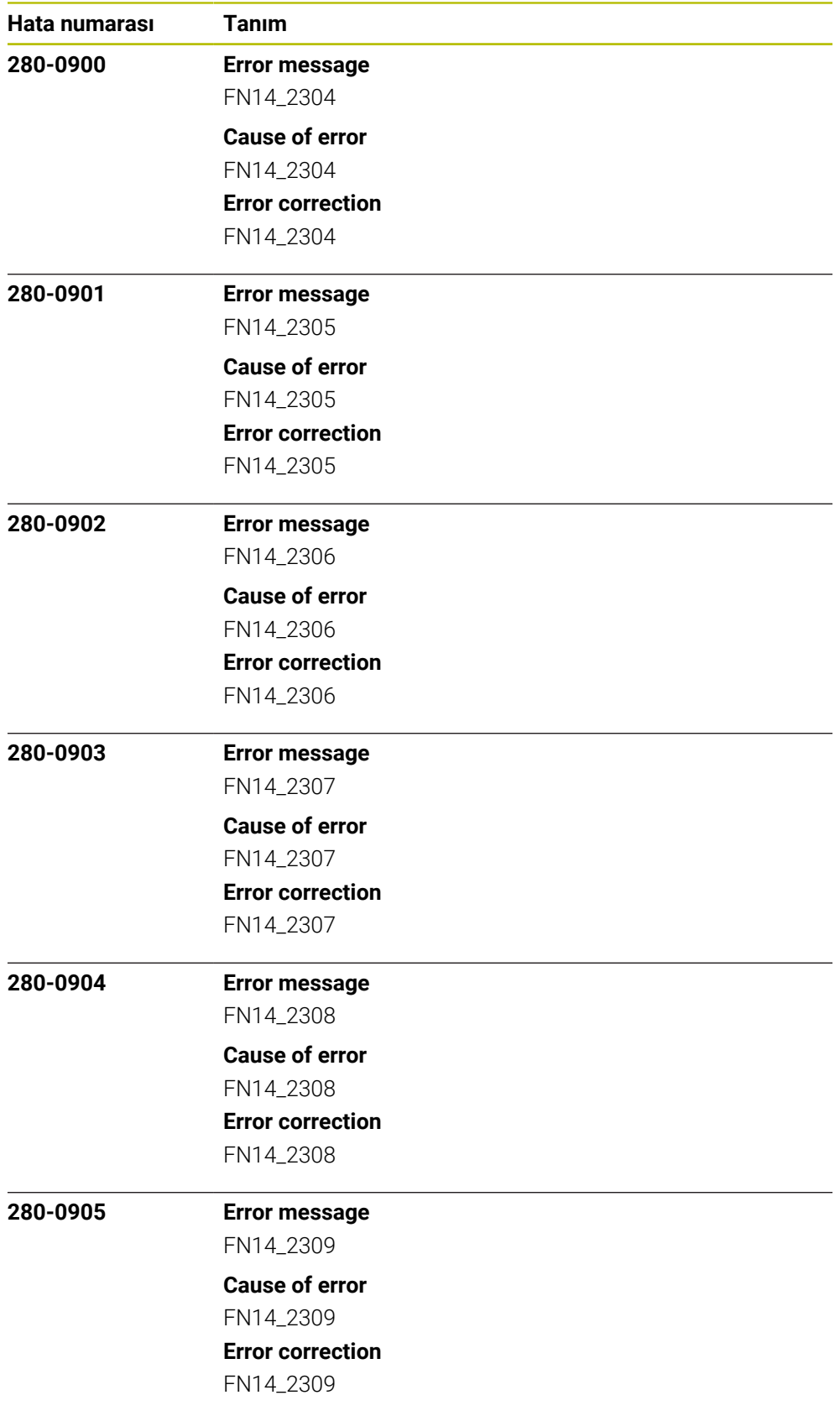

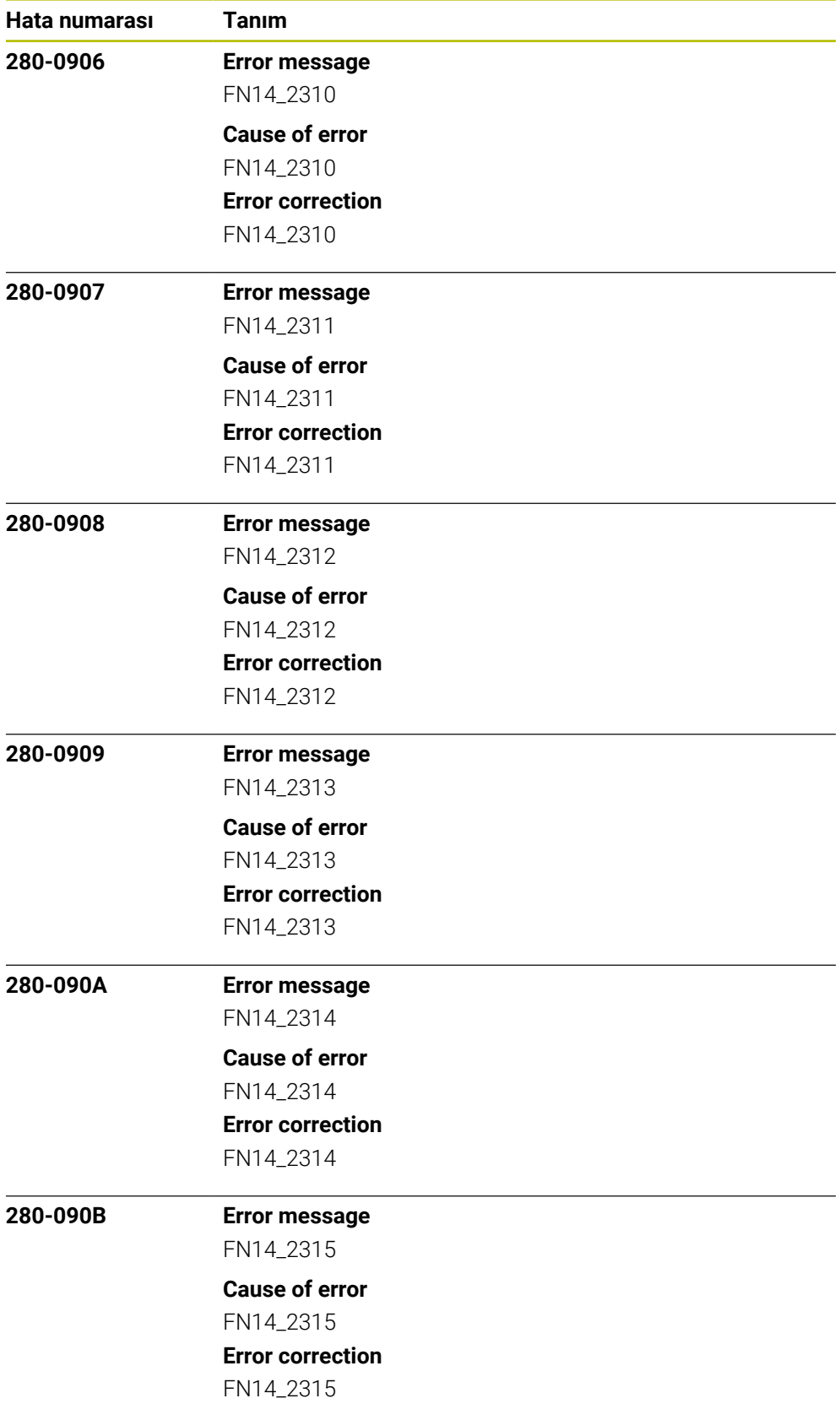

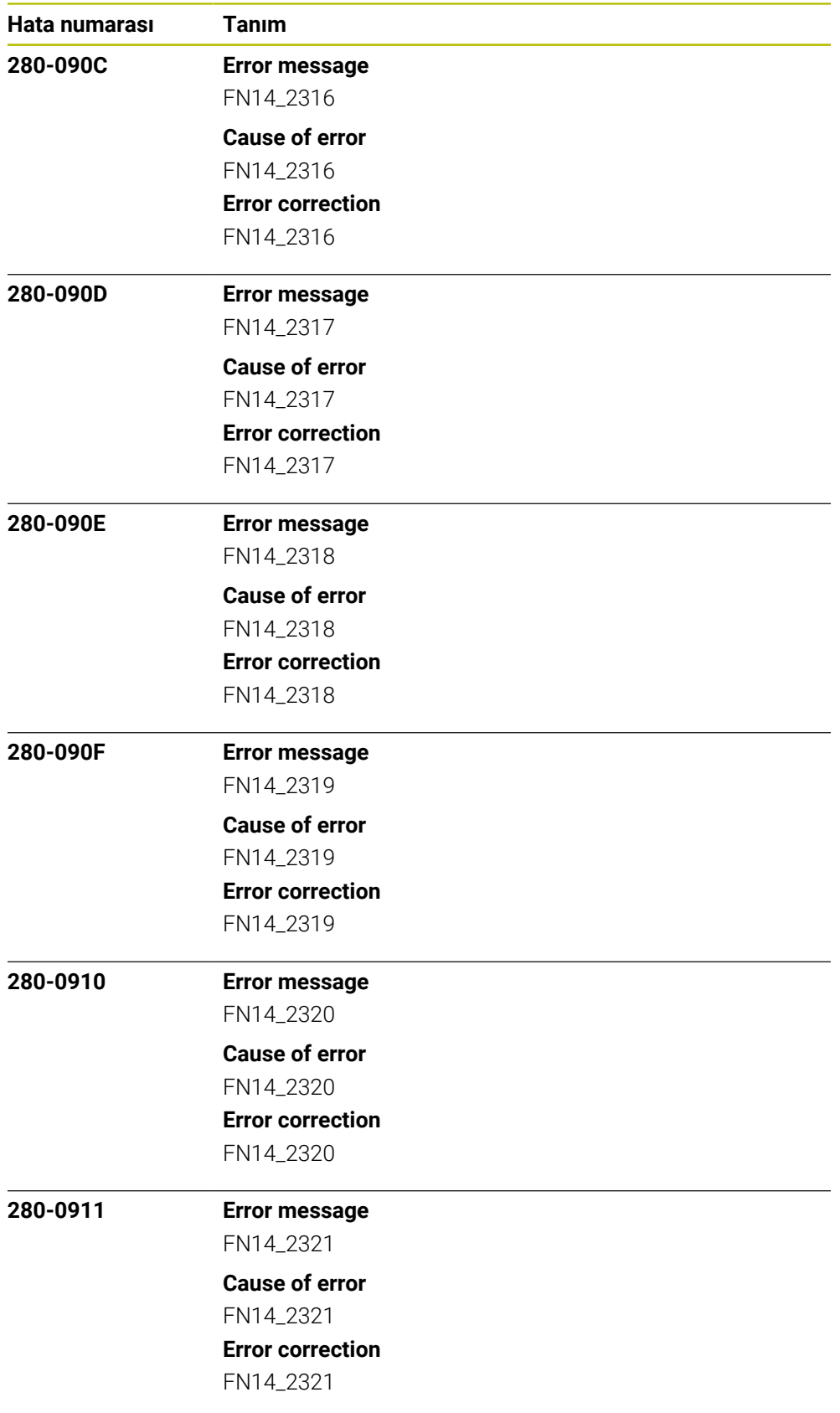

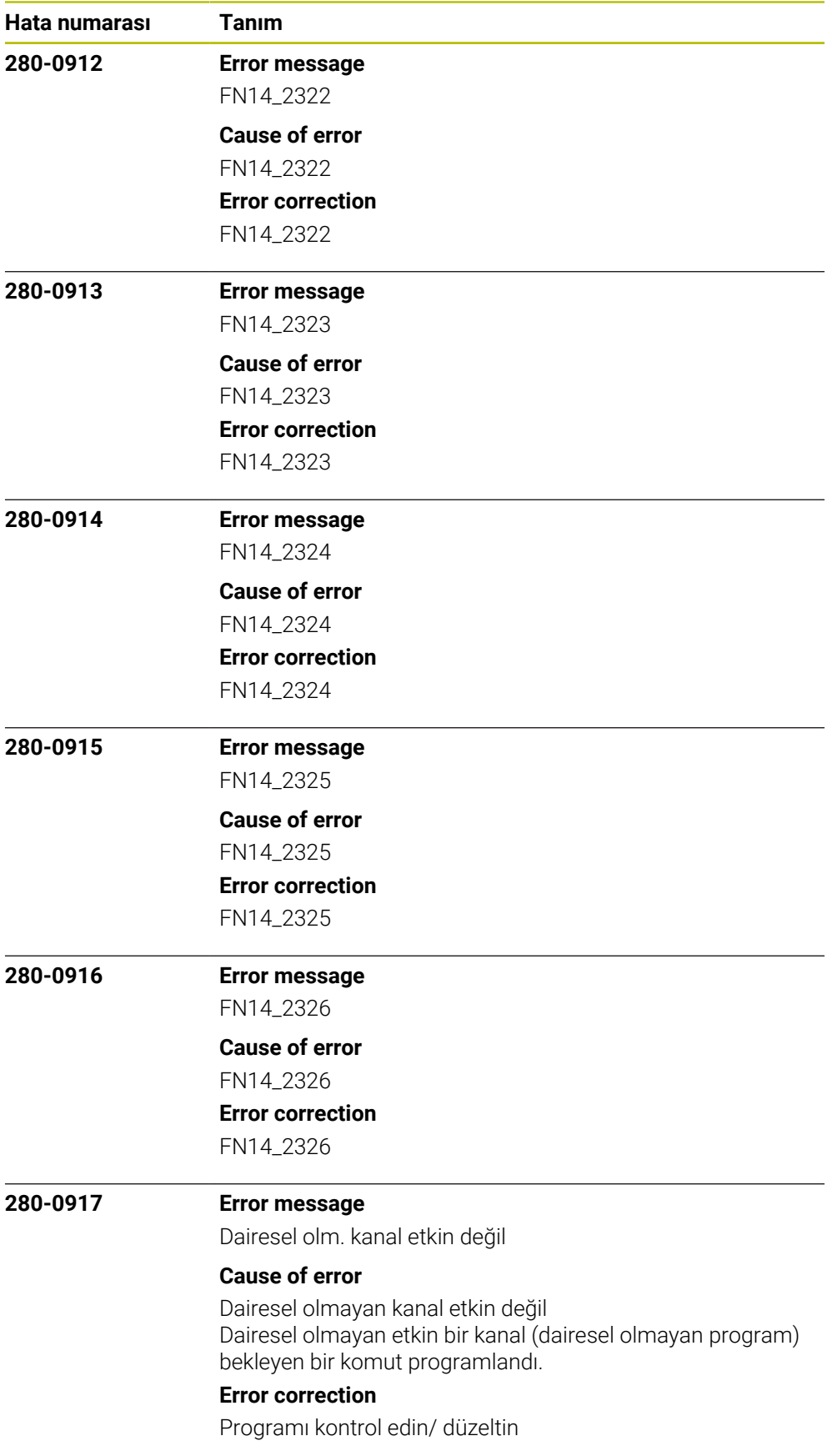

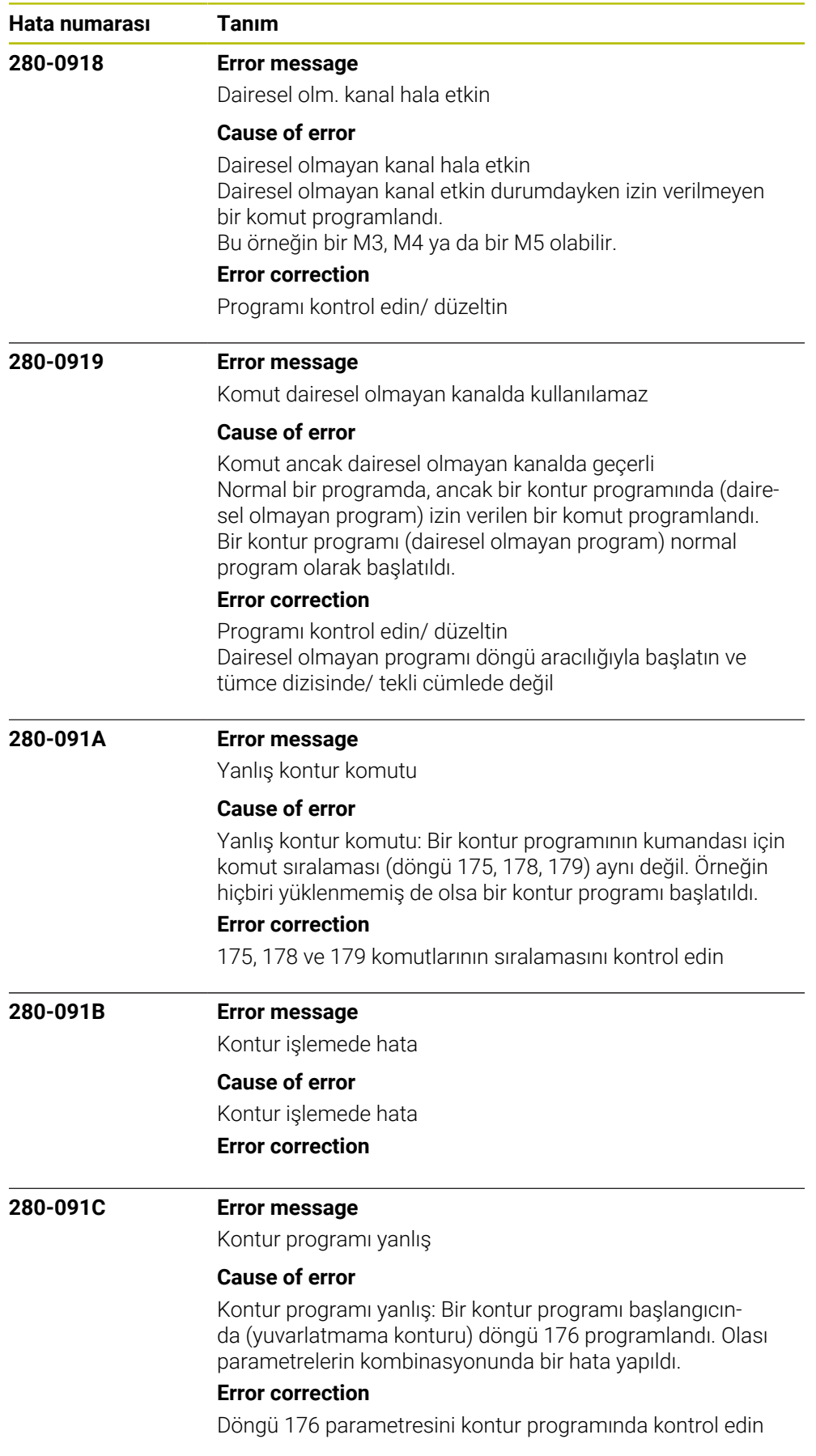

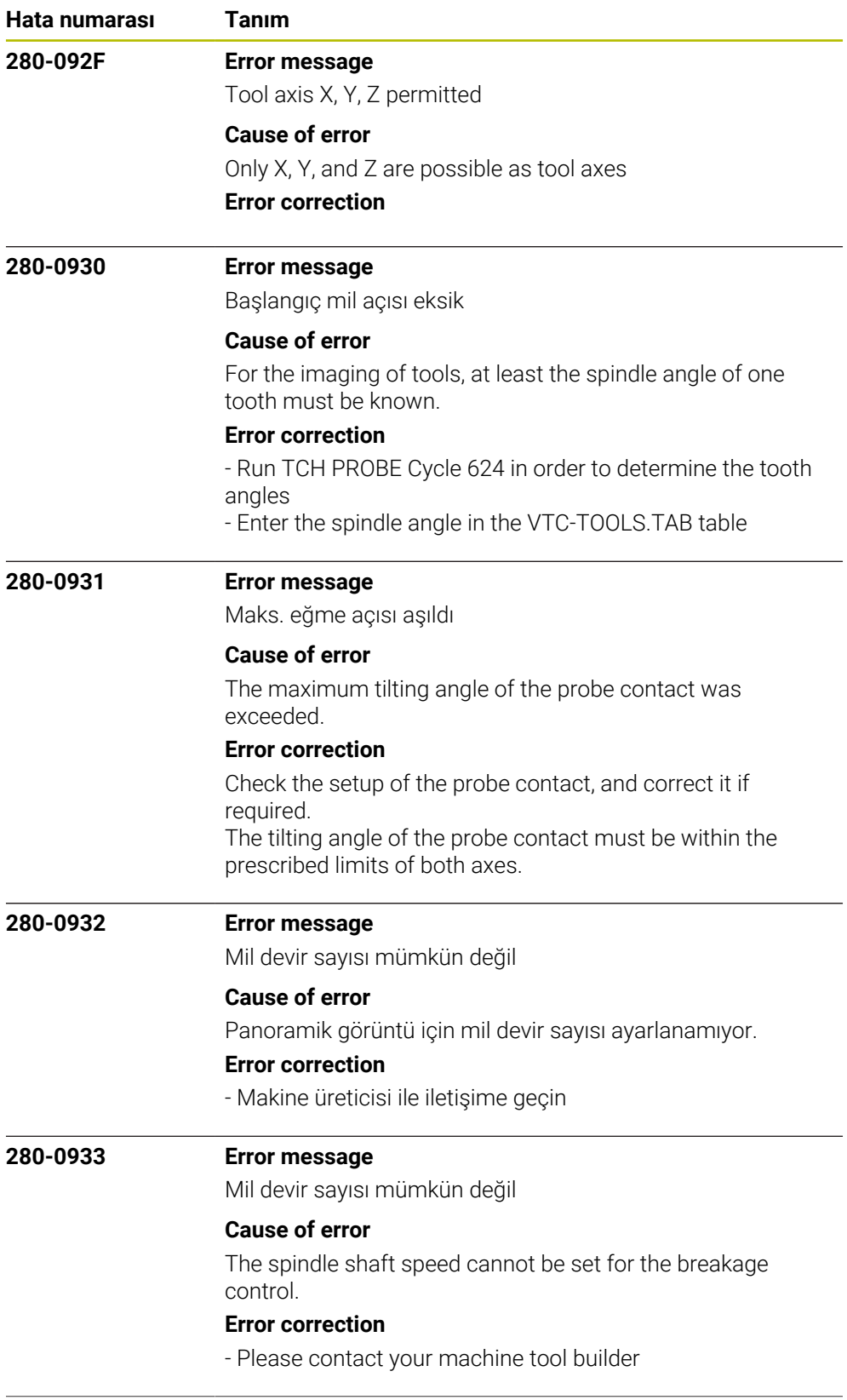

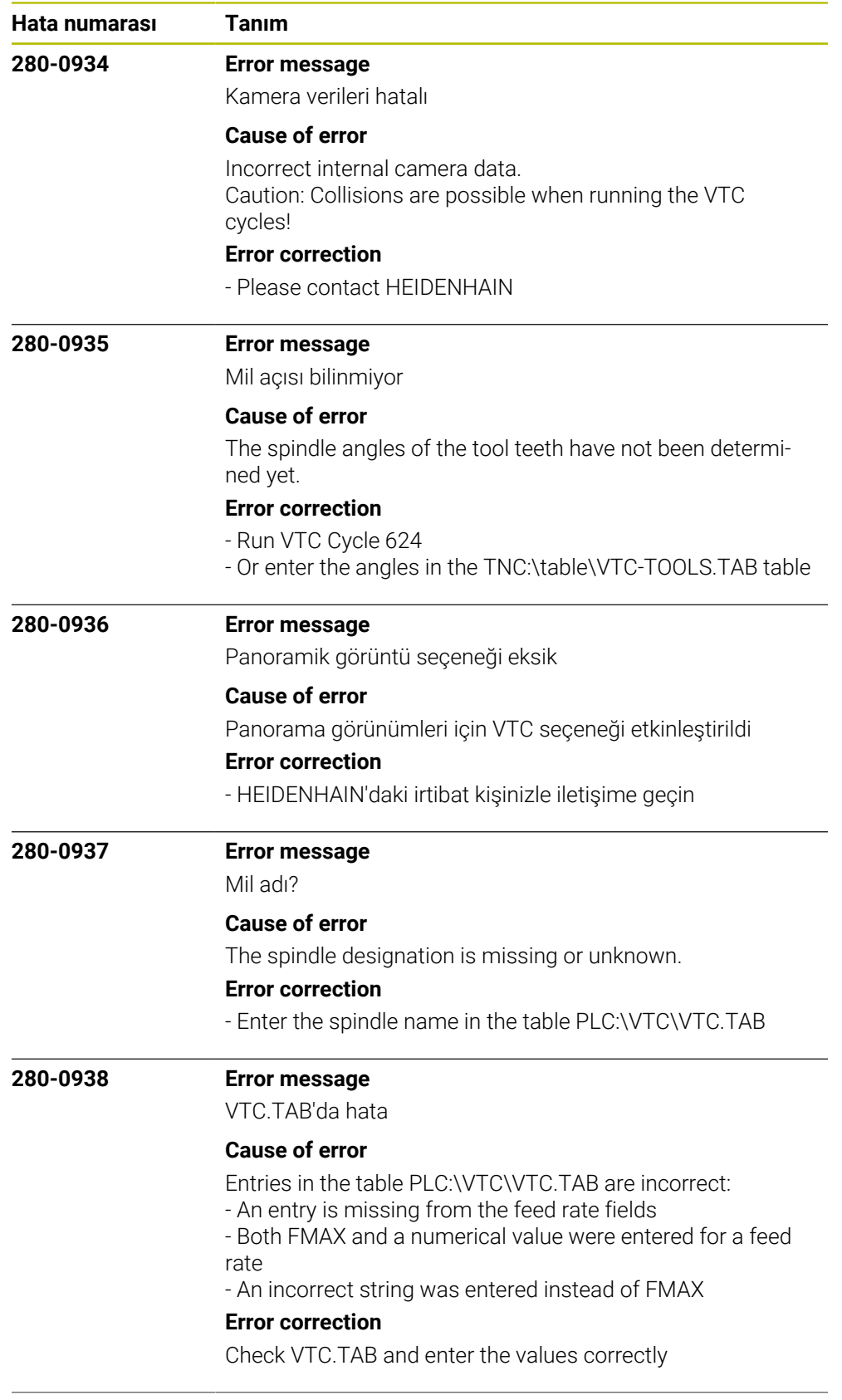

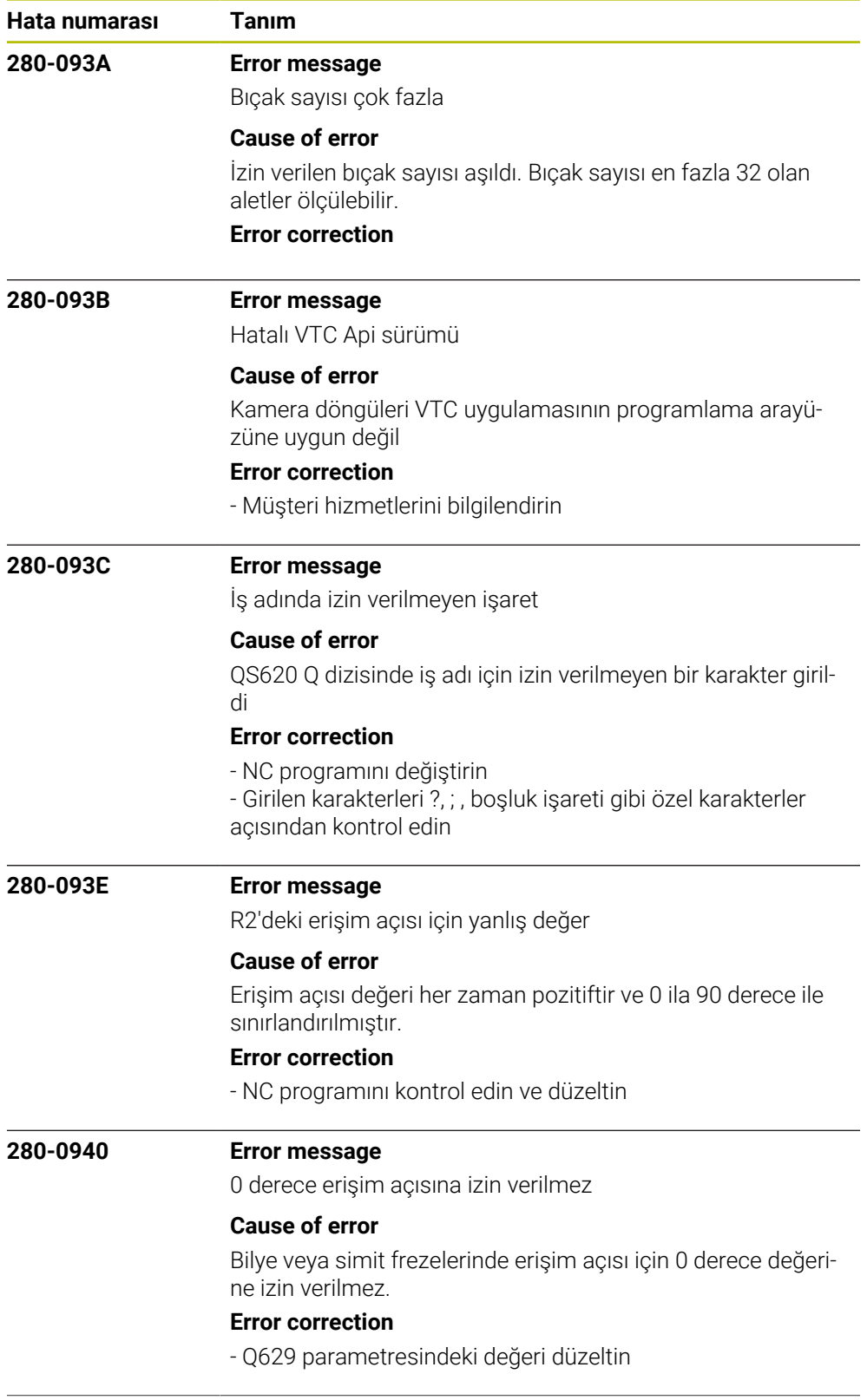

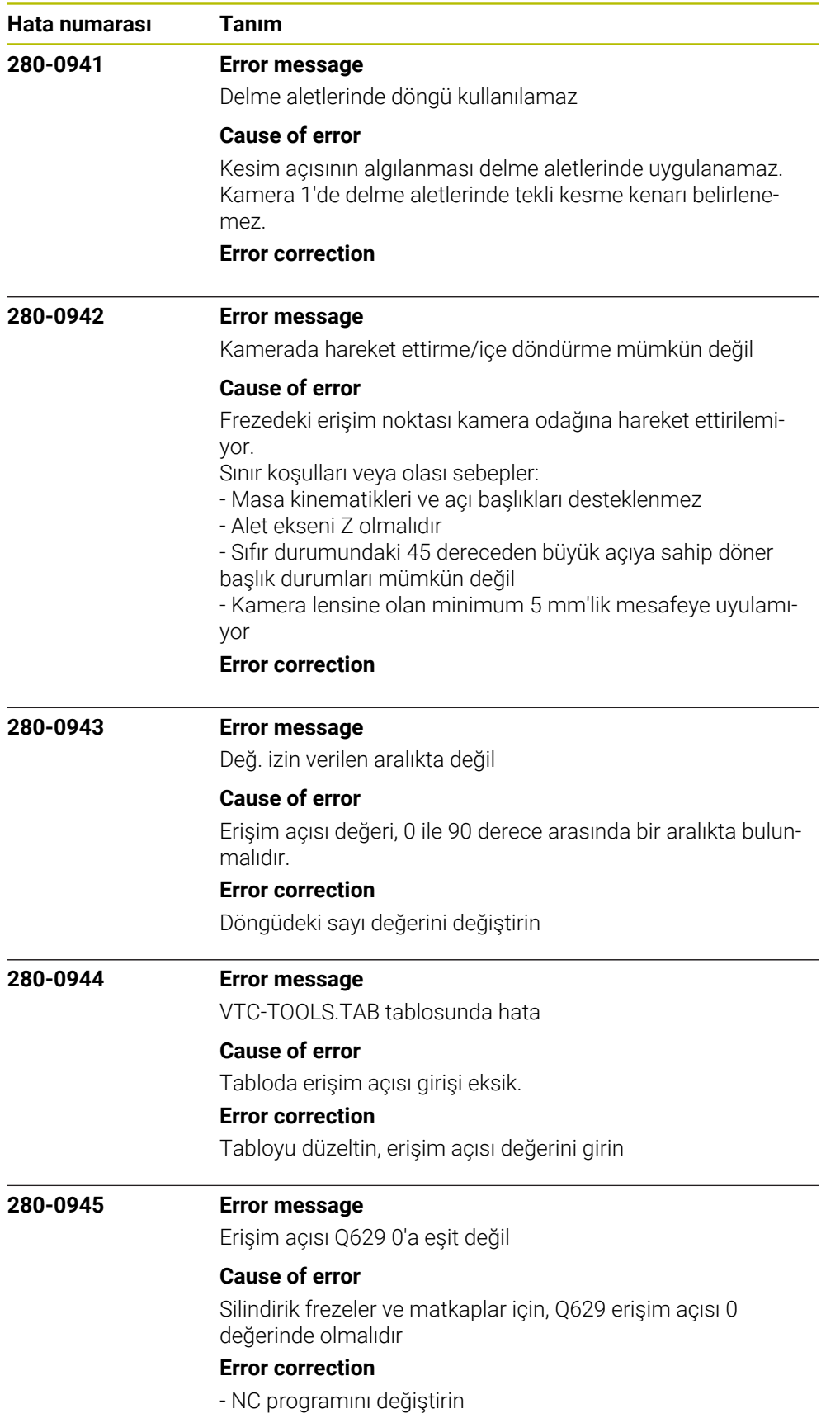

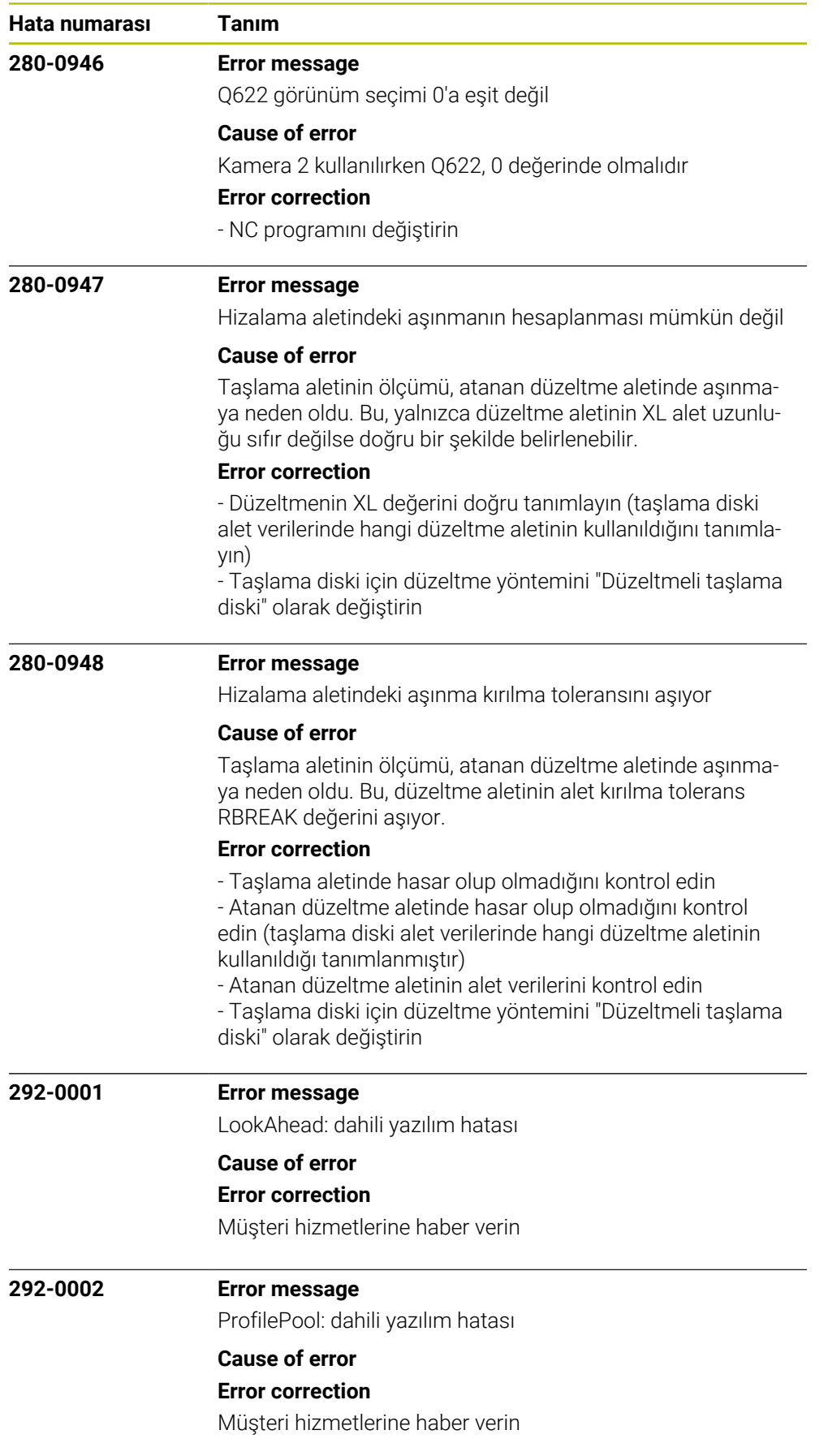

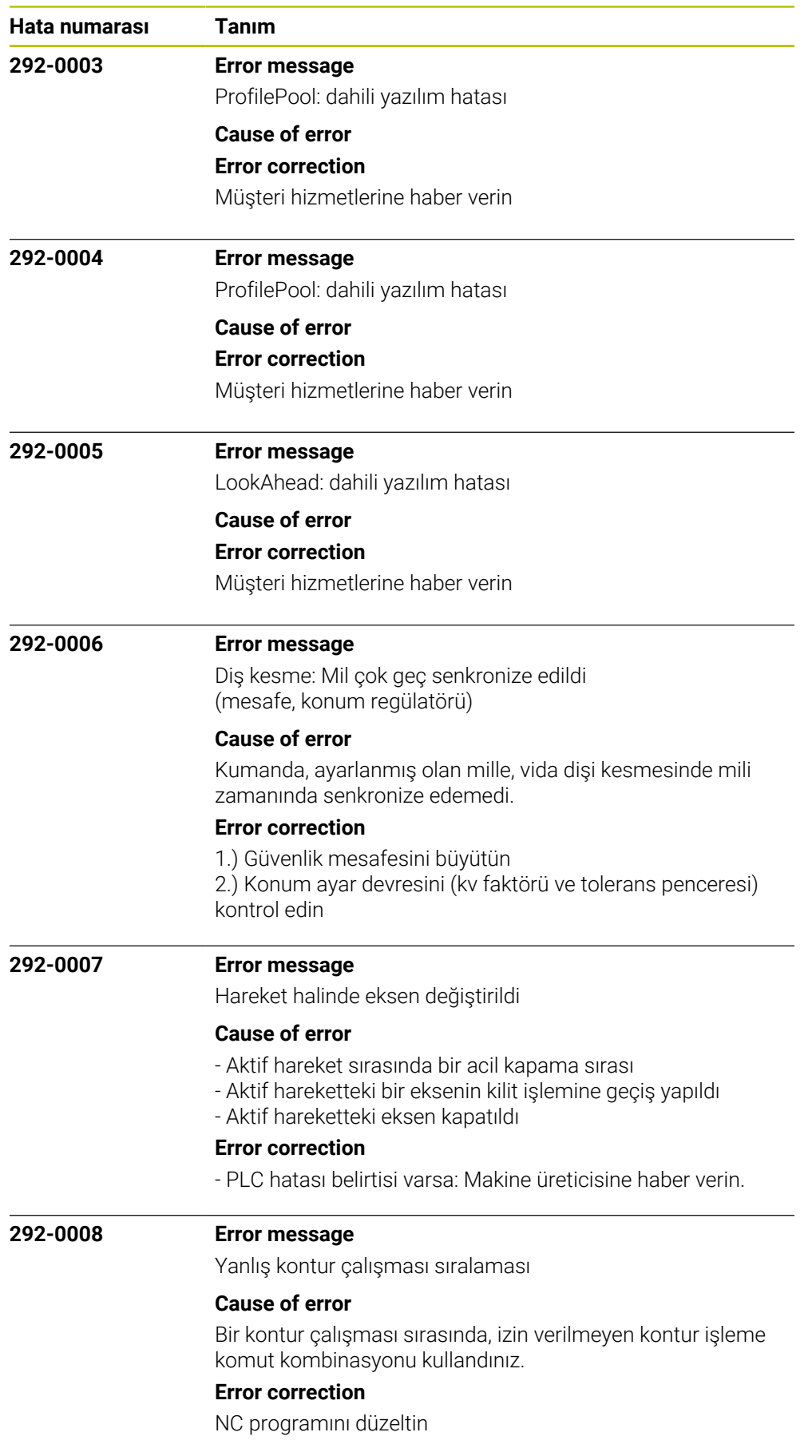

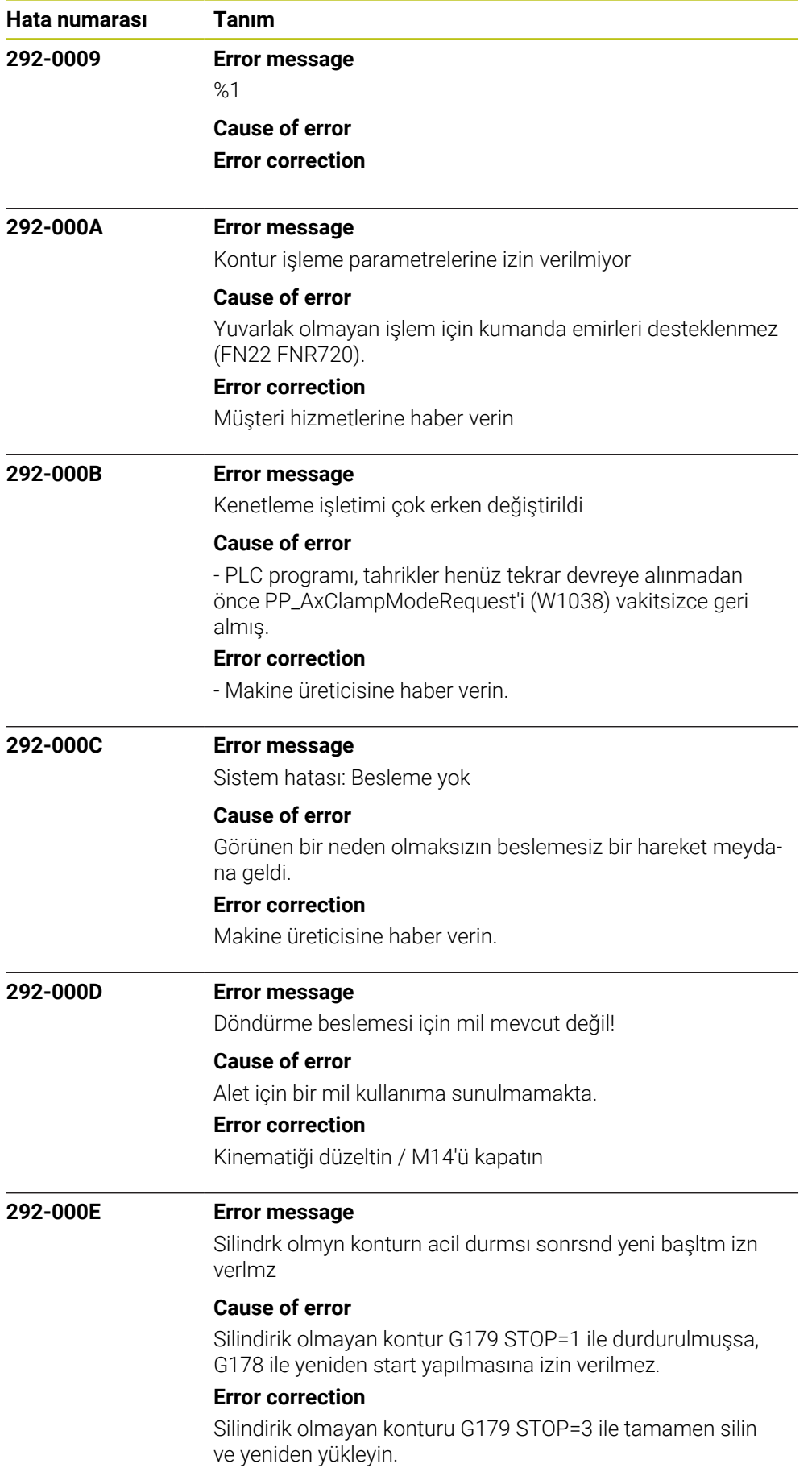

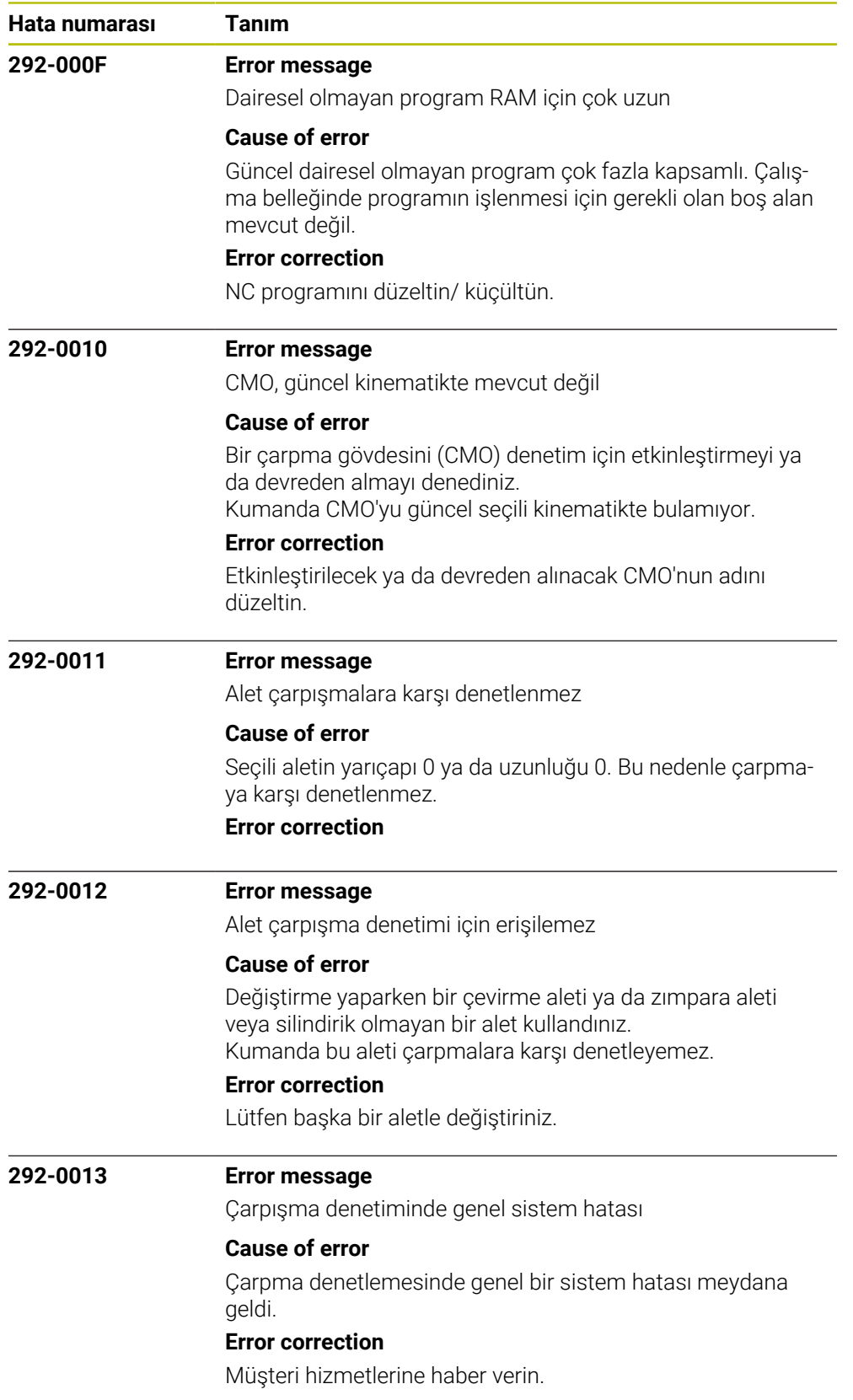

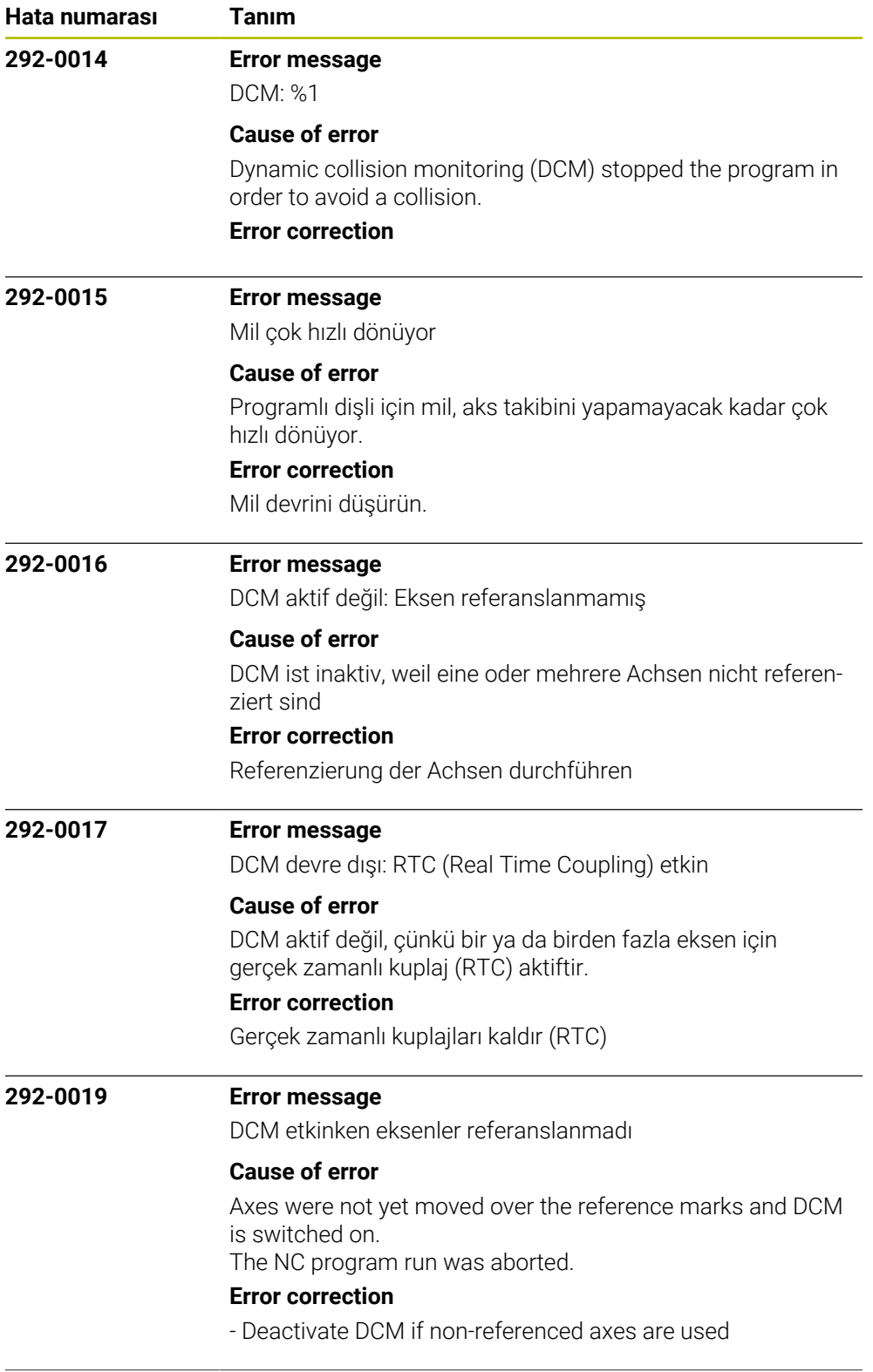

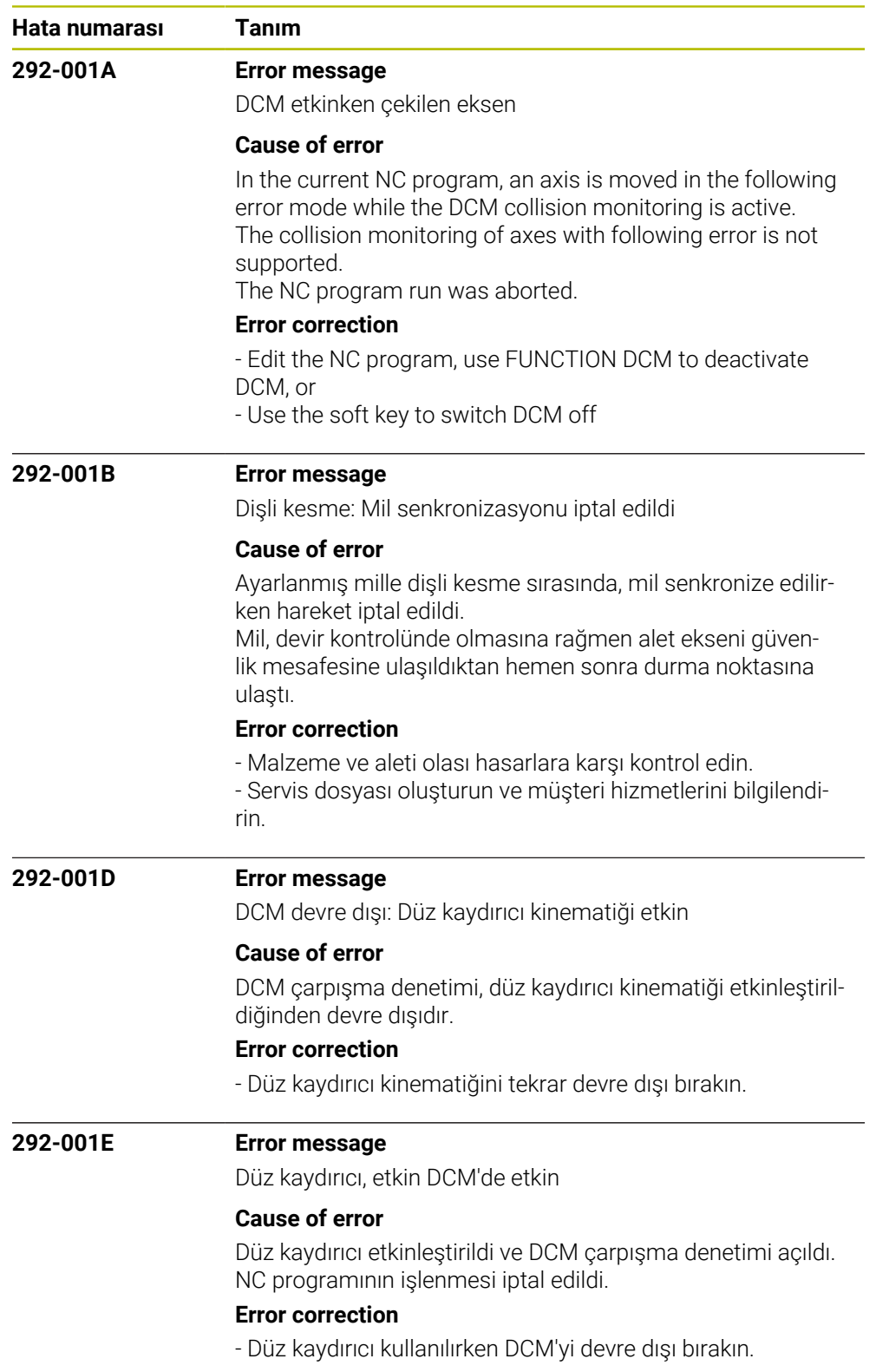

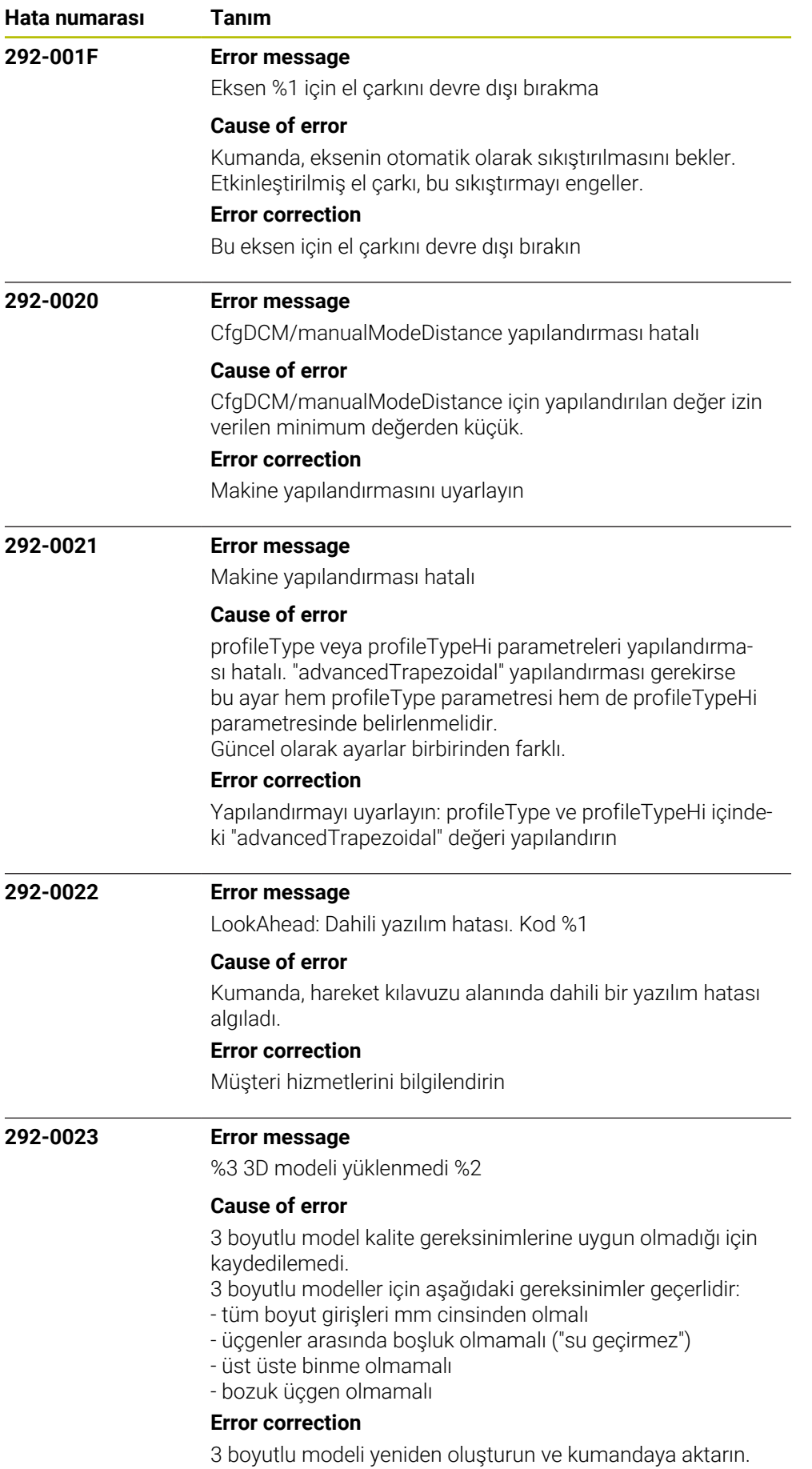

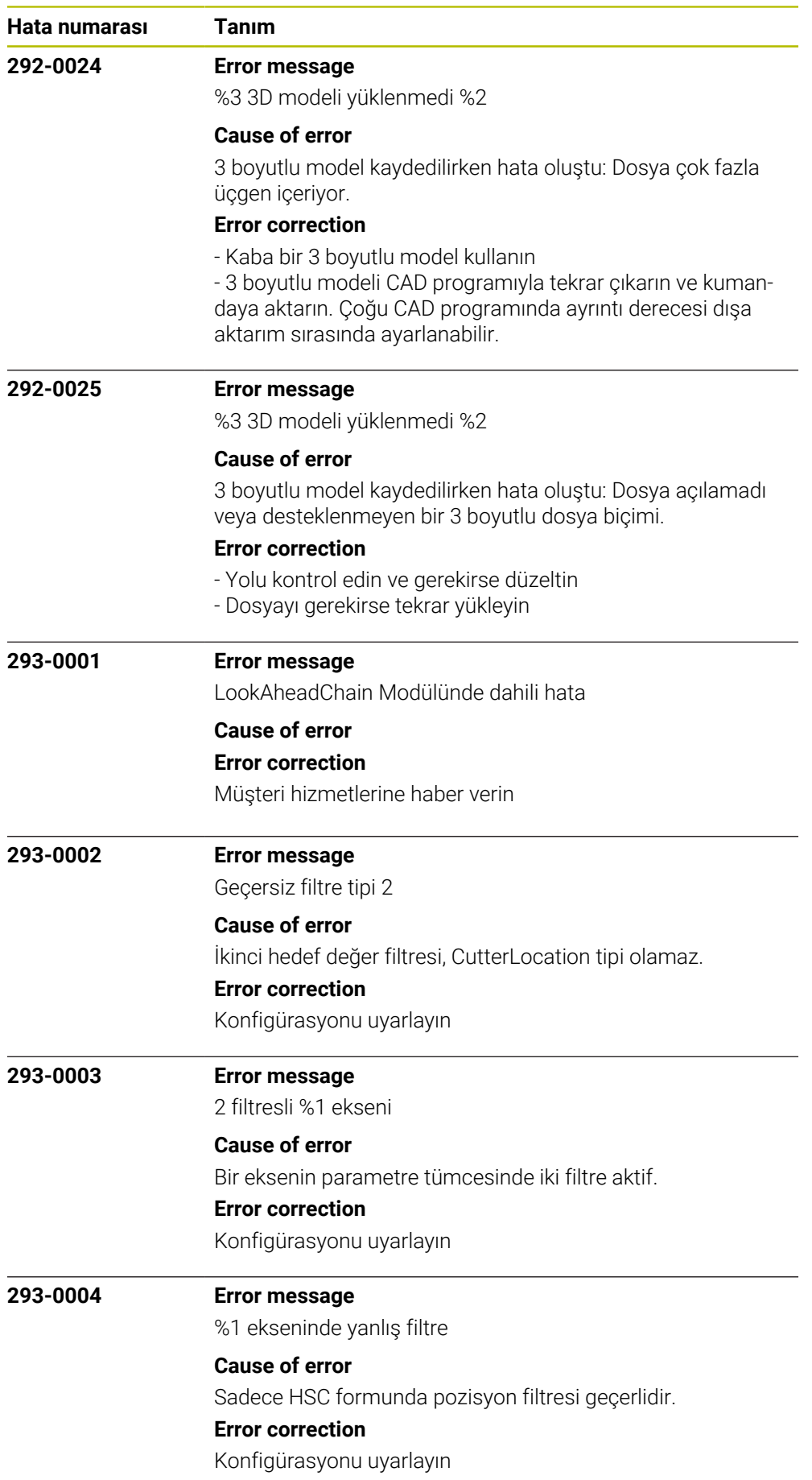

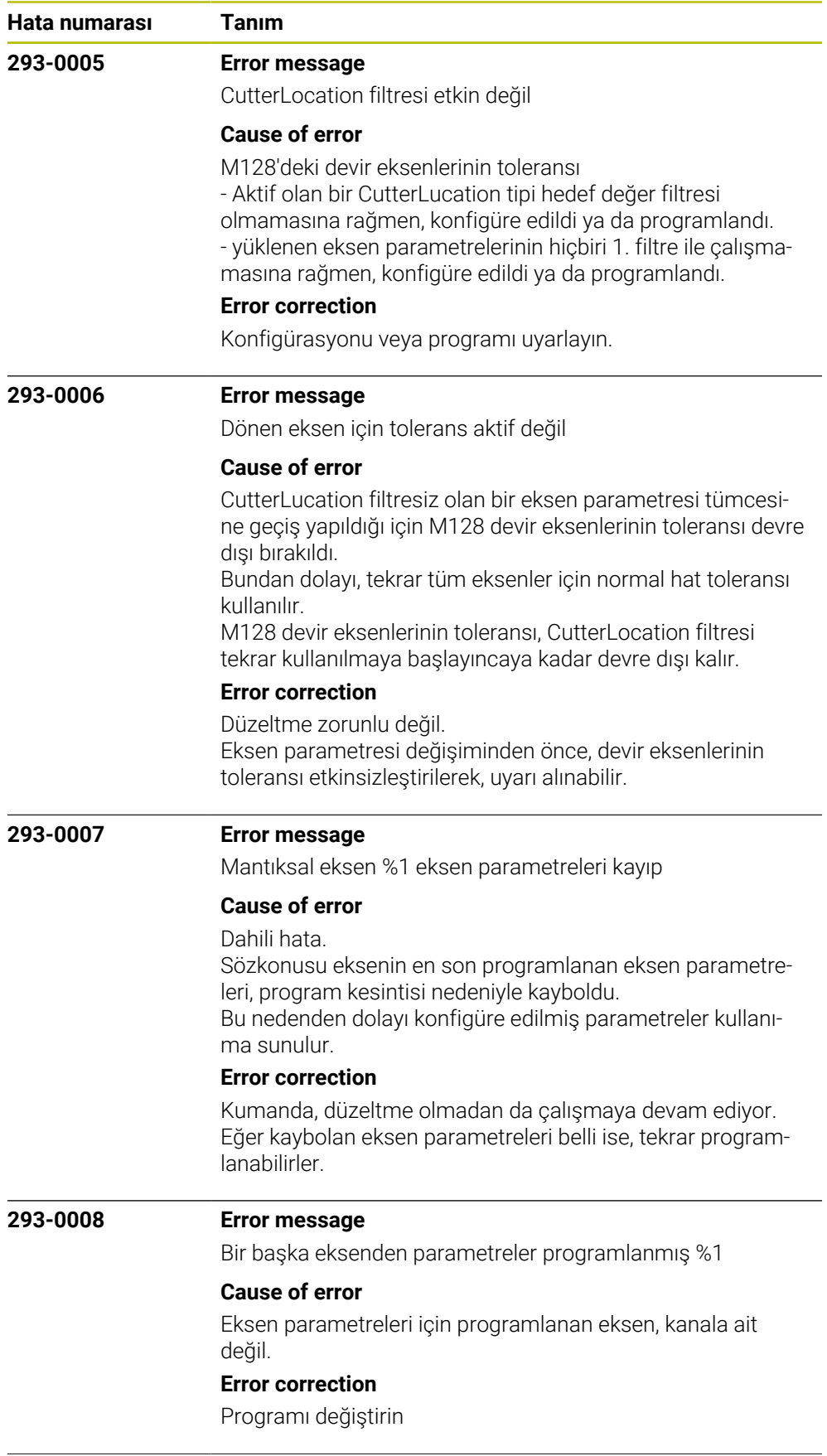

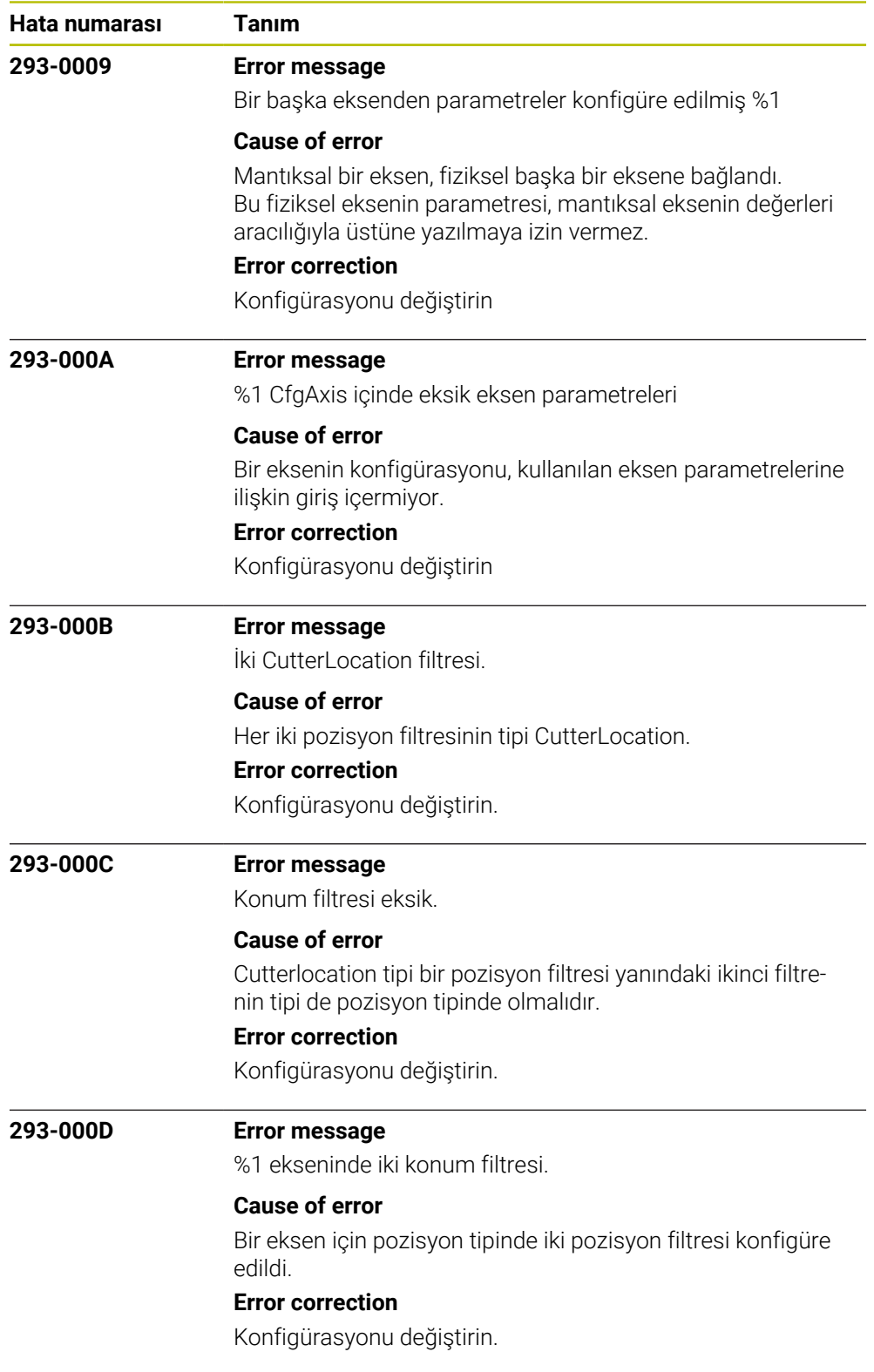

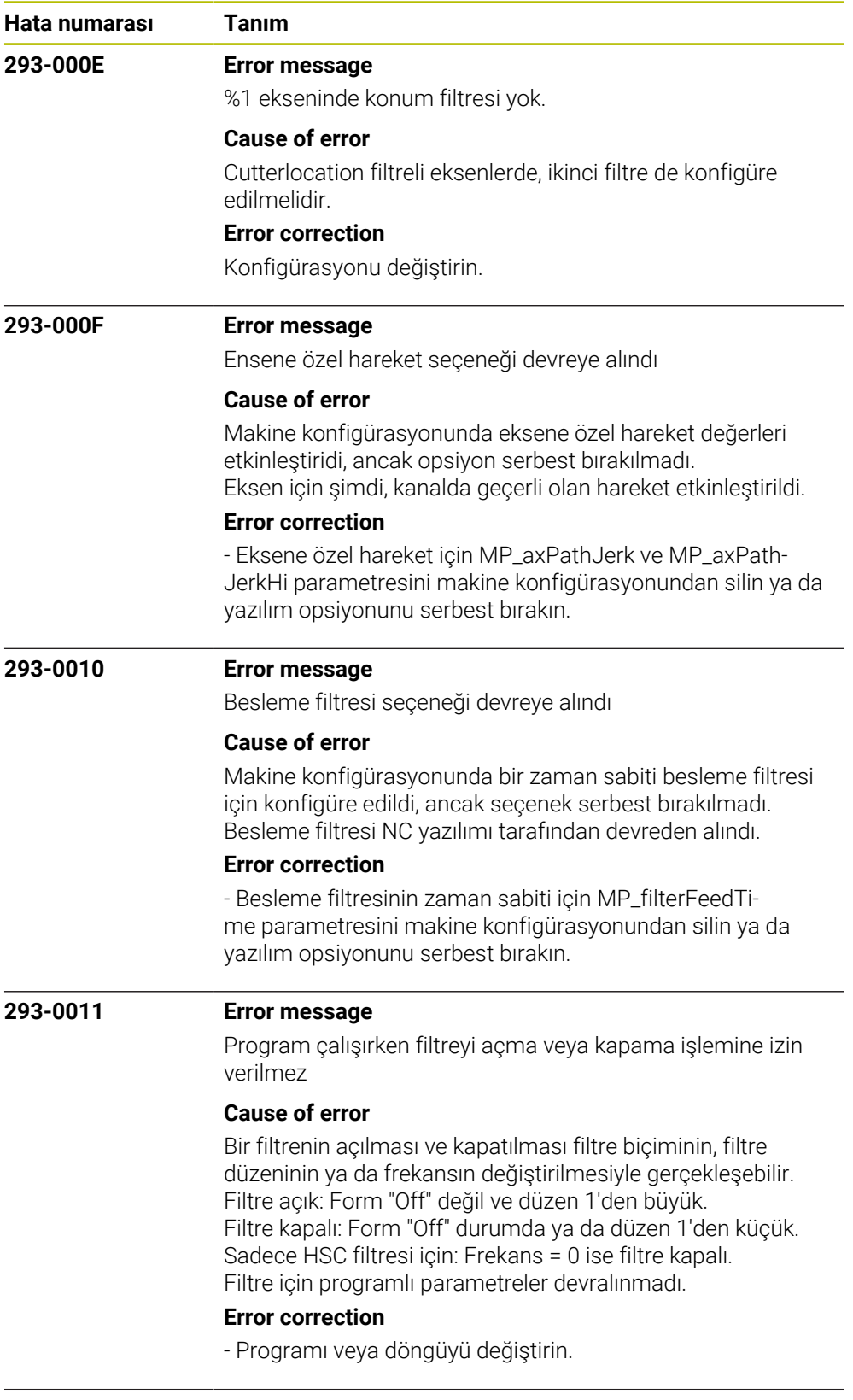

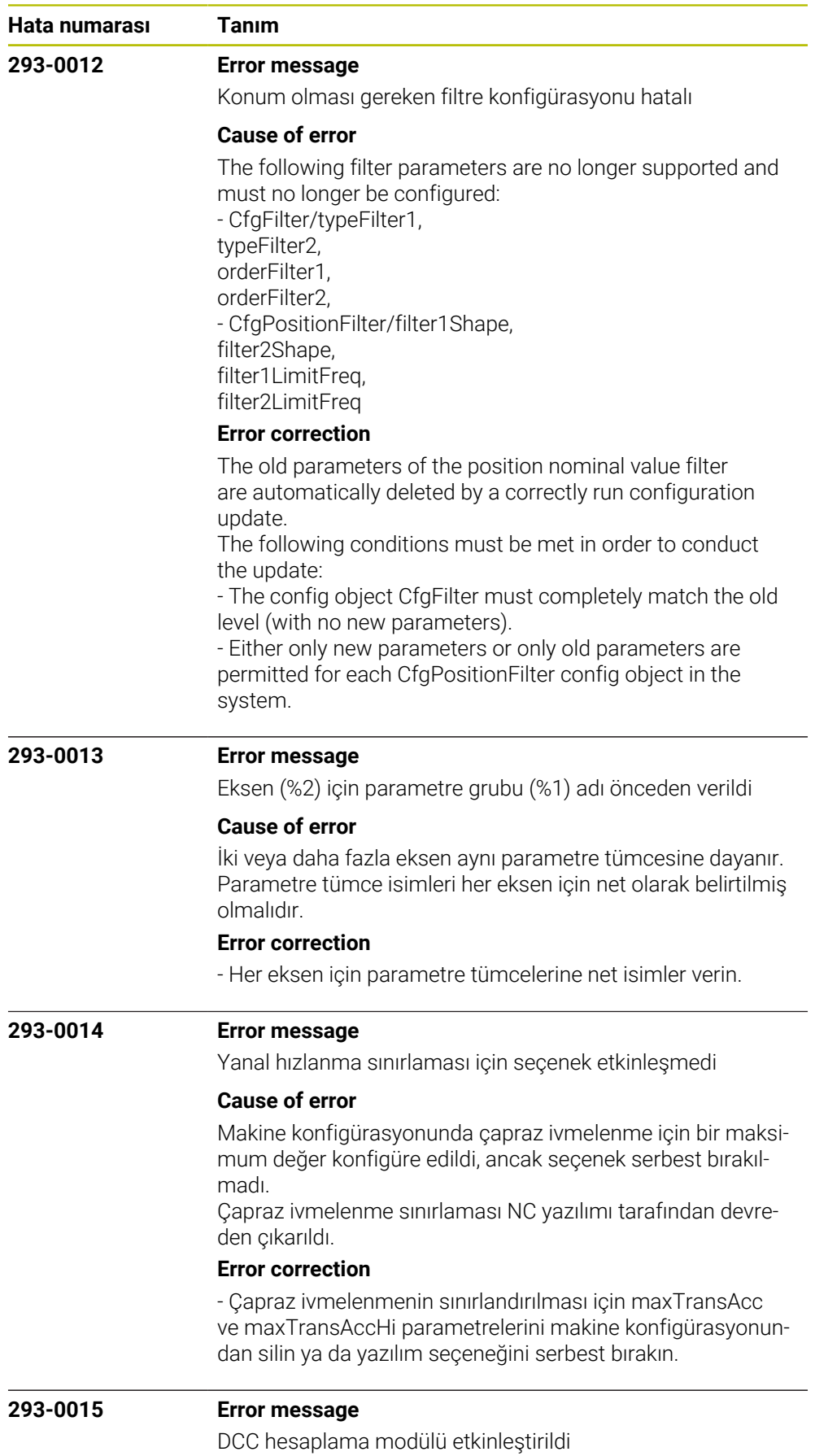

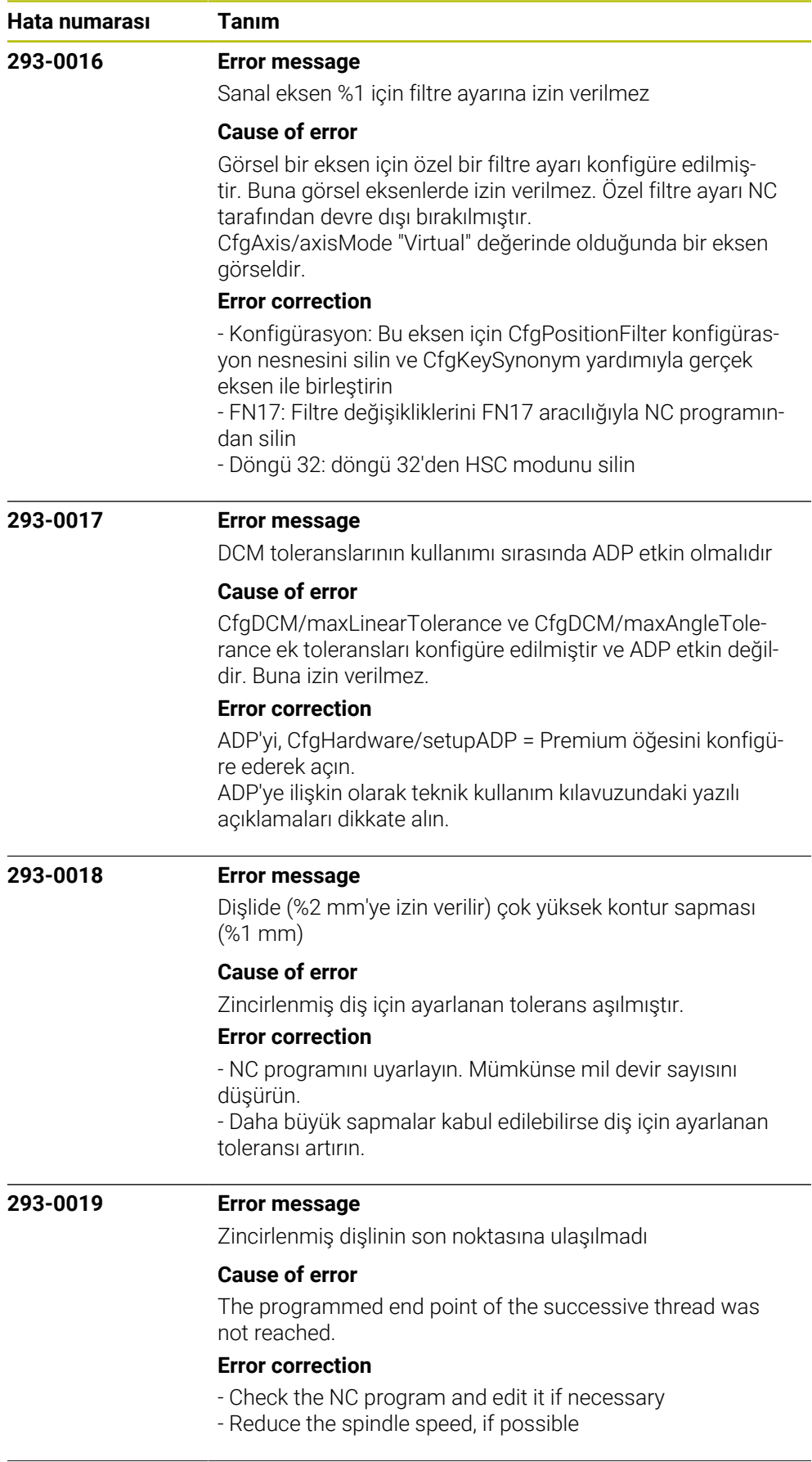
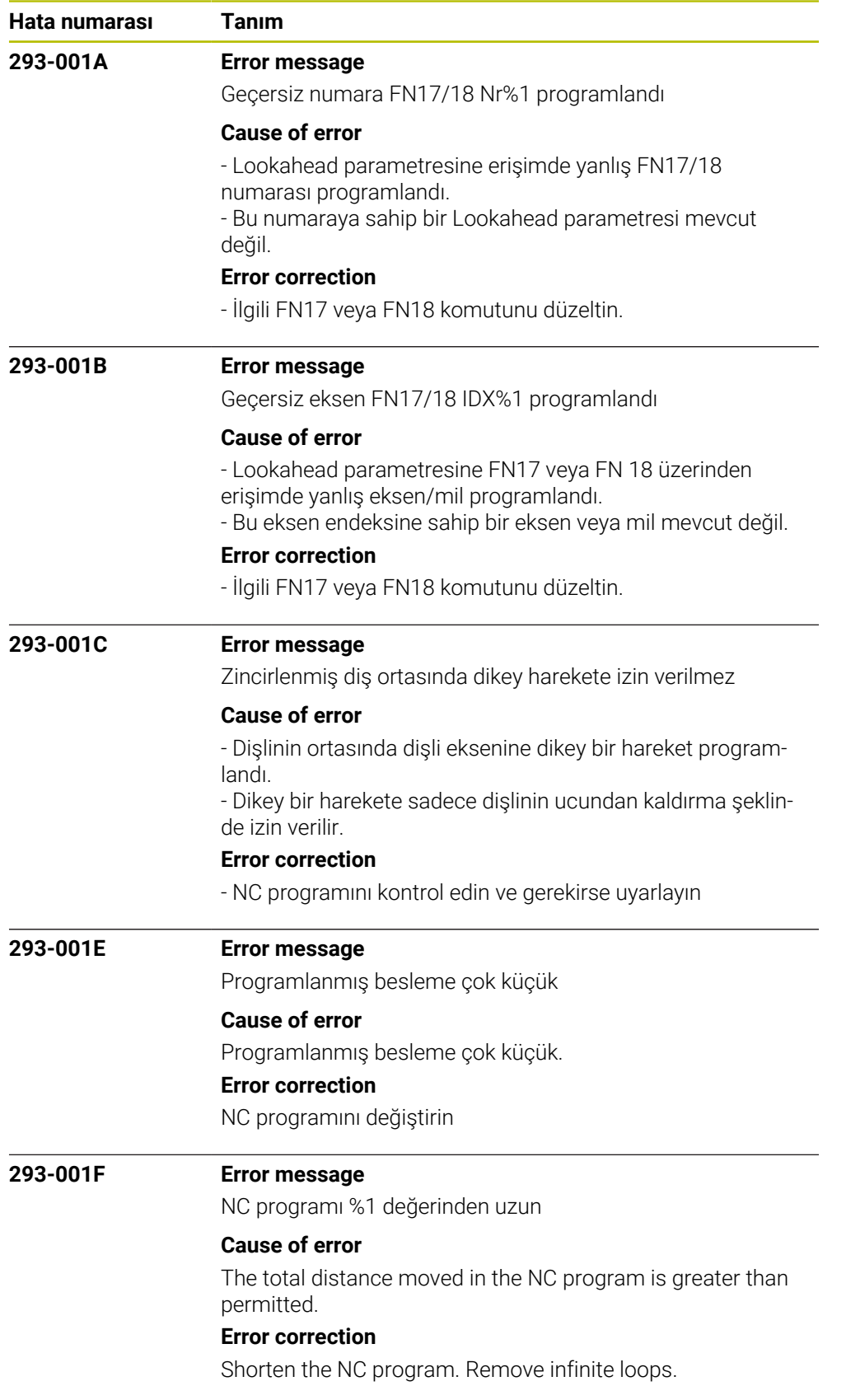

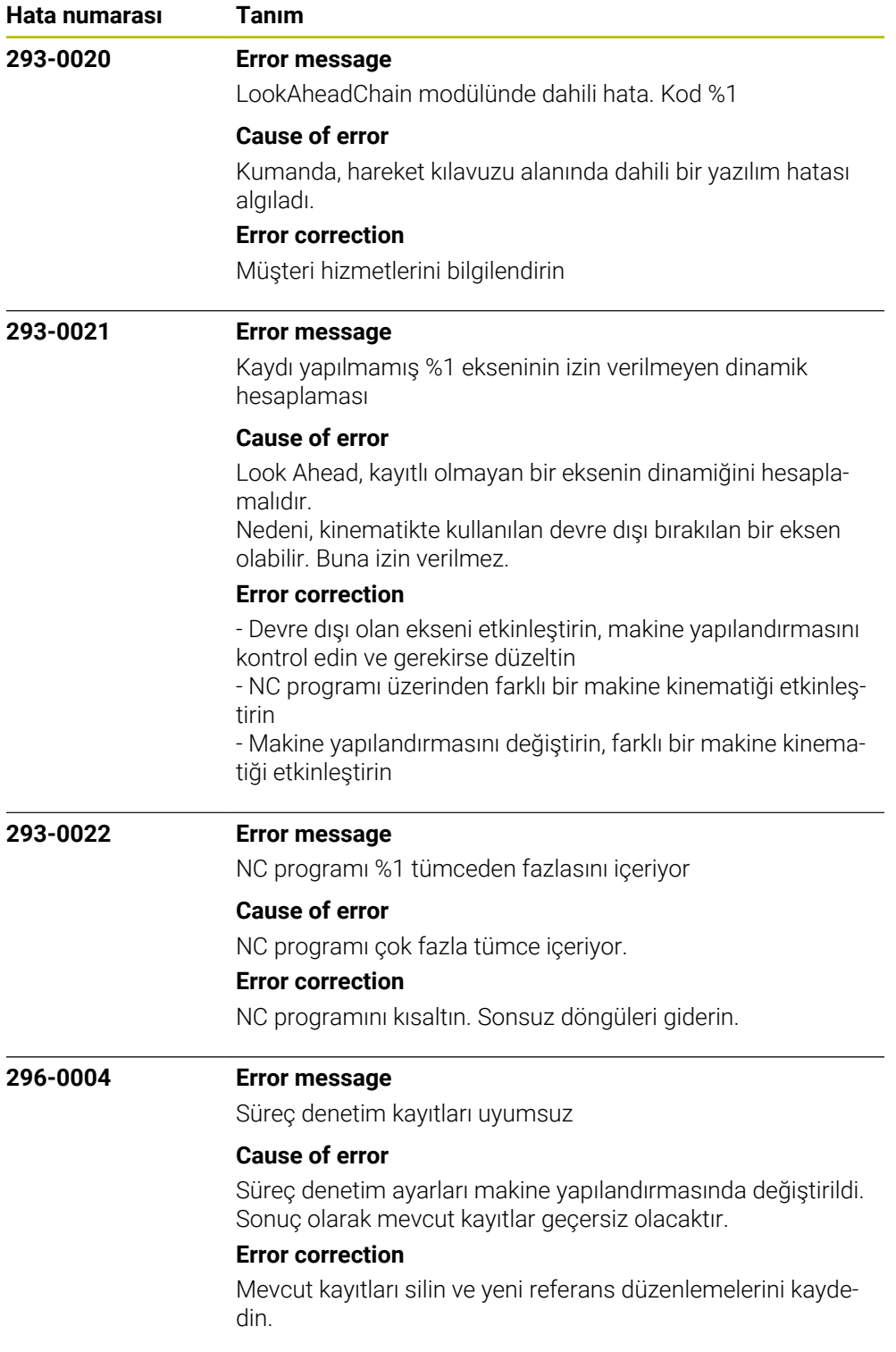

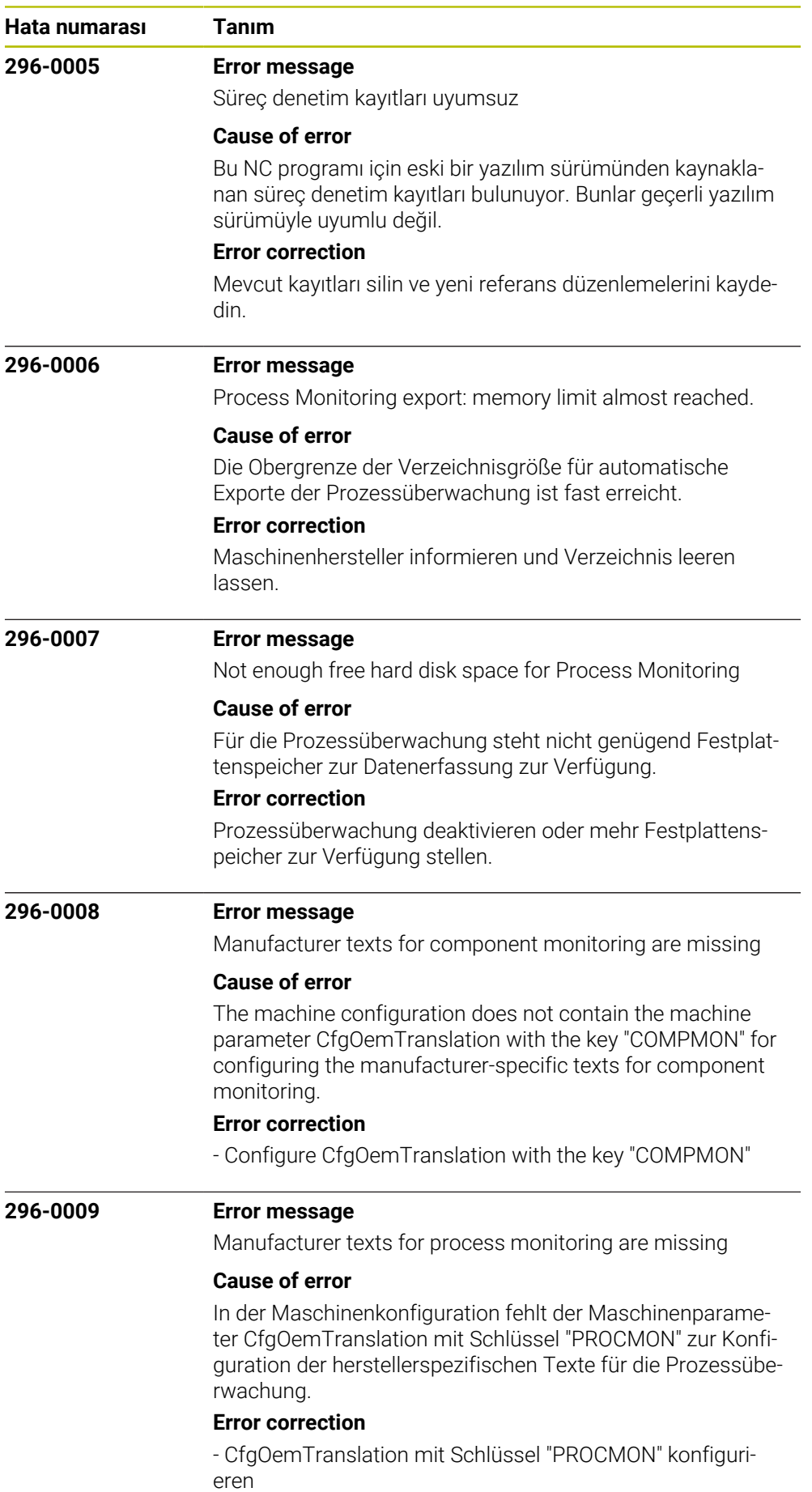

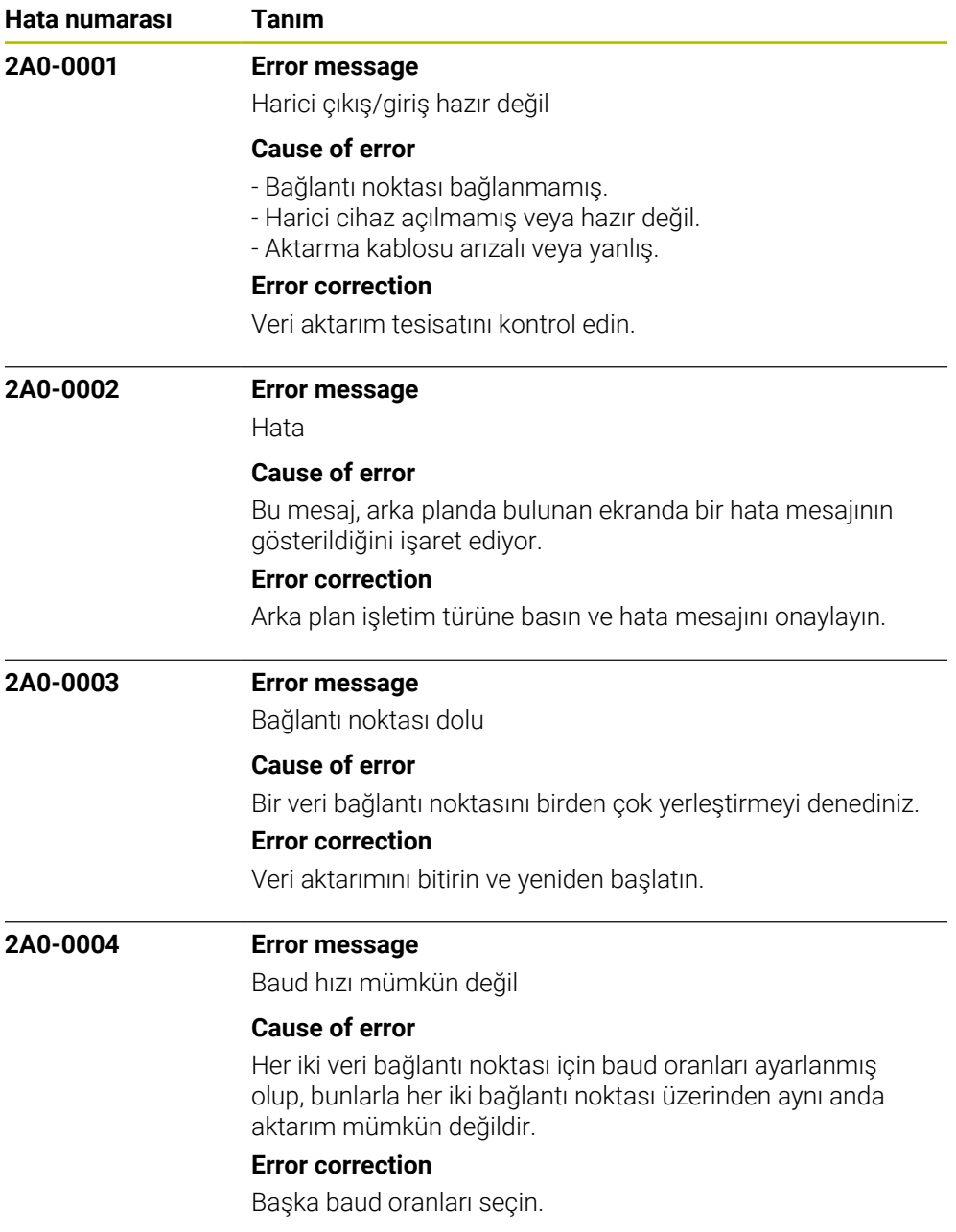

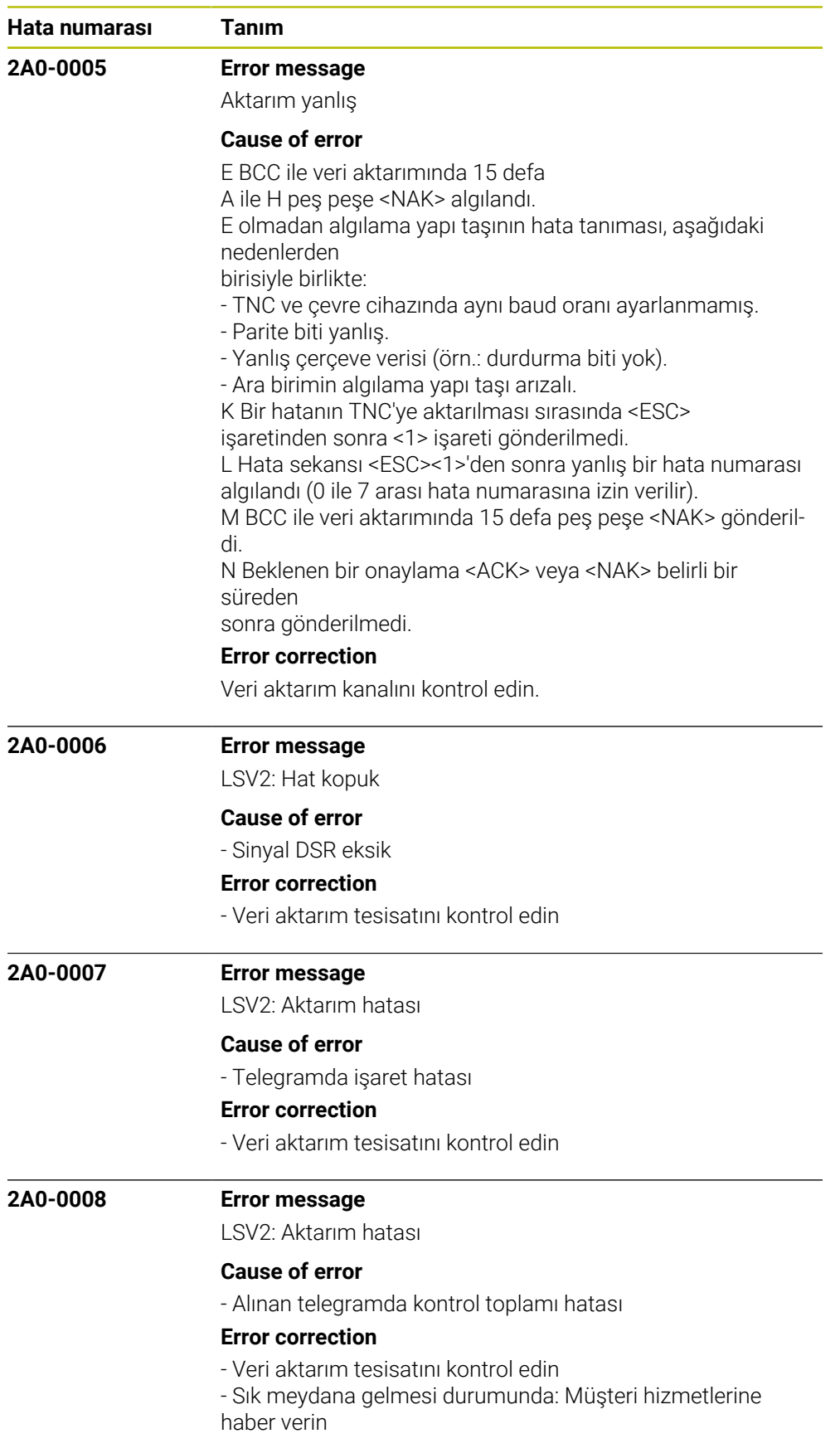

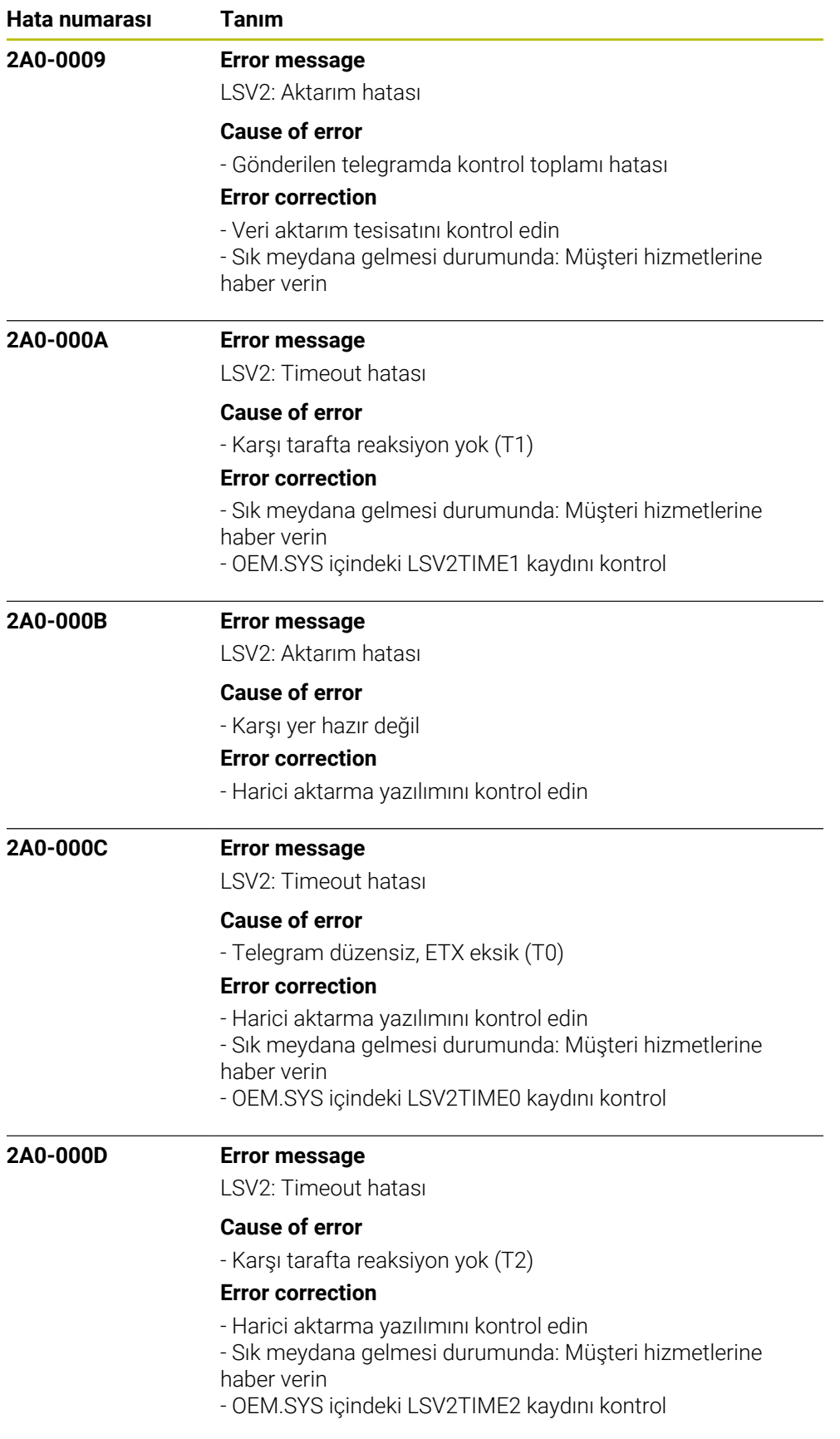

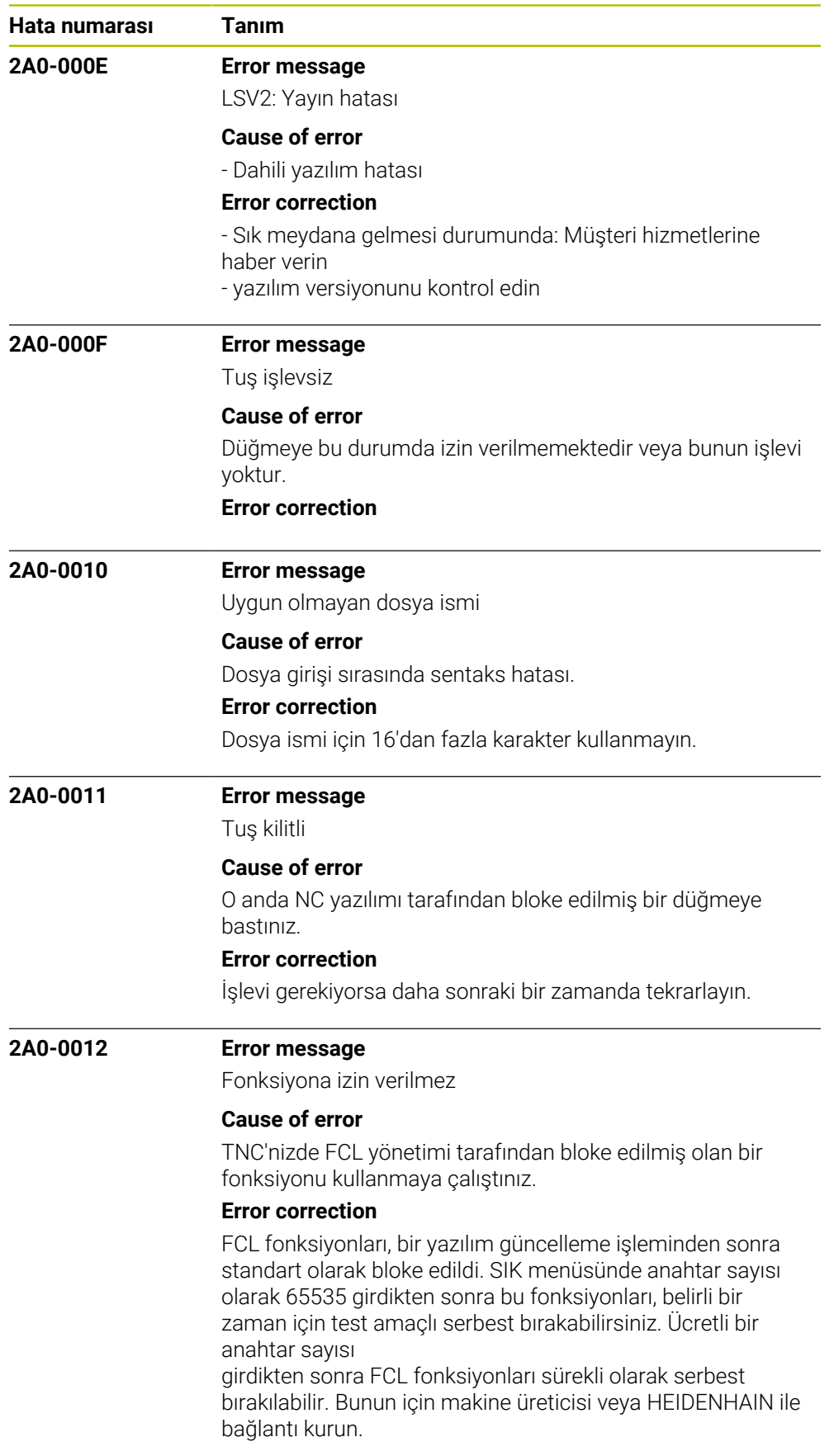

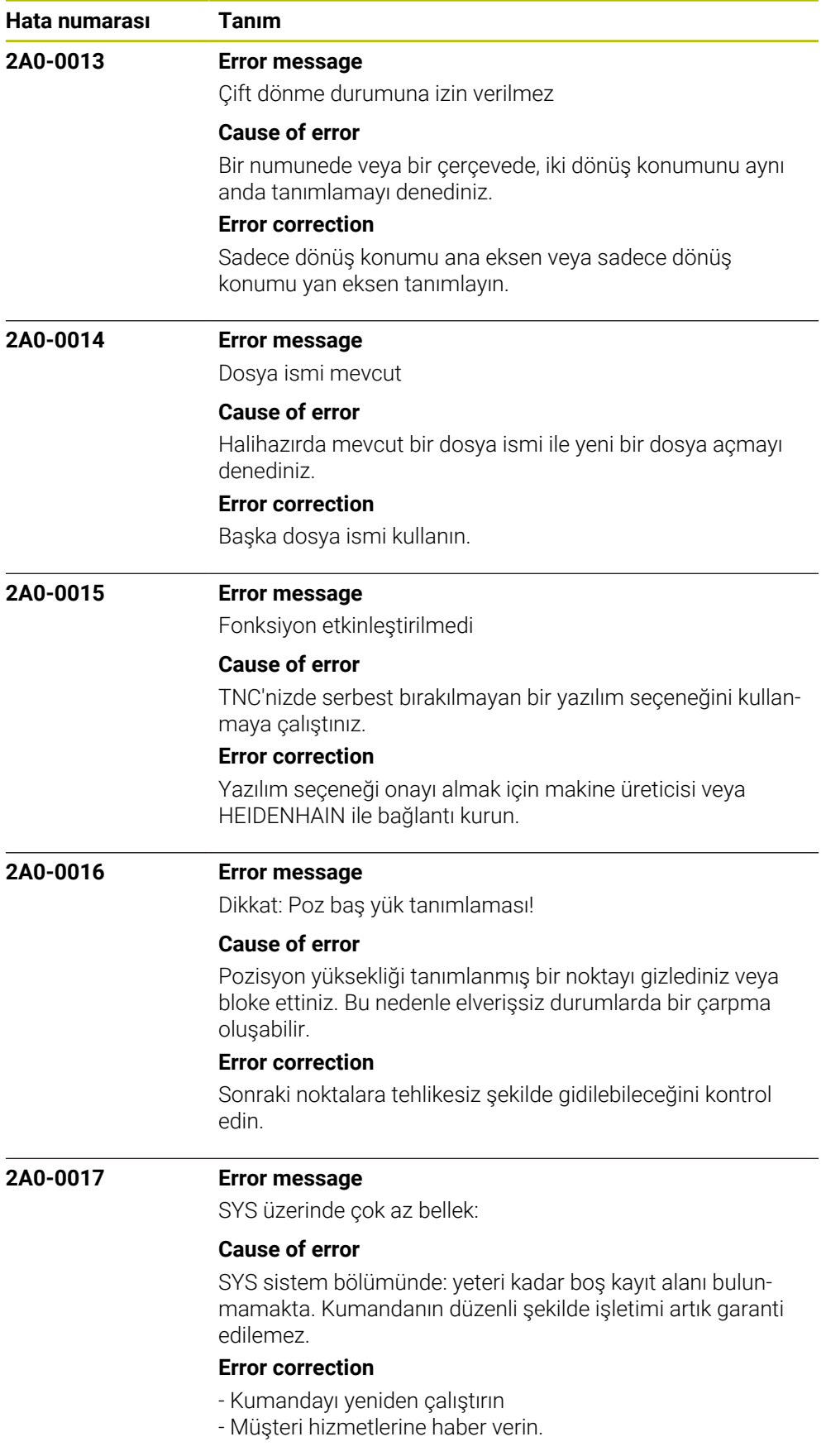

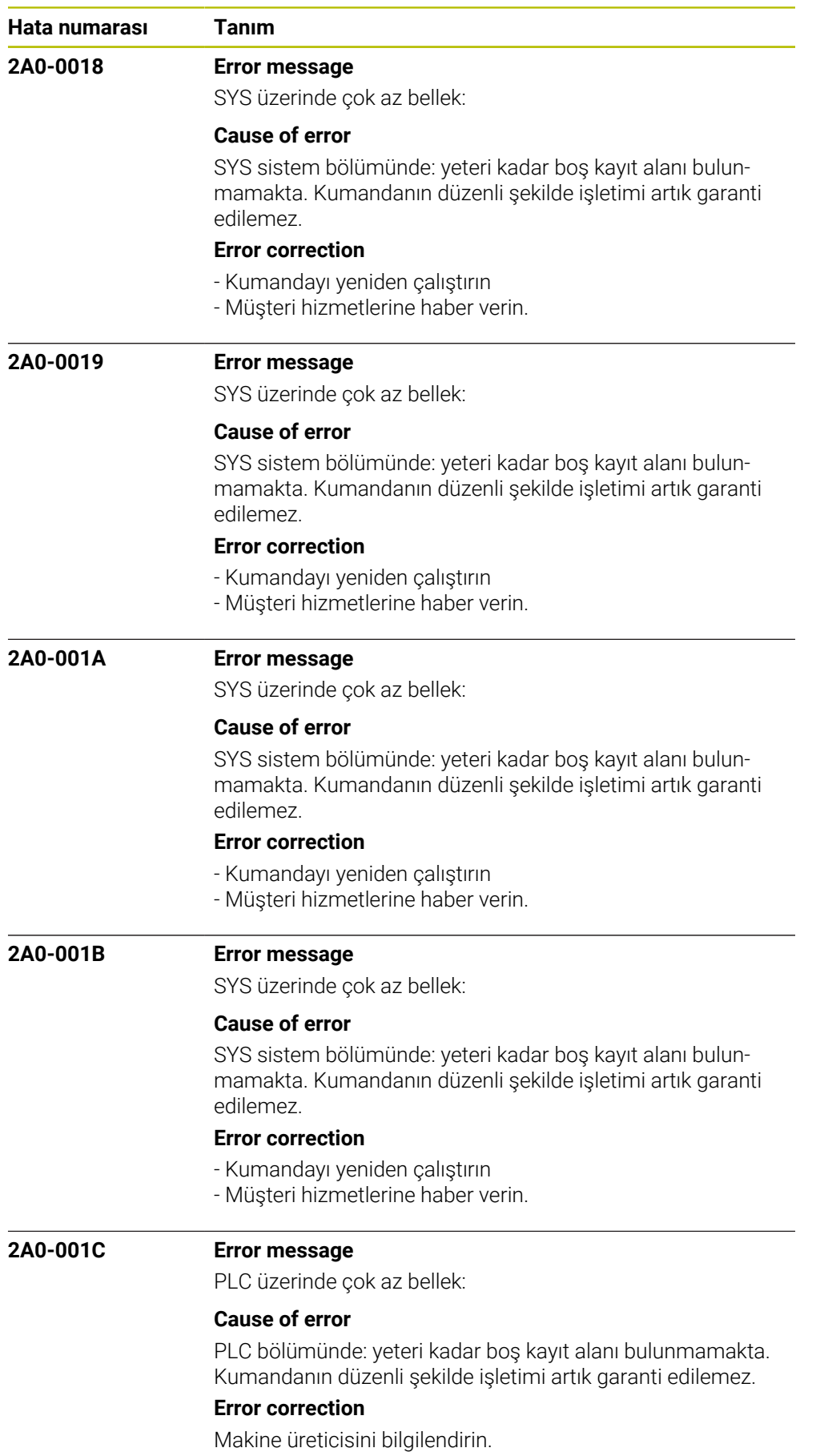

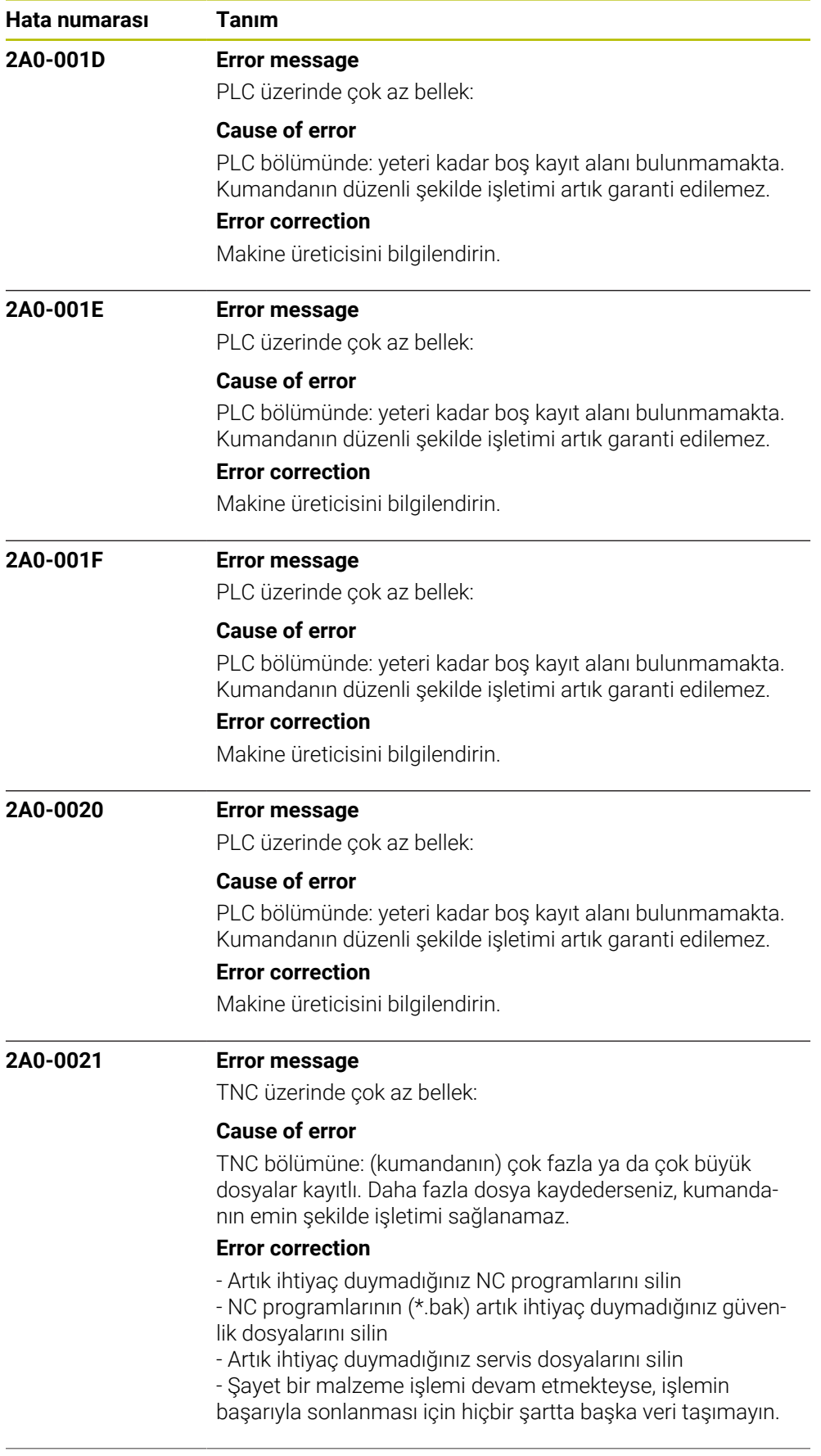

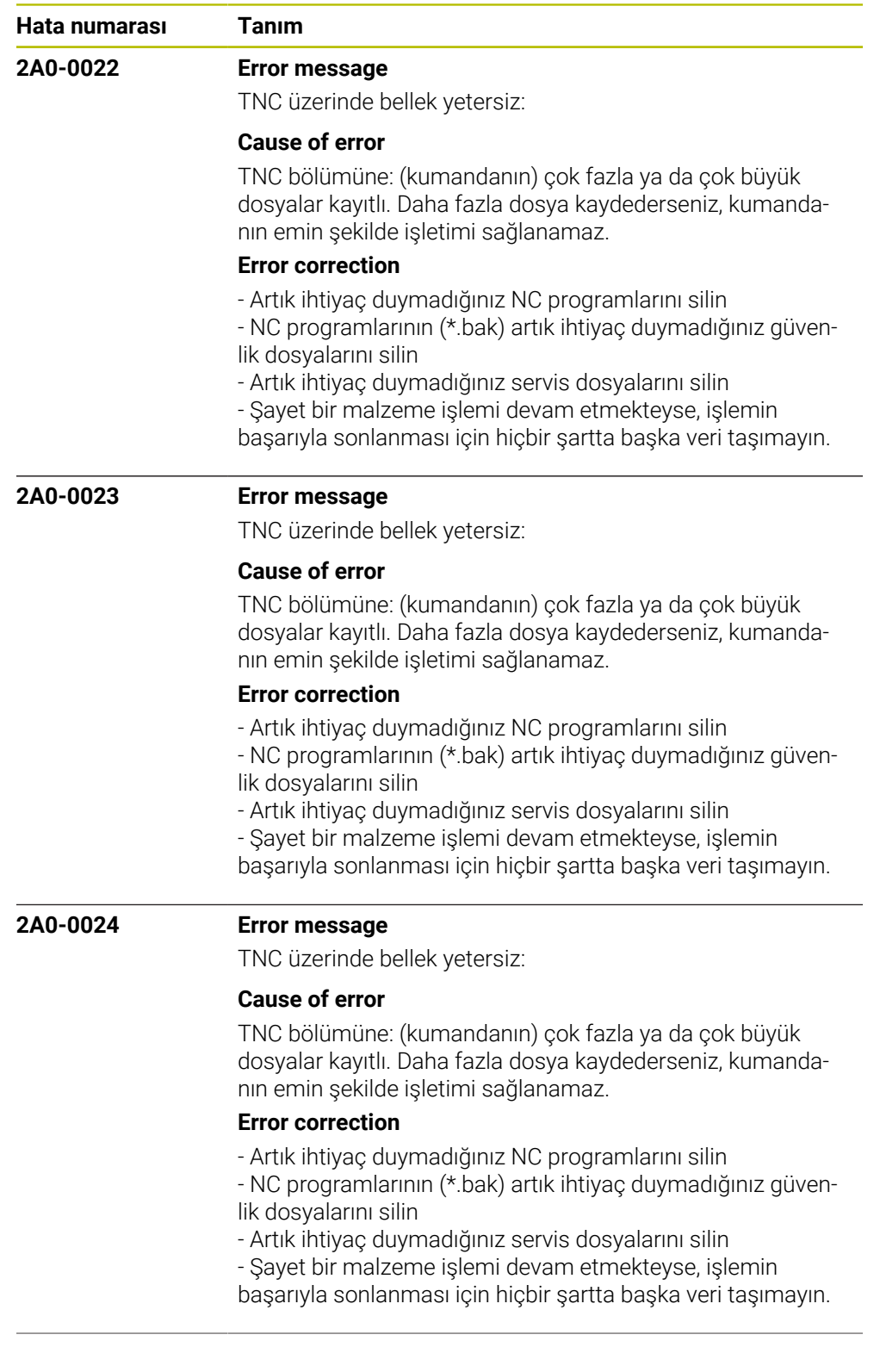

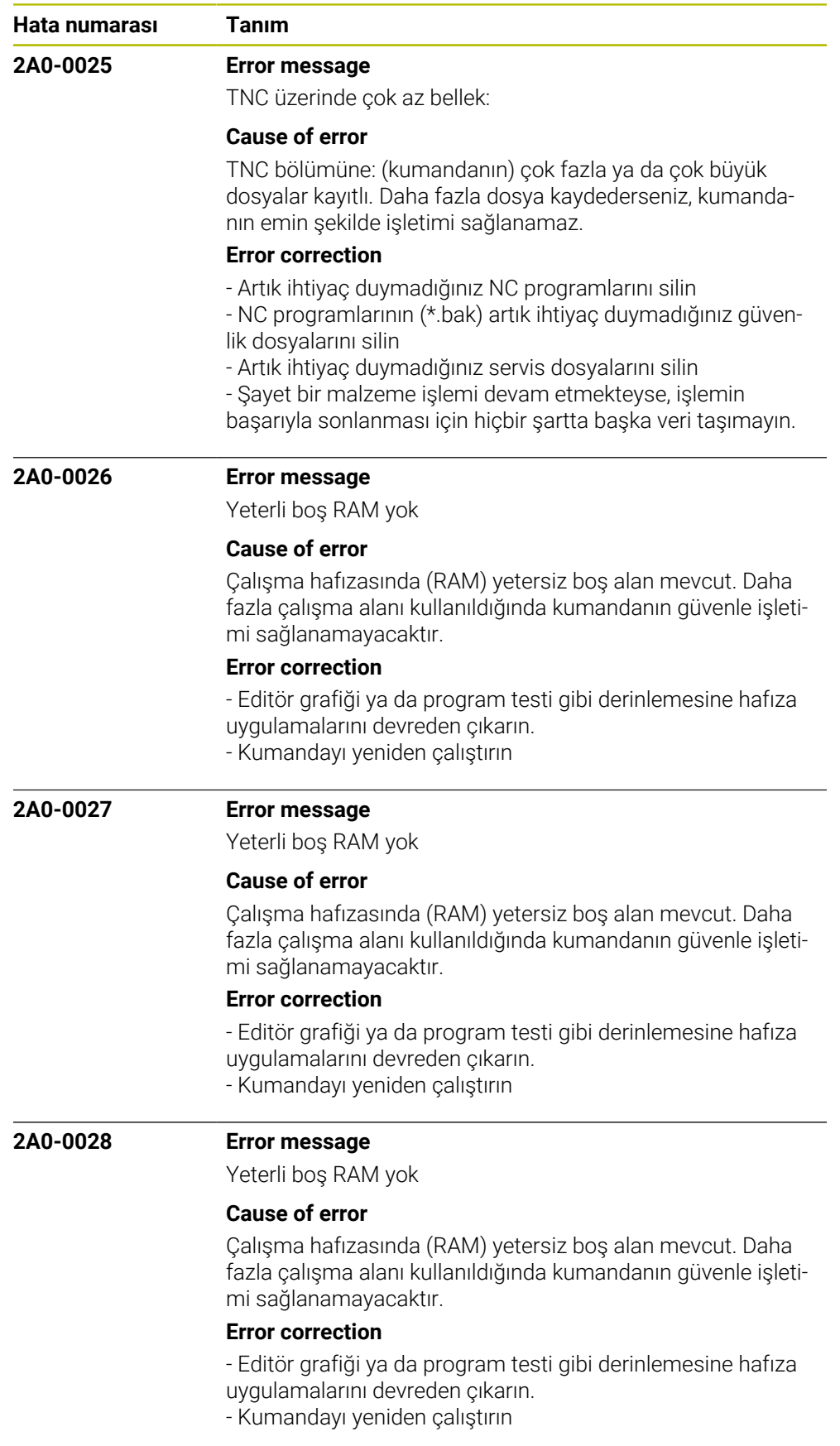

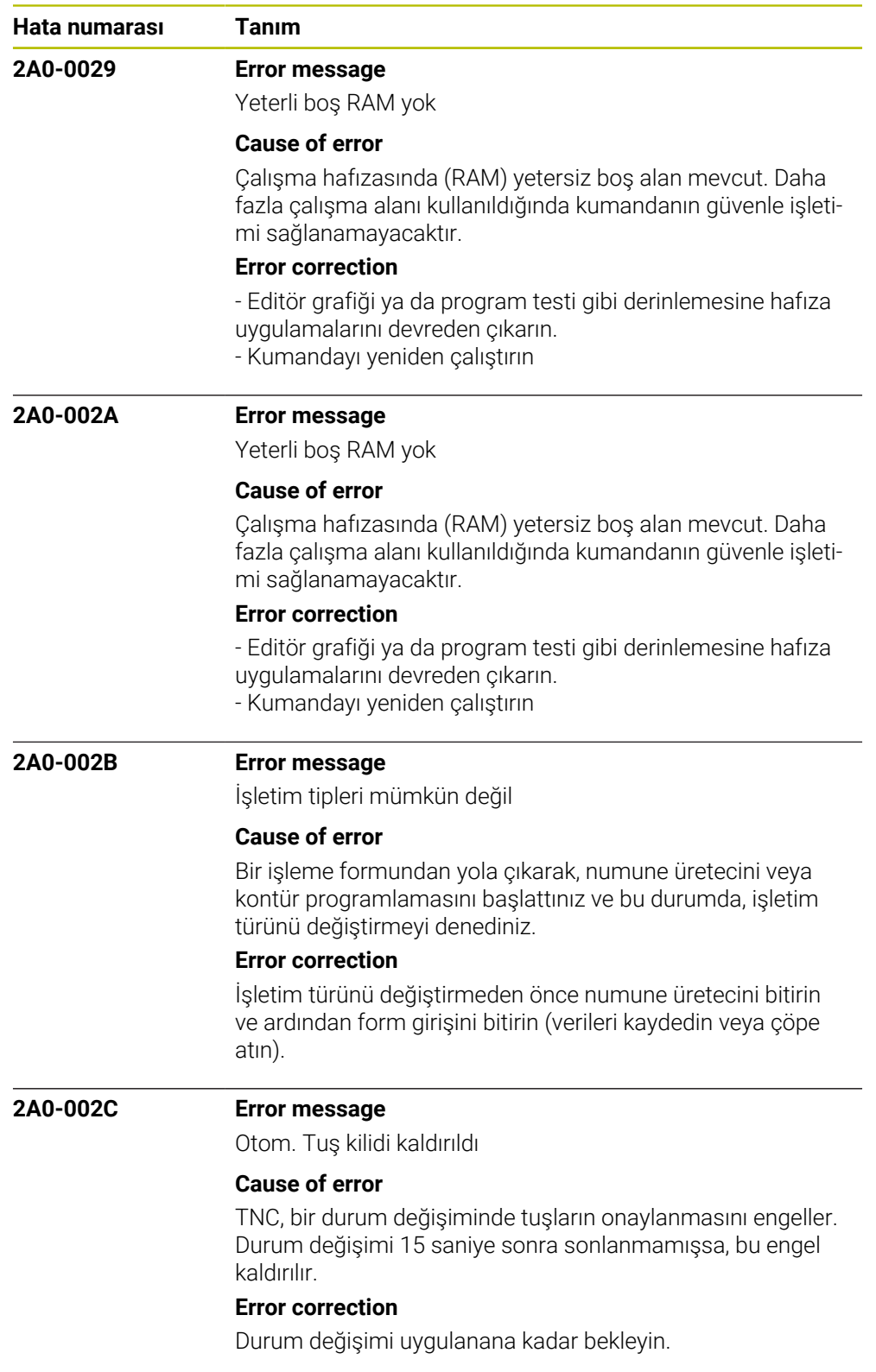

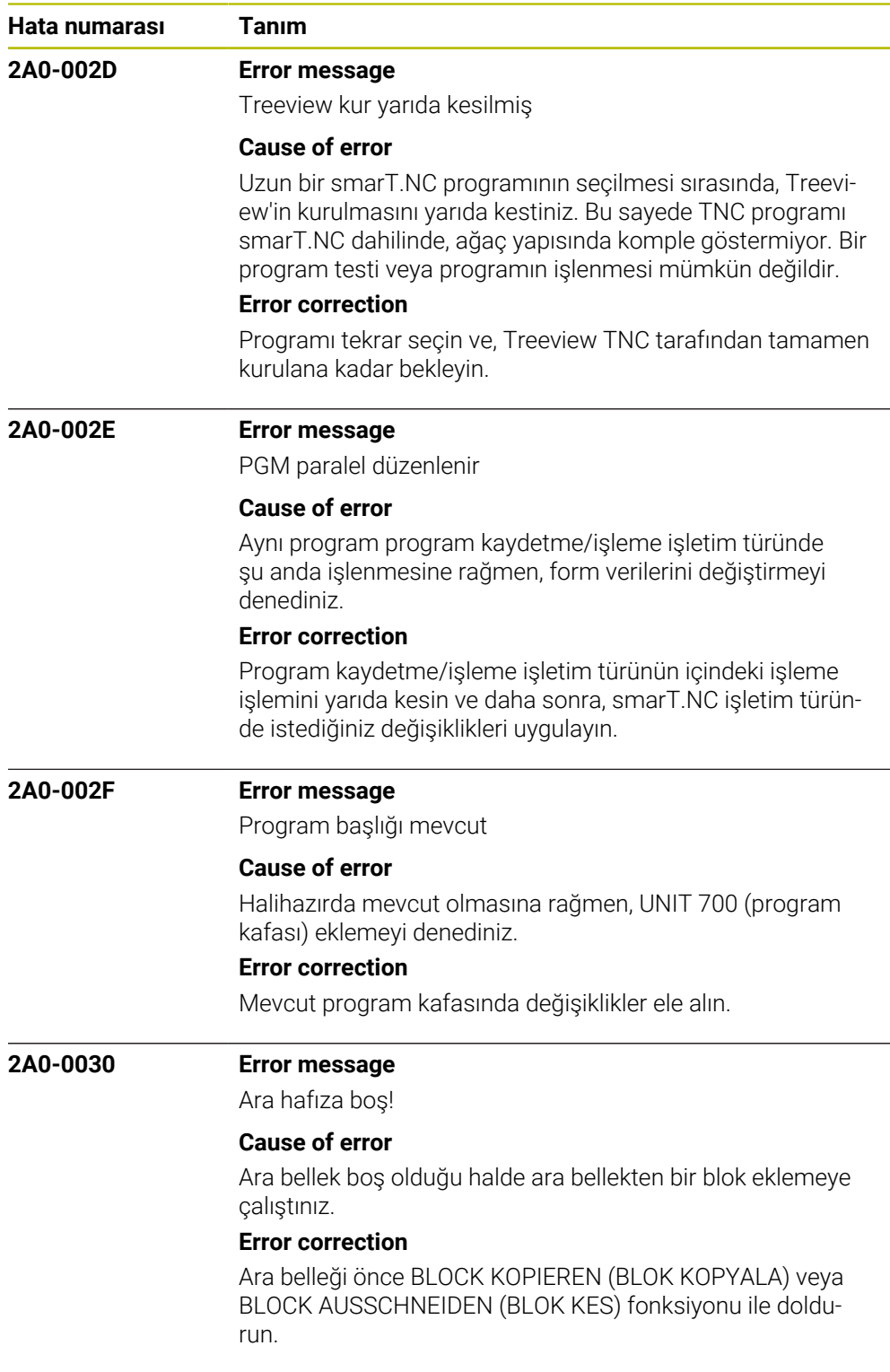

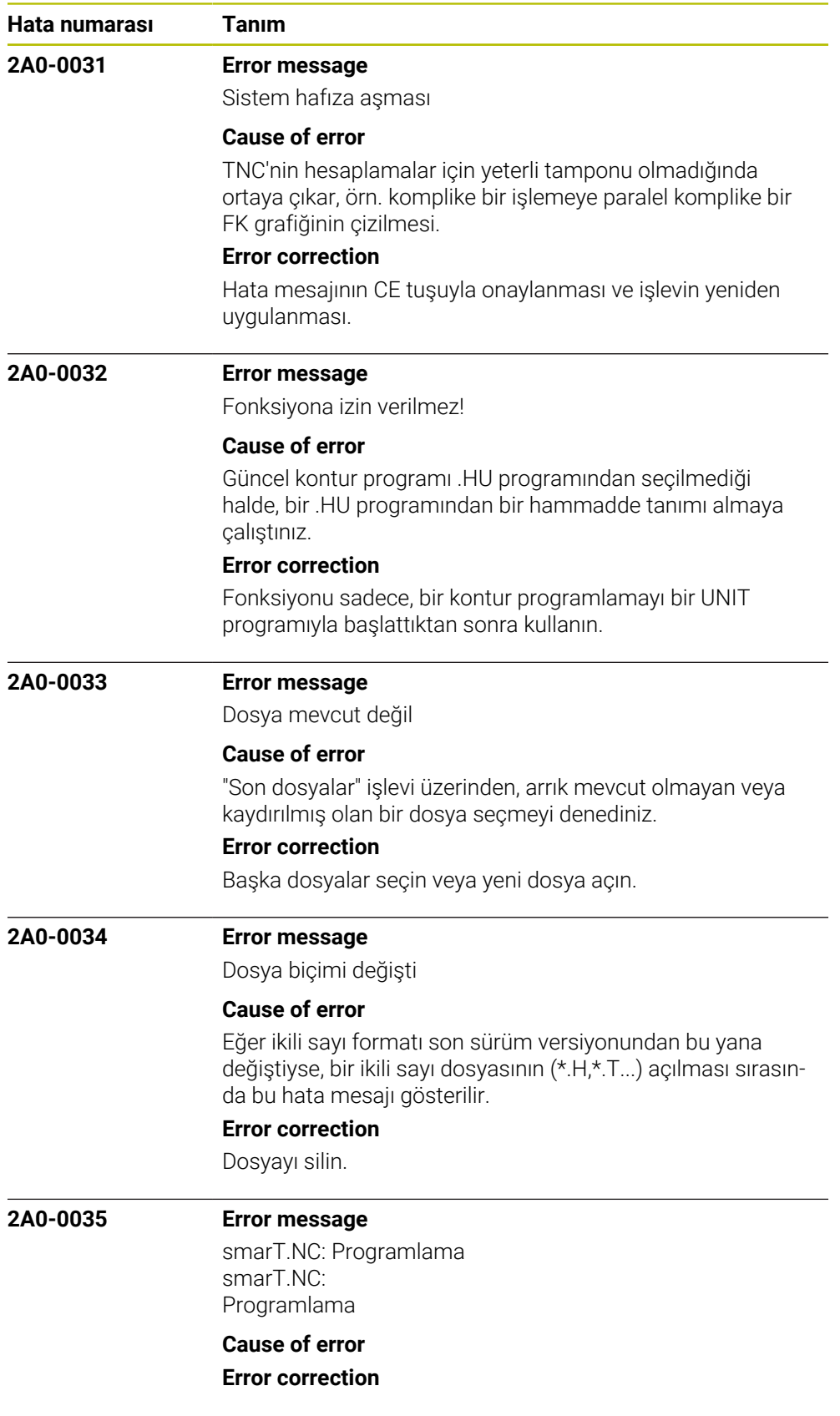

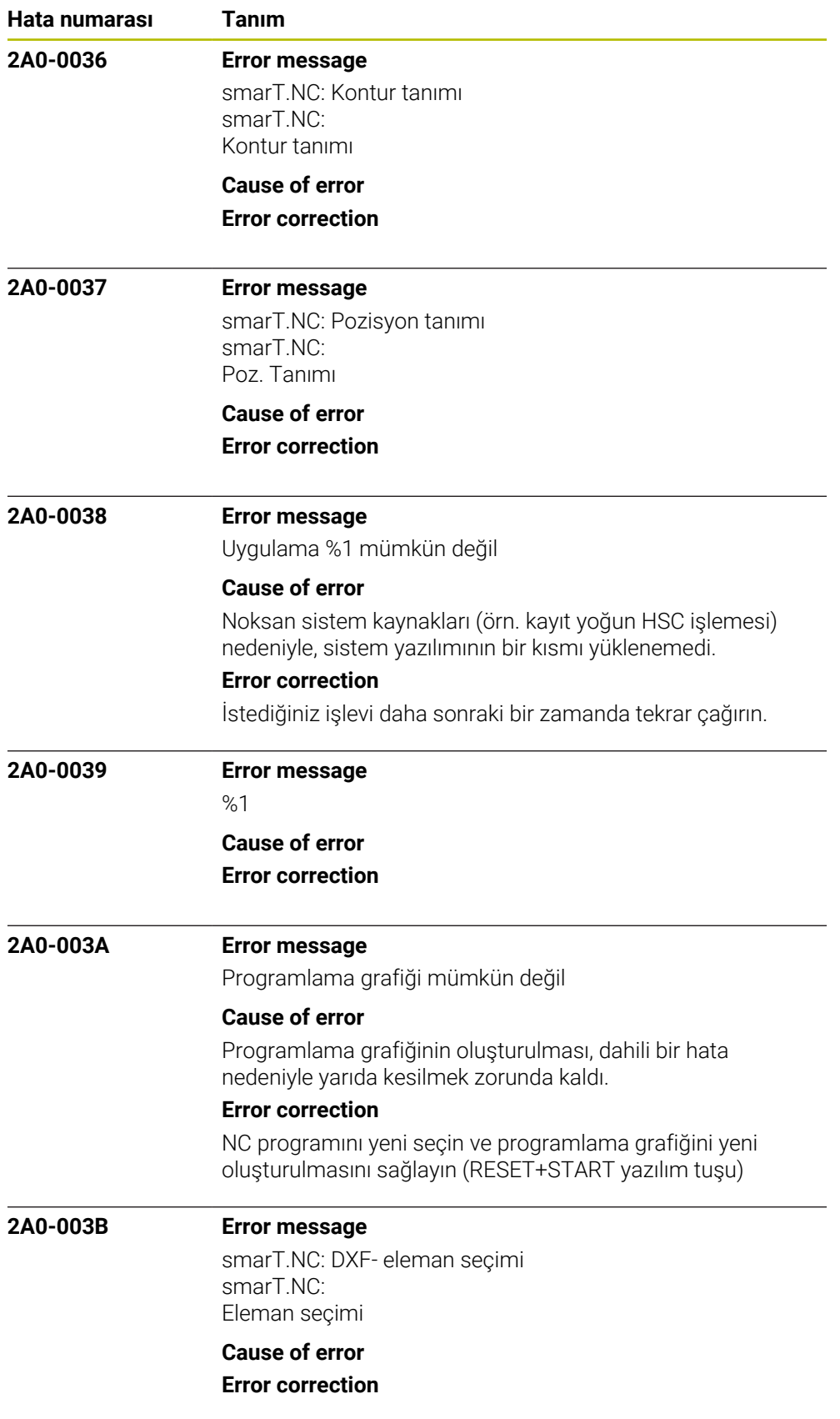

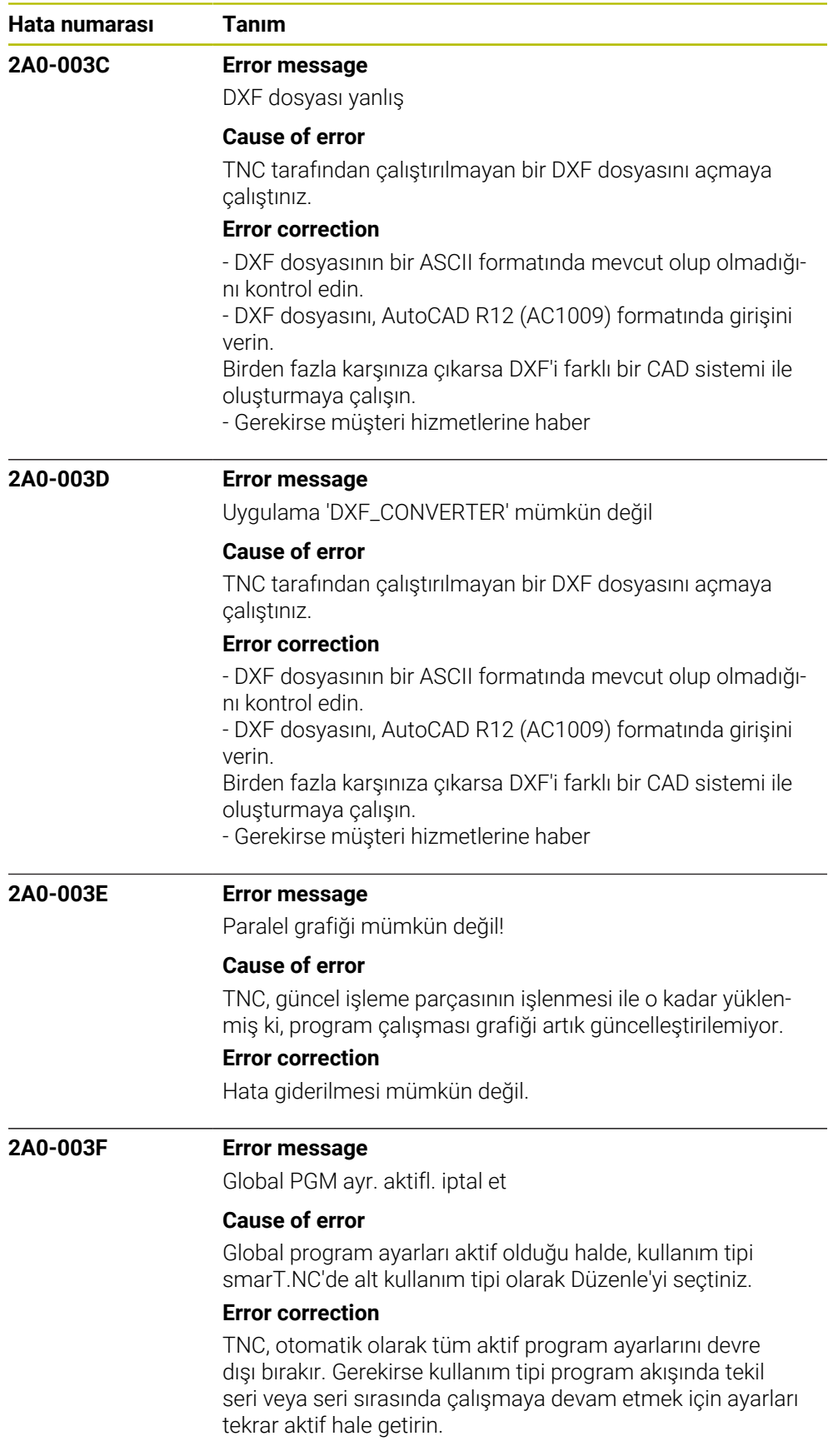

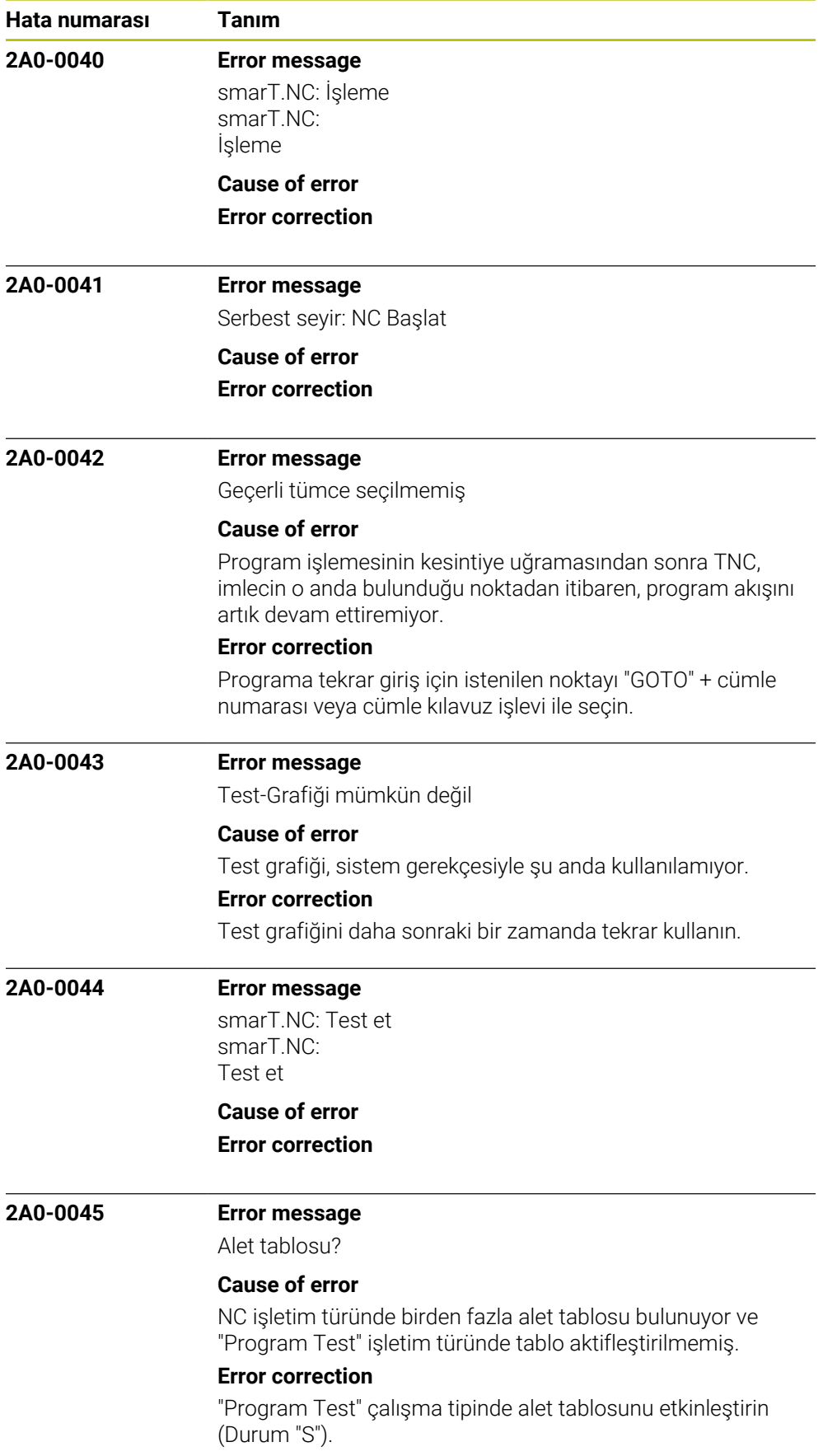

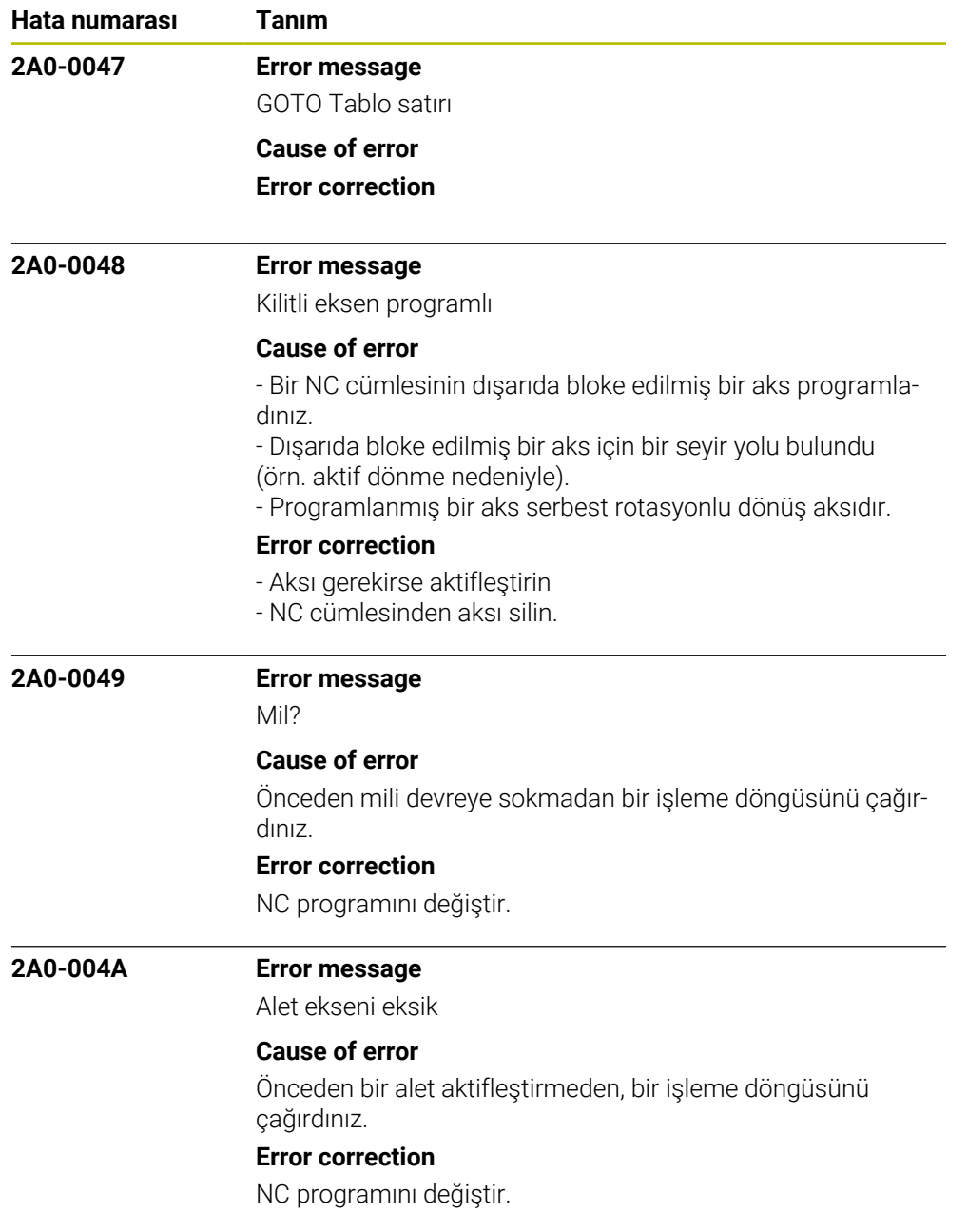

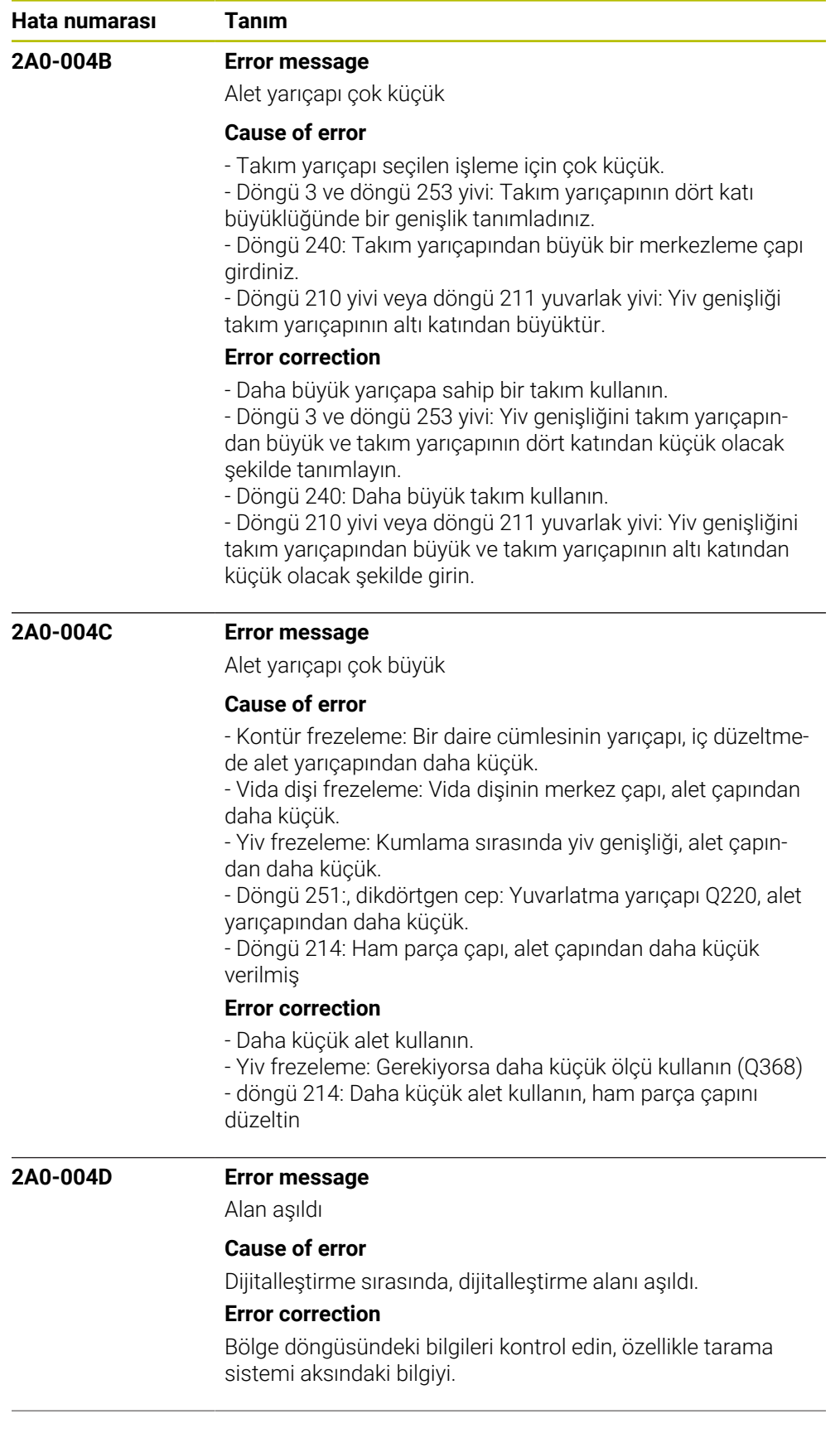

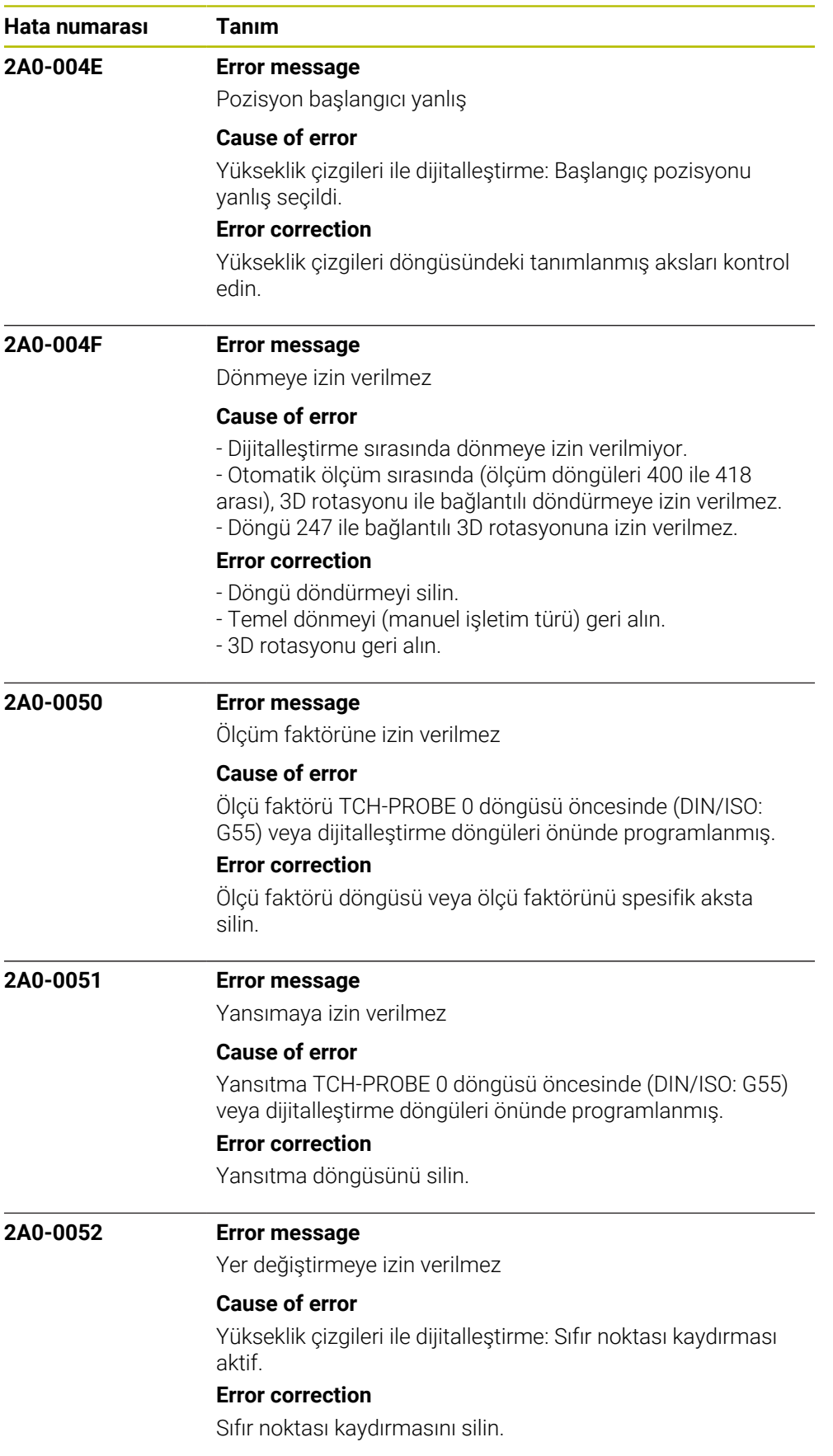

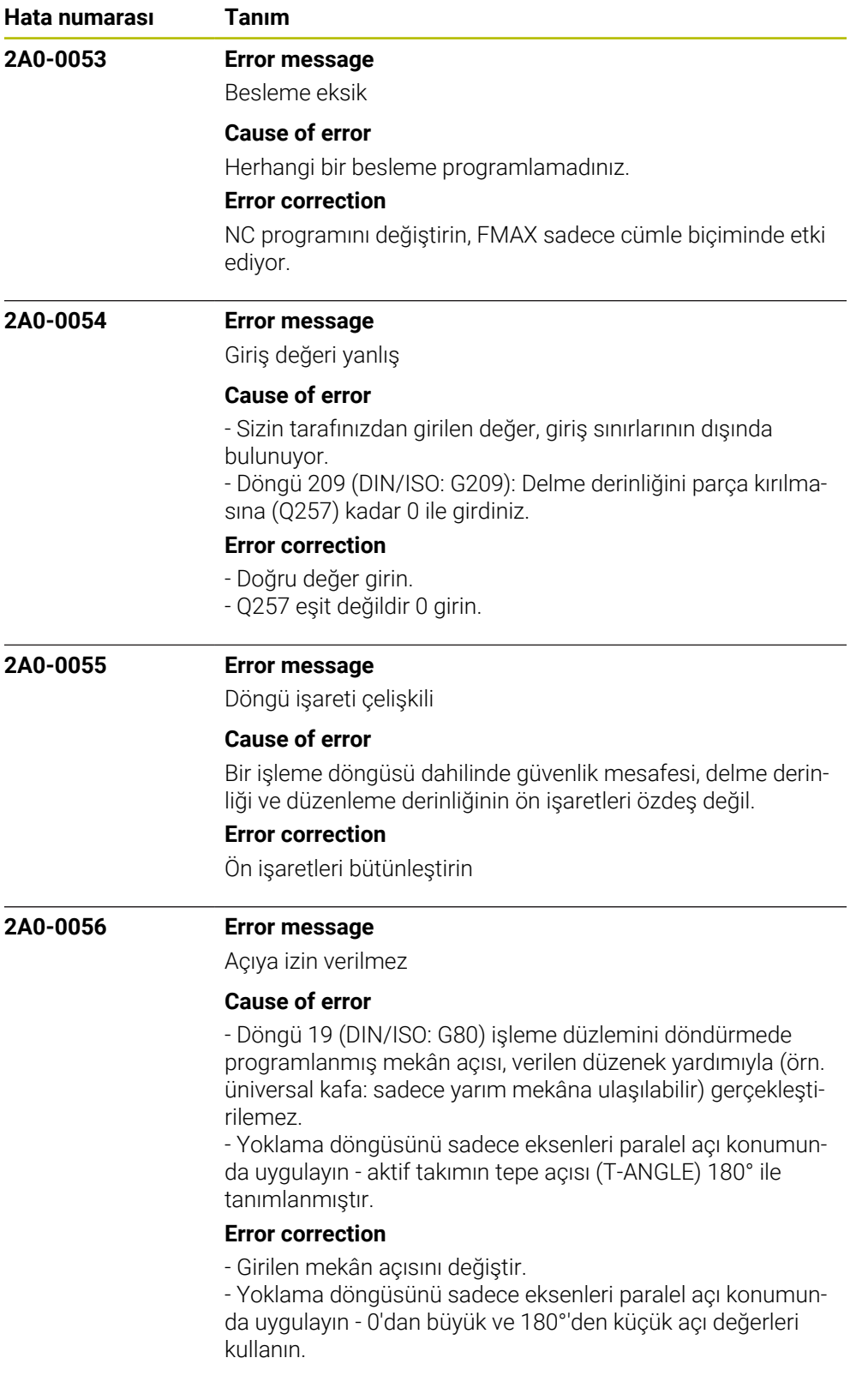

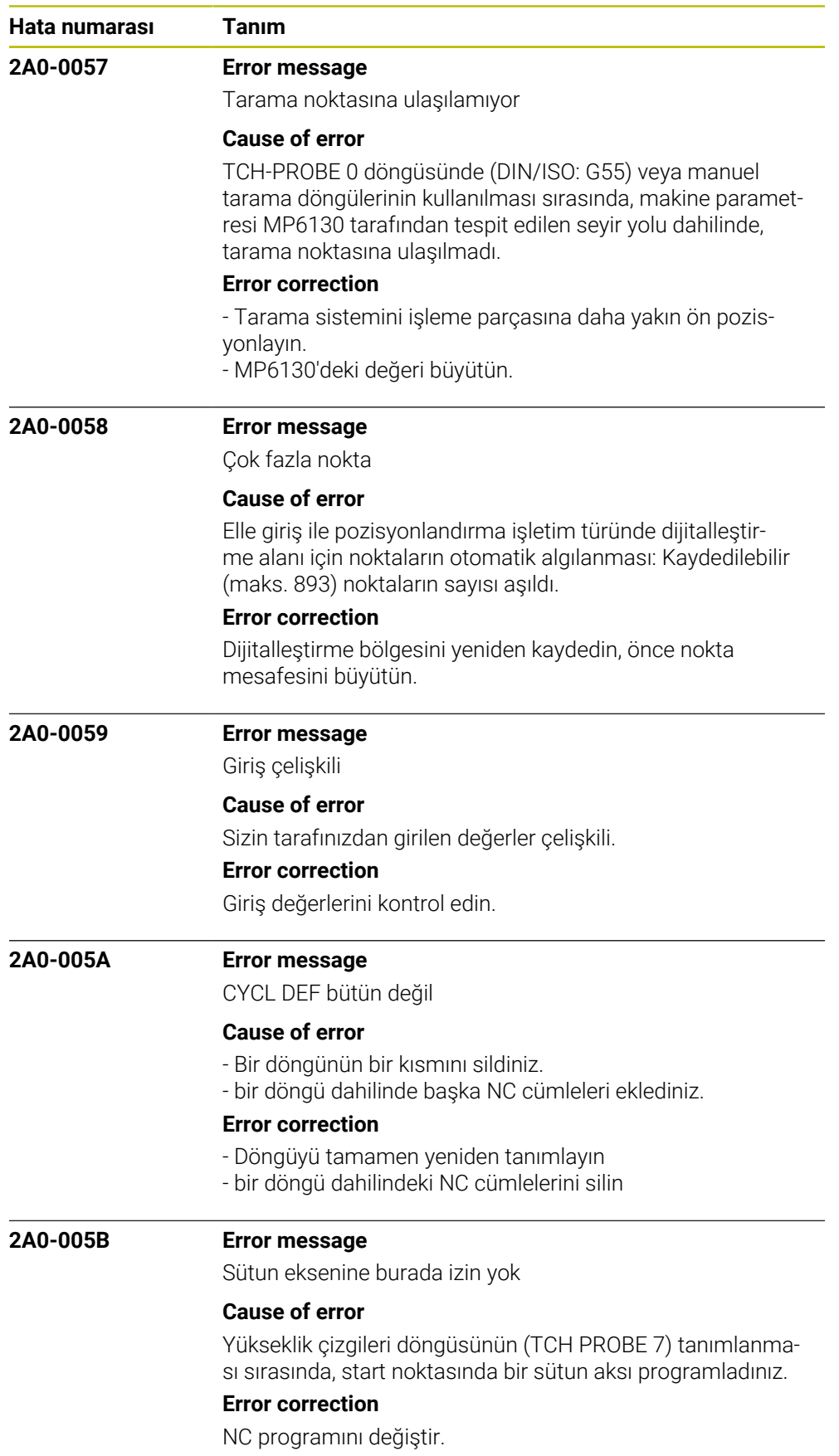

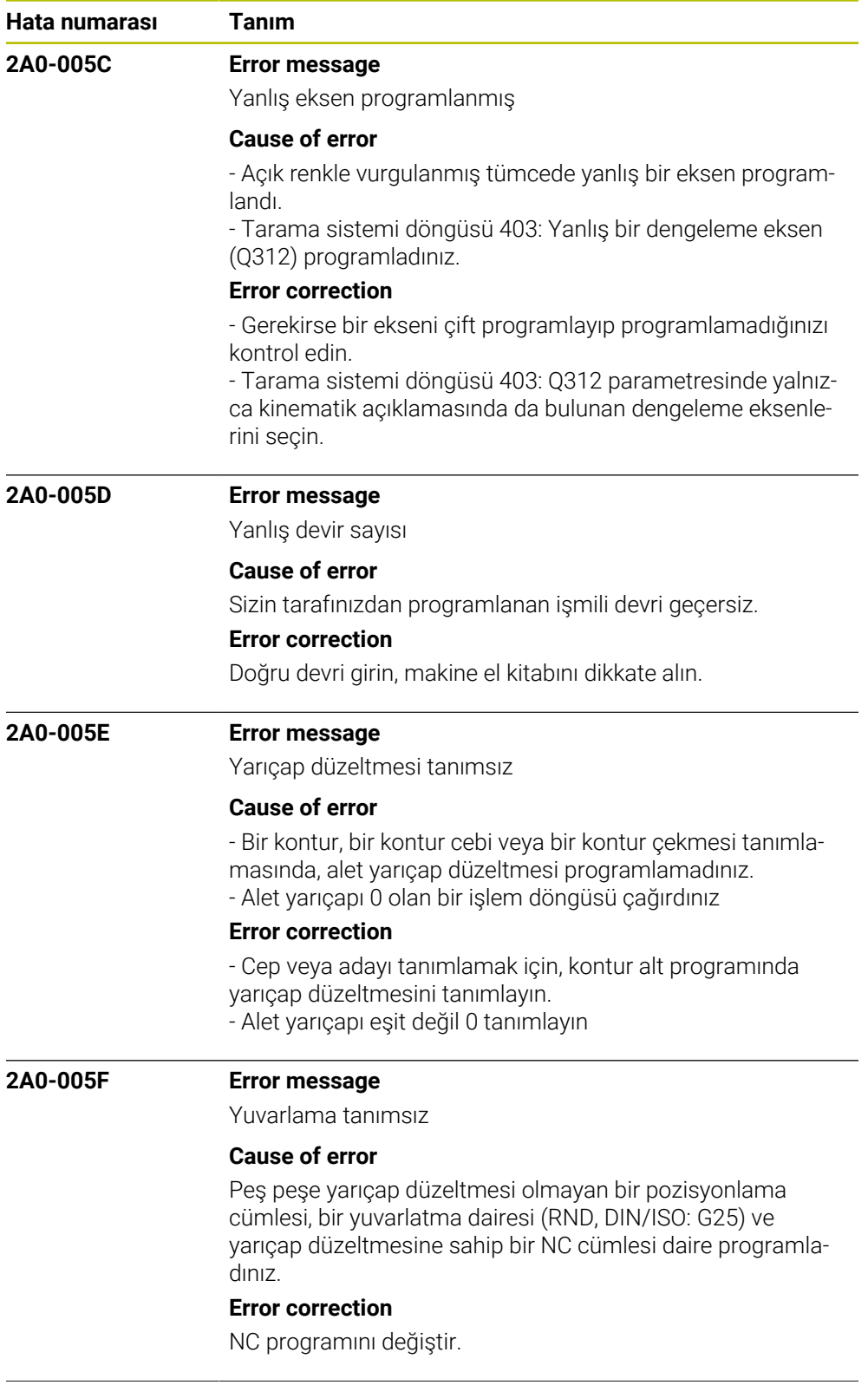

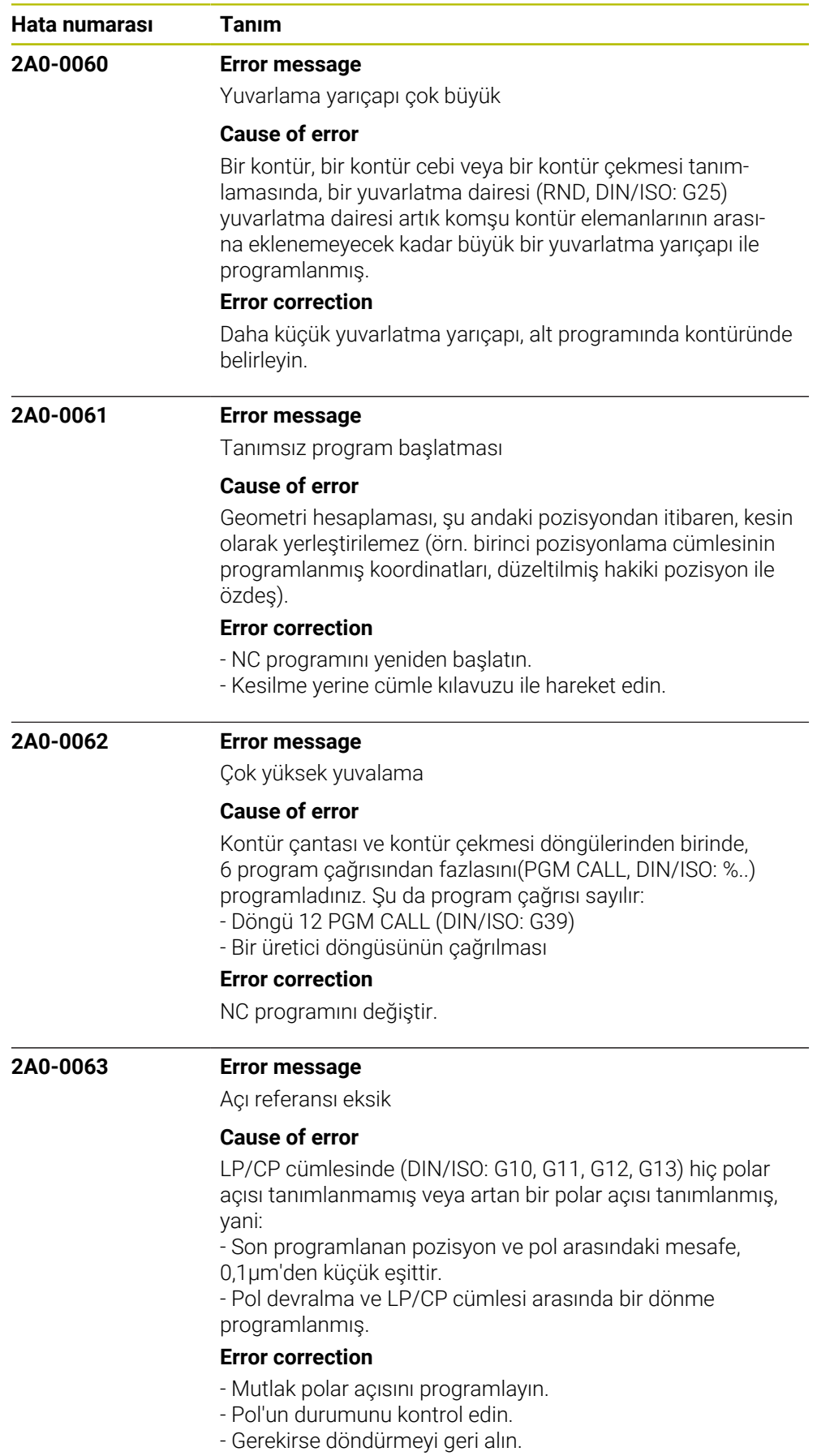

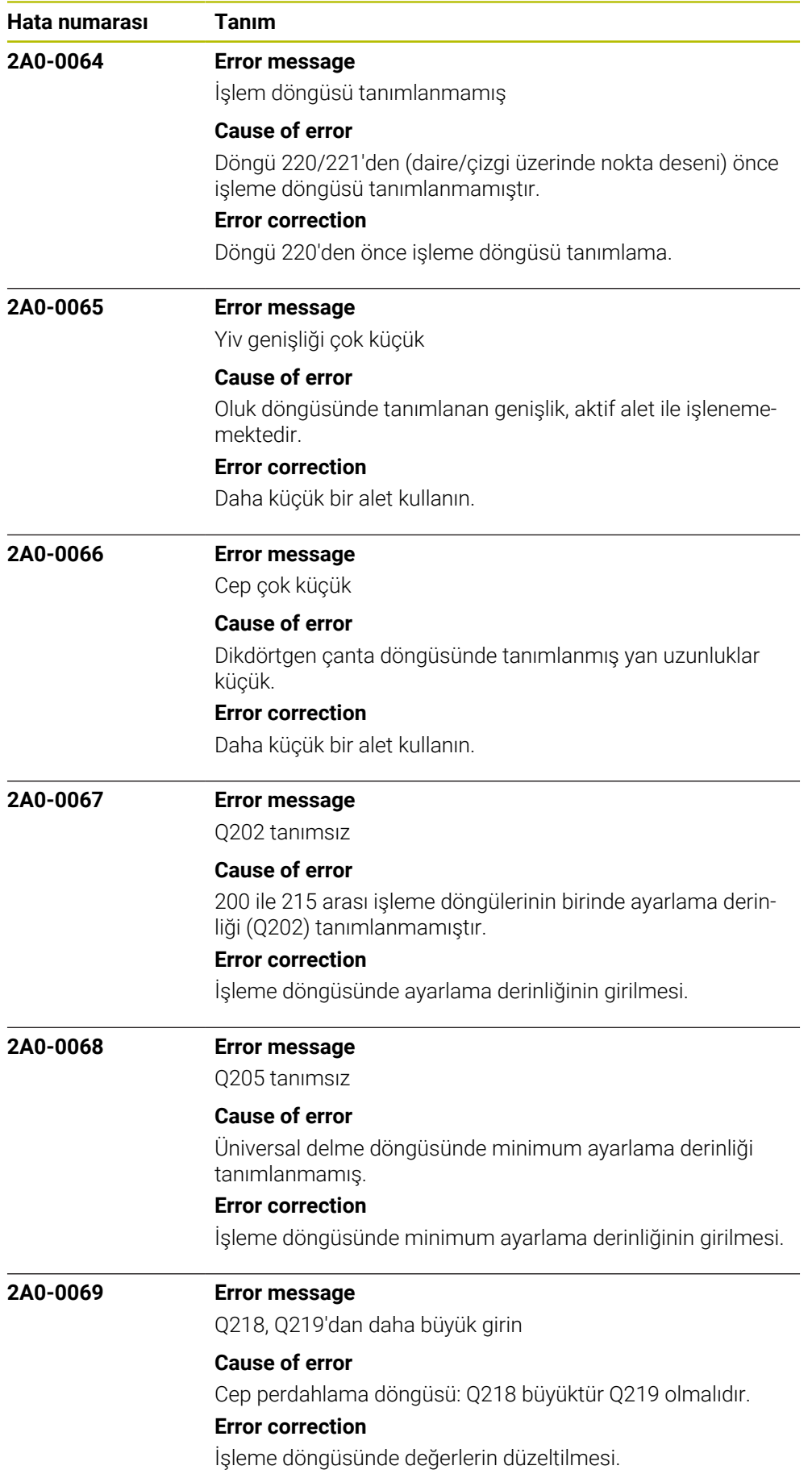

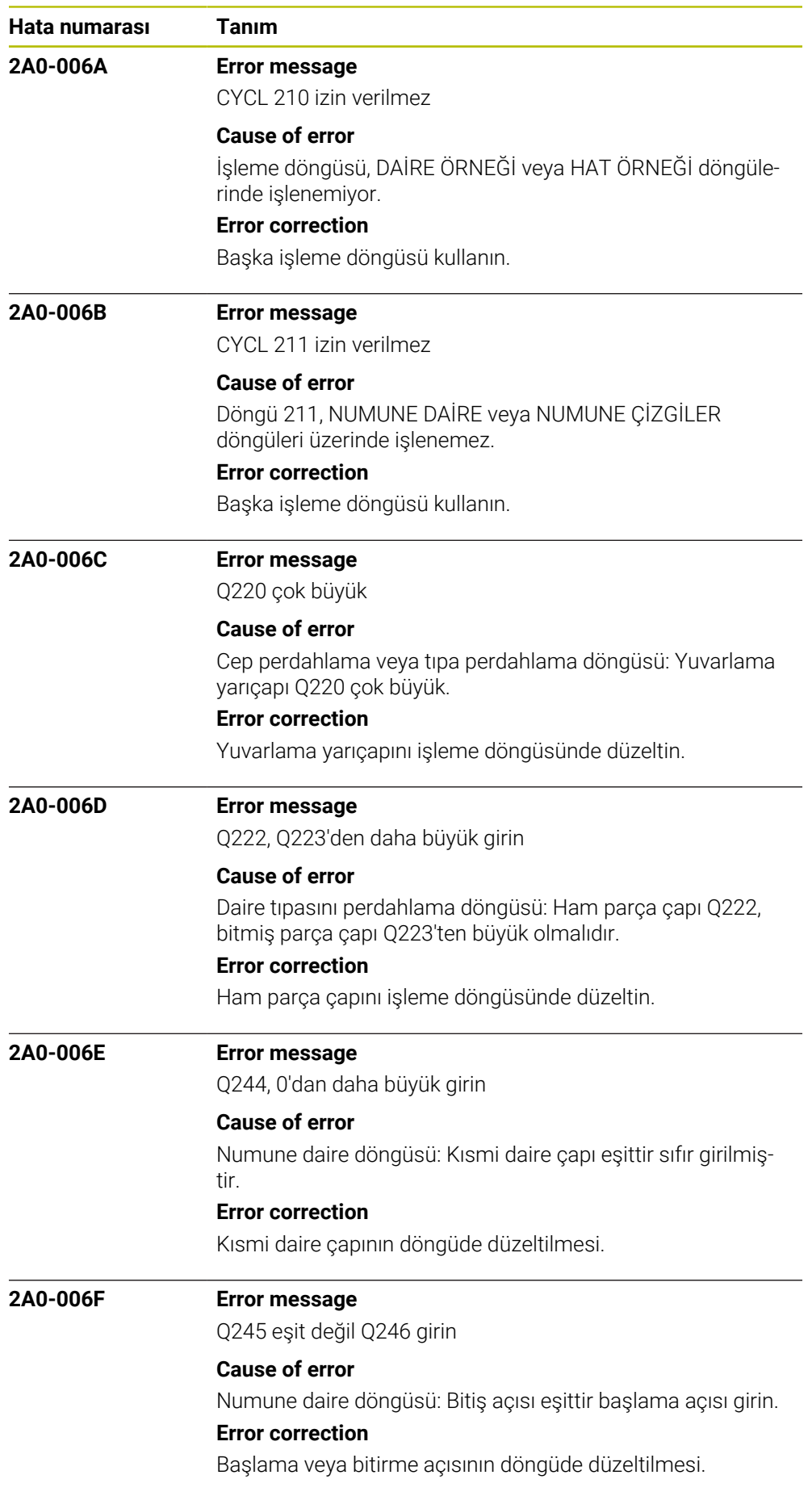

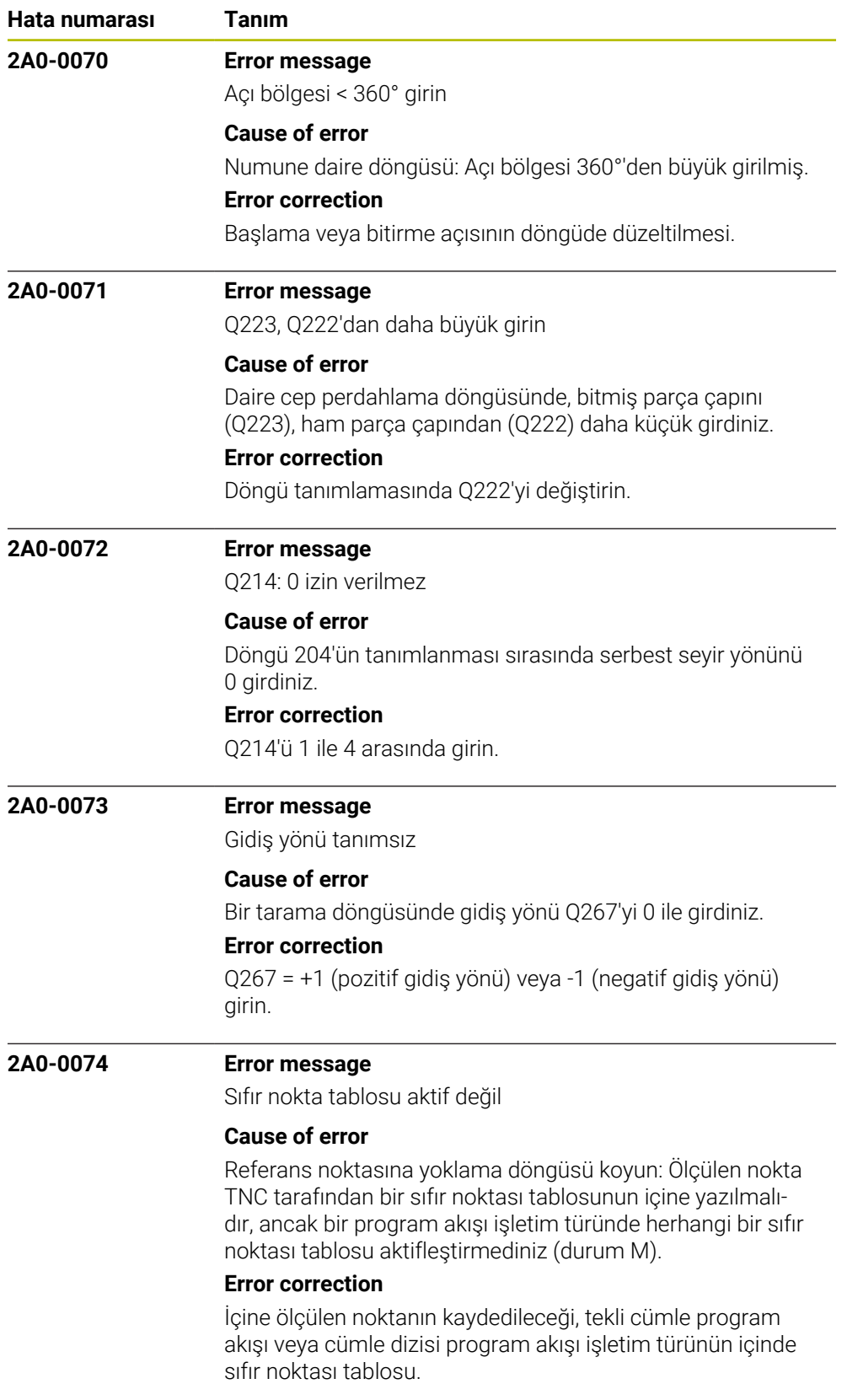

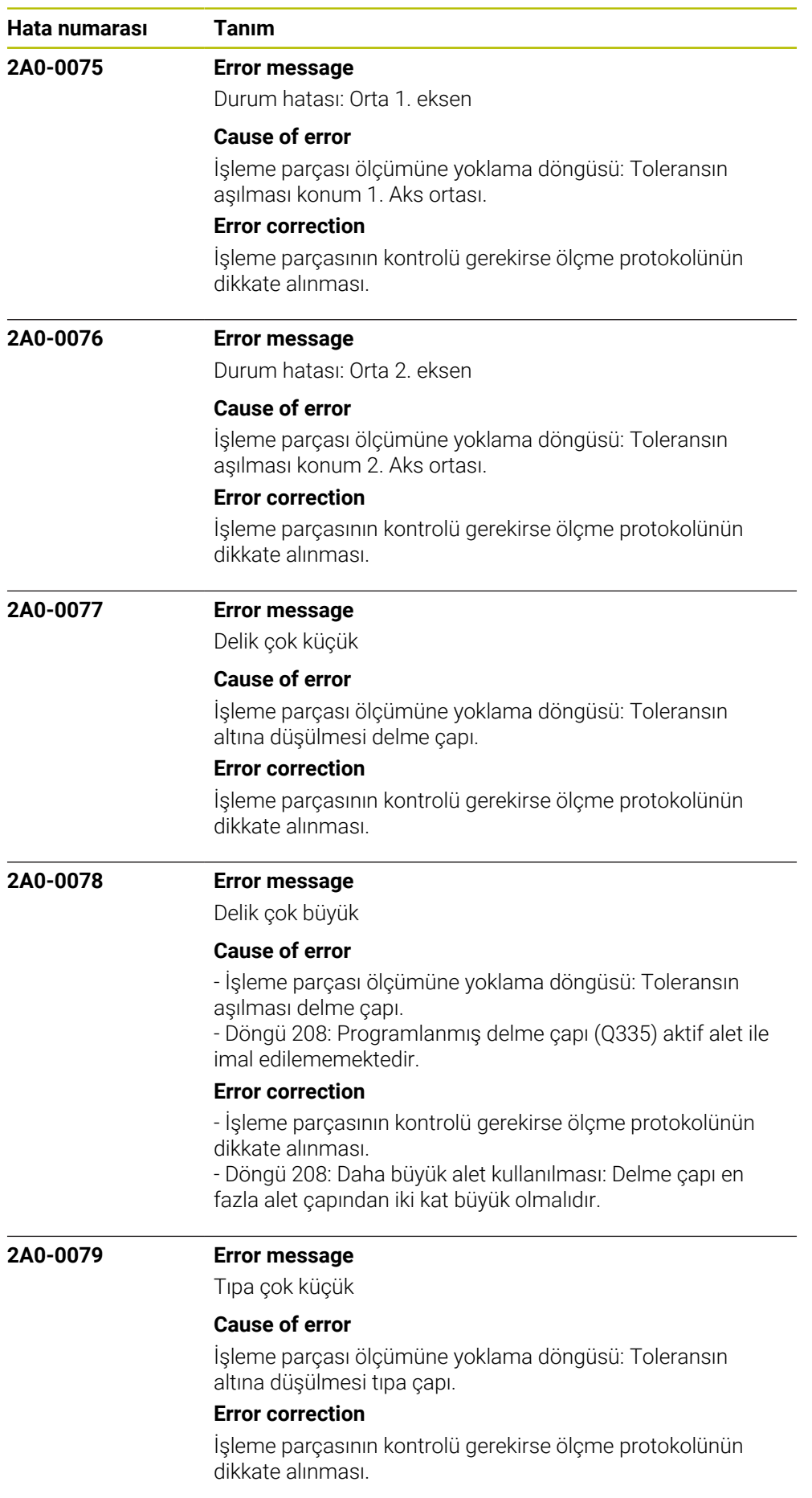

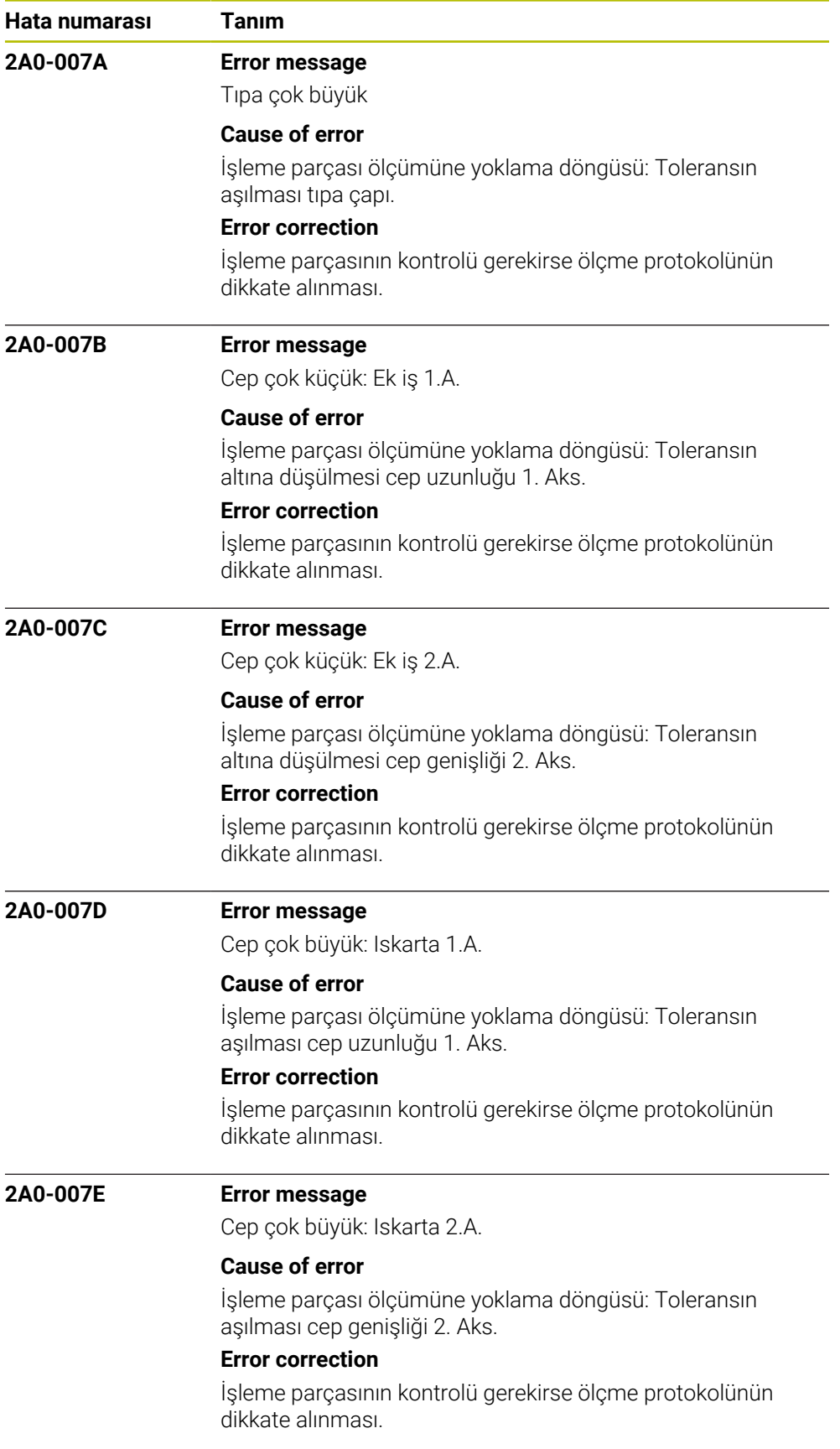

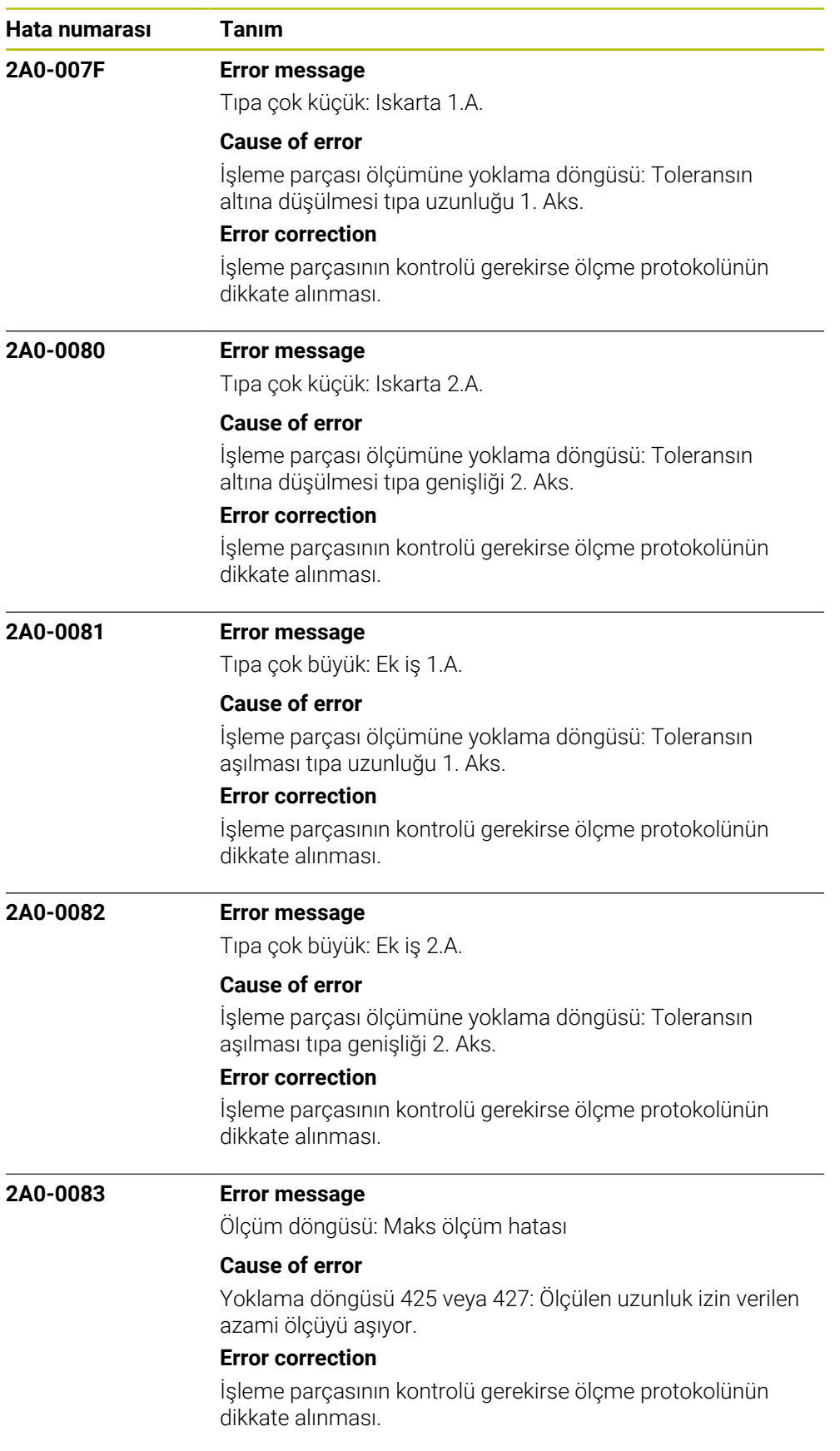

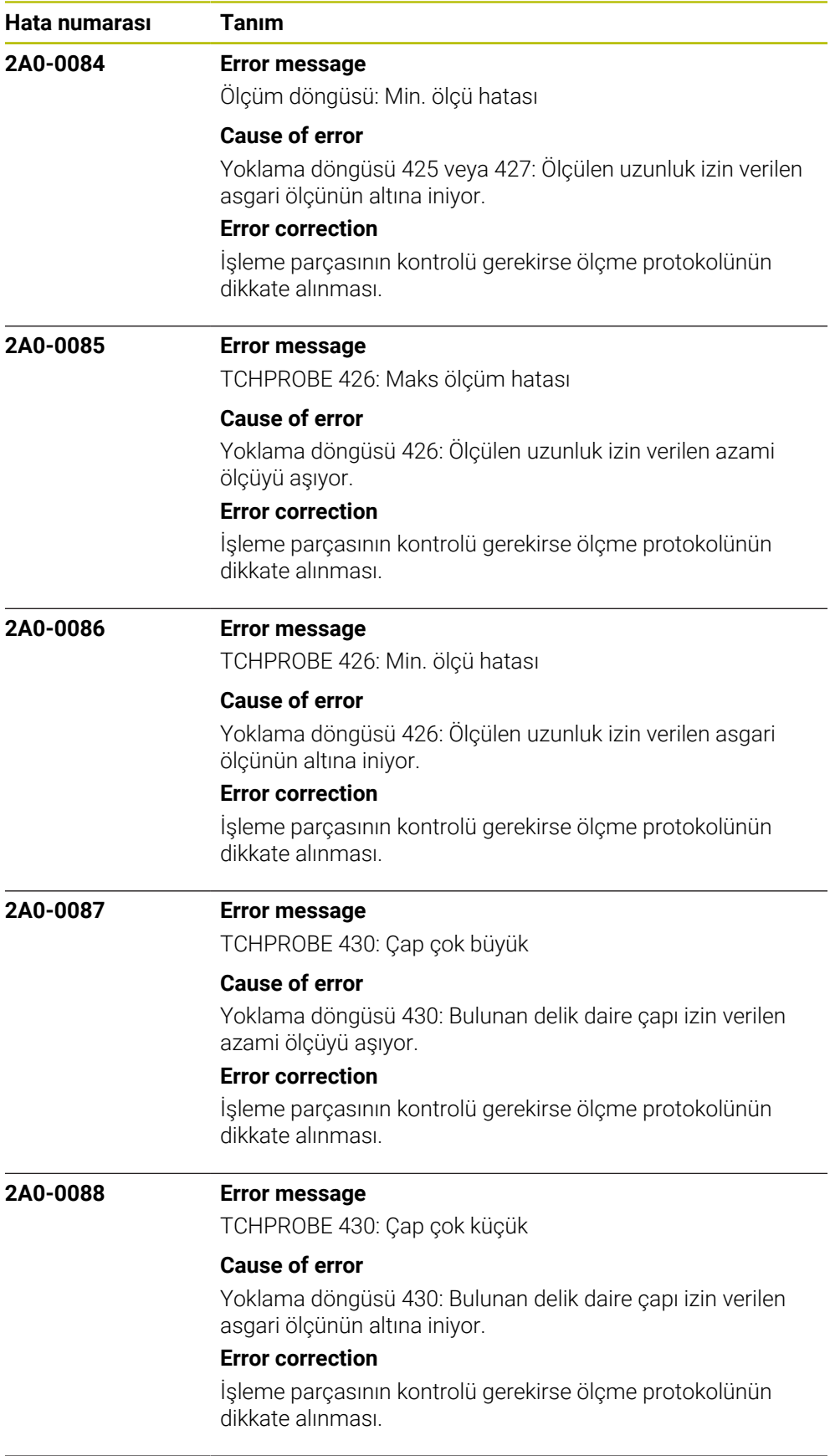

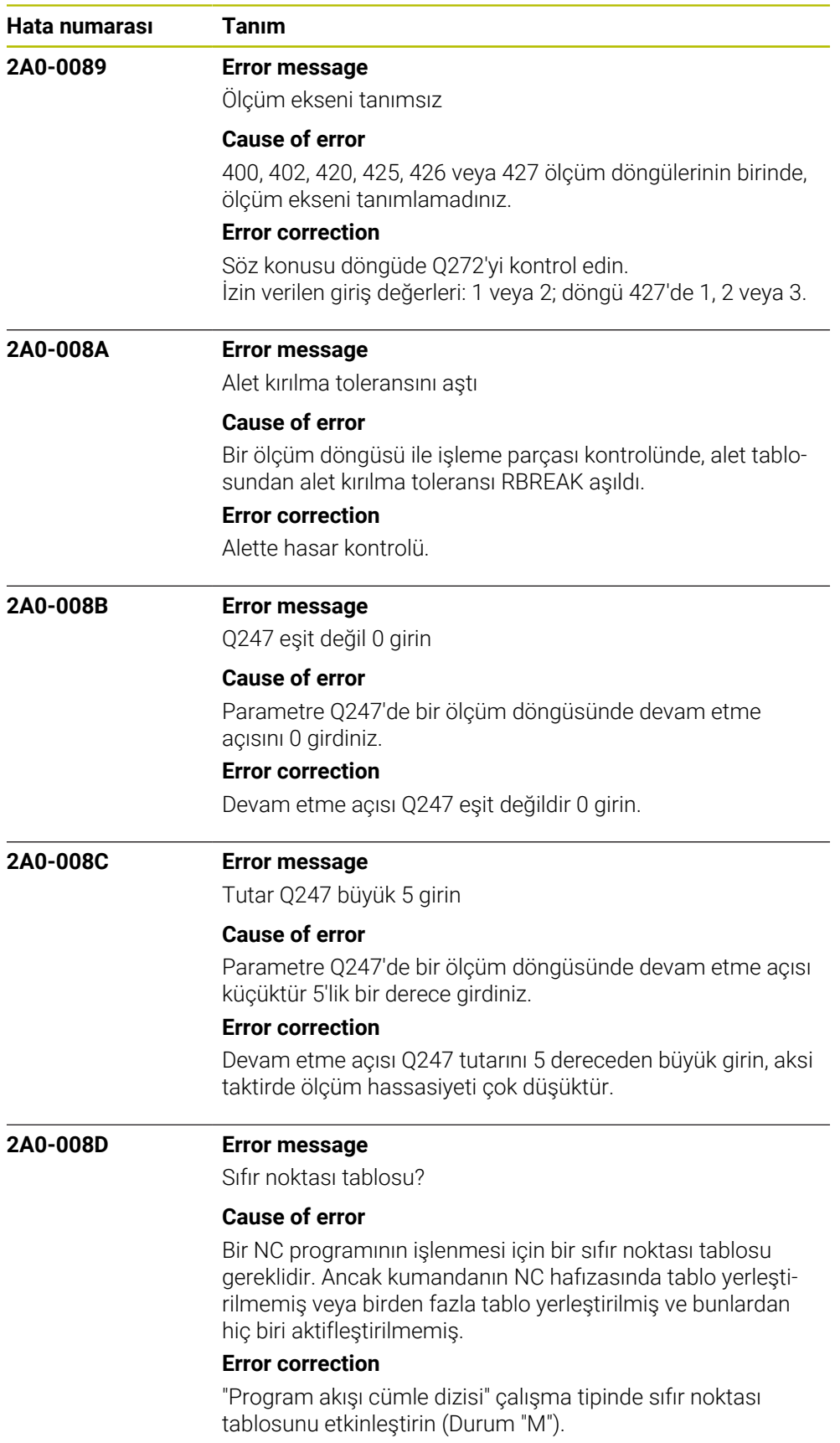

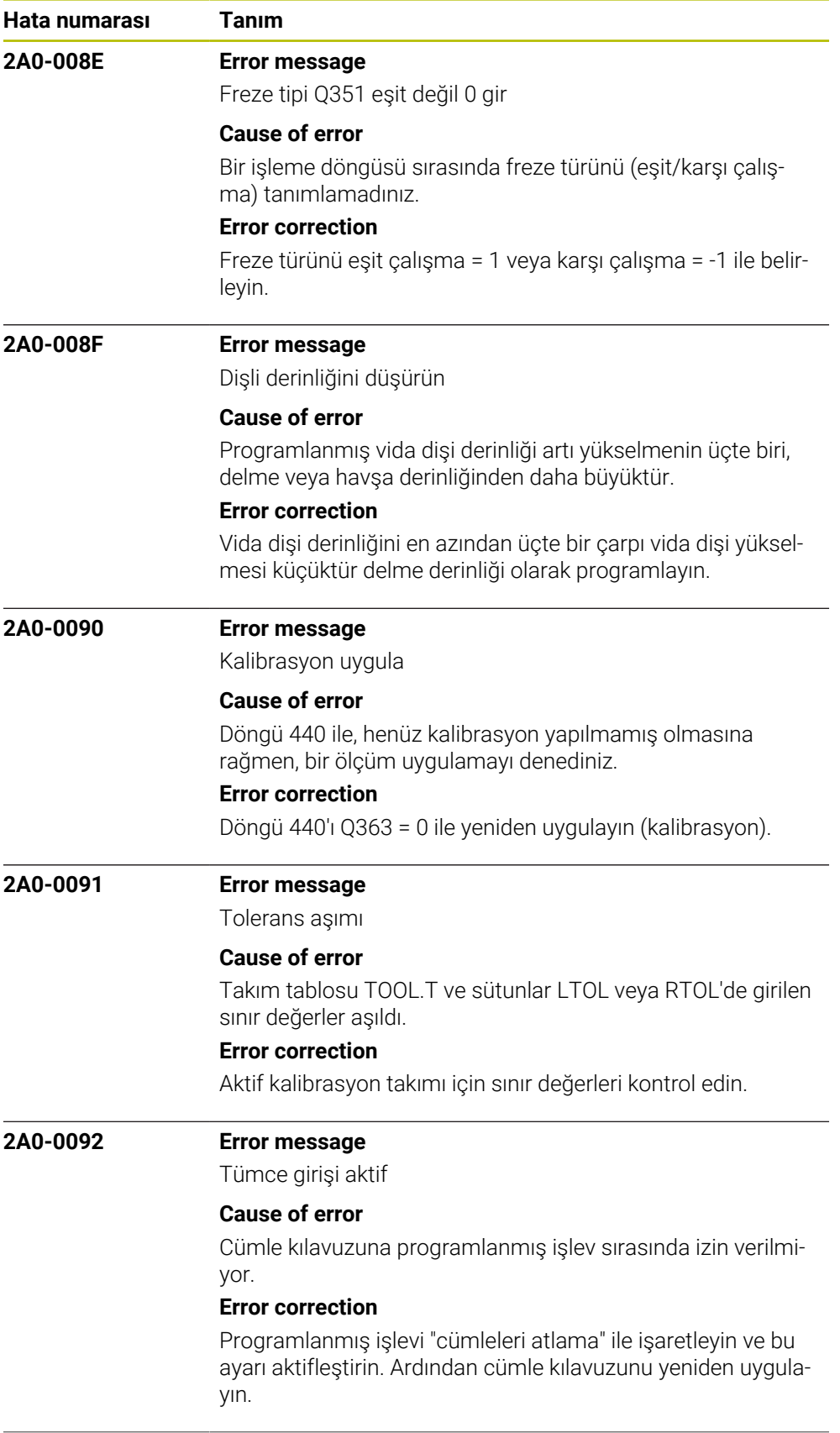

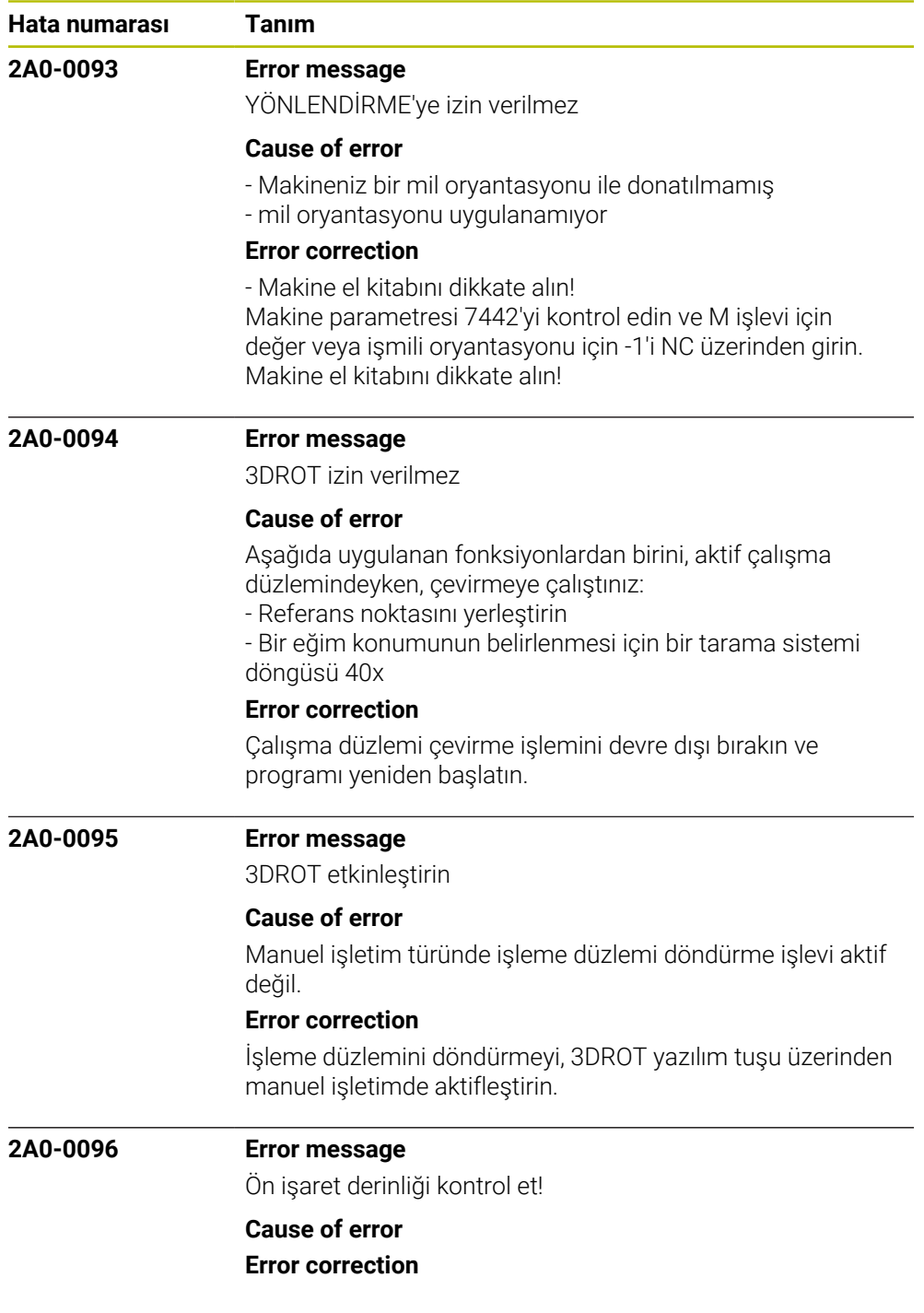

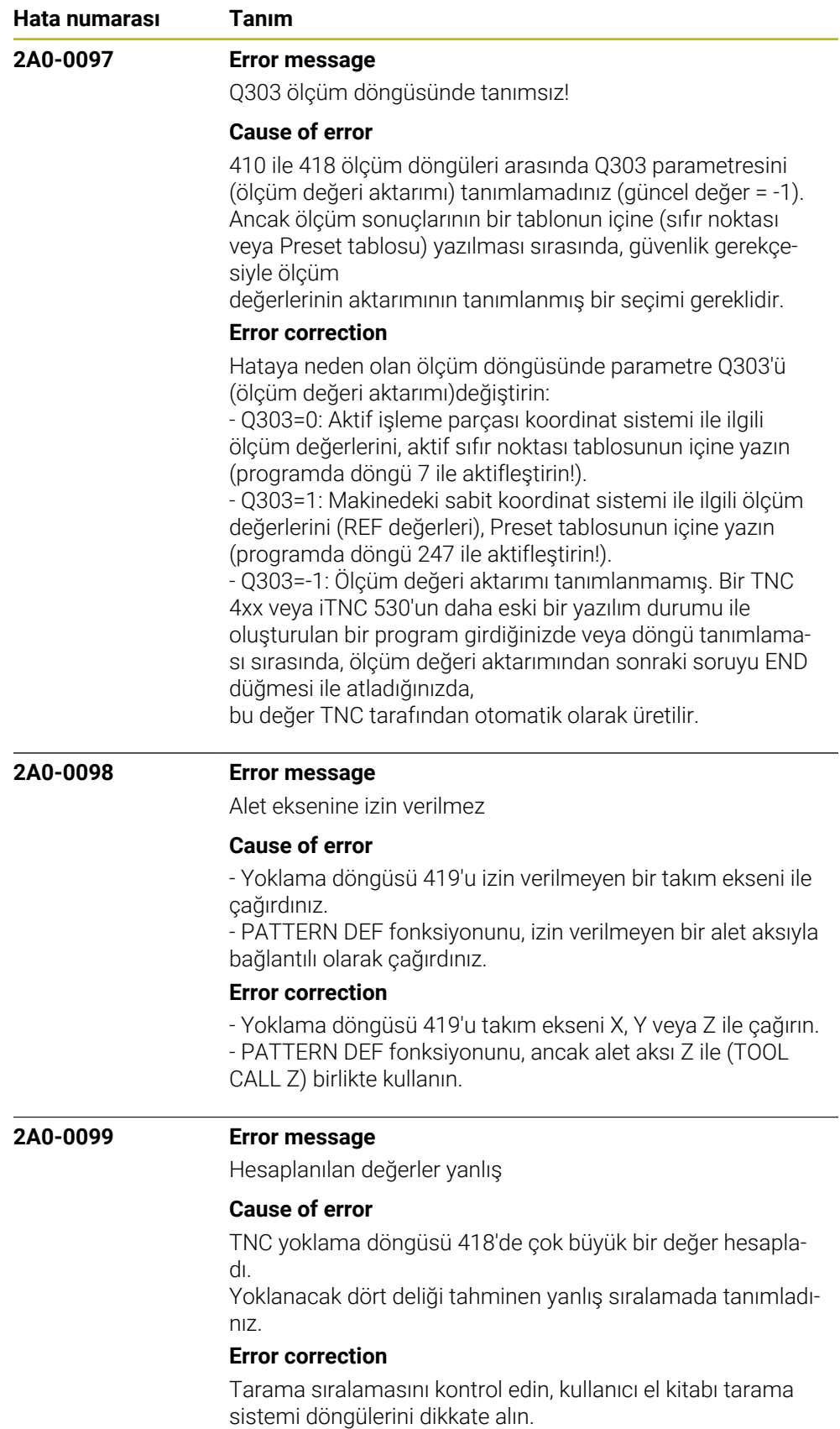
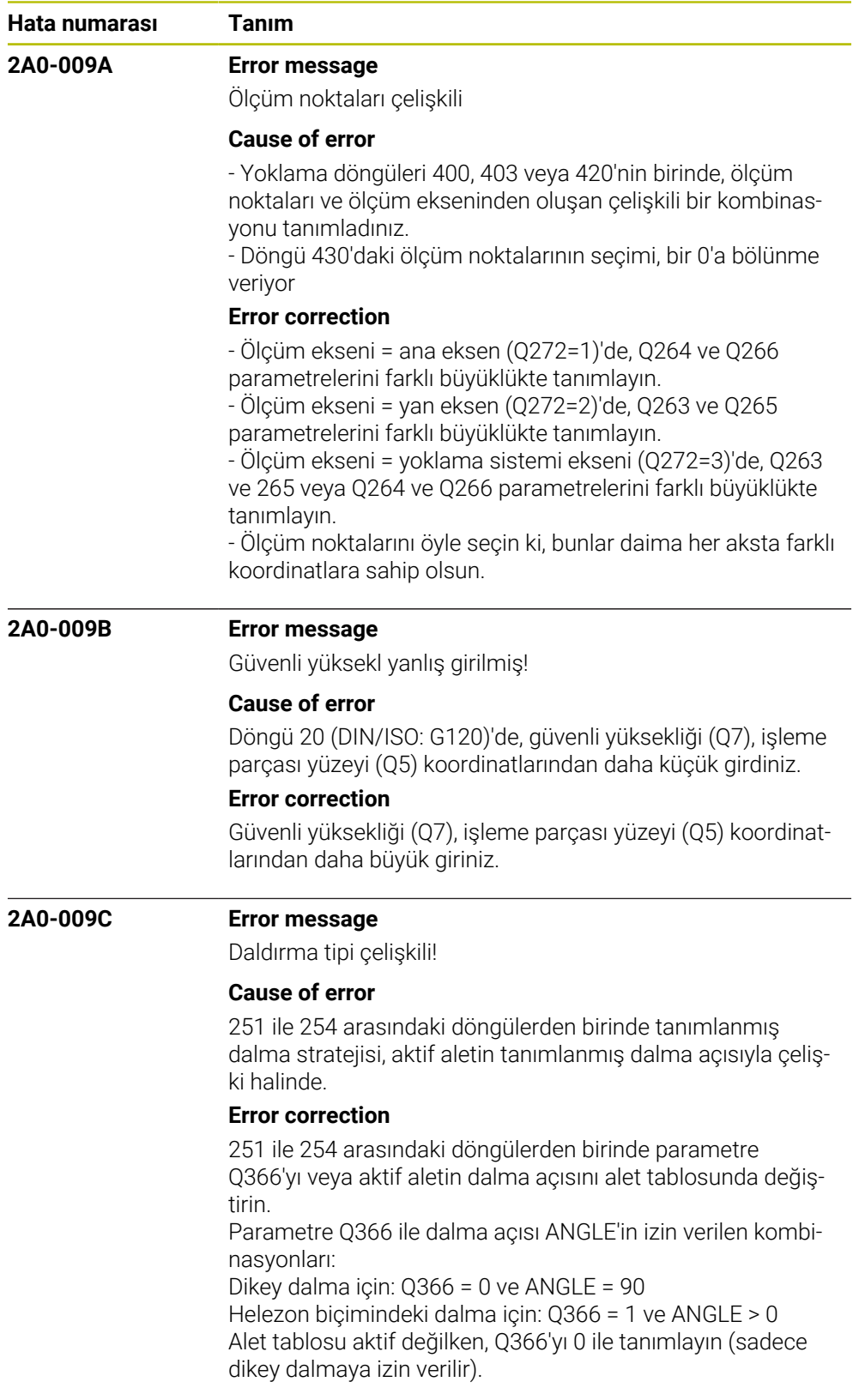

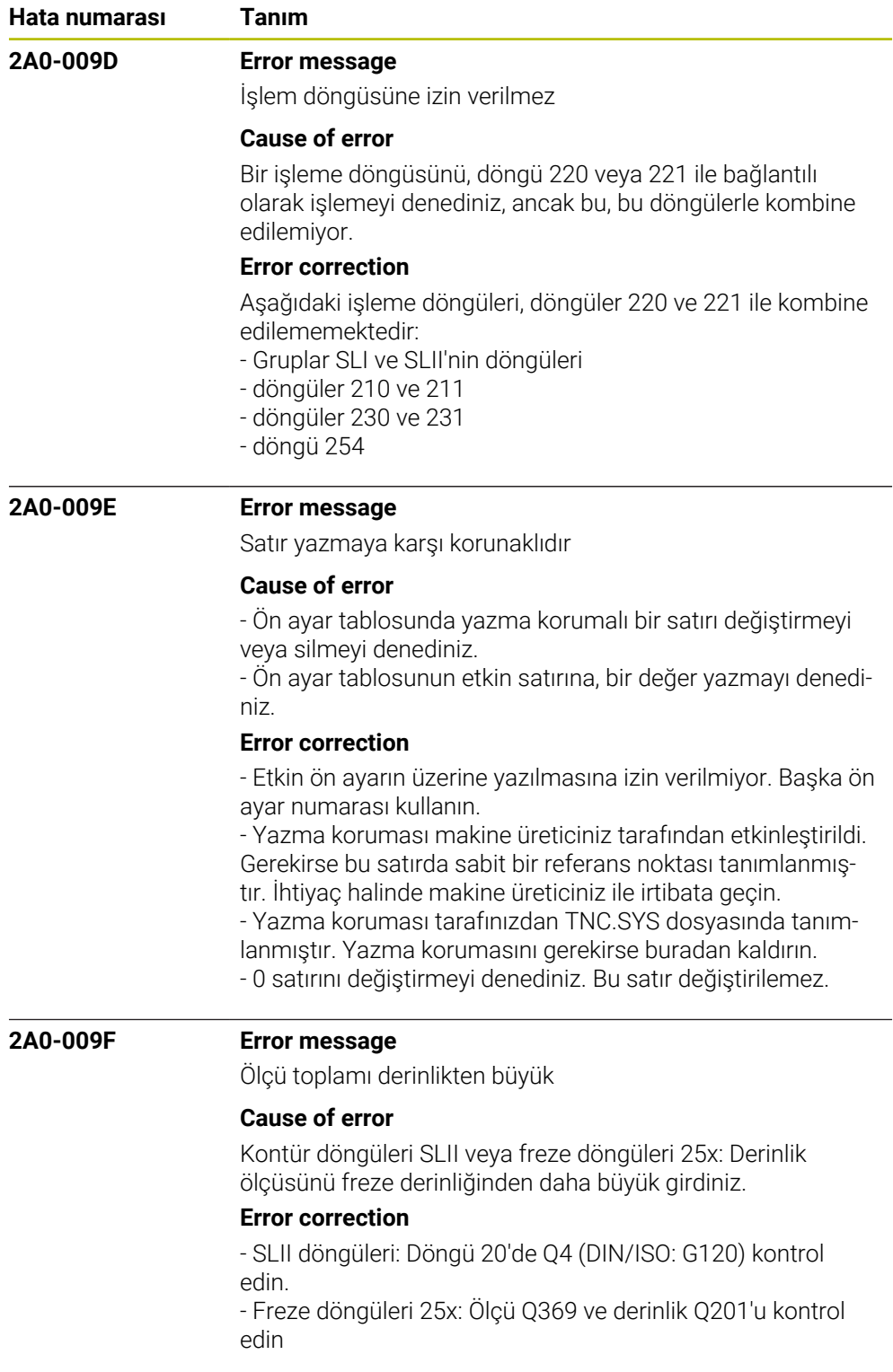

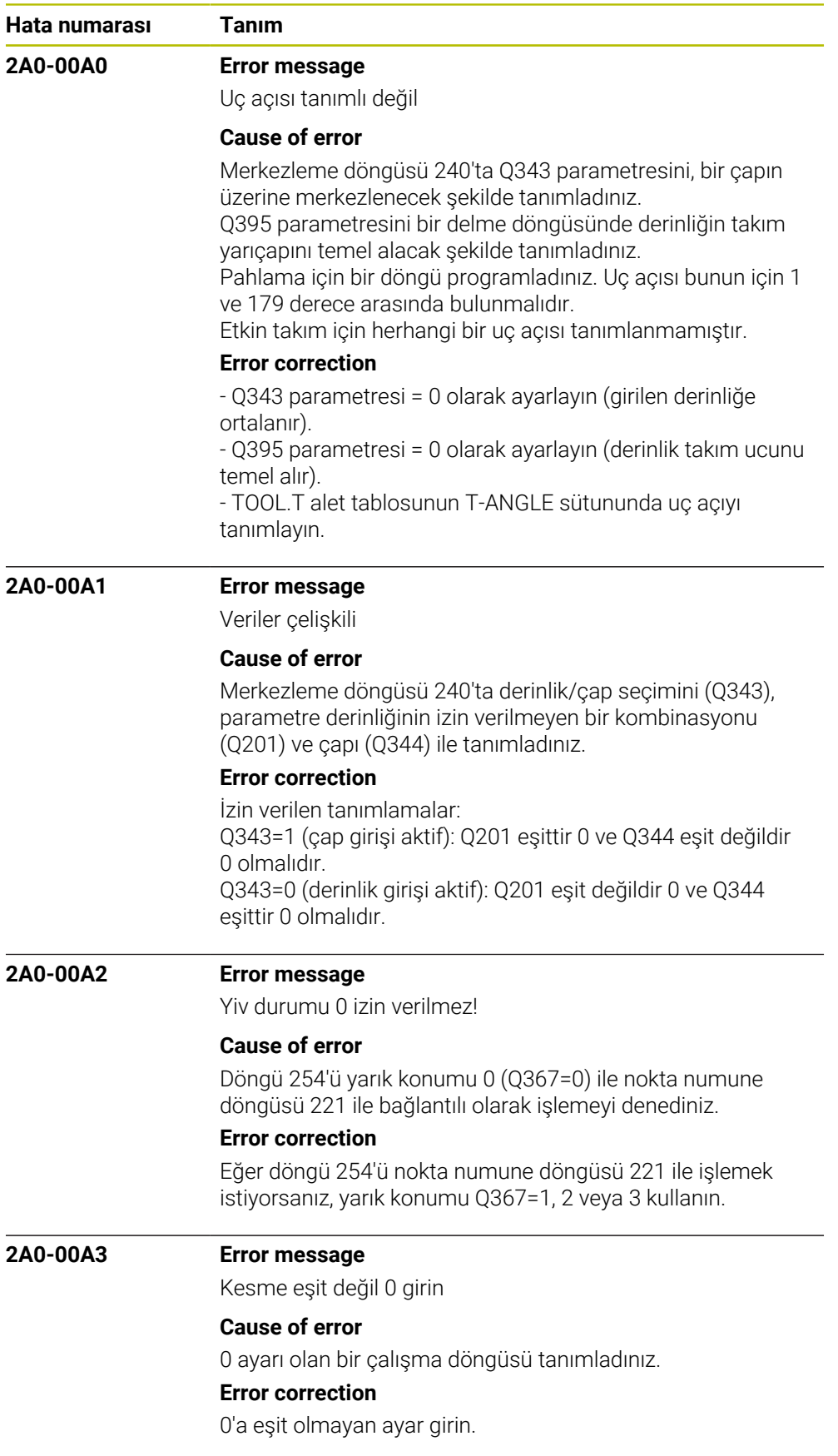

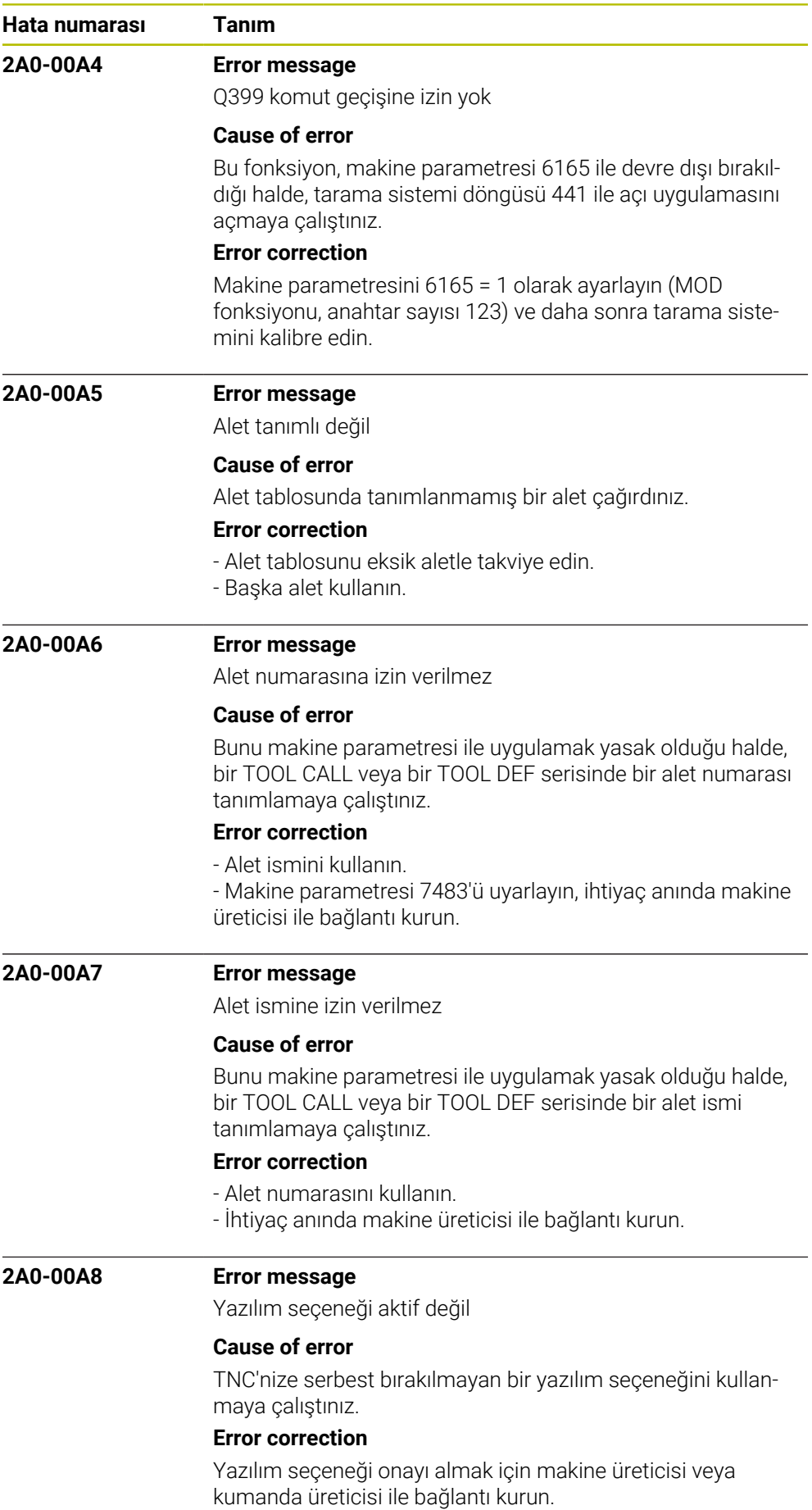

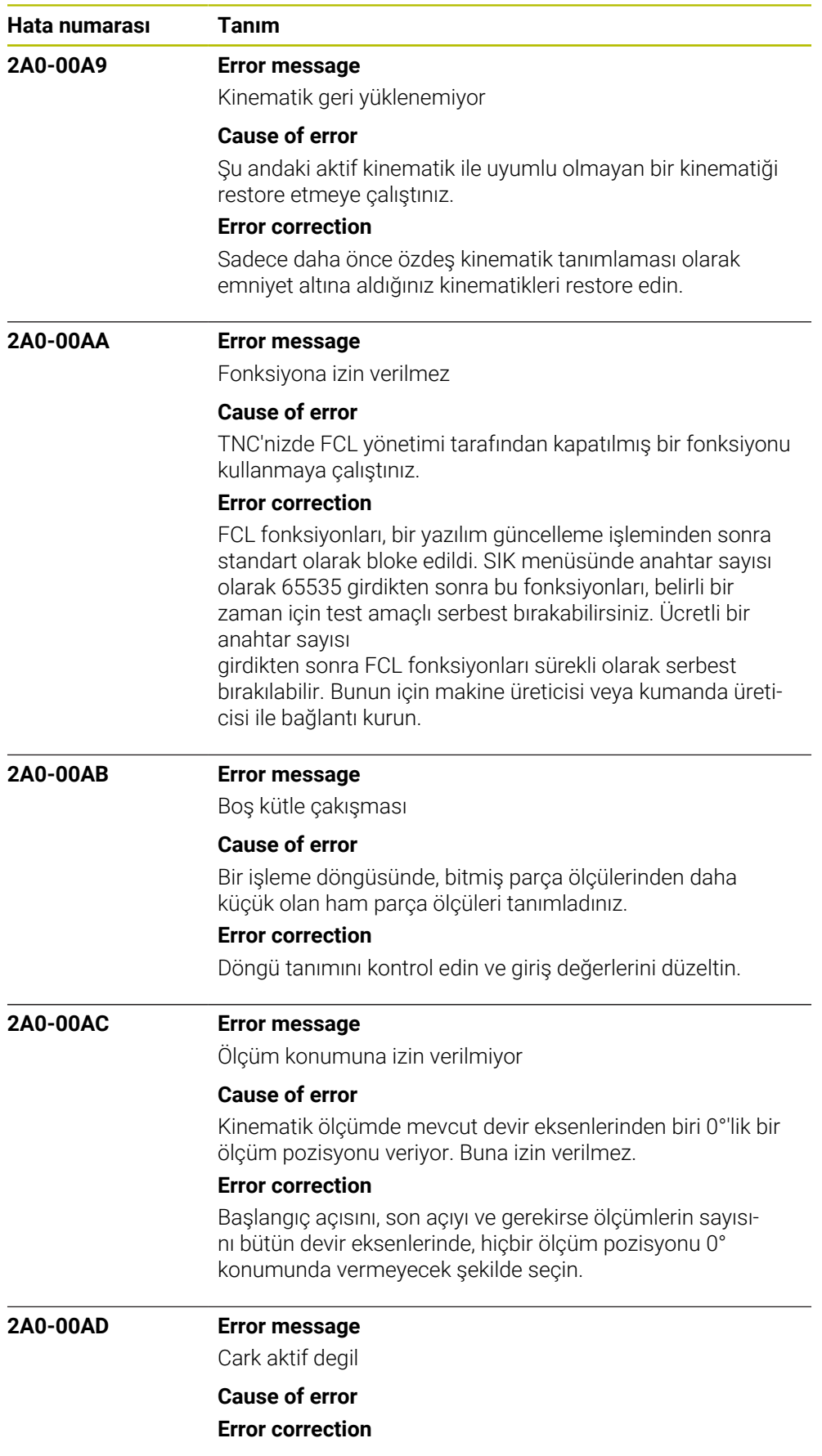

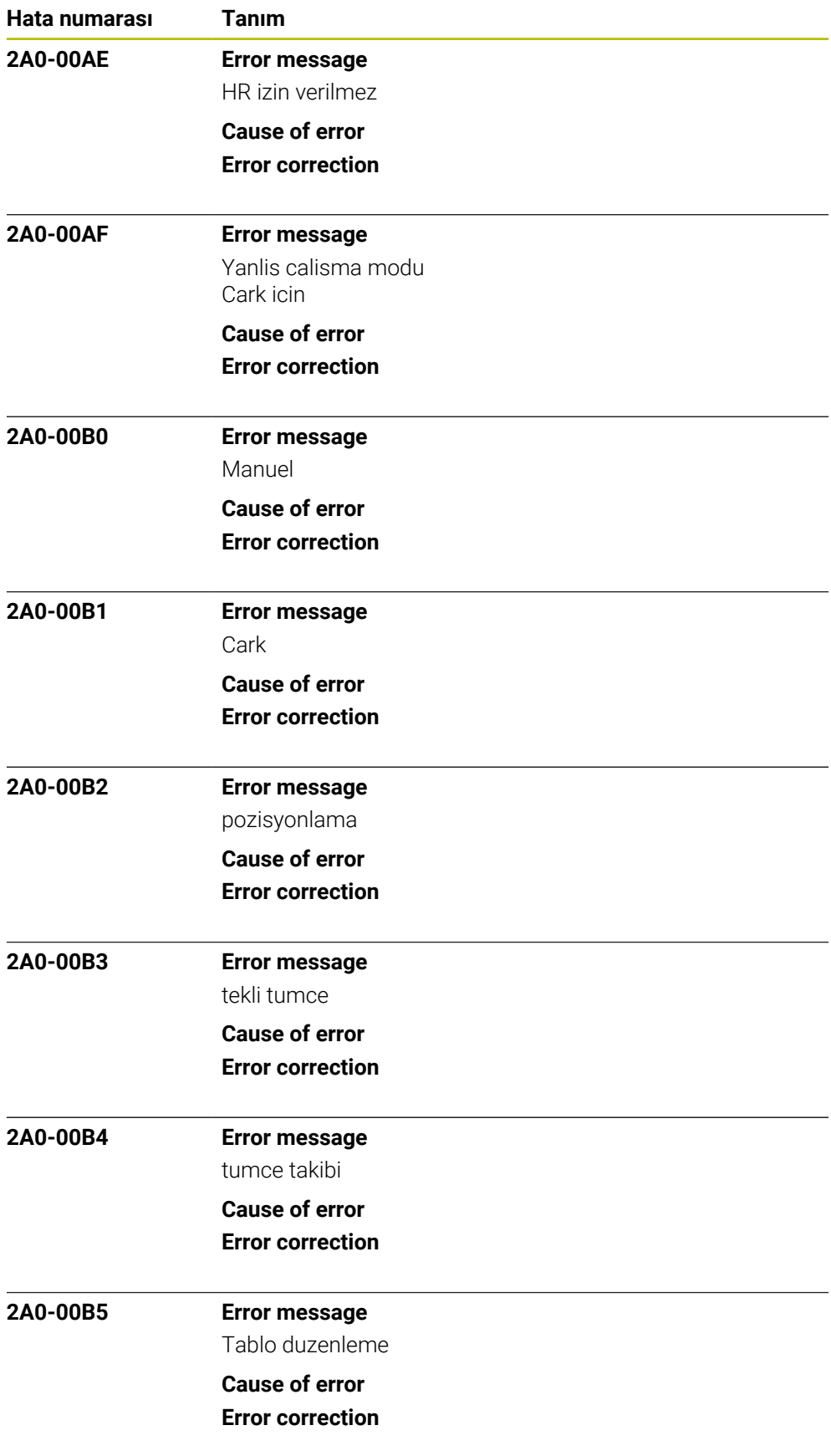

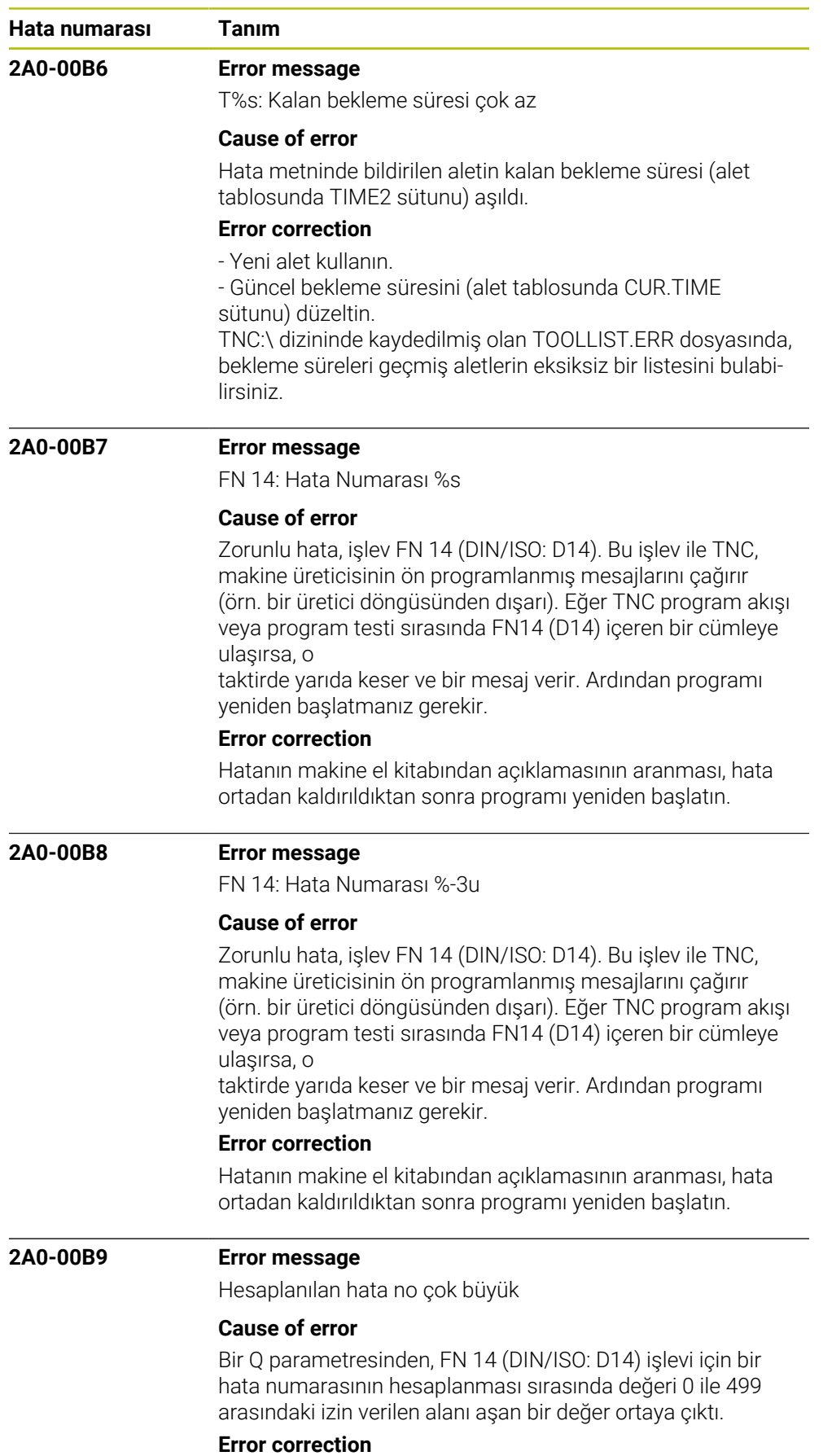

NC programını değiştir.

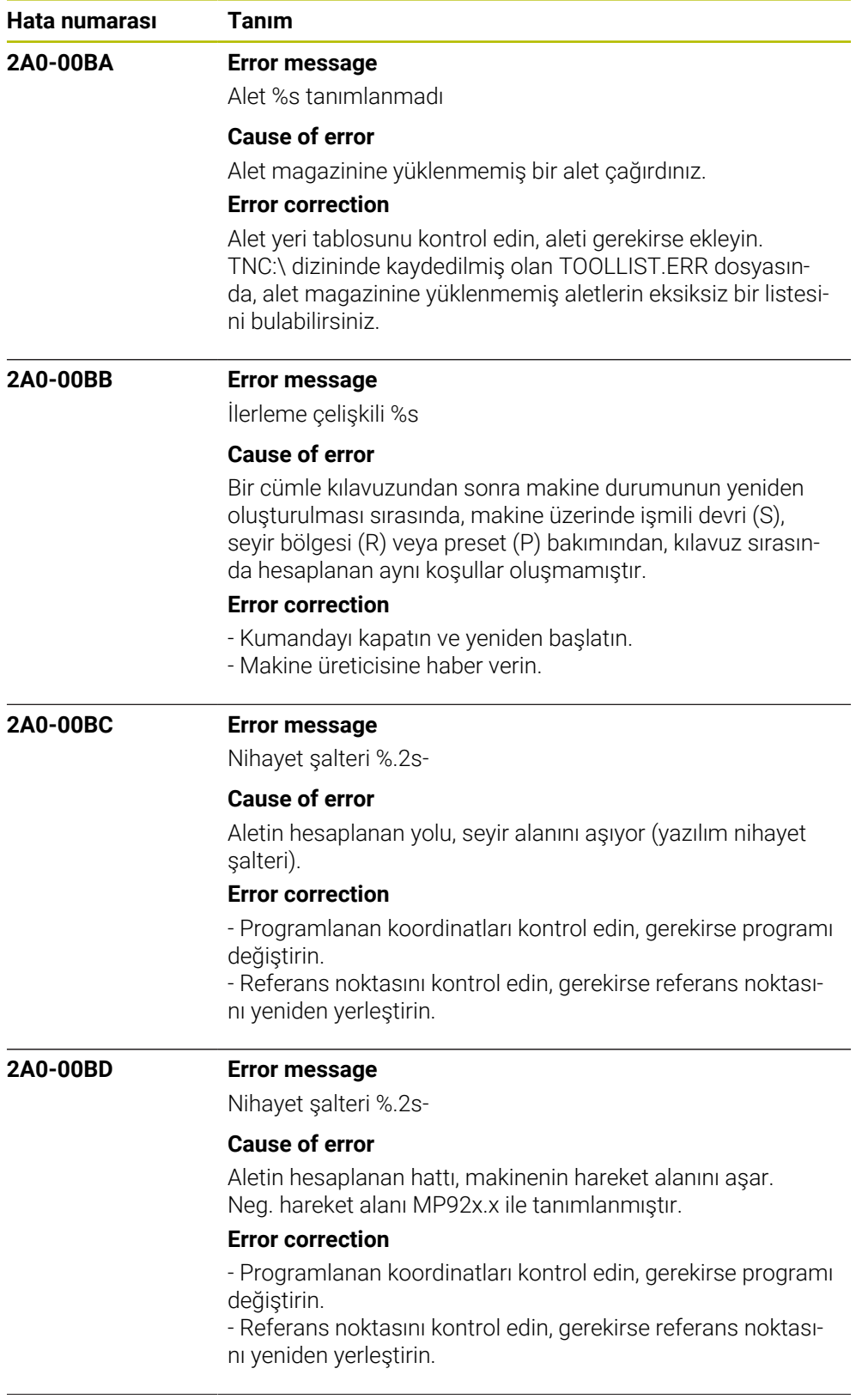

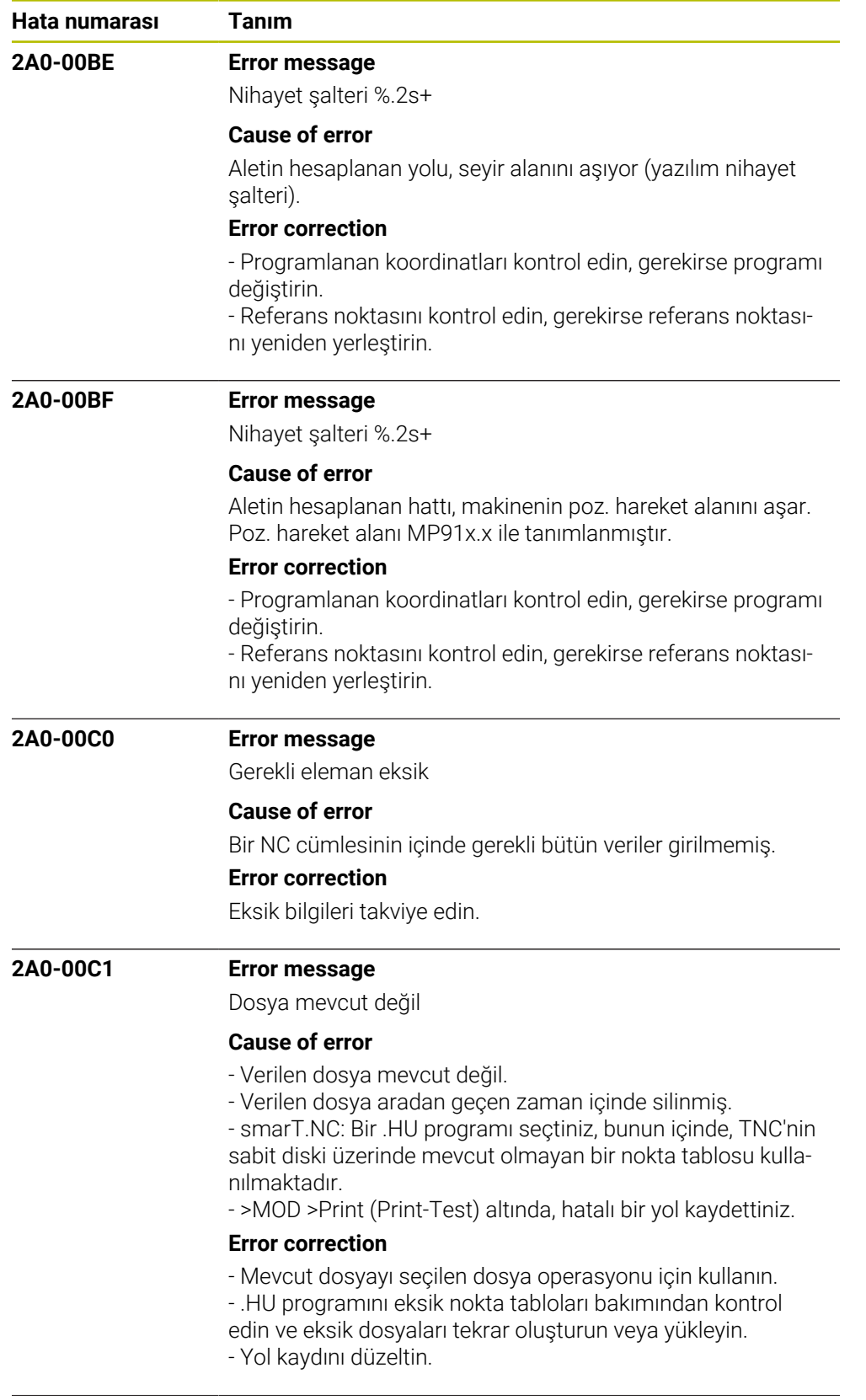

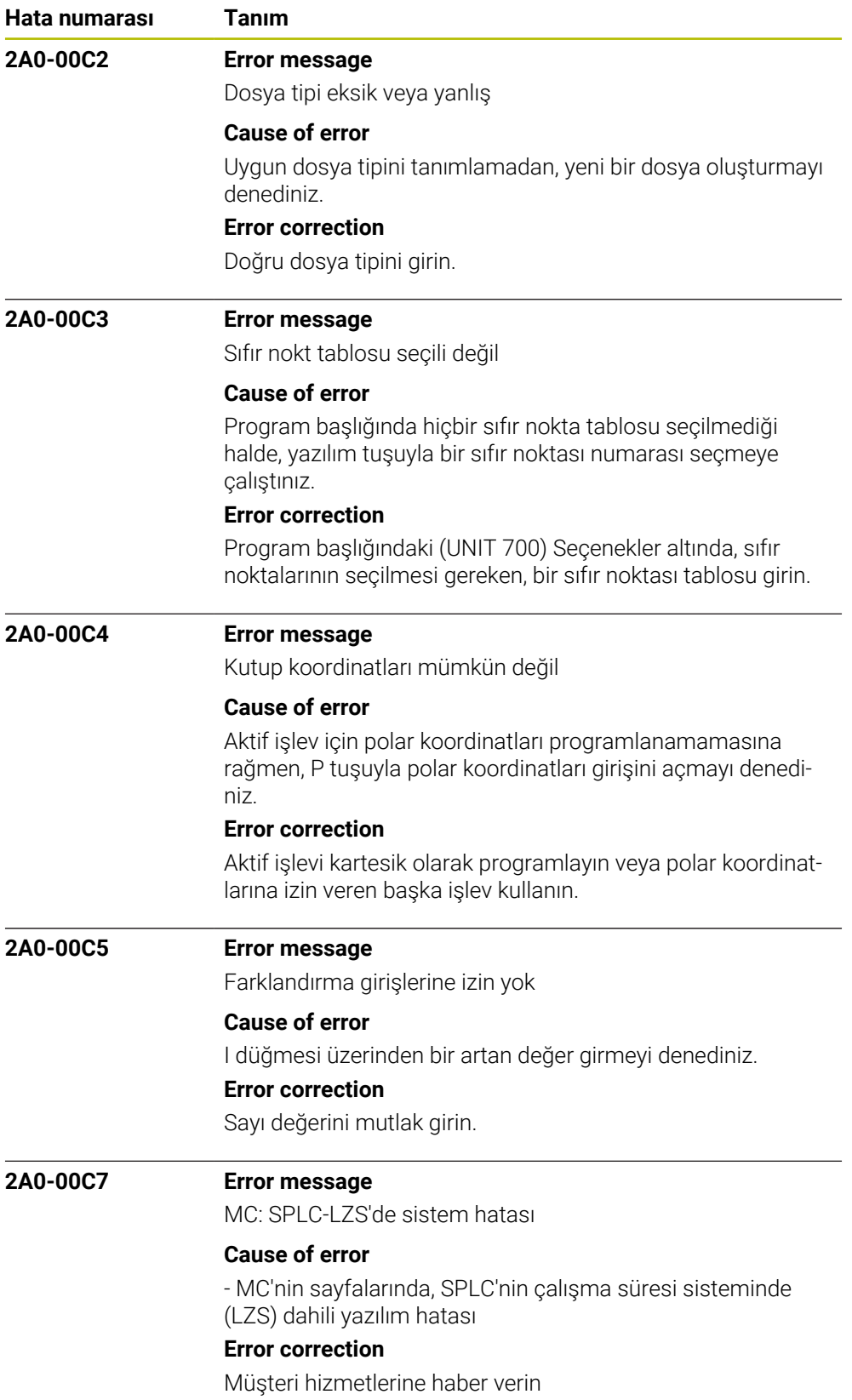

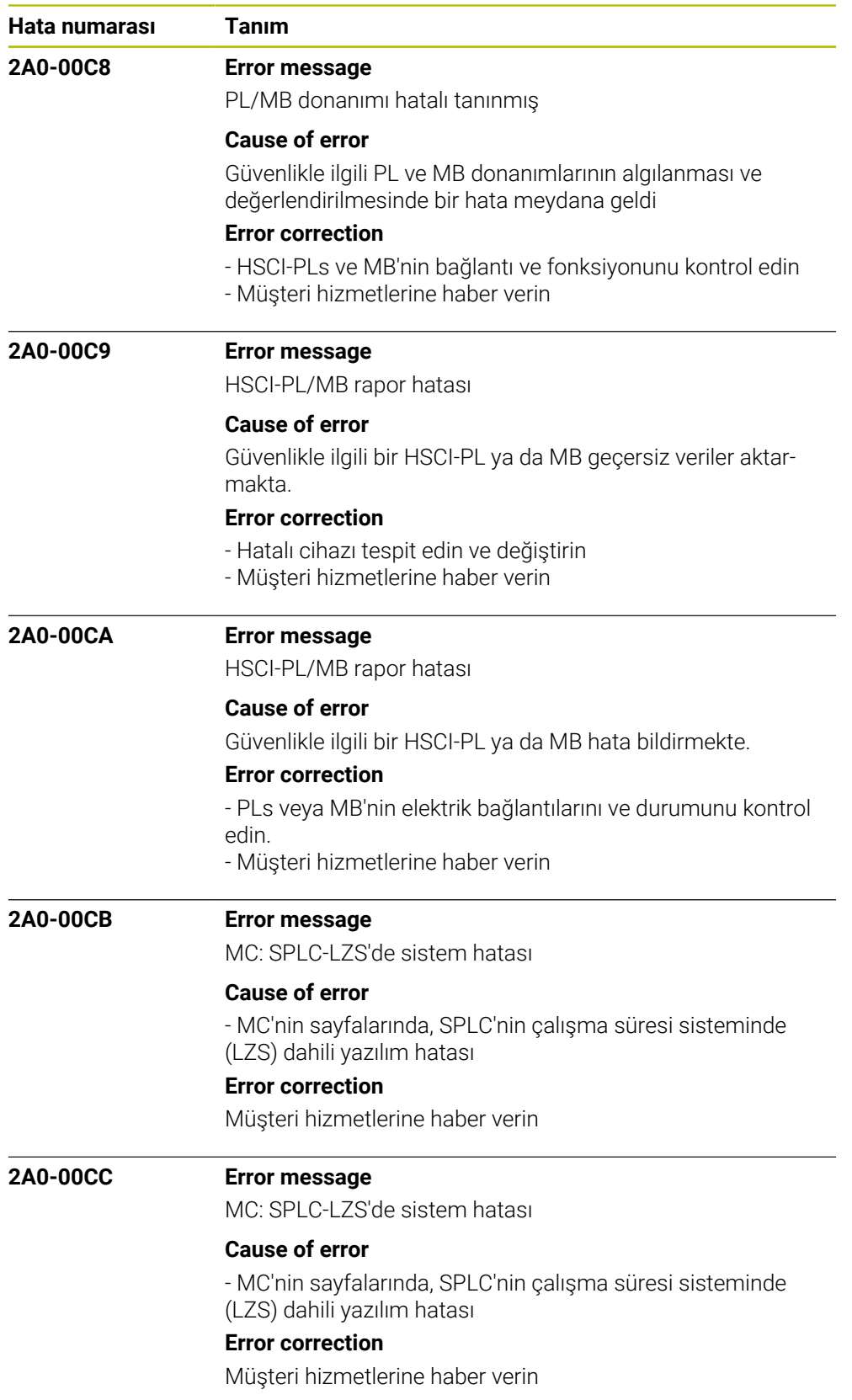

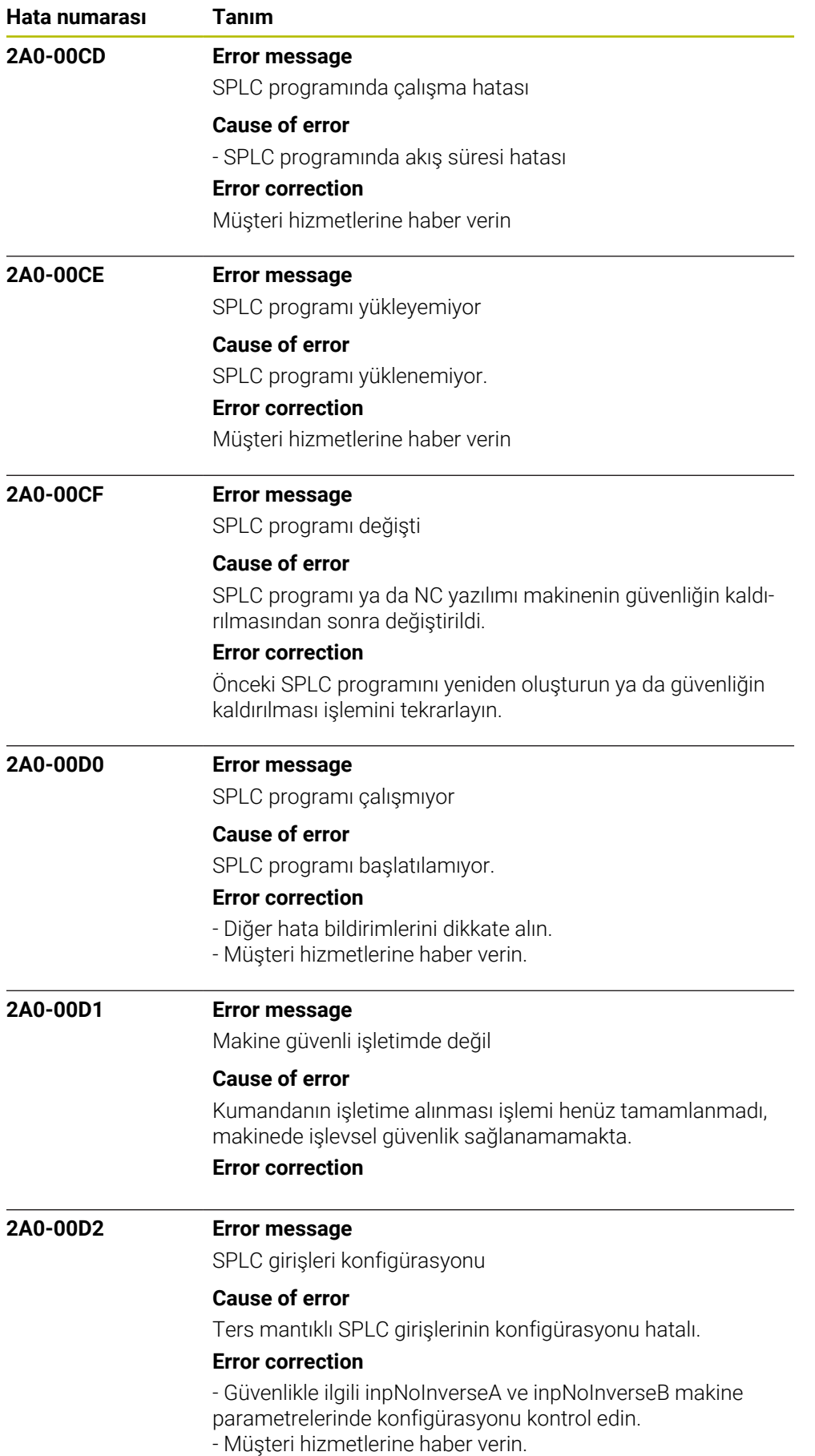

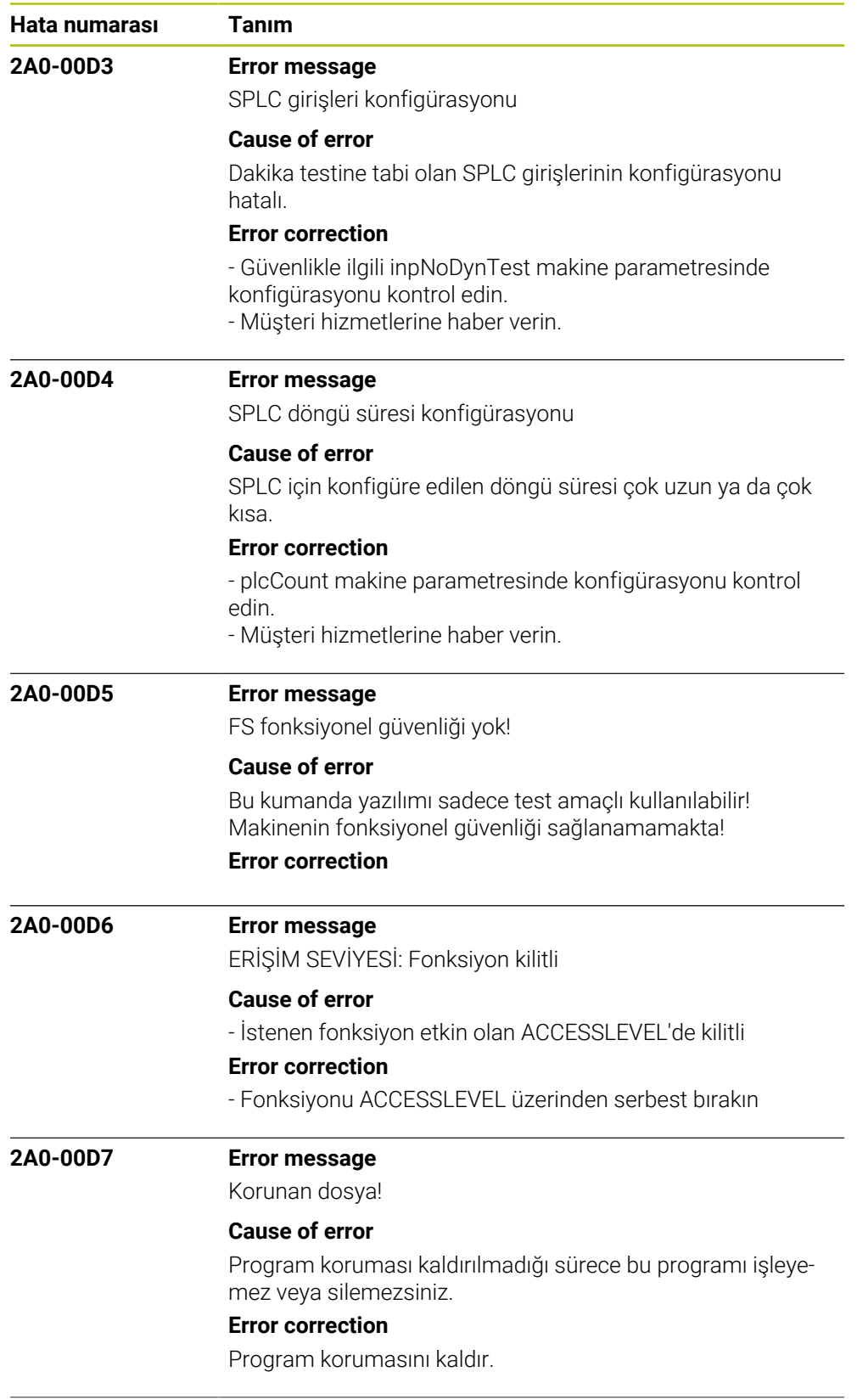

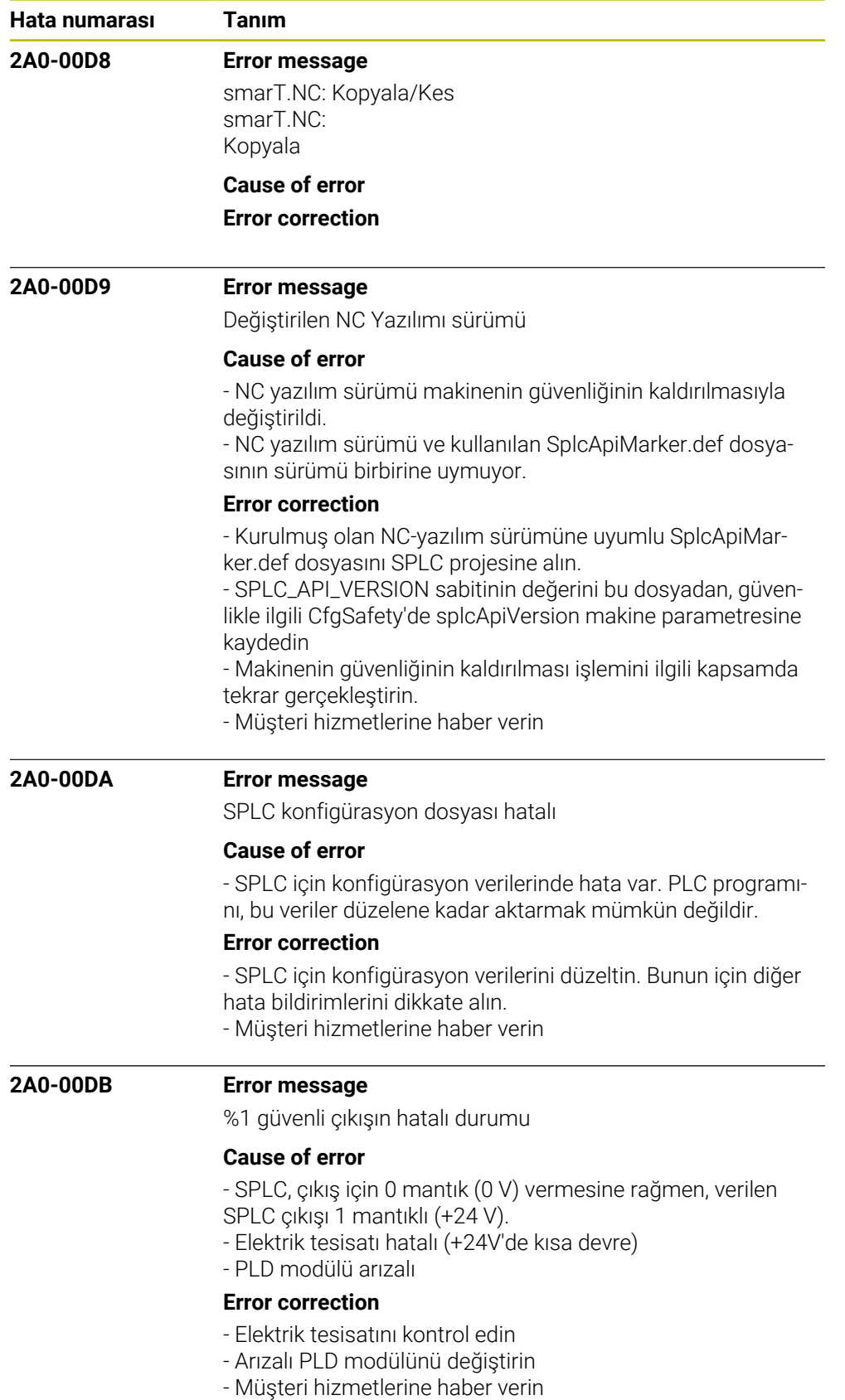

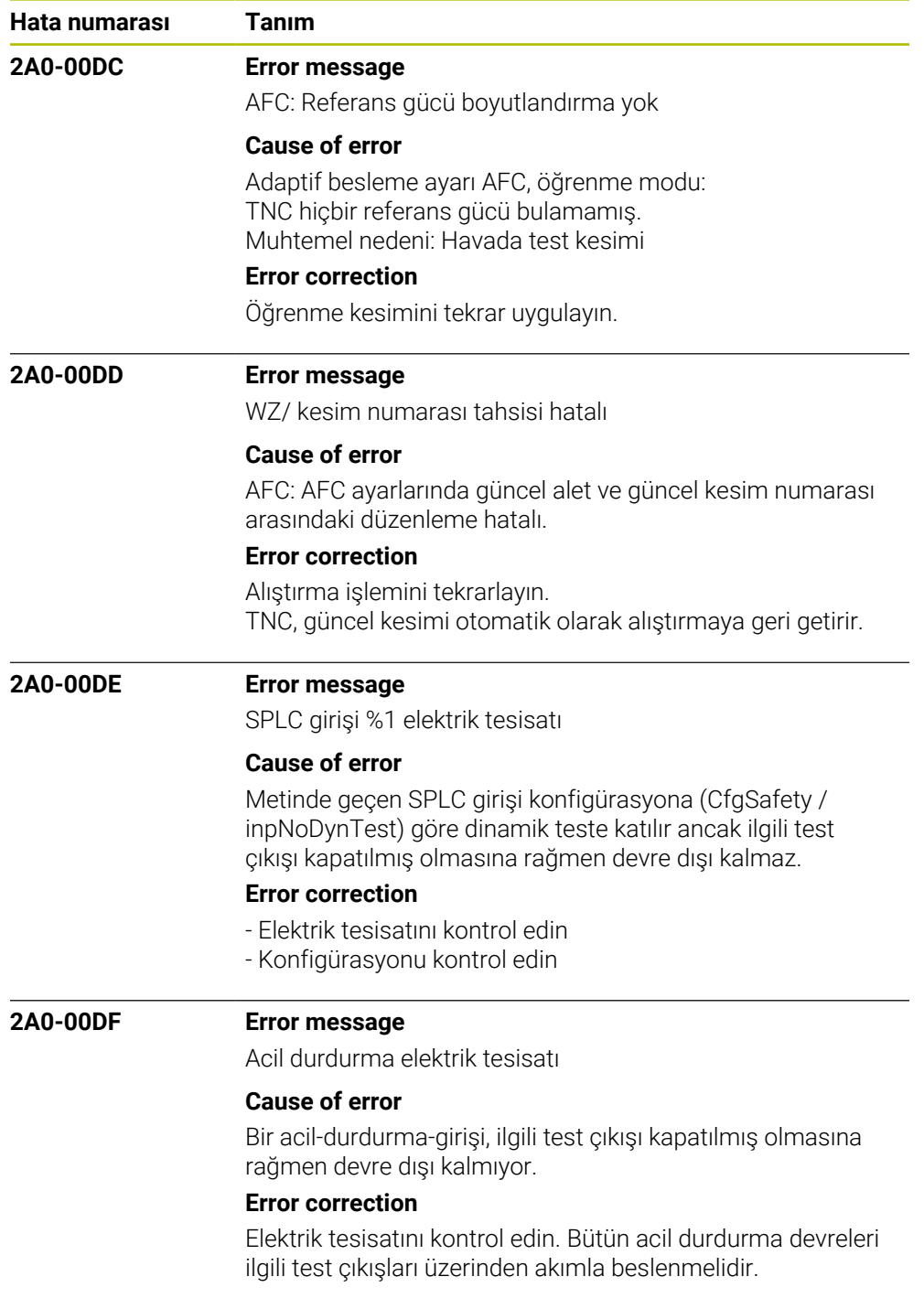

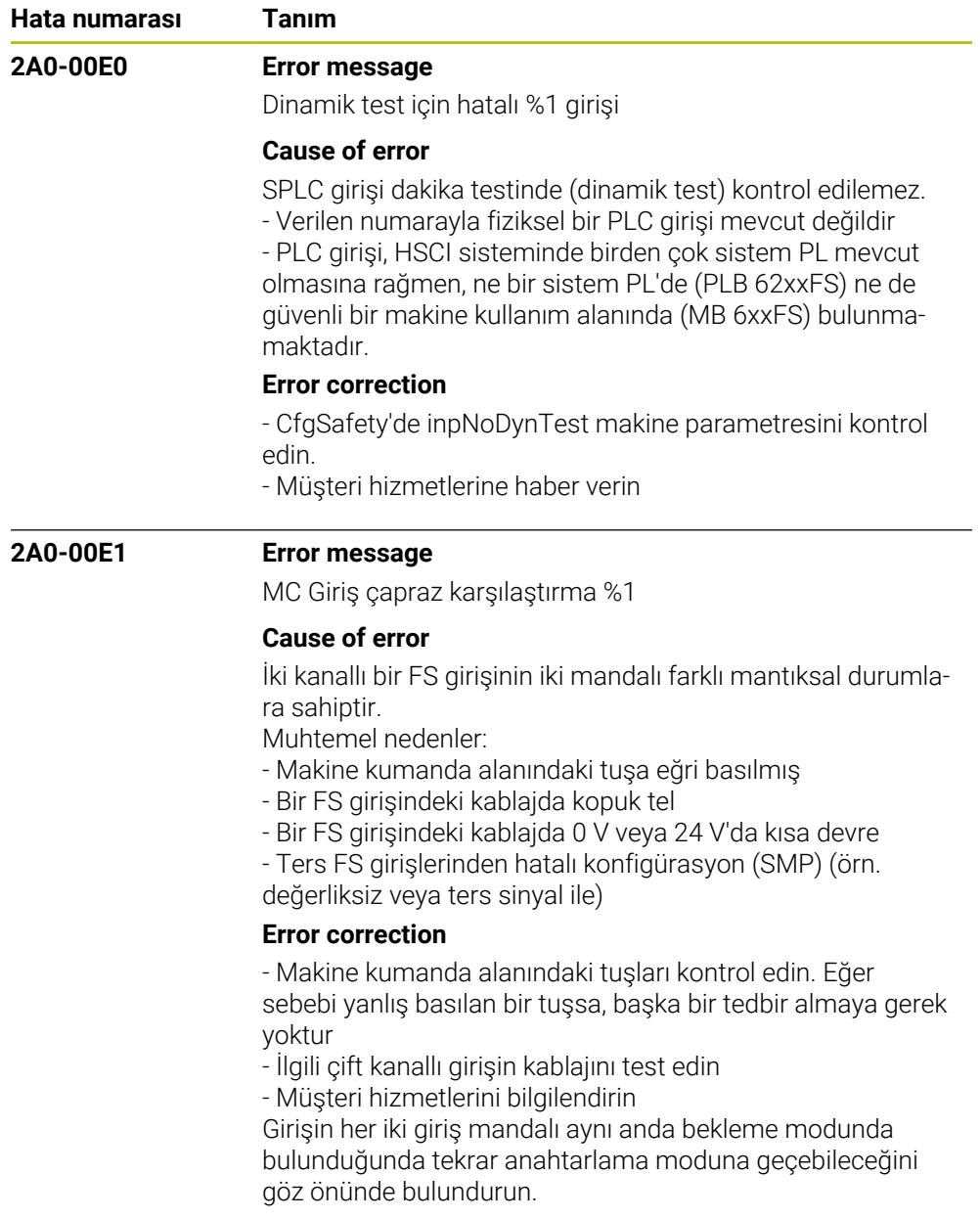

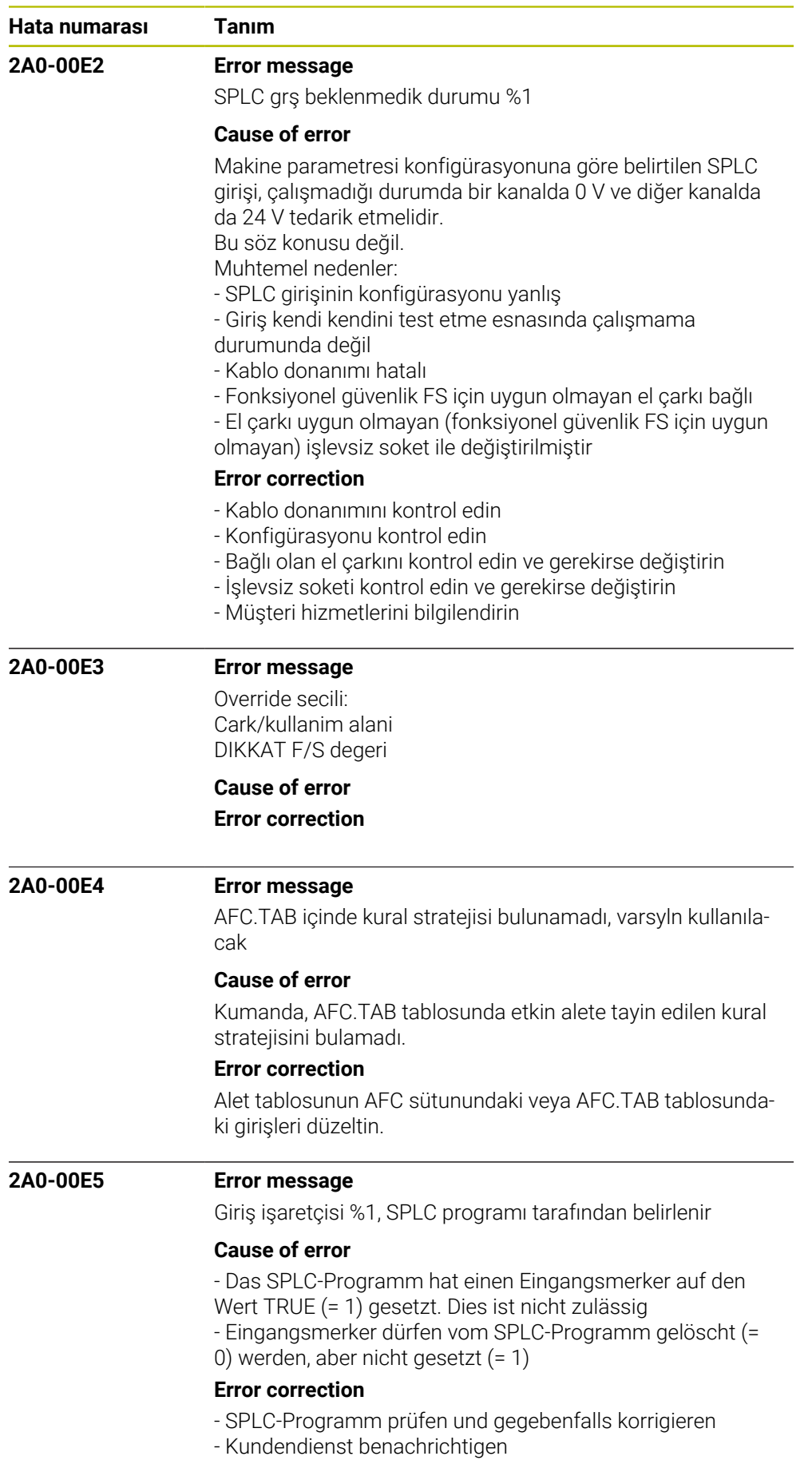

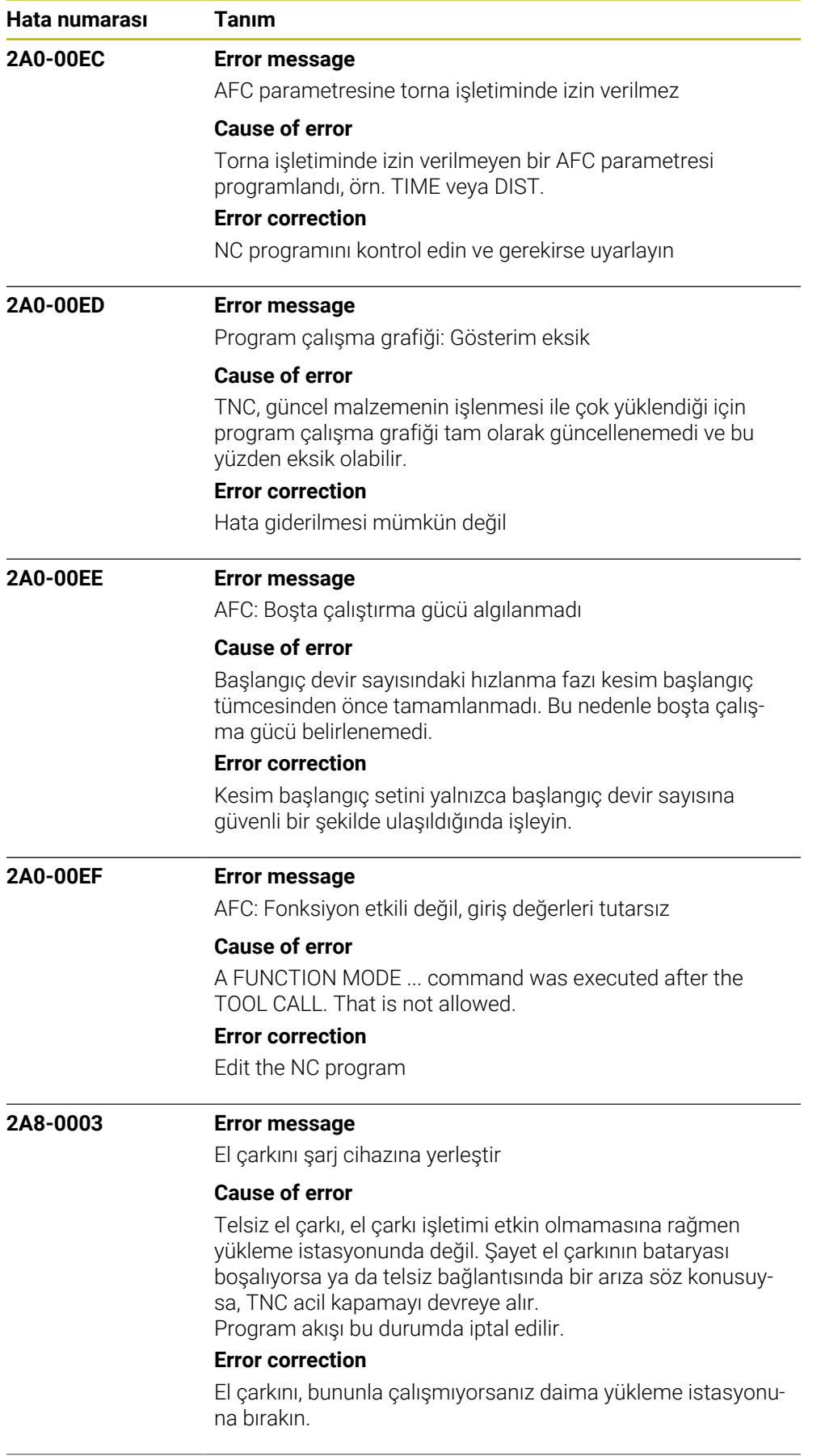

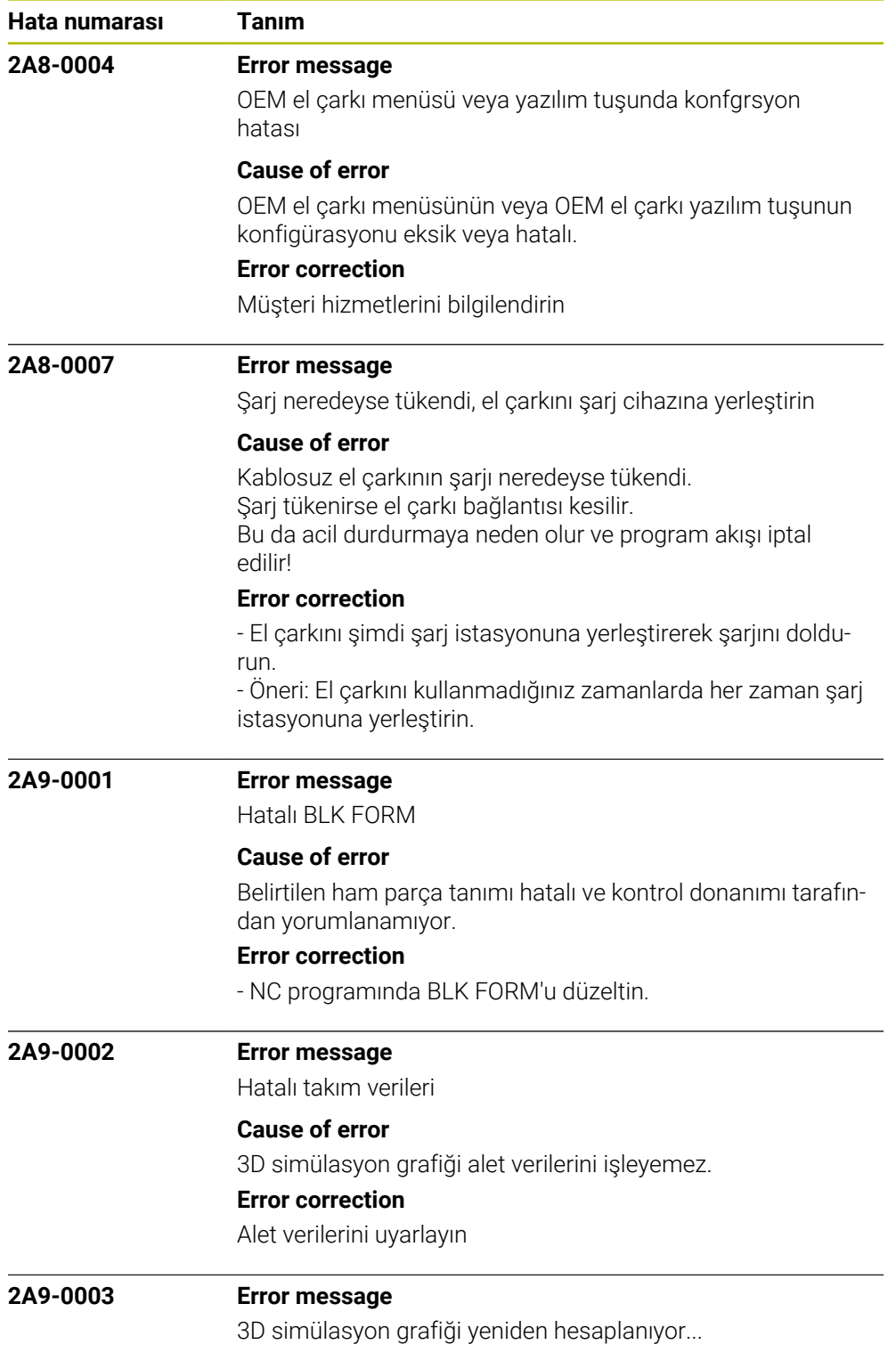

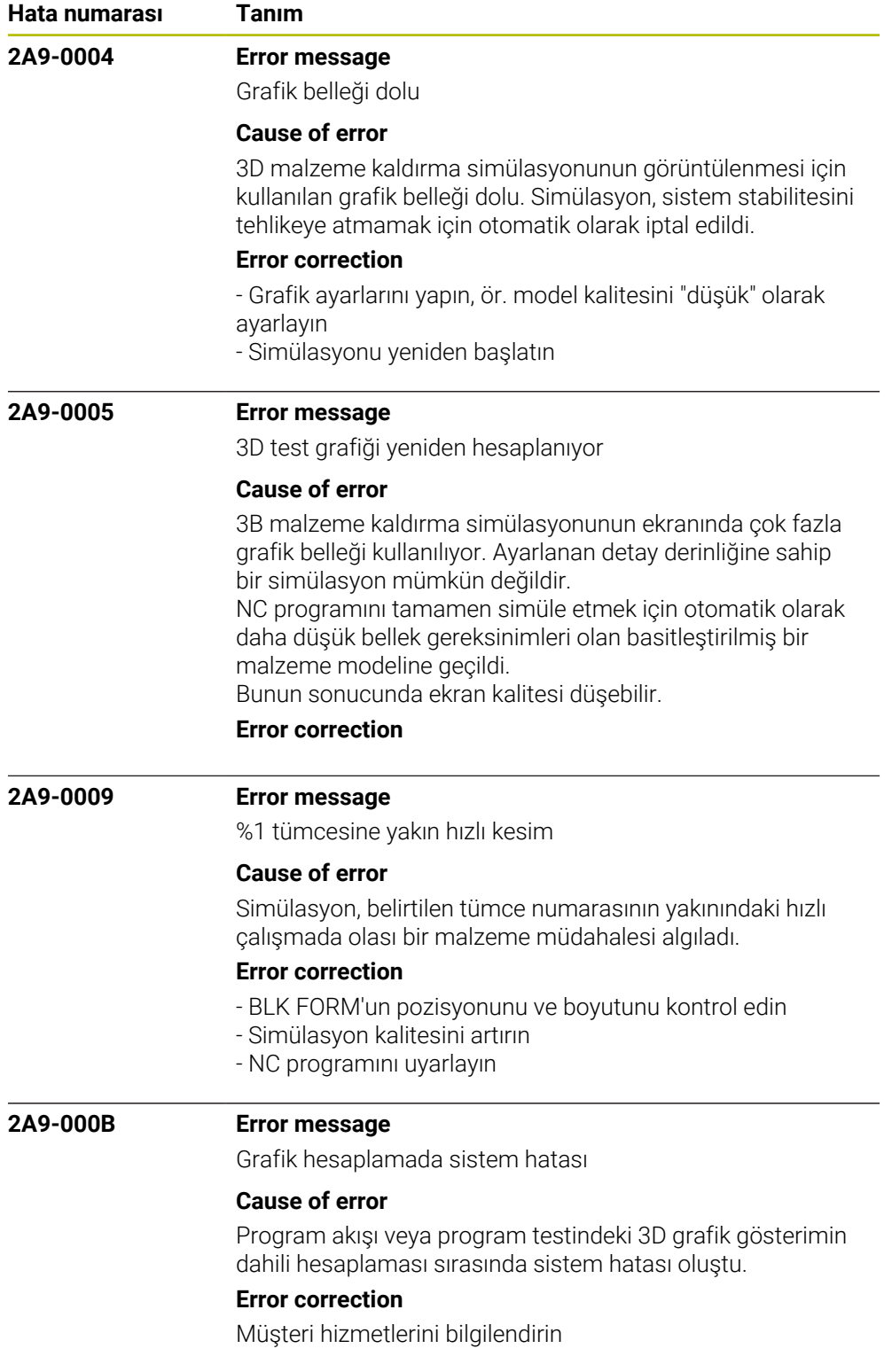

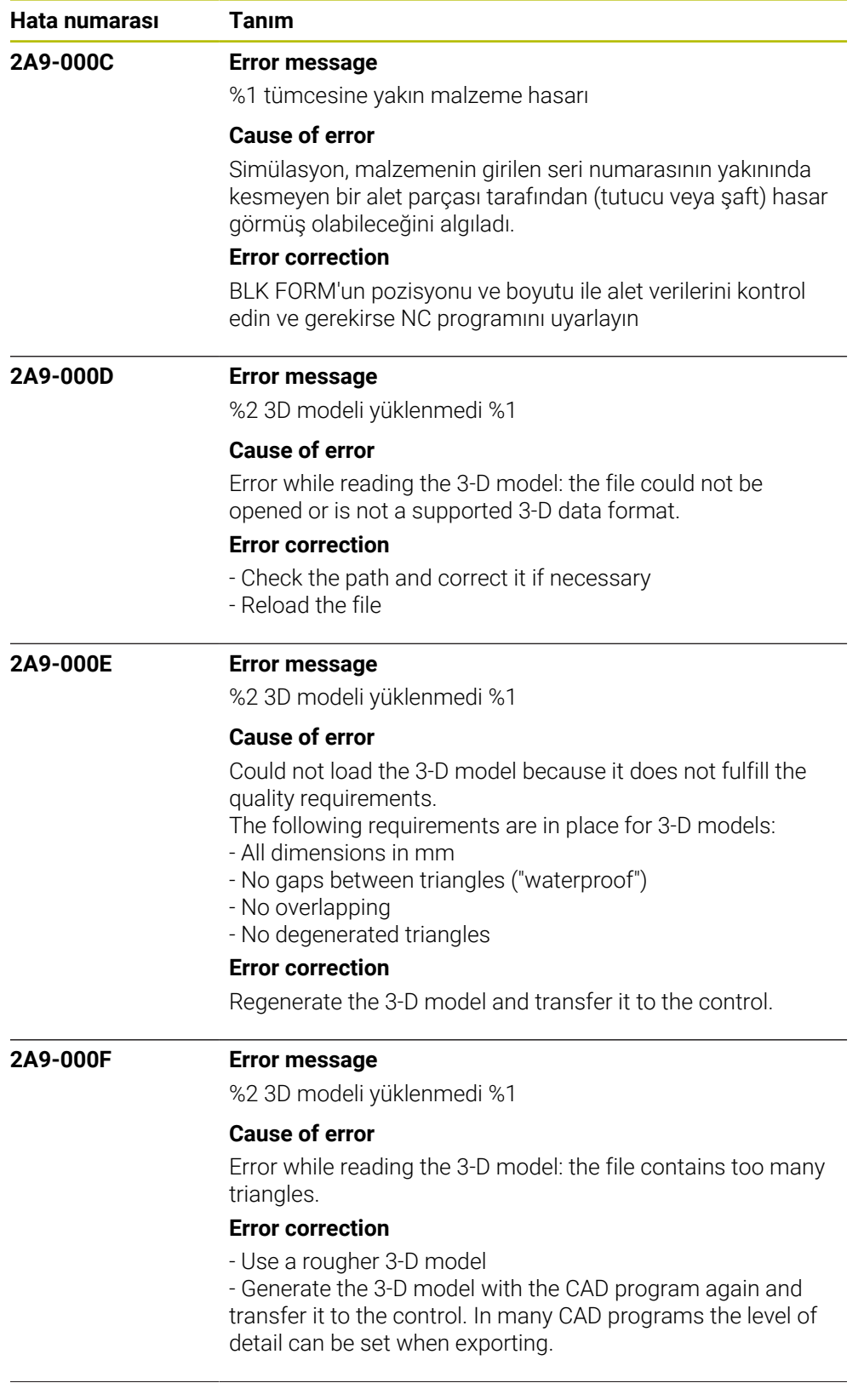

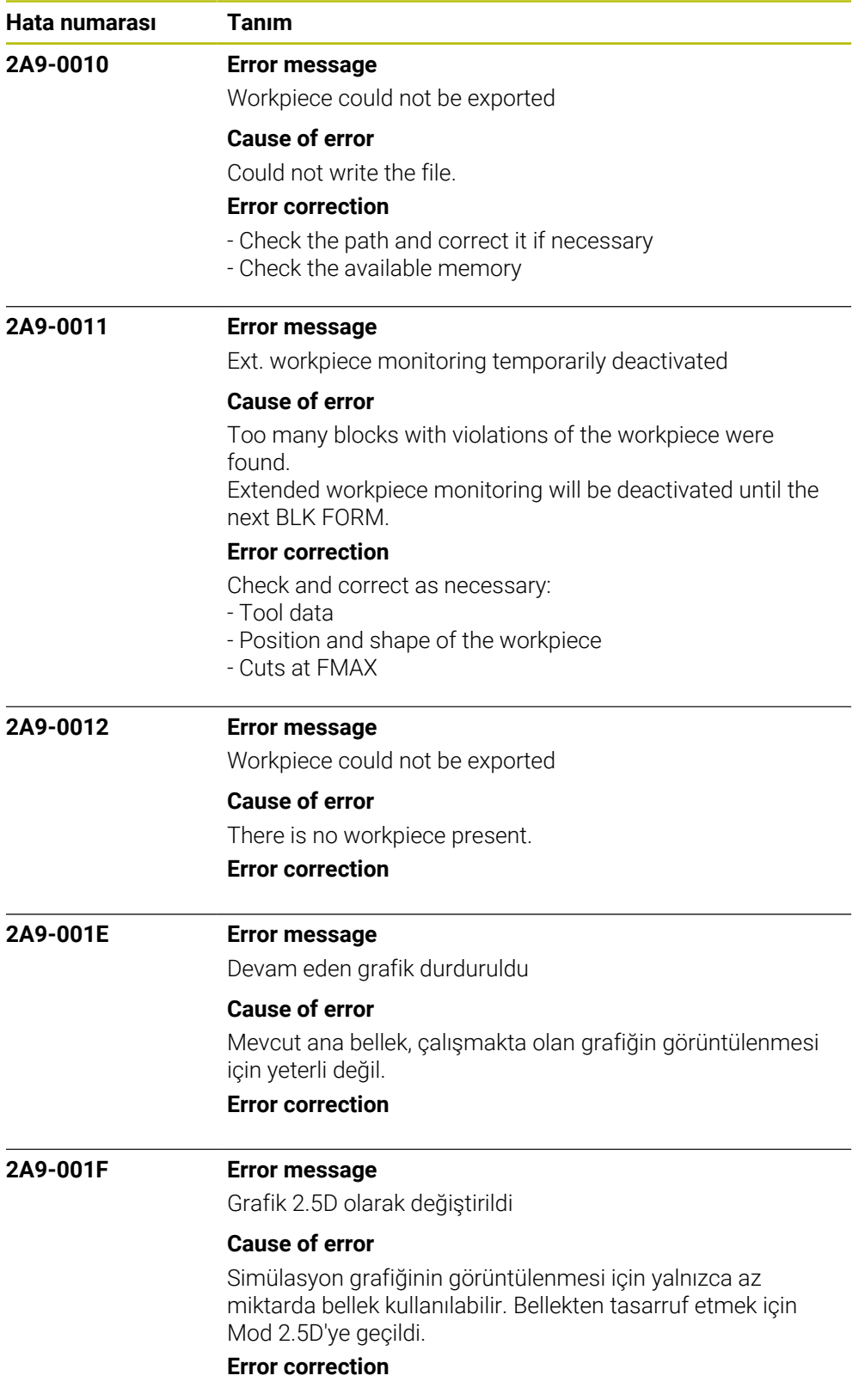

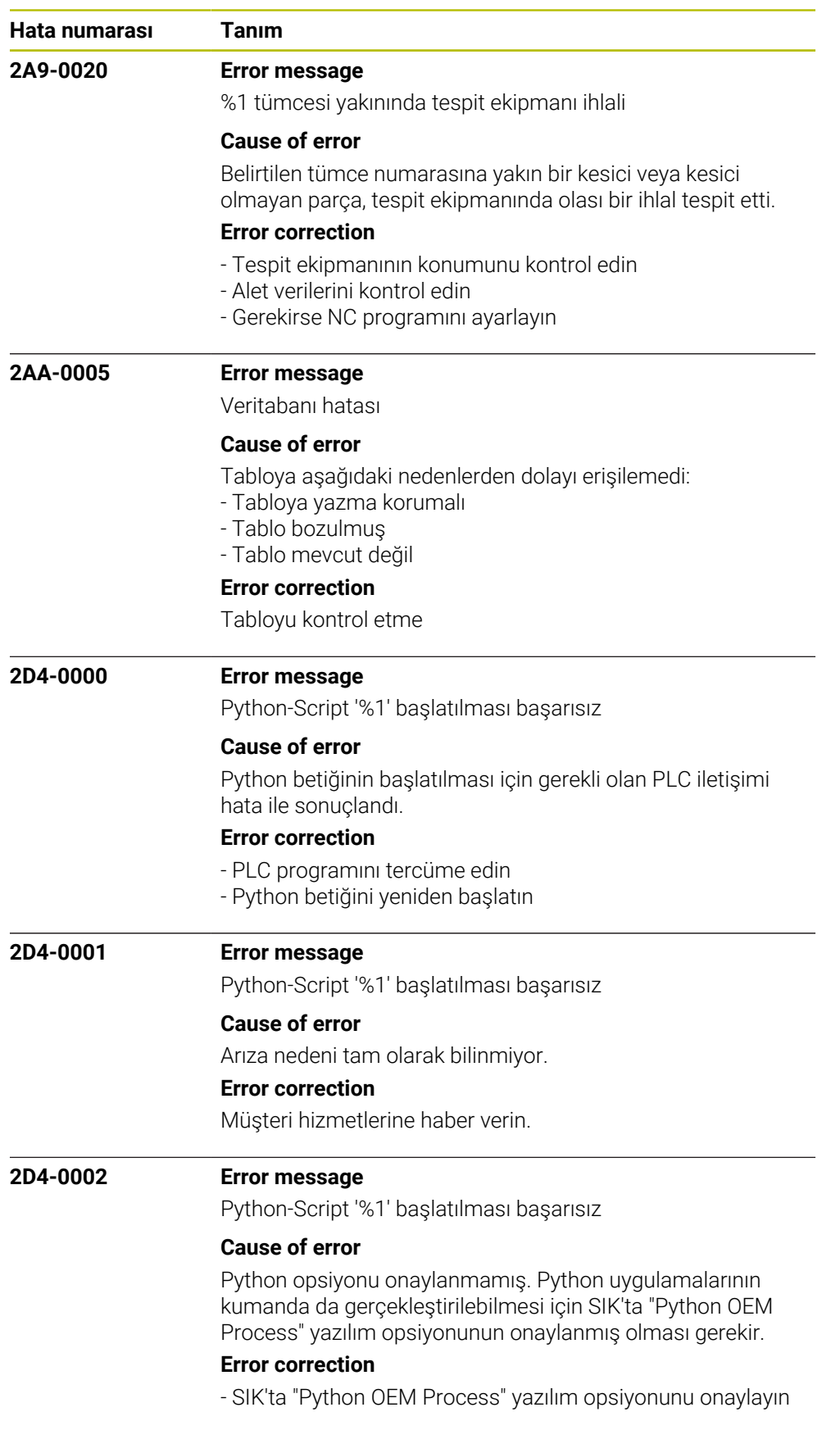

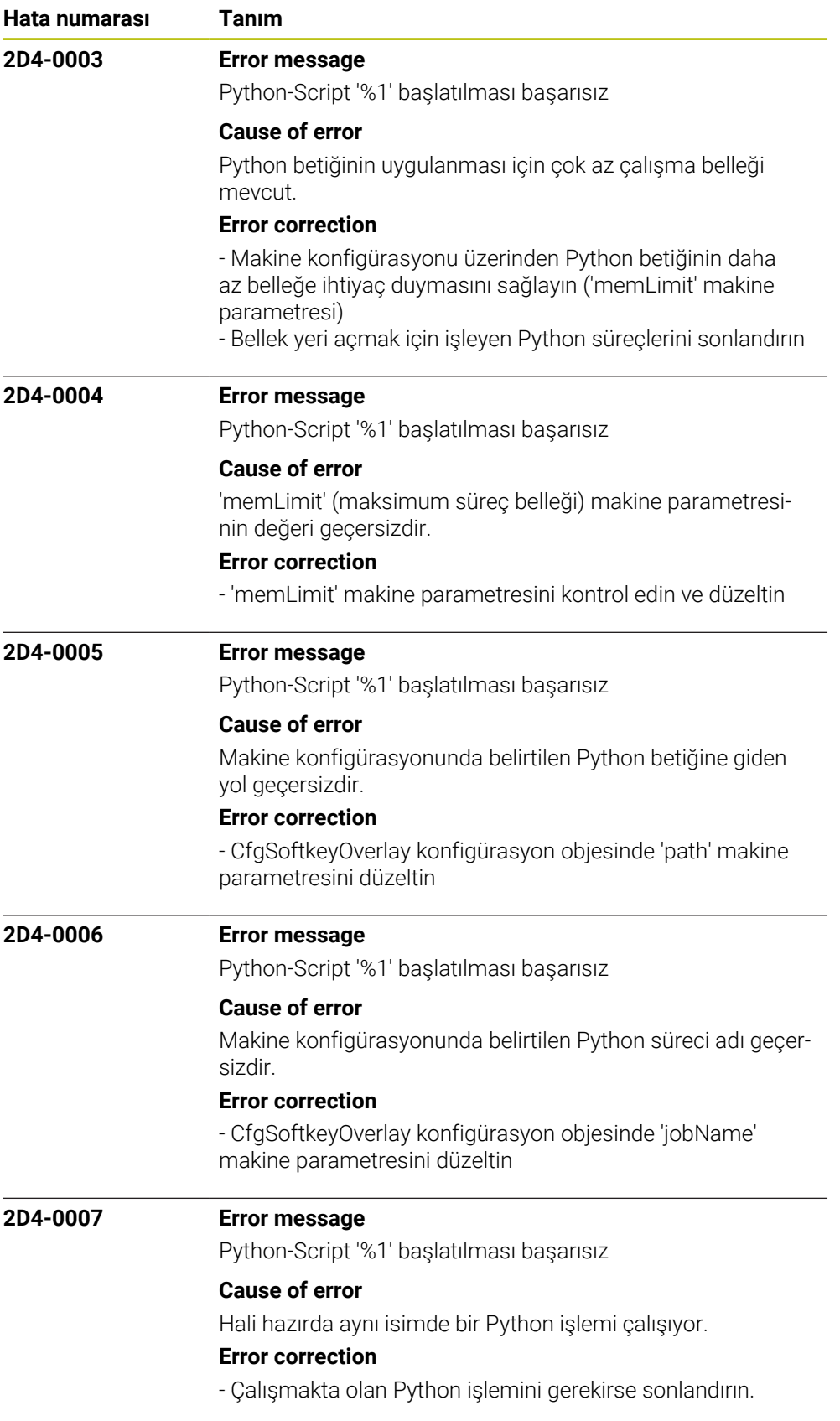

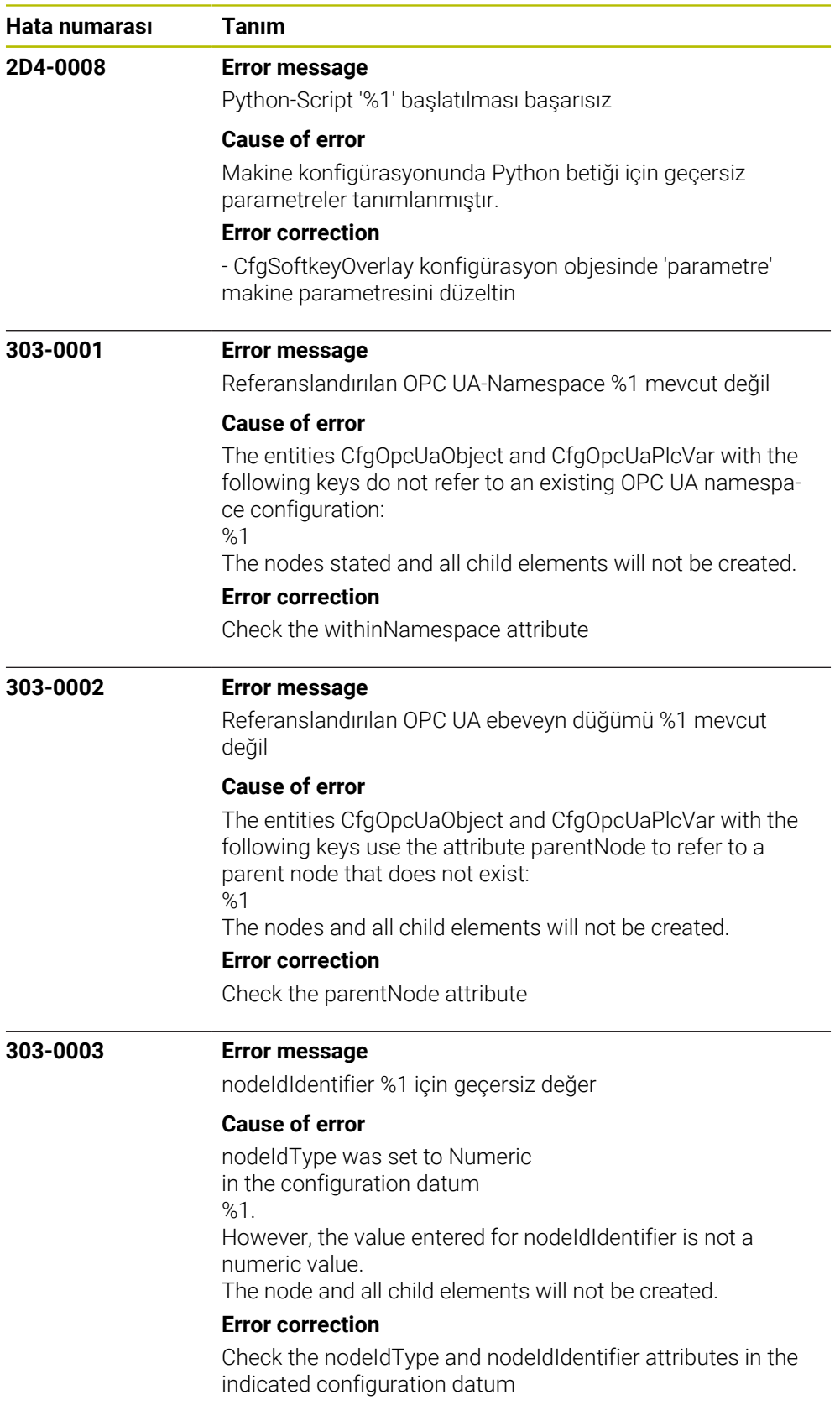

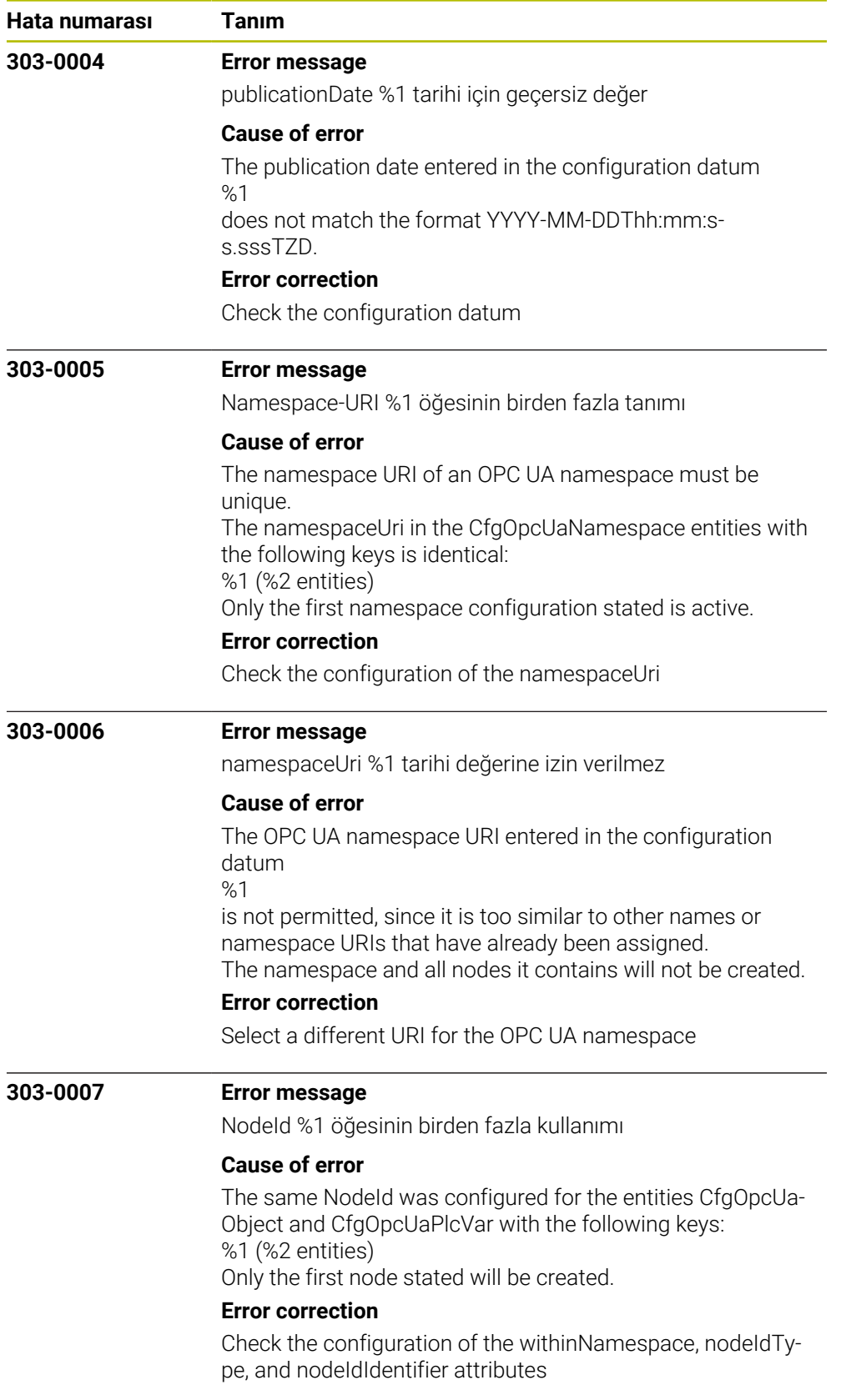

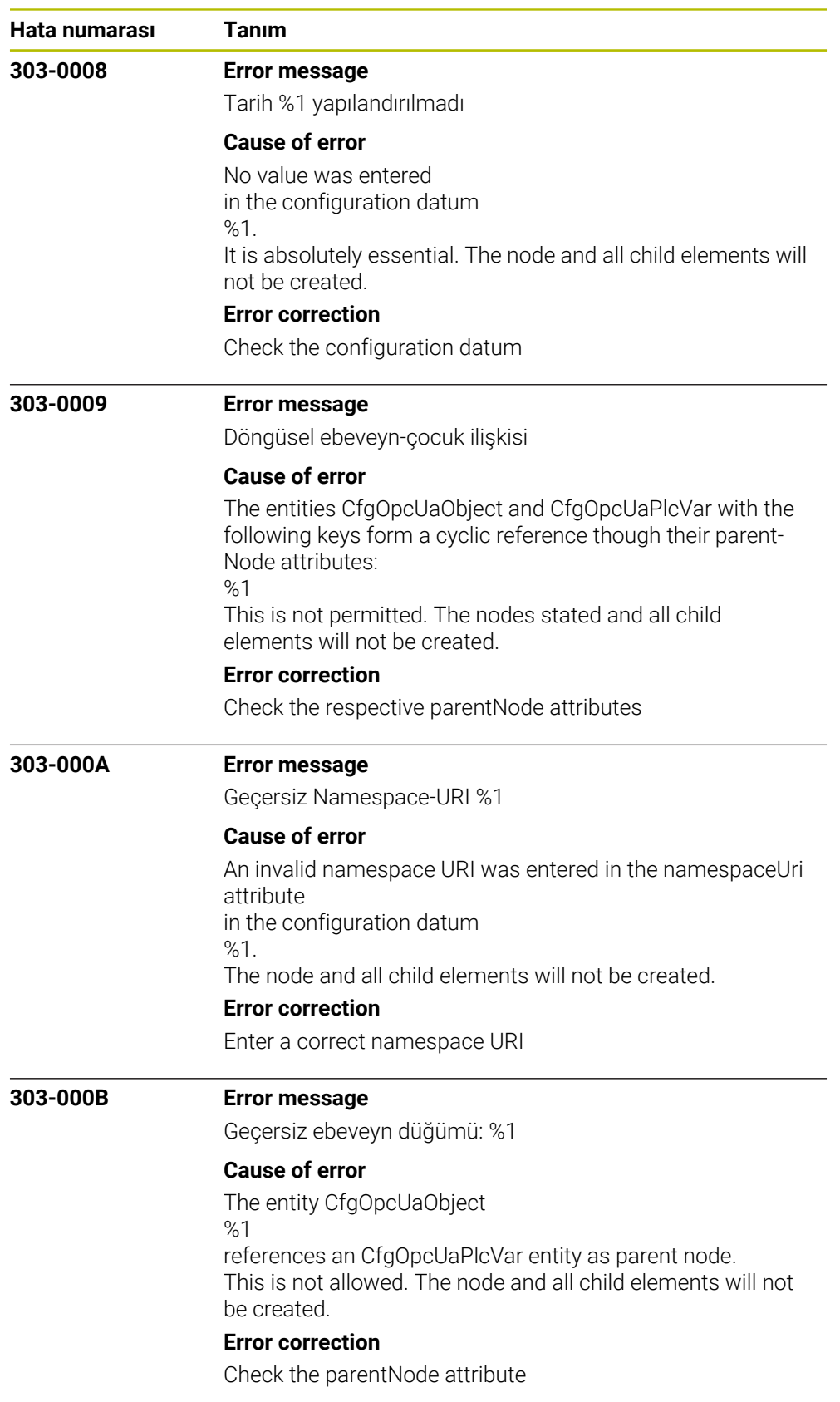

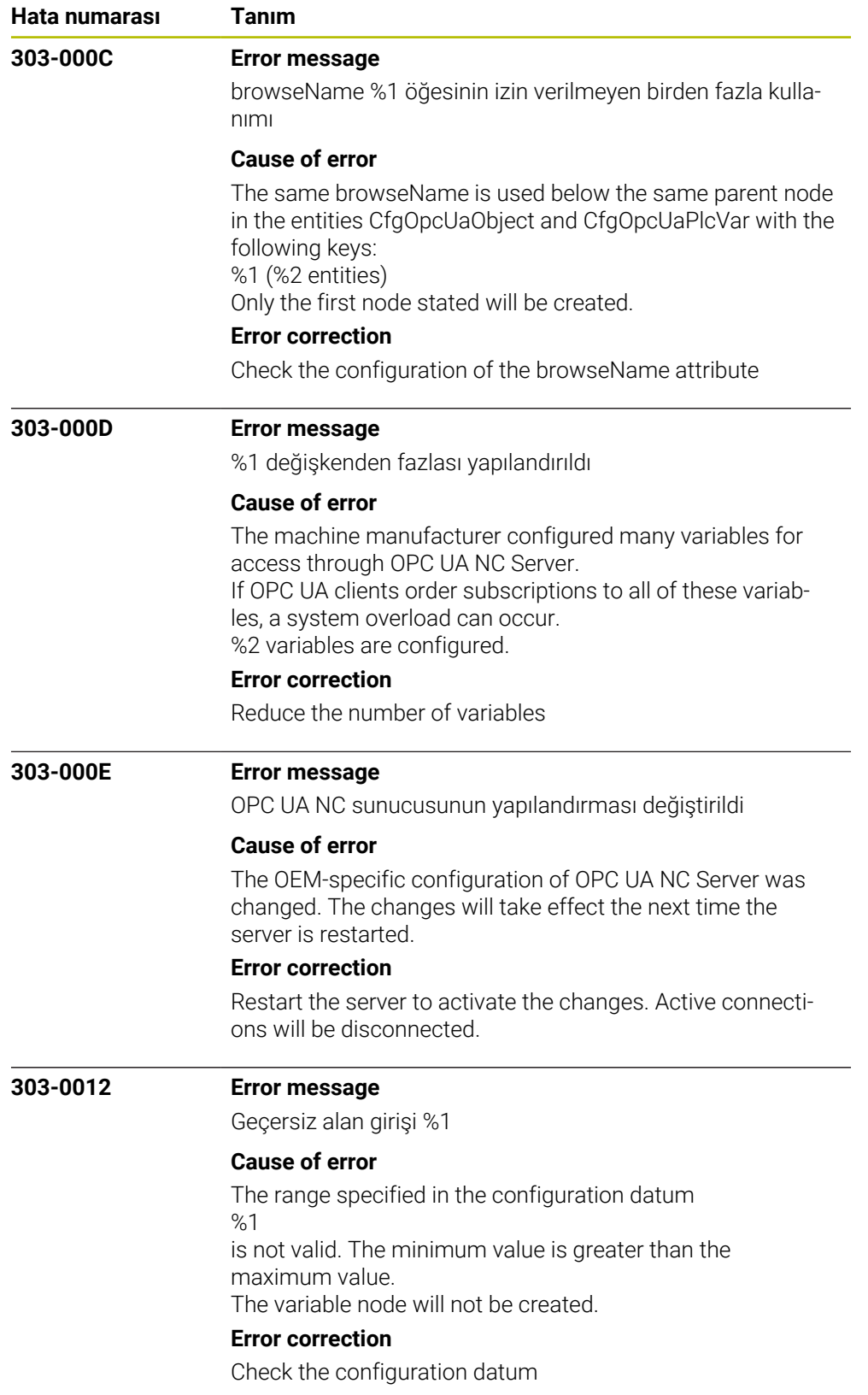

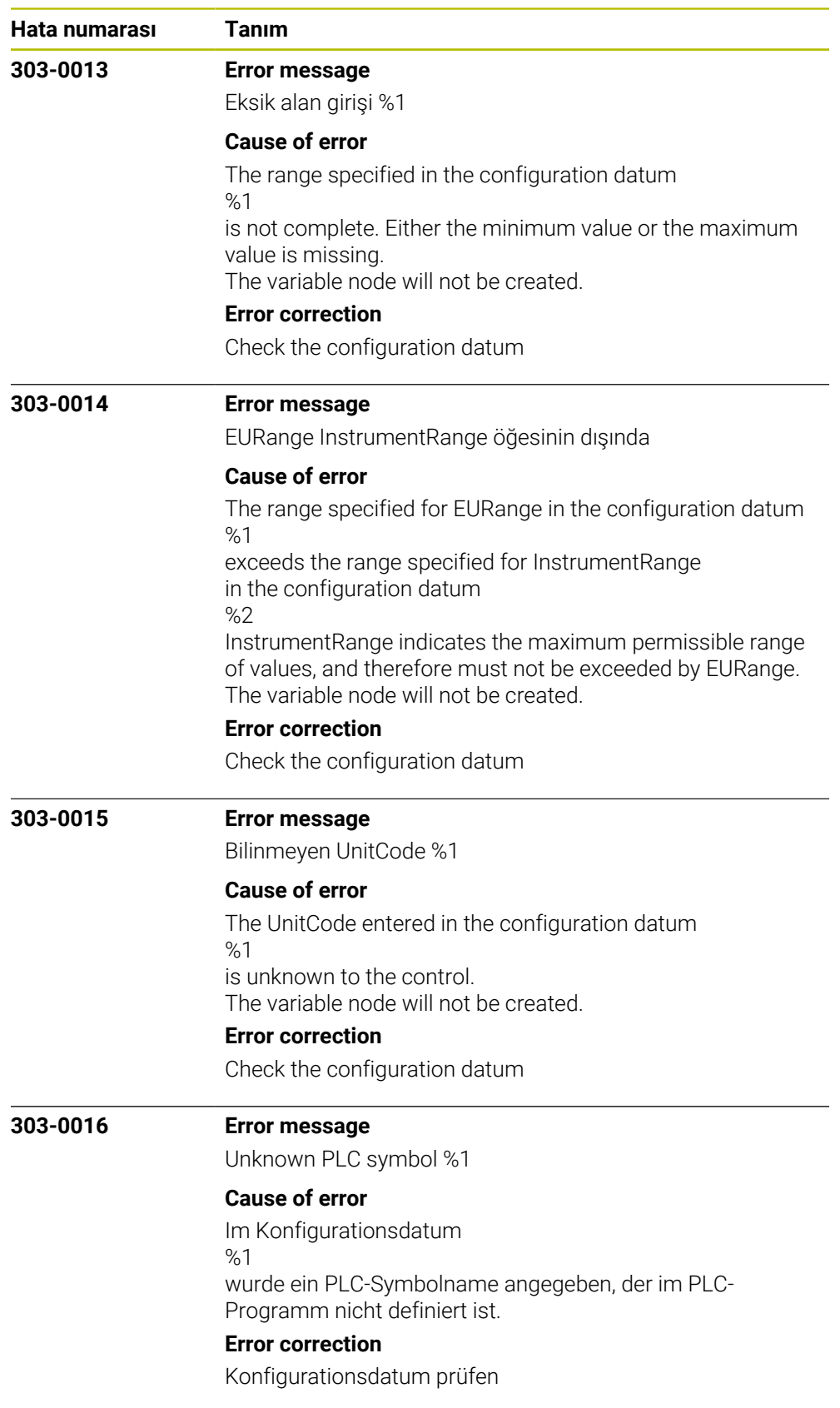

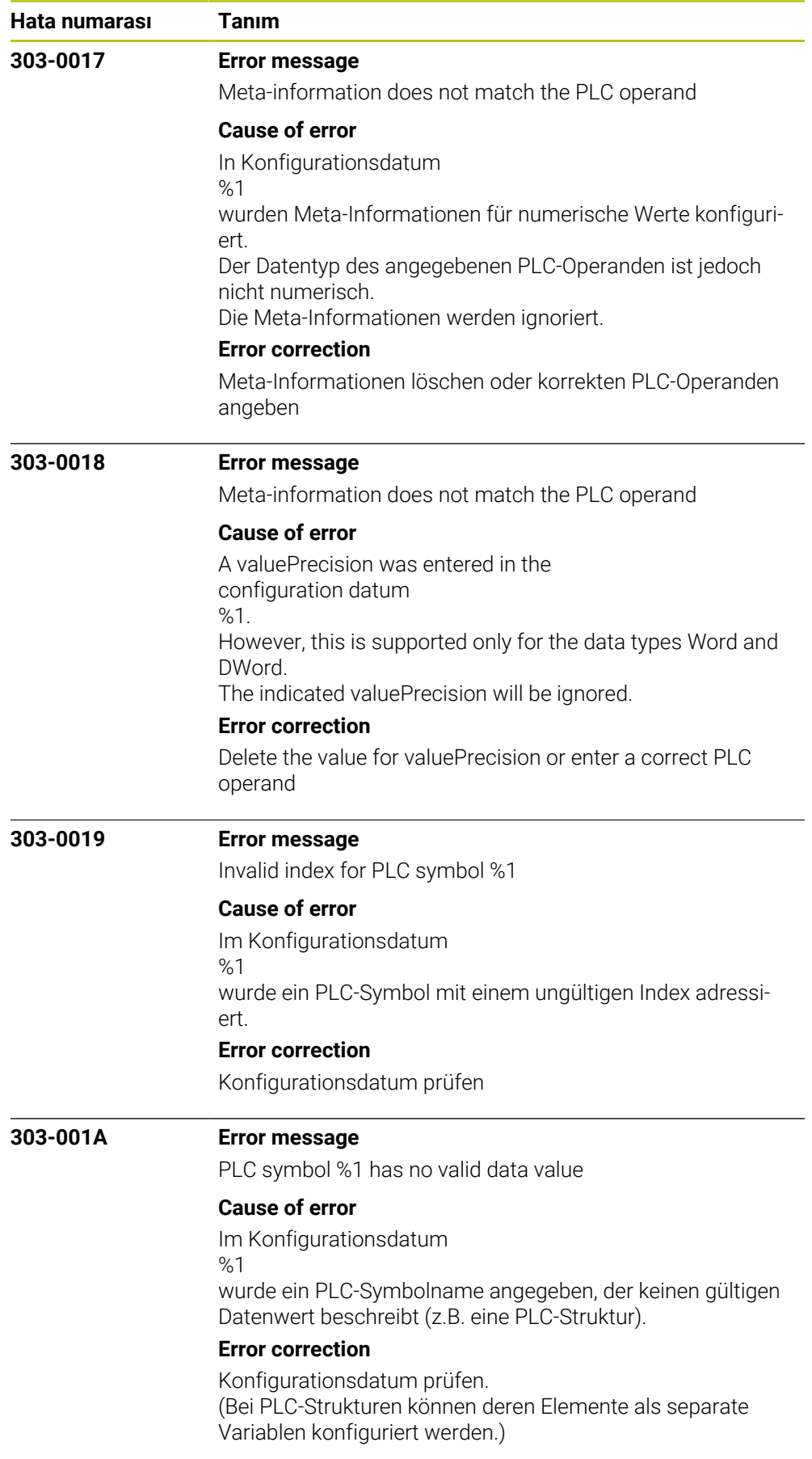

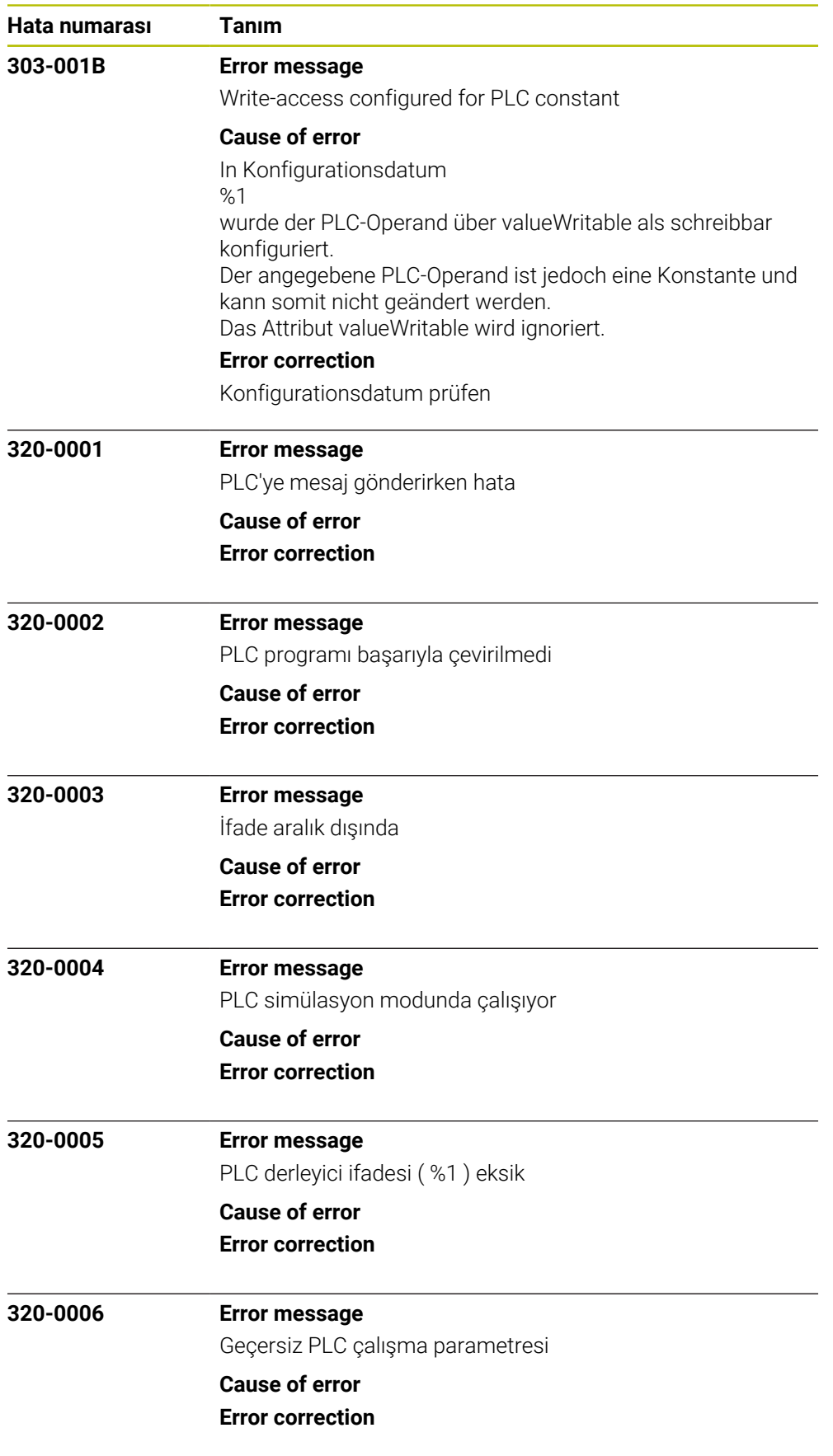

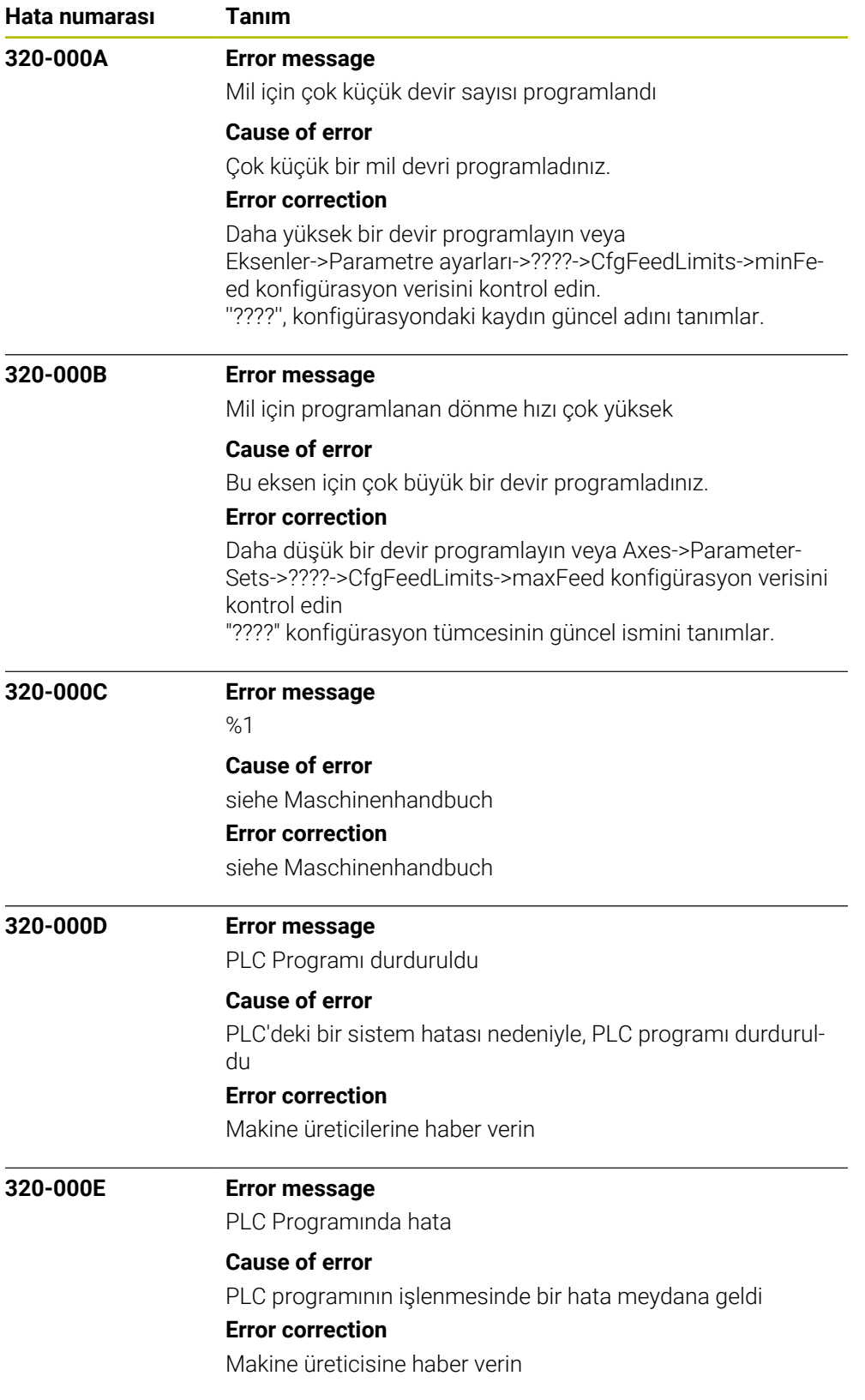

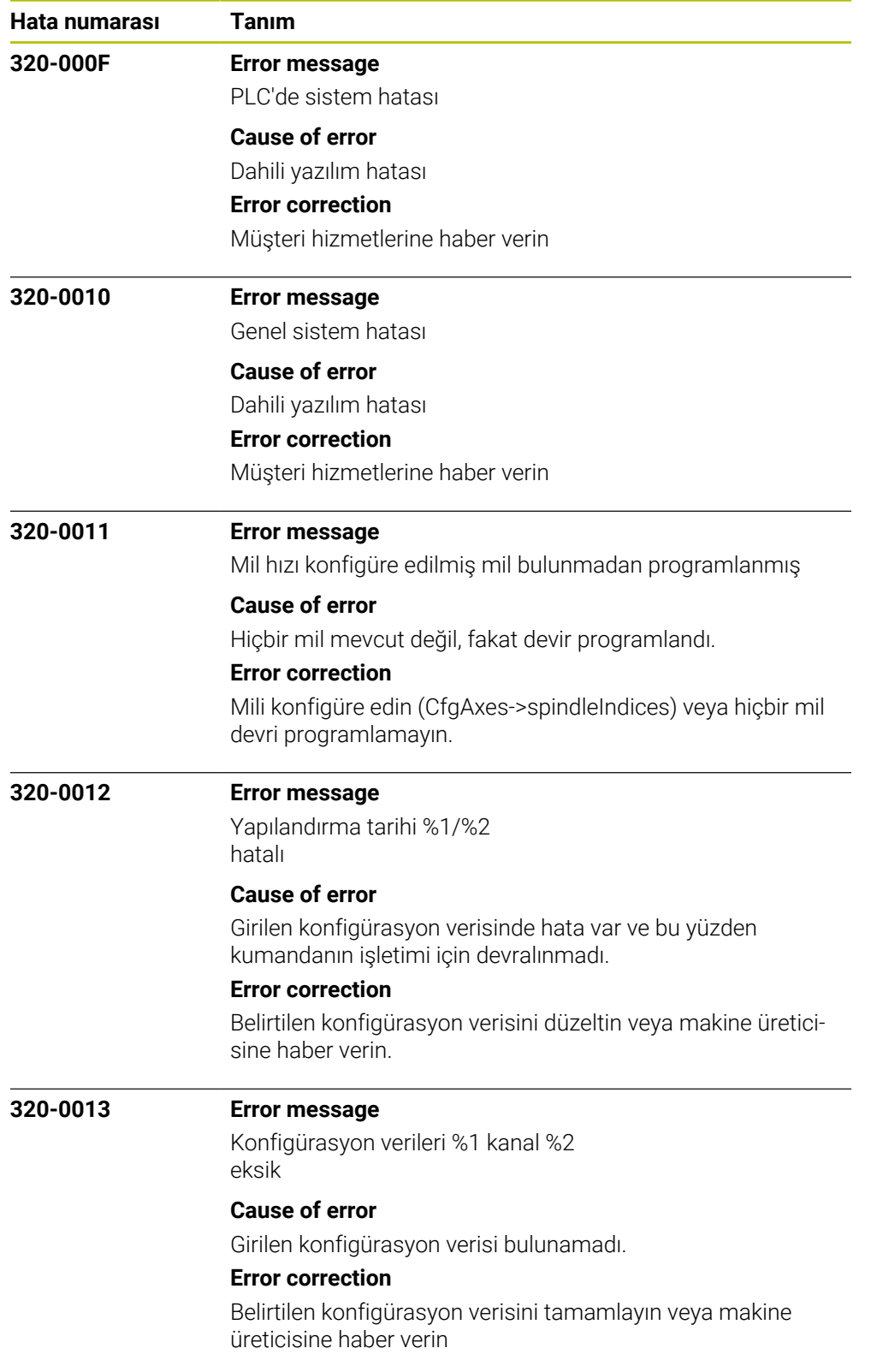

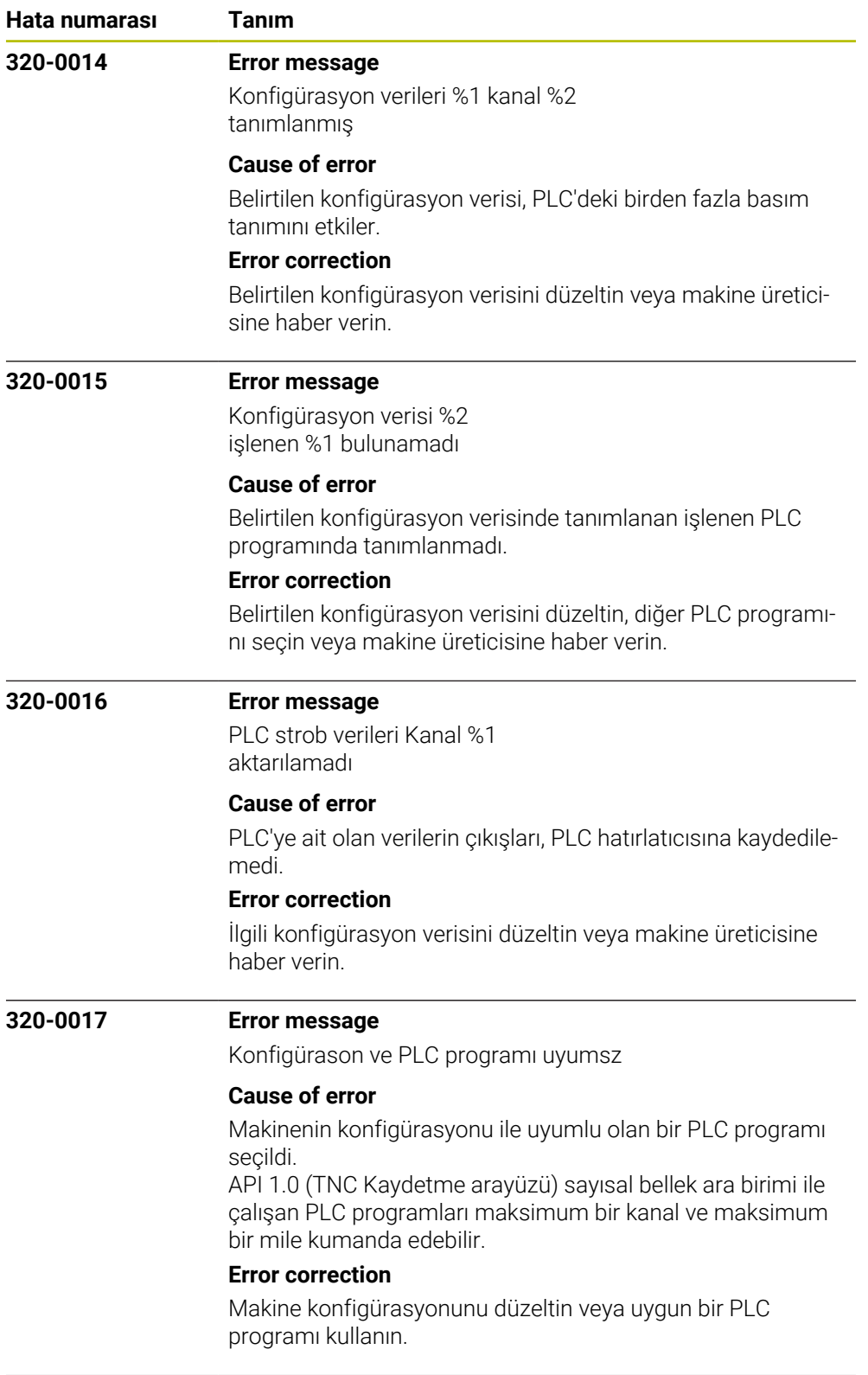

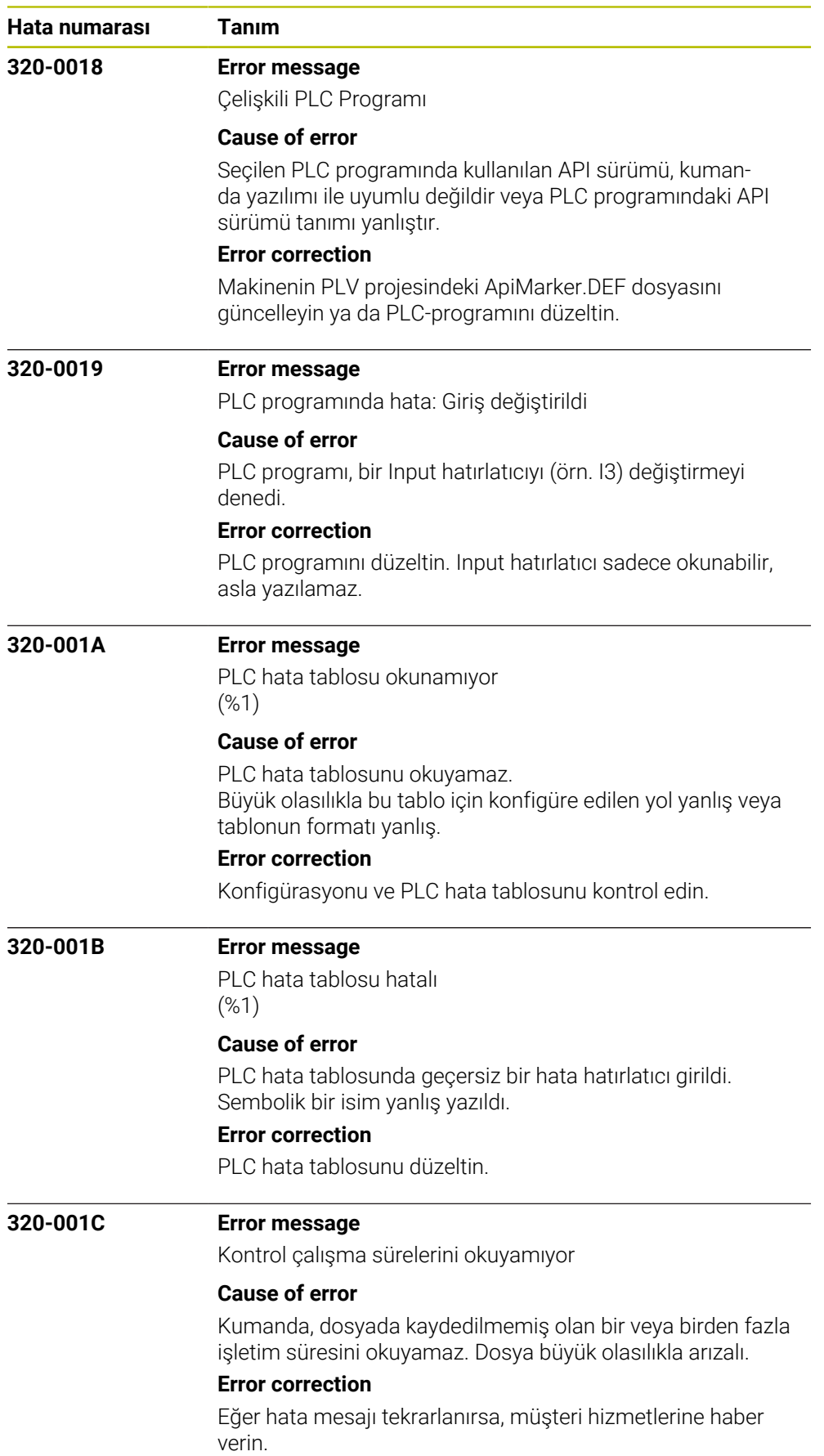

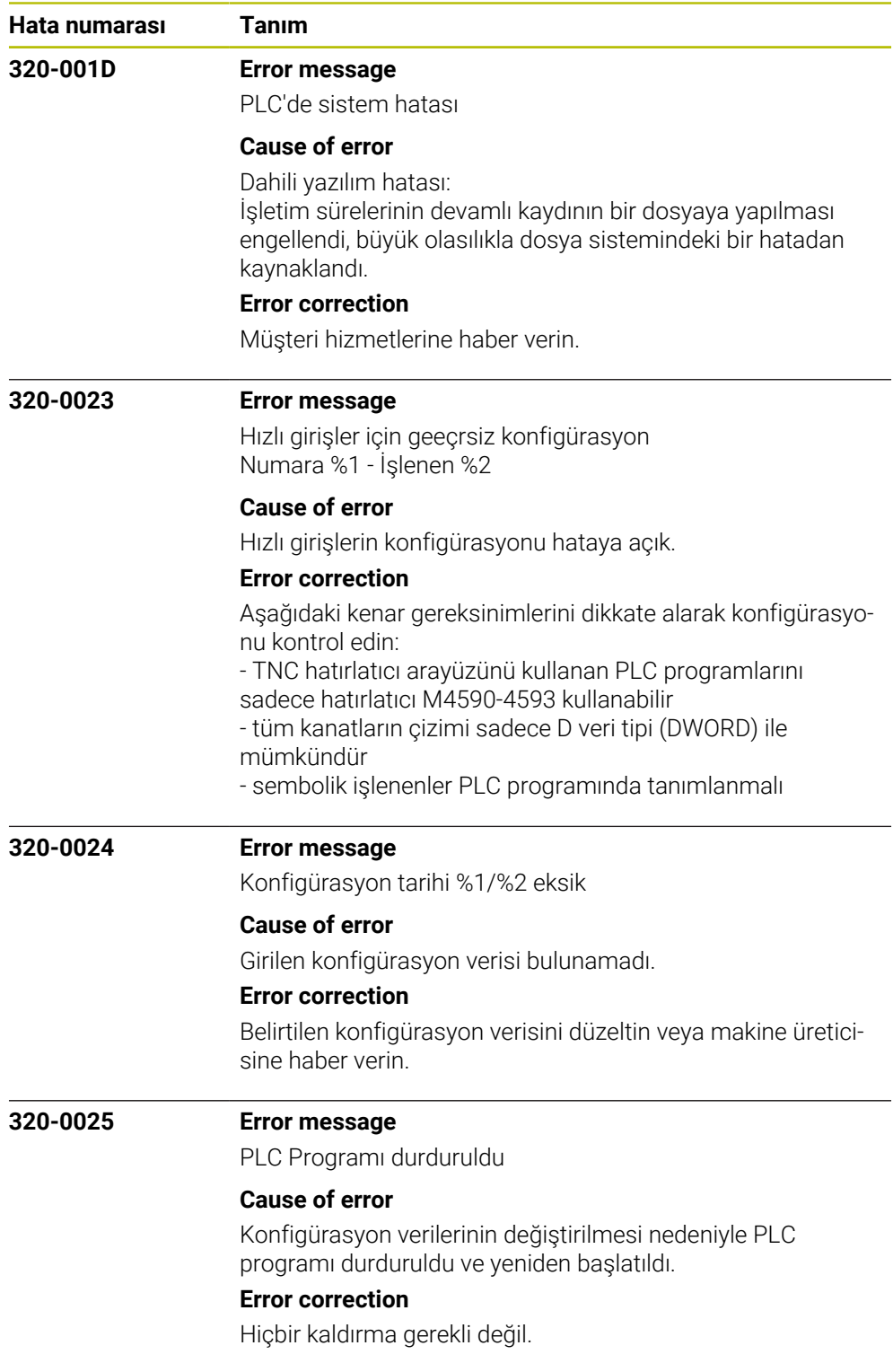
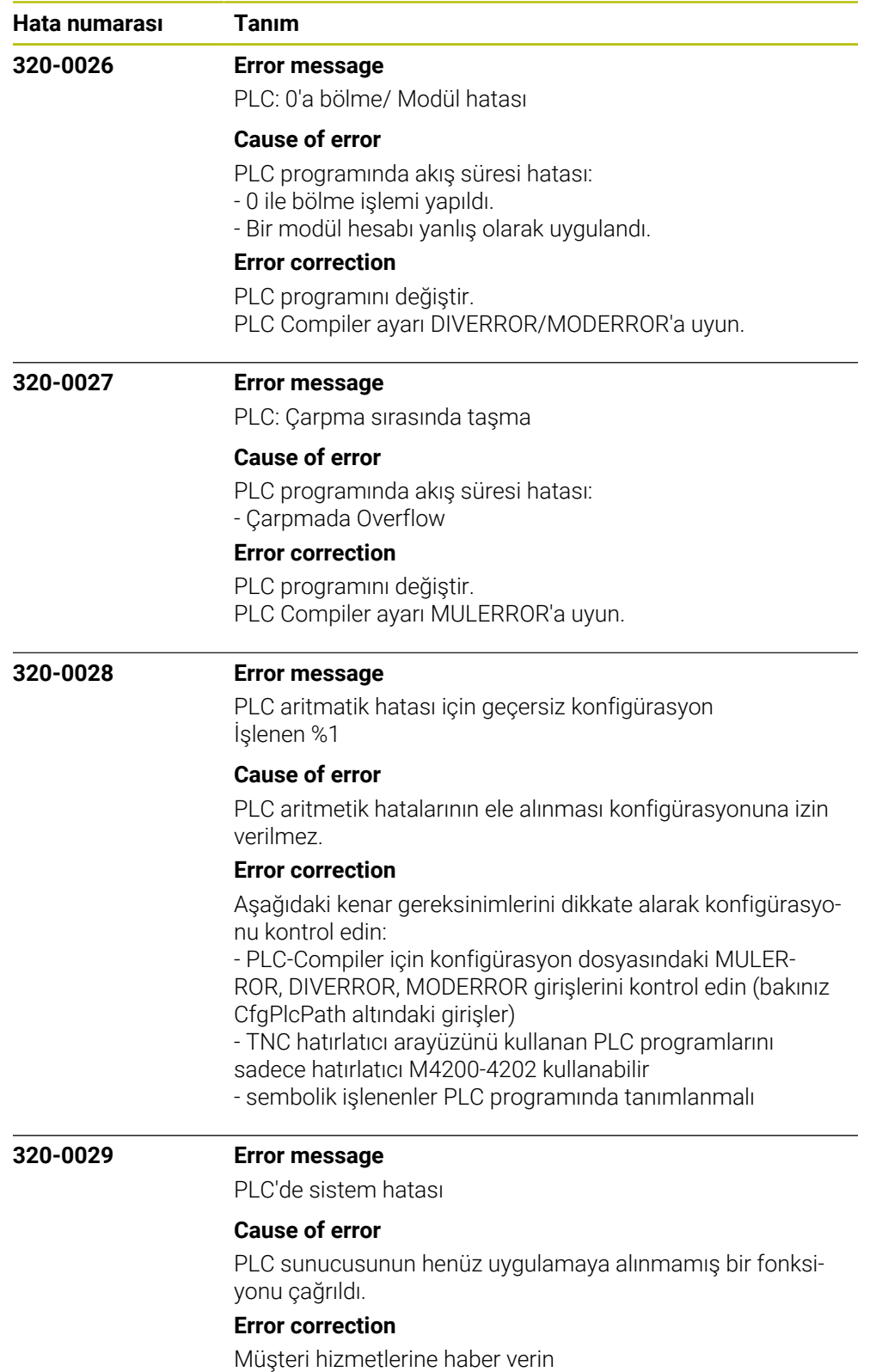

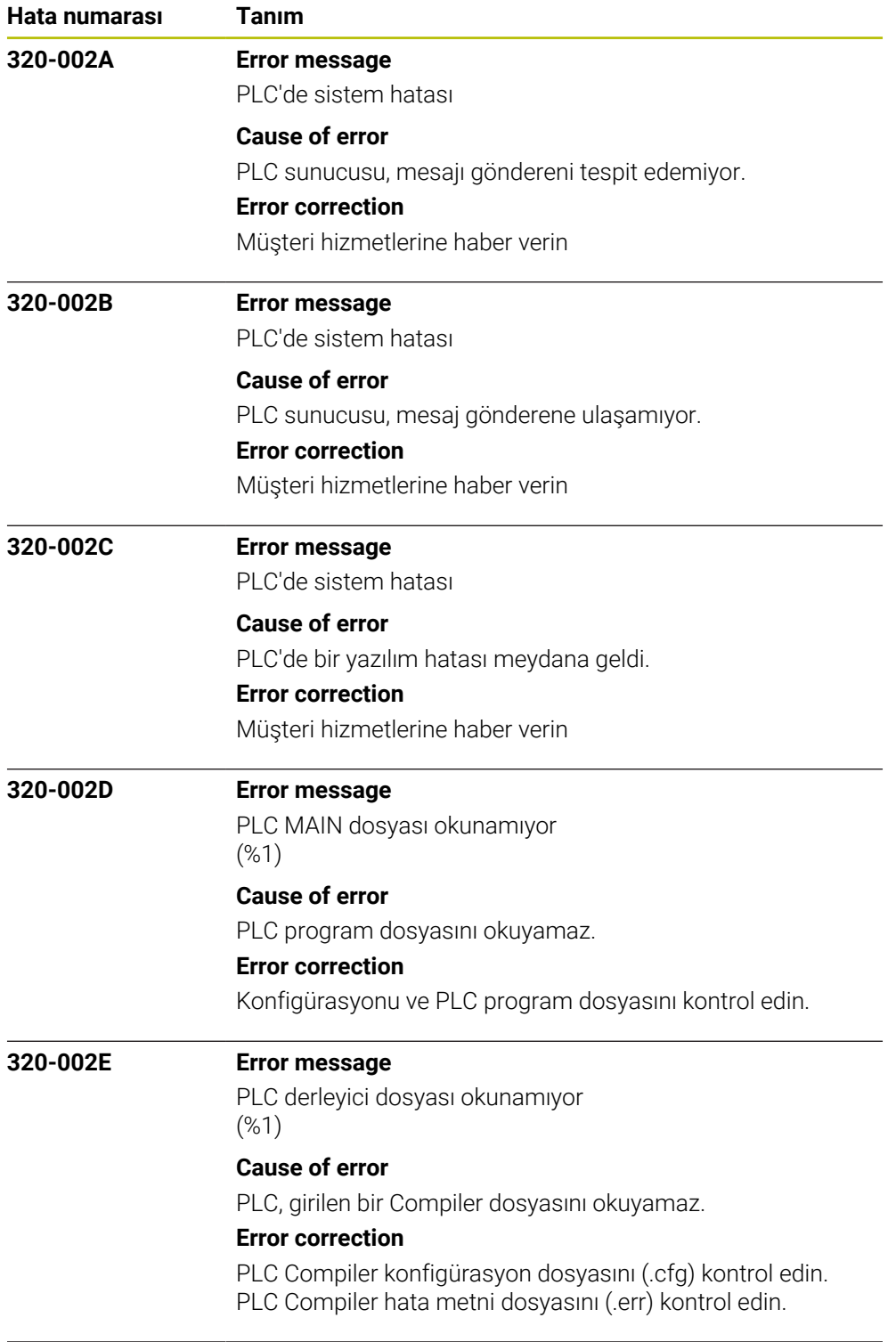

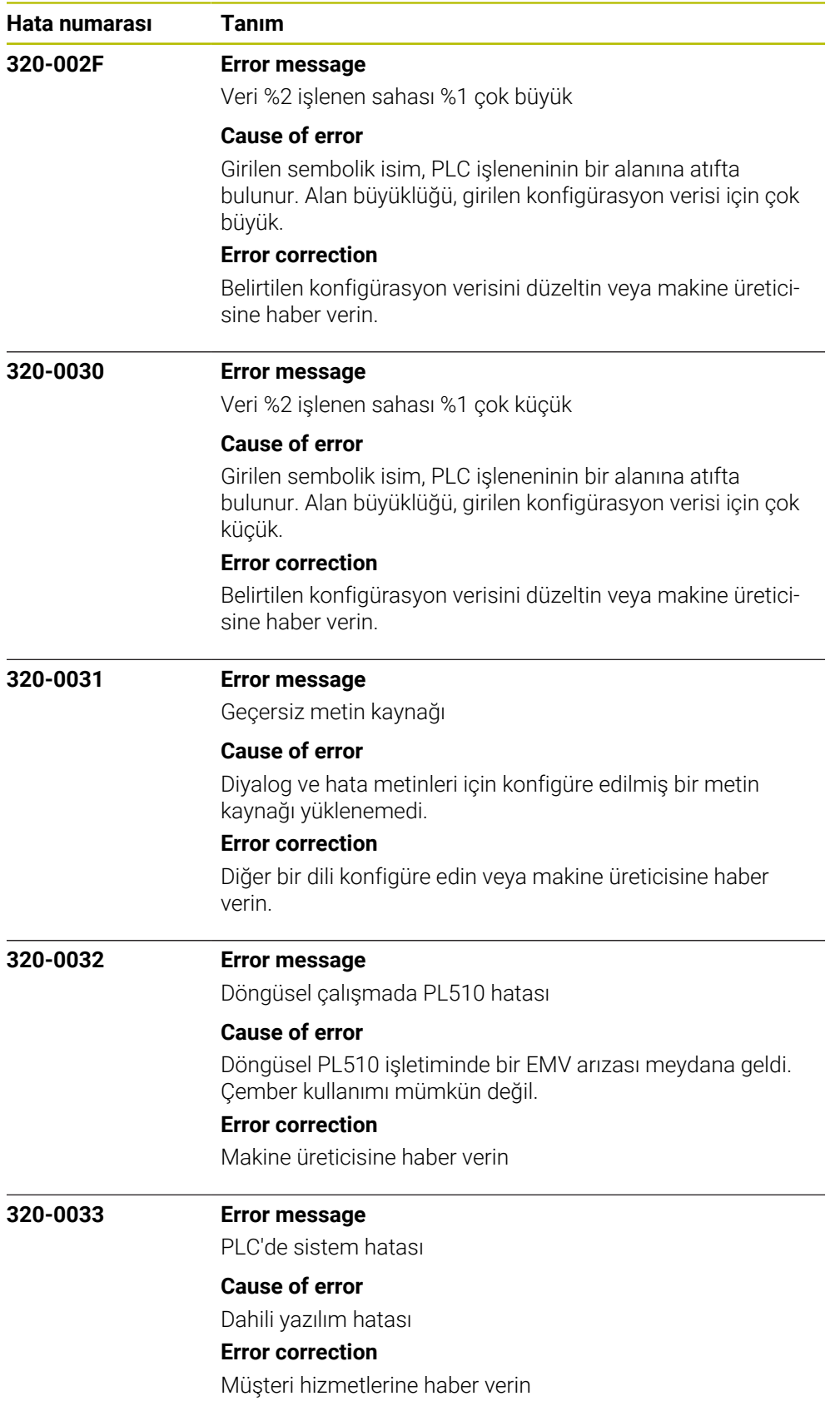

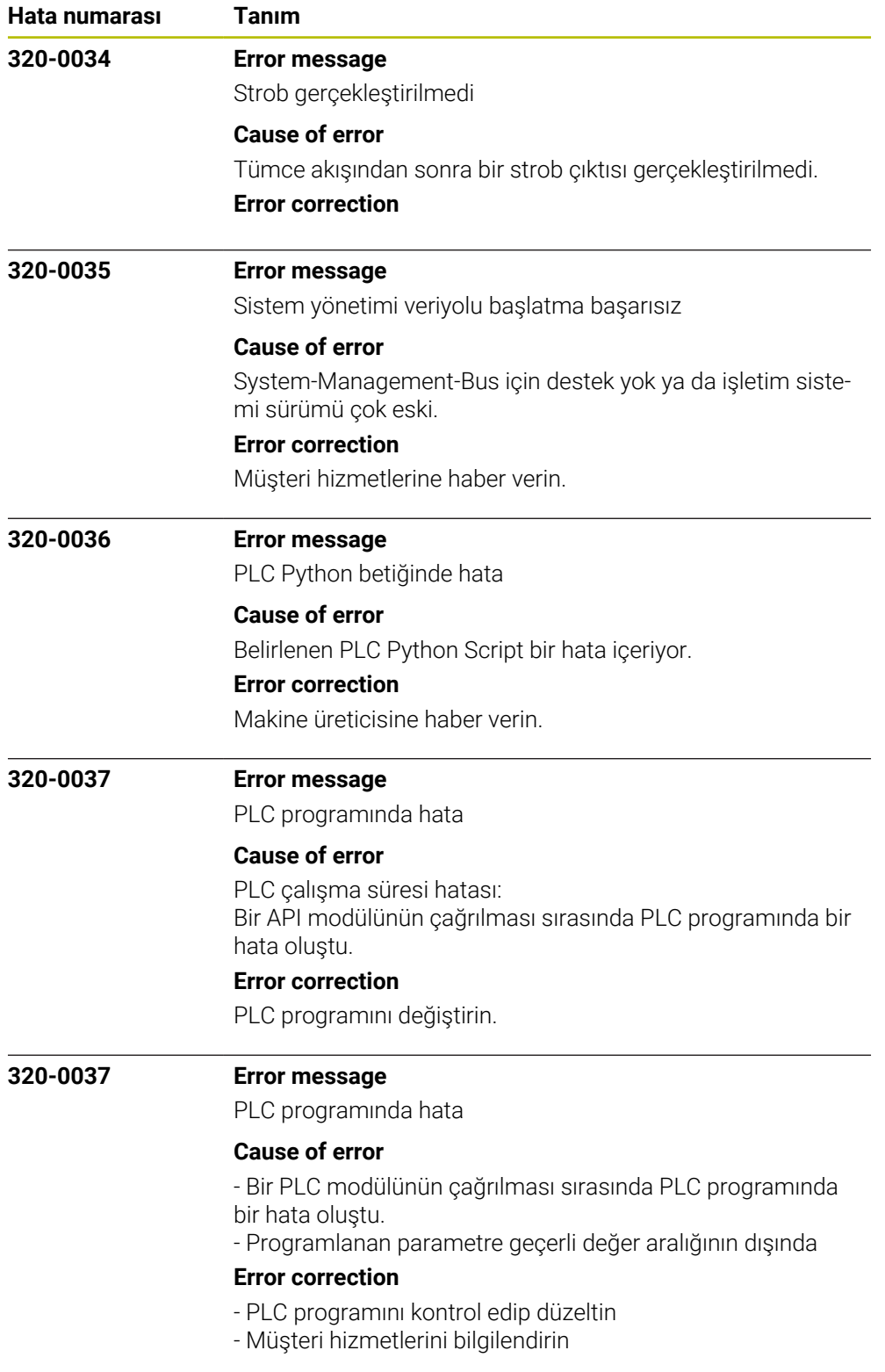

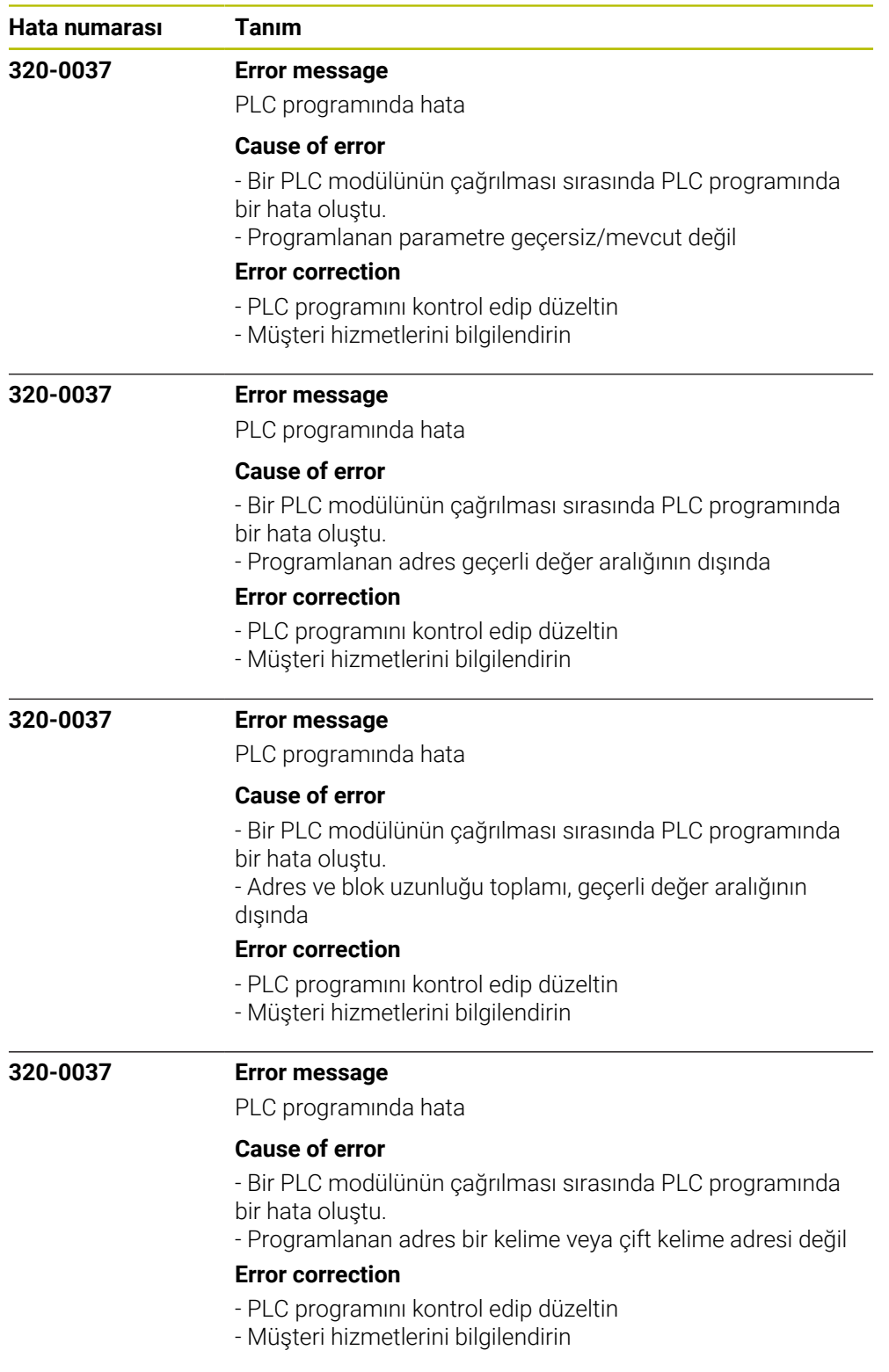

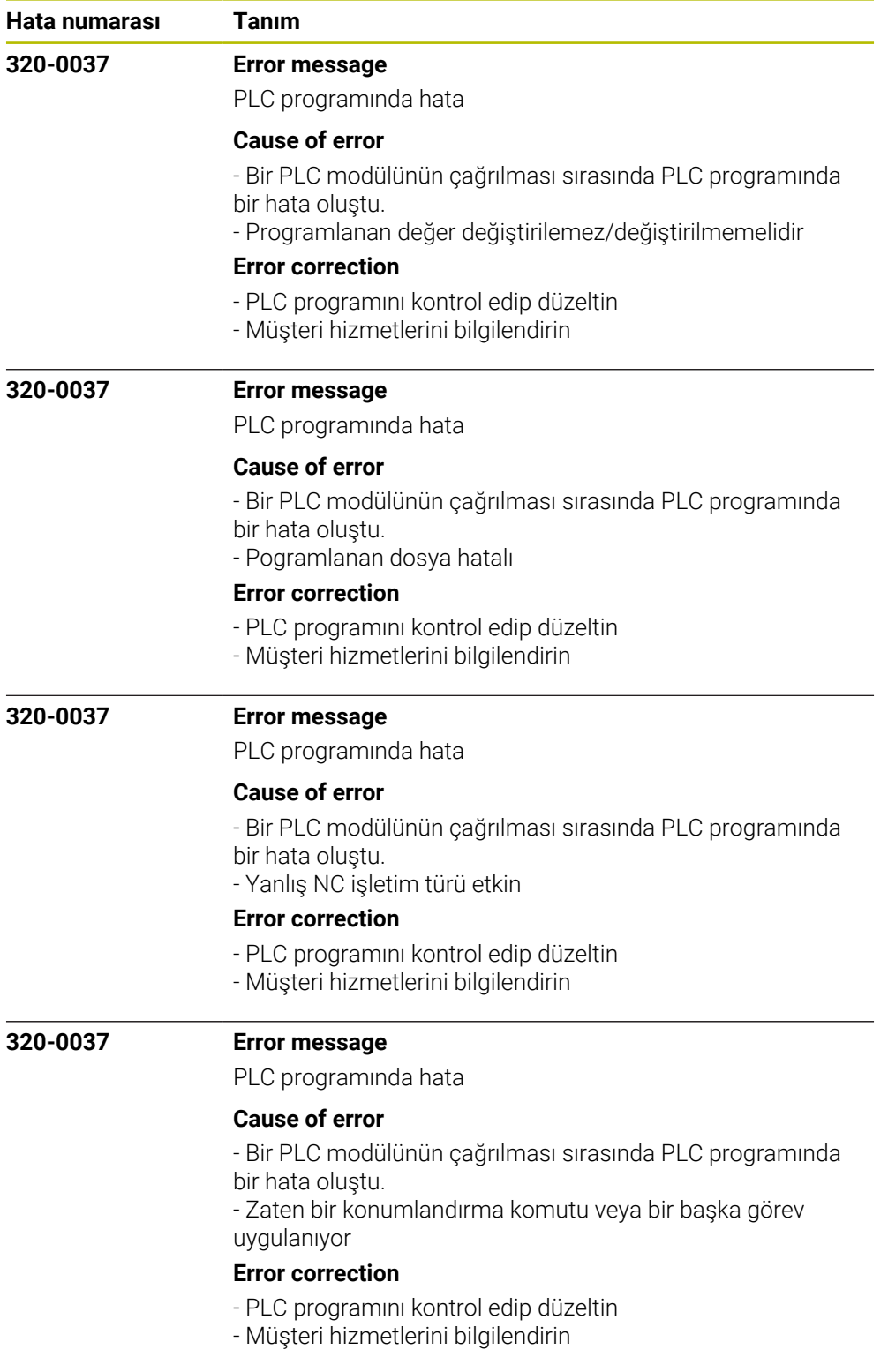

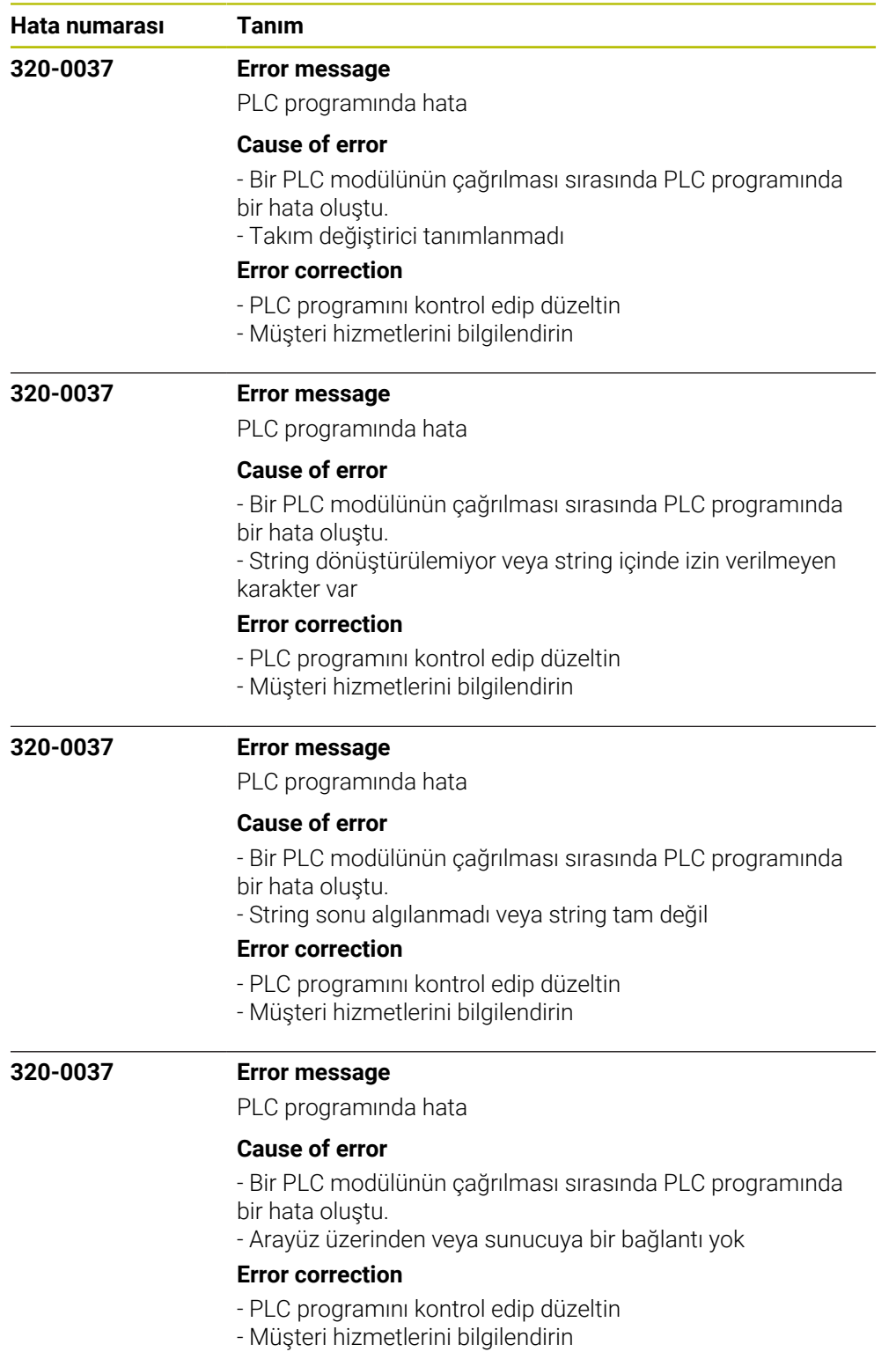

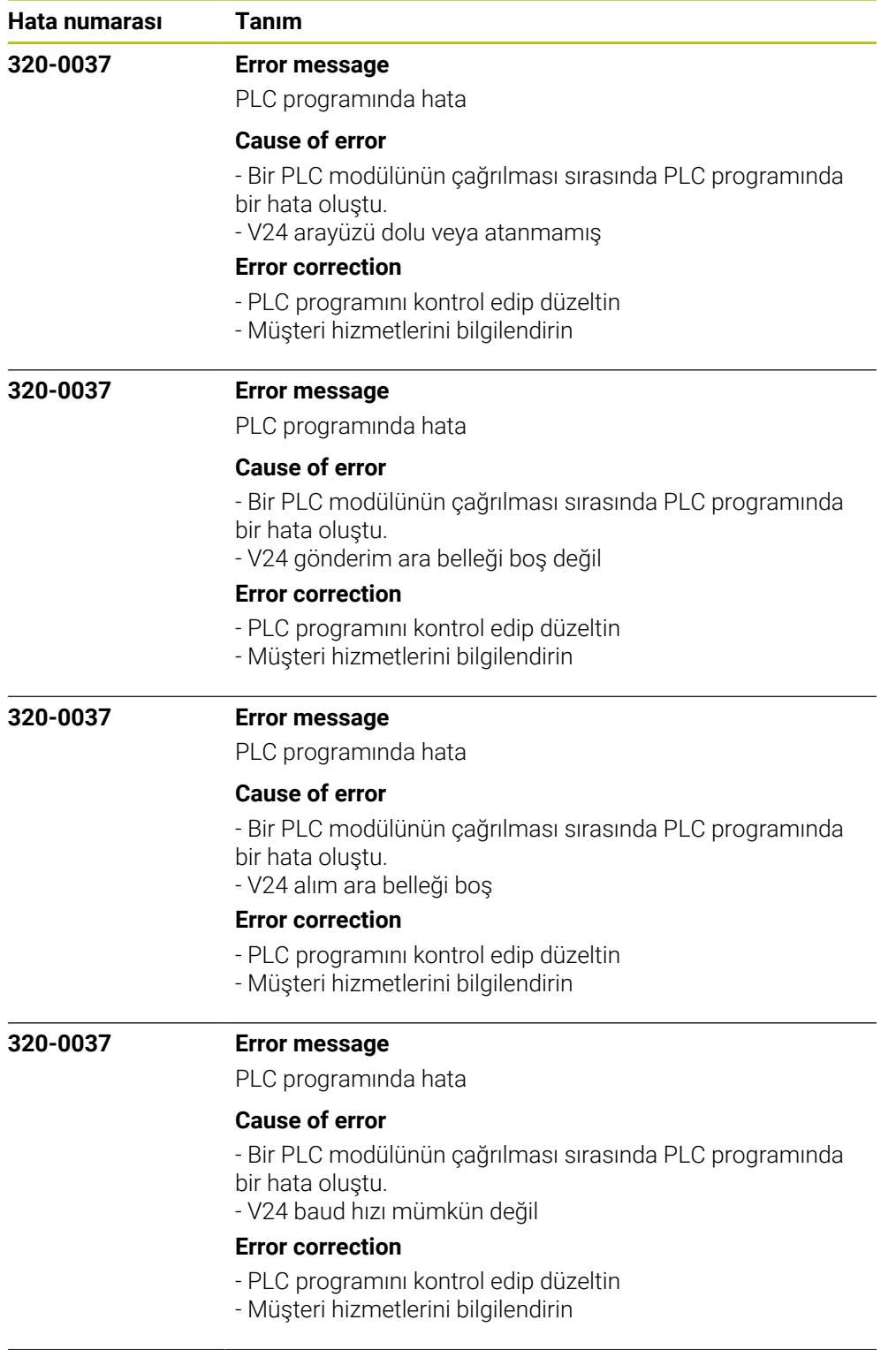

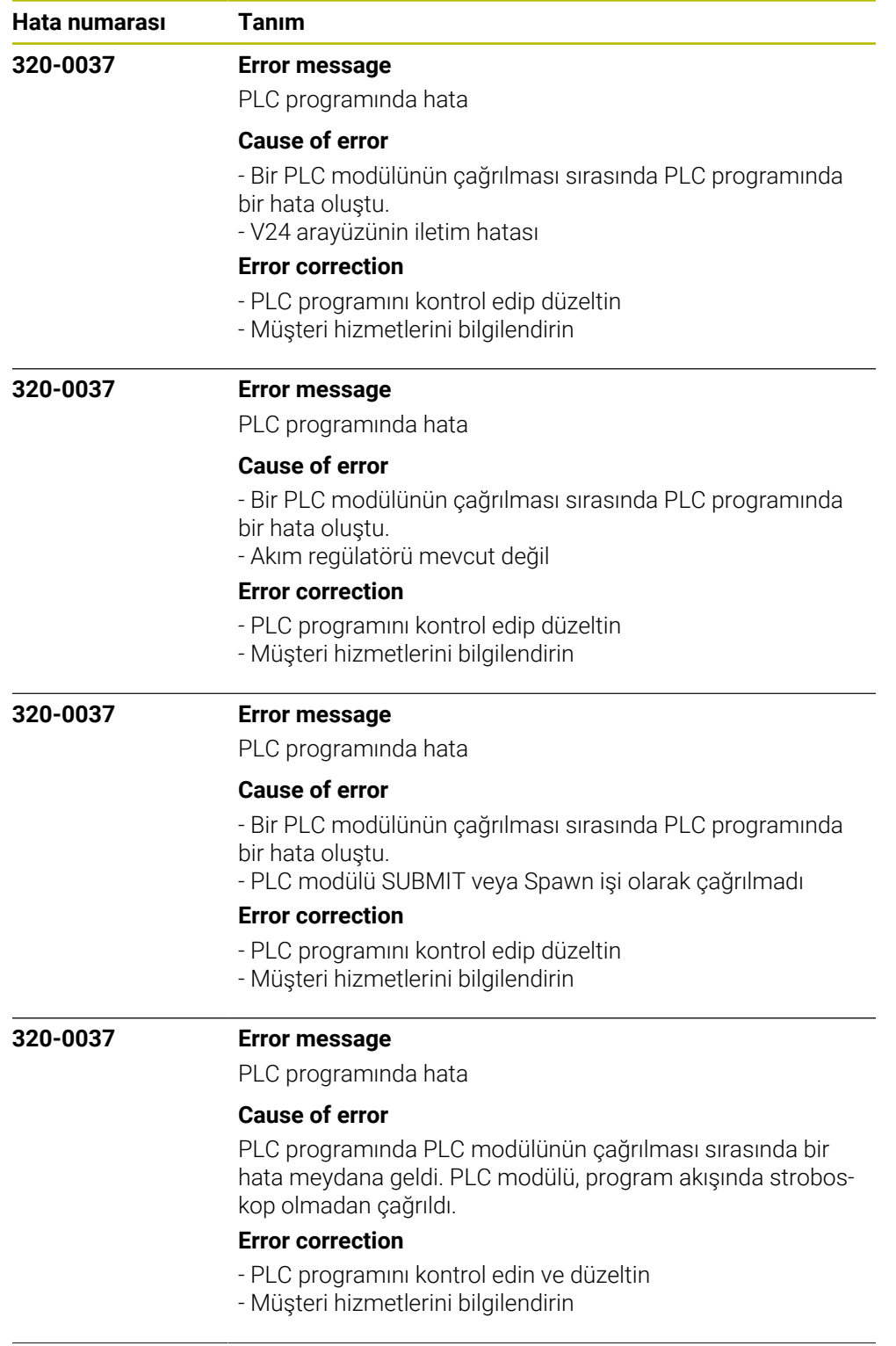

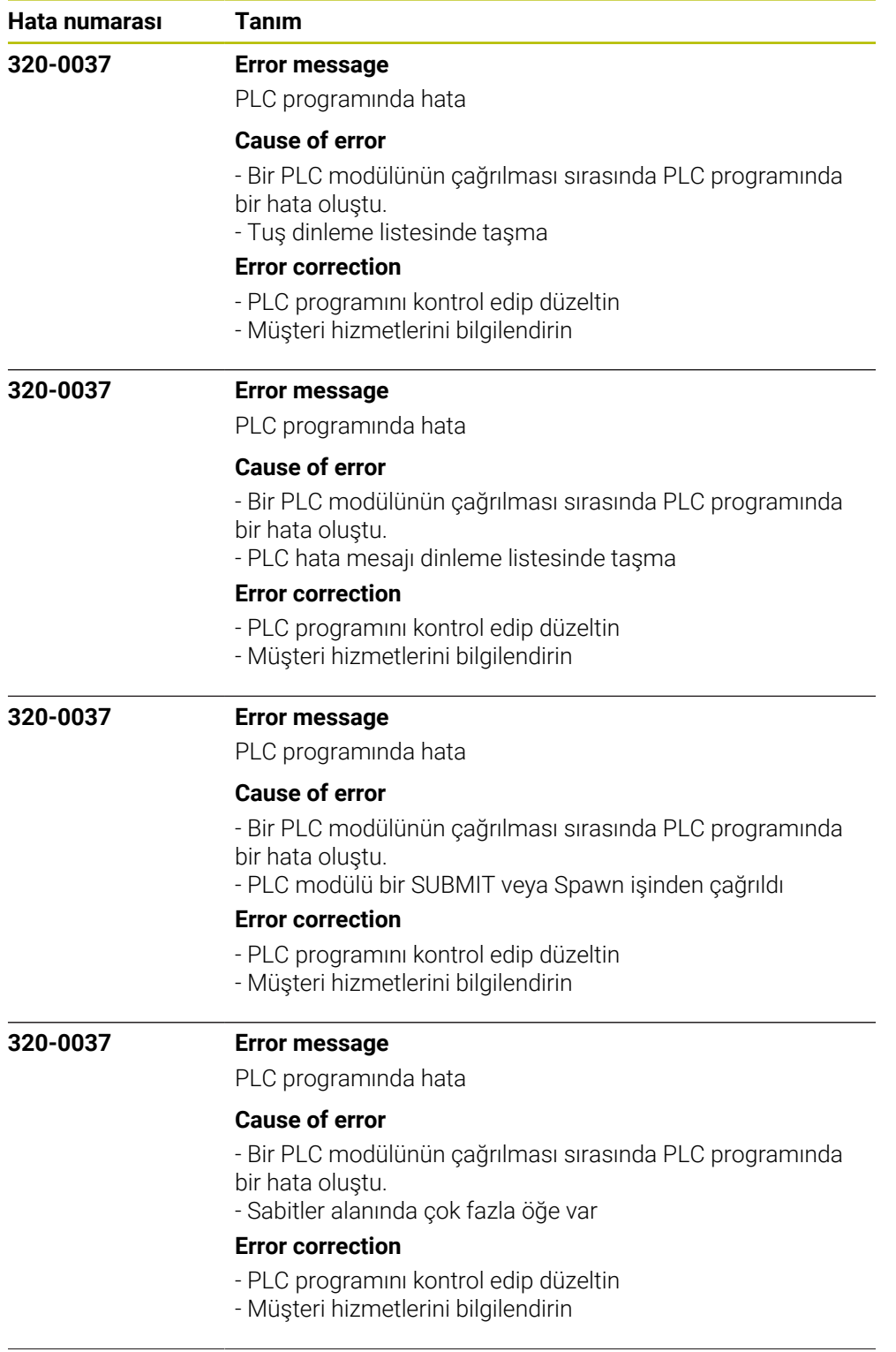

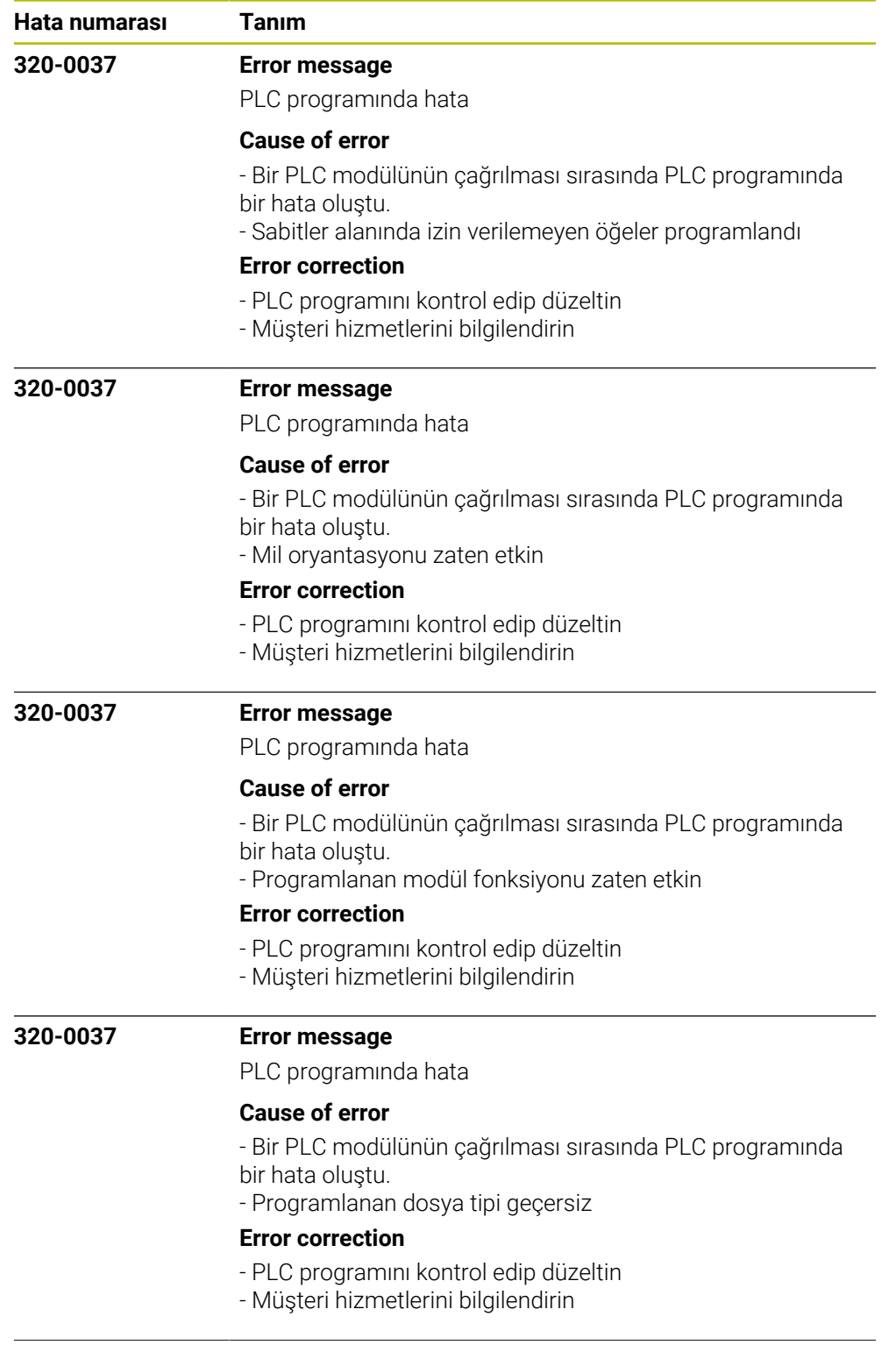

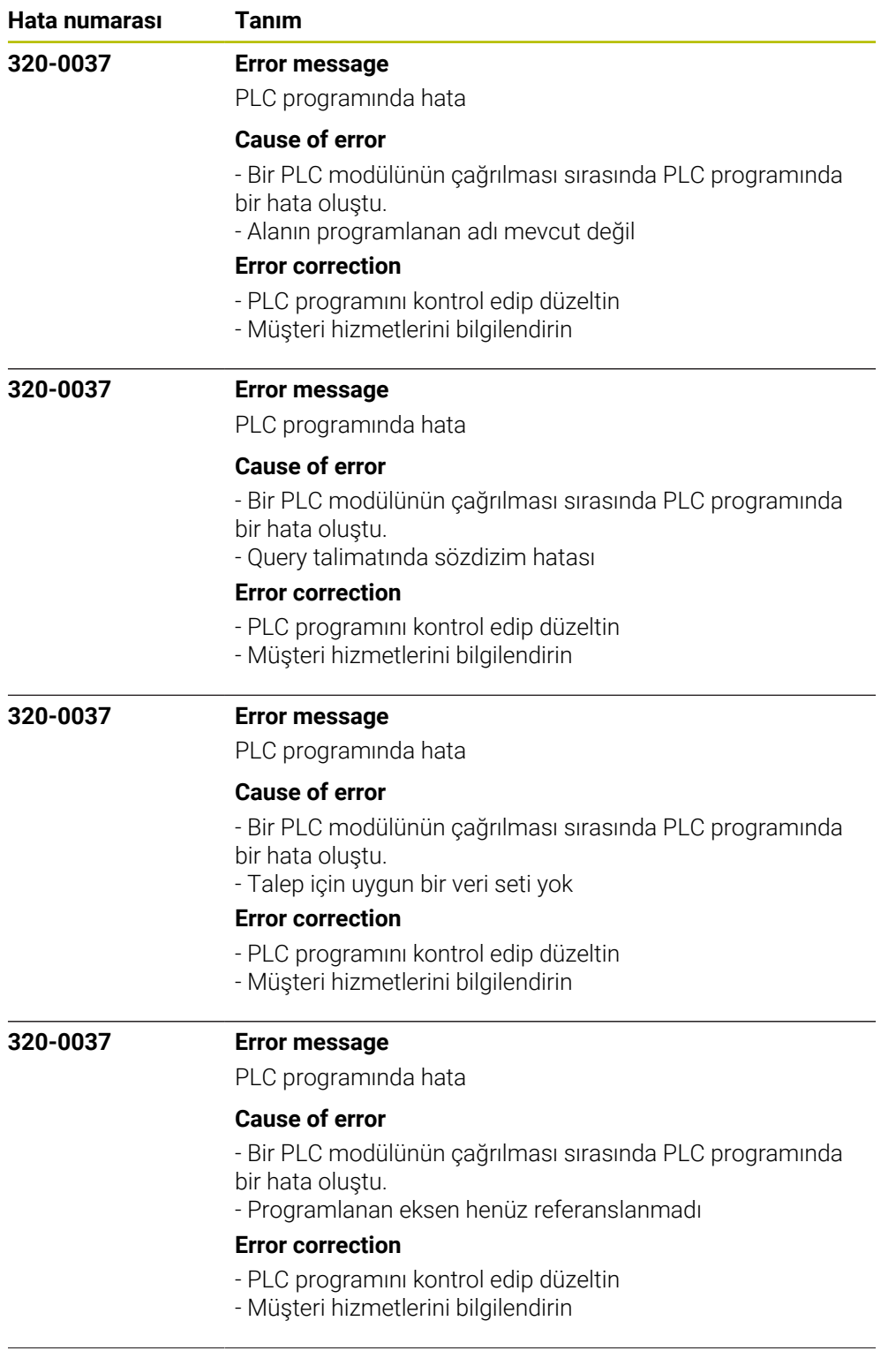

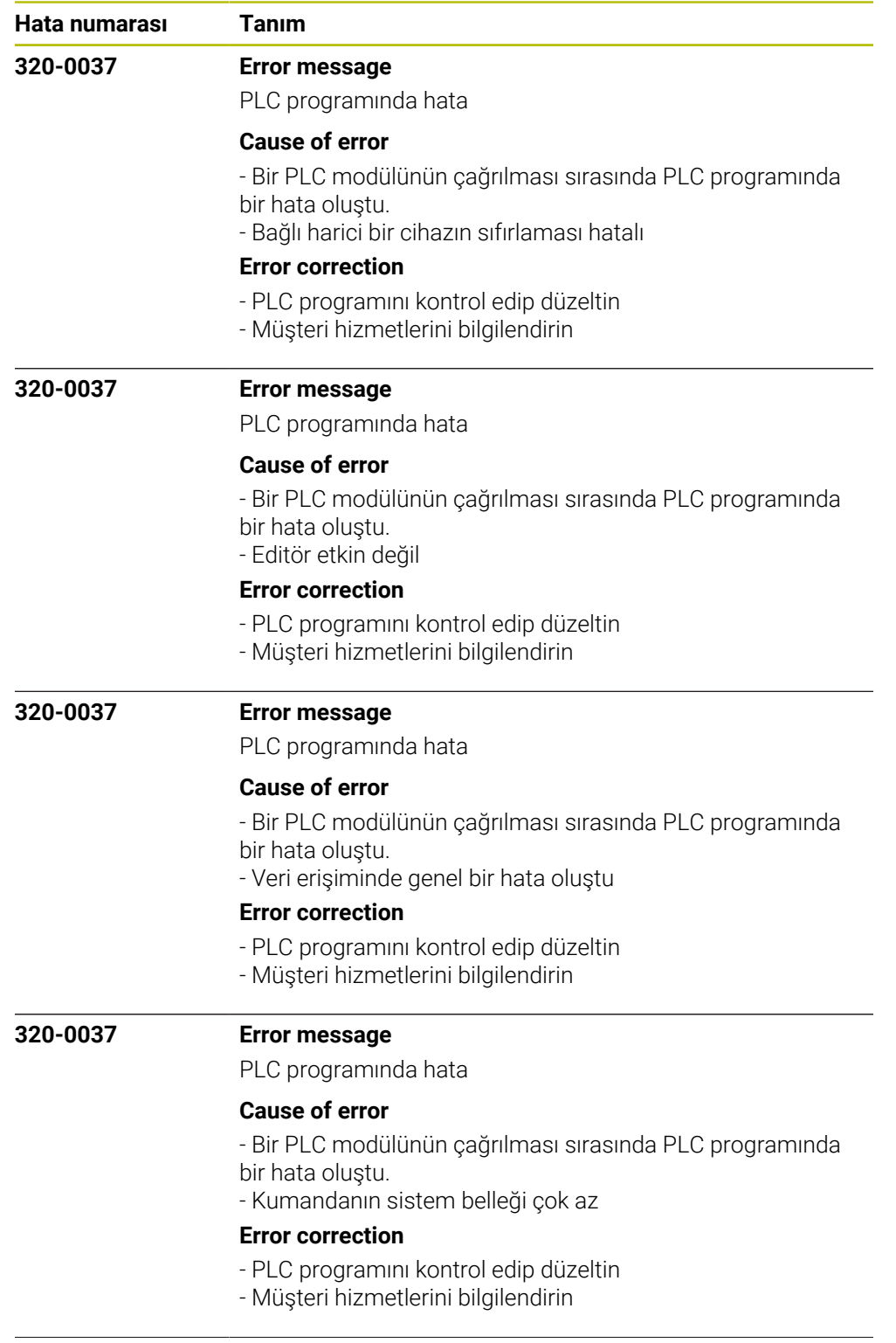

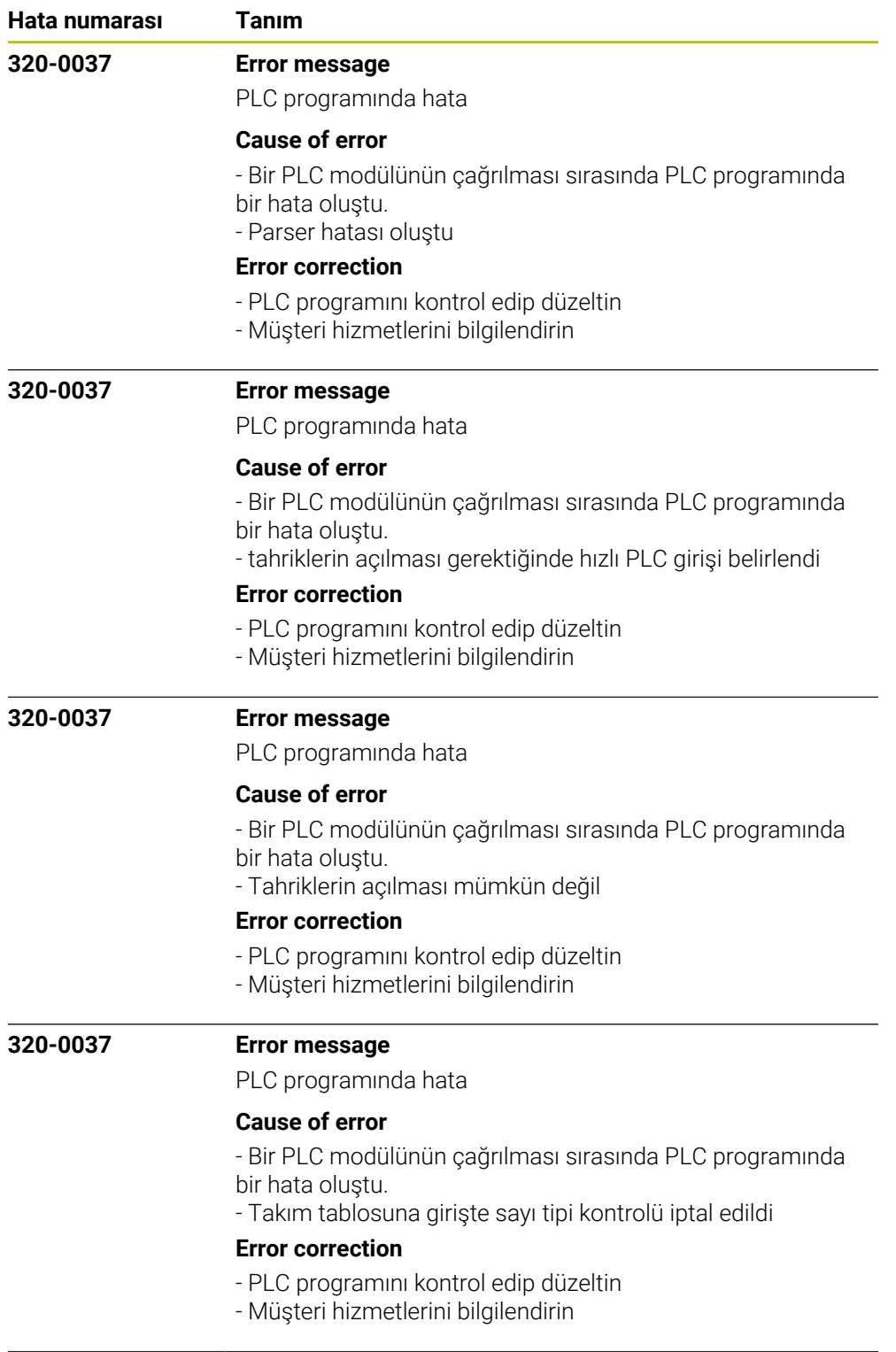

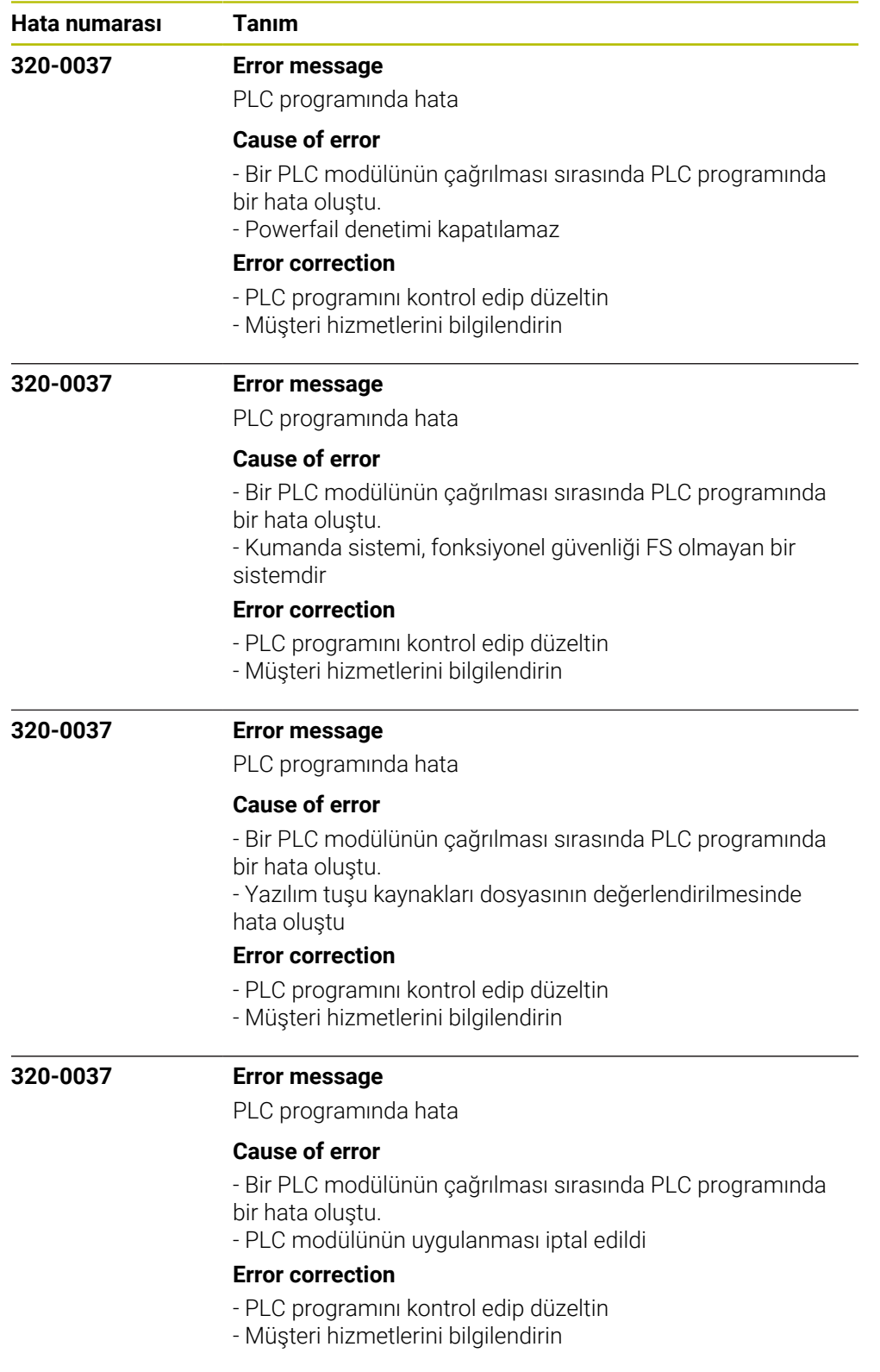

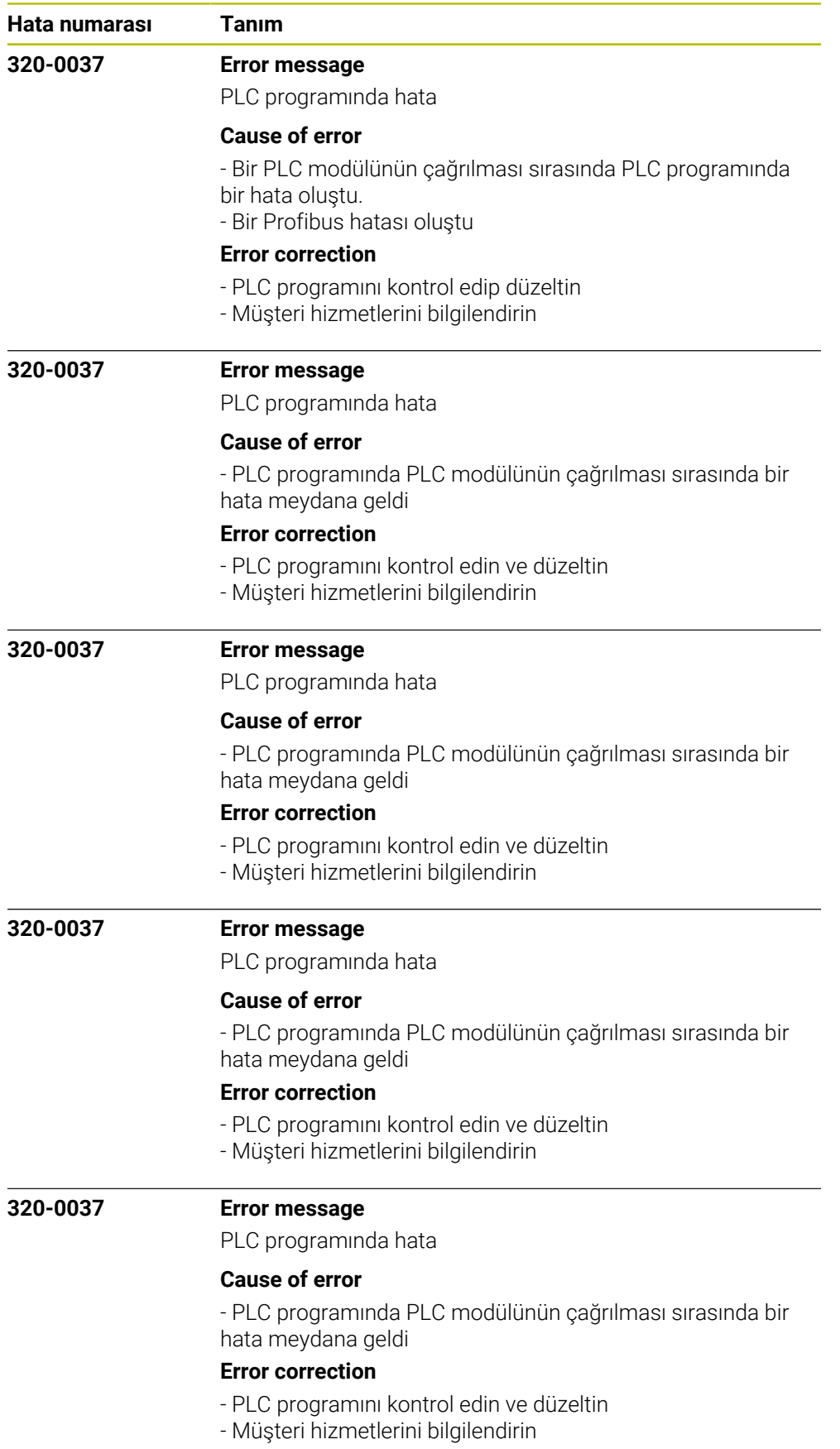

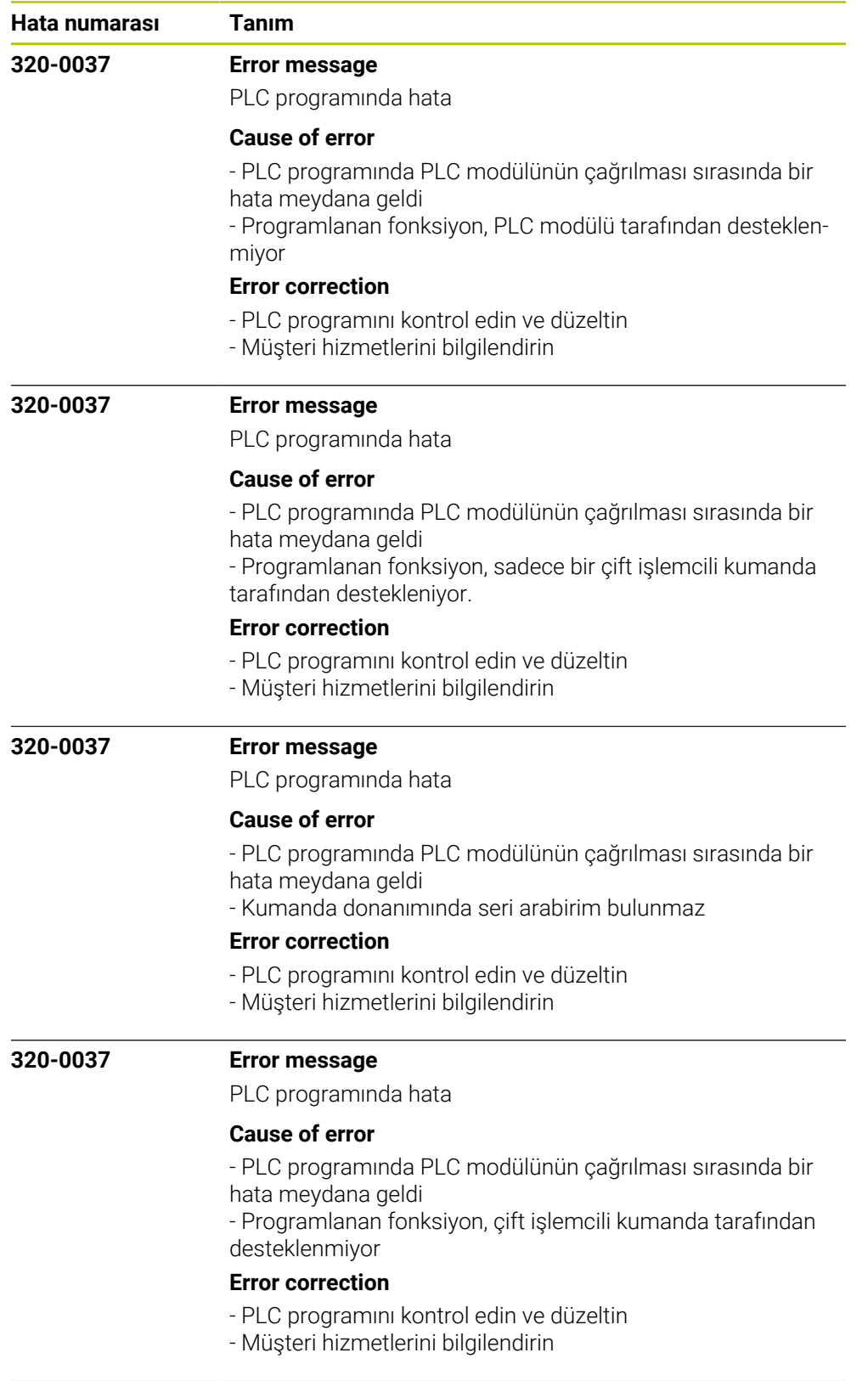

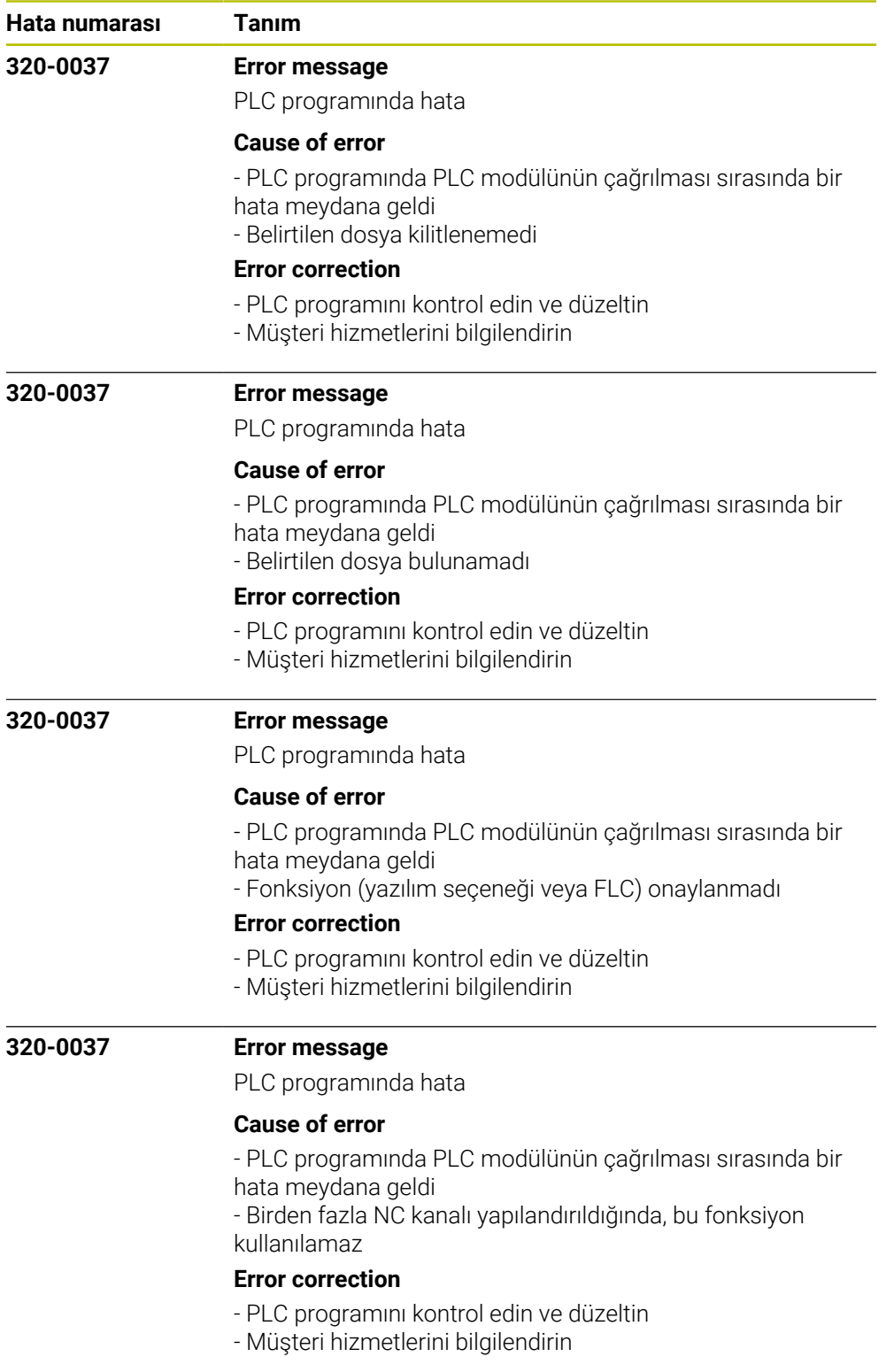

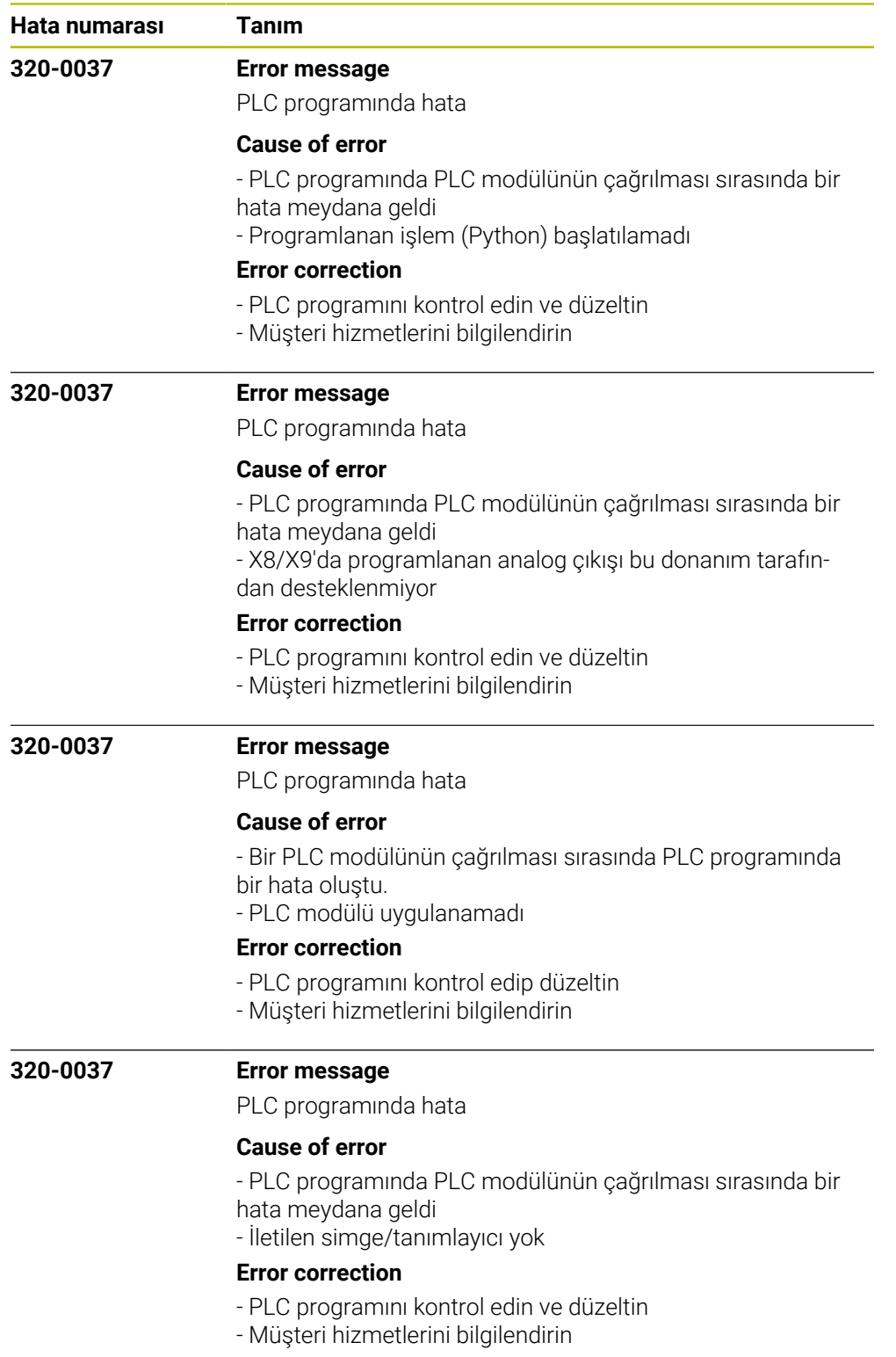

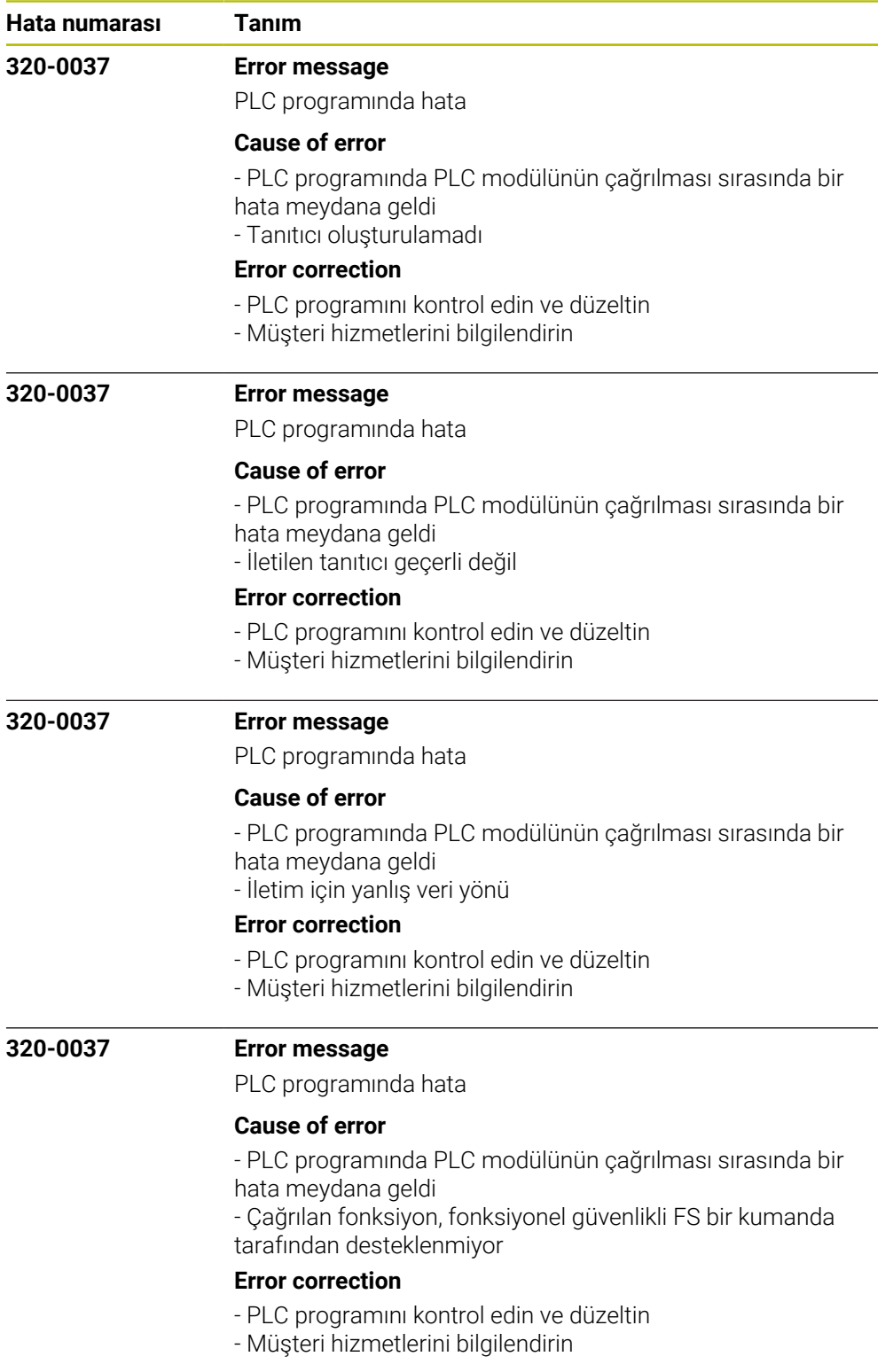

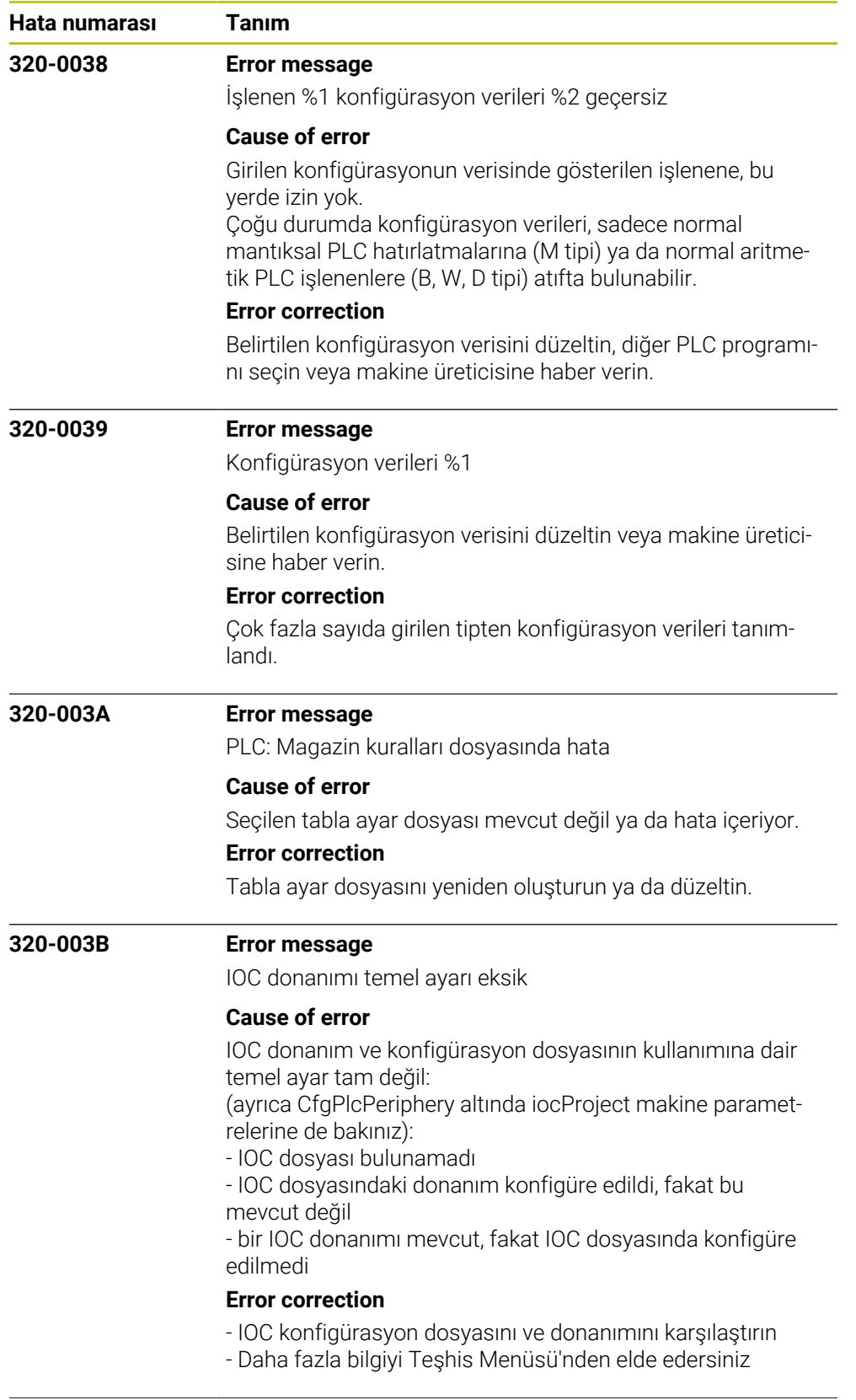

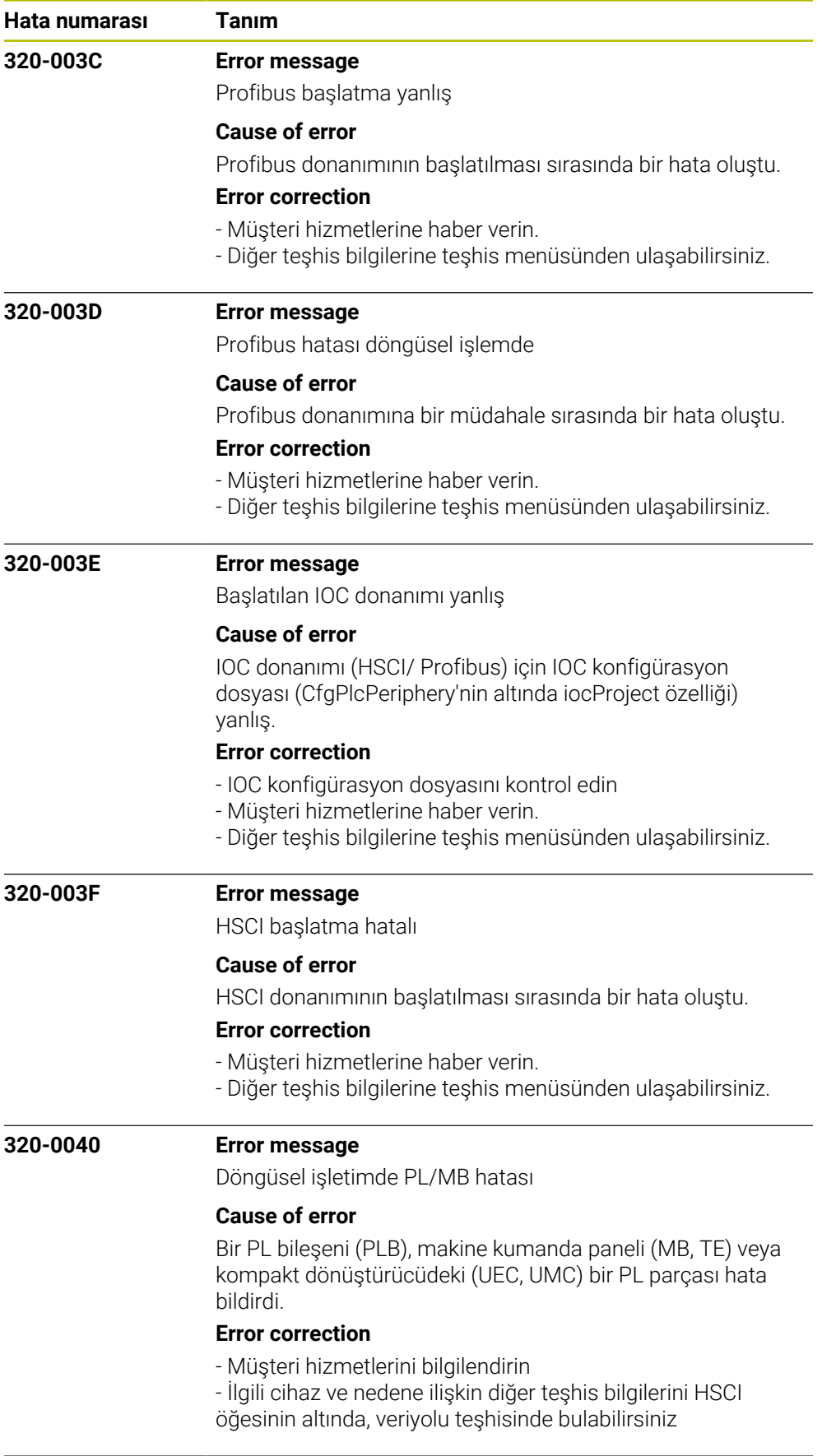

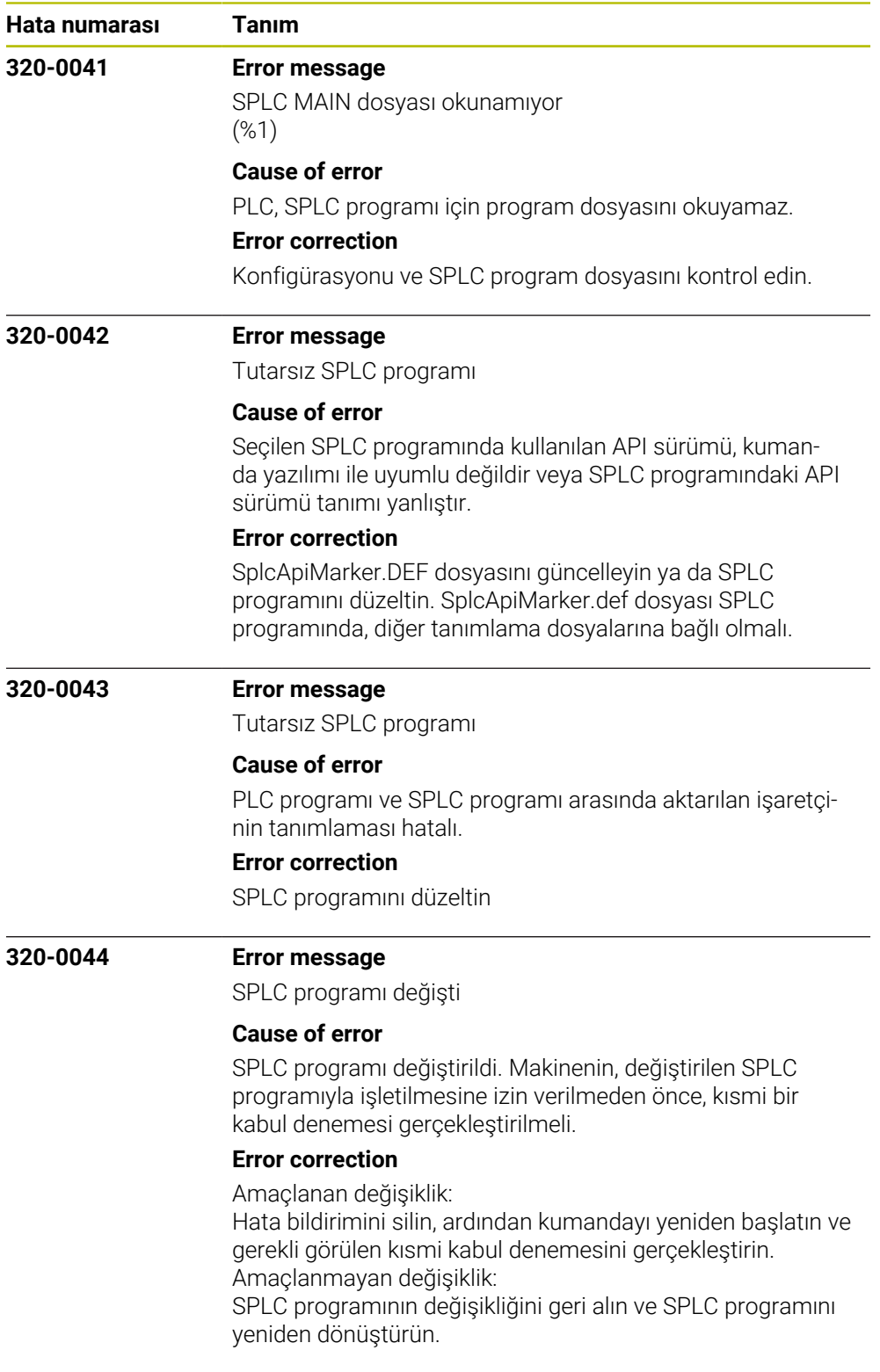

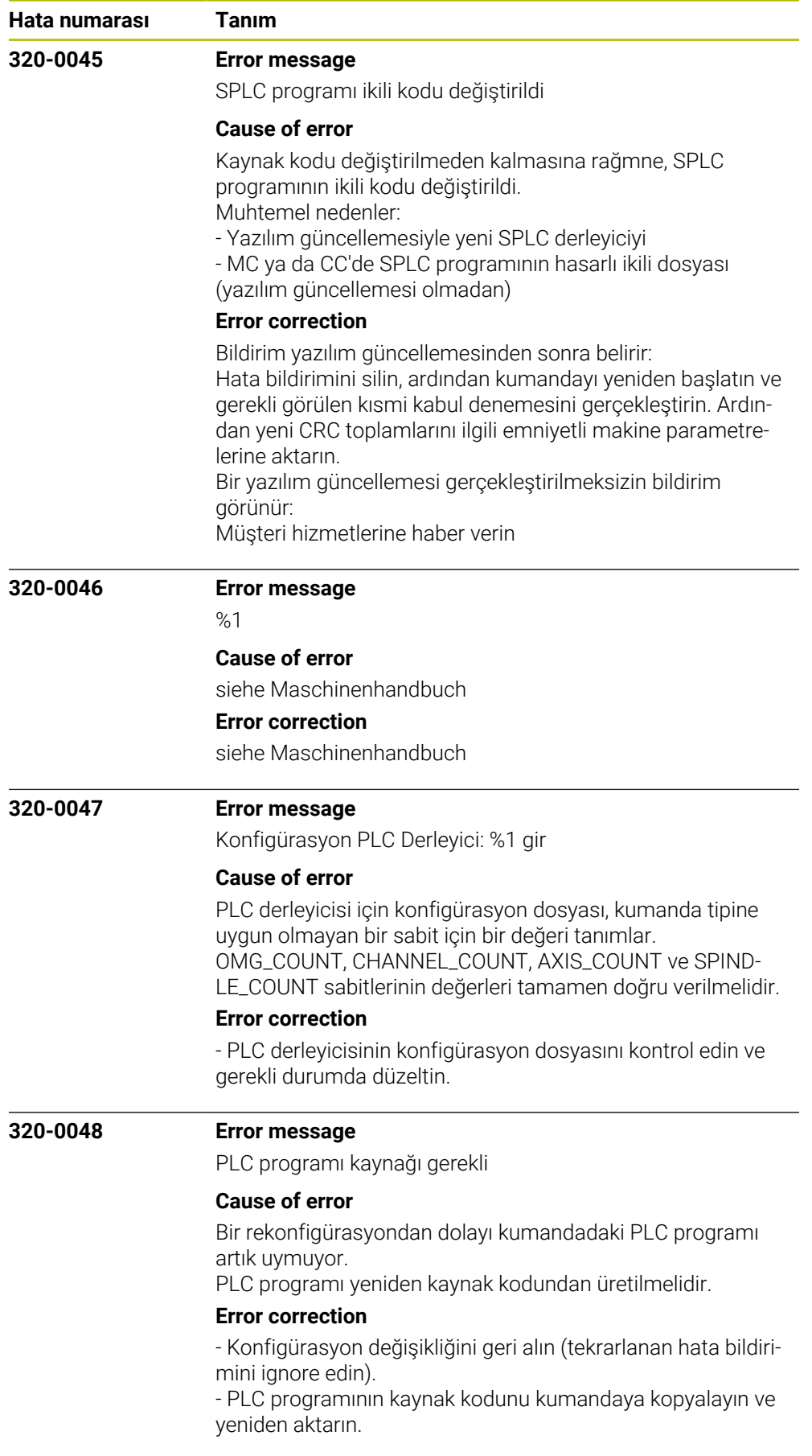

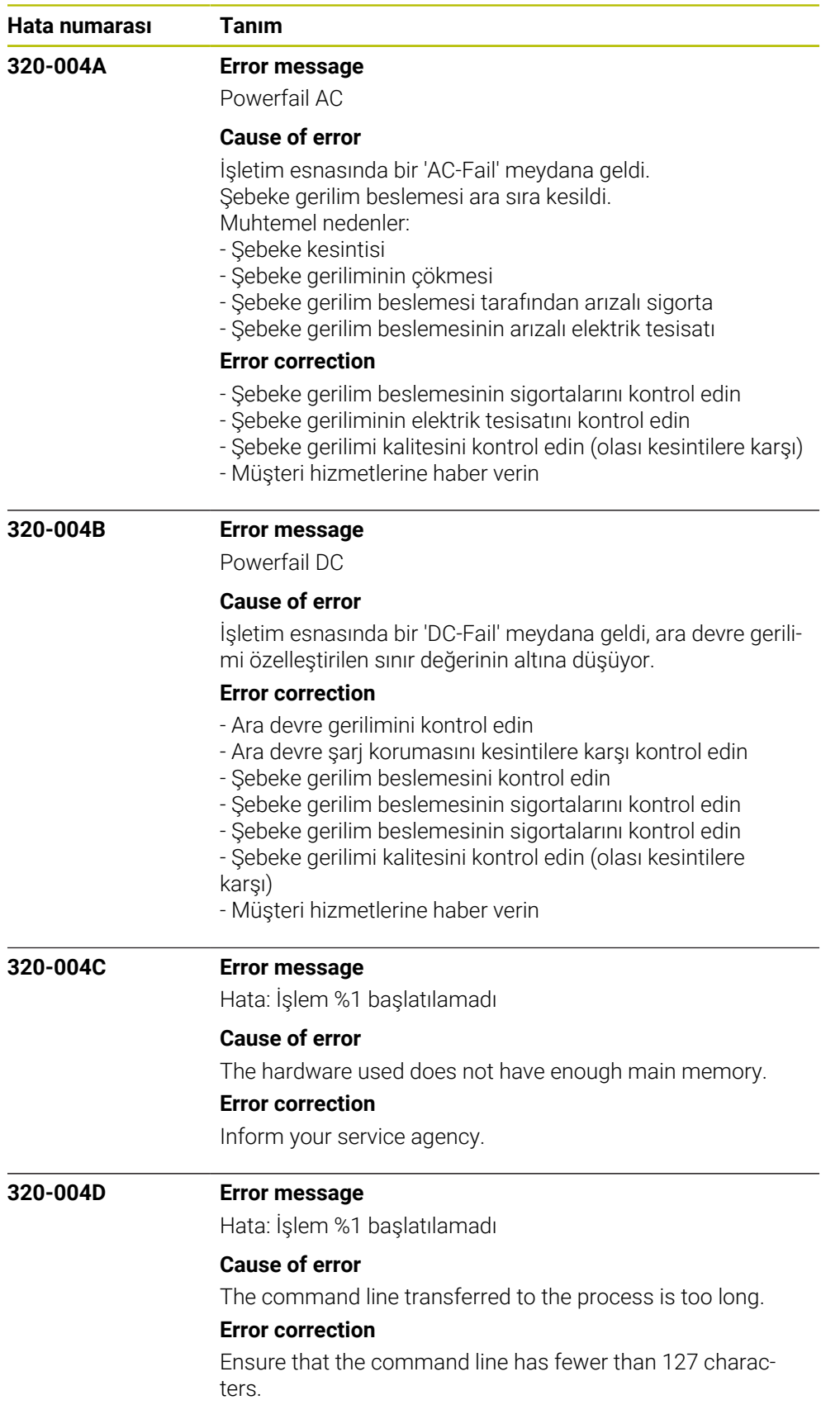

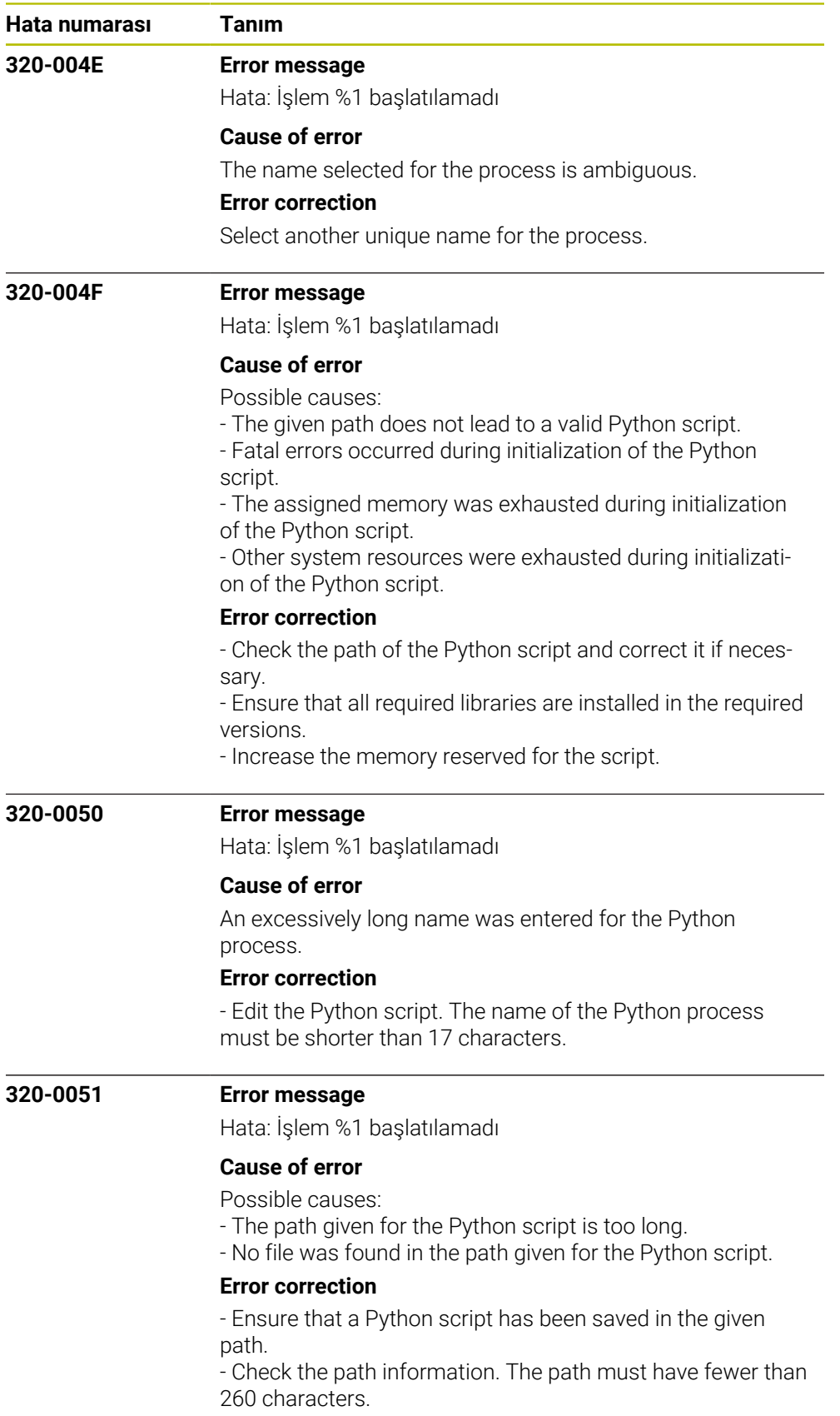

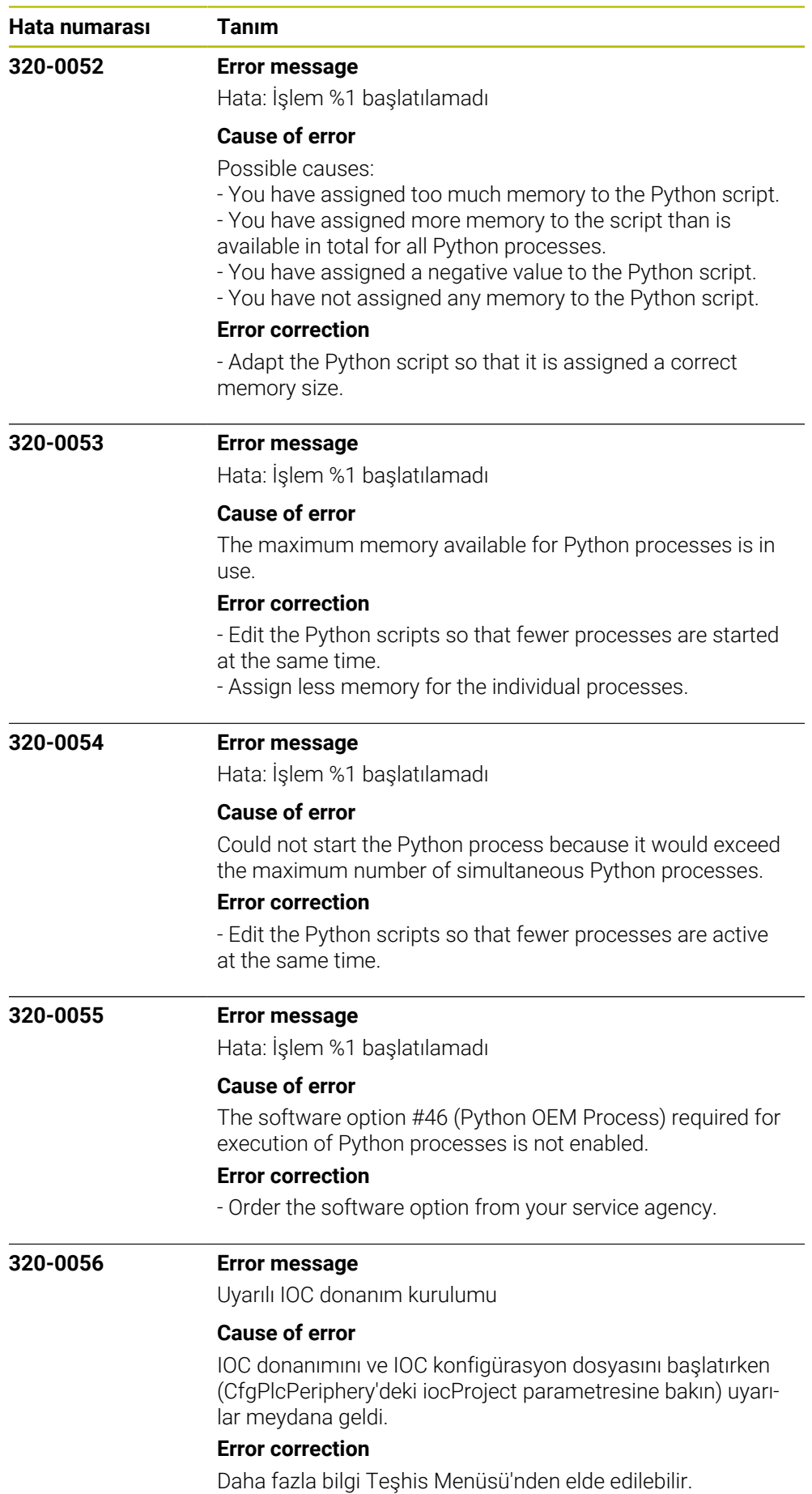

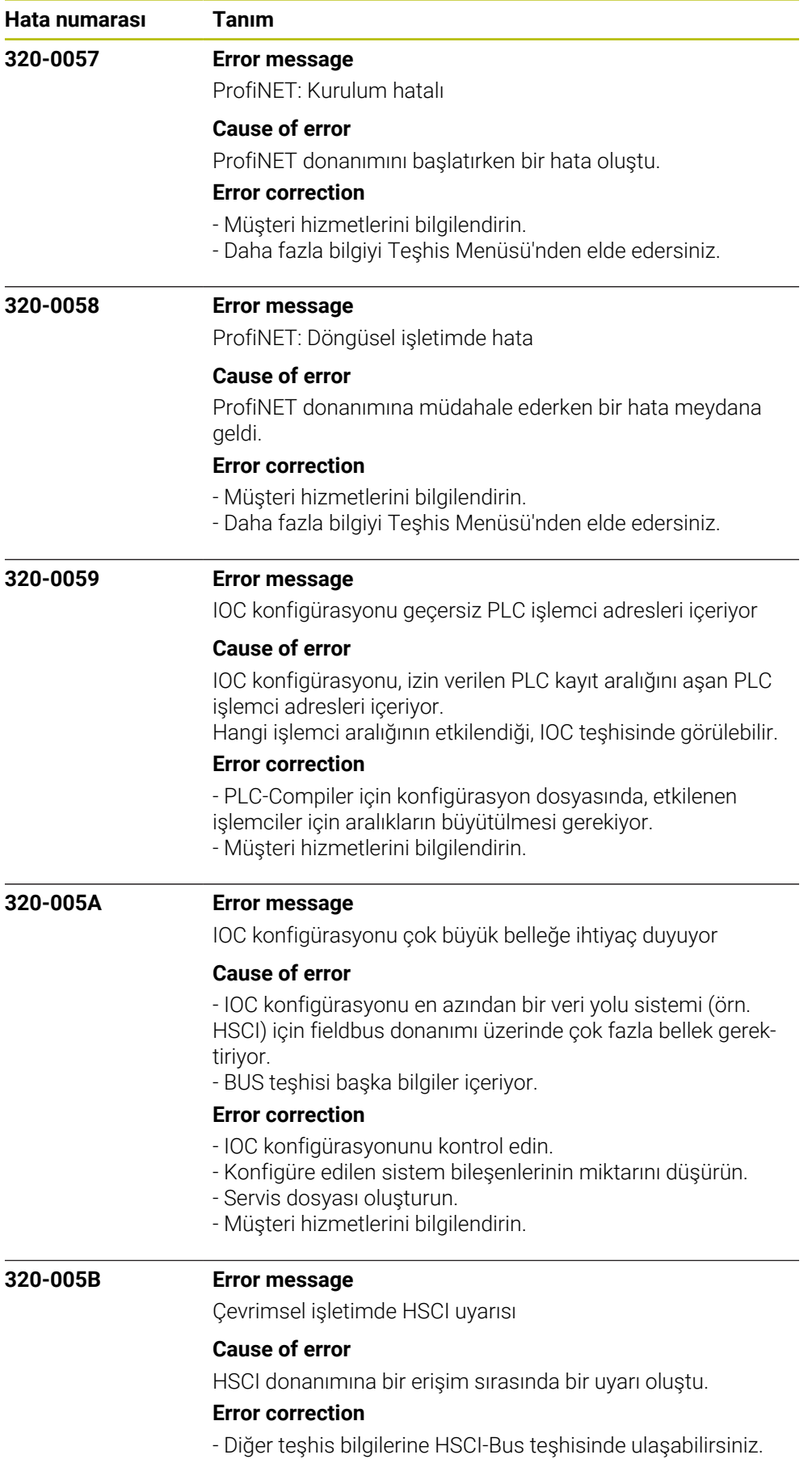

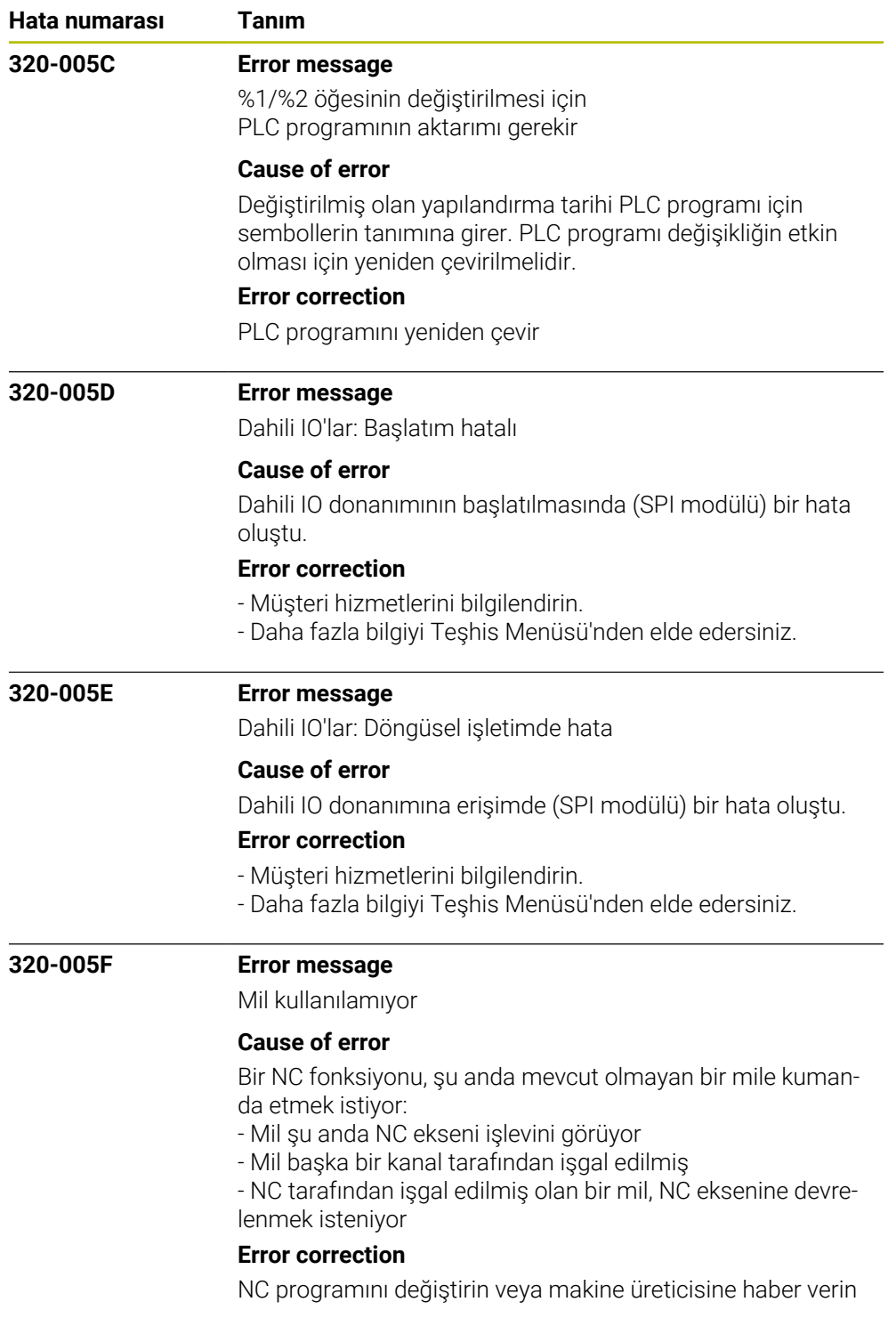

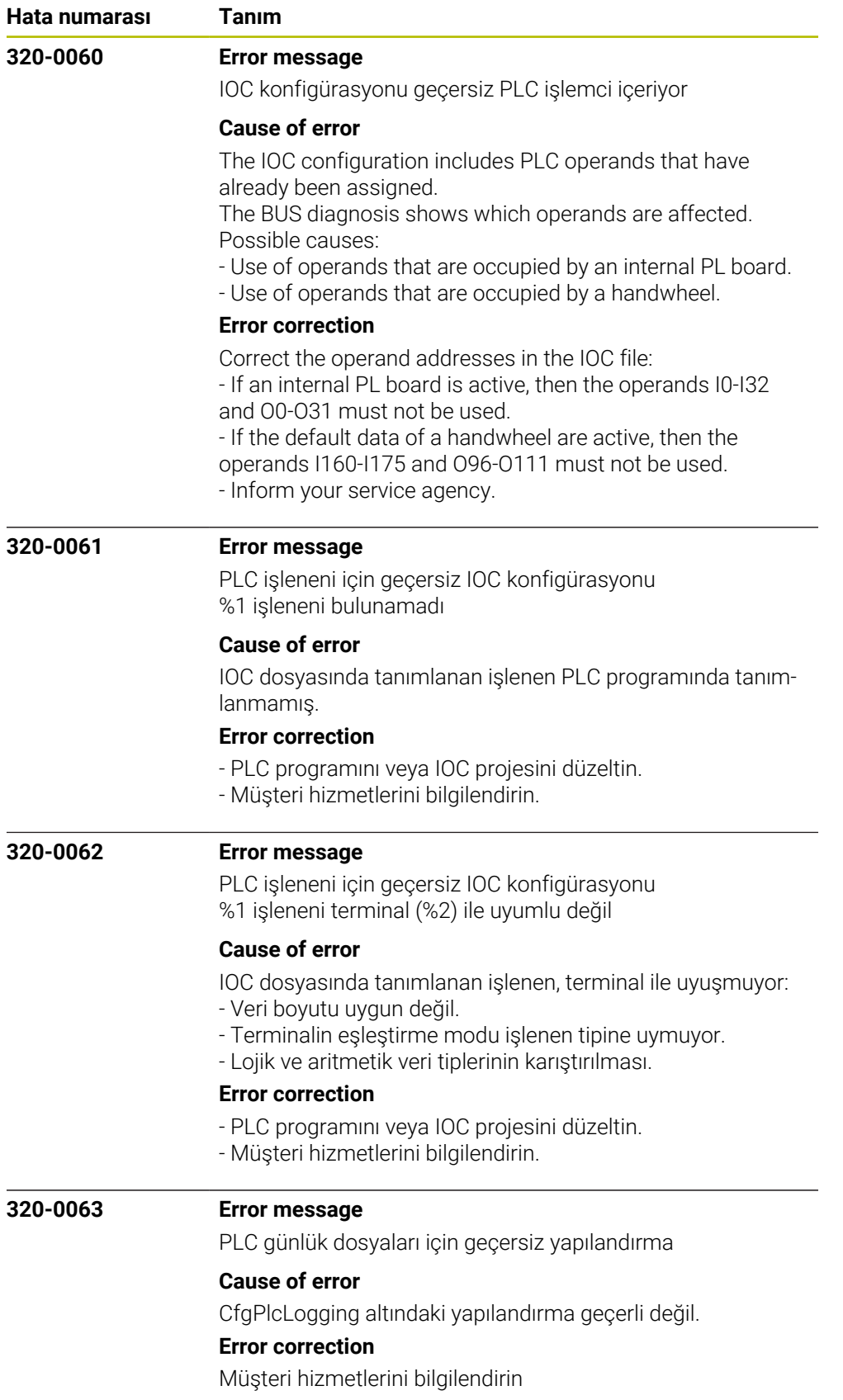

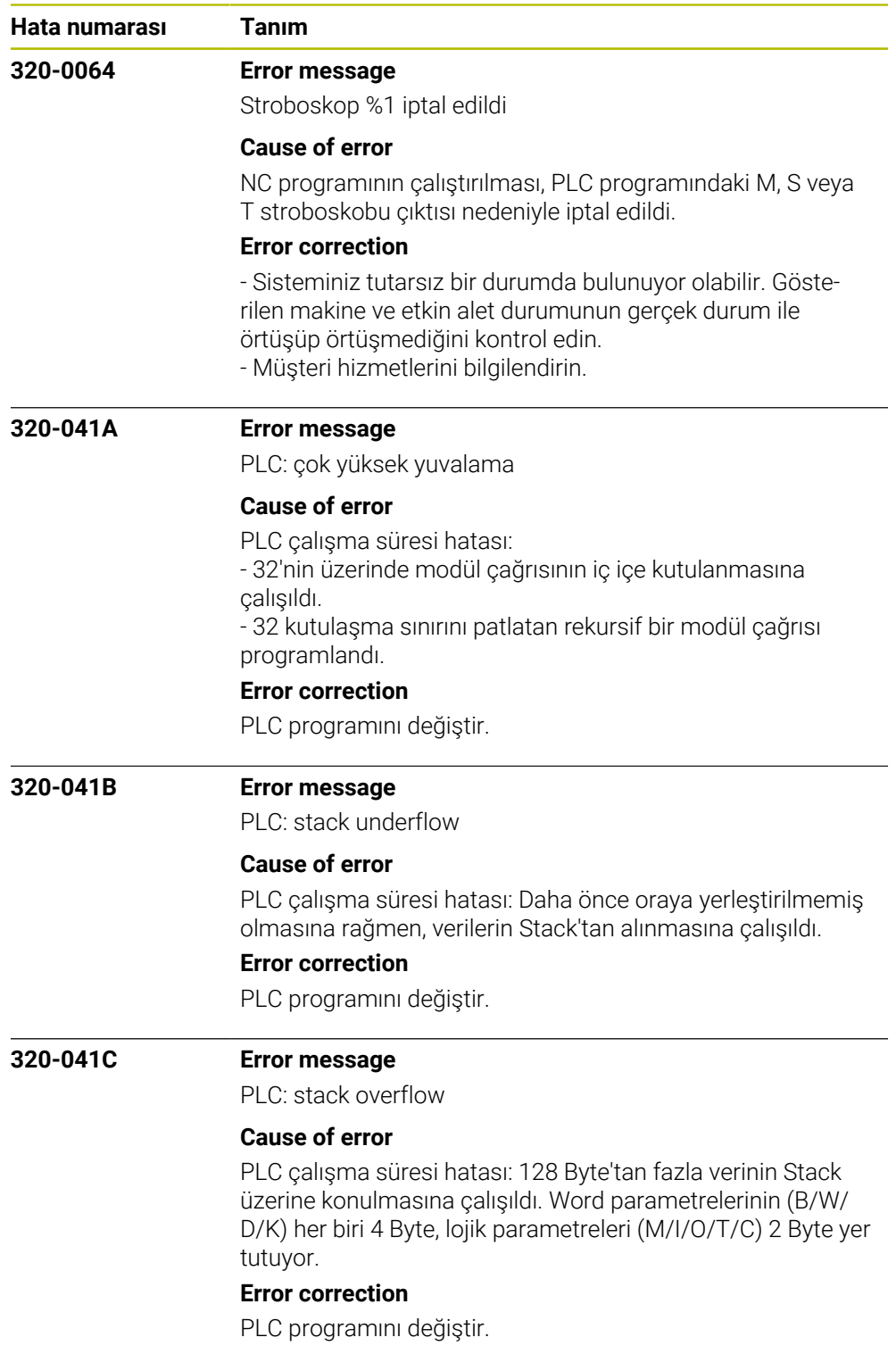

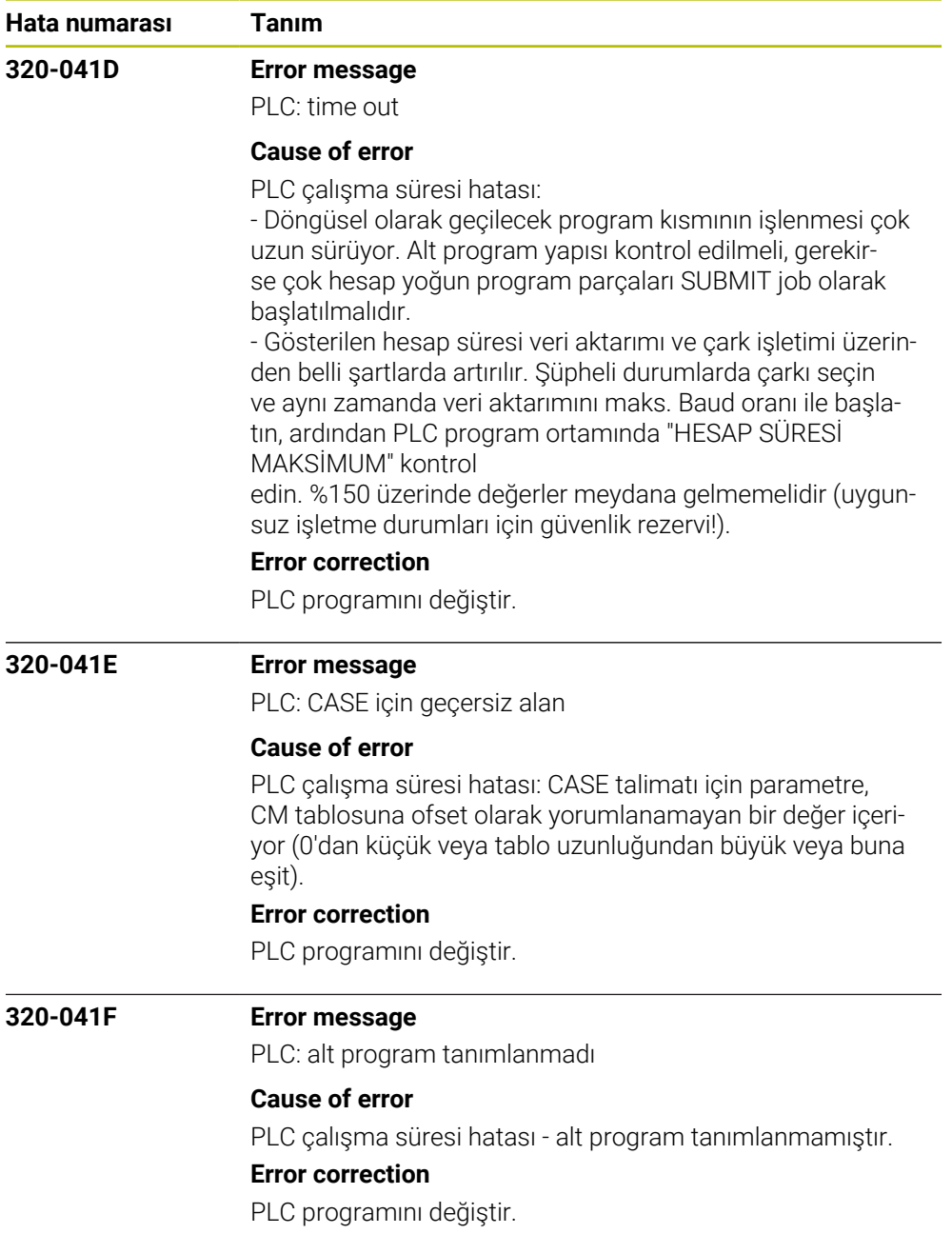

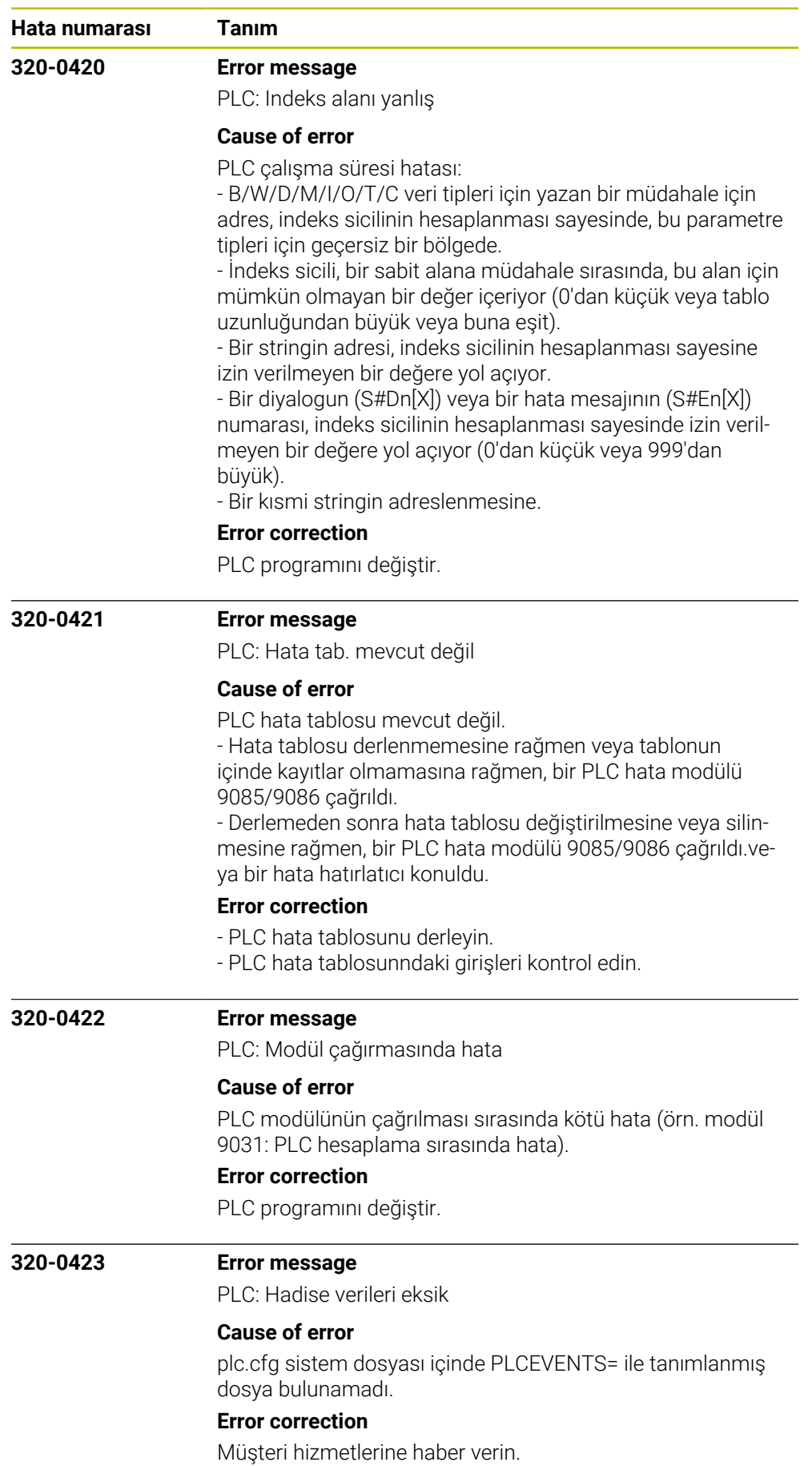

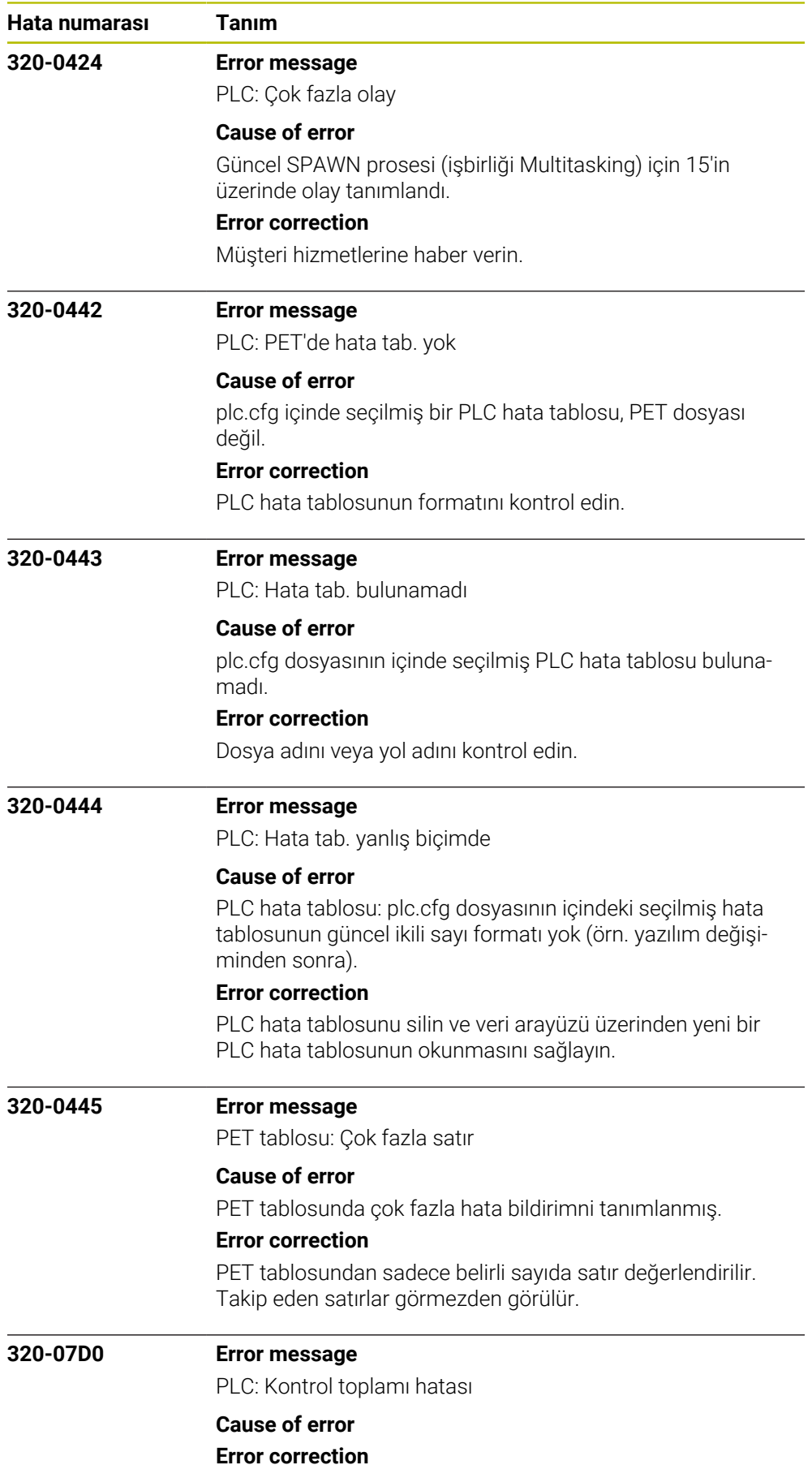

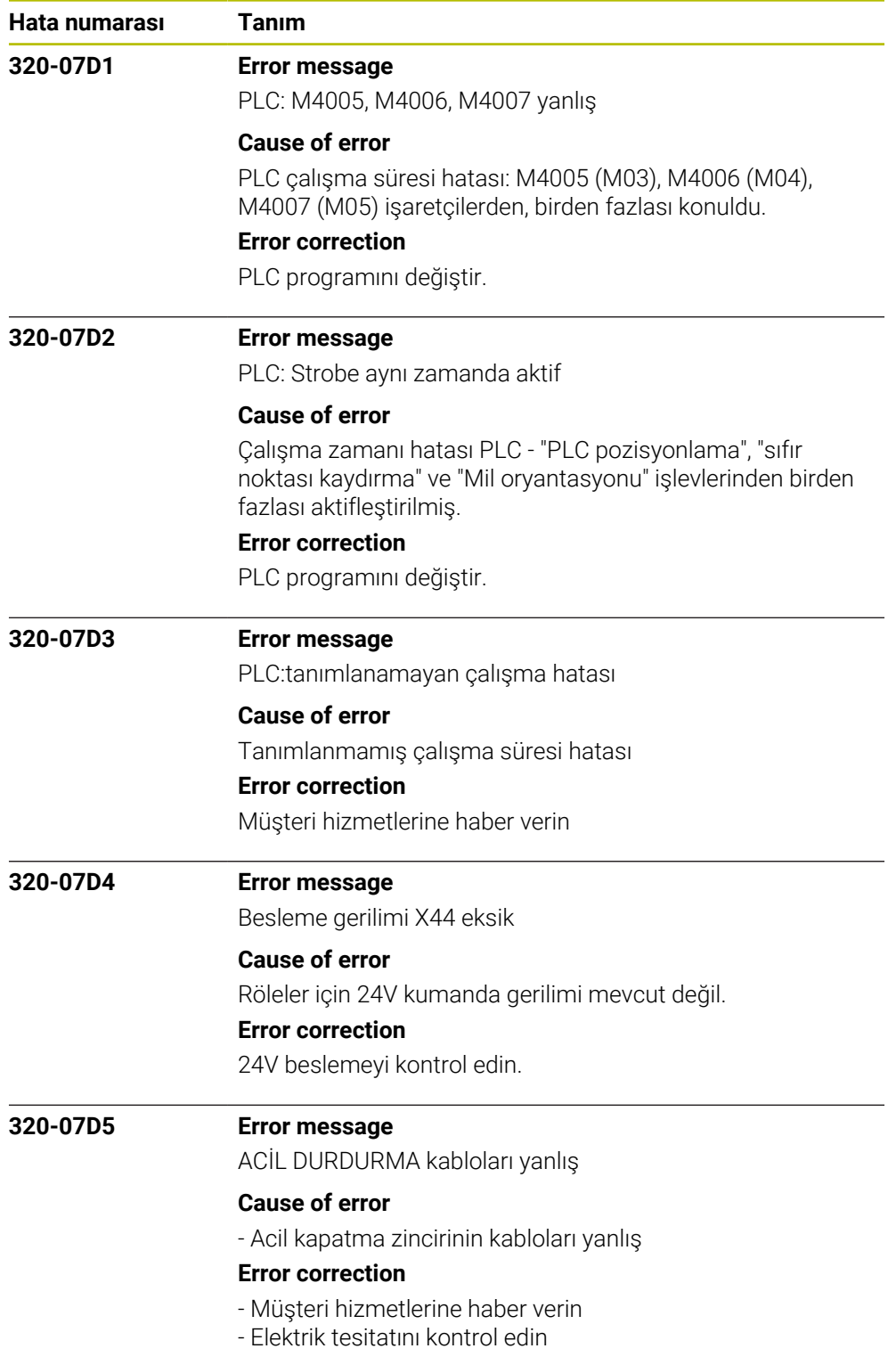

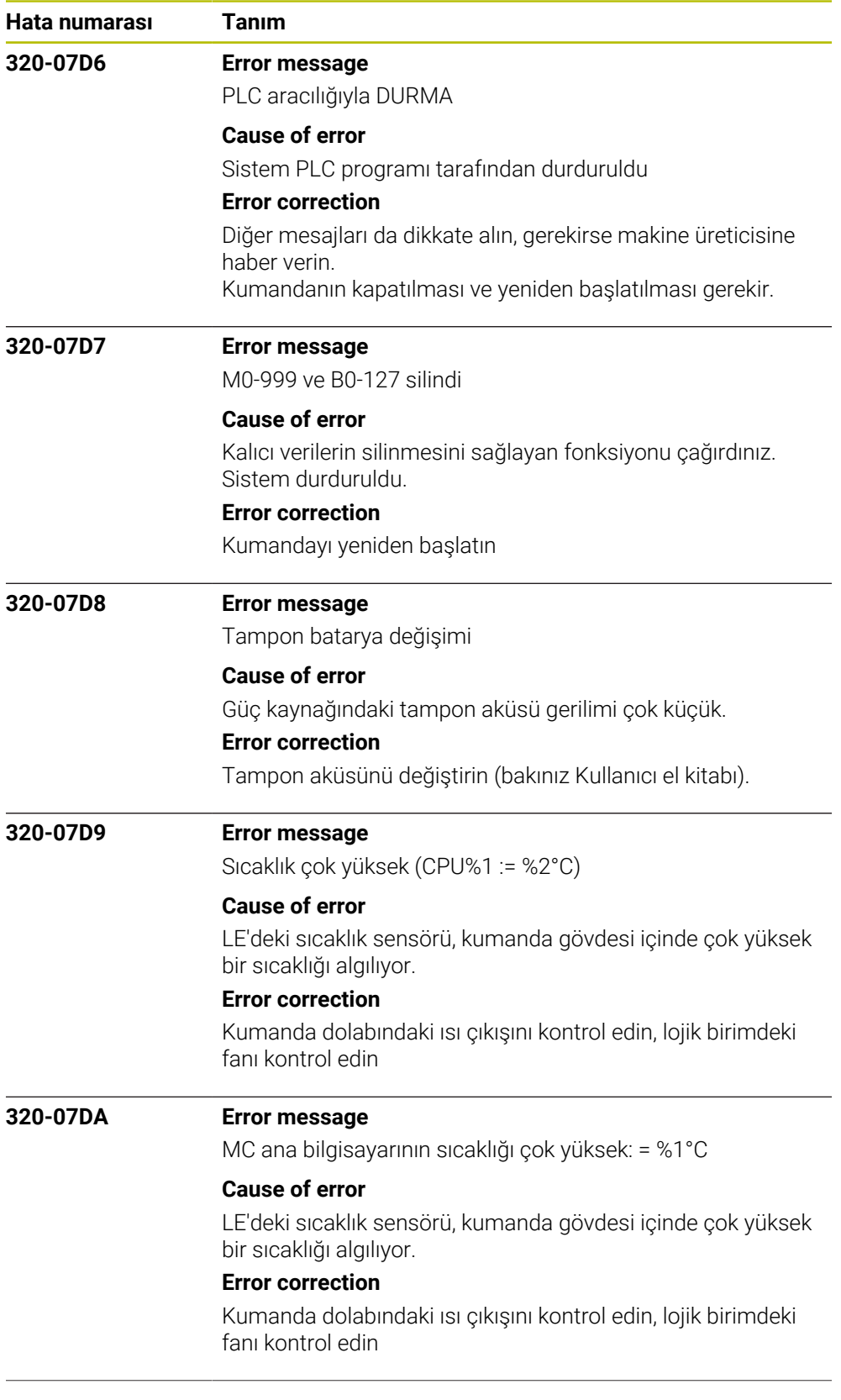
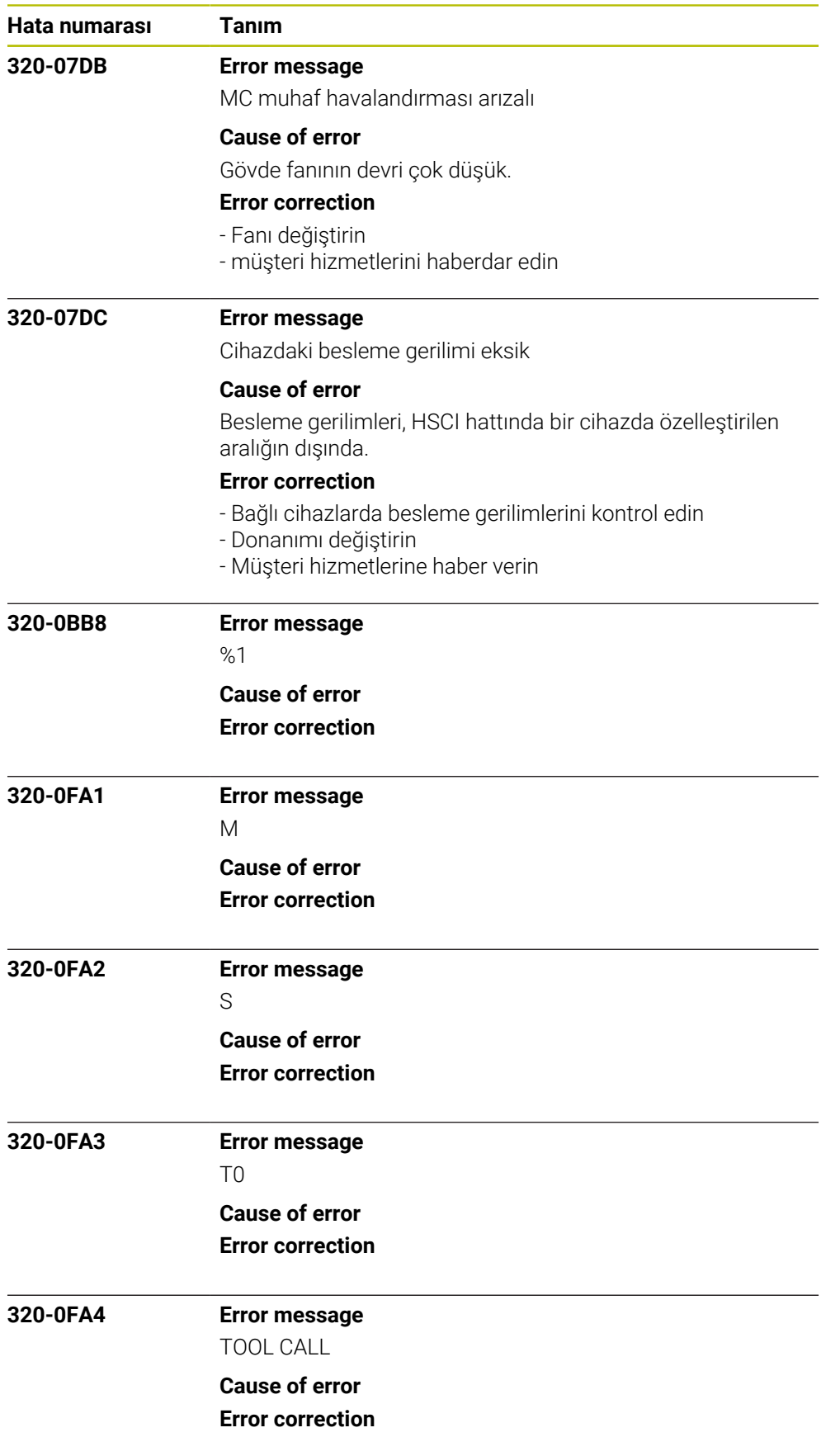

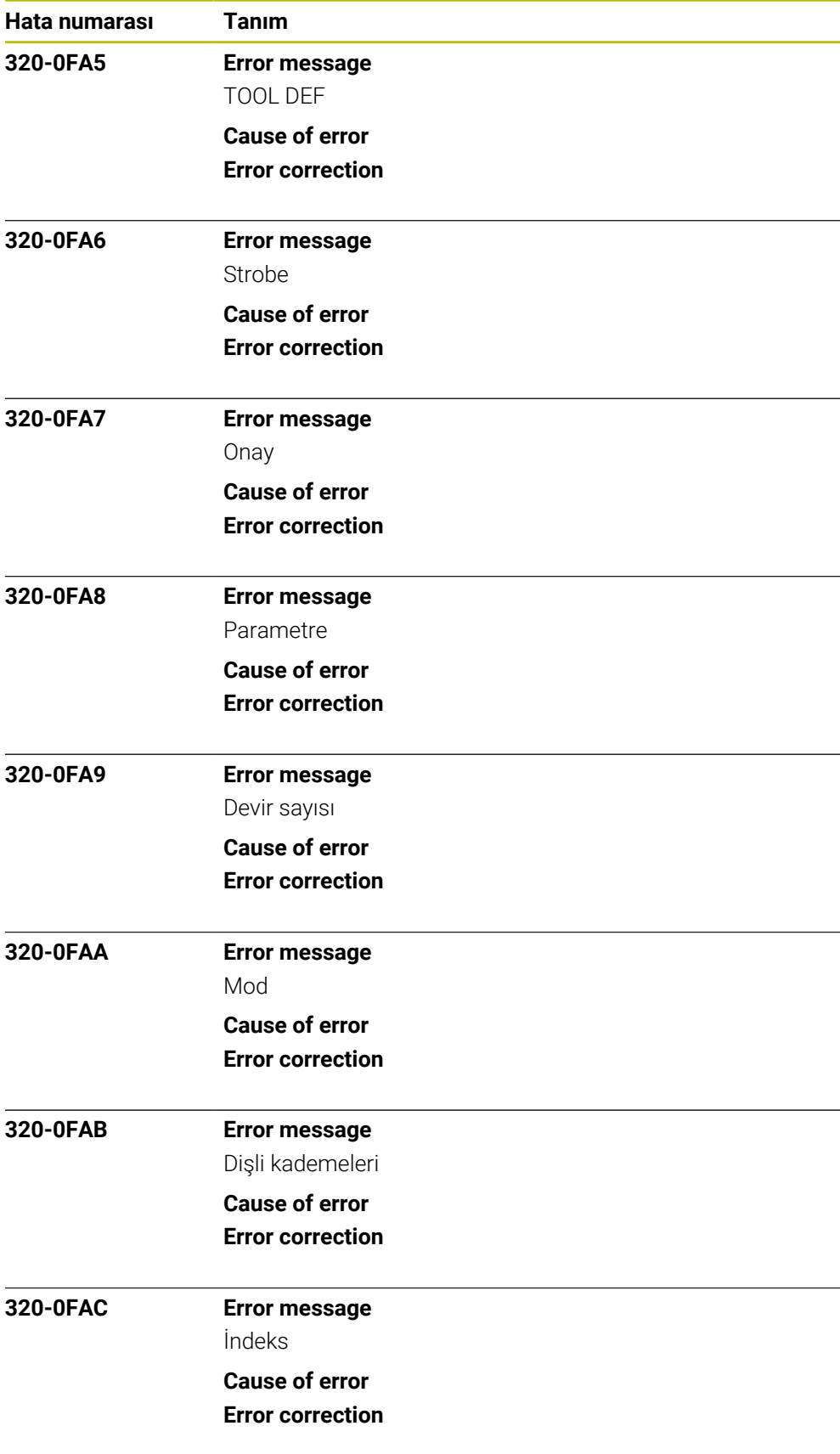

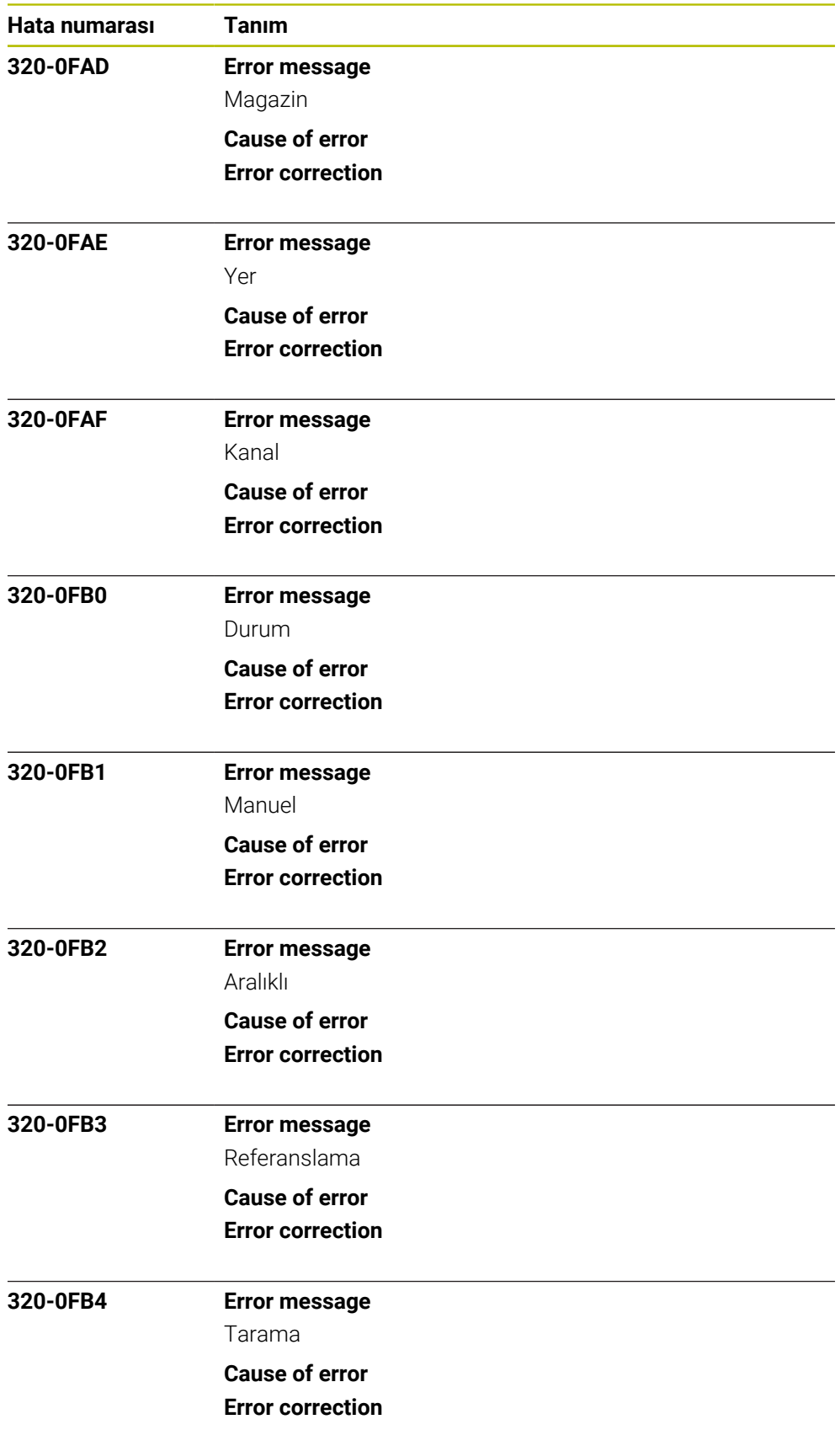

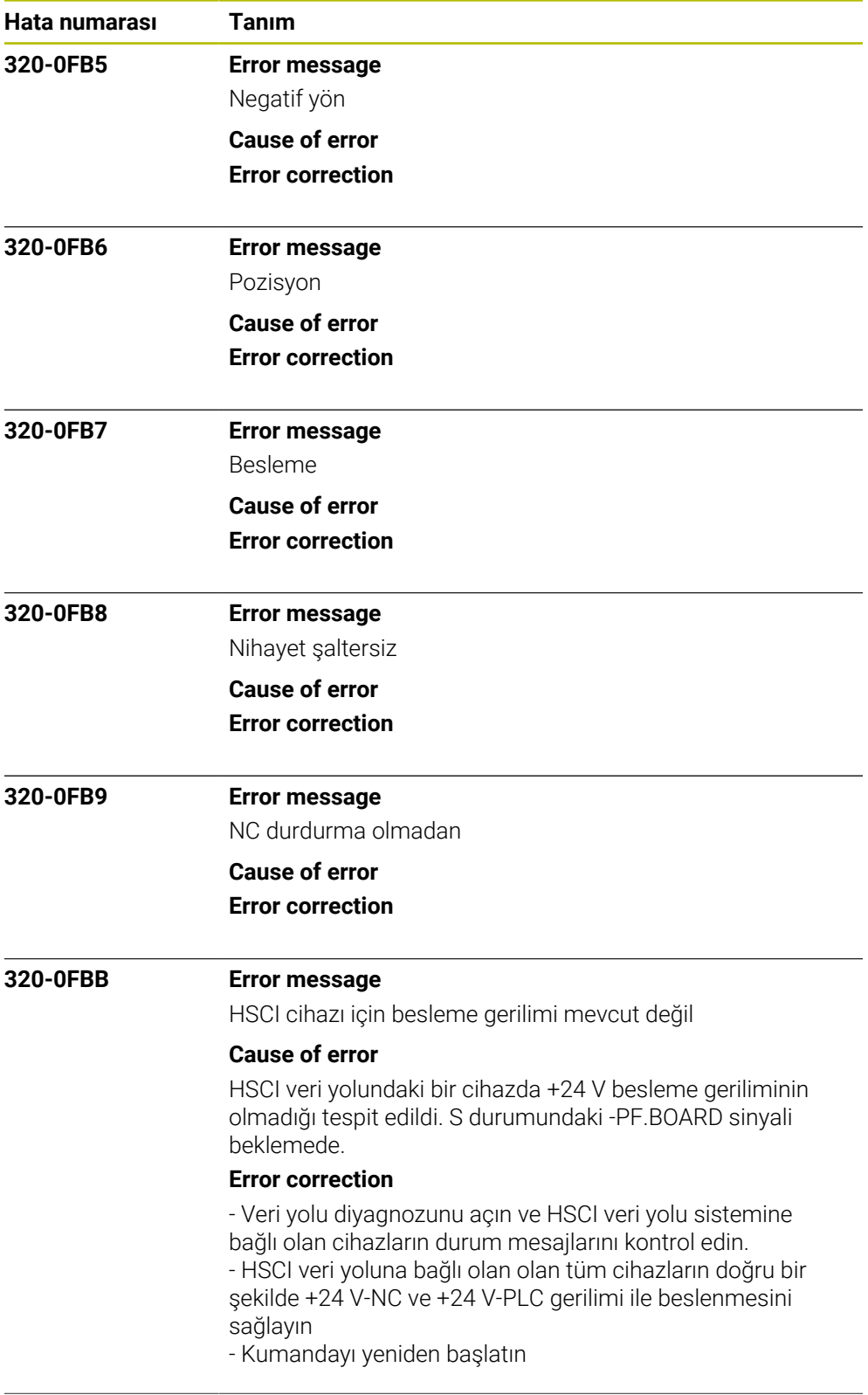

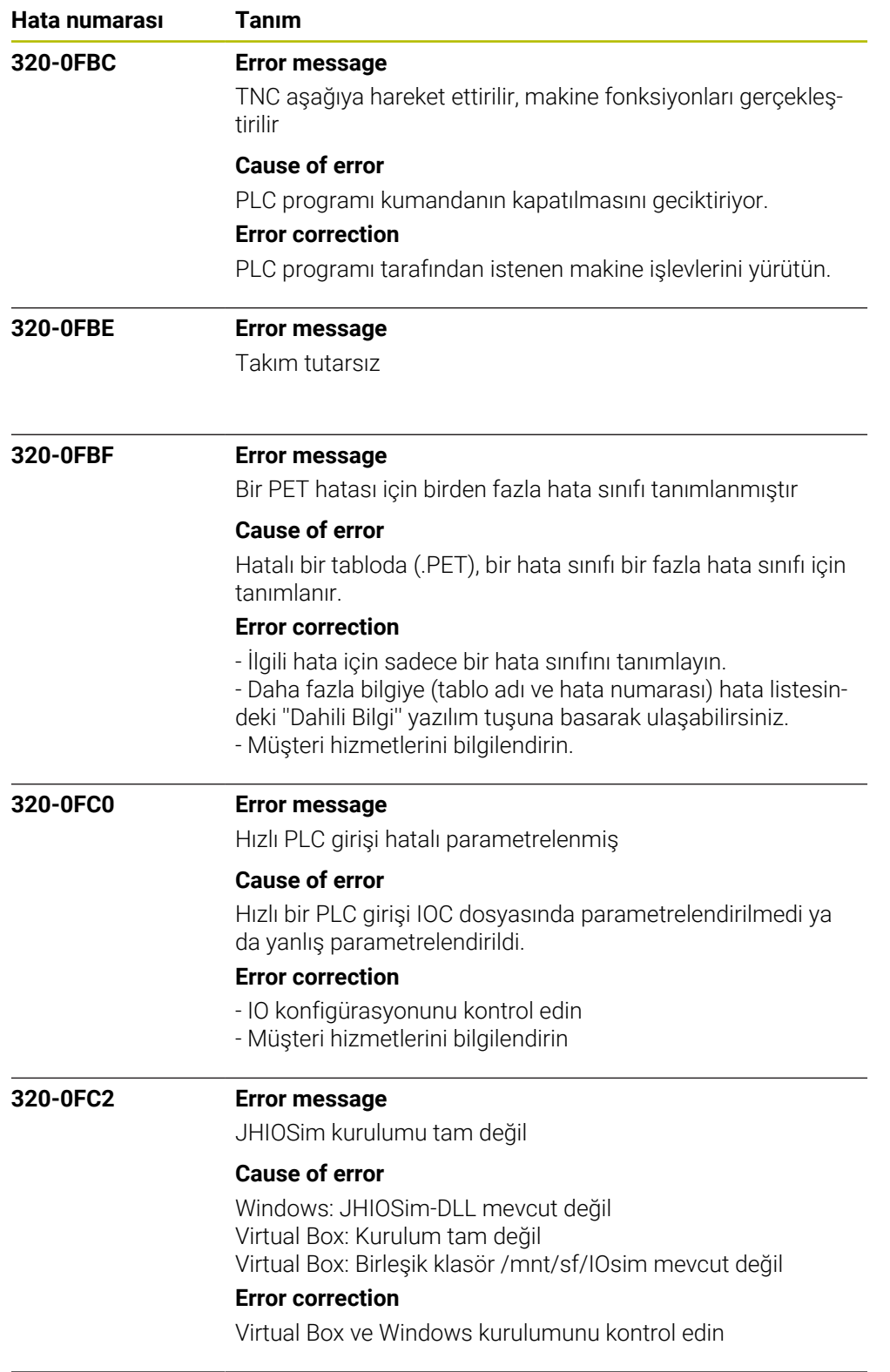

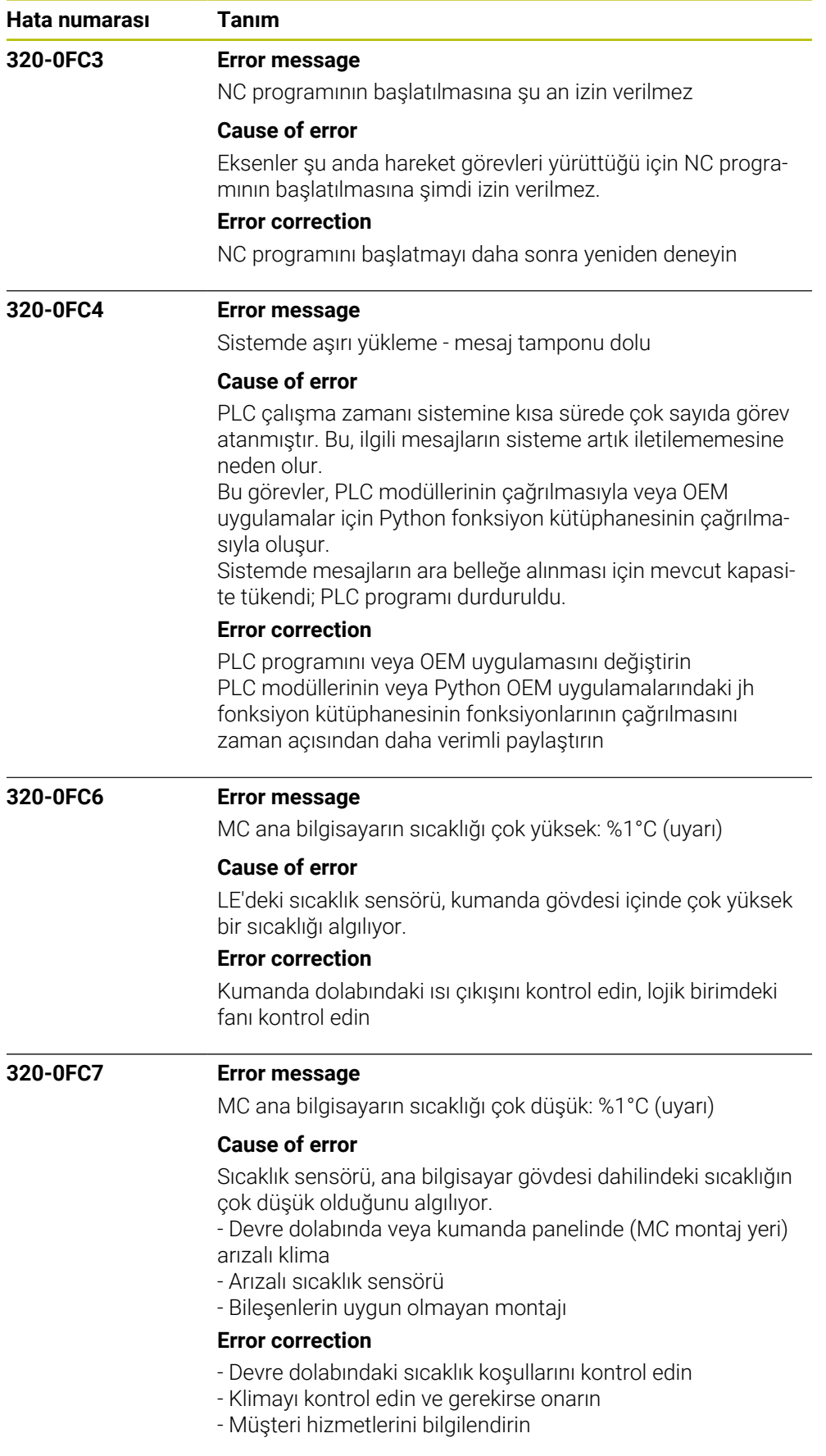

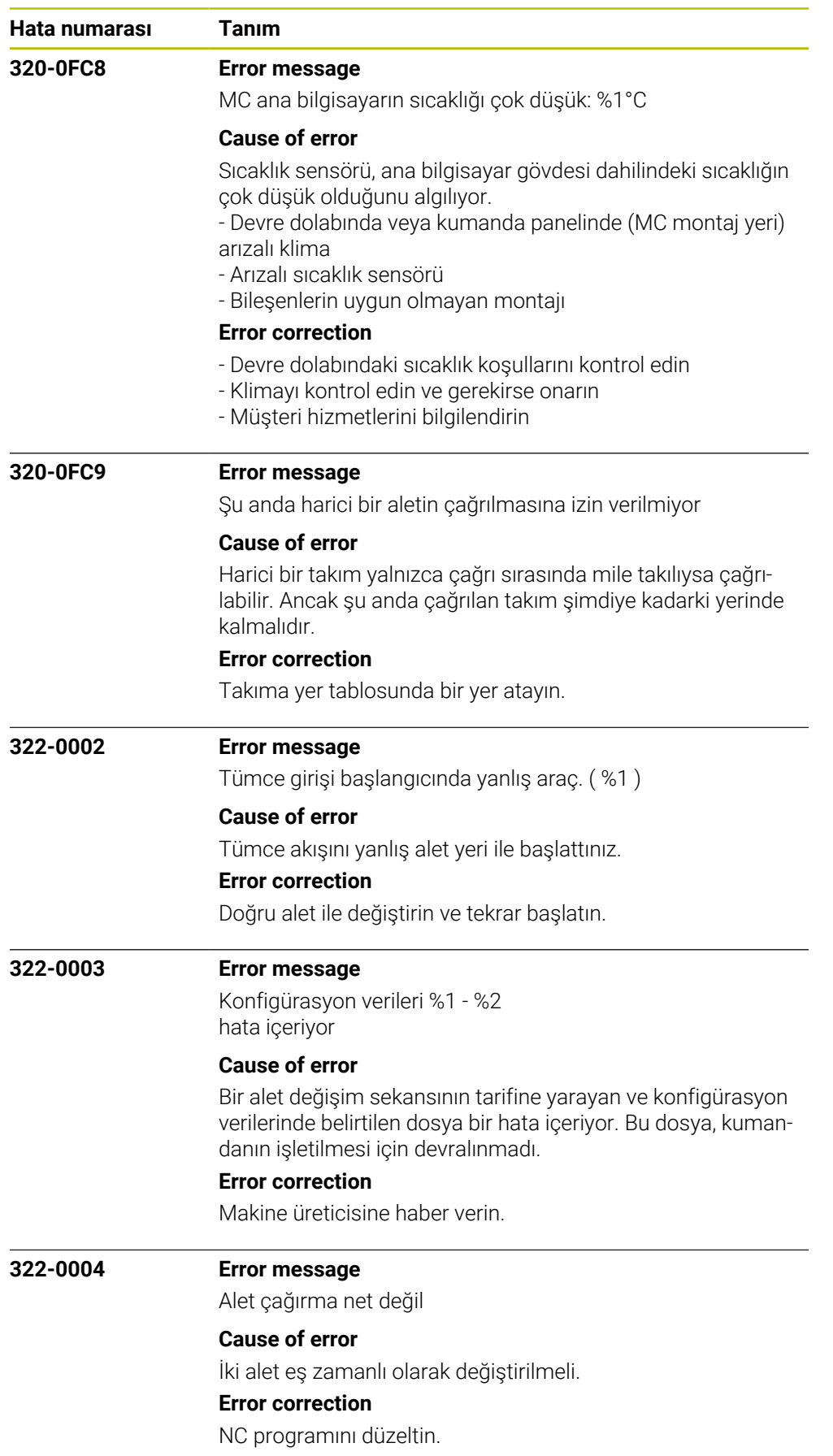

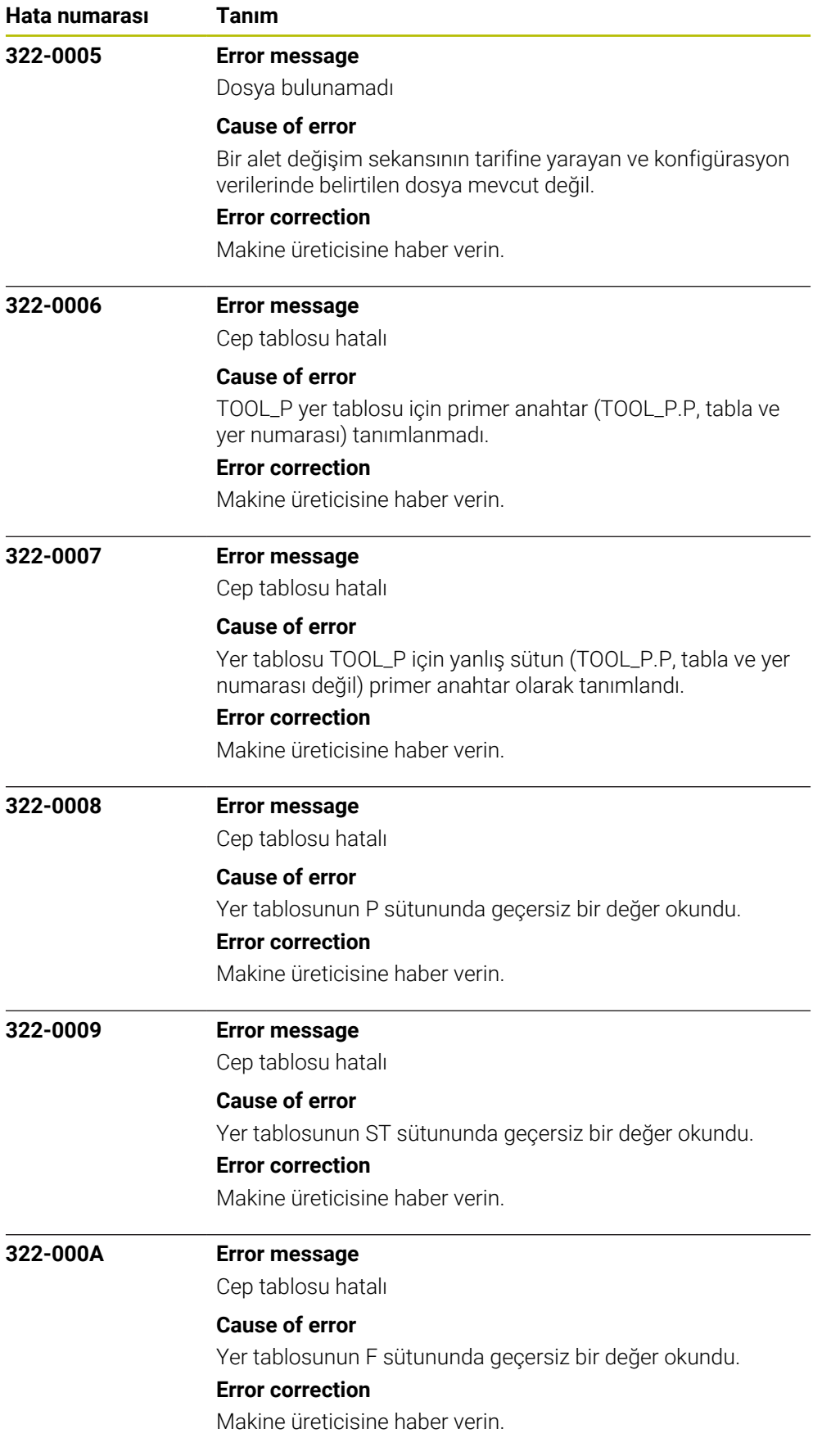

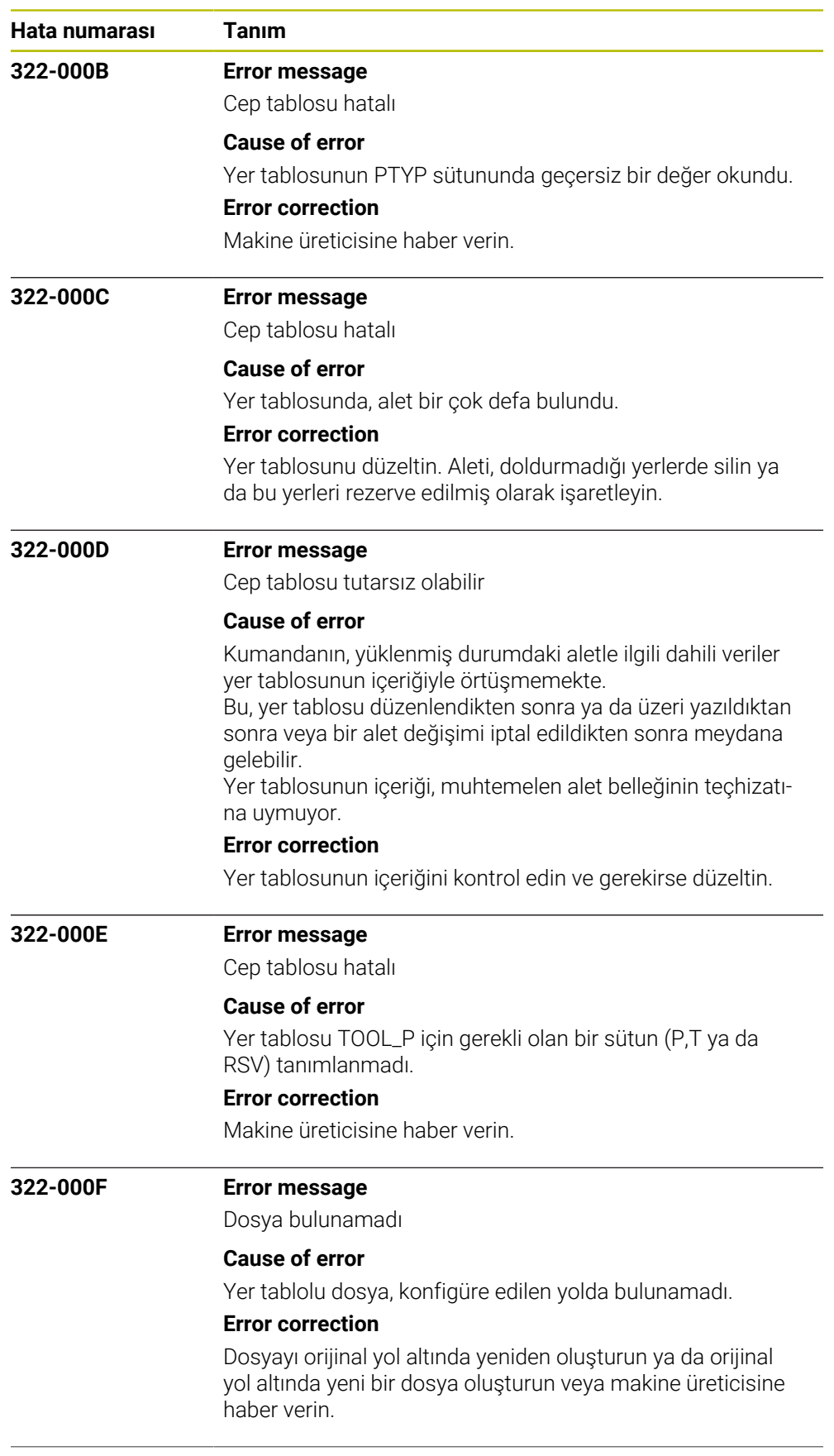

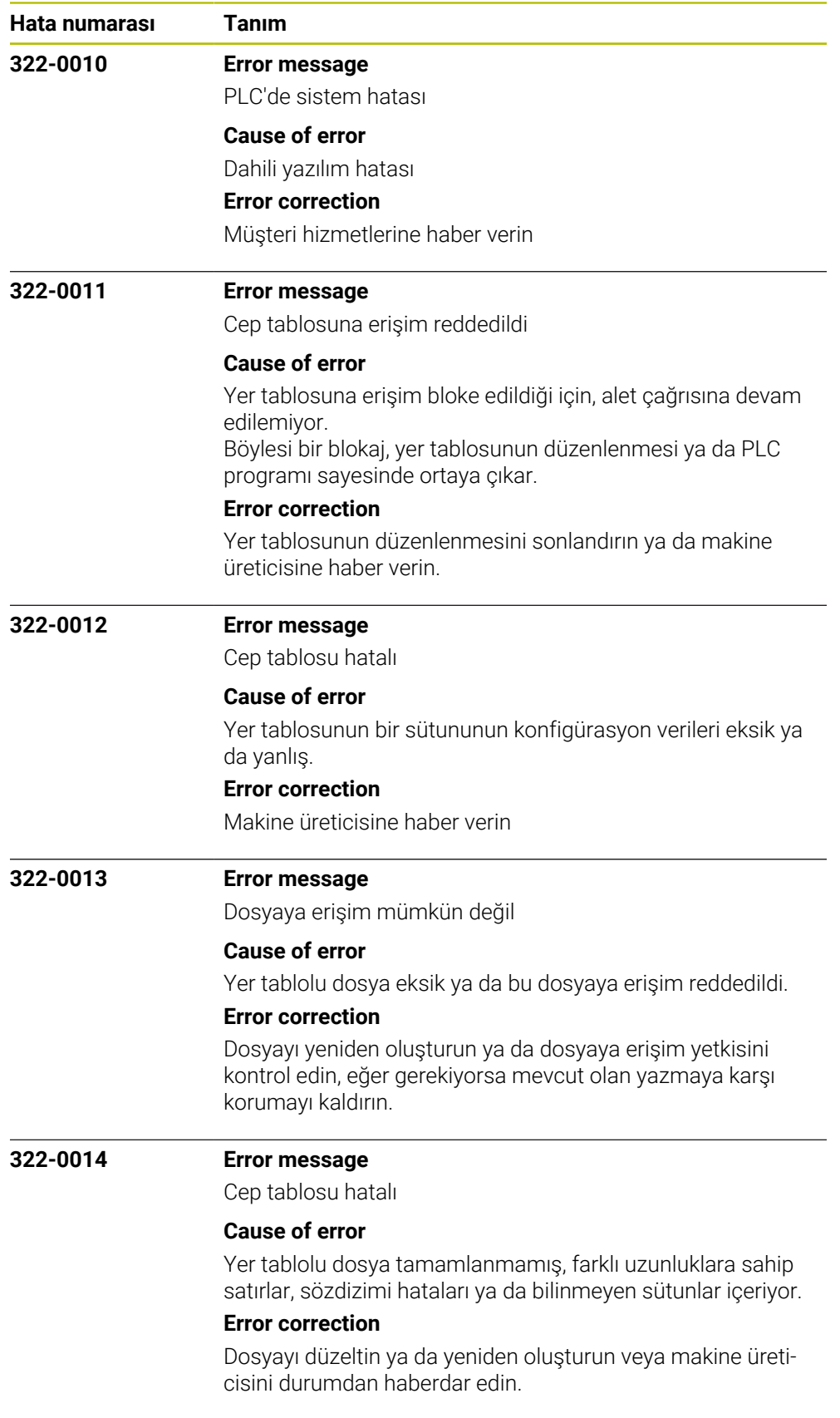

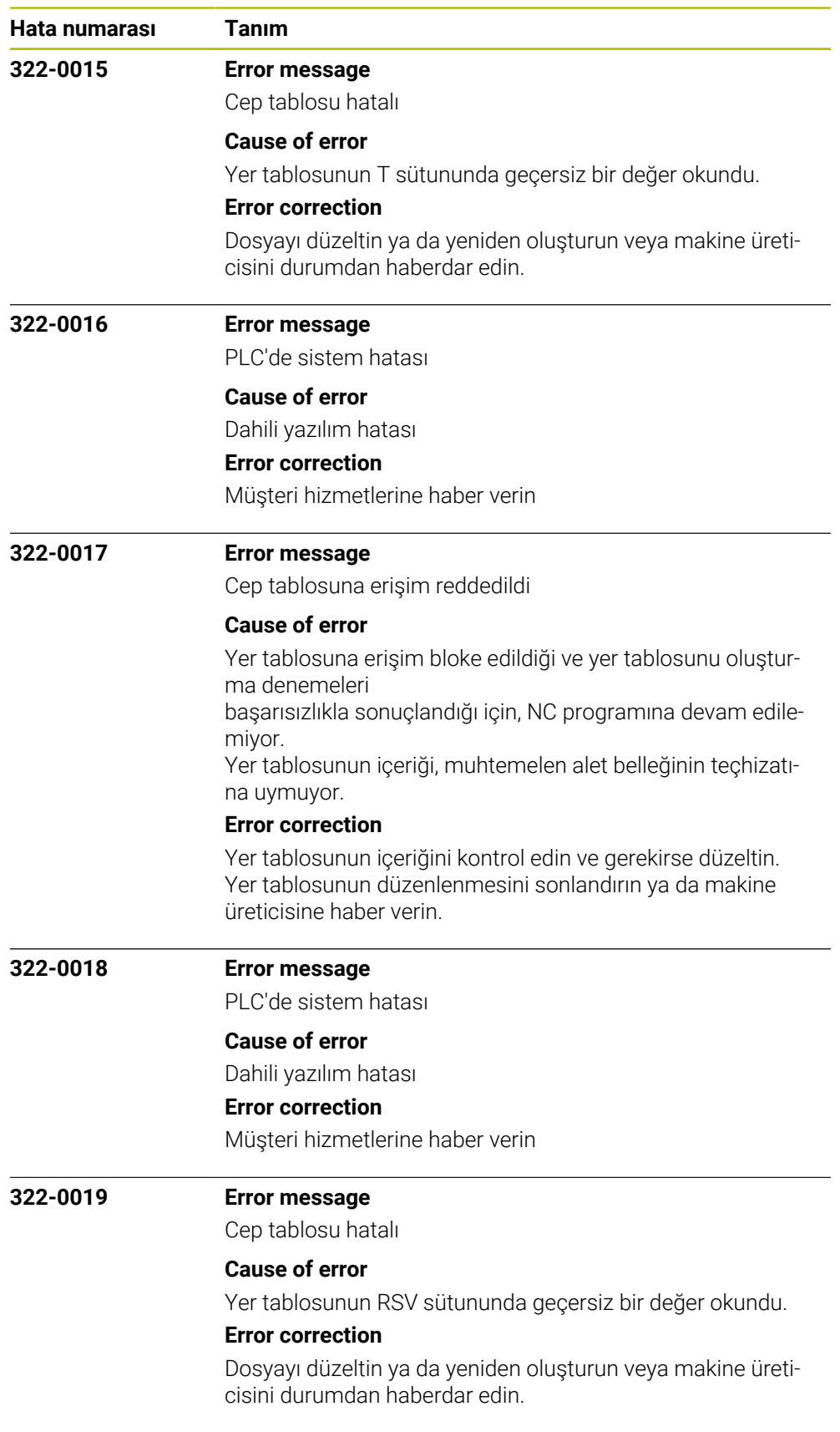

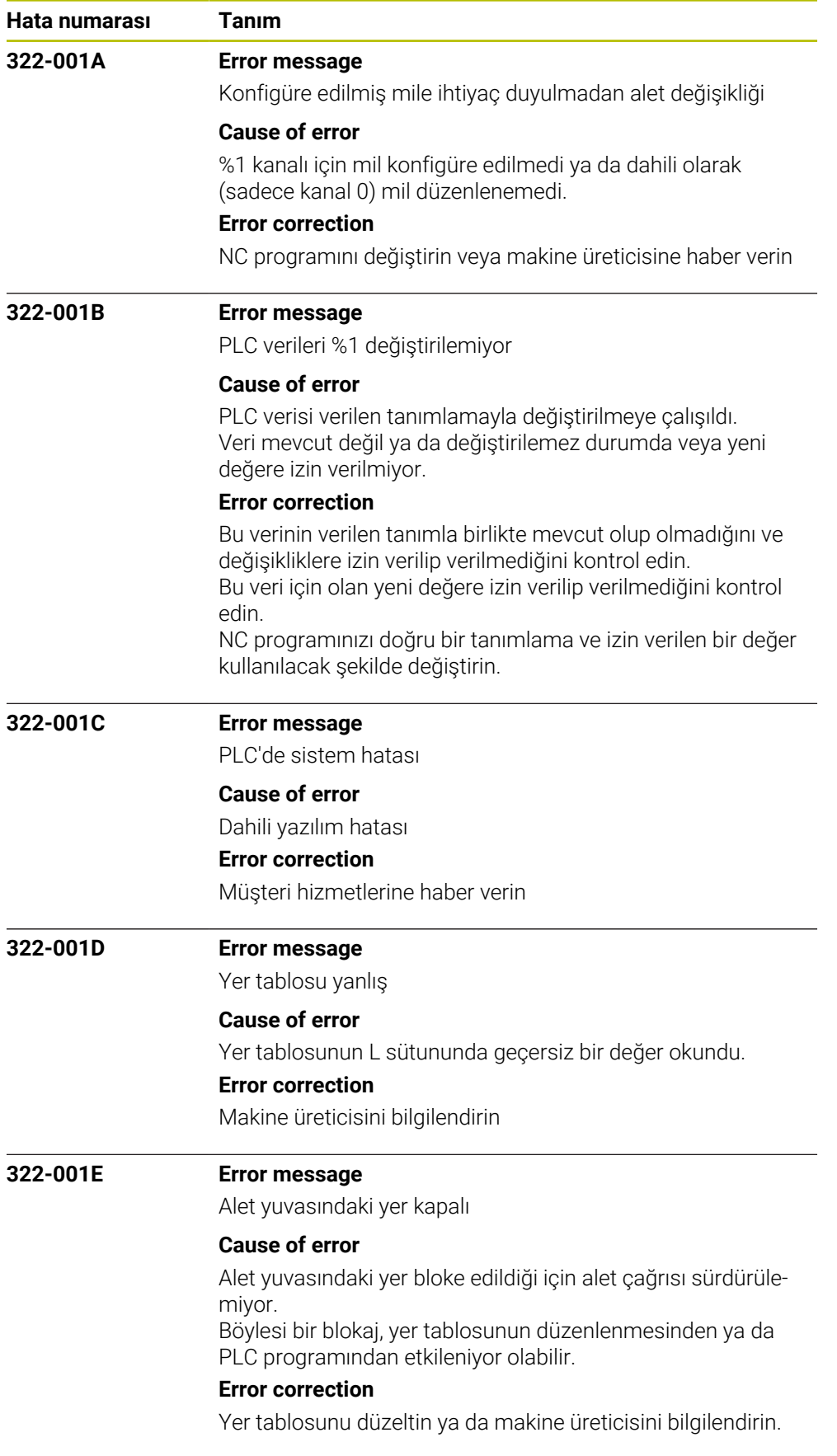

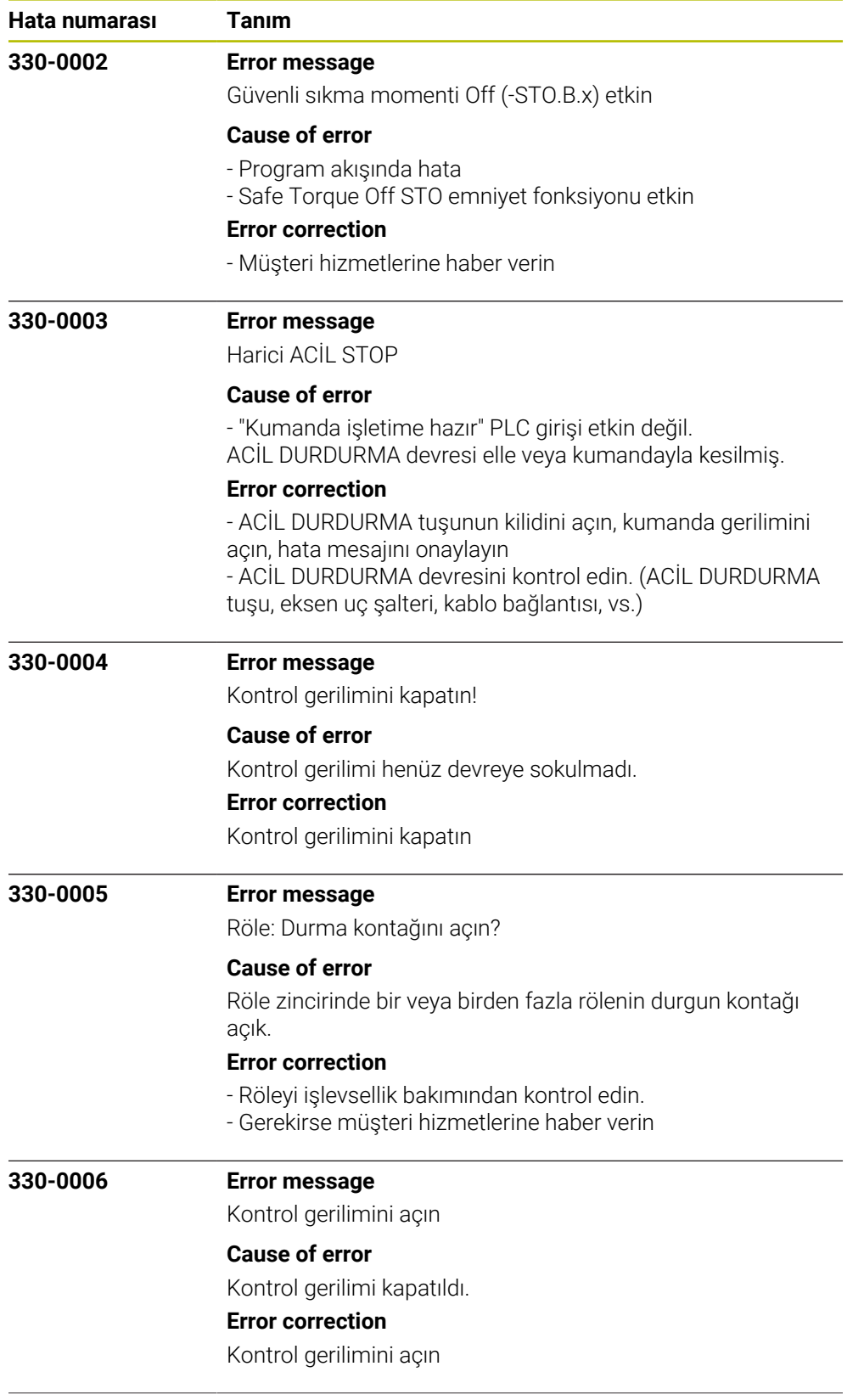

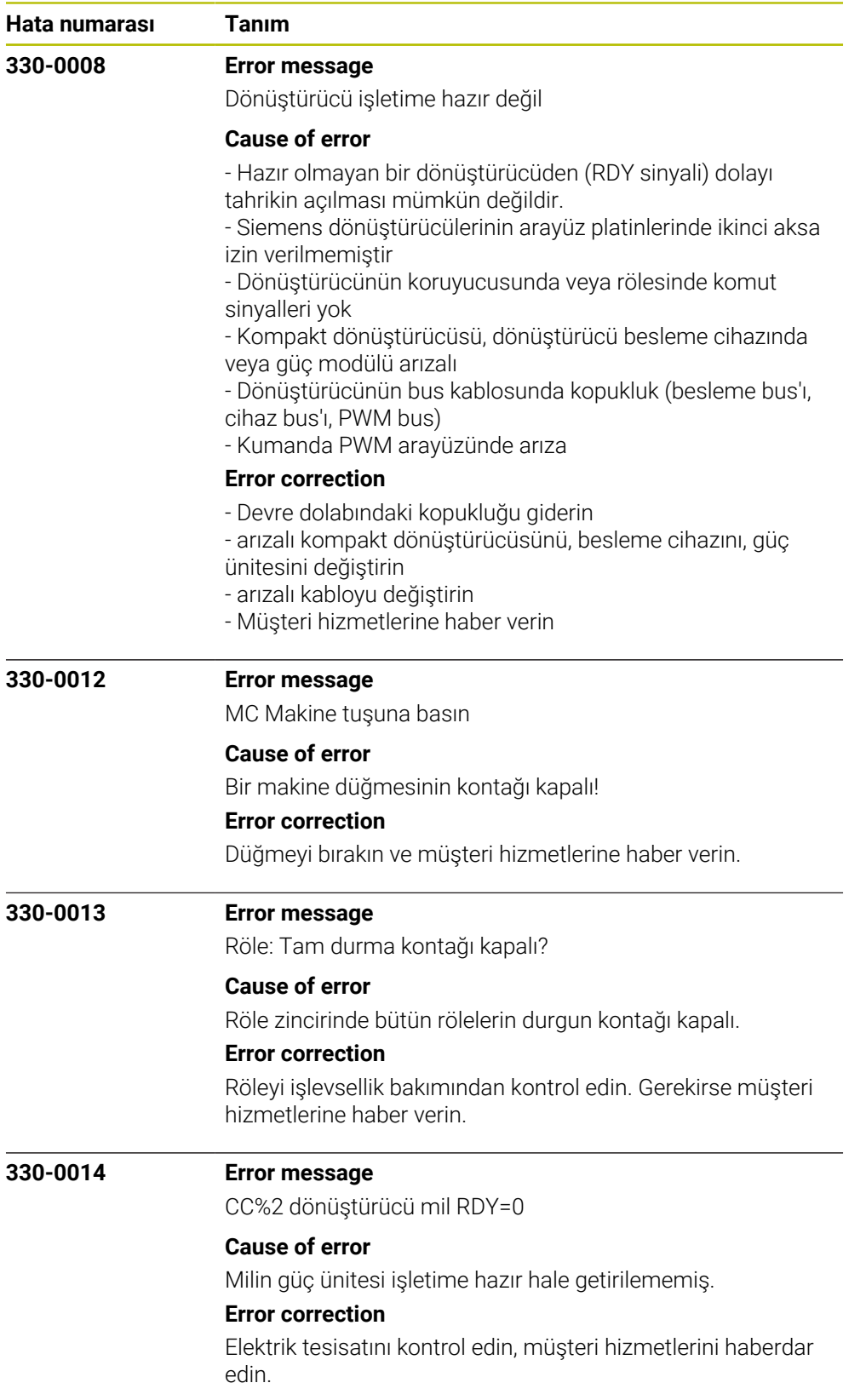

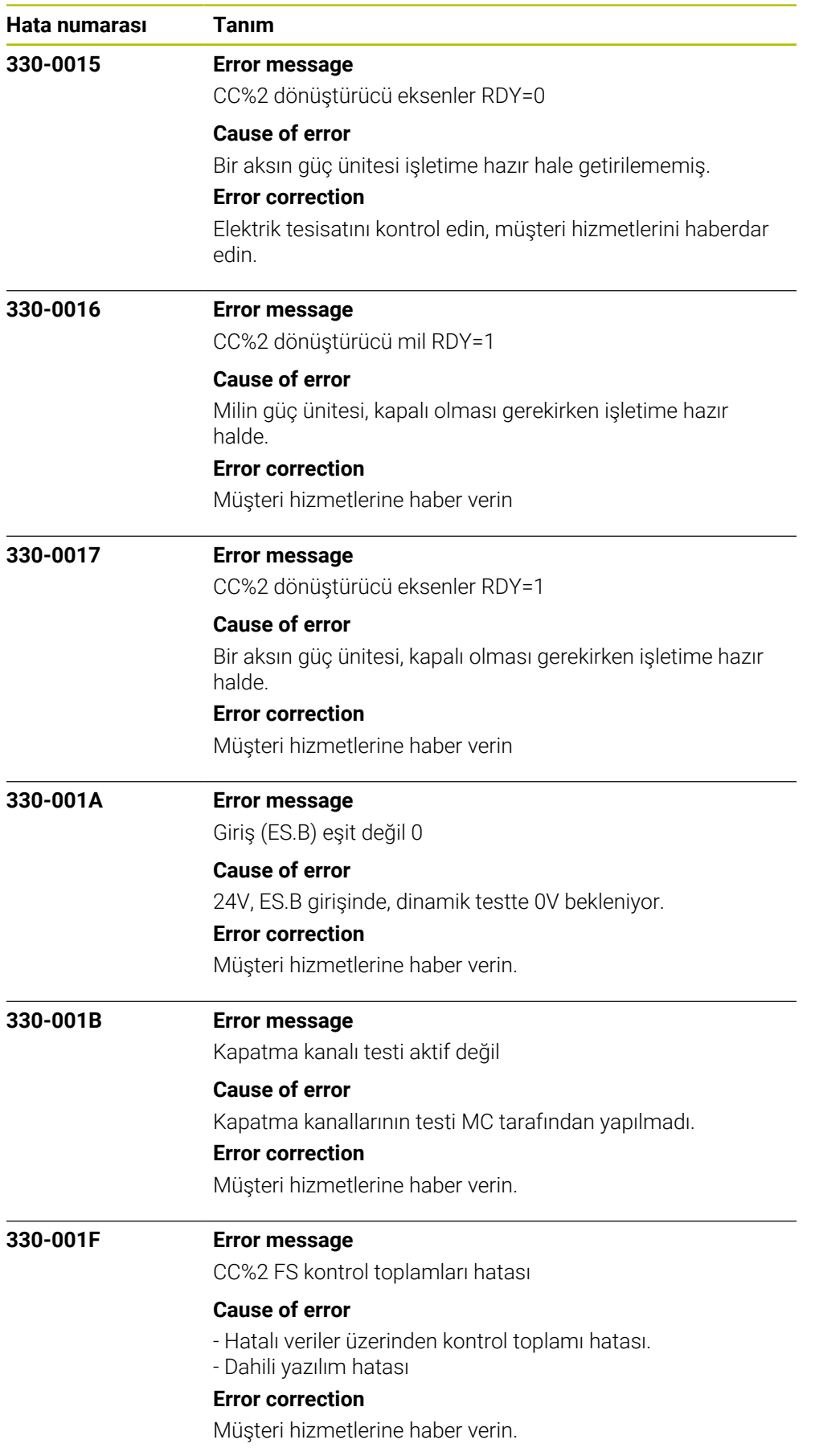

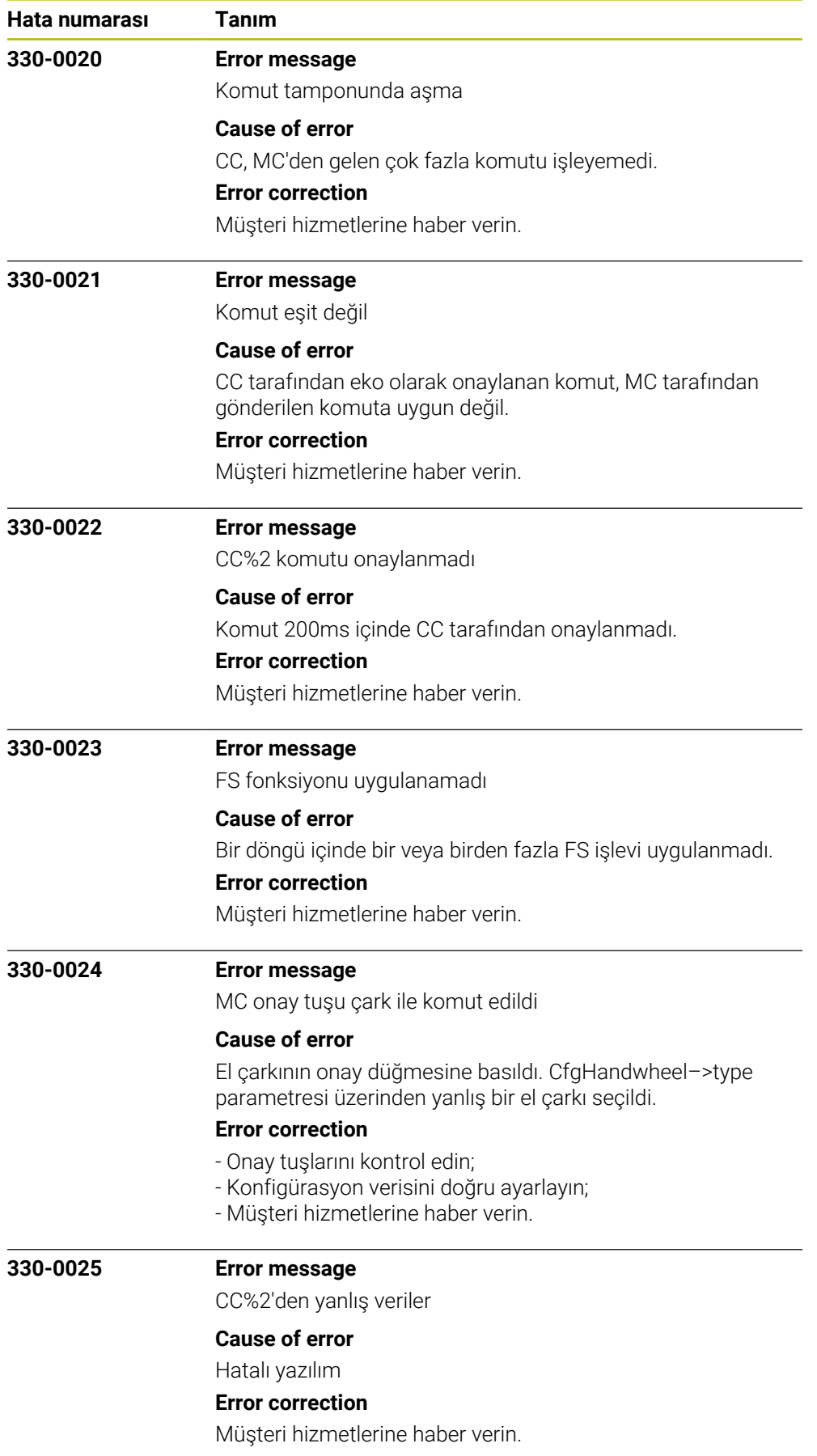

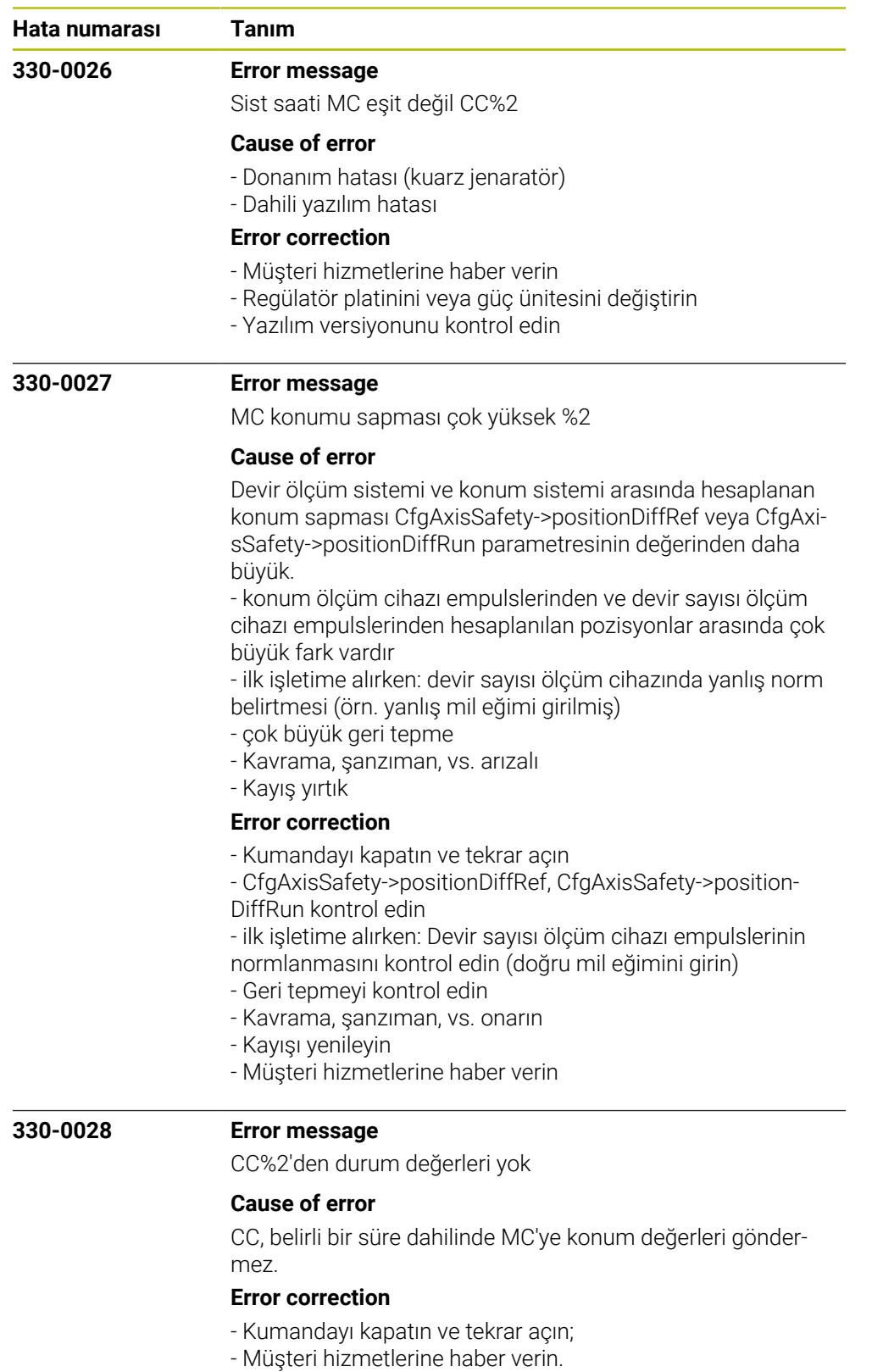

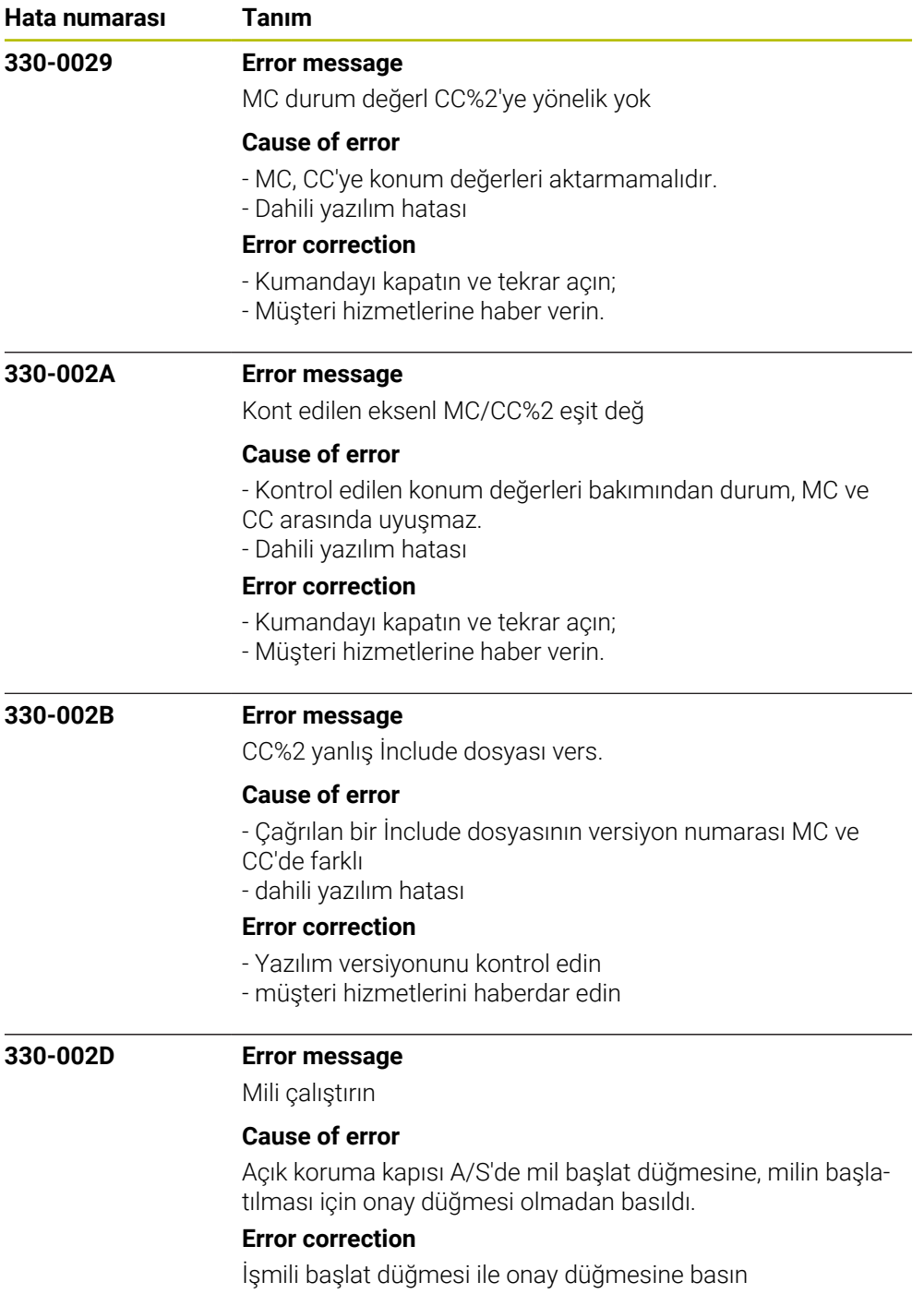

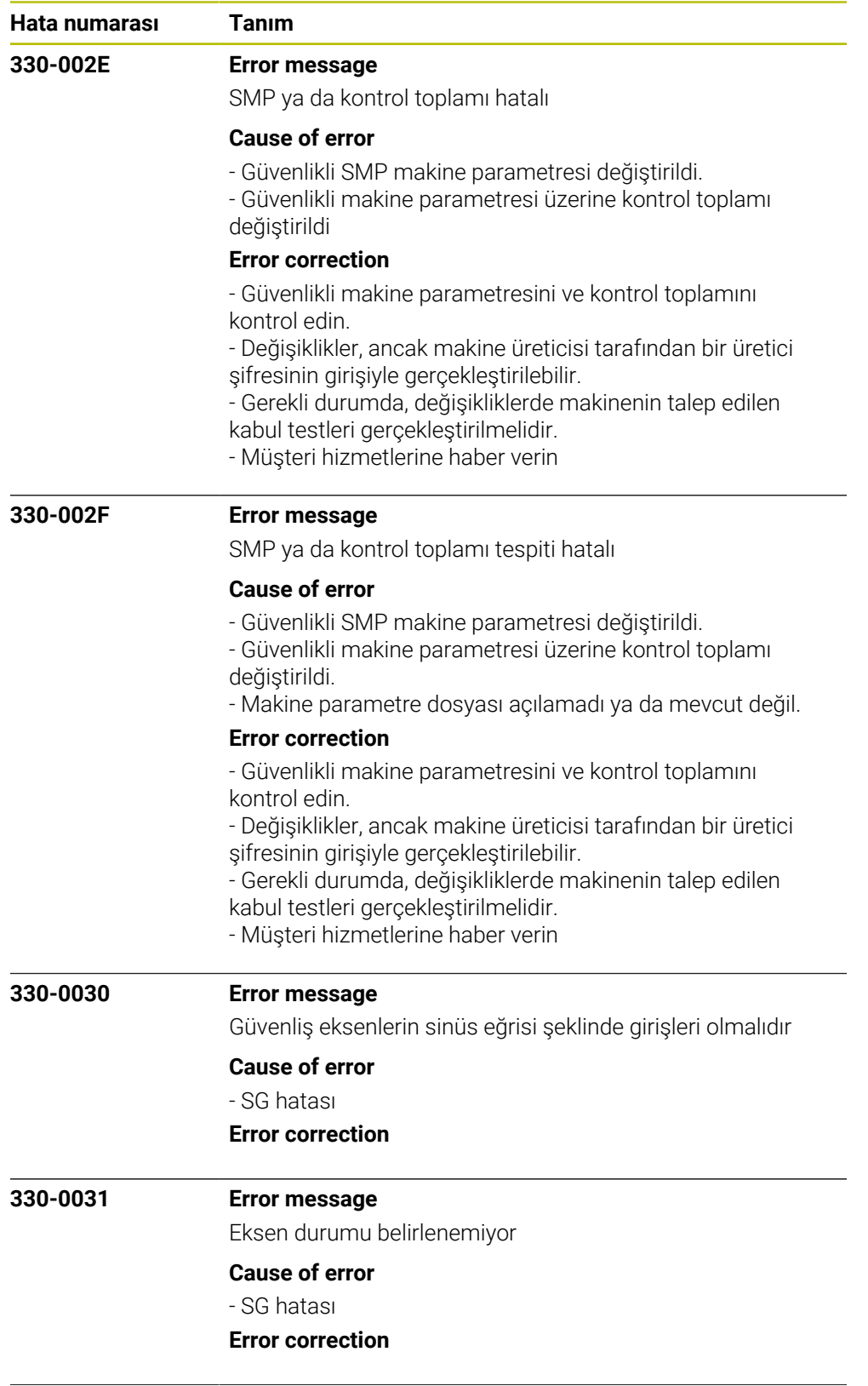

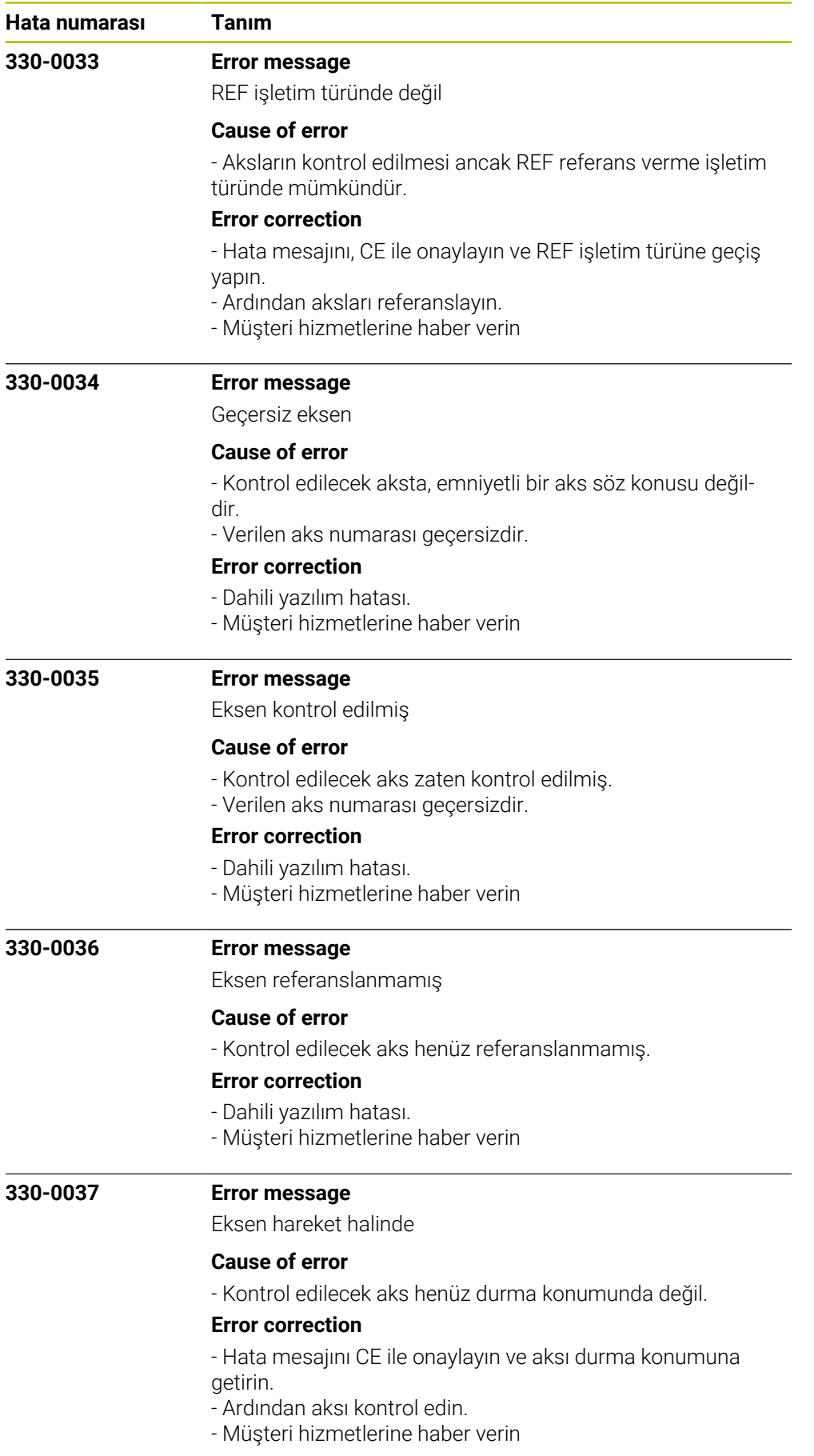

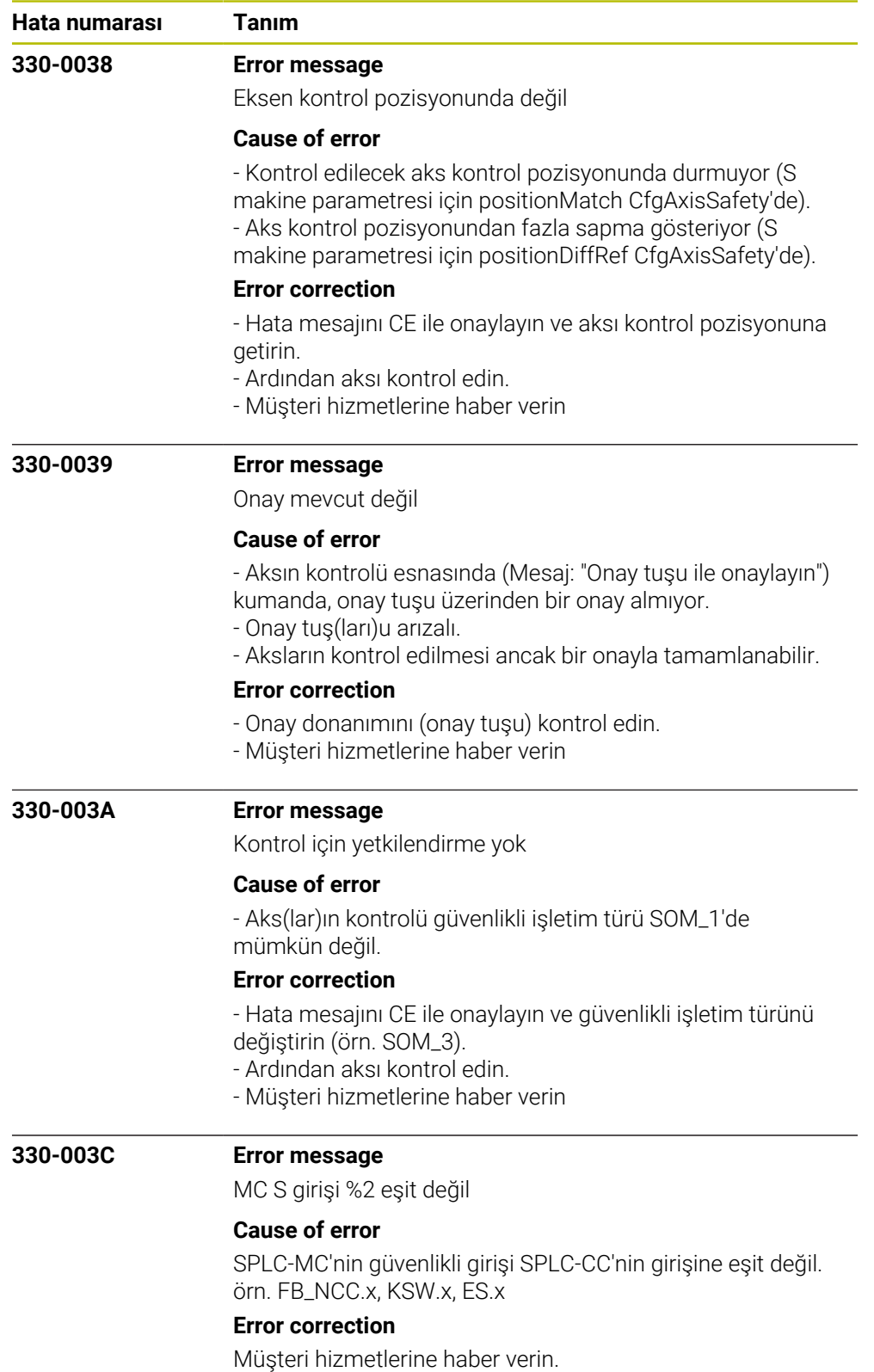

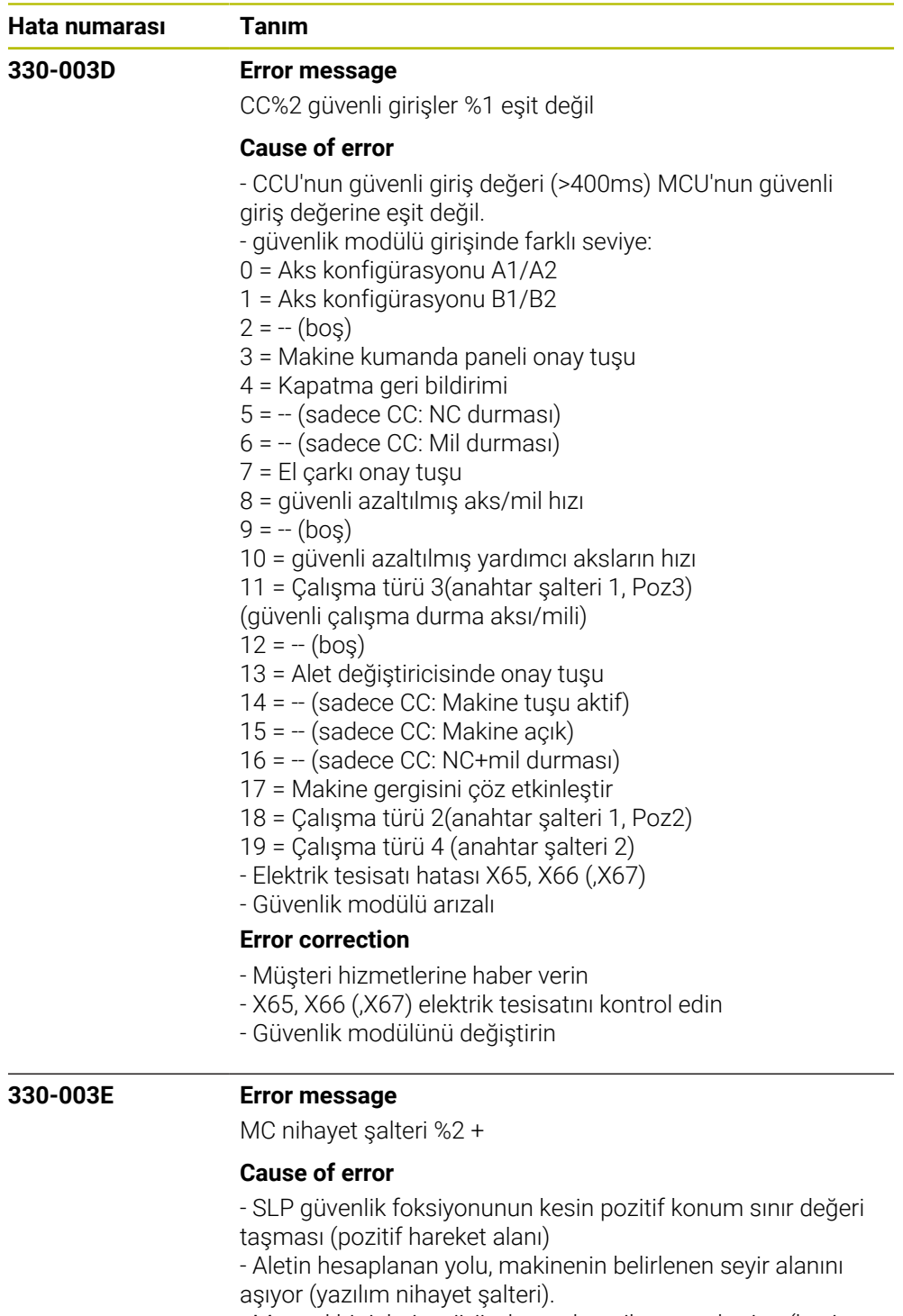

- Manuel bir işletim türünde yazılım nihayet şalterine (kesin durum sınır değeri) ulaşıldı

## **Error correction**

- Programlanan koordinatları kontrol edin, gerekirse programı değiştirin.

- Referans noktasını kontrol edin, gerekirse referans noktasını yeniden yerleştirin.

- Aksi yöne doğru sürün
- Müşteri hizmetlerine haber verin

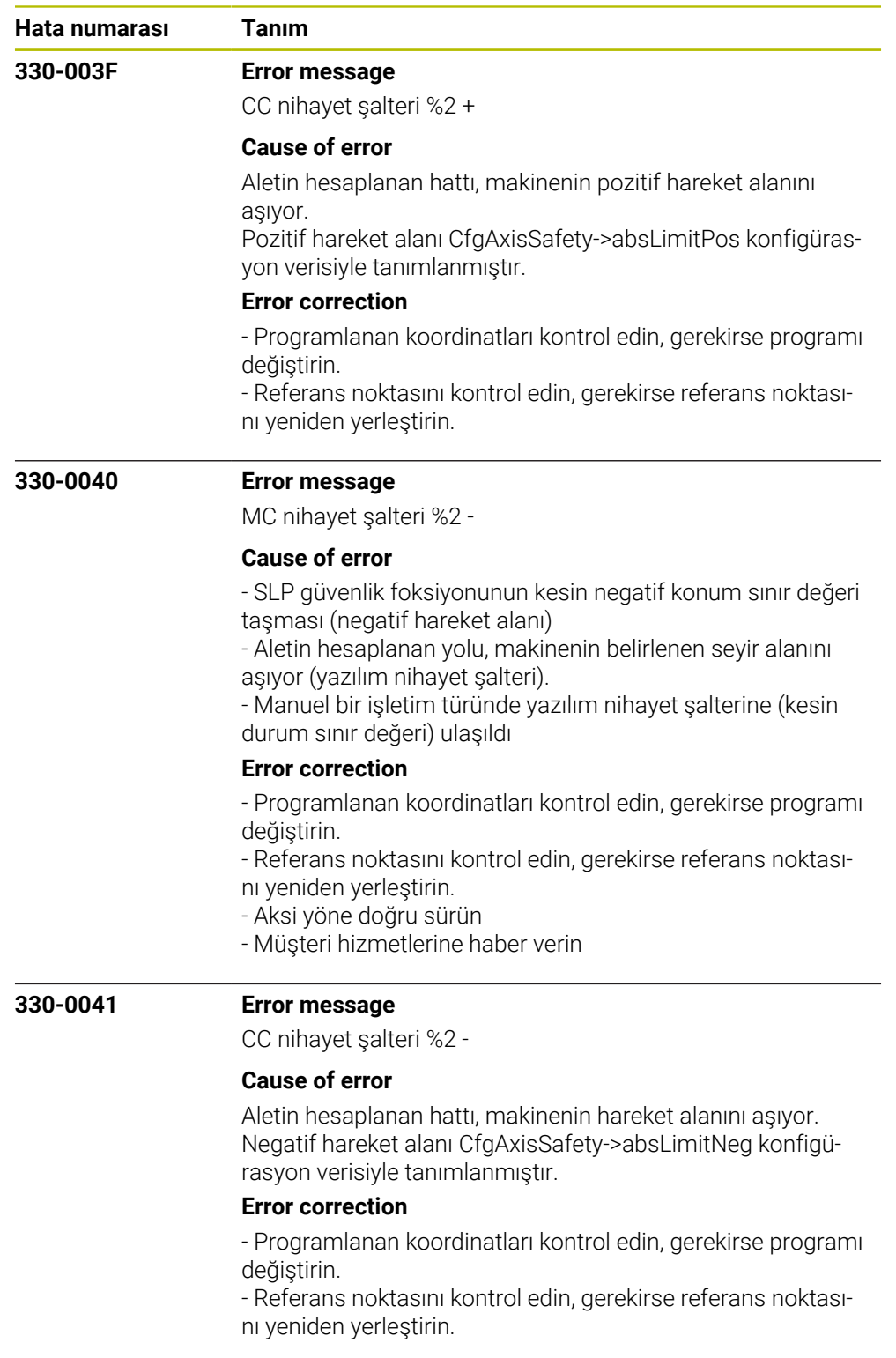

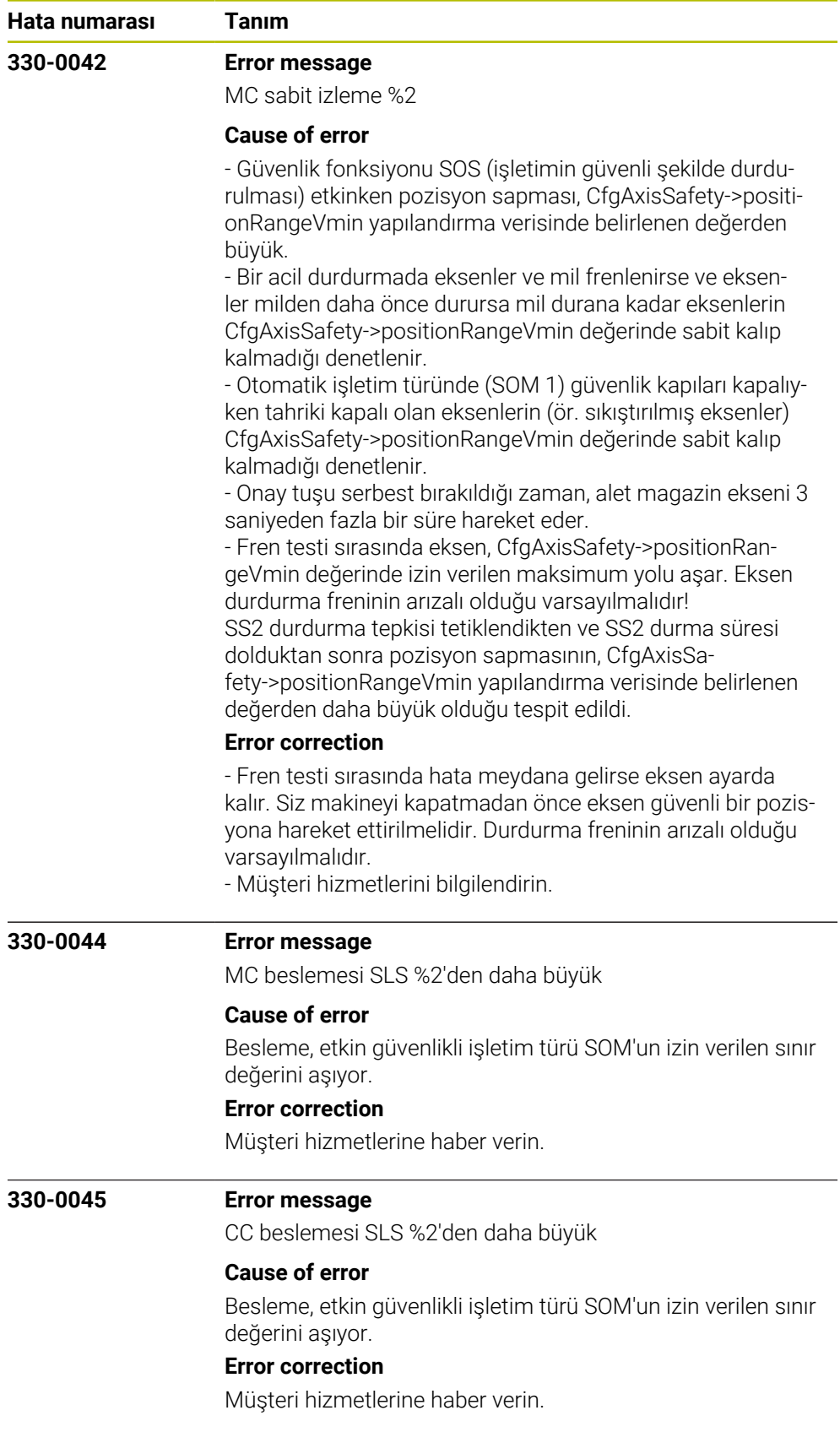

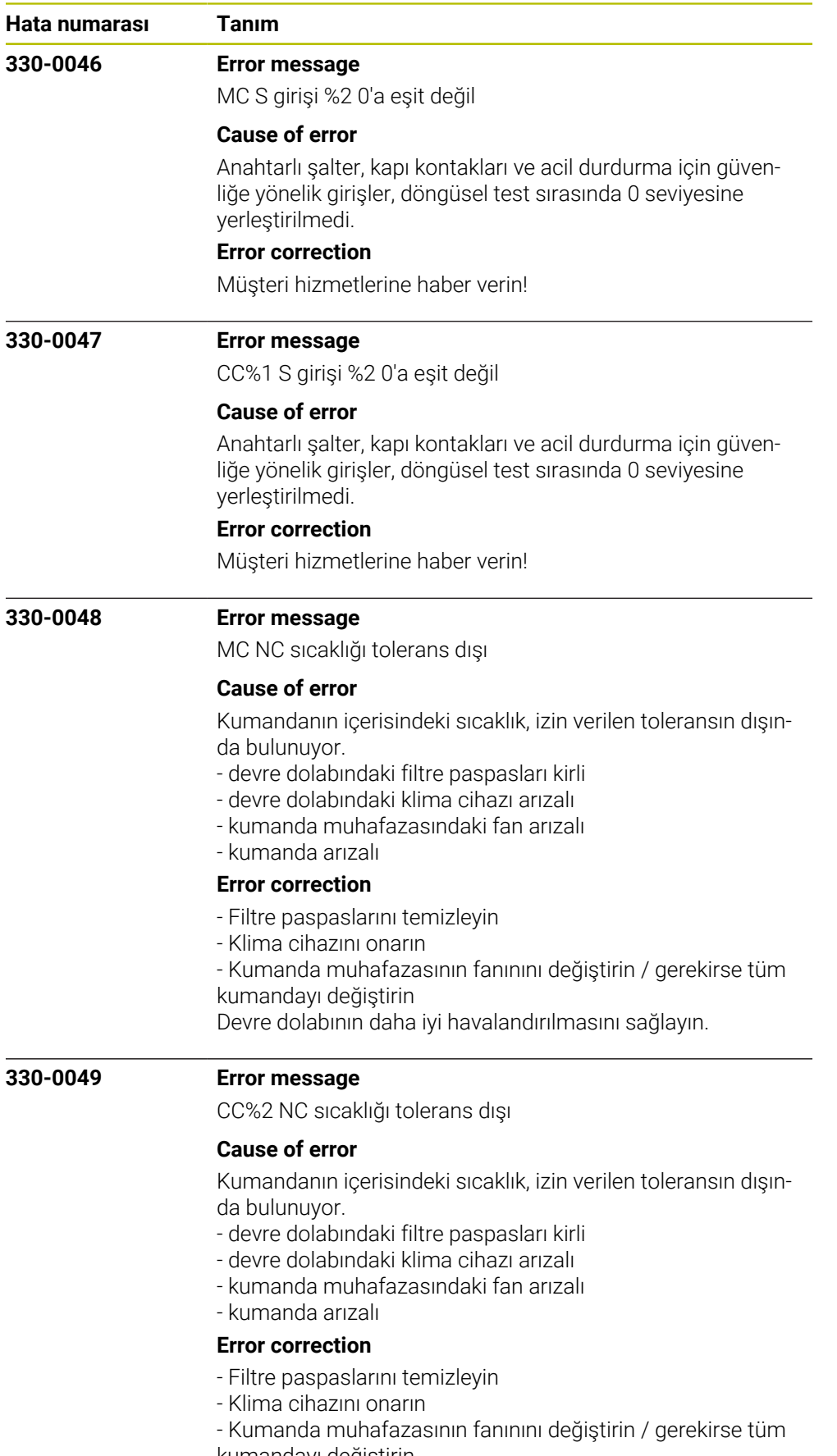

kumandayı değiştirin

Devre dolabının daha iyi havalandırılmasını sağlayın.

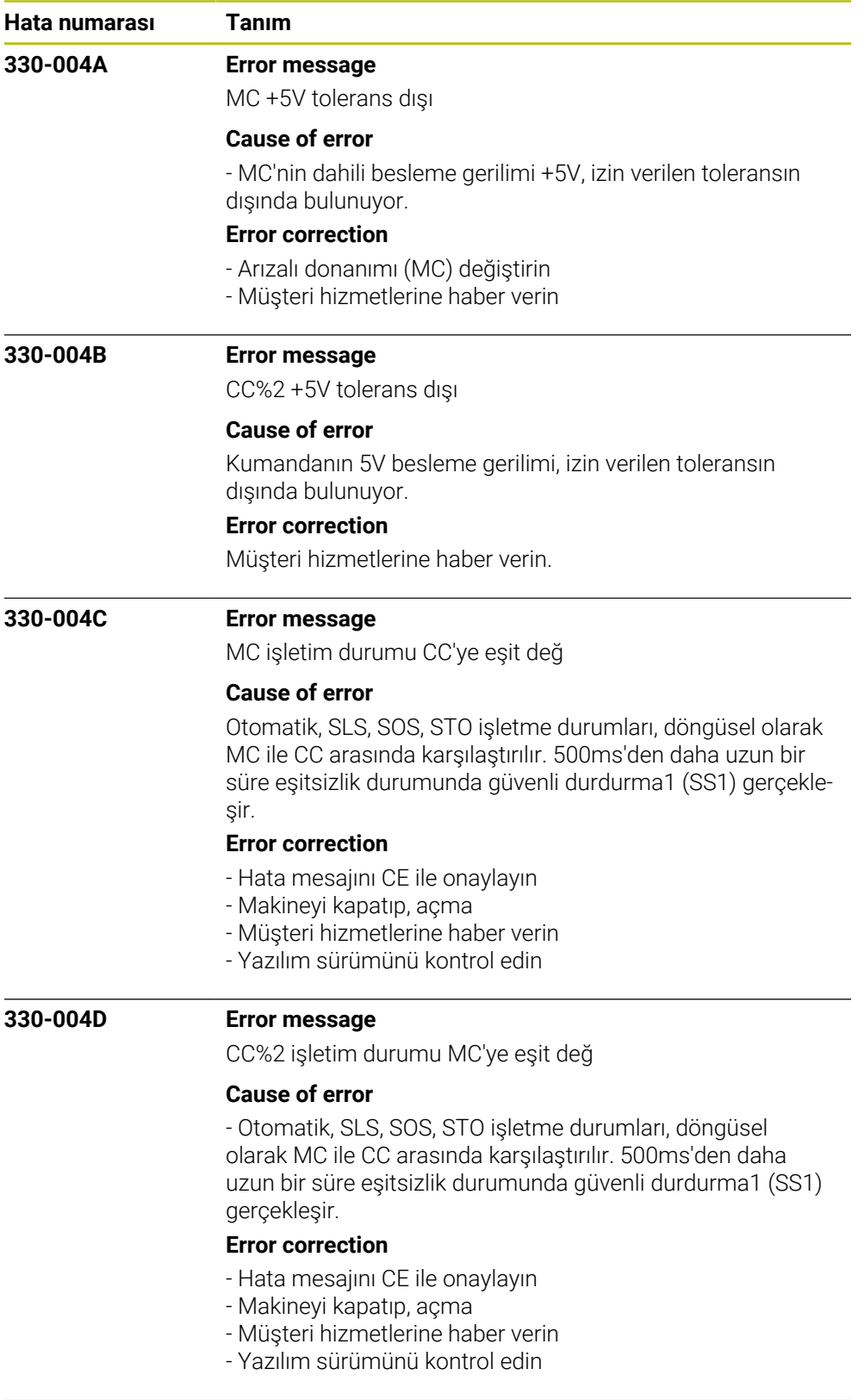

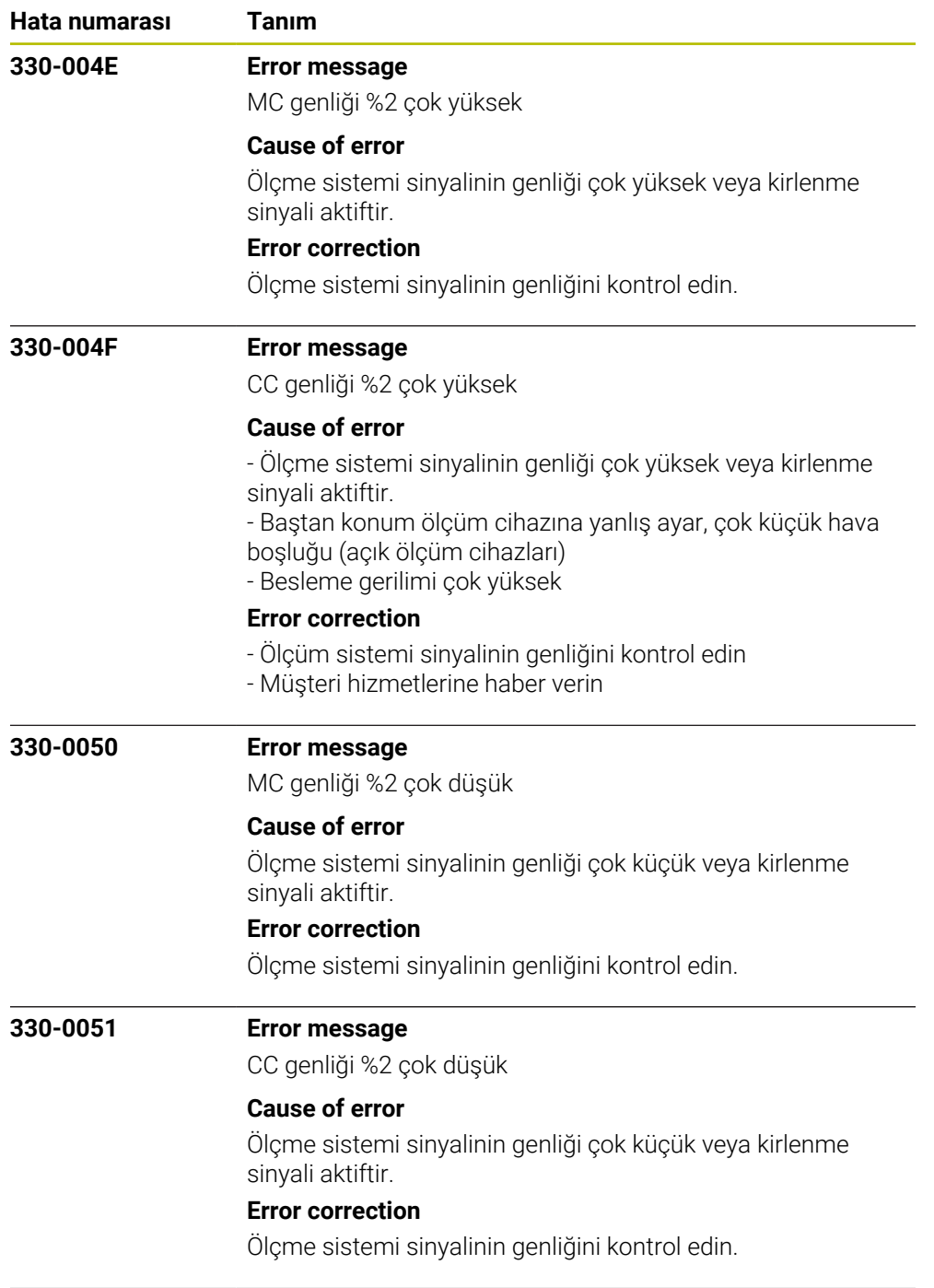

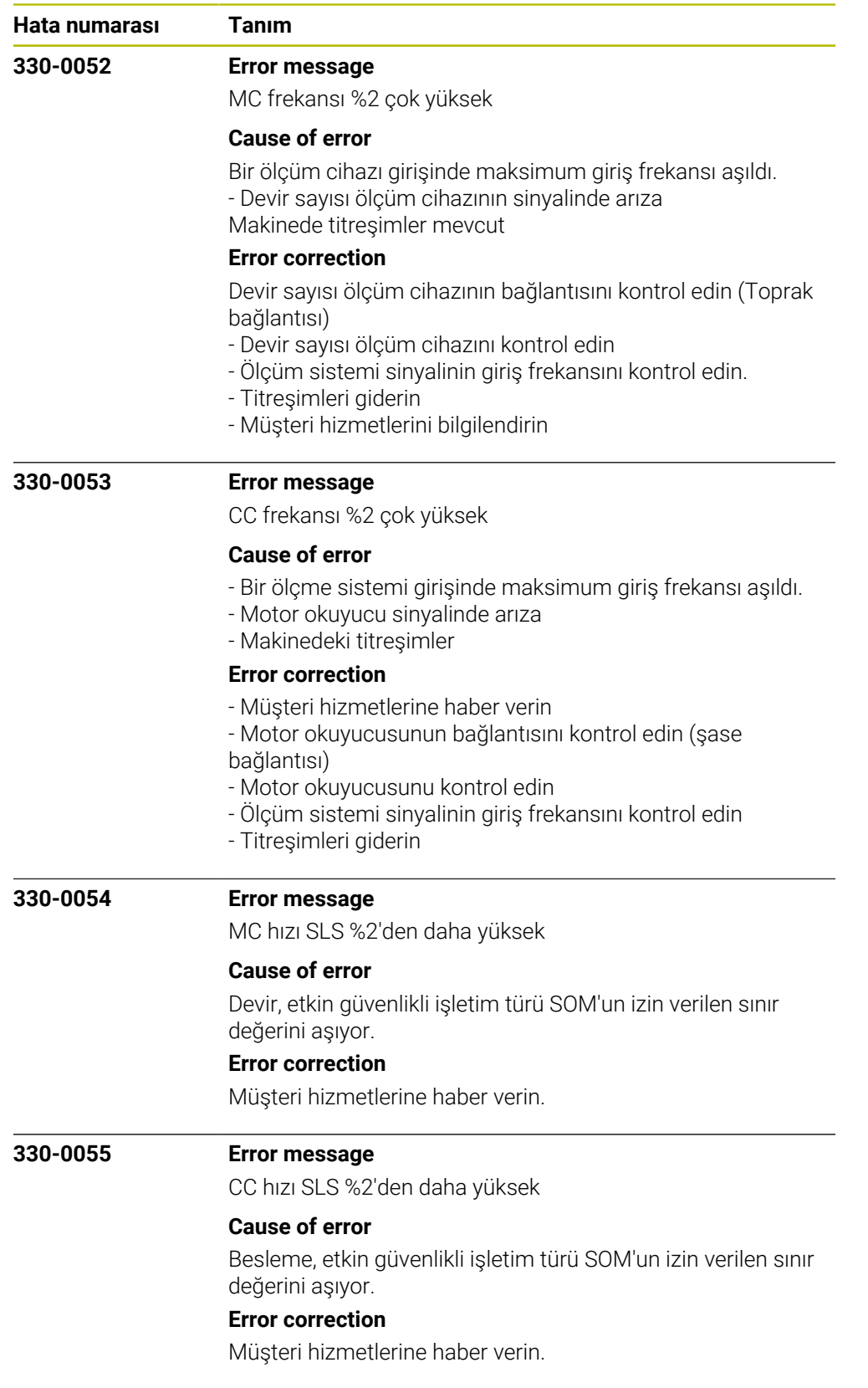

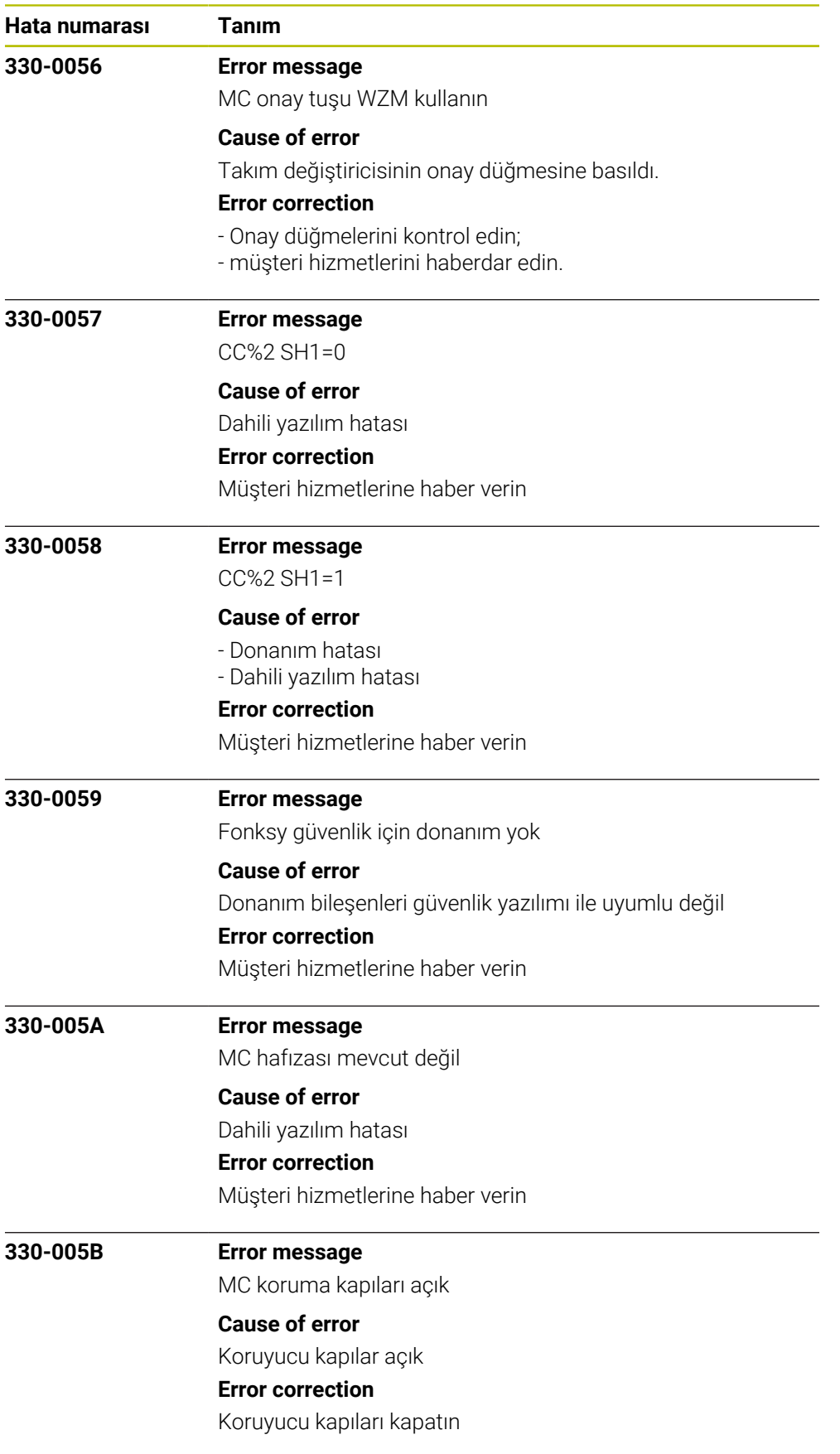

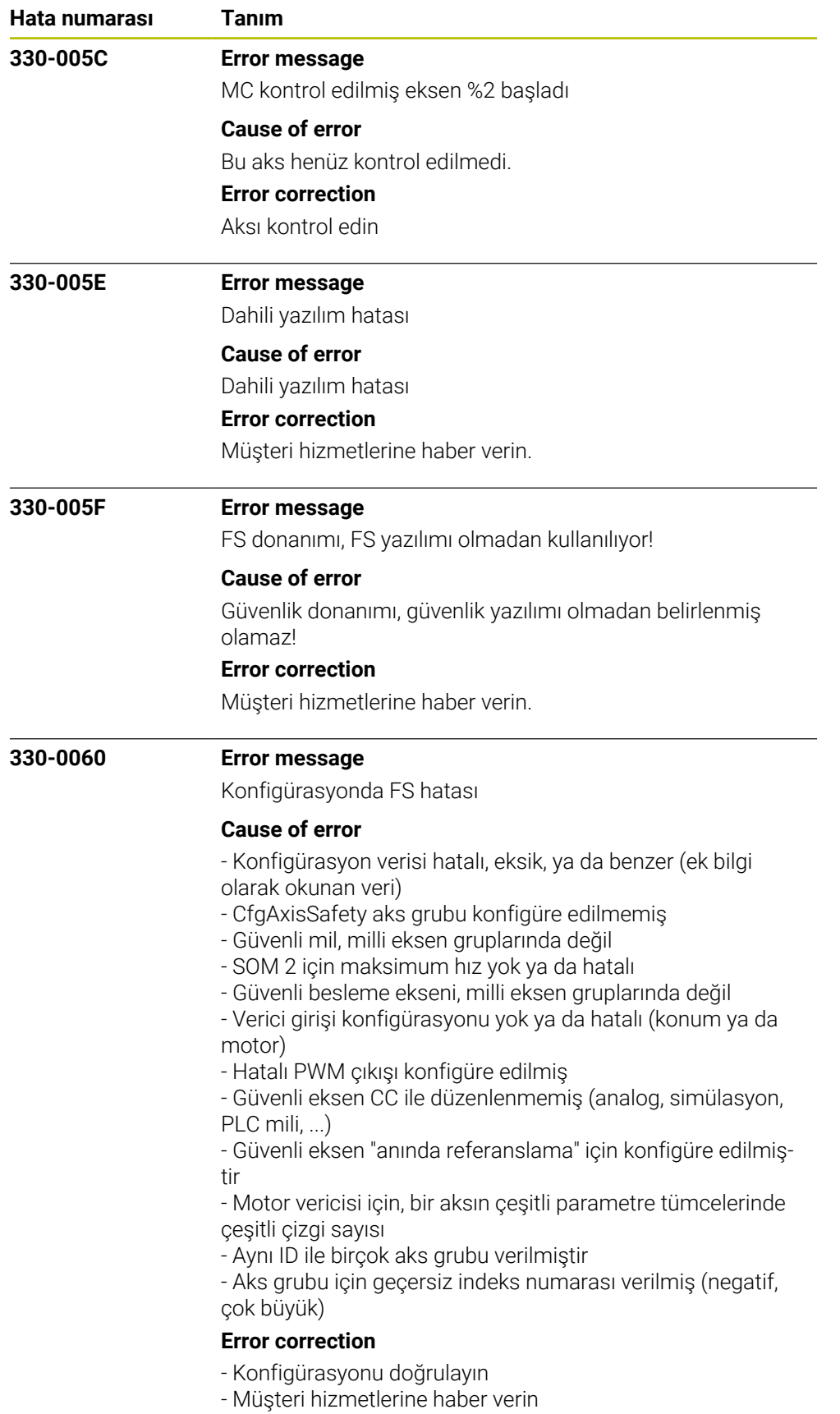

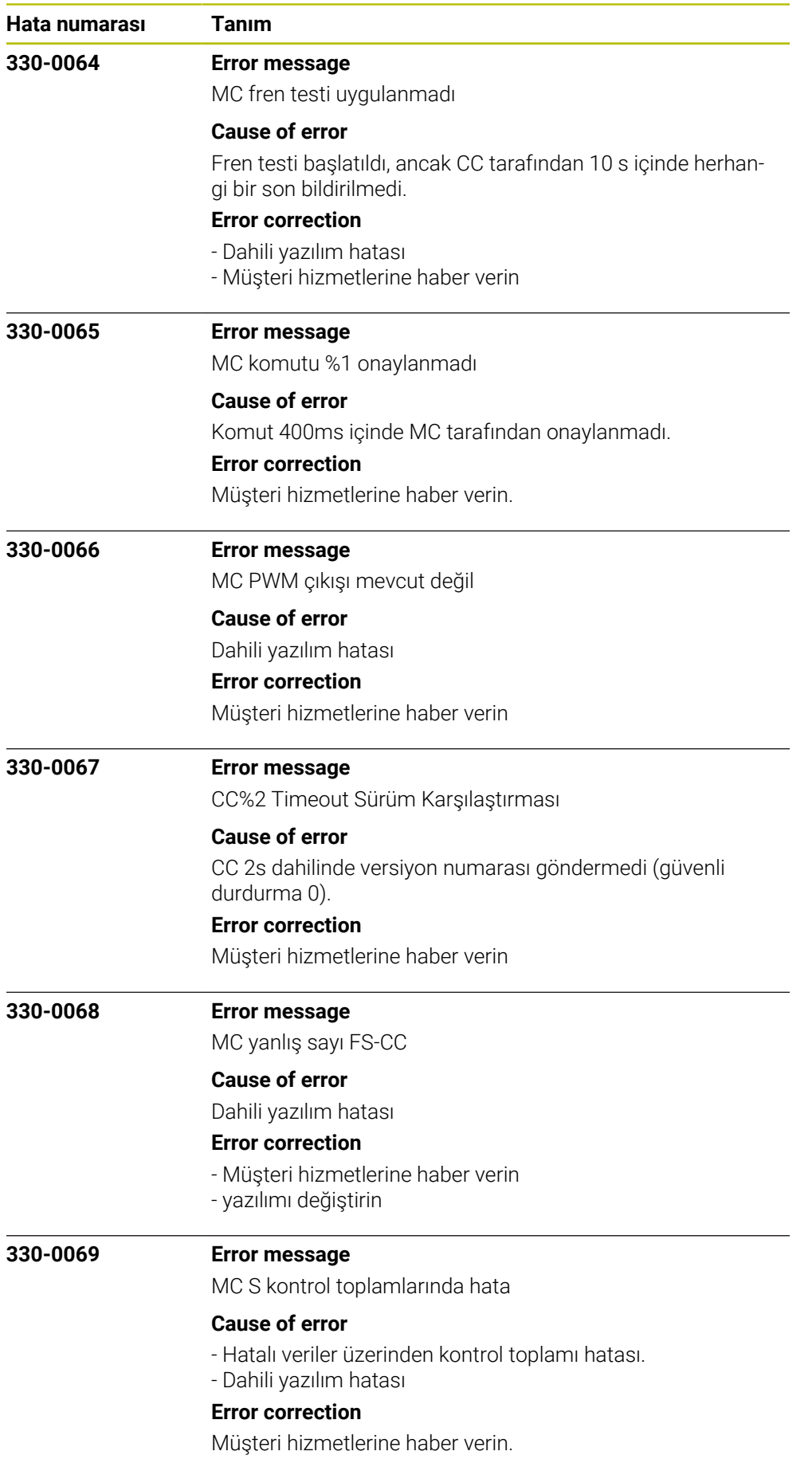

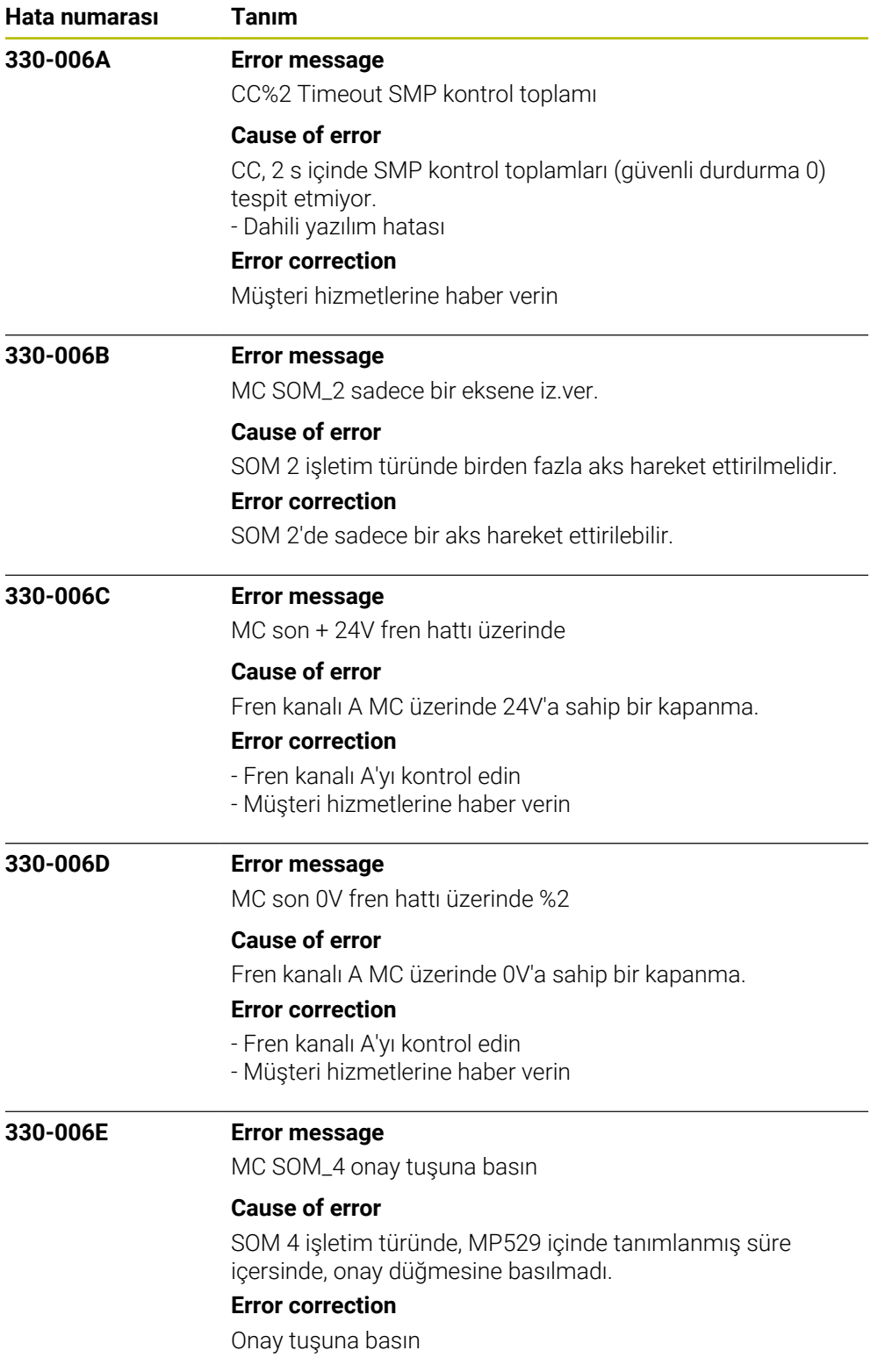

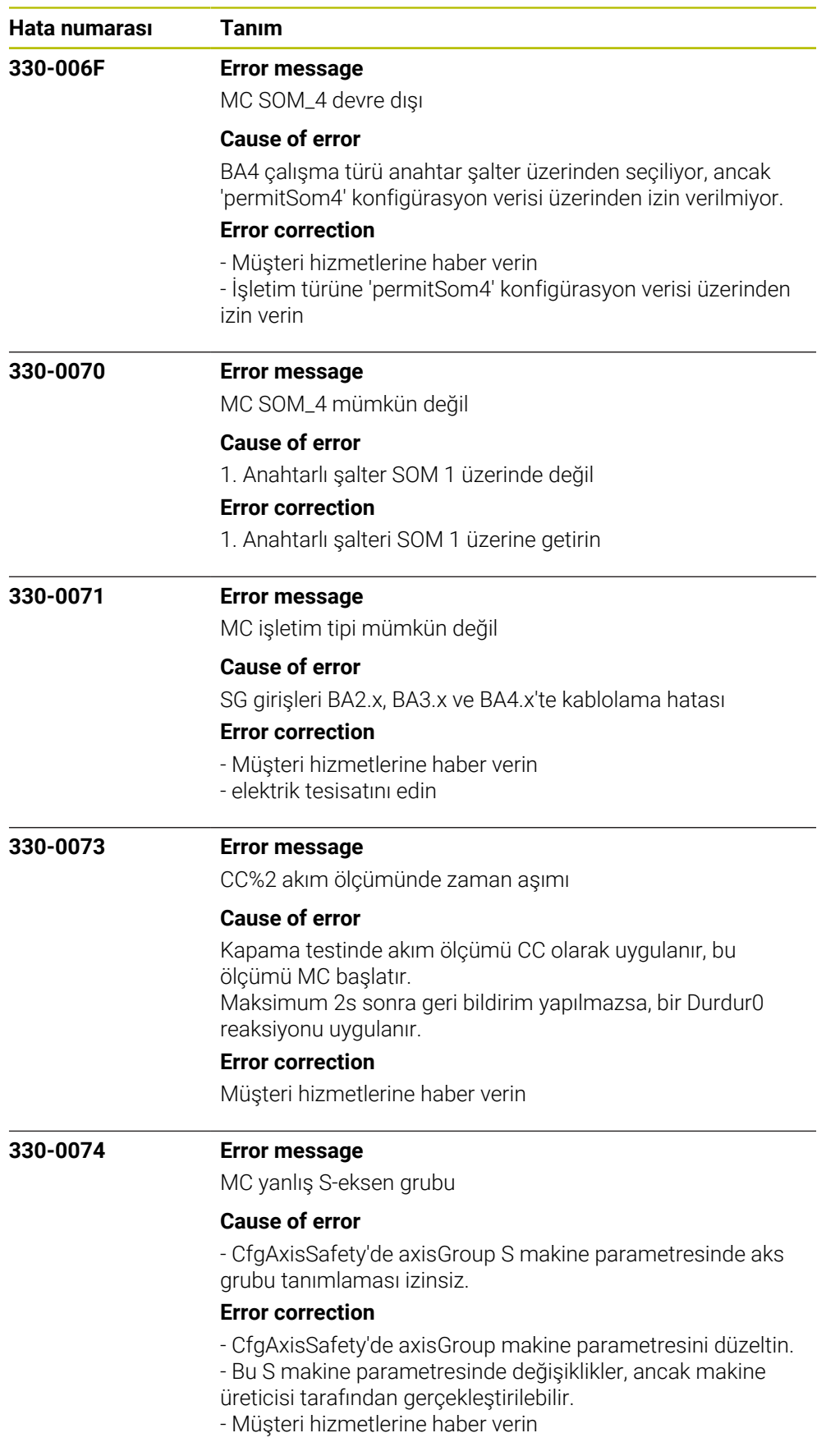

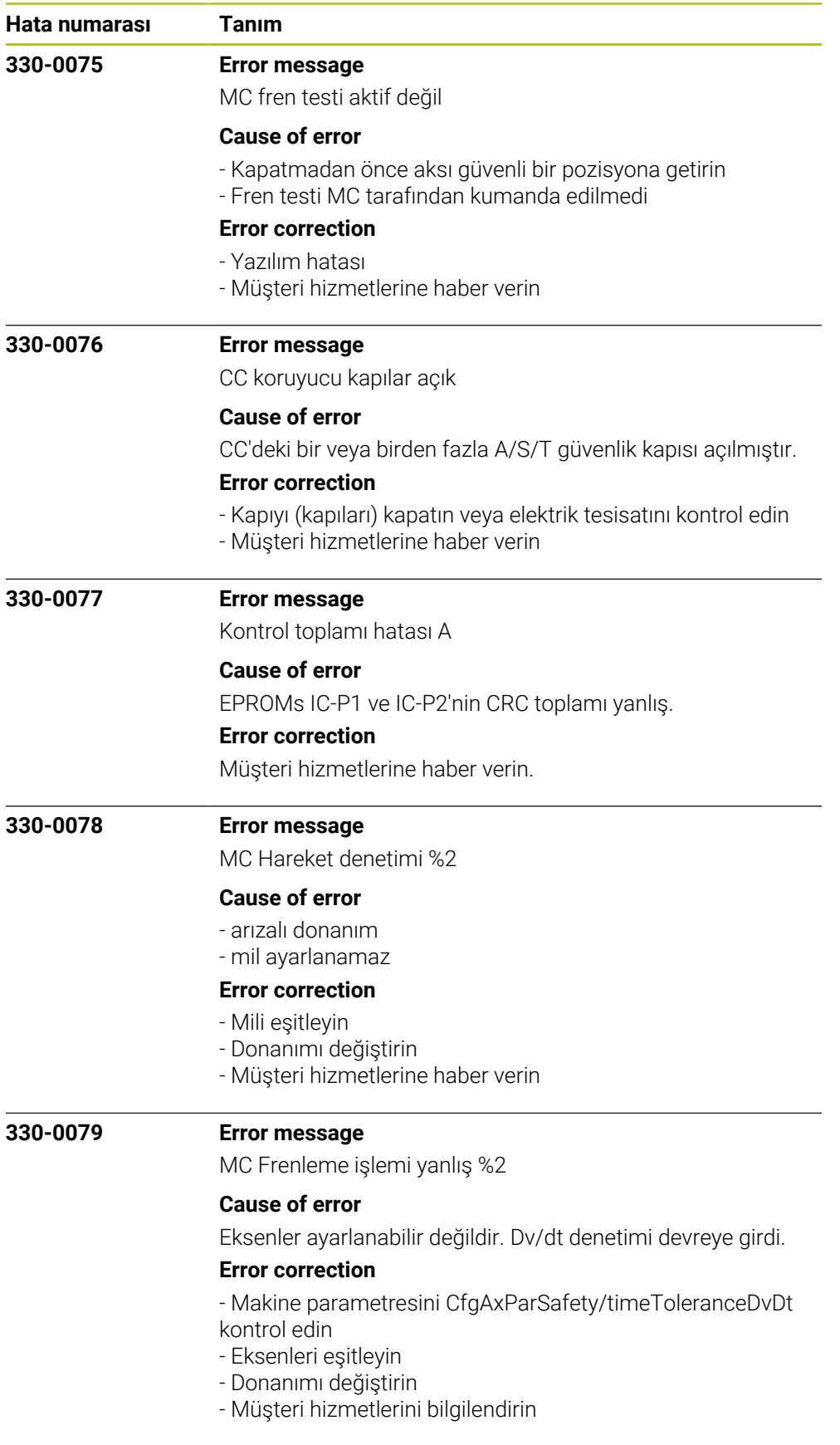

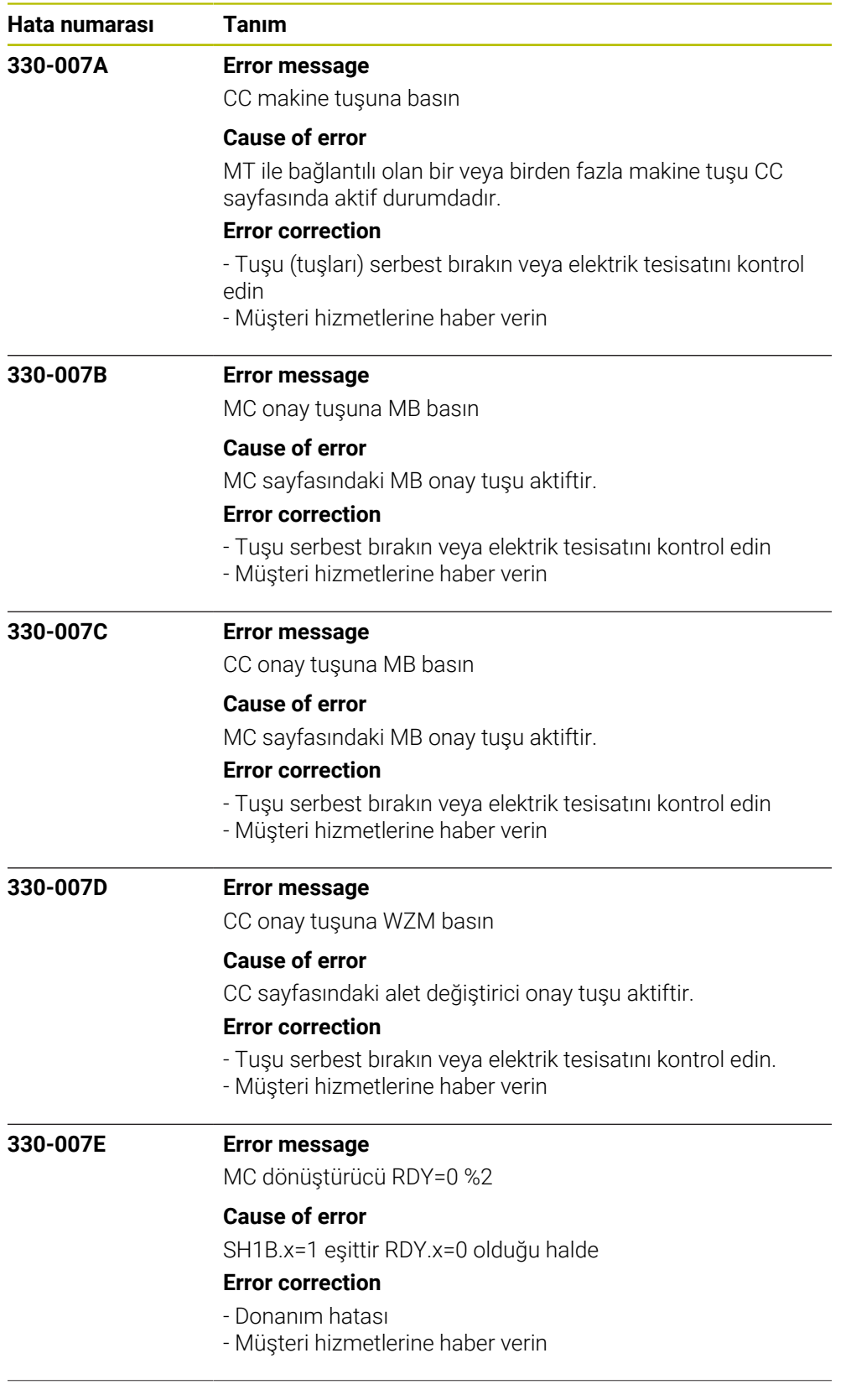

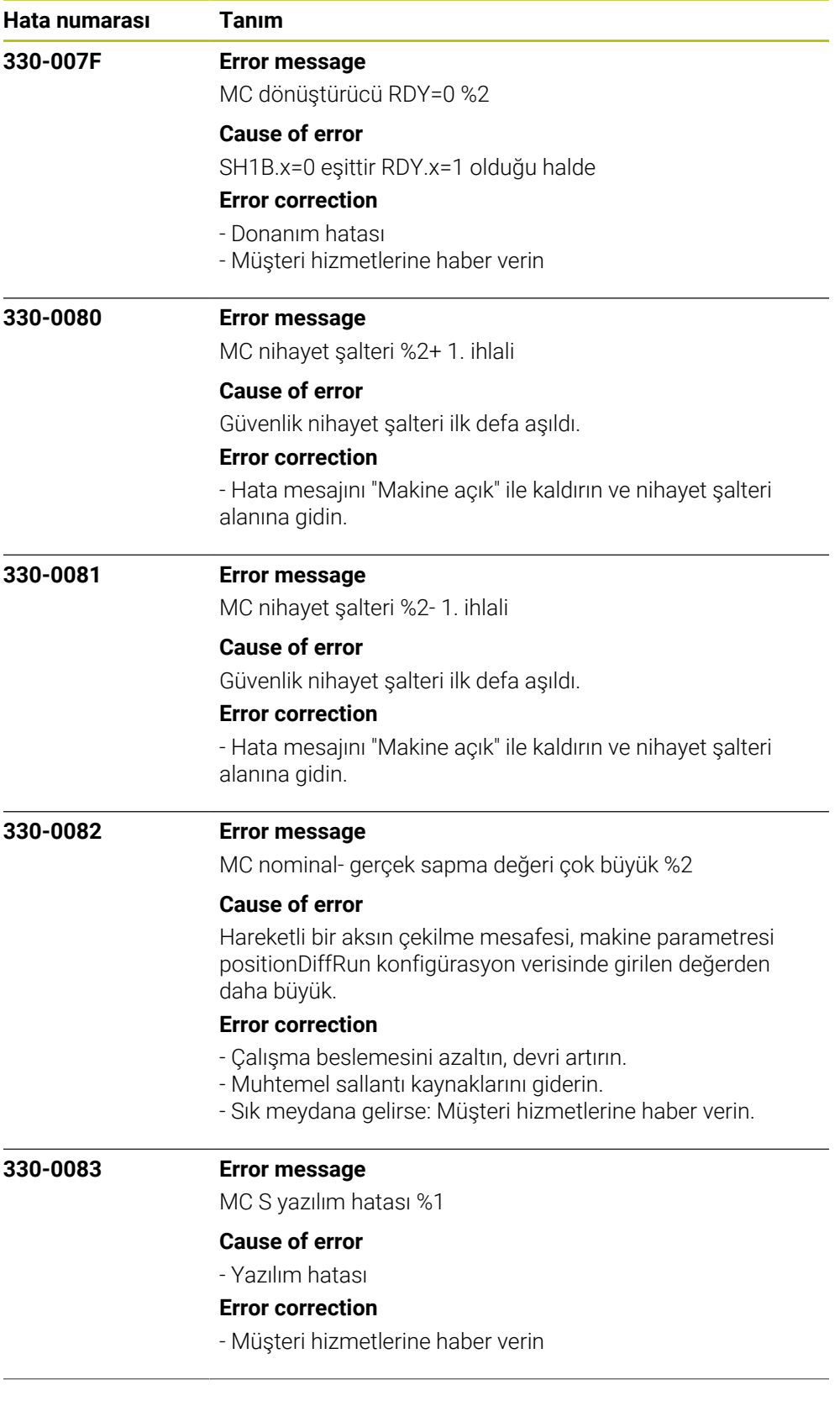
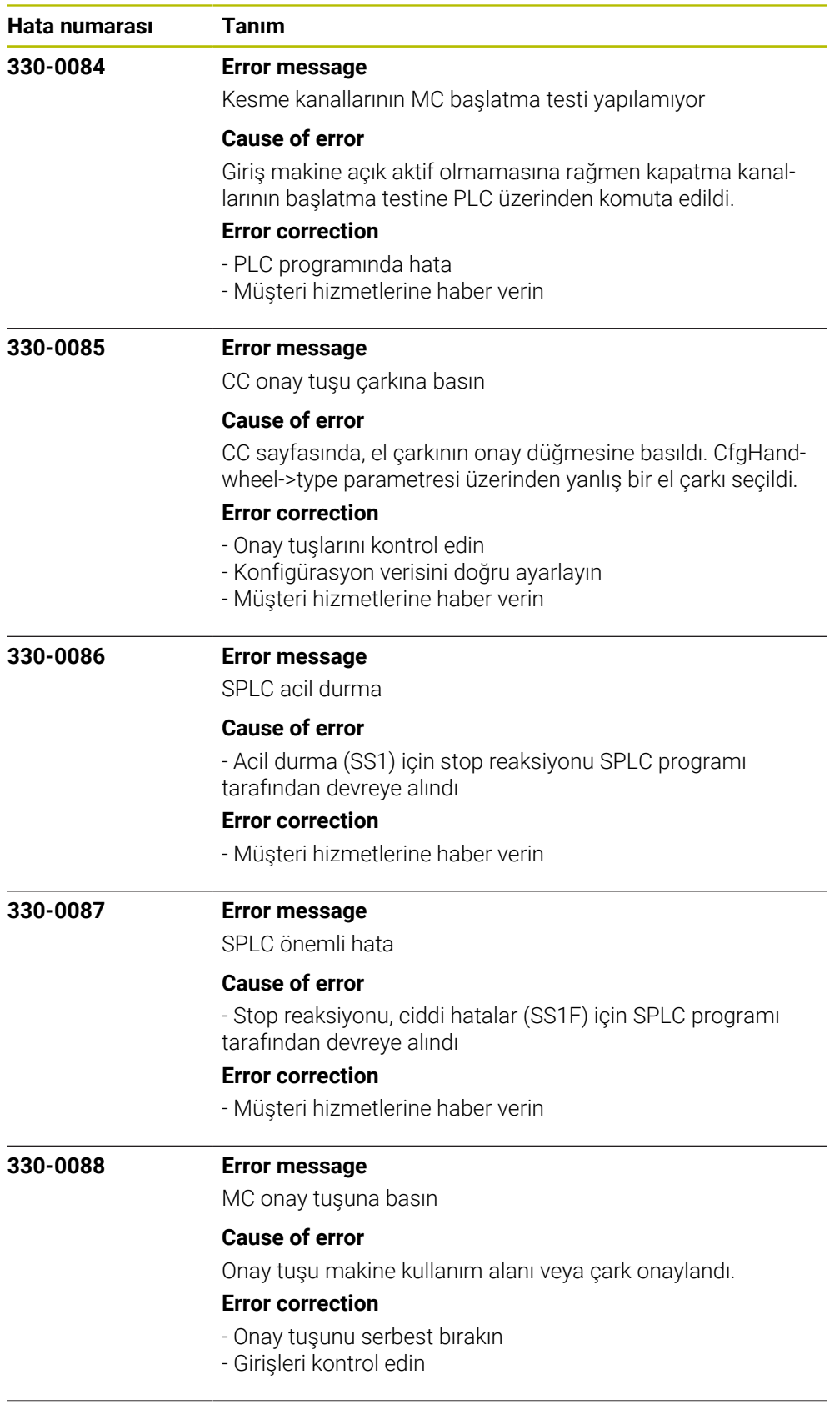

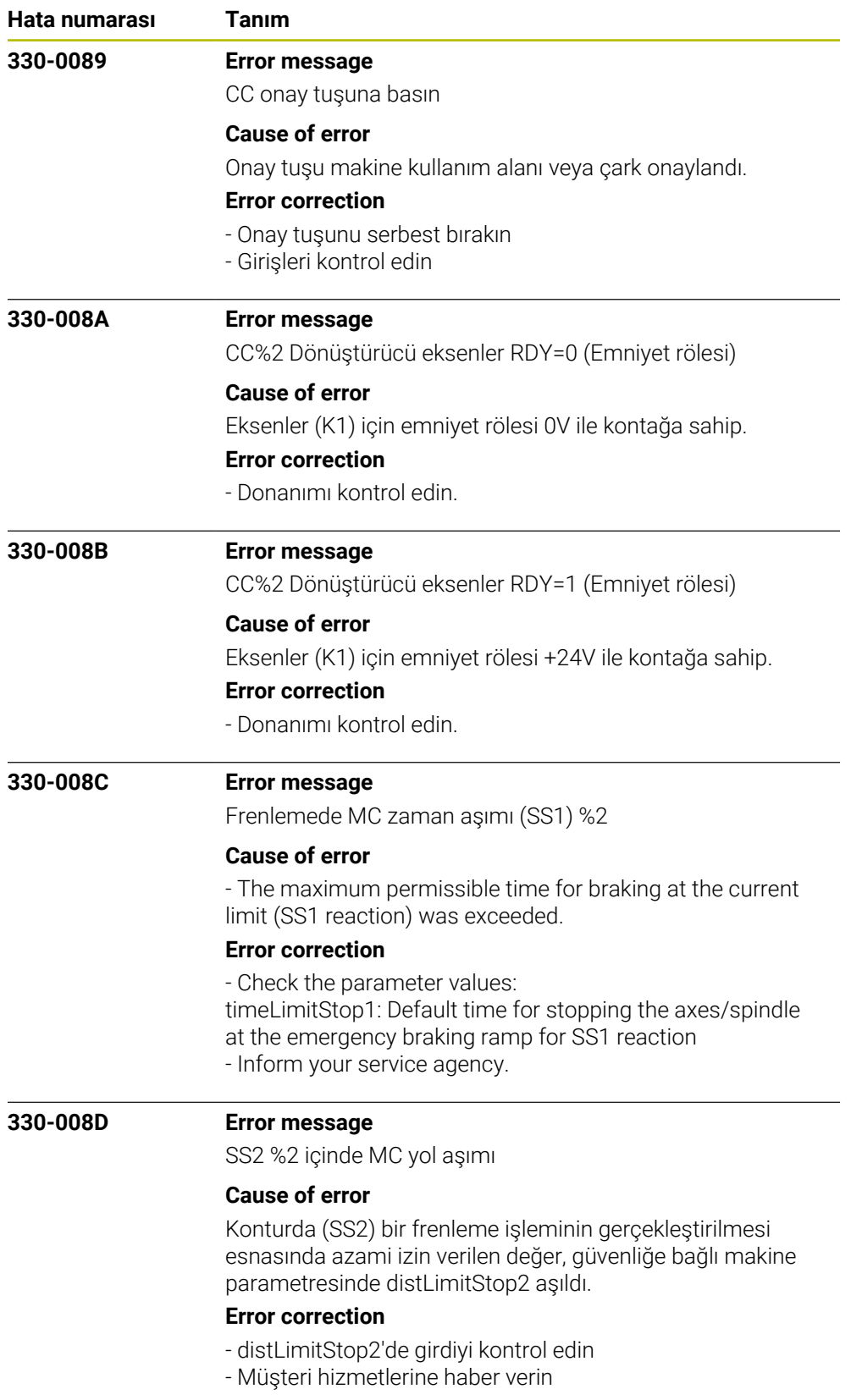

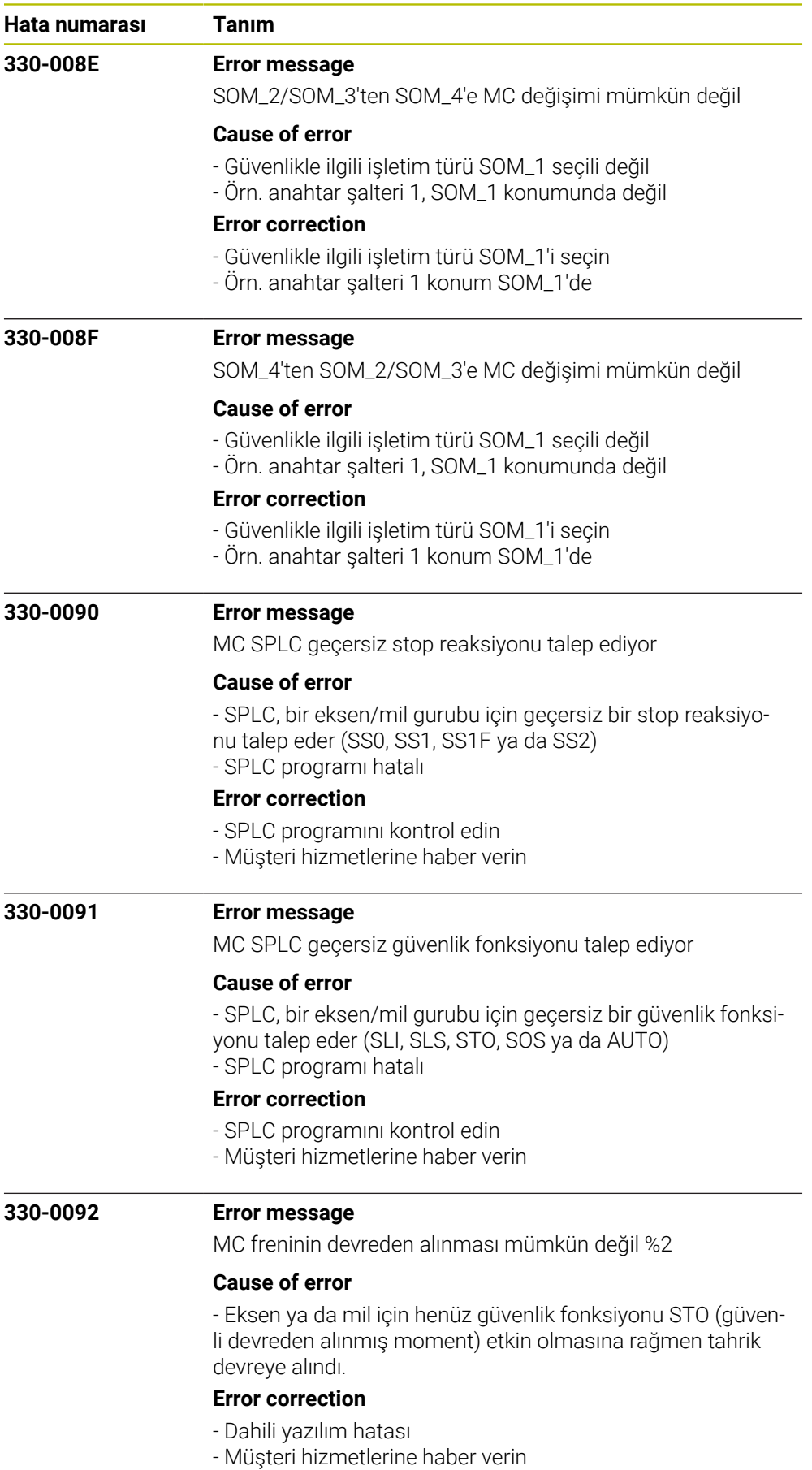

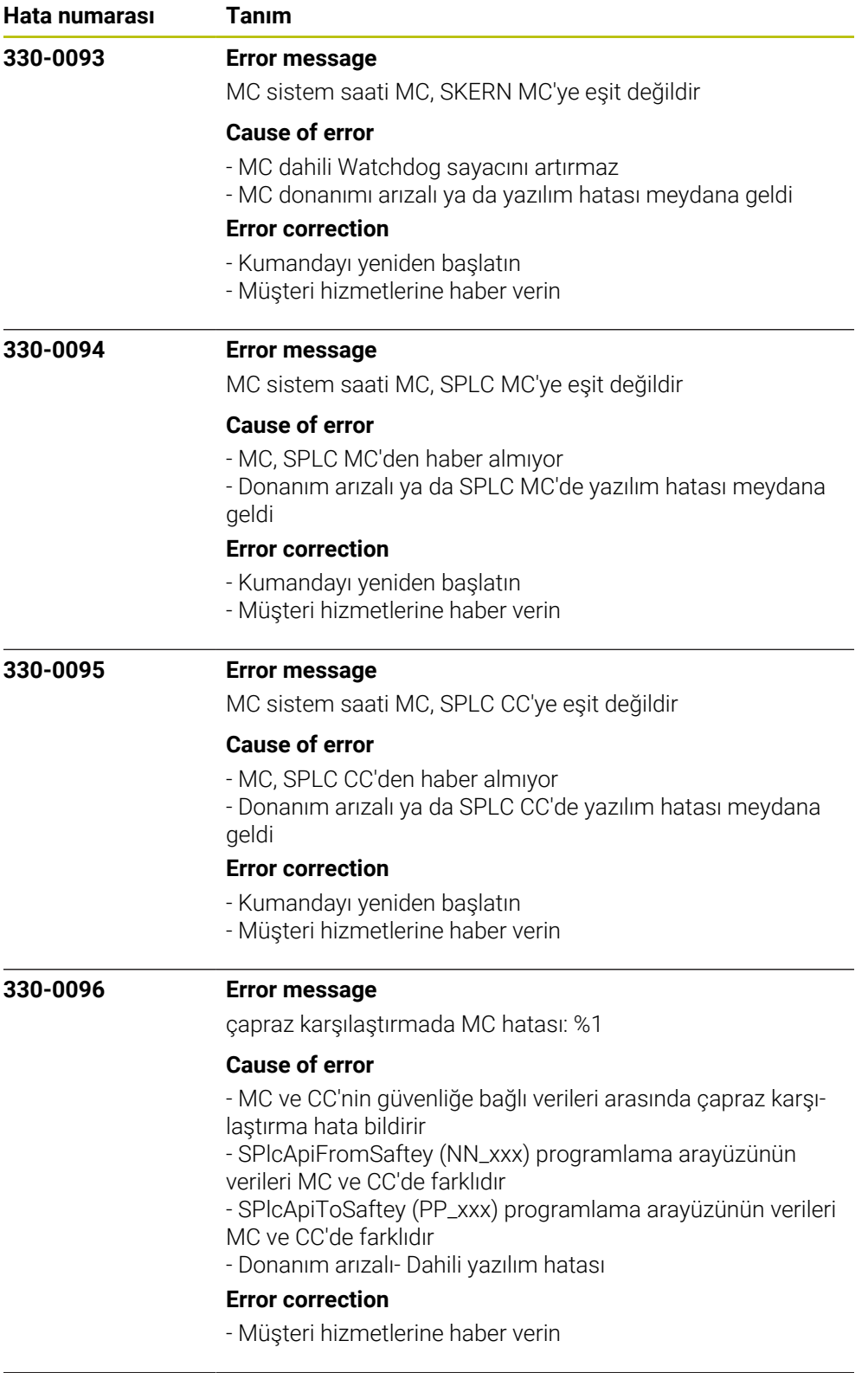

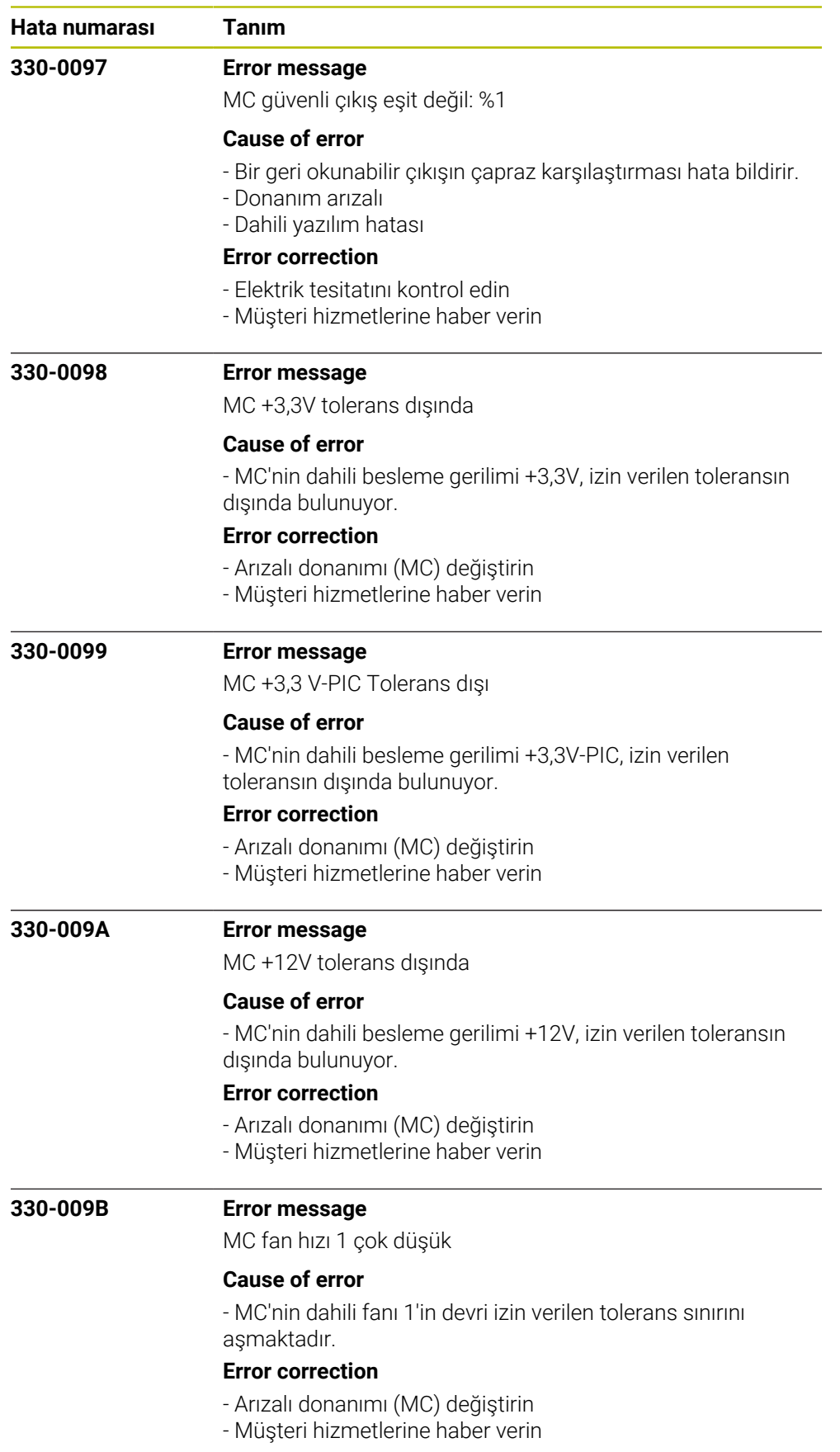

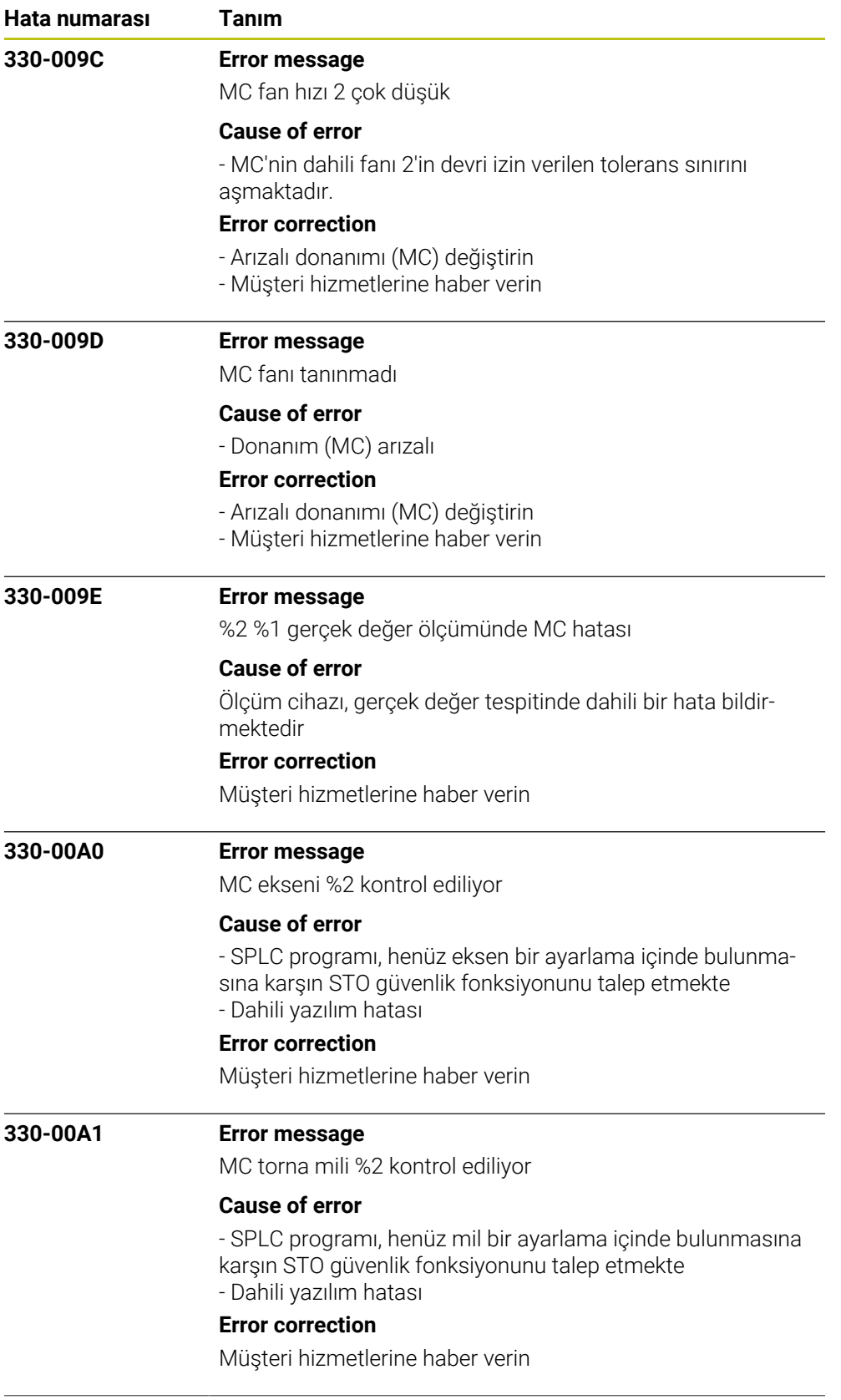

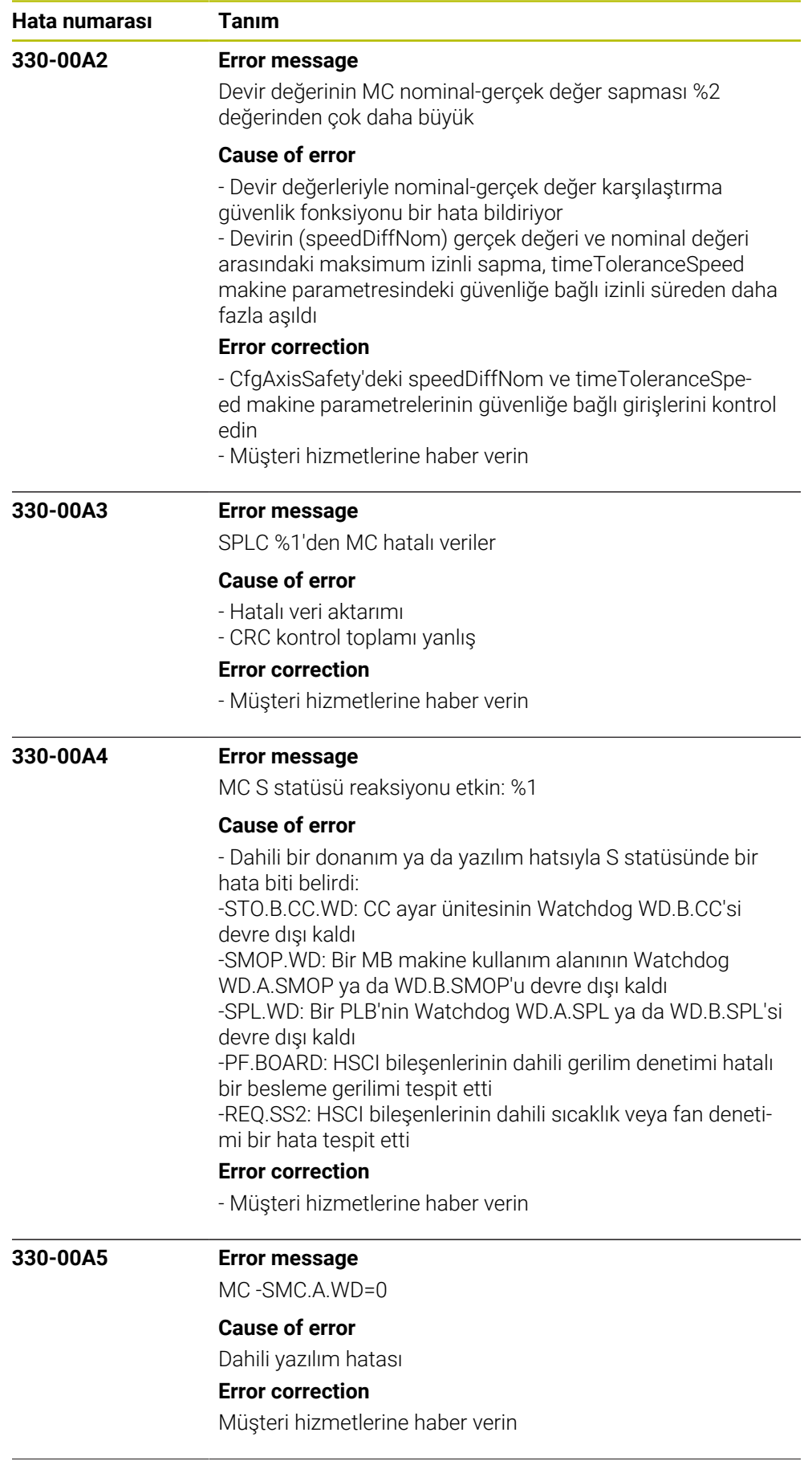

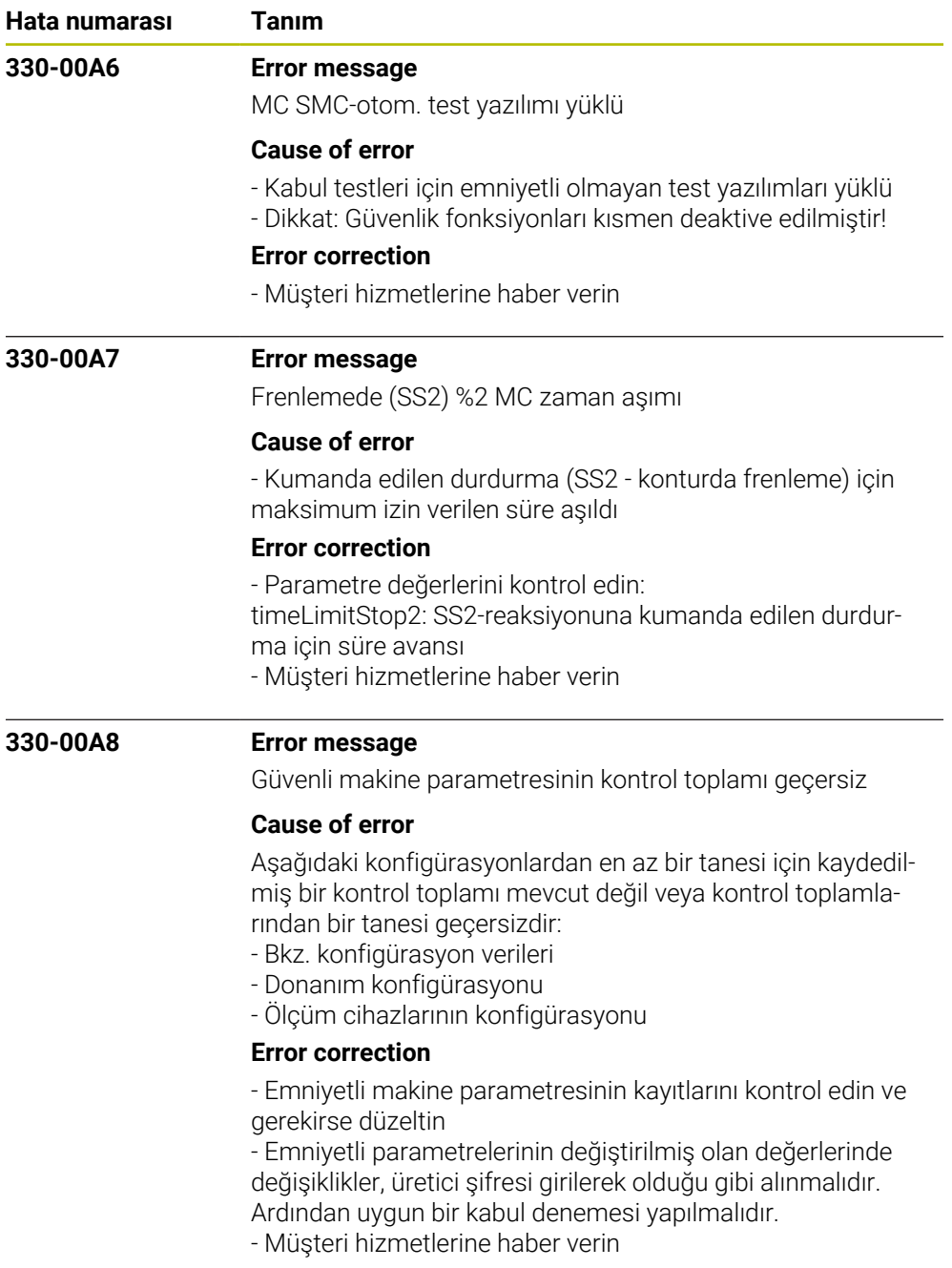

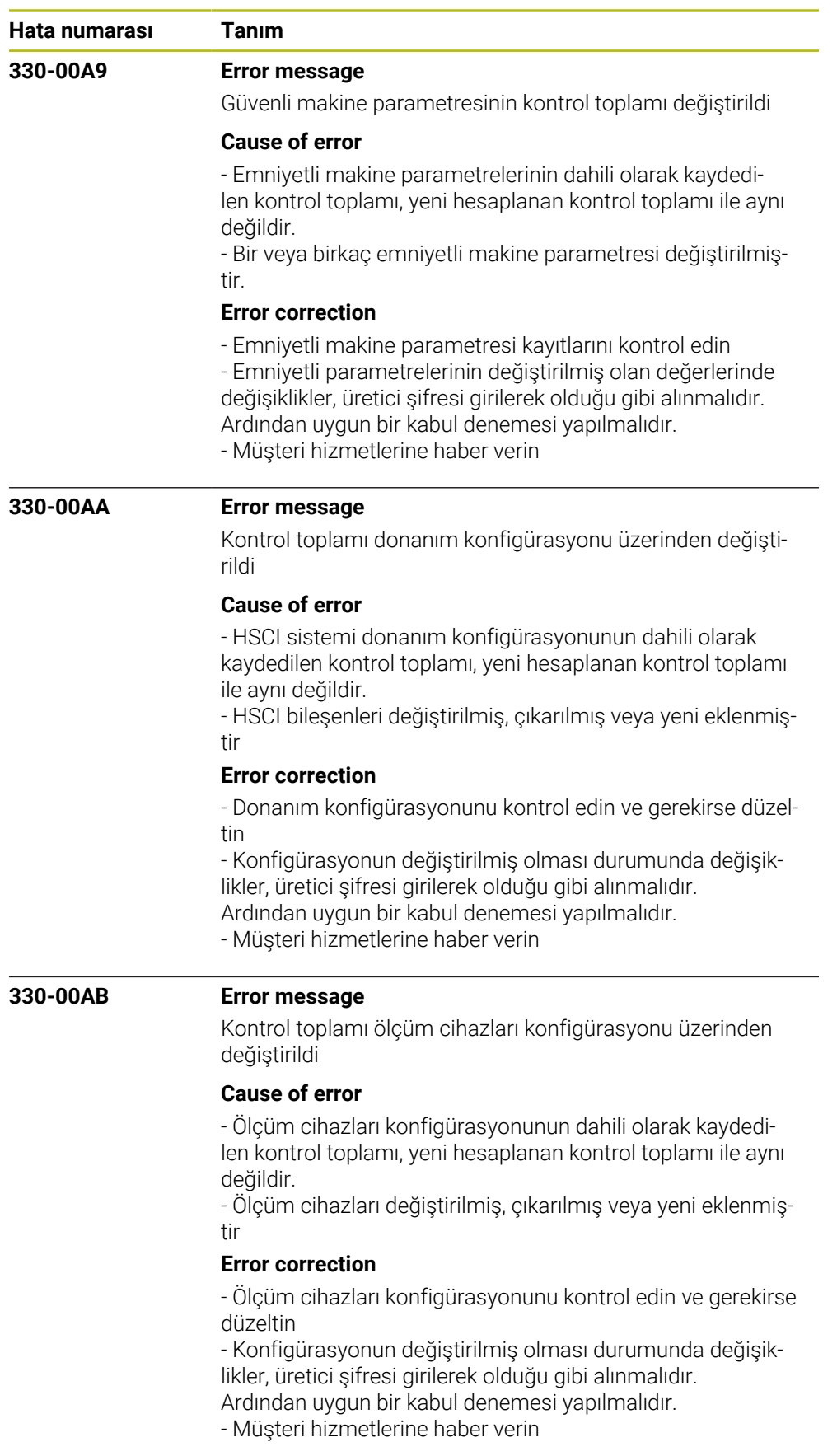

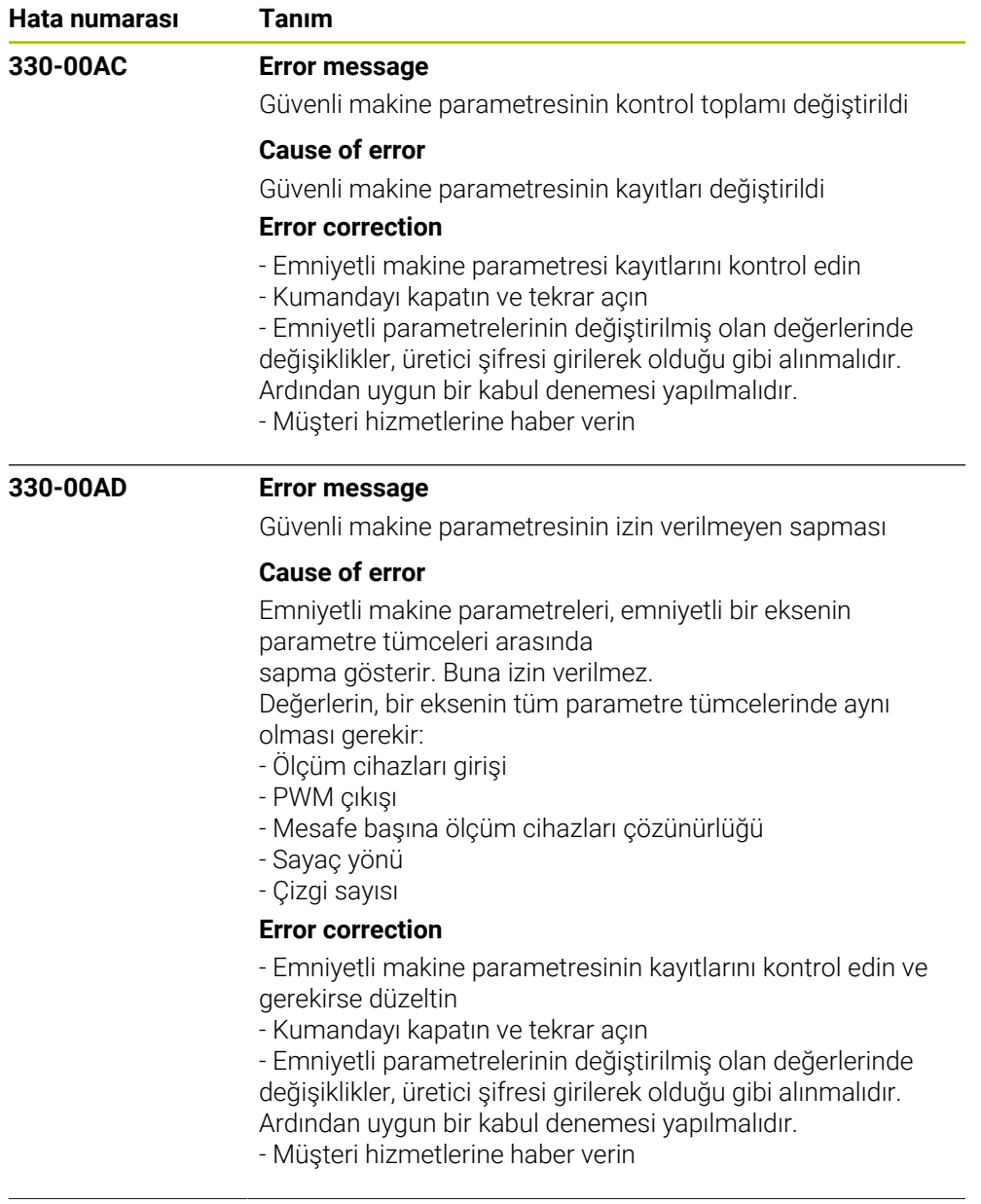

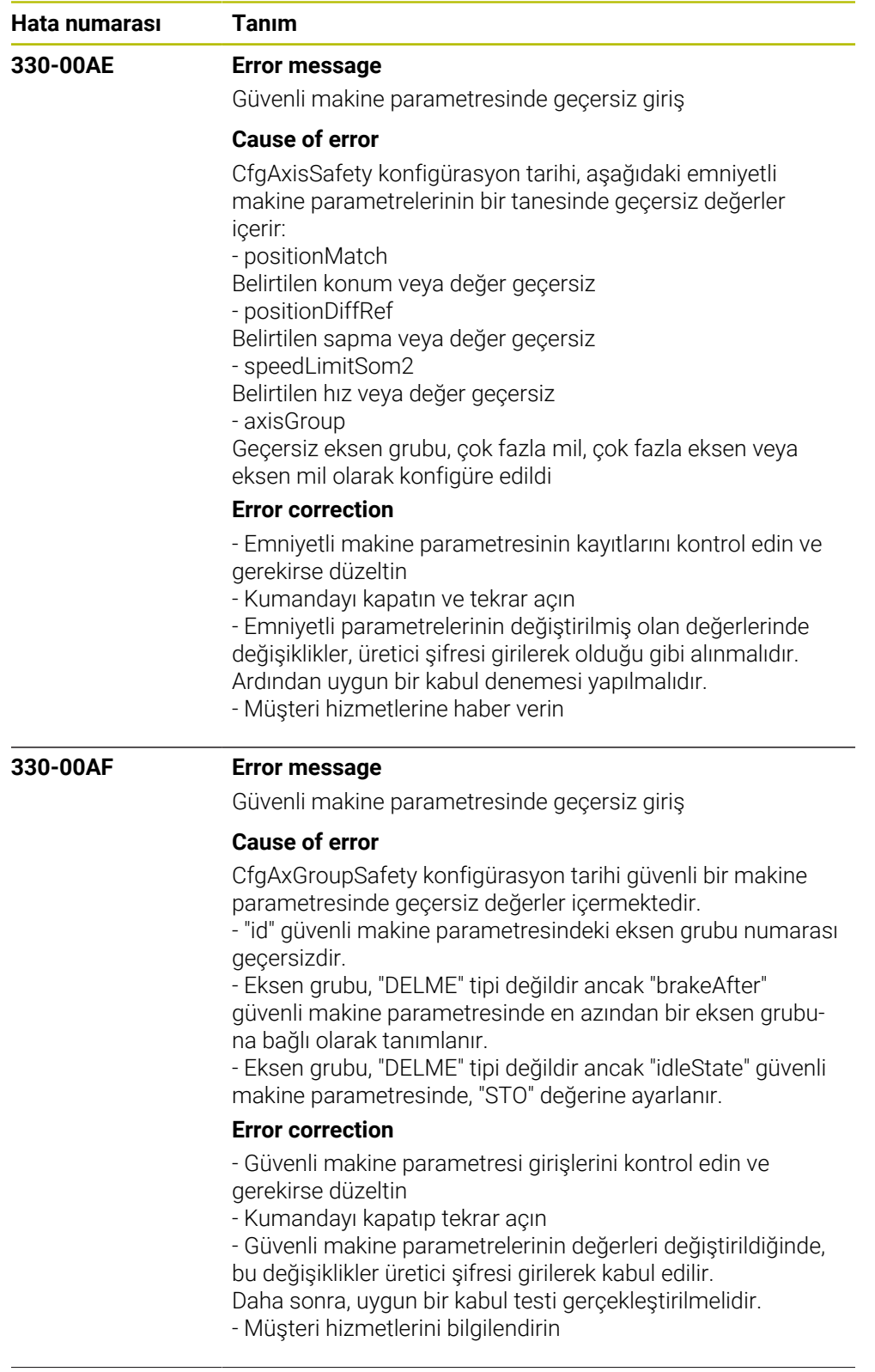

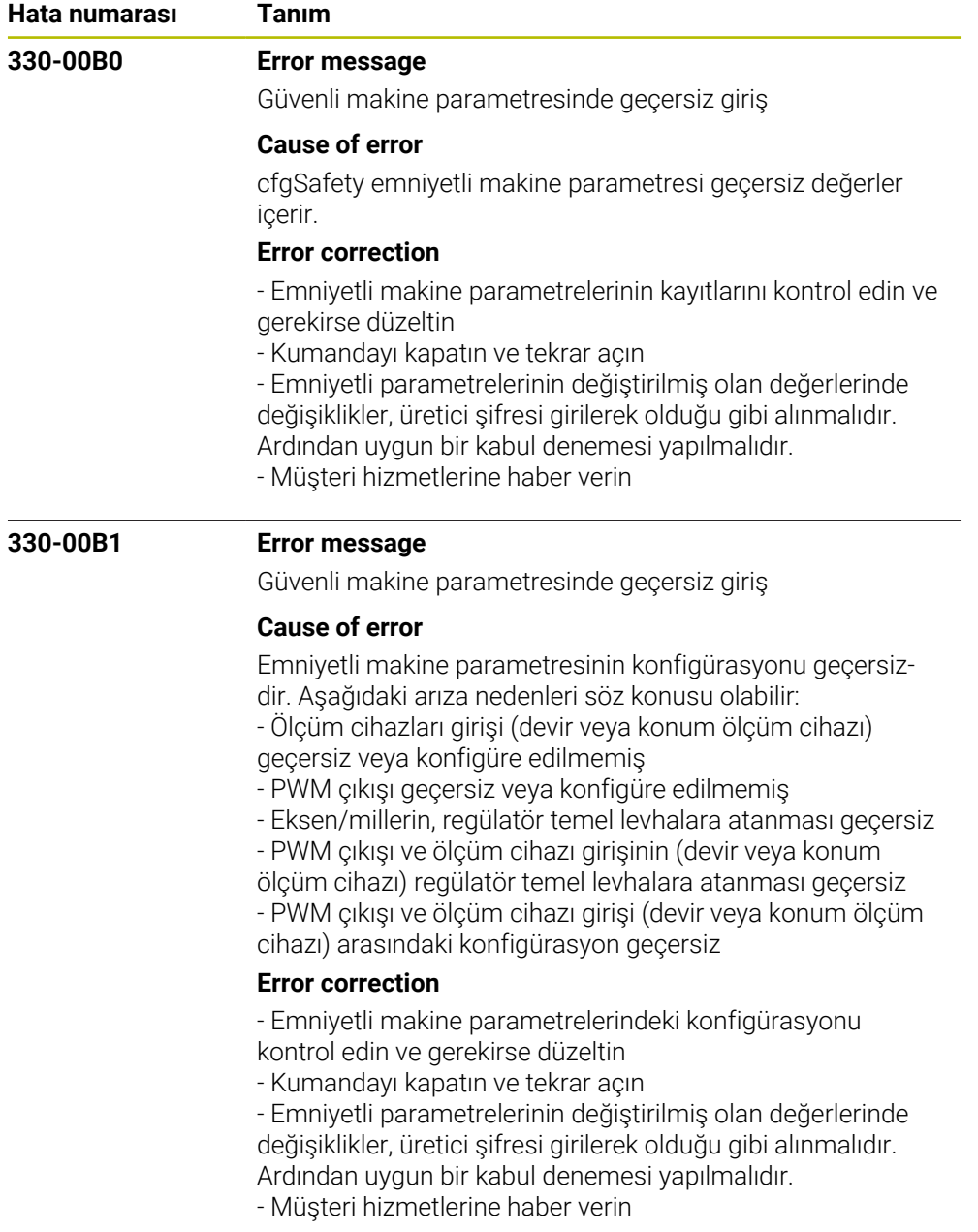

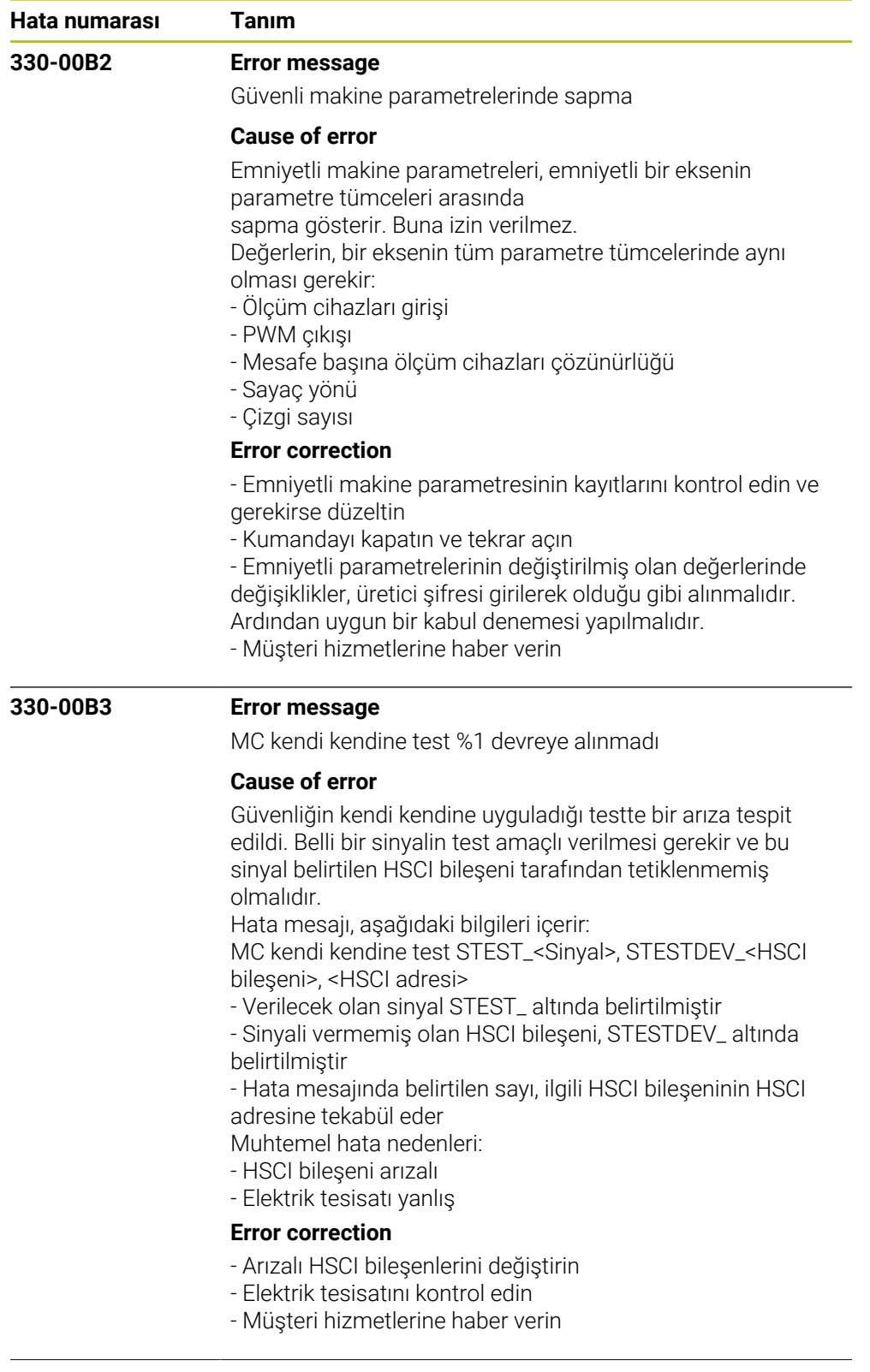

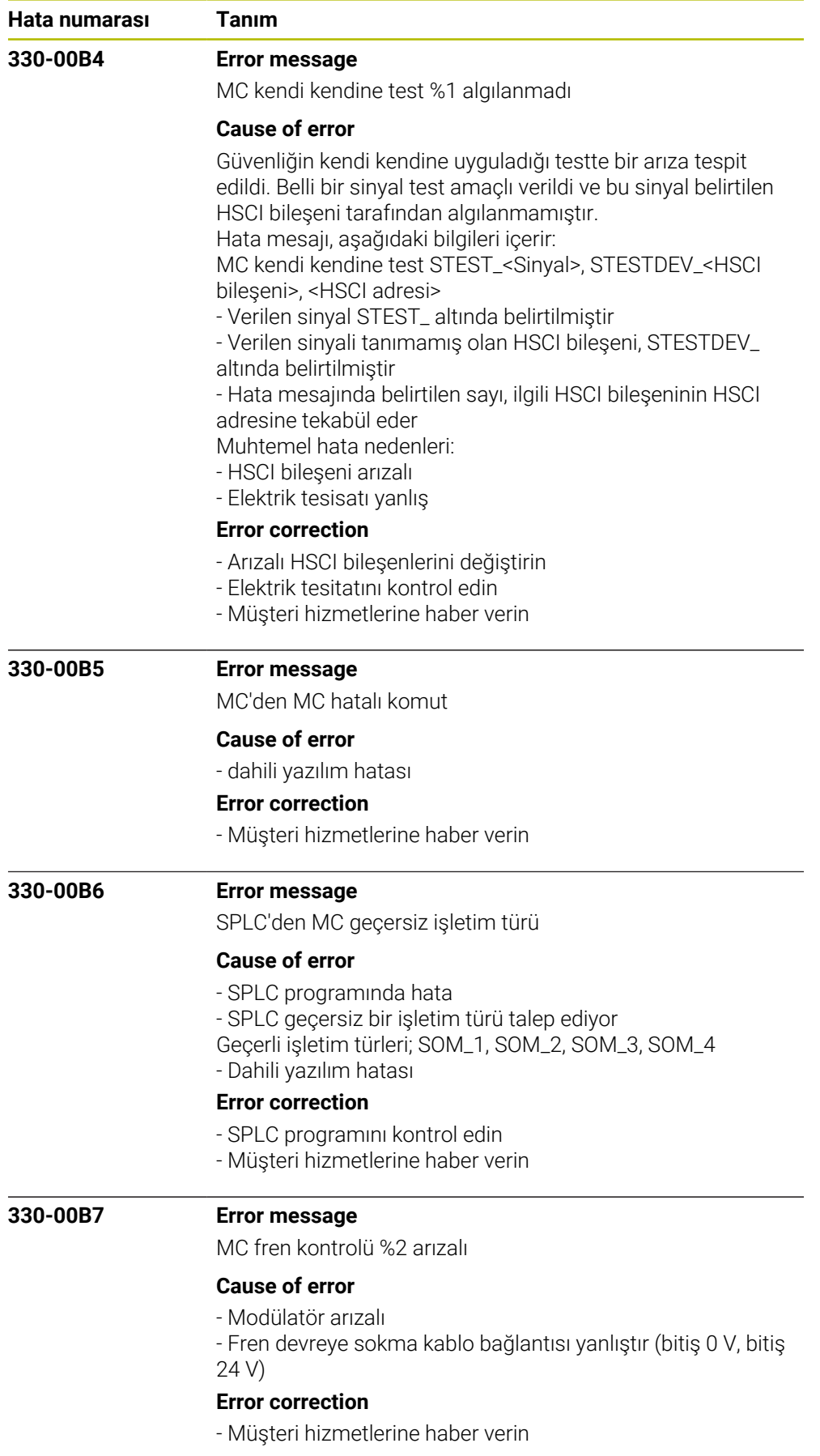

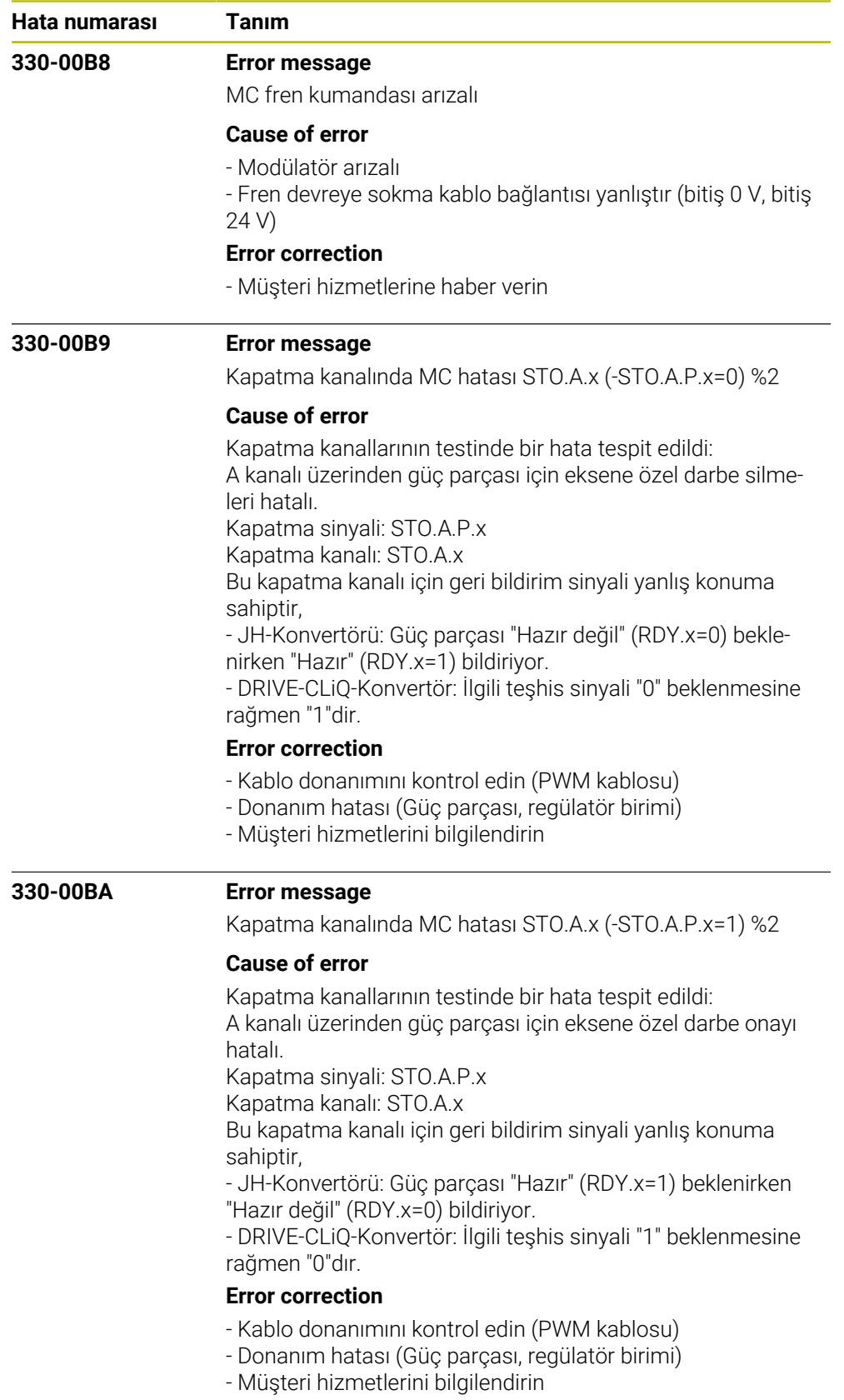

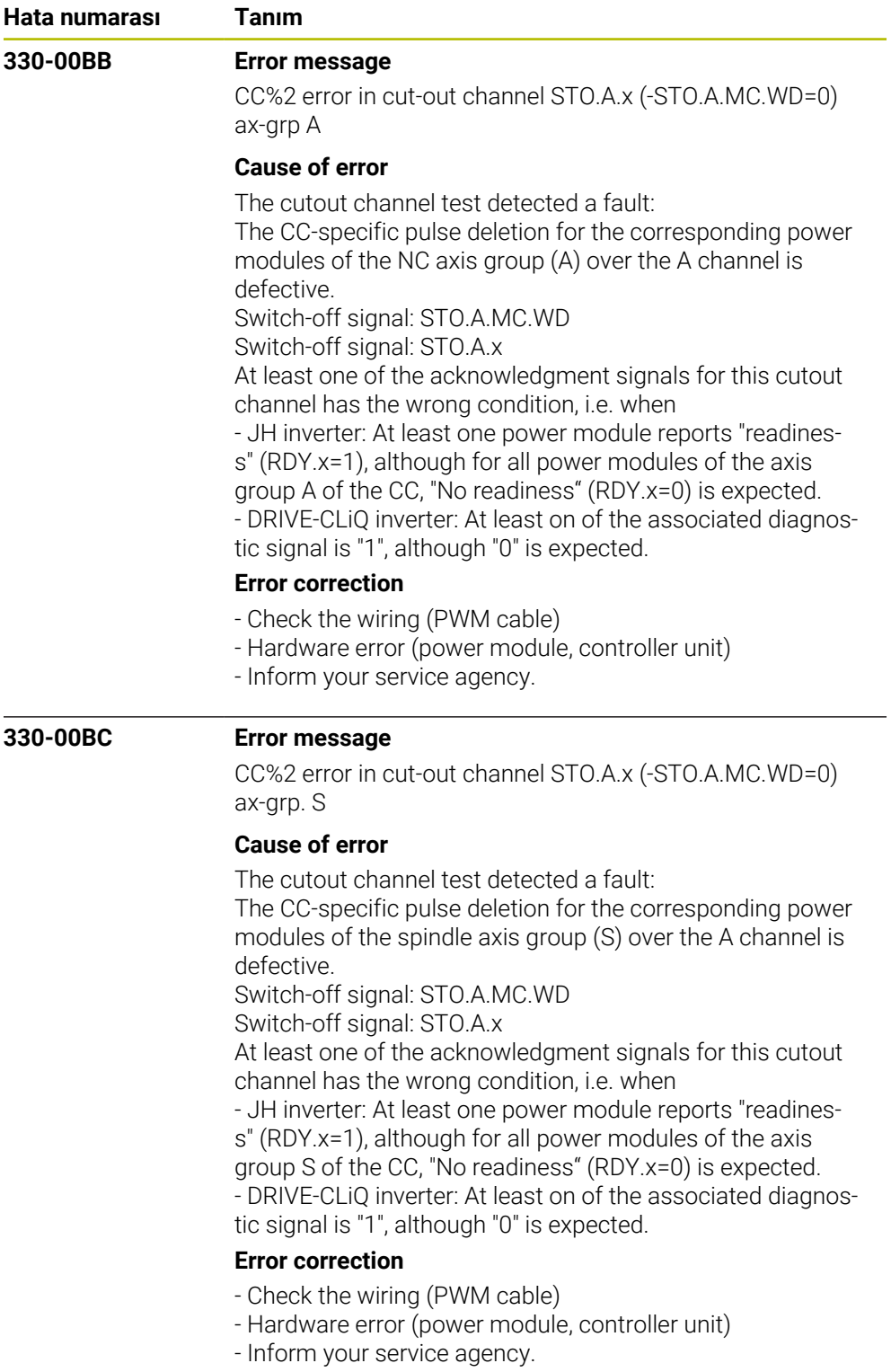

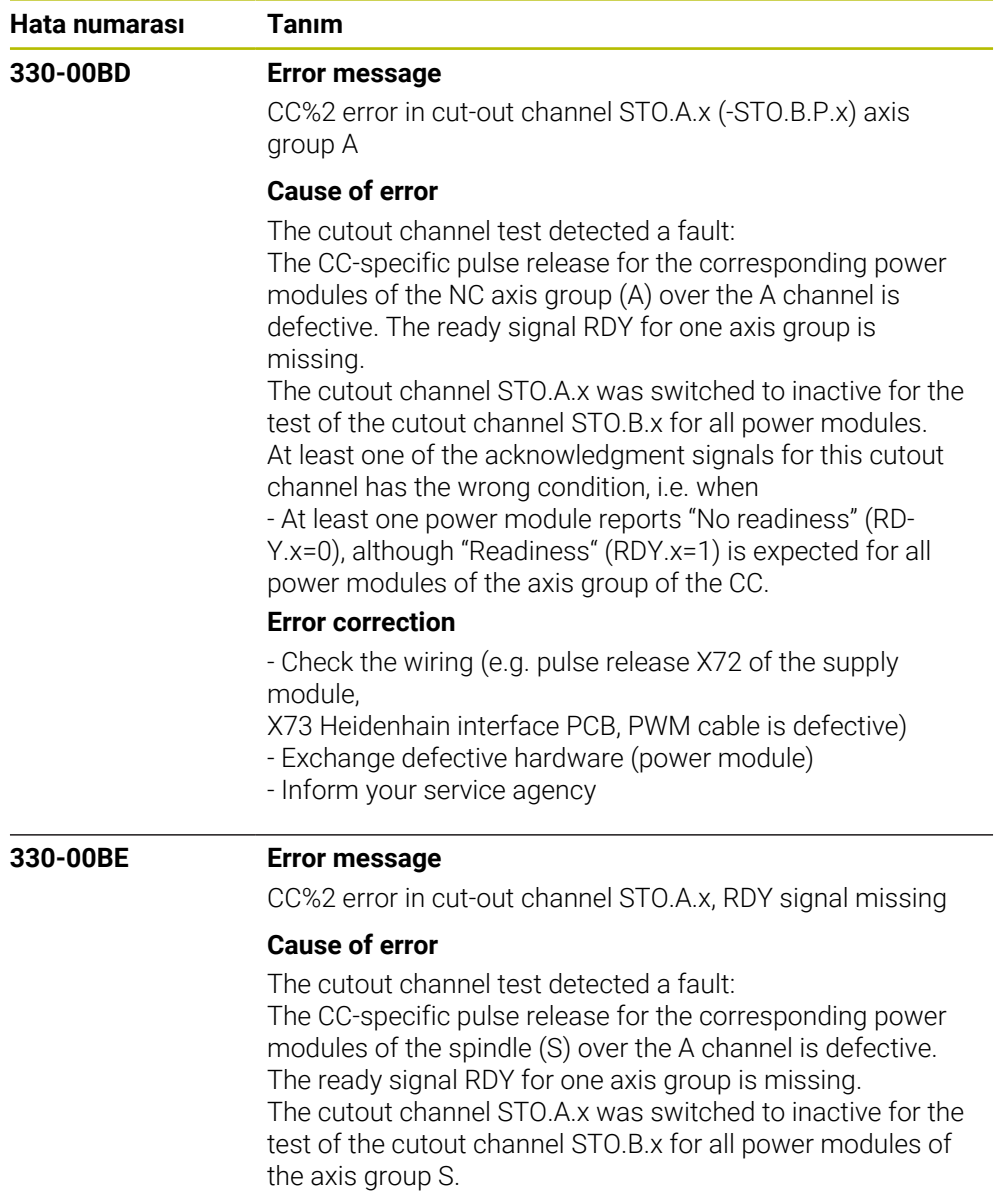

At least one of the acknowledgment signals for this cutout channel has the wrong condition, i.e. when

- At least one power module reports "No readiness" (RD-Y.x=0), although "Readiness" (RDY.x=1) is expected for all power modules of the axis group of the CC.

## **Error correction**

- Check the wiring (e.g. pulse release X71 of the supply module,

X73 Heidenhain interface PCB, PWM cable is defective)

- Exchange defective hardware (power module)

- Inform your service agency

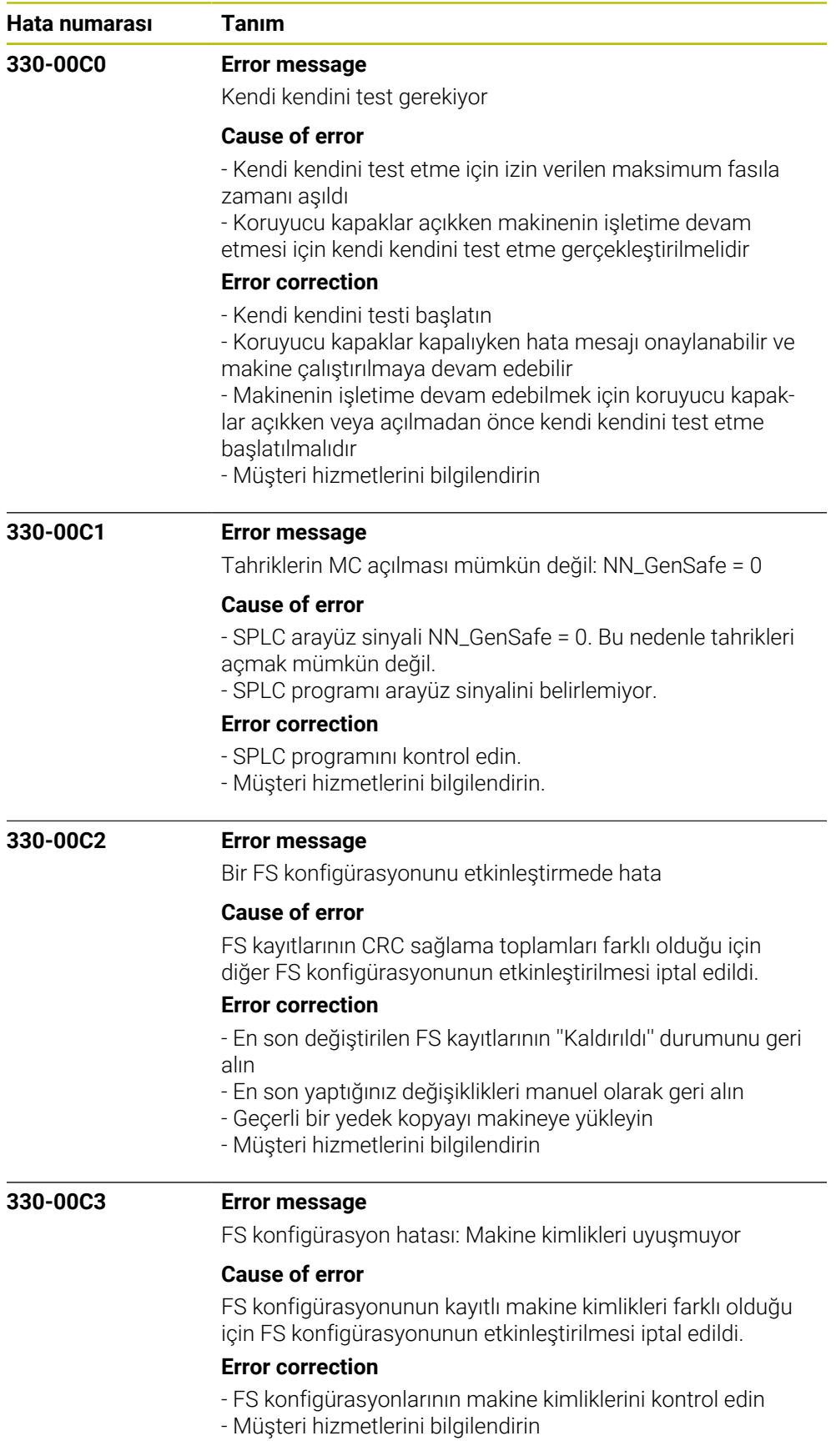

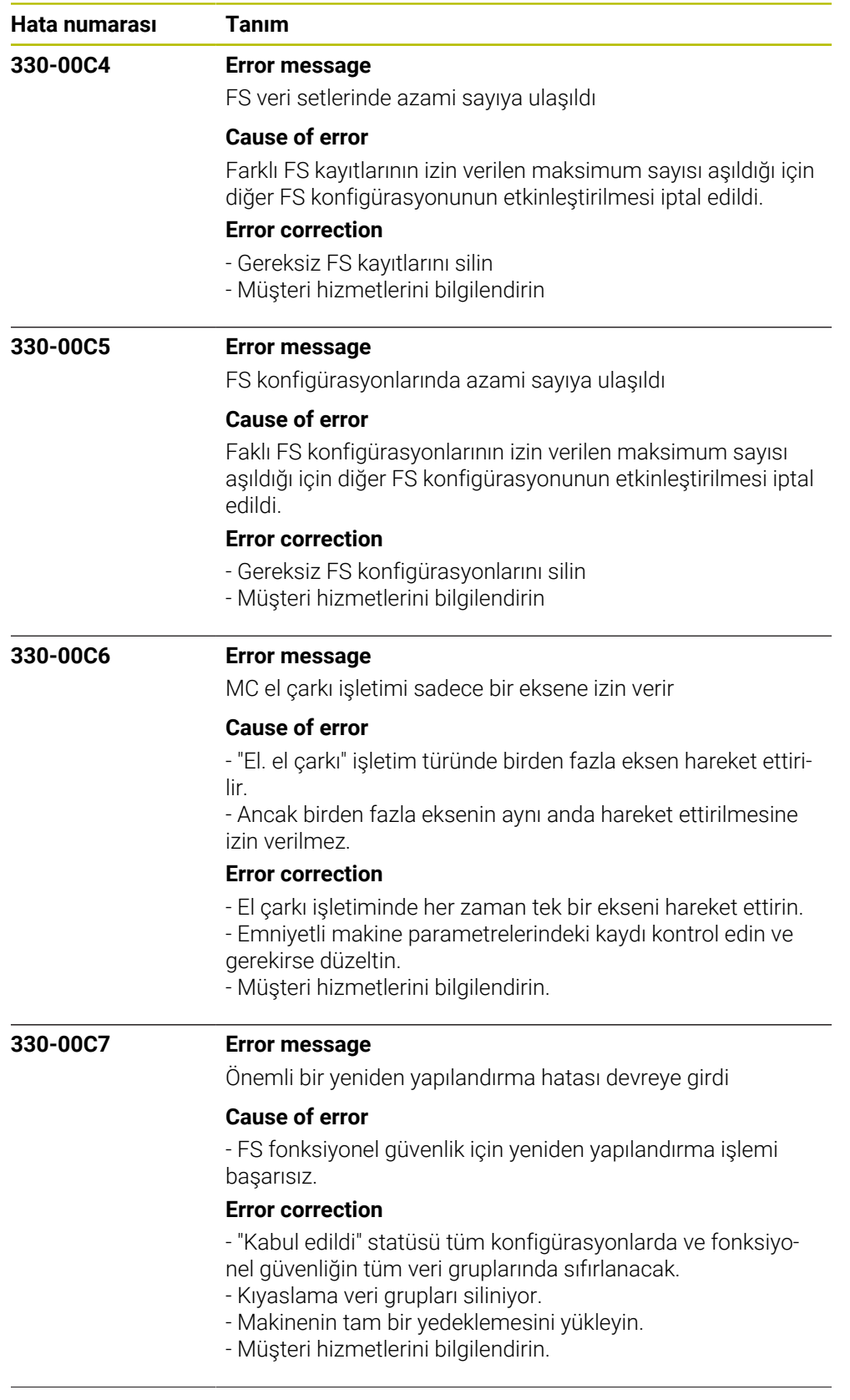

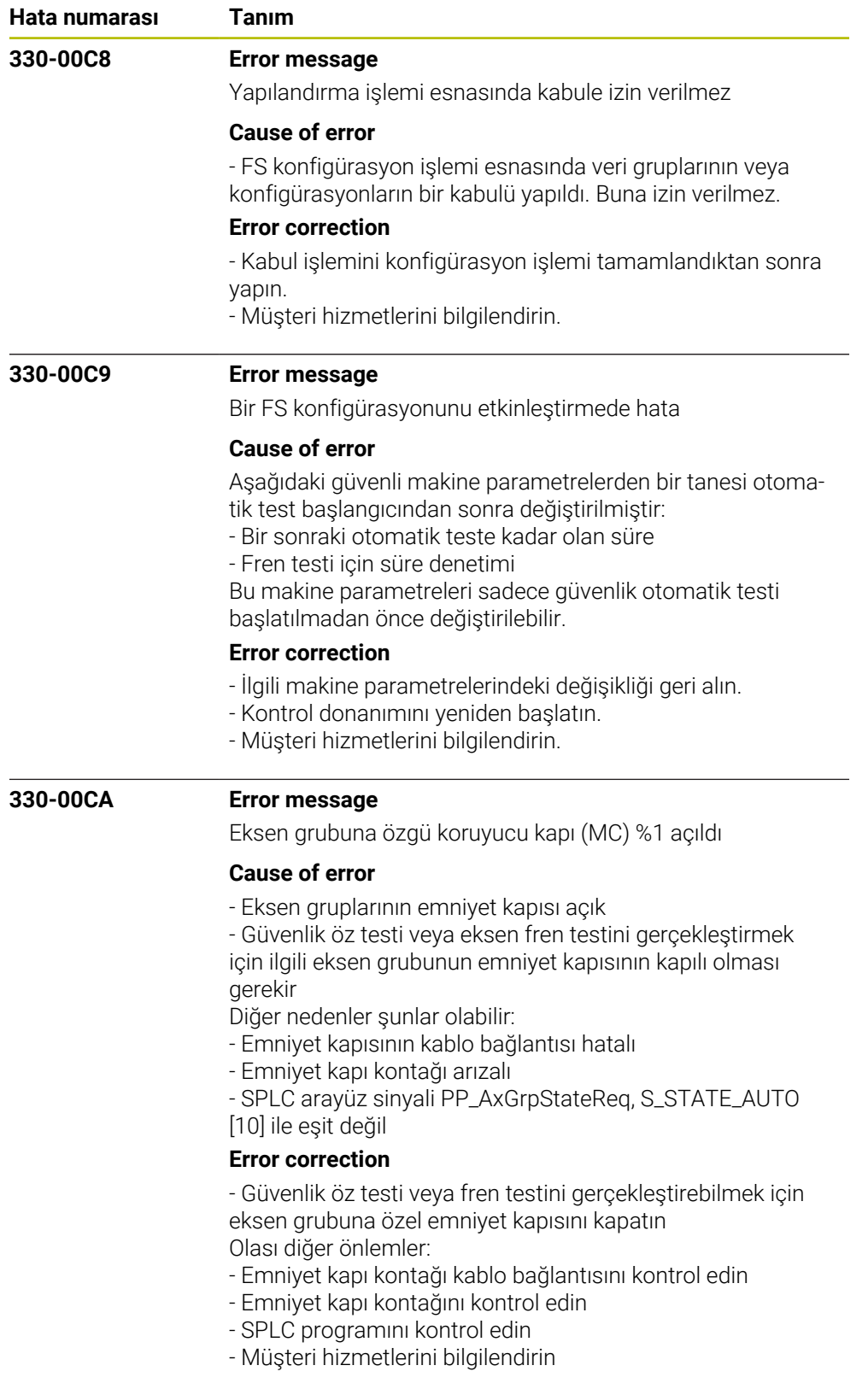

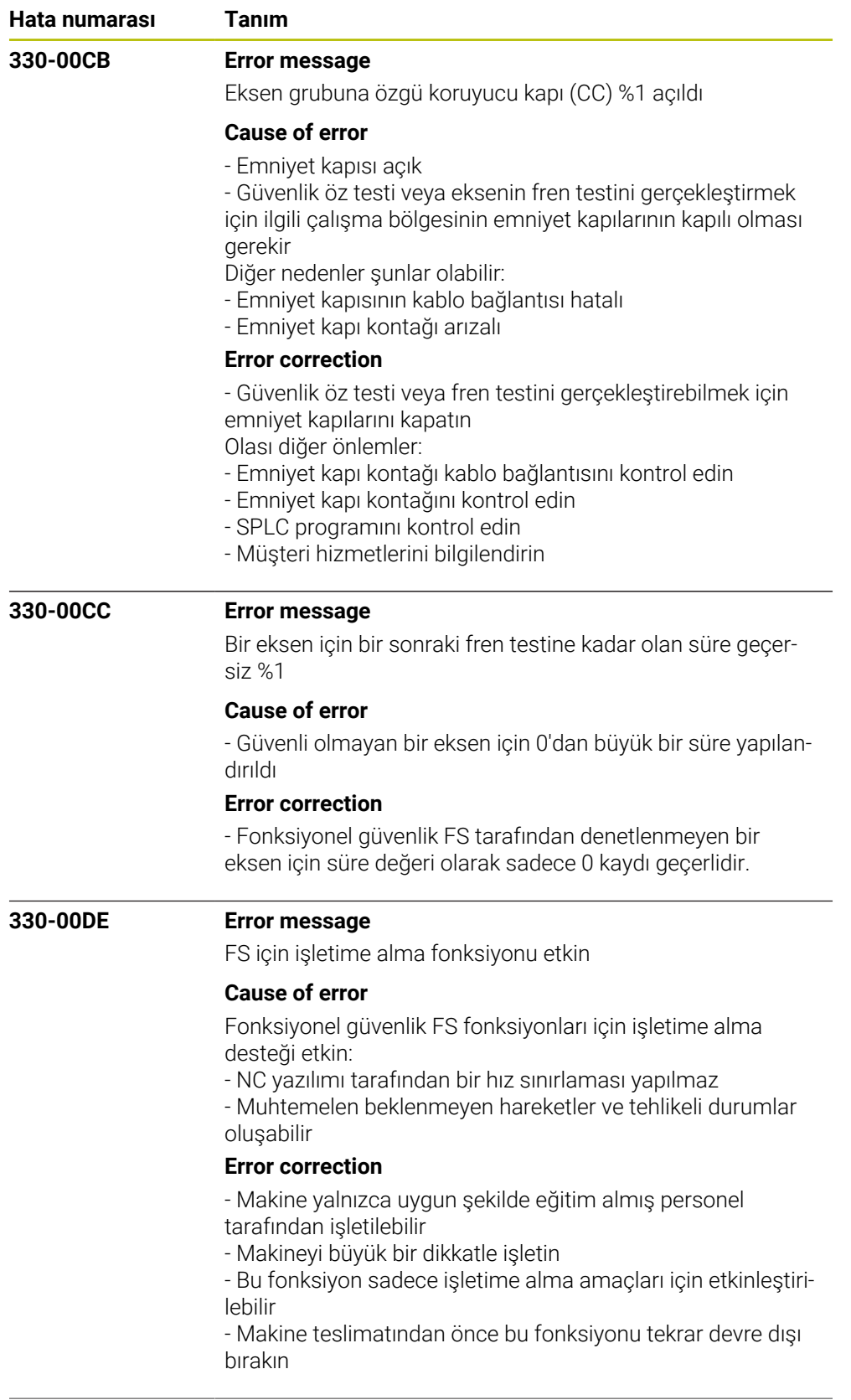

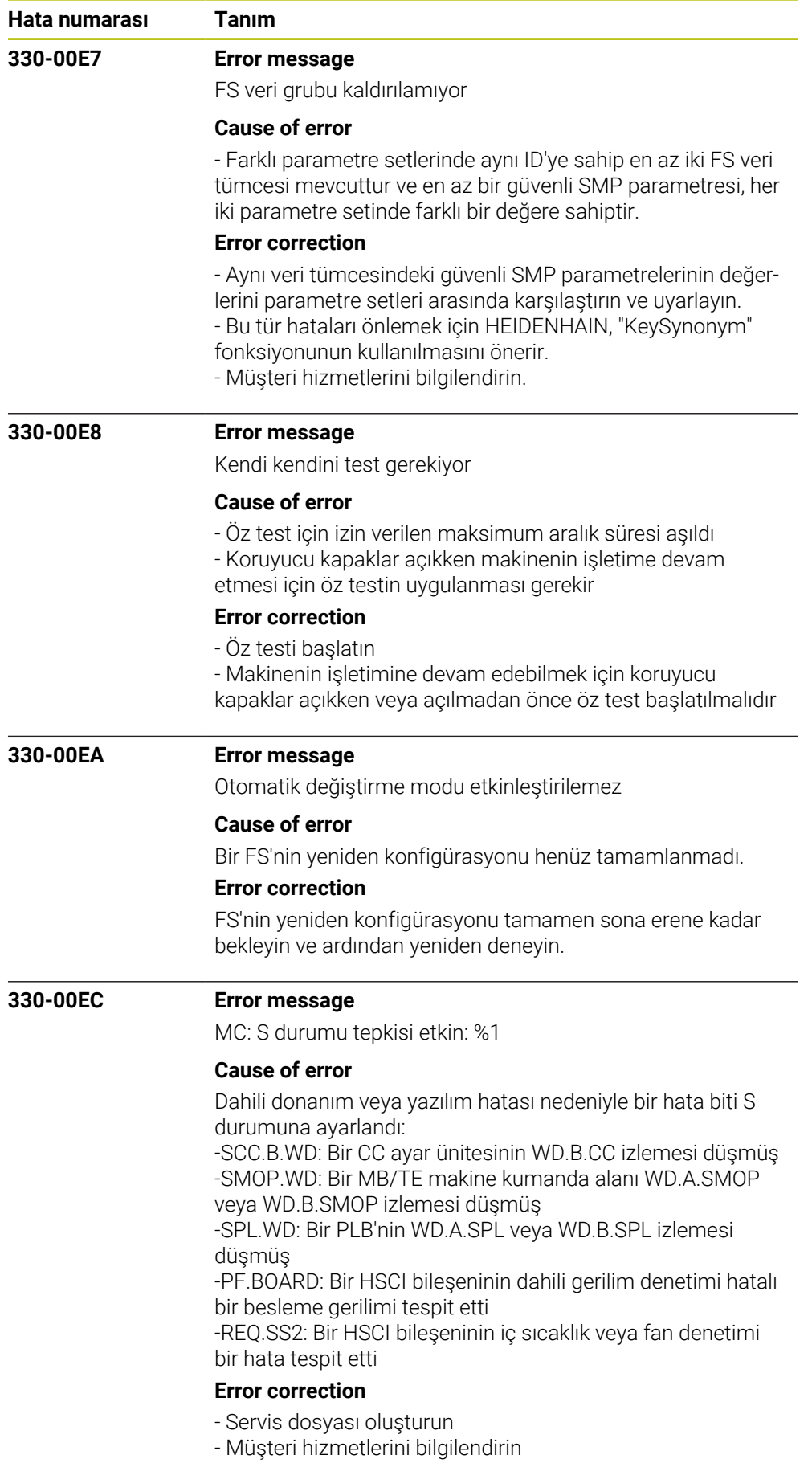

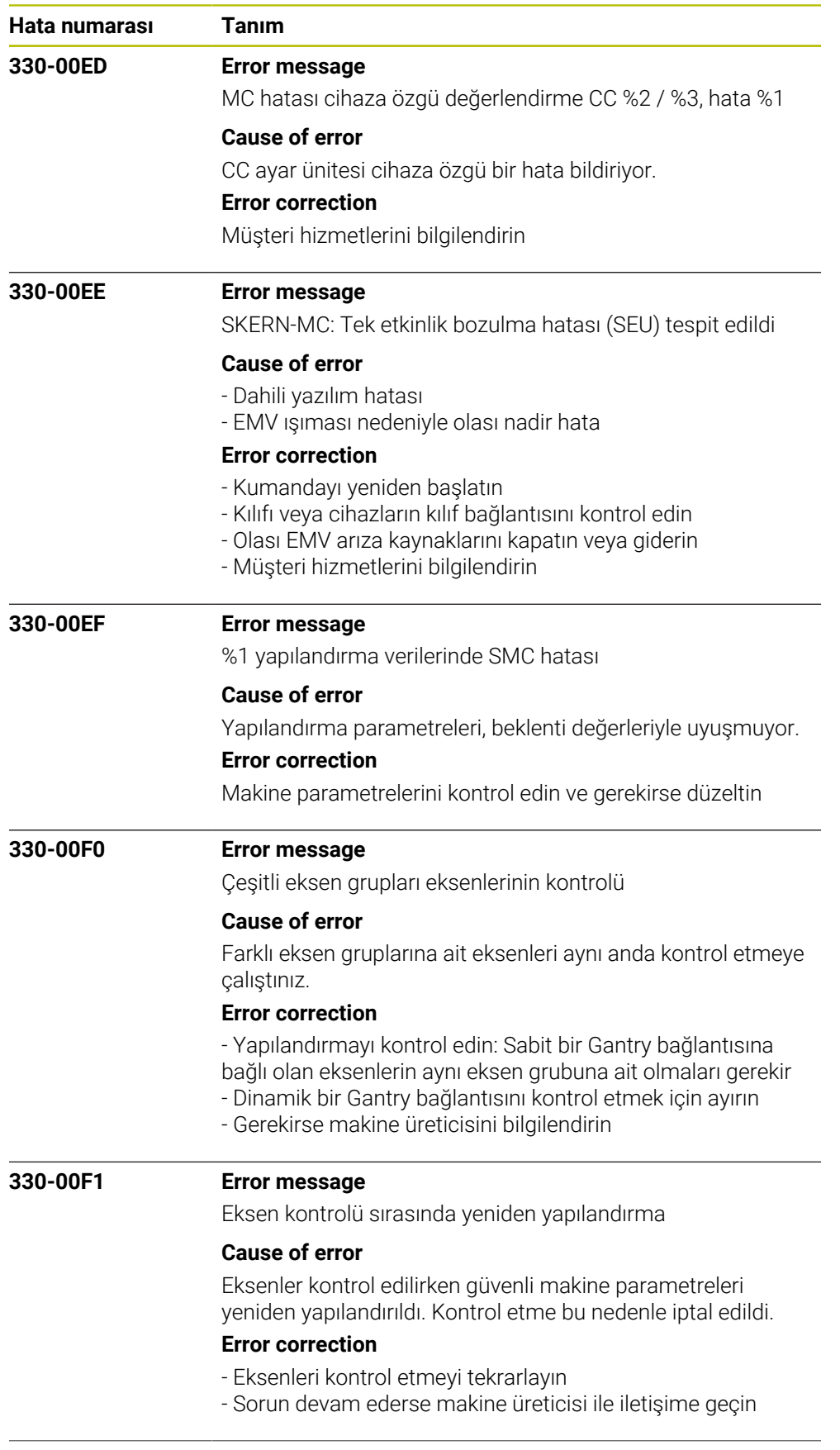

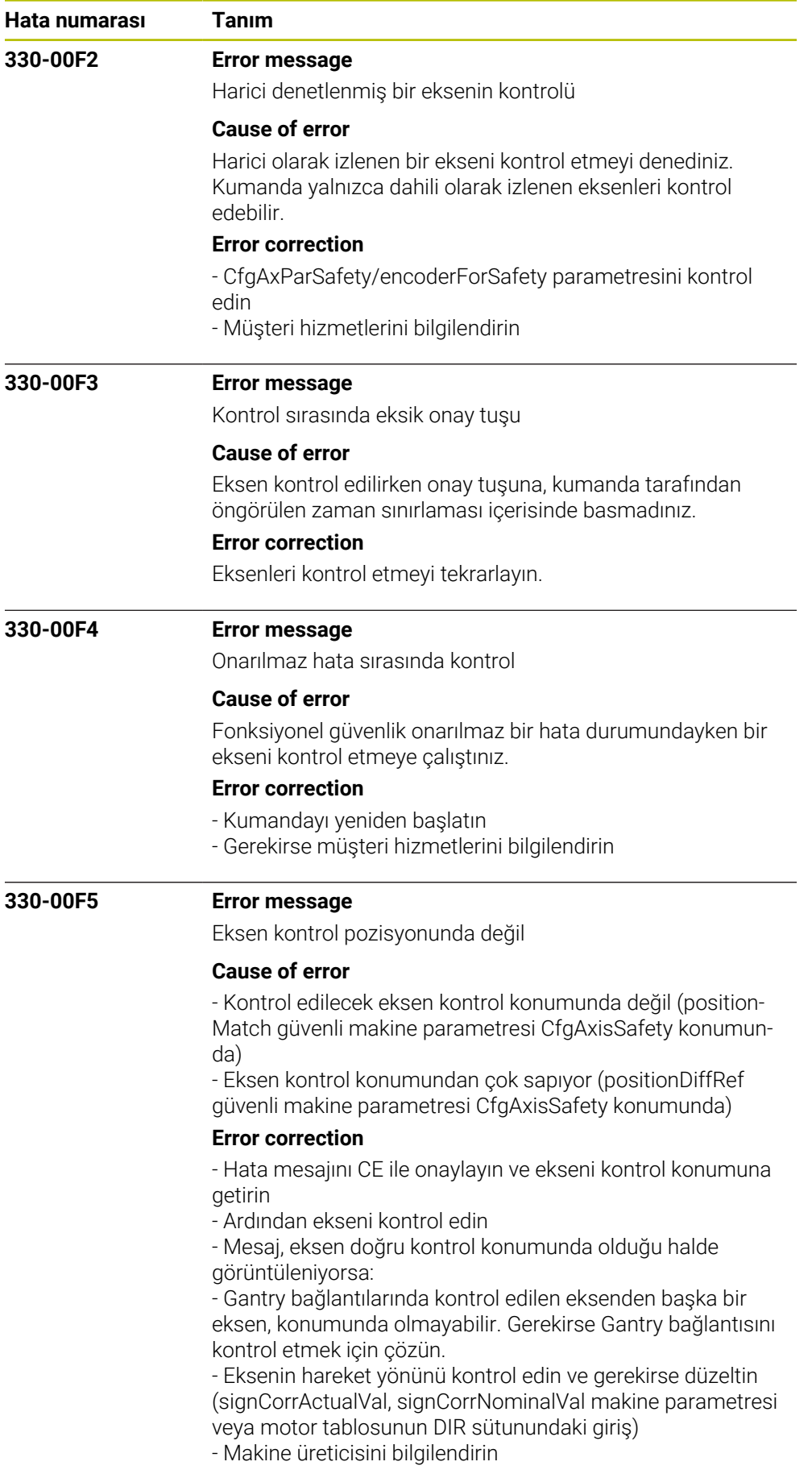

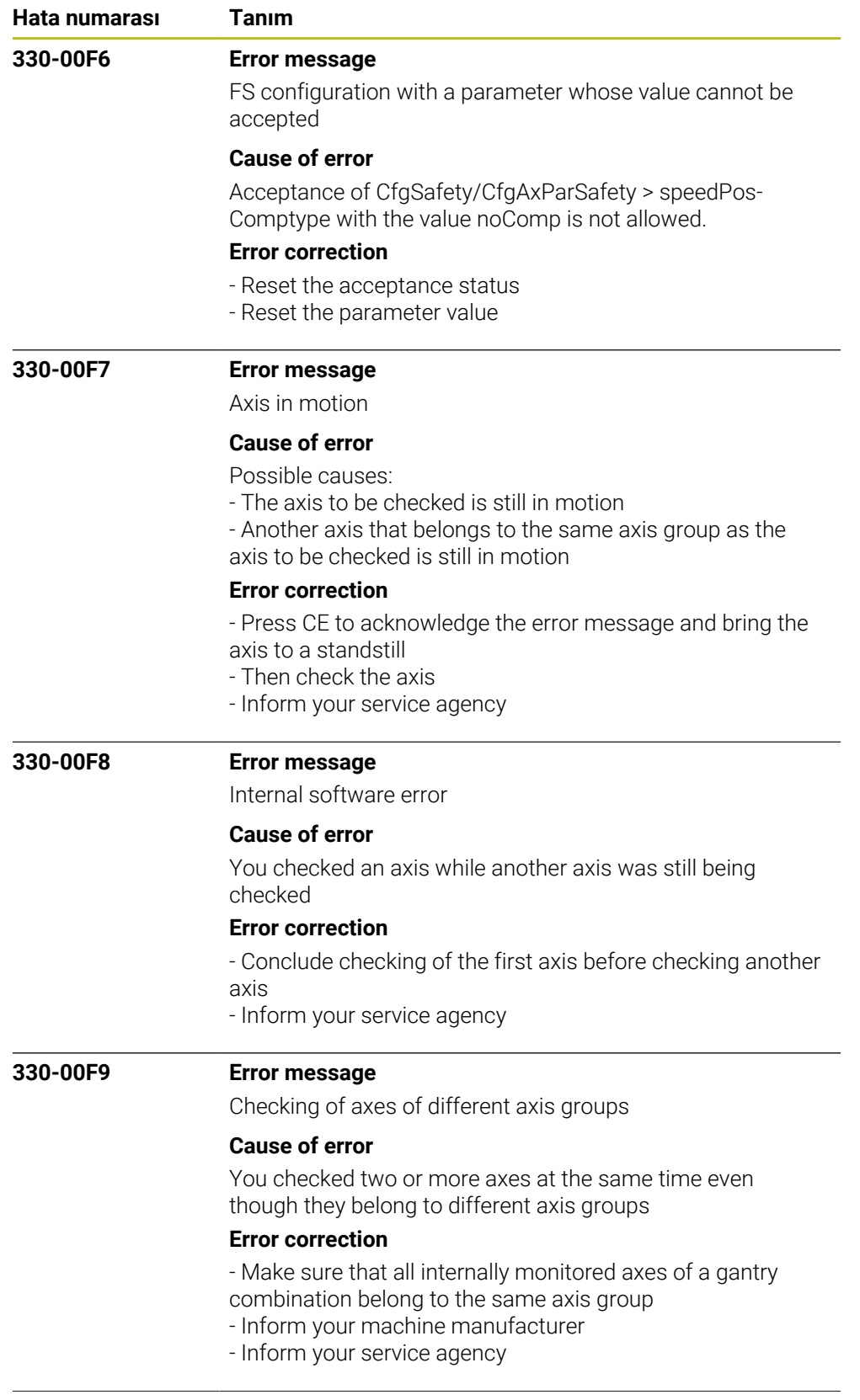

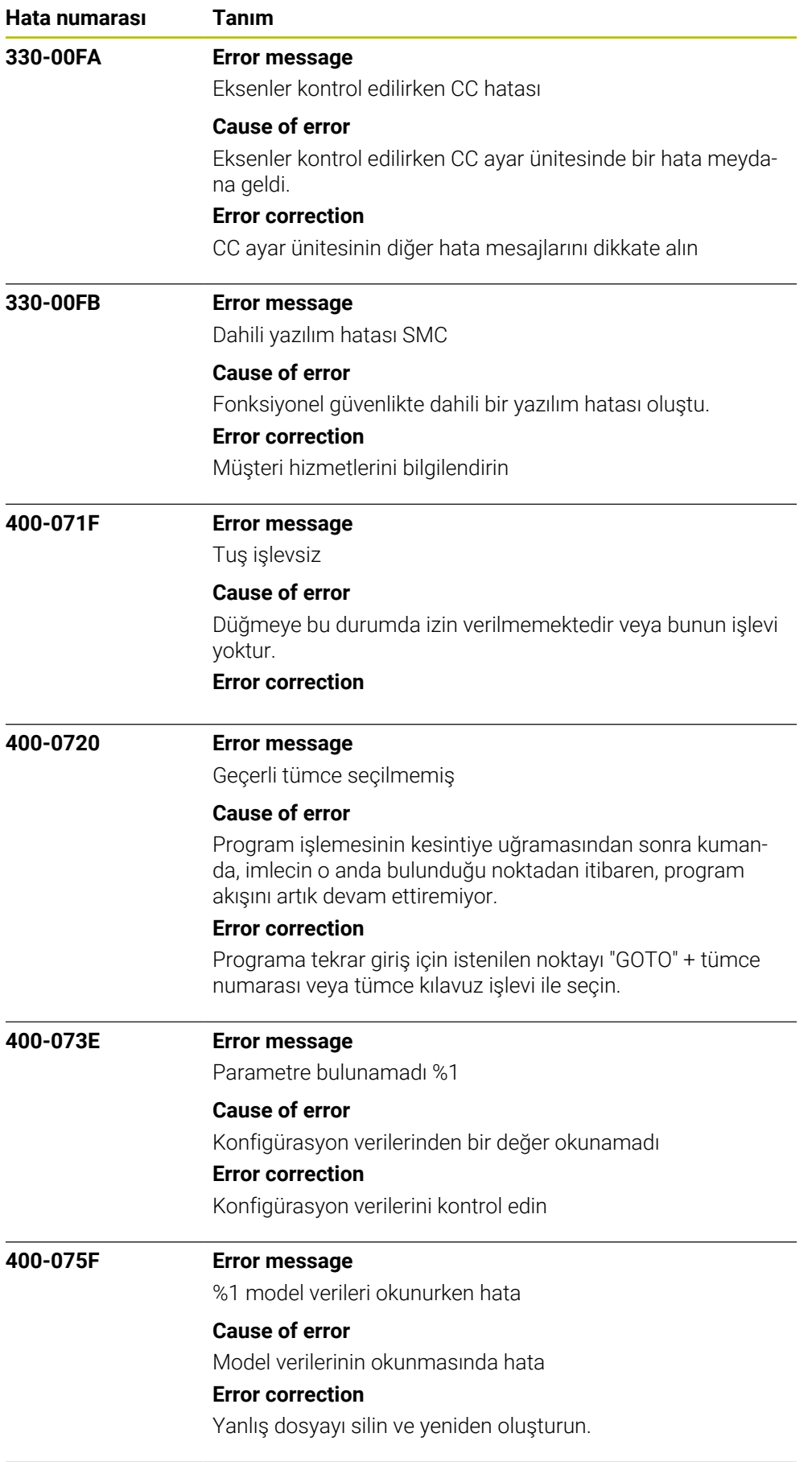

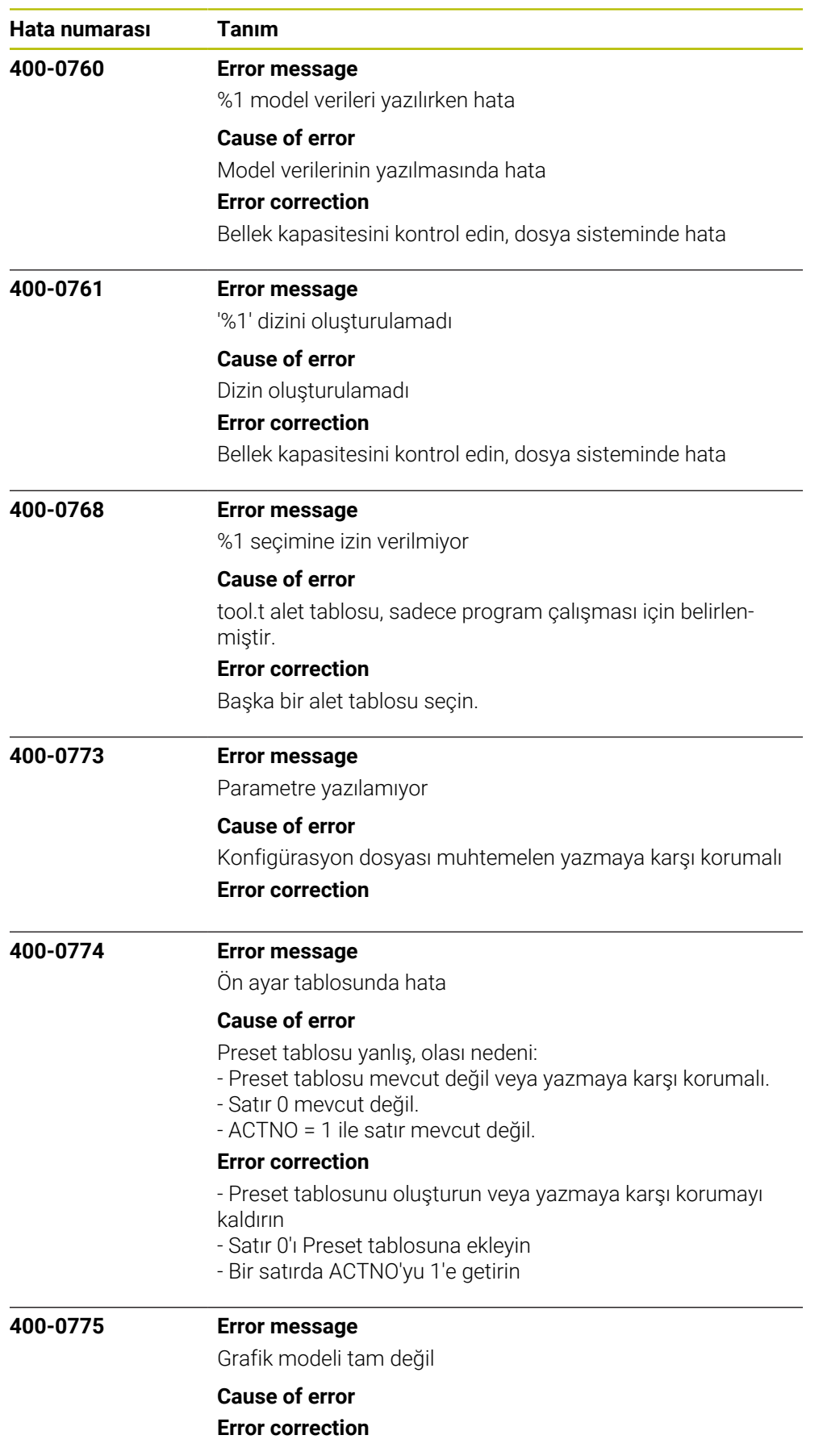

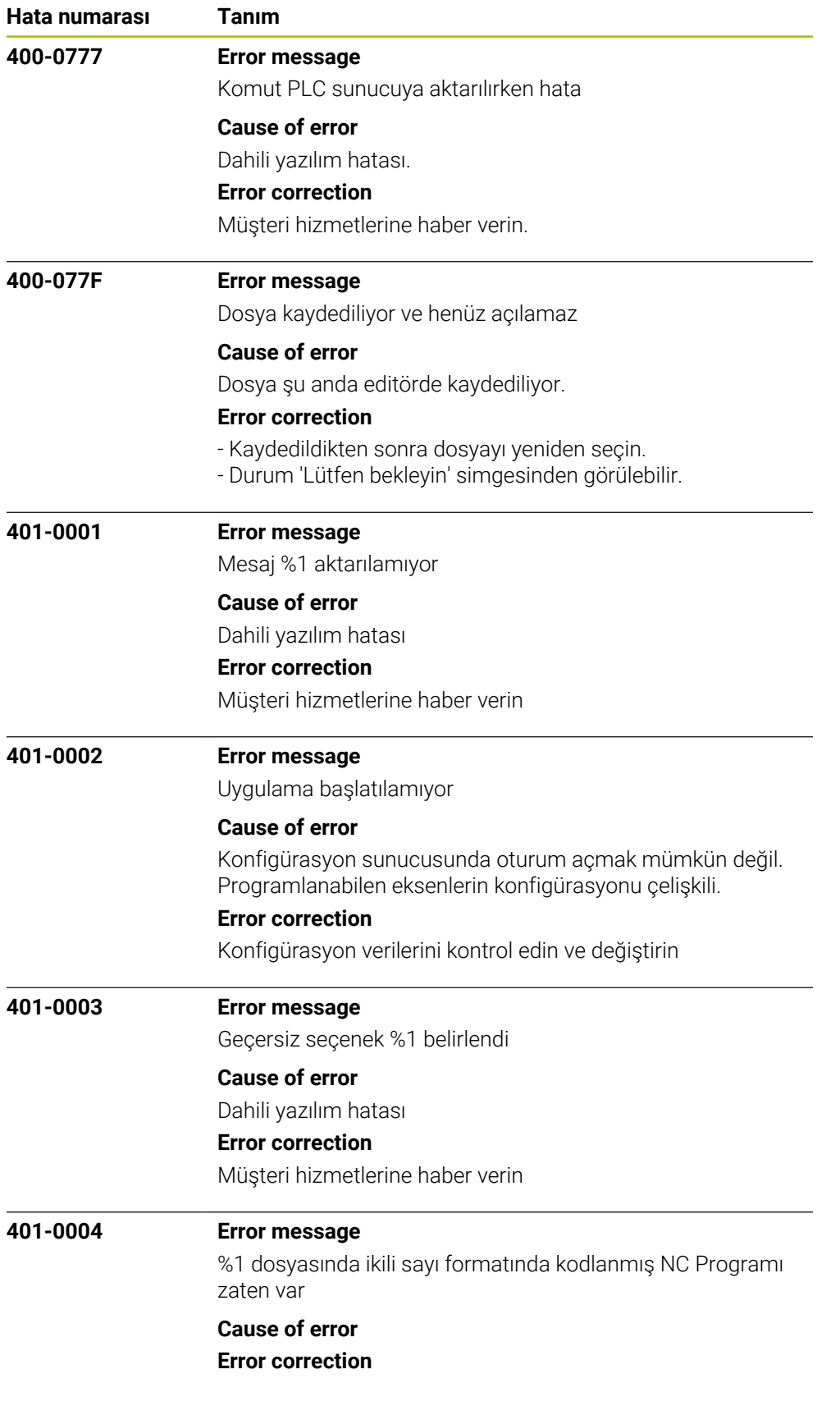

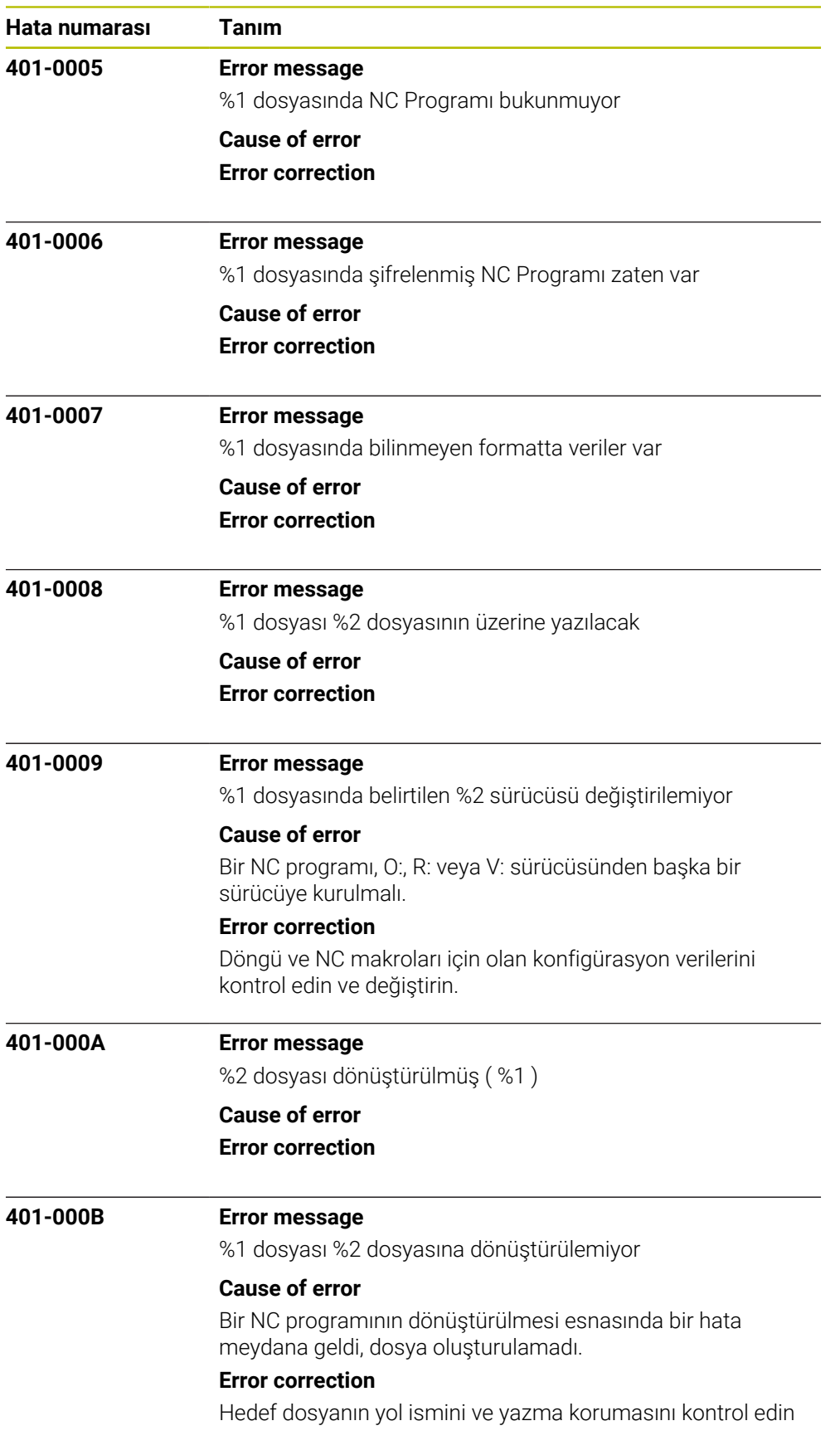

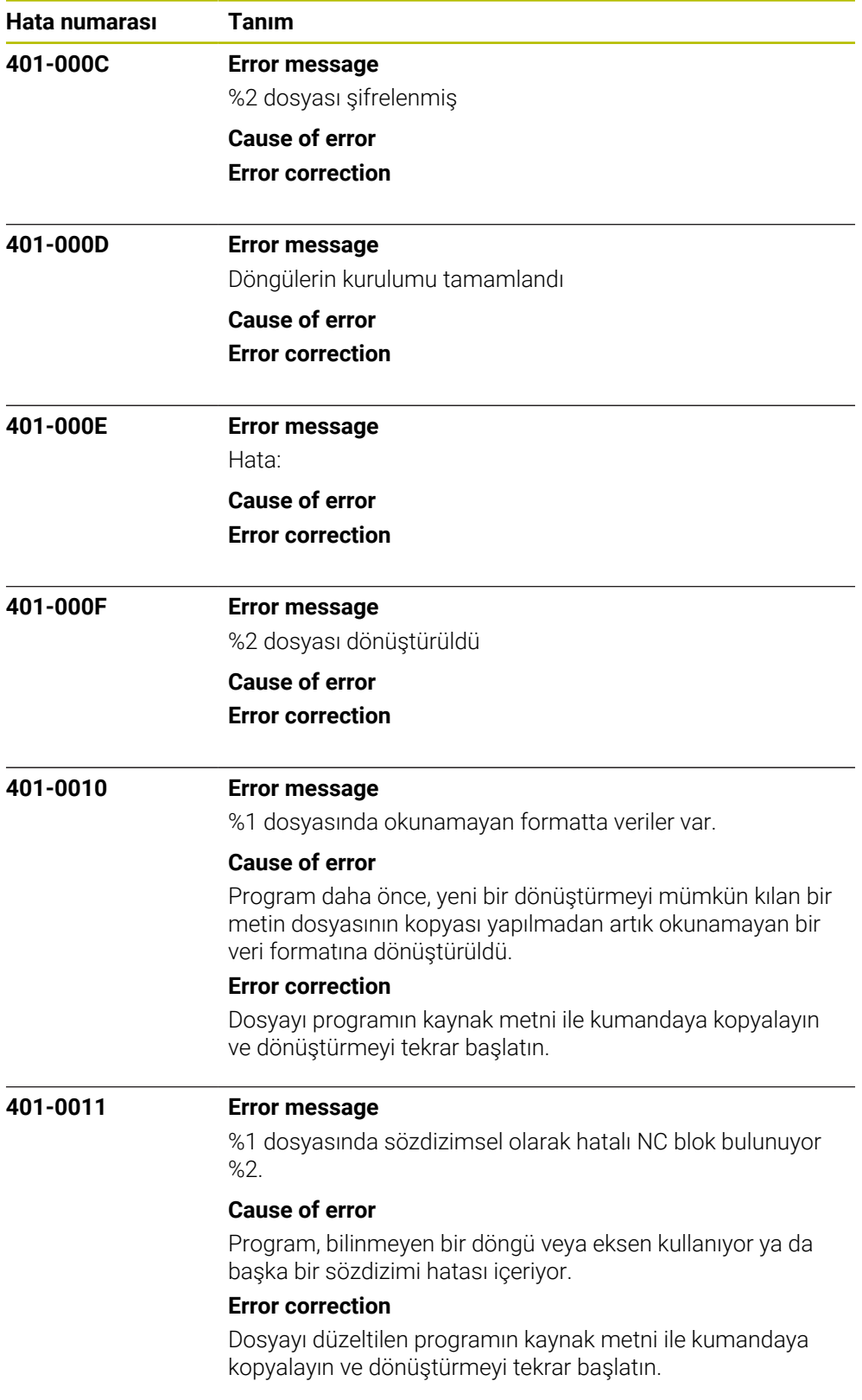

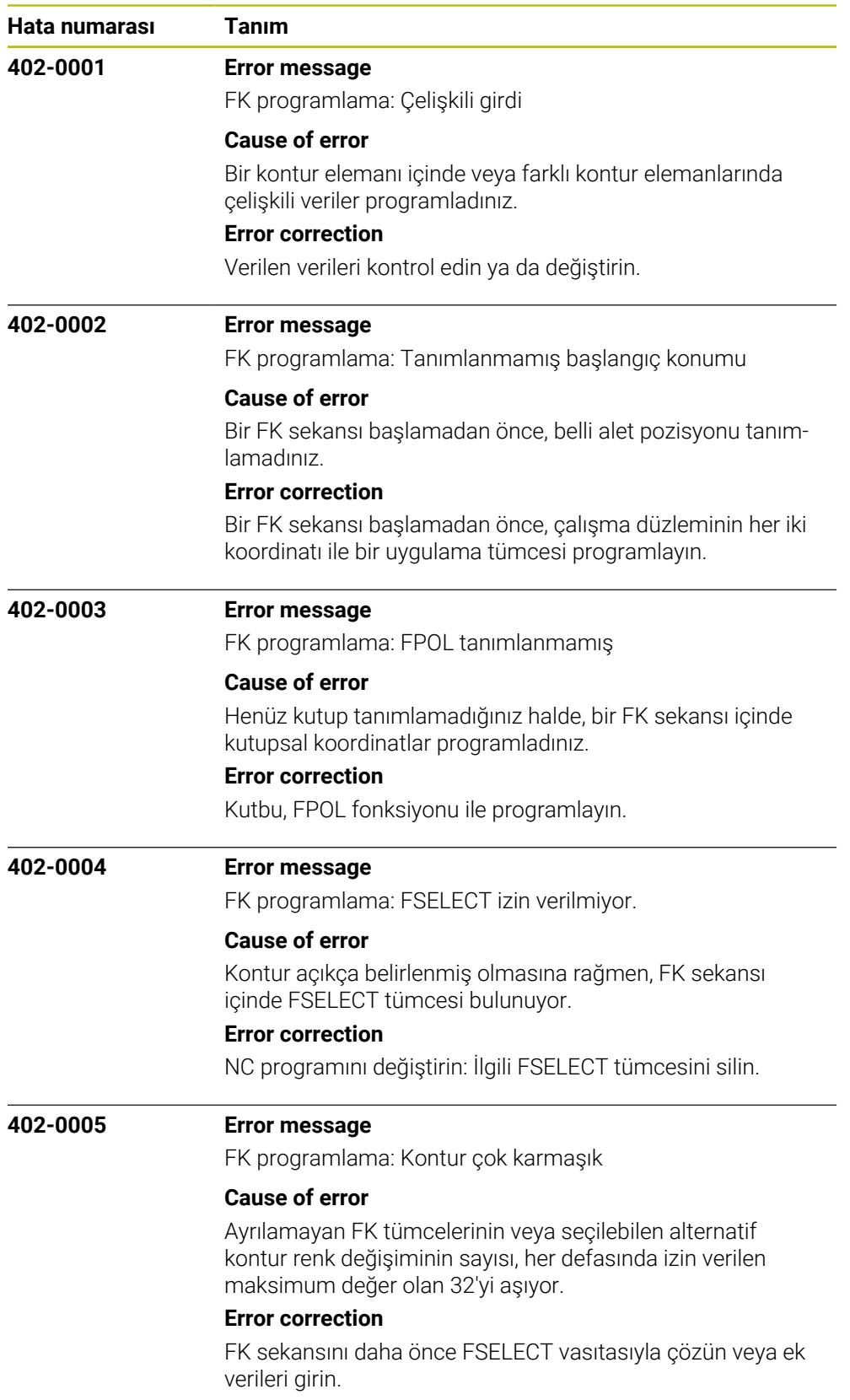

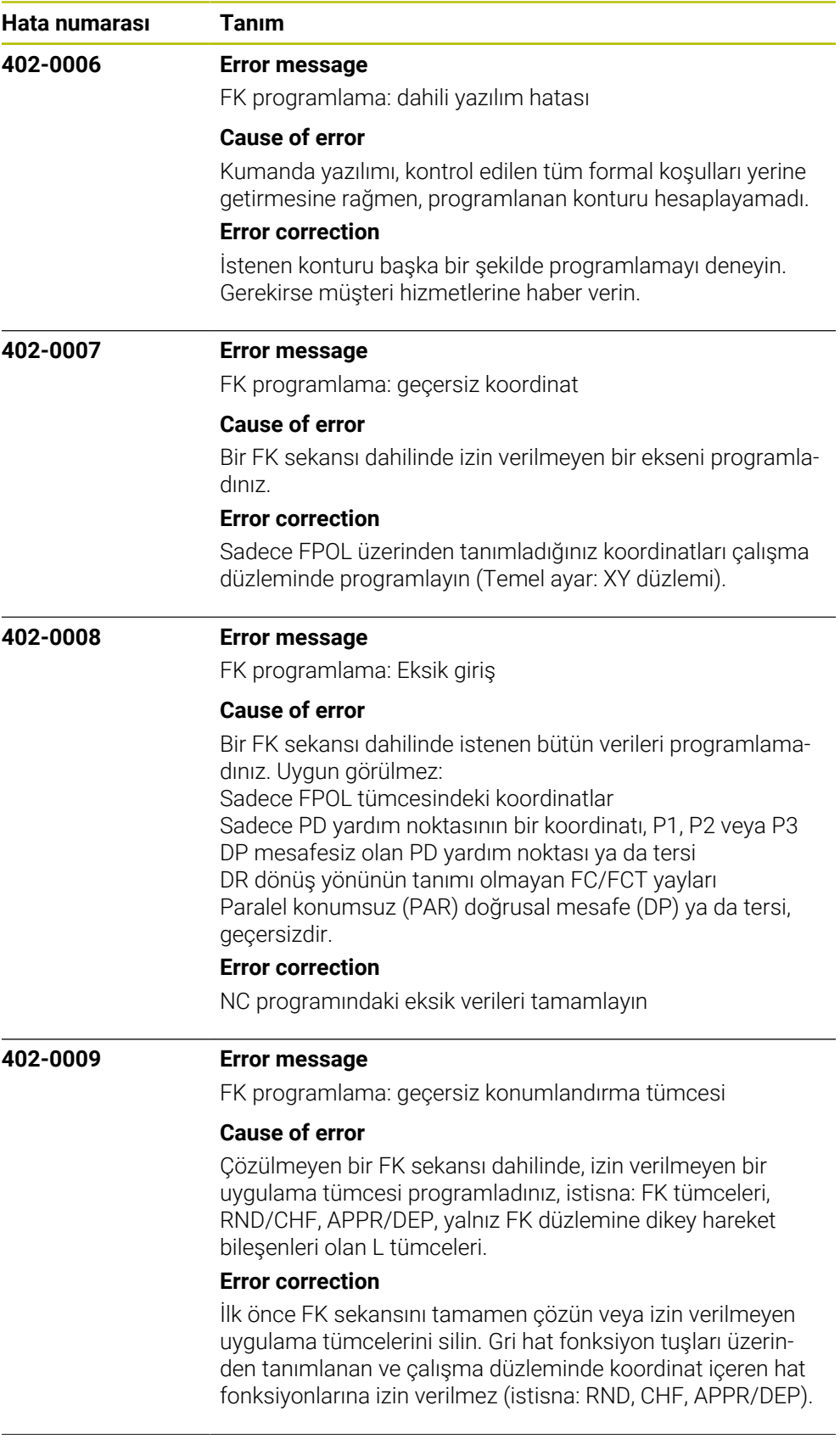

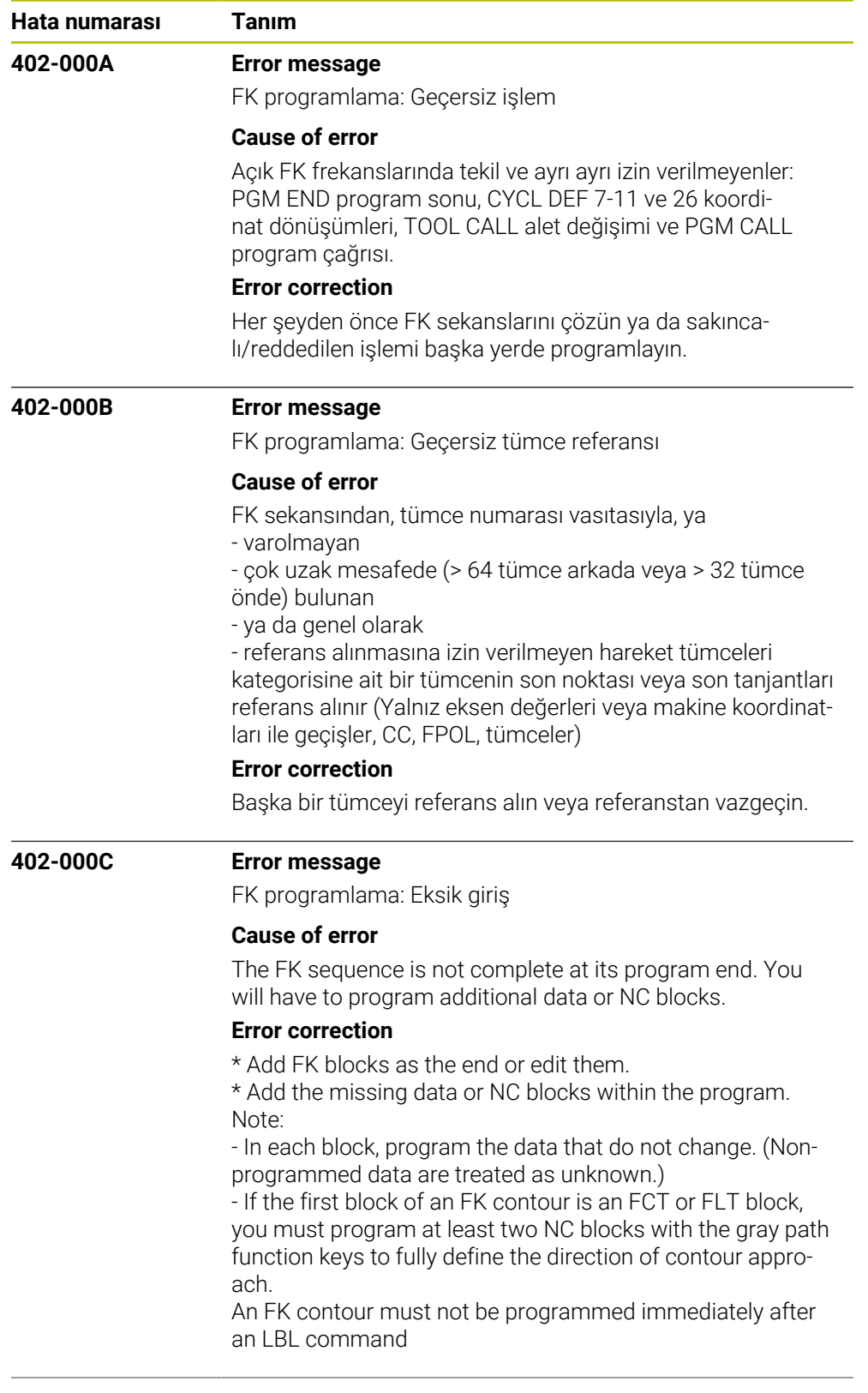

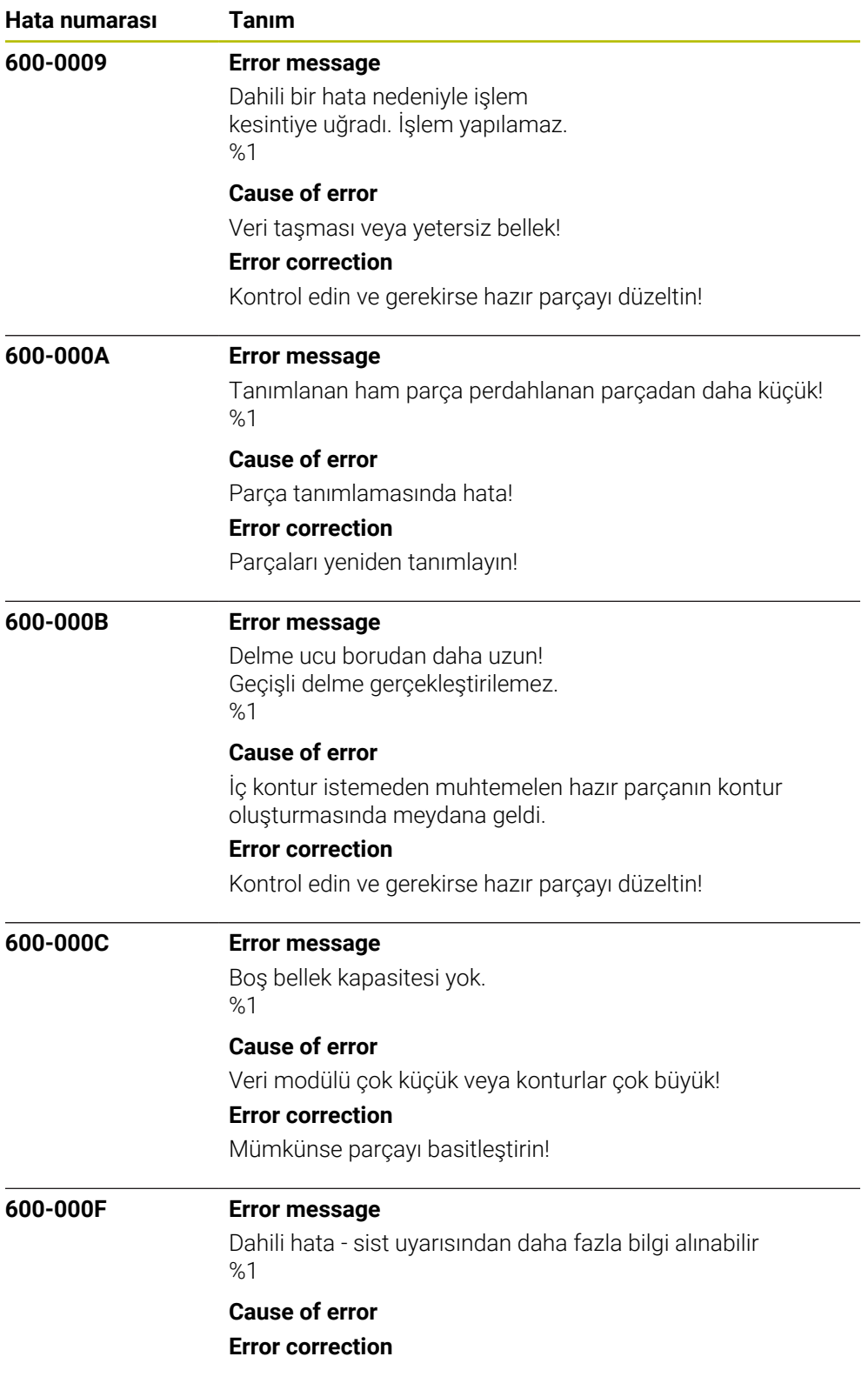

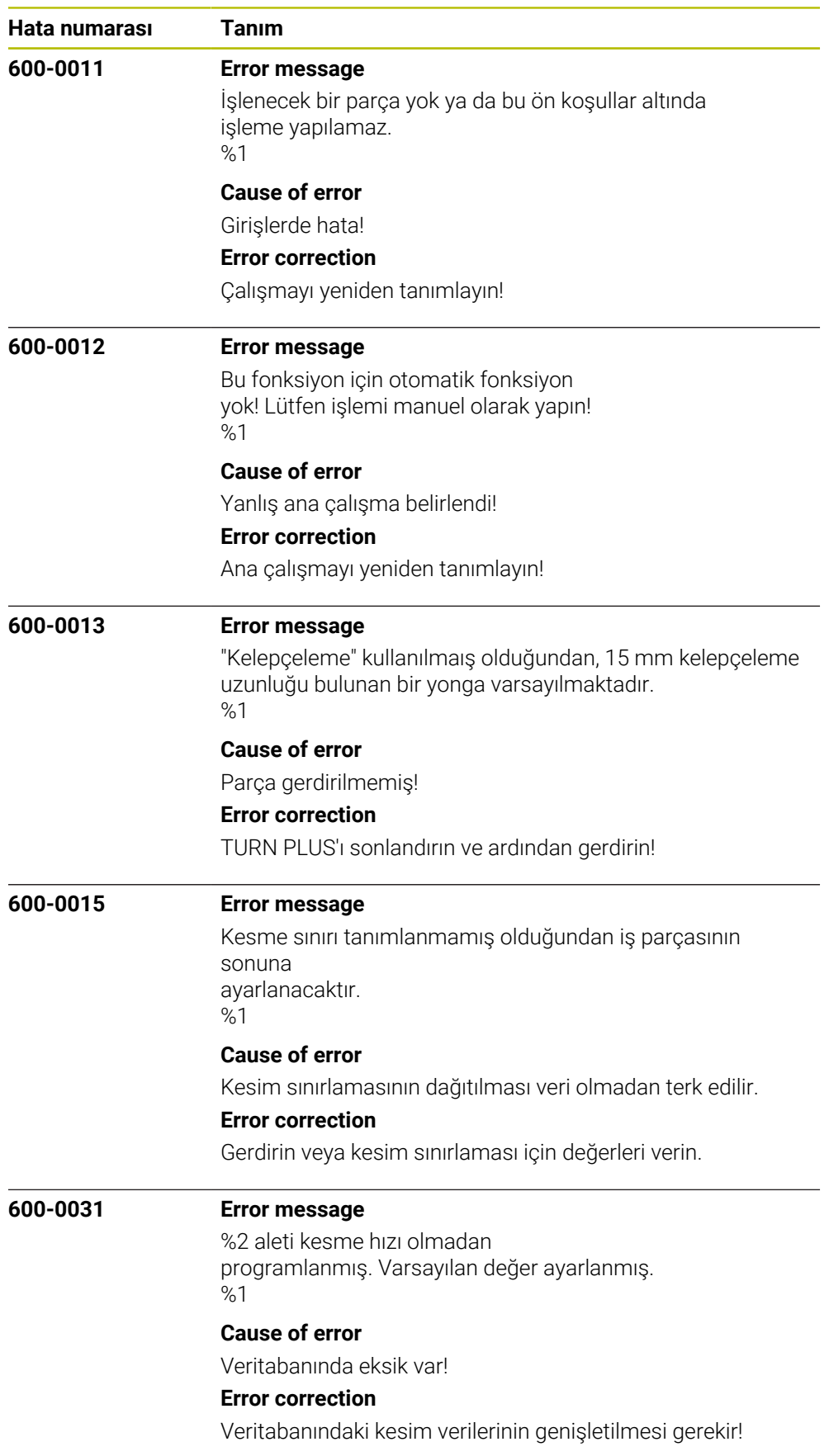

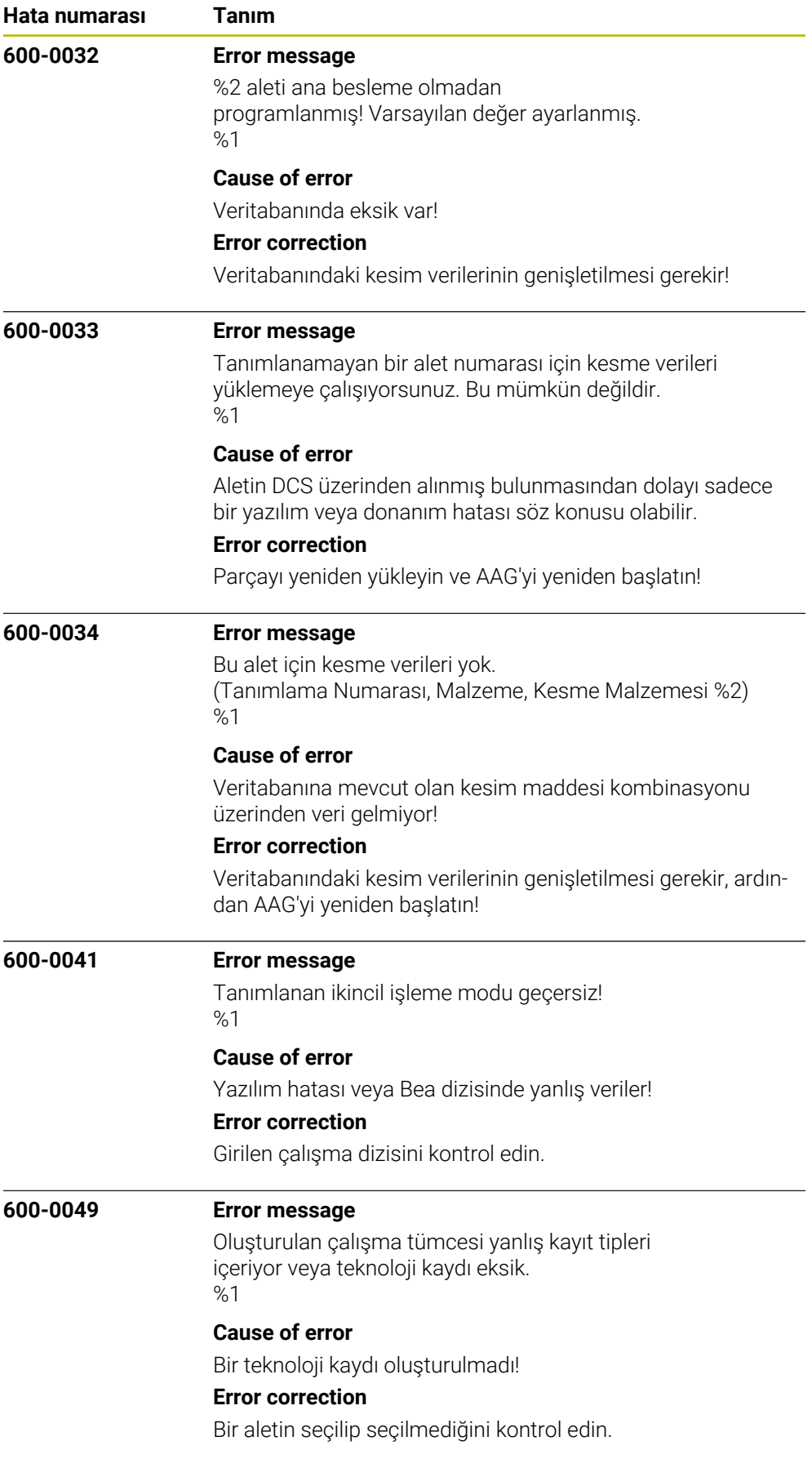
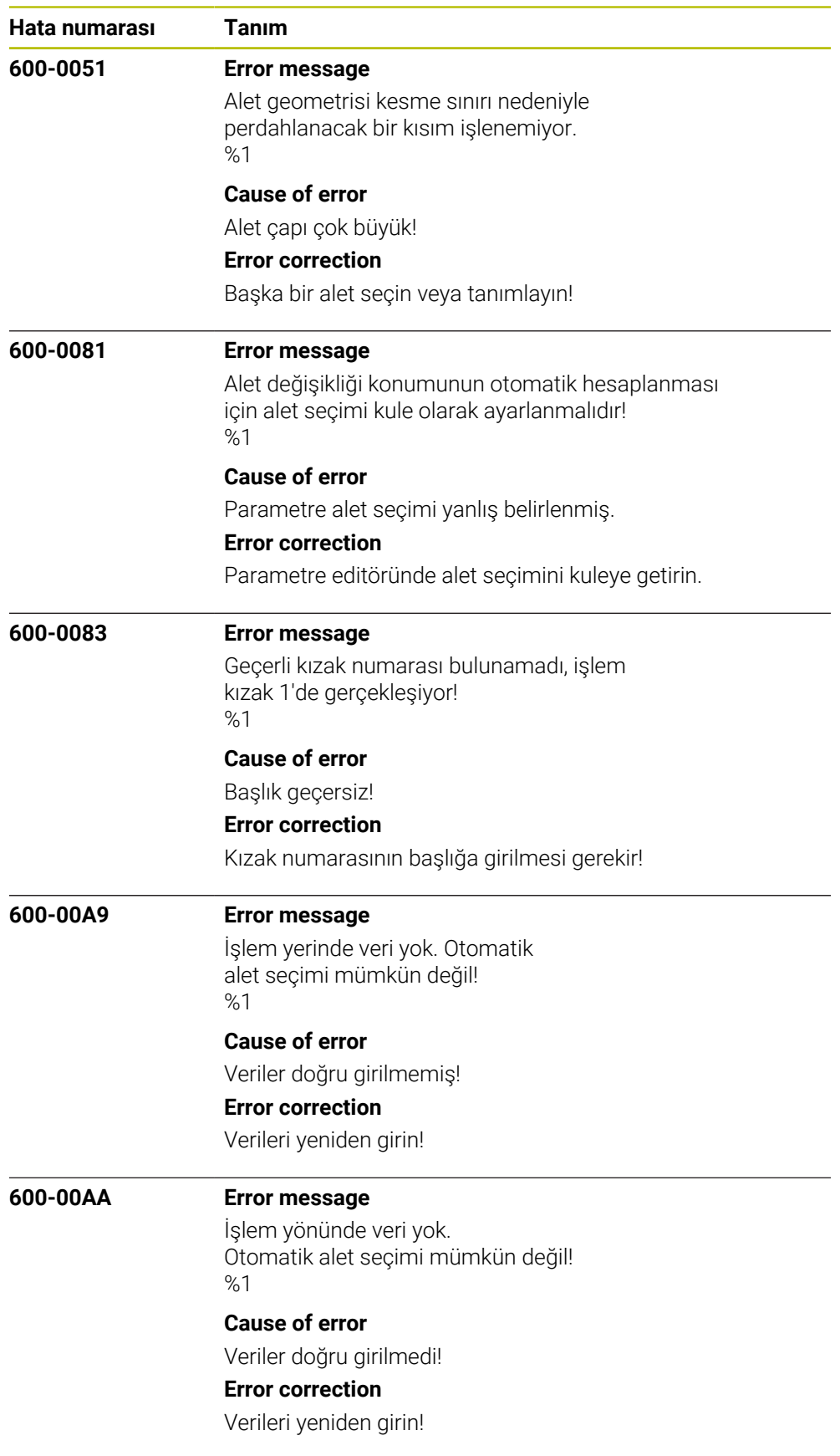

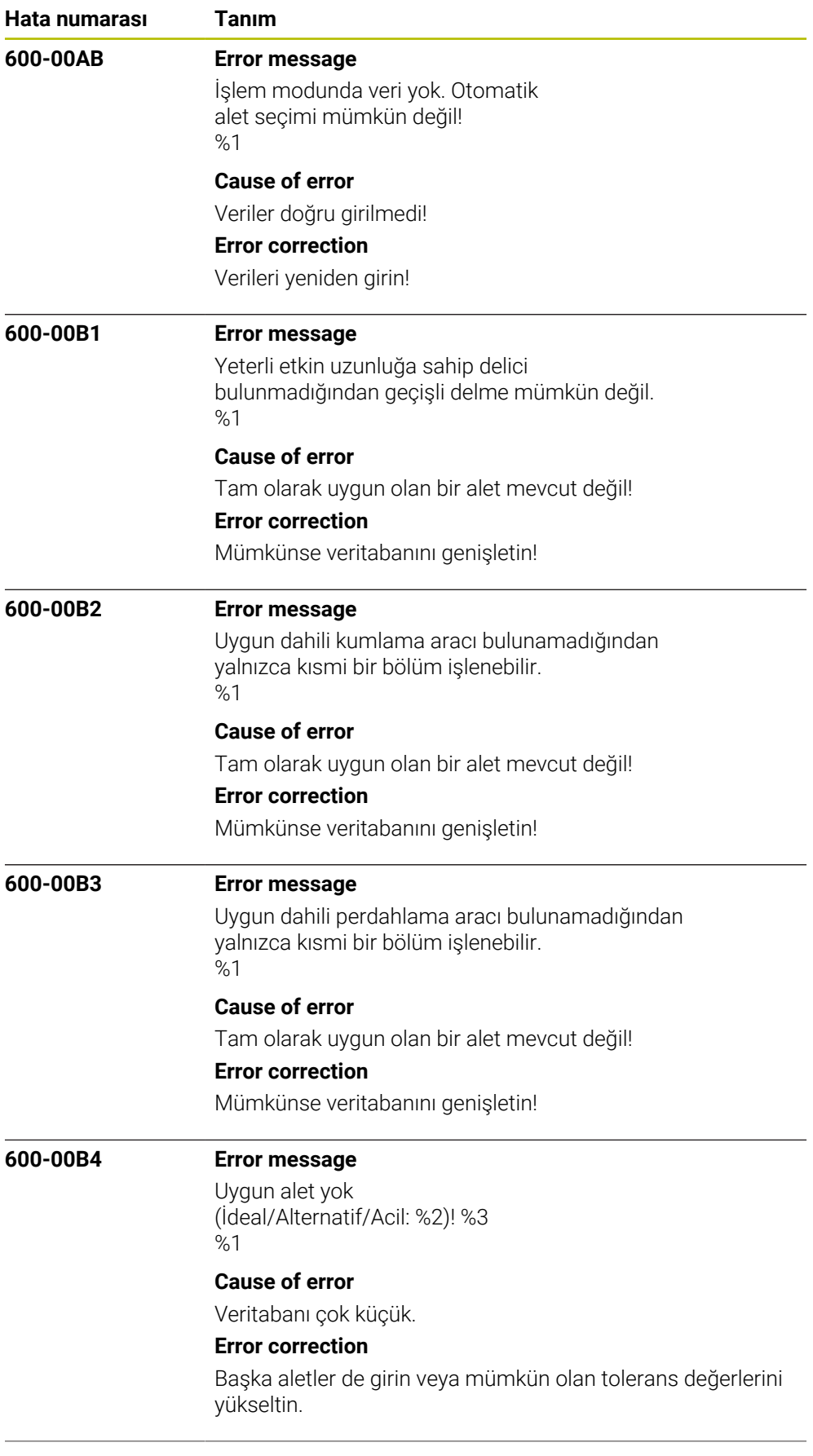

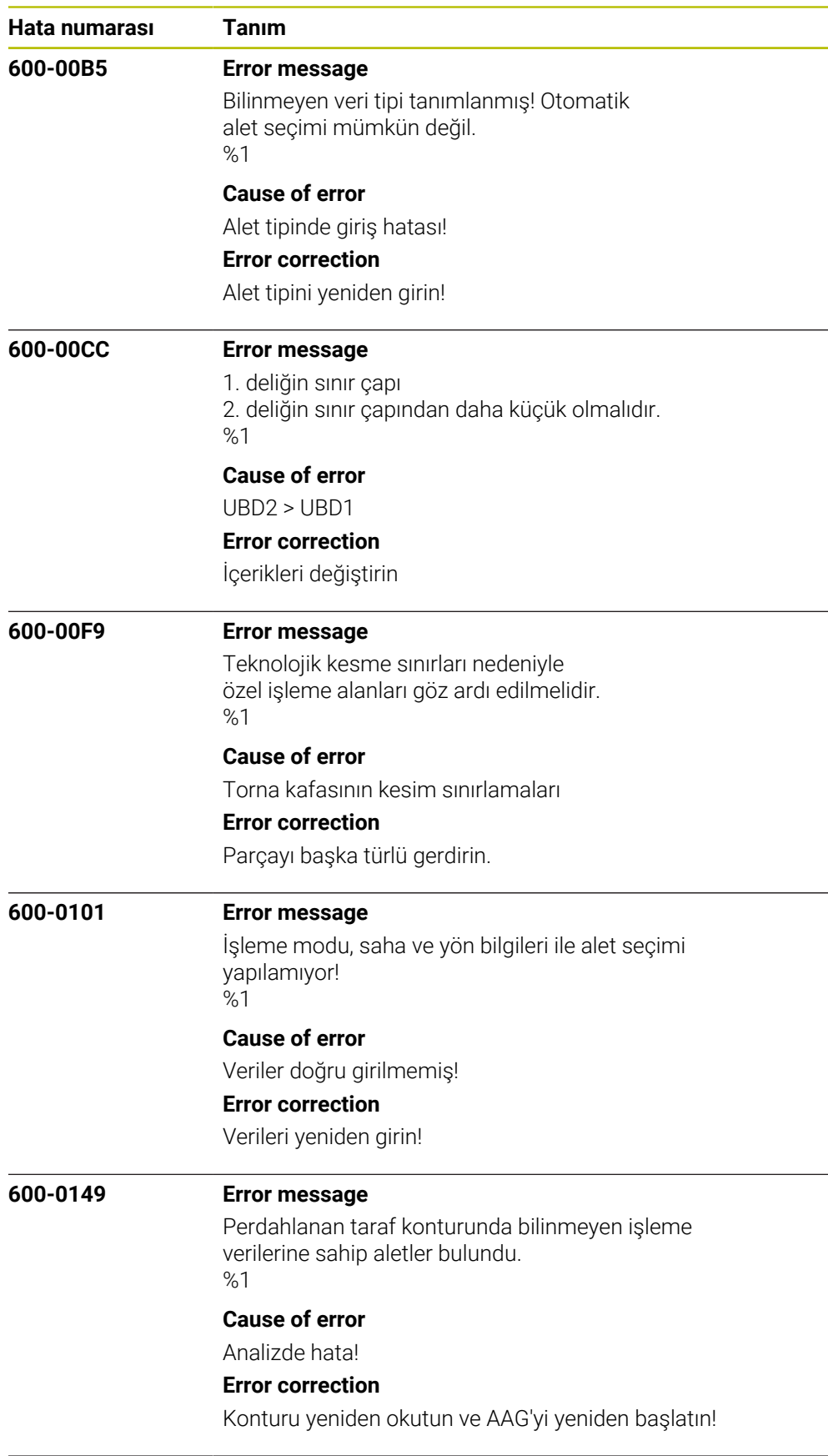

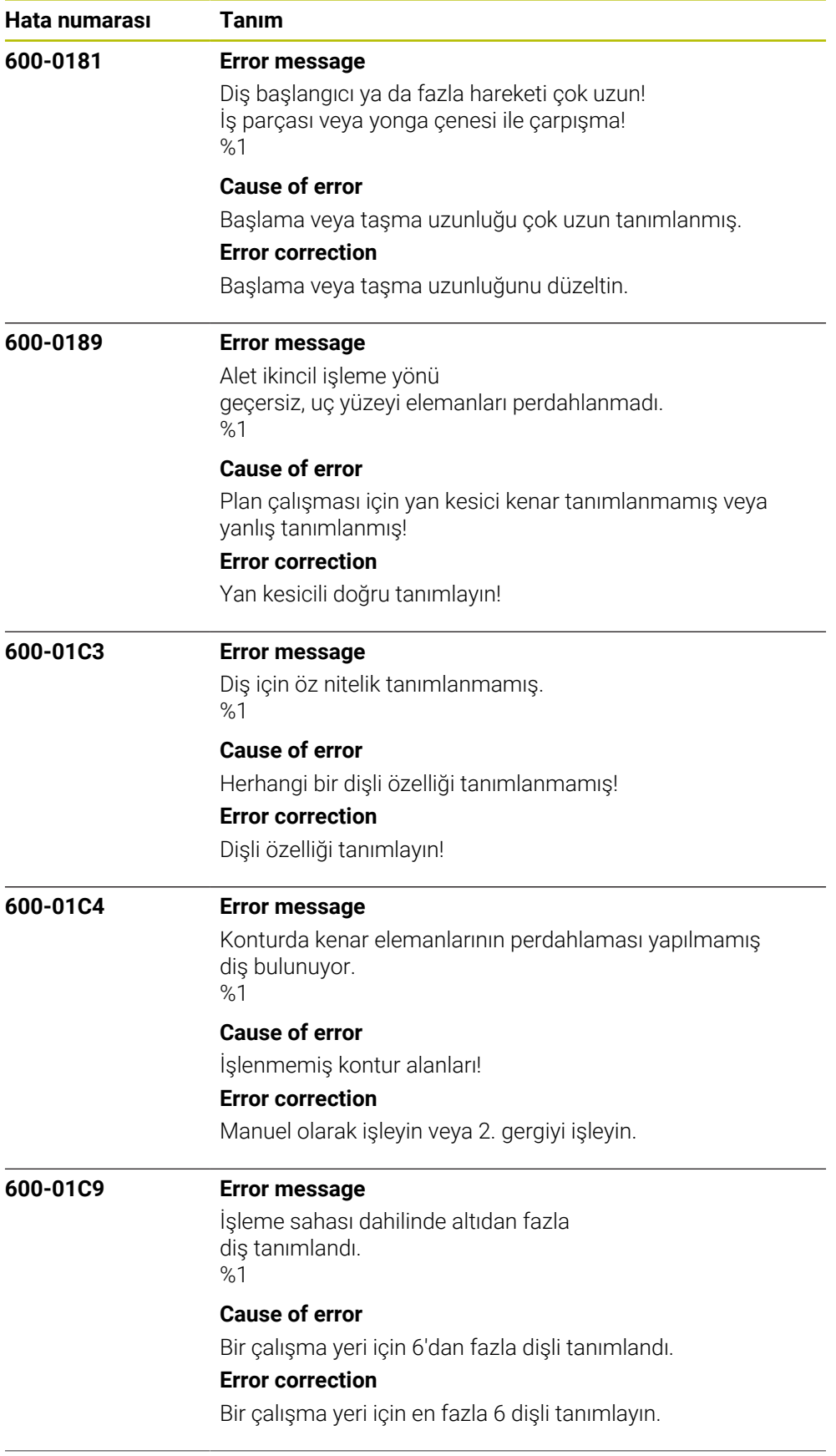

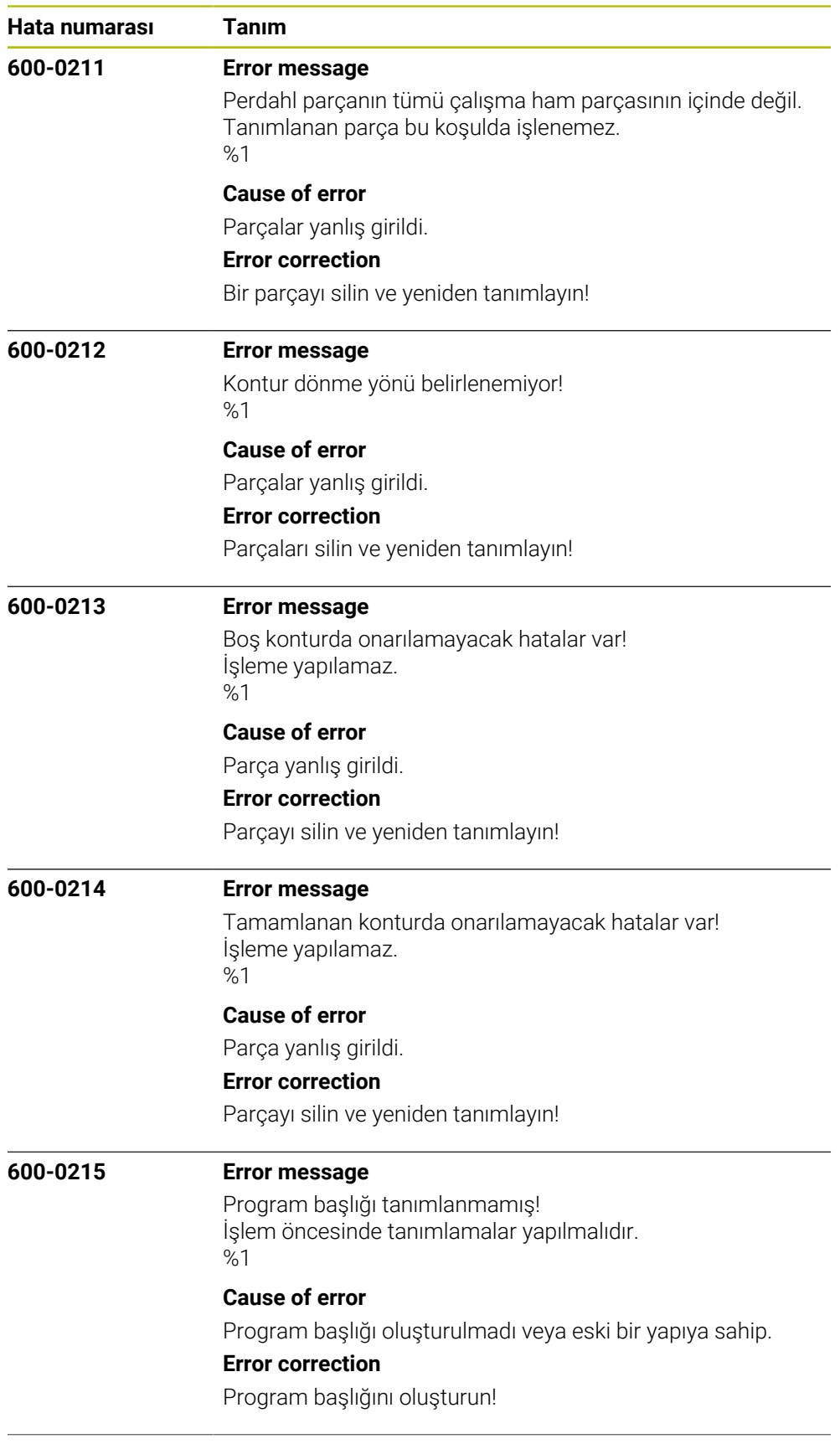

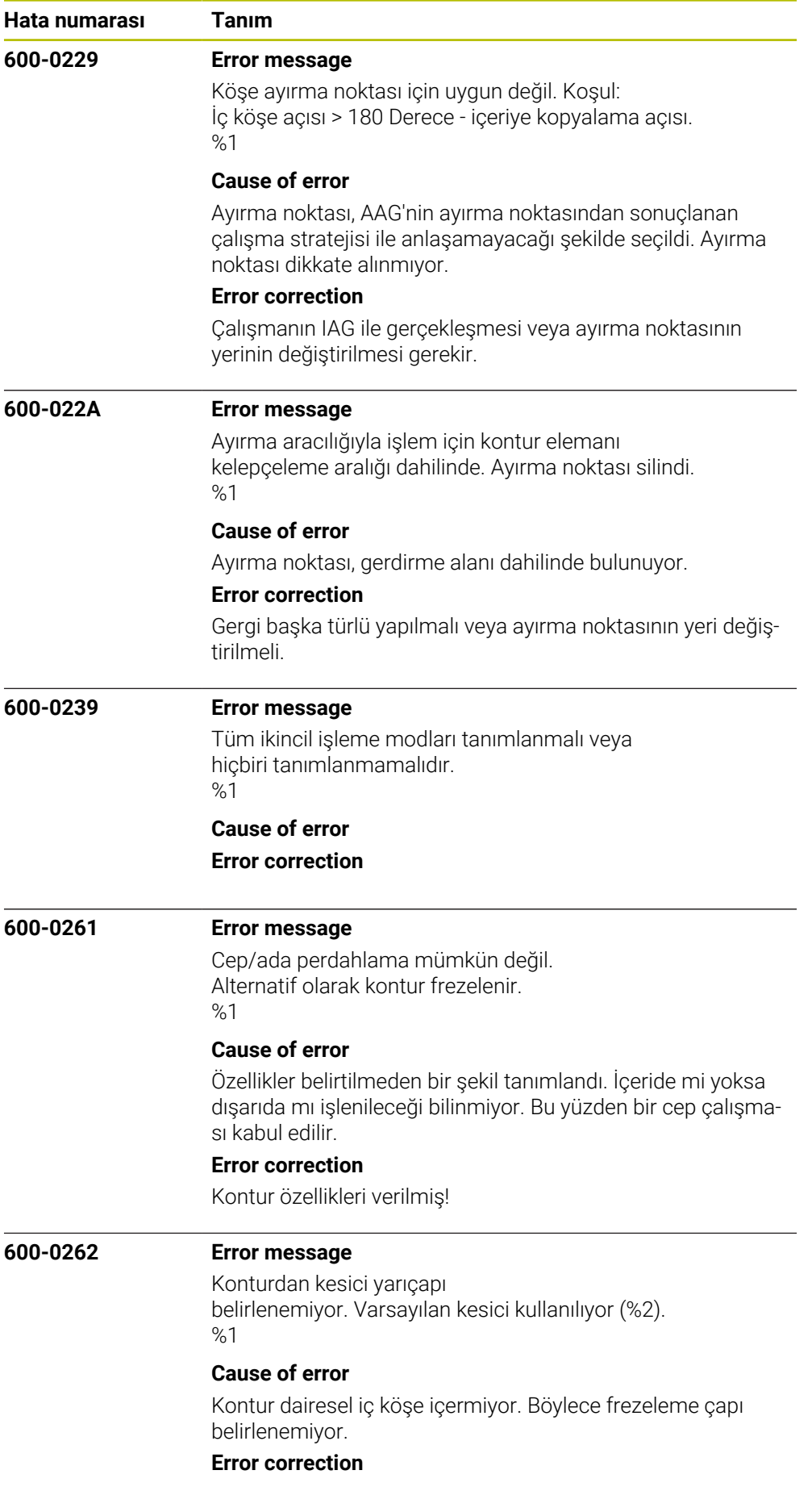

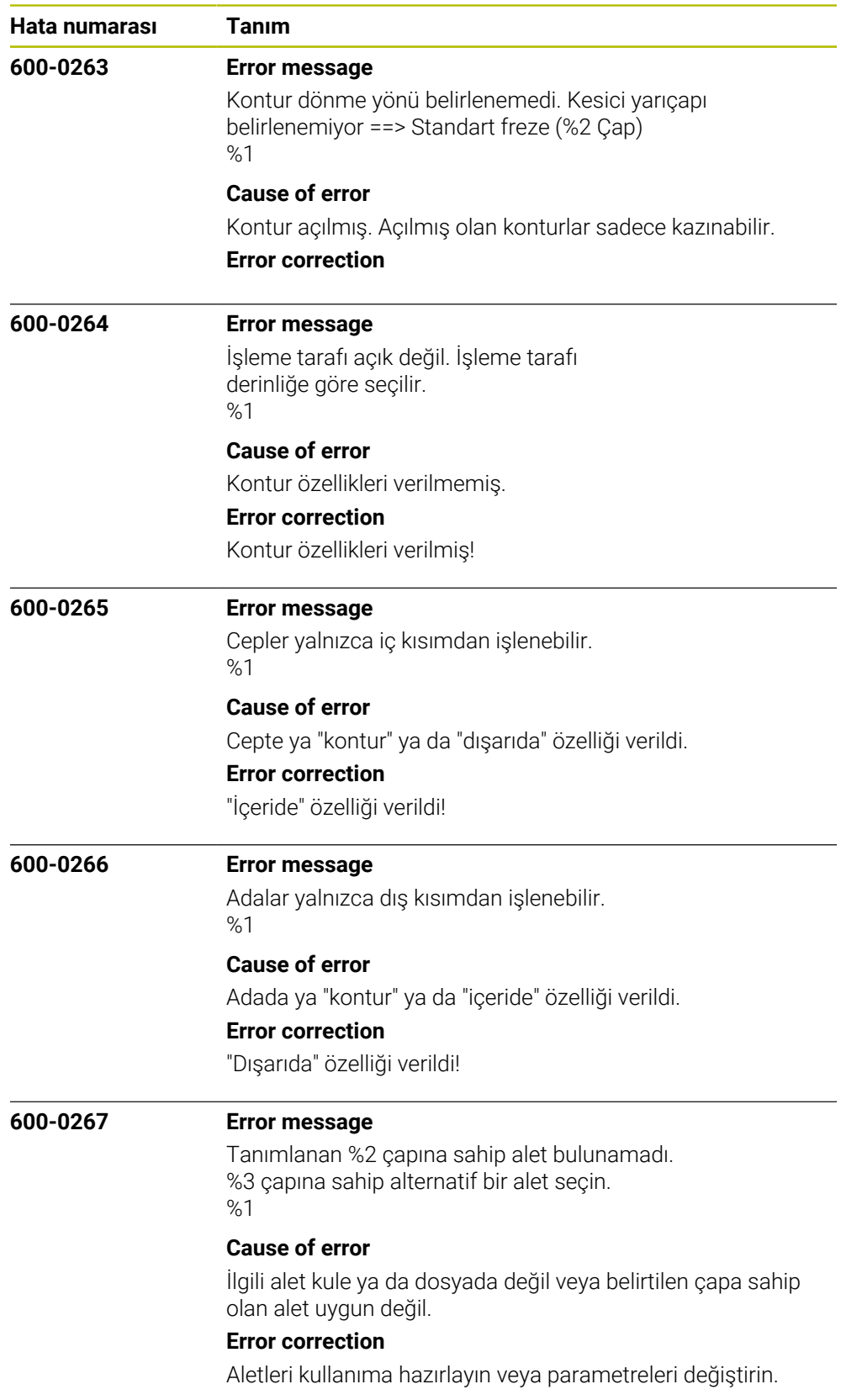

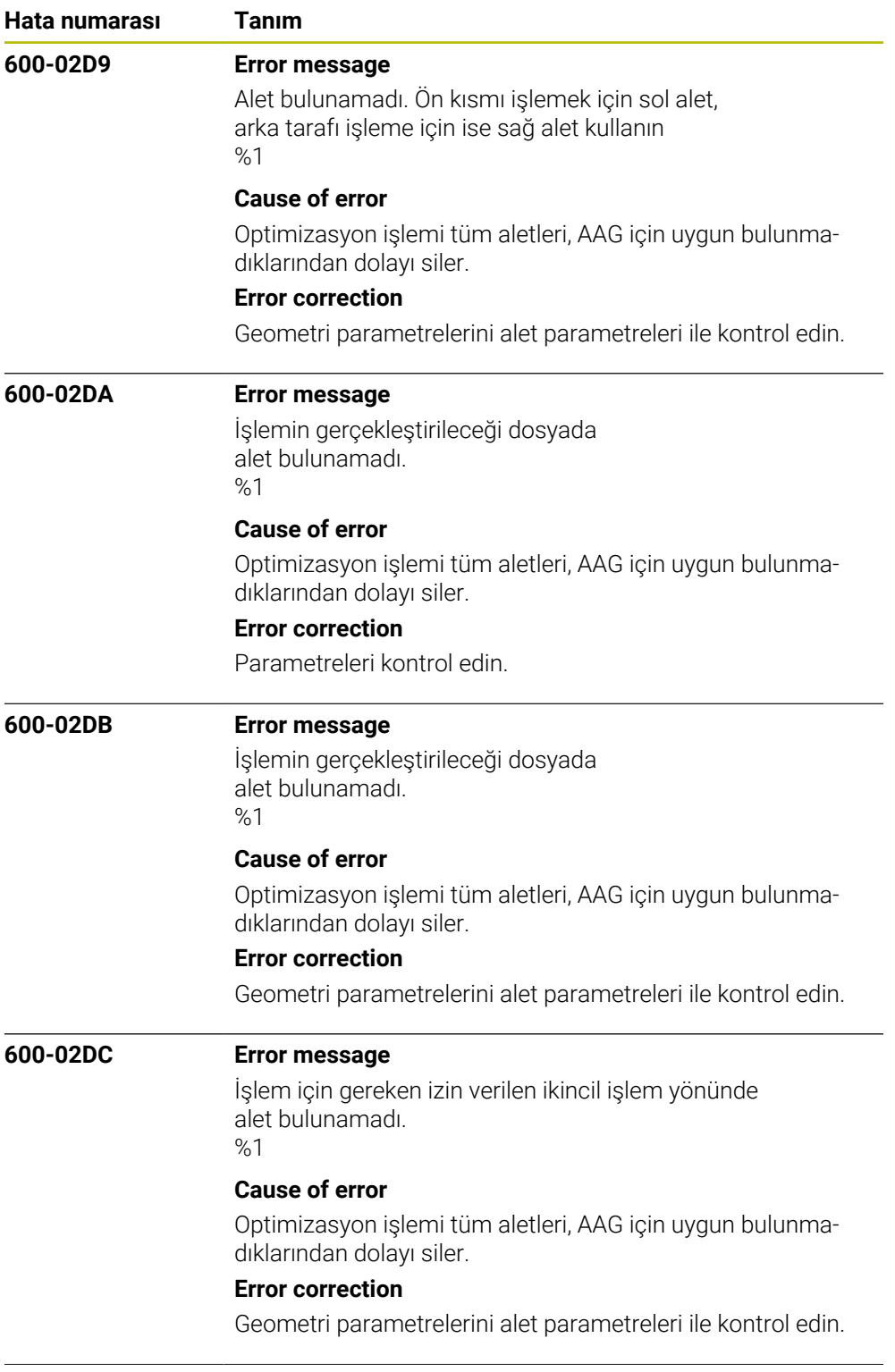

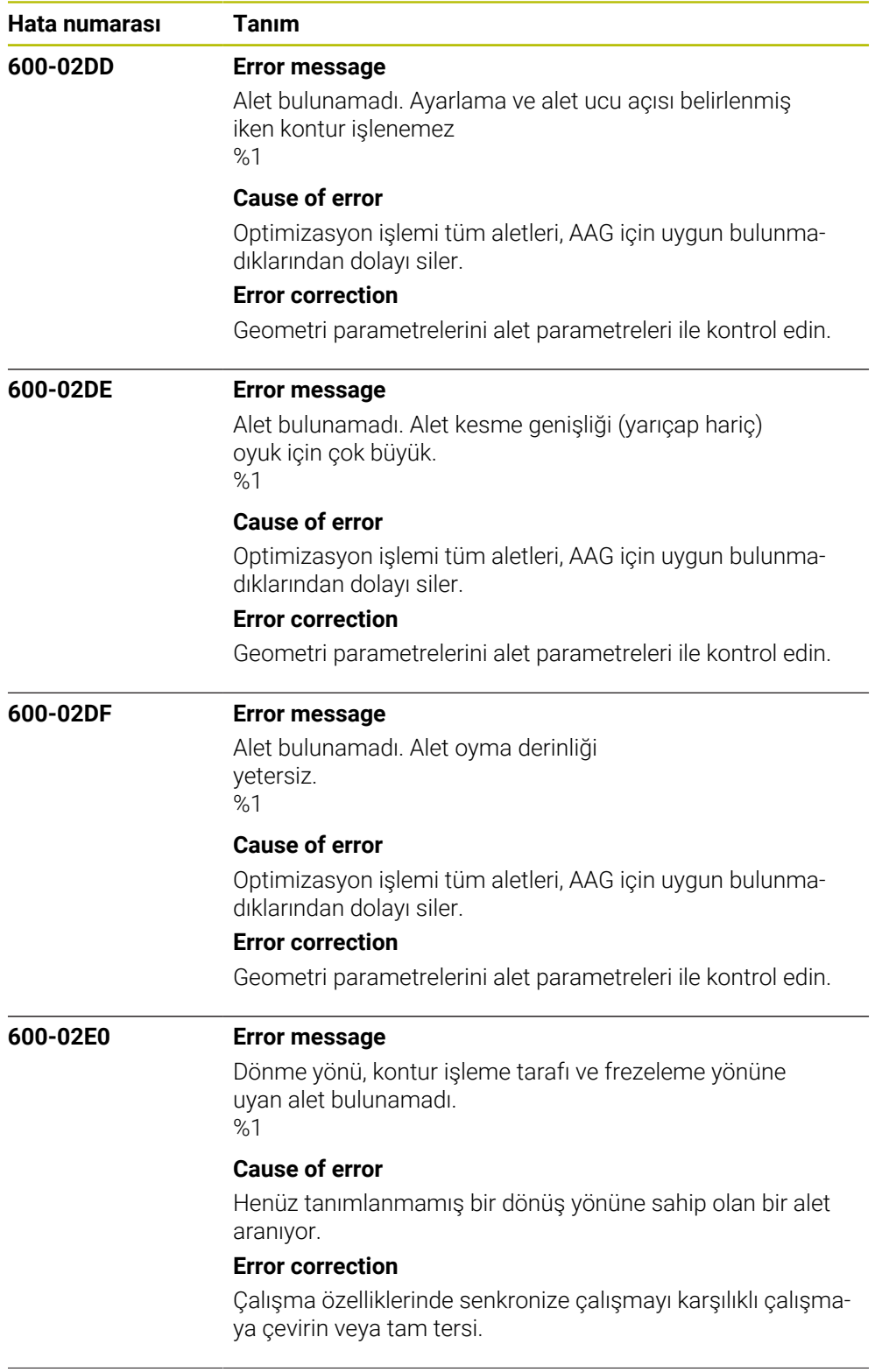

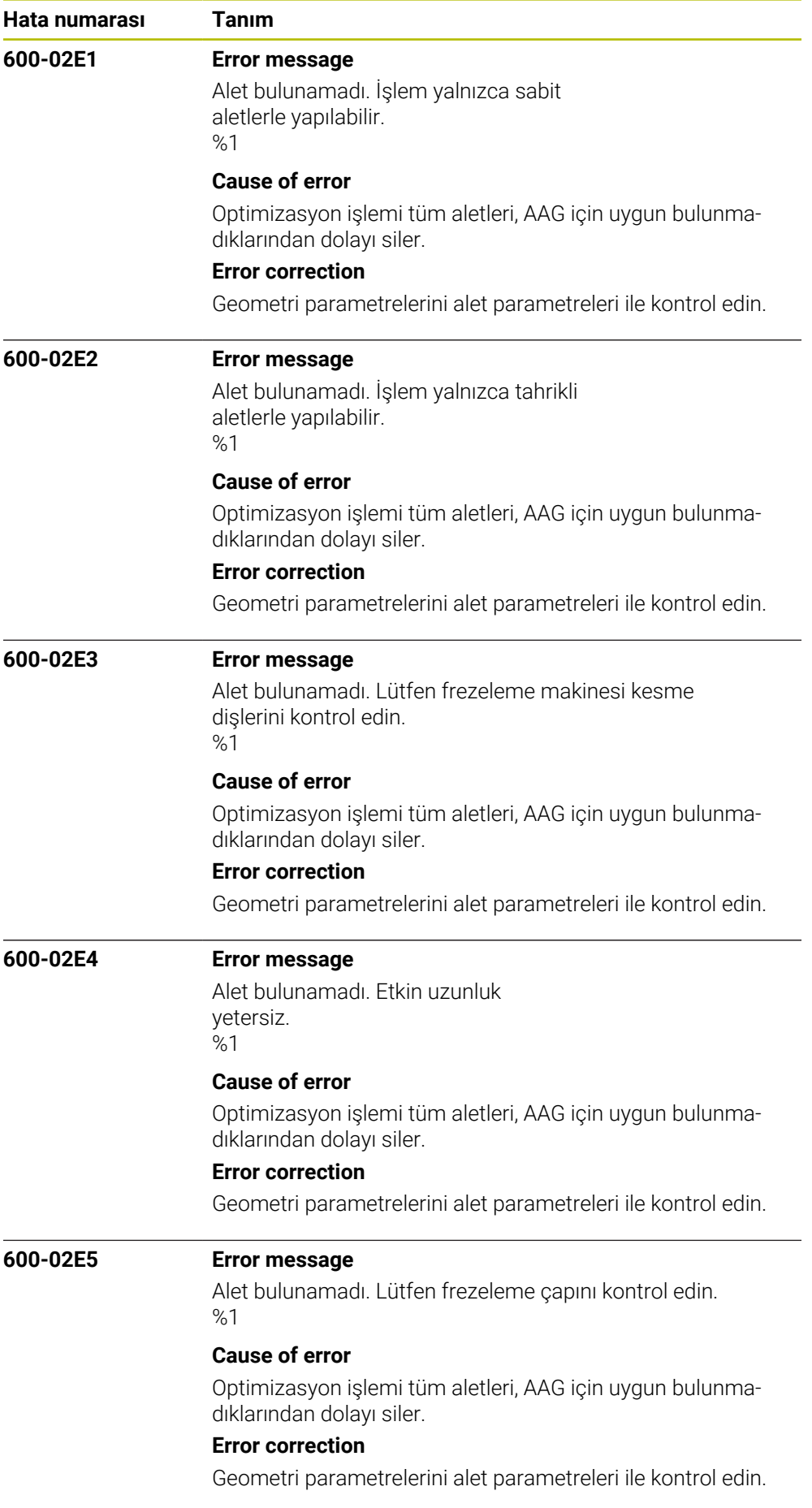

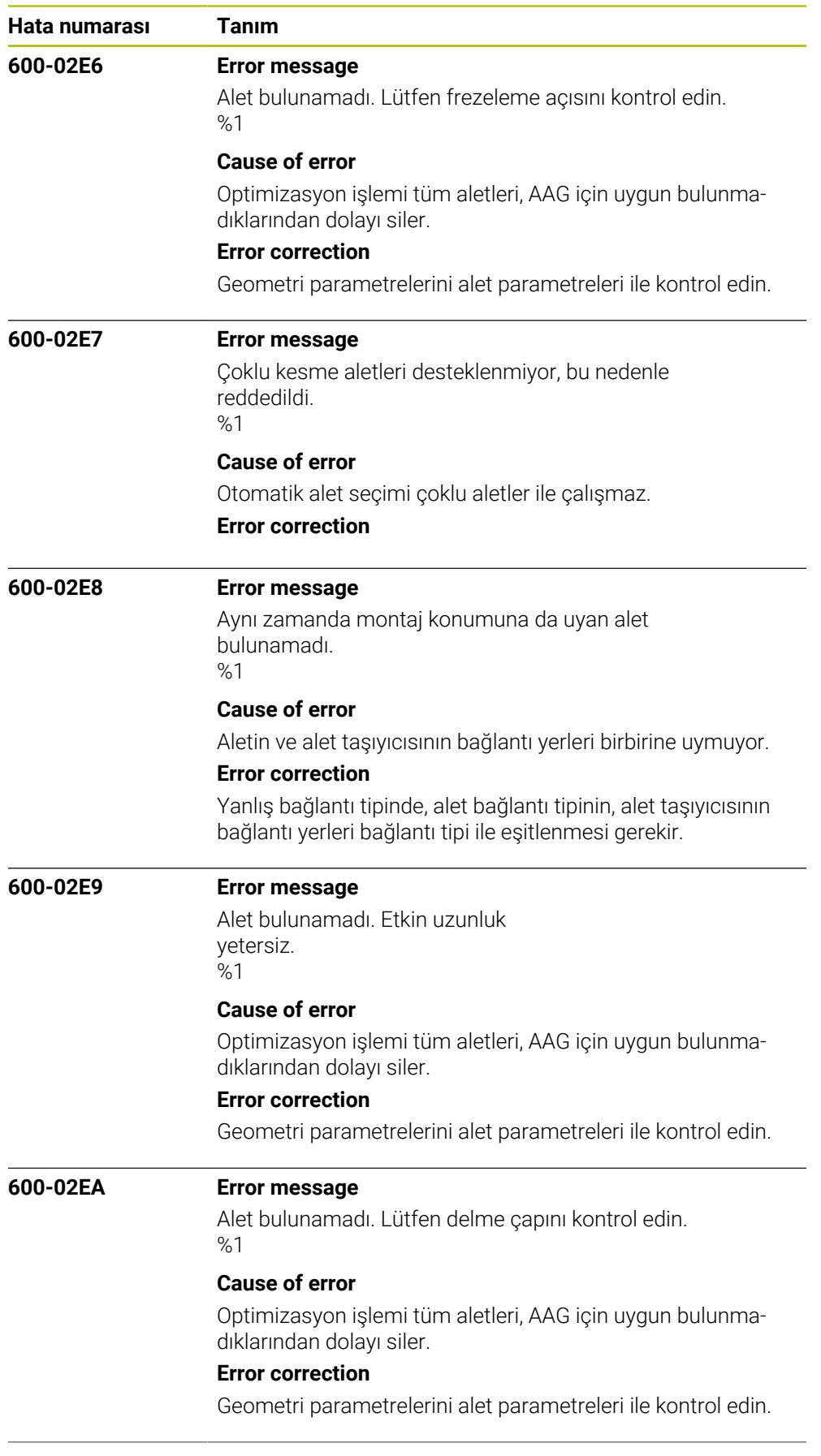

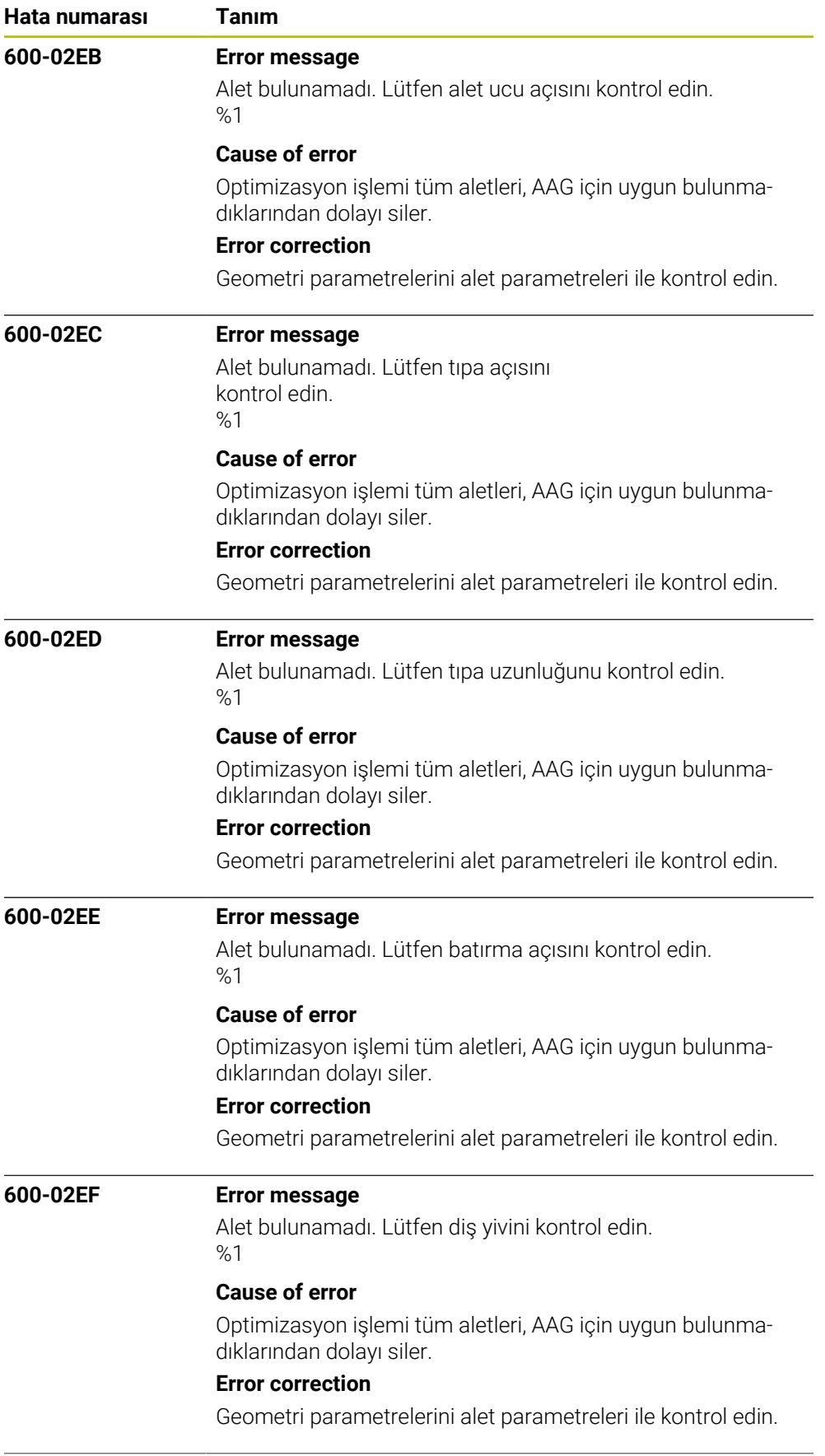

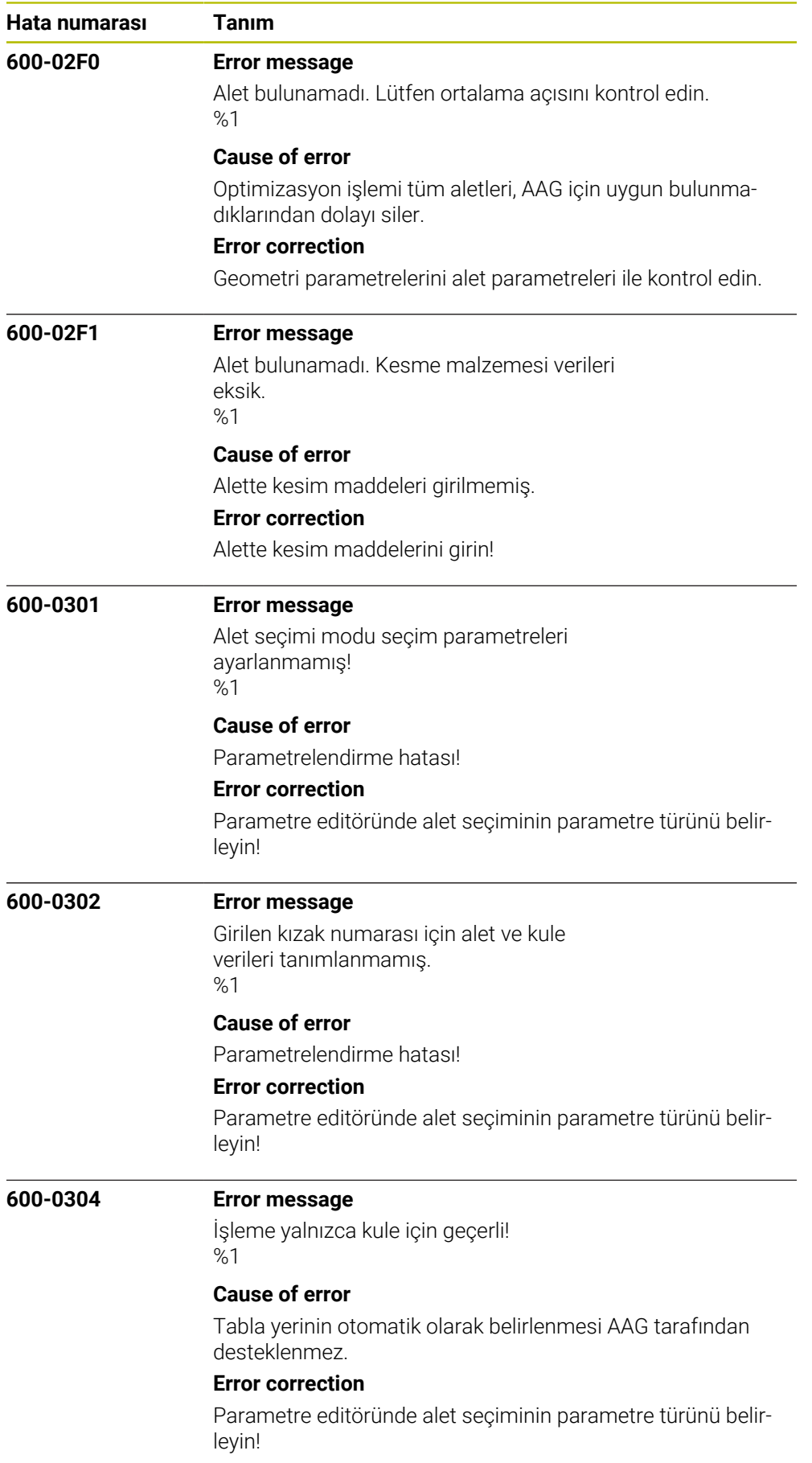

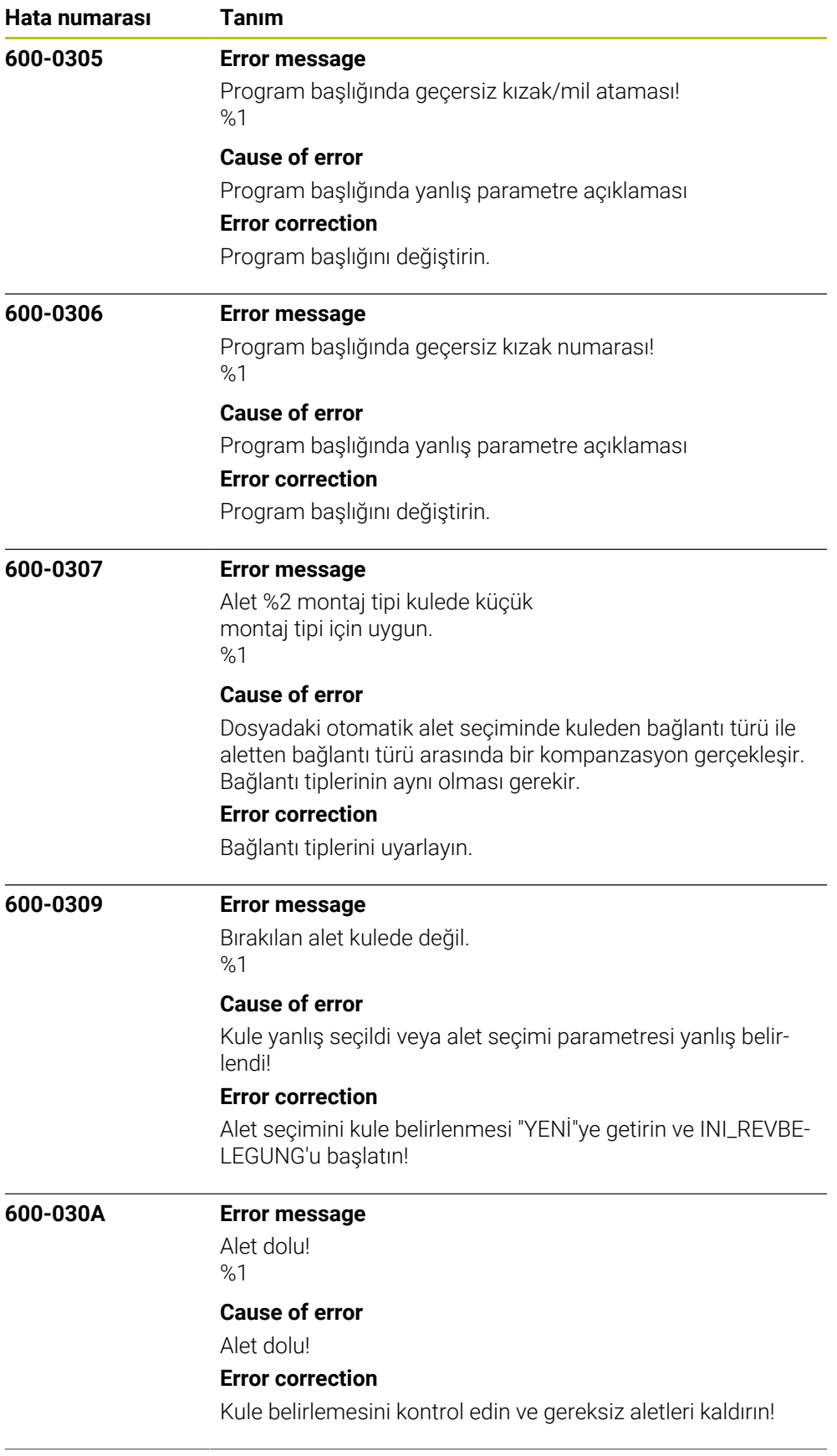

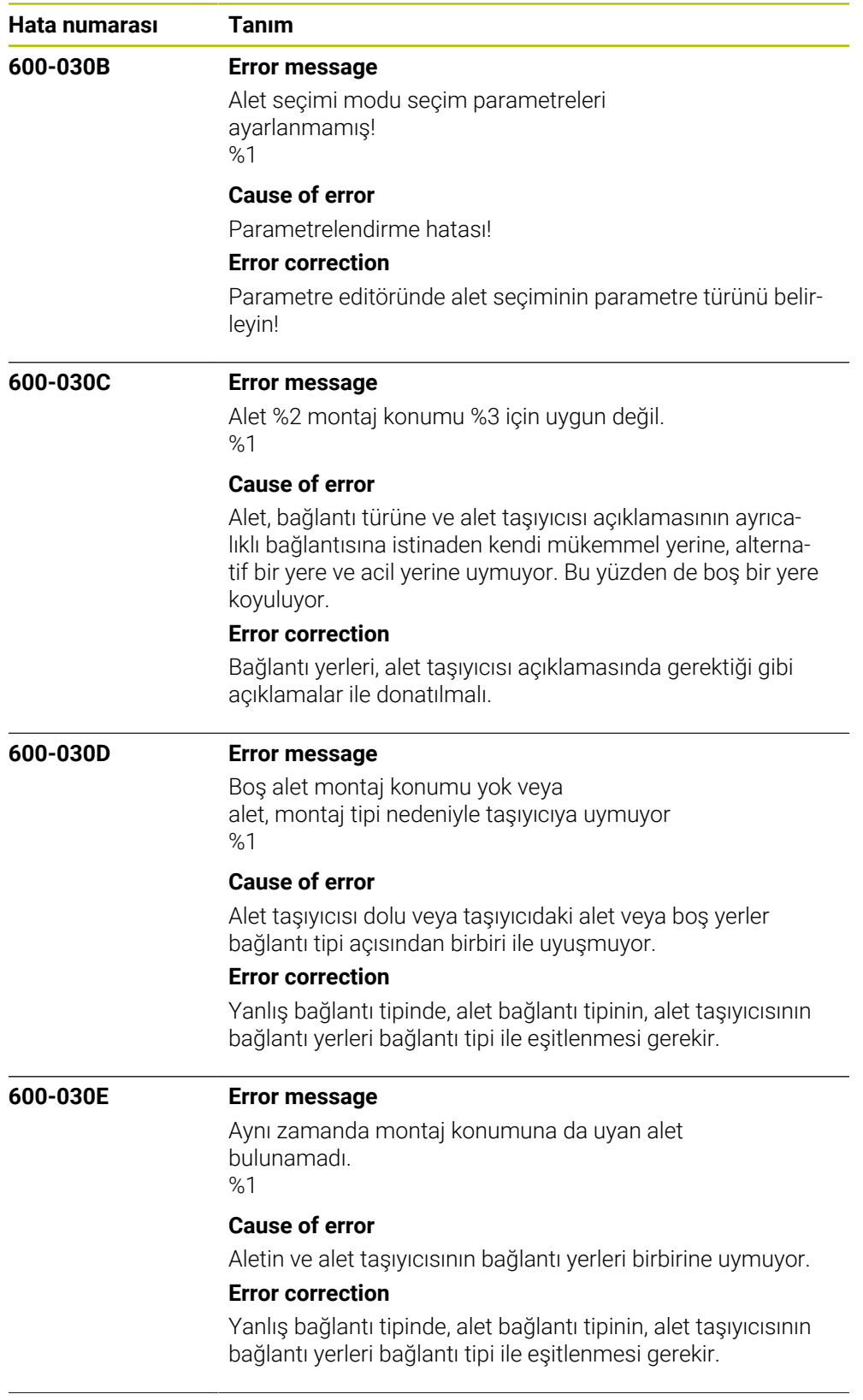

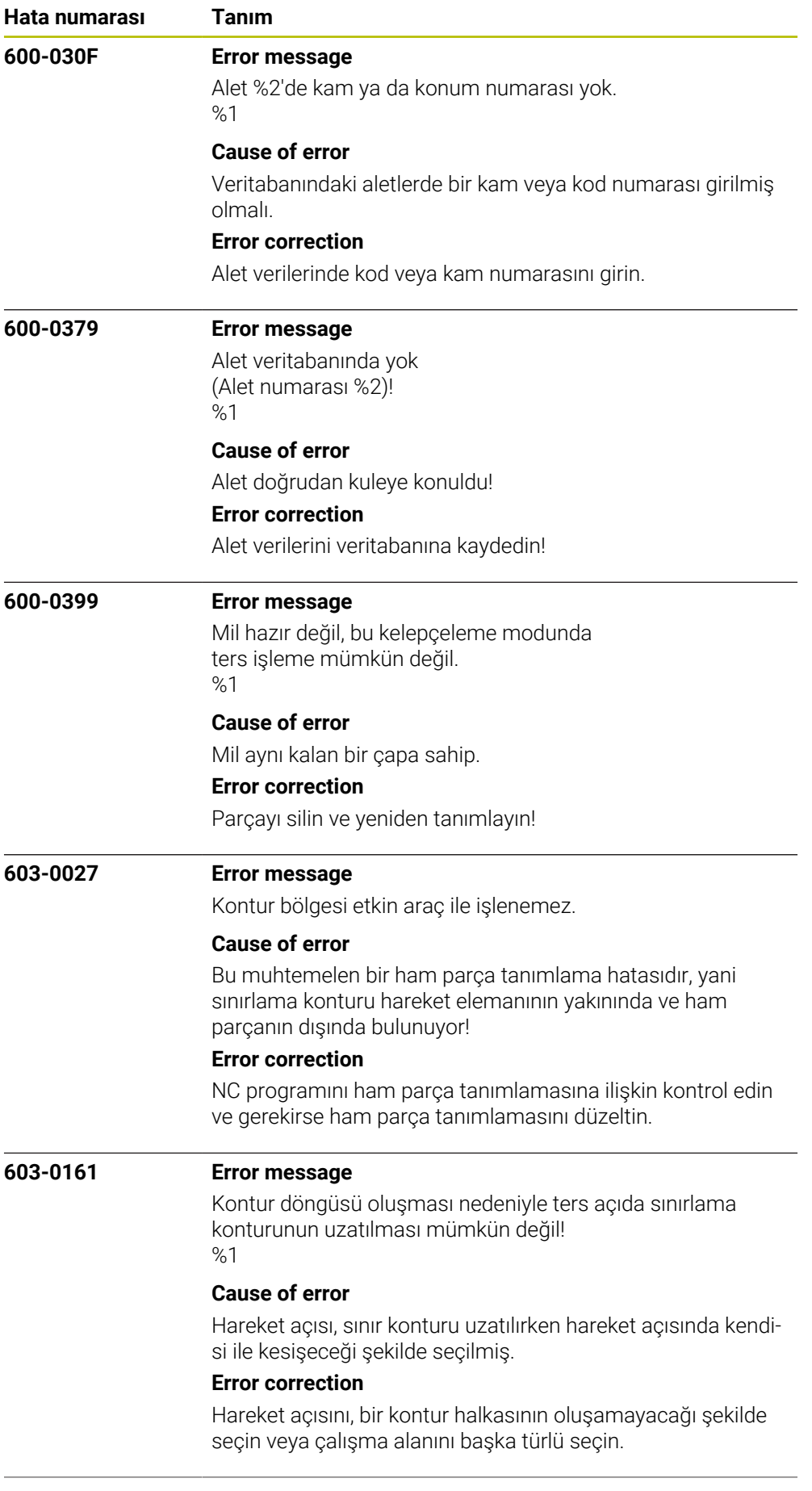

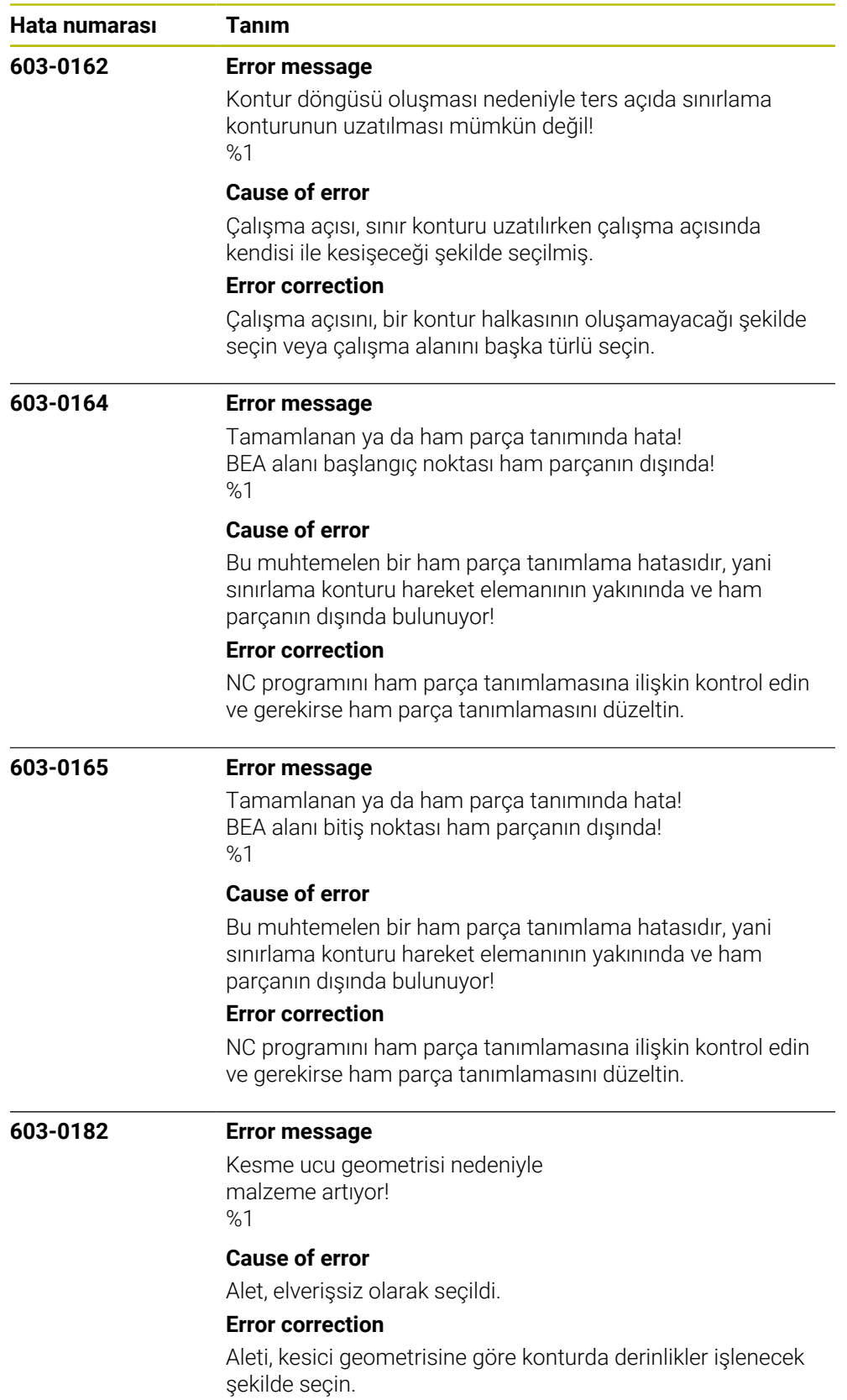

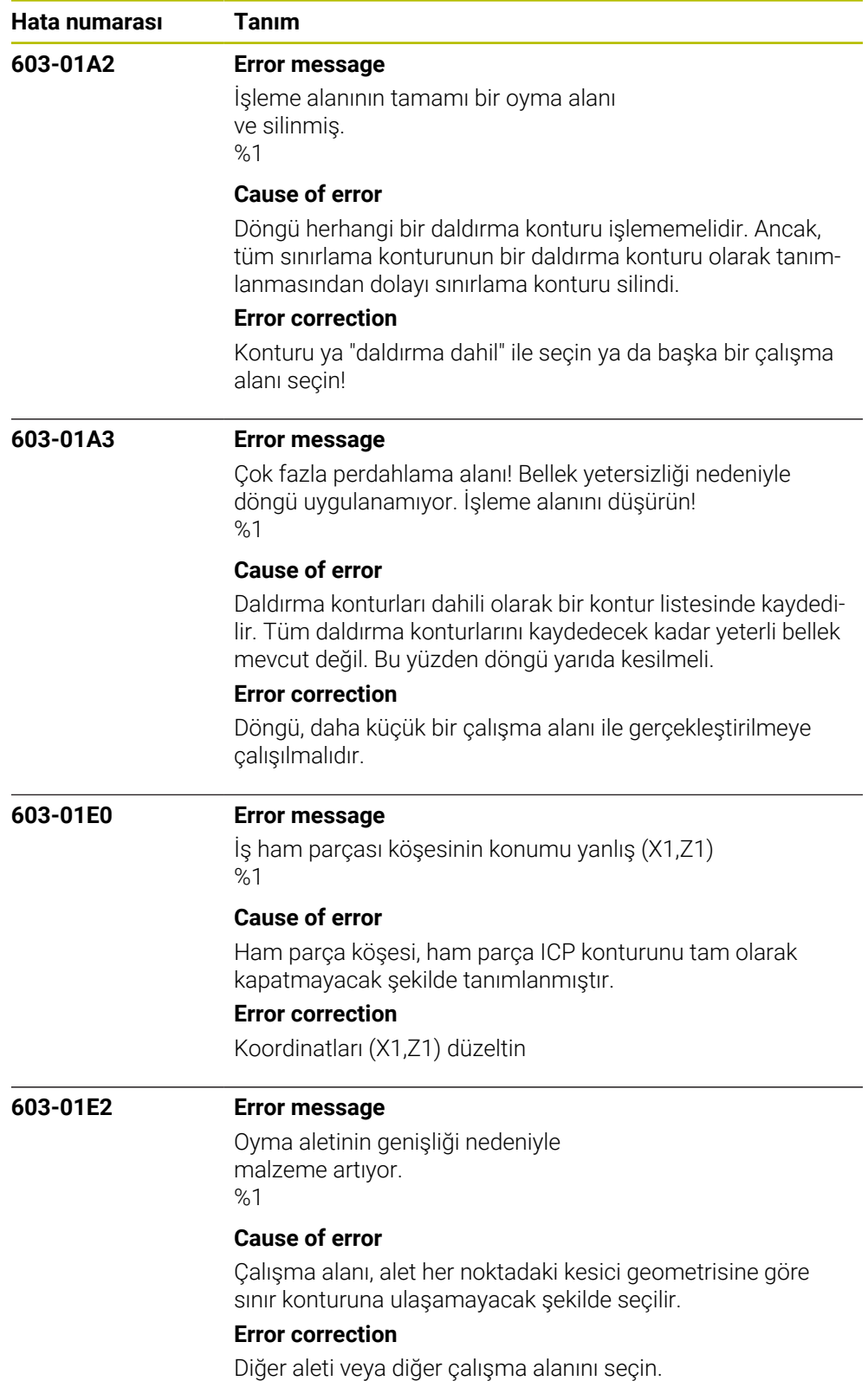

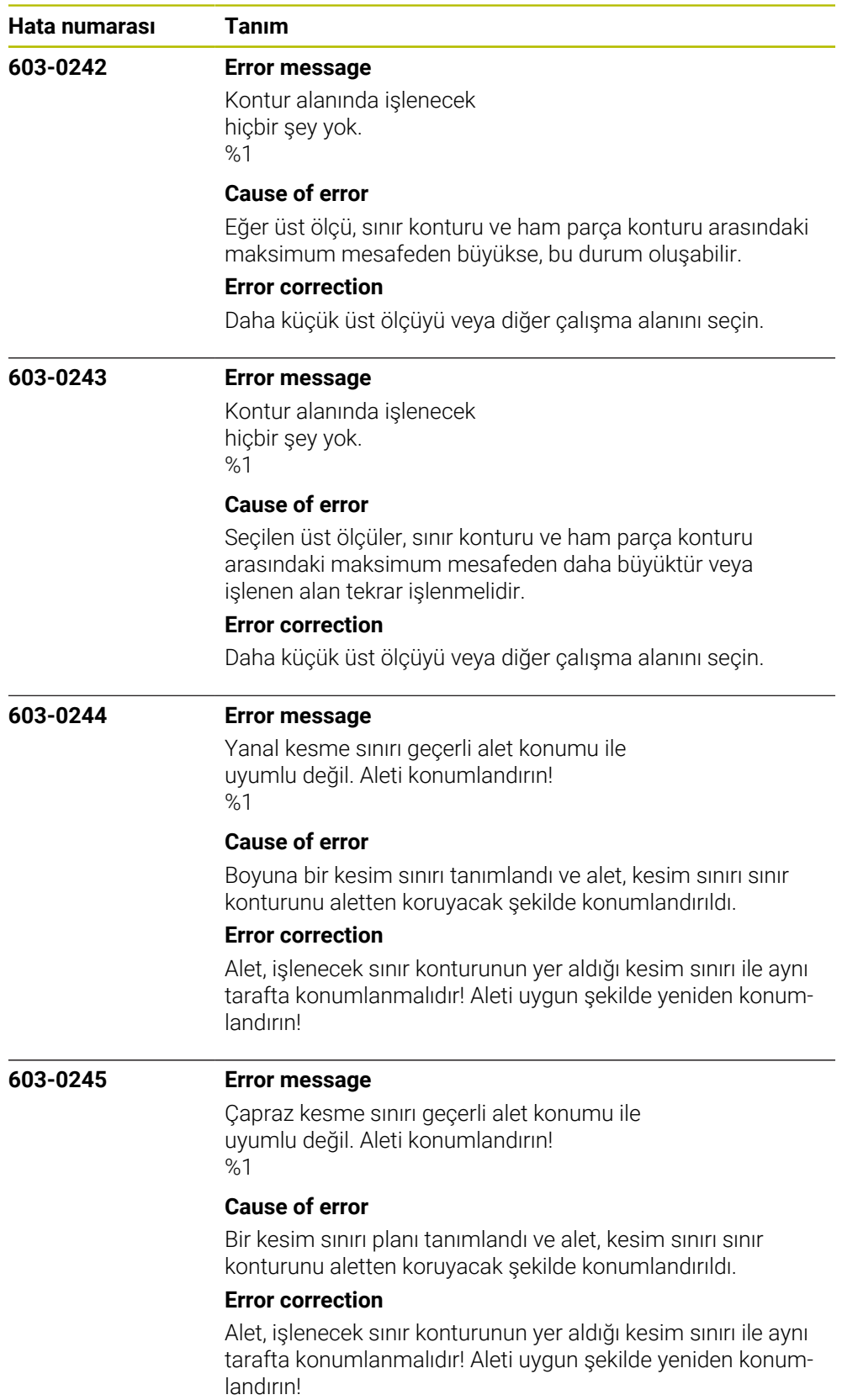

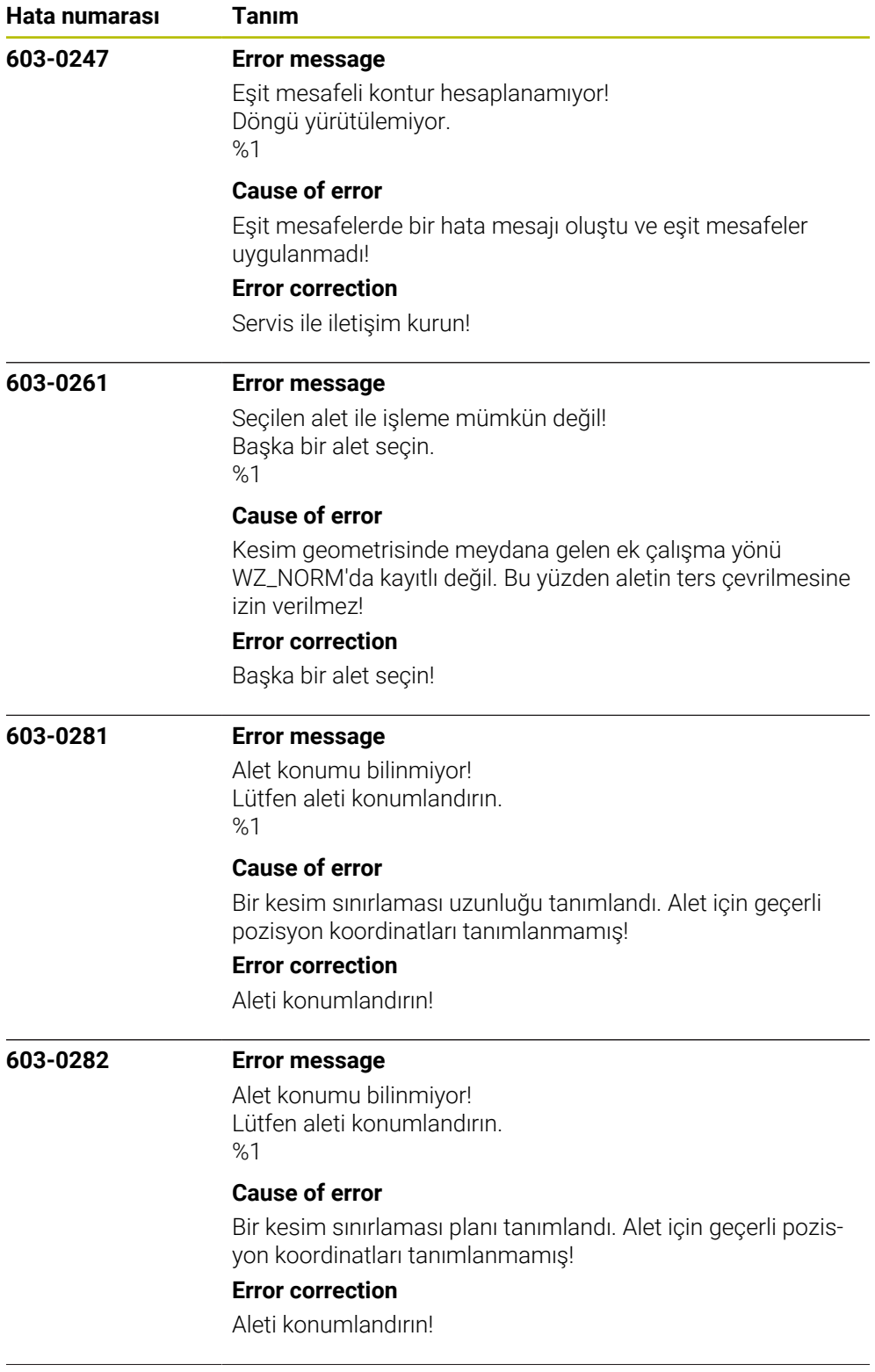

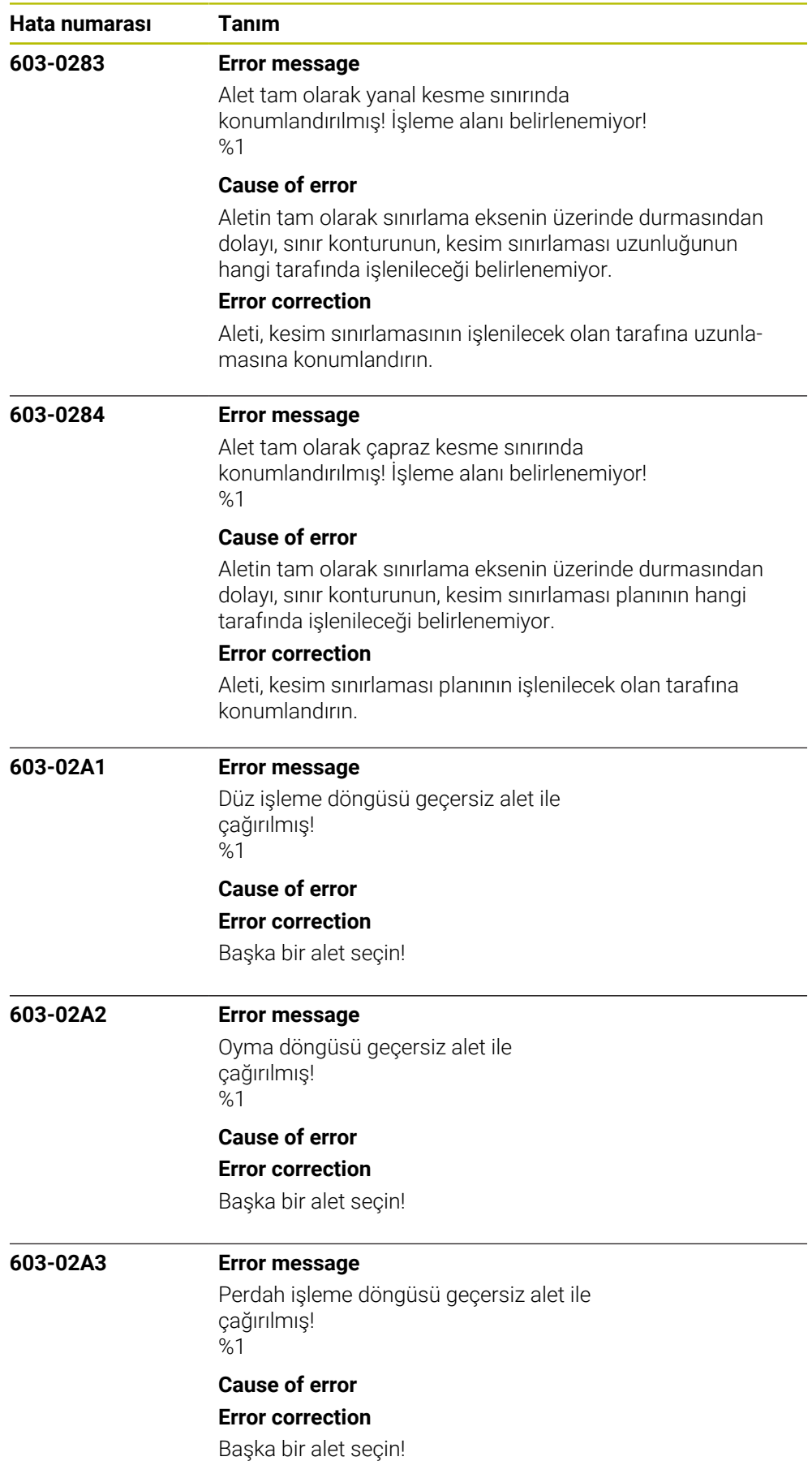

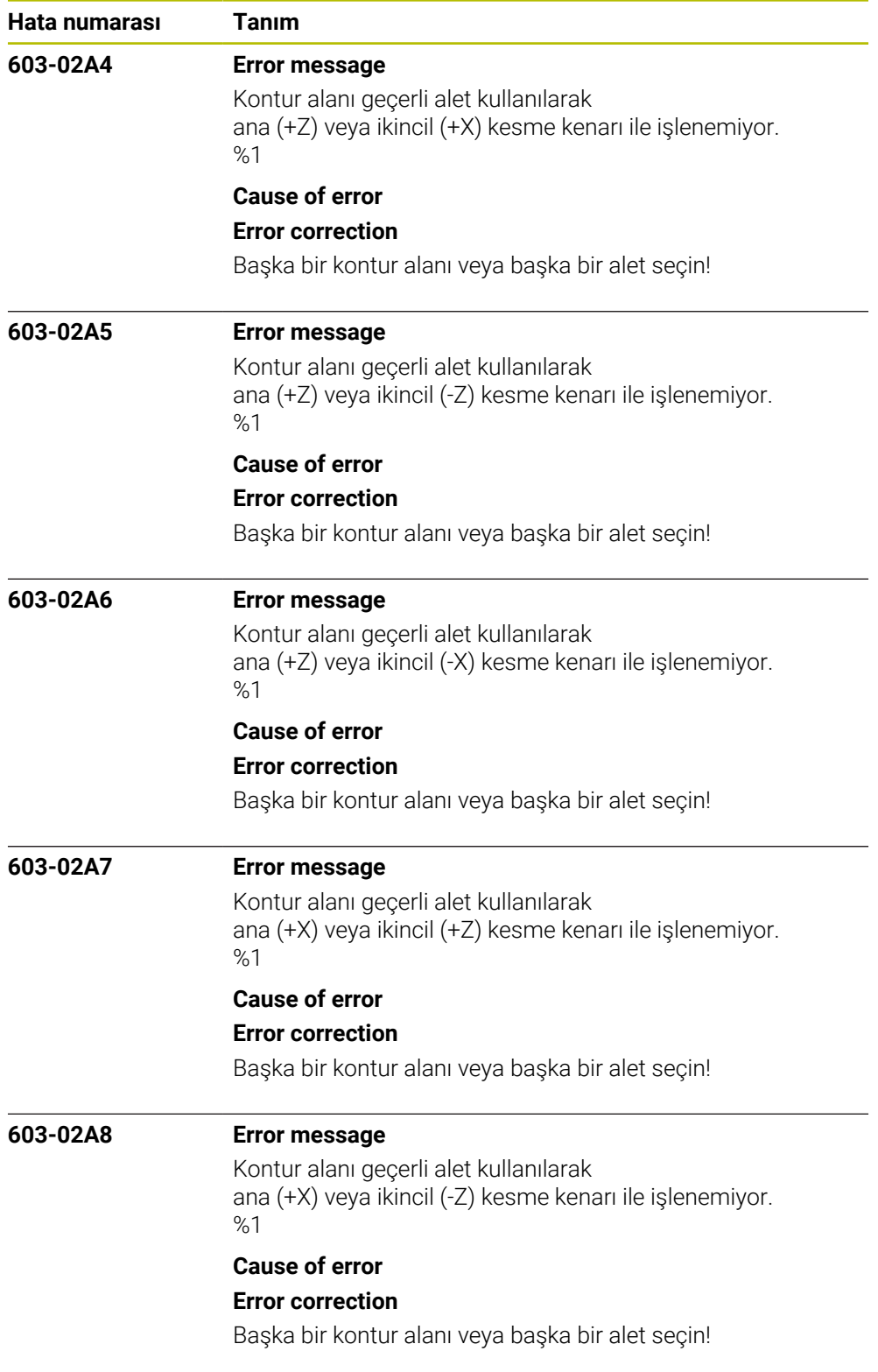

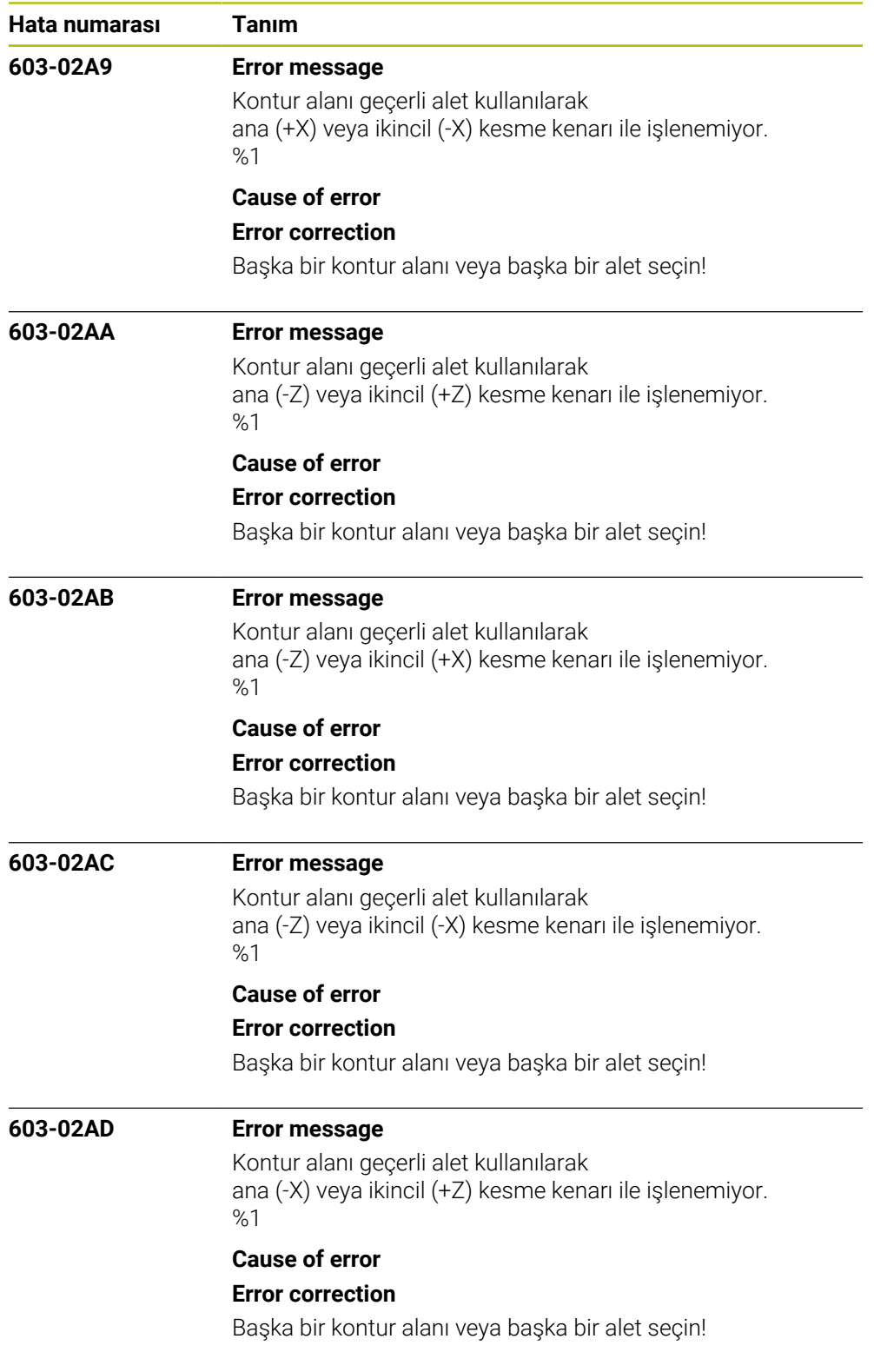

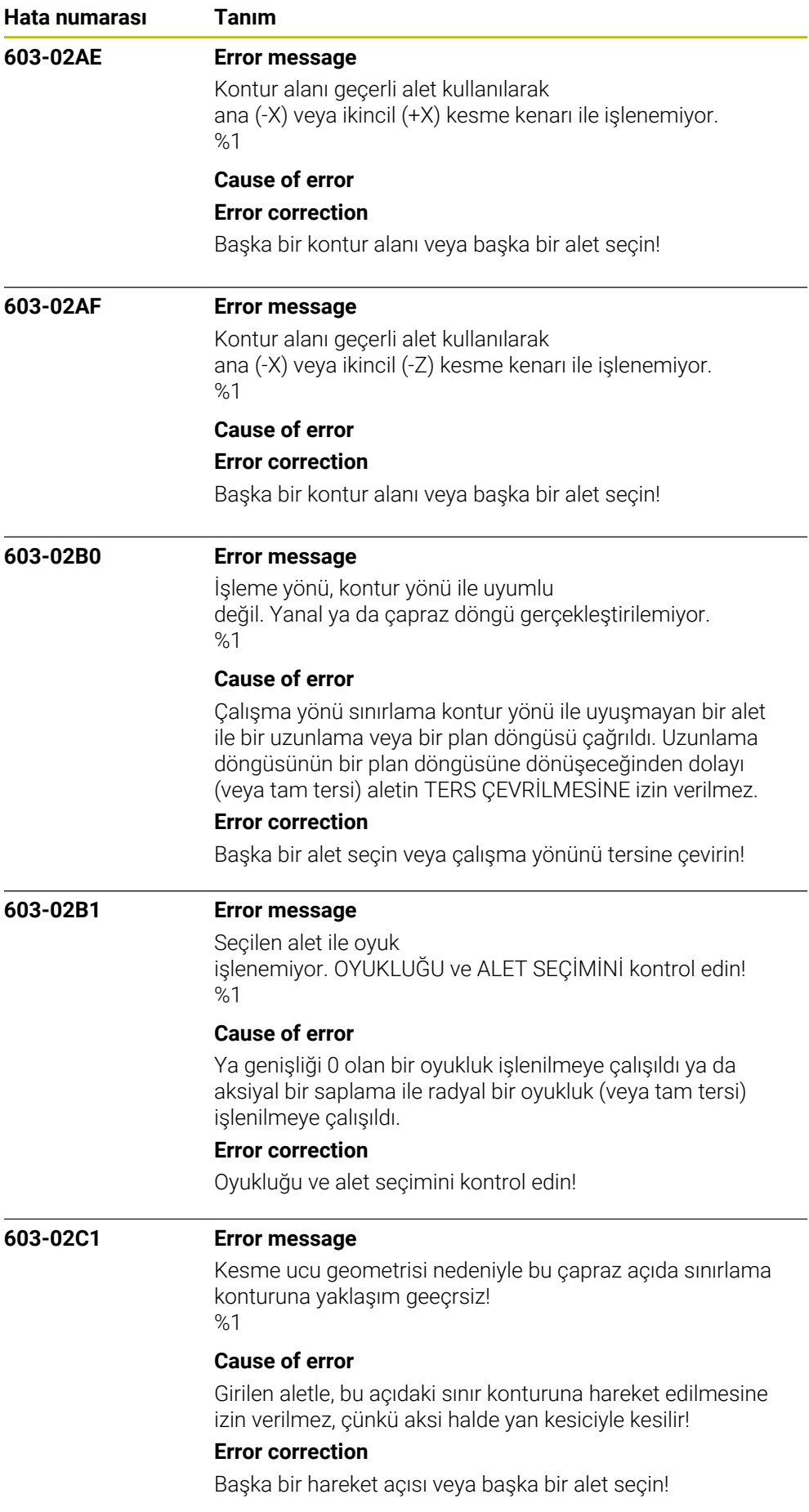

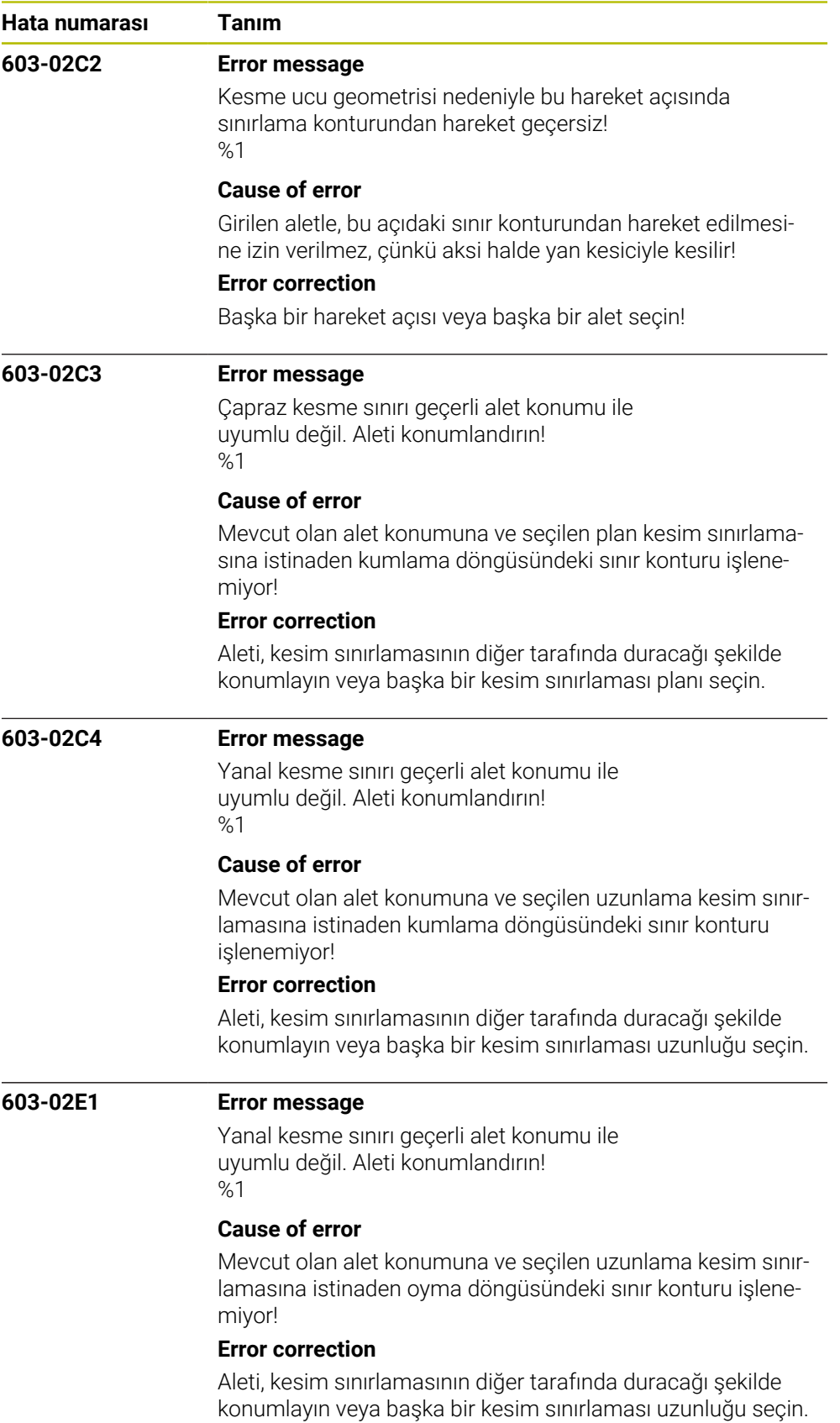

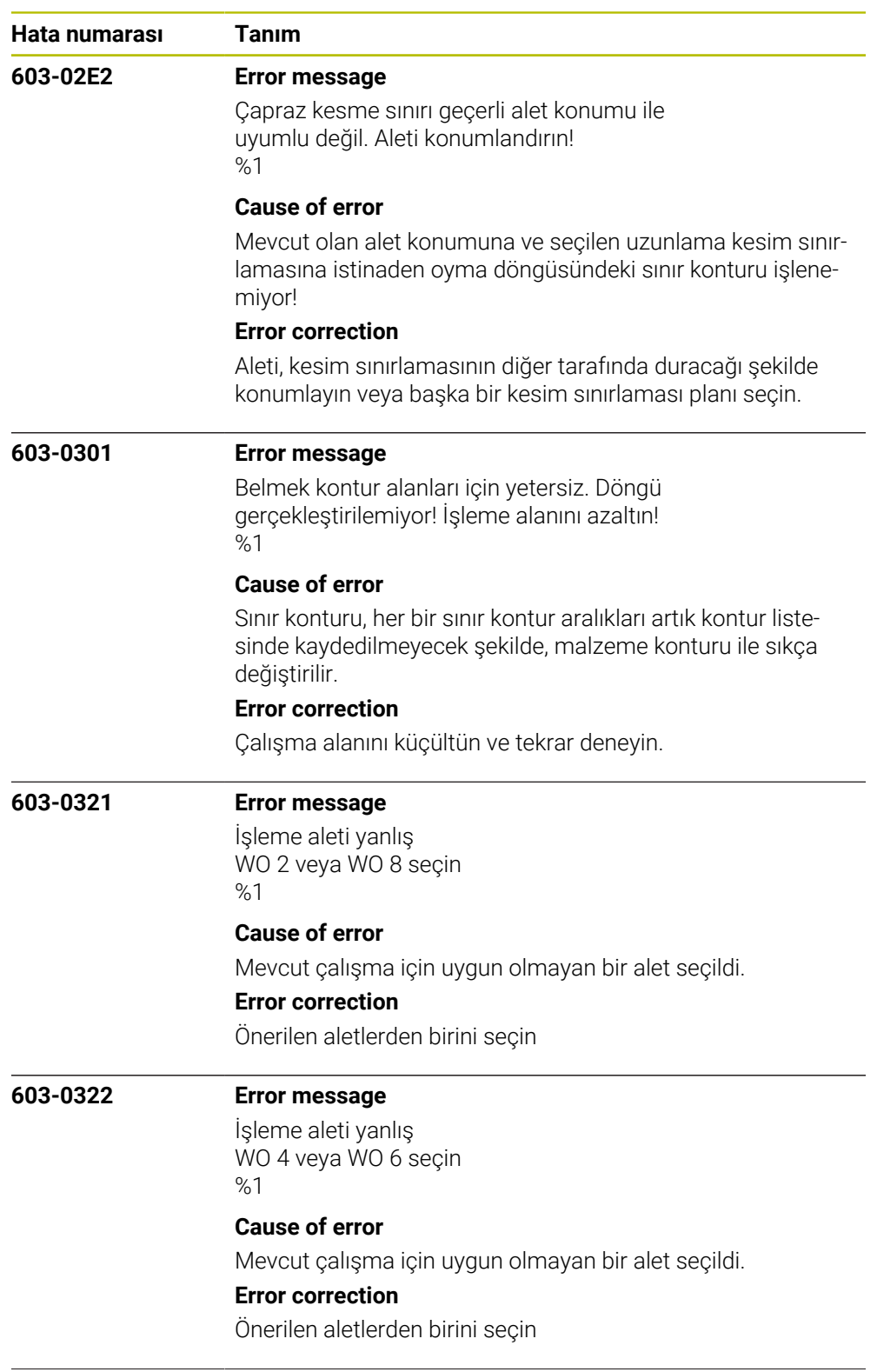

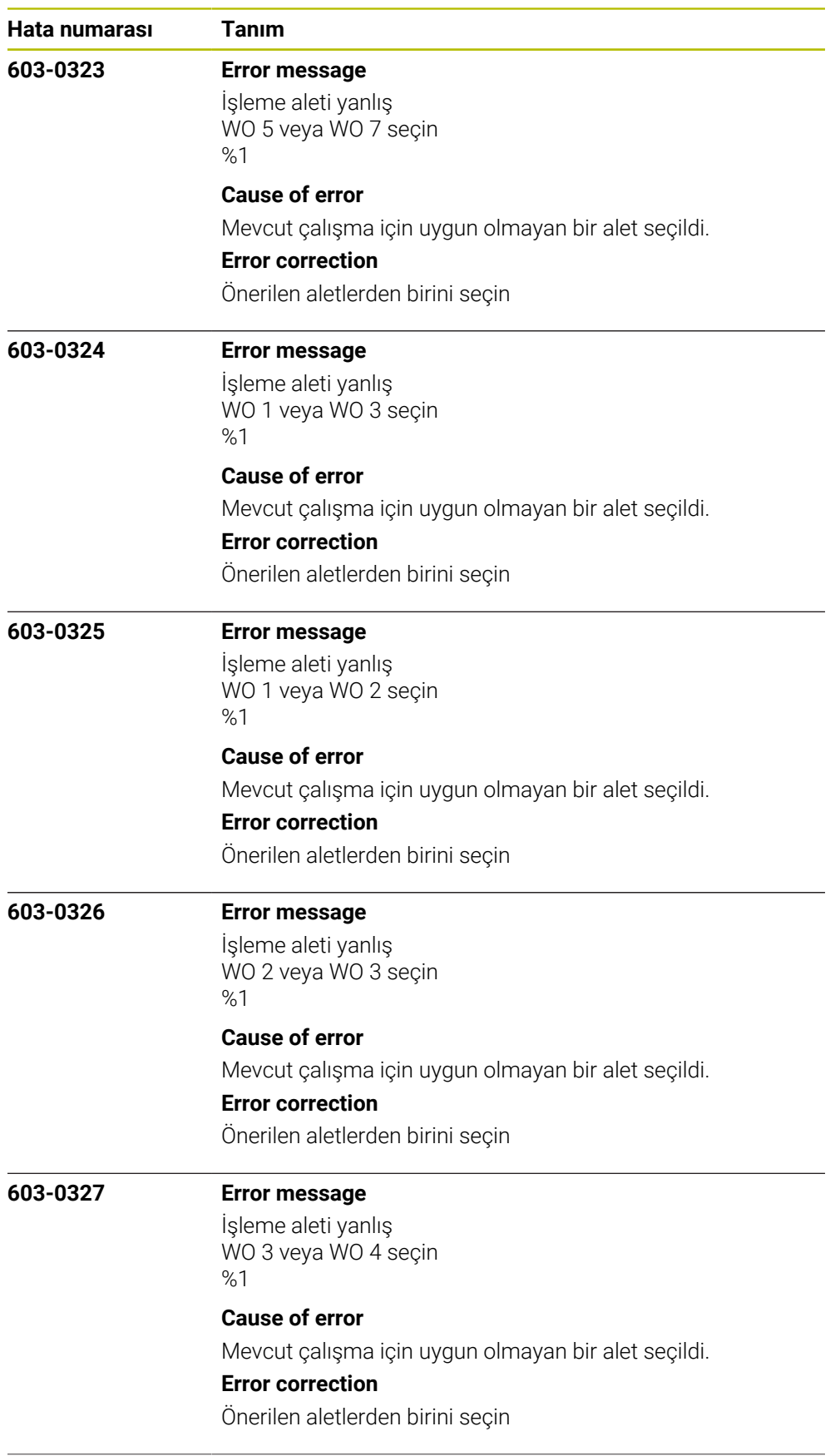

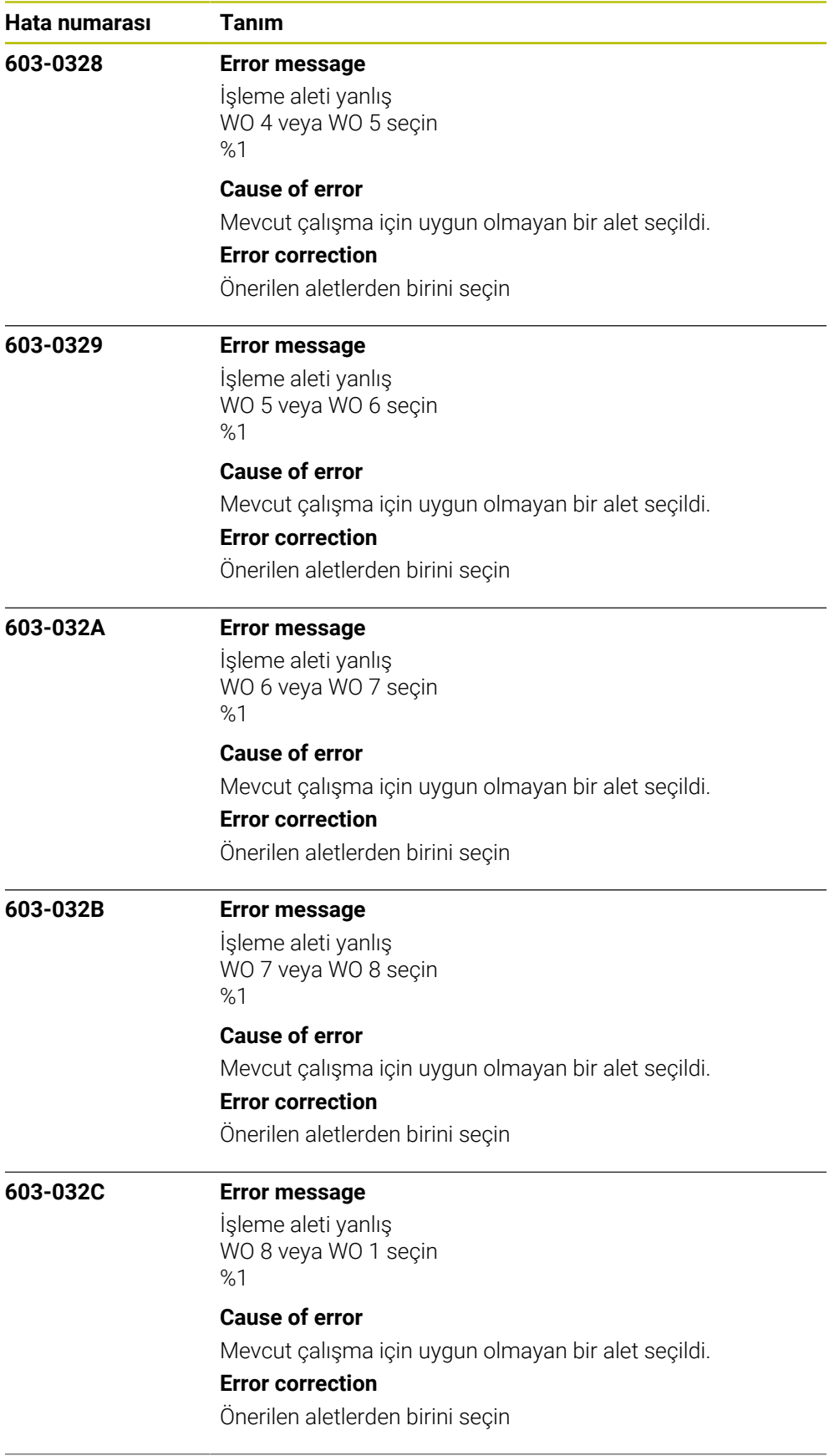

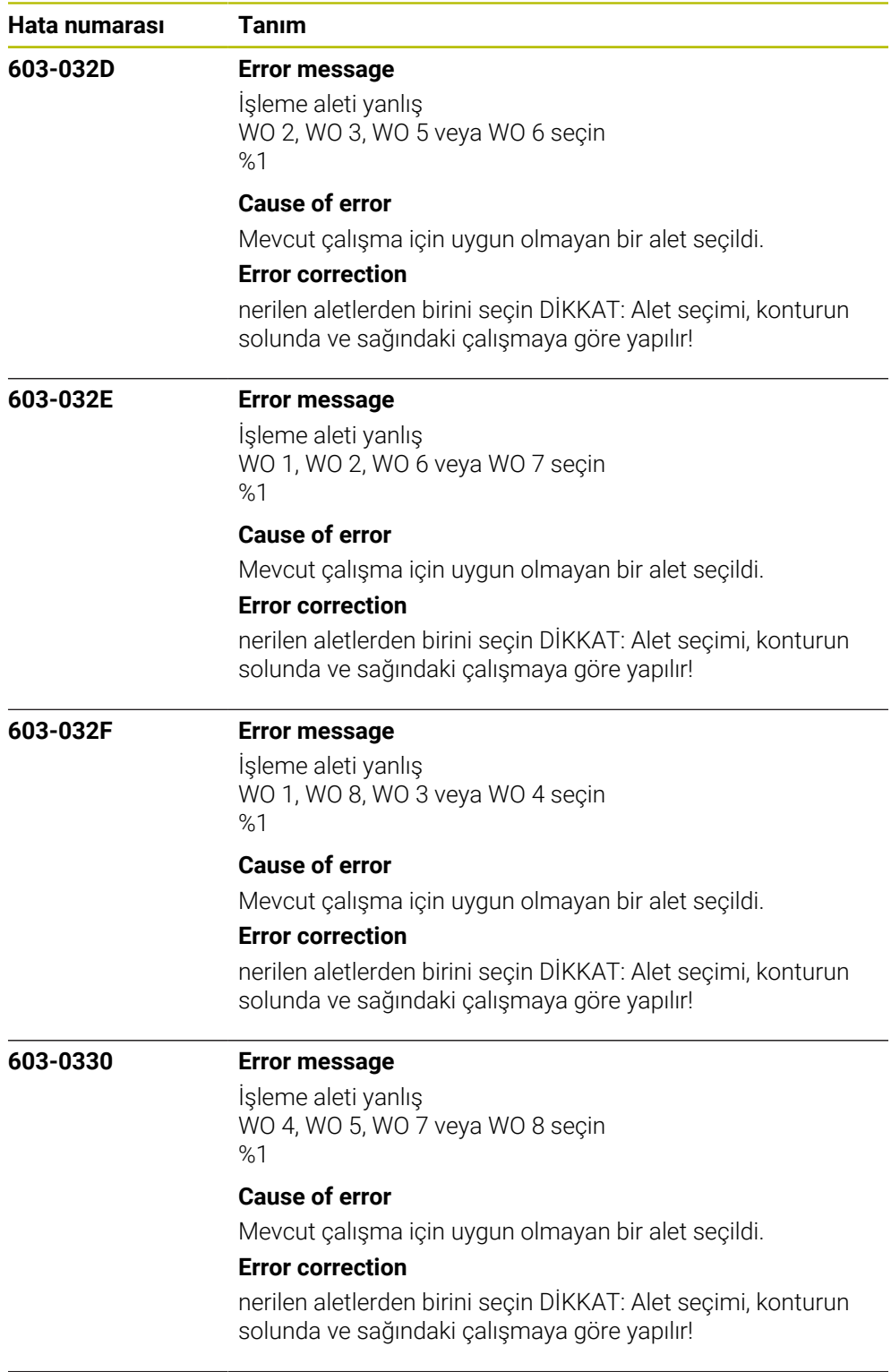

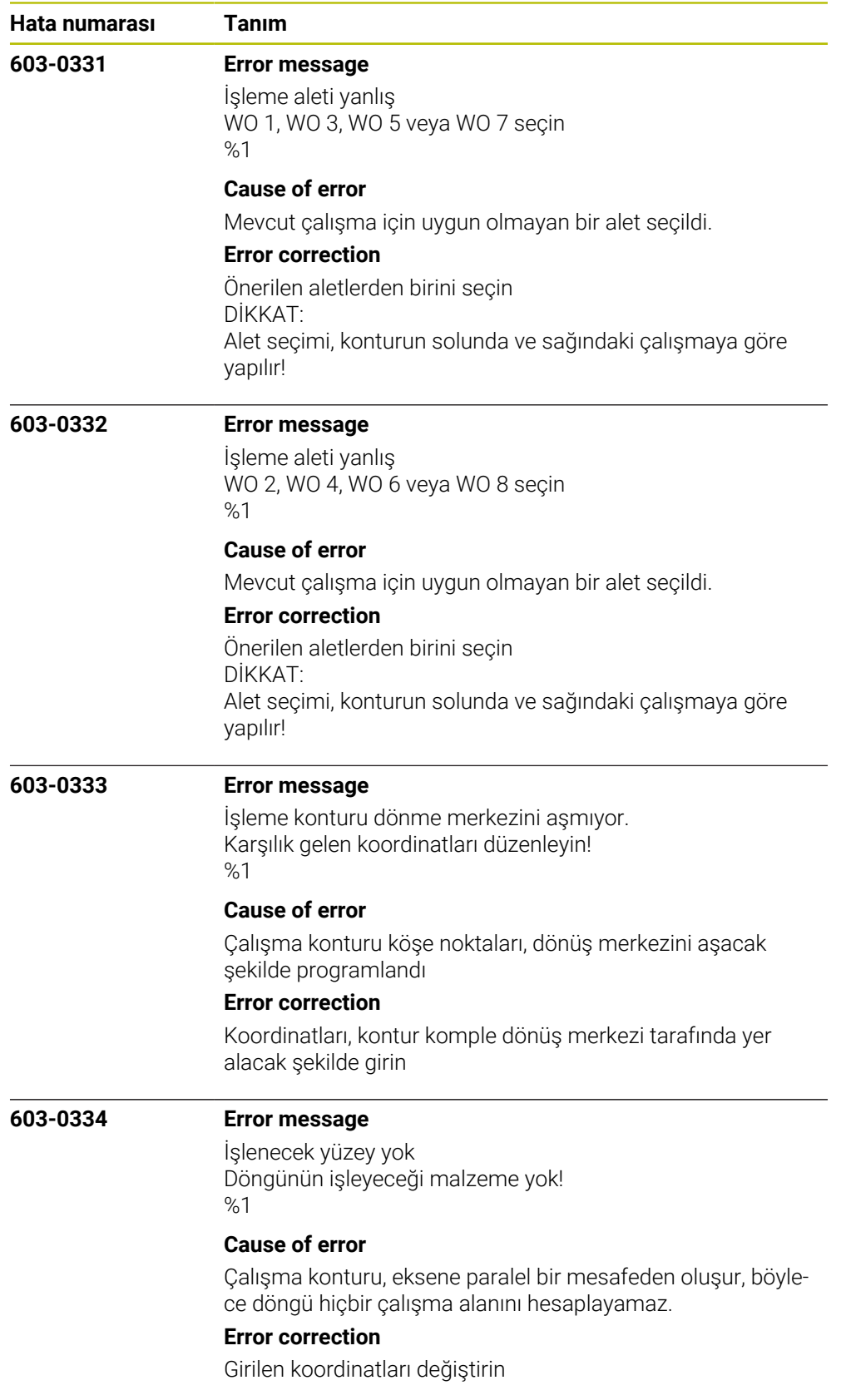

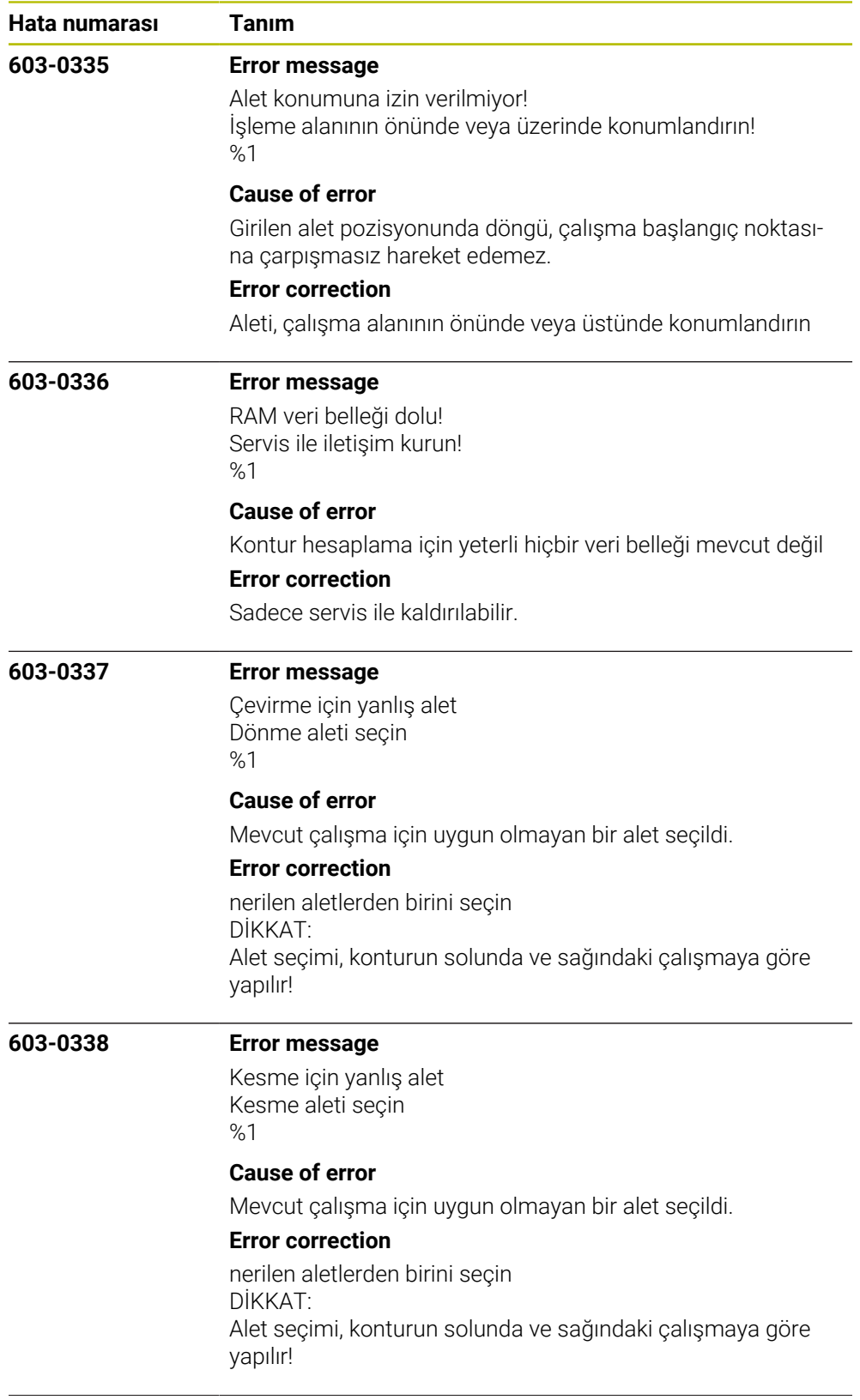

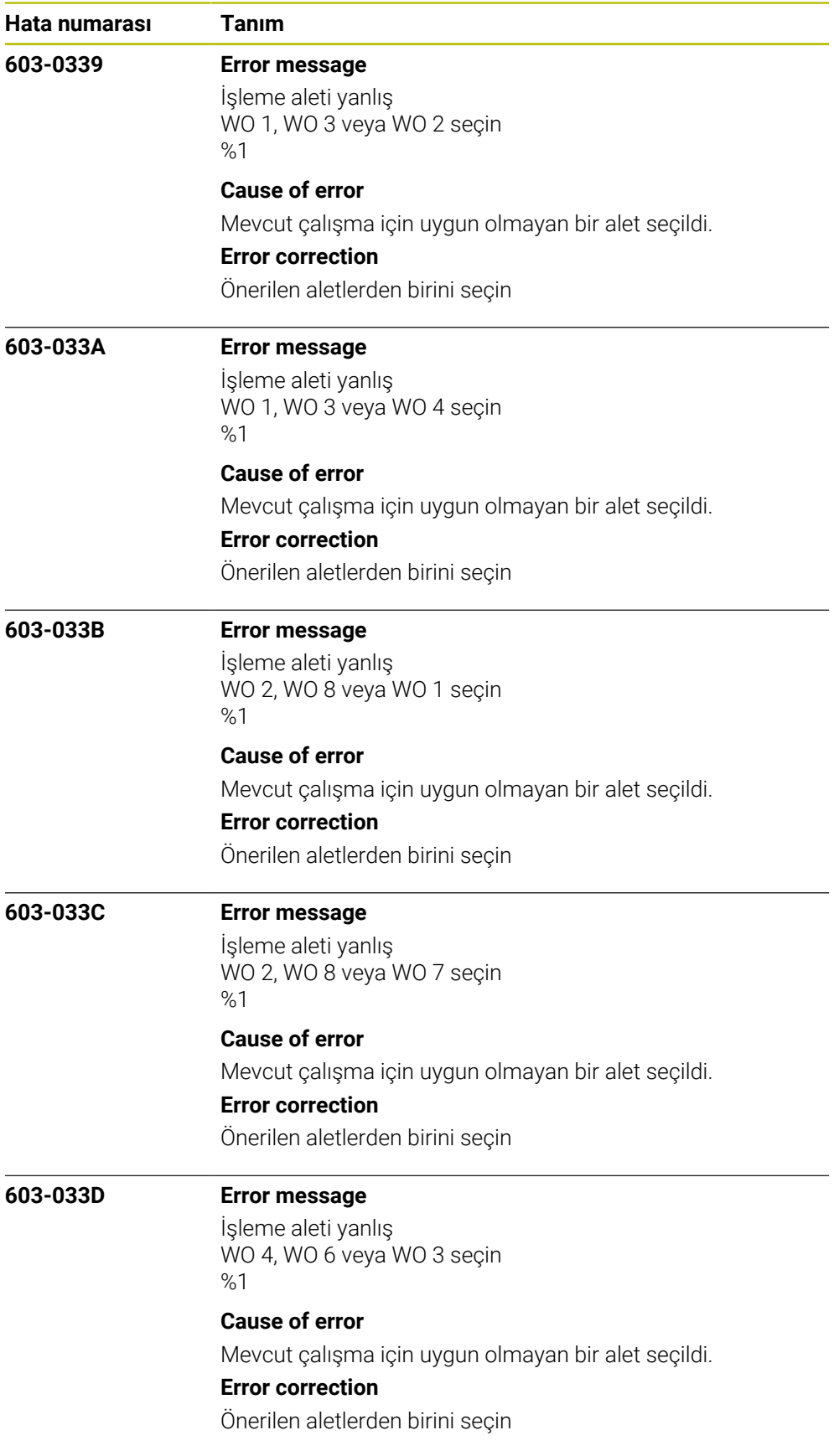

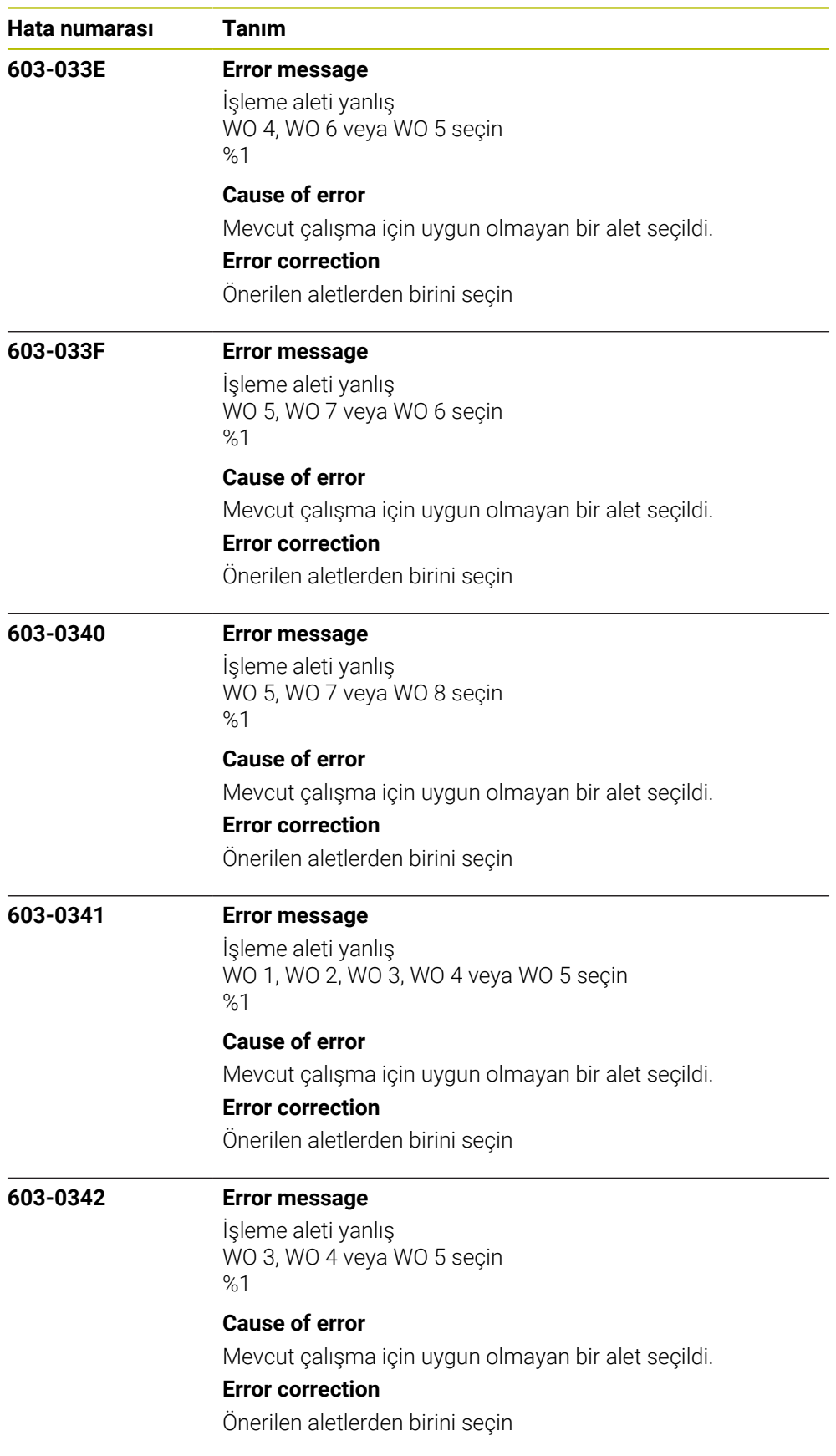

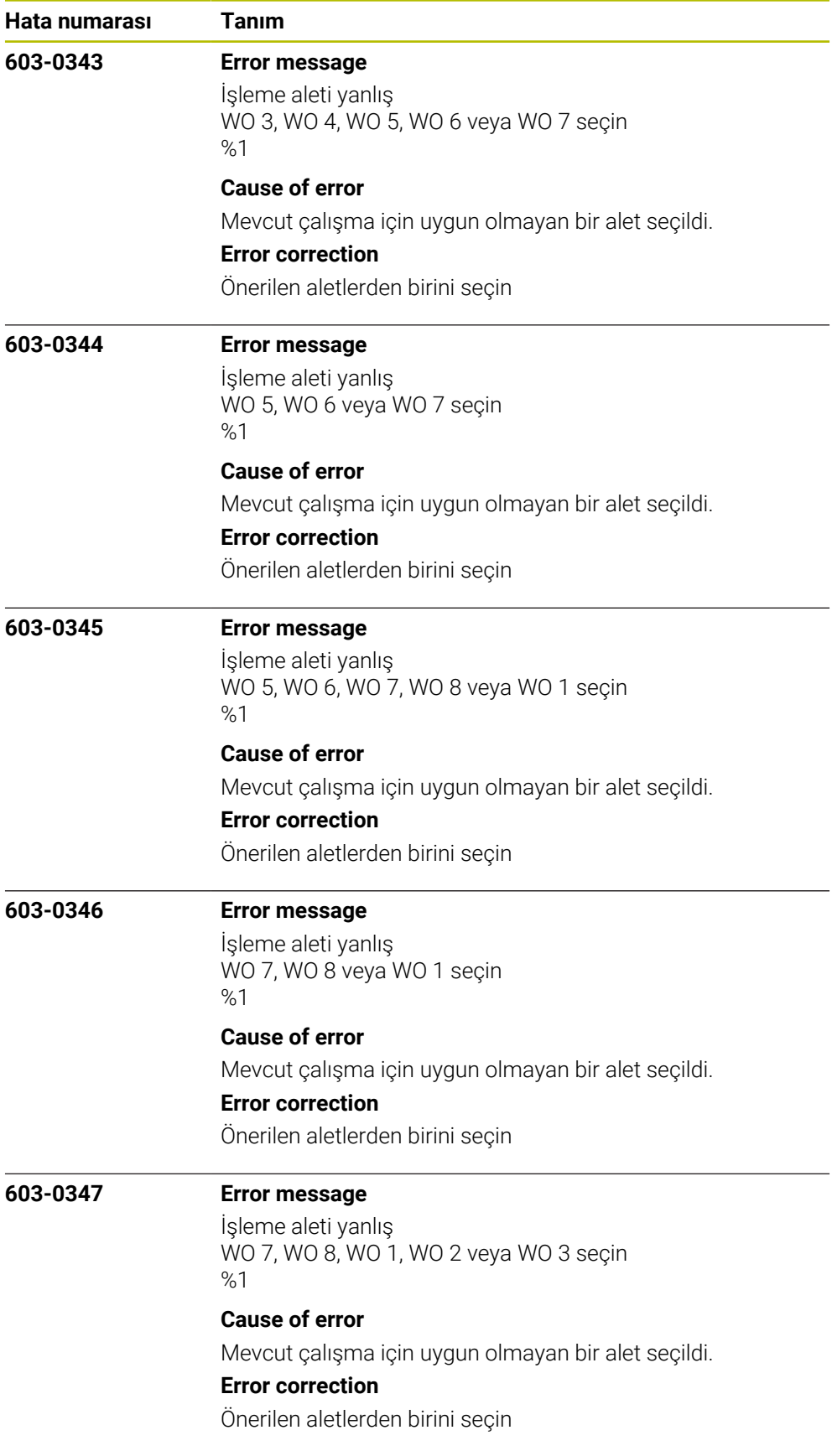

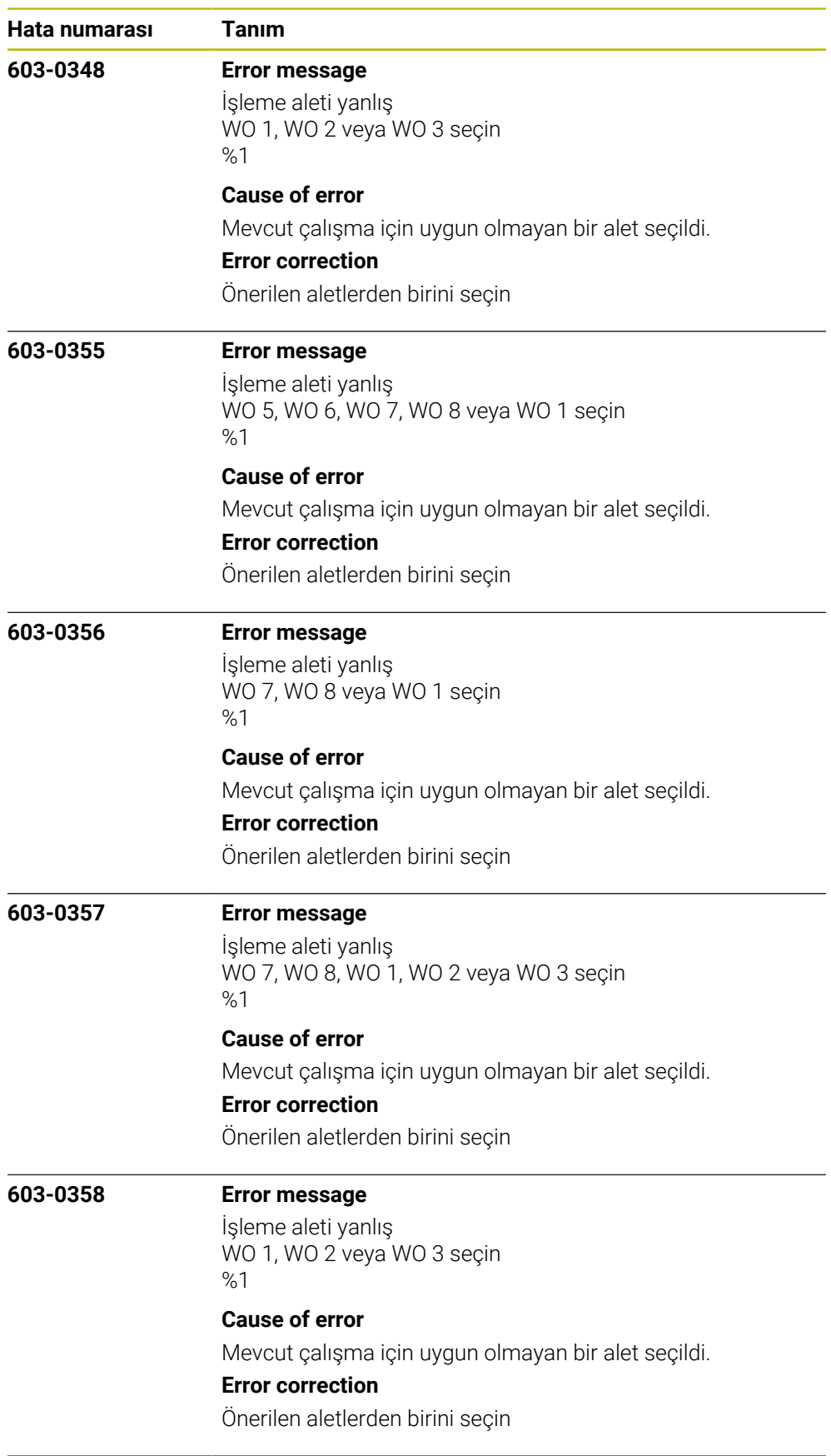

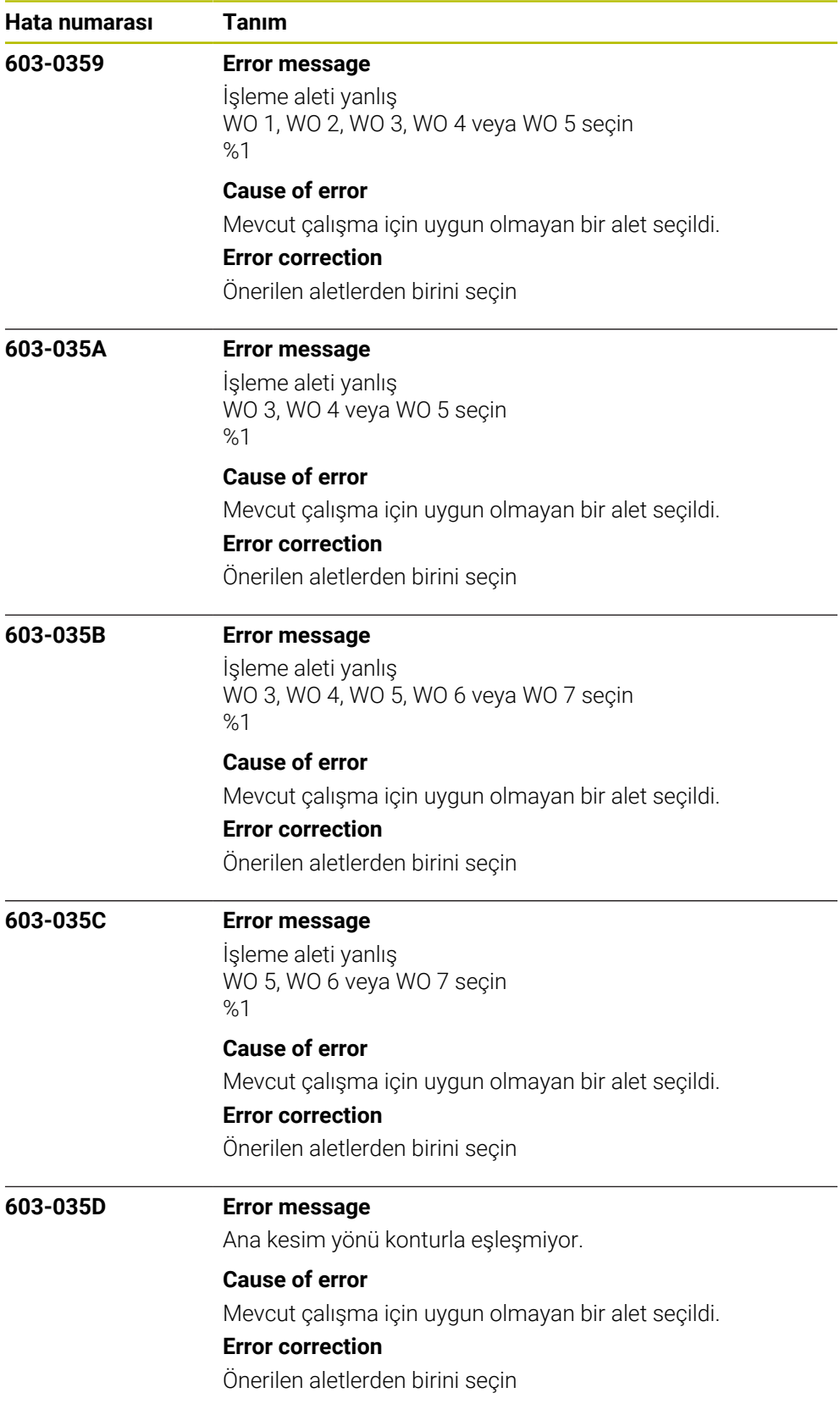
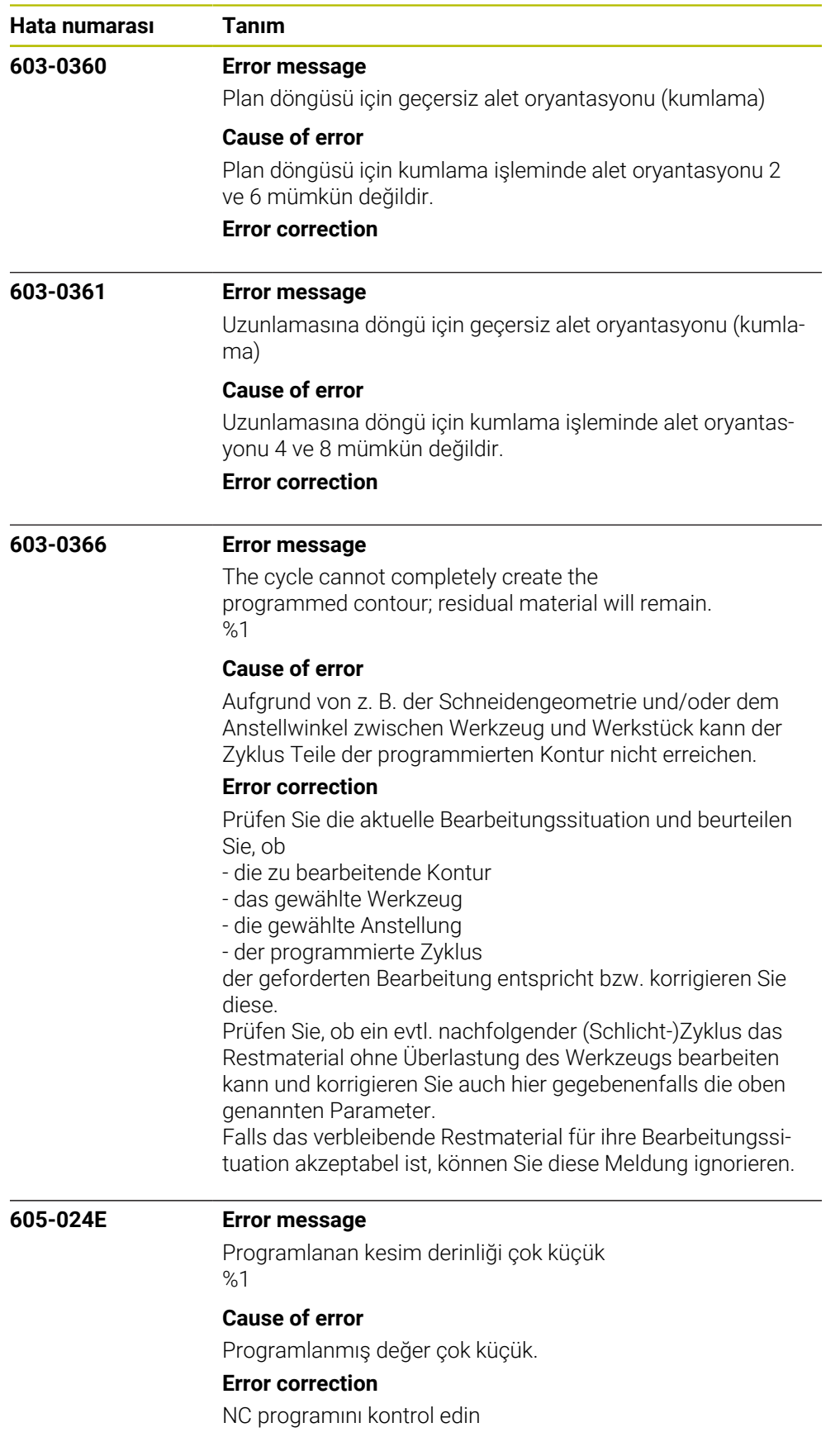

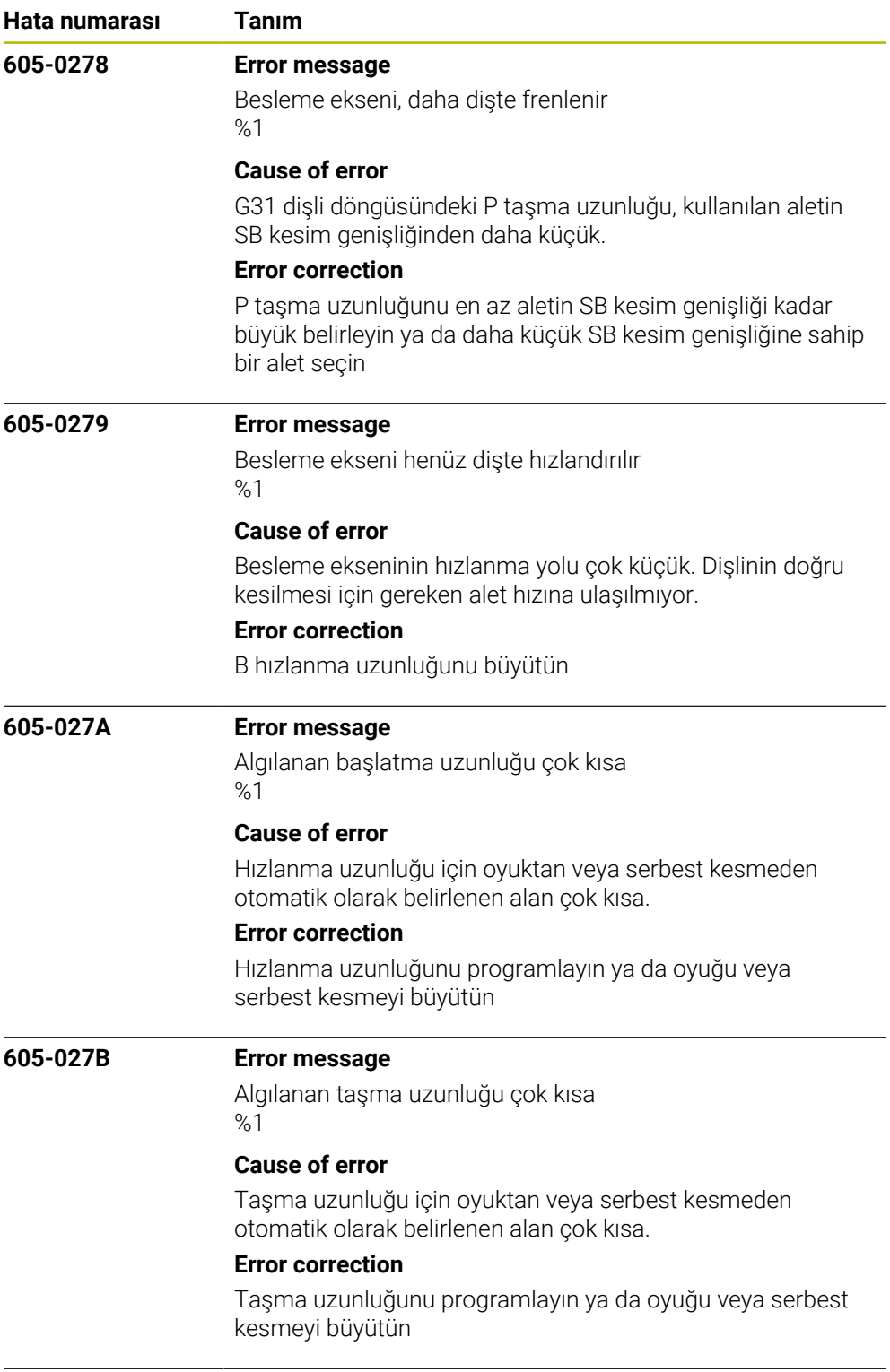

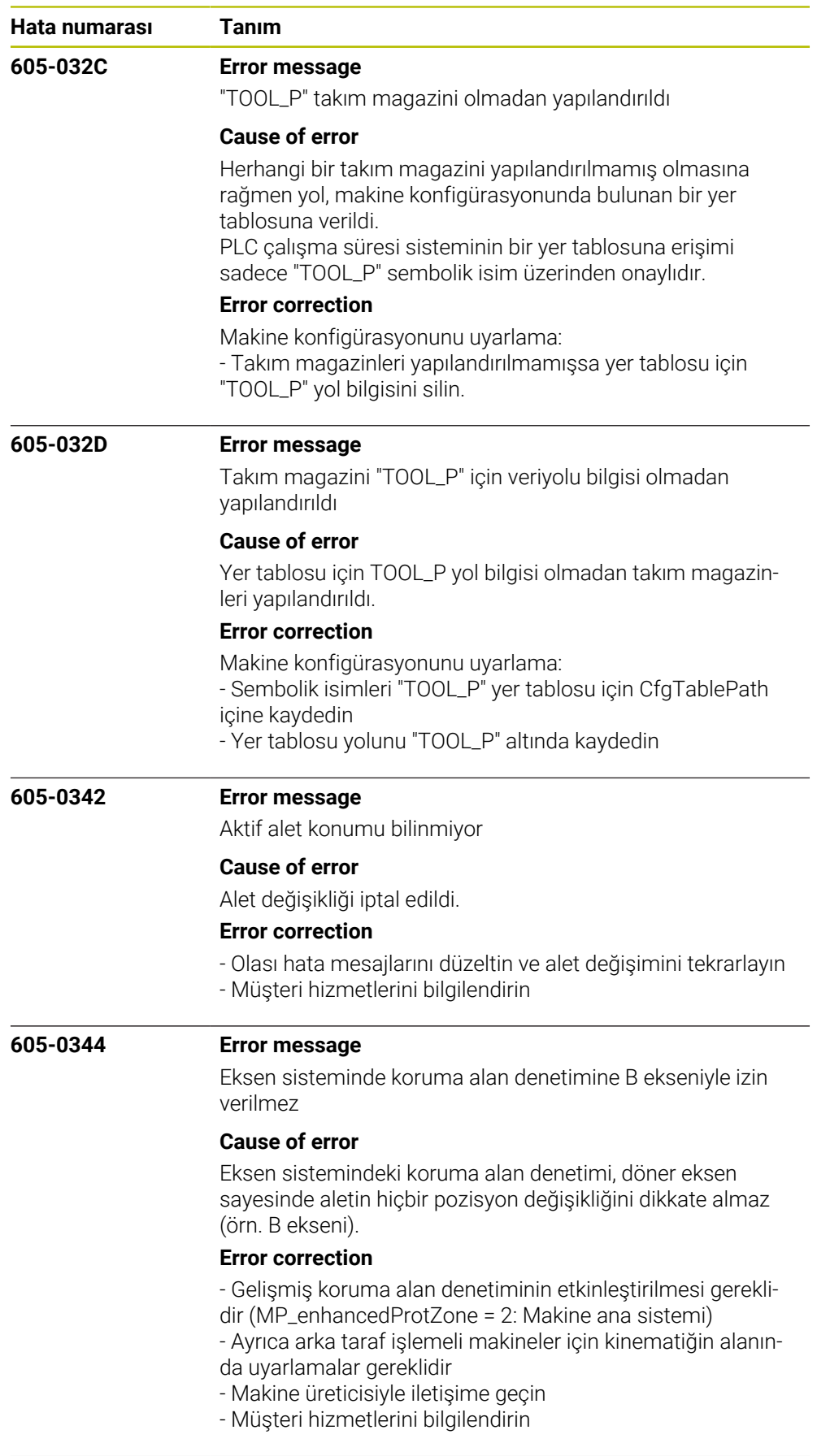

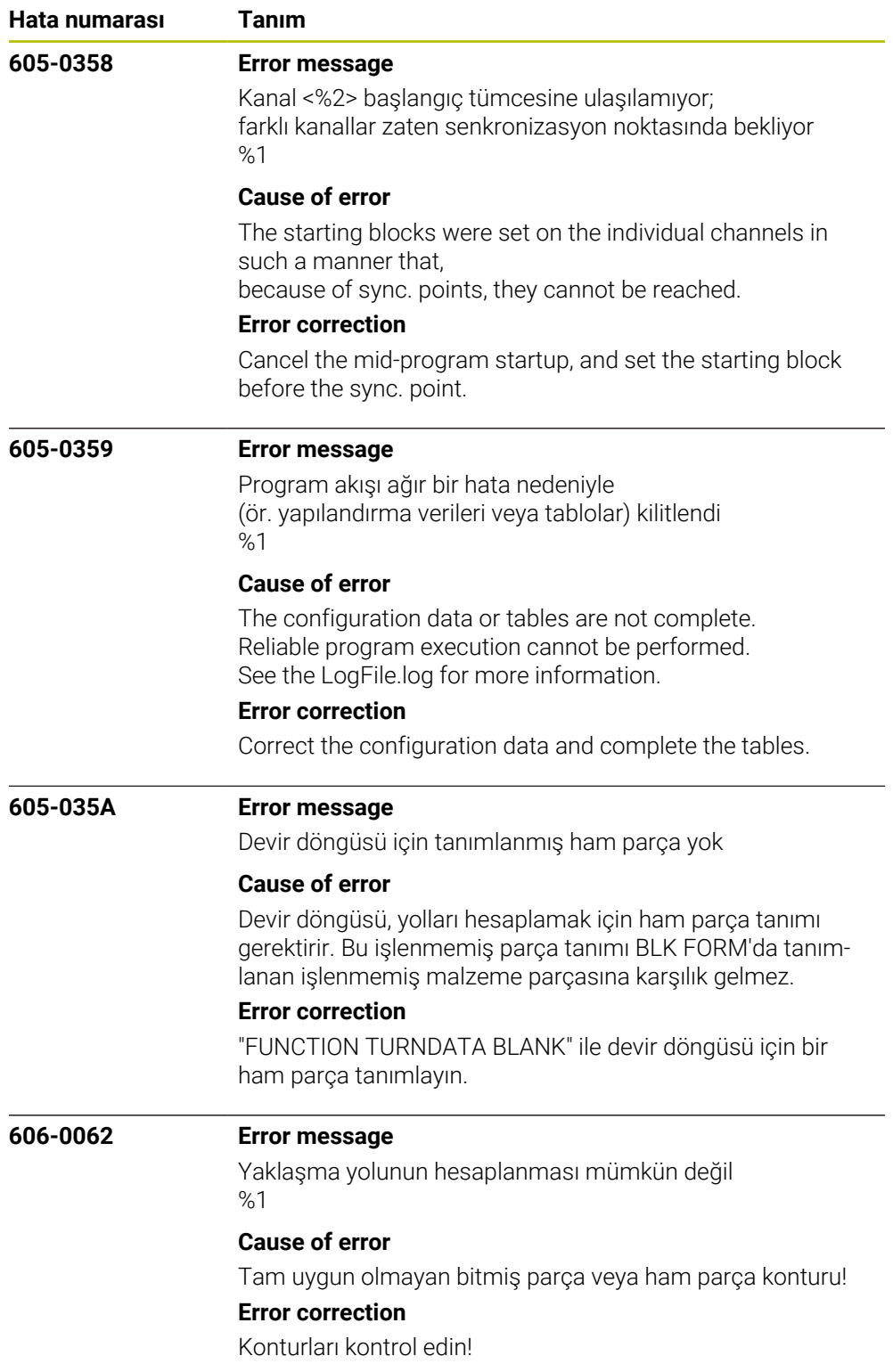

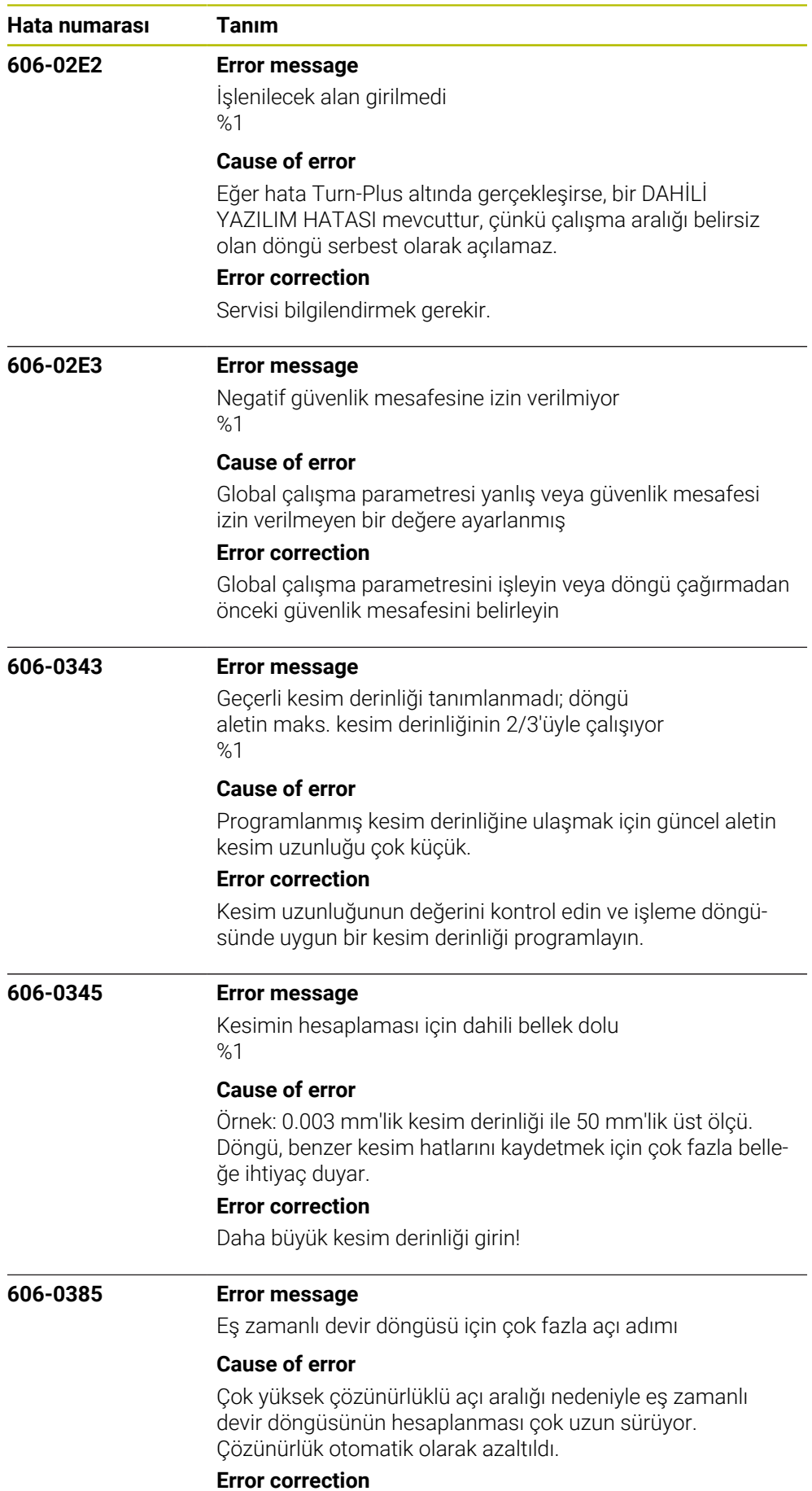

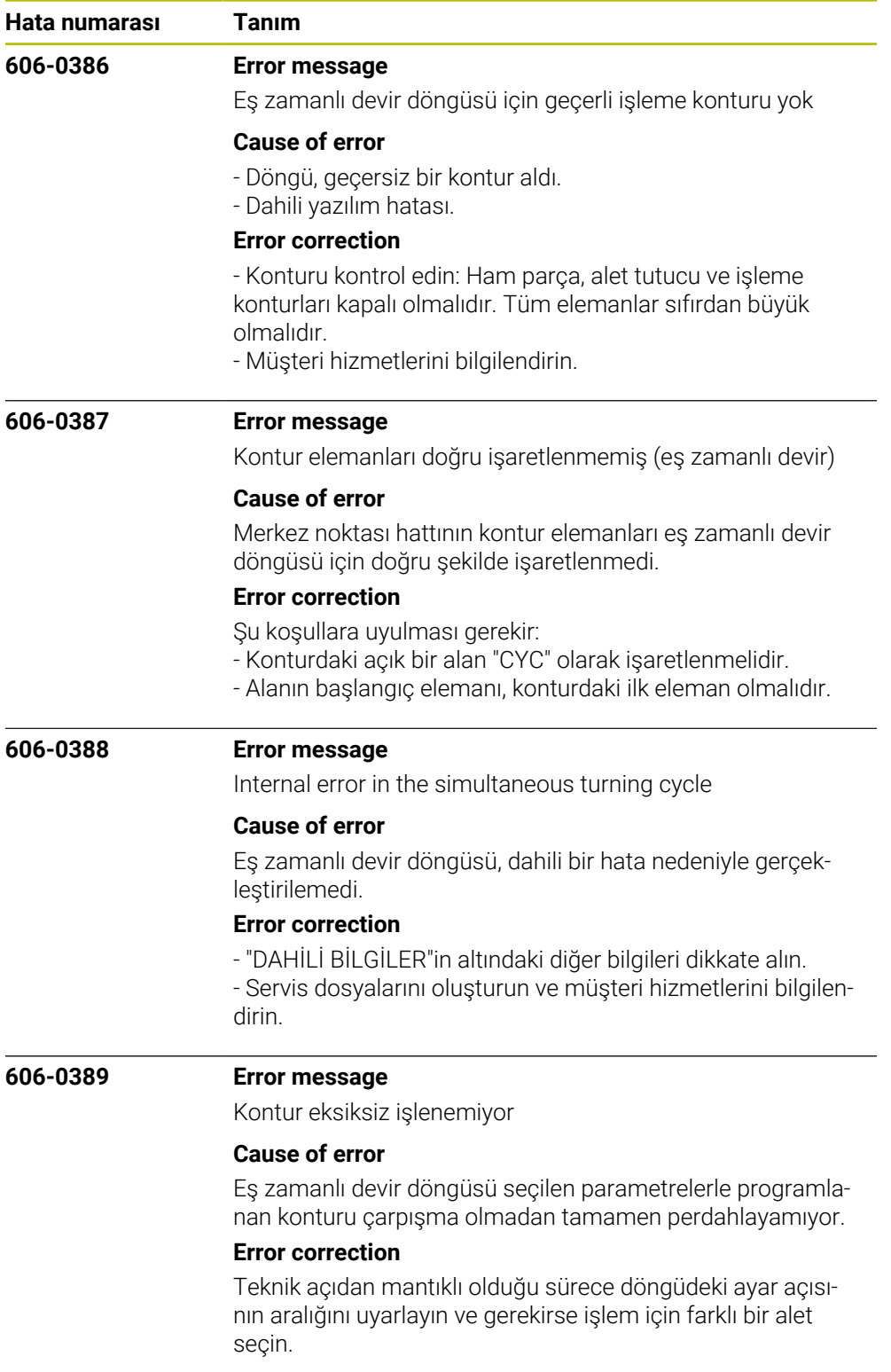

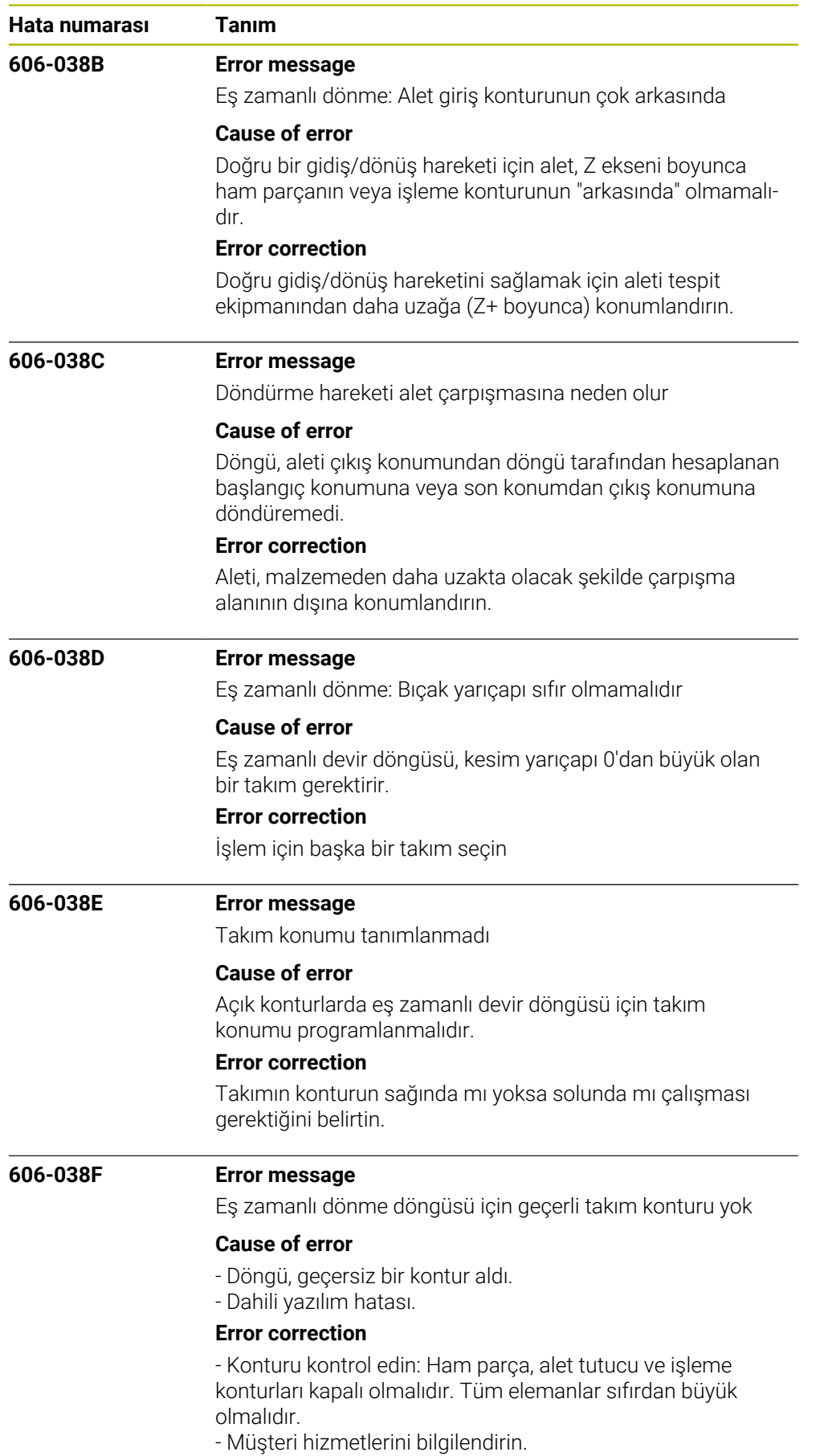

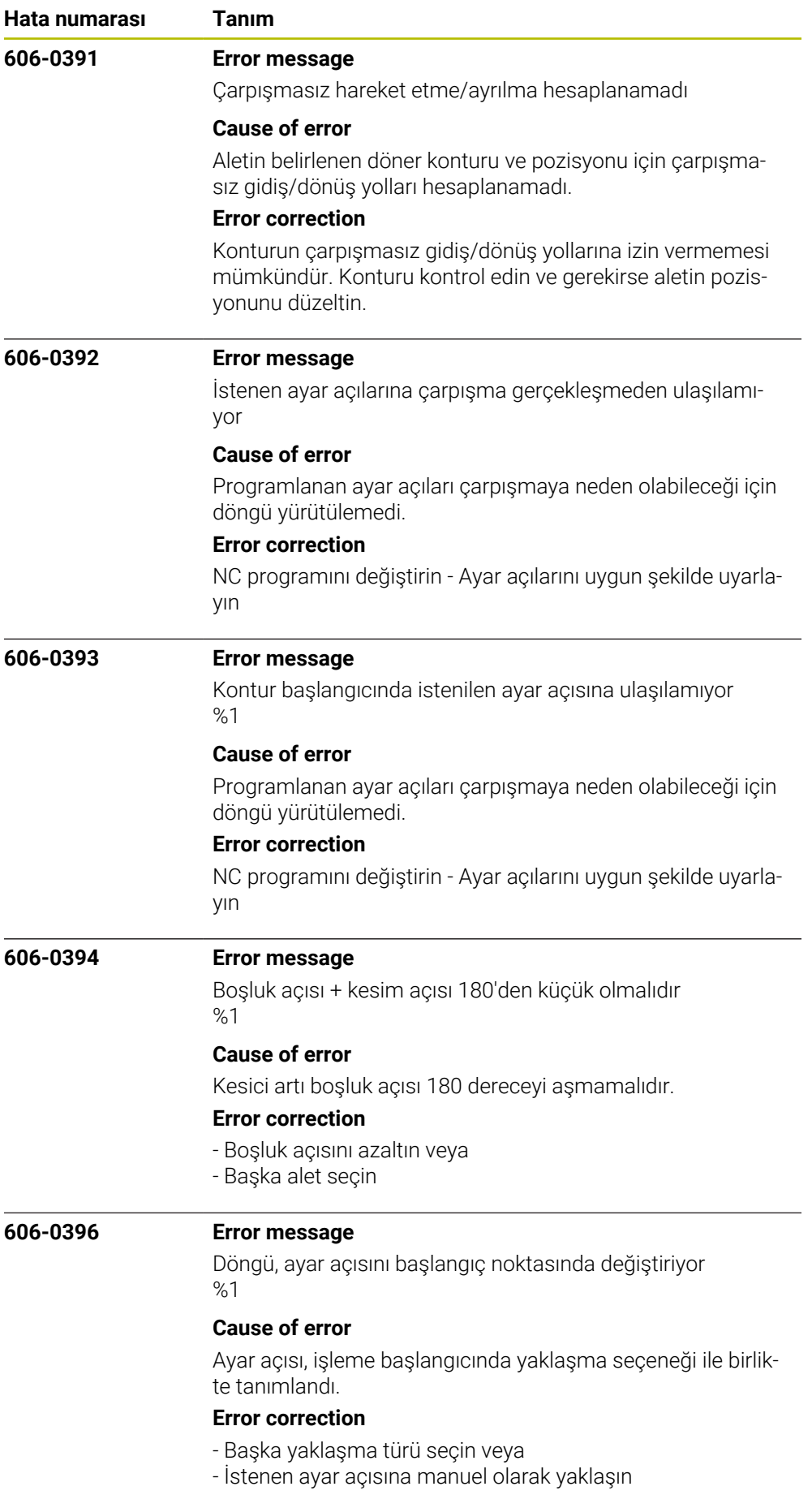

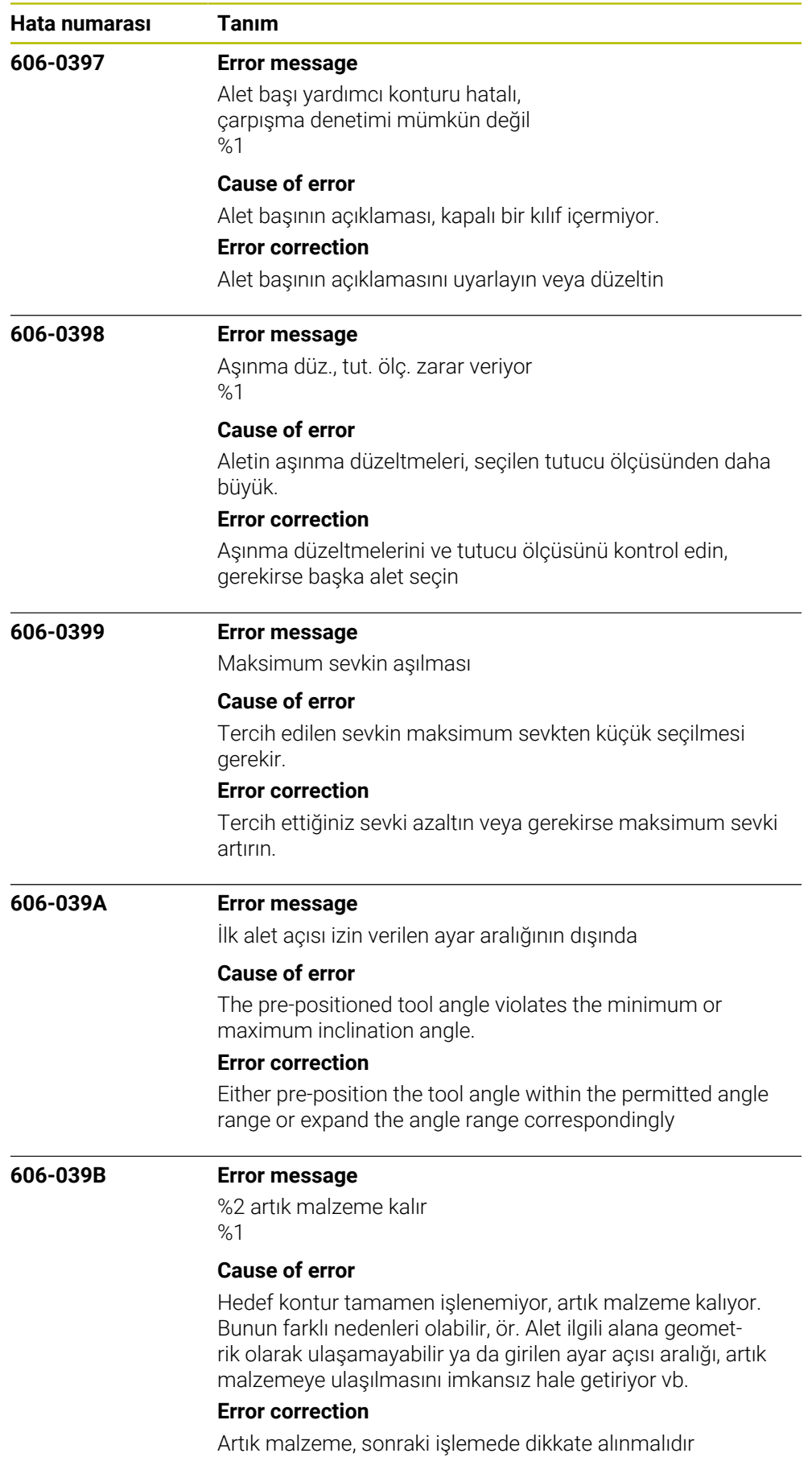

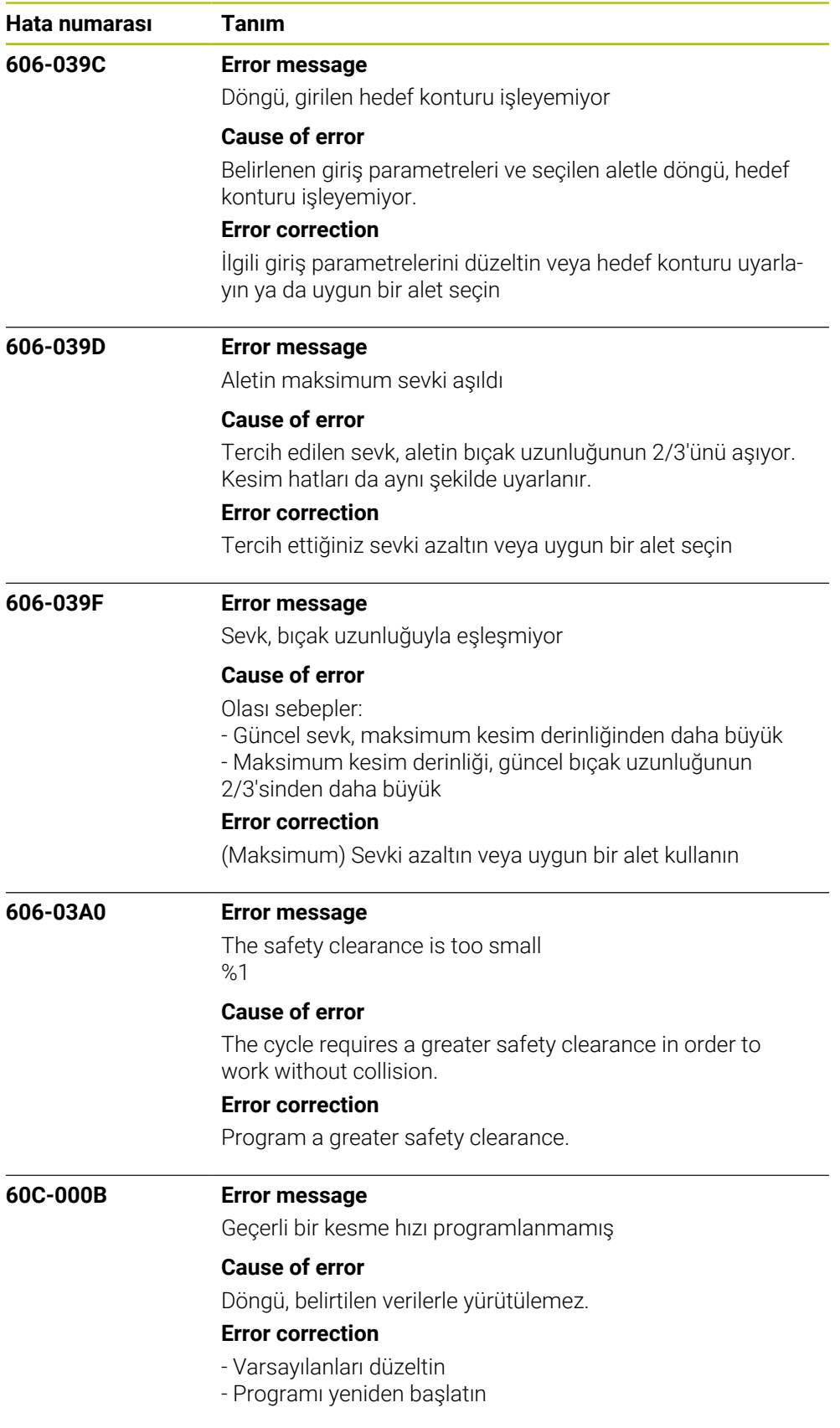

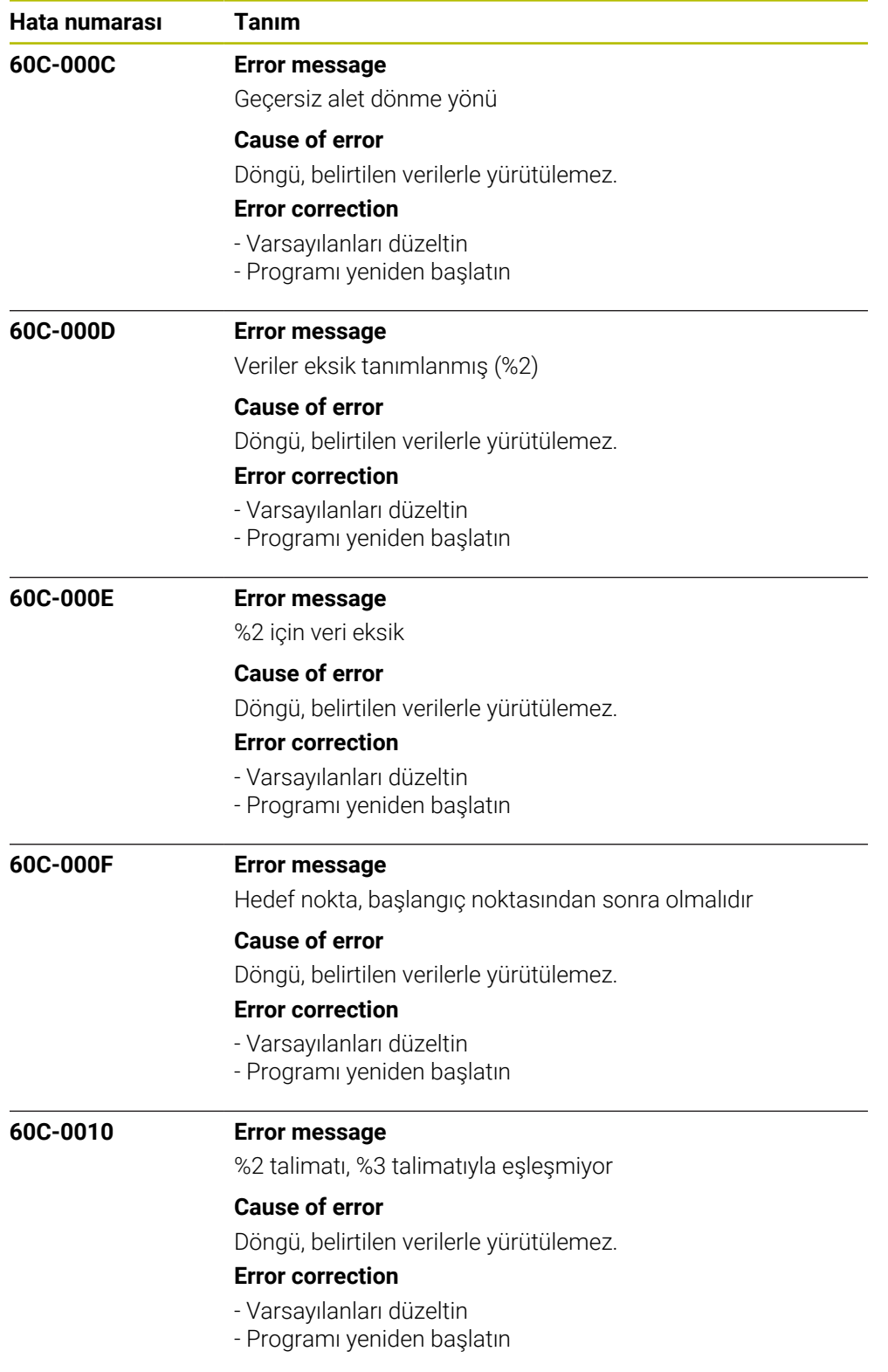

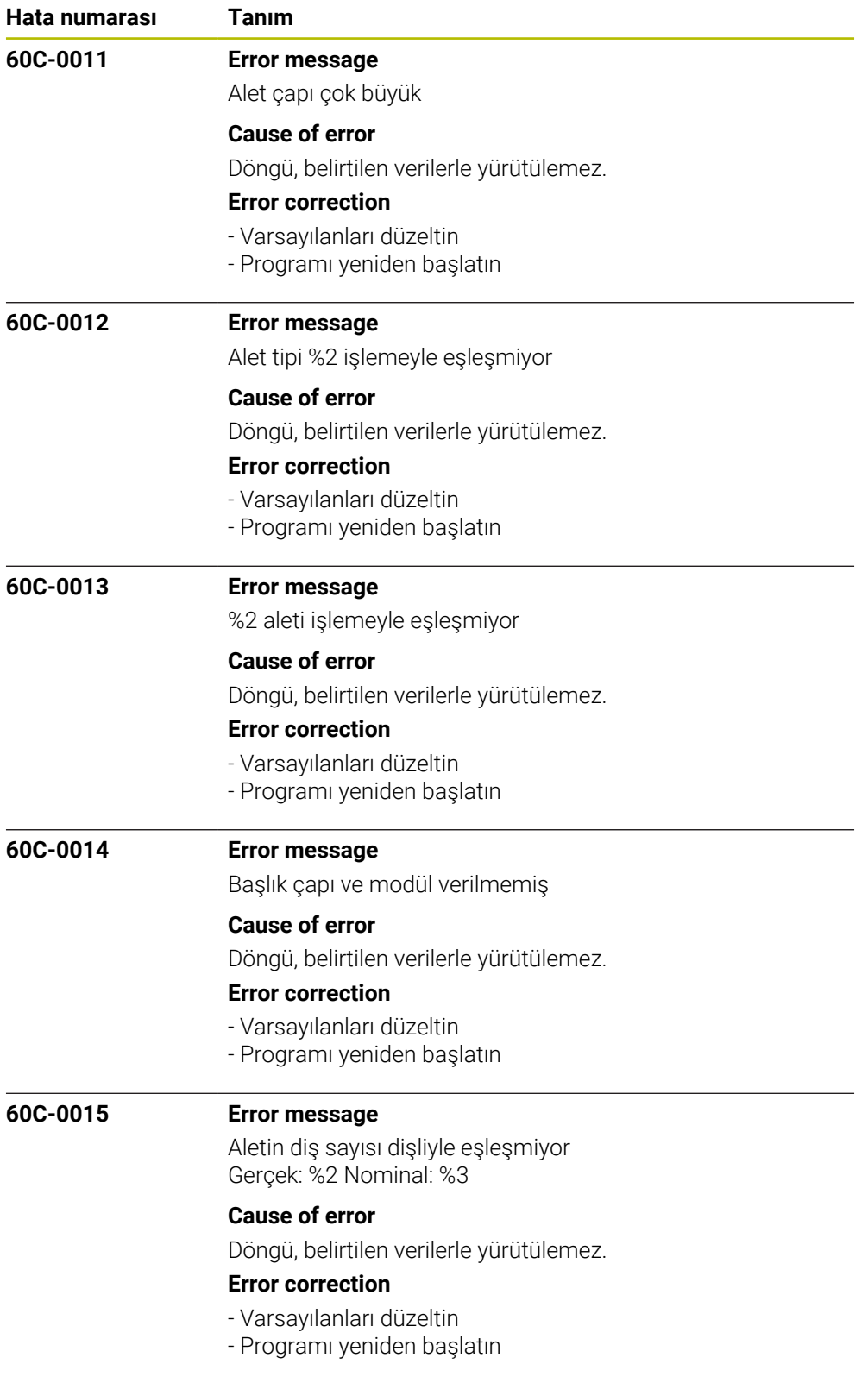

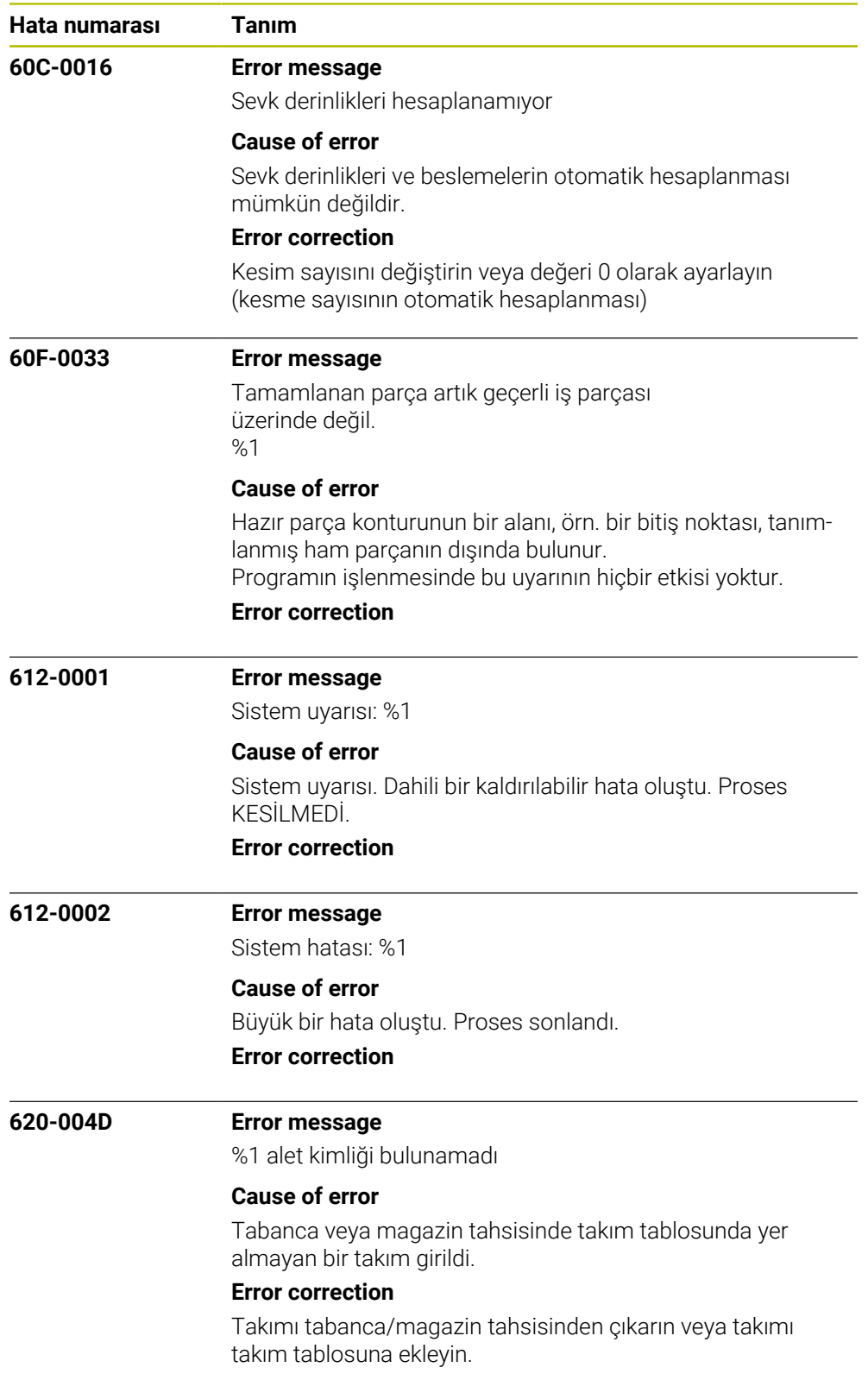

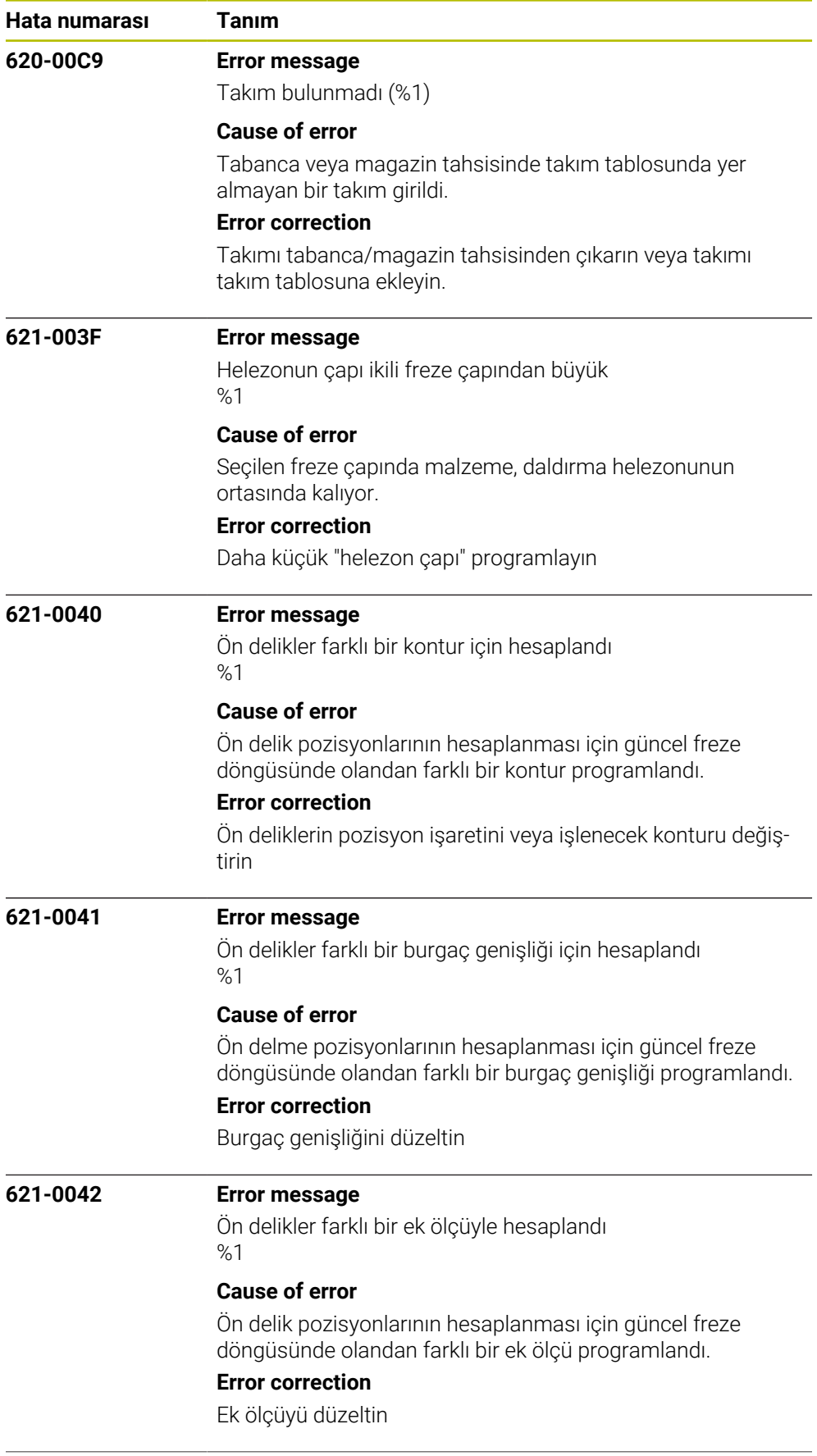

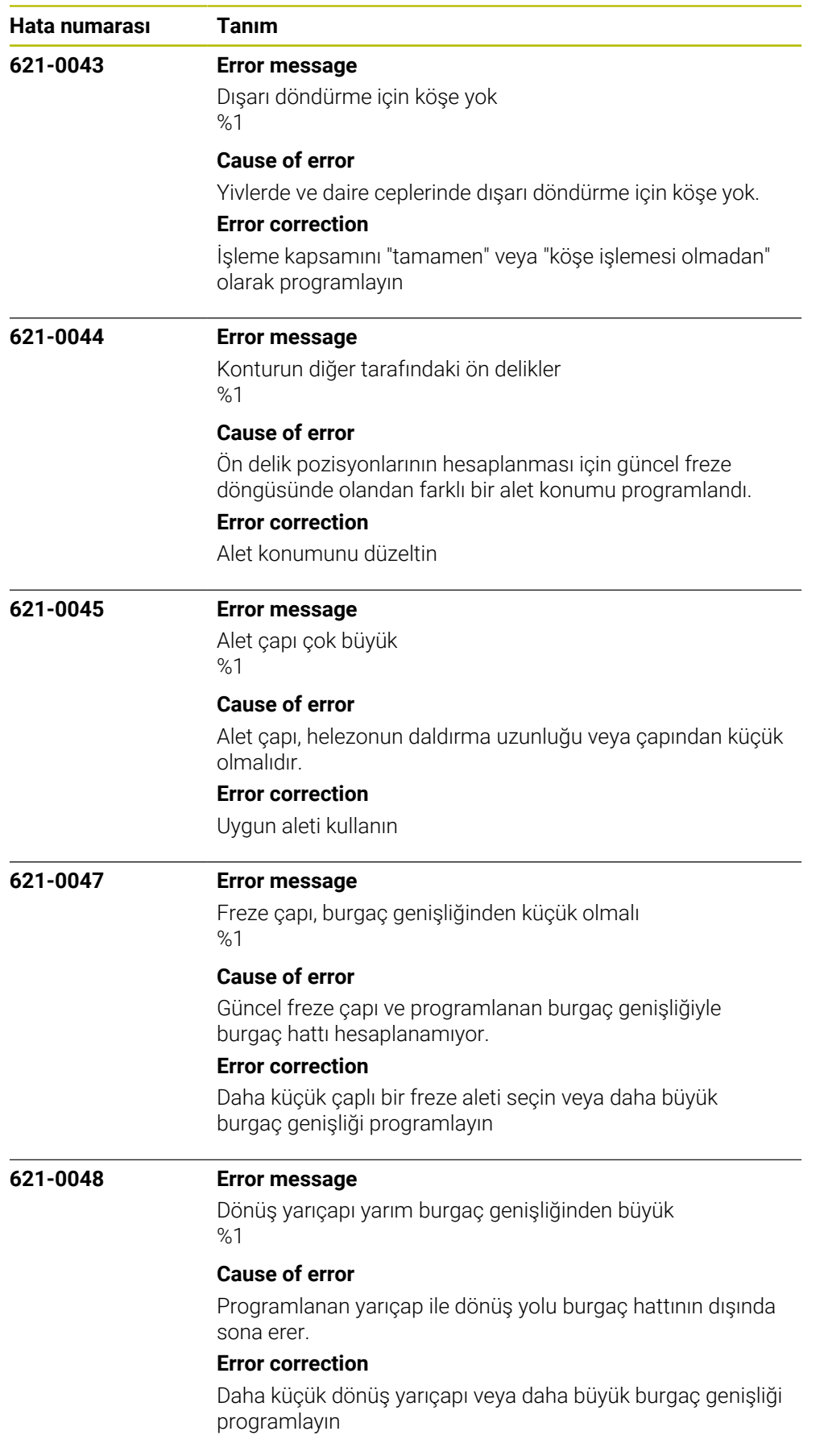

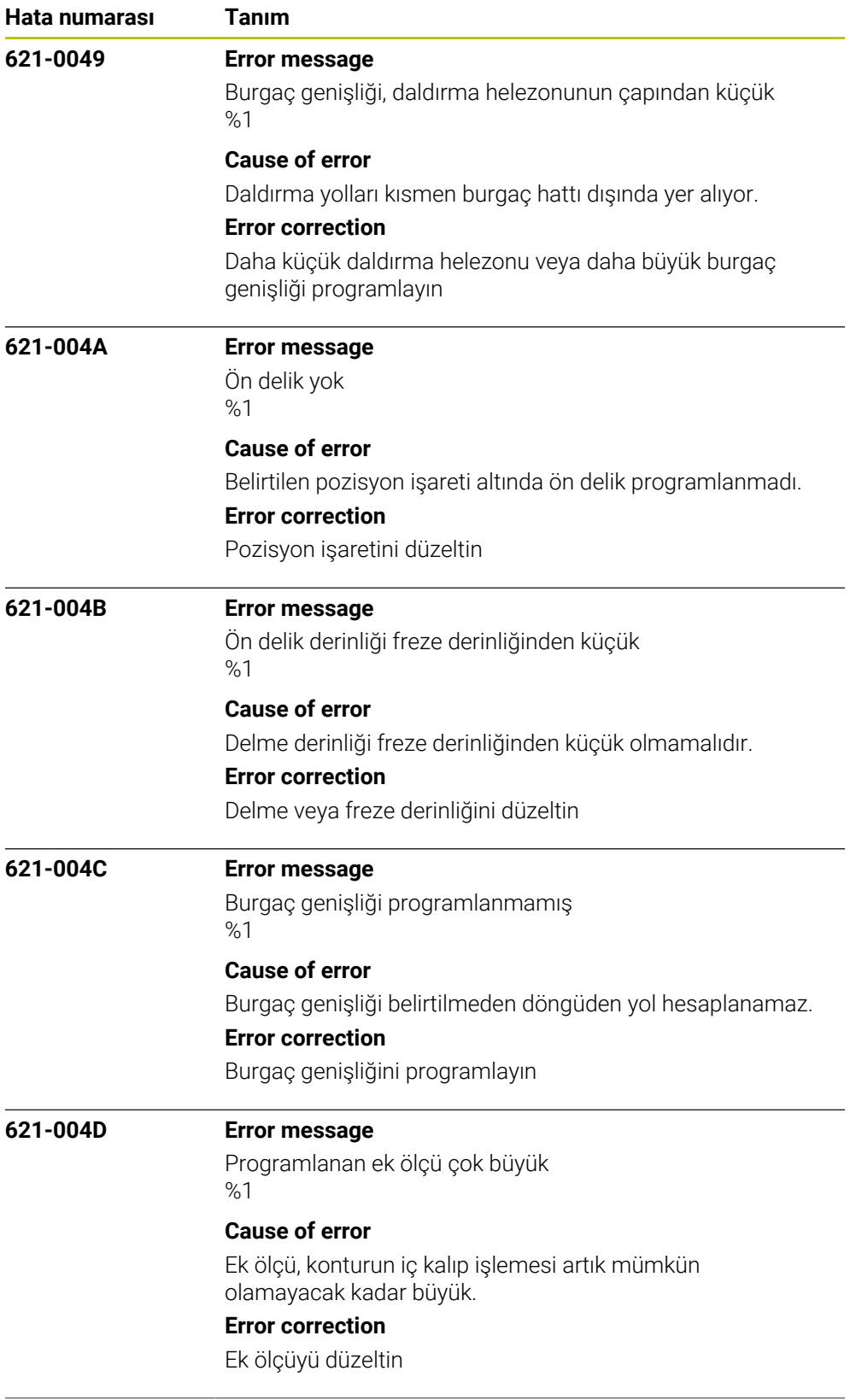

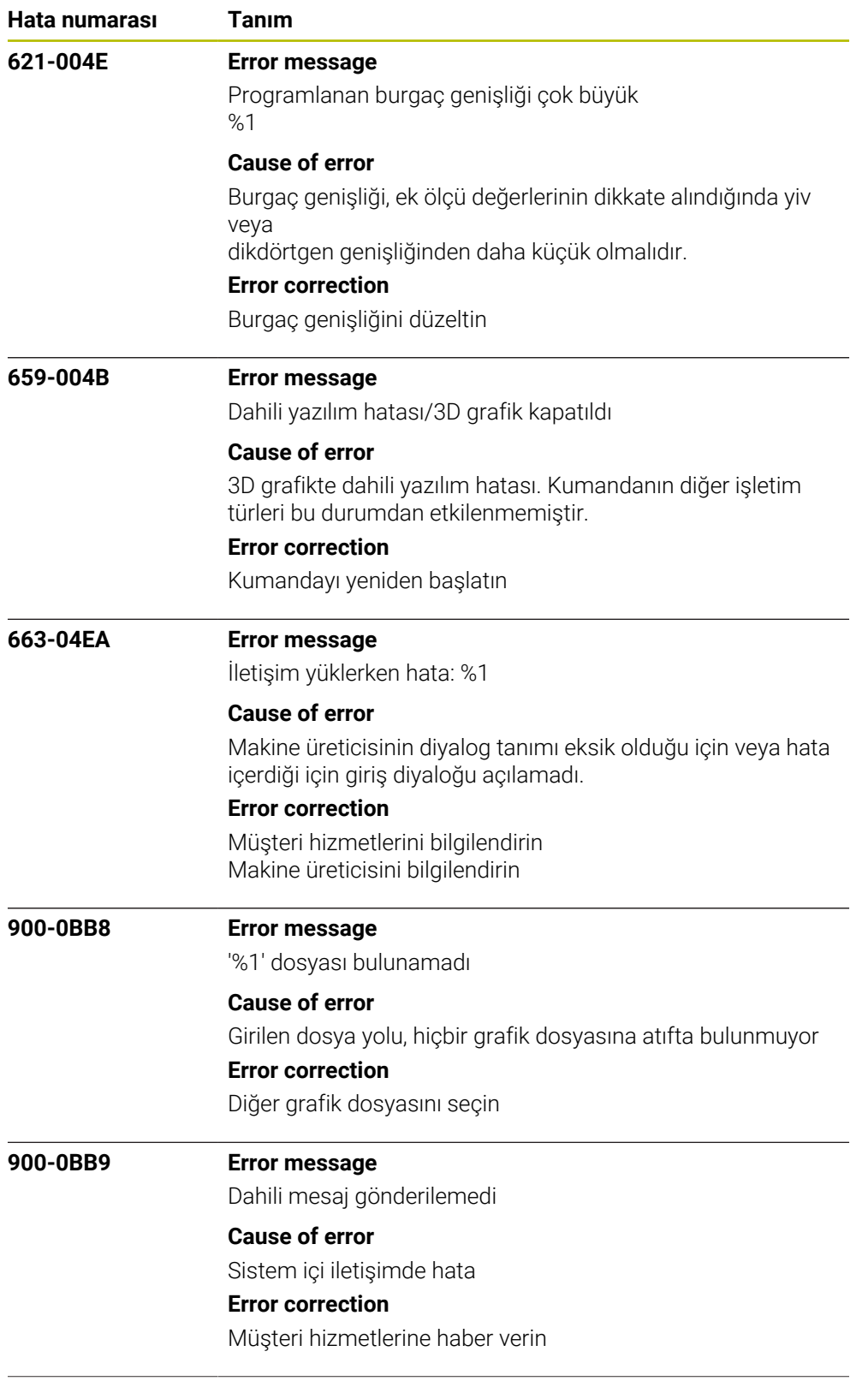

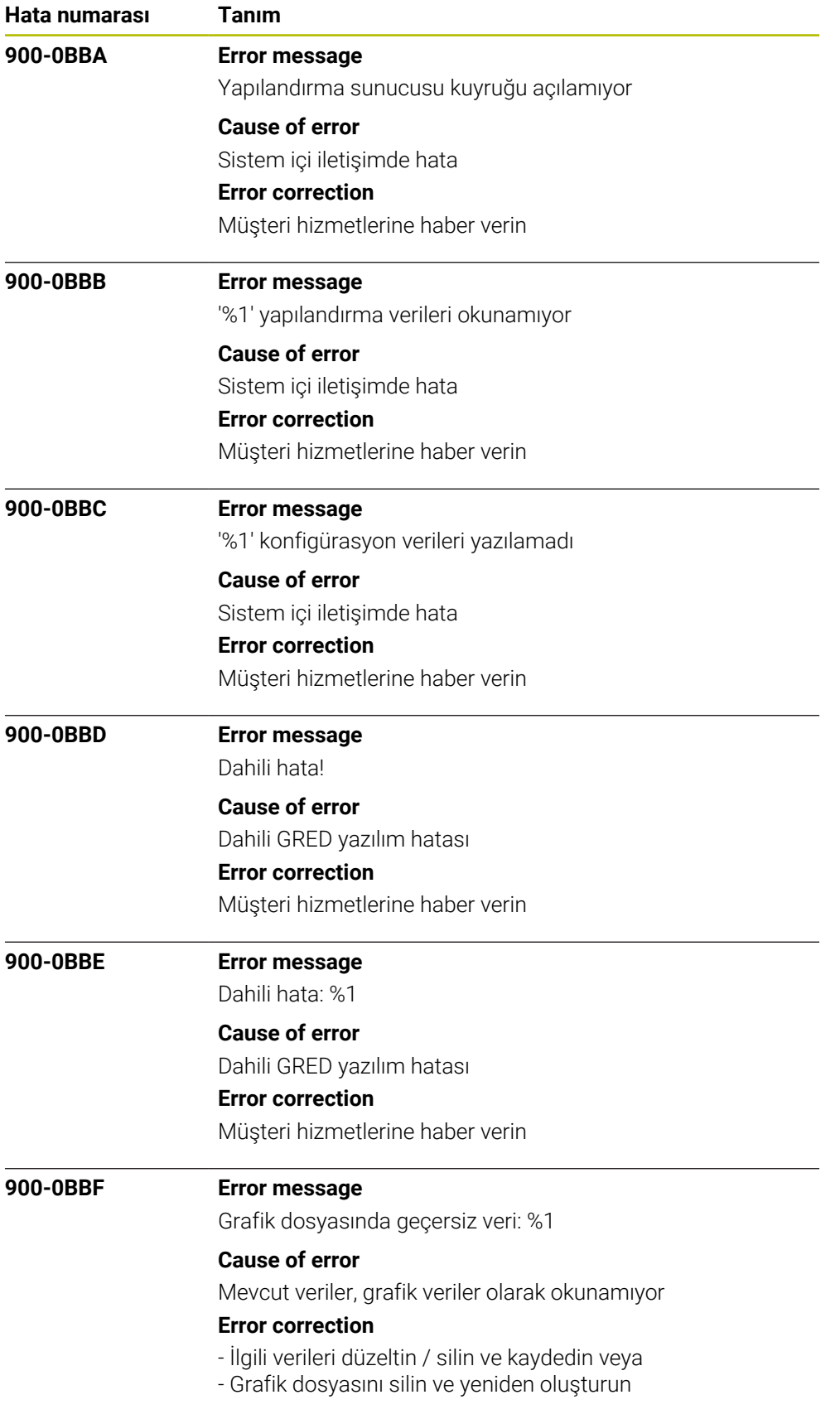

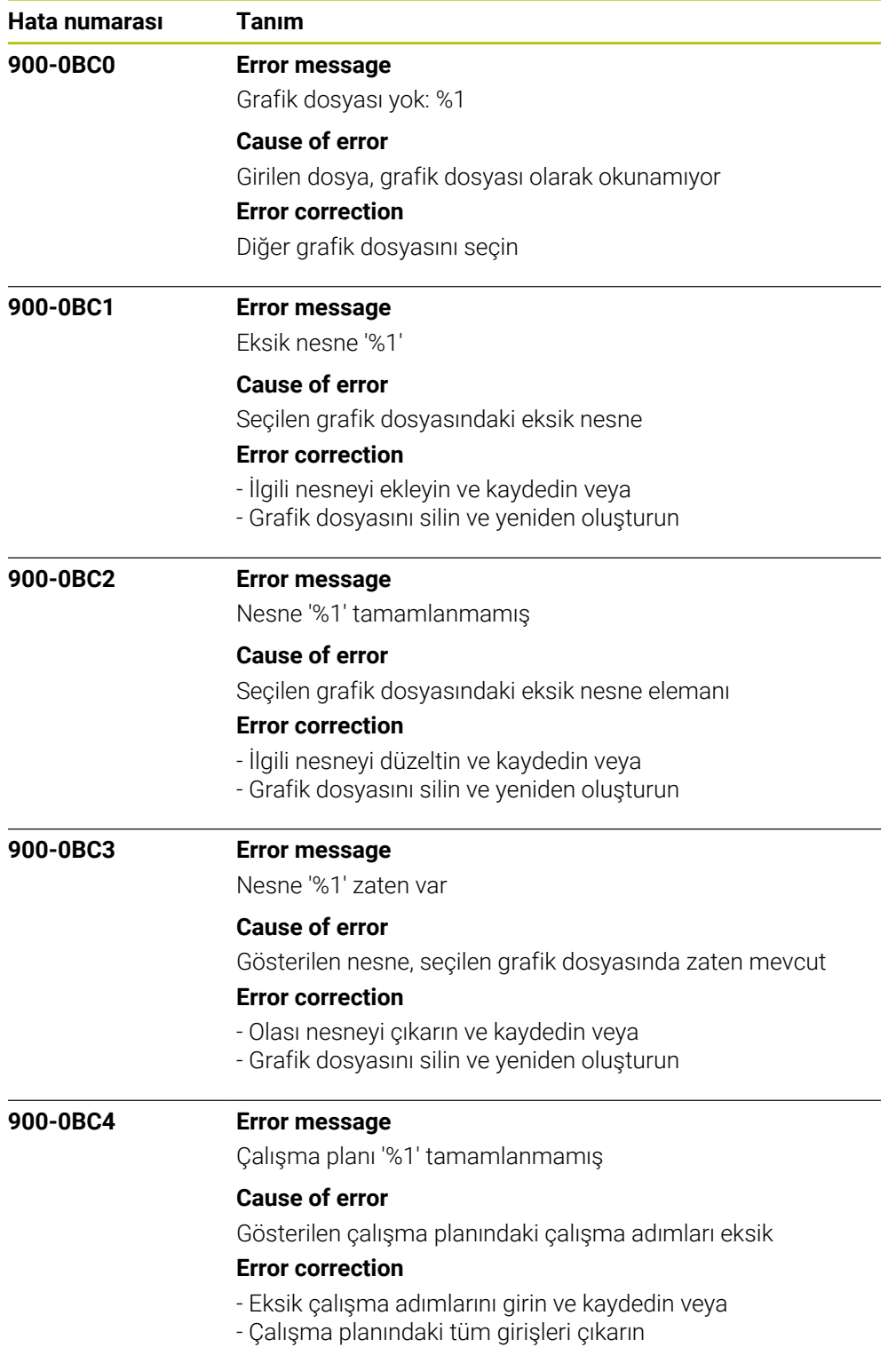

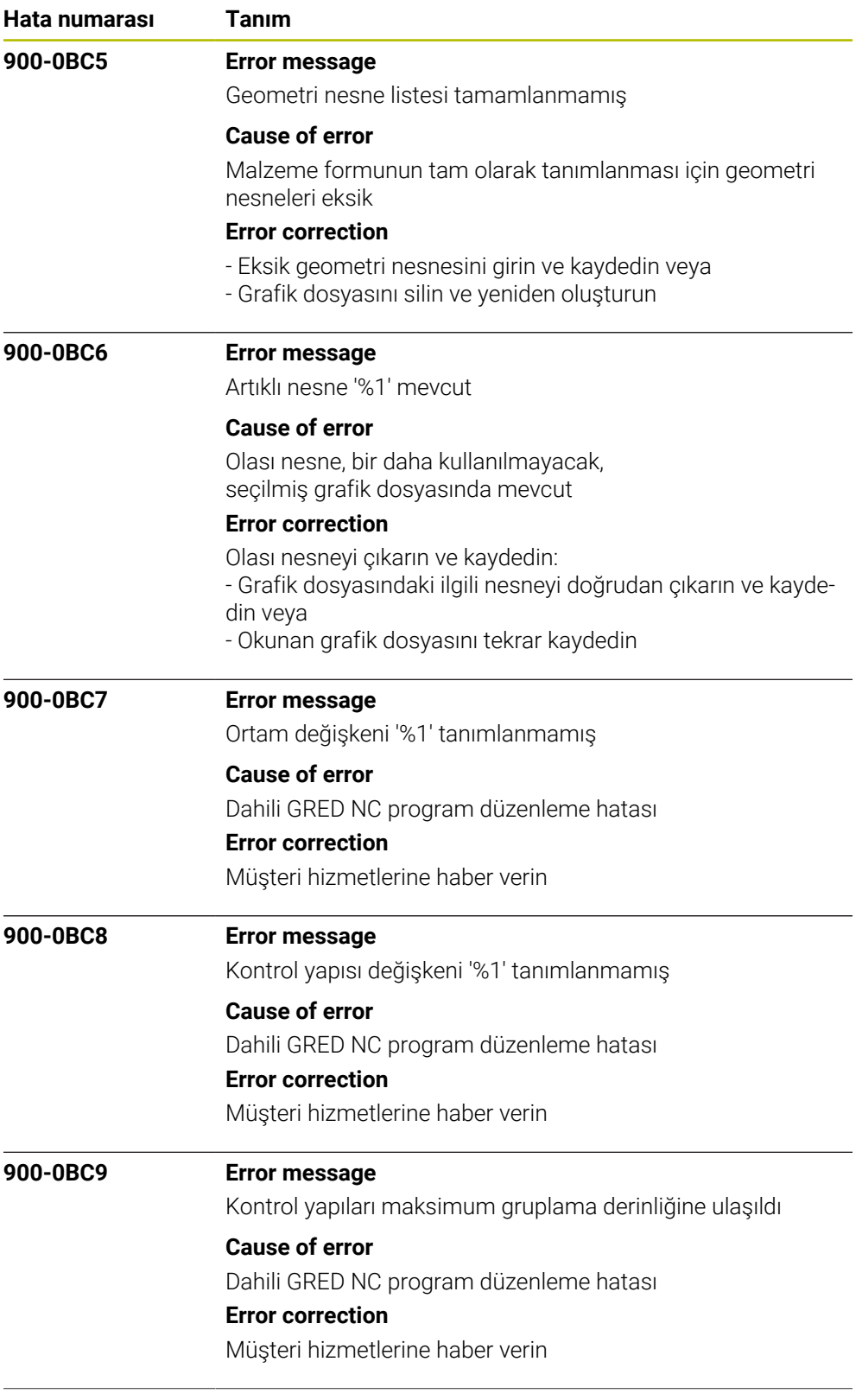

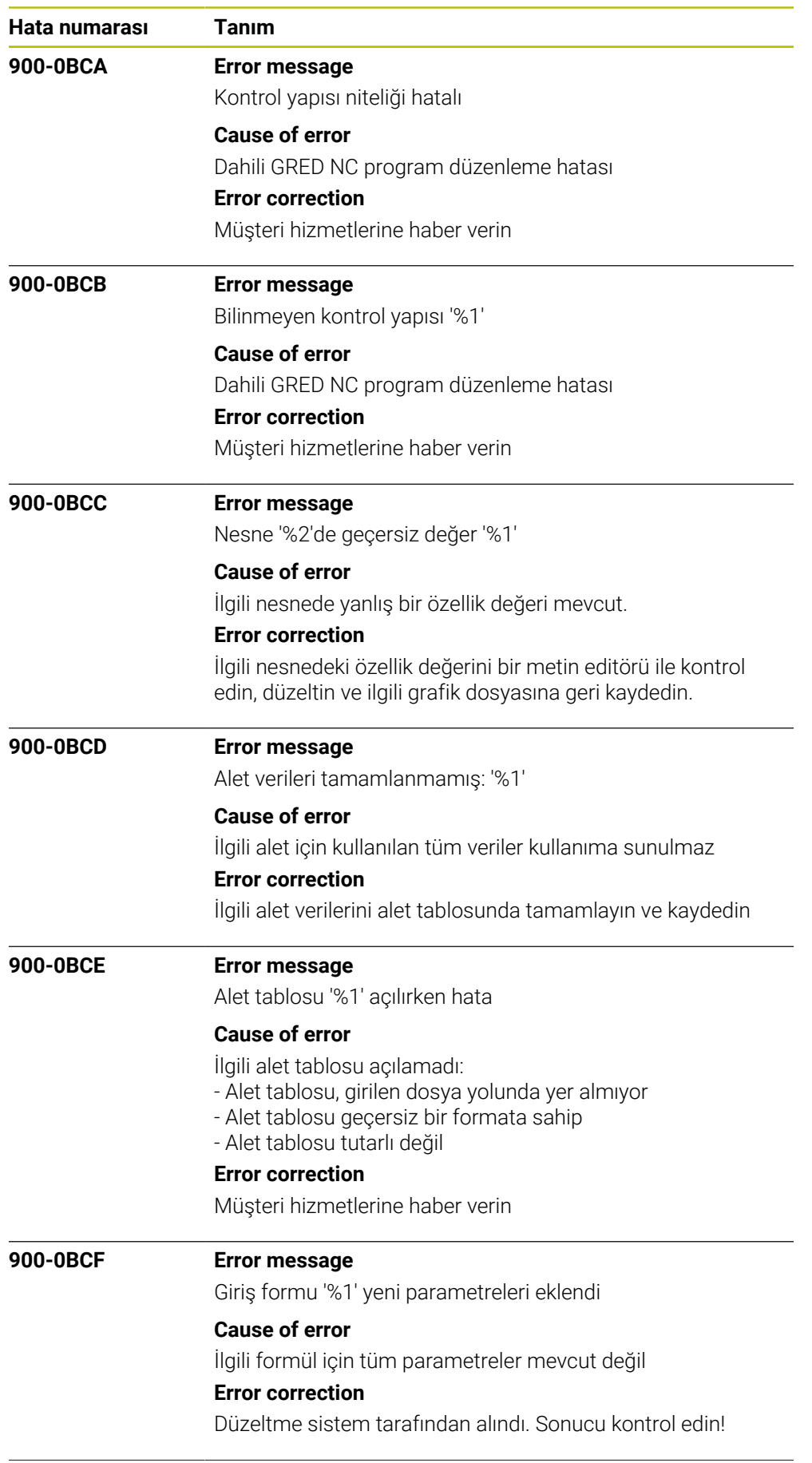

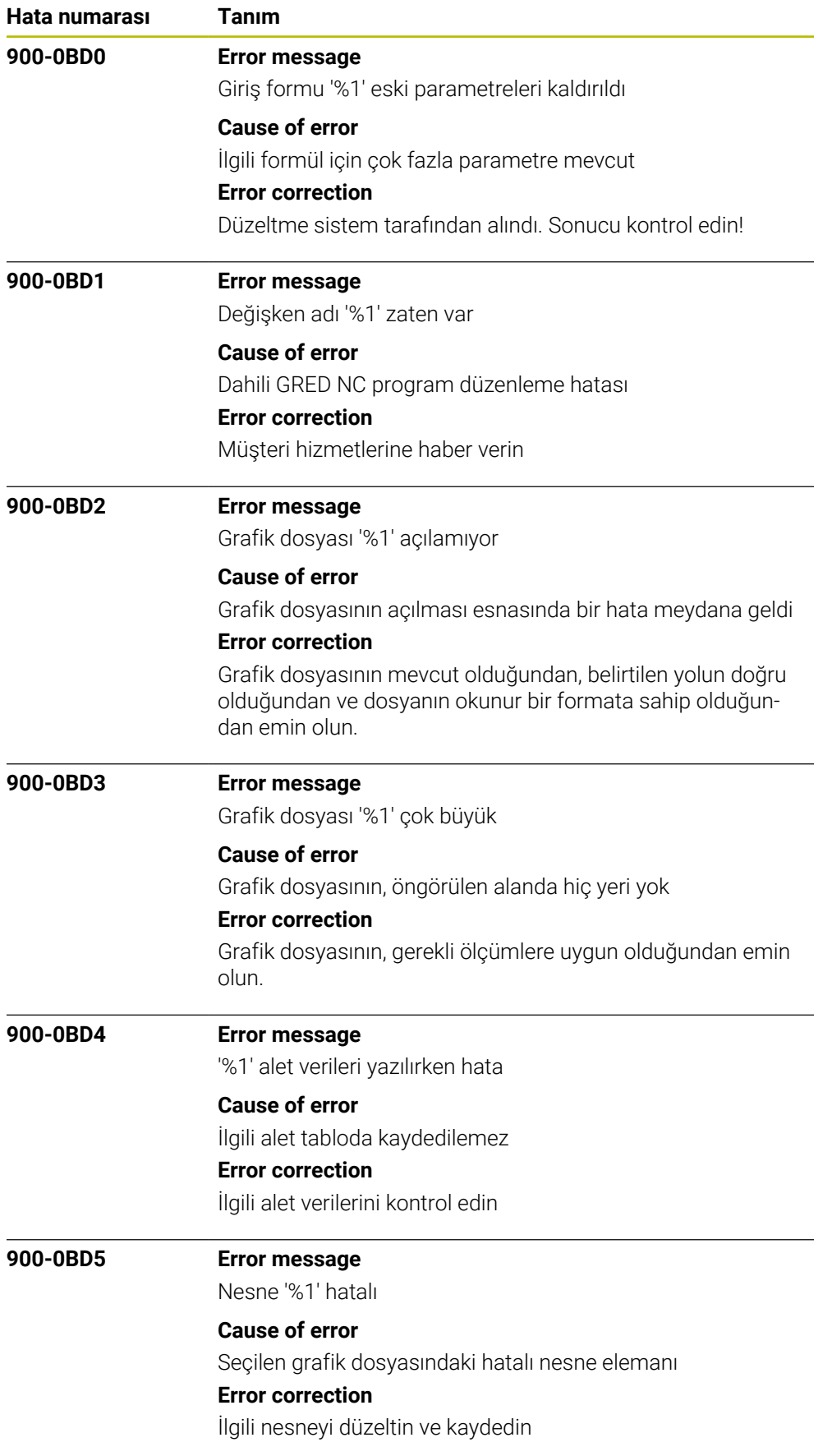

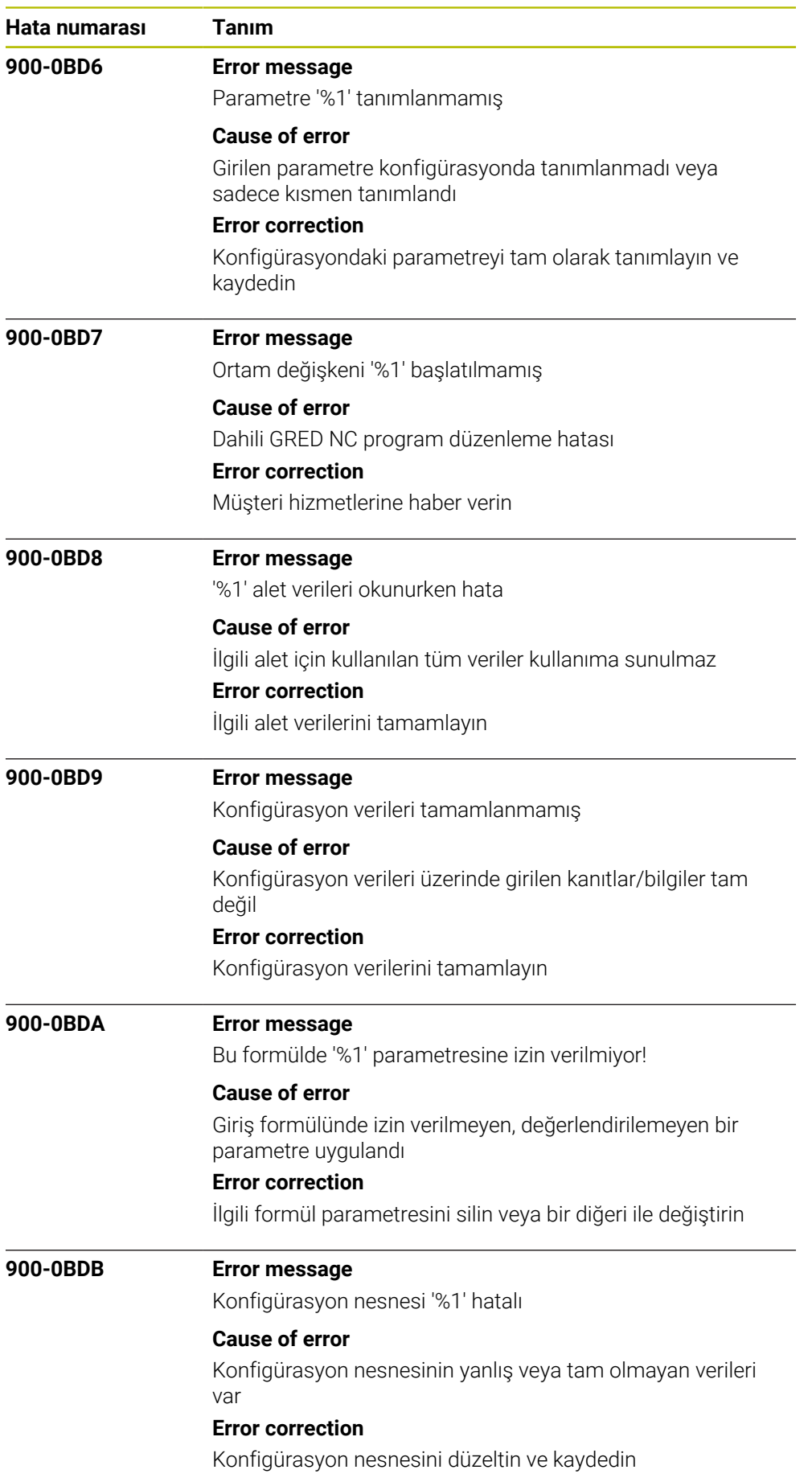

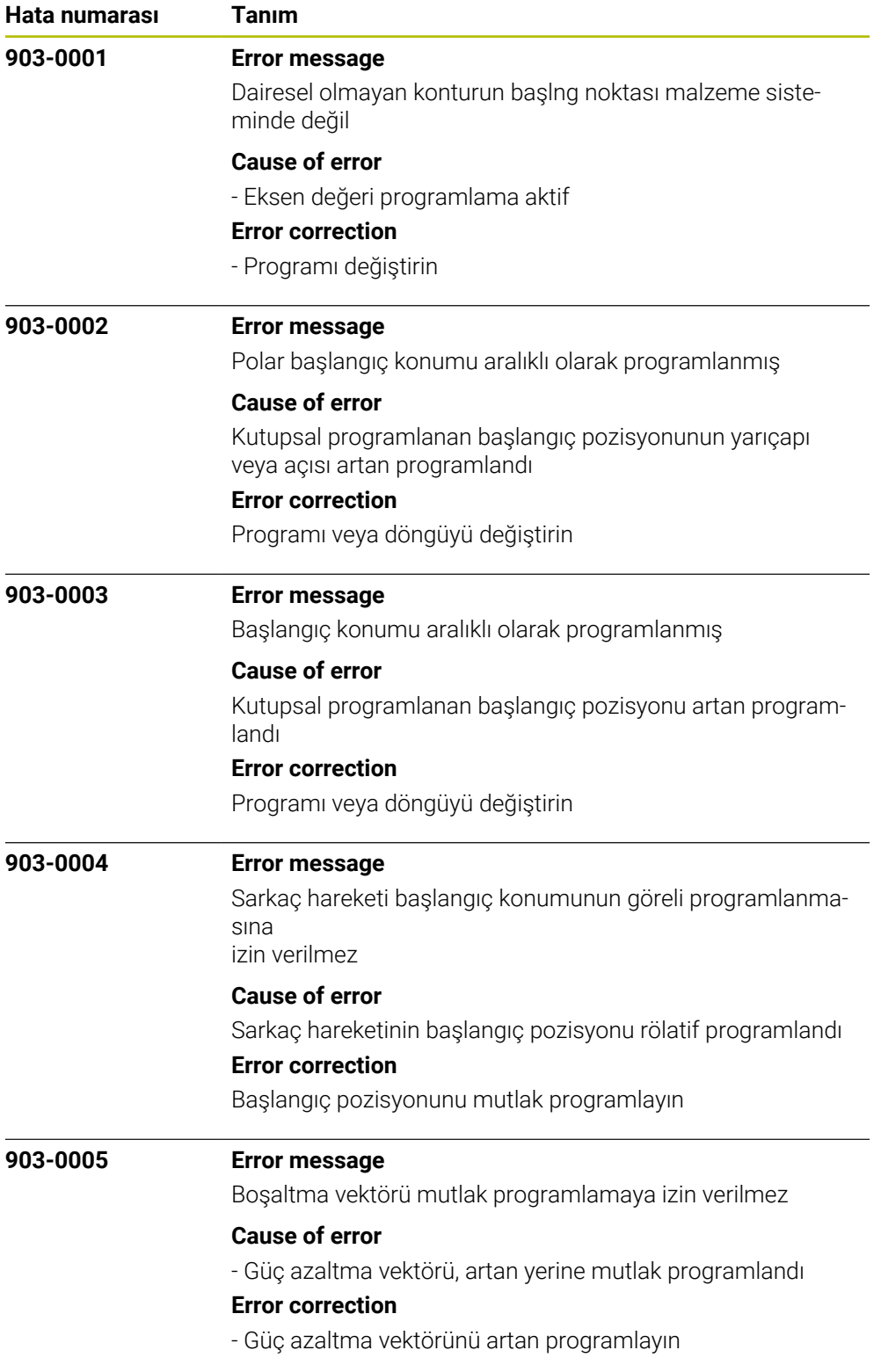

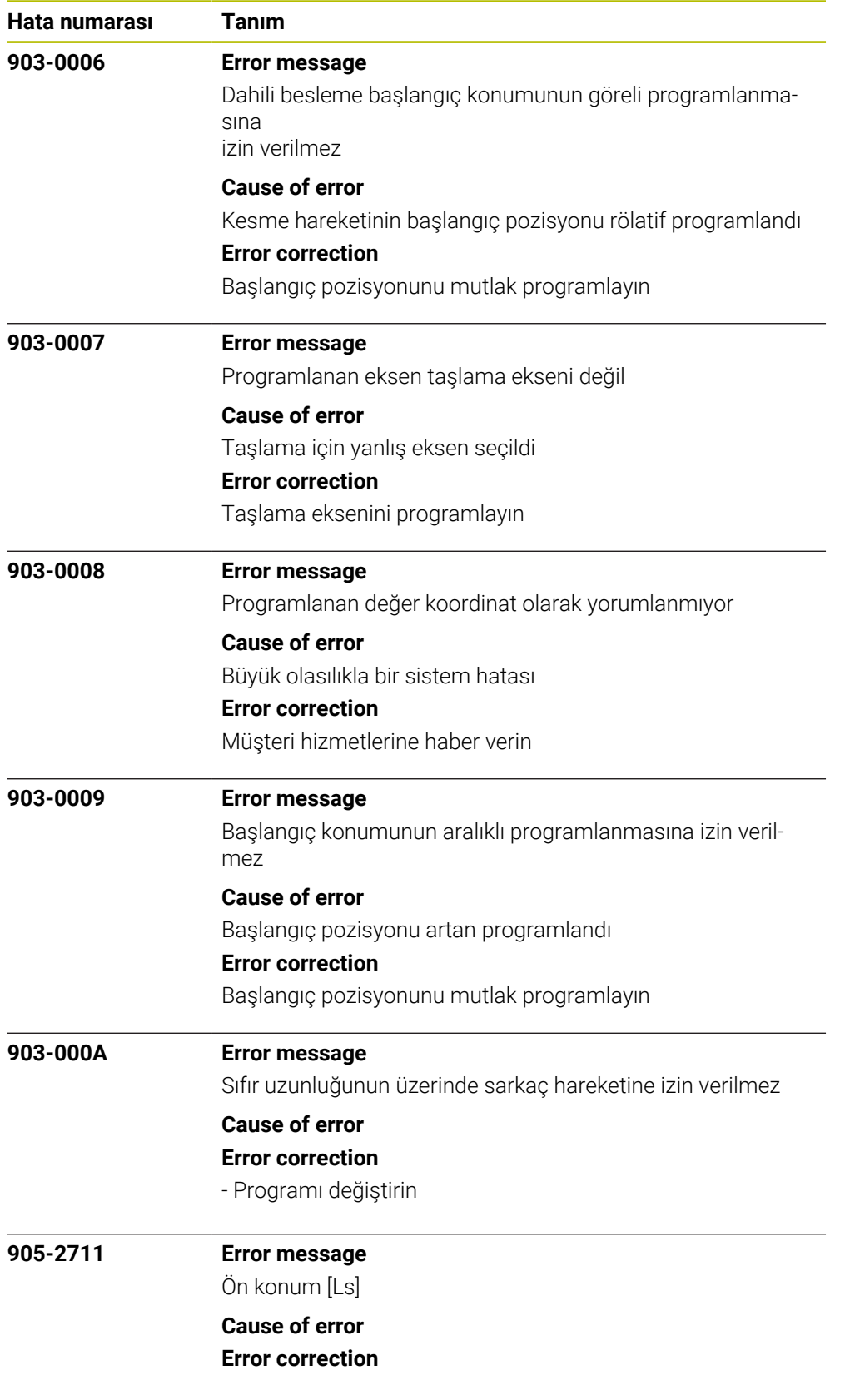

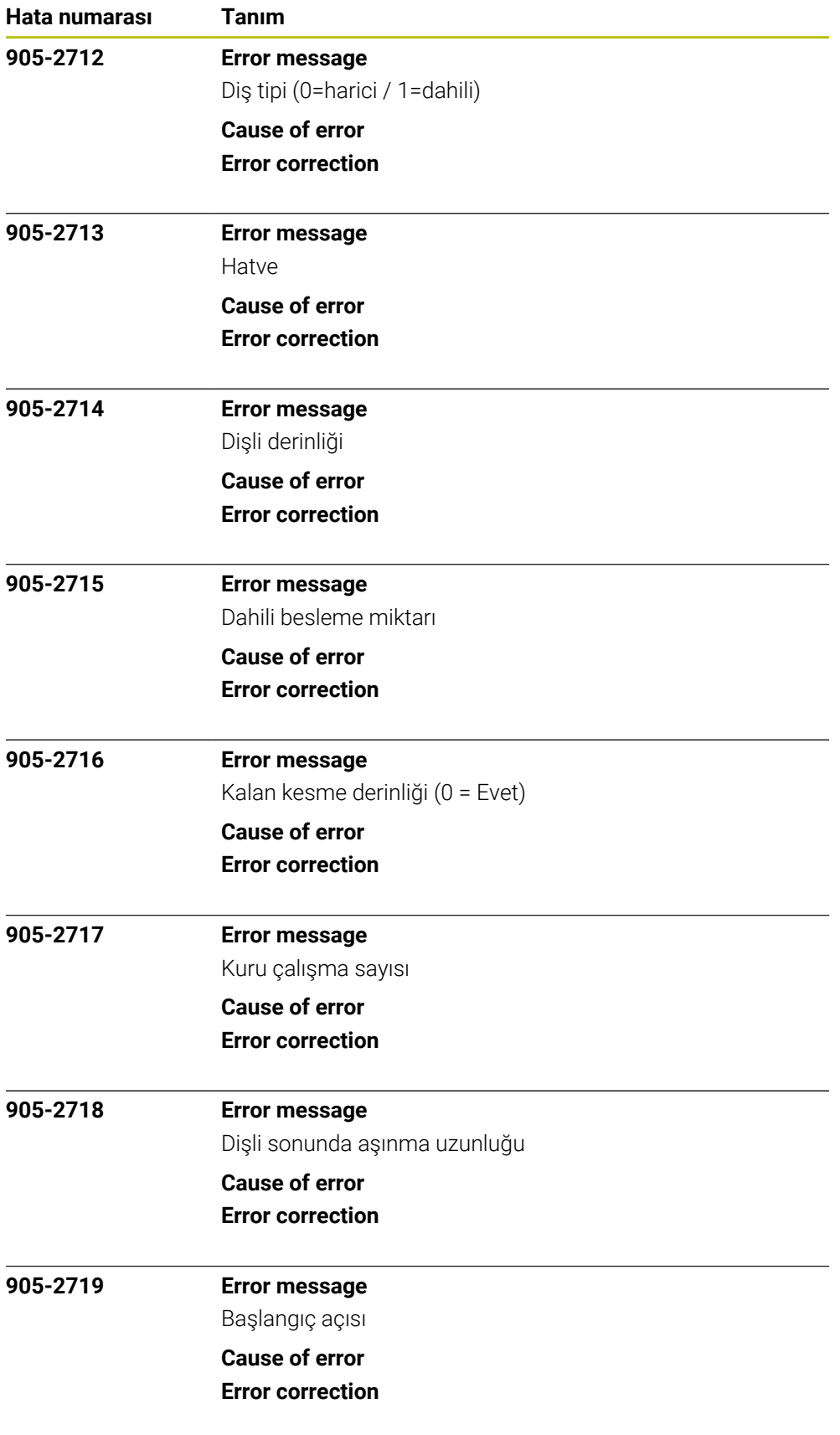

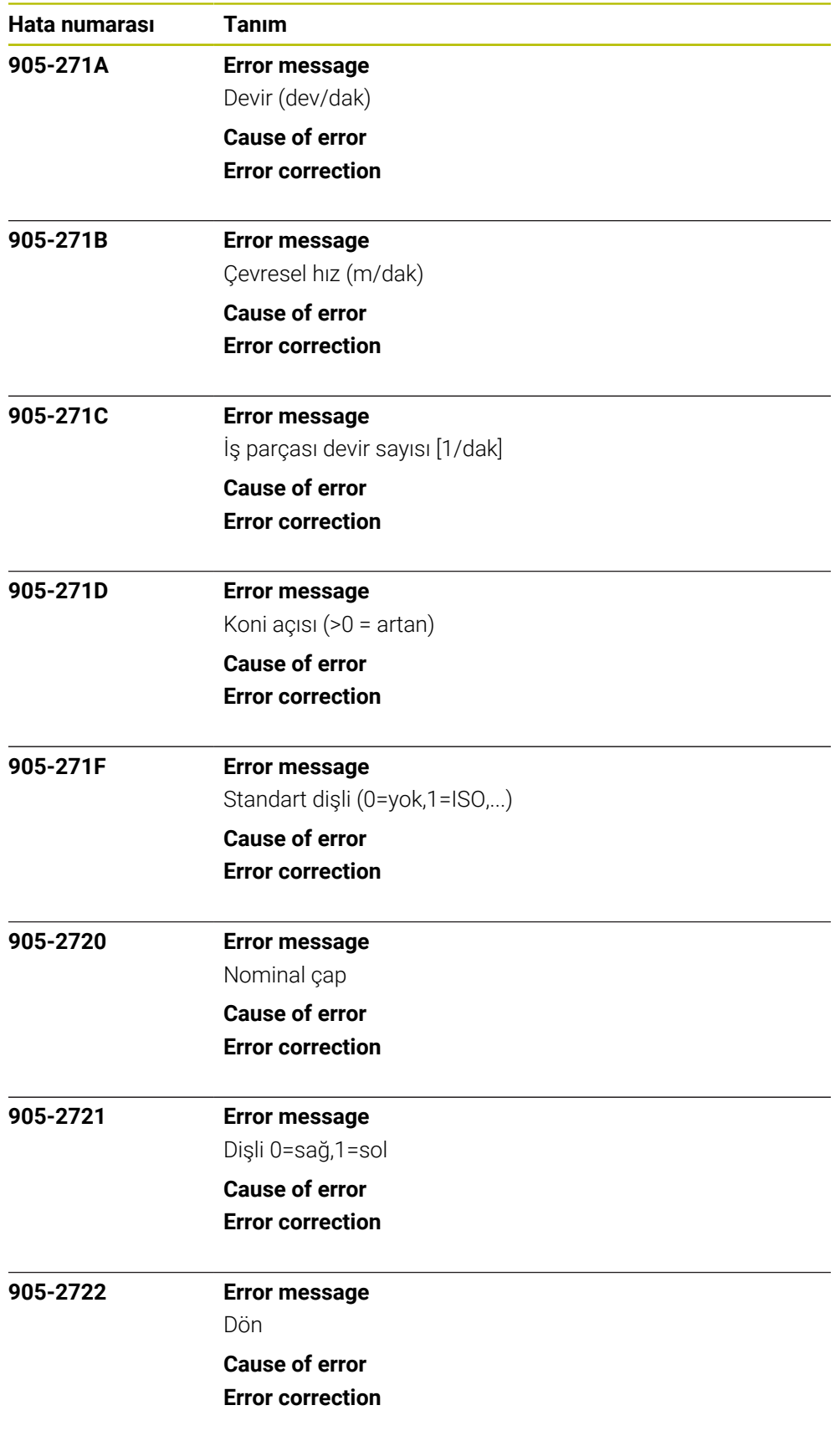

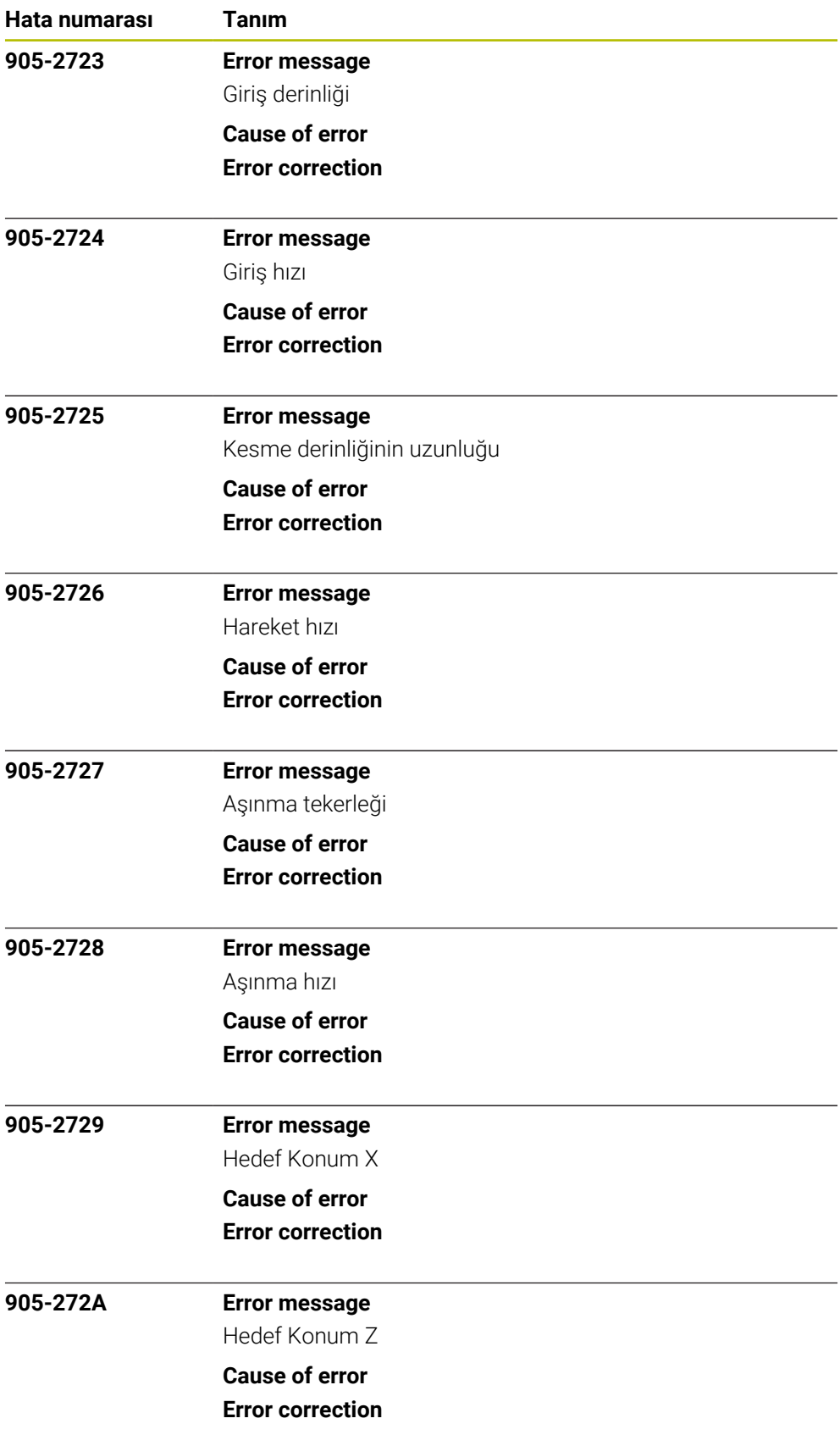

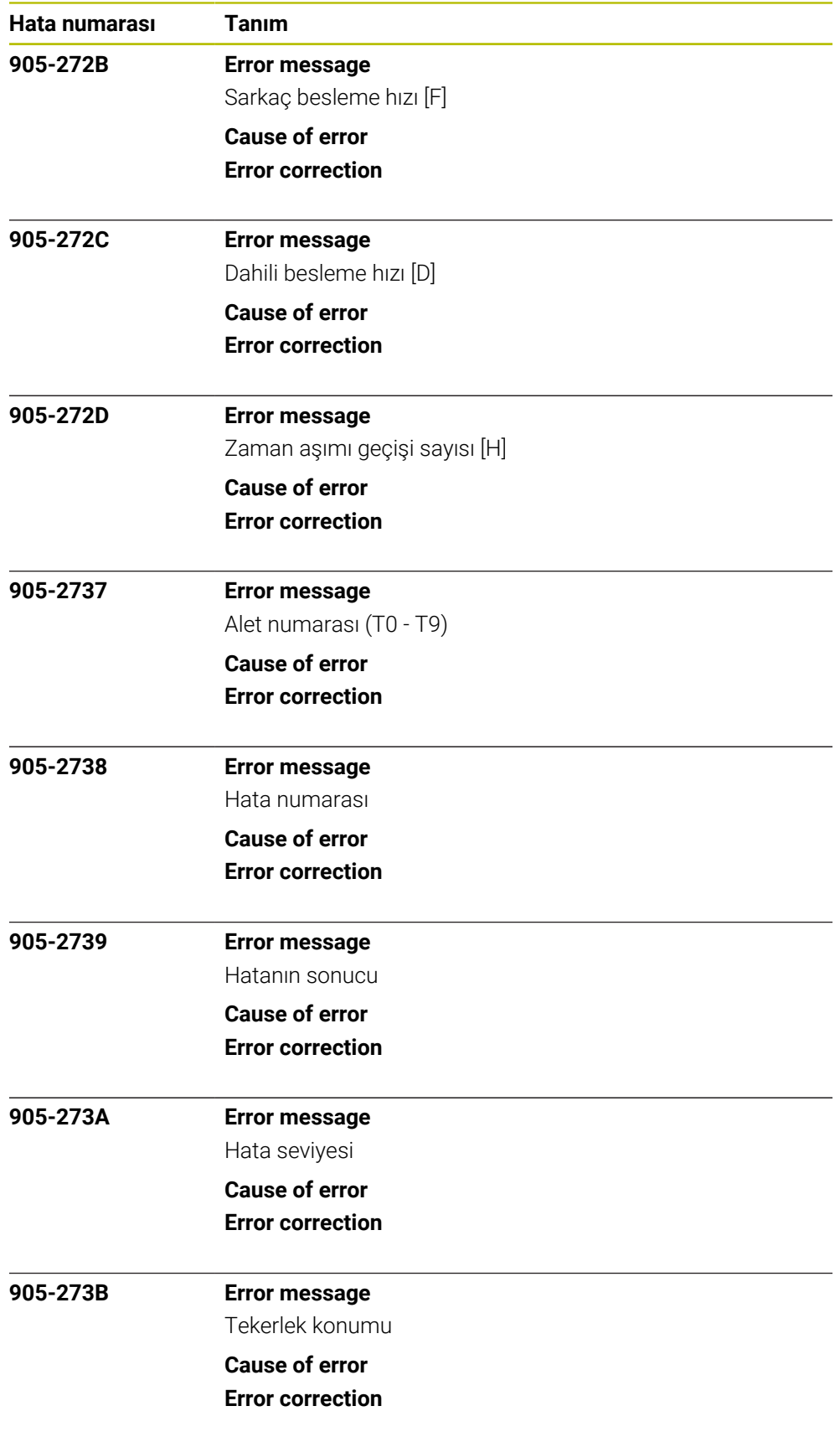

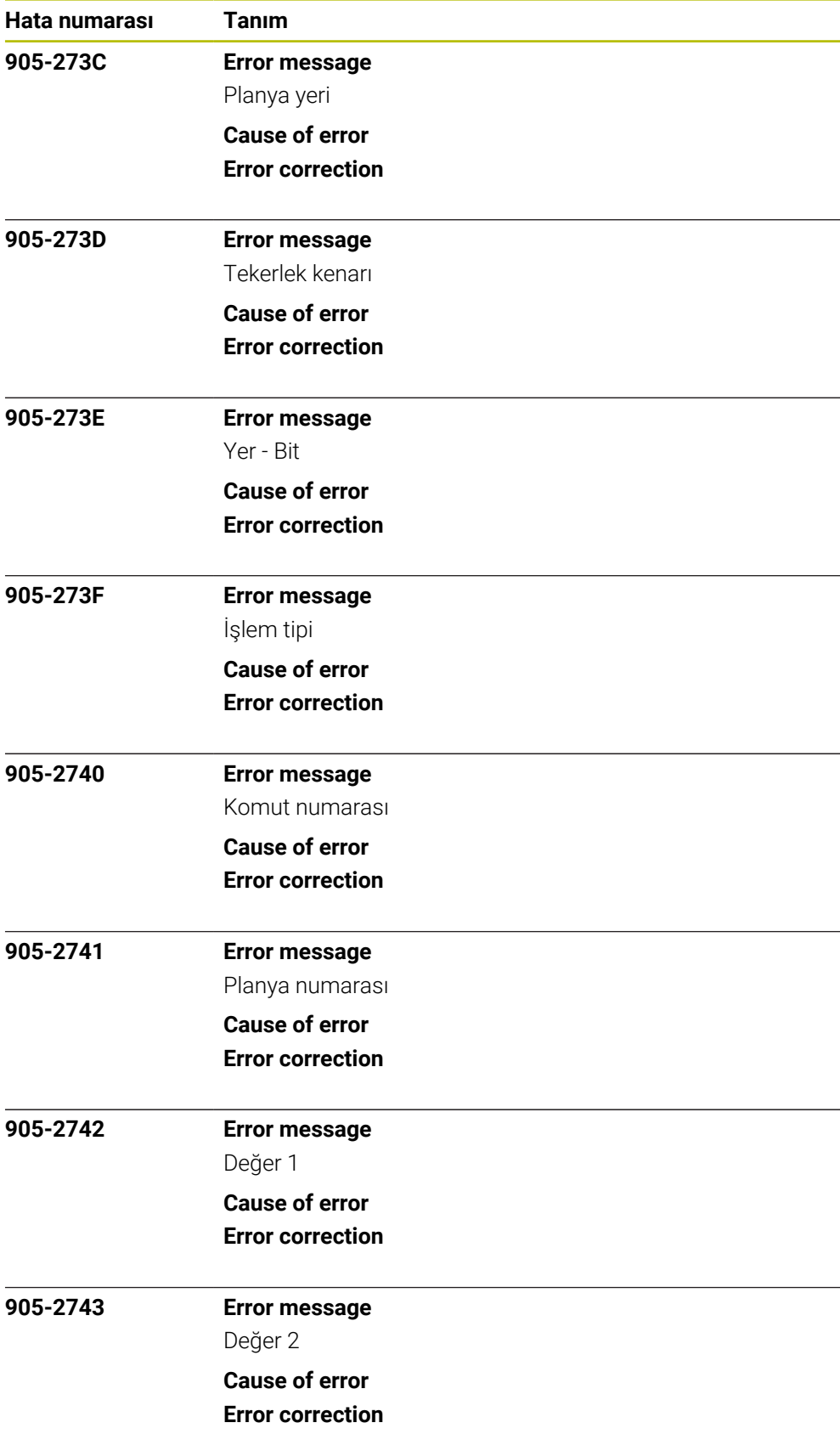

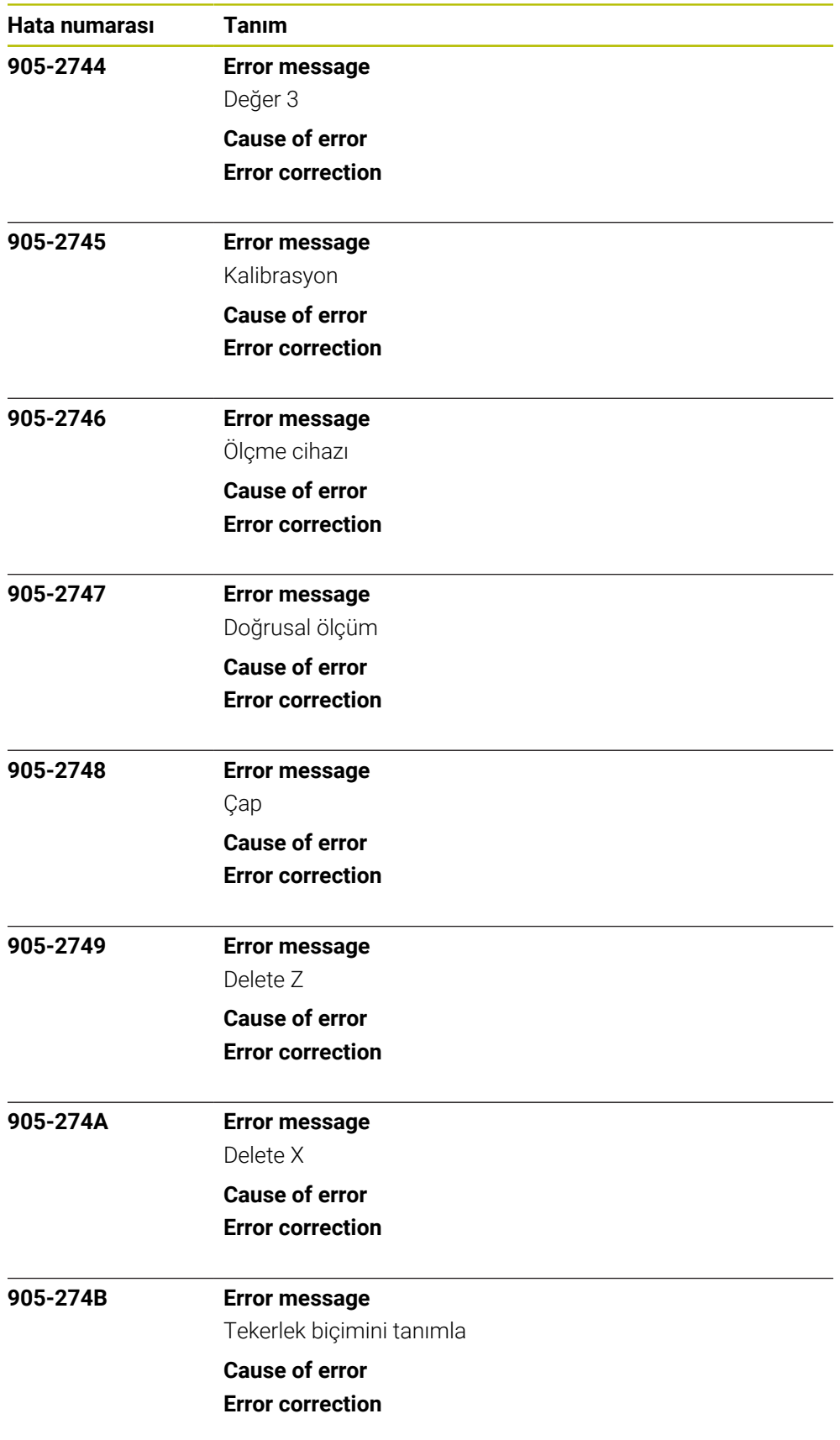

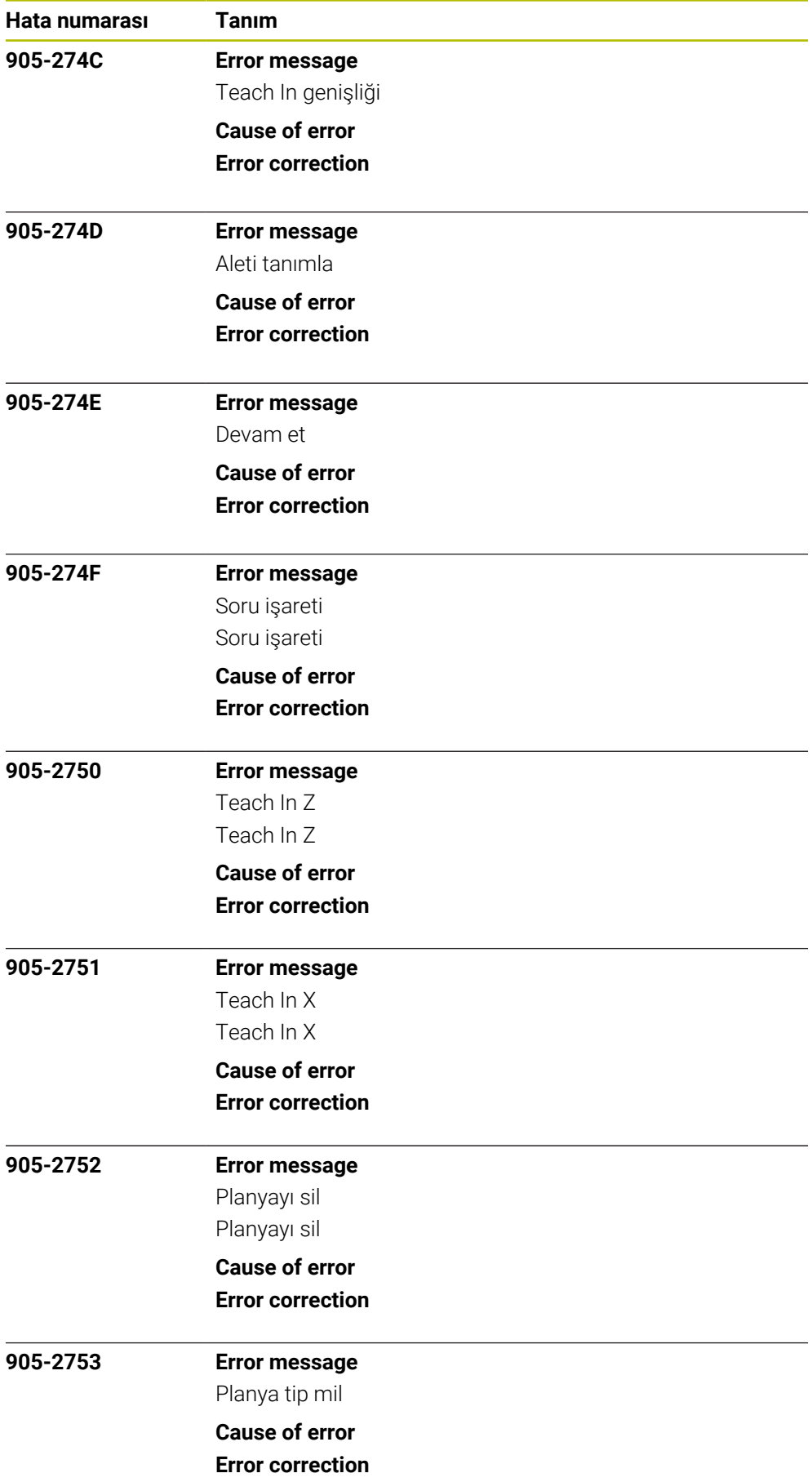

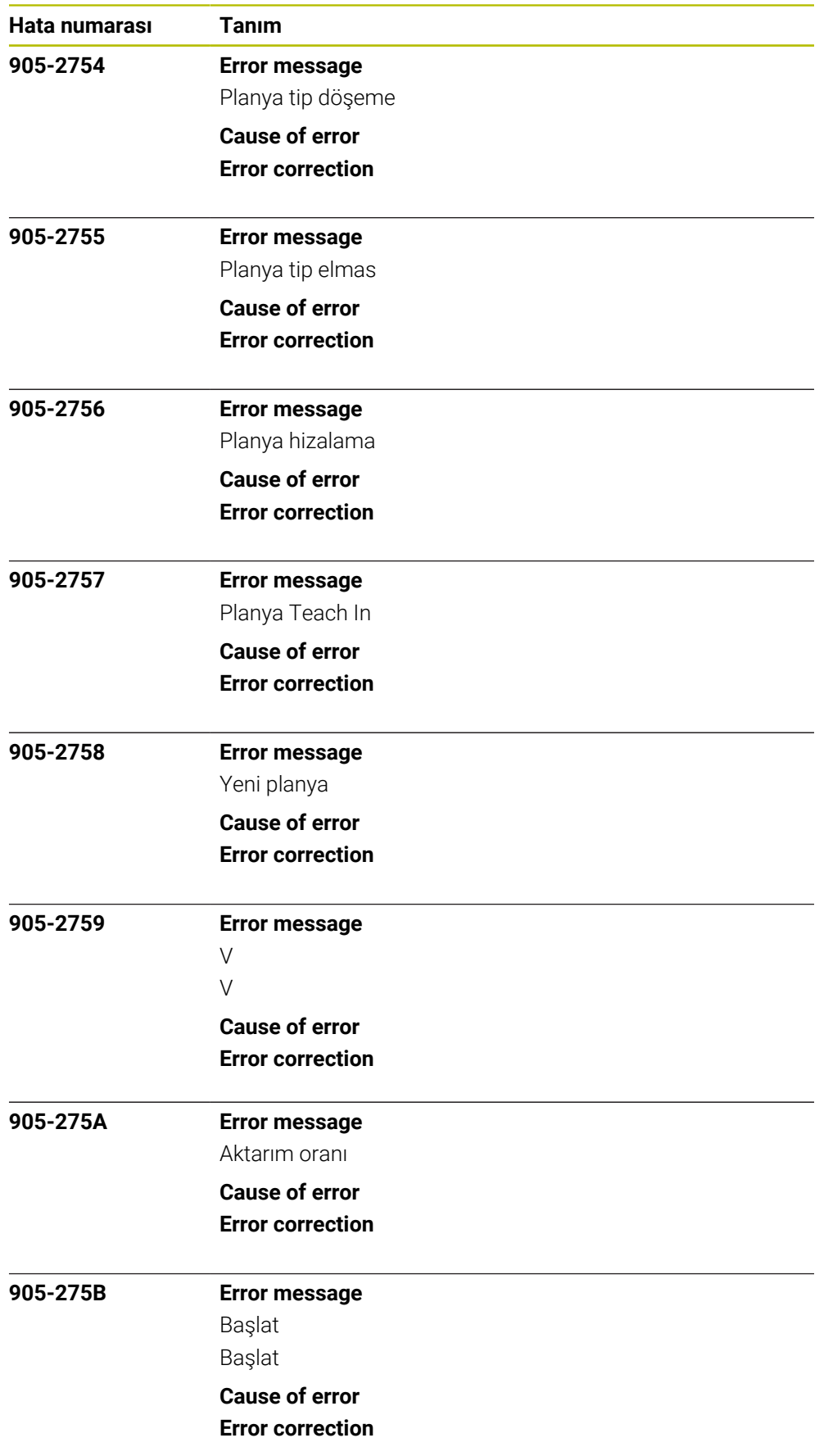

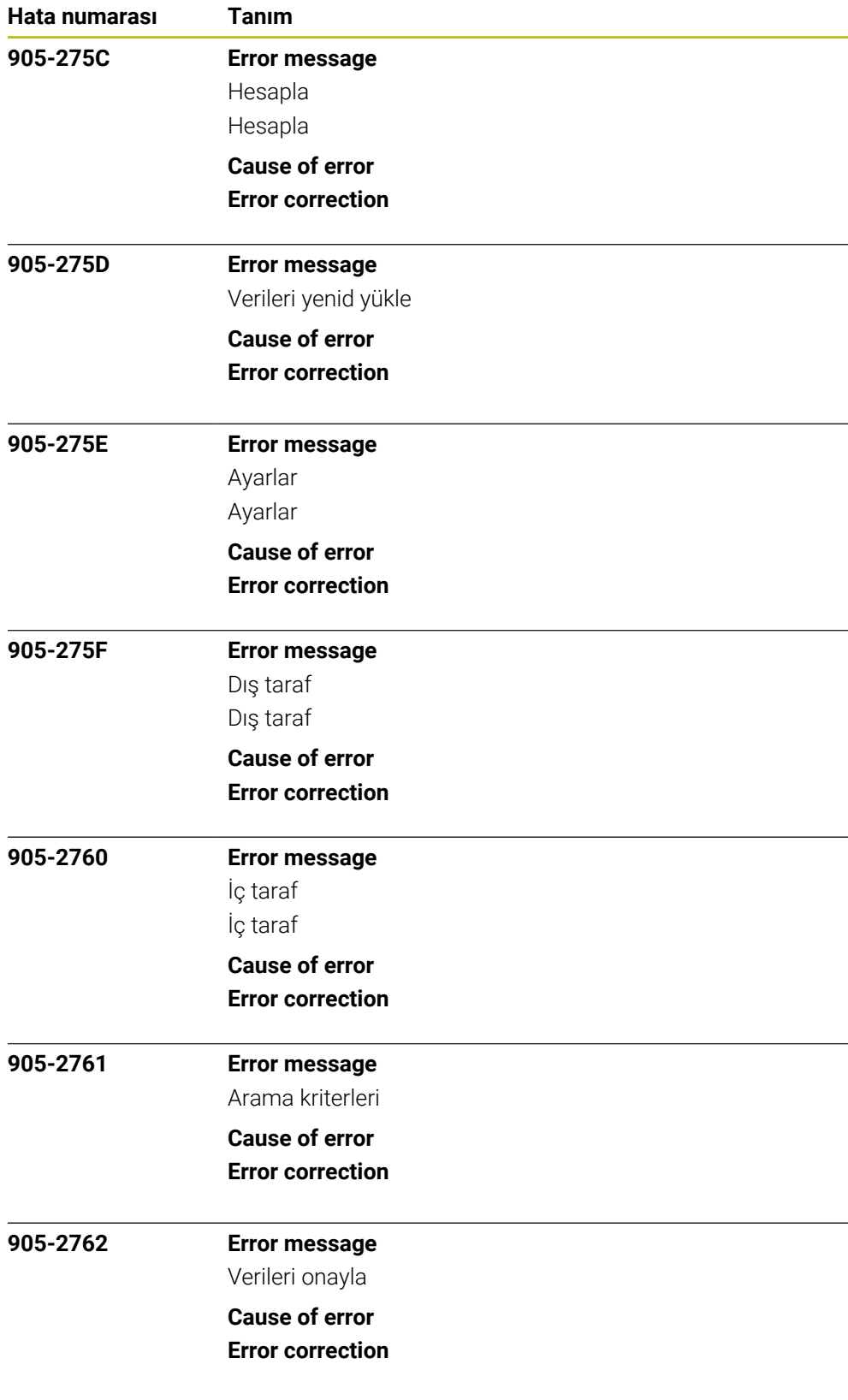

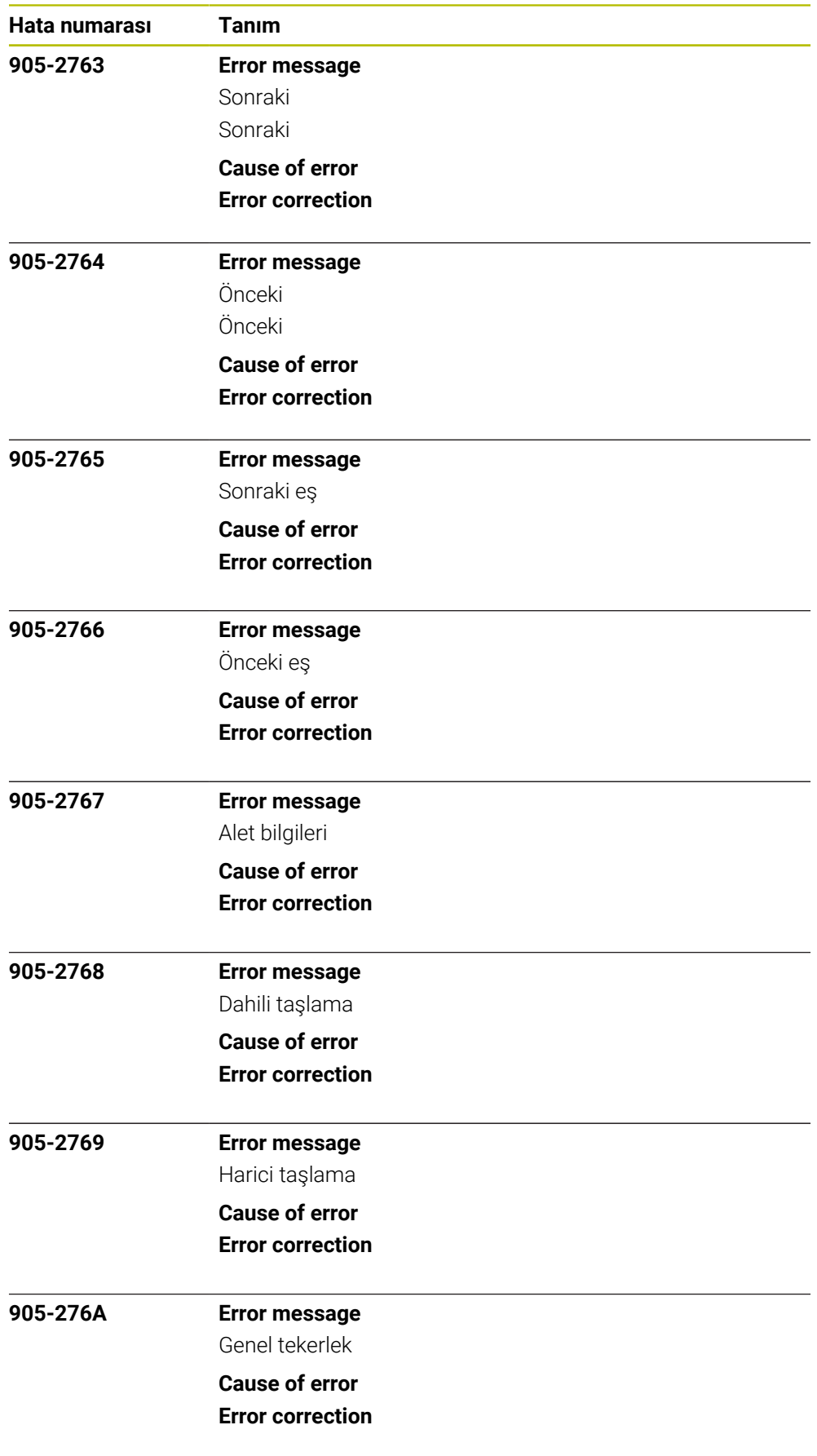

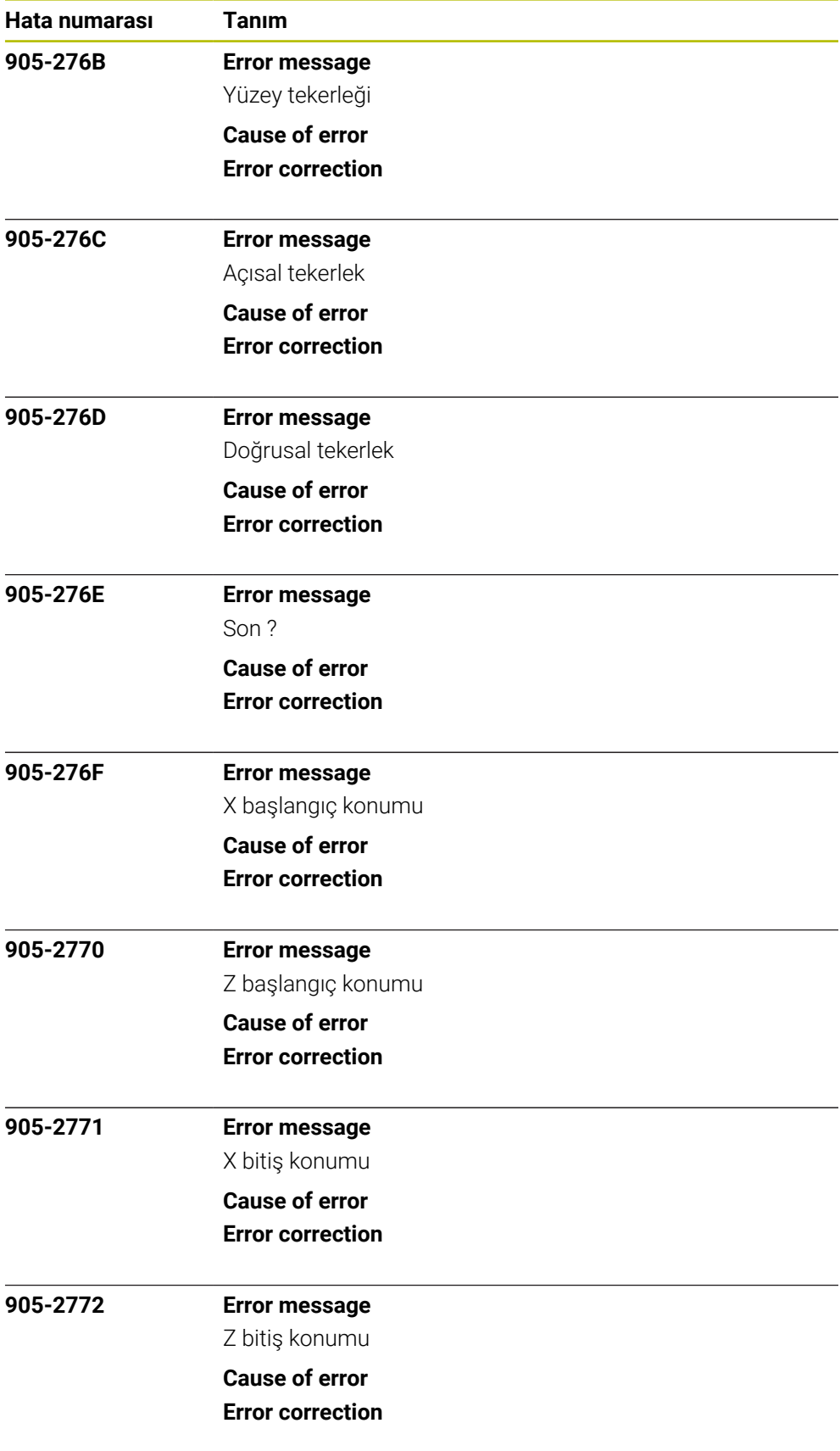
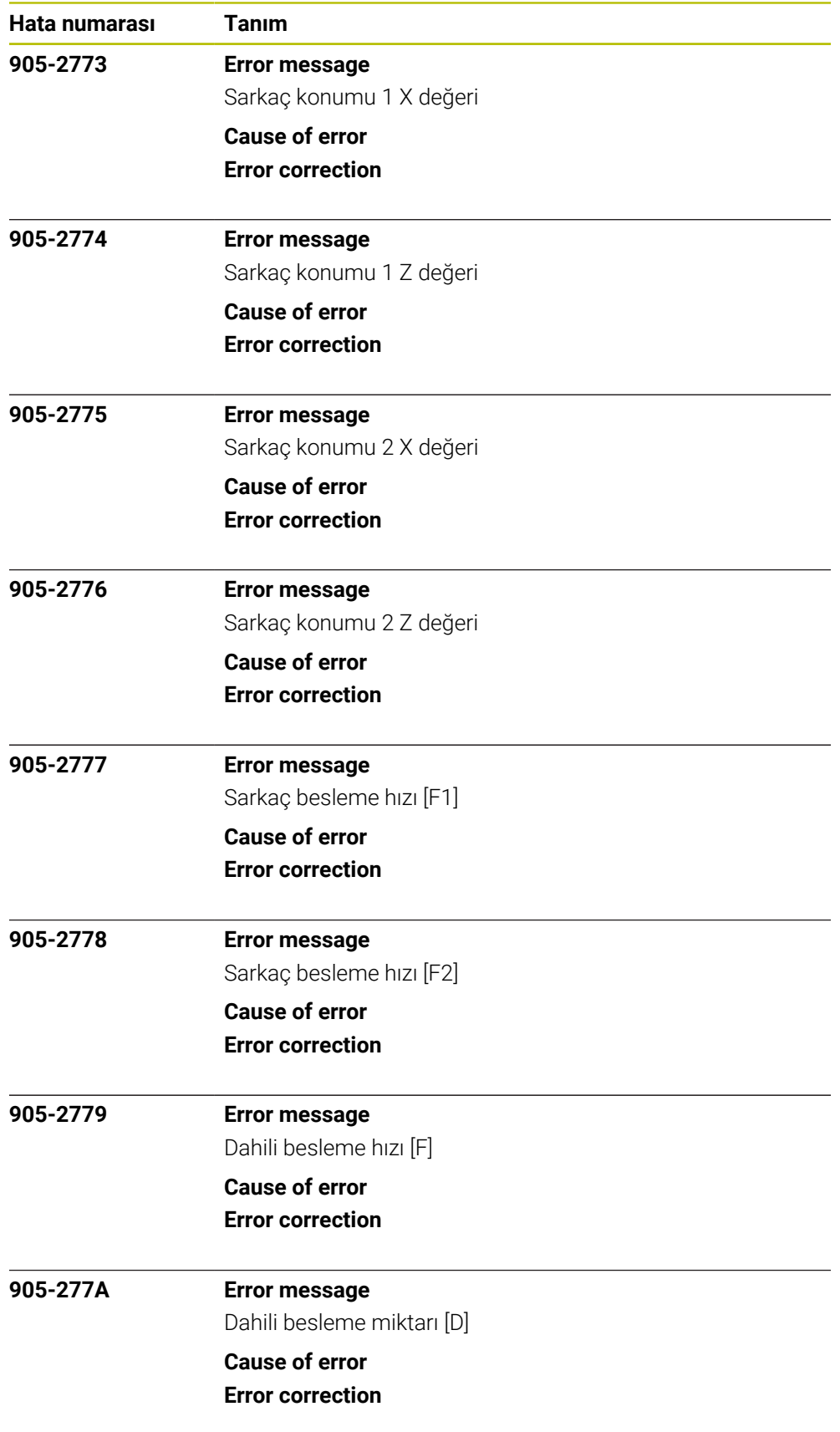

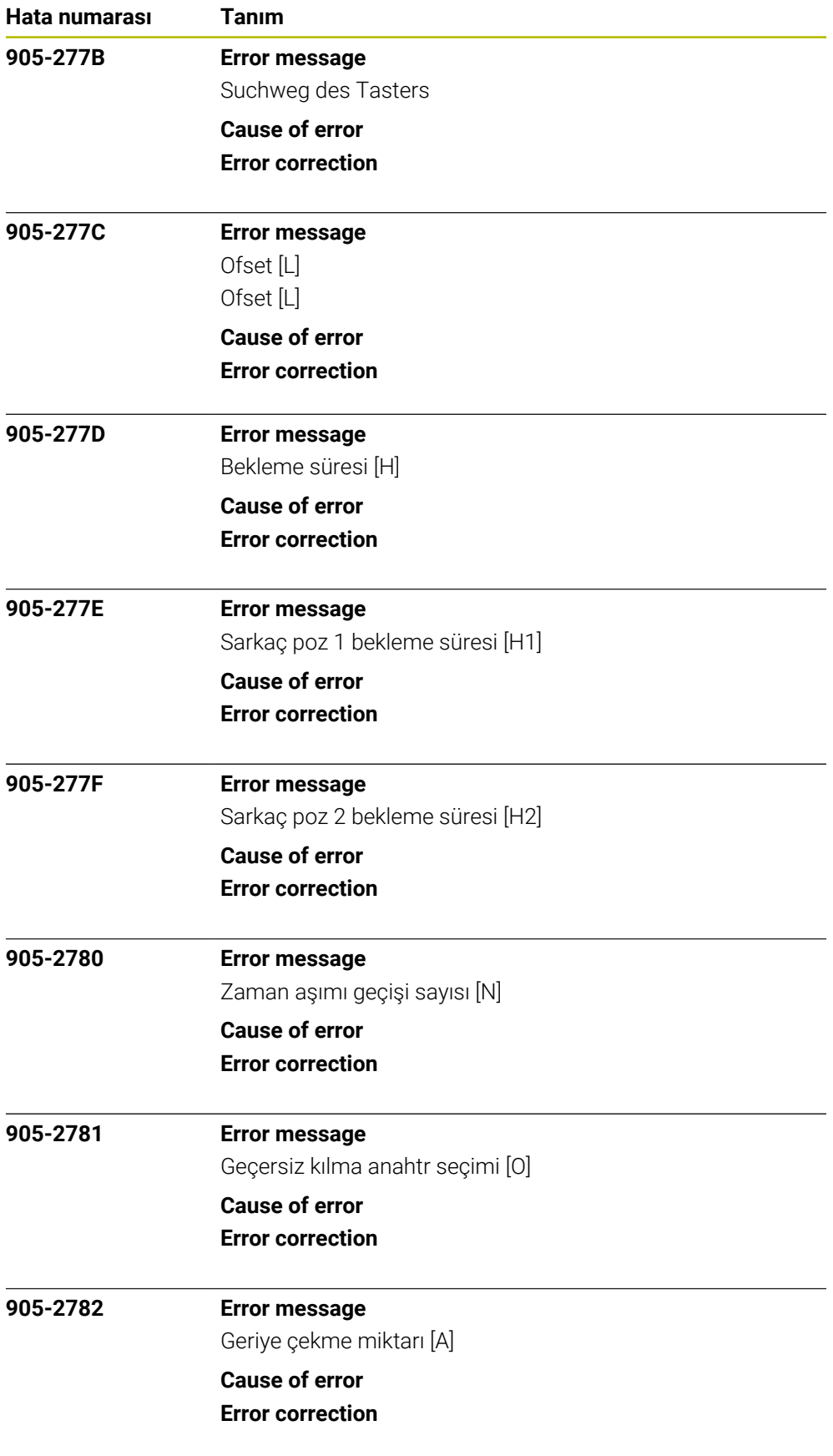

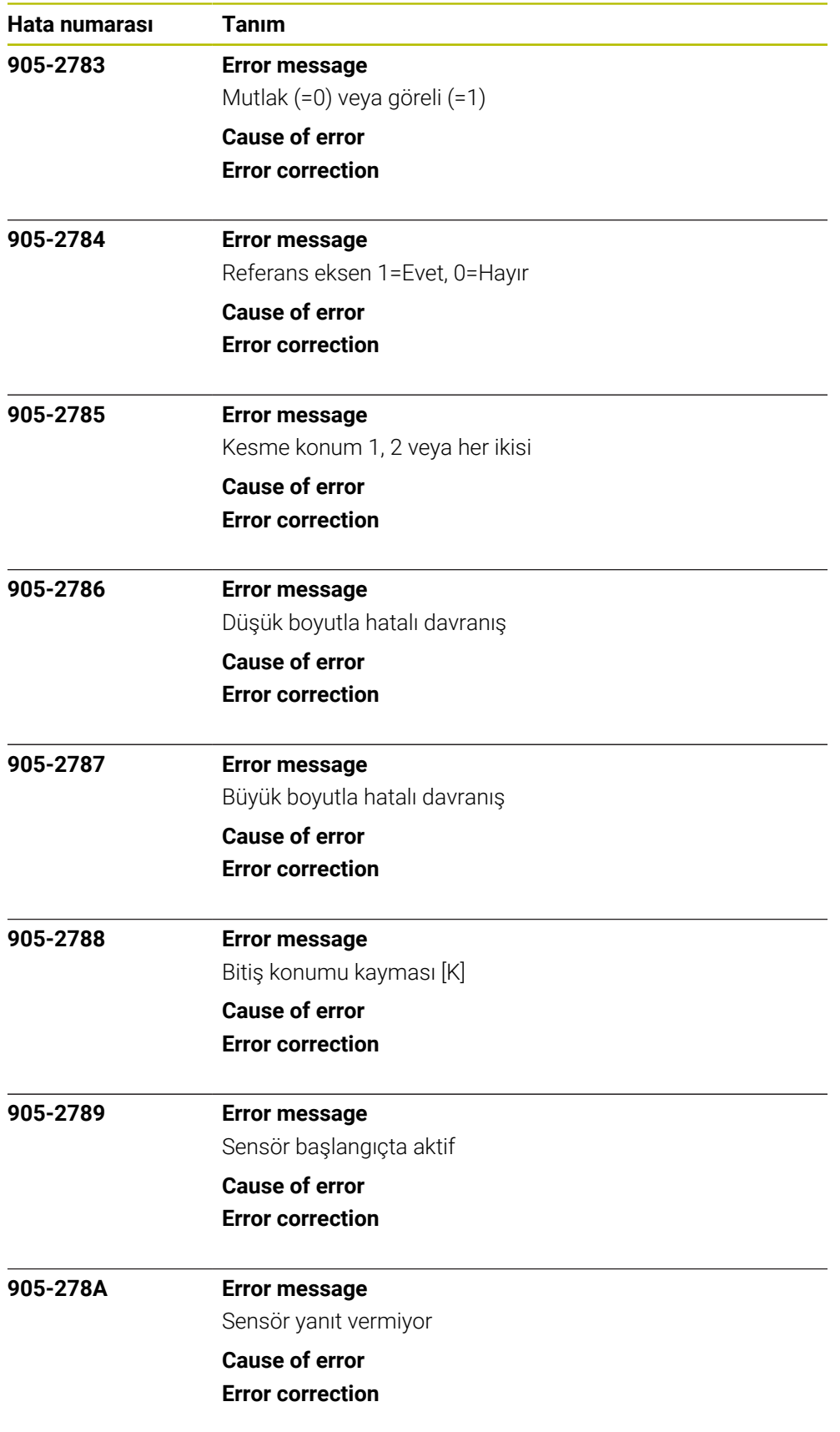

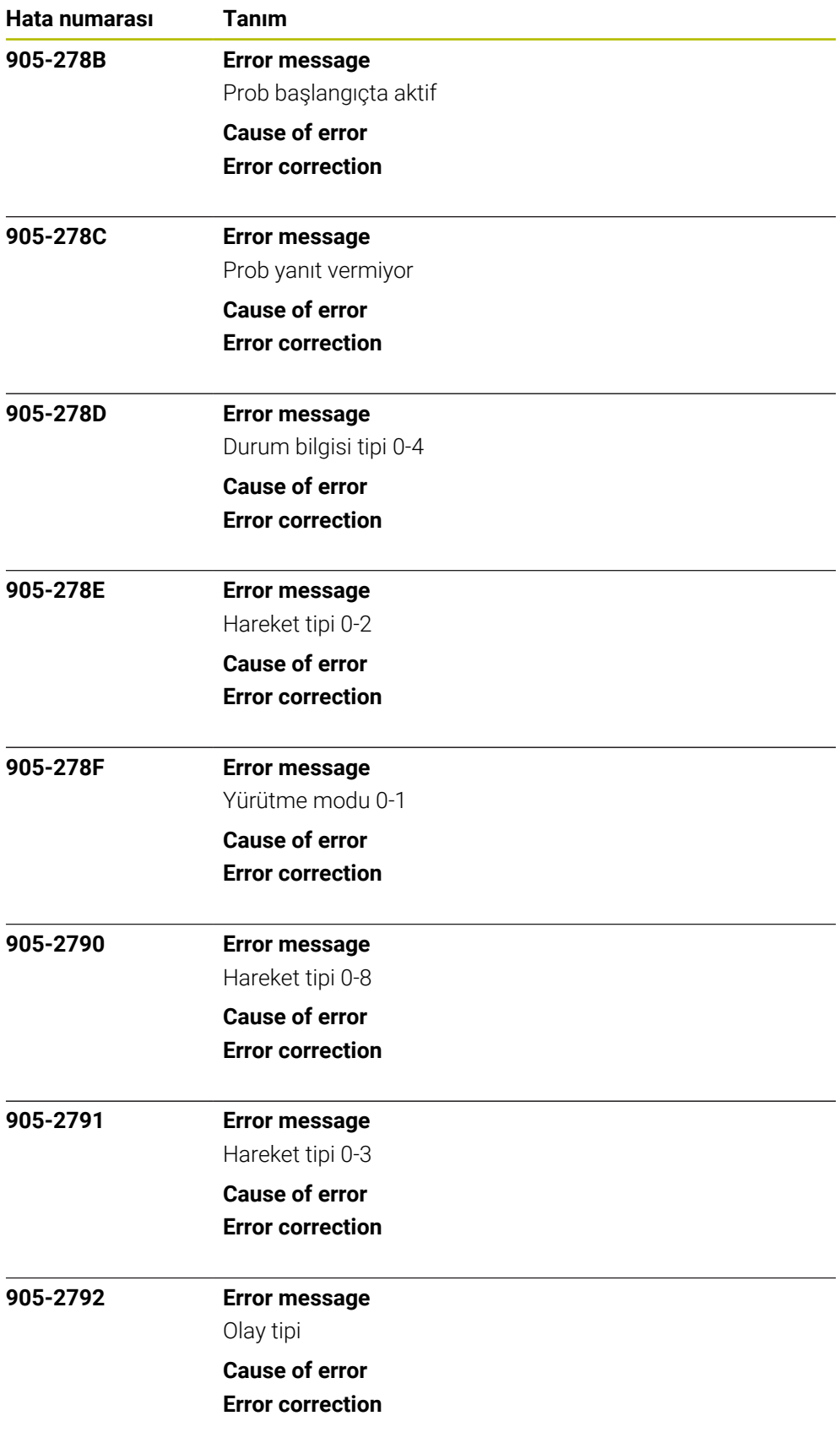

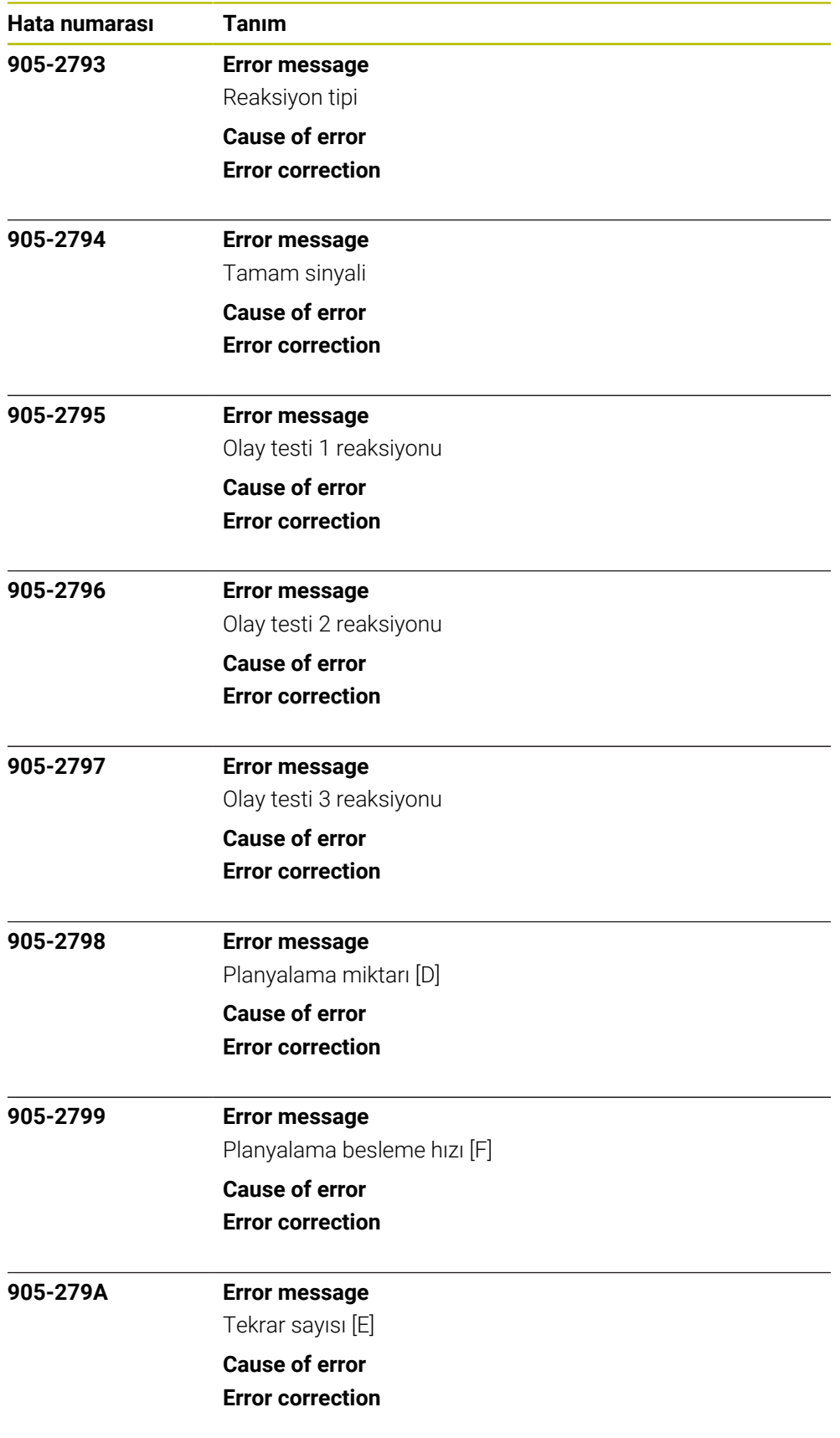

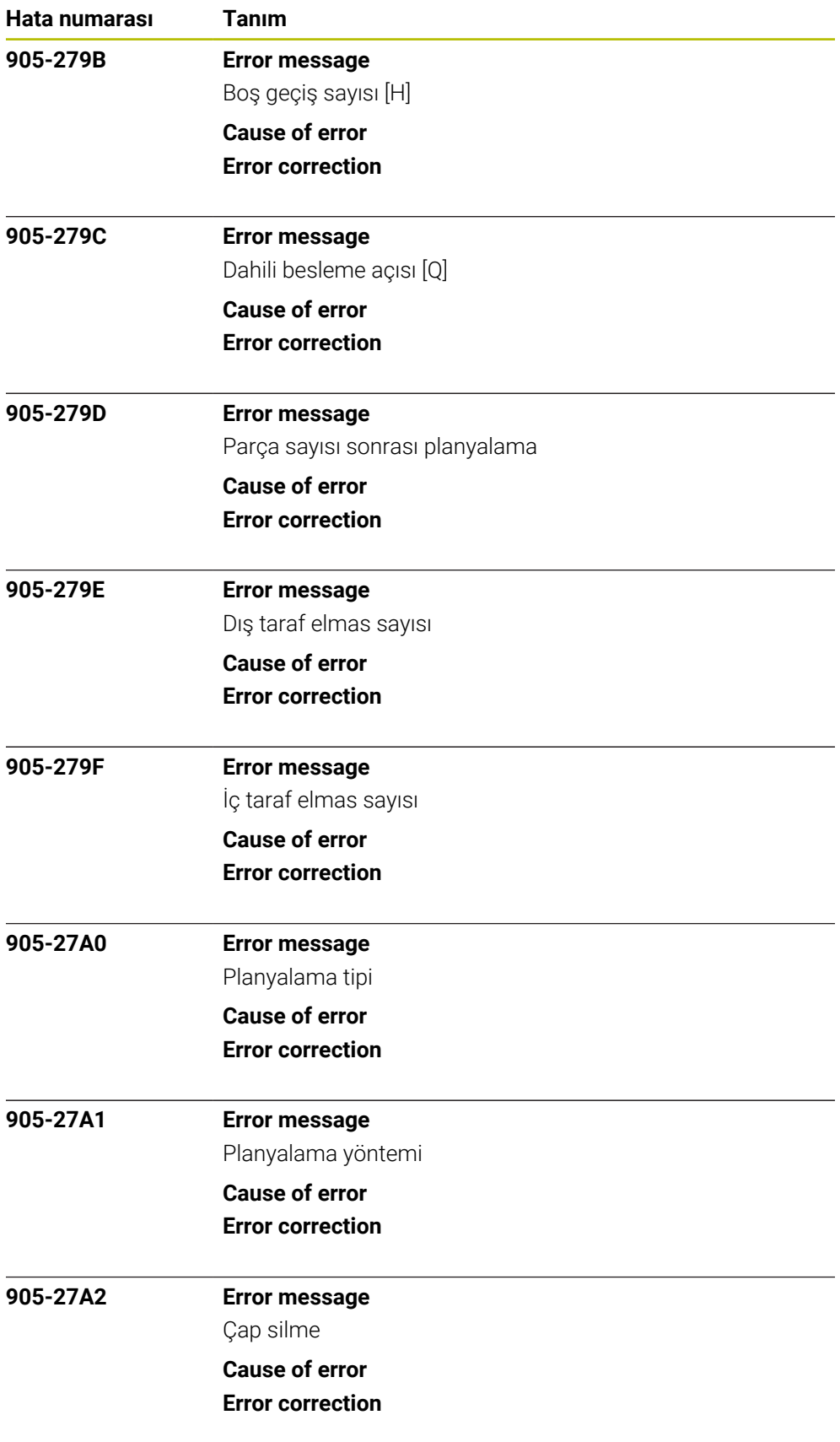

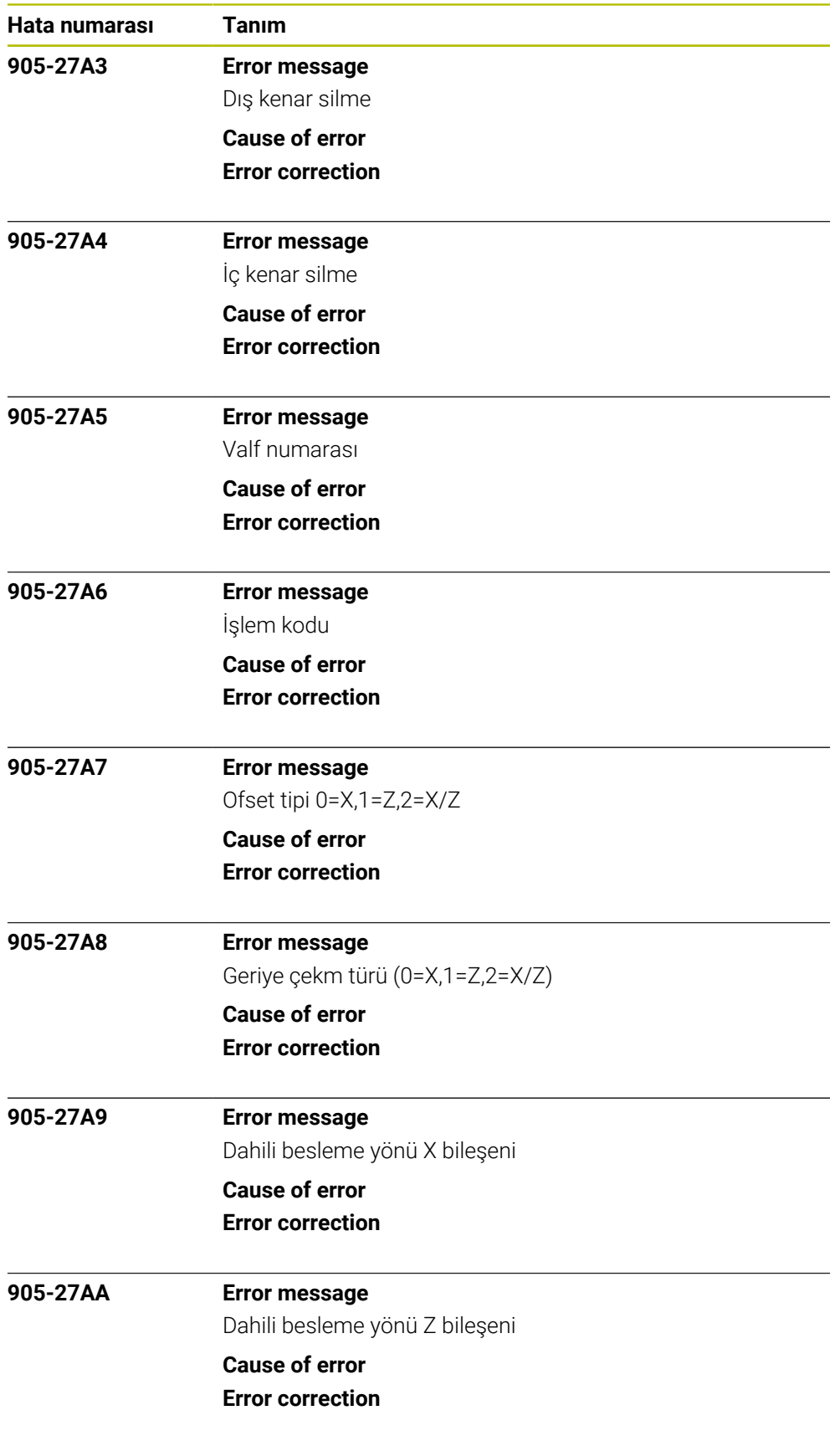

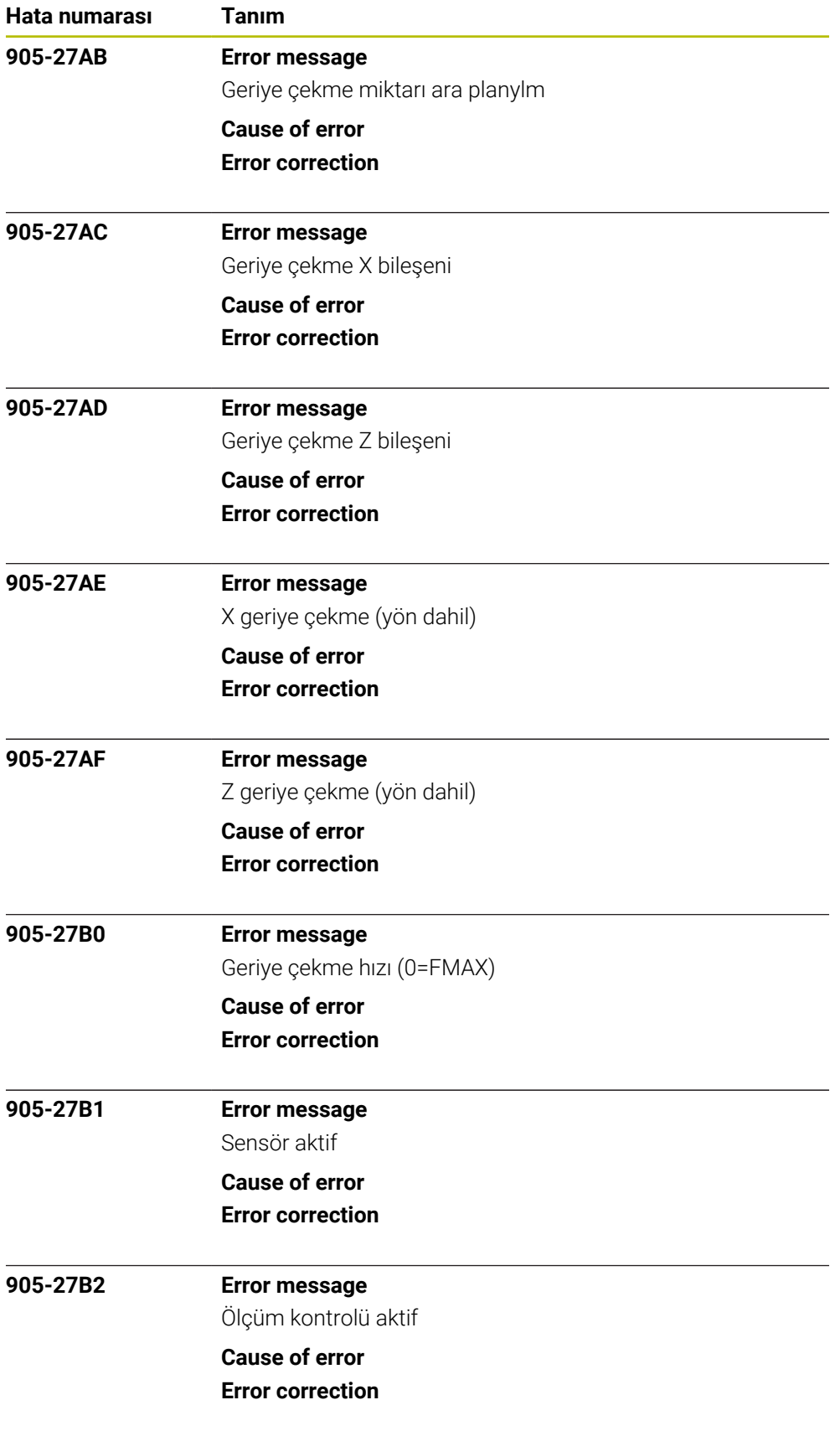

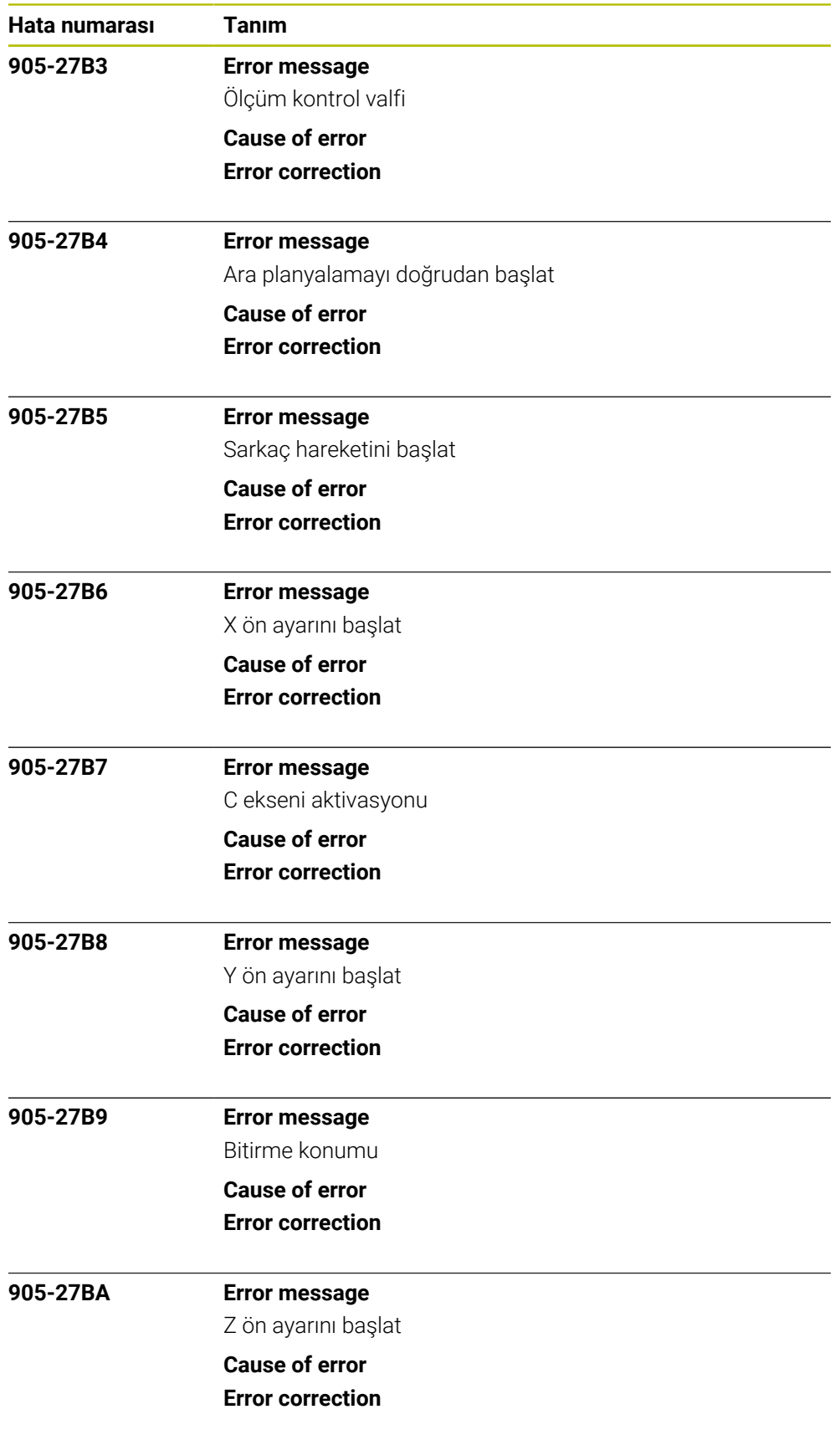

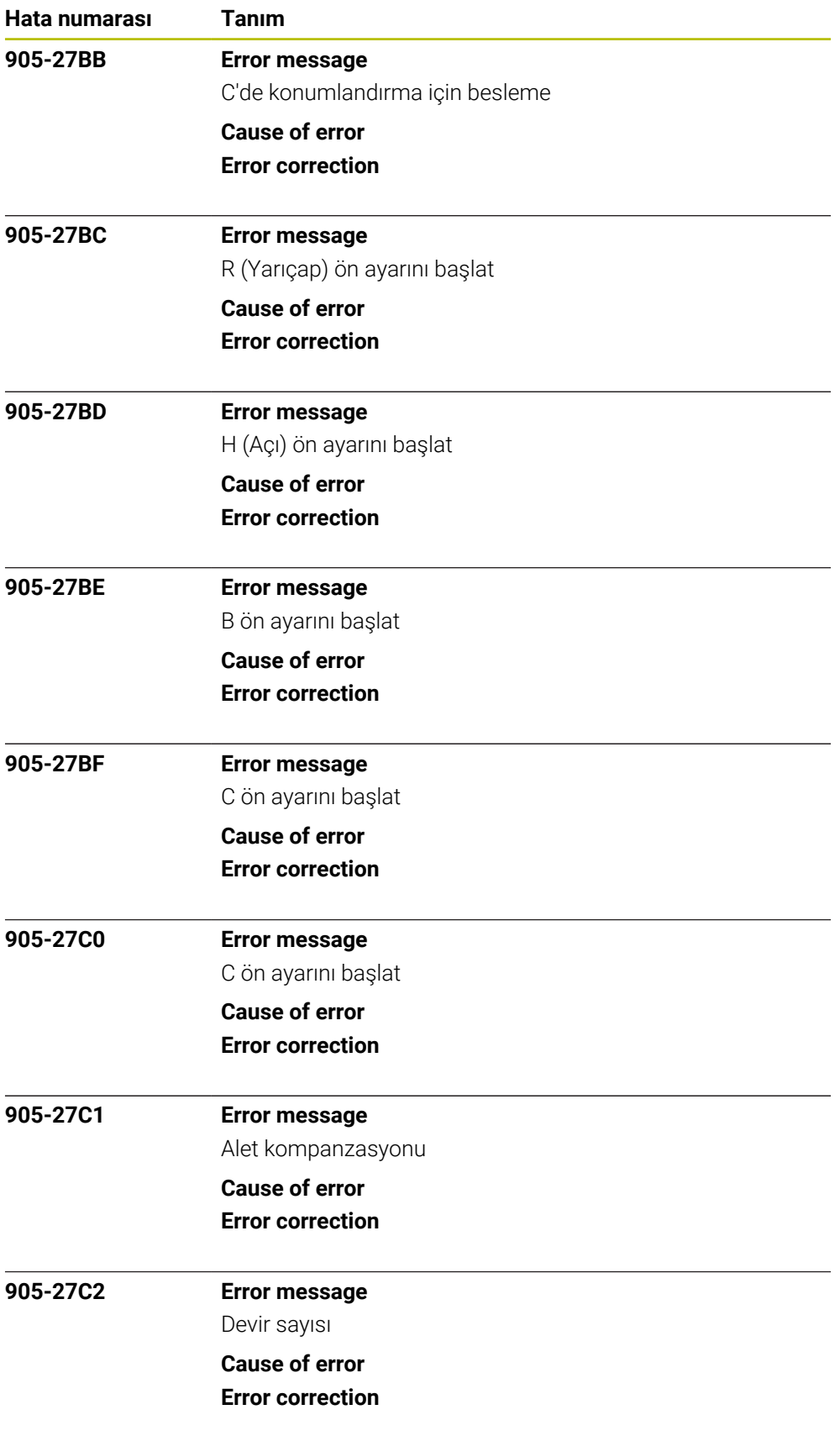

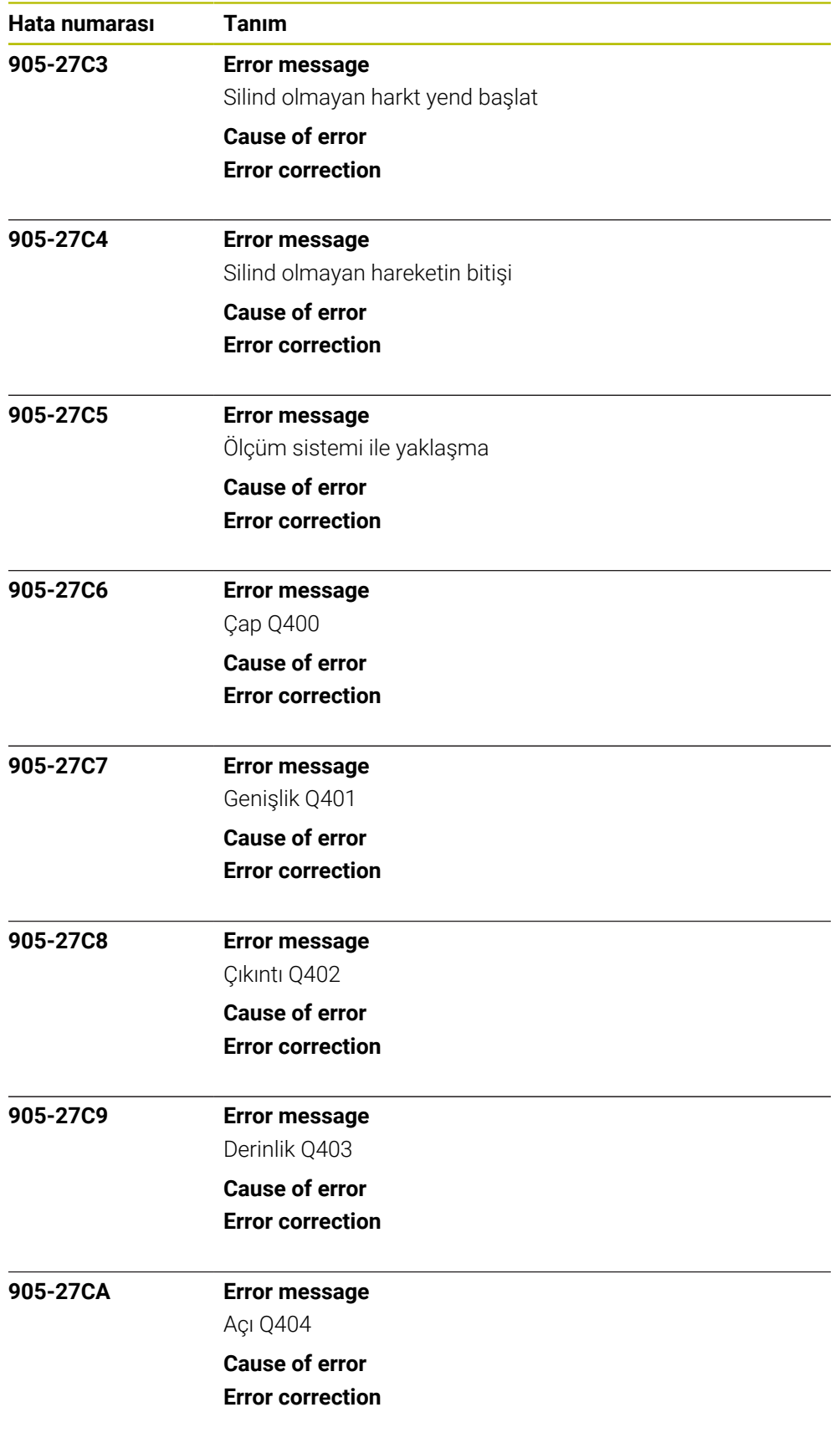

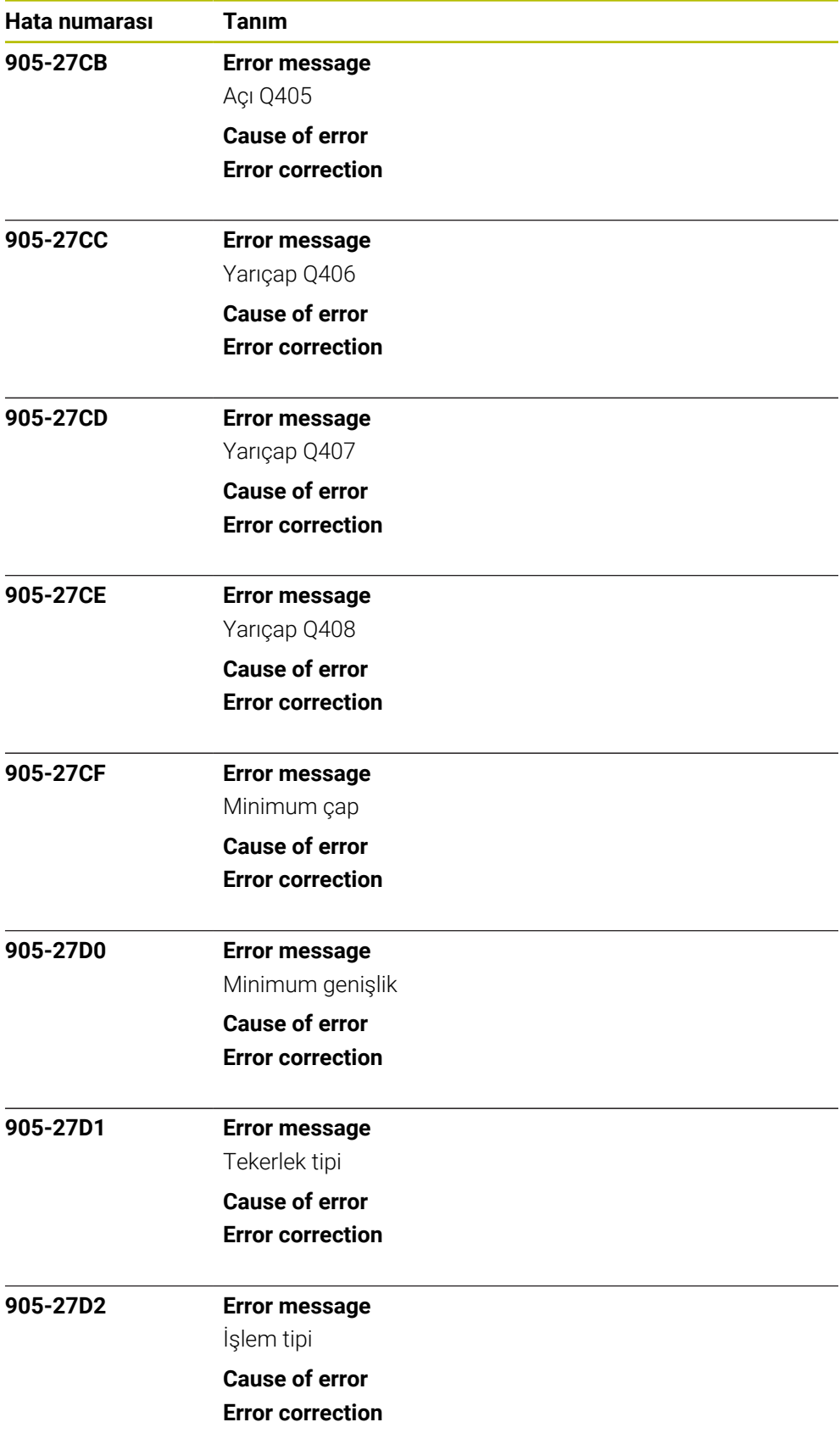

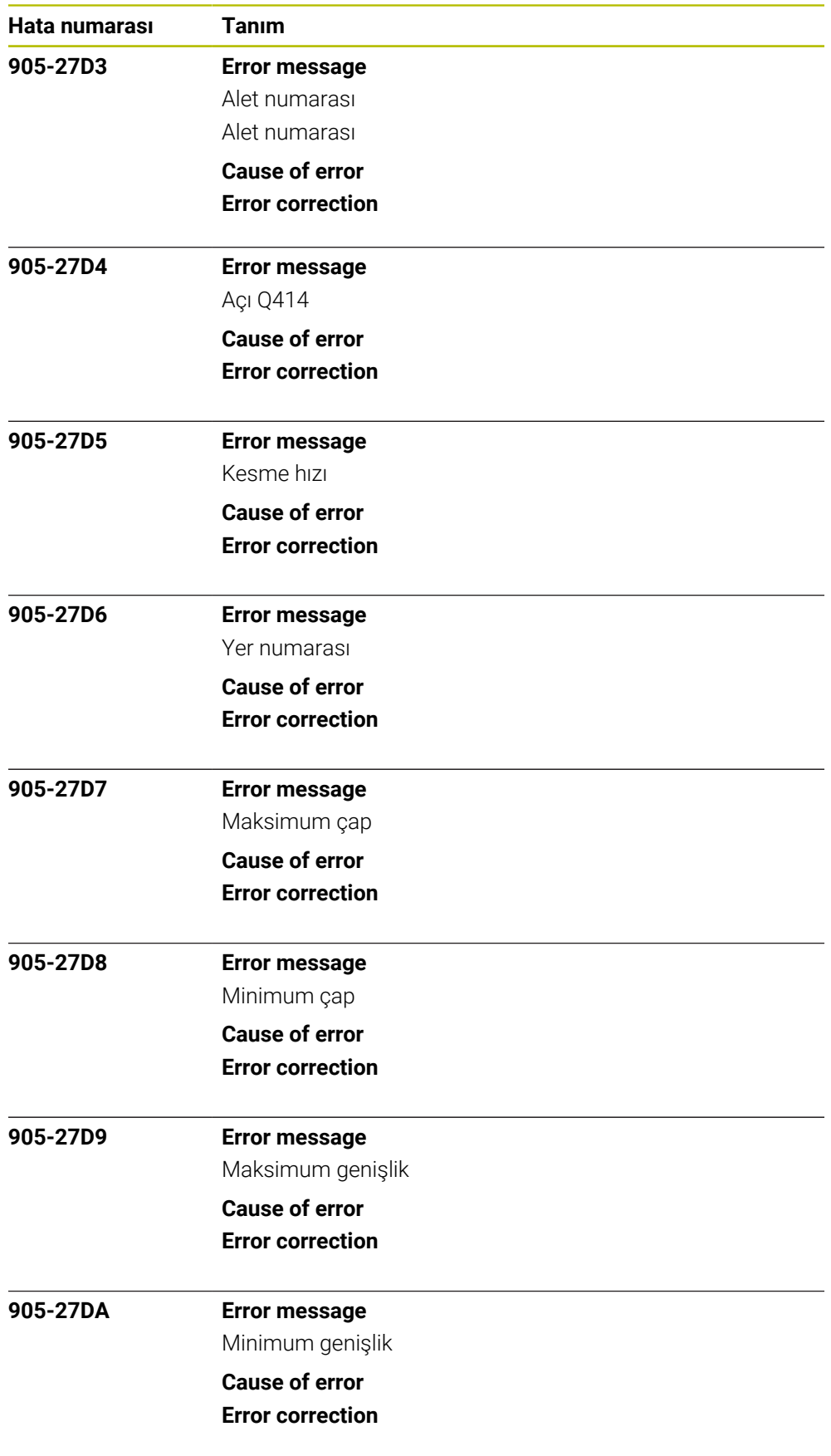

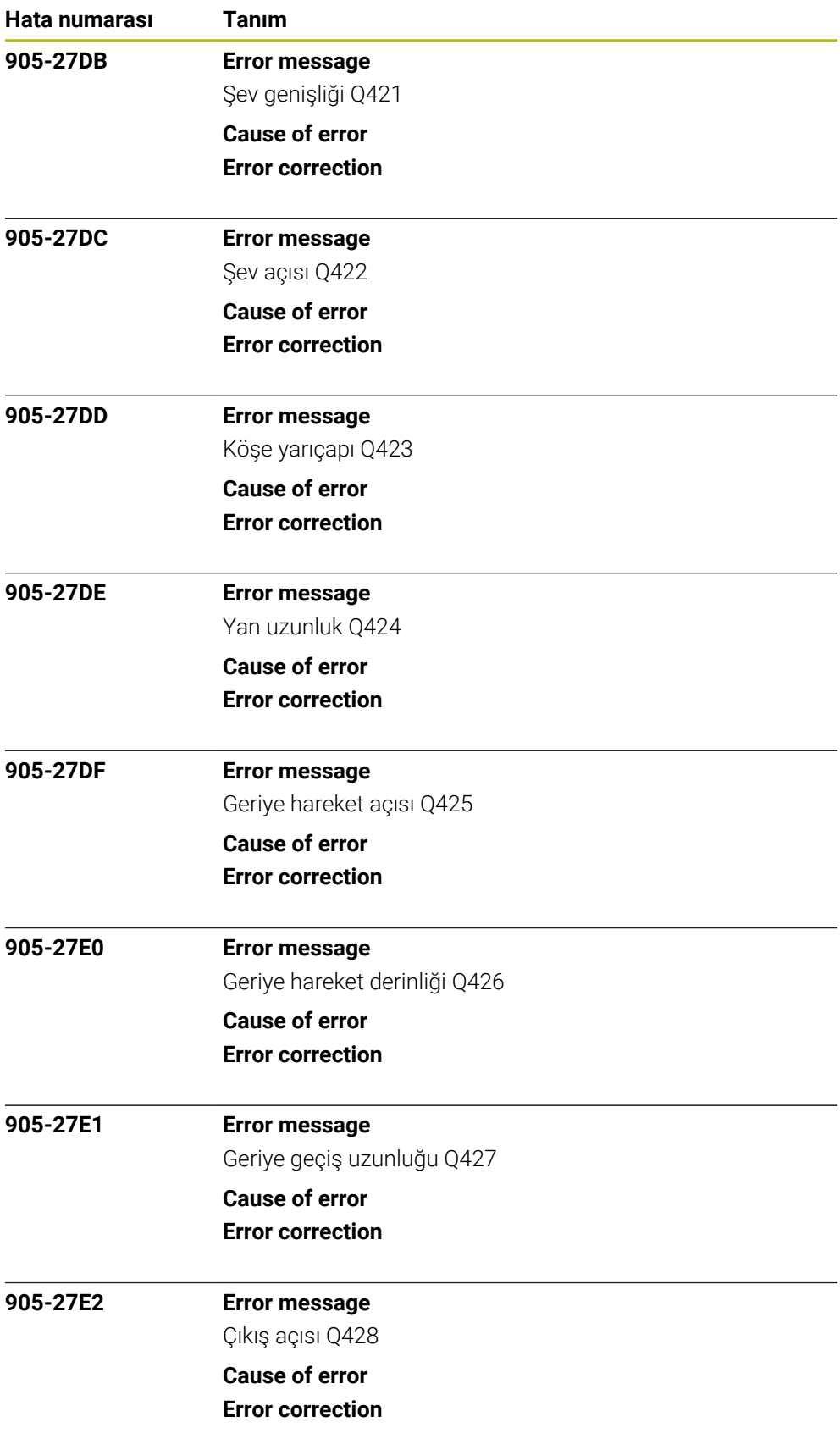

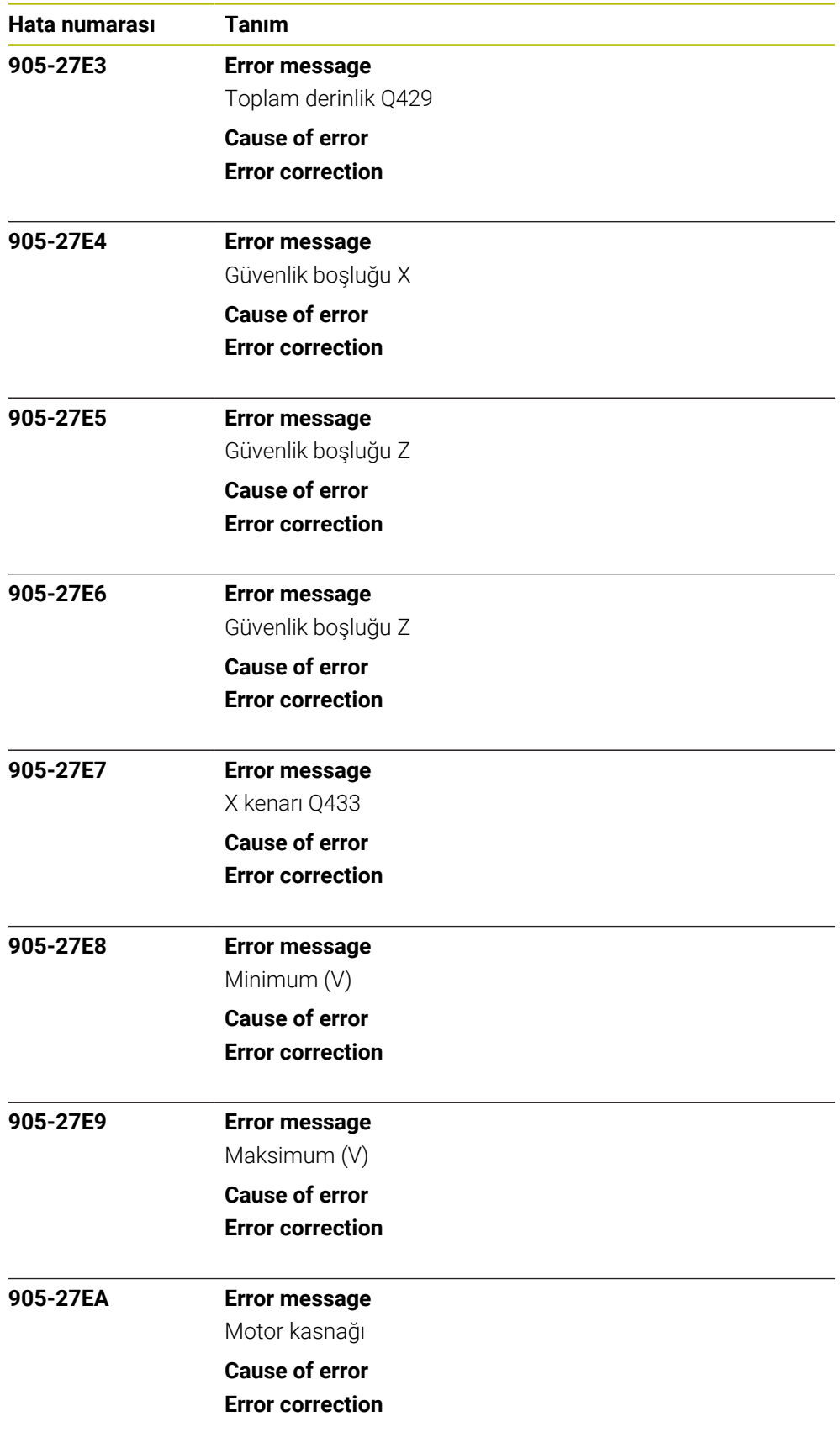

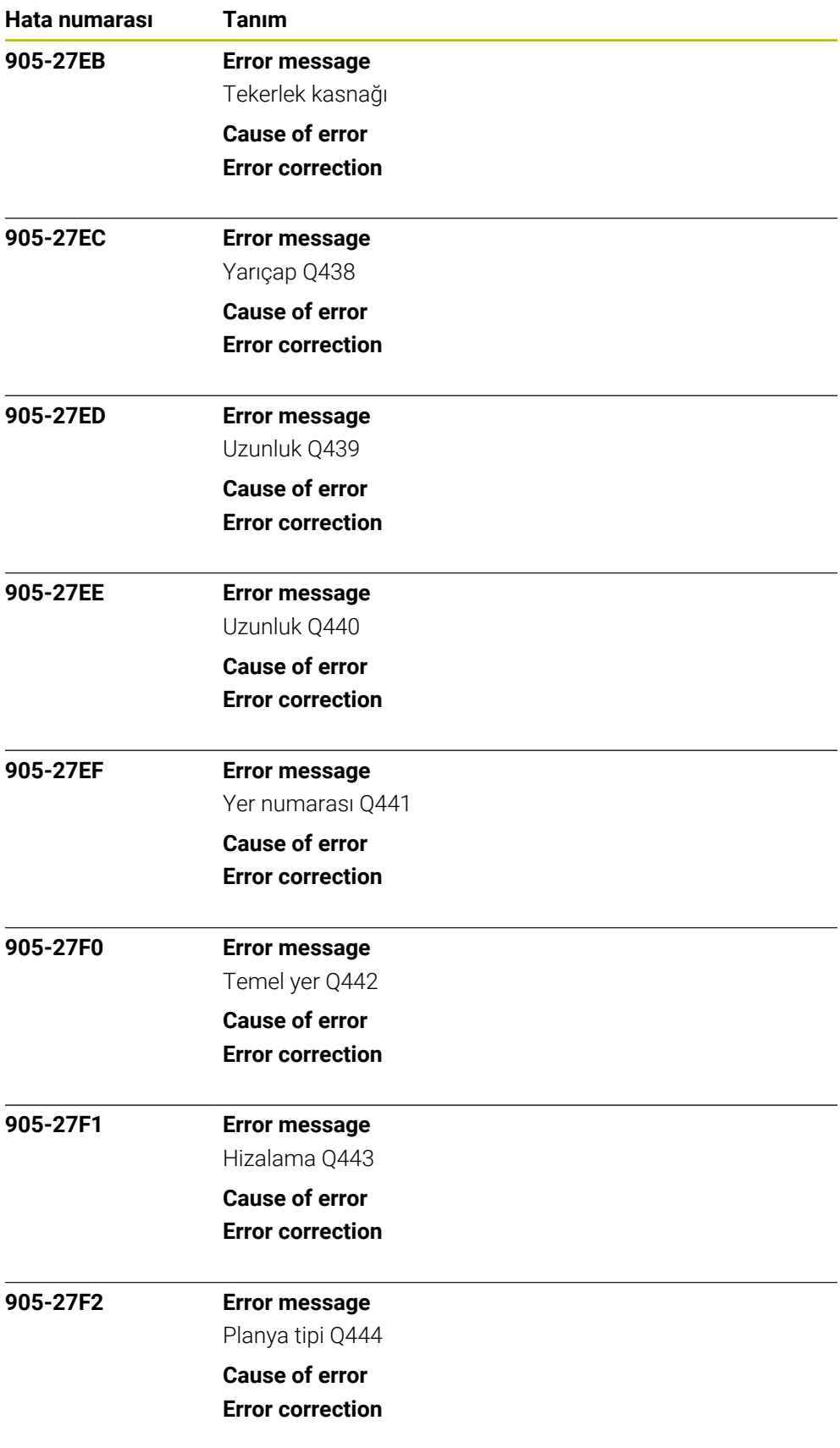

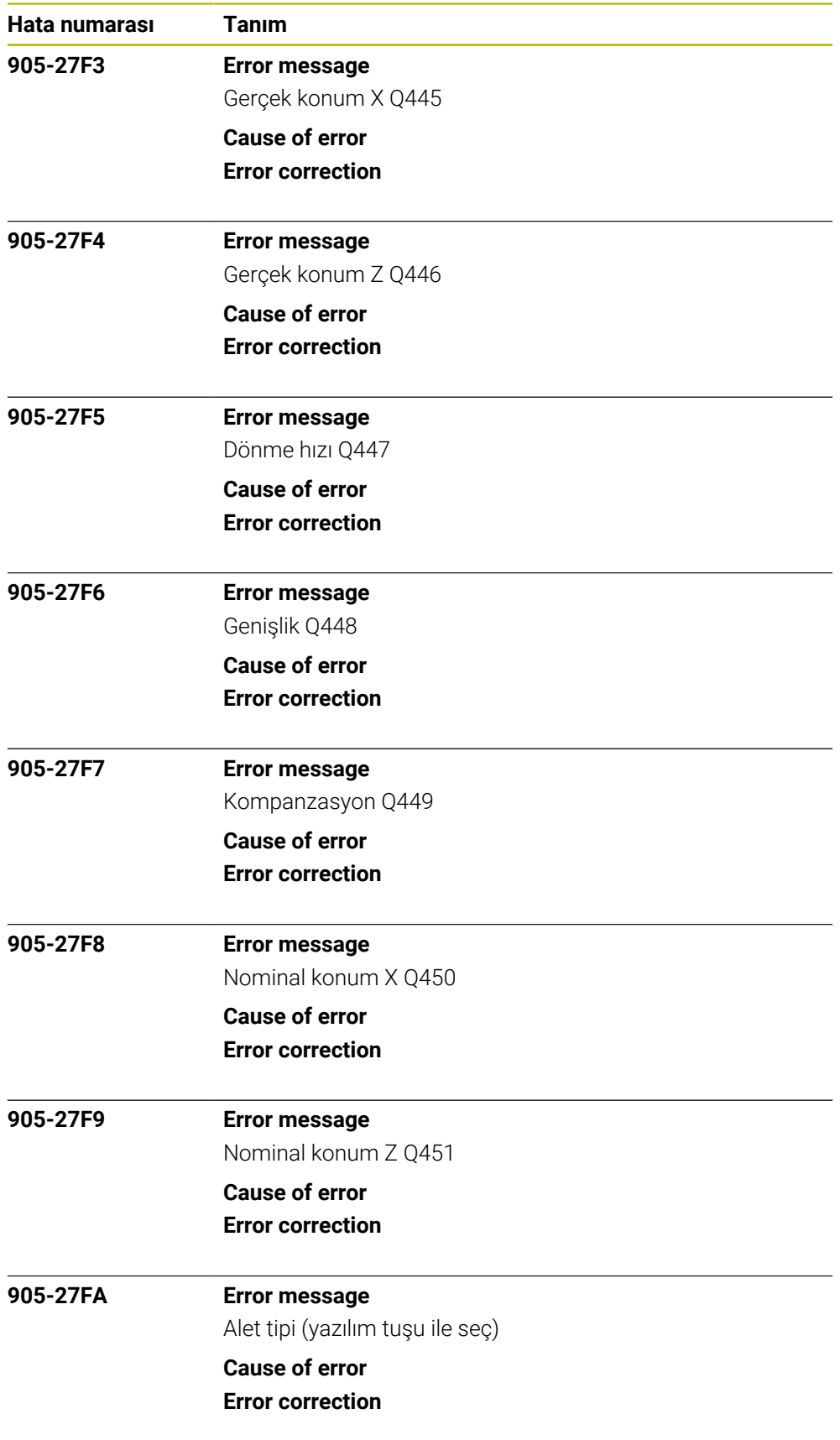

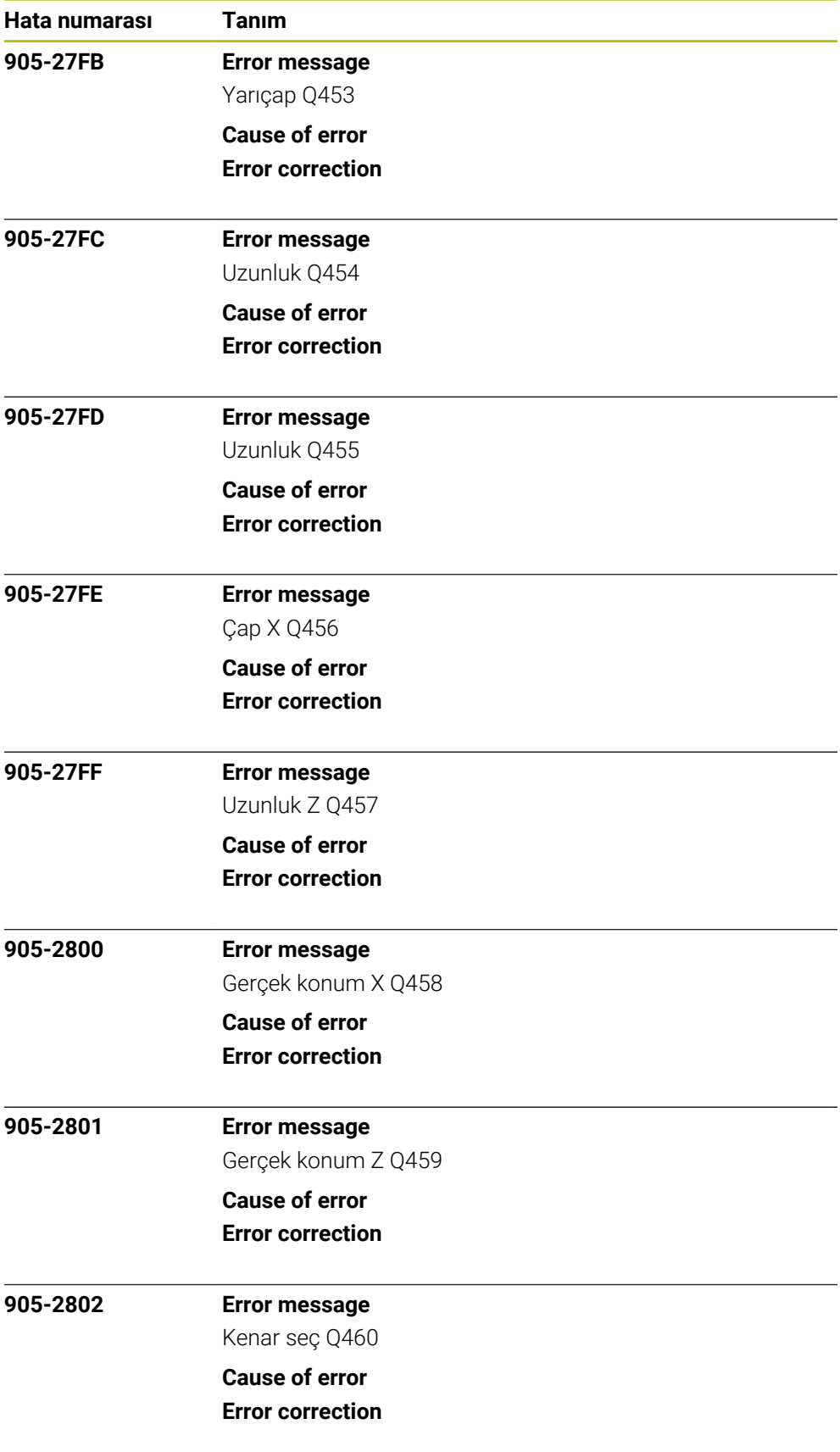

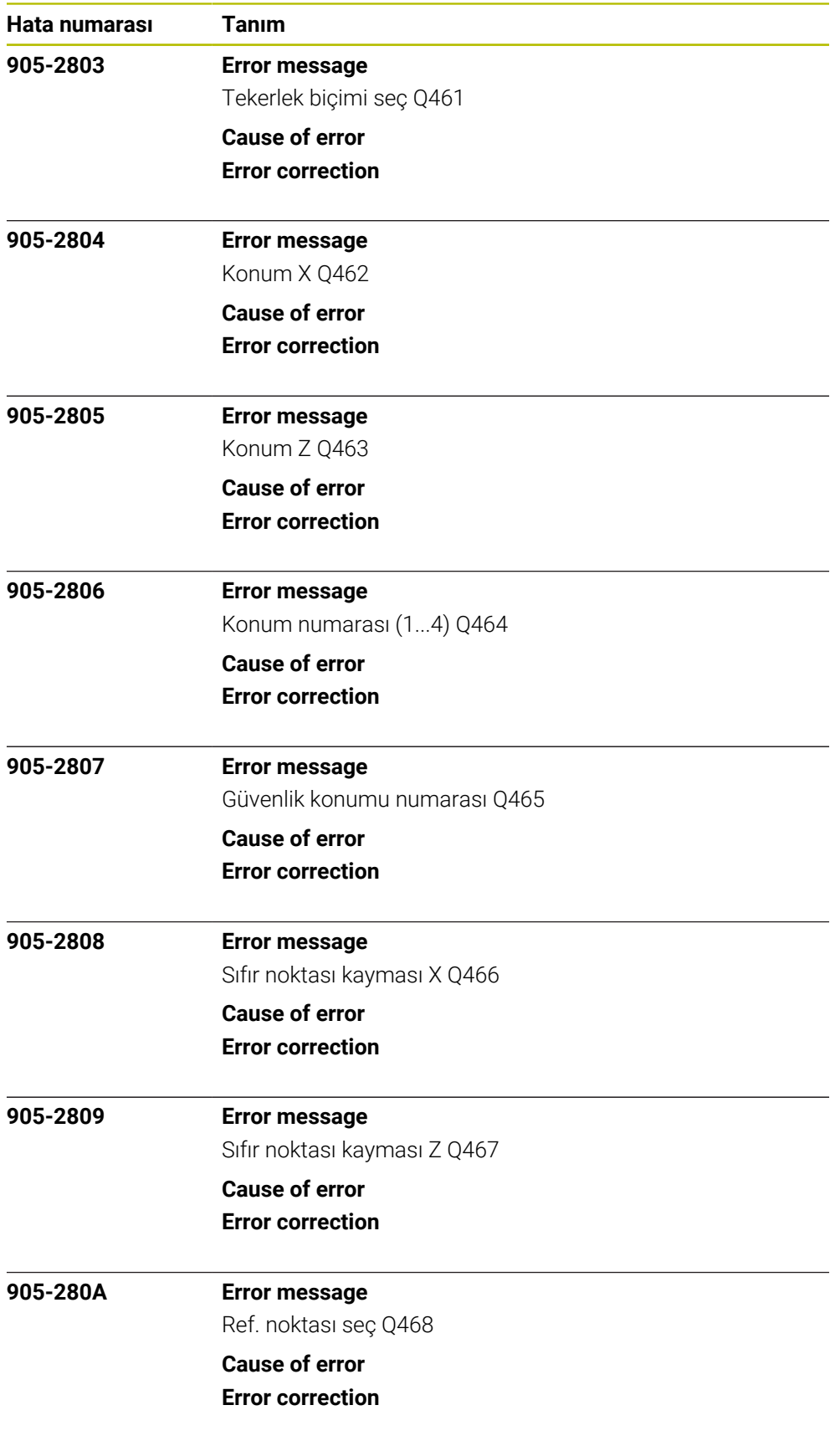

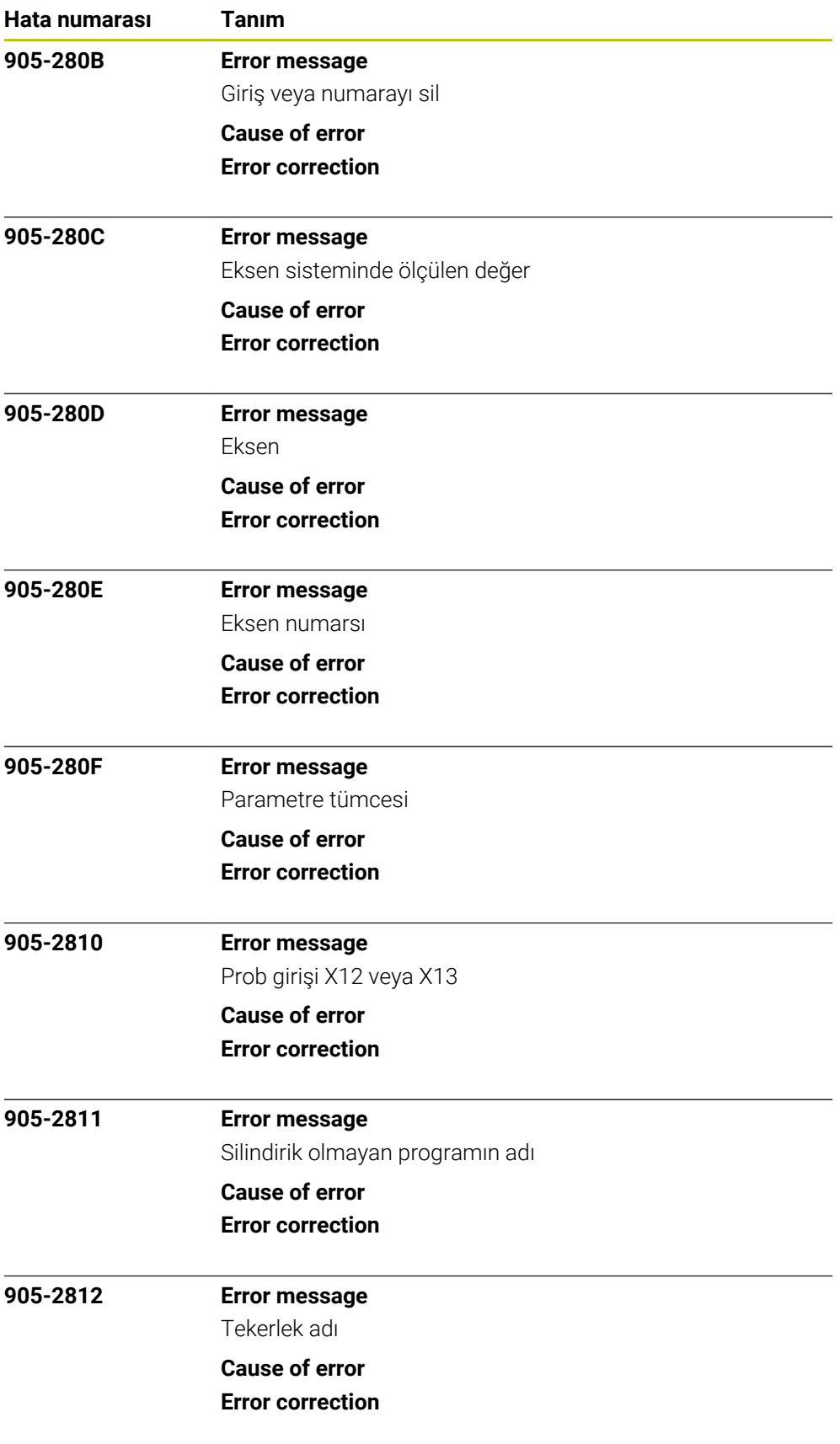

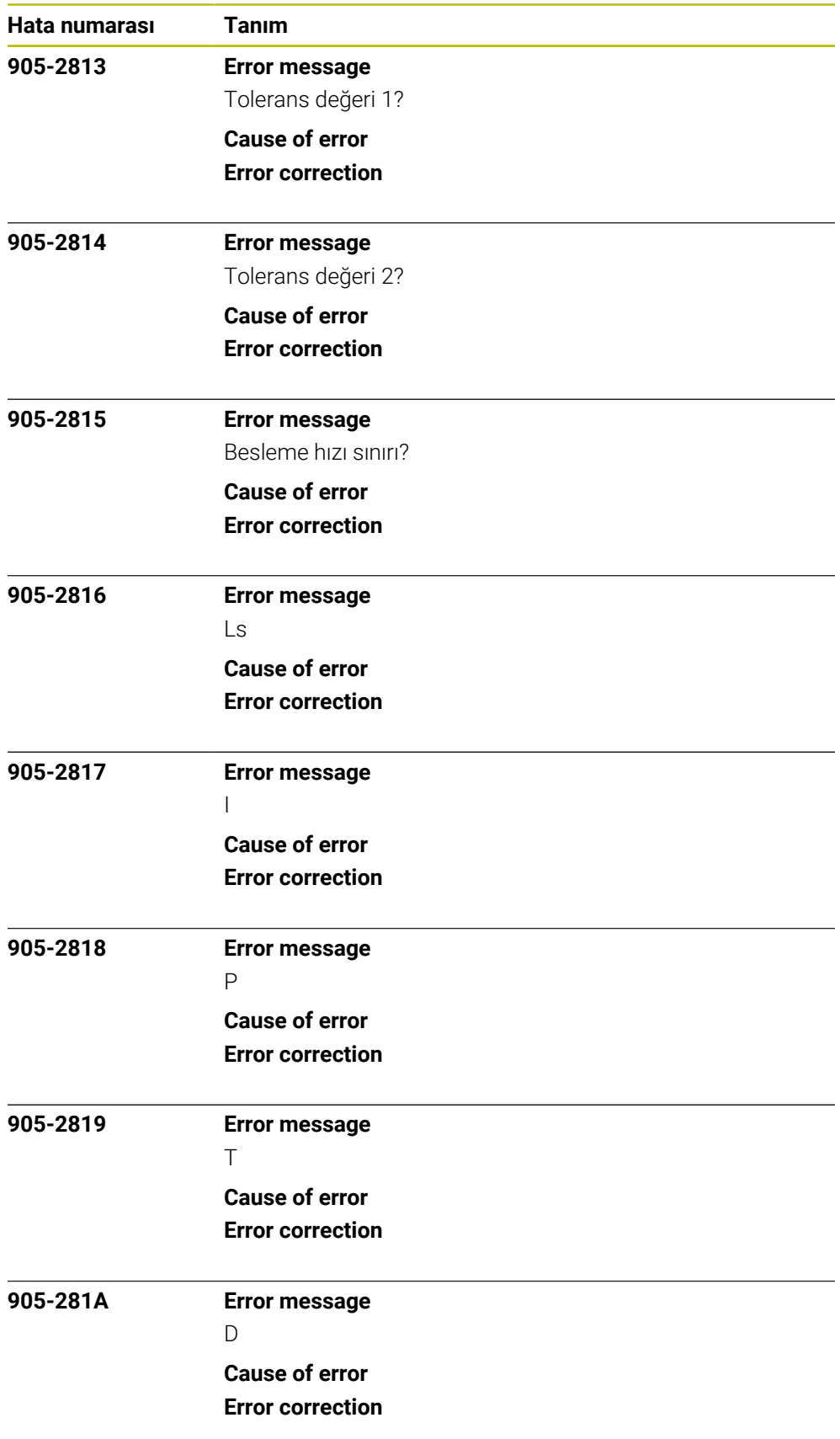

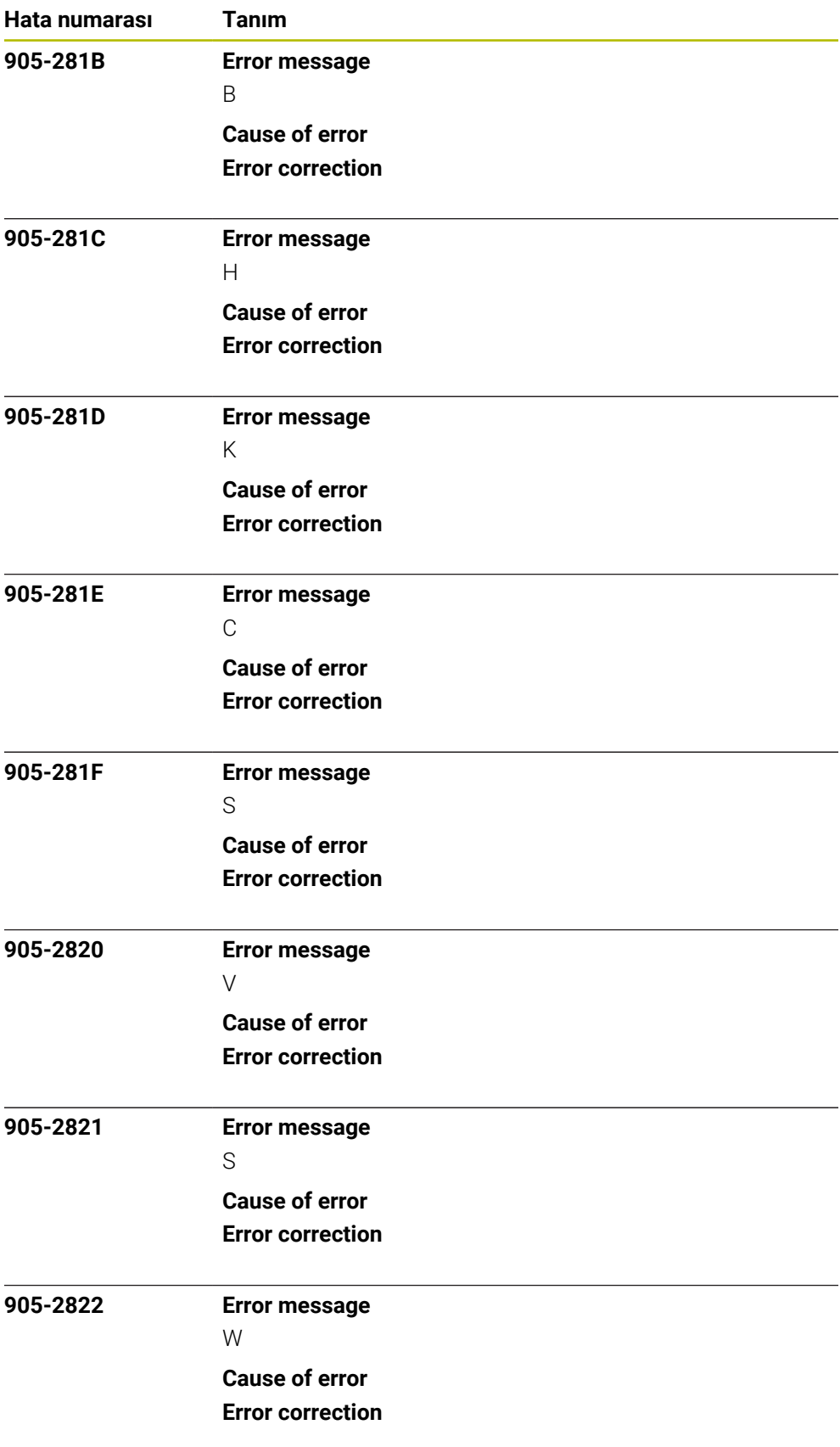

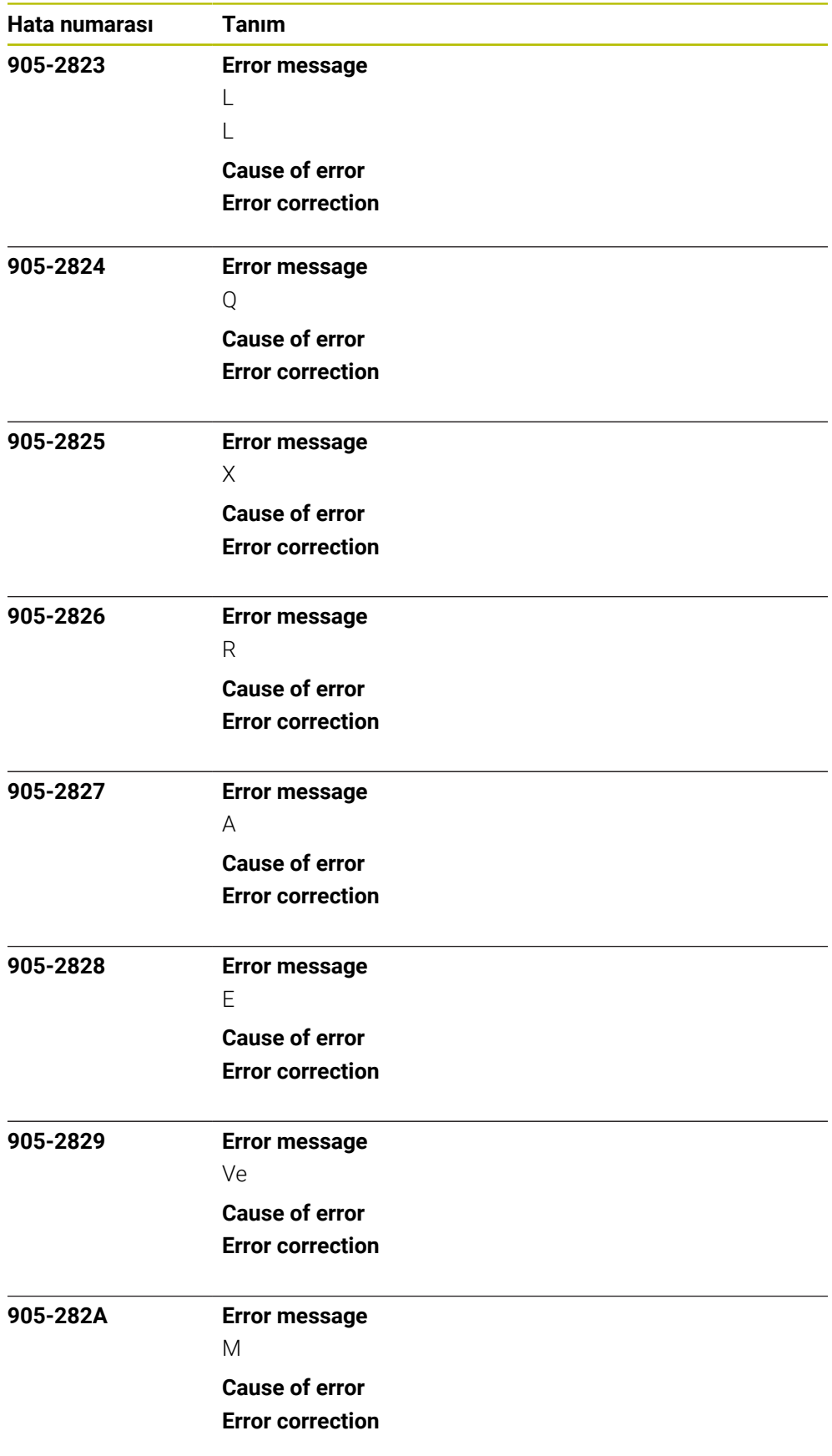

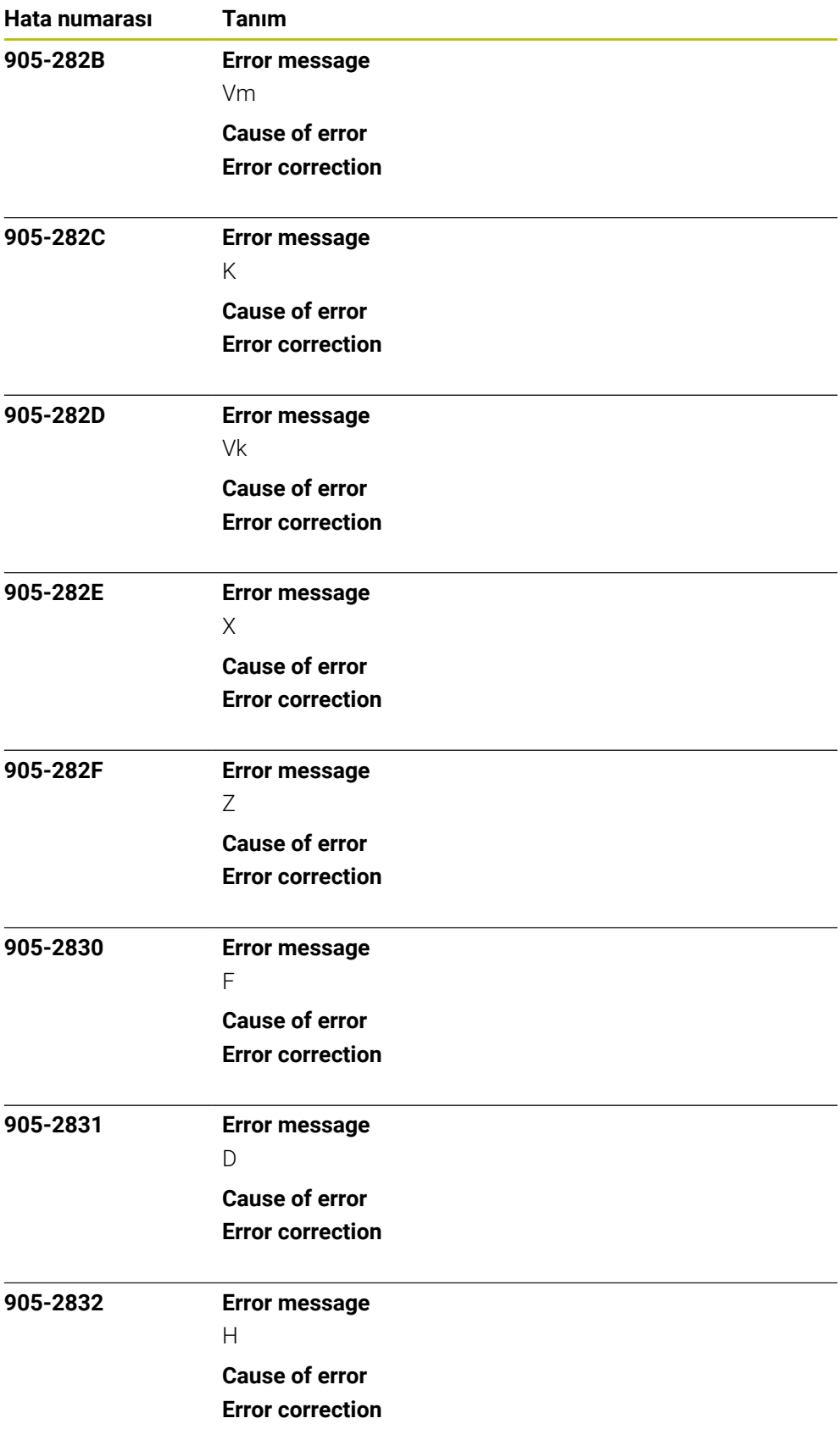

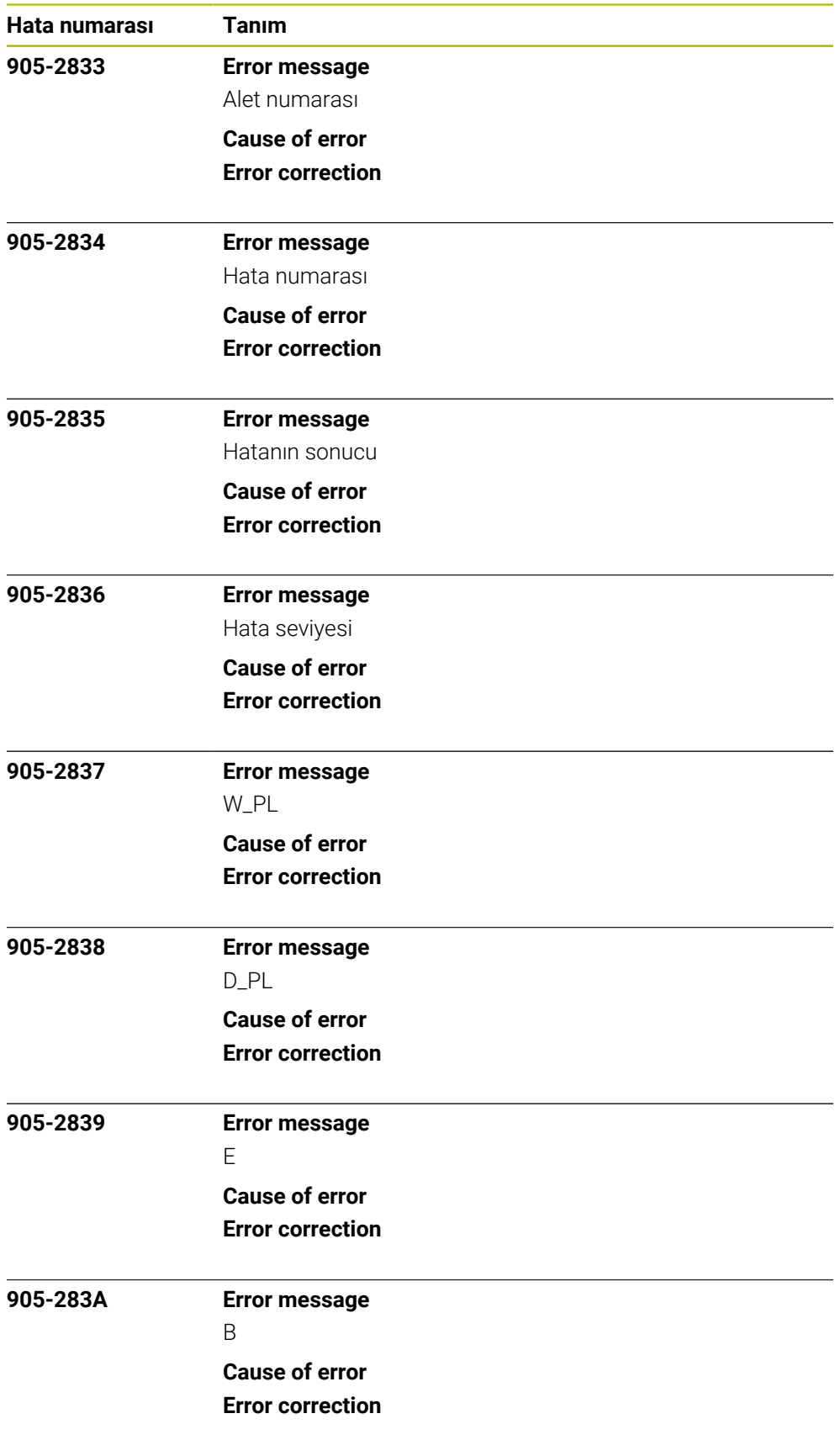

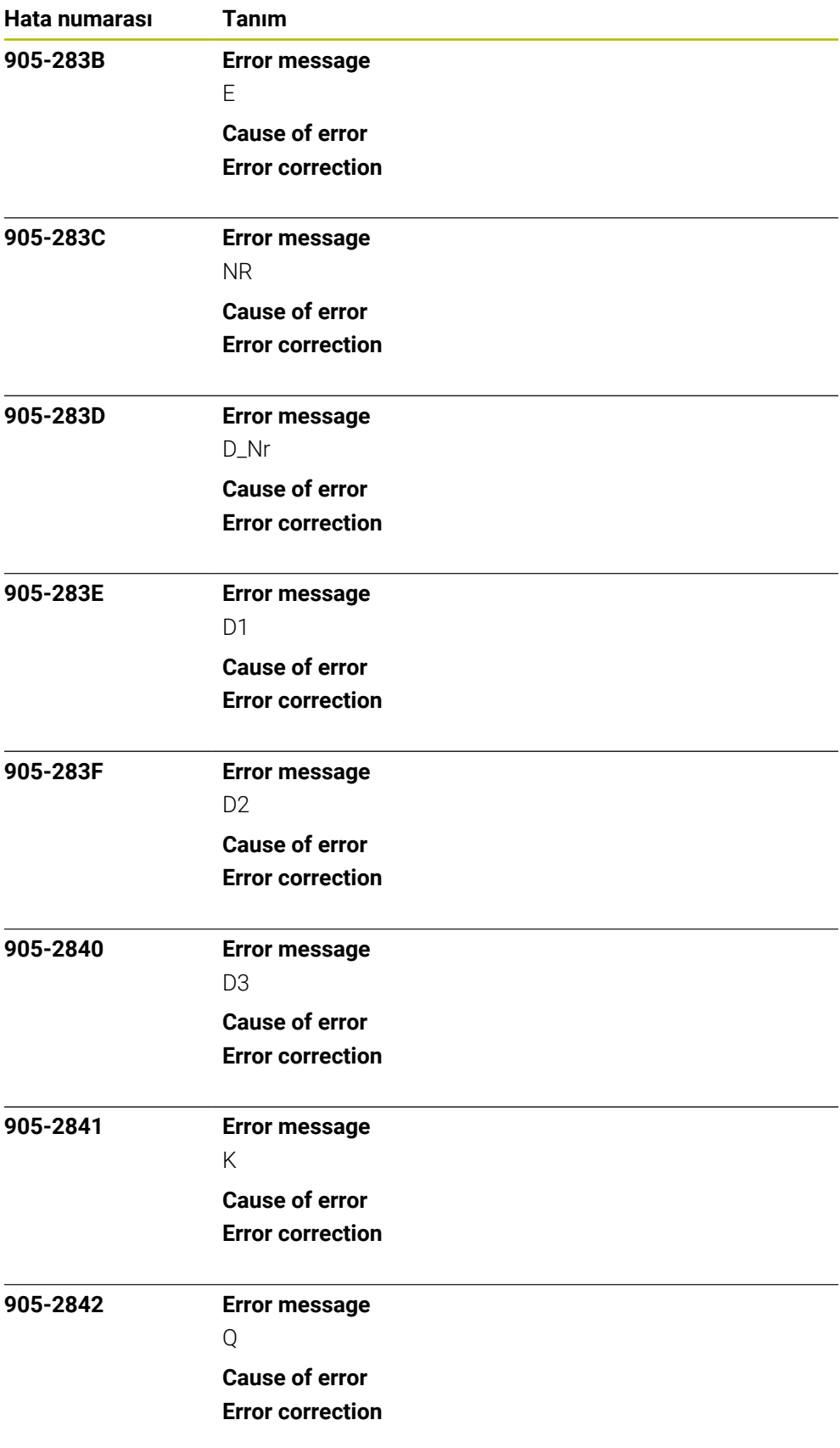

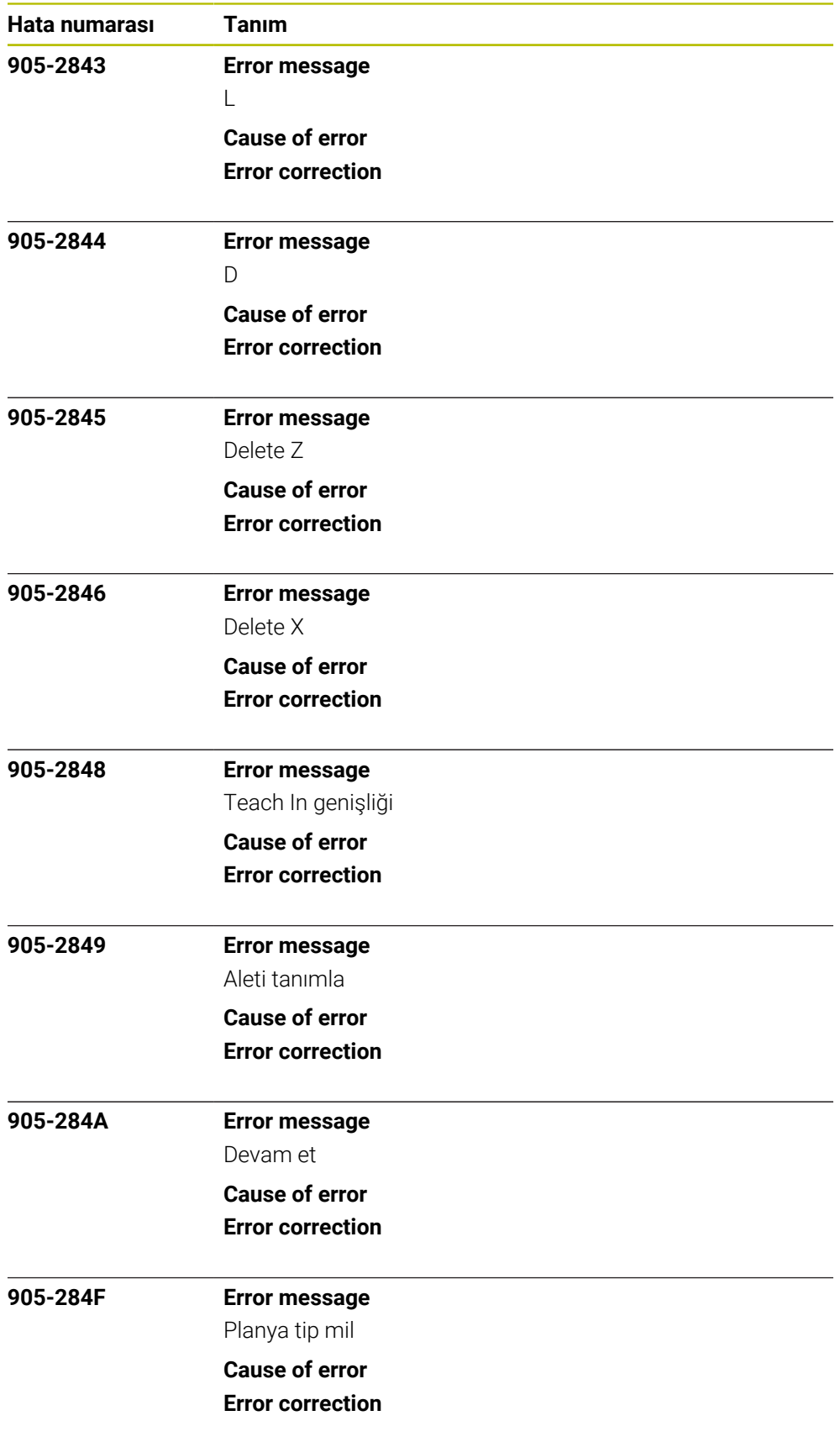

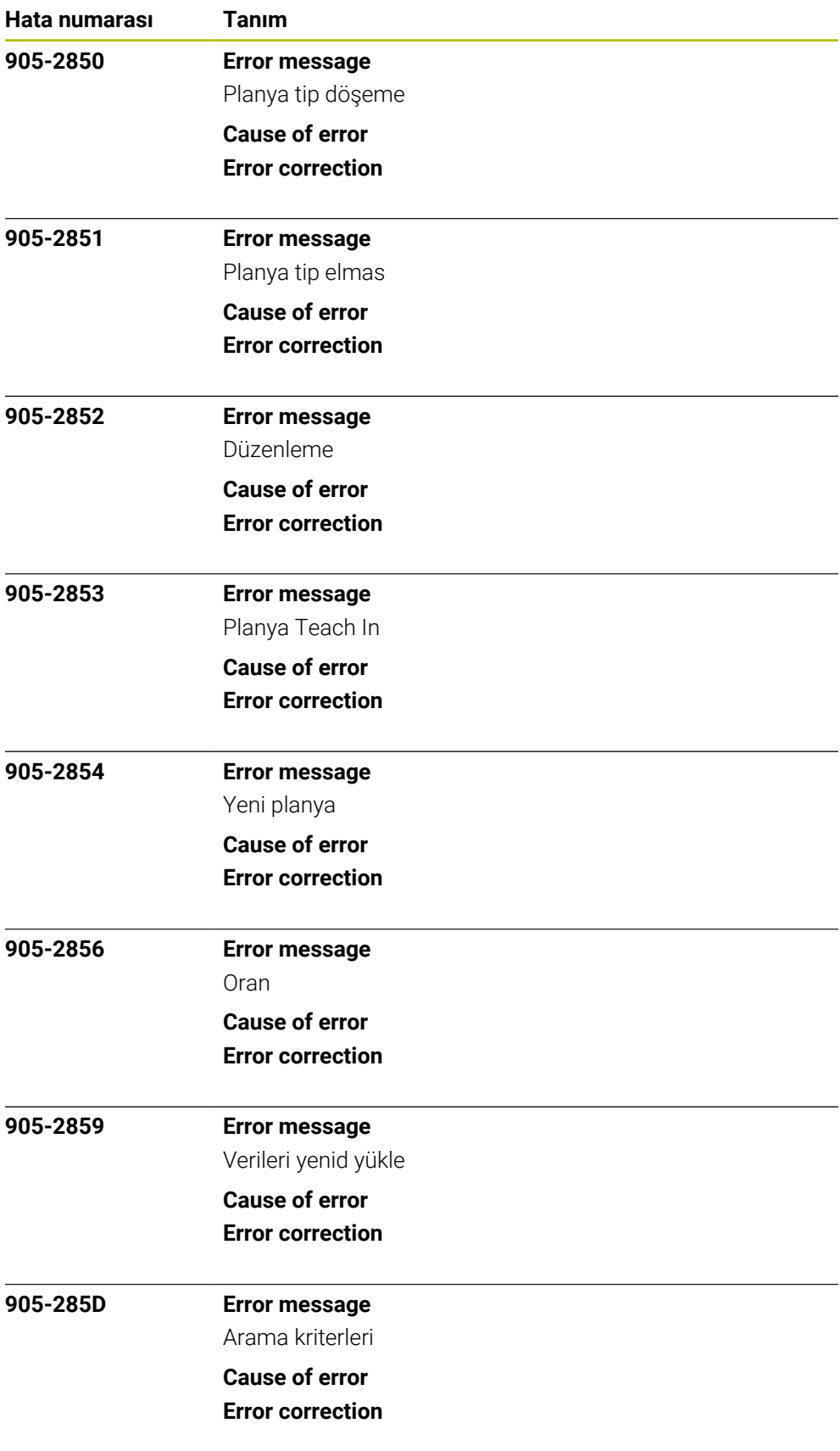

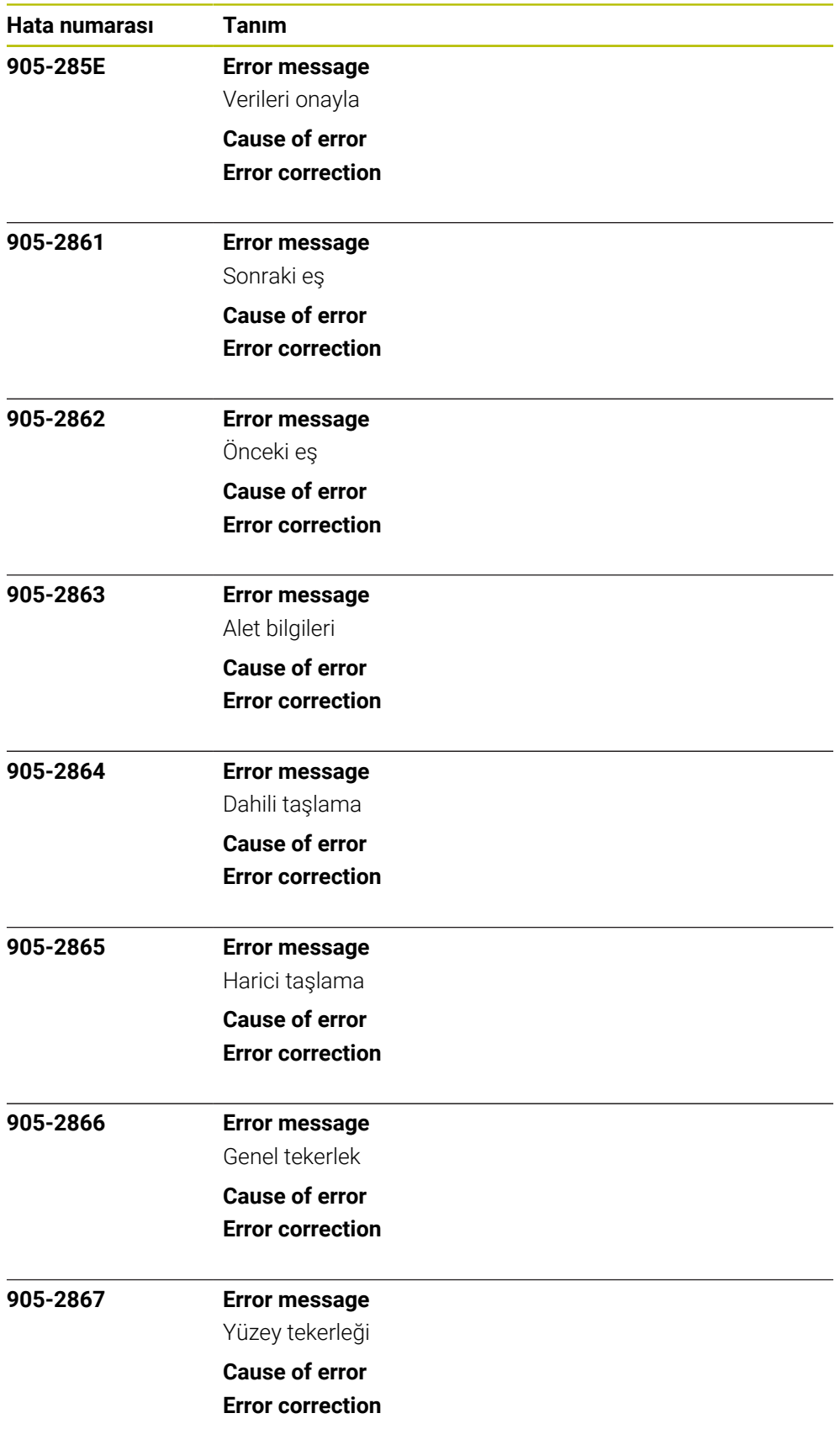

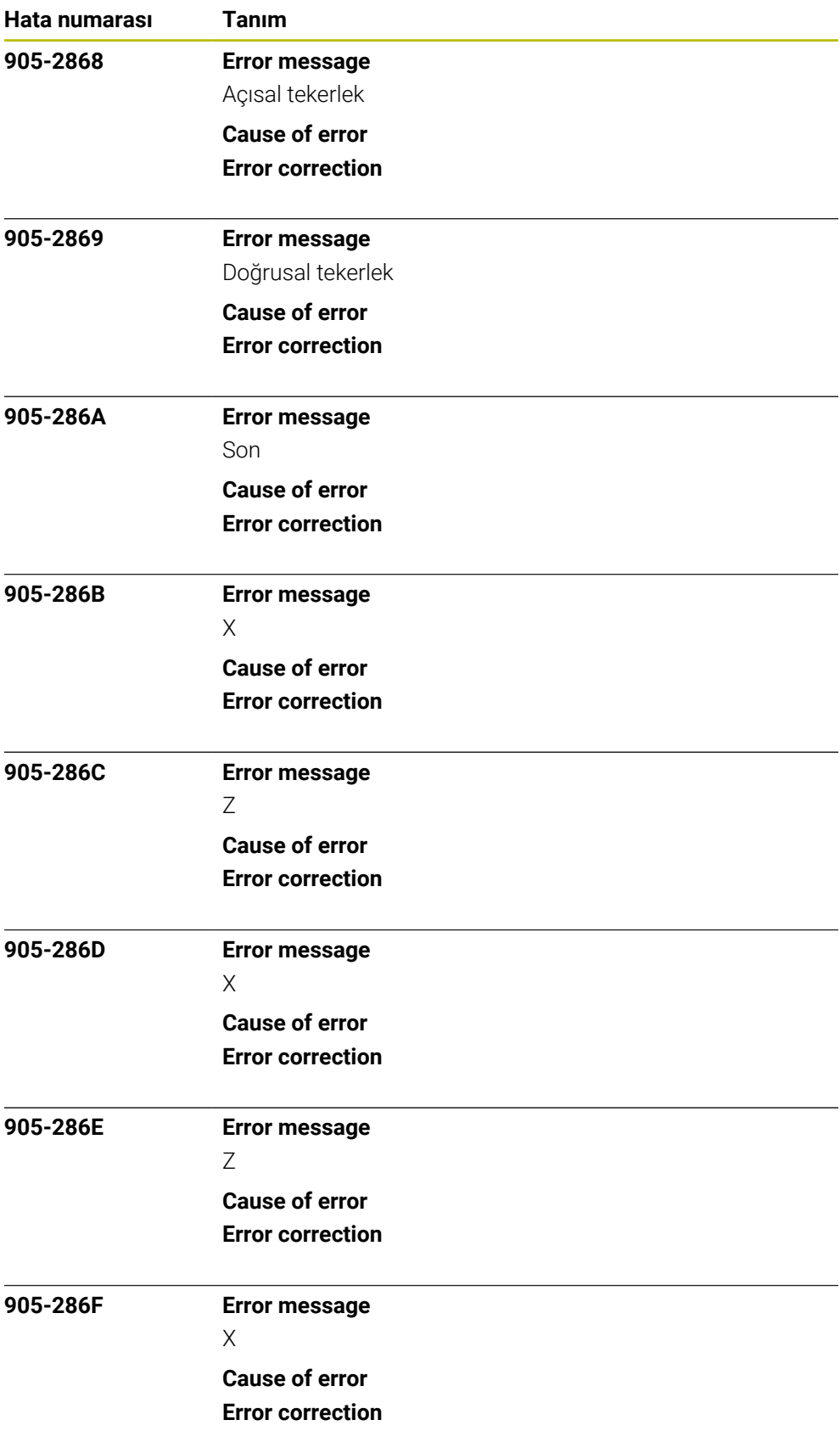

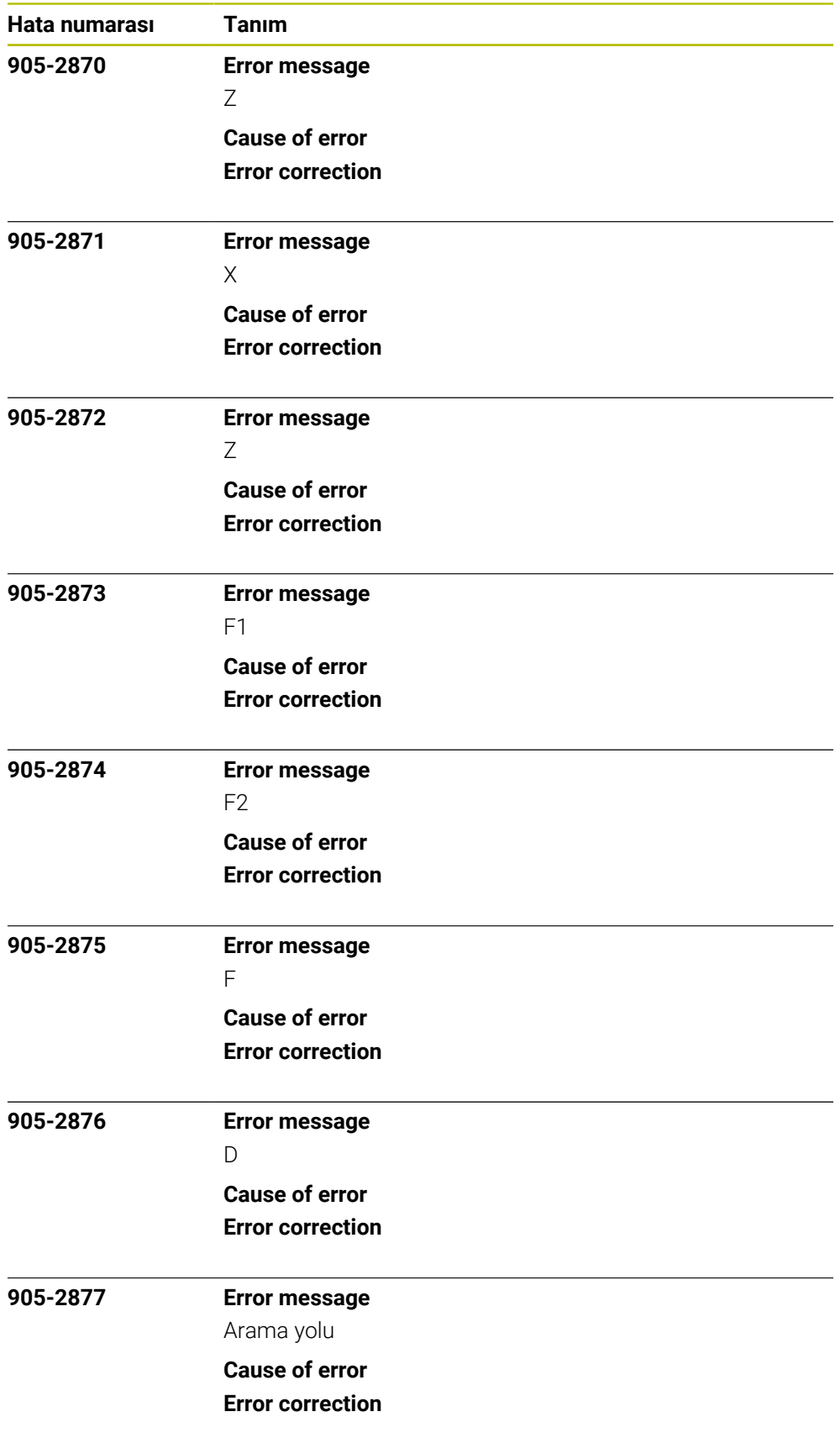

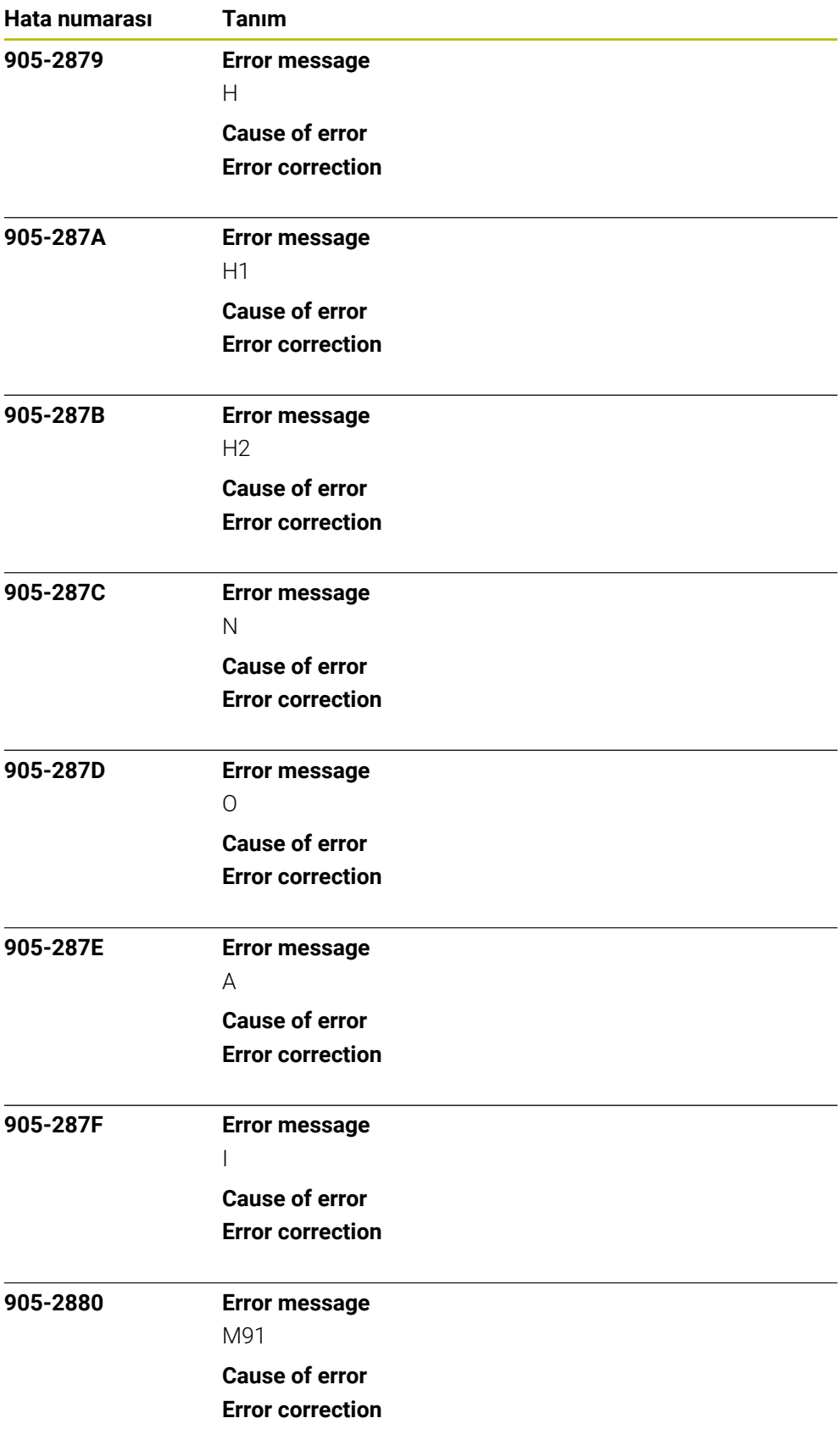

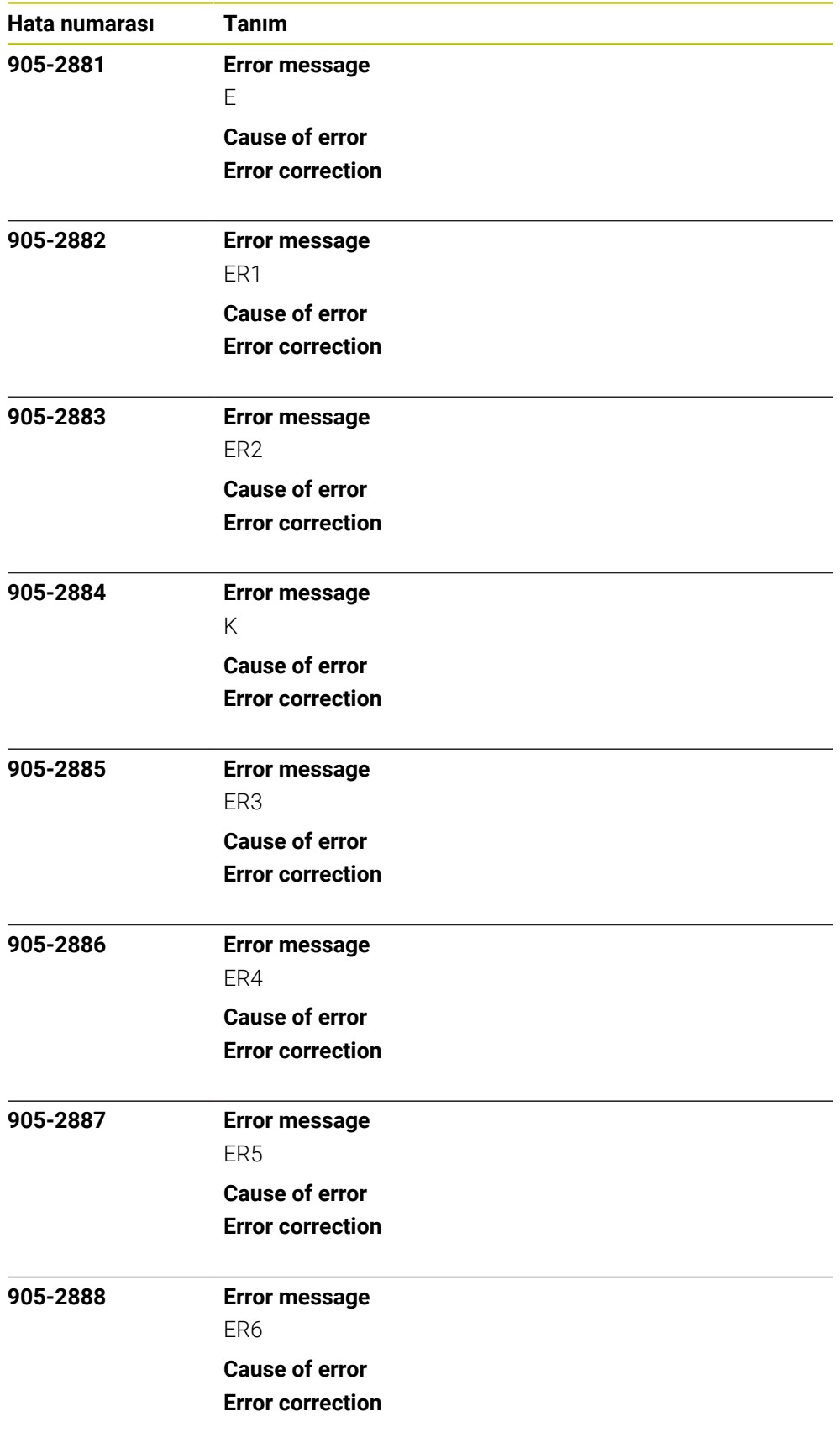

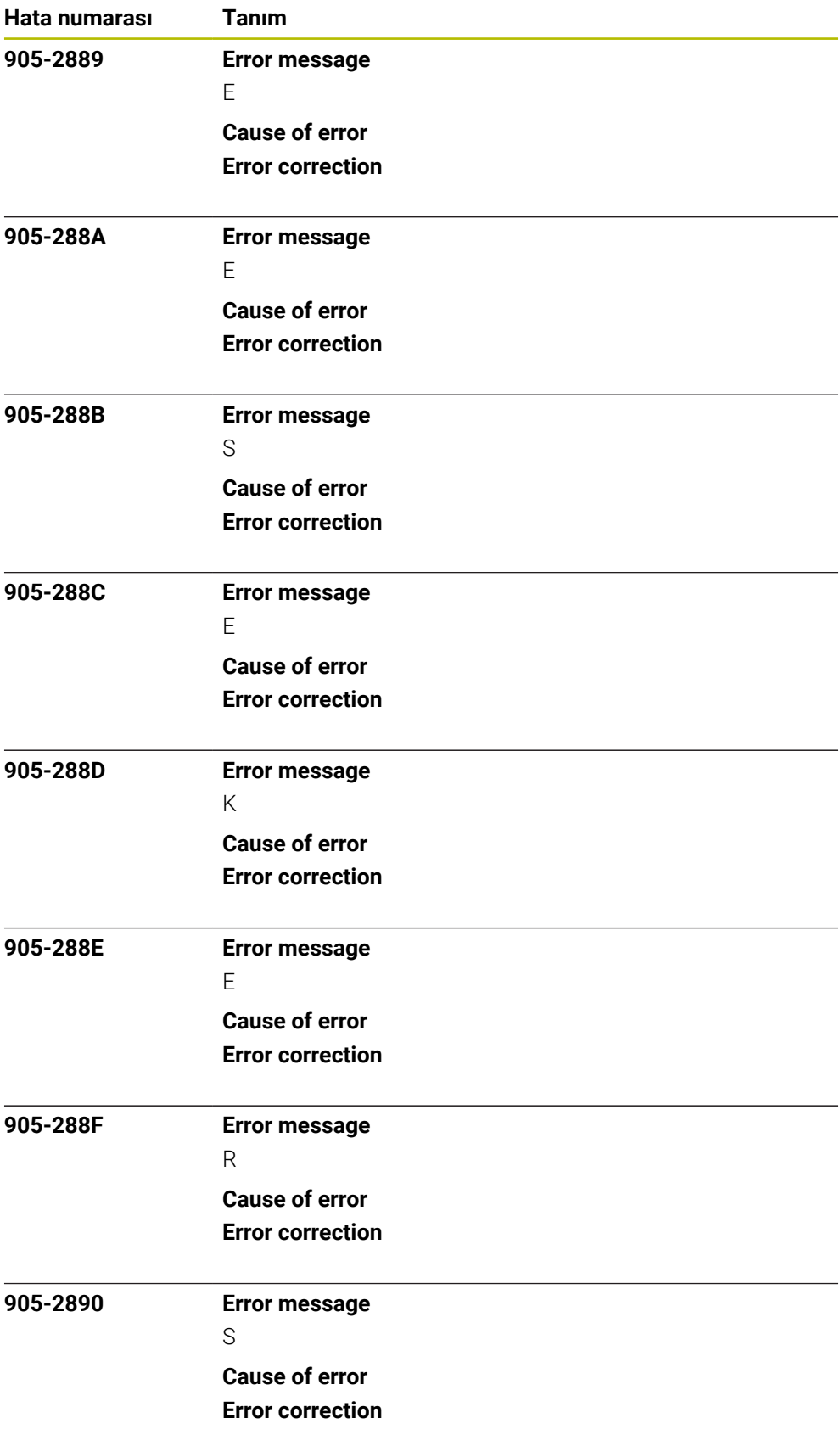

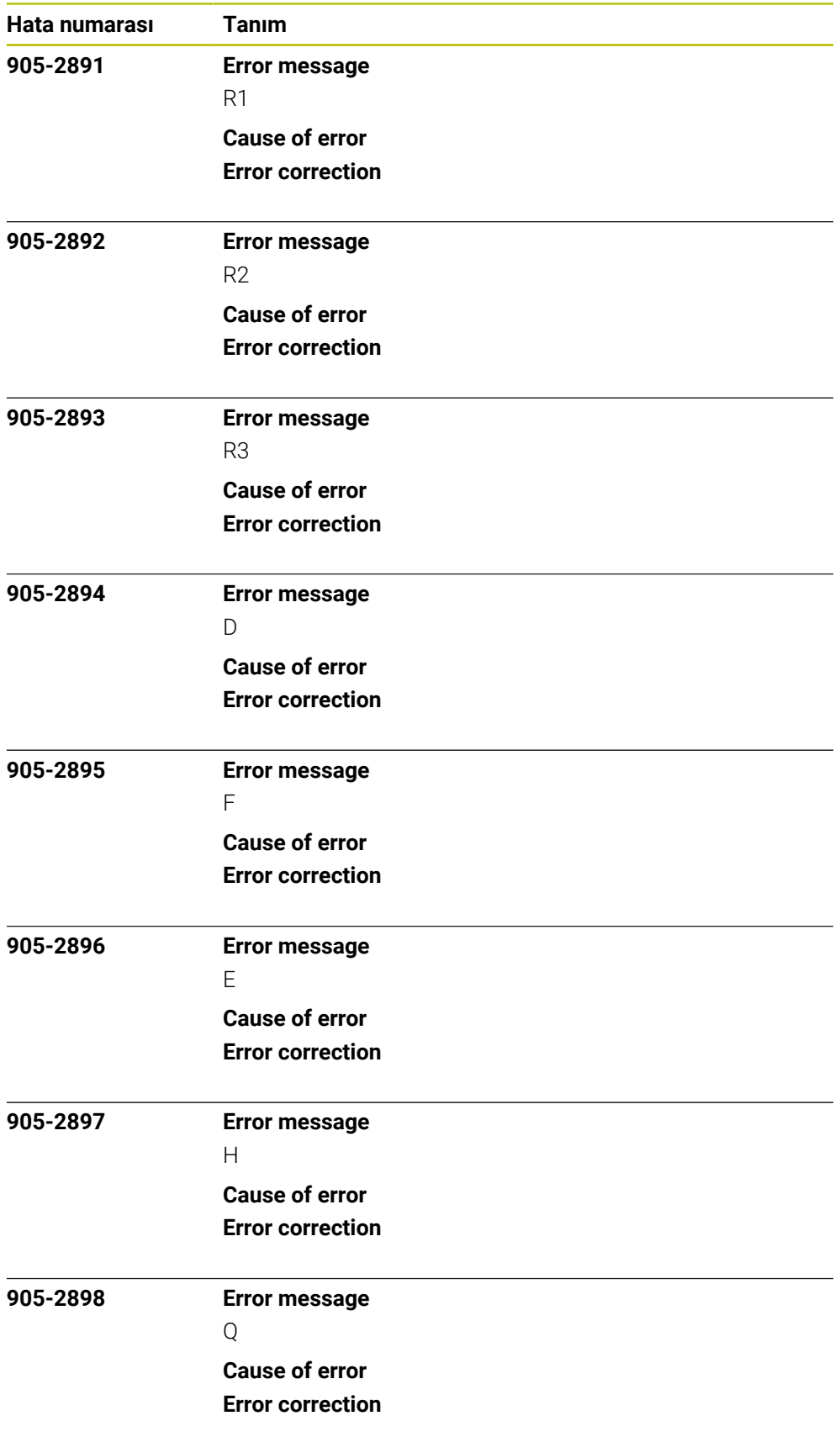

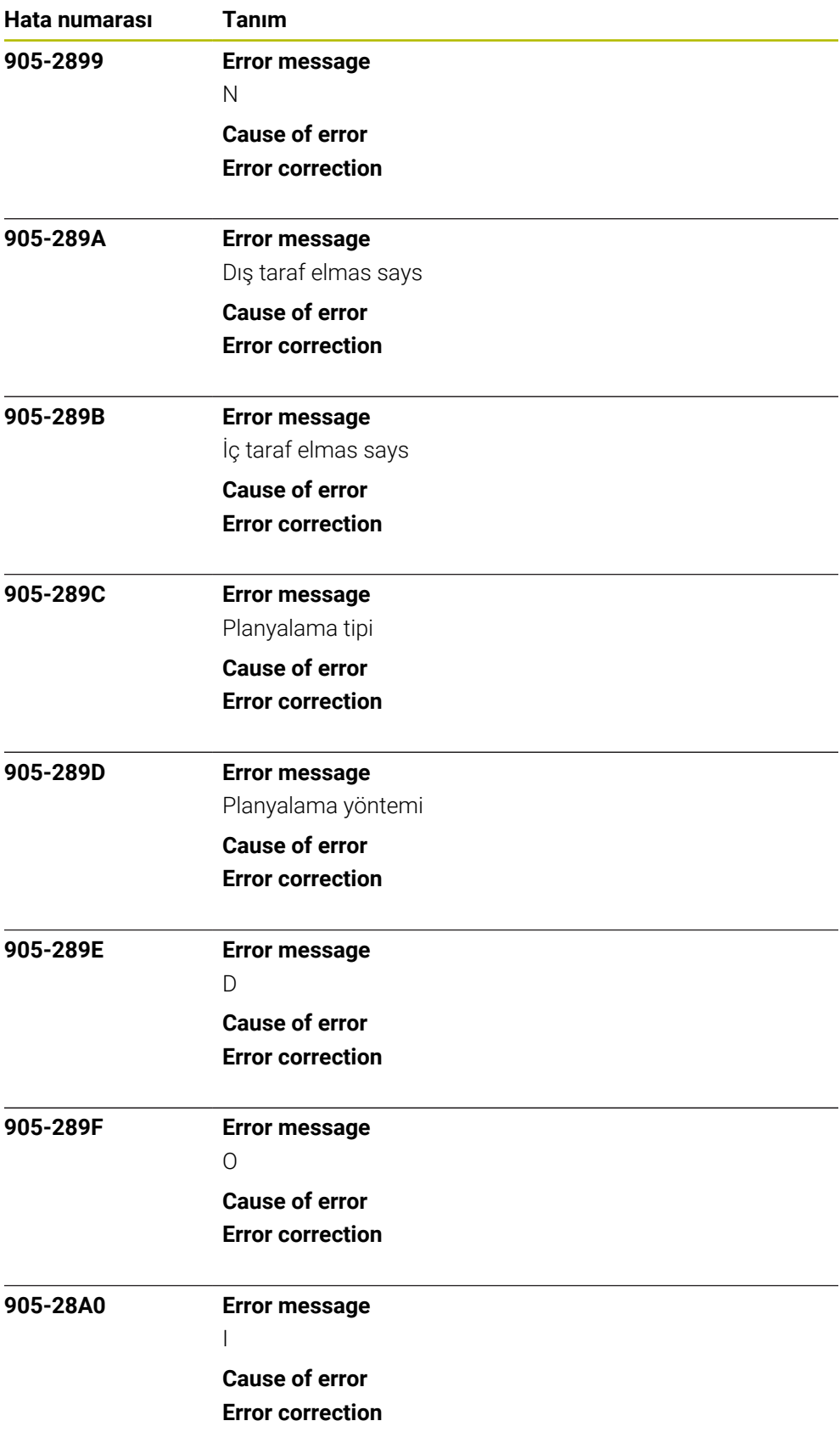
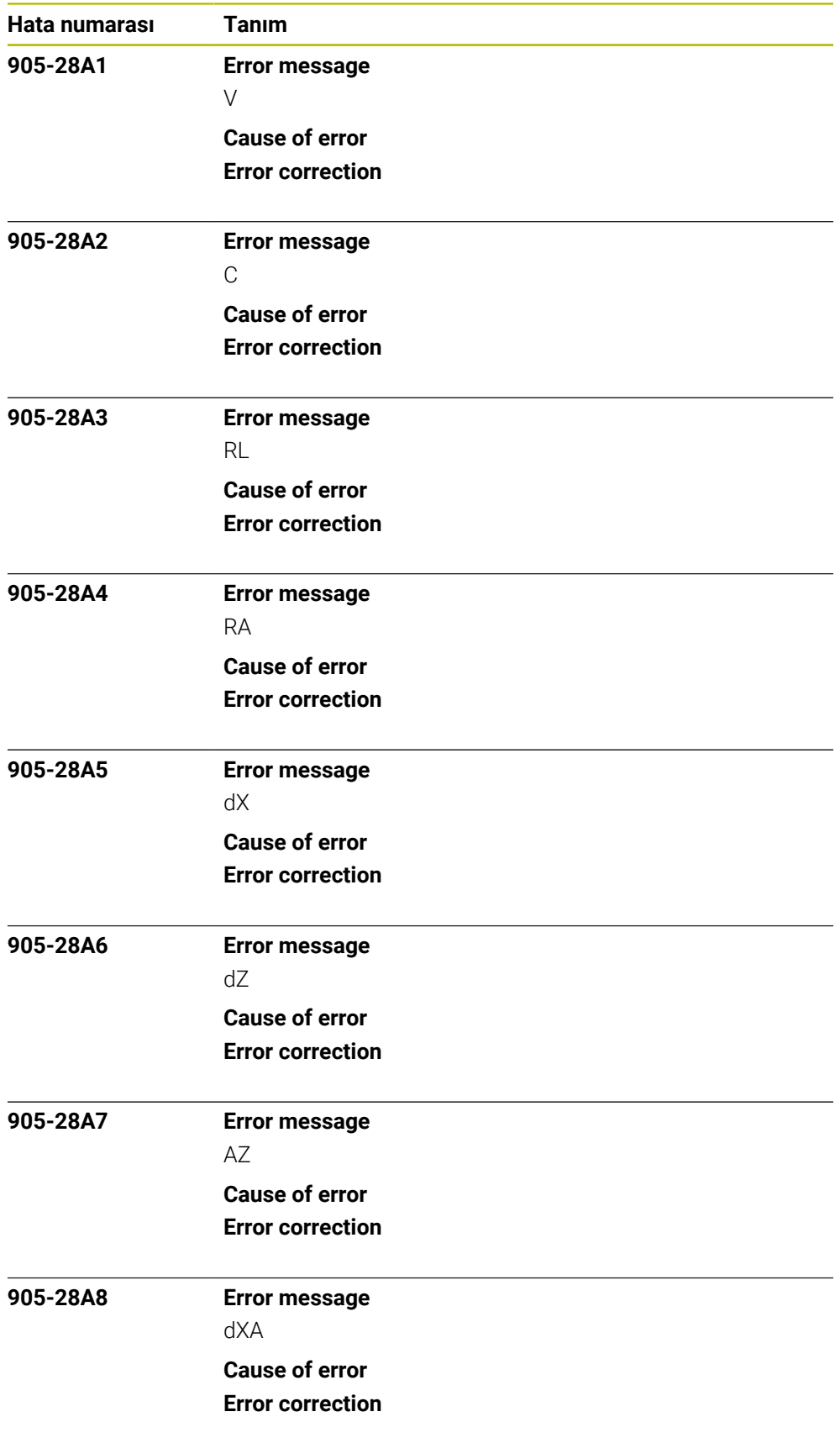

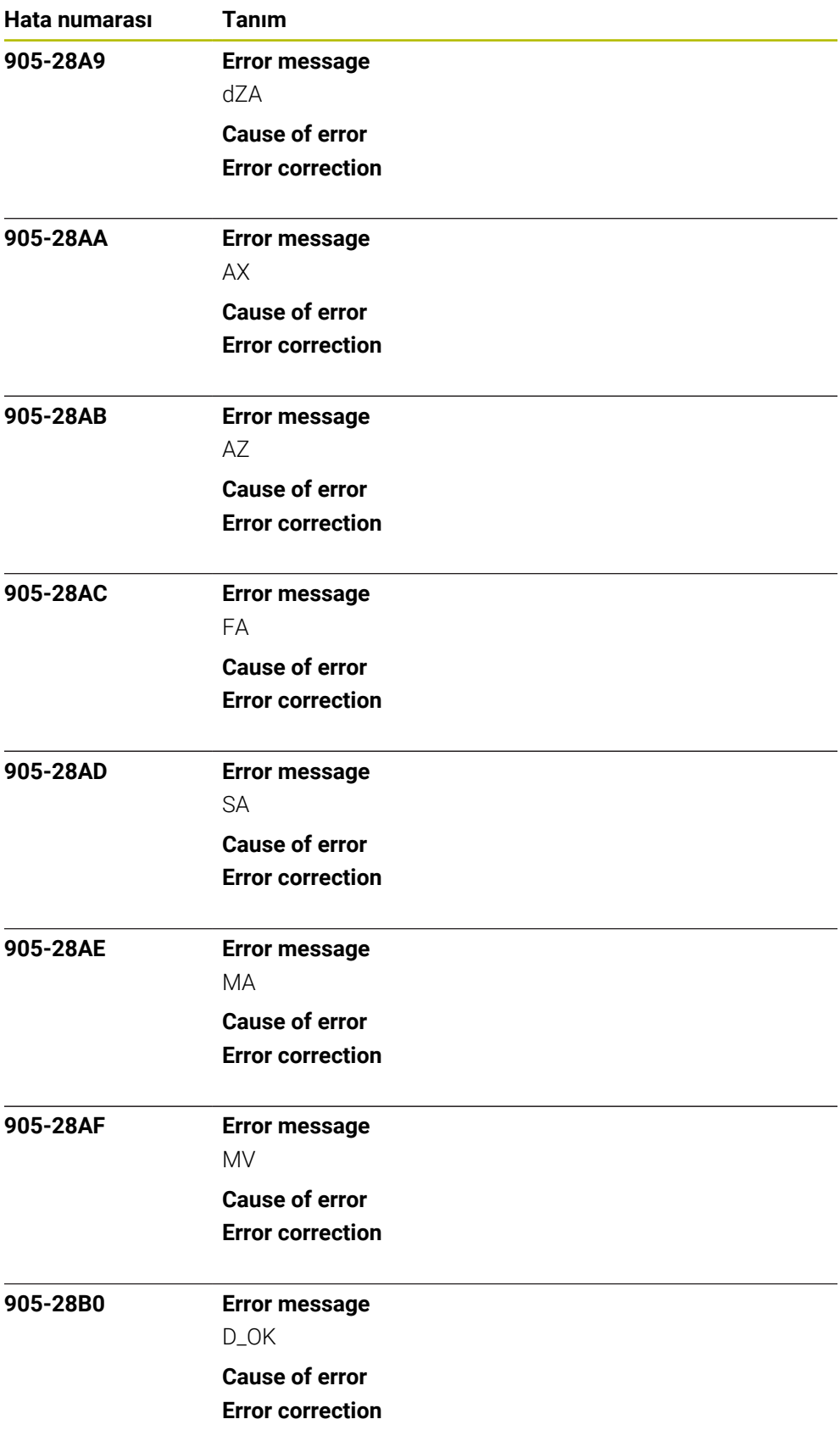

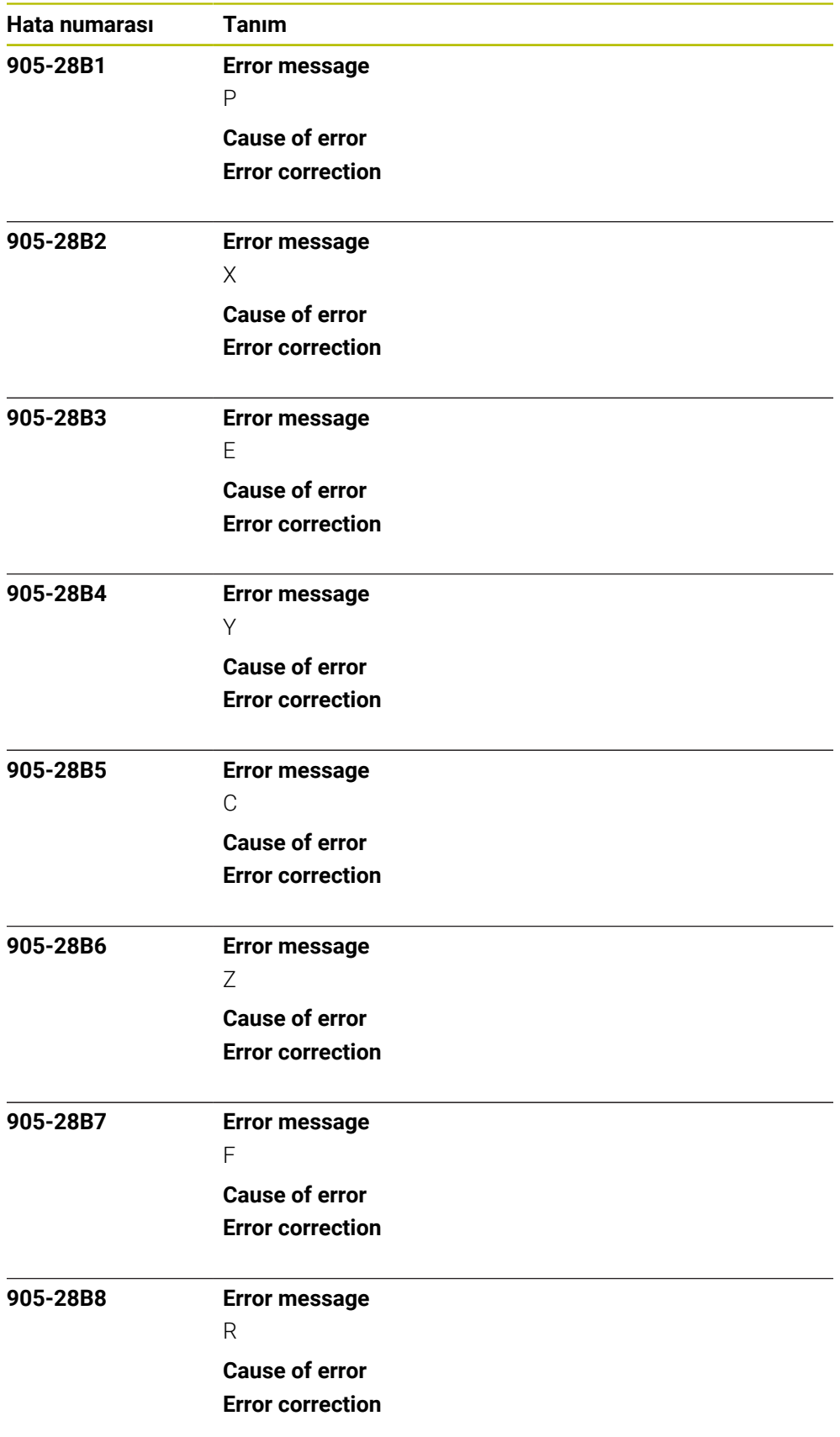

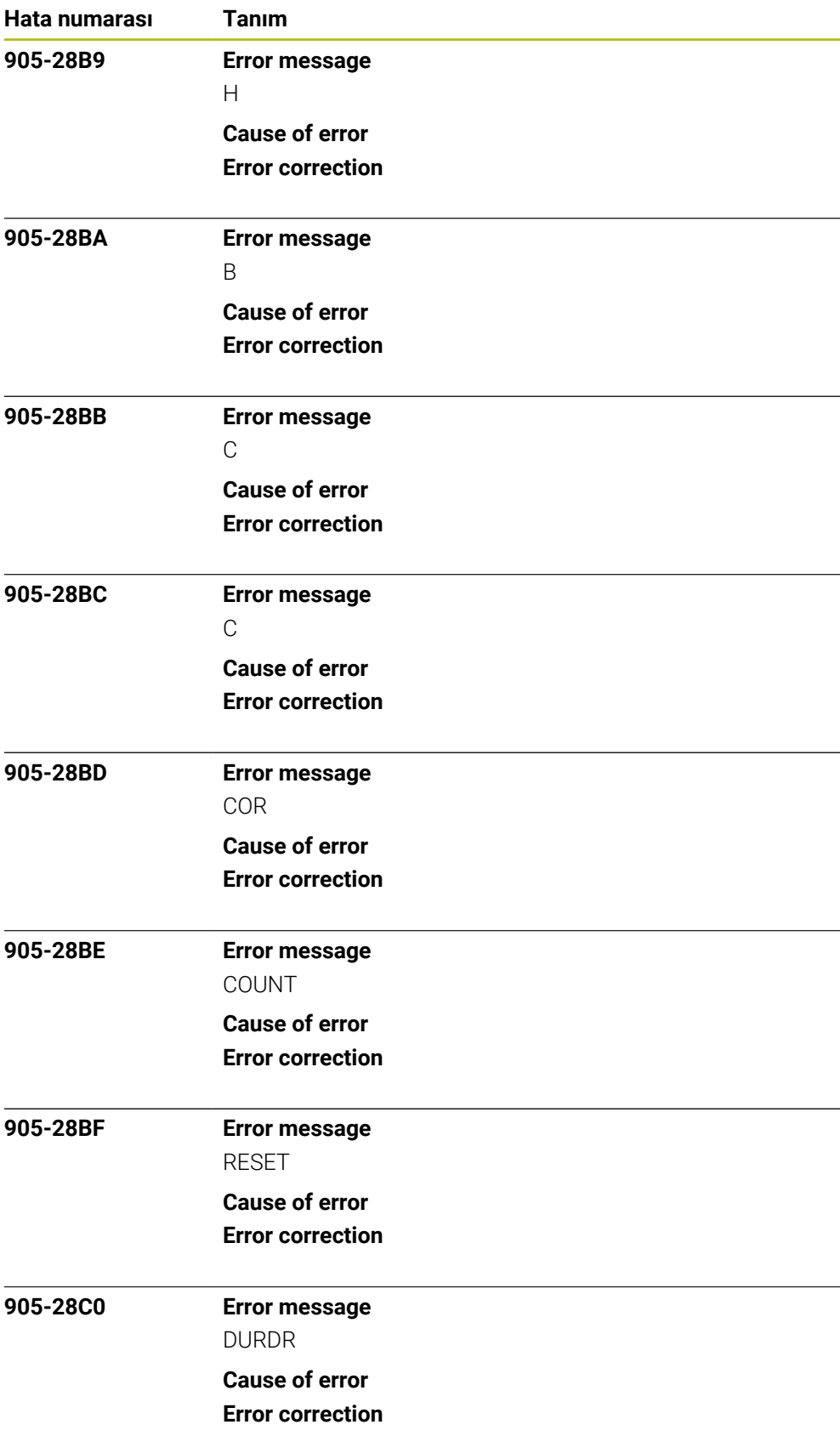

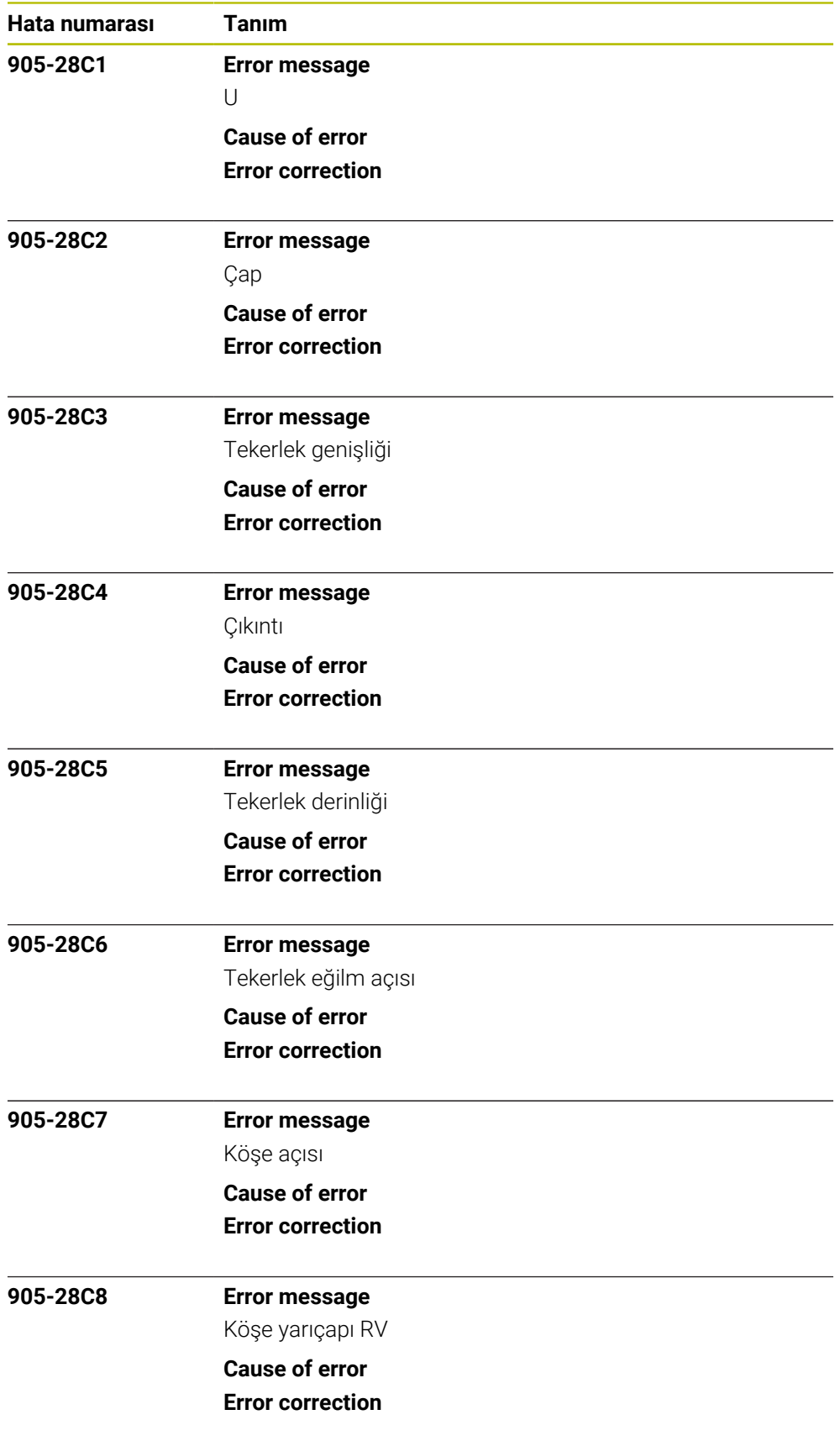

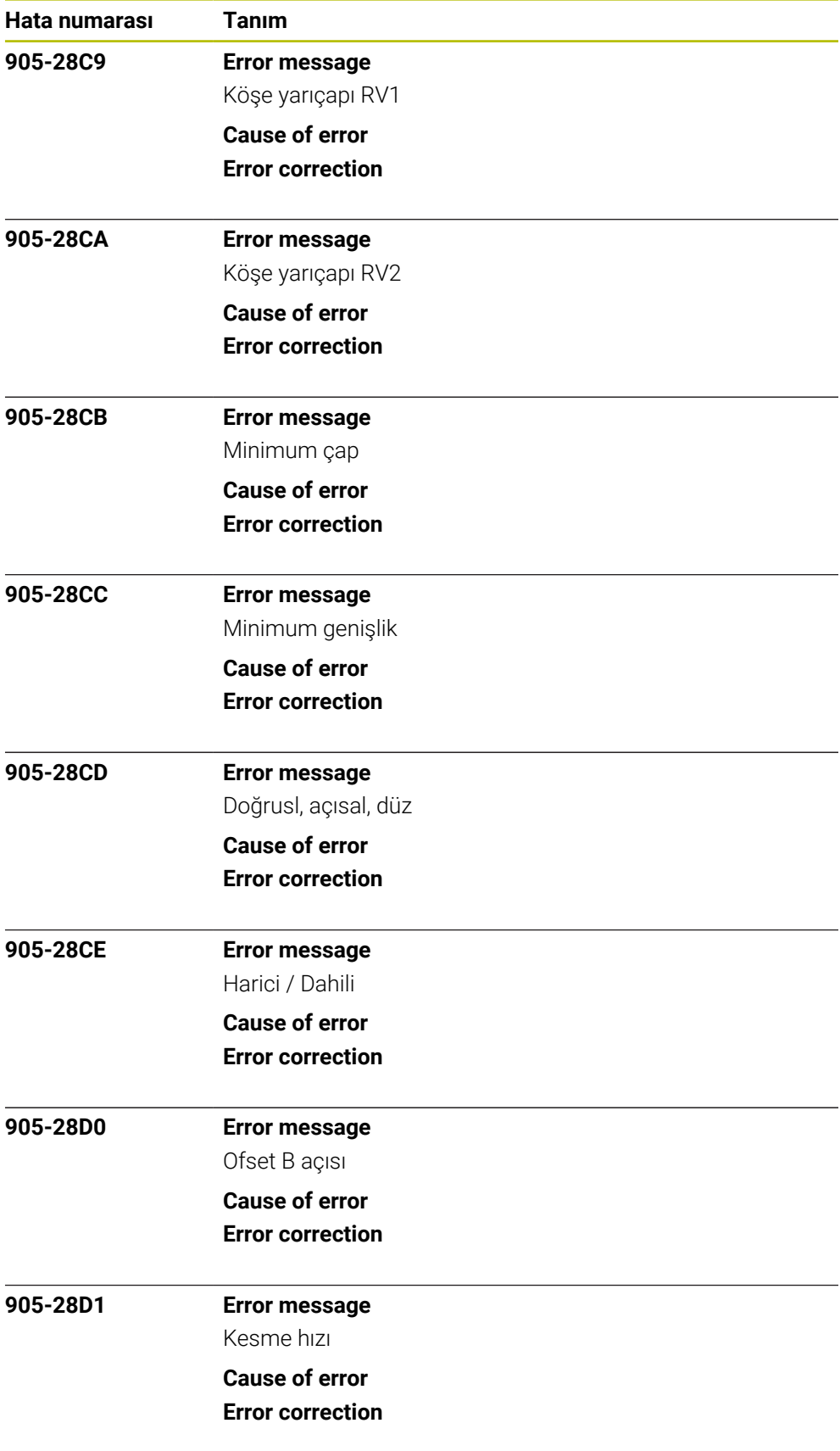

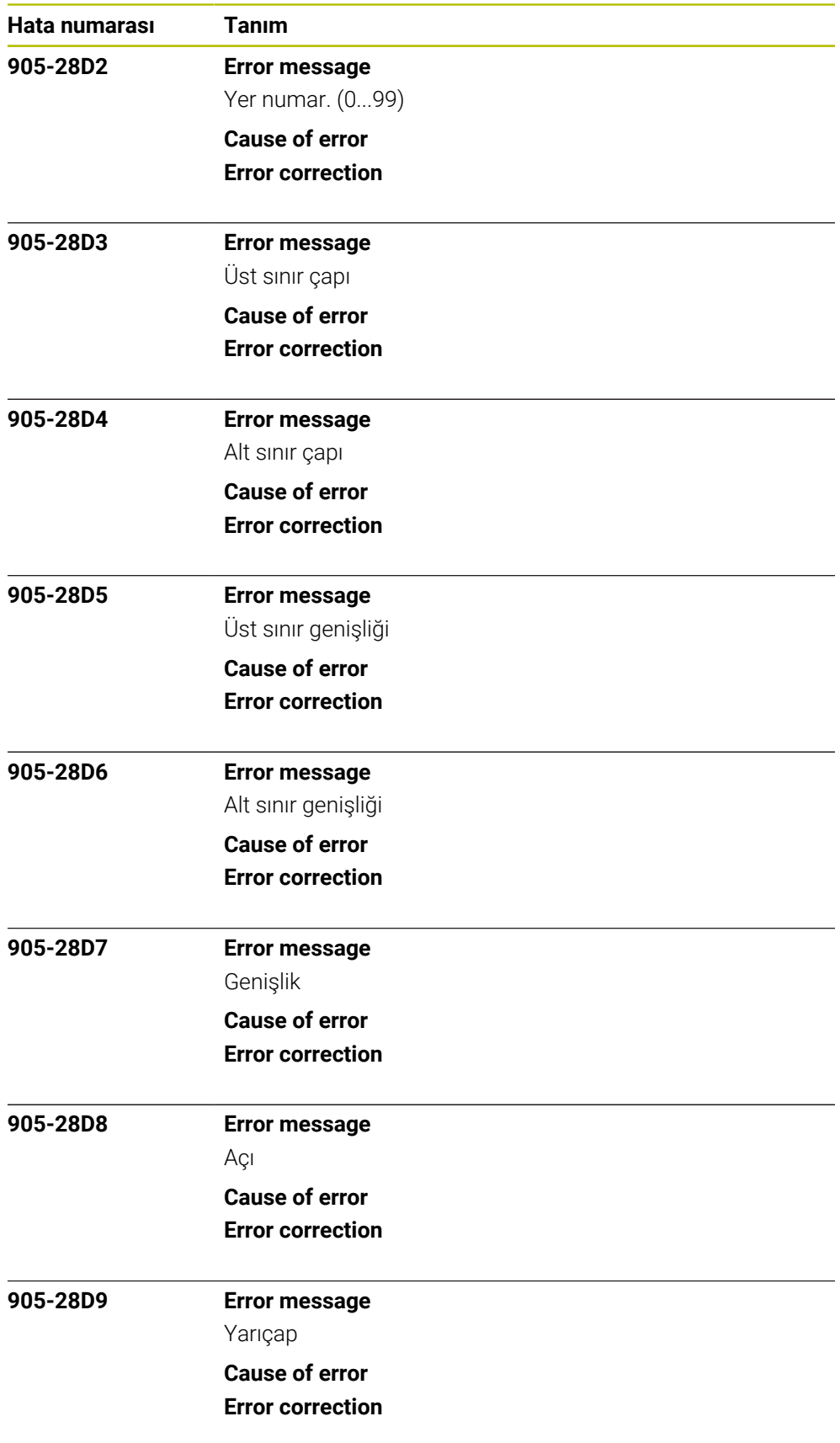

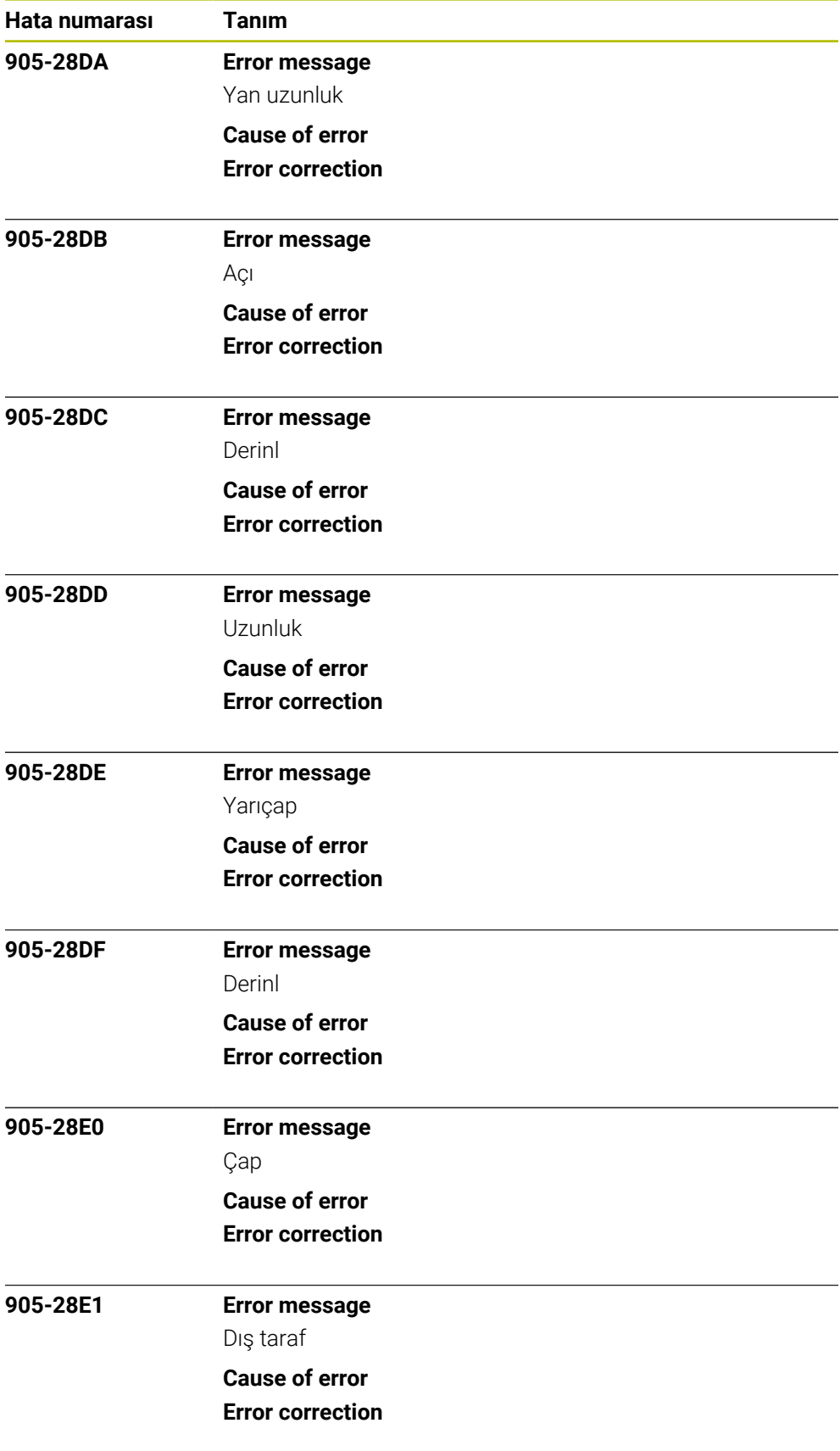

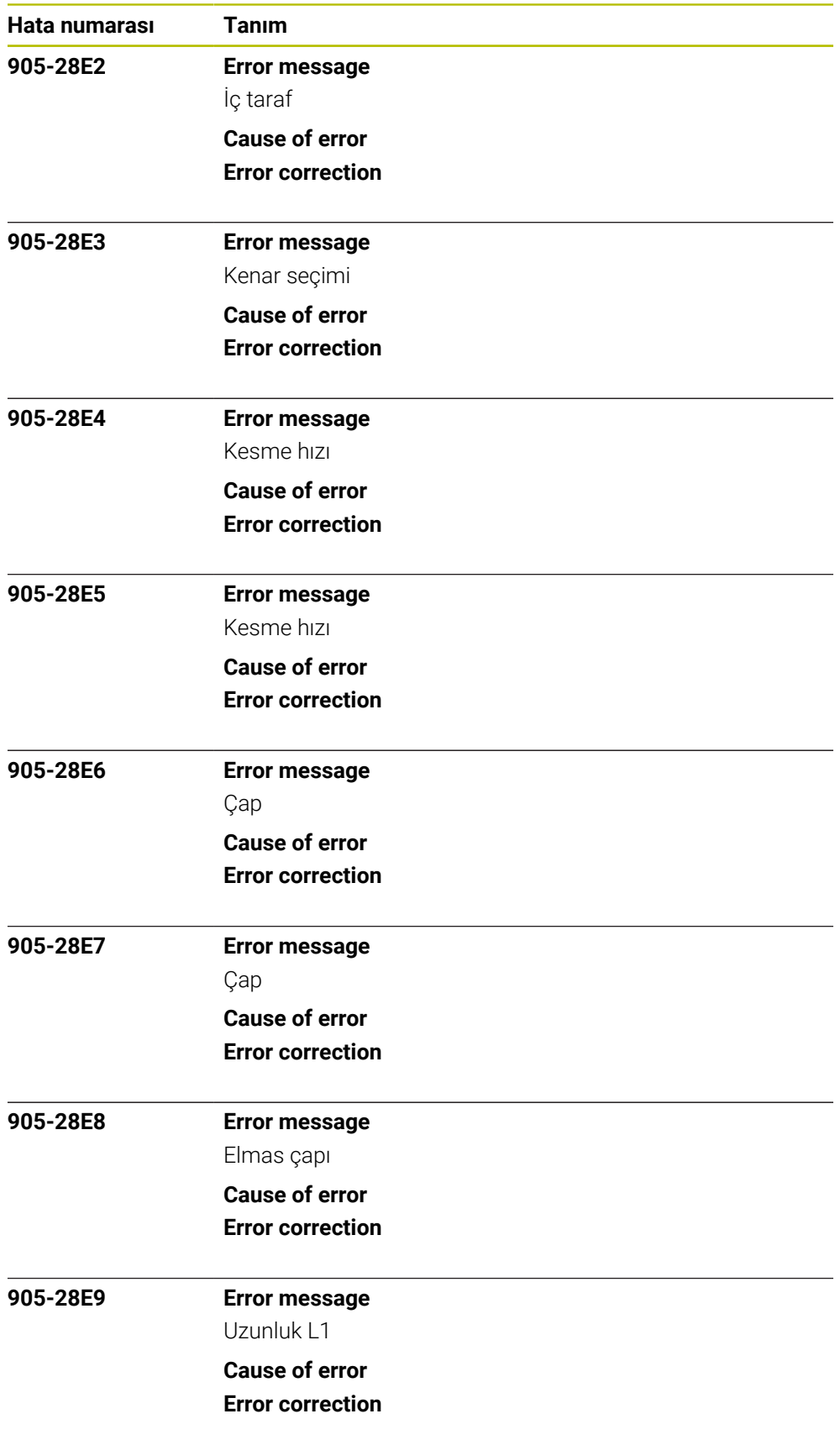

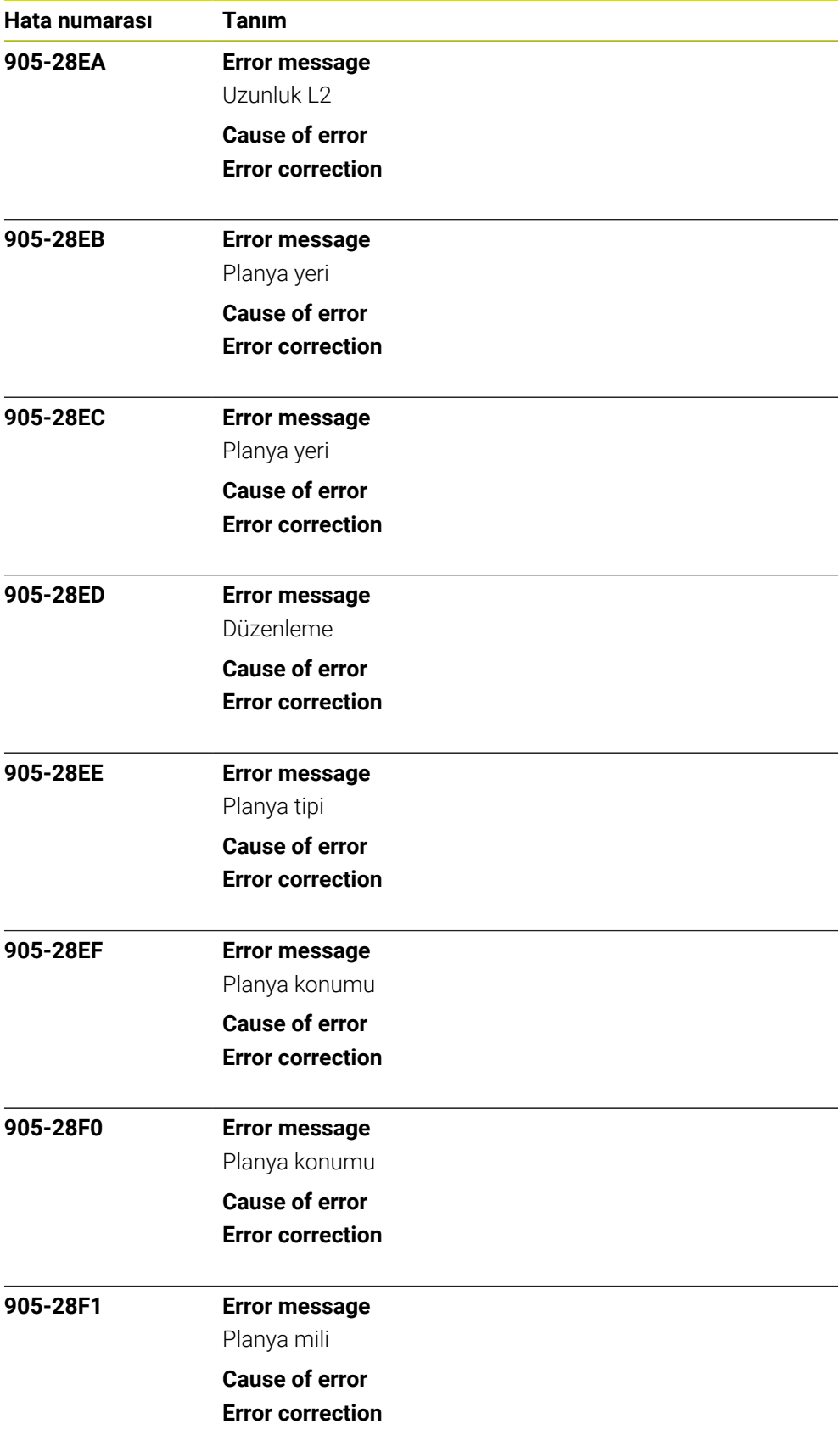

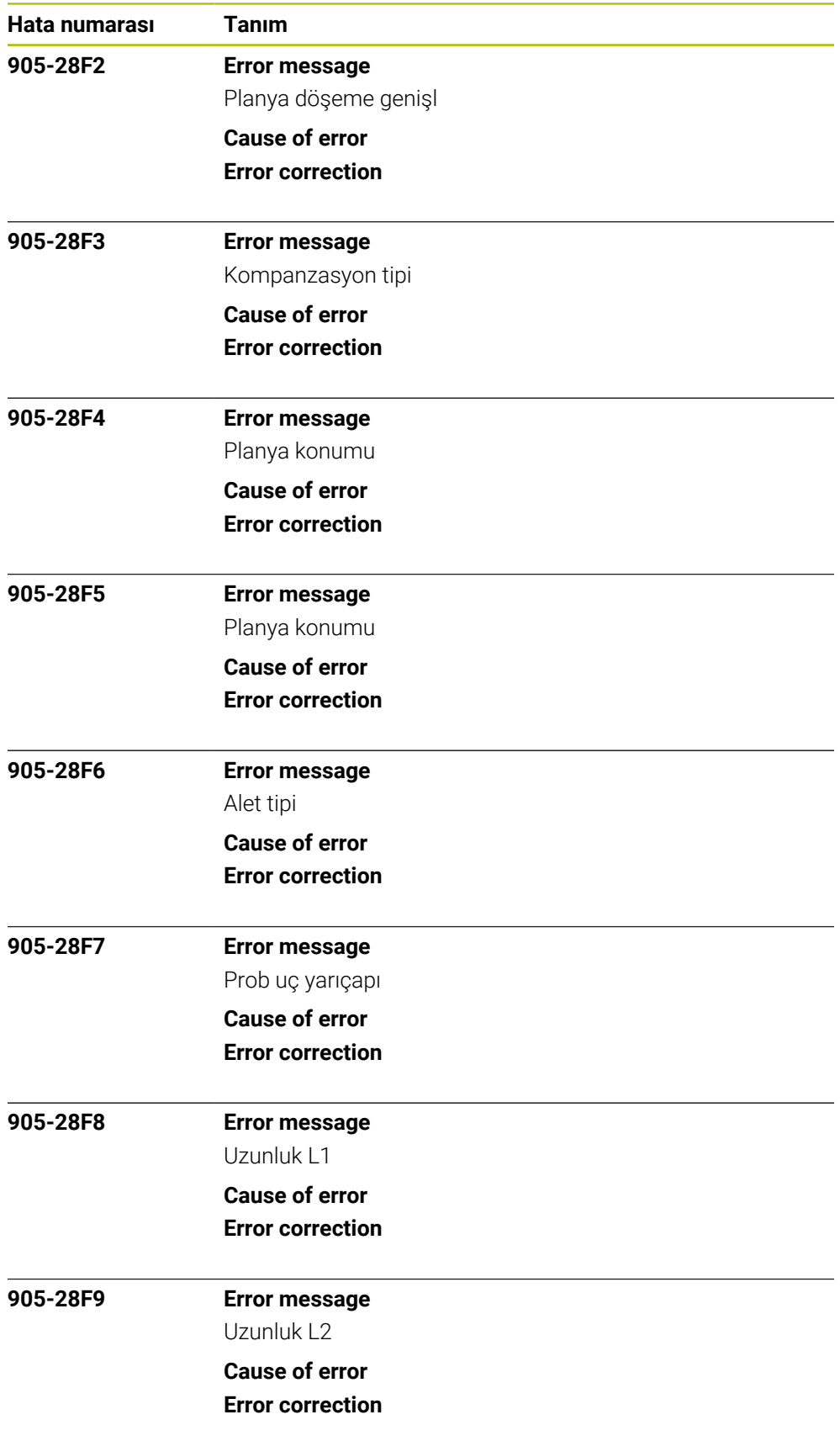

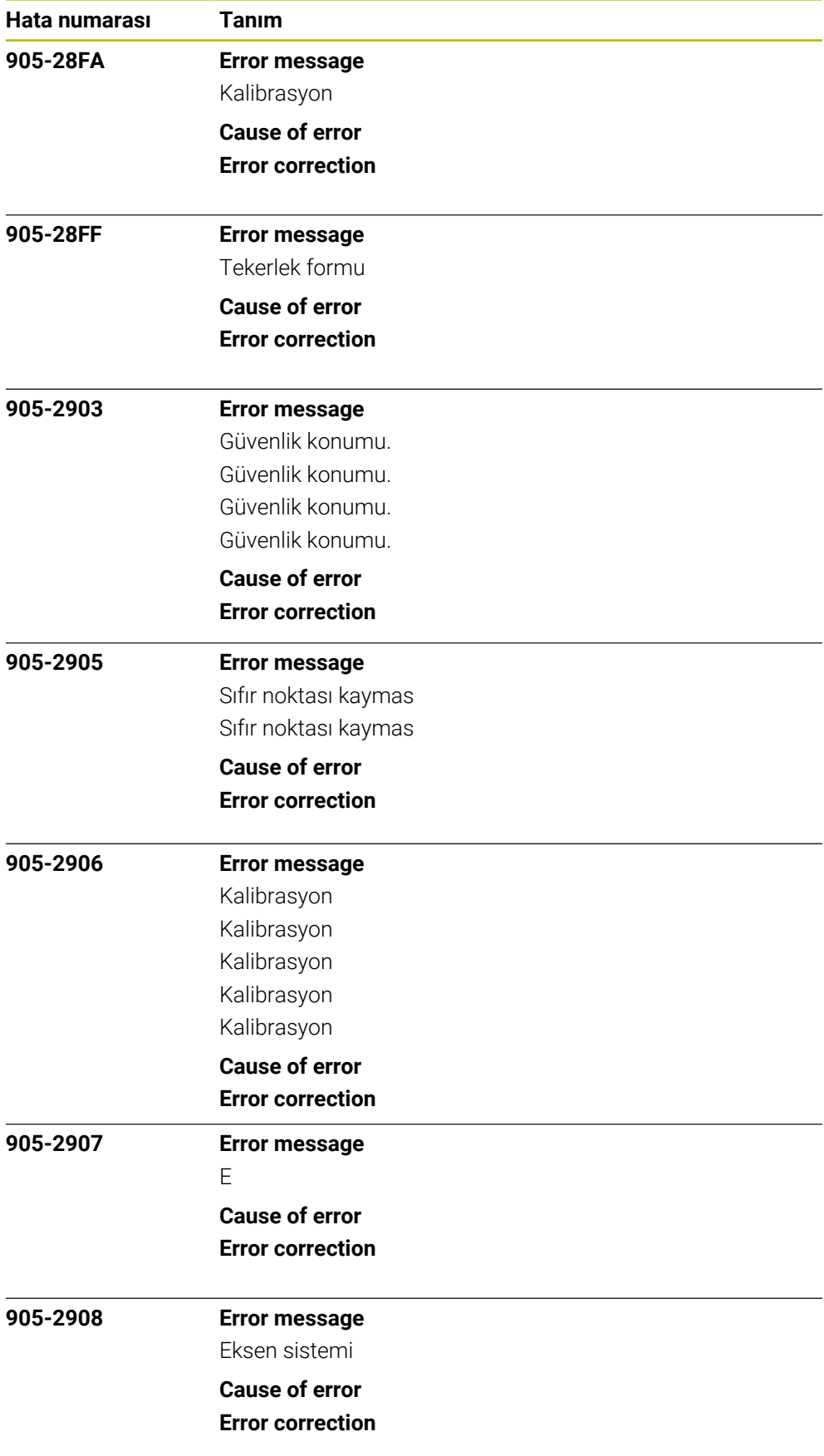

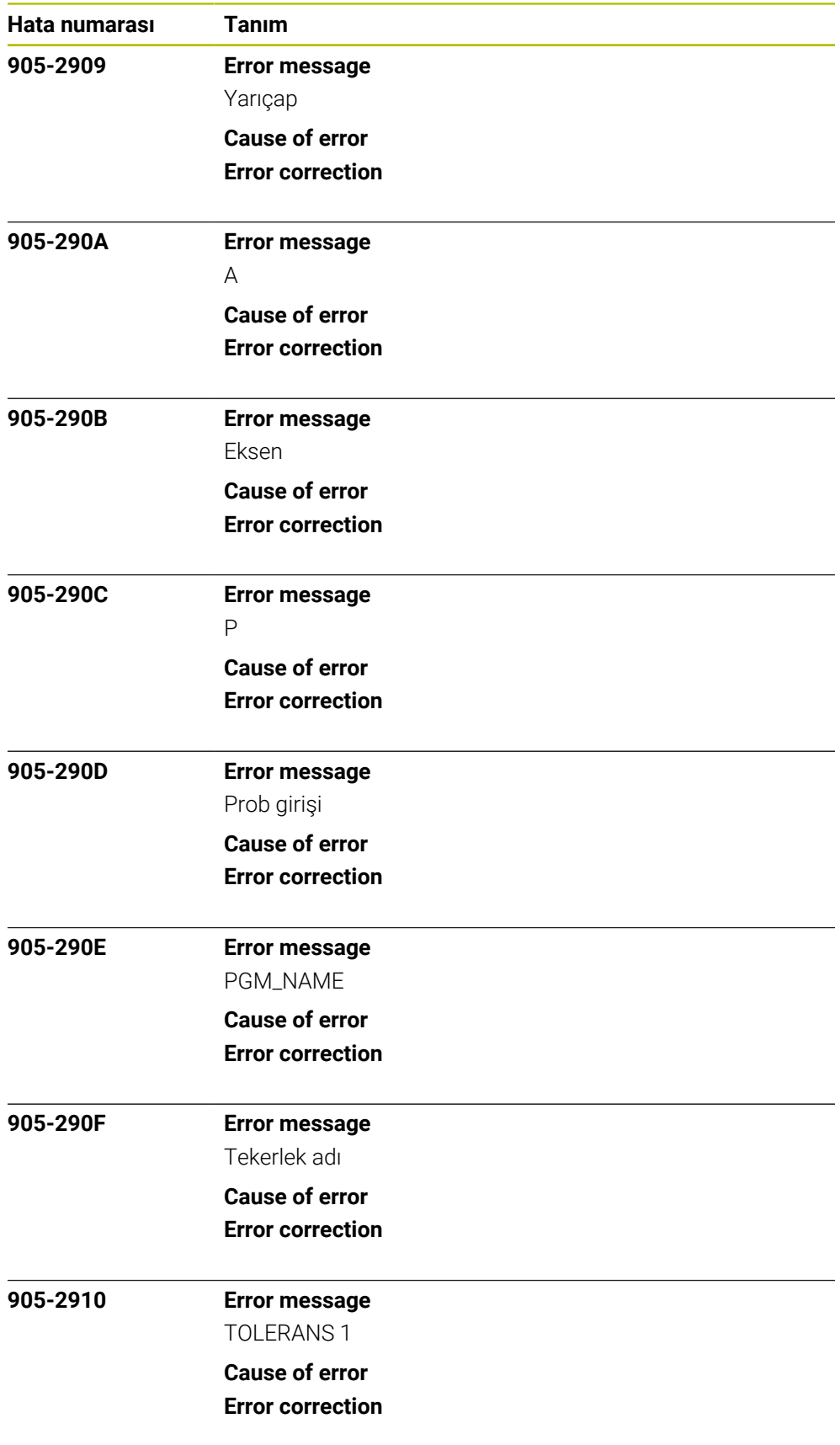

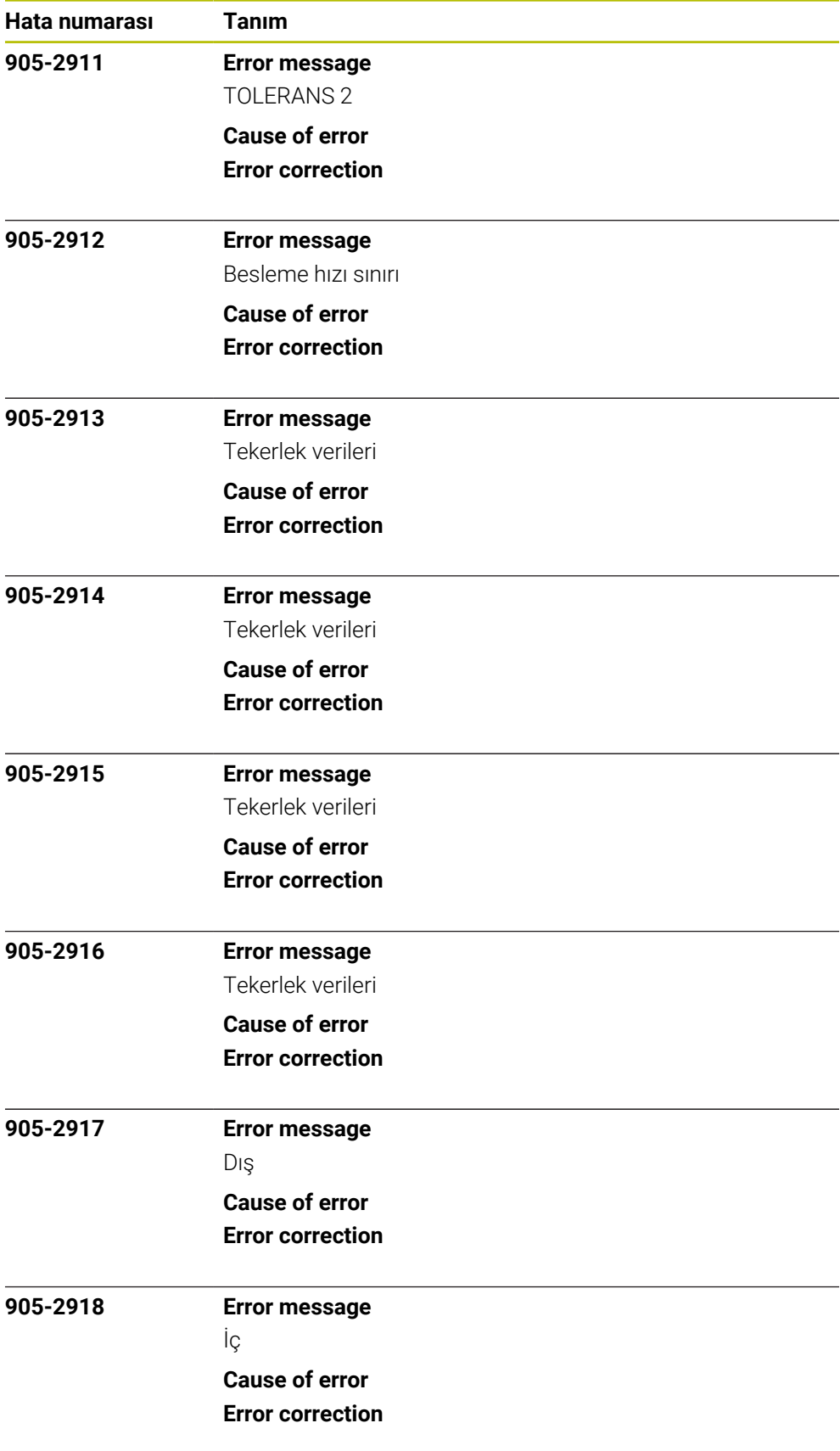

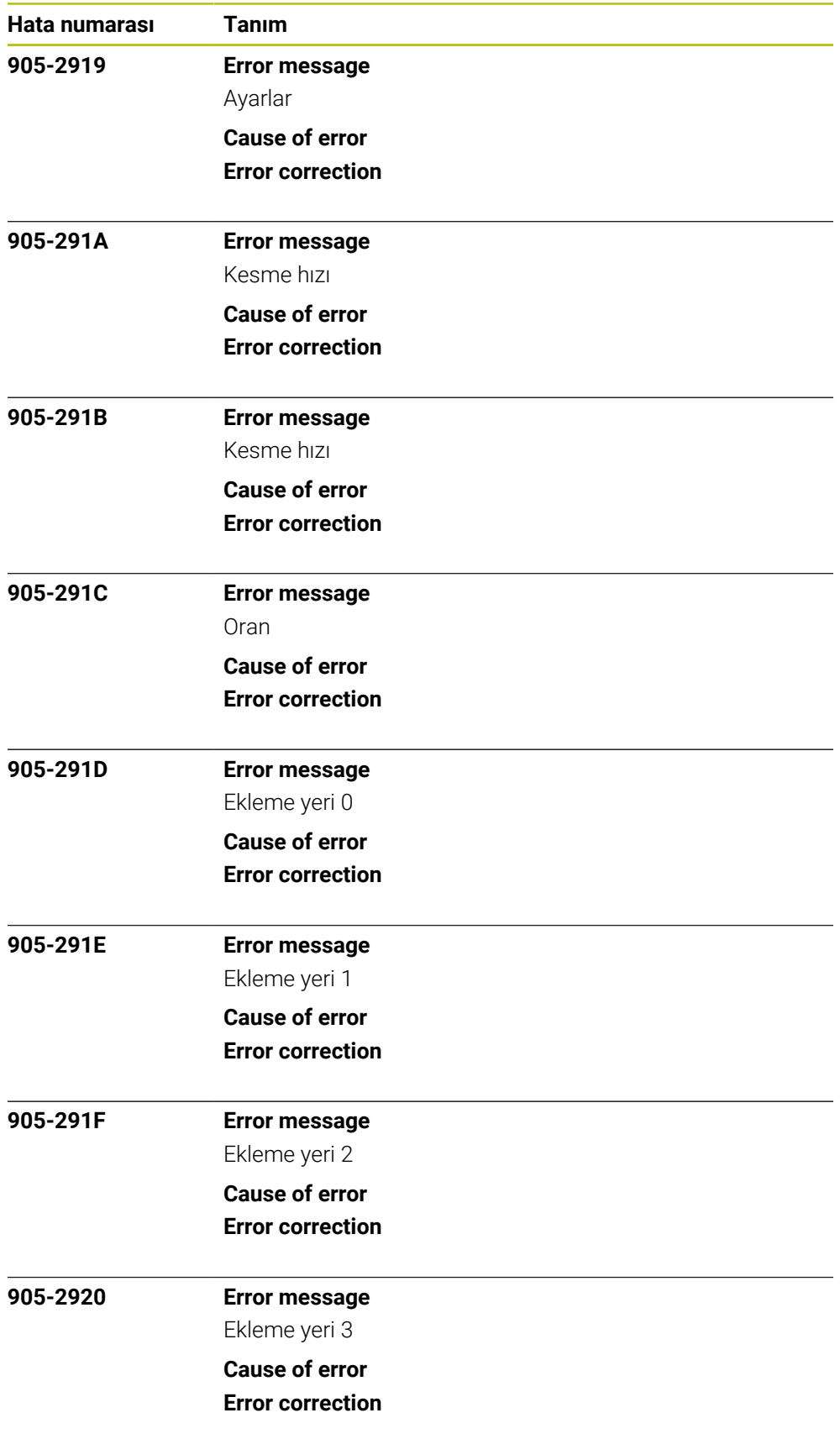

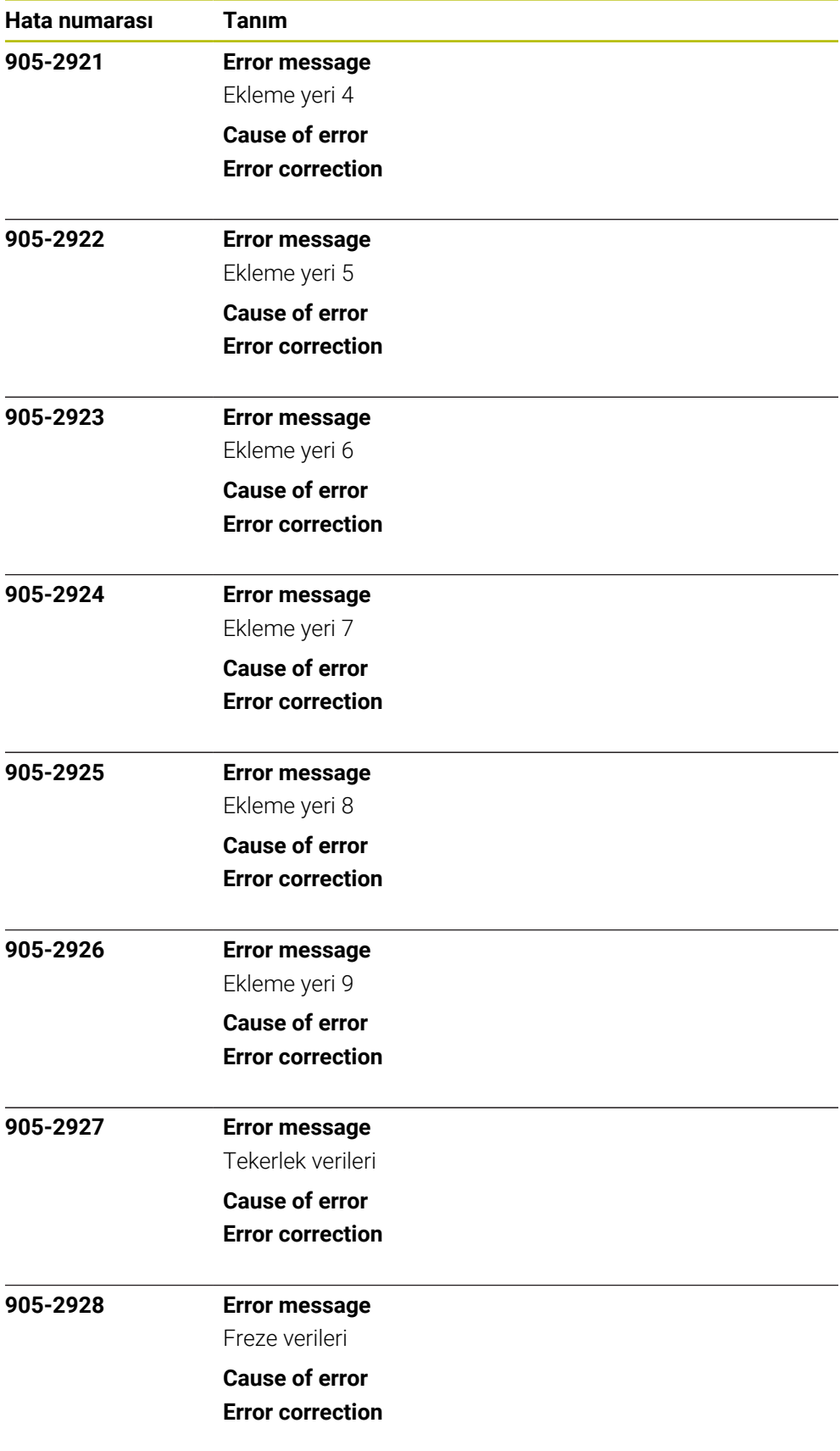

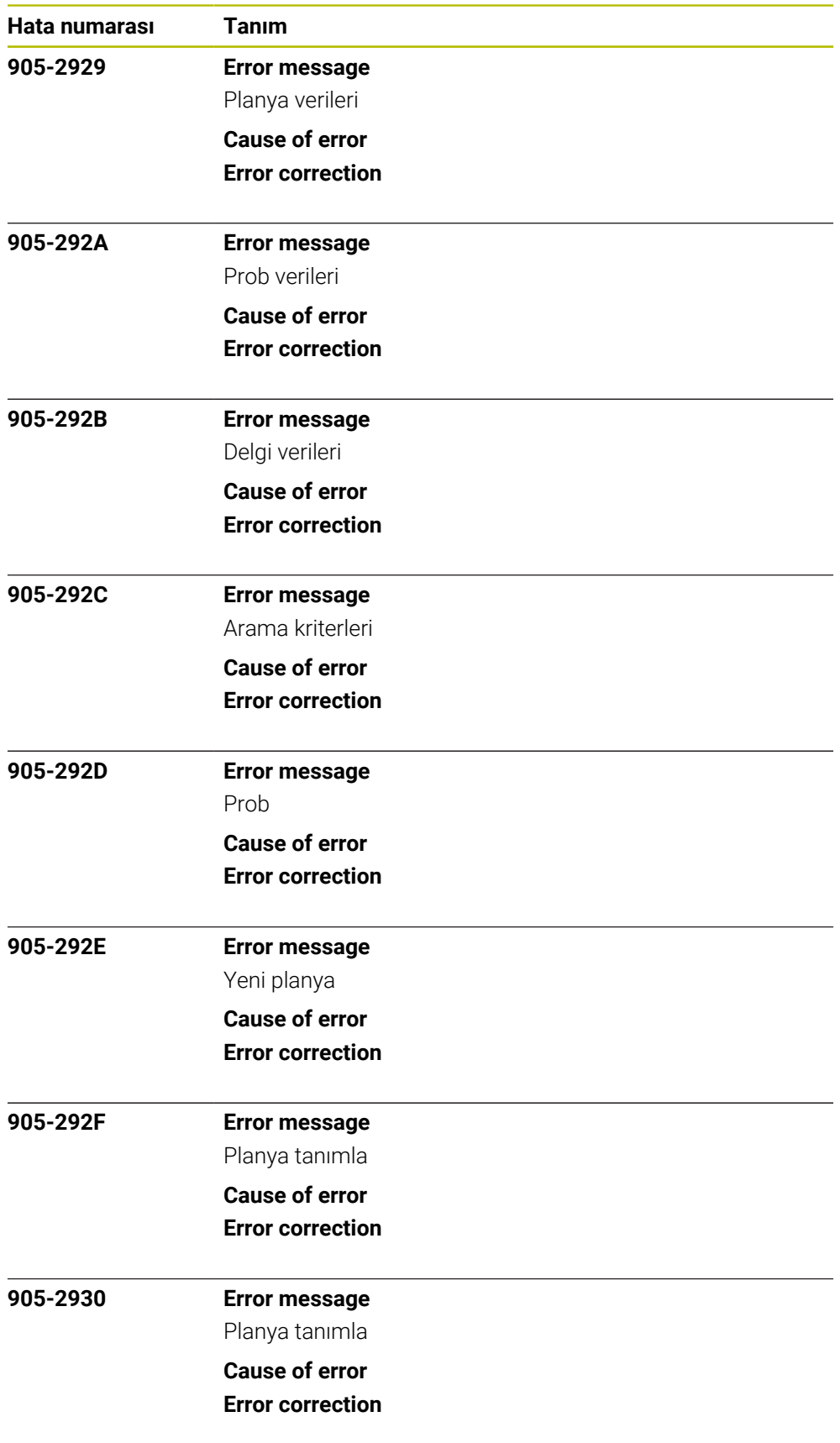

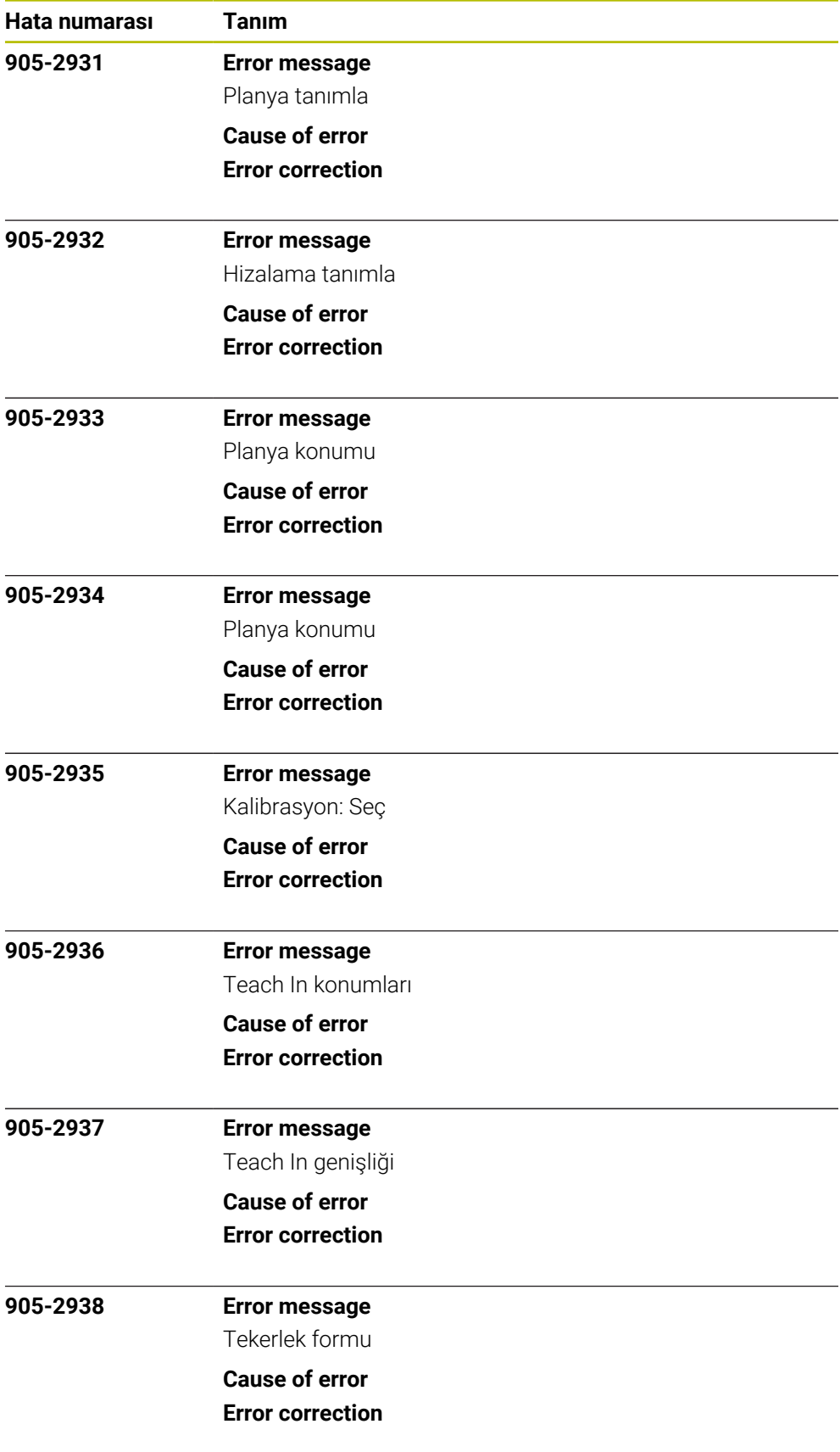

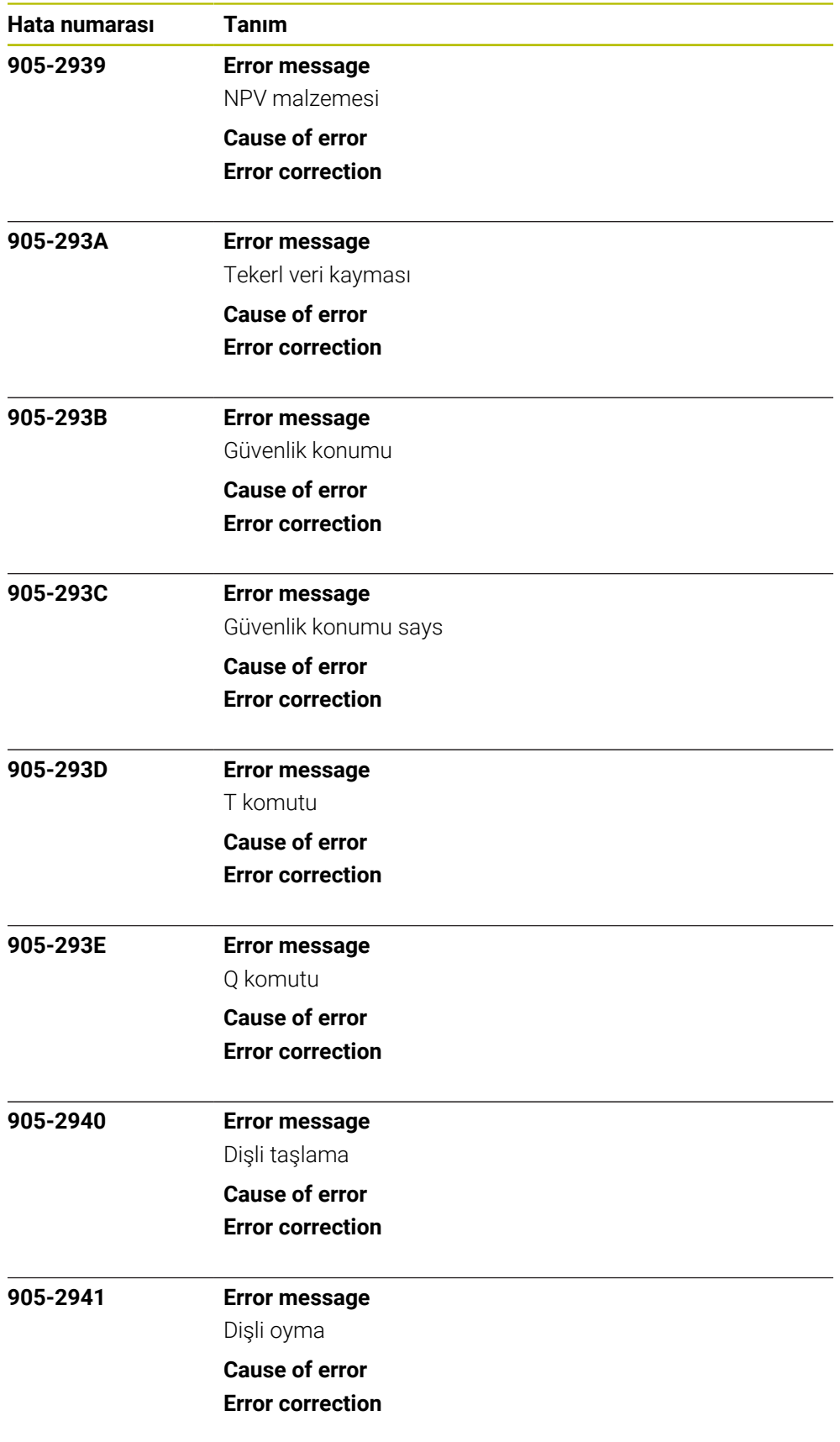

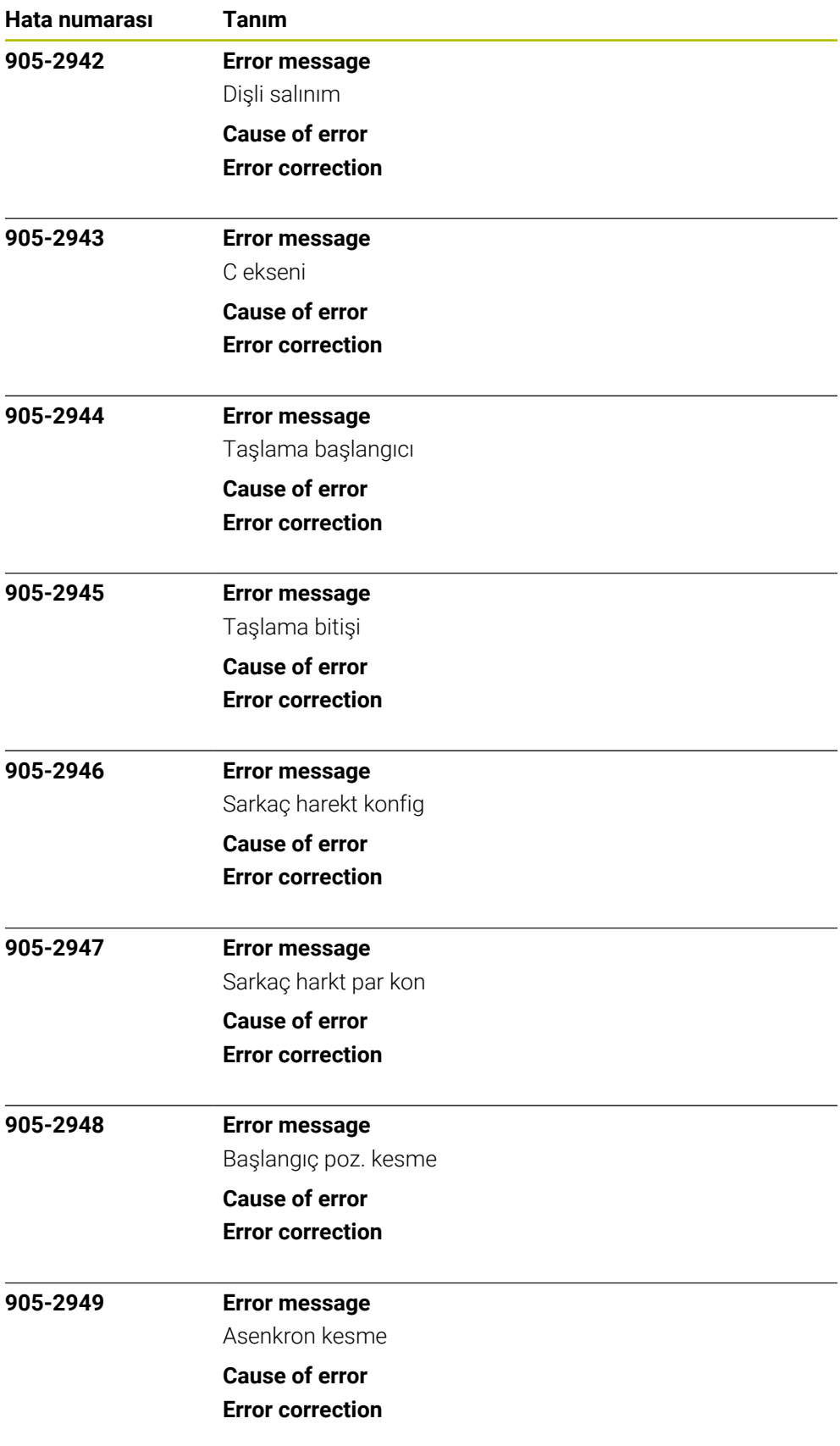

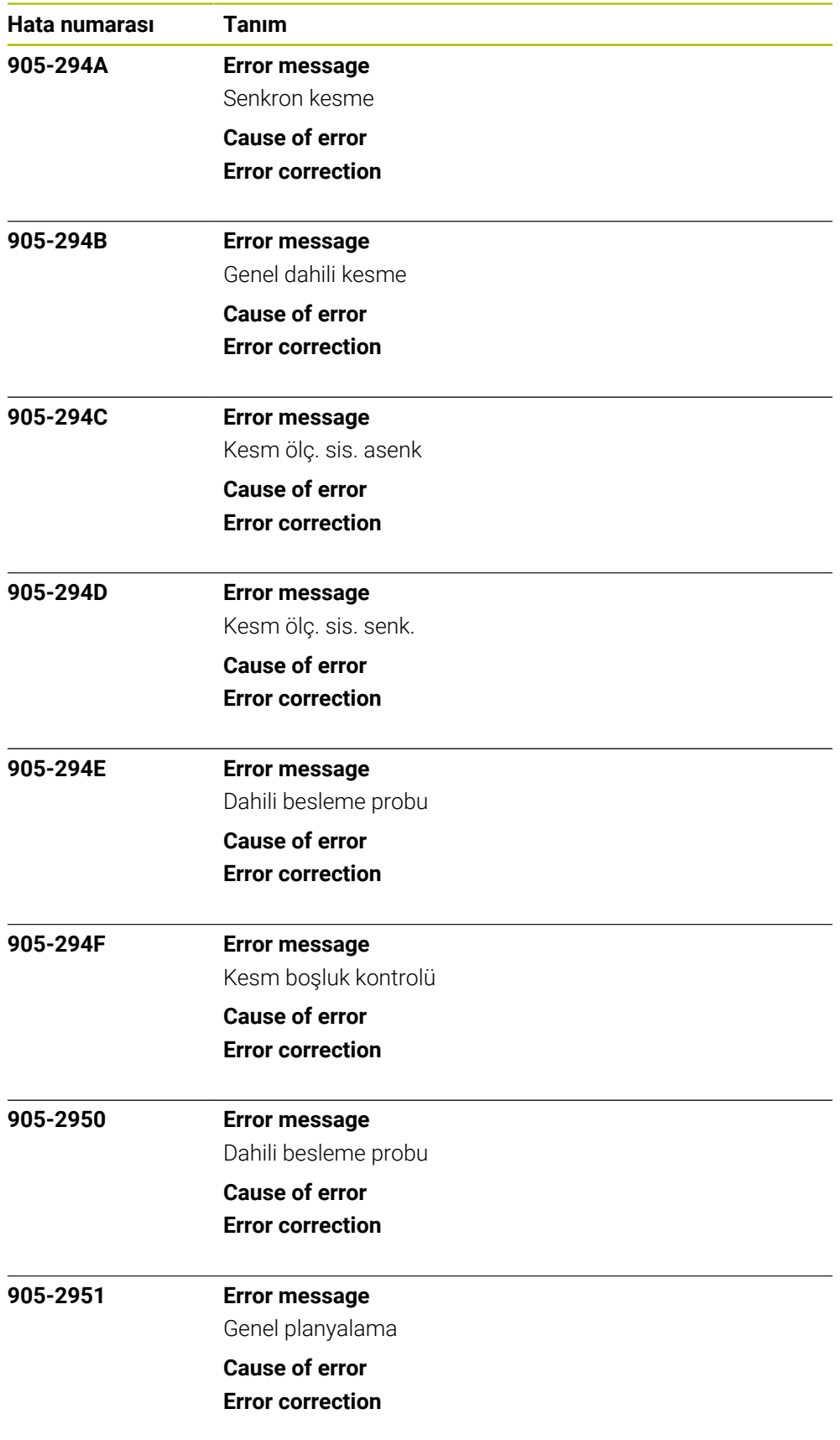

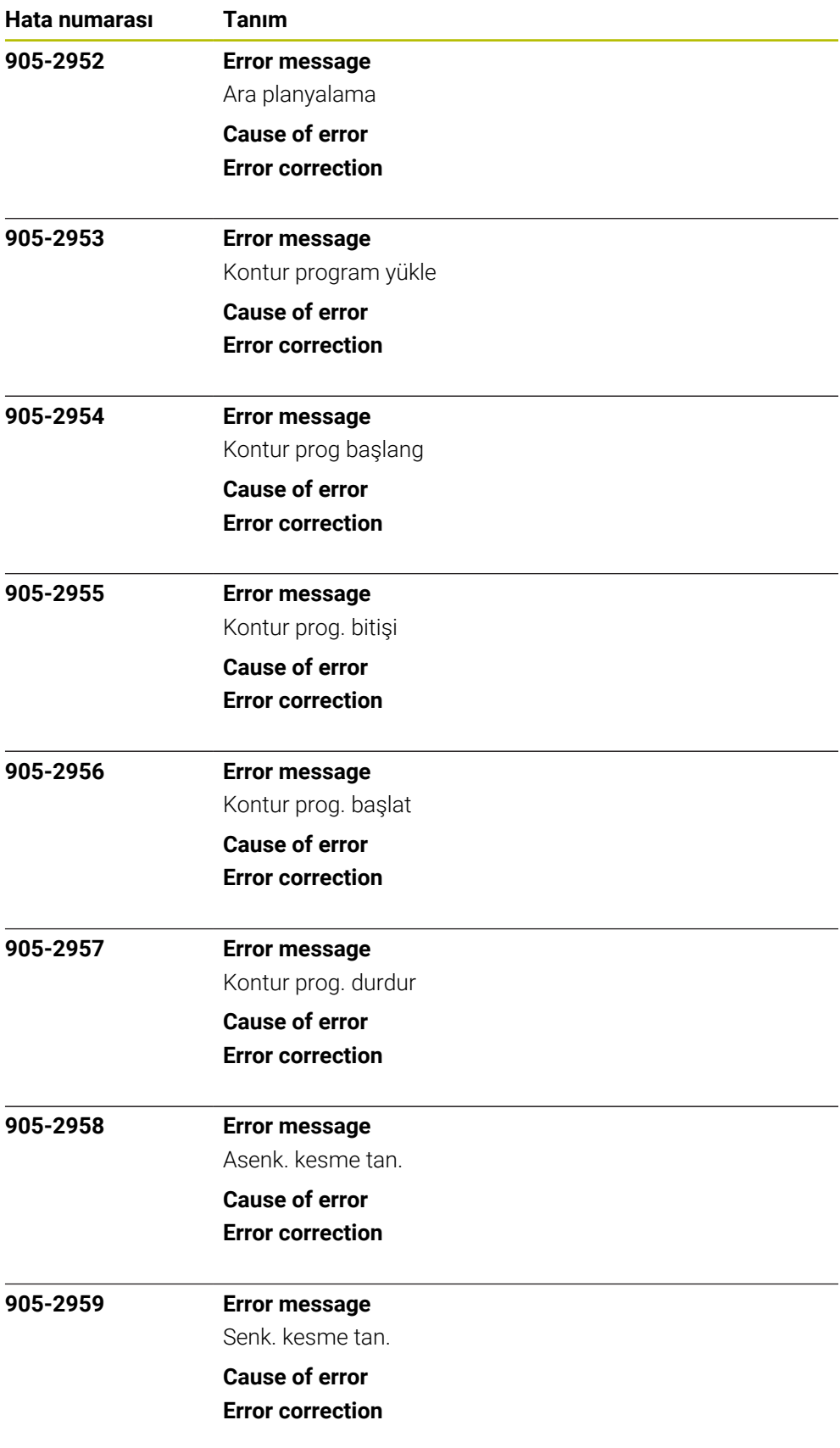

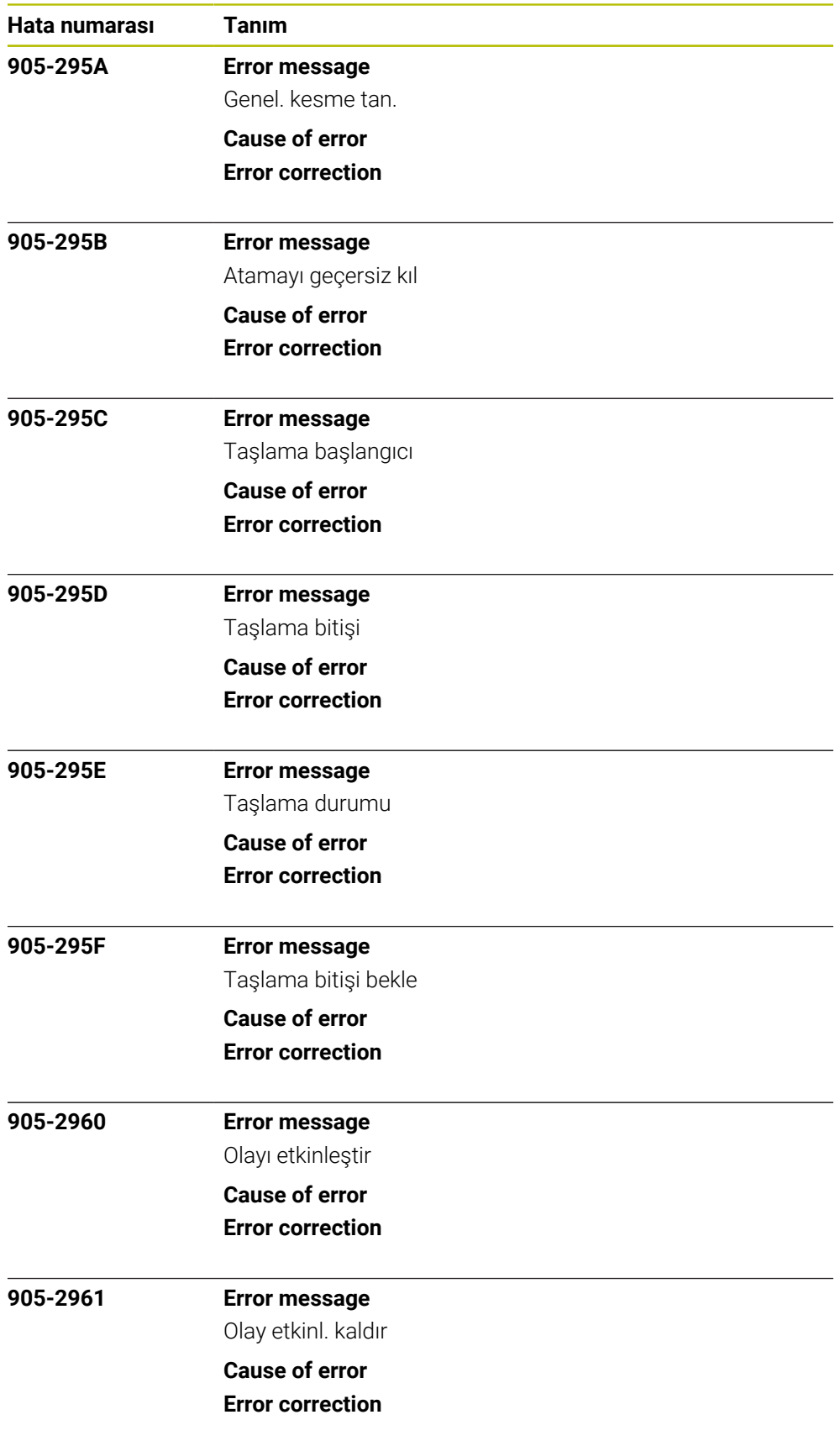

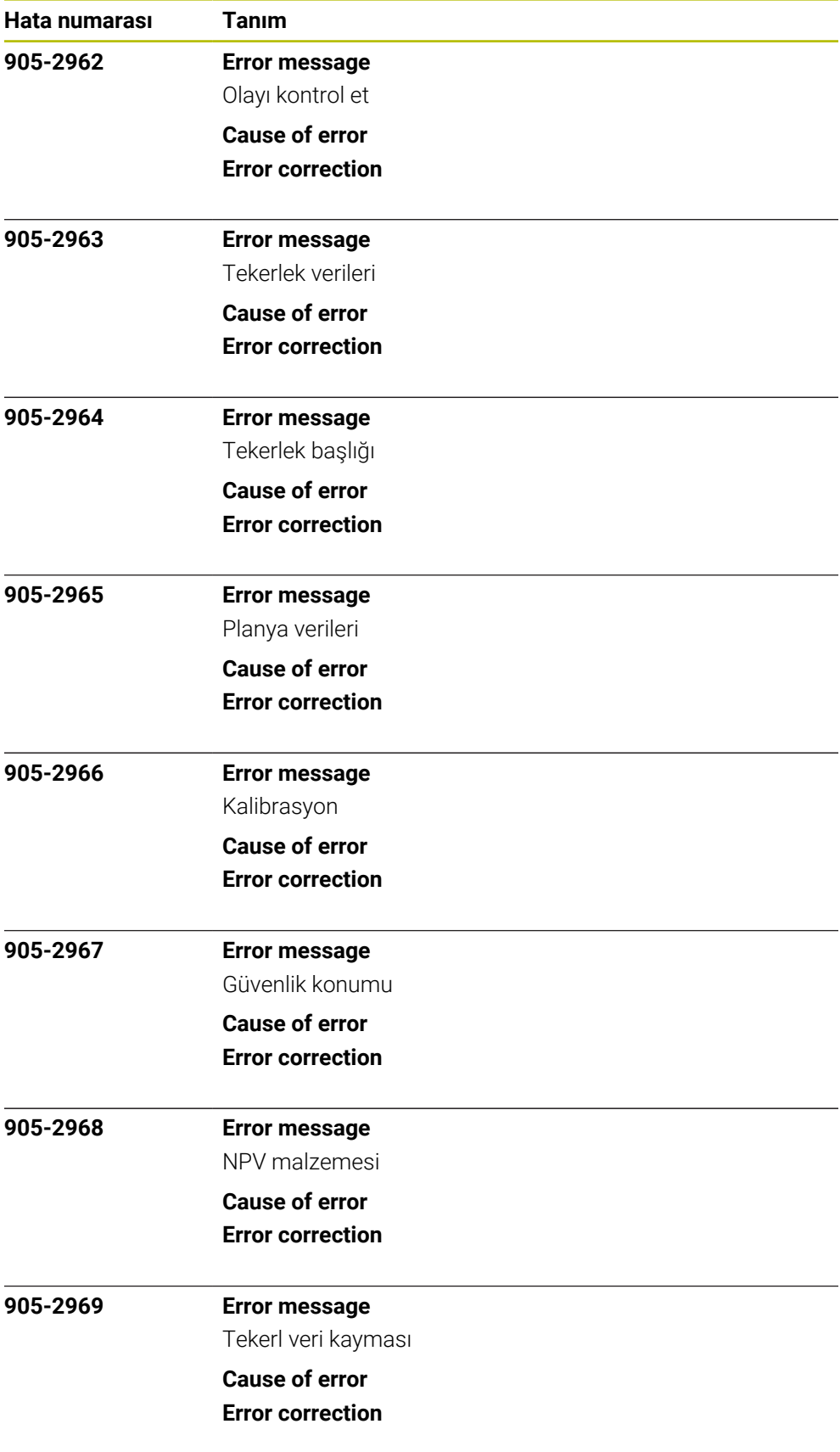

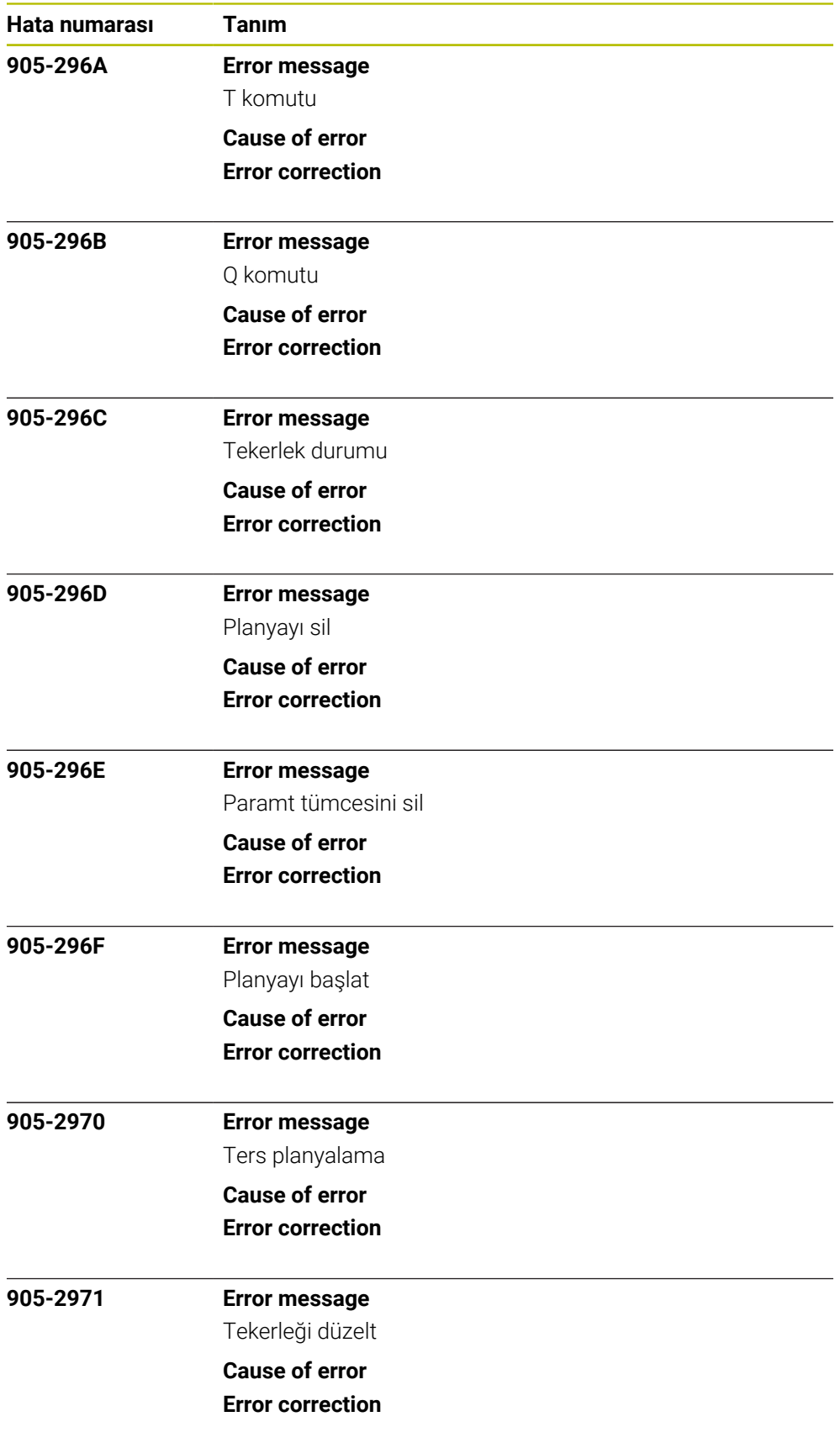

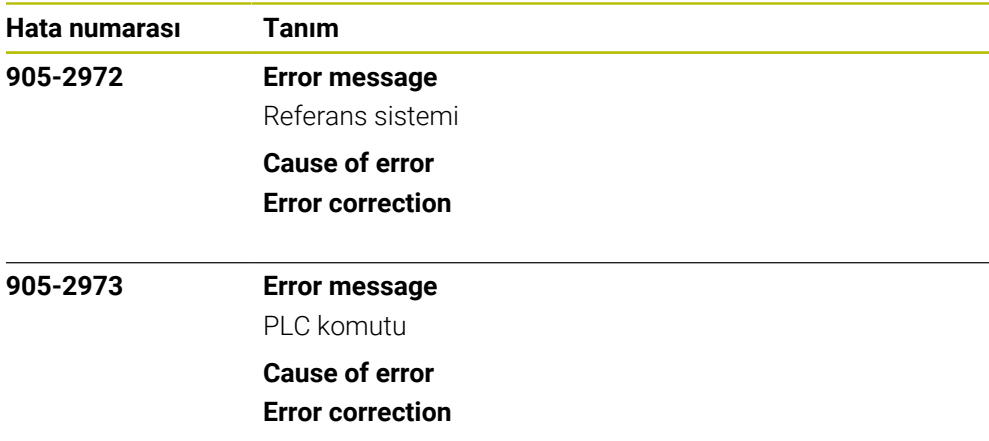